## <span id="page-0-0"></span>The L<sup>AT</sup><sub>E</sub>X<sub>3</sub> Sources

### The L<sup>AT</sup>EX<sup>3</sup> Project<sup>\*</sup>

### Released 2019-10-11

#### **Abstract**

This is the reference documentation for the expl3 programming environment. The expl3 modules set up an experimental naming scheme for L<sup>AT</sup>EX commands, which allow the LATEX programmer to systematically name functions and variables, and specify the argument types of functions.

The T<sub>E</sub>X and *ε*-T<sub>E</sub>X primitives are all given a new name according to these conventions. However, in the main direct use of the primitives is not required or encouraged: the expl3 modules define an independent low-level L<sup>A</sup>TEX<sub>3</sub> programming language.

At present, the expl3 modules are designed to be loaded on top of  $\mathbb{P}\text{Tr}X 2_\varepsilon$ . In time, a LATEX3 format will be produced based on this code. This allows the code to be used in  $L^2E$ <sub>*ε*</sub> packages *now* while a stand-alone  $L^2E$ *X*3 is developed.

**While expl3 is still experimental, the bundle is now regarded as broadly stable. The syntax conventions and functions provided are now ready for wider use. There may still be changes to some functions, but these will be minor when compared to the scope of expl3.**

**New modules will be added to the distributed version of expl3 as they reach maturity.**

<sup>∗</sup>E-mail: [latex-team@latex-project.org](mailto:latex-team@latex-project.org)

## **Contents**

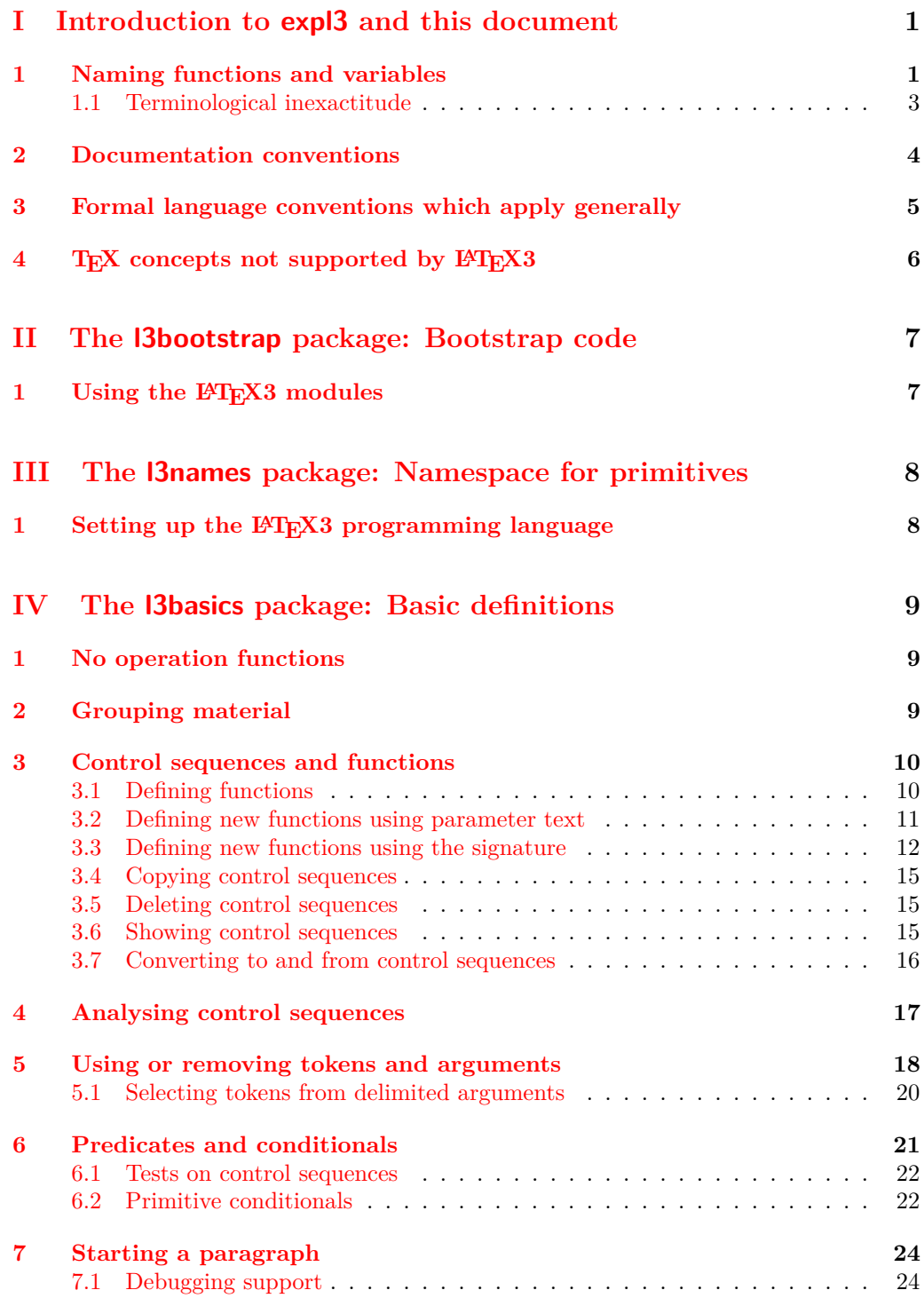

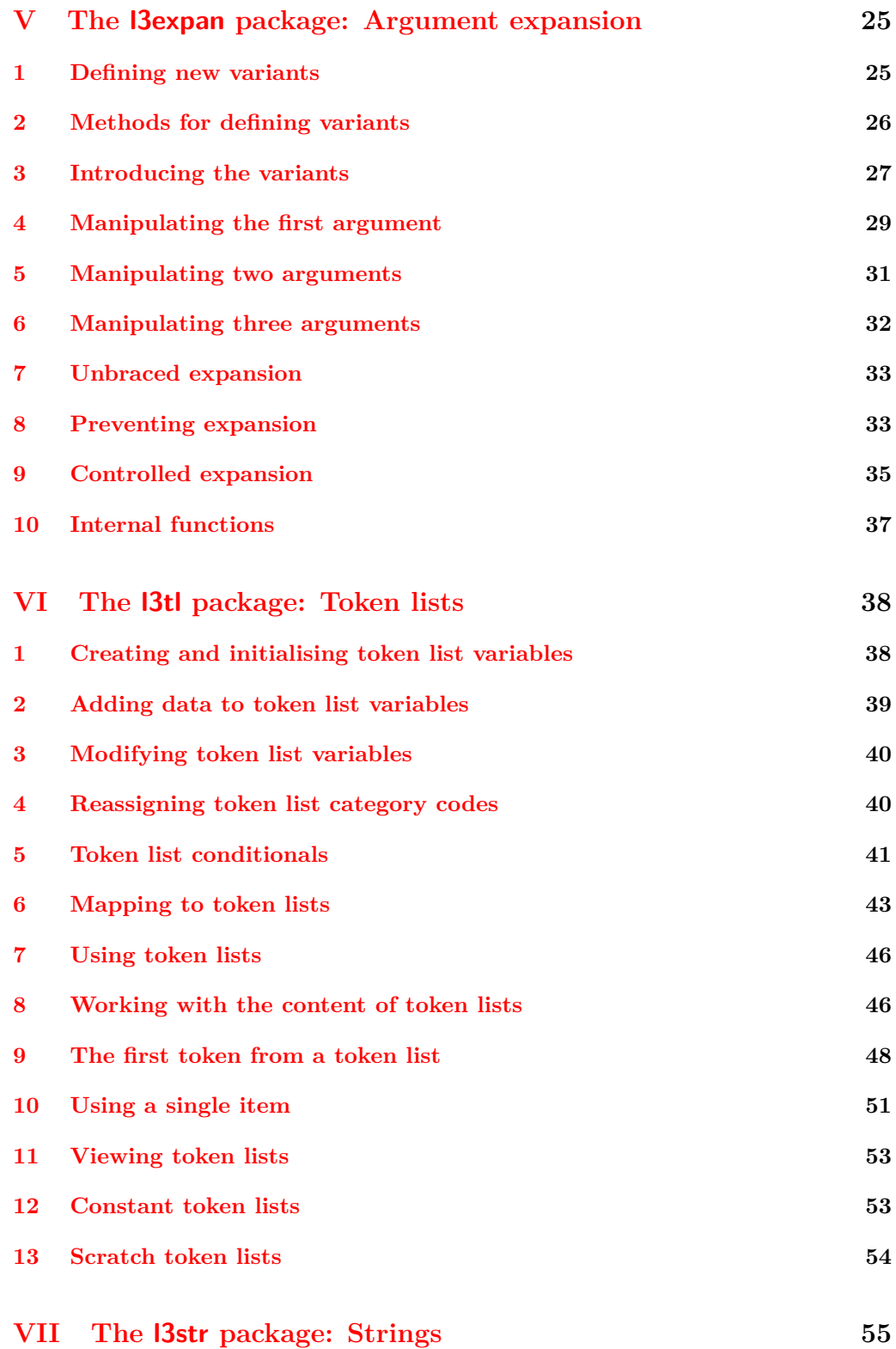

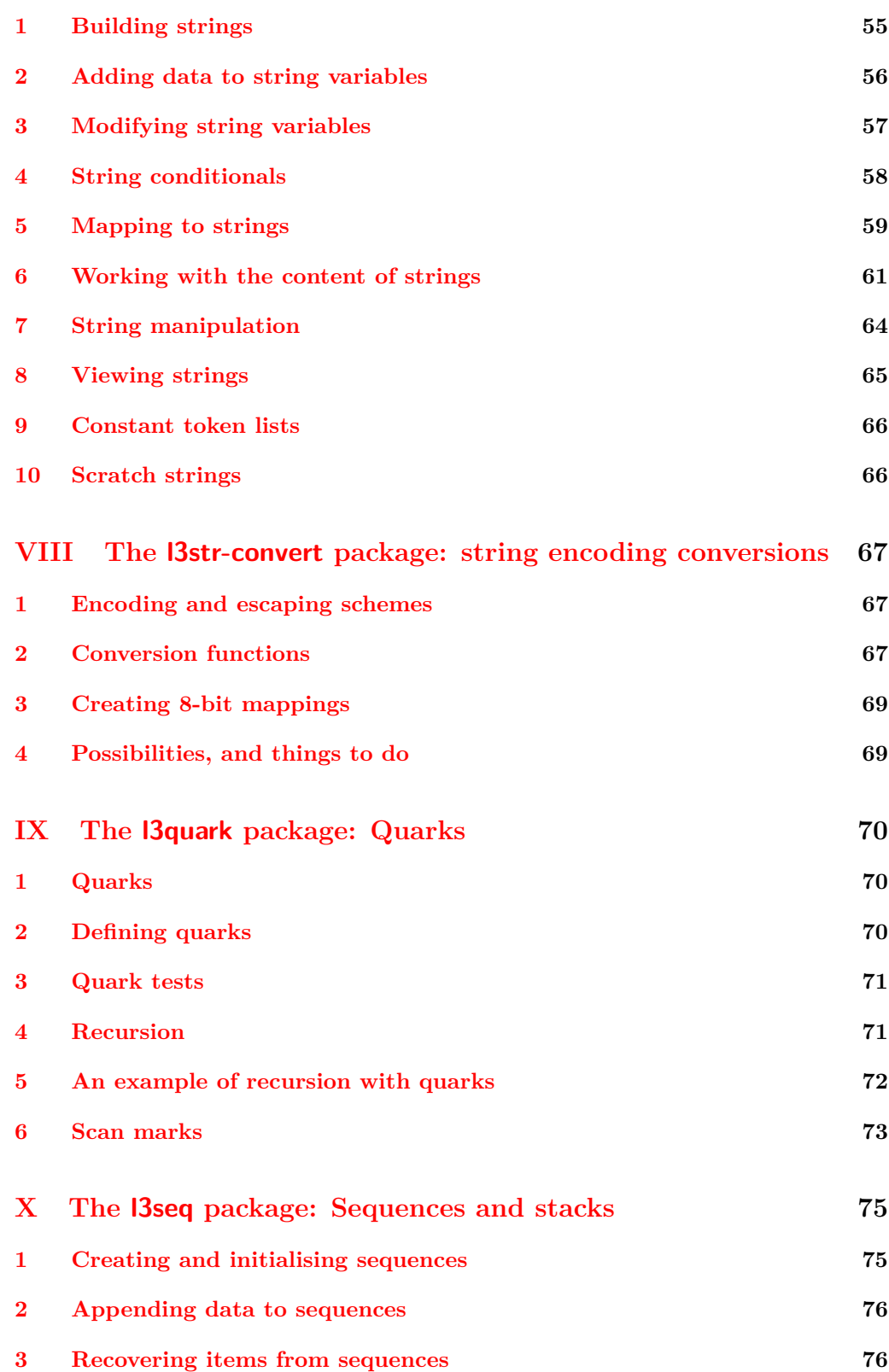

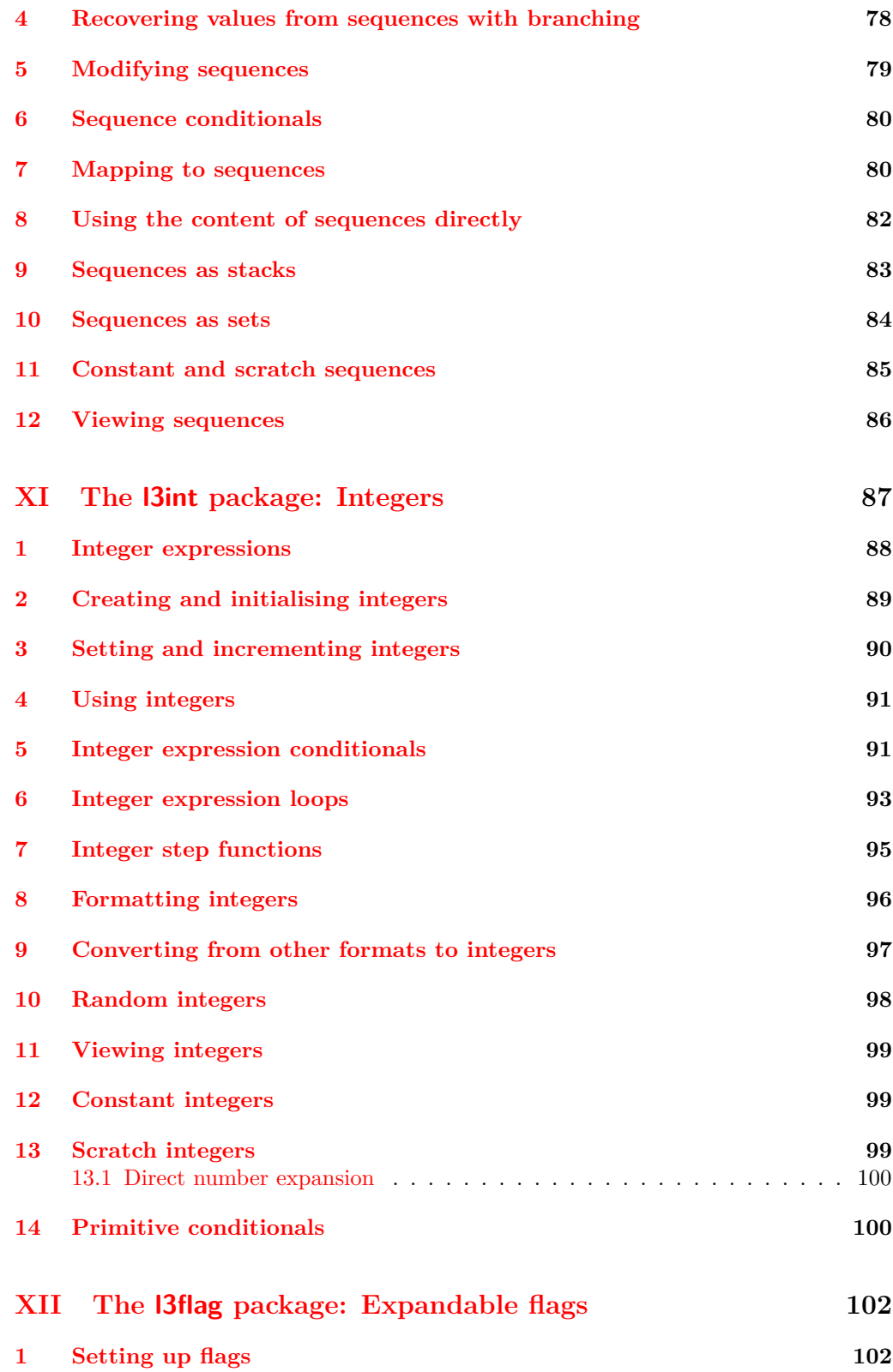

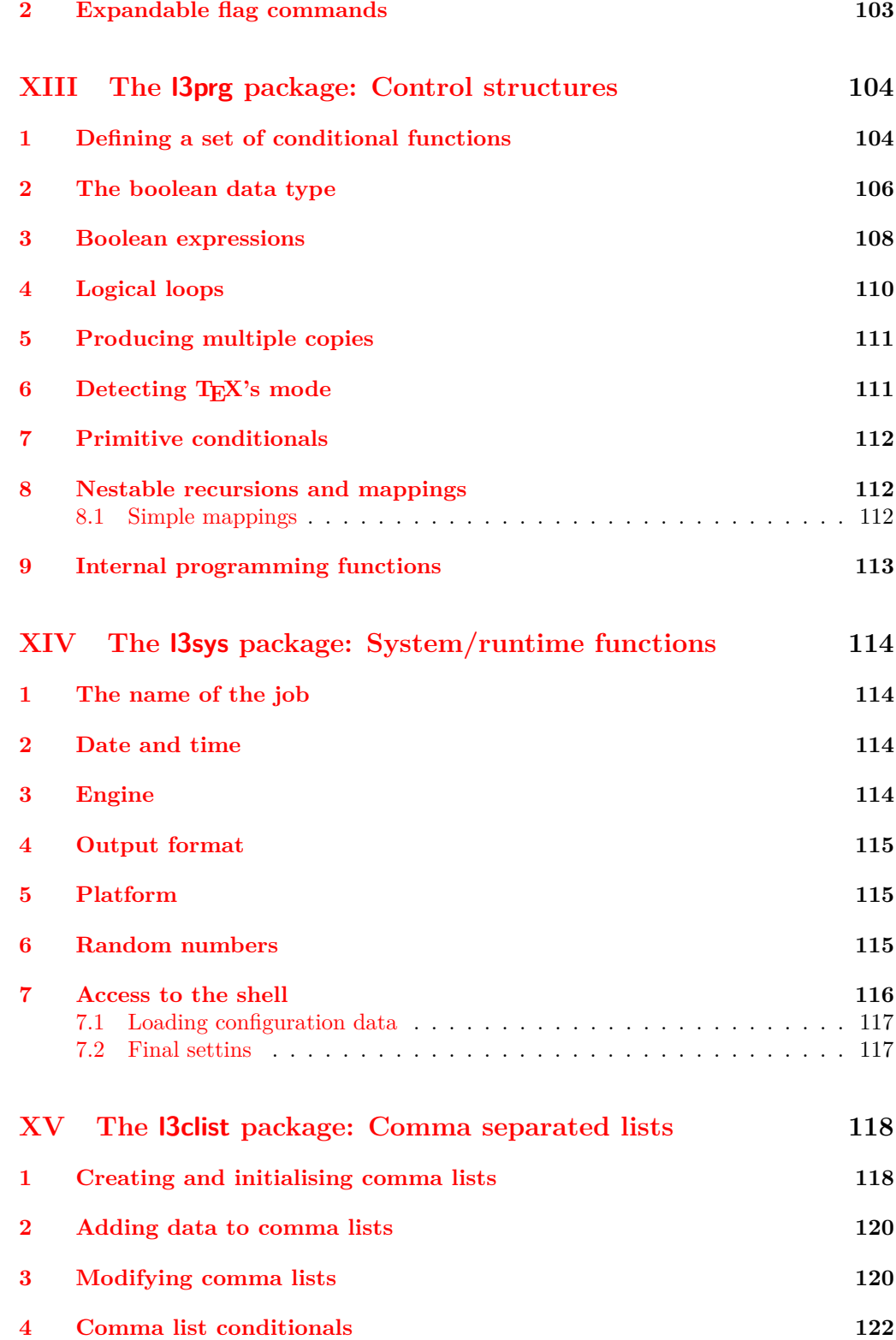

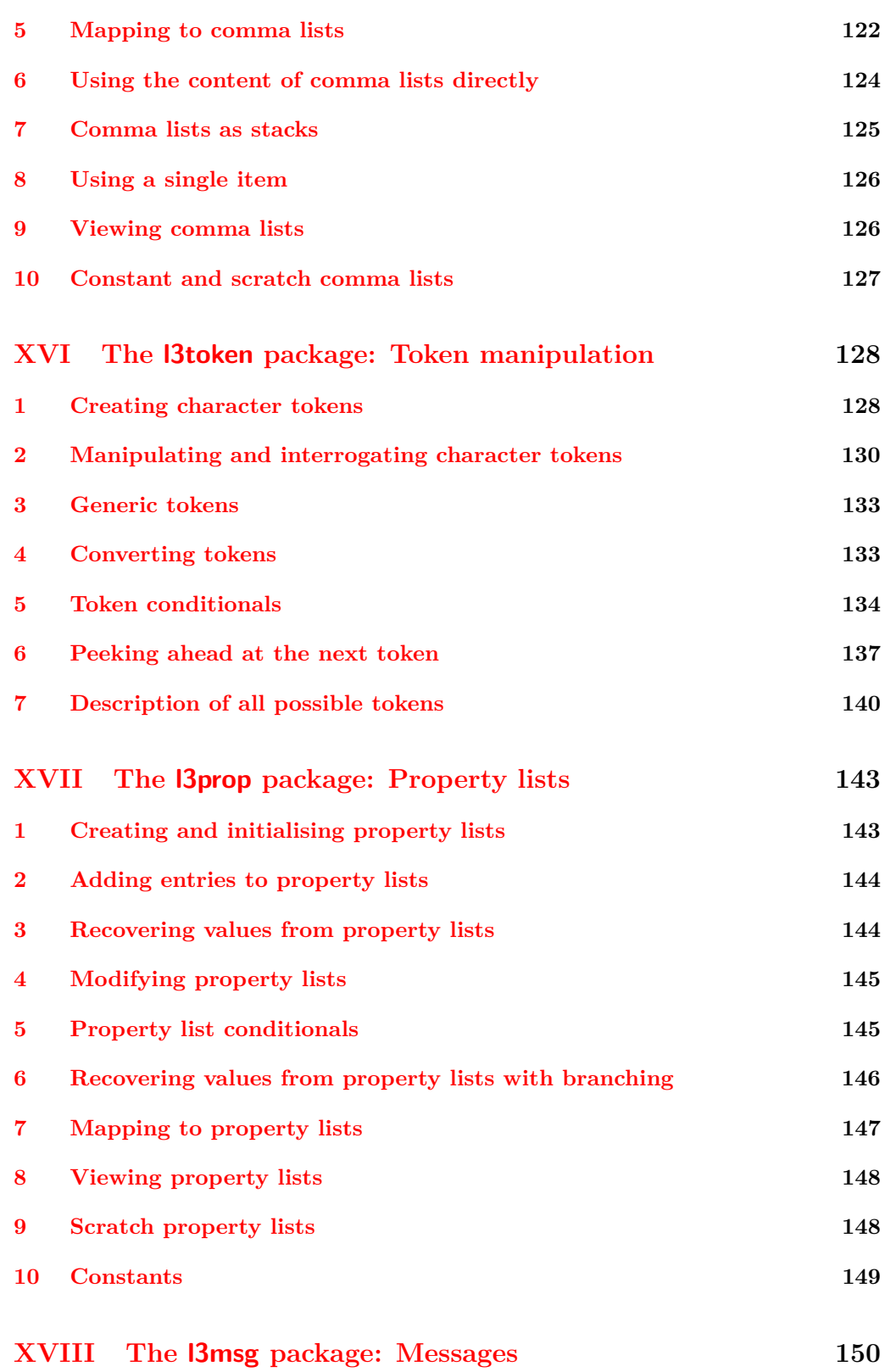

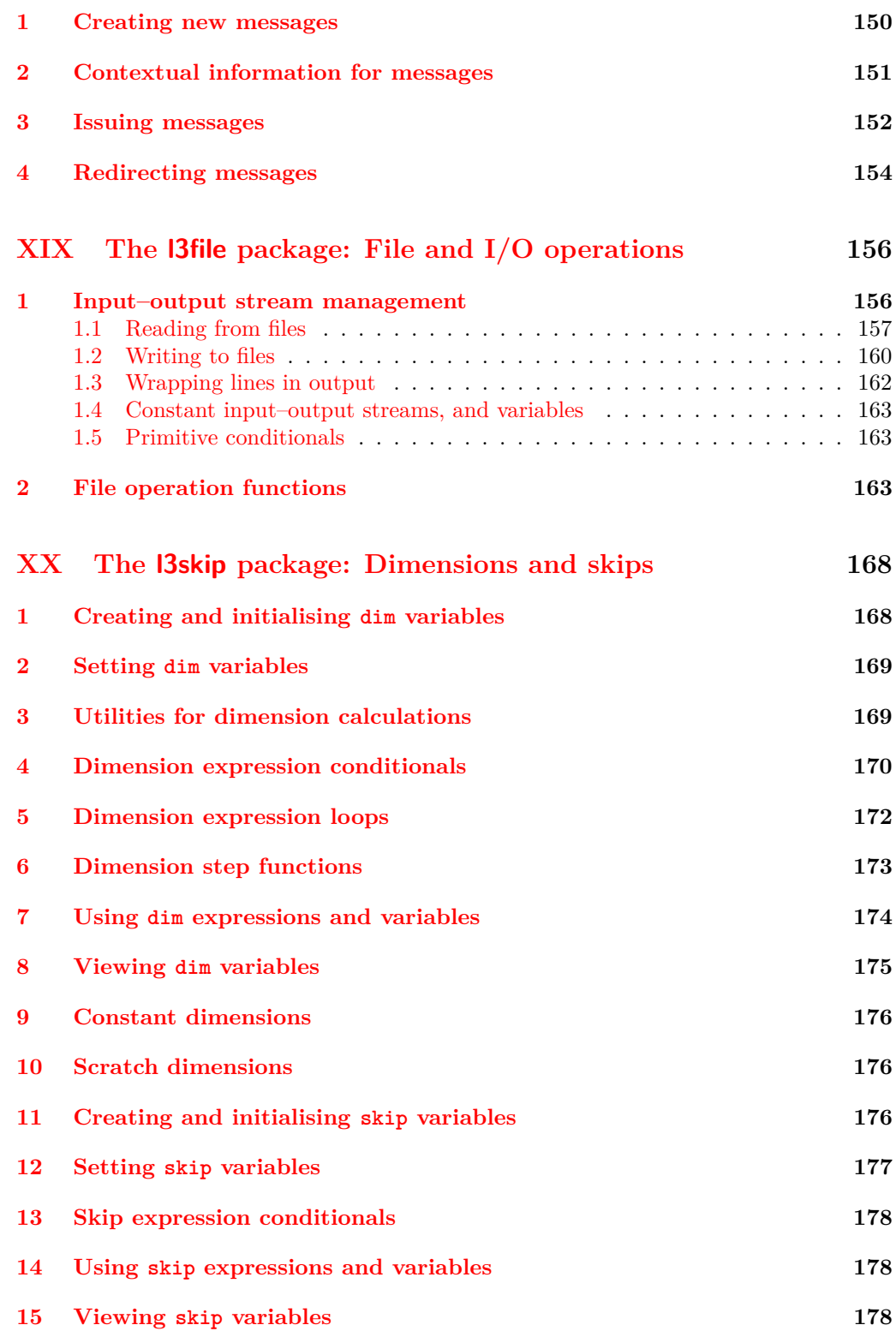

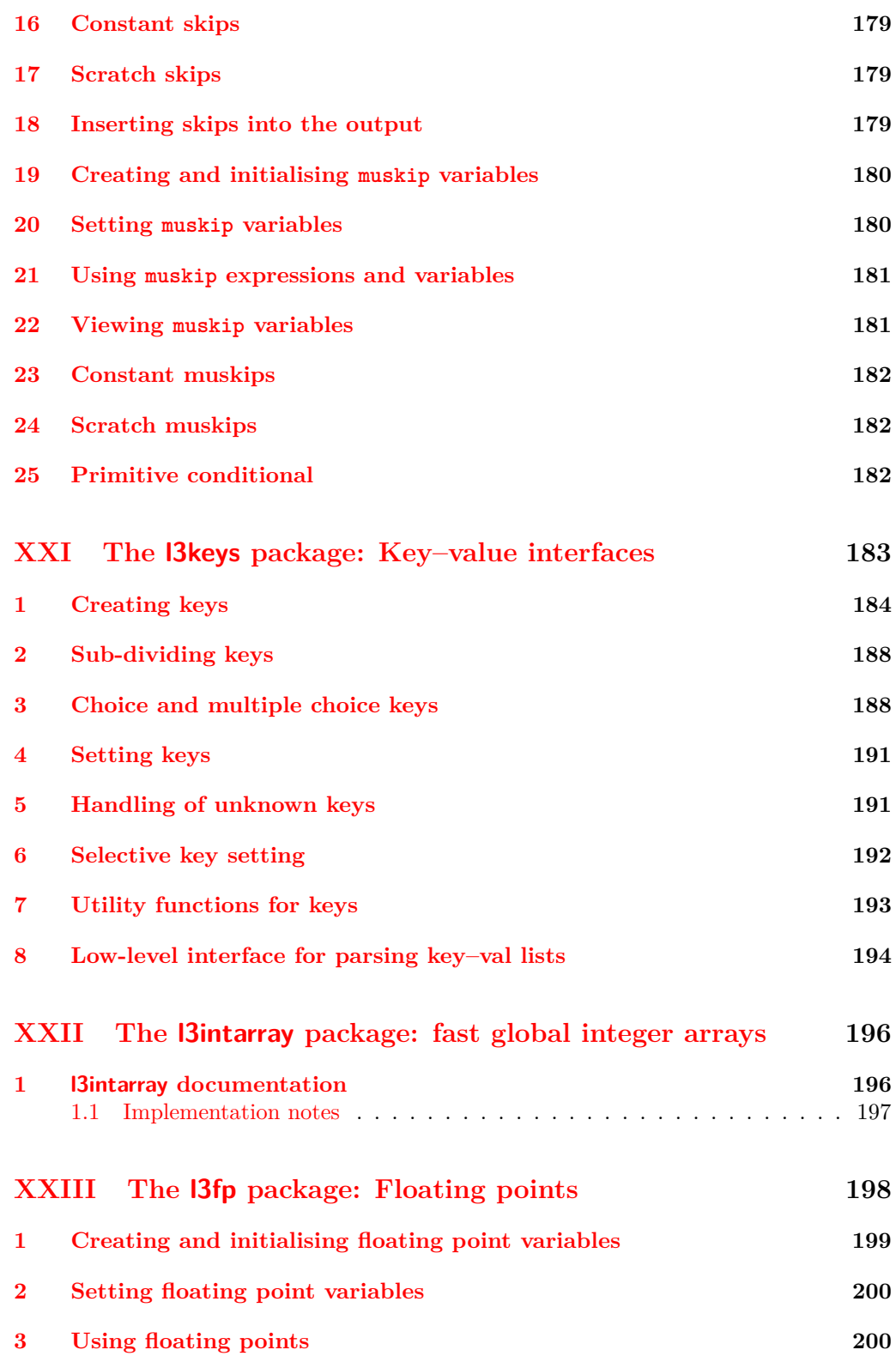

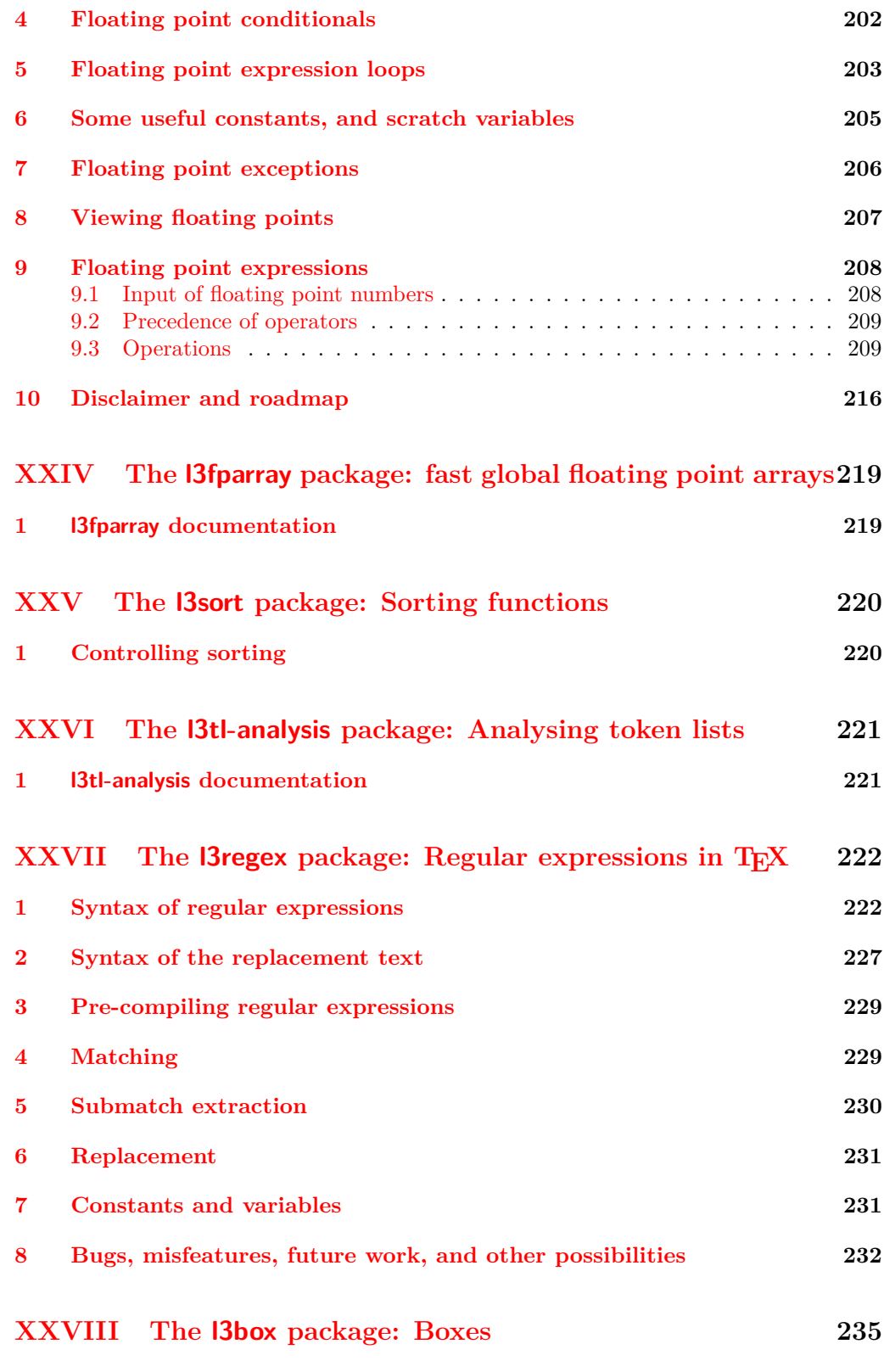

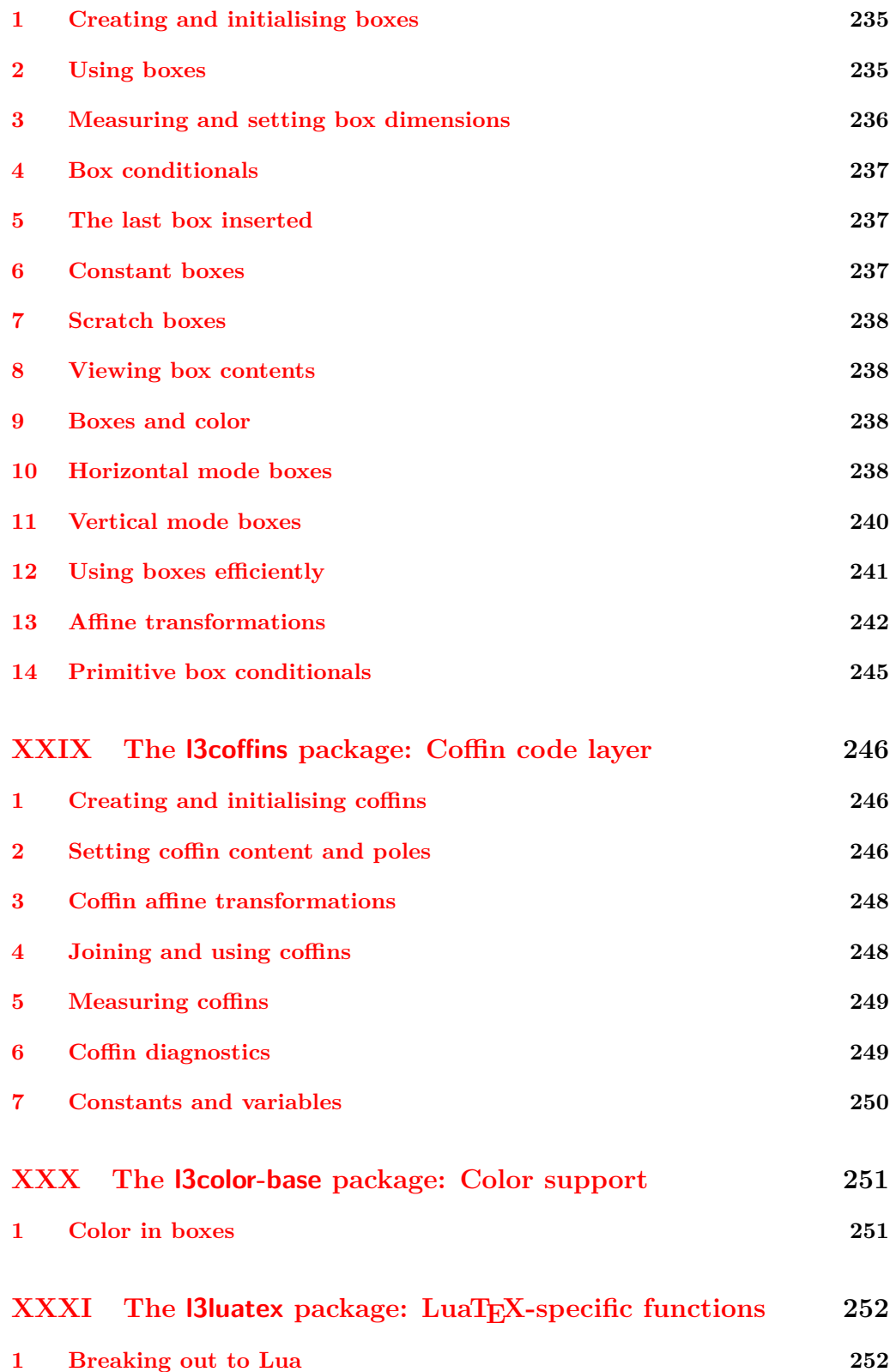

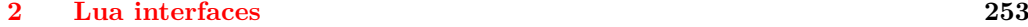

## **XXXII The l3unicode [package: Unicode support functions](#page-277-0) 254**

## **XXXIII The l3legacy [package: Interfaces to legacy concepts](#page-278-0) 255**

## **XXXIV The l3candidates [package: Experimental additions to](#page-279-0) [l3kernel](#page-279-0) 256**

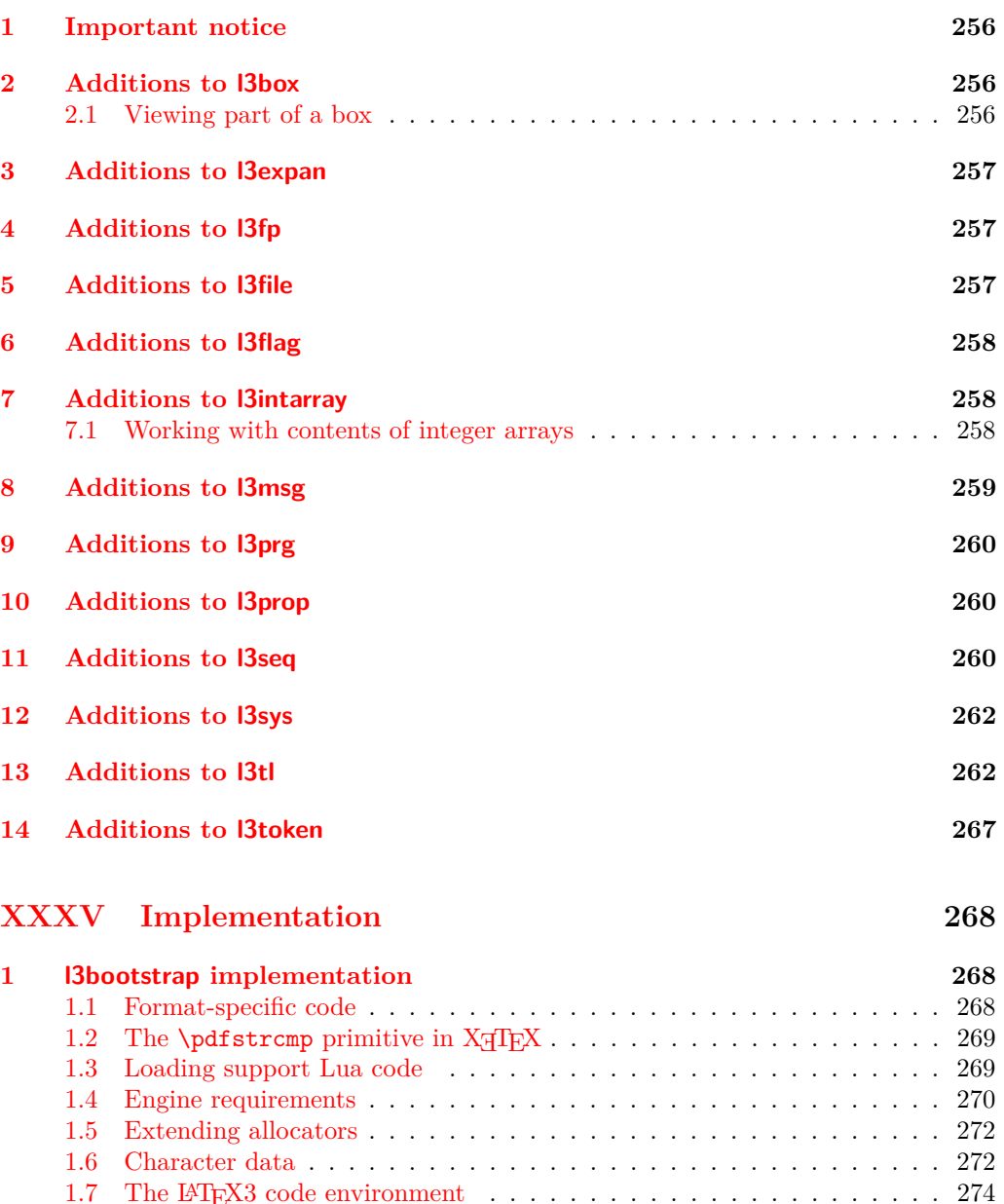

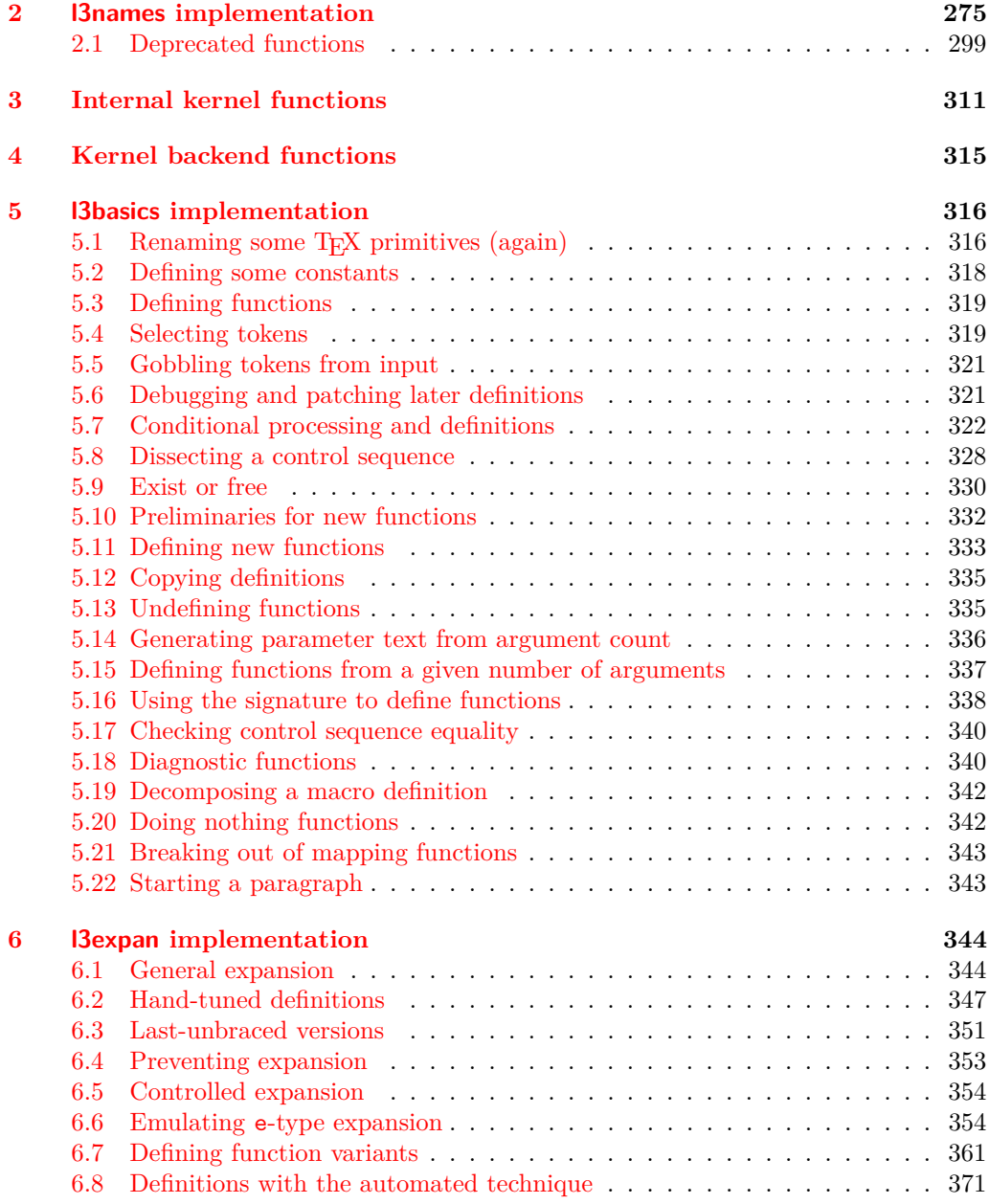

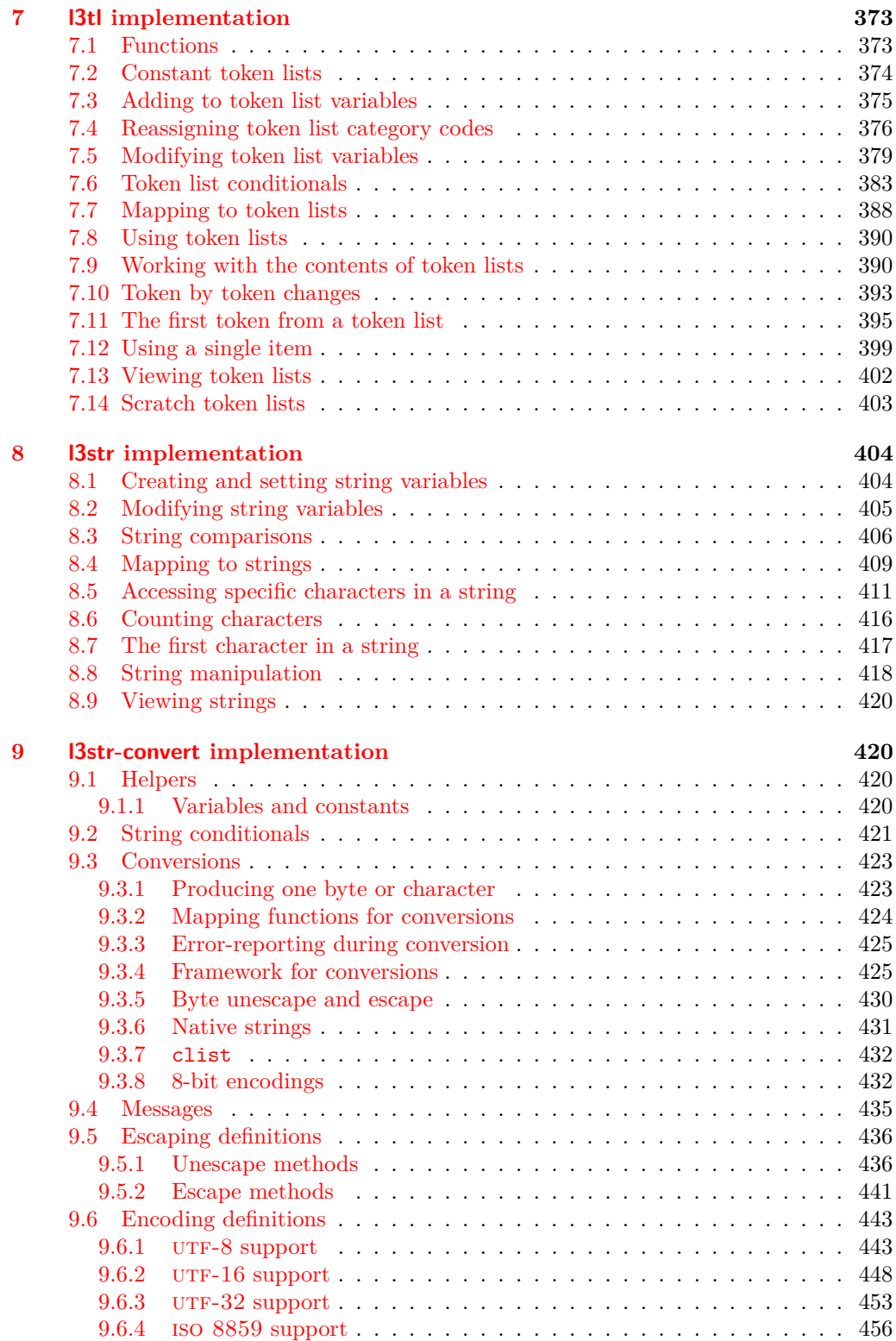

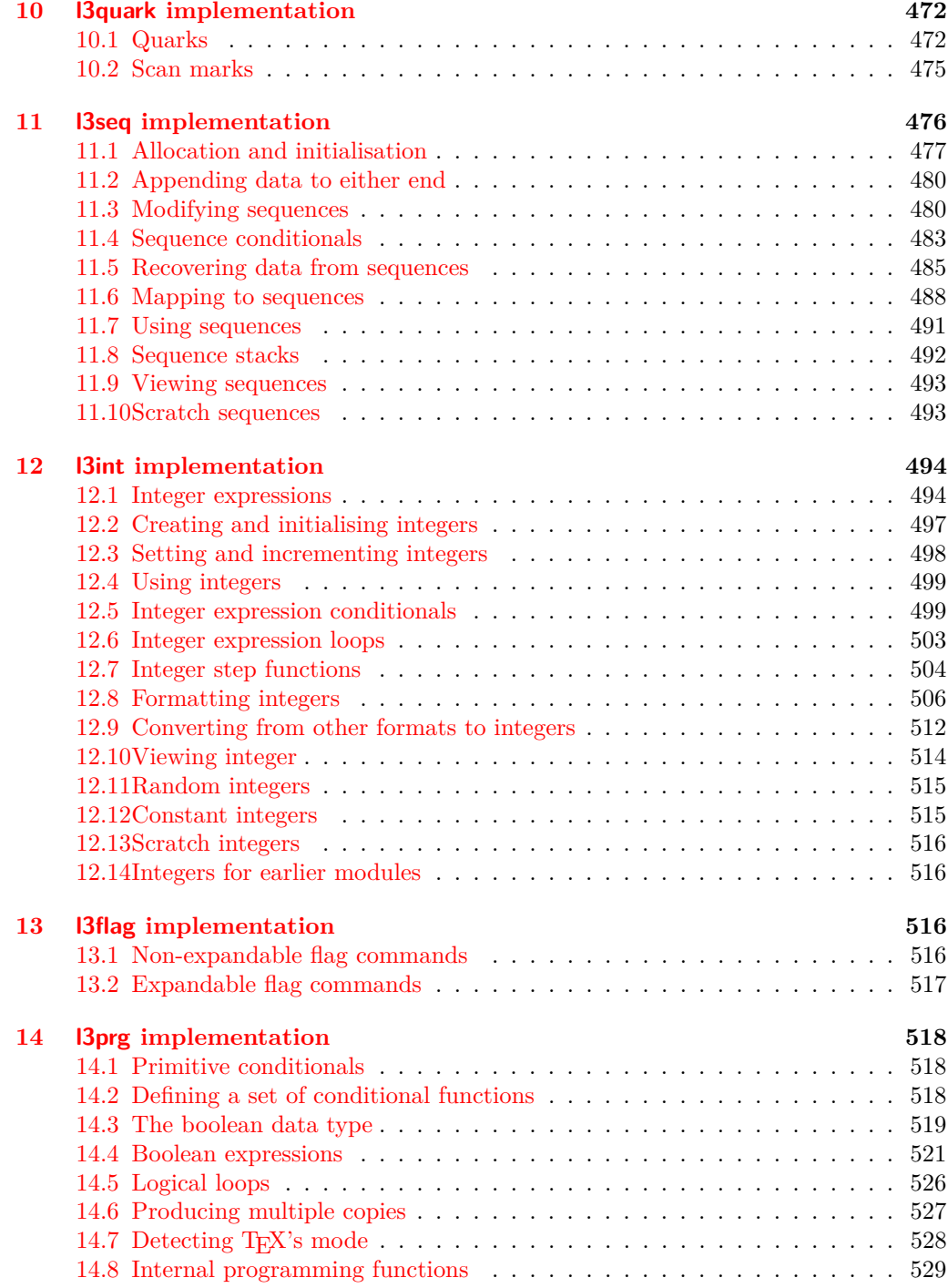

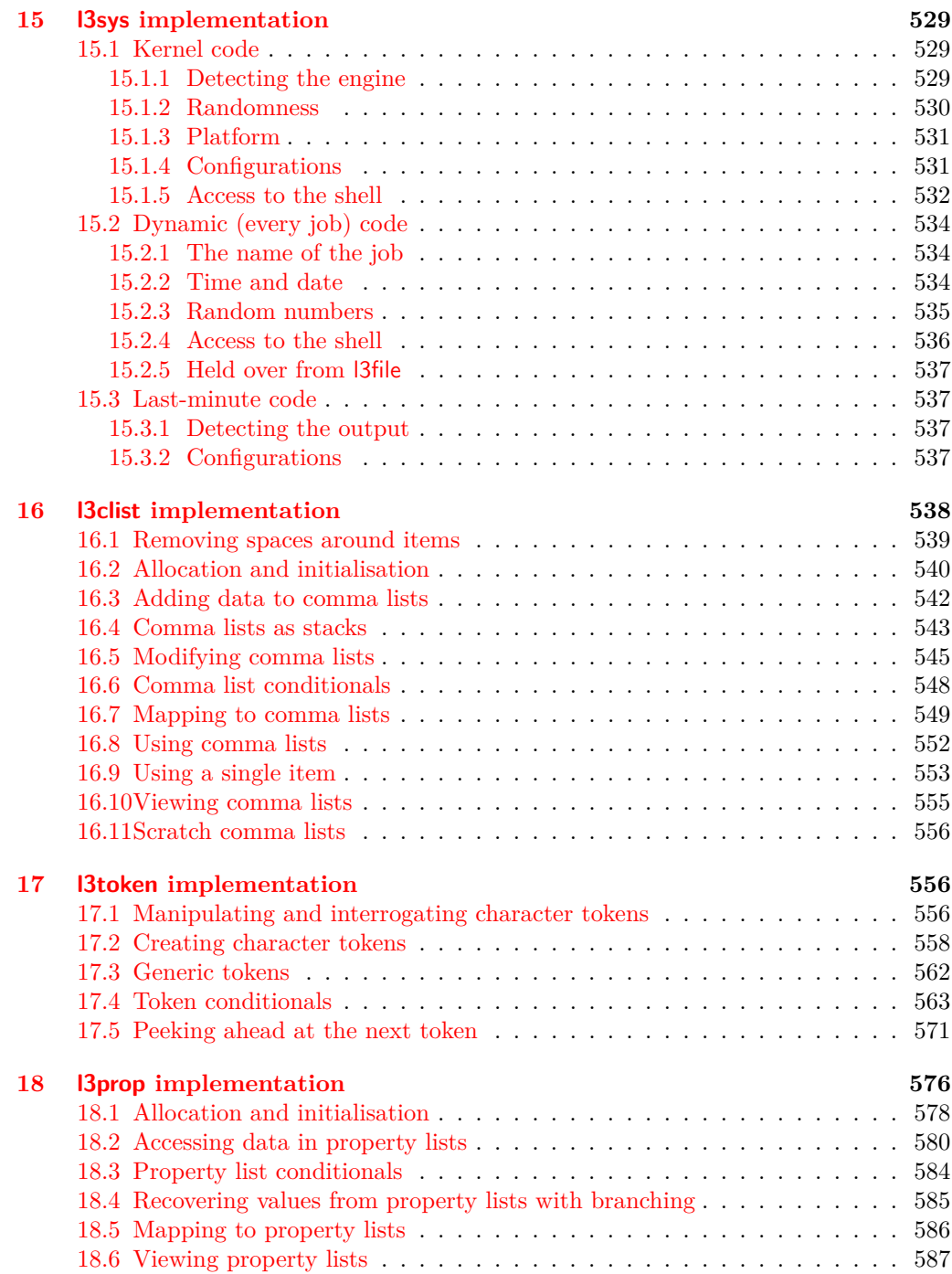

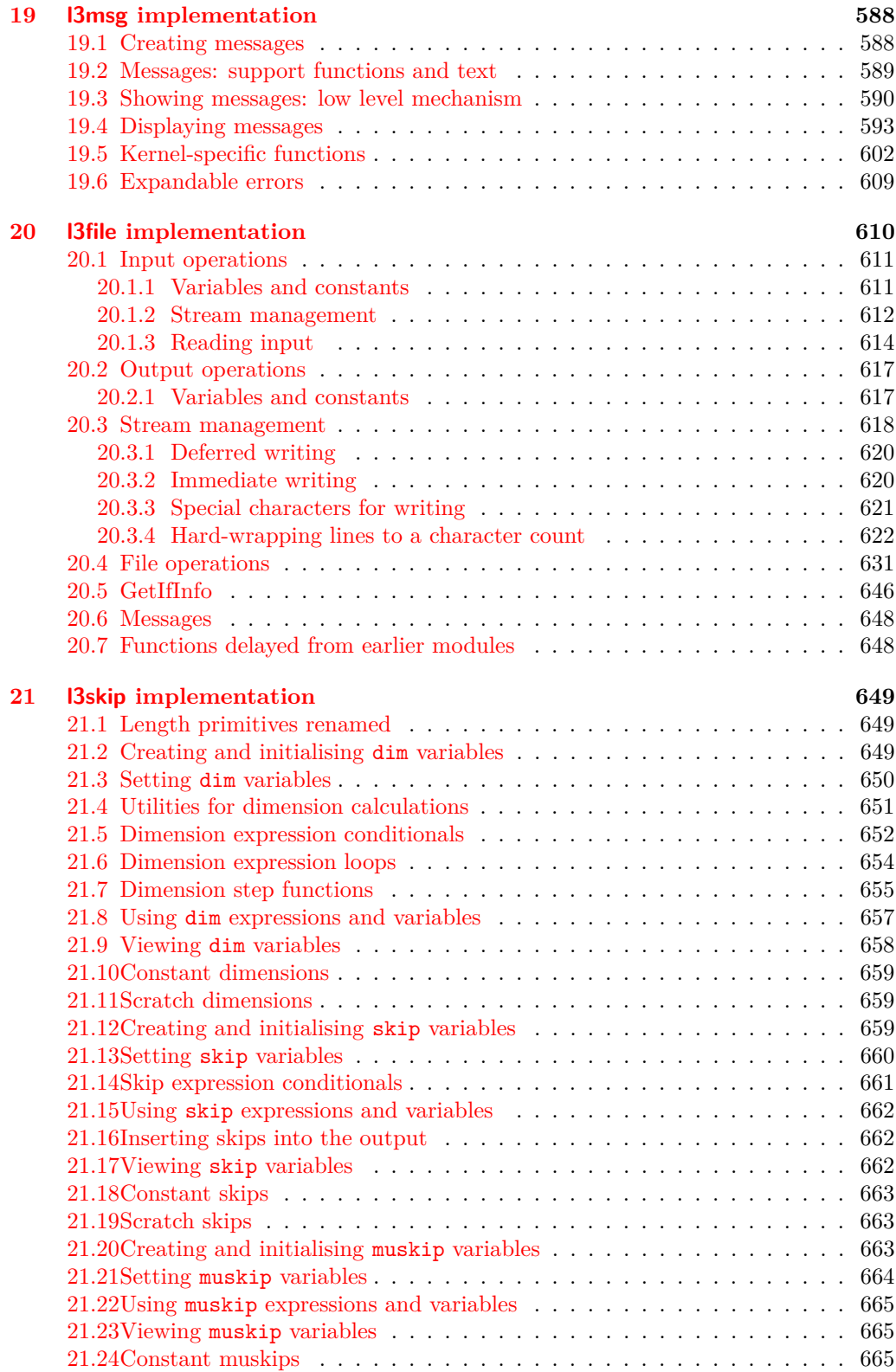

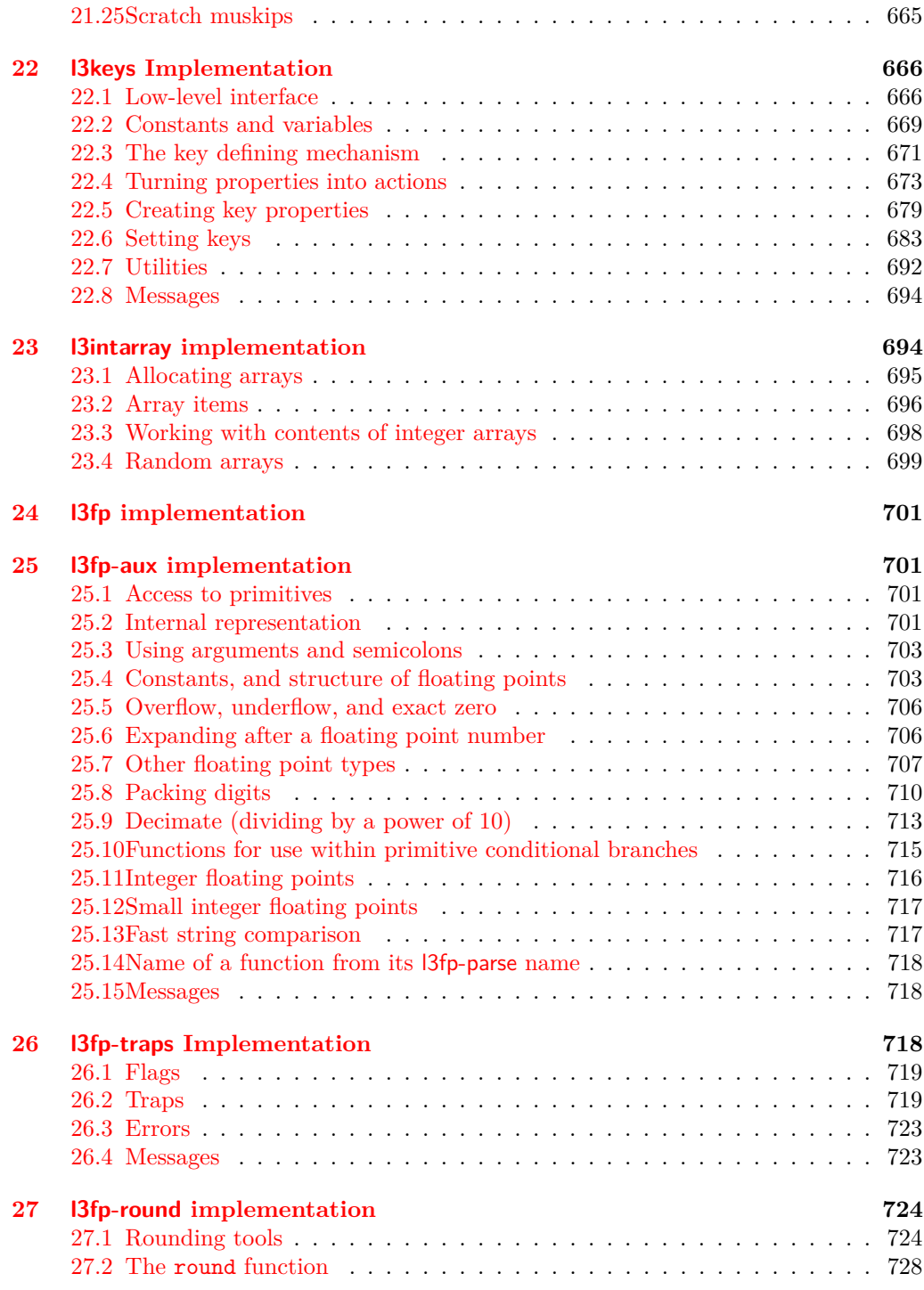

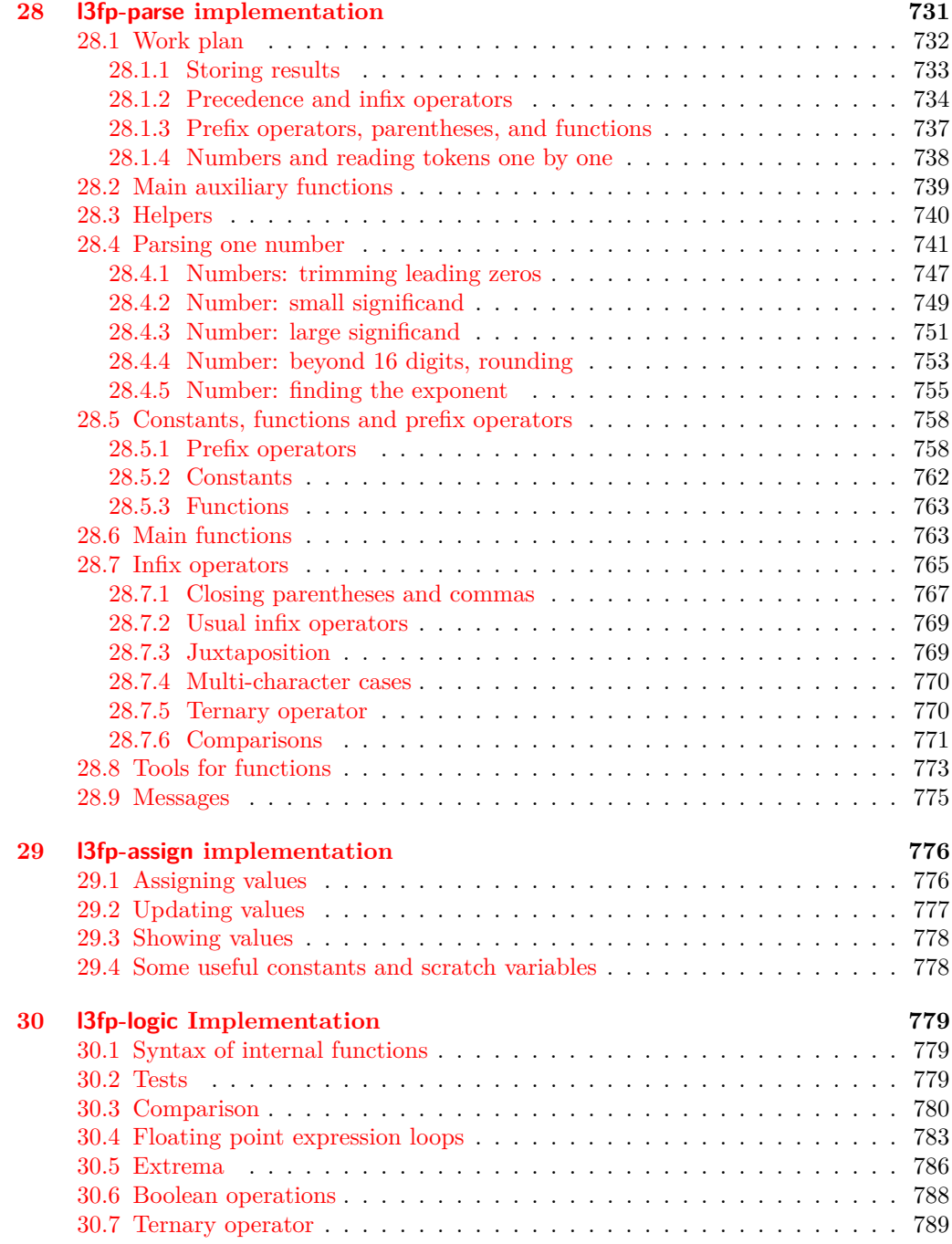

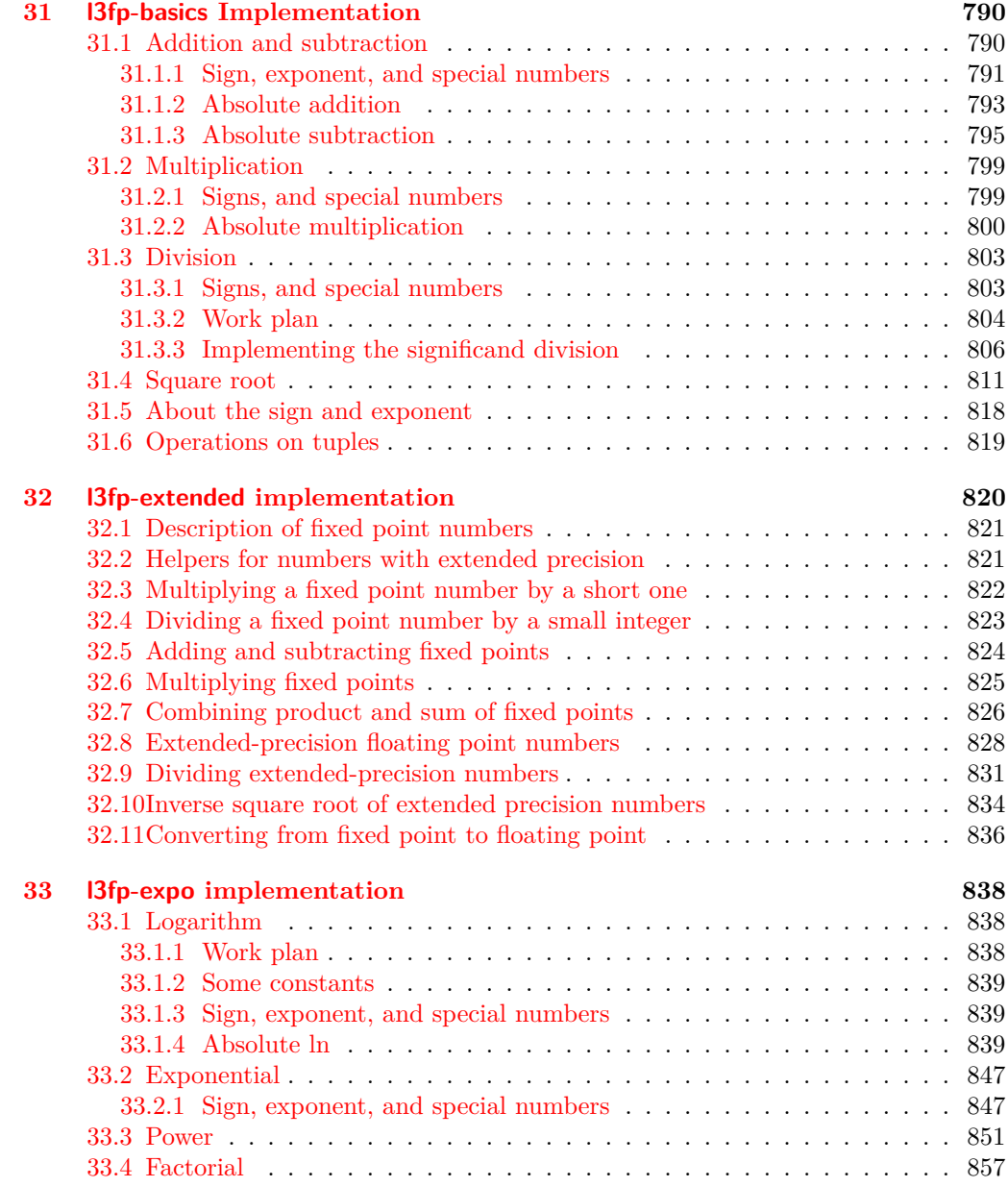

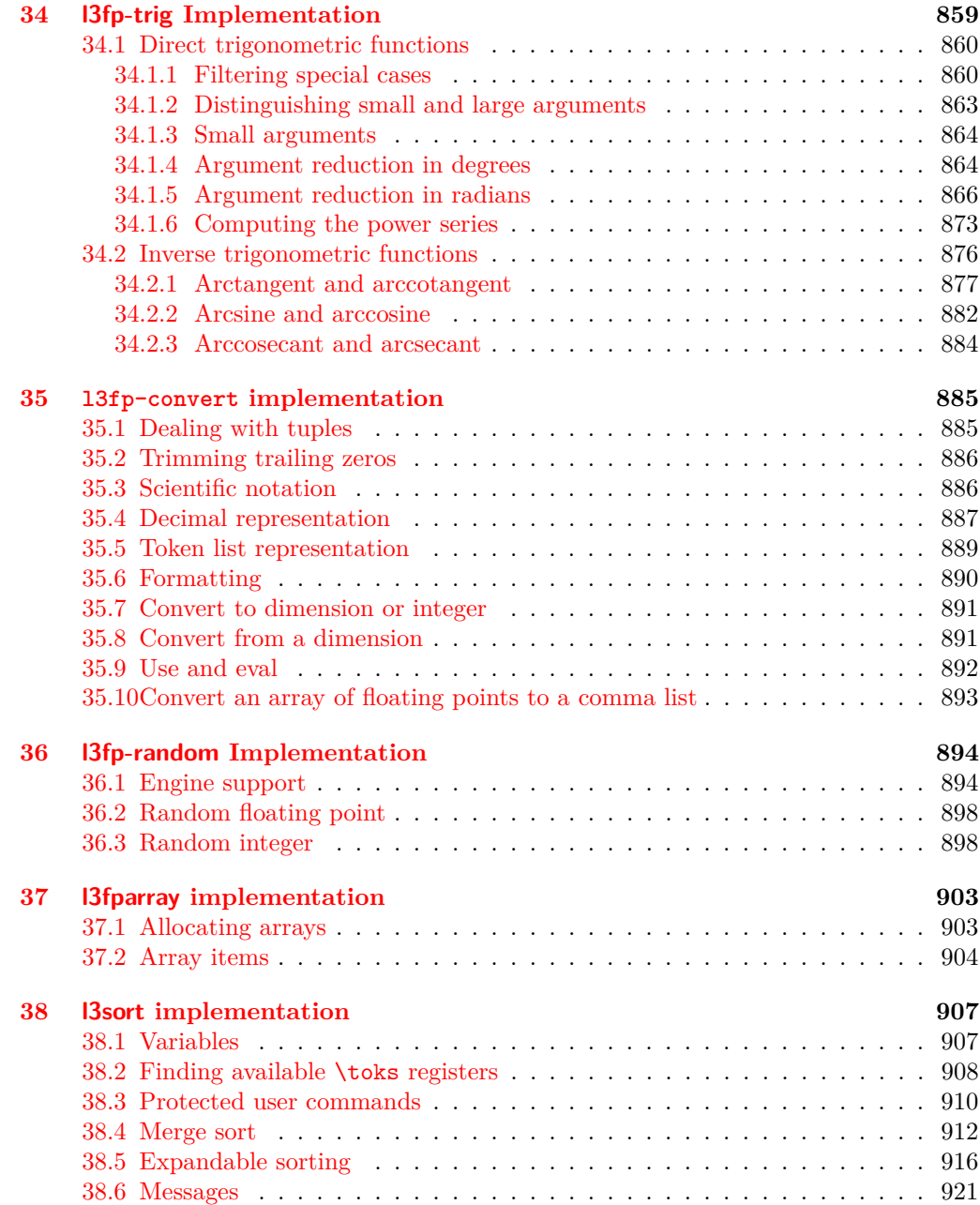

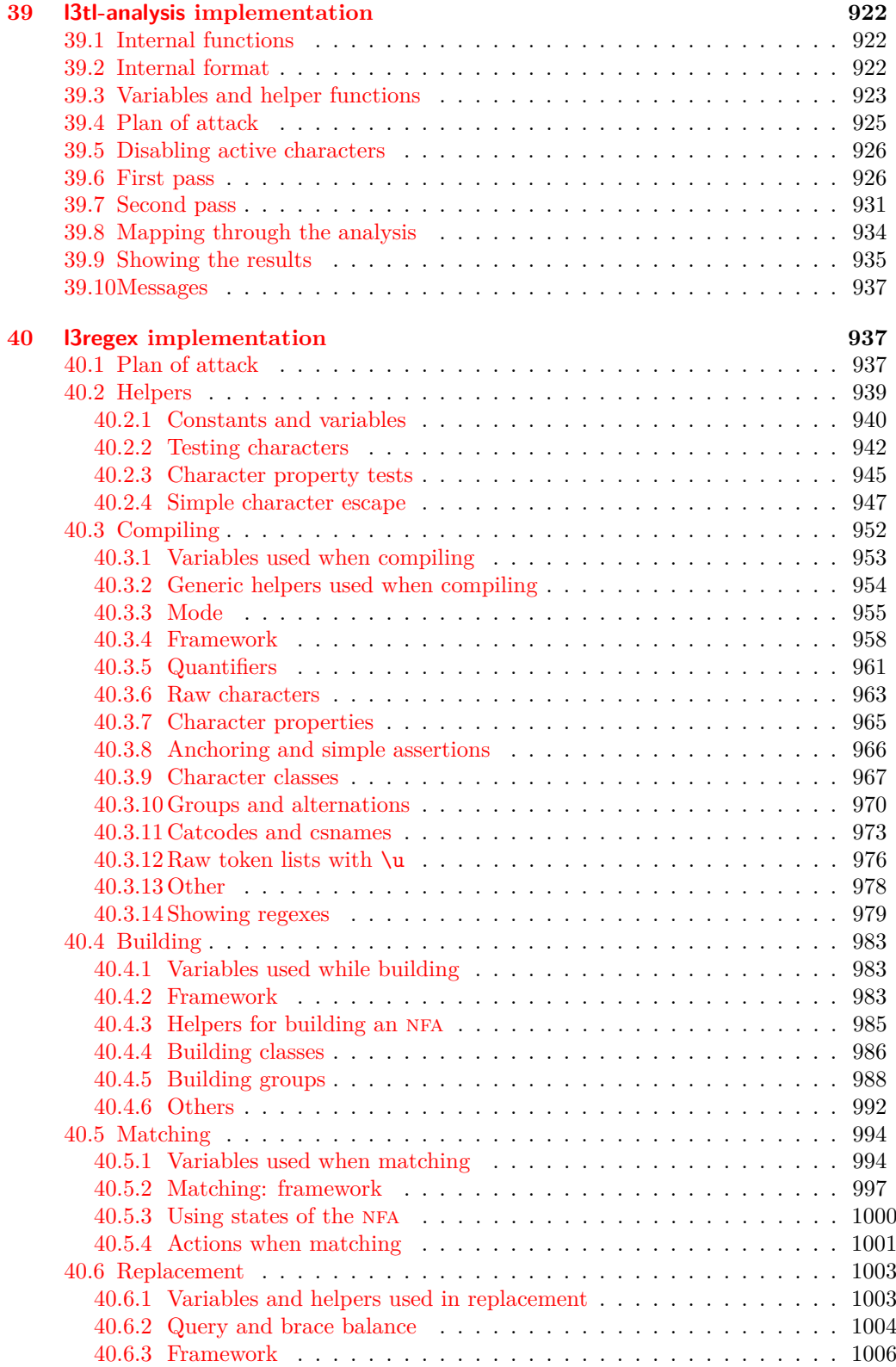

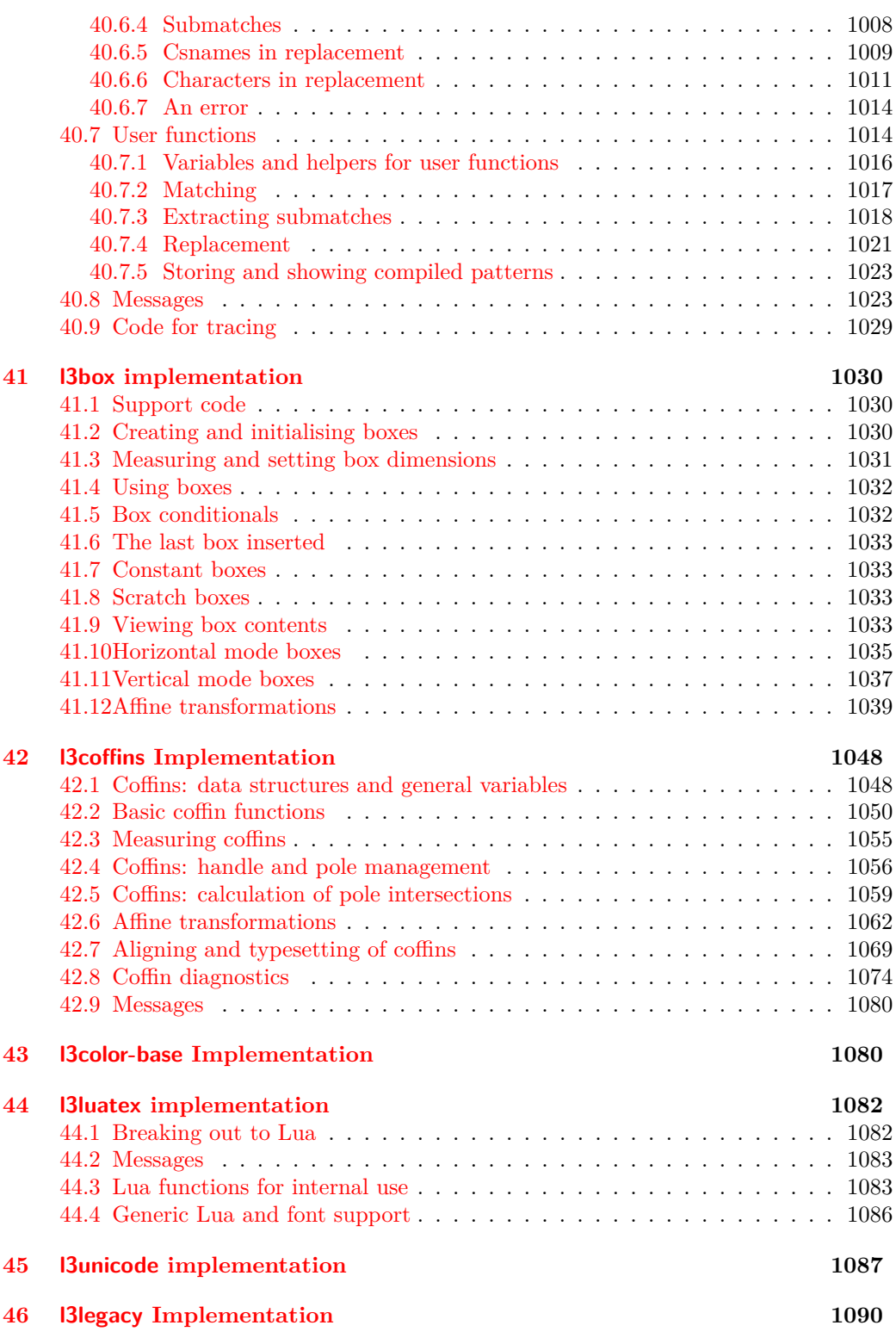

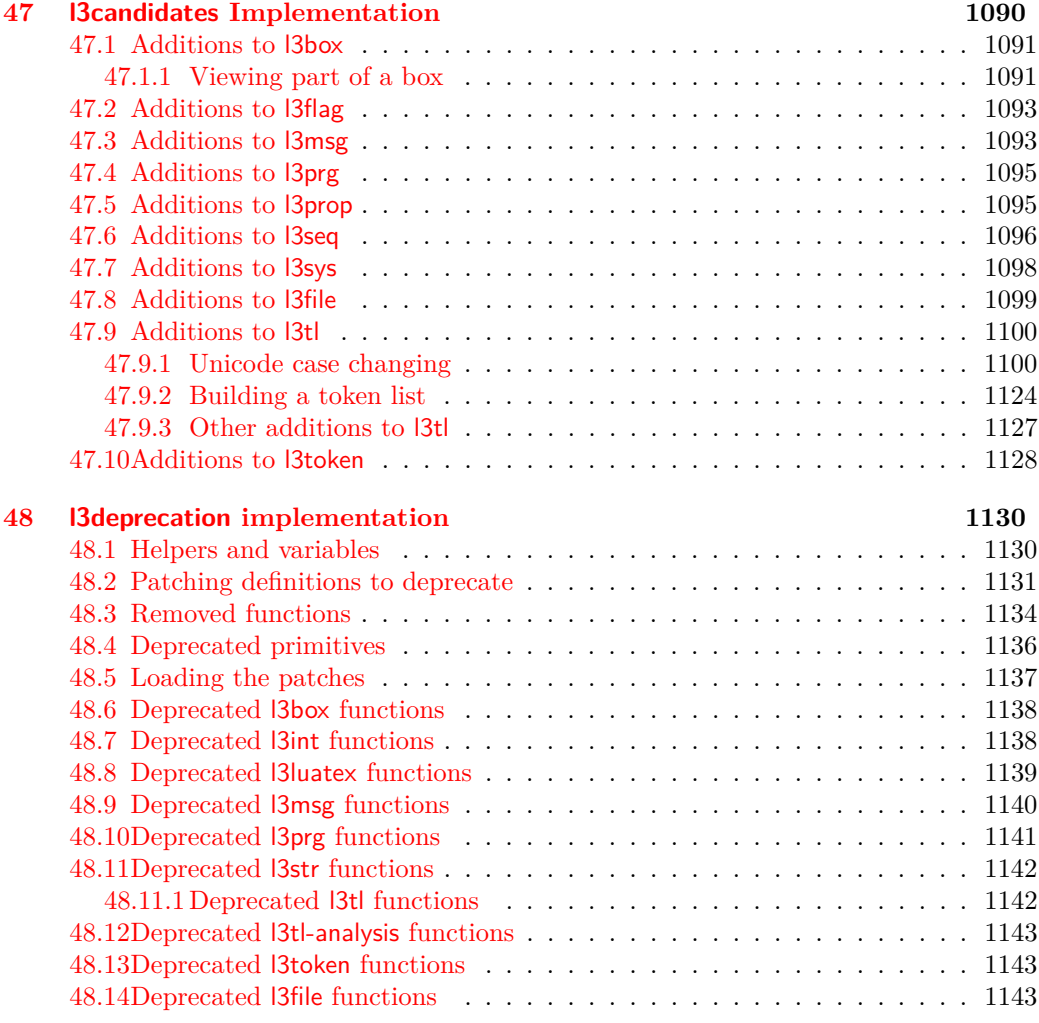

### **[Index](#page-1167-0) 1144**

# <span id="page-24-0"></span>**Part I Introduction to expl3 and this document**

This document is intended to act as a comprehensive reference manual for the expl3 language. A general guide to the LAT<sub>EX3</sub> programming language is found in [expl3.pdf.](#page-0-0)

### <span id="page-24-1"></span>**1 Naming functions and variables**

 $LPT$ <sub>EX3</sub> does not use  $\&$  as a "letter" for defining internal macros. Instead, the symbols and : are used in internal macro names to provide structure. The name of each *function* is divided into logical units using \_, while : separates the *name* of the function from the *argument specifier* ("arg-spec"). This describes the arguments expected by the function. In most cases, each argument is represented by a single letter. The complete list of arg-spec letters for a function is referred to as the *signature* of the function.

Each function name starts with the *module* to which it belongs. Thus apart from a small number of very basic functions, all expl3 function names contain at least one underscore to divide the module name from the descriptive name of the function. For example, all functions concerned with comma lists are in module clist and begin \clist\_.

Every function must include an argument specifier. For functions which take no arguments, this will be blank and the function name will end :. Most functions take one or more arguments, and use the following argument specifiers:

- **N and n** These mean *no manipulation*, of a single token for N and of a set of tokens given in braces for n. Both pass the argument through exactly as given. Usually, if you use a single token for an n argument, all will be well.
- **c** This means *csname*, and indicates that the argument will be turned into a csname before being used. So \foo:c {ArgumentOne} will act in the same way as \foo:N \ArgumentOne.
- **V and v** These mean *value of variable*. The V and v specifiers are used to get the content of a variable without needing to worry about the underlying TEX structure containing the data. A  $V$  argument will be a single token (similar to  $N$ ), for example \foo:V \MyVariable; on the other hand, using v a csname is constructed first, and then the value is recovered, for example \foo:v {MyVariable}.
- **o** This means *expansion once*. In general, the V and v specifiers are favoured over o for recovering stored information. However, o is useful for correctly processing information with delimited arguments.
- **x** The x specifier stands for *exhaustive expansion*: every token in the argument is fully expanded until only unexpandable ones remain. The TEX \edef primitive carries out this type of expansion. Functions which feature an x-type argument are *not* expandable.
- **e** The e specifier is in many respects identical to x, but with a very different implementation. Functions which feature an e-type argument may be expandable. The drawback is that e is extremely slow (often more than 200 times slower) in older engines, more precisely in non-LuaT<sub>EX</sub> engines older than 2019.

**f** The f specifier stands for *full expansion*, and in contrast to x stops at the first nonexpandable token (reading the argument from left to right) without trying to expand it. If this token is a  $\langle space \; token \rangle$ , it is gobbled, and thus won't be part of the resulting argument. For example, when setting a token list variable (a macro used for storage), the sequence

> \tl\_set:Nn \l\_mya\_tl { A } \tl\_set:Nn \l\_myb\_tl { B } \tl\_set:Nf \l\_mya\_tl { \l\_mya\_tl \l\_myb\_tl }

will leave  $\lceil \log n \rceil$  with the content  $A \lceil \log n \rceil$ , as A cannot be expanded and so terminates expansion before \l\_myb\_tl is considered.

- **T and F** For logic tests, there are the branch specifiers T (*true*) and F (*false*). Both specifiers treat the input in the same way as n (no change), but make the logic much easier to see.
- **p** The letter p indicates TEX *parameters*. Normally this will be used for delimited functions as expl3 provides better methods for creating simple sequential arguments.
- **w** Finally, there is the w specifier for *weird* arguments. This covers everything else, but mainly applies to delimited values (where the argument must be terminated by some specified string).
- **D** The D specifier means *do not use*. All of the T<sub>E</sub>X primitives are initially **\let** to a D name, and some are then given a second name. Only the kernel team should use anything with a D specifier!

Notice that the argument specifier describes how the argument is processed prior to being passed to the underlying function. For example, \foo:c will take its argument, convert it to a control sequence and pass it to \foo:N.

Variables are named in a similar manner to functions, but begin with a single letter to define the type of variable:

- **c** Constant: global parameters whose value should not be changed.
- **g** Parameters whose value should only be set globally.
- **l** Parameters whose value should only be set locally.

Each variable name is then build up in a similar way to that of a function, typically starting with the module<sup>[1](#page-25-0)</sup> name and then a descriptive part. Variables end with a short identifier to show the variable type:

**clist** Comma separated list.

**dim** "Rigid" lengths.

**fp** Floating-point values;

**int** Integer-valued count register.

<span id="page-25-0"></span><sup>&</sup>lt;sup>1</sup>The module names are not used in case of generic scratch registers defined in the data type modules, e.g., the int module contains some scratch variables called \l\_tmpa\_int, \l\_tmpb\_int, and so on. In such a case adding the module name up front to denote the module and in the back to indicate the type, as in \l\_int\_tmpa\_int would be very unreadable.

**muskip** "Rubber" lengths for use in mathematics.

- **seq** "Sequence": a data-type used to implement lists (with access at both ends) and stacks.
- **skip** "Rubber" lengths.

**str** String variables: contain character data.

**tl** Token list variables: placeholder for a token list.

Applying V-type or v-type expansion to variables of one of the above types is supported, while it is not supported for the following variable types:

**bool** Either true or false.

**box** Box register.

**coffin** A "box with handles" — a higher-level data type for carrying out box alignment operations.

**flag** Integer that can be incremented expandably.

**fparray** Fixed-size array of floating point values.

**intarray** Fixed-size array of integers.

**ior/iow** An input or output stream, for reading from or writing to, respectively.

**prop** Property list: analogue of dictionary or associative arrays in other languages.

**regex** Regular expression.

#### <span id="page-26-0"></span>**1.1 Terminological inexactitude**

A word of warning. In this document, and others referring to the expl3 programming modules, we often refer to "variables" and "functions" as if they were actual constructs from a real programming language. In truth, TEX is a macro processor, and functions are simply macros that may or may not take arguments and expand to their replacement text. Many of the common variables are *also* macros, and if placed into the input stream will simply expand to their definition as well  $-$  a "function" with no arguments and a "token list variable" are almost the same.[2](#page-26-1) On the other hand, some "variables" are actually registers that must be initialised and their values set and retrieved with specific functions.

The conventions of the expl3 code are designed to clearly separate the ideas of "macros that contain data" and "macros that contain code", and a consistent wrapper is applied to all forms of "data" whether they be macros or actually registers. This means that sometimes we will use phrases like "the function returns a value", when actually we just mean "the macro expands to something". Similarly, the term "execute" might be used in place of "expand" or it might refer to the more specific case of "processing in T<sub>EX</sub>'s stomach" (if you are familiar with the T<sub>E</sub>Xbook parlance).

If in doubt, please ask; chances are we've been hasty in writing certain definitions and need to be told to tighten up our terminology.

<span id="page-26-1"></span><sup>2</sup>TEXnically, functions with no arguments are \long while token list variables are not.

## <span id="page-27-0"></span>**2 Documentation conventions**

This document is typeset with the experimental l3doc class; several conventions are used to help describe the features of the code. A number of conventions are used here to make the documentation clearer.

Each group of related functions is given in a box. For a function with a "user" name, this might read:

#### \ExplSyntaxOn ... \ExplSyntaxOff \ExplSyntaxOn

\ExplSyntaxOff

\seq\_new:c

The textual description of how the function works would appear here. The syntax of the function is shown in mono-spaced text to the right of the box. In this example, the function takes no arguments and so the name of the function is simply reprinted.

For programming functions, which use and : in their name there are a few additional conventions: If two related functions are given with identical names but different argument specifiers, these are termed *variants* of each other, and the latter functions are printed in grey to show this more clearly. They will carry out the same function but will take different types of argument:

#### $\seq_{new:N}$  (sequence) \seq\_new:N

When a number of variants are described, the arguments are usually illustrated only for the base function. Here, *(sequence)* indicates that **\seq\_new:N** expects the name of a sequence. From the argument specifier,  $\searrow$  seq\_new: c also expects a sequence name, but as a name rather than as a control sequence. Each argument given in the illustration should be described in the following text.

**Fully expandable functions** Some functions are fully expandable, which allows them to be used within an x-type or e-type argument (in plain TEX terms, inside an \edef or \expanded), as well as within an f-type argument. These fully expandable functions are indicated in the documentation by a star:

#### $\csc$  to str:N  $\langle cs \rangle$ \cs\_to\_str:N *?*

As with other functions, some text should follow which explains how the function works. Usually, only the star will indicate that the function is expandable. In this case, the function expects a  $\langle cs \rangle$ , shorthand for a  $\langle control \ sequence \rangle$ .

**Restricted expandable functions** A few functions are fully expandable but cannot be fully expanded within an f-type argument. In this case a hollow star is used to indicate this:

 $\begin{array}{ccc} \seq_map_function:NN & \seq_map_function:NN & \seq_map_function:NN & \seq_map_function:NN & \seq_map_function:NN & \seq_map观^3 & \seq_map^3 \end{array}$ 

**Conditional functions** Conditional (if) functions are normally defined in three variants, with T, F and TF argument specifiers. This allows them to be used for different "true"/"false" branches, depending on which outcome the conditional is being used to test. To indicate this without repetition, this information is given in a shortened form:

\sys\_if\_engine\_xetex:TF *?*

#### \sys\_if\_engine\_xetex:TF { $\{true\ code\}$ } { $\{false\ code\}$ }

The underlining and italic of TF indicates that three functions are available:

- \sys\_if\_engine\_xetex:T
- \sys\_if\_engine\_xetex:F
- \sys\_if\_engine\_xetex:TF

Usually, the illustration will use the TF variant, and so both  $\langle true \ code \rangle$  and  $\langle false \ code \rangle$ will be shown. The two variant forms T and F take only  $\langle true \ code \rangle$  and  $\langle false \ code \rangle$ , respectively. Here, the star also shows that this function is expandable. With some minor exceptions, *all* conditional functions in the expl3 modules should be defined in this way.

Variables, constants and so on are described in a similar manner:

\l\_tmpa\_tl A short piece of text will describe the variable: there is no syntax illustration in this case. In some cases, the function is similar to one in  $\text{LATEX} 2_{\varepsilon}$  or plain T<sub>E</sub>X. In these cases, the text will include an extra "TEXhackers note" section:

 $\text{token_to\_str:N}$   $\langle \text{token} \rangle$ \token\_to\_str:N *?*

The normal description text.

**TEX hackers note:** Detail for the experienced TEX or LATEX  $2\varepsilon$  programmer. In this case, it would point out that this function is the TFX primitive \string.

**Changes to behaviour** When new functions are added to expl3, the date of first inclusion is given in the documentation. Where the documented behaviour of a function changes after it is first introduced, the date of the update will also be given. This means that the programmer can be sure that any release of expl3 after the date given will contain the function of interest with expected behaviour as described. Note that changes to code internals, including bug fixes, are not recorded in this way *unless* they impact on the expected behaviour.

## <span id="page-28-0"></span>**3 Formal language conventions which apply generally**

As this is a formal reference guide for LATEX3 programming, the descriptions of functions are intended to be reasonably "complete". However, there is also a need to avoid repetition. Formal ideas which apply to general classes of function are therefore summarised here.

For tests which have a TF argument specification, the test if evaluated to give a logically TRUE or FALSE result. Depending on this result, either the *{true code}* or the  $\langle false \ code \rangle$  will be left in the input stream. In the case where the test is expandable, and a predicate  $(\_p)$  variant is available, the logical value determined by the test is left in the input stream: this will typically be part of a larger logical construct.

## <span id="page-29-0"></span>**4 TEX concepts not supported by LATEX3**

The T<sub>E</sub>X concept of an "\outer" macro is *not supported* at all by L<sup>AT</sup>EX3. As such, the functions provided here may break when used on top of  $\mathbb{L}\times 2_\varepsilon$  if **\outer** tokens are used in the arguments.

# <span id="page-30-0"></span>**Part II The l3bootstrap package Bootstrap code**

## <span id="page-30-1"></span>**1** Using the LAT<sub>E</sub>X<sub>3</sub> modules

The modules documented in source3 are designed to be used on top of  $\text{LATEX} 2_{\varepsilon}$  and are loaded all as one with the usual \usepackage{expl3} or \RequirePackage{expl3} instructions. These modules will also form the basis of the LAT<sub>E</sub>X3 format, but work in this area is incomplete and not included in this documentation at present.

As the modules use a coding syntax different from standard  $\text{LATEX } 2_\varepsilon$  it provides a few functions for setting it up.

\ExplSyntaxOn \ExplSyntaxOff Updated: 2011-08-13

#### $\Epsilon$ i hard hard he $\cosh \left( \cosh \left( \frac{1}{2} \right) \right)$

The \ExplSyntaxOn function switches to a category code régime in which spaces are ignored and in which the colon  $( \cdot )$  and underscore  $( \cdot )$  are treated as "letters", thus allowing access to the names of code functions and variables. Within this environment, ~ is used to input a space. The \ExplSyntaxOff reverts to the document category code régime.

\ProvidesExplPackage \ProvidesExplClass \ProvidesExplFile

Updated: 2017-03-19

\RequirePackage{expl3}

### \ProvidesExplPackage { $\langle$ package}} { $\langle$ date}} { $\langle$ version}} { $\langle$ description}}

These functions act broadly in the same way as the corresponding  $\mathbb{F}(\mathbb{F} \times \mathbb{Z})$  kernel functions \ProvidesPackage, \ProvidesClass and \ProvidesFile. However, they also implicitly switch \ExplSyntaxOn for the remainder of the code with the file. At the end of the file, \ExplSyntaxOff will be called to reverse this. (This is the same concept as L<sup>AT</sup>EX 2<sub>ε</sub> provides in turning on \makeatletter within package and class code.) The  $\langle date \rangle$  should be given in the format  $\langle year \rangle / \langle month \rangle / \langle day \rangle$ . If the  $\langle version \rangle$  is given then it will be prefixed with v in the package identifier line.

#### \GetIdInfo

Updated: 2012-06-04

#### \RequirePackage{l3bootstrap}

#### \GetIdInfo \$Id:  $\langle$ SVN info field) \$ { $\langle$ description $\rangle$ }

Extracts all information from a SVN field. Spaces are not ignored in these fields. The information pieces are stored in separate control sequences with  $\ExplFileName$  for the part of the file name leading up to the period, \ExplFileDate for date, \ExplFileVersion for version and \ExplFileDescription for the description.

To summarize: Every single package using this syntax should identify itself using one of the above methods. Special care is taken so that every package or class file loaded with  $\Re$ equirePackage or similar are loaded with usual LAT<sub>EX</sub> 2<sub>*ε*</sub> category codes and the LATEX3 category code scheme is reloaded when needed afterwards. See implementation for details. If you use the \GetIdInfo command you can use the information when loading a package with

\ProvidesExplPackage{\ExplFileName} {\ExplFileDate}{\ExplFileVersion}{\ExplFileDescription}

# <span id="page-31-0"></span>**Part III The l3names package Namespace for primitives**

## <span id="page-31-1"></span>1 Setting up the LAT<sub>E</sub>X3 programming language

This module is at the core of the LATEX3 programming language. It performs the following tasks:

- defines new names for all TEX primitives;
- switches to the category code régime for programming;
- provides support settings for building the code as a  $T_F X$  format.

This module is entirely dedicated to primitives, which should not be used directly within LAT<sub>EX3</sub> code (outside of "kernel-level" code). As such, the primitives are not documented here: *The TEXbook*, *TEX by Topic* and the manuals for pdfTEX, X<sub>I</sub>TEX, LuaTEX, pTEX and upTEX should be consulted for details of the primitives. These are named \tex\_ $\langle$ name}:D, typically based on the primitive's  $\langle$ *name*) in pdfTEX and omitting a leading pdf when the primitive is not related to pdf output.

# <span id="page-32-0"></span>**Part IV The l3basics package Basic definitions**

As the name suggest this package holds some basic definitions which are needed by most or all other packages in this set.

Here we describe those functions that are used all over the place. With that we mean functions dealing with the construction and testing of control sequences. Furthermore the basic parts of conditional processing are covered; conditional processing dealing with specific data types is described in the modules specific for the respective data types.

## <span id="page-32-1"></span>**1 No operation functions**

#### \prg\_do\_nothing: *?*

\prg\_do\_nothing:

An expandable function which does nothing at all: leaves nothing in the input stream after a single expansion.

#### \scan\_stop: \scan\_stop:

A non-expandable function which does nothing. Does not vanish on expansion but produces no typeset output.

## <span id="page-32-2"></span>**2 Grouping material**

\group\_begin: \group\_end:

\group\_begin: \group\_end:

These functions begin and end a group for definition purposes. Assignments are local to groups unless carried out in a global manner. (A small number of exceptions to this rule will be noted as necessary elsewhere in this document.) Each \group\_begin: must be matched by a \group\_end:, although this does not have to occur within the same function. Indeed, it is often necessary to start a group within one function and finish it within another, for example when seeking to use non-standard category codes.

\group\_insert\_after:N

 $\gamma$ insert\_after:N  $\langle token \rangle$ 

Adds  $\langle token \rangle$  to the list of  $\langle tokens \rangle$  to be inserted when the current group level ends. The list of  $\langle tokens \rangle$  to be inserted is empty at the beginning of a group: multiple applications of  $\gtrsim$  insert after:N may be used to build the inserted list one  $\langle token \rangle$  at a time. The current group level may be closed by a \group\_end: function or by a token with category code 2 (close-group), namely a } if standard category codes apply.

## <span id="page-33-0"></span>**3 Control sequences and functions**

As TEX is a macro language, creating new functions means creating macros. At point of use, a function is replaced by the replacement text ("code") in which each parameter in the code (#1, #2, *etc.*) is replaced the appropriate arguments absorbed by the function. In the following,  $\langle code \rangle$  is therefore used as a shorthand for "replacement text".

Functions which are not "protected" are fully expanded inside an x expansion. In contrast, "protected" functions are not expanded within x expansions.

#### <span id="page-33-1"></span>**3.1 Defining functions**

Functions can be created with no requirement that they are declared first (in contrast to variables, which must always be declared). Declaring a function before setting up the code means that the name chosen is checked and an error raised if it is already in use. The name of a function can be checked at the point of definition using the  $\csc_1$ new... functions: this is recommended for all functions which are defined for the first time.

There are three ways to define new functions. All classes define a function to expand to the substitution text. Within the substitution text the actual parameters are substituted for the formal parameters  $(\texttt{\#1}, \texttt{\#2}, \dots)$ .

- **new** Create a new function with the new scope, such as  $\csc_n$ new:Npn. The definition is global and results in an error if it is already defined.
- **set** Create a new function with the set scope, such as \cs\_set:Npn. The definition is restricted to the current T<sub>E</sub>X group and does not result in an error if the function is already defined.
- **gset** Create a new function with the gset scope, such as \cs\_gset:Npn. The definition is global and does not result in an error if the function is already defined.

Within each set of scope there are different ways to define a function. The differences depend on restrictions on the actual parameters and the expandability of the resulting function.

- **nopar** Create a new function with the nopar restriction, such as \cs\_set\_nopar:Npn. The parameter may not contain \par tokens.
- **protected** Create a new function with the protected restriction, such as \cs\_set\_ protected:Npn. The parameter may contain \par tokens but the function will not expand within an x-type or e-type expansion.

Finally, the functions in Subsections [3.2](#page-34-0) and [3.3](#page-35-0) are primarily meant to define *base functions* only. Base functions can only have the following argument specifiers:

- **N and n** No manipulation.
- **T and F** Functionally equivalent to n (you are actually encouraged to use the family of \prg\_new\_conditional: functions described in Section [1\)](#page-127-1).
- **p and w** These are special cases.

The **\cs\_new:** functions below (and friends) do not stop you from using other argument specifiers in your function names, but they do not handle expansion for you. You should define the base function and then use  $\operatorname{cs}$  generate variant:Nn to generate custom variants as described in Section [2.](#page-49-0)

#### <span id="page-34-0"></span>**3.2 Defining new functions using parameter text**

\cs\_new:Npn \cs\_new:cpn \cs\_new:Npx \cs\_new:cpx

 $\csc_{new: Npn} \{funcion\} \{parenters\}$  { $\{code\}$ }

Creates  $\langle function \rangle$  to expand to  $\langle code \rangle$  as replacement text. Within the  $\langle code \rangle$ , the  $\langle parameters \rangle$  (#1, #2, *etc.*) will be replaced by those absorbed by the function. The definition is global and an error results if the  $\langle function \rangle$  is already defined.

\cs\_new\_nopar:Npn \cs\_new\_nopar:cpn \cs\_new\_nopar:Npx \cs\_new\_nopar:cpx

 $\csc_1$ new\_nopar:Npn  $\langle function \rangle$   $\langle parameters \rangle$   $\{\langle code \rangle\}$ 

Creates *(function)* to expand to  $\langle code \rangle$  as replacement text. Within the  $\langle code \rangle$ , the  $\langle parameters \rangle$  (#1, #2, *etc.*) will be replaced by those absorbed by the function. When the  $\langle function \rangle$  is used the  $\langle parameters \rangle$  absorbed cannot contain **\par** tokens. The definition is global and an error results if the  $\langle function \rangle$  is already defined.

\cs\_new\_protected:Npn \cs\_new\_protected:cpn \cs\_new\_protected:Npx \cs\_new\_protected:cpx

#### $\csc_1$ new\_protected:Npn  $\langle function \rangle$   $\langle parameters \rangle$  { $\langle code \rangle$ }

Creates  $\langle function \rangle$  to expand to  $\langle code \rangle$  as replacement text. Within the  $\langle code \rangle$ , the  $\langle parameters \rangle$  (#1, #2, *etc.*) will be replaced by those absorbed by the function. The  $\langle function \rangle$  will not expand within an x-type argument. The definition is global and an error results if the  $\langle function \rangle$  is already defined.

\cs\_new\_protected\_nopar:Npn \cs\_new\_protected\_nopar:Npn  $\{function\ } \{parent\ }$  { $\{code\}$ } \cs\_new\_protected\_nopar:cpn \cs\_new\_protected\_nopar:Npx \cs\_new\_protected\_nopar:cpx

Creates  $\langle function \rangle$  to expand to  $\langle code \rangle$  as replacement text. Within the  $\langle code \rangle$ , the  $\langle parameters \rangle$  (#1, #2, *etc.*) will be replaced by those absorbed by the function. When the  $\phi$  is used the  $\langle parameters \rangle$  absorbed cannot contain **\par** tokens. The  $\langle function \rangle$ will not expand within an x-type or e-type argument. The definition is global and an error results if the  $\langle function \rangle$  is already defined.

\cs\_set:Npn \cs\_set:cpn \cs\_set:Npx \cs\_set:cpx

\cs\_set\_nopar:Npn \cs\_set\_nopar:cpn \cs\_set\_nopar:Npx \cs\_set\_nopar:cpx

## $\csc$  set:Npn  $\langle function \rangle$   $\langle parameters \rangle$   $\{\langle code \rangle\}$

Sets  $\{function\}$  to expand to  $\langle code \rangle$  as replacement text. Within the  $\langle code \rangle$ , the  $\langle parameters \rangle$  (#1, #2, *etc.*) will be replaced by those absorbed by the function. The assignment of a meaning to the  $\langle function \rangle$  is restricted to the current T<sub>EX</sub> group level.

\cs\_set\_protected:Npn

### $\csc_1$ set\_nopar:Npn  $\langle function \rangle$   $\langle parameters \rangle$   $\{ \langle code \rangle \}$

Sets  $\{function\}$  to expand to  $\langle code \rangle$  as replacement text. Within the  $\langle code \rangle$ , the  $\langle parameters \rangle$  (#1, #2, *etc.*) will be replaced by those absorbed by the function. When the  $\{function\}$  is used the  $\{parameters\}$  absorbed cannot contain  $\parrow$  par tokens. The assignment of a meaning to the  $\langle function \rangle$  is restricted to the current T<sub>EX</sub> group level.

\cs\_set\_protected:cpn \cs\_set\_protected:Npx \cs\_set\_protected:cpx

### $\csc$  set\_protected:Npn  $\langle function \rangle$   $\langle parameters \rangle$  { $\langle code \rangle$ }

Sets  $\{function\}$  to expand to  $\langle code \rangle$  as replacement text. Within the  $\langle code \rangle$ , the  $\langle parameters \rangle$  (#1, #2, *etc.*) will be replaced by those absorbed by the function. The assignment of a meaning to the  $\langle function \rangle$  is restricted to the current T<sub>EX</sub> group level. The  $\langle function \rangle$  will not expand within an x-type or e-type argument.

#### $\cs{set_protected_popar:Npn}$  \cs\_set\_protected\_nopar:Npn \function\ \parameters\ {\code\} \cs\_set\_protected\_nopar:cpn \cs\_set\_protected\_nopar:Npx \cs\_set\_protected\_nopar:cpx

\cs gset:Npn  $\{function\}$   $\{parent\}$  { $\{code\}$ }

Sets  $\{function\}$  to expand to  $\langle code \rangle$  as replacement text. Within the  $\langle code \rangle$ , the  $\langle parameters \rangle$  (#1, #2, *etc.*) will be replaced by those absorbed by the function. When the  $\{function\}$  is used the  $\{parameters\}$  absorbed cannot contain **\par** tokens. The assignment of a meaning to the  $\langle function \rangle$  is restricted to the current T<sub>EX</sub> group level. The  $\langle function \rangle$  will not expand within an x-type or e-type argument.

\cs\_gset:Npn \cs\_gset:cpn \cs\_gset:Npx \cs\_gset:cpx

Globally sets  $\langle function \rangle$  to expand to  $\langle code \rangle$  as replacement text. Within the  $\langle code \rangle$ , the  $\langle parameters \rangle$  (#1, #2, *etc.*) will be replaced by those absorbed by the function. The assignment of a meaning to the  $\langle function \rangle$  is *not* restricted to the current T<sub>EX</sub> group level: the assignment is global.

\cs\_gset\_nopar:Npn \cs\_gset\_nopar:cpn \cs\_gset\_nopar:Npx \cs\_gset\_nopar: cpx  $\csc g$ set\_nopar:Npn  $\langle function \rangle$   $\langle parameters \rangle$  { $\langle code \rangle$ }

Globally sets  $\langle function \rangle$  to expand to  $\langle code \rangle$  as replacement text. Within the  $\langle code \rangle$ , the  $\langle parameters \rangle$  (#1, #2, *etc.*) will be replaced by those absorbed by the function. When the  $\{function\}$  is used the  $\{parameters\}$  absorbed cannot contain **\par** tokens. The assignment of a meaning to the  $\langle function \rangle$  is *not* restricted to the current T<sub>EX</sub> group level: the assignment is global.

\cs\_gset\_protected:Npn \cs\_gset\_protected:cpn \cs\_gset\_protected:Npx \cs\_gset\_protected:cpx

#### $\csc_2$ gset\_protected:Npn  $\langle function \rangle$   $\langle parameters \rangle$  { $\langle code \rangle$ }

Globally sets  $\langle function \rangle$  to expand to  $\langle code \rangle$  as replacement text. Within the  $\langle code \rangle$ , the *(parameters)* (#1, #2, *etc.*) will be replaced by those absorbed by the function. The assignment of a meaning to the  $\langle function \rangle$  is *not* restricted to the current T<sub>EX</sub> group level: the assignment is global. The  $\langle function \rangle$  will not expand within an x-type or e-type argument.

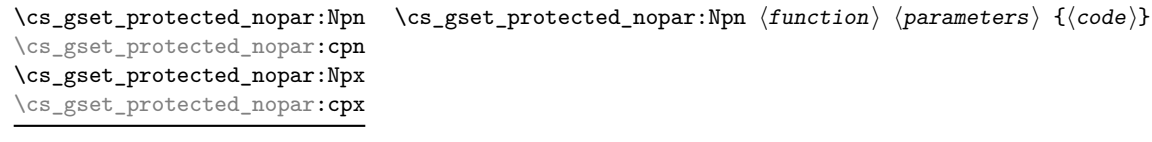

Globally sets  $\{function\}$  to expand to  $\langle code \rangle$  as replacement text. Within the  $\langle code \rangle$ , the  $\langle parameters \rangle$  (#1, #2, *etc.*) will be replaced by those absorbed by the function. When the *(function*) is used the *(parameters)* absorbed cannot contain **\par** tokens. The assignment of a meaning to the  $\langle function \rangle$  is *not* restricted to the current T<sub>EX</sub> group level: the assignment is global. The  $\langle function \rangle$  will not expand within an x-type argument.

### <span id="page-35-0"></span>**3.3 Defining new functions using the signature**

\cs\_new:Nn \cs\_new:(cn|Nx|cx)  $\csc new: Nn \ (function) \ {code}$ 

Creates (*function*) to expand to  $\langle code \rangle$  as replacement text. Within the  $\langle code \rangle$ , the number of  $\langle parameters \rangle$  is detected automatically from the function signature. These  $\langle parameters \rangle$  (#1, #2, *etc.*) will be replaced by those absorbed by the function. The definition is global and an error results if the  $\langle function \rangle$  is already defined.
\cs\_new\_nopar:Nn \cs\_new\_nopar:(cn|Nx|cx) \cs\_new\_nopar:Nn  $\{funcion\}$  { $\{code\}$ }

Creates  $\langle function \rangle$  to expand to  $\langle code \rangle$  as replacement text. Within the  $\langle code \rangle$ , the number of  $\langle parameters \rangle$  is detected automatically from the function signature. These  $\langle parameters \rangle$  (#1, #2, *etc.*) will be replaced by those absorbed by the function. When the  $\frac{\frac{\partial \phi}{\partial x}}{\partial x}$  is used the  $\gamma$  absorbed cannot contain **\par** tokens. The definition is global and an error results if the  $\langle function \rangle$  is already defined.

\cs\_new\_protected:Nn \cs\_new\_protected:(cn|Nx|cx)

### $\csc_1$ new\_protected:Nn  $\{funcion\}$   $\{\langle code \rangle\}$

Creates  $\langle function \rangle$  to expand to  $\langle code \rangle$  as replacement text. Within the  $\langle code \rangle$ , the number of  $\langle parameters \rangle$  is detected automatically from the function signature. These h*parameters*i (#1, #2, *etc.*) will be replaced by those absorbed by the function. The  $\langle function \rangle$  will not expand within an x-type argument. The definition is global and an error results if the  $\langle function \rangle$  is already defined.

 $\verb|\cos_newprotected_nopar:Mn| \verb|\cos_new_protected_nopar:Mn| \verb|\function| \verb|{(code)||$ \cs\_new\_protected\_nopar:(cn|Nx|cx)

> Creates *(function)* to expand to  $\langle code \rangle$  as replacement text. Within the  $\langle code \rangle$ , the number of  $\langle parameters \rangle$  is detected automatically from the function signature. These  $\langle parameters \rangle$  (#1, #2, *etc.*) will be replaced by those absorbed by the function. When the  $\langle function \rangle$  is used the  $\langle parameters \rangle$  absorbed cannot contain **\par** tokens. The  $\langle function \rangle$ will not expand within an x-type or e-type argument. The definition is global and an error results if the  $\langle function \rangle$  is already defined.

\cs\_set:Nn \cs\_set:(cn|Nx|cx)  $\csc$  set:Nn  $\{funcation\}$   $\{\langle code \rangle\}$ 

Sets  $\langle function \rangle$  to expand to  $\langle code \rangle$  as replacement text. Within the  $\langle code \rangle$ , the number of  $\langle parameters \rangle$  is detected automatically from the function signature. These  $\langle parameters \rangle$ (#1, #2, *etc.*) will be replaced by those absorbed by the function. The assignment of a meaning to the  $\langle function \rangle$  is restricted to the current TEX group level.

 $\csc$  set\_nopar:Nn  $\{funcation\}$   $\{\langle code \rangle\}$ 

Sets  $\langle function \rangle$  to expand to  $\langle code \rangle$  as replacement text. Within the  $\langle code \rangle$ , the number of  $\langle parameters \rangle$  is detected automatically from the function signature. These  $\langle parameters \rangle$ (#1, #2, *etc.*) will be replaced by those absorbed by the function. When the  $\{function\}$ is used the *(parameters)* absorbed cannot contain **\par** tokens. The assignment of a meaning to the  $\langle function \rangle$  is restricted to the current T<sub>EX</sub> group level.

\cs\_set\_protected:Nn \cs\_set\_protected:(cn|Nx|cx)

\cs\_set\_nopar:Nn \cs\_set\_nopar:(cn|Nx|cx)

### $\csc$  set\_protected:Nn  $\{funcion\}$   $\{\langle code \rangle\}$

Sets  $\langle function \rangle$  to expand to  $\langle code \rangle$  as replacement text. Within the  $\langle code \rangle$ , the number of  $\langle parameters \rangle$  is detected automatically from the function signature. These  $\langle parameters \rangle$  $(41, 42, etc.)$  will be replaced by those absorbed by the function. The  $\{function\}$  will not expand within an  $x$ -type argument. The assignment of a meaning to the  $\langle function \rangle$ is restricted to the current T<sub>E</sub>X group level.

### $\cs{set-protected\_nopar:Nn$  \cs\_set\_protected\_nopar:Nn  ${fuction}$  { $code\rangle$ }

\cs\_set\_protected\_nopar:(cn|Nx|cx)

Sets  $\langle function \rangle$  to expand to  $\langle code \rangle$  as replacement text. Within the  $\langle code \rangle$ , the number of  $\langle parameters \rangle$  is detected automatically from the function signature. These  $\langle parameters \rangle$  $(41, 42, etc.)$  will be replaced by those absorbed by the function. When the  $\{function\}$ is used the  $\{parameters\}$  absorbed cannot contain **\par** tokens. The  $\{function\}$  will not expand within an x-type or e-type argument. The assignment of a meaning to the  $\langle function \rangle$  is restricted to the current T<sub>EX</sub> group level.

 $\cs{s}_g$ set:Nn  $\{function\} {\cos}_o$ 

Sets  $\langle function \rangle$  to expand to  $\langle code \rangle$  as replacement text. Within the  $\langle code \rangle$ , the number of  $\langle parameters \rangle$  is detected automatically from the function signature. These  $\langle parameters \rangle$ (#1, #2, *etc.*) will be replaced by those absorbed by the function. The assignment of a meaning to the  $\langle function \rangle$  is global.

\cs\_gset\_nopar:Nn \cs\_gset\_nopar:(cn|Nx|cx)

\cs\_gset:Nn \cs\_gset:(cn|Nx|cx)

 $\csc gset\_nopar:Nn \langle function \rangle {\langle code \rangle}$ 

Sets  $\{function\}$  to expand to  $\langle code \rangle$  as replacement text. Within the  $\langle code \rangle$ , the number of  $\langle parameters \rangle$  is detected automatically from the function signature. These  $\langle parameters \rangle$ (#1, #2, *etc.*) will be replaced by those absorbed by the function. When the  $\{function\}$ is used the *(parameters)* absorbed cannot contain **\par** tokens. The assignment of a meaning to the  $\langle function \rangle$  is global.

 $\verb|\cos_gset_protected: Nn |\cos_gset_protected: Nn |\{code\rangle}_{\text{model}}$ \cs\_gset\_protected:(cn|Nx|cx)

Sets  $\langle function \rangle$  to expand to  $\langle code \rangle$  as replacement text. Within the  $\langle code \rangle$ , the number of  $\langle parameters \rangle$  is detected automatically from the function signature. These  $\langle parameters \rangle$  $(41, 42, etc.)$  will be replaced by those absorbed by the function. The  $\{function\}$  will not expand within an x-type argument. The assignment of a meaning to the  $\langle function \rangle$ is global.

\cs\_gset\_protected\_nopar:Nn \cs\_gset\_protected\_nopar:Nn  ${function}$  { ${code}$ } \cs\_gset\_protected\_nopar:(cn|Nx|cx)

> Sets  $\langle function \rangle$  to expand to  $\langle code \rangle$  as replacement text. Within the  $\langle code \rangle$ , the number of  $\langle parameters \rangle$  is detected automatically from the function signature. These  $\langle parameters \rangle$ (#1, #2, *etc.*) will be replaced by those absorbed by the function. When the  $\{function\}$ is used the *(parameters)* absorbed cannot contain **\par** tokens. The *(function*) will not expand within an x-type or e-type argument. The assignment of a meaning to the  $\langle function \rangle$  is global.

 $\csc_{generate\_from\_arg\_count: NNnn}$  (function) (creator) {(number)}  $\{\langle code \rangle\}$ \cs\_generate\_from\_arg\_count:NNnn \cs\_generate\_from\_arg\_count:(cNnn|Ncnn) Updated: 2012-01-14

> Uses the  $\langle creator \rangle$  function (which should have signature Npn, for example  $\csc n$  =  $\sqrt{N}$ ) to define a  $\langle function \rangle$  which takes  $\langle number \rangle$  arguments and has  $\langle code \rangle$  as replacement text. The *(number)* of arguments is an integer expression, evaluated as detailed for \int\_eval:n.

### **3.4 Copying control sequences**

Control sequences (not just functions as defined above) can be set to have the same meaning using the functions described here. Making two control sequences equivalent means that the second control sequence is a *copy* of the first (rather than a pointer to it). Thus the old and new control sequence are not tied together: changes to one are not reflected in the other.

In the following text "cs" is used as an abbreviation for "control sequence".

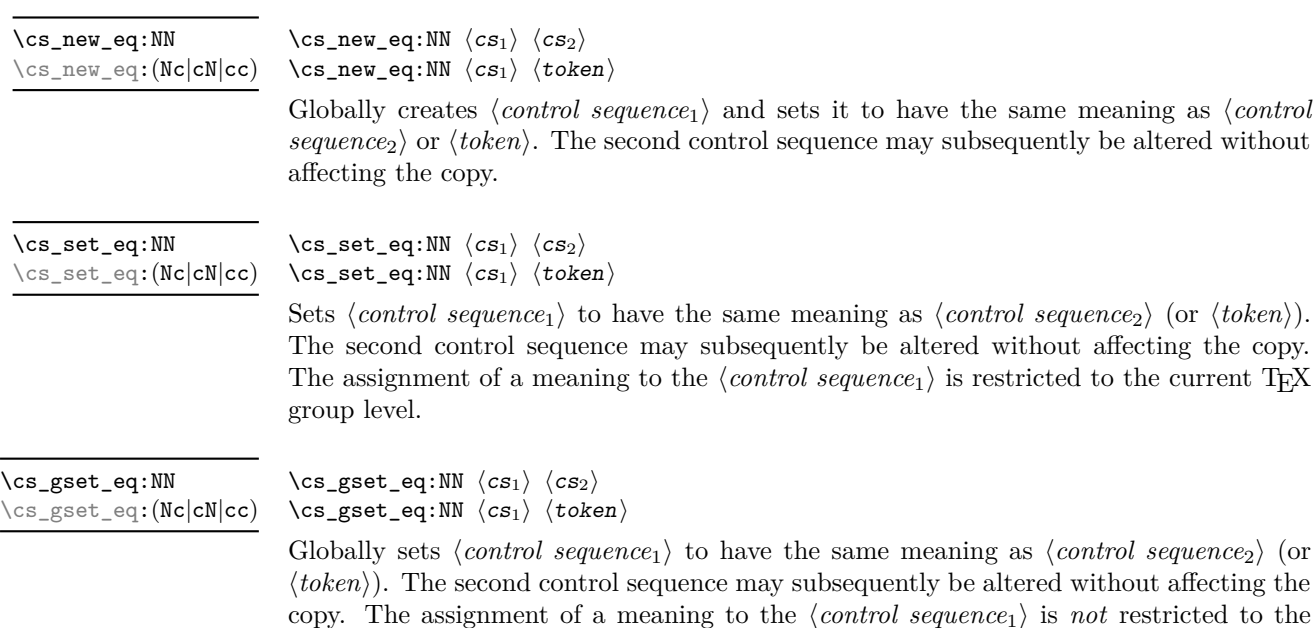

### **3.5 Deleting control sequences**

current T<sub>E</sub>X group level: the assignment is global.

There are occasions where control sequences need to be deleted. This is handled in a very simple manner.

\cs\_undefine:N \cs\_undefine:c Updated: 2011-09-15

 $\csc$  undefine:N  $\langle$ control sequence) Sets *(control sequence)* to be globally undefined.

## **3.6 Showing control sequences**

\cs\_meaning:N *?* \cs\_meaning:c *?*

Updated: 2011-12-22

 $\csc$ meaning:N  $\langle$ control sequence $\rangle$ 

This function expands to the *meaning* of the *(control sequence)* control sequence. For a macro, this includes the *(replacement text)*.

TEXhackers note: This is TEX's \meaning primitive. For tokens that are not control sequences, it is more logical to use \token\_to\_meaning:N. The c variant correctly reports undefined arguments.

\cs\_show:N \cs\_show:c

Updated: 2017-02-14

 $\csc N$  (control sequence)

Displays the definition of the *(control sequence)* on the terminal.

**TEXhackers note:** This is similar to the TEX primitive \show, wrapped to a fixed number of characters per line.

 $\csin N \langle control \space sequence \rangle$ 

\cs\_log:c

\cs\_log:N

New: 2014-08-22 Updated: 2017-02-14

Writes the definition of the *(control sequence)* in the log file. See also  $\cos$  show:N which displays the result in the terminal.

### **3.7 Converting to and from control sequences**

\use:c \*

\use:c { $\langle$ control sequence name}}

Expands the *(control sequence name)* until only characters remain, and then converts this into a control sequence. This process requires two expansions. As in other c-type arguments the *(control sequence name)* must, when fully expanded, consist of character tokens, typically a mixture of category code 10 (space), 11 (letter) and 12 (other).

**TEXhackers note:** Protected macros that appear in a c-type argument are expanded despite being protected;  $\exp_{\text{not}:n}$  also has no effect. An internal error occurs if non-characters or active characters remain after full expansion, as the conversion to a control sequence is not possible.

As an example of the \use:c function, both

```
\use:c { a b c }
```
and

```
\tl_new:N \l_my_tl
\tl_set:Nn \l_my_tl { a b c }
\use:c { \tl_use:N \l_my_tl }
```
would be equivalent to

\abc

after two expansions of \use:c.

\cs\_if\_exist\_use:N *?* \cs\_if\_exist\_use:c *?* \cs\_if\_exist\_use:NTF *?* \cs\_if\_exist\_use:cTF *?* New: 2012-11-10

 $\csin\frac{if\_exist\_use:N}{control}$  sequence) \cs\_if\_exist\_use:NTF  $\langle$  control sequence}  ${\langle$  (true code)}  ${\langle}$  { $\langle$  false code)}

Tests whether the *(control sequence)* is currently defined according to the conditional \cs\_if\_exist:NTF (whether as a function or another control sequence type), and if it is inserts the *(control sequence)* into the input stream followed by the *(true code)*. Otherwise the  $\langle false \ code \rangle$  is used.

\cs:w *?* \cs\_end: *?*  $\cs: w \ (control sequence name) \ \cs{esend}:$ 

Converts the given *(control sequence name)* into a single control sequence token. This process requires one expansion. The content for  $\langle control\ sequence\ name\rangle$  may be literal material or from other expandable functions. The  $\langle control\ sequence\ name\rangle$  must, when fully expanded, consist of character tokens which are not active: typically of category code 10 (space), 11 (letter) or 12 (other), or a mixture of these.

TEXhackers note: These are the TEX primitives \csname and \endcsname.

As an example of the  $\csin$  and  $\csin$  end: functions, both

 $\csc w$  a b c  $\csc$  end:

and

```
\tl_new:N \l_my_tl
\tilde{\tau} \tl set:Nn \tilde{\tau} my tl { a b c }
\cs:w \tl_use:N \l_my_tl \cs_end:
```
would be equivalent to

\abc

after one expansion of  $\csc w$ .

\cs\_to\_str:N *?*

 $\csc$  to\_str:N  $\langle$ control sequence $\rangle$ 

Converts the given *(control sequence)* into a series of characters with category code 12 (other), except spaces, of category code 10. The result does *not* include the current escape token, contrarily to  $\text{teken}$  to str:N. Full expansion of this function requires exactly 2 expansion steps, and so an x-type or e-type expansion, or two o-type expansions are required to convert the  $\langle control\ sequence \rangle$  to a sequence of characters in the input stream. In most cases, an f-expansion is correct as well, but this loses a space at the start of the result.

## **4 Analysing control sequences**

\cs\_split\_function:N *?*

New: 2018-04-06

 $\csc$  split\_function:N  $\langle function \rangle$ 

Splits the  $\langle function \rangle$  into the  $\langle name \rangle$  (*i.e.* the part before the colon) and the  $\langle signature \rangle$ (*i.e.* after the colon). This information is then placed in the input stream in three parts: the  $\langle name \rangle$ , the  $\langle signature \rangle$  and a logic token indicating if a colon was found (to differentiate variables from function names). The  $\langle name \rangle$  does not include the escape character, and both the  $\langle name \rangle$  and  $\langle signature \rangle$  are made up of tokens with category code 12 (other).

The next three functions decompose TEX macros into their constituent parts: if the  $\langle token \rangle$  passed is not a macro then no decomposition can occur. In the latter case, all three functions leave \scan\_stop: in the input stream.

\cs\_prefix\_spec:N *?*

New: 2019-02-27

 $\cos prefix_p$ prefix\_spec:N  $\langle token \rangle$ 

If the  $\langle token \rangle$  is a macro, this function leaves the applicable T<sub>EX</sub> prefixes in input stream as a string of tokens of category code 12 (with spaces having category code 10). Thus for example

```
\cs_set:Npn \next:nn #1#2 { x #1~y #2 }
\cs_prefix_spec:N \next:nn
```
leaves **\long** in the input stream. If the  $\langle \text{token} \rangle$  is not a macro then **\scan** stop: is left in the input stream.

**TEXhackers note:** The prefix can be empty, \long, \protected or \protected\long with backslash replaced by the current escape character.

\cs\_argument\_spec:N *?*

New: 2019-02-27

 $\csc\arctan\frac{\sec\theta}{\cosh\theta}$ 

If the  $\langle token \rangle$  is a macro, this function leaves the primitive T<sub>EX</sub> argument specification in input stream as a string of character tokens of category code 12 (with spaces having category code 10). Thus for example

\cs\_set:Npn \next:nn #1#2 { x #1 y #2 } \cs\_argument\_spec:N \next:nn

leaves #1#2 in the input stream. If the  $\langle token \rangle$  is not a macro then **\scan\_stop**: is left in the input stream.

**TEXhackers note:** If the argument specification contains the string ->, then the function produces incorrect results.

\cs\_replacement\_spec:N *?*

New: 2019-02-27

 $\csc$  replacement\_spec:N  $\langle token \rangle$ 

If the  $\langle token \rangle$  is a macro, this function leaves the replacement text in input stream as a string of character tokens of category code 12 (with spaces having category code 10). Thus for example

```
\cs_set:Npn \next:nn #1#2 { x #1~y #2 }
\cs_replacement_spec:N \next:nn
```
leaves  $x#1 \rightarrow y#2$  in the input stream. If the  $\langle \text{token} \rangle$  is not a macro then  $\text{scan\_stop:}$  is left in the input stream.

**TEXhackers note:** If the argument specification contains the string ->, then the function produces incorrect results.

## **5 Using or removing tokens and arguments**

Tokens in the input can be read and used or read and discarded. If one or more tokens are wrapped in braces then when absorbing them the outer set is removed. At the same time, the category code of each token is set when the token is read by a function (if it is read more than once, the category code is determined by the situation in force when first function absorbs the token).

\use:n  $\{\langle group_1 \rangle\}$ \use:nn  $\{\langle group_1 \rangle\}$   $\{\langle group_2 \rangle\}$  $\text{base:nnn } {\langle group_1 \rangle} {\lbrace \langle group_2 \rangle} {\lbrace \langle group_3 \rangle}$ \use:nnnn  ${\langle group_1 \rangle}$  { ${\langle group_2 \rangle}$ }  ${\langle group_3 \rangle}$  { ${\langle group_4 \rangle}$ } \use:n *?* \use:nn *?* \use:nnn *?* \use:nnnn *?*

> As illustrated, these functions absorb between one and four arguments, as indicated by the argument specifier. The braces surrounding each argument are removed and the remaining tokens are left in the input stream. The category code of these tokens is also fixed by this process (if it has not already been by some other absorption). All of these functions require only a single expansion to operate, so that one expansion of

\use:nn { abc } { { def } }

results in the input stream containing

abc { def }

*i.e.* only the outer braces are removed.

**TEXhackers note:** The \use:n function is equivalent to L<sup>ATEX</sup> 2*ε*'s \@firstofone.

\use\_i:nn { $\langle arg_1 \rangle$ } { $\langle arg_2 \rangle$ } \use\_i:nn *?*

\use\_ii:nn *?*

These functions absorb two arguments from the input stream. The function \use\_i:nn discards the second argument, and leaves the content of the first argument in the input stream. \use ii:nn discards the first argument and leaves the content of the second argument in the input stream. The category code of these tokens is also fixed (if it has not already been by some other absorption). A single expansion is needed for the functions to take effect.

**TEXhackers note:** These are equivalent to L<sup>AT</sup>EX 2*ε*'s **\@firstoftwo** and **\@secondoftwo**.

\use\_i:nnn *?* \use\_ii:nnn *?* \use\_iii:nnn *?* \use\_i:nnn { $\langle arg_1 \rangle$ } { $\langle arg_2 \rangle$ } { $\langle arg_3 \rangle$ }

These functions absorb three arguments from the input stream. The function **\use\_i:nnn** discards the second and third arguments, and leaves the content of the first argument in the input stream. \use\_ii:nnn and \use\_iii:nnn work similarly, leaving the content of second or third arguments in the input stream, respectively. The category code of these tokens is also fixed (if it has not already been by some other absorption). A single expansion is needed for the functions to take effect.

\use\_iv:nnnn *?*

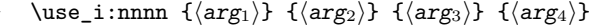

These functions absorb four arguments from the input stream. The function \use\_ i:nnnn discards the second, third and fourth arguments, and leaves the content of the first argument in the input stream. \use\_ii:nnnn, \use\_iii:nnnn and \use\_iv:nnnn work similarly, leaving the content of second, third or fourth arguments in the input stream, respectively. The category code of these tokens is also fixed (if it has not already been by some other absorption). A single expansion is needed for the functions to take effect.

<sup>\</sup>use\_i:nnnn *?*

<sup>\</sup>use\_ii:nnnn *?* \use\_iii:nnnn *?*

#### \use\_i\_ii:nnn { $\langle arg_1 \rangle$ } { $\langle arg_2 \rangle$ } { $\langle arg_3 \rangle$ } \use\_i\_ii:nnn *?*

This function absorbs three arguments and leaves the content of the first and second in the input stream. The category code of these tokens is also fixed (if it has not already been by some other absorption). A single expansion is needed for the function to take effect. An example:

\use\_i\_ii:nnn { abc } { { def } } { ghi }

results in the input stream containing

abc { def }

\use\_ii\_i:nn { $\langle arg_1 \rangle$ } { $\langle arg_2 \rangle$ }

*i.e.* the outer braces are removed and the third group is removed.

\use\_ii\_i:nn *?*

New: 2019-06-02

\use\_none:n *?*

\use\_none:nn *?* \use\_none:nnn *?* \use\_none:nnnn *?* \use\_none:nnnnn *?* \use\_none:nnnnnn *?* \use\_none:nnnnnnn *?* \use\_none:nnnnnnnn *?* \use\_none:nnnnnnnnn *?* This function absorbs two arguments and leaves the content of the second and first in the input stream. The category code of these tokens is also fixed (if it has not already been by some other absorption). A single expansion is needed for the function to take effect.

### \use\_none:n  $\{\langle group_1 \rangle\}$

These functions absorb between one and nine groups from the input stream, leaving nothing on the resulting input stream. These functions work after a single expansion. One or more of the n arguments may be an unbraced single token (*i.e.* an N argument).

**TEXhackers note:** These are equivalent to LATEX 2*ε*'s \@gobble, \@gobbbletwo, *etc.*

\use:e *?* New: 2018-06-18

### \use:e  $\{$ /expandable tokens}}

Fully expands the  $\langle \text{token list} \rangle$  in an x-type manner, *but* the function remains fully expandable, and parameter character (usually #) need not be doubled.

**TEXhackers note:** \use:e is a wrapper around the primitive \expanded where it is available: it requires two expansions to complete its action. When \expanded is not available this function is very slow.

\use:x

Updated: 2011-12-31

 $\text{use:x } {\text{expandable tokens}}$ 

Fully expands the *(expandable tokens)* and inserts the result into the input stream at the current location. Any hash characters (#) in the argument must be doubled.

## **5.1 Selecting tokens from delimited arguments**

A different kind of function for selecting tokens from the token stream are those that use delimited arguments.

\use\_none\_delimit\_by\_q\_nil:w *?* \use\_none\_delimit\_by\_q\_stop:w *?* \use\_none\_delimit\_by\_q\_recursion\_stop:w *?*

```
\use\_none\_delimit_by_q_nil:w \langle balanced \ text\rangle \qq_nil\use_none_delimit_by_q_stop:w \deltabalanced text) \q_stop
\use_none_delimit_by_q_recursion_stop:w \langlebalanced text\rangle\q_recursion_stop
```
Absorb the *(balanced text)* form the input stream delimited by the marker given in the function name, leaving nothing in the input stream.

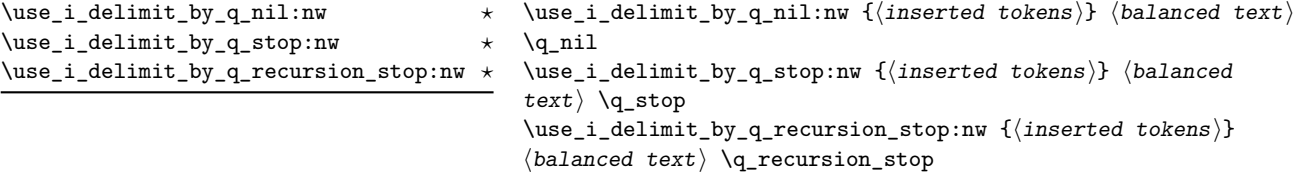

Absorb the *(balanced text)* form the input stream delimited by the marker given in the function name, leaving *(inserted tokens)* in the input stream for further processing.

## **6 Predicates and conditionals**

LATEX3 has three concepts for conditional flow processing:

**Branching conditionals** Functions that carry out a test and then execute, depending on its result, either the code supplied as the *{true code}* or the *{false code}*. These arguments are denoted with T and F, respectively. An example would be

\cs\_if\_free:cTF {abc} {\*true code*}} {\*false code*}}

a function that turns the first argument into a control sequence (since it's marked as c) then checks whether this control sequence is still free and then depending on the result carries out the code in the second argument (true case) or in the third argument (false case).

These type of functions are known as "conditionals"; whenever a TF function is defined it is usually accompanied by T and F functions as well. These are provided for convenience when the branch only needs to go a single way. Package writers are free to choose which types to define but the kernel definitions always provide all three versions.

Important to note is that these branching conditionals with  $\langle true \ code \rangle$  and/or  $\langle false \ code \rangle$  are always defined in a way that the code of the chosen alternative can operate on following tokens in the input stream.

These conditional functions may or may not be fully expandable, but if they are expandable they are accompanied by a "predicate" for the same test as described below.

**Predicates** "Predicates" are functions that return a special type of boolean value which can be tested by the boolean expression parser. All functions of this type are expandable and have names that end with \_p in the description part. For example,

\cs\_if\_free\_p:N

would be a predicate function for the same type of test as the conditional described above. It would return "true" if its argument (a single token denoted by N) is still free for definition. It would be used in constructions like

```
\bool_if:nTF {
  \cs_if_free_p:N \l_tmpz_tl || \cs_if_free_p:N \g_tmpz_tl
\} {\true code}} {\false code}}
```
For each predicate defined, a "branching conditional" also exists that behaves like a conditional described above.

**Primitive conditionals** There is a third variety of conditional, which is the original concept used in plain T<sub>E</sub>X and L<sup>AT</sup>EX 2<sub> $\varepsilon$ </sub>. Their use is discouraged in expl3 (although still used in low-level definitions) because they are more fragile and in many cases require more expansion control (hence more code) than the two types of conditionals described above.

\c\_true\_bool Constants that represent true and false, respectively. Used to implement predicates. \c\_false\_bool

### **6.1 Tests on control sequences**

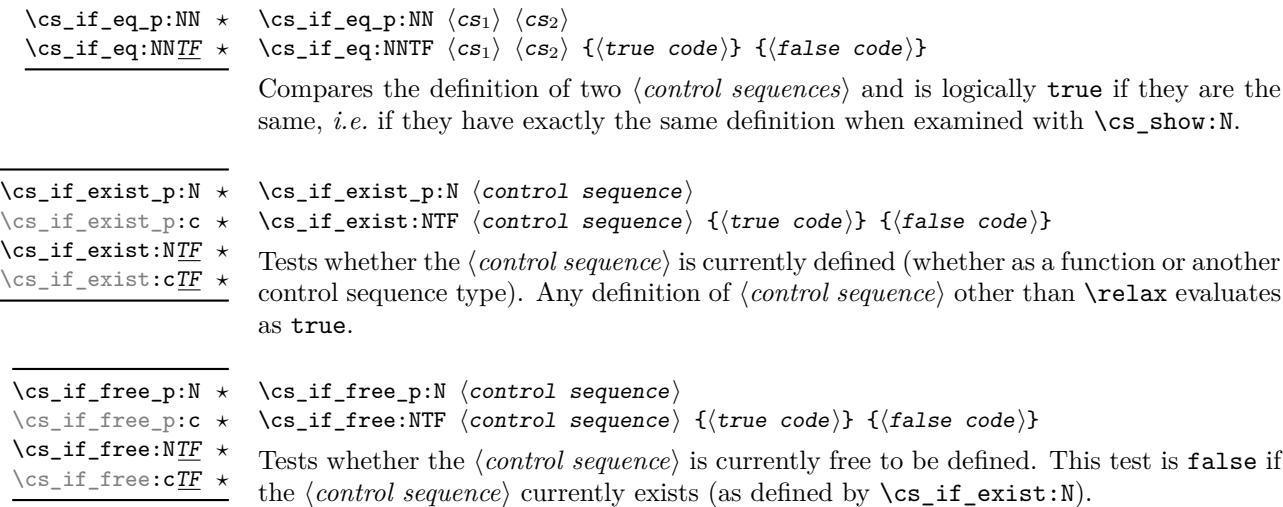

### **6.2 Primitive conditionals**

The  $\varepsilon$ -T<sub>E</sub>X engine itself provides many different conditionals. Some expand whatever comes after them and others don't. Hence the names for these underlying functions often contains a :w part but higher level functions are often available. See for instance \int\_compare\_p:nNn which is a wrapper for \if\_int\_compare:w.

Certain conditionals deal with specific data types like boxes and fonts and are described there. The ones described below are either the universal conditionals or deal with control sequences. We prefix primitive conditionals with  $\iota$ :

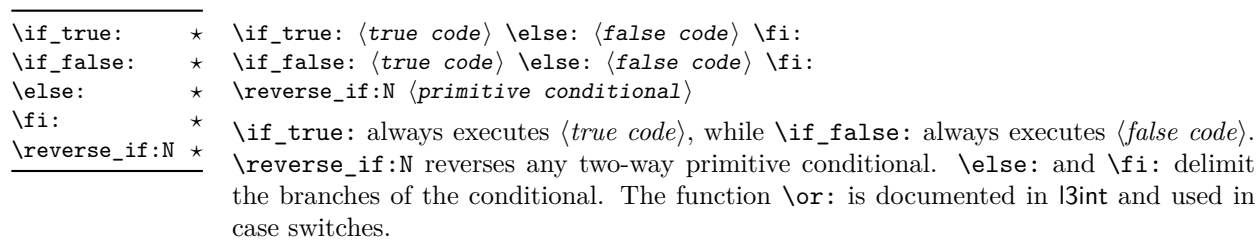

**TEXhackers note:** These are equivalent to their corresponding TEX primitive conditionals; \reverse\_if:N is *ε*-TEX's \unless.

\if\_meaning:w  $\arg_1$  \arg<sub>2</sub>} \true code) \else: \false code) \fi: \if\_meaning:w *?*

> $\iint_m$ eaning:w executes (*true code*) when  $\langle arg_1 \rangle$  and  $\langle arg_2 \rangle$  are the same, otherwise it executes (*false code*).  $\langle arg_1 \rangle$  and  $\langle arg_2 \rangle$  could be functions, variables, tokens; in all cases the *unexpanded* definitions are compared.

TEXhackers note: This is TEX's \ifx.

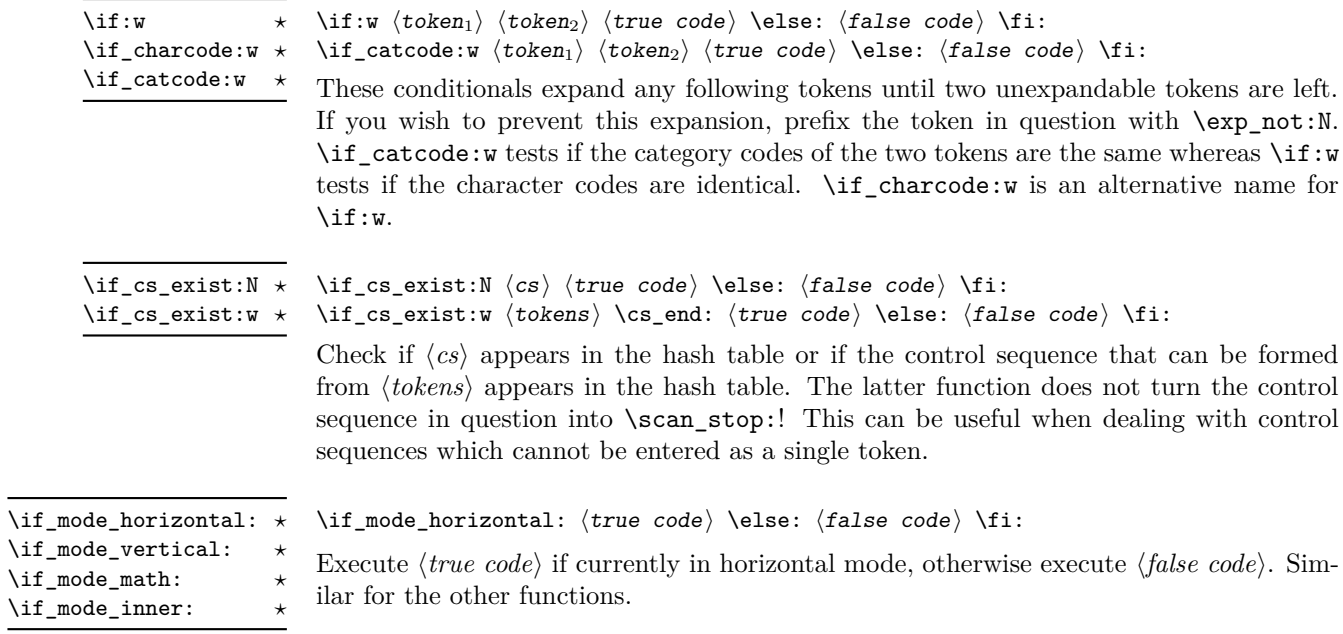

## **7 Starting a paragraph**

\mode\_leave\_vertical:

### \mode\_leave\_vertical:

New: 2017-07-04

Ensures that TEX is not in vertical (inter-paragraph) mode. In horizontal or math mode this command has no effect, in vertical mode it switches to horizontal mode, and inserts a box of width \parindent, followed by the \everypar token list.

**TEXhackers note:** This results in the contents of the \everypar token register being inserted, after **\mode\_leave\_vertical:** is complete. Notice that in contrast to the L<sup>AT</sup>EX 2<sub>ε</sub> \leavevmode approach, no box is used by the method implemented here.

## **7.1 Debugging support**

\debug\_on:n \debug\_off:n

New: 2017-07-16 Updated: 2017-08-02  $\delta$  ) \debug\_on:n {  $\langle$  comma-separated list} }  $\delta$  \debug\_off:n {  $\langle$  comma-separated list} }

Turn on and off within a group various debugging code, some of which is also available as expl3 load-time options. The items that can be used in the  $\langle list \rangle$  are

- check-declarations that checks all expl3 variables used were previously declared and that local/global variables (based on their name or on their first assignment) are only locally/globally assigned;
- check-expressions that checks integer, dimension, skip, and muskip expressions are not terminated prematurely;
- deprecation that makes soon-to-be-deprecated commands produce errors;
- log-functions that logs function definitions;
- all that does all of the above.

Providing these as switches rather than options allows testing code even if it relies on other packages: load all other packages, call \debug\_on:n, and load the code that one is interested in testing. These functions can only be used in L<sup>AT</sup>EX  $2\varepsilon$  package mode loaded with enable-debug or another option implying it.

\debug\_suspend: \debug\_resume:

\debug\_suspend: ... \debug\_resume:

New: 2017-11-28

Suppress (locally) errors and logging from debug commands, except for the deprecation errors or warnings. These pairs of commands can be nested. This can be used around pieces of code that are known to fail checks, if such failures should be ignored. See for instance l3coffins.

# **Part V The l3expan package Argument expansion**

This module provides generic methods for expanding TEX arguments in a systematic manner. The functions in this module all have prefix exp.

Not all possible variations are implemented for every base function. Instead only those that are used within the LATEX3 kernel or otherwise seem to be of general interest are implemented. Consult the module description to find out which functions are actually defined. The next section explains how to define missing variants.

## **1 Defining new variants**

The definition of variant forms for base functions may be necessary when writing new functions or when applying a kernel function in a situation that we haven't thought of before.

Internally preprocessing of arguments is done with functions of the form  $\exp$ -.... They all look alike, an example would be **\exp\_args:NNo.** This function has three arguments, the first and the second are a single tokens, while the third argument should be given in braces. Applying \exp\_args:NNo expands the content of third argument once before any expansion of the first and second arguments. If  $\searrow$  seq\_gpush:No was not defined it could be coded in the following way:

```
\exp_args:NNo \seq_gpush:Nn
   \g_file_name_stack
   { \lceil tmpa tl }
```
In other words, the first argument to  $\exp_args:NNo$  is the base function and the other arguments are preprocessed and then passed to this base function. In the example the first argument to the base function should be a single token which is left unchanged while the second argument is expanded once. From this example we can also see how the variants are defined. They just expand into the appropriate \exp\_ function followed by the desired base function, *e.g.*

\cs generate variant:Nn \seq gpush:Nn { No }

results in the definition of \seq\_gpush:No

\cs\_new:Npn \seq\_gpush:No { \exp\_args:NNo \seq\_gpush:Nn }

Providing variants in this way in style files is safe as the \cs\_generate\_variant:Nn function will only create new definitions if there is not already one available. Therefore adding such definition to later releases of the kernel will not make such style files obsolete.

The steps above may be automated by using the function  $\csc_2$  generate\_ variant:Nn, described next.

## **2 Methods for defining variants**

We recall the set of available argument specifiers.

- N is used for single-token arguments while c constructs a control sequence from its name and passes it to a parent function as an N-type argument.
- Many argument types extract or expand some tokens and provide it as an n-type argument, namely a braced multiple-token argument: V extracts the value of a variable, v extracts the value from the name of a variable, n uses the argument as it is, o expands once, f expands fully the front of the token list, e and x expand fully all tokens (differences are explained later).
- A few odd argument types remain: T and F for conditional processing, otherwise identical to n-type arguments, p for the parameter text in definitions, w for arguments with a specific syntax, and D to denote primitives that should not be used directly.

\cs\_generate\_variant:Nn \cs\_generate\_variant: cn Updated: 2017-11-28 \cs\_generate\_variant:Nn (parent control sequence)  ${\{variance\}}$  for  ${\{variance\}}$ 

This function is used to define argument-specifier variants of the *{parent control sequence}* for LAT<sub>E</sub>X3 code-level macros. The *{parent control sequence}* is first separated into the h*base name*i and h*original argument specifier*i. The comma-separated list of h*variant argument specifiers*) is then used to define variants of the *(original argument specifier)* if these are not already defined. For each *(variant)* given, a function is created that expands its arguments as detailed and passes them to the  $\langle parent\ control\ sequence \rangle$ . So for example

```
\cs_set:Npn \foo:Nn #1#2 { code here }
\cs_generate_variant:Nn \foo:Nn { c }
```
creates a new function \foo:cn which expands its first argument into a control sequence name and passes the result to **\foo:Nn.** Similarly

```
\cs_generate_variant:Nn \foo:Nn { NV , cV }
```
generates the functions \foo:NV and \foo:cV in the same way. The \cs\_generate\_variant: Nn function can only be applied if the  $\langle parent\ control\ sequence \rangle$  is already defined. If the *(parent control sequence)* is protected or if the *(variant)* involves any x argument, then the *(variant control sequence)* is also protected. The *(variant)* is created globally, as is any  $\exp\args: N\varphi \hbar$  function needed to carry out the expansion.

Only n and N arguments can be changed to other types. The only allowed changes are

- c variant of an N parent;
- o, V, v, f, e, or x variant of an n parent;
- N, n, T, F, or p argument unchanged.

This means the  $\langle parent \rangle$  of a  $\langle variant \rangle$  form is always unambiguous, even in cases where both an n-type parent and an N-type parent exist, such as for  $\tlambda$  count:n and  $\tlambda$ count:N.

For backward compatibility it is currently possible to make n, o, V, v, f, e, or x-type variants of an N-type argument or N or c-type variants of an n-type argument. Both are deprecated. The first because passing more than one token to an N-type argument will typically break the parent function's code. The second because programmers who use that most often want to access the value of a variable given its name, hence should use a V-type or v-type variant instead of c-type. In those cases, using the lower-level \exp\_args:No or \exp\_args:Nc functions explicitly is preferred to defining confusing variants.

## **3 Introducing the variants**

The V type returns the value of a register, which can be one of  $t_1$ , clist, int, skip, dim, muskip, or built-in TEX registers. The v type is the same except it first creates a control sequence out of its argument before returning the value.

In general, the programmer should not need to be concerned with expansion control. When simply using the content of a variable, functions with a V specifier should be used. For those referred to by (cs)name, the v specifier is available for the same purpose. Only when specific expansion steps are needed, such as when using delimited arguments, should the lower-level functions with o specifiers be employed.

The e type expands all tokens fully, starting from the first. More precisely the expansion is identical to that of T<sub>E</sub>X's \message (in particular  $\#$  needs not be doubled). It was added in May 2018. In recent enough engines (starting around 2019) it relies on the primitive \expanded hence is fast. In older engines it is very much slower. As a result it should only be used in performance critical code if typical users will have a recent installation of the T<sub>E</sub>X ecosystem.

The x type expands all tokens fully, starting from the first. In contrast to e, all macro parameter characters # must be doubled, and omitting this leads to low-level errors. In addition this type of expansion is not expandable, namely functions that have x in their signature do not themselves expand when appearing inside x or e expansion.

The f type is so special that it deserves an example. It is typically used in contexts where only expandable commands are allowed. Then x-expansion cannot be used, and  $f$ expansion provides an alternative that expands the front of the token list as much as can be done in such contexts. For instance, say that we want to evaluate the integer expression 3 + 4 and pass the result 7 as an argument to an expandable function \example:n. For this, one should define a variant using  $\csin \frac{generate\_variant: Nn \exe max = 1$  { f }, then do

```
\text{example:} f {\int \text{eval:n } } 3 + 4 }
```
Note that x-expansion would also expand  $\int$ int eval:n fully to its result 7, but the variant \example:x cannot be expandable. Note also that o-expansion would not expand \int\_eval:n fully to its result since that function requires several expansions. Besides the fact that x-expansion is protected rather than expandable, another difference between f-expansion and x-expansion is that f-expansion expands tokens from the beginning and stops as soon as a non-expandable token is encountered, while x-expansion continues expanding further tokens. Thus, for instance

```
\text{Perample:} f \int \text{eval:} f 1 + 2 }, \int \text{eval:} f 3 + 4 }
```
results in the call

```
\example:n { 3 , \int_eval:n { 3 + 4 } }
```
while using \example:x or \example:e instead results in

\example:n { 3 , 7 }

at the cost of being protected (for x type) or very much slower in old engines (for e type). If you use f type expansion in conditional processing then you should stick to using TF type functions only as the expansion does not finish any  $\iota$ **f...**  $\iota$ **fi:** itself!

It is important to note that both f- and o-type expansion are concerned with the expansion of tokens from left to right in their arguments. In particular, o-type expansion applies to the first *token* in the argument it receives: it is conceptually similar to

```
\exp_after:wN <br/> <br/> <br/> <br/> <br/> <br/>after:wN { <<rr/>argument> }
```
At the same time, f-type expansion stops at the *first* non-expandable token. This means for example that both

```
\tilde{\ell} \tl_set:No \l_tmpa_tl { { \g_tmpb_tl } }
```
\tl\_set:Nf \l\_tmpa\_tl { { \g\_tmpb\_tl } }

leave  $\gtrsim$  tmpb tl unchanged: { is the first token in the argument and is non-expandable. It is usually best to keep the following in mind when using variant forms.

- Variants with x-type arguments (that are fully expanded before being passed to the n-type base function) are never expandable even when the base function is. Such variants cannot work correctly in arguments that are themselves subject to expansion. Consider using f or e expansion.
- In contrast, e expansion (full expansion, almost like x except for the treatment of #) does not prevent variants from being expandable (if the base function is). The drawback is that e expansion is very much slower in old engines (before 2019). Consider using f expansion if that type of expansion is sufficient to perform the required expansion, or x expansion if the variant will not itself need to be expandable.
- Finally f expansion only expands the front of the token list, stopping at the first non-expandable token. This may fail to fully expand the argument.

When speed is essential (for functions that do very little work and whose variants are used numerous times in a document) the following considerations apply because internal functions for argument expansion come in two flavours, some faster than others.

- Arguments that might need expansion should come first in the list of arguments.
- Arguments that should consist of single tokens  $N$ , c,  $V$ , or  $v$  should come first among these.
- Arguments that appear after the first multi-token argument n, f, e, or o require slightly slower special processing to be expanded. Therefore it is best to use the optimized functions, namely those that contain only N, c, V, and v, and, in the last position, o, f, e, with possible trailing N or n or T or F, which are not expanded. Any x-type argument causes slightly slower processing.

## **4 Manipulating the first argument**

These functions are described in detail: expansion of multiple tokens follows the same rules but is described in a shorter fashion.

\exp\_args:Nc *?* \exp\_args:cc *?*

 $\exp_args: Nc \ (function) \ {(tokens)}$ 

This function absorbs two arguments (the  $\{function\}$  name and the  $\{tokens\}$ ). The h*tokens*i are expanded until only characters remain, and are then turned into a control sequence. The result is inserted into the input stream *after* reinsertion of the  $\langle function \rangle$ . Thus the *(function)* may take more than one argument: all others are left unchanged.

The : cc variant constructs the  $\langle function \rangle$  name in the same manner as described for the  $\langle tokens \rangle$ .

**TEXhackers note:** Protected macros that appear in a c-type argument are expanded despite being protected; \exp\_not:n also has no effect. An internal error occurs if non-characters or active characters remain after full expansion, as the conversion to a control sequence is not possible.

and

#### $\text{exp}_{\text{args}}:\text{No}$  (function) {(tokens)} ... \exp\_args:No *?*

This function absorbs two arguments (the  $\langle function \rangle$  name and the  $\langle tokens \rangle$ ). The h*tokens*i are expanded once, and the result is inserted in braces into the input stream *after* reinsertion of the  $\langle function \rangle$ . Thus the  $\langle function \rangle$  may take more than one argument: all others are left unchanged.

#### $\text{exp\_args:NV}$  (function) (variable) \exp\_args:NV *?*

This function absorbs two arguments (the names of the  $\langle function \rangle$  and the  $\langle variable \rangle$ ). The content of the *(variable)* are recovered and placed inside braces into the input stream *after* reinsertion of the  $\{function\}$ . Thus the  $\{function\}$  may take more than one argument: all others are left unchanged.

 $\text{exp} \, \text{args:} \, \text{function} \, \{ \text{tokens} \}$ \exp\_args:Nv *?*

New: 2018-05-15

This function absorbs two arguments (the  $\langle function \rangle$  name and the  $\langle tokens \rangle$ ). The  $\langle tokens \rangle$  are expanded until only characters remain, and are then turned into a control sequence. This control sequence should be the name of a *{variable}*. The content of the *(variable)* are recovered and placed inside braces into the input stream *after* reinsertion of the *function*. Thus the *function* may take more than one argument: all others are left unchanged.

**TEXhackers note:** Protected macros that appear in a v-type argument are expanded despite being protected;  $\exp_{\text{not}}$  in also has no effect. An internal error occurs if non-characters or active characters remain after full expansion, as the conversion to a control sequence is not possible.

#### $\exp_args:Ne \ (function) \ {(tokens)}$ \exp\_args:Ne *?*

This function absorbs two arguments (the  $\langle function \rangle$  name and the  $\langle tokens \rangle$ ) and exhaustively expands the *(tokens)*. The result is inserted in braces into the input stream *after* reinsertion of the  $\{function\}$ . Thus the  $\{function\}$  may take more than one argument: all others are left unchanged.

**T<sub>E</sub>Xhackers note:** This relies on the \expanded primitive when available (in LuaT<sub>E</sub>X and starting around 2019 in other engines). Otherwise it uses some fall-back code that is very much slower. As a result it should only be used in performance-critical code if typical users have a recent installation of the T<sub>E</sub>X ecosystem.

#### $\exp_args:Nf \langle function \rangle {\langle tokens \rangle}$ \exp\_args:Nf *?*

This function absorbs two arguments (the  $\langle function \rangle$  name and the  $\langle tokens \rangle$ ). The  $\langle tokens \rangle$  are fully expanded until the first non-expandable token is found (if that is a space it is removed), and the result is inserted in braces into the input stream *after* reinsertion of the  $\{function\}$ . Thus the  $\{function\}$  may take more than one argument: all others are left unchanged.

#### $\exp_{args:Nx}$  (function) {(tokens)} \exp\_args:Nx

This function absorbs two arguments (the  $\langle function \rangle$  name and the  $\langle tokens \rangle$ ) and exhaustively expands the  $\langle tokens\rangle$ . The result is inserted in braces into the input stream *after* reinsertion of the  $\{function\}$ . Thus the  $\{function\}$  may take more than one argument: all others are left unchanged.

## **5 Manipulating two arguments**

 $\text{exp}_{\text{args}:NNC}$  (token<sub>1</sub>) (token<sub>2</sub>) {(tokens)}

These optimized functions absorb three arguments and expand the second and third as detailed by their argument specifier. The first argument of the function is then the next item on the input stream, followed by the expansion of the second and third arguments.

\exp\_args:NNc *?* \exp\_args:NNo *?* \exp\_args:NNV *?* \exp\_args:NNv *?* \exp\_args:NNe *?* \exp\_args:NNf *?* \exp\_args:Ncc *?* \exp\_args:Nco *?* \exp\_args:NcV *?* \exp\_args:Ncv *?* \exp\_args:Ncf *?* \exp\_args:NVV *?* Updated: 2018-05-15

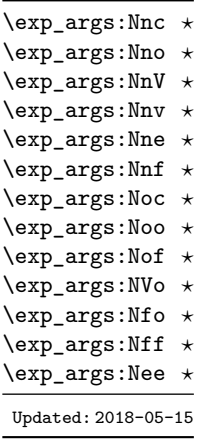

 $\text{exp}_{\text{args}:Noo}$  { $\{token\}$  { $\{tokens_1\}$ }

These functions absorb three arguments and expand the second and third as detailed by their argument specifier. The first argument of the function is then the next item on the input stream, followed by the expansion of the second and third arguments. These functions need slower processing.

\exp\_args:NNx \exp\_args:Ncx \exp\_args:Nnx \exp\_args:Nox \exp\_args:Nxo \exp\_args:Nxx

### $\text{exp}_{\text{args}:NNx}$  (token<sub>1</sub>) (token<sub>2</sub>) {(tokens)}

These functions absorb three arguments and expand the second and third as detailed by their argument specifier. The first argument of the function is then the next item on the input stream, followed by the expansion of the second and third arguments. These functions are not expandable due to their x-type argument.

## **6 Manipulating three arguments**

\exp\_args:NNNo *?* \exp\_args:NNNV *?* \exp\_args:Nccc *?* \exp\_args:NcNc *?* \exp\_args:NcNo *?* \exp\_args:Ncco *?*

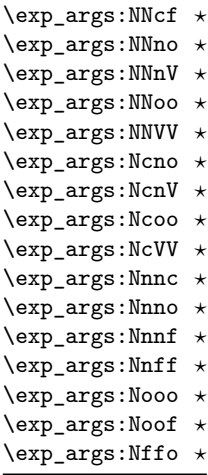

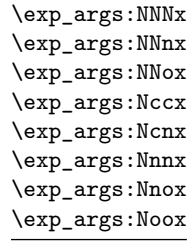

New: 2015-08-12

 $\exp_{\text{args}}: NNNo \text{ (token1)} \text{ (token2)} \text{ (token3)}$ 

These optimized functions absorb four arguments and expand the second, third and fourth as detailed by their argument specifier. The first argument of the function is then the next item on the input stream, followed by the expansion of the second argument, *etc*.

### $\exp_args: NNoo \ (token_1) \ (token_2) \ {(token_3)}$  { $\{token_5\}$ }

These functions absorb four arguments and expand the second, third and fourth as detailed by their argument specifier. The first argument of the function is then the next item on the input stream, followed by the expansion of the second argument, *etc*. These functions need slower processing.

 $\text{key\_args: NNnx } \{token_1\} \quad \{token_2\} \quad \{token_3\}$ 

These functions absorb four arguments and expand the second, third and fourth as detailed by their argument specifier. The first argument of the function is then the next item on the input stream, followed by the expansion of the second argument, *etc.*

## **7 Unbraced expansion**

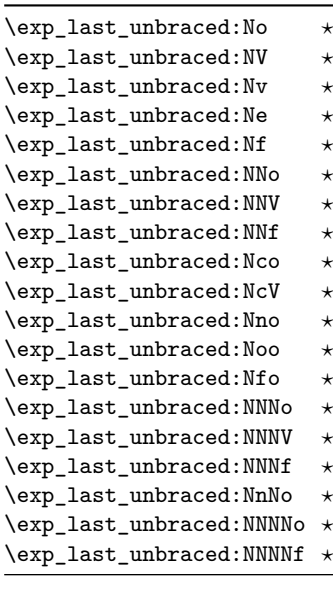

Updated: 2018-05-15

\exp\_last\_unbraced:Nx

 $\exp_1$ ast\_unbraced:Nno  $\langle$ token $\rangle$  { $\langle$ tokens<sub>1</sub>} { $\langle$ tokens<sub>2</sub>}}

These functions absorb the number of arguments given by their specification, carry out the expansion indicated and leave the results in the input stream, with the last argument not surrounded by the usual braces. Of these, the :Nno, :Noo, :Nfo and :NnNo variants need slower processing.

**TEXhackers note:** As an optimization, the last argument is unbraced by some of those functions before expansion. This can cause problems if the argument is empty: for instance, \exp\_last\_unbraced:Nf \foo\_bar:w { } \q\_stop leads to an infinite loop, as the quark is fexpanded.

### $\verb+\exp_loss_tunbraced:Nx (function) {<;tokens>}$

This function fully expands the  $\langle tokens \rangle$  and leaves the result in the input stream after reinsertion of the  $\langle function \rangle$ . This function is not expandable.

\exp\_last\_two\_unbraced:Noo \* \exp\_last\_two\_unbraced:Noo  $\{token\ } {\{\to kens_1}\}$  { $\{to kens_2\}$ 

This function absorbs three arguments and expands the second and third once. The first argument of the function is then the next item on the input stream, followed by the expansion of the second and third arguments, which are not wrapped in braces. This function needs special (slower) processing.

\exp\_after:wN *?*

### $\text{exp}_\text{after:wN}$  (token<sub>1</sub>) (token<sub>2</sub>)

Carries out a single expansion of  $\langle token_2 \rangle$  (which may consume arguments) prior to the expansion of  $\langle \text{token}_1 \rangle$ . If  $\langle \text{token}_2 \rangle$  has no expansion (for example, if it is a character) then it is left unchanged. It is important to notice that  $\langle \text{token}_1 \rangle$  may be *any* single token, including group-opening and -closing tokens  $({\sigma}$  assuming normal T<sub>EX</sub> category codes). Unless specifically required this should be avoided: expansion should be carried out using an appropriate argument specifier variant or the appropriate \exp\_arg:N function.

TEXhackers note: This is the TEX primitive \expandafter renamed.

## **8 Preventing expansion**

Despite the fact that the following functions are all about preventing expansion, they're designed to be used in an expandable context and hence are all marked as being 'expandable' since they themselves disappear after the expansion has completed.

#### $\exp_$ not:N  $\langle token \rangle$ \exp\_not:N *?*

Prevents expansion of the  $\langle \text{token} \rangle$  in a context where it would otherwise be expanded, for example an x-type argument or the first token in an o or e or f argument.

**TEXhackers note:** This is the TEX \noexpand primitive. It only prevents expansion. At the beginning of an f-type argument, a space  $\langle token \rangle$  is removed even if it appears as  $\exp_{not}$ :N \c\_space\_token. In an x-expanding definition (\cs\_new:Npx), a macro parameter introduces an argument even if it appears as  $\exp_{\text{not}:N}$  # 1. This differs from  $\exp_{\text{not}:n}$ .

#### $\text{exp}_\text{not:c} \left\{ \text{tokens} \right\}$ \exp\_not:c *?*

Expands the *(tokens)* until only characters remain, and then converts this into a control sequence. Further expansion of this control sequence is then inhibited using  $\exp_{\text{not}}\colon\mathbb{N}$ .

**TEXhackers note:** Protected macros that appear in a c-type argument are expanded despite being protected;  $\exp_{not:n}$  also has no effect. An internal error occurs if non-characters or active characters remain after full expansion, as the conversion to a control sequence is not possible.

#### $\exp_{not:n} {\langle tokens \rangle}$ \exp\_not:n *?*

Prevents expansion of the  $\langle tokens \rangle$  in an e or x-type argument. In all other cases the h*tokens*i continue to be expanded, for example in the input stream or in other types of arguments such as c, f, v. The argument of \exp\_not:n *must* be surrounded by braces.

 $\textbf{T}_\textbf{E}\mathbf{X} \$  $(\cos_new: Npx)$ ,  $\exp_not: n$  {#1} is equivalent to ##1 rather than to #1, namely it inserts the two characters # and 1. In an e-type argument \exp\_not:n {#} is equivalent to #, namely it inserts the character #.

 $\exp_{not:o} {\langle tokens \rangle}$ \exp\_not:o *?*

> Expands the  $\langle tokens \rangle$  once, then prevents any further expansion in x-type or e-type arguments using \exp\_not:n.

 $\exp_{\text{not}:V}$  (variable) \exp\_not:V *?*

> Recovers the content of the *(variable)*, then prevents expansion of this material in x-type or e-type arguments using \exp\_not:n.

#### $\exp_{\text{not}:v} {\langle \text{tokens} \rangle}$ \exp\_not:v *?*

Expands the  $\langle tokens \rangle$  until only characters remains, and then converts this into a control sequence which should be a  $\langle variable \rangle$  name. The content of the  $\langle variable \rangle$  is recovered, and further expansion in x-type or e-type arguments is prevented using  $\exp_{\text{not}:n}$ .

**TEXhackers note:** Protected macros that appear in a v-type argument are expanded despite being protected; **\exp\_not:n** also has no effect. An internal error occurs if non-characters or active characters remain after full expansion, as the conversion to a control sequence is not possible.

#### $\exp_{not:e} {\langle tokens \rangle}$ \exp\_not:e *?*

Expands (*tokens*) exhaustively, then protects the result of the expansion (including any tokens which were not expanded) from further expansion in e or x-type arguments using \exp\_not:n. This is very rarely useful but is provided for consistency.

 $\exp_{\text{not:}f} {\langle \text{tokens} \rangle}$ \exp\_not:f *?*

> Expands (*tokens*) fully until the first unexpandable token is found (if it is a space it is removed). Expansion then stops, and the result of the expansion (including any tokens which were not expanded) is protected from further expansion in x-type or e-type arguments using \exp\_not:n.

\exp\_stop\_f: *?*

Updated: 2011-06-03

 $\to$   $\text{for:} f \{ \text{ tokens} \ \text{steps} \ \}$ 

This function terminates an f-type expansion. Thus if a function \foo\_bar:f starts an f-type expansion and all of  $\langle tokens \rangle$  are expandable  $\exp_stop_f$ : terminates the expansion of tokens even if  $\langle more\ tokens\rangle$  are also expandable. The function itself is an implicit space token. Inside an x-type expansion, it retains its form, but when typeset it produces the underlying space  $(\square)$ .

## **9 Controlled expansion**

The expl3 language makes all efforts to hide the complexity of TEX expansion from the programmer by providing concepts that evaluate/expand arguments of functions prior to calling the "base" functions. Thus, instead of using many \expandafter calls and other trickery it is usually a matter of choosing the right variant of a function to achieve a desired result.

Of course, deep down TEX is using expansion as always and there are cases where a programmer needs to control that expansion directly; typical situations are basic data manipulation tools. This section documents the functions for that level. These commands are used throughout the kernel code, but we hope that outside the kernel there will be little need to resort to them. Instead the argument manipulation methods document above should usually be sufficient.

While  $\exp_{\text{after}}$ :wN expands one token (out of order) it is sometimes necessary to expand several tokens in one go. The next set of commands provide this functionality. Be aware that it is absolutely required that the programmer has full control over the tokens to be expanded, i.e., it is not possible to use these functions to expand unknown input as part of  $\langle expandable-tokens \rangle$  as that will break badly if unexpandable tokens are encountered in that place!

\exp:w *?* \exp\_end: *?*

New: 2015-08-23

\exp:w *?*

\exp\_end\_continue\_f:w *?*

New: 2015-08-23

 $\exp:\mathbf{w} \text{ } \exp(\mathbf{w})$ 

Expands (expandable-tokens) until reaching **\exp\_end:** at which point expansion stops. The full expansion of  $\langle expandable \; tokens \rangle$  has to be empty. If any token in  $\langle expandable \rangle$ tokens) or any token generated by expanding the tokens therein is not expandable the expansion will end prematurely and as a result \exp\_end: will be misinterpreted later on.[3](#page-59-0)

In typical use cases the \exp\_end: is hidden somewhere in the replacement text of  $\langle expandable-tokens \rangle$  rather than being on the same expansion level than  $\exp{\cdot w}$ , e.g., you may see code such as

\exp:w \@@\_case:NnTF #1 {#2} { } { }

where somewhere during the expansion of  $\@C{case:}$  NnTF the  $\exp_{end}:$  gets generated.

**TEXhackers note:** The current implementation uses \romannumeral hence ignores space tokens and explicit signs  $+$  and  $-$  in the expansion of the *(expandable tokens*), but this should not be relied upon.

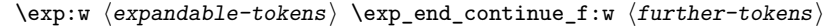

Expands (expandable-tokens) until reaching **\exp\_end\_continue\_f:w** at which point expansion continues as an f-type expansion expanding (*further-tokens*) until an unexpandable token is encountered (or the f-type expansion is explicitly terminated by  $\exp$ stop\_f:). As with all f-type expansions a space ending the expansion gets removed.

The full expansion of  $\langle expandable-tokens \rangle$  has to be empty. If any token in  $\langle expandable-tokens \rangle$  or any token generated by expanding the tokens therein is not expandable the expansion will end prematurely and as a result \exp\_end\_continue\_f:w will be misinterpreted later on.<sup>[4](#page-59-1)</sup>

In typical use cases  $\langle expandable-tokens \rangle$  contains no tokens at all, e.g., you will see code such as

 $\exp{ arter:wN {\exp:w \exp end continue f:w #2 }$ 

where the  $\exp_{\text{after}}$  wn triggers an f-expansion of the tokens in #2. For technical reasons this has to happen using two tokens (if they would be hidden inside another command **\exp\_after:wN** would only expand the command but not trigger any additional f-expansion).

You might wonder why there are two different approaches available, after all the effect of

\exp:w  $\langle expandable-tokens \rangle$  \exp end:

can be alternatively achieved through an  $f$ -type expansion by using  $\exp_s \to f$ :, i.e.

\exp:w \exp\_end\_continue\_f:w \expandable-tokens\ \exp\_stop\_f:

The reason is simply that the first approach is slightly faster (one less token to parse and less expansion internally) so in places where such performance really matters and where we want to explicitly stop the expansion at a defined point the first form is preferable.

<span id="page-59-0"></span><sup>&</sup>lt;sup>3</sup>Due to the implementation you might get the character in position 0 in the current font (typically "") in the output without any error message!

<span id="page-59-1"></span><sup>&</sup>lt;sup>4</sup>In this particular case you may get a character into the output as well as an error message.

\exp:w *?* \exp\_end\_continue\_f:nw *?* New: 2015-08-23  $\exp:\mathbf{w} \cdot \exp\left( \frac{\exp\left( \frac{\exp\left( \frac$ 

The difference to  $\exp{\pi}$  end\_continue\_f:w is that we first we pick up an argument which is then returned to the input stream. If  $\langle further-tokens\rangle$  starts with space tokens then these space tokens are removed while searching for the argument. If it starts with a brace group then the braces are removed. Thus such spaces or braces will not terminate the f-type expansion.

## **10 Internal functions**

 $\cs_{new: Npn} \exp_{args: Ncof {\ ::c \: ::o \: ::f \: ::}$  $\setminus : \mathbf{n}$ 

Internal forms for the base expansion types. These names do *not* conform to the general LATEX3 approach as this makes them more readily visible in the log and so forth. They should not be used outside this module. \::N \::p \::c

\::o  $\backslash$ ::e  $\setminus$ ::f  $\backslash \colon : \mathbf{x}$ \::v  $\backslash :\mathsf{V}$ 

\:::

\::o\_unbraced

\::e\_unbraced \::f\_unbraced

\::x\_unbraced

\::v\_unbraced

\::V\_unbraced

\cs\_new:Npn \exp\_last\_unbraced:Nno { \::n \::o\_unbraced \::: }

Internal forms for the expansion types which leave the terminal argument unbraced. These names do *not* conform to the general LAT<sub>EX3</sub> approach as this makes them more readily visible in the log and so forth. They should not be used outside this module.

# **Part VI The l3tl package Token lists**

TEX works with tokens, and LATEX3 therefore provides a number of functions to deal with lists of tokens. Token lists may be present directly in the argument to a function:

\foo:n { a collection of \tokens }

or may be stored in a so-called "token list variable", which have the suffix tl: a token list variable can also be used as the argument to a function, for example

\foo:N \l\_some\_tl

In both cases, functions are available to test and manipulate the lists of tokens, and these have the module prefix  $t$ . In many cases, functions which can be applied to token list variables are paired with similar functions for application to explicit lists of tokens: the two "views" of a token list are therefore collected together here.

A token list (explicit, or stored in a variable) can be seen either as a list of "items", or a list of "tokens". An item is whatever \use:n would grab as its argument: a single non-space token or a brace group, with optional leading explicit space characters (each item is thus itself a token list). A token is either a normal N argument, or  $\mathcal{L}$ ,  $\mathcal{L}$ , or  $\mathcal{L}$ (assuming normal T<sub>EX</sub> category codes). Thus for example

{ Hello } ~ world

contains six items (Hello, w, o, r, 1 and d), but thirteen tokens ( $\{$ , H, e, 1, 1, o,  $\}$ ,  $\cup$ , w, o, r, l and d). Functions which act on items are often faster than their analogue acting directly on tokens.

## **1 Creating and initialising token list variables**

\tl\_new:N  $\langle t1 \nvert var \rangle$ \tl\_new:N \tl\_new:c

Creates a new  $\langle tl \, var \rangle$  or raises an error if the name is already taken. The declaration is global. The  $\langle tl \text{ var} \rangle$  is initially empty.

\tl\_const:Nn \tl\_const:(Nx|cn|cx)  $\tilde{t}_\text{const:}$ Nn  $\tilde{t}_\text{var}$  { $\langle$ token list}}

Creates a new constant  $\langle tl \, var \rangle$  or raises an error if the name is already taken. The value of the  $\langle tl \text{ } var \rangle$  is set globally to the  $\langle \text{ } token \text{ } list \rangle$ .

\tl\_clear:N \tl\_clear:c \tl\_gclear:N \tl\_gclear:c  $\tilde{t}_\text{clear:N}$   $\langle t1 \text{ var} \rangle$ 

Clears all entries from the  $\langle tl \ var \rangle$ .

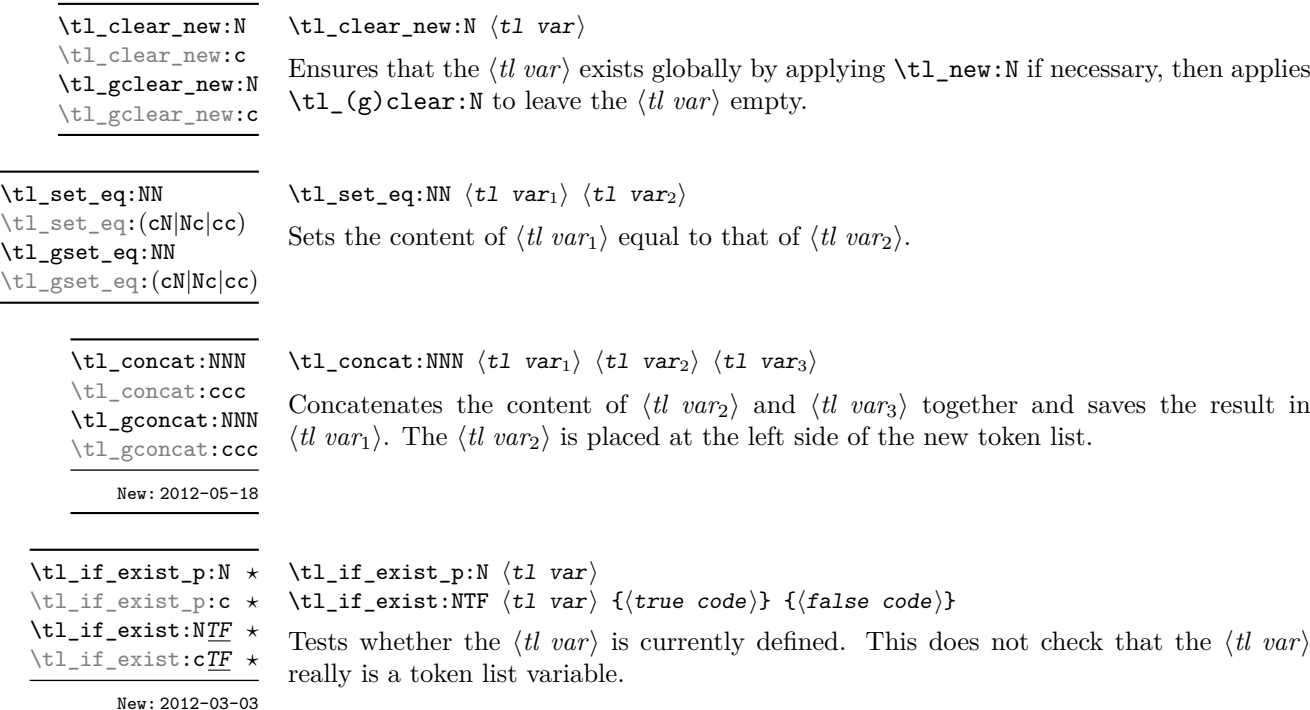

## **2 Adding data to token list variables**

\tl\_set:Nn  $\lt t$ l\_set:Nn  $\lt t$ l var $\{token\}$ 

\tl\_set:(NV|Nv|No|Nf|Nx|cn|cV|cv|co|cf|cx) \tl\_gset:Nn  $\verb|\tl_gset|(NV|Nv|No|Mf|Nx|cn|cV|cv|co|cf|cx)$ 

Sets  $\langle tl \text{ var} \rangle$  to contain  $\langle tokens \rangle$ , removing any previous content from the variable.

\tl\_put\_left:Nn  $\tilde{t}$  \tl\_put\_left:Nn  $\tilde{t}$  var $\{tokens\}$ \tl\_put\_left:(NV|No|Nx|cn|cV|co|cx) \tl\_gput\_left:Nn \tl\_gput\_left:(NV|No|Nx|cn|cV|co|cx)

Appends  $\langle tokens \rangle$  to the left side of the current content of  $\langle tl \, var \rangle$ .

\tl\_put\_right:(NV|No|Nx|cn|cV|co|cx) \tl\_gput\_right:Nn \tl\_gput\_right:(NV|No|Nx|cn|cV|co|cx)

\tl\_put\_right:Nn  $\lt l_purt\_right:Nn$  \tl\_put\_right:Nn  $\lt l_l var$  { $\lt;$  tokens}

Appends  $\langle tokens \rangle$  to the right side of the current content of  $\langle tl \, var \rangle$ .

## **3 Modifying token list variables**

\tl\_replace\_once:Nnn \tl\_replace\_once:cnn \tl\_greplace\_once:Nnn \tl\_greplace\_once: cnn Updated: 2011-08-11

\tl\_replace\_all:Nnn \tl\_replace\_all:cnn \tl\_greplace\_all:Nnn \tl\_greplace\_all:cnn

Updated: 2011-08-11

\tl\_remove\_once:Nn \tl remove once: cn \tl\_gremove\_once:Nn \tl\_gremove\_once:cn Updated: 2011-08-11

\tl\_remove\_all:Nn \tl\_remove\_all:cn \tl\_gremove\_all:Nn \tl\_gremove\_all:cn Updated: 2011-08-11 \tl\_replace\_once:Nnn  $\langle$ tl var $\rangle$  { $\langle$ old tokens $\rangle$ } { $\langle$ new tokens $\rangle$ }

Replaces the first (leftmost) occurrence of  $\langle$ *old tokens*) in the  $\langle$ *tl var* $\rangle$  with  $\langle$ *new tokens* $\rangle$ .  $\langle Old \; tokens \rangle$  cannot contain {, } or # (more precisely, explicit character tokens with category code 1 (begin-group) or 2 (end-group), and tokens with category code 6).

### \tl\_replace\_all:Nnn  $\langle t1 \text{ var} \rangle$  { $\langle o1d \text{ tokens} \rangle$ } { $\langle new \text{ tokens} \rangle$ }

Replaces all occurrences of  $\langle old \tobens \rangle$  in the  $\langle tl \tunr \rangle$  with  $\langle new \tobens \rangle$ .  $\langle Old \tobens \rangle$ cannot contain {, } or # (more precisely, explicit character tokens with category code 1 (begin-group) or 2 (end-group), and tokens with category code 6). As this function operates from left to right, the pattern  $\langle$ old tokens $\rangle$  may remain after the replacement (see \tl\_remove\_all:Nn for an example).

 $\tilde{\tau}$  /tl\_remove\_once:Nn  $\tilde{\tau}$  var) { $\tilde{\tau}$ }

Removes the first (leftmost) occurrence of  $\langle tokens \rangle$  from the  $\langle tl \, var \rangle$ .  $\langle Tokens \rangle$  cannot contain {, } or # (more precisely, explicit character tokens with category code 1 (begingroup) or 2 (end-group), and tokens with category code 6).

### \tl\_remove\_all:Nn  $\langle$ tl var $\rangle$  { $\langle$ tokens}}

Removes all occurrences of  $\langle tokens \rangle$  from the  $\langle tl \, var \rangle$ .  $\langle Tokens \rangle$  cannot contain {, } or # (more precisely, explicit character tokens with category code 1 (begin-group) or 2 (endgroup), and tokens with category code 6). As this function operates from left to right, the pattern  $\langle tokens \rangle$  may remain after the removal, for instance,

\tl\_set:Nn \l\_tmpa\_tl {abbccd} \tl\_remove\_all:Nn \l\_tmpa\_tl {bc}

results in \l\_tmpa\_tl containing abcd.

## **4 Reassigning token list category codes**

These functions allow the rescanning of tokens: re-apply T<sub>E</sub>X's tokenization process to apply category codes different from those in force when the tokens were absorbed. Whilst this functionality is supported, it is often preferable to find alternative approaches to achieving outcomes rather than rescanning tokens (for example construction of token lists token-by-token with intervening category code changes or using \char\_generate:nn).

\tl\_set\_rescan:Nnn  $\tilde{t}$  \tl\_set\_rescan:Nnn  $\tilde{t}$  var $\{$  { $\tilde{t}$  { $\tilde{t}$  { $\tilde{t}$ }} { $\tilde{t}$ }

\tl\_set\_rescan:(Nno|Nnx|cnn|cno|cnx)

\tl\_gset\_rescan:Nnn

\tl\_gset\_rescan:(Nno|Nnx|cnn|cno|cnx)

Updated: 2015-08-11

Sets  $\langle$ *tl var* $\rangle$  to contain  $\langle$ *tokens* $\rangle$ , applying the category code régime specified in the  $\langle$ *setup* $\rangle$ before carrying out the assignment. (Category codes applied to tokens not explicitly covered by the  $\langle setup \rangle$  are those in force at the point of use of  $\setminus t$  set rescan:Nnn.) This allows the  $\langle t \rangle$  varies to contain material with category codes other than those that apply when  $\langle tokens\rangle$  are absorbed. The  $\langle setup\rangle$  is run within a group and may contain any valid input, although only changes in category codes are relevant. See also  $\tilde{}$ tl rescan:nn.

**TEXhackers note:** The  $\langle tokens \rangle$  are first turned into a string (using \tl\_to\_str:n). If the string contains one or more characters with character code \newlinechar (set equal to  $\end{math}$  \endlinechar unless that is equal to 32, before the user  $\langle setup \rangle$ , then it is split into lines at these characters, then read as if reading multiple lines from a file, ignoring spaces (catcode 10) at the beginning and spaces and tabs (character code 32 or 9) at the end of every line. Otherwise, spaces (and tabs) are retained at both ends of the single-line string, as if it appeared in the middle of a line read from a file.

### \tl rescan:nn

Updated: 2015-08-11

### \tl\_rescan:nn { $\setminus$ setup}} { $\setminus$ tokens}}

Rescans *(tokens)* applying the category code régime specified in the *(setup*), and leaves the resulting tokens in the input stream. (Category codes applied to tokens not explicitly covered by the  $\langle setup \rangle$  are those in force at the point of use of  $\t{tl}$  rescan:nn.) The  $\langle setup \rangle$  is run within a group and may contain any valid input, although only changes in category codes are relevant. See also \tl\_set\_rescan:Nnn, which is more robust than using  $\tilde{\tau}$  set:Nn in the  $\langle tokens \rangle$  argument of  $\tilde{\tau}$  rescan:nn.

**TEXhackers note:** The  $\langle tokens \rangle$  are first turned into a string (using  $\text{tl_to_str:n}$ ). If the string contains one or more characters with character code \newlinechar (set equal to  $\end{math}$  \endlinechar unless that is equal to 32, before the user  $\langle setup \rangle$ ), then it is split into lines at these characters, then read as if reading multiple lines from a file, ignoring spaces (catcode 10) at the beginning and spaces and tabs (character code 32 or 9) at the end of every line. Otherwise, spaces (and tabs) are retained at both ends of the single-line string, as if it appeared in the middle of a line read from a file.

## **5 Token list conditionals**

\tl\_if\_blank\_p:n *?* \tl\_if\_blank\_p:(e|V|o) *?* \tl\_if\_blank:nTF *?*  $\text{t1}_if_blank:(e|V|o)$  *IF*  $\star$ Updated: 2019-09-04  $\tilde{\tau}_b$ lank\_p:n  ${\dot{\tau}}$ 

\tl\_if\_blank:nTF { $\{token list\}$  { $\{true code\}$ } { $\{false code\}$ }

Tests if the  $\langle token \; list \rangle$  consists only of blank spaces (*i.e.* contains no item). The test is true if  $\langle token \; list \rangle$  is zero or more explicit space characters (explicit tokens with character code 32 and category code 10), and is false otherwise.

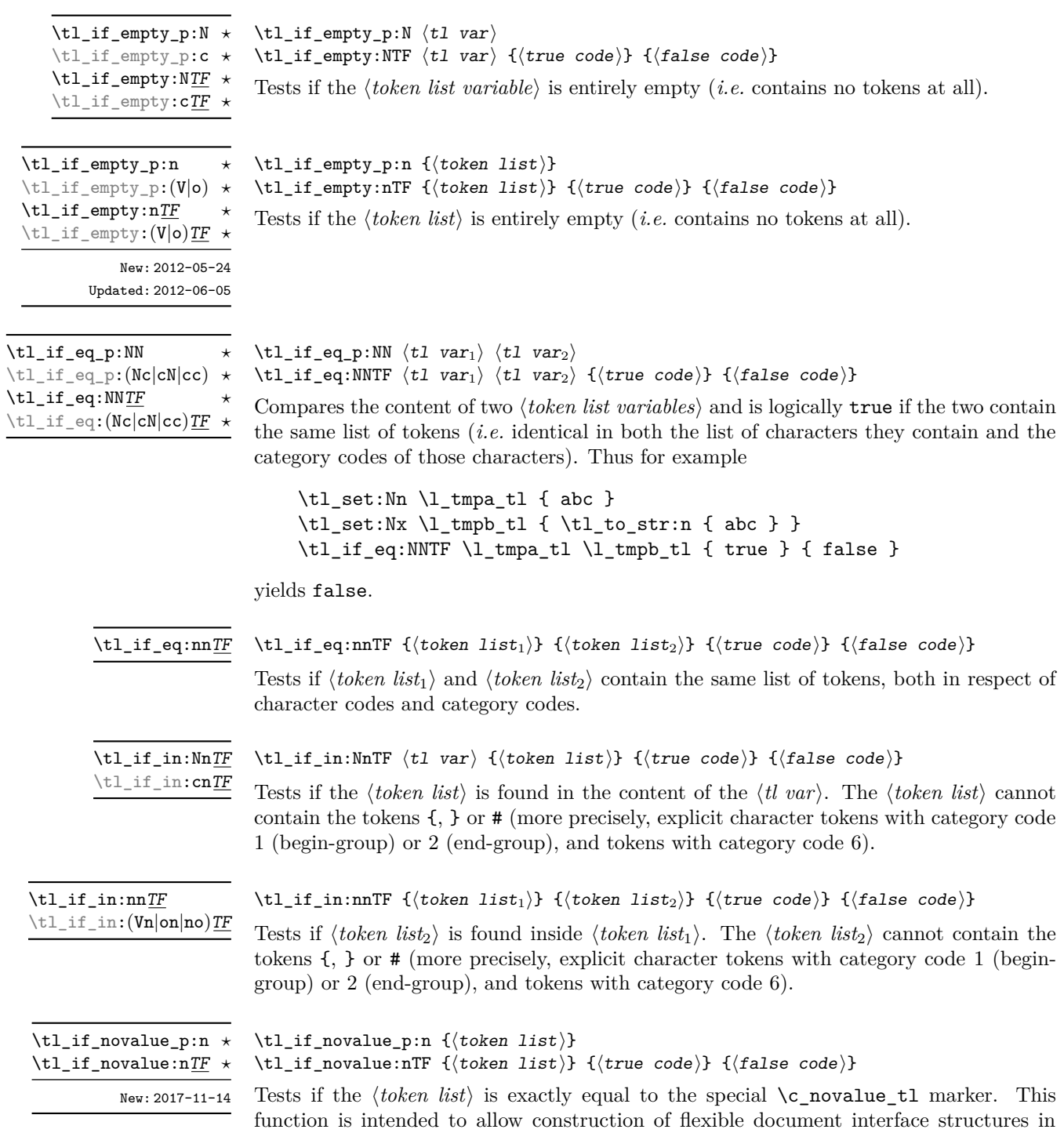

which missing optional arguments are detected.

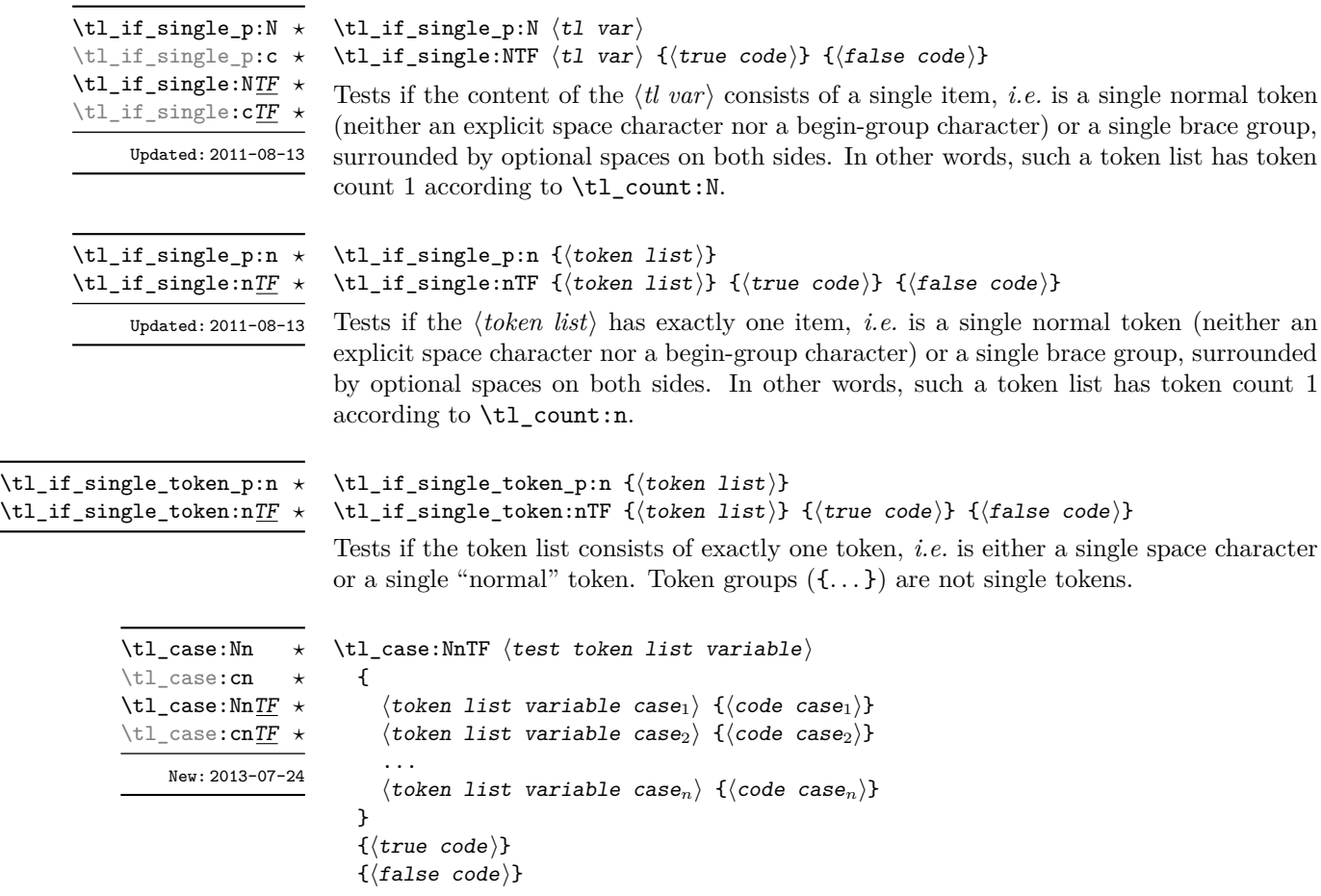

This function compares the *(test token list variable)* in turn with each of the *{token list variable cases*). If the two are equal (as described for \tl if eq:NNTF) then the associated  $\langle code \rangle$  is left in the input stream and other cases are discarded. If any of the cases are matched, the  $\langle true \ code \rangle$  is also inserted into the input stream (after the code for the appropriate case), while if none match then the  $\langle false \ code \rangle$  is inserted. The function \tl case:Nn, which does nothing if there is no match, is also available.

## **6 Mapping to token lists**

All mappings are done at the current group level, *i.e.* any local assignments made by the  $\langle function \rangle$  or  $\langle code \rangle$  discussed below remain in effect after the loop.

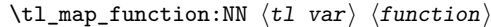

Applies  $\langle function \rangle$  to every  $\langle item \rangle$  in the  $\langle tl \, var \rangle$ . The  $\langle function \rangle$  receives one argument for each iteration. This may be a number of tokens if the  $\langle item \rangle$  was stored within braces. Hence the  $\langle function \rangle$  should anticipate receiving n-type arguments. See also \tl\_map\_function:nN.

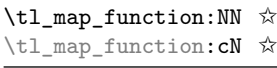

Updated: 2012-06-29

\tl\_map\_function:nN ☆

### $\tilde{\tau}$  /tl\_map\_function:nN { $\{token list\}$ }  $\{function\}$

Applies  $\{function\}$  to every  $\langle item \rangle$  in the  $\langle token\ list\rangle$ , The  $\langle function \rangle$  receives one argument for each iteration. This may be a number of tokens if the  $\langle item \rangle$  was stored within braces. Hence the  $\langle function \rangle$  should anticipate receiving n-type arguments. See also \tl\_map\_function:NN. Updated: 2012-06-29 \tl\_map\_inline:Nn  $\langle$ tl var $\rangle$  { $\langle$ inline function $\rangle$ } Applies the  $\langle$ *inline function* $\rangle$  to every  $\langle$ *item* $\rangle$  stored within the  $\langle$ *tl var* $\rangle$ . The  $\langle$ *inline function*) should consist of code which receives the  $\langle item \rangle$  as #1. See also \tl map function:NN. \tl\_map\_inline:Nn \tl\_map\_inline:cn Updated: 2012-06-29 \tl\_map\_inline:nn { $\{$ token list}} { $\{inlier function\}$ } Applies the  $\langle$ *inline function* $\rangle$  to every  $\langle$ *item* $\rangle$  stored within the  $\langle$ *token list* $\rangle$ . The  $\langle$ *inline function*) should consist of code which receives the  $\langle item \rangle$  as #1. See also  $\tilde\tau$ function:nN. \tl\_map\_inline:nn Updated: 2012-06-29 \tl\_map\_tokens:Nn  $\langle t1 \nvert var \rangle$  { $\langle code \rangle$ }  $\tilde{\tau}$  \tl\_map\_tokens:nn  $\langle tokens \rangle$  { $\langle code \rangle$ } Analogue of  $\tilde{\tau}$  map function:NN which maps several tokens instead of a single function. The  $\langle code \rangle$  receives each item in the  $\langle tl \, var \rangle$  or  $\langle tokens \rangle$  as two trailing brace groups. For instance, \tl\_map\_tokens:Nn \l\_my\_tl { \prg\_replicate:nn { 2 } } expands to twice each item in the  $\langle sequence \rangle$ : for each item in  $\lceil \frac{m_y_t}{i} \rceil$  the function  $\prg$  replicate:nn receives 2 and  $\langle item \rangle$  as its two arguments. The function  $\tt \t$ map\_inline:Nn is typically faster but is not expandable. \tl\_map\_tokens:Nn ✩ \tl\_map\_tokens:cn ✩ \tl\_map\_tokens:nn ✩ New: 2019-09-02 \tl\_map\_variable:NNn  $\langle t1 \nvert var \rangle$   $\langle variable \rangle$  { $\langle code \rangle$ } Stores each *(item)* of the *(tl var)* in turn in the *(token list) <i>(variable)* and applies the  $\langle code \rangle$ . The  $\langle code \rangle$  will usually make use of the  $\langle variable \rangle$ , but this is not enforced. The assignments to the  $\langle variable \rangle$  are local. Its value after the loop is the last  $\langle item \rangle$  in the  $\langle$ *tl var* $\rangle$ , or its original value if the  $\langle$ *tl var* $\rangle$  is blank. See also \tl\_map\_inline:Nn. \tl\_map\_variable:NNn \tl\_map\_variable:cNn Updated: 2012-06-29 \tl\_map\_variable:nNn { $\langle$ token list}}  $\langle$ variable} { $\langle$ code}} Stores each  $\langle item \rangle$  of the  $\langle token \; list \rangle$  in turn in the (token list)  $\langle variable \rangle$  and applies the  $\langle code \rangle$ . The  $\langle code \rangle$  will usually make use of the  $\langle variable \rangle$ , but this is not enforced. The \tl\_map\_variable:nNn Updated: 2012-06-29

assignments to the  $\langle variable \rangle$  are local. Its value after the loop is the last  $\langle item \rangle$  in the  $\langle$ *tl var* $\rangle$ , or its original value if the  $\langle$ *tl var* $\rangle$  is blank. See also **\tl\_map\_inline:nn.** 

### \tl\_map\_break: ☆

Updated: 2012-06-29

Used to terminate a  $\tilde{\tau}$ ... function before all entries in the *{token list variable}* have been processed. This normally takes place within a conditional statement, for example

```
\tl_map_inline:Nn \l_my_tl
  {
    \str_if_eq:nnT { #1 } { bingo } { \tl_map_break: }
   % Do something useful
 }
```
See also  $\tilde{\tau}$  map\_break:n. Use outside of a  $\tilde{\tau}$ ... scenario leads to low level T<sub>F</sub>X errors.

**TEXhackers note:** When the mapping is broken, additional tokens may be inserted before the *(tokens)* are inserted into the input stream. This depends on the design of the mapping function.

Used to terminate a  $\tilde{\text{ULmap}}$ ... function before all entries in the *(token list variable)* 

#### \tl\_map\_break:n  $\{\langle code \rangle\}$ \tl\_map\_break:n ✩

\tl\_map\_break:

Updated: 2012-06-29

```
have been processed, inserting the \langle code \rangle after the mapping has ended. This normally
takes place within a conditional statement, for example
    \tl_map_inline:Nn \l_my_tl
```

```
{
  \str_if_eq:nnT { #1 } { bingo }
    { \tl_map_break:n { <code> } }
  % Do something useful
}
```
Use outside of a  $\tt \tilde{u}$  map ... scenario leads to low level TFX errors.

**TEXhackers note:** When the mapping is broken, additional tokens may be inserted before the  $\langle code \rangle$  is inserted into the input stream. This depends on the design of the mapping function.

## **7 Using token lists**

\tl\_to\_str:n *?* \tl\_to\_str:V *?*

### $\tilde{\tau}$  \tl\_to\_str:n { $\langle$ token list}}

Converts the  $\langle \text{token list} \rangle$  to a  $\langle \text{string} \rangle$ , leaving the resulting character tokens in the input stream. A *(string)* is a series of tokens with category code 12 (other) with the exception of spaces, which retain category code 10 (space). This function requires only a single expansion. Its argument *must* be braced.

**TEXhackers note:** This is the *ε*-TEX primitive \detokenize. Converting a *\token list*} to a  $\langle string \rangle$  yields a concatenation of the string representations of every token in the  $\langle token \; list \rangle$ . The string representation of a control sequence is

- an escape character, whose character code is given by the internal parameter \escapechar, absent if the \escapechar is negative or greater than the largest character code;
- the control sequence name, as defined by  $\cs{\text{ts\_to\_str:N}}$ ;
- a space, unless the control sequence name is a single character whose category at the time of expansion of \tl\_to\_str:n is not "letter".

The string representation of an explicit character token is that character, doubled in the case of (explicit) macro parameter characters (normally #). In particular, the string representation of a token list may depend on the category codes in effect when it is evaluated, and the value of the \escapechar: for instance \tl\_to\_str:n {\a} normally produces the three character "backslash", "lower-case a", "space", but it may also produce a single "lower-case a" if the escape character is negative and a is currently not a letter.

### \tl\_to\_str:N *?*

\tl\_to\_str:c *?*

### $\tilde{t}_t$ tl\_to\_str:N  $\langle t1 \nvert var \rangle$

Converts the content of the  $\langle tl \, var \rangle$  into a series of characters with category code 12 (other) with the exception of spaces, which retain category code 10 (space). This  $\langle string \rangle$ is then left in the input stream. For low-level details, see the notes given for \tl\_to\_ str:n.

\tl\_use:N  $\langle t1 \nvert var \rangle$  $\text{t1}_\text{use}:N \star$ \tl\_use:c *?*

# Recovers the content of a  $\langle tl \text{ } var \rangle$  and places it directly in the input stream. An error

is raised if the variable does not exist or if it is invalid. Note that it is possible to use a  $\langle tl \, var \rangle$  directly without an accessor function.

## **8 Working with the content of token lists**

 $\tilde{\tau}: \{tokens\}$ 

 $\setminus$ tl count: (V|o)  $\star$ New: 2012-05-13

\tl\_count:n *?*

Counts the number of  $\langle items \rangle$  in  $\langle tokens \rangle$  and leaves this information in the input stream. Unbraced tokens count as one element as do each token group  $({\ldots}, {\ldots})$ . This process ignores any unprotected spaces within (tokens). See also \tl\_count:N. This function requires three expansions, giving an *(integer denotation)*.

\tl\_count:N *?* \tl\_count:c *?* New: 2012-05-13

New: 2019-02-25

\tl\_count\_tokens:n *?*

\tl\_reverse:n *?*  $\tilde{\tau}$  /tl\_reverse: (V|o)  $\star$ Updated: 2012-01-08

### $\tilde{t}_\text{count:N}$   $\langle t1 \text{ var} \rangle$

Counts the number of token groups in the  $\langle tl \text{ var} \rangle$  and leaves this information in the input stream. Unbraced tokens count as one element as do each token group  $(\{\ldots\})$ . This process ignores any unprotected spaces within the  $\langle tl \ var \rangle$ . See also  $\text{t1_count:n}$ . This function requires three expansions, giving an  $\langle$ *integer denotation* $\rangle$ .

### \tl\_count\_tokens:n  $\{\langle tokens\rangle\}$

Counts the number of T<sub>E</sub>X tokens in the  $\langle tokens \rangle$  and leaves this information in the input stream. Every token, including spaces and braces, contributes one to the total; thus for instance, the token count of a~{bc} is 6.

\tl\_reverse:n  $\{\langle token\ list\rangle\}$ 

Reverses the order of the  $\langle items \rangle$  in the  $\langle token \; list \rangle$ , so that  $\langle item_1 \rangle \langle item_2 \rangle \langle item_3 \rangle$ ...  $\langle item_n \rangle$  becomes  $\langle item_n \rangle$ ...  $\langle item_3 \rangle \langle item_1 \rangle$ . This process preserves unprotected space within the  $\langle \text{token list} \rangle$ . Tokens are not reversed within braced token groups, which keep their outer set of braces. In situations where performance is important, consider \tl\_reverse\_items:n. See also \tl\_reverse:N.

**TEXhackers note:** The result is returned within \unexpanded, which means that the token list does not expand further when appearing in an x-type argument expansion.

\tl\_greverse:N \tl\_greverse:c

### \tl\_reverse:N  $\langle t1 \nvert var \rangle$

Reverses the order of the  $\langle items \rangle$  stored in  $\langle tl \ var \rangle$ , so that  $\langle item_1 \rangle \langle item_2 \rangle \langle item_3 \rangle$ ...  $\langle item_n \rangle$  becomes  $\langle item_n \rangle$ ...  $\langle item_3 \rangle$ *item*<sub>2</sub>} $\langle item_1 \rangle$ . This process preserves unprotected spaces within the *(token list variable)*. Braced token groups are copied without reversing the order of tokens, but keep the outer set of braces. See also \tl\_reverse:n, and, for improved performance, \tl\_reverse\_items:n.

### $\tilde{\text{t}}$

Reverses the order of the  $\langle items \rangle$  stored in  $\langle tl \text{ var} \rangle$ , so that  $\{\langle item_1 \rangle\}\{\langle item_2 \rangle\}\{\langle item_3 \rangle\}$ ...  $\{\langle item_n \rangle\}$  becomes  $\{\langle item_n \rangle\}$ ...  $\{\langle item_3 \rangle\}\{\langle item_2 \rangle\}$ . This process removes any unprotected space within the  $\langle \text{token list} \rangle$ . Braced token groups are copied without reversing the order of tokens, and keep the outer set of braces. Items which are initially not braced are copied with braces in the result. In cases where preserving spaces is important, consider the slower function \tl\_reverse:n.

**TEXhackers note:** The result is returned within \unexpanded, which means that the token list does not expand further when appearing in an x-type argument expansion.

\tl\_trim\_spaces:n *?* \tl\_trim\_spaces:o *?*

> New: 2011-07-09 Updated: 2012-06-25

### $\tilde{\tau}_s$ paces:n  $\{\langle token\ list\rangle\}$

Removes any leading and trailing explicit space characters (explicit tokens with character code 32 and category code 10) from the  $\langle \text{token list} \rangle$  and leaves the result in the input stream.

**TEXhackers note:** The result is returned within \unexpanded, which means that the token list does not expand further when appearing in an x-type argument expansion.

\tl\_reverse:N \tl\_reverse:c

Updated: 2012-01-08

## \tl\_reverse\_items:n *?*

New: 2012-01-08

\tl\_trim\_spaces\_apply:nN *?* \tl\_trim\_spaces\_apply:oN *?* New: 2018-04-12

> \tl\_trim\_spaces:N \tl\_trim\_spaces:c \tl\_gtrim\_spaces:N \tl\_gtrim\_spaces:c New: 2011-07-09

> > \tl\_sort:Nn \tl\_sort:cn \tl\_gsort:Nn \tl gsort:cn New: 2017-02-06

### \tl\_trim\_spaces\_apply:nN { $\{token list\}$ }  $\{function\}$

Removes any leading and trailing explicit space characters (explicit tokens with character code 32 and category code 10) from the  $\langle \text{token list} \rangle$  and passes the result to the  $\langle \text{function} \rangle$ as an n-type argument.

\tl\_trim\_spaces:N  $\langle t1 \nvert var \rangle$ 

Removes any leading and trailing explicit space characters (explicit tokens with character code 32 and category code 10) from the content of the  $\langle tl \, var \rangle$ . Note that this therefore *resets* the content of the variable.

 $\tilde{t}_s$ sort:Nn  $\tilde{t}_s$  var $\{$  (comparison code)}

Sorts the items in the  $\langle tl \text{ var} \rangle$  according to the  $\langle comparison \text{ code} \rangle$ , and assigns the result to  $\langle tl \, var \rangle$ . The details of sorting comparison are described in Section [1.](#page-243-0)

\tl\_sort:nN *?*

New: 2017-02-06

### $\tilde{\tau}$  (token list)  $\langle$  conditional)

Sorts the items in the  $\langle token\ list\rangle$ , using the  $\langle conditional\rangle$  to compare items, and leaves the result in the input stream. The *(conditional)* should have signature :nnTF, and return true if the two items being compared should be left in the same order, and false if the items should be swapped. The details of sorting comparison are described in Section [1.](#page-243-0)

**TEXhackers note:** The result is returned within \exp\_not:n, which means that the token list does not expand further when appearing in an x-type or e-type argument expansion.

## **9 The first token from a token list**

Functions which deal with either only the very first item (balanced text or single normal token) in a token list, or the remaining tokens.
\tl\_head:N *?* \tl\_head:n *?*  $\text{t1}_{head}$ :  $(V|v|f)$  \*

Updated: 2012-09-09

#### \tl\_head:n  $\{\langle token\ list\rangle\}$

Leaves in the input stream the first  $\langle item \rangle$  in the  $\langle token \; list \rangle$ , discarding the rest of the h*token list*i. All leading explicit space characters (explicit tokens with character code 32 and category code 10) are discarded; for example

\tl\_head:n { abc }

and

\tl head:n {  $~$  abc }

both leave a in the input stream. If the "head" is a brace group, rather than a single token, the braces are removed, and so

\tl head:n  $\{ ~ \cdot ~ \} ~ \circ ~ \} ~ c ~ }$ 

yields <sub>u</sub>ab. A blank (token list) (see \tl\_if\_blank:nTF) results in \tl\_head:n leaving nothing in the input stream.

**TEXhackers note:** The result is returned within  $\exp_{\text{not}:n}$ , which means that the token list does not expand further when appearing in an x-type argument expansion.

#### $\tilde{t}_k$  \tl\_head:w  $\langle$ token list $\rangle$  { } \q\_stop  $\tilde{}$

Leaves in the input stream the first  $\langle item \rangle$  in the  $\langle token \; list \rangle$ , discarding the rest of the h*token list*i. All leading explicit space characters (explicit tokens with character code 32 and category code 10) are discarded. A blank  $\langle \text{token list} \rangle$  (which consists only of space characters) results in a low-level TEX error, which may be avoided by the inclusion of an empty group in the input (as shown), without the need for an explicit test. Alternatively, \tl\_if\_blank:nF may be used to avoid using the function with a "blank" argument. This function requires only a single expansion, and thus is suitable for use within an o-type expansion. In general,  $\tilde{\tau}$  head:n should be preferred if the number of expansions is not critical.

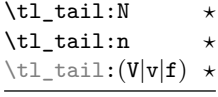

Updated: 2012-09-01

#### \tl\_tail:n  $\{\langle token\ list\rangle\}$

Discards all leading explicit space characters (explicit tokens with character code 32 and category code 10) and the first  $\langle item \rangle$  in the  $\langle token\ list \rangle$ , and leaves the remaining tokens in the input stream. Thus for example

 $\tilde{\tau}$  \tl\_tail:n { a ~ {bc} d }

and

\tl\_tail:n { ~ a ~ {bc} d }

both leave  $\Box$ {bc}d in the input stream. A blank *{token list}* (see \tl\_if\_blank:nTF) results in \tl\_tail:n leaving nothing in the input stream.

**TEXhackers note:** The result is returned within \exp\_not:n, which means that the token list does not expand further when appearing in an x-type argument expansion.

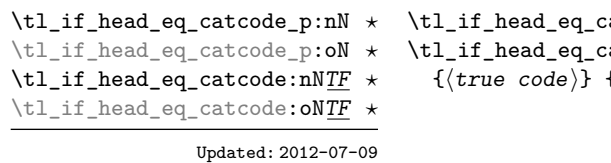

```
\text{factor} = \text{rank } \{ \text{token } list \} \text{ } \langle \text{test } token \rangle\texttt{factor}:\texttt{nNTF } \{\langle \texttt{token list} \rangle\} \text{ } \langle \texttt{test token} \rangle\{\langle false \ code \rangle\}
```
Tests if the first  $\langle token \rangle$  in the  $\langle token \; list \rangle$  has the same category code as the  $\langle test \; token \rangle$ . In the case where the  $\langle \textit{token list} \rangle$  is empty, the test is always false.

```
\tl_if_head_eq_charcode_p:nN {\langletoken list}} \langletest token\rangle\tl_if_head_eq_charcode:nNTF \{\langle token\ list\rangle\} \langle test\ token\rangle{\{\langle true \ code \rangle\}} {\{\langle false \ code \rangle\}}\tl_if_head_eq_charcode_p:nN ?
\tl_if_head_eq_charcode_p:fN ?
\tl_if_head_eq_charcode:nNTF ?
\tl_if_head_eq_charcode:fNTF ?
                    Updated: 2012-07-09
```
Tests if the first  $\langle token \rangle$  in the  $\langle token \; list \rangle$  has the same character code as the  $\langle test \; token \rangle$ . In the case where the  $\langle \textit{token list} \rangle$  is empty, the test is always false.

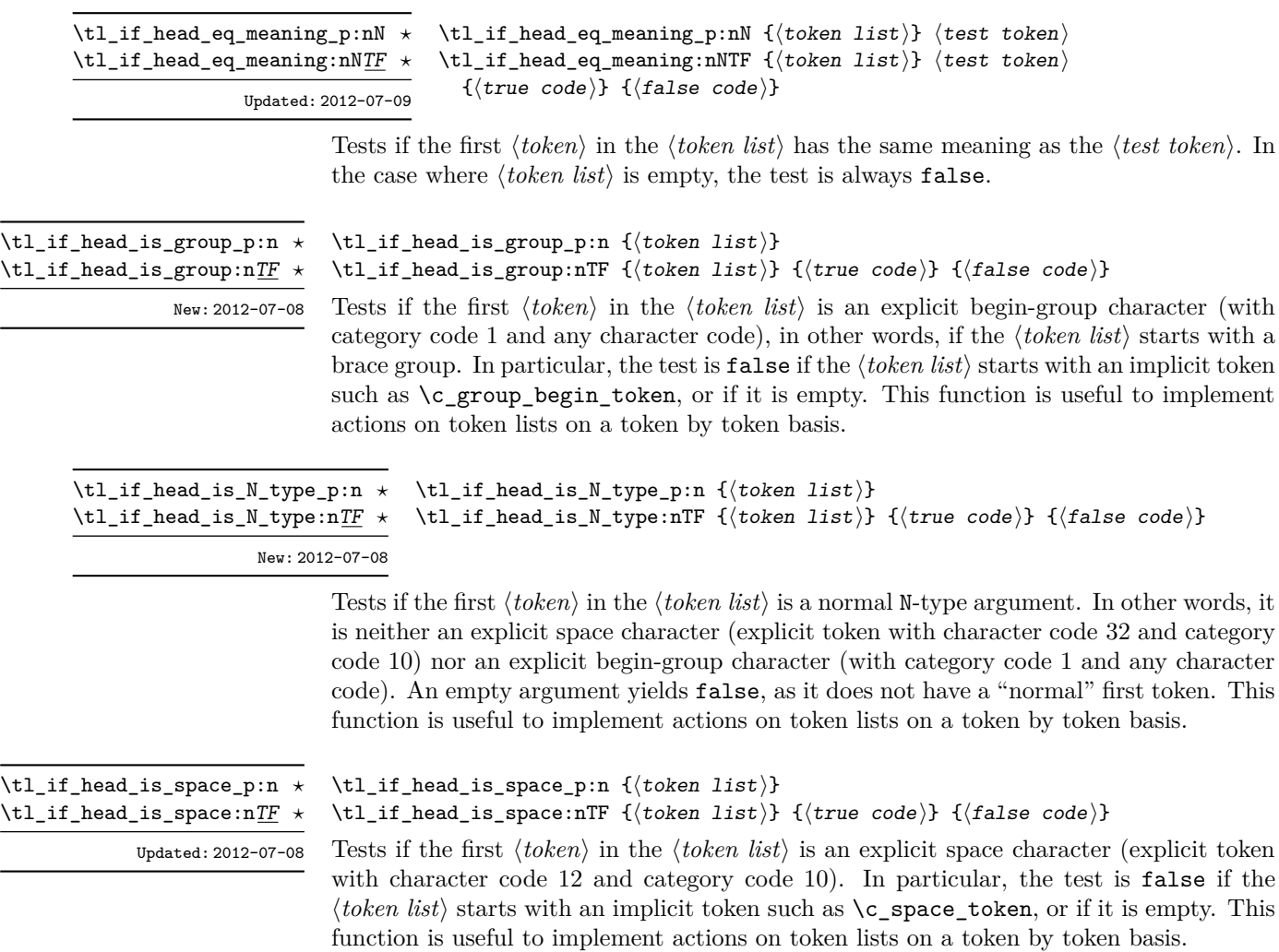

# **10 Using a single item**

\tl\_item:nn *?* \tl\_item:Nn *?* \tl\_item:cn *?* New: 2014-07-17

#### \tl\_item:nn { ${token list}$ } { ${interger expression}$ }

Indexing items in the  $\langle token\ list\rangle$  from 1 on the left, this function evaluates the  $\langle integer$  $expression$  and leaves the appropriate item from the  $\langle token\ list\rangle$  in the input stream. If the  $\langle$ *integer expression* $\rangle$  is negative, indexing occurs from the right of the token list, starting at −1 for the right-most item. If the index is out of bounds, then the function expands to nothing.

**TEXhackers note:** The result is returned within the **\unexpanded** primitive  $(\text{exp}_\text{not}:n)$ , which means that the  $\langle item \rangle$  does not expand further when appearing in an x-type argument expansion.

#### \tl\_rand\_item:N *?* \tl\_rand\_item:c \*

\tl\_rand\_item:n \*

New: 2016-12-06

\tl\_rand\_item:N  $\langle t1 \nvert var \rangle$ \tl\_rand\_item:n  $\{\langle token\ list\rangle\}$ 

Selects a pseudo-random item of the  $\langle \text{token list} \rangle$ . If the  $\langle \text{token list} \rangle$  is blank, the result is empty. This is not available in older versions of  $X \nsubseteq T$ <sub>F</sub>X.

**TEXhackers note:** The result is returned within the \unexpanded primitive (\exp\_not:n), which means that the  $\langle item \rangle$  does not expand further when appearing in an x-type argument expansion.

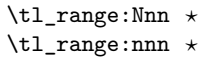

New: 2017-02-17 Updated: 2017-07-15 \tl\_range:Nnn  $\langle t1 \nvert$  var $\rangle$  { $\langle$ start index $\rangle$ } { $\langle$ end index $\rangle$ } \tl\_range:nnn { $\{token list\}$  { $\{start index\}$  { $\{end index\}$ }

Leaves in the input stream the items from the  $\langle start\ index \rangle$  to the  $\langle end\ index \rangle$  inclusive. Spaces and braces are preserved between the items returned (but never at either end of the list). Here  $\langle start\ index \rangle$  and  $\langle end\ index \rangle$  should be integer denotations. For describing in detail the functions' behavior, let *m* and *n* be the start and end index respectively. If either is 0, the result is empty. A positive index means 'start counting from the left end', and a negative index means 'from the right end'. Let *l* be the count of the token list.

The *actual start point* is determined as  $M = m$  if  $m > 0$  and as  $M = l + m + 1$ if  $m < 0$ . Similarly the *actual end point* is  $N = n$  if  $n > 0$  and  $N = l + n + 1$  if  $n < 0$ . If *M > N*, the result is empty. Otherwise it consists of all items from position *M* to position *N* inclusive; for the purpose of this rule, we can imagine that the token list extends at infinity on either side, with void items at positions  $s$  for  $s \leq 0$  or  $s > l$ .

Spaces in between items in the actual range are preserved. Spaces at either end of the token list will be removed anyway (think to the token list being passed to \tl trim spaces:n to begin with.

Thus, with *l* = 7 as in the examples below, all of the following are equivalent and result in the whole token list

```
\tl_range:nnn { abcd~{e{}}fg } { 1 } { 7 }
\tl_range:nnn { abcd~{e{}}fg } { 1 } { 12 }
\tl_range:nnn { abcd~{e{}}fg } { -7 } { 7 }
\tl_range:nnn { abcd~{e{}}fg } { -12 } { 7 }
```
Here are some more interesting examples. The calls

```
\iow_term:x { \tl_range:nnn { abcd{e{}}fg } { 2 } { 5 } }
\iow_term:x { \tl_range:nnn { abcd{e{}}fg } { 2 } { -3 } }
\iow_term:x { \tl_range:nnn { abcd{e{}}fg } { -6 } { 5 } }
\iow_term:x { \tl_range:nnn { abcd{e{}}fg } { -6 } { -3 } }
```
are all equivalent and will print bcd{e{}} on the terminal; similarly

```
\iow_term:x { \tl_range:nnn { abcd~{e{}}fg } { 2 } { 5 } }
\iow_term:x { \tl_range:nnn { abcd~{e{}}fg } { 2 } { -3 } }
\iow_term:x { \tl_range:nnn { abcd~{e{}}fg } { -6 } { 5 } }
\iow_term:x { \tl_range:nnn { abcd~{e{}}fg } { -6 } { -3 } }
```
are all equivalent and will print bcd {e{}} on the terminal (note the space in the middle). To the contrary,

\tl\_range:nnn { abcd~{e{}}f } { 2 } { 4 }

will discard the space after 'd'.

If we want to get the items from, say, the third to the last in a token list  $\langle \text{tl}\rangle$ , the call is  $\tilde{t}_r$  range:nnn  $\{  } \} \{ 3 \} \{ -1 \}$ . Similarly, for discarding the last item, we can do  $\tilde{t}_1$  range:nnn { <tl> } { 1 } { -2 }.

For better performance, see \tl range braced:nnn and \tl range unbraced:nnn.

**TEXhackers note:** The result is returned within the \unexpanded primitive (\exp\_not:n), which means that the  $\langle item \rangle$  does not expand further when appearing in an x-type argument expansion.

# **11 Viewing token lists**

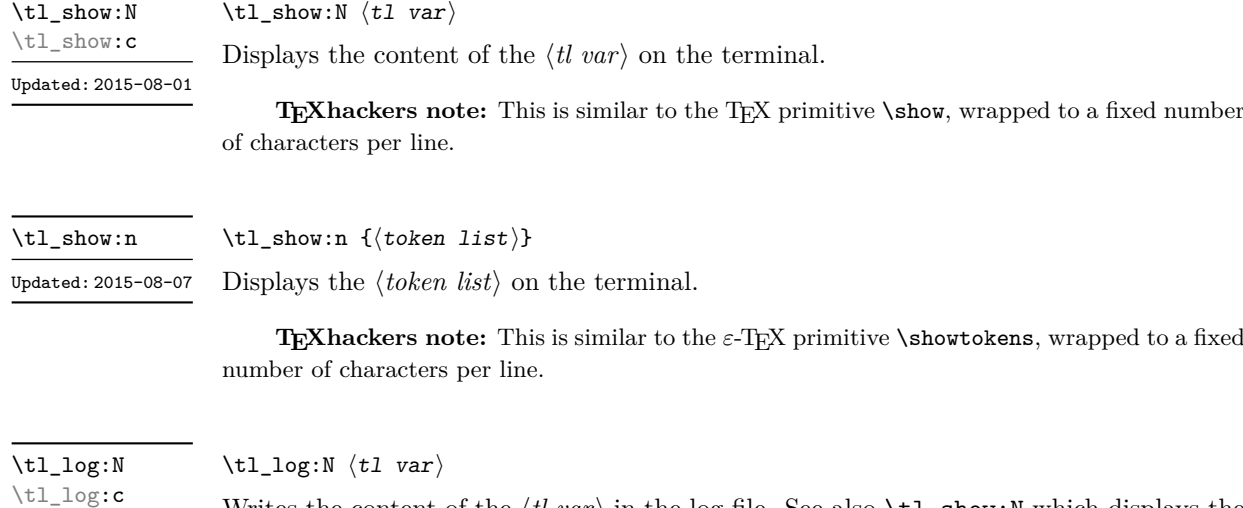

New: 2014-08-22 Updated: 2015-08-01

Writes the content of the h*tl var*i in the log file. See also \tl\_show:N which displays the result in the terminal.

#### \tl\_log:n

#### \tl\_log:n { $\langle$ token list}}

Writes the *(token list)* in the log file. See also **\tl\_show:n** which displays the result in the terminal. New: 2014-08-22 Updated: 2015-08-07

## **12 Constant token lists**

\c\_empty\_tl Constant that is always empty.

\c\_novalue\_tl New: 2017-11-14

A marker for the absence of an argument. This constant  $t_1$  can safely be typeset (*cf.* \q nil), with the result being -NoValue-. It is important to note that  $\c$  novalue tl is constructed such that it will *not* match the simple text input -NoValue-, *i.e.* that

#### \tl\_if\_eq:VnTF \c\_novalue\_tl { -NoValue- }

is logically false. The \c\_novalue\_tl marker is intended for use in creating documentlevel interfaces, where it serves as an indicator that an (optional) argument was omitted. In particular, it is distinct from a simple empty tl.

An explicit space character contained in a token list (compare this with  $\c$  space token). For use where an explicit space is required. \c\_space\_tl

# **13 Scratch token lists**

#### Scratch token lists for local assignment. These are never used by the kernel code, and so are safe for use with any LAT<sub>E</sub>X3-defined function. However, they may be overwritten by other non-kernel code and so should only be used for short-term storage.  $\lceil \ln p$  $\Upsilon_t$ tmpb\_tl

\g\_tmpa\_tl  $\gtrsim_{\text{tmpb_t1}}$ 

Scratch token lists for global assignment. These are never used by the kernel code, and so are safe for use with any IATEX3-defined function. However, they may be overwritten by other non-kernel code and so should only be used for short-term storage.

# **Part VII The l3str package: Strings**

TEX associates each character with a category code: as such, there is no concept of a "string" as commonly understood in many other programming languages. However, there are places where we wish to manipulate token lists while in some sense "ignoring" category codes: this is done by treating token lists as strings in a TEX sense.

A TEX string (and thus an expl3 string) is a series of characters which have category code 12 ("other") with the exception of space characters which have category code 10 ("space"). Thus at a technical level, a TEX string is a token list with the appropriate category codes. In this documentation, these are simply referred to as strings.

String variables are simply specialised token lists, but by convention should be named with the suffix  $\dots$ str. Such variables should contain characters with category code 12 (other), except spaces, which have category code 10 (blank space). All the functions in this module which accept a token list argument first convert it to a string using  $\tilde{t}$  to str:n for internal processing, and do not treat a token list or the corresponding string representation differently.

As a string is a subset of the more general token list, it is sometimes unclear when one should be used over the other. Use a string variable for data that isn't primarily intended for typesetting and for which a level of protection from unwanted expansion is suitable. This data type simplifies comparison of variables since there are no concerns about expansion of their contents.

The functions  $\csin$  to str:N,  $\tt t$  to str:n,  $\tt t$  to str:N and  $\tt$  token to str:N (and variants) generate strings from the appropriate input: these are documented in l3basics, l3tl and l3token, respectively.

Most expandable functions in this module come in three flavours:

- $\text{str}_...:\text{N},$  which expect a token list or string variable as their argument;
- $\star$   $\star$  ...:n, taking any token list (or string) as an argument;
- \str\_...\_ignore\_spaces:n, which ignores any space encountered during the operation: these functions are typically faster than those which take care of escaping spaces appropriately.

#### **1 Building strings**

\str\_new:N \str\_new:c

 $\text{str\_new:} \langle str \space var \rangle$ 

Creates a new  $\langle str \ var \rangle$  or raises an error if the name is already taken. The declaration is global. The  $\langle str \ var \rangle$  is initially empty.

\str\_const:Nn \str\_const:(NV|Nx|cn|cV|cx)

> New: 2015-09-18 Updated: 2018-07-28

New: 2015-09-18

 $\text{str\_const:}$ Nn  $\text{str var} \ {\text{token list}}$ 

Creates a new constant  $\langle str \ var \rangle$  or raises an error if the name is already taken. The value of the  $\langle str \, var \rangle$  is set globally to the  $\langle token \, list \rangle$ , converted to a string.

\str\_clear:N \str\_clear:c \str\_gclear:N \str\_gclear:c New: 2015-09-18

\str\_clear\_new:N \str\_clear\_new:c New: 2015-09-18  $\text{str\_clear\_new:} \langle str \space var \rangle$ 

 $\text{str\_clear:N}$   $\langle str \ var \rangle$ 

Clears the content of the  $\langle str \, var \rangle$ .

 $\text{str\_set\_eq:NN}$  (str var<sub>1</sub>) (str var<sub>2</sub>)

Ensures that the h*str var*i exists globally by applying \str\_new:N if necessary, then applies  $\text{str}(g)$ clear:N to leave the  $\langle str \ var \rangle$  empty.

\str\_set\_eq:NN \str\_set\_eq:(cN|Nc|cc) \str\_gset\_eq:NN \str\_gset\_eq:(cN|Nc|cc)

New: 2015-09-18

\str\_concat:NNN \str\_concat:ccc \str\_gconcat:NNN \str\_gconcat:ccc New: 2017-10-08

 $\text{str\_concat:NNN}$  (str var<sub>1</sub>) (str var<sub>2</sub>) (str var<sub>3</sub>)

Sets the content of  $\langle str \ var_1 \rangle$  equal to that of  $\langle str \ var_2 \rangle$ .

Concatenates the content of  $\langle str \ var_2 \rangle$  and  $\langle str \ var_3 \rangle$  together and saves the result in  $\langle str \ var_1 \rangle$ . The  $\langle str \ var_2 \rangle$  is placed at the left side of the new string variable. The  $\langle str \ var_2 \rangle$  and  $\langle str \ var_3 \rangle$  must indeed be strings, as this function does not convert their contents to a string.

# **2 Adding data to string variables**

\str\_set:Nn \str\_set:(NV|Nx|cn|cV|cx) \str\_gset:Nn \str\_gset:(NV|Nx|cn|cV|cx) New: 2015-09-18

Updated: 2018-07-28

\str\_put\_left:(NV|Nx|cn|cV|cx) \str\_gput\_left:Nn \str\_gput\_left:(NV|Nx|cn|cV|cx) New: 2015-09-18

Updated: 2018-07-28

\str\_set:Nn hstr vari {htoken listi}

Converts the  $\langle \text{token list} \rangle$  to a  $\langle \text{string} \rangle$ , and stores the result in  $\langle \text{str var} \rangle$ .

\str\_put\_left:Nn \str\_put\_left:Nn hstr vari {htoken listi}

Converts the  $\langle \text{token list} \rangle$  to a  $\langle \text{string} \rangle$ , and prepends the result to  $\langle \text{str var} \rangle$ . The current contents of the  $\langle str \ var \rangle$  are not automatically converted to a string.

\str\_put\_right:Nn \str\_put\_right:Nn \str var\ {\token list\}

\str\_put\_right:(NV|Nx|cn|cV|cx) \str\_gput\_right:Nn \str\_gput\_right:(NV|Nx|cn|cV|cx)

> New: 2015-09-18 Updated: 2018-07-28

> > Converts the  $\langle \text{token list} \rangle$  to a  $\langle \text{string} \rangle$ , and appends the result to  $\langle \text{str var} \rangle$ . The current contents of the  $\langle str \, var \rangle$  are not automatically converted to a string.

> > Converts the  $\langle old \rangle$  and  $\langle new \rangle$  token lists to strings, then replaces the first (leftmost)

Converts the  $\langle old \rangle$  and  $\langle new \rangle$  token lists to strings, then replaces all occurrences of  $\langle old \rangle$ *string*) in the  $\langle str \ var \rangle$  with  $\langle new \ string \rangle$ . As this function operates from left to right, the pattern *(old string*) may remain after the replacement (see **\str\_remove\_all:Nn** for

Converts the  $\langle token\ list\rangle$  to a  $\langle string\rangle$  then removes the first (leftmost) occurrence of

### **3 Modifying string variables**

\str\_replace\_once:Nnn  $\langle str \ var \rangle$  { $\langle old \rangle$ } { $\langle new \rangle$ }

\str\_replace\_all:Nnn  $\langle str \ var \rangle$  { $\langle old \rangle$ } { $\langle new \rangle$ }

\str\_remove\_once:Nn hstr vari {htoken listi}

\str\_remove\_all:Nn hstr vari {htoken listi}

occurrence of  $\langle$ *old string* $\rangle$  in the  $\langle$ *str var* $\rangle$  with  $\langle$ *new string* $\rangle$ .

\str\_replace\_once:Nnn \str\_replace\_once:cnn \str\_greplace\_once:Nnn \str\_greplace\_once:cnn

New: 2017-10-08

\str\_replace\_all:Nnn \str\_replace\_all:cnn \str\_greplace\_all:Nnn \str\_greplace\_all:cnn New: 2017-10-08

\str\_remove\_once:Nn \str\_remove\_once:cn \str\_gremove\_once:Nn \str\_gremove\_once:cn

New: 2017-10-08

New: 2017-10-08

\str\_remove\_all:Nn \str\_remove\_all:cn \str\_gremove\_all:Nn \str\_gremove\_all:cn

Converts the  $\langle \text{token list} \rangle$  to a  $\langle \text{string} \rangle$  then removes all occurrences of  $\langle \text{string} \rangle$  from the

 $\langle string \rangle$  from the  $\langle str \, var \rangle$ .

an example).

 $\langle str \, var \rangle$ . As this function operates from left to right, the pattern  $\langle string \rangle$  may remain after the removal, for instance,

\str\_set:Nn \l\_tmpa\_str {abbccd} \str\_remove\_all:Nn \l\_tmpa\_str {bc}

results in \l\_tmpa\_str containing abcd.

# **4 String conditionals**

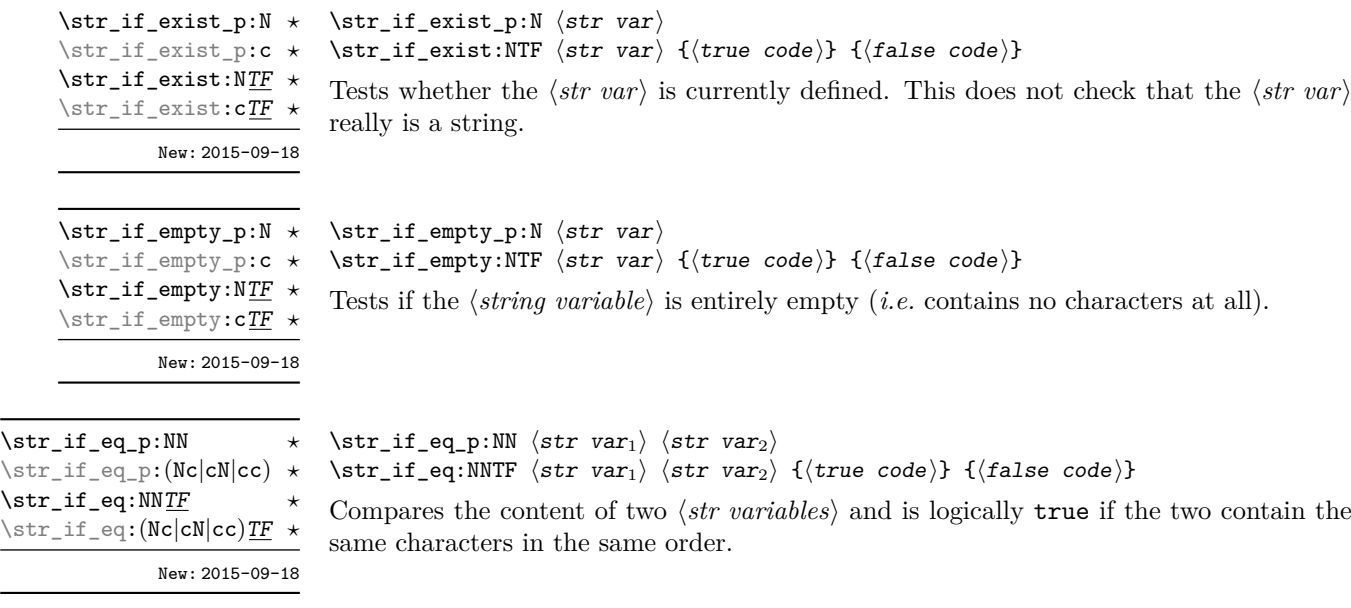

\str\_if\_eq\_p:nn { $\langle t1_1 \rangle$ } { $\langle t1_2 \rangle$ } \str\_if\_eq:nnTF { $\{t1_1\}$  { $\{t1_2\}$  { $\{true \ code\}$ } { $\{false \ code\}$ } \str\_if\_eq\_p:nn *?* \str\_if\_eq\_p:(Vn|on|no|nV|VV|vn|nv|ee) *?* \str\_if\_eq:nnTF *?*  $\text{str\_if\_eq:}$   $\text{Vn|on|no|nV|VV|vn|nv|ee)}$  *TF*  $\star$ 

Updated: 2018-06-18

Compares the two  $\langle \text{token lists} \rangle$  on a character by character basis (namely after converting them to strings), and is true if the two  $\langle strings \rangle$  contain the same characters in the same order. Thus for example

```
\str_if_eq_p:no { abc } { \tl_to_str:n { abc } }
```
is logically true.

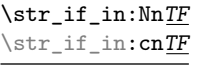

New: 2017-10-08

\str\_if\_in:NnTF  $\langle$ str var $\rangle$  { $\langle$ token list}} { $\langle$ true code}} { $\langle$ false code}} Converts the  $\langle \text{token list} \rangle$  to a  $\langle \text{string} \rangle$  and tests if that  $\langle \text{string} \rangle$  is found in the content of the  $\langle str \ var \rangle$ .

```
\strut\text{str\_if\_in:nn}
```
\str\_if\_in:nnTF  $\langle t1_1 \rangle$  { $\langle t1_2 \rangle$ } { $\langle true \ code \rangle$ } { $\langle false \ code \rangle$ }

Converts both  $\langle \text{token lists} \rangle$  to  $\langle \text{strings} \rangle$  and tests whether  $\langle \text{string}_2 \rangle$  is found inside  $\langle string_1 \rangle.$ New: 2017-10-08

\str\_case:nn *?* \str\_case:(Vn|on|nV|nv) *?* \str\_case:nnTF *?* \str\_case:(Vn|on|nV|nv)TF

> New: 2013-07-24 Updated: 2015-02-28

 $\text{str\_case:}\n \left( \text{test string} \right)$ {  $\{\langle \text{string case}_1 \rangle\}$   $\{\langle \text{code case}_1 \rangle\}$  ${\{\langle \text{string case}_2 \rangle\}}$   ${\{\langle code \ case_2 \rangle\}}$ ...  ${\{\langle \text{string case}_n \rangle\}}$   ${\{\langle \text{code case}_n \rangle\}}$ }  $\{\langle true \ code \rangle\}$  $\{\langle false \ code \rangle\}$ 

Compares the *(test string)* in turn with each of the *(string cases)* (all token lists are converted to strings). If the two are equal (as described for  $\strut \text{str}$  if eq:nnTF) then the associated  $\langle code \rangle$  is left in the input stream and other cases are discarded. If any of the cases are matched, the  $\langle true \ code \rangle$  is also inserted into the input stream (after the code for the appropriate case), while if none match then the  $\langle false \ code \rangle$  is inserted. The function  $\star$  case:nn, which does nothing if there is no match, is also available.

\str\_case\_e:nn *?* \str\_case\_e:nnTF *?* New: 2018-06-19

```
\text{str\_case_e:}\n {\text{test string}\n}
   {
        \{\langle \text{string case}_1 \rangle\} \{\langle \text{code case}_1 \rangle\}\{\langle \text{string case}_2 \rangle\} \{\langle \text{code case}_2 \rangle\}...
        \{\langle \text{string case}_n \rangle\} \{\langle \text{code case}_n \rangle\}}
    \{(true \ code)\}\{\langle false\ code \rangle\}
```
Compares the full expansion of the  $\langle test \, string \rangle$  in turn with the full expansion of the  $\langle string \; cases \rangle$  (all token lists are converted to strings). If the two full expansions are equal (as described for  $\strut \text{str\_if\_eq:nnTF}$ ) then the associated  $\langle code \rangle$  is left in the input stream and other cases are discarded. If any of the cases are matched, the  $\langle true \ code \rangle$ is also inserted into the input stream (after the code for the appropriate case), while if none match then the  $\langle false \ code \rangle$  is inserted. The function  $\strut \texttt{str\_case\_e:nn},$  which does nothing if there is no match, is also available. The *(test string)* is expanded in each comparison, and must always yield the same result: for example, random numbers must not be used within this string.

### **5 Mapping to strings**

All mappings are done at the current group level, *i.e.* any local assignments made by the  $\langle function \rangle$  or  $\langle code \rangle$  discussed below remain in effect after the loop.

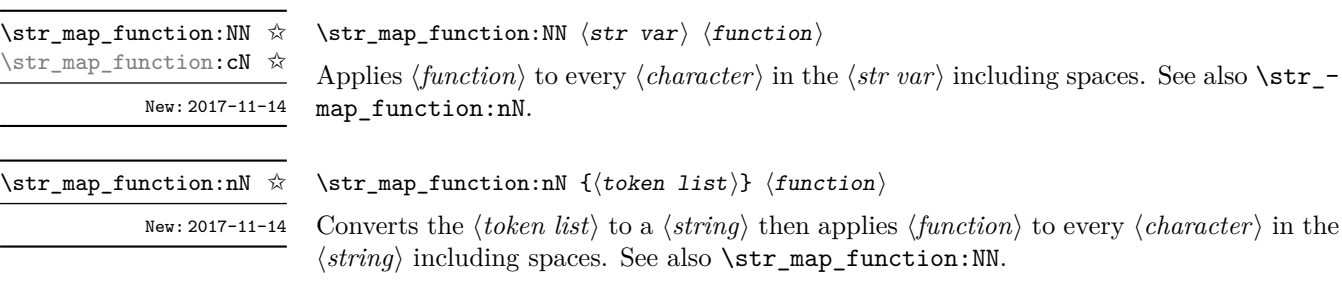

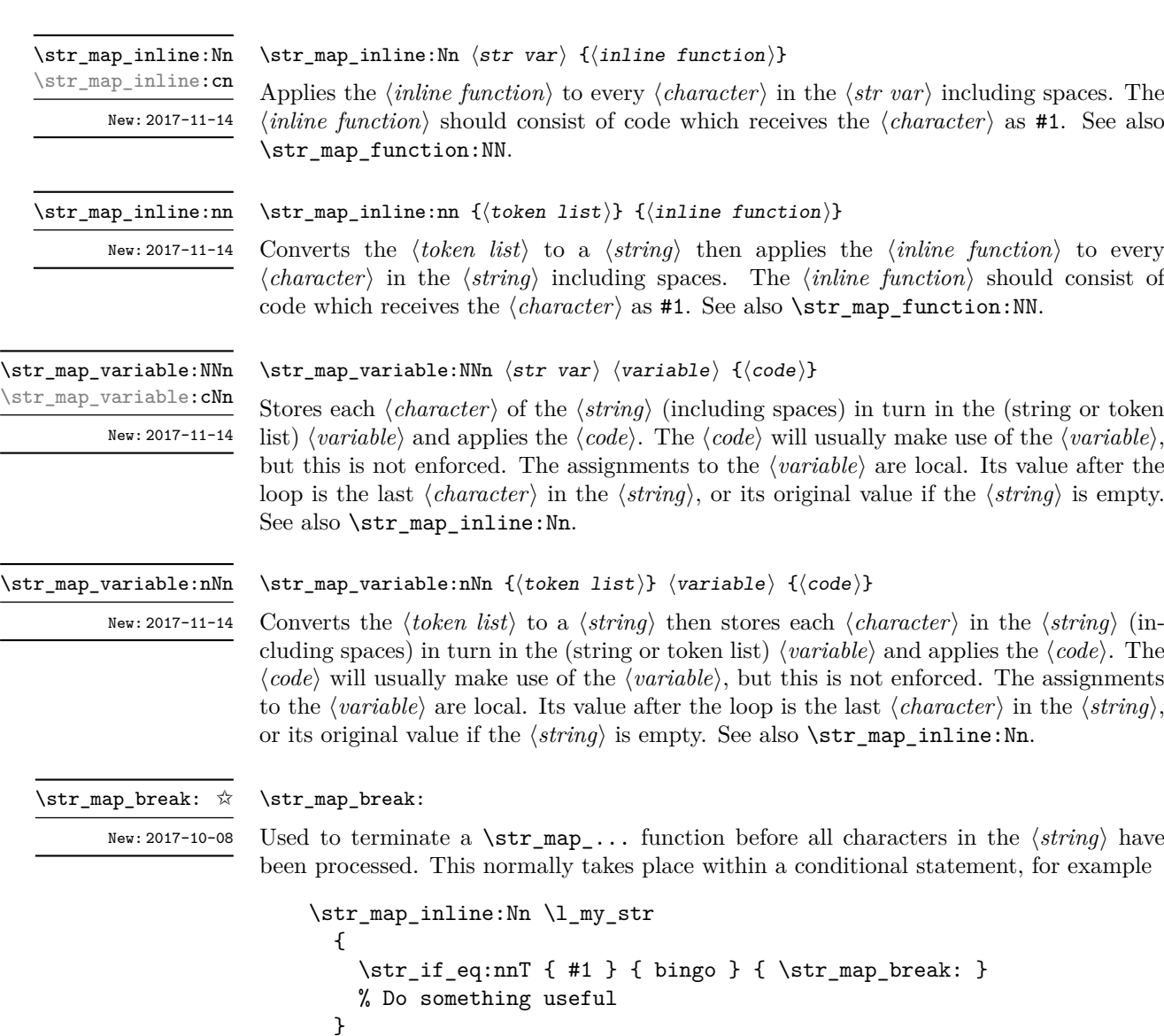

See also  $\strut \texttt{\char'13.5...}$   $\strut \texttt{See}$  also  $\strut \texttt{Set}$   $\texttt{Set}$  . T<sub>E</sub>X errors.

**TEXhackers note:** When the mapping is broken, additional tokens may be inserted before continuing with the code that follows the loop. This depends on the design of the mapping function.

\str\_map\_break:n ✩

New: 2017-10-08

 $\strut \text{sup\_break:n } {\langle code \rangle}$ 

Used to terminate a  $\text{str}_\text{map}$ ... function before all characters in the  $\langle string \rangle$  have been processed, inserting the  $\langle code \rangle$  after the mapping has ended. This normally takes place within a conditional statement, for example

```
\str_map_inline:Nn \l_my_str
  {
    \str_if_eq:nnT { #1 } { bingo }
      { \str_map_break:n { <code> } }
    % Do something useful
 }
```
Use outside of a  $\strut \text{map}_...$  scenario leads to low level T<sub>E</sub>X errors.

**TEXhackers note:** When the mapping is broken, additional tokens may be inserted before the  $\langle code \rangle$  is inserted into the input stream. This depends on the design of the mapping function.

#### **6 Working with the content of strings**

\str\_use:N *?* \str\_use:c *?* New: 2015-09-18  $\text{str\_use:} N \text{ str} \text{ var}$ 

Recovers the content of a  $\langle str \ var \rangle$  and places it directly in the input stream. An error is raised if the variable does not exist or if it is invalid. Note that it is possible to use a  $\langle str \rangle$  directly without an accessor function.

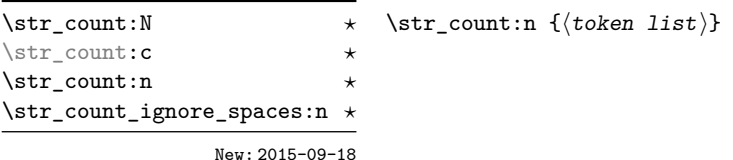

Leaves in the input stream the number of characters in the string representation of  $\langle \textit{token} \rangle$ list<sub>i</sub>, as an integer denotation. The functions differ in their treatment of spaces. In the case of \str\_count:N and \str\_count:n, all characters including spaces are counted. The \str\_count\_ignore\_spaces:n function leaves the number of non-space characters in the input stream.

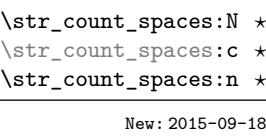

#### $\strut\text{current_spaces:}$   ${\color{red}\{\text{token list}\}}$

Leaves in the input stream the number of space characters in the string representation of *, as an integer denotation. Of course, this function has no ignore spaces* variant.

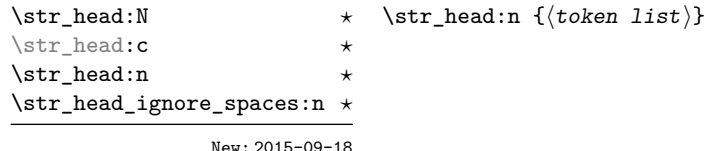

Converts the  $\langle \text{token list} \rangle$  into a  $\langle \text{string} \rangle$ . The first character in the  $\langle \text{string} \rangle$  is then left in the input stream, with category code "other". The functions differ if the first character is a space: \str\_head:N and \str\_head:n return a space token with category code 10 (blank space), while the **\str\_head\_ignore\_spaces:n** function ignores this space character and leaves the first non-space character in the input stream. If the  $\langle string \rangle$  is empty (or only contains spaces in the case of the **ignore** spaces function), then nothing is left on the input stream.

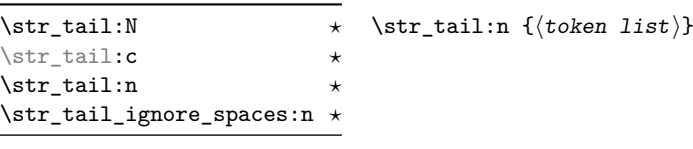

New: 2015-09-18

Converts the  $\langle \text{token list} \rangle$  to a  $\langle \text{string} \rangle$ , removes the first character, and leaves the remaining characters (if any) in the input stream, with category codes 12 and 10 (for spaces). The functions differ in the case where the first character is a space:  $\strut \text{tail:N}$  and \str\_tail:n only trim that space, while \str\_tail\_ignore\_spaces:n removes the first non-space character and any space before it. If the *(token list)* is empty (or blank in the case of the \_ignore\_spaces variant), then nothing is left on the input stream.

\str\_item:nn {\token list\} {\integer expression\}

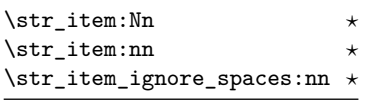

New: 2015-09-18

Converts the  $\langle \text{token list} \rangle$  to a  $\langle \text{string} \rangle$ , and leaves in the input stream the character in position  $\langle \text{integer expression} \rangle$  of the  $\langle \text{string} \rangle$ , starting at 1 for the first (left-most) character. In the case of \str\_item:Nn and \str\_item:nn, all characters including spaces are taken into account. The \str\_item\_ignore\_spaces:nn function skips spaces when counting characters. If the *(integer expression)* is negative, characters are counted from the end of the  $\langle string \rangle$ . Hence,  $-1$  is the right-most character, *etc.* 

\str\_range:cnn *?* \str\_range:nnn *?* \str\_range\_ignore\_spaces:nnn *?*

\str\_range:Nnn *\** \str\_range:nnn {\token list}} {\start index\} {\end index\}

New: 2015-09-18

Converts the  $\langle token \; list \rangle$  to a  $\langle string \rangle$ , and leaves in the input stream the characters from the  $\langle start\ index \rangle$  to the  $\langle end\ index \rangle$  inclusive. Spaces are preserved and counted as items (contrast this with \tl\_range:nnn where spaces are not counted as items and are possibly discarded from the output).

Here  $\langle start\ index\rangle$  and  $\langle end\ index\rangle$  should be integer denotations. For describing in detail the functions' behavior, let *m* and *n* be the start and end index respectively. If either is 0, the result is empty. A positive index means 'start counting from the left end', a negative index means 'start counting from the right end'. Let *l* be the count of the token list.

The *actual start point* is determined as  $M = m$  if  $m > 0$  and as  $M = l + m + 1$ if  $m < 0$ . Similarly the *actual end point* is  $N = n$  if  $n > 0$  and  $N = l + n + 1$  if  $n < 0$ . If *M > N*, the result is empty. Otherwise it consists of all items from position *M* to position *N* inclusive; for the purpose of this rule, we can imagine that the token list extends at infinity on either side, with void items at positions *s* for  $s \leq 0$  or  $s > l$ . For instance,

```
\iow term:x { \str range:nnn { abcdef } { 2 } { 5 } }
\iow term:x \{ \strut \text{range:} \text{nnn} \ \atop \text{abcdef} \ \mathtt{-4} \ \mathtt{-1} \ \mathtt{-1} \ \mathtt{+1} \ \mathtt{+2} \ \mathtt{+3} \ \mathtt{+3} \ \mathtt{+3} \ \mathtt{+4} \ \mathtt{+3} \ \mathtt{+3} \ \mathtt{+4} \ \mathtt{+4} \ \mathtt{+3} \ \mathtt{+4} \ \mathtt{+4} \ \mathtt{+5} \ \mathtt{+6} \ \mathtt{+6} \ \mathtt{+7} \ \mathtt{+7} \ \mathtt{+7} \ \mathtt{+\iow_term:x { \str_range:nnn { abcdef } { -2 } { -1 } }
\iow term:x { \str range:nnn { abcdef } { 0 } { -1 } }
```
prints bcde, cdef, ef, and an empty line to the terminal. The  $\langle start\ index\rangle$  must always be smaller than or equal to the  $\langle end \text{ index} \rangle$ : if this is not the case then no output is generated. Thus

```
\iow term:x { \str range:nnn { abcdef } { 5 } { 2 } }
\iow_term:x { \str_range:nnn { abcdef } { -1 } { -4 } }
```
both yield empty strings.

The behavior of \str\_range\_ignore\_spaces:nnn is similar, but spaces are removed before starting the job. The input

```
\iow_term:x { \str_range:nnn { abcdefg } { 2 } { 5 } }
\iow term:x { \str range:nnn { abcdefg } { 2 } { -3 } }
\iow_term:x \{ \strut \text{range: nnn} {\ } \; \text{abcdefg} {\ } -6 {\ } {\ } 5 {\ }\iow_term:x { \str_range:nnn { abcdefg } { -6 } { -3 } }
\iow_term:x { \str_range:nnn { abc~efg } { 2 } { 5 } }
\iow_term:x { \str_range:nnn { abc~efg } { 2 } { -3 } }
\iow_term:x { \str_range:nnn { abc~efg } { -6 } { 5 } }
\iow_term:x { \str_range:nnn { abc~efg } { -6 } { -3 } }
\iow_term:x { \str_range_ignore_spaces:nnn { abcdefg } { 2 } { 5 } }
\iow_term:x { \str_range_ignore_spaces:nnn { abcdefg } { 2 } { -3 } }
\iow_term:x { \str_range_ignore_spaces:nnn { abcdefg } { -6 } { 5 } }
\iow term:x { \str range ignore spaces:nnn { abcdefg } { -6 } { -3 } }
```

```
\iow_term:x { \str_range_ignore_spaces:nnn { abcd~efg } { 2 } { 5 } }
\iow_term:x { \str_range_ignore_spaces:nnn { abcd\text{~} abcd~efg } { 2 } { -3 } }
\iow_term:x { \str_range_ignore_spaces:nnn { abcd~efg } { -6 } { 5 } }
\iow_term:x { \str_range_ignore_spaces:nnn { abcd~efg } { -6 } { -3 } }
```
will print four instances of bcde, four instances of bc e and eight instances of bcde.

### **7 String manipulation**

\str\_lower\_case:n *?* \str\_lower\_case:f *?* \str\_upper\_case:n *?* \str\_upper\_case:f *?* New: 2015-03-01

\str\_lower\_case:n {htokensi}  $\strut \text{upper\_case:n } {\langle tokens \rangle}$ 

Converts the input  $\langle tokens \rangle$  to their string representation, as described for  $\text{t1_to}$ str:n, and then to the lower or upper case representation using a one-to-one mapping as described by the Unicode Consortium file UnicodeData.txt.

These functions are intended for case changing programmatic data in places where upper/lower case distinctions are meaningful. One example would be automatically generating a function name from user input where some case changing is needed. In this situation the input is programmatic, not textual, case does have meaning and a languageindependent one-to-one mapping is appropriate. For example

```
\cs_new_protected:Npn \myfunc:nn #1#2
  {
    \cs_set_protected:cpn
      {
        user
        \str_upper_case:f { \tl_head:n {#1} }
        \str_lower_case:f { \tl_tail:n {#1} }
      }
      { #2 }
 }
```
would be used to generate a function with an auto-generated name consisting of the upper case equivalent of the supplied name followed by the lower case equivalent of the rest of the input.

These functions should *not* be used for

- Caseless comparisons: use  $\strut \text{stat}$  case:n for this situation (case folding is distinct from lower casing).
- Case changing text for typesetting: see the \tl\_lower\_case:n(n), \tl\_upper\_ case:n(n) and \tl\_mixed\_case:n(n) functions which correctly deal with contextdependence and other factors appropriate to text case changing.

**TEXhackers note:** As with all expl3 functions, the input supported by \str\_fold\_case:n is *engine-native* characters which are or interoperate with UTF-8. As such, when used with pdfTEX *only* the Latin alphabet characters A–Z are case-folded (*i.e.* the ascii range which coincides with UTF-8). Full UTF-8 support is available with both  $X \nsubseteq TEX$  and LuaTEX.

\str\_fold\_case:n *?* \str\_fold\_case:V *?*

New: 2014-06-19 Updated: 2016-03-07

#### \str\_fold\_case:n {htokensi}

Converts the input  $\langle tokens \rangle$  to their string representation, as described for \tl to str:n, and then folds the case of the resulting  $\langle string \rangle$  to remove case information. The result of this process is left in the input stream.

String folding is a process used for material such as identifiers rather than for "text". The folding provided by \str\_fold\_case:n follows the mappings provided by the [Uni](http://www.unicode.org)[code Consortium,](http://www.unicode.org) who [state:](http://www.unicode.org/faq/casemap_charprop.html#2)

Case folding is primarily used for caseless comparison of text, such as identifiers in a computer program, rather than actual text transformation. Case folding in Unicode is based on the lowercase mapping, but includes additional changes to the source text to help make it language-insensitive and consistent. As a result, case-folded text should be used solely for internal processing and generally should not be stored or displayed to the end user.

The folding approach implemented by \str\_fold\_case:n follows the "full" scheme defined by the Unicode Consortium (*e.g.* ßfolds to SS). As case-folding is a languageinsensitive process, there is no special treatment of Turkic input (*i.e.* I always folds to i and not to ı).

**TEXhackers note:** As with all expl3 functions, the input supported by \str\_fold\_case:n is *engine-native* characters which are or interoperate with UTF-8. As such, when used with pdfTEX *only* the Latin alphabet characters A–Z are case-folded (*i.e.* the ascii range which coincides with UTF-8). Full UTF-8 support is available with both  $X \rightarrow TEX$ , subject only to the fact that X<sub>T</sub>T<sub>E</sub>X in particular has issues with characters of code above hexadecimal 0xFFFF when interacting with \tl\_to\_str:n.

#### **8 Viewing strings**

 $\text{str\_show:N}$  (str var)

Displays the content of the  $\langle str \ var \rangle$  on the terminal.

\str\_show:N \str\_show:c \str\_show:n

New: 2015-09-18

\str\_log:N \str\_log:c \str\_log:n New: 2019-02-15  $\text{str}\_\text{log:N}$  (str var)

Writes the content of the  $\langle str \ var \rangle$  in the log file.

# **9 Constant token lists**

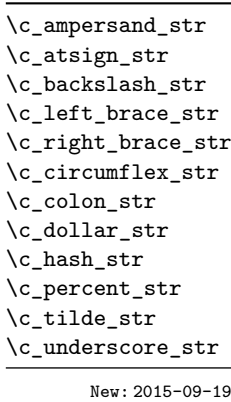

Constant strings, containing a single character token, with category code 12.

# **10 Scratch strings**

\l\_tmpa\_str \l\_tmpb\_str

Scratch strings for local assignment. These are never used by the kernel code, and so are safe for use with any LAT<sub>E</sub>X3-defined function. However, they may be overwritten by other non-kernel code and so should only be used for short-term storage.

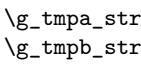

Scratch strings for global assignment. These are never used by the kernel code, and so are safe for use with any LAT<sub>EX</sub>3-defined function. However, they may be overwritten by other non-kernel code and so should only be used for short-term storage.

# **Part VIII The l3str-convert package: string encoding conversions**

#### **1 Encoding and escaping schemes**

Traditionally, string encodings only specify how strings of characters should be stored as bytes. However, the resulting lists of bytes are often to be used in contexts where only a restricted subset of bytes are permitted  $(e.g., PDF string objects, URLs)$ . Hence, storing a string of characters is done in two steps.

- The code points ("character codes") are expressed as bytes following a given "encoding". This can be utf-16, iso 8859-1, *etc.* See Table [1](#page-91-0) for a list of supported encodings.<sup>[5](#page-90-0)</sup>
- Bytes are translated to T<sub>EX</sub> tokens through a given "escaping". Those are defined for the most part by the pdf file format. See Table [2](#page-91-1) for a list of escaping methods supported.<sup>[6](#page-0-0)</sup>

# **2 Conversion functions**

\str\_set\_convert:Nnnn \str\_gset\_convert:Nnnn \str\_set\_convert:Nnnn  $\langle str \ var \rangle$  { $\langle strine \rangle$ } { $\langle name 2 \rangle$ }

This function converts the  $\langle string \rangle$  from the encoding given by  $\langle name\ I \rangle$  to the encoding given by  $\langle name 2 \rangle$ , and stores the result in the  $\langle str \ var \rangle$ . Each  $\langle name \rangle$  can have the form  $\langle encoding \rangle$  or  $\langle encoding \rangle / \langle escaping \rangle$ , where the possible values of  $\langle encoding \rangle$  and  $\langle \text{escaping} \rangle$  are given in Tables [1](#page-91-0) and [2,](#page-91-1) respectively. The default escaping is to input and output bytes directly. The special case of an empty  $\langle name \rangle$  indicates the use of "native" strings, 8-bit for pdfT<sub>E</sub>X, and Unicode strings for the other two engines.

For example,

\str\_set\_convert:Nnnn \l\_foo\_str { Hello! } { } { utf16/hex }

results in the variable \l\_foo\_str holding the string FEFF00480065006C006C006F0021. This is obtained by converting each character in the (native) string  $Hello!$  to the UTF-16 encoding, and expressing each byte as a pair of hexadecimal digits. Note the presence of a (big-endian) byte order mark "FEFF, which can be avoided by specifying the encoding utf16be/hex.

An error is raised if the  $\langle string \rangle$  is not valid according to the  $\langle escapinging 1 \rangle$  and  $\langle encoding 1 \rangle$ , or if it cannot be reencoded in the  $\langle encoding 2 \rangle$  and  $\langle escaping 2 \rangle$  (for instance, if a character does not exist in the  $\langle encoding 2 \rangle$ ). Erroneous input is replaced by the Unicode replacement character "FFFD, and characters which cannot be reencoded are replaced by either the replacement character "FFFD if it exists in the  $\langle encoding 2 \rangle$ , or an encoding-specific replacement character, or the question mark character.

<span id="page-90-0"></span><sup>5</sup>Encodings and escapings will be added as they are requested.

<span id="page-91-0"></span>

| $\langle Encoding \rangle$       | description                  |
|----------------------------------|------------------------------|
| utf8                             | $UTF-8$                      |
| utf16                            | UTF-16, with byte-order mark |
| utf16be                          | $UTF-16$ , big-endian        |
| utf16le                          | UTF-16, little-endian        |
| utf32                            | UTF-32, with byte-order mark |
| utf32be                          | $UTF-32$ , big-endian        |
| utf321e                          | UTF-32, little-endian        |
| iso88591, latin1                 | ISO 8859-1                   |
| iso88592, latin2                 | ISO 8859-2                   |
| iso88593, latin3                 | ISO 8859-3                   |
| iso88594, latin4                 | ISO 8859-4                   |
| iso88595                         | ISO 8859-5                   |
| iso88596                         | ISO 8859-6                   |
| iso88597                         | ISO 8859-7                   |
| iso88598                         | ISO 8859-8                   |
| iso88599, latin5                 | ISO 8859-9                   |
| iso885910, latin6                | ISO 8859-10                  |
| 1so885911                        | ISO 8859-11                  |
| iso885913, latin7                | ISO 8859-13                  |
| iso885914, latin8                | ISO 8859-14                  |
| iso885915, latin9                | ISO 8859-15                  |
| iso885916, latin10               | ISO 8859-16                  |
| clist                            | comma-list of integers       |
| $\langle \textit{empty} \rangle$ | native (Unicode) string      |

Table 1: Supported encodings. Non-alphanumeric characters are ignored, and capital letters are lower-cased before searching for the encoding in this list.

Table 2: Supported escapings. Non-alphanumeric characters are ignored, and capital letters are lower-cased before searching for the escaping in this list.

<span id="page-91-1"></span>

| $\langle\mathit{Escaping}\rangle$ | description                     |
|-----------------------------------|---------------------------------|
| bytes, or empty                   | arbitrary bytes                 |
| hex, hexadecimal                  | $byte = two hexadecimal digits$ |
| name                              | see \pdfescapename              |
| string                            | see \pdfescapestring            |
| nri                               | encoding used in URLS           |

\str\_set\_convert:NnnnTF \str\_gset\_convert:NnnnTF

\str\_set\_convert:NnnnTF  $\langle str \ var \rangle$  { $\langle rame 1 \rangle$ } { $\langle name 2 \rangle$ } { $\langle true \ code \rangle$ }  $\{(false \ code)\}$ 

As \str\_set\_convert:Nnnn, converts the  $\langle string \rangle$  from the encoding given by  $\langle name \; 1 \rangle$ to the encoding given by  $\langle name 2 \rangle$ , and assigns the result to  $\langle str \, var \rangle$ . Contrarily to \str\_set\_convert:Nnnn, the conditional variant does not raise errors in case the  $\langle$ *string* $\rangle$ is not valid according to the  $\langle name 1 \rangle$  encoding, or cannot be expressed in the  $\langle name 2 \rangle$ encoding. Instead, the *false code* is performed.

# **3 Creating** 8**-bit mappings**

#### \str\_declare\_eight\_bit\_encoding:nnn {\name}} {\mapping}}  $\{\langle missing \rangle\}$ \str\_declare\_eight\_bit\_encoding:nnn

Declares the encoding  $\langle name \rangle$  to map bytes to Unicode characters according to the  $\langle mappinq \rangle$ , and map those bytes which are not mentioned in the  $\langle mappinq \rangle$  either to the replacement character (if they appear in  $\langle missing \rangle$ ), or to themselves.

### **4 Possibilities, and things to do**

Encoding/escaping-related tasks.

- In X<sub>T</sub>T<sub>F</sub>X/LuaT<sub>F</sub>X, would it be better to use the  $\sim$ ... approach to build a string from a given list of character codes? Namely, within a group, assign 0-9a-f and all characters we want to category "other", then assign ^ the category superscript, and use **\scantokens**.
- Change \str\_set\_convert:Nnnn to expand its last two arguments.
- Describe the internal format in the code comments. Refuse code points in ["D800*,* "DFFF] in the internal representation?
- Add documentation about each encoding and escaping method, and add examples.
- The hex unescaping should raise an error for odd-token count strings.
- Decide what bytes should be escaped in the url escaping. Perhaps the characters !'()\*-./0123456789\_ are safe, and all other characters should be escaped?
- Automate generation of 8-bit mapping files.
- Change the framework for 8-bit encodings: for decoding from 8-bit to Unicode, use 256 integer registers; for encoding, use a tree-box.
- More encodings (see Heiko's stringenc). CESU?
- More escapings: ascii85, shell escapes, lua escapes, *etc.*?

# **Part IX The l3quark package Quarks**

Two special types of constants in LAT<sub>EX3</sub> are "quarks" and "scan marks". By convention all constants of type quark start out with  $\qquad \mathbf{q}_{-}$ , and scan marks start with  $\mathbf{s}_{-}$ .

#### **1 Quarks**

Quarks are control sequences that expand to themselves and should therefore *never* be executed directly in the code. This would result in an endless loop!

They are meant to be used as delimiter in weird functions, the most common use case being the 'stop token' (*i.e.* \q\_stop). For example, when writing a macro to parse a user-defined date

\date\_parse:n {19/June/1981}

one might write a command such as

```
\cs_new:Npn \date_parse:n #1 { \date_parse_aux:w #1 \q_stop }
\cs_new:Npn \date_parse_aux:w #1 / #2 / #3 \q_stop
  { <do something with the date> }
```
Quarks are sometimes also used as error return values for functions that receive erroneous input. For example, in the function \prop\_get:NnN to retrieve a value stored in some key of a property list, if the key does not exist then the return value is the quark \q\_no\_value. As mentioned above, such quarks are extremely fragile and it is imperative when using such functions that code is carefully written to check for pathological cases to avoid leakage of a quark into an uncontrolled environment.

Quarks also permit the following ingenious trick when parsing tokens: when you pick up a token in a temporary variable and you want to know whether you have picked up a particular quark, all you have to do is compare the temporary variable to the quark using \tl\_if\_eq:NNTF. A set of special quark testing functions is set up below. All the quark testing functions are expandable although the ones testing only single tokens are much faster. An example of the quark testing functions and their use in recursion can be seen in the implementation of \clist\_map\_function:NN.

### **2 Defining quarks**

 $\qquad$ \quark\_new:N

> Creates a new  $\langle quark \rangle$  which expands only to  $\langle quark \rangle$ . The  $\langle quark \rangle$  is defined globally, and an error message is raised if the name was already taken.

Used as a marker for delimited arguments, such as \q\_stop

\cs\_set:Npn \tmp:w #1#2 \q\_stop {#1}

\q\_mark Used as a marker for delimited arguments when \q\_stop is already in use.

- Quark to mark a null value in structured variables or functions. Used as an end delimiter when this may itself need to be tested (in contrast to \q\_stop, which is only ever used as a delimiter). \q\_nil
- A canonical value for a missing value, when one is requested from a data structure. This is therefore used as a "return" value by functions such as \prop\_get:NnN if there is no data to return. \q\_no\_value

#### **3 Quark tests**

The method used to define quarks means that the single token (N) tests are faster than the multi-token (n) tests. The latter should therefore only be used when the argument can definitely take more than a single token.

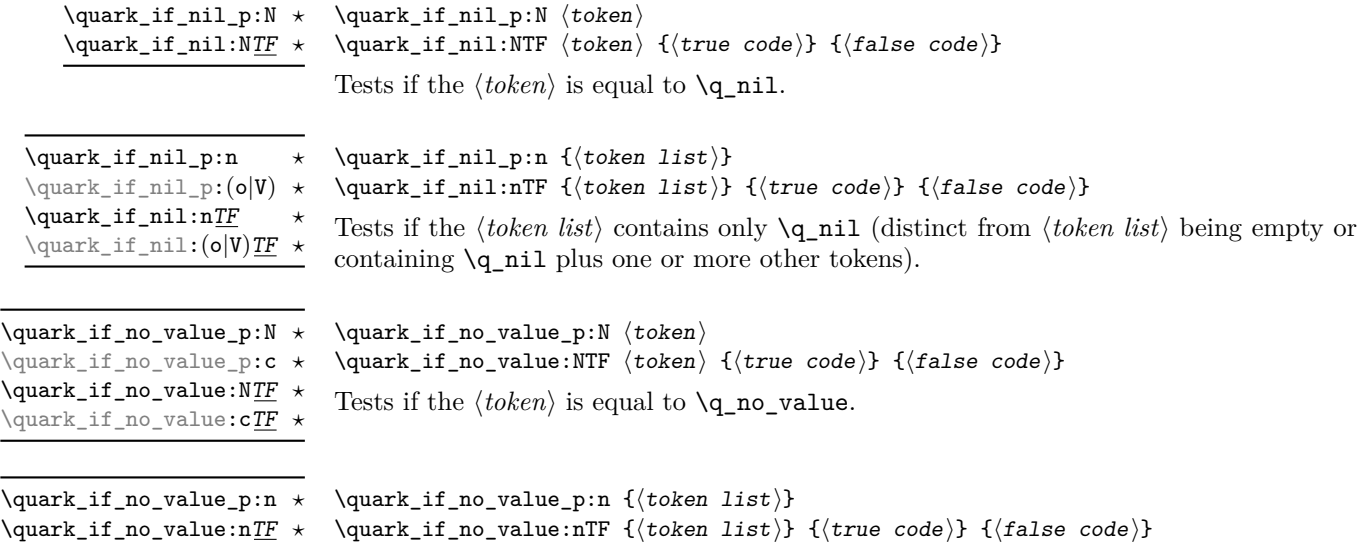

Tests if the  $\langle token \; list \rangle$  contains only  $\qquad$   $\qquad$   $\qquad$   $\qquad$  (distinct from  $\langle token \; list \rangle$  being empty or containing \q\_no\_value plus one or more other tokens).

#### **4 Recursion**

This module provides a uniform interface to intercepting and terminating loops as when one is doing tail recursion. The building blocks follow below and an example is shown in Section [5.](#page-95-0)

\q\_recursion\_tail

This quark is appended to the data structure in question and appears as a real element there. This means it gets any list separators around it.

\q\_recursion\_stop

This quark is added *after* the data structure. Its purpose is to make it possible to terminate the recursion at any point easily.

 $\quark_i f_recursion_tail_stop:N \quark_i f_recursion_tail_stop:N (token)$ 

Tests if  $\langle token \rangle$  contains only the marker  $\qquad \cdot$  **i** contains and if so uses  $\text{use}$ none delimit by q recursion stop:w to terminate the recursion that this belongs to. The recursion input must include the marker tokens  $\qquad \qquad \text{vacursion tail}$  and  $\qquad \qquad \text{quasi}}$ recursion stop as the last two items.

 $\quark_i f_recursion\_tail\_stop:n \quad \quark_i f_recursion\_tail\_stop:n \quad \dots\}$ \quark\_if\_recursion\_tail\_stop:o

Updated: 2011-09-06

Tests if the *(token list)* contains only **\q\_recursion\_tail**, and if so uses **\use\_**none\_delimit\_by\_q\_recursion\_stop:w to terminate the recursion that this belongs to. The recursion input must include the marker tokens  $\qquad \qquad \text{q-reursion-tail}$  and  $\qquad \qquad \text{q}$ recursion\_stop as the last two items.

 $\qquad$ if\_recursion\_tail\_stop\_do:Nn \quark\_if\_recursion\_tail\_stop\_do:Nn  $\{chosen\}$ 

Tests if  $\langle token \rangle$  contains only the marker  $\qquad \cdot$  **recursion\_tail**, and if so uses  $\text{use}$ i\_delimit\_by\_q\_recursion\_stop:w to terminate the recursion that this belongs to. The recursion input must include the marker tokens  $\qquad \qquad \qquad$ recursion\_tail and  $\qquad \qquad \qquad$ recursion\_stop as the last two items. The  $\langle insertion \rangle$  code is then added to the input stream after the recursion has ended.

 $\label{lem:main} $$\quark_if_{recursion\_tail\_stop\_do:nn} \quark_if_{recursion\_tail\_stop\_do:nn} {(\n insertion) }$ \quark\_if\_recursion\_tail\_stop\_do:on

Updated: 2011-09-06

Tests if the  $\{token\ list\}$  contains only  $\qquad \text{recursion tail},$  and if so uses  $\text{use}$ i\_delimit\_by\_q\_recursion\_stop:w to terminate the recursion that this belongs to. The recursion input must include the marker tokens  $\qquad \qquad \qquad \text{vac}$  and  $\qquad \qquad \text{vac}$ recursion\_stop as the last two items. The  $\langle insertion \rangle$  code is then added to the input stream after the recursion has ended.

\quark\_if\_recursion\_tail\_break:NN \quark\_if\_recursion\_tail\_break:nN {htoken listi} \htypei\_map\_break: \quark\_if\_recursion\_tail\_break:nN

New: 2018-04-10

Tests if  $\langle token \text{ } list \rangle$  contains only  $\qquad \text{recursion\_tail}$ , and if so terminates the recursion using  $\type\$ \_map\_break:. The recursion end should be marked by  $\prg\_break\_$  $point:Nn \setminus \langle type \rangle$ \_map\_break:.

#### <span id="page-95-0"></span>**5 An example of recursion with quarks**

Quarks are mainly used internally in the expl3 code to define recursion functions such as \tl\_map\_inline:nn and so on. Here is a small example to demonstrate how to

use quarks in this fashion. We shall define a command called  $\mu$ y\_map\_dbl:nn which takes a token list and applies an operation to every *pair* of tokens. For example, \my\_map\_dbl:nn {abcd} {[--#1--#2--]~} would produce "[–a–b–] [–c–d–] ". Using quarks to define such functions simplifies their logic and ensures robustness in many cases.

Here's the definition of  $\mbox{m}$  map\_dbl:nn. First of all, define the function that does the processing based on the inline function argument #2. Then initiate the recursion using an internal function. The token list #1 is terminated using \q\_recursion\_tail, with delimiters according to the type of recursion (here a pair of  $\qquad \cdot$ q\_recursion\_tail), concluding with \q\_recursion\_stop. These quarks are used to mark the end of the token list being operated upon.

```
\cs_new:Npn \my_map_dbl:nn #1#2
{
   \cs_set:Npn \__my_map_dbl_fn:nn ##1 ##2 {#2}
   \__my_map_dbl:nn #1 \q_recursion_tail \q_recursion_tail
   \q_recursion_stop
}
```
The definition of the internal recursion function follows. First check if either of the input tokens are the termination quarks. Then, if not, apply the inline function to the two arguments.

```
\cs_new:Nn \__my_map_dbl:nn
{
   \quark_if_recursion_tail_stop:n {#1}
   \quark_if_recursion_tail_stop:n {#2}
   \__my_map_dbl_fn:nn {#1} {#2}
```
Finally, recurse:

```
\__my_map_dbl:nn
}
```
Note that contrarily to LAT<sub>EX3</sub> built-in mapping functions, this mapping function cannot be nested, since the second map would overwrite the definition of  $\_\$ wy map\_dbl\_fn:nn.

#### **6 Scan marks**

Scan marks are control sequences set equal to  $\sc$  and stop:, hence never expand in an expansion context and are (largely) invisible if they are encountered in a typesetting context.

Like quarks, they can be used as delimiters in weird functions and are often safer to use for this purpose. Since they are harmless when executed by T<sub>E</sub>X in non-expandable contexts, they can be used to mark the end of a set of instructions. This allows to skip to that point if the end of the instructions should not be performed (see l3regex).

 $\sum_{new:N} \langle scan \; mark \rangle$ \scan\_new:N

New: 2018-04-01

Creates a new  $\langle scan \ mark \rangle$  which is set equal to  $\sc$  scan\_stop:. The  $\langle scan \ mark \rangle$  is defined globally, and an error message is raised if the name was already taken by another scan mark.

\s\_stop New: 2018-04-01

Used at the end of a set of instructions, as a marker that can be jumped to using  $\use_$ none\_delimit\_by\_s\_stop:w.

 $\verb+\use\_none\_delimit_by_s_stop:w \ \use\_none\_delimit_by_s_stop:w \ \ (tokens) \ \s\_stop:www)$ 

New: 2018-04-01

Removes the  $\langle tokens \rangle$  and  $\s$ **s**top from the input stream. This leads to a low-level TEX error if \s\_stop is absent.

# **Part X The l3seq package Sequences and stacks**

LATEX3 implements a "sequence" data type, which contain an ordered list of entries which may contain any  $\langle \text{balanced text} \rangle$ . It is possible to map functions to sequences such that the function is applied to every item in the sequence.

Sequences are also used to implement stack functions in LATEX3. This is achieved using a number of dedicated stack functions.

### **1 Creating and initialising sequences**

 $\text{Seq_new}:N \text{ } \langle \text{sequence} \rangle$ 

Creates a new *(sequence)* or raises an error if the name is already taken. The declaration is global. The  $\langle sequence \rangle$  initially contains no items.

\seq\_clear:N \seq\_clear:c \seq\_gclear:N

\seq\_gclear:c

\seq\_new:N \seq\_new:c

 $\seq$ clear:N  $\seq$ sequence)

Clears all items from the  $\langle sequence \rangle$ .

\seq\_clear\_new:N \seq\_clear\_new:c \seq\_gclear\_new:N \seq\_gclear\_new:c  $\text{Seq\_clear\_new}:N \text{ } \langle \text{sequence} \rangle$ 

Ensures that the *(sequence)* exists globally by applying **\seq\_new:N** if necessary, then applies  $\seq_{g}clear:N$  to leave the  $\seq_{e}$  empty.

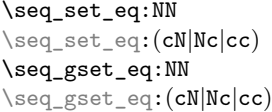

 $\text{Seq_set}_eq:NN \text{ } \langle sequence_1 \rangle \text{ } \langle sequence_2 \rangle$ 

Sets the content of  $\langle sequence_1 \rangle$  equal to that of  $\langle sequence_2 \rangle$ .

\seq\_set\_from\_clist:NN \seq\_set\_from\_clist:NN \sequence\\fromma-list\) \seq\_set\_from\_clist:(cN|Nc|cc) \seq\_set\_from\_clist:Nn \seq\_set\_from\_clist:cn \seq\_gset\_from\_clist:NN \seq\_gset\_from\_clist:(cN|Nc|cc) \seq\_gset\_from\_clist:Nn \seq\_gset\_from\_clist:cn New: 2014-07-17

> Converts the data in the  $\langle \textit{comma list} \rangle$  into a  $\langle \textit{sequence} \rangle$ : the original  $\langle \textit{comma list} \rangle$  is unchanged.

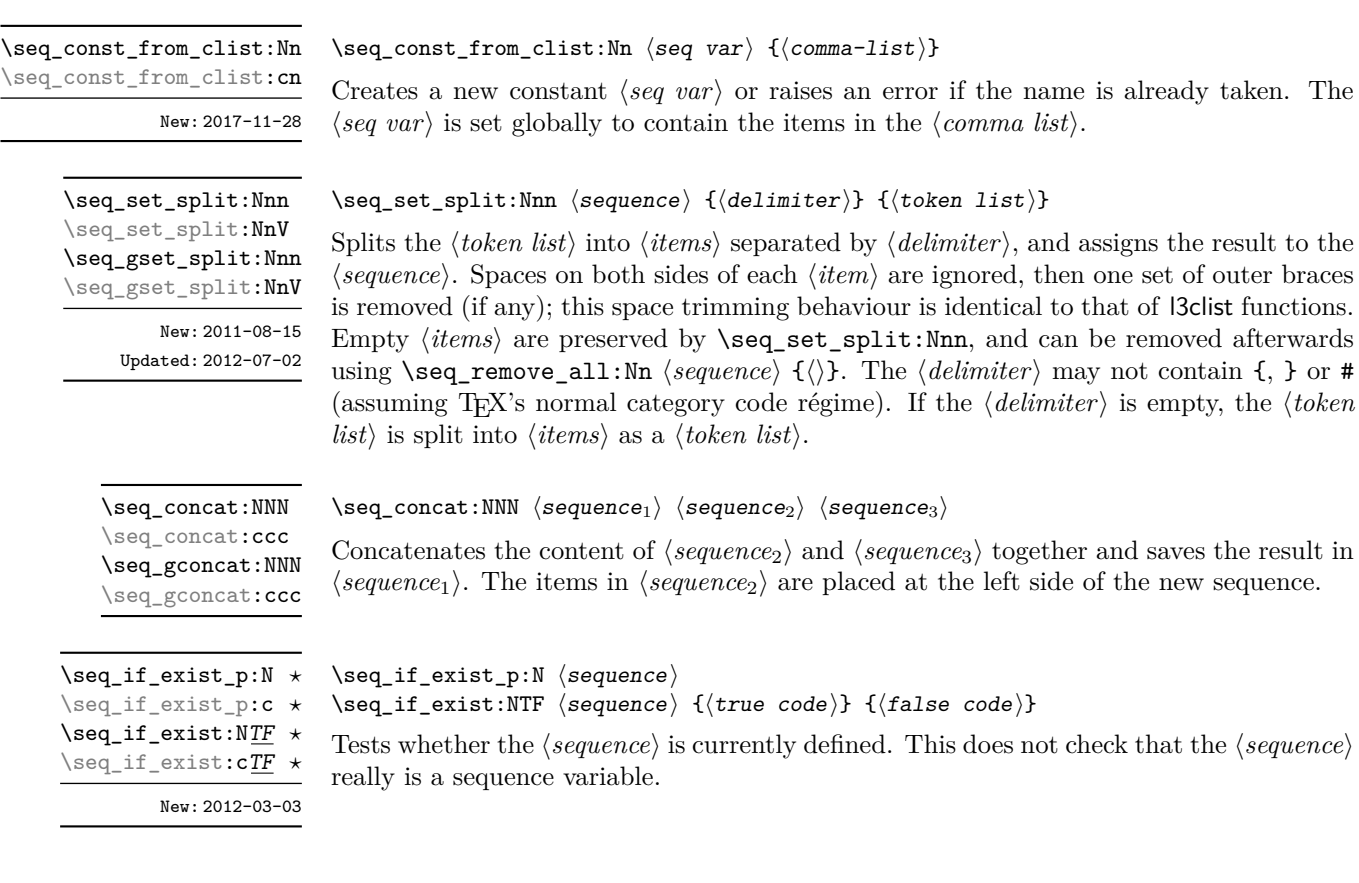

# **2 Appending data to sequences**

\seq\_put\_left:Nn  $\seq\_put\_left:\mathbb{N}$  \seq\_put\_left:Nn  $\seq\_put\_left:\mathbb{N}$  \sequence} {\item}}

\seq\_put\_left:(NV|Nv|No|Nx|cn|cV|cv|co|cx) \seq\_gput\_left:Nn \seq\_gput\_left:(NV|Nv|No|Nx|cn|cV|cv|co|cx)

Appends the  $\langle item \rangle$  to the left of the  $\langle sequence \rangle$ .

\seq\_put\_right:Nn  $\seq_put\_right:\mathbb{N}$ \seq\_gput\_right:Nn

\seq\_put\_right:(NV|Nv|No|Nx|cn|cV|cv|co|cx) \seq\_gput\_right:(NV|Nv|No|Nx|cn|cV|cv|co|cx)

Appends the *(item)* to the right of the *(sequence)*.

## **3 Recovering items from sequences**

Items can be recovered from either the left or the right of sequences. For implementation reasons, the actions at the left of the sequence are faster than those acting on the right. These functions all assign the recovered material locally, *i.e.* setting the  $\langle \text{token list} \rangle$ *variable*) used with \tl\_set:Nn and *never* \tl\_gset:Nn.

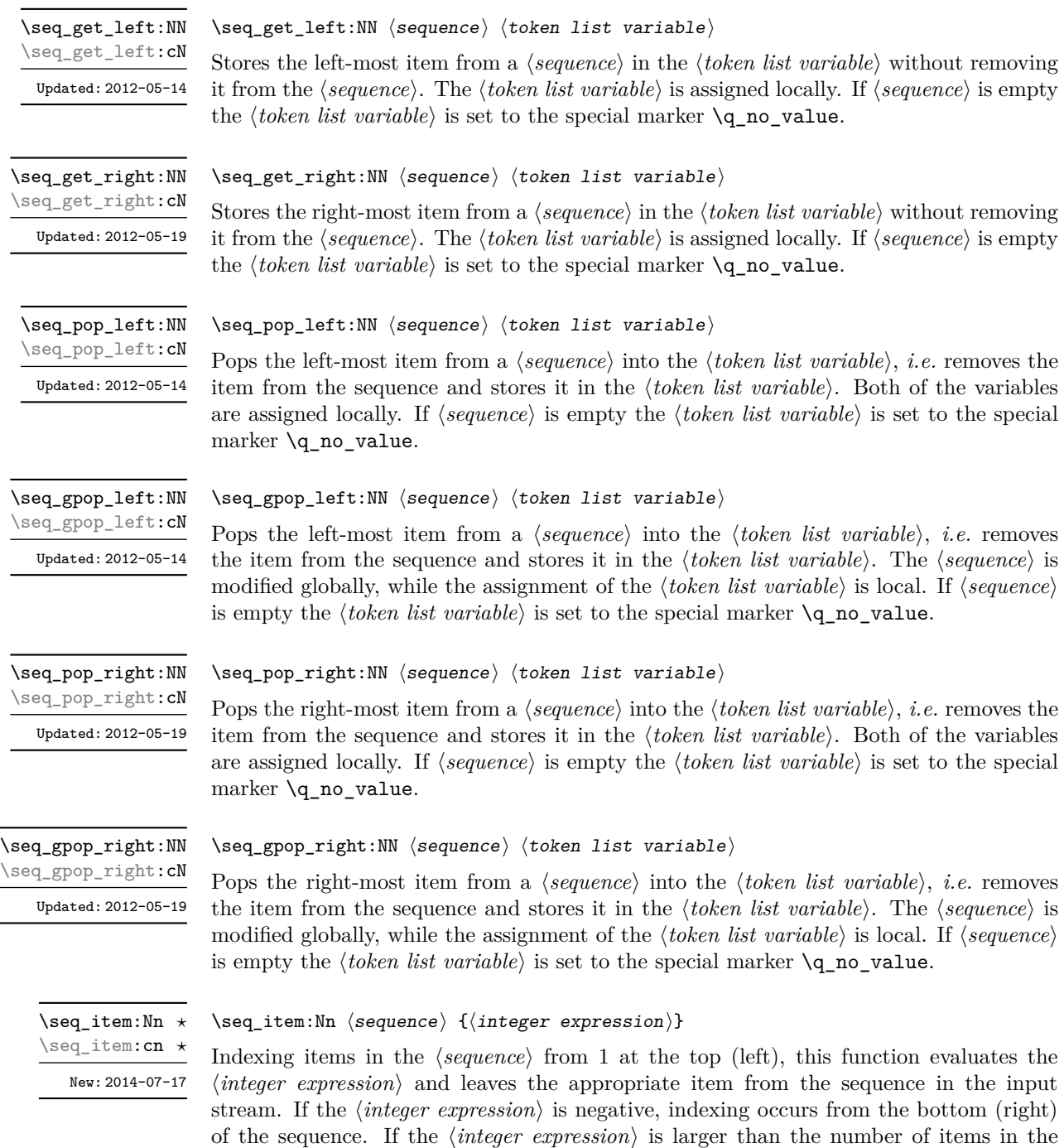

**TEXhackers note:** The result is returned within the \unexpanded primitive (\exp\_not:n), which means that the  $\langle item \rangle$  does not expand further when appearing in an x-type argument expansion.

 $\langle sequence \rangle$  (as calculated by  $\seq_{count:N}$ ) then the function expands to nothing.

\seq\_rand\_item:N *?* \seq\_rand\_item:c *?* New: 2016-12-06

\seq\_get\_left:NNTF \seq\_get\_left:cNTF

\seq\_get\_right:NNTF \seq\_get\_right:cNTF

\seq\_pop\_left:NNTF \seq\_pop\_left:cNTF

New: 2012-05-14 Updated: 2012-05-19

New: 2012-05-19

New: 2012-05-14 Updated: 2012-05-19  $\seq$  rand item:N  $\seq$  var)

Selects a pseudo-random item of the  $\langle sequence \rangle$ . If the  $\langle sequence \rangle$  is empty the result is empty. This is not available in older versions of  $X \nsubseteq T$ <sub>E</sub>X.

**TEXhackers note:** The result is returned within the \unexpanded primitive (\exp\_not:n), which means that the  $\langle item \rangle$  does not expand further when appearing in an x-type argument expansion.

#### **4 Recovering values from sequences with branching**

The functions in this section combine tests for non-empty sequences with recovery of an item from the sequence. They offer increased readability and performance over separate testing and recovery phases.

 $\seq\_get\_left: NNTF \space{1em} \simeq \tblock \text{inter} \simeq \text{inter} \simeq \text{inter} \$ 

If the  $\langle sequence \rangle$  is empty, leaves the  $\langle false \ code \rangle$  in the input stream. The value of the  $\langle token\ list\ variable \rangle$  is not defined in this case and should not be relied upon. If the  $\langle sequence \rangle$  is non-empty, stores the left-most item from the  $\langle sequence \rangle$  in the  $\langle token\ list$ *variable*) without removing it from the *(sequence)*, then leaves the *(true code)* in the input stream. The *(token list variable)* is assigned locally.

\seq\_get\_right:NNTF (sequence) (token list variable) {(true code)} {(false code)}

If the  $\langle sequence \rangle$  is empty, leaves the  $\langle false \ code \rangle$  in the input stream. The value of the *(token list variable)* is not defined in this case and should not be relied upon. If the  $\langle sequence \rangle$  is non-empty, stores the right-most item from the  $\langle sequence \rangle$  in the  $\langle token \rangle$ *list variable*) without removing it from the *(sequence)*, then leaves the *(true code)* in the input stream. The *(token list variable)* is assigned locally.

\seq\_pop\_left:NNTF  $\langle$ sequence $\rangle$   $\langle$  token list variable $\rangle$   $\{$  $\langle$ true code $\rangle$ }  $\{$  $\langle$ false code $\rangle$ }

If the *(sequence)* is empty, leaves the *(false code)* in the input stream. The value of the  $\langle token\ list\ variable\rangle$  is not defined in this case and should not be relied upon. If the  $\Diamond$ *sequence*) is non-empty, pops the left-most item from the  $\Diamond$ *sequence*) in the  $\Diamond$ *token list variable*), *i.e.* removes the item from the (*sequence*), then leaves the (*true code*) in the input stream. Both the  $\langle \text{sequence} \rangle$  and the  $\langle \text{token list variable} \rangle$  are assigned locally.

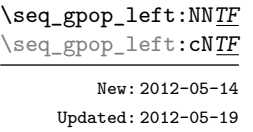

 $\setminus \seqgtop_l = \{ \text{supp} \}$  hequence)  $\{ \text{block} \}$   $\{ \text{true code} \}$   $\{ \text{false code} \}$ 

If the  $\langle sequence \rangle$  is empty, leaves the  $\langle false \ code \rangle$  in the input stream. The value of the *(token list variable)* is not defined in this case and should not be relied upon. If the  $\langle sequence \rangle$  is non-empty, pops the left-most item from the  $\langle sequence \rangle$  in the  $\langle token \rangle$ *list variable*), *i.e.* removes the item from the  $\langle sequence \rangle$ , then leaves the  $\langle true \ code \rangle$  in the input stream. The  $\langle sequence \rangle$  is modified globally, while the  $\langle token\ list\ variable \rangle$  is assigned locally.

\seq\_pop\_right:NNTF \seq\_pop\_right:cNTF New: 2012-05-19

\seq\_pop\_right:NNTF (sequence) (token list variable)  ${\{true \ code\}} {\{false \ code\}}$ 

If the  $\langle \text{sequence} \rangle$  is empty, leaves the  $\langle \text{false code} \rangle$  in the input stream. The value of the *(token list variable)* is not defined in this case and should not be relied upon. If the  $\langle sequence \rangle$  is non-empty, pops the right-most item from the  $\langle sequence \rangle$  in the  $\langle token\ list$ *variable*, *i.e.* removes the item from the *(sequence)*, then leaves the *(true code)* in the input stream. Both the *(sequence)* and the *(token list variable)* are assigned locally.

\seq\_gpop\_right:NNTF \seq\_gpop\_right:cNTF

New: 2012-05-19

\seq\_gpop\_right:NNTF (sequence) (token list variable) {(true code)} {(false code)}

If the  $\langle sequence \rangle$  is empty, leaves the  $\langle false \ code \rangle$  in the input stream. The value of the *(token list variable)* is not defined in this case and should not be relied upon. If the  $\langle sequence \rangle$  is non-empty, pops the right-most item from the  $\langle sequence \rangle$  in the  $\langle token$ *list variable*), *i.e.* removes the item from the  $\langle sequence \rangle$ , then leaves the  $\langle true \ code \rangle$  in the input stream. The *(sequence)* is modified globally, while the *(token list variable)* is assigned locally.

## **5 Modifying sequences**

While sequences are normally used as ordered lists, it may be necessary to modify the content. The functions here may be used to update sequences, while retaining the order of the unaffected entries.

\seq\_remove\_duplicates:N \seq\_remove\_duplicates:c \seq\_gremove\_duplicates:N \seq\_gremove\_duplicates:c

#### $\seq$ remove\_duplicates:N  $\seq$ sequence)

Removes duplicate items from the  $\langle sequence \rangle$ , leaving the left most copy of each item in the  $\langle sequence\rangle$ . The  $\langle item\rangle$  comparison takes place on a token basis, as for  $\tilde{t}_i$ eq:nnTF.

**TEXhackers note:** This function iterates through every item in the (sequence) and does a comparison with the *(items)* already checked. It is therefore relatively slow with large sequences.

\seq\_remove\_all:Nn \seq\_remove\_all:cn \seq\_gremove\_all:Nn \seq\_gremove\_all:cn

> \seq\_reverse:N \seq\_reverse:c \seq\_greverse:N \seq\_greverse:c New: 2014-07-18

 $\seq$  remove\_all:Nn  $\seq$  sequence)  $\{i$ tem)}

Removes every occurrence of  $\langle item \rangle$  from the  $\langle sequence \rangle$ . The  $\langle item \rangle$  comparison takes place on a token basis, as for \tl\_if\_eq:nnTF.

 $\seq_{reverse:N}$  (sequence)

Reverses the order of the items stored in the  $\langle sequence \rangle$ .

\seq\_sort:Nn \seq\_sort:cn \seq\_gsort:Nn \seq\_gsort:cn New: 2017-02-06

 $\seq_sort: Nn \; \space{:} \{ \text{comparison code} \}$ 

Sorts the items in the  $\langle sequence \rangle$  according to the  $\langle comparison\ code \rangle$ , and assigns the result to *(sequence)*. The details of sorting comparison are described in Section [1.](#page-243-0)

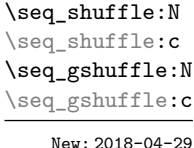

 $\seq_shuffle:N \langle seq \ var \rangle$ 

Sets the  $\langle \text{seq} \text{ var} \rangle$  to the result of placing the items of the  $\langle \text{seq} \text{ var} \rangle$  in a random order. Each item is (roughly) as likely to end up in any given position.

**TEXhackers note:** For sequences with more than 13 items or so, only a small proportion of all possible permutations can be reached, because the random seed \sys\_rand\_seed: only has 28-bits. The use of **\toks** internally means that sequences with more than 32767 or 65535 items (depending on the engine) cannot be shuffled.

#### **6 Sequence conditionals**

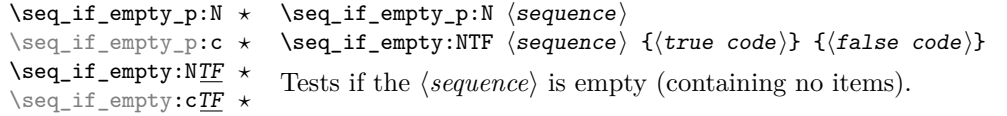

 $\verb|\seq_if_in:NnIF| \{sequence\} {\{true\ code}\} {\{false\ code}\}$ \seq\_if\_in:(NV|Nv|No|Nx|cn|cV|cv|co|cx)TF

Tests if the  $\langle item \rangle$  is present in the  $\langle sequence \rangle$ .

#### **7 Mapping to sequences**

All mappings are done at the current group level, *i.e.* any local assignments made by the  $\langle function \rangle$  or  $\langle code \rangle$  discussed below remain in effect after the loop.

\seq\_map\_function:NN ✩ \seq\_map\_function:cN ✩

Updated: 2012-06-29

#### $\seq_{map_function:NN \simeq sequence}$  (function)

Applies (*function*) to every (*item*) stored in the (*sequence*). The (*function*) will receive one argument for each iteration. The *(items)* are returned from left to right. To pass further arguments to the  $\{function\}$ , see \seq\_map\_tokens:Nn. The function \seq\_map\_inline:Nn is faster than \seq\_map\_function:NN for sequences with more than about 10 items.

\seq\_map\_inline:Nn \seq\_map\_inline:cn Updated: 2012-06-29  $\seq$ \_map\_inline:Nn  $\seq$ sequence $\{inline function\}$ 

Applies *(inline function)* to every  $\langle item \rangle$  stored within the *(sequence)*. The *(inline function*) should consist of code which will receive the  $\langle item \rangle$  as #1. The  $\langle items \rangle$  are returned from left to right.

\seq\_map\_tokens:Nn ☆ \seq\_map\_tokens:cn ✩ New: 2019-08-30

#### $\seq$ \_map\_tokens:Nn  $\seq$ sequence) { $\code$ }

Analogue of  $\seq$ -map\_function:NN which maps several tokens instead of a single function. The *(code)* receives each item in the *(sequence)* as two trailing brace groups. For instance,

```
\seq_map_tokens:Nn \l_my_seq { \prg_replicate:nn { 2 } }
```
expands to twice each item in the  $\langle sequence \rangle$ : for each item in  $\lceil \ln w \rceil$  seq the function  $\prg_{replicate:nn$  receives 2 and  $\langle item \rangle$  as its two arguments. The function  $\seq_{-}$ map inline: Nn is typically faster but is not expandable.

 $\verb|\seq_map_variable: NNn| \seq_map_variable: NNn| \sequence \langle variable \rangle { \langle code \rangle }$ \seq\_map\_variable:(Ncn|cNn|ccn)

Updated: 2012-06-29

\seq\_map\_break:

Stores each  $\langle item \rangle$  of the  $\langle sequence \rangle$  in turn in the (token list)  $\langle variable \rangle$  and applies the  $\langle code \rangle$ . The  $\langle code \rangle$  will usually make use of the  $\langle variable \rangle$ , but this is not enforced. The assignments to the  $\langle variable \rangle$  are local. Its value after the loop is the last  $\langle item \rangle$  in the  $\langle sequence \rangle$ , or its original value if the  $\langle sequence \rangle$  is empty. The  $\langle items \rangle$  are returned from left to right.

\seq\_map\_break: ✩

Updated: 2012-06-29

Used to terminate a **\seq\_map\_...** function before all entries in the  $\langle sequence \rangle$  have been processed. This normally takes place within a conditional statement, for example

```
\seq_map_inline:Nn \l_my_seq
  {
    \str_if_eq:nnTF { #1 } { bingo }
      { \seq_map_break: }
      {
        % Do something useful
      }
  }
```
Use outside of a  $\searrow$   $\leq$   $\ldots$  scenario leads to low level TEX errors.

**TEXhackers note:** When the mapping is broken, additional tokens may be inserted before further items are taken from the input stream. This depends on the design of the mapping function.

\seq\_map\_break:n ✩

Updated: 2012-06-29

 $\seq$  map\_break:n  $\{\langle code \rangle\}$ 

Used to terminate a  $\text{Seq\_map}\dots$  function before all entries in the  $\text{Seq.}(sequence)$  have been processed, inserting the  $\langle code \rangle$  after the mapping has ended. This normally takes place within a conditional statement, for example

```
\seq_map_inline:Nn \l_my_seq
  {
    \str_if_eq:nnTF { #1 } { bingo }
      { \seq_map_break:n { <code> } }
      {
        % Do something useful
      }
 }
```
Use outside of a  $\text{seq}_\text{map}$ ... scenario leads to low level T<sub>E</sub>X errors.

**TEXhackers note:** When the mapping is broken, additional tokens may be inserted before the  $\langle code \rangle$  is inserted into the input stream. This depends on the design of the mapping function.

\seq\_count:N *?* \seq\_count:c *?* New: 2012-07-13

 $\seq_{count:N}$  (sequence)

Leaves the number of items in the  $\langle sequence \rangle$  in the input stream as an  $\langle integer \rangle$ *denotation*. The total number of items in a *{sequence}* includes those which are empty and duplicates, *i.e.* every item in a  $\langle sequence \rangle$  is unique.

### **8 Using the content of sequences directly**

\seq\_use:Nnnn *?* \seq\_use:cnnn *?*

New: 2013-05-26

```
\seq_use:Nnnn \langleseq var\rangle {\langleseparator between two\rangle}
{\langleseparator between more than two\rangle} {\langleseparator between final two\rangle}
```
Places the contents of the  $\langle \text{seq var} \rangle$  in the input stream, with the appropriate  $\langle \text{separator} \rangle$ between the items. Namely, if the sequence has more than two items, the *separator between more than two* is placed between each pair of items except the last, for which the *separator between final two* is used. If the sequence has exactly two items, then they are placed in the input stream separated by the *(separator between two*). If the sequence has a single item, it is placed in the input stream, and an empty sequence produces no output. An error is raised if the variable does not exist or if it is invalid.

For example,

```
\seq_set_split:Nnn \l_tmpa_seq { | } { a | b | c | {de} | f }
\text{Seq}_\text{un} \lvert \ldots \rvert \seq_use:Nnnn \l_tmpa_seq { ~and~ } { ,~ } { ,~and~ }
```
inserts "a, b, c, de, and f" in the input stream. The first separator argument is not used in this case because the sequence has more than 2 items.

**TEXhackers note:** The result is returned within the \unexpanded primitive (\exp\_not:n), which means that the  $\langle items \rangle$  do not expand further when appearing in an x-type argument expansion.

\seq\_use:Nn *?* \seq\_use:cn *?*

New: 2013-05-26

\seq\_use:Nn  $\langle$ seq var $\rangle$  { $\langle$ separator $\rangle$ }

Places the contents of the  $\langle seq \ var \rangle$  in the input stream, with the  $\langle separation \rangle$  between the items. If the sequence has a single item, it is placed in the input stream with no  $\langle separation\rangle$ , and an empty sequence produces no output. An error is raised if the variable does not exist or if it is invalid.

For example,

```
\seq_set_split:Nnn \l_tmpa_seq { | } { a | b | c | {de} | f }
\seq_use:Nn \l_tmpa_seq { ~and~ }
```
inserts "a and b and c and de and f" in the input stream.

**TEXhackers note:** The result is returned within the \unexpanded primitive (\exp\_not:n), which means that the  $\langle items \rangle$  do not expand further when appearing in an x-type argument expansion.

#### **9 Sequences as stacks**

Sequences can be used as stacks, where data is pushed to and popped from the top of the sequence. (The left of a sequence is the top, for performance reasons.) The stack functions for sequences are not intended to be mixed with the general ordered data functions detailed in the previous section: a sequence should either be used as an ordered data type or as a stack, but not in both ways.

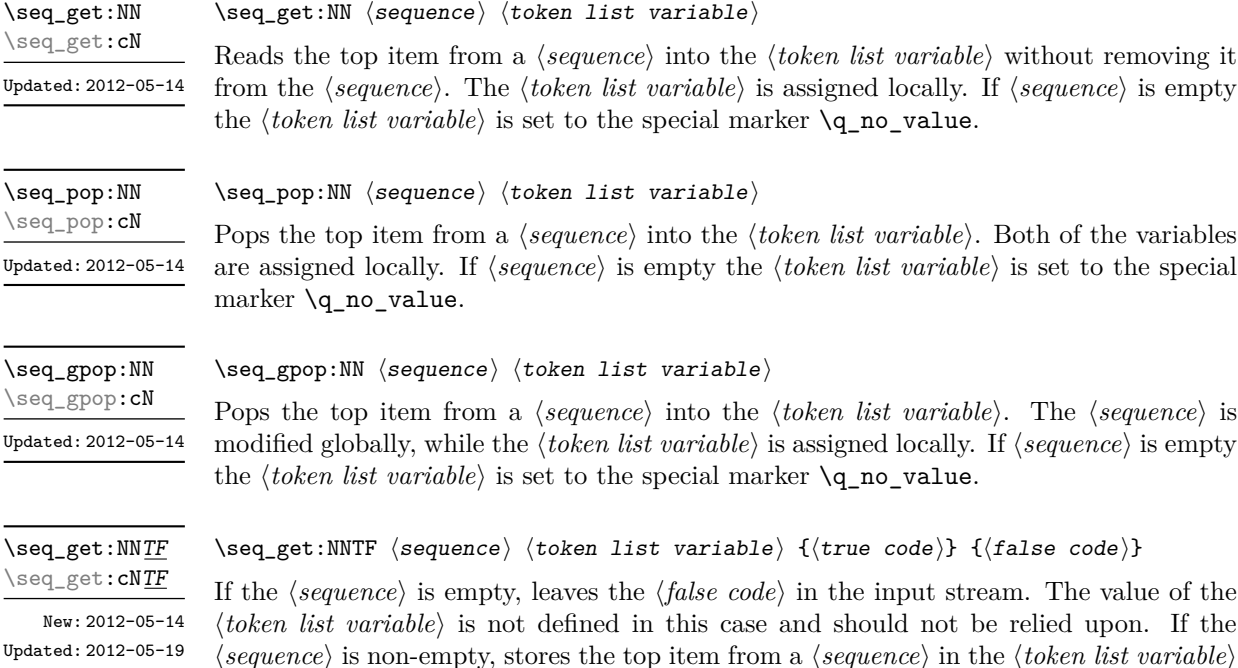

without removing it from the *(sequence)*. The *(token list variable)* is assigned locally.

\seq\_pop:NNTF \seq\_pop:cNTF

New: 2012-05-14 Updated: 2012-05-19 If the  $\langle sequence \rangle$  is empty, leaves the  $\langle false \ code \rangle$  in the input stream. The value of the  $\langle token\ list\ variable\rangle$  is not defined in this case and should not be relied upon. If the  $\langle sequence \rangle$  is non-empty, pops the top item from the  $\langle sequence \rangle$  in the  $\langle token \; list$ *variable*, *i.e.* removes the item from the (sequence). Both the (sequence) and the (token *list variable* are assigned locally.

\seq\_gpop:NNTF \seq\_gpop:cNTF New: 2012-05-14 Updated: 2012-05-19 \seq\_gpop:NNTF  $\langle$ sequence $\rangle$   $\langle$  token list variable)  $\{\langle true \ code \rangle\}$   $\{\langle false \ code \rangle\}$ 

\seq\_pop:NNTF  $\langle$ sequence $\rangle$   $\langle$ token list variable $\rangle$  { $\langle$ true code}}  $\{ \langle false \rangle \}$ 

If the  $\langle \text{sequence} \rangle$  is empty, leaves the  $\langle \text{false code} \rangle$  in the input stream. The value of the *(token list variable)* is not defined in this case and should not be relied upon. If the  $\langle sequence \rangle$  is non-empty, pops the top item from the  $\langle sequence \rangle$  in the  $\langle token\ list$ *variable*), *i.e.* removes the item from the  $\langle sequence \rangle$ . The  $\langle sequence \rangle$  is modified globally, while the *(token list variable)* is assigned locally.

 $\begin{array}{rcl} \texttt{\%} = \texttt{\%} = \text$ 

\seq\_push:(NV|Nv|No|Nx|cn|cV|cv|co|cx) \seq\_gpush:Nn

\seq\_gpush:(NV|Nv|No|Nx|cn|cV|cv|co|cx)

Adds the  $\{ \langle item \rangle \}$  to the top of the  $\langle sequence \rangle$ .

#### **10 Sequences as sets**

Sequences can also be used as sets, such that all of their items are distinct. Usage of sequences as sets is not currently widespread, hence no specific set function is provided. Instead, it is explained here how common set operations can be performed by combining several functions described in earlier sections. When using sequences to implement sets, one should be careful not to rely on the order of items in the sequence representing the set.

Sets should not contain several occurrences of a given item. To make sure that a  $\langle sequence \ variable \rangle$  only has distinct items, use  $\text{seq}\_\text{remove}\_\text{duplicates:N} \langle sequence$ *variable*). This function is relatively slow, and to avoid performance issues one should only use it when necessary.

Some operations on a set  $\langle \text{seq var} \rangle$  are straightforward. For instance,  $\text{seq_count:N}$  $\langle$ seq var $\rangle$  expands to the number of items, while **\seq\_if\_in:NnTF**  $\langle$ seq var $\rangle$  { $\langle$ *item*}} tests if the  $\langle item \rangle$  is in the set.

Adding an  $\langle item \rangle$  to a set  $\langle seq \ var \rangle$  can be done by appending it to the  $\langle seq \ var \rangle$  if it is not already in the  $\langle seq \ var \rangle$ :

\seq\_if\_in:NnF  $\langle$ seq var $\rangle$  { $\langle$ item}} { \seq\_put\_right:Nn  $\langle$ seq var $\rangle$  { $\langle$ item $\rangle$ } }

Removing an  $\langle item \rangle$  from a set  $\langle seq \ var \rangle$  can be done using **\seq\_remove\_all:Nn**,

\seq remove all:Nn  $\langle$ seq var $\rangle$  { $\langle$ item}}

The intersection of two sets  $\langle \text{seq var}_1 \rangle$  and  $\langle \text{seq var}_2 \rangle$  can be stored into  $\langle \text{seq var}_3 \rangle$ by collecting items of  $\langle \text{seq var}_1 \rangle$  which are in  $\langle \text{seq var}_2 \rangle$ .
```
\seq_clear:N \langleseq var<sub>3</sub>\rangle\seq_map_inline:Nn \seq var<sub>1</sub>)
{
\text{Seq}_if_in:NnT \ (seq \ var_2) \ {#1}{ \seq_put_right:Nn \langleseq var<sub>3</sub>} {#1} }
}
```
The code as written here only works if  $\langle \text{seq } \text{var}_3 \rangle$  is different from the other two sequence variables. To cover all cases, items should first be collected in a sequence  $\ln \frac{h}{h}$  internal seq, then  $\langle seq \text{ } vars \rangle$  should be set equal to this internal sequence. The same remark applies to other set functions.

The union of two sets  $\langle \text{seq var}_1 \rangle$  and  $\langle \text{seq var}_2 \rangle$  can be stored into  $\langle \text{seq var}_3 \rangle$  through

```
\seq_concat:NNN \langleseq var<sub>3</sub>\rangle \langleseq var<sub>1</sub>\rangle \langleseq var<sub>2</sub>\rangle\seq remove duplicates:N \langleseq var<sub>3</sub>\rangle
```
or by adding items to (a copy of)  $\langle seq \ var_1 \rangle$  one by one

```
\seq_set_eq:NN \langleseq var<sub>3</sub>\rangle \langleseq var<sub>1</sub>\rangle\seq_{map\_inline:Nn} (seq var<sub>2</sub>)
{
\seq_i f_in:NnF \ (seq \ var_3) \ {#1}{ \seq_put_right:Nn \langleseq var<sub>3</sub>} {#1} }
}
```
The second approach is faster than the first when the  $\langle \text{seq } var_2 \rangle$  is short compared to  $\langle seq \ var_1 \rangle$ .

The difference of two sets  $\langle \text{seq var}_1 \rangle$  and  $\langle \text{seq var}_2 \rangle$  can be stored into  $\langle \text{seq var}_3 \rangle$  by removing items of the  $\langle \text{seq var}_2 \rangle$  from (a copy of) the  $\langle \text{seq var}_1 \rangle$  one by one.

```
\seq_set_eq:NN \langleseq var<sub>3</sub>\rangle \langleseq var<sub>1</sub>\rangle\text{seqmap}_inline:Nn \langleseq var<sub>2</sub>)
{ \seq remove all:Nn \langleseq var<sub>3</sub>} {#1} }
```
The symmetric difference of two sets  $\langle \text{seq var}_1 \rangle$  and  $\langle \text{seq var}_2 \rangle$  can be stored into  $\langle \textit{seq var}_3 \rangle$  by computing the difference between  $\langle \textit{seq var}_1 \rangle$  and  $\langle \textit{seq var}_2 \rangle$  and storing the result as  $\lceil \frac{h}{h} \rceil$  internal\_seq, then the difference between  $\langle \text{seq var}_2 \rangle$  and  $\langle \text{seq var}_1 \rangle$ , and finally concatenating the two differences to get the symmetric differences.

```
\seq_set_eq:NN \l__\langle pkg\rangle_internal_seq \langle seq\ var_1\rangle\seq map_inline:Nn \seq var<sub>2</sub>)
{ \seq_remove_all:Nn \l__\langle pkg\rangle_internal_seq {#1} }
\seq_set_eq:NN \langleseq var<sub>3</sub>\rangle \langleseq var<sub>2</sub>\rangle\seq_map_inline:Nn \seq var<sub>1</sub>)
{ \seq_remove_all:Nn \langleseq var<sub>3</sub>} {#1} }
\seq_concat:NNN \langleseq var<sub>3</sub>\rangle \langleseq var<sub>3</sub>\rangle \l__\langle pkg \rangle_internal_seq
```
### **11 Constant and scratch sequences**

<sup>\</sup>c\_empty\_seq Constant that is always empty.

New: 2012-07-02

\l\_tmpa\_seq \l\_tmpb\_seq New: 2012-04-26

Scratch sequences for local assignment. These are never used by the kernel code, and so are safe for use with any LAT<sub>EX</sub>3-defined function. However, they may be overwritten by other non-kernel code and so should only be used for short-term storage.

\g\_tmpa\_seq \g\_tmpb\_seq New: 2012-04-26

Scratch sequences for global assignment. These are never used by the kernel code, and so are safe for use with any IATEX3-defined function. However, they may be overwritten by other non-kernel code and so should only be used for short-term storage.

# **12 Viewing sequences**

\seq\_show:N \seq\_show:c Updated: 2015-08-01  $\seq\text{-show:N}$  (sequence)

Displays the entries in the  $\langle sequence \rangle$  in the terminal.

\seq\_log:N \seq\_log:c  $\text{Seq_log:}\ N \text{ sequence}$ 

New: 2014-08-12 Updated: 2015-08-01 Writes the entries in the  $\langle sequence \rangle$  in the log file.

# **Part XI The l3int package Integers**

Calculation and comparison of integer values can be carried out using literal numbers, int registers, constants and integers stored in token list variables. The standard operators  $+$ ,  $-$ ,  $/$  and  $*$  and parentheses can be used within such expressions to carry arithmetic operations. This module carries out these functions on *integer expressions* ("intexpr").

#### **1 Integer expressions**

#### $\int_{eval:n} {\langle integer \ expression \rangle}$ \int\_eval:n *?*

Evaluates the *(integer expression)* and leaves the result in the input stream as an integer denotation: for positive results an explicit sequence of decimal digits not starting with 0, for negative results - followed by such a sequence, and 0 for zero. The *linteger*  $expression$  should consist, after expansion, of  $+, -, *, /, (,)$  and of course integer operands. The result is calculated by applying standard mathematical rules with the following peculiarities:

- / denotes division rounded to the closest integer with ties rounded away from zero;
- there is an error and the overall expression evaluates to zero whenever the absolute value of any intermediate result exceeds  $2^{31} - 1$ , except in the case of scaling operations  $a * b/c$ , for which  $a * b$  may be arbitrarily large;
- parentheses may not appear after unary  $+$  or  $-$ , namely placing  $+$  (or  $-$  (at the start of an expression or after  $+$ ,  $-$ ,  $*$ ,  $\prime$  or  $\prime$  leads to an error.

Each integer operand can be either an integer variable (with no need for  $\int \text{use: } N$ ) or an integer denotation. For example both

$$
\int_{eval:n} { 5 + 4 * 3 - (3 + 4 * 5 ) }
$$

and

```
\tl_new:N \l_my_tl
\tl_set:Nn \l_my_tl { 5 }
\int_new:N \l_my_int
\int_set:Nn \l_my_int { 4 }
\int_e \text{eval:n } {\l_ny_tl + \l_ny_int * 3 - ( 3 + 4 * 5 ) }
```
evaluate to -6 because \l\_my\_tl expands to the integer denotation 5. As the *\integer*  $expression$  is fully expanded from left to right during evaluation, fully expandable and restricted-expandable functions can both be used, and  $\exp$  not:n and its variants have no effect while \exp\_not:N may incorrectly interrupt the expression.

**TEXhackers note:** Exactly two expansions are needed to evaluate **\int\_eval**:n. The result is *not* an *{internal integer}*, and therefore requires suitable termination if used in a T<sub>E</sub>Xstyle integer assignment.

As all TEX integers, integer operands can also be dimension or skip variables, converted to integers in sp, or octal numbers given as ' followed by digits other than 8 and 9, or hexadecimal numbers given as " followed by digits or upper case letters from A to F, or the character code of some character or one-character control sequence, given as '/*char*).

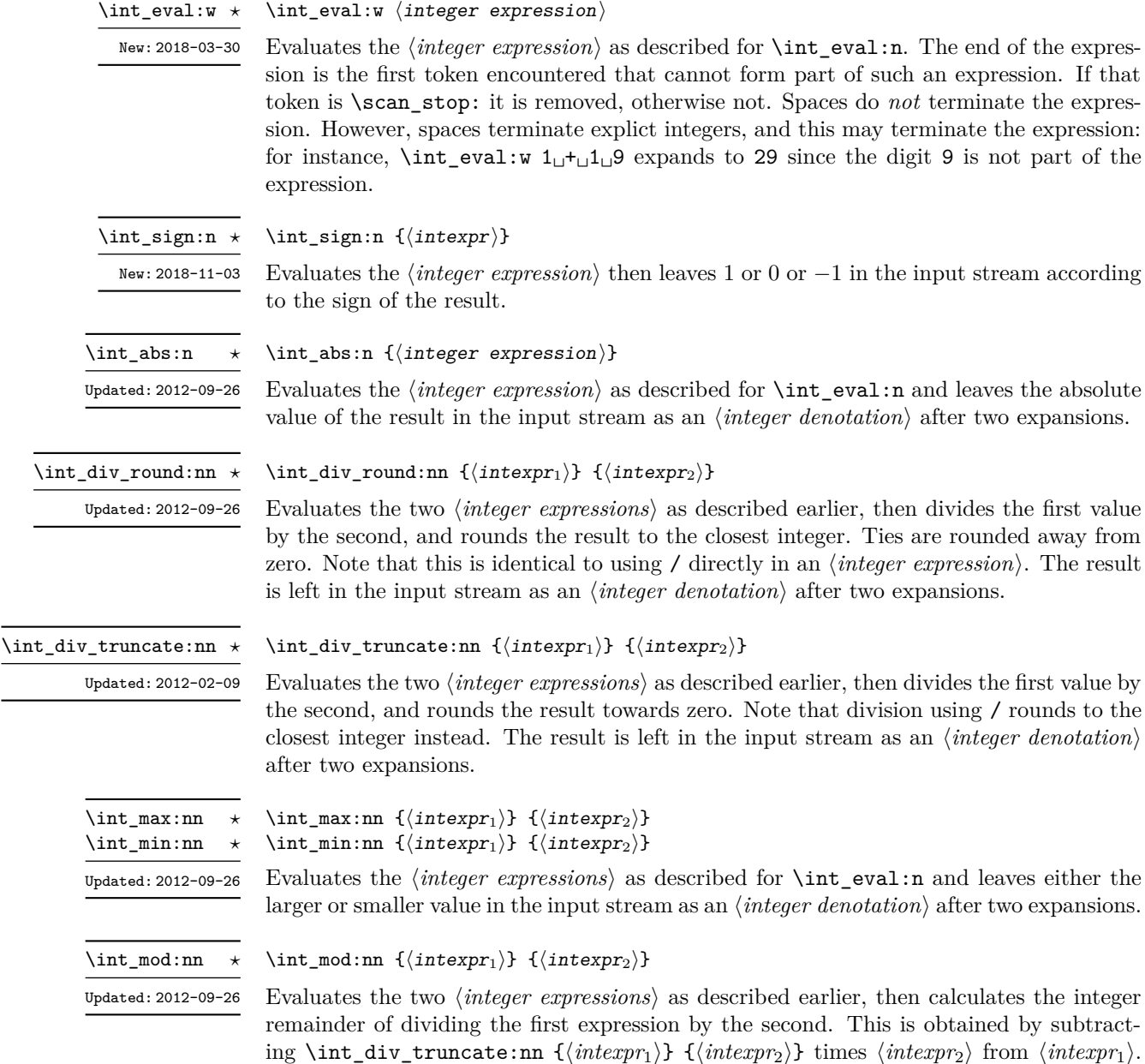

**2 Creating and initialising integers**

 $\int_{new:N} \langle inter\rangle$ \int\_new:N \int\_new:c

two expansions.

Creates a new *(integer)* or raises an error if the name is already taken. The declaration is global. The  $\langle \text{integer} \rangle$  is initially equal to 0.

Thus, the result has the same sign as  $\langle \text{intexpr}_1 \rangle$  and its absolute value is strictly less than that of  $\langle \text{intexpr}_2 \rangle$ . The result is left in the input stream as an  $\langle \text{integer} \text{ denotation} \rangle$  after

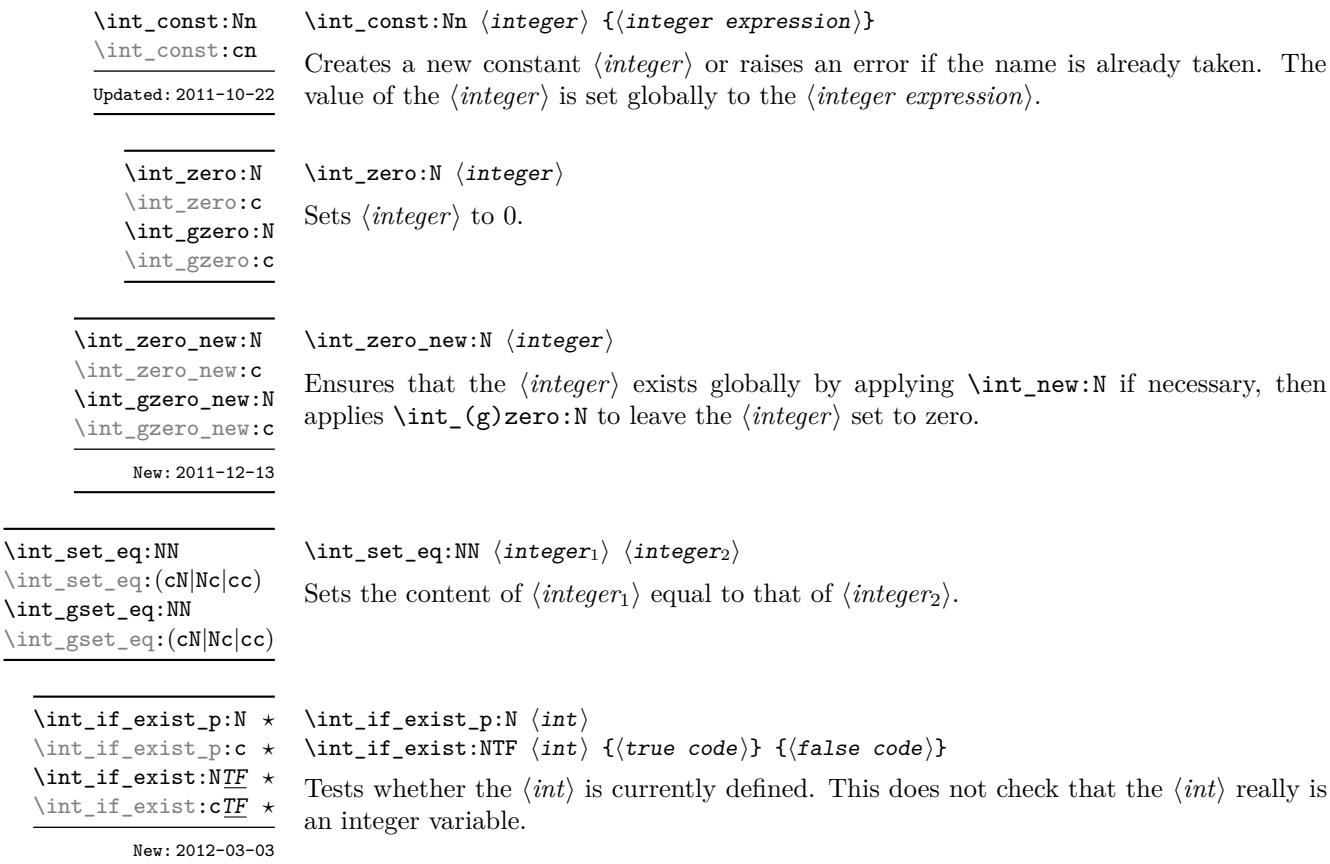

# **3 Setting and incrementing integers**

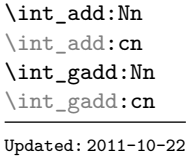

\int\_decr:N \int\_decr:c

\int\_gdecr:c

 $\int_{\text{decr}} \langle \text{integer} \rangle$ Decreases the value stored in  $\langle integer \rangle$  by 1. \int\_gdecr:N

 $\label{thm:interior} $$\int_{add:Nn} \int_{erger} {\integer \, expression}$ 

\int\_incr:N  $\verb|\int_incr:c|$ \int\_gincr:N \int\_gincr:c

 $\int_0$ int $\frac{incr}{N}$  (integer) Increases the value stored in  $\langle integer \rangle$  by 1.

Adds the result of the  $\langle \text{integer expression} \rangle$  to the current content of the  $\langle \text{integer} \rangle$ .

\int\_set:Nn \int\_set:cn \int\_gset:Nn \int\_gset: cn Updated: 2011-10-22  $\int \int \mathcal{S}$  integer) { $\int \mathcal{S}$  expression}}

Sets  $\langle \text{integer} \rangle$  to the value of  $\langle \text{integer expression} \rangle$ , which must evaluate to an integer (as described for \int\_eval:n).

\int\_sub:Nn \int\_sub:cn \int\_gsub:Nn \int\_gsub: cn Updated: 2011-10-22

 $\int_{sub:Nn} \langle interger \rangle$  { $\langle interger \rangle$ } Subtracts the result of the  $\langle \text{integer expression} \rangle$  from the current content of the  $\langle \text{integer} \rangle$ .

### **4 Using integers**

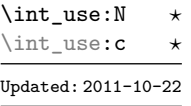

#### $\int_{{\text{user}}}$

Recovers the content of an  $\langle \text{integer} \rangle$  and places it directly in the input stream. An error is raised if the variable does not exist or if it is invalid. Can be omitted in places where an  $\langle integer \rangle$  is required (such as in the first and third arguments of  $\int$ nt\_compare:nNnTF).

TEXhackers note: \int\_use:N is the TEX primitive \the: this is one of several L<sup>AT</sup>EX3 names for this primitive.

#### **5 Integer expression conditionals**

```
\int_compare_p:nNn ?
\int_compare:nNnTF
```

```
\int \int \mathrm{supp} \{ \int \mathrm{supp}(x) \} \\int_compare:nNnTF
   \{\langle \text{intexpr}_1 \rangle\} \langle \text{relation} \rangle \{\langle \text{intexpr}_2 \rangle\}\{\langle true \ code \rangle\} \ \{\langle false \ code \rangle\}
```
This function first evaluates each of the  $\langle$ *integer expressions* $\rangle$  as described for  $\int$ int\_ eval:n. The two results are then compared using the  $\langle relation \rangle$ :

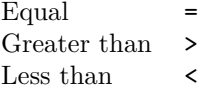

This function is less flexible than \int\_compare:nTF but around 5 times faster.

```
\int_compare_p:n
                                                  {
                                                       \langleintexpr<sub>1</sub>\rangle \langlerelation<sub>1</sub>\rangle...
                                                       \langleintexpr<sub>N</sub>\rangle \langlerelation<sub>N</sub>\rangle\langle \textit{intexpr}_{N+1} \rangle}
                                              \int_compare:nTF
                                                  {
                                                       \langleintexpr<sub>1</sub>\rangle \langlerelation<sub>1</sub>\rangle...
                                                       \langleintexpr<sub>N</sub>\rangle \langlerelation<sub>N</sub>\rangle\langleintexpr<sub>N+1</sub>\rangle</sub>
                                                  }
                                                  {\{\langle true \ code \rangle\}} {\{\langle false \ code \rangle\}}\int_compare_p:n ?
\int_compare:nTF \starUpdated: 2013-01-13
```
This function evaluates the *(integer expressions)* as described for  $\int$ nt eval:n and compares consecutive result using the corresponding  $\langle relation \rangle$ , namely it compares  $\langle interpr_1 \rangle$ and  $\langle \text{intexpr}_2 \rangle$  using the  $\langle \text{relation}_1 \rangle$ , then  $\langle \text{intexpr}_2 \rangle$  and  $\langle \text{intexpr}_3 \rangle$  using the  $\langle \text{relation}_2 \rangle$ , until finally comparing  $\langle \text{intexpr}_N \rangle$  and  $\langle \text{intexpr}_{N+1} \rangle$  using the  $\langle \text{relation}_N \rangle$ . The test yields true if all comparisons are true. Each *(integer expression)* is evaluated only once, and the evaluation is lazy, in the sense that if one comparison is false, then no other *(integer expression*) is evaluated and no other comparison is performed. The  $\langle relations \rangle$  can be any of the following:

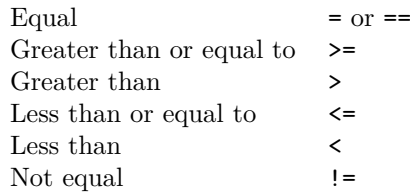

This function is more flexible than \int\_compare:nNnTF but around 5 times slower.

```
\int \int \csc int case:nnTF \{\text{test integer expression}\}{
                                             {\{\langle\text{intexpr case}_1\rangle\}} {\{\langle\text{code case}_1\rangle\}}{\{\langle\text{intexpr case}_2\rangle\}} {\{\langle\text{code case}_2\rangle\}}...
                                             {\{\langle\text{intexpr case}_n\rangle\}} {\{\langle\text{code case}_n\rangle\}}}
                                         \{\langle true \ code \rangle\}\int_case:nn ?
\int_case:nnTF ?
         New: 2013-07-24
```
 $\{\langle false \ code \rangle\}$ 

This function evaluates the  $\langle test\ integer\ expression \rangle$  and compares this in turn to each of the *(integer expression cases)*. If the two are equal then the associated  $\langle code \rangle$  is left in the input stream and other cases are discarded. If any of the cases are matched, the  $\langle true \ code \rangle$  is also inserted into the input stream (after the code for the appropriate case), while if none match then the  $\langle false \ code \rangle$  is inserted. The function \int\_case:nn, which does nothing if there is no match, is also available. For example

```
\int_case:nnF
 { 2 * 5 }
 {
   { 5 } { Small }
   { 4 + 6 } { Medium }
   { -2 * 10 } { Negative }
 }
 { No idea! }
```
leaves "Medium" in the input stream.

 ${\{true \ code\}} {\{false \ code\}}$ 

```
\int_i f_{odd_p:n} {\infty} expression)}
                      \int_i f_{odd: nTF} {\infty} expression)}
\int_if_even_p:n ?
\int_if_even:nTF ?
\int_if_odd_p:n ?
\int_if_odd:nTF ?
```
This function first evaluates the  $\langle$ *integer expression* $\rangle$  as described for  $\int$ int eval:n. It then evaluates if this is odd or even, as appropriate.

#### **6 Integer expression loops**

#### \int\_do\_until:nNnn ✩

 $\int_{\text{do\_until}: nNnn} \{ \int_{\text{entropy}} \} \{ \int_{\text{code}} \}$ 

Places the  $\langle code \rangle$  in the input stream for T<sub>EX</sub> to process, and then evaluates the relationship between the two *(integer expressions)* as described for **\int\_compare:nNnTF**. If the test is false then the  $\langle code \rangle$  is inserted into the input stream again and a loop occurs until the  $\langle relation \rangle$  is true.

 $\int_{do_while: nNnn$  { $\{intexpr_1\}$ }  $\{right\}$  { $\{intexpr_2\}$ } { $\{code\}$ } \int do while:nNnn  $\hat{x}$ 

> Places the  $\langle code \rangle$  in the input stream for T<sub>EX</sub> to process, and then evaluates the relationship between the two *(integer expressions)* as described for **\int\_compare:nNnTF.** If the test is true then the  $\langle code \rangle$  is inserted into the input stream again and a loop occurs until the  $\langle relation \rangle$  is false.

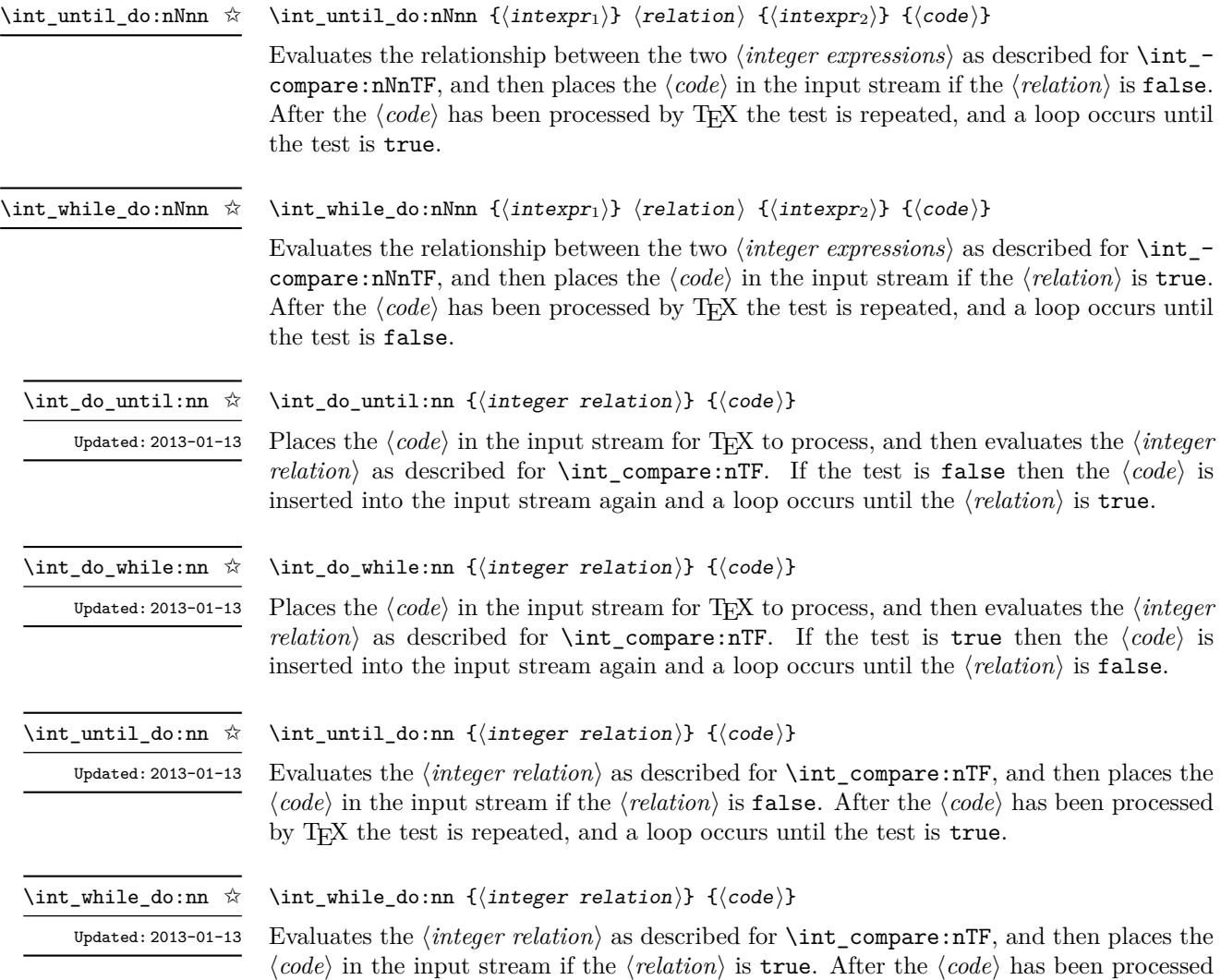

by TEX the test is repeated, and a loop occurs until the test is false.

#### **7 Integer step functions**

\int\_step\_function:nN ✩

\int\_step\_function:nnN ☆

\int\_step\_function:nnnN ✩

New: 2012-06-04 Updated: 2018-04-22

 $\int_0^{\infty}$  (function:nN  $\{final\ value\}$   $\{function\}$ 

 $\int_{\infty}$  \int\_step\_function:nnN {\initial value}} {\final value}} \function\ \int\_step\_function:nnnN { $\{initial value\}$  { $\{step\}$  { $\{final value\}$ }  $\{function\}$ 

This function first evaluates the  $\langle initial value \rangle$ *,*  $\langle step \rangle$  and  $\langle final value \rangle$ , all of which should be integer expressions. The  $\langle function \rangle$  is then placed in front of each  $\langle value \rangle$  from the  $\langle initial \ value \rangle$  to the  $\langle final \ value \rangle$  in turn (using  $\langle step \rangle$  between each  $\langle value \rangle$ ). The  $\langle step \rangle$ must be non-zero. If the  $\langle \text{step} \rangle$  is positive, the loop stops when the  $\langle \text{value} \rangle$  becomes larger than the  $\langle \text{final value} \rangle$ . If the  $\langle \text{step} \rangle$  is negative, the loop stops when the  $\langle \text{value} \rangle$  becomes

smaller than the  $\langle final \ value \rangle$ . The  $\langle function \rangle$  should absorb one numerical argument.

```
\cs_set:Npn \my_func:n #1 { [I~saw~#1] \quad }
\int_5tep_function:nnnN { 1 } { 1 } { 5 } \my_func:n
```
would print

For example

 $[I \text{ saw } 1]$   $[I \text{ saw } 2]$   $[I \text{ saw } 3]$   $[I \text{ saw } 4]$   $[I \text{ saw } 5]$ 

The functions  $\int$  step function:nN and  $\int$  step function:nnN both use a fixed  $\langle$ *step* $\rangle$  of 1, and in the case of **\int\_step\_function:nN** the  $\langle$ *initial value* $\rangle$  is also fixed as 1. These functions are provided as simple short-cuts for code clarity.

\int\_step\_inline:nn \int\_step\_inline:nnn \int\_step\_inline:nnnn

New: 2012-06-04 Updated: 2018-04-22  $\int_{{step}_inline:nn {\{final value\}} {\langle code \rangle}$  $\int \int \frac{\sin t \cdot \ln t}{\sin t}$  value) { $\frac{\sin t \cdot \ln t}{\sin t}$  value)} { $\frac{\cos t}{t}$ } \int\_step\_inline:nnnn { $\{initial value\}$  { $\{step\}$  { $\{final value\}$  { $\{code\}$ }

This function first evaluates the *(initial value)*, *(step)* and *(final value)*, all of which should be integer expressions. Then for each  $\langle value \rangle$  from the  $\langle initial \ value \rangle$  to the  $\langle final \rangle$ *value*) in turn (using  $\langle \text{step} \rangle$  between each  $\langle \text{value} \rangle$ ), the  $\langle \text{code} \rangle$  is inserted into the input stream with  $#1$  replaced by the current  $\langle value \rangle$ . Thus the  $\langle code \rangle$  should define a function of one argument (#1).

The functions \int\_step\_inline:nn and \int\_step\_inline:nnn both use a fixed  $\langle step \rangle$  of 1, and in the case of  $\int$ int\_step\_inline:nn the  $\langle initial \ value \rangle$  is also fixed as 1. These functions are provided as simple short-cuts for code clarity.

\int\_step\_variable:nNn \int\_step\_variable:nnNn \int\_step\_variable:nnnNn

> New: 2012-06-04 Updated: 2018-04-22

```
\int_step_variable:nNn {\{final\ value\}} \{tl\ var\ } {\{code\}}
\int_step_variable:nnNn {\{initial value\} {\{final value\}} \{tl var\ {\{code\}}
\int_step_variable:nnnNn {\initial value}} {\step}} {\final value}} \tl var
\{\langle code \rangle\}
```
This function first evaluates the *(initial value)*, *(step)* and *final value)*, all of which should be integer expressions. Then for each  $\langle value \rangle$  from the  $\langle initial \ value \rangle$  to the  $\langle final \rangle$ *value*) in turn (using  $\langle \text{step} \rangle$  between each  $\langle \text{value} \rangle$ ), the  $\langle \text{code} \rangle$  is inserted into the input stream, with the  $\langle tl \text{ var} \rangle$  defined as the current  $\langle value \rangle$ . Thus the  $\langle code \rangle$  should make use of the  $\langle tl \; var \rangle$ .

The functions \int\_step\_variable:nNn and \int\_step\_variable:nnNn both use a fixed  $\langle \text{step}\rangle$  of 1, and in the case of **\int\_step\_variable:nNn** the  $\langle \text{initial value}\rangle$  is also fixed as 1. These functions are provided as simple short-cuts for code clarity.

#### **8 Formatting integers**

Integers can be placed into the output stream with formatting. These conversions apply to any integer expressions.

\int\_to\_arabic:n *?*

Updated: 2011-10-22

 $\int_{to_arabic:n f(integer expression)$ 

Places the value of the  $\langle \text{integer expression} \rangle$  in the input stream as digits, with category code 12 (other).

\int\_to\_alph:n *?* \int\_to\_Alph:n *?* Updated: 2011-09-17 \int\_to\_alph:n {\integer expression\}

Evaluates the *(integer expression)* and converts the result into a series of letters, which are then left in the input stream. The conversion rule uses the 26 letters of the English alphabet, in order, adding letters when necessary to increase the total possible range of representable numbers. Thus

\int\_to\_alph:n { 1 }

places a in the input stream,

\int\_to\_alph:n { 26 }

is represented as z and

\int\_to\_alph:n { 27 }

is converted to aa. For conversions using other alphabets, use \int\_to\_symbols:nnn to define an alphabet-specific function. The basic \int\_to\_alph:n and \int\_to\_Alph:n functions should not be modified. The resulting tokens are digits with category code 12 (other) and letters with category code 11 (letter).

\int\_to\_symbols:nnn *?*

Updated: 2011-09-17

```
\int_to_symbols:nnn
  {\{int\}} expression)} {\{\langle total \text{ symbols}\rangle\}}\{\langle value\ to\ symbol\ mapping\rangle\}
```
This is the low-level function for conversion of an *{integer expression}* into a symbolic form (often letters). The  $\langle total\ symbols\rangle$  available should be given as an integer expression. Values are actually converted to symbols according to the *(value to symbol mapping)*. This should be given as *(total symbols)* pairs of entries, a number and the appropriate symbol. Thus the \int\_to\_alph:n function is defined as

```
\cs_new:Npn \int_to_alph:n #1
  {
    \int_to_symbols:nnn {#1} { 26 }
      {
        { 1 } { a }
        { 2 } { b }
        ...
        { 26 } { z }
      }
 }
```
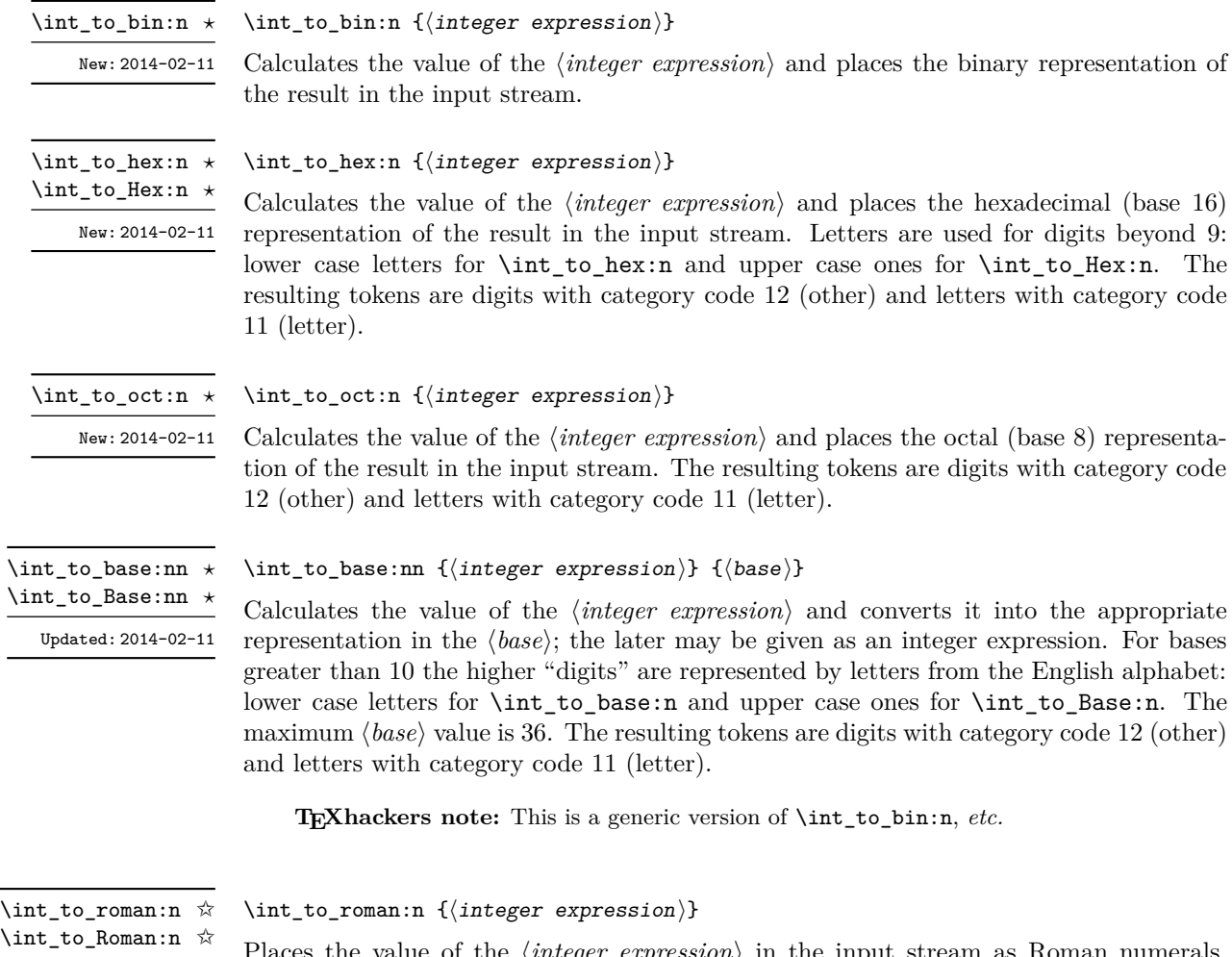

Places the value of the *(integer expression)* in the input stream as Roman numerals, either lower case (\int\_to\_roman:n) or upper case (\int\_to\_Roman:n). If the value is negative or zero, the output is empty. The Roman numerals are letters with category code 11 (letter). The letters used are mdclxvi, repeated as needed: the notation with bars (such as  $\bar{v}$  for 5000) is *not* used. For instance  $\int$ nt to roman:n { 8249 } expands to mmmmmmmmmccxlix.

# **9 Converting from other formats to integers**

#### $\int_{from\_alpha} {\langle letters \rangle}$ \int\_from\_alph:n *?*

Updated: 2014-08-25

Updated: 2011-10-22

Converts the *letters*) into the integer (base 10) representation and leaves this in the input stream. The  $\langle letters \rangle$  are first converted to a string, with no expansion. Lower and upper case letters from the English alphabet may be used, with "a" equal to 1 through to "z" equal to 26. The function also accepts a leading sign, made of + and -. This is the inverse function of \int\_to\_alph:n and \int\_to\_Alph:n.

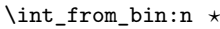

New: 2014-02-11 Updated: 2014-08-25

#### $\int_{from bin:n} {\binom{\binom{n}{m}}$

Converts the  $\langle binary\ number\rangle$  into the integer (base 10) representation and leaves this in the input stream. The *(binary number)* is first converted to a string, with no expansion. The function accepts a leading sign, made of  $+$  and  $-$ , followed by binary digits. This is the inverse function of \int\_to\_bin:n.

\int\_from\_hex:n *?*

New: 2014-02-11 Updated: 2014-08-25

#### $\int_1$ rom\_hex:n  $\{\text{hexadecimal number}\}$

Converts the *hexadecimal number*) into the integer (base 10) representation and leaves this in the input stream. Digits greater than  $9$  may be represented in the  $\langle \text{hexadecimal} |$ *number*) by upper or lower case letters. The  $\langle \textit{hexadecimal number} \rangle$  is first converted to a string, with no expansion. The function also accepts a leading sign, made of + and -. This is the inverse function of \int\_to\_hex:n and \int\_to\_Hex:n.

\int\_from\_oct:n *?*

New: 2014-02-11 Updated: 2014-08-25

#### \int\_from\_oct:n { $\langle$ octal number}}

Converts the *(octal number)* into the integer (base 10) representation and leaves this in the input stream. The  $\langle octal number \rangle$  is first converted to a string, with no expansion. The function accepts a leading sign, made of  $+$  and  $-$ , followed by octal digits. This is the inverse function of \int\_to\_oct:n.

\int\_from\_roman:n *?*

Updated: 2014-08-25

#### $\int_{from roman: n \{from an numberal\}}$

Converts the  $\langle roman\ numerals\rangle$  into the integer (base 10) representation and leaves this in the input stream. The *\roman numeral*} is first converted to a string, with no expansion. The *(roman numeral)* may be in upper or lower case; if the numeral contains characters besides mdclxvi or MDCLXVI then the resulting value is  $-1$ . This is the inverse function of \int\_to\_roman:n and \int\_to\_Roman:n.

\int\_from\_base:nn *?* Updated: 2014-08-25

#### $\int_{from_base:nn {\langle number \rangle} {\langle base \rangle}$

Converts the  $\langle number\rangle$  expressed in  $\langle base\rangle$  into the appropriate value in base 10. The  $\langle number \rangle$  is first converted to a string, with no expansion. The  $\langle number \rangle$  should consist of digits and letters (either lower or upper case), plus optionally a leading sign. The maximum  $\langle base \rangle$  value is 36. This is the inverse function of  $\int_t$  to base:nn and  $\int_t$ to\_Base:nn.

#### **10 Random integers**

\int\_rand:nn *?*

 $\int_{\text{rand:nn } {\langle \text{int}\exp r_1 \rangle} {\langle \text{int}\exp r_2 \rangle}$ 

New: 2016-12-06 Updated: 2018-04-27

Evaluates the two *(integer expressions)* and produces a pseudo-random number between

the two (with bounds included). This is not available in older versions of XTFFX.

\int\_rand:n { $\langle$ *intexpr*}} \int\_rand:n *?*

New: 2018-05-05

Evaluates the *(integer expression)* then produces a pseudo-random number between 1 and the  $\langle \text{interval} \rangle$  (included). This is not available in older versions of X<sub>T</sub>T<sub>E</sub>X.

#### **11 Viewing integers**

 $\int_{show:n} {\langle integer expression \rangle}$ 

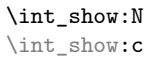

 $\int_{\text{show:N}} \langle \text{integer} \rangle$ 

Displays the value of the  $\langle \text{integer} \rangle$  on the terminal.

\int\_show:n New: 2011-11-22 Updated: 2015-08-07

\int\_log:N

\int\_log:c

New: 2014-08-22 Updated: 2015-08-03  $\int_0$ int  $log:N$   $integer)$ Writes the value of the  $\langle \text{integer} \rangle$  in the log file.

# \int\_log:n

New: 2014-08-22 Updated: 2015-08-07

 $\int_{{\infty}}$ Writes the result of evaluating the  $\langle$ *integer expression* $\rangle$  in the log file.

Displays the result of evaluating the *linteger expression*) on the terminal.

## **12 Constant integers**

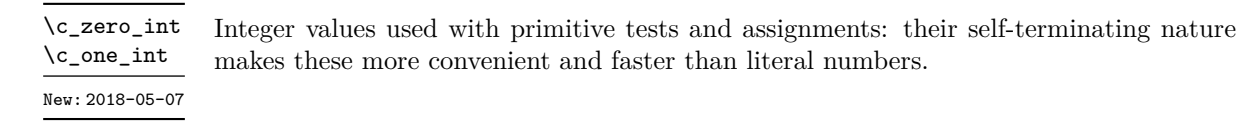

\c\_max\_int The maximum value that can be stored as an integer.

\c\_max\_register\_int Maximum number of registers.

\c\_max\_char\_int Maximum character code completely supported by the engine.

## **13 Scratch integers**

```
\l_tmpa_int
\l_tmpb_int
```
Scratch integer for local assignment. These are never used by the kernel code, and so are safe for use with any LATEX3-defined function. However, they may be overwritten by other non-kernel code and so should only be used for short-term storage.

\g\_tmpa\_int \g\_tmpb\_int

Scratch integer for global assignment. These are never used by the kernel code, and so are safe for use with any LAT<sub>EX3</sub>-defined function. However, they may be overwritten by other non-kernel code and so should only be used for short-term storage.

#### **13.1 Direct number expansion**

\int\_value:w *?*

New: 2018-03-27

\int\_value:w  $\langle$ *integer* $\rangle$ 

 $\int \int \varepsilon \cdot w \cdot d\theta$  integer denotation) (optional space)

Expands the following tokens until an  $\langle \text{integer} \rangle$  is formed, and leaves a normalized form (no leading sign except for negative numbers, no leading digit 0 except for zero) in the input stream as category code 12 (other) characters. The  $\langle \text{integer} \rangle$  can consist of any number of signs (with intervening spaces) followed by

- an integer variable (in fact, any T<sub>E</sub>X register except \toks) or
- explicit digits (or by '*(octal digits)* or "*(hexadecimal digits)* or '*(character)*).

In this last case expansion stops once a non-digit is found; if that is a space it is removed as in f-expansion, and so \exp\_stop\_f: may be employed as an end marker. Note that protected functions *are* expanded by this process.

This function requires exactly one expansion to produce a value, and so is suitable for use in cases where a number is required "directly". In general, \int\_eval:n is the preferred approach to generating numbers.

T<sub>E</sub>Xhackers note: This is the T<sub>E</sub>X primitive \number.

### **14 Primitive conditionals**

```
\if_int_compare:w \langleinteger<sub>1</sub></sub> \langlerelation\rangle \langleinteger<sub>2</sub>)
                                            \langle true \ code \rangle\if_int_compare:w ?
```
\else:  $\langle false \ code \rangle$ 

\fi:

Compare two integers using  $\langle relation \rangle$ , which must be one of =,  $\langle$  or  $\rangle$  with category code 12. The \else: branch is optional.

T<sub>E</sub>Xhackers note: These are both names for the T<sub>E</sub>X primitive \ifnum.

```
\iint\_case:w \langle interger \rangle \langle case_0 \rangle\langle \text{case}_1 \rangle\text{or:} \dots\text{else: } \langle \text{default} \rangle\if_case:w ?
\or: ?
```
\fi:

Selects a case to execute based on the value of the  $\langle \text{integer} \rangle$ . The first case  $(\langle \text{case}_0 \rangle)$  is executed if  $\langle \text{integer} \rangle$  is 0, the second  $(\langle \text{case}_1 \rangle)$  if the  $\langle \text{integer} \rangle$  is 1, *etc.* The  $\langle \text{integer} \rangle$ may be a literal, a constant or an integer expression  $(e.g.$  using  $\int$ nt\_eval:n).

TEXhackers note: These are the TEX primitives \ifcase and \or.

 $\verb|\inf_idd:w {tokens} {optional space}$  $\langle true \ code \rangle$ \else:  $\langle true\ code \rangle$ \fi: Expands (tokens) until a non-numeric token or a space is found, and tests whether the resulting  $\langle integer \rangle$  is odd. If so,  $\langle true \ code \rangle$  is executed. The **\else:** branch is optional. \if\_int\_odd:w *?*

TEXhackers note: This is the TEX primitive **\ifodd**.

# **Part XII The l3flag package: Expandable flags**

Flags are the only data-type that can be modified in expansion-only contexts. This module is meant mostly for kernel use: in almost all cases, booleans or integers should be preferred to flags because they are very significantly faster.

A flag can hold any non-negative value, which we call its  $\langle height \rangle$ . In expansiononly contexts, a flag can only be "raised": this increases the  $\langle height \rangle$  by 1. The  $\langle height \rangle$ can also be queried expandably. However, decreasing it, or setting it to zero requires non-expandable assignments.

Flag variables are always local. They are referenced by a  $\langle flag \ name \rangle$  such as  $str_{-}$ missing. The  $\langle flag \ name \rangle$  is used as part of \use:c constructions hence is expanded at point of use. It must expand to character tokens only, with no spaces.

A typical use case of flags would be to keep track of whether an exceptional condition has occurred during expandable processing, and produce a meaningful (non-expandable) message after the end of the expandable processing. This is exemplified by l3str-convert, which for performance reasons performs conversions of individual characters expandably and for readability reasons produces a single error message describing incorrect inputs that were encountered.

Flags should not be used without carefully considering the fact that raising a flag takes a time and memory proportional to its height. Flags should not be used unless unavoidable.

#### **1 Setting up flags**

#### $\theta$ ) \flag\_new:n  $\{\theta\}$  name)} \flag\_new:n

Creates a new flag with a name given by  $\langle flag \ name \rangle$ , or raises an error if the name is already taken. The  $\langle flag \ name \rangle$  may not contain spaces. The declaration is global, but flags are always local variables. The  $\langle flag \rangle$  initially has zero height.

\flag\_clear:n {hflag namei} \flag\_clear:n

The  $\langle flag \rangle$ 's height is set to zero. The assignment is local.

\flag clear new:n  $\{$ *(flag name)*} \flag\_clear\_new:n

> Ensures that the  $\langle flag \rangle$  exists globally by applying  $\frac{n}{\text{lag_new:n}}$  if necessary, then applies \flag\_clear:n, setting the height to zero locally.

 $\frac{\frac{1}{4}q_0}{\frac{1}{q_0}}$ \flag\_show:n

Displays the  $\langle flag \rangle$ 's height in the terminal.

 $\frac{log\log n}{flag \ name}$ Writes the  $\langle flag \rangle$ 's height to the log file. \flag\_log:n

# **2 Expandable flag commands**

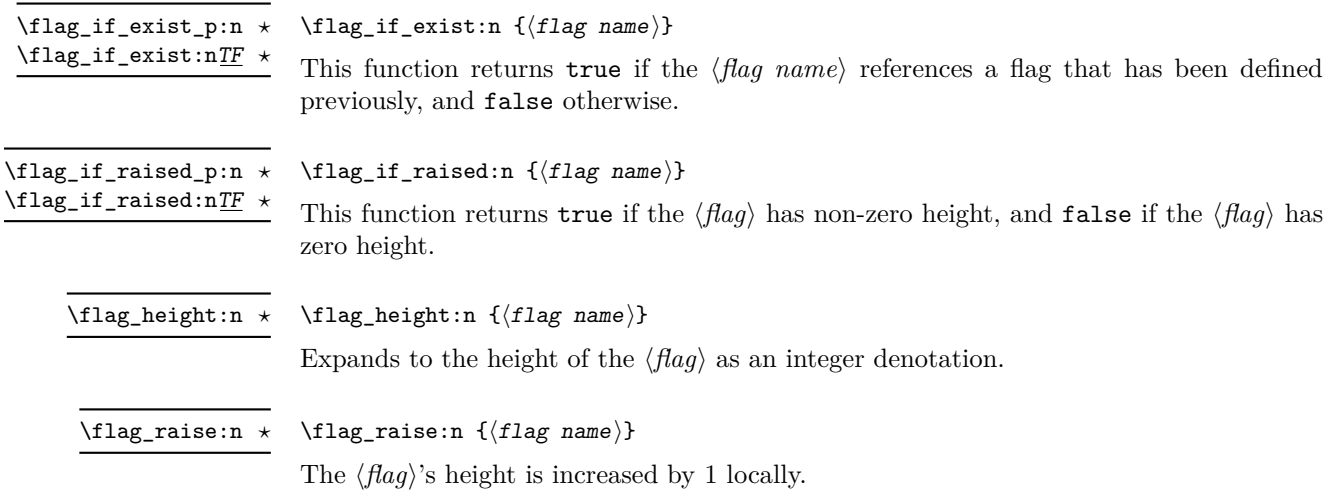

# **Part XIII The l3prg package Control structures**

Conditional processing in LAT<sub>EX3</sub> is defined as something that performs a series of tests, possibly involving assignments and calling other functions that do not read further ahead in the input stream. After processing the input, a *state* is returned. The states returned are  $\langle true \rangle$  and  $\langle false \rangle$ .

LATEX3 has two forms of conditional flow processing based on these states. The first form is predicate functions that turn the returned state into a boolean  $\langle true \rangle$  or  $\langle false \rangle$ . For example, the function  $\csin\frac{if\_free\_p:N}$  checks whether the control sequence given as its argument is free and then returns the boolean  $\langle true \rangle$  or  $\langle false \rangle$  values to be used in testing with  $\iota$  predicate: w or in functions to be described below. The second form is the kind of functions choosing a particular argument from the input stream based on the result of the testing as in  $\csc if\_free:NTF$  which also takes one argument (the N) and then executes either true or false depending on the result.

**TEXhackers note:** The arguments are executed after exiting the underlying  $\iint$ ... $\iint$ **:** structure.

### **1 Defining a set of conditional functions**

\prg\_new\_conditional:Npnn \prg\_set\_conditional:Npnn \prg\_new\_conditional:Nnn \prg\_set\_conditional:Nnn

Updated: 2012-02-06

 $\prg_new\_conditional: Npm \ \langle \rangle: \langle arg\ spec \rangle \ \langle \partial \cos \theta \rangle \ \{ \c{oode} \}$  $\prg_new_{conditional:Nnn \ (name):~\arg spec} { (conditions)} { (code)}$ 

These functions create a family of conditionals using the same  $\{\langle code \rangle\}$  to perform the test created. Those conditionals are expandable if  $\langle code \rangle$  is. The new versions check for existing definitions and perform assignments globally (*cf.* \cs\_new:Npn) whereas the set versions do no check and perform assignments locally  $(cf. \csc Npn)$ . The conditionals created are dependent on the comma-separated list of  $\langle conditions \rangle$ , which should be one or more of p, T, F and TF.

\prg\_new\_protected\_conditional:Npnn \prg\_set\_protected\_conditional:Npnn \prg\_new\_protected\_conditional:Nnn \prg\_set\_protected\_conditional:Nnn

 $\prg_new_protected\_conditional: Npnn \ \langle name\rangle: \langle arg\ spec\rangle \ \langle parameters\rangle$  ${\langle} (conditions) \}$  { $\langle code \rangle$ }  $\prg_new_protected\_conditional: Nnn \ \langle name\rangle: \langle arg\ spec\rangle$  ${\langle} (conditions) \}$  { $\langle code \rangle$ }

Updated: 2012-02-06

These functions create a family of protected conditionals using the same  $\{\langle code \rangle\}$  to perform the test created. The  $\langle code \rangle$  does not need to be expandable. The new version check for existing definitions and perform assignments globally (*cf.* \cs\_new:Npn) whereas the set version do not  $(cf. \csc s$  set:Npn). The conditionals created are depended on the comma-separated list of  $\langle conditions \rangle$ , which should be one or more of T, F and TF (not p).

The conditionals are defined by \prg\_new\_conditional:Npnn and friends as:

- $\langle$ (name)\_p: $\langle arg \, spec \rangle$  a predicate function which will supply either a logical true or logical false. This function is intended for use in cases where one or more logical tests are combined to lead to a final outcome. This function cannot be defined for protected conditionals.
- $\langle \langle \text{name} \rangle : \langle \text{arg} \text{ spec} \rangle \text{T}$  a function with one more argument than the original  $\langle \text{arg} \rangle$  $spec$  demands. The  $\langle true \ branch \rangle$  code in this additional argument will be left on the input stream only if the test is true.
- $\langle$ name): $\langle arg \ spec \rangle$ F a function with one more argument than the original  $\langle arg \vert$  $\langle spec \rangle$  demands. The  $\langle false \, branch \rangle$  code in this additional argument will be left on the input stream only if the test is false.
- $\langle name\rangle:\langle arg\ spec\rangle TF$  a function with two more argument than the original  $\langle arg \ spec \rangle$  demands. The  $\langle true \ branch \rangle$  code in the first additional argument will be left on the input stream if the test is true, while the  $\langle false\ branch \rangle$  code in the second argument will be left on the input stream if the test is false.

The  $\langle code \rangle$  of the test may use  $\langle parameters \rangle$  as specified by the second argument to  $\prg$ set\_conditional:Npnn: this should match the *(argument specification)* but this is not enforced. The Nnn versions infer the number of arguments from the argument specification given (*cf.* \cs new:Nn, *etc.*). Within the  $\langle code \rangle$ , the functions \prg\_return\_true: and \prg\_return\_false: are used to indicate the logical outcomes of the test.

An example can easily clarify matters here:

```
\prg_set_conditional:Npnn \foo_if_bar:NN #1#2 { p , T , TF }
  {
    \if_meaning:w \l_tmpa_tl #1
      \prg_return_true:
    \else:
      \if_meaning:w \l_tmpa_tl #2
        \prg_return_true:
      \else:
        \prg_return_false:
      \fi:
    \fi:
  }
```
This defines the function \foo\_if\_bar\_p:NN, \foo\_if\_bar:NNTF and \foo\_if\_bar:NNT but not **\foo** if bar:NNF (because F is missing from the *\conditions*} list). The return statements take care of resolving the remaining \else: and \fi: before returning the state. There must be a return statement for each branch; failing to do so will result in erroneous output if that branch is executed.

```
\prg_new_eq_countional: NNn \(\name_1): \arg spec_1) \(\name_2): \arg spec_2\{\langle\text{conditions}\rangle\}\prg_new_eq_conditional:NNn
\prg_set_eq_conditional:NNn
```
These functions copy a family of conditionals. The new version checks for existing definitions (*cf.* \cs new eq:NN) whereas the set version does not (*cf.* \cs set eq:NN). The conditionals copied are depended on the comma-separated list of  $\langle conditions \rangle$ , which should be one or more of p, T, F and TF.

\prg\_return\_true: *?* \prg\_return\_false: *?* \prg\_return\_true: \prg\_return\_false:

These "return" functions define the logical state of a conditional statement. They appear within the code for a conditional function generated by  $\pr{gr\_set_{conditional}}$ . Npnn, *etc*, to indicate when a true or false branch should be taken. While they may appear multiple times each within the code of such conditionals, the execution of the conditional must result in the expansion of one of these two functions *exactly once*.

The return functions trigger what is internally an f-expansion process to complete the evaluation of the conditional. Therefore, after \prg\_return\_true: or \prg\_ return\_false: there must be no non-expandable material in the input stream for the remainder of the expansion of the conditional code. This includes other instances of either of these functions.

```
\prg_generate_conditional_variant:Nnn
```

```
New: 2017-12-12
```
 $\prg\_generate\_conditional\_variant: Nnn \ \langle name \rangle : \langle arg \ spec \rangle$  ${\langle}$  variant argument specifiers ${\rangle}$ }  ${\langle}$  (condition specifiers)}

Defines argument-specifier variants of conditionals. This is equivalent to running  $\csc$ generate\_variant:Nn  $\langle conditional \rangle$  { $\langle variant\ arguments\ precisely\}$  on each  $\langle conditional \rangle$ described by the *(condition specifiers)*. These base-form *(conditionals)* are obtained from the  $\langle name \rangle$  and  $\langle arg spec \rangle$  as described for  $\prg_new$  conditional:Npnn, and they should be defined.

#### **2 The boolean data type**

This section describes a boolean data type which is closely connected to conditional processing as sometimes you want to execute some code depending on the value of a switch (*e.g.*, draft/final) and other times you perhaps want to use it as a predicate function in an \if\_predicate:w test. The problem of the primitive \if\_false: and \if\_true: tokens is that it is not always safe to pass them around as they may interfere with scanning for termination of primitive conditional processing. Therefore, we employ two canonical booleans:  $\c{true}$  bool or  $\c{false}$  bool. Besides preventing problems as described above, it also allows us to implement a simple boolean parser supporting the logical operations And, Or, Not, *etc.* which can then be used on both the boolean type and predicate functions.

All conditional \bool\_ functions except assignments are expandable and expect the input to also be fully expandable (which generally means being constructed from predicate functions and booleans, possibly nested).

**TEXhackers note:** The bool data type is not implemented using the \iffalse/\iftrue primitives, in contrast to \newif, *etc.*, in plain T<sub>E</sub>X, L<sup>AT</sup>E<sub>X</sub> 2<sub>*ε*</sub> and so on. Programmers should not base use of bool switches on any particular expectation of the implementation.

 $\boldsymbol{\lambda}$  \bool\_new:N  $\langle$ boolean $\rangle$ \bool\_new:N

\bool\_new:c

Creates a new  $\langle boolean \rangle$  or raises an error if the name is already taken. The declaration is global. The  $\langle boolean \rangle$  is initially false.

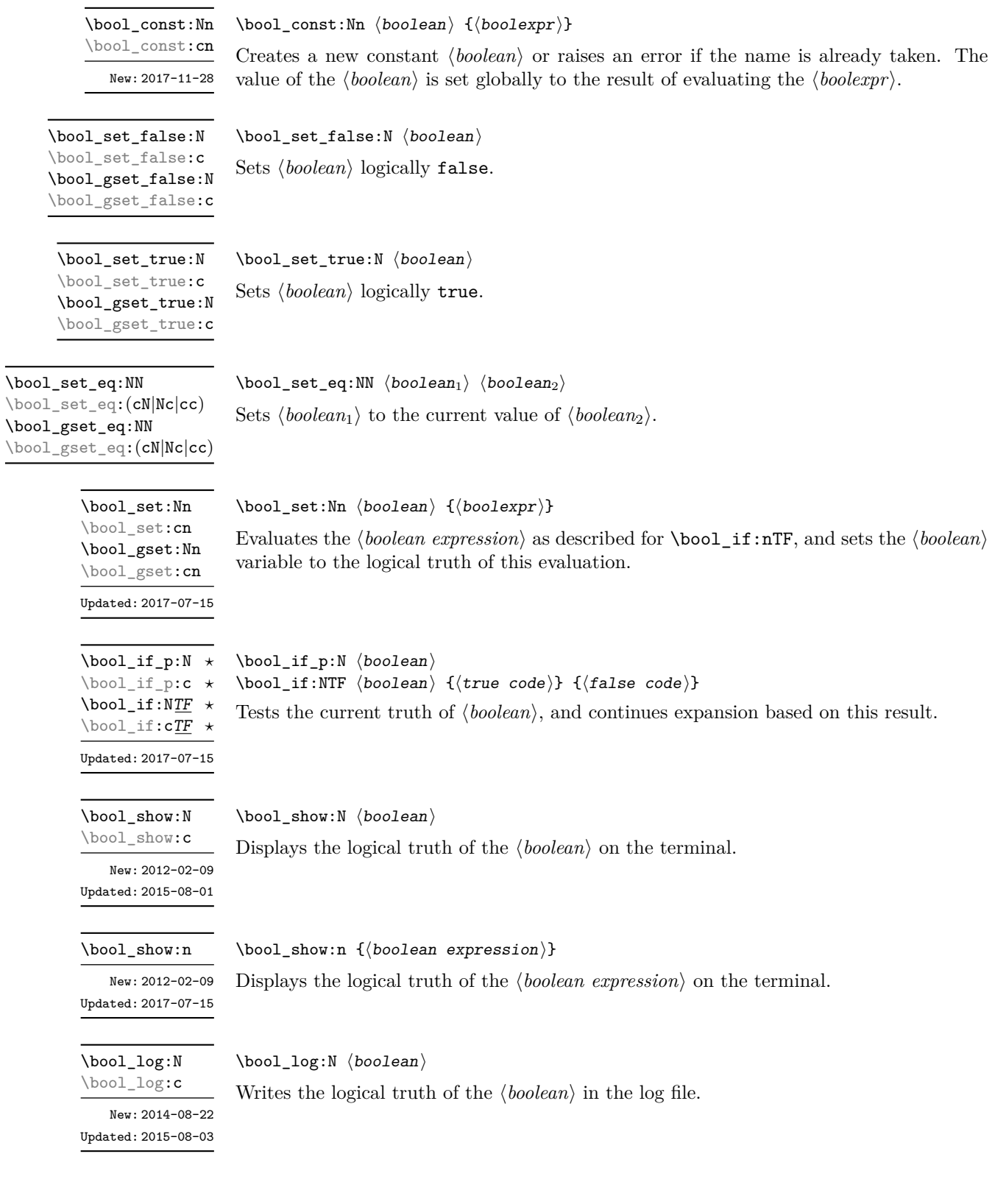

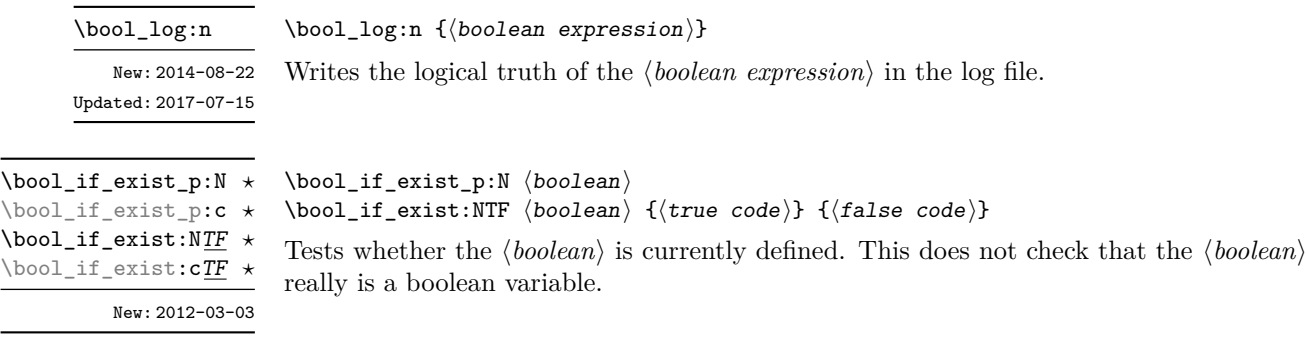

\l\_tmpa\_bool \l\_tmpb\_bool

A scratch boolean for local assignment. It is never used by the kernel code, and so is safe for use with any LAT<sub>EX</sub>3-defined function. However, it may be overwritten by other non-kernel code and so should only be used for short-term storage.

\g\_tmpa\_bool \g\_tmpb\_bool

A scratch boolean for global assignment. It is never used by the kernel code, and so is safe for use with any LAT<sub>EX3</sub>-defined function. However, it may be overwritten by other non-kernel code and so should only be used for short-term storage.

#### **3 Boolean expressions**

As we have a boolean datatype and predicate functions returning boolean  $\langle true \rangle$  or  $\langle false \rangle$ values, it seems only fitting that we also provide a parser for *(boolean expressions)*.

A boolean expression is an expression which given input in the form of predicate functions and boolean variables, return boolean  $\langle true \rangle$  or  $\langle false \rangle$ . It supports the logical operations And, Or and Not as the well-known infix operators && and || and prefix ! with their usual precedences (namely,  $\&\&$  binds more tightly than  $| \cdot |$ ). In addition to this, parentheses can be used to isolate sub-expressions. For example,

```
\int_compare_p:n { 1 = 1 } &&
  (
    \int_compare_p:n { 2 = 3 } ||
    \int_compare_p:n { 4 <= 4 } ||
    \str_if_eq_p:nn { abc } { def }
  \lambda! \int \int \mathrm{compare} \cdot n \{ 2 = 4 \}
```
is a valid boolean expression.

Contrarily to some other programming languages, the operators && and || evaluate both operands in all cases, even when the first operand is enough to determine the result. This "eager" evaluation should be contrasted with the "lazy" evaluation of \bool\_lazy\_- ... functions.

**TEXhackers note:** The eager evaluation of boolean expressions is unfortunately necessary in T<sub>EX</sub>. Indeed, a lazy parser can get confused if  $\&\&\text{ or }$  || or parentheses appear as (unbraced) arguments of some predicates. For instance, the innocuous-looking expression below would break (in a lazy parser) if #1 were a closing parenthesis and \l\_tmpa\_bool were true.

( \l\_tmpa\_bool || \token\_if\_eq\_meaning\_p:NN X #1 )

Minimal (lazy) evaluation can be obtained using the conditionals \bool\_lazy\_ all:nTF, \bool\_lazy\_and:nnTF, \bool\_lazy\_any:nTF, or \bool\_lazy\_or:nnTF, which only evaluate their boolean expression arguments when they are needed to determine the resulting truth value. For example, when evaluating the boolean expression

```
\bool_lazy_and_p:nn
  {
    \bool_lazy_any_p:n
      {
         { \int_{\text{compare}} p:n { 2 = 3 } }
         { \int_{0}^{1} \int_compare_p:n { 4 <= 4 } }
         \{ \int_{compare\_p:n} \{ 1 = \error \} \} % skipped
      }
  }
  { ! \int_compare_p:n { 2 = 4 } }
```
the line marked with skipped is not expanded because the result of \bool\_lazy\_any\_p:n is known once the second boolean expression is found to be logically true. On the other hand, the last line is expanded because its logical value is needed to determine the result of \bool\_lazy\_and\_p:nn.

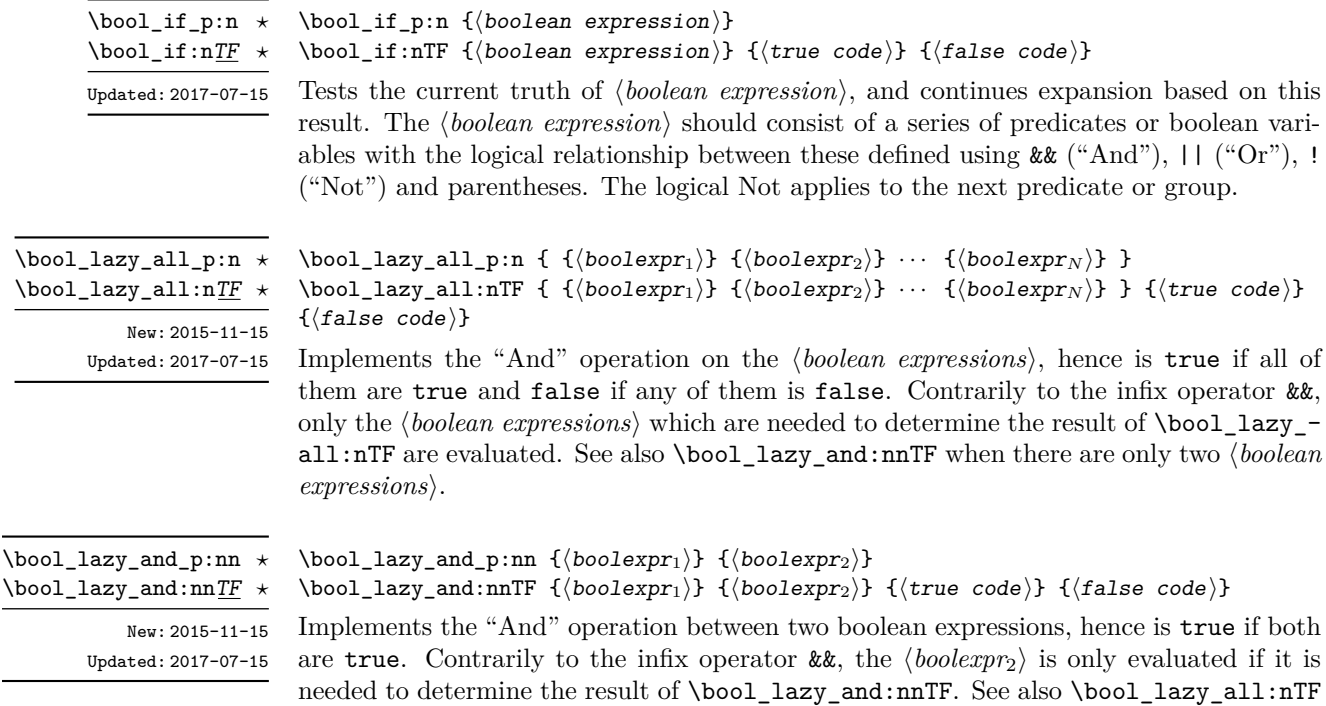

when there are more than two *(boolean expressions)*.

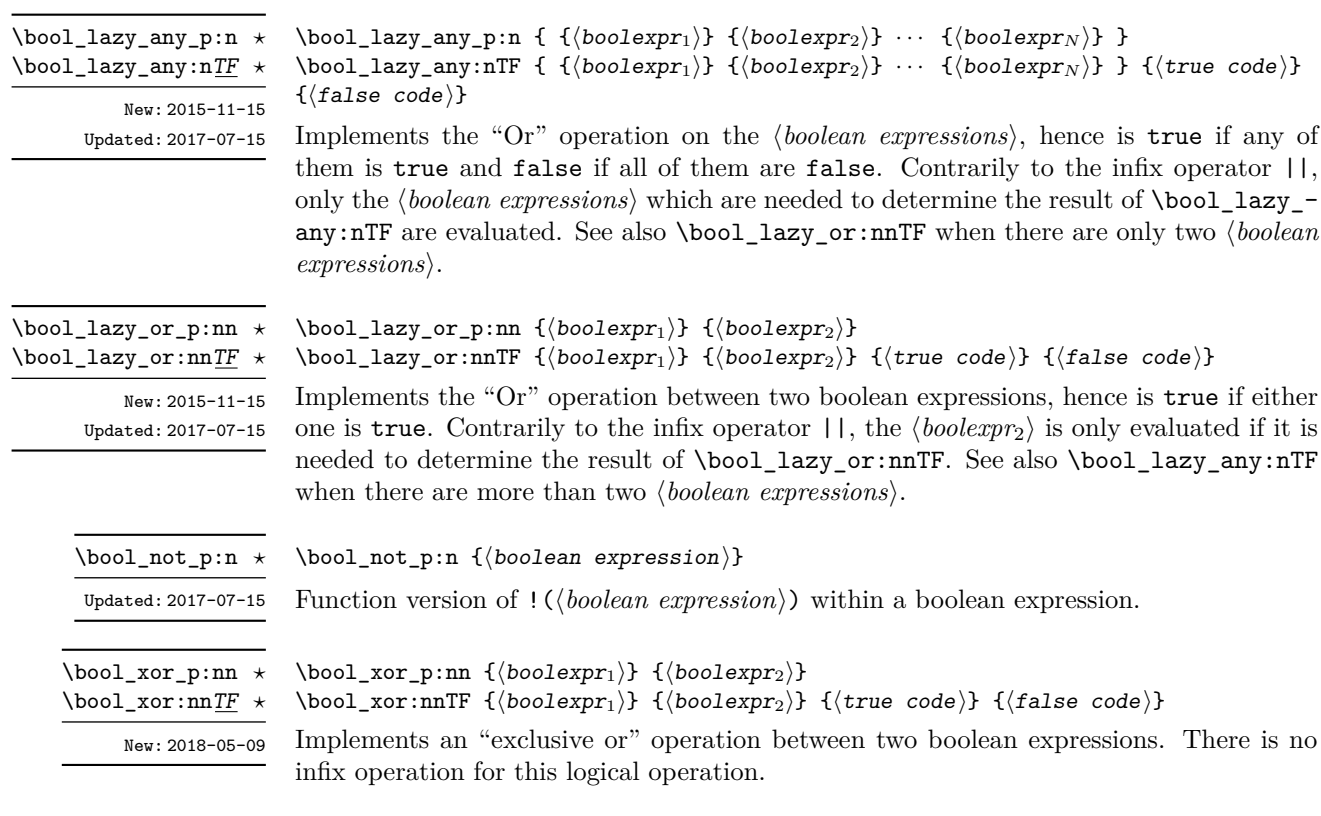

## **4 Logical loops**

Loops using either boolean expressions or stored boolean values.

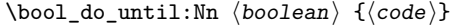

Places the  $\langle code \rangle$  in the input stream for T<sub>EX</sub> to process, and then checks the logical value of the  $\langle boolean \rangle$ . If it is false then the  $\langle code \rangle$  is inserted into the input stream again and the process loops until the  $\langle boolean \rangle$  is true.

 $\boldsymbol{\lambda}$  \bool\_do\_while:Nn  $\langle \boldsymbol{\lambda}$ boolean $\rangle$  { $\langle \boldsymbol{\lambda}$ code}}

Places the  $\langle code \rangle$  in the input stream for T<sub>EX</sub> to process, and then checks the logical value of the  $\langle boolean \rangle$ . If it is true then the  $\langle code \rangle$  is inserted into the input stream again and the process loops until the  $\langle boolean \rangle$  is false.

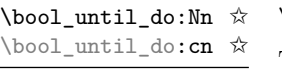

Updated: 2017-07-15

\bool\_do\_until:Nn ✩ \bool\_do\_until:cn ✩

\bool\_do\_while:Nn ✩ \bool\_do\_while:cn ✩

Updated: 2017-07-15

Updated: 2017-07-15

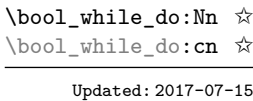

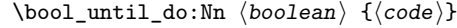

This function firsts checks the logical value of the  $\langle boolean \rangle$ . If it is false the  $\langle code \rangle$  is placed in the input stream and expanded. After the completion of the  $\langle code \rangle$  the truth of the  $\langle boolean \rangle$  is re-evaluated. The process then loops until the  $\langle boolean \rangle$  is true.

 $\boldsymbol{\lambda}$ ibool\_while\_do:Nn  $\boldsymbol{\lambda}$ iboolean $\{ \boldsymbol{\lambda} \}$ 

This function firsts checks the logical value of the  $\langle boolean \rangle$ . If it is true the  $\langle code \rangle$  is placed in the input stream and expanded. After the completion of the  $\langle code \rangle$  the truth of the  $\langle boolean \rangle$  is re-evaluated. The process then loops until the  $\langle boolean \rangle$  is false.

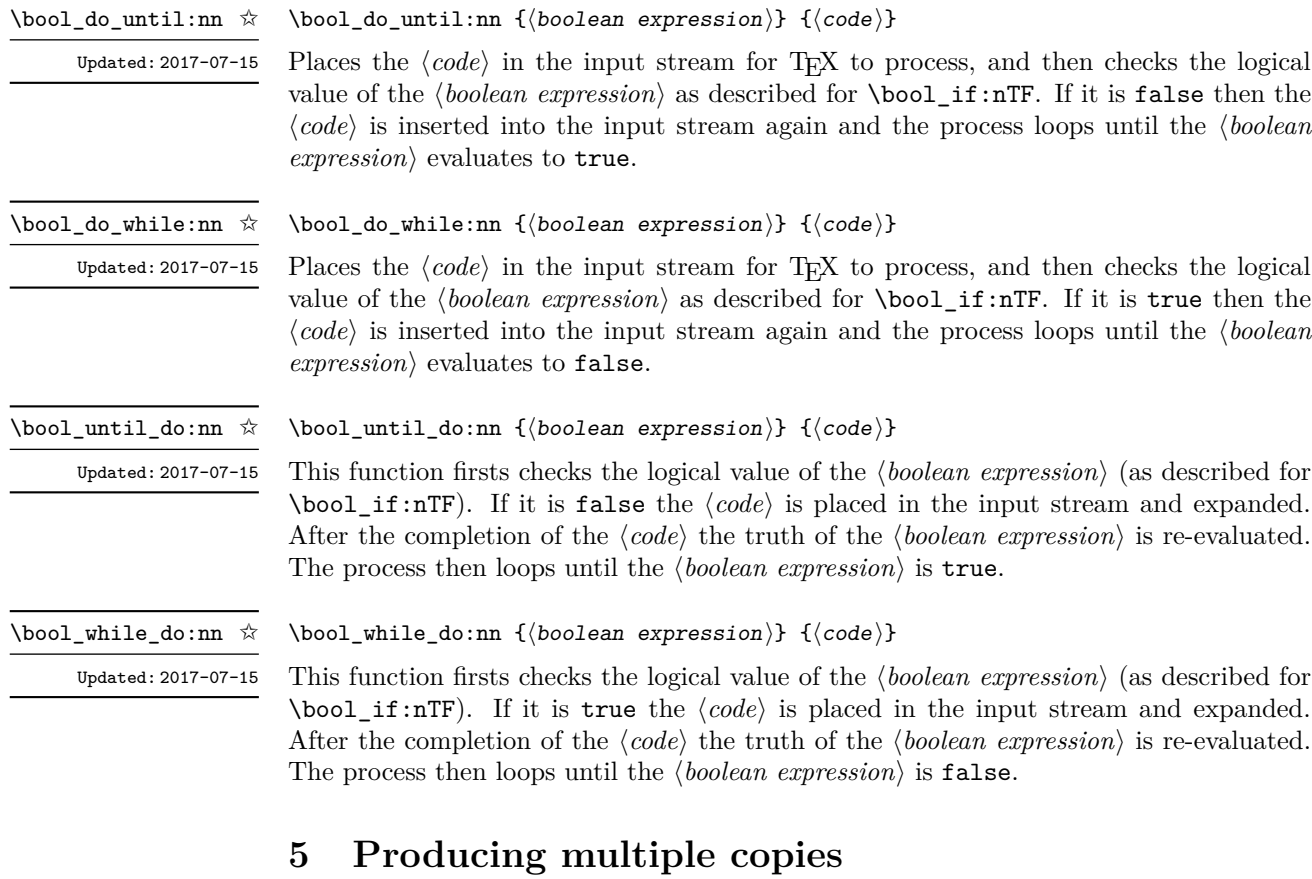

\prg\_replicate:nn *?*

Updated: 2011-07-04

 $\verb+\prg_replicate:nn {(integer expression)} {(tokens)}$ 

Evaluates the *(integer expression)* (which should be zero or positive) and creates the resulting number of copies of the  $\langle tokens \rangle$ . The function is both expandable and safe for nesting. It yields its result after two expansion steps.

# **6 Detecting TEX's mode**

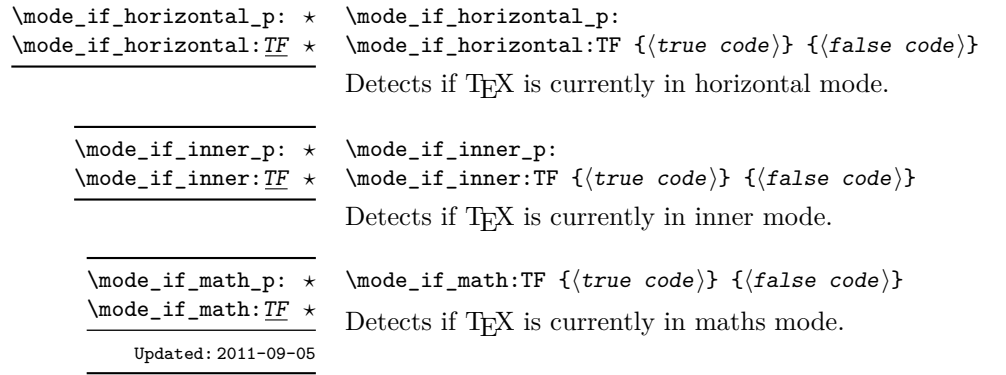

\mode\_if\_vertical\_p: *?* \mode\_if\_vertical:TF *?*

\mode\_if\_vertical\_p:  $\mod_{if\_vertical:TF}$  { $\{true code\}$ } { $\{false code\}$ } Detects if T<sub>E</sub>X is currently in vertical mode.

### **7 Primitive conditionals**

#### \if\_predicate:w *?*

\if\_predicate:w  $\langle \rangle \langle \rangle \rangle$  (true code) \else:  $\langle \text{false code} \rangle \rangle$ :

This function takes a predicate function and branches according to the result. (In practice this function would also accept a single boolean variable in place of the  $\langle predicate \rangle$  but to make the coding clearer this should be done through  $\iota$  if bool:N.)

\if\_bool:N *?*

\if\_bool:N  $\boldsymbol{\delta}$  \true code\ \else:  $\{\text{false code}\$  \fi:

This function takes a boolean variable and branches according to the result.

#### **8 Nestable recursions and mappings**

There are a number of places where recursion or mapping constructs are used in expl3. At a low-level, these typically require insertion of tokens at the end of the content to allow "clean up". To support such mappings in a nestable form, the following functions are provided.

#### \prg\_break\_point:Nn *?*

New: 2018-03-26

 $\prg\_break\_point:Nn \ \{(type\)}_map\_break: {\color{red} {code}}$ 

Used to mark the end of a recursion or mapping: the functions  $\setminus \langle type \rangle$  map\_break: and  $\setminus$ (*type*) map break:n use this to break out of the loop (see  $\preceq$  prg map break:Nn for how to set these up). After the loop ends, the  $\langle code \rangle$  is inserted into the input stream. This occurs even if the break functions are *not* applied: \prg\_break\_point:Nn is functionally-equivalent in these cases to \use\_ii:nn.

\prg\_map\_break:Nn *?*

New: 2018-03-26

...

 $\prg_map\_break:$ Nn  $\t\type\_map\_break:$  { $\t\user code$ }}

\prg\_break\_point:Nn \ $\type\rangle$ \_map\_break: { $\end{math}$  code}}

Breaks a recursion in mapping contexts, inserting in the input stream the  $\langle user \ code \rangle$ after the *(ending code)* for the loop. The function breaks loops, inserting their *(ending*) *code*), until reaching a loop with the same  $\langle type \rangle$  as its first argument. This  $\setminus \langle type \rangle$ map\_break: argument must be defined; it is simply used as a recognizable marker for the  $\langle type \rangle$ .

For types with mappings defined in the kernel,  $\langle type \rangle$  map\_break: and  $\langle type \rangle$  map\_break:n are defined as \prg\_map\_break:Nn \ $\type$ } map\_break: {} and the same with {} omitted.

#### **8.1 Simple mappings**

In addition to the more complex mappings above, non-nestable mappings are used in a number of locations and support is provided for these.

\prg\_break\_point: *?*

New: 2018-03-27

\prg\_break: *?* \prg\_break:n *?* New: 2018-03-27

#### $\prg\_break:n$  { $\langle code \rangle$ } ... \prg\_break\_point:

Breaks a recursion which has no  $\langle$ *ending code* $\rangle$  and which is not a user-breakable mapping (see for instance  $\preceq$ **)**, and inserts the  $\langle code \rangle$  in the input stream.

This copy of  $\prg$  do nothing: is used to mark the end of a fast short-term recursion:

### **9 Internal programming functions**

the function \prg\_break:n uses this to break out of the loop.

\group\_align\_safe\_begin: *?* \group\_align\_safe\_end: *?*

Updated: 2011-08-11

\group\_align\_safe\_begin:

\group\_align\_safe\_end:

...

These functions are used to enclose material in a TEX alignment environment within a specially-constructed group. This group is designed in such a way that it does not add brace groups to the output but does act as a group for the  $\&$  token inside  $\hbox{halign. This}$ is necessary to allow grabbing of tokens for testing purposes, as TEX uses group level to determine the effect of alignment tokens. Without the special grouping, the use of a function such as \peek\_after:Nw would result in a forbidden comparison of the internal \endtemplate token, yielding a fatal error. Each \group\_align\_safe\_begin: must be matched by a \group\_align\_safe\_end:, although this does not have to occur within the same function.

# **Part XIV The l3sys package: System/runtime functions**

#### **1 The name of the job**

\c\_sys\_jobname\_str

Constant that gets the "job name" assigned when TFX starts. New: 2015-09-19

**TEXhackers note:** This copies the contents of the primitive \jobname. It is a constant that is set by T<sub>E</sub>X and should not be overwritten by the package.

# **2 Date and time**

\c\_sys\_minute\_int \c\_sys\_hour\_int \c\_sys\_day\_int \c\_sys\_month\_int \c\_sys\_year\_int

New: 2015-09-22

The date and time at which the current job was started: these are all reported as integers.

**TEXhackers note:** Whilst the underlying primitives can be altered by the user, this interface to the time and date is intended to be the "real" values.

# **3 Engine**

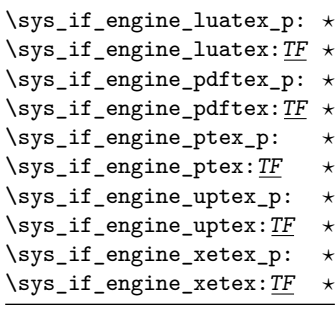

New: 2015-09-07

\c\_sys\_engine\_str New: 2015-09-19 \sys\_if\_engine\_pdftex:TF { $\{true\ code\}$  { $\{false\ code\}$ }

Conditionals which allow engine-specific code to be used. The names follow naturally from those of the engine binaries: note that the (u)ptex tests are for  $\varepsilon$ -pT<sub>E</sub>X and  $\varepsilon$ -upT<sub>E</sub>X as expl3 requires the *ε*-TEX extensions. Each conditional is true for *exactly one* supported engine. In particular, \sys\_if\_engine\_ptex\_p: is true for *ε*-pTEX but false for *ε*-upTEX.

The current engine given as a lower case string: one of luatex, pdftex, ptex, uptex or xetex.

#### **4 Output format**

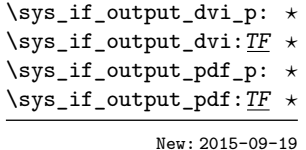

#### \sys\_if\_output\_dvi:TF {\true code}} {\false code}}

Conditionals which give the current output mode the T<sub>EX</sub> run is operating in. This is always one of two outcomes, DVI mode or PDF mode. The two sets of conditionals are thus complementary and are both provided to allow the programmer to emphasise the most appropriate case.

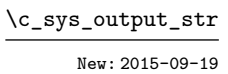

The current output mode given as a lower case string: one of dvi or pdf.

# **5 Platform**

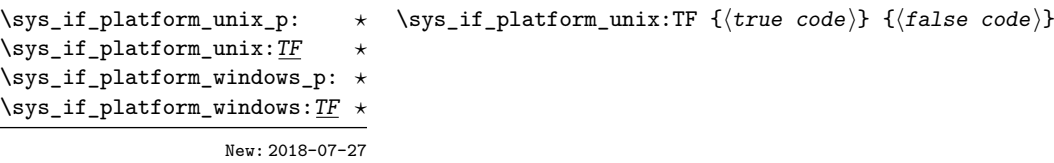

Conditionals which allow platform-specific code to be used. The names follow the Lua os.type() function, *i.e.* all Unix-like systems are unix (including Linux and MacOS).

New: 2018-07-27

\c\_sys\_platform\_str The current platform given as a lower case string: one of unix, windows or unknown.

### **6 Random numbers**

\sys\_rand\_seed: *?* New: 2017-05-27

#### \sys\_rand\_seed:

Expands to the current value of the engine's random seed, a non-negative integer. In engines without random number support this expands to 0.

\sys\_gset\_rand\_seed:n

New: 2017-05-27

#### $\ys_{\text{gset}_\text{model:n} \{\text{inter} \}}$

Globally sets the seed for the engine's pseudo-random number generator to the *linteger*  $expression\$ . This random seed affects all  $\ldots$  rand functions (such as  $\int$ nt rand:nn or \clist\_rand\_item:n) as well as other packages relying on the engine's random number generator. In engines without random number support this produces an error.

**TEXhackers note:** While a 32-bit (signed) integer can be given as a seed, only the absolute value is used and any number beyond  $2^{28}$  is divided by an appropriate power of 2. We recommend using an integer in  $[0, 2^{28} - 1]$ .

# **7 Access to the shell**

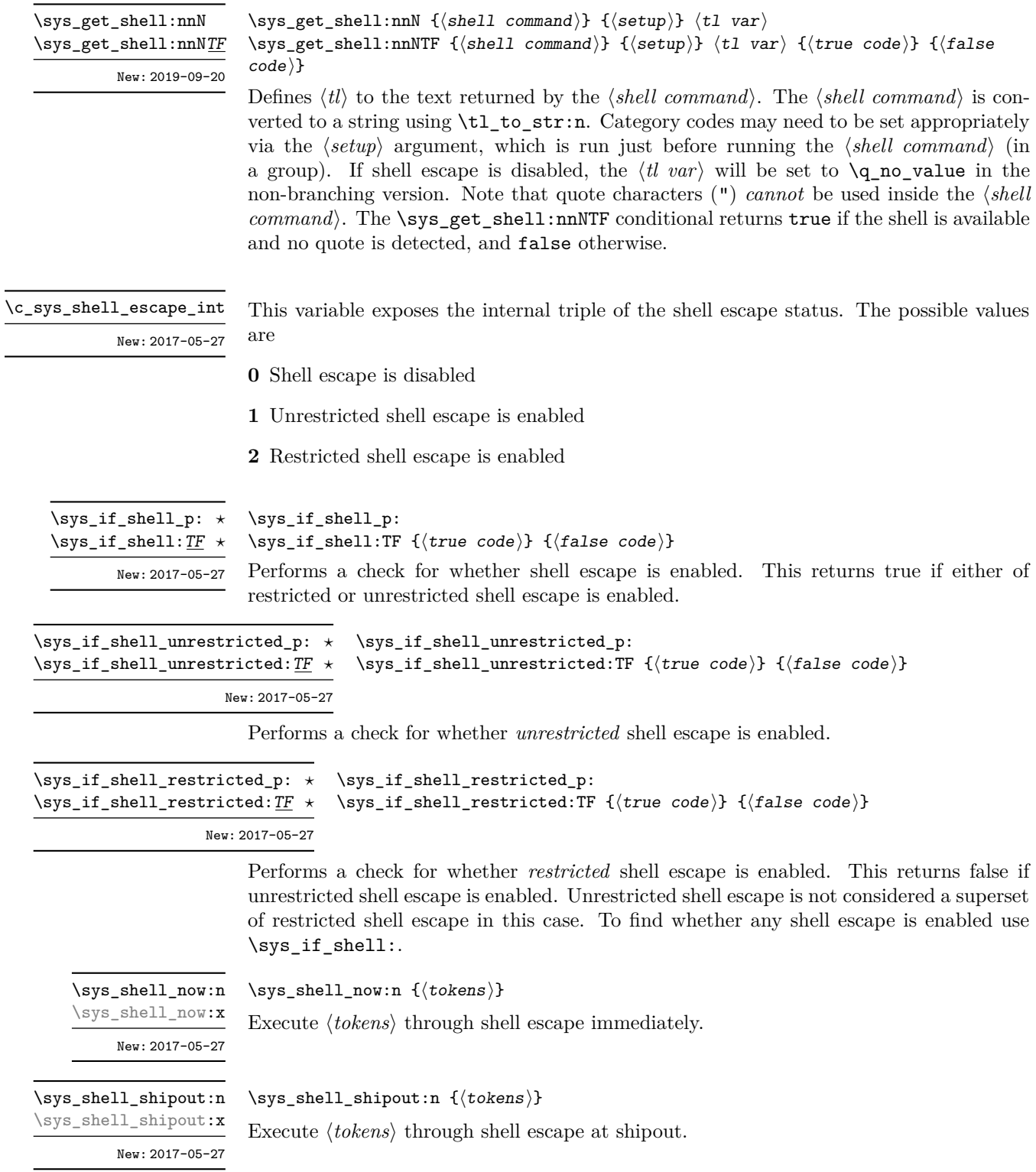

#### **7.1 Loading configuration data**

\sys\_load\_backend:n

 $\ys\_load\_background:n$  { $\backslash$  ackend}}

New: 2019-09-12

Loads the additional configuration file needed for backend support. If the  $\langle \text{backend} \rangle$  is empty, the standard backend for the engine in use will be loaded. This command may only be used once.

\c\_sys\_backend\_str Set to the name of the backend in use by \sys\_load\_backend:n when issued.

\sys\_load\_debug: \sys\_load\_deprecation: New: 2019-09-12 \sys\_load\_debug: \sys\_load\_deprecation: Load the additional configuration files for debugging support and rolling back deprecations, respectively.

#### **7.2 Final settins**

\sys\_finalise:

\sys\_finalise:

New: 2019-10-06

Finalises all system-dependent functionality: required before loading a backend.

# **Part XV The l3clist package Comma separated lists**

Comma lists contain ordered data where items can be added to the left or right end of the list. This data type allows basic list manipulations such as adding/removing items, applying a function to every item, removing duplicate items, extracting a given item, using the comma list with specified separators, and so on. Sequences (defined in l3seq) are safer, faster, and provide more features, so they should often be preferred to comma lists. Comma lists are mostly useful when interfacing with  $\text{LATEX} 2_{\epsilon}$  or other code that expects or provides comma list data.

Several items can be added at once. To ease input of comma lists from data provided by a user outside an \ExplSyntaxOn ... \ExplSyntaxOff block, spaces are removed from both sides of each comma-delimited argument upon input. Blank arguments are ignored, to allow for trailing commas or repeated commas (which may otherwise arise when concatenating comma lists "by hand"). In addition, a set of braces is removed if the result of space-trimming is braced: this allows the storage of any item in a comma list. For instance,

```
\clist_new:N \l_my_clist
\clist_put_left:Nn \l_my_clist { ~a~ , ~{b}~ , c~\d }
\clist_put_right:Nn \l_my_clist { ~{e~} , , {{f}} , }
```
results in  $\lceil \ln \sqrt{2} \rceil$  containing a,b,c~ $\dagger$ , {e~}, {{f}} namely the five items a, b,  $c-\d a$ , e- and  $\{f\}$ . Comma lists normally do not contain empty items so the following gives an empty comma list:

```
\clist_clear_new:N \l_my_clist
\clist_put\_right:Nn \lum\_clist { , ~ , , }\clist_if_empty:NTF \l_my_clist { true } { false }
```
and it leaves true in the input stream. To include an "unsafe" item (empty, or one that contains a comma, or starts or ends with a space, or is a single brace group), surround it with braces.

Almost all operations on comma lists are noticeably slower than those on sequences so converting the data to sequences using  $\searrow$  seq\_set\_from\_clist:Nn (see 13seq) may be advisable if speed is important. The exception is that \clist\_if\_in:NnTF and \clist\_ remove\_duplicates:N may be faster than their sequence analogues for large lists. However, these functions work slowly for "unsafe" items that must be braced, and may produce errors when their argument contains  $\{, \}$  or  $\#$  (assuming the usual T<sub>E</sub>X category codes apply). In addition, comma lists cannot store quarks  $\qquad \qquad$   $\qquad \qquad$   $\qquad \qquad$   $\qquad \qquad$  The sequence data type should thus certainly be preferred to comma lists to store such items.

### **1 Creating and initialising comma lists**

\clist\_new:N \clist\_new:c

 $\clust_new:N \; \langle \textit{comm} \; list \rangle$ 

Creates a new  $\langle \textit{comma list} \rangle$  or raises an error if the name is already taken. The declaration is global. The  $\langle \textit{comma list} \rangle$  initially contains no items.

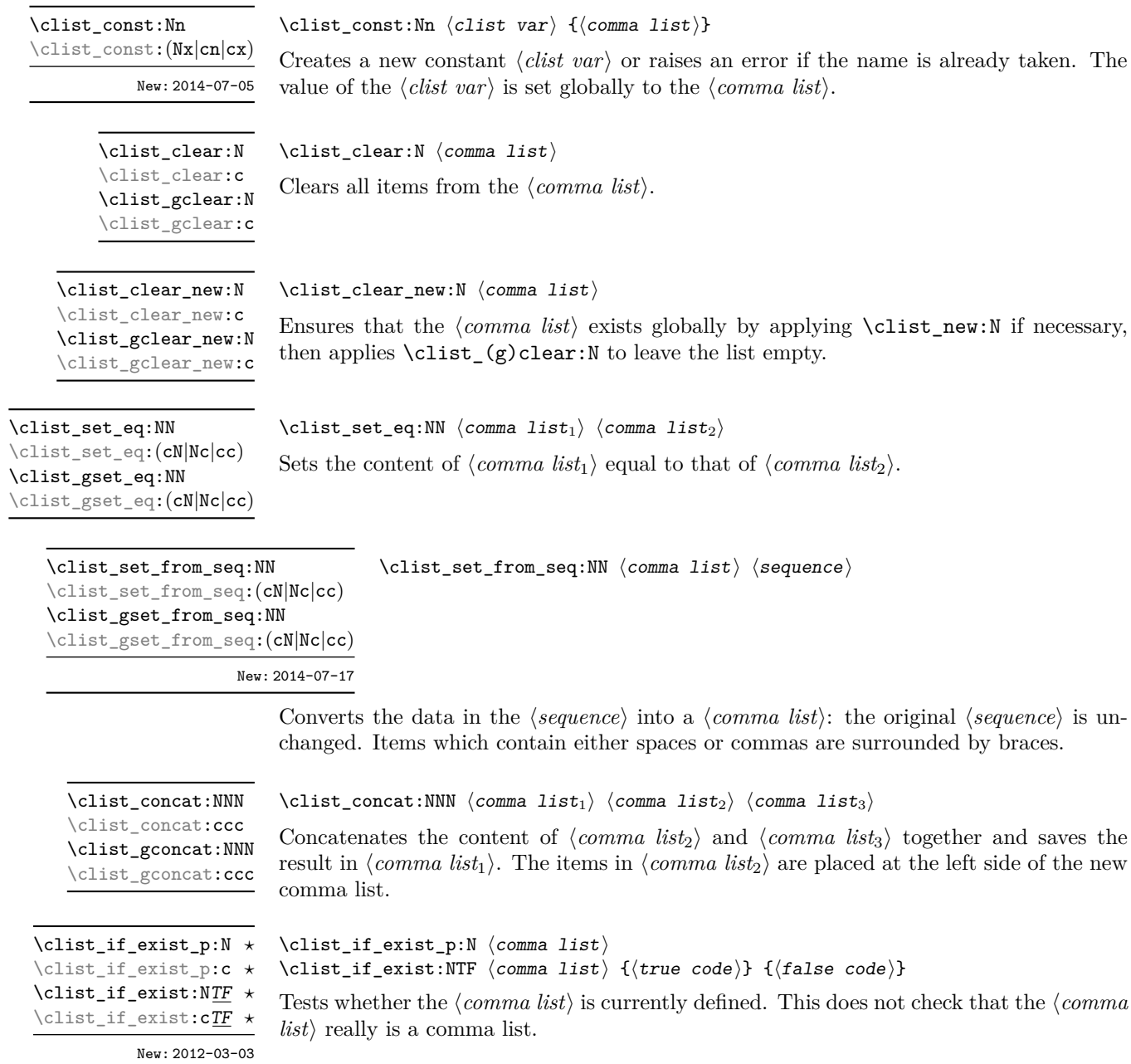

## **2 Adding data to comma lists**

\clist\_set:Nn  $\clots$  \clist\_set:Nn  $\langle \text{comm} \atop \text{forma list} \{ \text{item}_1 \}, \ldots, \text{item}_n \}$ \clist\_set:(NV|No|Nx|cn|cV|co|cx) \clist\_gset:Nn \clist\_gset:(NV|No|Nx|cn|cV|co|cx)

New: 2011-09-06

Sets  $\langle \text{commu list} \rangle$  to contain the  $\langle \text{items} \rangle$ , removing any previous content from the variable. Blank items are omitted, spaces are removed from both sides of each item, then a set of braces is removed if the resulting space-trimmed item is braced. To store some  $\langle tokens \rangle$ as a single  $\langle item \rangle$  even if the  $\langle tokens \rangle$  contain commas or spaces, add a set of braces:  $\cl{clist_set: Nn \; \langle \; commu \; list \rangle \; {\{ \; \langle \; tokens \rangle \}} \}.$ 

\clist\_put\_left:Nn  $\clots$  \clist\_put\_left:Nn  $\langle$ *comma list* $\rangle$ { $\langle$ *item<sub>n</sub>*},..., $\langle$ *item<sub>n</sub>*}} \clist\_put\_left:(NV|No|Nx|cn|cV|co|cx) \clist\_gput\_left:Nn

\clist\_gput\_left:(NV|No|Nx|cn|cV|co|cx)

Updated: 2011-09-05

Appends the *(items)* to the left of the *(comma list)*. Blank items are omitted, spaces are removed from both sides of each item, then a set of braces is removed if the resulting space-trimmed item is braced. To append some  $\langle tokens \rangle$  as a single  $\langle item \rangle$  even if the h*tokens*i contain commas or spaces, add a set of braces: \clist\_put\_left:Nn h*comma list* $\{ {\langle tokens \rangle} \}$ .

\clist\_put\_right:(NV|No|Nx|cn|cV|co|cx) \clist\_gput\_right:Nn \clist\_gput\_right:(NV|No|Nx|cn|cV|co|cx)

\clist\_put\_right:Nn \clist\_put\_right:Nn \comma list\ {\item<sub>1</sub>\,...,\item<sub>n</sub>\}

Updated: 2011-09-05

Appends the  $\langle items \rangle$  to the right of the  $\langle commu \; list \rangle$ . Blank items are omitted, spaces are removed from both sides of each item, then a set of braces is removed if the resulting space-trimmed item is braced. To append some  $\langle tokens \rangle$  as a single  $\langle item \rangle$  even if the h*tokens*i contain commas or spaces, add a set of braces: \clist\_put\_right:Nn h*comma*  $\langle$ *list* $\rangle$  { { $\langle$ *tokens* $\rangle$ } }.

### **3 Modifying comma lists**

While comma lists are normally used as ordered lists, it may be necessary to modify the content. The functions here may be used to update comma lists, while retaining the order of the unaffected entries.
$\clist\_remove\_duplicates:N \ \clist\_remove\_duplicates:N \ \cong \clot \ldots$ 

\clist\_remove\_duplicates:c \clist\_gremove\_duplicates:N \clist\_gremove\_duplicates:c

> Removes duplicate items from the  $\langle commu \; list \rangle$ , leaving the left most copy of each item in the  $\langle \text{commu list} \rangle$ . The  $\langle \text{item} \rangle$  comparison takes place on a token basis, as for  $\text{t1}$  if\_eq:nn(TF).

> **TEXhackers note:** This function iterates through every item in the  $\langle \textit{commu list} \rangle$  and does a comparison with the  $\langle items \rangle$  already checked. It is therefore relatively slow with large comma lists. Furthermore, it may fail if any of the items in the *(comma list)* contains {, }, or # (assuming the usual T<sub>EX</sub> category codes apply).

\clist\_remove\_all:Nn \clist\_remove\_all:cn \clist\_gremove\_all:Nn \clist\_gremove\_all:cn Updated: 2011-09-06 \clist remove all:Nn  $\langle \text{comm} \exists i \in \{ \text{item} \}$ 

Removes every occurrence of  $\langle item \rangle$  from the  $\langle comm \ list \rangle$ . The  $\langle item \rangle$  comparison takes place on a token basis, as for \tl\_if\_eq:nn(TF).

**TEXhackers note:** The function may fail if the  $\langle item \rangle$  contains  ${\sf \{},\}$ , or # (assuming the usual TEX category codes apply).

\clist\_reverse:N \clist\_reverse:c \clist\_greverse:N \clist\_greverse:c New: 2014-07-18

\clist\_reverse:n

New: 2014-07-18

# $\clist\_reverse:N \ (comma list)$

Reverses the order of items stored in the *(comma list)*.

### $\clust_{reverse:n} {\langle \text{comma list}\rangle}$

Leaves the items in the  $\langle \text{comm} a \text{ list} \rangle$  in the input stream in reverse order. Contrarily to other what is done for other n-type  $\langle$  *comma list* $\rangle$  arguments, braces and spaces are preserved by this process.

**TEXhackers note:** The result is returned within \unexpanded, which means that the comma list does not expand further when appearing in an x-type or e-type argument expansion.

\clist\_sort:Nn \clist\_sort:cn \clist\_gsort:Nn \clist\_gsort:cn

New: 2017-02-06

### $\clist\_sort: Nn \langle clist \ var \rangle \{ \langle comparison \ code \rangle \}$

Sorts the items in the  $\langle clist \ var \rangle$  according to the  $\langle comparison \ code \rangle$ , and assigns the result to  $\langle$ *clist var* $\rangle$ . The details of sorting comparison are described in Section [1.](#page-243-0)

# **4 Comma list conditionals**

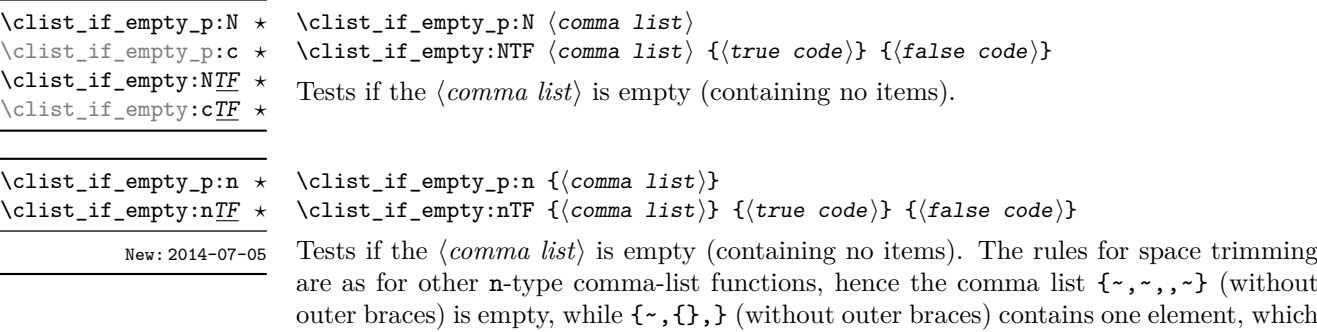

happens to be empty: the comma-list is not empty.

\clist\_if\_in:NnTF  $\clots$  \clist\_if\_in:NnTF  $\complement$  \comma list) {\true code} {\true code} {\true code}} \clist\_if\_in:(NV|No|cn|cV|co)TF \clist\_if\_in:nnTF \clist\_if\_in:(nV|no)TF

Updated: 2011-09-06

Tests if the  $\langle item \rangle$  is present in the  $\langle comma\ list \rangle$ . In the case of an n-type  $\langle comma\ list \rangle$ , the usual rules of space trimming and brace stripping apply. Hence,

\clist\_if\_in:nnTF { a , {b}~ , {b} , c } { b } {true} {false}

yields true.

**TEXhackers note:** The function may fail if the  $\langle item \rangle$  contains  $\{, \}$ , or  $\#$  (assuming the usual T<sub>E</sub>X category codes apply).

## **5 Mapping to comma lists**

The functions described in this section apply a specified function to each item of a comma list. All mappings are done at the current group level, *i.e.* any local assignments made by the  $\langle function \rangle$  or  $\langle code \rangle$  discussed below remain in effect after the loop.

When the comma list is given explicitly, as an n-type argument, spaces are trimmed around each item. If the result of trimming spaces is empty, the item is ignored. Otherwise, if the item is surrounded by braces, one set is removed, and the result is passed to the mapped function. Thus, if the comma list that is being mapped is  ${a_{\text{u},\text{u}}({b}_{\text{u}},t)}$ ,  ${,}\$ ,  ${,}\$  then the arguments passed to the mapped function are 'a',  $\mathbf{b}_\mathsf{u}$ , an empty argument, and  $\mathbf{c}'$ .

When the comma list is given as an N-type argument, spaces have already been trimmed on input, and items are simply stripped of one set of braces if any. This case is more efficient than using n-type comma lists.

\clist\_map\_function:NN ✩ **\clist\_map\_function:cN ☆** \clist\_map\_function:nN ✩

Updated: 2012-06-29

### $\clust_map_function:NN \; \langle comma\ list \rangle \; \langle function \rangle$

Applies (*function*) to every (*item*) stored in the (*comma list*). The (*function*) receives one argument for each iteration. The *(items)* are returned from left to right. The function \clist\_map\_inline:Nn is in general more efficient than \clist\_map\_function:NN.

\clist\_map\_inline:Nn \clist\_map\_inline:cn \clist\_map\_inline:nn Updated: 2012-06-29

\clist\_map\_variable:NNn \clist\_map\_variable:cNn \clist\_map\_variable:nNn

Updated: 2012-06-29

\clist\_map\_inline:Nn  $\langle$  comma list)  $\{\langle$  inline function $\rangle\}$ 

Applies *(inline function)* to every  $\langle item \rangle$  stored within the *(comma list)*. The *(inline function*) should consist of code which receives the  $\langle item \rangle$  as #1. The  $\langle items \rangle$  are returned from left to right.

### $\clist_map\_variable: NNn \; \langle \text{comm} \; list \rangle \; \langle \text{node} \rangle \; \{ \langle \text{code} \rangle \}$

Stores each  $\langle item \rangle$  of the  $\langle commu list \rangle$  in turn in the (token list)  $\langle variable \rangle$  and applies the  $\langle code \rangle$ . The  $\langle code \rangle$  will usually make use of the  $\langle variable \rangle$ , but this is not enforced. The assignments to the  $\langle variable \rangle$  are local. Its value after the loop is the last  $\langle item \rangle$  in the (comma list), or its original value if there were no (*item*). The (*items*) are returned from left to right.

\clist\_map\_break: ✩

Updated: 2012-06-29

### \clist\_map\_break:

Used to terminate a  $\text{clist\_map}_\text{...}$  function before all entries in the  $\text{}/\text{comm } \text{list}$  have been processed. This normally takes place within a conditional statement, for example

```
\clist_map_inline:Nn \l_my_clist
  {
    \str_if_eq:nnTF { #1 } { bingo }
      { \clist_map_break: }
      {
        % Do something useful
      }
  }
```
Use outside of a  $\clap{\text{clistmap}}$ ... scenario leads to low level TEX errors.

**TEXhackers note:** When the mapping is broken, additional tokens may be inserted before further items are taken from the input stream. This depends on the design of the mapping function.

**\clist\_map\_break:n** ☆

Updated: 2012-06-29

### $\clist_map\_break:n$  { $\lbrace code \rbrace$ }

Used to terminate a  $\clap{\text{clistmap}}$ ... function before all entries in the  $\text{command}$ i> have been processed, inserting the  $\langle code \rangle$  after the mapping has ended. This normally takes place within a conditional statement, for example

```
\clist_map_inline:Nn \l_my_clist
 {
    \str_if_eq:nnTF { #1 } { bingo }
      {\clist_map_break:n { <code> } }
      {
        % Do something useful
      }
 }
```
Use outside of a  $\clap{-\text{Clistmap}}$ ... scenario leads to low level T<sub>E</sub>X errors.

**TEXhackers note:** When the mapping is broken, additional tokens may be inserted before the  $\langle code \rangle$  is inserted into the input stream. This depends on the design of the mapping function.

\clist\_count:N *?* \clist\_count:c *?* \clist\_count:n *?* New: 2012-07-13

 $\clust_count:N \ (command list)$ 

Leaves the number of items in the  $\langle \text{comm} a \text{ list} \rangle$  in the input stream as an  $\langle \text{integer} \rangle$ *denotation*). The total number of items in a  $\langle \text{comm} a \text{ } \text{list} \rangle$  includes those which are duplicates, *i.e.* every item in a  $\langle \text{comm} \text{list} \rangle$  is counted.

# **6 Using the content of comma lists directly**

\clist\_use:Nnnn *?* \clist\_use:cnnn *?*

New: 2013-05-26

\clist use:Nnnn  $\langle$ clist var $\rangle$  { $\langle$ separator between two $\rangle$ }  $\{\langle \text{separator between more than two}\rangle\}$   $\{\langle \text{separator between final two}\rangle\}$ 

Places the contents of the  $\langle clist \, var \rangle$  in the input stream, with the appropriate  $\langle separation \rangle$ between the items. Namely, if the comma list has more than two items, the *separator between more than two* is placed between each pair of items except the last, for which the  $\langle$ separator between final two is used. If the comma list has exactly two items, then they are placed in the input stream separated by the *(separator between two*). If the comma list has a single item, it is placed in the input stream, and a comma list with no items produces no output. An error is raised if the variable does not exist or if it is invalid.

For example,

```
\clist_set:Nn \l_tmpa_clist { a , b , , c , {de} , f }
\clist_use: Nnnn \l1_tmpa_clist { ~and~ } { ~ , ~ } { ~ , ~ and ~ }
```
inserts "a, b, c, de, and f" in the input stream. The first separator argument is not used in this case because the comma list has more than 2 items.

**TEXhackers note:** The result is returned within the \unexpanded primitive (\exp\_not:n), which means that the *(items)* do not expand further when appearing in an x-type argument expansion.

\clist\_use:Nn *?* \clist\_use:cn *?* New: 2013-05-26

```
\clust_use: Nn \ (clist \ var) \ {(separator)}
```
Places the contents of the  $\langle clist \, var \rangle$  in the input stream, with the  $\langle separation \rangle$  between the items. If the comma list has a single item, it is placed in the input stream, and a comma list with no items produces no output. An error is raised if the variable does not exist or if it is invalid.

For example,

```
\clist_set:Nn \l_tmpa_clist { a , b , , c , {de} , f }
\clist_use:Nn \l_tmpa_clist { ~and~ }
```
inserts "a and b and c and de and f" in the input stream.

**TEXhackers note:** The result is returned within the \unexpanded primitive (\exp\_not:n), which means that the  $\langle items \rangle$  do not expand further when appearing in an x-type argument expansion.

# **7 Comma lists as stacks**

Comma lists can be used as stacks, where data is pushed to and popped from the top of the comma list. (The left of a comma list is the top, for performance reasons.) The stack functions for comma lists are not intended to be mixed with the general ordered data functions detailed in the previous section: a comma list should either be used as an ordered data type or as a stack, but not in both ways.

### $\clust\_get:NN \; \langle \text{comm} \; list \rangle \; \langle \text{token} \; list \; variable \rangle$

Stores the left-most item from a *(comma list)* in the *(token list variable)* without removing it from the  $\langle$ comma list $\rangle$ . The  $\langle$ token list variable $\rangle$  is assigned locally. In the nonbranching version, if the  $\langle$ *comma list* $\rangle$  is empty the  $\langle$ *token list variable* $\rangle$  is set to the marker value \q\_no\_value.

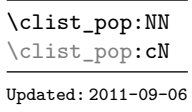

\clist\_get:NN \clist\_get:cN \clist\_get:NNTF \clist\_get:cNTF New: 2012-05-14 Updated: 2019-02-16

 $\clots$  here  $\langle \text{convex} \rangle$  token list variable)

Pops the left-most item from a  $\langle \text{comm } \text{list} \rangle$  into the  $\langle \text{token } \text{list } \text{variable} \rangle$ , *i.e.* removes the item from the comma list and stores it in the *(token list variable)*. Both of the variables are assigned locally.

\clist\_gpop:NN \clist\_gpop:cN

```
\clust\_gpop: NN \; \langle \text{constant} \rangle \; \langle \text{token list variable} \rangle
```
Pops the left-most item from a  $\langle \text{comm } list \rangle$  into the  $\langle \text{token } list \text{ variable} \rangle$ , *i.e.* removes the item from the comma list and stores it in the *(token list variable)*. The *(comma list)* is modified globally, while the assignment of the  $\langle token\ list\ variable\rangle$  is local.

```
\clist_pop:NNTF
\clist_pop:cNTF
   New: 2012-05-14
```
\clist\_pop:NNTF  $\langle \text{comm} a list \rangle$   $\langle \text{token} list variable \rangle$  { $\langle \text{true} code \rangle$ } { $\langle \text{false} code \rangle$ }

If the  $\langle$ comma list $\rangle$  is empty, leaves the  $\langle false \ code \rangle$  in the input stream. The value of the *(token list variable)* is not defined in this case and should not be relied upon. If the  $\langle \text{commu list} \rangle$  is non-empty, pops the top item from the  $\langle \text{commu list} \rangle$  in the  $\langle \text{token list} \rangle$ *variable*), *i.e.* removes the item from the  $\langle \text{comm} \text{ list} \rangle$ . Both the  $\langle \text{comm} \text{ list} \rangle$  and the  $\langle \text{token list variable} \rangle$  are assigned locally.

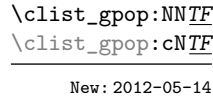

\clist\_gpop:NNTF  $\{\text{comm } list\}$  (token list variable)  $\{\text{true code}\}$   $\{\text{false code}\}$ 

If the  $\langle commu \; list \rangle$  is empty, leaves the  $\langle false \; code \rangle$  in the input stream. The value of the *(token list variable)* is not defined in this case and should not be relied upon. If the  $\langle \text{commu list} \rangle$  is non-empty, pops the top item from the  $\langle \text{commu list} \rangle$  in the  $\langle \text{token list} \rangle$ *variable*, *i.e.* removes the item from the  $\langle \text{comm} \text{ list} \rangle$ . The  $\langle \text{comm} \text{ list} \rangle$  is modified globally, while the  $\langle \text{token list variable} \rangle$  is assigned locally.

\clist\_push:Nn  $\clots$  \clist\_push:Nn  $\complement$   $\ldots$ }

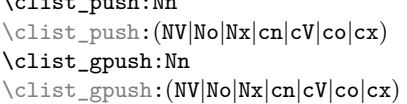

Adds the  $\{\langle items \rangle\}$  to the top of the  $\langle comma\; list \rangle$ . Spaces are removed from both sides of each item as for any n-type comma list.

# **8 Using a single item**

\clist\_item:Nn *?* \clist\_item:cn *?* \clist\_item:nn *?* New: 2014-07-17 \clist\_item:Nn  $\langle$  comma list) { $\langle$ integer expression}}

Indexing items in the  $\langle$ *comma list* $\rangle$  from 1 at the top (left), this function evaluates the  $\langle$ *integer expression*) and leaves the appropriate item from the comma list in the input stream. If the *(integer expression)* is negative, indexing occurs from the bottom (right) of the comma list. When the *linteger expression* is larger than the number of items in the  $\langle \text{commu list} \rangle$  (as calculated by **\clist\_count:N)** then the function expands to nothing.

**TEXhackers note:** The result is returned within the \unexpanded primitive (\exp\_not:n), which means that the  $\langle item \rangle$  does not expand further when appearing in an x-type argument expansion.

```
\clist_rand_item:N ?
\clist_rand_item:c ?
\clist_rand_item:n ?
         New: 2016-12-06
```

```
\clist\_rand\_item:N \langle clist \ var \rangle\clist\_rand\_item:n {\langle commu  list \rangle}
```
Selects a pseudo-random item of the  $\langle \text{comm} a \text{ list} \rangle$ . If the  $\langle \text{comm} a \text{ list} \rangle$  has no item, the result is empty.

**TEXhackers note:** The result is returned within the \unexpanded primitive (\exp\_not:n), which means that the  $\langle item \rangle$  does not expand further when appearing in an x-type argument expansion.

# **9 Viewing comma lists**

\clist\_show:N \clist\_show:c Updated: 2015-08-03  $\clust\_show:N \ (command list)$ 

Displays the entries in the  $\langle \text{comm} \text{list} \rangle$  in the terminal.

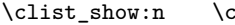

:list\_show:n  $\{\langle tokens \rangle\}$ 

Displays the entries in the comma list in the terminal. Updated: 2013-08-03

\clist\_log:N \clist\_log:c  $\clust\log:N \; \langle \text{comm} \; list \rangle$ 

Writes the entries in the  $\langle \text{commu } list \rangle$  in the log file. See also  $\clap{\text{clist} show:N}$  which displays the result in the terminal. New: 2014-08-22 Updated: 2015-08-03

\clist\_log:n New: 2014-08-22

### $\clist_log:n \ {\text{tokens}}\$

Writes the entries in the comma list in the log file. See also  $\clap$ ist\_show:n which displays the result in the terminal.

# **10 Constant and scratch comma lists**

New: 2012-07-02

\c\_empty\_clist Constant that is always empty.

\l\_tmpa\_clist \l\_tmpb\_clist New: 2011-09-06 Scratch comma lists for local assignment. These are never used by the kernel code, and so are safe for use with any LAT<sub>EX3</sub>-defined function. However, they may be overwritten by other non-kernel code and so should only be used for short-term storage.

\g\_tmpa\_clist \g\_tmpb\_clist New: 2011-09-06 Scratch comma lists for global assignment. These are never used by the kernel code, and so are safe for use with any L<sup>AT</sup>EX3-defined function. However, they may be overwritten by other non-kernel code and so should only be used for short-term storage.

# **Part XVI The l3token package Token manipulation**

This module deals with tokens. Now this is perhaps not the most precise description so let's try with a better description: When programming in T<sub>E</sub>X, it is often desirable to know just what a certain token is: is it a control sequence or something else. Similarly one often needs to know if a control sequence is expandable or not, a macro or a primitive, how many arguments it takes etc. Another thing of great importance (especially when it comes to document commands) is looking ahead in the token stream to see if a certain character is present and maybe even remove it or disregard other tokens while scanning. This module provides functions for both and as such has two primary function categories: \token\_ for anything that deals with tokens and \peek\_ for looking ahead in the token stream.

Most functions we describe here can be used on control sequences, as those are tokens as well.

It is important to distinguish two aspects of a token: its "shape" (for lack of a better word), which affects the matching of delimited arguments and the comparison of token lists containing this token, and its "meaning", which affects whether the token expands or what operation it performs. One can have tokens of different shapes with the same meaning, but not the converse.

For instance,  $\if:w, \if'_\mathit{charcode}:w, and \text{if'}\mathit{D}$  are three names for the same internal operation of TEX, namely the primitive testing the next two characters for equality of their character code. They have the same meaning hence behave identically in many situations. However, TEX distinguishes them when searching for a delimited argument. Namely, the example function \show\_until\_if:w defined below takes everything until \if:w as an argument, despite the presence of other copies of \if:w under different names.

```
\cs new:Npn \show until if:w #1 \if:w { \tl show:n {#1} }
\show_until_if:w \tex_if:D \if_charcode:w \if:w
```
A list of all possible shapes and a list of all possible meanings are given in section [7.](#page-163-0)

# **1 Creating character tokens**

### $\char`>char_set_active_eq: NN \char`>char`$  \function\

Sets the behaviour of the  $\langle char \rangle$  in situations where it is active (category code 13) to be equivalent to that of the  $\langle function \rangle$ . The category code of the  $\langle char \rangle$  is *unchanged* by this process. The  $\langle function \rangle$  may itself be an active character.

Updated: 2015-11-12

\char\_set\_active\_eq:nN \char\_set\_active\_eq:nc \char\_gset\_active\_eq:nN \char\_gset\_active\_eq:nc

\char\_set\_active\_eq:NN \char\_set\_active\_eq:Nc \char\_gset\_active\_eq:NN \char\_gset\_active\_eq:Nc

New: 2015-11-12

### \char\_set\_active\_eq:nN { $\langle$ integer expression $\rangle$ }  $\langle$ function $\rangle$

Sets the behaviour of the  $\langle char \rangle$  which has character code as given by the  $\langle integer$  $expression$  in situations where it is active (category code 13) to be equivalent to that of the *(function)*. The category code of the  $\langle char \rangle$  is *unchanged* by this process. The  $\langle function \rangle$  may itself be an active character.

\char\_generate:nn *?*

### $\char`>char_generate:nn {\char`>charcode>} {\char`>actcode>}$

New: 2015-09-09 Updated: 2019-01-16

Generates a character token of the given  $\langle{charcode}\rangle$  and  $\langle{catcode}\rangle$  (both of which may be integer expressions). The  $\langle \textit{catcode} \rangle$  may be one of

- $\bullet$  1 (begin group)
- 2 (end group)
- 3 (math toggle)
- 4 (alignment)
- 6 (parameter)
- 7 (math superscript)
- 8 (math subscript)
- $\bullet$  11 (letter)
- $12$  (other)
- $\bullet$  13 (active)

and other values raise an error. The  $\langle{charcode} \rangle$  may be any one valid for the engine in use. Active characters cannot be generated in older versions of  $X_{\overline{A}}T_{\overline{P}}X$ .

**TEXhackers note:** Exactly two expansions are needed to produce the character.

\c\_catcode\_other\_space\_tl New: 2011-09-05 Token list containing one character with category code 12, ("other"), and character code 32 (space).

# **2 Manipulating and interrogating character tokens**

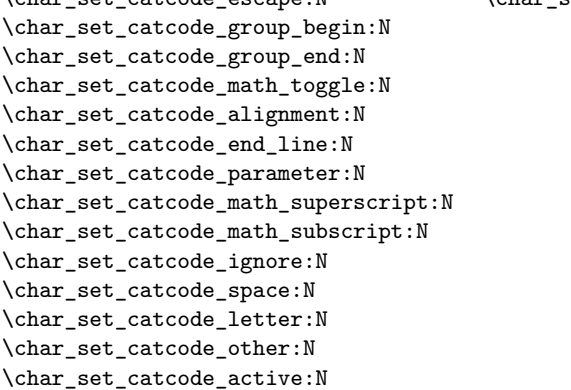

 $\label{th:conv} $$\char_set\_catcode\_escape:N \char_set\_catcode\_letter:N \char_set\_rN$ 

Updated: 2015-11-11

Sets the category code of the  $\langle character \rangle$  to that indicated in the function name. Depending on the current category code of the  $\langle \textit{token} \rangle$  the escape token may also be needed:

\char\_set\_catcode\_other:N \%

The assignment is local.

 $\label{th:conv} $$\char{ \star \} \char{ \star \} \char$ 

```
\char_set_catcode_group_begin:n
\char_set_catcode_group_end:n
\char_set_catcode_math_toggle:n
\char_set_catcode_alignment:n
\char_set_catcode_end_line:n
\char_set_catcode_parameter:n
\char_set_catcode_math_superscript:n
\char_set_catcode_math_subscript:n
\char_set_catcode_ignore:n
\char_set_catcode_space:n
\char_set_catcode_letter:n
\char_set_catcode_other:n
\char_set_catcode_active:n
\char_set_catcode_comment:n
\char_set_catcode_invalid:n
```
\char\_set\_catcode\_comment:N \char\_set\_catcode\_invalid:N

Updated: 2015-11-11

Sets the category code of the *(character)* which has character code as given by the *linteger expression*. This version can be used to set up characters which cannot otherwise be given (*cf.* the N-type variants). The assignment is local.

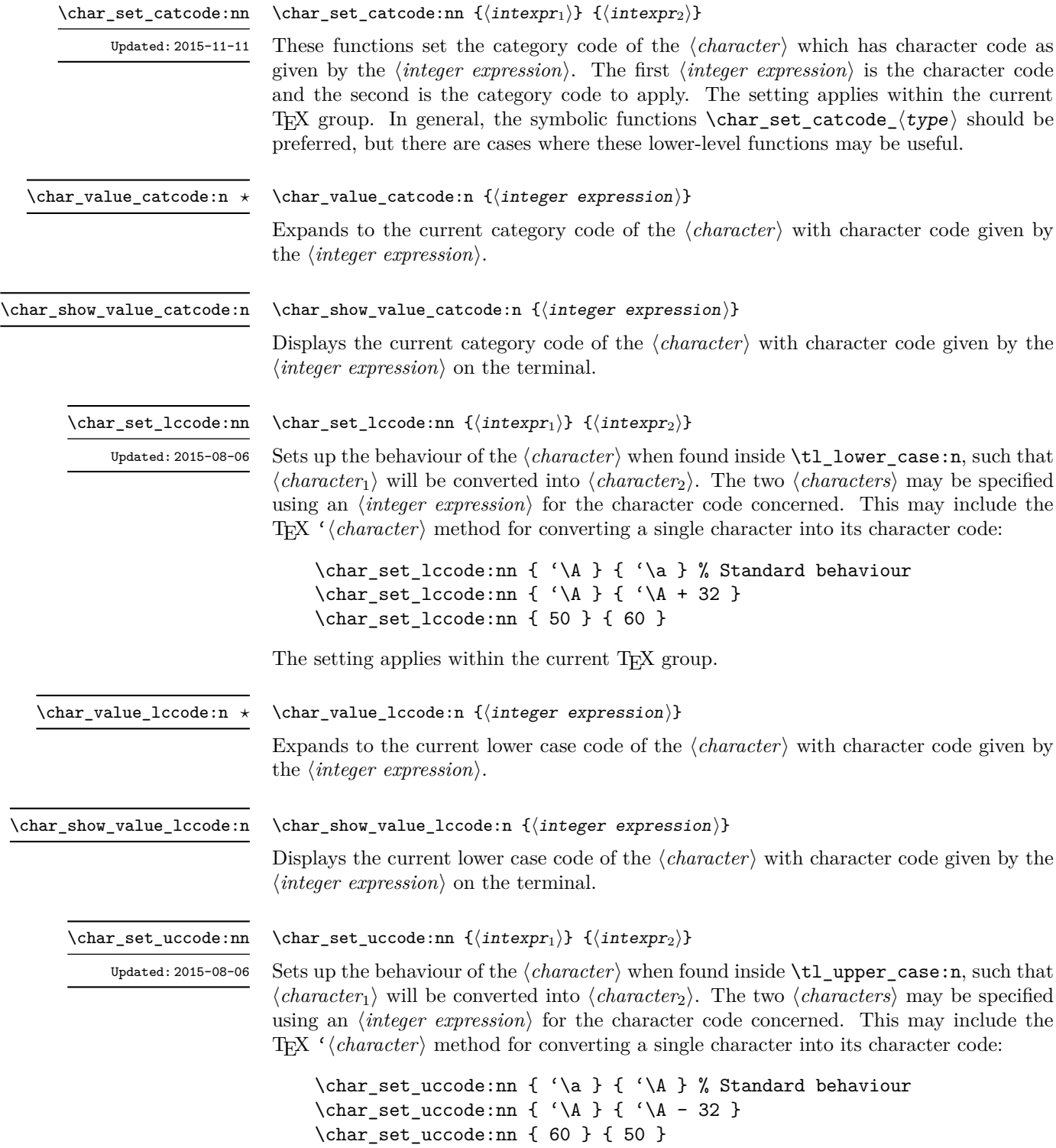

The setting applies within the current T<sub>E</sub>X group.  $\,$ 

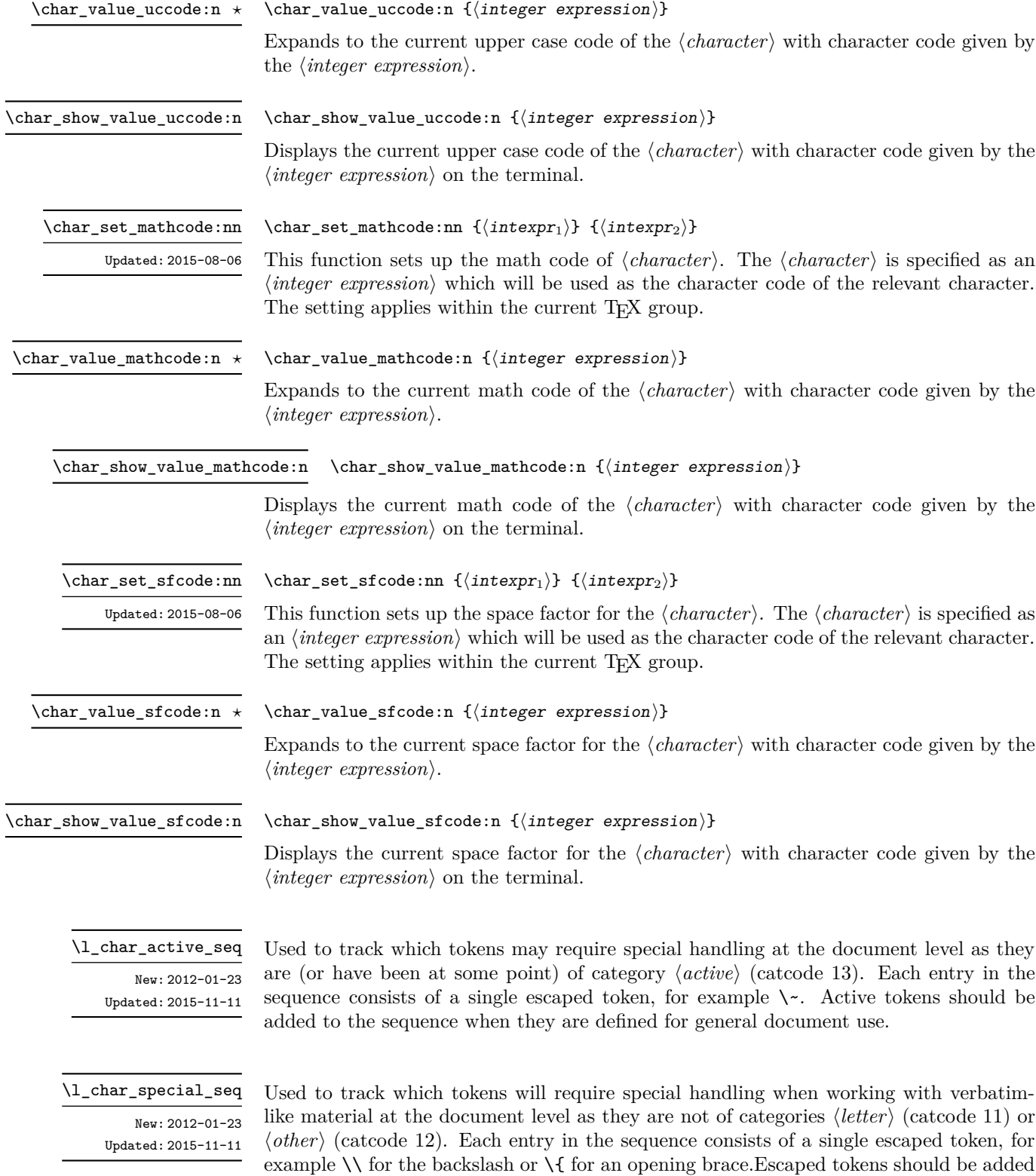

to the sequence when they are defined for general document use.

# **3 Generic tokens**

\c\_group\_begin\_token \c\_group\_end\_token \c\_math\_toggle\_token \c\_alignment\_token \c\_parameter\_token \c\_math\_superscript\_token \c\_math\_subscript\_token \c\_space\_token

\c\_catcode\_letter\_token \c\_catcode\_other\_token

These are implicit tokens which have the category code described by their name. They are used internally for test purposes but are also available to the programmer for other uses.

These are implicit tokens which have the category code described by their name. They are used internally for test purposes and should not be used other than for category code tests.

\c\_catcode\_active\_tl

A token list containing an active token. This is used internally for test purposes and should not be used other than in appropriately-constructed category code tests.

## **4 Converting tokens**

## \token\_to\_meaning:N *?*

\token\_to\_meaning:c *?*

### $\text{token_to_meaning:} N \text{token}$

Inserts the current meaning of the  $\langle token \rangle$  into the input stream as a series of characters of category code 12 (other). This is the primitive T<sub>EX</sub> description of the  $\langle \text{token} \rangle$ , thus for example both functions defined by  $\csim$  set nopar:Npn and token list variables defined using \tl new:N are described as macros.

**TEXhackers note:** This is the TEX primitive  $\text{meaning.}$  The  $\langle \text{token} \rangle$  can thus be an explicit space tokens or an explicit begin-group or end-group character token ({ or } when normal TEX category codes apply) even though these are not valid N-type arguments.

\token\_to\_str:N *?* \token\_to\_str:c *?*

### $\text{token_to\_str:N}$   $\langle \text{token} \rangle$

Converts the given  $\langle \text{token} \rangle$  into a series of characters with category code 12 (other). If the  $\langle token \rangle$  is a control sequence, this will start with the current escape character with category code 12 (the escape character is part of the  $\langle \text{token} \rangle$ ). This function requires only a single expansion.

**TEXhackers note:** \token\_to\_str:N is the TEX primitive \string renamed. The  $\langle \text{token} \rangle$ can thus be an explicit space tokens or an explicit begin-group or end-group character token ({ or } when normal TEX category codes apply) even though these are not valid N-type arguments.

# **5 Token conditionals**

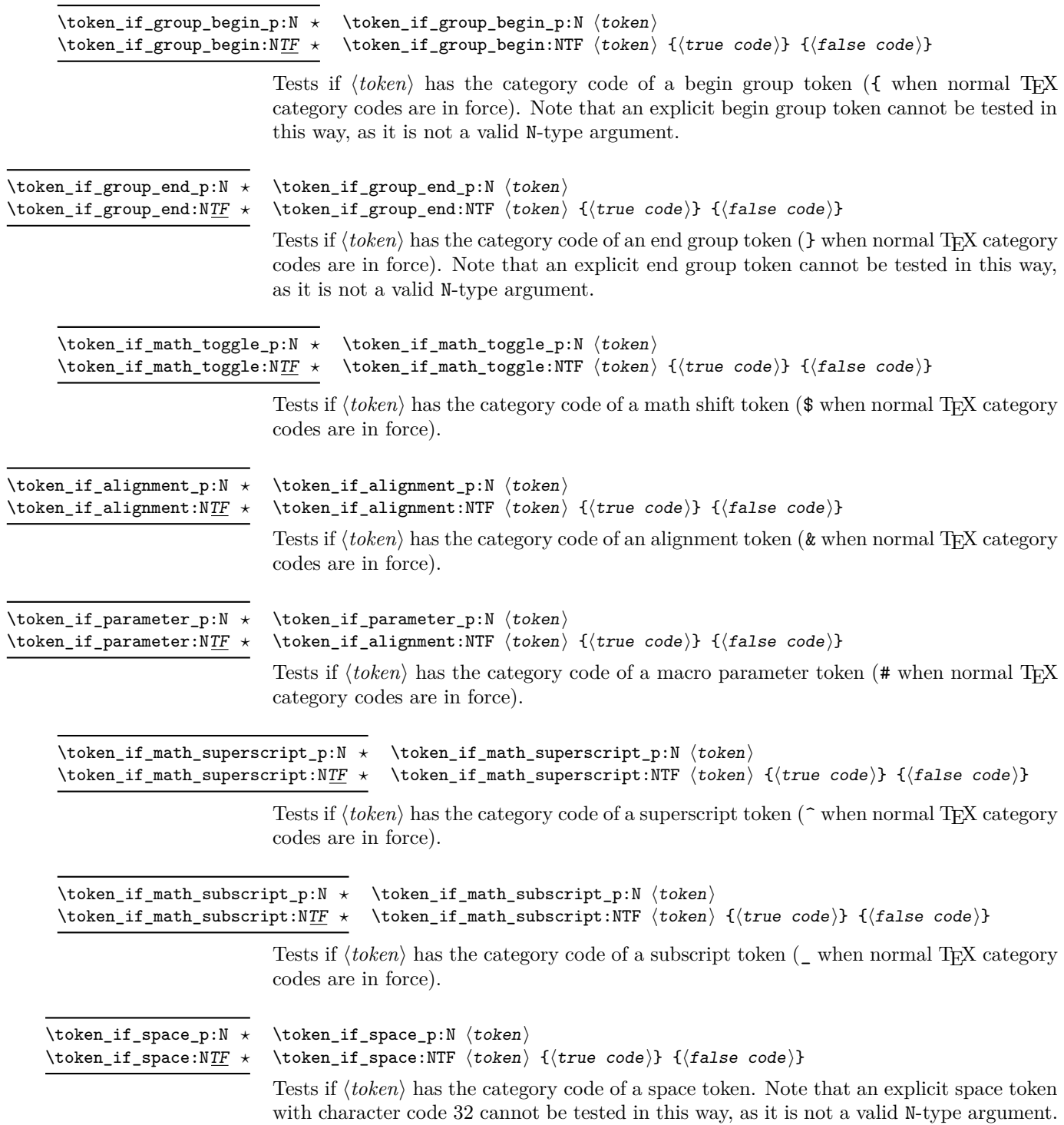

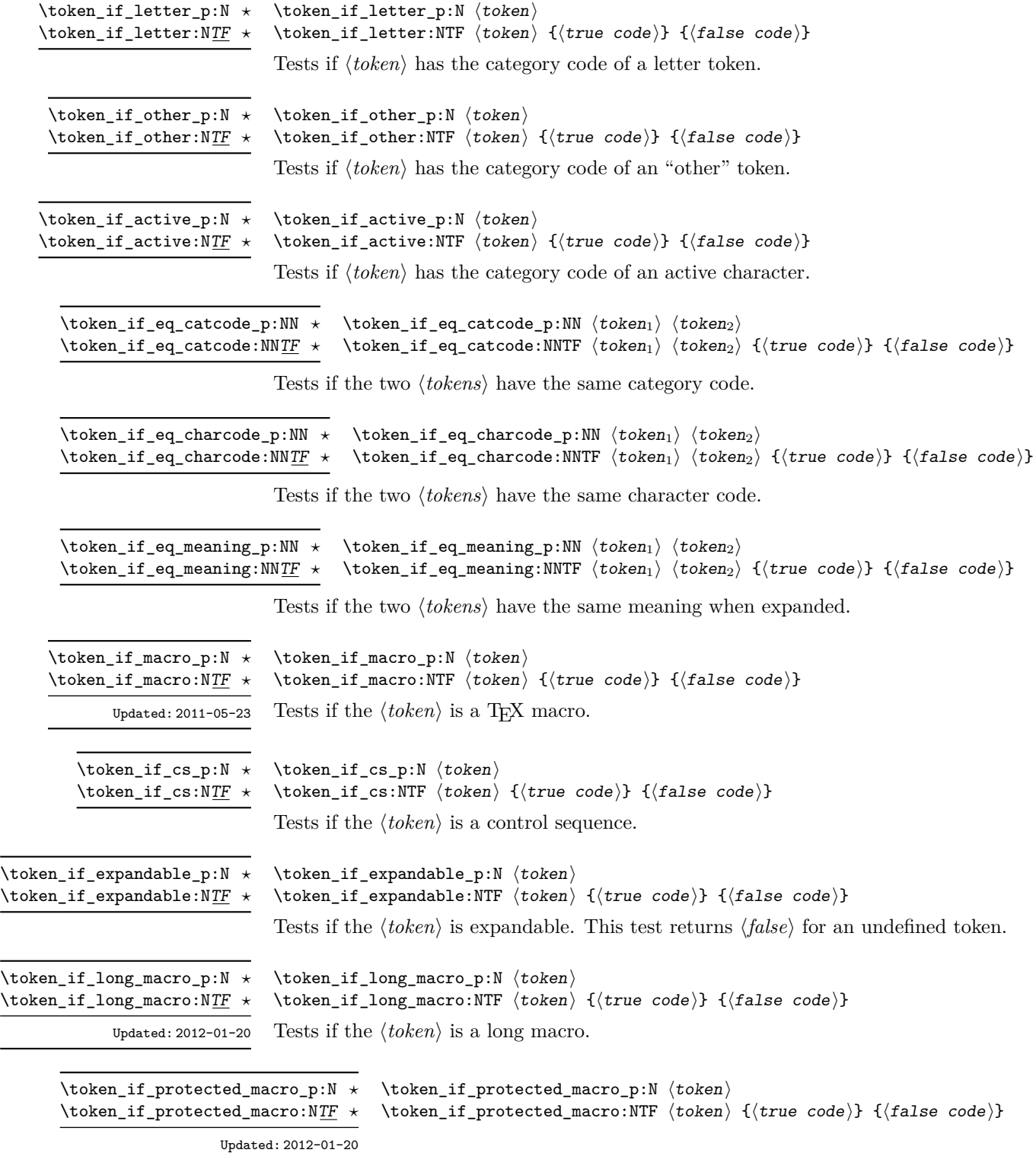

Tests if the  $\langle token \rangle$  is a protected macro: for a macro which is both protected and long this returns false.

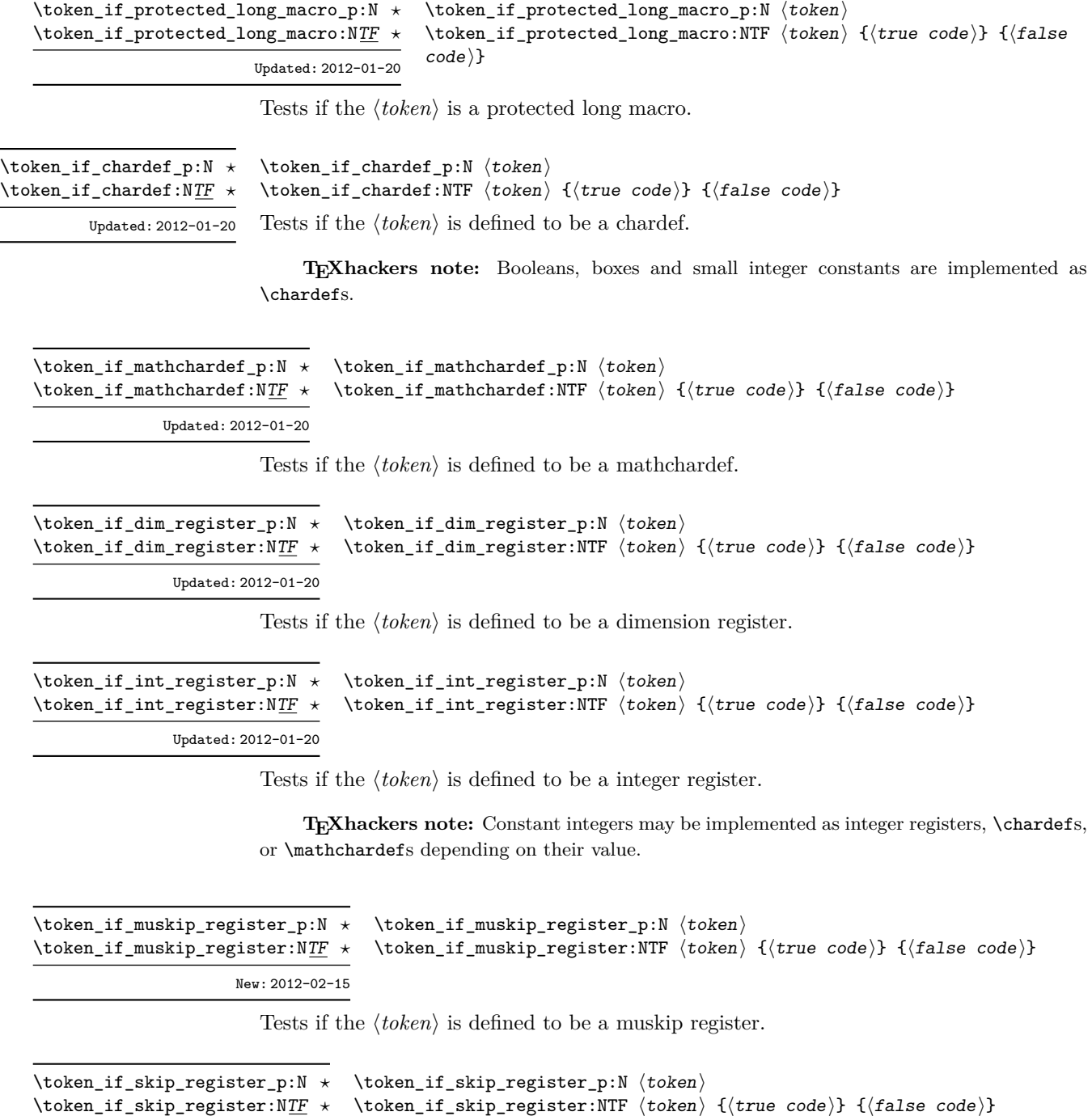

Updated: 2012-01-20

Tests if the  $\langle token \rangle$  is defined to be a skip register.

\token\_if\_toks\_register\_p:N *?* \token\_if\_toks\_register:NTF *?*

Updated: 2012-01-20

```
\text{token}_if_toks_register_p:N \langle token \rangle\token_if_toks_register:NTF \langletoken\rangle {\langletrue code\rangle} {\langlefalse code\rangle}
```
Tests if the  $\langle \text{token} \rangle$  is defined to be a toks register (not used by L<sup>AT</sup>EX3).

\token\_if\_primitive\_p:N *?* \token\_if\_primitive:NTF *?*

 $\text{token_if_primitive_p:N} \langle token \rangle$ \token\_if\_primitive:NTF  $\langle$  token $\rangle$  { $\langle$  true code}} { $\langle$  false code}} Tests if the  $\langle token \rangle$  is an engine primitive. Updated: 2011-05-23

# **6 Peeking ahead at the next token**

There is often a need to look ahead at the next token in the input stream while leaving it in place. This is handled using the "peek" functions. The generic \peek\_after:Nw is provided along with a family of predefined tests for common cases. As peeking ahead does *not* skip spaces the predefined tests include both a space-respecting and space-skipping version.

 $\langle$ peek\_after:Nw  $\langle$ function $\rangle$   $\langle$ token $\rangle$ \peek\_after:Nw

> Locally sets the test variable  $\lceil \cdot \rceil$  peek\_token equal to  $\langle \cdot \rceil$  (as an implicit token, *not* as a token list), and then expands the  $\{function\}$ . The  $\{token\}$  remains in the input stream as the next item after the  $\langle function \rangle$ . The  $\langle token \rangle$  here may be  $\cup$ , { or } (assuming normal T<sub>E</sub>X category codes), *i.e.* it is not necessarily the next argument which would be grabbed by a normal function.

\peek\_gafter:Nw

Updated: 2012-12-20

 $\begin{array}{c}\n\langle\text{peek_gafter:}\mathbb{N}\mathbb{W}\n\end{array}\n\langle\text{token}\rangle$ 

Globally sets the test variable  $\gtrsim$  peek\_token equal to  $\langle token \rangle$  (as an implicit token, *not* as a token list), and then expands the  $\langle function \rangle$ . The  $\langle token \rangle$  remains in the input stream as the next item after the  $\langle function \rangle$ . The  $\langle token \rangle$  here may be  $\Box$ , { or } (assuming normal TEX category codes), *i.e.* it is not necessarily the next argument which would be grabbed by a normal function.

\l\_peek\_token Token set by \peek\_after:Nw and available for testing as described above.

\g\_peek\_token Token set by \peek\_gafter:Nw and available for testing as described above.

\peek\_catcode:NTF htest tokeni {htrue codei} {hfalse codei}  $\backslash$ peek catcode:N $TF$ 

> Tests if the next  $\langle token \rangle$  in the input stream has the same category code as the  $\langle test$  $token$  (as defined by the test  $\token_i$ <sub>f</sub> eq\_catcode:NNTF). Spaces are respected by the test and the  $\langle token \rangle$  is left in the input stream after the  $\langle true \ code \rangle$  or  $\langle false \ code \rangle$ (as appropriate to the result of the test).

### $\peck\_catcode\_ignore\_spaces: NTF \ (test \ token) \ {(true \ code)} \ {(false) }$  $code$ } \peek\_catcode\_ignore\_spaces:NTF Updated: 2012-12-20

Tests if the next non-space  $\langle token \rangle$  in the input stream has the same category code as the  $\{test \ token\}$  (as defined by the test \token\_if\_eq\_catcode:NNTF). Explicit and implicit space tokens (with character code 32 and category code 10) are ignored and removed by the test and the  $\langle token \rangle$  is left in the input stream after the  $\langle true \ code \rangle$  or  $\langle false \ code \rangle$ (as appropriate to the result of the test).

### \peek\_catcode\_remove:NTF

Updated: 2012-12-20

\peek\_catcode\_remove:NTF  $\langle test \; token \rangle$  { $\langle true \; code \rangle$ } { $\langle false \; code \rangle$ }

Tests if the next  $\langle token \rangle$  in the input stream has the same category code as the  $\langle test$  $token)$  (as defined by the test \token if eq catcode:NNTF). Spaces are respected by the test and the  $\langle token \rangle$  is removed from the input stream if the test is true. The function then places either the  $\langle true \ code \rangle$  or  $\langle false \ code \rangle$  in the input stream (as appropriate to the result of the test).

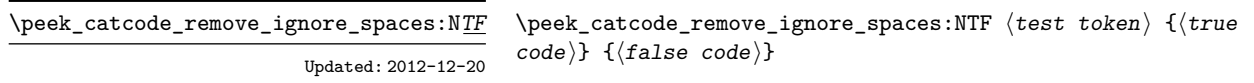

Tests if the next non-space  $\langle token \rangle$  in the input stream has the same category code as the  $\{test token\}$  (as defined by the test \token\_if\_eq\_catcode:NNTF). Explicit and implicit space tokens (with character code 32 and category code 10) are ignored and removed by the test and the  $\langle token \rangle$  is removed from the input stream if the test is true. The function then places either the  $\langle true \ code \rangle$  or  $\langle false \ code \rangle$  in the input stream (as appropriate to the result of the test).

\peek charcode:NTF

\peek\_charcode:NTF  $\{test\ token\ }$  { $\{true\ code\}$ } { $\{false\ code\}$ }

Tests if the next  $\langle token \rangle$  in the input stream has the same character code as the  $\langle test \rangle$ token) (as defined by the test \token\_if\_eq\_charcode:NNTF). Spaces are respected by the test and the  $\langle token \rangle$  is left in the input stream after the  $\langle true \ code \rangle$  or  $\langle false \ code \rangle$ (as appropriate to the result of the test). Updated: 2012-12-20

#### \peek\_charcode\_ignore\_spaces:NTF  $\langle test \; token \rangle$  { $\langle true \; code \rangle$ } { $\langle false \rangle$  $code\rangle\}$ \peek\_charcode\_ignore\_spaces:NTF Updated: 2012-12-20

Tests if the next non-space  $\langle \text{token} \rangle$  in the input stream has the same character code as the  $\text{test token}$  (as defined by the test \token\_if\_eq\_charcode:NNTF). Explicit and implicit space tokens (with character code 32 and category code 10) are ignored and removed by the test and the  $\langle token \rangle$  is left in the input stream after the  $\langle true \ code \rangle$  or  $\langle false \ code \rangle$  (as appropriate to the result of the test).

```
\peek_charcode_remove:NTF
```
Updated: 2012-12-20

\peek charcode\_remove:NTF  $\langle$  test token $\rangle$  { $\langle$  true code $\rangle$ } { $\langle$  false code $\rangle$ }

Tests if the next  $\langle token \rangle$  in the input stream has the same character code as the  $\langle test$  $token \rangle$  (as defined by the test \token\_if\_eq\_charcode:NNTF). Spaces are respected by the test and the  $\langle token \rangle$  is removed from the input stream if the test is true. The function then places either the  $\langle true \ code \rangle$  or  $\langle false \ code \rangle$  in the input stream (as appropriate to the result of the test).

#### $\langle$ peek\_charcode\_remove\_ignore\_spaces:NTF  $\langle test$  token $\rangle$  ${\{true \ code\}} {\{false \ code\}}$ \peek\_charcode\_remove\_ignore\_spaces:NTF Updated: 2012-12-20

Tests if the next non-space  $\langle token \rangle$  in the input stream has the same character code as the  $\langle test \; token \rangle$  (as defined by the test  $\text{token_if\_eq\_character}$ . Explicit and implicit space tokens (with character code 32 and category code 10) are ignored and removed by the test and the  $\langle token \rangle$  is removed from the input stream if the test is true. The function then places either the  $\langle true \ code \rangle$  or  $\langle false \ code \rangle$  in the input stream (as appropriate to the result of the test).

\peek\_meaning:NTF

Updated: 2011-07-02

Tests if the next  $\langle \text{token} \rangle$  in the input stream has the same meaning as the  $\langle \text{test token} \rangle$  (as defined by the test \token if eq meaning:NNTF). Spaces are respected by the test and the  $\langle \text{token} \rangle$  is left in the input stream after the  $\langle \text{true code} \rangle$  or  $\langle \text{false code} \rangle$  (as appropriate to the result of the test).

\peek\_meaning\_ignore\_spaces:NTF Updated: 2012-12-05

\peek\_meaning\_ignore\_spaces:NTF  $\langle test \cdot token \rangle$  { $\langle true \cdot code \rangle$ } { $\langle false \rangle$  $code\rangle$ 

Tests if the next non-space  $\langle token \rangle$  in the input stream has the same meaning as the  $\{test token\}$  (as defined by the test **\token\_if\_eq\_meaning:NNTF)**. Explicit and implicit space tokens (with character code 32 and category code 10) are ignored and removed by the test and the  $\langle token \rangle$  is left in the input stream after the  $\langle true \ code \rangle$  or  $\langle false \ code \rangle$ (as appropriate to the result of the test).

### \peek\_meaning\_remove:NTF

Updated: 2011-07-02

 $\begin{cases}$  \peek\_meaning\_remove:NTF  $\text{test token} \ {\text{true code}} \ {\text{false code}} \$ 

\peek\_meaning:NTF  $\{test$  token)  ${\{true \ code}\}$   ${\{false \ code}\}$ 

Tests if the next  $\langle token \rangle$  in the input stream has the same meaning as the  $\langle test \; token \rangle$ (as defined by the test \token\_if\_eq\_meaning:NNTF). Spaces are respected by the test and the  $\langle token \rangle$  is removed from the input stream if the test is true. The function then places either the *(true code)* or *(false code)* in the input stream (as appropriate to the result of the test).

 $\langle$ peek\_meaning\_remove\_ignore\_spaces:NTF  $\langle test$  token  ${\{\langle true \ code \rangle\}}$   ${\{\langle false \ code \rangle\}}$ \peek\_meaning\_remove\_ignore\_spaces:NTF Updated: 2012-12-05

> Tests if the next non-space  $\langle token \rangle$  in the input stream has the same meaning as the  $\langle test \ token \rangle$  (as defined by the test  $\footnotesize \texttt{\textbackslash}$  token\_if\_eq\_meaning:NNTF). Explicit and implicit space tokens (with character code 32 and category code 10) are ignored and removed by the test and the  $\langle token \rangle$  is removed from the input stream if the test is true. The function then places either the  $\langle true \ code \rangle$  or  $\langle false \ code \rangle$  in the input stream (as appropriate to the result of the test).

### \peek\_N\_type:TF

### Updated: 2012-12-20

 $\{peek_N_type:TF \{(true\ code)\} \{(false\ code)\}$ 

Tests if the next  $\langle \text{token} \rangle$  in the input stream can be safely grabbed as an N-type argument. The test is  $\langle false \rangle$  if the next  $\langle token \rangle$  is either an explicit or implicit begin-group or endgroup token (with any character code), or an explicit or implicit space character (with character code 32 and category code 10), or an outer token (never used in  $\text{LFTF}(\text{X3})$  and  $\langle true \rangle$  in all other cases. Note that a  $\langle true \rangle$  result ensures that the next  $\langle token \rangle$  is a valid N-type argument. However, if the next  $\langle token \rangle$  is for instance  $\csc$  **space** token, the test takes the  $\langle false \rangle$  branch, even though the next  $\langle token \rangle$  is in fact a valid N-type argument. The  $\langle token \rangle$  is left in the input stream after the  $\langle true \ code \rangle$  or  $\langle false \ code \rangle$  (as appropriate to the result of the test).

# <span id="page-163-0"></span>**7 Description of all possible tokens**

Let us end by reviewing every case that a given token can fall into. This section is quite technical and some details are only meant for completeness. We distinguish the meaning of the token, which controls the expansion of the token and its effect on TEX's state, and its shape, which is used when comparing token lists such as for delimited arguments. Two tokens of the same shape must have the same meaning, but the converse does not hold.

A token has one of the following shapes.

- A control sequence, characterized by the sequence of characters that constitute its name: for instance, \use:n is a five-letter control sequence.
- An active character token, characterized by its character code (between 0 and 1114111 for LuaT<sub>EX</sub> and  $X \notin TEX$  and less for other engines) and category code 13.
- A character token, characterized by its character code and category code (one of 1, 2, 3, 4, 6, [7](#page-163-1), 8, 10, 11 or 12 whose meaning is described below).<sup>7</sup>

There are also a few internal tokens. The following list may be incomplete in some engines.

- Expanding \the \font results in a token that looks identical to the command that was used to select the current font (such as  $\ternm$ ) but it differs from it in shape.
- A "frozen" \relax, which differs from the primitive in shape (but has the same meaning), is inserted when the closing  $\text{if }$  of a conditional is encountered before the conditional is evaluated.
- Expanding **\noexpand**  $\langle \text{token} \rangle$  (when the  $\langle \text{token} \rangle$  is expandable) results in an internal token, displayed (temporarily) as  $notexpanded: \{token\}$ , whose shape coincides with the  $\langle token \rangle$  and whose meaning differs from **\relax**.
- An \outer endtemplate: can be encountered when peeking ahead at the next token; this expands to another internal token, end of alignment template.
- <span id="page-163-1"></span>• Tricky programming might access a frozen \endwrite.

<sup>7</sup> In LuaTEX, there is also the case of "bytes", which behave as character tokens of category code 12 (other) and character code between 1114112 and 1114366. They are used to output individual bytes to files, rather than UTF-8.

• Some frozen tokens can only be accessed in interactive sessions: \cr, \right, \endgroup, \fi, \inaccessible.

The meaning of a (non-active) character token is fixed by its category code (and character code) and cannot be changed. We call these tokens *explicit* character tokens. Category codes that a character token can have are listed below by giving a sample output of the TEX primitive \meaning, together with their L<sup>AT</sup>EX3 names and most common example:

- 1 begin-group character (group\_begin, often {),
- 2 end-group character (group\_end, often }),
- 3 math shift character (math\_toggle, often \$),
- 4 alignment tab character (alignment, often &),
- 6 macro parameter character (parameter, often #),
- 7 superscript character (math\_superscript, often ^),
- 8 subscript character (math subscript, often ),
- 10 blank space (space, often character code 32),
- 11 the letter (letter, such as A),
- 12 the character (other, such as 0).

Category code 13 (active) is discussed below. Input characters can also have several other category codes which do not lead to character tokens for later processing: 0 (escape), 5 (end\_line), 9 (ignore), 14 (comment), and 15 (invalid).

The meaning of a control sequence or active character can be identical to that of any character token listed above (with any character code), and we call such tokens *implicit* character tokens. The meaning is otherwise in the following list:

- a macro, used in LAT<sub>E</sub>X3 for most functions and some variables  $(\text{tl}, \text{fp}, \text{seq}, \ldots)$ ,
- a primitive such as  $\def$  or  $\to$   $\Epsilon$ , used in  $\Epsilon$ <sub>EX3</sub> for some functions,
- a register such as \count123, used in LATEX3 for the implementation of some variables (int, dim,  $\dots$ ),
- a constant integer such as \char"56 or \mathchar"121,
- a font selection command,
- undefined.

Macros be **\protected** or not, **\long** or not (the opposite of what LATEX3 calls nopar), and **\outer** or not (unused in  $IPTFX3$ ). Their **\meaning** takes the form

h*properties*i macro:h*parameters*i->h*replacement*i

where  $\langle properties\rangle$  is among \protected\long\outer,  $\langle parameters\rangle$  describes parameters that the macro expects, such as  $#1#2#3$ , and  $\langle replacement \rangle$  describes how the parameters are manipulated, such as #2/#1/#3.

Now is perhaps a good time to mention some subtleties relating to tokens with category code 10 (space). Any input character with this category code (normally, space and tab characters) becomes a normal space, with character code 32 and category code 10.

When a macro takes an undelimited argument, explicit space characters (with character code 32 and category code 10) are ignored. If the following token is an explicit character token with category code 1 (begin-group) and an arbitrary character code, then T<sub>EX</sub> scans ahead to obtain an equal number of explicit character tokens with category code 1 (begin-group) and 2 (end-group), and the resulting list of tokens (with outer braces removed) becomes the argument. Otherwise, a single token is taken as the argument for the macro: we call such single tokens "N-type", as they are suitable to be used as an argument for a function with the signature :N.

# **Part XVII The l3prop package Property lists**

LATEX3 implements a "property list" data type, which contain an unordered list of entries each of which consists of a  $\langle key \rangle$  and an associated  $\langle value \rangle$ . The  $\langle key \rangle$  and  $\langle value \rangle$  may both be any *(balanced text)*. It is possible to map functions to property lists such that the function is applied to every key–value pair within the list.

Each entry in a property list must have a unique  $\langle key \rangle$ : if an entry is added to a property list which already contains the  $\langle key \rangle$  then the new entry overwrites the existing one. The  $\langle keys \rangle$  are compared on a string basis, using the same method as  $\strut \text{str\_if\_}$ eq:nn.

Property lists are intended for storing key-based information for use within code. This is in contrast to key–value lists, which are a form of *input* parsed by the keys module.

# **1 Creating and initialising property lists**

 $\preccurlyeq$  \prop\_new:N  $\preccurlyeq$  \property list \prop\_new:N

> Creates a new *(property list)* or raises an error if the name is already taken. The declaration is global. The  $\langle property\ list\rangle$  initially contains no entries.

\prop\_clear:N \prop\_clear:c \prop\_gclear:N \prop\_gclear:c

\prop\_new:c

 $\preccurlyeq$   $\preccurlyeq$   $\preccurlyeq$   $\preccurlyeq$   $\preccurlyeq$ Clears all entries from the *(property list*).

\prop\_clear\_new:N \prop\_clear\_new:c \prop\_gclear\_new:N \prop\_gclear\_new:c

\prop\_set\_eq:NN \prop\_set\_eq:(cN|Nc|cc) \prop\_gset\_eq:NN \prop\_gset\_eq:(cN|Nc|cc)

\prop\_set\_from\_keyval:Nn \prop\_set\_from\_keyval:cn \prop\_gset\_from\_keyval:Nn \prop\_gset\_from\_keyval: cn New: 2017-11-28 Updated: 2019-08-25  $\preccurlyeq$  \prop\_clear\_new:N  $\preccurlyeq$  \property list

Ensures that the *(property list)* exists globally by applying **\prop\_new:N** if necessary, then applies  $\propto$   $(g)$ clear:N to leave the list empty.

 $\preccurlyeq$  \prop\_set\_eq:NN  $\preccurlyeq$  hproperty list<sub>1</sub></sub>  $\preccurlyeq$  hproperty list<sub>2</sub>) Sets the content of  $\langle property\ list_1 \rangle$  equal to that of  $\langle property\ list_2 \rangle$ .

 $\preccurlyeq$  \prop\_set\_from\_keyval:Nn  $\preccurlyeq$  hprop var {

 $\langle key1 \rangle = \langle value1 \rangle$ ,  $\langle key2 \rangle = \langle value2 \rangle$ , ... }

Sets  $\langle prop \ var \rangle$  to contain key–value pairs given in the second argument. If duplicate keys appear only one of the values is kept.

\prop\_const\_from\_keyval:Nn \prop\_const\_from\_keyval:cn

> New: 2017-11-28 Updated: 2019-08-25

```
\preccurlyeq \prop_const_from_keyval:Nn \preccurlyeq hprop var
{
\langle key1 \rangle = \langle value1 \rangle,
\langle key2 \rangle = \langle value2 \rangle,
}
```
Creates a new constant  $\langle prop \ var \rangle$  or raises an error if the name is already taken. The  $\langle prop \ var \rangle$  is set globally to contain key–value pairs given in the second argument. If duplicate keys appear only one of the values is kept.

 $\preccurlyeq$  \prop\_put:Nnn  $\preccurlyeq$  \property list

 $\{\langle key \rangle\}$   $\{\langle value \rangle\}$ 

# **2 Adding entries to property lists**

\prop\_put:Nnn \prop\_put:(NnV|Nno|Nnx|NVn|NVV|Non|Noo|cnn|cnV|cno|cnx|cVn|cVV|con|coo) \prop\_gput:Nnn \prop\_gput:(NnV|Nno|Nnx|NVn|NVV|Non|Noo|cnn|cnV|cno|cnx|cVn|cVV|con|coo)

Updated: 2012-07-09

Adds an entry to the  $\langle property\; list \rangle$  which may be accessed using the  $\langle key \rangle$  and which has *(value)*. Both the *(key)* and *(value)* may contain any *(balanced text)*. The *(key)* is stored after processing with  $\tilde{t}_t$  to str:n, meaning that category codes are ignored. If the  $\langle key \rangle$  is already present in the  $\langle property \text{ list} \rangle$ , the existing entry is overwritten by the new  $\langle value \rangle$ .

\prop\_put\_if\_new:Nnn \prop\_put\_if\_new:cnn \prop\_gput\_if\_new:Nnn \prop\_gput\_if\_new:cnn

### \prop\_put\_if\_new:Nnn  $\langle property list \rangle {\langle key \rangle} {\langle value \rangle}$

If the  $\langle key \rangle$  is present in the  $\langle property \text{ list} \rangle$  then no action is taken. If the  $\langle key \rangle$  is not present in the  $\langle property\ list\rangle$  then a new entry is added. Both the  $\langle key\rangle$  and  $\langle value\rangle$  may contain any *halanced text*). The  $\langle key \rangle$  is stored after processing with **\tl\_to\_str:n**, meaning that category codes are ignored.

# **3 Recovering values from property lists**

 $\label{eq:prope} $$\propto_get:\NnN $$ \propto_get:\NnN \propto_get:\NnN \proporty list} {{key}} \t1 var}$ \prop\_get:(NVN|NoN|cnN|cVN|coN)

Updated: 2011-08-28

Recovers the *(value)* stored with *(key)* from the *(property list)*, and places this in the  $\langle$  token list variable). If the  $\langle key \rangle$  is not found in the  $\langle propert| list \rangle$  then the  $\langle token\ list\rangle$ *variable*) is set to the special marker  $\qquad \alpha$ -value. The *(token list variable)* is set within the current T<sub>F</sub>X group. See also  $\preceq$  set:NnNTF.

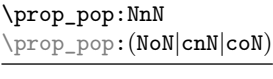

Updated: 2011-08-18

 $\preccurlyeq$  \prop\_pop:NnN  $\preccurlyeq$  \property list)  $\{\langle key \rangle\}$   $\langle t1 \text{ var} \rangle$ 

Recovers the *(value)* stored with *(key)* from the *(property list)*, and places this in the  $\langle$ *token list variable*). If the  $\langle key \rangle$  is not found in the  $\langle property \rangle$  list then the  $\langle token \rangle$ *list variable*) is set to the special marker  $\qquad$   $\qquad$  deleted from the property list. Both assignments are local. See also \prop\_pop:NnNTF.

\prop\_gpop:NnN \prop\_gpop:(NoN|cnN|coN)

Updated: 2011-08-18

 $\preccurlyeq$  /prop\_gpop:NnN  $\preccurlyeq$  /property list)  ${\langle key \rangle}$   ${\langle t1 \text{ var} \rangle}$ 

Recovers the *(value)* stored with *(key)* from the *(property list)*, and places this in the  $\langle \text{token list variable} \rangle$ . If the  $\langle \text{key} \rangle$  is not found in the  $\langle \text{property list} \rangle$  then the  $\langle \text{token list} \rangle$ *variable*) is set to the special marker  $\qquad \text{and} \qquad$  The  $\langle key \rangle$  and  $\langle value \rangle$  are then deleted from the property list. The  $\langle property \text{ list} \rangle$  is modified globally, while the assignment of the  $\{token\ list\ variable\}$  is local. See also  $\ppop$ gpop:NnNTF.

\prop\_item:Nn *?* \prop\_item:cn *?* New: 2014-07-17  $\preccurlyeq$  \prop\_item:Nn  $\preccurlyeq$  \property list  $\{\langle key \rangle\}$ 

Expands to the  $\langle value \rangle$  corresponding to the  $\langle key \rangle$  in the  $\langle property \text{ list} \rangle$ . If the  $\langle key \rangle$  is missing, this has an empty expansion.

TEXhackers note: This function is slower than the non-expandable analogue \prop\_get:NnN. The result is returned within the \unexpanded primitive (\exp\_not:n), which means that the *(value)* does not expand further when appearing in an x-type argument expansion.

\prop\_count:N *?*

\prop\_count:c *?*

 $\preccurlyeq$  \prop\_count:N  $\preccurlyeq$  \property list

key before deleting it.

Leaves the number of key–value pairs in the  $\langle property\; list \rangle$  in the input stream as an  $\langle$ *integer denotation* $\rangle$ .

Removes the entry listed under  $\langle key \rangle$  from the  $\langle property \; list \rangle$ . If the  $\langle key \rangle$  is not found in the  $\langle property\ list\rangle$  no change occurs, *i.e* there is no need to test for the existence of a

# **4 Modifying property lists**

**5 Property list conditionals**

 $\preccurlyeq$  \prop\_remove:Nn  $\preccurlyeq$  \property list  $\{\langle key \rangle\}$ 

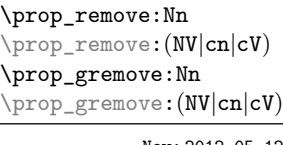

New: 2012-05-12

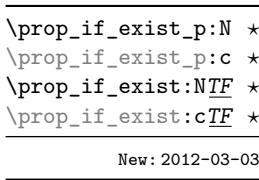

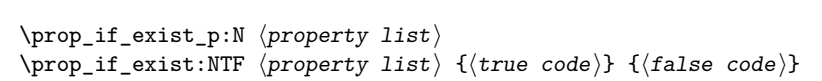

Tests whether the *<i>property list*) is currently defined. This does not check that the  $\langle property\ list\rangle$  really is a property list variable.

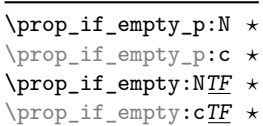

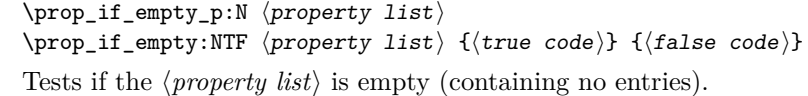

\prop\_if\_in\_p:(NV|No|cn|cV|co) *?* \prop\_if\_in:NnTF *?* \prop\_if\_in:(NV|No|cn|cV|co)<u>TF</u> Updated: 2011-09-15

\prop\_if\_in\_p:Nn *?* \prop\_if\_in:NnTF hproperty listi {hkeyi} {htrue codei} {hfalse codei}

Tests if the  $\langle key \rangle$  is present in the  $\langle property\ list \rangle$ , making the comparison using the method described by \str\_if\_eq:nnTF.

**TEXhackers note:** This function iterates through every key-value pair in the (property *list*) and is therefore slower than using the non-expandable \prop\_get:NnNTF.

# **6 Recovering values from property lists with branching**

The functions in this section combine tests for the presence of a key in a property list with recovery of the associated valued. This makes them useful for cases where different cases follow dependent on the presence or absence of a key in a property list. They offer increased readability and performance over separate testing and recovery phases.

\prop\_get:NnNTF  $\propto$ prop\_get:(NVN|NoN|cnN|cVN|coN)TF

 $\preccurlyeq$  \prop\_get:NnNTF  $\preccurlyeq$  \property list \{\lefty \} \token list variable)  ${\{\langle true \ code \rangle\}}$   ${\{\langle false \ code \rangle\}}$ 

Updated: 2012-05-19

If the  $\langle key \rangle$  is not present in the  $\langle property \text{ list} \rangle$ , leaves the  $\langle \text{ false code} \rangle$  in the input stream. The value of the  $\langle \text{token list variable} \rangle$  is not defined in this case and should not be relied upon. If the  $\langle key \rangle$  is present in the  $\langle property \; list \rangle$ , stores the corresponding  $\langle value \rangle$  in the  $\langle$ *token list variable* $\rangle$  without removing it from the  $\langle$ *property list* $\rangle$ , then leaves the  $\langle$ *true code*) in the input stream. The *(token list variable)* is assigned locally.

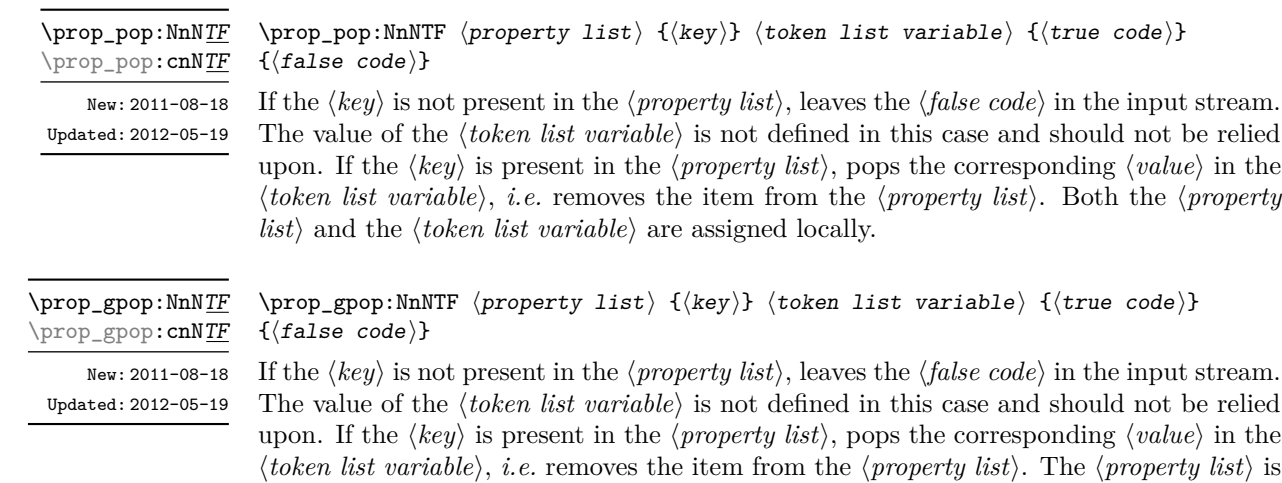

modified globally, while the *(token list variable)* is assigned locally.

# **7 Mapping to property lists**

All mappings are done at the current group level, *i.e.* any local assignments made by the  $\langle function \rangle$  or  $\langle code \rangle$  discussed below remain in effect after the loop.

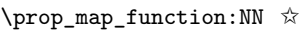

\prop\_map\_function:cN ☆

\prop\_map\_inline:Nn \prop\_map\_inline: cn Updated: 2013-01-08

Updated: 2013-01-08

 $\preccurlyeq$   $\preccurlyeq$   $\preccur$ 

Applies  $\langle function \rangle$  to every  $\langle entry \rangle$  stored in the  $\langle property \; list \rangle$ . The  $\langle function \rangle$  receives two arguments for each iteration: the  $\langle key \rangle$  and associated  $\langle value \rangle$ . The order in which h*entries*i are returned is not defined and should not be relied upon. To pass further arguments to the  $\{function\}$ , see \prop\_map\_tokens:Nn.

### $\preccurlyeq$  \prop\_map\_inline:Nn  $\preccurlyeq$  \property list)  $\{\binom{\text{inline}}{\}$

Applies *(inline function)* to every  $\langle entry \rangle$  stored within the  $\langle property\ list \rangle$ . The  $\langle inline$ *function*) should consist of code which receives the  $\langle key \rangle$  as #1 and the  $\langle value \rangle$  as #2. The order in which  $\langle entries \rangle$  are returned is not defined and should not be relied upon.

\prop\_map\_tokens:Nn ☆ \prop\_map\_tokens:cn ✩

 $\preccurlyeq$  \prop\_map\_tokens:Nn  $\preccurlyeq$  \property list  $\{\langle code \rangle\}$ 

Analogue of \prop\_map\_function:NN which maps several tokens instead of a single function. The *(code)* receives each key–value pair in the *(property list)* as two trailing brace groups. For instance,

### \prop\_map\_tokens:Nn \l\_my\_prop { \str\_if\_eq:nnT { mykey } }

expands to the value corresponding to mykey: for each pair in \l\_my\_prop the function  $\strut \text{str}_eq: \nmax$  receives mykey, the  $\langle key \rangle$  and the  $\langle value \rangle$  as its three arguments. For that specific task, \prop\_item:Nn is faster.

### \prop\_map\_break: ✩

Updated: 2012-06-29

\prop\_map\_break:

Used to terminate a **\prop\_map\_...** function before all entries in the  $\langle property \; list \rangle$  have been processed. This normally takes place within a conditional statement, for example

```
\prop_map_inline:Nn \l_my_prop
  {
    \str_if_eq:nnTF { #1 } { bingo }
      { \prop_map_break: }
      {
        % Do something useful
      }
 }
```
Use outside of a  $\preceq_{\text{map}} \dots$  scenario leads to low level T<sub>EX</sub> errors.

**TEXhackers note:** When the mapping is broken, additional tokens may be inserted before further items are taken from the input stream. This depends on the design of the mapping function.

\prop\_map\_break:n ✩

Updated: 2012-06-29

 $\preccurlyeq$  \prop\_map\_break:n  $\{\langle code \rangle\}$ 

Used to terminate a  $\pp{-map}$ ... function before all entries in the *(property list)* have been processed, inserting the  $\langle code \rangle$  after the mapping has ended. This normally takes place within a conditional statement, for example

```
\prop_map_inline:Nn \l_my_prop
 {
    \str_if_eq:nnTF { #1 } { bingo }
      { \prop_map_break:n { <code> } }
      {
        % Do something useful
      }
 }
```
Use outside of a  $\preceq_{\text{map}} \dots$  scenario leads to low level T<sub>E</sub>X errors.

**TEXhackers note:** When the mapping is broken, additional tokens may be inserted before the  $\langle code \rangle$  is inserted into the input stream. This depends on the design of the mapping function.

# **8 Viewing property lists**

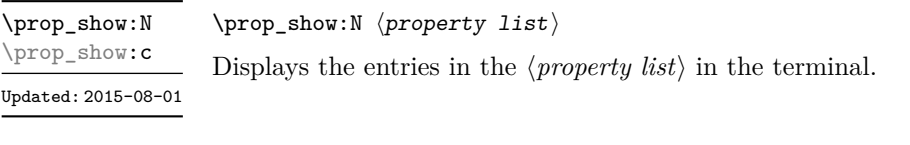

\prop\_log:N \prop\_log:c New: 2014-08-12 Updated: 2015-08-01  $\preccurlyeq$   $\preccurlyeq$   $\preccurlyeq$   $\preccurlyeq$ Writes the entries in the  $\langle property\ list\rangle$  in the log file.

# **9 Scratch property lists**

\l\_tmpa\_prop \l\_tmpb\_prop New: 2012-06-23

Scratch property lists for local assignment. These are never used by the kernel code, and so are safe for use with any LAT<sub>EX</sub>3-defined function. However, they may be overwritten by other non-kernel code and so should only be used for short-term storage.

\g\_tmpa\_prop \g\_tmpb\_prop New: 2012-06-23

Scratch property lists for global assignment. These are never used by the kernel code, and so are safe for use with any L<sup>AT</sup>EX3-defined function. However, they may be overwritten by other non-kernel code and so should only be used for short-term storage.

# **10 Constants**

\c\_empty\_prop A permanently-empty property list used for internal comparisons.

# **Part XVIII The l3msg package Messages**

Messages need to be passed to the user by modules, either when errors occur or to indicate how the code is proceeding. The l3msg module provides a consistent method for doing this (as opposed to writing directly to the terminal or log).

The system used by l3msg to create messages divides the process into two distinct parts. Named messages are created in the first part of the process; at this stage, no decision is made about the type of output that the message will produce. The second part of the process is actually producing a message. At this stage a choice of message *class* has to be made, for example error, warning or info.

By separating out the creation and use of messages, several benefits are available. First, the messages can be altered later without needing details of where they are used in the code. This makes it possible to alter the language used, the detail level and so on. Secondly, the output which results from a given message can be altered. This can be done on a message class, module or message name basis. In this way, message behaviour can be altered and messages can be entirely suppressed.

## **1 Creating new messages**

All messages have to be created before they can be used. The text of messages is automatically wrapped to the length available in the console. As a result, formatting is only needed where it helps to show meaning. In particular, \\ may be used to force a new line and  $\setminus$  forces an explicit space. Additionally,  $\setminus \{, \star\}$ ,  $\setminus \mathcal{F}$ , and  $\setminus \sim$  can be used to produce the corresponding character.

Messages may be subdivided *by one level* using the / character. This is used within the message filtering system to allow for example the LATEX kernel messages to belong to the module LaTeX while still being filterable at a more granular level. Thus for example

```
\msg_new:nnnn { mymodule } { submodule / message } ...
```
will allow to filter out specifically messages from the submodule.

\msg\_new:nnnn \msg\_new:nnn

Updated: 2011-08-16

 $\mathcal{S}_\text{msg_new:nnnn}$  { $\mathcal{S}_\text{message}}$ } { $\mathcal{S}_\text{more text}$ }

Creates a  $\langle message \rangle$  for a given  $\langle module \rangle$ . The message is defined to first give  $\langle text \rangle$  and then  $\langle more \text{ text} \rangle$  if the user requests it. If no  $\langle more \text{ text} \rangle$  is available then a standard text is given instead. Within  $\langle text \rangle$  and  $\langle more \text{ text}\rangle$  four parameters (#1 to #4) can be used: these will be supplied at the time the message is used. An error is raised if the  $\langle message \rangle$  already exists.

```
\msg_set:nnnn
\msg_set:nnn
\msg_gset:nnnn
\msg_gset:nnn
```
### \msg\_set:nnnn { $\{$ module}} { $\{$ message}} { $\{$ text}} { $\{$ more text}}

Sets up the text for a  $\langle message \rangle$  for a given  $\langle module \rangle$ . The message is defined to first give  $\langle text \rangle$  and then  $\langle more \text{ text} \rangle$  if the user requests it. If no  $\langle more \text{ text} \rangle$  is available then a standard text is given instead. Within  $\langle text \rangle$  and  $\langle more \text{ text} \rangle$  four parameters (#1 to #4) can be used: these will be supplied at the time the message is used.

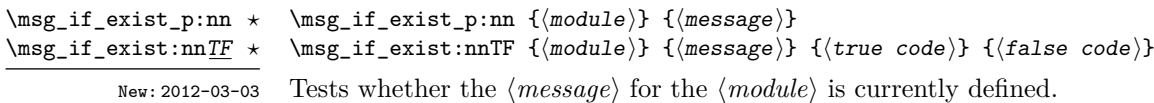

# **2 Contextual information for messages**

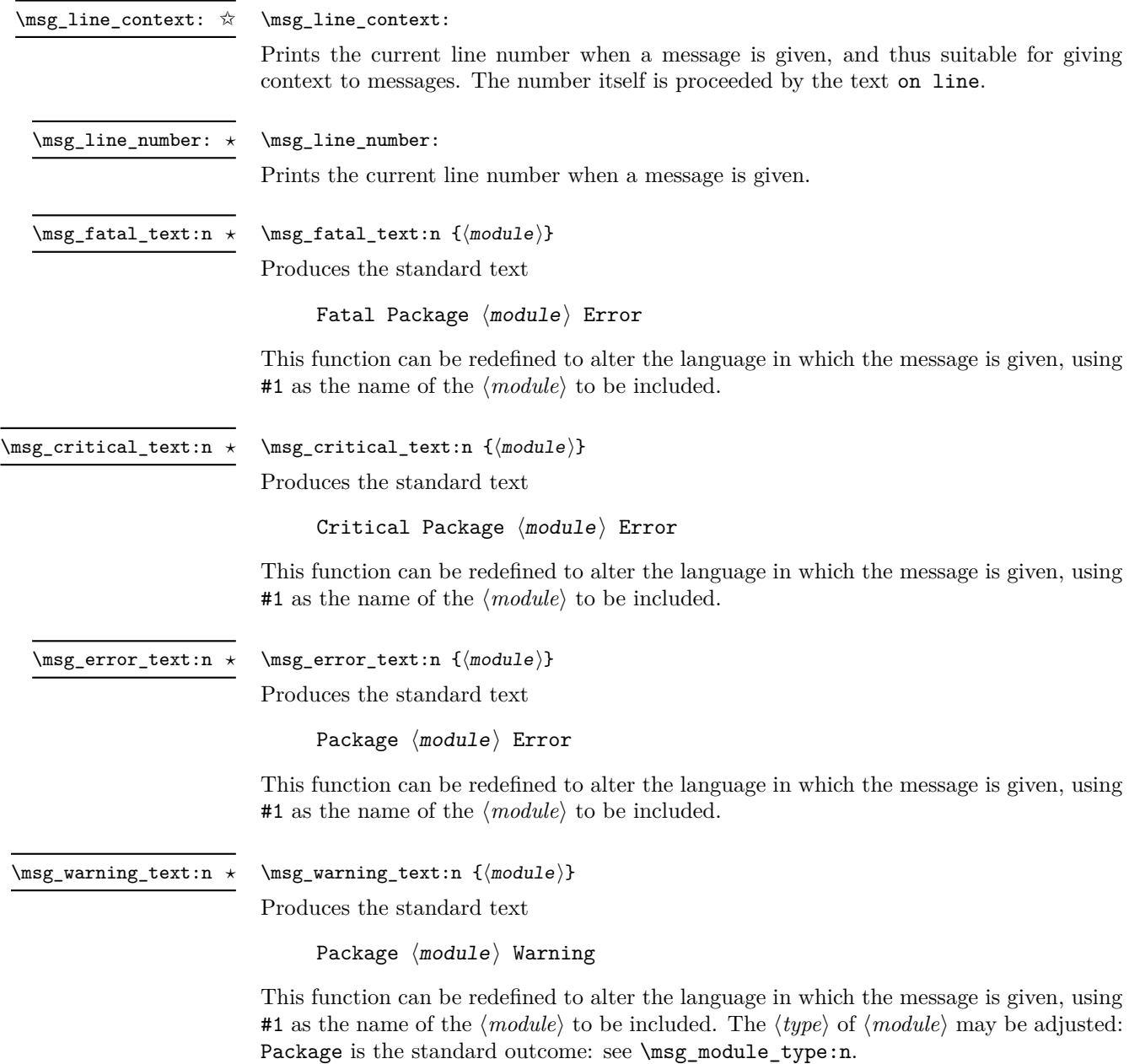

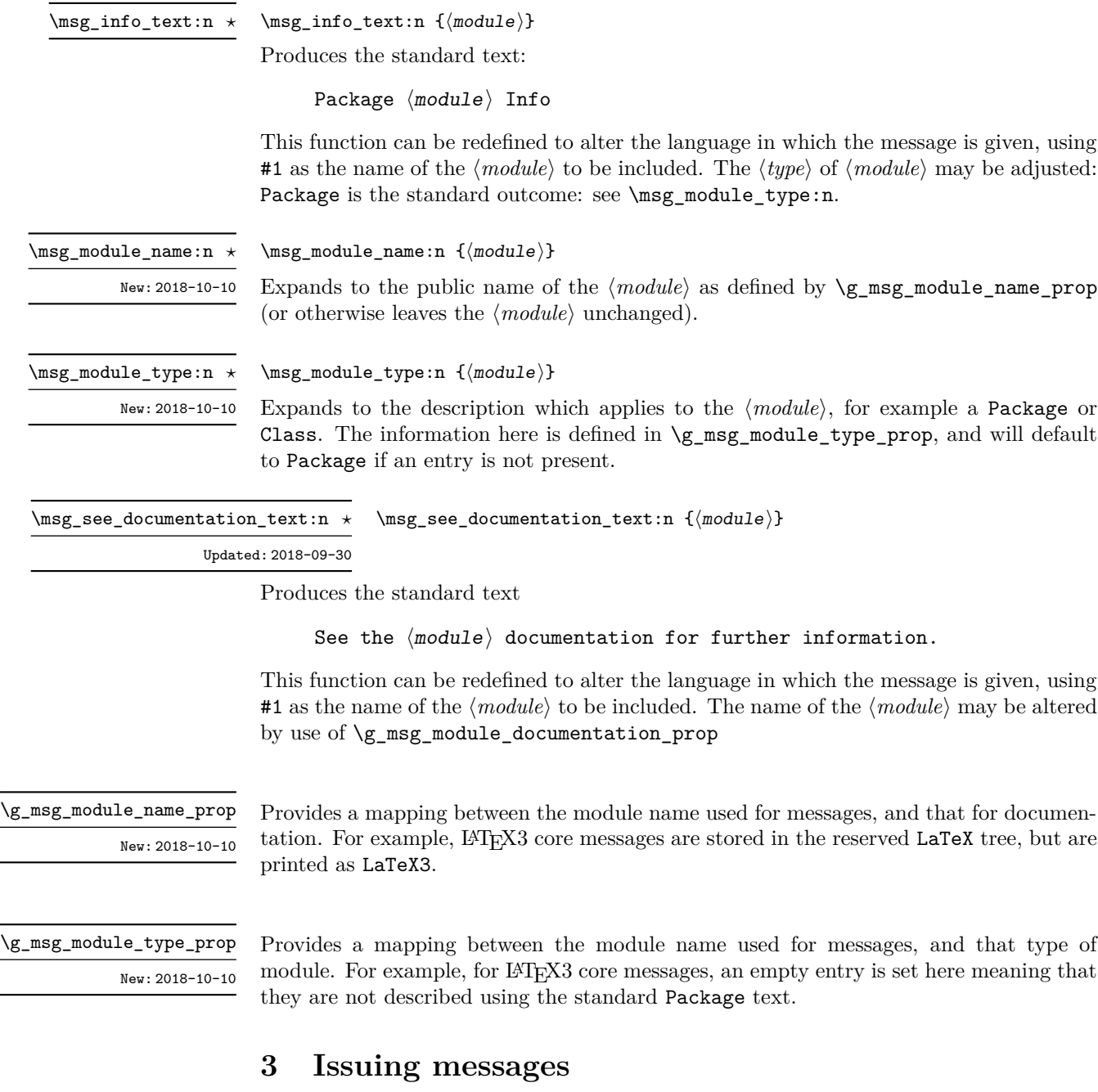

Messages behave differently depending on the message class. In all cases, the message may be issued supplying 0 to 4 arguments. If the number of arguments supplied here does not match the number in the definition of the message, extra arguments are ignored, or empty arguments added (of course the sense of the message may be impaired). The four arguments are converted to strings before being added to the message text: the x-type variants should be used to expand material.

\msg\_fatal:nnnnnn \msg\_fatal:nnxxxx \msg\_fatal:nnnnn \msg\_fatal:nnxxx \msg\_fatal:nnnn \msg\_fatal:nnxx \msg\_fatal:nnn \msg\_fatal:nnx \msg\_fatal:nn

Updated: 2012-08-11

\msg\_critical:nnnnnn \msg\_critical:nnxxxx \msg\_critical:nnnnn \msg\_critical:nnxxx \msg\_critical:nnnn \msg\_critical:nnxx \msg\_critical:nnn \msg\_critical:nnx \msg\_critical:nn

Updated: 2012-08-11

\msg\_error:nnnnnn \msg\_error:nnxxxx \msg\_error:nnnnn \msg\_error:nnxxx \msg\_error:nnnn \msg\_error:nnxx \msg\_error:nnn \msg\_error:nnx \msg\_error:nn

Updated: 2012-08-11

\msg\_warning:nnnnnn \msg\_warning:nnxxxx \msg\_warning:nnnnn \msg\_warning:nnxxx \msg\_warning:nnnn \msg\_warning:nnxx \msg\_warning:nnn \msg\_warning:nnx \msg\_warning:nn

Updated: 2012-08-11

 $\langle \text{Im} f \rangle = {\langle \text{modul} e \rangle}$  { $\langle \text{Im} f \rangle = {\langle \text{Im} f \rangle}$  { $\langle \text{Im} f \rangle = {\langle \text{Im} f \rangle}$  $\{\langle arg \ four\rangle\}$ 

Issues (*module*) error (*message*), passing (*arg one*) to (*arg four*) to the text-creating functions. After issuing a fatal error the TEX run halts. No PDF file will be produced in this case (DVI mode runs may produce a truncated DVI file).

 $\msg\_critical:nnnnnn$  { $\module$ } { $\argsage$ } { $\arg one$ } { $\arg two$ } { $\arg three$ }  $\{\langle arg \ four \rangle\}$ 

Issues  $\langle module \rangle$  error  $\langle message \rangle$ , passing  $\langle arg\ one \rangle$  to  $\langle arg\ four \rangle$  to the text-creating functions. After issuing a critical error, TEX stops reading the current input file. This may halt the T<sub>EX</sub> run (if the current file is the main file) or may abort reading a sub-file.

**TEXhackers note:** The TEX \endinput primitive is used to exit the file. In particular, the rest of the current line remains in the input stream.

 $\text{Im} {\text{modul}}$  { $\text{Im} {\text{modul}}$  { $\text{Im} {\text{modul}}$  { $\text{Im} {\text{modul}}$  { $\text{Im} {\text{modul}}$  } { $\text{Im} {\text{modul}}$  }  $\{\langle arg \ four\rangle\}$ 

Issues (*module*) error (*message*), passing (*arg one*) to (*arg four*) to the text-creating functions. The error interrupts processing and issues the text at the terminal. After user input, the run continues.

 $\text{Im} \, \langle \rangle$  {\module} {\module} {\message} {\arg one} {\arg two} {\arg three}}  $\{\langle arg \ four \rangle\}$ 

Issues (module) warning (message), passing (arg one) to (arg four) to the text-creating functions. The warning text is added to the log file and the terminal, but the TEX run is not interrupted.

\msg\_info:nnnnnn \msg\_info:nnxxxx \msg\_info:nnnnn \msg\_info:nnxxx \msg\_info:nnnn \msg\_info:nnxx \msg\_info:nnn \msg\_info:nnx \msg\_info:nn

Updated: 2012-08-11

\msg\_log:nnnnnn \msg\_log:nnxxxx \msg\_log:nnnnn \msg\_log:nnxxx \msg\_log:nnnn \msg\_log:nnxx \msg\_log:nnn \msg\_log:nnx \msg\_log:nn

Updated: 2012-08-11

\msg\_none:nnnnnn \msg\_none:nnxxxx \msg\_none:nnnnn \msg\_none:nnxxx \msg\_none:nnnn \msg\_none:nnxx \msg\_none:nnn \msg\_none:nnx \msg\_none:nn

Updated: 2012-08-11

 $\text{Im} \left\{ \mathsf{model} \right\}$  {(module)} {(message)} {(arg one)} {(arg two)} {(arg three)} {(arg  $four$ }

Issues (*module*) information (*message*), passing (*arg one*) to (*arg four*) to the text-creating functions. The information text is added to the log file.

 $\msg\log:nnnnnn$  { $\mod$ ie} { $\args\$  {\arg one}} {\arg two} {\arg three}} {\arg  $four$ }

Issues  $\langle \textit{module} \rangle$  information  $\langle \textit{message} \rangle$ , passing  $\langle \textit{arg one} \rangle$  to  $\langle \textit{arg four} \rangle$  to the text-creating functions. The information text is added to the log file: the output is briefer than  $\frac{sg}{ }$ info:nnnnnn.

 $\text{Im}$  (module) { $\{ \text{Im} \{ \text{Im} \} \}$  { $\{ \text{Im} \}$  {\arg two} {\arg three} {\arg three} {\arg three} \end{harge}  $four$  }

Does nothing: used as a message class to prevent any output at all (see the discussion of message redirection).

## **4 Redirecting messages**

Each message has a "name", which can be used to alter the behaviour of the message when it is given. Thus we might have

\msg\_new:nnnn { module } { my-message } { Some~text } { Some~more~text }

to define a message, with

\msg\_error:nn { module } { my-message }

when it is used. With no filtering, this raises an error. However, we could alter the behaviour with

\msg\_redirect\_class:nn { error } { warning }

to turn all errors into warnings, or with

\msg\_redirect\_module:nnn { module } { error } { warning }

to alter only messages from that module, or even

\msg\_redirect\_name:nnn { module } { my-message } { warning }

to target just one message. Redirection applies first to individual messages, then to messages from one module and finally to messages of one class. Thus it is possible to select out an individual message for special treatment even if the entire class is already redirected.

Multiple redirections are possible. Redirections can be cancelled by providing an empty argument for the target class. Redirection to a missing class raises an error immediately. Infinite loops are prevented by eliminating the redirection starting from the target of the redirection that caused the loop to appear. Namely, if redirections are requested as  $A \to B$ ,  $B \to C$  and  $C \to A$  in this order, then the  $A \to B$  redirection is cancelled.

\msg\_redirect\_class:nn

Updated: 2012-04-27

### $\text{S} {\text{class:nn} } {\text{class} } \$

Changes the behaviour of messages of  $\langle class \ one \rangle$  so that they are processed using the code for those of  $\langle class two \rangle$ .

\msg\_redirect\_module:nnn

Updated: 2012-04-27

### $\msg_{redirect\_module:nnn \{(module)\} {\class one}\} {\clowndi}$

Redirects message of  $\langle class \ one \rangle$  for  $\langle module \rangle$  to act as though they were from  $\langle class \ A$ *two*). Messages of  $\langle class \text{ one} \rangle$  from sources other than  $\langle \text{module} \rangle$  are not affected by this redirection. This function can be used to make some messages "silent" by default. For example, all of the warning messages of  $\langle module \rangle$  could be turned off with:

\msg\_redirect\_module:nnn { module } { warning } { none }

\msg\_redirect\_name:nnn

Updated: 2012-04-27

### $\mbox{msg\_redirect_name:nnn {*model}*} {*message*} {*class*}}$

Redirects a specific (*message*) from a specific (*module*) to act as a member of (*class*) of messages. No further redirection is performed. This function can be used to make a selected message "silent" without changing global parameters:

\msg\_redirect\_name:nnn { module } { annoying-message } { none }

# **Part XIX The l3file package File and I/O operations**

This module provides functions for working with external files. Some of these functions apply to an entire file, and have prefix \file\_..., while others are used to work with files on a line by line basis and have prefix  $\iota \cdot \iota$ ... (reading) or  $\iota \cdot \iota \cdot \iota$ ... (writing).

It is important to remember that when reading external files T<sub>E</sub>X attempts to locate them using both the operating system path and entries in the TEX file database (most TEX systems use such a database). Thus the "current path" for TEX is somewhat broader than that for other programs.

For functions which expect a  $\langle$  *file name* $\rangle$  argument, this argument may contain both literal items and expandable content, which should on full expansion be the desired file name. Active characters (as declared in \l\_char\_active\_seq) are *not* expanded, allowing the direct use of these in file names. File names are quoted using " tokens if they contain spaces: as a result, " tokens are *not* permitted in file names.

## **1 Input–output stream management**

As T<sub>E</sub>X engines have a limited number of input and output streams, direct use of the streams by the programmer is not supported in L<sup>AT</sup>EX3. Instead, an internal pool of streams is maintained, and these are allocated and deallocated as needed by other modules. As a result, the programmer should close streams when they are no longer needed, to release them for other processes.

Note that I/O operations are global: streams should all be declared with global names and treated accordingly.

Globally reserves the name of the  $\langle stream \rangle$ , either for reading or for writing as appropriate. The  $\langle stream \rangle$  is not opened until the appropriate  $\ldots$  open:Nn function is used.

\ior\_new:N \ior\_new:c \iow\_new:N \iow\_new:c New: 2011-09-26

Updated: 2011-12-27

\ior\_open:Nn \ior\_open:cn Updated: 2012-02-10 Attempting to use a  $\langle stream \rangle$  which has not been opened is an error, and the  $\langle stream \rangle$ will behave as the corresponding  $\c$  term ....

\ior\_new:N  $\langle stream \rangle$  $\iota$ iow\_new:N  $\langle stream \rangle$ 

\ior\_open:Nn  $\langle stream \rangle$  { $\langle file name \rangle$ }

Opens  $\langle$ *file name* $\rangle$  for reading using  $\langle$ *stream* $\rangle$  as the control sequence for file access. If the  $\langle stream \rangle$  was already open it is closed before the new operation begins. The  $\langle stream \rangle$  is available for access immediately and will remain allocated to  $\langle$  *file name* $\rangle$  until a **\ior** close:N instruction is given or the TEX run ends. If the file is not found, an error is raised.
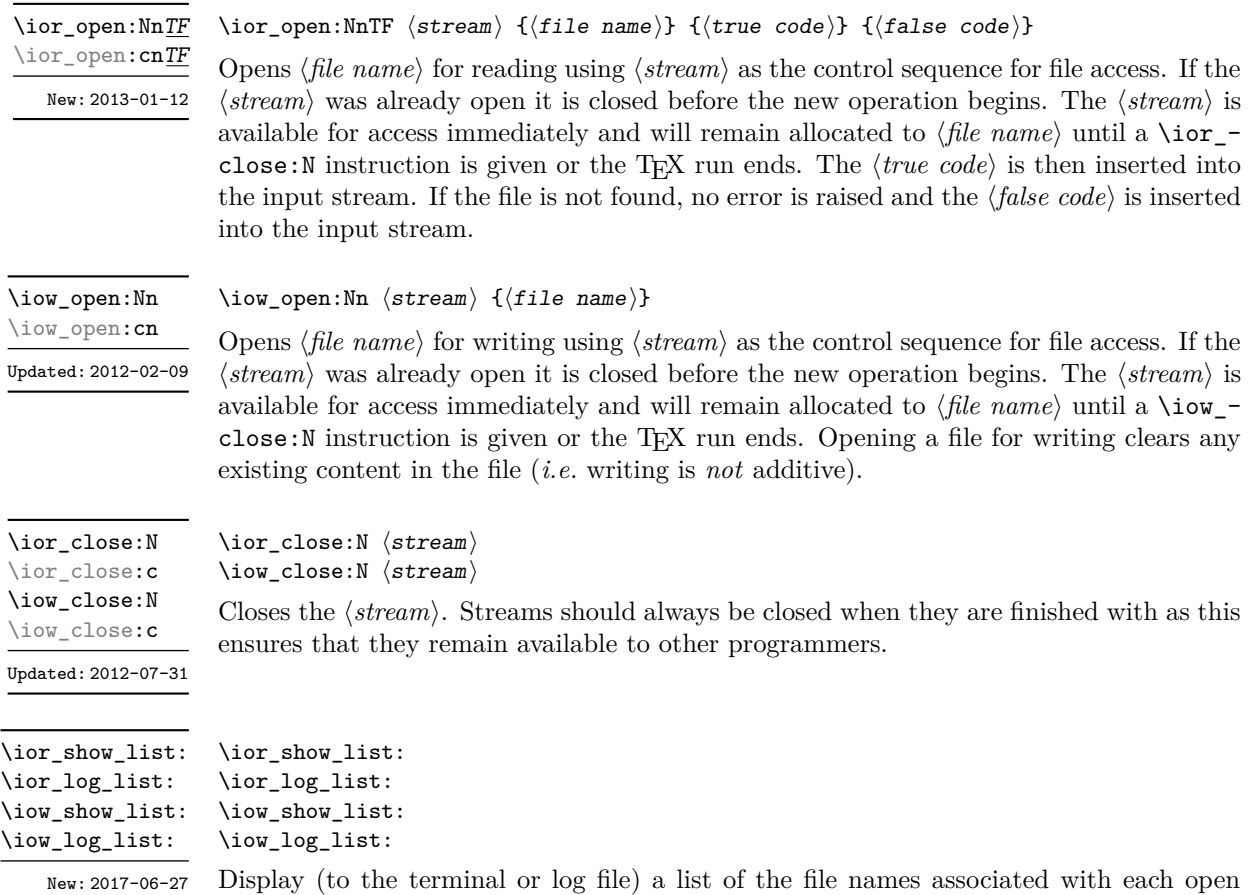

(read or write) stream. This is intended for tracking down problems.

## **1.1 Reading from files**

Reading from files and reading from the terminal are separate processes in expl3. The functions \ior\_get:NN and \ior\_str\_get:NN, and their branching equivalents, are designed to work with *files*.

\ior\_get:NN \ior\_get:NNTF

New: 2012-06-24 Updated: 2019-03-23  $\left\langle \text{for\_get:NN} \right\rangle$  (token list variable) \ior\_get:NNTF  $\langle stream \rangle$   $\langle token list variable \rangle$   $\langle true code \rangle$   $\langle false code \rangle$ 

Function that reads one or more lines (until an equal number of left and right braces are found) from the file input *(stream)* and stores the result locally in the *(token list)* variable. The material read from the  $\langle stream \rangle$  is tokenized by T<sub>EX</sub> according to the category codes and \endlinechar in force when the function is used. Assuming normal settings, any lines which do not end in a comment character % have the line ending converted to a space, so for example input

a b c

results in a token list  $a_{\parallel}b_{\parallel}c_{\perp}$ . Any blank line is converted to the token \par. Therefore, blank lines can be skipped by using a test such as

```
\ior_get:NN \l_my_stream \l_tmpa_tl
\tl_set:Nn \l_tmpb_tl { \par }
\tl_if_eq:NNF \l_tmpa_tl \l_tmpb_tl
...
```
Also notice that if multiple lines are read to match braces then the resulting token list can contain **\par** tokens. In the non-branching version, where the  $\langle stream \rangle$  is not open the  $\langle tl \ var \rangle$  is set to  $\qquad \text{q}$  no\_value.

**TEXhackers note:** This protected macro is a wrapper around the TEX primitive \read. Regardless of settings, TEX replaces trailing space and tab characters (character codes 32 and 9) in each line by an end-of-line character (character code \endlinechar, omitted if \endlinechar is negative or too large) before turning characters into tokens according to current category codes. With default settings, spaces appearing at the beginning of lines are also ignored.

\ior\_str\_get:NN \ior\_str\_get:NNTF New: 2016-12-04

Updated: 2019-03-23

 $\iota$ ior\_str\_get:NN  $\langle$ stream $\rangle$   $\langle$ token list variable $\rangle$ \ior\_str\_get:NNTF  $\langle stream \rangle$   $\langle token list variable \rangle$   $\langle true code \rangle$   $\langle false code \rangle$ 

Function that reads one line from the file input  $\langle stream \rangle$  and stores the result locally in the  $\langle \text{token list} \rangle$  variable. The material is read from the  $\langle \text{stream} \rangle$  as a series of tokens with category code 12 (other), with the exception of space characters which are given category code 10 (space). Multiple whitespace characters are retained by this process. It always only reads one line and any blank lines in the input result in the  $\langle token\ list\ variable\rangle$ being empty. Unlike **\ior** get:NN, line ends do not receive any special treatment. Thus input

a b c

results in a token list a b c with the letters a, b, and c having category code 12. In the non-branching version, where the  $\langle stream \rangle$  is not open the  $\langle tl \, var \rangle$  is set to  $\mathcal{A}$  no value.

**TEXhackers note:** This protected macro is a wrapper around the *ε*-TEX primitive \readline. Regardless of settings, TEX removes trailing space and tab characters (character codes 32 and 9). However, the end-line character normally added by this primitive is not included in the result of \ior\_str\_get:NN.

All mappings are done at the current group level, *i.e.* any local assignments made by the  $\langle function \rangle$  or  $\langle code \rangle$  discussed below remain in effect after the loop.

\ior\_map\_inline:Nn

New: 2012-02-11

\ior\_str\_map\_inline:Nn

New: 2012-02-11

Applies the  $\{infinite\}$  *function*) to every  $\langle line \rangle$  in the  $\langle stream \rangle$ . The material is read from

\ior\_str\_map\_inline:Nn  $\langle$ stream $\rangle$  { $\langle$ inline function $\rangle$ }

\ior\_map\_inline:Nn  $\langle stream \rangle$  { $\langle inline function \rangle$ }

the *(stream)* as a series of tokens with category code 12 (other), with the exception of space characters which are given category code 10 (space). The  $\langle$ *inline function* $\rangle$  should consist of code which receives the  $\langle line \rangle$  as #1. Note that T<sub>EX</sub> removes trailing space and tab characters (character codes 32 and 9) from every line upon input. TEX also ignores any trailing new-line marker from the file it reads.

Applies the  $\langle$  *inline function* $\rangle$  to each set of  $\langle$  *lines* $\rangle$  obtained by calling  $\iota$  ior get:NN until reaching the end of the file. T<sub>EX</sub> ignores any trailing new-line marker from the file it reads. The  $\langle$ *inline function* $\rangle$  should consist of code which receives the  $\langle$ *line* $\rangle$  as #1.

\ior\_map\_variable:NNn New: 2019-01-13

\ior\_str\_map\_variable:NNn

New: 2019-01-13

\ior\_map\_variable:NNn  $\langle stream \rangle \langle t1 \ var \rangle$  { $\langle code \rangle$ }

For each set of *lines* botained by calling **\ior** get:NN until reaching the end of the file, stores the  $\langle lines \rangle$  in the  $\langle tl \text{ var} \rangle$  then applies the  $\langle code \rangle$ . The  $\langle code \rangle$  will usually make use of the *(variable)*, but this is not enforced. The assignments to the *(variable)* are local. Its value after the loop is the last set of *lines*, or its original value if the *(stream)* is empty. T<sub>E</sub>X ignores any trailing new-line marker from the file it reads. This function is typically faster than \ior map inline:Nn.

#### \ior\_str\_map\_variable:NNn  $\langle stream \rangle$   $\langle variable \rangle$  { $\langle code \rangle$ }

For each  $\langle line \rangle$  in the  $\langle stream \rangle$ , stores the  $\langle line \rangle$  in the  $\langle variable \rangle$  then applies the  $\langle code \rangle$ . The material is read from the  $\langle stream \rangle$  as a series of tokens with category code 12 (other), with the exception of space characters which are given category code 10 (space). The  $\langle code \rangle$  will usually make use of the  $\langle variable \rangle$ , but this is not enforced. The assignments to the *(variable)* are local. Its value after the loop is the last  $\langle line \rangle$ , or its original value if the  $\langle stream \rangle$  is empty. Note that T<sub>EX</sub> removes trailing space and tab characters (character codes 32 and 9) from every line upon input. TEX also ignores any trailing new-line marker from the file it reads. This function is typically faster than \ior\_str\_map\_inline:Nn.

\ior\_map\_break:

New: 2012-06-29

#### \ior\_map\_break:

Used to terminate a  $\ior\_{map}$ ... function before all lines from the  $\langle stream \rangle$  have been processed. This normally takes place within a conditional statement, for example

```
\ior_map_inline:Nn \l_my_ior
  {
    \str_if_eq:nnTF { #1 } { bingo }
      { \ior_map_break: }
      {
        % Do something useful
      }
  }
```
Use outside of a  $\ior_map_$ ... scenario leads to low level TEX errors.

**TEXhackers note:** When the mapping is broken, additional tokens may be inserted before further items are taken from the input stream. This depends on the design of the mapping function.

\ior\_map\_break:n

New: 2012-06-29

\ior\_map\_break:n  $\{\langle code \rangle\}$ 

Used to terminate a  $\iota$  -  $\iota$  function before all lines in the  $\langle stream \rangle$  have been processed, inserting the  $\langle code \rangle$  after the mapping has ended. This normally takes place within a conditional statement, for example

```
\ior_map_inline:Nn \l_my_ior
  {
    \str_if_eq:nnTF { #1 } { bingo }
      {\ior_map_break:n { <code> } }
      {
        % Do something useful
      }
 }
```
Use outside of a  $\ior\_map$ ... scenario leads to low level T<sub>E</sub>X errors.

**TEXhackers note:** When the mapping is broken, additional tokens may be inserted before the  $\langle code \rangle$  is inserted into the input stream. This depends on the design of the mapping function.

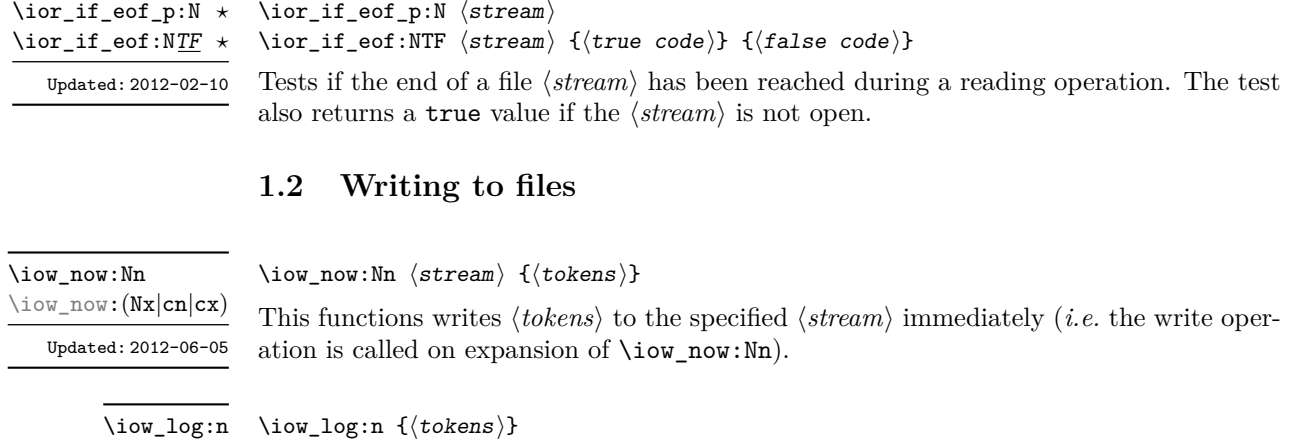

This function writes the given  $\langle tokens \rangle$  to the log (transcript) file immediately: it is a \iow\_log:x

dedicated version of \iow\_now:Nn.

\iow\_term:n

\iow\_term:n  $\{\langle tokens \rangle\}$ 

\iow\_term:x

This function writes the given  $\langle tokens \rangle$  to the terminal file immediately: it is a dedicated version of \iow\_now:Nn.

\iow\_shipout:Nn \iow\_shipout:(Nx|cn|cx)

#### $\iota$ iow\_shipout:Nn  $\langle$ stream $\rangle$  { $\langle$ tokens $\rangle$ }

This functions writes  $\langle tokens \rangle$  to the specified  $\langle stream \rangle$  when the current page is finalised (*i.e.* at shipout). The x-type variants expand the  $\langle tokens \rangle$  at the point where the function is used but *not* when the resulting tokens are written to the  $\langle stream \rangle$  (*cf.* \iow\_shipout\_ $x:$  Nn $).$ 

**TEXhackers note:** When using expl3 with a format other than LATEX, new line characters inserted using \iow\_newline: or using the line-wrapping code \iow\_wrap:nnnN are not recognized in the argument of \iow\_shipout:Nn. This may lead to the insertion of additional unwanted line-breaks.

\iow\_shipout\_x:Nn \iow\_shipout\_x:(Nx|cn|cx)

Updated: 2012-09-08

### $\iota$ iow\_shipout\_x:Nn  $\langle$ stream $\rangle$  { $\langle$ tokens $\rangle$ }

This functions writes  $\langle tokens \rangle$  to the specified  $\langle stream \rangle$  when the current page is finalised (*i.e.* at shipsut). The  $\langle tokens \rangle$  are expanded at the time of writing in addition to any expansion when the function is used. This makes these functions suitable for including material finalised during the page building process (such as the page number integer).

**TEXhackers note:** This is a wrapper around the TEX primitive \write. When using expl3 with a format other than LATEX, new line characters inserted using \iow\_newline: or using the line-wrapping code \iow\_wrap:nnnN are not recognized in the argument of \iow\_shipout:Nn. This may lead to the insertion of additional unwanted line-breaks.

#### $\iota$ iow\_char:N  $\langle char \rangle$ \iow\_char:N *?*

Inserts  $\langle char \rangle$  into the output stream. Useful when trying to write difficult characters such as %, {, }, *etc.* in messages, for example:

\iow\_now:Nx \g\_my\_iow { \iow\_char:N \{ text \iow\_char:N \} }

The function has no effect if writing is taking place without expansion (*e.g.* in the second argument of \iow\_now:Nn).

#### \iow\_newline: \iow\_newline: \*

Function to add a new line within the  $\langle tokens \rangle$  written to a file. The function has no effect if writing is taking place without expansion (*e.g.* in the second argument of \iow\_ now:Nn).

**TEXhackers note:** When using expl3 with a format other than L<sup>A</sup>TEX, the character inserted by **\iow\_newline:** is not recognized by T<sub>E</sub>X, which may lead to the insertion of additional unwanted line-breaks. This issue only affects \iow\_shipout:Nn, \iow\_shipout\_x:Nn and direct uses of primitive operations.

### **1.3 Wrapping lines in output**

\iow\_wrap:nnnN \iow\_wrap:nxnN \iow\_wrap:nnnN { $\text{text}$ } { $\text{num-on text}$ } { $\text{set up}$ }  $\text{function}$ 

New: 2012-06-28 Updated: 2017-12-04 This function wraps the  $\langle text \rangle$  to a fixed number of characters per line. At the start of each line which is wrapped, the  $\langle run-on \text{ text} \rangle$  is inserted. The line character count targeted is the value of  $\lceil$  iow line count int minus the number of characters in the  $\langle run-on \text{ text} \rangle$  for all lines except the first, for which the target number of characters is simply \1\_iow\_line\_count\_int since there is no run-on text. The  $\langle text \rangle$  and  $\langle run-on$  $text$  are exhaustively expanded by the function, with the following substitutions:

- \\ or \iow\_newline: may be used to force a new line,
- $\Box$  may be used to represent a forced space (for example after a control sequence),
- $\forall$ ,  $\forall$ ,  $\langle$ ,  $\langle$ ,  $\rangle$ ,  $\langle$  may be used to represent the corresponding character,
- \iow\_allow\_break: may be used to allow a line-break without inserting a space (this is experimental),
- \iow\_indent:n may be used to indent a part of the  $\langle text \rangle$  (not the  $\langle run-on \ text \rangle$ ).

Additional functions may be added to the wrapping by using the  $\langle set \space up \rangle$ , which is executed before the wrapping takes place: this may include overriding the substitutions **listed** 

Any expandable material in the  $\langle text \rangle$  which is not to be expanded on wrapping should be converted to a string using  $\text{token_to_str:N}, \t1_to_str:n, \t1_to_str:N,$ *etc.*

The result of the wrapping operation is passed as a braced argument to the  $\phi$  /*function*), which is typically a wrapper around a write operation. The output of  $\iota$  $\forall x \in \mathcal{D}$  (*i.e.* the argument passed to the *(function)*) consists of characters of category "other" (category code 12), with the exception of spaces which have category "space" (category code 10). This means that the output does *not* expand further when written to a file.

**TEXhackers note:** Internally, \iow\_wrap:nnnN carries out an x-type expansion on the  $\text{text}$  to expand it. This is done in such a way that  $\exp_{\text{not}}\$  or  $\exp_{\text{not}}\$  *could* be used to prevent expansion of material. However, this is less conceptually clear than conversion to a string, which is therefore the supported method for handling expandable material in the  $\langle text \rangle$ .

\iow\_indent:n

New: 2011-09-21

\iow\_indent:n  $\{\langle text \rangle\}$ 

In the first argument of  $\iota$  view\_wrap:nnnN (for instance in messages), indents  $\langle text \rangle$  by four spaces. This function does not cause a line break, and only affects lines which start within the scope of the  $\langle text \rangle$ . In case the indented  $\langle text \rangle$  should appear on separate lines from the surrounding text, use  $\setminus \setminus$  to force line breaks.

\l\_iow\_line\_count\_int New: 2012-06-24 The maximum number of characters in a line to be written by the \iow\_wrap:nnnN function. This value depends on the  $T_{\text{F}}X$  system in use: the standard value is 78, which is typically correct for unmodified T<sub>E</sub>Xlive and MiKT<sub>E</sub>X systems.

### **1.4 Constant input–output streams, and variables**

\g\_tmpa\_ior \g\_tmpb\_ior New: 2017-12-11

Scratch input stream for global use. These are never used by the kernel code, and so are safe for use with any LATEX3-defined function. However, they may be overwritten by other non-kernel code and so should only be used for short-term storage.

\c\_log\_iow \c\_term\_iow

Constant output streams for writing to the log and to the terminal (plus the log), respectively.

\g\_tmpa\_iow \g\_tmpb\_iow New: 2017-12-11 Scratch output stream for global use. These are never used by the kernel code, and so are safe for use with any LAT<sub>EX3</sub>-defined function. However, they may be overwritten by other non-kernel code and so should only be used for short-term storage.

### **1.5 Primitive conditionals**

```
\if eof:w \langlestream\rangle\if_eof:w ?
```

```
\langle true \ code \rangle\else:
    \langle false \ code \rangle\fi:
```
Tests if the  $\langle stream \rangle$  returns "end of file", which is true for non-existent files. The **\else**: branch is optional.

TEXhackers note: This is the TEX primitive **\ifeof.** 

## **2 File operation functions**

\g\_file\_curr\_dir\_str \g\_file\_curr\_name\_str \g\_file\_curr\_ext\_str

New: 2017-06-21

Contain the directory, name and extension of the current file. The directory is empty if the file was loaded without an explicit path (*i.e.* if it is in the  $T_{\text{F}}X$  search path), and does *not* end in / other than the case that it is exactly equal to the root directory. The  $\langle name \rangle$ and  $\langle ext \rangle$  parts together make up the file name, thus the  $\langle name \rangle$  part may be thought of as the "job name" for the current file. Note that T<sub>E</sub>X does not provide information on the  $\langle ext \rangle$  part for the main (top level) file and that this file always has an empty  $\langle dir \rangle$ component. Also, the  $\langle name \rangle$  here will be equal to  $\c_{\text{sys}}$  jobname\_str, which may be different from the real file name (if set using  $-\text{-}\text{johame}$ , for example).

\l\_file\_search\_path\_seq

New: 2017-06-18

New: 2019-09-03

Each entry is the path to a directory which should be searched when seeking a file. Each path can be relative or absolute, and should not include the trailing slash. The entries are not expanded when used so may contain active characters but should not feature any variable content. Spaces need not be quoted.

**TEXhackers note:** When working as a package in  $\text{ETr}X_2\varepsilon$ , expl3 will automatically append the current \input@path to the set of values from \l\_file\_search\_path\_seq.

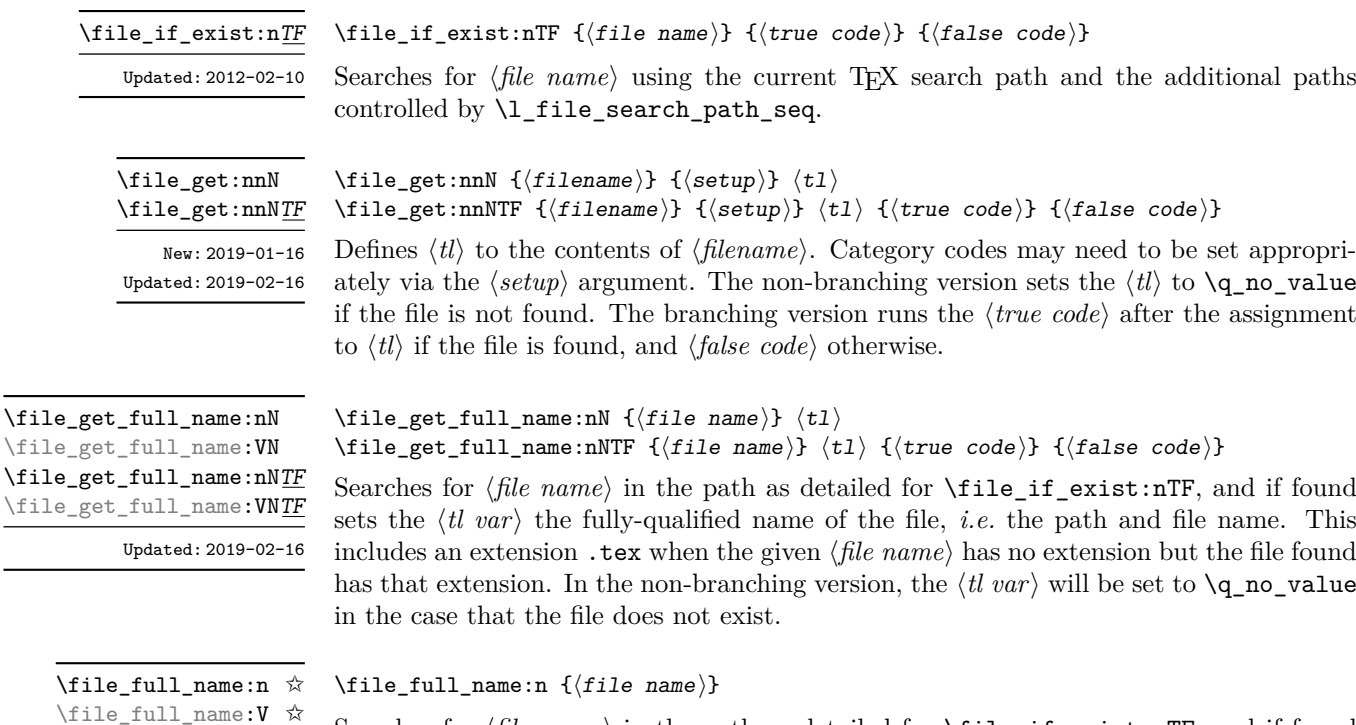

Searches for  $\langle$ *file name* $\rangle$  in the path as detailed for  $\tilde{\theta}$ .  $\tilde{\theta}$  in  $\tilde{\theta}$  is the path of  $\tilde{\theta}$ . leaves the fully-qualified name of the file, *i.e.* the path and file name, in the input stream. This includes an extension .tex when the given  $\langle$  *file name* $\rangle$  has no extension but the file found has that extension. If the file is not found on the path, the expansion is empty.

#### \file\_parse\_full\_name:nNNN \file\_parse\_full\_name:VNNN

New: 2017-06-23

Updated: 2017-06-26

\file\_mdfive\_hash:n ✩

New: 2019-09-03

#### \file\_parse\_full\_name:nNNN { $\{full$  name}}  $\langle dir \rangle$   $\langle name \rangle$   $\langle ext \rangle$

Parses the  $\langle full\ name\rangle$  and splits it into three parts, each of which is returned by setting the appropriate local string variable:

- The  $\langle dir \rangle$ : everything up to the last / (path separator) in the  $\langle file path \rangle$ . As with system PATH variables and related functions, the  $\langle \text{dir} \rangle$  does *not* include the trailing / unless it points to the root directory. If there is no path (only a file name),  $\langle \text{dir} \rangle$ is empty.
- The  $\langle name \rangle$ : everything after the last  $\prime$  up to the last ., where both of those characters are optional. The  $\langle name \rangle$  may contain multiple. characters. It is empty if  $\langle full \ name \rangle$  consists only of a directory name.
- The  $\langle ext \rangle$ : everything after the last. (including the dot). The  $\langle ext \rangle$  is empty if there is no . after the last /.

This function does not expand the *full name* before turning it to a string. It assume that the *(full name)* either contains no quote (") characters or is surrounded by a pair of quotes.

#### $\tilde{\theta}$  \file\_mdfive\_hash:n  $\{(file\ name)\}$

Searches for  $\langle$ *file name* $\rangle$  using the current T<sub>E</sub>X search path and the additional paths controlled by \l\_file\_search\_path\_seq. It then expands to leave the MD5 sum generated from the contents of the file in the input stream. The file is read as bytes, which means that in contrast to most TEX behaviour there will be a difference in result depending on the line endings used in text files. The same file will produce the same result between different engines: the algorithm used is the same in all cases. When the file is not found, the result of expansion is empty.

\file\_get\_mdfive\_hash:nN \file\_get\_mdfive\_hash:nNTF

> New: 2017-07-11 Updated: 2019-02-16

### \file\_get\_mdfive\_hash:nN {\file name}} \tl var}

Sets the  $\langle tl \ var \rangle$  to the result of applying **\file\_mdfive\_hash:n** to the  $\langle file \rangle$ . If the file is not found, the  $\langle tl \text{ var} \rangle$  will be set to  $\qquad$ q no value.

\file\_size:n ✩

New: 2019-09-03

#### $\tilde{\int file} \text{size:} n \quad \text{if} \quad \text{name}$

Searches for *(file name)* using the current T<sub>EX</sub> search path and the additional paths controlled by  $\lceil$  file search path seq. It then expands to leave the size of the file in bytes in the input stream. When the file is not found, the result of expansion is empty.

\file\_get\_size:nN \file\_get\_size:nNTF

> New: 2017-07-09 Updated: 2019-02-16

#### \file\_get\_size:nN { $\{file name\}$ }  $\{tl var\}$

Sets the  $\langle tl \ var \rangle$  to the result of applying **\file\_size:n** to the  $\langle file \rangle$ . If the file is not found, the  $\langle t \rangle$  vari will be set to  $\qquad$ q no value. This is not available in older versions of  $X \pi T F X$ .

#### \file\_timestamp:n ✩

#### New: 2019-09-03

#### $\tilde{\theta}$  \file\_timestamp:n  $\{(file name)\}$

Searches for  $\langle$ *file name* $\rangle$  using the current T<sub>EX</sub> search path and the additional paths controlled by \l\_file\_search\_path\_seq. It then expands to leave the modification timestamp of the file in the input stream. The timestamp is of the form  $D:\langle year \rangle \langle month \rangle \langle day \rangle \langle hour \rangle \langle minute \rangle \langle second \rangle \langle offset \rangle$ , where the latter may be Z (UTC) or  $\langle \textit{plus-minus} \rangle \langle \textit{hours} \rangle' \langle \textit{minutes} \rangle'$ . When the file is not found, the result of expansion is empty. This is not available in older versions of  $X \nsubseteq T$ .

\file\_get\_timestamp:nN \file\_get\_timestamp:nNTF New: 2017-07-09 Updated: 2019-02-16

#### \file\_get\_timestamp:nN { $\{file name\}$ }  $\{tl var\}$

Sets the  $\langle tl \text{var} \rangle$  to the result of applying  $\text{file_timestamp:n}$  to the  $\langle file \rangle$ . If the file is not found, the  $\langle tl \, var \rangle$  will be set to  $\qquad \alpha$  no value. This is not available in older versions of  $X \n\Pi F X$ .

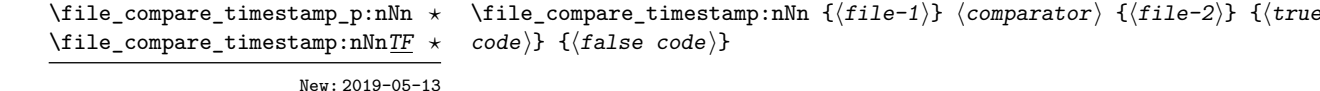

Updated: 2019-09-20

Compares the file stamps on the two  $\langle files \rangle$  as indicated by the  $\langle comparator \rangle$ , and inserts either the *(true code)* or *(false case)* as required. A file which is not found is treated as older than any file which is found. This allows for example the construct

```
\file_compare_timestamp:nNnT { source-file } > { derived-file }
  {
    % Code to regenerate derived file
 }
```
to work when the derived file is entirely absent. The timestamp of two absent files is regarded as different. This is not available in older versions of X<sub>T</sub>T<sub>F</sub>X.

\file\_input:n

Updated: 2017-06-26

\file\_input:n  $\{$ ile name}}

Searches for  $\langle$ *file name* $\rangle$  in the path as detailed for  $\tilde{\theta}$  in the **if** exist:nTF, and if found reads in the file as additional LATEX source. All files read are recorded for information and the file name stack is updated by this function. An error is raised if the file is not found.

 $\tilde{\theta}$  \file\_if\_exist\_input:n  $\{\text{file name}\}$ \file\_if\_exist\_input:nF { ${file name}$ } { ${false code}$ } \file\_if\_exist\_input:n \file\_if\_exist\_input:nF New: 2014-07-02

Searches for *file name* using the current T<sub>EX</sub> search path and the additional paths controlled by  $\text{file path include:n.}$  If found then reads in the file as additional LATEX source as described for  $\text{file input:n},$  otherwise inserts the  $\langle false \ code \rangle$ . Note that these functions do not raise an error if the file is not found, in contrast to **\file\_input:n.** 

#### \file\_input\_stop: \file\_input\_stop:

New: 2017-07-07

### Ends the reading of a file started by \file\_input:n or similar before the end of the file is reached. Where the file reading is being terminated due to an error,  $\frac{sg}{ }$ critical:nn(nn) should be preferred.

TEXhackers note: This function must be used on a line on its own: TEX reads files line-by-line and so any additional tokens in the "current" line will still be read.

This is also true if the function is hidden inside another function (which will be the normal case), i.e., all tokens on the same line in the source file are still processed. Putting it on a line by itself in the definition doesn't help as it is the line where it is used that counts!

#### \file\_show\_list: \file\_log\_list: \file\_show\_list: \file\_log\_list:

These functions list all files loaded by L<sup>AT</sup>EX  $2\varepsilon$  commands that populate **\@filelist** or by \file\_input:n. While \file\_show\_list: displays the list in the terminal, \file\_-

log\_list: outputs it to the log file only.

# **Part XX The l3skip package Dimensions and skips**

LATEX3 provides two general length variables: dim and skip. Lengths stored as dim variables have a fixed length, whereas skip lengths have a rubber (stretch/shrink) component. In addition, the muskip type is available for use in math mode: this is a special form of skip where the lengths involved are determined by the current math font (in mu). There are common features in the creation and setting of length variables, but for clarity the functions are grouped by variable type.

## **1 Creating and initialising dim variables**

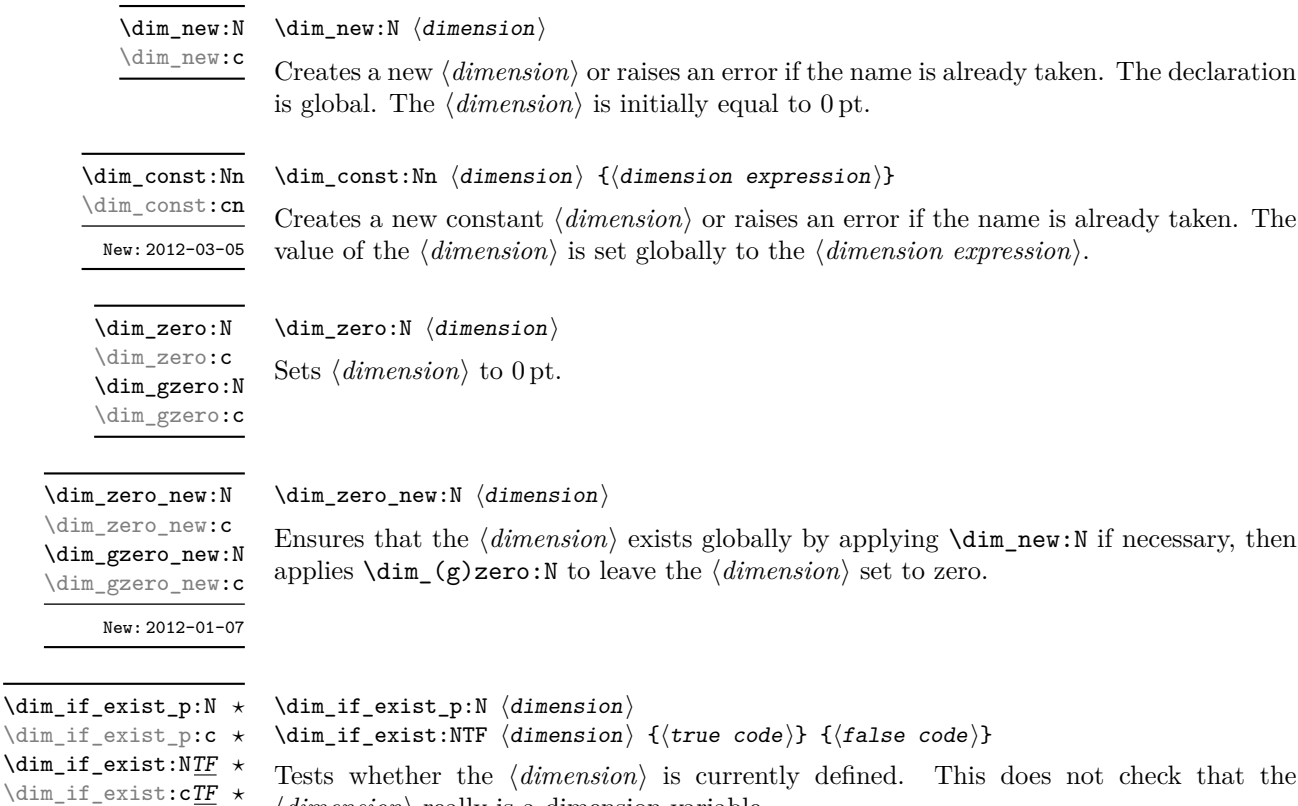

 $\langle dimension \rangle$  really is a dimension variable.

New: 2012-03-03

## **2 Setting dim variables**

\dim\_add:Nn \dim\_add:cn \dim\_gadd:Nn \dim\_gadd:cn Updated: 2011-10-22

 $\dim_{add:Nn} \{dimension \in {\mathcal{A}}\}$ 

Adds the result of the  $\langle dimension \rangle$  to the current content of the  $\langle dimension \rangle$ .

\dim\_set:Nn \dim\_set:cn \dim\_gset:Nn \dim\_gset:cn Updated: 2011-10-22  $\dim_s$ et:Nn  $\dim_s$ imension) { $\dim_s$ ion expression}} Sets  $\langle dimension \rangle$  to the value of  $\langle dimension \rangle$ , which must evaluate to a length with units.

\dim\_set\_eq:NN \dim\_set\_eq:(cN|Nc|cc) \dim\_gset\_eq:NN \dim\_gset\_eq:(cN|Nc|cc)  $\label{eq:dim_set_eq} $$\dim_set_eq: NN \dimesion_1\xspace \dim=ssion_2$ Sets the content of  $\langle dimension_1 \rangle$  equal to that of  $\langle dimension_2 \rangle$ .

 $\dim$  sub:Nn  $\dim$ sion) { $\dim$ ension expression)}

\dim\_sub:Nn \dim\_sub:cn \dim\_gsub:Nn \dim\_gsub:cn

Updated: 2011-10-22

Subtracts the result of the  $\langle dimension\,\, \textit{expression} \rangle$  from the current content of the  $\langle$ *dimension* $\rangle$ .

## **3 Utilities for dimension calculations**

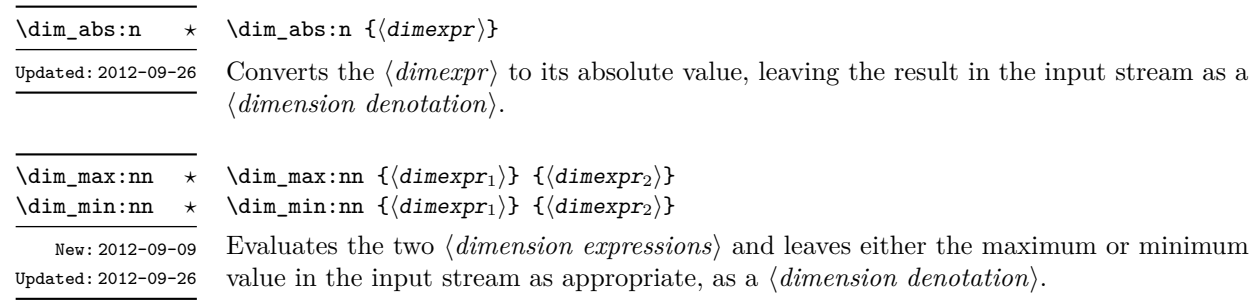

\dim\_ratio:nn ✩

Updated: 2011-10-22

 $\dim_r$ atio:nn  ${\dim\exp r_1} {\dim\exp r_2}$ 

Parses the two *(dimension expressions)* and converts the ratio of the two to a form suitable for use inside a  $\langle dimension\ expression \rangle$ . This ratio is then left in the input stream, allowing syntax such as

```
\dim_set:Nn \l_my_dim
  { 10 pt * \dim_ratio:nn { 5 pt } { 10 pt } }
```
The output of \dim\_ratio:nn on full expansion is a ratio expression between two integers, with all distances converted to scaled points. Thus

\tl\_set:Nx \l\_my\_tl { \dim\_ratio:nn { 5 pt } { 10 pt } } \tl\_show:N \l\_my\_tl

displays 327680/655360 on the terminal.

## **4 Dimension expression conditionals**

\dim\_compare\_p:nNn *?* \dim\_compare:nNn<u>TF</u>  $\star$ 

 $\label{eq:dim-comp} $$\dim_compare_p:nNn _{\dimexpr_1} \ {relation} _{\dimexpr_2}$ \dim\_compare:nNnTF  ${\{\langle \text{dimexpr}_1 \rangle\}}$   ${\langle \text{relation} \rangle}$   ${\{\langle \text{dimexpr}_2 \rangle\}}$  ${\{\langle true\ code \rangle\}}$   ${\{\langle false\ code \rangle\}}$ 

This function first evaluates each of the  $\langle$  dimension expressions $\rangle$  as described for  $\dim_{-}$ eval:n. The two results are then compared using the  $\langle relation \rangle$ :

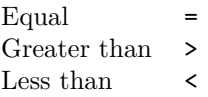

This function is less flexible than \dim\_compare:nTF but around 5 times faster.

```
\dim_compare_p:n
                                            {
                                                 \langle dimension_1 \rangle \langle relation_1 \rangle...
                                                 \langledimexpr<sub>N</sub>\rangle \langlerelation<sub>N</sub>\rangle\langle \texttt{dimexpr}_{N+1} \rangle}
                                         \dim_compare:nTF
                                            {
                                                 \langle dimension_1 \rangle \langle relation_1 \rangle...
                                                 \langledimexpr<sub>N</sub>\rangle \langlerelation<sub>N</sub>\rangle\langledimexpr_{N+1}\rangle}
\dim_compare_p:n ?
\dim_compare:nTF ?
       Updated: 2013-01-13
```
 ${\{\langle true \ code \rangle\}}$   ${\{\langle false \ code \rangle\}}$ 

This function evaluates the  $\langle dimension\ expression\ \rangle$  as described for  $\dim$  eval:n and compares consecutive result using the corresponding  $\langle relation \rangle$ , namely it compares  $\langle dimexpr_1 \rangle$  and  $\langle dimexpr_2 \rangle$  using the  $\langle relation_1 \rangle$ , then  $\langle dimexpr_2 \rangle$  and  $\langle dimexpr_3 \rangle$  using the  $\langle relation_2 \rangle$ , until finally comparing  $\langle dimexpr_N \rangle$  and  $\langle dimexpr_{N+1} \rangle$  using the  $\langle relation_N \rangle$ . The test yields true if all comparisons are true. Each  $\langle dimension$  $\langle expression \rangle$  is evaluated only once, and the evaluation is lazy, in the sense that if one comparison is false, then no other *(dimension expression)* is evaluated and no other comparison is performed. The  $\langle relations \rangle$  can be any of the following:

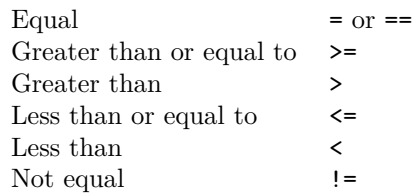

This function is more flexible than \dim\_compare:nNnTF but around 5 times slower.

```
\dim\_case: nnTF {\{test dimension expression}}
                                      {
                                          \{\langle d \text{imexpr case}_1 \rangle\} \{ \langle code case_1 \rangle\}{\{\langle \text{dimexpr case}_2 \rangle\}} {\{\langle \text{code case}_2 \rangle\}}...
                                          {\{\langle \text{dimexpr case}_n \rangle\}} {\{\langle \text{code case}_n \rangle\}}}
                                      \{\langle true \ code \rangle\}\dim_case:nn ?
\dim_case:nnTF ?
        New: 2013-07-24
```

```
\{\langle false\ code \rangle\}
```
This function evaluates the  $\langle test\ dimension\ expression \rangle$  and compares this in turn to each of the  $\langle dimension\ cases\rangle$ . If the two are equal then the associated  $\langle code \rangle$  is left in the input stream and other cases are discarded. If any of the cases are matched, the *(true code)* is also inserted into the input stream (after the code for the appropriate case), while if none match then the  $\langle false \ code \rangle$  is inserted. The function  $\dim$  case:nn, which does nothing if there is no match, is also available. For example

```
\dim_set:Nn \l_tmpa_dim { 5 pt }
\dim_case:nnF
  {2 \l\l\lceil \t{mpa\_dim }\rceil}{
    { 5 pt } { Small }
    { 4 pt + 6 pt } { Medium }
    { - 10 pt } { Negative }
  }
  { No idea! }
```
leaves "Medium" in the input stream.

## **5 Dimension expression loops**

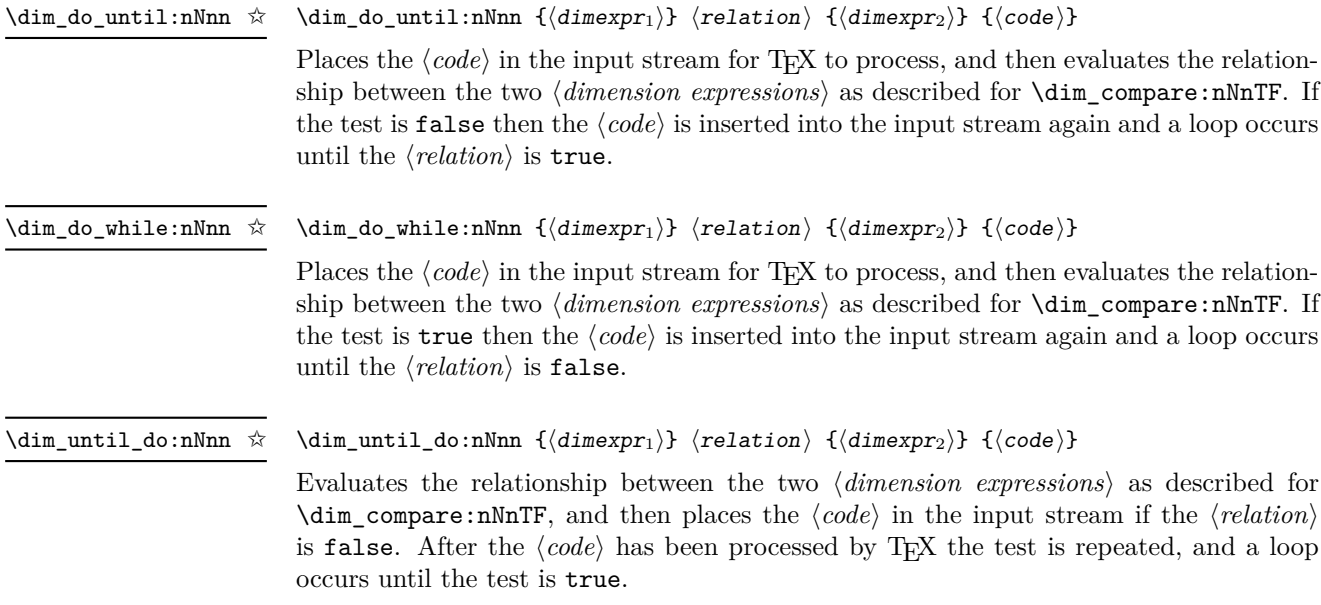

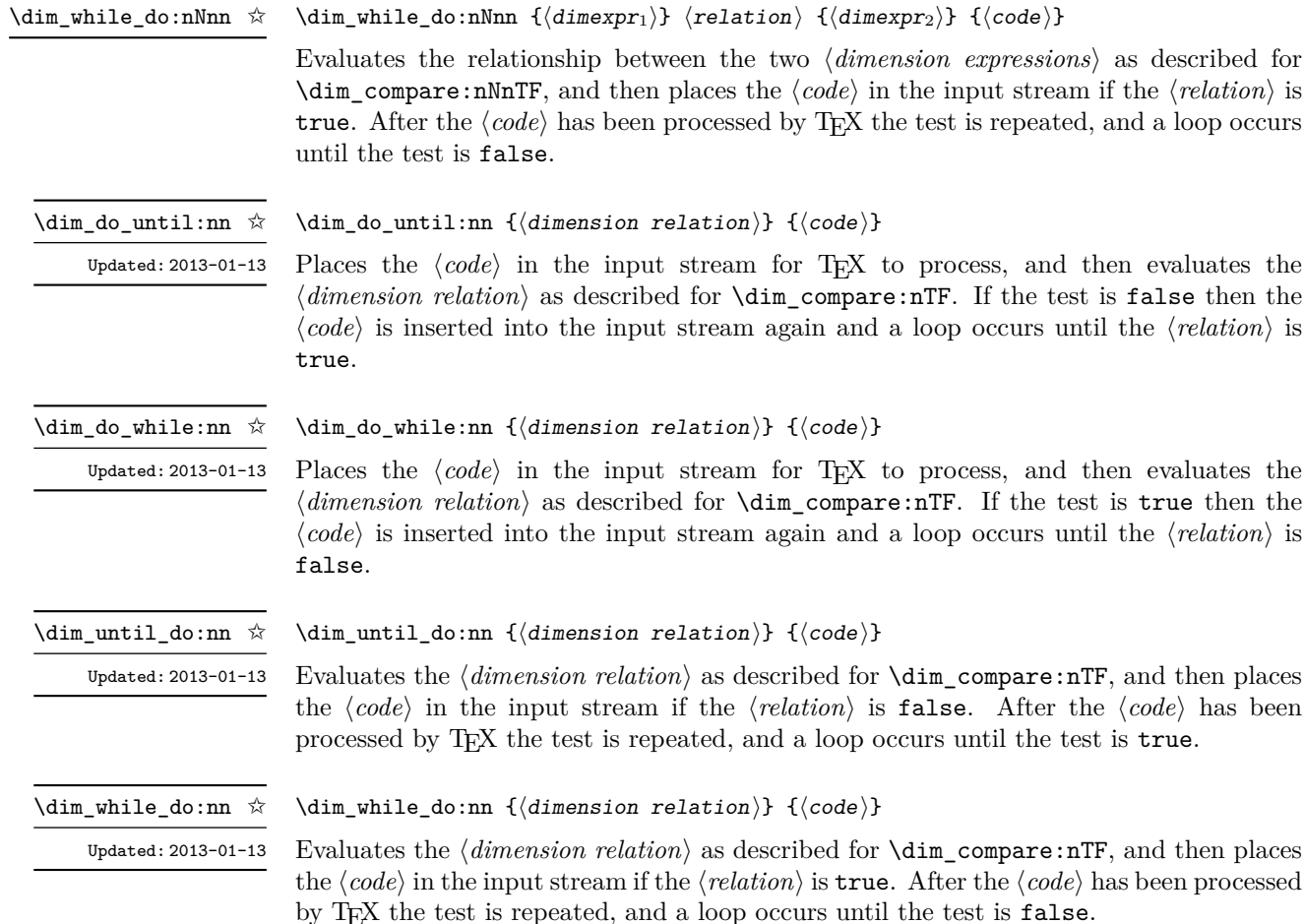

## **6 Dimension step functions**

\dim\_step\_function:nnnN ✩

New: 2018-02-18

than the  $\langle final \ value \rangle$ . If the  $\langle step \rangle$  is negative, the loop stops when the  $\langle value \rangle$  becomes smaller than the  $\langle final \ value \rangle$ . The  $\langle function \rangle$  should absorb one argument.

 $\dim_s$  step\_function:nnnN  ${\{initial value\}} {\{step}\ } {\{final value\}} {\{function}\}$ 

This function first evaluates the *(initial value)*, *(step)* and *(final value)*, all of which should be dimension expressions. The  $\langle function \rangle$  is then placed in front of each  $\langle value \rangle$  from the  $\langle initial \ value \rangle$  to the  $\langle final \ value \rangle$  in turn (using  $\langle step \rangle$  between each  $\langle value \rangle$ ). The  $\langle step \rangle$ must be non-zero. If the  $\langle \text{step} \rangle$  is positive, the loop stops when the  $\langle \text{value} \rangle$  becomes larger

\dim\_step\_inline:nnnn New: 2018-02-18

\dim\_step\_inline:nnnn {\initial value}} {\step} {\final value}} {\code}}

This function first evaluates the  $\langle initial value \rangle$ *,*  $\langle step \rangle$  and  $\langle final value \rangle$ , all of which should be dimension expressions. Then for each  $\langle value \rangle$  from the  $\langle initial \ value \rangle$  to the  $\langle \text{final value} \rangle$  in turn (using  $\langle \text{step} \rangle$  between each  $\langle \text{value} \rangle$ ), the  $\langle \text{code} \rangle$  is inserted into the input stream with #1 replaced by the current  $\langle value \rangle$ . Thus the  $\langle code \rangle$  should define a function of one argument (#1).

\dim\_step\_variable:nnnNn

New: 2018-02-18

\dim\_step\_variable:nnnNn

 ${\{initial\ value\}} {\{step}\} {\{time\}}$  if  ${\{time\}}$   ${\{rule\}}$ 

This function first evaluates the *(initial value)*, *(step)* and *(final value)*, all of which should be dimension expressions. Then for each *(value)* from the *(initial value)* to the  $\langle \text{final value} \rangle$  in turn (using  $\langle \text{step} \rangle$  between each  $\langle \text{value} \rangle$ ), the  $\langle \text{code} \rangle$  is inserted into the input stream, with the  $\langle tl \text{ var} \rangle$  defined as the current  $\langle value \rangle$ . Thus the  $\langle code \rangle$  should make use of the  $\langle tl \, var \rangle$ .

## **7 Using dim expressions and variables**

\dim\_eval:n *?* Updated: 2011-10-22

 $\dim$  eval:n  $\{\langle dimension \text{ expression}\rangle\}$ 

Evaluates the *(dimension expression)*, expanding any dimensions and token list variables within the  $\langle expression \rangle$  to their content (without requiring  $\dim_use:N/\tilde{L}_use:N)$  and applying the standard mathematical rules. The result of the calculation is left in the input stream as a  $\langle$ *dimension denotation* $\rangle$  after two expansions. This is expressed in points  $(pt)$ , and requires suitable termination if used in a T<sub>EX</sub>-style assignment as it is *not* an  $\langle internal\ dimension \rangle$ *.* 

 $\dim_s$ ign:n  $\{\langle d \text{imexpr} \rangle\}$ \dim\_sign:n *?*

New: 2018-11-03

\dim\_use:c *?*

Evaluates the  $\langle dimerpr \rangle$  then leaves 1 or 0 or  $-1$  in the input stream according to the sign of the result.

 $\dim_$ use:N  $\dim_$ ension) \dim\_use:N *?*

> Recovers the content of a  $\langle dimension \rangle$  and places it directly in the input stream. An error is raised if the variable does not exist or if it is invalid. Can be omitted in places where a  $\langle$ *dimension* $\rangle$  is required (such as in the argument of  $\dim$  eval:n).

> TEXhackers note: \dim\_use:N is the TEX primitive \the: this is one of several LHEX3 names for this primitive.

\dim\_to\_decimal:n *?*

New: 2014-07-15

#### $\dim_t o\_decimal:n \ {\langle dimer\rangle\}$

Evaluates the  $\langle dimension \rangle$ , and leaves the result, expressed in points (pt) in the input stream, with *no units*. The result is rounded by T<sub>E</sub>X to four or five decimal places. If the decimal part of the result is zero, it is omitted, together with the decimal marker.

For example

\dim to decimal:n { 1bp }

leaves 1.00374 in the input stream, *i.e.* the magnitude of one "big point" when converted to  $(T_F X)$  points.

\dim\_to\_decimal\_in\_bp:n *?*

New: 2014-07-15

#### $\dim$  to decimal in bp:n  $\{\dim\exp r\}$

Evaluates the  $\langle$  *dimension expression*), and leaves the result, expressed in big points (bp) in the input stream, with *no units*. The result is rounded by T<sub>E</sub>X to four or five decimal places. If the decimal part of the result is zero, it is omitted, together with the decimal marker.

For example

\dim\_to\_decimal\_in\_bp:n { 1pt }

leaves 0.99628 in the input stream, *i.e.* the magnitude of one (T<sub>E</sub>X) point when converted to big points.

\dim\_to\_decimal\_in\_sp:n *?* New: 2015-05-18  $\dim_t o\_decimal\_in_sp:n$  { $\dimexpr$ }

Evaluates the  $\langle dimension\,\,expression\rangle$ , and leaves the result, expressed in scaled points (sp) in the input stream, with *no units*. The result is necessarily an integer.

New: 2014-07-15

 $\dim\_to\_decimal\_in_+ \ \dim\_to\_decimal\_in\_unit:nn$  { $\dim\_top1$ } { $\dim\_error_2$ }

Evaluates the  $\langle$  *dimension expressions*), and leaves the value of  $\langle$  *dimexpr*<sub>1</sub> $\rangle$ , expressed in a unit given by  $\langle dimexpr_2 \rangle$ , in the input stream. The result is a decimal number, rounded by TEX to four or five decimal places. If the decimal part of the result is zero, it is omitted, together with the decimal marker.

For example

```
\dim_to_decimal_in_unit:nn { 1bp } { 1mm }
```
leaves 0.35277 in the input stream, *i.e.* the magnitude of one big point when converted to millimetres.

Note that this function is not optimised for any particular output and as such may give different results to \dim\_to\_decimal\_in\_bp:n or \dim\_to\_decimal\_in\_sp:n. In particular, the latter is able to take a wider range of input values as it is not limited by the ability to calculate a ratio using *ε*-TEX primitives, which is required internally by \dim\_to\_decimal\_in\_unit:nn.

\dim\_to\_fp:n *?*

New: 2012-05-08

### $\dim_t o_fp: n \ {\dim\exp r}$

Expands to an internal floating point number equal to the value of the  $\langle$  *dimexpr* $\rangle$  in pt. Since dimension expressions are evaluated much faster than their floating point equivalent, \dim\_to\_fp:n can be used to speed up parts of a computation where a low precision and a smaller range are acceptable.

## **8 Viewing dim variables**

 $\dim_s$ how:N  $\dim_s$ imension) \dim\_show:N

Displays the value of the  $\langle$ *dimension* $\rangle$  on the terminal. \dim\_show:c

\dim\_show:n

#### $\dim_s$ how:n  $\{\dim\text{sin}\; \exp$ ression)}

Displays the result of evaluating the  $\langle dimension\,{expression}\rangle$  on the terminal. New: 2011-11-22 Updated: 2015-08-07

\dim\_log:N

\dim\_log:c New: 2014-08-22 Updated: 2015-08-03  $\dim\_{\log:N} \langle dimension \rangle$ Writes the value of the  $\langle dimension \rangle$  in the log file.

\dim\_log:n

New: 2014-08-22 Updated: 2015-08-07

 $\dim\log: n \ {\dimension \ expression}$ Writes the result of evaluating the  $\langle dimension \text{ expression} \rangle$  in the log file.

## **9 Constant dimensions**

\c\_max\_dim

The maximum value that can be stored as a dimension. This can also be used as a component of a skip.

 $\csc$ zero\_dim A zero length as a dimension. This can also be used as a component of a skip.

## **10 Scratch dimensions**

\l\_tmpa\_dim \l\_tmpb\_dim

Scratch dimension for local assignment. These are never used by the kernel code, and so are safe for use with any LAT<sub>EX3</sub>-defined function. However, they may be overwritten by other non-kernel code and so should only be used for short-term storage.

\g\_tmpa\_dim \g\_tmpb\_dim

Scratch dimension for global assignment. These are never used by the kernel code, and so are safe for use with any L<sup>AT</sup>EX3-defined function. However, they may be overwritten by other non-kernel code and so should only be used for short-term storage.

## **11 Creating and initialising skip variables**

\skip\_new:N \skip\_new:c

 $\skip_new:N \langle skip \rangle$ 

Creates a new  $\langle skip \rangle$  or raises an error if the name is already taken. The declaration is global. The  $\langle skip \rangle$  is initially equal to 0 pt.

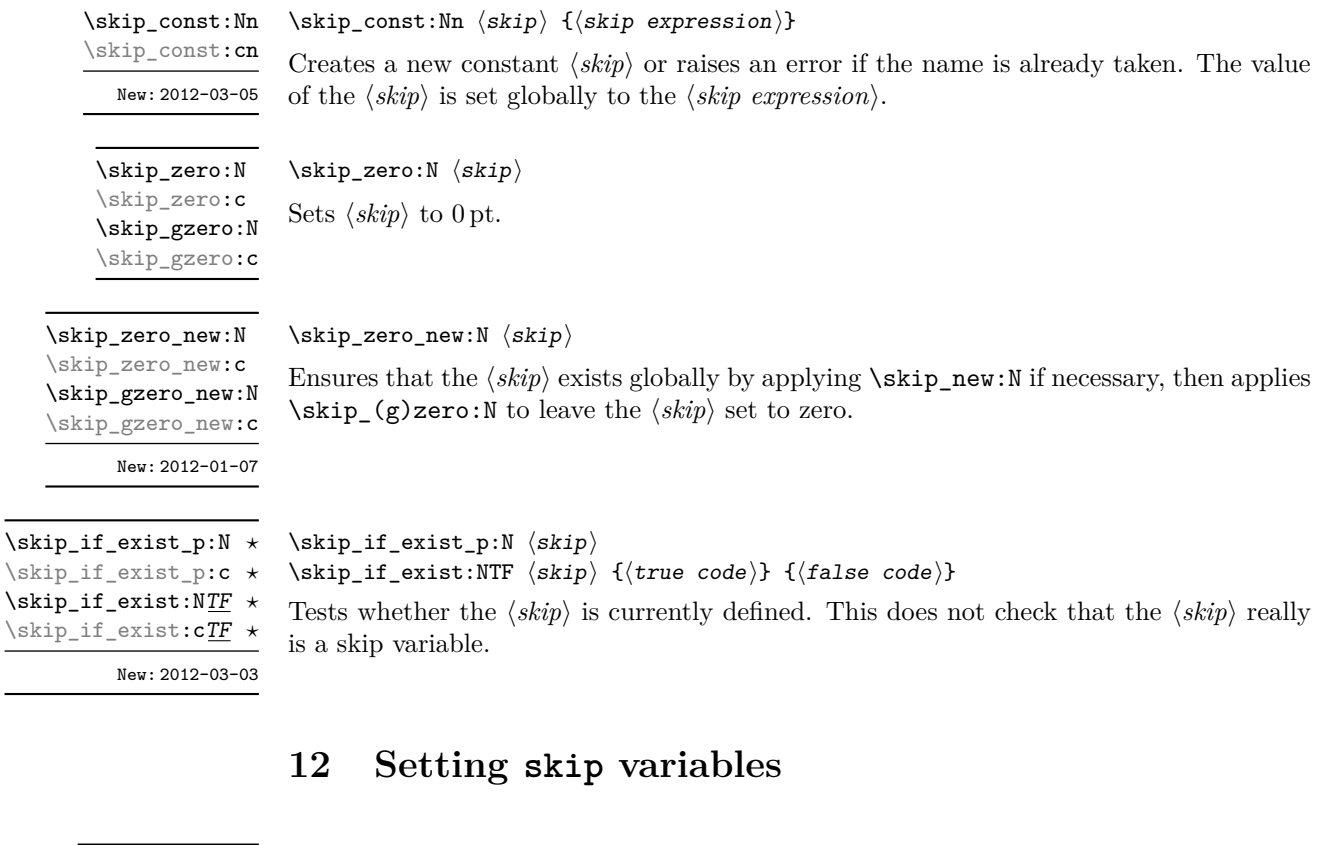

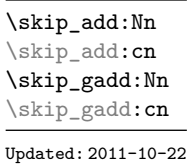

 $\overline{\phantom{a}}$ 

\skip\_set:Nn \skip\_set:cn \skip\_gset:Nn \skip\_gset:cn

and may include a rubber component (for example 1 cm plus 0.5 cm. Updated: 2011-10-22

Adds the result of the  $\langle skip\ expression \rangle$  to the current content of the  $\langle skip \rangle$ .

\skip\_set\_eq:NN \skip\_set\_eq:(cN|Nc|cc) \skip\_gset\_eq:NN \skip\_gset\_eq:(cN|Nc|cc)  $\langle$ skip\_set\_eq:NN  $\langle skip_1 \rangle$   $\langle skip_2 \rangle$ Sets the content of  $\langle skip_1 \rangle$  equal to that of  $\langle skip_2 \rangle$ .

 $\skip\_add:Nn \ (skip) \ {(skip \; \epsilon \}$ 

 $\verb|\skip_set: \verb|Nn \langle skip \rangle ~ \verb|{<|skip \space expression} \verb|}$ 

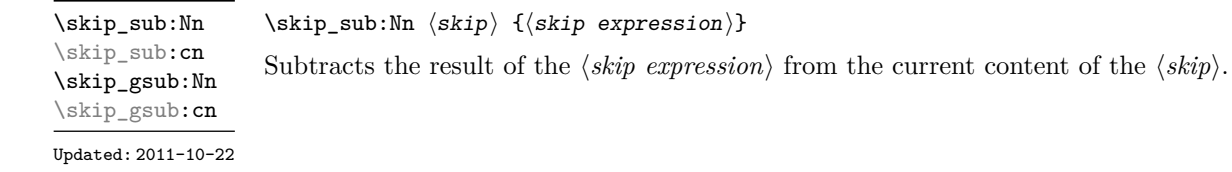

Sets  $\langle skip \rangle$  to the value of  $\langle skip \text{ }expression \rangle$ , which must evaluate to a length with units

## **13 Skip expression conditionals**

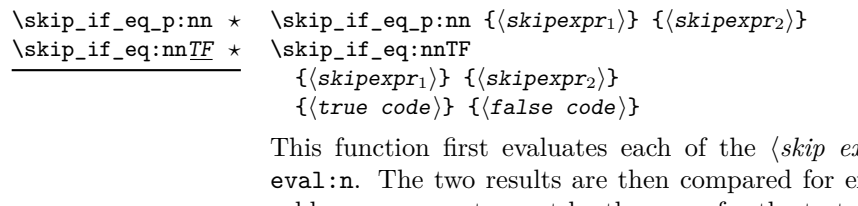

 $expressions\rangle$  as described for  $\skip$ exact equality, *i.e.* both the fixed and rubber components must be the same for the test to be true.

 $\kskip1mm \label{eq:skip}$  \skip\_if\_finite\_p:n { $\skipexpr$ }} \skip\_if\_finite:nTF { $\{skip$ xipexpr}} { $\{true\ code\}$  { $\{false\ code\}$ } \skip\_if\_finite\_p:n *?* \skip\_if\_finite:nTF *?* New: 2012-03-05

Evaluates the  $\langle skip\;\text{expression}\rangle$  as described for  $\skip\;\text{eval:n},$  and then tests if all of its components are finite.

## **14 Using skip expressions and variables**

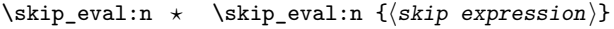

Updated: 2011-10-22

Evaluates the *(skip expression)*, expanding any skips and token list variables within the  $\langle expression \rangle$  to their content (without requiring  $\skip\_use:N/\tilde{\ell}_use:N$ ) and applying the standard mathematical rules. The result of the calculation is left in the input stream as a  $\langle$ *qlue denotation* $\rangle$  after two expansions. This is expressed in points (pt), and requires suitable termination if used in a T<sub>E</sub>X-style assignment as it is *not* an  $\langle internal\ glue \rangle$ .

#### $\langle$ skip\_use:N  $\langle$ skip $\rangle$ \skip\_use:N *?*

\skip\_use:c *?*

Recovers the content of a  $\langle skip \rangle$  and places it directly in the input stream. An error is raised if the variable does not exist or if it is invalid. Can be omitted in places where a  $\langle dimension \rangle$  or  $\langle skip \rangle$  is required (such as in the argument of  $\skip 1pt \setminus skip\_eval:n$ ).

TEXhackers note: \skip\_use:N is the TEX primitive \the: this is one of several LATEX3 names for this primitive.

## **15 Viewing skip variables**

\skip\_show:N \skip\_show:c Updated: 2015-08-03  $\langle$ skip\_show:N  $\langle$ skip $\rangle$ 

Displays the value of the  $\langle skip \rangle$  on the terminal.

#### \skip\_show:n

 $\kskip-5mu \delta \$ :n  ${\skip\_show:n}$ 

Displays the result of evaluating the  $\langle skip\ expression \rangle$  on the terminal.

New: 2011-11-22 Updated: 2015-08-07

\skip\_log:N \skip\_log:c  $\delta$ 

New: 2014-08-22 Updated: 2015-08-03 Writes the value of the  $\langle skip \rangle$  in the log file.

\skip\_log:n

 $\kskip-5mu \delta: n {\langle skip \;\; expression \rangle}$ 

New: 2014-08-22 Updated: 2015-08-07 Writes the result of evaluating the  $\langle skip\ expression \rangle$  in the log file.

## **16 Constant skips**

\c\_max\_skip Updated: 2012-11-02

The maximum value that can be stored as a skip (equal to  $\csc \max$  dim in length), with no stretch nor shrink component.

Updated: 2012-11-01

\c\_zero\_skip A zero length as a skip, with no stretch nor shrink component.

## **17 Scratch skips**

\l\_tmpa\_skip \l\_tmpb\_skip

Scratch skip for local assignment. These are never used by the kernel code, and so are safe for use with any LAT<sub>EX3</sub>-defined function. However, they may be overwritten by other non-kernel code and so should only be used for short-term storage.

\g\_tmpa\_skip \g\_tmpb\_skip

Scratch skip for global assignment. These are never used by the kernel code, and so are safe for use with any LAT<sub>EX3</sub>-defined function. However, they may be overwritten by other non-kernel code and so should only be used for short-term storage.

## **18 Inserting skips into the output**

 $\shtip_horizontal:N \langle skip \rangle$  $\exists$ iskip\_horizontal:n { $\langle$ skipexpr}} Inserts a horizontal  $\langle skip \rangle$  into the current list. The argument can also be a  $\langle dim \rangle$ . **TEXhackers note:** \skip\_horizontal:N is the TEX primitive \hskip renamed. \skip\_horizontal:N \skip\_horizontal:c \skip\_horizontal:n Updated: 2011-10-22

\skip\_vertical:N \skip\_vertical:c \skip\_vertical:n Updated: 2011-10-22  $\exists x \in y$  (skip)  $\skip\_vertical:n$  { $\skipexpr$ }

Inserts a vertical  $\langle skip \rangle$  into the current list. The argument can also be a  $\langle dim \rangle$ .

T<sub>E</sub>Xhackers note: \skip\_vertical:N is the T<sub>E</sub>X primitive \vskip renamed.

## **19 Creating and initialising muskip variables**

 $\maxkip$ ip\_new:N  $\langle$ muskip $\rangle$ \muskip\_new:N

\muskip\_new:c

Creates a new  $\langle \textit{muskip} \rangle$  or raises an error if the name is already taken. The declaration is global. The  $\langle \textit{muskip} \rangle$  is initially equal to 0 mu.

\muskip\_const:Nn \muskip\_const:cn New: 2012-03-05

\muskip\_zero:N

Sets  $\langle \textit{muskip} \rangle$  to 0 mu. \muskip\_zero:c \muskip\_gzero:N \muskip\_gzero:c

\muskip\_zero\_new:N \muskip\_zero\_new:c \muskip\_gzero\_new:N \muskip\_gzero\_new:c New: 2012-01-07

\muskip\_if\_exist\_p:N *?* \muskip\_if\_exist\_p:c *?* \muskip\_if\_exist:NTF *?* \muskip\_if\_exist:cTF *?* New: 2012-03-03

 $\{\mu$ uskip\_const:Nn  $\mu$ skip $\{ \mu$ uskip expression $\}$ 

Creates a new constant  $\langle \textit{muskip} \rangle$  or raises an error if the name is already taken. The value of the  $\langle \textit{muskip} \rangle$  is set globally to the  $\langle \textit{muskip} \textit{expression} \rangle$ .

 $\langle$ skip\_zero:N  $\langle$ muskip $\rangle$ 

#### $\maxkip_$

Ensures that the  $\langle \text{muskip} \rangle$  exists globally by applying \muskip\_new:N if necessary, then applies  $\text{inuskip}_{g}$ zero:N to leave the  $\langle \text{muskip} \rangle$  set to zero.

```
\mbox{muskip}_if\_exist\_p:N \langle \mbox{muskip}\rangle\mbox{muskip}_if\_exist: NTF \ \langle \nexists p \ \{ \langle \nexists s \ e \ code \rangle \}Tests whether the \langle \textit{maskip} \rangle is currently defined. This does not check that the \langle \textit{maskip} \ranglereally is a muskip variable.
```
## **20 Setting muskip variables**

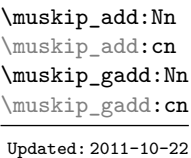

 $\mbox{\texttt{muskip}}$  add:Nn  $\langle$ muskip $\rangle$  { $\langle$ muskip expression $\rangle$ }

Adds the result of the  $\langle$ *muskip expression* $\rangle$  to the current content of the  $\langle$ *muskip* $\rangle$ .

\muskip\_set:Nn \muskip\_set:cn \muskip\_gset:Nn \muskip\_gset:cn Updated: 2011-10-22

 $\{\mu$ uskip\_set:Nn  $\mu$ skip { $\mu$ skip expression}}

Sets  $\langle \textit{muskip} \rangle$  to the value of  $\langle \textit{muskip expression} \rangle$ , which must evaluate to a math length with units and may include a rubber component (for example 1 mu plus 0.5 mu.

\muskip\_set\_eq:NN \muskip\_set\_eq:(cN|Nc|cc) \muskip\_gset\_eq:NN \muskip\_gset\_eq:(cN|Nc|cc)  $\mbox{\texttt{muskip\_set_eq:NN}} \langle \mbox{\texttt{muskip}_1}\rangle$ Sets the content of  $\langle \textit{muskip}_1 \rangle$  equal to that of  $\langle \textit{muskip}_2 \rangle$ .

\muskip\_sub:Nn \muskip\_sub:cn \muskip\_gsub:Nn \muskip\_gsub:cn Updated: 2011-10-22

 $\mbox{muskip\_sub:}$  \muskip  $_{muskip}$  { $\mbox{muskip\_sub:}$ } Subtracts the result of the  $\langle$ *muskip expression* $\rangle$  from the current content of the  $\langle$ *muskip* $\rangle$ .

## **21 Using muskip expressions and variables**

\muskip\_eval:n *?*

Updated: 2011-10-22

 $\mbox{muskip_eval:}$   $\{$ muskip expression $\}$ 

Evaluates the  $\langle$ *muskip expression* $\rangle$ , expanding any skips and token list variables within the  $\langle expression \rangle$  to their content (without requiring \muskip\_use:N/\tl\_use:N) and applying the standard mathematical rules. The result of the calculation is left in the input stream as a  $\langle muglue\; denotation \rangle$  after two expansions. This is expressed in mu, and requires suitable termination if used in a TEX-style assignment as it is *not* an h*internal*  $muglue$ .

\muskip\_use:N *?* \muskip\_use:c *?*

#### $\maxkip$

Recovers the content of a  $\langle skip \rangle$  and places it directly in the input stream. An error is raised if the variable does not exist or if it is invalid. Can be omitted in places where a  $\langle dimension \rangle$  is required (such as in the argument of  $\text{in}$ , eval:n).

TEXhackers note: \muskip\_use:N is the TEX primitive \the: this is one of several L<sup>AT</sup>EX3 names for this primitive.

## **22 Viewing muskip variables**

 $\maxkip$ ip\_show:N  $\langle \text{muskip}\rangle$ \muskip\_show:N

Displays the value of the  $\langle \textit{muskip} \rangle$  on the terminal. \muskip\_show:c

Updated: 2015-08-03

\muskip\_show:n

#### $\mbox{muskip-show:n } {\langle \text{muskip } \text{expression} \rangle }$

Displays the result of evaluating the  $\langle$ *muskip expression* $\rangle$  on the terminal. New: 2011-11-22 Updated: 2015-08-07

\muskip\_log:N \muskip\_log:c New: 2014-08-22 Updated: 2015-08-03  $\text{muskip_log:}\ \langle \text{muskip} \rangle$ Writes the value of the  $\langle \textit{muskip} \rangle$  in the log file.

\muskip\_log:n

Updated: 2015-08-07

 $\mbox{muskip\_log:n } \{$ muskip expression $\}$ Writes the result of evaluating the  $\langle$ *muskip expression* $\rangle$  in the log file. New: 2014-08-22

## **23 Constant muskips**

\c\_max\_muskip

The maximum value that can be stored as a muskip, with no stretch nor shrink component.

\c\_zero\_muskip A zero length as a muskip, with no stretch nor shrink component.

## **24 Scratch muskips**

#### \l\_tmpa\_muskip \l\_tmpb\_muskip

Scratch muskip for local assignment. These are never used by the kernel code, and so are safe for use with any LAT<sub>EX3</sub>-defined function. However, they may be overwritten by other non-kernel code and so should only be used for short-term storage.

\g\_tmpa\_muskip \g\_tmpb\_muskip

Scratch muskip for global assignment. These are never used by the kernel code, and so are safe for use with any LAT<sub>EX3</sub>-defined function. However, they may be overwritten by other non-kernel code and so should only be used for short-term storage.

## **25 Primitive conditional**

```
\left\{ \dim:\mathbf{w} \right\} (relation) (dimen<sub>2</sub>)
                        \langle true \ code \rangle\else:
                        \langle false \rangle\fi:
\if_dim:w
```
Compare two dimensions. The  $\langle relation \rangle$  is one of  $\langle , = \text{or} \rangle$  with category code 12.

TEXhackers note: This is the TEX primitive **\ifdim.** 

# **Part XXI The l3keys package Key–value interfaces**

The key–value method is a popular system for creating large numbers of settings for controlling function or package behaviour. The system normally results in input of the form

```
\MyModuleSetup{
    key-one = value one,
    key-two = value two
  }
or
  \MyModuleMacro[
    key-one = value one,
    key-two = value two
  ]{argument}
```
for the user.

The high level functions here are intended as a method to create key–value controls. Keys are themselves created using a key–value interface, minimising the number of functions and arguments required. Each key is created by setting one or more *properties* of the key:

```
\keys_define:nn { mymodule }
  {
    key-one.code:n = code including parameter #1,
    key-two .tl_set:N = \lceil \frac{mymodule_store_t}{\rceil}}
```
These values can then be set as with other key–value approaches:

```
\keys_set:nn { mymodule }
  {
   key-one = value one,
    key-two = value two
  }
```
At a document level, \keys\_set:nn is used within a document function, for example

```
\DeclareDocumentCommand \MyModuleSetup { m }
  { \keys_set:nn { mymodule } { #1 } }
\DeclareDocumentCommand \MyModuleMacro { o m }
  {
    \group_begin:
      \keys_set:nn { mymodule } { #1 }
      % Main code for \MyModuleMacro
    \group_end:
  }
```
Key names may contain any tokens, as they are handled internally using \tl\_to\_ str:n. As discussed in section [2,](#page-211-0) it is suggested that the character / is reserved for sub-division of keys into logical groups. Functions and variables are *not* expanded when creating key names, and so

```
\tl_set:Nn \l_mymodule_tmp_tl { key }
\keys_define:nn { mymodule }
  {
    \l_mymodule_tmp_tl .code:n = code
  }
```
creates a key called \l\_mymodule\_tmp\_tl, and not one called key.

### **1 Creating keys**

\keys\_define:nn

Updated: 2017-11-14

 $\text{keys\_define:nn } {\text{model}} {\text{keyval list}}$ 

Parses the  $\langle \text{keyval list} \rangle$  and defines the keys listed there for  $\langle \text{module} \rangle$ . The  $\langle \text{module} \rangle$ name is treated as a string. In practice the  $\langle module \rangle$  should be chosen to be unique to the module in question (unless deliberately adding keys to an existing module).

The *(keyval list)* should consist of one or more key names along with an associated key *property*. The properties of a key determine how it acts. The individual properties are described in the following text; a typical use of \keys\_define:nn might read

```
\keys_define:nn { mymodule }
  {
   keyname .code:n = Some~code~using~#1,
    keyname .value required:n = true}
```
where the properties of the key begin from the. after the key name.

The various properties available take either no arguments at all, or require one or more arguments. This is indicated in the name of the property using an argument specification. In the following discussion, each property is illustrated attached to an arbitrary  $\langle key \rangle$ , which when used may be supplied with a  $\langle value \rangle$ . All key *definitions* are local.

Key properties are applied in the reading order and so the ordering is significant. Key properties which define "actions", such as .code:n, .tl\_set:N, *etc.*, override one another. Some other properties are mutually exclusive, notably .value required:n and .value\_forbidden:n, and so they replace one another. However, properties covering non-exclusive behaviours may be given in any order. Thus for example the following definitions are equivalent.

```
\keys_define:nn { mymodule }
 {
   keyname .code:n = Some-code-using-*1,keyname .value_required:n = true
 }
\keys_define:nn { mymodule }
  {
```

```
keyname .value_required:n = true,
 keyname .code:n = Some~code~using~#1
}
```
Note that with the exception of the special .undefine: property, all key properties define the key within the current T<sub>E</sub>X scope.

 $\langle key \rangle$  .bool\_set:N =  $\langle boolean \rangle$ 

Defines  $\langle key \rangle$  to set  $\langle boolean \rangle$  to  $\langle value \rangle$  (which must be either true or false). If the variable does not exist, it will be created globally at the point that the key is set up.

 $\langle key \rangle$  .bool\_set\_inverse:N =  $\langle boolean \rangle$ 

Defines (key) to set (*boolean*) to the logical inverse of (*value*) (which must be either true or false). If the  $\langle boolean \rangle$  does not exist, it will be created globally at the point that the key is set up.

 $\langle key \rangle$  .choice:

Sets  $\langle key \rangle$  to act as a choice key. Each valid choice for  $\langle key \rangle$  must then be created, as discussed in section [3.](#page-211-1)

Sets  $\langle key \rangle$  to act as a choice key, and defines a series  $\langle choices \rangle$  which are implemented using the  $\langle code \rangle$ . Inside  $\langle code \rangle$ ,  $\lceil \text{keys\_choice\_tl} \rceil$  will be the name of the choice made, and  $\lvert \cdot \rvert$  keys choice int will be the position of the choice in the list of  $\langle choices \rangle$ 

.choices:nn .choices:(Vn|on|xn)

> New: 2011-08-21 Updated: 2013-07-10

> > .clist\_set:N .clist\_set:c .clist\_gset:N .clist\_gset:c New: 2011-09-11

 $\langle key \rangle$  .clist\_set:N =  $\langle \textit{comm}$  list variable)

 $\langle key \rangle$  .choices:nn = { $\langle choices \rangle$ } { $\langle code \rangle$ }

(indexed from 1). Choices are discussed in detail in section [3.](#page-211-1)

Defines (key) to set (comma list variable) to (value). Spaces around commas and empty items will be stripped. If the variable does not exist, it is created globally at the point that the key is set up.

.code:n Updated: 2013-07-10

#### $\langle key \rangle$  .code:n = { $\langle code \rangle$ }

Stores the  $\langle code \rangle$  for execution when  $\langle key \rangle$  is used. The  $\langle code \rangle$  can include one parameter (#1), which will be the  $\langle value \rangle$  given for the  $\langle key \rangle$ .

.bool\_set:c .bool\_gset:N .bool\_gset:c Updated: 2013-07-08

.bool\_set:N

.bool set inverse:N .bool\_set\_inverse:c .bool\_gset\_inverse:N .bool\_gset\_inverse:c

> New: 2011-08-28 Updated: 2013-07-08

> > .choice:

.default:n .default:(V|o|x) Updated: 2013-07-09

 $\ddot{\phantom{a}}$ 

#### $\langle key \rangle$  .default:n = { $\langle default \rangle$ }

Creates a  $\langle$ *default* $\rangle$  value for  $\langle key \rangle$ , which is used if no value is given. This will be used if only the key name is given, but not if a blank  $\langle value \rangle$  is given:

```
\keys_define:nn { mymodule }
 {
   key .code:n = Hello - #1,key .default:n = World
 }
\keys_set:nn { mymodule }
 {
   key = Fred, % Prints 'Hello Fred'
   key, % Prints 'Hello World'
   key = , % Prints 'Hello '
 }
```
The default does not affect keys where values are required or forbidden. Thus a required value cannot be supplied by a default value, and giving a default value for a key which cannot take a value does not trigger an error.

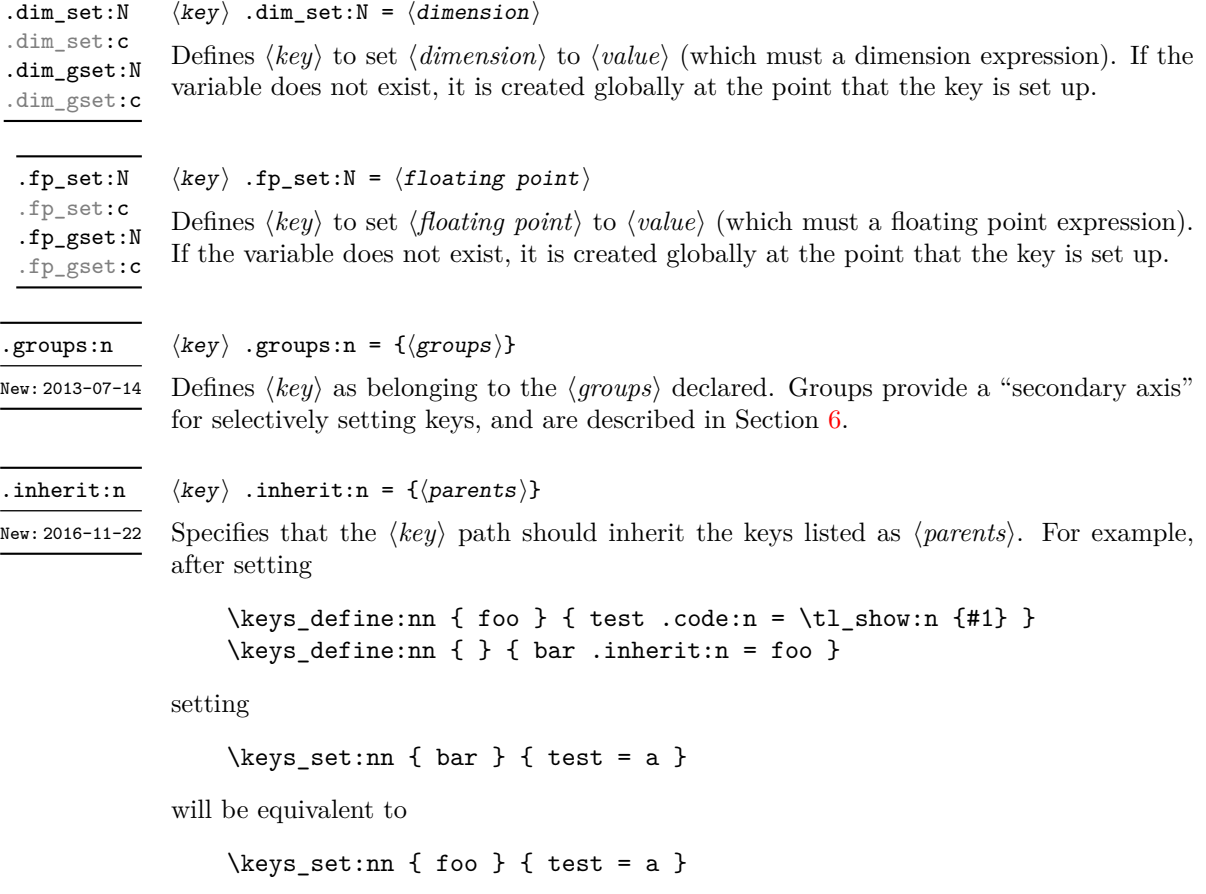

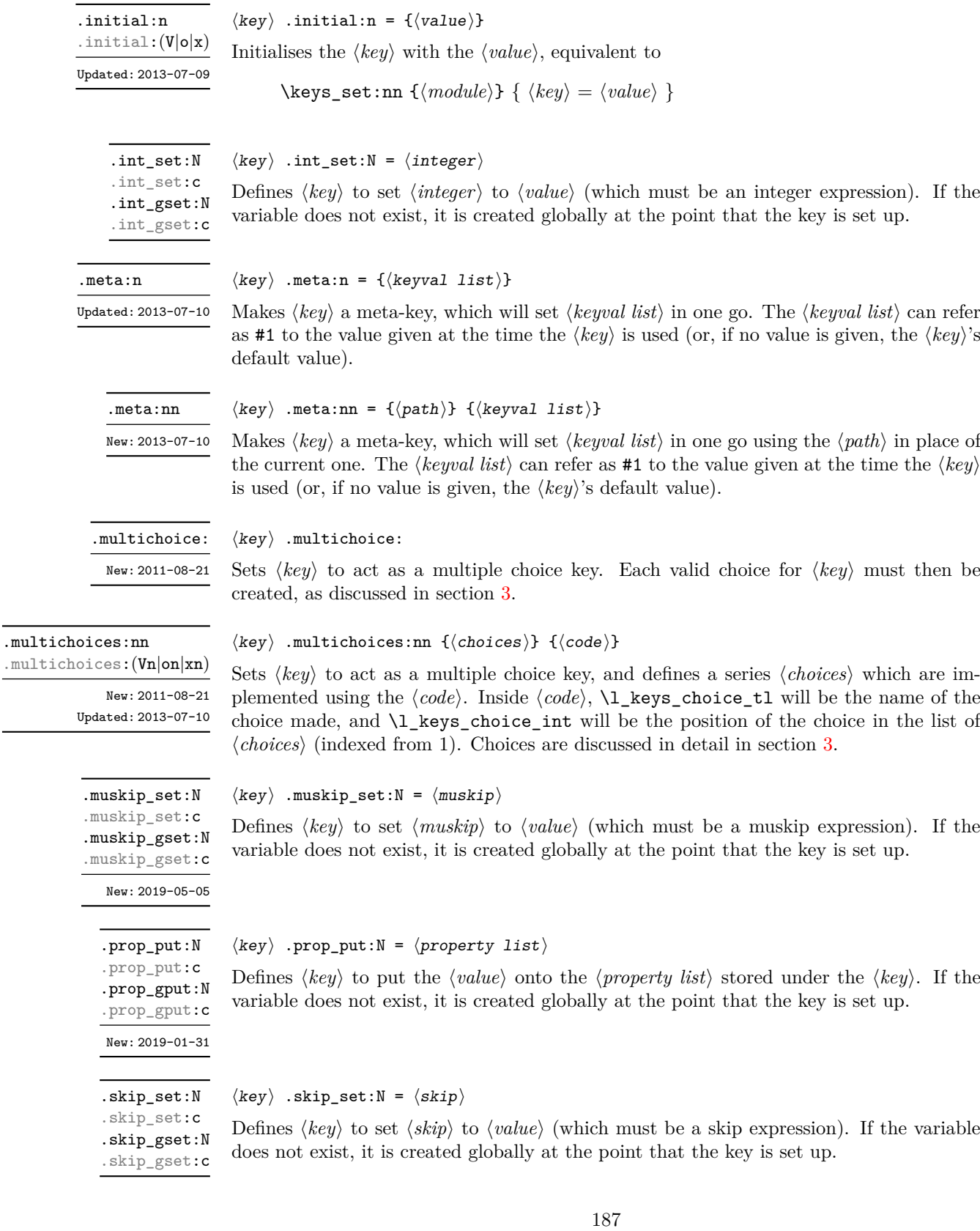

.tl\_set:N .tl\_set:c

```
\langle key \rangle .tl_set:N = \langle token list variable \rangle
```
Defines  $\langle key \rangle$  to set  $\langle token\ list\ variable \rangle$  to  $\langle value \rangle$ . If the variable does not exist, it is created globally at the point that the key is set up. .tl\_gset:N .tl\_gset:c

.tl\_set\_x:N

.tl\_set\_x:c .tl\_gset\_x:N .tl\_gset\_x:c

.undefine: New: 2015-07-14

New: 2015-07-14

 $\langle key \rangle$  .tl\_set\_x:N =  $\langle token list variable \rangle$ 

Defines  $\langle key \rangle$  to set  $\langle token\ list\ variable \rangle$  to  $\langle value \rangle$ , which will be subjected to an x-type expansion (*i.e.* using  $\tilde{t}$  set:Nx). If the variable does not exist, it is created globally at the point that the key is set up.

 $\langle \text{kev} \rangle$  .undefine:

Removes the definition of the  $\langle key \rangle$  within the current scope.

#### $\langle key \rangle$  .value\_forbidden:n = true|false .value\_forbidden:n

Specifies that  $\langle key \rangle$  cannot receive a  $\langle value \rangle$  when used. If a  $\langle value \rangle$  is given then an error will be issued. Setting the property false cancels the restriction.

#### $\langle key \rangle$  .value\_required:n = true|false

Specifies that  $\langle key \rangle$  must receive a  $\langle value \rangle$  when used. If a  $\langle value \rangle$  is not given then an error will be issued. Setting the property false cancels the restriction.

## <span id="page-211-0"></span>**2 Sub-dividing keys**

When creating large numbers of keys, it may be desirable to divide them into several sub-groups for a given module. This can be achieved either by adding a sub-division to the module name:

```
\keys_define:nn { mymodule / subgroup }
  { key .code:n = code }
```
or to the key name:

```
\keys_define:nn { mymodule }
  { subgroup / key .code:n = code }
```
As illustrated, the best choice of token for sub-dividing keys in this way is /. This is because of the method that is used to represent keys internally. Both of the above code fragments set the same key, which has full name mymodule/subgroup/key.

As illustrated in the next section, this subdivision is particularly relevant to making multiple choices.

## <span id="page-211-1"></span>**3 Choice and multiple choice keys**

The l3keys system supports two types of choice key, in which a series of pre-defined input values are linked to varying implementations. Choice keys are usually created so that the various values are mutually-exclusive: only one can apply at any one time. "Multiple" choice keys are also supported: these allow a selection of values to be chosen at the same time.

Mutually-exclusive choices are created by setting the .choice: property:

### .value\_required:n

New: 2015-07-14

```
\keys_define:nn { mymodule }
  { key .choice: }
```
For keys which are set up as choices, the valid choices are generated by creating sub-keys of the choice key. This can be carried out in two ways.

In many cases, choices execute similar code which is dependant only on the name of the choice or the position of the choice in the list of all possibilities. Here, the keys can share the same code, and can be rapidly created using the .choices:nn property.

```
\keys_define:nn { mymodule }
  {
   key .choices:nn =
      { choice-a, choice-b, choice-c }
      {
        You~gave~choice~'\tl use:N \l keys choice tl',~
        which~is~in~position~\int_use:N \l_keys_choice_int \c_space_tl
        in~the~list.
      }
 }
```
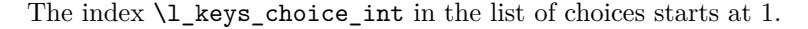

Inside the code block for a choice generated using . choices:nn, the variables  $\lvert \cdot \rvert$  keys choice\_tl and \l\_keys\_choice\_int are available to indicate the name of the current choice, and its position in the comma list. The position is indexed from 1. Note that, as with standard key code generated using  $\cdot \text{code:n}$ , the value passed to the key (i.e. the choice name) is also available as #1. \l\_keys\_choice\_int \l\_keys\_choice\_tl

> On the other hand, it is sometimes useful to create choices which use entirely different code from one another. This can be achieved by setting the .choice: property of a key, then manually defining sub-keys.

```
\keys_define:nn { mymodule }
 {
   key .choice:,
   key / choice-a .code:n = code-a,
   key / choice-b.code:n = code-b.
   key / choice-c .code:n = code-c,
 }
```
It is possible to mix the two methods, but manually-created choices should *not* use  $\lvert \text{keys} \rvert$  choice tl or  $\lvert \text{keys} \rvert$  choice int. These variables do not have defined behaviour when used outside of code created using .choices:nn (*i.e.* anything might happen).

It is possible to allow choice keys to take values which have not previously been defined by adding code for the special unknown choice. The general behavior of the unknown key is described in Section [5.](#page-214-0) A typical example in the case of a choice would be to issue a custom error message:

```
\keys_define:nn { mymodule }
 {
   key .choice:,
```

```
key / choice-a .code:n = code-a,
 key / choice-b .code:n = code-b,
 key / choice-c .code:n = code-c,
 key / unknown .code:n =
   \msg_error:nnxxx { mymodule } { unknown-choice }
     { key } % Name of choice key
     { choice-a , choice-b , choice-c } % Valid choices
     { \exp_not:n {#1} } % Invalid choice given
 %
 %
}
```
Multiple choices are created in a very similar manner to mutually-exclusive choices, using the properties .multichoice: and .multichoices:nn. As with mutually exclusive choices, multiple choices are define as sub-keys. Thus both

```
\keys_define:nn { mymodule }
  {
   key .multichoices:nn =
      { choice-a, choice-b, choice-c }
      {
        You~gave~choice~'\tl_use:N\l_keys_choice_tl',~
        which~is~in~position~
        \int_use:N \l_keys_choice_int \c_space_tl
        in~the~list.
      }
 }
```
and

```
\keys_define:nn { mymodule }
  {
   key .multichoice:,
   key / choice-a .code:n = code-a,
   key / choice-b .code:n = code-b,
   key / choice-c .code:n = code-c,
  }
```
are valid.

When a multiple choice key is set

```
\keys_set:nn { mymodule }
  {
   key = { a , b , c } % 'key' defined as a multiple choice
  }
```
each choice is applied in turn, equivalent to a clist mapping or to applying each value individually:

```
\keys_set:nn { mymodule }
  {
   key = a,
   key = b,
```
 $key = c$ , }

Thus each separate choice will have passed to it the  $\lceil \log_2 \cdot \text{choice}_t \rceil \rceil$  and  $\lceil \log_2 \rceil$ choice\_int in exactly the same way as described for .choices:nn.

### **4 Setting keys**

\keys\_set:nn \keys\_set:(nV|nv|no) Updated: 2017-11-14  $\keys_set:nn {\module}} {\{keyval list}}$ 

Parses the *(keyval list)*, and sets those keys which are defined for *(module)*. The behaviour on finding an unknown key can be set by defining a special unknown key: this is illustrated later.

\l\_keys\_key\_tl \l\_keys\_path\_tl \l\_keys\_value\_tl

Updated: 2015-07-14

For each key processed, information of the full *path* of the key, the *name* of the key and the *value* of the key is available within three token list variables. These may be used within the code of the key.

The *value* is everything after the =, which may be empty if no value was given. This is stored in \l\_keys\_value\_tl, and is not processed in any way by \keys\_set:nn.

The *path* of the key is a "full" description of the key, and is unique for each key. It consists of the module and full key name, thus for example

```
\keys_set:nn { mymodule } { key-a = some-value }
```
has path mymodule/key-a while

\keys set:nn { mymodule } { subset / key-a = some-value }

has path mymodule/subset/key-a. This information is stored in \l\_keys\_path\_tl, and will have been processed by \tl\_to\_str:n.

The *name* of the key is the part of the path after the last /, and thus is not unique. In the preceding examples, both keys have name key-a despite having different paths. This information is stored in  $\lceil \log_k y_t \rceil$ , and will have been processed by  $\lceil t \rceil$ to\_str:n.

## <span id="page-214-0"></span>**5 Handling of unknown keys**

If a key has not previously been defined (is unknown), \keys\_set:nn looks for a special unknown key for the same module, and if this is not defined raises an error indicating that the key name was unknown. This mechanism can be used for example to issue custom error texts.

```
\keys_define:nn { mymodule }
 {
   unknown .code:n =
      You~tried~to~set~key~'\l_keys_key_tl'~to~'#1'.
 }
```
\keys\_set\_known:nn \keys\_set\_known:(nV|nv|no) \keys\_set\_known:nnN \keys\_set\_known:(nVN|nvN|noN) \keys\_set\_known:nnnN \keys\_set\_known:(nVnN|nvnN|nonN)

New: 2011-08-23 Updated: 2019-01-29

 $\text{keys_set_know:nn } {\text{module}} {\text{keyval list}}$ \keys\_set\_known:nnN { $\{module\}$  { $\{keyval list\}$ }  $\{t1\}$ \keys\_set\_known:nnnN { $\langle$ module}} { $\langle$ keyval list}} { $\langle root \rangle$ }  $\langle t1 \rangle$ 

These functions set keys which are known for the  $\langle module \rangle$ , and simply ignore other keys. The \keys\_set\_known:nn function parses the *\keyval list*}, and sets those keys which are defined for *(module)*. Any keys which are unknown are not processed further by the parser. In addition,  $\keys_set_know..nnN stores the key-value pairs in the  $\langle tl \rangle$$ in comma-separated form *(i.e.* an edited version of the  $\langle \text{keyval list} \rangle$ ). When a  $\langle \text{root} \rangle$  is given (\keys set known:nnnN), the key–value entries are returned relative to this point in the key tree. When it is absent, only the key name and value are provided. The correct list is returned by nested calls.

## <span id="page-215-0"></span>**6 Selective key setting**

In some cases it may be useful to be able to select only some keys for setting, even though these keys have the same path. For example, with a set of keys defined using

```
\keys define:nn { mymodule }
  {
     key-one \text{.code:n} = {\my_function{#1}},
     key-two .tl_set:N = \lceil \frac{m_y_a_t}{l} \rceilkey-three .t1_set:N = \lceil \frac{my_b_t}{\rceil} \rceil,
     key-four .fp_set:N = \lceil \frac{my_afp}{m} \rceil}
```
the use of \keys\_set:nn attempts to set all four keys. However, in some contexts it may only be sensible to set some keys, or to control the order of setting. To do this, keys may be assigned to *groups*: arbitrary sets which are independent of the key tree. Thus modifying the example to read

```
\keys define:nn { mymodule }
  {
    key-one \text{code:} n = \{\ \mu\text{ func:} n \{#1\} \}key-one .groups:n = { first }
    key-two .tl_set:N = \lceil l_m y_a_t l \rceilkey-two .groups:n = { first }
    key-three .t1_set:N = \lceil \frac{m_y_b_t}{l} \rceilkey-three .groups:n = { second }
    key-four .fp_set:N = \lceil \frac{my_afp}{m} \rceil}
```
assigns key-one and key-two to group first, key-three to group second, while key-four is not assigned to a group.

Selective key setting may be achieved either by selecting one or more groups to be made "active", or by marking one or more groups to be ignored in key setting.
\keys\_set\_filter:nnn \keys\_set\_filter:(nnV|nnv|nno) \keys\_set\_filter:nnnN \keys\_set\_filter:(nnVN|nnvN|nnoN) \keys\_set\_filter:nnnnN \keys\_set\_filter:(nnVnN|nnvnN|nnonN)

```
\keys_set_filter:nnn {\{module}} {\{groups}} {\{keyval list}}
\keys_set_filter:nnnN {\langlemodule}} {\langlegroups}} {\langlekeyval list}} \langletl\rangle\keys_set_filter:nnnnN {\langlemodule}} {\langlegroups}} {\langlekeyval list}} \langleroot\rangle\langle t1\rangle
```
New: 2013-07-14 Updated: 2019-01-29

> Activates key filtering in an "opt-out" sense: keys assigned to any of the  $\langle \text{groups} \rangle$  specified are ignored. The  $\langle \textit{groups} \rangle$  are given as a comma-separated list. Unknown keys are not assigned to any group and are thus always set. The key–value pairs for each key which is filtered out are stored in the  $\langle tl \rangle$  in a comma-separated form (*i.e.* an edited version of the  $\langle \textit{keyval list} \rangle$ . The **\keys** set filter:nnn version skips this stage.

> Use of **\keys** set filter:nnnN can be nested, with the correct residual *\keyval*  $list$  returned at each stage. In the version which takes a  $\langle root \rangle$  argument, the key list is returned relative to that point in the key tree. In the cases without a  $\langle root \rangle$  argument, only the key names and values are returned.

> > \keys\_set\_groups:nnn  ${\langle module \rangle} {\langle groups \rangle} {\langle keyval list \rangle}$

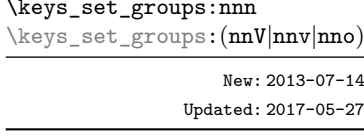

Activates key filtering in an "opt-in" sense: only keys assigned to one or more of the  $\langle qroups \rangle$  specified are set. The  $\langle qroups \rangle$  are given as a comma-separated list. Unknown keys are not assigned to any group and are thus never set.

# **7 Utility functions for keys**

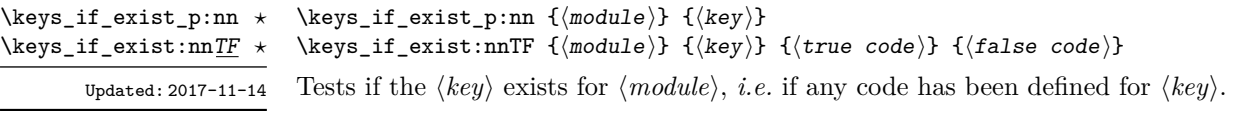

\keys\_if\_choice\_exist\_p:nnn { $\{module\}$  { $\{key\}$  { $\{choice\}$ } \keys\_if\_choice\_exist:nnnTF { $\{module\}$  { $\{key\}$  { $\{choice\}$ } { $\{true\ code\}$ }  $\{(false \ code)\}$ \keys\_if\_choice\_exist\_p:nnn *?* \keys\_if\_choice\_exist:nnnTF *?* New: 2011-08-21 Updated: 2017-11-14

> Tests if the  $\langle choice \rangle$  is defined for the  $\langle key \rangle$  within the  $\langle module \rangle$ , *i.e.* if any code has been defined for  $\langle key \rangle / \langle choice \rangle$ . The test is false if the  $\langle key \rangle$  itself is not defined.

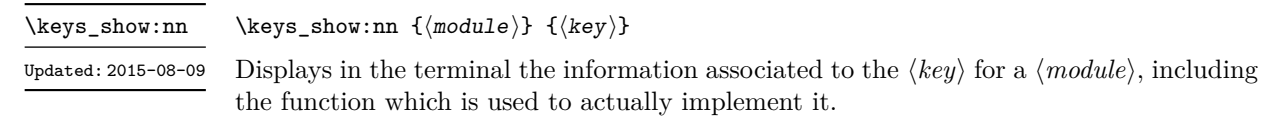

\keys\_log:nn

New: 2014-08-22 Updated: 2015-08-09  $\keys_log:nn \{(module)\} \{(key)\}$ 

Writes in the log file the information associated to the  $\langle key \rangle$  for a  $\langle module \rangle$ . See also \keys\_show:nn which displays the result in the terminal.

# **8 Low-level interface for parsing key–val lists**

To re-cap from earlier, a key–value list is input of the form

```
KeyOne = ValueOne ,
KeyTwo = ValueTwo ,
KeyThree
```
where each key–value pair is separated by a comma from the rest of the list, and each key–value pair does not necessarily contain an equals sign or a value! Processing this type of input correctly requires a number of careful steps, to correctly account for braces, spaces and the category codes of separators.

While the functions described earlier are used as a high-level interface for processing such input, in special circumstances you may wish to use a lower-level approach. The low-level parsing system converts a  $\langle key-value\ list \rangle$  into  $\langle keys \rangle$  and associated  $\langle values \rangle$ . After the parsing phase is completed, the resulting keys and values (or keys alone) are available for further processing. This processing is not carried out by the low-level parser itself, and so the parser requires the names of two functions along with the key–value list. One function is needed to process key–value pairs (it receives two arguments), and a second function is required for keys given without any value (it is called with a single argument).

The parser does not double # tokens or expand any input. Active tokens = and , appearing at the outer level of braces are converted to category "other" (12) so that the parser does not "miss" any due to category code changes. Spaces are removed from the ends of the keys and values. Keys and values which are given in braces have exactly one set removed (after space trimming), thus

 $key = {value here}$ ,

and

key = value here,

are treated identically.

#### \keyval\_parse:NNn

Updated: 2011-09-08

#### \keyval\_parse:NNn  $\langle function_1 \rangle$   $\langle function_2 \rangle$  { $\langle key-value list \rangle$ }

Parses the  $\langle key-value\ list\rangle$  into a series of  $\langle keys\rangle$  and associated  $\langle values\rangle$ , or keys alone (if no  $\langle value \rangle$  was given).  $\langle function_1 \rangle$  should take one argument, while  $\langle function_2 \rangle$ should absorb two arguments. After \keyval\_parse:NNn has parsed the  $\langle key-value list \rangle$ ,  $\langle function_1 \rangle$  is used to process keys given with no value and  $\langle function_2 \rangle$  is used to process keys given with a value. The order of the  $\langle key \rangle$  in the  $\langle key-value \; list \rangle$  is preserved. Thus

```
\keyval_parse:NNn \function:n \function:nn
  \{ \text{key1 = value1 }, \text{key2 = value2, key3 = , key4 } \}
```
is converted into an input stream

```
\function:nn { key1 } { value1 }
\function:nn { key2 } { value2 }
\function:nn { key3 } { }
\function:n { key4 }
```
Note that there is a difference between an empty value (an equals sign followed by nothing) and a missing value (no equals sign at all). Spaces are trimmed from the ends of the  $\langle key \rangle$  and  $\langle value \rangle$ , then one *outer* set of braces is removed from the  $\langle key \rangle$  and  $\langle value \rangle$  as part of the processing.

# **Part XXII The l3intarray package: fast global integer arrays**

# **1 l3intarray documentation**

For applications requiring heavy use of integers, this module provides arrays which can be accessed in constant time (contrast l3seq, where access time is linear). These arrays have several important features

- The size of the array is fixed and must be given at point of initialisation
- The absolute value of each entry has maximum  $2^{30} 1$  (*i.e.* one power lower than the usual  $\c_{\text{max}\text{-int}}$  ceiling of  $2^{31} - 1$ )

The use of intarray data is therefore recommended for cases where the need for fast access is of paramount importance.

\intarray\_new:Nn \intarray\_new: cn New: 2018-03-29

\intarray\_count:N *?* \intarray\_count:c *?* New: 2018-03-29

\intarray\_gset:Nnn \intarray\_gset: cnn New: 2018-03-29

\intarray\_const\_from\_clist:cn

New: 2018-05-04

Creates a new constant *(integer array variable)* or raises an error if the name is already taken. The *<i>integer array variable* is set (globally) to contain as its items the results of evaluating each *(integer expression)* in the *(comma list)*.

# \intarray\_gzero:N \intarray\_gzero:c

 $\int \int \frac{g}{g}$  are  $\int \int \frac{f}{g}$  and  $\int \frac{g}{g}$ 

Sets all entries of the *linteger array variable*) to zero. Assignments are always global.

New: 2018-05-04

 $\int$ intarray new:Nn  $\int$ intarray var $\{size\}$ 

Evaluates the integer expression  $\langle size \rangle$  and allocates an  $\langle integer\ array\ variable \rangle$  with that number of (zero) entries. The variable name should start with  $\gtrsim$  because assignments are always global.

#### $\int \int \mathcal{N}$  count:N  $\int \mathcal{N}$  var)

Expands to the number of entries in the *(integer array variable*). Contrarily to  $\seq$ count:N this is performed in constant time.

#### $\int \int g$ set:Nnn  $\int \int g$ ray var $\{position\}$  { $\{value\}$ }

Stores the result of evaluating the integer expression  $\langle value \rangle$  into the  $\langle integer array$ *variable*) at the (integer expression)  $\langle position \rangle$ . If the  $\langle position \rangle$  is not between 1 and the **\intarray\_count:N**, or the  $\langle value \rangle$ 's absolute value is bigger than  $2^{30} - 1$ , an error occurs. Assignments are always global.

 $\label{eq:opt2} $$\intarray\_const_from\_clist:Nn \intarray\_const_from\_clist:Nn \intarray_{rm} var \int \int _t^2 \frac{r}{m} \cdot \frac{r}{m}} \, .$$$ 

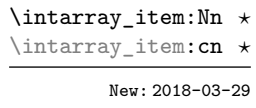

\intarray\_rand\_item:N *?* \intarray\_rand\_item:c *?* New: 2018-05-05

> \intarray\_show:N \intarray\_show:c \intarray\_log:N \intarray\_log:c New: 2018-05-04

 $\int \int \mathbb{R} \left( \int \mathbb{R} \right) d\theta$  intarray var $\{ \cos it$ ion)

Expands to the integer entry stored at the (integer expression)  $\langle position \rangle$  in the  $\langle integration \rangle$ *array variable*). If the  $\langle position \rangle$  is not between 1 and the **\intarray\_count:N**, an error occurs.

#### $\int \int \mathcal{L}$  rand\_item:N  $\int \mathcal{L}$  var)

Selects a pseudo-random item of the  $\langle \text{integer array} \rangle$ . If the  $\langle \text{integer array} \rangle$  is empty, produce an error.

 $\int \int \frac{y_s}{\sqrt{1 + x} + y_s}$  $\int \int \frac{1}{g(N)} \frac{1}{n \cdot N}$ 

Displays the items in the *(integer array variable)* in the terminal or writes them in the log file.

#### **1.1 Implementation notes**

It is a wrapper around the \fontdimen primitive, used to store arrays of integers (with a restricted range: absolute value at most  $2^{30} - 1$ ). In contrast to l3seq sequences the access to individual entries is done in constant time rather than linear time, but only integers can be stored. More precisely, the primitive \fontdimen stores dimensions but the l3intarray package transparently converts these from/to integers. Assignments are always global.

While LuaTEX's memory is extensible, other engines can "only" deal with a bit less than  $4 \times 10^6$  entries in all **\fontdimen** arrays combined (with default T<sub>E</sub>XLive settings).

# **Part XXIII The l3fp package: Floating points**

A decimal floating point number is one which is stored as a significand and a separate exponent. The module implements expandably a wide set of arithmetic, trigonometric, and other operations on decimal floating point numbers, to be used within floating point expressions. Floating point expressions support the following operations with their usual precedence.

- Basic arithmetic: addition  $x + y$ , subtraction  $x y$ , multiplication  $x * y$ , division **EXECUTE:** addition  $x + y$ , subset  $x/y$ , square root  $\sqrt{x}$ , and parentheses.
- Comparison operators:  $x \leq y$ ,  $x \leq y$ ,  $x >$ ? *y*,  $x! = y$  *etc.*
- Boolean logic: sign sign *x*, negation  $x$ , conjunction  $x \& y$ , disjunction  $x \parallel y$ , ternary operator  $x$  ?  $y$  :  $z$ .
- Exponentials:  $\exp x$ ,  $\ln x$ ,  $x^y$ ,  $\log x$ .
- Integer factorial: fact *x*.
- Trigonometry:  $\sin x$ ,  $\cos x$ ,  $\tan x$ ,  $\cot x$ ,  $\sec x$ ,  $\csc x$  expecting their arguments in radians, and sind  $x$ , cosd  $x$ , tand  $x$ , cotd  $x$ , secd  $x$ , cscd  $x$  expecting their arguments in degrees.
- Inverse trigonometric functions:  $\sin x$ ,  $\arccos x$ ,  $\arctan x$ ,  $\arccos x$ ,  $\arccos x$ ,  $\arccos x$  giving a result in radians, and asind x, acosd x, atand x, acotd x, asecd x, acscd x giving a result in degrees.
- *(not yet)* Hyperbolic functions and their inverse functions:  $\sinh x$ ,  $\cosh x$ ,  $\tanh x$ ,  $\coth x$ , sech *x*, csch, and  $a\sinh x$ ,  $a\cosh x$ ,  $a\tanh x$ ,  $a\coth x$ ,  $a\operatorname{sech} x$ ,  $a\operatorname{csch} x$ .
	- Extrema:  $\max(x_1, x_2, \ldots), \min(x_1, x_2, \ldots), \text{abs}(x).$
	- Rouning functions, controlled by two optional values, *n* (number of places, 0 by default) and *t* (behavior on a tie, NaN by default):
		- **–** trunc(*x, n*) rounds towards zero,
		- **–** floor(*x, n*) rounds towards −∞,
		- **–** ceil(*x, n*) rounds towards +∞,
		- $-$  round $(x, n, t)$  rounds to the closest value, with ties rounded to an even value by default, towards zero if  $t = 0$ , towards  $+\infty$  if  $t > 0$  and towards  $-\infty$  if  $t < 0$ .

And *(not yet)* modulo, and "quantize".

- Random numbers: *rand*(), *randint*(*m, n*).
- Constants: pi, deg (one degree in radians).
- Dimensions, automatically expressed in points, *e.g.*, pc is 12.
- Automatic conversion (no need for  $\langle type \rangle$  use:N) of integer, dimension, and skip variables to floating point numbers, expressing dimensions in points and ignoring the stretch and shrink components of skips.
- Tuples:  $(x_1, \ldots, x_n)$  that can be stored in variables, added together, multiplied or divided by a floating point number, and nested.

Floating point numbers can be given either explicitly (in a form such as 1.234e-34, or -.0001), or as a stored floating point variable, which is automatically replaced by its current value. A "floating point" is a floating point number or a tuple thereof. See section [9.1](#page-231-0) for a description of what a floating point is, section [9.2](#page-232-0) for details about how an expression is parsed, and section [9.3](#page-232-1) to know what the various operations do. Some operations may raise exceptions (error messages), described in section [7.](#page-229-0)

An example of use could be the following.

```
\Lambda can now compute: \frac{\sin (3.5)}{2} + 2\cdot 10^{-(-3)}= \E_{\text{2}} \ + 2e-3} $.
```
The operation round can be used to limit the result's precision. Adding  $+0$  avoids the possibly undesirable output  $-0$ , replacing it by  $+0$ . However, the  $13fp$  module is mostly meant as an underlying tool for higher-level commands. For example, one could provide a function to typeset nicely the result of floating point computations.

```
\documentclass{article}
\usepackage{xparse, siunitx}
\ExplSyntaxOn
\NewDocumentCommand { \calcnum } { m }
  { \num { \fp_to_scientific:n {#1} } }
\ExplSyntaxOff
\begin{document}
\calcnum { 2 pi * sin ( 2.3 ^ 5 ) }
\end{document}
```
See the documentation of siunity for various options of \num.

# **1 Creating and initialising floating point variables**

 $\binom{fp_new:N}{fp \ var}$ 

 $\langle fp \rangle$ zero:N  $\langle fp \rangle$ var $\rangle$ Sets the  $\langle fp \ var\rangle$  to  $+0$ .

\fp\_new:c Updated: 2012-05-08

\fp\_new:N

global. The  $\langle fp \ var\rangle$  is initially +0.

\fp\_const:Nn \fp\_const:cn Updated: 2012-05-08  $\{fp\_const: Nn \{fp \ var\} \}$  { $\{floating point expression\}$ }

Creates a new constant  $\langle fp \rangle$  or raises an error if the name is already taken. The  $\langle$  fp var) is set globally equal to the result of evaluating the  $\langle$  floating point expression.

Creates a new  $\langle f p \rangle$  *var* $\rangle$  or raises an error if the name is already taken. The declaration is

\fp\_zero:N \fp\_zero:c \fp\_gzero:N \fp\_gzero:c

Updated: 2012-05-08

199

\fp\_zero\_new:N \fp\_zero\_new:c \fp\_gzero\_new:N \fp\_gzero\_new:c Updated: 2012-05-08

#### $\binom{fp}{zero_new:N}$   $\langle fp{var}\rangle$

Ensures that the  $\langle fp \rangle$  exists globally by applying  $\f{p_new:N}$  if necessary, then applies  $\pmb{\text{tp}_(g) \text{zero}:} N$  to leave the  $\langle fp \rangle$  set to  $+0$ .

# **2 Setting floating point variables**

 $\{fp\_set: Nn \{fp \ var\} \ {\{floating \ point \ expression\} \}}$ 

\fp\_set:Nn \fp\_set:cn \fp\_gset:Nn \fp\_gset:cn Updated: 2012-05-08

\fp\_set\_eq:NN \fp\_set\_eq:(cN|Nc|cc) \fp\_gset\_eq:NN \fp\_gset\_eq:(cN|Nc|cc)

Updated: 2012-05-08

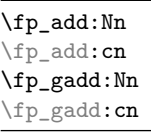

Updated: 2012-05-08

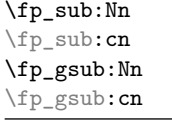

Updated: 2012-05-08

 $\binom{fp\_set_eq:NN \langle fp \rangle}{fp \langle Yap \rangle}$ 

Sets the floating point variable  $\langle fp \ var_1 \rangle$  equal to the current value of  $\langle fp \ var_2 \rangle$ .

Sets  $\langle$ *fp var* $\rangle$  equal to the result of computing the  $\langle$ *floating point expression* $\rangle$ .

#### $\{fp\_add:Nn \; \langle fp \rangle \; \{ \langle floating \; point \; expression \rangle \}$

Adds the result of computing the *{floating point expression}* to the  $\langle fp \space var \rangle$ . This also applies if  $\langle$ *fp var* $\rangle$  and  $\langle$ *floating point expression* $\rangle$  evaluate to tuples of the same size.

 $\{fp\_sub:Nn \; \langle fp \rangle \; {\langle floating \; point \; expression \rangle}\}$ 

Subtracts the result of computing the  $\langle$  *floating point expression* $\rangle$  from the  $\langle$  *fp var* $\rangle$ . This also applies if  $\langle$ *fp var* $\rangle$  and  $\langle$ *floating point expression* $\rangle$  evaluate to tuples of the same size.

# **3 Using floating points**

\fp\_eval:n *?*

New: 2012-05-08 Updated: 2012-07-08

#### $\{f$ [p\_eval:n  $\{f$ loating point expression]}

Evaluates the *(floating point expression)* and expresses the result as a decimal number with no exponent. Leading or trailing zeros may be inserted to compensate for the exponent. Non-significant trailing zeros are trimmed, and integers are expressed without a decimal separator. The values  $\pm \infty$  and NaN trigger an "invalid operation" exception. For a tuple, each item is converted using \fp\_eval:n and they are combined as  $(\langle fp_1\rangle, \Box \langle fp_2\rangle, \Box \cdots \langle fp_n\rangle)$  if  $n > 1$  and  $(\langle fp_1\rangle, \Box)$  or () for fewer items. This function is identical to \fp\_to\_decimal:n.

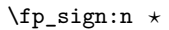

```
\{fp\
```
 $\left\langle \texttt{fp\_to\_decimal:N} \right\rangle$ 

Evaluates the  $\langle f\rangle$  and leaves its sign in the input stream using  $\mathfrak{f}_p$  eval:n  $\{\text{sign}(\langle result \rangle)\}\$ : +1 for positive numbers and for + $\infty$ , -1 for negative numbers and for  $-\infty$ ,  $\pm 0$  for  $\pm 0$ . If the operand is a tuple or is NaN, then "invalid operation" occurs and the result is 0. New: 2018-11-03

\fp\_to\_decimal:N *?* \fp\_to\_decimal:c *?* \fp\_to\_decimal:n *?* New: 2012-05-08 Updated: 2012-07-08

 $\{f$ p\_to\_decimal:n  $\{\langle floating\ point\ expression\rangle\}$ Evaluates the *(floating point expression)* and expresses the result as a decimal number with no exponent. Leading or trailing zeros may be inserted to compensate for the

exponent. Non-significant trailing zeros are trimmed, and integers are expressed without a decimal separator. The values  $\pm \infty$  and NaN trigger an "invalid operation" exception. For a tuple, each item is converted using \fp\_to\_decimal:n and they are combined as  $(\langle fp_1 \rangle, \Box \langle fp_2 \rangle, \Box \cdots \langle fp_n \rangle)$  if  $n > 1$  and  $(\langle fp_1 \rangle, \circ)$  or () for fewer items.

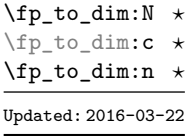

 $\binom{fp}{f}$ to\_dim:N  $\langle fp \rangle$ var $\rangle$  $\pmb{\in}$  to\_dim:n  $\{\n f$ loating point expression $\rangle\}$ 

Evaluates the  $\langle$ *floating point expression* $\rangle$  and expresses the result as a dimension (in pt) suitable for use in dimension expressions. The output is identical to  $\phi_t$  to  $\phi_t$  decimal:n, with an additional trailing pt (both letter tokens). In particular, the result may be outside the range  $[-2^{14} + 2^{-17}, 2^{14} - 2^{-17}]$  of valid T<sub>E</sub>X dimensions, leading to overflow errors if used as a dimension. Tuples, as well as the values  $\pm \infty$  and NaN, trigger an "invalid operation" exception.

\fp\_to\_int:N *?* \fp\_to\_int:c *?*

 $\left\langle f_{p\_to\_int: N} \right\rangle$  (*fp var*)  $\{f$ [10ating point expression]}

\fp\_to\_int:n *?* Updated: 2012-07-08

Evaluates the  $\langle floating\ point\ expression \rangle$ , and rounds the result to the closest integer, rounding exact ties to an even integer. The result may be outside the range  $[-2^{31} +$ 1, 2<sup>31</sup> − 1] of valid T<sub>E</sub>X integers, leading to overflow errors if used in an integer expression. Tuples, as well as the values  $\pm \infty$  and NaN, trigger an "invalid operation" exception.

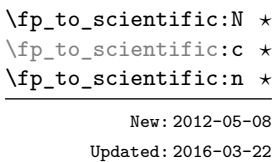

 $\left\langle \text{fp\_to\_scientific:N } \langle \text{fp\_var} \rangle \right\rangle$  $\{f_{\text{post}}\$ 

Evaluates the *(floating point expression)* and expresses the result in scientific notation:

 $\langle$ *optional*  $-\rangle$  $\langle$ *digit* $\rangle$ .  $\langle$ *15 digits* $\rangle$ e $\langle$ *optional sign* $\rangle$  $\langle$ *exponent* $\rangle$ 

The leading  $\langle \text{digit} \rangle$  is non-zero except in the case of  $\pm 0$ . The values  $\pm \infty$  and NaN trigger an "invalid operation" exception. Normal category codes apply: thus the e is category code 11 (a letter). For a tuple, each item is converted using \fp\_to\_scientific:n and they are combined as  $(\langle fp_1\rangle, \angle \langle fp_2\rangle, \angle \ldots \langle fp_n\rangle)$  if  $n > 1$  and  $(\langle fp_1\rangle, \rangle)$  or () for fewer items.

\fp\_to\_tl:N *?*

\fp\_to\_tl:c *?*

\fp\_to\_tl:n *?* Updated: 2016-03-22

 $\tp_{to_t1:N}$   $\tp{r}$  var)

 $\forall fp\_use:N \langle fp\ var\rangle$ 

 $\{f$ [1:n  $\{f$ loating point expression]}

Evaluates the *(floating point expression)* and expresses the result in (almost) the shortest possible form. Numbers in the ranges  $(0, 10^{-3})$  and  $[10^{16}, \infty)$  are expressed in scientific notation with trailing zeros trimmed and no decimal separator when there is a single significant digit (this differs from  $\f{p_to}$  scientific:n). Numbers in the range [10<sup>-3</sup>, 10<sup>16</sup>) are expressed in a decimal notation without exponent, with trailing zeros trimmed, and no decimal separator for integer values (see \fp\_to\_decimal:n. Negative numbers start with -. The special values  $\pm 0$ ,  $\pm \infty$  and NaN are rendered as 0, -0, inf, -inf, and nan respectively. Normal category codes apply and thus inf or nan, if produced, are made up of letters. For a tuple, each item is converted using \fp\_to\_tl:n and they are combined as  $(\langle fp_1 \rangle, \Box(p_2), \Box \ldots \langle fp_n \rangle)$  if  $n > 1$  and  $(\langle fp_1 \rangle,)$  or () for fewer items.

\fp\_use:N *?* \fp\_use:c *?*

Updated: 2012-07-08

Inserts the value of the  $\langle fp \rangle$  into the input stream as a decimal number with no exponent. Leading or trailing zeros may be inserted to compensate for the exponent. Nonsignificant trailing zeros are trimmed. Integers are expressed without a decimal separator. The values  $\pm\infty$  and NaN trigger an "invalid operation" exception. For a tuple, each item is converted using  $\mathcal{F}_p$  to decimal:n and they are combined as  $(\mathcal{F}_p), \mathcal{F}_p(\mathcal{F}_p), \ldots, \mathcal{F}_p)$  if  $n > 1$  and  $(\langle fp_1 \rangle)$ , or () for fewer items. This function is identical to  $\mathcal{F}_1$  to decimal: N.

# **4 Floating point conditionals**

\fp\_if\_exist\_p:N *?* \fp\_if\_exist\_p:c *?* \fp\_if\_exist:NTF *?* \fp\_if\_exist:cTF *?* Updated: 2012-05-08

\fp\_compare\_p:nNn *?* \fp\_compare:nNnTF *?*

Updated: 2012-05-08

 $\left\langle \texttt{fp\_if\_exist\_p:N} \right\rangle$ 

 $\{fp\_if\_exist:NTF \ (fp \ var) \ \{ (true \ code)\} \ \{ (false \ code)\}$ 

Tests whether the  $\langle fp \rangle$  var $\rangle$  is currently defined. This does not check that the  $\langle fp \rangle$  var $\rangle$ really is a floating point variable.

```
\{fp\_compare\_p: nNn \{<i>feexpr1</i>\} \{<i>relation</i> \{<i>feexpr2</i>\}\{f_{\text{p} \cdot \text{m}} \in {\{f_{\text{p} \cdot \text{p} \cdot \text
```
Compares the  $\langle f pexpr_1 \rangle$  and the  $\langle f pexpr_2 \rangle$ , and returns true if the  $\langle relation \rangle$  is obeyed. Two floating points x and y may obey four mutually exclusive relations:  $x < y$ ,  $x = y$ ,  $x > y$ , or  $x$ ?*y* ("not ordered"). The last case occurs exactly if one or both operands is NaN or is a tuple, unless they are equal tuples. Note that a NaN is distinct from any value, even another NaN, hence  $x = x$  is not true for a NaN. To test if a value is NaN, compare it to an arbitrary number with the "not ordered" relation.

```
\fp_compare:nNnTF { <value> } ? { 0 }
  { } % <value> is nan
  { } % <value> is not nan
```
Tuples are equal if they have the same number of items and items compare equal (in particular there must be no NaN). At present any other comparison with tuples yields ? (not ordered). This is experimental.

This function is less flexible than \fp\_compare:nTF but slightly faster. It is provided for consistency with \int\_compare:nNnTF and \dim\_compare:nNnTF.

\fp\_compare\_p:n {  $\langle\text{fpexpr}_1\rangle$   $\langle\text{relation}_1\rangle$ ...  $\langle$ *fpexpr<sub>N</sub>* $\rangle$   $\langle$ *relation<sub>N</sub>* $\rangle$  $\langle f p exp r_{N+1} \rangle$ } \fp\_compare:nTF {  $\langle$ *fpexpr*<sub>1</sub> $\rangle$ </sub>  $\langle$ *relation*<sub>1</sub> $\rangle$ ...  $\langle$ *fpexpr<sub>N</sub>* $\rangle$   $\langle$ *relation<sub>N</sub>* $\rangle$  $\langle f p exp r_{N+1} \rangle$ }  ${\{\langle true \ code \rangle\}}$   ${\{\langle false \ code \rangle\}}$ \fp\_compare\_p:n *?* \fp\_compare:nTF Updated: 2013-12-14

> Evaluates the *(floating point expressions)* as described for  $\text{Tr}\ \text{eval:n}$  and compares consecutive result using the corresponding  $\langle relation \rangle$ , namely it compares  $\langle interpr_1 \rangle$  and  $\langle \text{intexpr}_2 \rangle$  using the  $\langle \text{relation}_1 \rangle$ , then  $\langle \text{intexpr}_2 \rangle$  and  $\langle \text{intexpr}_3 \rangle$  using the  $\langle \text{relation}_2 \rangle$ , until finally comparing  $\langle \text{intexpr}_N \rangle$  and  $\langle \text{intexpr}_{N+1} \rangle$  using the  $\langle \text{relation}_N \rangle$ . The test yields true if all comparisons are true. Each  $\langle$  *floating point expression* $\rangle$  is evaluated only once. Contrarily to **\int\_compare:nTF**, all *\floating point expressions*} are computed, even if one comparison is false. Two floating points *x* and *y* may obey four mutually exclusive relations:  $x < y$ ,  $x = y$ ,  $x > y$ , or  $x$ ?*y* ("not ordered"). The last case occurs exactly if one or both operands is NaN or is a tuple, unless they are equal tuples. Each  $\langle relation \rangle$  can be any (non-empty) combination of  $\leq$ ,  $=$ ,  $\geq$ , and  $\leq$ , plus an optional leading ! (which negates the  $\langle relation \rangle$ , with the restriction that the  $\langle relation \rangle$  may not start with ?, as this symbol has a different meaning (in combination with :) within floating point expressions. The comparison *x*  $\langle relation \rangle$  *y* is then true if the  $\langle relation \rangle$  does not start with ! and the actual relation ( $\langle, =, \rangle$ , or ?) between x and y appears within the  $\langle relation \rangle$ , or on the contrary if the  $\langle relation \rangle$  starts with ! and the relation between *x* and *y* does not appear within the  $\langle relation \rangle$ . Common choices of  $\langle relation \rangle$  include  $\geq$  (greater or equal), != (not equal),  $\cdot$  ? or  $\leq$  (comparable).

This function is more flexible than \fp\_compare:nNnTF and only slightly slower.

### **5 Floating point expression loops**

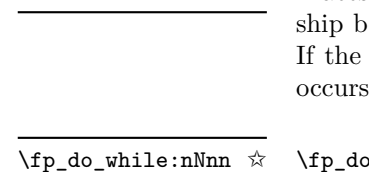

New: 2012-08-16

\fp\_do\_until:nNnn ✩

New: 2012-08-16

### $\{fp\_do\_until:nNnn \{ \langle f pexpr_1 \rangle \} \langle relation \rangle \{ \langle f pexpr_2 \rangle \} \{ \langle code \rangle \}$

Places the  $\langle code \rangle$  in the input stream for T<sub>EX</sub> to process, and then evaluates the relationship between the two *(floating point expressions)* as described for  $\fp$ -compare:nNnTF. test is false then the  $\langle code \rangle$  is inserted into the input stream again and a loop until the  $\langle relation \rangle$  is true.

#### $\{fp\_do\_while: nNnn \{ \langle f pexpr_1 \rangle \} \langle relation \rangle \{ \langle f pexpr_2 \rangle \} \{ \langle code \rangle \}$

Places the  $\langle code \rangle$  in the input stream for T<sub>E</sub>X to process, and then evaluates the relationship between the two  $\langle$ *floating point expressions* $\rangle$  as described for  $\$ **fp** compare:nNnTF. If the test is true then the  $\langle code \rangle$  is inserted into the input stream again and a loop occurs until the  $\langle relation \rangle$  is false.

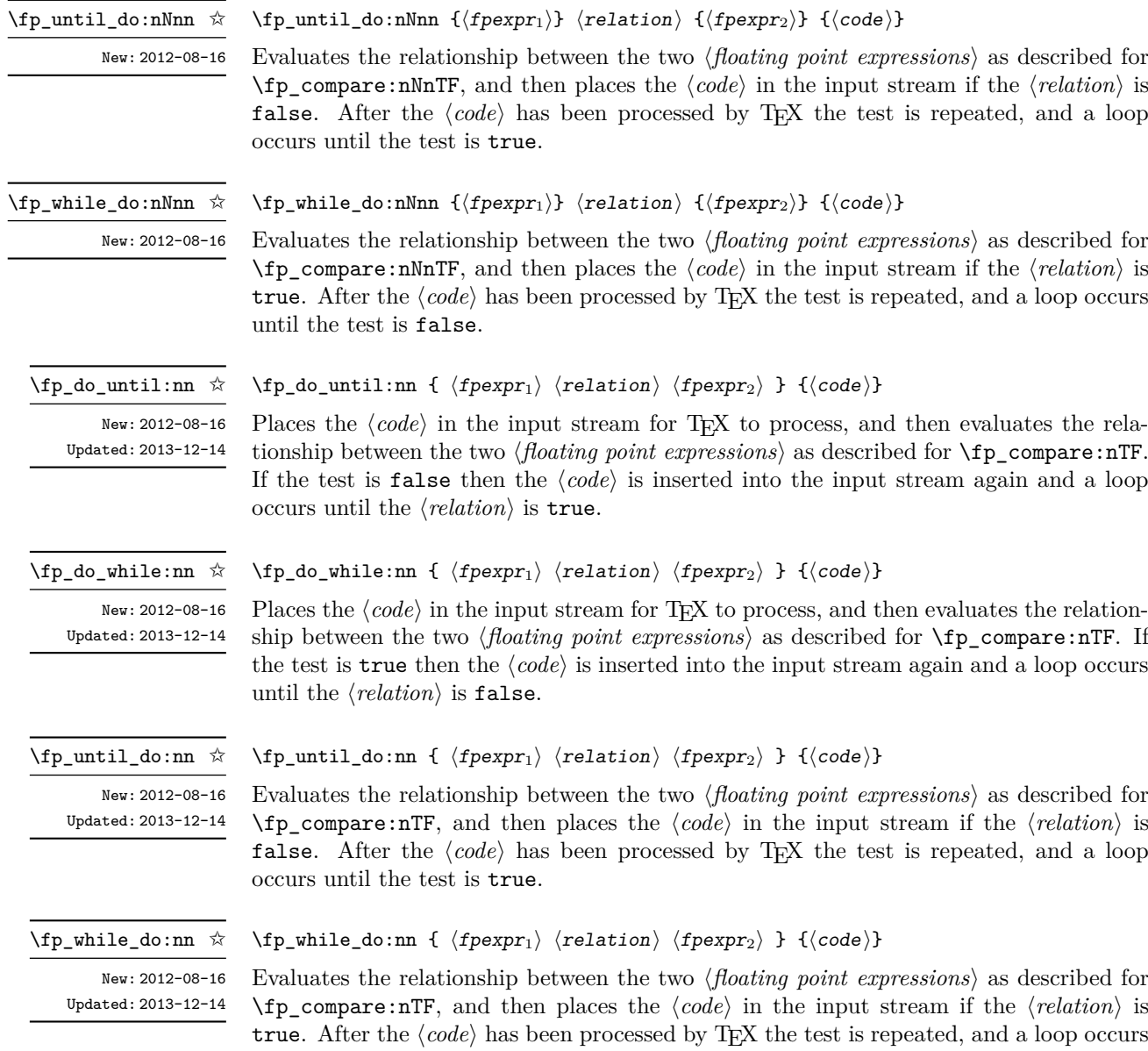

until the test is false.

\fp\_step\_function:nnnN ☆ \fp\_step\_function:nnnc ☆

New: 2016-11-21 Updated: 2016-12-06  $\{p \text{ step function: } \{\infty\} \} {\{step}\} {\{final value}\}$  (initial value)

This function first evaluates the *(initial value)*, *(step)* and *(final value)*, each of which should be a floating point expression evaluating to a floating point number, not a tuple. The  $\langle function \rangle$  is then placed in front of each  $\langle value \rangle$  from the  $\langle initial \ value \rangle$  to the  $\langle final$ *value*) in turn (using  $\langle \text{step} \rangle$  between each  $\langle \text{value} \rangle$ ). The  $\langle \text{step} \rangle$  must be non-zero. If the  $\langle \text{step} \rangle$  is positive, the loop stops when the  $\langle \text{value} \rangle$  becomes larger than the  $\langle \text{final value} \rangle$ . If the  $\langle step \rangle$  is negative, the loop stops when the  $\langle value \rangle$  becomes smaller than the  $\langle final$ *value*). The  $\langle function \rangle$  should absorb one numerical argument. For example

\cs\_set:Npn \my\_func:n #1 { [I~saw~#1] \quad } \fp\_step\_function:nnnN { 1.0 } { 0.1 } { 1.5 } \my\_func:n

would print

[I saw 1.0] [I saw 1.1] [I saw 1.2] [I saw 1.3] [I saw 1.4] [I saw 1.5]

**TEXhackers note:** Due to rounding, it may happen that adding the  $\langle \text{step} \rangle$  to the  $\langle \text{value} \rangle$  does not change the  $\langle value \rangle$ ; such cases give an error, as they would otherwise lead to an infinite loop.

\fp\_step\_inline:nnnn

New: 2016-11-21 Updated: 2016-12-06  $\{pp\_step\_inline:nnnn$  { $\{initial\_value\}$  { $\{step\}$ } { $\{final\_value\}$ } { $\{code\}$ }

This function first evaluates the  $\langle initial value \rangle$ *,*  $\langle step \rangle$  and  $\langle final value \rangle$ , all of which should be floating point expressions evaluating to a floating point number, not a tuple. Then for each  $\langle value \rangle$  from the  $\langle initial \ value \rangle$  to the  $\langle final \ value \rangle$  in turn (using  $\langle step \rangle$ between each  $\langle value \rangle$ , the  $\langle code \rangle$  is inserted into the input stream with #1 replaced by the current  $\langle value \rangle$ . Thus the  $\langle code \rangle$  should define a function of one argument (#1).

\fp\_step\_variable:nnnNn New: 2017-04-12

#### \fp\_step\_variable:nnnNn

 ${\{initial \ value\}} {\{ \langle step \rangle\} \ {\{final \ value\}} \ {\langle t1 \ var \rangle \ {\{ \langle code \rangle\}}}$ 

This function first evaluates the *(initial value)*, *(step)* and *(final value)*, all of which should be floating point expressions evaluating to a floating point number, not a tuple. Then for each  $\langle value \rangle$  from the  $\langle initial \ value \rangle$  to the  $\langle final \ value \rangle$  in turn (using  $\langle step \rangle$  between each  $\langle value \rangle$ , the  $\langle code \rangle$  is inserted into the input stream, with the  $\langle tl \, var \rangle$  defined as the current  $\langle value \rangle$ . Thus the  $\langle code \rangle$  should make use of the  $\langle tl \, var \rangle$ .

# **6 Some useful constants, and scratch variables**

\c\_minus\_zero\_fp New: 2012-05-08

\c\_zero\_fp Zero, with either sign.

\c\_one\_fp One as an fp: useful for comparisons in some places.

New: 2012-05-08

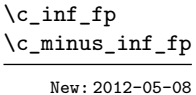

Infinity, with either sign. These can be input directly in a floating point expression as inf and -inf.

Updated: 2012-05-08

 $\c{e\_fp}$  The value of the base of the natural logarithm,  $e = \exp(1)$ .

Updated: 2013-11-17

 $\c{c}_p$ ifp The value of  $\pi$ . This can be input directly in a floating point expression as pi.

\c\_one\_degree\_fp

New: 2012-05-08 Updated: 2013-11-17

The value of  $1^{\circ}$  in radians. Multiply an angle given in degrees by this value to obtain a result in radians. Note that trigonometric functions expecting an argument in radians or in degrees are both available. Within floating point expressions, this can be accessed as deg.

\l\_tmpa\_fp \l\_tmpb\_fp

Scratch floating points for local assignment. These are never used by the kernel code, and so are safe for use with any LATEX3-defined function. However, they may be overwritten by other non-kernel code and so should only be used for short-term storage.

\g\_tmpa\_fp \g\_tmpb\_fp

Scratch floating points for global assignment. These are never used by the kernel code, and so are safe for use with any LAT<sub>EX3</sub>-defined function. However, they may be overwritten by other non-kernel code and so should only be used for short-term storage.

# <span id="page-229-0"></span>**7 Floating point exceptions**

*The functions defined in this section are experimental, and their functionality may be altered or removed altogether.*

"Exceptions" may occur when performing some floating point operations, such as 0 / 0, or 10 \*\* 1e9999. The relevant IEEE standard defines 5 types of exceptions, of which we implement 4.

- *Overflow* occurs whenever the result of an operation is too large to be represented as a normal floating point number. This results in  $\pm \infty$ .
- *Underflow* occurs whenever the result of an operation is too close to 0 to be represented as a normal floating point number. This results in  $\pm 0$ .
- *Invalid operation* occurs for operations with no defined outcome, for instance 0*/*0 or  $\sin(\infty)$ , and results in a NaN. It also occurs for conversion functions whose target type does not have the appropriate infinite or NaN value  $(e.g., \text{ for }t\text{o-dim:n}).$
- *Division by zero* occurs when dividing a non-zero number by 0, or when evaluating functions at poles, *e.g.*,  $\ln(0)$  or cot $(0)$ . This results in  $\pm \infty$ .

*(not yet) Inexact* occurs whenever the result of a computation is not exact, in other words, almost always. At the moment, this exception is entirely ignored in IAT<sub>EX3</sub>.

To each exception we associate a "flag": fp\_overflow, fp\_underflow, fp\_invalid\_ operation and fp\_division\_by\_zero. The state of these flags can be tested and modified with commands from l3flag

By default, the "invalid operation" exception triggers an (expandable) error, and raises the corresponding flag. Other exceptions raise the corresponding flag but do not trigger an error. The behaviour when an exception occurs can be modified (using  $\{fp$ trap:nn) to either produce an error and raise the flag, or only raise the flag, or do nothing at all.

\fp\_trap:nn

New: 2012-07-19 Updated: 2017-02-13

#### $\{f$ p\_trap:nn  ${\langle exception \rangle} {\langle trap type \rangle}$

All occurrences of the  $\langle exception \rangle$  (overflow, underflow, invalid\_operation or division by zero) within the current group are treated as  $\langle \text{trap type} \rangle$ , which can be

- none: the  $\langle exception \rangle$  will be entirely ignored, and leave no trace;
- flag: the  $\langle exception \rangle$  will turn the corresponding flag on when it occurs;
- error: additionally, the  $\langle exception \rangle$  will halt the T<sub>EX</sub> run and display some information about the current operation in the terminal.

*This function is experimental, and may be altered or removed.*

flag␣fp\_underflow flag␣fp\_invalid\_operation flag␣fp\_division\_by\_zero

flag␣fp\_overflow Flags denoting the occurrence of various floating-point exceptions.

# **8 Viewing floating points**

\fp\_show:N \fp\_show:c \fp\_show:n

 $\{fp\_show:N \$ {fp \ var\}  $\{floating point expression\}$ Evaluates the *(floating point expression)* and displays the result in the terminal.

New: 2012-05-08 Updated: 2015-08-07

 $\tp\_log:N \langle fp \rangle$ \fp\_log:N \fp\_log:c \fp\_log:n

 $\{floating point expression\}$ Evaluates the  $\langle$ *floating point expression* $\rangle$  and writes the result in the log file.

New: 2014-08-22 Updated: 2015-08-07

# **9 Floating point expressions**

#### <span id="page-231-0"></span>**9.1 Input of floating point numbers**

We support four types of floating point numbers:

- $\pm m \cdot 10^n$ , a floating point number, with integer  $1 \le m \le 10^{16}$ , and  $-10000 \le n \le$ 10000;
- $\pm 0$ , zero, with a given sign;
- $\pm \infty$ , infinity, with a given sign:
- NaN, is "not a number", and can be either quiet or signalling (*not yet*: this distinction is currently unsupported);

Normal floating point numbers are stored in base 10, with up to 16 significant figures. On input, a normal floating point number consists of:

- $\langle \textit{sign} \rangle$ : a possibly empty string of + and characters;
- $\langle$ *significand* $\rangle$ : a non-empty string of digits together with zero or one dot;
- $\langle exponent \rangle$  optionally: the character e, followed by a possibly empty string of + and - tokens, and a non-empty string of digits.

The sign of the resulting number is  $+$  if  $\langle sign \rangle$  contains an even number of  $-$ , and  $$ otherwise, hence, an empty  $\langle \text{sign} \rangle$  denotes a non-negative input. The stored significand is obtained from *(significand)* by omitting the decimal separator and leading zeros, and rounding to 16 significant digits, filling with trailing zeros if necessary. In particular, the value stored is exact if the input  $\langle$  significand $\rangle$  has at most 16 digits. The stored  $\langle$  exponent $\rangle$ is obtained by combining the input *(exponent)* (0 if absent) with a shift depending on the position of the significand and the number of leading zeros.

A special case arises if the resulting  $\langle exponent \rangle$  is either too large or too small for the floating point number to be represented. This results either in an overflow (the number is then replaced by  $\pm \infty$ ), or an underflow (resulting in  $\pm 0$ ).

The result is thus  $\pm 0$  if and only if  $\langle$ *significand* $\rangle$  contains no non-zero digit (*i.e.*, consists only in characters 0, and an optional period), or if there is an underflow. Note that a single dot is currently a valid floating point number, equal to  $+0$ , but that is not guaranteed to remain true.

The  $\langle$ *significand* $\rangle$  must be non-empty, so e1 and e-1 are not valid floating point numbers. Note that the latter could be mistaken with the difference of "e" and 1. To avoid confusions, the base of natural logarithms cannot be input as e and should be input as  $exp(1)$  or  $\operatorname{c}$  e fp.

Special numbers are input as follows:

- inf represents  $+\infty$ , and can be preceded by any  $\langle sign \rangle$ , yielding  $\pm \infty$  as appropriate.
- nan represents a (quiet) non-number. It can be preceded by any sign, but that sign is ignored.
- Any unrecognizable string triggers an error, and produces a NaN.
- Note that commands such as \infty, \pi, or \sin *do not* work in floating point expressions. They may silently be interpreted as completely unexpected numbers, because integer constants (allowed in expressions) are commonly stored as mathematical characters.

#### <span id="page-232-0"></span>**9.2 Precedence of operators**

We list here all the operations supported in floating point expressions, in order of decreasing precedence: operations listed earlier bind more tightly than operations listed below them.

- Function calls (sin, ln, *etc*).
- Binary \*\* and  $\hat{ }$  (right associative).
- Unary  $+, -,$  !.
- Implicit multiplication by juxtaposition (2pi) when neither factor is in parentheses.
- Binary  $*$  and  $\ell$ , implicit multiplication by juxtaposition with parentheses (for instance 3(4+5)).
- Binary  $+$  and  $-$ .
- Comparisons >=, !=, <?, *etc*.
- Logical and, denoted by &&.
- Logical or, denoted by ||.
- Ternary operator ?: (right associative).
- Comma (to build tuples).

The precedence of operations can be overridden using parentheses. In particular, the precedence of juxtaposition implies that

$$
1/2\pi i = 1/(2\pi),
$$
  
\n
$$
1/2\pi i(\pi + \pi i) = (2\pi)^{-1}(\pi + \pi) \approx 1,
$$
  
\n
$$
\sin 2\pi i = \sin(2)\pi \neq 0,
$$
  
\n
$$
2^2\max(3, 5) = 2^2\max(3, 5) = 20,
$$
  
\n
$$
\sin 1\pi = (1in)/(1cm) = 2.54.
$$

Functions are called on the value of their argument, contrarily to T<sub>EX</sub> macros.

#### <span id="page-232-1"></span>**9.3 Operations**

We now present the various operations allowed in floating point expressions, from the lowest precedence to the highest. When used as a truth value, a floating point expression is false if it is  $\pm 0$ , and true otherwise, including when it is NaN or a tuple such as  $(0,0)$ . Tuples are only supported to some extent by operations that work with truth values  $(?,, \text{ } | \text{ }, \& k, \text{ } |),$  by comparisons  $( ! <= > ?),$  and by  $+, -, *, /.$  Unless otherwise specified, providing a tuple as an argument of any other operation yields the "invalid operation" exception and a NaN result.

#### $\pmb{\text{[top]}\$  :  $\text{[operand1]}$  ?  $\text{[operand2]}$  :  $\text{[operand3]}$ ?:

The ternary operator ?: results in  $\langle operand_2\rangle$  if  $\langle operand_1\rangle$  is true (not  $\pm 0$ ), and  $\langle$ *operand*<sub>3</sub> $\rangle$  if  $\langle$ *operand*<sub>1</sub> $\rangle$  is false ( $\pm$ 0). All three  $\langle$ *operands* $\rangle$  are evaluated in all cases; they may be tuples. The operator is right associative, hence

\fp\_eval:n {  $1 + 3 > 4$  ? 1 :  $2 + 4 > 5$  ? 2 :  $3 + 5 > 6$  ? 3 : 4 }

first tests whether  $1 + 3 > 4$ ; since this isn't true, the branch following : is taken, and  $2+4$  > 5 is compared; since this is true, the branch before : is taken, and everything else is (evaluated then) ignored. That allows testing for various cases in a concise manner, with the drawback that all computations are made in all cases.

### $|||$

 $\{ \operatorname{open} \} | \{ \operatorname{open} \} |$ 

If  $\langle operand_1\rangle$  is true (not  $\pm 0$ ), use that value, otherwise the value of  $\langle operand_2\rangle$ . Both  $\langle operands\rangle$  are evaluated in all cases; they may be tuples. In  $\langle operand_1\rangle$  ||  $\langle operand_2\rangle$  $|| \ldots ||$  (*operands<sub>n</sub>*), the first true (nonzero) (*operand*) is used and if all are zero the last one  $(\pm 0)$  is used.

#### $\{p_{\text{eval}:n} \{ \text{operand}_1\} \&\text{operand}_2\}$  $\&\&$

If  $\langle operand_1\rangle$  is false (equal to  $\pm 0$ ), use that value, otherwise the value of  $\langle operand_2\rangle$ . Both  $\langle operands\rangle$  are evaluated in all cases; they may be tuples. In  $\langle operand_1\rangle$  &&  $\langle operand_2\rangle$ && ... &&  $\langle$  *operands*<sub>n</sub> $\rangle$ , the first false ( $\pm 0$ )  $\langle$  *operand* $\rangle$  is used and if none is zero the lastone is used.

\fp\_eval:n {

 $\,<$ = > ?

Updated: 2013-12-14

}

```
\langle</math>operand<sub>1</sub><math>\rangle</math> <math>\langle</math>relation<sub>1</sub><math>\rangle</math>...
\langleoperand<sub>N</sub></sub>\rangle \langlerelation<sub>N</sub>\rangle</sub>
\langle</math> <i>operand</i><sub><i>N</i>+1</sub><math>\rangle</math>
```
Each  $\langle relation \rangle$  consists of a non-empty string of  $\langle , =, \rangle$ , and ?, optionally preceded by !, and may not start with ?. This evaluates to  $+1$  if all comparisons  $\langle \text{perand}_i \rangle$   $\langle \text{relation}_i \rangle$  $\langle operand_{i+1}\rangle$  are true, and +0 otherwise. All  $\langle operands\rangle$  are evaluated (once) in all cases. See \fp\_compare:nTF for details.

```
\{ \operatorname{open} \} + \operatorname{open}\{ \operatorname{open} \} + \operatorname{open}\{ \operatorname{open} \}\left\langle \texttt{fp\_eval:n} \right. \left\{ \left\langle \texttt{operand}_1 \right\rangle - \left\langle \texttt{operand}_2 \right\rangle \right. \right\}+
 -
```
Computes the sum or the difference of its two  $\langle operands\rangle$ . The "invalid operation" exception occurs for  $\infty - \infty$ . "Underflow" and "overflow" occur when appropriate. These operations supports the itemwise addition or subtraction of two tuples, but if they have a different number of items the "invalid operation" exception occurs and the result is NaN.

- $\{ \operatorname{operator} \} * \operatorname{operator} \{operatorname{operator} \}$ \*
- $\{ \operatorname{operator} \} \{ \operatorname{operator} \} \}$  /  $\operatorname{operator} \{operatorname{operator} \}$ /

Computes the product or the ratio of its two *(operands*). The "invalid operation" exception occurs for  $\infty/\infty$ , 0*/*0, or 0 \*  $\infty$ . "Division by zero" occurs when dividing a finite non-zero number by  $\pm 0$ . "Underflow" and "overflow" occur when appropriate. When  $\langle operand_1\rangle$  is a tuple and  $\langle operand_2\rangle$  is a floating point number, each item of  $\langle operand_1 \rangle$  is multiplied or divided by  $\langle operand_2 \rangle$ . Multiplication also supports the case where  $\langle operand_1\rangle$  is a floating point number and  $\langle operand_2\rangle$  a tuple. Other combinations yield an "invalid operation" exception and a NaN result.

- $\binom{p_eval: n \{- \otimes\} \}$ +
- $\tp_{eval:n} \{ \langle operand \rangle \}$ -
- $\tp_{eval:n} \{ \mid \langle operand \rangle \}$ !

The unary  $+$  does nothing, the unary  $-$  changes the sign of the  $\langle operand \rangle$  (for a tuple, of all its components), and  $\ell$  *(operand*) evaluates to 1 if *(operand*) is false (is  $\pm 0$ ) and 0 otherwise (this is the not boolean function). Those operations never raise exceptions.

- $\{open\}$ :n {  $\{open\}$  \*\*  $\{open\}$  } \*\*
- $\binom{1}{p}$   $\binom{1}{p}$   $\binom{1}{p}$   $\binom{1}{p}$  $\hat{ }$ 
	- Raises  $\langle operand_1\rangle$  to the power  $\langle operand_2\rangle$ . This operation is right associative, hence 2 \*\* 2 \*\* 3 equals  $2^{2^3} = 256$ . If  $\langle operand_1 \rangle$  is negative or −0 then: the result's sign is + if the  $\langle operand_2 \rangle$  is infinite and  $(-1)^p$  if the  $\langle operand_2 \rangle$  is  $p/5^q$  with p, q integers; the result is +0 if abs( $\langle operand_1\rangle$ )<sup>-</sup> $\langle operand_2\rangle$  evaluates to zero; in other cases the "invalid" operation" exception occurs because the sign cannot be determined. "Division by zero" occurs when raising  $\pm 0$  to a finite strictly negative power. "Underflow" and "overflow" occur when appropriate. If either operand is a tuple, "invalid operation" occurs.
- $\tp_{eval:n} \{ abs( \langle f pexpr \rangle ) \}$ abs

Computes the absolute value of the  $\langle f\rangle$  fields operation is a tuple, "invalid operation" occurs. This operation does not raise exceptions in other cases. See also \fp\_abs:n.

 $\binom{f}{p}$  eval:n { exp(  $\langle f p$ expr $\rangle$  ) } exp

> Computes the exponential of the  $\langle f\rangle$ *pexpr* $\rangle$ . "Underflow" and "overflow" occur when appropriate. If the operand is a tuple, "invalid operation" occurs.

 $\{ fact( \langle fpearpr \rangle ) \}$ fact

> Computes the factorial of the *(fpexpr*). If the *(fpexpr*) is an integer between −0 and 3248 included, the result is finite and correctly rounded. Larger positive integers give  $+\infty$ with "overflow", while  $fact(+\infty) = +\infty$  and  $fact(nan) =$  nan with no exception. All other inputs give NaN with the "invalid operation" exception.

 $\{ p_eval:n \{ ln( \langle f pexpr \rangle ) \} \}$ ln

> Computes the natural logarithm of the *(fpexpr*). Negative numbers have no (real) logarithm, hence the "invalid operation" is raised in that case, including for  $ln(-0)$ . "Division by zero" occurs when evaluating  $ln(+0) = -\infty$ . "Underflow" and "overflow" occur when appropriate. If the operand is a tuple, "invalid operation" occurs.

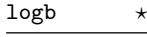

round trunc ceil floor  $Ne<sub>1</sub>$ Updated: 2015-08-08

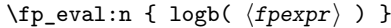

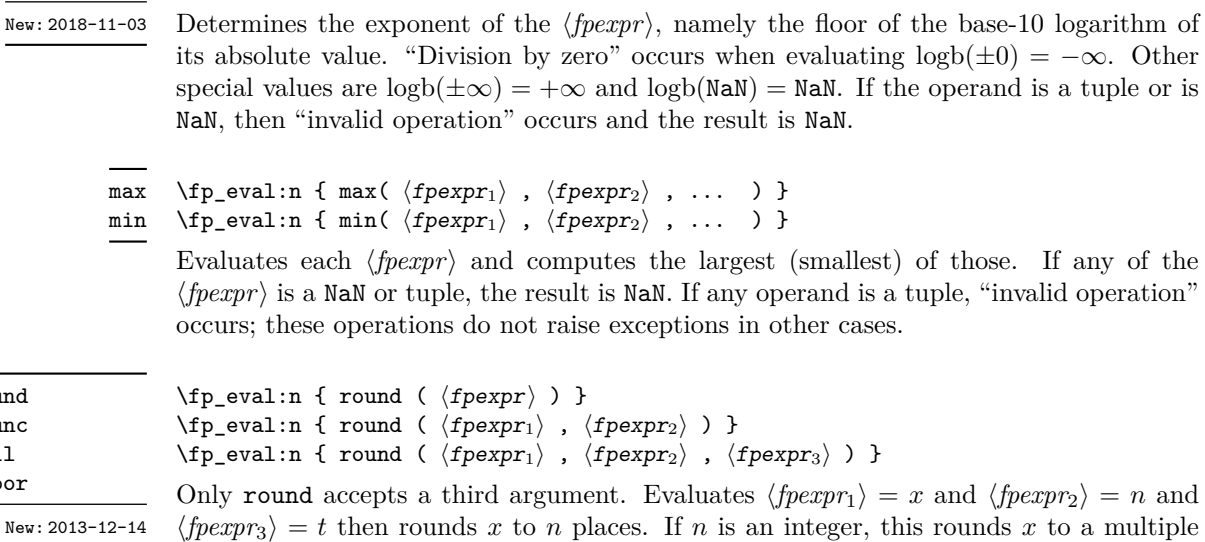

 $\langle \text{fpexpr}_3 \rangle = t$  then rounds x to n places. If n is an integer, this rounds x to a multiple of  $10^{-n}$ ; if  $n = +\infty$ , this always yields *x*; if  $n = -\infty$ , this yields one of  $\pm 0$ ,  $\pm \infty$ , or NaN; if  $n =$ NaN, this yields NaN; if *n* is neither  $\pm \infty$  nor an integer, then an "invalid operation" exception is raised. When  $\langle \text{fpearp}_2 \rangle$  is omitted,  $n = 0$ , *i.e.*,  $\langle \text{fpearp}_1 \rangle$  is rounded to an integer. The rounding direction depends on the function.

- round yields the multiple of  $10^{-n}$  closest to *x*, with ties (*x* half-way between two such multiples) rounded as follows. If *t* is nan (or not given) the even multiple is chosen ("ties to even"), if  $t = \pm 0$  the multiple closest to 0 is chosen ("ties to zero"), if *t* is positive/negative the multiple closest to  $\infty$ / $-\infty$  is chosen ("ties towards positive/negative infinity").
- floor yields the largest multiple of 10<sup>−</sup>*<sup>n</sup>* smaller or equal to *x* ("round towards negative infinity");
- ceil yields the smallest multiple of 10<sup>−</sup>*<sup>n</sup>* greater or equal to *x* ("round towards positive infinity");
- trunc yields a multiple of 10<sup>−</sup>*<sup>n</sup>* with the same sign as *x* and with the largest absolute value less that that of *x* ("round towards zero").

"Overflow" occurs if x is finite and the result is infinite (this can only happen if  $\langle f p \exp r_2 \rangle$ −9984). If any operand is a tuple, "invalid operation" occurs.

#### $\tp_{eval:n} \{ sign(\langle fpearpr \rangle ) \}$ sign

Evaluates the  $\langle f\rangle$  and determines its sign: +1 for positive numbers and for + $\infty$ , −1 for negative numbers and for  $-\infty$ ,  $\pm 0$  for  $\pm 0$ , and NaN for NaN. If the operand is a tuple, "invalid operation" occurs. This operation does not raise exceptions in other cases.

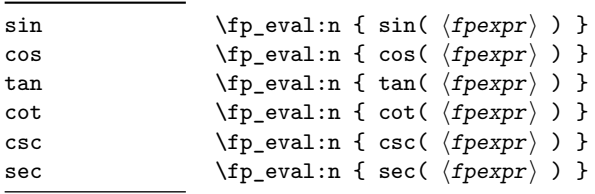

Updated: 2013-11-17

New: 2013-11-02

Computes the sine, cosine, tangent, cotangent, cosecant, or secant of the  $\langle f\rangle$ *pexpr* given in radians. For arguments given in degrees, see sind, cosd, *etc.* Note that since  $\pi$  is irrational,  $sin(8pi)$  is not quite zero, while its analogue  $sin(8 \times 180)$  is exactly zero. The trigonometric functions are undefined for an argument of  $\pm \infty$ , leading to the "invalid" operation" exception. Additionally, evaluating tangent, cotangent, cosecant, or secant at one of their poles leads to a "division by zero" exception. "Underflow" and "overflow" occur when appropriate. If the operand is a tuple, "invalid operation" occurs.

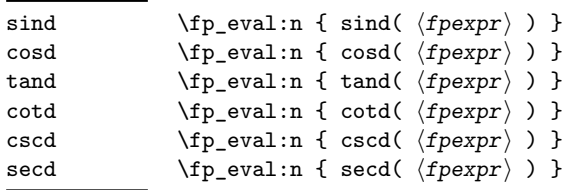

Computes the sine, cosine, tangent, cotangent, cosecant, or secant of the  $\langle f\rangle$ *pexpr* $\rangle$  given in degrees. For arguments given in radians, see sin, cos, *etc.* Note that since  $\pi$  is irrational,  $\sin(8\pi i)$  is not quite zero, while its analogue  $\sin(8 \times 180)$  is exactly zero. The trigonometric functions are undefined for an argument of ±∞, leading to the "invalid operation" exception. Additionally, evaluating tangent, cotangent, cosecant, or secant at one of their poles leads to a "division by zero" exception. "Underflow" and "overflow" occur when appropriate. If the operand is a tuple, "invalid operation" occurs.

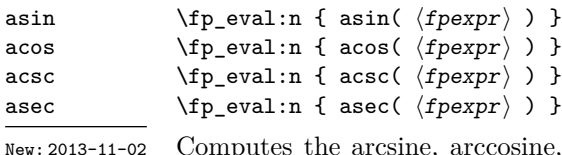

Computes the arcsine, arccosine, arccosecant, or arcsecant of the  $\langle f\rho \exp r \rangle$  and returns the result in radians, in the range  $[-\pi/2, \pi/2]$  for asin and acsc and  $[0, \pi]$  for acos and asec. For a result in degrees, use asind, *etc.* If the argument of asin or acos lies outside the range  $[-1, 1]$ , or the argument of acsc or asec inside the range  $(-1, 1)$ , an "invalid" operation" exception is raised. "Underflow" and "overflow" occur when appropriate. If the operand is a tuple, "invalid operation" occurs.

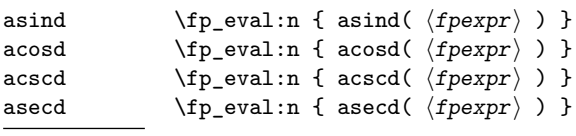

New: 2013-11-02

Computes the arcsine, arccosine, arccosecant, or arcsecant of the  $\langle f\rangle$ *nexpr* and returns the result in degrees, in the range [−90*,* 90] for asin and acsc and [0*,* 180] for acos and asec. For a result in radians, use asin, *etc.* If the argument of asin or acos lies outside the range  $[-1, 1]$ , or the argument of acsc or asec inside the range  $(-1, 1)$ , an "invalid" operation" exception is raised. "Underflow" and "overflow" occur when appropriate. If the operand is a tuple, "invalid operation" occurs.

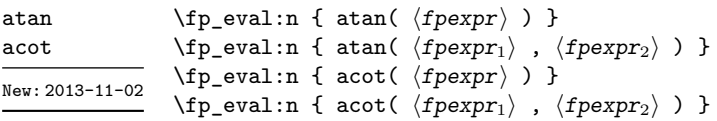

Those functions yield an angle in radians: atand and acotd are their analogs in degrees. The one-argument versions compute the arctangent or arccotangent of the  $\langle f\rangle$ *pexpr* $\rangle$ : arctangent takes values in the range  $[-\pi/2, \pi/2]$ , and arccotangent in the range  $[0, \pi]$ . The two-argument arctangent computes the angle in polar coordinates of the point with Cartesian coordinates ( $\langle f p \exp r_2 \rangle$ ,  $\langle f p \exp r_1 \rangle$ ): this is the arctangent of  $\langle f p \exp r_1 \rangle / \langle f p \exp r_2 \rangle$ , possibly shifted by  $\pi$  depending on the signs of  $\langle f p \exp r_1 \rangle$  and  $\langle f p \exp r_2 \rangle$ . The two-argument arccotangent computes the angle in polar coordinates of the point  $(\langle f pexpr_1 \rangle, \langle f pexpr_2 \rangle)$ , equal to the arccotangent of  $\langle f\rho \exp r_1 \rangle / \langle f\rho \exp r_2 \rangle$ , possibly shifted by *π*. Both twoargument functions take values in the wider range  $[-\pi, \pi]$ . The ratio  $\langle f\rho expr_1 \rangle / \langle f\rho expr_2 \rangle$ need not be defined for the two-argument arctangent: when both expressions yield  $\pm 0$ , or when both yield  $\pm \infty$ , the resulting angle is one of  $\{\pm \pi/4, \pm 3\pi/4\}$  depending on signs. The "underflow" exception can occur. If any operand is a tuple, "invalid operation" occurs.

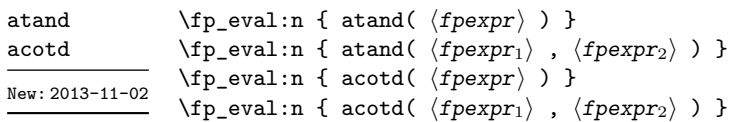

Those functions yield an angle in degrees: atand and acotd are their analogs in radians. The one-argument versions compute the arctangent or arccotangent of the h*fpexpr*i: arctangent takes values in the range [−90*,* 90], and arccotangent in the range [0*,* 180]. The two-argument arctangent computes the angle in polar coordinates of the point with Cartesian coordinates  $(\langle f\rho exp_1 \rangle, \langle f\rho exp_1 \rangle)$ : this is the arctangent of  $\langle \text{fpearn}_1 \rangle / \langle \text{fpearn}_2 \rangle$ , possibly shifted by 180 depending on the signs of  $\langle \text{fpearn}_1 \rangle$  and  $\langle \text{fpexpr}_2 \rangle$ . The two-argument arccotangent computes the angle in polar coordinates of the point  $(\langle f\rho \exp r_1 \rangle, \langle f\rho \exp r_2 \rangle)$ , equal to the arccotangent of  $\langle f\rho \exp r_1 \rangle / \langle f\rho \exp r_2 \rangle$ , possibly shifted by 180. Both two-argument functions take values in the wider range [−180*,* 180]. The ratio  $\langle f\rho expr_1\rangle/\langle f\rho expr_2\rangle$  need not be defined for the two-argument arctangent: when both expressions yield  $\pm 0$ , or when both yield  $\pm \infty$ , the resulting angle is one of {±45*,* ±135} depending on signs. The "underflow" exception can occur. If any operand is a tuple, "invalid operation" occurs.

sqrt

New: 2013-12-14

 $\tp_{eval:n} \{ sqrt(\langle f pexpr \rangle ) \}$ 

Computes the square root of the  $\langle f\rangle/2$ . The "invalid operation" is raised when the  $\langle \text{f\rangle}$  is negative or is a tuple; no other exception can occur. Special values yield pexpr) is negative or is a tuple; no other exception<br> $\overline{-0} = -0$ ,  $\sqrt{+0} = +0$ ,  $\sqrt{+\infty} = +\infty$  and  $\sqrt{NaN} = NaN$ .

#### rand

New: 2016-12-05

Produces a pseudo-random floating-point number (multiple of 10−<sup>16</sup>) between 0 included and 1 excluded. This is not available in older versions of  $X_{\text{H}}T_{\text{F}}X$ . The random seed can be queried using \sys\_rand\_seed: and set using \sys\_gset\_rand\_seed:n.

**TEXhackers note:** This is based on pseudo-random numbers provided by the engine's primitive \pdfuniformdeviate in pdfTEX, pTEX, upTEX and \uniformdeviate in LuaTEX and X<sub>T</sub>T<sub>E</sub>X. The underlying code is based on Metapost, which follows an additive scheme recommended in Section 3.6 of "The Art of Computer Programming, Volume 2".

While we are more careful than \uniformdeviate to preserve uniformity of the underlying stream of 28-bit pseudo-random integers, these pseudo-random numbers should of course not be relied upon for serious numerical computations nor cryptography.

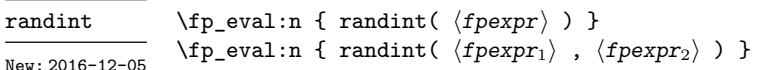

\fp\_eval:n { rand() }

Produces a pseudo-random integer between 1 and  $\langle f\rangle$  or between  $\langle f\rangle$  and  $\langle \text{fpexpr}_2 \rangle$  inclusive. The bounds must be integers in the range (−10<sup>16</sup>, 10<sup>16</sup>) and the first must be smaller or equal to the second. See rand for important comments on how these pseudo-random numbers are generated.

The special values  $+\infty$ ,  $-\infty$ , and NaN are represented as inf, -inf and nan (see \c\_inf\_fp, \c\_minus\_inf\_fp and \c\_nan\_fp). inf nan

- pi The value of  $\pi$  (see  $\c{p_i$ \_pi\_fp).
- deg The value of  $1^\circ$  in radians (see \c\_one\_degree\_fp).

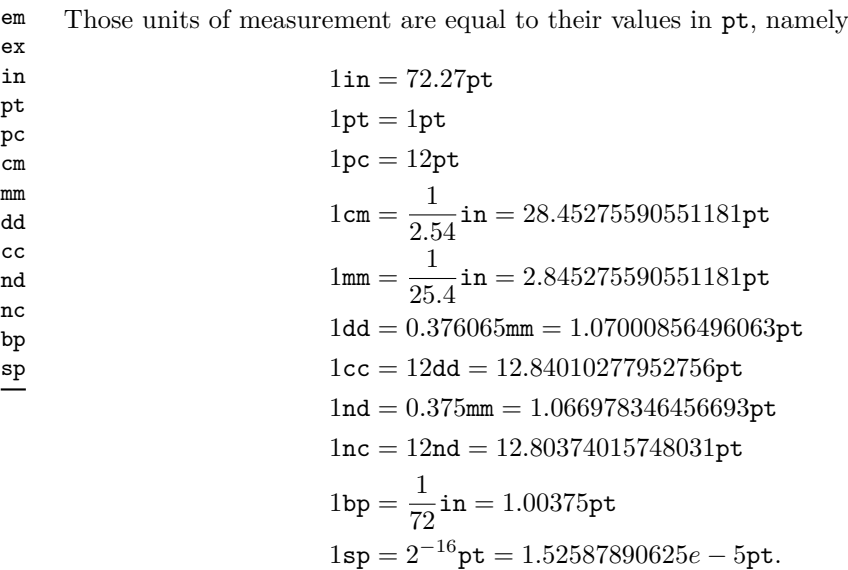

The values of the (font-dependent) units em and ex are gathered from TEX when the surrounding floating point expression is evaluated.

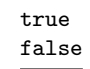

true Other names for 1 and +0.

\fp\_abs:n *?*

New: 2012-05-14 Updated: 2012-07-08

#### $\{f$ [ $\$ tp\_abs:n  $\{f$ loating point expression $\}$

Evaluates the *(floating point expression)* as described for **\fp\_eval:n** and leaves the absolute value of the result in the input stream. If the argument is  $\pm \infty$ , NaN or a tuple, "invalid operation" occurs. Within floating point expressions, abs() can be used; it accepts  $\pm\infty$  and NaN as arguments.

\fp\_max:nn *?* \fp\_min:nn *?* New: 2012-09-26

#### $\{fp\_max:nn \{(fp\ expression\ 1)\} \{(fp\ expression\ 2)\}\$

Evaluates the  $\{floating\ point\ expressions\}$  as described for  $\fp$ -eval:n and leaves the resulting larger (max) or smaller (min) value in the input stream. If the argument is a tuple, "invalid operation" occurs, but no other case raises exceptions. Within floating point expressions, max() and min() can be used.

### **10 Disclaimer and roadmap**

The package may break down if the escape character is among  $0123456789 +$ , or if it receives a T<sub>E</sub>X primitive conditional affected by  $\exp$  not:N.

The following need to be done. I'll try to time-order the items.

- Function to count items in a tuple (and to determine if something is a tuple).
- Decide what exponent range to consider.
- Support signalling nan.
- Modulo and remainder, and rounding function quantize (and its friends analogous to trunc, ceil, floor).
- \fp\_format:nn  ${\langle \text{fperp}\rangle} {\{ \langle \text{format}\rangle\}}$ , but what should  ${\langle \text{format}\rangle}$  be? More general pretty printing?
- Add and, or, xor? Perhaps under the names all, any, and xor?
- Add  $\log(x, b)$  for logarithm of x in base b.
- hypot (Euclidean length). Cartesian-to-polar transform.
- Hyperbolic functions cosh, sinh, tanh.
- Inverse hyperbolics.
- Base conversion, input such as 0xAB.CDEF.
- Factorial (not with !), gamma function.
- Improve coefficients of the sin and tan series.
- Treat upper and lower case letters identically in identifiers, and ignore underscores.
- Add an  $array(1,2,3)$  and  $i=complex(0,1)$ .
- Provide an experimental map function? Perhaps easier to implement if it is a single character, @sin(1,2)?
- Provide an isnan function analogue of \fp\_if\_nan:nTF?
- Support keyword arguments?

Pgfmath also provides box-measurements (depth, height, width), but boxes are not possible expandably.

Bugs, and tests to add.

- Check that functions are monotonic when they should.
- Add exceptions to ?:,  $\leq$  >?, &&,  $||$ , and !.
- Logarithms of numbers very close to 1 are inaccurate.
- When rounding towards  $-\infty$ , \dim to fp:n {0pt} should return  $-0$ , not  $+0$ .
- The result of  $(\pm 0) + (\pm 0)$ , of  $x + (-x)$ , and of  $(-x) + x$  should depend on the rounding mode.
- 0e99999999999 gives a T<sub>E</sub>X "number too large" error.
- Subnormals are not implemented.

Possible optimizations/improvements.

- Document that l3trial/l3fp-types introduces tools for adding new types.
- In subsection [9.1,](#page-231-0) write a grammar.
- It would be nice if the parse auxiliaries for each operation were set up in the corresponding module, rather than centralizing in l3fp-parse.
- Some functions should get an  $\circ$  ending to indicate that they expand after their result.
- More care should be given to distinguish expandable/restricted expandable (auxiliary and internal) functions.
- The code for the ternary set of functions is ugly.
- There are many  $\sim$  missing in the doc to avoid bad line-breaks.
- The algorithm for computing the logarithm of the significand could be made to use a 5 terms Taylor series instead of 10 terms by taking  $c = 2000/([200x]+1) \in [10, 95]$ instead of  $c \in [1, 10]$ . Also, it would then be possible to simplify the computation of *t*. However, we would then have to hard-code the logarithms of 44 small integers instead of 9.
- Improve notations in the explanations of the division algorithm (13fp-basics).
- Understand and document \\_\_fp\_basics\_pack\_weird\_low:NNNNw and \\_\_fp\_ basics\_pack\_weird\_high:NNNNNNNNw better. Move the other basics\_pack auxiliaries to l3fp-aux under a better name.
- Find out if underflow can really occur for trigonometric functions, and redoc as appropriate.
- Add bibliography. Some of Kahan's articles, some previous TFX fp packages, the international standards,. . .
- Also take into account the "inexact" exception?
- Support multi-character prefix operators (*e.g.*, @/ or whatever)?

# **Part XXIV The l3fparray package: fast global floating point arrays**

# **1 l3fparray documentation**

For applications requiring heavy use of floating points, this module provides arrays which can be accessed in constant time (contrast l3seq, where access time is linear). The interface is very close to that of l3intarray. The size of the array is fixed and must be given at point of initialisation

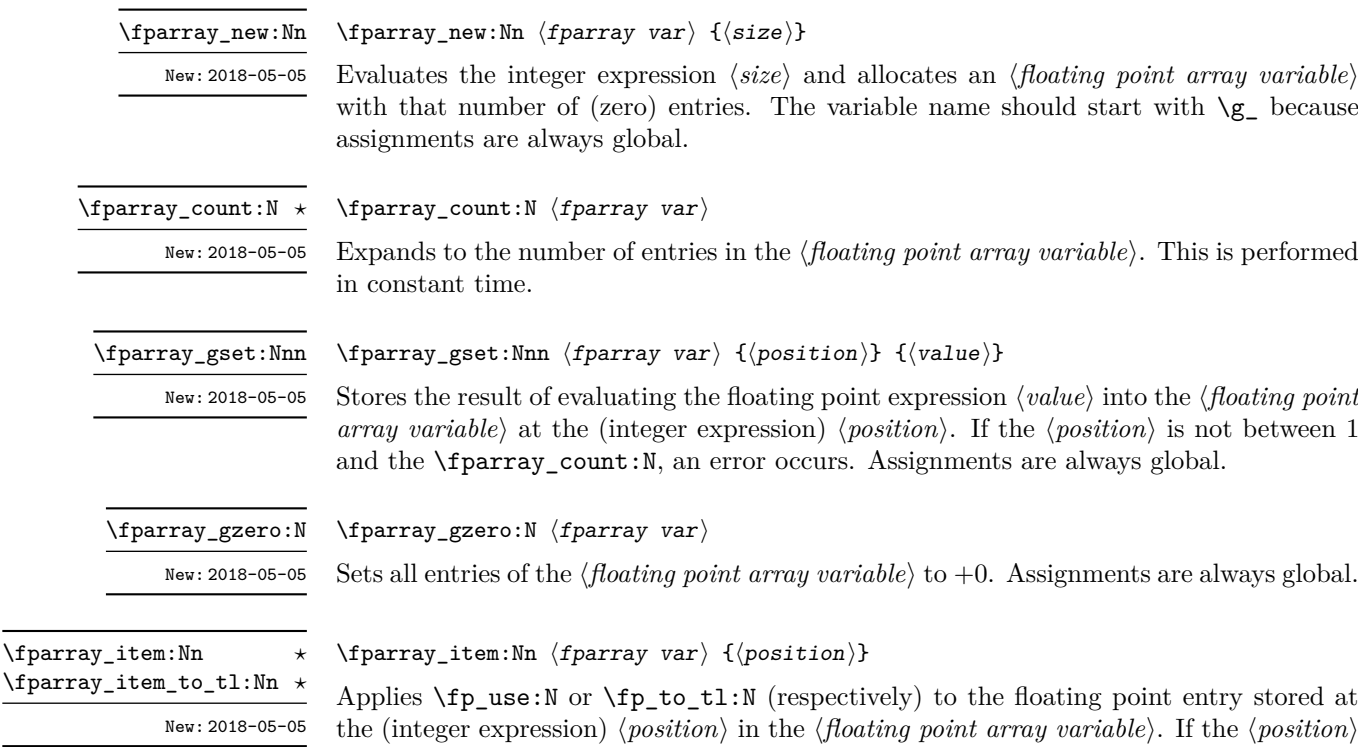

is not between  $1$  and the  $\fbox{\tt parray\_count:N},$  an error occurs.

219

# **Part XXV The l3sort package Sorting functions**

# **1 Controlling sorting**

LATEX3 comes with a facility to sort list variables (sequences, token lists, or comma-lists) according to some user-defined comparison. For instance,

```
\clist_set:Nn \l_foo_clist { 3 , 01 , -2 , 5 , +1 }
\clist_sort:Nn \l_foo_clist
  {
    \int compare:nNnTF { #1 } > { #2 }
      { \sort_return_swapped: }
      { \sort_return_same: }
  }
```
results in  $\lceil \cdot \rceil$  foo\_clist holding the values { -2 , 01 , +1 , 3 , 5 } sorted in nondecreasing order.

The code defining the comparison should call \sort\_return\_swapped: if the two items given as #1 and #2 are not in the correct order, and otherwise it should call \sort\_ return same: to indicate that the order of this pair of items should not be changed.

For instance, a *(comparison code)* consisting only of **\sort** return same: with no test yields a trivial sort: the final order is identical to the original order. Conversely, using a  $\langle comparison\ code\rangle$  consisting only of **\sort\_return\_swapped:** reverses the list (in a fairly inefficient way).

**TEXhackers note:** The current implementation is limited to sorting approximately 20000 items (40000 in LuaT<sub>EX</sub>), depending on what other packages are loaded.

Internally, the code from l3sort stores items in \toks registers allocated locally. Thus, the  $\langle comparison\ code\rangle$  should not call **\newtoks** or other commands that allocate new **\toks** registers. On the other hand, altering the value of a previously allocated \toks register is not a problem.

\sort\_return\_same: \sort\_return\_swapped: New: 2017-02-06

```
\seq sort:Nn \langleseq var\rangle
```
{ ... \sort\_return\_same: or \sort\_return\_swapped: ... }

Indicates whether to keep the order or swap the order of two items that are compared in the sorting code. Only one of the \sort\_return\_... functions should be used by the code, according to the results of some tests on the items #1 and #2 to be compared.

# **Part XXVI The l3tl-analysis package: Analysing token lists**

# **1 l3tl-analysis documentation**

This module mostly provides internal functions for use in the l3regex module. However, it provides as a side-effect a user debugging function, very similar to the \ShowTokens macro from the ted package.

\tl\_analysis\_show:n  $\{\langle token\ list\rangle\}$ 

Displays to the terminal the detailed decomposition of the  $\langle token\ list\rangle$  into tokens, showing the category code of each character token, the meaning of control sequences and active characters, and the value of registers.

#### \tl\_analysis\_map\_inline:nn { $\{$ token list}} { $\{$ inline function}}

Applies the  $\langle$ *inline function* $\rangle$  to each individual  $\langle$ *token* $\rangle$  in the  $\langle$ *token list* $\rangle$ . The  $\langle$ *inline*  $function\$  receives three arguments:

- $\langle tokens \rangle$ , which both o-expand and x-expand to the  $\langle token \rangle$ . The detailed form of  $\langle token \rangle$  may change in later releases.
- $\langle char \ code \rangle$ , a decimal representation of the character code of the token,  $-1$  if it is a control sequence (with  $\langle \textit{catcode} \rangle$  0).
- $\langle \text{categorical} \rangle$ , a capital hexadecimal digit which denotes the category code of the  $\langle \text{token} \rangle$ (0: control sequence, 1: begin-group, 2: end-group, 3: math shift, 4: alignment tab, 6: parameter, 7: superscript, 8: subscript, A: space, B: letter, C:other, D:active).

As all other mappings the mapping is done at the current group level, *i.e.* any local assignments made by the  $\langle$ *inline function* $\rangle$  remain in effect after the loop.

\tl\_analysis\_show:N \tl\_analysis\_show:n New: 2018-04-09

\tl\_analysis\_map\_inline:nn \tl\_analysis\_map\_inline:Nn New: 2018-04-09

# **Part XXVII The l3regex package: Regular expressions in TEX**

The l3regex package provides regular expression testing, extraction of submatches, splitting, and replacement, all acting on token lists. The syntax of regular expressions is mostly a subset of the pcre syntax (and very close to posix), with some additions due to the fact that T<sub>EX</sub> manipulates tokens rather than characters. For performance reasons, only a limited set of features are implemented. Notably, back-references are not supported.

Let us give a few examples. After

```
\tl set:Nn \l my tl { That~cat. }
\text{regex replace once:nnN } \text{ is } \lceil \text{ any t.1}\rceil
```
the token list variable  $\lceil \cdot \rceil$  my tl holds the text "This cat.", where the first occurrence of "at" was replaced by "is". A more complicated example is a pattern to emphasize each word and add a comma after it:

```
\regex_replace_all:nnN { \w+ } { \c{emph}\cB\{ \0 \cE\} , } \l_my_tl
```
The  $\mathcal{W}$  sequence represents any "word" character, and  $+$  indicates that the  $\mathcal{W}$  sequence should be repeated as many times as possible (at least once), hence matching a word in the input token list. In the replacement text, \0 denotes the full match (here, a word). The command **\emph** is inserted using  $\c{emph}$ , and its argument  $\o$  is put between braces  $\cB\{$  and  $\cE\}.$ 

If a regular expression is to be used several times, it can be compiled once, and stored in a regex variable using \regex\_const:Nn. For example,

```
\regex_const:Nn \c_foo_regex { \c{begin} \cB. (\c[^BE].*) \cE. }
```
stores in  $\c$  foo regex a regular expression which matches the starting marker for an environment:  $\begin{bmatrix} \begin{array}{c} \begin{array}{c} \end{array} \end{bmatrix}$  followed by a begin-group token  $(\cB)$ , then any number of tokens which are neither begin-group nor end-group character tokens  $(\carepsilon^{\text{B}}E]$ .\*), ending with an end-group token  $(\csc).$  As explained in the next section, the parentheses "capture" the result of  $\c{FEE}$ .\*, giving us access to the name of the environment when doing replacements.

# **1 Syntax of regular expressions**

We start with a few examples, and encourage the reader to apply  $\reges$  show:n to these regular expressions.

- Cat matches the word "Cat" capitalized in this way, but also matches the beginning of the word "Cattle": use \bCat\b to match a complete word only.
- [abc] matches one letter among "a", "b", "c"; the pattern (a|b|c) matches the same three possible letters (but see the discussion of submatches below).
- $[A-Za-z]$  \* matches any number (due to the quantifier \*) of Latin letters (not accented).
- $\c{F[A-Za-z]*}$  matches a control sequence made of Latin letters.
- $\[\{\uparrow\}]\ast\$  matches an underscore, any number of characters other than underscore, and another underscore; it is equivalent to  $\setminus \cdot$  \*? $\setminus \cdot$  where . matches arbitrary characters and the lazy quantifier \*? means to match as few characters as possible, thus avoiding matching underscores.
- [\+\-]?\d+ matches an explicit integer with at most one sign.
- $[\n\star\to\bot] * \text{matches}$  an explicit integer with any number of + and signs, with spaces allowed except within the mantissa, and surrounded by spaces.
- $[\ \{\+\}\]*(\d+\d\* \ \d+\d\*)\_\i$  matches an explicit integer or decimal number; using  $[\cdot, ]$  instead of  $\backslash$ . would allow the comma as a decimal marker.
- $[\ \cdot \ ]*(\dagger)\dagger\dagger\dagger\dagger\dagger\dagger\mathbf{a}^*$  (?i)pt|in|[cem]m|ex|[bs]p|[dn]d|[pcn]c)\ $\mathbf{a}^*$ matches an explicit dimension with any unit that  $T_F X$  knows, where  $(2i)$  means to treat lowercase and uppercase letters identically.
- [\+\-\␣]\*((?i)nan|inf|(\d+|\d\*\.\d+)(\␣\*e[\+\-\␣]\*\d+)?)\␣\* matches an explicit floating point number or the special values nan and inf (with signs and spaces allowed).
- $[\{\pm\}-\{\pm\}\{\det\}cC. \}\_\iota^*$  matches an explicit integer or control sequence (without checking whether it is an integer variable).
- $\langle G.*? \rangle$ K at the beginning of a regular expression matches and discards (due to  $\langle K \rangle$ ) everything between the end of the previous match  $(\zeta)$  and what is matched by the rest of the regular expression; this is useful in \regex\_replace\_all:nnN when the goal is to extract matches or submatches in a finer way than with \regex\_ extract\_all:nnN.

While it is impossible for a regular expression to match only integer expressions,  $[\{\+ \csc(1*) \times (\csc(1*) \times \csc(1*) \times \cdots \times \csc(1*) \times \cdots \times \csc(1*) \times \cdots \times \csc(1*) \times \cdots \times \csc(1*) \times \cdots \times \csc(1*) \times \cdots \times \csc(1*) \times \cdots \times \csc(1*) \times \csc(1*) \times \csc(1*) \times \csc(1*) \times \csc(1*) \times \csc(1*) \times \csc(1*) \times \csc(1*) \times \csc(1*) \times \csc(1*) \times \csc(1*) \times \csc(1*) \times \csc(1*) \times \csc(1*)$ integer expressions (made only with explicit integers). One should follow it with further testing.

Most characters match exactly themselves, with an arbitrary category code. Some characters are special and must be escaped with a backslash (*e.g.*, \\* matches a star character). Some escape sequences of the form backslash–letter also have a special meaning (for instance \d matches any digit). As a rule,

- every alphanumeric character (A–Z, a–z, 0–9) matches exactly itself, and should not be escaped, because  $\A$ ,  $\B$ , ... have special meanings;
- non-alphanumeric printable ascii characters can (and should) always be escaped: many of them have special meanings (*e.g.*, use  $\setminus (\cdot, \setminus), \setminus$ ?,  $\setminus$ .);
- spaces should always be escaped (even in character classes);
- any other character may be escaped or not, without any effect: both versions match exactly that character.

Note that these rules play nicely with the fact that many non-alphanumeric characters are difficult to input into T<sub>EX</sub> under normal category codes. For instance,  $\backslash \mathcal{S}$  matches the characters \abc% (with arbitrary category codes), but does not match the control sequence \abc followed by a percent character. Matching control sequences can be done using the  $\csc\{regex\}$  syntax (see below).

Any special character which appears at a place where its special behaviour cannot apply matches itself instead (for instance, a quantifier appearing at the beginning of a string), after raising a warning.

Characters.

\x{hh...} Character with hex code hh...

\xhh Character with hex code hh.

- \a Alarm (hex 07).
- \e Escape (hex 1B).
- \f Form-feed (hex 0C).
- \n New line (hex 0A).
- \r Carriage return (hex 0D).
- \t Horizontal tab (hex 09).

Character types.

- . A single period matches any token.
- \d Any decimal digit.
- $\hbar$  Any horizontal space character, equivalent to  $[\n\ \n\$
- \s Any space character, equivalent to [\ \^^I\^^J\^^L\^^M].
- $\forall v$  Any vertical space character, equivalent to  $[\n\checkmark^T]\hatmark^T\checkmark\hatmark^M]$ . Note that  $\checkmark^T\checkmark$ is a vertical space, but not a space, for compatibility with Perl.
- \w Any word character, *i.e.*, alphanumerics and underscore, equivalent to the explicit class  $[A-Za-z0-9]$ .
- \D Any token not matched by \d.
- \H Any token not matched by \h.
- \N Any token other than the \n character (hex 0A).
- \S Any token not matched by \s.
- \V Any token not matched by \v.
- $\W$  Any token not matched by  $\W$ .
- Of those, .,  $\Delta$ ,  $\H$ ,  $\M$ ,  $\S$ ,  $\V$ , and  $\W$  match arbitrary control sequences. Character classes match exactly one token in the subject.
- [...] Positive character class. Matches any of the specified tokens.
- [^...] Negative character class. Matches any token other than the specified characters.
	- x-y Within a character class, this denotes a range (can be used with escaped characters).
- $[:\langle name\rangle:]$  Within a character class (one more set of brackets), this denotes the POSIX character class (name), which can be alnum, alpha, ascii, blank, cntrl, digit, graph, lower, print, punct, space, upper, word, or xdigit.
- $\left[\frac{\cdot \cdot}{\cdot}\right]$  Negative posix character class.
	- For instance,  $[a-oq-z\ccot C]$  matches any lowercase latin letter except p, as well as control sequences (see below for a description of  $\c$ ). Quantifiers (repetition).
		-
		- ? 0 or 1, greedy.
		- ?? 0 or 1, lazy.
		- \* 0 or more, greedy.
		- \*? 0 or more, lazy.
		- + 1 or more, greedy.
		- +? 1 or more, lazy.
	- {*n*} Exactly *n*.
	- {*n,*} *n* or more, greedy.
	- {*n,*}? *n* or more, lazy.
	- {*n, m*} At least *n*, no more than *m*, greedy.
	- {*n, m*}? At least *n*, no more than *m*, lazy.

Anchors and simple assertions.

- \b Word boundary: either the previous token is matched by  $\wedge w$  and the next by  $\vee w$ , or the opposite. For this purpose, the ends of the token list are considered as  $\mathcal{W}$ .
- \B Not a word boundary: between two \w tokens or two \W tokens (including the boundary).
- $\widehat{\phantom{a}}$  or  $\,\,\big\backslash\Lambda\,$  Start of the subject token list.
- $\$ .  $\Z$  or  $\Z$  End of the subject token list.
	- \G Start of the current match. This is only different from ^ in the case of multiple matches: for instance \regex\_count:nnN { \G a } { aaba } \l\_tmpa\_int yields 2, but replacing  $\G$  by  $\hat{\ }$  would result in  $\lceil \frac{t}{\text{mpa}_i}\rceil$  holding the value 1.

Alternation and capturing groups.

- A|B|C Either one of A, B, or C.
- (...) Capturing group.
- (?:...) Non-capturing group.

(?|...) Non-capturing group which resets the group number for capturing groups in each alternative. The following group is numbered with the first unused group number.

The \c escape sequence allows to test the category code of tokens, and match control sequences. Each character category is represented by a single uppercase letter:

- C for control sequences;
- B for begin-group tokens;
- E for end-group tokens;
- M for math shift;
- T for alignment tab tokens;
- P for macro parameter tokens;
- U for superscript tokens (up);
- D for subscript tokens (down);
- S for spaces;
- L for letters;
- O for others; and
- A for active characters.

The  $\c$  escape sequence is used as follows.

- $\c{f(regex)}$  A control sequence whose csname matches the  $\c{regex}$ , anchored at the beginning and end, so that  $c\begin{pmatrix} x^2 & -x^2 \\ -x^2 & -x^2 \end{pmatrix}$  matches exactly  $\begin{pmatrix} x^2 & -x^2 \\ -x^2 & -x^2 \end{pmatrix}$ 
	- \cX Applies to the next object, which can be a character, character property, class, or group, and forces this object to only match tokens with category X (any of CBEMTPUDSLOA. For instance, \cL[A-Z\d] matches uppercase letters and digits of category code letter,  $\csc$ . matches any control sequence, and  $\csc$  matches abc where each character has category other.
	- \c[XYZ] Applies to the next object, and forces it to only match tokens with category X, Y, or Z (each being any of CBEMTPUDSLOA). For instance, \c[LSO](..) matches two tokens of category letter, space, or other.
	- \c[^XYZ] Applies to the next object and prevents it from matching any token with category X, Y, or Z (each being any of CBEMTPUDSLOA). For instance, \c[^O]\d matches digits which have any category different from other.

The category code tests can be used inside classes; for instance,  $[\cO\ddot{\cO}]$   $[\text{A-F}]$ matches what TFX considers as hexadecimal digits, namely digits with category other, or uppercase letters from A to F with category either letter or other. Within a group affected by a category code test, the outer test can be overridden by a nested test: for instance, \cL(ab\cO\\*cd) matches ab\*cd where all characters are of category letter, except \* which has category other.

The \u escape sequence allows to insert the contents of a token list directly into a regular expression or a replacement, avoiding the need to escape special characters.

Namely,  $\mathcal{H}_{\mathcal{U}}\left\{ \left( \frac{h}{h} \right) \arctan \theta \right\}$  matches the exact contents of the token list  $\langle \mathcal{U} \right\rangle$  within a  $\c{...}$  control sequence matching, the  $\u$  escape sequence only expands its argument once, in effect performing \tl\_to\_str:v. Quantifiers are not supported directly: use a group.

The option (?i) makes the match case insensitive (identifying A–Z with a–z; no Unicode support yet). This applies until the end of the group in which it appears, and can be reverted using  $(?)$ . For instance, in  $(?)$   $(a(-i)b)c)d$ , the letters a and d are affected by the i option. Characters within ranges and classes are affected individually:  $(?\i)$ [Y-\\] is equivalent to [YZ\[\\yz], and  $(?\i)$ [^aeiou] matches any character which is not a vowel. Neither character properties, nor  $\c{c{...}}$  nor  $\u{...}$ are affected by the i option.

In character classes, only  $[ , ^{\sim}, ^{\sim}, ]$ ,  $\setminus$  and spaces are special, and should be escaped. Other non-alphanumeric characters can still be escaped without harm. Any escape sequence which matches a single character  $(\dagger, \Delta, \Delta, etc.)$  is supported in character classes. If the first character is  $\hat{\ }$ , then the meaning of the character class is inverted;  $\hat{\ }$  appearing anywhere else in the range is not special. If the first character (possibly following a leading  $\hat{\ }$ ) is ] then it does not need to be escaped since ending the range there would make it empty. Ranges of characters can be expressed using  $-$ , for instance, [\D 0-5] and [^6-9] are equivalent.

Capturing groups are a means of extracting information about the match. Parenthesized groups are labelled in the order of their opening parenthesis, starting at 1. The contents of those groups corresponding to the "best" match (leftmost longest) can be extracted and stored in a sequence of token lists using for instance \regex\_extract\_ once:nnNTF.

The \K escape sequence resets the beginning of the match to the current position in the token list. This only affects what is reported as the full match. For instance,

\regex\_extract\_all:nnN { a \K . } { a123aaxyz } \l\_foo\_seq

results in  $\lceil \cdot \rceil$  foo seq containing the items {1} and {a}: the true matches are {a1} and {aa}, but they are trimmed by the use of \K. The \K command does not affect capturing groups: for instance,

\regex\_extract\_once:nnN { (. \K c)+ \d } { acbc3 } \l\_foo\_seq

results in  $\lceil \cdot \rceil$  foo\_seq containing the items {c3} and {bc}: the true match is {acbc3}, with first submatch {bc}, but \K resets the beginning of the match to the last position where it appears.

### **2 Syntax of the replacement text**

Most of the features described in regular expressions do not make sense within the replacement text. Backslash introduces various special constructions, described further below:

- **\0** is the whole match:
- \1 is the submatch that was matched by the first (capturing) group  $(\ldots)$ ; similarly for  $\{2, \ldots, \Theta\}$  and  $\{{number}\};$
- $\setminus$ <sub> $\perp$ </sub> inserts a space (spaces are ignored when not escaped);
- \a, \e, \f, \n, \r, \t, \xhh, \x{hhh} correspond to single characters as in regular expressions;
- $\csc(\cos name)$  inserts a control sequence;
- $\langle \c{category} \rangle \langle character \rangle$  (see below);
- $\mathcal{h}(t)$  var name<sup>{</sup>} inserts the contents of the  $\langle t \rangle$  var $\rangle$  (see below).

Characters other than backslash and space are simply inserted in the result (but since the replacement text is first converted to a string, one should also escape characters that are special for T<sub>E</sub>X, for instance use  $\forall$   $\#$ ). Non-alphanumeric characters can always be safely escaped with a backslash.

For instance,

```
\tl set:Nn \l my tl { Hello,~world! }
\regex_replace_all:nnN { ([er]?1|o) . } { (\0--\1) } \l_my_tl
```
results in \l\_my\_tl holding H(ell--el)(o,--o) w(or--o)(ld--l)!

The submatches are numbered according to the order in which the opening parenthesis of capturing groups appear in the regular expression to match. The *n*-th submatch is empty if there are fewer than *n* capturing groups or for capturing groups that appear in alternatives that were not used for the match. In case a capturing group matches several times during a match (due to quantifiers) only the last match is used in the replacement text. Submatches always keep the same category codes as in the original token list.

The characters inserted by the replacement have category code 12 (other) by default, with the exception of space characters. Spaces inserted through  $\setminus_{\sqcup}$  have category code 10, while spaces inserted through \x20 or \x{20} have category code 12. The escape sequence  $\setminus c$  allows to insert characters with arbitrary category codes, as well as control sequences.

- \cX(...) Produces the characters ". . . " with category X, which must be one of CBEMTPUDSLOA as in regular expressions. Parentheses are optional for a single character (which can be an escape sequence). When nested, the innermost category code applies, for instance \cL(Hello\cS\ world)! gives this text with standard category codes.
- $\c{c}$ {*text*} Produces the control sequence with csname *{text}*. The *{text}* may contain references to the submatches  $\setminus 0$ ,  $\setminus 1$ , and so on, as in the example for  $\setminus u$  below.

The escape sequence  $\mathcal{U}(\{t \text{ var } name\})$  allows to insert the contents of the token list with name *(tl var name)* directly into the replacement, giving an easier control of category codes. When nested in  $\c{.\ .}$  and  $\u{.\ .}$  constructions, the  $\u$  and  $\c{$  escape sequences perform  $\tilde{t}_t$  to str:v, namely extract the value of the control sequence and turn it into a string. Matches can also be used within the arguments of  $\c$  and  $\u$ . For instance,

```
\tl set:Nn \l my one tl { first }
\tl set:Nn \l my two tl { \emph{second} }
\tl_set:Nn \l_my_tl { one , two , one , one }
\regex_replace_all:nnN { [^{\frown},] + } { \u{l_my_\0_tl} } \l_my_tl
```
results in \l\_my\_tl holding first,\emph{second},first,first.
# **3 Pre-compiling regular expressions**

If a regular expression is to be used several times, it is better to compile it once rather than doing it each time the regular expression is used. The compiled regular expression is stored in a variable. All of the l3regex module's functions can be given their regular expression argument either as an explicit string or as a compiled regular expression.

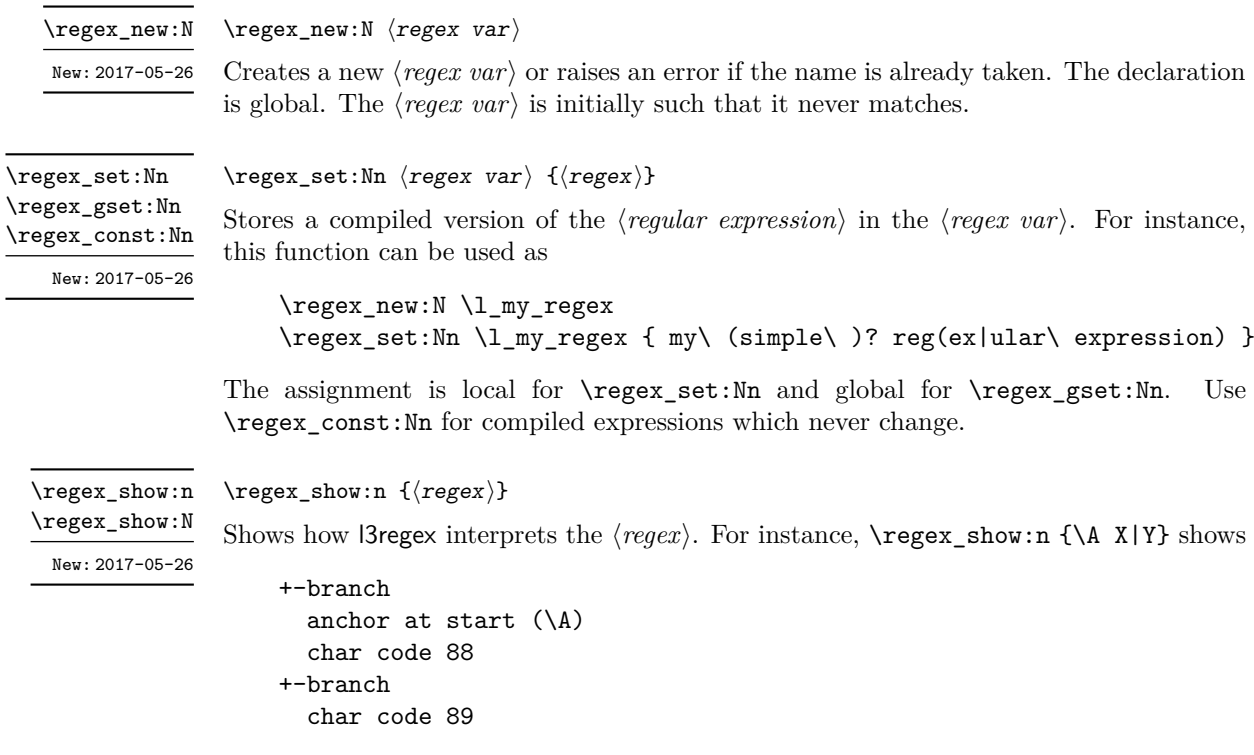

indicating that the anchor \A only applies to the first branch: the second branch is not anchored to the beginning of the match.

## **4 Matching**

All regular expression functions are available in both :n and :N variants. The former require a "standard" regular expression, while the later require a compiled expression as generated by \regex\_(g)set:Nn.

\regex\_match:nnTF \regex\_match:NnTF

New: 2017-05-26

\regex\_match:nnTF { $\langle$ regex}} { $\langle$ token list}} { $\langle$ true code}} { $\langle$ false code}}

Tests whether the *(regular expression)* matches any part of the *(token list)*. For instance,

\regex\_match:nnTF { b [cde]\* } { abecdcx } { TRUE } { FALSE } \regex\_match:nnTF { [b-dq-w] } { example } { TRUE } { FALSE }

leaves TRUE then FALSE in the input stream.

\regex\_count:nnN \regex\_count:NnN New: 2017-05-26  $\text{regex} \text{ count:} \$  { $\text{regex}$ } { $\text{token} \text{ list}$ }  $\text{int} \text{ var}$ }

Sets  $\langle int \ var \rangle$  within the current T<sub>EX</sub> group level equal to the number of times  $\langle regular \rangle$  $\ell$ *expression*) appears in  $\langle \text{token list} \rangle$ . The search starts by finding the left-most longest match, respecting greedy and lazy (non-greedy) operators. Then the search starts again from the character following the last character of the previous match, until reaching the end of the token list. Infinite loops are prevented in the case where the regular expression can match an empty token list: then we count one match between each pair of characters. For instance,

```
\int_new:N \l_foo_int
\regex_count:nnN { (b+|c) } { abbababcbb } \l_foo_int
```
results in \l\_foo\_int taking the value 5.

### **5 Submatch extraction**

\regex\_extract\_once:nnN { $\langle$ regex}} { $\langle$ token list}}  $\langle$ seq var $\rangle$ \regex\_extract\_once:nnNTF { $\langle$ regex} { $\langle$ token list}}  $\langle$ seq var $\rangle$  { $\langle$ true code}} { $\langle$ false  $code\rangle\}$ 

Finds the first match of the *(regular expression)* in the *(token list*). If it exists, the match is stored as the first item of the  $\langle \text{seq var} \rangle$ , and further items are the contents of capturing groups, in the order of their opening parenthesis. The  $\langle \text{seq var} \rangle$  is assigned locally. If there is no match, the  $\langle \text{seq var} \rangle$  is cleared. The testing versions insert the  $\langle \text{true code} \rangle$ into the input stream if a match was found, and the *{false code}* otherwise.

For instance, assume that you type

\regex\_extract\_once:nnNTF { \A(La)?TeX(!\*)\Z } { LaTeX!!! } \l\_foo\_seq { true } { false }

Then the regular expression (anchored at the start with  $\lambda$  and at the end with  $\lambda$ ) must match the whole token list. The first capturing group, (La)?, matches La, and the second capturing group,  $(!*)$ , matches  $!!$ . Thus,  $\lceil \cdot \rceil$  foo\_seq contains as a result the items {LaTeX!!!}, {La}, and {!!!}, and the true branch is left in the input stream. Note that the *n*-th item of  $\lvert$  foo seq, as obtained using  $\lvert$ seq item:Nn, correspond to the submatch numbered  $(n - 1)$  in functions such as  $\reg{regex\_replace\_once:nnN}$ .

```
\regex_extract_all:nnN
\regex_extract_all:nnNTF
\regex_extract_all:NnN
\regex_extract_all:NnNTF
             New: 2017-05-26
```
\regex\_extract\_once:nnN \regex\_extract\_once:nnNTF \regex\_extract\_once:NnN \regex\_extract\_once:NnNTF

New: 2017-05-26

```
\regex_extract_all:nnN {\langleregex\rangle} {\langletoken list\rangle} \langleseq var\rangle\regex_extract_all:nnNTF {{\text{degree}}} {\text{time code}} {\text{false}code\rangle\}
```
Finds all matches of the  $\langle regular\ expression \rangle$  in the  $\langle token\ list \rangle$ , and stores all the submatch information in a single sequence (concatenating the results of multiple \regex\_ extract\_once:nnN calls). The  $\langle seq \ var \rangle$  is assigned locally. If there is no match, the  $\langle \text{seq var} \rangle$  is cleared. The testing versions insert the  $\langle \text{true code} \rangle$  into the input stream if a match was found, and the  $\langle false \ code \rangle$  otherwise. For instance, assume that you type

```
\regex_extract_all:nnNTF { \w+ } { Hello,~world! } \l_foo_seq
  { true } { false }
```
Then the regular expression matches twice, the resulting sequence contains the two items {Hello} and {world}, and the true branch is left in the input stream.

\regex\_split:nnN \regex\_split:nnNTF \regex\_split:NnN \regex\_split:NnNTF

```
\regex_split:nnN {\langleregular expression}} {\langletoken list}} \langleseq var\rangle\regex_split:nnNTF {{regular expression} } {{token list} } {seq var} {{true code}}
\{(false \ code)\}
```
New: 2017-05-26

Splits the *(token list)* into a sequence of parts, delimited by matches of the *(regular*)  $expression$ . If the  $\langle regular\ expression \rangle$  has capturing groups, then the token lists that they match are stored as items of the sequence as well. The assignment to  $\langle \text{seq var} \rangle$  is local. If no match is found the resulting  $\langle \text{seq var} \rangle$  has the  $\langle \text{token list} \rangle$  as its sole item. If the  $\langle regular\ expression\rangle$  matches the empty token list, then the  $\langle token\ list\rangle$  is split into single tokens. The testing versions insert the  $\langle true \ code \rangle$  into the input stream if a match was found, and the *false code* otherwise. For example, after

```
\seq_new:N \l_path_seq
\regex_split:nnNTF { / } { the/path/for/this/file.tex } \l_path_seq
  { true } { false }
```
the sequence \l\_path\_seq contains the items {the}, {path}, {for}, {this}, and {file.tex}, and the true branch is left in the input stream.

## **6 Replacement**

```
\regex replace once:nnN {{regular expression}} {{replacement}} {t1 var}\regex_replace_once:nnNTF {\{regular expression\} {\{repplacement\} {t1 var} {\{truecode\rangle} \{\{false \ code\}}
```
Searches for the *(regular expression)* in the *(token list)* and replaces the first match with the  $\langle replacement \rangle$ . The result is assigned locally to  $\langle tl \text{ var} \rangle$ . In the  $\langle replacement \rangle$ ,  $\lozenge$ represents the full match, \1 represent the contents of the first capturing group, \2 of the second, *etc.*

```
\regex_replace_all:nnN {\{regular\ expression\} {\{replacement\}} \{t1\ var\}\regex_replace_all:nnNTF {\langleregular expression}} {\langlereplacement}} \langletl var\rangle {\langletrue
code\rangle} \ {\{false \ code\}}
```
Replaces all occurrences of the  $\langle regular\ expression \rangle$  in the  $\langle token\ list \rangle$  by the  $\langle replacement \rangle$ , where  $\lozenge$  represents the full match,  $\lozenge$  represent the contents of the first capturing group, \2 of the second, *etc.* Every match is treated independently, and matches cannot overlap. The result is assigned locally to  $\langle tl \, var \rangle$ .

## **7 Constants and variables**

\l\_tmpa\_regex \l\_tmpb\_regex New: 2017-12-11

Scratch regex for local assignment. These are never used by the kernel code, and so are safe for use with any LAT<sub>EX</sub>3-defined function. However, they may be overwritten by other non-kernel code and so should only be used for short-term storage.

\g\_tmpa\_regex \g\_tmpb\_regex New: 2017-12-11

Scratch regex for global assignment. These are never used by the kernel code, and so are safe for use with any LAT<sub>EX3</sub>-defined function. However, they may be overwritten by other non-kernel code and so should only be used for short-term storage.

\regex\_replace\_once:nnN \regex\_replace\_once:nnNTF \regex\_replace\_once:NnN \regex\_replace\_once:NnNTF New: 2017-05-26

```
\regex_replace_all:nnN
\verb+\regex_replace_all:nnN;\underline{TF}\regex_replace_all:NnN
\regex_replace_all:NnNTF
```
New: 2017-05-26

# **8 Bugs, misfeatures, future work, and other possibilities**

The following need to be done now.

• Rewrite the documentation in a more ordered way, perhaps add a  $BNF$ ?

Additional error-checking to come.

- Clean up the use of messages.
- Cleaner error reporting in the replacement phase.
- Add tracing information.
- Detect attempts to use back-references and other non-implemented syntax.
- Test for the maximum register \c\_max\_register\_int.
- Find out whether the fact that \W and friends match the end-marker leads to bugs. Possibly update \\_\_regex\_item\_reverse:n.
- The empty cs should be matched by  $\c{f}$ , not by  $\c{c}$  and  $\c{e}$ .?endcsname $\s{?}.$

Code improvements to come.

- Shift arrays so that the useful information starts at position 1.
- Only build  $\c{c}$ ... } once.
- Use arrays for the left and right state stacks when compiling a regex.
- Should \\_\_regex\_action\_free\_group:n only be used for greedy {n,} quantifier? (I think not.)
- Quantifiers for \u and assertions.
- When matching, keep track of an explicit stack of current\_state and current\_ submatches.
- If possible, when a state is reused by the same thread, kill other subthreads.
- Use an array rather than  $\lceil \cdot \rceil$  regex balance tl to build the function  $\lceil \cdot \rceil$  regex replacement\_balance\_one\_match:n.
- Reduce the number of epsilon-transitions in alternatives.
- Optimize simple strings: use less states (abcade should give two states, for abc and ade). [Does that really make sense?]
- Optimize groups with no alternative.
- Optimize states with a single \\_regex\_action\_free:n.
- Optimize the use of  $\setminus$ \_regex\_action\_success: by inserting it in state 2 directly instead of having an extra transition.
- Optimize the use of **\int\_step\_...** functions.
- Groups don't capture within regexes for csnames; optimize and document.
- Better "show" for anchors, properties, and catcode tests.
- Does \K really need a new state for itself?
- When compiling, use a boolean in cs and less magic numbers.
- Instead of checking whether the character is special or alphanumeric using its character code, check if it is special in regexes with  $\operatorname{cs}$  if exist tests.

The following features are likely to be implemented at some point in the future.

- General look-ahead/behind assertions.
- Regex matching on external files.
- Conditional subpatterns with look ahead/behind: "if what follows is  $[\dots]$ , then  $[\ldots]$ ".
- $\bullet$   $(*\dots)$  and  $(?,.)$  sequences to set some options.
- UTF-8 mode for pdfTFX.
- Newline conventions are not done. In particular, we should have an option for . not to match newlines. Also,  $\A$  should differ from  $\hat{\ }$ , and  $\Z$ ,  $\zeta$  and  $\hat{\ }$  should differ.
- Unicode properties:  $\pmb{\cdot}$  and  $\P$ {..};  $\X$  which should match any "extended" Unicode sequence. This requires to manipulate a lot of data, probably using treeboxes.
- Provide a syntax such as  $\ur{1 \, \text{my} \, \text{regex}}$  to use an already-compiled regex in a more complicated regex. This makes regexes more easily composable.
- Allowing  $\u{1_my_t1}$  in more places, for instance as the number of repetitions in a quantifier.

The following features of PCRE or Perl may or may not be implemented.

- Callout with (?C...) or other syntax: some internal code changes make that possible, and it can be useful for instance in the replacement code to stop a regex replacement when some marker has been found; this raises the question of a potential \regex\_break: and then of playing well with \tl\_map\_break: called from within the code in a regex. It also raises the question of nested calls to the regex machinery, which is a problem since \fontdimen are global.
- Conditional subpatterns (other than with a look-ahead or look-behind condition): this is non-regular, isn't it?
- Named subpatterns: TFX programmers have lived so far without any need for named macro parameters.

The following features of PCRE or Perl will definitely not be implemented.

• Back-references: non-regular feature, this requires backtracking, which is prohibitively slow.

- Recursion: this is a non-regular feature.
- Atomic grouping, possessive quantifiers: those tools, mostly meant to fix catastrophic backtracking, are unnecessary in a non-backtracking algorithm, and difficult to implement.
- Subroutine calls: this syntactic sugar is difficult to include in a non-backtracking algorithm, in particular because the corresponding group should be treated as atomic.
- Backtracking control verbs: intrinsically tied to backtracking.
- \ddd, matching the character with octal code ddd: we already have  $\x\{... \}$  and the syntax is confusingly close to what we could have used for backreferences  $(\lambda_1, \lambda_2)$ \2, . . . ), making it harder to produce useful error message.
- $\operatorname{c}x$ , similar to T<sub>E</sub>X's own  $\operatorname{c}x$ .
- Comments: TEX already has its own system for comments.
- $\mathcal{Q} \ldots \mathcal{E}$  escaping: this would require to read the argument verbatim, which is not in the scope of this module.
- $\setminus$ C single byte in UTF-8 mode:  $X \notin \Gamma$  and LuaT<sub>E</sub>X serve us characters directly, and splitting those into bytes is tricky, encoding dependent, and most likely not useful anyways.

# **Part XXVIII The l3box package Boxes**

There are three kinds of box operations: horizontal mode denoted with prefix  $\hbar$ ox, vertical mode with prefix \vbox\_, and the generic operations working in both modes with prefix \box\_.

## **1 Creating and initialising boxes**

\box\_new:N \box\_new:c

 $\boxtimes_{new:N} \langle box \rangle$ 

\box\_clear:N \box\_clear:c \box\_gclear:N \box\_gclear:c

Creates a new  $\langle b\alpha x \rangle$  or raises an error if the name is already taken. The declaration is global. The  $\langle box \rangle$  is initially void.

Ensures that the  $\{box\}$  exists globally by applying  $\boxtimes \infty$ . new:N if necessary, then applies

 $\boxtimes$ \_clear:N  $\langle box \rangle$ 

 $\boxtimes$ \_clear\_new:N  $\langle$ box $\rangle$ 

 $\boxtimes$ \_set\_eq:NN  $\langle box_1 \rangle$   $\langle box_2 \rangle$ 

Clears the content of the  $\langle box \rangle$  by setting the box equal to  $\c$  empty box.

\box\_clear\_new:N \box\_clear\_new:c \box\_gclear\_new:N \box\_gclear\_new:c

\box\_set\_eq:NN \box\_set\_eq:(cN|Nc|cc) \box\_gset\_eq:NN \box\_gset\_eq:(cN|Nc|cc)

\box\_if\_exist\_p:N *?*

Sets the content of  $\langle box_1 \rangle$  equal to that of  $\langle box_2 \rangle$ .

 $\boxtimes_{(g) \text{clear}:N}$  to leave the  $\langle box \rangle$  empty.

\box\_if\_exist\_p:c *?* \box\_if\_exist:NTF *?* \box\_if\_exist:cTF *?* New: 2012-03-03

 $\boxtimes_i$ if\_exist\_p:N  $\langle box \rangle$ \box\_if\_exist:NTF  $\langle box \rangle$  { $\langle true \ code \rangle$ } { $\langle false \ code \rangle$ } Tests whether the  $\langle box \rangle$  is currently defined. This does not check that the  $\langle box \rangle$  really is a box.

## **2 Using boxes**

\box\_use:N \box\_use:c  $\boxtimes_uss: N \langle box \rangle$ 

Inserts the current content of the  $\langle box \rangle$  onto the current list for typesetting. An error is raised if the variable does not exist or if it is invalid.

TEXhackers note: This is the TEX primitive \copy.

\box\_move\_right:nn \box\_move\_left:nn

 $\boxtimes_move\_right:nn \ {\dimexpr} \ {\langle box~function \rangle\}$ 

This function operates in vertical mode, and inserts the material specified by the  $\langle$ box *function*) such that its reference point is displaced horizontally by the given  $\langle$  *dimexpr* $\rangle$ from the reference point for typesetting, to the right or left as appropriate. The  $\langle box \rangle$ *function*) should be a box operation such as  $\boxtimes: N \times$  or a "raw" box specification such as  $\forall x : n \{ xyz \}$ .

\box\_move\_up:nn \box\_move\_down:nn

### $\boxtimes_move\_up:nn$  { $\dimexpr$ } { $\boxtimes function$ }}

This function operates in horizontal mode, and inserts the material specified by the  $\langle$ box *function*) such that its reference point is displaced vertically by the given  $\langle$  *dimexpr* $\rangle$ from the reference point for typesetting, up or down as appropriate. The  $\langle$ box function $\rangle$ should be a box operation such as  $\boxtimes: N \times > \text{or}$  a "raw" box specification such as  $\forall x : n \in xyz$  }.

## **3 Measuring and setting box dimensions**

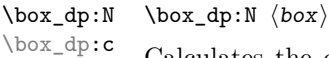

Calculates the depth (below the baseline) of the  $\langle box \rangle$  in a form suitable for use in a  $\langle dimension \text{ expression} \rangle.$ 

T<sub>E</sub>Xhackers note: This is the T<sub>E</sub>X primitive \dp.

#### \box ht:N  $\langle$ box $\rangle$ \box\_ht:N

Calculates the height (above the baseline) of the  $\langle box \rangle$  in a form suitable for use in a  $\langle dimension \text{ expression} \rangle.$ \box\_ht:c

TEXhackers note: This is the TEX primitive \ht.

\box\_wd:N \box\_wd:c

### $\boxtimes_wd:N \langle box \rangle$

 $expression$ **}**.

Calculates the width of the  $\langle box \rangle$  in a form suitable for use in a  $\langle dimension\, expression \rangle$ .

T<sub>E</sub>Xhackers note: This is the T<sub>E</sub>X primitive \wd.

 $\boxtimes_s$ set\_ht:Nn  $\langle$ box $\rangle$  { $\langle$ dimension expression $\rangle$ }

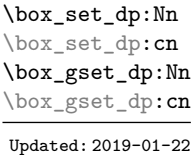

 $\boxtimes_s$ set\_dp:Nn  $\{box\}$  { $\{dimension\ expression\}$ } Set the depth (below the baseline) of the  $\langle box \rangle$  to the value of the  $\{\langle dimension$  $expression$ **}**.

\box\_set\_ht:Nn \box\_set\_ht:cn \box\_gset\_ht:Nn \box\_gset\_ht:cn Updated: 2019-01-22

Set the height (above the baseline) of the  $\langle box \rangle$  to the value of the  $\{\langle dimension\}$ 

 $\boxtimes_s$ set\_wd:Nn  $\langle$ box $\rangle$  { $\langle$ dimension expression $\rangle$ } Set the width of the  $\langle box \rangle$  to the value of the  ${\{\langle dimension\}}$ . \box\_set\_wd:Nn \box\_set\_wd:cn \box\_gset\_wd:Nn \box\_gset\_wd:cn Updated: 2019-01-22

# **4 Box conditionals**

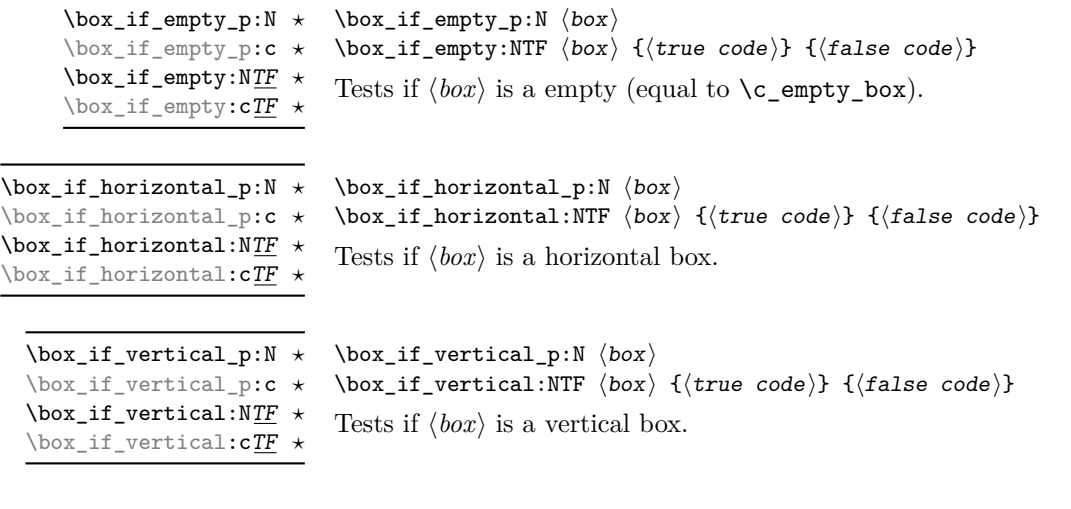

# **5 The last box inserted**

 $\boxtimes_s$ set\_to\_last:N  $\langle box \rangle$ 

\box\_set\_to\_last:N \box\_set\_to\_last:c \box\_gset\_to\_last:N \box\_gset\_to\_last:c

Sets the  $\langle box \rangle$  equal to the last item (box) added to the current partial list, removing the item from the list at the same time. When applied to the main vertical list, the  $\langle box \rangle$  is always void as it is not possible to recover the last added item.

## **6 Constant boxes**

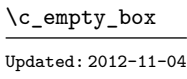

This is a permanently empty box, which is neither set as horizontal nor vertical.

TEXhackers note: At the TEX level this is a void box.

## **7 Scratch boxes**

\l\_tmpa\_box \l\_tmpb\_box Updated: 2012-11-04

Scratch boxes for local assignment. These are never used by the kernel code, and so are safe for use with any LAT<sub>E</sub>X3-defined function. However, they may be overwritten by other non-kernel code and so should only be used for short-term storage.

\g\_tmpa\_box \g\_tmpb\_box

Scratch boxes for global assignment. These are never used by the kernel code, and so are safe for use with any LAT<sub>EX</sub>3-defined function. However, they may be overwritten by other non-kernel code and so should only be used for short-term storage.

## **8 Viewing box contents**

\box\_show:N \box\_show:c  $\boxtimes$ show:N  $\langle$ box $\rangle$ 

Updated: 2012-05-11

Shows full details of the content of the  $\langle box \rangle$  in the terminal.

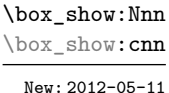

 $\boxtimes$ show:Nnn  $\langle box \rangle$  { $\langle interpr_1 \rangle$ } { $\langle interpr_2 \rangle$ }

Display the contents of  $\langle b\alpha x \rangle$  in the terminal, showing the first  $\langle \text{intexpr}_1 \rangle$  items of the box, and descending into  $\langle \text{intexpr}_2 \rangle$  group levels.

\box\_log:N \box\_log:c New: 2012-05-11  $\boxtimes\$  log:N  $\langle box \rangle$ 

Writes full details of the content of the  $\langle box \rangle$  to the log.

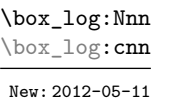

 $\boxtimes_1$ og:Nnn  $\langle box \rangle$  { $\langle inter{b}$ intexpr<sub>2</sub>}}

Writes the contents of  $\langle box \rangle$  to the log, showing the first  $\langle \text{intexpr}_1 \rangle$  items of the box, and descending into  $\langle \text{intexpr}_2 \rangle$  group levels.

## **9 Boxes and color**

All LATEX3 boxes are "color safe": a color set inside the box stops applying after the end of the box has occurred.

## **10 Horizontal mode boxes**

\hbox:n

 $\hbox{\hbox{box:n (contents)}\$ 

Updated: 2017-04-05

Typesets the *(contents)* into a horizontal box of natural width and then includes this box in the current list for typesetting.

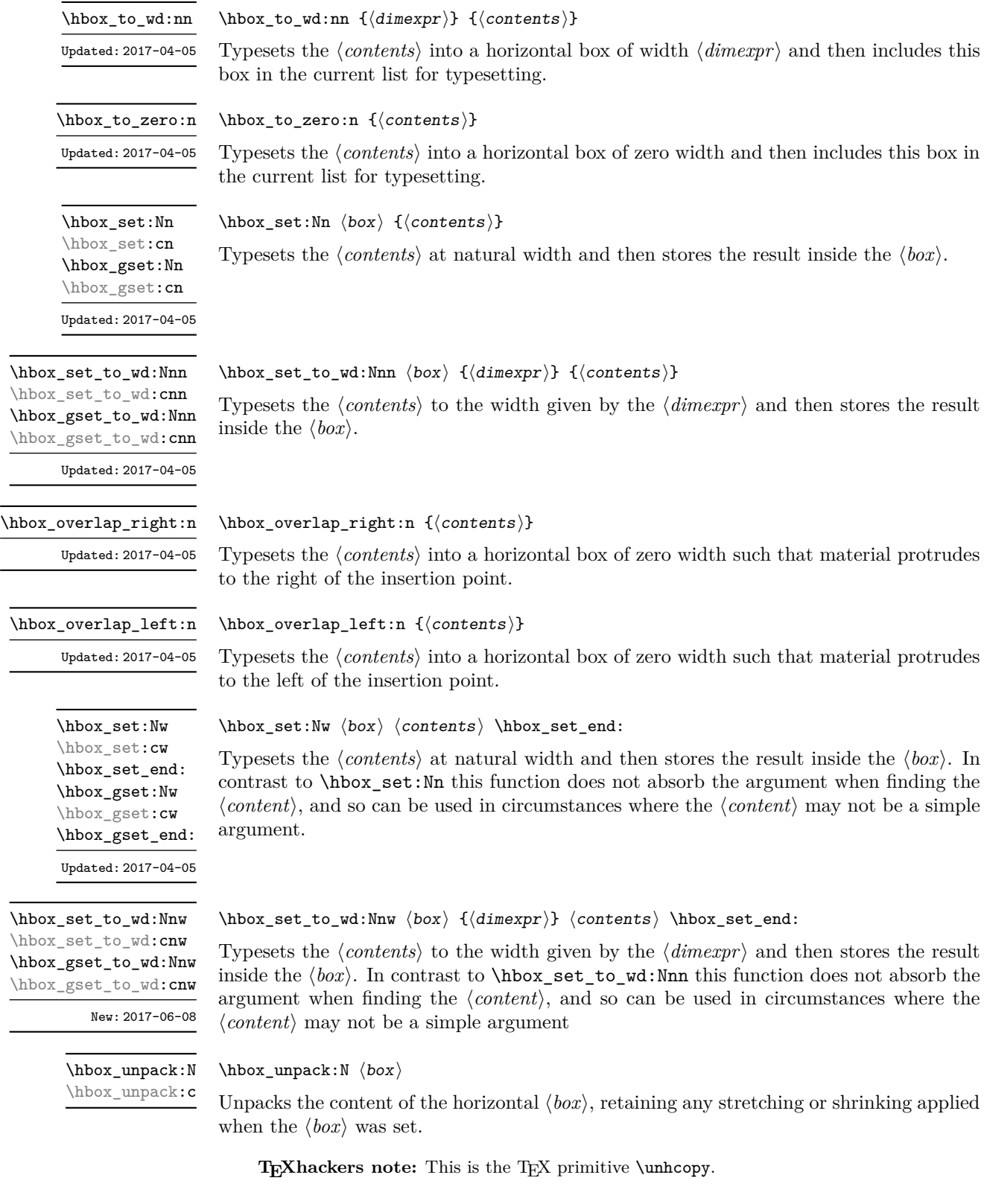

# **11 Vertical mode boxes**

inside the  $\langle box \rangle$ .

\vbox\_gset\_to\_ht:cnn

Updated: 2017-04-05

Vertical boxes inherit their baseline from their contents. The standard case is that the baseline of the box is at the same position as that of the last item added to the box. This means that the box has no depth unless the last item added to it had depth. As a result most vertical boxes have a large height value and small or zero depth. The exception are \_top boxes, where the reference point is that of the first item added. These tend to have a large depth and small height, although the latter is typically non-zero.

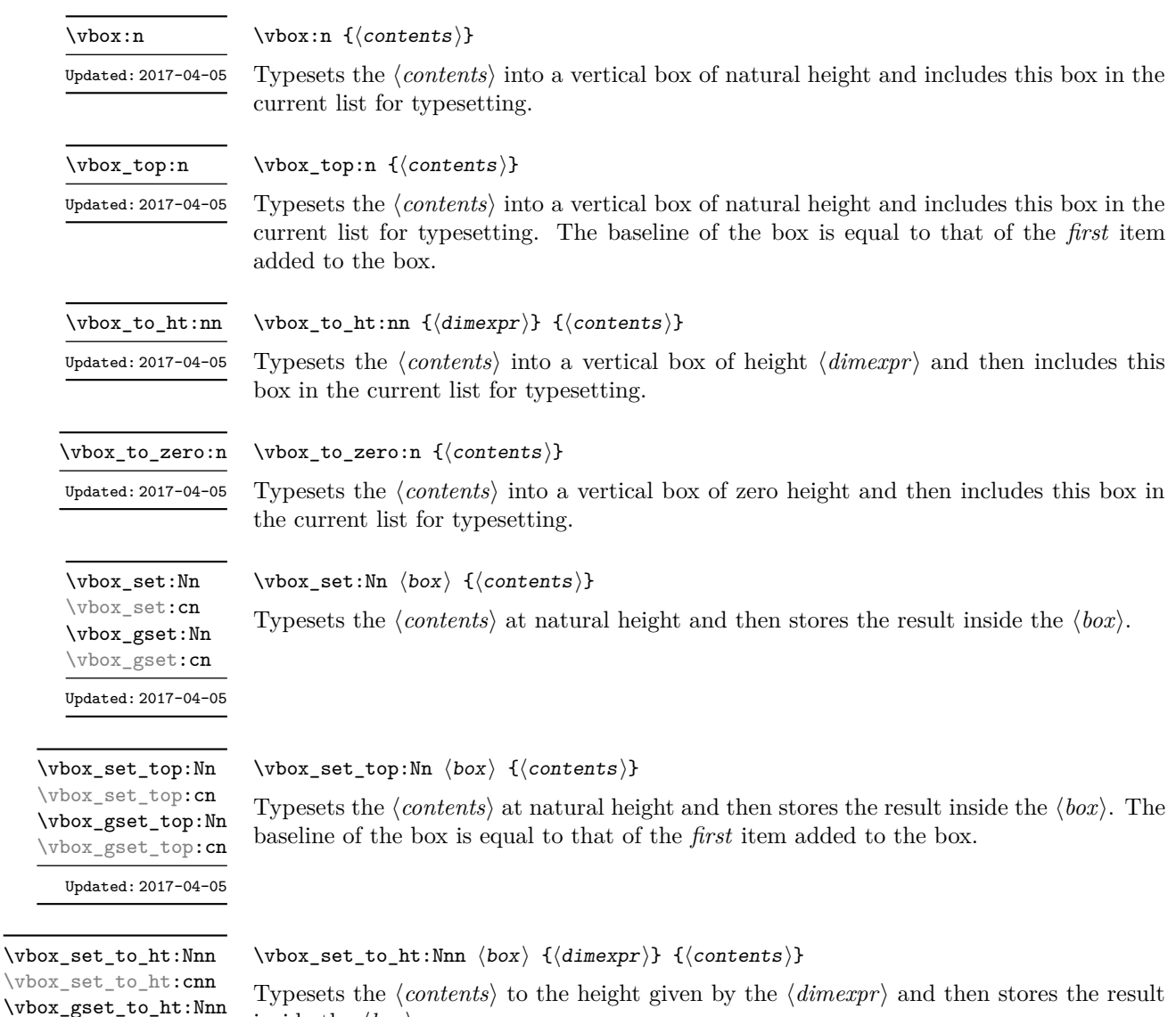

\vbox\_set:Nw \vbox\_set:cw \vbox\_set\_end: \vbox\_gset:Nw \vbox\_gset:cw \vbox\_gset\_end: Updated: 2017-04-05

\vbox\_set\_to\_ht:Nnw \vbox\_set\_to\_ht:cnw \vbox\_gset\_to\_ht:Nnw \vbox\_gset\_to\_ht:cnw New: 2017-06-08  $\forall x$ \_set:Nw  $\langle box \rangle$   $\langle cobotents \rangle$  \vbox\_set\_end:

Typesets the *(contents)* at natural height and then stores the result inside the  $\langle box \rangle$ . In contrast to \vbox\_set:Nn this function does not absorb the argument when finding the  $\langle content \rangle$ , and so can be used in circumstances where the  $\langle content \rangle$  may not be a simple argument.

 $\varepsilon$  \vbox\_set\_to\_ht:Nnw  $\langle box \rangle$  { $\langle dimexpr \rangle$ }  $\langle contents \rangle$  \vbox\_set\_end:

Typesets the  $\langle contents \rangle$  to the height given by the  $\langle dimexpr \rangle$  and then stores the result inside the  $\langle box \rangle$ . In contrast to **\vbox** set to ht:Nnn this function does not absorb the argument when finding the  $\langle content \rangle$ , and so can be used in circumstances where the  $\langle content \rangle$  may not be a simple argument

\vbox\_set\_split\_to\_ht:NNn \vbox\_set\_split\_to\_ht:NNn  $\langle box_1 \rangle$   $\langle box_2 \rangle$  { $\langle dimexpr \rangle$ }

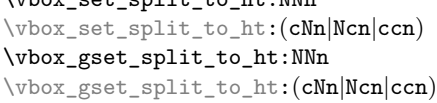

Updated: 2018-12-29

Sets  $\langle box_1 \rangle$  to contain material to the height given by the  $\langle dimexpr \rangle$  by removing content from the top of  $\langle box_2 \rangle$  (which must be a vertical box).

\vbox\_unpack:N \vbox\_unpack:c  $\forall$ vbox\_unpack:N  $\langle$ box $\rangle$ 

Unpacks the content of the vertical  $\langle box \rangle$ , retaining any stretching or shrinking applied when the  $\langle box \rangle$  was set.

TEXhackers note: This is the TEX primitive \unvcopy.

## **12 Using boxes efficiently**

The functions above for using box contents work in exactly the same way as for any other expl3 variable. However, for efficiency reasons, it is also useful to have functions which *drop* box contents on use. When a box is dropped, the box becomes empty at the group level *where the box was originally set* rather than necessarily *at the current group level*. For example, with

```
\hbarbox set:Nn \lVert tmpa box { A }
\group_begin:
  \hbox_set:Nn \l_tmpa_box { B }
   \group_begin:
   \box_use_drop:N \l_tmpa_box
  \group end:
  \box_show:N \l_tmpa_box
\group_end:
\box_show:N \l_tmpa_box
```
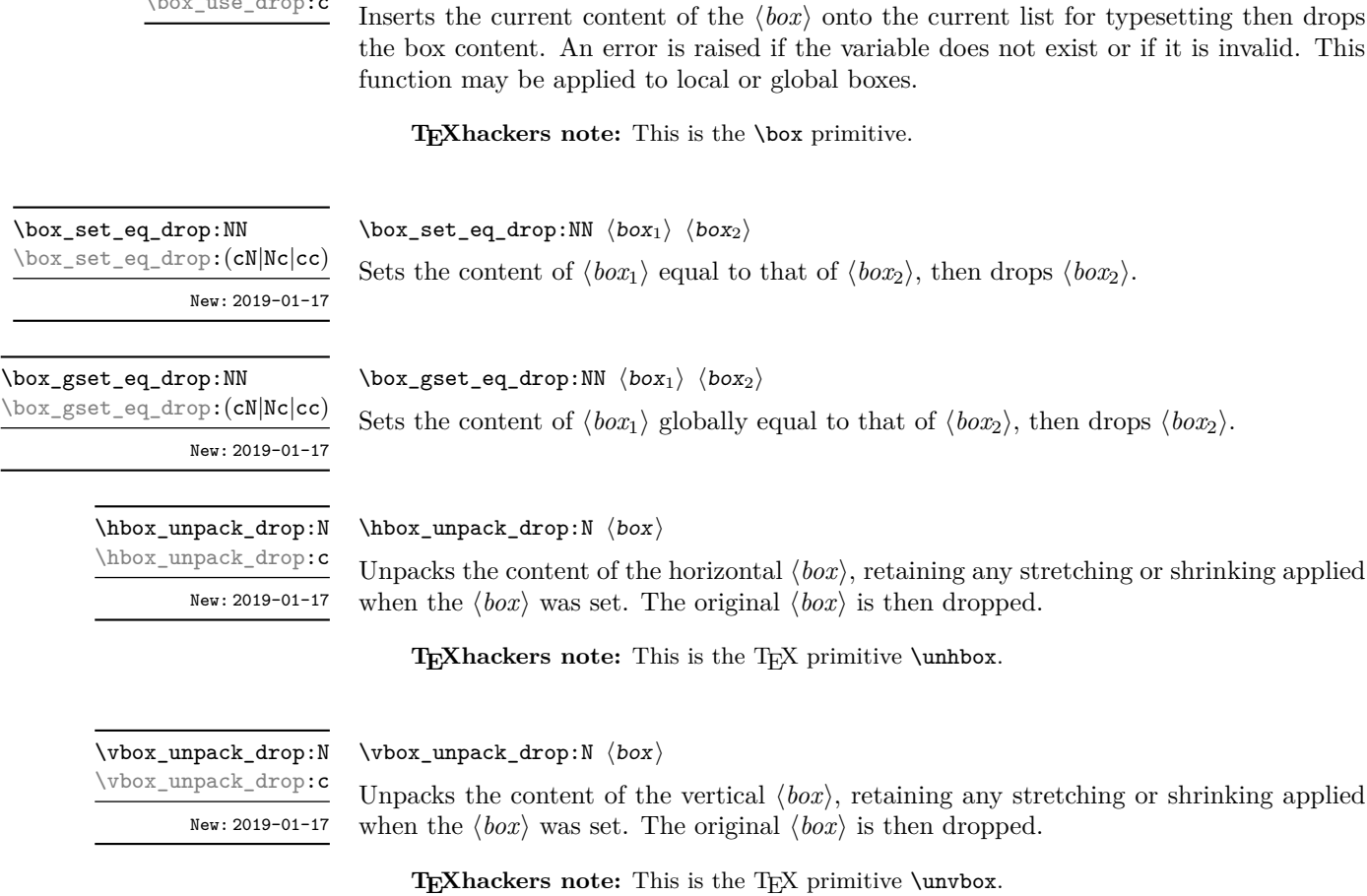

show the letter A in the box.

at a global level.

\box\_use\_drop:N \box\_use\_drop:c

\box\_set\_eq

\box\_gset\_eq

 $\boxtimes_use_drop:N \langle box \rangle$ 

## **13 Affine transformations**

Affine transformations are changes which (informally) preserve straight lines. Simple translations are affine transformations, but are better handled in TEX by doing the translation first, then inserting an unmodified box. On the other hand, rotation and resizing of boxed material can best be handled by modifying boxes. These transformations are described here.

the first use of \box\_show:N will show an entirely cleared (void) box, and the second will

These functions should be preferred when the content of the box is no longer required after use. Note that due to the unusual scoping behaviour of drop functions they may be applied to both local and global boxes: the latter will naturally be set and thus cleared

\box\_autosize\_to\_wd\_and\_ht:Nnn \box\_autosize\_to\_wd\_and\_ht:Nnn  $\langle$ box $\rangle$  { $\langle$ x-size}} { $\langle$ y-size}}

\box\_autosize\_to\_wd\_and\_ht:cnn \box\_gautosize\_to\_wd\_and\_ht:Nnn \box\_gautosize\_to\_wd\_and\_ht:cnn

> New: 2017-04-04 Updated: 2019-01-22

> > Resizes the  $\langle box \rangle$  to fit within the given  $\langle x\text{-}size \rangle$  (horizontally) and  $\langle y\text{-}size \rangle$  (vertically); both of the sizes are dimension expressions. The  $\langle y\text{-}size \rangle$  is the height only: it does not include any depth. The updated  $\langle box \rangle$  is an hbox, irrespective of the nature of the  $\langle box \rangle$ before the resizing is applied. The final size of the  $\langle box \rangle$  is the smaller of  $\{\langle x\text{-}size \rangle\}$  and  $\{\langle y\text{-}size\rangle\}$ , *i.e.* the result fits within the dimensions specified. Negative sizes cause the material in the  $\langle box \rangle$  to be reversed in direction, but the reference point of the  $\langle box \rangle$  is unchanged. Thus a negative  $\langle y\text{-}size \rangle$  results in the  $\langle box \rangle$  having a depth dependent on the height of the original and *vice versa*.

\box\_autosize\_to\_wd\_and\_ht\_plus\_dp:Nnn \box\_autosize\_to\_wd\_and\_ht\_plus\_dp:cnn \box\_gautosize\_to\_wd\_and\_ht\_plus\_dp:Nnn \box\_gautosize\_to\_wd\_and\_ht\_plus\_dp:cnn

New: 2017-04-04 Updated: 2019-01-22  $\boxtimes_{{\tt outosize\_to\_wd\_and\_ht\_plus\_dp:Nnn}$  (box) { $\{x\text{-size}\}$  $\{\langle y\text{-size}\rangle\}$ 

Resizes the  $\langle box \rangle$  to fit within the given  $\langle x\text{-}size \rangle$  (horizontally) and  $\langle y\text{-}size \rangle$  (vertically); both of the sizes are dimension expressions. The  $\langle y\text{-}size \rangle$  is the total vertical size (height plus depth). The updated  $\langle box \rangle$  is an hbox, irrespective of the nature of the  $\langle box \rangle$ before the resizing is applied. The final size of the  $\langle box \rangle$  is the smaller of  $\{\langle x\text{-}size \rangle\}$  and  $\{\langle y\text{-}size \rangle\}$ , *i.e.* the result fits within the dimensions specified. Negative sizes cause the material in the  $\langle box \rangle$  to be reversed in direction, but the reference point of the  $\langle box \rangle$  is unchanged. Thus a negative  $\langle y\text{-size} \rangle$  results in the  $\langle box \rangle$  having a depth dependent on the height of the original and *vice versa*.

\box\_resize\_to\_ht:Nn \box\_resize\_to\_ht:cn \box\_gresize\_to\_ht:Nn \box\_gresize\_to\_ht:cn

Updated: 2019-01-22

### $\boxtimes_$ resize\_to\_ht:Nn  $\langle box \rangle$  { $\langle y\text{-size} \rangle$ }

Resizes the  $\langle box \rangle$  to  $\langle y\text{-}size \rangle$  (vertically), scaling the horizontal size by the same amount;  $\langle y\text{-size} \rangle$  is a dimension expression. The  $\langle y\text{-size} \rangle$  is the height only: it does not include any depth. The updated  $\langle box \rangle$  is an hbox, irrespective of the nature of the  $\langle box \rangle$  before the resizing is applied. A negative  $\langle y\text{-size}\rangle$  causes the material in the  $\langle box\rangle$  to be reversed in direction, but the reference point of the  $\langle box \rangle$  is unchanged. Thus a negative  $\langle y-size \rangle$ results in the  $\langle box \rangle$  having a depth dependent on the height of the original and *vice versa*.

#### \box\_resize\_to\_ht\_plus\_dp:Nn \box\_resize\_to\_ht\_plus\_dp:Nn  $\{by\$  { $\{y-size\}$ }

\box\_resize\_to\_ht\_plus\_dp:cn \box\_gresize\_to\_ht\_plus\_dp:Nn \box\_gresize\_to\_ht\_plus\_dp:cn

Updated: 2019-01-22

Resizes the  $\langle box \rangle$  to  $\langle y\text{-}size \rangle$  (vertically), scaling the horizontal size by the same amount;  $\langle y\text{-size} \rangle$  is a dimension expression. The  $\langle y\text{-size} \rangle$  is the total vertical size (height plus depth). The updated  $\langle box \rangle$  is an hbox, irrespective of the nature of the  $\langle box \rangle$  before the resizing is applied. A negative  $\langle y\text{-}size \rangle$  causes the material in the  $\langle box \rangle$  to be reversed in direction, but the reference point of the  $\langle box \rangle$  is unchanged. Thus a negative  $\langle y-size \rangle$ results in the  $\langle box \rangle$  having a depth dependent on the height of the original and *vice versa*.

\box\_resize\_to\_wd:Nn \box\_resize\_to\_wd:cn \box\_gresize\_to\_wd:Nn \box\_gresize\_to\_wd:cn Updated: 2019-01-22

### $\boxtimes_resize_to_wd:Nn \langle box\rangle {\langle x-size \rangle}$

Resizes the  $\langle box \rangle$  to  $\langle x\text{-}size \rangle$  (horizontally), scaling the vertical size by the same amount;  $\langle x\text{-size} \rangle$  is a dimension expression. The updated  $\langle box \rangle$  is an hbox, irrespective of the nature of the  $\langle box \rangle$  before the resizing is applied. A negative  $\langle x\text{-}size \rangle$  causes the material in the  $\langle box \rangle$  to be reversed in direction, but the reference point of the  $\langle box \rangle$  is unchanged. Thus a negative  $\langle x\text{-size}\rangle$  results in the  $\langle box\rangle$  having a depth dependent on the height of the original and *vice versa*.

\box\_resize\_to\_wd\_and\_ht:Nnn \box\_resize\_to\_wd\_and\_ht:Nnn  $\boxtimes x$  { $\x-size$ } { $\y-size$ } \box\_resize\_to\_wd\_and\_ht:cnn \box\_gresize\_to\_wd\_and\_ht:Nnn \box\_gresize\_to\_wd\_and\_ht:cnn

> New: 2014-07-03 Updated: 2019-01-22

> > Resizes the  $\langle box \rangle$  to  $\langle x\text{-}size \rangle$  (horizontally) and  $\langle y\text{-}size \rangle$  (vertically): both of the sizes are dimension expressions. The  $\langle y\text{-}size \rangle$  is the height only and does not include any depth. The updated  $\langle box \rangle$  is an hbox, irrespective of the nature of the  $\langle box \rangle$  before the resizing is applied. Negative sizes cause the material in the  $\langle box \rangle$  to be reversed in direction, but the reference point of the  $\langle box \rangle$  is unchanged. Thus a negative  $\langle y\text{-}size \rangle$  results in the  $\langle box \rangle$  having a depth dependent on the height of the original and *vice versa*.

\box\_resize\_to\_wd\_and\_ht\_plus\_dp:cnn \box\_gresize\_to\_wd\_and\_ht\_plus\_dp:Nnn \box\_gresize\_to\_wd\_and\_ht\_plus\_dp:cnn

 $\boxtimes_tesize_to_wd_and_th_plus_dp:Nnn \boxtimes_tesize_to_wd_and_th_plus_dp:Nnn \boxtimes_tesize$ 

New: 2017-04-06 Updated: 2019-01-22

Resizes the  $\langle box \rangle$  to  $\langle x\text{-}size \rangle$  (horizontally) and  $\langle y\text{-}size \rangle$  (vertically): both of the sizes are dimension expressions. The  $\langle y\text{-}size \rangle$  is the total vertical size (height plus depth). The updated  $\langle box \rangle$  is an hbox, irrespective of the nature of the  $\langle box \rangle$  before the resizing is applied. Negative sizes cause the material in the  $\langle box \rangle$  to be reversed in direction, but the reference point of the  $\langle box \rangle$  is unchanged. Thus a negative  $\langle y-size \rangle$  results in the  $\langle box \rangle$  having a depth dependent on the height of the original and *vice versa*.

\box\_rotate:Nn \box\_rotate:cn \box\_grotate:Nn \box\_grotate:cn

Updated: 2019-01-22

### $\boxtimes_rotate: Nn \langle box \rangle {\langle angle \rangle}$

Rotates the  $\langle box \rangle$  by  $\langle angle \rangle$  (in degrees) anti-clockwise about its reference point. The reference point of the updated box is moved horizontally such that it is at the left side of the smallest rectangle enclosing the rotated material. The updated  $\langle box \rangle$  is an hbox, irrespective of the nature of the  $\langle box \rangle$  before the rotation is applied.

\box\_scale:Nnn \box\_scale:cnn \box\_gscale:Nnn \box\_gscale:cnn Updated: 2019-01-22  $\boxtimes$ scale:Nnn  $\langle$ box $\rangle$  { $\langle$ x-scale}} { $\langle$ y-scale}}

Scales the  $\langle box \rangle$  by factors  $\langle x-scale \rangle$  and  $\langle y-scale \rangle$  in the horizontal and vertical directions, respectively (both scales are integer expressions). The updated  $\langle box \rangle$  is an hbox, irrespective of the nature of the  $\langle box \rangle$  before the scaling is applied. Negative scalings cause the material in the  $\langle box \rangle$  to be reversed in direction, but the reference point of the  $\langle box \rangle$ is unchanged. Thus a negative  $\langle y\text{-}scale\rangle$  results in the  $\langle box\rangle$  having a depth dependent on the height of the original and *vice versa*.

### **14 Primitive box conditionals**

 $\iint_h box:N \langle box \rangle$  $\langle true \ code \rangle$ \else:  $\langle false \ code \rangle$ \fi: Tests is  $\langle box \rangle$  is a horizontal box. \if\_hbox:N *?*

TEXhackers note: This is the TEX primitive **\ifhbox**.

```
\iint_v box:N \langle b \circ x \rangle\langle true \ code \rangle\else:
                                   \langle false \ code \rangle\left\{ \frac{f}{f} \right\}.
                              Tests is \langle box \rangle is a vertical box.
\if_vbox:N ?
```
TEXhackers note: This is the TEX primitive **\ifvbox**.

```
\inf_box_empty:N \langlebox\rangle\if_box_empty:N ?
```

```
\langle true \ code \rangle\else:
   \langle false \ code \rangle\fi:
```
Tests is  $\langle box \rangle$  is an empty (void) box.

TEXhackers note: This is the TEX primitive \ifvoid.

# **Part XXIX The l3coffins package Coffin code layer**

The material in this module provides the low-level support system for coffins. For details about the design concept of a coffin, see the xcoffins module (in the l3experimental bundle).

## **1 Creating and initialising coffins**

 $\setminus \text{coffin_new:N} \langle \text{coffin} \rangle$ \coffin\_new:N

\coffin\_new:c

New: 2011-08-17

Creates a new  $\langle \text{coffin} \rangle$  or raises an error if the name is already taken. The declaration is global. The  $\langle \text{coffin} \rangle$  is initially empty.

 $\coffin_{clean}:N \langle coffin \rangle$ 

\coffin\_clear:N \coffin\_clear:c \coffin\_gclear:N \coffin\_gclear:c New: 2011-08-17 Updated: 2019-01-21

 $\coffin_set_eq:NN \langle coffin_1 \rangle \langle coffin_2 \rangle$ 

Clears the content of the  $\langle \text{coffin} \rangle$ .

Sets both the content and poles of  $\langle \text{coffin}_1 \rangle$  equal to those of  $\langle \text{coffin}_2 \rangle$ .

\coffin\_gset\_eq:NN \coffin\_gset\_eq:(Nc|cN|cc)

\coffin\_set\_eq:NN \coffin\_set\_eq:(Nc|cN|cc)

> New: 2011-08-17 Updated: 2019-01-21

\coffin\_if\_exist\_p:N *?* \coffin\_if\_exist\_p:c *?* \coffin\_if\_exist:NTF *?* \coffin\_if\_exist:cTF *?* New: 2012-06-20

 $\verb|\coffin_if_eexist_p:N |\box{\it box}|$  $\coffin_if\_exist:NTF \, \langle box \rangle \, {\langle true \, code \rangle} \, {\langle false \, code \rangle}$ Tests whether the  $\langle \text{coffin} \rangle$  is currently defined.

# **2 Setting coffin content and poles**

\hcoffin\_set:Nn \hcoffin\_set:cn \hcoffin\_gset:Nn \hcoffin\_gset:cn

New: 2011-08-17 Updated: 2019-01-21  $\hbox{\tt hcoffin}\$ set:Nn  $\coffin$  { $\mbox{\tt material}\$ }

Typesets the  $\langle material \rangle$  in horizontal mode, storing the result in the  $\langle coffin \rangle$ . The standard poles for the  $\langle \text{coffin} \rangle$  are then set up based on the size of the typeset material.

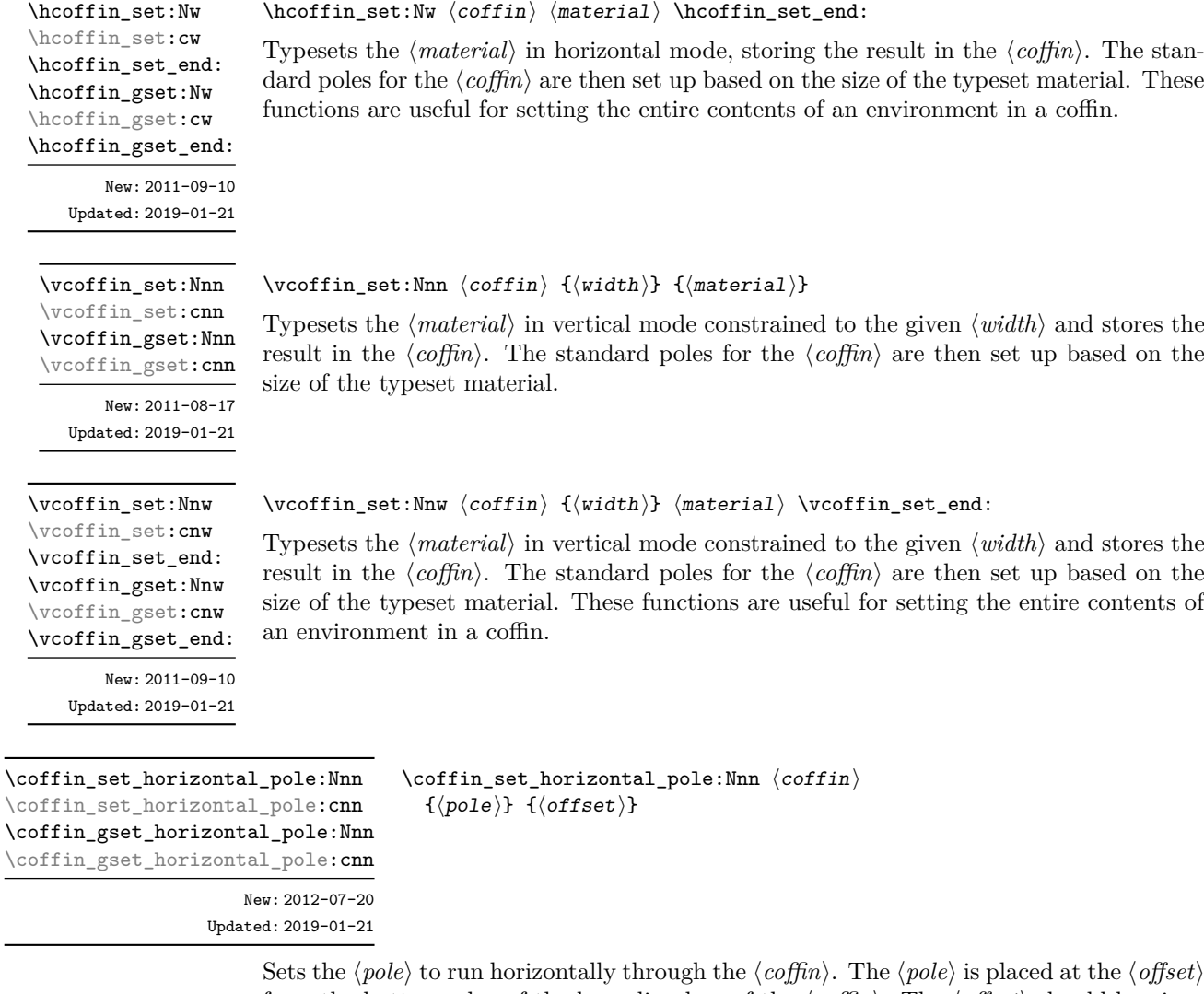

from the bottom edge of the bounding box of the  $\langle \text{coff} \rangle$ . The  $\langle \text{of} \text{f} \text{set} \rangle$  should be given as a dimension expression.

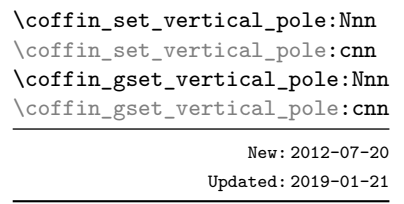

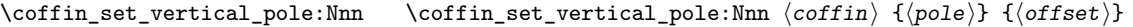

Sets the  $\langle pole \rangle$  to run vertically through the  $\langle coffin \rangle$ . The  $\langle pole \rangle$  is placed at the  $\langle offset \rangle$ from the left-hand edge of the bounding box of the  $\langle \textit{coffin} \rangle$ . The  $\langle \textit{offset} \rangle$  should be given as a dimension expression.

### **3 Coffin affine transformations**

 $\coffin_resis: Nnn \ (coffin) \ {width} \ {total-height}$ 

\coffin\_resize:Nnn \coffin\_resize:cnn \coffin\_gresize:Nnn \coffin\_gresize:cnn

Updated: 2019-01-23

\coffin\_rotate:Nn \coffin\_rotate:cn \coffin\_grotate:Nn \coffin\_grotate:cn

\coffin\_scale:Nnn \coffin\_scale:cnn \coffin\_gscale:Nnn \coffin\_gscale: cnn

Updated: 2019-01-23

Rotates the  $\langle \text{coffin} \rangle$  by the given  $\langle \text{angle} \rangle$  (given in degrees counter-clockwise). This

 $\coffin\_rotate:Nn \ (coffin) \ {\langle angle \rangle}$ 

mension expressions.

process rotates both the coffin content and poles. Multiple rotations do not result in the bounding box of the coffin growing unnecessarily.

Resized the  $\langle \text{coffin} \rangle$  to  $\langle \text{width} \rangle$  and  $\langle \text{total-height} \rangle$ , both of which should be given as di-

 $\coffin\_scale:Nnn \langle coffin \rangle {\langle x-scale \rangle} {\langle y-scale \rangle}$ 

Scales the  $\langle \text{coff} \hat{n} \rangle$  by a factors  $\langle \text{x-scale} \rangle$  and  $\langle \text{y-scale} \rangle$  in the horizontal and vertical directions, respectively. The two scale factors should be given as real numbers.

### **4 Joining and using coffins**

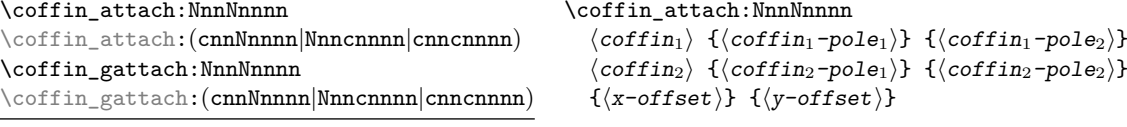

Updated: 2019-01-22

This function attaches  $\langle \text{coffin}_1 \rangle$  to  $\langle \text{coffin}_1 \rangle$  such that the bounding box of  $\langle \text{coffin}_1 \rangle$ is not altered, *i.e.*  $\langle \text{coffin}_2 \rangle$  can protrude outside of the bounding box of the coffin. The alignment is carried out by first calculating  $\langle \text{handle}_1 \rangle$ , the point of intersection of  $\langle \text{coff} n_1 \text{-} \text{pole}_1 \rangle$  and  $\langle \text{coff} n_1 \text{-} \text{pole}_2 \rangle$ , and  $\langle \text{handle}_2 \rangle$ , the point of intersection of  $\langle \text{coffin}_2\text{-pole}_1 \rangle$  and  $\langle \text{coffin}_2\text{-pole}_2 \rangle$ .  $\langle \text{coffin}_2 \rangle$  is then attached to  $\langle \text{coffin}_1 \rangle$  such that the relationship between  $\langle \text{handle}_1 \rangle$  and  $\langle \text{handle}_2 \rangle$  is described by the  $\langle \text{x-offset} \rangle$  and  $\langle \text{y-offset} \rangle$ . The two offsets should be given as dimension expressions.

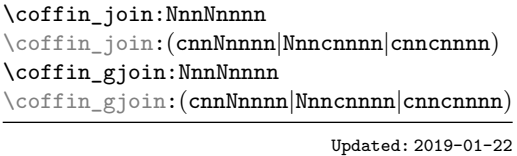

\coffin\_join:NnnNnnnn  $\langle \text{coffin}_1 \rangle$  { $\langle \text{coffin}_1-\text{pole}_1 \rangle$ } { $\langle \text{coffin}_1-\text{pole}_2 \rangle$ }  $\langle \text{coffin}_2\rangle$  { $\langle \text{coffin}_2\text{-pole}_1\rangle$ } { $\langle \text{coffin}_2\text{-pole}_2\rangle$ }  ${\langle x\text{-offset}\rangle} \{ \langle y\text{-offset}\rangle\}$ 

This function joins  $\langle coffin_2\rangle$  to  $\langle coffin_1\rangle$  such that the bounding box of  $\langle coffin_1\rangle$  may expand. The new bounding box covers the area containing the bounding boxes of the two original coffins. The alignment is carried out by first calculating  $\langle \text{handle}_1 \rangle$ , the point of intersection of  $\langle \text{coffin}_1\text{-pole}_1 \rangle$  and  $\langle \text{coffin}_1\text{-pole}_2 \rangle$ , and  $\langle \text{handle}_2 \rangle$ , the point of intersection of  $\langle \text{coffin}_2\text{-pole}_1 \rangle$  and  $\langle \text{coffin}_2\text{-pole}_2 \rangle$ .  $\langle \text{coffin}_2 \rangle$  is then attached to  $\langle \text{coffin}_1 \rangle$ such that the relationship between  $\langle \text{handle}_1 \rangle$  and  $\langle \text{handle}_2 \rangle$  is described by the  $\langle \text{r-offset} \rangle$ and  $\langle y\text{-}offset\rangle$ . The two offsets should be given as dimension expressions.

\coffin\_typeset:Nnnnn \coffin\_typeset:cnnnn

Updated: 2012-07-20

 $\verb|\coffin_typeset:Nnnnn|$   $\verb|\coffin|$   ${\verb||\pmb{|}}$   ${\verb||\pmb{|}|}$   ${\verb||\pmb{|}|}$  $\{\langle x\text{-offset}\rangle\}$   $\{\langle y\text{-offset}\rangle\}$ 

Typesetting is carried out by first calculating  $\langle \text{handle} \rangle$ , the point of intersection of  $\langle \text{pole}_1 \rangle$ and  $\langle pole_2\rangle$ . The coffin is then typeset in horizontal mode such that the relationship between the current reference point in the document and the  $\langle \mathit{handle} \rangle$  is described by the  $\langle x\text{-}offset\rangle$  and  $\langle y\text{-}offset\rangle$ . The two offsets should be given as dimension expressions. Typesetting a coffin is therefore analogous to carrying out an alignment where the "parent" coffin is the current insertion point.

## **5 Measuring coffins**

\coffin\_dp:N \coffin\_dp:c

 $\cotfin_dp:N \ (coffin)$ 

Calculates the depth (below the baseline) of the  $\langle \text{coffn} \rangle$  in a form suitable for use in a  $\langle dimension \text{ expression} \rangle.$ 

 $\coffin\_ht:N \ (coffin)$  $\verb+\coffin_th: N+$ \coffin\_ht:c

Calculates the height (above the baseline) of the  $\langle \text{coffn} \rangle$  in a form suitable for use in a  $\langle$ *dimension* expression $\rangle$ .

\coffin\_wd:N \coffin\_wd:c

 $\cotfin_wd:N \ (coffin)$ 

Calculates the width of the  $\langle \text{coffin} \rangle$  in a form suitable for use in a  $\langle \text{dimension expression} \rangle$ .

## **6 Coffin diagnostics**

# \coffin\_display\_handles:Nn \coffin\_display\_handles:cn

Updated: 2011-09-02

\coffin\_mark\_handle:Nnnn \coffin\_mark\_handle:cnnn Updated: 2011-09-02

\coffin\_show\_structure:N \coffin\_show\_structure:c Updated: 2015-08-01

### $\coffin_display_handles:Nn \langle coffin \rangle {\langle color \rangle}$

This function first calculates the intersections between all of the  $\langle poles \rangle$  of the  $\langle coffin \rangle$  to give a set of  $\langle$ *handles* $\rangle$ . It then prints the  $\langle \text{coffin} \rangle$  at the current location in the source, with the position of the  $\langle$ *handles* $\rangle$  marked on the coffin. The  $\langle$ *handles* $\rangle$  are labelled as part of this process: the locations of the *handles* and the labels are both printed in the  $\langle color \rangle$  specified.

### \coffin\_mark\_handle:Nnnn  $\langle \text{coffin} \ \{ \langle \text{pole}_1 \rangle \} \ \{ \langle \text{color} \rangle \}$

This function first calculates the  $\langle \textit{handle} \rangle$  for the  $\langle \textit{coffin} \rangle$  as defined by the intersection of  $\langle pole_1 \rangle$  and  $\langle pole_2 \rangle$ . It then marks the position of the  $\langle handle \rangle$  on the  $\langle coffin \rangle$ . The  $\langle \text{handle} \rangle$  are labelled as part of this process: the location of the  $\langle \text{handle} \rangle$  and the label are both printed in the  $\langle color \rangle$  specified.

### $\coffin\_show\_structure:N \ (coffin)$

This function shows the structural information about the  $\langle \text{coffn} \rangle$  in the terminal. The width, height and depth of the typeset material are given, along with the location of all of the poles of the coffin.

Notice that the poles of a coffin are defined by four values: the *x* and *y* co-ordinates of a point that the pole passes through and the *x*- and *y*-components of a vector denoting the direction of the pole. It is the ratio between the later, rather than the absolute values, which determines the direction of the pole.

\coffin\_log\_structure:N \coffin\_log\_structure:c

> New: 2014-08-22 Updated: 2015-08-01

### $\coffin_log_structure:N \langle coffin \rangle$

This function writes the structural information about the  $\langle \text{coffn} \rangle$  in the log file. See also \coffin\_show\_structure:N which displays the result in the terminal.

# **7 Constants and variables**

\c\_empty\_coffin A permanently empty coffin.

\l\_tmpa\_coffin \l\_tmpb\_coffin New: 2012-06-19

Scratch coffins for local assignment. These are never used by the kernel code, and so are safe for use with any LAT<sub>E</sub>X3-defined function. However, they may be overwritten by other non-kernel code and so should only be used for short-term storage.

\g\_tmpa\_coffin \g\_tmpb\_coffin New: 2019-01-24

Scratch coffins for global assignment. These are never used by the kernel code, and so are safe for use with any LATEX3-defined function. However, they may be overwritten by other non-kernel code and so should only be used for short-term storage.

# **Part XXX The l3color-base package Color support**

This module provides support for color in L<sup>AT</sup>EX3. At present, the material here is mainly intended to support a small number of low-level requirements in other l3kernel modules.

## **1 Color in boxes**

Controlling the color of text in boxes requires a small number of control functions, so that the boxed material uses the color at the point where it is set, rather than where it is used.

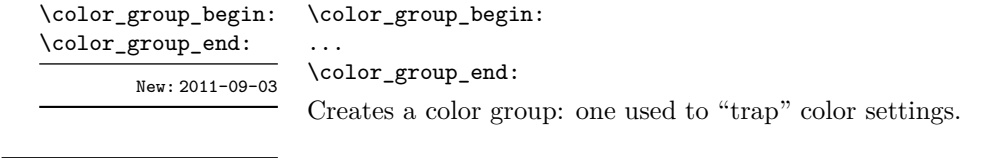

\color\_ensure\_current: \color\_ensure\_current: New: 2011-09-03

Ensures that material inside a box uses the foreground color at the point where the box is set, rather than that in force when the box is used. This function should usually be used within a \color\_group\_begin: ...\color\_group\_end: group.

251

# **Part XXXI The l3luatex package: LuaTEX-specific functions**

The LuaT<sub>EX</sub> engine provides access to the Lua programming language, and with it access to the "internals" of TEX. In order to use this within the framework provided here, a family of functions is available. When used with pdfT<sub>E</sub>X,  $pTEX$ ,  $pTEX$  or  $X \nsubseteq TEX$  these raise an error: use \sys\_if\_engine\_luatex:T to avoid this. Details on using Lua with the LuaT<sub>E</sub>X engine are given in the LuaT<sub>E</sub>X manual.

### **1 Breaking out to Lua**

\lua\_now:n *?* \lua\_now:e *?* New: 2018-06-18

### $\langle$ lua\_now:n  $\{\langle token\ list\rangle\}$

The *(token list)* is first tokenized by T<sub>E</sub>X, which includes converting line ends to spaces in the usual T<sub>EX</sub> manner and which respects currently-applicable T<sub>EX</sub> category codes. The resulting  $\langle Lua \; input \rangle$  is passed to the Lua interpreter for processing. Each **\lua\_now:n** block is treated by Lua as a separate chunk. The Lua interpreter executes the  $\langle Lua$  $\langle input \rangle$  immediately, and in an expandable manner.

**TEXhackers note:** \lua\_now:e is a macro wrapper around \directlua: when LuaTEX is in use two expansions are required to yield the result of the Lua code.

#### \lua\_shipout\_e:n \lua\_shipout:n

New: 2018-06-18

#### $\langle$ lua\_shipout:n  $\{\langle$ token list $\rangle\}$

The *(token list)* is first tokenized by T<sub>E</sub>X, which includes converting line ends to spaces in the usual T<sub>E</sub>X manner and which respects currently-applicable T<sub>E</sub>X category codes. The resulting  $\langle Lua \; input \rangle$  is passed to the Lua interpreter when the current page is finalised (*i.e.* at shipout). Each \lua\_shipout:n block is treated by Lua as a separate chunk. The Lua interpreter will execute the  $\langle Lua \; input \rangle$  during the page-building routine: no T<sub>EX</sub> expansion of the  $\langle{Lua \; input}\rangle$  will occur at this stage.

In the case of the  $\langle \text{lua\_shipout\_e:n} \rangle$  version the input is fully expanded by TFX in an e-type manner during the shipout operation.

**TEXhackers note:** At a TEX level, the  $\langle{Lu}a \text{ input}\rangle$  is stored as a "whatsit".

### \lua\_escape:n *?*

\lua\_escape:e *?*

New: 2015-06-29

### $\langle$ lua\_escape:n  $\{\langle$ token list $\rangle\}$

Converts the  $\langle token \; list \rangle$  such that it can safely be passed to Lua: embedded backslashes, double and single quotes, and newlines and carriage returns are escaped. This is done by prepending an extra token consisting of a backslash with category code 12, and for the line endings, converting them to  $\n\times$  and  $\r$ , respectively.

**TEXhackers note:** \lua\_escape:e is a macro wrapper around \luaescapestring: when LuaTEX is in use two expansions are required to yield the result of the Lua code.

# **2 Lua interfaces**

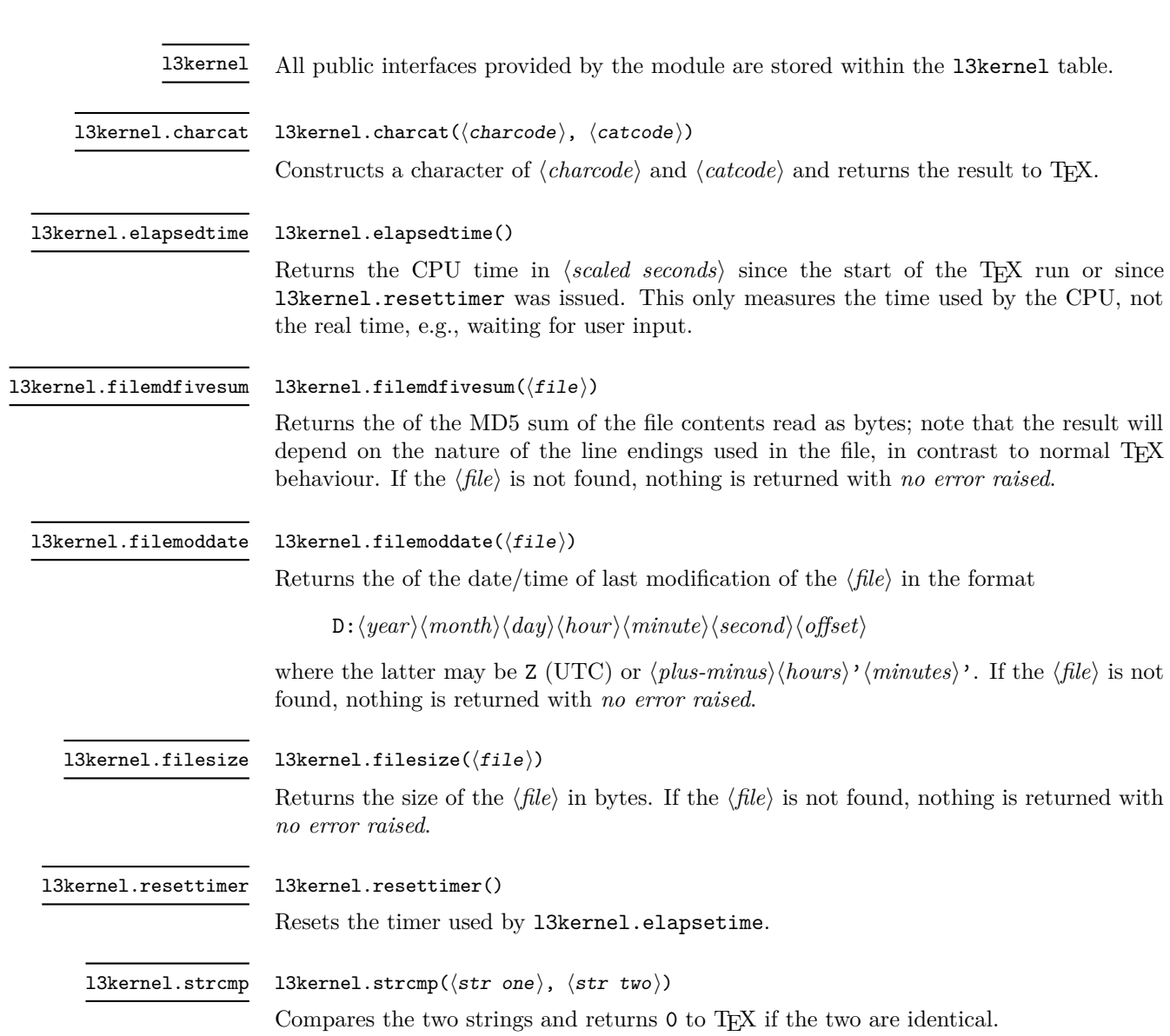

As well as interfaces for TEX, there are a small number of Lua functions provided here.

# **Part XXXII The l3unicode package: Unicode support functions**

This module provides Unicode-specific functions along with loading data from a range of Unicode Consortium files. At present, it provides no public functions.

# **Part XXXIII The l3legacy package Interfaces to legacy concepts**

There are a small number of T<sub>E</sub>X or L<sup>AT</sup>EX 2<sub> $\varepsilon$ </sub> concepts which are not used in expl3 code but which need to be manipulated when working as a  $\text{LATEX } 2\varepsilon$  package. To allow these to be integrated cleanly into expl3 code, a set of legacy interfaces are provided here.

\legacy\_if\_p:n *?* \legacy\_if:nTF *?* \legacy\_if:nTF { $\langle$ name}} { $\langle$ true code}} { $\langle$ false code}}

Tests if the L<sup>AT</sup>EX 2<sub> $\varepsilon$ </sub>/plain TEX conditional (generated by **\newif)** if true or false and branches accordingly. The  $\langle name \rangle$  of the conditional should *omit* the leading if.

# **Part XXXIV The l3candidates package Experimental additions to l3kernel**

### **1 Important notice**

This module provides a space in which functions can be added to l3kernel (expl3) while still being experimental.

### **As such, the functions here may not remain in their current form, or indeed at all, in l3kernel in the future.**

In contrast to the material in l3experimental, the functions here are all *small* additions to the kernel. We encourage programmers to test them out and report back on the LaTeX-L mailing list.

Thus, if you intend to use any of these functions from the candidate module in a public package offered to others for productive use (e.g., being placed on CTAN) please consider the following points carefully:

- Be prepared that your public packages might require updating when such functions are being finalized.
- Consider informing us that you use a particular function in your public package, e.g., by discussing this on the LaTeX-L mailing list. This way it becomes easier to coordinate any updates necessary without issues for the users of your package.
- Discussing and understanding use cases for a particular addition or concept also helps to ensure that we provide the right interfaces in the final version so please give us feedback if you consider a certain candidate function useful (or not).

We only add functions in this space if we consider them being serious candidates for a final inclusion into the kernel. However, real use sometimes leads to better ideas, so functions from this module are **not necessarily stable** and we may have to adjust them!

## **2 Additions to l3box**

### **2.1 Viewing part of a box**

 $\boxtimes$ \_clip:N  $\langle box \rangle$ 

\box\_clip:N \box\_clip:c \box\_gclip:N \box\_gclip:c Updated: 2019-01-23

Clips the  $\langle box \rangle$  in the output so that only material inside the bounding box is displayed in the output. The updated  $\langle box \rangle$  is an hbox, irrespective of the nature of the  $\langle box \rangle$ before the clipping is applied.

**These functions require the LATEX3 native drivers: they do not work with the LAPTEX**  $2\varepsilon$  **graphics** drivers!

**TEXhackers note:** Clipping is implemented by the driver, and as such the full content of the box is placed in the output file. Thus clipping does not remove any information from the raw output, and hidden material can therefore be viewed by direct examination of the file.

\box\_set\_trim:Nnnnn \box\_set\_trim:cnnnn \box\_gset\_trim:Nnnnn \box\_gset\_trim:cnnnn New: 2019-01-23

\box\_set\_viewport:Nnnnn \box\_set\_viewport:cnnnn \box\_gset\_viewport:Nnnnn \box\_gset\_viewport:cnnnn New: 2019-01-23

### \box\_set\_trim:Nnnnn  $\langle box \rangle$  { $\langle left \rangle$ } { $\langle bottom \rangle$ } { $\langle right \rangle$ } { $\langle top \rangle$ }

Adjusts the bounding box of the  $\langle \text{box} \rangle$   $\langle \text{left} \rangle$  is removed from the left-hand edge of the bounding box,  $\langle right \rangle$  from the right-hand edge and so fourth. All adjustments are h*dimension expressions*i. Material outside of the bounding box is still displayed in the output unless  $\boxtimes z$  clip:N is subsequently applied. The updated  $\langle box \rangle$  is an hbox, irrespective of the nature of the  $\langle box \rangle$  before the trim operation is applied. The behavior of the operation where the trims requested is greater than the size of the box is undefined.

\box\_set\_viewport:Nnnnn  $\langle box \rangle$  { $\langle llx \rangle$ } { $\langle lly \rangle$ } { $\langle urx \rangle$ } { $\langle ury \rangle$ }

Adjusts the bounding box of the  $\langle box \rangle$  such that it has lower-left co-ordinates  $(\langle llx \rangle, \langle lly \rangle)$ and upper-right co-ordinates  $(\langle \textit{urx} \rangle, \langle \textit{ury} \rangle)$ . All four co-ordinate positions are  $\langle \textit{dimension}$ *expressions*i. Material outside of the bounding box is still displayed in the output unless  $\boxtimes$  clip:N is subsequently applied. The updated  $\langle box \rangle$  is an hbox, irrespective of the nature of the  $\langle box \rangle$  before the viewport operation is applied.

## **3 Additions to l3expan**

#### \exp\_args\_generate:n

New: 2018-04-04 Updated: 2019-02-08

### $\exp_args\_generate:n$  { $\{variant argument$  specifiers}}

Defines \exp\_args:N\variant\ functions for each \variant\ given in the comma list  $\{\langle variant\ argument\ specifiers\rangle\}$ . Each  $\langle variant\rangle$  should consist of the letters N, c, n, V, v, o, f, e, x, p and the resulting function is protected if the letter x appears in the  $\langle variant \rangle$ . This is only useful for cases where  $\csin$  generate variant:Nn is not applicable.

## **4 Additions to l3fp**

### $\{fp\_if\_nan:n \ {\langle f pexpr \rangle}\}$

\fp\_if\_nan\_p:n *?* \fp\_if\_nan:nTF *?* New: 2019-08-25

Evaluates the  $\langle f\rho expr\rangle$  and tests whether the result is exactly NaN. The test returns false for any other result, even a tuple containing NaN.

### **5 Additions to l3file**

\iow\_allow\_break:

\iow\_allow\_break:

New: 2018-12-29

In the first argument of \iow\_wrap:nnnN (for instance in messages), inserts a break-point that allows a line break. In other words this is a zero-width breaking space.

\ior\_get\_term:nN \ior\_str\_get\_term:nN New: 2019-03-23  $\iota$ ior\_get\_term:nN  $\langle prompt \rangle$   $\langle token list variable \rangle$ 

Function that reads one or more lines (until an equal number of left and right braces are found) from the terminal and stores the result locally in the  $\langle token\ list\rangle$  variable. Tokenization occurs as described for \ior\_get:NN or \ior\_str\_get:NN, respectively. When the  $\langle prompt\rangle$  is empty, T<sub>EX</sub> will wait for input without any other indication: typically the programmer will have provided a suitable text using e.g. \iow\_term:n. Where the  $\langle prompt \rangle$  is given, it will appear in the terminal followed by an =, e.g.

prompt=

\ior\_shell\_open:Nn New: 2019-05-08  $\iota$ ior\_shell\_open:nN  $\langle stream \rangle$  { $\langle shell \space command \rangle$ }

Opens the *pseudo*-file created by the output of the *shell command* for reading using  $\langle stream \rangle$  as the control sequence for access. If the  $\langle stream \rangle$  was already open it is closed before the new operation begins. The  $\langle stream \rangle$  is available for access immediately and will remain allocated to  $\langle shell\ command \rangle$  until a **\ior\_close:**N instruction is given or the TEX run ends. If piped system calls are disabled an error is raised.

For details of handling of the  $\langle shell\ command \rangle$ , see \sys\_get\_shell:nnN(TF).

## **6 Additions to l3flag**

\flag\_raise\_if\_clear:n *?* New: 2018-04-02

 $\theta_i$  \flag\_raise\_if\_clear:n {\flag name}} Ensures the  $\langle \text{flag} \rangle$  is raised by making its height at least 1, locally.

## **7 Additions to l3intarray**

\intarray\_gset\_rand:Nnn \intarray\_gset\_rand:cnn \intarray\_gset\_rand:Nn \intarray\_gset\_rand:cn New: 2018-05-05 \intarray gset rand:Nnn  $\langle$ intarray var ${\langle}$  { $\langle$ minimum $\rangle$ } { $\langle$ maximum $\rangle$ }  $\int \int g$ set\_rand:Nn  $\int \int g(x) dx$ intarray var $\{$  { $\langle$ maximum}}

Evaluates the integer expressions  $\langle minimum \rangle$  and  $\langle maximum \rangle$  then sets each entry (independently) of the *linteger array variable*) to a pseudo-random number between the two (with bounds included). If the absolute value of either bound is bigger than  $2^{30} - 1$ , an error occurs. Entries are generated in the same way as repeated calls to  $\int$ int rand:nn or  $\int$ int\_rand:n respectively, in particular for the second function the  $\langle minimum \rangle$  is 1. Assignments are always global. This is not available in older versions of X<sub>T</sub>T<sub>F</sub>X.

### **7.1 Working with contents of integer arrays**

\intarray\_to\_clist:N ☆

New: 2018-05-04

\intarray\_to\_clist:N hintarray vari

Converts the  $\langle in\,i$  to integer denotations separated by commas. All tokens have category code other. If the  $\langle intarray \rangle$  has no entry the result is empty; otherwise the result has one fewer comma than the number of items.

### **8 Additions to l3msg**

In very rare cases it may be necessary to produce errors in an expansion-only context. The functions in this section should only be used if there is no alternative approach using \msg\_error:nnnnnn or other non-expandable commands from the previous section. Despite having a similar interface as non-expandable messages, expandable errors must be handled internally very differently from normal error messages, as none of the tools to print to the terminal or the log file are expandable. As a result, short-hands such as \{ or \\ do not work, and messages must be very short (with default settings, they are truncated after approximately 50 characters). It is advisable to ensure that the message is understandable even when truncated, by putting the most important information up front. Another particularity of expandable messages is that they cannot be redirected or turned off by the user.

```
\mathcal{N} \rightarrow {\mathcal{N}} {\msg_expandable_error:nnnnnn {\module}} {\message}} {\arg one}} {\arg
                                       two)} {\langle arg three\rangle} {\langle arg four\rangle}
\msg_expandable_error:nnnnnn ?
\msg_expandable_error:nnffff ?
\msg_expandable_error:nnnnn ?
\msg_expandable_error:nnfff ?
\msg_expandable_error:nnnn ?
\msg_expandable_error:nnff ?
\msg_expandable_error:nnn ?
\msg_expandable_error:nnf ?
\msg_expandable_error:nn ?
                      New: 2015-08-06
                   Updated: 2019-02-28
```
Issues an "Undefined error" message from TEX itself using the undefined control sequence \::error then prints "!  $\langle module \rangle: \neg (error message)$ , which should be short. With default settings, anything beyond approximately 60 characters long (or bytes in some engines) is cropped. A leading space might be removed as well.

\msg\_show\_eval:Nn \msg\_log\_eval:Nn

New: 2017-12-04

 $\msg\_show\_eval:Nn$   ${expression}$ 

Shows or logs the  $\langle expression \rangle$  (turned into a string), an equal sign, and the result of applying the  $\langle function \rangle$  to the  $\{\langle expression \rangle\}$  (with f-expansion). For instance, if the  $\langle function \rangle$  is  $\int$ **nt**\_eval:n and the  $\langle expression \rangle$  is 1+2 then this logs > 1+2=3.

\msg\_show:nnnnnn \msg\_show:nnxxxx \msg\_show:nnnnn \msg\_show:nnxxx \msg\_show:nnnn \msg\_show:nnxx \msg\_show:nnn \msg\_show:nnx \msg\_show:nn

New: 2017-12-04

 $\text{msg\_show:nnnnnnn f\{module}\ } {\langle message \rangle} {\langle arg one \rangle} {\langle arg two \rangle} {\langle arg three \rangle} {\langle arg two \rangle}$  $four$ }

Issues (*module*) information (*message*), passing (*arg one*) to (*arg four*) to the text-creating functions. The information text is shown on the terminal and the TEX run is interrupted in a manner similar to \tl\_show:n. This is used in conjunction with \msg\_show\_item:n and similar functions to print complex variable contents completely. If the formatted text does not contain  $\geq$  at the start of a line, an additional line  $\geq$ . will be put at the end. In addition, a final period is added if not present.

```
\seg_map_function:NN \langle seq \rangle \mathbf{bowitem:n}\preccurlyeq \prop_map_function:NN \preccurlyeq \msg_show_item:nn
\msg_show_item:n ?
\msg_show_item_unbraced:n ?
\msg_show_item:nn ?
\msg_show_item_unbraced:nn ?
                     New: 2017-12-04
```
Used in the text of messages for  $\text{msg\_show:nnxxxx}$  to show or log a list of items or key–value pairs. The one-argument functions are used for sequences, clist or token lists and the others for property lists. These functions turn their arguments to strings.

## **9 Additions to l3prg**

 $\boldsymbol{\lambda}$  \bool\_set\_inverse:N  $\langle$ boolean $\rangle$ 

Toggles the  $\langle boolean \rangle$  from true to false and conversely: sets it to the inverse of its current value.

## **10 Additions to l3prop**

 $\preccurlyeq$  \prop\_rand\_key\_value:N  $\preccurlyeq$  \prop var

Selects a pseudo-random key–value pair from the  $\langle property \; list \rangle$  and returns  $\{ \langle key \rangle\}$  and  $\{\langle value \rangle\}$ . If the  $\langle property\ list \rangle$  is empty the result is empty. This is not available in older versions of X<sub>H</sub>T<sub>E</sub>X.

**TEXhackers note:** The result is returned within the \unexpanded primitive (\exp\_not:n), which means that the *(value)* does not expand further when appearing in an x-type argument expansion.

# **11 Additions to l3seq**

\seq\_mapthread\_function:NNN  $\otimes$  \seq\_mapthread\_function:NNN  $\langle seq_1 \rangle$   $\langle seq_2 \rangle$   $\langle function \rangle$ \seq\_mapthread\_function:(NcN|cNN|ccN) ✩

> Applies  $\langle function \rangle$  to every pair of items  $\langle seq_1 - item \rangle - \langle seq_2 - item \rangle$  from the two sequences, returning items from both sequences from left to right. The  $\langle function \rangle$  receives two n-type arguments for each iteration. The mapping terminates when the end of either sequence is reached (*i.e.* whichever sequence has fewer items determines how many iterations occur).

\bool\_set\_inverse:N \bool\_set\_inverse:c \bool\_gset\_inverse:N \bool\_gset\_inverse:c

\prop\_rand\_key\_value:N *?* \prop\_rand\_key\_value:c *?*

New: 2018-05-10

New: 2016-12-06

\seq\_set\_filter:NNn \seq\_gset\_filter:NNn

#### \seq\_set\_filter:NNn  $\langle sequence_1 \rangle$   $\langle sequence_2 \rangle$  { $\langle inline\ boolean\rangle$ }

Evaluates the  $\langle$ *inline boolexpr* $\rangle$  for every  $\langle$ *item* $\rangle$  stored within the  $\langle$ *sequence*<sub>2</sub> $\rangle$ . The  $\langle$ *inline boolexpr*) receives the  $\langle item \rangle$  as #1. The sequence of all  $\langle items \rangle$  for which the  $\langle inline$ *boolexpr*) evaluated to true is assigned to  $\langle sequence_1 \rangle$ .

**TEXhackers note:** Contrarily to other mapping functions, \seq\_map\_break: cannot be used in this function, and would lead to low-level T<sub>E</sub>X errors.

\seq\_set\_map:NNn \seq\_gset\_map:NNn New: 2011-12-22 \seq\_set\_map:NNn  $\langle sequence_1 \rangle$   $\langle sequence_2 \rangle$  { $\langle influence function \rangle$ }

Applies  $\langle$ *inline function* $\rangle$  to every  $\langle$ *item* $\rangle$  stored within the  $\langle$ *sequence*<sub>2</sub> $\rangle$ . The  $\langle$ *inline*  $function\$  should consist of code which will receive the  $\langle item \rangle$  as #1. The sequence resulting from x-expanding  $\langle$  *inline function* $\rangle$  applied to each  $\langle$  *item* $\rangle$  is assigned to  $\langle$  *sequence*<sub>1</sub> $\rangle$ . As such, the code in  $\langle$ *inline function* $\rangle$  should be expandable.

**TEXhackers note:** Contrarily to other mapping functions, \seq\_map\_break: cannot be used in this function, and would lead to low-level T<sub>E</sub>X errors.

\seq\_set\_from\_function:NnN \seq\_set\_from\_function:NnN  $\text{seq var} \{loop code\} \{function\}$ 

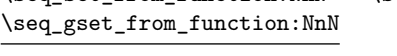

New: 2018-04-06

Sets the  $\langle \text{seq} \text{ var} \rangle$  equal to a sequence whose items are obtained by x-expanding  $\langle \text{loop code} \rangle$  $\langle function \rangle$ . This expansion must result in successive calls to the  $\langle function \rangle$  with no nonexpandable tokens in between. More precisely the *function* is replaced by a wrapper function that inserts the appropriate separators between items in the sequence. The  $\langle loop\ code\rangle$  must be expandable; it can be for example  $\tilde{\tau}$  nap function:NN  $\langle ll\ var\rangle$ or \clist\_map\_function:nN  $\{ \langle \text{clist} \rangle \}$  or \int\_step\_function:nnnN  $\{ \langle \text{initial value} \rangle \}$  $\{\langle \text{step} \rangle\}$   $\{\langle \text{final value} \rangle\}.$ 

 $\seq_set_from_inline_x:Nnn \seq_set_from_inline_x:Nnn \seq var) {loop code} {inline code}$ \seq\_gset\_from\_inline\_x:Nnn

New: 2018-04-06

Sets the  $\langle \textit{seq var} \rangle$  equal to a sequence whose items are obtained by x-expanding  $\langle \textit{loop code} \rangle$ applied to a  $\langle function \rangle$  derived from the  $\langle inline \ code \rangle$ . A  $\langle function \rangle$  is defined, that takes one argument,  $\mathbf{x}$ -expands the  $\langle$  *inline code* $\rangle$  with that argument as #1, then adds appropriate separators to turn the result into an item of the sequence. The x-expansion of  $\langle loop\ code\rangle$   $\langle function\rangle$  must result in successive calls to the  $\langle function\rangle$  with no nonexpandable tokens in between. The  $\langle loop\ code\rangle$  must be expandable; it can be for example \tl\_map\_function:NN  $\langle ll \ var \rangle$  or \clist\_map\_function:nN  $\{ \langle clist \rangle \}$  or \int\_step\_function:nnnN  ${\dim}$  *(initial value*)}  ${\dim}$  *(hal value*)}, but not the analogous "inline" mappings.

\seq\_indexed\_map\_function:NN \seq\_indexed\_map\_function:NN  $\$ seq var $\rangle$   $\{function\}$ 

New: 2018-05-03

Applies  $\{function\}$  to every entry in the  $\{sequence\ variable\}$ . The  $\{function\}$  should have signature :nn. It receives two arguments for each iteration: the  $\langle index \rangle$  (namely 1 for the first entry, then 2 and so on) and the  $\langle item \rangle$ .

\seq\_indexed\_map\_inline:Nn

New: 2018-05-03

\seq\_indexed\_map\_inline:Nn  $\langle$ seq var $\rangle$  { $\langle$ inline function $\rangle$ }

Applies  $\langle$ *inline function* $\rangle$  to every entry in the  $\langle$ *sequence variable* $\rangle$ . The  $\langle$ *inline function* $\rangle$ should consist of code which receives the  $\langle \text{index} \rangle$  (namely 1 for the first entry, then 2 and so on) as #1 and the  $\langle item \rangle$  as #2.

### **12 Additions to l3sys**

\c\_sys\_engine\_version\_str New: 2018-05-02

The version string of the current engine, in the same form as given in the banner issued when running a job. For pdfT<sub>E</sub>X and LuaT<sub>E</sub>X this is of the form

 $\langle major \rangle$ .  $\langle minor \rangle$ .  $\langle revision \rangle$ 

For X<sub>T</sub>T<sub>E</sub>X, the form is

\sys\_if\_rand\_exist\_p:

 $\langle main \rangle$ .  $\langle minor \rangle$ 

For pT<sub>E</sub>X and upT<sub>E</sub>X, only releases since T<sub>E</sub>X Live 2018 make the data available, and the form is more complex, as it comprises the  $pT_FX$  version, the upT $F_X$  version and the e-pT<sub>F</sub>X version.

 $p\langle major\rangle.\langle minor\rangle.\langle revision\rangle\text{-}u\langle major\rangle.\langle minor\rangle\text{-}\langle ep\,Text\rangle$ 

where the  $u$  part is only present for  $u$ pT<sub>F</sub>X.

\sys\_if\_rand\_exist\_p: *?* \sys\_if\_rand\_exist:TF *?* New: 2017-05-27

\sys\_if\_rand\_exist:TF { $\{true\ code\}$  { $\{false\ code\}$ }

Tests if the engine has a pseudo-random number generator. Currently this is the case in  $pdfTrX$ ,  $LuaTrX$ ,  $pTrX$  and  $upTrX$ .

\tl\_lower\_case:n *?* \tl\_upper\_case:n *?* \tl\_mixed\_case:n *?* \tl\_lower\_case:nn *?* \tl\_upper\_case:nn *?* \tl\_mixed\_case:nn *?*

New: 2014-06-30 Updated: 2016-01-12 **13 Additions to l3tl**  $\tilde{\t{t1}_upper\_case:n}$  { $\{\t{tokens}\}$ }

\tl\_upper\_case:nn { $\langle$ language}} { $\langle$ tokens}} These functions are intended to be applied to input which may be regarded broadly

as "text". They traverse the  $\langle tokens \rangle$  and change the case of characters as discussed below. The character code of the characters replaced may be arbitrary: the replacement characters have standard document-level category codes (11 for letters, 12 for letter-like characters which can also be case-changed). Begin-group and end-group characters in the  $\langle tokens \rangle$  are normalized and become  $\{$  and  $\}$ , respectively.

Importantly, notice that these functions are intended for working with user text for typesetting. For case changing programmatic data see the l3str module and discussion there of \str\_lower\_case:n, \str\_upper\_case:n and \str\_fold\_case:n.

The functions perform expansion on the input in most cases. In particular, input in the form of token lists or expandable functions is expanded *unless* it falls within one of the special handling classes described below. This expansion approach means that in general the result of case changing matches the "natural" outcome expected from a "functional" approach to case modification. For example

```
\tl_set:Nn \l_tmpa_tl { hello }
\tl_upper_case:n { \l_tmpa_tl \c_space_tl world }
```
produces

HELLO WORLD

The expansion approach taken means that in package mode any  $\text{LATEX 2}_{\varepsilon}$  "robust" commands which may appear in the input should be converted to engine-protected versions using for example the \robustify command from the etoolbox package.

\l\_tl\_case\_change\_math\_tl

Case changing does not take place within math mode material so for example

\tl\_upper\_case:n { Some~text~\$y = mx + c\$~with~{Braces} }

becomes

SOME TEXT  $\gamma = mx + c\$  WITH {BRACES}

Material inside math mode is left entirely unchanged: in particular, no expansion is undertaken.

Detection of math mode is controlled by the list of tokens in  $\lceil \cdot \frac{t}{t} \rceil$  case\_change\_ math\_tl, which should be in open–close pairs. In package mode the standard settings is

 $$$  \$ \( \)

Note that while expansion occurs when searching the text it does not apply to math mode material (which should be unaffected by case changing). As such, whilst the opening token for math mode may be "hidden" inside a command/macro, the closing one cannot be as this is being searched for in math mode. Typically, in the types of "text" the case changing functions are intended to apply to this should not be an issue.

#### \l\_tl\_case\_change\_exclude\_tl

Case changing can be prevented by using any command on the list  $\lceil t \rceil$  case\_change\_ exclude\_tl. Each entry should be a function to be followed by one argument: the latter will be preserved as-is with no expansion. Thus for example following

\tl\_put\_right:Nn \l\_tl\_case\_change\_exclude\_tl { \NoChangeCase }

the input

```
\tl_upper_case:n
  { Some~text~$y = mx + c$~with~\NoChangeCase {Protection} }
```
will result in

SOME TEXT  $y = mx + c$  WITH \NoChangeCase {Protection}

Notice that the case changing mapping preserves the inclusion of the escape functions: it is left to other code to provide suitable definitions (typically equivalent to \use:n). In particular, the result of case changing is returned protected by \exp\_not:n.

When used with  $\langle \Phi \rangle$  the commands  $\langle \Phi \rangle$  are suremath,  $\langle \Phi \rangle$  and  $\langle \Phi \rangle$ automatically included in the list for exclusion from case changing.

\l\_tl\_case\_change\_accents\_tl

This list specifies accent commands which should be left unexpanded in the output. This allows for example

 $\tilde{\t{ } t1\_upper\_case:n \{\ \} \}$ 

to yield

\" { A }

irrespective of the expandability of  $\Upsilon$ .

The standard contents of this variable is \", \', \., \^, \', \~, \c, \H, \k, \r, \t, \u and \v.

"Mixed" case conversion may be regarded informally as converting the first character of the  $\langle tokens \rangle$  to upper case and the rest to lower case. However, the process is more complex than this as there are some situations where a single lower case character maps to a special form, for example ij in Dutch which becomes IJ. As such, \tl\_mixed\_ case:n(n) implement a more sophisticated mapping which accounts for this and for modifying accents on the first letter. Spaces at the start of the  $\langle tokens \rangle$  are ignored when finding the first "letter" for conversion.

```
\tl_mixed_case:n { hello~WORLD } % => "Hello world"
\tl_mixed_case:n { ~hello~WORLD } % => " Hello world"
\tl_mixed_case:n { {hello}~WORLD } % => "{Hello} world"
```
When finding the first "letter" for this process, any content in math mode or covered by \l\_tl\_case\_change\_exclude\_tl is ignored.

(Note that the Unicode Consortium describe this as "title case", but that in English title case applies on a word-by-word basis. The "mixed" case implemented here is a lower level concept needed for both "title" and "sentence" casing of text.)

The list of characters to ignore when searching for the first "letter" in mixed-casing is determined by \l\_tl\_mixed\_change\_ignore\_tl. This has the standard setting \l\_tl\_mixed\_case\_ignore\_tl

 $($  [ {  $'$  -

where comparisons are made on a character basis.

As is generally true for expl3, these functions are designed to work with Unicode input only. As such, UTF-8 input is assumed for *all* engines. When used with  $X \pi T_F X$  or LuaTEX a full range of Unicode transformations are enabled. Specifically, the standard mappings here follow those defined by the [Unicode Consortium](http://www.unicode.org) in UnicodeData.txt and SpecialCasing.txt. In the case of 8-bit engines, mappings are provided for characters which can be represented in output typeset using the T1 font encoding. Thus for example ä can be case-changed using pdfTEX. For pTEX only the ASCII range is covered as the engine treats input outside of this range as east Asian.

Context-sensitive mappings are enabled: language-dependent cases are discussed below. Context detection expands input but treats any unexpandable control sequences as "failures" to match a context.

Language-sensitive conversions are enabled using the *language* argument, and follow Unicode Consortium guidelines. Currently, the languages recognised for special handling are as follows.
- Azeri and Turkish (az and  $tr$ ). The case pairs I/i-dotless and I-dot/i are activated for these languages. The combining dot mark is removed when lower casing I-dot and introduced when upper casing i-dotless.
- German (de-alt). An alternative mapping for German in which the lower case *Eszett* maps to a *großes Eszett*.
- Lithuanian (1t). The lower case letters i and j should retain a dot above when the accents grave, acute or tilde are present. This is implemented for lower casing of the relevant upper case letters both when input as single Unicode codepoints and when using combining accents. The combining dot is removed when upper casing in these cases. Note that *only* the accents used in Lithuanian are covered: the behaviour of other accents are not modified.
- Dutch (nl). Capitalisation of ij at the beginning of mixed cased input produces IJ rather than Ij. The output retains two separate letters, thus this transformation *is* available using pdfT<sub>E</sub>X.

Creating additional context-sensitive mappings requires knowledge of the underlying mapping implementation used here. The team are happy to add these to the kernel where they are well-documented (*e.g.* in Unicode Consortium or relevant government publications).

```
\tl_range_braced:Nnn ?
\tl_range_braced:cnn ?
\tl_range_braced:nnn ?
\tl_range_unbraced:Nnn ?
\tl_range_unbraced:cnn ?
\tl_range_unbraced:nnn ?
             New: 2017-07-15
```

```
\tl_range_braced:Nnn \langletl var\rangle {\langlestart index\rangle} {\langleend index\rangle}
\tl_range_braced:nnn {\{token list\} {\{start index\} {\{end index\}}
\tl_range_unbraced:Nnn \langletl var\rangle {\langlestart index\rangle} {\langleend index\rangle}
\tl_range_unbraced:nnn {{\text{token list}} {{\text{start index}} index} {{\text{end index}}}
Leaves in the input stream the items from the \langle start \ index \rangle to the \langle end \ index \rangle inclusive,
```
using the same indexing as \tl\_range:nnn. Spaces are ignored. Regardless of whether items appear with or without braces in the *(token list)*, the **\tl\_range\_braced:nnn** function wraps each item in braces, while  $\tilde{l}$  range unbraced:nnn does not (overall it removes an outer set of braces). For instance,

```
\iow_term:x { \tl_range_braced:nnn { abcd~{e{}}f } { 2 } { 5 } }
\iow_term:x { \tl_range_braced:nnn { abcd~{e{}}f } { -4 } { -1 } }
\iow_term:x { \tl_range_braced:nnn { abcd~{e{}}f } { -2 } { -1 } }
\iow_term:x { \tl_range_braced:nnn { abcd~{e{}}f } { 0 } { -1 } }
```
prints {b}{c}{d}{e{}}, {c}{d}{e{}}{f}, {e{}}{f}, and an empty line to the terminal, while

```
\iow_term:x { \tl_range_unbraced:nnn { abcd~{e{}}f } { 2 } { 5 } }
\iow_term:x { \tl_range_unbraced:nnn { abcd~{e{}}f } { -4 } { -1 } }
\iow_term:x { \tl_range_unbraced:nnn { abcd~{e{}}f } { -2 } { -1 } }
\iow_term:x { \tl_range_unbraced:nnn { abcd~{e{}}f } { 0 } { -1 } }
```
prints bcde{}, cde{}f, e{}f, and an empty line to the terminal. Because braces are removed, the result of \tl\_range\_unbraced:nnn may have a different number of items as for \tl\_range:nnn or \tl\_range\_braced:nnn. In cases where preserving spaces is important, consider the slower function \tl\_range:nnn.

**TEXhackers note:** The result is returned within the  $\un{unexpanded primitive (\exp not:n)}$ , which means that the  $\langle item \rangle$  does not expand further when appearing in an x-type argument expansion.

\tl\_build\_begin:N \tl\_build\_gbegin:N

New: 2018-04-01

#### $\tilde{t}_\text{build\_begin}:N \langle t1 \text{ var} \rangle$

Clears the  $\langle t \rangle$  var $\rangle$  and sets it up to support other  $\text{t1\_build}$ ... functions, which allow accumulating large numbers of tokens piece by piece much more efficiently than standard 13tl functions. Until  $\tau$  build end: N  $\langle tl \ var \rangle$  is called, applying any function from 13tl other than \tl\_build\_... will lead to incorrect results. The begin and gbegin functions must be used for local and global  $\langle tl \, var \rangle$  respectively.

\tl\_build\_clear:N \tl\_build\_gclear:N New: 2018-04-01  $\tilde{t}_\text{build\_clear:N}$   $\langle t1 \text{ var} \rangle$ 

Clears the  $\langle tl \text{ var} \rangle$  and sets it up to support other  $\text{t1\_build}...$  functions. The clear and gclear functions must be used for local and global  $\langle tl \, var \rangle$  respectively.

\tl\_build\_put\_left:Nn \tl\_build\_put\_left:Nx \tl\_build\_gput\_left:Nn \tl\_build\_gput\_left:Nx \tl\_build\_put\_right:Nn \tl\_build\_put\_right:Nx \tl\_build\_gput\_right:Nn \tl\_build\_gput\_right:Nx New: 2018-04-01

\tl\_build\_get:NN

New: 2018-04-01

\tl\_build\_end:N \tl\_build\_gend:N New: 2018-04-01  $\tilde{\text{t1\_build\_put\_left:m \langle t1 \text{ var} \rangle } \{ \text{tokens} \}$ \tl\_build\_put\_right:Nn  $\langle$ tl var $\rangle$  { $\langle$ tokens $\rangle$ }

Adds  $\langle tokens \rangle$  to the left or right side of the current contents of  $\langle tl \, var \rangle$ . The  $\langle tl \, var \rangle$  must have been set up with \tl build begin:N or \tl build gbegin:N. The put and gput functions must be used for local and global  $\langle tl \, var \rangle$  respectively. The right functions are about twice faster than the left functions.

#### $\tilde{\tau}_1$ build\_get:N  $\langle t1 \ \text{var}_1 \rangle$   $\langle t1 \ \text{var}_2 \rangle$

Stores the contents of the  $\langle tl \ var_1 \rangle$  in the  $\langle tl \ var_2 \rangle$ . The  $\langle tl \ var_1 \rangle$  must have been set up with  $\tilde{\text{t1}}_b$  build\_begin:N or  $\tilde{\text{t1}}_b$  build\_gbegin:N. The  $\langle tl \ var_2 \rangle$  is a "normal" token list variable, assigned locally using \tl\_set:Nn.

\tl\_build\_end:N  $\langle t1 \nvert var \rangle$ 

Gets the contents of  $\langle tl \text{ var} \rangle$  and stores that into the  $\langle tl \text{ var} \rangle$  using  $\text{t1}$  set:Nn. The  $\langle$ *tl var* $\rangle$  must have been set up with  $\tilde{\tau}$  build\_begin:N or  $\tilde{\tau}$  build\_gbegin:N. The end and gend functions must be used for local and global  $\langle tl \, var \rangle$  respectively. These functions completely remove the setup code that enabled  $\langle tl \, var \rangle$  to be used for other \tl\_build\_... functions.

# **14 Additions to l3token**

# \c\_catcode\_active\_space\_tl New: 2017-08-07 \char\_lower\_case:N *?* \char\_upper\_case:N *?* \char\_mixed\_case:N *?* \char\_fold\_case:N *?* \char\_str\_lower\_case:N *?* \char\_str\_upper\_case:N *?* \char\_str\_mixed\_case:N *?* \char\_str\_fold\_case:N *?* New: 2018-04-06 Updated: 2019-05-03

Token list containing one character with category code 13, ("active"), and character code 32 (space).

#### $\char`>char\_lower\_case:N \langle char\char`>h$

Converts the  $\langle char \rangle$  to the equivalent case-changed character as detailed by the function name (see \str\_fold\_case:n and \tl\_mixed\_case:n for details of these terms). The case mapping is carried out with no context-dependence (*cf.* \tl\_upper\_case:n, *etc.*) The str versions always generate "other" (category code 12) characters, whilst the standard versions generate characters with the currently-active category code (*i.e.* as if the character had been read directly here).

\char\_codepoint\_to\_bytes:n \* \char\_codepoint\_to\_bytes:n {\codepoint}}

New: 2018-06-01

Converts the (Unicode)  $\langle codepoint \rangle$  to UTF-8 bytes. The expansion of this function comprises four brace groups, each of which will contain a hexadecimal value: the appropriate byte. As UTF-8 is a variable-length, one or more of the grouos may be empty: the bytes read in the logical order, such that a two-byte codepoint will have groups #1 and #2 filled and #3 and #4 empty.

\peek\_catcode\_collect\_inline:Nn \peek\_charcode\_collect\_inline:Nn \peek\_meaning\_collect\_inline:Nn

```
\peek_catcode_collect_inline:Nn \langle test \cdot token \rangle {\langle inline \; code \rangle}
\peek_charcode_collect_inline:Nn \langle test \; token \rangle {\langle inline \; code \rangle}
\peek_meaning_collect_inline:Nn \langle test \; token \rangle {\langle inline \; code \rangle}
```
# New: 2018-09-23

Collects and removes tokens from the input stream until finding a token that does not match the  $\langle test\ token\rangle$  (as defined by the test \token\_if\_eq\_catcode:NNTF or \token\_if\_eq\_charcode:NNTF or \token\_if\_eq\_meaning:NNTF). The collected tokens are passed to the *(inline code)* as  $#1$ . When begin-group or end-group tokens (usually { or }) are collected they are replaced by implicit  $\operatorname{c}$  group begin token and  $\operatorname{c}$  group end\_token, and when spaces (including \c\_space\_token) are collected they are replaced by explicit spaces.

For example the following code prints "Hello" to the terminal and leave ", world!" in the input stream.

\peek catcode collect inline:Nn A { \iow term:n {#1} } Hello,~world!

Another example is that the following code tests if the next token is  $\ast$ , ignoring intervening spaces, but putting them back using #1 if there is no \*.

```
\peek_meaning_collect_inline:Nn \c_space_token
 { \peek charcode:NTF * { star } { no~star #1 } }
```
\peek\_remove\_spaces:n

New: 2018-10-01

Removes explicit and implicit space tokens (category code 10 and character code 32) from the input stream, then inserts  $\langle code \rangle$ .

# **Part XXXV Implementation**

 $\heasuredangle$ remove\_spaces:n  $\{\langle code \rangle\}$ 

## **1 l3bootstrap implementation**

 $_1$   $\langle$ \*initex | package $\rangle$  $2 \langle \texttt{@=kernel} \rangle$ 

#### **1.1 Format-specific code**

The very first thing to do is to bootstrap the iniTEX system so that everything else will actually work. TEX does not start with some pretty basic character codes set up.

```
3 \langle *initex \rangle
```
- 4 \catcode '\{ = 1 %
- $5 \ \text{catcode}$  '\} = 2 %
- 6 \catcode '\# = 6 %
- $7 \text{ } \text{catcode}$  '\^ = 7 %
- 8  $\langle$ /initex}

Tab characters should not show up in the code, but to be on the safe side.

- $9 \langle *initex \rangle$
- 10 \catcode '\^^I = 10 %

11  $\langle$ /initex}

For LuaT<sub>E</sub>X, the extra primitives need to be enabled. This is not needed in package mode: common formats have the primitives enabled.

- $12$   $(*initex)$
- <sup>13</sup> \begingroup\expandafter\expandafter\expandafter\endgroup
- <sup>14</sup> \expandafter\ifx\csname directlua\endcsname\relax
- $15 \text{ kHz}$
- $16$  \directlua{tex.enableprimitives("", tex.extraprimitives())}%
- 17 \fi
- 18  $\langle$ /initex}

Depending on the versions available, the LAT<sub>EX</sub> format may not have the raw \Umath primitive names available. We fix that globally: it should cause no issues. Older LuaT<sub>E</sub>X versions do not have a pre-built table of the primitive names here so sort one out ourselves. These end up globally-defined but at that is true with a newer format anyway and as they all start \U this should be reasonably safe.

```
19 (*package)
20 \begingroup
```

```
21 \expandafter\ifx\csname directlua\endcsname\relax
22 \times 10^{2}23 \ddot{d} \ddot{d} rectluas<sup>?</sup>
24 local i
25 local t = { }
26 for _,i in pairs(tex.extraprimitives("luatex")) do
27 if string.match(i,"^U") then
28 if not string.match(i,"^Uchar$") then %$
29 table.insert(t,i)30 end
31 end
32 end
33 tex.enableprimitives("", t)
34 } ?
35 \sqrt{f}i36 \endgroup
37 (/package)
```
# **1.2 The** \pdfstrcmp **primitive in X TEEX**

Only pdfTEX has a primitive called  $\pdfstrut_{\text{F}}$ X version is just  $\strut \strut \text{Im}$ , so there is some shuffling to do. As this is still a real primitive, using the pdfT<sub>E</sub>X name is "safe".

```
38 \begingroup\expandafter\expandafter\expandafter\endgroup
39 \expandafter\ifx\csname pdfstrcmp\endcsname\relax
40 \let\pdfstrcmp\strcmp
41 \fi
```
### **1.3 Loading support Lua code**

When LuaT<sub>EX</sub> is used there are various pieces of Lua code which need to be loaded. The code itself is defined in l3luatex and is extracted into a separate file. Thus here the task is to load the Lua code both now and (if required) at the start of each job.

<sup>42</sup> \begingroup\expandafter\expandafter\expandafter\endgroup

\expandafter\ifx\csname directlua\endcsname\relax

\else

```
45 \ifnum\luatexversion<95 %
```
\else

In package mode for LuaTEX we make sure the basic support is loaded: this is only necessary in plain.

 (\*package) \begingroup\expandafter\expandafter\expandafter\endgroup \expandafter\ifx\csname newcatcodetable\endcsname\relax \input{ltluatex}%  $51 \quad \text{If} \quad$ 52 (/package) \directlua{require("expl3")}%

As the user might be making a custom format, no assumption is made about matching package mode with only loading the Lua code once. Instead, a query to Lua reveals what mode is in operation.

```
54 \ifnum 0%
55 \directlua{
56 if status.ini_version then
57 tex.write("1")
\mathbf{F}^{\text{B}} end
59 }>0 %
60 \everyjob\expandafter{%
61 \the\expandafter\everyjob
62 \csname\detokenize{lua_now:n}\endcsname{require("expl3")}%
63 }%
64 \fi
65 \fi
66 \fi
```
#### **1.4 Engine requirements**

The code currently requires  $\varepsilon$ -T<sub>E</sub>X and functionality equivalent to **\pdfstrcmp**, and also driver and Unicode character support. This is available in a reasonably-wide range of engines.

```
67 \begingroup
68 \def\next{\endgroup}%
69 \def\ShortText{Required primitives not found}%
70 \def\LongText%
71 \{ \%72 LaTeX3 requires the e-TeX primitives and additional functionality as
73 described in the README file.
74 \LineBreak
75 These are available in the engines\LineBreak
76 - pdfTeX v1.40\LineBreak
77 - XeTeX v0.99992\LineBreak
78 - LuaTeX v0.95\LineBreak
79 - e-(u)pTeX mid-2012\LineBreak
80 or later.\LineBreak
81 \LineBreak
82 } }%
83 \ifnum0%
```

```
84 \expandafter\ifx\csname pdfstrcmp\endcsname\relax
85 \else
86 \expandafter\ifx\csname pdftexversion\endcsname\relax
87 \expandafter\ifx\csname Ucharcat\endcsname\relax
88 \expandafter\ifx\csname kanjiskip\endcsname\relax
89 \else
90 1\%91 \overline{\ } \int f \textbf{i}92 \else
93 1%94 \overline{\ } \int95 \else
96 \ifnum\pdftexversion<140 \else 1\fi
97 \fi
98 \overrightarrow{fi}99 \expandafter\ifx\csname directlua\endcsname\relax
100 \else
101 \ifnum\luatexversion<76 \else 1\fi
102 \qquad \qquad \text{ifi}_{103} =0 %
104 \newlinechar'\^^J %
105 \langle *initex \rangle106 \text{def}\LineBreak{^^J}%
107 \edef\next
108 {%
109 \errhelp
110 \{ \%111 \LongText
112 For pdfTeX and XeTeX the '-etex' command-line switch is also
113 needed.\LineBreak
114 \LineBreak
115 Format building will abort!\LineBreak
116 \frac{1}{6}117 \errmessage{\ShortText}%
118 \endgroup
119 \noexpand\end
120 } }121 \langle/initex)
122 \langle k\ranglepackage)
123 \def\LineBreak{\noexpand\MessageBreak}%
124 \expandafter\ifx\csname PackageError\endcsname\relax
125 \det\{\text{LineBreak}\{-\text{ }1\}%
126 \def\PackageError#1#2#3%
127 \{ \%128 \errhelp{#3}%
129 \errmessage{#1 Error: #2}%
130 }%
131 \qquad \qquad \qquad \qquad \qquad \qquad \qquad \qquad \qquad \qquad \qquad \qquad \qquad \qquad \qquad \qquad \qquad \qquad \qquad \qquad \qquad \qquad \qquad \qquad \qquad \qquad \qquad \qquad \qquad \qquad \qquad \qquad \qquad \qquad \qquad \qquad \132 \edef\next
133 \{ \%134 \noexpand\PackageError{expl3}{\ShortText}
135 {\LongText Loading of expl3 will abort!}%
136 \endgroup
137 \noexpand\endinput
```

```
138 }%
139 (/package)
140 \fi
141 \next
```
#### **1.5 Extending allocators**

In format mode, allocating registers is handled by l3alloc. However, in package mode it's much safer to rely on more general code. For example, the ability to extend T<sub>E</sub>X's allocation routine to allow for  $\varepsilon$ -T<sub>EX</sub> has been around since 1997 in the etex package.

Loading this support is delayed until here as we are now sure that the  $\varepsilon$ -T<sub>E</sub>X extensions and \pdfstrcmp or equivalent are available. Thus there is no danger of an "uncontrolled" error if the engine requirements are not met.

For LATEX 2*ε* we need to make sure that the extended pool is being used: expl3 uses a lot of registers. For formats from 2015 onward there is nothing to do as this is automatic. For older formats, the etex package needs to be loaded to do the job. In that case, some inserts are reserved also as these have to be from the standard pool. Note that \reserveinserts is \outer and so is accessed here by csname. In earlier versions, loading etex was done directly and so \reserveinserts appeared in the code: this then required a \relax after \RequirePackage to prevent an error with "unsafe" definitions as seen for example with capoptions. The optional loading here is done using a group and  $\if$ x test as we are not quite in the position to have a single name for  $\of$ just yet.

```
142 \langle*package\rangle143 \begingroup
144 \def\@tempa{LaTeX2e}%
145 \def\next{}%
146 \ifx\fmtname\@tempa
147 \expandafter\ifx\csname extrafloats\endcsname\relax
148 \det\text{next}149 \{ \%150 \RequirePackage{etex}%
151 \csname reserveinserts\endcsname{32}%
152 }%
\sqrt{f_i}154 \quad \text{If }155 \expandafter\endgroup
156 \next
157 (/package)
```
#### **1.6 Character data**

TEX needs various pieces of data to be set about characters, in particular which ones to treat as letters and which \lccode values apply as these affect hyphenation. It makes most sense to set this and related information up in one place. Whilst for LuaTEX hyphenation patterns can be read anywhere, other engines have to build them into the format and so we *must* do this set up before reading the patterns. For the Unicode engines, there are shared loaders available to obtain the relevant information directly from the Unicode Consortium data files. These need standard (Ini)T<sub>E</sub>X category codes and primitive availability and must therefore loaded *very* early. This has a knock-on effect on the 8-bit set up: it makes sense to do the definitions for those here as well so it is all in one place.

For X<sub>T</sub>T<sub>E</sub>X and LuaT<sub>E</sub>X, which are natively Unicode engines, simply load the Unicode data.

158  $\langle$ \*initex) <sup>159</sup> \ifdefined\Umathcode 160 \input load-unicode-data % 161 \input load-unicode-math-classes %

 $162$  \else

For the 8-bit engines a font encoding scheme must be chosen. At present, this is the EC (T1) scheme, with the assumption that languages for which this is not appropriate will be used with one of the Unicode engines.

<sup>163</sup> \begingroup

Lower case chars: map to themselves when lower casing and down by "20 when upper casing. (The characters  $a-z$  are set up correctly by  $\text{iniT}_{F}X$ .)

```
164 \def\temp{%
165 \iint_{165} \ifnum\count0>\count2 %
166 \else
167 \global\lccode\count0 = \count0 %
\log\log\log\log\colon \log\log\log\colon \mathcal{O} = \mu\169 \ddot{\text{advance}} \count0 by 1 %
170 \expandafter\temp
171 \qquad \qquad \int f \, .172 }
173 \text{CountO} = "AO %174 \qquad \text{Count2 = "BC %}175 \temp
176 \count0 = "E0 %
177 \count2 = "FF %
178 \temp
```
Upper case chars: map up by "20 when lower casing, to themselves when upper casing and require an  $\simeq$  0.999. (The characters A–Z are set up correctly by iniT<sub>EX</sub>.)

```
179 \def\temp{%
180 \intifnum\count0>\count2 %
181 \text{le}\gtrsim \global\lccode\count0 = \numexpr\count0 + "20\relax
183 \global\uccode\count0 = \count0 %
184 \global\sfcode\count0 = 999 %
185 \advance\count0 by 1 %
186 \expandafter\temp
187 \fi
188 }
189 \text{CountO} = "80 \%190 \text{Count2} = "9C %191 \temp
192 \text{CountO} = "CO %193 \qquad \text{Count2} = "DF \%194 \temp
```
A few special cases where things are not as one might expect using the above pattern: dotless-I, dotless-J, dotted-I and d-bar.

195 \global\lccode'\^^Y = '\^^Y %

196 \global\uccode'\^^Y = '\I % <sup>197</sup> \global\lccode'\^^Z = '\^^Z % 198 \global\uccode'\^^Y = '\J % <sup>199</sup> \global\lccode"9D = '\i % 200  $\gtrsim$   $\gtrsim$   $_{201}$  \global\lccode"9E = "9E %  $202 \qquad \qquad \qquad \qquad \text{202}$  \global\uccode"9E = "DO %

Allow hyphenation at a zero-width glyph (used to break up ligatures or to place accents between characters).

 $_{203}$  \global\lccode23 = 23 % <sup>204</sup> \endgroup 205  $\overline{f}$ 206 (/initex)

## 1.7 The L<sup>*P*</sup><sub>I</sub><sub>E</sub>X<sub>3</sub> code environment

The code environment is now set up.

[\ExplSyntaxOff](#page-30-0) Before changing any category codes, in package mode we need to save the situation before loading. Note the set up here means that once applied \ExplSyntaxOff becomes a "do nothing" command until  $\ExplSyntzOn$  is used. For format mode, there is no need to save category codes so that step is skipped.

```
207 \protected\def\ExplSyntaxOff{}%
208 \langle*package\rangle209 \protected\edef\ExplSyntaxOff
210 \{ \%211 \protected\def\ExplSyntaxOff{}%
212 \catcode 9 = \the\catcode 9\relax
213 \catcode 32 = \theta \cdot 32\text{ rad}214 \catcode 34 = \the\catcode 34\relax
215 \catcode 38 = \the\catcode 38\relax
216 \catcode 58 = \the\catcode 58\relax
217 \catcode 94 = \the\catcode 94\relax
218 \catcode 95 = \theta \cdot 95 \catcode 95\relax
219 \catcode 124 = \the\catcode 124\relax220 \catcode 126 = \the\catcode 126\relax
221 \endlinechar = \the\endlinechar\relax
222 \chardef\csname\detokenize{l_kernel_expl_bool}\endcsname = 0\relax
223 }%
224 (/package)
```
(*End definition for* \ExplSyntaxOff*. This function is documented on page [7.](#page-30-0)*) The code environment is now set up.

```
225 \text{ 225} atcode 9 = 9\relax
226 \text{ \textdegree} 226 \catcode 32 = 9\relax
227 \text{ } catcode 34 = 12\relax
228 \catcode 38 = 4\relax229 \catcode 58 = 11\relax230 \catcode 94 = 7\relax231 \text{ 231} catcode 95 = 11\relax
232 \text{ } \text{catcode} 124 = 12\text{ } \text{relax}233 \text{ 233} atcode 126 = 10\relax
234 \endlinechar = 32\relax
```
\l\_\_kernel\_expl\_bool The status for experimental code syntax: this is on at present.

```
235 \ \delta \left\{l_{\text{general} \to \infty} 1\right\}
```
(*End definition for* \l\_\_kernel\_expl\_bool*.*)

[\ExplSyntaxOn](#page-30-0) The idea here is that multiple \ExplSyntaxOn calls are not going to mess up category codes, and that multiple calls to \ExplSyntaxOff are also not wasting time. Applying \ExplSyntaxOn alters the definition of \ExplSyntaxOff and so in package mode this function should not be used until after the end of the loading process!

```
236 \protected \def \ExplSyntaxOn
237 {
238 \bool_if:NF \l__kernel_expl_bool
239 {
240 \cs_set_protected:Npx \ExplSyntaxOff
241 {
242 \char_set_catcode:nn { 9 } { \char_value_catcode:n { 9 } }
243 \char_set_catcode:nn { 32 } { \char_value_catcode:n { 32 } }
244 \char_set_catcode:nn { 34 } { \char_value_catcode:n { 34 } }
245 \char_set_catcode:nn { 38 } { \char_value_catcode:n { 38 } }
246 \charset catcode:nn { 58 } { \char value catcode:n { 58 } }
247 \char_set_catcode:nn { 94 } { \char_value_catcode:n { 94 } }
248 \char set catcode:nn { 95 } { \char value catcode:n { 95 } }
249 \char_set_catcode:nn { 124 } { \char_value_catcode:n { 124 } }
250 \char_set_catcode:nn { 126 } { \char_value_catcode:n { 126 } }
251 \text{text endlinechar:} D =252 \tex_the:D \tex_endlinechar:D \scan_stop:
253 \bool_set_false:N \l__kernel_expl_bool
254 \csc_5 \csc_7 \csc_7 \csc_7 \csc_7 \csc_7 \csc_7 \csc_7 \csc_7 \csc_7 \csc_7 \csc_7 \csc_7 \csc_7 \csc_7 \csc_7 \csc_7 \csc_7 \csc_7 \csc_7 \csc_7 \csc_7 \csc_7 \csc_7 \csc_7 \csc_7 \csc_7255 }
256 }
257 \char_set_catcode_ignore:n { 9 } % tab
258 \char set catcode ignore:n { 32 } % space
259 \char set catcode other:n {34 } % double quote
260 \char_set_catcode_alignment:n { 38 } % ampersand
261 \char_set_catcode_letter:n { 58 } % colon
262 \char_set_catcode_math_superscript:n { 94 } % circumflex<br>263 \char_set_catcode_letter:n { 95 } % underscore
263 \char_set_catcode_letter:n { 95 } % underscore { 95 } % undersuped at the set of the set of the set of the set of the set of the set of the set of the set of the set of the set of the set of the set of the set of the s
264 \char_set_catcode_other:n
265 \char_set_catcode_space:n { 126 } % tilde
266 \tex_endlinechar: D = 32 \scan_stop:
267 \bool_set_true:N \l__kernel_expl_bool
268
```
(*End definition for* \ExplSyntaxOn*. This function is documented on page [7.](#page-30-0)*)

269 (/initex | package)

# **2 l3names implementation**

270 (\*initex | package)

The prefix here is kernel. A few places need @@ to be left as is; this is obtained as @@@@.

 $271$  (@@=kernel)

The code here simply renames all of the primitives to new, internal, names. In format mode, it also deletes all of the existing names (although some do come back later).

The \let primitive is renamed by hand first as it is essential for the entire process to follow. This also uses \global, as that way we avoid leaving an unneeded csname in the hash table.

<sup>272</sup> \let \tex\_global:D \global

273 \let \tex\_let:D \let

Everything is inside a (rather long) group, which keeps  $\angle$  kernel primitive:NN trapped.

<sup>274</sup> \begingroup

\\_\_kernel\_primitive:NN A temporary function to actually do the renaming. This also allows the original names to be removed in format mode.

```
275 \long \def \__kernel_primitive:NN #1#2
276 {
277 \tex_global:D \tex_let:D #2 #1
278 \langle*initex\rangle279 \tex_global:D \tex_let:D #1 \tex_undefined:D
280 \langle/initex}
281 }
```
(*End definition for* \\_\_kernel\_primitive:NN*.*)

To allow extracting "just the names", a bit of DocStrip fiddling.

- 282 (/initex | package)
- $283 \times$ \*initex | names | package $\rangle$

In the current incarnation of this package, all TEX primitives are given a new name of the form \tex\_*oldname*:D. But first three special cases which have symbolic original names. These are given modified new names, so that they may be entered without catcode tricks.

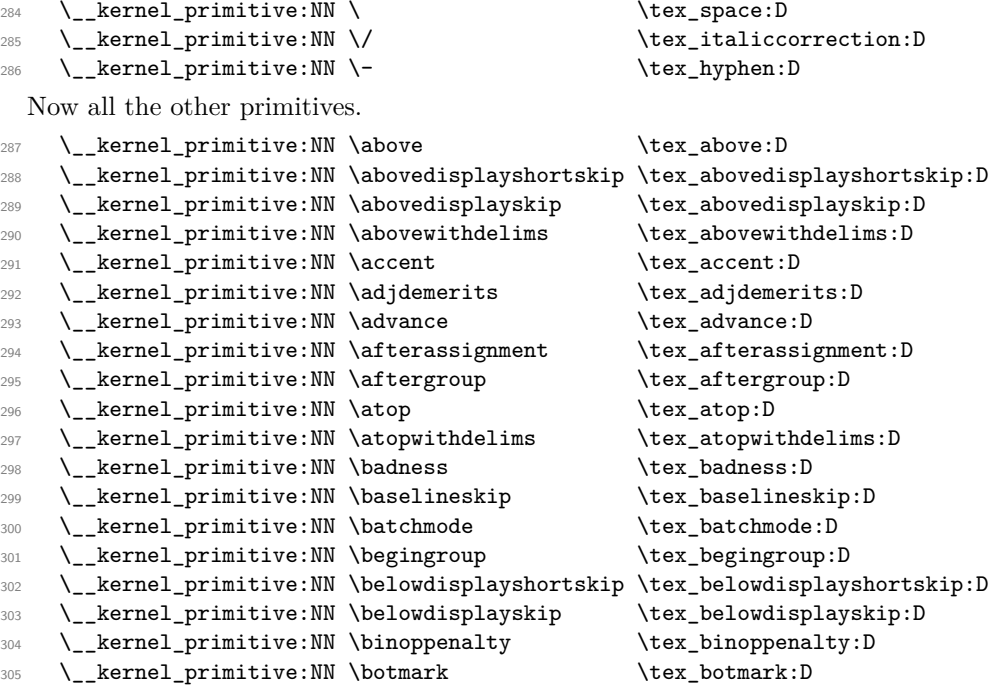

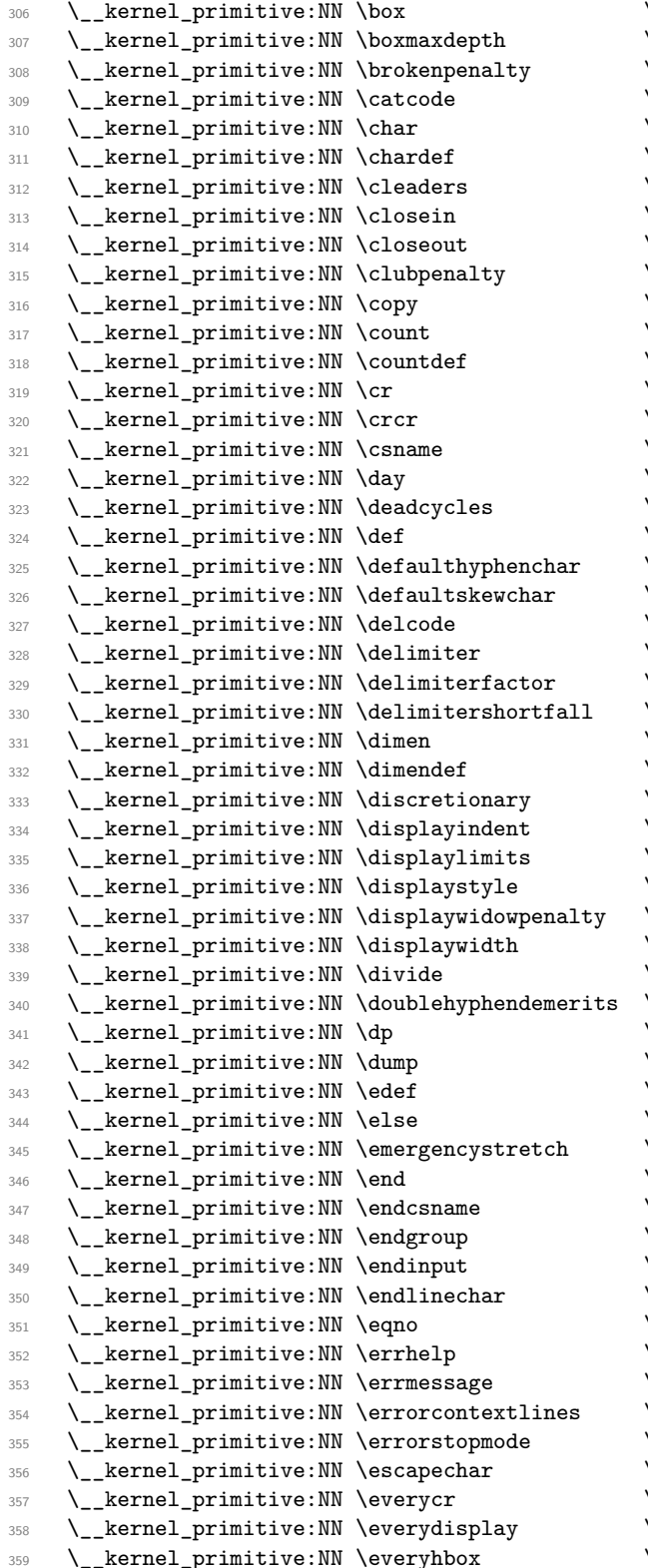

 $\text{box:}D$  $\texttt{\texttt{text}}$  $\text{text}_b: D$  $\text{text}_\text{catcode:D}$  $\text{char:} D$ \tex\_chardef:D \tex\_cleaders:D  $\texttt{\&\closein:}D$  $\texttt{\&clos}$ eout:D  $\texttt{\&text_clubpenalty:D}$ \tex\_copy:D  $\text{text\_count:}D$  $\texttt{\&ex\_countdef:D}$ \tex\_cr:D  $\texttt{\char'1}\texttt{crcr:} \mathbb{D}$  $\text{lex\_csname:D}$ \tex\_day:D \tex\_deadcycles:D  $\text{text\_def:}D$ \tex\_defaulthyphenchar:D \tex\_defaultskewchar:D  $\texttt{text}_delcode:D$  $\texttt{\&text:D}$  $\texttt{\textbf{actor}}: \mathbb{D}$  $\texttt{\textbf{1}:D}$  $\text{dimen:}\mathbb{D}$ \tex\_dimendef:D \tex\_discretionary:D \tex\_displayindent:D \tex\_displaylimits:D  $\texttt{\&}$ displaystyle:D \tex\_displaywidowpenalty:D \tex\_displaywidth:D  $\text{divide:}\mathbb{D}$ \tex\_doublehyphendemerits:D \tex\_dp:D  $\text{tex\_dump:D}$ \tex\_edef:D  $\texttt{\&e:D}$ \tex\_emergencystretch:D  $\texttt{\texttt{end:}}D$  $\texttt{\&text_endcsname:D}$ \tex\_endgroup:D  $\texttt{\texttt{learning}}: \mathbb{D}$  $\text{textendline}$ :D \tex\_eqno:D \tex\_errhelp:D \tex\_errmessage:D \tex\_errorcontextlines:D \tex\_errorstopmode:D  $\texttt{\&text>ex\_escapechar:D}$  $\texttt{\&}\texttt{everycr:}\mathbb{D}$  $\texttt{\&box\_everydisplay:} D$ \tex\_everyhbox:D

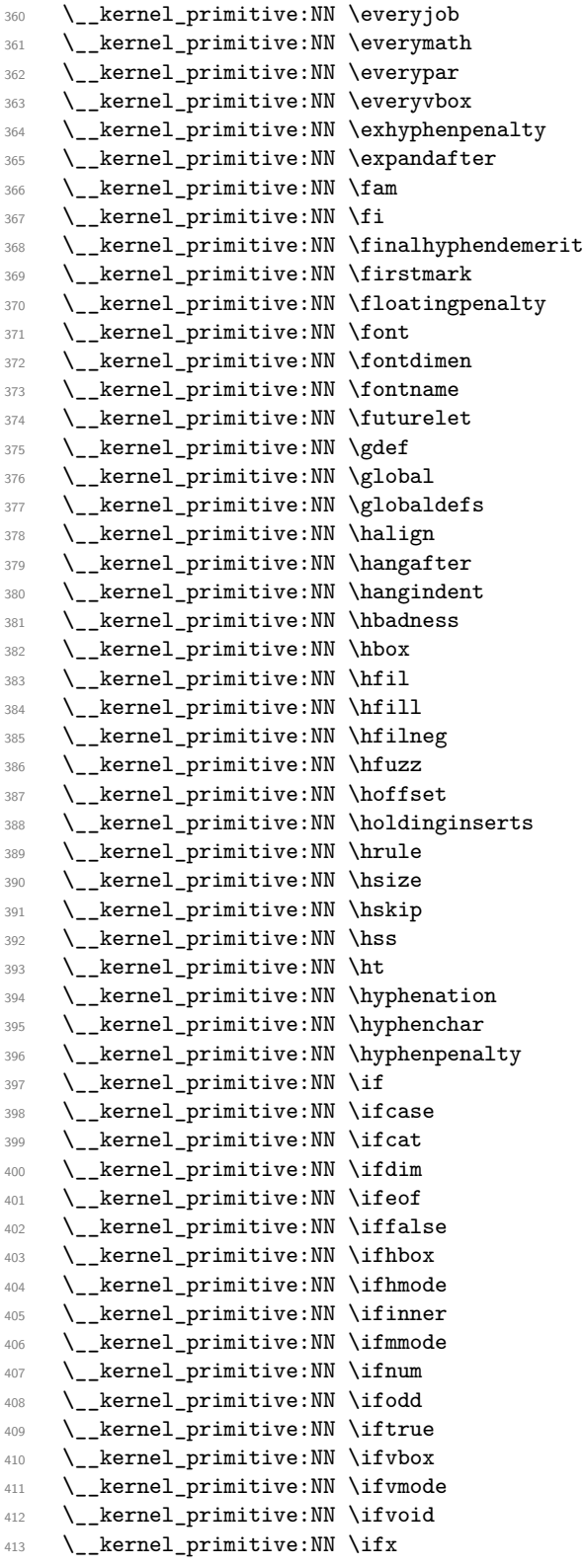

\tex\_everyjob:D  $\texttt{\texttt{new}sub:}\ \mathbb{R}$ \tex\_everypar:D \tex\_everyvbox:D  $\texttt{\&text_exhyphenpenalty:D}$ \tex\_expandafter:D  $\text{tan}:D$  $\text{text\_fi}:D$  $35$  \tex\_finalhyphendemerits:D  $\texttt{\textbf{new}}: \mathbb{D}$  $\texttt{\&text_floatingpenalty:D}$  $\texttt{\char'13}$  $\texttt{\textbf{1}}$  \tex\_fontdimen:D  $\text{?}5$  $\texttt{\texttt{current:}}$ \tex\_gdef:D \tex\_global:D  $\texttt{\&ex\_global} \texttt{defs:} D$  $\texttt{\texttt{learning}}: \mathbb{D}$  $\text{text}$  $\texttt{\textbf{t}:D}$  $\text{lex}_\text{hbadness:D}$  $\texttt{\&lex\_hbox:D}$  $\text{ifil:}D$  $\text{left}$  $\text{!}$  $\text{tr}$ hfuzz:D  $\texttt{\&}$  hoffset:D  $\texttt{\&text:box}$  $\texttt{\texttt{true:}}$  $\texttt{\%}$ bsize:D  $\text{lex}_hskip: D$  $\text{lex} \text{.}$  $\text{text}_ht:D$  $\texttt{\&text\_hyphenation:}\n$ \tex\_hyphenchar:D \tex\_hyphenpenalty:D  $\text{text}_if:D$  $\texttt{\&text_ifcase:D}$  $\texttt{\texttt{text:D}}$  $\texttt{\texttt{dim:}} D$  $\texttt{\&text_ifeof:}D$  $\texttt{false:D}$  $\texttt{\&ex\_ifhbox:D}$  $\text{time:}\$  $\text{iter}_ifinner:D$  $\texttt{\%}$ ifmmode:D  $\text{text}_ifnum:D$  $\text{text}_ifodd: D$  $\text{text}_iftrue:D$  $\texttt{\texttt{t}ev}_ifvbox:D$  $\texttt{\texttt{t}}$  if vmode: D  $\texttt{\textbf{1}}$  $\text{text}_fix:D$ 

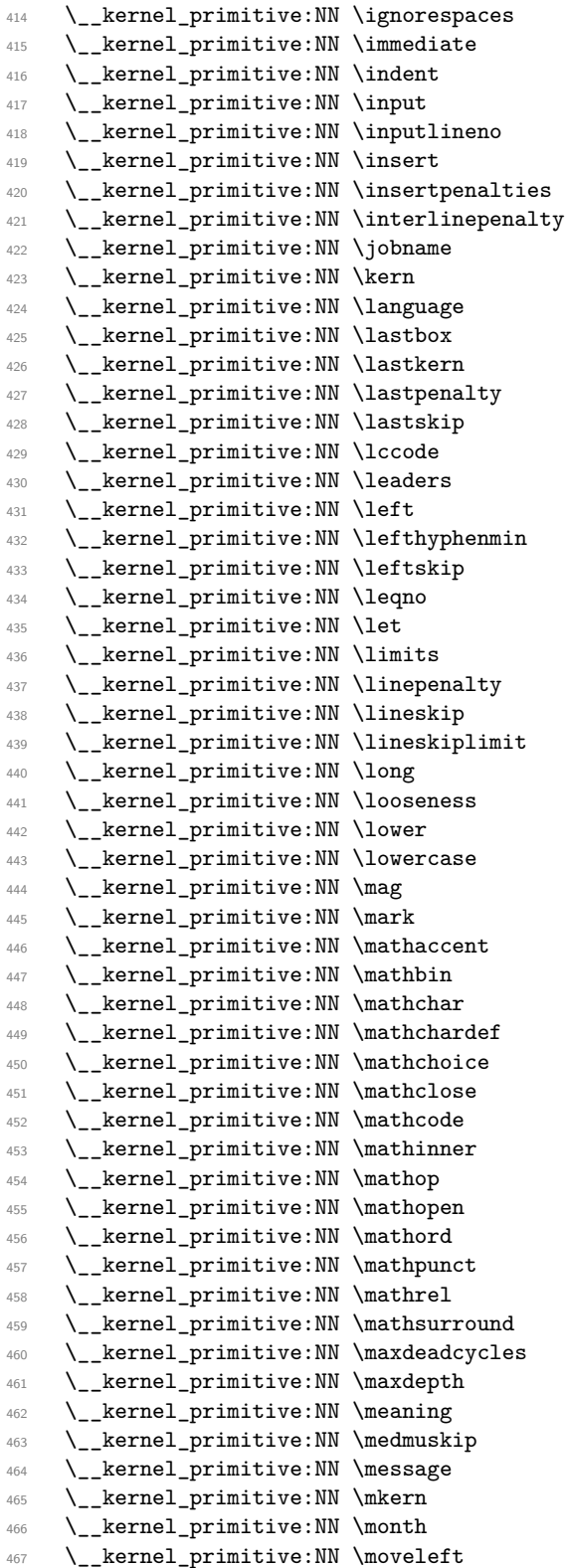

 $\texttt{\&text_jgnces}\xspace: D$  $\texttt{\textbf{1}}$  $\text{test}_\text{indent}:D$  $\text{text}_input:D$  $\texttt{\texttt{input}i}$ neno:D  $\text{text_insect:D}$  $\texttt{\&text:max}$  $\texttt{\&text_interlinepenalty:D}$  $\texttt{\&text_jobname:D}$  $\texttt{\char'1}\texttt{term:D}$ \tex\_language:D  $\texttt{\&text_lastbox:D}$  $\texttt{\texttt{learn:}}D$ \tex\_lastpenalty:D \tex\_lastskip:D  $\text{lex\_lccode:D}$  $\texttt{\&text>leaders:D}$  $\texttt{\texttt{left}}:D$ \tex\_lefthyphenmin:D \tex\_leftskip:D  $\text{lex\_leqno:}\mathbb{D}$  $\text{text}$  $\text{lex\_limits:D}$  $\text{!}$  $\text{lex}$ lineskip:D  $\texttt{\texttt{limit:}D}$ \tex\_long:D  $\texttt{\&text_loss:D}$  $\texttt{\texttt{lower:}}D$  $\texttt{\&text_loss:D}$  $\texttt{\_\mag:D}$  $\texttt{\texttt{max:}}$  $\texttt{\texttt{text:D}}$  $\texttt{max_mathbin:D}$  $\texttt{\label{label:1}new}$  $\texttt{\textbf{t}}$  athchardef: D  $\texttt{\%}$  \tex\_mathchoice:D  $\texttt{\%}$  \tex\_mathclose:D  $\texttt{\%}$  \tex\_mathcode:D  $\texttt{\textbf{text}}:D$  $\texttt{\label{label:ex}new}$  $\texttt{\_\mathit{mathopen:D}}$  $\texttt{\char'1}\texttt{d}:\mathbb{D}$  $\texttt{\texttt{text:D}}$  $\texttt{\texttt{in}}$  $\texttt{\textbf{text}}$   $\texttt{text}$ \tex\_maxdeadcycles:D \tex\_maxdepth:D  $\text{tex_meaning:D}$  $\texttt{\&exp:D}$  $\texttt{\&textrm{message:D}}$  $\texttt{\char'1}\texttt{mkern:}\mathbb{D}$  $\texttt{\char'1}\texttt{t}$  $\texttt{\texttt{text:D}}$ 

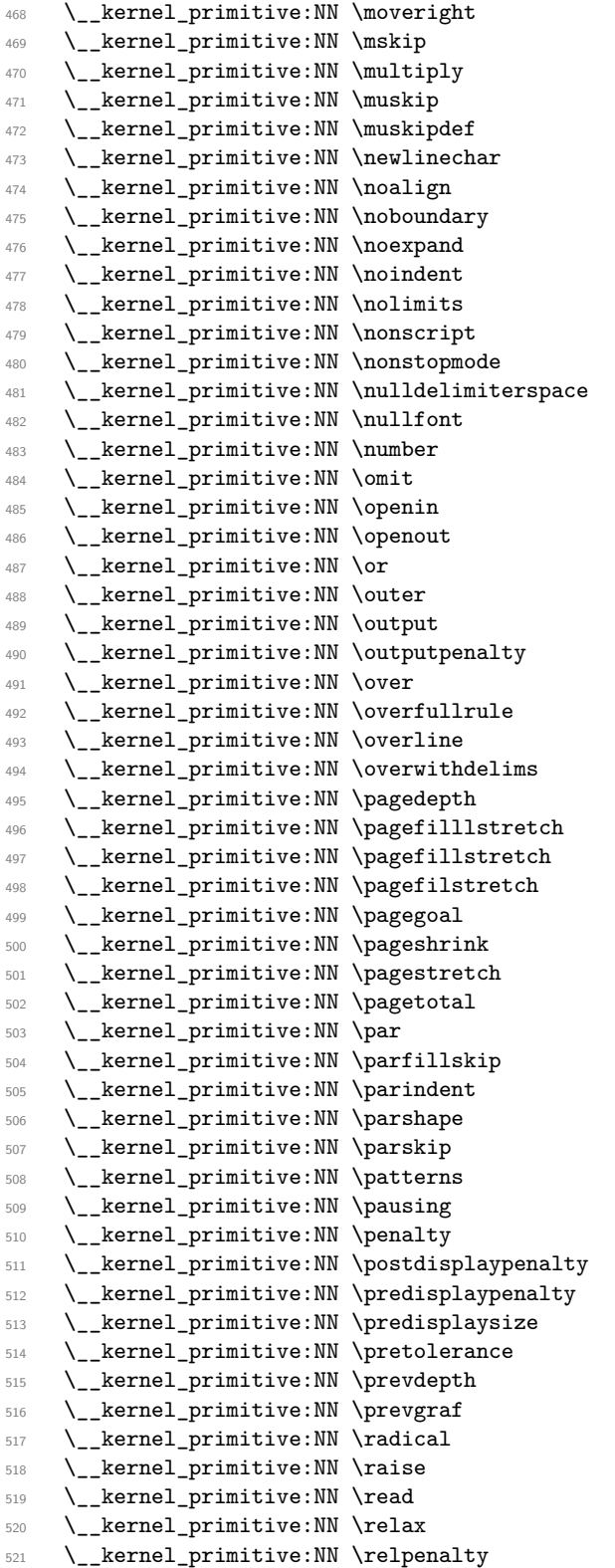

\tex\_moveright:D  $\texttt{\&exp:D}$  $\text{u\rightarrow}$  $\text{tex\_muskip:}D$ \tex\_muskipdef:D  $\text{text}_newlinechar:D$ \tex\_noalign:D  $\texttt{\&text_p}$ noboundary:D \tex\_noexpand:D  $\texttt{\texttt{test}_nonindent:D}$  $\texttt{\&text>nolimits.D}$  $\texttt{\texttt{new}_nonscript:}$  $\texttt{\char'1}\texttt{transtopmode:}\mathbb{D}$  $\texttt{\textbf{text}}$  $\texttt{\texttt{i}}$ \tex\_number:D  $\text{text}_omit:D$ \tex\_openin:D \tex\_openout:D  $\text{text}_or:D$  $\text{text.outer:}D$ \tex\_output:D  $\texttt{\texttt{text}}$   $\texttt{output}$  $\text{text-over:D}$  $\texttt{\texttt{i}}$  $\text{!}$  overline:D  $\texttt{\&text_overwidth}$ \tex\_pagedepth:D  $\texttt{\textbf{t}}$ \tex\_pagefillstretch:D  $\texttt{\textbf{text}}$  $\texttt{\&text_pagegoal:D}$  $\texttt{\&text_pageshrink:D}$ \tex\_pagestretch:D \tex\_pagetotal:D \tex\_par:D \tex\_parfillskip:D \tex\_parindent:D \tex\_parshape:D  $\text{text\_parskip:D}$ \tex\_patterns:D  $\text{tex}_p:D$  $\text{text\_penalty:D}$  $\texttt{\&text_postdisplay}_\text{input}$ \tex\_predisplaypenalty:D  $\text{text_pred}$ isplaysize:D  $\texttt{\texttt{if}}$ \tex\_prevdepth:D \tex\_prevgraf:D  $\texttt{\texttt{radical:D}}$  $\texttt{\texttt{raise:}}$  $\texttt{\texttt{read:}}D$  $\texttt{\&textrelax:D}$  $\texttt{\&text_rele}$ 

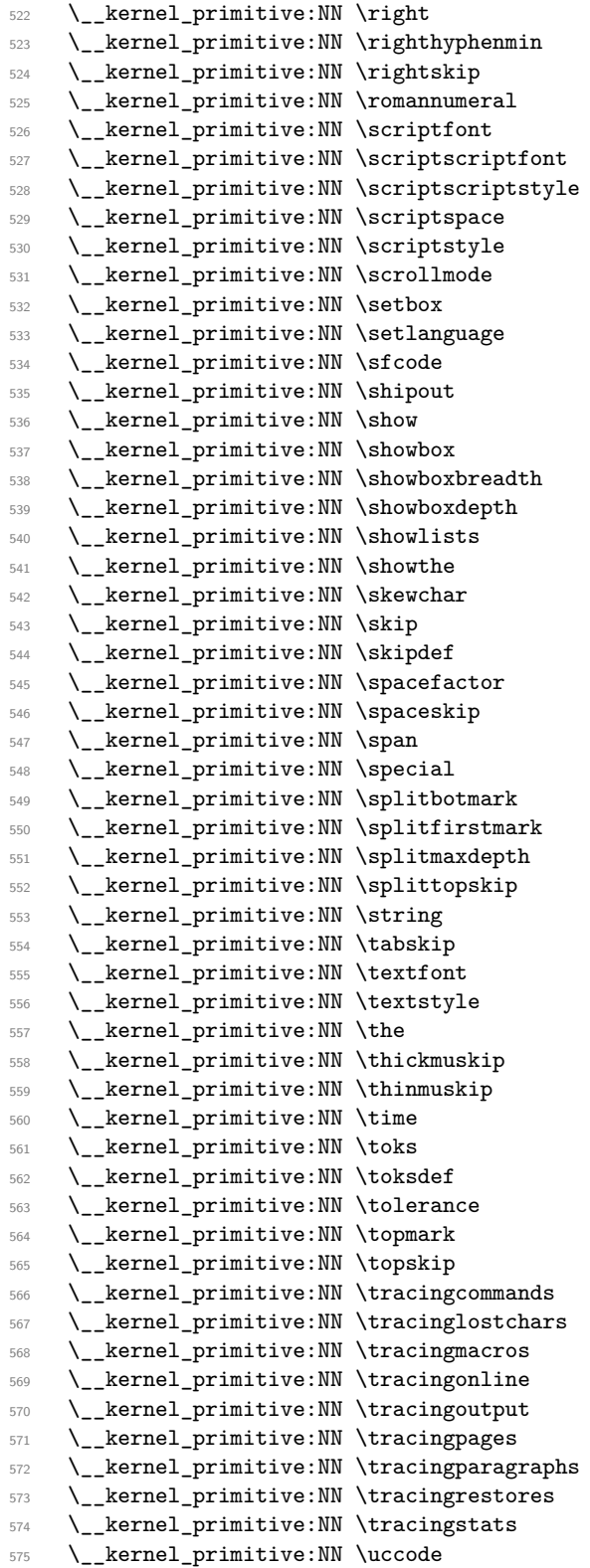

 $\texttt{\texttt{key}_right:D}$  $\texttt{\textbf{key}_right}$ \tex\_rightskip:D \tex romannumeral:D  $\texttt{\char'1}\texttt{set:D}$ \tex\_scriptscriptfont:D \tex\_scriptscriptstyle:D  $\texttt{\&text_scriptspace:D}$ \tex\_scriptstyle:D  $\texttt{\&ex\_scrollmode:D}$  $\texttt{text}_setbox:D$  $\texttt{\&text_settlanguage:D}$  $\texttt{\%}s$  fcode:D \tex\_shipout:D  $\texttt{\&\texttt{show:D}}$ \tex\_showbox:D  $\texttt{\char'1}\texttt{new}_\texttt{showboxbreakth:D$ \tex\_showboxdepth:D  $\texttt{\&texts}$  howlists:D  $\texttt{lex\_showthe:D}$  $\text{lex\_skewchar:D}$  $\text{text\_skip:}D$  $\texttt{key\_skipdef:}$  $\text{st}_s$  spacefactor: D  $\text{text_pape}:\mathbb{D}$  $\text{tex_pan:}D$  $\texttt{\&ex\_special:}D$  $\texttt{\&textz}_s$ plitbotmark:D  $\texttt{\textbf{S}}$ \tex\_splitmaxdepth:D  $\texttt{\&explittopskip:}D$ \tex\_string:D  $\text{tex}_t$  $\text{test}$  textfont:D \tex\_textstyle:D  $\text{text}_the:D$ \tex\_thickmuskip:D \tex\_thinmuskip:D  $\text{tex_time:D}$  $\texttt{\&}$ tex\_toks:D  $\texttt{text\_toksdef:D}$  $\texttt{\&text_ctolerance:D}$  $\texttt{\texttt{topmark:D}}$  $\texttt{\texttt{topskip:}}$  $\text{text\_tracing commands:} D$ \tex\_tracinglostchars:D  $\texttt{\&text:ex\_tracingmacros:D}$ \tex\_tracingonline:D \tex\_tracingoutput:D \tex\_tracingpages:D \tex\_tracingparagraphs:D  $\texttt{\&text:ex\_tracingrestores:D}$  $\texttt{\&text:DS}$  $\texttt{\_\ucceq}$  isomorprised:

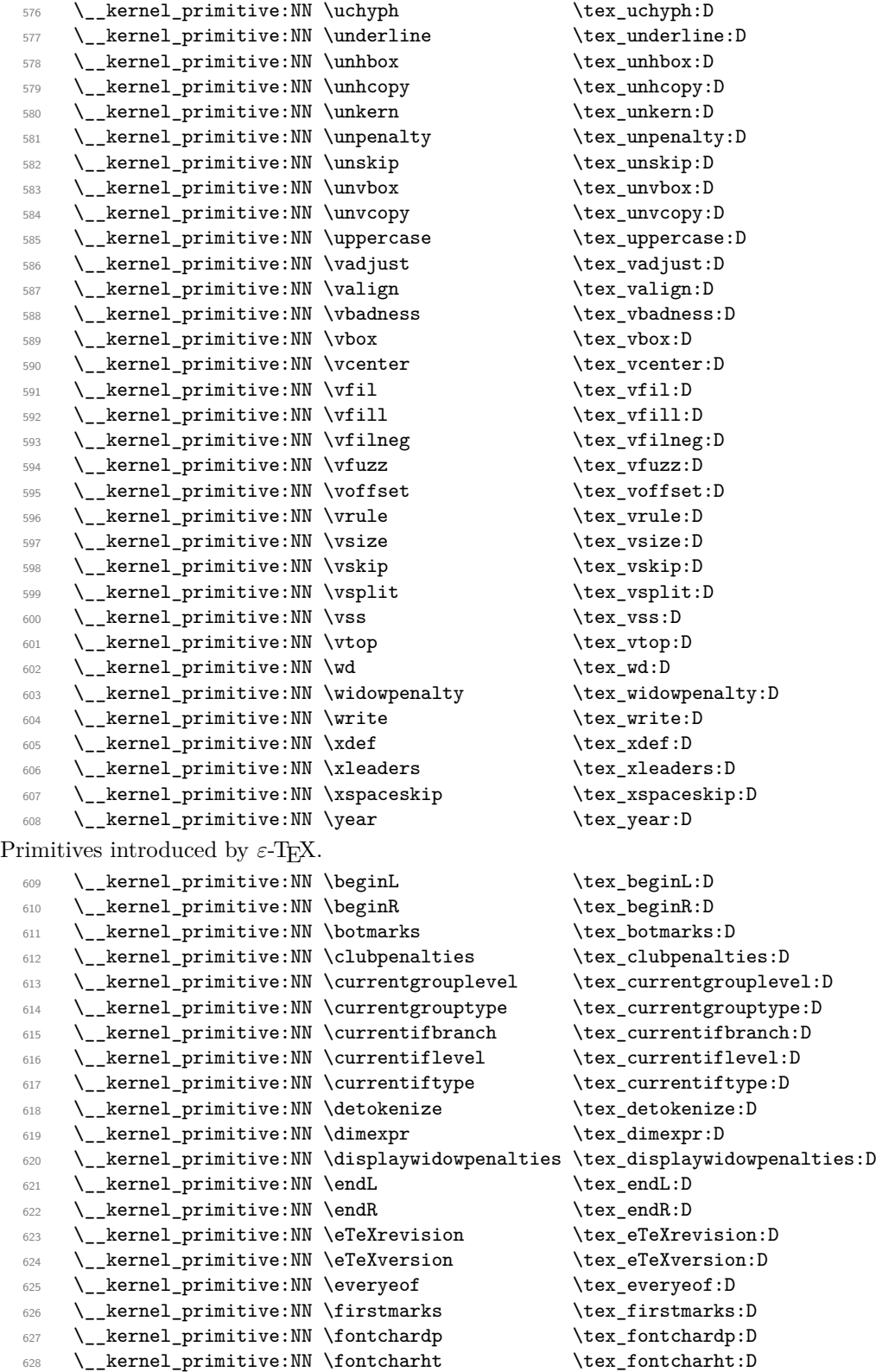

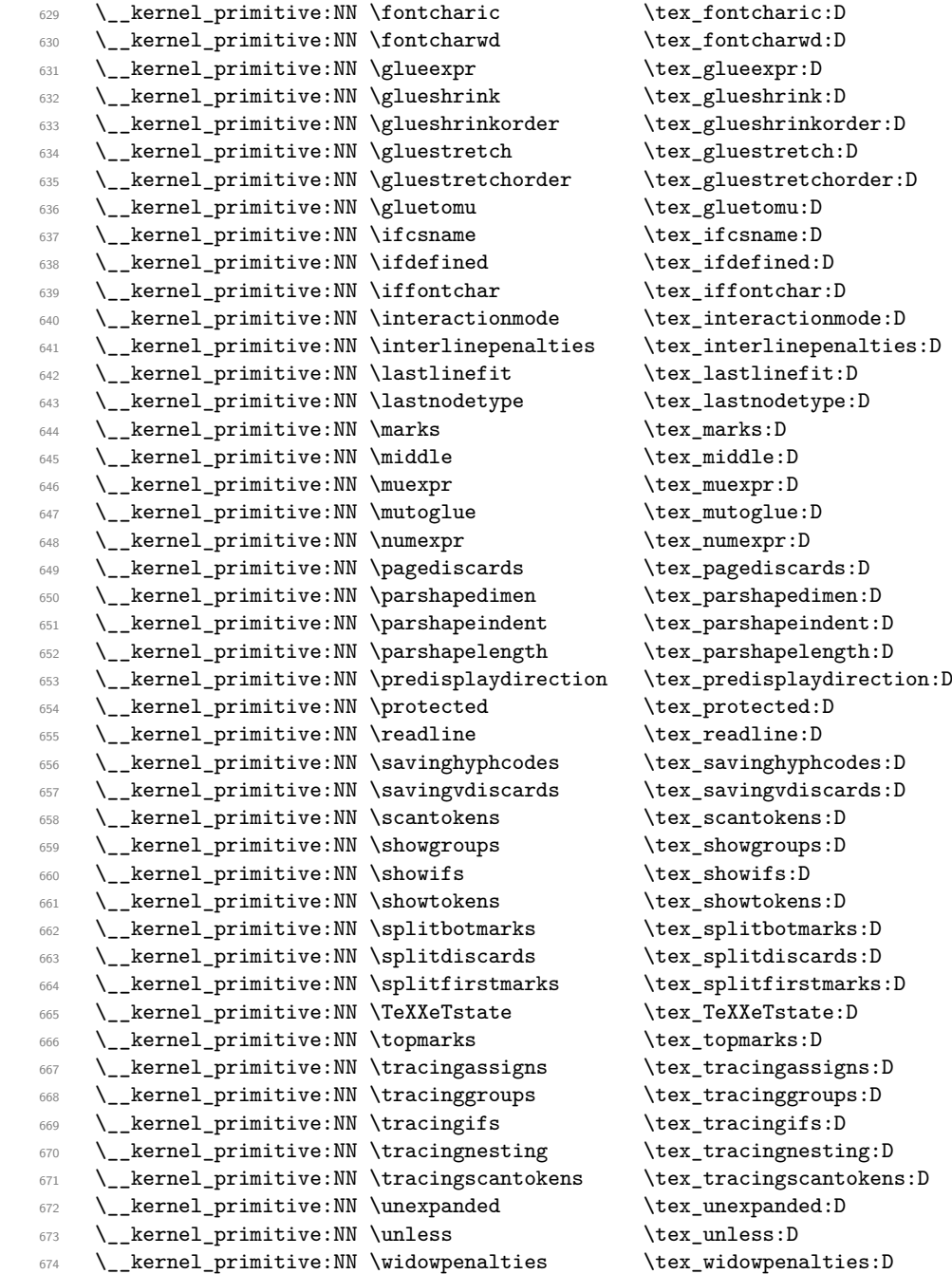

Post-*ε*-TEX primitives do not always end up with the same name in all engines, if indeed they are available cross-engine anyway. We therefore take the approach of preferring the shortest name that makes sense. First, we deal with the primitives introduced by pdfTEX which directly relate to PDF output: these are copied with the names unchanged.

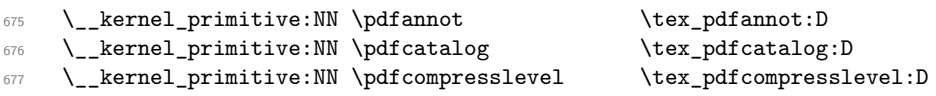

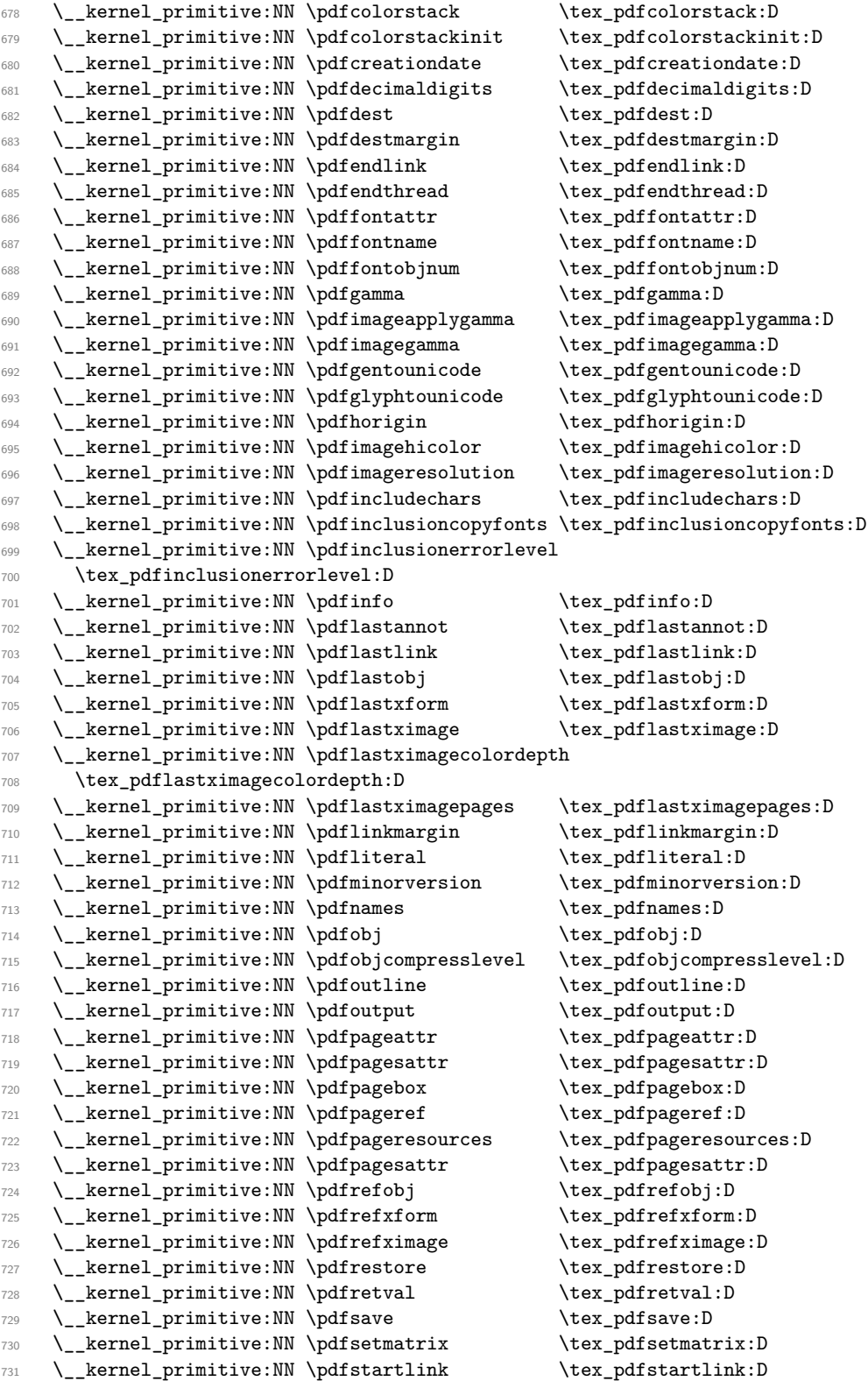

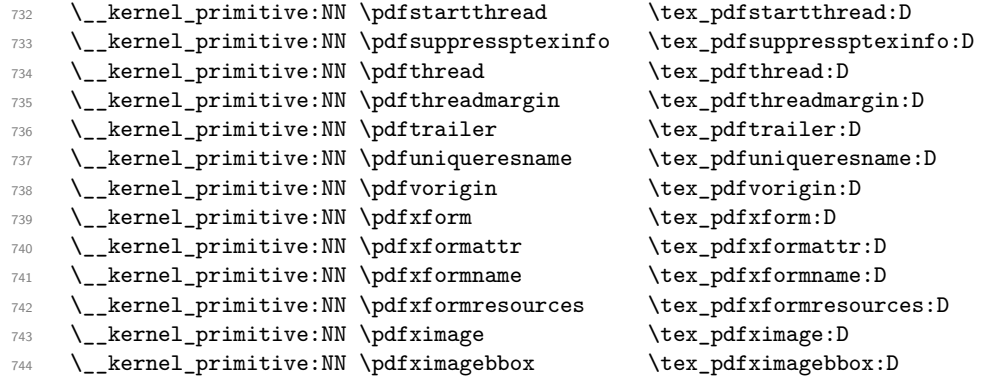

These are not related to PDF output and either already appear in other engines without the \pdf prefix, or might reasonably do so at some future stage. We therefore drop the leading pdf here.

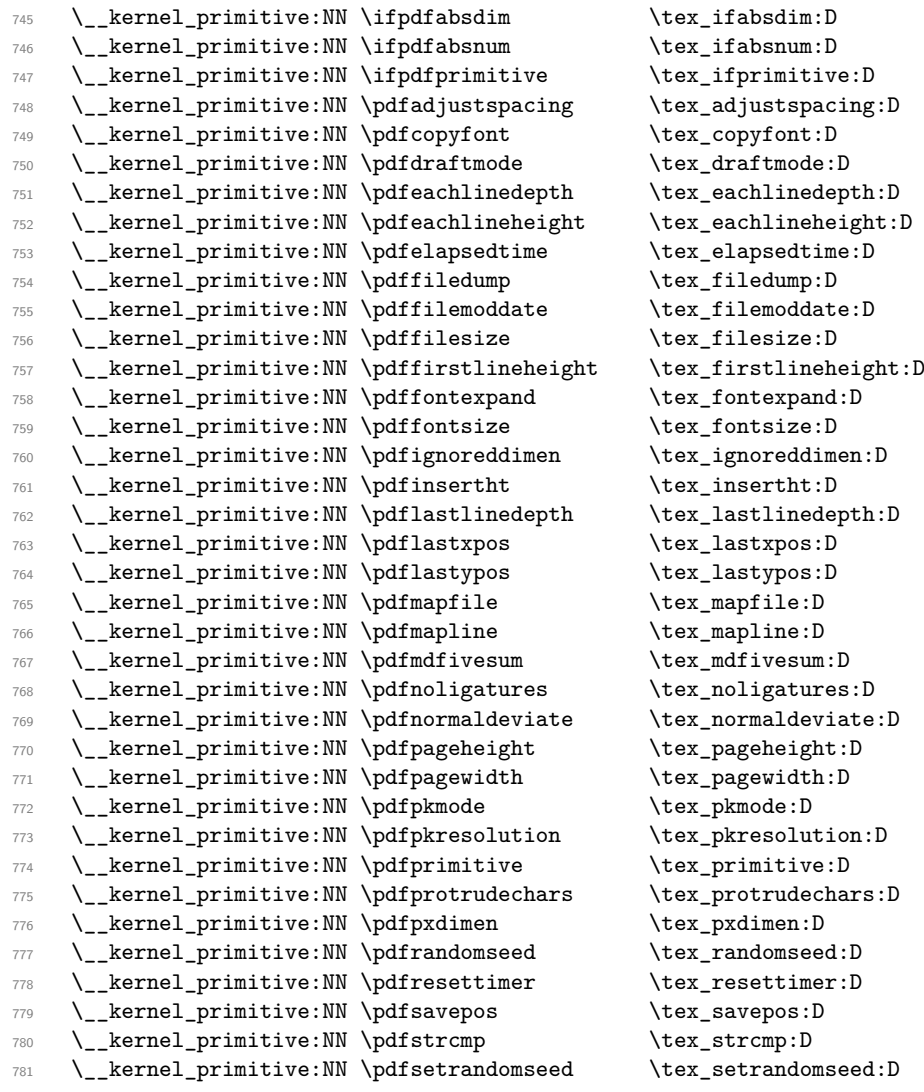

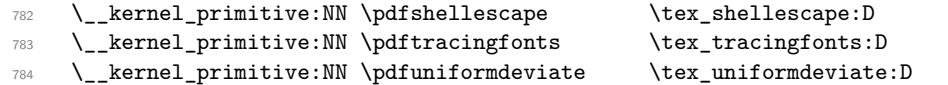

The version primitives are not related to PDF mode but are pdfTEX-specific, so again are carried forward unchanged.

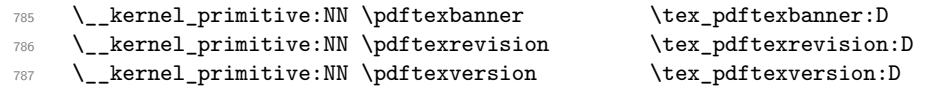

These ones appear in pdfTEX but don't have pdf in the name at all: no decisions to make.

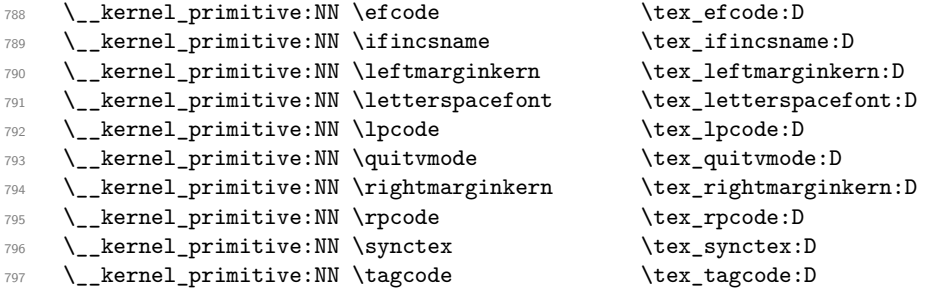

Post pdfTEX primitive availability gets more complex. Both X<sub>T</sub>TEX and LuaTEX have varying names for some primitives from pdfT<sub>E</sub>X. Particularly for LuaT<sub>E</sub>X tracking all of that would be hard. Instead, we now check that we only save primitives if they actually exist.

```
798 (/initex | names | package)
799 \langle *|initex | package)
800 \tex_long:D \tex_def:D \use_ii:nn #1#2 {#2}
801 \tex_long:D \tex_def:D \use_none:n #1 { }
802 \tex_long:D \tex_def:D \__kernel_primitive:NN #1#2
803 {
804 \tex_ifdefined:D #1
805 \tex_expandafter:D \use_ii:nn
806 \tex_fi:D
807 \use_none:n { \tex_global:D \tex_let:D #2 #1 }
808 \langle*initex\rangle809 \tex global:D \tex let:D #1 \tex undefined:D
810 (/initex)
811 }
812 (/initex | package)
813 (*initex | names | package)
```
X<sub>T</sub>T<sub>E</sub>X-specific primitives. Note that X<sub>T</sub>T<sub>E</sub>X's \strcmp is handled earlier and is "rolled up" into \pdfstrcmp. A few cross-compatibility names which lack the pdf of the original are handled later.

```
814 \__kernel_primitive:NN \suppressfontnotfounderror
815 \tex_suppressfontnotfounderror:D
816 \__kernel_primitive:NN \XeTeXcharclass \tex_XeTeXcharclass:D
817 \__kernel_primitive:NN \XeTeXcharglyph \tex_XeTeXcharglyph:D
818 \__kernel_primitive:NN \XeTeXcountfeatures \tex_XeTeXcountfeatures:D
819 \__kernel_primitive:NN \XeTeXcountglyphs \tex_XeTeXcountglyphs:D
820 \__kernel_primitive:NN \XeTeXcountselectors \tex_XeTeXcountselectors:D
_{821} \__kernel_primitive:NN \XeTeXcountvariations \tex_XeTeXcountvariations:D
```

```
822 \__kernel_primitive:NN \XeTeXdefaultencoding \tex_XeTeXdefaultencoding:D
823 \__kernel_primitive:NN \XeTeXdashbreakstate \tex_XeTeXdashbreakstate:D
824 \_kernel_primitive:NN \XeTeXfeaturecode \tex_XeTeXfeaturecode:D
825 \__kernel_primitive:NN \XeTeXfeaturename \tex_XeTeXfeaturename:D
826 \__kernel_primitive:NN \XeTeXfindfeaturebyname
827 \tex_XeTeXfindfeaturebyname:D
828 \__kernel_primitive:NN \XeTeXfindselectorbyname
829 \tex_XeTeXfindselectorbyname:D
830 \__kernel_primitive:NN \XeTeXfindvariationbyname
831 \tex_XeTeXfindvariationbyname:D
832 \__kernel_primitive:NN \XeTeXfirstfontchar \tex_XeTeXfirstfontchar:D
833 \__kernel_primitive:NN \XeTeXfonttype \tex_XeTeXfonttype:D
834 \__kernel_primitive:NN \XeTeXgenerateactualtext
835 \tex_XeTeXgenerateactualtext:D
836 \__kernel_primitive:NN \XeTeXglyph \tex_XeTeXglyph:D
837 \_kernel_primitive:NN \XeTeXglyphbounds \tex_XeTeXglyphbounds:D
838 \__kernel_primitive:NN \XeTeXglyphindex \tex_XeTeXglyphindex:D
839 \__kernel_primitive:NN \XeTeXglyphname \tex_XeTeXglyphname:D
840 \_kernel_primitive:NN \XeTeXinputencoding \tex_XeTeXinputencoding:D
841 \__kernel_primitive:NN \XeTeXinputnormalization
842 \tex_XeTeXinputnormalization:D
843 \__kernel_primitive:NN \XeTeXinterchartokenstate
844 \tex_XeTeXinterchartokenstate:D
845 \_kernel_primitive:NN \XeTeXinterchartoks \tex_XeTeXinterchartoks:D
846 \__kernel_primitive:NN \XeTeXisdefaultselector
847 \tex_XeTeXisdefaultselector:D
848 \__kernel_primitive:NN \XeTeXisexclusivefeature
849 \tex_XeTeXisexclusivefeature:D
850 \_kernel_primitive:NN \XeTeXlastfontchar \tex_XeTeXlastfontchar:D
851 \__kernel_primitive:NN \XeTeXlinebreakskip \tex_XeTeXlinebreakskip:D
852 \__kernel_primitive:NN \XeTeXlinebreaklocale \tex_XeTeXlinebreaklocale:D
853 \__kernel_primitive:NN \XeTeXlinebreakpenalty \tex_XeTeXlinebreakpenalty:D
854 \__kernel_primitive:NN \XeTeXOTcountfeatures \tex_XeTeXOTcountfeatures:D
855 \__kernel_primitive:NN \XeTeXOTcountlanguages \tex_XeTeXOTcountlanguages:D
856 \__kernel_primitive:NN \XeTeXOTcountscripts \tex_XeTeXOTcountscripts:D
857 \__kernel_primitive:NN \XeTeXOTfeaturetag \tex_XeTeXOTfeaturetag:D
858 \__kernel_primitive:NN \XeTeXOTlanguagetag \tex_XeTeXOTlanguagetag:D
859 \__kernel_primitive:NN \XeTeXOTscripttag \tex_XeTeXOTscripttag:D
860 \__kernel_primitive:NN \XeTeXpdffile \text{text} \tex_XeTeXpdffile:D
861 \__kernel_primitive:NN \XeTeXpdfpagecount \tex_XeTeXpdfpagecount:D
862 \_kernel_primitive:NN \XeTeXpicfile \text{vec_XeT}eTeXpicfile:D
863 \__kernel_primitive:NN \XeTeXrevision \tex_XeTeXrevision:D
864 \__kernel_primitive:NN \XeTeXselectorname \tex_XeTeXselectorname:D
865 \__kernel_primitive:NN \XeTeXtracingfonts \tex_XeTeXtracingfonts:D
866 \__kernel_primitive:NN \XeTeXupwardsmode \tex_XeTeXupwardsmode:D
867 \__kernel_primitive:NN \XeTeXuseglyphmetrics \tex_XeTeXuseglyphmetrics:D
868 \__kernel_primitive:NN \XeTeXvariation \tex_XeTeXvariation:D
869 \__kernel_primitive:NN \XeTeXvariationdefault \tex_XeTeXvariationdefault:D
870 \__kernel_primitive:NN \XeTeXvariationmax \tex_XeTeXvariationmax:D
871 \__kernel_primitive:NN \XeTeXvariationmin \tex_XeTeXvariationmin:D
872 \__kernel_primitive:NN \XeTeXvariationname \tex_XeTeXvariationname:D
873 \__kernel_primitive:NN \XeTeXversion \tex_XeTeXversion:D
```
Primitives from pdfTEX that X<sub>T</sub>TEX renames: also helps with LuaTEX.

874 \\_\_kernel\_primitive:NN \creationdate \tex\_creationdate:D 875 \\_\_kernel\_primitive:NN \elapsedtime  $\text{lex\_elapsedtime:D}$ 876 \\_\_kernel\_primitive:NN \filedump \tex\_filedump:D 877 \\_\_kernel\_primitive:NN \filemoddate \tex\_filemoddate:D 878 \\_\_kernel\_primitive:NN \filesize \tex\_filesize:D 879 \\_\_kernel\_primitive:NN \mdfivesum \tex\_mdfivesum:D 880 \\_\_kernel\_primitive:NN \ifprimitive \tex\_ifprimitive:D 881 \\_\_kernel\_primitive:NN \primitive \tex\_primitive:D 882 \\_\_kernel\_primitive:NN \resettimer \tex\_resettimer:D 883 \\_\_kernel\_primitive:NN \shellescape  $\qquad$  \tex\_shellescape:D Primitives from LuaTEX, some of which have been ported back to XATEX. 884 \\_\_kernel\_primitive:NN \alignmark \tex\_alignmark:D 885 \\_\_kernel\_primitive:NN \aligntab \tex\_aligntab:D 886 \\_kernel\_primitive:NN \attribute  $\text{text}$  \tex\_attribute:D 887 \\_\_kernel\_primitive:NN \attributedef \tex\_attributedef:D 888 \\_\_kernel\_primitive:NN \automaticdiscretionary 889 \tex\_automaticdiscretionary:D 890 \\_\_kernel\_primitive:NN \automatichyphenmode \tex\_automatichyphenmode:D 891 \\_kernel\_primitive:NN \automatichyphenpenalty 892 \tex\_automatichyphenpenalty:D 893 \\_\_kernel\_primitive:NN \begincsname  $\text{text}$  \tex\_begincsname:D 894 \\_\_kernel\_primitive:NN \bodydir \tex\_bodydir:D 895 \ kernel primitive:NN \bodydirection \tex bodydirection:D 896 \ kernel primitive:NN \boxdir \tex boxdir:D 897 \\_\_kernel\_primitive:NN \boxdirection \tex\_boxdirection:D 898 \\_\_kernel\_primitive:NN \breakafterdirmode \tex\_breakafterdirmode:D 899 \\_\_kernel\_primitive:NN \catcodetable \tex\_catcodetable:D 900 \\_kernel\_primitive:NN \clearmarks \tex\_clearmarks:D <sup>901</sup> \\_\_kernel\_primitive:NN \crampeddisplaystyle \tex\_crampeddisplaystyle:D 902 \\_\_kernel\_primitive:NN \crampedscriptscriptstyle 903 \tex\_crampedscriptscriptstyle:D <sup>904</sup> \\_\_kernel\_primitive:NN \crampedscriptstyle \tex\_crampedscriptstyle:D <sup>905</sup> \\_\_kernel\_primitive:NN \crampedtextstyle \tex\_crampedtextstyle:D 906 \\_\_kernel\_primitive:NN \csstring \tex\_csstring:D 907 \\_\_kernel\_primitive:NN \directlua \tex\_directlua:D <sup>908</sup> \\_\_kernel\_primitive:NN \dviextension \tex\_dviextension:D 909 \\_\_kernel\_primitive:NN \dvifeedback  $\text{text\_divif}$ <sup>910</sup> \\_\_kernel\_primitive:NN \dvivariable \tex\_dvivariable:D 911 \\_\_kernel\_primitive:NN \etoksapp \tex\_etoksapp:D 912 \\_\_kernel\_primitive:NN \etokspre \tex\_etokspre:D 913 \\_kernel\_primitive:NN \exceptionpenalty \tex\_exceptionpenalty:D 914 \\_\_kernel\_primitive:NN \explicithyphenpenalty \tex\_explicithyphenpenalty:D<br>915 \\_\_kernel\_primitive:NN \expanded \tex\_expanded:D 915 \\_\_kernel\_primitive:NN \expanded <sup>916</sup> \\_\_kernel\_primitive:NN \explicitdiscretionary \tex\_explicitdiscretionary:D 917 \ kernel primitive:NN \firstvalidlanguage \tex firstvalidlanguage:D 918 \\_\_kernel\_primitive:NN \fontid \tex\_fontid:D <sup>919</sup> \\_\_kernel\_primitive:NN \formatname \tex\_formatname:D 920 \\_\_kernel\_primitive:NN \hjcode \tex\_hjcode:D 921 \\_kernel\_primitive:NN \hpack \tex\_hpack:D <sup>922</sup> \\_\_kernel\_primitive:NN \hyphenationbounds \tex\_hyphenationbounds:D <sup>923</sup> \\_\_kernel\_primitive:NN \hyphenationmin \tex\_hyphenationmin:D  $\label{lem:main} $$\c24 \_\kernel_primitive: NN \hyphengenality\node \textrm{byphengenality}\ntex_pyphengenality\node: D \ex_pleaders: D$  $\text{925} \quad \text{kernel}$ \_primitive:NN \gleaders 926 \ kernel primitive:NN \ifcondition \tex\_ifcondition:D

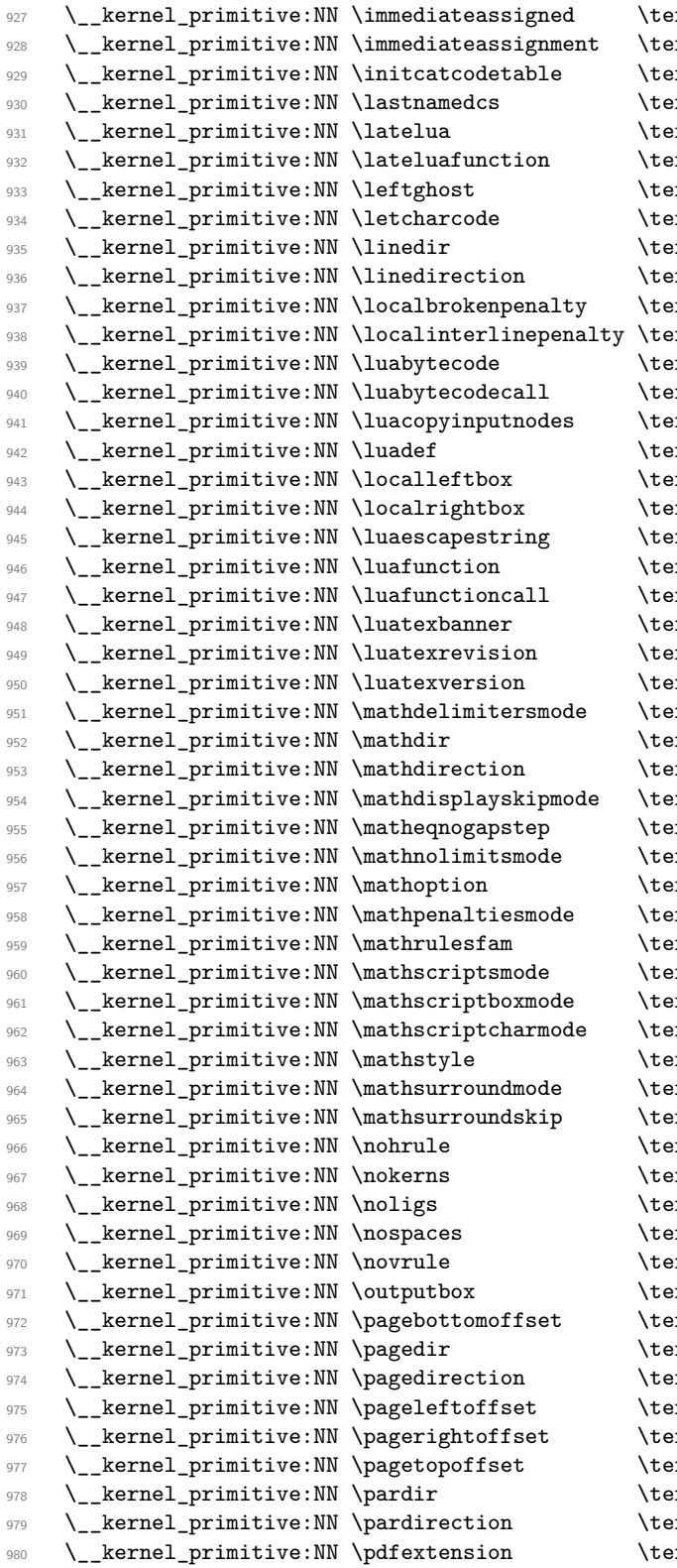

 $92.82 \times 10^{-10}$   $\text{mmediates}$  $92.8 \times \times$  immediateassignment:D  $\texttt{ex\_initcatcodeable:D}$  $\texttt{ex}\_\texttt{lastnamedes:D}$  $\texttt{ex}\_\texttt{latent}$  $9x$ \_lateluafunction:D  $ex\_left$  $\texttt{ex}\_\texttt{letcharcode:D}$  $ex\_linear:D$  $\texttt{ex\_linedirection:D}$  $93.2 \text{localbroken}$  $938 \text{Jocalinterlineenality:}$  $\texttt{ex\_luabytecode:D}$  $\texttt{ex\_lualytecodecall:D}$  $\texttt{ex}\_\texttt{luacopy}$ inputnodes:D  $\texttt{ex\_luated}:D$  $ex\_localleft$   $\times$   $D$ ex\_localrightbox:D  $ex\_luaescapestring:D$  $\texttt{ex\_luation:D}$  $\texttt{ex\_luafunctioncall:D}$  $\texttt{ex}\_\texttt{luates}$ banner:D  $9x$ \_luatexrevision:D ex\_luatexversion:D  $9:2$   $\text{mathdelimitersmode:D}$  $\texttt{ex\_mathdir:D}$  $9x$ \_mathdirection:D  $\texttt{ex\_mathd}$ : $\texttt{b}$  $\texttt{ex\_math to}$  $\texttt{ex\_math}}$  $\texttt{ex\_math}$  $\texttt{ex\_mathpendities}$  $\texttt{ex\_mathr}$  $ex\_maths$  $98.2 \text{mathscriptboxmode:}$  $\texttt{ex\_maths}$  $\texttt{ex\_mathstyle:D}$  $\texttt{ex\_maths}$  $\texttt{ex\_maths}$  $ex\_nohrule:D$  $\texttt{ex\_nokerns:} \texttt{D}$  $\texttt{ex\_noligs:} \texttt{D}$  $\texttt{ex\_nospaces:} \texttt{D}$  $\texttt{ex\_novrule:}$  $\texttt{ex\_outputbox:D}$  $\texttt{ex\_pagebottomoffset:D}$  $\texttt{ex\_pagedir:D}$  $\texttt{ex\_pagedirection:D}$  $\texttt{ex\_pagelefttoffset:D}$  $\texttt{ex\_pagerightoffset:D}$  $\texttt{ex\_pagetopotfset:D}$  $\texttt{ex\_partialir:D}$  $\texttt{ex\_pardirection:D}$  $\texttt{ex\_pdfextension:D}$ 

```
981 \__kernel_primitive:NN \pdffeedback \text{textedge}982 \__kernel_primitive:NN \pdfvariable \text{log}983 \_kernel_primitive:NN \postexhyphenchar \tex_postexhyphenchar:D
 984 \__kernel_primitive:NN \posthyphenchar \tex_posthyphenchar:D
 985 \__kernel_primitive:NN \prebinoppenalty 	 \tex_prebinoppenalty:D
  986 \__kernel_primitive:NN \predisplaygapfactor \tex_predisplaygapfactor:D
  987 \_kernel_primitive:NN \preexhyphenchar \tex_preexhyphenchar:D
  988 \__kernel_primitive:NN \prehyphenchar \tex_prehyphenchar:D
  989 \__kernel_primitive:NN \prerelpenalty 		 \tex_prerelpenalty:D
  990 \__kernel_primitive:NN \rightghost \tex_rightghost:D
 991 \__kernel_primitive:NN \savecatcodetable \tex_savecatcodetable:D
 992 \__kernel_primitive:NN \scantextokens \tex_scantextokens:D
 993 \__kernel_primitive:NN \setfontid
 994 \__kernel_primitive:NN \shapemode \tex_shapemode:D
 995 \__kernel_primitive:NN \suppressifcsnameerror \tex_suppressifcsnameerror:D
  996 \__kernel_primitive:NN \suppresslongerror \tex_suppresslongerror:D
 997 \__kernel_primitive:NN \suppressmathparerror \tex_suppressmathparerror:D
 998 \__kernel_primitive:NN \suppressoutererror \tex_suppressoutererror:D
 999 \__kernel_primitive:NN \suppressprimitiveerror
 1000 \tex_suppressprimitiveerror: D
 1001 \__kernel_primitive:NN \textdir \text{textdir}:\mathbb{D}1002 \__kernel_primitive:NN \textdirection \tex_textdirection:D
 1003 \__kernel_primitive:NN \toksapp \tex_toksapp:D
 1004 \_kernel_primitive:NN \tokspre \tex_tokspre:D
 1005 \__kernel_primitive:NN \tpack \tex_tpack:D
 1006 \__kernel_primitive:NN \vpack \text{lex\_vpack:D}Primitives from pdfT<sub>E</sub>X that LuaT<sub>E</sub>X renames.
 1007 \__kernel_primitive:NN \adjustspacing \tex_adjustspacing:D
 1008 \__kernel_primitive:NN \copyfont \tex_copyfont:D
 1009 \__kernel_primitive:NN \draftmode \tex_draftmode:D<br>1010 \__kernel_primitive:NN \expandglyphsinfont \tex fontexpand:D
 \begin{min}\n\text{current} = \text{current} + \text{current} + \text{constant}\n\end{min}\n\begin{min}\n\text{current} = \text{random} + \text{threshold} + \text{threshold}\n\end{min}1011 \__kernel_primitive:NN \ifabsdim
 1012 \__kernel_primitive:NN \ifabsnum \tex_ifabsnum:D
 1013 \ kernel primitive:NN \ignoreligaturesinfont \tex ignoreligaturesinfont:D
 1014 \__kernel_primitive:NN \insertht \tex_insertht:D
 1015 \__kernel_primitive:NN \lastsavedboxresourceindex
 1016 \tex pdflastxform:D
 1017 \__kernel_primitive:NN \lastsavedimageresourceindex
 1018 \tex_pdflastximage:D
 1019 \__kernel_primitive:NN \lastsavedimageresourcepages
 1020 \tex_pdflastximagepages:D
 1021 \_kernel_primitive:NN \lastxpos \tex_lastxpos:D
 1022 \__kernel_primitive:NN \lastypos \tex_lastypos:D
 1023 \ kernel primitive:NN \normaldeviate \tex_normaldeviate:D
 1024 \ kernel primitive:NN \outputmode \tex pdfoutput:D
 1025 \__kernel_primitive:NN \pageheight \tex_pageheight:D
 1026 \__kernel_primitive:NN \pagewidth \tex_pagewith:D
 1027 \__kernel_primitive:NN \protrudechars \tex_protrudechars:D
 1028 \_kernel_primitive:NN \pxdimen \tex_pxdimen:D
 1029 \__kernel_primitive:NN \randomseed \tex_randomseed:D
 1030 \__kernel_primitive:NN \useboxresource \tex_pdfrefxform:D
 1031 \__kernel_primitive:NN \useimageresource \tex_pdfrefximage:D
 1032 \__kernel_primitive:NN \savepos \\tex_savepos:D<br>1033 \ kernel primitive:NN \saveboxresource \tex pdfxform:D
 _{1033} \ kernel primitive:NN \saveboxresource
```
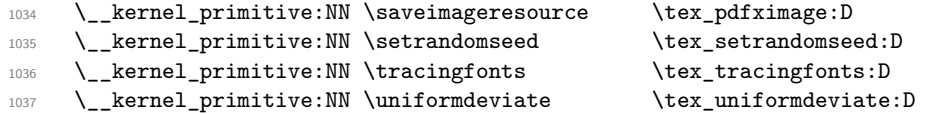

The set of Unicode math primitives were introduced by  $X\overline{\text{d}}$ FEX and LuaTEX in a somewhat complex fashion: a few first as **\XeTeX...** which were then renamed with LuaTEX having a lot more. These names now all start  $\mathcal{U}\dots$  and mainly  $\mathcal{U}\text{\rm math} \dots$ 

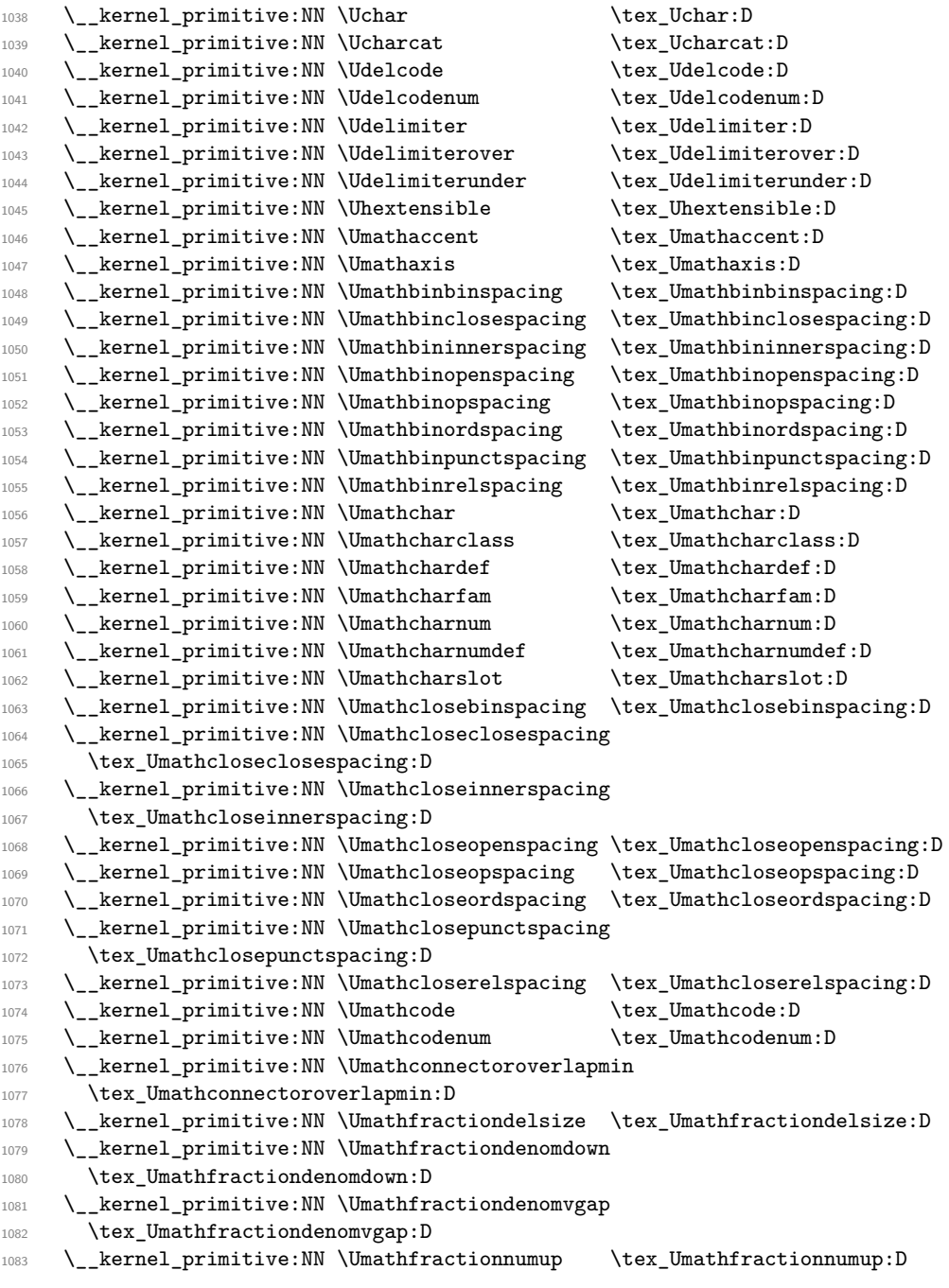

```
1084 \__kernel_primitive:NN \Umathfractionnumvgap \tex_Umathfractionnumvgap:D
1085 \__kernel_primitive:NN \Umathfractionrule \tex_Umathfractionrule:D
1086 \__kernel_primitive:NN \Umathinnerbinspacing \tex_Umathinnerbinspacing:D
1087 \__kernel_primitive:NN \Umathinnerclosespacing
1088 \tex_Umathinnerclosespacing:D
1089 \__kernel_primitive:NN \Umathinnerinnerspacing
1090 \tex_Umathinnerinnerspacing:D
1091 \__kernel_primitive:NN \Umathinneropenspacing \tex_Umathinneropenspacing:D
1092 \__kernel_primitive:NN \Umathinneropspacing \tex_Umathinneropspacing:D
1093 \__kernel_primitive:NN \Umathinnerordspacing \tex_Umathinnerordspacing:D
1094 \__kernel_primitive:NN \Umathinnerpunctspacing
1095 \tex_Umathinnerpunctspacing:D
1096 \__kernel_primitive:NN \Umathinnerrelspacing \tex_Umathinnerrelspacing:D
1097 \__kernel_primitive:NN \Umathlimitabovebgap \tex_Umathlimitabovebgap:D
1098 \__kernel_primitive:NN \Umathlimitabovekern \tex_Umathlimitabovekern:D
1099 \_kernel_primitive:NN \Umathlimitabovevgap \tex_Umathlimitabovevgap:D
1100 \__kernel_primitive:NN \Umathlimitbelowbgap \tex_Umathlimitbelowbgap:D
1101 \__kernel_primitive:NN \Umathlimitbelowkern \tex_Umathlimitbelowkern:D
1102 \__kernel_primitive:NN \Umathlimitbelowvgap \tex_Umathlimitbelowvgap:D
1103 \__kernel_primitive:NN \Umathnolimitsubfactor \tex_Umathnolimitsubfactor:D
1104 \__kernel_primitive:NN \Umathnolimitsupfactor \tex_Umathnolimitsupfactor:D
1105 \__kernel_primitive:NN \Umathopbinspacing \tex_Umathopbinspacing:D
1106 \__kernel_primitive:NN \Umathopclosespacing \tex_Umathopclosespacing:D
1107 \__kernel_primitive:NN \Umathopenbinspacing \tex_Umathopenbinspacing:D
1108 \__kernel_primitive:NN \Umathopenclosespacing \tex_Umathopenclosespacing:D
1109 \__kernel_primitive:NN \Umathopeninnerspacing \tex_Umathopeninnerspacing:D
1110 \__kernel_primitive:NN \Umathopenopenspacing \tex_Umathopenopenspacing:D
1111 \__kernel_primitive:NN \Umathopenopspacing \tex_Umathopenopspacing:D
1112 \__kernel_primitive:NN \Umathopenordspacing \tex_Umathopenordspacing:D
1113 \__kernel_primitive:NN \Umathopenpunctspacing \tex_Umathopenpunctspacing:D
1114 \__kernel_primitive:NN \Umathopenrelspacing \tex_Umathopenrelspacing:D
1115 \__kernel_primitive:NN \Umathoperatorsize \tex_Umathoperatorsize:D
1116 \__kernel_primitive:NN \Umathopinnerspacing \tex_Umathopinnerspacing:D
1117 \__kernel_primitive:NN \Umathopopenspacing \tex_Umathopopenspacing:D
1118 \__kernel_primitive:NN \Umathopopspacing \tex_Umathopopspacing:D
1119 \__kernel_primitive:NN \Umathopordspacing \tex_Umathopordspacing:D
1120 \__kernel_primitive:NN \Umathoppunctspacing \tex_Umathoppunctspacing:D
1121 \__kernel_primitive:NN \Umathoprelspacing \tex_Umathoprelspacing:D
1122 \__kernel_primitive:NN \Umathordbinspacing \tex_Umathordbinspacing:D
1123 \__kernel_primitive:NN \Umathordclosespacing \tex_Umathordclosespacing:D
1124 \__kernel_primitive:NN \Umathordinnerspacing \tex_Umathordinnerspacing:D
1125 \__kernel_primitive:NN \Umathordopenspacing \tex_Umathordopenspacing:D
1126 \__kernel_primitive:NN \Umathordopspacing \tex_Umathordopspacing:D
1127 \__kernel_primitive:NN \Umathordordspacing \tex_Umathordordspacing:D
1128 \_kernel_primitive:NN \Umathordpunctspacing \tex_Umathordpunctspacing:D
1129 \_kernel_primitive:NN \Umathordrelspacing \tex_Umathordrelspacing:D
1130 \__kernel_primitive:NN \Umathoverbarkern \tex_Umathoverbarkern:D
1131 \__kernel_primitive:NN \Umathoverbarrule \tex_Umathoverbarrule:D
1132 \__kernel_primitive:NN \Umathoverbarvgap \tex_Umathoverbarvgap:D
1133 \__kernel_primitive:NN \Umathoverdelimiterbgap
1134 \tex_Umathoverdelimiterbgap:D
1135 \__kernel_primitive:NN \Umathoverdelimitervgap
1136 \tex_Umathoverdelimitervgap:D
1137 \__kernel_primitive:NN \Umathpunctbinspacing \tex_Umathpunctbinspacing:D
```

```
1138 \__kernel_primitive:NN \Umathpunctclosespacing
1139 \tex_Umathpunctclosespacing:D
1140 \__kernel_primitive:NN \Umathpunctinnerspacing
1141 \tex Umathpunctinnerspacing: D
1142 \__kernel_primitive:NN \Umathpunctopenspacing \tex_Umathpunctopenspacing:D
1143 \__kernel_primitive:NN \Umathpunctopspacing \tex_Umathpunctopspacing:D
1144 \__kernel_primitive:NN \Umathpunctordspacing \tex_Umathpunctordspacing:D
1145 \_kernel_primitive:NN \Umathpunctpunctspacing
1146 \tex_Umathpunctpunctspacing:D
1147 \__kernel_primitive:NN \Umathpunctrelspacing \tex_Umathpunctrelspacing:D
1148 \__kernel_primitive:NN \Umathquad \tex_Umathquad:D
1149 \__kernel_primitive:NN \Umathradicaldegreeafter
1150 \tex_Umathradicaldegreeafter:D
1151 \__kernel_primitive:NN \Umathradicaldegreebefore
1152 \tex_Umathradicaldegreebefore:D
1153 \ kernel_primitive:NN \Umathradicaldegreeraise
1154 \tex_Umathradicaldegreeraise:D
1155 \__kernel_primitive:NN \Umathradicalkern \tex_Umathradicalkern:D
1156 \__kernel_primitive:NN \Umathradicalrule \tex_Umathradicalrule:D
1157 \__kernel_primitive:NN \Umathradicalvgap \tex_Umathradicalvgap:D
1158 \__kernel_primitive:NN \Umathrelbinspacing \tex_Umathrelbinspacing:D
1159 \__kernel_primitive:NN \Umathrelclosespacing \tex_Umathrelclosespacing:D
1160 \__kernel_primitive:NN \Umathrelinnerspacing \tex_Umathrelinnerspacing:D
1161 \__kernel_primitive:NN \Umathrelopenspacing \tex_Umathrelopenspacing:D
1162 \__kernel_primitive:NN \Umathrelopspacing \tex_Umathrelopspacing:D
1163 \__kernel_primitive:NN \Umathrelordspacing \tex_Umathrelordspacing:D
1164 \__kernel_primitive:NN \Umathrelpunctspacing \tex_Umathrelpunctspacing:D
1165 \__kernel_primitive:NN \Umathrelrelspacing \tex_Umathrelrelspacing:D
1166 \ kernel_primitive:NN \Umathskewedfractionhgap
1167 \tex_Umathskewedfractionhgap:D
1168 \__kernel_primitive:NN \Umathskewedfractionvgap
1169 \tex_Umathskewedfractionvgap:D
1170 \__kernel_primitive:NN \Umathspaceafterscript \tex_Umathspaceafterscript:D
1171 \__kernel_primitive:NN \Umathstackdenomdown \tex_Umathstackdenomdown:D
1172 \__kernel_primitive:NN \Umathstacknumup \tex_Umathstacknumup:D
1173 \__kernel_primitive:NN \Umathstackvgap \tex_Umathstackvgap:D
1174 \__kernel_primitive:NN \Umathsubshiftdown \tex_Umathsubshiftdown:D
1175 \__kernel_primitive:NN \Umathsubshiftdrop \tex_Umathsubshiftdrop:D
1176 \__kernel_primitive:NN \Umathsubsupshiftdown \tex_Umathsubsupshiftdown:D
1177 \__kernel_primitive:NN \Umathsubsupvgap \tex_Umathsubsupvgap:D
1178 \__kernel_primitive:NN \Umathsubtopmax \tex_Umathsubtopmax:D
1179 \__kernel_primitive:NN \Umathsupbottommin \tex_Umathsupbottommin:D
1180 \__kernel_primitive:NN \Umathsupshiftdrop \tex_Umathsupshiftdrop:D
1181 \__kernel_primitive:NN \Umathsupshiftup \tex_Umathsupshiftup:D
1182 \__kernel_primitive:NN \Umathsupsubbottommax \tex_Umathsupsubbottommax:D
1183 \__kernel_primitive:NN \Umathunderbarkern \tex_Umathunderbarkern:D
1184 \__kernel_primitive:NN \Umathunderbarrule \tex_Umathunderbarrule:D
1185 \__kernel_primitive:NN \Umathunderbarvgap \tex_Umathunderbarvgap:D
1186 \__kernel_primitive:NN \Umathunderdelimiterbgap
1187 \tex_Umathunderdelimiterbgap:D
1188 \__kernel_primitive:NN \Umathunderdelimitervgap
1189 \tex_Umathunderdelimitervgap:D
1190 \__kernel_primitive:NN \Unosubscript \tex_Unosubscript:D
1191 \__kernel_primitive:NN \Unosuperscript \tex_Unosuperscript:D
```

```
\label{thm:main} $$\_kernel_primitive: NN \Uoverdellimiter $$\text_Uoverdelimiter: D1193 \__kernel_primitive:NN \Uradical \tex_Uradical:D
1194 \_kernel_primitive:NN \Uroot
1195 \__kernel_primitive:NN \Uskewed \tex_Uskewed:D
1196 \__kernel_primitive:NN \Uskewedwithdelims \tex_Uskewedwithdelims:D
1197 \__kernel_primitive:NN \Ustack \tex_Ustack:D
1198 \__kernel_primitive:NN \Ustartdisplaymath \tex_Ustartdisplaymath:D
1199 \__kernel_primitive:NN \Ustartmath    \tex_Ustartmath:D
1200 \__kernel_primitive:NN \Ustopdisplaymath \tex_Ustopdisplaymath:D
1201 \__kernel_primitive:NN \Ustopmath \tex_Ustopmath:D
1202 \__kernel_primitive:NN \Usubscript \tex_Usubscript:D
1203 \__kernel_primitive:NN \Usuperscript \tex_Usuperscript:D
1204 \__kernel_primitive:NN \Uunderdelimiter \tex_Uunderdelimiter:D
1205 \__kernel_primitive:NN \Uvextensible \tex_Uvextensible:D
```
Primitives from HarfT<sub>E</sub>X.

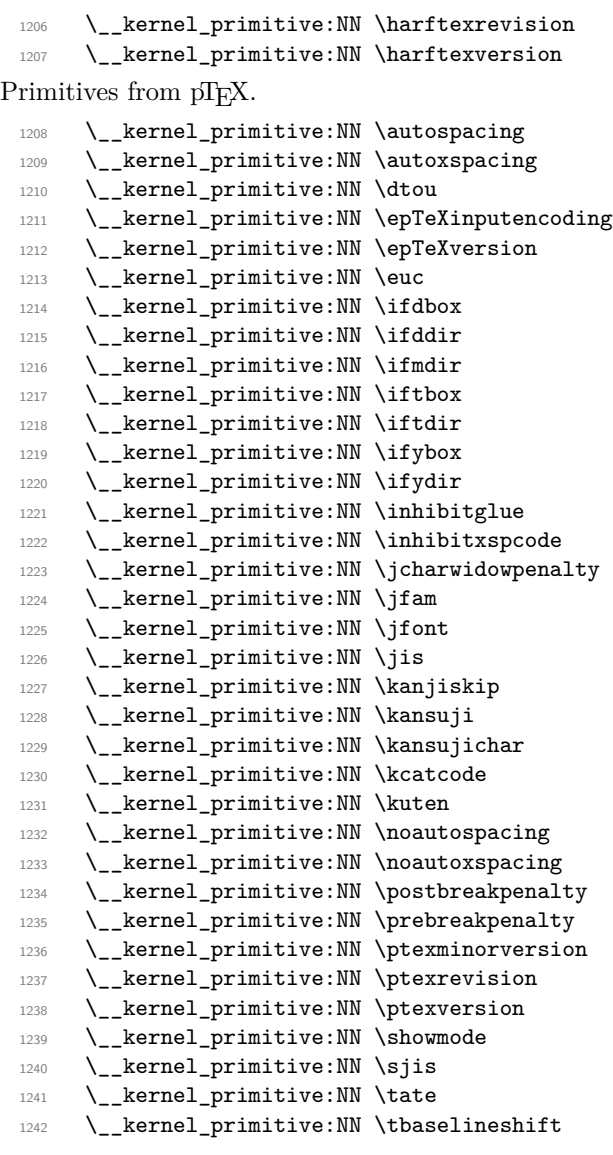

 $\texttt{\textbf{text}}$ \tex harftexversion:D

 $\text{text_autosplacing:} D$  $\text{text\_autoxspacing:D}$ \tex\_dtou:D \tex\_epTeXinputencoding:D \tex\_epTeXversion:D \tex\_euc:D  $\text{1fdbox:D}$  $\text{1}f \cdot D$  $\text{iter}_if$  mdir:D  $\text{its}$  iftbox:D  $\text{iter}_iftdir:D$ \tex\_ifybox:D \tex\_ifydir:D \tex\_inhibitglue:D  $\text{text}_i$ \tex\_jcharwidowpenalty:D  $\text{text}_j$ fam:D  $\text{text}_jfont:D$  $\text{text}_j$ is:D \tex\_kanjiskip:D  $\text{tex\_kansuji:}D$  $\texttt{\&textrm{t}}$ ex\_kansujichar:D  $\texttt{\textbf{0}}$  $\texttt{\textbf{l}}$  $\text{text\_nonutosplacing:} D$  $\text{text\_nonutox spacing:} D$ \tex\_postbreakpenalty:D \tex\_prebreakpenalty:D \tex\_ptexminorversion:D \tex\_ptexrevision:D \tex\_ptexversion:D \tex\_showmode:D  $\text{text_s}$ jis:D  $\text{text\_tate:}D$  $\texttt{\textbf{t}}: \mathbb{D}$ 

```
1243 \__kernel_primitive:NN \tfont \text{text}1244 \__kernel_primitive:NN \xkanjiskip \tex_xkanjiskip:D
 1245 \_kernel_primitive:NN \xspcode \tex_xspcode:D
 1246 \__kernel_primitive:NN \ybaselineshift \tex_ybaselineshift:D
 1247 \__kernel_primitive:NN \yoko \tex_yoko:D
Primitives from upT<sub>E</sub>X.
 1248 \__kernel_primitive:NN \disablecjktoken \tex_disablecjktoken:D
 1249 \__kernel_primitive:NN \enablecjktoken \tex_enablecjktoken:D
 1250 \__kernel_primitive:NN \forcecjktoken \tex_forcecjktoken:D
 1251 \ kernel primitive:NN \kchar \ \tex kchar:D
 1252 \_kernel_primitive:NN \kchardef \tex_kchardef:D
 1253 \__kernel_primitive:NN \kuten \tex_kuten:D
 1254 \__kernel_primitive:NN \ucs \tex_ucs:D
 1255 \__kernel_primitive:NN \uptexrevision \tex_uptexrevision:D
 1256 \__kernel_primitive:NN \uptexversion \tex_uptexversion:D
```
End of the "just the names" part of the source.

- 1257 (/initex | names | package)
- 1258 (\*initex | package)

The job is done: close the group (using the primitive renamed!).

<sup>1259</sup> \tex\_endgroup:D

LATEX 2*ε* moves a few primitives, so these are sorted out. A convenient test for LAT<sub>F</sub>X  $2<sub>ε</sub>$  is the **\@@end** saved primitive.

1260 (\*package)

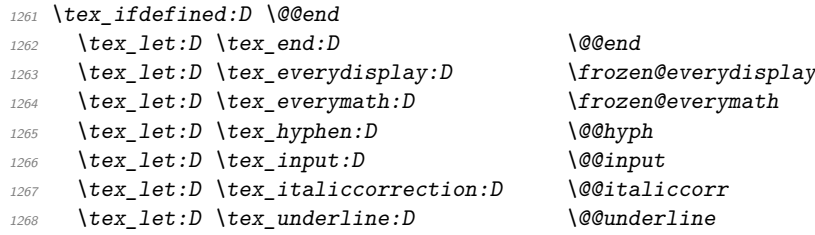

The \shipout primitive is particularly tricky as a number of packages want to hook in here. First, we see if a sufficiently-new kernel has saved a copy: if it has, just use that. Otherwise, we need to check each of the possible packages/classes that might move it: here, we are looking for those which do *not* delay action to the \AtBeginDocument hook. (We cannot use **\primitive** as that doesn't allow us to make a direct copy of the primitive *itself.*) As we know that  $\angle FFX2\varepsilon$  is in use, we use it's  $\angle \angle \angle F$  loop here.

```
1269 \tex_ifdefined:D \@@shipout
1270 \tex_let:D \tex_shipout:D \@@shipout
1271 \tex_fi:D
1272 \tex_begingroup:D
1273 \tex_edef:D \l_tmpa_tl { \tex_string:D \shipout }
1274 \tex_edef:D \l_tmpb_tl { \tex_meaning:D \shipout }
1275 \tex_ifx:D \l_tmpa_tl \l_tmpb_tl
1276 \tex_else:D
1277 \tex_expandafter:D \@tfor \tex_expandafter:D \@tempa \tex_string:D :=
1278 \CROP@shipout
1279 \dup@shipout
1280 \GPTorg@shipout
1281 \LL@shipout
```

```
1282 \mem@oldshipout
1283 \opem@shipout
1284 \pgfpages@originalshipout
1285 \pr@shipout
1286 \Shipout
1287 \verso@orig@shipout
1288 \qquad \qquad \text{d}o1289 \left\{ \begin{array}{c} \end{array} \right.1290 \text{text} \text{text} \text{l\_tmpb\_tl}1291 { \tex_expandafter:D \tex_meaning:D \@tempa }
1292 \text{text_1fx:D} \lvert \lvert \lvert \text{tmpb_tl} \rvert1293 \tex_global:D \tex_expandafter:D \tex_let:D
1294 \tex_expandafter:D \tex_shipout:D \@tempa
1295 \text{tex}_fi:D1296 }
1297 \tex fi:D
1298 \tex_endgroup:D
```
Some tidying up is needed for  $\qquad$ (pdf)tracingfonts. Newer LuaT<sub>EX</sub> has this simply as \tracingfonts, but that is overwritten by the LATEX 2*ε* kernel. So any spurious definition has to be removed, then the real version saved either from the pdfTEX name or from LuaTEX. In the latter case, we leave \@@tracingfonts available: this might be useful and almost all LAT<sub>E</sub>X  $2_{\epsilon}$  users will have expl3 loaded by fontspec. (We follow the usual kernel convention that @@ is used for saved primitives.)

```
1299 \tex_let:D \tex_tracingfonts:D \tex_undefined:D
1300 \tex_ifdefined:D \pdftracingfonts
1301 \tex_let:D \tex_tracingfonts:D \pdftracingfonts
1302 \tex else:D
1303 \tex_ifdefined:D \tex_directlua:D
1304 \tex_directlua:D { tex.enableprimitives("@@", {"tracingfonts"}) }
1305 \tex_let:D \tex_tracingfonts:D \luatextracingfonts
1306 \tex_fi:D
1307 \tex_fi:D
1308 \tex_fi:D
```
That is also true for the LuaT<sub>EX</sub> primitives under  $\angle F_K \mathbb{Z}_{\epsilon}$  (depending on the formatbuilding date). There are a few primitives that get the right names anyway so are missing here!

```
1309 \tex_ifdefined:D \luatexsuppressfontnotfounderror
1310 \tex_let:D \tex_alignmark:D \luatexalignmark
1311 \tex let:D \tex aligntab:D \luatexaligntab
1312 \tex_let:D \tex_attribute:D \luatexattribute
1313 \tex_let:D \tex_attributedef:D \luatexattributedef
1314 \tex_let:D \tex_catcodetable:D \luatexcatcodetable
1315 \tex_let:D \tex_clearmarks:D \luatexclearmarks
1316 \tex_let:D \tex_crampeddisplaystyle:D \luatexcrampeddisplaystyle
1317 \tex_let:D \tex_crampedscriptscriptstyle:D
1318 \luatexcrampedscriptscriptstyle
1319 \tex_let:D \tex_crampedscriptstyle:D \luatexcrampedscriptstyle
1320 \tex_let:D \tex_crampedtextstyle:D \luatexcrampedtextstyle
1321 \tex_let:D \tex_fontid:D \luatexfontid
1322 \tex_let:D \tex_formatname:D \luatexformatname
1323 \tex_let:D \tex_gleaders:D \luatexgleaders
1324 \tex_let:D \tex_initcatcodetable:D \luatexinitcatcodetable
```

```
1325 \tex_let:D \tex_latelua:D \luatexlatelua<br>1326 \tex_let:D \tex_luaescapestring:D \luatexluaescapestring
 1326 \tex_let:D \tex_luaescapestring:D
 1327 \tex_let:D \tex_luafunction:D \luatexluafunction
 1328 \tex_let:D \tex_mathstyle:D \luatexmathstyle
 1329 \tex_let:D \tex_nokerns:D \luatexnokerns
 1330 \tex_let:D \tex_noligs:D \luatexnoligs
 1331 \tex_let:D \tex_outputbox:D \luatexoutputbox
 1332 \tex_let:D \tex_pageleftoffset:D \luatexpageleftoffset
 1333 \tex_let:D \tex_pagetopoffset:D \luatexpagetopoffset
 1334 \tex_let:D \tex_postexhyphenchar:D \luatexpostexhyphenchar
 1335 \tex_let:D \tex_posthyphenchar:D \luatexposthyphenchar
 1336 \tex_let:D \tex_preexhyphenchar:D \luatexpreexhyphenchar
 1337 \tex_let:D \tex_prehyphenchar:D \luatexprehyphenchar
 1338 \tex_let:D \tex_savecatcodetable:D \luatexsavecatcodetable
 1339 \tex_let:D \tex_scantextokens:D \luatexscantextokens
 1340 \tex_let:D \tex_suppressifcsnameerror:D
 1341 \luatexsuppressifcsnameerror
 1342 \tex_let:D \tex_suppresslongerror:D \luatexsuppresslongerror
 1343 \tex_let:D \tex_suppressmathparerror:D
 1344 \luatexsuppressmathparerror
 1345 \tex_let:D \tex_suppressoutererror:D \luatexsuppressoutererror
 1346 \tex_let:D \tex_Uchar:D \luatexUchar
 1347 \tex_let:D \tex_suppressfontnotfounderror:D
 1348 \luatexsuppressfontnotfounderror
Which also covers those slightly odd ones.
 1349 \tex_let:D \tex_bodydir:D \luatexbodydir
 1350 \tex_let:D \tex_boxdir:D \luatexboxdir
 1351 \tex_let:D \tex_leftghost:D \luatexleftghost
 1352 \tex_let:D \tex_localbrokenpenalty:D \luatexlocalbrokenpenalty
 1353 \tex_let:D \tex_localinterlinepenalty:D
 1354 \luatexlocalinterlinepenalty
 1355 \tex_let:D \tex_localleftbox:D \luatexlocalleftbox
 1356 \tex_let:D \tex_localrightbox:D \luatexlocalrightbox
 1357 \tex_let:D \tex_mathdir:D \luatexmathdir
 1358 \tex_let:D \tex_pagebottomoffset:D \luatexpagebottomoffset
 1359 \tex_let:D \tex_pagedir:D \luatexpagedir
 1360 \tex_let:D \tex_pageheight:D \luatexpageheight
 1361 \tex_let:D \tex_pagerightoffset:D \luatexpagerightoffset
 1362 \tex_let:D \tex_pagewidth:D \luatexpagewidth
 1363 \tex_let:D \tex_pardir:D \luatexpardir
 1364 \tex_let:D \tex_rightghost:D \luatexrightghost
 1365 \tex_let:D \tex_textdir:D \luatextextdir
```
1366 \tex fi:D

Only pdfTEX and LuaTEX define \pdfmapfile and \pdfmapline: Tidy up the fact that some format-building processes leave a couple of questionable decisions about that!

```
1367 \tex_ifnum:D 0
1368 \tex_ifdefined:D \tex_pdftexversion:D 1 \tex_fi:D
1369 \tex_ifdefined:D \tex_luatexversion:D 1 \tex_fi:D
1370 = 0 \%1371 \tex_let:D \tex_mapfile:D \tex_undefined:D
1372 \tex_let:D \tex_mapline:D \tex_undefined:D
1373 \tex fi:D
1374 (/package)
```
A few packages do unfortunate things to date-related primitives.

```
1375 \tex_begingroup:D
1376 \tex_edef:D \l_tmpa_tl { \tex_meaning:D \tex_time:D }
1377 \tex_edef:D \l_tmpb_tl { \tex_string:D \time }
1378 \tex_ifx:D \l_tmpa_tl \l_tmpb_tl
1379 \tex_else:D
1380 \tex_global:D \tex_let:D \tex_time:D \tex_undefined:D
1381 \tex_fi:D
1382 \tex_edef:D \l_tmpa_tl { \tex_meaning:D \tex_day:D }
1383 \tex_edef:D \l_tmpb_tl { \tex_string:D \day }
1384 \tex_ifx:D \l_tmpa_tl \l_tmpb_tl
1385 \tex_else:D
1386 \tex_global:D \tex_let:D \tex_day:D \tex_undefined:D
1387 \tex fi:D
1388 \tex_edef:D \l_tmpa_tl { \tex_meaning:D \tex_month:D }
1389 \tex_edef:D \l_tmpb_tl { \tex_string:D \month }
1390 \tex_ifx:D \l_tmpa_tl \l_tmpb_tl
1391 \tex_else:D
1392 \tex_global:D \tex_let:D \tex_month:D \tex_undefined:D
1393 \tex_fi:D
1394 \tex_edef:D \l_tmpa_tl { \tex_meaning:D \tex_year:D }
1395 \tex_edef:D \l_tmpb_tl { \tex_string:D \year }
1396 \tex_ifx:D \l_tmpa_tl \l_tmpb_tl
1397 \tex_else:D
1398 \tex_global:D \tex_let:D \tex_year:D \tex_undefined:D
1399 \tex_fi:D
1400 \tex_endgroup:D
```
Up to v0.80, LuaT<sub>E</sub>X defines the pdfT<sub>E</sub>X version data: rather confusing. Removing them means that **\tex\_pdftexversion:D** is a marker for pdfT<sub>E</sub>X alone: useful in enginedependent code later.

```
1401 \langle*initex | package)
1402 \tex_ifdefined:D \tex_luatexversion:D
1403 \tex_let:D \tex_pdftexbanner:D \tex_undefined:D
1404 \tex_let:D \tex_pdftexrevision:D \tex_undefined:D
1405 \tex_let:D \tex_pdftexversion:D \tex_undefined:D
1406 \tex fi:D
1407 (/initex | package)
```
For ConTEXt, two tests are needed. Both Mark II and Mark IV move several primitives: these are all covered by the first test, again using \end as a marker. For Mark IV, a few more primitives are moved: they are implemented using some Lua code in the current ConT<sub>EXt</sub>.

```
1408 (*package)
1409 \tex_ifdefined:D \normalend
1410 \tex let:D \tex end:D \normalend
1411 \tex_let:D \tex_everyjob:D \normaleveryjob
1412 \tex_let:D \tex_input:D \normalinput
1413 \tex_let:D \tex_language:D \normallanguage
1414 \tex_let:D \tex_mathop:D \normalmathop
1415 \tex_let:D \tex_month:D \normalmonth
1416 \tex_let:D \tex_outer:D \normalouter
1417 \tex_let:D \tex_over:D \normalover
1418 \tex_let:D \tex_vcenter:D \normalvcenter
```

```
1419 \tex_let:D \tex_unexpanded:D \normalunexpanded
1420 \tex_let:D \tex_expanded:D \normalexpanded
1421 \tex fi:D
1422 \tex ifdefined:D \normalitaliccorrection
1423 \tex_let:D \tex_hoffset:D \normalhoffset
1424 \tex_let:D \tex_italiccorrection:D \normalitaliccorrection
1425 \tex_let:D \tex_voffset:D \normalvoffset
1426 \tex_let:D \tex_showtokens:D \normalshowtokens
1427 \tex_let:D \tex_bodydir:D \Spac_directions_normal_body_dir
1428 \tex_let:D \tex_pagedir:D \spac_directions_normal_page_dir
1429 \tex fi:D
1430 \tex_ifdefined:D \normalleft
\verb| 1431 | \texttt{text} 10 \texttt{text} 10 | \texttt{normalleft}1432 \tex_let:D \tex_middle:D \normalmiddle
1433 \tex_let:D \tex_right:D \normalright
1434 \tex fi:D
1435 (/package)
```
#### **2.1 Deprecated functions**

Older versions of expl3 divided up primitives by "source": that becomes very tricky with multiple parallel engine developments, so has been dropped. To cover the transition, we provide the older names here for a limited period (until the end of 2019).

To allow  $\delta$  the bug on:n  $\{\langle \text{deprecation} \rangle\}$  to work we save the list of primitives into \\_\_kernel\_primitives:

```
1436 (*package)
1437 \tex_begingroup:D
1438 \tex_long:D \tex_def:D \use_ii:nn #1#2 {#2}
1439 \tex_long:D \tex_def:D \use_none:n #1 { }
1440 \tex_long:D \tex_def:D \__kernel_primitive:NN #1#2
1441 \sim1442 \tex_ifdefined:D #1
1443 \tex_expandafter:D \use_ii:nn
1444 \text{text\_fi}:D1445 \use_none:n { \tex_global:D \tex_let:D #2 #1 }
1446 }
1447 \tex_xdef:D \__kernel_primitives:
1448 {
1449 \tex_unexpanded:D
1450 \{1451 \__kernel_primitive:NN \beginL \etex_beginL:D
1452 \_kernel_primitive:NN \beginR \etex_beginR:D
1453 \__kernel_primitive:NN \botmarks \etex_botmarks:D
1454 \__kernel_primitive:NN \clubpenalties \etex_clubpenalties:D
1455 \__kernel_primitive:NN \currentgrouplevel \etex_currentgrouplevel:D
1456 \__kernel_primitive:NN \currentgrouptype \etex_currentgrouptype:D
1457 \_kernel_primitive:NN \currentifbranch \etex_currentifbranch:D
\verb|1458| \verb|1_% | \verb|1_% | \verb|1_% | \verb|1_% | \verb|1_% | \verb|1_% | \verb|1_% | \verb|1_% | \verb|1_% | \verb|1_% | \verb|1_% | \verb|1_% | \verb|1_% | \verb|1_% | \verb|1_% | \verb|1_% | \verb|1_% | \verb|1_% | \verb|1_% | \verb|1_% | \verb|1_% | \verb|1_% | \verb|1_% | \verb|1_% | \verb|1_% | \verb|1_% | \verb|1_% | \verb|1_% | \verb|1_% | \verb|1_% | \verb1459 \__kernel_primitive:NN \currentiftype \etex_currentiftype:D
1460 \__kernel_primitive:NN \detokenize \etex_detokenize:D
1461 \__kernel_primitive:NN \dimexpr \setminus \etex_dimexpr:D
1462 \_kernel_primitive:NN \displaywidowpenalties
1463 \etex_displaywidowpenalties: D
```
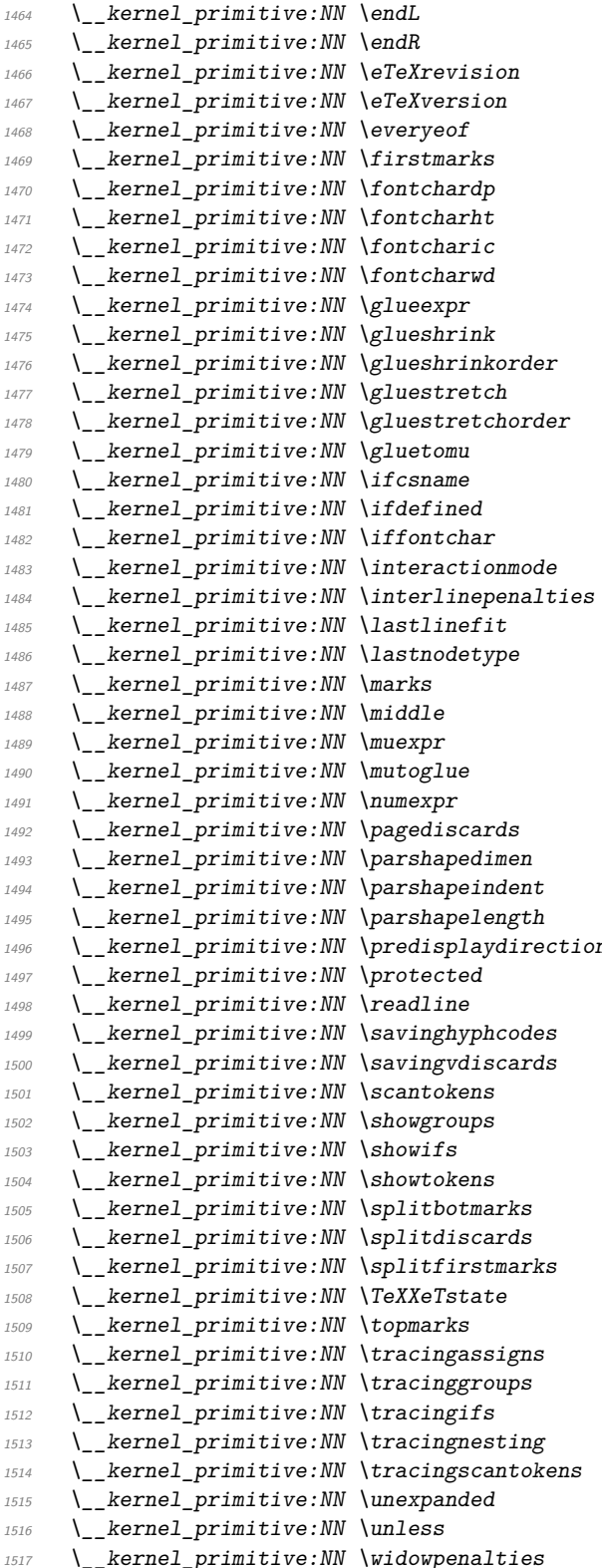

 $\text{letex\_endL}:D$  $\text{letex\_endR}:D$  $\text{letex } e$ TeXrevision:D  $\text{letex}_{\text{e}}$ TeXversion:D  $\text{letex\_everyecf:}D$  $\text{letex\_firstmarks:} D$  $\text{letex\_fontchar}$  $\texttt{text\_fontchar}$  $\texttt{letex\_fontcharic:}D$  $\texttt{letex\_font}$ charwd:D  $\text{letex\_glueexpr:}D$  $\text{letex\_glueshrink:}D$  $\texttt{letex\_glueshrinkorder:}D$  $\text{letex\_gluestretch:}D$  $\text{letex\_gluestretchorder:}D$  $\text{letex } g \text{luetomu:} D$  $\text{letex\_ifcsname}:D$  $\text{letex\_ifdefined:} D$  $\texttt{letex\_iffontchar:}D$  $\texttt{letex}_\texttt{interactionmode:D}$  $\text{letex}\_interlinepenalties:D$  $\texttt{letex}\_lastlinefit:D$  $\text{letex}\_l$ astnodetype:D  $\text{letex marks:} D$  $\text{letex\_middle:} D$  $\text{letex}$  muexpr:D  $\text{letex\_mutoglue:}D$  $\text{!}$  $\text{letex\_pagediscards:} D$  $\text{letex\_parshapedimen:}D$  $\text{letex\_parshapeindent:}D$  $\text{letex\_parshapelength:}D$ n \etex\_predisplaydirection:D  $\text{letex\_protected:}D$  $\text{letex\_readline:}D$  $\text{letex\_savinghypoodes:}D$  $\text{letex}_s$ avingvdiscards:D  $\text{letex\_scantokens:}D$  $\text{letex\_showgroups:} D$  $\texttt{letex\_showifs:}D$  $\texttt{letex\_showtokens:}D$  $\texttt{letex\_split}$  $\text{letex\_splitdiscards:} D$  $\texttt{letex\_splitfirstmarks:} D$  $\text{letex\_TextXe}$  $\text{letex\_topmarks}: D$  $\text{letex\_tracing}$  $\text{letex\_tracinggroups:} D$  $\text{letex\_tracingifs:}D$  $\texttt{letex\_tracingnesting:} D$  $\text{letex\_tracing}$ scantokens:D  $\texttt{\char'1}\texttt{new\_unexpanded:}D$  $\texttt{letex\_unless:} D$  $\text{letex\_widowpenalties:}D$
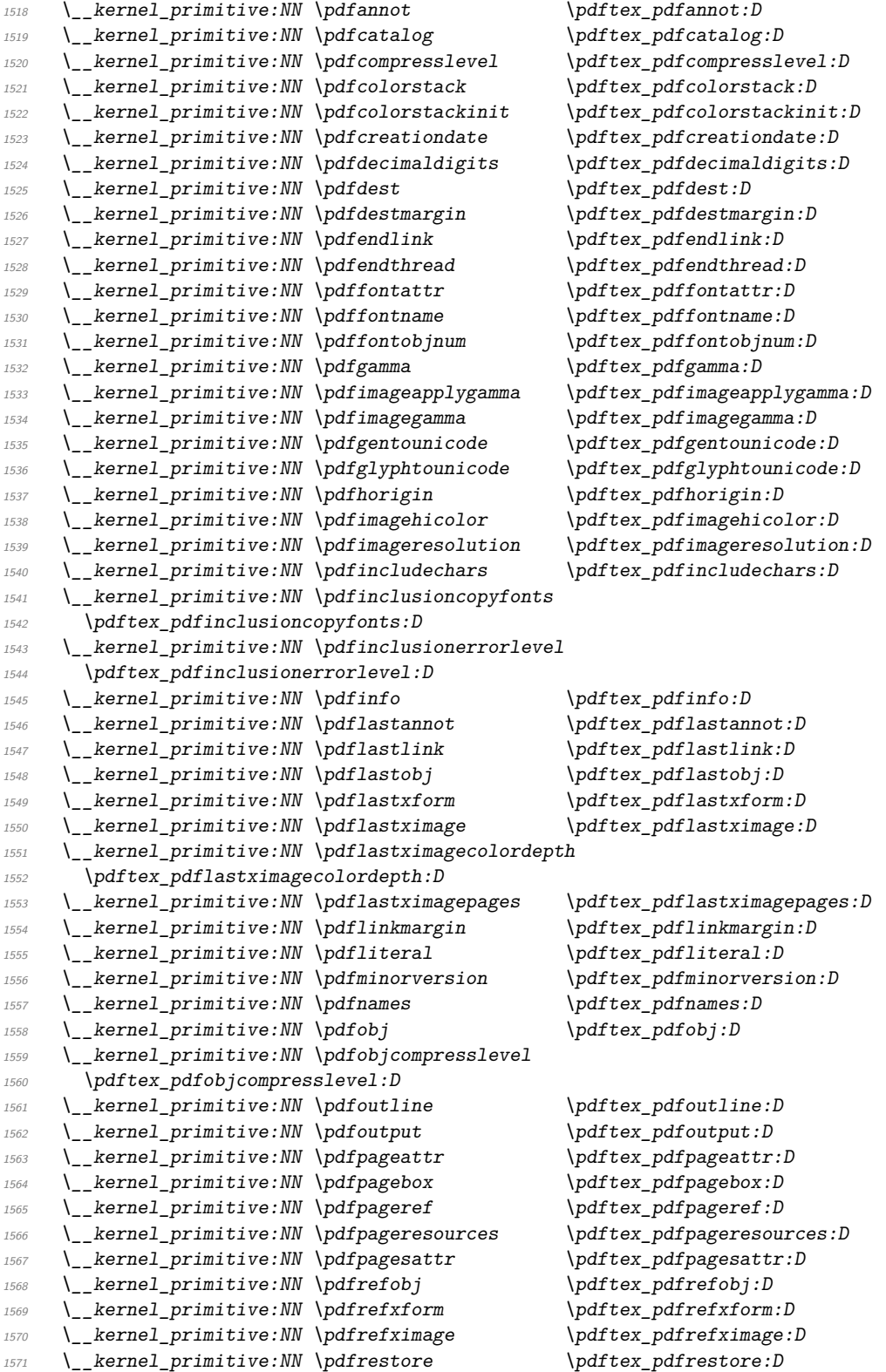

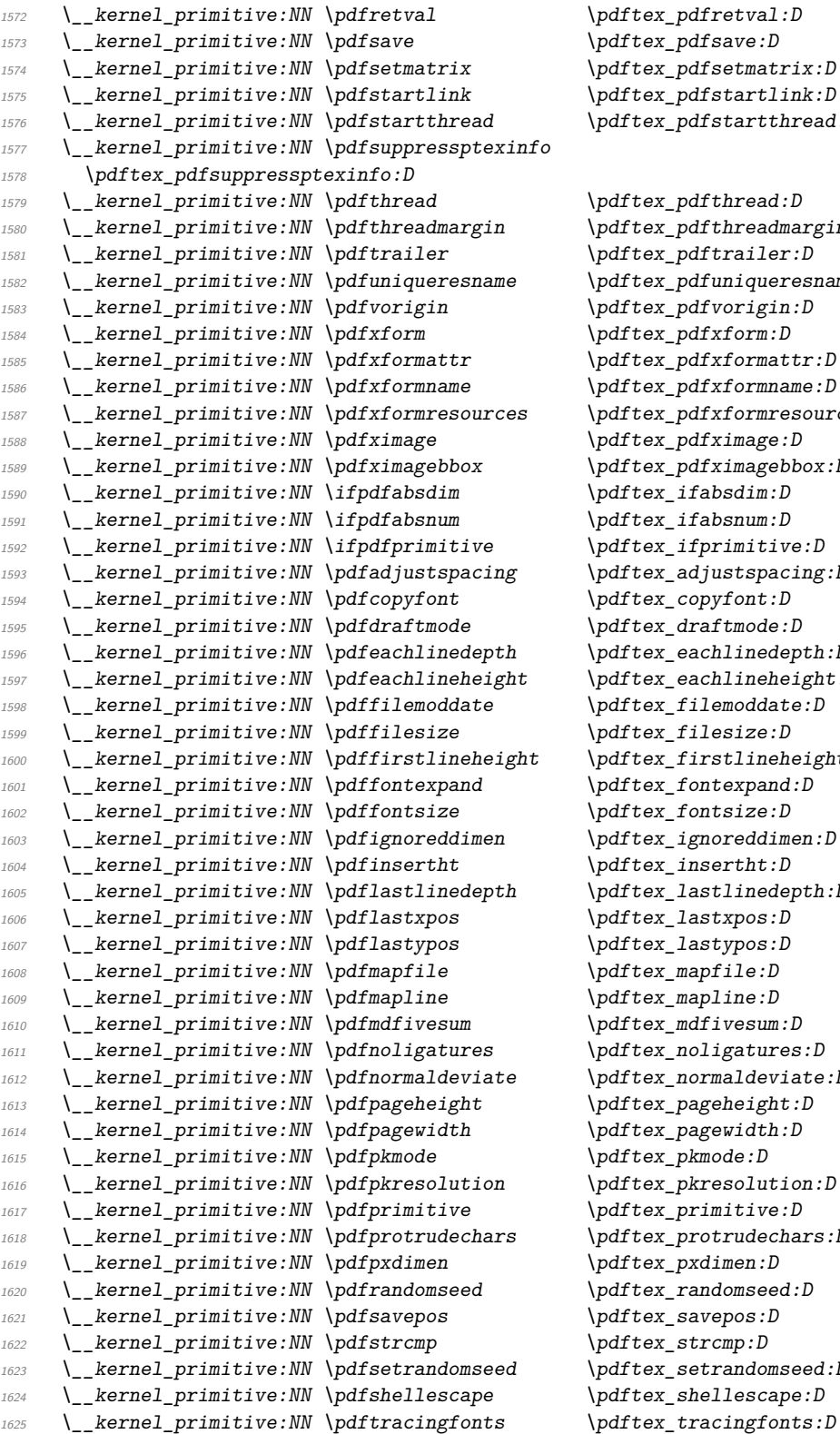

 $\partial_t$  $\left\{pdftext\_pdfsave:D\right\}$  $\theta$ <sup>1</sup>ydftex pdfsetmatrix:  $\ndftex_pdfstartlink:D$  $\left\{$ pdftex\_pdfstartthread:D

 $\ndftex\_pdfthread:D$  $\left\{ pdftextrm{ }dt \right\}$  $\left\{ p\right\}$  $\qquad$  $\left\{ \phi: D \right\}$  $\left\{ pdftextrm{ }pdfxform:D \right\}$  $\left\{ pdftext{-}pfxformattr:D \right\}$  $\ndftex\_pdfxformname:D$  $\theta: D$  $\ndftex\_pdfximage:D$  $\ndftex\_pdfximagebbox:D$  $\left\{ \phi: \phi \right\}$  $\partial_t$  $\ndftex_ifprimitive:D$  $\left\{$ pdftex\_adjustspacing:D  $\partial_t$  $\ndelta \, draftmode:D$  $\theta: D$  $\ndftex_eachlineheight:D$  $\ndftex_filemoddate:D$  $\ndftex_filesize:D$  $\left\{ \phi: L\right\}$  $\left\{ pdftext_fontexpand: D \right\}$  $\left\{ \phi:\right.$  $\ndftext_ignoreddimen:D$  $\left\{ \mathrm{pdftex}\_\mathrm{insertht:D}\right.$  $\ndftex\_lastlinedepth:D$  $\left\{ \mathrm{pdftext\_lastxpos:}D \right\}$  $\left\{$ pdftex\_lastypos:D  $\ndftex_mapfile:D$  $\ndftex_mapline:D$  $\ndftex\_mdfivesum:D$  $\left\{$ pdftex\_noligatures:D  $\left\{$ pdftex\_normaldeviate:D  $\ndftex\_pageheight:D$  $\left\{ \mathrm{pdftexp{}logewidth:}D \right\}$  $\left\{pdftextrm{ }pkmode:D\right\}$  $\ndftex\_pkresolution:D$  $\ndftex\_primitive:D$  $\theta: D$  $\partial_x$  $\ndftex\_randomseed:D$  $\left\{pdftext\_savepos:D\right\}$  $\left\{pdftext{\texttt{text}}_strcmp:D \right\}$  $\left\{pdftextrm{ }est$ randomseed:D  $\left\{pdftext\_shellescape:D\right\}$ 

```
1626 \__kernel_primitive:NN \pdfuniformdeviate \pdftex_uniformdeviate:D
1627 \__kernel_primitive:NN \pdftexbanner \pdftex_pdftexbanner:D
1628 \ kernel primitive:NN \pdftexrevision \pdftex pdftexrevision:D
1629 \ kernel primitive:NN \pdftexversion \Boxpdftex pdftexversion:D
1630 \ kernel primitive:NN \efcode \dagger \pdftex efcode:D
1631 \_kernel_primitive:NN \ifincsname \qquad \qquad \qquad \1632 \__kernel_primitive:NN \leftmarginkern \pdftex_leftmarginkern:D
1633 \__kernel_primitive:NN \letterspacefont \pdftex_letterspacefont:D
1634 \__kernel_primitive:NN \lpcode \pdftex_lpcode:D
1635 \__kernel_primitive:NN \quitvmode \pdftex_quitvmode:D
1636 \__kernel_primitive:NN \rightmarginkern \pdftex_rightmarginkern:D
1637 \__kernel_primitive:NN \rpcode \qquad \qquad \qquad \qquad \pdftex_rpcode:D
1638 \__kernel_primitive:NN \synctex \qquad \qquad \qquad \pdftex_synctex:D
1639 \__kernel_primitive:NN \tagcode \pdftex_tagcode:D
1640 \__kernel_primitive:NN \mdfivesum \pdftex_mdfivesum:D
1641 \ kernel primitive:NN \ifprimitive \partial \pdftex ifprimitive:D
1642 \__kernel_primitive:NN \primitive \pdftex_primitive:D
1643 \__kernel_primitive:NN \shellescape \qquad \pdftex_shellescape:D
1644 \__kernel_primitive:NN \adjustspacing \pdftex_adjustspacing:D
1645 \__kernel_primitive:NN \copyfont \pdftex_copyfont:D
\frac{1}{646} \_kernel_primitive:NN \draftmode \qquad \qquad \ldots1647 \__kernel_primitive:NN \expandglyphsinfont \pdftex_fontexpand:D
1648 \__kernel_primitive:NN \ifabsdim \pdftex_ifabsdim:D
1649 \ kernel primitive:NN \ifabsnum \pdftex ifabsnum:D
1650 \__kernel_primitive:NN \ignoreligaturesinfont
1651 \pdftex_ignoreligaturesinfont:D
1652 \__kernel_primitive:NN \insertht \pdftex_insertht:D
1653 \__kernel_primitive:NN \lastsavedboxresourceindex
1654 \pdftex pdflastxform:D
1655 \_kernel_primitive:NN \lastsavedimageresourceindex
1656 \pdftex_pdflastximage:D
1657 \__kernel_primitive:NN \lastsavedimageresourcepages
1658 \pdftex_pdflastximagepages:D
1659 \ kernel primitive:NN \lastxpos \pdftex_lastxpos:D
1660 \__kernel_primitive:NN \lastypos \pdftex_lastypos:D
1661 \_kernel_primitive:NN \normaldeviate \qquad \qquad \qquad \pdftex_normaldeviate:D
1662 \__kernel_primitive:NN \outputmode \pdftex_pdfoutput:D
1663 \__kernel_primitive:NN \pageheight \pdftex_pageheight:D
1664 \__kernel_primitive:NN \pagewidth \pdftex_pagewith:D
1665 \__kernel_primitive:NN \protrudechars \pdftex_protrudechars:D
1666 \__kernel_primitive:NN \pxdimen \pdftex_pxdimen:D
1667 \__kernel_primitive:NN \randomseed \pdftex_randomseed:D
1668 \__kernel_primitive:NN \useboxresource \pdftex_pdfrefxform:D
1669 \__kernel_primitive:NN \useimageresource \pdftex_pdfrefximage:D
1670 \__kernel_primitive:NN \savepos \pdftex_savepos:D
1671 \ kernel primitive:NN \saveboxresource \pdftex pdfxform:D
1672 \__kernel_primitive:NN \saveimageresource \pdftex_pdfximage:D
1673 \__kernel_primitive:NN \setrandomseed \pdftex_setrandomseed:D
1674 \__kernel_primitive:NN \tracingfonts \pdftex_tracingfonts:D
1675 \__kernel_primitive:NN \uniformdeviate \partial \pdftex_uniformdeviate:D
1676 \__kernel_primitive:NN \suppressfontnotfounderror
1677 \xetex_suppressfontnotfounderror: D
1678 \__kernel_primitive:NN \XeTeXcharclass \xetex_charclass:D
1679 \__kernel_primitive:NN \XeTeXcharglyph \xetex_charglyph:D
```

```
1680 \__kernel_primitive:NN \XeTeXcountfeatures \xetex_countfeatures:D
1681 \_kernel_primitive:NN \XeTeXcountglyphs \xetex_countglyphs:D
1682 \ kernel primitive:NN \XeTeXcountselectors \xetex countselectors:D
1683 \ kernel primitive:NN \XeTeXcountvariations \xetex countvariations: D
1684 \ kernel primitive:NN \XeTeXdefaultencoding \xetex defaultencoding:D
1685 \__kernel_primitive:NN \XeTeXdashbreakstate \xetex_dashbreakstate:D
1686 \__kernel_primitive:NN \XeTeXfeaturecode \xetex_featurecode:D
1687 \__kernel_primitive:NN \XeTeXfeaturename \xetex_featurename:D
1688 \__kernel_primitive:NN \XeTeXfindfeaturebyname
1689 \xetex_findfeaturebyname: D
1690 \__kernel_primitive:NN \XeTeXfindselectorbyname
1691 \xetex_findselectorbyname: D
1692 \__kernel_primitive:NN \XeTeXfindvariationbyname
1693 \xetex findvariationbyname: D
1694 \__kernel_primitive:NN \XeTeXfirstfontchar \xetex_firstfontchar:D
1695 \ kernel primitive:NN \XeTeXfonttype \setminus \xetex fonttype:D
1696 \__kernel_primitive:NN \XeTeXgenerateactualtext
1697 \xetex_generateactualtext:D
1698 \__kernel_primitive:NN \XeTeXglyph \setminusxetex_glyph:D
1699 \__kernel_primitive:NN \XeTeXglyphbounds \xetex_glyphbounds:D
1700 \__kernel_primitive:NN \XeTeXglyphindex \xetex_glyphindex:D
1701 \__kernel_primitive:NN \XeTeXglyphname \xetex_glyphname:D
1702 \_kernel_primitive:NN \XeTeXinputencoding \xetex_inputencoding:D
1703 \ kernel primitive:NN \XeTeXinputnormalization
1704 \xetex_inputnormalization:D
1705 \ kernel primitive:NN \XeTeXinterchartokenstate
1706 \xetex_interchartokenstate:D
1707 \__kernel_primitive:NN \XeTeXinterchartoks \xetex_interchartoks:D
1708 \ kernel primitive:NN \XeTeXisdefaultselector
1709 \xetex_isdefaultselector:D
1710 \__kernel_primitive:NN \XeTeXisexclusivefeature
1711 \xetex_isexclusivefeature:D
1712 \__kernel_primitive:NN \XeTeXlastfontchar \xetex_lastfontchar:D<br>1713 \ kernel primitive:NN \XeTeXlinebreakskip \xetex linebreakskip:D
1713 \ kernel primitive:NN \XeTeXlinebreakskip
1714 \__kernel_primitive:NN \XeTeXlinebreaklocale \xetex_linebreaklocale:D
1715 \__kernel_primitive:NN \XeTeXlinebreakpenalty \xetex_linebreakpenalty:D
1716 \__kernel_primitive:NN \XeTeXOTcountfeatures \xetex_OTcountfeatures: D
1717 \__kernel_primitive:NN \XeTeXOTcountlanguages \xetex_OTcountlanguages:D
1718 \__kernel_primitive:NN \XeTeXOTcountscripts \xetex_OTcountscripts:D
1719 \__kernel_primitive:NN \XeTeXOTfeaturetag \xetex_OTfeaturetag:D
1720 \__kernel_primitive:NN \XeTeXOTlanguagetag \xetex_OTlanguagetag:D
1721 \_kernel_primitive:NN \XeTeXOTscripttag \xetex_OTscripttag:D
1722 \_kernel_primitive:NN \XeTeXpdffile \setminusxetex_pdffile:D
1723 \_kernel_primitive:NN \XeTeXpdfpagecount \xetex_pdfpagecount:D
1724 \__kernel_primitive:NN \XeTeXpicfile \xetex_picfile:D
1725 \__kernel_primitive:NN \XeTeXselectorname \xetex_selectorname:D
1726 \__kernel_primitive:NN \XeTeXtracingfonts \xetex_tracingfonts:D
1727 \__kernel_primitive:NN \XeTeXupwardsmode \xetex_upwardsmode:D
1728 \__kernel_primitive:NN \XeTeXuseglyphmetrics \xetex_useglyphmetrics:D
1729 \__kernel_primitive:NN \XeTeXvariation \xetex_variation:D
1730 \__kernel_primitive:NN \XeTeXvariationdefault \xetex_variationdefault:D
1731 \_kernel_primitive:NN \XeTeXvariationmax \xetex_variationmax:D
1732 \__kernel_primitive:NN \XeTeXvariationmin \xetex_variationmin:D
1733 \__kernel_primitive:NN \XeTeXvariationname \xetex_variationname:D
```

```
1734 \__kernel_primitive:NN \XeTeXrevision \xetex_XeTeXrevision:D
1735 \_kernel_primitive:NN \XeTeXversion \setminusxetex_XeTeXversion:D
1736 \ kernel primitive:NN \alignmark \luatex alignmark:D
1737 \__kernel_primitive:NN \aligntab \luatex_aligntab:D
1738 \ kernel primitive:NN \attribute \lambda luatex attribute:D
1739 \__kernel_primitive:NN \attributedef \lqluatex_attributedef:D
1740 \_kernel_primitive:NN \automaticdiscretionary
1741 \luatex_automaticdiscretionary: D
1742 \_kernel_primitive:NN \automatichyphenmode
1743 \luatex_automatichyphenmode: D
1744 \__kernel_primitive:NN \automatichyphenpenalty
1745 \luatex_automatichyphenpenalty:D
1746 \__kernel_primitive:NN \begincsname \luatex_begincsname:D
1747 \__kernel_primitive:NN \breakafterdirmode \luatex_breakafterdirmode:D
1748 \_kernel_primitive:NN \catcodetable \luatex_catcodetable:D
1749 \ kernel primitive:NN \clearmarks \luatex clearmarks:D
1750 \__kernel_primitive:NN \crampeddisplaystyle
1751 \luatex_crampeddisplaystyle:D
1752 \_kernel_primitive:NN \crampedscriptscriptstyle
1753 \luatex_crampedscriptscriptstyle:D
1754 \__kernel_primitive:NN \crampedscriptstyle \luatex_crampedscriptstyle:D
1755 \__kernel_primitive:NN \crampedtextstyle \luatex_crampedtextstyle:D
1756 \_kernel_primitive:NN \directlua \lqluatex_directlua:D
1757 \ kernel primitive:NN \dviextension \ \luatex dviextension:D
1758 \__kernel_primitive:NN \dvifeedback \luatex_dvifeedback:D
1759 \ kernel primitive:NN \dvivariable \ \luatex dvivariable:D
1760 \__kernel_primitive:NN \etoksapp \luatex_etoksapp:D
1761 \__kernel_primitive:NN \etokspre \luatex_etokspre:D
1762 \__kernel_primitive:NN \explicithyphenpenalty
1763 \luatex_explicithyphenpenalty:D
1764 \__kernel_primitive:NN \expanded \luatex_expanded:D
1765 \__kernel_primitive:NN \explicitdiscretionary
1766 \luatex_explicitdiscretionary: D
1767 \ kernel primitive:NN \firstvalidlanguage \luatex firstvalidlanguage:D
1768 \__kernel_primitive:NN \fontid \luatex_fontid:D
1769 \__kernel_primitive:NN \formatname \luatex_formatname:D
1770 \__kernel_primitive:NN \hjcode \luatex_hjcode:D
1771 \__kernel_primitive:NN \hpack \luatex_hpack:D
1772 \__kernel_primitive:NN \hyphenationbounds \luatex_hyphenationbounds:D
1773 \_kernel_primitive:NN \hyphenationmin \luatex_hyphenationmin:D
1774 \__kernel_primitive:NN \hyphenpenaltymode \luatex_hyphenpenaltymode:D
1775 \__kernel_primitive:NN \gleaders \luatex_gleaders:D
1776 \__kernel_primitive:NN \initcatcodetable \luatex_initcatcodetable:D
1777 \__kernel_primitive:NN \lastnamedcs \luatex_lastnamedcs:D
1778 \__kernel_primitive:NN \latelua \luatex_latelua:D
1779 \__kernel_primitive:NN \letcharcode \luatex_letcharcode:D
1780 \__kernel_primitive:NN \luaescapestring \luatex_luaescapestring:D
1781 \__kernel_primitive:NN \luafunction \luatex_luafunction:D
1782 \__kernel_primitive:NN \luatexbanner \luatex_luatexbanner:D
1783 \__kernel_primitive:NN \luatexrevision \luatex_luatexrevision:D
1784 \__kernel_primitive:NN \luatexversion \luatex_luatexversion:D
1785 \__kernel_primitive:NN \mathdelimitersmode \luatex_mathdelimitersmode:D
1786 \__kernel_primitive:NN \mathdisplayskipmode
```

```
1787 \luatex_mathdisplayskipmode: D
```

```
1788 \__kernel_primitive:NN \matheqnogapstep \luatex_matheqnogapstep:D
1789 \__kernel_primitive:NN \mathnolimitsmode \luatex_mathnolimitsmode:D
1790 \ kernel primitive:NN \mathoption \luatex mathoption:D
1791 \ kernel primitive:NN \mathpenaltiesmode \luatex mathpenaltiesmode:D
1792 \ kernel primitive:NN \mathrulesfam \luatex mathrulesfam:D
1793 \__kernel_primitive:NN \mathscriptsmode \luatex_mathscriptsmode:D
1794 \__kernel_primitive:NN \mathscriptboxmode \luatex_mathscriptboxmode:D
1795 \__kernel_primitive:NN \mathstyle \luatex_mathstyle:D
1796 \__kernel_primitive:NN \mathsurroundmode \luatex_mathsurroundmode:D
\label{thm:main} $$\_kernel_primitive: NN \mathulap{ \n  } \luctex\_mathsurroundskip: D \_kernel_primitive: NN \nonumber \luctex\_nohrule: D1798 \__kernel_primitive:NN \nohrule
1799 \__kernel_primitive:NN \nokerns \luatex_nokerns:D
1800 \__kernel_primitive:NN \noligs \lq{1}1801 \__kernel_primitive:NN \nospaces \luatex_nospaces:D
1802 \__kernel_primitive:NN \novrule \luatex_novrule:D
1803 \ kernel primitive:NN \outputbox \ \luatex outputbox:D
1804 \__kernel_primitive:NN \pagebottomoffset \luatex_pagebottomoffset:D
1805 \__kernel_primitive:NN \pageleftoffset \luatex_pageleftoffset:D
1806 \_kernel_primitive:NN \pagerightoffset \luatex_pagerightoffset:D
1807 \__kernel_primitive:NN \pagetopoffset \luatex_pagetopoffset:D
1808 \__kernel_primitive:NN \pdfextension \luatex_pdfextension:D
1809 \__kernel_primitive:NN \pdffeedback \luatex_pdffeedback:D
1810 \__kernel_primitive:NN \pdfvariable \luatex_pdfvariable:D
1811 \ kernel primitive:NN \postexhyphenchar \ \luatex postexhyphenchar:D
1812 \ kernel primitive:NN \posthyphenchar \luatex posthyphenchar:D
1813 \ kernel primitive:NN \prebinoppenalty \luatex prebinoppenalty:D
1814 \_kernel_primitive:NN \predisplaygapfactor
1815 \luatex_predisplaygapfactor:D
1816 \__kernel_primitive:NN \preexhyphenchar \luatex_preexhyphenchar:D
1817 \__kernel_primitive:NN \prehyphenchar \luatex_prehyphenchar:D
1818 \__kernel_primitive:NN \prerelpenalty \luatex_prerelpenalty:D
1819 \__kernel_primitive:NN \savecatcodetable \luatex_savecatcodetable:D
1820 \_kernel_primitive:NN \scantextokens \luatex_scantextokens:D
1821 \ kernel primitive:NN \setfontid \luatex setfontid:D
1822 \__kernel_primitive:NN \shapemode \luatex_shapemode:D
1823 \ kernel primitive:NN \suppressifcsnameerror
1824 \luatex_suppressifcsnameerror: D
1825 \__kernel_primitive:NN \suppresslongerror \luatex_suppresslongerror:D
1826 \__kernel_primitive:NN \suppressmathparerror
1827 \luatex_suppressmathparerror: D
1828 \__kernel_primitive:NN \suppressoutererror \luatex_suppressoutererror:D
1829 \__kernel_primitive:NN \suppressprimitiveerror
1830 \luatex_suppressprimitiveerror:D
1831 \__kernel_primitive:NN \toksapp \luatex_toksapp:D
1832 \__kernel_primitive:NN \tokspre \luatex_tokspre:D
1833 \__kernel_primitive:NN \tpack \luatex_tpack:D
1834 \__kernel_primitive:NN \vpack \luatex_vpack:D
1835 \__kernel_primitive:NN \bodydir \luatex_bodydir:D
1836 \__kernel_primitive:NN \boxdir \luatex_boxdir:D
1837 \__kernel_primitive:NN \leftghost \luatex_leftghost:D
1838 \__kernel_primitive:NN \linedir \luatex_linedir:D
1839 \__kernel_primitive:NN \localbrokenpenalty \luatex_localbrokenpenalty:D
1840 \__kernel_primitive:NN \localinterlinepenalty
1841 \luatex_localinterlinepenalty:D
```

```
1842 \__kernel_primitive:NN \localleftbox \luatex_localleftbox:D
1843 \__kernel_primitive:NN \localrightbox \luatex_localrightbox:D
1844 \ kernel primitive:NN \mathdir \ \luatex mathdir:D
1845 \__kernel_primitive:NN \pagedir \luatex_pagedir:D
1846 \__kernel_primitive:NN \pardir \luatex_pardir:D
1847 \__kernel_primitive:NN \rightghost \luatex_rightghost:D
1848 \__kernel_primitive:NN \textdir \luatex_textdir:D
1849 \__kernel_primitive:NN \Uchar \utex_char:D
1850 \__kernel_primitive:NN \Ucharcat \utex_charcat:D
1851 \__kernel_primitive:NN \Udelcode \lqutex_delcode:D
1852 \__kernel_primitive:NN \Udelcodenum \utex delcodenum:D
1853 \__kernel_primitive:NN \Udelimiter \utex_delimiter:D
\verb|1854| \verb|12554| \verb|12554| \verb|12554| \verb|12554| \verb|12554| \verb|12554| \verb|12554| \verb|12554| \verb|12554| \verb|12554| \verb|12554| \verb|12554| \verb|12554| \verb|12554| \verb|12554| \verb|12554| \verb|12554| \verb|12554| \verb|12554| \verb|12554| \verb|12554| \verb|12554| \verb|12554| \verb|121855 \__kernel_primitive:NN \Udelimiterunder \utex_delimiterunder:D
1856 \__kernel_primitive:NN \Uhextensible \lq \utex_hextensible:D
1857 \ kernel primitive:NN \Umathaccent \utex_mathaccent:D
1858 \__kernel_primitive:NN \Umathaxis \utex_mathaxis:D
1859 \__kernel_primitive:NN \Umathbinbinspacing \utex_binbinspacing:D
1860 \__kernel_primitive:NN \Umathbinclosespacing \utex_binclosespacing:D
1861 \__kernel_primitive:NN \Umathbininnerspacing \utex_bininnerspacing:D
1862 \__kernel_primitive:NN \Umathbinopenspacing \utex_binopenspacing:D
1863 \__kernel_primitive:NN \Umathbinopspacing \utex_binopspacing:D
1864 \__kernel_primitive:NN \Umathbinordspacing \utex_binordspacing:D
1865 \ kernel primitive:NN \Umathbinpunctspacing \utex binpunctspacing:D
1866 \__kernel_primitive:NN \Umathbinrelspacing \utex_binrelspacing:D
1867 \ kernel primitive:NN \Umathchar \utex_mathchar:D
1868 \__kernel_primitive:NN \Umathcharclass \utex_mathcharclass:D
1869 \__kernel_primitive:NN \Umathchardef \utex_mathchardef:D
1870 \__kernel_primitive:NN \Umathcharfam \utex_mathcharfam:D
1871 \__kernel_primitive:NN \Umathcharnum \utex_mathcharnum:D
1872 \__kernel_primitive:NN \Umathcharnumdef \utex_mathcharnumdef:D
1873 \__kernel_primitive:NN \Umathcharslot \utex_mathcharslot:D
1874 \__kernel_primitive:NN \Umathclosebinspacing \utex_closebinspacing:D
1875 \ kernel primitive:NN \Umathcloseclosespacing
1876 \utex_closeclosespacing: D
1877 \__kernel_primitive:NN \Umathcloseinnerspacing
1878 \utex_closeinnerspacing:D
1879 \__kernel_primitive:NN \Umathcloseopenspacing \utex_closeopenspacing:D
1880 \__kernel_primitive:NN \Umathcloseopspacing \utex_closeopspacing:D
1881 \__kernel_primitive:NN \Umathcloseordspacing \utex_closeordspacing:D
1882 \_kernel_primitive:NN \Umathclosepunctspacing
1883 \utex_closepunctspacing:D
1884 \__kernel_primitive:NN \Umathcloserelspacing \utex_closerelspacing:D
1885 \__kernel_primitive:NN \Umathcode \utex_mathcode:D
1886 \__kernel_primitive:NN \Umathcodenum \utex_mathcodenum:D
1887 \__kernel_primitive:NN \Umathconnectoroverlapmin
1888 \utex_connectoroverlapmin:D
1889 \__kernel_primitive:NN \Umathfractiondelsize \utex_fractiondelsize:D
1890 \_kernel_primitive:NN \Umathfractiondenomdown
1891 \utex fractiondenomdown: D
1892 \__kernel_primitive:NN \Umathfractiondenomvgap
1893 \utex_fractiondenomvgap:D
1894 \__kernel_primitive:NN \Umathfractionnumup \utex_fractionnumup:D
1895 \__kernel_primitive:NN \Umathfractionnumvgap \utex_fractionnumvgap:D
```

```
1896 \__kernel_primitive:NN \Umathfractionrule \utex_fractionrule:D
1897 \__kernel_primitive:NN \Umathinnerbinspacing \utex_innerbinspacing:D
1898 \ kernel primitive:NN \Umathinnerclosespacing
1899 \utex_innerclosespacing:D
1900 \__kernel_primitive:NN \Umathinnerinnerspacing
1901 \utex_innerinnerspacing:D
1902 \__kernel_primitive:NN \Umathinneropenspacing \utex_inneropenspacing:D
1903 \__kernel_primitive:NN \Umathinneropspacing \utex_inneropspacing:D
1904 \__kernel_primitive:NN \Umathinnerordspacing \utex_innerordspacing:D
1905 \__kernel_primitive:NN \Umathinnerpunctspacing
1906 \utex_innerpunctspacing:D
1907 \__kernel_primitive:NN \Umathinnerrelspacing \utex_innerrelspacing:D
1908 \__kernel_primitive:NN \Umathlimitabovebgap \utex_limitabovebgap:D
1909 \__kernel_primitive:NN \Umathlimitabovekern \utex_limitabovekern:D
1910 \__kernel_primitive:NN \Umathlimitabovevgap \utex_limitabovevgap:D
1911 \ kernel primitive:NN \Umathlimitbelowbgap \utex limitbelowbgap:D
1912 \__kernel_primitive:NN \Umathlimitbelowkern \utex_limitbelowkern:D
1913 \__kernel_primitive:NN \Umathlimitbelowvgap \utex_limitbelowvgap:D
1914 \__kernel_primitive:NN \Umathnolimitsubfactor \utex_nolimitsubfactor:D
1915 \__kernel_primitive:NN \Umathnolimitsupfactor \utex_nolimitsupfactor:D
1916 \__kernel_primitive:NN \Umathopbinspacing \utex_opbinspacing:D
1917 \__kernel_primitive:NN \Umathopclosespacing \utex_opclosespacing:D
1918 \__kernel_primitive:NN \Umathopenbinspacing \utex_openbinspacing:D
1919 \ kernel primitive:NN \Umathopenclosespacing \utex openclosespacing: D
1920 \__kernel_primitive:NN \Umathopeninnerspacing \utex_openinnerspacing:D
1921 \ kernel primitive:NN \Umathopenopenspacing \utex openopenspacing:D
1922 \__kernel_primitive:NN \Umathopenopspacing \utex_openopspacing:D
1923 \__kernel_primitive:NN \Umathopenordspacing \utex_openordspacing:D
1924 \__kernel_primitive:NN \Umathopenpunctspacing \utex_openpunctspacing:D
1925 \__kernel_primitive:NN \Umathopenrelspacing \utex_openrelspacing:D
1926 \__kernel_primitive:NN \Umathoperatorsize \utex_operatorsize:D
1927 \__kernel_primitive:NN \Umathopinnerspacing \utex_opinnerspacing:D
1928 \__kernel_primitive:NN \Umathopopenspacing \utex_opopenspacing:D
1929 \ kernel primitive:NN \Umathopopspacing \utex_opopspacing:D
1930 \__kernel_primitive:NN \Umathopordspacing \utex_opordspacing:D
1931 \__kernel_primitive:NN \Umathoppunctspacing \utex_oppunctspacing:D
1932 \__kernel_primitive:NN \Umathoprelspacing \utex_oprelspacing:D
1933 \__kernel_primitive:NN \Umathordbinspacing \utex_ordbinspacing:D
1934 \__kernel_primitive:NN \Umathordclosespacing \utex_ordclosespacing:D
1935 \__kernel_primitive:NN \Umathordinnerspacing \utex_ordinnerspacing:D
1936 \__kernel_primitive:NN \Umathordopenspacing \utex_ordopenspacing:D
1937 \__kernel_primitive:NN \Umathordopspacing \utex_ordopspacing:D
1938 \__kernel_primitive:NN \Umathordordspacing \utex_ordordspacing:D
1939 \__kernel_primitive:NN \Umathordpunctspacing \utex_ordpunctspacing:D
1940 \__kernel_primitive:NN \Umathordrelspacing \utex_ordrelspacing:D
1941 \ kernel primitive:NN \Umathoverbarkern \utex overbarkern: D
1942 \__kernel_primitive:NN \Umathoverbarrule \utex_overbarrule:D
1943 \__kernel_primitive:NN \Umathoverbarvgap \utex_overbarvgap:D
1944 \_kernel_primitive:NN \Umathoverdelimiterbgap
1945 \utex overdelimiterbgap: D
1946 \_kernel_primitive:NN \Umathoverdelimitervgap
1947 \utex_overdelimitervgap:D
1948 \__kernel_primitive:NN \Umathpunctbinspacing \utex_punctbinspacing:D
1949 \__kernel_primitive:NN \Umathpunctclosespacing
```

```
1950 \utex_punctclosespacing:D
1951 \__kernel_primitive:NN \Umathpunctinnerspacing
1952 \utex_punctinnerspacing: D
1953 \ kernel primitive:NN \Umathpunctopenspacing \utex_punctopenspacing:D
1954 \__kernel_primitive:NN \Umathpunctopspacing \utex_punctopspacing:D
1955 \__kernel_primitive:NN \Umathpunctordspacing \utex_punctordspacing:D
1956 \__kernel_primitive:NN \Umathpunctpunctspacing\utex_punctpunctspacing:D
1957 \__kernel_primitive:NN \Umathpunctrelspacing \utex_punctrelspacing:D
1958 \__kernel_primitive:NN \Umathquad \utex_quad:D
1959 \__kernel_primitive:NN \Umathradicaldegreeafter
1960 \utex_radicaldegreeafter:D
1961 \__kernel_primitive:NN \Umathradicaldegreebefore
1962 \utex_radicaldegreebefore:D
1963 \__kernel_primitive:NN \Umathradicaldegreeraise
1964 \utex_radicaldegreeraise:D
1965 \ kernel primitive:NN \Umathradicalkern \utex radicalkern:D
1966 \__kernel_primitive:NN \Umathradicalrule \utex_radicalrule:D
1967 \__kernel_primitive:NN \Umathradicalvgap \utex_radicalvgap:D
1968 \__kernel_primitive:NN \Umathrelbinspacing \utex_relbinspacing:D
1969 \__kernel_primitive:NN \Umathrelclosespacing \utex_relclosespacing:D
1970 \__kernel_primitive:NN \Umathrelinnerspacing \utex_relinnerspacing:D
1971 \__kernel_primitive:NN \Umathrelopenspacing \utex_relopenspacing:D
1972 \__kernel_primitive:NN \Umathrelopspacing \utex_relopspacing:D
1973 \ kernel primitive:NN \Umathrelordspacing \utex relordspacing:D
1974 \__kernel_primitive:NN \Umathrelpunctspacing \utex_relpunctspacing:D
1975 \__kernel_primitive:NN \Umathrelrelspacing \utex_relrelspacing:D
1976 \_kernel_primitive:NN \Umathskewedfractionhgap
1977 \utex_skewedfractionhgap:D
1978 \ kernel primitive:NN \Umathskewedfractionvgap
1979 \utex_skewedfractionvgap:D
1980 \__kernel_primitive:NN \Umathspaceafterscript \utex_spaceafterscript:D
1981 \__kernel_primitive:NN \Umathstackdenomdown \utex_stackdenomdown:D
1982 \_kernel_primitive:NN \Umathstacknumup \utex_stacknumup:D
1983 \ kernel primitive:NN \Umathstackvgap \utex stackvgap:D
1984 \_kernel_primitive:NN \Umathsubshiftdown \utex_subshiftdown:D
1985 \__kernel_primitive:NN \Umathsubshiftdrop \utex_subshiftdrop:D
1986 \__kernel_primitive:NN \Umathsubsupshiftdown \utex_subsupshiftdown:D
1987 \__kernel_primitive:NN \Umathsubsupvgap \utex_subsupvgap:D
1988 \__kernel_primitive:NN \Umathsubtopmax \utex_subtopmax:D
1989 \__kernel_primitive:NN \Umathsupbottommin \utex_supbottommin:D
1990 \__kernel_primitive:NN \Umathsupshiftdrop \utex_supshiftdrop:D
\verb|1991| \verb|1291| \verb|121| \verb|121| \verb|121| \verb|121| \verb|121| \verb|121| \verb|121| \verb|121| \verb|121| \verb|121| \verb|121| \verb|121| \verb|121| \verb|121| \verb|121| \verb|121| \verb|121| \verb|121| \verb|121| \verb|121| \verb|121| \verb|121| \verb|121| \verb|121| \verb|121| \verb|121| \verb|121| \verb|121| \verb|121| \1992 \__kernel_primitive:NN \Umathsupsubbottommax \utex_supsubbottommax:D
1993 \__kernel_primitive:NN \Umathunderbarkern \utex_underbarkern:D
1994 \_kernel_primitive:NN \Umathunderbarrule \utex_underbarrule:D
1995 \__kernel_primitive:NN \Umathunderbarvgap \utex_underbarvgap:D
1996 \__kernel_primitive:NN \Umathunderdelimiterbgap
1997 \utex_underdelimiterbgap:D
1998 \__kernel_primitive:NN \Umathunderdelimitervgap
1999 \utex_underdelimitervgap:D
2000 \__kernel_primitive:NN \Unosubscript \utex_nosubscript:D
2001 \quad \verb|\@| \label{thm:main} \begin{minipage}[c]{0.9\linewidth} \end{minipage} \begin{minipage}[c]{0.9\linewidth} \end{minipage} \begin{minipage}[c]{0.9\linewidth} \end{minipage} \begin{minipage}[c]{0.9\linewidth} \end{minipage} \begin{minipage}[c]{0.9\linewidth} \end{minipage} \begin{minipage}[c]{0.9\linewidth} \end{minipage} \begin{minipage}[c]{0.9\linewidth} \end{minipage} \begin{minipage}[c]{0.9\linewidth} \end{minipage} \begin{minipage}[c]{0.9\linewidth} \end{minipage} \begin{2002 \__kernel_primitive:NN \Uoverdelimiter \utex_overdelimiter:D
2003 \__kernel_primitive:NN \Uradical \utex_radical:D
```
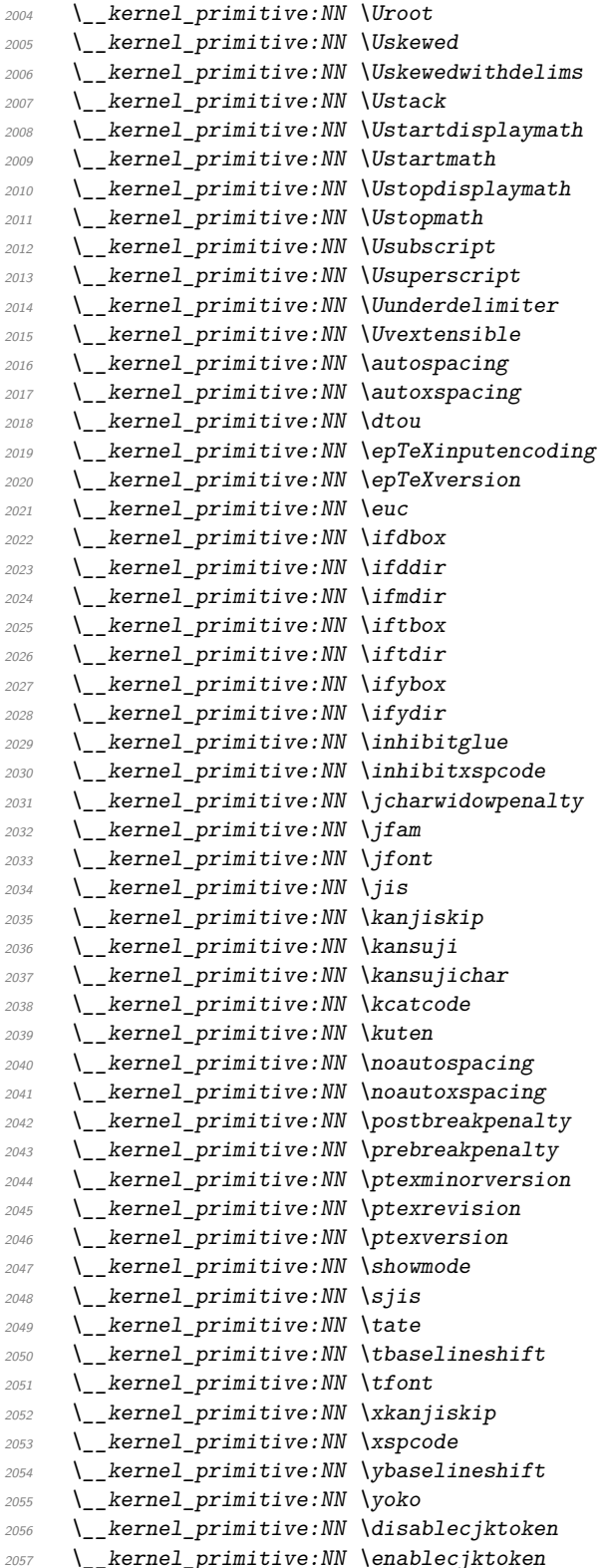

 $\text{lutex\_root:}D$  $\texttt{lutter\_skewed:}D$  $\texttt{lutz}_skewedwithdelims:D$  $\texttt{lutz}_\texttt{stack:D}$  $\texttt{\textbackslash}$ utex\_startdisplaymath:D  $\texttt{lutter}\_star$  $\texttt{\texttt{l}}$  atopdisplaymath:  $D$  $\texttt{\textbackslash}$ utex\_stopmath:D  $\text{lutex}_subscript{set}:D$  $\text{lutex\_superscript:}D$  $\texttt{\&text:D}$  $\text{lutex\_vextensible:}D$  $\beta: D$  $\theta: D$  $\theta$  $\theta: D$  $\theta: D$  $\beta$  $\beta$  $\beta$  $\beta$  $\beta$  $\beta$  $\beta$  $\beta$  $\theta: D$  $\theta: D$  $\theta$  $\text{ptex}\_j$ fam:D  $\beta$  $\beta$  $\theta$ :  $\beta: \mathbb{R}^n$  $\beta$  $\beta: D$  $\beta$  $\theta: D$  $\beta: D$  $\beta$  $\theta$  $\beta: D$  $\theta: D$  $\theta: D$  $\theta : D$  $\beta$  $\beta$  $\theta$  $\theta$ :  $\beta$  $\beta: D$  $\beta$  $\beta$  $\uptex\_disablecjktoken:D$  $\uptex\_enablecjktoken:D$ 

```
\label{eq:3.1} \begin{array}{lll} \text{\rm{2058}} & \verb|\_\hernel_primitive:NN \ (forcecjktoken & \verb|\uptex_fro:D|)| \end{array}\sum_{2059} \__kernel_primitive:NN \kchar \text{upper} \uptex_kchar:D<br>2060 \__kernel_primitive:NN \kchardef \uptex_kchardef:D
\text{2060} \quad \text{kernel\_primitive:} \ \text{N} \ \text{kchardef}\label{eq:2061} \begin{array}{ll} \text{\Large $\lambda$} & \verb|\hbox{=kernel_primitive:}NN \texttt{=var} & \verb|\hbox{=der.pdf} \end{array}\label{eq:3.1} \begin{array}{ll} \text{\rm{}} & \verb|l_l = kernel_primitive: NN \us & \verb|l_l = kernel_primitive: NN \us & \verb|l_l = kernel_primitive: NN \us & \verb|l_l = kernel_primitive: NN \us & \verb|l_l = kernel_primitive: NN \us & \verb|l_l = kernel_primitive: NN \us & \verb|l_l = kernel_primitive: NN \us & \verb|l_l = kernel_primitive: NN \us & \verb|l_l = kernel_primitive: NN \us & \verb|l_l = kernel_primitive: NN \us & \verb|l_l = kernel_primitive: NN \us & \verb|l_l = kernel_primitive: NN \us & \verb|l_l2063 \__kernel_primitive:NN \uptexrevision \uptex_uptexrevision:D
\verb|2064 |\_kernel_primitive: NN \uplus \text{expression:} D\begin{array}{ccc}\n\text{2065} & & \text{ } & \text{ } \\ \text{2066} & & \text{ } & \text{ } \end{array}2066 }
2067 \__kernel_primitives:
2068 \tex_endgroup:D
2069 \langle /package\rangle2070 (/initex | package)
```
# **3 Internal kernel functions**

<span id="page-334-1"></span><span id="page-334-0"></span>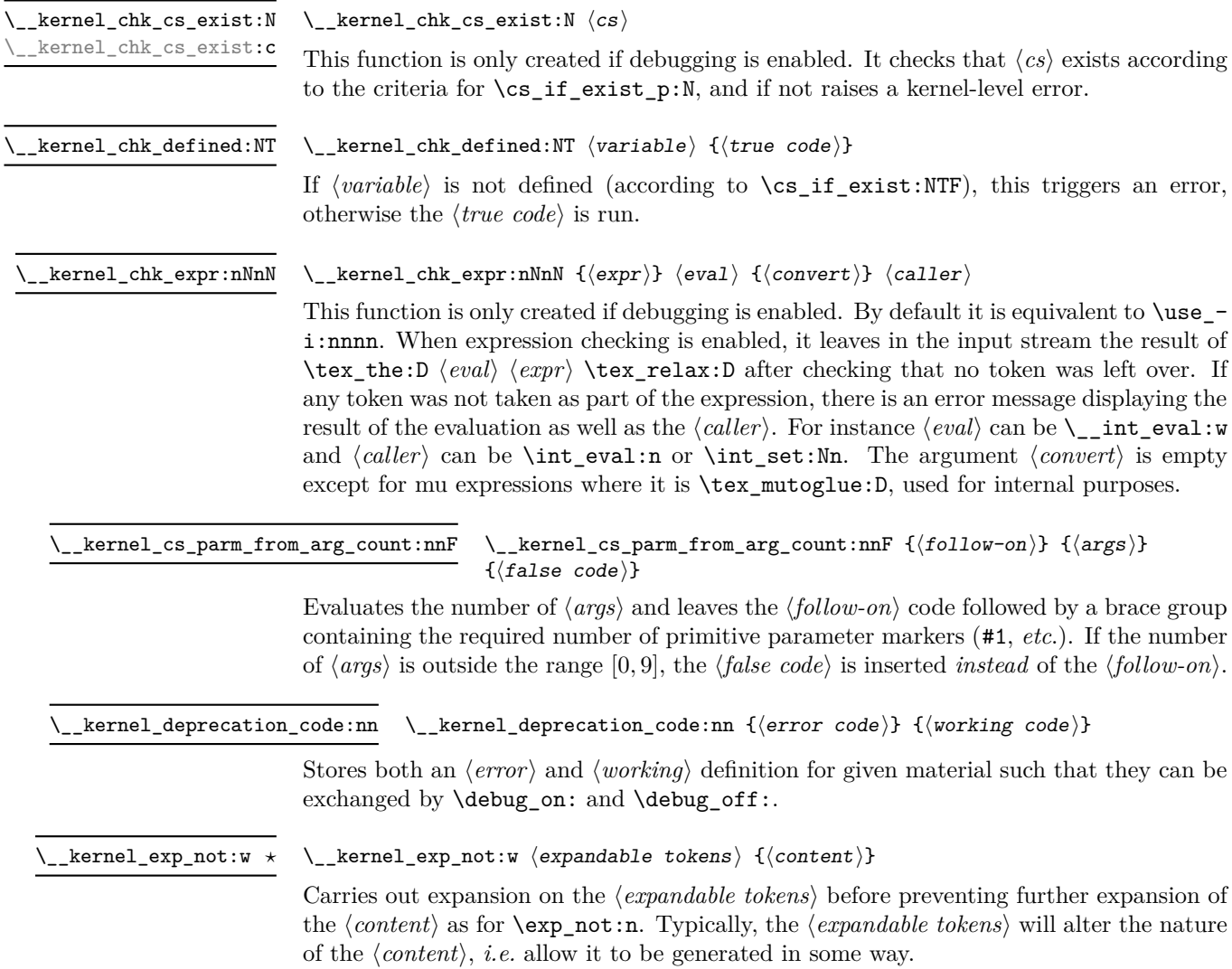

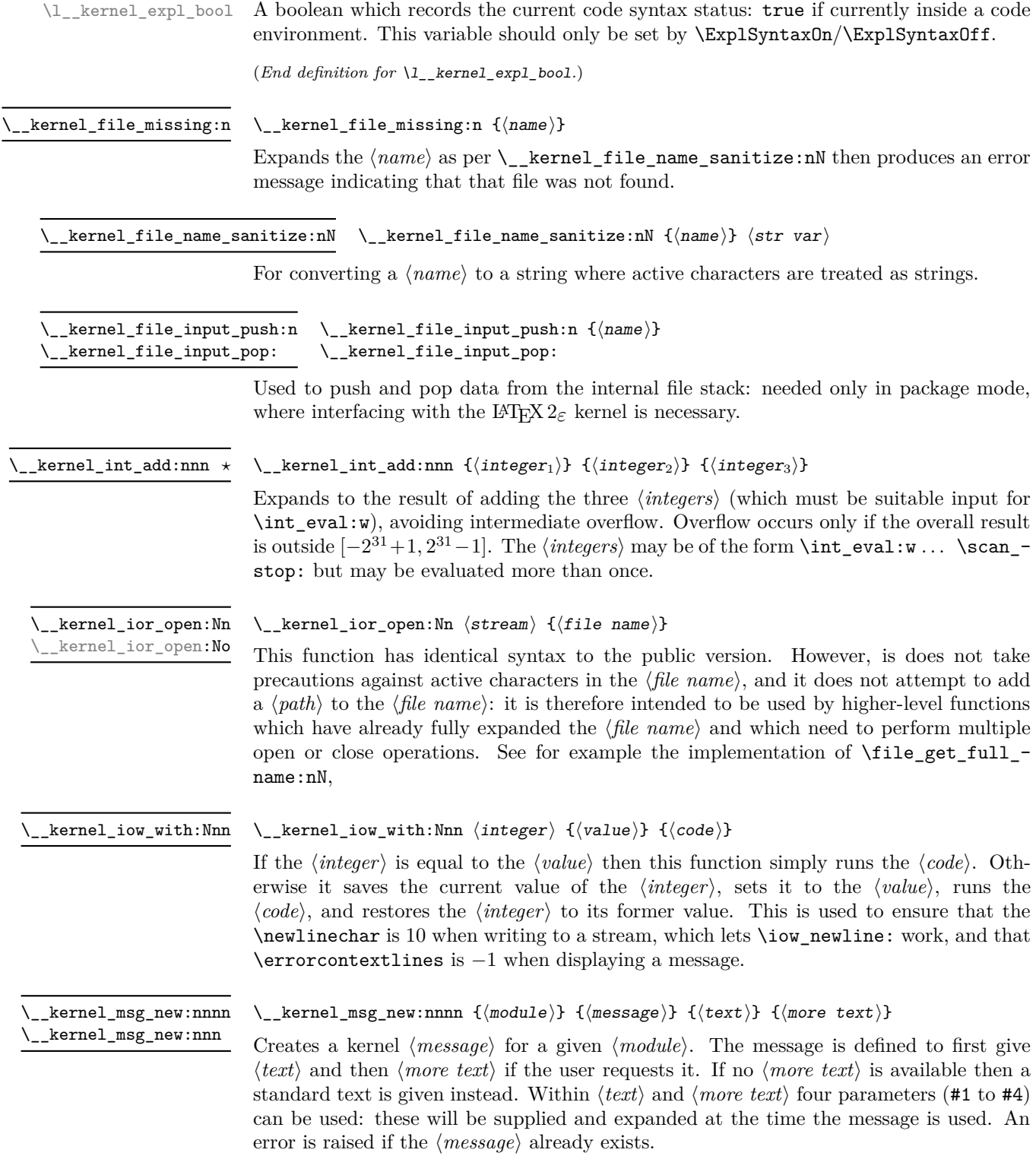

\\_\_kernel\_msg\_set:nnnn \\_\_kernel\_msg\_set:nnn

\\_\_kernel\_msg\_fatal:nnnnnn \ternel\_msg\_fatal:nnxxxx \\_\_kernel\_msg\_fatal:nnnnn \_kernel\_msg\_fatal:nnxxx \\_\_kernel\_msg\_fatal:nnnn kernel\_msg\_fatal:nnxx \\_\_kernel\_msg\_fatal:nnn \ternel\_msg\_fatal:nnx \\_\_kernel\_msg\_fatal:nn

<span id="page-336-0"></span>\\_\_kernel\_msg\_error:nnnnnn \\_\_kernel\_msg\_error:nnxxxx \\_\_kernel\_msg\_error:nnnnn \_kernel\_msg\_error:nnxxx \\_\_kernel\_msg\_error:nnnn \\_\_kernel\_msg\_error:nnxx \\_\_kernel\_msg\_error:nnn \_kernel\_msg\_error:nnx \\_\_kernel\_msg\_error:nn

> \\_\_kernel\_msg\_warning:nnnnnn \_kernel\_msg\_warning:nnxxxx \\_\_kernel\_msg\_warning:nnnnn \_kernel\_msg\_warning:nnxxx \\_\_kernel\_msg\_warning:nnnn \_kernel\_msg\_warning:nnxx \\_\_kernel\_msg\_warning:nnn \ternel\_msg\_warning:nnx \\_\_kernel\_msg\_warning:nn

\\_kernel\_msg\_set:nnnn { $\{module\}$  { $\{message\}$  { $\{text\}$  { $\{more text\}$ }

Sets up the text for a kernel  $\langle message \rangle$  for a given  $\langle module \rangle$ . The message is defined to first give  $\langle text \rangle$  and then  $\langle more \text{ text} \rangle$  if the user requests it. If no  $\langle more \text{ text} \rangle$  is available then a standard text is given instead. Within  $\langle text \rangle$  and  $\langle more \text{ text} \rangle$  four parameters (#1 to #4) can be used: these will be supplied and expanded at the time the message is used.

 $\_{\text{asymmetry}}$  {\arg one}} {\arg one}} {\arg two} {\arg twoild \arg twoild \arg twoild \arg twoild \arg twoild \arg tm \arg tm \arg tm \arg tm \arg tm \arg tm \arg tm \arg tm \arg tm \arg tm \arg tm \arg tm \arg tm \arg tm \ three)}  $\{\langle arg \ four \rangle\}$ 

Issues kernel  $\langle$ *module* $\rangle$  error  $\langle$ *message* $\rangle$ , passing  $\langle$ *arg one* $\rangle$  to  $\langle$ *arg four* $\rangle$  to the text-creating functions. After issuing a fatal error the T<sub>E</sub>X run halts. Cannot be redirected.

 $\_{\text{exper}}$  \\_\_kernel\_msg\_error:nnnnnn {\module}} {\message} {\arg one}} {\arg two}} {\arg three)}  $\{\langle arg \ four \rangle\}$ 

Issues kernel  $\langle module \rangle$  error  $\langle message \rangle$ , passing  $\langle arg\ one \rangle$  to  $\langle arg\ four \rangle$  to the text-creating functions. The error stops processing and issues the text at the terminal. After user input, the run continues. Cannot be redirected.

 $\_{\text{kernel\_msg\_warming:nnnnnn}$  { $\langle \text{module} \rangle$ } { $\langle \text{arg one} \rangle$ } { $\langle \text{arg} \rangle$ } two)} { $\langle arg three\rangle$ } { $\langle arg four\rangle$ }

Issues kernel  $\langle module \rangle$  warning  $\langle message \rangle$ , passing  $\langle arg\ one \rangle$  to  $\langle arg\ four \rangle$  to the textcreating functions. The warning text is added to the log file, but the TEX run is not interrupted.

\\_\_kernel\_msg\_info:nnnnnn \_kernel\_msg\_info:nnxxxx \\_\_kernel\_msg\_info:nnnnn \_kernel\_msg\_info:**nnxxx** \\_\_kernel\_msg\_info:nnnn \_kernel\_msg\_info:**nnxx** \\_\_kernel\_msg\_info:nnn \_kernel\_msg\_info:nnx \\_\_kernel\_msg\_info:nn

 $\{\_*$ kernel\_msg\_info:nnnnnn  ${\{\text{module}\}}$  { ${\{\text{message}\}}$  { $\{\text{arg one}\}$  { $\{\text{arg two}\}$  { $\{\text{arg no}\}$ } three)}  $\{\langle arg \ four \rangle\}$ 

Issues kernel *(module)* information *(message)*, passing *(arg one)* to *{arg four}* to the text-creating functions. The information text is added to the log file.

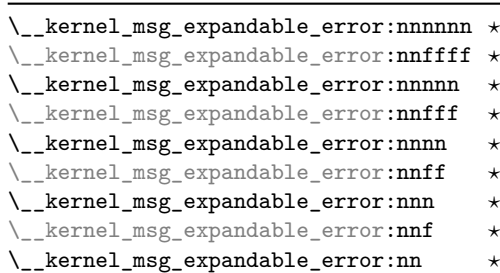

```
\_{\text{external} \text{msg}\text{expandable}\text{error:} \text{nnnnnn} \quad \{ \langle \text{module} \rangle \} \quad \{ \langle \text{message} \rangle \}{\langle arg \ one \rangle} {\langle arg \ two \rangle} {\langle arg \ three \rangle} {\langle arg \ four \rangle}
```
Issues an error, passing  $\langle a \eta \text{ one} \rangle$  to  $\langle a \eta \text{ four} \rangle$  to the text-creating functions. The resulting string must be much shorter than a line, otherwise it is cropped.

 $\gtrsim$  kernel\_prg\_map\_int This integer is used by non-expandable mapping functions to track the level of nesting in force. The functions  $\langle \text{type} \rangle$  map\_1:w,  $\langle \text{type} \rangle$  map\_2:w, *etc.*, labelled by  $\gtrsim$ kernel\_prg\_map\_int hold functions to be mapped over various list datatypes in inline and variable mappings.

(*End definition for* \g\_\_kernel\_prg\_map\_int*.*)

 $\c_{\text{current\_randint\_max\_int}}$  Maximal allowed argument to  $\c_{\text{current\_randint}}$ . Equal to  $2^{17} - 1$ .

(*End definition for* \c\_\_kernel\_randint\_max\_int*.*)

 $\_{\text{fernel\_randint}:n}$  { $\langle \text{max} \rangle$ } \\_\_kernel\_randint:n

> Used in an integer expression this gives a pseudo-random number between 1 and  $\langle max \rangle$ included. One must have  $\langle max \rangle \leq 2^{17}-1$ . The  $\langle max \rangle$  must be suitable for **\int\_value:w** (and any \int\_eval:w must be terminated by \scan\_stop: or equivalent).

\\_\_kernel\_randint:nn

\\_\_kernel\_randint:nn {hmini} {hmaxi}

Used in an integer expression this gives a pseudo-random number between  $\langle min \rangle$  and  $\langle max \rangle$  included. The  $\langle min \rangle$  and  $\langle max \rangle$  must be suitable for  $\int$ nt\_value:w (and any \int\_eval:w must be terminated by \scan\_stop: or equivalent). For small ranges  $R = \langle max \rangle - \langle min \rangle + 1 \leq 2^{17} - 1, \, \langle min \rangle - 1 + \backslash \_$ kernel\_randint:n{*R*} is faster.

\\_\_kernel\_register\_show:N \ternel\_register\_show:c

 $\setminus$ \_kernel\_register\_show:N  $\langle register\rangle$ 

Used to show the contents of a T<sub>E</sub>X register at the terminal, formatted such that internal parts of the mechanism are not visible.

\ternel\_register\_log:N \ternel\_register\_log:c

 $\_{\text{external\_register\_log:N}}$  (register)

Used to write the contents of a T<sub>E</sub>X register to the log file in a form similar to  $\mathcal{N}_{\mathcal{L}}$ kernel register show: N.

\\_\_kernel\_str\_to\_other:n *?*

#### $\_{\text{skernel\_str\_to\_other:n}}$  { $\langle$ token list}}

Converts the *(token list)* to a *(other string)*, where spaces have category code "other". This function can be f-expanded without fear of losing a leading space, since spaces do not have category code 10 in its result. It takes a time quadratic in the character count of the string.

 $\{k$ ernel\_str\_to\_other\_fast:n  $\hat{\times}$  \\_kernel\_str\_to\_other\_fast:n  $\{ \langle token \; list \rangle \}$ 

Same behaviour \\_\_kernel\_str\_to\_other:n but only restricted-expandable. It takes a time linear in the character count of the string.

<span id="page-338-0"></span>\\_\_kernel\_tl\_to\_str:w *?*

 $\_{\text{center}}$  \\[ kernel\_tl\_to\_str:w \| expandable tokens \} {\| \left\tokens\} \}

Carries out expansion on the *(expandable tokens)* before conversion of the *(tokens)* to a string as describe for  $\tilde{t}_t$  to str:n. Typically, the *(expandable tokens)* will alter the nature of the  $\langle tokens \rangle$ , *i.e.* allow it to be generated in some way. This function requires only a single expansion.

## **4 Kernel backend functions**

These functions are required to pass information to the backend. The nature of these means that they are defined only when the relevant backend is in use.

 $\texttt{kernel\_background\_literal:}(\mathbf{e}|\mathbf{x})$ 

 $\verb|kernel_backend_literal:n |\quad \verb|l_cokernel_backend_literal:n {*(content)*}$ 

Adds the  $\langle content \rangle$  literally to the current vertical list as a whatsit. The nature of the  $\langle content \rangle$  will depend on the backend in use.

 $\verb|kernel_backend_literal_postscript:n \ \ \text{\textbackslash} \ \ \text{\textbackslash}stript} \} \label{eq:kernel_backend_literal_postscript}$ kernel\_backend\_literal\_postscript:x

> Adds the *(PostScript*) literally to the current vertical list as a whatsit. No positioning is applied.

 $\verb|kernel_backend_literal.pdf: n \quad \verb|{}_{\_}kernel_backend_literal.pdf: n \quad \verb|{}_{\_}f \lor PDF\; instructions\rangle \}$ \_kernel\_backend\_literal\_pdf:x

> Adds the *(PDF instructions)* literally to the current vertical list as a whatsit. No positioning is applied.

 $\_{\text{learned}\_\text{backend}\_\text{isy}$  \\_kernel\_backend\_literal\_svg:n { $\langle SVG \text{ instructions}\rangle$ } \_\_kernel\_backend\_literal\_svg:x

> Adds the  $\langle SVG \text{ instructions} \rangle$  literally to the current vertical list as a whatsit. No positioning is applied.

kernel backend postscript:x

 $\verb|kernel_backend_postscript:n \ \verb|{}| \ \verb|kernel_backend_postscript|$ 

Adds the  $\langle PostScript \rangle$  to the current vertical list as a whatsit. The PostScript reference point is adjusted to match the current position. The PostScript is inserted inside a SDict begin/end pair.

 $\verb|kernel_backend_postscript_header:n |\quad \_ \texttt{kernel_backend_postscript_hab{error}$ 

Adds the *{PostScript*} to the PostScript header.

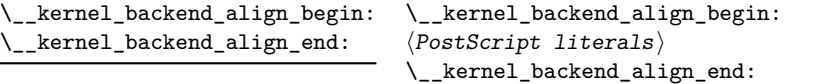

Arranges to align the PostScript and DVI current positions and scales.

\\_\_kernel\_backend\_scope\_begin: \\_\_kernel\_backend\_scope\_end:

\\_\_kernel\_backend\_scope\_begin:  $\langle content \rangle$ \\_\_kernel\_backend\_scope\_end:

Creates a scope for instructions at the backend level.

\\_\_kernel\_backend\_matrix:n \_kernel\_backend\_matrix:x

Applies the  $\langle matrix \rangle$  to the current transformation matrix.

\l\_kernel\_color\_stack\_int The color stack used in pdfTFX and LuaTFX for the main color.

## **5 l3basics implementation**

 $\_{\text{skernel}\_\text{backend}\_\text{matrix}:n \ {\text{matrix}}\}$ 

 $2071$  (\*initex | package)

## **5.1 Renaming some TEX primitives (again)**

Having given all the TEX primitives a consistent name, we need to give sensible names to the ones we actually want to use. These will be defined as needed in the appropriate modules, but we do a few now, just to get started. $8$ 

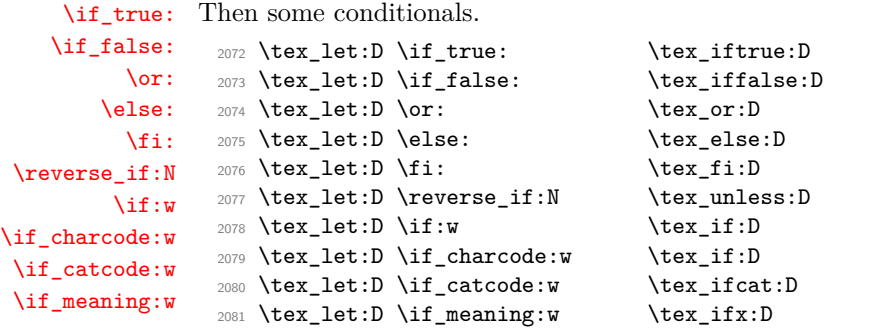

(*End definition for* \if\_true: *and others. These functions are documented on page [23.](#page-46-0)*)

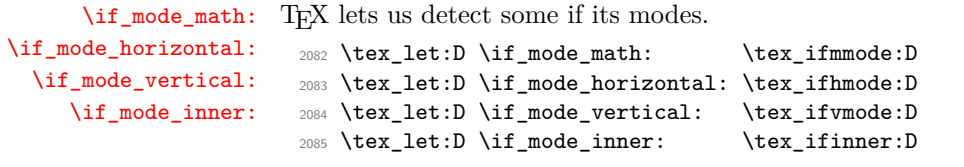

(*End definition for* \if\_mode\_math: *and others. These functions are documented on page [23.](#page-46-3)*)

<span id="page-339-0"></span><sup>8</sup>This renaming gets expensive in terms of csname usage, an alternative scheme would be to just use the \tex\_...:D name in the cases where no good alternative exists.

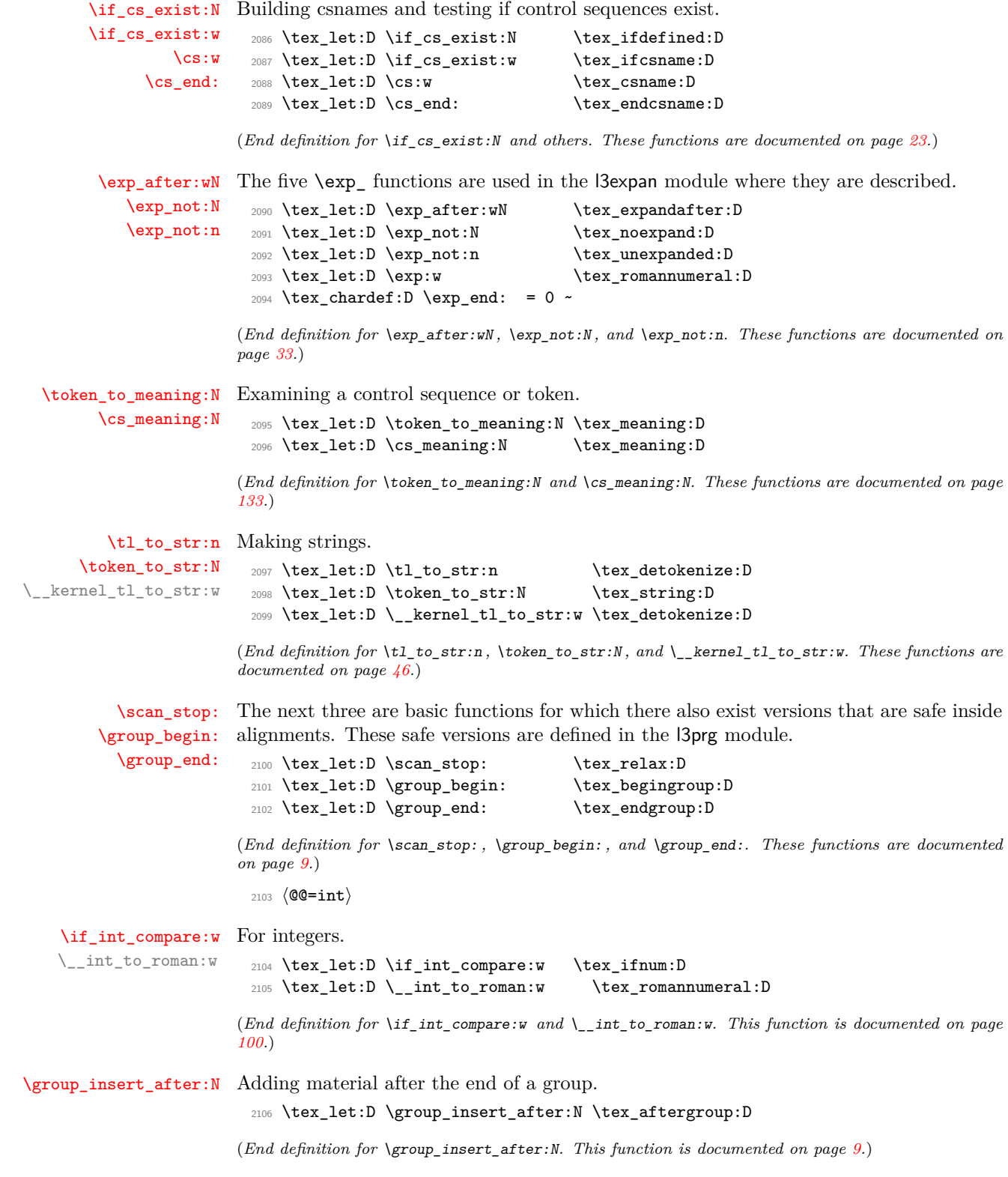

[\exp\\_args:Nc](#page-52-0) Discussed in l3expan, but needed much earlier. [\exp\\_args:cc](#page-52-0) <sup>2107</sup> \tex\_long:D \tex\_def:D \exp\_args:Nc #1#2 2108 { \exp\_after:wN #1 \cs:w #2 \cs\_end: } <sup>2109</sup> \tex\_long:D \tex\_def:D \exp\_args:cc #1#2 <sup>2110</sup> { \cs:w #1 \exp\_after:wN \cs\_end: \cs:w #2 \cs\_end: }

(*End definition for* \exp\_args:Nc *and* \exp\_args:cc*. These functions are documented on page [29.](#page-52-0)*)

```
\token_to_meaning:c
   \token_to_str:c
      \cs_meaning:c
                     A small number of variants defined by hand. Some of the necessary functions (\use_-
                     i:nn, \use_ii:nn, and \exp_args:NNc) are not defined at that point yet, but will be
                     defined before those variants are used. The \cs_meaning:c command must check for an
                     undefined control sequence to avoid defining it mistakenly.
```

```
2111 \tex_def:D \token_to_str:c { \exp_args:Nc \token_to_str:N }
2112 \tex_long:D \tex_def:D \cs_meaning:c #1
2113 {
2114 \iint_c s\_exist:w #1 \csc_cnd:
2115 \exp_after:wN \use_i:nn
2116 \else:
2117 \exp_after:wN \use_ii:nn
2118 \fi:
2119 \{ \exp_args: Nc \csimeq N \{ #1} \}2120 { \tl_to_str:n {undefined} }
2121 }
2122 \tex_let:D \token_to_meaning:c = \cs_meaning:c
```
(*End definition for* \token\_to\_meaning:N*. This function is documented on page [133.](#page-156-0)*)

#### **5.2 Defining some constants**

[\c\\_zero\\_int](#page-122-0) We need the constant \c\_zero\_int which is used by some functions in the l3alloc module. The rest are defined in the l3int module – at least for the ones that can be defined with \tex\_chardef:D or \tex\_mathchardef:D. For other constants the l3int module is required but it can't be used until the allocation has been set up properly!

```
2123 \tex_chardef:D \c_zero_int = 0 \sim
```
(*End definition for* \c\_zero\_int*. This variable is documented on page [99.](#page-122-0)*)

[\c\\_max\\_register\\_int](#page-122-1) This is here as this particular integer is needed both in package mode and to bootstrap l3alloc, and is documented in l3int.

```
2124 \tex_ifdefined:D \tex_luatexversion:D
2125 \tex_chardef:D \c_max_register_int = 65 535 \sim2126 \tex_else:D
2127 \tex_mathchardef:D \c_max_register_int = 32 767 ~
2128 \tex_fi:D
```
(*End definition for* \c\_max\_register\_int*. This variable is documented on page [99.](#page-122-1)*)

#### **5.3 Defining functions**

We start by providing functions for the typical definition functions. First the local ones.

[\cs\\_set\\_nopar:Npn](#page-34-0) All assignment functions in LATEX3 should be naturally protected; after all, the TEX [\cs\\_set\\_nopar:Npx](#page-34-0) primitives for assignments are and it can be a cause of problems if others aren't.

```
\cs_set:Npn
               \cs_set:Npx
\cs_set_protected_nopar:Npn
\cs_set_protected_nopar:Npx
     \cs_set_protected:Npn
     \cs_set_protected:Npx
                              2129 \tex_let:D \cs_set_nopar:Npn \tex_def:D
                              2130 \tex_let:D \cs_set_nopar:Npx \tex_edef:D
                              2131 \tex_protected:D \tex_long:D \tex_def:D \cs_set:Npn
                              2132 { \tex_long:D \tex_def:D }
                              2133 \tex_protected:D \tex_long:D \tex_def:D \cs_set:Npx
                              2134 { \tex_long:D \tex_edef:D }
                              2135 \tex_protected:D \tex_long:D \tex_def:D \cs_set_protected_nopar:Npn
                              2136 { \tex_protected:D \tex_def:D }
                              2137 \tex_protected:D \tex_long:D \tex_def:D \cs_set_protected_nopar:Npx
                              2138 { \tex_protected:D \tex_edef:D }
                              2139 \tex_protected:D \tex_long:D \tex_def:D \cs_set_protected:Npn
                              2140 { \tex_protected:D \tex_long:D \tex_def:D }
                              2141 \tex_protected:D \tex_long:D \tex_def:D \cs_set_protected:Npx
                              2142 { \tex_protected:D \tex_long:D \tex_edef:D }
```
(*End definition for* \cs\_set\_nopar:Npn *and others. These functions are documented on page [11.](#page-34-0)*)

[\cs\\_gset\\_nopar:Npn](#page-35-1) Global versions of the above functions.

```
\cs_gset_nopar:Npx
               \cs_gset:Npn
               \cs_gset:Npx
\cs_gset_protected_nopar:Npn
\cs_gset_protected_nopar:Npx
      \cs_gset_protected:Npn
      \cs_gset_protected:Npx
                              2143 \tex_let:D \cs_gset_nopar:Npn \tex_gdef:D
                              2144 \tex_let:D \cs_gset_nopar:Npx \tex_xdef:D
                              2145 \cs_set_protected:Npn \cs_gset:Npn
                              2146 { \tex_long:D \tex_gdef:D }
                               2147 \cs_set_protected:Npn \cs_gset:Npx
                               2148 { \tex_long:D \tex_xdef:D }
                               2149 \cs_set_protected:Npn \cs_gset_protected_nopar:Npn
                               2150 { \tex_protected:D \tex_gdef:D }
                               2151 \cs_set_protected:Npn \cs_gset_protected_nopar:Npx
                               2152 { \tex_protected:D \tex_xdef:D }
                               2153 \cs_set_protected:Npn \cs_gset_protected:Npn
                               2154 { \tex_protected:D \tex_long:D \tex_gdef:D }
```

```
2155 \cs_set_protected:Npn \cs_gset_protected:Npx
```
2156 { \tex\_protected:D \tex\_long:D \tex\_xdef:D }

(*End definition for* \cs\_gset\_nopar:Npn *and others. These functions are documented on page [12.](#page-35-1)*)

#### **5.4 Selecting tokens**

```
2157 \langle \texttt{@=exp} \rangle
```
\l\_\_exp\_internal\_tl Scratch token list variable for l3expan, used by \use:x, used in defining conditionals. We don't use tl methods because l3basics is loaded earlier.

2158 \cs set nopar:Npn \l exp internal tl { }

(*End definition for* \l\_\_exp\_internal\_tl*.*)

[\use:c](#page-39-0) This macro grabs its argument and returns a csname from it.

2159 \cs set:Npn \use:c #1 { \cs:w #1 \cs end: }

(*End definition for* \use:c*. This function is documented on page [16.](#page-39-0)*)

[\use:x](#page-43-0) Fully expands its argument and passes it to the input stream. Uses the reserved \l\_\_ exp\_internal\_tl which will be set up in l3expan.

```
2160 \cs_set_protected:Npn \use:x #1
2161 \sim2162 \cs_set_nopar:Npx \l__exp_internal_tl {#1}
2163 \l__exp_internal_tl
2164 }
```
(*End definition for* \use:x*. This function is documented on page [20.](#page-43-0)*)

 $2165 \langle \text{@@=use} \rangle$ 

[\use:e](#page-43-1) Currently LuaTEX-only: emulated for older engines.

```
2166 \cs_set:Npn \use:e #1 { \tex_expanded:D {#1} }
2167 \tex_ifdefined:D \tex_expanded:D \tex_else:D
2168 \cs_set:Npn \use:e #1 { \exp_args:Ne \use:n {#1} }
2169 \tex_fi:D
```
(*End definition for* \use:e*. This function is documented on page [20.](#page-43-1)*)

2170 (@@=exp)

[\use:n](#page-42-0) These macros grab their arguments and return them back to the input (with outer braces [\use:nn](#page-42-0) removed).

```
\use:nnn
\use:nnnn
           2171 \cs_set:Npn \use:n #1 {#1}
           2172 \cs_set:Npn \use:nn #1#2 {#1#2}
           2173 \cs_set:Npn \use:nnn #1#2#3 {#1#2#3}
           2174 \cs_set:Npn \use:nnnn #1#2#3#4 {#1#2#3#4}
```
(*End definition for* \use:n *and others. These functions are documented on page [19.](#page-42-0)*)

```
\use_i:nn
The equivalent to LATEX 2ε's \@firstoftwo and \@secondoftwo.
\use_ii:nn
             2175 \cs_set:Npn \use_i:nn #1#2 {#1}
```

```
2176 \cs_set:Npn \use_ii:nn #1#2 {#2}
```
(*End definition for* \use\_i:nn *and* \use\_ii:nn*. These functions are documented on page [19.](#page-42-1)*)

[\use\\_i:nnn](#page-42-2) We also need something for picking up arguments from a longer list.

[\use\\_ii:nnn](#page-42-2) [\use\\_iii:nnn](#page-42-2) [\use\\_i\\_ii:nnn](#page-43-2) [\use\\_i:nnnn](#page-42-3) [\use\\_ii:nnnn](#page-42-3) [\use\\_iii:nnnn](#page-42-3) [\use\\_iv:nnnn](#page-42-3)  $_{2177}$  \cs set:Npn \use i:nnn #1#2#3 {#1} <sup>2178</sup> \cs\_set:Npn \use\_ii:nnn #1#2#3 {#2} <sup>2179</sup> \cs\_set:Npn \use\_iii:nnn #1#2#3 {#3} <sup>2180</sup> \cs\_set:Npn \use\_i\_ii:nnn #1#2#3 {#1#2} <sup>2181</sup> \cs\_set:Npn \use\_i:nnnn #1#2#3#4 {#1} <sup>2182</sup> \cs\_set:Npn \use\_ii:nnnn #1#2#3#4 {#2} <sup>2183</sup> \cs\_set:Npn \use\_iii:nnnn #1#2#3#4 {#3} <sup>2184</sup> \cs\_set:Npn \use\_iv:nnnn #1#2#3#4 {#4}

(*End definition for* \use\_i:nnn *and others. These functions are documented on page [19.](#page-42-2)*)

#### [\use\\_ii\\_i:nn](#page-43-3)

<sup>2185</sup> \cs\_set:Npn \use\_ii\_i:nn #1#2 { #2 #1 }

(*End definition for* \use\_ii\_i:nn*. This function is documented on page [20.](#page-43-3)*)

[\use\\_none\\_delimit\\_by\\_q\\_recursion\\_stop:w](#page-44-0)

```
\use_none_delimit_by_q_nil:w
Functions that gobble everything until they see either \q_nil, \q_stop, or \q_-
         \use_none_delimit_by_q_stop:w
recursion_stop, respectively.
                                2186 \cs_set:Npn \use_none_delimit_by_q_nil:w #1 \q_nil { }
```

```
2187 \cs_set:Npn \use_none_delimit_by_q_stop:w #1 \q_stop { }
2188 \cs_set:Npn \use_none_delimit_by_q_recursion_stop:w #1 \q_recursion_stop { }
```
(*End definition for* \use none delimit by q nil:w, \use none delimit by q stop:w, and \use none\_delimit\_by\_q\_recursion\_stop:w*. These functions are documented on page [21.](#page-44-0)*)

[\use\\_i\\_delimit\\_by\\_q\\_nil:nw](#page-44-1) Same as above but execute first argument after gobbling. Very useful when you need to [\use\\_i\\_delimit\\_by\\_q\\_stop:nw](#page-44-1) [\use\\_i\\_delimit\\_by\\_q\\_recursion\\_stop:nw](#page-44-1) expanded next. skip the rest of a mapping sequence but want an easy way to control what should be

```
2189 \cs_set:Npn \use_i_delimit_by_q_nil:nw #1#2 \q_nil {#1}
2190 \cs_set:Npn \use_i_delimit_by_q_stop:nw #1#2 \q_stop {#1}
2191 \cs_set:Npn \use_i_delimit_by_q_recursion_stop:nw
2192 #1#2 \q_recursion_stop {#1}}
```
(*End definition for* \use\_i\_delimit\_by\_q\_nil:nw *,* \use\_i\_delimit\_by\_q\_stop:nw *, and* \use\_i\_delimit\_ by\_q\_recursion\_stop:nw*. These functions are documented on page [21.](#page-44-1)*)

## **5.5 Gobbling tokens from input**

[\use\\_none:n](#page-43-4) [\use\\_none:nnnnn](#page-43-4) such a function once takes care of gobbling all the tokens in one go. To gobble tokens from the input we use a standard naming convention: the number of tokens gobbled is given by the number of n's following the : in the name. Although we could define functions to remove ten arguments or more using separate calls of \use\_ none:nnnnn, this is very non-intuitive to the programmer who will assume that expanding

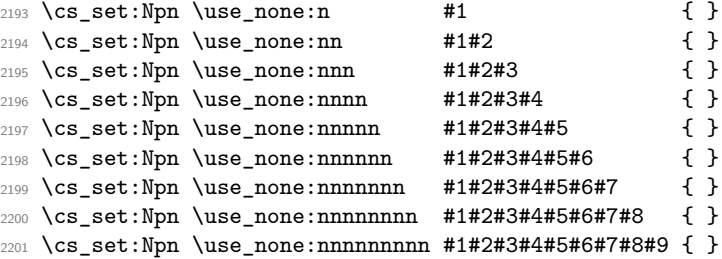

(*End definition for* \use\_none:n *and others. These functions are documented on page [20.](#page-43-4)*)

### **5.6 Debugging and patching later definitions**

2202 (@@=debug)

\\_\_kernel\_if\_debug:TF A more meaningful test of whether debugging is enabled than messing up with guards. We can also more easily change the logic in one place then. This is needed primarily for deprecations.

<sup>2203</sup> \cs\_set\_protected:Npn \\_\_kernel\_if\_debug:TF #1#2 {#2}

(*End definition for* \\_\_kernel\_if\_debug:TF*.*)

[\use\\_none:nnn](#page-43-4) [\use\\_none:nnnn](#page-43-4) [\use\\_none:nnnnnn](#page-43-4) [\use\\_none:nnnnnnn](#page-43-4) [\use\\_none:nnnnnnnn](#page-43-4) [\use\\_none:nnnnnnnnn](#page-43-4)

[\use\\_none:nn](#page-43-4)

```
\debug_on:n
Stubs.
                 \debug_off:n
                                 2204 \cs_set_protected:Npn \debug_on:n #1
                                 2205 {
                                 2206 \ kernel_msg_error:nnx { kernel } { enable-debug }
                                 2207 { \tl_to_str:n { \debug_on:n {#1} } }
                                 2208 }
                                 2209 \cs_set_protected:Npn \debug_off:n #1
                                 2210 {
                                 2211 \__kernel_msg_error:nnx { kernel } { enable-debug }
                                 2212 { \tl_to_str:n { \debug_off:n {#1} } }
                                 2213 }
                               (End definition for \debug_on:n and \debug_off:n. These functions are documented on page 24.)
             \debug_suspend:
              \debug_resume: 2214 \cs_set_protected:Npn \debug_suspend: { }
                                 2215 \cs_set_protected:Npn \debug_resume: { }
                               (End definition for \debug_suspend: and \debug_resume:. These functions are documented on page
                               24.)
         \__kernel_deprecation_code:nn
\g__debug_deprecation_on_tl
\g__debug_deprecation_off_tl
                               Some commands were more recently deprecated and not yet removed; only make these
                               into errors if the user requests it. This relies on two token lists, filled up in l3deprecation.
                                 2216 \cs set nopar:Npn \g_debug_deprecation on tl { }
                                 2217 \cs_set_nopar:Npn \g__debug_deprecation_off_tl { }
```

```
2218 \cs_set_protected:Npn \__kernel_deprecation_code:nn #1#2
2219 \sim2220 \tl_gput_right:Nn \g__debug_deprecation_on_tl {#1}
2221 \tl_gput_right:Nn \g__debug_deprecation_off_tl {#2}
2222 }
```
(*End definition for* \\_\_kernel\_deprecation\_code:nn *,* \g\_\_debug\_deprecation\_on\_tl *, and* \g\_\_debug\_ deprecation\_off\_tl*.*)

#### **5.7 Conditional processing and definitions**

```
2223 \langle \texttt{@=prg} \rangle
```
Underneath any predicate function  $(\text{-}p)$  or other conditional forms (TF, etc.) is a built-in logic saying that it after all of the testing and processing must return the  $\langle state \rangle$ this leaves TEX in. Therefore, a simple user interface could be something like

```
\if meaning:w #1#2
  \prg_return_true:
\else:
  \if_meaning:w #1#3
     \prg_return_true:
  \else:
     \prg_return_false:
  \left\{ \cdot \right\}\fi:
```
Usually, a TEX programmer would have to insert a number of  $\exp_after:$  WNs to ensure the state value is returned at exactly the point where the last conditional is finished. However, that obscures the code and forces the T<sub>EX</sub> programmer to prove that he/she knows the  $2^n - 1$  table. We therefore provide the simpler interface.

#### [\prg\\_return\\_true:](#page-129-0) [\prg\\_return\\_false:](#page-129-0)

The idea here is that \exp:w expands fully any \else: and \fi: that are waiting to be discarded, before reaching the \exp\_end: which leaves an empty expansion. The code can then leave either the first or second argument in the input stream. This means that all of the branching code has to contain at least two tokens: see how the logical tests are actually implemented to see this.

- <sup>2224</sup> \cs\_set:Npn \prg\_return\_true:
- 2225 { \exp\_after:wN \use\_i:nn \exp:w }
- <sup>2226</sup> \cs\_set:Npn \prg\_return\_false:
- <sup>2227</sup> { \exp\_after:wN \use\_ii:nn \exp:w}

An extended state space could be implemented by including a more elaborate function in place of \use\_i:nn/\use\_ii:nn. Provided two arguments are absorbed then the code would work.

(*End definition for* \prg\_return\_true: *and* \prg\_return\_false:*. These functions are documented on page [106.](#page-129-0)*)

[\prg\\_set\\_conditional:Npnn](#page-127-0) [\prg\\_set\\_protected\\_conditional:Npnn](#page-127-1) [\prg\\_new\\_protected\\_conditional:Npnn](#page-127-1) \\_\_prg\_generate\_conditional\_parm:NNNpnn

[\prg\\_new\\_conditional:Npnn](#page-127-0) functions only differ by which function is used for the assignment. For those Npnn type The user functions for the types using parameter text from the programmer. The various functions, we must grab the parameter text, reading everything up to a left brace before continuing. Then split the base function into name and signature, and feed  $\{\langle name \rangle\}$  ${\{sigma\}}$  (*hoolean*)  ${\{set, set \space or \space new\}}$   ${\{maybe \space protected\}}$   ${\{gamma\}}$   ${\{margbe \space protected\}}$  $\{\langle code \rangle\}$  to the auxiliary function responsible for defining all conditionals. Note that e stands for expandable and p for protected.

```
2228 \cs_set_protected:Npn \prg_set_conditional:Npnn
2229 { \__prg_generate_conditional_parm:NNNpnn \cs_set:Npn e }
2230 \cs_set_protected:Npn \prg_new_conditional:Npnn
2231 { \__prg_generate_conditional_parm:NNNpnn \cs_new:Npn e }
2232 \cs_set_protected:Npn \prg_set_protected_conditional:Npnn
2233 { \__prg_generate_conditional_parm:NNNpnn \cs_set_protected:Npn p }
2234 \cs_set_protected:Npn \prg_new_protected_conditional:Npnn
2235 { \_prg_generate_conditional_parm:NNNpnn \cs_new_protected:Npn p }
2236 \cs_set_protected:Npn \__prg_generate_conditional_parm:NNNpnn #1#2#3#4#
2237 {
2238 \use:x
2239 \sqrt{21}2240 \__prg_generate_conditional:nnNNNnnn
2241 \cs_split_function:N #3
2242 }
2243 #1 #2 {#4}
2244 }
```
(*End definition for* \prg\_set\_conditional:Npnn *and others. These functions are documented on page [104.](#page-127-0)*)

[\prg\\_set\\_conditional:Nnn](#page-127-0) [\prg\\_new\\_conditional:Nnn](#page-127-0) [\prg\\_set\\_protected\\_conditional:Nnn](#page-127-1) [\prg\\_new\\_protected\\_conditional:Nnn](#page-127-1) \\_\_prg\_generate\_conditional\_count:NNNnn \\_\_prg\_generate\_conditional\_count:nnNNNnn The user functions for the types automatically inserting the correct parameter text based on the signature. The various functions only differ by which function is used for the assignment. Split the base function into name and signature. The second auxiliary generates the parameter text from the number of letters in the signature. Then feed  ${\{\langle \textit{square}\rangle\}} \ {\langle \textit{isingature}\rangle\}} \ {\langle \textit{boolean}\rangle \ \{\langle \textit{set or new}\rangle\}} \ {\langle \textit{maybe protected}\rangle\}} \ {\langle \textit{parameters}\rangle\}}$  ${\rm TFT}, \ldots$  { $\{code}\}$  to the auxiliary function responsible for defining all conditionals. If the  $\langle signature \rangle$  has more than 9 letters, the definition is aborted since T<sub>EX</sub> macros have at most 9 arguments. The erroneous case where the function name contains no colon is captured later.

```
2245 \cs_set_protected:Npn \prg_set_conditional:Nnn
2246 { \__prg_generate_conditional_count:NNNnn \cs_set:Npn e }
2247 \cs_set_protected:Npn \prg_new_conditional:Nnn
2248 { \__prg_generate_conditional_count:NNNnn \cs_new:Npn e }
2249 \cs_set_protected:Npn \prg_set_protected_conditional:Nnn
2250 { \_prg_generate_conditional_count:NNNnn \cs_set_protected:Npn p }
2251 \cs_set_protected:Npn \prg_new_protected_conditional:Nnn
2252 { \__prg_generate_conditional_count:NNNnn \cs_new_protected:Npn p }
2253 \cs_set_protected:Npn \__prg_generate_conditional_count:NNNnn #1#2#3
2254 {
2255 \use: x2256 {
2257 \__prg_generate_conditional_count:nnNNNnn
2258 \cs_split_function:N #3
2259 }
2260 #1 #2
2261 }
2262 \cs_set_protected:Npn \__prg_generate_conditional_count:nnNNNnn #1#2#3#4#5
2263 {
2264 \__kernel_cs_parm_from_arg_count:nnF
2265 { \_prg_generate_conditional:nnNNNnnn {#1} {#2} #3 #4 #5 }
2266 { \tl_count:n {#2} }
2267 \frac{1}{2}2268 \ kernel_msg_error:nnxx { kernel } { bad-number-of-arguments }
2269 { \token to str:c { #1 : #2 } }
2270 { \tl_count:n {#2} }
2271 \use_none:nn
2272 }
2273 }
```
(*End definition for* \prg\_set\_conditional:Nnn *and others. These functions are documented on page [104.](#page-127-0)*)

\\_\_prg\_generate\_conditional:nnNNNnnn \\_prg\_generate\_conditional:NNnnnnNw \\_\_prg\_generate\_conditional\_test:w \\_\_prg\_generate\_conditional\_fast:nw

The workhorse here is going through a list of desired forms, *i.e.*, p, TF, T and F. The first three arguments come from splitting up the base form of the conditional, which gives the name, signature and a boolean to signal whether or not there was a colon in the name. In the absence of a colon, we throw an error and don't define any conditional. The fourth and fifth arguments build up the defining function. The sixth is the parameters to use (possibly empty), the seventh is the list of forms to define, the eighth is the replacement text which we will augment when defining the forms. The use of  $\tilde{\tau}$  to str:n makes the later loop more robust.

A large number of our low-level conditionals look like  $\langle code \rangle \preceq_\text{return\_true}$ : \else: \prg\_return\_false: \fi: so we optimize this special case by calling \\_\_prg\_ generate\_conditional\_fast:nw {\*code*}}. This passes \use\_i:nn instead of \use i\_ii:nnn to functions such as \\_\_prg\_generate\_p\_form:wNNnnnnN.

```
2274 \cs_set_protected:Npn \__prg_generate_conditional:nnNNNnnn #1#2#3#4#5#6#7#8
2275 {
2276 \if_meaning:w \c_false_bool #3
2277 \ kernel_msg_error:nnx { kernel } { missing-colon }
2278 { \token_to_str:c {#1} }
2279 \exp_after:wN \use_none:nn
2280 \fi\cdot2281 \use: x
```

```
2282 \sqrt{2282}\verb|2283| \verb|exp not:N \(_prg_generate_conditional:NNnnnnNw|2284 \exp_not:n { #4 #5 {#1} {#2} {#6} }
2285 \__prg_generate_conditional_test:w
2286 #8 \q_mark
2287 \__prg_generate_conditional_fast:nw
2288 \prg_return_true: \else: \prg_return_false: \fi: \q_mark
2289 \use none:n
2290 \exp_not:n { {#8} \use_i_ii:nnn }
2291 \tl_to_str:n {#7}
2292 \exp_not:n { , \q_recursion_tail , \q_recursion_stop }
2293 \frac{1}{2}2294 }
2295 \cs_set:Npn \__prg_generate_conditional_test:w
2296 #1 \prg_return_true: \else: \prg_return_false: \fi: \q_mark #2
2297 { #2 {#1} }
2298 \cs_set:Npn \__prg_generate_conditional_fast:nw #1#2 \exp_not:n #3
2299 { \exp_not:n { {#1} \use_i:nn } }
```
Looping through the list of desired forms. First are six arguments and seventh is the form. Use the form to call the correct type. If the form does not exist, the \use:c construction results in \relax, and the error message is displayed (unless the form is empty, to allow for  $\{T, , F\}$ , then \use none:nnnnnnnn cleans up. Otherwise, the error message is removed by the variant form.

```
2300 \cs_set_protected:Npn \__prg_generate_conditional:NNnnnnNw #1#2#3#4#5#6#7#8 ,
2301 {
2302 \if_meaning:w \q_recursion_tail #8
2303 \exp_after:wN \use_none_delimit_by_q_recursion_stop:w
2304 \fi:
2305 \use:c { __prg_generate_ #8 _form:wNNnnnnN }
2306 \tl_if_empty:nF {#8}
2307 {
2308 \__kernel_msg_error:nnxx
2309 { kernel } { conditional-form-unknown }
2310 {#8} { \token_to_str:c { #3 : #4 } }
2311 }
2312 \use_none:nnnnnnnn
2313 \q stop
2314 #1 #2 {#3} {#4} {#5} {#6} #7
2315 \__prg_generate_conditional:NNnnnnNw #1 #2 {#3} {#4} {#5} {#6} #7
2316 }
```
(*End definition for* \\_\_prg\_generate\_conditional:nnNNNnnn *and others.*)

\\_\_prg\_generate\_p\_form:wNNnnnnN \\_\_prg\_generate\_TF\_form:wNNnnnnN \\_\_prg\_generate\_T\_form:wNNnnnnN \\_\_prg\_generate\_F\_form:wNNnnnnN \\_\_prg\_p\_true:w

How to generate the various forms. Those functions take the following arguments: 1: junk, 2:  $\csc s$  set:Npn or similar, 3: p (for protected conditionals) or e, 4: function name, 5: signature, 6: parameter text, 7: replacement (possibly trimmed by  $\_{prg}$ generate\_conditional\_fast:nw), 8: \use\_i\_ii:nnn or \use\_i:nn (for "fast" conditionals). Remember that the logic-returning functions expect two arguments to be present after \exp\_end:: notice the construction of the different variants relies on this, and that the TF and F variants will be slightly faster than the T version. The p form is only valid for expandable tests, we check for that by making sure that the second argument is empty. For "fast" conditionals,  $\sharp 7$  has an extra  $\setminus if$ .... To optimize a bit further we could replace  $\text{argmin} \text{ use } i: \text{min}$  and similar by a single macro similar to

\\_\_prg\_p\_true:w. The drawback is that if the T or F arguments are actually missing, the recovery from the runaway argument would not insert \fi: back, messing up nesting of conditionals.

```
2317 \cs_set_protected:Npn \__prg_generate_p_form:wNNnnnnN
2318 #1 \q_stop #2#3#4#5#6#7#8
2319 {
2320 \if_meaning:w e #3
2321 \exp_after:wN \use_i:nn
2322 \else:
2323 \exp_after:wN \use_ii:nn
2324 \fi:
2325 {
2326 #8
2327 { \exp_args:Nc #2 { #4 _p: #5 } #6 }
2328 { { #7 \exp_end: \c_true_bool \c_false_bool } }
2329 \{ #7 \ \cup prg\_p\_true: w \ \ifmmode{\star$} \ x \ \ifmmode{\star$} \ x \ \2330 }
2331 \qquad \qquad \qquad \qquad \qquad \qquad \qquad \qquad \qquad \qquad \qquad \qquad \qquad \qquad \qquad \qquad \qquad \qquad \qquad \qquad \qquad \qquad \qquad \qquad \qquad \qquad \qquad \qquad \qquad \qquad \qquad \qquad \qquad \qquad \qquad \qquad 2332 \_kernel_msg_error:nnx { kernel } { protected-predicate }
2333 { \token_to_str:c { #4 _p: #5 } }
2334 }
2335 }
2336 \cs_set_protected:Npn \__prg_generate_T_form:wNNnnnnN
2337 #1 \q_stop #2#3#4#5#6#7#8
2338 {
2339 #8
2340 { \exp_args:Nc #2 { #4 : #5 T } #6 }
2341 { { #7 \exp_end: \use:n \use_none:n } }
2342 { #7 \exp_after:wN \use_ii:nn \fi: \use_none:n }
2343 }
2344 \cs_set_protected:Npn \__prg_generate_F_form:wNNnnnnN
2345 #1 \q_stop #2#3#4#5#6#7#8
2346 {
2347 #8
2348 { \exp_args:Nc #2 { #4 : #5 F } #6 }
2349 { { #7 \exp_end: { } } }
2350 { #7 \exp_after:wN \use_none:nn \fi: \use:n }
2351 }
^{2352} \cs_set_protected:Npn \__prg_generate_TF_form:wNNnnnnN
2353 #1 \q_stop #2#3#4#5#6#7#8
2354 {
2355 #8
2356 { \exp_args:Nc #2 { #4 : #5 TF } #6 }
2357 { { #7 \exp end: } }
2358 { #7 \exp_after:wN \use_ii:nnn \fi: \use_ii:nn }
2359 }
2360 \cs_set:Npn \__prg_p_true:w \fi: \c_false_bool { \fi: \c_true_bool }
```

```
(End definition for \__prg_generate_p_form:wNNnnnnN and others.)
```
[\prg\\_new\\_eq\\_conditional:NNn](#page-128-0)

 $\pr{g\_set\_eq\_conditional: N}$  The setting-equal functions. Split both functions and feed  $\{\langle name_1 \rangle\}$   $\{\langle signature_1 \rangle\}$ \\_prg\_set\_eq\_conditional:NNMn recursion\_tail,\q\_recursion\_stop to a first auxiliary.  $\{hochean_1\}$   $\{\langle name_2\rangle\}$   $\{\langle signature_2\rangle\}$   $\langle boolean_2\rangle$   $\langle copying\ function\rangle$   $\langle conditions\rangle$ , \q\_-

```
2361 \cs_set_protected:Npn \prg_set_eq_conditional:NNn
```

```
2362 { \__prg_set_eq_conditional:NNNn \cs_set_eq:cc }
2363 \cs_set_protected:Npn \prg_new_eq_conditional:NNn
2364 { \__prg_set_eq_conditional:NNNn \cs_new_eq:cc }
2365 \cs_set_protected:Npn \__prg_set_eq_conditional:NNNn #1#2#3#4
2366 {
2367 \use:x
2368 {
2369 \exp_not:N \__prg_set_eq_conditional:nnNnnNNw
2370 \cs_split_function:N #2
2371 \cs_split_function:N #3
2372 \exp_not:N #1
2373 \tl_to_str:n {#4}
\text{2374} \text{key\_not:n } \, \text{q\_recursion\_tail} , \text{q\_recursion\_stop}2375 }
2376 }
```
(*End definition for* \prg\_set\_eq\_conditional:NNn, \prg\_new\_eq\_conditional:NNn, and \\_prg\_set\_eq\_conditional:NNNn*. These functions are documented on page [105.](#page-128-0)*)

\\_\_prg\_set\_eq\_conditional:nnNnnNNw \\_\_prg\_set\_eq\_conditional\_loop:nnnnNw \\_\_prg\_set\_eq\_conditional\_p\_form:nnn \\_\_prg\_set\_eq\_conditional\_TF\_form:nnn \\_\_prg\_set\_eq\_conditional\_T\_form:nnn \\_\_prg\_set\_eq\_conditional\_F\_form:nnn

Split the function to be defined, and setup a manual clist loop over argument #6 of the first auxiliary. The second auxiliary receives twice three arguments coming from splitting the function to be defined and the function to copy. Make sure that both functions contained a colon, otherwise we don't know how to build conditionals, hence abort. Call the looping macro, with arguments  ${\langle name_1 \rangle} {\langle signature_2 \rangle} {\langle name_2 \rangle} {\langle signature_2 \rangle}$  $\langle\textit{copying function}\rangle$  and followed by the comma list. At each step in the loop, make sure that the conditional form we copy is defined, and copy it, otherwise abort.

```
2377 \cs_set_protected:Npn \__prg_set_eq_conditional:nnNnnNNw #1#2#3#4#5#6
2378 {
2379 \if_meaning:w \c_false_bool #3
2380 \__kernel_msg_error:nnx { kernel } { missing-colon }
2381 { \token_to_str:c {#1} }
2382 \exp_after:wN \use_none_delimit_by_q_recursion_stop:w
2383 \fi\cdot2384 \if_meaning:w \c_false_bool #6
2385 \__kernel_msg_error:nnx { kernel } { missing-colon }
2386 { \token_to_str:c {#4} }
2387 \exp_after:wN \use_none_delimit_by_q_recursion_stop:w
2388 \fi:
\verb|2389| \qquad \verb|\L_prg_set_eq_{conditional\_loop:nnnnNw {#1} {#2} {#4} {#5}2390 }
2391 \cs_set_protected:Npn \__prg_set_eq_conditional_loop:nnnnNw #1#2#3#4#5#6 ,
2002 \epsilon2393 \if_meaning:w \q_recursion_tail #6
2394 \exp_after:wN \use_none_delimit_by_q_recursion_stop:w
2395 \fi:
2396 \use:c { __prg_set_eq_conditional_ #6 _form:wNnnnn }
2397 \tl_if_empty:nF {#6}
2398 {
2399 \__kernel_msg_error:nnxx
                { kernel } { conditional-form-unknown }
2401 {#6} { \token_to_str:c { #1 : #2 } }
2402 }
2403 \use_none:nnnnnn
2404 \q_stop
```

```
2405 #5 {#1} {#2} {#3} {#4}
\angle_{2406} \_prg_set_eq_conditional_loop:nnnnNw {#1} {#2} {#3} {#4} #5
2407 }
^{2408} \cs_set:Npn \__prg_set_eq_conditional_p_form:wNnnnn #1 \q_stop #2#3#4#5#6
2409 { #2 { #3 _p : #4 } { #5 _p : #6 } }
_{2410} \cs_set:Npn \__prg_set_eq_conditional_TF_form:wNnnnn #1 \q_stop #2#3#4#5#6
2411 { #2 { #3 : #4 TF } { #5 : #6 TF } }
2412 \cs_set:Npn \__prg_set_eq_conditional_T_form:wNnnnn #1 \q_stop #2#3#4#5#6
2413 { #2 { #3 : #4 T } { #5 : #6 T } }
2414 \cs_set:Npn \__prg_set_eq_conditional_F_form:wNnnnn #1 \q_stop #2#3#4#5#6
2415 { #2 { #3 : #4 F } { #5 : #6 F } }
```
(*End definition for* \\_\_prg\_set\_eq\_conditional:nnNnnNNw *and others.*)

All that is left is to define the canonical boolean true and false. I think Michael originated the idea of expandable boolean tests. At first these were supposed to expand into either TT or TF to be tested using  $\iota$ if:w but this was later changed to 00 and 01, so they could be used in logical operations. Later again they were changed to being numerical constants with values of 1 for true and 0 for false. We need this from the get-go.

[\c\\_true\\_bool](#page-45-0) Here are the canonical boolean values.

```
2416 \tex chardef:D \c true bool = 1 ~
2417 \tex_chardef:D \c_false_bool = 0 ~
```
(*End definition for* \c\_true\_bool *and* \c\_false\_bool*. These variables are documented on page [22.](#page-45-0)*)

## **5.8 Dissecting a control sequence**

2418  $\langle$  @@=cs}

\\_\_cs\_count\_signature:N

[\c\\_false\\_bool](#page-45-0)

#### $\setminus$ \_cs\_count\_signature:N  $\langle function \rangle$

Splits the  $\langle function \rangle$  into the  $\langle name \rangle$  (*i.e.* the part before the colon) and the  $\langle signature \rangle$ (*i.e.* after the colon). The  $\langle number \rangle$  of tokens in the  $\langle signature \rangle$  is then left in the input stream. If there was no  $\langle$ *signature* $\rangle$  then the result is the marker value −1.

 $\_\csc{get\_function\_name:N} \times \ \setminus \_\csim{c}$  set $\_\t{function\_name:N} \ \langle function \rangle$ 

Splits the  $\langle function \rangle$  into the  $\langle name \rangle$  (*i.e.* the part before the colon) and the  $\langle signature \rangle$ (*i.e.* after the colon). The  $\langle name \rangle$  is then left in the input stream without the escape character present made up of tokens with category code 12 (other).

 $\texttt{cos\_get_function\_signature:N } \star \quad \texttt{{\_\_csget_function\_signature:N } \{function\}}$ 

Splits the  $\langle function \rangle$  into the  $\langle name \rangle$  (*i.e.* the part before the colon) and the  $\langle signature \rangle$  $(i.e.$  after the colon). The  $\langle signature \rangle$  is then left in the input stream made up of tokens with category code 12 (other).

```
Function used for various short-term usages, for instance defining functions whose defini-
             tion involves tokens which are hard to insert normally (spaces, characters with category
             other).
\texttt{cs} tmp:w
```
[\cs\\_to\\_str:N](#page-40-1) This converts a control sequence into the character string of its name, removing the \\_\_cs\_to\_str:N leading escape character. This turns out to be a non-trivial matter as there a different \\_\_cs\_to\_str:w cases:

- The usual case of a printable escape character;
- the case of a non-printable escape characters, e.g., when the value of the \escapechar is negative;
- when the escape character is a space.

One approach to solve this is to test how many tokens result from  $\text{token_to_str:N} \ \text{a}.$ If there are two tokens, then the escape character is printable, while if it is non-printable then only one is present.

However, there is an additional complication: the control sequence itself may start with a space. Clearly that should *not* be lost in the process of converting to a string. So the approach adopted is a little more intricate still. When the escape character is printable,  $\text{token_to_str}: N_\text{u} \cup \text{ yields the escape character itself and a space. The character$ codes are different, thus the  $\iota$ if:w test is false, and TEX reads  $\iota$ \_cs\_to\_str:N after turning the following control sequence into a string; this auxiliary removes the escape character, and stops the expansion of the initial \tex\_romannumeral:D. The second case is that the escape character is not printable. Then the  $\iota$ **if:w** test is unfinished after reading a the space from  $\text{token_to_str}:N_{\cup}\cup$ , and the auxiliary  $\setminus \text{cs_to_str}:w$  is expanded, feeding – as a second character for the test; the test is false, and  $T_{FX}$  skips to  $\setminus$  fi:, then performs \token to str:N, and stops the \tex romannumeral:D with \c zero int. The last case is that the escape character is itself a space. In this case, the  $\iint: w \text{ test}$ is true, and the auxiliary  $\_{\_c s \_to s \, \text{str}: w \, \text{comes} \, \text{into} \, \text{play}, \, \text{inserting } -\text{init\_value}: w,$ which expands  $\c$  zero int to the character 0. The initial  $\text{text}$  romannumeral:D then sees 0, which is not a terminated number, followed by the escape character, a space, which is removed, terminating the expansion of  $\texttt{text}$  romannumeral: D. In all three cases, \cs\_to\_str:N takes two expansion steps to be fully expanded.

<sup>2419</sup> \cs\_set:Npn \cs\_to\_str:N  $2420$  {

We implement the expansion scheme using \tex\_romannumeral:D terminating it with \c\_zero\_int rather than using \exp:w and \exp\_end: as we normally do. The reason is that the code heavily depends on terminating the expansion with  $\c$  zero int so we make this dependency explicit.

```
2421 \tex_romannumeral:D
2422 \if:w \token_to_str:N \ \__cs_to_str:w \fi:
2423 \exp_after:wN \__cs_to_str:N \token_to_str:N
2424 }
2425 \cs set:Npn \ cs to str:N #1 { \c zero int }
2426 \cs set:Npn \ cs to str:w #1 \ cs to str:N
2427 { - \int_value:w \fi: \exp_after:wN \c_zero_int }
```
If speed is a concern we could use  $\text{S}\right)$  and LuaT<sub>EX</sub>. For the empty csname that primitive gives an empty result while the current \cs\_to\_str:N gives incorrect results in all engines (this is impossible to fix without huge performance hit).

<sup>(</sup>*End definition for* \cs\_to\_str:N *,* \\_\_cs\_to\_str:N *, and* \\_\_cs\_to\_str:w*. This function is documented on page [17.](#page-40-1)*)

[\cs\\_split\\_function:N](#page-40-2)

\\_\_cs\_split\_function\_auxi:w \\_\_cs\_split\_function\_auxii:w This function takes a function name and splits it into name with the escape char removed and argument specification. In addition to this, a third argument, a boolean  $\langle true \rangle$  or  $\langle false \rangle$  is returned with  $\langle true \rangle$  for when there is a colon in the function and  $\langle false \rangle$  if there is not.

We cannot use: directly as it has the wrong category code so an x-type expansion is used to force the conversion.

First ensure that we actually get a properly evaluated string by expanding  $\csc$ to\_str:N twice. If the function contained a colon, the auxiliary takes as #1 the function name, delimited by the first colon, then the signature  $\#2$ , delimited by  $\qquad \qquad$   $\qquad \qquad$  then \c\_true\_bool as #3, and #4 cleans up until \q\_stop. Otherwise, the #1 contains the function name and  $\qquad \cctan k \c$ -true\_bool, #2 is empty, #3 is  $\c$ -false\_bool, and #4 cleans up. The second auxiliary trims the trailing  $\qquad \qquad \mathcal{A}$  mark from the function name if present (that is, if the original function had no colon).

```
2428 \cs_set_protected:Npn \__cs_tmp:w #1
2429 {
2430 \cs_set:Npn \cs_split_function:N ##1
2431 \left\{ \begin{array}{ccc} 2431 & 2432 & 2422 & 2422 & 2422 & 2422 & 2422 & 2422 & 2422 & 2422 & 2422 & 2422 & 2422 & 2422 & 2422 & 2422 & 2422 & 2422 & 2422 & 2422 & 2422 & 2422 & 2422 & 2422 & 2422 & 2422 & 2422 & 2422 & 2422 & 2422 & 2422 & 2422 & 2422 & 2422432 \exp_after:wN \exp_after:wN \exp_after:wN
2433 \__cs_split_function_auxi:w
2434 \csc\_to\_str:N ##1 \qcm\csc\_true\_bool2435 #1 \q_mark \c_false_bool \q_stop
2436 }
2437 \cs_set:Npn \__cs_split_function_auxi:w
2438 ##1 #1 ##2 \q_mark ##3##4 \q_stop
2439 \{ \ \_cs\_split\_function\_auxii: w ##1 \ q\_mark \ q\_stop {##2} ##3 \}2440 \cs_set:Npn \__cs_split_function_auxii:w ##1 \q_mark ##2 \q_stop
2441 { {##1} }
2442 }
2443 \exp_after:wN \_cs_tmp:w \token_to_str:N :
```
(*End definition for* \cs\_split\_function:N *,* \\_\_cs\_split\_function\_auxi:w *, and* \\_\_cs\_split\_function\_ auxii:w*. This function is documented on page [17.](#page-40-2)*)

### **5.9 Exist or free**

A control sequence is said to *exist* (to be used) if has an entry in the hash table and its meaning is different from the primitive \relax token. A control sequence is said to be *free* (to be defined) if it does not already exist.

```
\cs_if_exist_p:N
\cs_if_exist_p:c
\cs_if_exist:NTF
\cs_if_exist:cTF
                  Two versions for checking existence. For the N form we firstly check for \scan_stop: and
                  then if it is in the hash table. There is no problem when inputting something like \else:
                  or \fi: as TEX will only ever skip input in case the token tested against is \scan_stop:.
                    2444 \prg_set_conditional:Npnn \cs_if_exist:N #1 { p , T , F , TF }
                    2445 {
                    2446 \if_meaning:w #1 \scan_stop:
                    2447 \prg_return_false:
                    2448 \else:
                    2449 \if_cs_exist:N #1
                    2450 \prg_return_true:
                    2451 \overline{2451}2452 \prg_{return_{false}}:
                   2453 \fi:
```
2454 \fi: <sup>2455</sup> }

For the c form we firstly check if it is in the hash table and then for \scan\_stop: so that we do not add it to the hash table unless it was already there. Here we have to be careful as the text to be skipped if the first test is false may contain tokens that disturb the scanner. Therefore, we ensure that the second test is performed after the first one has concluded completely.

```
2456 \prg_set_conditional:Npnn \cs_if_exist:c #1 { p , T , F , TF }
2457 \{2458 \if_cs_exist:w #1 \cs_end:
2459 \exp_after:wN \use_i:nn
2460 \else:
2461 \exp_after:wN \use_ii:nn
2462 \fi:
2463 {
2464 \exp_after:wN \if_meaning:w \cs:w #1 \cs_end: \scan_stop:
2465 \prg_return_false:
2466 \else:
2467 \prg_return_true:
2468 \fi:
2469 }
\begin{array}{c}\n \text{array}\n \quad \text{array}\n \quad \text{array}\n \quad \text{array}\n \quad \text{array}\n \quad \text{array}\n \quad \text{array}\n \quad \text{array}\n \quad \text{array}\n \quad \text{array}\n \quad \text{array}\n \quad \text{array}\n \quad \text{array}\n \quad \text{limits}\n \quad \text{limits}\n \quad \text{limits}\n \quad \text{limits}\n \quad \text{limits}\n \quad \text{limits}\n \quad \text{limits}\n \quad \text{limits}\n \quad \text{limits}\n \quad \text{limits}\n \quad \text{limits}\n \quad \text{limits}\n \quad \text{limits}\n \quad \text{limits2471
```
(*End definition for* \cs\_if\_exist:NTF*. This function is documented on page [22.](#page-45-1)*)

```
\cs_if_free_p:N
\cs_if_free_p:c
\cs_if_free:NTF
\cs_if_free:cTF
                The logical reversal of the above.
                 2472 \prg_set_conditional:Npnn \cs_if_free:N #1 { p , T , F , TF }
                 2473 {
                 2474 \if_meaning:w #1 \scan_stop:
                 2475 \prg_return_true:
                 2476 \else:
                 2477 \if_cs_exist:N #1
                 2478 \prg_return_false:
                 2479 \else:
                 2480 \prg_return_true:
                 2481 \fi:
                 2482 \fi:
                 2483 }
                 2484 \prg_set_conditional:Npnn \cs_if_free:c #1 { p , T , F , TF }
                 2485 {
                 2486 \if_cs_exist:w #1 \cs_end:
                 2487 \exp_after:wN \use_i:nn
                 2488 \else:
                 2489 \exp_after:wN \use_ii:nn
                 2490 \fi:
                 2491 \epsilon\verb|2492| \verb|exp_after:wN \if_meaning:w \cs:w #1 \cs\_end: \scap.stop:\gamma<sup>2493</sup> \prg_return_true:
                 2494 \else:
                 2495 \prg_{return_{false}}:
                 2496 \fi:
                 2497 }
```
2498 { \prg\_return\_true: } <sup>2499</sup> }

(*End definition for* \cs\_if\_free:NTF*. This function is documented on page [22.](#page-45-2)*)

The  $\csc$  if exist use:... functions cannot be implemented as conditionals because the true branch must leave both the control sequence itself and the true code in the input stream. For the c variants, we are careful not to put the control sequence in the hash

[\cs\\_if\\_exist\\_use:N](#page-39-1) \cs\_if\_exist\_use:c [\cs\\_if\\_exist\\_use:N](#page-39-1)TF \cs\_if\_exist\_use:cTF

```
table if it does not exist. In LuaT<sub>EX</sub> we could use the \lastnamedcs primitive.
 2500 \cs_set:Npn \cs_if_exist_use:NTF #1#2
 2501 { \cs_if_exist:NTF #1 { #1 #2 } }
 2502 \cs_set:Npn \cs_if_exist_use:NF #1
 2503 { \cs_if_exist:NTF #1 { #1 } }
 2504 \cs_set:Npn \cs_if_exist_use:NT #1 #2
 2505 { \cs_if_exist:NTF #1 { #1 #2 } { } }
 2506 \cs_set:Npn \cs_if_exist_use:N #1
 2507 { \cs_if_exist:NTF #1 { #1 } { } }
 2508 \cs_set:Npn \cs_if_exist_use:cTF #1#2
 2509 { \cs_if_exist:cTF {#1} { \use:c {#1} #2 } }
 2510 \cs_set:Npn \cs_if_exist_use:cF #1
 2511 { \cs_if_exist:cTF {#1} { \use:c {#1} } }
 2512 \cs_set:Npn \cs_if_exist_use:cT #1#2
 2513 { \cs_if_exist:cTF {#1} { \use:c {#1} #2 } { } }
 2514 \cs_set:Npn \cs_if_exist_use:c #1
       \{ \cs_i f_{exticTF} \{ #1\} \{ \use:c \{ #1\} \} \}
```
(*End definition for* \cs\_if\_exist\_use:NTF*. This function is documented on page [16.](#page-39-1)*)

#### **5.10 Preliminaries for new functions**

We provide two kinds of functions that can be used to define control sequences. On the one hand we have functions that check if their argument doesn't already exist, they are called  $\ldots$  new. The second type of defining functions doesn't check if the argument is already defined.

Before we can define them, we need some auxiliary macros that allow us to generate error messages. The next few definitions here are only temporary, they will be redefined later on.

If an internal error occurs before LATEX3 has loaded l3msg then the code should issue a usable if terse error message and halt. This can only happen if a coding error is made by the team, so this is a reasonable response. Setting the \newlinechar is needed, to turn ^^J into a proper line break in plain TEX.

```
2516 \cs_set_protected:Npn \__kernel_msg_error:nnxx #1#2#3#4
2517 {
2518 \qquad \texttt{\texttt{Devlinechar:}D = '\\``J \,\texttt{\texttt{Lev}}2519 \tex_errmessage:D
2520 {
2521 !!!!!!!!!!!!!!!!!!!!!!!!!!!!!!!!!!!!!!!!!!!!!!!!!!!!!!!!!!!!!~! ^^J
2522 Argh, ~internal~LaTeX3~error! ^^J ^^J
2523 Module ~ #1 , ~ message~name~"#2": ^^J
2524 Arguments~'#3'~and~'#4' ^^J ^^J
2525 This~is~one~for~The~LaTeX3~Project:~bailing~out
2526 }
```
\\_\_kernel\_msg\_error:nnxx \\_\_kernel\_msg\_error:nnx [\\\_\\_kernel\\_msg\\_error:nn](#page-336-0)

```
2527 \tex_end:D
                               2528 }
                               2529 \cs_set_protected:Npn \__kernel_msg_error:nnx #1#2#3
                               2530 { \__kernel_msg_error:nnxx {#1} {#2} {#3} { } }
                               2531 \cs_set_protected:Npn \__kernel_msg_error:nn #1#2
                               2532 { \__kernel_msg_error:nnxx {#1} {#2} { } { } }
                              (End definition for \__kernel_msg_error:nnxx , \__kernel_msg_error:nnx , and \__kernel_msg_error:nn.)
        \msg_line_context: Another one from l3msg which will be altered later.
                               2533 \cs_set:Npn \msg_line_context:
                               2534 { on~line~ \tex_the:D \tex_inputlineno:D }
                              (End definition for \msg_line_context:. This function is documented on page 151.)
                 \iow_log:x
We define a routine to write only to the log file. And a similar one for writing to both
                \iow_term:x
                             the log file and the terminal. These will be redefined later by l3io.
                               2535 \cs_set_protected:Npn \iow_log:x
                               2536 { \tex_immediate:D \tex_write:D -1 }
                               2537 \cs_set_protected:Npn \iow_term:x
                               2538 { \tex_immediate:D \tex_write:D 16 }
                              (End definition for \iow_log:n. This function is documented on page 160.)
\__kernel_chk_if_free_cs:N
\__kernel_chk_if_free_cs:c
                             This command is called by \cs_new_nopar:Npn and \cs_new_eq:NN etc. to make sure
                              that the argument sequence is not already in use. If it is, an error is signalled. It checks
                              if \langle \text{csname} \rangle is undefined or \text{scan\_stop}. Otherwise an error message is issued. We have
                              to make sure we don't put the argument into the conditional processing since it may be
                              an \if... type function!
                               2539 \cs_set_protected:Npn \__kernel_chk_if_free_cs:N #1
                               2540 \sim f
                               2541 \cs_if_free:NF #1
                               2542 {
                               2543 \__kernel_msg_error:nnxx { kernel } { command-already-defined }
                               2544 { \token_to_str:N #1 } { \token_to_meaning:N #1 }
                               2545 }
                               2546 }
                               2547 \cs_set_protected:Npn \__kernel_chk_if_free_cs:c
                               2548 { \exp_args:Nc \__kernel_chk_if_free_cs:N }
                              (End definition for \__kernel_chk_if_free_cs:N.)
                              5.11 Defining new functions
                               2549 \langle \text{QQ=CS} \rangle
```

```
\cs_new_nopar:Npn
Function which check that the control sequence is free before defining it.
          \cs_new_nopar:Npx
               \cs_new:Npn
               \cs_new:Npx
\cs_new_protected_nopar:Npn
\cs_new_protected_nopar:Npx
      \cs_new_protected:Npn
      \cs_new_protected:Npx
               \__cs_tmp:w
                              2550 \cs_set:Npn \__cs_tmp:w #1#2
                              2551 {
                              2552 \cs_set_protected:Npn #1 ##1
                              2553 {
                              2554 \__kernel_chk_if_free_cs:N ##1
                              2555 \frac{42}{1}2556 }
                              2557 }
```

```
2558 \__cs_tmp:w \cs_new_nopar:Npn \cs_gset_nopar:Npn
2559 \__cs_tmp:w \cs_new_nopar:Npx \cs_gset_nopar:Npx
2560 \quad \quad \text{c}s_tmp:w \cs_new:Npn \cs_gset:Npn
2561 \__cs_tmp:w \cs_new:Npx \cs_gset:Npx
2562 \__cs_tmp:w \cs_new_protected_nopar:Npn \cs_gset_protected_nopar:Npn
2563 \__cs_tmp:w \cs_new_protected_nopar:Npx \cs_gset_protected_nopar:Npx
2564 \__cs_tmp:w \cs_new_protected:Npn \cs_gset_protected:Npn
2565 \__cs_tmp:w \cs_new_protected:Npx \cs_gset_protected:Npx
```
(*End definition for* \cs\_new\_nopar:Npn *and others. These functions are documented on page [11.](#page-34-3)*)

\cs\_set\_nopar:cpn \cs\_set\_nopar:cpx \cs\_gset\_nopar:cpn \cs\_gset\_nopar:cpx Like \cs\_set\_nopar:Npn and \cs\_new\_nopar:Npn, except that the first argument consists of the sequence of characters that should be used to form the name of the desired control sequence (the c stands for csname argument, see the expansion module). Global versions are also provided.

> $\csc$  set\_nopar: $\cosh\langle\frac{\sinh\theta}{\cosh\theta}\rangle$  turns  $\langle\frac{\sinh\theta}{\cosh\theta}\rangle$  into a csname and then assigns  $\langle rep-text\rangle$  to it by using  $\csc$ **set\_nopar:Npn.** This means that there might be a parameter string between the two arguments.

```
2566 \cs_set:Npn \__cs_tmp:w #1#2
2567 { \cs_new_protected_nopar:Npn #1 { \exp_args:Nc #2 } }
2568 \__cs_tmp:w \cs_set_nopar:cpn \cs_set_nopar:Npn
2569 \ cs tmp:w \cs set nopar:cpx \cs set nopar:Npx
2570 \__cs_tmp:w \cs_gset_nopar:cpn \cs_gset_nopar:Npn
2571 \ cs_tmp:w \cs_gset_nopar:cpx \cs_gset_nopar:Npx
2572 \__cs_tmp:w \cs_new_nopar:cpn \cs_new_nopar:Npn
2573 \__cs_tmp:w \cs_new_nopar:cpx \cs_new_nopar:Npx
```
(*End definition for* \cs\_set\_nopar:Npn*. This function is documented on page [11.](#page-34-0)*)

\cs\_set:cpn Variants of the \cs\_set:Npn versions which make a csname out of the first arguments. \cs\_set:cpx We may also do this globally.

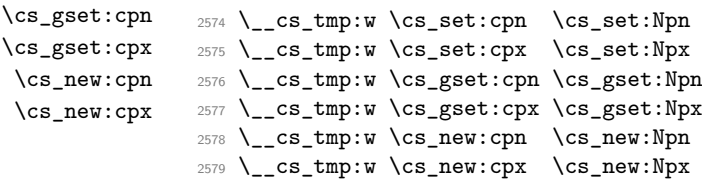

(*End definition for* \cs\_set:Npn*. This function is documented on page [11.](#page-34-1)*)

Variants of the \cs\_set\_protected\_nopar:Npn versions which make a csname out of the first arguments. We may also do this globally.

```
2580 \__cs_tmp:w \cs_set_protected_nopar:cpn \cs_set_protected_nopar:Npn
2581 \__cs_tmp:w \cs_set_protected_nopar:cpx \cs_set_protected_nopar:Npx
2582 \__cs_tmp:w \cs_gset_protected_nopar:cpn \cs_gset_protected_nopar:Npn
2583 \__cs_tmp:w \cs_gset_protected_nopar:cpx \cs_gset_protected_nopar:Npx
2584 \__cs_tmp:w \cs_new_protected_nopar:cpn \cs_new_protected_nopar:Npn
2585 \__cs_tmp:w \cs_new_protected_nopar:cpx \cs_new_protected_nopar:Npx
```
(*End definition for* \cs\_set\_protected\_nopar:Npn*. This function is documented on page [12.](#page-35-0)*)

\cs\_set\_protected\_nopar:cpn \cs\_set\_protected\_nopar:cpx \cs\_gset\_protected\_nopar:cpn \cs\_gset\_protected\_nopar:cpx \cs\_new\_protected\_nopar:cpn \cs\_new\_protected\_nopar:cpx

 $\zeta$ 

\cs\_new\_nopar:cpn \cs\_new\_nopar:cpx

\cs\_set\_protected:cpn \cs\_set\_protected:cpx \cs\_gset\_protected:cpn \cs\_gset\_protected:cpx \cs\_new\_protected:cpn \cs\_new\_protected:cpx

> \cs\_set\_eq:Nc \cs\_set\_eq:cc [\cs\\_gset\\_eq:NN](#page-38-2) \cs\_gset\_eq:cN \cs\_gset\_eq:Nc \cs\_gset\_eq:cc [\cs\\_new\\_eq:NN](#page-38-3) \cs\_new\_eq:cN \cs\_new\_eq:Nc \cs\_new\_eq:cc

Variants of the \cs\_set\_protected:Npn versions which make a csname out of the first arguments. We may also do this globally.

```
2586 \__cs_tmp:w \cs_set_protected:cpn \cs_set_protected:Npn
2587 \__cs_tmp:w \cs_set_protected:cpx \cs_set_protected:Npx
2588 \__cs_tmp:w \cs_gset_protected:cpn \cs_gset_protected:Npn
2589 \__cs_tmp:w \cs_gset_protected:cpx \cs_gset_protected:Npx
2590 \__cs_tmp:w \cs_new_protected:cpn \cs_new_protected:Npn
2591 \__cs_tmp:w \cs_new_protected:cpx \cs_new_protected:Npx
```
(*End definition for* \cs\_set\_protected:Npn*. This function is documented on page [11.](#page-34-2)*)

## **5.12 Copying definitions**

[\cs\\_set\\_eq:NN](#page-38-1) \cs\_set\_eq:cN These macros allow us to copy the definition of a control sequence to another control sequence.

> The = sign allows us to define funny char tokens like = itself or  $\Box$  with this function. For the definition of  $\c$  space char{~} to work we need the ~ after the =.

> \cs\_set\_eq:NN is long to avoid problems with a literal argument of \par. While \cs\_new\_eq:NN will probably never be correct with a first argument of \par, define it long in order to throw an "already defined" error rather than "runaway argument".

```
2592 \text{Cs_new-protected: Npn} \cs = 2592 \cs_new_protected:Npn \cs_set_eq:NN #1 { \tex_let:D #1 =~ }
2593 \cs_new_protected:Npn \cs_set_eq:cN { \exp_args:Nc \cs_set_eq:NN }
2594 \cs_new_protected:Npn \cs_set_eq:Nc { \exp_args:NNc \cs_set_eq:NN }
2595 \cs_new_protected:Npn \cs_set_eq:cc { \exp_args:Ncc \cs_set_eq:NN }
2596 \cs_new_protected:Npn \cs_gset_eq:NN { \tex_global:D \cs_set_eq:NN }
2597 \cs_new_protected:Npn \cs_gset_eq:Nc { \exp_args:NNc \cs_gset_eq:NN }
2598 \cs_new_protected:Npn \cs_gset_eq:cN { \exp_args:Nc \cs_gset_eq:NN }
^{2599} \cs_new_protected:Npn \cs_gset_eq:cc { \exp_args:Ncc \cs_gset_eq:NN }
2600 \cs_new_protected:Npn \cs_new_eq:NN #1
2601 {
2602 \__kernel_chk_if_free_cs:N #1
2603 \tex_global:D \cs_set_eq:NN #1
2604 }
2605 \cs_new_protected:Npn \cs_new_eq:cN { \exp_args:Nc \cs_new_eq:NN }
2606 \cscnew\_protected: Npn \csimeq: NC { \exp_args: NNC \csimeq_{eq:NN} }2607 \cs_new_protected:Npn \cs_new_eq:cc { \exp_args:Ncc \cs_new_eq:NN }
```
(*End definition for* \cs\_set\_eq:NN *,* \cs\_gset\_eq:NN *, and* \cs\_new\_eq:NN*. These functions are documented on page [15.](#page-38-1)*)

## **5.13 Undefining functions**

\cs\_undefine:c

[\cs\\_undefine:N](#page-38-4) The following function is used to free the main memory from the definition of some function that isn't in use any longer. The c variant is careful not to add the control sequence to the hash table if it isn't there yet, and it also avoids nesting T<sub>EX</sub> conditionals in case #1 is unbalanced in this matter.

```
2608 \cs_new_protected:Npn \cs_undefine:N #1
2609 { \cs_gset_eq:NN #1 \tex_undefined:D }
2610 \cs_new_protected:Npn \cs_undefine:c #1
2611 {
2612 \if cs exist:w #1 \cs end:
2613 \exp after:wN \use:n
2614 \else:
```

```
2615 \exp_after:wN \use_none:n
2616 \fi:
2617 { \cs_gset_eq:cN {#1} \tex_undefined:D }
2618 }
```
(*End definition for* \cs\_undefine:N*. This function is documented on page [15.](#page-38-4)*)

#### **5.14 Generating parameter text from argument count**

 $2619 \langle \text{QQ=CS} \rangle$ 

[\\\_\\_kernel\\_cs\\_parm\\_from\\_arg\\_count:nnF](#page-334-1) \\_\_cs\_parm\_from\_arg\_count\_test:nnF LATEX3 provides shorthands to define control sequences and conditionals with a simple parameter text, derived directly from the signature, or more generally from knowing the number of arguments, between 0 and 9. This function expands to its first argument, untouched, followed by a brace group containing the parameter text  $\{\#1 \dots \#n\}$ , where *n* is the result of evaluating the second argument (as described in  $\int$ nt eval:n). If the second argument gives a result outside the range [0*,* 9], the third argument is returned instead, normally an error message. Some of the functions use here are not defined yet, but will be defined before this function is called.

```
2620 \cs_set_protected:Npn \__kernel_cs_parm_from_arg_count:nnF #1#2
2621 {
2622 \exp_args:Nx \__cs_parm_from_arg_count_test:nnF
2623 {
2624 \exp_after:wN \exp_not:n
2625 \if_case:w \int_eval:n {#2}
2626 { }
2627 \or: { ##1 }
2628 \or: { ##1##2 }
2629 \or: { ##1##2##3 }
          2630 \or: { ##1##2##3##4 }
2631 \or: { ##1##2##3##4##5 }
2632 \or: { ##1##2##3##4##5##6 }
2633 \or: { ##1##2##3##4##5##6##7 }
2634 \or: { ##1##2##3##4##5##6##7##8 }
2635 \or: { ##1##2##3##4##5##6##7##8##9 }
2636 \else: { \c_false_bool }
2637 \fi:
2638 }
2639 {#1}
2640 }
2641 \cs_set_protected:Npn \__cs_parm_from_arg_count_test:nnF #1#2
26422643 \if_meaning:w \c_false_bool #1
2644 \exp_after:wN \use_ii:nn
2645 \else:
2646 \exp_after:wN \use_i:nn
2647 \fi:
2648 { #2 {#1} }
2649 }
```
(*End definition for* \\_\_kernel\_cs\_parm\_from\_arg\_count:nnF *and* \\_\_cs\_parm\_from\_arg\_count\_test:nnF*.*)
## **5.15 Defining functions from a given number of arguments**

 $2650 \,$  (00=cs)

[\\\_\\_cs\\_count\\_signature:N](#page-351-0) Counting the number of tokens in the signature, *i.e.*, the number of arguments the func-\\_\_cs\_count\_signature:c \\_\_cs\_count\_signature:n \\_\_cs\_count\_signature:nnN tion should take. Since this is not used in any time-critical function, we simply use \tl\_count:n if there is a signature, otherwise −1 arguments to signal an error. We need a variant form right away.

```
2651 \cs_new:Npn \__cs_count_signature:N #1
2652 { \exp_args:Nf \__cs_count_signature:n { \cs_split_function:N #1 } }
2653 \cs_new:Npn \__cs_count_signature:n #1
2654 { \int_eval:n { \_cs_count_signature:nnN #1 } }
2655 \cs_new:Npn \__cs_count_signature:nnN #1#2#3
2656 {
2657 \if_meaning:w \c_true_bool #3
2658 \tl_count:n {#2}
2659 \else:
2660 -1
2661 \fi:
2662 }
2663 \cs_new:Npn \__cs_count_signature:c
2664 { \exp_args:Nc \_cs_count_signature:N }
```
(*End definition for* \\_\_cs\_count\_signature:N *,* \\_\_cs\_count\_signature:n *, and* \\_\_cs\_count\_signature:nnN*.*)

[\cs\\_generate\\_from\\_arg\\_count:NNnn](#page-37-0) \cs\_generate\_from\_arg\_count:cNnn \cs\_generate\_from\_arg\_count:Ncnn

We provide a constructor function for defining functions with a given number of arguments. For this we need to choose the correct parameter text and then use that when defining. Since TEX supports from zero to nine arguments, we use a simple switch to choose the correct parameter text, ensuring the result is returned after finishing the conditional. If it is not between zero and nine, we throw an error.

1: function to define, 2: with what to define it, 3: the number of args it requires and 4: the replacement text

```
2665 \cs_new_protected:Npn \cs_generate_from_arg_count:NNnn #1#2#3#4
2666 {
2667 \__kernel_cs_parm_from_arg_count:nnF { \use:nnn #2 #1 } {#3}
\epsilon\verb|2669| \verb|2669| \verb|2669| \verb|2669|2670 { \token_to_str:N #1 } { \int_eval:n {#3} }
2671 \use_none:n
2672 }
2673 {#4}
2674 }
```
A variant form we need right away, plus one which is used elsewhere but which is most logically created here.

```
2675 \cs_new_protected:Npn \cs_generate_from_arg_count:cNnn
2676 { \exp_args:Nc \cs_generate_from_arg_count:NNnn }
2677 \cs_new_protected:Npn \cs_generate_from_arg_count:Ncnn
2678 { \exp_args:NNc \cs_generate_from_arg_count:NNnn }
```
(*End definition for* \cs\_generate\_from\_arg\_count:NNnn*. This function is documented on page [14.](#page-37-0)*)

#### **5.16 Using the signature to define functions**

 $2679$  (QQ=cs)

We can now combine some of the tools we have to provide a simple interface for defining functions, where the number of arguments is read from the signature. For instance, \cs\_set:Nn \foo\_bar:nn {#1,#2}.

[\cs\\_set:Nn](#page-36-0) We want to define \cs\_set:Nn as

```
\cs_set_protected:Npn \cs_set:Nn #1#2
   {
      \cs_generate_from_arg_count:NNnn #1 \cs_set:Npn
         \{ \ \mathcal{O} \subset \mathbb{C} \mid \mathbb{C} \subset \mathbb{C} \text{ is } \mathbb{C} \}}
```
In short, to define \cs\_set:Nn we need just use \cs\_set:Npn, everything else is the same for each variant. Therefore, we can make it simpler by temporarily defining a function to do this for us.

```
\cs_gset:Nn
                \cs_gset:Nx
          \cs_gset_nopar:Nn
          \cs_gset_nopar:Nx
      \cs_gset_protected:Nn
      \cs_gset_protected:Nx
\cs_gset_protected_nopar:Nn
\cs_gset_protected_nopar:Nx
                 \cs_new:Nn
                 \cs_new:Nx
           \cs_new_nopar:Nn
           \cs_new_nopar:Nx
       \cs_new_protected:Nn
       \cs_new_protected:Nx
 \cs_new_protected_nopar:Nn
\cs_new_protected_nopar:Nx
                               2680 \cs_set:Npn \__cs_tmp:w #1#2#3
                               2681 {
```
\cs\_set:Nx [\cs\\_set\\_nopar:Nn](#page-36-1) \cs\_set\_nopar:Nx [\cs\\_set\\_protected:Nn](#page-36-2) \cs\_set\_protected:Nx [\cs\\_set\\_protected\\_nopar:Nn](#page-37-1) \cs\_set\_protected\_nopar:Nx

```
2682 \qquad \csc \text{new-protected:} \text{cpx } \{ \text{ cs\_#1 : #2 } \}2683 {
2684 \exp_not:N \__cs_generate_from_signature:NNn
2685 \exp_after:wN \exp_not:N \cs:w cs_ #1 : #3 \cs_end:
2686 }
2687 }
2688 \cs_new_protected:Npn \__cs_generate_from_signature:NNn #1#2
2689 {
2690 \text{Vuse:x}2691 {
2692 \__cs_generate_from_signature:nnNNNn
2693 \cs_split_function:N #2
2694 }
2695 #1 #2
2696 }
2697 \cs_new_protected:Npn \__cs_generate_from_signature:nnNNNn #1#2#3#4#5#6
2698 \sqrt{20}2699 \bool_if:NTF #3
2700 f
2701 \str if eq:eeF { }
_{2702} { \tl_map_function:nN {#2} \__cs_generate_from_signature:n }
2703 {
2704 \_kernel_msg_error:nnx { kernel } { non-base-function }
2705 { \token_to_str:N #5 }
2706 }
2707 \cs_generate_from_arg_count:NNnn
2708 #5 #4 { \tl_count:n {#2} } {#6}
2709 }
2710 {
2711 \_kernel_msg_error:nnx { kernel } { missing-colon }
2712 { \token_to_str:N #5 }
2713 }
2714 }
2715 \cs_new:Npn \__cs_generate_from_signature:n #1
```

```
2716 {
 2717 \if:w n #1 \else: \if:w N #1 \else:
 2718 \if:w T #1 \else: \if:w F #1 \else: #1 \fi: \fi: \fi: \fi:
 2719 }
Then we define the 24 variants beginning with N.
 2720 \__cs_tmp:w { set } { Nn } { Npn }
 2721 \quad \_ cs\_tmp:w \{ set \} { Nx } { Npx }
 2722 \quad \underline{\hspace{1cm}} \text{c} \text{s}_tmp:w { set_nopar } { Nn } { Npn }
 2723 \__cs_tmp:w { set_nopar } { Nx } { Npx }
 2724 \_cs_tmp:w { set_protected } { Nn } { Npn }
 2725 \ cs_{\text{imp}}:w { set_protected } { Nx } { Npx }
 2726 \_cs_tmp:w { set_protected_nopar } { Nn } { Npn }
 2727 \__cs_tmp:w { set_protected_nopar } { Nx } { Npx }
 2728 \__cs_tmp:w { gset } { Nn } { Npn }
 2729 \ \C_{2729} \ \C_{2729} \ \C_{28} \ \t{Imp:w} \ \{ \text{gset \ } \} { Nx } { Npx }<br>2730 \ \C_{28} \ \t{Imp:w} \ \{ \text{gset\_nopar} \} { Nn } { Npn }
 2730 \_{\text{2730}} \_{\text{2731}} \_{\text{2731}} \_{\text{2731}} \_{\text{2732}} \_{\text{2731}} \_{\text{2731}} \_{\text{274}} \_{\text{2752}} \_{\text{2762}} \_{\text{27731}} \_{\text{2782}} \_{\text{2793}} \_{\text{2794}} \_{\text{2794}} \_{\text{2794}} \_{\text{2731 \__cs_tmp:w { gset_nopar } { Nx } { Npx }<br>2732 \__cs_tmp:w { gset_protected } { Nn } { Npn }
 2732 \__cs_tmp:w { gset_protected }
 2733 \__cs_tmp:w { gset_protected } { Nx } { Npx }
 2734 \__cs_tmp:w { gset_protected_nopar } { Nn } { Npn }
 2735 \__cs_tmp:w { gset_protected_nopar } { Nx } { Npx }
 2736 \__cs_tmp:w { new } { Nn } { Npn }
 2737 \ \text{---} \ \text{Cs\_tmp:w} \ \{ new} \} \{ Nx \} \ \{ Nx \} \ \{ Npx \}<br>
2738 \ \text{---} \ \text{Cs\_tmp:w} \ \{ new\_nopax \} \{ Nn \} \ \{ Npn \}2738 \__cs_tmp:w { new_nopar }
 2739 \__cs_tmp:w { new_nopar } { Nx } { Npx }
 2740 \__cs_tmp:w { new_protected } { Nn } { Npn }
 2741 \_cs_tmp:w { new_protected } { Nx } { Npx }
 2742 \__cs_tmp:w { new_protected_nopar } { Nn } { Npn }
  2743 \__cs_tmp:w { new_protected_nopar } { Nx } { Npx }
```
(*End definition for* \cs\_set:Nn *and others. These functions are documented on page [13.](#page-36-0)*)

\cs\_set:cn The 24 c variants simply use \exp\_args:Nc. \cs\_set:cx \cs\_set\_nopar:cn \cs\_set\_nopar:cx \cs\_set\_protected:cn \cs\_set\_protected:cx \cs\_set\_protected\_nopar:cn \cs\_set\_protected\_nopar:cx \cs\_gset:cn \cs\_gset:cx \cs\_gset\_nopar:cn \cs\_gset\_nopar:cx \cs\_gset\_protected:cn \cs\_gset\_protected:cx \cs\_gset\_protected\_nopar:cn \cs\_gset\_protected\_nopar:cx \cs\_new:cn \cs\_new:cx \cs\_new\_nopar:cn \cs\_new\_nopar:cx \cs\_new\_protected:cn \cs\_new\_protected:cx \cs\_new\_protected\_nopar:cn  $2744$  \cs set:Npn \ cs tmp:w #1#2 <sup>2745</sup> {  $2746$  \cs\_new\_protected:cpx { cs\_ #1 : c #2 }  $2747$   $\uparrow$ 2748 \exp\_not:N \exp\_args:Nc  $2749$  \exp\_after:wN \exp\_not:N \cs:w cs\_ #1 : N #2 \cs\_end: <sup>2750</sup> } <sup>2751</sup> } <sup>2752</sup> \\_\_cs\_tmp:w { set } { n }  $2753$  \\_\_cs\_tmp:w { set }  $2754$  \\_cs\_tmp:w { set\_nopar }  $\{ n \}$  $2755 \text{ } \backslash$  cs tmp:w { set nopar } { x }  $2756$  \\_cs\_tmp:w { set\_protected } { n }  $2757 \quad \diagdown \quad \text{cs\_tmp:w} \ \{ \ \text{set\_protected} \ \} \$  { x }  $2758$  \\_cs\_tmp:w { set\_protected\_nopar } { n } 2759 \\_\_cs\_tmp:w { set\_protected\_nopar } { x } 2760 \\_\_cs\_tmp:w { gset } { n } 2761 \\_\_cs\_tmp:w { gset } { x } <sup>2762</sup> \\_\_cs\_tmp:w { gset\_nopar } { n } 2763 \\_\_cs\_tmp:w { gset\_nopar } { x }  $2764$  \ \_ cs\_tmp:w { gset\_protected } { n } 339

\cs\_new\_protected\_nopar:cx

```
2765 \__cs_tmp:w { gset_protected } { x }
2766 \__cs_tmp:w { gset_protected_nopar } { n }
2767 \__cs_tmp:w { gset_protected_nopar } { x }
2768 \__cs_tmp:w { new } { n }
2769 \quad \text{Cs\_tmp:w} \left\{ \text{ new} \right\} { x }
2770 \_cs_tmp:w { new_nopar } { n }
2771 \setminus \_cs\_tmp:w \{ new\_nopar \} { x }
2772 \__cs_tmp:w { new_protected } { n }
2773 \__cs_tmp:w { new_protected } { x }
2774 \__cs_tmp:w { new_protected_nopar } { n }
2775 \_cs_tmp:w { new_protected_nopar } { x }
```
(*End definition for* \cs\_set:Nn*. This function is documented on page [13.](#page-36-0)*)

#### **5.17 Checking control sequence equality**

[\cs\\_if\\_eq\\_p:NN](#page-45-0) Check if two control sequences are identical.

```
\cs_if_eq_p:cN
\cs_if_eq_p:Nc
\cs_if_eq_p:cc
\cs_if_eq:NNTF
\cs_if_eq:cNTF
\cs_if_eq:NcTF
\cs_if_eq:ccTF
                        2776 \prg_new_conditional:Npnn \cs_if_eq:NN #1#2 { p , T , F , TF }
                        2777 {
                        2778 \if meaning:w #1#2
                        2779 \prg_return_true: \else: \prg_return_false: \fi:
                        2780 }
                        2781 \cs_new:Npn \cs_if_eq_p:cN { \exp_args:Nc \cs_if_eq_p:NN }
                        2782 \text{ C.} 2782 \cs_new:Npn \cs_if_eq:cNTF { \exp_args:Nc \cs_if_eq:NNTF }
                        2783 \cs_new:Npn \cs_if_eq:cNT { \exp_args:Nc \cs_if_eq:NNT }
                        2784 \cs_new:Npn \cs_if_eq:cNF { \exp_args:Nc \cs_if_eq:NNF }
                        2785 \cs_new:Npn \cs_if_eq_p:Nc { \exp_args:NNc \cs_if_eq_p:NN }
                        2786 \cs_new:Npn \cs_if_eq:NcTF { \exp_args:NNc \cs_if_eq:NNTF }
                        2787 \cs_new:Npn \cs_if_eq:NcT { \exp_args:NNc \cs_if_eq:NNT }
                        2788 \cs_new:Npn \cs_if_eq:NcF { \exp_args:NNc \cs_if_eq:NNF }
                        2789 \cs_new:Npn \cs_if_eq_p:cc { \exp_args:Ncc \cs_if_eq_p:NN }
                        2790 \cs_new:Npn \cs_if_eq:ccTF { \exp_args:Ncc \cs_if_eq:NNTF }
                        2791 \text{ Cs_new: Npn } cs_i f_eq: ccT \text{ } \exp \arg s:Ncc \cs_i f_eq: NNT \text{ } \exp \arg s: Ncc \cs_i f_eq: NNT \text{ } \exp \arg s: Ncc \cs_i f_eq: NNT \text{ } \exp \arg s: Ncc \cs_i f_eq: NNT \text{ } \exp \arg s: Ncc \cs_i f_eq: NNT \text{ } \exp \arg s: Ncc \cs_i f_eq: NNT \text{ } \exp \arg s: Ncc \cs_i f_eq: NNT \text{ } \exp \arg s: Ncc \cs_i f_eq: NNT \text{ } \exp \arg s: Ncc \cs_i f_eq: NNT \text{ } \exp \arg2792 \cs_new:Npn \cs_if_eq:ccF { \exp_args:Ncc \cs_if_eq:NNF }
```
(*End definition for* \cs\_if\_eq:NNTF*. This function is documented on page [22.](#page-45-0)*)

#### **5.18 Diagnostic functions**

 $2793$   $\langle$  @@=kernel)

[\\\_\\_kernel\\_chk\\_defined:NT](#page-334-0) Error if the variable #1 is not defined.

```
2794 \cs_new_protected:Npn \__kernel_chk_defined:NT #1#2
2795 {
2796 \cs_if_exist:NTF #1
2797 {#2}
2798 \qquad \qquad2799 \ kernel_msg_error:nnx { kernel } { variable-not-defined }
2800 { \token to str:N #1 }
2801 }
2802 }
```
(*End definition for* \\_\_kernel\_chk\_defined:NT*.*)

```
\__kernel_register_show:N
\__kernel_register_show:c
 \__kernel_register_log:N
\__kernel_register_log:c
     \__kernel_register_show_aux:NN
    \__kernel_register_show_aux:nNN
```
Simply using the \showthe primitive does not allow for line-wrapping, so instead use \tl\_show:n and \tl\_log:n (defined in l3tl and that performs line-wrapping). This displays  $\geq$ - $\langle variable \rangle = \langle value \rangle$ . We expand the value before-hand as otherwise some integers (such as \currentgrouplevel or \currentgrouptype) altered by the line-wrapping code would show wrong values.

```
2803 \cs_new_protected:Npn \__kernel_register_show:N
2804 { \__kernel_register_show_aux:NN \tl_show:n }
2805 \cs_new_protected:Npn \__kernel_register_show:c
2806 { \exp_args:Nc \__kernel_register_show:N }
2807 \cs_new_protected:Npn \ kernel register log:N
2808 { \ kernel_register_show_aux:NN \tl_log:n }
2809 \cs_new_protected:Npn \__kernel_register_log:c
2810 { \exp_args:Nc \__kernel_register_log:N }
2811 \cs_new_protected:Npn \_kernel_register_show_aux:NN #1#2
2812 {
2813 \__kernel_chk_defined:NT #2
2814 \sqrt{2}2815
\verb|\exp_args:No \(_{kernel\_register\_show\_aux:nnN|2816 { \tex_the:D #2 } #2 #1
2817 }
2818 }
2819 \cs_new_protected:Npn \__kernel_register_show_aux:nNN #1#2#3
2820 { \exp_args:No #3 { \token_to_str:N #2 = #1 } }
```

```
(End definition for \__kernel_register_show:N and others.)
```
[\cs\\_show:N](#page-39-0) \cs\_show:c [\cs\\_log:N](#page-39-1) \cs\_log:c \\_\_kernel\_show:NN

Some control sequences have a very long name or meaning. Thus, simply using T<sub>E</sub>X's primitive \show could lead to overlong lines. The output of this primitive is mimicked to some extent, then the re-built string is given to  $\tilde{\tau}$  show:n or  $\tilde{\tau}$  log:n for linewrapping. We must expand the meaning before passing it to the wrapping code as otherwise we would wrongly see the definitions that are in place there. To get correct escape characters, set the \escapechar in a group; this also localizes the assignment performed by x-expansion. The \cs\_show:c and \cs\_log:c commands convert their argument to a control sequence within a group to avoid showing \relax for undefined control sequences.

```
2821 \text{ } \csc_1 new_protected:Npn \cs_show:N { \__kernel_show:NN \tl_show:n }
2822 \cs_new_protected:Npn \cs_show:c
2823 { \group_begin: \exp_args:NNc \group_end: \cs_show:N }
2824 \cs_new_protected:Npn \cs_log:N { \__kernel_show:NN \tl_log:n }
2825 \cs_new_protected:Npn \cs_log:c
2826 { \group_begin: \exp_args:NNc \group_end: \cs_log:N }
2827 \cs_new_protected:Npn \__kernel_show:NN #1#2
2828 {
2829 \group_begin:
2830 \int_set:Nn \tex_escapechar:D { '\\ }
2831 \exp_args:NNx
2832 \group_end:
2833 #1 { \token_to_str:N #2 = \cs_meaning:N #2 }
2834 }
```
(*End definition for* \cs\_show:N *,* \cs\_log:N *, and* \\_\_kernel\_show:NN*. These functions are documented on page [16.](#page-39-0)*)

### **5.19 Decomposing a macro definition**

[\cs\\_prefix\\_spec:N](#page-41-0) [\cs\\_argument\\_spec:N](#page-41-1) [\cs\\_replacement\\_spec:N](#page-41-2) \\_\_kernel\_prefix\_arg\_replacement:wN We sometimes want to test if a control sequence can be expanded to reveal a hidden value. However, we cannot just expand the macro blindly as it may have arguments and none might be present. Therefore we define these functions to pick either the prefix(es), the argument specification, or the replacement text from a macro. All of this information is returned as characters with catcode 12. If the token in question isn't a macro, the token \scan\_stop: is returned instead.

```
2835 \use:x
2836 {
2837 \exp_not:n { \cs_new:Npn \__kernel_prefix_arg_replacement:wN #1 }
2838 \tl_to_str:n { macro : } \exp_not:n { #2 -> #3 \q_stop #4 }
2839 }
2840 { #4 {#1} {#2} {#3} }
2841 \cs_new:Npn \cs_prefix_spec:N #1
2842 {
2843 \token_if_macro:NTF #1
2844 {
2845 \exp_after:wN \__kernel_prefix_arg_replacement:wN
2846 \token_to_meaning:N #1 \q_stop \use_i:nnn
2847 }
2848 { \scan stop: }
2849 }
2850 \cs_new:Npn \cs_argument_spec:N #1
2851 {
2852 \token_if_macro:NTF #1
2853 {
[2854 \verb|\exp_after:wN \_{\verb|.}kernel_prefix_arg_replacement:wN2855 \token_to_meaning:N #1 \q_stop \use_ii:nnn
2856 }
2857 { \scan_stop: }
2858 }
2859 \text{ } \csc 1 new:Npn \cs replacement spec:N #1
2860 {
2861 \token_if_macro:NTF #1
2862 {
2863 \exp_after:wN \__kernel_prefix_arg_replacement:wN
2864 \token_to_meaning:N #1 \q_stop \use_iii:nnn
2865 }
2866 { \scan_stop: }
2867 }
```
(*End definition for* \cs\_prefix\_spec:N *and others. These functions are documented on page [18.](#page-41-0)*)

## **5.20 Doing nothing functions**

[\prg\\_do\\_nothing:](#page-32-0) This does not fit anywhere else! 2868 \cs\_new:Npn \prg\_do\_nothing: { }

(*End definition for* \prg\_do\_nothing:*. This function is documented on page [9.](#page-32-0)*)

## **5.21 Breaking out of mapping functions**

2869 (**@@=prg**)

```
\prg_map_break:Nn
```
[\prg\\_break\\_point:Nn](#page-135-0) In inline mappings, the nesting level must be reset at the end of the mapping, even when the user decides to break out. This is done by putting the code that must be performed as an argument of \\_\_prg\_break\_point:Nn. The breaking functions are then defined to jump to that point and perform the argument of \\_\_prg\_break\_point:Nn, before the user's code (if any). There is a check that we close the correct loop, otherwise we continue breaking.

```
2870 \cs_new_eq:NN \prg_break_point:Nn \use_ii:nn
2871 \cs_new:Npn \prg_map_break:Nn #1#2#3 \prg_break_point:Nn #4#5
2872 {
2873 #5
2874 \if_meaning:w #1 #4
2875 \exp_after:wN \use_iii:nnn
2876 \sqrt{f} i:
2877 \prg_map_break:Nn #1 {#2}
2878 }
```
(*End definition for* \prg\_break\_point:Nn *and* \prg\_map\_break:Nn*. These functions are documented on page [112.](#page-135-0)*)

[\prg\\_break\\_point:](#page-136-0) Very simple analogues of \prg\_break\_point:Nn and \prg\_map\_break:Nn, for use in fast [\prg\\_break:](#page-136-1) short-term recursions which are not mappings, do not need to support nesting, and in [\prg\\_break:n](#page-136-1) which nothing has to be done at the end of the loop.

> <sup>2879</sup> \cs\_new\_eq:NN \prg\_break\_point: \prg\_do\_nothing: <sup>2880</sup> \cs\_new:Npn \prg\_break: #1 \prg\_break\_point: { } <sup>2881</sup> \cs\_new:Npn \prg\_break:n #1#2 \prg\_break\_point: {#1}

(*End definition for* \prg\_break\_point: *,* \prg\_break: *, and* \prg\_break:n*. These functions are documented on page [113.](#page-136-0)*)

## **5.22 Starting a paragraph**

[\mode\\_leave\\_vertical:](#page-47-0) The approach here is different to that used by LATEX 2*ε* or plain TEX, which unbox a void box to force horizontal mode. That inserts the \everypar tokens *before* the reinserted unboxing tokens. The approach here uses either the \quitvmode primitive or the equivalent protected macro. In vertical mode, the \indent primitive is inserted: this will switch to horizontal mode and insert **\everypar** tokens and nothing else. Unlike the LAT<sub>E</sub>X 2<sub>ε</sub> version, the availability of  $\varepsilon$ -T<sub>E</sub>X means using a mode test can be done at for example the start of an \halign.

```
2882 \cs_new_protected:Npn \mode_leave_vertical:
2883 {
2884 \if_mode_vertical:
2885 \exp_after:wN \tex_indent:D
2886 \fi:
2887 }
```
(*End definition for* \mode\_leave\_vertical:*. This function is documented on page [24.](#page-47-0)*)

2888 (/initex | package)

# **6 l3expan implementation**

2889 (\*initex | package)

2890 (**@@=exp**)

\l\_\_exp\_internal\_tl The \exp\_ module has its private variable to temporarily store the result of x-type argument expansion. This is done to avoid interference with other functions using temporary variables.

(*End definition for* \l\_\_exp\_internal\_tl*.*)

[\exp\\_after:wN](#page-56-0) These are defined in l3basics, as they are needed "early". This is just a reminder of that [\exp\\_not:N](#page-57-0) fact!

> (*End definition for* \exp\_after:wN *,* \exp\_not:N *, and* \exp\_not:n*. These functions are documented on page [33.](#page-56-0)*)

### **6.1 General expansion**

In this section a general mechanism for defining functions that handle arguments is defined. These general expansion functions are expandable unless x is used. (Any version of x is going to have to use one of the LAT<sub>EX3</sub> names for  $\csc$  set:Npx at some point, and so is never going to be expandable.)

The definition of expansion functions with this technique happens in section [6.8.](#page-394-0) In section [6.2](#page-370-0) some common cases are coded by a more direct method for efficiency, typically using calls to **\exp** after:wN.

\l\_\_exp\_internal\_tl This scratch token list variable is defined in l3basics.

(*End definition for* \l\_\_exp\_internal\_tl*.*)

This code uses internal functions with names that start with  $\cdot$ : to perform the expansions. All macros are long since the tokens undergoing expansion may be arbitrary user input.

An argument manipulator  $\langle : \langle Z \rangle$  always has signature #1 $\langle : : \mathcal{Z} \rangle$  where #1 holds the remaining argument manipulations to be performed, \::: serves as an end marker for the list of manipulations, #2 is the carried over result of the previous expansion steps and #3 is the argument about to be processed. One exception to this rule is  $\langle : : \mathbf{p}, \text{ which} \rangle$ has to grab an argument delimited by a left brace.

\\_\_exp\_arg\_next:nnn \\_\_exp\_arg\_next:Nnn

[\exp\\_not:n](#page-57-1)

#1 is the result of an expansion step, #2 is the remaining argument manipulations and #3 is the current result of the expansion chain. This auxiliary function moves #1 back after #3 in the input stream and checks if any expansion is left to be done by calling #2. In by far the most cases we need to add a set of braces to the result of an argument manipulation so it is more effective to do it directly here. Actually, so far only the c of the final argument manipulation variants does not require a set of braces.

```
2891 \cs_new:Npn \__exp_arg_next:nnn #1#2#3 { #2 \::: { #3 {#1} } }
2892 \cs_new:Npn \__exp_arg_next:Nnn #1#2#3 { #2 \::: { #3 #1 } }
```
(*End definition for* \\_\_exp\_arg\_next:nnn *and* \\_\_exp\_arg\_next:Nnn*.*)

[\:::](#page-60-0) The end marker is just another name for the identity function.

<sup>2893</sup> \cs\_new:Npn \::: #1 {#1}

(*End definition for* \:::*. This function is documented on page [37.](#page-60-0)*)

[\::n](#page-60-0) This function is used to skip an argument that doesn't need to be expanded.

```
2894 \cs_new:Npn \::n #1 \::: #2#3 { #1 \::: { #2 {#3} } }
```
(*End definition for* \::n*. This function is documented on page [37.](#page-60-0)*)

[\::N](#page-60-0) This function is used to skip an argument that consists of a single token and doesn't need to be expanded.

<sup>2895</sup> \cs\_new:Npn \::N #1 \::: #2#3 { #1 \::: {#2#3} }

(*End definition for* \::N*. This function is documented on page [37.](#page-60-0)*)

[\::p](#page-60-0) This function is used to skip an argument that is delimited by a left brace and doesn't need to be expanded. It is not wrapped in braces in the result.

<sup>2896</sup> \cs\_new:Npn \::p #1 \::: #2#3# { #1 \::: {#2#3} }

(*End definition for* \::p*. This function is documented on page [37.](#page-60-0)*)

[\::c](#page-60-0) This function is used to skip an argument that is turned into a control sequence without expansion.

<sup>2897</sup> \cs\_new:Npn \::c #1 \::: #2#3 2898 { \exp\_after:wN \\_\_exp\_arg\_next:Nnn \cs:w #3 \cs\_end: {#1} {#2} }

(*End definition for* \::c*. This function is documented on page [37.](#page-60-0)*)

[\::o](#page-60-0) This function is used to expand an argument once.

<sup>2899</sup> \cs\_new:Npn \::o #1 \::: #2#3 2900 { \exp\_after:wN \\_\_exp\_arg\_next:nnn \exp\_after:wN {#3} {#1} {#2} }

(*End definition for* \::o*. This function is documented on page [37.](#page-60-0)*)

[\::e](#page-60-0) With the \expanded primitive available, just expand. Otherwise defer to \exp\_args:Ne implemented later.

```
2901 \cs_if_exist:NTF \tex_expanded:D
2902 {
2903 \cs_new:Npn \::e #1 \::: #2#3
2904 \{ \textex\_expanded: D {\exp}_not: n { #1 \: : : } {\exp}_not: n { #2} {#3} } \}2905 }
2906 {
2907 \cs_new:Npn \::e #1 \::: #2#3
2908 { \exp_args:Ne \__exp_arg_next:nnn {#3} {#1} {#2} }
2909 }
```
(*End definition for* \::e*. This function is documented on page [37.](#page-60-0)*)

[\::f](#page-60-0) This function is used to expand a token list until the first unexpandable token is [\exp\\_stop\\_f:](#page-58-0) found. This is achieved through \exp:w \exp\_end\_continue\_f:w that expands everything in its way following it. This scanning procedure is terminated once the expansion hits something non-expandable (if that is a space it is removed). We introduce \exp\_stop\_f: to mark such an end-of-expansion marker. For example, f-expanding \cs\_set\_eq:Nc \aaa { b \l\_tmpa\_tl b } where \l\_tmpa\_tl contains the characters lur gives  $\text{let:D} \aaa = \blacksquare$  which then turns out to start with the nonexpandable token \tex\_let:D. Since the expansion of \exp:w \exp\_end\_continue\_f:w is empty, we wind up with a fully expanded list, only T<sub>E</sub>X has not tried to execute any of the non-expandable tokens. This is what differentiates this function from the  $x$  argument type.

```
2910 \cs_new:Npn \::f #1 \::: #2#3
2911 {
2912 \exp_after:wN \__exp_arg_next:nnn
2913 \exp_after:wN { \exp:w \exp_end_continue_f:w #3 }
2914 {#1} {#2}
2915 }
2916 \use:nn { \cs_new_eq:NN \exp_stop_f: } { ~ }
```
(*End definition for* \::f *and* \exp\_stop\_f:*. These functions are documented on page [37.](#page-60-0)*)

[\::x](#page-60-0) This function is used to expand an argument fully. We build in the expansion of \\_\_ exp\_arg\_next:nnn.

```
2917 \cs_new_protected:Npn \::x #1 \::: #2#3
2918 {
2919 \cs_set_nopar:Npx \l__exp_internal_tl
2920 { \exp_not:n { #1 \::: } { \exp_not:n {#2} {#3} } }
2921 \lvert 1 \rvert exp_internal_tl
2922 }
```
(*End definition for* \::x*. This function is documented on page [37.](#page-60-0)*)

[\::v](#page-60-0) These functions return the value of a register, i.e., one of tl, clist, int, skip, dim, [\::V](#page-60-0) muskip, or built-in TEX register. The V version expects a single token whereas v like c creates a csname from its argument given in braces and then evaluates it as if it was a V. The  $\exp{\cdot w}$  sets off an expansion similar to an f-type expansion, which we terminate using \exp\_end:. The argument is returned in braces.

```
2923 \cs_new:Npn \::V #1 \::: #2#3
2924 {
2925 \exp_after:wN \__exp_arg_next:nnn
2926 \exp_after:wN { \exp:w \_exp_eval_register:N #3 }
2927 {#1} {#2}
2928 }
2929 \cs_new:Npn \::v #1 \::: #2#3
2930 {
2931 \exp_after:wN \__exp_arg_next:nnn
2932 \exp_after:wN { \exp:w \__exp_eval_register:c {#3} }
2933 {#1} {#2}
2934 }
```
(*End definition for* \::v *and* \::V*. These functions are documented on page [37.](#page-60-0)*)

\\_\_exp\_eval\_register:N \\_\_exp\_eval\_register:c \\_\_exp\_eval\_error\_msg:w

This function evaluates a register. Now a register might exist as one of two things: A parameter-less macro or a built-in TEX register such as \count. For the TEX registers we have to utilize a \the whereas for the macros we merely have to expand them once. The trick is to find out when to use \the and when not to. What we want here is to find out whether the token expands to something else when hit with \exp\_after:wN. The technique is to compare the meaning of the token in question when it has been prefixed with \exp\_not:N and the token itself. If it is a macro, the prefixed \exp\_not:N temporarily turns it into the primitive **\scan\_stop**:.

```
2935 \cs_new:Npn \__exp_eval_register:N #1
2936 {
2937 \exp_after:wN \if_meaning:w \exp_not:N #1 #1
```
If the token was not a macro it may be a malformed variable from a c expansion in which case it is equal to the primitive \scan\_stop:. In that case we throw an error. We could let T<sub>E</sub>X do it for us but that would result in the rather obscure

! You can't use '\relax' after \the.

which while quite true doesn't give many hints as to what actually went wrong. We provide something more sensible.

```
2938 \if_meaning:w \scan_stop: #1
\sum_{\text{2939}} \sum_{\text{exp\_eval\_error\_msg}}2940 \over \int f i:
```
The next bit requires some explanation. The function must be initiated by  $\exp{\cdot w}$  and we want to terminate this expansion chain by inserting the \exp\_end: token. However, we have to expand the register #1 before we do that. If it is a T<sub>EX</sub> register, we need to execute the sequence \exp\_after:wN \exp\_end: \tex\_the:D #1 and if it is a macro we need to execute \exp\_after:wN \exp\_end: #1. We therefore issue the longer of the two sequences and if the register is a macro, we remove the \tex\_the:D.

```
2941 \else:
2942 \exp_after:wN \use_i_ii:nnn
2943 \fi:
2944 \exp_after:wN \exp_end: \tex_the:D #1
2945 }
2946 \cs_new:Npn \__exp_eval_register:c #1
2947 { \exp_after:wN \__exp_eval_register:N \cs:w #1 \cs_end: }
```
Clean up nicely, then call the undefined control sequence. The result is an error message looking like this:

```
! Undefined control sequence.
  <argument> \LaTeX3 error:
                               Erroneous variable used!
  l.55 \tl_set:Nv \l_tmpa_tl {undefined_tl}
2948 \text{ Cs_new: Npn } exp_eval_error_msg:w #1 \tex_the:D #2
2949 \sqrt{2}2950 \fi:
2951 \fi:
2952 \ kernel msg expandable error:nnn { kernel } { bad-variable } {#2}2953 \exp_end:
2954 }
```
(*End definition for* \\_\_exp\_eval\_register:N *and* \\_\_exp\_eval\_error\_msg:w*.*)

## <span id="page-370-0"></span>**6.2 Hand-tuned definitions**

One of the most important features of these functions is that they are fully expandable.

[\exp\\_args:Nc](#page-52-0) In l3basics.

[\exp\\_args:cc](#page-52-0)

(*End definition for* \exp\_args:Nc *and* \exp\_args:cc*. These functions are documented on page [29.](#page-52-0)*)

```
\exp_args:NNc
Here are the functions that turn their argument into csnames but are expandable.
 \exp_args:Ncc
\exp_args:Nccc
                 2955 \cs_new:Npn \exp_args:NNc #1#2#3
                 2956 { \exp_after:wN #1 \exp_after:wN #2 \cs:w # 3\cs_end: }
                  2957 \cs_new:Npn \exp_args:Ncc #1#2#3
                  2958 { \exp_after:wN #1 \cs:w #2 \exp_after:wN \cs_end: \cs:w #3 \cs_end: }
                  2959 \cs_new:Npn \exp_args:Nccc #1#2#3#4
                  2960 {
                  _{2961} \exp_after:wN #1
                  2962 \cs:w #2 \exp_after:wN \cs_end:
                  2963 \qquad \quad \texttt{\#3 \texttt{expr}:\texttt{wN \texttt{cs}}.}2964 \cs:w #4 \cs_end:
                  2965 }
                (End definition for \exp_args:NNc , \exp_args:Ncc , and \exp_args:Nccc. These functions are docu-
                mented on page 31.)
  \exp_args:No
Those lovely runs of expansion!
 \exp_args:NNo
\exp_args:NNNo
                 2966 \cs_new:Npn \exp_args:No #1#2 { \exp_after:wN #1 \exp_after:wN {#2} }
                  2967 \cs_new:Npn \exp_args:NNo #1#2#3
                  2968 { \exp_after:wN #1 \exp_after:wN #2 \exp_after:wN {#3} }
                  2969 \cs_new:Npn \exp_args:NNNo #1#2#3#4
                  2970 { \exp_after:wN #1 \exp_after:wN#2 \exp_after:wN #3 \exp_after:wN {#4} }
                (End definition for \exp_args:No , \exp_args:NNo , and \exp_args:NNNo. These functions are docu-
                mented on page 30.)
  \exp_args:Ne When the \expanded primitive is available, use it. Otherwise use \__exp_e:nn, defined
                later, to fully expand tokens.
                  2971 \cs_if_exist:NTF \tex_expanded:D
                  2972 {
                  _{2973} \sc \csc{\tt_{new: Npn} \exp\{args:Ne #1#2
                  2974 { \exp_after:wN #1 \tex_expanded:D { {#2} } }
                  2975 }
                  2976 {
                  2977 \cs_new:Npn \exp_args:Ne #1#2
                  2978 {
                  2979 \exp_after:wN #1 \exp_after:wN
                  2980 { \exp:w \__exp_e:nn {#2} { } }
                  2981 }
                  2982 }
                (End definition for \exp_args:Ne. This function is documented on page 30.)
  \exp_args:Nf
  \exp_args:NV
  \exp_args:Nv
                  2983 \cs_new:Npn \exp_args:Nf #1#2
                  2984 { \exp_after:wN #1 \exp_after:wN { \exp:w \exp_end_continue_f:w #2 } }
                  2985 \cs_new:Npn \exp_args:Nv #1#2
                  2986 {
                  2987 \exp_after:wN #1 \exp_after:wN
                  2988 \{ \exp:w \ \_\exp\ eval\_register:c \ {\#2} \ \}2989
                  2990 \cs_new:Npn \exp_args:NV #1#2
                  2991 {
                  2992 \exp_after:wN #1 \exp_after:wN
                  { \text{ } \verb|exp:w \_\exp-eval_register:N #2 }2994 }
```
(*End definition for* \exp\_args:Nf *,* \exp\_args:NV *, and* \exp\_args:Nv*. These functions are documented on page [30.](#page-53-2)*)

[\exp\\_args:NNV](#page-54-0) Some more hand-tuned function with three arguments. If we forced that an o argument [\exp\\_args:NNv](#page-54-0) [\exp\\_args:NNe](#page-54-0) always has braces, we could implement \exp\_args:Nco with less tokens and only two arguments.

```
\exp_args:NNf
\exp_args:Nco
\exp_args:NcV
\exp_args:Ncv
\exp_args:Ncf
\exp_args:NVV
               2995 \cs_new:Npn \exp_args:NNV #1#2#3
               2996 {
               2997 \exp_{after:wN #1}2998 \exp_after:wN #2
               \verb|2999| \verb|exp_atter:wN { \exp:w \_exp_eval_register:N #3 }|3000 }
               3001 \cs_new:Npn \exp_args:NNv #1#2#3
               3002 {
               3003 \exp_after:wN #1
                3004 \exp_after:wN #2
                3005 \exp_after:wN { \exp:w \__exp_eval_register:c {#3} }
                3006 }
                3007 \cs_if_exist:NTF \tex_expanded:D
                3008 {
                3009 \cs_new:Npn \exp_args:NNe #1#2#3
                3010 \frac{1}{2010}3011 \exp_after:wN #1
                3012 \exp_after:wN #2
                3013 \tex_expanded:D { {#3} }
                3014 }
                3015 }
                3016 { \cs_new:Npn \exp_args:NNe { \::N \::e \::: } }
                3017 \cs_new:Npn \exp_args:NNf #1#2#3
               3018 {
               3019 \exp_after:wN #1
                3020 \exp_after:wN #2
               3021 \exp_after:wN { \exp:w \exp_end_continue_f:w #3 }
               3022 }
               3023 \cs_new:Npn \exp_args:Nco #1#2#3
               3024 {
               3025 \exp_after:wN #1
                3026 \cs:w #2 \exp_after:wN \cs_end:
                3027 \exp_after:wN {#3}
                3028 }
               3029 \cs_new:Npn \exp_args:NcV #1#2#3
               3030 {
               3031 \exp_after:wN #1
                3032 \cs:w #2 \exp_after:wN \cs_end:
               3033 \exp_after:wN { \exp:w \__exp_eval_register:N #3 }
                3034 }
               3035 \cs_new:Npn \exp_args:Ncv #1#2#3
                3036 {
                3037 \exp_after:wN #1
                3038 \cs:w #2 \exp_after:wN \cs_end:
                3039 \exp_after:wN { \exp:w \__exp_eval_register:c {#3} }
                3040 }
                3041 \cs_new:Npn \exp_args:Ncf #1#2#3
               3042 {
```

```
3043 \exp_after:wN #1
3044 \cs:w #2 \exp_after:wN \cs_end:
3045 \exp_after:wN { \exp:w \exp_end_continue_f:w #3 }
3046 }
3047 \cs_new:Npn \exp_args:NVV #1#2#3
3048 {
3049 \exp_after:wN #1
3050 \exp_after:wN { \exp:w \exp_after:wN
3051 \__exp_eval_register:N \exp_after:wN #2 \exp_after:wN }
3052 \exp_after:wN { \exp:w \__exp_eval_register:N #3 }
3053 }
```
(*End definition for* \exp\_args:NNV *and others. These functions are documented on page [31.](#page-54-0)*)

```
\exp_args:NNNV
A few more that we can hand-tune.
\exp_args:NcNc
\exp_args:NcNo
\exp_args:Ncco
                 3054 \cs_new:Npn \exp_args:NNNV #1#2#3#4
                 3055 {
                 3056 \exp_after:wN #1
                 3057 \exp_after:wN #2
                 3058 \exp_after:wN #3
                 3059 \exp_after:wN { \exp:w \__exp_eval_register:N #4 }
                 3060 }
                 3061 \cs_new:Npn \exp_args:NcNc #1#2#3#4
                 3062 {
                 _{3063} \exp_after:wN #1
                 3064 \cs:w #2 \exp_after:wN \cs_end:
                 3065 \exp_after:wN #3
                 3066 \cs:w #4 \cs_end:
                 3067
                 3068 \cs_new:Npn \exp_args:NcNo #1#2#3#4
                 3069 {
                 3070 \exp_after:wN #1
                 3071 \cs:w #2 \exp_after:wN \cs_end:
                 3072 \exp_after:wN #3
                 3073 \exp_after:wN {#4}
                 3074 }
                 3075 \cs_new:Npn \exp_args:Ncco #1#2#3#4
                 3076 {
                 _{3077} \verb| \exp_atter:wN  #13078 \cs:w #2 \exp_after:wN \cs_end:
                 3079 \cs:w #3 \exp_after:wN \cs_end:
                 3080 \exp_after:wN {#4}
                 3081 }
```
(*End definition for* \exp\_args:NNNV *and others. These functions are documented on page [32.](#page-55-0)*)

#### [\exp\\_args:Nx](#page-54-1)

 \cs\_new\_protected:Npn \exp\_args:Nx #1#2 { \use:x { \exp\_not:N #1 {#2} } }

(*End definition for* \exp\_args:Nx*. This function is documented on page [31.](#page-54-1)*)

#### **6.3 Last-unbraced versions**

```
\::o_unbraced
           \::V_unbraced
           \::v_unbraced
           \::e_unbraced
           \::f_unbraced
           \::x_unbraced
                          some helper macros.
                            3084 \cs_new:Npn \__exp_arg_last_unbraced:nn #1#2 { #2#1 }
                            3085 \cs_new:Npn \::o_unbraced \::: #1#2
                            3087 \cs_new:Npn \::V_unbraced \::: #1#2
                            3088 {
                            3089 \exp_after:wN \__exp_arg_last_unbraced:nn
                            3091 }
                            3092 \cs_new:Npn \::v_unbraced \::: #1#2
                            3093 {
                            3094 \exp_after:wN \__exp_arg_last_unbraced:nn
                            3096 }
                            3097 \cs_if_exist:NTF \tex_expanded:D
                            3098 {
                            3099 \cs_new:Npn \::e_unbraced \::: #1#2
                            3101 }
                            3102 \frac{f}{f}3103 \cs_new:Npn \::e_unbraced \::: #1#2
                            3104 { \exp:w \__exp_e:nn {#2} {#1} }
                            3105 }
                            3106 \cs_new:Npn \::f_unbraced \::: #1#2
                            3107 {
                            3108 \exp_after:wN \__exp_arg_last_unbraced:nn
                            3110 }
                            3111 \cs_new_protected:Npn \::x_unbraced \::: #1#2
                            3112 {
                            3114 \l__exp_internal_tl
                            3115 }
                          37.)
  \exp_last_unbraced:No
  \exp_last_unbraced:NV
  \exp_last_unbraced:Nv
  \exp_last_unbraced:Ne
  \exp_last_unbraced:Nf
  \exp_last_unbraced:NNo
  \exp_last_unbraced:NNV
 \exp_last_unbraced:NNf
 \exp_last_unbraced:Nco
  \exp_last_unbraced:NcV
\exp_last_unbraced:NNNo
\exp_last_unbraced:NNNV
\exp_last_unbraced:NNNf
 \exp_last_unbraced:Nno
 \exp_last_unbraced:Noo
 \exp_last_unbraced:Nfo
\exp_last_unbraced:NnNo
\exp_last_unbraced:NNNNo
\exp_last_unbraced:NNNNf
  \exp_last_unbraced:Nx
                          in place.
                            3116 \cs_new:Npn \exp_last_unbraced:No #1#2 { \exp_after:wN #1 #2 }
                            3117 \cs_new:Npn \exp_last_unbraced:NV #1#2
                            3119 \cs_new:Npn \exp_last_unbraced:Nv #1#2
                            3121 \cs_if_exist:NTF \tex_expanded:D
                            3122 \quad \text{f}3123 \cs_new:Npn \exp_last_unbraced:Ne #1#2
                            3125 }
                            3127 \cs_new:Npn \exp_last_unbraced:Nf #1#2
                                                                   351
```
\\_\_exp\_arg\_last\_unbraced:nn There are a few places where the last argument needs to be available unbraced. First

```
3086 { \exp_after:wN \ _exp_arg_last_unbraced:nn \exp_after:wN {#2} {#1} }
3090 \exp_after:wN { \exp:w \__exp_eval_register:N #2 } {#1}
3095 \exp_after:wN { \exp:w \__exp_eval_register:c {#2} } {#1}
3100 { \tex_expanded:D { \exp_not:n {#1} #2 } }
3109 \exp_after:wN { \exp:w \exp_end_continue_f:w #2 } {#1}
3113 \cs_set_nopar:Npx \l__exp_internal_tl { \exp_not:n {#1} #2 }
```
(*End definition for* \\_\_exp\_arg\_last\_unbraced:nn *and others. These functions are documented on page*

Now the business end: most of these are hand-tuned for speed, but the general system is

```
3118 { \exp_after:wN #1 \exp:w \__exp_eval_register:N #2 }
3120 { \exp_after:wN #1 \exp:w \__exp_eval_register:c {#2} }
3124 { \exp_after:wN #1 \tex_expanded:D {#2} }
3126 { \cs_new:Npn \exp_last_unbraced:Ne { \::e_unbraced \::: } }
```

```
3128 { \exp_after:wN #1 \exp:w \exp_end_continue_f:w #2 }
3129 \cs_new:Npn \exp_last_unbraced:NNo #1#2#3
3130 { \exp_after:wN #1 \exp_after:wN #2 #3 }
3131 \cs_new:Npn \exp_last_unbraced:NNV #1#2#3
3132 {
3133 \exp_after:wN #1
3134 \exp_after:wN #2
3135 \exp:w \__exp_eval_register:N #3
3136 }
3137 \cs_new:Npn \exp_last_unbraced:NNf #1#2#3
3130 {
3139 \exp_after:wN #1
3140 \exp_after:wN #2
3141 \exp:w \exp_end_continue_f:w #3
3142 }
3143 \cs_new:Npn \exp_last_unbraced:Nco #1#2#3
3144 { \exp_after:wN #1 \cs:w #2 \exp_after:wN \cs_end: #3 }
3145 \cs_new:Npn \exp_last_unbraced:NcV #1#2#3
3146 {
3147 \exp_after:wN #1
3148 \cs:w #2 \exp_after:wN \cs_end:
3149 \exp:w \__exp_eval_register:N #3
3150 }
3151 \cs_new:Npn \exp_last_unbraced:NNNo #1#2#3#4
3152 { \exp_after:wN #1 \exp_after:wN #2 \exp_after:wN #3 #4 }
3153 \cs_new:Npn \exp_last_unbraced:NNNV #1#2#3#4
3154 {
3155 \exp_after:wN #1
3156 \exp_after:wN #2
3157 \exp_after:wN #3
3158 \exp:w \__exp_eval_register:N #4
3159 }
3160 \cs_new:Npn \exp_last_unbraced:NNNf #1#2#3#4
3161 {
3162 \exp_after:wN #1
3163 \exp_after:wN #2
3164 \exp_after:wN #3
3165 \exp:w \exp_end_continue_f:w #4
3166 }
3167 \cs_new:Npn \exp_last_unbraced:Nno { \::n \::o_unbraced \::: }
3168 \cs_new:Npn \exp_last_unbraced:Noo { \::o \::o_unbraced \::: }
3169 \cs_new:Npn \exp_last_unbraced:Nfo { \::f \::o_unbraced \::: }
3170 \cs_new:Npn \exp_last_unbraced:NnNo { \::n \::N \::o_unbraced \::: }
3171 \cs_new:Npn \exp_last_unbraced:NNNNo #1#2#3#4#5
3172 { \exp_after:wN #1 \exp_after:wN #2 \exp_after:wN #3 \exp_after:wN #4 #5 }
3173 \cs_new:Npn \exp_last_unbraced:NNNNf #1#2#3#4#5
3174 {
3175 \exp_after:wN #1
3176 \exp_after:wN #2
3177 \exp_after:wN #3
3178 \exp_after:wN #4
3179 \exp:w \exp_end_continue_f:w #5
3180 }
3181 \cs_new_protected:Npn \exp_last_unbraced:Nx { \::x_unbraced \::: }
```
(*End definition for* \exp\_last\_unbraced:No *and others. These functions are documented on page [33.](#page-56-1)*)

[\exp\\_last\\_two\\_unbraced:Noo](#page-56-3) \\_\_exp\_last\_two\_unbraced:noN

```
If #2 is a single token then this can be implemented as
```

```
\cs_new:Npn \exp_last_two_unbraced:Noo #1 #2 #3
{ \exp_after:wN \exp_after:wN \exp_after:wN #1 \exp_after:wN #2 #3 }
```
However, for robustness this is not suitable. Instead, a bit of a shuffle is used to ensure that #2 can be multiple tokens.

```
3182 \cs_new:Npn \exp_last_two_unbraced:Noo #1#2#3
3183 { \exp_after:wN \__exp_last_two_unbraced:noN \exp_after:wN {#3} {#2} #1 }
3184 \cs_new:Npn \__exp_last_two_unbraced:noN #1#2#3
3185 { \exp_after:wN #3 #2 #1 }
```
(*End definition for* \exp\_last\_two\_unbraced:Noo *and* \\_\_exp\_last\_two\_unbraced:noN*. This function is documented on page [33.](#page-56-3)*)

## **6.4 Preventing expansion**

[\\\_\\_kernel\\_exp\\_not:w](#page-334-1) At the kernel level, we need the primitive behaviour to allow expansion *before* the brace group.

<sup>3186</sup> \cs\_new\_eq:NN \\_\_kernel\_exp\_not:w \tex\_unexpanded:D

(*End definition for* \\_\_kernel\_exp\_not:w*.*)

```
\exp_not:c
All these except \exp_not:c call the kernel-internal \__kernel_exp_not:w namely
\exp_not:o
\tex_unexpanded:D.
```

```
\exp_not:e
\exp_not:f
\exp_not:V
\exp_not:v
            3187 \cs_new:Npn \exp_not:c #1 { \exp_after:wN \exp_not:N \cs:w #1 \cs_end: }
            3188 \cs_new:Npn \exp_not:o #1 { \__kernel_exp_not:w \exp_after:wN {#1} }
            3189 \cs_if_exist:NTF \tex_expanded:D
             3190 {
             3191 \cs_new:Npn \exp_not:e #1
             3192 { \__kernel_exp_not:w \tex_expanded:D { {#1} } }
             3193 }
             3194 \sim3195 \cs_new:Npn \exp_not:e
             3196 { \__kernel_exp_not:w \exp_args:Ne \prg_do_nothing: }
             3197 }
             3198 \cs_new:Npn \exp_not:f #1
             3199 { \ kernel exp_not:w \exp_after:wN { \exp:w \exp_end_continue_f:w #1 } }
             3200 \cs_new:Npn \exp_not:V #1
             3201 {
             3202 \__kernel_exp_not:w \exp_after:wN
             3203 { \exp:w \__exp_eval_register:N #1 }
             3204 }
             3205 \cs_new:Npn \exp_not:v #1
             3206 {
             3207 \__kernel_exp_not:w \exp_after:wN
             3208 { \exp:w \__exp_eval_register:c {#1} }
             3209 }
```
#### (*End definition for* \exp\_not:c *and others. These functions are documented on page [34.](#page-57-2)*)

#### **6.5 Controlled expansion**

[\exp:w](#page-59-0) [\exp\\_end:](#page-59-0) [\exp\\_end\\_continue\\_f:w](#page-59-1) [\exp\\_end\\_continue\\_f:nw](#page-60-2)

To trigger a sequence of "arbitrarily" many expansions we need a method to invoke T<sub>E</sub>X's expansion mechanism in such a way that (a) we are able to stop it in a controlled manner and (b) the result of what triggered the expansion in the first place is null, i.e., that we do not get any unwanted side effects. There aren't that many possibilities in TEX; in fact the one explained below might well be the only one (as normally the result of expansion is not null).

The trick here is to make use of the fact that \tex\_romannumeral:D expands the tokens following it when looking for a number and that its expansion is null if that number turns out to be zero or negative. So we use that to start the expansion sequence:  $\exp: w$ is set equal to \tex\_romannumeral:D in l3basics. To stop the expansion sequence in a controlled way all we need to provide is a constant integer zero as part of expanded tokens. As this is an integer constant it immediately stops \tex\_romannumeral:D's search for a number. Again, the definition of **\exp\_end:** as the integer constant zero is in **Spasics**. (Note that according to our specification all tokens we expand initiated by \exp:w are supposed to be expandable (as well as their replacement text in the expansion) so we will not encounter a "number" that actually result in a roman numeral being generated. Or if we do then the programmer made a mistake.)

If on the other hand we want to stop the initial expansion sequence but continue with an f-type expansion we provide the alphabetic constant  $\sim$  that also represents 0 but this time T<sub>E</sub>X's syntax for a  $\langle number \rangle$  continues searching for an optional space (and it continues expansion doing that) — see T<sub>E</sub>Xbook page 269 for details.

```
3210 \group begin:
```

```
3211 \tex catcode:D '\^^@ = 13
```

```
3212 \cs_new_protected:Npn \exp_end_continue_f:w { '^^@ }
```
If the above definition ever appears outside its proper context the active character  $\hat{\ }$  will be executed so we turn this into an error. The test for existence covers the (unlikely) case that some other code has already defined  $\hat{\ }$  e: this is true for example for  $x$ mltex.tex.

```
3213 \if cs exist:N ^^@
3214 \else:
3215 \cs_new:Npn ^^@
3216 \{ \ \_\_kernel\_msg\_expandable\_error:nn \ \{ \ kernel \ } \ \{ \ bad-exp-end-f \ \} \}2217 \fi.
```
The same but grabbing an argument to remove spaces and braces.

```
3218 \cs_new:Npn \exp_end_continue_f:nw #1 { '^^@ #1 }
3219 \group_end:
```
(*End definition for* \exp:w *and others. These functions are documented on page [36.](#page-59-0)*)

### **6.6 Emulating e-type expansion**

When the **\expanded** primitive is available it is used to implement e-type expansion; otherwise we emulate it.

```
3220 \cs_if_exist:NF \tex_expanded:D
3221 {
```
\\_\_exp\_e:nn \\_\_exp\_e\_end:nn

Repeatedly expand tokens, keeping track of fully-expanded tokens in the second argument to  $\angle$  exp e:nn; this function eventually calls  $\angle$ \_exp\_e\_end:nn to leave  $\exp_{end}$ : in the input stream, followed by the result of the expansion. There are many special cases: spaces, brace groups, \noexpand, \unexpanded, \the, \primitive. While we use brace tricks  $\if$  false:  $\{ \if$ ;, the expansion of this function is always triggered by  $\exp\cdot w$ so brace balance is eventually restored after that is hit with a single step of expansion. Otherwise we could not nest e-type expansions within each other.

```
3222 \cs_new:Npn \__exp_e:nn #1
3223 {
3224 \if false: { \fi:
3225 \tl_if_head_is_N_type:nTF {#1}
3226 \{ \ \ \}_{\texttt{exp_e}:N} \}3227 \left\{ \begin{array}{c} \end{array} \right.3228 \tl_if_head_is_group:nTF {#1}
3229 { \__exp_e_group:n }
3230 \left\{ \begin{array}{c} \end{array} \right.3231 \text{t} \text{empty: nTF } \{ \#1 \}\label{eq:z32} \mbox{\hspace{15pt} \mbox{\hspace{15pt} \m\{ \exp_{\text{after:wN}} \leq \exp_{\text{exp\_space:nn}} \}3234 \exp_{after:wN} {\iff_{false: } \if.3235 }
3236 }
3237 \#1\begin{array}{ccc}\n & & & \\
3238 & & & \\
3239 & & & \n\end{array}3239 }
3240 \cs_new:Npn \__exp_e_end:nn #1#2 { \exp_end: #2 }
```

```
(End definition for \__exp_e:nn and \__exp_e_end:nn.)
```
\\_\_exp\_e\_space:nn For an explicit space character, remove it by f-expansion and put it in the (future) output.

> 3241 \cs\_new:Npn \\_\_exp\_e\_space:nn #1#2  $3242$  { \exp\_args:Nf \ \_exp\_e:nn {#1} { #2 ~ } }

(*End definition for* \\_\_exp\_e\_space:nn*.*)

\\_\_exp\_e\_group:n \\_\_exp\_e\_put:nn \\_\_exp\_e\_put:nnn

For a group, expand its contents, wrap it in two pairs of braces, and call  $\_{exp-}$ e\_put:nn. This function places the first item (the double-brace wrapped result) into the output. Importantly, \tl\_head:n works even if the input contains quarks.

```
3243 \cs_new:Npn \__exp_e_group:n #1
3244 {
3245 \exp_after:wN \__exp_e_put:nn
3246 \exp_after:wN { \exp_after:wN { \exp_after:wN {
\text{2247} \quad \text{2248} \quad \text{2248}3248 }
3249 \cs_new:Npn \__exp_e_put:nn #1
3250 \{3251 \exp_args:NNo \exp_args:No \__exp_e_put:nnn
3252 { \tl_head:n {#1} } {#1}
3253 }
3254 \cs_new:Npn \__exp_e_put:nnn #1#2#3
3255 { \exp_args:No \__exp_e:nn { \use_none:n #2 } { #3 #1 } }
```
(*End definition for* \\_\_exp\_e\_group:n *,* \\_\_exp\_e\_put:nn *, and* \\_\_exp\_e\_put:nnn*.*)

\\_\_exp\_e:N \\_\_exp\_e:Nnn \\_\_exp\_e\_protected:Nnn \\_\_exp\_e\_expandable:Nnn For an N-type token, call  $\_{exp_e: Nnn}$  with arguments the  $\langle first \ token \rangle$ , the remaining tokens to expand and what's already been expanded. If the  $\langle first\ token\rangle$  is nonexpandable, including \protected (\long or not) macros, it is put in the result by \\_\_exp\_e\_protected:Nnn. The four special primitives \unexpanded, \noexpand, \the, \primitive are detected; otherwise the token is expanded by \\_\_exp\_e\_expandable:Nnn.

```
3256 \cs_new:Npn \__exp_e:N #1
3257 \sim3258 \exp_after:wN \__exp_e:Nnn
3259 \exp after:wN #1
3260 \exp after:wN { \if false: } \fi:
3261 }
3262 \cs_new:Npn \__exp_e:Nnn #1
3263 {
3264 \{if\_case:w\}3265 \exp_after:wN \if_meaning:w \exp_not:N #1 #1 1 ~ \fi:
3266 \hspace{15pt} \texttt{\textbf{1} } \{ 1 ~ ~ ~ } \}3267 \token_if_protected_long_macro:NT #1 { 1 ~ }
3268 \if_meaning:w \exp_not:n #1 2 ~ \fi:
3269 \if_meaning:w \exp_not:N #1 3 ~ \fi:
3270 \if_meaning:w \tex_the:D #1 4 ~ \fi:
3271 \if_meaning:w \tex_primitive:D #1 5 ~ \fi:
3272 0 ~
3273 \exp_after:wN \__exp_e_expandable:Nnn
3274 \or: \exp_after:wN \__exp_e_protected:Nnn
3275 \or: \exp_after:wN \__exp_e_unexpanded:Nnn
3276 \or: \exp_after:wN \__exp_e_noexpand:Nnn
3277 \or: \exp_after:wN \__exp_e_the:Nnn
3278 \or: \exp_after:wN \__exp_e_primitive:Nnn
3279 \fi:
\frac{1}{2280} \frac{1}{21}3281 }
3282 \cs_new:Npn \__exp_e_protected:Nnn #1#2#3
3283 { \__exp_e:nn {#2} { #3 #1 } }
3284 \cs_new:Npn \__exp_e_expandable:Nnn #1#2
3285 { \exp_args:No \__exp_e:nn { #1 #2 } }
```
(*End definition for* \\_\_exp\_e:N *and others.*)

\\_\_exp\_e\_primitive:Nnn \\_\_exp\_e\_primitive\_aux:NNw \\_\_exp\_e\_primitive\_aux:NNnn \\_\_exp\_e\_primitive\_other:NNnn \\_\_exp\_e\_primitive\_other\_aux:nNNnn We don't try hard to make sensible error recovery since the error recovery of  $\text{text}$ primitive:D when followed by something else than a primitive depends on the engine. The only valid case is when what follows is N-type. Then distinguish special primitives \unexpanded, \noexpand, \the, \primitive from other primitives. In the "other" case, the only reasonable way to check if the primitive that follows \tex\_primitive:D is expandable is to expand and compare the before-expansion and after-expansion results. If they coincide then probably the primitive is non-expandable and should be put in the output together with \tex\_primitive:D (one can cook up contrived counter-examples where the true \expanded would have an infinite loop), and otherwise one should continue expanding.

```
3286 \cs_new:Npn \__exp_e_primitive:Nnn #1#2
3287 {
3288 \if_false: { \fi:
3289 \tl_if_head_is_N_type:nTF {#2}
3290 \{\ \setminus \_\texttt{expr_e} primitive_aux:NNw #1 }
```

```
3291 \left\{ \begin{array}{c} 3291 \end{array} \right.3292 \__kernel_msg_expandable_error:nnn { kernel } { e-type }
3293 { Missing~primitive~name }
\verb|3294| \verb|1294| \verb|2294| \verb|2294| \verb|2294| \verb|2294| \verb|2294| \verb|2294| \verb|2294| \verb|2294| \verb|2294| \verb|2294| \verb|2294| \verb|2294| \verb|2294| \verb|2294| \verb|2294| \verb|2294| \verb|2294| \verb|2294| \verb|2294| \verb|2294| \verb|2294| \verb|2294| \verb|2294| \verb|2294| \verb|2294| \verb|23295 }
3296 #2
3297 }
3298 }
3299 \cs_new:Npn \__exp_e_primitive_aux:NNw #1#2
3300 {
3301 \exp_after:wN \__exp_e_primitive_aux:NNnn
_{3302} \verb|\exp_after:wN #1|3303 \text{key\_after:wN } #23304 \exp_after:wN { \if_false: } \fi:
3305 }
3306 \cs_new:Npn \__exp_e_primitive_aux:NNnn #1#2
3307 {
3308 \exp_args:Nf \str_case_e:nnTF { \cs_to_str:N #2 }
3309 {
3310 { unexpanded } { \_exp_e_unexpanded:Nnn \exp_not:n }
3311 { noexpand } { \_exp_e_noexpand:Nnn \exp_not:N }
3312 { the } { \_exp_e_the:Nnn \tex_the:D }
3313 \{3314 \sys_if_engine_xetex:T { pdf }
3315 \sys_if_engine_luatex:T { pdf }
3316 primitive
3317 } { \_exp_e_primitive:Nnn #1 }
3318 }
3319 { \__exp_e_primitive_other:NNnn #1 #2 }
3320 }
3321 \cs_new:Npn \__exp_e_primitive_other:NNnn #1#2#3
\overline{\mathcal{A}}3323 \exp_args:No \__exp_e_primitive_other_aux:nNNnn
3324 { #1 #2 #3 }
3325 #1 #2 {#3}
3326 }
3327 \cs_new:Npn \__exp_e_primitive_other_aux:nNNnn #1#2#3#4#5
3328 {
3329 \str_if_eq:nnTF {#1} { #2 #3 #4 }
3330 { \__exp_e:nn {#4} { #5 #2 #3 } }
\{\ \sum_{\text{exp\_e:nn} \ \{\#1\} \ \{ \#5 \} \ \}3332 }
```
(*End definition for* \\_\_exp\_e\_primitive:Nnn *and others.*)

\\_\_exp\_e\_noexpand:Nnn The \noexpand primitive has no effect when followed by a token that is not N-type; otherwise \\_\_exp\_e\_put:nn can grab the next token and put it in the result unchanged.

```
3333 \cs_new:Npn \__exp_e_noexpand:Nnn #1#2
3334 {
3335 \tl_if_head_is_N_type:nTF {#2}
3336 { \__exp_e_put:nn } { \__exp_e:nn } {#2}
3337 }
```
(*End definition for* \\_\_exp\_e\_noexpand:Nnn*.*)

\\_\_exp\_e\_unexpanded:Nnn \\_\_exp\_e\_unexpanded:nn \_exp\_e\_unexpanded:nN \\_\_exp\_e\_unexpanded:N The \unexpanded primitive expands and ignores any space, \scan\_stop:, or token affected by \exp\_not:N, then expects a brace group. Since we only support brace-balanced token lists it is impossible to support the case where the argument of \unexpanded starts with an implicit brace. Even though we want to expand and ignore spaces we cannot blindly f-expand because tokens affected by \exp\_not:N should discarded without being expanded further.

As usual distinguish four cases: brace group (the normal case, where we just put the item in the result), space (just f-expand to remove the space), empty (an error), or Ntype  $\langle token \rangle$ . In the last case call \\_\_exp\_e\_unexpanded:nN triggered by an f-expansion. Having a non-expandable  $\langle \text{to} \rangle$  after **\unexpanded** is an error (we recover by passing {} to \unexpanded; this is different from TEX because the error recovery of \unexpanded changes the balance of braces), unless that  $\langle token \rangle$  is  $\text{scan\_stop:}$  or a space (recall that we don't implement the case of an implicit begin-group token). An expandable  $\langle \textit{token} \rangle$ is instead expanded, unless it is \noexpand. The latter primitive can be followed by an expandable N-type token (removed), by a non-expandable one (kept and later causing an error), by a space (removed by f-expansion), or by a brace group or nothing (later causing an error).

```
3338 \cs_new:Npn \__exp_e_unexpanded:Nnn #1 { \__exp_e_unexpanded:nn }
3339 \cs_new:Npn \__exp_e_unexpanded:nn #1
\overline{\mathbf{3}}3341 \tl_if_head_is_N_type:nTF {#1}
3342 \left\{ \begin{array}{c} 3342 \end{array} \right.3343 \exp_args:Nf \__exp_e_unexpanded:nn
3344 { \__exp_e_unexpanded:nN {#1} #1 }
3345 }
3346 \left\{ \begin{array}{c} 3346 \end{array} \right.3347 \tl_if_head_is_group:nTF {#1}
3348 { \__exp_e_put:nn }
3349 \left\{ \begin{array}{c} \end{array} \right.3350 \tilde{\text{t1}}_if_{empty}:nTF \{ \#1 \}3351 \{3352 \__kernel_msg_expandable_error:nnn
3353 { kernel } { e-type }
3354 { \unexpanded missing~brace }
3355 \__exp_e_end:nn
3356 }
3357 \{ \exp\arg\sin\ \ \_exp_e\ungmathbf{m} \}3358 }
\{41\}<br>3360 }
3360 }
3361 }
3362 \cs_new:Npn \__exp_e_unexpanded:nN #1#2
3363 {
3364 \exp_after:wN \if_meaning:w \exp_not:N #2 #2
3365 \exp_after:wN \use_i:nn
3366 \else:
3367 \exp_after:wN \use_ii:nn
3368 \fi:
3369 {
3370 \token_if_eq_catcode:NNTF #2 \c_space_token
3371 { \exp_stop_f: }
3372 \left\{ \begin{array}{c} \end{array} \right.
```

```
3373 \token_if_eq_meaning:NNTF #2 \scan_stop:
3374 { \exp_stop_f: }
33753376 \__kernel_msg_expandable_error:nnn
3377 { kernel } { e-type }
3378 { \unexpanded missing~brace }
\{ \}<br>3379 \{ \}3380 }3381 }
3382 }
3383 {
3384 \token_if_eq_meaning:NNTF #2 \exp_not:N
3385 \{3386 \exp_args:No \tl_if_head_is_N_type:nT { \use_none:n #1 }
\{ \ \backslash \_\mathtt{exp\_e\_unexpanded:N } \}3388 }
3389 { \exp_after:wN \exp_stop_f: #2 }
3390 }
3391 }
3392 \cs_new:Npn \__exp_e_unexpanded:N #1
\overline{3303} \overline{5}3394 \exp_after:wN \if_meaning:w \exp_not:N #1 #1 \else:
3395 \exp_after:wN \use_i:nn
3396 \fi:
3397 \exp_stop_f: #1
3398 }
```

```
(End definition for \__exp_e_unexpanded:Nnn and others.)
```
\\_\_exp\_e\_the:Nnn \\_\_exp\_e\_the:N exp e the toks reg:N Finally implement **\the.** Followed by anything other than an N-type  $\langle \text{token} \rangle$  this causes an error (we just let T<sub>EX</sub> make one), otherwise we test the  $\langle token \rangle$ . If the  $\langle token \rangle$ is expandable, expand it. Otherwise it could be any kind of register, or things like \numexpr, so there is no way to deal with all cases. Thankfully, only \toks data needs to be protected from expansion since everything else gives a string of characters. If the  $\langle token \rangle$  is  $\text{toks}$  we find a number and unpack using the the toks functions. If it is a token register we unpack it in a brace group and call \\_\_exp\_e\_put:nn to move it to the result. Otherwise we unpack and continue expanding (useless but safe) since it is basically impossible to have a handle on where the result of \the ends.

```
3399 \cs_new:Npn \__exp_e_the:Nnn #1#2
3400 {
3401 \tl if head is N type:nTF {#2}3402 { \if_false: { \fi: \__exp_e_the:N #2 } }
3403 { \exp_args:No \__exp_e:nn { \tex_the:D #2 } }
3404 }
3405 \cs_new:Npn \__exp_e_the:N #1
3406 {
3407 \exp_after:wN \if_meaning:w \exp_not:N #1 #1
3408 \exp_after:wN \use_i:nn
3409 \else:
3410 \exp_after:wN \use_ii:nn
3411 \fi:
3412 \sim3413 \if_meaning:w \tex_toks:D #1
3414 \exp_after:wN \__exp_e_the_toks:wnn \int_value:w
```

```
\verb|3415| \verb|exp_after:wN |\_exp_e-the_toks:n|\verb|3416| \verb|exp_after:wN { \int_Y value: w \if_false: } \if_ :3417 \else:
3418 \__exp_e_if_toks_register:NTF #1
3419 { \exp_after:wN \__exp_e_the_toks_reg:N }
3420 \left\{ \begin{array}{c} 3420 \end{array} \right.3421 \exp_{after:wN} \_{exp_e:nn} \exp_{after:wN} {
3422 \tex_the:D \if_false: } \fi:
3423 }
3424 \text{exp_after:wN #1}3425 \fi:
3426 }
3427 \uparrow\verb|3428| \verb|exp_after:wN \verb|\\_exp_e-the:Nnn \verb|\\exp_after:wN ?3429 \exp_after:wN { \exp:w \if_false: } \fi:
3430 \exp_after:wN \exp_end: #1
3431 }
3432 }
3433 \cs_new:Npn \__exp_e_the_toks_reg:N #1
3434 \{3435 \exp_after:wN \__exp_e_put:nn \exp_after:wN {
_{3436} \qquad \qquad \text{\\exp\_after:wN} {
3437 \tex_the:D \if_false: } \fi: #1 }
3438 }
```
(*End definition for* \\_\_exp\_e\_the:Nnn *,* \\_\_exp\_e\_the:N *, and* \\_\_exp\_e\_the\_toks\_reg:N*.*)

\\_\_exp\_e\_the\_toks:wnn \\_\_exp\_e\_the\_toks:n \\_\_exp\_e\_the\_toks:N The calling function has applied  $\int$  int value:w so we collect digits with  $\ell$  exp e the toks:n (which gets the token list as an argument) and  $\_\exp_e$  the toks:N (which gets the first token in case it is N-type). The digits are themselves collected into an \int\_value:w argument to \\_\_exp\_e\_the\_toks:wnn. Then that function unpacks the  $\text{toks}\{number\}$  into the result. We include ? because  $\_\exp_e\n$ - $e$ -put:nnn removes one item from its second argument. Note that our approach is rather crude: in cases like \the\toks12~34 the first \int\_value:w removes the space and we will incorrectly unpack the \the\toks1234.

```
3439 \cs_new:Npn \__exp_e_the_toks:wnn #1; #2
3440 {
3441 \exp_args:No \__exp_e_put:nnn
3442 \{ \text{the:} D \text{toks:} D #1 \} { ? #2 }3443 }
3444 \cs_new:Npn \__exp_e_the_toks:n #1
3445 {
3446 \tl_if_head_is_N_type:nTF {#1}
3447 \{ \exp_after: wN \_exp_e-the\_toks:N \iffalse: {\ifrule{13pt}{0pt} \ifrule{13pt}{0pt} \ifrule{13pt}{0pt} \fi \}3448 { ; {#1} }
3449 }
3450 \cs_new:Npn \__exp_e_the_toks:N #1
3451 \left\{ \begin{array}{c} 3451 \end{array} \right.3452 \if_int_compare:w 10 < 9 \token_to_str:N #1 \exp_stop_f:
3453 \exp_after:wN \use_i:nn
3454 \else:
3455 \exp_after:wN \use_ii:nn
3456 \quad \text{If } i:3457
```

```
3458 #1
\verb|3459| \verb|exp_atter:wN \verb|\\_exp_e_the_toks: n3460 \exp_after:wN { \if_false: } \fi:
3461 }
3462 \sqrt{ }3463 \exp_after:wN ;
3464 \exp_after:wN { \if_false: } \fi: #1
3465 }
3466 }
```
(*End definition for* \\_\_exp\_e\_the\_toks:wnn *,* \\_\_exp\_e\_the\_toks:n *, and* \\_\_exp\_e\_the\_toks:N*.*)

We need to detect both **\toks** registers like **\toks@** in  $\frac{B}{FX} 2 \epsilon$  and parameters such as \everypar, as the result of unpacking the register should not expand further. Registers are found by \token if toks register:NTF by inspecting the meaning. The list of parameters is finite so we just use a \cs\_if\_exist:cTF test to look up in a table. We abuse \cs\_to\_str:N's ability to remove a leading escape character whatever it is.

```
3467 \prg_new_conditional:Npnn \_exp_e_if_toks_register:N #1 { TF }
3468 {
3469 \token_if_toks_register:NTF #1 { \prg_return_true: }
3470 \left\{ \begin{array}{c} \end{array} \right.3471 \cs_if_exist:cTF
34723473 __exp_e_the_
3474 \exp_after:wN \cs_to_str:N
3475 \token_to_meaning:N #1
3476 :
3477 } { \prg_return_true: } { \prg_return_false: }
3478 }
3479 }
3480 \cs_new_eq:NN \__exp_e_the_XeTeXinterchartoks: ?
3481 \cs_new_eq:NN \__exp_e_the_errhelp: ?
3482 \cs_new_eq:NN \__exp_e_the_everycr: ?
3483 \cs_new_eq:NN \__exp_e_the_everydisplay: ?
3484 \cs_new_eq:NN \__exp_e_the_everyeof: ?
3485 \cs_new_eq:NN \__exp_e_the_everyhbox: ?
3486 \cs_new_eq:NN \__exp_e_the_everyjob: ?
3487 \cs_new_eq:NN \__exp_e_the_everymath: ?
3488 \cs_new_eq:NN \__exp_e_the_everypar: ?
3489 \cs_new_eq:NN \__exp_e_the_everyvbox: ?
3490 \cs_new_eq:NN \__exp_e_the_output: ?
3491 \cs_new_eq:NN \__exp_e_the_pdfpageattr: ?
3492 \cs_new_eq:NN \__exp_e_the_pdfpageresources: ?
3493 \cs_new_eq:NN \__exp_e_the_pdfpagesattr: ?
3494 \cs_new_eq:NN \__exp_e_the_pdfpkmode: ?
```
(*End definition for* \\_\_exp\_e\_if\_toks\_register:NTF *and others.*)

**6.7 Defining function variants**

We are done emulating e-type argument expansion when **\expanded** is unavailable. <sup>3495</sup> }

#### 3496  $\langle \texttt{@} = \texttt{cs} \rangle$

[\cs\\_generate\\_variant:Nn](#page-50-0) #1: Base form of a function;  $e.g., \lt1$ \_set:Nn \cs\_generate\_variant:cn

\\_\_exp\_e\_if\_toks\_register:NTF \ exp e the XeTeXinterchartoks: \\_\_exp\_e\_the\_errhelp: \\_\_exp\_e\_the\_everycr: \_exp\_e\_the\_everydisplay: \\_\_exp\_e\_the\_everyeof: \\_\_exp\_e\_the\_everyhbox: \\_\_exp\_e\_the\_everyjob: \\_\_exp\_e\_the\_everymath: \\_\_exp\_e\_the\_everypar: \\_\_exp\_e\_the\_everyvbox: \\_\_exp\_e\_the\_output: exp e the pdfpageattr: \\_\_exp\_e\_the\_pdfpageresources: \_exp\_e\_the\_pdfpagesattr: \\_\_exp\_e\_the\_pdfpkmode:

 $#2$ : One or more variant argument specifiers; e.g.,  $\{Nx, c, cx\}$ 

After making sure that the base form exists, test whether it is protected or not and define  $\_\csim$  tmp:w as either  $\csim$  new:Npx or  $\csim$  new protected:Npx, which is then used to define all the variants (except those involving x-expansion, always protected). Split up the original base function only once, to grab its name and signature. Then we wish to iterate through the comma list of variant argument specifiers, which we first convert to a string: the reason is explained later.

```
3497 \cs_new_protected:Npn \cs_generate_variant:Nn #1#2
3498 {
3499 \__cs_generate_variant:N #1
3500 \use:x
3501 \uparrow3502 \__cs_generate_variant:nnNN
3503 \cs_split_function:N #1
3504 \exp_not:N #1
3505 \tl_to_str:n {#2},
3506 \exp_not:N \scan_stop:
3507 \exp_not:N \q_recursion_stop
3508 }
3509 }
3510 \cs_new_protected:Npn \cs_generate_variant:cn
3511 { \exp_args:Nc \cs_generate_variant:Nn }
```
(*End definition for* \cs\_generate\_variant:Nn*. This function is documented on page [27.](#page-50-0)*)

\\_\_cs\_generate\_variant:N \\_\_cs\_generate\_variant:ww \\_\_cs\_generate\_variant:wwNw The goal here is to pick up protected parent functions. There are four cases: the parent function can be a primitive or a macro, and can be expandable or not. For non-expandable primitives, all variants should be protected; skipping the \else: branch is safe because non-expandable primitives cannot be T<sub>EX</sub> conditionals.

The other case where variants should be protected is when the parent function is a protected macro: then protected appears in the meaning before the fist occurrence of macro. The ww auxiliary removes everything in the meaning string after the first ma. We use ma rather than the full macro because the meaning of the \firstmark primitive (and four others) can contain an arbitrary string after a leading firstmark:. Then, look for pr in the part we extracted: no need to look for anything longer: the only strings we can have are an empty string,  $\longleftarrow$ ,  $\predicted_\cdot, \protect\|$ ,  $\frac{1}{\log_\cdot} \first, \top$ \bot, \splittop, or \splitbot, with \ replaced by the appropriate escape character. If pr appears in the part before ma, the first  $\qquad \alpha$  mark is taken as an argument of the wwWw auxiliary, and #3 is \cs\_new\_protected:Npx, otherwise it is \cs\_new:Npx.

```
3512 \cs_new_protected:Npx \__cs_generate_variant:N #1
3513 {
3514 \exp_not:N \exp_after:wN \exp_not:N \if_meaning:w
3515 \exp_not:N \exp_not:N #1 #1
3516 \cs_set_eq:NN \exp_not:N \__cs_tmp:w \cs_new_protected:Npx
3517 \exp_not:N \else:
3518 \exp_not:N \exp_after:wN \exp_not:N \__cs_generate_variant:ww
3519 \exp_not:N \token_to_meaning:N #1 \tl_to_str:n { ma }
3520 \exp_not:N \q_mark
3521 \exp_not:N \q_mark \cs_new_protected:Npx
3522 \tl_to_str:n { pr }
3523 \exp_not:N \q_mark \cs_new:Npx
3524 \exp_not:N \q_stop
```

```
3525 \exp_not:N \fi:
3526 }
3527 \exp last unbraced:NNNNo
3528 \cs_new_protected:Npn \__cs_generate_variant:ww
3529 #1 { \tl_to_str:n { ma } } #2 \q_mark
3530 { \__cs_generate_variant:wwNw #1 }
3531 \exp_last_unbraced:NNNNo
3532 \cs_new_protected:Npn \__cs_generate_variant:wwNw
3533 #1 { \tl_to_str:n { pr } } #2 \q_mark #3 #4 \q_stop
3534 { \cs_set_eq:NN \__cs_tmp:w #3 }
```
(*End definition for* \\_\_cs\_generate\_variant:N *,* \\_\_cs\_generate\_variant:ww *, and* \\_\_cs\_generate\_ variant:wwNw*.*)

 $\setminus$  \_cs\_generate\_variant:nnNN #1: Base name.

- #2 : Base signature.
- #3 : Boolean.
- $#4 \cdot$  Base function.

If the boolean is  $\c$  false\_bool, the base function has no colon and we abort with an error; otherwise, set off a loop through the desired variant forms. The original function is retained as #4 for efficiency.

```
3535 \cs_new_protected:Npn \__cs_generate_variant:nnNN #1#2#3#4
3536 {
3537 \if_meaning:w \c_false_bool #3
3538 \__kernel_msg_error:nnx { kernel } { missing-colon }
3539 { \token_to_str:c {#1} }
3540 \exp_after:wN \use_none_delimit_by_q_recursion_stop:w
3541 \fi:
\sum_{3542} \sum_{c.s.} cs_generate_variant:Nnnw #4 {#1}{#2}
3543 }
```
(*End definition for* \\_\_cs\_generate\_variant:nnNN*.*)

\\_\_cs\_generate\_variant:Nnnw #1 : Base function.

- #2 : Base name.
- #3 : Base signature.
- #4 : Beginning of variant signature.

First check whether to terminate the loop over variant forms. Then, for each variant form, construct a new function name using the original base name, the variant signature consisting of *l* letters and the last  $k - l$  letters of the base signature (of length *k*). For example, for a base function \prop\_put:Nnn which needs a cV variant form, we want the new signature to be cVn.

There are further subtleties:

- In \cs\_generate\_variant:Nn \foo:nnTF {xxTF}, we must define \foo:xxTF using \exp\_args:Nxx, rather than a hypothetical \exp\_args:NxxTF. Thus, we wish to trim a common trailing part from the base signature and the variant signature.
- In  $\cos$  generate variant:Nn  $\text{foo:on } \{\alpha\}$ , the function  $\text{foo:ox must be defined}$ using \exp\_args:Nnx, not \exp\_args:Nox, to avoid double o expansion.
- Lastly, \cs\_generate\_variant:Nn \foo:on {xn} must trigger an error, because we do not have a means to replace o-expansion by x-expansion. More generally, we can only convert  $N$  to c, or convert  $n$  to  $V$ ,  $v$ ,  $o$ ,  $f$ ,  $x$ .

All this boils down to a few rules. Only n and N-type arguments can be replaced by \cs\_generate\_variant:Nn. Other argument types are allowed to be passed unchanged from the base form to the variant: in the process they are changed to n except for N and p-type arguments. A common trailing part is ignored.

We compare the base and variant signatures one character at a time within  $x$ expansion. The result is given to \\_\_cs\_generate\_variant:wwNN (defined later) in the form h*processed variant signature*i \q\_mark h*errors*i \q\_stop h*base function*i h*new function*). If all went well,  $\langle errors \rangle$  is empty; otherwise, it is a kernel error message and some clean-up code.

Note the space after #3 and after the following brace group. Those are ignored by TEX when fetching the last argument for  $\_{\texttt{c}}$  generate\_variant\_loop:nNwN, but can be used as a delimiter for \\_\_cs\_generate\_variant\_loop\_end:nwwwNNnn.

```
3544 \cs_new_protected:Npn \__cs_generate_variant:Nnnw #1#2#3#4 ,
3545 {
3546 \if_meaning:w \scan_stop: #4
3547 \exp_after:wN \use_none_delimit_by_q_recursion_stop:w
3548 \fi:
3549 \use:x
3550 {
3551 \exp_not:N \__cs_generate_variant:wwNN
3552 \__cs_generate_variant_loop:nNwN { }
3553 \#43554 \__cs_generate_variant_loop_end:nwwwNNnn
3555 \qquad \qquad 3556 \overline{43} ~
\{ -\{ \} \setminus f_i: \setminus \_ \text{cs\_generate\_variant\_loop\_long: wNNnn } \}3558 { }
3559 \qquad \qquad \qquad \qquad \qquad \qquad \qquad \qquad \qquad \qquad \qquad \qquad \qquad \qquad \qquad \qquad \qquad \qquad \qquad \qquad \qquad \qquad \qquad \qquad \qquad \qquad \qquad \qquad \qquad \qquad \qquad \qquad \qquad \qquad \qquad \qquad \qquad \qquad \qquad \qquad \qquad \qquad3560 \exp_not:N #1 {#2} {#4}
3561 }
3562 \__cs_generate_variant:Nnnw #1 {#2} {#3}
3563 }
```
(*End definition for* \\_\_cs\_generate\_variant:Nnnw*.*)

- #1 : Last few consecutive letters common between the base and variant (more precisely,  $\setminus$  cs generate variant same:N  $\langle letter\rangle$  for each letter).
- #2 : Next variant letter.
- #3 : Remainder of variant form.
- #4 : Next base letter.

The first argument is populated by  $\_{cs}$  generate\_variant\_loop\_same:w when a variant letter and a base letter match. It is flushed into the input stream whenever the two letters are different: if the loop ends before, the argument is dropped, which means that trailing common letters are ignored.

The case where the two letters are different is only allowed if the base is N and the variant is c, or when the base is n and the variant is o, V, v, f or x. Otherwise, call \\_\_cs\_generate\_variant\_loop\_invalid:NNwNNnn to remove the end of the loop, get arguments at the end of the loop, and place an appropriate error message as a second argument of  $\_{\_cs}$ generate\_variant:wwNN. If the letters are distinct and the base letter is indeed n or N, leave in the input stream whatever argument #1 was collected, and the next variant letter #2, then loop by calling  $\_{\_c}$ s generate\_variant\_loop:nNwN.

The loop can stop in three ways.

\\_\_cs\_generate\_variant\_loop:nNwN \\_\_cs\_generate\_variant\_loop\_base:N \\_\_cs\_generate\_variant\_loop\_same:w \\_\_cs\_generate\_variant\_loop\_end:nwwwNNnn \\_\_cs\_generate\_variant\_loop\_long:wNNnn \\_\_cs\_generate\_variant\_loop\_invalid:NNwNNnn \\_\_cs\_generate\_variant\_loop\_special:NNwNNnn

- If the end of the variant form is encountered first, #2 is \\_\_cs\_generate\_variant\_ loop\_end:nwwWNnn (expanded by the conditional  $\iota$ :w), which inserts some tokens to end the conditional; grabs the  $\langle base \ name \rangle$  as #7, the  $\langle variant \ signature \rangle$ #8, the  $\langle next\ base\ letter\rangle$  #1 and the part #3 of the base signature that wasn't read yet; and combines those into the  $\langle new\ function \rangle$  to be defined.
- If the end of the base form is encountered first,  $#4$  is  $\{\}{ti: which ends the condition$ tional (with an empty expansion), followed by \\_\_cs\_generate\_variant\_loop\_ long:wNNnn, which places an error as the second argument of  $\setminus$  cs generate variant:wwNN.
- The loop can be interrupted early if the requested expansion is unavailable, namely when the variant and base letters differ and the base is not the right one (n or N to support the variant). In that case too an error is placed as the second argument of \\_\_cs\_generate\_variant:wwNN.

Note that if the variant form has the same length as the base form, #2 is as described in the first point, and  $#4$  as described in the second point above. The  $\_{\_\_c}$  generate\_ variant\_loop\_end:nwwwNNnn breaking function takes the empty brace group in #4 as its first argument: this empty brace group produces the correct signature for the full variant.

```
3564 \cs_new:Npn \__cs_generate_variant_loop:nNwN #1#2#3 \q_mark #4
3565 {
3566 \if:w #2 #4
\verb|3567| \verb|exp_after:wN |\_cs_generate_variant\_loop\_same:w|3568 \else:
3569 \if:w #4 \__cs_generate_variant_loop_base:N #2 \else:
3570 \if:w 0
3571 \if:w N #4 \else: \if:w n #4 \else: 1 \fi: \fi:
3572 \if:w \scan_stop: \__cs_generate_variant_loop_base:N #2 1 \fi:
3573 0
3574 \__cs_generate_variant_loop_special:NNwNNnn #4#2
3575 \else:
3576 \__cs_generate_variant_loop_invalid:NNwNNnn #4#2
3577 \fi:
3578 \fi:
3579 \fi:
3580 #1
3581 \prg_do_nothing:
3582 #2
3583 \__cs_generate_variant_loop:nNwN { } #3 \q_mark
3584 }
3585 \cs_new:Npn \__cs_generate_variant_loop_base:N #1
3586 {
3587 \if:w c #1 N \else:
3588 \if:w o #1 n \else:
3589 \iint: w V #1 n \le lse:3590 \if:w v #1 n \else:
3591 \if: w f #1 n \else3592 \if:w e #1 n \else:
3593 \if:w \ x #1 n \text{ }s3594 \{if:w \ n \ #1 \ n \ \text{else:}\}3595 \text{if:w} \ N #1 \ N \ \text{else:}
```

```
3596 \scan_stop:
3597 \fi:
3598 \fi:
3599 \fi:
3600 \fi:
3601 \fi:
3602 \fi:
3603 \fi:
3604 \fi:
3605 \fi:
3606 }
3607 \cs_new:Npn \__cs_generate_variant_loop_same:w
3608 #1 \prg_do_nothing: #2#3#4
3609 { #3 { #1 \__cs_generate_variant_same:N #2 } }
3610 \cs_new:Npn \__cs_generate_variant_loop_end:nwwwNNnn
3611 #1#2 \q_mark #3 ~ #4 \q_stop #5#6#7#8
3612 {
3613 \scan_stop: \scan_stop: \fi:
3614 \exp_not:N \q_mark
3615 \exp_not:N \q_stop
3616 \exp_not:N #6
3617 \exp_not:c { #7 : #8 #1 #3 }
3618 }
3619 \cs_new:Npn \__cs_generate_variant_loop_long:wNNnn #1 \q_stop #2#3#4#5
3620 {
3621 \verb|\exp not:n|3622 {
3623 \q_mark
3624 \__kernel_msg_error:nnxx { kernel } { variant-too-long }
3625 {#5} { \token_to_str:N #3 }
3626 \use_none:nnn
3627 \qquad \qquad3628 #3
3629 #3
3630 }
3631 }
3632 \cs_new:Npn \__cs_generate_variant_loop_invalid:NNwNNnn
3633 #1#2 \fi: \fi: \fi: #3 \q_stop #4#5#6#7
3634 {
3635 \fi: \fi: \fi:
3636 \exp_not:n
3637 {
3638 \q_mark
3639 \__kernel_msg_error:nnxxxx { kernel } { invalid-variant }
3640 {#7} { \token_to_str:N #5 } {#1} {#2}
3641 \use_none:nnn
3642 \qquad \qquad \qquad \qquad \q_stop
3643 #5
3644 #5
3645 }
3646 }
3647 \cs_new:Npn \__cs_generate_variant_loop_special:NNwNNnn
3648 #1#2#3 \q_stop #4#5#6#7
3649 {
```

```
3650 #3 \q_stop #4 #5 {#6} {#7}
3651 \exp_not:n
3652 {
3653 \__kernel_msg_error:nnxxxx
3654 { kernel } { deprecated-variant }
3655 {#7} { \token_to_str:N #5 } {#1} {#2}
3656 }
3657 }
```

```
(End definition for \__cs_generate_variant_loop:nNwN and others.)
```
\\_cs\_generate\_variant\_same:N When the base and variant letters are identical, don't do any expansion. For most argument types, we can use the n-type no-expansion, but the N and p types require a slightly different behaviour with respect to braces. For V-type this function could output N to avoid adding useless braces but that is not a problem.

```
3658 \cs_new:Npn \__cs_generate_variant_same:N #1
3659 {
3660 \if:w N #1 #1 \else:
3661 \if:w p #1 #1 \else:
3662 \token_to_str:N n
3663 \if:w n #1 \else:
3664 \__cs_generate_variant_loop_special:NNwNNnn #1#1
3665 \fi:
3666 \fi:
3667 \fi:
3668 }
```

```
(End definition for \__cs_generate_variant_same:N.)
```
\\_\_cs\_generate\_variant:wwNN If the variant form has already been defined, log its existence (provided log-functions is active). Otherwise, make sure that the  $\exp\arg s:\mathbb{N} \neq 3$  form is defined, and if it contains x, change  $\_\csim$  to  $\overline{\text{c}}$  to  $\overline{\text{c}}$  new protected:Npx. Then define the variant by combining the \exp\_args:N #3 variant and the base function.

```
3669 \cs_new_protected:Npn \__cs_generate_variant:wwNN
3670 #1 \q_mark #2 \q_stop #3#4
3671 {
3672 #2
3673 \cs_if_free:NT #4
3674 {
3675 \group_begin:
3676 \__cs_generate_internal_variant:n {#1}
3677 \__cs_tmp:w #4 { \exp_not:c { exp_args:N #1 } \exp_not:N #3 }
3678 \group_end:
3679 }
3680 }
```

```
(End definition for \__cs_generate_variant:wwNN.)
```
\\_\_cs\_generate\_internal\_variant:n \\_\_cs\_generate\_internal\_variant\_loop:n

First test for the presence of x (this is where working with strings makes our lives easier), as the result should be protected, and the next variant to be defined using that internal variant should be protected (done by setting  $\_{\_\text{sc}}$  tmp:w). Then call  $\_{\_\text{sc}}$ cs\_generate\_internal\_variant:NNn with arguments \cs\_new\_protected:cpn \use:x (for protected) or \cs\_new:cpn \tex\_expanded:D (expandable) and the signature. If p appears in the signature, or if the function to be defined is expandable and the primitive \expanded is not available, or if there are more than 8 arguments, call some fall-back code that just puts the appropriate  $\cdot$ : commands. Otherwise, call  $\setminus$  cs\_generate\_ internal\_one\_go:NNn to construct the  $\exp\arg s:N$ ... function as a macro taking up to 9 arguments and expanding them using \use:x or \tex\_expanded:D.

```
3681 \cs_new_protected:Npx \__cs_generate_internal_variant:n #1
3682 {
3683 \qquad \texttt{\texttt{Output:} } \verb+\x.p.not: N-\cs_generate_internal_variant: \verb+wwwNwn+3684 #1 \exp_not:N \q_mark
3685 { \cs_set_eq:NN \exp_not:N \__cs_tmp:w \cs_new_protected:Npx }
3686 \cs_new_protected:cpn
3687 \use:x
3688 \token_to_str:N x \exp_not:N \q_mark
3689 { }
3690 \qquad \qquad \csc new:cpn
3691 \exp_not:N \tex_expanded:D
3692 \exp_not:N \q_stop
3693 {#1}
3694 }
3695 \exp_last_unbraced:NNNNo
3696 \cs_new_protected:Npn \__cs_generate_internal_variant:wwnNwn #1
3697 { \token_to_str:N x } #2 \q_mark #3#4#5#6 \q_stop #7
3698 {
3699 #3
3700 \cs if free:cT { exp args:N #7 }
3701 { \__cs_generate_internal_variant:NNn #4 #5 {#7} }
3702 }
3703 \cs_set_protected:Npn \__cs_tmp:w #1
3704 {
3705 \cs_new_protected:Npn \__cs_generate_internal_variant:NNn ##1##2##3
3706 \uparrow3707 \if catcode:w X \use none:nnnnnnnn ##3
3708 \prg_do_nothing: \prg_do_nothing: \prg_do_nothing:
3709 \prg_do_nothing: \prg_do_nothing: \prg_do_nothing:
3710 \prg_do_nothing: \prg_do_nothing: X
_{3711} \verb|\exp_after:wN \_{cs\_generate\_internal\_test:Nw \exp_after:wN \#2}3712 \else:
3713 \exp_after:wN \__cs_generate_internal_test_aux:w \exp_after:wN #1
3714 \fi:
3715 ##3
3716 \q_mark
3717 \left\{ \begin{array}{ccc} 3717 & & & \end{array} \right\}3718 \text{luse:x}3719 \left\{ \begin{array}{c} \end{array} \right.3720 ##1 { exp args:N ##3 }
3721 \{ \ \} cs generate internal variant loop:n ##3 \{ \ \} luse i:nn \} }
3722 }
3723 }
3724 #1
3725 \qquad \qquad \qquad \qquad \qquad \qquad \qquad \qquad \qquad \qquad \qquad \qquad \qquad \qquad \qquad \qquad \qquad \qquad \qquad \qquad \qquad \qquad \qquad \qquad \qquad \qquad \qquad \qquad \qquad \qquad \qquad \qquad \qquad \qquad \qquad \qquad \qquad \qquad \qquad \qquad \qquad \qquad 3726 { \exp_not:n { \_cs_generate_internal_one_go:NNn ##1 ##2 {##3} } }
3727 \qquad \qquad 3728 }
3729 \cs_new_protected:Npn \__cs_generate_internal_test_aux:w
3730 ##1 #1 ##2 \q mark ##3 ##4 \q stop {##3}
```

```
3731 \cs_if_exist:NTF \tex_expanded:D
3732 {
3733 \cs_new_eq:NN \_cs_generate_internal_test:Nw
3734 \__cs_generate_internal_test_aux:w
3735 }
3736 {
3737 \cs_new_protected:Npn \__cs_generate_internal_test:Nw ##1
3738 {
3739 \if_meaning:w \tex_expanded:D ##1
3740 \exp_after:wN \__cs_generate_internal_test_aux:w
\verb|3741| \exp_after:wN #1
3742 \else:
3743 \exp_after:wN \__cs_generate_internal_test_aux:w
3744 \fi:
3745 }
3746 }
3747 }
3748 \exp_args:No \__cs_tmp:w { \token_to_str:N p }
3749 \cs_new_protected:Npn \__cs_generate_internal_one_go:NNn #1#2#3
3750 {
3751 \__cs_generate_internal_loop:nwnnw
3752 { \exp_not:N ##1 } 1 . { } { }
3753 #3 { ? \__cs_generate_internal_end:w } X ;
3754 23456789 { ? \__cs_generate_internal_long:w } ;
3755 #1 #2 {#3}
3756 }
3757 \cs_new_protected:Npn \__cs_generate_internal_loop:nwnnw #1#2 . #3#4#5#6 ; #7
3758 {
3759 \use_none:n #5
3760 \use_none:n #7
3761 \cs_if_exist_use:cF { __cs_generate_internal_#5:NN }
3762 { \__cs_generate_internal_other:NN }
3763 #5 #7
3764 #7
3765 { #3 #1 } { #4 ## #2 }
3766 #6 ;
3767 }
3768 \cs_new_protected:Npn \__cs_generate_internal_N:NN #1#2
3769 { \__cs_generate_internal_loop:nwnnw { \exp_not:N ###2 } }
3770 \cs_new_protected:Npn \__cs_generate_internal_c:NN #1#2
3771 { \exp_args:No \__cs_generate_internal_loop:nwnnw { \exp_not:c {###2} } }
3772 \cs_new_protected:Npn \__cs_generate_internal_n:NN #1#2
3773 { \__cs_generate_internal_loop:nwnnw { { \exp_not:n {###2} } } }
3774 \cs_new_protected:Npn \__cs_generate_internal_x:NN #1#2
3775 { \__cs_generate_internal_loop:nwnnw { {###2} } }
3776 \cs_new_protected:Npn \__cs_generate_internal_other:NN #1#2
3777 {
3778 \exp_args:No \__cs_generate_internal_loop:nwnnw
3779 {
3780 \exp_after:wN
3781 {
3782 \exp:w \exp_args:NNc \exp_after:wN \exp_end:
3783 { exp_not:#1 } {###2}
3784 }
```

```
3785 }
3786 }
3787 \cs_new_protected:Npn \__cs_generate_internal_end:w #1 . #2#3#4 ; #5 ; #6#7#8
3788 { #6 { exp_args:N #8 } #3 { #7 {#2} } }
3789 \cs_new_protected:Npn \__cs_generate_internal_long:w #1 N #2#3 . #4#5#6#
3790 {
3791 \exp_args:Nx \__cs_generate_internal_long:nnnNNn
3792 { \__cs_generate_internal_variant_loop:n #2 #6 { : \use_i:nn } }
3793 {#4} {#5}
3794 }
3795 \cs_new:Npn \__cs_generate_internal_long:nnnNNn #1#2#3#4 ; ; #5#6#7
3796 { #5 { exp_args:N #7 } #3 { #6 { \exp_not:n {#1} {#2} } } }
```
This command grabs char by char outputting  $\ddots$  #1 (not expanded further). We avoid tests by putting a trailing :  $\use\ i:nn$ , which leaves  $\cs\end{math}$ : and removes the looping macro. The colon is in fact also turned into  $\setminus$ :: so that the required structure for \exp\_args:N... commands is correctly terminated.

```
3797 \cs_new:Npn \__cs_generate_internal_variant_loop:n #1
3798 {
3799 \exp_after:wN \exp_not:N \cs:w :: #1 \cs_end:
3800 \__cs_generate_internal_variant_loop:n
3801 }
```

```
(End definition for \__cs_generate_internal_variant:n and \__cs_generate_internal_variant_-
loop:n.)
```
[\prg\\_generate\\_conditional\\_variant:Nnn](#page-129-0)

\\_\_cs\_generate\_variant:nnNnn \\_\_cs\_generate\_variant:w \\_\_cs\_generate\_variant:n \\_\_cs\_generate\_variant\_p\_form:nnn \\_\_cs\_generate\_variant\_T\_form:nnn \\_\_cs\_generate\_variant\_F\_form:nnn \\_\_cs\_generate\_variant\_TF\_form:nnn

```
3802 \cs_new_protected:Npn \prg_generate_conditional_variant:Nnn #1
3803 {
3804 \use:x
3805 {
3806 \__cs_generate_variant:nnNnn
3807 \cs_split_function:N #1
3808 }
3809 }
3810 \cs_new_protected:Npn \_cs_generate_variant:nnNnn #1#2#3#4#5
3811 {
3812 \if_meaning:w \c_false_bool #3
3813 \__kernel_msg_error:nnx { kernel } { missing-colon }
3814 { \token_to_str:c {#1} }
3815 \use_i_delimit_by_q_stop:nw
3816 \fi:
3817 \exp_after:wN \__cs_generate_variant:w
3818 \tl_to_str:n {#5} , \scan_stop: , \q_recursion_stop
3819 \use_none_delimit_by_q_stop:w \q_mark {#1} {#2} {#4} \q_stop
3820 }
3821 \cs_new_protected:Npn \__cs_generate_variant:w
3822 #1 , #2 \q_mark #3#4#5
3823 {
3824 \if_meaning:w \scan_stop: #1 \scan_stop:
3825 \if_meaning:w \q_nil #1 \q_nil
3826 \use i:nnn
3827 \fi:
3828 \exp_after:wN \use_none_delimit_by_q_recursion_stop:w
3829 \else:
```

```
3830 \cs_if_exist_use:cTF { __cs_generate_variant_#1_form:nnn }
3831 { {#3} {#4} {#5} }
3832 \sqrt{25}3833 \_kernel_msg_error:nnxx
3834 { kernel } { conditional-form-unknown }
3835 {#1} { \token_to_str:c { #3 : #4 } }
3836 }
3837 \fi:
3838 \__cs_generate_variant:w #2 \q_mark {#3} {#4} {#5}
3839 }
3840 \cs_new_protected:Npn \__cs_generate_variant_p_form:nnn #1#2
3841 { \cs_generate_variant:cn { #1 _p : #2 } }
3842 \cs_new_protected:Npn \__cs_generate_variant_T_form:nnn #1#2
3843 { \cs_generate_variant:cn { #1 : #2 T } }
3844 \cs_new_protected:Npn \__cs_generate_variant_F_form:nnn #1#2
3845 { \cs_generate_variant:cn { #1 : #2 F } }
3846 \cs_new_protected:Npn \__cs_generate_variant_TF_form:nnn #1#2
3847 { \cs_generate_variant:cn { #1 : #2 TF } }
```
(*End definition for* \prg\_generate\_conditional\_variant:Nnn *and others. This function is documented on page [106.](#page-129-0)*)

[\exp\\_args\\_generate:n](#page-280-0) This function is not used in the kernel hence we can use functions that are defined in later modules. It also does not need to be fast so use inline mappings. For each requested variant we check that there are no characters besides NnpcofVvx, in particular that there are no spaces. Then we just call the internal function.

```
3848 \cs_new_protected:Npn \exp_args_generate:n #1
3849 {
3850 \exp_args:No \clist_map_inline:nn { \tl_to_str:n {#1} }
385<sup>1</sup>
3852 \str_map_inline:nn {##1}
3853 \qquad \qquad3854 \str_if_in:nnF { NnpcofeVvx } {####1}
3855 \left\{ \begin{array}{c} \end{array} \right.3856 \_kernel_msg_error:nnnn { kernel } { invalid-exp-args }
3857 {####1} {##1}
3858 \str_map_break:n { \use_none:nn }
3859 }
3860 }
3861 \__cs_generate_internal_variant:n {##1}
3862 }
3863 }
```
(*End definition for* \exp\_args\_generate:n*. This function is documented on page [257.](#page-280-0)*)

#### <span id="page-394-0"></span>**6.8 Definitions with the automated technique**

Some of these could be done more efficiently, but the complexity of coding then becomes an issue. Notice that the auto-generated functions actually take no arguments themselves.

[\exp\\_args:Nnc](#page-54-2) [\exp\\_args:Nno](#page-54-2) Here are the actual function definitions, using the helper functions above. The group is used because \\_\_cs\_generate\_internal\_variant:n redefines \\_\_cs\_tmp:w locally.

[\exp\\_args:NnV](#page-54-2) [\exp\\_args:Nnv](#page-54-2) [\exp\\_args:Nne](#page-54-2) [\exp\\_args:Nnf](#page-54-2) [\exp\\_args:Noc](#page-54-2) [\exp\\_args:Noo](#page-54-2) [\exp\\_args:Nof](#page-54-2) [\exp\\_args:NVo](#page-54-2) [\exp\\_args:Nfo](#page-54-2) [\exp\\_args:Nff](#page-54-2) [\exp\\_args:Nee](#page-54-2) <sup>3864</sup> \cs\_set\_protected:Npn \\_\_cs\_tmp:w #1 <sup>3865</sup> { 371

[\exp\\_args:NNx](#page-54-3)

```
3866 \group_begin:
3867 \exp_args:No \__cs_generate_internal_variant:n
3868 { \tl_to_str:n {#1} }
3869 \group_end:
3870 }
3871 \__cs_tmp:w { nc }
3872 \__cs_tmp:w { no }
3873 \__cs_tmp:w { nV }
3874 \__cs_tmp:w { nv }
3875 \__cs_tmp:w { ne }
3876 \__cs_tmp:w { nf }
3877 \__cs_tmp:w { oc }
3878 \__cs_tmp:w { oo }
3879 \__cs_tmp:w { of }
3880 \__cs_tmp:w { Vo }
3881 \__cs_tmp:w { fo }
3882 \__cs_tmp:w { ff }
3883 \__cs_tmp:w { ee }
3884 \__cs_tmp:w { Nx }
3885 \__cs_tmp:w { cx }
3886 \__cs_tmp:w { nx }
3887 \__cs_tmp:w { ox }
3888 \__cs_tmp:w { xo }
3889 \__cs_tmp:w { xx }
```
(*End definition for* \exp\_args:Nnc *and others. These functions are documented on page [31.](#page-54-2)*)

```
\exp_args:NNcf
\exp_args:NNno
\exp_args:NNnV
\exp_args:NNoo
\exp_args:NNVV
\exp_args:Ncno
\exp_args:NcnV
\exp_args:Ncoo
\exp_args:NcVV
\exp_args:Nnnc
\exp_args:Nnno
\exp_args:Nnnf
\exp_args:Nnff
\exp_args:Nooo
\exp_args:Noof
\exp_args:Nffo
\exp_args:NNNx
\exp_args:NNnx
\exp_args:NNox
\exp_args:Nccx
\exp_args:Ncnx
\exp_args:Nnnx
\exp_args:Nnox
\exp_args:Noox
                  3890 \__cs_tmp:w { Ncf }
                  3891 \__cs_tmp:w { Nno }
                 3892 \__cs_tmp:w { NnV }
                 3893 \__cs_tmp:w { Noo }
                  3894 \__cs_tmp:w { NVV }
                  3895 \__cs_tmp:w { cno }
                  3896 \__cs_tmp:w { cnV }
                  3897 \__cs_tmp:w { coo }
                  3898 \__cs_tmp:w { cVV }
                  3899 \__cs_tmp:w { nnc }
                  3900 \__cs_tmp:w { nno }
                  3901 \__cs_tmp:w { nnf }
                  3902 \__cs_tmp:w { nff }
                  3903 \__cs_tmp:w { ooo }
                  3904 \__cs_tmp:w { oof }
                  3905 \__cs_tmp:w { ffo }
                  3906 \__cs_tmp:w { NNx }
                 3907 \__cs_tmp:w { Nnx }
                 3908 \__cs_tmp:w { Nox }
                 3909 \__cs_tmp:w { nnx }
                 3910 \__cs_tmp:w { nox }
                 3911 \__cs_tmp:w { ccx }
                  3912 \__cs_tmp:w { cnx }
                  3913 \__cs_tmp:w { oox }
```
(*End definition for* \exp\_args:NNcf *and others. These functions are documented on page [32.](#page-55-1)*)

3914 (/initex | package)
# **7 l3tl implementation**

- 3915 (\*initex | package)
- 3916 (**@@=tl**)

A token list variable is a T<sub>E</sub>X macro that holds tokens. By using the  $\varepsilon$ -T<sub>E</sub>X primitive \unexpanded inside a TEX \edef it is possible to store any tokens, including #, in this way.

## **7.1 Functions**

[\tl\\_new:N](#page-61-0) Creating new token list variables is a case of checking for an existing definition and doing \tl\_new:c the definition.

```
3917 \cs_new_protected:Npn \tl_new:N #1
3918 {
3919 \__kernel_chk_if_free_cs:N #1
3920 \cs_gset_eq:NN #1 \c_empty_tl
3921 }
3922 \cs_generate_variant:Nn \tl_new:N { c }
```
(*End definition for* \tl\_new:N*. This function is documented on page [38.](#page-61-0)*)

[\tl\\_const:Nn](#page-61-1) Constants are also easy to generate.

```
\tl_const:Nx
\tl const:cn
\tl_const:cx
               3923 \cs_new_protected:Npn \tl_const:Nn #1#2
               3924 {
               3925 \ kernel chk if free cs:N #1
               3926 \cs_gset_nopar:Npx #1 { \exp_not:n {#2} }
                3927 }
                3928 \cs_new_protected:Npn \tl_const:Nx #1#2
                3929 \sim3930 \__kernel_chk_if_free_cs:N #1
                3931 \cs_gset_nopar:Npx #1 {#2}
               3932 }
                3933 \cs_generate_variant:Nn \tl_const:Nn { c }
                3934 \cs_generate_variant:Nn \tl_const:Nx { c }
```
(*End definition for* \tl\_const:Nn*. This function is documented on page [38.](#page-61-1)*)

[\tl\\_clear:N](#page-61-2) Clearing a token list variable means setting it to an empty value. Error checking is sorted \tl\_clear:c out by the parent function.

```
\tl_gclear:N
\tl_gclear:c
                3935 \cs_new_protected:Npn \tl_clear:N #1
                3936 { \tl_set_eq:NN #1 \c_empty_tl }
                3937 \cs_new_protected:Npn \tl_gclear:N #1
                3938 { \tl_gset_eq:NN #1 \c_empty_tl }
                3939 \cs_generate_variant:Nn \tl_clear:N { c }
                3940 \cs_generate_variant:Nn \tl_gclear:N { c }
```
(*End definition for* \tl\_clear:N *and* \tl\_gclear:N*. These functions are documented on page [38.](#page-61-2)*)

```
\tl_clear_new:N
Clearing a token list variable means setting it to an empty value. Error checking is sorted
\tl_clear_new:c
\tl_gclear_new:N
\tl_gclear_new:c
                  out by the parent function.
                    3941 \cs_new_protected:Npn \tl_clear_new:N #1
                    3942 { \tl_if_exist:NTF #1 { \tl_clear:N #1 } { \tl_new:N #1 } }
                    3943 \cs_new_protected:Npn \tl_gclear_new:N #1
                    3944 { \tl_if_exist:NTF #1 { \tl_gclear:N #1 } { \tl_new:N #1 } }
                    3945 \cs_generate_variant:Nn \tl_clear_new:N { c }
                    3946 \cs_generate_variant:Nn \tl_gclear_new:N { c }
```
(*End definition for* \tl\_clear\_new:N *and* \tl\_gclear\_new:N*. These functions are documented on page [39.](#page-62-0)*)

[\tl\\_set\\_eq:NN](#page-62-1) For setting token list variables equal to each other. To allow for patching, the arguments \tl\_set\_eq:Nc \tl\_set\_eq:cN \tl\_set\_eq:cc [\tl\\_gset\\_eq:NN](#page-62-1) \tl\_gset\_eq:Nc \tl\_gset\_eq:cN \tl\_gset\_eq:cc have to be explicit. <sup>3947</sup> \cs\_new\_protected:Npn \tl\_set\_eq:NN #1#2 { \cs\_set\_eq:NN #1 #2 } <sup>3948</sup> \cs\_new\_protected:Npn \tl\_gset\_eq:NN #1#2 { \cs\_gset\_eq:NN #1 #2 } <sup>3949</sup> \cs\_generate\_variant:Nn \tl\_set\_eq:NN { cN, Nc, cc } <sup>3950</sup> \cs\_generate\_variant:Nn \tl\_gset\_eq:NN { cN, Nc, cc } (*End definition for* \tl\_set\_eq:NN *and* \tl\_gset\_eq:NN*. These functions are documented on page [39.](#page-62-1)*) [\tl\\_concat:NNN](#page-62-2) \tl\_concat:ccc [\tl\\_gconcat:NNN](#page-62-2) \tl\_gconcat:ccc Concatenating token lists is easy. When checking is turned on, all three arguments must be checked: a token list #2 or #3 equal to \scan stop: would lead to problems later on. <sup>3951</sup> \cs\_new\_protected:Npn \tl\_concat:NNN #1#2#3 <sup>3952</sup> { \tl\_set:Nx #1 { \exp\_not:o {#2} \exp\_not:o {#3} } } <sup>3953</sup> \cs\_new\_protected:Npn \tl\_gconcat:NNN #1#2#3 <sup>3954</sup> { \tl\_gset:Nx #1 { \exp\_not:o {#2} \exp\_not:o {#3} } } <sup>3955</sup> \cs\_generate\_variant:Nn \tl\_concat:NNN { ccc } <sup>3956</sup> \cs\_generate\_variant:Nn \tl\_gconcat:NNN { ccc } (*End definition for* \tl\_concat:NNN *and* \tl\_gconcat:NNN*. These functions are documented on page [39.](#page-62-2)*) [\tl\\_if\\_exist\\_p:N](#page-62-3) Copies of the cs functions defined in l3basics. \tl\_if\_exist\_p:c [\tl\\_if\\_exist:N](#page-62-3)TF \tl\_if\_exist:cTF <sup>3957</sup> \prg\_new\_eq\_conditional:NNn \tl\_if\_exist:N \cs\_if\_exist:N { TF , T , F , p } <sup>3958</sup> \prg\_new\_eq\_conditional:NNn \tl\_if\_exist:c \cs\_if\_exist:c { TF , T , F , p }

(*End definition for* \tl\_if\_exist:NTF*. This function is documented on page [39.](#page-62-3)*)

# **7.2 Constant token lists**

[\c\\_empty\\_tl](#page-76-0) Never full. We need to define that constant before using \tl\_new:N.

```
3959 \tl_const:Nn \c_empty_tl { }
```
(*End definition for* \c\_empty\_tl*. This variable is documented on page [53.](#page-76-0)*)

[\c\\_novalue\\_tl](#page-76-1) A special marker: as we don't have \char\_generate:nn yet, has to be created the oldfashioned way.

```
3960 \group_begin:
3961 \tex_lccode:D 'A = '-
3962 \tex_lccode:D 'N = 'N
3963 \tex lccode:D 'V = 'V
3964 \tex_lowercase:D
3965 {
3966 \group_end:
3967 \tl_const:Nn \c_novalue_tl { ANoValue- }
3968 }
```
(*End definition for* \c\_novalue\_tl*. This variable is documented on page [53.](#page-76-1)*)

[\c\\_space\\_tl](#page-76-2) A space as a token list (as opposed to as a character).

3969 \tl\_const:Nn \c\_space\_tl { ~ }

(*End definition for* \c\_space\_tl*. This variable is documented on page [53.](#page-76-2)*)

#### **7.3 Adding to token list variables**

```
\tl_set:Nn
      \tl_set:NV
      \tl_set:Nv
      \tl_set:No
      \tl_set:Nf
      \tl_set:Nx
      \tl_set:cn
      \tl_set:cV
      \tl_set:cv
      \tl_set:co
      \tl_set:cf
      \tl_set:cx
     \tl_gset:Nn
     \tl_gset:NV
     \tl_gset:Nv
     \tl_gset:No
     \tl_gset:Nf
     \tl_gset:Nx
     \tl_gset:cn
     \tl_gset:cV
     \tl_gset:cv
     \tl_gset:co
 \tl_put_gseft:Mn
 \tl_þut_ge£t:NV
                  By using \exp not:n token list variables can contain # tokens, which makes the token
                  list registers provided by T<sub>E</sub>X more or less redundant. The \tl_set:No version is done
                  "by hand" as it is used quite a lot.
                    3970 \cs_new_protected:Npn \tl_set:Nn #1#2
                    3971 { \cs_set_nopar:Npx #1 { \exp_not:n {#2} } }
                    3972 \cs_new_protected:Npn \tl_set:No #1#2
                    3973 { \cs_set_nopar:Npx #1 { \exp_not:o {#2} } }
                    3974 \cs_new_protected:Npn \tl_set:Nx #1#2
                    3975 { \cs_set_nopar:Npx #1 {#2} }
                    3976 \cs_new_protected:Npn \tl_gset:Nn #1#2
                    3977 { \cs_gset_nopar:Npx #1 { \exp_not:n {#2} } }
                    3978 \cs_new_protected:Npn \tl_gset:No #1#2
                    3979 { \cs_gset_nopar:Npx #1 { \exp_not:o {#2} } }
                    3980 \cs_new_protected:Npn \tl_gset:Nx #1#2
                    3981 { \cs_gset_nopar:Npx #1 {#2} }
                    3982 \cs_generate_variant:Nn \tl_set:Nn { NV , Nv , Nf }
                    3983 \cs_generate_variant:Nn \tl_set:Nx { c }
                    3984 \cs_generate_variant:Nn \tl_set:Nn { c, co , cV , cv , cf }
                    3985 \cs_generate_variant:Nn \tl_gset:Nn { NV, Nv, Nf }
                    3986 \cs_generate_variant:Nn \tl_gset:Nx { c }
                    3987 \cs_generate_variant:Nn \tl_gset:Nn { c, co , cV , cv , cf }
                  (End definition for \tl_set:Nn and \tl_gset:Nn. These functions are documented on page 39.)
\tl_put_left:No
\tl_put_left:Nx
\tl_put_left:cn
\tl_put_left:cV
\tl_put_left:co
\tl_put_left:cx
\tl_gput_left:Nn
\tl_gput_left:NV
\tl_gput_left:No
\tl_gput_left:Nx
\tl_gput_left:cn
\tl_gput_left:cV
\tl_gput_left:co
\tl_gput_left:cx
                  Adding to the left is done directly to gain a little performance.
                    3988 \cs_new_protected:Npn \tl_put_left:Nn #1#2
                    3989 { \cs_set_nopar:Npx #1 { \exp_not:n {#2} \exp_not:o #1 } }
                    3990 \cs_new_protected:Npn \tl_put_left:NV #1#2
                    3991 { \cs_set_nopar:Npx #1 { \exp_not:V #2 \exp_not:o #1 } }
                    3992 \cs_new_protected:Npn \tl_put_left:No #1#2
                    3993 { \cs_set_nopar:Npx #1 { \exp_not:o {#2} \exp_not:o #1 } }
                    3994 \cs_new_protected:Npn \tl_put_left:Nx #1#2
                    3995 { \cs_set_nopar:Npx #1 { #2 \exp_not:o #1 } }
                    3996 \cs_new_protected:Npn \tl_gput_left:Nn #1#2
                    3997 { \cs_gset_nopar:Npx #1 { \exp_not:n {#2} \exp_not:o #1 } }
                    3998 \cs_new_protected:Npn \tl_gput_left:NV #1#2
                    3999 { \cs_gset_nopar:Npx #1 { \exp_not:V #2 \exp_not:o #1 } }
                    4000 \cs_new_protected:Npn \tl_gput_left:No #1#2
                    4001 { \cs_gset_nopar:Npx #1 { \exp_not:o {#2} \exp_not:o #1 } }
                    4002 \cs_new_protected:Npn \tl_gput_left:Nx #1#2
                    4003 { \cs_gset_nopar:Npx #1 { #2 \exp_not:o {#1} } }
                    4004 \cs_generate_variant:Nn \tl_put_left:Nn { c }
                    4005 \cs_generate_variant:Nn \tl_put_left:NV { c }
                    4006 \cs_generate_variant:Nn \tl_put_left:No { c }
                    4007 \cs_generate_variant:Nn \tl_put_left:Nx { c }
                    4008 \cs_generate_variant:Nn \tl_gput_left:Nn { c }
                    4009 \cs_generate_variant:Nn \tl_gput_left:NV { c }
                    4010 \cs_generate_variant:Nn \tl_gput_left:No { c }
                    4011 \cs_generate_variant:Nn \tl_gput_left:Nx { c }
```
(*End definition for* \tl\_put\_left:Nn *and* \tl\_gput\_left:Nn*. These functions are documented on page [39.](#page-62-5)*)

```
\tl_put_right:Nn
                  The same on the right.
```

```
\tl_put_right:NV
\tl_put_right:No
\tl_put_right:Nx
\tl_put_right:cn
\tl_put_right:cV
\tl_put_right:co
\tl_put_right:cx
\tl_gput_right:Nn
\tl_gput_right:NV
\tl_gput_right:No
\tl_gput_right:Nx
\tl_gput_right:cn
\tl_gput_right:cV
\tl_gput_right:co
\tl_gput_right:cx
```

```
4012 \cs_new_protected:Npn \tl_put_right:Nn #1#2
4013 { \cs_set_nopar:Npx #1 { \exp_not:o #1 \exp_not:n {#2} } }
4014 \cs_new_protected:Npn \tl_put_right:NV #1#2
4015 { \cs_set_nopar:Npx #1 { \exp_not:o #1 \exp_not:V #2 } }
4016 \cs_new_protected:Npn \tl_put_right:No #1#2
4017 { \cs_set_nopar:Npx #1 { \exp_not:o #1 \exp_not:o {#2} } }
4018 \cs_new_protected:Npn \tl_put_right:Nx #1#2
4019 { \cs_set_nopar:Npx #1 { \exp_not:o #1 #2 } }
4020 \cs_new_protected:Npn \tl_gput_right:Nn #1#2
4021 { \cs_gset_nopar:Npx #1 { \exp_not:o #1 \exp_not:n {#2} } }
4022 \cs_new_protected:Npn \tl_gput_right:NV #1#2
4023 { \cs_gset_nopar:Npx #1 { \exp_not:o #1 \exp_not:V #2 } }
4024 \cs_new_protected:Npn \tl_gput_right:No #1#2
4025 { \cs_gset_nopar:Npx #1 { \exp_not:o #1 \exp_not:o {#2} } }
4026 \cs_new_protected:Npn \tl_gput_right:Nx #1#2
4027 { \cs_gset_nopar:Npx #1 { \exp_not:o {#1} #2 } }
4028 \cs_generate_variant:Nn \tl_put_right:Nn { c }
4029 \cs_generate_variant:Nn \tl_put_right:NV { c }
4030 \cs_generate_variant:Nn \tl_put_right:No { c }
4031 \cs_generate_variant:Nn \tl_put_right:Nx { c }
4032 \cs_generate_variant:Nn \tl_gput_right:Nn { c }
4033 \cs_generate_variant:Nn \tl_gput_right:NV { c }
4034 \cs_generate_variant:Nn \tl_gput_right:No { c }
4035 \cs_generate_variant:Nn \tl_gput_right:Nx { c }
```
(*End definition for* \tl\_put\_right:Nn *and* \tl\_gput\_right:Nn*. These functions are documented on page [39.](#page-62-6)*)

### **7.4 Reassigning token list category codes**

\c\_\_tl\_rescan\_marker\_tl The rescanning code needs a special token list containing the same character (chosen here to be a colon) with two different category codes: it cannot appear in the tokens being rescanned since all colons have the same category code.

```
4036 \tl_const:Nx \c_tl_rescan_marker_tl { : \token_to_str:N : }
```
(*End definition for* \c\_\_tl\_rescan\_marker\_tl*.*)

In a group, after some initial setup explained below and the user setup #3 (followed by \scan\_stop: to be safe), there is a call to \\_\_tl\_set\_rescan:nNN. This shared auxiliary defined later distinguishes single-line and multi-line "files". In the simplest case of multiline files, it calls (with the same arguments)  $\setminus$  tl set rescan multi:nNN, whose code is included here to help understand the approach. This function rescans its argument #1, closes the group, and performs the assignment.

One difficulty when rescanning is that \scantokens treats the argument as a file, and without the correct settings a T<sub>E</sub>X error occurs:

#### ! File ended while scanning definition of ...

A related minor issue is a warning due to opening a group before the \scantokens and closing it inside that temporary file; we avoid that by setting \tracingnesting. The standard solution to the "File ended" error is to grab the rescanned tokens as a delimited argument of an auxiliary, here  $\setminus$  tl rescan:NNw, that performs the assignment, then let

[\tl\\_set\\_rescan:Nnn](#page-64-0) \tl\_set\_rescan:Nno \tl\_set\_rescan:Nnx \tl\_set\_rescan:cnn \tl\_set\_rescan:cno \tl\_set\_rescan:cnx [\tl\\_gset\\_rescan:Nnn](#page-64-0) \tl\_gset\_rescan:Nno \tl\_gset\_rescan:Nnx \tl\_gset\_rescan:cnn \tl\_gset\_rescan:cno \tl\_gset\_rescan:cnx [\tl\\_rescan:nn](#page-64-1)

\\_\_tl\_set\_rescan:NNnn \\_\_tl\_set\_rescan\_multi:nNN \\_\_tl\_rescan:NNw T<sub>EX</sub> "execute" the end of file marker. As usual in delimited arguments we use  $\prg_d$ nothing: to avoid stripping an outer set braces: this is removed by using o-expanding assignments. The delimiter cannot appear within the rescanned token list because it contains twice the same character, with different catcodes.

For  $\tilde{}$  rescan:nn we cannot simply call  $\_t$  tl\_set\_rescan:NNnn  $\prg_d$ nothing: \use:n because that would leave the end-of-file marker *after* the result of rescanning. If that rescanned result is code that looks further in the input stream for arguments, it would break.

For multi-line files the only subtlety is that \newlinechar should be equal to \endlinechar because \newlinechar characters become new lines and then become \endlinechar characters when writing to an abstract file and reading back. This equality is ensured by setting \newlinechar equal to \endlinechar. Prior to this, \endlinechar is set to  $-1$  if it was 32 (in particular true after  $\ExplSyntaxOn$ ) to avoid unreasonable line-breaks at every space for instance in error messages triggered by the user setup. Another side effect of reading back from the file is that spaces (catcode 10) are ignored at the beginning of lines, and spaces and tabs (character code 32 and 9) are ignored at the end of lines.

The two  $\if$  false: ...  $\if$  i: are there to prevent alignment tabs to cause a change of tabular cell while rescanning. We put the "opening" one after \group\_begin: so that if one accidentally f-expands \tl\_set\_rescan:Nnn braces remain balanced. This is essential in e-type arguments when \expanded is not available.

```
4037 \cs_new_protected:Npn \tl_rescan:nn #1#2
4038 \uparrow4039 \tl_set_rescan:Nnn \l__tl_internal_a_tl {#1} {#2}
4040 \exp_after:wN \tl_clear:N \exp_after:wN \l__tl_internal_a_tl
4041 \l__tl_internal_a_tl
4042 }
4043 \cs_new_protected:Npn \tl_set_rescan:Nnn
4044 { \__tl_set_rescan:NNnn \tl_set:No }
4045 \cs_new_protected:Npn \tl_gset_rescan:Nnn
4046 { \__tl_set_rescan:NNnn \tl_gset:No }
4047 \cs_new_protected:Npn \__tl_set_rescan:NNnn #1#2#3#4
4048 \uparrow4049 \group_begin:
4050 \if_false: { \fi:
4051 \int_set_eq:NN \tex_tracingnesting:D \c_zero_int
4052 \int_compare:nNnT \tex_endlinechar:D = { 32 }
4053 { \int_set:Nn \tex_endlinechar:D { -1 } }
4054 \int_set_eq:NN \tex_newlinechar:D \tex_endlinechar:D
4055 #3 \scan_stop:
4056 \exp_args:No \__tl_set_rescan:nNN { \tl_to_str:n {#4} } #1 #2
4057 \if_false: } \fi:
4058 }
4059 \cs_new_protected:Npn \__tl_set_rescan_multi:nNN #1#2#3
4060 {
4061 \exp_args:No \tex_everyeof:D { \c_tl_rescan_marker_tl }
4062 \exp_after:wN \__tl_rescan:NNw
4063 \exp_after:wN #2
4064 \text{exp}_\text{after:wN} #3
4065 \exp_after:wN \prg_do_nothing:
4066 \tex_scantokens:D {#1}
4067 }
```

```
4068 \exp_args:Nno \use:nn
4069 {\cs_new:Npn\__tl_rescan:NNw #1#2#3 }\c__tl_rescan_marker_tl
4070 f
4071 \group end:
4072 #1 #2 {#3}
4073 }
4074 \cs_generate_variant:Nn \tl_set_rescan:Nnn { Nno , Nnx }
4075 \cs_generate_variant:Nn \tl_set_rescan:Nnn { c , cno , cnx }
4076 \cs_generate_variant:Nn \tl_gset_rescan:Nnn { Nno , Nnx }
4077 \cs_generate_variant:Nn \tl_gset_rescan:Nnn { c , cno }
```
(*End definition for*  $\tilde{t}$  set rescan:Nnn *and others. These functions are documented on page*  $\tilde{t}$ .)

\\_\_tl\_set\_rescan:nNN \_\_tl\_set\_rescan\_single:nnNN \\_\_tl\_set\_rescan\_single\_aux:nnnNN \ tl set rescan single aux:w

The function  $\_{\_t}$ tl\_set\_rescan:nNN calls  $\_{\_t}$ tl\_set\_rescan\_multi:nNN or  $\_{\_t}$ tl\_set\_rescan\_single:nnNN { ' } depending on whether its argument is a single-line fragment of code/data or is made of multiple lines by testing for the presence of a \newlinechar character. If \newlinechar is out of range, the argument is assumed to be a single line.

For a single line, no \endlinechar should be added, so it is set to  $-1$ , and spaces should not be removed. Trailing spaces and tabs are a difficult matter, as T<sub>F</sub>X removes these at a very low level. The only way to preserve them is to rescan not the argument but the argument followed by a character with a reasonable category code. Here, 11 (letter) and 12 (other) are accepted, as these are convenient, suitable for delimiting an argument, and it is very unlikely that none of the ASCII characters are in one of these categories. To avoid selecting one particular character to put at the end, whose category code may have been modified, there is a loop through characters from ' (ASCII 39) to  $\sim$  (ASCII 127). The choice of starting point was made because this is the start of a very long range of characters whose standard category is letter or other, thus minimizing the number of steps needed by the loop (most often just a single one). If no valid character is found (very rare), fall-back on  $\_{t_t}$ tl\_set\_rescan\_multi:nNN.

Otherwise, once a valid character is found (let us use ' in this explanation) run some code very similar to \\_\_tl\_set\_rescan\_multi:nNN but with ' added at both ends of the input. Of course, we need to define the auxiliary \\_\_tl\_set\_rescan\_single:NNww on the fly to remove the additional ' that is just before :: (by which we mean  $\c$  tl rescan marker\_tl). Note that the argument must be delimited by  $\prime$  with the current catcode; this is done thanks to  $\char`$  char\_generate:nn. Yet another issue is that the rescanned token list may contain a comment character, in which case the ' we expected is not there. We fix this as follows: rather than just :: we set \everyeof to ::{ $\{code\}$  '::{ $\{code\}$  \q\_stop. The auxiliary  $\setminus$  tl set rescan single:NNww runs the o-expanding assignment, expanding either  $\langle code1 \rangle$  or  $\langle code2 \rangle$  before its the main argument #3. In the typical case without comment character,  $\langle code1 \rangle$  is expanded, removing the leading '. In the rarer case with comment character,  $\langle code2 \rangle$  is expanded, calling  $\_{_t}$ tl\_set\_rescan\_single\_aux:w, which removes the trailing :: $\{\langle code1 \rangle\}$  and the leading '.

```
4078 \cs_new_protected:Npn \__tl_set_rescan:nNN #1
4079 {
4080 \int_compare:nNnTF \tex_newlinechar:D < 0
4081 { \use_ii:nn }
4082 \uparrow4083 \exp_args:Nnf \tl_if_in:nnTF {#1}
4084 { \char_generate:nn { \tex_newlinechar:D } { 12 } }
4085 }
4086 \qquad \qquad { \ tl set rescan multi:nNN }
```

```
4087 {
4088 \int_5et:Nn \tex_endlinechar:D { -1 }
\setminus \_t\_tl\_set\_rescan\_single:nnNN { '' }
4090 }
4091 {#1}
4092 }
4093 \cs_new_protected:Npn \__tl_set_rescan_single:nnNN #1
4094 {
4095 \int_compare:nNnTF
4096 { \char_value_catcode:n {#1} / 2 } = 6
4007 \epsilon4098 \exp_args:Nof \__tl_set_rescan_single_aux:nnnNN
4099 \c__tl_rescan_marker_tl
4100 { \char_generate:nn {#1} { \char_value_catcode:n {#1} } }
4101 }
4102 {
4103 \int_compare:nNnTF {#1} < { '\~ }
4104 \left\{ \begin{array}{ccc} 4 & 4 & 4 \end{array} \right\}4105 \exp_args:Nf \__tl_set_rescan_single:nnNN
4106 \{ \int_{eval:n} \{ #1 + 1 \} \}4107 }
4108 { \_tl_set_rescan_multi:nNN }
4109 }
4110 }
4111 \cs_new_protected:Npn \__tl_set_rescan_single_aux:nnnNN #1#2#3#4#5
4112 \{4113 \tex_everyeof:D
4114 {
4115 #1 \use_none:n
4116 #2 #1 { \exp:w \__tl_set_rescan_single_aux:w }
4117 \qquad \qquad4118 }
4119 \cs_set:Npn \__tl_rescan:NNw ##1##2##3 #2 #1 ##4 ##5 \q_stop
4120 \qquad \qquad \qquad \qquad \qquad4121 \group_end:
4122 ##1 ##2 { ##4 ##3 }
4123 }
_{4124} \verb| \verb| | \verb| | \verb| } \exp_after:wN \__tl_rescan:NNw
4125 \exp_after:wN #4
4126 \exp_after:wN #5
4127 \tex_scantokens:D { #2 #3 #2 }
4128 }
4129 \exp_args:Nno \use:nn
4130 { \cs_new:Npn \__tl_set_rescan_single_aux:w #1 }
4131 \c__tl_rescan_marker_tl #2
4132 { \use_i:nn \exp_end: #1 }
```
(*End definition for* \\_\_tl\_set\_rescan:nNN *and others.*)

# **7.5 Modifying token list variables**

[\tl\\_replace\\_all:Nnn](#page-63-0) \tl\_replace\_all:cnn [\tl\\_greplace\\_all:Nnn](#page-63-0) \tl\_greplace\_all:cnn [\tl\\_replace\\_once:Nnn](#page-63-1) \tl\_replace\_once:cnn [\tl\\_greplace\\_once:Nnn](#page-63-1) \tl\_greplace\_once:cnn

All of the replace functions call \\_\_tl\_replace:NnNNNnn with appropriate arguments. The first two arguments are explained later. The next controls whether the replacement function calls itself  $(\_t_t_1_t)$  replace\_next:w) or stops  $(\_t_t_1_t_1)$  replace\_wrap:w) after the first replacement. Next comes an x-type assignment function  $\tilde{t}_s$  set:Nx or  $\tilde{t}_s$ gset:Nx for local or global replacements. Finally, the three arguments  $\langle tl \, var \rangle$  { $\langle pattern \rangle$ }  $\{\langle replacement\rangle\}$  provided by the user. When describing the auxiliary functions below, we denote the contents of the  $\langle tl \, var \rangle$  by  $\langle token \, list \rangle$ .

```
4133 \cs_new_protected:Npn \tl_replace_once:Nnn
4134 { \_tl_replace:NnNNNnn \q_mark ? \_tl_replace_wrap:w \tl_set:Nx }
4135 \cs new protected:Npn \tl greplace once:Nnn
4136 { \_tl_replace:NnNNNnn \q_mark ? \_tl_replace_wrap:w \tl_gset:Nx }
4137 \cs_new_protected:Npn \tl_replace_all:Nnn
4138 { \__tl_replace:NnNNNnn \q_mark ? \__tl_replace_next:w \tl_set:Nx }
4139 \cs_new_protected:Npn \tl_greplace_all:Nnn
4140 { \__tl_replace:NnNNNnn \q_mark ? \__tl_replace_next:w \tl_gset:Nx }
4141 \cs_generate_variant:Nn \tl_replace_once:Nnn { c }
4142 \cs_generate_variant:Nn \tl_greplace_once:Nnn { c }
4143 \cs_generate_variant:Nn \tl_replace_all:Nnn { c }
4144 \cs_generate_variant:Nn \tl_greplace_all:Nnn { c }
```
(*End definition for* \tl\_replace\_all:Nnn *and others. These functions are documented on page [40.](#page-63-0)*)

To implement the actual replacement auxiliary  $\_{_t}$ tl\_replace\_auxii:nNNNnn we need a  $\langle$ *delimiter* $\rangle$  with the following properties:

- all occurrences of the  $\phi$ attern  $\sharp$  6 in " $\langle \phi$  *token list*  $\langle \phi \rangle$   $\langle \phi \rangle$  belong to the  $\langle \phi \rangle$  $\langle$  *list* $\rangle$  and have no overlap with the  $\langle$  *delimiter* $\rangle$ ,
- the first occurrence of the  $\langle\text{delimiter}\rangle$  in " $\langle\text{token list}\rangle$   $\langle\text{delimiter}\rangle$ " is the trailing  $\langle$ *delimiter* $\rangle$ .

We first find the building blocks for the  $\langle\text{delimiter}\rangle$ , namely two tokens  $\langle A \rangle$  and  $\langle B \rangle$  such that  $\langle A \rangle$  does not appear in #6 and #6 is not  $\langle B \rangle$  (this condition is trivial if #6 has more than one token). Then we consider the delimiters " $\langle A \rangle$ " and " $\langle A \rangle$ "  $\langle B \rangle$   $\langle A \rangle$ "  $\langle B \rangle$ ", for  $n \geq 1$ , where  $\langle A \rangle^n$  denotes *n* copies of  $\langle A \rangle$ , and we choose as our  $\langle \text{delimiter} \rangle$  the first one which is not in the  $\langle token \; list \rangle$ .

Every delimiter in the set obeys the first condition:  $#6$  does not contain  $\langle A \rangle$  hence cannot be overlapping with the  $\langle \text{token list} \rangle$  and the  $\langle \text{delimiter} \rangle$ , and it cannot be within the  $\langle \text{delimiter} \rangle$  since it would have to be in one of the two  $\langle B \rangle$  hence be equal to this single token (or empty, but this is an error case filtered separately). Given the particular form of these delimiters, for which no prefix is also a suffix, the second condition is actually a consequence of the weaker condition that the  $\langle\text{delimiter}\rangle$  we choose does not appear in the *(token list)*. Additionally, the set of delimiters is such that a *(token list)* of *n* tokens can contain at most  $O(n^{1/2})$  of them, hence we find a  $\langle \text{delimiter} \rangle$  with at most  $O(n^{1/2})$ tokens in a time at most  $O(n^{3/2})$ . Bear in mind that these upper bounds are reached only in very contrived scenarios: we include the case " $\langle A \rangle$ " in the list of delimiters to try, so that the  $\langle\,delimiter\rangle$  is simply  $\qquad$ **q\_mark** in the most common situation where neither the  $\langle token \; list \rangle$  nor the  $\langle pattern \rangle$  contains  $\qquad \qquad$ mark.

Let us now ahead, optimizing for this most common case. First, two special cases: an empty  $\langle pattern \rangle$  #6 is an error, and if #1 is absent from both the  $\langle token \; list \rangle$  #5 and the  $\langle pattern \rangle$  #6 then we can use it as the  $\langle delimiter \rangle$  through  $\angle$ \_tl\_replace\_auxii:nNNNnn  ${41}$ . Otherwise, we end up calling \\_tl\_replace:NnNNNnn repeatedly with the first two arguments  $\qquad \text{mark }$  {?},  $?$  {??},  $?$  {???}, and so on, until #6 does not contain the control sequence #1, which we take as our  $\langle A \rangle$ . The argument #2 only serves to collect ? characters for #1. Note that the order of the tests means that the first two are

\\_\_tl\_replace:NnNNNnn tl\_replace\_auxi:NnnNNNnn \_\_tl\_replace\_auxii:nNNNnn \\_\_tl\_replace\_next:w \\_\_tl\_replace\_wrap:w done every time, which is wasteful (for instance, we repeatedly test for the emptyness of #6). However, this is rare enough not to matter. Finally, choose  $\langle B \rangle$  to be  $\qquad \cdot \text{ail}$ or  $\qquad \qquad$  or  $\qquad$  stop such that it is not equal to #6.

The **\\_tl\_replace\_auxi:NnnNNNnn** auxiliary receives  $\{\langle A \rangle\}$  and  $\{\langle A \rangle^n \langle B \rangle\}$  as its arguments, initially with  $n = 1$ . If " $\langle A \rangle \langle A \rangle^{n} \langle B \rangle \langle A \rangle^{n} \langle B \rangle^{n}$  is in the  $\langle \text{token list} \rangle$  then increase *n* and try again. Once it is not anymore in the  $\langle token \; list \rangle$  we take it as our  $\langle$ *delimiter* $\rangle$  and pass this to the **auxii** auxiliary.

```
4145 \cs_new_protected:Npn \__tl_replace:NnNNNnn #1#2#3#4#5#6#7
4146 {
4147 \tl_if_empty:nTF {#6}
4148 \qquad \qquad4149 \__kernel_msg_error:nnx { kernel } { empty-search-pattern }
4150 \{ \lt t1_to_str:n \{ #7\} \}4151 }
4152 \frac{1}{2}4153 \tl_if_in:onTF { #5 #6 } {#1}
4154 \sim4155 \{1 \text{ if } \text{ in:nnTF } \{#6\} \{#1\}4156 \{ \exp_args:Nc \_t1_replace:NnNNNnn \{ #2\} \{ #2?\} \}4157 \left\{ \begin{array}{c} 1 \end{array} \right\}4158 \quark_if_nil:nTF {#6}
4159 \{\ \_tt[\_t] + \4160 \{\ \_t \_\tau \ \{ \ \mu \} \ \{ \ \ \mu \} \4161 }
4162 }
4163 { \ tl_replace_auxii:nNNNnn {#1} }
4164 #3#4#5 {#6} {#7}
4165 }
4166 }
4167 \cs_new_protected:Npn \__tl_replace_auxi:NnnNNNnn #1#2#3
4168 {
4169 \tl_if_in:NnTF #1 { #2 #3 #3 }
4170 { \_tl_replace_auxi:NnnNNNnn #1 { #2 #3 } {#2} }
4171 \{ \ \_tt\_tl\_replace\_auxii: nNNNnn \ \{ \ #2 \ #3 \ #3 \ \} \ \}4172 }
```
The auxiliary  $\setminus$  tl replace auxii:nNNNnn receives the following arguments:

 $\{\langle\,delimiter\rangle\} \ \langle\{function\rangle \ \langle\{assignment\rangle\}\}\$  $\langle$ *tl var* $\rangle$  { $\langle$ *pattern* $\rangle$ } { $\langle$ *replacement* $\rangle$ }

All of its work is done between  $\group$  align safe begin: and  $\group$  align safe end: to avoid issues in alignments. It does the actual replacement within  $#3 #4 \dots$ , and x-expanding  $\langle assignment \rangle$  #3 to the  $\langle tl \ var \rangle$  #4. The auxiliary  $\_{_t}$ tl\_replace\_next:w is called, followed by the  $\langle \text{token list} \rangle$ , some tokens including the  $\langle \text{delimiter} \rangle$  #1, followed by the  $\langle pattern \rangle$  #5. This auxiliary finds an argument delimited by #5 (the presence of a trailing #5 avoids runaway arguments) and calls \\_\_tl\_replace\_wrap:w to test whether this  $#5$  is found within the  $\langle \text{token list} \rangle$  or is the trailing one.

If on the one hand it is found within the  $\langle \text{token list} \rangle$ , then  $\text{#}41$  cannot contain the  $\langle\,delimiter\rangle$  #1 that we worked so hard to obtain, thus \\_\_tl\_replace\_wrap:w gets ##1 as its own argument ##1, and protects it against the x-expanding assignment. It also finds \exp\_not:n as ##2 and does nothing to it, thus letting through \exp\_not:n  $\{$ *(replacement*)} into the assignment. Note that \\_tl\_replace\_next:w and \\_tl\_replace  $w$ rap:w are always called followed by two empty brace groups. These are safe

because no delimiter can match them. They prevent losing braces when grabbing delimited arguments, but require the use of \exp\_not:o and \use\_none:nn, rather than simply  $\exp_{\text{not}:n}$ . Afterwards,  $\_t_t$  replace\_next:w is called to repeat the replacement, or \\_\_tl\_replace\_wrap:w if we only want a single replacement. In this second case,  $\#11$  is the *\termaining tokens*} in the *\token list*} and  $\#2$  is some *\ending code*} which ends the assignment and removes the trailing tokens  $#5$  using some  $\iint$  false: { \fi: } trickery because #5 may contain any delimiter.

If on the other hand the argument  $\#$  41 of  $\_{t}$  tl\_replace\_next:w is delimited by the trailing  $\langle pattern \rangle$  #5, then ##1 is "{ } { }  $\langle token \; list \rangle \; \langle delimiter \rangle$  { $\langle ending \; code \rangle$ }", hence \\_\_tl\_replace\_wrap:w finds "{ } { } \token list\" as ##1 and the \ending code\ as  $\#2$ . It leaves the *\token list*} into the assignment and unbraces the *\ending code*} which removes what remains (essentially the  $\langle\text{delimiter}\rangle$  and  $\langle\text{replacement}\rangle$ ).

```
4173 \cs_new_protected:Npn \__tl_replace_auxii:nNNNnn #1#2#3#4#5#6
                   4174 {
                   4175 \group_align_safe_begin:
                   4176 \cs_set:Npn \__tl_replace_wrap:w ##1 #1 ##2
                   4177 { \exp_not:o { \use_none:nn ##1 } ##2 }
                   4178 \cs_set:Npx \__tl_replace_next:w ##1 #5
                   4179 {
                   4180 \exp_not:N \__tl_replace_wrap:w ##1
                   4181 \exp_not:n { #1 }
                   4182 \exp_not:n { \exp_not:n {#6} }
                   4183 \exp_not:n { #2 { } { } }
                   4184 }
                   4185 #3 #4
                   4186 {
                   4187 \exp_after:wN \__tl_replace_next:w
                   4188 \exp_after:wN { \exp_after:wN }
                   4189 \exp_after:wN { \exp_after:wN }
                   4190 + 444191 \frac{1}{41}4192 {
                   4193 \if_false: { \fi: }
                   \text{4194} \ \text{exp}_\text{4194} \ \text{exp}_\text{4195}4195 }
                   4196 #5
                   4197 }
                   4198 \group_align_safe_end:
                   4199 }
                   4200 \cs_new_eq:NN \__tl_replace_wrap:w ?
                   4201 \cs_new_eq:NN \__tl_replace_next:w ?
                  (End definition for \__tl_replace:NnNNNnn and others.)
\tl_remove_once:Nn
Removal is just a special case of replacement.
                   4202 \cs_new_protected:Npn \tl_remove_once:Nn #1#2
```

```
\tl_remove_once:cn
\tl_gremove_once:Nn
\tl_gremove_once:cn
                      4203 { \tl_replace_once:Nnn #1 {#2} { } }
                       4204 \cs_new_protected:Npn \tl_gremove_once:Nn #1#2
                       4205 { \tl_greplace_once:Nnn #1 {#2} { } }
                       4206 \cs_generate_variant:Nn \tl_remove_once:Nn { c }
                       4207 \cs_generate_variant:Nn \tl_gremove_once:Nn { c }
```
(*End definition for* \tl\_remove\_once:Nn *and* \tl\_gremove\_once:Nn*. These functions are documented on page [40.](#page-63-2)*)

```
\tl_remove_all:Nn
Removal is just a special case of replacement.
\tl_remove_all:cn
\tl_gremove_all:Nn
\tl_gremove_all:cn
                      4208 \cs_new_protected:Npn \tl_remove_all:Nn #1#2
                      4209 { \tl_replace_all:Nnn #1 {#2} { } }
                      4210 \cs_new_protected:Npn \tl_gremove_all:Nn #1#2
                      4211 { \tl_greplace_all:Nnn #1 {#2} { } }
                      4212 \cs_generate_variant:Nn \tl_remove_all:Nn { c }
```
(*End definition for* \tl\_remove\_all:Nn *and* \tl\_gremove\_all:Nn*. These functions are documented on page [40.](#page-63-3)*)

### **7.6 Token list conditionals**

```
\tl_if_blank_p:n T<sub>E</sub>X skips spaces when reading a non-delimited arguments. Thus, a \langle \text{token list} \rangle is blank
    \tl_if_blank_p:V
    \tl_if_blank_p:o
    \tl_if_blank:nTF
    \tl_if_blank:VTF
    \tl_if_blank:oTF
\__tl_if_blank_p:NNw
                       if and only if \use_none:n htoken listi ? is empty after one expansion. The auxiliary
                        \__tl_if_empty_if:o is a fast emptyness test, converting its argument to a string (after
                       one expansion) and using the test \ifmmode\big\vert\big\} reaning:w \qquadi... \qquadi... \qquadi.
                         4214 \prg_new_conditional:Npnn \tl_if_blank:n #1 { p , T , F , TF }
                         4215 {
                         4216 \_tl_if_empty_if:o { \use_none:n #1 ? }
                         4217 \prg_return_true:
                         4218 \else:
                         4219 \prg_return_false:
                         4220 \fi:
                         4221 }
                         4222 \prg_generate_conditional_variant:Nnn \tl_if_blank:n
                         4223 { e , V , o } { p , T , F , TF }
                        (End definition for \tl_if_blank:nTF and \__tl_if_blank_p:NNw. This function is documented on page
                        41.)
    \tl_if_empty_p:N
These functions check whether the token list in the argument is empty and execute the
    \tl_if_empty_p:c
                       proper code from their argument(s).
```
<sup>4213</sup> \cs\_generate\_variant:Nn \tl\_gremove\_all:Nn { c }

```
\tl_if_empty:NTF
\tl_if_empty:cTF
                     4224 \prg_new_conditional:Npnn \tl_if_empty:N #1 { p , T , F , TF }
                     4225 {
                     4226 \if_meaning:w #1 \c_empty_tl
                     4227 \prg_return_true:
                     4228 \else:
                     4229 \prg_return_false:
                    4230 \overline{\ } \overline{1}:
                     4231 }
                    4232 \prg_generate_conditional_variant:Nnn \tl_if_empty:N
                    4233 { c } { p , T , F , TF }
```
(*End definition for* \tl\_if\_empty:NTF*. This function is documented on page [42.](#page-65-0)*)

```
\tl_if_empty_p:n
Convert the argument to a string: this is empty if and only if the argument is. Then
\tl_if_empty_p:V
\tl_if_empty:nTF
\tl_if_empty:VTF
                        \if_meaning:w \q_nil ... \q_nil is true if and only if the string ... is empty. It
                        could be tempting to use \ifmmode\atop\text{i=1}\else could be tempting to use \ifmmode\text{i=1}\else could be tempting to use \ifmmode\text{i=1}\else could be tempting to use \ifmmode\text{i=1}\else could be tempting to use \ifmmode\text{i=1}\else could be tempting 
                        token list starting with \q_nil of course but more troubling is the case where argument
                        is a complete conditional such as \if true: a \else b \fi then \if true:
                        is used by \ifmmode\big\vert\big\} if meaning:w, the test turns out false, the \else the secutes the false
                        branch, the \iotai: ends it and the \qquadi-nil at the end starts executing...
```

```
4234 \prg_new_conditional:Npnn \tl_if_empty:n #1 { p , TF , T , F }
4235 \{4236 \exp_after:wN \if_meaning:w \exp_after:wN \q_nil
4237 \tl_to_str:n {#1} \q_nil
4238 \prg_return_true:
4239 \else:
4240 \prg_return_false:
4241 \fi:
4242 }
4243 \prg_generate_conditional_variant:Nnn \tl_if_empty:n
4244 { V } { p , TF , T , F }
```
(*End definition for* \tl\_if\_empty:nTF*. This function is documented on page [42.](#page-65-1)*)

\tl\_if\_empty\_p:o \tl\_if\_empty:oTF \\_\_tl\_if\_empty\_if:o The auxiliary function  $\_{\_}t1_i$  empty $_i$  if:o is for use in various token list conditionals which reduce to testing if a given token list is empty after applying a simple function to it. The test for emptiness is based on  $\tilde{t}_i$  empty:nTF, but the expansion is hard-coded for efficiency, as this auxiliary function is used in several places. We don't put  $\pr{g}_$ return\_true: and so on in the definition of the auxiliary, because that would prevent an optimization applied to conditionals that end with this code.

```
4245 \cs_new:Npn \__tl_if_empty_if:o #1
4246 {
_{4247} \exp_after:wN \if_meaning:w \exp_after:wN \q_nil
4248 \__kernel_tl_to_str:w \exp_after:wN {#1} \q_nil
4249 }
_{4250} \prg_new_conditional:Npnn \tl_if_empty:o #1 { p , TF , T , F }
4251 {
4252 \ tl_if_empty_if:o {#1}
4253 \prg_return_true:
4254 \else:
4255 \prg_return_false:
4256 \fi:
4257 }
```
(*End definition for* \tl\_if\_empty:nTF *and* \\_\_tl\_if\_empty\_if:o*. This function is documented on page [42.](#page-65-1)*)

[\tl\\_if\\_eq\\_p:NN](#page-65-2) Returns \c\_true\_bool if and only if the two token list variables are equal.

```
\tl_if_eq_p:Nc
\tl_if_eq_p:cN
\tl_if_eq_p:cc
\tl_if_eq:NNTF
\tl_if_eq:NcTF
\tl_if_eq:cNTF
\tl_if_eq:ccTF
                 4258 \prg_new_conditional:Npnn \tl_if_eq:NN #1#2 { p , T , F , TF }
                 4259 \sim4260 \if_meaning:w #1 #2
                 4261 \prg_return_true:
                 4262 \else:
                 4263 \prg_return_false:
                 4264 \fi:
                 4265 }
                 4266 \prg_generate_conditional_variant:Nnn \tl_if_eq:NN
                 4267 { Nc , c , cc } { p , TF , T , F }
```
(*End definition for* \tl\_if\_eq:NNTF*. This function is documented on page [42.](#page-65-2)*)

[\tl\\_if\\_eq:nn](#page-65-3)TF A simple store and compare routine.

```
\l__tl_internal_a_tl
\l__tl_internal_b_tl
                        4268 \prg_new_protected_conditional:Npnn \tl_if_eq:nn #1#2 { T , F , TF }
                        4269 \sim
```

```
4270 \group_begin:
4271 \tl_set:Nn \l__tl_internal_a_tl {#1}
4272 \tl_set:Nn \l_tl_internal_b_tl {#2}
4273 \exp after:wN
4274 \group_end:
4275 \if_meaning:w \l_tl_internal_a_tl \l_tl_internal_b_tl
4276 \prg_return_true:
4277 \else:
4278 \prg_return_false:
4279 \fi:
4280 }
4281 \tl_new:N \l__tl_internal_a_tl
4282 \tl_new:N \l__tl_internal_b_tl
```
(*End definition for* \tl\_if\_eq:nnTF *,* \l\_\_tl\_internal\_a\_tl *, and* \l\_\_tl\_internal\_b\_tl*. This function is documented on page [42.](#page-65-3)*)

[\tl\\_if\\_in:Nn](#page-65-4)TF See \tl\_if\_in:nnTF for further comments. Here we simply expand the token list variable \tl\_if\_in:cnTF and pass it to \tl\_if\_in:nnTF.

```
4283 \cs_new_protected:Npn \tl_if_in:NnT { \exp_args:No \tl_if_in:nnT }
4284 \cs_new_protected:Npn \tl_if_in:NnF { \exp_args:No \tl_if_in:nnF }
4285 \cs_new_protected:Npn \tl_if_in:NnTF { \exp_args:No \tl_if_in:nnTF }
4286 \prg_generate_conditional_variant:Nnn \tl_if_in:Nn
4287 { c } { T , F , TF }
```
(*End definition for* \tl\_if\_in:NnTF*. This function is documented on page [42.](#page-65-4)*)

[\tl\\_if\\_in:nn](#page-65-5)TF \tl\_if\_in:VnTF \tl if in:onTF \tl\_if\_in:noTF

Once more, the test relies on the emptiness test for robustness. The function  $\_{\_t}t_1$ tmp:w removes tokens until the first occurrence of #2. If this does not appear in #1, then the final #2 is removed, leaving an empty token list. Otherwise some tokens remain, and the test is false. See \tl\_if\_empty:nTF for details on the emptiness test.

Treating correctly cases like \tl\_if\_in:nnTF {a state}{states}, where #1#2 contains #2 before the end, requires special care. To cater for this case, we insert {}{} between the two token lists. This marker may not appear in #2 because of TFX limitations on what can delimit a parameter, hence we are safe. Using two brace groups makes the test work also for empty arguments. The **\if\_false**: constructions are a faster way to do \group\_align\_safe\_begin: and \group\_align\_safe\_end:. The \scan\_stop: ensures that f-expanding \tl\_if\_in:nn does not lead to unbalanced braces.

```
4288 \prg_new_protected_conditional:Npnn \tl_if_in:nn #1#2 { T , F , TF }
4289 {
4290 \scan_stop:
4291 \if_false: {\fi:
4292 \cs_set:Npn \__tl_tmp:w ##1 #2 { }
4293 \tl_if_empty:oTF { \__tl_tmp:w #1 {} {} #2 }
4294 { \prg_return_false: } { \prg_return_true: }
4295 \if_false: } \fi:
4296 }
4297 \prg_generate_conditional_variant:Nnn \tl_if_in:nn
4298 { V , o , no } { T , F , TF }
```
#### (*End definition for* \tl\_if\_in:nnTF*. This function is documented on page [42.](#page-65-5)*)

[\tl\\_if\\_novalue\\_p:n](#page-65-6) Tests for -NoValue-: this is similar to \tl\_if\_in:nn but set up to be expandable and [\tl\\_if\\_novalue:n](#page-65-6)TF \\_\_tl\_if\_novalue:w to check the value exactly. The question mark prevents the auxiliary from losing braces.

```
4299 \cs_set_protected:Npn \__tl_tmp:w #1
4300 \frac{1}{200}4301 \prg_new_conditional:Npnn \tl_if_novalue:n ##1
4302 { p , T , F , TF }
4303 {
4304 \str_if_eq:onTF
4305 \{ \ \_t1 \text{ if} \ \text{novalue}: w \text{ ?} \ # \#1 \} \}4306 { ? { } #1 }
4307 { \prg_return_true: }
             4308 { \prg_return_false: }
4309 }
4310 \cs_new:Npn \__tl_if_novalue:w ##1 #1 {##1}
4311 }
4312 \exp_args:No \__tl_tmp:w { \c_novalue_tl }
```
(*End definition for* \tl\_if\_novalue:nTF *and* \\_\_tl\_if\_novalue:w*. This function is documented on page [42.](#page-65-6)*)

```
\tl_if_single_p:N
Expand the token list and feed it to \tl_if_single:n.
```

```
4313 \cs_new:Npn \tl_if_single_p:N { \exp_args:No \tl_if_single_p:n }
4314 \cs_new:Npn \tl_if_single:NT { \exp_args:No \tl_if_single:nT }
4315 \cs_new:Npn \tl_if_single:NF { \exp_args:No \tl_if_single:nF }
4316 \cs_new:Npn \tl_if_single:NTF { \exp_args:No \tl_if_single:nTF }
```
(*End definition for* \tl\_if\_single:NTF*. This function is documented on page [43.](#page-66-0)*)

```
\tl_if_single:nTF
  _tl_if_single_p:n
\__tl_if_single:nTF
```
[\tl\\_if\\_single:N](#page-66-0)TF

```
\tl_if_single_p:n
This test is similar to \tl_if_empty:nTF. Expanding \use_none:nn #1 ?? once yields
                    an empty result if #1 is blank, a single ? if #1 has a single item, and otherwise yields some
                    tokens ending with ??. Then, \tl_to_str:n makes sure there are no odd category codes.
                    An earlier version would compare the result to a single ? using string comparison, but
                    the Lua call is slow in LuaT<sub>E</sub>X. Instead, \_{\_t} I<sub>1</sub> if _{\_s} single:nnw picks the second token
                    in front of it. If #1 is empty, this token is the trailing ? and the catcode test yields false.
                    If #1 has a single item, the token is ^ and the catcode test yields true. Otherwise, it is
                    one of the characters resulting from \tl_to_str:n, and the catcode test yields false.
                    Note that \iota if catcode:w and \iota kernel tl to str:w are primitives that take care of
                    expansion.
```

```
4317 \prg_new_conditional:Npnn \tl_if_single:n #1 { p , T , F , TF }
4318 {
4319 \if_catcode:w ^ \exp_after:wN \__tl_if_single:nnw
4320 \__kernel_tl_to_str:w
4321 \exp_after:wN { \use_none:nn #1 ?? } ^ ? \q_stop
4322 \prg_return_true:
4323 \else:
4324 \prg_return_false:
4325 \over \text{1}:4326 }
4327 \cs_new:Npn \__tl_if_single:nnw #1#2#3 \q_stop {#2}
```
(*End definition for* \tl\_if\_single:nTF *and* \\_\_tl\_if\_single:nTF*. This function is documented on page [43.](#page-66-1)*)

[\tl\\_if\\_single\\_token\\_p:n](#page-66-2) There are four cases: empty token list, token list starting with a normal token, with a [\tl\\_if\\_single\\_token:n](#page-66-2)TF

brace group, or with a space token. If the token list starts with a normal token, remove it and check for emptiness. For the next case, an empty token list is not a single token. Finally, we have a non-empty token list starting with a space or a brace group. Applying f-expansion yields an empty result if and only if the token list is a single space.

```
4328 \prg_new_conditional:Npnn \tl_if_single_token:n #1 { p , T , F , TF }
4329 \sqrt{2}4330 \tl_if_head_is_N_type:nTF {#1}
4331 { \_tl_if_empty_if:o { \use_none:n #1 } }
4332 {
4333 \tl_if_empty:nTF {#1}
4334 \{ \if{false: }\}4335 { \_tl_if_empty_if:o { \exp:w \exp_end_continue_f:w #1 } }
4336 }
4337 \prg_return_true:
4338 \else:
4339 \prg_return_false:
4340 \qquad \qquad \text{If }i:
4341 }
```

```
(End definition for \tl_if_single_token:nTF. This function is documented on page 43.)
```
[\tl\\_case:Nn](#page-66-3) \tl\_case:cn \tl case:NnTF \tl\_case:cnTF  $\mathsf{L}_\text{case:mmTF}$ \\_\_tl\_case:Nw \\_\_tl\_case\_end:nw

The aim here is to allow the case statement to be evaluated using a known number of expansion steps (two), and without needing to use an explicit "end of recursion" marker. That is achieved by using the test input as the final case, as this is always true. The trick is then to tidy up the output such that the appropriate case code plus either the true or false branch code is inserted.

```
4342 \text{ Cs new:} Npn \tl case:Nn #1#2
4343 \sim4344 \qquad \qquad \qquad \qquad \qquad \qquad \qquad \qquad \qquad \qquad \qquad \qquad \qquad \qquad \qquad \qquad \qquad \qquad \qquad \qquad \qquad \qquad \qquad \qquad \qquad \qquad \qquad \qquad \qquad \qquad \qquad \qquad \qquad \qquad \qquad \qquad4345 \ _ tl_case:NnTF #1 {#2} { } { }
4346 }
4347 \cs_new:Npn \tl_case:NnT #1#2#3
4348 {
4349 \exp:w
4350 \__tl_case:NnTF #1 {#2} {#3} { }
4351 }
4352 \cs_new:Npn \tl_case:NnF #1#2#3
4353 \sim4354 \text{exp}:W4355 \__tl_case:NnTF #1 {#2} { } {#3}
4356 }
4357 \cs_new:Npn \tl_case:NnTF #1#2
4358 {
4359 \exp:w
4360 \__tl_case:NnTF #1 {#2}
4361 }
4362 \cs_new:Npn \__tl_case:NnTF #1#2#3#4
4363 { \__tl_case:Nw #1 #2 #1 { } \q_mark {#3} \q_mark {#4} \q_stop }
4364 \cs_new:Npn \__tl_case:Nw #1#2#3
4365 \sim4366 \tl_if_eq:NNTF #1 #2
4367 { \_tl_case_end:nw {#3} }
```

```
4368 { \__tl_case:Nw #1 }
4369 }
4370 \cs_generate_variant:Nn \tl_case:Nn { c }
4371 \prg_generate_conditional_variant:Nnn \tl_case:Nn
4372 { c } { T , F , TF }
```
To tidy up the recursion, there are two outcomes. If there was a hit to one of the cases searched for, then #1 is the code to insert, #2 is the *next* case to check on and #3 is all of the rest of the cases code. That means that #4 is the true branch code, and #5 tidies up the spare  $\alpha$  mark and the false branch. On the other hand, if none of the cases matched then we arrive here using the "termination" case of comparing the search with itself. That means that #1 is empty, #2 is the first \q\_mark and so #4 is the false code (the true code is mopped up by #3).

```
4373 \cs_new:Npn \__tl_case_end:nw #1#2#3 \q_mark #4#5 \q_stop
4374 { \exp_end: #1 #4 }
```
(*End definition for* \tl\_case:NnTF *and others. This function is documented on page [43.](#page-66-3)*)

## **7.7 Mapping to token lists**

\\_\_tl\_map\_function:Nn

[\tl\\_map\\_function:nN](#page-67-0) [\tl\\_map\\_function:NN](#page-66-4) \tl\_map\_function:cN Expandable loop macro for token lists. These have the advantage of not needing to test if the argument is empty, because if it is, the stop marker is read immediately and the loop terminated.

```
4375 \cs_new:Npn \tl_map_function:nN #1#2
4376 \overline{f}4377 \ tl map function:Nn #2 #1
4378 \q_recursion_tail
4379 \prg_break_point:Nn \tl_map_break: { }
4380 }
4381 \cs_new:Npn \tl_map_function:NN
4382 { \exp_args:No \tl_map_function:nN }
4383 \cs_new:Npn \__tl_map_function:Nn #1#2
4384 {
4385 \quark_if_recursion_tail_break:nN {#2} \tl_map_break:
4386 #1 {#2} \__tl_map_function:Nn #1
4387 }
4388 \cs generate variant:Nn \tl map function:NN { c }
```
(*End definition for* \tl\_map\_function:nN *,* \tl\_map\_function:NN *, and* \\_\_tl\_map\_function:Nn*. These functions are documented on page [44.](#page-67-0)*)

[\tl\\_map\\_inline:nn](#page-67-1) The inline functions are straight forward by now. We use a little trick with the counter [\tl\\_map\\_inline:Nn](#page-67-2) \tl\_map\_inline:cn map\_function:Nn from before.  $\gtrsim$  kernel\_prg\_map\_int to make them nestable. We can also make use of  $\_{t}$ -tl\_-

```
4389 \cs_new_protected:Npn \tl_map_inline:nn #1#2
4390 \uparrow4391 \int_gincr:N \g__kernel_prg_map_int
4392 \cs_gset_protected:cpn
4393 { __tl_map_ \int_use:N \g__kernel_prg_map_int :w } ##1 {#2}
4394 \exp_args:Nc \__tl_map_function:Nn
4395 { __tl_map_ \int_use:N \g__kernel_prg_map_int :w }
4396 #1 \q_recursion_tail
4397 \prg_break_point:Nn \tl_map_break:
4398 { \int_gdecr:N \g__kernel_prg_map_int }
```

```
4399 }
                         4400 \cs_new_protected:Npn \tl_map_inline:Nn
                         4401 { \exp_args:No \tl_map_inline:nn }
                         4402 \cs_generate_variant:Nn \tl_map_inline:Nn { c }
                       (End definition for \tl_map_inline:nn and \tl_map_inline:Nn. These functions are documented on
                       page 44.)
   \tl_map_tokens:nn
Much like the function mapping.
   \tl_map_tokens:Nn
   \tl_map_tokens:cn
 \__tl_map_tokens:nn
                        4403 \cs_new:Npn \tl_map_tokens:nn #1#2
                         4404 {
                         4405 \__tl_map_tokens:nn {#2} #1
                         4406 \q_recursion_tail
                         4407 \prg_break_point:Nn \tl_map_break: { }
                         4408 }
                         4409 \cs_new:Npn \tl_map_tokens:Nn
                         4410 { \exp_args:No \tl_map_tokens:nn }
                         4411 \cs_generate_variant:Nn \tl_map_tokens:Nn { c }
                         4412 \cs_new:Npn \__tl_map_tokens:nn #1#2
                         4413 {
                         4414 \quark_if_recursion_tail_break:nN {#2} \tl_map_break:
                         4415 \use:n {#1} {#2}
                         4416 \ tl_map_tokens:nn {#1}
                         4417 }
                       (End definition for \tl_map_tokens:nn , \tl_map_tokens:Nn , and \__tl_map_tokens:nn. These func-
                       tions are documented on page 44.)
\tl_map_variable:nNn
\tl_map_variable:nNn htoken listi htl vari hactioni assigns htl vari to each element and
\tl_map_variable:NNn
\tl_map_variable:cNn
                       executes \langle action \rangle. The assignment to \langle tl \, var \rangle is done after the quark test so that this
                       variable does not get set to a quark.
```

```
4418 \cs_new_protected:Npn \tl_map_variable:nNn #1#2#3
 4419 {
 4420 \__tl_map_variable:Nnn #2 {#3} #1
 4421 \q_recursion_tail
 4422 \prg_break_point:Nn \tl_map_break: { }
 4423 }
 4424 \cs_new_protected:Npn \tl_map_variable:NNn
 4425 { \exp_args:No \tl_map_variable:nNn }
 4426 \cs_new_protected:Npn \__tl_map_variable:Nnn #1#2#3
 4427 {
 4428 \quark_if_recursion_tail_break:nN {#3} \tl_map_break:
 4429 \tl_set:Nn #1 {#3}
 4430 \use:n {#2}
 ^{4431} \__tl_map_variable:Nnn #1 {#2}
 4432 }
 4433 \cs_generate_variant:Nn \tl_map_variable:NNn { c }
(End definition for \tl_map_variable:nNn , \tl_map_variable:NNn , and \__tl_map_variable:Nnn.
These functions are documented on page 44.)
```

```
\tl_map_break:
The break statements use the general \prg_map_break:Nn.
\tl_map_break:n
                  4434 \cs_new:Npn \tl_map_break:
                  4435 { \prg_map_break:Nn \tl_map_break: { } }
                  4436 \cs_new:Npn \tl_map_break:n
                  4437 { \prg_map_break:Nn \tl_map_break: }
```
\\_\_tl\_map\_variable:Nnn

(*End definition for* \tl\_map\_break: *and* \tl\_map\_break:n*. These functions are documented on page [45.](#page-68-0)*)

# **7.8 Using token lists**

[\tl\\_to\\_str:n](#page-69-0) Another name for a primitive: defined in l3basics. \tl\_to\_str:V <sup>4438</sup> \cs\_generate\_variant:Nn \tl\_to\_str:n { V } (*End definition for* \tl\_to\_str:n*. This function is documented on page [46.](#page-69-0)*) [\tl\\_to\\_str:N](#page-69-1) These functions return the replacement text of a token list as a string. \tl\_to\_str:c  $4439 \text{ Cs_new: Npn } t1_to_str:N #1 {\_{\_kernel_t1_to_str:w \exp_after:W \{#1\}}$ <sup>4440</sup> \cs\_generate\_variant:Nn \tl\_to\_str:N { c } (*End definition for* \tl\_to\_str:N*. This function is documented on page [46.](#page-69-1)*)

[\tl\\_use:N](#page-69-2) Token lists which are simply not defined give a clear TEX error here. No such luck for \tl\_use:c ones equal to \scan\_stop: so instead a test is made and if there is an issue an error is forced.

```
4441 \cs_new:Npn \tl_use:N #1
4442 \frac{1}{2}4443 \tl_if_exist:NTF #1 {#1}
4444 \left\{\right.4445 \__kernel_msg_expandable_error:nnn
4446 { kernel } { bad-variable } {#1}
4447 }
4448 }
4449 \cs_generate_variant:Nn \tl_use:N { c }
```
(*End definition for* \tl\_use:N*. This function is documented on page [46.](#page-69-2)*)

#### **7.9 Working with the contents of token lists**

[\tl\\_count:n](#page-69-3) \tl\_count:V \tl\_count:o Count number of elements within a token list or token list variable. Brace groups within the list are read as a single element. Spaces are ignored.  $\_{\_tt}$ tl $_{\_}$ count:n grabs the element and replaces it by +1. The 0 ensures that it works on an empty list.

```
\tl count:N
 \tl_count:c
\__tl_count:n
                4450 \cs_new:Npn \tl_count:n #1
                4451 {
                4452 \int_eval:n
                _{4453} { 0 \tl_map_function:nN {#1} \_tl_count:n }
                4454 }
                4455 \cs_new:Npn \tl_count:N #1
                4456 {
                4457 \int_eval:n
                4458 { 0 \tl_map_function:NN #1 \_tl_count:n }
                4459 }
                4460 \cs_new:Npn \__tl_count:n #1 { + 1 }
                4461 \cs_generate_variant:Nn \tl_count:n { V , o }
                4462 \cs_generate_variant:Nn \tl_count:N { c }
```
<sup>(</sup>*End definition for* \tl\_count:n *,* \tl\_count:N *, and* \\_\_tl\_count:n*. These functions are documented on page [46.](#page-69-3)*)

[\tl\\_count\\_tokens:n](#page-70-1) \\_\_tl\_act\_count\_normal:nN \\_\_tl\_act\_count\_group:nn \\_\_tl\_act\_count\_space:n

The token count is computed through an \int\_eval:n construction. Each 1+ is output to the *left*, into the integer expression, and the sum is ended by the \exp\_end: inserted by  $\_t$ -tl\_act\_end:wn (which is technically implemented as  $\c$ -zero\_int). Somewhat a hack!

```
4463 \cs_new:Npn \tl_count_tokens:n #1
4464 {
4465 \int_eval:n
4466 \uparrow4467 \ tl act:NNNnn
\lambda<sub>__</sub>tl_act_count_normal:nN
4469 \__tl_act_count_group:nn
\lambda_tl_act_count_space:n
4471 \{ \}4472 {#1}
4473 }
4474 }
4475 \text{ } \csc\_new: Npn \text{ } \underline{\phantom{a}}\text{ } t1 \text{ } act\_count\_normal: nN \text{ } #1 \text{ } #2 \text{ } \{ 1 + \ }\texttt{{\char'13476}} \ \texttt{\char'1476} \ \texttt{\char'1476} \ \text4477 \cs_new:Npn \__tl_act_count_group:nn #1 #2
4478 { 2 + \tl_count_tokens:n {#2} + }
```
(*End definition for* \tl\_count\_tokens:n *and others. This function is documented on page [47.](#page-70-1)*)

Reversal of a token list is done by taking one item at a time and putting it after  $\qquad \cdot \cdot$ 

\\_\_tl\_reverse\_items:nwNwn \\_\_tl\_reverse\_items:wn

[\tl\\_reverse\\_items:n](#page-70-2)

```
4479 \cs_new:Npn \tl_reverse_items:n #1
4480 {
4481 \__tl_reverse_items:nwNwn #1 ?
4482 \q_mark \__tl_reverse_items:nwNwn
4483 \q_mark \__tl_reverse_items:wn
4484 \q_stop { }
4485 }
4486 \text{ } \cs_new:Npn \_tl_reverse_items:nwNwn #1 #2 \q_mark #3 #4 \q_stop #5
4487 {
4488 #3 #2
4489 \q_mark \__tl_reverse_items:nwNwn
4490 \q_mark \_tl_reverse_items:wn
4491 \q_stop { {#1} #5 }
4492 }
4493 \cs_new:Npn \__tl_reverse_items:wn #1 \q_stop #2
4494 { \exp_not:o { \use_none:nn #2 } }
```
(*End definition for* \tl\_reverse\_items:n *,* \\_\_tl\_reverse\_items:nwNwn *, and* \\_\_tl\_reverse\_items:wn*. This function is documented on page [47.](#page-70-2)*)

```
\tl_trim_spaces:n
       \tl_trim_spaces:o
\tl_trim_spaces_apply:nN
\tl_trim_spaces_apply:oN
       \tl_trim_spaces:N
       \tl_trim_spaces:c
      \tl gtrim spaces:N
      \tl_gtrim_spaces:c
                           Trimming spaces from around the input is deferred to an internal function whose first
                            argument is the token list to trim, augmented by an initial \qquad \qquad \mathcal{A} and whose second
                            argument is a \langlecontinuation\rangle, which receives as a braced argument \use_none:n \q_mark
                            htrimmed token listi. In the case at hand, we take \exp_not:o as our continuation, so
                            that space trimming behaves correctly within an x-type expansion.
                             4495 \cs_new:Npn \tl_trim_spaces:n #1
                             4496 { \_tl_trim_spaces:nn { \q_mark #1 } \exp_not:o }
                             4497 \cs_generate_variant:Nn \tl_trim_spaces:n { o }
                             4498 \cs_new:Npn \tl_trim_spaces_apply:nN #1#2
```

```
4499 { \_tl_trim_spaces:nn { \q_mark #1 } { \exp_args:No #2 } }
```

```
4500 \cs_generate_variant:Nn \tl_trim_spaces_apply:nN { o }
4501 \cs_new_protected:Npn \tl_trim_spaces:N #1
4502 \{ \tlambda 4502 \} \}4503 \cs_new_protected:Npn \tl_gtrim_spaces:N #1
4504 { \tl_gset:Nx #1 { \exp_args:No \tl_trim_spaces:n {#1} } }
4505 \cs_generate_variant:Nn \tl_trim_spaces:N { c }
4506 \cs_generate_variant:Nn \tl_gtrim_spaces:N { c }
```
Trimming spaces from around the input is done using delimited arguments and quarks, and to get spaces at odd places in the definitions, we nest those in  $\_{\_tt}$ tl $_{\_tt}$ tmp:w, which then receives a single space as its argument:  $#1$  is  $\cup$ . Removing leading spaces is done with  $\_{\_}tl_{\_}\rceil$  spaces\_auxi:w, which loops until  $\qquad$ q\_mark $\_\$  matches the end of the token list: then  $\#$ #1 is the token list and  $\#$ #3 is \\_\_tl\_trim\_spaces\_auxii:w. This hands the relevant tokens to the loop  $\_{\_t}$ tl\_trim\_spaces\_auxiii:w, responsible for trimming trailing spaces. The end is reached when  $\Box \setminus q$  nil matches the one present in the definition of  $\tilde{t}$  trim spacs:n. Then  $\tilde{t}$  then trim spaces auxiv: w puts the token list into a group, with **\use\_none:n** placed there to gobble a lingering **\q\_mark**, and feeds this to the  $\langle continuation \rangle$ .

```
4507 \cs_set:Npn \__tl_tmp:w #1
4508 {
4509 \cs_new:Npn \__tl_trim_spaces:nn ##1
4510 \sim4511 \qquad \qquad \setminus \_ t1_t trim_spaces_auxi:w
4512 ##1
4513 \qquad \qquad 4514 \qquad \qquad \qquad \qquad \qquad \qquad \qquad \qquad \qquad \qquad \qquad \qquad \qquad \qquad \qquad \qquad \qquad \qquad \qquad4515 \q_mark \__tl_trim_spaces_auxii:w
4516 \__tl_trim_spaces_auxiii:w
4517 #1 \q_nil
\setminus__tl_trim_spaces_auxiv:w
4519 \qquad \qquad 4520 }
4521 \cs_new:Npn \__tl_trim_spaces_auxi:w ##1 \q_mark #1 ##2 \q_mark ##3
4522 {
4523 ##3
4524 \__tl_trim_spaces_auxi:w
4525 \q_mark
4526 ##2
4527 \q_mark #1 {##1}
4528 }
4529 \cs_new:Npn \__tl_trim_spaces_auxii:w
\frac{4530}{4530} \__tl_trim_spaces_auxi:w \q_mark \q_mark ##1
4531 \sim \sim4532 \__tl_trim_spaces_auxiii:w
4533 ##1
4534 }
4535 \cs_new:Npn \__tl_trim_spaces_auxiii:w ##1 #1 \q_nil ##2
4536 \left\{ \begin{array}{ccc} 4536 & & \end{array} \right\}4537 ##2
4538 ##1 \q_nil
4539 \bigcup_t l_t then \bigcup_t spaces _auxiii:w
4540 }
4541 \cs_new:Npn \__tl_trim_spaces_auxiv:w ##1 \q_nil ##2 \q_stop ##3
```
\\_\_tl\_trim\_spaces:nn \\_\_tl\_trim\_spaces\_auxi:w \\_\_tl\_trim\_spaces\_auxii:w \\_\_tl\_trim\_spaces\_auxiii:w \\_\_tl\_trim\_spaces\_auxiv:w

```
4542 { ##3 { \use_none:n ##1 } }
4543 }
4544 \ tl tmp:w { ~ }
```
(*End definition for* \tl\_trim\_spaces:n *and others. These functions are documented on page [47.](#page-70-3)*)

[\tl\\_sort:Nn](#page-71-2) Implemented in l3sort.

```
\tl_sort:cn
\tl_gsort:Nn
\tl_gsort:cn
 \tl_sort:nN
```
(*End definition for* \tl\_sort:Nn *,* \tl\_gsort:Nn *, and* \tl\_sort:nN*. These functions are documented on page [48.](#page-71-2)*)

## **7.10 Token by token changes**

\q tl act mark \q\_\_tl\_act\_stop The  $\setminus$  tl act... functions may be applied to any token list. Hence, we use two private quarks, to allow any token, even quarks, in the token list. Only  $\qquadmath>q_t1act_matrix$  and \q\_\_tl\_act\_stop may not appear in the token lists manipulated by \\_\_tl\_act:NNNnn functions. No quark module yet, so do things by hand.

```
4545 \cs_new_nopar:Npn \q__tl_act_mark { \q__tl_act_mark }
4546 \cs_new_nopar:Npn \q__tl_act_stop { \q__tl_act_stop }
```

```
(End definition for \q__tl_act_mark and \q__tl_act_stop.)
```
To help control the expansion,  $\_{\_t}$  tl\_act:NNNnn should always be proceeded by  $\exp: w$ and ends by producing \exp\_end: once the result has been obtained. Then loop over tokens, groups, and spaces in  $#5$ . The marker  $\qquad_{-t}t_2-t_1$  act\_mark is used both to avoid losing outer braces and to detect the end of the token list more easily. The result is stored as an argument for the dummy function  $\_{t}$ tl\_act\_result:n.

```
4547 \cs_new:Npn \__tl_act:NNNnn #1#2#3#4#5
4548 {
4549 \group_align_safe_begin:
4550 \__tl_act_loop:w #5 \q__tl_act_mark \q__tl_act_stop
4551 {#4} #1 #2 #3
4552 \_tl_act_result:n { }
4553 }
```
In the loop, we check how the token list begins and act accordingly. In the "normal" case, we may have reached  $\qquad_{-t1}$  act\_mark, the end of the list. Then leave  $\exp_{end}:$  and the result in the input stream, to terminate the expansion of \exp:w. Otherwise, apply the relevant function to the "arguments", #3 and to the head of the token list. Then repeat the loop. The scheme is the same if the token list starts with a group or with a space. Some extra work is needed to make \\_\_tl\_act\_space:wwnNNN gobble the space.

```
4554 \cs_new:Npn \__tl_act_loop:w #1 \q__tl_act_stop
4555 {
4556 \tl_if_head_is_N_type:nTF {#1}
4557 { \_tl_act_normal:NwnNNN }
4558 {
4559 \tl_if_head_is_group:nTF {#1}
4560 { \_tl_act_group:nwnNNN }
4561 { \_tl_act_space:wwnNNN }
4562 }
4563 #1 \q__tl_act_stop
4564 }
4565 \text{ Cs_new: Npn } \_t1act\_normal: NwnNNN  #1  #2 \q_tt_act\_stop  #3#44566 {
```
\\_\_tl\_act:NNNnn \\_\_tl\_act\_output:n \_tl\_act\_reverse\_output:n \\_\_tl\_act\_loop:w \\_\_tl\_act\_normal:NwnNNN \\_\_tl\_act\_group:nwnNNN \\_\_tl\_act\_space:wwnNNN \\_\_tl\_act\_end:w

```
4567 \if_meaning:w \q__tl_act_mark #1
4568 \text{key}_\text{after:wN } \_\text{tl}_\text{act\_end:wn}4569 \fi:
4570 #4 {#3} #1
\setminus _{\_t1} \setminus _{\_t1} act_loop:w #2 \setminusq_tl_act_stop
4572 {#3} #4
4573 }
4574 \text{ } \csc new: Npn \ \_tl\_at\_end:wn #1 \ \_tl\_at\_next\_result:n #24575 { \group_align_safe_end: \exp_end: #2 }
4576 \text{ Cs_new: Npn } \_t1act\_group:numNNN #1 #2 \q__t1act\_stop #3#4#54577 \sqrt{2}4578 #5 {#3} {#1}
4579 \__tl_act_loop:w #2 \q__tl_act_stop
4580 {#3} #4 #5
4581 }
4582 \exp_last_unbraced:NNo
4583 \cs_new:Npn \__tl_act_space:wwnNNN \c_space_tl #1 \q__tl_act_stop #2#3#4#5
4584 {
4585 #5 {#2}
4586 \__tl_act_loop:w #1 \q__tl_act_stop
4587 {#2} #3 #4 #5
4588 }
```
Typically, the output is done to the right of what was already output, using  $\_{\_t}$  $act\_output:n$ , but for the  $\_{t\_tl\_act\_reverse}$  functions, it should be done to the left.

```
4589 \text{ \&\n 2.1\text{mm} \&\n 2.1\text{ act}\n 2.1\text{ act}\n 2.1\text4590 { #2 \__tl_act_result:n { #3 #1 } }
4591 \cs_new:Npn \__tl_act_reverse_output:n #1 #2 \__tl_act_result:n #3
4592 { #2 \__tl_act_result:n { #1 #3 } }
```

```
(End definition for \__tl_act:NNNnn and others.)
```
[\tl\\_reverse:n](#page-70-4) \tl\_reverse:o \tl\_reverse:V \\_\_tl\_reverse\_normal:nN \\_\_tl\_reverse\_group\_preserve:nn \\_\_tl\_reverse\_space:n

The goal here is to reverse without losing spaces nor braces. This is done using the general internal function \\_\_tl\_act:NNNnn. Spaces and "normal" tokens are output on the left of the current output. Grouped tokens are output to the left but without any reversal within the group. All of the internal functions here drop one argument: this is needed by  $\_{\_t}$ tl\_act:NNNnn when changing case (to record which direction the change is in), but not when reversing the tokens.

```
4593 \cs_new:Npn \tl_reverse:n #1
4594 {
4595 \__kernel_exp_not:w \exp_after:wN
4596 {
4597 \exp: w
4598 \bigcup_{-t}tl_{act}:NNNnn4599 \big\{\_\_t\_\_t\_\_reverse\_normal:n\}4600 \__tl_reverse_group_preserve:nn
\setminus_tl_reverse_space:n
4602 { }
4603 {#1}
4604 }
4605 }
4606 \cs_generate_variant:Nn \tl_reverse:n { o , V }
4607 \cs_new:Npn \__tl_reverse_normal:nN #1#2
     \{ \setminus_{-t} 1_{\text{act\_reverse\_output}:n \{ #2\}} \}
```

```
4609 \cs_new:Npn \__tl_reverse_group_preserve:nn #1#2
4610 { \__tl_act_reverse_output:n { {#2} } }
4611 \cs_new:Npn \__tl_reverse_space:n #1
4612 { \_tl_act_reverse_output:n { ~ } }
```
(*End definition for* \tl\_reverse:n *and others. This function is documented on page [47.](#page-70-4)*)

```
\tl_reverse:N
\tl_reverse:c
\tl_greverse:N
\tl_greverse:c
                This reverses the list, leaving \exp_stop_f: in front, which stops the f-expansion.
                  4613 \cs_new_protected:Npn \tl_reverse:N #1
                  4614 { \tl_set:Nx #1 { \exp_args:No \tl_reverse:n { #1 } } }
                  4615 \cs_new_protected:Npn \tl_greverse:N #1
                  4616 { \tl_gset:Nx #1 { \exp_args:No \tl_reverse:n { #1 } } }
                  4617 \cs_generate_variant:Nn \tl_reverse:N { c }
                  4618 \cs_generate_variant:Nn \tl_greverse:N { c }
```
(*End definition for* \tl\_reverse:N *and* \tl\_greverse:N*. These functions are documented on page [47.](#page-70-5)*)

## **7.11 The first token from a token list**

```
\tl head:n
        \tl head:V
        \tl_head:v
        \tl_head:f
  \__tl_head_auxi:nw
\__tl_head_auxii:n
        \tl tail:n
        \tl_tail:V
        \tl_tail:v
        \tl_tail:f
                      4619 \cs_new:Npn \tl_head:n #1
```
[\tl\\_head:N](#page-72-0) Finding the head of a token list expandably always strips braces, which is fine as this [\tl\\_head:w](#page-72-1) is a loop. If not, tidy up and leave the item in the output stream. More detail in [\tl\\_tail:N](#page-72-2) <http://tex.stackexchange.com/a/70168>. is consistent with for example mapping to a list. The empty brace groups in  $\tilde{t}$  head:n ensure that a blank argument gives an empty result. The result is returned within the \unexpanded primitive. The approach here is to use \if\_false: to allow us to use } as the closing delimiter: this is the only safe choice, as any other token would not be able to parse it's own code. Using a marker, we can see if what we are grabbing is exactly the marker, or there is anything else to deal with. Is there is, there

```
4620 {
4621 \_kernel_exp_not:w
4622 \if_false: { \fi: \__tl_head_auxi:nw #1 { } \q_stop }
4623 }
4624 \cs_new:Npn \__tl_head_auxi:nw #1#2 \q_stop
4625 {
4626 \exp_after:wN \__tl_head_auxii:n \exp_after:wN {
4627 \if_false: } \fi: {#1}
4628 }
4629 \cs_new:Npn \__tl_head_auxii:n #1
4630 {
4631 \exp_after:wN \if_meaning:w \exp_after:wN \q_nil
\frac{4632}{\underline{\quad t1_t0_str:w \exp_after:wN {\use\_none:n #1 }} \q_ni}4633 \exp_after:wN \use_i:nn
4634 \else:
4635 \exp_after:wN \use_ii:nn
4636 \fi:
4637 {#1}
4638 { \if_false: { \fi: \_tl_head_auxi:nw #1 } }
4639 }
4640 \cs_generate_variant:Nn \tl_head:n { V , v , f }
4641 \cs_new:Npn \tl_head:w #1#2 \q_stop {#1}
4642 \cs_new:Npn \tl_head:N { \exp_args:No \tl_head:n }
```
To correctly leave the tail of a token list, it's important *not* to absorb any of the tail part as an argument. For example, the simple definition

```
\cs_{new: Npn} \tt \t1\_tail:n #1 {\t1\_tail:w #1} \q_stop\cs_new:Npn \tl_tail:w #1#2 \q_stop
```
would give the wrong result for  $\tilde{t}_1$  tail:n { a { bc } } (the braces would be stripped). Thus the only safe way to proceed is to first check that there is an item to grab (*i.e.* that the argument is not blank) and assuming there is to dispose of the first item. As with \tl\_head:n, the result is protected from further expansion by \unexpanded. While we could optimise the test here, this would leave some tokens "banned" in the input, which we do not have with this definition.

```
4643 \cs new:Npn \tl tail:n #1
4644 {
^{4645} \__kernel_exp_not:w
4646 \tl if blank:nTF {#1}4647 { { } }
4648 { \exp_after:wN { \use_none:n #1 } }
4649 }
4650 \text{ Cs\_generate\_variant}: Nn \tl_tail:n { V , v , f }
4651 \cs_new:Npn \tl_tail:N { \exp_args:No \tl_tail:n }
```
(*End definition for* \tl\_head:N *and others. These functions are documented on page [49.](#page-72-0)*)

Accessing the first token of a token list is tricky in three cases: when it has category code 1 (begin-group token), when it is an explicit space, with category code 10 and character code 32, or when the token list is empty (obviously).

Forgetting temporarily about this issue we would use the following test in \tl\_if\_ head\_eq\_charcode:nN. Here, \tl\_head:w yields the first token of the token list, then passed to \exp\_not:N.

\if charcode:w

```
\exp_after:wN \exp_not:N \tl_head:w #1 \q_nil \q_stop
\exp_not:N #2
```
The two first special cases are detected by testing if the token list starts with an N-type token (the extra ? sends empty token lists to the true branch of this test). In those cases, the first token is a character, and since we only care about its character code, we can use \str\_head:n to access it (this works even if it is a space character). An empty argument results in  $\tilde{u}$  head:w leaving two tokens: ? which is taken in the  $\tilde{u}$  charcode:w test, and \use\_none:nn, which ensures that \prg\_return\_false: is returned regardless of whether the charcode test was true or false.

```
4652 \prg_new_conditional:Npnn \tl_if_head_eq_charcode:nN #1#2 { p , T , F , TF }
4653 {
4654 \if_charcode:w
4655 \exp_not:N #2
4656 \tl_if_head_is_N_type:nTF { #1 ? }
4657 \left\{ \begin{array}{ccc} 4657 & & \end{array} \right\}\exp_after:wN \exp_not:N
4659 \tl_head:w #1 { ? \use_none:nn } \q_stop
4660 }
4661 { \str_head:n {#1} }
4662 \prg_return_true:
```

```
\tl_if_head_eq_meaning_p:nN
 \tl_if_head_eq_meaning:nNTF
\tl_if_head_eq_charcode_p:nN
\tl_if_head_eq_charcode:nNTF
\tl_if_head_eq_charcode_p:fN
\tl_if_head_eq_charcode:fNTF
 \tl_if_head_eq_catcode_p:nN
 \tl_if_head_eq_catcode:nNTF
```

```
4663 \lambdaelse:
4664 \prg_return_false:
4665 \fi:
4666 }
4667 \prg_generate_conditional_variant:Nnn \tl_if_head_eq_charcode:nN
4668 { f } { p , TF , T , F }
```
For \tl\_if\_head\_eq\_catcode:nN, again we detect special cases with a \tl\_if\_head\_ is\_N\_type:n. Then we need to test if the first token is a begin-group token or an explicit space token, and produce the relevant token, either  $\c{group\begin{bmatrix} begin\_token \end{bmatrix}}$ space token. Again, for an empty argument, a hack is used, removing  $\prg$  return true: and \else: with \use\_none:nn in case the catcode test with the (arbitrarily chosen) ? is true.

```
4669 \prg_new_conditional:Npnn \tl_if_head_eq_catcode:nN #1 #2 { p , T , F , TF }
4670 {
4671 \if_catcode:w
4672 \exp_not:N #2
4673 \tl_if_head_is_N_type:nTF { #1 ? }
4674 \left\{ \begin{array}{ccc} 4674 & & & \end{array} \right\}4675 \exp_after:wN \exp_not:N
4676 \tl_head:w #1 { ? \use_none:nn } \q_stop
4677 }
4678 \left\{ \begin{array}{ccc} 4678 & 228 \\ 228 & 228 \\ 228 & 228 \\ 228 & 228 \\ 228 & 228 \\ 228 & 228 \\ 228 & 228 \\ 228 & 228 \\ 228 & 228 \\ 228 & 228 \\ 228 & 228 \\ 228 & 228 \\ 228 & 228 \\ 228 & 228 \\ 228 & 228 \\ 228 & 228 \\ 228 & 228 \\ 228 & 228 \\ 228 & 228 \\ 228 & 228 \\ 4679 \tl_if_head_is_group:nTF {#1}
4680 { \c_{group\_begin\_token} }4681 { \c_space_token }
4682 }
4683 \prg_return_true:
4684 \else:
4685 \prg_return_false:
4686 \fi:
4687 }
4688 \prg_generate_conditional_variant:Nnn \tl_if_head_eq_catcode:nN
4689 { o } { p , TF , T , F }
```
For \tl\_if\_head\_eq\_meaning:nN, again, detect special cases. In the normal case, use \tl\_head:w, with no \exp\_not:N this time, since \if\_meaning:w causes no expansion. With an empty argument, the test is true, and \use\_none:nnn removes #2 and the usual \prg\_return\_true: and \else:. In the special cases, we know that the first token is a character, hence  $\iota$  charcode:w and  $\iota$  catcode:w together are enough. We combine them in some order, hopefully faster than the reverse. Tests are not nested because the arguments may contain unmatched primitive conditionals.

```
4690 \prg_new_conditional:Npnn \tl_if_head_eq_meaning:nN #1#2 { p , T , F , TF }
4691 {
4692 \tl_if_head_is_N_type:nTF { #1 ? }
4693 { \__tl_if_head_eq_meaning_normal:nN }
4694 { \__tl_if_head_eq_meaning_special:nN }
4695 {#1} #2
4696 }
4697 \cs_new:Npn \__tl_if_head_eq_meaning_normal:nN #1 #2
4698 {
4699 \exp_after:wN \if_meaning:w
4700 \tl_head:w #1 { ?? \use_none:nnn } \q_stop #2
4701 \prg_return_true:
```

```
4702 \qquad \text{Me1}se:
4703 \prg_return_false:
4704 \fi:
4705 }
4706 \cs_new:Npn \__tl_if_head_eq_meaning_special:nN #1 #2
4707 \sim4708 \if_charcode:w \str_head:n {#1} \exp_not:N #2
4709 \exp_after:wN \use:n
4710 \else:
4711 \prg_return_false:
4712 \text{degree:wN} \text{use\_none:n}4713 \qquad \qquad \text{If } \mathbf{i} \cdot4714 \qquad4715 \if_catcode:w \exp_not:N #2
4716 \text{tl}_if\_head_is\_group:nTF _#1}4717 \{ \begin{array}{c} \begin{array}{c} \end{array} \begin{array}{c} \end{array} \}4718 \{ \c_space_token }
4719 \prg_return_true:
4720 \else:
4721 \prg_return_false:
4722 \fi:
4723 }
4724 }
```
(*End definition for* \tl\_if\_head\_eq\_meaning:nNTF *and others. These functions are documented on page [50.](#page-73-0)*)

[\tl\\_if\\_head\\_is\\_N\\_type\\_p:n](#page-73-3) [\tl\\_if\\_head\\_is\\_N\\_type:n](#page-73-3)TF \\_\_tl\_if\_head\_is\_N\_type:w

A token list can be empty, can start with an explicit space character (catcode 10 and charcode 32), can start with a begin-group token (catcode 1), or start with an N-type argument. In the first two cases, the line involving \\_\_tl\_if\_head\_is\_N\_type:w produces ^ (and otherwise nothing). In the third case (begin-group token), the lines involving \exp\_after:wN produce a single closing brace. The category code test is thus true exactly in the fourth case, which is what we want. One cannot optimize by moving one of the  $*$  to the beginning: if  $#1$  contains primitive conditionals, all of its occurrences must be dealt with before the \if\_catcode:w tries to skip the true branch of the conditional.

```
4725 \prg_new_conditional:Npnn \tl_if_head_is_N_type:n #1 { p , T , F , TF }
4726 {
4727 \if_catcode:w
4728 \if_false: { \fi: \__tl_if_head_is_N_type:w ? #1 ~ }
4729 \exp_after:wN \use_none:n
4730 \exp_after:wN { \exp_after:wN { \token_to_str:N #1 ? } }
4731 * *
4732 \prg_return_true:
4733 \overline{)} \overline{)} \overline{)} \overline{)} \overline{)} \overline{)} \overline{)} \overline{)}4734 \prg_return_false:
4735 \fi:
4736 }
4737 \cs_new:Npn \__tl_if_head_is_N_type:w #1 ~
4738 {
4739 \tl_if_empty:oTF { \use_none:n #1 } { ^ } { }
4740 \exp_after:wN \use_none:n \exp_after:wN { \if_false: } \fi:
4741 }
```
(*End definition for* \tl\_if\_head\_is\_N\_type:nTF *and* \\_\_tl\_if\_head\_is\_N\_type:w*. This function is documented on page [50.](#page-73-3)*)

[\tl\\_if\\_head\\_is\\_group\\_p:n](#page-73-4) Pass the first token of #1 through \token\_to\_str:N, then check for the brace balance. [\tl\\_if\\_head\\_is\\_group:n](#page-73-4)TF The extra ? caters for an empty argument. This could be made faster, but we need all brace tricks to happen in one step of expansion, keeping the token list brace balanced at all times.

```
4742 \prg_new_conditional:Npnn \tl_if_head_is_group:n #1 { p , T , F , TF }
4743 \sim 5
4744 \if catcode:w
4745 \exp_after:wN \use_none:n
4746 \text{array} \text{ { } \text{ token_to_str: N #1 ? } }4747 * *
4748 \prg_return_false:
4749 \else:
4750 \prg_return_true:
4751 \fi:
4752 }
```
(*End definition for* \tl\_if\_head\_is\_group:nTF*. This function is documented on page [50.](#page-73-4)*)

[\tl\\_if\\_head\\_is\\_space\\_p:n](#page-73-5) [\tl\\_if\\_head\\_is\\_space:n](#page-73-5)TF \\_\_tl\_if\_head\_is\_space:w

> \\_\_tl\_item\_aux:nn \\_\_tl\_item:nn

The auxiliary's argument is all that is before the first explicit space in ?#1?~. If that is a single ? the test yields true. Otherwise, that is more than one token, and the test yields false. The work is done within braces (with an \if\_false: { \fi: ... } construction) both to hide potential alignment tab characters from TEX in a table, and to allow for removing what remains of the token list after its first space. The \exp:w and \exp\_end: ensure that the result of a single step of expansion directly yields a balanced token list (no trailing closing brace).

```
4753 \prg_new_conditional:Npnn \tl_if_head_is_space:n #1 { p , T , F , TF }
4754 {
4755 \exp:w \if_false: { \fi:
4756 \__tl_if_head_is_space:w ? #1 ? ~ }
4757 }
4758 \text{ } \csc \text{ }new:Npn \__tl_if_head_is_space:w #1 ~
4759 \sim4760 \tl_if_empty:oTF { \use_none:n #1 }
4761 { \exp_after:wN \exp_end: \exp_after:wN \prg_return_true: }
4762 { \exp_after:wN \exp_end: \exp_after:wN \prg_return_false: }
4763 \exp_after:wN \use_none:n \exp_after:wN { \if_false: } \fi:
4764 }
```
(*End definition for* \tl\_if\_head\_is\_space:nTF *and* \\_\_tl\_if\_head\_is\_space:w*. This function is documented on page [50.](#page-73-5)*)

### **7.12 Using a single item**

[\tl\\_item:nn](#page-74-0) [\tl\\_item:Nn](#page-74-0) \tl\_item:cn The idea here is to find the offset of the item from the left, then use a loop to grab the correct item. If the resulting offset is too large, then **\quark\_if\_recursion\_tail\_**stop:n terminates the loop, and returns nothing at all.

```
4765 \cs_new:Npn \tl_item:nn #1#2
4766 {
4767 \exp_args:Nf \__tl_item:nn
4768 { \exp_args:Nf \__tl_item_aux:nn { \int_eval:n {#2} } {#1} }
4769 #1
4770 \q_recursion_tail
4771 \prg_break_point:
```

```
4772 }
4773 \cs_new:Npn \__tl_item_aux:nn #1#2
4774 {
4775 \int compare:nNnTF {#1} < 04776 { \int_eval:n { \tl_count:n {#2} + 1 + #1 } }
4777 {#1}
4778 }
4779 \cs_new:Npn \__tl_item:nn #1#2
4780 {
4781 \quark_if_recursion_tail_break:nN {#2} \prg_break:
4782 \int_compare:nNnTF {#1} = 1
4783 { \prg_break:n { \exp_not:n {#2} } }
4784 { \exp_args:Nf \__tl_item:nn { \int_eval:n { #1 - 1 } } }
4785 }
4786 \cs_new:Npn \tl_item:Nn { \exp_args:No \tl_item:nn }
4787 \cs_generate_variant:Nn \tl_item:Nn { c }
```
(*End definition for* \tl\_item:nn *and others. These functions are documented on page [51.](#page-74-0)*)

```
\tl_rand_item:n
Importantly \tl_item:nn only evaluates its argument once.
\tl_rand_item:N
\tl rand item:c
                  4788 \cs_new:Npn \tl_rand_item:n #1
                  4780 \sqrt{2}4790 \tl if blank:nF {#1}4791 \{ \tilde{\#1} \{ \int_{\mathbb{I}} f \} \}4792 }
                  4793 \cs_new:Npn \tl_rand_item:N { \exp_args:No \tl_rand_item:n }
                  4794 \cs_generate_variant:Nn \tl_rand_item:N { c }
                 (End definition for \tl_rand_item:n and \tl_rand_item:N. These functions are documented on page
                 51.)
```

```
\tl_range:Nnn
                \tl_range:cnn
                \tl_range:nnn
            \__tl_range:Nnnn
            \__tl_range:nnnNn
             \__tl_range:nnNn
           \__tl_range_skip:w
                \__tl_range:w
     \__tl_range_skip_spaces:n
        \__tl_range_collect:nn
      \__tl_range_collect:ff
  \__tl_range_collect_space:nw
    \__tl_range_collect_N:nN
\__tl_range_collect_group:nN
                                To avoid checking for the end of the token list at every step, start by counting the number
```

```
l of items and "normalizing" the bounds, namely clamping them to the interval [0, l] and
dealing with negative indices. More precisely, \__tl_range_items:nnNn receives the
number of items to skip at the beginning of the token list, the index of the last item
to keep, a function which is either \_{\_t} th range:w or the token list itself. If nothing
should be kept, leave \{\}: this stops the f-expansion of \tilde{\tau} head: f and that function
produces an empty result. Otherwise, repeatedly call \_{t}-tl-range-skip:w to delete #1
items from the input stream (the extra brace group avoids an off-by-one shift). For the
braced version \__tl_range_braced:w sets up \__tl_range_collect_braced:w which
stores items one by one in an argument after the semicolon. Depending on the first token
of the tail, either just move it (if it is a space) or also decrement the number of items left
to find. Eventually, the result is a brace group followed by the rest of the token list, and
\tl_head:f cleans up and gives the result in \exp_not:n.
 4795 \text{ Cs new: Npn } t1 range: Nnn \{ \exp args:No \t1 range:nnn \}
```

```
4796 \cs_generate_variant:Nn \tl_range:Nnn { c }
4797 \cs_new:Npn \tl_range:nnn { \__tl_range:Nnnn \__tl_range:w }
4798 \cs_new:Npn \__tl_range:Nnnn #1#2#3#4
4799 \uparrow4800 \tl_head:f
4801 \qquad \qquad4802 \exp_args:Nf \__tl_range:nnnNn
4803 { \tl_count:n {#2} } {#3} {#4} #1 {#2}
4804 }
```

```
4805 }
4806 \cs_new:Npn \__tl_range:nnnNn #1#2#3
4807 {
4808 \exp_args:Nff \__tl_range:nnNn
4809 \sim4810 \exp_args:Nf \__tl_range_normalize:nn
4811 { \int_eval:n { #2 - 1 } } {#1}
4812 }
4813 {
4814 \exp_args:Nf \__tl_range_normalize:nn
4815 { \int_eval:n {#3} } {#1}
4816 }
4817 }
4818 \cs_new:Npn \__tl_range:nnNn #1#2#3#4
4819 \{4820 \if_int_compare:w #2 > #1 \exp_stop_f: \else:
4821 \exp_after:wN { \exp_after:wN }
4822 \fi:
4823 \exp_after:wN #3
4824 \int_value:w \int_eval:n { #2 - #1 } \exp_after:wN ;
4825 \exp_after:wN { \exp:w \__tl_range_skip:w #1 ; { } #4 }
4826 }
4827 \cs_new:Npn \__tl_range_skip:w #1 ; #2
4828 {
4829 \if_int_compare:w #1 > 0 \exp_stop_f:
\verb|48300| \verb|exp_after:wN |\_tl\_range\_skip:w|4831 \int_value:w \int_eval:n { #1 - 1 } \exp_after:wN ;
4832 \else:
4833 \exp_after:wN \exp_end:
4834 \fi:
4835 }
4836 \cs_new:Npn \__tl_range:w #1 ; #2
4837 {
4838 \exp_args:Nf \__tl_range_collect:nn
4839 { \__tl_range_skip_spaces:n {#2} } {#1}
4840 }
4841 \cs_new:Npn \__tl_range_skip_spaces:n #1
4842 {
4843 \tl_if_head_is_space:nTF {#1}
\hbox{$\quad$4844$} \qquad \hbox{$\quad$4844$} \qquad \hbox{$\quad$41} \qquad \hbox{$\quad$41}4845 { { } #1 }
4846 }
_{4847} \cs_new:Npn \__tl_range_collect:nn #1#2
4848 {
4849 \int_{\text{1849}} \int_{\text{2849}} = 0
4850 {#1}
4851 {
4852 \exp_args:No \tl_if_head_is_space:nTF { \use_none:n #1 }
4853 {
4854 \exp_args:Nf \__tl_range_collect:nn
4855 \{\ \mathcal{N}_{-t}\}_{}^{range_{collect\_space:nw} \#1}4856 {#2}
4857 }
4858 {
```

```
4859 \__tl_range_collect:ff
4860 \left\{ \begin{array}{c} 4860 \end{array} \right.\begin{array}{c}\n4861 \\
4861\n\end{array} Wexp args: No \t1 if head is N type: nTF {\nuse none:n #1 }\n4862 \{\ \setminus \_t\}_\text{range\_collect\_N: nN } \}4863 \{\ \mathcal{L}_-t1\_range\_collect\_group:nn \ \}4864 #1
4865 }
4866 { \int_eval:n { #2 - 1 } }
4867 }
4868 }
4869 }
\texttt{{\char'1370}} \ \texttt{\char'1370} \ \texttt{\char'1370} \ \texttt4871 \cs_new:Npn \__tl_range_collect_N:nN #1#2 { { #1 #2 } }
4872 \cs_new:Npn \__tl_range_collect_group:nn #1#2 { { #1 {#2} } }
4873 \cs_generate_variant:Nn \__tl_range_collect:nn { ff }
```

```
(End definition for \tl_range:Nnn and others. These functions are documented on page 52.)
```
 $\setminus$ \_tl\_range\_normalize:nn This function converts an  $\langle \text{index} \rangle$  argument into an explicit position in the token list (a result of 0 denoting "out of bounds"). Expects two explicit integer arguments: the  $\langle index \rangle$  #1 and the string count #2. If #1 is negative, replace it by #1+#2+1, then limit to the range [0*,* #2].

```
4874 \cs_new:Npn \__tl_range_normalize:nn #1#2
4875 {
4876 \int_eval:n
4877 {
4878 \if_int_compare:w #1 < 0 \exp_stop_f:
4879 \if_int_compare:w #1 < -#2 \exp_stop_f:
4880 0
4881 \else:
4882 #1 + #2 + 1
4883 \fi:
4884 \else:
4885 \if_int_compare:w #1 < #2 \exp_stop_f:
4886 #1
4887 \else:
4888 #2
4889 \fi:
4890 \quad \text{ifi:}4891 }
4892 }
```
(*End definition for* \\_\_tl\_range\_normalize:nn*.*)

# **7.13 Viewing token lists**

```
\tl_show:N
   \tl_show:c
    \tl_log:N
    \tl_log:c
\__tl_show:NN
               Showing token list variables is done after checking that the variable is defined (see \setminus_
               kernel_register_show:N).
                 ^{4893} \cs_new_protected:Npn \tl_show:N { \__tl_show:NN \tl_show:n }
                 4894 \cs_generate_variant:Nn \tl_show:N { c }
                 4895 \cs_new_protected:Npn \tl_log:N { \__tl_show:NN \tl_log:n }
                 4896 \cs_generate_variant:Nn \tl_log:N { c }
                 4897 \cs_new_protected:Npn \__tl_show:NN #1#2
                 4898 {
```

```
402
```

```
4899 \__kernel_chk_defined:NT #2
4900 { \exp_args:Nx #1 { \token_to_str:N #2 = \exp_not:o {#2} } }
4901 }
```
(*End definition for* \tl\_show:N *,* \tl\_log:N *, and* \\_\_tl\_show:NN*. These functions are documented on page [53.](#page-76-3)*)

```
\__tl_show:n
\__tl_show:w
```
[\tl\\_show:n](#page-76-5) Many show functions are based on \tl\_show:n. The argument of \tl\_show:n is linewrapped using \iow\_wrap:nnnN but with a leading >~ and trailing period, both removed before passing the wrapped text to the \showtokens primitive. This primitive shows the result with a leading >~ and trailing period.

> The token list  $\lceil t \rceil$  internal a\_tl containing the result of all these manipulations is displayed to the terminal using \tex\_showtokens:D and an odd \exp\_after:wN which expand the closing brace to improve the output slightly. The calls to  $\setminus$ \_ kernel\_iow\_with:Nnn ensure that the \newlinechar is set to 10 so that the \iow\_newline: inserted by the line-wrapping code are correctly recognized by T<sub>E</sub>X, and that \errorcontextlines is −1 to avoid printing irrelevant context.

> <sup>4902</sup> \cs\_new\_protected:Npn \tl\_show:n #1 4903 { \iow\_wrap:nnnN { > ~ \tl\_to\_str:n {#1} . } { } { } \\_tl\_show:n } <sup>4904</sup> \cs\_new\_protected:Npn \\_\_tl\_show:n #1  $4905$  {  $4906$  \tl\_set:Nf \l\_tl\_internal\_a\_tl { \\_tl\_show:w #1 \q\_stop } <sup>4907</sup> \\_\_kernel\_iow\_with:Nnn \tex\_newlinechar:D { 10 }  $4908$   $\uparrow$ 4909 \\_\_kernel\_iow\_with:Nnn \tex\_errorcontextlines:D { -1 } 4910 **{** 4911 \tex\_showtokens:D \exp\_after:wN \exp\_after:wN \exp\_after:wN 4912  $\{ \text{key}_\text{after:wN} \l_{\_tl}\text{internal}_\text{all} \}$ <sup>4913</sup> } 4914 } <sup>4915</sup> } <sup>4916</sup> \cs\_new:Npn \\_\_tl\_show:w #1 > #2 . \q\_stop {#2} (*End definition for* \tl\_show:n *,* \\_\_tl\_show:n *, and* \\_\_tl\_show:w*. This function is documented on page [53.](#page-76-5)*)

[\tl\\_log:n](#page-76-6) Logging is much easier, simply line-wrap. The >~ and trailing period is there to match the output of  $\tilde{}$  tl show:n.

```
4917 \cs_new_protected:Npn \tl_log:n #1
4918 { \iow_wrap:nnnN { > ~ \tl_to_str:n {#1} . } { } { } \iow_log:n }
```
(*End definition for* \tl\_log:n*. This function is documented on page [53.](#page-76-6)*)

# **7.14 Scratch token lists**

[\g\\_tmpa\\_tl](#page-77-0) Global temporary token list variables. They are supposed to be set and used immediately, [\g\\_tmpb\\_tl](#page-77-0) with no delay between the definition and the use because you can't count on other macros not to redefine them from under you.

```
4919 \tl_new:N \g_tmpa_tl
4920 \tl_new:N \g_tmpb_tl
```
(*End definition for* \g\_tmpa\_tl *and* \g\_tmpb\_tl*. These variables are documented on page [54.](#page-77-0)*)

[\l\\_tmpa\\_tl](#page-77-1) These are local temporary token list variables. Be sure not to assume that the value you [\l\\_tmpb\\_tl](#page-77-1) put into them will survive for long—see discussion above.

```
4921 \tl_new:N \l_tmpa_tl
4922 \tl_new:N \l_tmpb_tl
```
(*End definition for* \l\_tmpa\_tl *and* \l\_tmpb\_tl*. These variables are documented on page [54.](#page-77-1)*)

4923 (/initex | package)

# **8 l3str implementation**

4924 (\*initex | package)

4925 (@@=str)

### **8.1 Creating and setting string variables**

[\str\\_new:N](#page-78-0) A string is simply a token list. The full mapping system isn't set up yet so do things by \str\_new:c hand.

```
\str_use:N
        \str_use:c
      \str_clear:N
     \str_clear:c
     \str_gclear:N
    \str_gclear:c
 \str_clear_new:N
\str_clear_new:c
\str_gclear_new:N
\str_gclear_new:c
   \str_set_eq:NN
   \str_set_eq:cN
   \str_set_eq:Nc
   \str_set_eq:cc
  \str_gset_eq:NN
  \str_gset_eq:cN
  \str_gset_eq:Nc
  \str_gset_eq:cc
  \str_concat:NNN
  \str_concat:ccc
 \str_gconcat:NNN
\str_gconcat:ccc
                        4926 \group begin:
                        4927 \cs_set_protected:Npn \__str_tmp:n #1
                        4928
                        4929 \tl_if_blank:nF {#1}
                        4930 \qquad \qquad \qquad \qquad \qquad \qquad \qquad \qquad \qquad \qquad \qquad \qquad \qquad \qquad \qquad \qquad \qquad \qquad \qquad \qquad \qquad \qquad \qquad \qquad \qquad \qquad \qquad \qquad \qquad \qquad \qquad \qquad \qquad \qquad \qquad \qquad 4931 \cs_new_eq:cc { str_ #1 :N } { tl_ #1 :N }
                         4932 \exp_args:Nc \cs_generate_variant:Nn { str_ #1 :N } { c }
                         4933 \__str_tmp:n
                        4934 }
                        4935 }
                        4936 \qquad \qquad \setminus_{-\mathsf{str\_tmp:n}}4937 { new }
                        4938 { use }
                        4939 { clear }
                        4940 { gclear }
                        4941 { clear_new }
                        4942 { gclear_new }
                        4943 { }
                        4944 \group_end:
                        4945 \cs_new_eq:NN \str_set_eq:NN \tl_set_eq:NN
                        4946 \cs_new_eq:NN \str_gset_eq:NN \tl_gset_eq:NN
                        4947 \cs_generate_variant:Nn \str_set_eq:NN { c , Nc , cc }
                        4948 \cs_generate_variant:Nn \str_gset_eq:NN { c , Nc , cc }
                        4949 \cs_new_eq:NN \str_concat:NNN \tl_concat:NNN
                         4950 \cs_new_eq:NN \str_gconcat:NNN \tl_gconcat:NNN
                         4951 \cs_generate_variant:Nn \str_concat:NNN { ccc }
```

```
4952 \cs_generate_variant:Nn \str_gconcat:NNN { ccc }
```
(*End definition for* \str\_new:N *and others. These functions are documented on page [55.](#page-78-0)*)

[\str\\_set:Nn](#page-79-4) Simply convert the token list inputs to  $\langle strings \rangle$ .

 $\text{char}_{\mathcal{L}}$  const $\cdot$ cn

```
\str_set:NV
  \str_set:Nx
  \str_set:cn
 \str_set:cV
 \str_set:cx
 \str_gset:Nn
\str_gset:NV
\str_gset:Nx
\str_gset:cn
\str_gset:cV
\str_gset:cx
\str_const:Nn
\str_const:NV
\str_const:Nx
                4953 \group_begin:
                4954 \cs_set_protected:Npn \__str_tmp:n #1
                4955 \uparrow4956 \tl_if_blank:nF {#1}
                 4957 \sim \sim404
```

```
4958 \cs_new_protected:cpx { str_ #1 :Nn } ##1##2
4959 \left\{ \begin{array}{ccc} 4 & 4 & 4 \end{array} \right\}4960 \exp_not:c { tl_ #1 :Nx } ##1
4961 { \exp_not:N \tl_to_str:n {##2} }
4962 }
^{4963} \cs_generate_variant:cn { str_ #1 :Nn } { NV , Nx , cn , cV , cx }
^{4964} \_str_tmp:n
4965 }
4966 }
4967 \__str_tmp:n
4968 { set }
4969 { gset }
4970 { const }
4971 { put_left }
4972 { gput_left }
4973 { put_right }
4974 { gput_right }
4975 { }
4976 \group_end:
```
(*End definition for* \str\_set:Nn *and others. These functions are documented on page [56.](#page-79-4)*)

### **8.2 Modifying string variables**

Start by applying \tl\_to\_str:n to convert the old and new token lists to strings, and also apply  $\tilde{t}$  to str:N to avoid any issues if we are fed a token list variable. Then the code is a much simplified version of the token list code because neither the delimiter nor the replacement can contain macro parameters or braces. The delimiter  $\qquad$  mark cannot appear in the string to edit so it is used in all cases. Some x-expansion is unnecessary. There is no need to avoid losing braces nor to protect against expansion. The ending code is much simplified and does not need to hide in braces.

```
4977 \cs_new_protected:Npn \str_replace_once:Nnn
4978 { \_str_replace:NNNnn \prg_do_nothing: \tl_set:Nx }
4979 \cs_new_protected:Npn \str_greplace_once:Nnn
4980 { \__str_replace:NNNnn \prg_do_nothing: \tl_gset:Nx }
4981 \cs_new_protected:Npn \str_replace_all:Nnn
4982 { \_str_replace:NNNnn \_str_replace_next:w \tl_set:Nx }
4983 \cs_new_protected:Npn \str_greplace_all:Nnn
4984 {\__str_replace:NNNnn \__str_replace_next:w \tl_gset:Nx }
4985 \cs_generate_variant:Nn \str_replace_once:Nnn { c }
4986 \cs_generate_variant:Nn \str_greplace_once:Nnn { c }
4987 \cs_generate_variant:Nn \str_replace_all:Nnn { c }
4988 \cs_generate_variant:Nn \str_greplace_all:Nnn { c }
4989 \cs_new_protected:Npn \__str_replace:NNNnn #1#2#3#4#5
4990 {
4991 \tl_if_empty:nTF {#4}
4992 \uparrow4993 \__kernel_msg_error:nnx { kernel } { empty-search-pattern } {#5}
4994 }
4995 {
4996 \use: x
4997 {
4998 \exp_not:n { \__str_replace_aux:NNNnnn #1 #2 #3 }
```
[\str\\_replace\\_all:Nnn](#page-80-1) \str\_replace\_all:cnn [\str\\_greplace\\_all:Nnn](#page-80-1) \str\_greplace\_all:cnn [\str\\_replace\\_once:Nnn](#page-80-2) \str\_replace\_once:cnn [\str\\_greplace\\_once:Nnn](#page-80-2) \str\_greplace\_once:cnn \\_\_str\_replace:NNNnn str\_replace\_aux:NNNnnn \\_\_str\_replace\_next:w

```
405
```

```
4999 \{ \tilde{\text{l}}_t, \tilde{\text{l}}_t, \tilde{\5000 { \tl_to_str:n {#4} } { \tl_to_str:n {#5} }
                              5001 }
                             5002 }
                             5003 }
                              5004 \cs_new_protected:Npn \__str_replace_aux:NNNnnn #1#2#3#4#5#6
                              5005 {
                             5006 \cs_set:Npn \__str_replace_next:w ##1 #5 { ##1 #6 #1 }
                              5007 #2 #3
                              5008 {
                              5009 \__str_replace_next:w
                              5010 #4
                             5011 \use_none_delimit_by_q_stop:w
                             5012 #5
                             5013 \q_stop
                              5014 }
                             5015 }
                             5016 \cs_new_eq:NN \__str_replace_next:w ?
                            (End definition for \str_replace_all:Nnn and others. These functions are documented on page 57.)
 \str_remove_once:Nn
Removal is just a special case of replacement.
 \str_remove_once:cn
\str_gremove_once:Nn
\str_gremove_once:cn
                             5017 \cs_new_protected:Npn \str_remove_once:Nn #1#2
                             5018 { \str_replace_once:Nnn #1 {#2} { } }
                             5019 \cs_new_protected:Npn \str_gremove_once:Nn #1#2
                             5020 { \str_greplace_once:Nnn #1 {#2} { } }
                             5021 \cs_generate_variant:Nn \str_remove_once:Nn { c }
                             5022 \cs_generate_variant:Nn \str_gremove_once:Nn { c }
                            (End definition for \str_remove_once:Nn and \str_gremove_once:Nn. These functions are documented
                            on page 57.)
   \str_remove_all:Nn
Removal is just a special case of replacement.
  \str_remove_all:cn
 \str_gremove_all:Nn
 \str_gremove_all:cn
                             5023 \cs_new_protected:Npn \str_remove_all:Nn #1#2
                             5024 { \str_replace_all:Nnn #1 {#2} { } }
                             5025 \cs_new_protected:Npn \str_gremove_all:Nn #1#2
                             5026 { \str_greplace_all:Nnn #1 {#2} { } }
                             5027 \cs_generate_variant:Nn \str_remove_all:Nn { c }
                             5028 \cs_generate_variant:Nn \str_gremove_all:Nn { c }
                            (End definition for \str_remove_all:Nn and \str_gremove_all:Nn. These functions are documented on
                            page 57.)
```
# **8.3 String comparisons**

```
\str_if_empty_p:N
More copy-paste!
\str_if_empty_p:c
\str_if_empty:NTF
\str_if_empty:cTF
\str_if_exist_p:N
\str_if_exist_p:c
\str_if_exist:NTF
\str_if_exist:cTF
                    5029 \prg_new_eq_conditional:NNn \str_if_exist:N \tl_if_exist:N
                    5030 { p , T , F , TF }
                    5031 \prg_new_eq_conditional:NNn \str_if_exist:c \tl_if_exist:c
                    5032 { p , T , F , TF }
                    5033 \prg_new_eq_conditional:NNn \str_if_empty:N \tl_if_empty:N
                    5034 { p , T , F , TF }
                    5035 \prg_new_eq_conditional:NNn \str_if_empty:c \tl_if_empty:c
                    5036 { p , T , F , TF }
```
(*End definition for* \str\_if\_empty:NTF *and* \str\_if\_exist:NTF*. These functions are documented on page [58.](#page-81-0)*)

\\_\_str\_if\_eq:nn \\_\_str\_escape:n

String comparisons rely on the primitive  $\qquade$  (pdf)strcmp if available: LuaTEX does not have it, so emulation is required. As the net result is that we do not *always* use the primitive, the correct approach is to wrap up in a function with defined behaviour. That's done by providing a wrapper and then redefining in the LuaT<sub>EX</sub> case. Note that the necessary Lua code is loaded in l3boostrap. The need to detokenize and force expansion of input arises from the case where a # token is used in the input, *e.g.* \\_\_str\_if\_eq:nn {#} { \tl\_to\_str:n {#} }, which otherwise would fail as \tex\_luaescapestring:D does not double such tokens.

```
_{5037} \cs_new:Npn \ str_if_eq:nn #1#2 { \tex_strcmp:D {#1} {#2} }
5038 \cs_if_exist:NT \tex_luatexversion:D
5039 {
5040 \cs_set_eq:NN \lua_escape:e \tex_luaescapestring:D
5041 \cs_set_eq:NN \lua_now:e \tex_directlua:D
5042 \cs_set:Npn \__str_if_eq:nn #1#2
5043 {
5044 \lua_now: e
5045 \{5046 l3kernel.strcmp
5047 (
5048 " \_str_escape:n {#1} "
5049 " \__str_escape:n {#2} "
5050 )
5051 }
5052 }
5053 \cs_new:Npn \__str_escape:n #1
5054 \uparrow5055 \lua_escape:e
5056 \{ \ \_ \text{kernel\_tl\_to\_str:w \ \text{use:e} \ \{ \ #1 \ } \ \}5057 }
5058 }
```

```
(End definition for \setminus str if eq:nn and \setminus str escape:n.)
```
[\str\\_if\\_eq\\_p:nn](#page-81-2) \str\_if\_eq\_p:Vn \str\_if\_eq\_p:on Modern engines provide a direct way of comparing two token lists, but returning a number. This set of conditionals therefore make life a bit clearer. The nn and xx versions are created directly as this is most efficient.

```
\str_if_eq_p:nV
\str_if_eq_p:no
\str_if_eq_p:VV
\str_if_eq_p:ee
\str_if_eq:nnTF
\text{str}_if_eq:VnTF
\strut\text{str\_if\_eq: on} \underline{TF}\strut\text{str\_if\_eq:nV}\str_if_eq:noTF
\text{str}_if_eq:VVTF\str_if_eq:eeTF
                     5059 \prg_new_conditional:Npnn \str_if_eq:nn #1#2 { p , T , F , TF }
                    5060 \sqrt{2}5061 \if_int_compare:w
                    5062 \__str_if_eq:nn { \exp_not:n {#1} } { \exp_not:n {#2} }
                    5063 = 0 \text{ (exp_stop_f)}5064 \prg_return_true: \else: \prg_return_false: \fi:
                    5065 }
                     5066 \prg_generate_conditional_variant:Nnn \str_if_eq:nn
                    5067 { V , v , o , nV , no , VV , nv } { p , T , F , TF }
                    5068 \prg_new_conditional:Npnn \str_if_eq:ee #1#2 { p , T , F , TF }
                    5069 {
                     \texttt{if\_int\_compare:} \ \ \texttt{if\_eq:nn} \ \ \{ \texttt{\#2} \ = \ 0 \ \ \ \texttt{exp\_stop\_f:}5071 \prg_return_true: \else: \prg_return_false: \fi:
                     5072 }
```
(*End definition for* \str\_if\_eq:nnTF*. This function is documented on page [58.](#page-81-2)*)

```
\str_if_eq_p:NN
Note that \str_if_eq:NN is different from \tl_if_eq:NN because it needs to ignore
\str_if_eq_p:Nc
\str_if_eq_p:cN
\str_if_eq_p:cc
\str_if_eq:NNTF
\str_if_eq:NcTF
\str_if_eq:cNTF
\str_if_eq:ccTF
                category codes.
                  5073 \prg_new_conditional:Npnn \str_if_eq:NN #1#2 { p , TF , T , F }
                  5074 {
                  5075 \if_int_compare:w
                  5076 \__str_if_eq:nn { \tl_to_str:N #1 } { \tl_to_str:N #2 }
                  5077 = 0 \exp_stop_f: \prg_return_true: \else: \prg_return_false: \fi:
                  5078 }
                  5079 \prg_generate_conditional_variant:Nnn \str_if_eq:NN
                  5080 { c , Nc , cc } { T , F , TF , p }
```
(*End definition for* \str\_if\_eq:NNTF*. This function is documented on page [58.](#page-81-3)*)

[\str\\_if\\_in:Nn](#page-81-4)TF Everything here needs to be detokenized but beyond that it is a simple token list test. \str\_if\_in:cnTF [\str\\_if\\_in:nn](#page-81-5)TF \tl\_if\_in:nnTF directly but that takes more code. It would be faster to fine-tune the T, F, TF variants by calling the appropriate variant of

```
5081 \prg_new_protected_conditional:Npnn \str_if_in:Nn #1#2 { T , F , TF }
 5082 {
 5083 \use:x
 5084 { \tl_if_in:nnTF { \tl_to_str:N #1 } { \tl_to_str:n {#2} } }
 5085 { \prg_return_true: } { \prg_return_false: }
 5086 }
 5087 \prg_generate_conditional_variant:Nnn \str_if_in:Nn
 5088 { c } { T , F , TF }
 5089 \prg_new_protected_conditional:Npnn \str_if_in:nn #1#2 { T , F , TF }
 5090 {
 5091 \use:x
 5092 { \tl_if_in:nnTF { \tl_to_str:n {#1} } { \tl_to_str:n {#2} } }
 5093 { \prg_return_true: } { \prg_return_false: }
 5094 }
(End definition for \str_if_in:NnTF and \str_if_in:nnTF. These functions are documented on page
```
*[58.](#page-81-4)*)

[\str\\_case:nn](#page-82-0) Much the same as \tl\_case:nn(TF) here: just a change in the internal comparison.

```
\str_case:Vn
      \str_case:on
      \str_case:nV
      \str_case:nv
    \text{str\_case:} \text{mTF}\strut\text{str\_case:} \text{VnTF}\str_case:onTF
    \text{str\_case:nV}\text{str\_case:} \text{nvTF}\str_case_e:nn
  \str_case_e:nnTF
  \__str_case:nnTF
\__str_case_e:nnTF
   \__str_case:nw
 \__str_case_e:nw
\__str_case_end:nw
                       5095 \cs_new:Npn \str_case:nn #1#2
                       5096 {
                       5097 \exp:w
                       5098 \__str_case:nnTF {#1} {#2} { } { }
                       5099 }
                       5100 \cs_new:Npn \str_case:nnT #1#2#3
                       5101 \, \text{f}5102 \exp:w
                       5103 \__str_case:nnTF {#1} {#2} {#3} { }
                       5104 }
                       5105 \cs_new:Npn \str_case:nnF #1#2
                       5106 {
                       5107 \exp:w
                       5108 \__str_case:nnTF {#1} {#2} { }
                       5109 }
                       5110 \cs_new:Npn \str_case:nnTF #1#2
                       5111 {
```
```
5112 \text{exp}:w5113 \__str_case:nnTF {#1} {#2}
5114 }
5115 \cs_new:Npn \__str_case:nnTF #1#2#3#4
5116 {\_str_case:nw {#1} #2 {#1} { } \q_mark {#3} \q_mark {#4} \q_stop }
5117 \cs_generate_variant:Nn \str_case:nn { V , o , nV , nv }
5118 \prg_generate_conditional_variant:Nnn \str_case:nn
5119 { V , o , nV , nv } { T , F , TF }
5120 \cs_new:Npn \__str_case:nw #1#2#3
5121 \quad \text{f}5122 \str_if_eq:nnTF {#1} {#2}
5123 { \__str_case_end:nw {#3} }
5124 { \_{strut} \__str_case:nw {#1} }
5125 }
5126 \cs_new:Npn \str_case_e:nn #1#2
5127 {
5128 \exp:w
5129 \__str_case_e:nnTF {#1} {#2} { } { }
5130 }
5131 \cs_new:Npn \str_case_e:nnT #1#2#3
5132 {
5133 \exp:w
5134 \__str_case_e:nnTF {#1} {#2} {#3} { }
5135 }
5136 \cs_new:Npn \str_case_e:nnF #1#2
5137 {
5138 \exp:w
5139 \__str_case_e:nnTF {#1} {#2} { }
5140 }
5141 \cs_new:Npn \str_case_e:nnTF #1#2
5142 {
5143 \text{QXD}:W5144 \__str_case_e:nnTF {#1} {#2}
5145 }
_{5146} \cs_new:Npn \__str_case_e:nnTF #1#2#3#4
5147 {\_str_case_e:nw {#1} #2 {#1} { } \q_mark {#3} \q_mark {#4} \q_stop }
5148 \cs_new:Npn \__str_case_e:nw #1#2#3
5149 {
5150 \str_if_eq:eeTF {#1} {#2}
5151 { \__str_case_end:nw {#3} }
5152 { \__str_case_e:nw {#1} }
5153 }
5154 \cs_new:Npn \__str_case_end:nw #1#2#3 \q_mark #4#5 \q_stop
5155 { \exp_end: #1 #4 }
```
(*End definition for* \str\_case:nnTF *and others. These functions are documented on page [59.](#page-82-0)*)

# **8.4 Mapping to strings**

The inline and variable mappings are similar to the usual token list mappings but start out by turning the argument to an "other string". Doing the same for the expandable function mapping would require \\_\_kernel\_str\_to\_other:n, quadratic in the string length. To deal with spaces in that case, \\_\_str\_map\_function:w replaces the following

[\str\\_map\\_function:NN](#page-82-1) \str\_map\_function:cN [\str\\_map\\_function:nN](#page-82-2) [\str\\_map\\_inline:Nn](#page-83-0) \str\_map\_inline:cn [\str\\_map\\_inline:nn](#page-83-1) [\str\\_map\\_variable:NNn](#page-83-2) \str\_map\_variable:cNn [\str\\_map\\_variable:nNn](#page-83-3) [\str\\_map\\_break:](#page-83-4) [\str\\_map\\_break:n](#page-84-0) \\_\_str\_map\_function:w \\_\_str\_map\_function:Nn \\_\_str\_map\_inline:NN \\_\_str\_map\_variable:NnN

space by a braced space and a further call to itself. These are received by  $\setminus$ \_str\_ map\_function:Nn, which passes the space to #1 and calls  $\_{strut}$  str\_map\_function:w to deal with the next space. The space before the braced space allows to optimize the  $\qquadmath>q$ recursion\_tail test. Of course we need to include a trailing space (the question mark is needed to avoid losing the space when TEX tokenizes the line). At the cost of about three more auxiliaries this code could get a 9 times speed up by testing only every 9-th character for whether it is  $\qquad \alpha$  recursion tail (also by converting 9 spaces at a time in the \str\_map\_function:nN case).

For the map\_variable functions we use a string assignment to store each character because spaces are made catcode 12 before the loop.

```
5156 \cs_new:Npn \str_map_function:nN #1#2
5157 {
5158 \exp_after:wN \__str_map_function:w
5159 \exp_after:wN \__str_map_function:Nn \exp_after:wN #2
5160 \_kernel_tl_to_str:w {#1}
5161 \q_recursion_tail ? ~
5162 \prg_break_point:Nn \str_map_break: { }
5163 }
5164 \cs_new:Npn \str_map_function:NN
5165 { \exp_args:No \str_map_function:nN }
5166 \cs_new:Npn \__str_map_function:w #1 ~
5167 \{  #1 \{ -\} \ \_{\_str\_map\_function: w } \}5168 \cs_new:Npn \__str_map_function:Nn #1#2
5169 {
5170 \if_meaning:w \q_recursion_tail #2
5171 \exp_after:wN \str_map_break:
5172 \quad \text{Ifi:}5173 #1 #2 \__str_map_function:Nn #1
5174 }
5175 \cs_generate_variant:Nn \str_map_function:NN { c }
5176 \cs_new_protected:Npn \str_map_inline:nn #1#2
5177 {
5178 \int_gincr:N \g__kernel_prg_map_int
5179 \cs_gset_protected:cpn
5180 { __str_map_ \int_use:N \g__kernel_prg_map_int :w } ##1 {#2}
5181 \use:x
5182 \left\{ \begin{array}{ccc} 5182 & 5182 \\ 5182 & 5182 \end{array} \right\}_{5183} \text{key\_not:N} \_\strut \_\strut \_\nskip 10pt \_\strut_{5184} \exp_not:c { __str_map_ \int_use:N \g__kernel_prg_map_int :w }
5185 \__kernel_str_to_other_fast:n {#1}
5186 }
5187 \q_recursion_tail
5188 \prg_break_point:Nn \str_map_break:
5189 { \int_gdecr:N \g__kernel_prg_map_int }
5190 }
5191 \cs_new_protected:Npn \str_map_inline:Nn
5192 { \exp_args:No \str_map_inline:nn }
5193 \cs_generate_variant:Nn \str_map_inline:Nn { c }
5194 \cs_new:Npn \__str_map_inline:NN #1#2
5195 {
5196 \quark_if_recursion_tail_break:NN #2 \str_map_break:
5197 \exp_args:No #1 { \token_to_str:N #2 }
5198 \__str_map_inline:NN #1
```

```
5199 }
5200 \cs_new_protected:Npn \str_map_variable:nNn #1#2#3
5201 {
5202 \use:x
5203 {
5204 \exp_not:n { \_str_map_variable:NnN #2 {#3} }
5205 \__kernel_str_to_other_fast:n {#1}
5206 }
5207 \q_recursion_tail
5208 \prg_break_point:Nn \str_map_break: { }
5200 }
5210 \cs_new_protected:Npn \str_map_variable:NNn
5211 { \exp_args:No \str_map_variable:nNn }
5212 \cs_new_protected:Npn \__str_map_variable:NnN #1#2#3
5213 {
5214 \quark_if_recursion_tail_break:NN #3 \str_map_break:
5215 \str_set:Nn #1 {#3}
5216 \use:n {#2}
5217 \__str_map_variable:NnN #1 {#2}
5218 }
5219 \cs_generate_variant:Nn \str_map_variable:NNn { c }
5220 \cs_new:Npn \str_map_break:
5221 { \prg_map_break:Nn \str_map_break: { } }
5222 \cs_new:Npn \str_map_break:n
5223 { \prg_map_break:Nn \str_map_break: }
```
(*End definition for* \str\_map\_function:NN *and others. These functions are documented on page [59.](#page-82-1)*)

### **8.5 Accessing specific characters in a string**

\\_\_str\_to\_other\_loop:w \\_\_str\_to\_other\_end:w

[\\\_\\_kernel\\_str\\_to\\_other:n](#page-337-0) First apply \tl\_to\_str:n, then replace all spaces by "other" spaces, 8 at a time, storing the converted part of the string between the  $\qquad \alpha$  mark and  $\qquad \alpha$  stop markers. The end is detected when \\_\_str\_to\_other\_loop:w finds one of the trailing A, distinguished from any contents of the initial token list by their category. Then  $\_{\_strut = str\_to\_other\_end:w}$  is called, and finds the result between \q\_mark and the first A (well, there is also the need to remove a space).

```
5224 \cs_new:Npn \__kernel_str_to_other:n #1
5225 {
5226 \exp_after:wN \__str_to_other_loop:w
5227 \tl_to_str:n {#1} ~ A ~ A ~ A ~ A ~ A ~ A ~ A ~ \q_mark \q_stop
5228 }
5229 \group_begin:
5230 \tex lccode:D '\* = '\ %
5231 \tex lccode:D '\A = '\A %
5232 \tex lowercase:D
5233 {
5234 \group_end:
5235 \cs_new:Npn \__str_to_other_loop:w
\frac{1}{5236} #1 ~ #2 ~ #3 ~ #4 ~ #5 ~ #6 ~ #7 ~ #8 ~ #9 \q_stop
5237 \uparrow5238 \if_meaning:w A #8
5239 \ str_to_other_end:w
5240 \quad \text{If } i:5241 \qquad \qquad \ str to other loop:w
```

```
5242 #9 #1 * #2 * #3 * #4 * #5 * #6 * #7 * #8 * \q_stop
5243 }
5244 \cs_new:Npn \_str_to_other_end:w \fi: #1 \q_mark #2 * A #3 \q_stop
5245 { \fi: #2 }
5246 }
```

```
(End definition for \__kernel_str_to_other:n , \__str_to_other_loop:w , and \__str_to_other_-
end:w.)
```
\ kernel str to other fast loop:w \\_\_str\_to\_other\_fast\_end:w

[\\\_\\_kernel\\_str\\_to\\_other\\_fast:n](#page-338-0) The difference with \\_\_kernel\_str\_to\_other:n is that the converted part is left in the input stream, making these commands only restricted-expandable.

```
5247 \cs_new:Npn \__kernel_str_to_other_fast:n #1
5248 {
5249 \exp_after:wN \__str_to_other_fast_loop:w \tl_to_str:n {#1} ~
5250 A \sim A \sim A \sim A \sim A \sim A \sim A \sim A \sim A \sim A5251 }
5252 \group_begin:
5253 \tex lccode:D '\* = '\ %
5254 \tex_lccode:D '\A = '\A %
5255 \tex_lowercase:D
5256 {
5257 \group_end:
5258 \cs_new:Npn \__str_to_other_fast_loop:w
5259 #1 ~ #2 ~ #3 ~ #4 ~ #5 ~ #6 ~ #7 ~ #8 ~ #9 ~
5260 \uparrow5261 \if_meaning:w A #9
5262 \qquad \qquad \setminus \_ \texttt{str\_to\_other\_fast\_end:w}5263 \qquad \qquad \text{if }i:5264 #1 * #2 * #3 * #4 * #5 * #6 * #7 * #8 * #9
5265 \ str_to_other_fast_loop:w *
5266 }
5267 \cs_new:Npn \__str_to_other_fast_end:w #1 * A #2 \q_stop {#1}
5268 }
```
(*End definition for* \\_\_kernel\_str\_to\_other\_fast:n *,* \\_\_kernel\_str\_to\_other\_fast\_loop:w *, and* \\_\_ str to other fast end:w.)

\str\_item:cn [\str\\_item:nn](#page-85-0) [\str\\_item\\_ignore\\_spaces:nn](#page-85-0) \\_\_str\_item:nn \\_\_str\_item:w

[\str\\_item:Nn](#page-85-0) The \str\_item:nn hands its argument with spaces escaped to \\_\_str\_item:nn, and makes sure to turn the result back into a proper string (with category code 10 spaces) eventually. The \str\_item\_ignore\_spaces:nn function does not escape spaces, which are thus ignored by  $\gtrsim$  str\_item:nn since everything else is done with undelimited arguments. Evaluate the  $\langle index \rangle$  argument #2 and count characters in the string, passing those two numbers to  $\angle$ \_str\_item:w for further analysis. If the  $\langle index \rangle$  is negative, shift it by the  $\langle count \rangle$  to know the how many character to discard, and if that is still negative give an empty result. If the  $\langle index \rangle$  is larger than the  $\langle count \rangle$ , give an empty result, and otherwise discard  $\langle index \rangle - 1$  characters before returning the following one. The shift by −1 is obtained by inserting an empty brace group before the string in that case: that brace group also covers the case where the  $\langle index \rangle$  is zero.

```
5269 \cs_new:Npn \str_item:Nn { \exp_args:No \str_item:nn }
5270 \cs_generate_variant:Nn \str_item:Nn { c }
5271 \cs_new:Npn \str_item:nn #1#2
5272 {
5273 \exp_args:Nf \tl_to_str:n
5274 \frac{1}{2}
```

```
5275 \text{key\_args:} \mathbb{N}f \setminus \_strut\text{str\_item:} \mathbb{N}5276 { \__kernel_str_to_other:n {#1} } {#2}
5277 }
5278 }
5279 \cs_new:Npn \str_item_ignore_spaces:nn #1
5280 { \exp_args:No \__str_item:nn { \tl_to_str:n {#1} } }
5281 \cs_new:Npn \__str_item:nn #1#2
5282 {
5283 \exp_after:wN \__str_item:w
5284 \int_value:w \int_eval:n {#2} \exp_after:wN ;
5285 \int_value:w \__str_count:n {#1} ;
5286 #1 \q_stop
5287 }
5288 \text{ Cs_new: Npn } \_ \text{str\_item:w #1; #2};5289 {
5290 \int_compare:nNnTF {#1} < 0
5291 {
5292 \int_compare:nNnTF {#1} < {-#2}
5293 { \use_none_delimit_by_q_stop:w }
5294 \left\{ \begin{array}{ccc} 5 & 2 \end{array} \right\}5295 \exp_after:wN \use_i_delimit_by_q_stop:nw
5296 \exp:w \exp_after:wN \__str_skip_exp_end:w
5297 \int_value:w \int_eval:n { #1 + #2 } ;
5298 }
5299 }
5300 {
5301 \int_compare:nNnTF {#1} > {#2}
5302 { \use_none_delimit_by_q_stop:w }
\overline{5303} \overline{5303}5304 \exp_after:wN \use_i_delimit_by_q_stop:nw
5305 \exp:w \__str_skip_exp_end:w #1 ; { }
5306 }
5307 }
5308 }
```
(*End definition for* \str\_item:Nn *and others. These functions are documented on page [62.](#page-85-0)*)

\\_\_str\_skip\_exp\_end:w \\_\_str\_skip\_loop:wNNNNNNNN \\_\_str\_skip\_end:w \\_\_str\_skip\_end:NNNNNNNNN Removes  $\max(\#1,0)$  characters from the input stream, and then leaves  $\exp$  end:. This should be expanded using  $\exp{\cdot w}$ . We remove characters 8 at a time until there are at most 8 to remove. Then we do a dirty trick: the \if\_case:w construction leaves between 0 and 8 times the \or: control sequence, and those \or: become arguments of \\_\_str\_skip\_end:NNNNNNNN. If the number of characters to remove is 6, say, then there are two  $\overline{\or}$ : left, and the 8 arguments of  $\_\texttt{str\_skip\_end:NNNNNNNN}$  are the two  $\overline{\or}$ : and 6 characters from the input stream, exactly what we wanted to remove. Then close the  $\if$  case:w conditional with  $\if$ :, and stop the initial expansion with  $\exp_{end}$ : (see places where  $\_{\text{str\_strip\_exp\_end}:w}$  is called).

```
5309 \cs_new:Npn \__str_skip_exp_end:w #1;
5310 {
5311 \if_int_compare:w #1 > 8 \exp_stop_f:
5312 \exp_after:wN \__str_skip_loop:wNNNNNNNN
5313 \else:
5314 \exp_after:wN \__str_skip_end:w
5315 \int_value:w \int_eval:w
5316 \fi:
```

```
5317 #1 ;
5318 }
5319 \cs_new:Npn \__str_skip_loop:wNNNNNNNN #1; #2#3#4#5#6#7#8#9
5320 {
5321 \exp_after:wN \__str_skip_exp_end:w
5322 \int_value:w \int_eval:n { #1 - 8 } ;
5323 }
5324 \cs_new:Npn \__str_skip_end:w #1 ;
5325 {
5326 \exp_after:wN \__str_skip_end:NNNNNNNN
5327 \if_case:w #1 \exp_stop_f: \or: \or: \or: \or: \or: \or: \or: \or:
5328 }
5329 \csc\_new: Npn \_str\_str\_skip\_end: NNNNNNNN  #1#2#3#4#5#6#7#8 { \if: \exp\_end: }
```

```
(End definition for \__str_skip_exp_end:w and others.)
```
[\str\\_range:Nnn](#page-86-0) [\str\\_range:nnn](#page-86-0) [\str\\_range\\_ignore\\_spaces:nnn](#page-86-0) \\_\_str\_range:nnn \\_\_str\_range:w \\_\_str\_range:nnw

Sanitize the string. Then evaluate the arguments. At this stage we also decrement the  $\langle start\ index \rangle$ , since our goal is to know how many characters should be removed. Then limit the range to be non-negative and at most the length of the string (this avoids needing to check for the end of the string when grabbing characters), shifting negative numbers by the appropriate amount. Afterwards, skip characters, then keep some more, and finally drop the end of the string.

```
5330 \cs_new:Npn \str_range:Nnn { \exp_args:No \str_range:nnn }
5331 \cs_generate_variant:Nn \str_range:Nnn { c }
5332 \cs_new:Npn \str_range:nnn #1#2#3
5333 {
5334 \exp_args:Nf \tl_to_str:n
5335 {
5336 \exp_args:Nf \__str_range:nnn
5337 { \__kernel_str_to_other:n {#1} } {#2} {#3}
5338 }
5339 }
5340 \cs_new:Npn \str_range_ignore_spaces:nnn #1
5341 { \exp_args:No \__str_range:nnn { \tl_to_str:n {#1} } }
5342 \cs_new:Npn \__str_range:nnn #1#2#3
5343 {
5344 \text{key_after:} \exp_after:wN \__str_range:w
5345 \int_value:w \__str_count:n {#1} \exp_after:wN ;
5346 \int_value:w \int_eval:n { (#2) - 1 } \exp_after:wN ;
5347 \int_value:w \int_eval:n {#3} ;
5348 #1 \q_stop
5349 }
5350 \cs_new:Npn \__str_range:w #1; #2; #3;
5351 {
5352 \exp_args:Nf \__str_range:nnw
5353 { \__str_range_normalize:nn {#2} {#1} }
5354 { \__str_range_normalize:nn {#3} {#1} }
5355 }
5356 \cs_new:Npn \__str_range:nnw #1#2
5357 {
5358 \exp_after:wN \__str_collect_delimit_by_q_stop:w
5359 \int_value:w \int_eval:n { #2 - #1 } \exp_after:wN ;
5360 \exp:w \__str_skip_exp_end:w #1 ;
5361 }
```
(*End definition for* \str\_range:Nnn *and others. These functions are documented on page [63.](#page-86-0)*)

\\_\_str\_range\_normalize:nn This function converts an h*index*i argument into an explicit position in the string (a result of 0 denoting "out of bounds"). Expects two explicit integer arguments: the  $\langle index \rangle$ #1 and the string count #2. If #1 is negative, replace it by  $#1 + #2 + 1$ , then limit to the range [0*,* #2].

```
5362 \cs_new:Npn \__str_range_normalize:nn #1#2
5363 {
5364 \int_eval:n
5365 \frac{1}{2}5366 \if_int_compare:w #1 < 0 \exp_stop_f:
5367 \if_int\_compare:w #1 < -#2 \exp_stop_f:
5368 0
5369 \else:
5370 \textbf{\#1 + }\textbf{\#2 + 1}5371 \fi:
5372 \else:
5373 \if_int_compare:w #1 < #2 \exp_stop_f:
5374 \#15375 \else:
5376 #2
5377 \fi:
5378 \fi:
5379 }
5380 }
```

```
(End definition for \__str_range_normalize:nn.)
```

```
\__str_collect_delimit_by_q_stop:w
       \__str_collect_loop:wn
          \__str_collect_loop:wnNNNNNNN
        \__str_collect_end:wn
\__str_collect_end:nnnnnnnnw
```
Collects  $max(#1, 0)$  characters, and removes everything else until  $\qquad \cdot$  stop. This is somewhat similar to  $\mathcal{L}_{\text{str\_skip}$  exp\_end:w, but accepts integer expression arguments. This time we can only grab 7 characters at a time. At the end, we use an \if\_case:w trick again, so that the 8 first arguments of  $\angle$ \_str\_collect\_end:nnnnnnnnw are some  $\or$ :, followed by an  $\forall$ **fi**:, followed by **#1** characters from the input stream. Simply leaving this in the input stream closes the conditional properly and the  $\sigma$ : disappear.

```
5381 \cs_new:Npn \__str_collect_delimit_by_q_stop:w #1;
5382 \quad {\ \ \setminus \ \ _strut \texttt{str\_collect\_loop:wn  #1 ; } \ \} }5383 \cs_new:Npn \__str_collect_loop:wn #1 ;
5384 {
5385 \if_int_compare:w #1 > 7 \exp_stop_f:
5386 \exp_after:wN \__str_collect_loop:wnNNNNNNNN
5387 \else:
5388 \exp_after:wN \__str_collect_end:wn
5389 \fi.
5390 #1 ;
5391 }
5392 \cs_new:Npn \__str_collect_loop:wnNNNNNNN #1; #2 #3#4#5#6#7#8#9
5393 {
5394 \exp_after:wN \__str_collect_loop:wn
5395 \int_value:w \int_eval:n { #1 - 7 } ;
5396 { #2 #3#4#5#6#7#8#9 }
5397 }
5398 \cs_new:Npn \__str_collect_end:wn #1 ;
5399 {
```

```
5400 \exp_after:wN \__str_collect_end:nnnnnnnnw
5401 \if_case:w \if_int_compare:w #1 > 0 \exp_stop_f:
5402 #1 \else: 0 \fi: \exp_stop_f:
5403 \or: \or: \or: \or: \or: \or: \or: \i:
5404 }
_{5405} \cs_new:Npn \__str_collect_end:nnnnnnnnw #1#2#3#4#5#6#7#8 #9 \q_stop
5406 { #1#2#3#4#5#6#7#8 }
```

```
(End definition for \__str_collect_delimit_by_q_stop:w and others.)
```
# **8.6 Counting characters**

[\str\\_count\\_spaces:N](#page-84-1) \str\_count\_spaces:c [\str\\_count\\_spaces:n](#page-84-1) \_\_str\_count\_spaces\_loop:w

To speed up this function, we grab and discard 9 space-delimited arguments in each iteration of the loop. The loop stops when the last argument is one of the trailing  $X(number)$ , and that  $\langle number \rangle$  is added to the sum of 9 that precedes, to adjust the result.

```
5407 \cs_new:Npn \str_count_spaces:N
5408 { \exp_args:No \str_count_spaces:n }
5409 \cs_generate_variant:Nn \str_count_spaces:N { c }
5410 \cs_new:Npn \str_count_spaces:n #1
5411 {
5412 \int_eval:n
5413 \frac{1}{2}5414 \exp_after:wN \__str_count_spaces_loop:w
5415 \tl_to_str:n {#1} ~
5416 X \times 7 \times X 6 ~ X \times 5 ~ X \times 4 ~ X \times 3 ~ X \times 2 ~ X \times 1 ~ X \times 0 ~ X \times 1 ~
\bigvee_{5417} \bigvee_{5418} \bigvee5418 }
5419 }
5420 \cs_new:Npn \__str_count_spaces_loop:w #1~#2~#3~#4~#5~#6~#7~#8~#9~
5421 \frac{542}{5}5422 \if meaning:w X #9
5423 \use_i_delimit_by_q_stop:nw
5424 \fi:
5425 9 + \__str_count_spaces_loop:w
5426 }
```
(*End definition for* \str\_count\_spaces:N *,* \str\_count\_spaces:n *, and* \\_\_str\_count\_spaces\_loop:w*. These functions are documented on page [61.](#page-84-1)*)

[\str\\_count:N](#page-84-2) \str\_count:c [\str\\_count:n](#page-84-2) [\str\\_count\\_ignore\\_spaces:n](#page-84-2)  $\setminus$ \_str\_count:n \\_\_str\_count\_aux:n \\_\_str\_count\_loop:NNNNNNNNN

To count characters in a string we could first escape all spaces using  $\setminus$  kernel str to\_other:n, then pass the result to \tl\_count:n. However, the escaping step would be quadratic in the number of characters in the string, and we can do better. Namely, sum the number of spaces ( $\text{str}\$ count spaces:n) and the result of  $\text{td}\$ count:n, which ignores spaces. Since strings tend to be longer than token lists, we use specialized functions to count characters ignoring spaces. Namely, loop, grabbing 9 non-space characters at each step, and end as soon as we reach one of the 9 trailing items. The internal function  $\$  str count:n, used in  $\strut \text{str}$  item:nn and  $\strut \text{str}$  range:nnn, is similar to  $\strut \text{str}$  count\_ignore\_spaces:n but expects its argument to already be a string or a string with spaces escaped.

```
5427 \cs_new:Npn \str_count:N { \exp_args:No \str_count:n }
```

```
5428 \cs_generate_variant:Nn \str_count:N { c }
```
<sup>5429</sup> \cs\_new:Npn \str\_count:n #1

```
5430 \frac{5}{20}5431 \__str_count_aux:n
5432 \left\{ \begin{array}{ccc} 5 & 2 & 3 \\ 3 & 2 & 3 \end{array} \right\}5433 \str_count_spaces:n {#1}
\verb|+ \exp_after: wN \ \_strut \ \text{comput} \ \text{INNNNNNNNN} \ \texttt{t\_to\_str:} \ \texttt{#1}5435 }
5436 }
5437 \cs_new:Npn \__str_count:n #1
5438 {
5439 \__str_count_aux:n
5440 { \Upsilon_-\text{str\_count\_loop: NNNNNNNNN} #1 }
5441 }
5442 \cs_new:Npn \str_count_ignore_spaces:n #1
5443 {
5444 \qquad str count aux:n
_{5445} { \exp_after:wN \_str_count_loop:NNNNNNNNNN \tl_to_str:n {#1} }
5446 }
5447 \cs_new:Npn \__str_count_aux:n #1
5448 {
5449 \int_eval:n
5450 {
5451 #1
5452 { X 8 } { X 7 } { X 6 }
5453 { X 5 } { X 4 } { X 3 }
5454 { X 2 } { X 1 } { X 0 }
5455 \qquad \qquad 5456 }
5457 }
5458 \cs_new:Npn \__str_count_loop:NNNNNNNNNN #1#2#3#4#5#6#7#8#9
5459 {
5460 \if_meaning:w X #9
5461 \exp_after:wN \use_none_delimit_by_q_stop:w
5462 \qquad \qquad \text{If }i
5463 9 + \__str_count_loop:NNNNNNNNNN
5464 }
```
(*End definition for* \str\_count:N *and others. These functions are documented on page [61.](#page-84-2)*)

# **8.7 The first character in a string**

[\str\\_head:N](#page-85-1) \str\_head:c [\str\\_head:n](#page-85-1) [\str\\_head\\_ignore\\_spaces:n](#page-85-1) \\_\_str\_head:w

```
The ignore spaces variant applies \tilde{\tau} to str:n then grabs the first item, thus skip-
ping spaces. As usual, \str_head:N expands its argument and hands it to \str_head:n.
To circumvent the fact that TEX skips spaces when grabbing undelimited macro pa-
rameters, \setminus str head:w takes an argument delimited by a space. If #1 starts with a
non-space character, \use_i_delimit_by_q_stop:nw leaves that in the input stream.
On the other hand, if #1 starts with a space, the \angle_str_head:w takes an empty argu-
ment, and the single (initially braced) space in the definition of \_{\text{starthead}} makes
its way to the output. Finally, for an empty argument, the (braced) empty brace group
in the definition of \str_head:n gives an empty result after passing through \use_-
i_delimit_by_q_stop:nw.
```

```
_{5465} \cs_new:Npn \str_head:N { \exp_args:No \str_head:n }
```

```
5466 \cs_generate_variant:Nn \str_head:N { c }
```
<sup>5467</sup> \cs\_new:Npn \str\_head:n #1

```
5468 \overline{5}5469 \exp_{after:wN} \_strut5470 \tl_to_str:n {#1}
5471 { { } } ~ \q_stop
5472 }
5473 \text{ Cs_new: Npn } \_ \text{str\_head:W #1 ~* \% }5474 { \use_i_delimit_by_q_stop:nw #1 { ~ } }
5475 \cs_new:Npn \str_head_ignore_spaces:n #1
5476 {
5477 \exp_after:wN \use_i_delimit_by_q_stop:nw
5478 \tl_to_str:n {#1} { } \q_stop
5470 }
```
(*End definition for* \str\_head:N *and others. These functions are documented on page [62.](#page-85-1)*)

[\str\\_tail:N](#page-85-2) \str\_tail:c [\str\\_tail:n](#page-85-2) [\str\\_tail\\_ignore\\_spaces:n](#page-85-2) \\_\_str\_tail\_auxi:w \\_\_str\_tail\_auxii:w

Getting the tail is a little bit more convoluted than the head of a string. We hit the front of the string with \reverse\_if:N \if\_charcode:w \scan\_stop:. This removes the first character, and necessarily makes the test true, since the character cannot match  $\$ scan stop:. The auxiliary function then inserts the required \fi: to close the conditional, and leaves the tail of the string in the input stream. The details are such that an empty string has an empty tail (this requires in particular that the end-marker X be unexpandable and not a control sequence). The \_ignore\_spaces is rather simpler: after converting the input to a string, \\_\_str\_tail\_auxii:w removes one undelimited argument and leaves everything else until an end-marker \q\_mark. One can check that an empty (or blank) string yields an empty tail.

```
5480 \cs_new:Npn \str_tail:N { \exp_args:No \str_tail:n }
5481 \cs_generate_variant:Nn \str_tail:N { c }
5482 \cs_new:Npn \str_tail:n #1
5483 \sqrt{2}5484 \exp_after:wN \__str_tail_auxi:w
5485 \reverse_if:N \if_charcode:w
5486 \scan_stop: \tl_to_str:n {#1} X X \q_stop
5487 }
5488 \cs_new:Npn \__str_tail_auxi:w #1 X #2 \q_stop { \fi: #1 }
5489 \cs_new:Npn \str_tail_ignore_spaces:n #1
5490 {
5491 \exp_after:wN \__str_tail_auxii:w
5492 \tl_to_str:n {#1} \q_mark \q_mark \q_stop
5493 }
_{5494} \cs_new:Npn \__str_tail_auxii:w #1 #2 \q_mark #3 \q_stop { #2 }
```
(*End definition for* \str\_tail:N *and others. These functions are documented on page [62.](#page-85-2)*)

# **8.8 String manipulation**

[\str\\_fold\\_case:n](#page-88-0) \str\_fold\_case:V [\str\\_lower\\_case:n](#page-87-0) Case changing for programmatic reasons is done by first detokenizing input then doing a simple loop that only has to worry about spaces and everything else. The output is detokenized to allow data sharing with text-based case changing.

```
5495 \text{ } \csc_1new:Npn \str_fold_case:n #1 { \_str_change_case:nn {#1} { fold } }
5496 \text{ } \csc_1new:Npn \str_lower_case:n #1 { \__str_change_case:nn {#1} { lower } }
5497 \cs_new:Npn \str_upper_case:n #1 { \__str_change_case:nn {#1} { upper } }
5498 \cs_generate_variant:Nn \str_fold_case:n { V }
5499 \cs_generate_variant:Nn \str_lower_case:n { f }
```

```
\str_lower_case:f
           \str_upper_case:n
           \str_upper_case:f
      \__str_change_case:nn
    \__str_change_case_aux:nn
  _str_change_case_result:n
 _str_change_case_output:nw
\__str_change_case_output:fw
  \__str_change_case_end:nw
 \__str_change_case_loop:nw
 \__str_change_case_space:n
 \__str_change_case_char:nN
```

```
5500 \cs_generate_variant:Nn \str_upper_case:n { f }
5501 \cs_new:Npn \__str_change_case:nn #1
5502 {
5503 \exp_after:wN \__str_change_case_aux:nn \exp_after:wN
5504 { \tl_to_str:n {#1} }
5505 }
5506 \cs_new:Npn \__str_change_case_aux:nn #1#2
5507 {
5508 \__str_change_case_loop:nw {#2} #1 \q_recursion_tail \q_recursion_stop
5509 \__str_change_case_result:n { }
5510 }
5511 \cs_new:Npn \__str_change_case_output:nw #1#2 \__str_change_case_result:n #3
5512 { #2 \__str_change_case_result:n { #3 #1 } }
5513 \cs_generate_variant:Nn \__str_change_case_output:nw { f }
5514 \cs_new:Npn \__str_change_case_end:wn #1 \__str_change_case_result:n #2
5515 { \tl_to_str:n {#2} }
5516 \cs_new:Npn \__str_change_case_loop:nw #1#2 \q_recursion_stop
5517 {
5518 \tl_if_head_is_space:nTF {#2}
5519 \{ \ \mathcal{L}_{\text{str\_change\_case\_space:n}} \}5520 { \__str_change_case_char:nN }
5521 {#1} #2 \q_recursion_stop
5522 }
5523 \exp_last_unbraced:NNNNo
5524 \cs_new:Npn \__str_change_case_space:n #1 \c_space_tl
5525 {
5526 \__str_change_case_output:nw { ~ }
5527 \__str_change_case_loop:nw {#1}
5528 }
5529 \cs_new:Npn \__str_change_case_char:nN #1#2
5530 {
5531 \quark_if_recursion_tail_stop_do:Nn #2
5532 { \__str_change_case_end:wn }
5533 \__str_change_case_output:fw
5534 { \use:c { char_str_ #1 _case:N } #2 }
5535 \__str_change_case_loop:nw {#1}
5536 }
```
(*End definition for* \str\_fold\_case:n *and others. These functions are documented on page [65.](#page-88-0)*)

[\c\\_ampersand\\_str](#page-89-0) For all of those strings, use \cs\_to\_str:N to get characters with the correct category [\c\\_atsign\\_str](#page-89-0) code without worries [\c\\_backslash\\_str](#page-89-0) [\c\\_left\\_brace\\_str](#page-89-0) [\c\\_right\\_brace\\_str](#page-89-0) [\c\\_circumflex\\_str](#page-89-0) [\c\\_colon\\_str](#page-89-0) [\c\\_dollar\\_str](#page-89-0) [\c\\_hash\\_str](#page-89-0) [\c\\_percent\\_str](#page-89-0) [\c\\_tilde\\_str](#page-89-0) [\c\\_underscore\\_str](#page-89-0) \str\_const:Nx \c\_ampersand\_str { \cs\_to\_str:N \& } \str\_const:Nx \c\_atsign\_str { \cs\_to\_str:N \@ } 5539 \str\_const:Nx \c\_backslash\_str { \cs\_to\_str:N \\ } \str\_const:Nx \c\_left\_brace\_str { \cs\_to\_str:N \{ } \str\_const:Nx \c\_right\_brace\_str { \cs\_to\_str:N \} } \str\_const:Nx \c\_circumflex\_str { \cs\_to\_str:N \^ }  $_{5543}$  \str\_const:Nx \c\_colon\_str  $\{ \csc \text{tot} \}:$  $_{5544}$  \str\_const:Nx \c\_dollar\_str  $\{ \cs{\text{ts\_to\_str}} \$ 5545 \str\_const:Nx \c\_hash\_str  $\{ \c_{st} \$ 5546 \str\_const:Nx \c\_percent\_str  $\{ \cs{\circ\_str: N \\\}\}$ 5547 \str\_const:Nx \c\_tilde\_str  $\{ \csc, \ddotsc, \ddotsc \}$ 

\str\_const:Nx \c\_underscore\_str { \cs\_to\_str:N \\_ }

(*End definition for* \c\_ampersand\_str *and others. These variables are documented on page [66.](#page-89-0)*)

```
\l_tmpa_str
Scratch strings.
\l_tmpb_str
\g_tmpa_str
\g_tmpb_str
              5549 \str_new:N \l_tmpa_str
              5550 \str_new:N \l_tmpb_str
             5551 \str_new:N \g_tmpa_str
              5552 \str_new:N \g_tmpb_str
```
(*End definition for* \l\_tmpa\_str *and others. These variables are documented on page [66.](#page-89-1)*)

# **8.9 Viewing strings**

```
\str_show:n
Displays a string on the terminal.
\str_show:N
\str_show:c
 \str_log:n
5555 \cs_generate_variant:Nn \str_show:N { c }
 \str_log:N
\str_log:c
              5553 \cs_new_eq:NN \str_show:n \tl_show:n
              5554 \cs_new_eq:NN \str_show:N \tl_show:N
            5556 \cs_new_eq:NN \str_log:n \tl_log:n
              5557 \cs_new_eq:NN \str_log:N \tl_log:N
              5558 \cs_generate_variant:Nn \str_log:N { c }
```
(*End definition for* \str\_show:n *and others. These functions are documented on page [65.](#page-88-1)*)

```
5559 (/initex | package)
```
# **9 l3str-convert implementation**

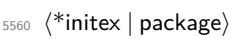

 $5561$   $\langle$  @@=str}

# **9.1 Helpers**

# **9.1.1 Variables and constants**

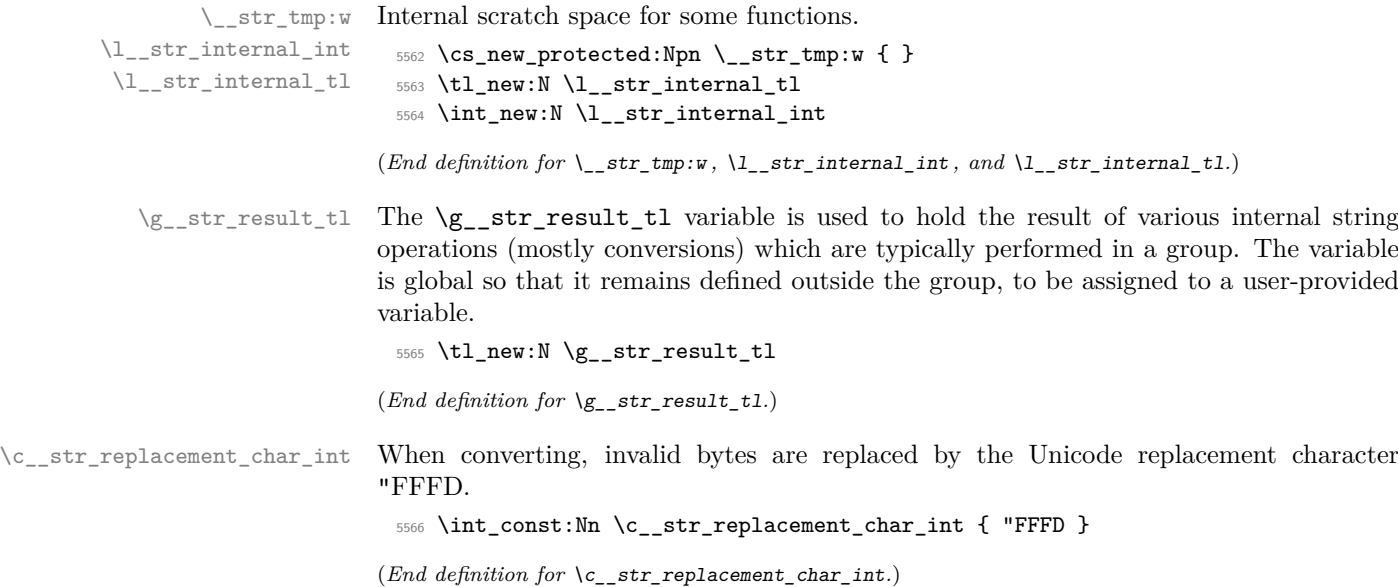

\c\_\_str\_max\_byte\_int The maximal byte number. <sup>5567</sup> \int\_const:Nn \c\_\_str\_max\_byte\_int { 255 } (*End definition for* \c\_\_str\_max\_byte\_int*.*) \g\_\_str\_alias\_prop To avoid needing one file per encoding/escaping alias, we keep track of those in a property list. <sup>5568</sup> \prop\_new:N \g\_\_str\_alias\_prop <sup>5569</sup> \prop\_gput:Nnn \g\_\_str\_alias\_prop { latin1 } { iso88591 } <sup>5570</sup> \prop\_gput:Nnn \g\_\_str\_alias\_prop { latin2 } { iso88592 } <sup>5571</sup> \prop\_gput:Nnn \g\_\_str\_alias\_prop { latin3 } { iso88593 } <sup>5572</sup> \prop\_gput:Nnn \g\_\_str\_alias\_prop { latin4 } { iso88594 } <sup>5573</sup> \prop\_gput:Nnn \g\_\_str\_alias\_prop { latin5 } { iso88599 } <sup>5574</sup> \prop\_gput:Nnn \g\_\_str\_alias\_prop { latin6 } { iso885910 } <sup>5575</sup> \prop\_gput:Nnn \g\_\_str\_alias\_prop { latin7 } { iso885913 } <sup>5576</sup> \prop\_gput:Nnn \g\_\_str\_alias\_prop { latin8 } { iso885914 } <sup>5577</sup> \prop\_gput:Nnn \g\_\_str\_alias\_prop { latin9 } { iso885915 } <sup>5578</sup> \prop\_gput:Nnn \g\_\_str\_alias\_prop { latin10 } { iso885916 } <sup>5579</sup> \prop\_gput:Nnn \g\_\_str\_alias\_prop { utf16le } { utf16 } <sup>5580</sup> \prop\_gput:Nnn \g\_\_str\_alias\_prop { utf16be } { utf16 } <sup>5581</sup> \prop\_gput:Nnn \g\_\_str\_alias\_prop { utf32le } { utf32 } <sup>5582</sup> \prop\_gput:Nnn \g\_\_str\_alias\_prop { utf32be } { utf32 } <sup>5583</sup> \prop\_gput:Nnn \g\_\_str\_alias\_prop { hexadecimal } { hex } (*End definition for* \g\_\_str\_alias\_prop*.*) \g\_\_str\_error\_bool In conversion functions with a built-in conditional, errors are not reported directly to the user, but the information is collected in this boolean, used at the end to decide on which branch of the conditional to take. <sup>5584</sup> \bool\_new:N \g\_\_str\_error\_bool (*End definition for* \g\_\_str\_error\_bool*.*) str\_byte str\_error Conversions from one  $\langle encoding \rangle / \langle escaping \rangle$  pair to another are done within x-expanding assignments. Errors are signalled by raising the relevant flag. <sup>5585</sup> \flag\_new:n { str\_byte } <sup>5586</sup> \flag\_new:n { str\_error } (*End definition for* str\_byte *and* str\_error*. These variables are documented on page* **??***.*)

# **9.2 String conditionals**

 $\_{\texttt{str\_if\_contains\_char}: nNTF}$  { $\langle \text{token list} \rangle$ }  $\langle \text{char} \rangle$ 

Expects the  $\langle token \; list \rangle$  to be an  $\langle other \; string \rangle$ : the caller is responsible for ensuring that no (too-)special catcodes remain. Spaces with catcode 10 are ignored. Loop over the characters of the string, comparing character codes. The loop is broken if character codes match. Otherwise we return "false".

```
5587 \prg_new_conditional:Npnn \__str_if_contains_char:NN #1#2 { T , TF }
5588 {
5589 \exp_after:wN \__str_if_contains_char_aux:NN \exp_after:wN #2
5590 #1 { \prg_break:n { ? \fi: } }
5591 \prg_break_point:
5592 \prg_return_false:
```
\\_\_str\_if\_contains\_char:NNT \\_\_str\_if\_contains\_char:NNTF \\_\_str\_if\_contains\_char:nNTF \\_\_str\_if\_contains\_char\_aux:NN \\_\_str\_if\_contains\_char\_true:

```
5593 }
_{5594} \prg_new_conditional:Npnn \__str_if_contains_char:nN #1#2 { TF }
5595 {
5596 \__str_if_contains_char_aux:NN #2 #1 { \prg_break:n { ? \fi: } }
5597 \prg_break_point:
5598 \prg_return_false:
5599 }
5600 \cs_new:Npn \__str_if_contains_char_aux:NN #1#2
5601 {
5602 \if_charcode:w #1 #2
5603 \exp_after:wN \__str_if_contains_char_true:
5604 \fi:
5605 \__str_if_contains_char_aux:NN #1
5606 }
_{5607} \cs_new:Npn \__str_if_contains_char_true:
5608 { \prg_break:n { \prg_return_true: \use_none:n } }
```
(*End definition for* \\_\_str\_if\_contains\_char:NNT *and others.*)

 $\setminus$ \_str\_octal\_use:NTF  $\setminus$ \_str\_octal\_use:NTF (token) {(true code)} {(false code)}

If the  $\langle token \rangle$  is an octal digit, it is left in the input stream, *followed* by the  $\langle true$  $code\rangle$ . Otherwise, the *{false code}* is left in the input stream.

**TEXhackers note:** This function will fail if the escape character is an octal digit. We are thus careful to set the escape character to a known value before using it. TEX dutifully detects

octal digits for us: if #1 is an octal digit, then the right-hand side of the comparison is '1#1, greater than 1. Otherwise, the right-hand side stops as '1, and the conditional takes the false branch.

```
5609 \prg_new_conditional:Npnn \__str_octal_use:N #1 { TF }
5610 {
5611 \if_int_compare:w 1 < '1 \token_to_str:N #1 \exp_stop_f:
5612 #1 \prg_return_true:
5613 \else:
5614 \prg_return_false:
5615 \fi:
5616 }
```
(*End definition for* \\_\_str\_octal\_use:NTF*.*)

 $\_\texttt{start\_hexadecimal\_use:NTF}$  TEX detects uppercase hexadecimal digits for us (see  $\_\texttt{start\_octal\_use:NTF})$ , but not the lowercase letters, which we need to detect and replace by their uppercase counterpart.

```
5617 \prg_new_conditional:Npnn \__str_hexadecimal_use:N #1 { TF }
5618 {
5619 \if_int_compare:w 1 < "1 \token_to_str:N #1 \exp_stop_f:
5620 #1 \prg_return_true:
5621 \else:
5622 \if_case:w \int_eval:n { \exp_after:wN ' \token_to_str:N #1 - 'a }
5623 A
5624 \or: B
5625 \or: C
5626 \or: D
5627 \or: E
5628 \or: F
```

```
5629 \overline{629}5630 \prg_return_false:
5631 \exp_after:wN \use_none:n
5632 \fi:
5633 \prg_return_true:
5634 \fi:
5635 }
```
(*End definition for* \\_\_str\_hexadecimal\_use:NTF*.*)

### **9.3 Conversions**

## **9.3.1 Producing one byte or character**

\c\_\_str\_byte\_0\_tl \c\_\_str\_byte\_1\_tl \c\_\_str\_byte\_255\_tl \c\_\_str\_byte\_-1\_tl For each integer *N* in the range [0*,* 255], we create a constant token list which holds three character tokens with category code other: the character with character code *N*, followed by the representation of *N* as two hexadecimal digits. The value −1 is given a default token list which ensures that later functions give an empty result for the input −1. <sup>5636</sup> \group\_begin:  $5637$  \tl\_set:Nx \l\_\_str\_internal\_tl { \tl\_to\_str:n { 0123456789ABCDEF } }

```
5638 \tl_map_inline:Nn \l__str_internal_tl
 5639 {
 5640 \tl_map_inline:Nn \l__str_internal_tl
 5641 \qquad \qquad5642 \tl_const:cx { c__str_byte_ \int_eval:n {"#1##1} _tl }
 5643 { \char_generate:nn { "#1##1 } { 12 } #1 ##1 }
 5644 }
 5645 }
 5646 \group end:
 5647 \tl_const:cn { c__str_byte_-1_tl } { { } \use_none:n { } }
(End definition for \c__str_byte_0_tl and others.)
```

```
str_output_byte:n
     \__str_output_byte:w
str_output_hexadecimal:n
       \__str_output_end:
```
Those functions must be used carefully: feeding them a value outside the range [−1*,* 255] will attempt to use the undefined token list variable  $\csc_1 str_byte_{\text{number}}\text{t}.$  Assuming that the argument is in the right range, we expand the corresponding token list, and pick either the byte (first token) or the hexadecimal representations (second and third tokens). The value −1 produces an empty result in both cases.

```
5648 \text{ } Cs new:Npn \ str output byte:n #1
_{5649} { \_str_output_byte:w #1 \_str_output_end: }
5650 \cs_new:Npn \__str_output_byte:w
5651 {
5652 \exp_after:wN \exp_after:wN
5653 \exp_after:wN \use_i:nnn
5654 \cs:w c__str_byte_ \int_eval:w
5655 }
5656 \cs_new:Npn \__str_output_hexadecimal:n #1
5657 {
5658 \exp_after:wN \exp_after:wN
5659 \exp_after:wN \use_none:n
5660 \cs:w c_str_byte_ \int_eval:n {#1} _tl \cs_end:
5661 }
5662 \cs_new:Npn \__str_output_end:
5663 { \scan_stop: _tl \cs_end: }
```
(*End definition for* \\_\_str\_output\_byte:n *and others.*)

\\_\_str\_output\_byte\_pair\_be:n \\_\_str\_output\_byte\_pair\_le:n \\_\_str\_output\_byte\_pair:nnN

```
Convert a number in the range [0, 65535] to a pair of bytes, either big-endian or little-
endian.
```

```
5664 \cs_new:Npn \__str_output_byte_pair_be:n #1
5665 {
5666 \exp_args:Nf \__str_output_byte_pair:nnN
5667 { \int_div_truncate:nn { #1 } { "100 } } {#1} \use:nn
5668 }
5669 \cs_new:Npn \__str_output_byte_pair_le:n #1
5670 {
5671 \exp_args:Nf \__str_output_byte_pair:nnN
5672 { \int_div_truncate:nn { #1 } { "100 } } {#1} \use_ii_i:nn
5673 }
5674 \cs_new:Npn \__str_output_byte_pair:nnN #1#2#3
5675 {
5676 #3
5677 { \__str_output_byte:n { #1 } }
5678 { \__str_output_byte:n { #2 - #1 * "100 } }
5679 }
```
(*End definition for* \\_\_str\_output\_byte\_pair\_be:n *,* \\_\_str\_output\_byte\_pair\_le:n *, and* \\_\_str\_ output\_byte\_pair:nnN*.*)

### **9.3.2 Mapping functions for conversions**

\\_\_str\_convert\_gmap:N \\_\_str\_convert\_gmap\_loop:NN

This maps the function #1 over all characters in  $\gtrsim_{g_*} str\_result\_tl$ , which should be a byte string in most cases, sometimes a native string.

```
5680 \cs_new_protected:Npn \__str_convert_gmap:N #1
5681 {
5682 \tl_gset:Nx \g__str_result_tl
5683 {
5684 \exp_after:wN \__str_convert_gmap_loop:NN
5685 \exp_after:wN #1
5686 \g_str_result_tl { ? \prg_break: }
5687 \prg_break_point:
5688 }
5689 }
5690 \cs_new:Npn \__str_convert_gmap_loop:NN #1#2
5691 {
5692 \use_none:n #2
5693 #1#2
5694 \__str_convert_gmap_loop:NN #1
5695 }
```
(*End definition for* \\_\_str\_convert\_gmap:N *and* \\_\_str\_convert\_gmap\_loop:NN*.*)

 $\setminus_{s \leq str\_convert\_graph\_internal:M}$  This maps the function #1 over all character codes in  $\gtrsim_s str\_result\_tl$ , which must \\_str\_convert\_gmap\_internal\_loop:Nw be in the internal representation.

```
5696 \cs_new_protected:Npn \__str_convert_gmap_internal:N #1
5697 {
5698 \tl_gset:Nx \g__str_result_tl
5699 {
5700 \exp_after:wN \_str_convert_gmap_internal_loop:Nww
```

```
5701 \exp_{after:wN #1
\gtrsim \gtrsim \gtrsim \gtrsim \gtrsim \gtrsim \gtrsim \gtrsim \gtrsim \gtrsim \gtrsim \gtrsim \gtrsim \gtrsim \gtrsim \gtrsim \gtrsim \gtrsim \gtrsim \gtrsim \gtrsim \gtrsim \gtrsim \gtrsim \gtrsim \gtrsim \gtrsim \gtrsim \gtrsim \gtrsim \gtrsim \gtr5703 \prg_break_point:
5704 }
5705 }
5706 \cs_new:Npn \__str_convert_gmap_internal_loop:Nww #1 #2 \s__tl #3 \s__tl
5707 {
5708 \use_none_delimit_by_q_stop:w #3 \q_stop
5709 #1 {#3}
5710 \__str_convert_gmap_internal_loop:Nww #1
5711 }
```
(*End definition for* \\_\_str\_convert\_gmap\_internal:N *and* \\_\_str\_convert\_gmap\_internal\_loop:Nw*.*)

#### **9.3.3 Error-reporting during conversion**

\\_\_str\_if\_flag\_error:nnx \\_\_str\_if\_flag\_no\_error:nnx When converting using the function  $\strut \texttt{\$str}$  set\_convert:Nnnn, errors should be reported to the user after each step in the conversion. Errors are signalled by raising some flag (typically @@\_error), so here we test that flag: if it is raised, give the user an error, otherwise remove the arguments. On the other hand, in the conditional functions \str\_ set\_convert:NnnnTF, errors should be suppressed. This is done by changing \\_str\_if\_flag\_error:nnx into \\_\_str\_if\_flag\_no\_error:nnx locally.

```
5712 \text{ } \cs_new_protected:Npn \_str_if_flag_error:nnx #1
5713 {
5714 \flag_if_raised:nTF {#1}
5715 { \__kernel_msg_error:nnx { str } }
5716 { \use_none:nn }
5717 }
5718 \cs_new_protected:Npn \__str_if_flag_no_error:nnx #1#2#3
5719 { \flag_if_raised:nT {#1} { \bool_gset_true:N \g__str_error_bool } }
```

```
(End definition for \__str_if_flag_error:nnx and \__str_if_flag_no_error:nnx.)
```
\\_\_str\_if\_flag\_times:nT At the end of each conversion step, we raise all relevant errors as one error message, built on the fly. The height of each flag indicates how many times a given error was encountered. This function prints #2 followed by the number of occurrences of an error if it occurred, nothing otherwise.

```
5720 \cs_new:Npn \__str_if_flag_times:nT #1#2
5721 { \flag_if_raised:nT {#1} { #2~(x \flag_height:n {#1} ) } }
```
(*End definition for* \\_\_str\_if\_flag\_times:nT*.*)

#### **9.3.4 Framework for conversions**

Most functions in this module expect to be working with "native" strings. Strings can also be stored as bytes, in one of many encodings, for instance UTF8. The bytes themselves can be expressed in various ways in terms of TEX tokens, for instance as pairs of hexadecimal digits. The questions of going from arbitrary Unicode code points to bytes, and from bytes to tokens are mostly independent.

Conversions are done in four steps:

• "unescape" produces a string of bytes;

• "decode" takes in a string of bytes, and converts it to a list of Unicode characters in an internal representation, with items of the form

 $\langle bytes \rangle \$ s\_tl  $\langle Unicode \ code \ point \rangle \$ s\_tl

where we have collected the *(bytes)* which combined to form this particular Unicode character, and the  $\langle Unicode\ code\ point \rangle$  is in the range  $[0, "10FFFF]$ .

- "encode" encodes the internal list of code points as a byte string in the new encoding;
- "escape" escapes bytes as requested.

The process is modified in case one of the encoding is empty (or the conversion function has been set equal to the empty encoding because it was not found): then the unescape or escape step is ignored, and the decode or encode steps work on tokens instead of bytes. Otherwise, each step must ensure that it passes a correct byte string or internal string to the next step.

```
The input string is stored in \gtrsim_str_result_tl, then we: unescape and decode; encode
and escape; exit the group and store the result in the user's variable. The various con-
version functions all act on \gimel_{str} result_tl. Errors are silenced for the conditional
functions by redefining \setminus str_if_flag_error:nnx locally.
```

```
5722 \cs_new_protected:Npn \str_set_convert:Nnnn
5723 { \__str_convert:nNNnnn { } \tl_set_eq:NN }
5724 \cs_new_protected:Npn \str_gset_convert:Nnnn
5725 { \__str_convert:nNNnnn { } \tl_gset_eq:NN }
5726 \prg_new_protected_conditional:Npnn
5727 \str_set_convert:Nnnn #1#2#3#4 { T , F , TF }
5728 {
5729 \bool_gset_false:N \g__str_error_bool
5730 \ str convert:nNNnnn
_{5731} { \cs_set_eq:NN \__str_if_flag_error:nnx \__str_if_flag_no_error:nnx }
5732 \tl_set_eq:NN #1 {#2} {#3} {#4}
5733 \bool_if:NTF \g__str_error_bool \prg_return_false: \prg_return_true:
5734 }
5735 \prg_new_protected_conditional:Npnn
5736 \str_gset_convert:Nnnn #1#2#3#4 { T , F , TF }
5737 {
5738 \bool_gset_false:N \g__str_error_bool
5739 \__str_convert:nNNnnn
5740 { \cs_set_eq:NN \__str_if_flag_error:nnx \__str_if_flag_no_error:nnx }
5741 \tl_gset_eq:NN #1 {#2} {#3} {#4}
5742 \bool_if:NTF \g__str_error_bool \prg_return_false: \prg_return_true:
5743 }
5744 \cs_new_protected:Npn \__str_convert:nNNnnn #1#2#3#4#5#6
5745 {
5746 \group_begin:
5747 #1
5748 \tl_gset:Nx \g__str_result_tl { \__kernel_str_to_other_fast:n {#4} }
_{5749} \verb|exp_after:wN \_{str}ctr_{convert:wwm}5750 \tl_to_str:n {#5} /// \q_stop
5751 { decode } { unescape }
5752 \prg_do_nothing:
```

```
\str_set_convert:Nnnn
 \str_gset_convert:Nnnn
\str_set_convert:NnnnTF
\str_gset_convert:NnnnTF
  \__str_convert:nNNnnn
```

```
5753 \__str_convert_decode_:
5754 \text{exp}_\text{after:wN} \quad \text{convert:wwwnn}5755 \tl_to_str:n {#6} /// \q_stop
5756 { encode } { escape }
5757 \use_ii_i:nn
5758 \__str_convert_encode_:
5759 \group_end:
5760 #2 #3 \g__str_result_tl
5761 }
```
(*End definition for* \str\_set\_convert:Nnnn *and others. These functions are documented on page [67.](#page-90-0)*)

\\_\_str\_convert:wwwnn \\_\_str\_convert:NNnNN

- The task of  $\_{strut}$  **str\_convert:wwwnn** is to split  $\langle encoding \rangle / \langle escaping \rangle$  pairs into their components,  $#1$  and  $#2$ . Calls to  $\setminus$  str convert:nnn ensure that the corresponding conversion functions are defined. The third auxiliary does the main work.
	- #1 is the encoding conversion function;
	- #2 is the escaping function;
	- #3 is the escaping name for use in an error message;
	- #4 is \prg\_do\_nothing: for unescaping/decoding, and \use\_ii\_i:nn for encoding/escaping;
	- #5 is the default encoding function (either "decode" or "encode"), for which there should be no escaping.

Let us ignore the native encoding for a second. In the unescaping/decoding phase, we want to do #2#1 in this order, and in the encoding/escaping phase, the order should be reversed: #4#2#1 does exactly that. If one of the encodings is the default (native), then the escaping should be ignored, with an error if any was given, and only the encoding, #1, should be performed.

```
5762 \cs_new_protected:Npn \__str_convert:wwwnn
5763 #1 / #2 // #3 \q_stop #4#5
5764 {
5765 \__str_convert:nnn {enc} {#4} {#1}
5766 \__str_convert:nnn {esc} {#5} {#2}
5767 \exp_args:Ncc \__str_convert:NNnNN
5768 { __str_convert_#4_#1: } { __str_convert_#5_#2: } {#2}
5769 }
5770 \cs_new_protected:Npn \__str_convert:NNnNN #1#2#3#4#5
5771 {
5772 \if meaning:w #1 #5
5773 \tl if empty:nF {#3}
5774 { \_kernel_msg_error:nnx { str } { native-escaping } {#3} }
5775 #1
5776 \else:
5777 #4 #2 #1
5778 \fi:
5779 }
```
(*End definition for* \\_\_str\_convert:wwwnn *and* \\_\_str\_convert:NNnNN*.*)

\\_\_str\_convert:nnn \\_\_str\_convert:nnnn The arguments of  $\_{strut}$  str<sub>\_</sub>convert:nnn are: enc or esc, used to build filenames, the type of the conversion (unescape, decode, encode, escape), and the encoding or escaping name. If the function is already defined, no need to do anything. Otherwise, filter out all non-alphanumerics in the name, and lowercase it. Feed that, and the same three arguments, to  $\angle$ \_str\_convert:nnnn. The task is then to make sure that the conversion function  $#3$   $#1$  corresponding to the type  $#3$  and filtered name  $#1$  is defined, then set our initial conversion function #3\_#4 equal to that.

How do we get the #3 #1 conversion to be defined if it isn't? Two main cases.

First, if #1 is a key in  $\gtrsim$ \_str\_alias\_prop, then the value  $\lceil \cdot \rceil$ \_str\_internal\_tl tells us what file to load. Loading is skipped if the file was already read, *i.e.*, if the conversion command based on \l\_\_str\_internal\_tl already exists. Otherwise, try to load the file; if that fails, there is an error, use the default empty name instead.

Second, #1 may be absent from the property list. The  $\csc$  if exist:cF test is automatically false, and we search for a file defining the encoding or escaping #1 (this should allow third-party .def files). If the file is not found, there is an error, use the default empty name instead.

In all cases, the conversion based on \l\_\_str\_internal\_tl is defined, so we can set the  $#3$ <sub> $#1$ </sub> function equal to that. In some cases (*e.g.*, utf16be), the  $#3$ <sub> $#1$ </sub> function is actually defined within the file we just loaded, and it is different from the  $\lvert$  str internal tl-based function: we mustn't clobber that different definition.

```
5780 \cs_new_protected:Npn \__str_convert:nnn #1#2#3
5781 {
5782 \cs_if_exist:cF { __str_convert_#2_#3: }
5783 {
5784 \exp_args:Nx \__str_convert:nnnn
5785 \{ \ \mathcal{L}_{\text{str\_convert\_lowercase\_alphant}:n} \ \{ \ \mathcal{H}_{\text{3}} \} \ \}5786 {#1} {#2} {#3}
5787 }
5788 }
5789 \cs_new_protected:Npn \__str_convert:nnnn #1#2#3#4
5790 {
5791 \cs_if_exist:cF { __str_convert_#3_#1: }
5792 \uparrow\verb|5793| \begin{minipage}{0.5\textwidth} \centering \emph{5793} \begin{minipage}{0.5\textwidth} \centering \emph{5793} \normalsize \emph{5793} \normalsize \emph{5793} \normalsize \emph{5793} \normalsize \emph{5793} \normalsize \emph{5794} \normalsize \emph{5794} \normalsize \emph{5795} \normalsize \emph{5796} \normalsize \emph{5797} \normalsize \emph{5798} \normalsize \emph{5798} \normalsize \emph{5799} \normalsize5794 { \tl_set:Nn \l__str_internal_tl {#1} }
5795 \text{Cs_if\_exist:} CF { _str\_convert\_#3 \l_str_internal_tl : }
5796 \left\{ \begin{array}{c} \end{array} \right.\file_if_exist:nTF { l3str-#2- \l__str_internal_tl .def }
5798 \left\{ \begin{array}{c} \end{array} \right.5799 \group_begin:
\verb|+|_s \verb|+|_s \verb|+|_s \verb|+|_s \verb|+|_s \verb|+|_s \verb|+|_s \verb|+|_s \verb|+|_s \verb|+|_s \verb|+|_s \verb|+|_s \verb|+|_s \verb|+|_s \verb|+|_s \verb|+|_s \verb|+|_s \verb|+|_s \verb|+|_s \verb|+|_s \verb|+|_s \verb|+|_s \verb|+|_s \verb|+|_s \verb|+|_s \verb|+|_s \verb|+|_s \verb|+|_s \verb|+|_s \verb|+|_s \verb|+|_s \verb|5801 \file_input:n { l3str-#2- \l__str_internal_tl .def }
5802 \group_end:
5803 }
5804 \left\{ \begin{array}{c} \end{array} \right.5805 \tl_clear:N \l__str_internal_tl
5806 \_kernel_msg_error:nnxx { str } { unknown-#2 } {#4} {#1}
5807 }
5808 }
                  \csin f\_exist:cf \{ \_str\_current\_#3\_#1: \}5810 \big\{5811 \cs_gset_eq:cc { __str_convert_#3_#1: }
```

```
5812 { __str_convert_#3_ \l__str_internal_tl : }
5813 }
5814 }
5815 \cs_gset_eq:cc { __str_convert_#3_#4: } { __str_convert_#3_#1: }
5816 }
```

```
(End definition for \__str_convert:nnn and \__str_convert:nnnn.)
```
\\_str\_convert\_lowercase\_alphanum:n This function keeps only letters and digits, with upper case letters converted to lower \\_str\_convert\_lowercase\_alphanum\_loop:N case.

```
5817 \cs_new:Npn \__str_convert_lowercase_alphanum:n #1
5818 {
5819 \hspace{15pt} \texttt{\char'14.5519} \label{eq:319}5820 \tl_to_str:n {#1} { ? \prg_break: }
5821 \prg_break_point:
5822 }
5823 \cs_new:Npn \__str_convert_lowercase_alphanum_loop:N #1
5824 {
5825 \use_none:n #1
5826 \if_int_compare:w '#1 > 'Z \exp_stop_f:
5827 \if_int_compare:w '#1 > 'z \exp_stop_f: \else:
5828 \if int compare:w '#1 < 'a \exp_stop_f: \else:
5829 #1
5830 \fi:
5831 \fi:
5832 \else:
5833 \if_int_compare:w '#1 < 'A \exp_stop_f:
5834 \if_int_compare:w 1 < 1#1 \exp_stop_f:
5835 #1
5836 \fi.
5837 \else:
5838 \__str_output_byte:n { '#1 + 'a - 'A }
5839 \fi:
5840 \fi:
5841 \__str_convert_lowercase_alphanum_loop:N
5842 }
```
(*End definition for* \\_\_str\_convert\_lowercase\_alphanum:n *and* \\_\_str\_convert\_lowercase\_alphanum\_ loop:N*.*)

\\_str\_load\_catcodes: Since encoding files may be loaded at arbitrary places in a T<sub>E</sub>X document, including within verbatim mode, we set the catcodes of all characters appearing in any encoding definition file.

```
5843 \cs_new_protected:Npn \__str_load_catcodes:
5844 {
5845 \char_set_catcode_escape:N \\
5846 \char_set_catcode_group_begin:N \{
5847 \char_set_catcode_group_end:N \}
5848 \char_set_catcode_math_toggle:N \$
5849 \char_set_catcode_alignment:N \&
5850 \char_set_catcode_parameter:N \#
5851 \char_set_catcode_math_superscript:N \^
5852 \char_set_catcode_ignore:N \ %
5853 \char_set_catcode_space:N \~
```

```
5854 \tl_map_function:nN { abcdefghijklmnopqrstuvwxyz_:ABCDEFILNPSTUX }
5855 \char_set_catcode_letter:N
5856 \tl map function:nN { 0123456789"'?*+-.(),'!/<>[];= }
5857 \char_set_catcode_other:N
5858 \char_set_catcode_comment:N \%
5859 \int_set:Nn \tex_endlinechar:D {32}
5860 }
```

```
(End definition for \__str_load_catcodes:.)
```
### **9.3.5 Byte unescape and escape**

Strings of bytes may need to be stored in auxiliary files in safe "escaping" formats. Each such escaping is only loaded as needed. By default, on input any non-byte is filtered out, while the output simply consists in letting bytes through.

\\_\_str\_filter\_bytes:n \\_\_str\_filter\_bytes\_aux:N In the case of 8-bit engines, every character is a byte. For Unicode-aware engines, test the character code; non-bytes cause us to raise the flag str\_byte. Spaces have already been given the correct category code when this function is called.

```
5861 \bool_lazy_any:nTF
                        5862 {
                        5863 \sys_if_engine_luatex_p:
                        5864 \sys_if_engine_xetex_p:
                        5865 }
                        5866 {
                        5867 \cs_new:Npn \__str_filter_bytes:n #1
                        5868 {
                        5869 \__str_filter_bytes_aux:N #1
                        5870 { ? \prg_break: }
                        5871 \prg_break_point:
                        5872 }
                        5873 \cs_new:Npn \__str_filter_bytes_aux:N #1
                        5874 {
                        5875 \use_none:n #1
                        5876 \if_int_compare:w '#1 < 256 \exp_stop_f:
                        5877 #1
                        5878 \else:
                        5879 \flag_raise:n { str_byte }
                        5880 \fi:
                        5881 \__str_filter_bytes_aux:N
                        5882 }
                        5883 }
                        5884 { \cs_new_eq:NN \__str_filter_bytes:n \use:n }
                       (End definition for \__str_filter_bytes:n and \__str_filter_bytes_aux:N.)
str_convert_unescape_:
  \__str_convert_unescape_bytes:
                       The simplest unescaping method removes non-bytes from \gtrsim str result tl.
                        5885 \bool_lazy_any:nTF
                        5886 {
                        5887 \sys_if_engine_luatex_p:
                        5888 \sys_if_engine_xetex_p:
                        5889 }
                        5890 {
                        5891 \cs_new_protected:Npn \__str_convert_unescape_:
```

```
5892 \sqrt{2}5893 \flag_clear:n { str_byte }
5894 \tl_gset:Nx \g__str_result_tl
5895 {\exp_args:No \__str_filter_bytes:n \g__str_result_tl }
5896 \__str_if_flag_error:nnx { str_byte } { non-byte } { bytes }
5897 }
5898 }
5899 { \cs_new_protected:Npn \__str_convert_unescape_: { } }
5900 \cs_new_eq:NN \__str_convert_unescape_bytes: \__str_convert_unescape_:
```
(*End definition for* \\_\_str\_convert\_unescape\_: *and* \\_\_str\_convert\_unescape\_bytes:*.*)

\\_\_str\_convert\_escape\_: \\_\_str\_convert\_escape\_bytes: The simplest form of escape leaves the bytes from the previous step of the conversion unchanged.

```
5901 \cs_new_protected:Npn \__str_convert_escape_: { }
5902 \cs_new_eq:NN \__str_convert_escape_bytes: \__str_convert_escape_:
```
(*End definition for* \\_\_str\_convert\_escape\_: *and* \\_\_str\_convert\_escape\_bytes:*.*)

### **9.3.6 Native strings**

\\_\_str\_convert\_decode\_: Convert each character to its character code, one at a time.

```
5903 \cs_new_protected:Npn \__str_convert_decode_:
_{5904} { \__str_convert_gmap:N \__str_decode_native_char:N }
5905 \cs_new:Npn \__str_decode_native_char:N #1
5906 { #1 \s__tl \int_value:w '#1 \s__tl }
```

```
(End definition for \__str_convert_decode_: and \__str_decode_native_char:N.)
```
\\_\_str\_convert\_encode\_: str encode native char:n

str\_decode\_native\_char:N

The conversion from an internal string to native character tokens basically maps  $\char'$ generate:nn through the code-points, but in non-Unicode-aware engines we use a fallback character ? rather than nothing when given a character code outside [0*,* 255]. We detect the presence of bad characters using a flag and only produce a single error after the x-expanding assignment.

```
5907 \bool_lazy_any:nTF
5908 {
5909 \sys_if_engine_luatex_p:
5910 \sys_if_engine_xetex_p:
5911 }
5912 {
5913 \cs_new_protected:Npn \__str_convert_encode_:
5914 { \__str_convert_gmap_internal:N \__str_encode_native_char:n }
5915 \cs_new:Npn \__str_encode_native_char:n #1
5916 { \char_generate:nn {#1} {12} }
5917 }
5918 {
5919 \cs_new_protected:Npn \__str_convert_encode_:
5920 {
5921 \flag_clear:n { str_error }
5922 \__str_convert_gmap_internal:N \__str_encode_native_char:n
5923 \__str_if_flag_error:nnx { str_error }
5924 { native-overflow } { }
5925 }
5926 \cs_new:Npn \__str_encode_native_char:n #1
```

```
5027 \sqrt{25}5928 \if_int_compare:w #1 > \c__str_max_byte_int
5929 \flag_raise:n { str_error }
5930 ?
5931 \else:
5932 \char_generate:nn {#1} {12}
5933 \fi:
5934 }
5935 \__kernel_msg_new:nnnn { str } { native-overflow }
5936 { Character~code~too~large~for~this~engine. }
5037 \sqrt{2}5938 This~engine~only~support~8-bit~characters:~
5939 valid~character~codes~are~in~the~range~[0,255].~
5940 To~manipulate~arbitrary~Unicode,~use~LuaTeX~or~XeTeX.
5941 }
5942 }
```
(*End definition for* \\_\_str\_convert\_encode\_: *and* \\_\_str\_encode\_native\_char:n*.*)

#### **9.3.7 clist**

\\_\_str\_convert\_decode\_clist: \\_\_str\_decode\_clist\_char:n

# Convert each integer to the internal form. We first turn  $\gtrsim$  str\_result\_tl into a clist variable, as this avoids problems with leading or trailing commas.

```
5943 \cs_new_protected:Npn \__str_convert_decode_clist:
5944 {
5945 \clist_gset:No \g__str_result_tl \g__str_result_tl
5946 \tl_gset:Nx \g__str_result_tl
5947 {
5948 \exp_args:No \clist_map_function:nN
5949 \g_str_result_tl \__str_decode_clist_char:n
5950 }
5951 }
5952 \cs_new:Npn \__str_decode_clist_char:n #1
5953 { #1 \s__tl \int_eval:n {#1} \s__tl }
```
(*End definition for* \\_\_str\_convert\_decode\_clist: *and* \\_\_str\_decode\_clist\_char:n*.*)

\\_\_str\_convert\_encode\_clist: \\_\_str\_encode\_clist\_char:n

Convert the internal list of character codes to a comma-list of character codes. The first line produces a comma-list with a leading comma, removed in the next step (this also works in the empty case, since  $\tilde{\tau}$  tail:N does not trigger an error in this case).

```
5954 \cs_new_protected:Npn \__str_convert_encode_clist:
 5955 {
 5956 \__str_convert_gmap_internal:N \__str_encode_clist_char:n
 _{5957} \tl_gset:Nx \g__str_result_tl { \tl_tail:N \g__str_result_tl }
 5958 }
 5959 \cs_new:Npn \__str_encode_clist_char:n #1 { , #1 }
(End definition for \__str_convert_encode_clist: and \__str_encode_clist_char:n.)
```
### **9.3.8 8-bit encodings**

This section will be entirely rewritten: it is not yet clear in what situations 8-bit encodings are used, hence I don't know what exactly should be optimized. The current approach is reasonably efficient to convert long strings, and it scales well when using many different encodings. An approach based on csnames would have a smaller constant load time for each individual conversion, but has a large hash table cost. Using a range of \count registers works for decoding, but not for encoding: one possibility there would be to use a binary tree for the mapping of Unicode characters to bytes, stored as a box, one per encoding.

Since the section is going to be rewritten, documentation lacks.

All the 8-bit encodings which l3str supports rely on the same internal functions.

[\str\\_declare\\_eight\\_bit\\_encoding:nnn](#page-92-1) All the 8-bit encoding definition file start with \str\_declare\_eight\_bit\_encoding:nnn  $\{\langle encoding\ name\rangle\}$   $\{\langle mapping\rangle\}$   $\{\langle missing\ bytes\rangle\}$ . The  $\langle mapping\rangle$  argument is a token list of pairs  $\{\langle byte \rangle\}$   $\{\langle Unicode \rangle\}$  expressed in uppercase hexadecimal notation. The  $\langle missing \rangle$  argument is a token list of  $\{\langle byte \rangle\}$ . Every  $\langle byte \rangle$  which does not appear in the  $\langle map\hat{\rho}\rangle$  nor the  $\langle missing\rangle$  lists maps to the same code point in Unicode.

```
5960 \cs_new_protected:Npn \str_declare_eight_bit_encoding:nnn #1#2#3
5961 {
5962 \tl_set:Nn \l__str_internal_tl {#1}
5963 \cs_new_protected:cpn { __str_convert_decode_#1: }
5964 { \__str_convert_decode_eight_bit:n {#1} }
5965 \cs_new_protected:cpn { __str_convert_encode_#1: }
5966 { \__str_convert_encode_eight_bit:n {#1} }
5967 \tl_const:cn { c__str_encoding_#1_tl } {#2}
5968 \tl_const:cn { c__str_encoding_#1_missing_tl } {#3}
5969 }
```
(*End definition for* \str\_declare\_eight\_bit\_encoding:nnn*. This function is documented on page [69.](#page-92-1)*)

```
5970 \cs_new_protected:Npn \__str_convert_decode_eight_bit:n #1
5071 {
5972 \group_begin:
_{5973} \int_zero:N \l__str_internal_int
5974 \qquad \texttt{\texttt{key\_last\_unbraced:Nx \texttt{set\_decode\_eight\_bit\_load:nn}}5975 { \tl_use:c { c__str_encoding_#1_tl } }
5976 { \q_stop \prg_break: } { }
5977 \prg_break_point:
5978 \exp_last_unbraced:Nx \__str_decode_eight_bit_load_missing:n
5979 { \tl_use:c { c__str_encoding_#1_missing_tl } }
           5980 { \q_stop \prg_break: }
         \prg_break_point:
5982 \flag_clear:n { str_error }
5983 \__str_convert_gmap:N \__str_decode_eight_bit_char:N
5984 \__str_if_flag_error:nnx { str_error } { decode-8-bit } {#1}
5985 \group_end:
5986 }
5987 \cs_new_protected:Npn \__str_decode_eight_bit_load:nn #1#2
5988 {
5989 \use_none_delimit_by_q_stop:w #1 \q_stop
5990 \tex_dimen:D "#1 = \l__str_internal_int sp \scan_stop:
5991 \tex_skip:D \l__str_internal_int = "#1 sp \scan_stop:
5992 \tex_toks:D \l__str_internal_int \exp_after:wN { \int_value:w "#2 }
5993 \int_incr:N \l__str_internal_int
5994 \__str_decode_eight_bit_load:nn
5995 }
```
\\_\_str\_convert\_decode\_eight\_bit:n \\_\_str\_decode\_eight\_bit\_load:nn \\_\_str\_decode\_eight\_bit\_load\_missing:n \\_\_str\_decode\_eight\_bit\_char:N

```
5996 \cs_new_protected:Npn \__str_decode_eight_bit_load_missing:n #1
5997 {
5998 \use_none_delimit_by_q_stop:w #1 \q_stop
5999 \tex_dimen:D "#1 = \l__str_internal_int sp \scan_stop:
6000 \tex_skip:D \l__str_internal_int = "#1 sp \scan_stop:
6001 \tex_toks:D \l__str_internal_int \exp_after:wN
6002 {\int_use:N\c__str_replacement_char_int }
6003 \int_incr:N \l__str_internal_int
6004 \__str_decode_eight_bit_load_missing:n
6005 }
6006 \cs_new:Npn \__str_decode_eight_bit_char:N #1
6007 {
6008 #1 \s__tl
6009 \if_int_compare:w \tex_dimen:D '#1 < \l__str_internal_int
6010 \if_int_compare:w \tex_skip:D \tex_dimen:D '#1 = '#1 \exp_stop_f:
6011 \tex_the:D \tex_toks:D \tex_dimen:D
6012 \fi:
6013 \fi:
6014 \int_0 \int_value:w '#1 \s_tl
6015 }
```
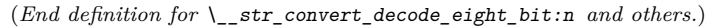

\\_\_str\_convert\_encode\_eight\_bit:n \\_\_str\_encode\_eight\_bit\_load:nn \\_\_str\_encode\_eight\_bit\_char:n \\_\_str\_encode\_eight\_bit\_char\_aux:n

```
6016 \cs_new_protected:Npn \__str_convert_encode_eight_bit:n #1
6017 {
6018 \group_begin:
6019 \int_zero:N \l__str_internal_int
6020 \exp_last_unbraced:Nx \__str_encode_eight_bit_load:nn
6021 { \tl_use:c { c__str_encoding_#1_tl } }
6022 { \q_stop \prg_break: } { }
6023 \prg_break_point:
6024 \flag_clear:n { str_error }
\verb|1|_{\texttt{start\_convert\_gmap\_internal:N} \setminus \_\texttt{str\_encode\_eight\_bit\_char:n}6026 \__str_if_flag_error:nnx { str_error } { encode-8-bit } {#1}
\begin{array}{c} 6027 \ 6028 \end{array} \group_end:
6028
6029 \cs_new_protected:Npn \__str_encode_eight_bit_load:nn #1#2
6030 {
6031 \use_none_delimit_by_q_stop:w #1 \q_stop
6032 \tex_dimen:D "#2 = \l__str_internal_int sp \scan_stop:
6033 \tex_skip:D \l__str_internal_int = "#2 sp \scan_stop:
6034 \exp_args:NNf \tex_toks:D \l__str_internal_int
6035 { \__str_output_byte:n { "#1 } }
6036 \int_incr:N \l__str_internal_int
6037 \__str_encode_eight_bit_load:nn
6038 }
6039 \cs_new:Npn \__str_encode_eight_bit_char:n #1
6040 {
6041 \if_int_compare:w #1 > \c_max_register_int
6042 \flag_raise:n { str_error }
6043 \else:
6044 \if_int_compare:w \tex_dimen:D #1 < \l__str_internal_int
6045 \if_int_compare:w \tex_skip:D \tex_dimen:D #1 = #1 \exp_stop_f:
```

```
6046 \tex_the:D \tex_toks:D \tex_dimen:D #1 \exp_stop_f:
6047 \exp_after:wN \exp_after:wN \exp_after:wN \use_none:nn
6048 \fi:
6049 \fi:
6050 \__str_encode_eight_bit_char_aux:n {#1}
6051 \fi:
6052 }
6053 \cs_new:Npn \__str_encode_eight_bit_char_aux:n #1
6054 {
6055 \if_int_compare:w #1 > \c__str_max_byte_int
6056 \flag_raise:n { str_error }
6057 \else:
6058 \__str_output_byte:n {#1}
6059 \fi:
6060 }
```
(*End definition for* \\_\_str\_convert\_encode\_eight\_bit:n *and others.*)

# **9.4 Messages**

General messages, and messages for the encodings and escapings loaded by default ("native", and "bytes").

```
6061 \__kernel_msg_new:nnn { str } { unknown-esc }
6062 { Escaping~scheme~'#1'~(filtered:~'#2')~unknown. }
6063 \__kernel_msg_new:nnn { str } { unknown-enc }
6064 { Encoding~scheme~'#1'~(filtered:~'#2')~unknown. }
6065 \__kernel_msg_new:nnnn { str } { native-escaping }
6066 { The~'native'~encoding~scheme~does~not~support~any~escaping. }
6067 {
6068 Since~native~strings~do~not~consist~in~bytes,~
6069 none~of~the~escaping~methods~make~sense.~
6070 The~specified~escaping,~'#1',~will be ignored.
6071 }
6072 \__kernel_msg_new:nnn { str } { file-not-found }
6073 { File~'l3str-#1.def'~not~found. }
```
Message used when the "bytes" unescaping fails because the string given to \str\_ set\_convert:Nnnn contains a non-byte. This cannot happen for the -8-bit engines. Messages used for other escapings and encodings are defined in each definition file.

```
6074 \bool_lazy_any:nT
6075 {
6076 \sys_if_engine_luatex_p:
6077 \sys_if_engine_xetex_p:
6078 }
6079 {
6080 \__kernel_msg_new:nnnn { str } { non-byte }
6081 { String~invalid~in~escaping~'#1':~it~may~only~contain~bytes. }
6082 \uparrow6083 Some~characters~in~the~string~you~asked~to~convert~are~not~
6084 8-bit~characters.~Perhaps~the~string~is~a~'native'~Unicode~string?~
6085 If~it~is,~try~using\\
6086 \lambda\lambda6087 \iow_indent:n
6088 {
```

```
6089 \iow_char:N\\str_set_convert:Nnnn \\
6090 \ \ <str~var>~\{~<string>~\}~\{~native~\}~\{~<target~encoding>~\}
6091 }
6092 }
6093 }
  Those messages are used when converting to and from 8-bit encodings.
6094 \__kernel_msg_new:nnnn { str } { decode-8-bit }
6095 { Invalid~string~in~encoding~'#1'. }
6096 {
6097 LaTeX~came~across~a~byte~which~is~not~defined~to~represent~
6098 any~character~in~the~encoding~'#1'.
6099 }
6100 \__kernel_msg_new:nnnn { str } { encode-8-bit }
6101 { Unicode~string~cannot~be~converted~to~encoding~'#1'. }
6102 {
6103 The~encoding~'#1'~only~contains~a~subset~of~all~Unicode~characters.~
6104 LaTeX~was~asked~to~convert~a~string~to~that~encoding,~but~that~
6105 string~contains~a~character~that~'#1'~does~not~support.
6106 }
```
# **9.5 Escaping definitions**

Several of those encodings are defined by the pdf file format. The following byte storage methods are defined:

- bytes (default), non-bytes are filtered out, and bytes are left untouched (this is defined by default);
- hex or hexadecimal, as per the pdfT<sub>EX</sub> primitive \pdfescapehex
- name, as per the pdfTFX primitive \pdfescapename
- string, as per the pdfT<sub>E</sub>X primitive \pdfescapestring
- url, as per the percent encoding of urls.

### **9.5.1 Unescape methods**

Take chars two by two, and interpret each pair as the hexadecimal code for a byte. Anything else than hexadecimal digits is ignored, raising the flag. A string which contains an odd number of hexadecimal digits gets 0 appended to it: this is equivalent to appending a 0 in all cases, and dropping it if it is alone.

```
_{6107} \cs_new_protected:Npn \__str_convert_unescape_hex:
6108 {
6109 \group_begin:
6110 \flag_clear:n { str_error }
6111 \int_set:Nn \tex_escapechar:D { 92 }
6112 \tl_gset:Nx \g__str_result_tl
6113 {
6114 \__str_output_byte:w "
6115 \exp_last_unbraced:Nf \__str_unescape_hex_auxi:N
6116 \{ \tlambda \tt\l} \6117 0 { ? 0 - 1 \prg_break: }
```
\\_\_str\_convert\_unescape\_hex: \\_\_str\_unescape\_hex\_auxi:N \\_\_str\_unescape\_hex\_auxii:N

```
6118 \prg_break_point:
6119 \__str_output_end:
6120 }
6121 \_str_if_flag_error:nnx { str_error } { unescape-hex } { }
6122 \group_end:
6123 }
6124 \cs_new:Npn \__str_unescape_hex_auxi:N #1
6125 {
6126 \use_none:n #1
6127 \__str_hexadecimal_use:NTF #1
6128 { \__str_unescape_hex_auxii:N }
6120 \sqrt{2}6130 \flag_raise:n { str_error }
6131 \__str_unescape_hex_auxi:N
6132 }
6133 }
6134 \cs_new:Npn \__str_unescape_hex_auxii:N #1
6135 \bigcup_{ }6136 \use_none:n #1
6137 \__str_hexadecimal_use:NTF #1
6138 \sqrt{2}6139 \__str_output_end:
\big\{\begin{matrix} 6140 \end{matrix} \qquad \qquad \big\} \__str_output_byte:w " \__str_unescape_hex_auxi:N
6141 }
6142 {
6143 \flag_raise:n { str_error }
\big\{\sum_{\sub{144}} \texttt{str\_unescape\_hex\_auxii:N}\6145 }
6146 }
6147 \__kernel_msg_new:nnnn { str } { unescape-hex }
6148 { String~invalid~in~escaping~'hex':~only~hexadecimal~digits~allowed. }
6149 {
{\small 6150} \qquad {\small  Some \verb|~characters|~in \verb|~the \verb|~string \verb|~you \verb|~asked \verb|~to \verb|~convert \verb|~are \verb|~not \verb|~}6151 hexadecimal~digits~(0-9,~A-F,~a-f)~nor~spaces.
6152 }
```
(*End definition for* \\_\_str\_convert\_unescape\_hex: *,* \\_\_str\_unescape\_hex\_auxi:N *, and* \\_\_str\_unescape\_ hex\_auxii:N*.*)

\\_\_str\_convert\_unescape\_name: \\_\_str\_unescape\_name\_loop:wNN str\_convert\_unescape\_url: \\_\_str\_unescape\_url\_loop:wNN

The  $\_{\_strut}$  str\_convert\_unescape\_name: function replaces each occurrence of # followed by two hexadecimal digits in  $\gtrsim$ \_str\_result\_tl by the corresponding byte. The url function is identical, with escape character % instead of #. Thus we define the two together. The arguments of  $\_{strut}$   $\_{strut}$   $\_{\tt{tmp}}$ : w are the character code of # or % in hexadecimal, the name of the main function to define, and the name of the auxiliary which performs the loop.

The looping auxiliary #3 finds the next escape character, reads the following two characters, and tests them. The test \\_\_str\_hexadecimal\_use:NTF leaves the uppercase digit in the input stream, hence we surround the test with  $\_{\_strut\_\_strut\_\_strut\_\_but\_\_byte: w$  " and  $\_{\text{start} \text{-} \text{output}$  and:. If both characters are hexadecimal digits, they should be removed before looping: this is done by \use\_i:nnn. If one of the characters is not a hexadecimal digit, then feed "#1 to  $\_{strut}$  to  $\_{strut}$  to produce the escape character, raise the flag, and call the looping function followed by the two characters (remove \use\_i:nnn).

```
6153 \cs_set_protected:Npn \__str_tmp:w #1#2#3
6154 {
6155 \cs_new_protected:cpn { __str_convert_unescape_#2: }
6156 {
6157 \group_begin:
6158 \flag_clear:n { str_byte }
6159 \flag_clear:n { str_error }
_{6160} \int_set:Nn \tex_escapechar:D { 92 }
6161 \tl_gset:Nx \g__str_result_tl
6162 \left\{ \begin{array}{c} 6162 \end{array} \right.6163 \text{keyafter:wN #3 }g\_str\_result\_tl6164 #1 ? { ? \prg_break: }
$6165 $\p{prg\_break\_point:}6166 }
6167 \__str_if_flag_error:nnx { str_byte } { non-byte } { #2 }
6168 \_str_if_flag_error:nnx { str_error } { unescape-#2 } { }
6169 \group_end:
6170 }
6171 \cs_new:Npn #3 ##1#1##2##3
6172 {
\bigcup_{-1} str\_filter\_bytes:n {\##1}6174 \use_none:n ##3
\big\{\sum_{i=1}^{6175} \qquad \qquad \big\{\sum_{i=1}^{6175} \qquad \qquad \qquad \qquad \qquad \qquad\bigcup_{-s} str\_hexadecimal\_use: NTF ##2
6177 \{\bigcup_{-1} str\_hexadecimal\_use: NTF ##3
6179 \{ \}6180 \left\{ \begin{array}{c} 6180 \end{array} \right.6181 \flag_raise:n { str_error }
6182 * 0 + '#1 \use_i:nn
6183 }
6184 }
6185 \{6186 \{ flag\_raise:n {\text{str-error}} \}6187 0 + '#1 \use_i:nn
6188 }
6189 \__str_output_end:
6190 \use_i:nnn #3 ##2##3
6191 }
6192 \__kernel_msg_new:nnnn { str } { unescape-#2 }
6193 { String~invalid~in~escaping~'#2'. }
6104 \sqrt{ }6195 LaTeX~came~across~the~escape~character~'#1'~not~followed~by~
6196 two~hexadecimal~digits.~This~is~invalid~in~the~escaping~'#2'.
6197 }
6198 }
6199 \exp_after:wN \__str_tmp:w \c_hash_str { name }
6200 \__str_unescape_name_loop:wNN
6201 \exp_after:wN \__str_tmp:w \c_percent_str { url }
6202 \__str_unescape_url_loop:wNN
```
(*End definition for* \\_\_str\_convert\_unescape\_name: *and others.*)

\\_\_str\_convert\_unescape\_string: \\_\_str\_unescape\_string\_newlines:wN \\_\_str\_unescape\_string\_loop:wNNN \\_\_str\_unescape\_string\_repeat:NNNNNN

The string escaping is somewhat similar to the name and url escapings, with escape character \. The first step is to convert all three line endings,  $\sim J$ ,  $\sim M$ , and  $\sim M\sim J$  to

- the common  $\hat{\phantom{a}}$ , as per the PDF specification. This step cannot raise the flag. Then the following escape sequences are decoded.
	- \n Line feed (10)
	- \r Carriage return (13)
	- \t Horizontal tab (9)
	- \b Backspace (8)
	- \f Form feed (12)
	- \( Left parenthesis
	- \) Right parenthesis
	- \\ Backslash
- \ddd (backslash followed by 1 to 3 octal digits) Byte ddd (octal), subtracting 256 in case of overflow.

If followed by an end-of-line character, the backslash and the end-of-line are ignored. If followed by anything else, the backslash is ignored, raising the error flag.

```
6203 \group begin:
6204 \char set catcode other:N \^^J
6205 \char_set_catcode_other:N \^^M
6206 \cs_set_protected:Npn \__str_tmp:w #1
6207 {
6208 \cs_new_protected:Npn \__str_convert_unescape_string:
6209 \qquad \qquad \qquad \qquad \qquad6210 \group_begin:
6211 \flag_clear:n { str_byte }
6212 \flag_clear:n { str_error }
6213 \int_set:Nn \tex_escapechar:D { 92 }
6214 \tl_gset:Nx \g__str_result_tl
6215 \left\{ \begin{array}{c} 6215 & 2215 \\ 2215 & 2215 \end{array} \right\}6216 \exp_after:wN \__str_unescape_string_newlines:wN
\gtrsim \gtrsim \frac{\text{ergult}_t}{\text{gr}} and \gtrsim \frac{\text{g}}{\text{gr}} and \gtrsim \frac{\text{g}}{\text{gr}} and \gtrsim \frac{\text{g}}{\text{gr}} and \gtrsim \frac{\text{g}}{\text{g}} and \gtrsim \frac{\text{g}}{\text{g}} and \gtrsim \frac{\text{g}}{\text{g}} and \gtrsim \frac{\text{g}}{\text{g}} and \gtrsim \frac{\text{g}}{\text{g}} and \gtrsim \frac6218<br>\text{op}\ \text{prg_break\_point:}6219 }
6220 \tl_gset:Nx \g__str_result_tl
6221 \left\{ \begin{array}{c} 6221 \end{array} \right.\verb|0222| \verb|exp_after:wN \verb|1_str_unescape_string_loop:wNNN|\gtrsim \gtrsim \frac{1}{1} #1 ?? { ? \prg_break: }
6224 \prg_break_point:
6225 }
6226 \_str_if_flag_error:nnx { str_byte } { non-byte } { string }
6227 \__str_if_flag_error:nnx { str_error } { unescape-string } { }
6228 \group_end:
6229
6230 }
6231 \exp_args:No \__str_tmp:w { \c_backslash_str }
6232 \exp_last_unbraced:NNNNo
6233 \cs_new:Npn \__str_unescape_string_loop:wNNN #1 \c_backslash_str #2#3#4
6234 {
```

```
\sum_{6235} \qquad \qquad \sum_{\text{str\_filter\_bytes}}:n {#1}
6236 \use_none:n #4
6237 \__str_output_byte:w '
\sum_{6238} \sum_{\text{str\_octal\_use}:NTF} #2
6239 \left\{ \begin{array}{c} 6239 \end{array} \right.6240 \qquad \qquad \setminus \_ \texttt{str\_octal\_use:NTF} #3
6241 \left\{ \begin{array}{c} 6241 \end{array} \right.\sum_{\text{6242}} \text{str\_octal\_use:} NTF #4
6243 \left\{ \begin{array}{c} \end{array} \right.6244 \if_{int\_compare:w  #2 > 3 \exp_stop_f:6245 - 2566246 \fi:
\sum_{\mathbf{S}^{247}} str_unescape_string_repeat:NNNNNN
6248 }
6249 \{\ \setminus \_\texttt{str\_unescape\_string\_repeat:NNNNNN} \ ? \ \}6250 }
6251 \{\ \setminus \_\texttt{str\_unescape\_string\_repeat:NNNNNN\ ?? \ }6252 }
6253 \left\{ \begin{array}{c} 6253 \end{array} \right.6254 \text{str\_case\_e:nnF } {#2}
6255 \left\{ \begin{array}{c} 6255 \end{array} \right.6256 \{ \c_{backslash} \} \ { 134 }
6257 { ( } { 50 }
6258 { ) } { 51 }
6259 \{ r \} \{ 15 \}6260 { f } { 14 }
6261 { n } { 12 }
6262 { t } { 11 }
6263 { b } { 10 }
6264 \{ \uparrow\} \{ \{ \uparrow\} \{ 0 - 1 \}6265 }
6266 \left\{ \begin{array}{c} 6266 \end{array} \right.6267 \flag_raise:n { str_error }
6268 0 - 1 \use_i:nn
6269 }
6270 }
\sum_{i=1}^{6271} \sum_{i=1}^{6271}\frac{6272}{12} \use_i:nn \__str_unescape_string_loop:wNNN #2#3#4
6273 }
_{6274} \cs_new:Npn \__str_unescape_string_repeat:NNNNNN #1#2#3#4#5#6
\texttt{6275} \qquad \quad \{ \ \texttt{\textbackslash\_str\_output\_end:} \ \texttt{\textbackslash\_str\_unescape\_string\_loop:} \ \texttt{WNNN} \ \}6276 \cs_new:Npn \__str_unescape_string_newlines:wN #1 ^^M #2
6277 {
6278 #1
6279 \if charcode:w ^^J #2 \else: ^^J \fi:
6280 \__str_unescape_string_newlines:wN #2
6281 }
6282 \__kernel_msg_new:nnnn { str } { unescape-string }
6283 { String~invalid~in~escaping~'string'. }
6284 {
6285 LaTeX~came~across~an~escape~character~'\c_backslash_str'~
6286 not~followed~by~any~of:~'n',~'r',~'t',~'b',~'f',~'(',~')',~
6287 '\c_backslash_str',~one~to~three~octal~digits,~or~the~end~
6288 of~a~line.
```
6289 } <sup>6290</sup> \group\_end:

(*End definition for* \\_\_str\_convert\_unescape\_string: *and others.*)

Loop and convert each byte to hexadecimal.

### **9.5.2 Escape methods**

Currently, none of the escape methods can lead to errors, assuming that their input is made out of bytes.

\\_\_str\_convert\_escape\_hex: \\_\_str\_escape\_hex\_char:N

```
6291 \cs_new_protected:Npn \__str_convert_escape_hex:
6292 { \__str_convert_gmap:N \__str_escape_hex_char:N }
6293 \cs_new:Npn \__str_escape_hex_char:N #1
6294 { \__str_output_hexadecimal:n { '#1 } }
```
(*End definition for*  $\langle$  str convert escape hex: *and*  $\langle$  str escape hex char:N.)

str convert escape name: \\_\_str\_escape\_name\_char:N \\_\_str\_if\_escape\_name:NTF \c\_\_str\_escape\_name\_str \c\_\_str\_escape\_name\_not\_str

```
For each byte, test whether it should be output as is, or be "hash-encoded". Roughly,
bytes outside the range ["2A, "7E] are hash-encoded. We keep two lists of exceptions:
characters in \c_{\text{str}} escape_name_not_str are not hash-encoded, and characters in
the \c__str_escape_name_str are encoded.
```

```
6295 \str_const:Nn \c__str_escape_name_not_str { ! " $ & ' } %$
6296 \str_const:Nn \c__str_escape_name_str { {}/<>[] }
6297 \cs_new_protected:Npn \__str_convert_escape_name:
6298 { \__str_convert_gmap:N \__str_escape_name_char:N }
6299 \cs_new:Npn \__str_escape_name_char:N #1
6300 \bigcup6301 \__str_if_escape_name:NTF #1 {#1}
6302 { \c_hash_str \__str_output_hexadecimal:n {'#1} }
6303 }
6304 \prg_new_conditional:Npnn \__str_if_escape_name:N #1 { TF }
6305 {
6306 \if_int_compare:w '#1 < "2A \exp_stop_f:
6307 \__str_if_contains_char:NNTF \c__str_escape_name_not_str #1
6308 \prg_return_true: \prg_return_false:
6309 \text{lelse:}6310 \if_int_compare:w '#1 > "7E \exp_stop_f:
6311 \prg_return_false:
6312 \else:
\verb|0.313| \verb|0.5313| \verb|1.5313| \verb|1.5313| \verb|1.5313| \verb|1.5313| \verb|1.5313| \verb|1.5313| \verb|1.5313| \verb|1.5313| \verb|1.5313| \verb|1.5313| \verb|1.5313| \verb|1.5313| \verb|1.5313| \verb|1.5313| \verb|1.5313| \verb|1.5313| \verb|1.5313| \verb|1.5313| \verb|1.5313| \verb|1.5313| \6314 \prg_return_false: \prg_return_true:
6315 \fi:
6316 \fi:
6317 }
```
(*End definition for* \\_\_str\_convert\_escape\_name: *and others.*)

Any character below (and including) space, and any character above (and including) del, are converted to octal. One backslash is added before each parenthesis and backslash.

```
6318 \str_const:Nx \c__str_escape_string_str
6319 { \c_backslash_str ( ) }
6320 \cs_new_protected:Npn \__str_convert_escape_string:
      \{ \setminus \_strut_{\tt \_stru} \:N \setminus \_strut_{\tt \_stru} and \setminus \_strut_{\tt \_stru} ; N \}
```
\\_\_str\_convert\_escape\_string: \\_\_str\_escape\_string\_char:N \\_\_str\_if\_escape\_string:NTF \c\_\_str\_escape\_string\_str

```
6322 \cs_new:Npn \__str_escape_string_char:N #1
                                 6323 \{6324 \__str_if_escape_string:NTF #1
                                 6325 {
                                 6326 \__str_if_contains_char:NNT
                                 6327 \c__str_escape_string_str #1
                                 6328 { \c_backslash_str }
                                 6329 #1
                                 6330 }
                                 6331 \{6332 \c_backslash_str
                                 6333 \int_div_truncate:nn {'#1} {64}
                                 \label{thm:1} $$\int_mod:nn {\int_div_truncate:nn:{#1} { 8 } } { 8 }6335 \int_mod:nn {'#1} { 8 }
                                 6336 }
                                 6337 }
                                 6338 \prg_new_conditional:Npnn \__str_if_escape_string:N #1 { TF }
                                 6339 {
                                 6340 \if_int_compare:w '#1 < "21 \exp_stop_f:
                                 6341 \prg_return_false:
                                 6342 \else:
                                 6343 \if_int_compare:w '#1 > "7E \exp_stop_f:
                                 6344 \prg_return_false:
                                 6345 \else:
                                 6346 \prg_return_true:
                                 6347 \fi:
                                 6348 \fi:
                                 6349 }
                               (End definition for \__str_convert_escape_string: and others.)
\__str_convert_escape_url:
  \__str_escape_url_char:N
  \__str_if_escape_url:NTF
                               This function is similar to \__str_convert_escape_name:, escaping different characters.
                                 6350 \cs_new_protected:Npn \__str_convert_escape_url:
                                 6351 { \__str_convert_gmap:N \__str_escape_url_char:N }
                                 _{6352} \cs_new:Npn \__str_escape_url_char:N #1
                                 6353 {
                                 \setlength{\unitlength}{4pt} \begin{picture}(20,5) \put(0,0){\vector(0,1){100}} \put(1.5,0){\vector(0,1){100}} \put(2.5,0){\vector(0,1){100}} \put(2.5,0){\vector(0,1){100}} \put(2.5,0){\vector(0,1){100}} \put(2.5,0){\vector(0,1){100}} \put(2.5,0){\vector(0,1){100}} \put(2.5,0){\vector(0,1){100}} \put(2.5,0){\vector(0,1){100}} \put(2.5,0){\vector(0,1){100}} \put6355 { \c_percent_str \__str_output_hexadecimal:n { '#1 } }
                                 6356 }
                                 6357 \prg_new_conditional:Npnn \__str_if_escape_url:N #1 { TF }
                                 6358 {
                                 6359 \if_int_compare:w '#1 < "41 \exp_stop_f:
                                 6360 \__str_if_contains_char:nNTF { "-.<> } #1
                                 6361 \prg_return_true: \prg_return_false:
                                 6362 \else:
                                 6363 \if_int_compare:w '#1 > "7E \exp_stop_f:
                                 6364 \prg_return_false:
                                 6365 \text{lele:}6366 \__str_if_contains_char:nNTF { [ ] } #1
                                 6367 \prg_return_false: \prg_return_true:
                                 6368 \fi:
                                 6369 \fi:
                                 6370 }
```
(*End definition for* \\_\_str\_convert\_escape\_url: *,* \\_\_str\_escape\_url\_char:N *, and* \\_\_str\_if\_escape\_ url:NTF*.*)

# **9.6 Encoding definitions**

The native encoding is automatically defined. Other encodings are loaded as needed. The following encodings are supported:

- $\bullet$  UTF-8;
- UTF-16, big-, little-endian, or with byte order mark;
- UTF-32, big-, little-endian, or with byte order mark;
- the iso 8859 code pages, numbered from 1 to 16, skipping the inexistent iso 8859- 12.

### **9.6.1 utf-8 support**

```
str_convert_encode_utf8:
       \__str_encode_utf_viii_char:n
    \__str_encode_utf_viii_loop:wwnnw
```
Loop through the internal string, and convert each character to its UTF-8 representation. The representation is built from the right-most (least significant) byte to the left-most (most significant) byte. Continuation bytes are in the range [128*,* 191], taking 64 different values, hence we roughly want to express the character code in base 64, shifting the first digit in the representation by some number depending on how many continuation bytes there are. In the range [0*,* 127], output the corresponding byte directly. In the range [128*,* 2047], output the remainder modulo 64, plus 128 as a continuation byte, then output the quotient (which is in the range  $[0,31]$ ), shifted by 192. In the next range, [2048*,* 65535], split the character code into residue and quotient modulo 64, output the residue as a first continuation byte, then repeat; this leaves us with a quotient in the range [0*,* 15], which we output shifted by 224. The last range, [65536*,* 1114111], follows the same pattern: once we realize that dividing twice by 64 leaves us with a number larger than 15, we repeat, producing a last continuation byte, and offset the quotient by 240 for the leading byte.

How is that implemented? \\_\_str\_encode\_utf\_vii\_loop:wwnnw takes successive quotients as its first argument, the quotient from the previous step as its second argument (except in step 1), the bound for quotients that trigger one more step or not, and finally the offset used if this step should produce the leading byte. Leading bytes can be in the ranges [0*,* 127], [192*,* 223], [224*,* 239], and [240*,* 247] (really, that last limit should be 244 because Unicode stops at the code point 1114111). At each step, if the quotient #1 is less than the limit #3 for that range, output the leading byte (#1 shifted by #4) and stop. Otherwise, we need one more step: use the quotient of #1 by 64, and #1 as arguments for the looping auxiliary, and output the continuation byte corresponding to the remainder  $#2 - 64#1 + 128$ . The bizarre construction - 1 + 0  $*$  removes the spurious initial continuation byte (better methods welcome).

```
6371 \cs_new_protected:cpn { __str_convert_encode_utf8: }
6372 { \__str_convert_gmap_internal:N \__str_encode_utf_viii_char:n }
6373 \cs_new:Npn \__str_encode_utf_viii_char:n #1
6374 {
\bigcup_{6375} \__str_encode_utf_viii_loop:wwnnw #1 ; - 1 + 0 * ;
6376 { 128 } { 0 }
6377 { 32 } { 192 }
6378 { 16 } { 224 }
```

```
6379 { 8 } { 240 }
6380 \q_stop
6381 }
6382 \cs_new:Npn \__str_encode_utf_viii_loop:wwnnw #1; #2; #3#4 #5 \q_stop
6383 {
6384 \if_int_compare:w #1 < #3 \exp_stop_f:
6385 \__str_output_byte:n { #1 + #4 }
6386 \exp_after:wN \use_none_delimit_by_q_stop:w
6387 \fi:
6388 \exp_after:wN \__str_encode_utf_viii_loop:wwnnw
6389 \int_value:w \int_div_truncate:nn {#1} {64} ; #1 ;
6390 #5 \q_stop
6391 \__str_output_byte:n { #2 - 64 * ( #1 - 2 ) }
6392 }
```
(*End definition for* \\_\_str\_convert\_encode\_utf8: *,* \\_\_str\_encode\_utf\_viii\_char:n *, and* \\_\_str\_ encode\_utf\_viii\_loop:wwnnw*.*)

\l\_\_str\_missing\_flag \l\_\_str\_extra\_flag \l\_\_str\_overlong\_flag \l str\_overflow\_flag

When decoding a string that is purportedly in the UTF-8 encoding, four different errors can occur, signalled by a specific flag for each (we define those flags using \flag\_clear\_ new:n rather than \flag\_new:n, because they are shared with other encoding definition files).

- "Missing continuation byte": a leading byte is not followed by the right number of continuation bytes.
- "Extra continuation byte": a continuation byte appears where it was not expected, *i.e.*, not after an appropriate leading byte.
- "Overlong": a Unicode character is expressed using more bytes than necessary, for instance, "C0"80 for the code point 0, instead of a single null byte.
- "Overflow": this occurs when decoding produces Unicode code points greater than 1114111.

We only raise one LAT<sub>EX3</sub> error message, combining all the errors which occurred. In the short message, the leading comma must be removed to get a grammatically correct sentence. In the long text, first remind the user what a correct UTF-8 string should look like, then add error-specific information.

```
6393 \flag_clear_new:n { str_missing }
6394 \flag_clear_new:n { str_extra }
6395 \flag_clear_new:n { str_overlong }
6396 \flag_clear_new:n { str_overflow }
6397 \__kernel_msg_new:nnnn { str } { utf8-decode }
6398 \uparrow6399 Invalid~UTF-8~string:
6400 \exp_last_unbraced:Nf \use_none:n
6401 \uparrow6402 \__str_if_flag_times:nT { str_missing } { ,~missing~continuation~byte }
6403 \__str_if_flag_times:nT { str_extra } { , ~extra~continuation~byte }
\verb|{{-}str_if| flag_time:nT { str_overlong } { { -}overlong ~ { for } } }6405 \__str_if_flag_times:nT { str_overflow } { ,~code~point~too~large }
6406 }
6407
6408 }
```
```
6409 \uparrow6410 In~the~UTF-8~encoding,~each~Unicode~character~consists~in~
6411 1~to~4~bytes,~with~the~following~bit~pattern: \\
6412 \iow indent:n
6413 {
6414 Code~point~\ \ \ \ <~128:~0xxxxxxx \\
6415 Code~point~\ \ \ <~2048:~110xxxxx~10xxxxxx \\
6416 Code~point~\ \ <~65536:~1110xxxx~10xxxxxx~10xxxxxx \\
6417 Code~point~ <~1114112:~11110xxx~10xxxxxx~10xxxxxx~10xxxxxx \\
6418 }
6419 Bytes~of~the~form~10xxxxxx~are~called~continuation~bytes.
6420 \flag_if_raised:nT { str_missing }
6421 \uparrow6422 \\\\\
6423 A~leading~byte~(in~the~range~[192,255])~was~not~followed~by~
6424 the~appropriate~number~of~continuation~bytes.
6425 }
6426 \flag_if_raised:nT { str_extra }
6427 {
6428 \\\\\
6429 LaTeX~came~across~a~continuation~byte~when~it~was~not~expected.
6430 }
6431 \flag_if_raised:nT { str_overlong }
6432 {
6433 \\\\\
6434 Every~Unicode~code~point~must~be~expressed~in~the~shortest~
6435 possible~form.~For~instance,~'0xC0'~'0x83'~is~not~a~valid~
6436 representation~for~the~code~point~3.
6437 }
6438 \flag_if_raised:nT { str_overflow }
6439 {
\sim \\\\\
6441 Unicode~limits~code~points~to~the~range~[0,1114111].
6442 }
6443 }
```
(*End definition for* \l\_\_str\_missing\_flag *and others.*)

Decoding is significantly harder than encoding. As before, lower some flags, which are tested at the end (in bulk, to trigger at most one L<sup>AT</sup>FX3 error, as explained above). We expect successive multi-byte sequences of the form  $\langle start\ byte\rangle$   $\langle continuation\ bytes\rangle$ . The \_start auxiliary tests the first byte:

- [0, "7F]: the byte stands alone, and is converted to its own character code;
- ["80*,* "BF]: unexpected continuation byte, raise the appropriate flag, and convert that byte to the replacement character "FFFD;
- ["C0, "FF]: this byte should be followed by some continuation byte(s).

In the first two cases, \use\_none\_delimit\_by\_q\_stop:w removes data that only the third case requires, namely the limits of ranges of Unicode characters which can be expressed with  $1, 2, 3$ , or  $4$  bytes.

We can now concentrate on the multi-byte case and the continuation auxiliary. We expect #3 to be in the range ["80*,* "BF]. The test for this goes as follows: if the

\\_\_str\_convert\_decode\_utf8: \\_\_str\_decode\_utf\_viii\_start:N str decode utf viii continuation:wwN \\_\_str\_decode\_utf\_viii\_aux:wNnnwN \\_\_str\_decode\_utf\_viii\_overflow:w \\_\_str\_decode\_utf\_viii\_end:

character code is less than "80, we compare it to −"C0, yielding false; otherwise to "C0, yielding true in the range ["80*,* "BF] and false otherwise. If we find that the byte is not a continuation range, stop the current slew of bytes, output the replacement character, and continue parsing with the \_start auxiliary, starting at the byte we just tested. Once we know that the byte is a continuation byte, leave it behind us in the input stream, compute what code point the bytes read so far would produce, and feed that number to the aux function.

The **aux** function tests whether we should look for more continuation bytes or not. If the number it receives as #1 is less than the maximum #4 for the current range, then we are done: check for an overlong representation by comparing #1 with the maximum #3 for the previous range. Otherwise, we call the \_continuation auxiliary again, after shifting the "current code point" by #4 (maximum from the range we just checked).

Two additional tests are needed: if we reach the end of the list of range maxima and we are still not done, then we are faced with an overflow. Clean up, and again insert the code point "FFFD for the replacement character. Also, every time we read a byte, we need to check whether we reached the end of the string. In a correct UTF-8 string, this happens automatically when the \_start auxiliary leaves its first argument in the input stream: the end-marker begins with \prg\_break:, which ends the loop. On the other hand, if the end is reached when looking for a continuation byte, the **\use** none:n  $#3$ construction removes the first token from the end-marker, and leaves the \_end auxiliary, which raises the appropriate error flag before ending the mapping.

```
6444 \cs_new_protected:cpn { __str_convert_decode_utf8: }
6445 {
6446 \flag_clear:n { str_error }
6447 \flag_clear:n { str_missing }
6448 \flag_clear:n { str_extra }
6449 \flag_clear:n { str_overlong }
6450 \flag_clear:n { str_overflow }
6451 \tl_gset:Nx \g__str_result_tl
6452 \left\{ \begin{array}{ccc} 6452 & & & \end{array} \right\}6453 \exp_after:wN \__str_decode_utf_viii_start:N \g__str_result_tl
\verb|^{454} \qquad \verb|{ \prg_break: \_str}] \qquad \verb|=d:}6455 \prg_break_point:
6456 }
6457 \__str_if_flag_error:nnx { str_error } { utf8-decode } { }
6458 }
6459 \cs_new:Npn \__str_decode_utf_viii_start:N #1
6460 {
6461
6462 \if_int_compare:w '#1 < "C0 \exp_stop_f:
6463 \s_tl
         \if_int_compare:w '#1 < "80 \exp_stop_f:
           \int_value:w '#1
6466 \else:
6467 \flag_raise:n { str_extra }
6468 \flag_raise:n { str_error }
6469 \int_use:N \c__str_replacement_char_int
6470 \fi:
6471 \else:
6472 \exp_after:wN \__str_decode_utf_viii_continuation:wwN
6473 \int_value:w \int_eval:n { '#1 - "CO } \exp_after:wN
6474 \fi:
```

```
6475 \s_tl
6476 \use_none_delimit_by_q_stop:w {"80} {"800} {"10000} {"110000} \q_stop
6477 \__str_decode_utf_viii_start:N
6478 }
_{6479} \cs_new:Npn \__str_decode_utf_viii_continuation:wwN
6480 #1 \s__tl #2 \__str_decode_utf_viii_start:N #3
6481 {
6482 \use_none:n #3
6483 \if_int_compare:w '#3 <
6484 \if_int_compare:w '#3 < "80 \exp_stop_f: - \fi:
6485 "C0 \exp_stop_f:
6486 \text{#3}\verb|0.487| \verb|0.487| \verb|0.487| \verb|0.487| \verb|0.487| \verb|0.487| \verb|0.487| \verb|0.487| \verb|0.487| \verb|1.487| \verb|1.487| \verb|1.487| \verb|1.487| \verb|1.487| \verb|1.487| \verb|1.487| \verb|1.487| \verb|1.487| \verb|1.487| \verb|1.487| \verb|1.487| \verb|1.487| \verb|1.487| \verb|1.487| \verb|16488 \int_value:w \int_eval:n { #1 * "40 + '#3 - "80 } \exp_after:wN
6489 \else:
6490 \s_tl
6491 \flag_raise:n { str_missing }
6492 \flag_raise:n { str_error }
6493 \int_use:N \c__str_replacement_char_int
6494 \fi:
6495 \s_tl
6496 #2
\sum_{6497} \sum_{\text{5498}} \sum6498 }
_{6499} \cs_new:Npn \__str_decode_utf_viii_aux:wNnnwN
6500 #1 \s__tl #2#3#4 #5 \__str_decode_utf_viii_start:N #6
6501 {
6502 \if_int_compare:w #1 < #4 \exp_stop_f:
6503 \s_tl
6504 \if_int_compare:w #1 < #3 \exp_stop_f:
6505 \flag_raise:n { str_overlong }
6506 \flag_raise:n { str_error }
6507 \int_use:N \c__str_replacement_char_int
6508 \else:
6509 #1
6510 \fi:
6511 \else:
6512 \if_meaning:w \q_stop #5
6513 \__str_decode_utf_viii_overflow:w #1
6514 \fi:
{\small \begin{array}{c} \texttt{6515} \end{array} } \verb| \exp_after: wN \ \texttt{|\_str_decode\_utf\_viii\_continuation: wwN}6516 \int_value:w \int_eval:n { #1 - #4 } \exp_after:wN
6517 \fi\cdot6518 \s_tl
6519 #2 {#4} #5
6520 \__str_decode_utf_viii_start:N
6521 }
6522 \cs_new:Npn \__str_decode_utf_viii_overflow:w #1 \fi: #2 \fi:
6523 {
6524 \fi: \fi:
6525 \flag_raise:n { str_overflow }
6526 \flag_raise:n { str_error }
6527 \int_use:N \c__str_replacement_char_int
6528 }
```

```
6529 \cs_new:Npn \__str_decode_utf_viii_end:
6530 {
6531 \s t.16532 \flag_raise:n { str_missing }
6533 \flag_raise:n { str_error }
6534 \int_use:N \c__str_replacement_char_int \s__tl
6535 \prg_break:
6536 }
```
(*End definition for* \\_\_str\_convert\_decode\_utf8: *and others.*)

#### **9.6.2 utf-16 support**

The definitions are done in a category code regime where the bytes 254 and 255 used by the byte order mark have catcode 12.

```
6537 \group_begin:
6538 \char_set_catcode_other:N \^^fe
6539 \char_set_catcode_other:N \^^ff
```
When the endianness is not specified, it is big-endian by default, and we add a byte-order mark. Convert characters one by one in a loop, with different behaviours depending on the character code.

- $[0, "D7FF]$ : converted to two bytes;
- ["D800*,* "DFFF] are used as surrogates: they cannot be converted and are replaced by the replacement character;
- ["E000*,* "FFFF]: converted to two bytes;
- ["10000*,* "10FFFF]: converted to a pair of surrogates, each two bytes. The magic "D7C0 is "D800 − "10000*/*"400.

For the duration of this operation,  $\setminus$  str tmp:w is defined as a function to convert a number in the range  $[0,$  "FFFF] to a pair of bytes (either big endian or little endian), by feeding the quotient of the division of #1 by "100, followed by #1 to  $\setminus$  str encode utf\_xvi\_be:nn or its le analog: those compute the remainder, and output two bytes for the quotient and remainder.

```
6540 \cs_new_protected:cpn { __str_convert_encode_utf16: }
6541 {
6542 \__str_encode_utf_xvi_aux:N \__str_output_byte_pair_be:n
6543 \tl_gput_left:Nx \g__str_result_tl { ^^fe ^^ff }
6544 }
6545 \cs_new_protected:cpn { __str_convert_encode_utf16be: }
6546 { \__str_encode_utf_xvi_aux:N \__str_output_byte_pair_be:n }
6547 \cs_new_protected:cpn { __str_convert_encode_utf16le: }
6548 { \__str_encode_utf_xvi_aux:N \__str_output_byte_pair_le:n }
6549 \cs_new_protected:Npn \__str_encode_utf_xvi_aux:N #1
6550 {
6551 \flag_clear:n { str_error }
6552 \cs_set_eq:NN \__str_tmp:w #1
6553 \__str_convert_gmap_internal:N \__str_encode_utf_xvi_char:n
6554 \__str_if_flag_error:nnx { str_error } { utf16-encode } { }
6555 }
```

```
\__str_convert_encode_utf16:
          \__str_convert_encode_utf16be:
          \__str_convert_encode_utf16le:
 \setminus__str_encode_utf_xvi_aux:N
\__str_encode_utf_xvi_char:n
```

```
_{6556} \cs_new:Npn \__str_encode_utf_xvi_char:n #1
6557 {
6558 \if_int_compare:w #1 < "D800 \exp_stop_f:
6559 \__str_tmp:w {#1}
6560 \else:
6561 \if_int_compare:w #1 < "10000 \exp_stop_f:
6562 \if_int_compare:w #1 < "E000 \exp_stop_f:
6563 \flag_raise:n { str_error }
6564 \__str_tmp:w { \c__str_replacement_char_int }
6565 \else:
6566 \__str_tmp:w {#1}
6567 \fi.
6568 \text{A}6569 \exp_args:Nf \__str_tmp:w { \int_div_truncate:nn {#1} {"400} + "D7C0 }
\exp_args:Nf \ \leftarrow\ \{ \int\mathcal{H} + \mathcal{H} + \mathcal{H} \} {"400} + "DC00 }
6571 \fi:
6572 \fi:
6573 }
```
(*End definition for* \\_\_str\_convert\_encode\_utf16: *and others.*)

\l\_\_str\_missing\_flag \l\_\_str\_extra\_flag \l\_\_str\_end\_flag

When encoding a Unicode string to UTF-16, only one error can occur: code points in the range ["D800*,* "DFFF], corresponding to surrogates, cannot be encoded. We use the all-purpose flag @@\_error to signal that error.

When decoding a Unicode string which is purportedly in UTF-16, three errors can occur: a missing trail surrogate, an unexpected trail surrogate, and a string containing an odd number of bytes.

```
6574 \flag_clear_new:n { str_missing }
6575 \flag_clear_new:n { str_extra }
6576 \flag_clear_new:n { str_end }
6577 \__kernel_msg_new:nnnn { str } { utf16-encode }
6578 { Unicode~string~cannot~be~expressed~in~UTF-16:~surrogate. }
6579 {
6580 Surrogate~code~points~(in~the~range~[U+D800,~U+DFFF])~
6581 can~be~expressed~in~the~UTF-8~and~UTF-32~encodings,~
6582 but~not~in~the~UTF-16~encoding.
6583 }
6584 \__kernel_msg_new:nnnn { str } { utf16-decode }
6585 {
6586 Invalid~UTF-16~string:
6587 \exp_last_unbraced:Nf \use_none:n
6588 {
6589 \__str_if_flag_times:nT { str_missing } { ,~missing~trail~surrogate }
6590 \__str_if_flag_times:nT { str_extra } { ,~extra~trail~surrogate }
6591 \__str_if_flag_times:nT { str_end } { ,~odd~number~of~bytes }
6592 }
6593 .
6594 }
6595 \frac{1}{2}6596 In~the~UTF-16~encoding,~each~Unicode~character~is~encoded~as~
6597 2~or~4~bytes: \\
6598 \iow_indent:n
6599 {
6600 Code~point~in~[U+0000,~U+D7FF]:~two~bytes \\
```

```
6601 Code~point~in~[U+D800,~U+DFFF]:~illegal \\
6602 Code~point~in~[U+E000,~U+FFFF]:~two~bytes \\
6603 Code~point~in~[U+10000,~U+10FFFF]:~
6604 a~lead~surrogate~and~a~trail~surrogate \\
6605 }
6606 Lead~surrogates~are~pairs~of~bytes~in~the~range~[0xD800,~0xDBFF],~
6607 and~trail~surrogates~are~in~the~range~[0xDC00,~0xDFFF].
6608 \flag_if_raised:nT { str_missing }
6609 {
6610 \\\\\
6611 A~lead~surrogate~was~not~followed~by~a~trail~surrogate.
6612 }
6613 \flag_if_raised:nT { str_extra }
6614 {
6615 \\\\\
6616 LaTeX~came~across~a~trail~surrogate~when~it~was~not~expected.
6617 }
6618 \flag_if_raised:nT { str_end }
6619 \qquad \qquad\frac{1}{2}6621 The~string~contained~an~odd~number~of~bytes.~This~is~invalid:~
6622 the~basic~code~unit~for~UTF-16~is~16~bits~(2~bytes).
6623 }
6624 }
```
(*End definition for* \l\_\_str\_missing\_flag *,* \l\_\_str\_extra\_flag *, and* \l\_\_str\_end\_flag*.*)

\_str\_convert\_decode\_utf16: \\_\_str\_convert\_decode\_utf16be: \\_\_str\_convert\_decode\_utf16le: \\_\_str\_decode\_utf\_xvi\_bom:NN \\_\_str\_decode\_utf\_xvi:Nw

As for UTF-8, decoding UTF-16 is harder than encoding it. If the endianness is unknown, check the first two bytes: if those are "FE and "FF in either order, remove them and use the corresponding endianness, otherwise assume big-endianness. The three endianness cases are based on a common auxiliary whose first argument is 1 for big-endian and 2 for little-endian, and whose second argument, delimited by the scan mark \s\_stop, is expanded once (the string may be long; passing  $\gtrsim$ \_str\_result\_tl as an argument before expansion is cheaper).

The  $\setminus$  str decode utf xvi:Nw function defines  $\setminus$  str tmp:w to take two arguments and return the character code of the first one if the string is big-endian, and the second one if the string is little-endian, then loops over the string using  $\setminus$  str decode utf xvi pair:NN described below.

```
6625 \cs_new_protected:cpn { __str_convert_decode_utf16be: }
6626 {\__str_decode_utf_xvi:Nw 1 \g__str_result_tl \s_stop }
6627 \cs_new_protected:cpn { __str_convert_decode_utf16le: }
6628 {\__str_decode_utf_xvi:Nw 2 \g__str_result_tl \s_stop }
6629 \cs_new_protected:cpn { __str_convert_decode_utf16: }
6630 {
% \begin{tabular}{ll} \hline & \texttt{0} & \texttt{0} & \texttt{0} \\ & \texttt{0} & \texttt{0} & \texttt{0} \\ \end{tabular}6632 \g_str_result_tl \s_stop \s_stop \s_stop
6633 }
6634 \cs_new_protected:Npn \__str_decode_utf_xvi_bom:NN #1#2
6635 {
6636 \str_if_eq:nnTF { #1#2 } { ^^ff ^^fe }
6637 { \ _str_decode_utf_xvi:Nw 2 }
6638 {
\verb|\strut_{eq:nnTF { #1#2 } { ^{\hat \f} \text{ of } } \text{ } }
```

```
6640 { \_str_decode_utf_xvi:Nw 1 }
6641 { \_str_decode_utf_xvi:Nw 1 #1#2 }
6642 }
6643 }
6644 \cs_new_protected:Npn \__str_decode_utf_xvi:Nw #1#2 \s_stop
6645 {
6646 \flag_clear:n { str_error }
6647 \flag_clear:n { str_missing }
6648 \flag_clear:n { str_extra }
        \flag_clear:n { str_end }
\frac{6650}{125} \cs_set:Npn \__str_tmp:w ##1 ##2 { ' ## #1 }
6651 \tl_gset:Nx \g__str_result_tl
6652 \qquad \qquad \qquad6653 \exp_after:wN \__str_decode_utf_xvi_pair:NN
6654 #2 \q_nil \q_nil
6655 \prg_break_point:
6656 }
6657 \__str_if_flag_error:nnx { str_error } { utf16-decode } { }
6658 }
```
(*End definition for* \\_\_str\_convert\_decode\_utf16: *and others.*)

Bytes are read two at a time. At this stage,  $\log t$   $\mu$  :  $\mu$  =  $\mu$  expands to the character code of the most significant byte, and we distinguish cases depending on which range it lies in:

- ["D8, "DB] signals a lead surrogate, and the integer expression yields  $1$  ( $\varepsilon$ -T<sub>EX</sub>) rounds ties away from zero);
- ["DC*,* "DF] signals a trail surrogate, unexpected here, and the integer expression yields 2;
- any other value signals a code point in the Basic Multilingual Plane, which stands for itself, and the \if\_case:w construction expands to nothing (cases other than 1 or 2), leaving the relevant material in the input stream, followed by another call to the \_pair auxiliary.

The case of a lead surrogate is treated by the \_quad auxiliary, whose arguments #1, #2, #4 and #5 are the four bytes. We expect the most significant byte of #4#5 to be in the range ["DC*,* "DF] (trail surrogate). The test is similar to the test used for continuation bytes in the UTF-8 decoding functions. In the case where  $\#4\#5$  is indeed a trail surrogate, leave  $\#1\#2\#4\#5$  \s<sub>\_t</sub>tl  $\langle code point \rangle$  \s<sub>\_t</sub>tl, and remove the pair  $\#4\#5$  before looping with \\_\_str\_decode\_utf\_xvi\_pair:NN. Otherwise, of course, complain about the missing surrogate.

The magic number "D7F7 is such that "D7F7∗"400 = "D800∗"400+"DC00−"10000. Every time we read a pair of bytes, we test for the end-marker  $\qquad \text{all.}$  When reaching the end, we additionally check that the string had an even length. Also, if the end is reached when expecting a trail surrogate, we treat that as a missing surrogate.

```
6659 \cs_new:Npn \__str_decode_utf_xvi_pair:NN #1#2
6660 {
6661 \if_meaning:w \q_nil #2
6662 \__str_decode_utf_xvi_pair_end:Nw #1
6663 \fi:
6664 \if case:w
```
\\_\_str\_decode\_utf\_xvi\_pair:NN str decode utf xvi quad:NNwNN \\_\_str\_decode\_utf\_xvi\_pair\_end:Nw \\_\_str\_decode\_utf\_xvi\_error:nNN \\_\_str\_decode\_utf\_xvi\_extra:NNw

```
6665 \int_eval:n { ( \__str_tmp:w #1#2 - "D6 ) / 4 } \scan_stop:
\texttt{6666} \label{eq:3} $$\or: \exp_after: wN \_str}] \label{eq:3} $$\frac{6667}{} \or: \exp_after:wN \__str_decode_utf_xvi_extra:NNw
6668 \fi:
6669 #1#2 \s_tl
\frac{6670}{100 \times \100 \times \ \text{str\_tmp}:W + 1#2 + \ \text{cmp}:W + 2#1 } \\verb|^{6671} \qquad \quad \verb|^{41}.str\_decode\_utf\_xvi\_pair:NN|6672 }
6673 \cs_new:Npn \__str_decode_utf_xvi_quad:NNwNN
6674 #1#2 #3 \__str_decode_utf_xvi_pair:NN #4#5
6675 \sqrt{ }6676 \if_meaning:w \q_nil #5
\verb|^{6677} \__str_decode_utf_xvi_error:nNN { missing } #1#2
6678 \__str_decode_utf_xvi_pair_end:Nw #4
6679 \fi:
6680 \if_int_compare:w
\inf_if_int_compare:w \__str_tmp:w #4#5 < "DC \exp_stop_f:
6682 0 = 1
6683 \else:
\sum_{\text{5684}} \sum_{\text{str\_tmp:w}} #4#5 < "E0
6685 \qquad \qquad \frac{1}{1}6686 \text{exp\_stop\_f}:6687 #1 #2 #4 #5 \s__tl
6688 \int eval:n
6689 {
6690 ( "100 * \__str_tmp:w #1#2 + \__str_tmp:w #2#1 - "D7F7 ) * "400
6691 + "100 * \__str_tmp:w #4#5 + \__str_tmp:w #5#4
6692 }
6693 \s_tl
6694 \exp_after:wN \use_i:nnn
6695 \else:
6696 \__str_decode_utf_xvi_error:nNN { missing } #1#2
6697 \fi.
6698 \__str_decode_utf_xvi_pair:NN #4#5
6699 }
_{6700} \quad \ \
6701 {
6702 \fi:
6703 \if_meaning:w \q_nil #1
6704 \else:
6705 \__str_decode_utf_xvi_error:nNN { end } #1 \prg_do_nothing:
6706 \fi.
6707 \prg_break:
6708 }
6709 \cs_new:Npn \__str_decode_utf_xvi_extra:NNw #1#2 \s__tl #3 \s__tl
6710 { \__str_decode_utf_xvi_error:nNN { extra } #1#2 }
6711 \cs_new:Npn \__str_decode_utf_xvi_error:nNN #1#2#3
6712 \{6713 \flag_raise:n { str_error }
6714 \flag_raise:n { str_#1 }
6715 #2 #3 \s_tl
\verb|6716| \label{thm:16} \int_0^{\delta} \int_0^{\delta} \text{ } \delta = \frac{1}{\delta} \left( \frac{1}{\delta} \right)6717 }
```

```
(End definition for \__str_decode_utf_xvi_pair:NN and others.)
```
Restore the original catcodes of bytes 254 and 255.

<sup>6718</sup> \group\_end:

### **9.6.3 utf-32 support**

The definitions are done in a category code regime where the bytes 0, 254 and 255 used by the byte order mark have catcode "other".

```
6719 \group_begin:
```
6720 \char\_set\_catcode\_other:N \^^00  $6721$  \char\_set\_catcode\_other:N \^^fe

6722 \char\_set\_catcode\_other:N \^^ff

Convert each integer in the comma-list  $\gtrsim_{s-}str\_result\_tl$  to a sequence of four bytes. The functions for big-endian and little-endian encodings are very similar, but the  $\setminus$ str\_output\_byte:n instructions are reversed.

```
6723 \cs_new_protected:cpn { __str_convert_encode_utf32: }
6724 \{6725 \__str_convert_gmap_internal:N \__str_encode_utf_xxxii_be:n
\text{6726} \tl_gput_left:\overline{\text{Nx}} \g__str_result_tl { ^^00 ^^00 ^^fe ^^ff }
6727 }
6728 \cs_new_protected:cpn { __str_convert_encode_utf32be: }
6729 { \_{strut} \6730 \cs_new_protected:cpn { __str_convert_encode_utf32le: }
6731 { \__str_convert_gmap_internal:N \__str_encode_utf_xxxii_le:n }
6732 \cs_new:Npn \__str_encode_utf_xxxii_be:n #1
6733 \{6734 \exp_args:Nf \__str_encode_utf_xxxii_be_aux:nn
6735 { \int_div_truncate:nn {#1} { "100 } } {#1}
6736 }
6737 \cs_new:Npn \__str_encode_utf_xxxii_be_aux:nn #1#2
6738 \{6730 006740 \__str_output_byte_pair_be:n {#1}
6741 \__str_output_byte:n { #2 - #1 * "100 }
6742 }
6743 \cs_new:Npn \__str_encode_utf_xxxii_le:n #1
6744 {
6745 \exp_args:Nf \__str_encode_utf_xxxii_le_aux:nn
6746 { \int_div_truncate:nn {#1} { "100 } } {#1}
6747 }
6748 \cs_new:Npn \__str_encode_utf_xxxii_le_aux:nn #1#2
6749 {
6750 \__str_output_byte:n { #2 - #1 * "100 }
6751 \__str_output_byte_pair_le:n {#1}
6752 ^^00
6753 }
```
(*End definition for* \\_\_str\_convert\_encode\_utf32: *and others.*)

str\_overflow str\_end There can be no error when encoding in UTF-32. When decoding, the string may not have length  $4n$ , or it may contain code points larger than "10FFFF. The latter case often happens if the encoding was in fact not UTF-32, because most arbitrary strings are not valid in UTF-32.

\\_\_str\_convert\_encode\_utf32: \\_\_str\_convert\_encode\_utf32be: \\_\_str\_convert\_encode\_utf32le: \\_\_str\_encode\_utf\_xxxii\_be:n \\_\_str\_encode\_utf\_xxxii\_be\_aux:nn \\_\_str\_encode\_utf\_xxxii\_le:n \\_\_str\_encode\_utf\_xxxii\_le\_aux:nn

```
6754 \flag_clear_new:n { str_overflow }
6755 \flag_clear_new:n { str_end }
6756 \__kernel_msg_new:nnnn { str } { utf32-decode }
6757 {
6758 Invalid~UTF-32~string:
6759 \exp_last_unbraced:Nf \use_none:n
6760 \uparrow6761 \__str_if_flag_times:nT { str_overflow } { ,~code~point~too~large }
6762 \__str_if_flag_times:nT { str_end } { ,~truncated~string }
6763 }
6764 .
6765 }
6766 {
6767 In~the~UTF-32~encoding,~every~Unicode~character~
6768 (in~the~range~[U+0000,~U+10FFFF])~is~encoded~as~4~bytes.
6769 \flag_if_raised:nT { str_overflow }
6770 \left\{ \begin{array}{ccc} 6770 & & & \end{array} \right\}\frac{6771}{ } \\\\
6772 LaTeX~came~across~a~code~point~larger~than~1114111,~
6773 the~maximum~code~point~defined~by~Unicode.~
6774 Perhaps~the~string~was~not~encoded~in~the~UTF-32~encoding?
6775 }
6776 \flag_if_raised:nT { str_end }
6777 \frac{1}{2}6778 \\\\\
6779 The~length~of~the~string~is~not~a~multiple~of~4.~
6780 Perhaps~the~string~was~truncated?
6781 }
6782 }
```
(*End definition for* str\_overflow *and* str\_end*. These variables are documented on page* **??***.*)

\_str\_convert\_decode\_utf32: \\_\_str\_convert\_decode\_utf32be: \\_\_str\_convert\_decode\_utf32le: str decode utf xxxii bom:NNNN \\_\_str\_decode\_utf\_xxxii:Nw \\_\_str\_decode\_utf\_xxxii\_loop:NNNN \\_\_str\_decode\_utf\_xxxii\_end:w The structure is similar to  $UTF-16$  decoding functions. If the endianness is not given, test the first 4 bytes of the string (possibly  $\succeq$  stop if the string is too short) for the presence of a byte-order mark. If there is a byte-order mark, use that endianness, and remove the 4 bytes, otherwise default to big-endian, and leave the 4 bytes in place. The \\_\_str\_decode\_utf\_xxxii:Nw auxiliary receives 1 or 2 as its first argument indicating endianness, and the string to convert as its second argument (expanded or not). It sets \\_\_str\_tmp:w to expand to the character code of either of its two arguments depending on endianness, then triggers the \_loop auxiliary inside an x-expanding assignment to \g\_\_str\_result\_tl.

The  $\log$  auxiliary first checks for the end-of-string marker  $\sin$  stop, calling the end auxiliary if appropriate. Otherwise, leave the  $\langle \frac{1}{4} \frac{bytes}{} \rangle$  is the behind, then check that the code point is not overflowing: the leading byte must be 0, and the following byte at most 16.

In the ending code, we check that there remains no byte: there should be nothing left until the first \s\_stop. Break the map.

```
6783 \cs_new_protected:cpn { __str_convert_decode_utf32be: }
6784 { \__str_decode_utf_xxxii:Nw 1 \g__str_result_tl \s_stop }
6785 \cs_new_protected:cpn { __str_convert_decode_utf32le: }
6786 {\__str_decode_utf_xxxii:Nw 2 \g__str_result_tl \s_stop }
6787 \cs_new_protected:cpn { __str_convert_decode_utf32: }
6788 {
```

```
\texttt{6789} \label{eq:6789} \begin{minipage}{0.9\linewidth} \texttt{6789} \end{minipage}\begin{array}{c}\n\begin{array}{c}\n\circ \\
\circ \\
\circ\n\end{array} \s_stop \s_stop \s_stop \s_stop \s_stop \s_stop \s_stop \s_stop \s_stop \s_stop \s_stop \s_stop \s_stop \s_stop \s_stop \s_stop \s_stop \s_stop \s_stop \s_stop \s_stop \s_stop \s_stop \s_s
6791 }
6792 \cs_new_protected:Npn \__str_decode_utf_xxxii_bom:NNNN #1#2#3#4
6793 {
6794 \str_if_eq:nnTF { #1#2#3#4 } { ^^ff ^^fe ^^00 ^^00 }
6795 { \__str_decode_utf_xxxii:Nw 2 }
6796 {
6797 \str_if_eq:nnTF { #1#2#3#4 } { ^^00 ^^00 ^^fe ^^ff }
6798 \{\ \mathcal{N}_{\texttt{str\_decode\_utf\_xxxii}:Nw 1 } \}6799 \{\ \{\ \underline{\hspace{1mm}}\}str_decode_utf_xxxii:Nw 1 #1#2#3#4 }
6800 }
6801 }
6802 \cs_new_protected:Npn \__str_decode_utf_xxxii:Nw #1#2 \s_stop
6803 {
6804 \flag_clear:n { str_overflow }
6805 \flag_clear:n { str_end }
6806 \flag_clear:n { str_error }
6807 \cs_set:Npn \__str_tmp:w ##1 ##2 { ' ## #1 }
6808 \tl_gset:Nx \g__str_result_tl
\epsilon<sub>6900</sub> \epsilon6810 \exp_after:wN \__str_decode_utf_xxxii_loop:NNNN
6811 #2 \s_stop \s_stop \s_stop \s_stop
6812 \prg_break_point:
6813 }
\verb|{{s}}\@{!}{\llap{\rightthreetimes} 14 \quad \quad \verb|{{s}}\@{!}{\llap{\rightthreetimes} 14 \quad \quad \verb|{{s}}\@{!}{\llap{\rightthreetimes} 14 \quad \quad \verb|{{s}}\@{!}{\llap{\rightthreetimes} 14 \quad \quad \verb|{{s}}\@{!}{\llap{\rightthreetimes} 14 \quad \quad \verb|{{s}}\@{!}{\llap{\rightthreetimes} 14 \quad \quad \verb|{{s}}\@{!}{\llap{\rightthreetimes} 14 \quad \quad \verb|{{s}}\@{!}{\llap{\rightthreetimes} 14 \quad \quad \verb|{{6815 }
6816 \cs_new:Npn \__str_decode_utf_xxxii_loop:NNNN #1#2#3#4
6817 {
6818 \if_meaning:w \s_stop #4
6819 \exp_after:wN \__str_decode_utf_xxxii_end:w
6820 \fi:
6821 #1#2#3#4 \s__tl
6822 \if_int_compare:w \__str_tmp:w #1#4 > 0 \exp_stop_f:
6823 \flag_raise:n { str_overflow }
6824 \flag_raise:n { str_error }
\verb|6825| \label{thm:1} $$6826 \else:
6827 \if_int_compare:w \__str_tmp:w #2#3 > 16 \exp_stop_f:
6828 \flag_raise:n { str_overflow }
6829 \flag_raise:n { str_error }
6830 \int_use:N \c__str_replacement_char_int
6831 \text{Pase:}6832 \int_eval:n
\{\ \}_{\_str\_tmp: w \ #2\#3* "10000 + \ \_strut str\_tmp: w #3\#2* "100 + \ \_strut str\_tmp: w #441 }6834 \fi:
6835 \fi:
6836 \s_tl
6837 \__str_decode_utf_xxxii_loop:NNNN
6838 }
6839 \cs_new:Npn \__str_decode_utf_xxxii_end:w #1 \s_stop
6840 {
6841 \tl_if_empty:nF {#1}
6842 {
```

```
6843 \flag_raise:n { str_end }
6844 \flag_raise:n { str_error }
6845 \sharp 1 \ \text{S } t1\verb|10066@| and \verb|1106@| and \verb|1206@| and \verb|1206@| and \verb|1206@| and \verb|1206@| and \verb|1206@| and \verb|1206@| and \verb|1206@| and \verb|1206@| and \verb|1206@| and \verb|1206@| and \verb|1206@| and \verb|1206@| and \verb|1206@| and \verb|1206@| and \verb|1206@| and \verb|1206@| and \verb|1206@| and \verb|1206@| and \verb|1206@| and \verb|1206@|6847 }
6848 \prg_break:
6849 }
```
(*End definition for* \\_\_str\_convert\_decode\_utf32: *and others.*) Restore the original catcodes of bytes 0, 254 and 255.

\group\_end:

6851 (/initex | package)

#### **9.6.4 iso 8859 support**

The iso-8859-1 encoding exactly matches with the 256 first Unicode characters. For other 8-bit encodings of the iso-8859 family, we keep track only of differences, and of unassigned bytes.

```
6852 \langle *iso88591 \rangle6853 \str_declare_eight_bit_encoding:nnn { iso88591 }
6854 {
6855 }
6856 {
6857 }
6858 (/iso88591)
6859 (*iso88592)
6860 \str_declare_eight_bit_encoding:nnn { iso88592 }
6861 {
6862 { A1 } { 0104 }
6863 { A2 } { 02D8 }
6864 { A3 } { 0141 }
6865 { A5 } { 013D }
6866 { A6 } { 015A }
6867 { A9 } { 0160 }
6868 { AA } { 015E }
6869 { AB } { 0164 }
6870 { AC } { 0179 }
6871 { AE } { 017D }
6872 { AF } { 017B }
6873 { B1 } { 0105 }
6874 { B2 } { 02DB }
6875 { B3 } { 0142 }
6876 { B5 } { 013E }
6877 { B6 } { 015B }
6878 { B7 } { 02C7 }
6879 { B9 } { 0161 }
6880 { BA } { 015F }
6881 { BB } { 0165 }
6882 { BC } { 017A }
6883 { BD } { 02DD }
6884 { BE } { 017E }
6885 { BF } { 017C }
6886 { C0 } { 0154 }
```

```
6887 { C3 } { 0102 }
6888 { C5 } { 0139 }
6889 { C6 } { 0106 }
6890 { C8 } { 010C }
6891 { CA } { 0118 }
6892 { CC } { 011A }
6893 { CF } { 010E }
6894 { D0 } { 0110 }
6895 { D1 } { 0143 }
6896 { D2 } { 0147 }
6897 { D5 } { 0150 }
6898 { D8 } { 0158 }
6899 { D9 } { 016E }
6900 { DB } { 0170 }
6901 { DE } { 0162 }
6902 { E0 } { 0155 }
6903 { E3 } { 0103 }
6904 { E5 } { 013A }
6905 { E6 } { 0107 }
6906 { E8 } { 010D }
6907 { EA } { 0119 }
6908 { EC } { 011B }
6909 { EF } { 010F }
6910 { F0 } { 0111 }
6911 { F1 } { 0144 }
6912 { F2 } { 0148 }
6913 { F5 } { 0151 }
6914 { F8 } { 0159 }
6915 { F9 } { 016F }
6916 { FB } { 0171 }
6917 { FE } { 0163 }
6918 { FF } { 02D9 }
6919 }<br>6920 {
6920 {
6921 }
6922 \langle/iso88592\rangle6923 (*iso88593)
6924 \str_declare_eight_bit_encoding:nnn { iso88593 }
6925 {
6926 { A1 } { 0126 }
6927 { A2 } { 02D8 }
6928 { A6 } { 0124 }
6929 { A9 } { 0130 }
6930 { AA } { 015E }
6931 { AB } { 011E }
6932 { AC } { 0134 }
6933 { AF } { 017B }
6934 { B1 } { 0127 }
6935 { B6 } { 0125 }
6936 { B9 } { 0131 }
6937 { BA } { 015F }
6938 { BB } { 011F }
6939 { BC } { 0135 }
6940 { BF } { 017C }
```

```
6941 { C5 } { 010A }
6942 { C6 } { 0108 }
6943 { D5 } { 0120 }
6944 { D8 } { 011C }
6945 { DD } { 016C }
6946 { DE } { 015C }
6947 { E5 } { 010B }
6948 { E6 } { 0109 }
6949 { F5 } { 0121 }
6950 { F8 } { 011D }
6951 { FD } { 016D }
6952 { FE } { 015D }
6953 { FF } { 02D9 }
6954 }
6955 {
6956 { A5 }
6957 { AE }
6958 { BE }
6959 { C3 }
6960 { D0 }
6961 { E3 }
6962 { F0 }
6963 }
6964 \langle/iso88593)
6965 \langle*iso88594\rangle6966 \str_declare_eight_bit_encoding:nnn { iso88594 }
6967 {
6968 { A1 } { 0104 }
6969 { A2 } { 0138 }
6970 { A3 } { 0156 }
6971 { A5 } { 0128 }
6972 { A6 } { 013B }
6973 { A9 } { 0160 }
6974 { AA } { 0112 }
6975 { AB } { 0122 }
6976 { AC } { 0166 }
6977 { AE } { 017D }
6978 { B1 } { 0105 }
6979 { B2 } { 02DB }
6980 { B3 } { 0157 }
6981 { B5 } { 0129 }
6982 { B6 } { 013C }
6983 { B7 } { 02C7 }
6984 { B9 } { 0161 }
6985 { BA } { 0113 }
6986 { BB } { 0123 }
6987 { BC } { 0167 }
6988 { BD } { 014A }
6989 { BE } { 017E }
6990 { BF } { 014B }
6991 { C0 } { 0100 }
6992 { C7 } { 012E }
6993 { C8 } { 010C }
6994 { CA } { 0118 }
```

```
6995 { CC } { 0116 }
6996 { CF } { 012A }
6997 { D0 } { 0110 }
6998 { D1 } { 0145 }
6999 { D2 } { 014C }
7000 { D3 } { 0136 }
7001 { D9 } { 0172 }
7002 { DD } { 0168 }
7003 { DE } { 016A }
7004 { E0 } { 0101 }
7005 { E7 } { 012F }
7006 { E8 } { 010D }
7007 { EA } { 0119 }
7008 { EC } { 0117 }
7009 { EF } { 012B }
7010 { F0 } { 0111 }
7011 { F1 } { 0146 }
7012 { F2 } { 014D }
7013 { F3 } { 0137 }
7014 { F9 } { 0173 }
7015 { FD } { 0169 }
7016 { FE } { 016B }
7017 { FF } { 02D9 }<br>7018 }
7018 }
7019 {
7020 }
7021 \langle/iso88594)
7022 (*iso88595)
7023 \str_declare_eight_bit_encoding:nnn { iso88595 }
7024 {
7025 { A1 } { 0401 }
7026 { A2 } { 0402 }
7027 { A3 } { 0403 }
7028 { A4 } { 0404 }
7029 { A5 } { 0405 }
7030 { A6 } { 0406 }
7031 { A7 } { 0407 }
7032 { A8 } { 0408 }
7033 { A9 } { 0409 }
7034 { AA } { 040A }
7035 { AB } { 040B }
7036 { AC } { 040C }
7037 { AE } { 040E }
7038 { AF } { 040F }
7039 { B0 } { 0410 }
7040 { B1 } { 0411 }
7041 { B2 } { 0412 }
7042 { B3 } { 0413 }
7043 { B4 } { 0414 }
7044 { B5 } { 0415 }
7045 { B6 } { 0416 }
7046 { B7 } { 0417 }
7047 { B8 } { 0418 }
7048 { B9 } { 0419 }
```
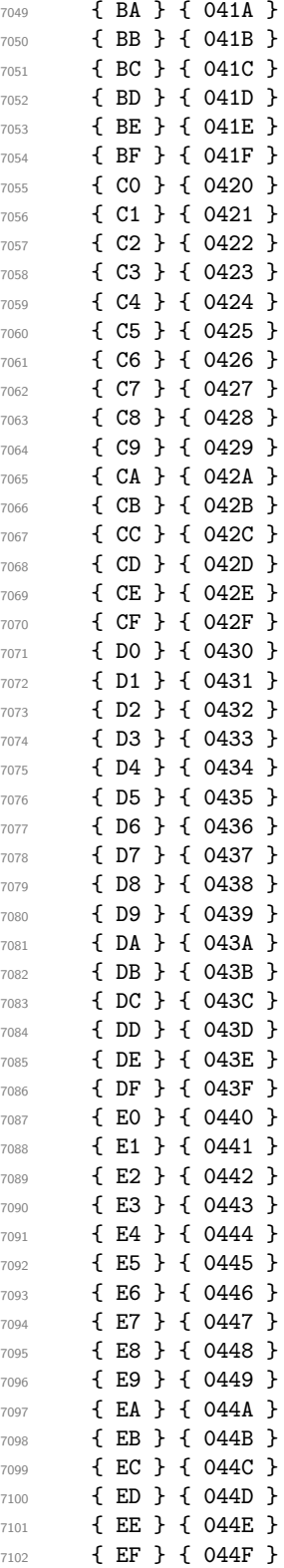

 { F0 } { 2116 } { F1 } { 0451 } { F2 } { 0452 } { F3 } { 0453 } { F4 } { 0454 } { F5 } { 0455 } { F6 } { 0456 } { F7 } { 0457 } { F8 } { 0458 } { F9 } { 0459 } { FA } { 045A } { FB } { 045B } { FC } { 045C } { FD } { 00A7 } { FE } { 045E } { FF } { 045F } } { }  $\langle$ /iso88595) 7123 (\*iso88596) \str\_declare\_eight\_bit\_encoding:nnn { iso88596 } { { AC } { 060C } { BB } { 061B } { BF } { 061F } { C1 } { 0621 } { C2 } { 0622 } { C3 } { 0623 } { C4 } { 0624 } { C5 } { 0625 } { C6 } { 0626 } { C7 } { 0627 } { C8 } { 0628 } { C9 } { 0629 } { CA } { 062A } { CB } { 062B } { CC } { 062C } { CD } { 062D } { CE } { 062E } { CF } { 062F } { D0 } { 0630 } { D1 } { 0631 } { D2 } { 0632 } { D3 } { 0633 } { D4 } { 0634 } { D5 } { 0635 } { D6 } { 0636 } { D7 } { 0637 } { D8 } { 0638 } { D9 } { 0639 } { DA } { 063A } { E0 } { 0640 } { E1 } { 0641 }

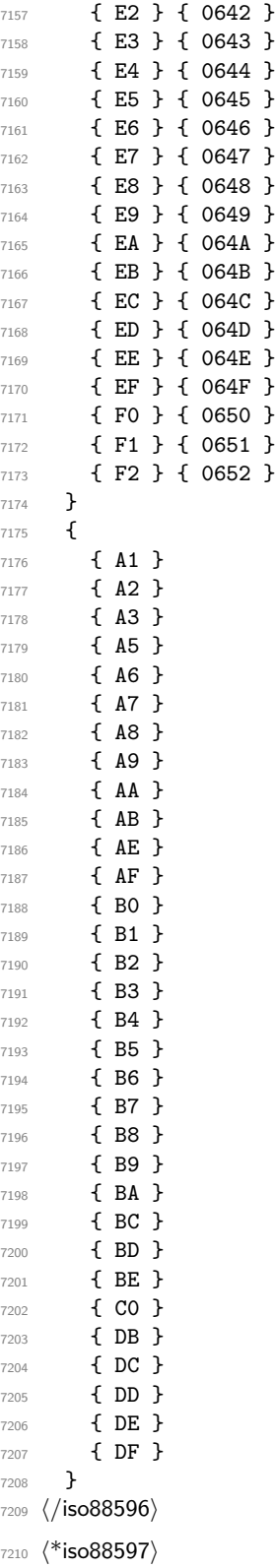

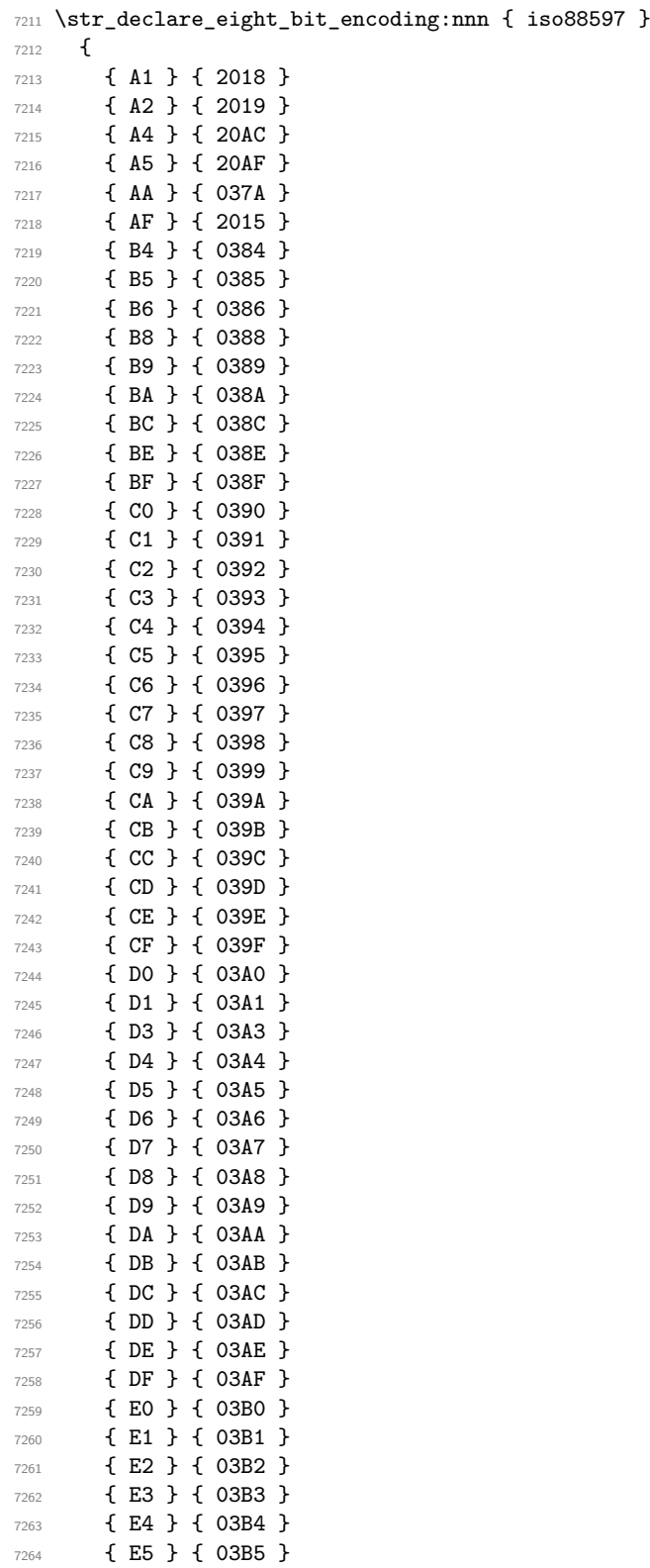

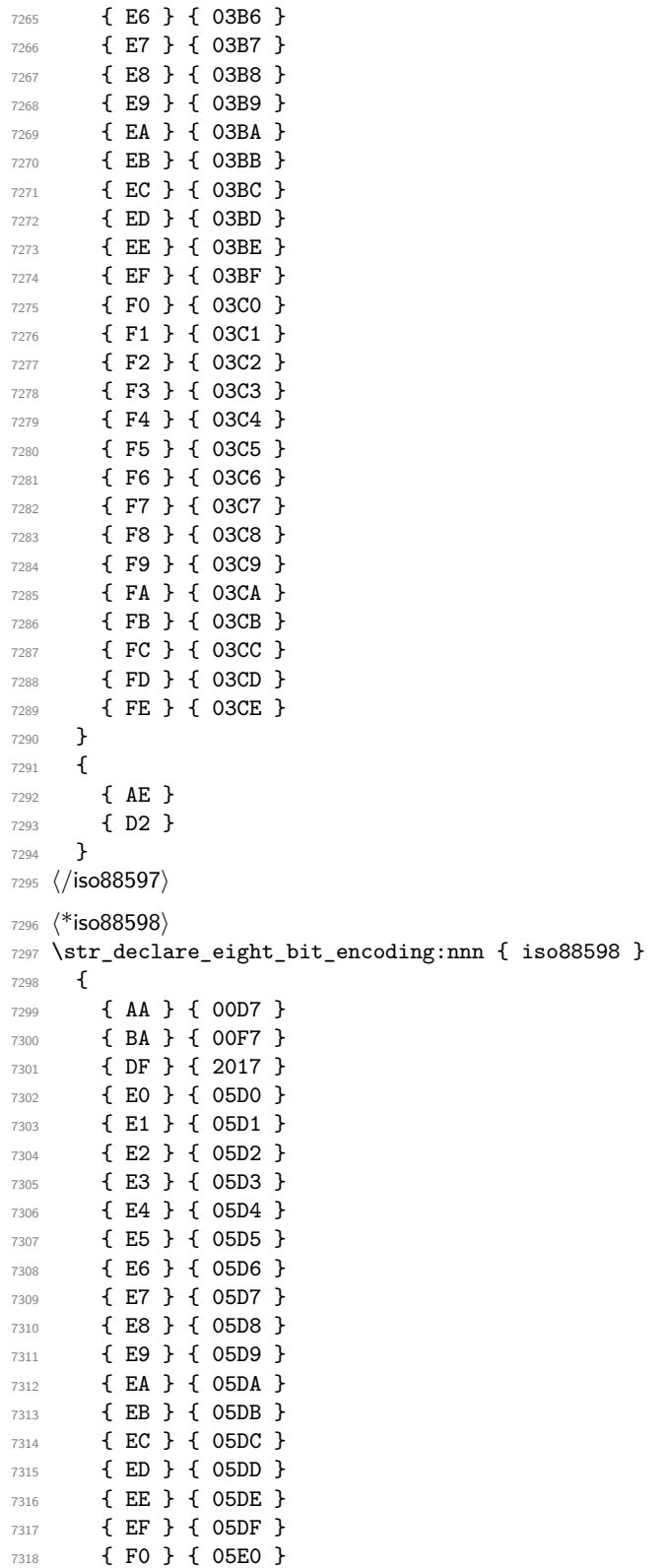

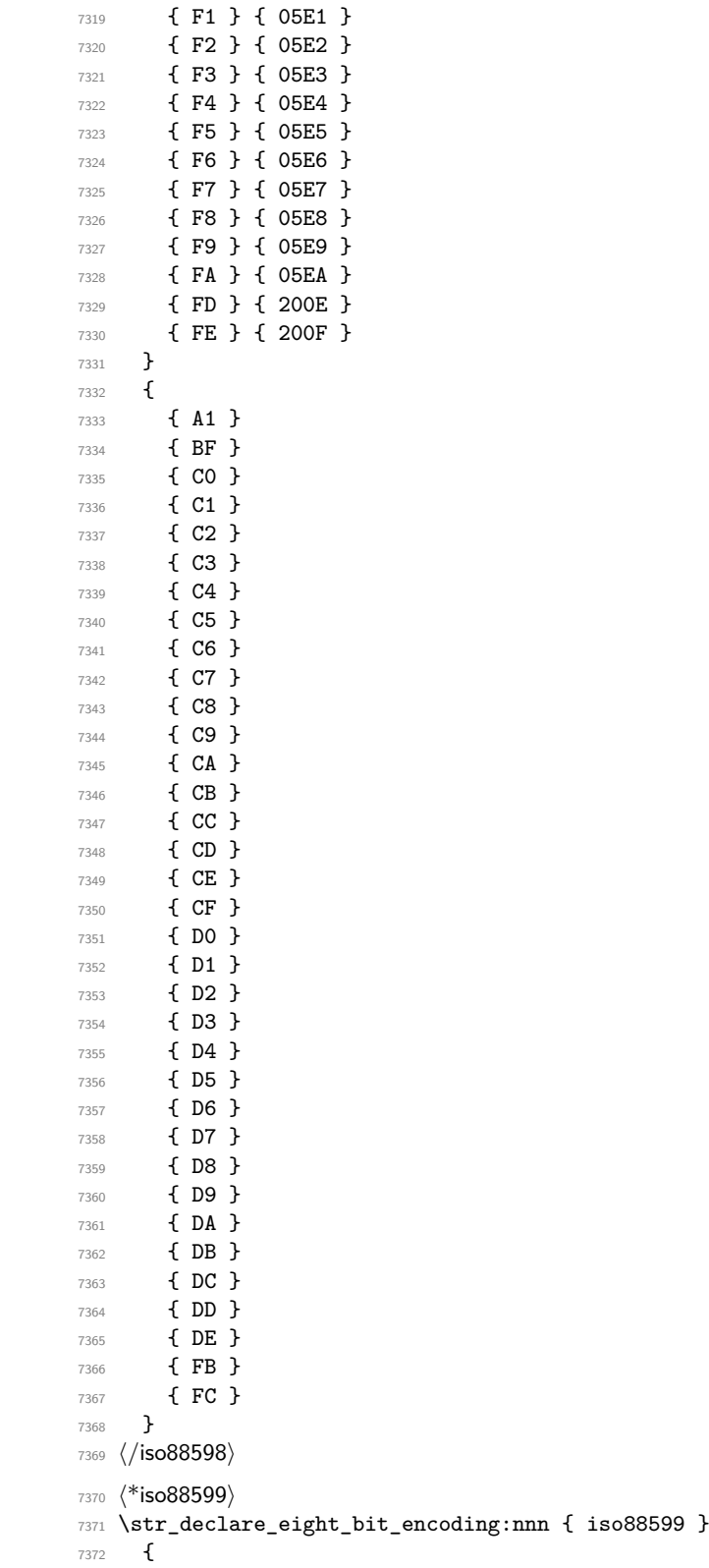

```
7373 { D0 } { 011E }
7374 { DD } { 0130 }
7375 { DE } { 015E }
7376 { F0 } { 011F }
7377 { FD } { 0131 }
7378 { FE } { 015F }
7379 }
7380 {
7381 }
7382 \langle/iso88599}
7383 (*iso885910)
7384 \str_declare_eight_bit_encoding:nnn { iso885910 }
7385 {
7386 { A1 } { 0104 }
7387 { A2 } { 0112 }
7388 { A3 } { 0122 }
7389 { A4 } { 012A }
7390 { A5 } { 0128 }
7391 { A6 } { 0136 }
7392 { A8 } { 013B }
7393 { A9 } { 0110 }
7394 { AA } { 0160 }
7395 { AB } { 0166 }
7396 { AC } { 017D }
7397 { AE } { 016A }
7398 { AF } { 014A }
7399 { B1 } { 0105 }
7400 { B2 } { 0113 }
7401 { B3 } { 0123 }
7402 { B4 } { 012B }
7403 { B5 } { 0129 }
7404 { B6 } { 0137 }
7405 { B8 } { 013C }
7406 { B9 } { 0111 }
7407 { BA } { 0161 }
7408 { BB } { 0167 }
7409 { BC } { 017E }
7410 { BD } { 2015 }
7411 { BE } { 016B }
7412 { BF } { 014B }
7413 { C0 } { 0100 }
7414 { C7 } { 012E }
7415 { C8 } { 010C }
7416 { CA } { 0118 }
7417 { CC } { 0116 }
7418 { D1 } { 0145 }
7419 { D2 } { 014C }
7420 { D7 } { 0168 }
7421 { D9 } { 0172 }
7422 { E0 } { 0101 }
7423 { E7 } { 012F }
7424 { E8 } { 010D }
7425 { EA } { 0119 }
7426 { EC } { 0117 }
```

```
7427 { F1 } { 0146 }
7428 { F2 } { 014D }
7429 { F7 } { 0169 }
7430 { F9 } { 0173 }
7431 { FF } { 0138 }
7432 }
7433 {
7434 }
7435 \langle/iso885910}
7436 (*iso885911)
7437 \str_declare_eight_bit_encoding:nnn { iso885911 }
7438 {
7439 { A1 } { 0E01 }
7440 { A2 } { 0E02 }
7441 { A3 } { 0E03 }
7442 { A4 } { 0E04 }
7443 { A5 } { 0E05 }
7444 { A6 } { 0E06 }
7445 { A7 } { 0E07 }
7446 { A8 } { 0E08 }
7447 { A9 } { 0E09 }
7448 { AA } { 0E0A }
7449 { AB } { 0E0B }
7450 { AC } { 0E0C }
7451 { AD } { 0E0D }
7452 { AE } { 0E0E }
7453 { AF } { 0E0F }
7454 { B0 } { 0E10 }
7455 { B1 } { 0E11 }
7456 { B2 } { 0E12 }
7457 { B3 } { 0E13 }
7458 { B4 } { 0E14 }
7459 { B5 } { 0E15 }
7460 { B6 } { 0E16 }
7461 { B7 } { 0E17 }
7462 { B8 } { 0E18 }
7463 { B9 } { 0E19 }
7464 { BA } { 0E1A }
7465 { BB } { 0E1B }
7466 { BC } { 0E1C }
7467 { BD } { 0E1D }
7468 { BE } { 0E1E }
7469 { BF } { 0E1F }
7470 { C0 } { 0E20 }
7471 { C1 } { 0E21 }
7472 { C2 } { 0E22 }
7473 { C3 } { 0E23 }
7474 { C4 } { 0E24 }
7475 { C5 } { 0E25 }
7476 { C6 } { 0E26 }
7477 { C7 } { 0E27 }
7478 { C8 } { 0E28 }
7479 { C9 } { 0E29 }
7480 { CA } { 0E2A }
```

```
7481 { CB } { 0E2B }
7482 { CC } { 0E2C }
7483 { CD } { 0E2D }
7484 { CE } { 0E2E }
7485 { CF } { 0E2F }
7486 { D0 } { 0E30 }
7487 { D1 } { 0E31 }
7488 { D2 } { 0E32 }
7489 { D3 } { 0E33 }
7490 { D4 } { 0E34 }
7491 { D5 } { 0E35 }
7492 { D6 } { 0E36 }
7493 { D7 } { 0E37 }
7494 { D8 } { 0E38 }
7495 { D9 } { 0E39 }
7496 { DA } { 0E3A }
7497 { DF } { 0E3F }
7498 { E0 } { 0E40 }
7499 { E1 } { 0E41 }
7500 { E2 } { 0E42 }
7501 { E3 } { 0E43 }
7502 { E4 } { 0E44 }
7503 { E5 } { 0E45 }
7504 { E6 } { 0E46 }
7505 { E7 } { 0E47 }
7506 { E8 } { 0E48 }
7507 { E9 } { 0E49 }
7508 { EA } { 0E4A }
7509 { EB } { 0E4B }
7510 { EC } { 0E4C }
7511 { ED } { 0E4D }
7512 { EE } { 0E4E }
7513 { EF } { 0E4F }
7514 { F0 } { 0E50 }
7515 { F1 } { 0E51 }
7516 { F2 } { 0E52 }
7517 { F3 } { 0E53 }
7518 { F4 } { 0E54 }
7519 { F5 } { 0E55 }
7520 { F6 } { 0E56 }
7521 { F7 } { 0E57 }
7522 { F8 } { 0E58 }
7523 { F9 } { 0E59 }
7524 { FA } { 0E5A }
7525 { FB } { 0E5B }
7526
    }
7527
     {
7528 { DB }
7529 { DC }
7530 { DD }
7531 { DE }
7532
    }
7533 \langle/iso885911\rangle7534 (*iso885913)
```
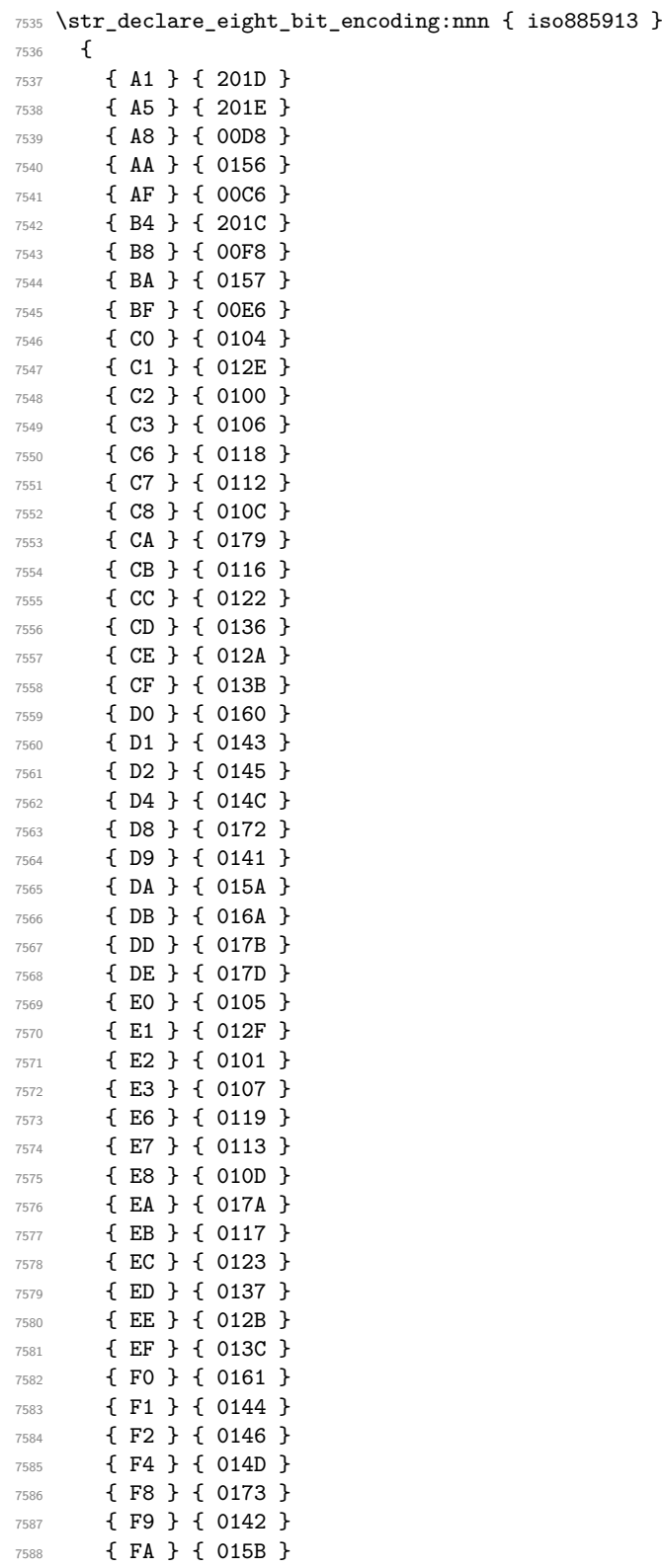

```
7589 { FB } { 016B }
7590 { FD } { 017C }
7591 { FE } { 017E }
7592 { FF } { 2019 }
7593 }
7594 {
7595 }
7596 \langle/iso885913)
7597 (*iso885914)
7598 \str_declare_eight_bit_encoding:nnn { iso885914 }
7599 {
7600 { A1 } { 1E02 }
7601 { A2 } { 1E03 }
7602 { A4 } { 010A }
7603 { A5 } { 010B }
7604 { A6 } { 1E0A }
7605 { A8 } { 1E80 }
7606 { AA } { 1E82 }
7607 { AB } { 1E0B }
7608 { AC } { 1EF2 }
7609 { AF } { 0178 }
7610 { B0 } { 1E1E }
7611 { B1 } { 1E1F }
7612 { B2 } { 0120 }
7613 { B3 } { 0121 }
7614 { B4 } { 1E40 }
7615 { B5 } { 1E41 }
7616 { B7 } { 1E56 }
7617 { B8 } { 1E81 }
7618 { B9 } { 1E57 }
7619 { BA } { 1E83 }
7620 { BB } { 1E60 }
7621 { BC } { 1EF3 }
7622 { BD } { 1E84 }
7623 { BE } { 1E85 }
7624 { BF } { 1E61 }
7625 { D0 } { 0174 }
7626 { D7 } { 1E6A }
7627 { DE } { 0176 }
7628 { F0 } { 0175 }
7629 { F7 } { 1E6B }
7630 { FE } { 0177 }
7631 }
7632 {
7633 }
7634 (/iso885914)
7635 \langle*iso885915\rangle7636 \str_declare_eight_bit_encoding:nnn { iso885915 }
7637 {
7638 { A4 } { 20AC }
7639 { A6 } { 0160 }
7640 { A8 } { 0161 }
7641 { B4 } { 017D }
```

```
7642 { B8 } { 017E }
7643 { BC } { 0152 }
7644 { BD } { 0153 }
7645 { BE } { 0178 }
7646 }
7647 {
7648 }
7649 \langle/iso885915}
7650 (*iso885916)
7651 \str_declare_eight_bit_encoding:nnn { iso885916 }
7652 {
7653 { A1 } { 0104 }
7654 { A2 } { 0105 }
7655 { A3 } { 0141 }
7656 { A4 } { 20AC }
7657 { A5 } { 201E }
7658 { A6 } { 0160 }
7659 { A8 } { 0161 }
7660 { AA } { 0218 }
7661 { AC } { 0179 }
7662 { AE } { 017A }
7663 { AF } { 017B }
7664 { B2 } { 010C }
7665 { B3 } { 0142 }
7666 { B4 } { 017D }
7667 { B5 } { 201D }
7668 { B8 } { 017E }
7669 { B9 } { 010D }
7670 { BA } { 0219 }
7671 { BC } { 0152 }
7672 { BD } { 0153 }
7673 { BE } { 0178 }
7674 { BF } { 017C }
7675 { C3 } { 0102 }
7676 { C5 } { 0106 }
7677 { D0 } { 0110 }
7678 { D1 } { 0143 }
7679 { D5 } { 0150 }
7680 { D7 } { 015A }
7681 { D8 } { 0170 }
7682 { DD } { 0118 }
7683 { DE } { 021A }
7684 { E3 } { 0103 }
7685 { E5 } { 0107 }
7686 { F0 } { 0111 }
7687 { F1 } { 0144 }
7688 { F5 } { 0151 }
7689 { F7 } { 015B }
7690 { F8 } { 0171 }
7691 { FD } { 0119 }
7692 { FE } { 021B }
7693 }
7694 \begin{matrix} 7694 \\ 7695 \end{matrix}
```
}

7696 (/iso885916)

# **10 l3quark implementation**

*The following test files are used for this code:* m3quark001.lvt*.*

 $7697$  (\*initex | package)

## **10.1 Quarks**

 $7698$   $\langle$  @@=quark $\rangle$ 

[\quark\\_new:N](#page-93-0) Allocate a new quark.

```
7699 \cs_new_protected:Npn \quark_new:N #1
7700 {
7701 \__kernel_chk_if_free_cs:N #1
7702 \cs_gset_nopar:Npn #1 {#1}
7703 }
```
(*End definition for* \quark\_new:N*. This function is documented on page [70.](#page-93-0)*)

[\q\\_nil](#page-94-0) Some "public" quarks. \q\_stop is an "end of argument" marker, \q\_nil is a empty value [\q\\_mark](#page-94-1) and \q\_no\_value marks an empty argument.

```
\q_no_value
    \q_stop
               7704 \quark_new:N \q_nil
               7705 \quark_new:N \q_mark
               7706 \quark_new:N \q_no_value
               7707 \quark_new:N \q_stop
```
(*End definition for* \q\_nil *and others. These variables are documented on page [71.](#page-94-0)*)

[\q\\_recursion\\_tail](#page-94-3) Quarks for ending recursions. Only ever used there! \q\_recursion\_tail is appended to [\q\\_recursion\\_stop](#page-95-0) whatever list structure we are doing recursion on, meaning it is added as a proper list item with whatever list separator is in use. \q\_recursion\_stop is placed directly after the list.

> <sup>7708</sup> \quark\_new:N \q\_recursion\_tail <sup>7709</sup> \quark\_new:N \q\_recursion\_stop

(*End definition for* \q\_recursion\_tail *and* \q\_recursion\_stop*. These variables are documented on page [71.](#page-94-3)*)

[\quark\\_if\\_recursion\\_tail\\_stop\\_do:Nn](#page-95-2)

[\quark\\_if\\_recursion\\_tail\\_stop:N](#page-95-1) When doing recursions, it is easy to spend a lot of time testing if the end marker has been found. To avoid this, a dedicated end marker is used each time a recursion is set up. Thus if the marker is found everything can be wrapper up and finished off. The simple case is when the test can guarantee that only a single token is being tested. In this case, there is just a dedicated copy of the standard quark test. Both a gobbling version and one inserting end code are provided.

```
7710 \cs_new:Npn \quark_if_recursion_tail_stop:N #1
7711 {
7712 \if_meaning:w \q_recursion_tail #1
7713 \exp_after:wN \use_none_delimit_by_q_recursion_stop:w
7714 \fi:
7715 }
7716 \cs_new:Npn \quark_if_recursion_tail_stop_do:Nn #1
7717 {
```

```
7718 \if_meaning:w \q_recursion_tail #1
7719 \exp_after:wN \use_i_delimit_by_q_recursion_stop:nw
7720 \qquad \text{leless}7721 \exp_after:wN \use_none:n
7722 \fi:
7723 }
```
(*End definition for* \quark\_if\_recursion\_tail\_stop:N *and* \quark\_if\_recursion\_tail\_stop\_do:Nn*. These functions are documented on page [72.](#page-95-1)*)

See \quark if nil:nTF for the details. Expanding \\_quark if recursion tail:w once in front of the tokens chosen here gives an empty result if and only if #1 is exactly \q\_recursion\_tail.

```
7724 \cs_new:Npn \quark_if_recursion_tail_stop:n #1
7725 {
7726 \tl_if_empty:oTF
7727 { \_quark_if_recursion_tail:w {} #1 {} ?! \q_recursion_tail ??! }
7728 { \use_none_delimit_by_q_recursion_stop:w }
7729 { }
7730 }
7731 \cs_new:Npn \quark_if_recursion_tail_stop_do:nn #1
7732 {
7733 \tl_if_empty:oTF
7734 { \_quark_if_recursion_tail:w {} #1 {} ?! \q_recursion_tail ??! }
7735 { \use_i_delimit_by_q_recursion_stop:nw }
7736 { \use_none:n }
7737 }
7738 \cs_new:Npn \__quark_if_recursion_tail:w
7739 #1 \q_recursion_tail #2 ? #3 ?! { #1 #2 }
7740 \cs_generate_variant:Nn \quark_if_recursion_tail_stop:n { o }
7741 \cs_generate_variant:Nn \quark_if_recursion_tail_stop_do:nn { o }
```
(*End definition for* \quark\_if\_recursion\_tail\_stop:n *,* \quark\_if\_recursion\_tail\_stop\_do:nn *, and* \\_\_quark\_if\_recursion\_tail:w*. These functions are documented on page [72.](#page-95-3)*)

[\quark\\_if\\_recursion\\_tail\\_break:NN](#page-95-5) Analogues of the \quark\_if\_recursion\_tail\_stop... functions. Break the mapping [\quark\\_if\\_recursion\\_tail\\_break:nN](#page-95-5) using #2.

```
7742 \cs_new:Npn \quark_if_recursion_tail_break:NN #1#2
7743 {
7744 \if_meaning:w \q_recursion_tail #1
7745 \exp_after:wN #2
7746 \quad \text{Y}:
7747 }
7748 \cs_new:Npn \quark_if_recursion_tail_break:nN #1#2
7749 {
7750 \tl_if_empty:oT
7751 { \_quark_if_recursion_tail:w {} #1 {} ?! \q_recursion_tail ??! }
7752 {#2}
7753 }
```
(*End definition for* \quark\_if\_recursion\_tail\_break:NN *and* \quark\_if\_recursion\_tail\_break:nN*. These functions are documented on page [72.](#page-95-5)*)

[\quark\\_if\\_recursion\\_tail\\_stop:n](#page-95-3) \quark\_if\_recursion\_tail\_stop:o [\quark\\_if\\_recursion\\_tail\\_stop\\_do:nn](#page-95-4) \quark\_if\_recursion\_tail\_stop\_do:on \\_\_quark\_if\_recursion\_tail:w

[\quark\\_if\\_nil\\_p:N](#page-94-4) Here we test if we found a special quark as the first argument. We better start with \q\_no\_value as the first argument since the whole thing may otherwise loop if #1 is wrongly given a string like **aabc** instead of a single token.<sup>[9](#page-497-0)</sup>

```
\quark_if_nil:NTF
\quark_if_no_value_p:N
\quark_if_no_value_p:c
\quark_if_no_value:NTF
\quark_if_no_value:cTF
```

```
7754 \prg_new_conditional:Npnn \quark_if_nil:N #1 { p, T , F , TF }
7755 {
7756 \if_meaning:w \q_nil #1
7757 \prg_return_true:
7758 \else:
7759 \prg_return_false:
7760 \fi:
7761 }
7762 \prg_new_conditional:Npnn \quark_if_no_value:N #1 { p, T , F , TF }
7763 {
7764 \if_meaning:w \q_no_value #1
7765 \prg_return_true:
7766 \else:
7767 \prg_return_false:
7768 \fi:
7769 }
7770 \prg_generate_conditional_variant:Nnn \quark_if_no_value:N
7771 { c } { p , T , F , TF }
```
(*End definition for* \quark\_if\_nil:NTF *and* \quark\_if\_no\_value:NTF*. These functions are documented on page [71.](#page-94-4)*)

[\quark\\_if\\_nil\\_p:n](#page-94-6) Let us explain \quark\_if\_nil:n(TF). Expanding \\_\_quark\_if\_nil:w once is safe \quark\_if\_nil\_p:V \quark\_if\_nil\_p:o [\quark\\_if\\_nil:n](#page-94-6)TF \quark\_if\_nil:VTF \quark\_if\_nil:oTF [\quark\\_if\\_no\\_value\\_p:n](#page-94-7) [\quark\\_if\\_no\\_value:n](#page-94-7)TF \\_\_quark\_if\_nil:w \\_\_quark\_if\_no\_value:w \\_\_quark\_if\_empty\_if:o thanks to the trailing  $\qquad \cdot$  nil ??!. The result of expanding once is empty if and only if both delimited arguments #1 and #2 are empty and #3 is delimited by the last tokens ?!. Thanks to the leading {}, the argument #1 is empty if and only if the argument of  $\quark_{if\_nil:n}$  starts with  $\q_{nil}$ . The argument #2 is empty if and only if this \q\_nil is followed immediately by ? or by {}?, coming either from the trailing tokens in the definition of  $\quark_{i}$ ,  $i$  from its argument. In the first case,  $\qquad_{quark}$ if\_nil:w is followed by  ${\lambda q_n i l}$  ??!, hence #3 is delimited by the final ?!, and the test returns true as wanted. In the second case, the result is not empty since the first ?! in the definition of  $\quark_{if\_nil:n \stop #3}$ . The auxiliary here is the same as  $\lceil t_1 \rceil = \lceil t \rceil$  and  $\lceil t \rceil$  as  $\lceil t \rceil$  as  $\lceil t \rceil$  and  $\lceil t \rceil$  as  $\lceil t \rceil$  and  $\lceil t \rceil$  and  $\lceil t \rceil$  and  $\lceil t \rceil$  and  $\lceil t \rceil$  and  $\lceil t \rceil$  and  $\lceil t \rceil$  and  $\lceil t \rceil$  and  $\lceil t \rceil$  and  $\lceil t \rceil$  and

```
7772 \prg_new_conditional:Npnn \quark_if_nil:n #1 { p, T, F, TF }
7773 {
7774 \__quark_if_empty_if:o
7775 { \__quark_if_nil:w {} #1 {} ? ! \q_nil ? ? ! }
7776 \prg_return_true:
7777 \else:
7778 \prg_return_false:
7779 \fi:
7780 }
7781 \cs_new:Npn \__quark_if_nil:w #1 \q_nil #2 ? #3 ? ! { #1 #2 }
7782 \prg_new_conditional:Npnn \quark_if_no_value:n #1 { p, T , F , TF }
7783 {
7784 \__quark_if_empty_if:o
7785 { \ quark if no value:w {} #1 {} ? ! \q no value ? ? ! }
7786 \prg_return_true:
```

```
<sup>9</sup>It may still loop in special circumstances however!
```

```
7787 \text{Alge}7788 \prg_return_false:
7789 \fi:
7790 }
7791 \text{ } \csim \text{ } Npn \_quark_if_no_value:w #1 \q_no_value #2 ? #3 ? ! { #1 #2 }
7792 \prg_generate_conditional_variant:Nnn \quark_if_nil:n
7793 { V , o } { p , TF , T , F }
7794 \cs_new:Npn \__quark_if_empty_if:o #1
7795 {
7796 \exp_after:wN \if_meaning:w \exp_after:wN \q_nil
7797 \__kernel_tl_to_str:w \exp_after:wN {#1} \q_nil
7798 }
```
(*End definition for* \quark\_if\_nil:nTF *and others. These functions are documented on page [71.](#page-94-6)*)

## **10.2 Scan marks**

7799 (**@@=scan**)

\g\_scan\_marks\_tl The list of all scan marks currently declared.

<sup>7800</sup> \tl\_new:N \g\_\_scan\_marks\_tl (*End definition for* \g\_\_scan\_marks\_tl*.*)

[\scan\\_new:N](#page-96-0) Check whether the variable is already a scan mark, then declare it to be equal to \scan\_stop: globally. <sup>7801</sup> \cs\_new\_protected:Npn \scan\_new:N #1

```
7802 {
7803 \tl_if_in:NnTF \g__scan_marks_tl { #1 }
7804 {
7805 \__kernel_msg_error:nnx { kernel } { scanmark-already-defined }
7806 { \token_to_str:N #1 }
7807 }
7808 {
7809 \tl_gput_right:Nn \g__scan_marks_tl {#1}
\verb|7810|  \verb|Vcs_new_eq: NN #1 \verb|/scan_stop|.7811 }
7812 }
```

```
(End definition for \scan_new:N. This function is documented on page 73.)
```
[\s\\_stop](#page-97-0) We only declare one scan mark here, more can be defined by specific modules. <sup>7813</sup> \scan\_new:N \s\_stop

(*End definition for* \s\_stop*. This variable is documented on page [74.](#page-97-0)*)

[\use\\_none\\_delimit\\_by\\_s\\_stop:w](#page-97-1) Similar to \use\_none\_delimit\_by\_q\_stop:w. <sup>7814</sup> \cs\_new:Npn \use\_none\_delimit\_by\_s\_stop:w #1 \s\_stop { } (*End definition for* \use\_none\_delimit\_by\_s\_stop:w*. This function is documented on page [74.](#page-97-1)*) 7815 (/initex | package)

<span id="page-499-0"></span>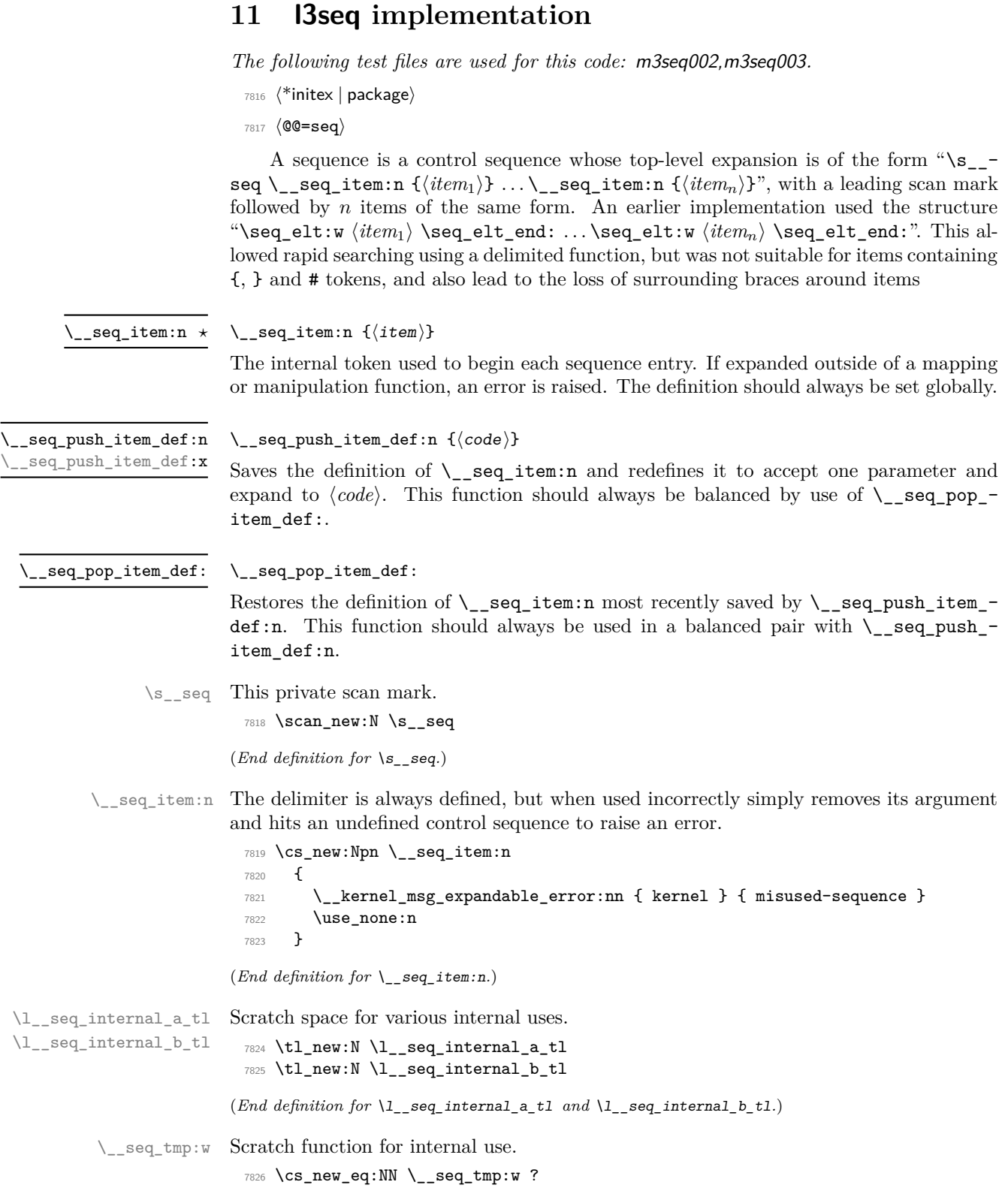

(*End definition for* \\_\_seq\_tmp:w*.*)

[\c\\_empty\\_seq](#page-108-0) A sequence with no item, following the structure mentioned above.

<sup>7827</sup> \tl\_const:Nn \c\_empty\_seq { \s\_\_seq }

(*End definition for* \c\_empty\_seq*. This variable is documented on page [85.](#page-108-0)*)

## **11.1 Allocation and initialisation**

```
\seq_new:N
Sequences are initialized to \c_empty_seq.
       \seq_new:c
                     7828 \cs_new_protected:Npn \seq_new:N #1
                     7829 {
                     7830 \__kernel_chk_if_free_cs:N #1
                     7831 \cs_gset_eq:NN #1 \c_empty_seq
                     7832 }
                     7833 \cs_generate_variant:Nn \seq_new:N { c }
                    (End definition for \seq_new:N. This function is documented on page 75.)
     \seq_clear:N
Clearing a sequence is similar to setting it equal to the empty one.
     \seq_clear:c
    \seq_gclear:N
    \seq_gclear:c
                     7834 \cs_new_protected:Npn \seq_clear:N #1
                     7835 { \seq_set_eq:NN #1 \c_empty_seq }
                     7836 \cs_generate_variant:Nn \seq_clear:N { c }
                     7837 \cs_new_protected:Npn \seq_gclear:N #1
                     7838 { \seq_gset_eq:NN #1 \c_empty_seq }
                     7839 \cs_generate_variant:Nn \seq_gclear:N { c }
                    (End definition for \seq_clear:N and \seq_gclear:N. These functions are documented on page 75.)
 \seq_clear_new:N
Once again we copy code from the token list functions.
\seq_clear_new:c
\seq_gclear_new:N
\seq_gclear_new:c
                     7840 \cs_new_protected:Npn \seq_clear_new:N #1
                     7841 { \seq_if_exist:NTF #1 { \seq_clear:N #1 } { \seq_new:N #1 } }
                     7842 \cs_generate_variant:Nn \seq_clear_new:N { c }
                     7843 \cs_new_protected:Npn \seq_gclear_new:N #1
                     7844 { \seq_if_exist:NTF #1 { \seq_gclear:N #1 } { \seq_new:N #1 } }
                     7845 \cs_generate_variant:Nn \seq_gclear_new:N { c }
                    (End definition for \seq_clear_new:N and \seq_gclear_new:N. These functions are documented on page
                    75.)
   \seq_set_eq:NN
Copying a sequence is the same as copying the underlying token list.
   \seq_set_eq:cN
   \seq_set_eq:Nc
   \seq_set_eq:cc
  \seq_gset_eq:NN
 \seq_gset_eq:cN
 \seq_gset_eq:Nc
 \seq_gset_eq:cc
                     7846 \cs_new_eq:NN \seq_set_eq:NN \tl_set_eq:NN
                     7847 \cs_new_eq:NN \seq_set_eq:Nc \tl_set_eq:Nc
                     7848 \cs_new_eq:NN \seq_set_eq:cN \tl_set_eq:cN
                     7849 \cs_new_eq:NN \seq_set_eq:cc \tl_set_eq:cc
                     7850 \cs_new_eq:NN \seq_gset_eq:NN \tl_gset_eq:NN
                     7851 \cs_new_eq:NN \seq_gset_eq:Nc \tl_gset_eq:Nc
                     7852 \cs_new_eq:NN \seq_gset_eq:cN \tl_gset_eq:cN
                     7853 \cs_new_eq:NN \seq_gset_eq:cc \tl_gset_eq:cc
                    (End definition for \seq_set_eq:NN and \seq_gset_eq:NN. These functions are documented on page
```
*[75.](#page-98-3)*)

```
\seq_set_from_clist:NN
\seq_set_from_clist:cN
\seq_set_from_clist:Nc
\seq_set_from_clist:cc
 \seq_set_from_clist:Nn
\seq_set_from_clist:cn
\seq_gset_from_clist:NN
\seq_gset_from_clist:cN
\seq_gset_from_clist:Nc
\seq_gset_from_clist:cc
\seq_gset_from_clist:Nn
\seq_gset_from_clist:cn
```

```
Setting a sequence from a comma-separated list is done using a simple mapping.
 7854 \cs_new_protected:Npn \seq_set_from_clist:NN #1#2
 7855 {
 7856 \tl_set:Nx #1
 7857 { \s__seq \clist_map_function:NN #2 \__seq_wrap_item:n }
 7858 }
 7859 \cs_new_protected:Npn \seq_set_from_clist:Nn #1#2
 7860 {
 7861 \tl_set:Nx #1
 7862 { \s__seq \clist_map_function:nN {#2} \__seq_wrap_item:n }
 7863 }
 7864 \cs_new_protected:Npn \seq_gset_from_clist:NN #1#2
 7865 {
 7866 \tl_gset:Nx #1
 7867 { \s__seq \clist_map_function:NN #2 \__seq_wrap_item:n }
 7868 }
 7869 \cs_new_protected:Npn \seq_gset_from_clist:Nn #1#2
 7870 {
 7871 \tl_gset:Nx #1
 7872 { \s_seq \clist_map_function:nN {#2} \_seq_wrap_item:n }
 7873 }
 7874 \cs_generate_variant:Nn \seq_set_from_clist:NN { Nc }
 7875 \cs_generate_variant:Nn \seq_set_from_clist:NN { c , cc }
 7876 \cs_generate_variant:Nn \seq_set_from_clist:Nn { c }
 7877 \cs_generate_variant:Nn \seq_gset_from_clist:NN { Nc }
 7878 \cs_generate_variant:Nn \seq_gset_from_clist:NN { c , cc }
 7879 \cs_generate_variant:Nn \seq_gset_from_clist:Nn { c }
```
(*End definition for* \seq\_set\_from\_clist:NN *and others. These functions are documented on page [75.](#page-98-4)*)

```
\seq_const_from_clist:Nn
Almost identical to \seq_set_from_clist:Nn.
\seq_const_from_clist:cn
                           7880 \cs_new_protected:Npn \seq_const_from_clist:Nn #1#2
                           7881 {
                           7882 \tl_const:Nx #1
                           7883 { \s__seq \clist_map_function:nN {#2} \__seq_wrap_item:n }
                           7884 }
                           7885 \cs_generate_variant:Nn \seq_const_from_clist:Nn { c }
```
(*End definition for* \seq\_const\_from\_clist:Nn*. This function is documented on page [76.](#page-99-0)*)

\seq\_set\_split:NnV [\seq\\_gset\\_split:Nnn](#page-99-1) \seq\_gset\_split:NnV \\_\_seq\_set\_split:NNnn \\_\_seq\_set\_split\_auxi:w \\_\_seq\_set\_split\_auxii:w \\_\_seq\_set\_split\_end:

[\seq\\_set\\_split:Nnn](#page-99-1) When the separator is empty, everything is very simple, just map \\_\_seq\_wrap\_item:n through the items of the last argument. For non-trivial separators, the goal is to split a given token list at the marker, strip spaces from each item, and remove one set of outer braces if after removing leading and trailing spaces the item is enclosed within braces. After \tl\_replace\_all:Nnn, the token list \l\_\_seq\_internal\_a\_tl is a repetition of the pattern  $\_{seq}$ seq\_set\_split\_auxi:w \prg\_do\_nothing:  $\langle item \ with \ spaces \rangle$ \\_\_seq\_set\_split\_end:. Then, x-expansion causes \\_\_seq\_set\_split\_auxi:w to trim spaces, and leaves its result as  $\_{seq}$ seq\_set\_split\_auxii:w  $\langle trimmed\ item \rangle \_{seq}$ seq\_set split end:. This is then converted to the l3seq internal structure by another xexpansion. In the first step, we insert  $\prg$  do nothing: to avoid losing braces too early: that would cause space trimming to act within those lost braces. The second step is solely there to strip braces which are outermost after space trimming.

<sup>7886</sup> \cs\_new\_protected:Npn \seq\_set\_split:Nnn

```
7887 { \__seq_set_split:NNnn \tl_set:Nx }
7888 \cs_new_protected:Npn \seq_gset_split:Nnn
7889 { \__seq_set_split:NNnn \tl_gset:Nx }
7890 \cs_new_protected:Npn \__seq_set_split:NNnn #1#2#3#4
7891 {
7892 \tl_if_empty:nTF {#3}
7893 {
7894 \tl_set:Nn \l__seq_internal_a_tl
7895 { \tl_map_function:nN {#4} \__seq_wrap_item:n }
7896 }
7807 \sqrt{ }7898 \tl_set:Nn \l__seq_internal_a_tl
7899 {
7900 \__seq_set_split_auxi:w \prg_do_nothing:
7901 #4
7902 \__seq_set_split_end:
7903 }
7904 \tl_replace_all:Nnn \l__seq_internal_a_tl { #3 }
7905 {
7906 \__seq_set_split_end:
7907 \__seq_set_split_auxi:w \prg_do_nothing:
7908 }
\verb|7909| \label{thm:122} \verb|7909| \label{thm:123}7910 }
7911 #1 #2 { \s__seq \l__seq_internal_a_tl }
7912 }
7913 \cs_new:Npn \__seq_set_split_auxi:w #1 \__seq_set_split_end:
7914 {
7915 \exp_not:N \__seq_set_split_auxii:w
7916 \exp_args:No \tl_trim_spaces:n {#1}
7917 \exp_not:N \__seq_set_split_end:
7010 }
7919 \cs_new:Npn \__seq_set_split_auxii:w #1 \__seq_set_split_end:
7920 { \__seq_wrap_item:n {#1} }
7921 \cs_generate_variant:Nn \seq_set_split:Nnn { NnV }
7922 \cs_generate_variant:Nn \seq_gset_split:Nnn { NnV }
```
(*End definition for* \seq\_set\_split:Nnn *and others. These functions are documented on page [76.](#page-99-1)*)

```
\seq_concat:NNN
  \seq_concat:ccc
 \seq_gconcat:NNN
 \seq_gconcat:ccc
                    When concatenating sequences, one must remove the leading \succeq seq of the second
                    sequence. The result starts with \succeq seq (of the first sequence), which stops f-expansion.
                     7923 \cs_new_protected:Npn \seq_concat:NNN #1#2#3
                     7924 { \tl_set:Nf #1 { \exp_after:wN \use_i:nn \exp_after:wN #2 #3 } }
                     7925 \cs_new_protected:Npn \seq_gconcat:NNN #1#2#3
                     7926 { \tl_gset:Nf #1 { \exp_after:wN \use_i:nn \exp_after:wN #2 #3 } }
                     7927 \cs_generate_variant:Nn \seq_concat:NNN { ccc }
                     7928 \cs_generate_variant:Nn \seq_gconcat:NNN { ccc }
                    (End definition for \seq_concat:NNN and \seq_gconcat:NNN. These functions are documented on page
                    76.)
\seq_if_exist_p:N
Copies of the cs functions defined in l3basics.
\seq_if_exist_p:c
\seq_if_exist:NTF
\seq_if_exist:cTF
                     7929 \prg_new_eq_conditional:NNn \seq_if_exist:N \cs_if_exist:N
                     7930 { TF , T , F , p }
                     7931 \prg_new_eq_conditional:NNn \seq_if_exist:c \cs_if_exist:c
```
<sup>7932</sup> { TF , T , F , p }

(*End definition for* \seq\_if\_exist:NTF*. This function is documented on page [76.](#page-99-3)*)

### **11.2 Appending data to either end**

[\seq\\_put\\_left:Nn](#page-99-4) When adding to the left of a sequence, remove \s\_\_seq. This is done by \\_\_seq\_put\_- \seq\_put\_left:NV left\_aux:w, which also stops f-expansion.

```
\seq_put_left:Nv
\seq_put_left:No
\seq_put_left:Nx
\seq_put_left:cn
\seq_put_left:cV
\seq_put_left:cv
\seq_put_left:co
\seq_put_left:cx
\seq_gput_left:Nn
\seq_gput_left:NV
\seq_gput_left:Nv
\seq_gput_left:No
\seq_gput_left:Nx
\seq_gput_left:cn
                   7933 \cs_new_protected:Npn \seq_put_left:Nn #1#2
                   7934 {
                   7935 \tl_set:Nx #1
                   7936 {
                   7937 \exp_not:n { \s__seq \__seq_item:n {#2} }
                   7938 \exp_not:f { \exp_after:wN \__seq_put_left_aux:w #1 }
                   7939 }
                   7940 }
                   7941 \cs_new_protected:Npn \seq_gput_left:Nn #1#2
                   7942 {
                   7943 \tl_gset:Nx #1
                   7944 {
                   7945 \exp_not:n { \s__seq \__seq_item:n {#2} }
                   7946 \exp_not:f { \exp_after:wN \__seq_put_left_aux:w #1 }
                   7947 }
                   7948 }
                   7949 \text{ \&\n 2507950 \cs_generate_variant:Nn \seq_put_left:Nn { NV , Nv , No , Nx }
                   7951 \cs_generate_variant:Nn \seq_put_left:Nn { c , cV , cv , co , cx }
                   7952 \cs_generate_variant:Nn \seq_gput_left:Nn { NV , Nv , No , Nx }
                   7953 \cs_generate_variant:Nn \seq_gput_left:Nn { c , cV , cv , co , cx }
```
(*End definition for* \seq\_put\_left:Nn *,* \seq\_gput\_left:Nn *, and* \\_\_seq\_put\_left\_aux:w*. These functions are documented on page [76.](#page-99-4)*)

Since there is no trailing marker, adding an item to the right of a sequence simply means wrapping it in  $\setminus$  seq item:n.

```
7954 \cs_new_protected:Npn \seq_put_right:Nn #1#2
7955 { \tl_put_right:Nn #1 { \__seq_item:n {#2} } }
7956 \cs_new_protected:Npn \seq_gput_right:Nn #1#2
7957 { \tl_gput_right:Nn #1 { \__seq_item:n {#2} } }<br>7958 \cs_generate_variant:Nn \seq_gput_right:Nn { NV, Nv, No, Nx }
7958 \text{ Cs\_generate\_variant:} \seq_gput_right:Nn {
7959 \cs_generate_variant:Nn \seq_gput_right:Nn { c , cV , cv , co , cx }
7960 \cs_generate_variant:Nn \seq_put_right:Nn { NV , Nv , No , Nx }
7961 \cs_generate_variant:Nn \seq_put_right:Nn { c , cV , cv , co , cx }
```
(*End definition for* \seq\_put\_right:Nn *and* \seq\_gput\_right:Nn*. These functions are documented on page [76.](#page-99-5)*)

## **11.3 Modifying sequences**

This function converts its argument to a proper sequence item in an x-expansion context.

 $7962 \csc\_new: Npn \_\seqeqcup \rac\_wrap\_item:n #1 { \exp\_not:n { \_\seq\_seq\_item:n {#1}} }$ 

```
(End definition for \__seq_wrap_item:n.)
```
\seq\_gput\_left:cV \seq\_gput\_left:cv \seq\_gput\_left:co \seq\_gput\_left:cx \\_\_seq\_put\_left\_aux:w [\seq\\_put\\_right:Nn](#page-99-5) \seq\_put\_right:NV \seq\_put\_right:Nv \seq\_put\_right:No \seq\_put\_right:Nx \seq\_put\_right:cn \seq\_put\_right:cV \seq\_put\_right:cv \seq\_put\_right:co \seq\_put\_right:cx [\seq\\_gput\\_right:Nn](#page-99-5) \seq\_gput\_right:NV \seq\_gput\_right:Nv \seq\_gput\_right:No

\seq\_gput\_right:Nx \seq<del>e</del>gputapight#c<del>n</del> \seq\_gput\_right:cV \seq\_gput\_right:cv \seq\_gput\_right:co \seq\_gput\_right:cx
```
\l__seq_remove_seq An internal sequence for the removal routines.
                            7963 \seq_new:N \l__seq_remove_seq
                           (End definition for \l__seq_remove_seq.)
 \seq_remove_duplicates:N
Removing duplicates means making a new list then copying it.
\seq_remove_duplicates:c
\seq_gremove_duplicates:N
\seq_gremove_duplicates:c
\__seq_remove_duplicates:NN
                            7964 \cs_new_protected:Npn \seq_remove_duplicates:N
                            7965 { \__seq_remove_duplicates:NN \seq_set_eq:NN }
                            7966 \cs_new_protected:Npn \seq_gremove_duplicates:N
                            7967 { \__seq_remove_duplicates:NN \seq_gset_eq:NN }
                            7968 \cs_new_protected:Npn \__seq_remove_duplicates:NN #1#2
                            7969 {
                            7970 \seq_clear:N \l__seq_remove_seq
                            7971 \seq_map_inline:Nn #2
                            7972 {
                            7973 \seq_if_in:NnF \l_seq_remove_seq {##1}
                            7974 { \seq_put_right:Nn \l__seq_remove_seq {##1} }
                            7975 }
                            7976 #1 #2 \l__seq_remove_seq
                            7977 }
                            7978 \cs_generate_variant:Nn \seq_remove_duplicates:N { c }
                               \cs_generate_variant:Nn \seq_gremove_duplicates:N { c }
```
(*End definition for* \seq\_remove\_duplicates:N *,* \seq\_gremove\_duplicates:N *, and* \\_\_seq\_remove\_ duplicates:NN*. These functions are documented on page [79.](#page-102-0)*)

[\seq\\_remove\\_all:Nn](#page-102-1) \seq\_remove\_all:cn [\seq\\_gremove\\_all:Nn](#page-102-1) \seq\_gremove\_all:cn \\_\_seq\_remove\_all\_aux:NNn

```
The idea of the code here is to avoid a relatively expensive addition of items one at a time
to an intermediate sequence. The approach taken is therefore similar to that in \setminus seq -
pop_right:NNN, using a "flexible" x-type expansion to do most of the work. As \tilde{}t-
if_eq:nnT is not expandable, a two-part strategy is needed. First, the x-type expansion
uses \text{str}_i eq:nnT to find potential matches. If one is found, the expansion is halted
and the necessary set up takes place to use the \tilde{\text{t}}_i eq:NNT test. The x-type is started
again, including all of the items copied already. This happens repeatedly until the entire
sequence has been scanned. The code is set up to avoid needing and intermediate scratch
list: the lead-off x-type expansion (#1 #2 {#2}) ensures that nothing is lost.
```

```
7980 \cs_new_protected:Npn \seq_remove_all:Nn
7981 { \__seq_remove_all_aux:NNn \tl_set:Nx }
7982 \cs_new_protected:Npn \seq_gremove_all:Nn
7983 { \__seq_remove_all_aux:NNn \tl_gset:Nx }
7984 \cs_new_protected:Npn \__seq_remove_all_aux:NNn #1#2#3
7985 {
7986 \__seq_push_item_def:n
7987 {
7988 \str_if_eq:nnT {##1} {#3}
7989 {
7990 \if{false: {\i} \fi: }
7991 \tl_set:Nn \l__seq_internal_b_tl {##1}
7992 #1 #2
7993 \{ \if false: \} \if7994 \exp_not:o {#2}
7995 \tl_if_eq:NNT \l__seq_internal_a_tl \l__seq_internal_b_tl
7996 { \use_none:nn }
7997 }
7998 \ seq wrap item:n {##1}
```

```
7999 }
\texttt{8000} \label{thm:12} $$8001 #1 #2 {#2}
\verb|8002| \qquad \verb|\L_seq.pop_item_def|:8003 }
8004 \cs_generate_variant:Nn \seq_remove_all:Nn { c }
8005 \cs_generate_variant:Nn \seq_gremove_all:Nn { c }
```

```
(End definition for \seq remove all:Nn, \seq gremove all:Nn, and \ seq remove all aux:NNn.
These functions are documented on page 79.)
```
[\seq\\_reverse:N](#page-102-2) Previously, \seq\_reverse:N was coded by collecting the items in reverse order after an \exp\_stop\_f: marker.

\seq\_reverse:c [\seq\\_greverse:N](#page-102-2) \seq\_greverse:c \\_\_seq\_reverse:NN \\_\_seq\_reverse\_item:nwn

```
\cs_new_protected:Npn \seq_reverse:N #1
  {
    \cs set eq:NN \@@_item:n \@@_reverse_item:nw
    \tl_set:Nf #2 { #2 \exp_stop_f: }
 }
\cs_new:Npn \@@_reverse_item:nw #1 #2 \exp_stop_f:
  {
    #2 \exp_stop_f:
    \@@_item:n {#1}
  }
```
At first, this seems optimal, since we can forget about each item as soon as it is placed after  $\text{exp\_stop\_f}:$ . Unfortunately, T<sub>E</sub>X's usual tail recursion does not take place in this case: since the following  $\angle$  seq\_reverse\_item:nw only reads tokens until  $\exp$ stop f:, and never reads the  $\@$  item:n {#1} left by the previous call, TEX cannot remove that previous call from the stack, and in particular must retain the various macro parameters in memory, until the end of the replacement text is reached. The stack is thus only flushed after all the  $\angle$  seq reverse item:nw are expanded. Keeping track of the arguments of all those calls uses up a memory quadratic in the length of the sequence. T<sub>E</sub>X can then not cope with more than a few thousand items.

Instead, we collect the items in the argument of \exp\_not:n. The previous calls are cleanly removed from the stack, and the memory consumption becomes linear.

```
8006 \cs_new_protected:Npn \seq_reverse:N
8007 { \__seq_reverse:NN \tl_set:Nx }
8008 \cs_new_protected:Npn \seq_greverse:N
8009 { \__seq_reverse:NN \tl_gset:Nx }
8010 \cs_new_protected:Npn \ _seq_reverse:NN #1 #2
8011 {
8012 \cs_set_eq:NN \__seq_tmp:w \__seq_item:n
8013 \cs_set_eq:NN \__seq_item:n \__seq_reverse_item:nwn
8014 #1 #2 { #2 \exp_not:n { } }
8015 \cs_set_eq:NN \__seq_item:n \__seq_tmp:w
8016 }
8017 \cs_new:Npn \__seq_reverse_item:nwn #1 #2 \exp_not:n #3
8018 {
8019 #2
8020 \exp_not:n { \__seq_item:n {#1} #3 }
8021 }
8022 \cs_generate_variant:Nn \seq_reverse:N { c }
8023 \cs_generate_variant:Nn \seq_greverse:N { c }
```
(*End definition for* \seq\_reverse:N *and others. These functions are documented on page [79.](#page-102-2)*)

[\seq\\_sort:Nn](#page-102-3) Implemented in l3sort.

\seq\_sort:cn [\seq\\_gsort:Nn](#page-102-3) \seq\_gsort:cn

(*End definition for* \seq\_sort:Nn *and* \seq\_gsort:Nn*. These functions are documented on page [79.](#page-102-3)*)

## **11.4 Sequence conditionals**

```
\seq_if_empty_p:N
\seq_if_empty_p:c
\seq_if_empty:NTF
\seq_if_empty:cTF
                  Similar to token lists, we compare with the empty sequence.
                    8024 \prg_new_conditional:Npnn \seq_if_empty:N #1 { p , T , F , TF }
                    8025 {
                    8026 \if_meaning:w #1 \c_empty_seq
                    8027 \prg_return_true:
                    8028 \else:
                    8029 \prg_return_false:
                    8030 \fi:
                    8031 }
                    8032 \prg_generate_conditional_variant:Nnn \seq_if_empty:N
                    8033 { c } { p , T , F , TF }
```
(*End definition for* \seq\_if\_empty:NTF*. This function is documented on page [80.](#page-103-0)*)

[\seq\\_shuffle:N](#page-103-1) \seq\_shuffle:c [\seq\\_gshuffle:N](#page-103-1) \seq\_gshuffle:c \\_\_seq\_shuffle:NN \\_\_seq\_shuffle\_item:n \g\_\_seq\_internal\_seq

We apply the Fisher–Yates shuffle, storing items in  $\text{boks}$  registers. We use the primitive \tex\_uniformdeviate:D for speed reasons. Its non-uniformity is of order its argument divided by  $2^{28}$ , not too bad for small lists. For sequences with more than 13 elements there are more possible permutations than possible seeds  $(13! > 2^{28})$  so the question of uniformity is somewhat moot. The integer variables are declared in l3int: load-order issues.

```
8034 \cs_if_exist:NTF \tex_uniformdeviate:D
8035 {
8036 \seq_new:N \g__seq_internal_seq
8037 \cs_new_protected:Npn \seq_shuffle:N { \__seq_shuffle:NN \seq_set_eq:NN }
8038 \cs_new_protected:Npn \seq_gshuffle:N { \__seq_shuffle:NN \seq_gset_eq:NN }
8039 \cs_new_protected:Npn \__seq_shuffle:NN #1#2
8040 {
8041 \int_compare:nNnTF { \seq_count:N #2 } > \c_max_register_int
8042 {
8043 \__kernel_msg_error:nnx { kernel } { shuffle-too-large }
8044 { \token_to_str:N #2 }
8045 }
8046 \left\{ \begin{array}{c} 8046 & 0 \\ 0 & 0 \\ 0 & 0 \\ 0 & 0 \\ 0 & 0 \\ 0 & 0 \\ 0 & 0 \\ 0 & 0 \\ 0 & 0 \\ 0 & 0 & 0 \\ 0 & 0 & 0 \\ 0 & 0 & 0 \\ 0 & 0 & 0 \\ 0 & 0 & 0 \\ 0 & 0 & 0 & 0 \\ 0 & 0 & 0 & 0 \\ 0 & 0 & 0 & 0 \\ 0 & 0 & 0 & 0 & 0 \\ 0 & 0 & 0 & 0 & 0 \\ 0 & 0 & 0 & 0 & 0 \\ 0 & 0 & 0 & 0 & 0 \\ 0 & 8047 \group_begin:
\verb|8048| \verb|8048| \verb|8048| \verb|8048| \verb|8048| \verb|8048| \verb|8048| \verb|8048| \verb|8048| \verb|8048| \verb|8048| \verb|8048| \verb|8048| \verb|8048| \verb|8048| \verb|8048| \verb|8048| \verb|8048| \verb|8048| \verb|8048| \verb|8048| \verb|8048| \verb|8048| \verb|8048| \verb|8048| \verb|8048| \verb|8048| \verb|88049 \int_{1049} \int_{104} \int_{104} seq internal a int
8050 #2
\verb|\seg_gsetfrom}_inline_x:\verb|\Nnn \g_seq_internal_seq|8052 \{ \int_{step\_function:nN} {\l_seq\_internal_aint} \}8053 <br>{ \tex_the:D \tex_toks:D ##1 }
8054 \qquad \qquad \qquad \qquad \qquad\texttt{\#1}\ \texttt{\#2}\ \texttt{\texttt{{\char'134}''}}\ \texttt{\#2}\ \texttt{\texttt{{\char'134}''}}\ \texttt{\#2}\ \texttt{\char'234} \texttt{\#3} \ \texttt{\char'234} \texttt{\char'234} \texttt{\char'234} \texttt{\char'344} \texttt{\char'344} \texttt{\char'344} \texttt{\char'344} \texttt{\char'344} \texttt{\char'344} \texttt{\char'344} \texttt{\char'344} \texttt{\char'344} \texttt{\char'344} \texttt{\char'344}8056 \seq_gclear:N \g__seq_internal_seq
8057 }
8058 }
8059 \cs_new_protected:Npn \__seq_shuffle_item:n
```

```
8060 {
8061 \int_incr:N \l__seq_internal_a_int
8062 \int_set:Nn \l__seq_internal_b_int
\hfill \text{8063} \qquad \qquad \{ 1 + \texttt{v\_uniform} \}\\ \texttt{key\_set} \\\l \_\ \texttt{seq\_internal\_a\_int} \}8064 \tex_toks:D \l__seq_internal_a_int
8065 = \tex_toks:D \l__seq_internal_b_int
8066 \tex_toks:D \l__seq_internal_b_int
8067
8068 }
8069 {
8070 \cs_new_protected:Npn \seq_shuffle:N #1
8071 \frac{1}{2}8072 \__kernel_msg_error:nnn { kernel } { fp-no-random }
8073 { \seq_shuffle:N #1 }
8074 }
8075 \cs_new_eq:NN \seq_gshuffle:N \seq_shuffle:N
8076 }
8077 \cs_generate_variant:Nn \seq_shuffle:N { c }
8078 \cs_generate_variant:Nn \seq_gshuffle:N { c }
```
(*End definition for* \seq\_shuffle:N *and others. These functions are documented on page [80.](#page-103-1)*)

```
\seq_if_in:NnTF
\seq_if_in:NVTF
\seq_if_in:NvTF
\seq_if_in:NoTF
\seq_if_in:NxTF
\seq_if_in:cnTF
\seq_if_in:cVTF
\seq_i f_in:cvTF\seq_i f_in:coTF\seq_if_in:cxTF
  \__seq_if_in:
                The approach here is to define \_{geq_item:n to compare its argument with the test
                sequence. If the two items are equal, the mapping is terminated and \grroupend: \prg_return_true: is inserted after skipping over the rest of the recursion. On the other hand,
                if there is no match then the loop breaks, returning \prg_return_false:. Everything
                is inside a group so that \setminus_seq_item:n is preserved in nested situations.
                  8079 \prg_new_protected_conditional:Npnn \seq_if_in:Nn #1#2
                  8080 { T , F , TF }
                  8081 {
                  8082 \group_begin:
                  8083 \tl_set:Nn \l__seq_internal_a_tl {#2}
                  8084 \cs_set_protected:Npn \__seq_item:n ##1
                  8085 {
                  8086 \tl_set:Nn \l_seq_internal_b_tl {##1}
                  8087 \if_meaning:w \l__seq_internal_a_tl \l__seq_internal_b_tl
                  \verb|exp_after: wN \ \verb|:=seq_iif_in:8089 \fi:
                  8090 }
                  8091 #1
                  8092 \group_end:
                  8093 \prg_return_false:
                  8094 \prg_break_point:
                  8095 }
                  8096 \cs_new:Npn \__seq_if_in:
                  8097 { \prg_break:n { \group_end: \prg_return_true: } }
                  8098 \prg_generate_conditional_variant:Nnn \seq_if_in:Nn
```
(*End definition for* \seq\_if\_in:NnTF *and* \\_\_seq\_if\_in:*. This function is documented on page [80.](#page-103-2)*)

8099 { NV , Nv , No , Nx , c , cV , cv , co , cx } { T , F , TF }

## **11.5 Recovering data from sequences**

\\_\_seq\_pop:NNNN \\_\_seq\_pop\_TF:NNNN

*[77.](#page-100-0)*)

\seq\_gpop\_left:cN \\_\_seq\_pop\_left:NNN \\_\_seq\_pop\_left:wnwNNN

The two pop functions share their emptiness tests. We also use a common emptiness test for all branching get and pop functions.

```
8100 \cs_new_protected:Npn \__seq_pop:NNNN #1#2#3#4
8101 {
8102 \if_meaning:w #3 \c_empty_seq
8103 \tl_set:Nn #4 { \q_no_value }
8104 \else:
8105 #1#2#3#4
8106 \fi:
8107 }
8108 \cs_new_protected:Npn \__seq_pop_TF:NNNN #1#2#3#4
8109 {
8110 \if_meaning:w #3 \c_empty_seq
8111 % \tl_set:Nn #4 { \q_no_value }
8112 \prg_return_false:
8113 \else:
8114 #1#2#3#4
8115 \prg_return_true:
8116 \fi:
8117 }
```

```
(End definition for \angle seq pop:NNNN and \angle seq pop TF:NNNN.)
```
[\seq\\_get\\_left:NN](#page-100-0) \seq\_get\_left:cN \\_\_seq\_get\_left:wnw Getting an item from the left of a sequence is pretty easy: just trim off the first item after  $\_\$ seq\_item:n at the start. We append a  $\qquad \ q$  no\_value item to cover the case of an empty sequence

```
8118 \cs_new_protected:Npn \seq_get_left:NN #1#2
 8119 {
 8120 \tl_set:Nx #2
 8121 \left\{ \begin{array}{ccc} 8121 & 5 \\ 521 & 521 \end{array} \right\}8122 \exp_after:wN \__seq_get_left:wnw
 8123 #1 \__seq_item:n { \q_no_value } \q_stop
 81248125 }
 8126 \cs_new:Npn \__seq_get_left:wnw #1 \__seq_item:n #2#3 \q_stop
 8127 { \exp_not:n {#2} }
 8128 \cs_generate_variant:Nn \seq_get_left:NN { c }
(End definition for \seq_get_left:NN and \__seq_get_left:wnw. This function is documented on page
```
[\seq\\_pop\\_left:NN](#page-100-1) \seq\_pop\_left:cN [\seq\\_gpop\\_left:NN](#page-100-2) The approach to popping an item is pretty similar to that to get an item, with the only difference being that the sequence itself has to be redefined. This makes it more sensible to use an auxiliary function for the local and global cases.

```
8129 \cs_new_protected:Npn \seq_pop_left:NN
8130 { \__seq_pop:NNNN \__seq_pop_left:NNN \tl_set:Nn }
8131 \cs_new_protected:Npn \seq_gpop_left:NN
8132 { \__seq_pop:NNNN \__seq_pop_left:NNN \tl_gset:Nn }
8133 \cs_new_protected:Npn \__seq_pop_left:NNN #1#2#3
8134 { \exp_after:wN \__seq_pop_left:wnwNNN #2 \q_stop #1#2#3 }
8135 \cs_new_protected:Npn \__seq_pop_left:wnwNNN
8136 #1 \__seq_item:n #2#3 \q_stop #4#5#6
```

```
8137 {
8138 #4 #5 { #1 #3 }
8139 \tl set:Nn #6 {#2}
8140 }
8141 \cs_generate_variant:Nn \seq_pop_left:NN { c }
8142 \cs_generate_variant:Nn \seq_gpop_left:NN { c }
```
(*End definition for* \seq\_pop\_left:NN *and others. These functions are documented on page [77.](#page-100-1)*)

[\seq\\_get\\_right:NN](#page-100-3) \seq\_get\_right:cN \\_\_seq\_get\_right\_loop:nw \\_\_seq\_get\_right\_end:NnN

First remove  $\s$  seq and prepend  $\qquad$  no\_value. The first argument of  $\gtrsim$  seq\_get\_ right loop:nw is the last item found, and the second argument is empty until the end of the loop, where it is code that applies \exp\_not:n to the last item and ends the loop. 8143 \cs\_new\_protected:Npn \seq\_get\_right:NN #1#2

```
8144 {
8145 \tl_set:Nx #2
8146 \uparrow8147 \exp_after:wN \use_i_ii:nnn
8148 \exp_after:wN \__seq_get_right_loop:nw
8149 \exp_after:wN \q_no_value
8150 #1
8151 \__seq_get_right_end:NnN \__seq_item:n
8152 }
8153 }
8154 \cs_new:Npn \__seq_get_right_loop:nw #1#2 \__seq_item:n
8155 {
8156 #2 \use_none:n {#1}
8157 \__seq_get_right_loop:nw
8158 }
8159 \cs_new:Npn \__seq_get_right_end:NnN #1#2#3 { \exp_not:n {#2} }
8160 \cs_generate_variant:Nn \seq_get_right:NN { c }
```
(*End definition for* \seq\_get\_right:NN *,* \\_\_seq\_get\_right\_loop:nw *, and* \\_\_seq\_get\_right\_end:NnN*. This function is documented on page [77.](#page-100-3)*)

[\seq\\_pop\\_right:NN](#page-100-4) \seq\_pop\_right:cN [\seq\\_gpop\\_right:NN](#page-100-5) \seq\_gpop\_right:cN \\_\_seq\_pop\_right:NNN \\_\_seq\_pop\_right\_loop:nn

The approach to popping from the right is a bit more involved, but does use some of the same ideas as getting from the right. What is needed is a "flexible length" way to set a token list variable. This is supplied by the  $\{ \if{false: } \fi$ . ... \if\_false: { \fi: } construct. Using an x-type expansion and a "non-expanding" definition for  $\angle$ \_seq\_item:n, the left-most  $n-1$  entries in a sequence of *n* items are stored back in the sequence. That needs a loop of unknown length, hence using the strange \if\_false: way of including braces. When the last item of the sequence is reached, the closing brace for the assignment is inserted, and  $\tilde{\tau}$  set:Nn #3 is inserted in front of the final entry. This therefore does the pop assignment. One more iteration is performed, with an empty argument and **\use\_none:nn**, which finally stops the loop.

```
8161 \cs_new_protected:Npn \seq_pop_right:NN
8162 { \__seq_pop:NNNN \__seq_pop_right:NNN \tl_set:Nx }
8163 \cs_new_protected:Npn \seq_gpop_right:NN
8164 { \__seq_pop:NNNN \__seq_pop_right:NNN \tl_gset:Nx }
8165 \cs_new_protected:Npn \__seq_pop_right:NNN #1#2#3
8166 {
8167 \cs_set_eq:NN \__seq_tmp:w \__seq_item:n
{\scriptstyle \texttt{8168}} \qquad \texttt{\texttt{Cs\_set\_eq}}.\texttt{NN} \quad \texttt{Scan\_stop} \texttt{Scan\_stop} \texttt8169 #1 #2
8170 \{ \if{false: } \fi \} .
```

```
8171 \exp_after:wN \use_i:nnn
                       8172 \exp_after:wN \__seq_pop_right_loop:nn
                       8173 #2
                       8174 {
                       8175 \if_false: { \fi: }
                       8176 \tl_set:Nx #3
                       8177 }
                       8178 { } \use_none:nn
                       8179 \cs_set_eq:NN \__seq_item:n \__seq_tmp:w
                       8180 }
                       8181 \cs_new:Npn \__seq_pop_right_loop:nn #1#2
                       8182 {
                       8183 #2 { \exp_not:n {#1} }
                       8184 \__seq_pop_right_loop:nn
                       8185 }
                       8186 \cs_generate_variant:Nn \seq_pop_right:NN { c }
                       8187 \cs_generate_variant:Nn \seq_gpop_right:NN { c }
                      (End definition for \seq_pop_right:NN and others. These functions are documented on page 77.)
  \seq_{get\_left: NNTF} Getting from the left or right with a check on the results. The first argument to \_{--}\seq_get_left:cNTF
 \seq_get_right:NNTF
\seq_get_right:cNTF
                      seq_pop_TF:NNNN is left unused.
                       8188 \prg_new_protected_conditional:Npnn \seq_get_left:NN #1#2 { T , F , TF }
                       8189 {\__seq_pop_TF:NNNN\prg_do_nothing:\seq_get_left:NN #1#2 }
                       8190 \prg_new_protected_conditional:Npnn \seq_get_right:NN #1#2 { T , F , TF }
                       8191 {\__seq_pop_TF:NNNN\prg_do_nothing:\seq_get_right:NN #1#2 }
                       8192 \prg_generate_conditional_variant:Nnn \seq_get_left:NN
                       8193 { c } { T , F , TF }
                       8194 \prg_generate_conditional_variant:Nnn \seq_get_right:NN
                       8195 { c } { T , F , TF }
                      (End definition for \seq_get_left:NNTF and \seq_get_right:NNTF. These functions are documented on
                      page 78.)
  \seq_pop_left:NNTF More or less the same for popping.
 \seq_pop_left:cNTF
 \seq_gpop_left:NNTF
\seq_gpop_left:cNTF
 \seq_pop_right:NNTF
\seq_pop_right:cNTF
\seq_gpop_right:NNTF
\seq_gpop_right:cNTF
                       8196 \prg_new_protected_conditional:Npnn \seq_pop_left:NN #1#2
                       8197 { T , F , TF }
                       8198 { \__seq_pop_TF:NNNN \__seq_pop_left:NNN \tl_set:Nn #1 #2 }
                       8199 \prg_new_protected_conditional:Npnn \seq_gpop_left:NN #1#2
                       8200 { T , F , TF }
                       8201 { \__seq_pop_TF:NNNN \__seq_pop_left:NNN \tl_gset:Nn #1 #2 }
                       8202 \prg_new_protected_conditional:Npnn \seq_pop_right:NN #1#2
                       8203 { T , F , TF }
                       8204 { \__seq_pop_TF:NNNN \__seq_pop_right:NNN \tl_set:Nx #1 #2 }
                       8205 \prg_new_protected_conditional:Npnn \seq_gpop_right:NN #1#2
                       8206 { T , F , TF }
                       8207 { \__seq_pop_TF:NNNN \__seq_pop_right:NNN \tl_gset:Nx #1 #2 }
                       8208 \prg_generate_conditional_variant:Nnn \seq_pop_left:NN { c }
                       8209 { T , F , TF }
                       8210 \prg_generate_conditional_variant:Nnn \seq_gpop_left:NN { c }
                       8211 { T , F , TF }
                       8212 \prg_generate_conditional_variant:Nnn \seq_pop_right:NN { c }
                       8213 { T , F , TF }
                       8214 \prg_generate_conditional_variant:Nnn \seq_gpop_right:NN { c }
                       8215 { T , F , TF }
```

```
487
```
(*End definition for* \seq\_pop\_left:NNTF *and others. These functions are documented on page [78.](#page-101-2)*)

```
\seq_item:Nn
  \seq_item:cn
\__seq_item:wNn
 \__seq_item:nN
\__seq_item:nwn
                 The idea here is to find the offset of the item from the left, then use a loop to grab the
                 correct item. If the resulting offset is too large, then the argument delimited by \setminus_
                 seq_item:n is \prg_break: instead of being empty, terminating the loop and returning
                 nothing at all.
                   8216 \cs_new:Npn \seq_item:Nn #1
                   8219 {
                   8222 #1
                   8224 \prg_break_point:
                   8225 }
                   8227 {
```

```
8217 { \exp_after:wN \__seq_item:wNn #1 \q_stop #1 }
8218 \cs_new:Npn \__seq_item:wNn \s__seq #1 \q_stop #2#3
8220 \exp_args:Nf \__seq_item:nwn
{\verb+8221} \qquad \quad \{ \texttt{\textbf{43}} \} \text{ $+$42 }8223 \prg_break: \__seq_item:n { }
8226 \cs_new:Npn \__seq_item:nN #1#2
8228 \int_compare:nNnTF {#1} < 0
8229 { \int_eval:n { \seq_count:N #2 + 1 + #1 } }
8230 f#1}
8231 }
8232 \cs_new:Npn \__seq_item:nwn #1#2 \__seq_item:n #3
8233 {
8234
8235 \int_compare:nNnTF {#1} = 1
8236 { \prg_break:n { \exp_not:n {#3} } }
8237 { \exp_args:Nf \_seq_item:nwn { \int_eval:n { #1 - 1 } } }
8238 }
8239 \cs_generate_variant:Nn \seq_item:Nn { c }
```
(*End definition for* \seq\_item:Nn *and others. This function is documented on page [77.](#page-100-6)*)

```
\seq_rand_item:N
Importantly, \seq_item:Nn only evaluates its argument once.
\seq_rand_item:c
                   8240 \cs_new:Npn \seq_rand_item:N #1
                   8241 \sim 5
                   8242 \seq_if_empty:NF #1
                   8243 \{ \seq_t: Nn #1 {\int _{rand: nn } 1 } {\seq_count: N #1 } \}8244 }
                   8245 \cs_generate_variant:Nn \seq_rand_item:N { c }
```
(*End definition for* \seq\_rand\_item:N*. This function is documented on page [78.](#page-101-4)*)

## **11.6 Mapping to sequences**

```
\seq_map_break:
\seq_map_break:n
the code. Any ending code is then inserted before the return value of \seq_map_break:n
                 To break a function, the special token \prg_break_point:Nn is used to find the end of
                  is inserted.
```

```
8246 \cs_new:Npn \seq_map_break:
8247 { \prg_map_break:Nn \seq_map_break: { } }
8248 \cs_new:Npn \seq_map_break:n
8249 { \prg_map_break:Nn \seq_map_break: }
```
(*End definition for* \seq\_map\_break: *and* \seq\_map\_break:n*. These functions are documented on page [81.](#page-104-0)*)

[\seq\\_map\\_function:NN](#page-103-3) \seq\_map\_function:cN \\_\_seq\_map\_function:NNn

The idea here is to apply the code of #2 to each item in the sequence without altering the definition of  $\_{\texttt{--seq}\_\texttt{item}}$ . The argument delimited by  $\_{\texttt{--seq}\_\texttt{item}}$ :n is almost always empty, except at the end of the loop where it is \prg\_break:. This allows to break the loop without needing to do a (relatively-expensive) quark test.

```
8250 \cs_new:Npn \seq_map_function:NN #1#2
8251 \sim f
8252 \exp_after:wN \use_i_ii:nnn
8253 \exp_after:wN \__seq_map_function:Nw
8254 \exp_after:wN #2
8255 #1
8256 \prg_break: \__seq_item:n { } \prg_break_point:
8257 \prg_break_point:Nn \seq_map_break: { }
8258 }
8259 \cs_new:Npn \__seq_map_function:Nw #1#2 \__seq_item:n #3
8260 {
8261 #2
8262 #1 {#3}
8263 \__seq_map_function:Nw #1
8264 }
8265 \cs_generate_variant:Nn \seq_map_function:NN { c }
```
(*End definition for* \seq\_map\_function:NN *and* \\_\_seq\_map\_function:NNn*. This function is documented on page [80.](#page-103-3)*)

[\\\_\\_seq\\_push\\_item\\_def:n](#page-499-0) \\_\_seq\_push\_item\_def:x \\_\_seq\_push\_item\_def: [\\\_\\_seq\\_pop\\_item\\_def:](#page-499-1)

The definition of  $\setminus$  seq\_item:n needs to be saved and restored at various points within the mapping and manipulation code. That is handled here: as always, this approach uses global assignments.

```
8266 \cs_new_protected:Npn \__seq_push_item_def:n
8267 {
8268 \__seq_push_item_def:
8269 \cs_gset:Npn \__seq_item:n ##1
8270 }
8271 \cs_new_protected:Npn \__seq_push_item_def:x
8272 {
8273 \__seq_push_item_def:
8274 \cs_gset:Npx \__seq_item:n ##1
8275 }
8276 \cs_new_protected:Npn \__seq_push_item_def:
8277 {
8278 \int_gincr:N \g__kernel_prg_map_int
\texttt{8279} \begin{minipage}{.4\textwidth} \begin{tabular}{c} \end{tabular} \end{minipage} \begin{minipage}{.4\textwidth} \begin{tabular}{c} \end{tabular} \end{minipage} \begin{minipage}{.4\textwidth} \begin{tabular}{c} \end{tabular} \end{minipage} \begin{minipage}{.4\textwidth} \begin{tabular}{c} \end{tabular} \end{minipage} \end{minipage} \begin{minipage}{.4\textwidth} \begin{tabular}{c} \end{tabular} \end{minipage} \begin{minipage}{.4\textwidth} \begin{tabular}{c} \end{tabular} \end{minipage}8280 \qquad \qquad \setminus _{\texttt{\_seq\_item}}: n8281 }
8282 \cs_new_protected:Npn \__seq_pop_item_def:
8283 {
8284 \cs_gset_eq:Nc \__seq_item:n
8285 { __seq_map_ \int_use:N \g__kernel_prg_map_int :w }
8286 \int_gdecr:N \g__kernel_prg_map_int
8287 }
```
(*End definition for* \\_\_seq\_push\_item\_def:n *,* \\_\_seq\_push\_item\_def: *, and* \\_\_seq\_pop\_item\_def:*.*)

[\seq\\_map\\_inline:Nn](#page-103-4) The idea here is that \\_\_seq\_item:n is already "applied" to each item in a sequence, \seq\_map\_inline:cn and so an in-line mapping is just a case of redefining \\_\_seq\_item:n.

```
8288 \cs_new_protected:Npn \seq_map_inline:Nn #1#2
8289 {
8290 \qquad \qquad \sum_{\substack{n=1 \ n \geq 0}} \qquad \qquad \text{#1}8291
8292 \prg_break_point:Nn \seq_map_break: { \__seq_pop_item_def: }
8293 }
8294 \cs_generate_variant:Nn \seq_map_inline:Nn { c }
```
(*End definition for* \seq\_map\_inline:Nn*. This function is documented on page [80.](#page-103-4)*)

[\seq\\_map\\_tokens:Nn](#page-104-1) \seq\_map\_tokens:cn \\_\_seq\_map\_tokens:nw

This is based on the function mapping but using the same tricks as described for \prop\_ map\_tokens:Nn. The idea is to remove the leading \s\_\_seq and apply the tokens such that they are safe with the break points, hence the \use:n. 8295 \cs\_new:Npn \seq\_map\_tokens:Nn #1#2

```
8296 {
8297 \exp_last_unbraced:Nno
8298 \use_i:nn { \__seq_map_tokens:nw {#2} } #1
8299 \prg_break: \__seq_item:n { } \prg_break_point:
8300 \prg_break_point:Nn \seq_map_break: { }
8301 }
8302 \cs_generate_variant:Nn \seq_map_tokens:Nn { c }
8303 \cs_new:Npn \__seq_map_tokens:nw #1#2 \__seq_item:n #3
8304 {
8305 #2
8306 \use:n {#1} {#3}
8307 \__seq_map_tokens:nw {#1}
8308 }
```
(*End definition for* \seq\_map\_tokens:Nn *and* \\_\_seq\_map\_tokens:nw*. This function is documented on page [81.](#page-104-1)*)

[\seq\\_map\\_variable:NNn](#page-104-2) \seq\_map\_variable:Ncn \seq\_map\_variable:cNn \seq\_map\_variable:ccn

This is just a specialised version of the in-line mapping function, using an x-type expansion for the code set up so that the number of # tokens required is as expected.

```
8309 \cs_new_protected:Npn \seq_map_variable:NNn #1#2#3
8310 {
8311 \__seq_push_item_def:x
8312 {
8313 \tl_set:Nn \exp_not:N #2 {##1}
8314 \exp_not:n {#3}
8315 }
8316 #1
8317 \prg_break_point:Nn \seq_map_break: { \__seq_pop_item_def: }
8318 }
8319 \cs_generate_variant:Nn \seq_map_variable:NNn { Nc }
8320 \cs_generate_variant:Nn \seq_map_variable:NNn { c , cc }
```
(*End definition for* \seq\_map\_variable:NNn*. This function is documented on page [81.](#page-104-2)*)

[\seq\\_count:N](#page-105-1) \seq\_count:c \\_\_seq\_count:w \\_\_seq\_count\_end:w Since counting the items in a sequence is quite common, we optimize it by grabbing 8 items at a time and correspondingly adding 8 to an integer expression. At the end of the loop, #9 is \\_\_seq\_count\_end:w instead of being empty. It removes 8+ and instead

places the number of \\_\_seq\_item:n that \\_\_seq\_count:w grabbed before reaching the end of the sequence.

```
8321 \cs_new:Npn \seq_count:N #1
8322 \sim8323 \int_eval:n
8324 {
8325 \exp_after:wN \use_i:nn
8326 \exp_after:wN \__seq_count:w
8327 #1
8328 \__seq_count_end:w \__seq_item:n 7
8329 \__seq_count_end:w \__seq_item:n 6
8330 \__seq_count_end:w \__seq_item:n 5
8331 \__seq_count_end:w \__seq_item:n 4
8332 \__seq_count_end:w \__seq_item:n 3
8333 \__seq_count_end:w \__seq_item:n 2
8334 \qquad \qquad \searrow seq_count_end:w \searrow seq_item:n 1
8335 \__seq_count_end:w \__seq_item:n 0
8336 \prg_break_point:
8337 }
8338 }
8339 \cs_new:Npn \__seq_count:w
8340 #1 \__seq_item:n #2 \__seq_item:n #3 \__seq_item:n #4 \__seq_item:n
8341 #5 \__seq_item:n #6 \__seq_item:n #7 \__seq_item:n #8 #9 \__seq_item:n
8342 { #9 8 + \__seq_count:w }
8343 \cs_new:Npn \__seq_count_end:w 8 + \__seq_count:w #1#2 \prg_break_point: {#1}
8344 \cs_generate_variant:Nn \seq_count:N { c }
```

```
(End definition for \seq_count:N , \__seq_count:w , and \__seq_count_end:w. This function is docu-
mented on page 82.)
```
## **11.7 Using sequences**

[\seq\\_use:Nnnn](#page-105-2) See  $\clap{\text{clist\_use: Nnnn}}$  for a general explanation. The main difference is that we use  $\lq$  $seq\_item:n$  as a delimiter rather than commas. We also need to add  $\_{\_}seq\_item:n$  at various places, and  $\succeq$  seq.

\seq\_use:cnnn \\_\_seq\_use:NNnNnn \\_\_seq\_use\_setup:w \\_\_seq\_use:nwwwwnwn \\_\_seq\_use:nwwn [\seq\\_use:Nn](#page-106-0) \seq\_use:cn

```
8345 \cs_new:Npn \seq_use:Nnnn #1#2#3#4
8346 {
8347 \seq_if_exist:NTF #1
8348 {
8349 \int_{case:nnF {\seq\_count:N #1}}8350 \left\{ \begin{array}{ccc} 8350 & & \\ & 250 & & \\ & 250 & & \\ & 8351 { 0 } { }
\texttt{ \{ 1 } } \{ \ \texttt{expr} : \texttt{wN } \_\ \texttt{seq\_use}: \texttt{NN} \texttt{Nnn} \ \#1 \ ? \ \{ \ \} \ \}8353 \{ 2 \} \{ \text{exp}_{after:wN} \ \text{seq}_use:NNnNnn #1 \ \#2 \} \}8354 }
8355 \left\{ \begin{array}{ccc} 8355 & 255 \\ 255 & 255 \\ 255 & 255 \\ 255 & 255 \\ 255 & 255 \\ 255 & 255 \\ 255 & 255 \\ 255 & 255 \\ 255 & 255 \\ 255 & 255 \\ 255 & 255 \\ 255 & 255 \\ 255 & 255 \\ 255 & 255 \\ 255 & 255 \\ 255 & 255 \\ 255 & 255 \\ 255 & 255 \\ 255 & 255 \\ 255 & 255 \\ 8356 \exp_after:wN \__seq_use_setup:w #1 \__seq_item:n
8357 \q_mark \{\ \setminus\_\seq_use:nwwwwnwn {#3} }
8358 \q_mark { \__seq_use:nwwn {#4} }
8359 \q_stop { }
8360 }
8361 }
8362 f
8363 \ kernel msg expandable error:nnn
```

```
8364 { kernel } { bad-variable } {#1}
8365 }
8366 }
8367 \cs_generate_variant:Nn \seq_use:Nnnn { c }
8368 \cs_new:Npn \__seq_use:NNnNnn #1#2#3#4#5#6 { \exp_not:n { #3 #6 #5 } }
8369 \cs_new:Npn \__seq_use_setup:w \s__seq { \__seq_use:nwwwwnwn { } }
8370 \cs_new:Npn \__seq_use:nwwwwnwn
8371 #1 \__seq_item:n #2 \__seq_item:n #3 \__seq_item:n #4#5
8372 \q_mark #6#7 \q_stop #8
8373 \{8374 #6 \__seq_item:n {#3} \__seq_item:n {#4} #5
8375 \q_mark {#6} #7 \q_stop { #8 #1 #2 }
8376 }
8377 \cs_new:Npn \__seq_use:nwwn #1 \__seq_item:n #2 #3 \q_stop #4
8378 { \exp_not:n { #4 #1 #2 } }
8379 \cs_new:Npn \seq_use:Nn #1#2
8380 { \seq_use:Nnnn #1 {#2} {#2} {#2} }
8381 \cs_generate_variant:Nn \seq_use:Nn { c }
```
(*End definition for* \seq\_use:Nnnn *and others. These functions are documented on page [82.](#page-105-2)*)

#### **11.8 Sequence stacks**

The same functions as for sequences, but with the correct naming.

[\seq\\_push:Nn](#page-107-0) Pushing to a sequence is the same as adding on the left.

```
\seq_push:NV
 \seq_push:Nv
\seq_push:No
\seq_push:Nx
\seq_push:cn
\seq_push:cV
\seq_push:cV
\seq_push:co
\seq_push:cx
\seq_gpush:Nn
\seq_gpush:NV
\seq_gpush:Nv
\seq_gpush:No
\seq_gpush:Nx
\seq_gpush:cn
\seq_gpush:cV
\seq_gpush:cv
\seq_gpush:co
\seq_gpush:cx
                8382 \cs_new_eq:NN \seq_push:Nn \seq_put_left:Nn
                8383 \cs_new_eq:NN \seq_push:NV \seq_put_left:NV
                8384 \cs_new_eq:NN \seq_push:Nv \seq_put_left:Nv
                8385 \cs_new_eq:NN \seq_push:No \seq_put_left:No
                8386 \cs_new_eq:NN \seq_push:Nx \seq_put_left:Nx
                8387 \cs_new_eq:NN \seq_push:cn \seq_put_left:cn
                8388 \cs_new_eq:NN \seq_push:cV \seq_put_left:cV
                8389 \cs_new_eq:NN \seq_push:cv \seq_put_left:cv
                8390 \cs_new_eq:NN \seq_push:co \seq_put_left:co
                8391 \cs_new_eq:NN \seq_push:cx \seq_put_left:cx
                8392 \cs_new_eq:NN \seq_gpush:Nn \seq_gput_left:Nn
                8393 \cs_new_eq:NN \seq_gpush:NV \seq_gput_left:NV
                8394 \cs_new_eq:NN \seq_gpush:Nv \seq_gput_left:Nv
                8395 \cs_new_eq:NN \seq_gpush:No \seq_gput_left:No
                8396 \cs_new_eq:NN \seq_gpush:Nx \seq_gput_left:Nx
                8397 \cs_new_eq:NN \seq_gpush:cn \seq_gput_left:cn
                8398 \cs_new_eq:NN \seq_gpush:cV \seq_gput_left:cV
                8399 \cs_new_eq:NN \seq_gpush:cv \seq_gput_left:cv
                 8400 \cs_new_eq:NN \seq_gpush:co \seq_gput_left:co
                8401 \cs_new_eq:NN \seq_gpush:cx \seq_gput_left:cx
```
(*End definition for* \seq\_push:Nn *and* \seq\_gpush:Nn*. These functions are documented on page [84.](#page-107-0)*)

[\seq\\_get:NN](#page-106-1) In most cases, getting items from the stack does not need to specify that this is from the \seq\_get:cN left. So alias are provided.

[\seq\\_pop:NN](#page-106-2) \seq\_pop:cN [\seq\\_gpop:NN](#page-106-3) \seq\_gpop:cN <sup>8402</sup> \cs\_new\_eq:NN \seq\_get:NN \seq\_get\_left:NN 8403 \cs\_new\_eq:NN \seq\_get:cN \seq\_get\_left:cN <sup>8404</sup> \cs\_new\_eq:NN \seq\_pop:NN \seq\_pop\_left:NN

8405 \cs\_new\_eq:NN \seq\_pop:cN \seq\_pop\_left:cN

8406 \cs\_new\_eq:NN \seq\_gpop:NN \seq\_gpop\_left:NN

8407 \cs\_new\_eq:NN \seq\_gpop:cN \seq\_gpop\_left:cN

(*End definition for* \seq\_get:NN *,* \seq\_pop:NN *, and* \seq\_gpop:NN*. These functions are documented on page [83.](#page-106-1)*)

```
\seq_get:NNTF More copies.
\seq_get:cNTF
 \seq_pop:NNTF
\seq_pop:cNTF
\seq_gpop:NNTF
\seq_gpop:cNTF
```

```
8408 \prg_new_eq_conditional:NNn \seq_get:NN \seq_get_left:NN { T , F , TF }
8409 \prg_new_eq_conditional:NNn \seq_get:cN \seq_get_left:cN { T , F , TF }
8410 \prg_new_eq_conditional:NNn \seq_pop:NN \seq_pop_left:NN { T , F , TF }
8411 \prg_new_eq_conditional:NNn \seq_pop:cN \seq_pop_left:cN { T , F , TF }
8412 \prg_new_eq_conditional:NNn \seq_gpop:NN \seq_gpop_left:NN { T , F , TF }
8413 \prg_new_eq_conditional:NNn \seq_gpop:cN \seq_gpop_left:cN { T , F , TF }
```
(*End definition for* \seq\_get:NNTF *,* \seq\_pop:NNTF *, and* \seq\_gpop:NNTF*. These functions are documented on page [83.](#page-106-4)*)

## **11.9 Viewing sequences**

```
\seq_show:N
Apply the general \msg_show:nnnnnn.
  \seq_show:c
    \seq_log:N
   \seq_log:c
\__seq_show:NN
                 _{\texttt{8414}} \csimeq\_prev\_protected:Npn \seq\_show:N { \__seq_show:NN \msg_show:nnxxxx }
                 8415 \cs_generate_variant:Nn \seq_show:N { c }
                 8416 \cs_new_protected:Npn \seq_log:N { \__seq_show:NN \msg_log:nnxxxx }
                 8417 \cs_generate_variant:Nn \seq_log:N { c }
                 8418 \cs_new_protected:Npn \__seq_show:NN #1#2
                 8419 {
                 8420 \__kernel_chk_defined:NT #2
                 8421 \uparrow8422 #1 { LaTeX/kernel } { show-seq }
                 8423 { \token_to_str:N #2 }
                 {\tt\&seq\_map\_function:NN\ #2 \ \msg\_show\_item:n}8425 { } { }
                 8426 }
                 8427 }
```
(*End definition for* \seq\_show:N *,* \seq\_log:N *, and* \\_\_seq\_show:NN*. These functions are documented on page [86.](#page-109-0)*)

## **11.10 Scratch sequences**

```
\l_tmpa_seq
Temporary comma list variables.
```
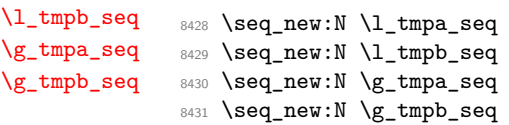

(*End definition for* \l\_tmpa\_seq *and others. These variables are documented on page [86.](#page-109-2)*)

8432 (/initex | package)

# **12 l3int implementation**

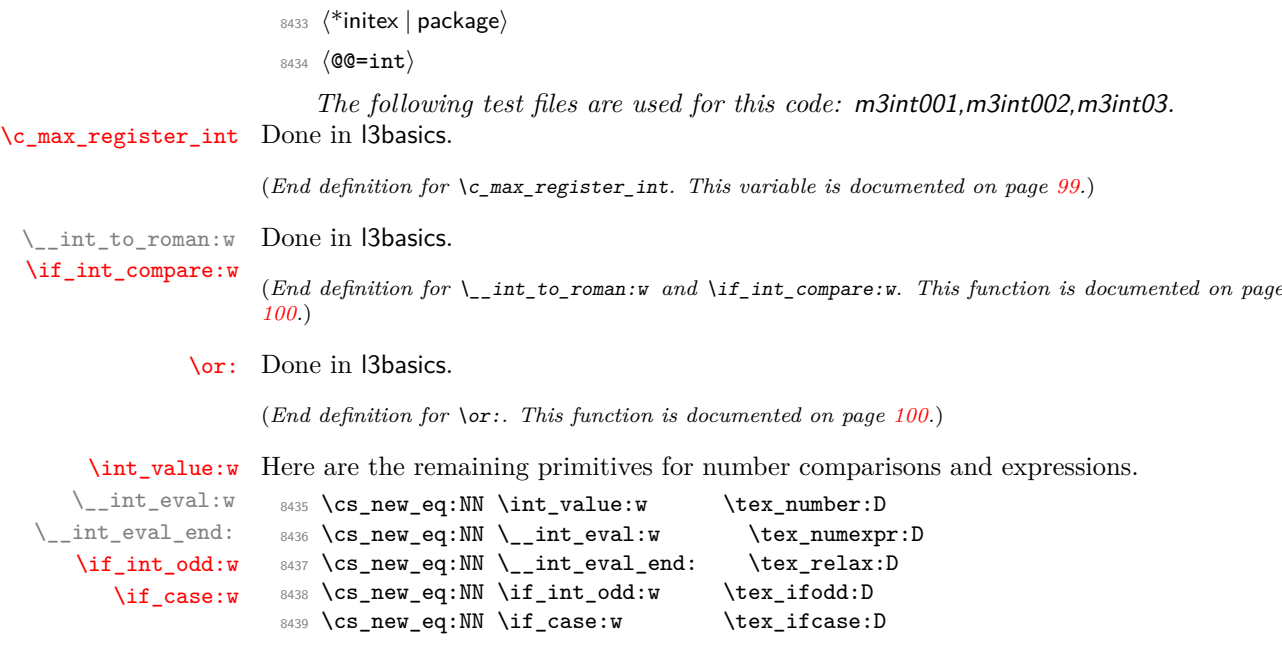

(*End definition for* \int\_value:w *and others. These functions are documented on page [100.](#page-123-2)*)

#### **12.1 Integer expressions**

[\int\\_eval:n](#page-111-0) Wrapper for \\_\_int\_eval:w: can be used in an integer expression or directly in the input [\int\\_eval:w](#page-112-0) stream. When debugging, use parentheses to catch early termination.

```
8440 \cs_new:Npn \int_eval:n #1
\texttt{\texttt{0}} \quad \{ \ \boldsymbol{\in} \ \texttt{value: w} \ \ \texttt{\texttt{1}} \ \ \texttt{1} \ \ \texttt{\texttt{1}} \ \ \texttt{1} \ \ \texttt{1} \ \ \texttt{1} \ \ \texttt{2} \ \ \texttt{2} \ \ \texttt{2} \ \ \texttt{2} \ \ \texttt{2} \ \ \texttt{3} \ \ \texttt{4} \ \ \texttt{2} \ \ \texttt{3} \ \ \texttt{4} \ \ \texttt{2} \ \ \texttt{3} \ \ \texttt{4} \ \ \texttt{5} \ \ \texttt{6} \ \ \texttt{6} \ \ \texttt{7} \8442 \cs_new:Npn \int_eval:w { \int_value:w \__int_eval:w }
```
(*End definition for* \int\_eval:n *and* \int\_eval:w*. These functions are documented on page [88.](#page-111-0)*)

[\int\\_sign:n](#page-112-1) See \int\_abs:n. Evaluate the expression once (and when debugging is enabled, check \\_\_int\_sign:Nw that the expression is well-formed), then test the first character to determine the sign. This is wrapped in \int\_value:w ... \exp\_stop\_f: to ensure a fixed number of expansions and to avoid dealing with closing the conditionals.

```
8443 \cs_new:Npn \int_sign:n #1
8444 {
8445 \int_value:w \exp_after:wN \__int_sign:Nw
8446 \int_value:w \_int_eval:w #1 \_int_eval_end: ;
8447 \exp_stop_f:
8448 }
8449 \cs_new:Npn \__int_sign:Nw #1#2 ;
8450 {
8451 \if_meaning:w 0 #1
8452 0
8453 \else:
8454 \bigcup_{8454} \iiint_{1}^{\infty} w - #1 - \if{1: 1}^{\infty}8455 \fi:<br>8456 }
8456 }
```
(*End definition for* \int\_sign:n *and* \\_\_int\_sign:Nw*. This function is documented on page [89.](#page-112-1)*)

```
\int_abs:n
      \__int_abs:N
        \int_max:nn
        \int_min:nn
\__int_maxmin:wwN
                         Functions for min, max, and absolute value with only one evaluation. The absolute value
                          is obtained by removing a leading sign if any. All three functions expand in two steps.
                            8457 \cs_new:Npn \int_abs:n #1
                            8458 {
                            8459 \int_value:w \exp_after:wN \__int_abs:N
                            % \begin{minipage}[h]{0.7\textwidth} \centering \begin{tabular}{@{}l@{}} \end{tabular} & \begin{tabular}[h]{@{}l@{}} \end{tabular} & \begin{tabular}[h]{@{}l@{}} \end{tabular} & \begin{tabular}[h]{@{}l@{}} \end{tabular} & \begin{tabular}[h]{@{}l@{}} \end{tabular} & \begin{tabular}[h]{@{}l@{}} \end{tabular} & \begin{tabular}[h]{@{}l@{}} \end{tabular} & \begin{tabular}[h]{@{}l@{}} \end{tabular} & \begin{tabular}[h]{@{}l@{}} \end{tabular} & \begin{tabular}[h]{@{}l@{8461 \exp_stop_f:
                            8462 }
                            8463 \cs_new:Npn \__int_abs:N #1
                            8464 { \if_meaning:w - #1 \else: \exp_after:wN #1 \fi: }
                            8465 \cs_set:Npn \int_max:nn #1#2
                            8466 {
                            {8467} \label{p} $$8468 \int_value:w \__int_eval:w #1 \exp_after:wN ;
                            8469 \int \int \left[ value: w \ \ \frac{1}{2} \right] +2;
                            8470 >
                            8471 \exp_stop_f:
                            8472 }
                            8473 \cs_set:Npn \int_min:nn #1#2
                            8474 {
                            {\small \begin{array}{c} {\small \texttt{start\_value:w} \end{array}} \label{subfig:1} }8476 \int_value:w \__int_eval:w #1 \exp_after:wN ;
                            8477 \int_value:w \__int_eval:w #2 ;
                            8478 <
                            8479 \exp_stop_f:
                            8480 }
                            8481 \cs_new:Npn \__int_maxmin:wwN #1 ; #2 ; #3
                            8482 {
                            8483 \if_int_compare:w #1 #3 #2 ~
                            8484 #1
                            8485 \else:
                            8486 #2
                            8487 \fi:
                            8488 }
```
(*End definition for* \int\_abs:n *and others. These functions are documented on page [89.](#page-112-2)*)

[\int\\_div\\_truncate:nn](#page-112-4) [\int\\_div\\_round:nn](#page-112-5) [\int\\_mod:nn](#page-112-6) \\_\_int\_div\_truncate:NwNw \\_\_int\_mod:ww

As  $\_\_int$  rounds the result of a division we also provide a version that truncates the result. We use an auxiliary to make sure numerator and denominator are only evaluated once: this comes in handy when those are more expressions are expensive to evaluate (*e.g.*, \tl\_count:n). If the numerator #1#2 is 0, then we divide 0 by the denominator (this ensures that 0*/*0 is correctly reported as an error). Otherwise, shift the numerator #1#2 towards 0 by  $(\frac{4344}{-1})/2$ , which we round away from zero. It turns out that this quantity exactly compensates the difference between *ε*-TEX's rounding and the truncating behaviour that we want. The details are thanks to Heiko Oberdiek: getting things right in all cases is not so easy.

```
8489 \cs_new:Npn \int_div_truncate:nn #1#2
8490 {
\verb|3491| \qquad \verb|\int_value:w \ \_int_eval:w| \\8492 \exp_after:wN \__int_div_truncate:NwNw
8493 \int_value:w \__int_eval:w #1 \exp_after:wN ;
```

```
8494 \int \int_V \text{value: } w \ \_int_e \text{eval: } w \neq 2;
8495 \__int_eval_end:
8496 }
8497 \cs_new:Npn \__int_div_truncate:NwNw #1#2; #3#4;
8498 {
8499 \if_meaning:w 0 #1
8500 0
8501 \else:
8502 (
8503 #1#2
8504 \if{meaning: w - #1 + \else: - \if{i}:8505 ( \if_meaning:w - #3 - \fi: #3#4 - 1 ) / 2
8506 )
8507 \fi:
8508 / #3#4
8509 }
```
For the sake of completeness:

8510 \cs\_new:Npn \int\_div\_round:nn #1#2 8511 { \int\_value:w \\_\_int\_eval:w ( #1 ) / ( #2 ) \\_\_int\_eval\_end: }

Finally there's the modulus operation.

```
8512 \cs_new:Npn \int_mod:nn #1#2
8513 \{8514 \int_value:w \__int_eval:w \exp_after:wN \__int_mod:ww
8515 \int \int_V value: w \ \_int_eval: w #1 \ \exp_after: w8516 \int \int_V value: w \ \_int_e vval: w \#2;
8517 \__int_eval_end:
8518 }
8519 \cs_new:Npn \__int_mod:ww #1; #2;
8520 { #1 - (\__int_div_truncate:NwNw #1 ; #2 ; ) * #2 }
```
(*End definition for* \int\_div\_truncate:nn *and others. These functions are documented on page [89.](#page-112-4)*)

 $\langle$  kernel\_int\_add:nnn Equivalent to  $\int$ int eval:n {#1+#2+#3} except that overflow only occurs if the final result overflows  $[-2^{31} + 1, 2^{31} - 1]$ . The idea is to choose the order in which the three numbers are added together. If  $#1$  and  $#2$  have opposite signs (one is in  $[-2^{31} + 1, -1]$ and the other in  $[0, 2^{31} - 1]$  then  $\#1 + \#2$  cannot overflow so we compute the result as #1+#2+#3. If they have the same sign, then either #3 has the same sign and the order does not matter, or #3 has the opposite sign and any order in which #3 is not last will work. We use #1+#3+#2.

```
8521 \cs_new:Npn \__kernel_int_add:nnn #1#2#3
8522 {
8523 \int_value:w \__int_eval:w #1
8524 \if_int_compare:w #2 < \c_zero_int \exp_after:wN \reverse_if:N \fi:
8525 \if_int_compare:w #1 < \c_zero_int + #2 + #3 \else: + #3 + #2 \fi:
8526 \qquad \qquad \sum_{\text{max}} and:
8527
```
(*End definition for* \\_\_kernel\_int\_add:nnn*.*)

## **12.2 Creating and initialising integers**

[\int\\_new:N](#page-112-7) \int\_new:c Two ways to do this: one for the format and one for the LAT<sub>EX</sub>  $2 \epsilon$  package. In plain T<sub>EX</sub>, \newcount (and other allocators) are \outer: to allow the code here to work in "generic" mode this is therefore accessed by name. (The same applies to \newbox, \newdimen and so on.)

```
8528 (*package)
8529 \cs_new_protected:Npn \int_new:N #1
8530 {
\sum_{s=31} \__kernel_chk_if_free_cs:N #1
8532 \csc w newcount \csc-end: #1
8533 }
8534 (/package)
8535 \cs_generate_variant:Nn \int_new:N { c }
```
(*End definition for* \int\_new:N*. This function is documented on page [89.](#page-112-7)*)

[\int\\_const:Nn](#page-113-0)

\int\_const:cn \\_\_int\_constdef:Nw \c\_\_int\_max\_constdef\_int As stated, most constants can be defined as \chardef or \mathchardef but that's engine dependent. As a result, there is some set up code to determine what can be done. No full engine testing just yet so everything is a little awkward. We cannot use \int\_gset:Nn because (when check-declarations is enabled) this runs some checks that constants would fail.

```
8536 \cs_new_protected:Npn \int_const:Nn #1#2
8537 {
8538 \int_compare:nNnTF {#2} < \c_zero_int
8539 {
8540 \int_new:N #1
8541 \tex_global:D
8542 }
8543 {
8544 \int \int \text{compare: nNnTF } {#2} > \c_init_max\_constdef\_int8545 \overline{\mathbf{f}}8546 \int_new:N #1
8547 \tex_global:D
8548 }
8549 {
8550 \__kernel_chk_if_free_cs:N #1
8551 \tex_global:D \__int_constdef:Nw
8552 }
8553 }
8554 #1 = \lvert \_int\_evt\_eval:w  #2 \rvert\_int\_eval\_end:
8555 }
8556 \cs_generate_variant:Nn \int_const:Nn { c }
8557 \if int odd:w 0
8558 \cs if exist:NT \tex luatexversion:D { 1 }
8559 \cs_if_exist:NT \tex_disablecjktoken:D
8560 { \if_int_compare:w \tex_jis:D "2121 = "3000 ~ 1 \fi: }
8561 \cs_if_exist:NT \tex_XeTeXversion:D { 1 } ~
8562 \cs_if_exist:NTF \tex_disablecjktoken:D
\texttt{8563} \qquad \quad \{ \ \texttt{\&csm\_equ:NN} \ \ \texttt{\&cnn} \ \}8564 { \cs_new_eq:NN \__int_constdef:Nw \tex_chardef:D }
8565 \__int_constdef:Nw \c__int_max_constdef_int 1114111 ~
8566 \else:
8567 \cs_new_eq:NN \_int_constdef:Nw \tex_mathchardef:D
```

```
8568 \tex_mathchardef:D \c__int_max_constdef_int 32767 ~
                     8569 \fi:
                    (End definition for \int_const:Nn , \__int_constdef:Nw , and \c__int_max_constdef_int. This func-
                    tion is documented on page 90.)
      \int_zero:N Functions that reset an \langle integer \rangle register to zero.
      \int_zero:c
     \int_gzero:N
     \int_gzero:c
                     8570 \cs_new_protected:Npn \int_zero:N #1 { #1 = \c_zero_int }
                     8571 \cs_new_protected:Npn \int_gzero:N #1 { \tex_global:D #1 = \c_zero_int }
                     8572 \cs_generate_variant:Nn \int_zero:N { c }
                     8573 \cs_generate_variant:Nn \int_gzero:N { c }
                    (End definition for \int_zero:N and \int_gzero:N. These functions are documented on page 90.)
  \int_zero_new:N
Create a register if needed, otherwise clear it.
 \int_zero_new:c
 \int_gzero_new:N
\int_gzero_new:c
                     8574 \cs_new_protected:Npn \int_zero_new:N #1
                     8575 { \int_if_exist:NTF #1 { \int_zero:N #1 } { \int_new:N #1 } }
                     8576 \cs_new_protected:Npn \int_gzero_new:N #1
                     8577 { \int_if_exist:NTF #1 { \int_gzero:N #1 } { \int_new:N #1 } }
                     8578 \cs_generate_variant:Nn \int_zero_new:N { c }
                     8579 \cs_generate_variant:Nn \int_gzero_new:N { c }
                    (End definition for \int_zero_new:N and \int_gzero_new:N. These functions are documented on page
                    90.)
   \int_set_eq:NN
Setting equal means using one integer inside the set function of another. Check that
   \int_set_eq:cN
   \int_set_eq:Nc
does it for us.
  \int_set_eq:cc
  \int_gset_eq:NN
 \int_gset_eq:cN
 \int_gset_eq:Nc
 \int_gset_eq:cc
                   assigned integer is local/global. No need to check that the other one is defined as T<sub>E</sub>X
                     8580 \cs_new_protected:Npn \int_set_eq:NN #1#2 { #1 = #2 }
                     8581 \cs_generate_variant:Nn \int_set_eq:NN { c , Nc , cc }
                     8582 \cs_new_protected:Npn \int_gset_eq:NN #1#2 { \tex_global:D #1 = #2 }
                     8583 \cs_generate_variant:Nn \int_gset_eq:NN { c , Nc , cc }
                    (End definition for \int_set_eq:NN and \int_gset_eq:NN. These functions are documented on page
                    90.)
\int_if_exist_p:N
Copies of the cs functions defined in l3basics.
\int_if_exist_p:c
\int_if_exist:NTF
\int_if_exist:cTF
                     8584 \prg_new_eq_conditional:NNn \int_if_exist:N \cs_if_exist:N
                     8585 { TF , T , F , p }
                     8586 \prg_new_eq_conditional:NNn \int_if_exist:c \cs_if_exist:c
                     8587 { TF , T , F , p }
                    (End definition for \int_if_exist:NTF. This function is documented on page 90.)
                    12.3 Setting and incrementing integers
```

```
\int_add:Nn
Adding and subtracting to and from a counter.
\int_add:cn
\int_gadd:Nn
\int_gadd:cn
\int_sub:Nn
\int_sub:cn
\int_gsub:Nn
\int_gsub:cn
               8588 \cs_new_protected:Npn \int_add:Nn #1#2
              8589 { \tex_advance:D #1 by \__int_eval:w #2 \__int_eval_end: }
               8590 \cs_new_protected:Npn \int_sub:Nn #1#2
               8591 { \tex_advance:D #1 by - \__int_eval:w #2 \__int_eval_end: }
               8592 \cs_new_protected:Npn \int_gadd:Nn #1#2
               8593 {\tex_global:D\tex_advance:D #1 by \__int_eval:w #2 \__int_eval_end: }
               8594 \cs_new_protected:Npn \int_gsub:Nn #1#2
               8595 {\tex_global:D\tex_advance:D #1 by - \__int_eval:w #2 \__int_eval_end: }
```

```
8596 \cs_generate_variant:Nn \int_add:Nn { c }
8597 \cs_generate_variant:Nn \int_gadd:Nn { c }
8598 \cs_generate_variant:Nn \int_sub:Nn { c }
8599 \cs_generate_variant:Nn \int_gsub:Nn { c }
```
(*End definition for* \int\_add:Nn *and others. These functions are documented on page [90.](#page-113-5)*)

[\int\\_incr:N](#page-113-6) Incrementing and decrementing of integer registers is done with the following functions.

```
\int_incr:c
\int_gincr:N
\int_gincr:c
\int_decr:N
\int_decr:c
\int_gdecr:N
\int_gdecr:c
               8600 \cs_new_protected:Npn \int_incr:N #1
               8601 { \tex_advance: D #1 \c_one_int }
               8602 \cs_new_protected:Npn \int_decr:N #1
               8603 { \tex_advance:D #1 - \c_one_int }
               8604 \cs_new_protected:Npn \int_gincr:N #1
               8605 { \tex_global:D \tex_advance:D #1 \c_one_int }
               8606 \cs_new_protected:Npn \int_gdecr:N #1
               8607 { \tex_global:D \tex_advance:D #1 - \c_one_int }
               8608 \cs_generate_variant:Nn \int_incr:N { c }
               8609 \cs_generate_variant:Nn \int_decr:N { c }
               8610 \cs_generate_variant:Nn \int_gincr:N { c }
               8611 \cs_generate_variant:Nn \int_gdecr:N { c }
```
(*End definition for* \int\_incr:N *and others. These functions are documented on page [90.](#page-113-6)*)

[\int\\_set:Nn](#page-114-1) As integers are register-based TEX issues an error if they are not defined.

```
\int_set:cn
\int_gset:Nn
\int_gset:cn
                 8612 \cs_new_protected:Npn \int_set:Nn #1#2
                 8613 \{ #1 ~ \sim \_\intrnt_eval:w #2 \_int_eval_end: }
                 8614 \cs_new_protected:Npn \int_gset:Nn #1#2
                 8615 \{ \text{tex\_global}: D #1 \sim \_\int\text{eval.w #2 } \_\int\text{eval\_end: } \}8616 \cs_generate_variant:Nn \int_set:Nn { c }
                 8617 \cs_generate_variant:Nn \int_gset:Nn { c }
```
(*End definition for* \int\_set:Nn *and* \int\_gset:Nn*. These functions are documented on page [91.](#page-114-1)*)

#### **12.4 Using integers**

```
\int_use:N
Here is how counters are accessed:
\int_use:c
              8618 \cs_new_eq:NN \int_use:N \tex_the:D
            We hand-code this for some speed gain:
              8619 %\cs_generate_variant:Nn \int_use:N { c }
              8620 \cs_new:Npn \int_use:c #1 { \tex_the:D \cs:w #1 \cs_end: }
```
(*End definition for* \int\_use:N*. This function is documented on page [91.](#page-114-2)*)

#### **12.5 Integer expression conditionals**

\\_\_int\_compare\_error: \\_\_int\_compare\_error:Nw

Those functions are used for comparison tests which use a simple syntax where only one set of braces is required and additional operators such as != and >= are supported. The tests first evaluate their left-hand side, with a trailing  $\setminus$  int compare error:. This marker is normally not expanded, but if the relation symbol is missing from the test's argument, then the marker inserts  $=$  (and itself) after triggering the relevant  $T_F X$ error. If the first token which appears after evaluating and removing the left-hand side is not a known relation symbol, then a judiciously placed \\_\_int\_compare\_error:Nw gets expanded, cleaning up the end of the test and telling the user what the problem was.

```
8621 \cs_new_protected:Npn \__int_compare_error:
8622 {
8623 \if_int_compare:w \c_zero_int \c_zero_int \fi:
8624
8625 \__int_compare_error:
8626 }
8627 \cs_new:Npn \__int_compare_error:Nw
8628 #1#2 \q_stop
8629 {
8630 { }
8631 \c_zero_int \fi:
8632 \__kernel_msg_expandable_error:nnn
8633 { kernel } { unknown-comparison } {#1}
8634 \prg_return_false:
8635 }
```
(*End definition for*  $\langle$  int compare error: and  $\langle$  int compare error:Nw.)

# [\int\\_compare\\_p:n](#page-115-0) [\int\\_compare:n](#page-115-0)TF \\_\_int\_compare:w

```
\__int_compare:Nw
    \__int_compare:NNw
   \__int_compare:nnN
\__int_compare_end_=:NNw
 \__int_compare_=:NNw
 \__int_compare_<:NNw
 \__int_compare_>:NNw
 \__int_compare_==:NNw
\__int_compare_!=:NNw
\__int_compare_<=:NNw
\__int_compare_>=:NNw
```

```
Comparison tests using a simple syntax where only one set of braces is required, additional
operators such as != and >= are supported, and multiple comparisons can be performed
at once, for instance 0 \leq 5 \leq 1. The idea is to loop through the argument, finding one
operand at a time, and comparing it to the previous one. The looping auxiliary \setminus \_int_compare:Nw reads one \langle operand\rangle and one \langle comparison\rangle symbol, and leaves roughly
```

```
\langle operand\rangle \ \preceqreturn_false: \fi:
\reverse_if:N \if_int_compare:w \langle \text{operal} \rangle \langle \text{comparison} \rangle\__int_compare:Nw
```
in the input stream. Each call to this auxiliary provides the second operand of the last call's \if int\_compare:w. If one of the  $\langle comparisons \rangle$  is false, the true branch of the TEX conditional is taken (because of \reverse\_if:N), immediately returning false as the result of the test. There is no T<sub>EX</sub> conditional waiting the first operand, so we add an  $\if$  false: and expand by hand with  $\int \varepsilon \wedge w$ , thus skipping  $\prg_{return}$ false: on the first iteration.

Before starting the loop, the first step is to make sure that there is at least one relation symbol. We first let  $T_{F}X$  evaluate this left hand side of the (in)equality using  $\_int$   $\_\text{int}$  eval:w. Since the relation symbols  $\lt, \gt, =$  and ! are not allowed in integer expressions, they would terminate the expression. If the argument contains no relation symbol, \\_\_int\_compare\_error: is expanded, inserting = and itself after an error. In all cases,  $\setminus$  int compare: w receives as its argument an integer, a relation symbol, and some more tokens. We then setup the loop, which is ended by the two odd-looking items e and {=nd\_}, with a trailing \q\_stop used to grab the entire argument when necessary.

```
8636 \prg_new_conditional:Npnn \int_compare:n #1 { p , T , F , TF }
8637 {
8638 \exp_after:wN \__int_compare:w
8639 \int_value:w \__int_eval:w #1 \__int_compare_error:
8640 }
8641 \cs_new:Npn \__int_compare:w #1 \__int_compare_error:
8642 {
8643 \exp_after:wN \if_false: \int_value:w
8644 \qquad \qquad \setminus \_ \text{int\_compare:Nw #1 e } \{ = nd \} \setminus q\_stop8645 }
```
The goal here is to find an  $\langle open \rangle$  and a  $\langle comparison \rangle$ . The  $\langle open \rangle$  is already evaluated, but we cannot yet grab it as an argument. To access the following relation symbol, we remove the number by applying  $\_\$ int\_to\_roman:w, after making sure that the argument becomes non-positive: its roman numeral representation is then empty. Then probe the first two tokens with  $\_{int}$  compare:NNw to determine the relation symbol, building a control sequence from it (\token\_to\_str:N gives better errors if #1 is not a character). All the extended forms have an extra = hence the test for that as a second token. If the relation symbol is unknown, then the control sequence is turned by TEX into \scan\_stop:, ignored thanks to \unexpanded, and \\_\_int\_compare\_error:Nw raises an error.

```
8646 \cs_new:Npn \__int_compare:Nw #1#2 \q_stop
8647 {
8648 \exp_after:wN \__int_compare:NNw
8649 \qquad \qquad \setminus \_ \text{int_to\_roman:w - 0 #2 \qquad \qquad \}8650 #1#2 \q_stop
8651 }
8652 \cs_new:Npn \__int_compare:NNw #1#2#3 \q_mark
8653 {
8654 \__kernel_exp_not:w
8655 \use: c
8656 {
8657 __int_compare_ \token_to_str:N #1
            \if<sub>meaning:w = #2 = \if:</sub>
8659 : NNw
8660 }
8661 \__int_compare_error:Nw #1
8662 }
```
When the last  $\langle operand\rangle$  is seen,  $\_\_int$ **compare:NNw** receives **e** and  $=nd$  as arguments, hence calling  $\_\_int$  compare end =:NNw to end the loop: return the result of the last comparison (involving the operand that we just found). When a normal relation is found, the appropriate auxiliary calls \\_\_int\_compare:nnN where #1 is \if\_int\_compare:w or  $\text{reverse}_if:N \if\init{compact}, \#2 \is the \text{optrand}, and \#3 \is one of <, =, or >.$ As announced earlier, we leave the  $\langle operand\rangle$  for the previous conditional. If this conditional is true the result of the test is known, so we remove all tokens and return false. Otherwise, we apply the conditional  $#1$  to the  $\langle operand\rangle$  #2 and the comparison #3, and call  $\_{\_int}$  compare:Nw to look for additional operands, after evaluating the following expression.

```
8663 \cs_new:cpn { __int_compare_end_=:NNw } #1#2#3 e #4 \q_stop
8664 {
8665 {#3} \exp_stop_f:
8666 \prg_return_false: \else: \prg_return_true: \fi:
8667 }
8668 \cs_new:Npn \__int_compare:nnN #1#2#3
8669 {
8670 {#2} \text{exp stop f}:8671 \prg_return_false: \exp_after:wN \use_none_delimit_by_q_stop:w
8672 \fi:
8673 #1 #2 #3 \exp_after:wN \_int_compare:Nw \int_value:w \_int_eval:w
8674 }
```
The actual comparisons are then simple function calls, using the relation as delimiter for a delimited argument and discarding \\_int\_compare\_error:Nw  $\langle token \rangle$  responsible for error detection.

```
8675 \cs_new:cpn { __int_compare_=:NNw } #1#2#3 =
8676 { \__int_compare:nnN { \reverse_if:N \if_int_compare:w } {#3} = }
8677 \cs_new:cpn { __int_compare_<:NNw } #1#2#3 <
8678 { \__int_compare:nnN { \reverse_if:N \if_int_compare:w } {#3} < }
8679 \cs_new:cpn { __int_compare_>:NNw } #1#2#3 >
8680 { \__int_compare:nnN { \reverse_if:N \if_int_compare:w } {#3} > }
8681 \cs_new:cpn { __int_compare_ ==: NNw } #1#2#3 ==
     \{\ \_{\infty} \ { \reverse_if:N \if_int_compare:w } {#3} = }
8683 \cs_new:cpn { __int_compare_!=:NNw } #1#2#3 !=
8684 { \L_{int\_complex:nnN { \if\_int\_compare:w } {#3} = }
8685 \cs_new:cpn { __int_compare_<=:NNw } #1#2#3 <=
8686 { \_int_compare:nnN { \if_int_compare:w } {#3} > }
8687 \cs_new:cpn { __int_compare_>=:NNw } #1#2#3 >=
8688 { \__int_compare:nnN { \if_int_compare:w } {#3} < }
```
(*End definition for* \int\_compare:nTF *and others. This function is documented on page [92.](#page-115-0)*)

[\int\\_compare\\_p:nNn](#page-114-3) More efficient but less natural in typing.

[\int\\_compare:nNn](#page-114-3)TF

```
8689 \prg_new_conditional:Npnn \int_compare:nNn #1#2#3 { p , T , F , TF }
8690 {
8691 \if_int_compare:w \__int_eval:w #1 #2 \__int_eval:w #3 \__int_eval_end:
8692 \prg_return_true:
8693 \else:
8694 \prg_return_false:
8695 \fi:
8696 }
```

```
(End definition for \int_compare:nNnTF. This function is documented on page 91.)
```
[\int\\_case:nn](#page-116-0) For integer cases, the first task to fully expand the check condition. The over all idea is [\int\\_case:nn](#page-116-0)TF then much the same as for \tl\_case:nn(TF) as described in l3tl.

```
\__int_case:nnTF
    \__int_case:nw
\__int_case_end:nw
                       8697 \cs_new:Npn \int_case:nnTF #1
                       8698 {
                       8699 \exp:w
                       \hbox{$\delta$} \label{eq:3.1} $$\sup_{\exp_{args}:Nf \_\int_{case:nnTF} {\int_eval:n {\#1}} }8701 }
                       8702 \cs_new:Npn \int_case:nnT #1#2#3
                       8703 {
                       8704 \text{QXD}:W8705 \exp_args:Nf \__int_case:nnTF { \int_eval:n {#1} } {#2} {#3} { }
                       8706 }
                       8707 \cs_new:Npn \int_case:nnF #1#2
                       8708 {
                        8709 \exp:w
                       8710 \exp_args:Nf \__int_case:nnTF { \int_eval:n {#1} } {#2} { }
                       8711 }
                       8712 \cs_new:Npn \int_case:nn #1#2
                       8713 \sim8714 \text{QXD}:W8715 \exp_args:Nf \__int_case:nnTF { \int_eval:n {#1} } {#2} { } { }
                       8716 }
                       8717 \cs_new:Npn \__int_case:nnTF #1#2#3#4
                             \{ \_{\_int\_case:nw \{ #1\} #2 \{ #1\} \{ } \qquad \qquad \{ #3\} \qquad \qquad \{ #4\} \qquad \qquad \}
```

```
8719 \cs_new:Npn \__int_case:nw #1#2#3
8720 {
8721 \int compare:nNnTF {#1} = {#2}
8722 { \__int_case_end:nw {#3} }
8723 { \__int_case:nw {#1} }
8724 }
8725 \cs_new:Npn \__int_case_end:nw #1#2#3 \q_mark #4#5 \q_stop
8726 { \exp_end: #1 #4 }
```
(*End definition for* \int\_case:nnTF *and others. This function is documented on page [93.](#page-116-0)*)

```
\int_if_odd_p:n
A predicate function.
```

```
\int_if_odd:nTF
\int_if_even_p:n
\int_if_even:nTF
                                   8727 \prg_new_conditional:Npnn \int_if_odd:n #1 { p , T , F , TF}
                                   8728 {
                                   \texttt{\#1} \ \texttt{\#1} \ \texttt{\#1} \ \texttt{\#1} \ \texttt{\#1} \ \texttt{\#2} \ \texttt{\#3}.8730 \prg_return_true:
                                   8731 \else:
                                   8732 \prg_return_false:
                                   8733 \fi:
                                   8734 }
                                   8735 \prg_new_conditional:Npnn \int_if_even:n #1 { p , T , F , TF}
                                   8736 {
                                   \begin{minipage}[c]{0.9\linewidth} \begin{minipage}[c]{0.9\linewidth} \end{minipage}[130] \begin{minipage}[c]{0.9\linewidth} \end{minipage}[130] \end{minipage}[140] \begin{minipage}[c]{0.9\linewidth} \end{minipage}[140] \end{minipage}[140] \end{minipage}[140] \begin{minipage}[c]{0.9\linewidth} \end{minipage}[140] \end{minipage}[140] \end{minipage}[140] \begin{minipage}[c]{0.9\linewidth} \end{minipage}[140] \end{minipage}[140] \end{minipage}[148738 \prg_return_true:
                                   8739 \else:
                                   8740 \prg_return_false:
                                   8741 \fi:
                                   8742 }
```
(*End definition for* \int\_if\_odd:nTF *and* \int\_if\_even:nTF*. These functions are documented on page [93.](#page-116-1)*)

## **12.6 Integer expression loops**

[\int\\_while\\_do:nn](#page-117-0) These are quite easy given the above functions. The while versions test first and then [\int\\_until\\_do:nn](#page-117-1) execute the body. The do\_while does it the other way round.

```
\int_do_while:nn
\int_do_until:nn
                 8743 \cs_new:Npn \int_while_do:nn #1#2
                 8744 {
                 8745 \int_compare:nT {#1}
                 8746 {
                 8747 #2
                 8748 \int_while_do:nn {#1} {#2}
                 8749 }
                 8750 }
                 8751 \cs_new:Npn \int_until_do:nn #1#2
                 8752 {
                 8753 \int_compare:nF {#1}
                 8754 {
                 8755 #2
                 8756 \int_until_do:nn {#1} {#2}
                 8757 }
                 8758 }
                 8759 \cs_new:Npn \int_do_while:nn #1#2
                 8760 {
```

```
8761 #2
8762 \int_compare:nT {#1}
8763 { \int_do_while:nn {#1} {#2} }
8764 }
8765 \cs_new:Npn \int_do_until:nn #1#2
8766 {
8767 #2
8768 \int_compare:nF {#1}
8769 { \int_do_until:nn {#1} {#2} }
8770 }
```
(*End definition for* \int\_while\_do:nn *and others. These functions are documented on page [94.](#page-117-0)*)

[\int\\_while\\_do:nNnn](#page-117-4) As above but not using the more natural syntax.

```
\int_until_do:nNnn
\int_do_while:nNnn
\int_do_until:nNnn
                    8771 \cs_new:Npn \int_while_do:nNnn #1#2#3#4
                    8772 {
                    8773 \int_compare:nNnT {#1} #2 {#3}
                    8774 {
                    8775 #4
                    8776 \int_while_do:nNnn {#1} #2 {#3} {#4}
                    8777 }
                    8778 }
                    8779 \cs_new:Npn \int_until_do:nNnn #1#2#3#4
                    8780 {
                    8781 \int_compare:nNnF {#1} #2 {#3}
                    8782 {
                    8783 #4
                    8784 \int_until_do:nNnn {#1} #2 {#3} {#4}
                    8785 }
                    8786 }
                    8787 \cs_new:Npn \int_do_while:nNnn #1#2#3#4
                    8788 {
                    8789 #4
                    8790 \int_compare:nNnT {#1} #2 {#3}
                    8791 { \int_do_while:nNnn {#1} #2 {#3} {#4} }
                    8792 }
                    8793 \cs_new:Npn \int_do_until:nNnn #1#2#3#4
                    8794 {
                    8795 #4
                    8796 \int compare:nNnF {#1} #2 {#3}
                    8797 { \int_do_until:nNnn {#1} #2 {#3} {#4} }
                    8798 }
```
(*End definition for* \int\_while\_do:nNnn *and others. These functions are documented on page [94.](#page-117-4)*)

### **12.7 Integer step functions**

[\int\\_step\\_function:nnnN](#page-118-0)  $\setminus$ \_int\_step:wwwN \\_\_int\_step:NwnnN [\int\\_step\\_function:nN](#page-118-0) [\int\\_step\\_function:nnN](#page-118-0)

Before all else, evaluate the initial value, step, and final value. Repeating a function by steps first needs a check on the direction of the steps. After that, do the function for the start value then step and loop around. It would be more symmetrical to test for a step size of zero before checking the sign, but we optimize for the most frequent case (positive step).

8799 \cs\_new:Npn \int\_step\_function:nnnN #1#2#3 <sup>8800</sup> {

```
8801 \exp_after:wN \__int_step:wwwN
8802 \qquad \texttt{value: w \_\int\_eval:w #1 \exp_after:wN ;}8803 \int_value:w \__int_eval:w #2 \exp_after:wN ;
8804 \int_value:w \__int_eval:w #3 ;
8805 }
8806 \cs_new:Npn \__int_step:wwwN #1; #2; #3; #4
8807 {
8808 \int_compare:nNnTF {#2} > \c_zero_int
8809 { \__int_step:NwnnN > }
8810 {
8811 \int_compare:nNnTF {#2} = \c_zero_int
8812 {
8813 \__kernel_msg_expandable_error:nnn
8814 { kernel } { zero-step } {#4}
8815 \prg_break:
8816 }
8817 \{\ \mathcal{N}_\text{init}\8818 }
8819 #1 ; {#2} {#3} #4
8820 \prg_break_point:<br>8821 }
88218822 \cs_new:Npn \__int_step:NwnnN #1#2 ; #3#4#5
8823 {
8824 \if_int_compare:w #2 #1 #4 \exp_stop_f:
8825 \prg_break:n
8826 \fi:
8827 #5 {#2}
8828 \exp_after:wN \__int_step:NwnnN
8829 \exp_after:wN #1
8830 \int_value:w \__int_eval:w #2 + #3 ; {#3} {#4} #5
8831 }
8832 \cs_new:Npn \int_step_function:nN
8833 { \int_step_function:nnnN { 1 } { 1 } }
8834 \cs_new:Npn \int_step_function:nnN #1
8835 { \int_step_function:nnnN {#1} { 1 } }
```
(*End definition for* \int\_step\_function:nnnN *and others. These functions are documented on page [95.](#page-118-0)*)

[\int\\_step\\_inline:nn](#page-118-1) The approach here is to build a function, with a global integer required to make the nesting safe (as seen in other in line functions), and map that function using \int\_ step\_function:nnnN. We put a \prg\_break\_point:Nn so that map\_break functions from other modules correctly decrement  $\gtrsim$  kernel prg map int before looking for their own break point. The first argument is \scan\_stop:, so that no breaking function recognizes this break point as its own.

```
\int_step_inline:nnn
  \int_step_inline:nnnn
 \int_step_variable:nNn
\int_step_variable:nnNn
\int_step_variable:nnnNn
     \__int_step:NNnnnn
```

```
8836 \cs_new_protected:Npn \int_step_inline:nn
8837 { \int_step_inline:nnnn { 1 } { 1 } }
8838 \cs_new_protected:Npn \int_step_inline:nnn #1
8839 { \int_step_inline:nnnn {#1} { 1 } }
8840 \cs_new_protected:Npn \int_step_inline:nnnn
8841 {
8842 \int_gincr:N \g__kernel_prg_map_int
8843 \exp_args:NNc \__int_step:NNnnnn
8844 \cs_gset_protected:Npn
         { _\_int\_map\_ \int_us: N \g_\_kernel\_prg\_map\_int :w }
```

```
8846 }
8847 \cs_new_protected:Npn \int_step_variable:nNn
8848 { \int_step_variable:nnnNn { 1 } { 1 } }
8849 \cs_new_protected:Npn \int_step_variable:nnNn #1
8850 { \int_step_variable:nnnNn {#1} { 1 } }
8851 \cs_new_protected:Npn \int_step_variable:nnnNn #1#2#3#4#5
8852 {
8853 \int_gincr:N \g__kernel_prg_map_int
8854 \exp_args:NNc \__int_step:NNnnnn
8855 \cs_gset_protected:Npx
8856 { __int_map_ \int_use:N \g__kernel_prg_map_int :w }
8857 {#1}{#2}{#3}
8858 {
8859 \tl_set:Nn \exp_not:N #4 {##1}
8860 \exp_not:n {#5}
8861
8862 }
8863 \cs_new_protected:Npn \__int_step:NNnnnn #1#2#3#4#5#6
8864 {
8865 #1 #2 ##1 {#6}
8866 \int_step_function:nnnN {#3} {#4} {#5} #2
8867 \prg_break_point:Nn \scan_stop: { \int_gdecr:N \g__kernel_prg_map_int }
8868 }
```
(*End definition for* \int\_step\_inline:nn *and others. These functions are documented on page [95.](#page-118-1)*)

#### **12.8 Formatting integers**

[\int\\_to\\_arabic:n](#page-119-0) Nothing exciting here.

8869 \cs\_new\_eq:NN \int\_to\_arabic:n \int\_eval:n

(*End definition for* \int\_to\_arabic:n*. This function is documented on page [96.](#page-119-0)*)

[\int\\_to\\_symbols:nnn](#page-119-1) int to symbols:nnnn

For conversion of integers to arbitrary symbols the method is in general as follows. The input number (#1) is compared to the total number of symbols available at each place (#2). If the input is larger than the total number of symbols available then the modulus is needed, with one added so that the positions don't have to number from zero. Using an f-type expansion, this is done so that the system is recursive. The actual conversion function therefore gets a 'nice' number at each stage. Of course, if the initial input was small enough then there is no problem and everything is easy.

8870 \cs\_new:Npn \int\_to\_symbols:nnn #1#2#3

```
8871 {
8872 \int_compare:nNnTF {#1} > {#2}
8873 {
8874 \exp_args:NNo \exp_args:No \__int_to_symbols:nnnn
8875 \{8876 \int case:nn
8877 \{ 1 + \int_{mod:nn} \{ #1 - 1 \} \{ #2 \} \}8878 f#3}
8879 }
8880 {#1} {#2} {#3}
8881 }
8882 { \int_case:nn {#1} {#3} }
8883 }
```

```
8884 \cs_new:Npn \__int_to_symbols:nnnn #1#2#3#4
8885 {
8886 \exp_args:Nf \int_to_symbols:nnn
8887 { \int_div_truncate:nn { #2 - 1 } {#3} } {#3} {#4}
8888 #1
8889 }
```
(*End definition for* \int\_to\_symbols:nnn *and* \\_\_int\_to\_symbols:nnnn*. This function is documented on page [96.](#page-119-1)*)

[\int\\_to\\_alph:n](#page-119-2) These both use the above function with input functions that make sense for the alphabet [\int\\_to\\_Alph:n](#page-119-2) in English.

```
8890 \cs_new:Npn \int_to_alph:n #1
8891 {
8892 \int_to_symbols:nnn {#1} { 26 }
8893 {
8894 { 1 } { a }
8895 { 2 } { b }
8896 { 3 } { c }
8897 { 4 } { d }
8898 { 5 } { e }
8899 { 6 } { f }
8900 { 7 } { g }
8901 { 8 } { h }
8902 { 9 } { i }
8903 { 10 } { j }
8904 { 11 } { k }
8905 { 12 } { 1 }
8906 { 13 } { m }
8907 { 14 } { n }
8908 { 15 } { o }
8909 { 16 } { p }
8910 { 17 } { q }
8911 { 18 } { r }
8912 { 19 } { s }
8913 { 20 } { t }
8914 { 21 } { u }
8915 { 22 } { v }
8916 { 23 } { w }
8917 { 24 } { x }
8918 { 25 } { y }
8919 \{26\} \{z\}8920 }
8921 }
8922 \cs_new:Npn \int_to_Alph:n #1
8923 {
8924 \int_to_symbols:nnn {#1} { 26 }
8925 {
8926 { 1 } { A }
8927 { 2 } { B }
8928 { 3 } { C }
8929 { 4 } { D }
8930 { 5 } { E }
8931 { 6 } { F }
```

| 8932 |   | € | 7  | } | € | G   | } |
|------|---|---|----|---|---|-----|---|
| 8933 |   | ſ | 8  | } | € | Η   | } |
| 8934 |   | ſ | 9  | } | ſ | I   | } |
| 8935 |   | ſ | 10 | } | € | J   | } |
| 8936 |   | ſ | 11 | } | € | Κ   | } |
| 8937 |   | ſ | 12 | } | € | L   | } |
| 8938 |   | ſ | 13 | } | € | Μ   | ŀ |
| 8939 |   | ſ | 14 | } | € | N   | } |
| 8940 |   | ſ | 15 | } | ſ | 0   | } |
| 8941 |   | ſ | 16 | } | € | P   | } |
| 8942 |   | ſ | 17 | } | ſ | Q   | ŀ |
| 8943 |   | € | 18 | } | € | R   | } |
| 8944 |   | ſ | 19 | } |   | { S | } |
| 8945 |   | ſ | 20 | } | € | Т   | } |
| 8946 |   | ſ | 21 | } | € | U   | } |
| 8947 |   | ſ | 22 | } | € | V   | } |
| 8948 |   | ſ | 23 | } | € | W   | } |
| 8949 |   | ſ | 24 | } | € | Χ   | } |
| 8950 |   | € | 25 | } | € | Y   | } |
| 8951 |   | ſ | 26 | } | € | Z   | } |
| 8952 | } |   |    |   |   |     |   |
| 8953 |   |   |    |   |   |     |   |

(*End definition for* \int\_to\_alph:n *and* \int\_to\_Alph:n*. These functions are documented on page [96.](#page-119-2)*)

Converting from base ten  $(#1)$  to a second base  $(#2)$  starts with computing #1: if it is

[\int\\_to\\_base:nn](#page-120-0) [\int\\_to\\_Base:nn](#page-120-0) \\_\_int\_to\_base:nn int to Base:nn \\_\_int\_to\_base:nnN \\_\_int\_to\_Base:nnN \\_\_int\_to\_base:nnnN \\_\_int\_to\_Base:nnnN \\_\_int\_to\_letter:n \\_\_int\_to\_Letter:n

```
a complicated calculation, we shouldn't perform it twice. Then check the sign, store it,
either - or \c-empty<sub>-tl</sub>, and feed the absolute value to the next auxiliary function.
 8954 \cs_new:Npn \int_to_base:nn #1
 8955 { \exp_args:Nf \__int_to_base:nn { \int_eval:n {#1} } }
 8956 \cs_new:Npn \int_to_Base:nn #1
 8957 { \exp_args:Nf \__int_to_Base:nn { \int_eval:n {#1} } }
 8958 \cs_new:Npn \__int_to_base:nn #1#2
 8959 {
 8960 \int_compare:nNnTF {#1} < 0
 8961 {\exp_args: No \_int_to_base: nnN {\use\_none:n #1 } {#2} - }8962 {\_int_to_base:nnN {#1} {#2} \c_empty_tl }
 8963 }
 8964 \cs_new:Npn \__int_to_Base:nn #1#2
 8965 {
 8966 \int_compare:nNnTF {#1} < 0
 8967 { \exp_args:No \__int_to_Base:nnN { \use_none:n #1 } {#2} - }
```
Here, the idea is to provide a recursive system to deal with the input. The output is built up after the end of the function. At each pass, the value in #1 is checked to see if it is less than the new base (#2). If it is, then it is converted directly, putting the sign back in front. On the other hand, if the value to convert is greater than or equal to the new base then the modulus and remainder values are found. The modulus is converted to a symbol and put on the right, and the remainder is carried forward to the next round.

```
8970 \cs_new:Npn \__int_to_base:nnN #1#2#3
8971 {
8972 \int_compare:nNnTF {#1} < {#2}
```
<sup>8969</sup> }

8968 {\\_\_int\_to\_Base:nnN {#1} {#2} \c\_empty\_tl }

```
8973 \{ \exp\last\_unbraced:Nf #3 \{ \__int_to\_letter:n \{ #1} \} \}8974 {
8975 \exp_args:Nf \_int_to_base:nnnN
8976 { \__int_to_letter:n { \int_mod:nn {#1} {#2} } }
8977 {#1}
8978 {#2}
8979 #3
8980 }
8981 }
8982 \cs_new:Npn \__int_to_base:nnnN #1#2#3#4
8983 \uparrow8984 \exp_args:Nf \__int_to_base:nnN
8985 { \int_div_truncate:nn {#2} {#3} }
8986 {#3}
8987 #4
8988 #1
8989 }
8990 \cs_new:Npn \__int_to_Base:nnN #1#2#3
8991 {
8992 \int_compare:nNnTF {#1} < {#2}
8993 { \exp_last_unbraced:Nf #3 { \__int_to_Letter:n {#1} } }
8994 {
8995 \exp_args:Nf \__int_to_Base:nnnN
8996 { \_int_to_Letter:n { \int_mod:nn {#1} {#2} } }
8997 {#1}
8998 {#2}
8999 #3
9000 }
9001 }
9002 \cs_new:Npn \__int_to_Base:nnnN #1#2#3#4
9003 {
9004 \exp_args:Nf \__int_to_Base:nnN
9005 { \int_div_truncate:nn {#2} {#3} }
9006 {#3}
9007 #4
\frac{9008}{9009} #1
9009 }
```
Convert to a letter only if necessary, otherwise simply return the value unchanged. It would be cleaner to use \int\_case:nn, but in our case, the cases are contiguous, so it is forty times faster to use the \if\_case:w primitive. The first \exp\_after:wN expands the conditional, jumping to the correct case, the second one expands after the resulting character to close the conditional. Since #1 might be an expression, and not directly a single digit, we need to evaluate it properly, and expand the trailing  $\iota$ i:.

```
9010 \cs_new:Npn \__int_to_letter:n #1
9011 {
9012 \exp_after:wN \exp_after:wN
9013 \if_case:w \__int_eval:w #1 - 10 \__int_eval_end:
9014 a
9015 \or: b
9016 \or: c
9017 \or: d
9018 \or: e
9019 \or: f
```

```
9020 \or: g
9021 \or: h
9022 \overline{\ar: i}9023 \or: j
9024 \or: k
9025 \or: 1
9026 \or: m
9027 \or: n
9028 \or: o
9029 \or: p
9030 \or: q
9031 \or: r
9032 \or: s
9033 \or: t
9034 \or: u
9035 \or: v
9036 \or: W
9037 \or: x
9038 \or: y
9039 \or: z
\texttt{#1} \exp_{aff} \leftarrow \texttt{#1} \exp_{aff} \leftarrow \texttt{#1} \leftarrow \texttt{#1} \leftarrow \texttt{#1} \leftarrow \texttt{#2} \leftarrow \texttt{#1} \leftarrow \texttt{#2} \leftarrow \texttt{#2} \leftarrow \texttt{#3} \leftarrow \texttt{#3} \leftarrow \texttt{#3} \leftarrow \texttt{#4} \leftarrow \texttt{#4} \leftarrow \texttt{#3} \leftarrow \texttt{#4} \leftarrow \texttt{#4} \leftarrow \texttt{#4} \leftarrow \texttt{#4} \leftarrow \texttt{#5} \leftarrow \texttt{#5} \leftarrow9041 \fi:<br>9042 }
9042 }
9043 \cs_new:Npn \__int_to_Letter:n #1
9044 \int_{9045} \verb|\\exp_after:wN \exp_after:wN9046 \if_case:w \__int_eval:w #1 - 10 \__int_eval_end:
9047 A
9048 \or: B
9049 \or: C
9050 \or: D
9051 \or: E
9052 \or: F
9053 \or: G
9054 \or: H
9055 \or: I
9056 \or: J
9057 \or: K
9058 \or: L
9059 \or: M
9060 \or: N
9061 \or: 0
9062 \or: P
9063 \or: Q
9064 \or: R
9065 \or: S
9066 \or: T
9067 \or: U
9068 \or: V
9069 \or: W
9070 \or: X
9071 \or: Y
9072 \or: Z
_{9073} \else: \int_value:w \__int_eval:w #1 \exp_after:wN \__int_eval_end:
```
9074 \fi: <sup>9075</sup> }

(*End definition for* \int\_to\_base:nn *and others. These functions are documented on page [97.](#page-120-0)*)

```
\int_to_bin:n
Wrappers around the generic function.
\int_to_hex:n
\int_to_Hex:n
\int_to_oct:n
```

```
9076 \cs_new:Npn \int_to_bin:n #1
9077 { \int_to_base:nn {#1} { 2 } }
9078 \cs_new:Npn \int_to_hex:n #1
9079 { \int_to_base:nn {#1} { 16 } }
9080 \cs_new:Npn \int_to_Hex:n #1
9081 { \int_to_Base:nn {#1} { 16 } }
9082 \cs_new:Npn \int_to_oct:n #1
9083 { \int_to_base:nn {#1} { 8 } }
```
(*End definition for* \int\_to\_bin:n *and others. These functions are documented on page [97.](#page-120-1)*)

The  $\setminus$ \_int\_to\_roman:w primitive creates tokens of category code 12 (other). Usually, what is actually wanted is letters. The approach here is to convert the output of the primitive into letters using appropriate control sequence names. That keeps everything

[\int\\_to\\_roman:n](#page-120-4) [\int\\_to\\_Roman:n](#page-120-4) \\_\_int\_to\_roman:N \\_\_int\_to\_roman:N \\_\_int\_to\_roman\_i:w \\_\_int\_to\_roman\_v:w \\_\_int\_to\_roman\_x:w \\_\_int\_to\_roman\_l:w \\_\_int\_to\_roman\_c:w \\_\_int\_to\_roman\_d:w \\_\_int\_to\_roman\_m:w \\_\_int\_to\_roman\_Q:w \\_\_int\_to\_Roman\_i:w \\_\_int\_to\_Roman\_v:w \\_\_int\_to\_Roman\_x:w \\_\_int\_to\_Roman\_l:w \\_\_int\_to\_Roman\_c:w \\_\_int\_to\_Roman\_d:w \\_\_int\_to\_Roman\_m:w \\_\_int\_to\_Roman\_Q:w

```
expandable. The loop is terminated by the conversion of the Q.
 9084 \cs_new:Npn \int_to_roman:n #1
 9085 {
 9086 \exp_after:wN \__int_to_roman:N
 9087 \__int_to_roman:w \int_eval:n {#1} Q
 9088 }
 9089 \cs_new:Npn \__int_to_roman:N #1
 9090 \sim9091 \use:c { __int_to_roman_ #1 :w }
 9092 \__int_to_roman:N
 9093 }
 9094 \cs_new:Npn \int_to_Roman:n #1
 9095 {
 9096 \exp_after:wN \__int_to_Roman_aux:N
 9097 \__int_to_roman:w \int_eval:n {#1} Q
 9098 }
 9099 \cs_new:Npn \__int_to_Roman_aux:N #1
 9100 \big\}9101 \use:c { __int_to_Roman_ #1 :w }
 9102 \__int_to_Roman_aux:N
 9103 }
 9104 \cs_new:Npn \__int_to_roman_i:w { i }
 9105 \cs_new:Npn \__int_to_roman_v:w { v }
 9106 \cs_new:Npn \__int_to_roman_x:w { x }
 9107 \cs_new:Npn \__int_to_roman_l:w { 1 }
 9108 \cs_new:Npn \__int_to_roman_c:w { c }
 9109 \cs_new:Npn \__int_to_roman_d:w { d }
 9110 \cs_new:Npn \__int_to_roman_m:w { m }
 _{9111} \cs_new:Npn \__int_to_roman_Q:w #1 { }
 9112 \cs_new:Npn \__int_to_Roman_i:w { I }
 9113 \cs_new:Npn \__int_to_Roman_v:w { V }
 9114 \cs_new:Npn \__int_to_Roman_x:w { X }
 9115 \cs_new:Npn \__int_to_Roman_l:w { L }
 9116 \cs_new:Npn \__int_to_Roman_c:w { C }
```

```
9117 \cs_new:Npn \__int_to_Roman_d:w { D }
9118 \cs_new:Npn \__int_to_Roman_m:w { M }
9119 \cs_new:Npn \__int_to_Roman_Q:w #1 { }
```
(*End definition for* \int\_to\_roman:n *and others. These functions are documented on page [97.](#page-120-4)*)

#### **12.9 Converting from other formats to integers**

\\_\_int\_pass\_signs:wn \_\_int\_pass\_signs\_end:wn Called as  $\_{int}$  pass\_signs:wn  $\langle signs \text{ and } digits \rangle \$  = stop  ${\lbrace code \rbrace}$ , this function leaves in the input stream any sign it finds, then inserts the  $\langle code \rangle$  before the first nonsign token (and removes  $\qquad \cdot$  stop). More precisely, it deletes any + and passes any - to the input stream, hence should be called in an integer expression.

```
9120 \text{ } \cs_new:Npn \_int_pass_signs:wn #1
9121 {
9122 \if:w + \if:w - \exp_not:N #1 + \fi: \exp_not:N #1
9123 \exp_after:wN \__int_pass_signs:wn
9124 \else:
9125 \exp_after:wN \__int_pass_signs_end:wn
9126 \exp_after:wN #1
9127 \fi:
9128 }
9129 \cs_new:Npn \__int_pass_signs_end:wn #1 \q_stop #2 { #2 #1 }
```

```
(End definition for \__int_pass_signs:wn and \__int_pass_signs_end:wn.)
```

```
\__int_from_alph:nN
 \__int_from_alph:N
```
[\int\\_from\\_alph:n](#page-120-5) First take care of signs then loop through the input using the recursion quarks. The \\_\_int\_from\_alph:nN auxiliary collects in its first argument the value obtained so far, and the auxiliary \\_\_int\_from\_alph:N converts one letter to an expression which evaluates to the correct number.

```
9130 \cs_new:Npn \int_from_alph:n #1
9131 \quad \text{f}9132 \int_eval:n
0122 \int9134 \exp_after:wN \__int_pass_signs:wn \tl_to_str:n {#1}
9135 \q_stop { \__int_from_alph:nN { 0 } }
9136 \q_recursion_tail \q_recursion_stop
0137 }
9138 }
9139 \cs_new:Npn \__int_from_alph:nN #1#2
9140 \frac{1}{2}9141 \quark_if_recursion_tail_stop_do:Nn #2 {#1}
9142 \exp_args:Nf \__int_from_alph:nN
9143 { \int_eval:n { #1 * 26 + \__int_from_alph:N #2 } }
9144 }
9145 \cs_new:Npn \__int_from_alph:N #1
9146 { '#1 - \int_compare:nNnTF { '#1 } < { 91 } { 64 } { 96 } }
```
(*End definition for* \int\_from\_alph:n *,* \\_\_int\_from\_alph:nN *, and* \\_\_int\_from\_alph:N*. This function is documented on page [97.](#page-120-5)*)

[\int\\_from\\_base:nn](#page-121-0) Leave the signs into the integer expression, then loop through characters, collecting the \\_\_int\_from\_base:nnN \\_\_int\_from\_base:N value found so far in the first argument of  $\angle$  int from base:nnN. To convert a single character, \\_\_int\_from\_base:N checks first for digits, then distinguishes lower from upper case letters, turning them into the appropriate number. Note that this auxiliary does not use \int\_eval:n, hence is not safe for general use.

```
9147 \cs_new:Npn \int_from_base:nn #1#2
9148 {
9149 \int_eval:n
9150 \uparrow9151 \exp_after:wN \__int_pass_signs:wn \tl_to_str:n {#1}
9152 \q_stop { \__int_from_base:nnN { 0 } {#2} }
9153 \q_recursion_tail \q_recursion_stop
9154 }
9155 }
9156 \cs_new:Npn \__int_from_base:nnN #1#2#3
9157 {
9158 \quark_if_recursion_tail_stop_do:Nn #3 {#1}
9159 \exp_args:Nf \__int_from_base:nnN
9160 { \int_eval:n { #1 * #2 + \__int_from_base:N #3 } }
9161 \{42\}9162 }
9163 \cs_new:Npn \__int_from_base:N #1
9164 {
9165 \int_compare:nNnTF { '#1 } < { 58 }
9166 {#1}
9167 { '#1 - \int_compare:nNnTF { '#1 } < { 91 } { 55 } { 87 } }
9168 }
```
(*End definition for* \int\_from\_base:nn *,* \\_\_int\_from\_base:nnN *, and* \\_\_int\_from\_base:N*. This function is documented on page [98.](#page-121-0)*)

```
\int_from_bin:n
Wrappers around the generic function.
\int_from_hex:n
\int_from_oct:n
                  9169 \cs_new:Npn \int_from_bin:n #1
                  9170 { \int_from_base:nn {#1} { 2 } }
                  9171 \cs_new:Npn \int_from_hex:n #1
                  9172 { \int_from_base:nn {#1} { 16 } }
                  9173 \cs_new:Npn \int_from_oct:n #1
                  9174 { \int_from_base:nn {#1} { 8 } }
```
(*End definition for* \int\_from\_bin:n *,* \int\_from\_hex:n *, and* \int\_from\_oct:n*. These functions are documented on page [98.](#page-121-1)*)

\c\_\_int\_from\_roman\_i\_int Constants used to convert from Roman numerals to integers.

```
\c__int_from_roman_v_int
\c__int_from_roman_x_int
\c__int_from_roman_l_int
\c__int_from_roman_c_int
\c__int_from_roman_d_int
\c__int_from_roman_m_int
\c__int_from_roman_I_int
\c__int_from_roman_V_int
\c__int_from_roman_X_int
\c__int_from_roman_L_int
\c__int_from_roman_C_int
\c__int_from_roman_D_int
\c__int_from_roman_M_int
                             9175 \int_const:cn { c__int_from_roman_i_int } { 1 }
                             9176 \int_const:cn { c__int_from_roman_v_int } { 5 }
                             9177 \int_const:cn { c__int_from_roman_x_int } { 10 }
                             9178 \int_const:cn { c__int_from_roman_l_int } { 50 }
                             _{9179} \int_const:cn { c\_int\_from\_roman\_c\_int } { 100 }
                             \text{9180} \int_const:cn { c__int_from_roman_d_int } { 500 }
                             _{9181} \int_const:cn { c\_int\_from\_roman\_m\_int } { 1000 }
                             9182 \int_const:cn { c__int_from_roman_I_int } { 1 }
                             9183 \int_const:cn { c__int_from_roman_V_int } { 5 }
                             _{9184} \int_const:cn { c\_int\_from\_roman_X\_int } { 10 }
                             9185 \int_const:cn { c__int_from_roman_L_int } { 50 }
                             9186 \int_const:cn { c__int_from_roman_C_int } { 100 }
                             9187 \int_const:cn { c__int_from_roman_D_int } { 500 }
                             9188 \int_const:cn { c__int_from_roman_M_int } { 1000 }
```
(*End definition for* \c\_\_int\_from\_roman\_i\_int *and others.*)

[\int\\_from\\_roman:n](#page-121-4) \\_\_int\_from\_roman:NN \\_\_int\_from\_roman\_error:w

The method here is to iterate through the input, finding the appropriate value for each letter and building up a sum. This is then evaluated by T<sub>E</sub>X. If any unknown letter is found, skip to the closing parenthesis and insert \*0-1 afterwards, to replace the value by −1.

```
9189 \cs_new:Npn \int_from_roman:n #1
9190 \big\}9191 \int_eval:n
9192 \uparrow9193 (
9194 0
9195 \exp_after:wN \_int_from_roman:NN \tl_to_str:n {#1}
9196 \q_recursion_tail \q_recursion_tail \q_recursion_stop
\begin{array}{ccc} \circ_{197} & & & \bullet \\ \circ_{198} & & & \end{array}9198 }
9199 }
9200 \cs_new:Npn \__int_from_roman:NN #1#2
9201 {
9202 \quark_if_recursion_tail_stop:N #1
9203 \int_if_exist:cF { c__int_from_roman_ #1 _int }
9204 { \lceil \_int\_from\_roman\_error:w \rceil}
9205 \quark if recursion tail stop do:Nn #2
9206 { + \use:c { c int from roman #1 int } }
9207 \int_if_exist:cF { c__int_from_roman_#2 _int }
9208 { \{\_int_from_roman_error:w }
9209 \int_compare:nNnTF
9210 { \use:c { c_int_from_roman_#1 _int } }
9211 <
9212 { \use:c { c__int_from_roman_ #2 _int } }
9213 \frac{1}{2}\hbox{\tt\char'4}\quad \  \, + \; \texttt{\textchar'4}\quad \, \texttt{form\_roman\_ #2\_int}9215 - \use:c { c_iint_from_roman_f #1 int_f9216 \qquad \qquad \setminus \_ \texttt{int} \_\texttt{from} \_\texttt{roman}: NN9217 }
9218 {
9219 + \use:c { c__int_from_roman_ #1 _int }
9220 \qquad \qquad \sum_{\text{int\_from\_roman}: NN} #2
9221
9222 }
9223 \cs_new:Npn \_int_from_roman_error:w #1 \q_recursion_stop #2
9224 \{ 42 * 0 - 1 \}
```
(*End definition for* \int\_from\_roman:n *,* \\_\_int\_from\_roman:NN *, and* \\_\_int\_from\_roman\_error:w*. This function is documented on page [98.](#page-121-4)*)

## **12.10 Viewing integer**

#### [\int\\_show:N](#page-122-1) Diagnostics. \int\_show:c

```
\__int_show:nN
                  9225 \cs_new_eq:NN \int_show:N \__kernel_register_show:N
                  9226 \cs_generate_variant:Nn \int_show:N { c }
```
(*End definition for* \int\_show:N *and* \\_\_int\_show:nN*. This function is documented on page [99.](#page-122-1)*)

[\int\\_show:n](#page-122-2) We don't use the T<sub>EX</sub> primitive \showthe to show integer expressions: this gives a more unified output.

```
9227 \cs_new_protected:Npn \int_show:n
9228 { \msg_show_eval:Nn \int_eval:n }
```
(*End definition for* \int\_show:n*. This function is documented on page [99.](#page-122-2)*)

[\int\\_log:N](#page-122-3) Diagnostics.

```
\int_log:c
              9229 \cs_new_eq:NN \int_log:N \__kernel_register_log:N
              9230 \cs_generate_variant:Nn \int_log:N { c }
```
(*End definition for* \int\_log:N*. This function is documented on page [99.](#page-122-3)*)

[\int\\_log:n](#page-122-4) Similar to \int\_show:n.

```
9231 \cs_new_protected:Npn \int_log:n
9232 { \msg_log_eval:Nn \int_eval:n }
```
(*End definition for* \int\_log:n*. This function is documented on page [99.](#page-122-4)*)

## **12.11 Random integers**

[\int\\_rand:nn](#page-121-5) Defined in l3fp-random.

(*End definition for* \int\_rand:nn*. This function is documented on page [98.](#page-121-5)*)

## **12.12 Constant integers**

- [\c\\_zero\\_int](#page-122-5) The zero is defined in l3basics.
- [\c\\_one\\_int](#page-122-5) 9233 \int\_const:Nn \c\_one\_int { 1 }

(*End definition for* \c\_zero\_int *and* \c\_one\_int*. These variables are documented on page [99.](#page-122-5)*)

 $\c_{\text{max}\text{-int}}$  The largest number allowed is  $2^{31} - 1$ 9234 \int\_const:Nn \c\_max\_int { 2 147 483 647 }

(*End definition for* \c\_max\_int*. This variable is documented on page [99.](#page-122-6)*)

[\c\\_max\\_char\\_int](#page-122-7) The largest character code is 1114111 (hexadecimal 10FFFF) in X<sub>T</sub>T<sub>F</sub>X and LuaT<sub>F</sub>X and  $255$  in other engines. In many places  $pT<sub>F</sub>X$  and  $upT<sub>F</sub>X$  support larger character codes but for instance the values of \lccode are restricted to [0*,* 255].

```
9235 \int_const:Nn \c_max_char_int
9236 {
9237 \if_int_odd:w 0
9238 \cs_if_exist:NT \tex_luatexversion:D { 1 }
9239 \cs_if_exist:NT \tex_XeTeXversion:D { 1 } ~
9240 "10FFFF
9241 \else:
9242 "FF
9243 \fi:
9244 }
```
(*End definition for* \c\_max\_char\_int*. This variable is documented on page [99.](#page-122-7)*)

#### **12.13 Scratch integers**

[\l\\_tmpa\\_int](#page-122-8) We provide two local and two global scratch counters, maybe we need more or less. [\l\\_tmpb\\_int](#page-122-8)  $9245$  \int\_new:N \l\_tmps\_int

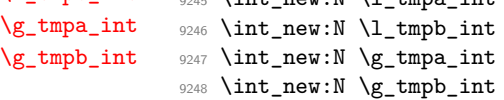

(*End definition for* \l\_tmpa\_int *and others. These variables are documented on page [99.](#page-122-8)*)

### **12.14 Integers for earlier modules**

 $<\otimes\otimes =$ seq $>$ 

\l\_\_int\_internal\_a\_int

```
\l__int_internal_b_int 9249 \int_new:N \l__int_internal_a_int
                          9250 \int_new:N \l__int_internal_b_int
```
(*End definition for* \l\_\_int\_internal\_a\_int *and* \l\_\_int\_internal\_b\_int*.*)

9251 (/initex | package)

# **13 l3flag implementation**

- $9252$   $\langle$ \*initex | package $\rangle$
- 9253  $\langle \texttt{QQ=flag} \rangle$

*The following test files are used for this code:* m3flag001*.*

#### **13.1 Non-expandable flag commands**

The height *h* of a flag (initially zero) is stored by setting control sequences of the form  $\theta$  hangeri to  $\theta$  integer) to  $\theta \leq \langle integer \rangle < h$ . When a flag is raised, a "trap" function  $\theta$  has  $\theta$  is called. The existence of this function is also used to test for the existence of a flag.

[\flag\\_new:n](#page-125-0) For each flag, we define a "trap" function, which by default simply increases the flag by 1 by letting the appropriate control sequence to \relax. This can be done expandably!

```
9254 \cs_new_protected:Npn \flag_new:n #1
9255 {
9256 \cs_new:cpn { flag~#1 } ##1 ;
9257 { \exp_after:wN \use_none:n \cs:w flag~#1~##1 \cs_end: }
9258 }
```
(*End definition for* \flag\_new:n*. This function is documented on page [102.](#page-125-0)*)

\\_\_flag\_clear:wn

[\flag\\_clear:n](#page-125-1) Undefine control sequences, starting from the 0 flag, upwards, until reaching an undefined control sequence. We don't use  $\csc_$  undefine: c because that would act globally. When the option check-declarations is used, check for the function defined by  $\frac{1}{a}$  new:n.

```
9259 \text{ Cs_new protected: Npn } flag\_clear:n #1 {\_{ \_flag\_clear:wn 0 ; {#1}} }9260 \cs_new_protected:Npn \__flag_clear:wn #1 ; #2
9261 {
9262 \if_cs_exist:w flag~#2~#1 \cs_end:
9263 \cs_set_eq:cN { flag~#2~#1 } \tex_undefined:D
9264 \exp_after:wN \__flag_clear:wn
```
```
9265 \int_value:w \int_eval:w 1 + #1
9266 \else:
9267 \use i:nnn
9268 \fi:
9269 ; {#2}
9270 }
```
(*End definition for* \flag\_clear:n *and* \\_\_flag\_clear:wn*. This function is documented on page [102.](#page-125-0)*)

 $\theta$  and  $\theta$  are  $\theta$  and  $\theta$  or  $\theta$  or create a new one, as appropriate.

9271 \cs\_new\_protected:Npn \flag\_clear\_new:n #1 9272 {  $\frac{if\_exist:nTF {#1} {\ flag\_clear:n } {\ flag_new:n } {#1} }$ 

(*End definition for* \flag\_clear\_new:n*. This function is documented on page [102.](#page-125-1)*)

[\flag\\_show:n](#page-125-2) Show the height (terminal or log file) using appropriate l3msg auxiliaries.

[\flag\\_log:n](#page-125-3)

```
\__flag_show:Nn
```

```
9274 \cs_new_protected:Npn \flag_log:n { \__flag_show:Nn \tl_log:n }
9275 \cs_new_protected:Npn \__flag_show:Nn #1#2
9276 {
_{9277} \exp_args:Nc \__kernel_chk_defined:NT { flag~#2 }
^{0278} f
9279 \exp_{args}:Nx#1
9280 {\tilde{\t{1 to str:n {\text{flag~#2-height }}}} = \flagheight:n {\#2}9281 }
9282 }
```
9273 \cs\_new\_protected:Npn \flag\_show:n { \\_\_flag\_show:Nn \tl\_show:n }

(*End definition for* \flag\_show:n *,* \flag\_log:n *, and* \\_\_flag\_show:Nn*. These functions are documented on page [102.](#page-125-2)*)

# **13.2 Expandable flag commands**

```
\flag_if_exist_p:n A flag exist if the corresponding trap \flag \flag name}:n is defined.
\flag_if_exist:nTF
                     9283 \prg_new_conditional:Npnn \flag_if_exist:n #1 { p , T , F , TF }
                     9284 {
                     9285 \cs if exist:cTF { flag~#1 }
                     9286 { \prg_return_true: } { \prg_return_false: }
                     9287 }
```
(*End definition for* \flag\_if\_exist:nTF*. This function is documented on page [103.](#page-126-0)*)

```
\flag_if_raised_p:n
Test if the flag has a non-zero height, by checking the 0 control sequence.
\flag_if_raised:nTF
                       9288 \prg_new_conditional:Npnn \flag_if_raised:n #1 { p , T , F , TF }
                       9289 {
                       9290 \if_cs_exist:w flag~#1~0 \cs_end:
                       9291 \prg_return_true:
                       9292 \else:
                       9293 \prg_return_false:
                       \frac{1}{2}9294 \fi:
                       9295 }
```
#### (*End definition for* \flag\_if\_raised:nTF*. This function is documented on page [103.](#page-126-1)*)

[\flag\\_height:n](#page-126-2) Extract the value of the flag by going through all of the control sequences starting from \\_\_flag\_height\_loop:wn 0.

\\_\_flag\_height\_end:wn

```
9296 \cs_new:Npn \flag_height:n #1 { \__flag_height_loop:wn 0; {#1} }
9297 \cs_new:Npn \__flag_height_loop:wn #1 ; #2
9298 {
9299 \if_cs_exist:w flag~#2~#1 \cs_end:
9300 \exp_after:wN \__flag_height_loop:wn \int_value:w \int_eval:w 1 +
9301 \else:
9302 \exp_after:wN \__flag_height_end:wn
9303 \fi:
9304 #1 ; {#2}
9305 }
9306 \cs_new:Npn \__flag_height_end:wn #1 ; #2 {#1}
```
(*End definition for* \flag\_height:n *,* \\_\_flag\_height\_loop:wn *, and* \\_\_flag\_height\_end:wn*. This function is documented on page [103.](#page-126-2)*)

[\flag\\_raise:n](#page-126-3) Simply apply the trap to the height, after expanding the latter.

```
9307 \cs_new:Npn \flag_raise:n #1
9308 {
9309 \cs:w flag~#1 \exp_after:wN \cs_end:
9310 \int_value:w \flag_height:n {#1} ;
9311 }
```
(*End definition for* \flag\_raise:n*. This function is documented on page [103.](#page-126-3)*)

9312 (/initex | package)

# **14 l3prg implementation**

*The following test files are used for this code:* m3prg001.lvt,m3prg002.lvt,m3prg003.lvt*.*  $9313$   $\langle$ \*initex | package)

# **14.1 Primitive conditionals**

[\if\\_bool:N](#page-135-0) Those two primitive TEX conditionals are synonyms. [\if\\_predicate:w](#page-135-1)

```
9314 \cs_new_eq:NN \if_bool:N \tex_ifodd:D
9315 \cs_new_eq:NN \if_predicate:w \tex_ifodd:D
```
(*End definition for* \if\_bool:N *and* \if\_predicate:w*. These functions are documented on page [112.](#page-135-0)*)

# **14.2 Defining a set of conditional functions**

These are all defined in **Boldasics**, as they are needed "early". This is just a reminder!

(*End definition for* \prg\_set\_conditional:Npnn *and others. These functions are documented on page [104.](#page-127-0)*)

[\prg\\_set\\_conditional:Npnn](#page-127-0) [\prg\\_new\\_conditional:Npnn](#page-127-0) [\prg\\_set\\_protected\\_conditional:Npnn](#page-127-1) [\prg\\_new\\_protected\\_conditional:Npnn](#page-127-1) [\prg\\_set\\_conditional:Nnn](#page-127-0) [\prg\\_new\\_conditional:Nnn](#page-127-0) [\prg\\_set\\_protected\\_conditional:Nnn](#page-127-1) [\prg\\_new\\_protected\\_conditional:Nnn](#page-127-1) [\prg\\_set\\_eq\\_conditional:NNn](#page-128-0) [\prg\\_new\\_eq\\_conditional:NNn](#page-128-0) [\prg\\_return\\_true:](#page-129-0) [\prg\\_return\\_false:](#page-129-0)

## **14.3 The boolean data type**

 $9316$  (@@=bool)

\bool\_gset:cn

9342  $\sim$ 

```
\bool_new:N
Boolean variables have to be initiated when they are created. Other than that there is
       \bool_new:c
not much to say here.
                      9317 \cs_new_protected:Npn \bool_new:N #1 { \cs_new_eq:NN #1 \c_false_bool }
                      9318 \cs_generate_variant:Nn \bool_new:N { c }
                     (End definition for \bool_new:N. This function is documented on page 106.)
    \bool_const:Nn
A merger between \tl_const:Nn and \bool_set:Nn.
    \bool_const:cn
                      9319 \cs_new_protected:Npn \bool_const:Nn #1#2
                      9320 {
                      9321 \__kernel_chk_if_free_cs:N #1
                      9322 \tex_global:D \tex_chardef:D #1 = \bool_if_p:n {#2}
                      9323 }
                      9324 \cs_generate_variant:Nn \bool_const:Nn { c }
                     (End definition for \bool_const:Nn. This function is documented on page 107.)
  \bool_set_true:N
Setting is already pretty easy. When check-declarations is active, the definitions are
 \bool_set_true:c
 \bool_gset_true:N
 \bool_gset_true:c
 \bool_set_false:N
\bool_set_false:c
\bool_gset_false:N
\bool_gset_false:c
                     patched to make sure the boolean exists. This is needed because booleans are not based
                    on token lists nor on T<sub>E</sub>X registers.
                      9325 \cs_new_protected:Npn \bool_set_true:N #1
                      9326 { \cs_set_eq:NN #1 \c_true_bool }
                      9327 \cs_new_protected:Npn \bool_set_false:N #1
                      9328 { \cs_set_eq:NN #1 \c_false_bool }
                      9329 \cs_new_protected:Npn \bool_gset_true:N #1
                      9330 { \cs_gset_eq:NN #1 \c_true_bool }
                      9331 \cs_new_protected:Npn \bool_gset_false:N #1
                      9332 { \cs_gset_eq:NN #1 \c_false_bool }
                      9333 \cs generate variant:Nn \bool set true:N { c }
                      9334 \cs generate variant:Nn \bool set false:N { c }
                      9335 \cs_generate_variant:Nn \bool_gset_true:N { c }
                      9336 \cs_generate_variant:Nn \bool_gset_false:N { c }
                     (End definition for \bool_set_true:N and others. These functions are documented on page 107.)
   \bool_set_eq:NN
   \bool_set_eq:cN
  \bool_set_eq:Nc
  \bool_set_eq:cc
  \bool_gset_eq:NN
 \bool_gset_eq:cN
 \bool_gset_eq:Nc
 \bool_gset_eq:cc
                    The usual copy code. While it would be cleaner semantically to copy the \cs{cs_set\_eq:NN}family of functions, we copy \text{ltl} set eq:NN because that has the correct checking code.
                      9337 \cs_new_eq:NN \bool_set_eq:NN \tl_set_eq:NN
                      9338 \cs_new_eq:NN \bool_gset_eq:NN \tl_gset_eq:NN
                      9339 \cs_generate_variant:Nn \bool_set_eq:NN { Nc, cN, cc }
                      9340 \cs_generate_variant:Nn \bool_gset_eq:NN { Nc, cN, cc }
                     (End definition for \bool_set_eq:NN and \bool_gset_eq:NN. These functions are documented on page
                     107.)
      \bool_set:Nn
This function evaluates a boolean expression and assigns the first argument the meaning
      \bool_set:cn
     \bool_gset:Nn to evaluate the expression before applying the \chardef primitive, because that primitive
                     \c_true_bool or \c_false_bool. Again, we include some checking code. It is important
```
519

sets the left-hand side to \scan\_stop: before looking for the right-hand side.

9341 \cs\_new\_protected:Npn \bool\_set:Nn #1#2

```
9343 \exp_last_unbraced:NNNf
                    9344 \tex_chardef:D #1 = { \bool_if_p:n {#2} }
                    9345 }
                    9346 \cs_new_protected:Npn \bool_gset:Nn #1#2
                    9347 {
                    9348 \exp_last_unbraced:NNNNf
                    9349 \tex_global:D \tex_chardef:D #1 = { \bool_if_p:n {#2} }
                    9350 }
                    9351 \cs_generate_variant:Nn \bool_set:Nn { c }
                    9352 \cs_generate_variant:Nn \bool_gset:Nn { c }
                  (End definition for \bool_set:Nn and \bool_gset:Nn. These functions are documented on page 107.)
    \bool_if_p:N
Straight forward here. We could optimize here if we wanted to as the boolean can just
    \bool_if_p:c
    \bool_if:NTF
    \bool_if:cTF
                  be input directly.
                    9353 \prg_new_conditional:Npnn \bool_if:N #1 { p , T , F , TF }
                    9354 {
                    9355 \if bool:N #1
                    9356 \prg_return_true:
                    9357 \else:
                    9358 \prg_return_false:
                    9359 \fi:<br>9360 }
                    9360 }
                    9361 \prg_generate_conditional_variant:Nnn \bool_if:N { c } { p , T , F , TF }
                  (End definition for \bool_if:NTF. This function is documented on page 107.)
    \bool_show:n
Show the truth value of the boolean, as true or false.
     \bool_log:n
\__bool_to_str:n
                    9362 \cs_new_protected:Npn \bool_show:n
                    9363 { \msg_show_eval:Nn \__bool_to_str:n }
                    9364 \cs_new_protected:Npn \bool_log:n
                    9365 { \msg_log_eval:Nn \__bool_to_str:n }
                    9366 \cs_new:Npn \__bool_to_str:n #1
                    9367 { \bool_if:nTF {#1} { true } { false } }
                  (End definition for \bool_show:n , \bool_log:n , and \__bool_to_str:n. These functions are docu-
                  mented on page 107.)
    \bool_show:N
Show the truth value of the boolean, as true or false.
    \bool_show:c
     \bool_log:N
     \bool_log:c
 \__bool_show:NN
                    9368 \cs_new_protected:Npn \bool_show:N { \__bool_show:NN \tl_show:n }
                    9369 \cs_generate_variant:Nn \bool_show:N { c }
                    9370 \cs_new_protected:Npn \bool_log:N { \__bool_show:NN \tl_log:n }
                    9371 \cs_generate_variant:Nn \bool_log:N { c }
                    9372 \cs_new_protected:Npn \__bool_show:NN #1#2
                    9373 \sim9374 \ kernel_chk_defined:NT #2
                    9375 \{ \exp_args: Nx #1 \{ \token_to_str:N #2 = \_bool_to_str:n #2} \}9376 }
                  (End definition for \bool_show:N , \bool_log:N , and \__bool_show:NN. These functions are documented
```
*on page [107.](#page-130-7)*)

[\l\\_tmpa\\_bool](#page-131-1) A few booleans just if you need them.

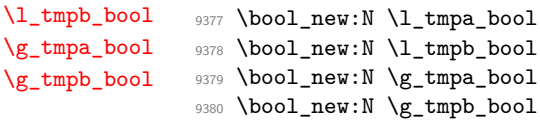

(*End definition for* \l\_tmpa\_bool *and others. These variables are documented on page [108.](#page-131-1)*)

```
\bool_if_exist_p:N
\bool_if_exist_p:c
\bool_if_exist:NTF
\bool_if_exist:cTF
```

```
9381 \prg_new_eq_conditional:NNn \bool_if_exist:N \cs_if_exist:N
9382 { TF , T , F , p }
9383 \prg_new_eq_conditional:NNn \bool_if_exist:c \cs_if_exist:c
9384 { TF , T , F , p }
```
(*End definition for* \bool\_if\_exist:NTF*. This function is documented on page [108.](#page-131-3)*)

## **14.4 Boolean expressions**

Copies of the cs functions defined in l3basics.

[\bool\\_if:n](#page-132-0)TF

[\bool\\_if\\_p:n](#page-132-0) Evaluating the truth value of a list of predicates is done using an input syntax somewhat similar to the one found in other programming languages with ( and ) for grouping, ! for logical "Not", && for logical "And" and || for logical "Or". However, they perform eager evaluation. We shall use the terms Not, And, Or, Open and Close for these operations.

> Any expression is terminated by a Close operation. Evaluation happens from left to right in the following manner using a GetNext function:

- If an Open is seen, start evaluating a new expression using the Eval function and call GetNext again.
- If a Not is seen, remove the ! and call a GetNext function with the logic reversed.
- If none of the above, reinsert the token found (this is supposed to be a predicate function) in front of an Eval function, which evaluates it to the boolean value  $\langle true \rangle$ or  $\langle false \rangle$ .

The Eval function then contains a post-processing operation which grabs the instruction following the predicate. This is either And, Or or Close. In each case the truth value is used to determine where to go next. The following situations can arise:

- $\langle true \rangle$ And Current truth value is true, logical And seen, continue with GetNext to examine truth value of next boolean (sub-)expression.
- $\langle false \rangle$ And Current truth value is false, logical And seen, stop using the values of predicates within this sub-expression until the next Close. Then return  $\langle false \rangle$ .
- $\langle true \rangle$  Or Current truth value is true, logical Or seen, stop using the values of predicates within this sub-expression until the nearest Close. Then return  $\langle true \rangle$ .
- $\langle false\rangle$  Or Current truth value is false, logical Or seen, continue with GetNext to examine truth value of next boolean (sub-)expression.

 $\langle true \rangle$ Close Current truth value is true, Close seen, return  $\langle true \rangle$ .

 $\langle false \rangle$ Close Current truth value is false, Close seen, return  $\langle false \rangle$ .

```
9385 \prg_new_conditional:Npnn \bool_if:n #1 { T , F , TF }
9386 {
9387 \if_predicate:w \bool_if_p:n {#1}
9388 \prg_return_true:
9389 \else:
9390 \prg_return_false:
9391 \setminusfi:<br>9392 }
9392
```
(*End definition for* \bool\_if:nTF*. This function is documented on page [109.](#page-132-0)*)

\\_\_bool\_if\_p:n \\_\_bool\_if\_p\_aux:w

[\bool\\_if\\_p:n](#page-132-0) To speed up the case of a single predicate, f-expand and check whether the result is one token (possibly surrounded by spaces), which must be  $\cctan b$  bool or  $\cctan b$ bool. We use a version of \tl\_if\_single:nTF optimized for speed since we know that an empty #1 is an error. The auxiliary \\_bool\_if\_p\_aux:w removes the trailing parenthesis and gets rid of any space. For the general case, first issue a \group\_align\_safe\_begin: as we are using && as syntax shorthand for the And operation and we need to hide it for T<sub>EX</sub>. This group is closed after  $\_{bot}$ bool\_get\_next:NN returns  $\c$ \_true\_bool or  $\c$ \_false\_bool. That function requires the trailing parenthesis to know where the expression ends.

```
9393 \cs_new:Npn \bool_if_p:n { \exp_args:Nf \__bool_if_p:n }
9394 \cs_new:Npn \__bool_if_p:n #1
\mathcal{F}9396 \tilde{\t{ \use\_none:nn #1 . } {\_{\bold{b}ool_if_p_aux:w}}9397 \group_align_safe_begin:
9398 \exp_after:wN
9399 \group_align_safe_end:
9400 \exp:w \exp_end_continue_f:w % (
9401 \__bool_get_next:NN \use_i:nnnn #1 )
9402 }
9403 \text{ } \cs{mpn \l_2} \cdots #1 \text{ } 42:nnnn #2#3 {#2}
```
(*End definition for* \bool\_if\_p:n *,* \\_\_bool\_if\_p:n *, and* \\_\_bool\_if\_p\_aux:w*. This function is documented on page [109.](#page-132-0)*)

\\_\_bool\_get\_next:NN The GetNext operation. Its first argument is \use\_i:nnnn, \use\_ii:nnnn, \use\_ iii:nnnn, or \use\_iv:nnnn (we call these "states"). In the first state, this function eventually expand to the truth value  $\cct{true}$  bool or  $\c{false}$  bool of the expression which follows until the next unmatched closing parenthesis. For instance "\\_bool\_get\_next:NN \use\_i:nnnn \c\_true\_bool && \c\_true\_bool )" (including the closing parenthesis) expands to  $\cct{true}$  bool. In the second state (after a !) the logic is reversed. We call these two states "normal" and the next two "skipping". In the third state (after \c\_true\_bool||) it always returns \c\_true\_bool. In the fourth state (after \c\_false\_bool&&) it always returns \c\_false\_bool and also stops when encountering ||, not only parentheses. This code itself is a switch: if what follows is neither ! nor (, we assume it is a predicate.

```
9404 \cs_new:Npn \__bool_get_next:NN #1#2
9405 {
9406 \use: c
9407 {
9408 \_bool9409 \if_meaning:w !#2 ! \else: \if_meaning:w (#2 ( \else: p \fi: \fi:
9410 : Nw
9411 }
9412 #1 #2
9413 }
```
(*End definition for* \\_\_bool\_get\_next:NN*.*)

\\_\_bool\_!:Nw The Not operation reverses the logic: it discards the ! token and calls the GetNext operation with the appropriate first argument. Namely the first and second states are interchanged, but after \c\_true\_bool|| or \c\_false\_bool&& the ! is ignored.

```
9414 \cs_new:cpn { __bool_!:Nw } #1#2
9415 {
9416 \exp_after:wN \_bool_get_next:NN
9417 #1 \use_ii:nnnn \use_i:nnnn \use_iii:nnnn \use_iv:nnnn
9418 }
```
(*End definition for* \\_\_bool\_!:Nw*.*)

\ bool (:Nw The Open operation starts a sub-expression after discarding the open parenthesis. This is done by calling GetNext (which eventually discards the corresponding closing parenthesis), with a post-processing step which looks for And, Or or Close after the group.

```
9419 \cs_new:cpn { __bool_(:Nw } #1#2
9420 \frac{1}{20}9421 \exp_after:wN \__bool_choose:NNN \exp_after:wN #1
9422 \int_value:w \__bool_get_next:NN \use_i:nnnn
9423 }
```
(*End definition for* \\_\_bool\_(:Nw*.*)

\\_\_bool\_p:Nw If what follows GetNext is neither ! nor (, evaluate the predicate using the primitive \int\_value:w. The canonical true and false values have numerical values 1 and 0 respectively. Look for And, Or or Close afterwards.

```
9424 \cs_new:cpn { __bool_p:Nw } #1
\hbox{$\simeq$} \qquad \hbox{$\simeq$} \qquad \hbox{$\simeq$} \q
```
(*End definition for* \\_\_bool\_p:Nw*.*)

\\_\_bool\_choose:NNN

```
\__bool_)_0:
\backslash bool ) 1:
\backslash _bool_)_2:
\__bool_&_0:
\__bool_&_1:
\L_{\text{pool}_2} :
```
\\_\_bool\_|\_0:  $\backslash$  bool  $\mid$  1:  $\backslash$  bool  $|2$ :

according to a combination of #1 and #2. Case 2 is when #1 is  $\use$ ii:nnnn (state 3), namely after \c\_true\_bool ||. Case 1 is when #1 is \use\_i:nnnn and #2 is true or when #1 is \use\_ii:nnnn and #2 is false, for instance for  $\lvert \c{c}_\text{false\_bool} \rceil$ . Case 0 includes the same with  $true/false$  interchanged and the case where #1 is \use\_iv:nnnn namely after \c\_false\_bool &&.

The arguments are  $\#1$ : a function such as  $\use$  i:nnnn,  $\#2$ : 0 or 1 encoding the current truth value, #3: the next operation, And, Or or Close. We distinguish three cases

When seeing ) the current subexpression is done, leave the appropriate boolean. When seeing & in case 0 go into state 4, equivalent to having seen  $\c$ -false-bool &&. In case 1, namely when the argument is true and we are in a normal state continue in the normal state 1. In case 2, namely when skipping alternatives in an Or, continue in the same state. When seeing  $\vert$  in case 0, continue in a normal state; in particular stop skipping for  $\c{c}$  false bool && because that binds more tightly than  $||.$  In the other two cases start skipping for \c\_true\_bool ||.

```
9426 \cs_new:Npn \__bool_choose:NNN #1#2#3
9427 \sim f
9428 \use: c
9429 {
_{9430} \qquad \qquad - \texttt{boolean\_to\_str:N} \texttt{\#3}9431 #1 #2 { \if_meaning:w 0 #2 1 \else: 0 \fi: } 2 0 :
\begin{array}{ccc} 9432 & & \end{array} }
04339434 \text{ } \cs{cm:cpn} \{ _\_bool\_0: \} \{ \c_{false\_bool} \}9435 \cs_new:cpn { __bool_)_1: } { \c_true_bool }
9436 \cs_new:cpn { __bool_)_2: } { \c_true_bool }
9437 \cs_new:cpn { __bool_&_0: } & { \__bool_get_next:NN \use_iv:nnnn }
```

```
9438 \text{ Cs_new:cpn } [-bool_k_1: ] & { \_bool_get_new:NN \use_i:nnnn }9439 \text{ Cs_new:cpn } [-bool_k_2: } & {\_{\_bool_get_new:NN} \use_iii:nnnn }9440 \text{Cs_new:cpn } [-bool] - 0: } | {\_bob2get_new:NN \use_i:nnnn }9441 \text{ } \cs{p} \ { __bool_|_1: } | { \__bool_get_next:NN \use_iii:nnnn }
9442 \text{ Cs_new:cpn } {-\_bool\_l_2: } | { \_{\_bool\_get\_next:NN \text{ l}innnn }
```

```
(End definition for \__bool_choose:NNN and others.)
```

```
\bool_lazy_all_p:n
Go through the list of expressions, stopping whenever an expression is false. If the end
\bool_lazy_all:nTF
\__bool_lazy_all:n
                     is reached without finding any false expression, then the result is true.
                       9443 \cs_new:Npn \bool_lazy_all_p:n #1
                       \hbox{\scriptsize~9444} \quad \{ \ \texttt{{\`l\_bool\_lazy\_all:n #1 \ }q\_recursion\_tail \ } q\_recursion\_stop } \}9445 \prg_new_conditional:Npnn \bool_lazy_all:n #1 { T , F , TF }
                       9446 {
                       9447 \if_predicate:w \bool_lazy_all_p:n {#1}
                       9448 \prg_return_true:
                       9449 \else:
                       9450 \prg_return_false:
                       9451 \fi:
                       9452 }
                       9453 \cs_new:Npn \__bool_lazy_all:n #1
                       0454 {
                       9455 \quark_if_recursion_tail_stop_do:nn {#1} { \c_true_bool }
                       9456 \bool_if:nF {#1}
                       9457 { \use_i_delimit_by_q_recursion_stop:nw { \c_false_bool } }
                       9458 \_bool_lazy_all:n
                       9459 }
                      (End definition for \bool_lazy_all:nTF and \__bool_lazy_all:n. This function is documented on page
                      109.)
\bool_lazy_and_p:nn
Only evaluate the second expression if the first is true. Note that #2 must be removed
\bool_lazy_and:nnTF as an argument, not just by skipping to the \else: branch of the conditional since #2
                      may contain unbalanced T<sub>E</sub>X conditionals.
                       9460 \prg_new_conditional:Npnn \bool_lazy_and:nn #1#2 { p , T , F , TF }
                       9461 {
```

```
9462 \if_predicate:w
\texttt{\#1} {\boldsymbol{\#2}: n \{#2} } {\boldsymbol{\times\_false\_bool}}9464 \prg_return_true:
9465 \else:
$9466 $\gamma$ $\gamma$Q467 \fi:
9468 }
```
(*End definition for* \bool\_lazy\_and:nnTF*. This function is documented on page [109.](#page-132-2)*)

[\bool\\_lazy\\_any\\_p:n](#page-133-0) Go through the list of expressions, stopping whenever an expression is true. If the end [\bool\\_lazy\\_any:n](#page-133-0)TF is reached without finding any true expression, then the result is false. \\_\_bool\_lazy\_any:n 9469 \cs\_new:Npn \bool\_lazy\_any\_p:n #1 9470 {\\_\_bool\_lazy\_any:n #1 \q\_recursion\_tail \q\_recursion\_stop } 9471 \prg\_new\_conditional:Npnn \bool\_lazy\_any:n #1 { T , F , TF }  $9472 \frac{1}{2}$ 9473 \if\_predicate:w \bool\_lazy\_any\_p:n {#1}

```
9474 \prg_return_true:
```

```
9475 \overline{9475}9476 \prg_return_false:
9477 \fi:
9478 }
9479 \cs_new:Npn \__bool_lazy_any:n #1
9480 {
9481 \quark_if_recursion_tail_stop_do:nn {#1} { \c_false_bool }
9482 \bool_if:nT {#1}
9483 \{ \use_i_-delimit_by_q\_recursion_stop:nw {\c_true_bool } \}9484 \__bool_lazy_any:n
9485 }
```
(*End definition for* \bool\_lazy\_any:nTF *and* \\_\_bool\_lazy\_any:n*. This function is documented on page [110.](#page-133-0)*)

[\bool\\_lazy\\_or\\_p:nn](#page-133-1) Only evaluate the second expression if the first is false.

[\bool\\_lazy\\_or:nn](#page-133-1)TF

```
9486 \prg_new_conditional:Npnn \bool_lazy_or:nn #1#2 { p , T , F , TF }
9487 {
9488 \if_predicate:w
9489 \bool_if:nTF {#1} { \c_true_bool } { \bool_if_p:n {#2} }
9490 \prg_return_true:
9491 \overline{9}9492 \prg_return_false:
9493 \fi:
9494 }
```
(*End definition for* \bool\_lazy\_or:nnTF*. This function is documented on page [110.](#page-133-1)*)

[\bool\\_not\\_p:n](#page-133-2) The Not variant just reverses the outcome of \bool\_if\_p:n. Can be optimized but this is nice and simple and according to the implementation plan. Not even particularly useful to have it when the infix notation is easier to use.

```
9495 \cs_new:Npn \bool_not_p:n #1 { \bool_if_p:n { ! ( #1 ) } }
```
(*End definition for* \bool\_not\_p:n*. This function is documented on page [110.](#page-133-2)*)

[\bool\\_xor\\_p:nn](#page-133-3) Exclusive or. If the boolean expressions have same truth value, return false, otherwise [\bool\\_xor:nn](#page-133-3)TF return true.

```
9496 \prg_new_conditional:Npnn \bool_xor:nn #1#2 { p , T , F , TF }
9497 {
9498 \bool_if:nT {#1} \reverse_if:N
9499 \if_predicate:w \bool_if_p:n {#2}
9500 \prg_return_true:
9501 \else:
9502 \prg_return_false:
9503 \fi:
9504 }
```
(*End definition for* \bool\_xor:nnTF*. This function is documented on page [110.](#page-133-3)*)

## **14.5 Logical loops**

```
\bool_while_do:Nn
A while loop where the boolean is tested before executing the statement. The "while"
\bool_while_do:cn
\bool_until_do:Nn
\bool_until_do:cn
                   version executes the code as long as the boolean is true; the "until" version executes the
                   code as long as the boolean is false.
                    9505 \cs_new:Npn \bool_while_do:Nn #1#2
                    9506 { \bool_if:NT #1 { #2 \bool_while_do:Nn #1 {#2} } }
                    9507 \cs_new:Npn \bool_until_do:Nn #1#2
                    9508 { \bool_if:NF #1 { #2 \bool_until_do:Nn #1 {#2} } }
                    9509 \cs_generate_variant:Nn \bool_while_do:Nn { c }
                    9510 \cs_generate_variant:Nn \bool_until_do:Nn { c }
                   (End definition for \bool_while_do:Nn and \bool_until_do:Nn. These functions are documented on
                   page 110.)
\bool_do_while:Nn
A do-while loop where the body is performed at least once and the boolean is tested
\bool_do_while:cn
\bool_do_until:Nn
\bool_do_until:cn
                   after executing the body. Otherwise identical to the above functions.
                    9511 \cs new:Npn \bool do while:Nn #1#2
                    9512 { #2 \bool_if:NT #1 { \bool_do_while:Nn #1 {#2} } }
                    9513 \cs_new:Npn \bool_do_until:Nn #1#2
                    9514 { #2 \bool_if:NF #1 { \bool_do_until:Nn #1 {#2} } }
                    9515 \cs_generate_variant:Nn \bool_do_while:Nn { c }
                     9516 \cs_generate_variant:Nn \bool_do_until:Nn { c }
                   (End definition for \bool_do_while:Nn and \bool_do_until:Nn. These functions are documented on
                   page 110.)
\bool_while_do:nn
Loop functions with the test either before or after the first body expansion.
\bool_do_while:nn
\bool_until_do:nn
\bool_do_until:nn
                    9517 \cs_new:Npn \bool_while_do:nn #1#2
                    0518 \sqrt{2}9519 \bool_if:nT {#1}
                     9520 \{9521 #2
                     9522 \bool_while_do:nn {#1} {#2}
                     95239524 }
                    9525 \cs_new:Npn \bool_do_while:nn #1#2
                     9526 {
                     9527 #2
                    9528 \bool_if:nT {#1} { \bool_do_while:nn {#1} {#2} }
                    9529 }
                    9530 \cs_new:Npn \bool_until_do:nn #1#2
                    9531 {
                    9532 \bool if:nF {#1}
                    9533 {
                     9534 #2
                     9535 \bool_until_do:nn {#1} {#2}
                     9536 }
                     9537 }
                     9538 \cs_new:Npn \bool_do_until:nn #1#2
                    9539 {
                    0540 #2
                    9541 \bool_if:nF {#1} { \bool_do_until:nn {#1} {#2} }
                     9542 }
```
(*End definition for* \bool\_while\_do:nn *and others. These functions are documented on page [111.](#page-134-0)*)

## **14.6 Producing multiple copies**

9543 (@@=prg)

This function uses a cascading csname technique by David Kastrup (who else :-)

[\prg\\_replicate:nn](#page-134-4) \\_\_prg\_replicate:N \\_\_prg\_replicate\_first:N \\_\_prg\_replicate\_ \\_\_prg\_replicate\_0:n \\_\_prg\_replicate\_1:n \\_\_prg\_replicate\_2:n \\_\_prg\_replicate\_3:n \\_\_prg\_replicate\_4:n \\_\_prg\_replicate\_5:n \\_\_prg\_replicate\_6:n \\_\_prg\_replicate\_7:n \\_\_prg\_replicate\_8:n \\_\_prg\_replicate\_9:n \\_\_prg\_replicate\_first\_-:n \\_\_prg\_replicate\_first\_0:n \ prg\_replicate\_first\_1:n \\_\_prg\_replicate\_first\_2:n \\_\_prg\_replicate\_first\_3:n \\_\_prg\_replicate\_first\_4:n \\_\_prg\_replicate\_first\_5:n \\_\_prg\_replicate\_first\_6:n \\_\_prg\_replicate\_first\_7:n \\_\_prg\_replicate\_first\_8:n \\_\_prg\_replicate\_first\_9:n

The idea is to make the input 25 result in first adding five, and then 20 copies of the code to be replicated. The technique uses cascading csnames which means that we start building several csnames so we end up with a list of functions to be called in reverse order. This is important here (and other places) because it means that we can for instance make the function that inserts five copies of something to also hand down ten to the next function in line. This is exactly what happens here: in the example with 25 then the next function is the one that inserts two copies but it sees the ten copies handed down by the previous function. In order to avoid the last function to insert say, 100 copies of the original argument just to gobble them again we define separate functions to be inserted first. These functions also close the expansion of  $\exp:w$ , which ensures that \prg\_replicate:nn only requires two steps of expansion.

This function has one flaw though: Since it constantly passes down ten copies of its previous argument it severely affects the main memory once you start demanding hundreds of thousands of copies. Now I don't think this is a real limitation for any ordinary use, and if necessary, it is possible to write  $\pr{gr}$ -replicate:nn {1000} {  $\pr{gr}$ replicate:nn  $\{1000\}$   $\{\langle code \rangle\}$  }. An alternative approach is to create a string of m's with  $\exp{\cdot w}$  which can be done with just four macros but that method has its own problems since it can exhaust the string pool. Also, it is considerably slower than what we use here so the few extra csnames are well spent I would say.

```
9544 \cs_new:Npn \prg_replicate:nn #1
```

```
9545 \sim9546 \exp:w
9547 \text{V} \subset \text{prg-replace}9548 \int_value:w \int_eval:n {#1}
9549 \cs end:
9550 }
9551 \cs_new:Npn \__prg_replicate:N #1
9552 { \cs:w __prg_replicate_#1 :n \__prg_replicate:N }
9553 \cs_new:Npn \__prg_replicate_first:N #1
9554 { \cs:w __prg_replicate_first_ #1 :n \__prg_replicate:N }
```
Then comes all the functions that do the hard work of inserting all the copies. The first function takes :n as a parameter.

```
9555 \cs_new:Npn \__prg_replicate_ :n #1 { \cs_end: }
9556 \cs_new:cpn { __prg_replicate_0:n } #1
9557 { \cs_end: {#1#1#1#1#1#1#1#1#1#1} }
9558 \cs_new:cpn { __prg_replicate_1:n } #1
9559 { \cs_end: {#1#1#1#1#1#1#1#1#1#1#1} #1 }
9560 \cs_new:cpn { __prg_replicate_2:n } #1
9561 { \cs_end: {#1#1#1#1#1#1#1#1#1#1} #1#1 }
9562 \cs_new:cpn { __prg_replicate_3:n } #1
9563 { \cs_end: {#1#1#1#1#1#1#1#1#1#1} #1#1#1 }
9564 \cs_new:cpn { __prg_replicate_4:n } #1
9565 { \cs_end: {#1#1#1#1#1#1#1#1#1#1} #1#1#1#1 }
9566 \cs_new:cpn { __prg_replicate_5:n } #1
9567 { \cs_end: {#1#1#1#1#1#1#1#1#1#1} #1#1#1#1#1 }
9568 \cs_new:cpn { __prg_replicate_6:n } #1
9569 { \cs_end: {#1#1#1#1#1#1#1#1#1#1} #1#1#1#1#1#1 }
```

```
9570 \cs_new:cpn { __prg_replicate_7:n } #1
9571 { \cs_end: {#1#1#1#1#1#1#1#1#1#1} #1#1#1#1#1#1#1 }
9572 \cs_new:cpn { __prg_replicate_8:n } #1
9573 { \cs_end: {#1#1#1#1#1#1#1#1#1#1} #1#1#1#1#1#1#1#1 }
9574 \cs_new:cpn { __prg_replicate_9:n } #1
9575 { \cs_end: {#1#1#1#1#1#1#1#1#1#1} #1#1#1#1#1#1#1#1#1 }
```
Users shouldn't ask for something to be replicated once or even not at all but...

```
9576 \cs_new:cpn { __prg_replicate_first_-:n } #1
9577 {
9578 \exp_end:
9579 \__kernel_msg_expandable_error:nn { kernel } { negative-replication }
9580 }
\9582 \cs_new:cpn { __prg_replicate_first_1:n } #1 { \exp_end: #1 }
9583 \cs_new:cpn { __prg_replicate_first_2:n } #1 { \exp_end: #1#1 }
9584 \cs_new:cpn { __prg_replicate_first_3:n } #1 { \exp_end: #1#1#1 }
9585 \cs_new:cpn { __prg_replicate_first_4:n } #1 { \exp_end: #1#1#1#1 }
9586 \cs_new:cpn { __prg_replicate_first_5:n } #1 { \exp_end: #1#1#1#1#1 }
_{9587} \cs_new:cpn { __prg_replicate_first_6:n } #1 { \exp_end: #1#1#1#1#1#1 }
9588 \text{ new:cpn } [-prg_replicate_first_7:n ] #1 { \exp_end: #1#1#1#1#1#1#1 #1 }9589 \cs_new:cpn { __prg_replicate_first_8:n } #1 { \exp_end: #1#1#1#1#1#1#1#1 }
9590 \cs_new:cpn { __prg_replicate_first_9:n } #1
9591 { \exp_end: #1#1#1#1#1#1#1#1#1 }
```
(*End definition for* \prg\_replicate:nn *and others. This function is documented on page [111.](#page-134-4)*)

## **14.7 Detecting TEX's mode**

[\mode\\_if\\_vertical\\_p:](#page-135-2) For testing vertical mode. Strikes me here on the bus with David, that as long as we [\mode\\_if\\_vertical:](#page-135-2)TF are just talking about returning true and false states, we can just use the primitive conditionals for this and gobbling the \exp\_end: in the input stream. However this requires knowledge of the implementation so we keep things nice and clean and use the return statements. <sup>9592</sup> \prg\_new\_conditional:Npnn \mode\_if\_vertical: { p , T , F , TF } 9593 { \if\_mode\_vertical: \prg\_return\_true: \else: \prg\_return\_false: \fi: } (*End definition for* \mode\_if\_vertical:TF*. This function is documented on page [112.](#page-135-2)*) [\mode\\_if\\_horizontal\\_p:](#page-134-5) For testing horizontal mode. [\mode\\_if\\_horizontal:](#page-134-5)TF 9594 \prg\_new\_conditional:Npnn \mode\_if\_horizontal: { p , T , F , TF }  $\{ \if{ model horizontal: \prg_taturn_tre: \else; \prg_taturn false: \fi: }$ (*End definition for* \mode\_if\_horizontal:TF*. This function is documented on page [111.](#page-134-5)*) [\mode\\_if\\_inner\\_p:](#page-134-6) For testing inner mode. [\mode\\_if\\_inner:](#page-134-6)TF 9596 \prg\_new\_conditional:Npnn \mode\_if\_inner: { p , T , F , TF } 9597 { \if\_mode\_inner: \prg\_return\_true: \else: \prg\_return\_false: \fi: } (*End definition for* \mode\_if\_inner:TF*. This function is documented on page [111.](#page-134-6)*) [\mode\\_if\\_math\\_p:](#page-134-7) For testing math mode. At the beginning of an alignment cell, this should be used only  $\setminus \text{mode_if\_math}: TF$  inside a non-expandable function. 9598 \prg\_new\_conditional:Npnn \mode\_if\_math: { p , T , F , TF } 9599 { \if\_mode\_math: \prg\_return\_true: \else: \prg\_return\_false: \fi: } (*End definition for* \mode\_if\_math:TF*. This function is documented on page [111.](#page-134-7)*)

## **14.8 Internal programming functions**

[\group\\_align\\_safe\\_begin:](#page-136-0) [\group\\_align\\_safe\\_end:](#page-136-0) TEX's alignment structures present many problems. As Knuth says himself in *TEX: The Program*: "It's sort of a miracle whenever **\halign** or **\valign** work, [...]" One problem relates to commands that internally issues a \cr but also peek ahead for the next character for use in, say, an optional argument. If the next token happens to be a  $\&$  with category code 4 we get some sort of weird error message because the underlying \futurelet stores the token at the end of the alignment template. This could be a  $\&_4$  giving a message like ! Misplaced \cr. or even worse: it could be the \endtemplate token causing even more trouble! To solve this we have to open a special group so that T<sub>E</sub>X still thinks it's on safe ground but at the same time we don't want to introduce any brace group that may find its way to the output. The following functions help with this by using code documented only in Appendix D of *The T<sub>E</sub>Xbook*...We place the **\if\_false**: { \fi: part at that place so that the successive expansions of \group\_align\_safe\_begin/end: are always brace balanced.

```
9600 \cs_new:Npn \group_align_safe_begin:
9601 { \if_int_compare:w \if_false: { \fi: '} = \c_zero_int \fi: }
9602 \cs_new:Npn \group_align_safe_end:
9603 { \if_int_compare:w '{ = \c_zero_int } \fi: }
```
(*End definition for* \group\_align\_safe\_begin: *and* \group\_align\_safe\_end:*. These functions are documented on page [113.](#page-136-0)*)

9604 (@@=prg)

\g\_\_kernel\_prg\_map\_int A nesting counter for mapping.

<sup>9605</sup> \int\_new:N \g\_\_kernel\_prg\_map\_int

(*End definition for* \g\_\_kernel\_prg\_map\_int*.*)

[\prg\\_break\\_point:Nn](#page-135-3) These are defined in l3basics, as they are needed "early". This is just a reminder that is [\prg\\_map\\_break:Nn](#page-135-4) the case!

> (*End definition for* \prg\_break\_point:Nn *and* \prg\_map\_break:Nn*. These functions are documented on page [112.](#page-135-3)*)

[\prg\\_break\\_point:](#page-136-1) Also done in l3basics as in format mode these are needed within l3alloc.

[\prg\\_break:](#page-136-2) [\prg\\_break:n](#page-136-2)

(*End definition for* \prg\_break\_point: *,* \prg\_break: *, and* \prg\_break:n*. These functions are docu-*

*mented on page [113.](#page-136-1)*)

9606 (/initex | package)

# **15 l3sys implementation**

9607  $\langle \texttt{@} = \texttt{sys} \rangle$ 

## **15.1 Kernel code**

9608 (\*initex | package)

#### **15.1.1 Detecting the engine**

 $\setminus$  sys\_const:nn Set the T, F, TF, p forms of #1 to be constants equal to the result of evaluating the boolean expression #2.

<sup>9609</sup> \cs\_new\_protected:Npn \\_\_sys\_const:nn #1#2

```
9610 {
9611 \bool_if:nTF {#2}
9612 \frac{1}{2}9613 \cs_new_eq:cN { #1 :T } \use:n
9614 \cs_new_eq:cN { #1 :F } \use_none:n
9615 \cs_new_eq:cN { #1 :TF } \use_i:nn
9616 \cs_new_eq:cN { #1 _p: } \c_true_bool
9617 }
9618 {
9619 \csc_{new\_eq: cN \{ #1 : T \} \text{ } use\_none:n}9620 \cs_new_eq:cN { #1 :F } \use:n
9621 \cs_new_eq:cN { #1 :TF } \use_ii:nn
9622 \cs_new_eq:cN { #1 _p: } \c_false_bool
9623 }
9624 }
```
(*End definition for* \\_\_sys\_const:nn*.*)

[\sys\\_if\\_engine\\_luatex\\_p:](#page-137-0) [\sys\\_if\\_engine\\_luatex:](#page-137-0)TF [\sys\\_if\\_engine\\_pdftex\\_p:](#page-137-0) [\sys\\_if\\_engine\\_pdftex:](#page-137-0) TF [\sys\\_if\\_engine\\_ptex\\_p:](#page-137-0) [\sys\\_if\\_engine\\_ptex:](#page-137-0) TF [\sys\\_if\\_engine\\_uptex\\_p:](#page-137-0) [\sys\\_if\\_engine\\_uptex:](#page-137-0)TF [\sys\\_if\\_engine\\_xetex\\_p:](#page-137-0) [\sys\\_if\\_engine\\_xetex:](#page-137-0)TF [\c\\_sys\\_engine\\_str](#page-137-1)

Set up the engine tests on the basis exactly one test should be true. Mainly a case of looking for the appropriate marker primitive. For upT<sub>E</sub>X, there is a complexity in that setting -kanji-internal=sjis or -kanji-internal=euc effective makes it more like  $pT_FX$ . In those cases we therefore report  $pT_FX$  rather than  $upT_FX$ .

```
9625 \str_const:Nx \c_sys_engine_str
9626 {
9627 \qquad \texttt{\texttt{U}} \texttt{!} \texttt{!} \texttt{!} \texttt{!} \texttt{!} \texttt{!}9628 \cs_if_exist:NT \tex_pdftexversion:D { pdftex }
9629 \cs_if_exist:NT \tex_kanjiskip:D
9630 {
9631 \bool_lazy_and:nnTF
9632 { \cs_if_exist_p:N \tex_disablecjktoken:D }
9633 { \int_compare_p:nNn { \tex_jis:D "2121 } = { "3000 } }
9634 { uptex }
9635 { ptex }
9636 }
9637 \cs_if_exist:NT \tex_XeTeXversion:D { xetex }
9638 }
9639 \tl_map_inline:nn { { luatex } { pdftex } { ptex } { wptex } { xetex } }
9640 \sim9641 \ sys_const:nn { sys_if_engine_ #1 }
9642 { \str_if_eq_p:Vn \c_sys_engine_str {#1} }
9643 }
```
(*End definition for* \sys\_if\_engine\_luatex:TF *and others. These functions are documented on page [114.](#page-137-0)*)

#### **15.1.2 Randomness**

This candidate function is placed there because \sys\_if\_rand\_exist:TF is used in l3fprand.

[\sys\\_if\\_rand\\_exist\\_p:](#page-285-0) [\sys\\_if\\_rand\\_exist:](#page-285-0)TF Currently, randomness exists under pdfT<sub>E</sub>X, LuaT<sub>E</sub>X,  $pT_{E}X$  and  $upT_{E}X$ . 9644 \\_\_sys\_const:nn { sys\_if\_rand\_exist } 9645 { \cs\_if\_exist\_p:N \tex\_uniformdeviate:D }

(*End definition for* \sys\_if\_rand\_exist:TF*. This function is documented on page [262.](#page-285-0)*)

#### **15.1.3 Platform**

[\sys\\_if\\_platform\\_unix\\_p:](#page-138-0) [\sys\\_if\\_platform\\_unix:](#page-138-0)TF [\sys\\_if\\_platform\\_windows\\_p:](#page-138-0) [\sys\\_if\\_platform\\_windows:](#page-138-0)TF [\c\\_sys\\_platform\\_str](#page-138-1)

[\c\\_sys\\_backend\\_str](#page-140-1)

Setting these up requires the file module (file lookup), so is actually implemented there.

(*End definition for* \sys\_if\_platform\_unix:TF *,* \sys\_if\_platform\_windows:TF *, and* \c\_sys\_platform\_ str*. These functions are documented on page [115.](#page-138-0)*)

## **15.1.4 Configurations**

[\sys\\_load\\_backend:n](#page-140-0) \\_\_sys\_load\_backend\_check:N Loading the backend code is pretty simply: check that the backend is valid, then load it up.

```
9646 \cs_new_protected:Npn \sys_load_backend:n #1
9647 \sim9648 \sys_finalise:
9649 \str_if_exist:NTF \c_sys_backend_str
9650 { \_kernel_msg_error:nn { sys } { backend-set } }
9651 {
9652 \tl_if_blank:nF {#1}
9653 { \tilde{\ell}_s \9654 \__sys_load_backend_check:N \g__sys_backend_tl
9655 \str_const:Nx \c_sys_backend_str { \g__sys_backend_tl }
9656 \__kernel_sys_configuration_load:n
9657 { 13backend- \c_sys_backend_str }
9658
9659 }
9660 \cs_new_protected:Npn \__sys_load_backend_check:N #1
9661 {
9662 \sys_if_engine_xetex:TF
9663 \uparrow9664 \strut\text{str\_if\_eq:VnF #1} { xdvipdfmx }9665 {
9666 \_kernel_msg_error:nnxx { sys } { wrong-backend }
9667 #1 { xdvipdfmx }
9668 \tl_gset:Nn #1 { xdvipdfmx }
9669 }
9670 }
9671 {
9672 \sys_if_output_pdf:TF
9673 {
9674 \str_if_eq:VnF #1 { pdfmode }
9675 \left\{ \begin{array}{c} \end{array} \right.9676 \__kernel_msg_error:nnxx { sys } { wrong-backend }
9677 #1 { pdfmode }
9678 \lt l_gset:Nn #1 { pdfmode }
9679 }
9680 }
9681 {
9682 \str_case:VnF #1
9683 {
9684 { dvipdfmx } { }
9685 { \{ \text{dvips } \} } { \}9686 { dvisvgm } { }
9687 }
9688 {
```

```
9689 \__kernel_msg_error:nnxx { sys } { wrong-backend }
9690 #1 { dvips }
9691 \tl_gset:Nn #1 { dvips }
9692 }
9693 }
9694 }
9695 }
```
(*End definition for* \sys\_load\_backend:n *,* \\_\_sys\_load\_backend\_check:N *, and* \c\_sys\_backend\_str*. These functions are documented on page [117.](#page-140-0)*)

\g\_\_sys\_debug\_bool

 $\verb|\g_ssys_deprecation_bool| \textbf{book} \verb|\dool_new:N \g_ssys_debug_bool|$ <sup>9697</sup> \bool\_new:N \g\_\_sys\_deprecation\_bool

(*End definition for* \g\_\_sys\_debug\_bool *and* \g\_\_sys\_deprecation\_bool*.*)

[\sys\\_load\\_debug:](#page-140-2) Simple.

[\sys\\_load\\_deprecation:](#page-140-2)

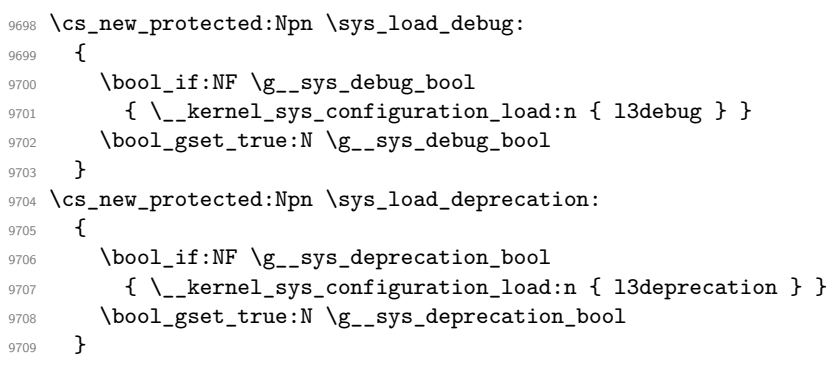

(*End definition for* \sys\_load\_debug: *and* \sys\_load\_deprecation:*. These functions are documented on page [117.](#page-140-2)*)

## **15.1.5 Access to the shell**

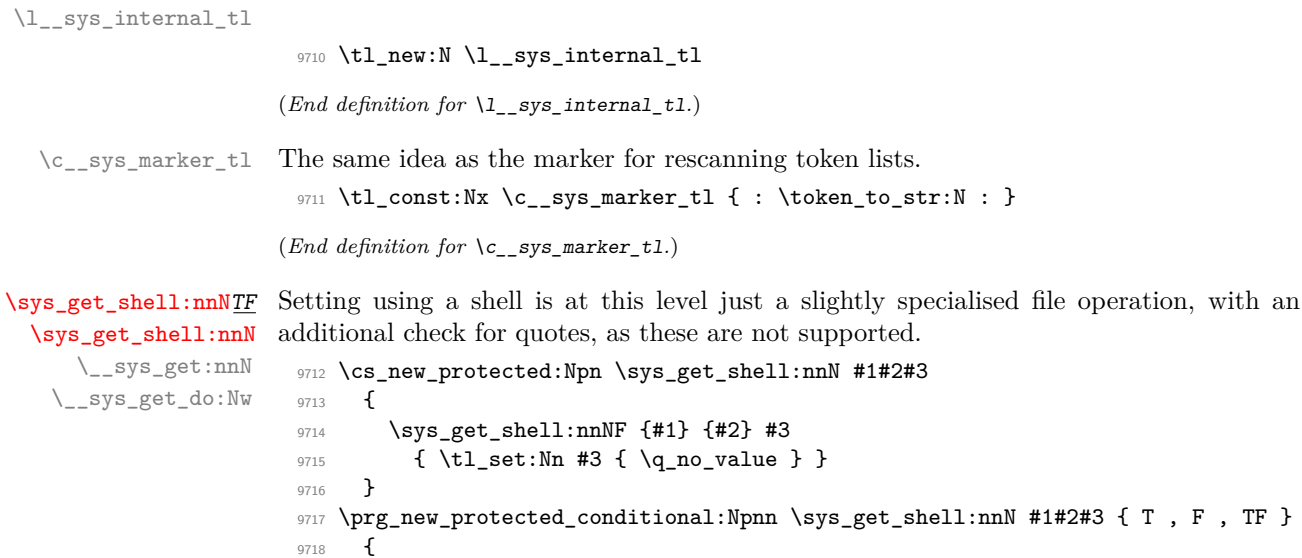

```
9719 \sys_if_shell:TF
                         9720 { \exp_args:No \__sys_get:nnN { \tl_to_str:n {#1} } {#2} #3 }
                         9721 { \prg_return_false: }
                         9722 }
                         9723 \cs_new_protected:Npn \__sys_get:nnN #1#2#3
                         9724 {
                         9725 \tl_if_in:nnTF {#1} { " }
                         9726 {
                         9727 \_kernel_msg_error:nnx
                         9728 { kernel } { quote-in-shell } {#1}
                         9729 \prg_return_false:
                         9730 }
                         9731 {
                         9732 \group_begin:
                         9733 \if false: { \fi:
                         9734 \int_set_eq:NN \tex_tracingnesting:D \c_zero_int
                         9735 \exp_args:No \tex_everyeof:D { \c__sys_marker_tl }
                         9736 #2 \scan_stop:
                         9737 \exp_after:wN \__sys_get_do:Nw
                         9738 \exp_after:wN #3
                         9739 \exp_after:wN \prg_do_nothing:
                         9740 \tex_input:D | "#1" \scan_stop:
                         9741 \if{false: } \if{9742 \prg_return_true:
                         9743 }
                         9744 }
                         9745 \exp_args:Nno \use:nn
                         9746 { \cs_new_protected:Npn \__sys_get_do:Nw #1#2 }
                         9747 { \c__sys_marker_tl }
                         9748 {
                         9749 \group_end:
                         9750 \tl_set:No #1 {#2}
                         9751 }
                        (End definition for \sys_get_shell:nnNTF and others. These functions are documented on page 116.)
\c_{\text{gys\_shell}\_stream\_int} This is not needed for LuaTEX: shell escape there isn't done using a TEX interface.
                         9752 \sys_if_engine_luatex:F
                         9753 { \int_const:Nn \c__sys_shell_stream_int { 18 } }
                        (End definition for \c__sys_shell_stream_int.)
       \sys_shell_now:n Execute commands through shell escape immediately.
                         9754 \sys_if_engine_luatex:TF
                         9755 {
                         9756 \cs_new_protected:Npn \sys_shell_now:n #1
                         9757 {
                         9758 \lambdalua now:e
                         \frac{9759}{108} { os.execute(" \lua_escape:e { \tl_to_str:n {#1} } ") }
                         9760 }
                         9761 }
                         9762 {
                         9763 \cs_new_protected:Npn \sys_shell_now:n #1
                         9764 { \iow_now:Nn \c__sys_shell_stream_int {#1} }
                         9765 }
```
9766 \cs\_generate\_variant:Nn \sys\_shell\_now:n { x }

(*End definition for* \sys\_shell\_now:n*. This function is documented on page [116.](#page-139-1)*)

[\sys\\_shell\\_shipout:n](#page-139-2) Execute commands through shell escape at shipout.

```
9767 \sys_if_engine_luatex:TF
9768 {
9769 \cs_new_protected:Npn \sys_shell_shipout:n #1
9770 \uparrow9771 \lua_shipout_e:n
\frac{1}{10} \frac{1}{10} \frac{1}{10} \frac{1}{1} \frac{1}{1} \frac{1}{10} \frac{1}{11} \frac{1}{11} \frac{1}{11} \frac{1}{11} \frac{1}{11} \frac{1}{11} \frac{1}{11} \frac{1}{11} \frac{1}{11} \frac{1}{11} \frac{1}{11} \frac{1}{11} \frac{1}{11} \frac{1}{11} \frac9773 }
9774 }
9775 {
9776 \cs_new_protected:Npn \sys_shell_shipout:n #1
9777 { \iow_shipout:Nn \c__sys_shell_stream_int {#1} }
0778 }
9779 \cs_generate_variant:Nn \sys_shell_shipout:n { x }
```
(*End definition for* \sys\_shell\_shipout:n*. This function is documented on page [116.](#page-139-2)*)

## **15.2 Dynamic (every job) code**

## \sys\_everyjob:

```
\__sys_everyjob:n
\g__sys_everyjob_tl
                      9780 \cs_new_protected:Npn \sys_everyjob:
                      9781 {
                      9782 \tl_use:N \g__sys_everyjob_tl
                      9783 \tl_gclear:N \g__sys_everyjob_tl
                      9784 }
                      9785 \cs_new_protected:Npn \__sys_everyjob:n #1
                      9786 { \tl_gput_right:Nn \g__sys_everyjob_tl {#1} }
```
9787 \tl\_new:N \g\_\_sys\_everyjob\_tl

(*End definition for* \sys\_everyjob: *,* \\_\_sys\_everyjob:n *, and* \g\_\_sys\_everyjob\_tl*. This function is documented on page* **??***.*)

#### **15.2.1 The name of the job**

[\c\\_sys\\_jobname\\_str](#page-137-2) Inherited from the LATEX3 name for the primitive: this needs to actually contain the text of the job name rather than the name of the primitive, of course.

```
9788 \__sys_everyjob:n
9789 { \str_const:Nx \c_sys_jobname_str { \tex_jobname:D } }
```
(*End definition for* \c\_sys\_jobname\_str*. This variable is documented on page [114.](#page-137-2)*)

#### **15.2.2 Time and date**

```
\c_sys_minute_int
Copies of the information provided by TEX. There is a lot of defensive code in package
 \c_sys_hour_int
   \c_sys_day_int
have \primitive and it is working correctly. For IniTEX of course that is all redundant
\c_sys_month_int
 \c_sys_year_int
                  mode: someone may have moved the primitives, and they can only be recovered if we
                   but does no harm.
                    9790 \__sys_everyjob:n
```

```
9791 {
9792 \group_begin:
```

```
9793 \cs_set:Npn \__sys_tmp:w #1
9794 {
9795 \str_if_eq:eeTF { \cs_meaning:N #1 } { \token_to_str:N #1 }
9796 { #1 }
9797 \left\{ \begin{array}{c} \end{array} \right.9798 \cs_if_exist:NTF \tex_primitive:D
9799 \left\{ \begin{array}{c} \end{array} \right.9800 \bool_lazy_and:nnTF
9801 { \sys_if_engine_xetex_p: }
9802 \qquad \qquad \textbf{1}9803 \int_compare_p:nNn
\label{lem:main} $$ \begin{array}{ll} \exp_{after:wN \use\_none:n \text{Xerevision:D}} \end{array}9805 < { 99999 }
9806 }
9807 { 0 }
9808 \{ \text{tex} \text{primitive:} D \text{ #1 } \}9809 }
9810 { O }
9811 }
9812 }
9813 \int_const:Nn \c_sys_minute_int
9814 { \int_mod:nn { \__sys_tmp:w \time } { 60 } }
9815 \int_const:Nn \c_sys_hour_int
9816 \{ \int_{div\_truncated:nn} {\_{\_sys\_tmp:w} \time } {\not o } \}\verb|1317| + \int \crthinspace \text{const:} \ \hbox{N} \ \ \text{c\_sys\_day\_int} \ \ \ \text{t\_sys\_tmp:} \ \ \text{day } \ \}\mathbb{R}^3 \int_const:Nn \c_sys_month_int { \__sys_tmp:w \month }
9819 \int_const:Nn \c_sys_year_int { \__sys_tmp:w \year }
9820 \group_end:
9821 }
```
(*End definition for* \c\_sys\_minute\_int *and others. These variables are documented on page [114.](#page-137-3)*)

error (and incidentally make sure the number of expansions needed is the same as with

#### **15.2.3 Random numbers**

random numbers available).

[\sys\\_rand\\_seed:](#page-138-2) Unpack the primitive. When random numbers are not available, we return zero after an

```
9822 \__sys_everyjob:n
9823 {
9824 \sys_if_rand_exist:TF
9825 { \cs_new:Npn \sys_rand_seed: { \tex_the:D \tex_randomseed:D } }
9826 {
\verb|9827|CCS_new: Npn \texttt{{sys\_rand\_seed}}|9828 {
9829 \int_value:w
9830 \_kernel_msg_expandable_error:nnn { kernel } { fp-no-random }
9831 { \sys_rand_seed: }
9832 \{c\_zero\_int\}9833 }
9834 }
9835 }
```
(*End definition for* \sys\_rand\_seed:*. This function is documented on page [115.](#page-138-2)*)

[\sys\\_gset\\_rand\\_seed:n](#page-138-3) The primitive always assigns the seed globally.

```
9836 \__sys_everyjob:n
9837 {
9838 \sys_if_rand_exist:TF
9839 {
9840 \cs_new_protected:Npn \sys_gset_rand_seed:n #1
9841 { \tex_setrandomseed:D \int_eval:n {#1} \exp_stop_f: }
9842 }
9843 {
          \cs_new_protected:Npn \sys_gset_rand_seed:n #1
9845 {
9846 \__kernel_msg_error:nnn { kernel } { fp-no-random }
9847 <br>
\{ \ys\_gset\_rand\_seed:n \{ \#1 \} \}9848 }
9849 }
9850 }
```
(*End definition for* \sys\_gset\_rand\_seed:n*. This function is documented on page [115.](#page-138-3)*)

## **15.2.4 Access to the shell**

[\c\\_sys\\_shell\\_escape\\_int](#page-139-3) Expose the engine's shell escape status to the user.

```
9851 \__sys_everyjob:n
9852 {
9853 \int_const:Nn \c_sys_shell_escape_int
9854 {
9855 \sys_if_engine_luatex:TF
9856 {
9857 \tex_directlua:D
                    9858 { tex.sprint(status.shell_escape~or~os.execute()) }
9859 }
9860 { \tex_shellescape:D }
\begin{array}{ccc}\n\text{9861} & & \text{ } \\
\text{9862} & & \text{ } \\
\end{array}9862
```
(*End definition for* \c\_sys\_shell\_escape\_int*. This variable is documented on page [116.](#page-139-3)*)

[\sys\\_if\\_shell\\_p:](#page-139-4) Performs a check for whether shell escape is enabled. The first set of functions returns [\sys\\_if\\_shell:](#page-139-4)TF true if either of restricted or unrestricted shell escape is enabled, while the other two sets of functions return true in only one of these two cases.

```
\sys_if_shell_unrestricted_p:
\sys_if_shell_unrestricted:TF
 \sys_if_shell_restricted_p:
 \sys_if_shell_restricted:TF
```

```
9863 \__sys_everyjob:n
9864 {
9865 \__sys_const:nn { sys_if_shell }
9866 { \int_compare_p:nNn \c_sys_shell_escape_int > 0 }
9867 \__sys_const:nn { sys_if_shell_unrestricted }
9868 { \int_compare_p:nNn \c_sys_shell_escape_int = 1 }
9869 \__sys_const:nn { sys_if_shell_restricted }
9870 { \int_compare_p:nNn \c_sys_shell_escape_int = 2 }
9871 }
```
(*End definition for* \sys\_if\_shell:TF *,* \sys\_if\_shell\_unrestricted:TF *, and* \sys\_if\_shell\_restricted:TF*. These functions are documented on page [116.](#page-139-4)*)

#### **15.2.5 Held over from l3file**

[\g\\_file\\_curr\\_name\\_str](#page-186-0)

\g\_\_sys\_finalise\_tl

```
9872 \__sys_everyjob:n
9873 { \str_gset:Nx \g_file_curr_name_str { \tex_jobname:D } }
```
(*End definition for* \g\_file\_curr\_name\_str*. This variable is documented on page [163.](#page-186-0)*)

## **15.3 Last-minute code**

[\sys\\_finalise:](#page-140-3) \\_\_sys\_finalise:n A simple hook to finalise the system-dependent layer. This is forced by the backend loader, which is forced by the main loader, so we do not need to include that here.

```
9874 \cs_new_protected:Npn \sys_finalise:
9875 {
9876 \sys_everyjob:
9877 \tl_use:N \g__sys_finalise_tl
9878 \tl_gclear:N \g__sys_finalise_tl
9879 }
9880 \cs_new_protected:Npn \__sys_finalise:n #1
9881 { \tl_gput_right:Nn \g__sys_finalise_tl {#1} }
9882 \tl_new:N \g__sys_finalise_tl
```
(*End definition for* \sys\_finalise: *,* \\_\_sys\_finalise:n *, and* \g\_\_sys\_finalise\_tl*. This function is documented on page [117.](#page-140-3)*)

### **15.3.1 Detecting the output**

[\sys\\_if\\_output\\_dvi\\_p:](#page-138-4) This is a simple enough concept: the two views here are complementary.

```
\sys_if_output_dvi:TF
\sys_if_output_pdf_p:
\sys_if_output_pdf:TF
   \c_sys_output_str
                     9883 \__sys_finalise:n
                     9884 {
                     9885 \str_const:Nx \c_sys_output_str
                     9886 {
                     9887 \int_compare:nNnTF
                     9888 \{ \c{sr: wF \text{pdfoutput}: D { 0 } } > { 0 }9889 { pdf }
                     9890 { dvi }
                     9891 }
                     9892 \__sys_const:nn { sys_if_output_dvi }
                     9893 { \str_if_eq_p:Vn \c_sys_output_str { dvi } }
                     9894 \__sys_const:nn { sys_if_output_pdf }
                     9895 { \str_if_eq_p:Vn \c_sys_output_str { pdf } }
                     9896 }
```
(*End definition for* \sys\_if\_output\_dvi:TF *,* \sys\_if\_output\_pdf:TF *, and* \c\_sys\_output\_str*. These functions are documented on page [115.](#page-138-4)*)

#### **15.3.2 Configurations**

If there is a class option set, and recognised, we pick it up: these will over-ride anything set automatically but will themsevles be over-written if there is a package option.

```
9897 \__sys_finalise:n
9898 {
9899 \cs_if_exist:NT \@classoptionslist
9900 {
```

```
9901 \cs_if_eq:NNF \@classoptionslist \scan_stop:
9902 \bigcup9903 \clist_map_inline:Nn \@classoptionslist
9904 \left\{ \begin{array}{c} \end{array} \right.9905 \strut \text{str\_case:} \text{nmT } \{ \#1 \}9906 \qquad \qquad \textbf{\{}9907 { dvipdfmx }
\label{thm} $$ 9908 \label{thm} $$9909 { dvips }
\label{thm} $$ \{ \tl_{gset: Nn} \g_ \sys\_backend_t1 \ \d{ \dupsilon } \}9911 { dvisvgm }
9912 { \tl_gset:Nn \g__sys_backend_tl { dvisvgm } }
9913 { pdftex }
9914 { \t1_gset:Nn \g_sys\_background_t1 { pdfmode } }9915 { xetex }
9916 { \tl_gset:Nn \g__sys_backend_tl { xdvipdfmx } }
9917 }
9918 { \clist_remove_all:Nn \@unusedoptionlist {#1} }
9919 }
\begin{array}{ccc} \text{9920} & & \text{ } \\ \text{9921} & & \text{ } \\ \end{array}00219922 }
```
\g\_\_sys\_backend\_tl As the backend has to be checked and possibly adjusted, the approach here is to create a variable and use that in a one-shot to set a constant.

```
9923 \tl_new:N \g__sys_backend_tl
9924 \__sys_finalise:n
9925 {
9926 \tl_gset:Nx \g__sys_backend_tl
9927 {
9928 \sys_if_engine_xetex:TF
9929 { xdvipdfmx }
9930 \uparrow9931 \sys_if_output_pdf:TF
9932 { pdfmode }
9933 { dvips }
9934 }
9935 }
9936 }
```
(*End definition for* \g\_\_sys\_backend\_tl*.*)

```
9937 (/initex | package)
```
# **16 l3clist implementation**

*The following test files are used for this code:* m3clist002*.*

- 9938 (\*initex | package)
- 9939  $\langle \texttt{QQ=clist}\rangle$

[\c\\_empty\\_clist](#page-150-0) An empty comma list is simply an empty token list.

<sup>9940</sup> \cs\_new\_eq:NN \c\_empty\_clist \c\_empty\_tl

(*End definition for* \c\_empty\_clist*. This variable is documented on page [127.](#page-150-0)*)

\l\_\_clist\_internal\_clist Scratch space for various internal uses. This comma list variable cannot be declared as such because it comes before \clist\_new:N

<sup>9941</sup> \tl\_new:N \l\_\_clist\_internal\_clist

(*End definition for* \l\_\_clist\_internal\_clist*.*)

\ clist tmp:w A temporary function for various purposes. 9942 \cs\_new\_protected:Npn \\_\_clist\_tmp:w { } (*End definition for* \\_\_clist\_tmp:w*.*)

## **16.1 Removing spaces around items**

\\_\_clist\_trim\_next:w Called as \exp:w \\_\_clist\_trim\_next:w \prg\_do\_nothing: h*comma list*i . . . it expands to  $\{\langle trimmed\ item\rangle\}$  where the  $\langle trimmed\ item\rangle$  is the first non-empty result from removing spaces from both ends of comma-delimited items in the *(comma list*). The \prg\_do\_nothing: marker avoids losing braces. The test for blank items is a somewhat optimized \tl\_if\_empty:oTF construction; if blank, another item is sought, otherwise trim spaces.

```
9943 \cs_new:Npn \_clist_trim_next:w #1,
9944 {
9945 \tl_if_empty:oTF { \use_none:nn #1 ? }
9946 { \__clist_trim_next:w \prg_do_nothing: }
9947 { \tl_trim_spaces_apply:oN {#1} \exp_end: }
9948 }
```
(*End definition for* \\_\_clist\_trim\_next:w*.*)

\\_\_clist\_sanitize:n \\_\_clist\_sanitize:Nn

The auxiliary  $\_clist\_sanitize:$  Nn receives a delimiter  $(\c_{empty\_tl}$  the first time, afterwards a comma) and that item as arguments. Unless we are done with the loop it calls  $\_{clist\_wrap\_item:w}$  to unbrace the item (using a comma delimiter is safe since #2 came from removing spaces from an argument delimited by a comma) and possibly re-brace it if needed.

```
9949 \cs_new:Npn \__clist_sanitize:n #1
9950 {
9951 \exp_after:wN \__clist_sanitize:Nn \exp_after:wN \c_empty_tl
9952 \exp:w \__clist_trim_next:w \prg_do_nothing:
9953 #1, \q_recursion_tail, \q_recursion_stop
9954 }
9955 \cs_new:Npn \__clist_sanitize:Nn #1#2
9956 {
9957 \quark_if_recursion_tail_stop:n {#2}
9958 #1 \__clist_wrap_item:w #2,
9959 \exp_after:wN \__clist_sanitize:Nn \exp_after:wN ,
9960 \exp:w \__clist_trim_next:w \prg_do_nothing:
9961 }
```
(*End definition for* \\_\_clist\_sanitize:n *and* \\_\_clist\_sanitize:Nn*.*)

\\_clist\_if\_wrap:nTF True if the argument must be wrapped to avoid getting altered by some clist operations. \\_\_clist\_if\_wrap:w That is the case whenever the argument

- starts or end with a space or contains a comma,
- is empty, or
- consists of a single braced group.

All l3clist functions go through the same test when they need to determine whether to brace an item, so it is not a problem that this test has false positives such as " $\qquad$ q mark ?". If the argument starts or end with a space or contains a comma then one of the three arguments of \\_\_clist\_if\_wrap:w will have its end delimiter (partly) in one of the three copies of  $\#1$  in  $\_{clist\_if\_wrap:nTF}$ ; this has a knock-on effect meaning that the result of the expansion is not empty; in that case, wrap. Otherwise, the argument is safe unless it starts with a brace group (or is empty) and it is empty or consists of a single n-type argument.

```
9962 \prg_new_conditional:Npnn \__clist_if_wrap:n #1 { TF }
9963 {
9964 \tl_if_empty:oTF
9965 {
9966 \__clist_if_wrap:w
9967 \q_mark ? #1 ~ \q_mark ? ~ #1 \q_mark , ~ \q_mark #1 ,
9968 }
9969 {
9970 \tl_if_head_is_group:nTF { #1 { } }
9971 {
9972 \tl_if_empty:nTF {#1}
9973 { \prg_return_true: }
9974 \qquad \qquad \text{1}9975 \tl_if_empty:oTF { \use_none:n #1}
9976 { \prg_return_true: }
9977 { \prg_return_false: }
9978 }
9979 }
9980 { \prg_return_false: }
9981 }
9982 { \prg_return_true: }
9983 }
9984 \text{ } \csc new: Npn \ \_clist_if_wrap:w #1 \qmeasuredangle ? ~ #2 \ \qemdiamond q_mark #3 , { }
```

```
(End definition for \__clist_if_wrap:nTF and \__clist_if_wrap:w.)
```
 $\text{clist\_wrap\_item:w}$  Safe items are put in  $\text{exp\_not:n}$ , otherwise we put an extra set of braces.

```
9985 \cs_new:Npn \__clist_wrap_item:w #1,
9986 {\_clist_if_wrap:nTF {#1} { \exp_not:n { {#1} } } { \exp_not:n {#1} } }
```
(*End definition for* \\_\_clist\_wrap\_item:w*.*)

# **16.2 Allocation and initialisation**

```
\clist_new:N
Internally, comma lists are just token lists.
\clist_new:c
                9987 \cs_new_eq:NN \clist_new:N \tl_new:N
                9988 \cs_new_eq:NN \clist_new:c \tl_new:c
```
(*End definition for* \clist\_new:N*. This function is documented on page [118.](#page-141-0)*)

```
\clist_const:Nn
Creating and initializing a constant comma list is done by sanitizing all items (stripping
         \clist_const:cn
         \clist_const:Nx
         \clist_const:cx
                            spaces and braces).
                              9989 \cs_new_protected:Npn \clist_const:Nn #1#2
                              9990 { \tl_const:Nx #1 { \__clist_sanitize:n {#2} } }
                              9991 \cs_generate_variant:Nn \clist_const:Nn { c , Nx , cx }
                             (End definition for \clist_const:Nn. This function is documented on page 119.)
           \clist_clear:N
Clearing comma lists is just the same as clearing token lists.
          \clist_clear:c
          \clist_gclear:N
         \clist_gclear:c
                              9992 \cs_new_eq:NN \clist_clear:N \tl_clear:N
                              9993 \cs_new_eq:NN \clist_clear:c \tl_clear:c
                              9994 \cs_new_eq:NN \clist_gclear:N \tl_gclear:N
                              9995 \cs_new_eq:NN \clist_gclear:c \tl_gclear:c
                             (End definition for \clist_clear:N and \clist_gclear:N. These functions are documented on page
                             119.)
       \clist_clear_new:N
Once again a copy from the token list functions.
      \clist_clear_new:c
     \clist_gclear_new:N
     \clist_gclear_new:c
                              9996 \cs_new_eq:NN \clist_clear_new:N \tl_clear_new:N
                              9997 \cs_new_eq:NN \clist_clear_new:c \tl_clear_new:c
                              9998 \cs_new_eq:NN \clist_gclear_new:N \tl_gclear_new:N
                              9999 \cs_new_eq:NN \clist_gclear_new:c \tl_gclear_new:c
                             (End definition for \clist_clear_new:N and \clist_gclear_new:N. These functions are documented on
                             page 119.)
         \clist_set_eq:NN
Once again, these are simple copies from the token list functions.
        \clist_set_eq:cN
        \clist_set_eq:Nc
        \clist_set_eq:cc
       \clist_gset_eq:NN
       \clist_gset_eq:cN
       \clist_gset_eq:Nc
       \clist_gset_eq:cc
                              10000 \cs_new_eq:NN \clist_set_eq:NN \tl_set_eq:NN
                              10001 \cs_new_eq:NN \clist_set_eq:Nc \tl_set_eq:Nc
                              10002 \cs_new_eq:NN \clist_set_eq:cN \tl_set_eq:cN
                              10003 \cs_new_eq:NN \clist_set_eq:cc \tl_set_eq:cc
                              10004 \cs_new_eq:NN \clist_gset_eq:NN \tl_gset_eq:NN
                              10005 \cs_new_eq:NN \clist_gset_eq:Nc \tl_gset_eq:Nc
                              10006 \cs_new_eq:NN \clist_gset_eq:cN \tl_gset_eq:cN
                              10007 \cs_new_eq:NN \clist_gset_eq:cc \tl_gset_eq:cc
                             (End definition for \clist_set_eq:NN and \clist_gset_eq:NN. These functions are documented on page
                             119.)
  \clist_set_from_seq:NN
 \clist_set_from_seq:cN
 \clist_set_from_seq:Nc
 \clist_set_from_seq:cc
 \clist_gset_from_seq:NN
\clist_gset_from_seq:cN
\clist_gset_from_seq:Nc
\clist_gset_from_seq:cc
\__clist_set_from_seq:NNNN
\__clist_set_from_seq:n
                             Setting a comma list from a comma-separated list is done using a simple mapping. Safe
                             items are put in \exp_not:n, otherwise we put an extra set of braces. The first comma
                             must be removed, except in the case of an empty comma-list.
                              10008 \cs_new_protected:Npn \clist_set_from_seq:NN
                              10009 { \_clist_set_from_seq:NNNN \clist_clear:N \tl_set:Nx }
                              10010 \cs_new_protected:Npn \clist_gset_from_seq:NN
                              _{10011} { \ clist set from seq:NNNN \clist gclear:N \tl gset:Nx }
                              10012 \cs_new_protected:Npn \__clist_set_from_seq:NNNN #1#2#3#4
                              10013 {
                              10014 \seq_if_empty:NTF #4
                              10015 { #1 #3 }
                              10016 \qquad \qquad \qquad \qquad \qquad \qquad \qquad \qquad \qquad \qquad \qquad \qquad \qquad \qquad \qquad \qquad \qquad \qquad \qquad \qquad \qquad \qquad \qquad \qquad \qquad \qquad \qquad \qquad \qquad \qquad \qquad \qquad \qquad \qquad \qquad \qquad 
                              10017 #2 #3
                              10018 {
                              10019 \exp_after:wN \use_none:n \exp:w \exp_end_continue_f:w
                              10020 \seq_map_function:NN #4 \__clist_set_from_seq:n
```

```
10021 }
10022 }
10023 }
10024 \cs_new:Npn \__clist_set_from_seq:n #1
10025 {
10026
10027 \__clist_if_wrap:nTF {#1}
10028 { \exp_not:n { {#1} } }
10029 { \exp_not:n {#1} }
10030 }
10031 \cs_generate_variant:Nn \clist_set_from_seq:NN { Nc }
10032 \cs_generate_variant:Nn \clist_set_from_seq:NN { c , cc }
10033 \cs_generate_variant:Nn \clist_gset_from_seq:NN { Nc }
10034 \cs_generate_variant:Nn \clist_gset_from_seq:NN { c , cc }
```
(*End definition for* \clist\_set\_from\_seq:NN *and others. These functions are documented on page [119.](#page-142-4)*)

Concatenating comma lists is not quite as easy as it seems, as there needs to be the correct addition of a comma to the output. So a little work to do.

```
\clist_concat:NNN
  \clist_concat:ccc
  \clist_gconcat:NNN
 \clist_gconcat:ccc
\__clist_concat:NNNN
```

```
10035 \cs_new_protected:Npn \clist_concat:NNN
10036 { \__clist_concat:NNNN \tl_set:Nx }
10037 \cs_new_protected:Npn \clist_gconcat:NNN
10038 { \__clist_concat:NNNN \tl_gset:Nx }
10039 \cs_new_protected:Npn \__clist_concat:NNNN #1#2#3#4
10040 \uparrow10041 #1 #2
10042 f
10043 \exp_not:0 #3
10044 \clist_if_empty:NF #3 { \clist_if_empty:NF #4 { , } }
10045 \exp_not:o #4
10046 }
10047 }
10048 \cs_generate_variant:Nn \clist_concat:NNN { ccc }
10049 \cs_generate_variant:Nn \clist_gconcat:NNN { ccc }
```
(*End definition for* \clist\_concat:NNN *,* \clist\_gconcat:NNN *, and* \\_\_clist\_concat:NNNN*. These functions are documented on page [119.](#page-142-5)*)

\clist\_if\_exist\_p:c [\clist\\_if\\_exist:N](#page-142-6)TF \clist\_if\_exist:cTF

\clist\_gset:cx

```
\clist_if_exist_p:N
Copies of the cs functions defined in l3basics.
```

```
10050 \prg_new_eq_conditional:NNn \clist_if_exist:N \cs_if_exist:N
10051 { TF , T , F , p }
10052 \prg_new_eq_conditional:NNn \clist_if_exist:c \cs_if_exist:c
10053 { TF , T , F , p }
```
(*End definition for* \clist\_if\_exist:NTF*. This function is documented on page [119.](#page-142-6)*)

## **16.3 Adding data to comma lists**

```
\clist_set:Nn
\clist_set:NV
\clist_set:No
\clist_set:Nx
\clist_set:cn
\clist_set:cV
\clist_set:co
\clist_set:cx
\clist_gset:Nn
\clist_gset:NV
\clist_gset:No
\clist_gset:Nx
\clist_gset:cn
\clist_gset:cV
\clist_gset:co
                 10054 \cs_new_protected:Npn \clist_set:Nn #1#2
                 10055 { \tl_set:Nx #1 { \__clist_sanitize:n {#2} } }
                 10056 \cs_new_protected:Npn \clist_gset:Nn #1#2
                 10057 { \tl_gset:Nx #1 { \__clist_sanitize:n {#2} } }
                 10058 \cs_generate_variant:Nn \clist_set:Nn { NV , No , Nx , c , cV , co , cx }
                 10059 \cs_generate_variant:Nn \clist_gset:Nn { NV , No , Nx , c , cV , co , cx }
                                                         542
```
(*End definition for* \clist\_set:Nn *and* \clist\_gset:Nn*. These functions are documented on page [120.](#page-143-0)*)

Everything is based on concatenation after storing in \l\_\_clist\_internal\_clist. This

avoids having to worry here about space-trimming and so on.

```
\clist_put_left:Nn
   \clist_put_left:NV
   \clist_put_left:No
   \clist_put_left:Nx
   \clist_put_left:cn
   \clist_put_left:cV
   \clist_put_left:co
   \clist_put_left:cx
   \clist_gput_left:Nn
  \clist_gput_left:NV
  \clist_gput_left:No
  \clist_gput_left:Nx
  \clist_gput_left:cn
  \clist_gput_left:cV
  \clist_gput_left:co
  \clist_gput_left:cx
\__clist_put_left:NNNn
```

```
10060 \cs_new_protected:Npn \clist_put_left:Nn
10061 {\__clist_put_left:NNNn \clist_concat:NNN \clist_set:Nn }
10062 \cs_new_protected:Npn \clist_gput_left:Nn
10063 { \__clist_put_left:NNNn \clist_gconcat:NNN \clist_set:Nn }
10064 \cs_new_protected:Npn \__clist_put_left:NNNn #1#2#3#4
10065 {
10066 #2 \l__clist_internal_clist {#4}
10067 #1 #3 \l__clist_internal_clist #3
10068 }
10069 \cs_generate_variant:Nn \clist_put_left:Nn { NV, No, Nx }
10070 \cs_generate_variant:Nn \clist_put_left:Nn { c , cV , co , cx }
10071 \cs_generate_variant:Nn \clist_gput_left:Nn { NV , No , Nx }
10072 \cs_generate_variant:Nn \clist_gput_left:Nn { c , cV , co , cx }
```
(*End definition for* \clist\_put\_left:Nn *,* \clist\_gput\_left:Nn *, and* \\_\_clist\_put\_left:NNNn*. These functions are documented on page [120.](#page-143-1)*)

#### [\clist\\_put\\_right:Nn](#page-143-2)

\clist\_put\_right:NV \clist\_put\_right:No \clist\_put\_right:Nx \clist\_put\_right:cn \clist\_put\_right:cV \clist\_put\_right:co \clist\_put\_right:cx [\clist\\_gput\\_right:Nn](#page-143-2) \clist\_gput\_right:NV \clist\_gput\_right:No \clist\_gput\_right:Nx \clist\_gput\_right:cn \clist\_gput\_right:cV \clist\_gput\_right:co \clist\_gput\_right:cx \\_\_clist\_put\_right:NNNn

> [\clist\\_get:NN](#page-148-0) \clist\_get:cN \\_\_clist\_get:wN

```
10073 \cs_new_protected:Npn \clist_put_right:Nn
10074 { \__clist_put_right:NNNn \clist_concat:NNN \clist_set:Nn }
10075 \cs_new_protected:Npn \clist_gput_right:Nn
10076 {\__clist_put_right:NNNn \clist_gconcat:NNN \clist_set:Nn }
10077 \cs_new_protected:Npn \__clist_put_right:NNNn #1#2#3#4
10078 {
10079 #2 \l_clist_internal_clist {#4}10080 #1 #3 #3 \l__clist_internal_clist
10081 }
10082 \cs_generate_variant:Nn \clist_put_right:Nn { NV, No, Nx }
10083 \cs_generate_variant:Nn \clist_put_right:Nn { c , cV , co , cx }<br>10084 \cs_generate_variant:Nn \clist_gput_right:Nn { NV , No , Nx }
10084 \cs_generate_variant:Nn \clist_gput_right:Nn {
10085 \cs_generate_variant:Nn \clist_gput_right:Nn { c , cV , co , cx }
```
(*End definition for* \clist\_put\_right:Nn *,* \clist\_gput\_right:Nn *, and* \\_\_clist\_put\_right:NNNn*. These functions are documented on page [120.](#page-143-2)*)

#### **16.4 Comma lists as stacks**

Getting an item from the left of a comma list is pretty easy: just trim off the first item using the comma. No need to trim spaces as comma-list *variables* are assumed to have "cleaned-up" items. (Note that grabbing a comma-delimited item removes an outer pair of braces if present, exactly as needed to uncover the underlying item.)

```
10086 \cs_new_protected:Npn \clist_get:NN #1#2
10087 {
10088 \if_meaning:w #1 \c_empty_clist
10089 \tl_set:Nn #2 { \q_no_value }
10090 \else:
10091 \exp_after:wN \__clist_get:wN #1, \q_stop #2
10092 \fi:
10093 }
10094 \cs_new_protected:Npn \_clist_get:wN #1, #2 \q_stop #3
```

```
10095 { \tl_set:Nn #3 {#1} }
10096 \cs_generate_variant:Nn \clist_get:NN { c }
```
\\_\_clist\_pop:wwNNN \\_\_clist\_pop:wN (*End definition for* \clist\_get:NN *and* \\_\_clist\_get:wN*. This function is documented on page [125.](#page-148-0)*)

[\clist\\_pop:NN](#page-148-1) \clist\_pop:cN [\clist\\_gpop:NN](#page-148-2) \clist\_gpop:cN \\_\_clist\_pop:NNN An empty clist leads to  $\qquad \alpha$  no value, otherwise grab until the first comma and assign to the variable. The second argument of  $\_{clist\_pop:www}$  is a comma list ending in a comma and  $\qquad \text{mark}$ , unless the original clist contained exactly one item: then the argument is just  $\qquad$  mark. The next auxiliary picks either  $\exp$  not:n or  $\use$  none:n as #2, ensuring that the result can safely be an empty comma list.

> <sup>10097</sup> \cs\_new\_protected:Npn \clist\_pop:NN 10098  $\{ \ \mathcal{L}_\text{clist\_pop: NNN} \ \ t1\_set: Nx \ \}$ <sup>10099</sup> \cs\_new\_protected:Npn \clist\_gpop:NN 10100 { \\_\_clist\_pop:NNN \tl\_gset:Nx } <sup>10101</sup> \cs\_new\_protected:Npn \\_\_clist\_pop:NNN #1#2#3  $10102$  { 10103 \if\_meaning:w #2 \c\_empty\_clist 10104 \tl\_set:Nn #3 { \q\_no\_value } 10105 \else: <sup>10106</sup> \exp\_after:wN \\_\_clist\_pop:wwNNN #2 , \q\_mark \q\_stop #1#2#3 10107 \fi: <sup>10108</sup> } <sup>10109</sup> \cs\_new\_protected:Npn \\_\_clist\_pop:wwNNN #1 , #2 \q\_stop #3#4#5  $10110$  { 10111 \tl set:Nn #5 {#1} <sup>10112</sup> #3 #4 <sup>10113</sup> { 10114 \\_\_clist\_pop:wN \prg\_do\_nothing: 10115 **#2 \exp\_not:o** 10116 , \q\_mark \use\_none:n 10117  $\qquad \qquad \qquad \qquad \qquad \qquad \qquad \qquad \qquad \qquad$ 10118 } <sup>10118</sup> }  $10119$  } 10120 \cs\_new:Npn \\_\_clist\_pop:wN #1, \q\_mark #2 #3 \q\_stop { #2 {#1} } 10121 \cs\_generate\_variant:Nn \clist\_pop:NN { c } 10122 \cs\_generate\_variant:Nn \clist\_gpop:NN { c }

(*End definition for* \clist\_pop:NN *and others. These functions are documented on page [125.](#page-148-1)*)

[\clist\\_get:NN](#page-148-0)TF The same, as branching code: very similar to the above.

```
\clist_get:cNTF
    \clist_pop:NNTF
   \clist_pop:cNTF
   \clist_gpop:NNTF
  \clist_gpop:cNTF
\__clist_pop_TF:NNN
                     10123 \prg_new_protected_conditional:Npnn \clist_get:NN #1#2 { T , F , TF }
                     10124 {
                     10125 \if_meaning:w #1 \c_empty_clist
                     10126 \prg_return_false:
                      10127 \else:
                      10128 \exp_after:wN \__clist_get:wN #1, \q_stop #2
                     10129 \prg_return_true:
                     10130 \fi:
                     10131 }
                     10132 \prg_generate_conditional_variant:Nnn \clist_get:NN { c } { T , F , TF }
                     10133 \prg_new_protected_conditional:Npnn \clist_pop:NN #1#2 { T , F , TF }
                     10134 { \__clist_pop_TF:NNN \tl_set:Nx #1 #2 }
                     10135 \prg_new_protected_conditional:Npnn \clist_gpop:NN #1#2 { T , F , TF }
```

```
10136 { \__clist_pop_TF:NNN \tl_gset:Nx #1 #2 }
```

```
10137 \cs_new_protected:Npn \__clist_pop_TF:NNN #1#2#3
10138 {
10139 \if meaning:w #2 \c empty clist
10140 \prg_return_false:
10141 \else:
10142 \exp_after:wN \_clist_pop:wwNNN #2, \q_mark \q_stop #1#2#3
10143 \prg_return_true:
10144 \fi:
10145 }
10146 \prg_generate_conditional_variant:Nnn \clist_pop:NN { c } { T , F , TF }
10147 \prg_generate_conditional_variant:Nnn \clist_gpop:NN { c } { T , F , TF }
```
(*End definition for* \clist\_get:NNTF *and others. These functions are documented on page [125.](#page-148-0)*)

[\clist\\_push:Nn](#page-149-1) Pushing to a comma list is the same as adding on the left.

```
\clist_push:NV
 \clist_push:No
 \clist_push:Nx
 \clist_push:cn
\clist_push:cV
\clist_push:co
\clist_push:cx
\clist_gpush:Nn
\clist_gpush:NV
\clist_gpush:No
\clist_gpush:Nx
\clist_gpush:cn
\clist_gpush:cV
\clist_gpush:co
\clist_gpush:cx
                  10148 \cs_new_eq:NN \clist_push:Nn \clist_put_left:Nn
                  10149 \cs_new_eq:NN \clist_push:NV \clist_put_left:NV
                  10150 \cs_new_eq:NN \clist_push:No \clist_put_left:No
                  10151 \cs_new_eq:NN \clist_push:Nx \clist_put_left:Nx
                  10152 \cs_new_eq:NN \clist_push:cn \clist_put_left:cn
                  10153 \cs_new_eq:NN \clist_push:cV \clist_put_left:cV
                  10154 \cs_new_eq:NN \clist_push:co \clist_put_left:co
                  10155 \cs_new_eq:NN \clist_push:cx \clist_put_left:cx
                  10156 \cs_new_eq:NN \clist_gpush:Nn \clist_gput_left:Nn
                  10157 \cs_new_eq:NN \clist_gpush:NV \clist_gput_left:NV
                  10158 \cs_new_eq:NN \clist_gpush:No \clist_gput_left:No
                  10159 \cs_new_eq:NN \clist_gpush:Nx \clist_gput_left:Nx
                  10160 \cs_new_eq:NN \clist_gpush:cn \clist_gput_left:cn
                  10161 \cs_new_eq:NN \clist_gpush:cV \clist_gput_left:cV
                  10162 \cs_new_eq:NN \clist_gpush:co \clist_gput_left:co
                  10163 \cs_new_eq:NN \clist_gpush:cx \clist_gput_left:cx
```
(*End definition for* \clist\_push:Nn *and* \clist\_gpush:Nn*. These functions are documented on page [126.](#page-149-1)*)

# **16.5 Modifying comma lists**

\l\_\_clist\_internal\_remove\_clist An internal comma list and a sequence for the removal routines.

```
10164 \clist_new:N \l__clist_internal_remove_clist
10165 \seq_new:N \l__clist_internal_remove_seq
```
(*End definition for* \l\_\_clist\_internal\_remove\_clist *and* \l\_\_clist\_internal\_remove\_seq*.*)

Removing duplicates means making a new list then copying it.

```
10166 \cs_new_protected:Npn \clist_remove_duplicates:N
10167 { \__clist_remove_duplicates:NN \clist_set_eq:NN }
10168 \cs_new_protected:Npn \clist_gremove_duplicates:N
10169 { \__clist_remove_duplicates:NN \clist_gset_eq:NN }
10170 \cs_new_protected:Npn \__clist_remove_duplicates:NN #1#2
10171 {
10172 \clist_clear:N \l__clist_internal_remove_clist
10173 \clist_map_inline:Nn #2
10174 {
10175 \clist_if_in:NnF \l_clist_internal_remove_clist {##1}
```
[\clist\\_remove\\_duplicates:N](#page-144-0) \clist\_remove\_duplicates:c

\l\_\_clist\_internal\_remove\_seq

[\clist\\_gremove\\_duplicates:N](#page-144-0) \clist\_gremove\_duplicates:c \\_\_clist\_remove\_duplicates:NN

```
10176 \{ \clut\_put\_right:Nn \lucceq\_clist\_internal\_remove\_clist {##1} \}10177 }
10178 #1 #2 \l__clist_internal_remove_clist
10179 }
10180 \cs_generate_variant:Nn \clist_remove_duplicates:N { c }
10181 \cs_generate_variant:Nn \clist_gremove_duplicates:N { c }
```
(*End definition for* \clist\_remove\_duplicates:N *,* \clist\_gremove\_duplicates:N *, and* \\_\_clist\_ remove\_duplicates:NN*. These functions are documented on page [121.](#page-144-0)*)

[\clist\\_remove\\_all:Nn](#page-144-1) \clist\_remove\_all:cn [\clist\\_gremove\\_all:Nn](#page-144-1) \clist\_gremove\_all:cn clist remove all:NNNn \\_\_clist\_remove\_all:w \\_\_clist\_remove\_all:

The method used here for safe items is very similar to \tl\_replace\_all:Nnn. However, if the item contains commas or leading/trailing spaces, or is empty, or consists of a single brace group, we know that it can only appear within braces so the code would fail; instead just convert to a sequence and do the removal with 13seq code (it involves somewhat elaborate code to do most of the work expandably but the final token list comparisons non-expandably).

For "safe" items, build a function delimited by the  $\langle item \rangle$  that should be removed, surrounded with commas, and call that function followed by the expanded comma list, and another copy of the  $\langle item \rangle$ . The loop is controlled by the argument grabbed by \\_\_clist\_remove\_all:w: when the item was found, the \q\_mark delimiter used is the one inserted by  $\_clist_tmp:w$ , and  $\use_{none\_delimit_by_q_stop:w}$  is deleted. At the end, the final  $\langle item \rangle$  is grabbed, and the argument of  $\_\_clist\_tmp:w$  contains  $\qquadmath>q$ mark: in that case,  $\_{clist\_remove\_all:w}$  removes the second  $\qquad$  mark (inserted by  $\_clist\_tmp:w)$ , and lets  $\use\_none\_delimit\_by_q\_stop:w$  act.

No brace is lost because items are always grabbed with a leading comma. The result of the first assignment has an extra leading comma, which we remove in a second assignment. Two exceptions: if the clist lost all of its elements, the result is empty, and we shouldn't remove anything; if the clist started up empty, the first step happens to turn it into a single comma, and the second step removes it.

```
10182 \cs_new_protected:Npn \clist_remove_all:Nn
10183 { \_clist_remove_all:NNNn \clist_set_from_seq:NN \tl_set:Nx }
10184 \cs_new_protected:Npn \clist_gremove_all:Nn
10185 { \_clist_remove_all:NNNn \clist_gset_from_seq:NN \tl_gset:Nx }
10186 \cs_new_protected:Npn \_clist_remove_all:NNNn #1#2#3#4
10187 {
10188 \qquad \qquad \setminus \_ \text{clist\_if\_wrap:nTF} {#4}
10189 \qquad \qquad \qquad \qquad \qquad \qquad \qquad \qquad \qquad \qquad \qquad \qquad \qquad \qquad \qquad \qquad \qquad \qquad \qquad \qquad \qquad \qquad \qquad \qquad \qquad \qquad \qquad \qquad \qquad \qquad \qquad \qquad \qquad \qquad \qquad \qquad 
10190 \seq_set_from_clist:NN \l_clist_internal_remove_seq #3
10191 \seq_remove_all:Nn \l_clist_internal_remove_seq {#4}
10192    #1 #3 \l_clist_internal_remove_seq
10193 }
10194 {
10195 \cs_set:Npn \__clist_tmp:w ##1, #4,
10196 \{10197 ##1
10198 , \q_mark , \use_none_delimit_by_q_stop:w ,
10199 \angle_clist_remove_all:
10200 }
10201 #2 #3
10202 \qquad \qquad \qquad \qquad \qquad \qquad \qquad \qquad \qquad \qquad \qquad \qquad \qquad \qquad \qquad \qquad \qquad \qquad \qquad \qquad \qquad \qquad \qquad \qquad \qquad \qquad \qquad \qquad \qquad \qquad \qquad \qquad \qquad \qquad \qquad \qquad \q10203 \exp after:wN \ clist remove all:
10204 #3, \q_mark, #4, \q_stop
10205 }
```

```
10206 \clist_if_empty:NF #3
10207 \{10208 #2 #3
10209 {
10210 10210 \exp_args:No \exp_not:o
10211 { \exp_after:wN \use_none:n #3 }
10212 }
10213 }
10214 }
10215 }
10216 \cs_new:Npn \__clist_remove_all:
10217 { \exp_after:wN \__clist_remove_all:w \__clist_tmp:w , }
10218 \text{ Cs_new: Npn } \_clist\_remove\_all: w #1 , \q_mark , #2 , { \exp_not: n {#1}}10219 \cs_generate_variant:Nn \clist_remove_all:Nn { c }
_{10220} \cs_generate_variant:Nn \clist_gremove_all:Nn { c }
```
(*End definition for* \clist\_remove\_all:Nn *and others. These functions are documented on page [121.](#page-144-1)*) Use  $\clap{\text{clist reverse:n in an x-expanding assignment.}$  The extra work that  $\clap{\text{clist}-}$ 

[\clist\\_reverse:N](#page-144-2) \clist\_reverse:c [\clist\\_greverse:N](#page-144-2) \clist\_greverse:c

```
reverse:n does to preserve braces and spaces would not be needed for the well-controlled
case of N-type comma lists, but the slow-down is not too bad.
 10221 \cs_new_protected:Npn \clist_reverse:N #1
```

```
10222 { \tl_set:Nx #1 { \exp_args:No \clist_reverse:n {#1} } }
10223 \cs_new_protected:Npn \clist_greverse:N #1
10224 { \tl_gset:Nx #1 { \exp_args:No \clist_reverse:n {#1} } }
10225 \cs_generate_variant:Nn \clist_reverse:N { c }
10226 \cs_generate_variant:Nn \clist_greverse:N { c }
```
(*End definition for* \clist\_reverse:N *and* \clist\_greverse:N*. These functions are documented on page [121.](#page-144-2)*)

[\clist\\_reverse:n](#page-144-3) \\_\_clist\_reverse:wwNww \\_\_clist\_reverse\_end:ww

The reversed token list is built one item at a time, and stored between \q\_stop and \q\_mark, in the form of ? followed by zero or more instances of " $\langle item \rangle$ ,". We start from a comma list " $\langle item_1 \rangle, \ldots, \langle item_n \rangle$ ". During the loop, the auxiliary \\_\_clist\_reverse:wwNww receives "? $\langle item_i \rangle$ " as #1, " $\langle item_{i+1} \rangle$ ,..., $\langle item_n \rangle$ " as #2, \\_\_clist\_reverse:wwNww as #3, what remains until  $\qquad q$ \_stop as #4, and " $\langle item_{i-1} \rangle, \ldots, \langle item_1 \rangle,$ " as #5. The auxiliary moves #1 just before #5, with a comma, and calls itself (#3). After the last item is moved, \\_\_clist\_reverse:wwNww receives "\q\_mark \\_\_clist\_reverse:wwNww !" as its argument #1, thus \\_\_clist\_reverse\_end:ww as its argument #3. This second auxiliary cleans up until the marker !, removes the trailing comma (introduced when the first item was moved after  $\qquad \cdot$  stop), and leaves its argument #1 within  $\text{exp not:}\n\mathbf{n}$ . There is also a need to remove a leading comma, hence  $\text{exp not:}\n\mathbf{n}$ and **\use** none:n.

```
10227 \cs_new:Npn \clist_reverse:n #1
10228 \frac{1}{2}10229 \__clist_reverse:wwNww ? #1,
\verb|10230| \qquad \verb|\q_mark \quad \_clist\_reverse:wwNww : ,10231 \q_mark \__clist_reverse_end:ww
10232 \q_stop ? \q_mark
10233 }
10234 \cs_new:Npn \_clist_reverse:wwNww
10235 #1, #2 \q_mark #3 #4 \q_stop ? #5 \q_mark
10236 { #3 ? #2 \q_mark #3 #4 \q_stop #1 , #5 \q_mark }
```

```
10237 \cs_new:Npn \__clist_reverse_end:ww #1 ! #2, \q_mark
10238 { \exp_not:o { \use_none:n #2 } }
```
(*End definition for* \clist\_reverse:n *,* \\_\_clist\_reverse:wwNww *, and* \\_\_clist\_reverse\_end:ww*. This function is documented on page [121.](#page-144-3)*)

[\clist\\_sort:Nn](#page-144-4) Implemented in l3sort.

\clist\_sort:cn [\clist\\_gsort:Nn](#page-144-4) \clist\_gsort:cn

(*End definition for* \clist\_sort:Nn *and* \clist\_gsort:Nn*. These functions are documented on page [121.](#page-144-4)*)

## **16.6 Comma list conditionals**

[\clist\\_if\\_empty\\_p:N](#page-145-0) \clist\_if\_empty\_p:c [\clist\\_if\\_empty:N](#page-145-0)TF \clist\_if\_empty:cTF

Simple copies from the token list variable material.

```
10239 \prg_new_eq_conditional:NNn \clist_if_empty:N \tl_if_empty:N
10240 { p , T , F , TF }
10241 \prg_new_eq_conditional:NNn \clist_if_empty:c \tl_if_empty:c
10242 { p , T , F , TF }
```
(*End definition for* \clist\_if\_empty:NTF*. This function is documented on page [122.](#page-145-0)*)

[\clist\\_if\\_empty\\_p:n](#page-145-1) [\clist\\_if\\_empty:n](#page-145-1)TF

\\_\_clist\_if\_empty\_n:w \\_\_clist\_if\_empty\_n:wNw As usual, we insert a token (here ?) before grabbing any argument: this avoids losing braces. The argument of \tl\_if\_empty:oTF is empty if #1 is ? followed by blank spaces (besides, this particular variant of the emptiness test is optimized). If the item of the comma list is blank, grab the next one. As soon as one item is non-blank, exit: the second auxiliary grabs \prg\_return\_false: as #2, unless every item in the comma list was blank and the loop actually got broken by the trailing  $\qquad \rightarrow \pmb{r}$  return false: item.

```
10243 \prg_new_conditional:Npnn \clist_if_empty:n #1 { p , T , F , TF }
10244 {
10245 \__clist_if_empty_n:w ? #1
10246 , \q_mark \prg_return_false:
10247 , \q_mark \prg_return_true:
10248 \q_stop
10249 }
10250 \cs_new:Npn \__clist_if_empty_n:w #1,
10251 {
10252 \tl_if_empty:oTF { \use_none:nn #1 ? }
10253 { \__clist_if_empty_n:w ? }
10254 { \__clist_if_empty_n:wNw }
10255 }
10256 \cs_new:Npn \__clist_if_empty_n:wNw #1 \q_mark #2#3 \q_stop {#2}
```
(*End definition for* \clist\_if\_empty:nTF *,* \\_\_clist\_if\_empty\_n:w *, and* \\_\_clist\_if\_empty\_n:wNw*. This function is documented on page [122.](#page-145-1)*)

[\clist\\_if\\_in:Nn](#page-145-2)TF For "safe" items, we simply surround the comma list, and the item, with commas, then \clist\_if\_in:NVTF \clist\_if\_in:NoTF \clist\_if\_in:cnTF use the same code as for  $\tilde{t}_i$  in:Nn. For "unsafe" items we follow the same route as \seq\_if\_in:Nn, mapping through the list a comparison function. If found, return true and remove \prg\_return\_false:.

```
\clist_if_in:cVTF
\clist_if_in:coTF
\clist_if_in:nnTF
\clist_if_in:nVTF
\clist_if_in:noTF
                    10257 \prg_new_protected_conditional:Npnn \clist_if_in:Nn #1#2 { T , F , TF }
                    10258 {
                    10259 \exp_args:No \__clist_if_in_return:nnN #1 {#2} #1
                    10260 }
                    10261 \prg_new_protected_conditional:Npnn \clist_if_in:nn #1#2 { T , F , TF }
```
\\_\_clist\_if\_in\_return:nnN

```
10262 {
10263 \qquad \verb|\clist_set:Nn \l \l - \text{clist}_internal_clist {#1}|10264 \exp_args:No \__clist_if_in_return:nnN \l__clist_internal_clist {#2}
10265 \l_clist_internal_clist
10266 }
10267 \cs_new_protected:Npn \__clist_if_in_return:nnN #1#2#3
10268 {
10269 \__clist_if_wrap:nTF {#2}
10270 {
10271 \cs_set:Npx \__clist_tmp:w ##1
\overline{10272} \overline{10272}10273 \exp_not:N \tl_if_eq:nnT {##1}
10274 \exp_not:n
10275 {
10276 {#2}
10277 { \clist_map_break:n { \prg_return_true: \use_none:n } }
10278 }
10279 }
10280 \clist_map_function:NN #3 \__clist_tmp:w
\begin{array}{c}\n10281 \\
10282\n\end{array}10282
10283 {
10284 \cs_set:Npn \__clist_tmp:w ##1 ,#2, { }
10285 \tl_if_empty:oTF
10286 \{\ \mathcal{N}_c\} clist_tmp:w ,#1, \{\} \{\} ,#2, \}10287 { \prg_return_false: } { \prg_return_true: }
10288 }
10289 }
10290 \prg_generate_conditional_variant:Nnn \clist_if_in:Nn
10291 { NV , No , c , cV , co } { T , F , TF }
10292 \prg_generate_conditional_variant:Nnn \clist_if_in:nn
10293 { nV , no } { T , F , TF }
```

```
(End definition for \clist_if_in:NnTF , \clist_if_in:nnTF , and \__clist_if_in_return:nnN. These
functions are documented on page 122.)
```
# **16.7 Mapping to comma lists**

[\clist\\_map\\_function:NN](#page-145-3) \clist\_map\_function:cN \\_\_clist\_map\_function:Nw

If the variable is empty, the mapping is skipped (otherwise, that comma-list would be seen as consisting of one empty item). Then loop over the comma-list, grabbing one commadelimited item at a time. The end is marked by \q\_recursion\_tail. The auxiliary function  $\_clist_map_function:Nw$  is also used in  $\clap{clist_map_inline:Nn.}$ 

```
10294 \cs_new:Npn \clist_map_function:NN #1#2
10295 {
10296 \clist_if_empty:NF #1
10297 \qquad \qquad \textbf{1}10298 \exp_last_unbraced:NNo \__clist_map_function:Nw #2 #1
10299 , \q_recursion_tail ,
10300 \prg_break_point:Nn \clist_map_break: { }
10301 }
10302 }
10303 \cs_new:Npn \__clist_map_function:Nw #1#2,
10304 {
10305 \quark_if_recursion_tail_break:nN {#2} \clist_map_break:
```

```
10306 #1 {#2}
10307 \__clist_map_function:Nw #1
10308 }
10309 \cs_generate_variant:Nn \clist_map_function:NN { c }
```
(*End definition for* \clist\_map\_function:NN *and* \\_\_clist\_map\_function:Nw*. This function is documented on page [122.](#page-145-3)*)

#### [\clist\\_map\\_function:nN](#page-145-3)

\\_\_clist\_map\_function\_n:Nn \\_\_clist\_map\_unbrace:Nw The n-type mapping function is a bit more awkward, since spaces must be trimmed from each item. Space trimming is again based on \\_\_clist\_trim\_next:w. The auxiliary \ clist map function n:Nn receives as arguments the function, and the next nonempty item (after space trimming but before brace removal). One level of braces is removed by  $\_{c}$ clist\_map\_unbrace:Nw.

```
10310 \cs_new:Npn \clist_map_function:nN #1#2
10311 {
10312 \qquad \verb|\exp_after:wN \verb|\_clist_map_function_n:Nn \verb|\exp_after:wN #2|10313 \exp:w \__clist_trim_next:w \prg_do_nothing: #1, \q_recursion_tail,
10314 \prg_break_point:Nn \clist_map_break: { }
10315 }
10316 \cs_new:Npn \__clist_map_function_n:Nn #1 #2
10317 {
10318 \quark_if_recursion_tail_break:nN {#2} \clist_map_break:
10319 \__clist_map_unbrace:Nw #1 #2,
10320 \exp_after:wN \__clist_map_function_n:Nn \exp_after:wN #1
10321 \exp:w \__clist_trim_next:w \prg_do_nothing:
10322 }
10323 \text{ \textdegree} \cs_new:Npn \_clist_map_unbrace:Nw #1 #2, { #1 {#2} }
```
(*End definition for* \clist\_map\_function:nN *,* \\_\_clist\_map\_function\_n:Nn *, and* \\_\_clist\_map\_unbrace:Nw*. This function is documented on page [122.](#page-145-3)*)

[\clist\\_map\\_inline:Nn](#page-146-0) \clist\_map\_inline:cn [\clist\\_map\\_inline:nn](#page-146-0)

Inline mapping is done by creating a suitable function "on the fly": this is done globally to avoid any issues with TEX's groups. We use a different function for each level of nesting.

Since the mapping is non-expandable, we can perform the space-trimming needed by the n version simply by storing the comma-list in a variable. We don't need a different comma-list for each nesting level: the comma-list is expanded before the mapping starts.

```
10324 \cs_new_protected:Npn \clist_map_inline:Nn #1#2
10325 {
10326 \clist_if_empty:NF #1
10327 {
10328 \int_gincr:N \g__kernel_prg_map_int
10329 \cs_gset_protected:cpn
10330 { __clist_map_ \int_use:N \g__kernel_prg_map_int :w } ##1 {#2}
10331 \exp_last_unbraced:Nco \__clist_map_function:Nw
10332 { __clist_map_ \int_use:N \g__kernel_prg_map_int :w }
10333 #1, \q_recursion_tail,
10334 \prg_break_point:Nn \clist_map_break:
10335 { \int_gdecr:N \g__kernel_prg_map_int }
10336 }
10337 }
10338 \cs_new_protected:Npn \clist_map_inline:nn #1
10339 {
10340 \clist_set:Nn \l__clist_internal_clist {#1}
```
10341 \clist\_map\_inline:Nn \l\_\_clist\_internal\_clist <sup>10342</sup> } 10343 \cs\_generate\_variant:Nn \clist\_map\_inline:Nn { c }

(*End definition for* \clist\_map\_inline:Nn *and* \clist\_map\_inline:nn*. These functions are documented on page [123.](#page-146-0)*)

[\clist\\_map\\_variable:NNn](#page-146-1) \clist\_map\_variable:cNn [\clist\\_map\\_variable:nNn](#page-146-1) \\_\_clist\_map\_variable:Nnw

As for other comma-list mappings, filter out the case of an empty list. Same approach as \clist\_map\_function:Nn, additionally we store each item in the given variable. As for inline mappings, space trimming for the n variant is done by storing the comma list in a variable. The quark test is done before assigning the item to the variable: this avoids storing a quark which the user wouldn't expect. The strange \use:n avoids unlikely problems when #2 would contain \q\_recursion\_stop.

```
10344 \cs_new_protected:Npn \clist_map_variable:NNn #1#2#3
10345 {
```

```
10346 \clist_if_empty:NF #1
10347 {
10348 \exp_args:Nno \use:nn
10349 \{\ \setminus \_\_ \text{clist\_map\_variable: Nnw \ #2 \ {}\}\ \}10350 #1
10351 , \q_recursion_tail , \q_recursion_stop
10352 \prg_break_point:Nn \clist_map_break: { }
10353 }
10354 }
10355 \cs_new_protected:Npn \clist_map_variable:nNn #1
10356 {
10357 \clist_set:Nn \l__clist_internal_clist {#1}
10358 \clist_map_variable:NNn \l__clist_internal_clist
10359 }
10360 \cs_new_protected:Npn \__clist_map_variable:Nnw #1#2#3,
10361 {
10362 \quark_if_recursion_tail_stop:n {#3}
10363 \tl_set:Nn #1 {#3}
10364 \use:n {#2}
10365 \__clist_map_variable:Nnw #1 {#2}
10366 }
10367 \cs_generate_variant:Nn \clist_map_variable:NNn { c }
```
(*End definition for* \clist\_map\_variable:NNn *,* \clist\_map\_variable:nNn *, and* \\_\_clist\_map\_variable:Nnw*. These functions are documented on page [123.](#page-146-1)*)

[\clist\\_map\\_break:](#page-146-2) [\clist\\_map\\_break:n](#page-147-0) The break statements use the general **\prg\_map\_break:Nn** mechanism. 10368 \cs\_new:Npn \clist\_map\_break: 10369 { \prg\_map\_break:Nn \clist\_map\_break: { } } 10370 \cs\_new:Npn \clist\_map\_break:n 10371 { \prg\_map\_break:Nn \clist\_map\_break: } (*End definition for* \clist\_map\_break: *and* \clist\_map\_break:n*. These functions are documented on page [123.](#page-146-2)*) [\clist\\_count:N](#page-147-1) \clist\_count:c [\clist\\_count:n](#page-147-1) Counting the items in a comma list is done using the same approach as for other token

\\_\_clist\_count:n \\_\_clist\_count:w count functions: turn each entry into a +1 then use integer evaluation to actually do the mathematics. In the case of an n-type comma-list, we could of course use \clist\_map\_ function:nN, but that is very slow, because it carefully removes spaces. Instead, we loop manually, and skip blank items (but not {}, hence the extra spaces).

```
10372 \cs_new:Npn \clist_count:N #1
10373 {
10374 \int_eval:n
10375 {
10376 0
10377 \clist_map_function:NN #1 \_clist_count:n
10378 }
10379 }
10380 \cs_generate_variant:Nn \clist_count:N { c }
10381 \cs_new:Npx \clist_count:n #1
10382 \uparrow10383 \exp_not:N \int_eval:n
10384 {
10385 0
10386 \exp_not:N \__clist_count:w \c_space_tl
10387 #1 \exp_not:n { , \q_recursion_tail , \q_recursion_stop }
10388 }
10389 }
10390 \cs_new:Npn \__clist_count:n #1 { + 1 }
10391 \cs_new:Npx \__clist_count:w #1,
10302 \sqrt{2}10393 \exp_not:n { \exp_args:Nf \quark_if_recursion_tail_stop:n } {#1}
\verb|10394| \verb|exp_not:N \ltl_1_f\verb|blank:nF {#1} { + 1 }\verb|10395| \verb|exp_not:N \_clist_count:w \c_space| \verb|1|10396 }
```
(*End definition for* \clist\_count:N *and others. These functions are documented on page [124.](#page-147-1)*)

## **16.8 Using comma lists**

[\clist\\_use:Nnnn](#page-147-2) \clist\_use:cnnn \\_\_clist\_use:wwn \\_\_clist\_use:nwwwwnwn \\_\_clist\_use:nwwn [\clist\\_use:Nn](#page-148-4)

\clist\_use:cn

First check that the variable exists. Then count the items in the comma list. If it has none, output nothing. If it has one item, output that item, brace stripped (note that space-trimming has already been done when the comma list was assigned). If it has two, place the  $\langle separator\ between\ two\rangle$  in the middle. Otherwise,  $\mathcal{L}_{\text{1}}$  clist\_use:nwww.nwn takes the following arguments; 1: a  $\langle separation \rangle$ ,

2, 3, 4: three items from the comma list (or quarks), 5: the rest of the comma list, 6: a (continuation) function (use\_ii or use\_iii with its (separator) argument), 7: junk, and 8: the temporary result, which is built in a brace group following  $\qquad \text{stop.}$  The  $\langle separation\rangle$  and the first of the three items are placed in the result, then we use the  $\langle$ *continuation*), placing the remaining two items after it. When we begin this loop, the three items really belong to the comma list, the first  $\qquad \qquad$  mark is taken as a delimiter to the use\_ii function, and the continuation is use\_ii itself. When we reach the last two items of the original token list, \q\_mark is taken as a third item, and now the second  $\qquad \qquad \qquad \qquad \text{and} \qquad \text{with} \qquad \text{for } n \text{ is the other } \langle \text{continuation} \rangle, \text{ use\_iii},$ which uses the  $\langle separation between \, final \, two \rangle$ .

```
10397 \cs_new:Npn \clist_use:Nnnn #1#2#3#4
10398 {
10399 \clist_if_exist:NTF #1
10400
10401 \int_case:nnF { \clist_count:N #1 }
10402 \uparrow10403 \{0\} \{1\}10404 { 1 } { \exp_after:wN \_clist_use:wwn #1 , , { } }
```
```
10405 { 2 } { \exp_after:wN \_clist_use:wwn #1, {#2} }
10406 }
1040710408 \exp_after:wN \__clist_use:nwwwwnwn
10409 \exp_{after:wN} {\exp_{after:wN} + 1},
10410 \q_mark , { \__clist_use:nwwwwnwn {#3} }
10411 \q_mark , { \__clist_use:nwwn {#4} }
10412 \q_stop { }
10413 }
10414 }
10415 {
10416 \__kernel_msg_expandable_error:nnn
10417 { kernel } { bad-variable } {#1}
10418 }
10419 }
10420 \cs_generate_variant:Nn \clist_use:Nnnn { c }
10421 \cs_new:Npn \__clist_use:wwn #1, #2, #3 { \exp_not:n { #1 #3 #2 } }
10422 \cs_new:Npn \__clist_use:nwwwwnwn
10423 #1#2, #3, #4, #5 \q_mark, #6#7 \q_stop #8
10424 { #6 {#3} , {#4} , #5 \q_mark , {#6} #7 \q_stop { #8 #1 #2 } }
10425 \cs_new:Npn \__clist_use:nwwn #1#2 , #3 \q_stop #4
10426 { \exp_not:n { #4 #1 #2 } }
10427 \cs_new:Npn \clist_use:Nn #1#2
10428 { \clist_use:Nnnn #1 {#2} {#2} {#2} }
10429 \cs_generate_variant:Nn \clist_use:Nn { c }
```
(*End definition for* \clist\_use:Nnnn *and others. These functions are documented on page [124.](#page-147-0)*)

### **16.9 Using a single item**

### [\clist\\_item:Nn](#page-149-0) \clist\_item:cn \\_\_clist\_item:nnnN \\_\_clist\_item:ffoN \\_\_clist\_item:ffnN \\_\_clist\_item\_N\_loop:nw

```
To avoid needing to test the end of the list at each step, we first compute the \langle length \rangle of
the list. If the item number is 0, less than \langle length \rangle, or more than \langle length \rangle, the result is
empty. If it is negative, but not less than \langle \text{length} \rangle, add \langle \text{length} \rangle + 1 to the item number
before performing the loop. The loop itself is very simple, return the item if the counter
reached 1, otherwise, decrease the counter and repeat.
```

```
10430 \cs_new:Npn \clist_item:Nn #1#2
10431 {
10432 \__clist_item:ffoN
10433 { \clist_count:N #1 }
10434 { \int_eval:n {#2} }
10435 #1
10436 \__clist_item_N_loop:nw
10437 }
10438 \cs new:Npn \ clist item:nnnN #1#2#3#4
10439 {
10440 \int_compare:nNnTF {#2} < 0
10441 \qquad \qquad \qquad \qquad \qquad \qquad \qquad \qquad \qquad \qquad \qquad \qquad \qquad \qquad \qquad \qquad \qquad \qquad \qquad \qquad \qquad \qquad \qquad \qquad \qquad \qquad \qquad \qquad \qquad \qquad \qquad \qquad \qquad \qquad \qquad \qquad 
10442 \int_compare:nNnTF {#2} < { - #1 }
10443 { \use_none_delimit_by_q_stop:w }
10444 { \exp_args:Nf #4 { \int_eval:n { #2 + 1 + #1 } } }
10445 }
10446 \frac{10446}{2}10447 \int \int \text{compare: nNnTF } {#2} > {#1}10448 \{ \use\_none\_delimit_by_q_stop:w \}
```

```
10449 { #4 {#2} }
10450 }
10451 { } , #3 , \q_stop
10452 }
10453 \cs_generate_variant:Nn \__clist_item:nnnN { ffo, ff }
10454 \cs_new:Npn \__clist_item_N_loop:nw #1 #2,
10455 {
10456 \int_compare:nNnTF {#1} = 0
10457 { \use_i_delimit_by_q_stop:nw { \exp_not:n {#2} } }
10458 { \exp_args:Nf \__clist_item_N_loop:nw { \int_eval:n { #1 - 1 } } }
10459 }
10460 \cs_generate_variant:Nn \clist_item:Nn { c }
```
(*End definition for* \clist\_item:Nn *,* \\_\_clist\_item:nnnN *, and* \\_\_clist\_item\_N\_loop:nw*. This function is documented on page [126.](#page-149-0)*)

This starts in the same way as  $\clap{\text{clist}\_\text{item}}\n$  by counting the items of the comma list. The final item should be space-trimmed before being brace-stripped, hence we insert a couple of odd-looking \prg\_do\_nothing: to avoid losing braces. Blank items are ignored.

```
10461 \cs_new:Npn \clist_item:nn #1#2
10462 {
10463 \__clist_item:ffnN
10464 { \clist_count:n {#1} }
10465 { \int_eval:n {#2} }
10466 {#1}
10467 \__clist_item_n:nw
10468 }
10469 \cs_new:Npn \__clist_item_n:nw #1
10470 { \__clist_item_n_loop:nw {#1} \prg_do_nothing: }
10471 \cs_new:Npn \__clist_item_n_loop:nw #1 #2,
10472 {
10473 \exp_args:No \tl_if_blank:nTF {#2}
10474 { \__clist_item_n_loop:nw {#1} \prg_do_nothing: }
10475 {
10476 \int_compare:nNnTF {#1} = 0
10477 { \exp_args:No \__clist_item_n_end:n {#2} }
10478 {
10479 \exp_args:Nf \__clist_item_n_loop:nw
10480 \{ \int_{\text{eval}: n \{ #1 - 1 } }10481 \prg_do_nothing:
10482 }
10483 }
10484 }
10485 \cs_new:Npn \__clist_item_n_end:n #1 #2 \q_stop
10486 { \tl_trim_spaces_apply:nN {#1} \_clist_item_n_strip:n }
10487 \cs_new:Npn \__clist_item_n_strip:n #1 { \__clist_item_n_strip:w #1, }
10488 \cs_new:Npn \__clist_item_n_strip:w #1, { \exp_not:n {#1} }
```
(*End definition for* \clist\_item:nn *and others. This function is documented on page [126.](#page-149-0)*)

[\clist\\_rand\\_item:n](#page-149-1) The N-type function is not implemented through the n-type function for efficiency: for [\clist\\_rand\\_item:N](#page-149-1) instance comma-list variables do not require space-trimming of their items. Even testing \clist\_rand\_item:c \\_\_clist\_rand\_item:nn for emptyness of an n-type comma-list is slow, so we count items first and use that both

[\clist\\_item:nn](#page-149-0) \\_\_clist\_item\_n:nw \\_\_clist\_item\_n\_loop:nw \\_\_clist\_item\_n\_end:n \\_\_clist\_item\_n\_strip:n \\_\_clist\_item\_n\_strip:w

for the emptyness test and the pseudo-random integer. Importantly, \clist\_item:Nn and \clist\_item:nn only evaluate their argument once.

```
10489 \cs_new:Npn \clist_rand_item:n #1
10490 { \exp_args:Nf \__clist_rand_item:nn { \clist_count:n {#1} } {#1} }
10491 \cs_new:Npn \__clist_rand_item:nn #1#2
10492 {
10493 \int_compare:nNnF {#1} = 0
10494 { \clist_item:nn {#2} { \int_rand:nn { 1 } {#1} } }
10495 }
10496 \cs_new:Npn \clist_rand_item:N #1
10497 {
10498 \clist_if_empty:NF #1
10499 { \clist_item:Nn #1 { \int_rand:nn { 1 } { \clist_count:N #1 } } }
10500 }
10501 \cs_generate_variant:Nn \clist_rand_item:N { c }
```

```
(End definition for \clist_rand_item:n , \clist_rand_item:N , and \__clist_rand_item:nn. These
functions are documented on page 126.)
```
## **16.10 Viewing comma lists**

```
\clist_show:N
Apply the general \__kernel_chk_defined:NT and \msg_show:nnnnnn.
  \clist_show:c
    \clist_log:N
   \clist_log:c
\__clist_show:NN
                   10502 \text{ C} hew_protected:Npn \clist_show:N { \_clist_show:NN \msg_show:nnxxxx }
                   10503 \cs_generate_variant:Nn \clist_show:N { c }
                   10504 \cs_new_protected:Npn \clist_log:N { \_clist_show:NN \msg_log:nnxxxx }
                   10505 \cs_generate_variant:Nn \clist_log:N { c }
                   10506 \cs_new_protected:Npn \__clist_show:NN #1#2
                   10507 {
                   10508 \ kernel chk defined:NT #2
                   10509 \qquad \qquad \textbf{1}10510 #1 { LaTeX/kernel } { show-clist }
                   10511 \{ \text{token to str: N #2 } \}10512 \{ \clist map function: NN #2 \text{ show item:n } \}10513 { } { }
                   10514 }
                   10515 }
```
(*End definition for* \clist\_show:N *,* \clist\_log:N *, and* \\_\_clist\_show:NN*. These functions are documented on page [126.](#page-149-2)*)

[\clist\\_show:n](#page-150-1) A variant of the above: no existence check, empty first argument for the message. [\clist\\_log:n](#page-150-2) \\_\_clist\_show:Nn 10516 \cs\_new\_protected:Npn \clist\_show:n { \\_\_clist\_show:Nn \msg\_show:nnxxxx } 10517 \cs\_new\_protected:Npn \clist\_log:n { \\_clist\_show:Nn \msg\_log:nnxxx } <sup>10518</sup> \cs\_new\_protected:Npn \\_\_clist\_show:Nn #1#2 <sup>10519</sup> { <sup>10520</sup> #1 { LaTeX/kernel } { show-clist }  $10521$  { } { \clist\_map\_function:nN {#2} \msg\_show\_item:n } { } { }

```
10522 }
```
(*End definition for* \clist\_show:n *,* \clist\_log:n *, and* \\_\_clist\_show:Nn*. These functions are documented on page [127.](#page-150-1)*)

#### **16.11 Scratch comma lists**

[\l\\_tmpa\\_clist](#page-150-3) Temporary comma list variables. [\l\\_tmpb\\_clist](#page-150-3) [\g\\_tmpa\\_clist](#page-150-4) [\g\\_tmpb\\_clist](#page-150-4) <sup>10523</sup> \clist\_new:N \l\_tmpa\_clist <sup>10524</sup> \clist\_new:N \l\_tmpb\_clist <sup>10525</sup> \clist\_new:N \g\_tmpa\_clist <sup>10526</sup> \clist\_new:N \g\_tmpb\_clist

(*End definition for* \l\_tmpa\_clist *and others. These variables are documented on page [127.](#page-150-3)*)

```
10527 (/initex | package)
```
# **17 l3token implementation**

 $10528$   $\langle$ \*initex | package $\rangle$ 

 $10529$   $\langle$  **@@=char** $\rangle$ 

#### **17.1 Manipulating and interrogating character tokens**

[\char\\_set\\_catcode:nn](#page-154-0) [\char\\_value\\_catcode:n](#page-154-1) Simple wrappers around the primitives.

```
10530 \cs_new_protected:Npn \char_set_catcode:nn #1#2
10531 { \tex_catcode:D \int_eval:n {#1} = \int_eval:n {#2} \exp_stop_f: }
10532 \cs_new:Npn \char_value_catcode:n #1
10533 { \tex_the:D \tex_catcode:D \int_eval:n {#1} \exp_stop_f: }
10534 \cs_new_protected:Npn \char_show_value_catcode:n #1
10535 { \exp_args:Nf \tl_show:n { \char_value_catcode:n {#1} } }
```
(*End definition for* \char\_set\_catcode:nn *,* \char\_value\_catcode:n *, and* \char\_show\_value\_catcode:n*. These functions are documented on page [131.](#page-154-0)*)

[\char\\_set\\_catcode\\_escape:N](#page-153-0) [\char\\_set\\_catcode\\_group\\_begin:N](#page-153-0) [\char\\_set\\_catcode\\_group\\_end:N](#page-153-0) [\char\\_set\\_catcode\\_math\\_toggle:N](#page-153-0) [\char\\_set\\_catcode\\_alignment:N](#page-153-0) [\char\\_set\\_catcode\\_end\\_line:N](#page-153-0) [\char\\_set\\_catcode\\_parameter:N](#page-153-0) [\char\\_set\\_catcode\\_math\\_superscript:N](#page-153-0) [\char\\_set\\_catcode\\_math\\_subscript:N](#page-153-0) [\char\\_set\\_catcode\\_ignore:N](#page-153-0) [\char\\_set\\_catcode\\_space:N](#page-153-0) [\char\\_set\\_catcode\\_letter:N](#page-153-0) [\char\\_set\\_catcode\\_other:N](#page-153-0) [\char\\_set\\_catcode\\_active:N](#page-153-0) [\char\\_set\\_catcode\\_comment:N](#page-153-0) [\char\\_set\\_catcode\\_invalid:N](#page-153-0)

[\char\\_show\\_value\\_catcode:n](#page-154-2)

```
10536 \cs_new_protected:Npn \char_set_catcode_escape:N #1
10537 { \char_set_catcode:nn { '#1 } { 0 } }
10538 \cs_new_protected:Npn \char_set_catcode_group_begin:N #1
10539 { \char_set_catcode:nn { '#1 } { 1 } }
10540 \cs_new_protected:Npn \char_set_catcode_group_end:N #1
10541 { \char_set_catcode:nn { '#1 } { 2 } }
10542 \cs_new_protected:Npn \char_set_catcode_math_toggle:N #1
10543 { \char_set_catcode:nn { '#1 } { 3 } }
10544 \cs_new_protected:Npn \char_set_catcode_alignment:N #1
10545 { \char_set_catcode:nn { '#1 } { 4 } }
10546 \cs_new_protected:Npn \char_set_catcode_end_line:N #1
10547 { \char_set_catcode:nn { '#1 } { 5 } }
10548 \cs_new_protected:Npn \char_set_catcode_parameter:N #1
10549 { \char_set_catcode:nn { '#1 } { 6 } }
10550 \cs_new_protected:Npn \char_set_catcode_math_superscript:N #1
10551 { \char_set_catcode:nn { '#1 } { 7 } }
10552 \cs_new_protected:Npn \char_set_catcode_math_subscript:N #1
10553 { \char_set_catcode:nn { '#1 } { 8 } }
10554 \cs_new_protected:Npn \char_set_catcode_ignore:N #1
10555 { \char_set_catcode:nn { '#1 } { 9 } }
10556 \cs_new_protected:Npn \char_set_catcode_space:N #1
10557 { \char_set_catcode:nn { '#1 } { 10 } }
```

```
10558 \cs_new_protected:Npn \char_set_catcode_letter:N #1
```

```
10559 { \char_set_catcode:nn { '#1 } { 11 } }
10560 \cs_new_protected:Npn \char_set_catcode_other:N #1
10561 { \char_set_catcode:nn { '#1 } { 12 } }
10562 \cs_new_protected:Npn \char_set_catcode_active:N #1
10563 { \char_set_catcode:nn { '#1 } { 13 } }
10564 \cs_new_protected:Npn \char_set_catcode_comment:N #1
10565 { \char_set_catcode:nn { '#1 } { 14 } }
10566 \cs_new_protected:Npn \char_set_catcode_invalid:N #1
     \{\ \char`>char\_set\_catchode:nn \ {\ '#1 } \ {\ 15 } \ \}
```
(*End definition for* \char\_set\_catcode\_escape:N *and others. These functions are documented on page [130.](#page-153-0)*)

### [\char\\_set\\_catcode\\_escape:n](#page-153-1)

[\char\\_set\\_catcode\\_group\\_begin:n](#page-153-1) [\char\\_set\\_catcode\\_group\\_end:n](#page-153-1) [\char\\_set\\_catcode\\_math\\_toggle:n](#page-153-1) [\char\\_set\\_catcode\\_alignment:n](#page-153-1) [\char\\_set\\_catcode\\_end\\_line:n](#page-153-1) [\char\\_set\\_catcode\\_parameter:n](#page-153-1) [\char\\_set\\_catcode\\_math\\_superscript:n](#page-153-1) [\char\\_set\\_catcode\\_math\\_subscript:n](#page-153-1) [\char\\_set\\_catcode\\_ignore:n](#page-153-1) [\char\\_set\\_catcode\\_space:n](#page-153-1) [\char\\_set\\_catcode\\_letter:n](#page-153-1) [\char\\_set\\_catcode\\_other:n](#page-153-1) [\char\\_set\\_catcode\\_active:n](#page-153-1) [\char\\_set\\_catcode\\_comment:n](#page-153-1) [\char\\_set\\_catcode\\_invalid:n](#page-153-1)

```
10568 \cs_new_protected:Npn \char_set_catcode_escape:n #1
10569 { \char_set_catcode:nn {#1} { 0 } }
10570 \cs_new_protected:Npn \char_set_catcode_group_begin:n #1
10571 { \char_set_catcode:nn {#1} { 1 } }
10572 \cs_new_protected:Npn \char_set_catcode_group_end:n #1
10573 { \char_set_catcode:nn {#1} { 2 } }
10574 \cs_new_protected:Npn \char_set_catcode_math_toggle:n #1
10575 { \char_set_catcode:nn {#1} { 3 } }
10576 \cs_new_protected:Npn \char_set_catcode_alignment:n #1
10577 { \char_set_catcode:nn {#1} { 4 } }
10578 \cs_new_protected:Npn \char_set_catcode_end_line:n #1
10579 { \char_set_catcode:nn {#1} { 5 } }
10580 \cs_new_protected:Npn \char_set_catcode_parameter:n #1
10581 { \char_set_catcode:nn {#1} { 6 } }
10582 \cs_new_protected:Npn \char_set_catcode_math_superscript:n #1
10583 { \char_set_catcode:nn {#1} { 7 } }
10584 \cs_new_protected:Npn \char_set_catcode_math_subscript:n #1
10585 { \char_set_catcode:nn {#1} { 8 } }
10586 \cs_new_protected:Npn \char_set_catcode_ignore:n #1
10587 { \char_set_catcode:nn {#1} { 9 } }
10588 \cs_new_protected:Npn \char_set_catcode_space:n #1
10589 { \char_set_catcode:nn {#1} { 10 } }
10590 \cs_new_protected:Npn \char_set_catcode_letter:n #1
10591 { \char_set_catcode:nn {#1} { 11 } }
10592 \cs_new_protected:Npn \char_set_catcode_other:n #1
10593 { \char_set_catcode:nn {#1} { 12 } }
10594 \cs_new_protected:Npn \char_set_catcode_active:n #1
10595 { \char_set_catcode:nn {#1} { 13 } }
10596 \cs_new_protected:Npn \char_set_catcode_comment:n #1
10597 { \char_set_catcode:nn {#1} { 14 } }
10598 \cs_new_protected:Npn \char_set_catcode_invalid:n #1
10599 { \char_set_catcode:nn {#1} { 15 } }
```
(*End definition for* \char\_set\_catcode\_escape:n *and others. These functions are documented on page [130.](#page-153-1)*)

[\char\\_set\\_mathcode:nn](#page-155-0) Pretty repetitive, but necessary!

```
10600 \cs_new_protected:Npn \char_set_mathcode:nn #1#2
10601 { \tex_mathcode:D \int_eval:n {#1} = \int_eval:n {#2} \exp_stop_f: }
10602 \cs_new:Npn \char_value_mathcode:n #1
10603 { \tex_the:D \tex_mathcode:D \int_eval:n {#1} \exp_stop_f: }
```
[\char\\_value\\_mathcode:n](#page-155-1) [\char\\_show\\_value\\_mathcode:n](#page-155-2) [\char\\_set\\_lccode:nn](#page-154-3) [\char\\_value\\_lccode:n](#page-154-4) [\char\\_show\\_value\\_lccode:n](#page-154-5) [\char\\_set\\_uccode:nn](#page-154-6) [\char\\_value\\_uccode:n](#page-155-3) [\char\\_show\\_value\\_uccode:n](#page-155-4) [\char\\_set\\_sfcode:nn](#page-155-5) [\char\\_value\\_sfcode:n](#page-155-6) [\char\\_show\\_value\\_sfcode:n](#page-155-7)

```
10604 \cs_new_protected:Npn \char_show_value_mathcode:n #1
10605 { \exp_args:Nf \tl_show:n { \char_value_mathcode:n {#1} } }
10606 \cs_new_protected:Npn \char_set_lccode:nn #1#2
10607 { \tex_lccode:D \int_eval:n {#1} = \int_eval:n {#2} \exp_stop_f: }
10608 \cs_new:Npn \char_value_lccode:n #1
10609 { \tex_the:D \tex_lccode:D \int_eval:n {#1} \exp_stop_f: }
10610 \cs_new_protected:Npn \char_show_value_lccode:n #1
10611 { \exp_args:Nf \tl_show:n { \char_value_lccode:n {#1} } }
10612 \cs_new_protected:Npn \char_set_uccode:nn #1#2
10613 { \tex_uccode:D \int_eval:n {#1} = \int_eval:n {#2} \exp_stop_f: }
10614 \cs_new:Npn \char_value_uccode:n #1
\texttt{10615} \verb|{ \text_the:D \text_uccode:D \int_eval:n {#1} \exp_stop_f: }10616 \cs_new_protected:Npn \char_show_value_uccode:n #1
10617 { \exp_args:Nf \tl_show:n { \char_value_uccode:n {#1} } }
10618 \cs_new_protected:Npn \char_set_sfcode:nn #1#2
10619 { \tex_sfcode:D \int_eval:n {#1} = \int_eval:n {#2} \exp_stop_f: }
10620 \cs_new:Npn \char_value_sfcode:n #1
10621 { \tex_the:D \tex_sfcode:D \int_eval:n {#1} \exp_stop_f: }
10622 \cs_new_protected:Npn \char_show_value_sfcode:n #1
10623 { \exp_args:Nf \tl_show:n { \char_value_sfcode:n {#1} } }
```
(*End definition for* \char\_set\_mathcode:nn *and others. These functions are documented on page [132.](#page-155-0)*)

[\l\\_char\\_special\\_seq](#page-155-9)

[\l\\_char\\_active\\_seq](#page-155-8) Two sequences for dealing with special characters. The first is characters which may be active, the second longer list is for "special" characters more generally. Both lists are escaped so that for example bulk code assignments can be carried out. In both cases, the order is by ASCII character code (as is done in for example \ExplSyntaxOn).

```
10624 \seq_new:N \l_char_special_seq
10625 \seq_set_split:Nnn \l_char_special_seq { }
10626 { \ \" \# \$ \% \& \\ \^ \_ \{ \} \~ }
10627 \seq_new:N \l_char_active_seq
10628 \seq_set_split:Nnn \l_char_active_seq { }
10629 { \" \$ \& \^ \_ \~ }
```
(*End definition for* \l\_char\_active\_seq *and* \l\_char\_special\_seq*. These variables are documented on page [132.](#page-155-8)*)

### **17.2 Creating character tokens**

Four simple functions with very similar definitions, so set up using an auxiliary. These are similar to LuaT<sub>EX</sub>'s \letcharcode primitive.

[\char\\_set\\_active\\_eq:NN](#page-151-0) \char\_set\_active\_eq:Nc [\char\\_gset\\_active\\_eq:NN](#page-151-0) \char\_gset\_active\_eq:Nc [\char\\_set\\_active\\_eq:nN](#page-151-1) \char\_set\_active\_eq:nc [\char\\_gset\\_active\\_eq:nN](#page-151-1) \char\_gset\_active\_eq:nc

```
10630 \group_begin:
10631 \char_set_catcode_active:N \^^@
10632 \cs_set_protected:Npn \__char_tmp:nN #1#2
10633 {
10634 \cs_new_protected:cpn { #1 :nN } ##1
10635 {
10636 \group_begin:
10637 \char_set_lccode:nn { '\^^@ } { ##1 }
10638 \tex_lowercase:D { \group_end: #2 ^^@ }
10639 }
10640 \cs_new_protected:cpx { #1 :NN } ##1
10641 { \exp_not:c { #1 : nN } { '##1 } }
10642 }
```

```
10643 \__char_tmp:nN { char_set_active_eq } \cs_set_eq:NN
10644 \__char_tmp:nN { char_gset_active_eq } \cs_gset_eq:NN
10645 \group_end:
10646 \cs_generate_variant:Nn \char_set_active_eq:NN { Nc }
10647 \cs_generate_variant:Nn \char_gset_active_eq:NN { Nc }
10648 \cs_generate_variant:Nn \char_set_active_eq:nN { nc }
10649 \cs_generate_variant:Nn \char_gset_active_eq:nN { nc }
```
(*End definition for* \char\_set\_active\_eq:NN *and others. These functions are documented on page [128.](#page-151-0)*)

 $\Box$ char\_int\_to\_roman:w For efficiency in 8-bit engines, we use the faster primitive approach to making roman numerals.

> <sup>10650</sup> \cs\_new\_eq:NN \\_\_char\_int\_to\_roman:w \tex\_romannumeral:D (*End definition for*  $\langle$  char int to roman:w.)

#### [\char\\_generate:nn](#page-152-0)

\\_\_char\_generate\_aux:nn \\_\_char\_generate\_aux:nnw \\_\_char\_generate\_auxii:nnw \l\_\_char\_tmp\_tl \\_\_char\_generate\_invalid\_catcode: The aim here is to generate characters of (broadly) arbitrary category code. Where possible, that is done using engine support  $(X \nexists T \in X)$ . There are though various issues which are covered below. At the interface layer, turn the two arguments into integers up-front so this is only done once.

```
10651 \cs_new:Npn \char_generate:nn #1#2
10652 {
10653 \exp:w \exp_after:wN \__char_generate_aux:w
10654 \int_value:w \int_eval:n {#1} \exp_after:wN ;
10655 \int_value:w \int_eval:n {#2} ;
10656 }
```
Before doing any actual conversion, first some special case filtering. Spaces are out here as LuaT<sub>EX</sub> emulation only makes normal (charcode 32 spaces). However,  $\hat{\ }$  is filtered out separately as that can't be done with macro emulation either, so is flagged up separately. That done, hand off to the engine-dependent part.

```
10657 \cs_new:Npn \__char_generate_aux:w #1 ; #2 ;
10658 \frac{1}{2}10659 \if_int_compare:w #2 = 10 \exp_stop_f:
10660 \if_int_compare:w #1 = 0 \exp_stop_f:
10661 \__kernel_msg_expandable_error:nn { kernel } { char-null-space }
10662 \else:
10663 \_kernel_msg_expandable_error:nn { kernel } { char-space }
10664 \fi:
10665 \else:
10666 \if_int_odd:w 0
10667 \if_int_compare:w #2 < 1 \exp_stop_f: 1 \fi:
10668 \if_int_compare:w #2 = 5 \exp_stop_f: 1 \fi:
\verb|10669| \label{thm:10669} \if\_\texttt{int\_compare:w  #2 = 9} \exp_stop_f: 1 \if\_\texttt{int\_compare:w  #2 = 9}10670 \if_int_compare:w #2 > 13 \exp_stop_f: 1 \fi: \exp_stop_f:
10671 \__kernel_msg_expandable_error:nn { kernel }
10672 { char-invalid-catcode }
10673 \else:
10674 \if_int_odd:w 0
10675 \ifint_{\text{compare}:w #1 < 0 \exp_stop_f: 1 \if.10676 \if_int_compare:w #1 > \c_max_char_int 1 \fi: \exp_stop_f:
\verb|10677| \__kernel_msg_expandable_error:nn { kernel }
10678 { char-out-of-range }
10679 \else:
```

```
10680 \__char_generate_aux:nnw {#1} {#2}
10681 \fi:
10682 \fi:
10683 \fi:
10684 \exp_end:
10685 }
10686 \tl_new:N \l__char_tmp_tl
```
Engine-dependent definitions are now needed for the implementation. For LuaT<sub>EX</sub> and X<sub>T</sub>T<sub>E</sub>X there is engine-level support. They can do cases that macro emulation can't. All of those are filtered out here using a primitive-based boolean expression to avoid fixing the category code of the null character used in the false branch (for 8-bit engines). The final level is the basic definition at the engine level: the arguments here are integers so there is no need to worry about them too much. Older versions of  $X \notin \Gamma_X X$  cannot generate active characters so we filter that: at some future stage that may change: the slightly odd ordering of auxiliaries reflects that.

```
10687 \group_begin:
10688 (*package)
10689 \char_set_catcode_active:N \^^L
10690 \cs_set:Npn ^^L { }
10691 (/package)
10692 \char_set_catcode_other:n { 0 }
10693 \if_int_odd:w 0
10694 \sys_if_engine_luatex:T { 1 }
10695 \sys_if_engine_xetex:T { 1 } \exp_stop_f:
10696 \sys_if_engine_luatex:TF
10697 {
10698 \cs_new:Npn \__char_generate_aux:nnw #1#2#3 \exp_end:
10699 {
10700 #3
10701 \exp_after:wN \exp_after:wN \exp_after:wN \exp_end:
10702 \lceil 10702 \rceil<br>10703 }
10703 }
10704 }
10705 {
10706 \cs_new:Npn \__char_generate_aux:nnw #1#2#3 \exp_end:
10707 {
10708 #3
10709 \exp_after:wN \exp_end:
10710 \tex_Ucharcat:D #1 \exp_stop_f: #2 \exp_stop_f:
10711 }
10712 \cs_if_exist:NF \tex_expanded:D
10713 {
\verb|10714|CCs_new_eq: NN \ \_char: \texttt{character_auxii:nnw} \ \_char: \texttt{char\_generate_aux:nnw}10715 \cs_gset:Npn \__char_generate_aux:nnw #1#2#3 \exp_end:
10716 \{10717 #3
10718 \if_{int\_compare:w  #2 = 13 \exp_stop_f:
10719 \_kernel_msg_expandable_error:nn { kernel } { char-active }
10720 \else:
10721 \__char_generate_auxii:nnw {#1} {#2}
10722 \fi:
10723 \exp_end:
10724 }
```
10725 **}** <sup>10726</sup> }  $10727$  \else:

For engines where \Ucharcat isn't available or emulated, we have to work in macros, and cover only the 8-bit range. The first stage is to build up a  $t_1$  containing  $\hat{\ }$  with each category code that can be accessed in this way, with an error set up for the other cases. This is all done such that it can be quickly accessed using a \if\_case:w low-level conditional. There are a few things to notice here. As  $\sim$ L is \outer we need to locally set it to avoid a problem. To get open/close braces into the list, they are set up using \if\_false: pairing and are then x-type expanded together into the desired form.

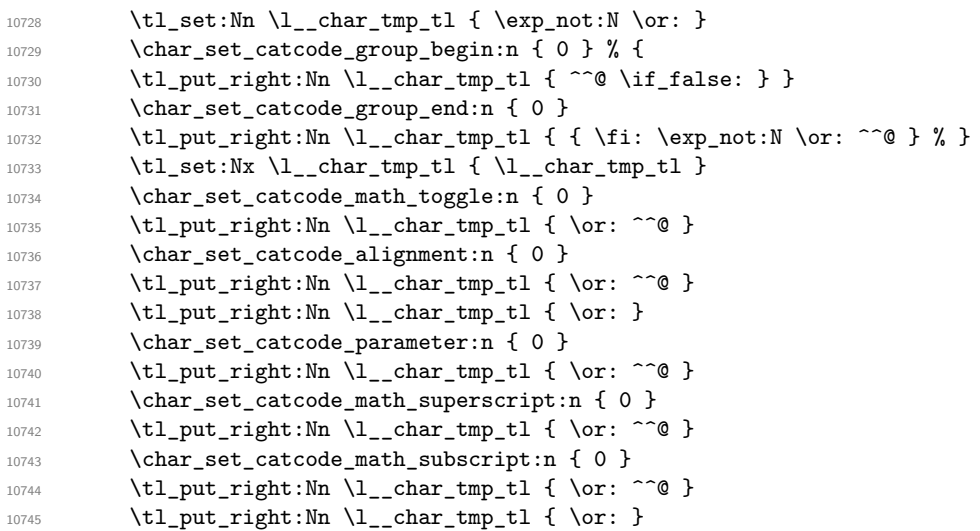

For making spaces, there needs to be an o-type expansion of a \use:n (or some other tokenization) to avoid dropping the space. We also set up active tokens although they are (currently) filtered out by the interface layer (\Ucharcat cannot make active tokens).

```
10746 \char_set_catcode_space:n { 0 }
10747 \tl_put_right:No \l__char_tmp_tl { \use:n { \or: } ^^@ }
10748 \char_set_catcode_letter:n { 0 }
10749 \tl_put_right:Nn \l__char_tmp_tl { \or: ^^@ }
10750 \char_set_catcode_other:n { 0 }
10751 \tl_put_right:Nn \l__char_tmp_tl { \or: ^^@ }
10752 \char_set_catcode_active:n { 0 }
\verb|10753| \label{thm:1} $$ \tl1.put\_right:\Nn \l1_char\_tmp_t1 { \or: ^^@ }
```
Convert the above temporary list into a series of constant token lists, one for each character code, using \tex\_lowercase:D to convert ^^@ in each case. The x-type expansion ensures that \tex\_lowercase:D receives the contents of the token list. In package mode,  $\hat{}$ L is awkward hence this is done in three parts. Notice that at this stage  $\hat{}$  of is active.

```
10754 \cs_set_protected:Npn \__char_tmp:n #1
10755 {
10756 \char_set_lccode:nn { 0 } {#1}
10757 \char_set_lccode:nn { 32 } {#1}
10758 \exp_args:Nx \tex_lowercase:D
10759 \sim10760 \tl const:Nn
\text{10761} \text{key\_not:c} { c_cchar\_{} \_char\_int\_to\_roman:w #1 _tl }
```

```
10762 <br>{ \exp_not:o \l__char_tmp_tl }
10763 }
10764 }
10765 (*package)
10766 \int_step_function:nnN { 0 } { 11 } \_char_tmp:n
10767 \group_begin:
10768 \tl_replace_once:Nnn \l__char_tmp_tl { ^^@ } { \ERROR }
10769 \__char_tmp:n { 12 }
10770 \group_end:
10771 \int_step_function:nnN { 13 } { 255 } \__char_tmp:n
10772 (/package)
10773 \langle*initex)
10774 \int_step_function:nnN { 0 } { 255 } \_char_tmp:n
10775 (/initex)
```
As TEX is very unhappy if if finds an alignment character inside a primitive \halign even when skipping false branches, some precautions are required. TEX is happy if the token is hidden between braces within  $\iint$  false: ...  $\iint$ :.

```
10776 \cs_new:Npn \__char_generate_aux:nnw #1#2#3 \exp_end:
10777 {
10778 #3
10779 \if_false: { \fi:
10780 \exp_after:wN \exp_after:wN
10781 \exp_after:wN \exp_end:
10782 \exp_after:wN \exp_after:wN
10783 \if_case:w #2
10784 \exp_last_unbraced:Nv \exp_stop_f:
10785 { c_char_ \_char_int_to_roman:w #1 _tl }
10786 \or: }
10787 \fi:
10788 }
10789 \fi:
10790 \group_end:
```
(*End definition for* \char\_generate:nn *and others. This function is documented on page [129.](#page-152-0)*)

[\c\\_catcode\\_other\\_space\\_tl](#page-152-1) Create a space with category code 12: an "other" space.

10791 \tl\_const:Nx \c\_catcode\_other\_space\_tl { \char\_generate:nn { '\ } { 12 } }

(*End definition for* \c\_catcode\_other\_space\_tl*. This function is documented on page [129.](#page-152-1)*)

#### **17.3 Generic tokens**

10792 (@@=token)

These are all defined in l3basics, as they are needed "early". This is just a reminder!

(*End definition for* \token\_to\_meaning:N *and* \token\_to\_str:N*. These functions are documented on page [133.](#page-156-0)*)

We define these useful tokens. For the brace and space tokens things have to be done by hand: the formal argument spec. for \cs\_new\_eq:NN does not cover them so we do things by hand. (As currently coded it would *work* with \cs\_new\_eq:NN but that's not really a great idea to show off: we want people to stick to the defined interfaces and that

[\token\\_to\\_meaning:N](#page-156-0) \token\_to\_meaning:c [\token\\_to\\_str:N](#page-156-1) \token\_to\_str:c [\c\\_group\\_begin\\_token](#page-156-2) [\c\\_group\\_end\\_token](#page-156-2) [\c\\_math\\_toggle\\_token](#page-156-2) [\c\\_alignment\\_token](#page-156-2) [\c\\_parameter\\_token](#page-156-2) [\c\\_math\\_superscript\\_token](#page-156-2) [\c\\_math\\_subscript\\_token](#page-156-2) [\c\\_space\\_token](#page-156-2) [\c\\_catcode\\_letter\\_token](#page-156-3) [\c\\_catcode\\_other\\_token](#page-156-3) includes us.) So that these few odd names go into the log when appropriate there is a need to hand-apply the \\_kernel\_chk\_if\_free\_cs:N check.

```
10793 \group_begin:
10794 \__kernel_chk_if_free_cs:N \c_group_begin_token
10795 \tex_global:D \tex_let:D \c_group_begin_token {
10796 \__kernel_chk_if_free_cs:N \c_group_end_token
10797 \tex_global:D \tex_let:D \c_group_end_token }
10798 \char_set_catcode_math_toggle:N \*
10799 \cs_new_eq:NN \c_math_toggle_token *
10800 \char_set_catcode_alignment:N \*
10801 \cs_new_eq:NN \c_alignment_token *
10802 \cs_new_eq:NN \c_parameter_token #
10803 \cs_new_eq:NN \c_math_superscript_token ^
10804 \char_set_catcode_math_subscript:N \*
10805 \cs_new_eq:NN \c_math_subscript_token *
10806 \__kernel_chk_if_free_cs:N \c_space_token
10807 \use:n { \tex_global:D \tex_let:D \c_space_token = ~ } ~
10808 \cs_new_eq:NN \c_catcode_letter_token a
10809 \cs_new_eq:NN \c_catcode_other_token 1
10810 \group_end:
```
(*End definition for* \c\_group\_begin\_token *and others. These functions are documented on page [133.](#page-156-2)*)

[\c\\_catcode\\_active\\_tl](#page-156-4) Not an implicit token!

```
10811 \group_begin:
10812 \char_set_catcode_active:N \*
10813 \tl_const:Nn \c_catcode_active_tl { \exp_not:N * }
10814 \group_end:
```
(*End definition for* \c\_catcode\_active\_tl*. This variable is documented on page [133.](#page-156-4)*)

#### **17.4 Token conditionals**

[\token\\_if\\_group\\_begin\\_p:N](#page-157-0) Check if token is a begin group token. We use the constant \c\_group\_begin\_token for [\token\\_if\\_group\\_begin:N](#page-157-0)TF this.

```
10815 \prg_new_conditional:Npnn \token_if_group_begin:N #1 { p , T , F , TF }
10816 {
10817 \if_catcode:w \exp_not:N #1 \c_group_begin_token
10818 \prg_return_true: \else: \prg_return_false: \fi:
10819 }
```
(*End definition for* \token\_if\_group\_begin:NTF*. This function is documented on page [134.](#page-157-0)*)

[\token\\_if\\_group\\_end\\_p:N](#page-157-1) Check if token is a end group token. We use the constant \c\_group\_end\_token for this. [\token\\_if\\_group\\_end:N](#page-157-1)TF 10820 \prg\_new\_conditional:Npnn \token\_if\_group\_end:N #1 { p , T , F , TF }  $10821$  { 10822 \if\_catcode:w \exp\_not:N #1 \c\_group\_end\_token <sup>10823</sup> \prg\_return\_true: \else: \prg\_return\_false: \fi: <sup>10824</sup> }

#### (*End definition for* \token\_if\_group\_end:NTF*. This function is documented on page [134.](#page-157-1)*)

[\token\\_if\\_math\\_toggle\\_p:N](#page-157-2) Check if token is a math shift token. We use the constant \c\_math\_toggle\_token for [\token\\_if\\_math\\_toggle:N](#page-157-2)TF this.

```
10825 \prg_new_conditional:Npnn \token_if_math_toggle:N #1 { p , T , F , TF }
                                  10826 {
                                  10827 \if_catcode:w \exp_not:N #1 \c_math_toggle_token
                                  10828 \prg_return_true: \else: \prg_return_false: \fi:
                                  10829 }
                                 (End definition for \token_if_math_toggle:NTF. This function is documented on page 134.)
       \token_if_alignment_p:N
       \token_if_alignment:NTF this.
                                Check if token is an alignment tab token. We use the constant \c{c}_\text{alignment\_token} for
                                  10830 \prg_new_conditional:Npnn \token_if_alignment:N #1 { p , T , F , TF }
                                  10831 {
                                  10832 \if_catcode:w \exp_not:N #1 \c_alignment token
                                  10833 \prg_return_true: \else: \prg_return_false: \fi:
                                  10834 }
                                 (End definition for \token_if_alignment:NTF. This function is documented on page 134.)
       \token_if_parameter_p:N
Check if token is a parameter token. We use the constant \c_parameter_token for this.
       \token_if_parameter:NTF We have to trick T<sub>E</sub>X a bit to avoid an error message: within a group we prevent \c_-
                                 parameter_token from behaving like a macro parameter character. The definitions of
                                 \prg_new_conditional:Npnn are global, so they remain after the group.
                                  10835 \group_begin:
                                  10836 \cs_set_eq:NN \c_parameter_token \scan_stop:
                                  10837 \prg_new_conditional:Npnn \token_if_parameter:N #1 { p , T , F , TF }
                                  10838 \{10839 \if_catcode:w \exp_not:N #1 \c_parameter_token
                                  10840 \prg_return_true: \else: \prg_return_false: \fi:
                                  10841 }
                                  10842 \group_end:
                                 (End definition for \token_if_parameter:NTF. This function is documented on page 134.)
          \token_if_math_superscript_p:N
Check if token is a math superscript token. We use the constant \c_math_superscript_-
token_if_math_superscript:NTF token for this.
                                  10843 \prg_new_conditional:Npnn \token_if_math_superscript:N #1
                                  10844 { p , T , F , TF }
                                  10845 {
                                  10846 \if_catcode:w \exp_not:N #1 \c_math_superscript_token
                                  10847 \prg_return_true: \else: \prg_return_false: \fi:
                                  10848 }
```
(*End definition for* \token\_if\_math\_superscript:NTF*. This function is documented on page [134.](#page-157-5)*)

[\token\\_if\\_math\\_subscript\\_p:N](#page-157-6) Check if token is a math subscript token. We use the constant \c\_math\_subscript\_- [\token\\_if\\_math\\_subscript:N](#page-157-6)TF token for this.

```
10849 \prg_new_conditional:Npnn \token_if_math_subscript:N #1 { p , T , F , TF }
10850 {
10851 \if catcode:w \exp_not:N #1 \c_math_subscript_token
10852 \prg_return_true: \else: \prg_return_false: \fi:
10853 }
```

```
(End definition for \token_if_math_subscript:NTF. This function is documented on page 134.)
      \token_if_space_p:N
      \token_if_space:NTF
                            Check if token is a space token. We use the constant \csc space_token for this.
                             10854 \prg_new_conditional:Npnn \token_if_space:N #1 { p , T , F , TF }
                             10855 {
                             10856 \if_catcode:w \exp_not:N #1 \c_space_token
                             10857 \prg_return_true: \else: \prg_return_false: \fi:
                             10858 }
                            (End definition for \token_if_space:NTF. This function is documented on page 134.)
     \token_if_letter_p:N
Check if token is a letter token. We use the constant \c_catcode_letter_token for this.
     \token_if_letter:NTF
                             10859 \prg_new_conditional:Npnn \token_if_letter:N #1 { p , T , F , TF }
                             10860 {
                             10861 \if_catcode:w \exp_not:N #1 \c_catcode_letter_token
                             10862 \prg_return_true: \else: \prg_return_false: \fi:
                             10863 }
                            (End definition for \token_if_letter:NTF. This function is documented on page 135.)
      \token_if_other_p:N Check if token is an other char token. We use the constant \c_catcode_other_token
      \token_if_other:NTF for this.
                             10864 \prg_new_conditional:Npnn \token_if_other:N #1 { p , T , F , TF }
                             10865 {
                             10866 \if_catcode:w \exp_not:N #1 \c_catcode_other_token
                             10867 \prg_return_true: \else: \prg_return_false: \fi:
                             10868 }
                            (End definition for \token_if_other:NTF. This function is documented on page 135.)
     \token_if_active_p:N
Check if token is an active char token. We use the constant \c_catcode_active_tl for
     \thetatoken_if_active:NTF this. A technical point is that \c_catcode_active_tl is in fact a macro expanding to
                            \exp_not:N *, where * is active.
                             10869 \prg_new_conditional:Npnn \token_if_active:N #1 { p , T , F , TF }
                             10870 {
                             10871 \if_catcode:w \exp_not:N #1 \c_catcode_active_tl
                             10872 \prg_return_true: \else: \prg_return_false: \fi:
                             10873 }
                            (End definition for \token_if_active:NTF. This function is documented on page 135.)
\token_if_eq_meaning_p:NN
Check if the tokens #1 and #2 have same meaning.
\token_if_eq_meaning:NNTF
                             10874 \prg_new_conditional:Npnn \token_if_eq_meaning:NN #1#2 { p , T , F , TF }
                             10875 {
                             10876 \if_meaning:w #1 #2
                             10877 \prg_return_true: \else: \prg_return_false: \fi:
                             10070 }
                            (End definition for \token_if_eq_meaning:NNTF. This function is documented on page 135.)
\token_if_eq_catcode_p:NN
Check if the tokens #1 and #2 have same category code.
\token_if_eq_catcode:NNTF
                             10879 \prg_new_conditional:Npnn \token_if_eq_catcode:NN #1#2 { p , T , F , TF }
                             10880 {
                             10881 \if_catcode:w \exp_not:N #1 \exp_not:N #2
                             10882 \prg_return_true: \else: \prg_return_false: \fi:
                             10883 }
```

```
565
```
(*End definition for* \token\_if\_eq\_catcode:NNTF*. This function is documented on page [135.](#page-158-4)*)

Check if the tokens #1 and #2 have same character code.

[\token\\_if\\_eq\\_charcode\\_p:NN](#page-158-5) [\token\\_if\\_eq\\_charcode:NN](#page-158-5)TF

10884 \prg\_new\_conditional:Npnn \token\_if\_eq\_charcode:NN #1#2 { p , T , F , TF } <sup>10885</sup> { <sup>10886</sup> \if\_charcode:w \exp\_not:N #1 \exp\_not:N #2 10887 \prg\_return\_true: \else: \prg\_return\_false: \fi: 10888 **}** 

(*End definition for* \token\_if\_eq\_charcode:NNTF*. This function is documented on page [135.](#page-158-5)*)

[\token\\_if\\_macro\\_p:N](#page-158-6) [\token\\_if\\_macro:N](#page-158-6)TF \\_\_token\_if\_macro\_p:w

When a token is a macro, \token\_to\_meaning:N always outputs something like \long macro:#1->#1 so we could naively check to see if the meaning contains ->. However, this can fail the five  $\ldots$  mark primitives, whose meaning has the form ...mark:  $\langle user \text{ material} \rangle$ . The problem is that the  $\langle user \text{ material} \rangle$  can contain  $\rightarrow$ .

However, only characters, macros, and marks can contain the colon character. The idea is thus to grab until the first :, and analyse what is left. However, macros can have any combination of  $\longleftarrow$  protected or  $\outer$  (not used in  $\FT$ FX3) before the string macro:. We thus only select the part of the meaning between the first ma and the first following :. If this string is cro, then we have a macro. If the string is rk, then we have a mark. The string can also be cro parameter character for a colon with a weird category code (namely the usual category code of #). Otherwise, it is empty.

This relies on the fact that \long, \protected, \outer cannot contain ma, regardless of the escape character, even if the escape character is m. . .

Both ma and : must be of category code 12 (other), so are detokenized.

```
10889 \use:x
10890 {
10891 \prg_new_conditional:Npnn \exp_not:N \token_if_macro:N ##1
10892 { p , T , F , TF }
10893 {
10894 \exp_not:N \exp_after:wN \exp_not:N \_token_if_macro_p:w
10895 \exp_not:N \token_to_meaning:N ##1 \tl_to_str:n { ma : }
10896 \exp_not:N \q_stop
10897 }
10898 \cs_new:Npn \exp_not:N \__token_if_macro_p:w
10899 ##1 \tl_to_str:n { ma } ##2 \c_colon_str ##3 \exp_not:N \q_stop
10900 }
10901 f
10902 \str_if_eq:nnTF { #2 } { cro }
10903 { \prg_return_true: }
10904 { \prg_return_false: }
10905 }
```
(*End definition for* \token\_if\_macro:NTF *and* \\_\_token\_if\_macro\_p:w*. This function is documented on page [135.](#page-158-6)*)

[\token\\_if\\_cs\\_p:N](#page-158-7) Check if token has same catcode as a control sequence. This follows the same pattern as [\token\\_if\\_cs:N](#page-158-7)TF for \token\_if\_letter:N *etc*. We use \scan\_stop: for this.

```
10906 \prg_new_conditional:Npnn \token_if_cs:N #1 { p , T , F , TF }
10907 {
10908 \if_catcode:w \exp_not:N #1 \scan_stop:
10909 \prg_return_true: \else: \prg_return_false: \fi:
10910 }
```
(*End definition for* \token\_if\_cs:NTF*. This function is documented on page [135.](#page-158-7)*)

[\token\\_if\\_expandable\\_p:N](#page-158-8) [\token\\_if\\_expandable:N](#page-158-8)TF

\\_\_token\_delimit\_by\_char":w \\_\_token\_delimit\_by\_count:w \\_\_token\_delimit\_by\_dimen:w \\_\_token\_delimit\_by\_macro:w \\_\_token\_delimit\_by\_muskip:w \token\_delimit\_by\_skip:w \\_\_token\_delimit\_by\_toks:w

Check if token is expandable. We use the fact that  $T_{FX}$  temporarily converts  $\exp_-\$ not:N  $\langle \text{token} \rangle$  into  $\text{scan}\$  if  $\langle \text{token} \rangle$  is expandable. An undefined token is not considered as expandable. No problem nesting the conditionals, since the third #1 is only skipped if it is non-expandable (hence not part of TEX's conditional apparatus).

```
10911 \prg_new_conditional:Npnn \token_if_expandable:N #1 { p , T , F , TF }
10912 {
10913 \exp_after:wN \if_meaning:w \exp_not:N #1 #1
10914 \prg_return_false:
10915 \else:
10916 \if_cs_exist:N #1
10917 \prg_return_true:
10918 \else:
10919 \prg_return_false:
10920 \fi:
10921 \fi:
10922 }
```
(*End definition for* \token\_if\_expandable:NTF*. This function is documented on page [135.](#page-158-8)*)

These auxiliary functions are used below to define some conditionals which detect whether the \meaning of their argument begins with a particular string. Each auxiliary takes an argument delimited by a string, a second one delimited by  $\qquad \qquad \text{stop, and returns the first}$ one and its delimiter. This result is eventually compared to another string.

```
10923 \group_begin:
10924 \cs_set_protected:Npn \__token_tmp:w #1
10925 {
10926 \use:x
10927 \frac{10927}{2092}10928 \cs_new:Npn \exp_not:c { __token_delimit_by_ #1 :w }
10929 ####1 \tl_to_str:n {#1} ####2 \exp_not:N \q_stop
10930 { ####1 \tl_to_str:n {#1} }
10931 }
10932 }
10933 \__token_tmp:w { char" }
10934 \__token_tmp:w { count }
10935 \__token_tmp:w { dimen }
10936 \ token tmp:w { macro }
10937 \ token tmp:w { muskip }
10938 \__token_tmp:w { skip }
10939 \__token_tmp:w { toks }
10940 \group_end:
```
(*End definition for* \\_\_token\_delimit\_by\_char":w *and others.*)

```
\token_if_chardef_p:N
        \token_if_chardef:NTF
    \token_if_mathchardef_p:N
    \token_if_mathchardef:NTF
     \token_if_long_macro_p:N
     \token_if_long_macro:NTF
          \token_if_protected_macro_p:N
\token_if_protected_macro:NTF
      \token_if_protected_long_macro_p:N
      \token_if_protected_long_macro:NTF
   \token_if_dim_register_p:N
   \token_if_dim_register:NTF
   \token_if_int_register_p:N
   \token_if_int_register:NTF
          \token if muskip register p:N
\token_if_muskip_register:NTF
 \token_if_skip_register_p:N
```
 $\lambda$  denotes an inflation and set of  $\lambda$  in  $TT$ 

Each of these conditionals tests whether its argument's \meaning starts with a given string. This is essentially done by having an auxiliary grab an argument delimited by the string and testing whether the argument was empty. Of course, a copy of this string must first be added to the end of the \meaning to avoid a runaway argument in case it does not contain the string. Two complications arise. First, the escape character is not fixed, and cannot be included in the delimiter of the auxiliary function (this function cannot be defined on the fly because tests must remain expandable): instead the first argument of the auxiliary (plus the delimiter to avoid complications with trailing spaces) is compared using \str\_if\_eq:eeTF to the result of applying \token\_to\_str:N to a control sequence. Second, the \meaning of primitives such as \dimen or \dimendef starts in the same way as registers such as \dimen123, so they must be tested for.

Characters used as delimiters must have catcode 12 and are obtained through \tl\_ to\_str:n. This requires doing all definitions within x-expansion. The temporary function  $\setminus$  token tmp:w used to define each conditional receives three arguments: the name of the conditional, the auxiliary's delimiter (also used to name the auxiliary), and the string to which one compares the auxiliary's result. Note that the \meaning of a protected long macro starts with \protected\long macro, with no space after \protected but a space after \long, hence the mixture of \token\_to\_str:N and \tl\_to\_str:n.

For the first five conditionals,  $\csc$  if exist:  $cT$  turns out to be false, and the code boils down to a string comparison between the result of the auxiliary on the \meaning of the conditional's argument ####1, and #3. Both are evaluated at run-time, as this is important to get the correct escape character.

The other five conditionals have additional code that compares the argument ####1 to two TEX primitives which would wrongly be recognized as registers otherwise. Despite using TEX's primitive conditional construction, this does not break when ####1 is itself a conditional, because branches of the conditionals are only skipped if ####1 is one of the two primitives that are tested for (which are not T<sub>E</sub>X conditionals).

```
10941 \group_begin:
10942 \cs_set_protected:Npn \__token_tmp:w #1#2#3
10943 {
10944 \use:x
10945 \left\{ \begin{array}{c} 1 \end{array} \right\}10946 \prg_new_conditional:Npnn \exp_not:c { token_if_ #1 :N } ####1
10947 { p , T , F , TF }
10948 {
10949 \csc_i f\_exist: cT \{ tex\_ #2 : D \}10950 \left\{10951 \exp_not:N \if_meaning:w ####1 \exp_not:c { tex_ #2 :D }
\verb|10952| + \verb|10952| + \verb|10952| + \verb|10952| + \verb|10952| + \verb|10952| + \verb|10952| + \verb|10952| + \verb|10952| + \verb|10952| + \verb|10952| + \verb|10952| + \verb|10952| + \verb|10952| + \verb|10952| + \verb|10952| + \verb|10952| + \verb|10952| + \verb|10952| + \verb|10952| + \verb|10952| + \verb|10952| +10953 \exp_not:N \else:
10954 \exp_not:N \if_meaning:w ####1 \exp_not:c { tex_ #2 def:D }
10955 \exp_not:N \prg_return_false:
10956 \exp_not:N \else:
10957 }
10958 \exp_not:N \str_if_eq:eeTF
10959 {
10960 \exp_not:N \exp_after:wN
10961 \exp_not:c { __token_delimit_by_ #2 :w }
10962 \exp_not:N \token_to_meaning:N ####1
10963 ? \tl_to_str:n {#2} \exp_not:N \q_stop
10964 }
10965 { \exp_not:n {#3} }
10966 { \exp not:N \prg_return=true: }10967 <br>
{ \exp_not:N \prg_return_false: }
10968 \cs_if_exist:cT { tex_ #2 :D }
10969 {
10970 \exp_not:N \fi:
10971 \exp_not:N \fi:
10972 }
```

```
10973    }
10974 }
10975 }
10976 \ token tmp:w { chardef } { char" } { \token to str:N \char" }
10977 \_token_tmp:w { mathchardef } { char" } { \token_to_str:N \mathchar" }
10978 \_token_tmp:w { long_macro } { macro } { \tl_to_str:n { \long } macro }
10979 \_token_tmp:w { protected_macro } { macro }
10980 { \tl_to_str:n { \protected } macro }
10981 \__token_tmp:w { protected_long_macro } { macro }
10982 { \token_to_str:N \protected \tl_to_str:n { \long } macro }
10983 \__token_tmp:w { dim_register } { dimen } { \token_to_str:N \dimen }
10984 \__token_tmp:w { int_register } { count } { \token_to_str:N \count }
10985 \__token_tmp:w { muskip_register } { muskip } { \token_to_str:N \muskip }
10986 \__token_tmp:w { skip_register } { skip } { \token_to_str:N \skip }
10987 \__token_tmp:w { toks_register } { toks } { \token_to_str:N \toks }
10988 \group_end:
```
(*End definition for* \token\_if\_chardef:NTF *and others. These functions are documented on page [136.](#page-159-0)*)

#### [\token\\_if\\_primitive\\_p:N](#page-160-1) [\token\\_if\\_primitive:N](#page-160-1)TF

\\_\_token\_if\_primitive:NNw \\_\_token\_if\_primitive\_space:w \\_\_token\_if\_primitive\_nullfont:N \\_\_token\_if\_primitive\_loop:N \\_\_token\_if\_primitive:Nw \ token if primitive undefined:N We filter out macros first, because they cause endless trouble later otherwise.

Primitives are almost distinguished by the fact that the result of \token\_to\_ meaning:N is formed from letters only. Every other token has either a space (e.g., the letter A), a digit (e.g.,  $\count123$ ) or a double quote (e.g.,  $\char`>char"\mathbf{A}$ ).

Ten exceptions: on the one hand, \tex\_undefined:D is not a primitive, but its meaning is undefined, only letters; on the other hand, \space, \italiccorr, \hyphen, \firstmark, \topmark, \botmark, \splitfirstmark, \splitbotmark, and \nullfont are primitives, but have non-letters in their meaning.

We start by removing the two first (non-space) characters from the meaning. This removes the escape character (which may be nonexistent depending on \endlinechar), and takes care of three of the exceptions: \space, \italiccorr and \hyphen, whose meaning is at most two characters. This leaves a string terminated by some :, and \q\_stop.

The meaning of each one of the five  $\ldots$  mark primitives has the form  $\langle letters \rangle$ :  $\langle user$ *material*. In other words, the first non-letter is a colon. We remove everything after the first colon.

We are now left with a string, which we must analyze. For primitives, it contains only letters. For non-primitives, it contains either ", or a space, or a digit. Two exceptions remain: \tex\_undefined:D, which is not a primitive, and \nullfont, which is a primitive.

Spaces cannot be grabbed in an undelimited way, so we check them separately. If there is a space, we test for \nullfont. Otherwise, we go through characters one by one, and stop at the first character less than 'A (this is not quite a test for "only letters", but is close enough to work in this context). If this first character is : then we have a primitive, or \tex\_undefined:D, and if it is " or a digit, then the token is not a primitive.

```
10989 \tex_chardef:D \c__token_A_int = 'A ~ %
10990 \use:x
10991 {
10992 \prg_new_conditional:Npnn \exp_not:N \token_if_primitive:N ##1
10993 { p , T , F , TF }
10994 {
10995 \exp_not:N \token_if_macro:NTF ##1
\verb|10996| \verb|exp_not:N \prg_return_false|:
```

```
10997 {
\verb|10998| \exp not:N \exp_after: wN \exp not:N \_token_if_primitive: NNw10999 \exp_not:N \token_to_meaning:N ##1
11000 \tl_to_str:n { : : : } \exp_not:N \q_stop ##1
11001 }
11002 }
11003 \cs_new:Npn \exp_not:N \__token_if_primitive:NNw
11004 ##1##2 ##3 \c_colon_str ##4 \exp_not:N \q_stop
11005 {
11006 \exp_not:N \tl_if_empty:oTF
11007 \{ \exp\_not:N \_\token\_if\_primitive\_space:w ##3 ~ }11008 {
11009 \exp_not:N \__token_if_primitive_loop:N ##3
11010 \c_colon_str \exp_not:N \q_stop
11011 }
11012 { \exp_not:N \__token_if_primitive_nullfont:N }
11013 }
11014 }
11015 \text{ } \csc \text{ }new:Npn \__token_if_primitive_space:w #1 ~ { }
^{11016} \cs_new:Npn \__token_if_primitive_nullfont:N #1
11017 {
11018 \if_meaning:w \tex_nullfont:D #1
11019 \prg_return_true:
11020 \else:
11021 \prg_return_false:
11022 \fi:
11023 }
11024 \cs_new:Npn \__token_if_primitive_loop:N #1
11025 {
11026 \if_int_compare:w '#1 < \c__token_A_int %
11027 \exp_after:wN \__token_if_primitive:Nw
11028 \exp_after:wN #1
11029 \text{A}11030 \exp_after:wN \__token_if_primitive_loop:N
11031 \fi:
11032 }
11033 \cs_new:Npn \__token_if_primitive:Nw #1 #2 \q_stop
11034 {
11035 \if:w : #1
11036 \exp_after:wN \__token_if_primitive_undefined:N
11037 \else:
11038 \prg_return_false:
11039 \exp_after:wN \use_none:n
11040 \fi:
11041 }
11042 \cs_new:Npn \__token_if_primitive_undefined:N #1
11043 {
11044 \if_cs_exist:N #1
11045 \prg_return_true:
11046 \else:
11047 \prg_return_false:
11048 \fi:
11049 }
```
(*End definition for* \token\_if\_primitive:NTF *and others. This function is documented on page [137.](#page-160-1)*)

#### **17.5 Peeking ahead at the next token**

```
11050 (@@=peek)
```
Peeking ahead is implemented using a two part mechanism. The outer level provides a defined interface to the lower level material. This allows a large amount of code to be shared. There are four cases:

- 1. peek at the next token;
- 2. peek at the next non-space token;
- 3. peek at the next token and remove it;
- 4. peek at the next non-space token and remove it.

[\l\\_peek\\_token](#page-160-2) Storage tokens which are publicly documented: the token peeked. [\g\\_peek\\_token](#page-160-3) 11051 \cs\_new\_eq:NN \l\_peek\_token ? 11052 \cs\_new\_eq:NN \g\_peek\_token ? (*End definition for* \l\_peek\_token *and* \g\_peek\_token*. These variables are documented on page [137.](#page-160-2)*) \l\_peek\_search\_token The token to search for as an implicit token: *cf.* \l\_peek\_search\_tl. 11053 \cs\_new\_eq:NN \l\_\_peek\_search\_token ? (*End definition for* \l\_\_peek\_search\_token*.*)  $\lvert$  peek search tl The token to search for as an explicit token: *cf.*  $\lvert$  **peek search token.** 11054 \tl\_new:N \l\_\_peek\_search\_tl (*End definition for* \l\_\_peek\_search\_tl*.*) \\_\_peek\_true:w Functions used by the branching and space-stripping code. \\_\_peek\_true\_aux:w \\_\_peek\_false:w \\_\_peek\_tmp:w 11055 \cs\_new:Npn \\_\_peek\_true:w { } 11056 \cs\_new:Npn \\_\_peek\_true\_aux:w { } 11057 \cs\_new:Npn \\_\_peek\_false:w { } 11058 \cs\_new:Npn \\_\_peek\_tmp:w { } (*End definition for* \\_\_peek\_true:w *and others.*) [\peek\\_after:Nw](#page-160-4) Simple wrappers for \futurelet: no arguments absorbed here. [\peek\\_gafter:Nw](#page-160-5) 11059 \cs\_new\_protected:Npn \peek\_after:Nw 11060 { \tex\_futurelet:D \l\_peek\_token } <sup>11061</sup> \cs\_new\_protected:Npn \peek\_gafter:Nw 11062 { \tex\_global:D \tex\_futurelet:D \g\_peek\_token } (*End definition for* \peek\_after:Nw *and* \peek\_gafter:Nw*. These functions are documented on page [137.](#page-160-4)*) \\_\_peek\_true\_remove:w A function to remove the next token and then regain control. <sup>11063</sup> \cs\_new\_protected:Npn \\_\_peek\_true\_remove:w <sup>11064</sup> { <sup>11065</sup> \tex\_afterassignment:D \\_\_peek\_true\_aux:w 11066 \cs\_set\_eq:NN \\_\_peek\_tmp:w <sup>11067</sup> } (*End definition for* \\_\_peek\_true\_remove:w*.*)

[\peek\\_remove\\_spaces:n](#page-291-0) Repeatedly use \\_\_peek\_true\_remove:w to remove a space and call \\_\_peek\_true\_-\\_\_peek\_remove\_spaces: aux:w.

```
11068 \cs_new_protected:Npn \peek_remove_spaces:n #1
11069 \sqrt{2}11070 \cs_set:Npx \__peek_false:w { \exp_not:n {#1} }
11071 \group_align_safe_begin:
11072 \cs_set:Npn \__peek_true_aux:w { \peek_after:Nw \__peek_remove_spaces: }
11073 \angle_peek_true_aux:w
11074 }
11075 \cs_new_protected:Npn \__peek_remove_spaces:
11076 {
11077 \if_meaning:w \l_peek_token \c_space_token
11078 \exp_after:wN \__peek_true_remove:w
11079 \else:
11080 \group_align_safe_end:
11081 \exp_after:wN \__peek_false:w
11082 \fi:
11083 }
```
(*End definition for* \peek\_remove\_spaces:n *and* \\_\_peek\_remove\_spaces:*. This function is documented on page [268.](#page-291-0)*)

\\_peek\_token\_generic\_aux:NNNTF The generic functions store the test token in both implicit and explicit modes, and the true and false code as token lists, more or less. The two branches have to be absorbed here as the input stream needs to be cleared for the peek function itself. Here,  $\#1$  is \\_\_peek\_true\_remove:w when removing the token and \\_\_peek\_true\_aux:w otherwise.

```
11084 \cs_new_protected:Npn \__peek_token_generic_aux:NNNTF #1#2#3#4#5
```

```
11085 {
11086 \group_align_safe_begin:
11087 \cs_set_eq:NN \l_peek_search_token #3
11088 \tl_set:Nn \l__peek_search_tl {#3}
11089 \cs_set:Npx \_peek_true_aux:w
11090 {
11091 \exp_not:N \group_align_safe_end:
11092 \exp_not:n {#4}
11093 }
11094 \cs_set_eq:NN \__peek_true:w #1
11095 \cs_set:Npx \_peek_false:w
11096 {
11097 \exp_not:N \group_align_safe_end:
11098 \exp_not:n {#5}
11099 }
11100 \peek_after:Nw #2
11101 }
```
(*End definition for* \\_\_peek\_token\_generic\_aux:NNNTF*.*)

```
\__peek_token_generic:NNTF
     \__peek_token_remove_generic:NNTF
```
For token removal there needs to be a call to the auxiliary function which does the work.

```
11102 \cs_new_protected:Npn \__peek_token_generic:NNTF
11103 { \__peek_token_generic_aux:NNNTF \__peek_true_aux:w }
11104 \cs_new_protected:Npn \__peek_token_generic:NNT #1#2#3
11105 { \__peek_token_generic:NNTF #1 #2 {#3} { } }
11106 \cs_new_protected:Npn \__peek_token_generic:NNF #1#2#3
11107 { \__peek_token_generic:NNTF #1 #2 { } {#3} }
```

```
11108 \cs_new_protected:Npn \__peek_token_remove_generic:NNTF
11109 { \__peek_token_generic_aux:NNNTF \__peek_true_remove:w }
11110 \cs_new_protected:Npn \__peek_token_remove_generic:NNT #1#2#3
11111 { \_peek_token_remove_generic:NNTF #1 #2 {#3} { } }
11112 \cs_new_protected:Npn \__peek_token_remove_generic:NNF #1#2#3
11113 { \__peek_token_remove_generic:NNTF #1 #2 { } {#3} }
```
(*End definition for* \\_\_peek\_token\_generic:NNTF *and* \\_\_peek\_token\_remove\_generic:NNTF*.*)

 $\langle$  peek execute branches meaning: The meaning test is straight forward.

```
11114 \cs_new:Npn \_peek_execute_branches_meaning:
11115 {
11116 \if_meaning:w \l_peek_token \l__peek_search_token
11117 \exp_after:wN \__peek_true:w
11118 \else:
11119 \exp_after:wN \__peek_false:w
11120 \fi:
11121 }
```
(*End definition for* \\_\_peek\_execute\_branches\_meaning:*.*)

The catcode and charcode tests are very similar, and in order to use the same auxiliaries we do something a little bit odd, firing \if\_catcode:w and \if\_charcode:w before finding the operands for those tests, which are only given in the  $auxii:N$  and  $auxiii$ : auxiliaries. For our purposes, three kinds of tokens may follow the peeking function:

- control sequences which are not equal to a non-active character token (*e.g.*, macro, primitive);
- active characters which are not equal to a non-active character token (*e.g.*, macro, primitive);
- explicit non-active character tokens, or control sequences or active characters set equal to a non-active character token.

The first two cases are not distinguishable simply using TEX's \futurelet, because we can only access the \meaning of tokens in that way. In those cases, detected thanks to a comparison with \scan\_stop:, we grab the following token, and compare it explicitly with the explicit search token stored in  $\lceil \cdot \rfloor$  peek\_search\_tl. The \exp\_not:N prevents outer macros (coming from non-LATEX3 code) from blowing up. In the third case,  $\lceil \cdot \rceil$ peek\_token is good enough for the test, and we compare it again with the explicit search token. Just like the peek token, the search token may be of any of the three types above, hence the need to use the explicit token that was given to the peek function.

```
11122 \cs_new:Npn \_peek_execute_branches_catcode:
11123 { \if_catcode:w \__peek_execute_branches_catcode_aux: }
11124 \cs_new:Npn \__peek_execute_branches_charcode:
11125 { \if_charcode:w \__peek_execute_branches_catcode_aux: }
11126 \cs_new:Npn \__peek_execute_branches_catcode_aux:
11127 \sim f
11128 \if_catcode:w \exp_not:N \l_peek_token \scan_stop:
11129 \exp_after:wN \exp_after:wN
11130 \exp_after:wN \_peek_execute_branches_catcode_auxii:N
11131 \exp_after:wN \exp_not:N
11132 \else:
```
\\_\_peek\_execute\_branches\_catcode: \\_\_peek\_execute\_branches\_charcode: \\_\_peek\_execute\_branches\_catcode\_aux: \\_\_peek\_execute\_branches\_catcode\_auxii:N \\_\_peek\_execute\_branches\_catcode\_auxiii:

```
11133 \exp_after:wN \__peek_execute_branches_catcode_auxiii:
11134 \quad \text{If } i:11135 }
11136 \cs_new:Npn \__peek_execute_branches_catcode_auxii:N #1
11137 {
11138 \exp_not:N #1
11139 \exp_after:wN \exp_not:N \l__peek_search_tl
11140 \exp_after:wN \__peek_true:w
11141 \else:
11142 \exp_after:wN \__peek_false:w
11142 \qquad \qquad \text{If }i
11144 #1
11145 }
11146 \cs_new:Npn \__peek_execute_branches_catcode_auxiii:
11147 {
11148 \exp_not:N \l_peek_token
11149 \exp_after:wN \exp_not:N \l__peek_search_tl
\verb|11150| \verb|exp_after: wN |\_peek_true:w|11151 \else:
11152 \exp_after:wN \__peek_false:w
11153 \fi:
11154 }
```

```
(End definition for \__peek_execute_branches_catcode: and others.)
```

```
\peek_catcode:NTF
\peek_catcode_remove:NTF
       \peek_charcode:NTF
\peek_charcode_remove:NTF
       \peek_meaning:NTF
\peek_meaning_remove:NTF
```
[\peek\\_catcode\\_ignore\\_spaces:N](#page-161-3)TF

The public functions themselves cannot be defined using \prg\_new\_conditional:Npnn. Instead, the TF, T, F variants are defined in terms of corresponding variants of  $\setminus$ \_ peek\_token\_generic:NNTF or \\_\_peek\_token\_remove\_generic:NNTF, with first argument one of \\_\_peek\_execute\_branches\_catcode:, \\_\_peek\_execute\_branches\_ charcode:, or \\_\_peek\_execute\_branches\_meaning:.

```
11155 \tl_map_inline:nn { { catcode } { charcode } { meaning } }
11156 {
11157 \tl_map_inline:nn { { } { _remove } }
11158 {
11159 \tl_map_inline:nn { { TF } { T } { F } }
11160 {
11161 \cs_new_protected:cpx { peek_ #1 ##1 :N ####1 }
11162 {
11163 \exp_not:c { __peek_token ##1 _generic:NN ####1 }
11164 \exp{\cdot}c { \exp{\cdot}c }
11165 }
11166 }<br>11167 }
11167 }
11168 }
```
(*End definition for* \peek\_catcode:NTF *and others. These functions are documented on page [137.](#page-160-6)*)

To ignore spaces, remove them using \peek\_remove\_spaces:n before running the tests. <sup>11169</sup> \tl\_map\_inline:nn

```
\peek_catcode_remove_ignore_spaces:NTF
     \peek_charcode_ignore_spaces:NTF
\peek_charcode_remove_ignore_spaces:NTF
      \peek_meaning_ignore_spaces:NTF
\peek_meaning_remove_ignore_spaces:NTF
                                   11170 {
                                   11171 { catcode } { catcode_remove }
                                   11172 { charcode } { charcode_remove }
                                   11173 { meaning } { meaning_remove }
                                   11174 }
```

```
11175 {
11176 \cs_new_protected:cpx { peek_#1_ignore_spaces:NTF } ##1##2##3
11177 \{11178 \peek_remove_spaces:n
11179 { \exp_not:c { peek_#1:NTF } ##1 {##2} {##3} }
11180 }
11181 \cs_new_protected:cpx { peek_#1_ignore_spaces:NT } ##1##2
11182 {
11183 \peek_remove_spaces:n
11184 { \text{exp\_not:c } \text{ peek\_#1:NT } ##1 {##2} }11105 }
11186 \cs_new_protected:cpx { peek_#1_ignore_spaces:NF } ##1##2
11187 {
11188 \peek remove spaces:n
11189 { \exp_{\text{not}:c } peek_{\text{1}:NF } \text{#1 } {\text{#2}} }11190 }
11191 }
```
(*End definition for* \peek\_catcode\_ignore\_spaces:NTF *and others. These functions are documented on page [138.](#page-161-3)*)

#### [\peek\\_N\\_type:](#page-163-0)TF

peek execute branches N type: \\_\_peek\_N\_type:w \\_\_peek\_N\_type\_aux:nnw

All tokens are N-type tokens, except in four cases: begin-group tokens, end-group tokens, space tokens with character code 32, and outer tokens. Since \l\_peek\_token might be outer, we cannot use the convenient \bool\_if:nTF function, and must resort to the old trick of using \ifodd to expand a set of tests. The false branch of this test is taken if the token is one of the first three kinds of non-N-type tokens (explicit or implicit), thus we call \\_\_peek\_false:w. In the true branch, we must detect outer tokens, without impacting performance too much for non-outer tokens. The first filter is to search for outer in the \meaning of \l\_peek\_token. If that is absent, \use\_none\_delimit\_by\_q\_stop:w cleans up, and we call \\_\_peek\_true:w. Otherwise, the token can be a non-outer macro or a primitive mark whose parameter or replacement text contains outer, it can be the primitive \outer, or it can be an outer token. Macros and marks would have ma in the part before the first occurrence of outer; the meaning of \outer has nothing after outer, contrarily to outer macros; and that covers all cases, calling \\_\_peek\_true:w or  $\Box$  peek false:w as appropriate. Here, there is no  $\Diamond$ *search token*), so we feed a dummy \scan\_stop: to the \\_\_peek\_token\_generic:NNTF function.

```
11192 \group_begin:
11193 \cs_set_protected:Npn \__peek_tmp:w #1 \q_stop
11194 \left\{ \begin{array}{c} 1 \end{array} \right\}11195 \cs_new_protected:Npn \__peek_execute_branches_N_type:
11106 \overline{f}11197 \if_int_odd:w
\label{thm:main} $$\if_catcode:w \exp_not:N \lpeek_token {\ 0 \exp_stop_f: \fi:11199 \if_catcode:w \exp_not:N \l_peek_token } 0 \exp_stop_f: \fi:
\label{thm:main} $$\if_meaning:w \lpeek_token \c_space_token 0 \exp_stop_f: \fi.11201 1 \exp_stop_f:
11202 \exp_after:wN \__peek_N_type:w
11203 \token_to_meaning:N \l_peek_token
11204 \q_mark \__peek_N_type_aux:nnw
11205 #1 \q_mark \use_none_delimit_by_q_stop:w
11206 \q_stop
11207 \exp_after:wN \__peek_true:w
11208 \else:
```

```
11209 \exp_{after:wN} \_{peek_false:w}11210 \setminus \text{fi}:11211 }
11212 \cs_new_protected:Npn \__peek_N_type:w ##1 #1 ##2 \q_mark ##3
11213 { ##3 {##1} {##2} }
11214 }
11215 \exp_after:wN \__peek_tmp:w \tl_to_str:n { outer } \q_stop
11216 \group_end:
11217 \cs_new_protected:Npn \__peek_N_type_aux:nnw #1 #2 #3 \fi:
11218 {
11210 \qquad \qquad \text{If }i
11220 \tl_if_in:noTF {#1} { \tl_to_str:n {ma} }
11221 { \angle_peek_true:w }
11222 \{ \tilde{\tilde{t}}_1 \in \tilde{t}_2 \} { \_peek_true:w } { \_peek_talalse:w } }
11223 }
11224 \cs_new_protected:Npn \peek_N_type:TF
11225 {
11226 \_peek_token_generic:NNTF
11227 \_peek_execute_branches_N_type: \scan_stop:
11228 }
11229 \cs_new_protected:Npn \peek_N_type:T
11230 { \__peek_token_generic:NNT \__peek_execute_branches_N_type: \scan_stop: }
11231 \cs_new_protected:Npn \peek_N_type:F
11232 { \__peek_token_generic:NNF \__peek_execute_branches_N_type: \scan_stop: }
```
(*End definition for* \peek\_N\_type:TF *and others. This function is documented on page [140.](#page-163-0)*)

11233 (/initex | package)

# **18 l3prop implementation**

*The following test files are used for this code:* m3prop001, m3prop002, m3prop003, m3prop004, m3show001*.*

- 11234 (\*initex | package)
- 11235 (@@=prop)

A property list is a macro whose top-level expansion is of the form

```
\s_{\text{prop}} \L_{\text{prop}} hair:wn \langle key_1 \rangle \s_{\text{prop}} {\langle value_1 \rangle}
. . .
\sum_{n=1}^{\infty}prop_pair:wn \langle key_n \rangle \s_prop \{\langle value_n \rangle\}
```
where  $\simeq$  prop is a scan mark (equal to  $\sc$  and  $\,\csc$ ), and  $\,\csc$  prop\_pair:wn can be used to map through the property list.

\s\_\_prop The internal token used at the beginning of property lists. This is also used after each  $\langle key \rangle$  (see \\_prop\_pair:wn).

(*End definition for* \s\_\_prop*.*)

 $\_{prop\_pair:wn}$  \\_prop\_pair:wn \key} \s\_prop {\item}}

The internal token used to begin each key–value pair in the property list. If expanded outside of a mapping or manipulation function, an error is raised. The definition should always be set globally.

(*End definition for* \\_\_prop\_pair:wn*.*)

\l\_\_prop\_internal\_tl Token list used to store new key–value pairs to be inserted by functions of the \prop\_ put:Nnn family.

(*End definition for* \l\_\_prop\_internal\_tl*.*)

#### <span id="page-600-0"></span>\\_\_prop\_split:NnTF

\\_prop\_split:NnTF  $\langle property list \rangle {\langle key \rangle}$  { $\langle true code \rangle$ } { $\langle false code \rangle$ }

- Splits the  $\langle property\ list\rangle$  at the  $\langle key\rangle$ , giving three token lists: the  $\langle extract\rangle$  of  $\langle property\$ *list*) before the  $\langle key \rangle$ , the  $\langle value \rangle$  associated with the  $\langle key \rangle$  and the  $\langle extract \rangle$  of the  $\langle property\ list\rangle$  after the  $\langle value\rangle$ . Both  $\langle extracts\rangle$  retain the internal structure of a property list, and the concatenation of the two  $\langle extracts \rangle$  is a property list. If the  $\langle key \rangle$  is present in the  $\langle property\ list\rangle$  then the  $\langle true\ code\rangle$  is left in the input stream, with #1, #2, and #3 replaced by the first  $\langle extract \rangle$ , the  $\langle value \rangle$ , and the second extract. If the  $\langle key \rangle$  is not present in the  $\langle property\ list\rangle$  then the  $\langle false\ code\rangle$  is left in the input stream, with no trailing material. Both  $\langle true \ code \rangle$  and  $\langle false \ code \rangle$  are used in the replacement text of a macro defined internally, hence macro parameter characters should be doubled, except  $#1, #2,$  and  $#3$  which stand in the *{true code}* for the three extracts from the property list. The  $\langle key \rangle$  comparison takes place as described for  $\strut \text{str\_if\_eq:nn.}$ Updated: 2013-01-08
	- \s\_\_prop A private scan mark is used as a marker after each key, and at the very beginning of the property list.

11236 \scan\_new:N \s\_\_prop

(*End definition for* \s\_\_prop*.*)

 $\setminus$  prop pair: wn The delimiter is always defined, but when misused simply triggers an error and removes its argument.

```
11237 \cs_new:Npn \__prop_pair:wn #1 \s__prop #2
11238 { \__kernel_msg_expandable_error:nn { kernel } { misused-prop } }
```
(*End definition for* \\_\_prop\_pair:wn*.*)

\l\_\_prop\_internal\_tl Token list used to store the new key–value pair inserted by \prop\_put:Nnn and friends. 11239 \tl\_new:N \l\_\_prop\_internal\_tl

(*End definition for* \l\_\_prop\_internal\_tl*.*)

#### [\c\\_empty\\_prop](#page-172-0) An empty prop.

 $\verb|11240 \ t1_counts:Nn \ cempty\_prop { \s_prop }$ 

(*End definition for* \c\_empty\_prop*. This variable is documented on page [149.](#page-172-0)*)

```
18.1 Allocation and initialisation
            \prop_new:N
Property lists are initialized with the value \c_empty_prop.
           \prop_new:c
                          11241 \cs_new_protected:Npn \prop_new:N #1
                          11242 {
                          11243 \_kernel_chk_if_free_cs:N #1
                          11244 \cs_gset_eq:NN #1 \c_empty_prop
                          11245 }
                          ^{11246} \cs_generate_variant:Nn \prop_new:N { c }
                         (End definition for \prop_new:N. This function is documented on page 143.)
          \prop_clear:N
The same idea for clearing.
         \prop_clear:c
        \prop_gclear:N
        \prop_gclear:c
                          11247 \cs_new_protected:Npn \prop_clear:N #1
                          11248 { \prop_set_eq:NN #1 \c_empty_prop }
                          11249 \cs_generate_variant:Nn \prop_clear:N { c }
                          11250 \cs_new_protected:Npn \prop_gclear:N #1
                          11251 { \prop_gset_eq:NN #1 \c_empty_prop }
                          11252 \cs_generate_variant:Nn \prop_gclear:N { c }
                         (End definition for \prop_clear:N and \prop_gclear:N. These functions are documented on page 143.)
     \prop_clear_new:N
Once again a simple variation of the token list functions.
     \prop_clear_new:c
    \prop_gclear_new:N
    \prop_gclear_new:c
                          11253 \cs_new_protected:Npn \prop_clear_new:N #1
                          11254 { \prop if exist:NTF #1 { \prop clear:N #1 } { \prop_new:N #1 } }
                          11255 \cs_generate_variant:Nn \prop_clear_new:N { c }
                          11256 \cs_new_protected:Npn \prop_gclear_new:N #1
                          11257 { \prop_if_exist:NTF #1 { \prop_gclear:N #1 } { \prop_new:N #1 } }
                          11258 \cs_generate_variant:Nn \prop_gclear_new:N { c }
                         (End definition for \prop_clear_new:N and \prop_gclear_new:N. These functions are documented on
                         page 143.)
       \prop_set_eq:NN
These are simply copies from the token list functions.
       \prop_set_eq:cN
       \prop_set_eq:Nc
       \prop_set_eq:cc
      \prop_gset_eq:NN
      \prop_gset_eq:cN
      \prop_gset_eq:Nc
      \prop_gset_eq:cc
                          11259 \cs_new_eq:NN \prop_set_eq:NN \tl_set_eq:NN
                          11260 \cs_new_eq:NN \prop_set_eq:Nc \tl_set_eq:Nc
                          11261 \cs_new_eq:NN \prop_set_eq:cN \tl_set_eq:cN
                          11262 \cs_new_eq:NN \prop_set_eq:cc \tl_set_eq:cc
                          11263 \cs_new_eq:NN \prop_gset_eq:NN \tl_gset_eq:NN
                          11264 \cs_new_eq:NN \prop_gset_eq:Nc \tl_gset_eq:Nc
                          11265 \cs_new_eq:NN \prop_gset_eq:cN \tl_gset_eq:cN
                          11266 \cs_new_eq:NN \prop_gset_eq:cc \tl_gset_eq:cc
                         (End definition for \prop_set_eq:NN and \prop_gset_eq:NN. These functions are documented on page
                         143.)
           \l_tmpa_prop
We can now initialize the scratch variables.
          \l_tmpb_prop
          \g_tmpa_prop
          \g_tmpb_prop
                         11267 \prop_new:N \l_tmpa_prop
                          11268 \prop_new:N \l_tmpb_prop
                          11269 \prop_new:N \g_tmpa_prop
                          11270 \prop_new:N \g_tmpb_prop
                         (End definition for \l_tmpa_prop and others. These variables are documented on page 148.)
\l__prop_internal_prop Property list used by \prop_set_from_keyval:Nn and others.
                          11271 \prop_new:N \l_prop_internal_prop
```

```
578
```
[\prop\\_set\\_from\\_keyval:Nn](#page-166-4) \prop\_set\_from\_keyval:cn [\prop\\_gset\\_from\\_keyval:Nn](#page-166-4) \prop\_gset\_from\_keyval:cn [\prop\\_const\\_from\\_keyval:Nn](#page-167-0) \prop\_const\_from\_keyval:cn \\_\_prop\_from\_keyval:n \\_\_prop\_from\_keyval\_loop:w \\_\_prop\_from\_keyval\_split:Nw \\_\_prop\_from\_keyval\_key:n \\_\_prop\_from\_keyval\_key:w \\_\_prop\_from\_keyval\_value:n \\_\_prop\_from\_keyval\_value:w

To avoid tracking throughout the loop the variable name and whether the assignment is local/global, do everything in a scratch variable and empty it afterwards to avoid wasting memory. Loop through items separated by commas, with  $\prg_d$  o\_nothing: to avoid losing braces. After checking for termination, split the item at the first and then at the second = (which ought to be the first of the trailing = that we added). For both splits trim spaces and call a function (first  $\_{prop\_from\_keyval\_key:w$  then  $\_{prop\_prop\_temp\_new}$ from\_keyval\_value:w), followed by the trimmed material,  $\qquad_q$ \_nil, the subsequent part of the item, and the trailing ='s and  $\qquad \qquad$ **atop.** After finding the  $\langle key \rangle$  just store it after  $\qquad$  stop. After finding the *(value)* ignore completely empty items (both trailing = were used as delimiters and all parts are empty); if the remaining part #2 consists exactly of the second trailing  $=$  (namely there was exactly one  $=$  in the item) then output one key–value pair for the property list; otherwise complain about a missing or extra =.

```
11272 \cs_new_protected:Npn \prop_set_from_keyval:Nn #1#2
11273 {
11274 \prop_clear:N \l__prop_internal_prop
11275 \_prop_from_keyval:n {#2}
11276 \prop_set_eq:NN #1 \l__prop_internal_prop
11277 \prop_clear:N \l__prop_internal_prop
11278 }
11279 \text{ Cs\_generate\_variant:} \prop_set_from_keyval:Nn { c }
11280 \cs_new_protected:Npn \prop_gset_from_keyval:Nn #1#2
11281 {
11282 \prop_clear:N \l__prop_internal_prop
11283 \_prop_from_keyval:n {#2}
11284 \prop_gset_eq:NN #1 \l__prop_internal_prop
11285 \prop_clear:N \l__prop_internal_prop
11286 }
11287 \cs_generate_variant:Nn \prop_gset_from_keyval:Nn { c }
11288 \cs_new_protected:Npn \prop_const_from_keyval:Nn #1#2
11289 {
11290 \prop_clear:N \l__prop_internal_prop
11291 \_prop_from_keyval:n {#2}
11292 \tl_const:Nx #1 { \exp_not:o \l__prop_internal_prop }
11293 \prop_clear:N \l__prop_internal_prop
11294 }
11295 \cs_generate_variant:Nn \prop_const_from_keyval:Nn { c }
11296 \cs_new_protected:Npn \__prop_from_keyval:n #1
11297 {
11298 \__prop_from_keyval_loop:w \prg_do_nothing: #1,
11299 \q_recursion_tail , \q_recursion_stop
11300 }
11301 \cs_new_protected:Npn \__prop_from_keyval_loop:w #1,
11302 {
11303 \quark_if_recursion_tail_stop:o {#1}
11304 \__prop_from_keyval_split:Nw \__prop_from_keyval_key:n
11305 #1 = = \q_stop {#1}
11306 \__prop_from_keyval_loop:w \prg_do_nothing:
11307 }
11308 \cs_new_protected:Npn \__prop_from_keyval_split:Nw #1#2 =
11309 { \tl_trim_spaces_apply:oN {#2} #1 }
11310 \cs_new_protected:Npn \__prop_from_keyval_key:n #1
```

```
\texttt{11311}\qquad \{\ \texttt{\texttt{\textbackslash}}\_prop\_from\_keyval\_key: w #1\ \texttt{\textbackslash}q\_nil }\}11312 \cs_new_protected:Npn \__prop_from_keyval_key:w #1 \q_nil #2 \q_stop
11313 \overline{f}11314 \__prop_from_keyval_split:Nw \__prop_from_keyval_value:n
11315 \prg_do_nothing: #2 \q_stop {#1}
11316 }
11317 \cs_new_protected:Npn \__prop_from_keyval_value:n #1
11318 { \_prop_from_keyval_value:w #1 \q_nil }
11319 \cs_new_protected:Npn \__prop_from_keyval_value:w #1 \q_nil #2 \q_stop #3#4
11320 {
11321 \tl_if_empty:nF { #3 #1 #2 }
11322 {
11323 \str_if_eq:nnTF {#2} { = }
11324 { \prop_put:Nnn \l__prop_internal_prop {#3} {#1} }
11325 {
11326 \ kernel_msg_error:nnx { kernel } { prop-keyval }
11327 { \exp_not:o {#4} }
11328 }
11329 }
11330 }
```
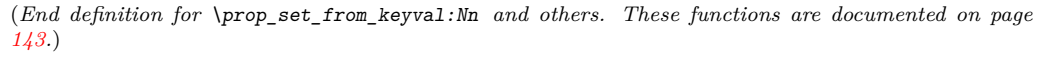

#### **18.2 Accessing data in property lists**

[\\\_\\_prop\\_split:NnTF](#page-600-0) \\_\_prop\_split\_aux:NnTF \\_\_prop\_split\_aux:w

This function is used by most of the module, and hence must be fast. It receives a  $\langle property \text{ list } \rangle$ , a  $\langle \text{ key } \rangle$ , a  $\langle \text{ true code } \rangle$  and a  $\langle \text{ false code} \rangle$ . The aim is to split the  $\langle property \text{ list } \rangle$ *list*) at the given  $\langle key \rangle$  into the  $\langle extract_1 \rangle$  before the key–value pair, the  $\langle value \rangle$  associated with the  $\langle key \rangle$  and the  $\langle extract_2 \rangle$  after the key–value pair. This is done using a delimited function, whose definition is as follows, where the  $\langle key \rangle$  is turned into a string.

```
\cs_set:Npn \__prop_split_aux:w #1
\__prop_pair:wn hkeyi \s__prop #2
#3 \q_mark #4 #5 \q_stop
{\mathcal{H}} #4 {\langle \text{true code} \rangle} {\mathcal{H}} {\langle \text{false code} \rangle}
```
If the  $\langle key \rangle$  is present in the property list, \\_prop\_split\_aux:w's #1 is the part before the  $\langle key \rangle$ , #2 is the  $\langle value \rangle$ , #3 is the part after the  $\langle key \rangle$ , #4 is  $\use_i:nn$ , and #5 is additional tokens that we do not care about. The  $\langle true \ code \rangle$  is left in the input stream, and can use the parameters #1, #2, #3 for the three parts of the property list as desired. Namely, the original property list is in this case  $#1 \setminus \text{prop pair:} \mathbf{w}$  (key) \s\_\_prop {#2} #3.

If the  $\langle key \rangle$  is not there, then the  $\langle function \rangle$  is **\use\_ii:nn**, which keeps the  $\langle false \rangle$  $code\rangle$ .

```
11331 \cs_new_protected:Npn \__prop_split:NnTF #1#2
11332 { \exp_args:NNo \__prop_split_aux:NnTF #1 { \tl_to_str:n {#2} } }
11333 \cs_new_protected:Npn \__prop_split_aux:NnTF #1#2#3#4
11334 {
11335 \cs_set:Npn \__prop_split_aux:w ##1
11336 \__prop_pair:wn #2 \s__prop ##2 ##3 \q_mark ##4 ##5 \q_stop
11337 { ##4 {#3} {#4} }
11338 \exp_after:wN \__prop_split_aux:w #1 \q_mark \use_i:nn
```

```
11339 \__prop_pair:wn #2 \s__prop { } \q_mark \use_ii:nn \q_stop
11340 }
11341 \cs_new:Npn \_prop_split_aux:w { }
```
(*End definition for* \\_\_prop\_split:NnTF *,* \\_\_prop\_split\_aux:NnTF *, and* \\_\_prop\_split\_aux:w*.*)

Deleting from a property starts by splitting the list. If the key is present in the property list, the returned value is ignored. If the key is missing, nothing happens.

```
\prop_remove:cn
\prop_remove:cV
\prop_gremove:Nn
\prop_gremove:NV
\prop_gremove:cn
\prop_gremove:cV
                  11342 \cs_new_protected:Npn \prop_remove:Nn #1#2
                  11343 \{11344 \_prop_split:NnTF #1 {42}11345 { \tl_set:Nn #1 { ##1 ##3 } }
                  11346 { }
                  11347 }
                  11348 \cs_new_protected:Npn \prop_gremove:Nn #1#2
                  11349 {
                  11350 \__prop_split:NnTF #1 {#2}
                  11351 { \tl_gset:Nn #1 { ##1 ##3 } }
                  11352 { }
                  11353 }
                  11354 \cs_generate_variant:Nn \prop_remove:Nn { NV }
                  11355 \cs_generate_variant:Nn \prop_remove:Nn { c , cV }
                  11356 \cs_generate_variant:Nn \prop_gremove:Nn { NV }
                  11357 \cs_generate_variant:Nn \prop_gremove:Nn { c , cV }
```
[\prop\\_remove:Nn](#page-168-0) \prop\_remove:NV

> (*End definition for* \prop\_remove:Nn *and* \prop\_gremove:Nn*. These functions are documented on page [145.](#page-168-0)*)

[\prop\\_get:NnN](#page-167-1) \prop\_get:NVN Getting an item from a list is very easy: after splitting, if the key is in the property list, just set the token list variable to the return value, otherwise to  $\qquadmath>q$ -no-value.

```
\prop_get:NoN
\prop_get:cnN
\prop_get:cVN
\prop_get:coN
               11358 \cs_new_protected:Npn \prop_get:NnN #1#2#3
               11359 {
               11360 \__prop_split:NnTF #1 {#2}
               11361 { \tl_set:Nn #3 {##2} }
               11362 { \tl_set:Nn #3 { \q_no_value } }
               11363 }
               11364 \cs_generate_variant:Nn \prop_get:NnN { NV , No }
               11365 \cs_generate_variant:Nn \prop_get:NnN { c , cV , co }
```
(*End definition for* \prop\_get:NnN*. This function is documented on page [144.](#page-167-1)*)

[\prop\\_pop:NnN](#page-167-2) \prop\_pop:NoN \prop\_pop:cnN Popping a value also starts by doing the split. If the key is present, save the value in the token list and update the property list as when deleting. If the key is missing, save \q\_no\_value in the token list.

```
\prop_pop:coN
\prop_gpop:NnN
\prop_gpop:NoN
\prop_gpop:cnN
\prop_gpop:coN
                11366 \cs_new_protected:Npn \prop_pop:NnN #1#2#3
                11367 {
                11368 \__prop_split:NnTF #1 {#2}
                11369 {
                11370 \tl_set:Nn #3 {##2}
                11371 \tl_set:Nn #1 { ##1 ##3 }
                11372 }
                11373 { \tl_set:Nn #3 { \q_no_value } }
                11374 }
                11375 \cs_new_protected:Npn \prop_gpop:NnN #1#2#3
```

```
11376 \overline{f}11377 \qquad \qquad \setminus \_ \mathrm{prop\_split} : \mathtt{NnTF} \ \#1 \ \{ \#2 \}11378 {
11379 \tl set:Nn #3 {##2}
11380 \tl_gset:Nn #1 { ##1 ##3 }
11381 }
11382 { \tl_set:Nn #3 { \q_no_value } }
11383 }
11384 \cs_generate_variant:Nn \prop_pop:NnN { No }
11385 \cs_generate_variant:Nn \prop_pop:NnN { c , co }
11386 \cs_generate_variant:Nn \prop_gpop:NnN { No }
11387 \cs_generate_variant:Nn \prop_gpop:NnN { c , co }
```
(*End definition for* \prop\_pop:NnN *and* \prop\_gpop:NnN*. These functions are documented on page [144.](#page-167-2)*)

[\prop\\_item:Nn](#page-168-2) \prop\_item:cn \\_\_prop\_item\_Nn:nwwn

Getting the value corresponding to a key in a property list in an expandable fashion is similar to mapping some tokens. Go through the property list one  $\langle key \rangle$ – $\langle value \rangle$  pair at a time: the arguments of  $\Box$  prop\_item\_Nn:nwn are the  $\langle key \rangle$  we are looking for, a  $\langle key \rangle$ of the property list, and its associated value. The  $\langle key \rangle$  are compared (as strings). If they match, the *(value)* is returned, within **\exp\_not:n.** The loop terminates even if the  $\langle key \rangle$  is missing, and yields an empty value, because we have appended the appropriate  $\langle key \rangle$ – $\langle empty \ value \rangle$  pair to the property list.

```
11388 \cs_new:Npn \prop_item:Nn #1#2
11389 {
11390 \exp_last_unbraced:Noo \_prop_item_Nn:nwwn { \tl_to_str:n {#2} } #1
11391 \__prop_pair:wn \tl_to_str:n {#2} \s__prop { }
11392 \prg_break_point:
11393 }
11394 \cs_new:Npn \_prop_item_Nn:nwwn #1#2 \_prop_pair:wn #3 \s_prop #4
11395 {
11396 \str_if_eq:eeTF {#1} {#3}
11397 { \prg_break:n { \exp_not:n {#4} } }
11398 \{\ \mathcal{N}_{\text{\_prop\_item\_Nn:nwm}} \11399 }
11400 \cs_generate_variant:Nn \prop_item:Nn { c }
(End definition for \prop_item:Nn and \__prop_item_Nn:nwwn. This function is documented on page
```
*[145.](#page-168-2)*) Counting the key–value pairs in a property list is done using the same approach as for

\prop\_count:c \\_\_prop\_count:nn

[\prop\\_count:N](#page-168-3) other count functions: turn each entry into a +1 then use integer evaluation to actually do the mathematics.

```
11401 \cs_new:Npn \prop_count:N #1
11402 {
11403 \int_eval:n
11404 {
11405 0
11406 \preccurlyeq \prop_map_function:NN #1 \__prop_count:nn
11407 }
11408 }
_{11409} \cs_new:Npn \__prop_count:nn #1#2 { + 1 }
11410 \cs_generate_variant:Nn \prop_count:N { c }
```
(*End definition for* \prop\_count:N *and* \\_\_prop\_count:nn*. This function is documented on page [145.](#page-168-3)*)

[\prop\\_pop:NnN](#page-169-0)TF \prop\_pop:cnNTF [\prop\\_gpop:NnN](#page-169-1)TF \prop\_gpop:cnNTF

Popping an item from a property list, keeping track of whether the key was present or not, is implemented as a conditional. If the key was missing, neither the property list, nor the token list are altered. Otherwise, \prg\_return\_true: is used after the assignments.

```
11411 \prg_new_protected_conditional:Npnn \prop_pop:NnN #1#2#3 { T , F , TF }
11412 {
11413 \__prop_split:NnTF #1 {#2}
11414 {
11415 \tl_set:Nn #3 {##2}
11416 \tl_set:Nn #1 { ##1 ##3 }
11417 \prg_return_true:
11418 }
11419 { \prg_return_false: }
11420 }
11421 \prg_new_protected_conditional:Npnn \prop_gpop:NnN #1#2#3 { T , F , TF }
11422 {
11423 \_prop_split:NnTF #1 {#2}
11424 {
11425 \tl_set:Nn #3 {##2}
11426 \tl_gset:Nn #1 { ##1 ##3 }
11427 \prg_return_true:
11428 }
11429 { \prg_return_false: }
11430 }
11431 \prg_generate_conditional_variant:Nnn \prop_pop:NnN { c } { T , F , TF }
11432 \prg_generate_conditional_variant:Nnn \prop_gpop:NnN { c } { T , F , TF }
```
(*End definition for* \prop\_pop:NnNTF *and* \prop\_gpop:NnNTF*. These functions are documented on page [146.](#page-169-0)*)

[\prop\\_put:Nnn](#page-167-3) \prop\_put:NnV \prop\_put:Nno \prop\_put:Nnx \prop\_put:NVn \prop\_put:NVV \prop\_put:Non \prop\_put:Noo Since the branches of  $\_{prop}$  split: NnTF are used as the replacement text of an internal macro, and since the  $\langle key \rangle$  and new  $\langle value \rangle$  may contain arbitrary tokens, it is not safe to include them in the argument of  $\_{prop\_split}$ :NnTF. We thus start by storing in \l\_\_prop\_internal\_tl tokens which (after x-expansion) encode the key–value pair. This variable can safely be used in  $\_{prop}$  split:NnTF. If the  $\langle key \rangle$  was absent, append the new key–value to the list. Otherwise concatenate the extracts ##1 and ##3 with the new key–value pair  $\lceil \cdot \rceil$  prop\_internal\_tl. The updated entry is placed at the same spot as the original  $\langle key \rangle$  in the property list, preserving the order of entries.

```
\prop_put:cnn
\prop_put:cnV
\prop_put:cno
\prop_put:cnx
\prop_put:cVn
\prop_put:cVV
\prop_put:con
\prop_put:coo
\prop_gput:Nnn
\prop_gput:NnV
\prop_gput:Nno
\prop_gput:Nnx
\prop_gput:NVn
\prop_gput:NVV
\prop_gput:Non
\prop_gput:Noo
\prop_gput:cnn
\prop_gput:cnV
\prop_gput:cno
\prop_gput:cnx
\prop_gput:cVn
\prop_gput:cVV
\prop_gput:con
                 11433 \cs_new_protected:Npn \prop_put:Nnn { \_prop_put:NNnn \tl_set:Nx }
                 11434 \cs_new_protected:Npn \prop_gput:Nnn { \__prop_put:NNnn \tl_gset:Nx }
                 11435 \cs_new_protected:Npn \__prop_put:NNnn #1#2#3#4
                 11436 {
                 11437 \tl_set:Nn \l_prop_internal_tl
                 11438 {
                 11439 \exp_not:N \__prop_pair:wn \tl_to_str:n {#3}
                 11440 \s_prop { \exp_not:n {#4} }
                 11441 }
                 11442 \_prop_split:NnTF #2 {#3}
                 11443 \{ #1 #2 {\text{+}41} \l \l - \text{1} \text{1} \exp_{\text{1}} t \l \ +43} } }
                 11444 \{ #1 #2 {\ \text{exp\_not:of #2} \ l\_prop\_internal\_tl } }11445 }
                 11446 \cs_generate_variant:Nn \prop_put:Nnn
                 11447 { NnV , Nno , Nnx , NV , NVV , No , Noo }
                 11448 \cs_generate_variant:Nn \prop_put:Nnn
                                                        583
```
\prop\_gput:coo \\_\_prop\_put:NNnn

```
11449 { c , cnV , cno , cnx , cV , cVV , co , coo }
11450 \cs_generate_variant:Nn \prop_gput:Nnn
11451 { NnV , Nno , Nnx , NV , NVV , No , Noo }
11452 \cs_generate_variant:Nn \prop_gput:Nnn
11453 { c , cnV , cno , cnx , cV , cVV , co , coo }
```
(*End definition for* \prop\_put:Nnn *,* \prop\_gput:Nnn *, and* \\_\_prop\_put:NNnn*. These functions are documented on page [144.](#page-167-3)*)

[\prop\\_put\\_if\\_new:Nnn](#page-167-4) \prop\_put\_if\_new:cnn [\prop\\_gput\\_if\\_new:Nnn](#page-167-4) \prop\_gput\_if\_new:cnn \\_\_prop\_put\_if\_new:NNnn

```
Adding conditionally also splits. If the key is already present, the three brace groups
given by \_{prop\_split}:NnTF are removed. If the key is new, then the value is added,
being careful to convert the key to a string using \tilde\tau to str:n.
 11454 \cs_new_protected:Npn \prop_put_if_new:Nnn
```

```
11455 { \_prop_put_if_new:NNnn \tl_set:Nx }
11456 \cs_new_protected:Npn \prop_gput_if_new:Nnn
11457 { \__prop_put_if_new:NNnn \tl_gset:Nx }
11458 \cs_new_protected:Npn \__prop_put_if_new:NNnn #1#2#3#4
11459 {
11460 \tl_set:Nn \l__prop_internal_tl
11461 \left\{ \begin{array}{ccc} 1 & 1 & 1 \end{array} \right\}11462 \exp_not:N \__prop_pair:wn \tl_to_str:n {#3}
\sum_{11463} \s_prop \exp_not:n { {#4} }
11464 }
11465 \_prop_split:NnTF #2 {#3}
11466 { }
11467 { #1 #2 { \exp_not:o {#2} \l__prop_internal_tl } }
11468 }
11469 \cs_generate_variant:Nn \prop_put_if_new:Nnn { c }
11470 \cs_generate_variant:Nn \prop_gput_if_new:Nnn { c }
```
(*End definition for* \prop\_put\_if\_new:Nnn *,* \prop\_gput\_if\_new:Nnn *, and* \\_\_prop\_put\_if\_new:NNnn*. These functions are documented on page [144.](#page-167-4)*)

#### **18.3 Property list conditionals**

[\prop\\_if\\_exist\\_p:N](#page-168-4) \prop\_if\_exist\_p:c [\prop\\_if\\_exist:N](#page-168-4)TF \prop\_if\_exist:cTF Copies of the cs functions defined in l3basics. <sup>11471</sup> \prg\_new\_eq\_conditional:NNn \prop\_if\_exist:N \cs\_if\_exist:N 11472 { TF , T , F , p } <sup>11473</sup> \prg\_new\_eq\_conditional:NNn \prop\_if\_exist:c \cs\_if\_exist:c 11474 { TF , T , F , p } (*End definition for* \prop\_if\_exist:NTF*. This function is documented on page [145.](#page-168-4)*) [\prop\\_if\\_empty\\_p:N](#page-168-5) \prop\_if\_empty\_p:c [\prop\\_if\\_empty:N](#page-168-5)TF \prop\_if\_empty:cTF Same test as for token lists. 11475 \prg\_new\_conditional:Npnn \prop\_if\_empty:N #1 { p , T , F , TF }  $11476$  { 11477 \tl\_if\_eq:NNTF #1 \c\_empty\_prop 11478 \prg\_return\_true: \prg\_return\_false: <sup>11479</sup> } <sup>11480</sup> \prg\_generate\_conditional\_variant:Nnn \prop\_if\_empty:N 11481 { c } { p , T , F , TF }

(*End definition for* \prop\_if\_empty:NTF*. This function is documented on page [145.](#page-168-5)*)

[\prop\\_if\\_in\\_p:Nn](#page-169-2) \prop\_if\_in\_p:NV \prop\_if\_in\_p:No \prop\_if\_in\_p:cn \prop\_if\_in\_p:cV \prop\_if\_in\_p:co [\prop\\_if\\_in:Nn](#page-169-2)TF \prop\_if\_in:NVTF \prop\_if\_in:NoTF \prop\_if\_in:cnTF \prop\_if\_in:cVTF  $\preceq$ if\_in:coTF \\_\_prop\_if\_in:nwwn \\_\_prop\_if\_in:N

Testing expandably if a key is in a property list requires to go through the key–value pairs one by one. This is rather slow, and a faster test would be

```
\prg_new_protected_conditional:Npnn \prop_if_in:Nn #1 #2
  {
    \@@_split:NnTF #1 {#2}
      { \prg_return_true: }
      { \prg_return_false: }
 }
```
but  $\setminus$  prop\_split:NnTF is non-expandable.

Instead, the key is compared to each key in turn using  $\strut \text{str if }eq:ee,$  which is expandable. To terminate the mapping, we append to the property list the key that is searched for. This second \tl\_to\_str:n is not expanded at the start, but only when included in the \str\_if\_eq:ee. It cannot make the breaking mechanism choke, because the arbitrary token list material is enclosed in braces. The second argument of  $\_{prop}$ if\_in:nwwn is most often empty. When the  $\langle key \rangle$  is found in the list, \\_prop\_if\_in:N receives  $\setminus$ \_prop\_pair:wn, and if it is found as the extra item, the function receives \q\_recursion\_tail, easily recognizable.

Here, \prop\_map\_function:NN is not sufficient for the mapping, since it can only map a single token, and cannot carry the key that is searched for.

```
11482 \prg_new_conditional:Npnn \prop_if_in:Nn #1#2 { p , T , F , TF }
11483 {
11484 \exp_last_unbraced:Noo \__prop_if_in:nwwn { \tl_to_str:n {#2} } #1
11485 \__prop_pair:wn \tl_to_str:n {#2} \s__prop { }
11486 \q_recursion_tail
11487 \prg_break_point:
11488 }
11489 \cs_new:Npn \__prop_if_in:nwwn #1#2 \__prop_pair:wn #3 \s__prop #4
11490 \uparrow11491 \str if eq:eeTF {#1} {#3}
11492 { \_prop_if_in:N }
11493 \{ \ \text{\textbackslash} \ \text{prop\_if\_in:} \ \text{num } \{ #1 \} \ \}11494 }
11495 \text{ Cs_new: Npn } \ prop_if_in:N #1
11496 {
11497 \if_meaning:w \q_recursion_tail #1
11498 \prg_{return_false}:
11499 \overline{)g}11500 \prg_return_true:
11501 \fi:
11502 \prg\_break:11503 }
11504 \prg_generate_conditional_variant:Nnn \prop_if_in:Nn
11505 { NV , No , c , cV , co } { p , T , F , TF }
```
### **18.4 Recovering values from property lists with branching**

[\prop\\_get:NnN](#page-169-3)TF Getting the value corresponding to a key, keeping track of whether the key was present or not, is implemented as a conditional (with side effects). If the key was absent, the token list is not altered.

```
\prop_get:NVNTF
\prop_get:NoNTF
\prop_get:cnNTF
\prop_get:cVNTF
\prop_get:coNTF
```
<sup>(</sup>*End definition for* \prop\_if\_in:NnTF *,* \\_\_prop\_if\_in:nwwn *, and* \\_\_prop\_if\_in:N*. This function is documented on page [146.](#page-169-2)*)

```
11506 \prg_new_protected_conditional:Npnn \prop_get:NnN #1#2#3 { T , F , TF }
11507 {
11508 \_prop_split:NnTF #1 {42}11509 \uparrow11510 \tl_set:Nn #3 {##2}
11511 \prg_return_true:
11512 }
11513 { \prg_return_false: }
11514 }
11515 \prg_generate_conditional_variant:Nnn \prop_get:NnN
11516 { NV , No , c , cV , co } { T , F , TF }
```
(*End definition for* \prop\_get:NnNTF*. This function is documented on page [146.](#page-169-3)*)

#### **18.5 Mapping to property lists**

[\prop\\_map\\_function:NN](#page-170-0) \prop\_map\_function:Nc The argument delimited by  $\angle$ \_prop\_pair:wn is empty except at the end of the loop where it is **\prg\_break**:. No need for any quark test.

```
11517 \cs_new:Npn \prop_map_function:NN #1#2
11518 {
11519 \exp_after:wN \use_i_ii:nnn
11520 \exp_after:wN \__prop_map_function:Nwwn
11521 \exp_after:wN #2
11522 #1
11523 \prg_break: \__prop_pair:wn \s__prop { } \prg_break_point:
11524 \prg_break_point:Nn \prop_map_break: { }
11525 }
11526 \cs_new:Npn \__prop_map_function:Nwwn #1#2 \__prop_pair:wn #3 \s__prop #4
11527 {
11528 #2
11529 #1 {#3} {#4}
11530 \__prop_map_function:Nwwn #1
11531 }
11532 \cs_generate_variant:Nn \prop_map_function:NN { Nc , c , cc }
```
(*End definition for* \prop\_map\_function:NN *and* \\_\_prop\_map\_function:Nwwn*. This function is documented on page [147.](#page-170-0)*)

\prop\_map\_inline:cn

\prop\_map\_function:cN \prop\_map\_function:cc \\_\_prop\_map\_function:Nwwn

> [\prop\\_map\\_inline:Nn](#page-170-1) Mapping in line requires a nesting level counter. Store the current definition of \\_\_prop\_ pair:wn, and define it anew. At the end of the loop, revert to the earlier definition. Note that besides pairs of the form  $\_\pr{pop\_pair:wn \ \langle key \rangle \ s\_prop \ \{\langle value \rangle\},\}$ , there are a leading and a trailing tokens, but both are equal to \scan\_stop:, hence have no effect in such inline mapping. Such \scan stop: could have affected ligatures if they appeared during the mapping.

```
11533 \cs_new_protected:Npn \prop_map_inline:Nn #1#2
11534 {
11535 \cs_gset_eq:cN
11536 { __prop_map_ \int_use:N \g__kernel_prg_map_int :wn } \__prop_pair:wn
11537 \int_gincr:N \g__kernel_prg_map_int
11538 \cs_gset_protected:Npn \__prop_pair:wn ##1 \s__prop ##2 {#2}
11539 #1
11540 \prg_break_point:Nn \prop_map_break:
11541 \sim11542 \int_gdecr:N \g_kernel_prg_map_int
```

```
586
```

```
11543 \cs_gset_eq:Nc \__prop_pair:wn
11544 { __prop_map_ \int_use:N \g__kernel_prg_map_int :wn }
11545 }
11546 }
11547 \cs_generate_variant:Nn \prop_map_inline:Nn { c }
```

```
(End definition for \prop_map_inline:Nn. This function is documented on page 147.)
```
[\prop\\_map\\_tokens:Nn](#page-170-2) \prop\_map\_tokens:cn \\_\_prop\_map\_tokens:nwwn

[\prop\\_map\\_break:n](#page-171-2)

The mapping is very similar to  $\propto$  map function:NN. The  $\use$  i:nn removes the leading \s\_\_prop. The odd construction \use:n {#1} allows #1 to contain any token without interfering with \prop\_map\_break:. The loop stops when the argument delimited by  $\_{prop\_pair:wn}$  is  $\prg\_break:$  instead of being empty.

```
11548 \cs_new:Npn \prop_map_tokens:Nn #1#2
11549 {
11550 \exp_last_unbraced:Nno
11551 \use_i:nn { \__prop_map_tokens:nwwn {#2} } #1
11552 \prg\_break: \ \lnot \ s\_prop\_pair:wn \s\_prop { } \prg_break_point:
11553 \prg_break_point:Nn \prop_map_break: { }
11554 }
11555 \cs_new:Npn \__prop_map_tokens:nwwn #1#2 \__prop_pair:wn #3 \s__prop #4
11556 {
11557 #2
11558 \use:n {#1} {#3} {#4}
11559 \__prop_map_tokens:nwwn {#1}
11560 }
11561 \cs_generate_variant:Nn \prop_map_tokens:Nn { c }
```
(*End definition for* \prop\_map\_tokens:Nn *and* \\_\_prop\_map\_tokens:nwwn*. This function is documented on page [147.](#page-170-2)*)

[\prop\\_map\\_break:](#page-170-3) The break statements are based on the general **\prg\_map\_break:Nn.** 

```
11562 \cs_new:Npn \prop_map_break:
11563 { \prg_map_break:Nn \prop_map_break: { } }
11564 \cs_new:Npn \prop_map_break:n
11565 { \prg_map_break:Nn \prop_map_break: }
```
(*End definition for* \prop\_map\_break: *and* \prop\_map\_break:n*. These functions are documented on page [147.](#page-170-3)*)

# **18.6 Viewing property lists**

```
\prop_show:N
Apply the general \__kernel_chk_defined:NT and \msg_show:nnnnnn. Contrarily to
\prop_show:c
\prop_log:N
\prop_log:c
             sequences and comma lists, we use \msg_show_item:nn to format both the key and the
             value for each pair.
              11566 \cs_new_protected:Npn \prop_show:N { \__prop_show:NN \msg_show:nnxxxx }
              11567 \cs_generate_variant:Nn \prop_show:N { c }
              11568 \cs_new_protected:Npn \prop_log:N { \__prop_show:NN \msg_log:nnxxxx }
              11569 \cs_generate_variant:Nn \prop_log:N { c }
              11570 \cs_new_protected:Npn \__prop_show:NN #1#2
              11571 \sim11572 \ kernel_chk_defined:NT #2
              11573 {
              11574 #1 { LaTeX/kernel } { show-prop }
              11575 { \token_to_str:N #2 }
```

```
11576 { \prop_map_function:NN #2 \msg_show_item:nn }
11577 \{ \} \{ \} \{ \}11578 }
11579 }
```

```
(End definition for \prop_show:N and \prop_log:N. These functions are documented on page 148.)
11580 (/initex | package)
```
# **19 l3msg implementation**

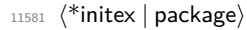

 $11582 \langle \texttt{QQ=msg} \rangle$ 

\l\_\_msg\_internal\_tl A general scratch for the module. 11583 \tl\_new:N \l\_\_msg\_internal\_tl (*End definition for* \l\_\_msg\_internal\_tl*.*)

\l\_\_msg\_name\_str Used to save module info when creating messages. \l\_\_msg\_text\_str

<sup>11584</sup> \str\_new:N \l\_\_msg\_name\_str <sup>11585</sup> \str\_new:N \l\_\_msg\_text\_str

(*End definition for* \l\_\_msg\_name\_str *and* \l\_\_msg\_text\_str*.*)

### **19.1 Creating messages**

Messages are created and used separately, so there two parts to the code here. First, a mechanism for creating message text. This is pretty simple, as there is not actually a lot to do.

```
\c__msg_text_prefix_tl
\c__msg_more_text_prefix_tl
                                      Locations for the text of messages.
                                       11586 \tl_const:Nn \c__msg_text_prefix_tl { msg~text~>~ }
                                        11587 \tl_const:Nn \c__msg_more_text_prefix_tl { msg~extra~text~>~ }
                                      (End definition for \c__msg_text_prefix_tl and \c__msg_more_text_prefix_tl.)
            \msg_if_exist_p:nn
Test whether the control sequence containing the message text exists or not.
            \msg_if_exist:nnTF
                                        11588 \prg_new_conditional:Npnn \msg_if_exist:nn #1#2 { p , T , F , TF }
                                        11589 {
                                        11590 \cs_if_exist:cTF { \c__msg_text_prefix_tl #1 / #2 }
                                        11591 { \prg_return_true: } { \prg_return_false: }
                                        11592 }
                                      (End definition for \msg_if_exist:nnTF. This function is documented on page 151.)
        \__msg_chk_if_free:nn This auxiliary is similar to \__kernel_chk_if_free_cs:N, and is used when defining
                                      messages with \msg_new:nnnn.
                                        11593 \cs_new_protected:Npn \__msg_chk_free:nn #1#2
                                        11594 {
                                        11595 \msg_if_exist:nnT {#1} {#2}
                                        11596 \left\{ \begin{array}{ccc} 1 & 0 & 0 \\ 0 & 0 & 0 \\ 0 & 0 & 0 \\ 0 & 0 & 0 \\ 0 & 0 & 0 \\ 0 & 0 & 0 \\ 0 & 0 & 0 \\ 0 & 0 & 0 \\ 0 & 0 & 0 \\ 0 & 0 & 0 \\ 0 & 0 & 0 \\ 0 & 0 & 0 \\ 0 & 0 & 0 \\ 0 & 0 & 0 & 0 \\ 0 & 0 & 0 & 0 \\ 0 & 0 & 0 & 0 \\ 0 & 0 & 0 & 0 \\ 0 & 0 & 0 & 0 & 0 \\ 0 & 0 & 0 & 0 & 0 \\ 0 & 0 &11597 \__kernel_msg_error:nnxx { kernel } { message-already-defined }
                                        11598 {#1} {#2}
                                        11599 }
                                        11600 }
```
(*End definition for* \\_\_msg\_chk\_if\_free:nn*.*)

[\msg\\_new:nnnn](#page-173-0) Setting a message simply means saving the appropriate text into two functions. A sanity check first.

[\msg\\_new:nnn](#page-173-0) [\msg\\_gset:nnnn](#page-173-1) [\msg\\_gset:nnn](#page-173-1) [\msg\\_set:nnnn](#page-173-1) [\msg\\_set:nnn](#page-173-1)

```
11601 \cs_new_protected:Npn \msg_new:nnnn #1#2
11602 {
11603 \__msg_chk_free:nn {#1} {#2}
11604 \msg_gset:nnnn {#1} {#2}
11605 }
11606 \cs_new_protected:Npn \msg_new:nnn #1#2#3
11607 { \msg_new:nnnn {#1} {#2} {#3} { } }
11608 \cs_new_protected:Npn \msg_set:nnnn #1#2#3#4
11609 \{11610 \cs_set:cpn { \c__msg_text_prefix_tl #1 / #2 }
11611 ##1##2##3##4 {#3}
11612 \cs_set:cpn { \c__msg_more_text_prefix_tl #1 / #2 }
11613 ##1##2##3##4 {#4}
11614 }
11615 \cs_new_protected:Npn \msg_set:nnn #1#2#3
11616 { \msg_set:nnnn {#1} {#2} {#3} { } }
11617 \cs_new_protected:Npn \msg_gset:nnnn #1#2#3#4
11618 {
11619 \cs_gset:cpn { \c__msg_text_prefix_tl #1 / #2 }
11620 ##1##2##3##4 {#3}
11621 \cs_gset:cpn { \c__msg_more_text_prefix_tl #1 / #2 }
11622 ##1##2##3##4 {#4}
11623 }
11624 \cs_new_protected:Npn \msg_gset:nnn #1#2#3
11625 { \msg_gset:nnnn {#1} {#2} {#3} { } }
```
(*End definition for* \msg\_new:nnnn *and others. These functions are documented on page [150.](#page-173-0)*)

## **19.2 Messages: support functions and text**

```
\c__msg_coding_error_text_tl
    \c__msg_continue_text_tl
    \verb|\c_msg_critical_text_t1|\c__msg_fatal_text_tl
        \c__msg_help_text_tl
     \c__msg_no_info_text_tl
     \c__msg_on_line_text_tl
      \c__msg_return_text_tl
     \c__msg_trouble_text_tl
                              Simple pieces of text for messages.
                                11626 \tl_const:Nn \c__msg_coding_error_text_tl
                               11627 {
                               11628 This~is~a~coding~error.
                               11629 \\\\\
                               11630 }
                               11631 \tl_const:Nn \c__msg_continue_text_tl
                               11632 { Type~<return>~to~continue }
                                11633 \tl_const:Nn \c__msg_critical_text_tl
                               11634 { Reading~the~current~file~'\g_file_curr_name_str'~will~stop. }
                                11635 \tl const:Nn \c msg fatal text tl
                                11636 { This~is~a~fatal~error:~LaTeX~will~abort. }
                                11637 \tl_const:Nn \c__msg_help_text_tl
                                11638 { For~immediate~help~type~H~<return> }
                                11639 \tl_const:Nn \c__msg_no_info_text_tl
                                11640 {
                                11641 LaTeX~does~not~know~anything~more~about~this~error,~sorry.
                                11642 \c__msg_return_text_tl
                                11643 }
```

```
11644 \tl_const:Nn \c_msg_on_line_text_tl { on~line }
```

```
11645 \tl_const:Nn \c__msg_return_text_tl
11646 {
11647 \\ \\
11648 Try~typing~<return>~to~proceed.
11649 \\
11650 If~that~doesn't~work,~type~X~<return>~to~quit.
11651 }
11652 \tl_const:Nn \c__msg_trouble_text_tl
11653 {
11654 \\ \\
11655 More~errors~will~almost~certainly~follow: \\
11656 the~LaTeX~run~should~be~aborted.
11657 }
```
(*End definition for* \c\_\_msg\_coding\_error\_text\_tl *and others.*)

[\msg\\_line\\_number:](#page-174-0) For writing the line number nicely. \msg\_line\_context: was set up earlier, so this is [\msg\\_line\\_context:](#page-174-1) not new.

```
11658 \cs_new:Npn \msg_line_number: { \int_use:N \tex_inputlineno:D }
11659 \cs_gset:Npn \msg_line_context:
11660 {
11661 \c_msg_on_line_text_tl
11662 \c_space_tl
11663 \msg_line_number:
11664 }
```
(*End definition for* \msg\_line\_number: *and* \msg\_line\_context:*. These functions are documented on page [151.](#page-174-0)*)

## **19.3 Showing messages: low level mechanism**

\\_\_msg\_interrupt:Nnnn \\_\_msg\_no\_more\_text:nnnn The low-level interruption macro is rather opaque, unfortunately. Depending on the availability of more information there is a choice of how to set up the further help. We feed the extra help text and the message itself to a wrapping auxiliary, in this order because we must first setup T<sub>EX</sub>'s \errhelp register before issuing an \errmessage. To deal with the various cases of critical or fatal errors with and without help text, there is a bit of argument-passing to do.

```
11665 \cs_new_protected:Npn \__msg_interrupt:NnnnN #1#2#3#4#5
11666 {
11667 \str_set:Nx \l__msg_text_str { #1 {#2} }
11668 \str_set:Nx \l_msg_name_str { \msg_module_name:n {#2} }
11669 \cs_if_eq:cNTF
11670 { \c__msg_more_text_prefix_tl #2 / #3 }
11671 \_msg_no_more_text:nnnn
11672 {
11673 \__msg_interrupt_wrap:nnn
11674 { \use:c { \c__msg_text_prefix_tl #2 / #3 } #4 }
11675 { \c__msg_continue_text_tl }
11676 \left\{ \begin{array}{ccc} 1 & 0 & 0 \\ 0 & 0 & 0 \\ 0 & 0 & 0 \\ 0 & 0 & 0 \\ 0 & 0 & 0 \\ 0 & 0 & 0 \\ 0 & 0 & 0 \\ 0 & 0 & 0 \\ 0 & 0 & 0 \\ 0 & 0 & 0 \\ 0 & 0 & 0 \\ 0 & 0 & 0 \\ 0 & 0 & 0 \\ 0 & 0 & 0 & 0 \\ 0 & 0 & 0 & 0 \\ 0 & 0 & 0 & 0 \\ 0 & 0 & 0 & 0 & 0 \\ 0 & 0 & 0 & 0 & 0 \\ 0 & 0 & 0 & 0 & 0 \\ 0 &11677 \c__msg_no_info_text_tl
11678 \tl_if_empty:NF #5
11679 \{ \ \ \}\ \ \ \{ \ \ \ \} \11680 }
11681 }
```

```
11682 \sqrt{2}11683 \__msg_interrupt_wrap:nnn
11684 \{ \use:c \{ \c \_msg\_text\_prefix\_tl \#2 / #3 \} #4 \}11685 { \c__msg_help_text_tl }
11686 \qquad \qquad \qquad \qquad \qquad \qquad \qquad \qquad \qquad \qquad \qquad \qquad \qquad \qquad \qquad \qquad \qquad \qquad \qquad \qquad \qquad \qquad \qquad \qquad \qquad \qquad \qquad \qquad \qquad \qquad \qquad \qquad \qquad \qquad \qquad \qquad 
11687 \use:c { \c__msg_more_text_prefix_tl #2 / #3 } #4
11688 \tl_if_empty:NF #5
11689 \{ \ \ \}\ \ \ \11690 }
11691 }
11692 }
11693 \cs_new:Npn \__msg_no_more_text:nnnn #1#2#3#4 { }
```

```
(End definition for \__msg_interrupt:Nnnn and \__msg_no_more_text:nnnn.)
```
\\_\_msg\_interrupt\_wrap:nnn \\_\_msg\_interrupt\_text:n  $msg$  interrupt more text:n First setup T<sub>E</sub>X's \errhelp register with the extra help #1, then build a nice-looking error message with #2. Everything is done using x-type expansion as the new line markers are different for the two type of text and need to be correctly set up. The auxiliary  $\setminus$ msg\_interrupt\_more\_text:n receives its argument as a line-wrapped string, which is thus unaffected by expansion. We ave to split the main text into two parts as only the "message" itself is wrapped with a leader: the generic help is wrapped at full width. We also have to allow for the two characters used by \errmessage itself.

```
11694 \cs_new_protected:Npn \__msg_interrupt_wrap:nnn #1#2#3
11695 {
11696 \iow_wrap:nnnN { \\ #3 } { } { } \__msg_interrupt_more_text:n
11697 \group_begin:
\verb|11698| \int _111698|116200nt_int { 2 }11699 \iow_wrap:nxnN { \l__msg_text_str : ~ #1 }
11700 \epsilon11701 (\l__msg_name_str )
11702 \prg_replicate:nn
11703 {
11704 \str_count:N \l__msg_text_str
11705 - \str_count:N \l__msg_name_str
11706 + 2
11707 }
11708 \{ \sim \}11709 }
11710 \{\ \} \ \ \_\11711 \iow_wrap:nnnN { \l__msg_internal_tl \\ \\ #2 } { } { }
11712 \__msg_interrupt:n
11713 }
11714 \cs_new_protected:Npn \__msg_interrupt_text:n #1
11715 {
11716 \group end:
11717 \tl_set:Nn \l__msg_internal_tl {#1}
11718 }
11719 \cs_new_protected:Npn \__msg_interrupt_more_text:n #1
11720 { \exp_args:Nx \tex_errhelp:D { #1 \iow_newline: } }
```
(*End definition for* \\_\_msg\_interrupt\_wrap:nnn *,* \\_\_msg\_interrupt\_text:n *, and* \\_\_msg\_interrupt\_ more text:n.)

 $\text{mg}$  interrupt:n The business end of the process starts by producing some visual separation of the message from the main part of the log. The error message needs to be printed with everything made "invisible": T<sub>EX</sub>'s own information involves the macro in which **\errmessage** is called, and the end of the argument of the \errmessage, including the closing brace. We use an active ! to call the \errmessage primitive, and end its argument with \use\_ none:n  $\{\langle spaces \rangle\}$  which fills the output with spaces. Two trailing closing braces are turned into spaces to hide them as well. The group in which we alter the definition of the active ! is closed before producing the message: this ensures that tokens inserted by typing I in the command-line are inserted after the message is entirely cleaned up.

The **\\_kernel\_iow\_with:Nnn** auxiliary, defined in 13file, expects an *(integer variable*), an integer  $\langle value \rangle$ , and some  $\langle code \rangle$ . It runs the  $\langle code \rangle$  after ensuring that the  $\langle$ *integer variable* $\rangle$  takes the given  $\langle value \rangle$ , then restores the former value of the  $\langle$ *integer variable*) if needed. We use it to ensure that the **\newlinechar** is 10, as needed for \iow\_newline: to work, and that \errorcontextlines is −1, to avoid showing irrelevant context. Note that restoring the former value of these integers requires inserting tokens after the \errmessage, which go in the way of tokens which could be inserted by the user. This is unavoidable.

```
11721 \group begin:
11722 \char_set_lccode:nn { 38 } { 32 } % &
11723 \char_set_lccode:nn { 46 } { 32 } %.
11724 \char set lccode:nn { 123 } { 32 } % {
11725 \char_set_lccode:nn { 125 } { 32 } % }
11726 \char_set_catcode_active:N \&
11727 \tex_lowercase:D
11728 {
11729 \group_end:
11730 \cs_new_protected:Npn \__msg_interrupt:n #1
11731 {
11732 \iow term:n { }
11733 \ kernel iow with:Nnn \tex_newlinechar:D { '\^^J }
11734 \left\{ \begin{array}{ccc} 1 & 1 & 1 \end{array} \right\}11735 \__kernel_iow_with:Nnn \tex_errorcontextlines:D { -1 }
11736 \left\{11737 \group_begin:
11738 \cs_set_protected:Npn &
11739 \left\{11740 \tex_errmessage:D
11741 \left\{11742 \#111743 \use_none:n
11744 { ............................................ }
11745 }
11746 }
11747 \exp_after:wN
11748 \group_end:
11749 &
11750 }
11751 }
11752 }
11753 }
```
(*End definition for* \\_\_msg\_interrupt:n*.*)

## **19.4 Displaying messages**

 $\Delta E$ <sub>TEX</sub> is handling error messages and so the T<sub>EX</sub> ones are disabled. This is already done by the LAT<sub>E</sub>X  $2\varepsilon$  kernel, so to avoid messing up any deliberate change by a user this is only set in format mode.

```
11754 \langle *|initex)
11755 \int_gset:Nn \tex_errorcontextlines:D { -1 }
11756 (/initex)
```
[\msg\\_fatal\\_text:n](#page-174-2) A function for issuing messages: both the text and order could in principle vary. The [\msg\\_critical\\_text:n](#page-174-3) module name may be empty for kernel messages, hence the slightly contorted code path [\msg\\_error\\_text:n](#page-174-4) for a space.

```
\msg_warning_text:n
       \msg_info_text:n
         \__msg_text:nn
          \__msg_text:n
                           11757 \cs_new:Npn \msg_fatal_text:n #1
                          11758 {
                          11759 Fatal ~
                           11760 \msg_error_text:n {#1}
                           11761 }
                           11762 \cs_new:Npn \msg_critical_text:n #1
                           11763 {
                           11764 Critical ~
                           11765 \msg_error_text:n {#1}11766 }
                           11767 \cs_new:Npn \msg_error_text:n #1
                           11768 { \__msg_text:nn {#1} { Error } }
                           11769 \cs_new:Npn \msg_warning_text:n #1
                           11770 { \__msg_text:nn {#1} { Warning } }
                           11771 \cs_new:Npn \msg_info_text:n #1
                           11772 { \__msg_text:nn {#1} { Info } }
                           11773 \cs_new:Npn \__msg_text:nn #1#2
                           11774 {
                           11775 \exp_args:Nf \__msg_text:n { \msg_module_type:n {#1} }
                           11776 \msg_module_name:n {#1} ~
                           11777 #2
                           11778 }
                           11779 \cs_new:Npn \__msg_text:n #1
                           11780 {
                           11781 \tl_if_blank:nF {#1}
                           11782 { #1 ~ }
                           11783 }
                          (End definition for \msg_fatal_text:n and others. These functions are documented on page 151.)
\g_msg_module_name_prop
For storing public module information: the kernel data is set up in advance.
\g_msg_module_type_prop
                           11784 \prop_new:N \g_msg_module_name_prop
                           11785 \prop_gput:Nnn \g_msg_module_name_prop { LaTeX } { LaTeX3 }
                           11786 \prop_new:N \g_msg_module_type_prop
                           11787 \prop_gput:Nnn \g_msg_module_type_prop { LaTeX } { }
                          (End definition for \g_msg_module_name_prop and \g_msg_module_type_prop. These variables are doc-
                          umented on page 152.)
     \msg_module_type:n Contextual footer information, with the potential to give modules an alternative name.
```

```
11788 \cs_new:Npn \msg_module_type:n #1
11789 {
```

```
11790 \prop_if_in:NnTF \g_msg_module_type_prop {#1}
11791 { \prop_item:Nn \g_msg_module_type_prop {#1} }
11792 (*initex)
11793 { Module }
11794 (/initex)
11795 (*package)
11796 { Package }
11797 (/package)
11798 }
```

```
(End definition for \msg_module_type:n. This function is documented on page 152.)
```
[\msg\\_module\\_name:n](#page-175-4) Contextual footer information, with the potential to give modules an alternative name.

```
\msg_see_documentation_text:n
```

```
11799 \cs_new:Npn \msg_module_name:n #1
11800 \uparrow11801 \prop_if_in:NnTF \g_msg_module_name_prop {#1}
11802 { \prop_item:Nn \g_msg_module_name_prop {#1} }
11803 {#1}
11804 }
11805 \cs_new:Npn \msg_see_documentation_text:n #1
11806 {
11807 See~the~ \msg_module_name:n {#1} ~
11808 documentation~for~further~information.<br>11809 }
11809 }
```
(*End definition for* \msg\_module\_name:n *and* \msg\_see\_documentation\_text:n*. These functions are documented on page [152.](#page-175-4)*)

```
\__msg_class_new:nn
```

```
11810 \group_begin:
11811 \cs_set_protected:Npn \__msg_class_new:nn #1#2
11812 {
11813 \prop_new:c { l__msg_redirect_ #1 _prop }
11814 \cs_new_protected:cpn { __msg_ #1 _code:nnnnnn }
11815 ##1##2##3##4##5##6 {#2}
11816 \cs_new_protected:cpn { msg #1 :nnnnnn } ##1##2##3##4##5##6
11817 {
11818 \use:x
11819 \left\{ \begin{array}{ccc} 1 & 0 & 0 \\ 0 & 0 & 0 \\ 0 & 0 & 0 \\ 0 & 0 & 0 \\ 0 & 0 & 0 \\ 0 & 0 & 0 \\ 0 & 0 & 0 \\ 0 & 0 & 0 \\ 0 & 0 & 0 \\ 0 & 0 & 0 \\ 0 & 0 & 0 \\ 0 & 0 & 0 \\ 0 & 0 & 0 \\ 0 & 0 & 0 & 0 \\ 0 & 0 & 0 & 0 \\ 0 & 0 & 0 & 0 \\ 0 & 0 & 0 & 0 & 0 \\ 0 & 0 & 0 & 0 & 0 \\ 0 & 0 & 0 & 0 & 0 \\ 0 &11820 \exp_not:n { \__msg_use:nnnnnnn {#1} {##1} {##2} }
11821 \{ \tilde{t}_t, \tilde{t}_t, \tilde{11822 { \tl_to_str:n {##5} } { \tl_to_str:n {##6} }
11823 }
11824 }
11825 \cs_new_protected:cpx { msg #1 :nnnnn } ##1##2##3##4##5
11826 { \exp_not:c { msg #1 :nnnnnn } {##1} {##2} {##3} {##4} {##5} { } }
11827 \cs_new_protected:cpx { msg_ #1 :nnnn } ##1##2##3##4
11828 { \exp_not:c { msg_ #1 :nnnnnn } {##1} {##2} {##3} {##4} { } { } }
11829 \cs_new_protected:cpx { msg_ #1 :nnn } ##1##2##3
11830 { \exp_not:c { msg_ #1 :nnnnnn } {##1} {##2} {##3} { } { } { } }
11831 \cs_new_protected:cpx { msg_ #1 :nn } ##1##2
11832 { \exp_not:c { msg_ #1 :nnnnnn } {##1} {##2} { } { } { } { } }
11833 \cs_new_protected:cpx { msg_ #1 :nnxxxx } ##1##2##3##4##5##6
11834 \qquad \qquad11835 \use:x
```

```
11836 {
11837 \exp_not:N \exp_not:n
11838 { \exp_not:c { msg_ #1 :nnnnnn } {##1} {##2} }
11839 {##3} {##4} {##5} {##6}
11840 }
11841 }
11842 \cs_new_protected:cpx { msg_ #1 :nnxxx } ##1##2##3##4##5
11843 { \exp_not:c { msg_ #1 :nnxxxx } {##1} {##2} {##3} {##4} {##5} { } }
11844 \cs_new_protected:cpx { msg_ #1 :nnxx } ##1##2##3##4
11845 {\exp_not:c { msg_ #1 :nnxxxx } {##1} {##2} {##3} {##4} { } { } }
11846 \cs_new_protected:cpx { msg_ #1 :nnx } ##1##2##3
11847 { \exp_not:c { msg_ #1 :nnxxxx } {##1} {##2} {##3} { } { } { } }
11848 }
```

```
(End definition for \__msg_class_new:nn.)
```
[\msg\\_fatal:nnnnnn](#page-176-0) For fatal errors, after the error message TEX bails out. We force a bail out rather than using \end as this means it does not matter if we are in a context where normally the run cannot end.

```
\msg_fatal:nnxxxx
  \msg_fatal:nnnnn
 \msg_fatal:nnxxx
   \msg_fatal:nnnn
  \msg_fatal:nnxx
    \msg_fatal:nnn
   \msg_fatal:nnx
     \msg_fatal:nn
\__msg_fatal_exit:
```
[\msg\\_critical:nnnnnn](#page-176-1) \msg\_critical:nnxxxx [\msg\\_critical:nnnnn](#page-176-1) \msg\_critical:nnxxx [\msg\\_critical:nnnn](#page-176-1) \msg\_critical:nnxx [\msg\\_critical:nnn](#page-176-1) \msg\_critical:nnx [\msg\\_critical:nn](#page-176-1)

```
11849 \__msg_class_new:nn { fatal }
11850 {
11851 \__msg_interrupt:NnnnN
11852 \msg_fatal_text:n {#1} {#2}
11853 { {#3} {#4} {#5} {#6} }
11854 \c__msg_fatal_text_tl
11855 \__msg_fatal_exit:
11856 }
11857 \cs_new_protected:Npn \__msg_fatal_exit:
11858 {
11859 \tex batchmode:D
11860 \tex_read:D -1 to \l_msg_internal_tl
11861 }
```
(*End definition for* \msg\_fatal:nnnnnn *and others. These functions are documented on page [153.](#page-176-0)*)

Not quite so bad: just end the current file.

```
11862 \_msg_class_new:nn { critical }
11863 \big\{11864 \__msg_interrupt:NnnnN
11865 \msg_critical_text:n {#1} {#2}
11866 { {#3} {#4} {#5} {#6} }
11867 \c__msg_critical_text_tl
11868 \tex_endinput:D
11869 }
```
(*End definition for* \msg\_critical:nnnnnn *and others. These functions are documented on page [153.](#page-176-1)*)

For an error, the interrupt routine is called. We check if there is a "more text" by comparing that control sequence with a permanently empty text.

```
11870 \__msg_class_new:nn { error }
11871 {
11872 \__msg_interrupt:NnnnN
11873 \msg_error_text:n {#1} {#2}
11874 { {#3} {#4} {#5} {#6} }
11875 \c_empty_tl
11876 }
```
[\msg\\_error:nnnnnn](#page-176-2) \msg\_error:nnxxxx [\msg\\_error:nnnnn](#page-176-2) \msg\_error:nnxxx [\msg\\_error:nnnn](#page-176-2) \msg\_error:nnxx [\msg\\_error:nnn](#page-176-2) \msg\_error:nnx [\msg\\_error:nn](#page-176-2)

(*End definition for* \msg\_error:nnnnnn *and others. These functions are documented on page [153.](#page-176-2)*)

[\msg\\_warning:nnnnnn](#page-176-3) Warnings are printed to the terminal.

<sup>11878</sup> {

```
\msg_warning:nnxxxx
 \msg_warning:nnnnn
\msg_warning:nnxxx
  \msg_warning:nnnn
 \msg_warning:nnxx
   \msg_warning:nnn
  \msg_warning:nnx
    \msg_warning:nn
```

```
11877 \__msg_class_new:nn { warning }
\verb|11879| \strut \strut \strut \strut \strut \mskip 1mu \strut \mskip 1mu \mskip 1mu \11880 \str_set:Nx \l__msg_name_str { \msg_module_name:n {#1} }
11881 \iow_term:n { }
11882 \iow_wrap:nxnN
11883 {
11884 \l_msg_text_str : ~
11885 \use:c { \c__msg_text_prefix_tl #1 / #2 } {#3} {#4} {#5} {#6}
11886 }
11887 {
11888 ( \l__msg_name_str )
11889 \prg_replicate:nn
11890 \left\{ \begin{array}{c} \end{array} \right.11891 \str_count:N \l__msg_text_str
11892 - \str_count:N \l__msg_name_str
11893 }
11894 \{\sim\}11895 }
11896 <br>
\{ \} \iota { \iow_term:n
11897 \iow_term:n { }
11898 }
```
(*End definition for* \msg\_warning:nnnnnn *and others. These functions are documented on page [153.](#page-176-3)*)

[\msg\\_info:nnnnnn](#page-177-0) Information only goes into the log.

```
\msg_info:nnxxxx
 \msg_info:nnnnn
\msg_info:nnxxx
  \msg_info:nnnn
 \msg_info:nnxx
   \msg_info:nnn
  \msg_info:nnx
   \msg_info:nn
                 11899 \__msg_class_new:nn { info }
                 11900 {
                 11901 \str_set:Nx \l__msg_text_str { \msg_info_text:n {#1} }
                 11902 \qquad \text{str\_set:Nx \l_msg\_name\_str \{ \msymodule\_name:n \{ \#1 \} }11903 \iow_log:n { }
                 11904 \iow_wrap:nxnN
                 11905 \{11906 \l__msg_text_str : ~
                 11907 \use:c { \c__msg_text_prefix_tl #1 / #2 } {#3} {#4} {#5} {#6}
                 11908 }
                 11909 {
                 11910 ( \l__msg_name_str )
                 11911 \prg_replicate:nn
                 11912 \left\{ \begin{array}{c} 1 \end{array} \right\}11913 \str_count:N \l__msg_text_str
                 11914 - \str_count:N \l__msg_name_str
                 11915 }
                 11916 \{ \sim \}11917 }
                 11918 { } \iow_log:n
                 11919 \iow_log:n { }
                 11920 }
```
(*End definition for* \msg\_info:nnnnnn *and others. These functions are documented on page [154.](#page-177-0)*)

[\msg\\_log:nnnnnn](#page-177-1) "Log" data is very similar to information, but with no extras added.

```
\msg_log:nnxxxx
  \msg_log:nnnnn
  \msg_log:nnxxx
    \msg_log:nnnn
   \msg_log:nnxx
     \msg_log:nnn
    \msg_log:nnx
      \msg_log:nn
\msg_none:nnnnnn
\msg_none:nnxxxx
 \msg_none:nnnnn
 \msg_none:nnxxx
\msg_none:nnnn
\msg_show:nnnnnn
\msg_none:nnxx
\msg_show:nnxxxx
 \msg_none:nnn
\msg_show:nnnnn
 \msg_none:nnx
\msg_show:nnxxx
   \msg_none:nn
\msg_show:nnnn
  \msg_show:nnxx
    \msg_show:nnn
   \msg_show:nnx
     \msg_show:nn
    \__msg_show:n
   \__msg_show:w
 \__msg_show_dot:w
  \__msg_show:nn
```

```
11921 \__msg_class_new:nn { log }
11922 {
11923 \iow_wrap:nnnN
11924 { \use:c { \c_msg_text_prefix_tl #1 / #2 } {#3} {#4} {#5} {#6} }
11925 { } { } \iow_log:n
11926 }
```
(*End definition for* \msg\_log:nnnnnn *and others. These functions are documented on page [154.](#page-177-1)*)

The none message type is needed so that input can be gobbled.

```
11927 \__msg_class_new:nn { none } { }
```
(*End definition for* \msg\_none:nnnnnn *and others. These functions are documented on page [154.](#page-177-2)*)

The show message type is used for  $\text{Seq}_s$  show: N and similar complicated data structures. Wrap the given text with a trailing dot (important later) then pass it to  $\mathcal{L}_{\text{g}}$  show:n. If there is  $\\&\$  (or if the whole thing starts with  $\>$ ) we split there, print the first part and show the second part using \showtokens (the \exp\_after:wN ensure a nice display). Note that that primitive adds a leading  $\geq$  and trailing dot. That is why we included a trailing dot before wrapping and removed it afterwards. If there is no  $\zeta > \zeta$  do the same but with an empty second part which adds a spurious but inevitable  $\geq$ .

```
11928 \__msg_class_new:nn { show }
11929 {
11930 \iow_wrap:nnnN
11931 { \use:c { \c__msg_text_prefix_tl #1 / #2 } {#3} {#4} {#5} {#6} }
11932 { } { } \__msg_show:n
11933 }
11934 \cs_new_protected:Npn \__msg_show:n #1
11935 {
11936 \tl_if_in:nnTF { ^^J #1 } { ^^J > ~ }
11937 {
\verb|11938| + \verb|tl_if_in:nnTF { #1 \q_matrix } { . \q_matrix }11939 \{\ \mathcal{N}_\text{msg} \text{show\_dot}: w \ \} \ \{ \ \mathcal{N}_\text{msg} \text{show}: w \ \}11940 <sup>2</sup> 11940 <sup>2</sup> 11940
11941 }
11942 { \_msg_show:nn { ? #1 } { } }
11943 }
11944 \cs_new:Npn \__msg_show_dot:w #1 ^^J > ~ #2 . \q_stop
11945 { \__msg_show:nn {#1} {#2} }
11946 \cs_new:Npn \__msg_show:w #1 ^^J > ~ #2 \q stop
11947 \{ \ \ \}_{\_\_msg\_show:nn \ \{\#1\} \ \{\#2\} \ \}11948 \cs_new_protected:Npn \__msg_show:nn #1#2
11949 {
11950 \tl if empty:nF {#1}
11951 { \exp_args:No \iow_term:n { \use_none:n #1 } }
11952 \tl_set:Nn \l__msg_internal_tl {#2}
11953 \_kernel_iow_with:Nnn \tex_newlinechar:D { 10 }
11954 \{11955 \_kernel_iow_with:Nnn \tex_errorcontextlines:D { -1 }
11956 \left\{ \begin{array}{ccc} 1 & 0 & 0 \\ 0 & 0 & 0 \\ 0 & 0 & 0 \\ 0 & 0 & 0 \\ 0 & 0 & 0 \\ 0 & 0 & 0 \\ 0 & 0 & 0 \\ 0 & 0 & 0 \\ 0 & 0 & 0 \\ 0 & 0 & 0 \\ 0 & 0 & 0 \\ 0 & 0 & 0 \\ 0 & 0 & 0 \\ 0 & 0 & 0 & 0 \\ 0 & 0 & 0 & 0 \\ 0 & 0 & 0 & 0 \\ 0 & 0 & 0 & 0 & 0 \\ 0 & 0 & 0 & 0 & 0 \\ 0 & 0 & 0 & 0 & 0 \\ 0 &11957 \tex_showtokens:D \exp_after:wN \exp_after:wN \exp_after:wN
11958 { \exp_after:wN \l__msg_internal_tl }
11959 }
```
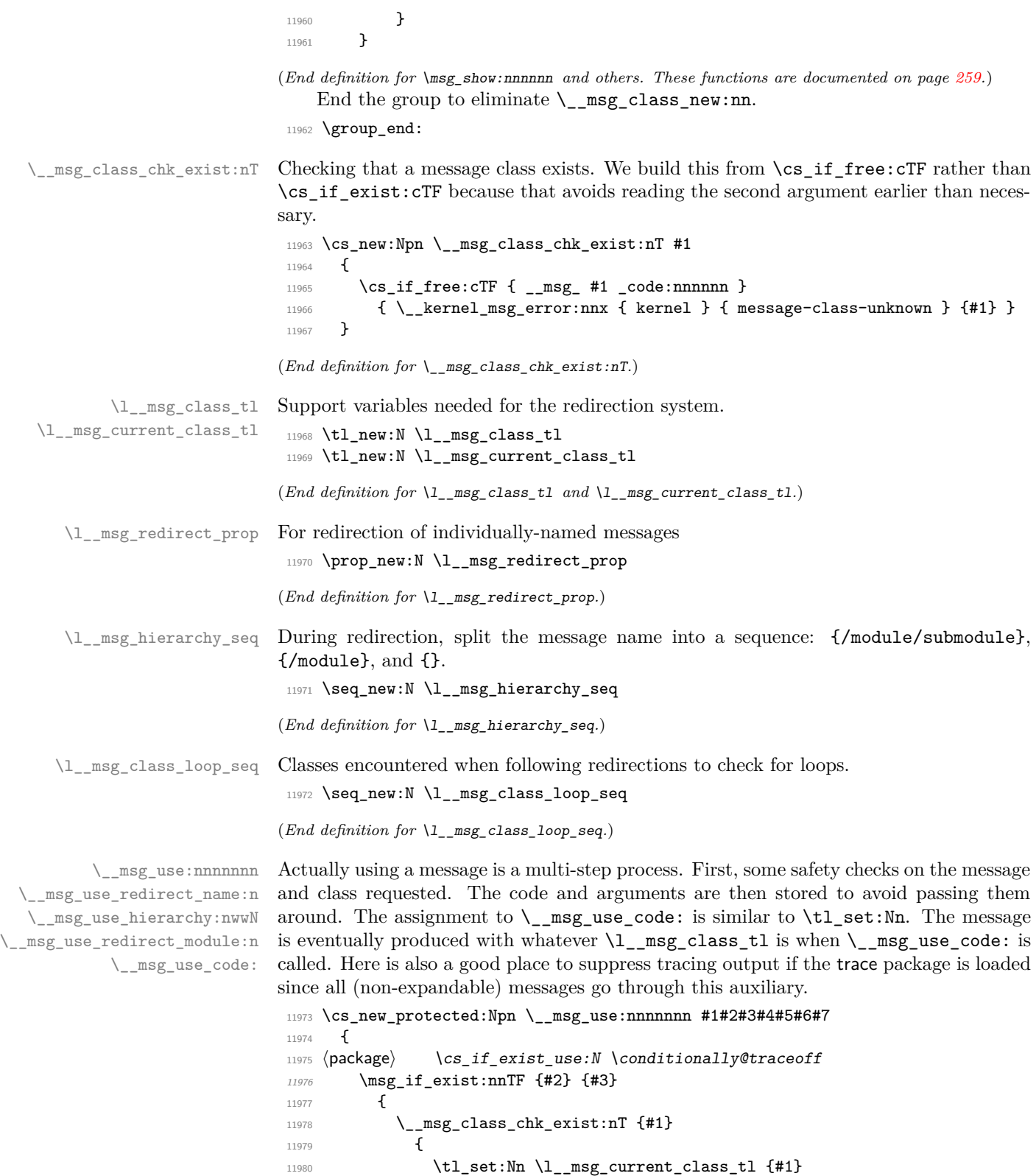

```
11981 \cs_set_protected:Npx \__msg_use_code:
11982 \left\{ \begin{array}{c} \end{array} \right.11983 \text{Aeyn not:}n
11984 \left\{11985 \use:c { __msg_ \l__msg_class_tl _code:nnnnnn }
11986 {#2} {#3} {#4} {#5} {#6} {#7}
11987 }
11988 }
11989 \__msg_use_redirect_name:n { #2 / #3 }
11990 }
11001 }
11992 { \__kernel_msg_error:nnxx { kernel } { message-unknown } {#2} {#3} }
11993 \langlepackage\rangle \qquad \langle cs\_if\_exist\_use:N \setminus conditionally@traceon11994 }
11995 \cs_new_protected:Npn \__msg_use_code: { }
```
The first check is for a individual message redirection. If this applies then no further redirection is attempted. Otherwise, split the message name into  $\langle \textit{module} \rangle$ ,  $\langle \textit{submodule} \rangle$ and  $\langle message \rangle$  (with an arbitrary number of slashes), and store  $\{/module/submodule\}$ , {/module} and {} into \l\_\_msg\_hierarchy\_seq. We then map through this sequence, applying the most specific redirection.

```
11996 \cs_new_protected:Npn \__msg_use_redirect_name:n #1
11997 \{11998 \prop_get:NnNTF \l_msg_redirect_prop { / #1 } \l_msg_class_tl
11999 { \__msg_use_code: }
12000 {
12001 \seq_clear:N \l__msg_hierarchy_seq
12002 \__msg_use_hierarchy:nwwN { }
12003 #1 \q_mark \__msg_use_hierarchy:nwwN
12004 / \q_mark \use_none_delimit_by_q_stop:w
12005 \q_stop
12006 \__msg_use_redirect_module:n { }
12007 }
12008 }
12009 \cs_new_protected:Npn \__msg_use_hierarchy:nwwN #1#2 / #3 \q_mark #4
12010 {
12011 \seq_put_left:Nn \l__msg_hierarchy_seq {#1}
12012 #4 { #1 / #2 } #3 \q_mark #4
12013 }
```
At this point, the items of  $\lceil \cdot \rceil$  msg hierarchy seq are the various levels at which we should look for a redirection. Redirections which are less specific than the argument of  $\langle \rangle$  msg use redirect module:n are not attempted. This argument is empty for a class redirection, /module for a module redirection, *etc.* Loop through the sequence to find the most specific redirection, with module ##1. The loop is interrupted after testing for a redirection for ##1 equal to the argument #1 (least specific redirection allowed). When a redirection is found, break the mapping, then if the redirection targets the same class, output the code with that class, and otherwise set the target as the new current class, and search for further redirections. Those redirections should be at least as specific as ##1.

```
12014 \cs_new_protected:Npn \__msg_use_redirect_module:n #1
12015 {
12016 \seq_map_inline:Nn \l__msg_hierarchy_seq
12017 f
```

```
12018 \prop_get:cnNTF { l__msg_redirect_ \l__msg_current_class_tl _prop }
12019 {#1} \lbrace l_{\texttt{msg\_class\_tl}}12020 \qquad \qquad \qquad \qquad \qquad \qquad \qquad \qquad \qquad \qquad \qquad \qquad \qquad \qquad \qquad \qquad \qquad \qquad \qquad \qquad \qquad \qquad \qquad \qquad \qquad \qquad \qquad \qquad \qquad \qquad \qquad \qquad \qquad \qquad \qquad \qquad \q12021 \seq_map_break:n
12022 \left\{ \begin{array}{c} 1 \end{array} \right.12023 \tl_if_eq:NNTF \l__msg_current_class_tl \l__msg_class_tl
12024 { \__msg_use_code: }
12025 \left\{ \begin{array}{c} 1 \end{array} \right\}12026 \tl_set_eq:NN \l__msg_current_class_tl \l__msg_class_tl
12027 \__msg_use_redirect_module:n {##1}
12028 }
12029 }
12030 }
12031 {
12032 \str_if_eq:nnT {##1} {#1}
12033 \qquad \qquad12034 \tl_set_eq:NN \l__msg_class_tl \l__msg_current_class_tl
\verb|\seq_map_break:n {\n<code>\_msg_use\_code: }12036 }
\begin{array}{ccc} \n 12037 & & \rightarrow & \n 12038 & & \rightarrow & \n \end{array}12039
12039 }
```

```
(End definition for \__msg_use:nnnnnnn and others.)
```
[\msg\\_redirect\\_name:nnn](#page-178-0) Named message always use the given class even if that class is redirected further. An empty target class cancels any existing redirection for that message.

```
12040 \cs_new_protected:Npn \msg_redirect_name:nnn #1#2#3
12041 {
12042 \tl_if_empty:nTF {#3}
12043 { \prop_remove:Nn \l__msg_redirect_prop { / #1 / #2 } }
12044 \uparrow12045 \__msg_class_chk_exist:nT {#3}
12046 { \prop_put:Nnn \l__msg_redirect_prop { / #1 / #2 } {#3} }
12047 }
12048 }
```
(*End definition for* \msg\_redirect\_name:nnn*. This function is documented on page [155.](#page-178-0)*)

[\msg\\_redirect\\_class:nn](#page-178-1) [\msg\\_redirect\\_module:nnn](#page-178-2) If the target class is empty, eliminate the corresponding redirection. Otherwise, add the redirection. We must then check for a loop: as an initialization, we start by storing the initial class in \l\_\_msg\_current\_class\_tl.

```
\__msg_redirect:nnn
\__msg_redirect_loop_chk:nnn
\__msg_redirect_loop_list:n
```

```
12049 \cs_new_protected:Npn \msg_redirect_class:nn
12050 \quad {\{\ \}}\_{msg\_redirect:nnn \ \{\ \}}12051 \cs_new_protected:Npn \msg_redirect_module:nnn #1
12052 { \__msg_redirect:nnn { / #1 } }
12053 \cs_new_protected:Npn \__msg_redirect:nnn #1#2#3
12054 {
12055 \__msg_class_chk_exist:nT {#2}
12056 {
12057 \tl_if_empty:nTF {#3}
12058 { \prop_remove:cn { l__msg_redirect_ #2 _prop } {#1} }
12059 \qquad \qquad \qquad \qquad \qquad \qquad \qquad \qquad \qquad \qquad \qquad \qquad \qquad \qquad \qquad \qquad \qquad \qquad \qquad \qquad \qquad \qquad \qquad \qquad \qquad \qquad \qquad \qquad \qquad \qquad \qquad \qquad \qquad \qquad \qquad \qquad \q12060 \__msg_class_chk_exist:nT {#3}
```

```
12061 \left\{ \begin{array}{c} 1 \end{array} \right.12062 \prop_put:cnn { l__msg_redirect_ #2 _prop } {#1} {#3}
12063 \tl_set:Nn \l_msg_current_class_tl {#2}
12064 \seq_clear:N \l__msg_class_loop_seq
12065 \__msg_redirect_loop_chk:nnn {#2} {#3} {#1}
12066 }
12067 }
12068 }
12069 }
```
Since multiple redirections can only happen with increasing specificity, a loop requires that all steps are of the same specificity. The new redirection can thus only create a loop with other redirections for the exact same module, #1, and not submodules. After some initialization above, follow redirections with  $\lceil \cdot \rceil$  msg\_class\_tl, and keep track in  $\lceil \cdot \rceil$ msg\_class\_loop\_seq of the various classes encountered. A redirection from a class to itself, or the absence of redirection both mean that there is no loop. A redirection to the initial class marks a loop. To break it, we must decide which redirection to cancel. The user most likely wants the newly added redirection to hold with no further redirection. We thus remove the redirection starting from #2, target of the new redirection. Note that no message is emitted by any of the underlying functions: otherwise we may get an infinite loop because of a message from the message system itself.

```
12070 \cs_new_protected:Npn \__msg_redirect_loop_chk:nnn #1#2#3
12071 {
12072 \seq_put_right:Nn \l_msg_class_loop_seq {#1}
12073 \prop_get:cnNT { l__msg_redirect_ #1 _prop } {#3} \l__msg_class_tl
12074 \qquad \qquad12075 \str_if_eq:VnF \l_msg_class_tl {#1}
12076 \left\{ \begin{array}{c} \end{array} \right.12077 \tl_if_eq:NNTF \l_msg_class_tl \l_msg_current_class_tl
12078 \left\{ \begin{array}{c} \end{array} \right.12079 \prop_put:cnn { l__msg_redirect_ #2 _prop } {#3} {#2}
12080 \_kernel_msg_warning:nnxxxx
12081 { kernel } { message-redirect-loop }
12082 { \seq_item:Nn \l__msg_class_loop_seq { 1 } }
12083 \{ \seq_item: Nn \l_{msg}\class\_loop\_seq \{ 2 \} \}12084 {#3}
12085 \left\{ \begin{array}{c} \end{array} \right.12086 \seq_map_function:NN \l_msg_class_loop_seq
12087 \ msg redirect loop list:n
12088 \{ \text{Seq\_item:} \ln \lceil \ln \lceil \ln \lceil} \right]12089 }
12090 }
12091 <br>
12091 { \__msg_redirect_loop_chk:onn \l__msg_class_tl {#2} {#3} }
12092 }
12093 }
12094 }
12095 \cs generate variant:Nn \ msg redirect loop chk:nnn { o }
12096 \cs new:Npn \ msg redirect loop list:n #1 { {#1} ~ ~ ~ ~ ~ ~ ~ >~ ~ ~}
```
(*End definition for* \msg\_redirect\_class:nn *and others. These functions are documented on page [155.](#page-178-1)*)

## **19.5 Kernel-specific functions**

[\\\_\\_kernel\\_msg\\_new:nnnn](#page-335-0) [\\\_\\_kernel\\_msg\\_new:nnn](#page-335-0) [\\\_\\_kernel\\_msg\\_set:nnnn](#page-336-0) [\\\_\\_kernel\\_msg\\_set:nnn](#page-336-0)

```
The kernel needs some messages of its own. These are created using pre-built functions.
Two functions are provided: one more general and one which only has the short text
part.
```

```
12097 \cs_new_protected:Npn \__kernel_msg_new:nnnn #1#2
12098 { \msg_new:nnnn { LaTeX } { #1 / #2 } }
12099 \cs_new_protected:Npn \__kernel_msg_new:nnn #1#2
12100 { \msg_new:nnn { LaTeX } { #1 / #2 } }
12101 \cs_new_protected:Npn \__kernel_msg_set:nnnn #1#2
12102 { \msg_set:nnnn { LaTeX } { #1 / #2 } }
12103 \cs_new_protected:Npn \__kernel_msg_set:nnn #1#2
12104 { \msg_set:nnn { LaTeX } { #1 / #2 } }
```
(*End definition for* \\_\_kernel\_msg\_new:nnnn *and others.*)

\\_\_msg\_kernel\_class\_new:nN \\_\_msg\_kernel\_class\_new\_aux:nN All the functions for kernel messages come in variants ranging from 0 to 4 arguments. Those with less than 4 arguments are defined in terms of the 4-argument variant, in a way very similar to \\_\_msg\_class\_new:nn. This auxiliary is destroyed at the end of the group.

```
12105 \group_begin:
12106 \cs_set_protected:Npn \__msg_kernel_class_new:nN #1
12107 { \__msg_kernel_class_new_aux:nN { __kernel_msg_ #1 } }
12108 \cs_set_protected:Npn \__msg_kernel_class_new_aux:nN #1#2
12109 \frac{1}{2}12110 \cs_new_protected:cpn { #1 :nnnnnn } ##1##2##3##4##5##6
12111 \left\{ \begin{array}{c} 1 \end{array} \right\}12112 \use:x
12113 \{12114 \exp_not:n { #2 { LaTeX } { ##1 / ##2 } }
12115 \{ \tlambda \tlambda = \dfrac{\ltambda}{\ltalpha_1 + \ldots + \ldots} \} \{ \ltlambda \tlambda + \ldots + \ldots \ldots \t4 + 4} \}12116 \{ \tlambda \tlambda = \dfrac{ \tlambda \lt}{ \tlambda \ldots } \} \{ \lt \tlambda \lt{ \tlambda \ldots } \}\begin{array}{ccc} \n 12117 & & & \n 12118 & & \n \end{array}12118 }
12119 \cs_new_protected:cpx { #1 :nnnnn } ##1##2##3##4##5
12120 { \exp_not:c { #1 :nnnnnn } {##1} {##2} {##3} {##4} {##5} { } }
12121 \cs_new_protected:cpx { #1 :nnnn } ##1##2##3##4
12122 { \exp_not:c { #1 :nnnnnn } {##1} {##2} {##3} {##4} { } { } }
12123 \cs_new_protected:cpx { #1 :nnn } ##1##2##3
12124 { \exp_not:c { #1 :nnnnnn } {##1} {##2} {##3} { } { } { } }
12125 \cs_new_protected:cpx { #1 :nn } ##1##2
12126 { \exp_not:c { #1 :nnnnnn } {##1} {##2} { } { } { } { } }
12127 \cs_new_protected:cpx { #1 :nnxxxx } ##1##2##3##4##5##6
12128 \left\{ \begin{array}{c} 1 \end{array} \right\}12129 \lambdause:x
12130 \qquad \qquad \qquad \qquad \qquad12131 \exp_not:N \exp_not:n
12132 \{ \text{exp\_not: c } {\#1 : nnnnnn } {\# \#1 } {\# \#2 } \}12133 {##3} {##4} {##5} {##6}
12134 }
12135 }
12136 \cs_new_protected:cpx { #1 :nnxxx } ##1##2##3##4##5
12137 { \exp_not:c { #1 :nnxxxx } {##1} {##2} {##3} {##4} {##5} { } }
12138 \cs_new_protected:cpx { #1 :nnxx } ##1##2##3##4
```

```
12139 { \exp_not:c { #1 :nnxxxx } {##1} {##2} {##3} {##4} { } { } }
12140 \cs_new_protected:cpx { #1 :nnx } ##1##2##3
12141 { \exp_not:c { #1 :nnxxxx } {##1} {##2} {##3} { } { } { } }
12142 }
```

```
(End definition for \__msg_kernel_class_new:nN and \__msg_kernel_class_new_aux:nN.)
```
Neither fatal kernel errors nor kernel errors can be redirected. We directly use the code for (non-kernel) fatal errors and errors, adding the "LATEX" module name. Three functions are already defined by l3basics; we need to undefine them to avoid errors.

```
12143 \__msg_kernel_class_new:nN { fatal } \__msg_fatal_code:nnnnnn
12144 \cs_undefine:N \__kernel_msg_error:nnxx
12145 \cs_undefine:N \__kernel_msg_error:nnx
12146 \cs_undefine:N \__kernel_msg_error:nn
12147 \_msg_kernel_class_new:nN { error } \_msg_error_code:nnnnnn
```
(*End definition for* \\_\_kernel\_msg\_fatal:nnnnnn *and others.*)

Kernel messages which can be redirected simply use the machinery for normal messages, with the module name "LATEX".

```
12148 \__msg_kernel_class_new:nN { warning } \msg_warning:nnxxxx
12149 \__msg_kernel_class_new:nN { info } \msg_info:nnxxxx
```
(*End definition for* \\_\_kernel\_msg\_warning:nnnnnn *and others.*)

End the group to eliminate  $\_{\text{msg\_kernel\_class\_new}:nN.}$ 

```
12150 \group_end:
```
Error messages needed to actually implement the message system itself.

```
12151 \_kernel_msg_new:nnnn { kernel } { message-already-defined }
12152 { Message~'#2'~for~module~'#1'~already~defined. }
12153 \overline{f}12154 \c__msg_coding_error_text_tl
12155 LaTeX~was~asked~to~define~a~new~message~called~'#2'\\
12156 by~the~module~'#1':~this~message~already~exists.
12157 \c__msg_return_text_tl
12158 }
12159 \__kernel_msg_new:nnnn { kernel } { message-unknown }
12160 { Unknown~message~'#2'~for~module~'#1'. }
12161 {
12162 \c__msg_coding_error_text_tl
12163 LaTeX~was~asked~to~display~a~message~called~'#2'\\
12164 by~the~module~'#1':~this~message~does~not~exist.
12165 \c__msg_return_text_tl
12166 }
12167 \ kernel msg new:nnnn { kernel } { message-class-unknown }
12168 { Unknown~message~class~'#1'. }
12169 {
12170 LaTeX~has~been~asked~to~redirect~messages~to~a~class~'#1':\\
12171 this~was~never~defined.
12172 \c_msg_return_text_tl
12173 }
12174 \__kernel_msg_new:nnnn { kernel } { message-redirect-loop }
12175 {
12176 Message~redirection~loop~caused~by~ {#1} ~=>~ {#2}
12177 \tl_if_empty:nF {#3} { ~for~module~' \use_none:n #3 ' }.
```
[\\\_\\_kernel\\_msg\\_fatal:nnnnnn](#page-336-1) \\_\_kernel\_msg\_fatal:nnxxxx [\\\_\\_kernel\\_msg\\_fatal:nnnnn](#page-336-1) \\_\_kernel\_msg\_fatal:nnxxx [\\\_\\_kernel\\_msg\\_fatal:nnnn](#page-336-1) \\_\_kernel\_msg\_fatal:nnxx [\\\_\\_kernel\\_msg\\_fatal:nnn](#page-336-1) \\_\_kernel\_msg\_fatal:nnx [\\\_\\_kernel\\_msg\\_fatal:nn](#page-336-1) [\\\_\\_kernel\\_msg\\_error:nnnnnn](#page-336-2) \<u>\_\ke</u>lrenele\_m*s*gs*g*yaerniong::<mark>nnnnnnn</mark> \\_\_kerk<mark>erne</mark>dg\_ms<u>gr</u>uing:nnxxxxx \<u>\_\keruede\_msgsgyaenniong::nnmnnn</u> \\_\_kerkelmedg\_msgreingmuxxx \\_\ke<mark>renele\_msps\_merniong::mmmn</mark> \\_\_kerkernelg\_msgreingmann \\_\ke<mark>renele\_msps\_graening::nnn</mark> \\_\_kerk<mark>erne</mark>lg\_msgrenngmmn [\\\_\\_kernel\\_msg\\_warning:nn](#page-336-3) [\\\_\\_kernel\\_msg\\_info:nnnnnn](#page-336-4) \\_\_kernel\_msg\_info:nnxxxx [\\\_\\_kernel\\_msg\\_info:nnnnn](#page-336-4) \\_\_kernel\_msg\_info:nnxxx [\\\_\\_kernel\\_msg\\_info:nnnn](#page-336-4) \\_\_kernel\_msg\_info:nnxx [\\\_\\_kernel\\_msg\\_info:nnn](#page-336-4) \\_\_kernel\_msg\_info:nnx [\\\_\\_kernel\\_msg\\_info:nn](#page-336-4)

```
12178 }
12179 {
12180 Adding~the~message~redirection~ {#1} ~=>~ {#2}
12181 \tl_if_empty:nF {#3} { ~for~the~module~' \use_none:n #3 ' } ~
12182 created~an~infinite~loop\\\\
12183 \iow_indent:n { #4 \\\\ }
12184 }
   Messages for earlier kernel modules plus a few for l3keys which cover coding errors.
12185 \__kernel_msg_new:nnnn { kernel } { bad-number-of-arguments }
12186 { Function~'#1'~cannot~be~defined~with~#2~arguments. }
12187 {
12188 \c__msg_coding_error_text_tl
12189 LaTeX~has~been~asked~to~define~a~function~'#1'~with~
12190 #2~arguments.
12191 TeX~allows~between~0~and~9~arguments~for~a~single~function.
12192 }
12193 \__kernel_msg_new:nnn { kernel } { char-active }
12194 { Cannot~generate~active~chars. }
12195 \__kernel_msg_new:nnn { kernel } { char-invalid-catcode }
12196 { Invalid~catcode~for~char~generation. }
12197 \__kernel_msg_new:nnn { kernel } { char-null-space }
12198 { Cannot~generate~null~char~as~a~space. }
_{12199} \ kernel msg new:nnn { kernel } { char-out-of-range }
12200 { Charcode~requested~out~of~engine~range. }
12201 \_kernel_msg_new:nnn { kernel } { char-space }
12202 { Cannot~generate~space~chars. }
12203 \__kernel_msg_new:nnnn { kernel } { command-already-defined }
12204 { Control~sequence~#1~already~defined. }
12205 {
12206 \c__msg_coding_error_text_tl
12207 LaTeX~has~been~asked~to~create~a~new~control~sequence~'#1'~
12208 but~this~name~has~already~been~used~elsewhere. \\\\
12209 The~current~meaning~is:\\
12210 \sqrt{42}12211 }
12212 \_kernel_msg_new:nnnn { kernel } { command-not-defined }
12213 { Control~sequence~#1~undefined. }
12214 {
12215 \c__msg_coding_error_text_tl
12216 LaTeX~has~been~asked~to~use~a~control~sequence~'#1':\\
12217 this~has~not~been~defined~vet.
12218 }
12219 \__kernel_msg_new:nnnn { kernel } { empty-search-pattern }
12220 { Empty~search~pattern. }
12221 {
12222 \c__msg_coding_error_text_tl
12223 LaTeX~has~been~asked~to~replace~an~empty~pattern~by~'#1':~that~
12224 would~lead~to~an~infinite~loop!
12225 }
12226 \_kernel_msg_new:nnnn { kernel } { out-of-registers }
12227 { No~room~for~a~new~#1. }
12228 \uparrow12229 TeX~only~supports~\int_use:N \c_max_register_int \ %
12230 of~each~type.~All~the~#1~registers~have~been~used.~
```

```
12231 This~run~will~be~aborted~now.
12232 }
12233 \ kernel msg new:nnnn { kernel } { non-base-function }
12234 { Function~'#1'~is~not~a~base~function }
12235 {
12236 \c__msg_coding_error_text_tl
12237 Functions~defined~through~\iow_char:N\\cs_new:Nn~must~have~
12238 a~signature~consisting~of~only~normal~arguments~'N'~and~'n'.~
12239 To~define~variants~use~\iow_char:N\\cs_generate_variant:Nn~
12240 and~to~define~other~functions~use~\iow_char:N\\cs_new:Npn.
12241 }
12242 \__kernel_msg_new:nnnn { kernel } { missing-colon }
12243 { Function~'#1'~contains~no~':'. }
12244 {
12245 \c__msg_coding_error_text_tl
12246 Code-level~functions~must~contain~':'~to~separate~the~
12247 argument~specification~from~the~function~name.~This~is~
12248 needed~when~defining~conditionals~or~variants,~or~when~building~a~
12249 parameter~text~from~the~number~of~arguments~of~the~function.
12250 }
12251 \_kernel_msg_new:nnnn { kernel } { overflow }
12252 { Integers~larger~than~2^{30}-1~cannot~be~stored~in~arrays. }
12253 \overline{5}12254 An~attempt~was~made~to~store~#3~
12255 \tl if empty:nF {#2} { at~position~#2~ } in~the~array~'#1'.~
12256 The~largest~allowed~value~#4~will~be~used~instead.
12257 }
12258 \__kernel_msg_new:nnnn { kernel } { out-of-bounds }
12259 { Access~to~an~entry~beyond~an~array's~bounds. }
12260 {
12261 An~attempt~was~made~to~access~or~store~data~at~position~#2~of~the~
12262 array~'#1',~but~this~array~has~entries~at~positions~from~1~to~#3.
12263 }
12264 \_kernel_msg_new:nnnn { kernel } { protected-predicate }
12265 { Predicate~'#1'~must~be~expandable. }
12266 {
12267 \c__msg_coding_error_text_tl
12268 LaTeX~has~been~asked~to~define~'#1'~as~a~protected~predicate.~
12269 Only~expandable~tests~can~have~a~predicate~version.
12270 }
12271 \__kernel_msg_new:nnn { kernel } { randint-backward-range }
12272 { Bounds~ordered~backwards~in~\iow_char:N\\int_rand:nn~{#1}~{#2}. }
12273 \__kernel_msg_new:nnnn { kernel } { conditional-form-unknown }
12274 { Conditional~form~'#1'~for~function~'#2'~unknown. }
12275 {
12276 \c__msg_coding_error_text_tl
12277 LaTeX~has~been~asked~to~define~the~conditional~form~'#1'~of~
12278 the~function~'#2',~but~only~'TF',~'T',~'F',~and~'p'~forms~exist.
12279 }
12280 \_kernel_msg_new:nnnn { kernel } { key-no-property }
12281 { No~property~given~in~definition~of~key~'#1'. }
12282 {
12283 \c__msg_coding_error_text_tl
12284 Inside~\keys_define:nn each~key~name~
```

```
12285 needs~a~property: \\ \\
12286 \iow_indent:n { #1 .<property> } \\ \\
12287 LaTeX~did~not~find~a~'.'~to~indicate~the~start~of~a~property.
12288 }
12289 \__kernel_msg_new:nnnn { kernel } { key-property-boolean-values-only }
12290 { The~property~'#1'~accepts~boolean~values~only. }
12291 {
12292 \c__msg_coding_error_text_tl
12293 The~property~'#1'~only~accepts~the~values~'true'~and~'false'.
12294 }
12295 \__kernel_msg_new:nnnn { kernel } { key-property-requires-value }
12296 { The~property~'#1'~requires~a~value. }
12297 {
12298 \c__msg_coding_error_text_tl
12299 LaTeX~was~asked~to~set~property~'#1'~for~key~'#2'.\\
12300 No~value~was~given~for~the~property,~and~one~is~required.
12301 }
12302 \__kernel_msg_new:nnnn { kernel } { key-property-unknown }
12303 { The~key~property~'#1'~is~unknown. }
12304 {
12305 \c__msg_coding_error_text_tl
12306 LaTeX~has~been~asked~to~set~the~property~'#1'~for~key~'#2':~
12307 this~property~is~not~defined.
12308 }
12309 \__kernel_msg_new:nnnn { kernel } { quote-in-shell }
12310 { Quotes~in~shell~command~'#1'. }
12311 { Shell~commands~cannot~contain~quotes~("). }
12312 \__kernel_msg_new:nnnn { kernel } { scanmark-already-defined }
12313 { Scan~mark~#1~already~defined. }
12314 {
12315 \c__msg_coding_error_text_tl
12316 LaTeX~has~been~asked~to~create~a~new~scan~mark~'#1'~
12317 but~this~name~has~already~been~used~for~a~scan~mark.
12318 }
12319 \_kernel_msg_new:nnnn { kernel } { shuffle-too-large }
12320 { The~sequence~#1~is~too~long~to~be~shuffled~by~TeX. }
12321 {
12322 TeX~has~ \int_eval:n { \c_max_register_int + 1 } ~
12323 toks~registers:~this~only~allows~to~shuffle~up~to~
12324 \int_use:N \c_max_register_int \ items.~
12325 The~list~will~not~be~shuffled.
12326 }
12327 \__kernel_msg_new:nnnn { kernel } { variable-not-defined }
12328 { Variable~#1~undefined. }
12329 {
12330 \c__msg_coding_error_text_tl
12331 LaTeX~has~been~asked~to~show~a~variable~#1,~but~this~has~not~
12332 been~defined~yet.
12333 }
12334 \_kernel_msg_new:nnnn { kernel } { variant-too-long }
12335 { Variant~form~'#1'~longer~than~base~signature~of~'#2'. }
12336 {
12337 \c__msg_coding_error_text_tl
12338 LaTeX~has~been~asked~to~create~a~variant~of~the~function~'#2'~
```

```
12339 with~a~signature~starting~with~'#1',~but~that~is~longer~than~
12340 the~signature~(part~after~the~colon)~of~'#2'.
12341 }
12342 \ kernel msg new:nnnn { kernel } { invalid-variant }
12343 { Variant~form~'#1'~invalid~for~base~form~'#2'. }
12344 {
12345 \c__msg_coding_error_text_tl
12346 LaTeX~has~been~asked~to~create~a~variant~of~the~function~'#2'~
12347 with~a~signature~starting~with~'#1',~but~cannot~change~an~argument~
12348 from~type~'#3'~to~type~'#4'.
12349 }
12350 \__kernel_msg_new:nnnn { kernel } { invalid-exp-args }
12351 { Invalid~variant~specifier~'#1'~in~'#2'. }
12352 \quad \text{f}12353 \c__msg_coding_error_text_tl
12354 LaTeX~has~been~asked~to~create~an~\iow_char:N\\exp_args:N...~
12355 function~with~signature~'N#2'~but~'#1'~is~not~a~valid~argument~
12356 specifier.
12357 }
12358 \__kernel_msg_new:nnn { kernel } { deprecated-variant }
12250
12360 Variant~form~'#1'~deprecated~for~base~form~'#2'.~
12361 One~should~not~change~an~argument~from~type~'#3'~to~type~'#4'
12362 \str case:nnF {#3}
12363 {
12364 \{ n \} { :~use~a~'\token_if_eq_charcode:NNTF #4 c v V'~variant? }
12365 { N } { :~base~form~only~accepts~a~single~token~argument. }
12366 {44} { :~base~form~is~already~a~variant. }
12367 } { . }
12368 }
```
Some errors are only needed in package mode if debugging is enabled by one of the options enable-debug, check-declarations, log-functions, or on the contrary if debugging is turned off. In format mode the error is somewhat different.

```
12369 (*package)
12370 \__kernel_msg_new:nnnn { kernel } { enable-debug }
12371 { To \sim use \sim ' \# 1' \sim load \sim exp13 \sim with \sim the \sim 'enable-debug' \sim option. }
12372 \uparrow12373 The~function~'#1'~will~be~ignored~because~it~can~only~work~if~
12374 some~internal~functions~in~expl3~have~been~appropriately~
12375 defined.~This~only~happens~if~one~of~the~options~
12376 'enable-debug', ~'check-declarations'~or~'log-functions'~was~
12377 given~when~loading~expl3.
12378 }
12379 (/package)
12380 \langle*initex)
12381 \__kernel_msg_new:nnnn { kernel } { enable-debug }
12382 { '#1'~cannot~be~used~in~format~mode. }
12383 \big\{12384 The~function~'#1'~will~be~ignored~because~it~can~only~work~if~
12385 some~internal~functions~in~expl3~have~been~appropriately~
12386 defined.~This~only~happens~in~package~mode~(and~only~if~one~of~
12387 the~options~'enable-debug', ~'check-declarations'~or~'log-functions'~
12388 was~given~when~loading~expl3.
```
<sup>12389</sup> } 12390 (/initex)

Some errors only appear in expandable settings, hence don't need a "more-text" argument.

```
12391 \_kernel_msg_new:nnn { kernel } { bad-exp-end-f }
12392 { Misused~\exp_end_continue_f:w or~:nw }
12393 \__kernel_msg_new:nnn { kernel } { bad-variable }
12394 { Erroneous~variable~#1 used! }
12395 \__kernel_msg_new:nnn { kernel } { misused-sequence }
12396 { A~sequence~was~misused. }
12397 \__kernel_msg_new:nnn { kernel } { misused-prop }
12398 { A~property~list~was~misused. }
12399 \__kernel_msg_new:nnn { kernel } { negative-replication }
12400 { Negative~argument~for~\iow char:N\\prg_replicate:nn. }
12401 \_kernel_msg_new:nnn { kernel } { prop-keyval }
12402 { Missing/extra~'='~in~'#1'~(in~'..._keyval:Nn') }
12403 \__kernel_msg_new:nnn { kernel } { unknown-comparison }
12404 { Relation~'#1'~unknown:~use~=,~<,~>,~==,~!=,~<=,~>=. }
12405 \__kernel_msg_new:nnn { kernel } { zero-step }
12406 { Zero~step~size~for~step~function~#1. }
12407 \cs_if_exist:NF \tex_expanded:D
12408 \sqrt{21}12409 \_kernel_msg_new:nnn { kernel } { e-type }
12410 { #1 ~ in~e-type~argument }
12411 }
   Messages used by the "show" functions.
12412 \__kernel_msg_new:nnn { kernel } { show-clist }
12413 {
12414 The~comma~list~ \tl_if_empty:nF {#1} { #1 ~ }
12415 \tl_if_empty:nTF {#2}
12416 \{ \text{is-empty} \}\\12417 { contains~the~items~(without~outer~braces): #2 . }
12418 }
12419 \_kernel_msg_new:nnn { kernel } { show-intarray }
12420 { The~integer~array~#1~contains~#2~items: \\ #3 . }
12421 \__kernel_msg_new:nnn { kernel } { show-prop }
12422 {
12423 The~property~list~#1~
12424 \tl_if_empty:nTF {#2}
12425 { is~empty \\>~ . }
12426 { contains~the~pairs~(without~outer~braces): #2 . }
12427 }
12428 \_kernel_msg_new:nnn { kernel } { show-seq }
12429 {
12430 The~sequence~#1~
12431 \tl_if_empty:nTF {#2}
12432 { is ~ empty \\>~ . }
12433 { contains~the~items~(without~outer~braces): #2 . }
12434 }
12435 \ kernel msg new:nnn { kernel } { show-streams }
12436 {
12437 \tl_if_empty:nTF {#2} { No~ } { The~following~ }
12438 \str case:nn {#1}
```

```
12439 \epsilon12440 { ior } { input ~ }
12441 { iow } { output ~ }
12442 }
12443 streams~are~
12444 \tl_if_empty:nTF {#2} { open } { in~use: #2 . }
12445 }
   System layer messages
12446 \ kernel msg new:nnnn { sys } { backend-set }
12447 { Backend~configuration~already~set. }
12448 {
12449 Run-time~backend~selection~may~only~be~carried~out~once~during~a~run.~
12450 This~second~attempt~to~set~them~will~be~ignored.
12451 }
12452 \__kernel_msg_new:nnnn { sys } { wrong-backend }
12453 { Backend~request~inconsistent~with~engine:~using~'#2'~backend. }
12454 \overline{5}12455 You~have~requested~backend~'#1',~but~this~is~not~suitable~for~use~with~the~
12456 active~engine.~LaTeX3~will~use~the~'#2'~backend~instead.
12457 }
```
#### **19.6 Expandable errors**

\\_\_msg\_expandable\_error:n \\_\_msg\_expandable\_error:w

In expansion only context, we cannot use the normal means of reporting errors. Instead, we feed T<sub>EX</sub> an undefined control sequence,  $\text{LaTeX}$  arror:. It is thus interrupted, and shows the context, which thanks to the odd-looking \use:n is

<argument> \LaTeX3 error:

The error message.

In other words, T<sub>EX</sub> is processing the argument of  $\use:n$ , which is  $\LaTeX3 error$ : *kerror message*). Then  $\_{\text{rms}}$  expandable\_error:w cleans up. In fact, there is an extra subtlety: if the user inserts tokens for error recovery, they should be kept. Thus we also use an odd space character (with category code 7) and keep tokens until that space character, dropping everything else until \q\_stop. The \exp\_end: prevents losing braces around the user-inserted text if any, and stops the expansion of \exp:w. The group is used to prevent \LaTeX3~error: from being globally equal to \scan\_stop:.

```
12458 \group_begin:
12459 \cs_set_protected:Npn \__msg_tmp:w #1#2
12460 {
12461 \cs_new:Npn \__msg_expandable_error:n ##1
12462 \left\{ \begin{array}{ccc} 1 & 1 & 1 \\ 1 & 1 & 1 \end{array} \right\}12463 \exp: w
12464 \exp after:wN \exp after:wN
12465 \exp_after:wN \__msg_expandable_error:w
12466 \exp_after:wN \exp_after:wN
12467 \exp_after:wN \exp_end:
12468 \use:n { #1 #2 ##1 } #2
12469 }
12470 \cs_new:Npn \__msg_expandable_error:w ##1 #2 ##2 #2 {##1}
12471 }
12472 \exp_args:Ncx \__msg_tmp:w { LaTeX3~error: }
12473 { \char generate:nn { '\ } { 7 } }
```
12474 \group\_end:

[\\\_\\_kernel\\_msg\\_expandable\\_error:nnnnnn](#page-337-0) \\_\_kernel\_msg\_expandable\_error:nnffff [\\\_\\_kernel\\_msg\\_expandable\\_error:nnnnn](#page-337-0) \\_\_kernel\_msg\_expandable\_error:nnfff [\\\_\\_kernel\\_msg\\_expandable\\_error:nnnn](#page-337-0) \\_\_kernel\_msg\_expandable\_error:nnff [\\\_\\_kernel\\_msg\\_expandable\\_error:nnn](#page-337-0) \\_\_kernel\_msg\_expandable\_error:nnf [\\\_\\_kernel\\_msg\\_expandable\\_error:nn](#page-337-0)

(*End definition for* \\_\_msg\_expandable\_error:n *and* \\_\_msg\_expandable\_error:w*.*)

The command built from the csname  $\csc$  msg text prefix tl LaTeX / #1 / #2 takes four arguments and builds the error text, which is fed to  $\angle$ \_msg\_expandable\_error:n with appropriate expansion: just as for usual messages the arguments are first turned to strings, then the message is fully expanded.

```
12475 \exp_args_generate:n { oooo }
12476 \cs_new:Npn \__kernel_msg_expandable_error:nnnnnn #1#2#3#4#5#6
12477 {
12478 \exp_args:Ne \__msg_expandable_error:n
12479 \qquad \qquad12480 \exp_args:Nc \exp_args:Noooo
12481 {C_{msg\_text\_prefix\_tl\ LaTeX} / #1 / #2}12482 { \t l_to_str:n {#3} }12483 { \tl_to_str:n {#4} }
12484 \{ \tilde{\text{t}}_t, \tilde{\text{t}}_t, \tilde{\text{t}}_t\}12485 { \tl_to_str:n {#6} }
12486 }
12487 }
12488 \cs_new:Npn \__kernel_msg_expandable_error:nnnnn #1#2#3#4#5
12489 {
12490 \ kernel_msg_expandable_error:nnnnnn
12491 {#1} {#2} {#3} {#4} {#5} { }
12492 }
12493 \cs_new:Npn \_kernel_msg_expandable_error:nnnn #1#2#3#4
12494 {
12495 \__kernel_msg_expandable_error:nnnnnn
12496 {#1} {#2} {#3} {#4} { } { }
12497 }
12498 \cs_new:Npn \__kernel_msg_expandable_error:nnn #1#2#3
12499 {
12500 \__kernel_msg_expandable_error:nnnnnn
12501 {#1} {#2} {#3} { } { } { }
12502 }
12503 \cs_new:Npn \__kernel_msg_expandable_error:nn #1#2
12504 {
12505 \__kernel_msg_expandable_error:nnnnnn
12506 {#1} {#2} { } { } { } { }
12507 }
12508 \cs_generate_variant:Nn \__kernel_msg_expandable_error:nnnnnn { nnffff }
12509 \cs_generate_variant:Nn \__kernel_msg_expandable_error:nnnnn { nnfff }
12510 \cs_generate_variant:Nn \__kernel_msg_expandable_error:nnnn { nnff }
12511 \cs_generate_variant:Nn \__kernel_msg_expandable_error:nnn { nnf }
(End definition for \__kernel_msg_expandable_error:nnnnnn and others.)
```

```
12512 (/initex | package)
```
# **20 l3file implementation**

*The following test files are used for this code:* m3file001*.*  $12513$  (\*initex | package)

#### **20.1 Input operations**

 $12514 \langle \texttt{QQ=ior} \rangle$ **20.1.1 Variables and constants** \l\_\_ior\_internal\_tl Used as a short-term scratch variable. 12515 \tl\_new:N \l\_\_ior\_internal\_tl (*End definition for* \l\_\_ior\_internal\_tl*.*) \c\_\_ior\_term\_ior Reading from the terminal (with a prompt) is done using a positive but non-existent stream number. Unlike writing, there is no concept of reading from the log. 12516 \int\_const:Nn \c\_\_ior\_term\_ior { 16 } (*End definition for* \c\_\_ior\_term\_ior*.*)  $\gtrsim$  ior streams seq A list of the currently-available input streams to be used as a stack. In format mode, all streams (from 0 to 15) are available, while the package requests streams to  $\mathbb{P}\mathrm{Tr}X2_{\varepsilon}$  as they are needed (initially none are needed), so the starting point varies! 12517 \seq\_new:N \g\_\_ior\_streams\_seq 12518  $\langle *|$ initex)  $12519$  \seq\_gset\_split:Nnn \g\_\_ior\_streams\_seq {, } <sup>12520</sup> { 0 , 1 , 2 , 3 , 4 , 5 , 6 , 7 , 8 , 9 , 10 , 11 , 12 , 13 , 14 , 15 } 12521 (/initex) (*End definition for* \g\_\_ior\_streams\_seq*.*) \l\_\_ior\_stream\_tl Used to recover the raw stream number from the stack. <sup>12522</sup> \tl\_new:N \l\_\_ior\_stream\_tl (*End definition for* \l\_\_ior\_stream\_tl*.*) \g\_\_ior\_streams\_prop The name of the file attached to each stream is tracked in a property list. To get the correct number of reserved streams in package mode the underlying mechanism needs to be queried. For LATEX 2*ε* and plain TEX this data is stored in \count16: with the etex package loaded we need to subtract 1 as the register holds the number of the next stream to use. In ConTEXt, we need to look at \count38 but there is no subtraction: like the original plain TEX/LATEX 2*ε* mechanism it holds the value of the *last* stream allocated. <sup>12523</sup> \prop\_new:N \g\_\_ior\_streams\_prop  $12524 \langle k \rangle$ package) <sup>12525</sup> \int\_step\_inline:nnn <sup>12526</sup> { 0 }  $12527$   $\uparrow$ 12528 \cs if exist:NTF \normalend 12529 { \tex\_count:D 38 ~ }  $12530$   $\uparrow$  $12531$  \tex\_count:D 16 ~ %  $12532$   $\c{s_if\_exist:NT} \lozenge$  $\frac{12533}{12534}$  } <sup>12534</sup> }

> $12537$  } 12538 (/package)

 $12535$   $\sim$ 

(*End definition for* \g\_\_ior\_streams\_prop*.*)

 $12536$  \prop\_gput:Nnn \g\_\_ior\_streams\_prop {#1} { Reserved~by~format }

#### **20.1.2 Stream management**

[\ior\\_new:N](#page-179-0) Reserving a new stream is done by defining the name as equal to using the terminal. \ior\_new:c 12539 \cs\_new\_protected:Npn \ior\_new:N #1 { \cs\_new\_eq:NN #1 \c\_\_ior\_term\_ior } 12540 \cs\_generate\_variant:Nn \ior\_new:N { c } (*End definition for* \ior\_new:N*. This function is documented on page [156.](#page-179-0)*) [\g\\_tmpa\\_ior](#page-186-0) The usual scratch space. [\g\\_tmpb\\_ior](#page-186-0) <sup>12541</sup> \ior\_new:N \g\_tmpa\_ior <sup>12542</sup> \ior\_new:N \g\_tmpb\_ior (*End definition for* \g\_tmpa\_ior *and* \g\_tmpb\_ior*. These variables are documented on page [163.](#page-186-0)*) [\ior\\_open:Nn](#page-179-1) Use the conditional version, with an error if the file is not found. \ior\_open:cn 12543 \cs\_new\_protected:Npn \ior\_open:Nn #1#2  $12544$  { \ior\_open:NnF #1 {#2} { \\_kernel\_file\_missing:n {#2} } } 12545 \cs\_generate\_variant:Nn \ior\_open:Nn { c } (*End definition for* \ior\_open:Nn*. This function is documented on page [156.](#page-179-1)*) \l\_\_ior\_file\_name\_tl Data storage. <sup>12546</sup> \tl\_new:N \l\_\_ior\_file\_name\_tl (*End definition for* \l\_\_ior\_file\_name\_tl*.*) [\ior\\_open:Nn](#page-180-0)TF An auxiliary searches for the file in the TEX, LATEX 2*ε* and LATEX3 paths. Then pass the \ior\_open:cnTF file found to the lower-level function which deals with streams. The full name is empty when the file is not found. 12547 \prg\_new\_protected\_conditional:Npnn \ior\_open:Nn #1#2 { T , F , TF }  $12548$  { <sup>12549</sup> \file\_get\_full\_name:nNTF {#2} \l\_\_ior\_file\_name\_tl  $12550$   $\uparrow$ <sup>12551</sup> \\_\_kernel\_ior\_open:No #1 \l\_\_ior\_file\_name\_tl  $\begin{array}{c}\n \text{12552}\n \text{12552}\n \text{12552}\n \text{12552}\n \end{array}$ <sup>12553</sup> } 12554 { \prg\_return\_false: } <sup>12555</sup> } 12556 \prg\_generate\_conditional\_variant:Nnn \ior\_open:Nn { c } { T , F , TF } (*End definition for* \ior\_open:NnTF*. This function is documented on page [157.](#page-180-0)*) \\_\_ior\_new:N In package mode, streams are reserved using \newread before they can be managed by ior. To prevent ior from being affected by redefinitions of \newread (such as done by the third-party package morewrites), this macro is saved here under a private name. The complicated code ensures that  $\_{\text{ior\_new}}$ :N is not  $\text{outer}$  despite plain TEX's  $\text{lower}$ being **\outer.** For ConTEXt, we have to deal with the fact that **\newread** works like our own: it actually checks before altering definition.  $12557$  (\*package) 12558 \exp\_args:NNf \cs\_new\_protected:Npn \\_ior\_new:N 12559 { \exp\_args:NNc \exp\_after:wN \exp\_stop\_f: { newread } } <sup>12560</sup> \cs\_if\_exist:NT \normalend  $12561$   $\sqrt{}$  $12562 \qquad \csc p$ new\_eq:NN \\_\_ior\_new\_aux:N \\_\_ior\_new:N  $12563$  \cs set protected:Npn \\_ior\_new:N #1

```
12564 \sim12565 \csc undefine: N #1
12566 \setminus ior new aux:N #1
12567 }
12568 }
12569 (/package)
```
(*End definition for* \\_\_ior\_new:N*.*)

[\\\_\\_kernel\\_ior\\_open:Nn](#page-335-1) \\_\_kernel\_ior\_open:No \\_\_ior\_open\_stream:Nn

The stream allocation itself uses the fact that there is a list of all of those available, so allocation is simply a question of using the number at the top of the list. In package mode, life gets more complex as it's important to keep things in sync. That is done using a two-part approach: any streams that have already been taken up by ior but are now free are tracked, so we first try those. If that fails, ask plain TEX or LATEX 2*ε* for a new stream and use that number (after a bit of conversion).

```
12570 \cs_new_protected:Npn \__kernel_ior_open:Nn #1#2
12571 {
12572 \ior_close:N #1
12573 \seq_gpop:NNTF \g__ior_streams_seq \l__ior_stream_tl
12574 { \__ior_open_stream:Nn #1 {#2} }
12575 \langle*initex\rangle12576 \{ \ \_ \ \  \, \text{kernel\_msg\_fatal:nn} \ \{ \ \ \text{kernel} \ \} \ \{ \ \ \text{input-streams-exhausted} \ \} \ \}12577 (/initex)
12578 (*package)
12579 \uparrow12580 \qquad \qquad \setminus ... 1or_new:N #1
12581 \tl_set:Nx \l__ior_stream_tl { \int_eval:n {#1} }
12582 \__ior_open_stream:Nn #1 {#2}
12583 }
12584 (/package)
12585 }
12586 \cs_generate_variant:Nn \__kernel_ior_open:Nn { No }
Here, we act defensively in case LuaT<sub>EX</sub> is in use with an extensionless file name.
12587 \cs_new_protected:Npx \__ior_open_stream:Nn #1#2
12588 {
12589 \tex_global:D \tex_chardef:D #1 = \exp_not:N \l__ior_stream_tl \scan_stop:
12590 \prop_gput:NVn \exp_not:N \g__ior_streams_prop #1 {#2}
12591 \tex_openin:D #1
 12592 \sys_if_engine_luatex:TF
12593 { {#2} }
12594 { #2 \scan_stop: }
12595 }
(End definition for \__kernel_ior_open:Nn and \__ior_open_stream:Nn.)
```
[\ior\\_close:N](#page-180-1) \ior\_close:c Closing a stream means getting rid of it at the TEX level and removing from the various data structures. Unless the name passed is an invalid stream number (outside the range [0*,* 15]), it can be closed. On the other hand, it only gets added to the stack if it was not already there, to avoid duplicates building up.

```
12596 \cs_new_protected:Npn \ior_close:N #1
12597 {
12598 \int_2 12598 \int_1 259812599 {
```

```
12600 \tex_closein:D #1
12601 \prop_gremove:NV \g__ior_streams_prop #1
12602 \hspace{1.5cm} \texttt{\text{Seq\_if\_in:NVF}\setminus g\_ior\_stress\_seq \#1}12603 { \seq_gpush:NV \g__ior_streams_seq #1 }
12604 \cs_gset_eq:NN #1 \c__ior_term_ior
12605 }
12606 }
12607 \cs_generate_variant:Nn \ior_close:N { c }
```
(*End definition for* \ior\_close:N*. This function is documented on page [157.](#page-180-1)*)

[\ior\\_show\\_list:](#page-180-2) [\ior\\_log\\_list:](#page-180-2) \\_\_ior\_list:N Show the property lists, but with some "pretty printing". See the l3msg module. The first argument of the message is ior (as opposed to iow) and the second is empty if no read stream is open and non-empty (the list of streams formatted using  $\frac{msg\_show_$ item\_unbraced:nn) otherwise. The code of the message show-streams takes care of translating ior/iow to English.

```
12608 \cs_new_protected:Npn \ior_show_list: { \__ior_list:N \msg_show:nnxxxx }
12609 \cs_new_protected:Npn \ior_log_list: { \__ior_list:N \msg_log:nnxxxx }
12610 \cs_new_protected:Npn \__ior_list:N #1
12611 {
12612 #1 { LaTeX / kernel } { show-streams }
12613 { ior }
12614 \qquad \qquad \qquad \qquad \qquad \qquad \qquad \qquad \qquad \qquad \qquad \qquad \qquad \qquad \qquad \qquad \qquad \qquad \qquad \qquad \qquad \qquad \qquad \qquad \qquad \qquad \qquad \qquad \qquad \qquad \qquad \qquad \qquad \qquad \qquad \qquad 
12615 \prop_map_function:NN \g__ior_streams_prop
12616 \msg_show_item_unbraced:nn
12617 }
12618 { } { }
12619 }
```
(*End definition for* \ior\_show\_list: *,* \ior\_log\_list: *, and* \\_\_ior\_list:N*. These functions are documented on page [157.](#page-180-2)*)

#### **20.1.3 Reading input**

[\if\\_eof:w](#page-186-1) The primitive conditional

<sup>12620</sup> \cs\_new\_eq:NN \if\_eof:w \tex\_ifeof:D

(*End definition for* \if\_eof:w*. This function is documented on page [163.](#page-186-1)*)

[\ior\\_if\\_eof\\_p:N](#page-183-0) To test if some particular input stream is exhausted the following conditional is provided. [\ior\\_if\\_eof:N](#page-183-0)TF The primitive test can only deal with numbers in the range [0*,* 15] so we catch outliers (they are exhausted).

```
12621 \prg_new_conditional:Npnn \ior_if_eof:N #1 { p , T , F , TF }
12622 {
12623 \cs_if_exist:NTF #1
12624 {
12625 \int \int \text{compare: nTF } {-1 < #1 < \c_i-ior_term\_ior } }12626 \qquad \qquad \qquad12627 \if_eof:w #1
12628 \prg_{return\_true}:
12629 \else:
12630 \prg_{return\_false}:
12631 \fi:
12632 }
```

```
12633 { \prg_return_true: }
12634 }
12635 { \prg_return_true: }
12636 }
```
(*End definition for* \ior\_if\_eof:NTF*. This function is documented on page [160.](#page-183-0)*)

```
\ior_get:NN
\__ior_get:NN
\ior_get:NNTF
               And here we read from files.
                 12637 \cs_new_protected:Npn \ior_get:NN #1#2
                 12638 { \ior_get:NNF #1 #2 { \tl_set:Nn #2 { \q_no_value } } }
                 12639 \cs_new_protected:Npn \__ior_get:NN #1#2
                 12640 { \tex_read:D #1 to #2 }
                 12641 \prg_new_protected_conditional:Npnn \ior_get:NN #1#2 { T , F , TF }
                 12642 {
                 12643 \ior_if_eof:NTF #1
                 12644 { \prg_return_false: }
                 12645 {
                 12646 \qquad \qquad \setminus \_ \mathrm{ior\_get}: NN \#1 \#212647 \prg_{return\_true}:
                 12648 }
                 12649 }
```
(*End definition for* \ior\_get:NN *,* \\_\_ior\_get:NN *, and* \ior\_get:NNTF*. These functions are documented on page [158.](#page-181-0)*)

[\ior\\_str\\_get:NN](#page-181-1) Reading as strings is a more complicated wrapper, as we wish to remove the endline \\_\_ior\_str\_get:NN [\ior\\_str\\_get:NN](#page-181-1)TF character and restore it afterwards. <sup>12650</sup> \cs\_new\_protected:Npn \ior\_str\_get:NN #1#2

```
12651 { \ior_str_get:NNF #1 #2 { \tl_set:Nn #2 { \q_no_value } } }
12652 \cs_new_protected:Npn \__ior_str_get:NN #1#2
12653 \overline{5}12654 \exp_args:Nno \use:n
12655 {
12656 \int set:Nn \tex endlinechar:D { -1 }
12657 \tex_readline:D #1 to #2
12658 \int_set:Nn \tex_endlinechar:D
12659 } { \int_use:N \tex_endlinechar:D }
12660 }
12661 \prg_new_protected_conditional:Npnn \ior_str_get:NN #1#2 { T , F , TF }
12662 {
12663 \ior_if_eof:NTF #1
12664 { \prg_return_false: }
12665 {
12666 \__ior_str_get:NN #1 #2
\begin{array}{c}\n \text{12667}\n \text{12668}\n \end{array}12668 }
12669 }
```
(*End definition for* \ior\_str\_get:NN *,* \\_\_ior\_str\_get:NN *, and* \ior\_str\_get:NNTF*. These functions are documented on page [158.](#page-181-1)*)

\c\_\_ior\_term\_noprompt\_ior For reading without a prompt.

12670 \int\_const:Nn \c\_\_ior\_term\_noprompt\_ior { -1 }

```
(End definition for \c__ior_term_noprompt_ior.)
```

```
\ior_get_term:nN
\ior_str_get_term:nN
\__ior_get_term:NnN
                     Getting from the terminal is better with pretty-printing.
                      12671 \cs_new_protected:Npn \ior_get_term:nN #1#2
                      12672 { \__ior_get_term:NnN \__ior_get:NN {#1} #2 }
                      12673 \cs_new_protected:Npn \ior_str_get_term:nN #1#2
                      12674 { \__ior_get_term:NnN \__ior_str_get:NN {#1} #2 }
                      12675 \cs_new_protected:Npn \__ior_get_term:NnN #1#2#3
                      12676 {
                      12677 \group_begin:
                      12678 \tex_escapechar: D = -1 \text{scan\_stop:}12679 \tl_if_blank:nTF {#2}
                      12680 { \exp_args:NNc #1 \c__ior_term_noprompt_ior }
                      12681 \{ \exp\arg\sin\sqrt{t} \}12682 {#2}
                      12683 \exp_args:NNNv \group_end:
                      12684 \tl_set:Nn #3 \{#2}
                      12685 }
```
(*End definition for* \ior\_get\_term:nN *,* \ior\_str\_get\_term:nN *, and* \\_\_ior\_get\_term:NnN*. These functions are documented on page [258.](#page-281-0)*)

[\ior\\_map\\_break:](#page-182-0) Usual map breaking functions. [\ior\\_map\\_break:n](#page-183-1)

```
12686 \cs_new:Npn \ior_map_break:
12687 { \prg_map_break:Nn \ior_map_break: { } }
12688 \cs_new:Npn \ior_map_break:n
12689 { \prg_map_break:Nn \ior_map_break: }
```
(*End definition for* \ior\_map\_break: *and* \ior\_map\_break:n*. These functions are documented on page [159.](#page-182-0)*)

```
\ior_map_inline:Nn
\ior_str_map_inline:Nn
\__ior_map_inline:NNn
\__ior_map_inline:NNNn
```
\\_\_ior\_map\_inline\_loop:NNN

Mapping to an input stream can be done on either a token or a string basis, hence the set up. Within that, there is a check to avoid reading past the end of a file, hence the two applications of \ior\_if\_eof:N and its lower-level analogue \if\_eof:w. This mapping cannot be nested with twice the same stream, as the stream has only one "current line".

```
12690 \cs_new_protected:Npn \ior_map_inline:Nn
12691 { \__ior_map_inline:NNn \__ior_get:NN }
12692 \cs_new_protected:Npn \ior_str_map_inline:Nn
12693 { \__ior_map_inline:NNn \__ior_str_get:NN }
12694 \cs_new_protected:Npn \__ior_map_inline:NNn
12695 {
12696 \int_gincr:N \g__kernel_prg_map_int
12697 \exp_args:Nc \__ior_map_inline:NNNn
12698 { __ior_map_ \int_use:N \g__kernel_prg_map_int :n }
12699 }
12700 \cs_new_protected:Npn \__ior_map_inline:NNNn #1#2#3#4
12701 {
12702 \cs_gset_protected:Npn #1 ##1 {#4}
12703 \ior_if_eof:NF #3 { \__ior_map_inline_loop:NNN #1#2#3 }
12704 \prg_break_point:Nn \ior_map_break:
12705 { \int_gdecr:N \g__kernel_prg_map_int }
12706 }
12707 \cs_new_protected:Npn \__ior_map_inline_loop:NNN #1#2#3
12708 {
12709 #2 #3 \l__ior_internal_tl
12710 \if_eof:w #3
```

```
12711 \exp_after:wN \ior_map_break:
12712 \fi:
12713 \exp_args:No #1 \l_ior_internal_tl
12714 \__ior_map_inline_loop:NNN #1#2#3
12715 }
```
(*End definition for* \ior\_map\_inline:Nn *and others. These functions are documented on page [159.](#page-182-1)*)

[\ior\\_map\\_variable:NNn](#page-182-3) [\ior\\_str\\_map\\_variable:NNn](#page-182-4) \\_\_ior\_map\_variable:NNNn \\_\_ior\_map\_variable\_loop:NNNn Since the TFX primitive ( $\text{read}$  or  $\text{read}$ ) assigns the tokens read in the same way as a token list assignment, we simply call the appropriate primitive. The end-of-loop is checked using the primitive conditional for speed.

```
12716 \cs_new_protected:Npn \ior_map_variable:NNn
12717 { \__ior_map_variable:NNNn \ior_get:NN }
12718 \cs_new_protected:Npn \ior_str_map_variable:NNn
12719 { \__ior_map_variable:NNNn \ior_str_get:NN }
12720 \cs_new_protected:Npn \__ior_map_variable:NNNn #1#2#3#4
12721 {
12722 \ior_if_eof:NF #2 { \__ior_map_variable_loop:NNNn #1#2#3 {#4} }
12723 \prg_break_point:Nn \ior_map_break: { }
12724 }
12725 \cs_new_protected:Npn \__ior_map_variable_loop:NNNn #1#2#3#4
12726 {
12727 #1 #2 #3
12728 \if_eof:w #2
12729 \exp_after:wN \ior_map_break:
12730 \fi:
12731 #4
12732 \__ior_map_variable_loop:NNNn #1#2#3 {#4}
12733 }
```
(*End definition for* \ior\_map\_variable:NNn *and others. These functions are documented on page [159.](#page-182-3)*)

## **20.2 Output operations**

```
12734 \langle \texttt{QQ=iov} \rangle
```
There is a lot of similarity here to the input operations, at least for many of the basics. Thus quite a bit is copied from the earlier material with minor alterations. **20.2.1 Variables and constants**

[\c\\_log\\_iow](#page-186-2) Here we allocate two output streams for writing to the transcript file only (\c\_log\_iow)  $\c$ -term\_iow and to both the terminal and transcript file ( $\c$ -term\_iow). Recent LuaTEX provide 128 write streams; we also use  $\c$  term\_iow as the first non-allowed write stream so its value depends on the engine.

```
12735 \int_const:Nn \c_log_iow { -1 }
12736 \int_const:Nn \c_term_iow
12737 {
12738 \bool_lazy_and:nnTF
12739 { \sys_if_engine_luatex_p: }
12740 { \int_compare_p:nNn \tex_luatexversion:D > { 80 } }
12741 { 128 }
12742 { 16 }
12743 }
```
(*End definition for* \c\_log\_iow *and* \c\_term\_iow*. These variables are documented on page [163.](#page-186-2)*)

```
\gtrsim iow_streams_seq A list of the currently-available output streams to be used as a stack. The stream 18 is
                      special, as \write18 is used to denote commands to be sent to the OS.
```

```
12744 \seq_new:N \g__iow_streams_seq
12745 \langle*initex\rangle12746 \exp_args:Nnx \use:n
12747 { \seq_gset_split:Nnn \g__iow_streams_seq { } }
12748 \uparrow12749 \int_step_function:nnN { 0 } { \c_term_iow }
12750 \prg_do_nothing:
12751 }
12752 \int_compare:nNnF \c_term_iow < { 18 }
12753 { \seq_gremove_all:Nn \g__iow_streams_seq { 18 } }
12754 (/initex)
(End definition for \g__iow_streams_seq.)
```
\l\_\_iow\_stream\_tl Used to recover the raw stream number from the stack.

12755 \tl\_new:N \l\_\_iow\_stream\_tl

```
(End definition for \l__iow_stream_tl.)
```
 $\gtrsim$  iow streams prop As for reads with the appropriate adjustment of the register numbers to check on.

```
12756 \prop_new:N \g__iow_streams_prop
12757 \langle*package\rangle12758 \int_step_inline:nnn
12759 { 0 }
12760 \uparrow12761 \csc_i f\_exist: NTF \normalend
12762 { \tex_count:D 39 ~ }
12763 \uparrow12764 \tex_count:D 17 ~
12765 \cs if exist:NT \loccount { - 1 }
12766 }
12767 }
12768 {
12769 \prop_gput:Nnn \g__iow_streams_prop {#1} { Reserved~by~format }
12770 }
12771 (/package)
```
(*End definition for* \g\_\_iow\_streams\_prop*.*)

#### **20.3 Stream management**

[\iow\\_new:N](#page-179-0) Reserving a new stream is done by defining the name as equal to writing to the terminal: \iow\_new:c odd but at least consistent. 12772 \cs\_new\_protected:Npn \iow\_new:N #1 { \cs\_new\_eq:NN #1 \c\_term\_iow } 12773 \cs\_generate\_variant:Nn \iow\_new:N { c } (*End definition for* \iow\_new:N*. This function is documented on page [156.](#page-179-0)*) [\g\\_tmpa\\_iow](#page-186-3) The usual scratch space. [\g\\_tmpb\\_iow](#page-186-3) <sup>12774</sup> \iow\_new:N \g\_tmpa\_iow 12775 \iow\_new:N \g\_tmpb\_iow (*End definition for* \g\_tmpa\_iow *and* \g\_tmpb\_iow*. These variables are documented on page [163.](#page-186-3)*)

```
\__iow_new:N As for read streams, copy \newwrite in package mode, making sure that it is not \outer.
                        12776 (*package)
                        12777 \exp_args:NNf \cs_new_protected:Npn \_iow_new:N
                        12778 { \exp_args:NNc \exp_after:wN \exp_stop_f: { newwrite } }
                        12779 (/package)
                        (End definition for \__iow_new:N.)
\l_iow_file_name_tl Data storage.
                        12780 \tl_new:N \l__iow_file_name_tl
                        (End definition for \l__iow_file_name_tl.)
         \iow_open:Nn
         \iow_open:cn
\__iow_open_stream:Nn
\__iow_open_stream:NV
                       The same idea as for reading, but without the path and without the need to allow for a
                       conditional version.
                        12781 \cs_new_protected:Npn \iow_open:Nn #1#2
                        12782 {
                        12783 \tl_set:Nx \l__iow_file_name_tl
                        12784 {
                        12785 \_kernel_file_name_quote:e
                        12786 { \_kernel_file_name_sanitize:n {#2} }
                        12787 }
                        12788 \iow_close:N #1
                        12789 \seq_gpop:NNTF \g__iow_streams_seq \l__iow_stream_tl
                        12790 { \__iow_open_stream:NV #1 \l__iow_file_name_tl }
                        12791 (*initex)
                        12792 { \ kernel msg fatal:nn { kernel } { output-streams-exhausted } }
                        12793 (/initex)
                        12794 \langle*package\rangle12795 {
                        12796 \qquad \qquad \setminus \_i iow_new:N #1
                        12797 \tl_set:Nx \l__iow_stream_tl { \int_eval:n {#1} }
                        12798 \__iow_open_stream:NV #1 \l__iow_file_name_tl
                        12799 }
                        12800 (/package)
                        12801 }
                        12802 \cs_generate_variant:Nn \iow_open:Nn { c }
                        12803 \cs_new_protected:Npn \__iow_open_stream:Nn #1#2
                        12804 {
                        12805 \tex_global:D \tex_chardef:D #1 = \l__iow_stream_tl \scan_stop:
                        12806 \prop_gput:NVn \g__iow_streams_prop #1 {#2}
                        12807 \tex_immediate:D \tex_openout:D #1 #2 \scan_stop:
                        12808 }
                        12809 \cs_generate_variant:Nn \__iow_open_stream:Nn { NV }
                        (End definition for \iow_open:Nn and \__iow_open_stream:Nn. This function is documented on page
                        157.)
         \iow_close:N
Closing a stream is not quite the reverse of opening one. First, the close operation is
         \iow_close:c
                       easier than the open one, and second as the stream is actually a number we can use it
                        directly to show that the slot has been freed up.
                        12810 \cs_new_protected:Npn \iow_close:N #1
                        12811 {
```

```
12812 \int \int_compare:nT { - \c_log_iow < #1 < \c_term_iow }
```

```
12813 \{12814 \tex_immediate:D \tex_closeout:D #1
12815 \prop_gremove:NV \g__iow_streams_prop #1
12816 \seq_if_in:NVF \g__iow_streams_seq #1
12817 { \seq_gpush:NV \g__iow_streams_seq #1 }
12818 \cs_gset_eq:NN #1 \c_term_iow
12819 }
12820 }
12821 \cs_generate_variant:Nn \iow_close:N { c }
```
(*End definition for* \iow\_close:N*. This function is documented on page [157.](#page-180-1)*)

[\iow\\_show\\_list:](#page-180-2) Done as for input, but with a copy of the auxiliary so the name is correct.

[\iow\\_log\\_list:](#page-180-2) \\_\_iow\_list:N

```
12822 \cs_new_protected:Npn \iow_show_list: { \__iow_list:N \msg_show:nnxxx }
12823 \cs_new_protected:Npn \iow_log_list: { \__iow_list:N \msg_log:nnxxxx }
12824 \cs_new_protected:Npn \__iow_list:N #1
12825 {
12826 #1 { LaTeX / kernel } { show-streams }
12827 { iow }
12828 {
12829 \prop_map_function:NN \g__iow_streams_prop
12830 \msg_show_item_unbraced:nn
12831 }
12832 { } { }
12833 }
```
(*End definition for* \iow\_show\_list: *,* \iow\_log\_list: *, and* \\_\_iow\_list:N*. These functions are documented on page [157.](#page-180-2)*)

#### **20.3.1 Deferred writing**

```
\iow_shipout_x:Nn
First the easy part, this is the primitive, which expects its argument to be braced.
\iow_shipout_x:Nx
\iow_shipout_x:cn
\iow_shipout_x:cx
                      12834 \cs_new_protected:Npn \iow_shipout_x:Nn #1#2
                      12835 { \tex_write:D #1 {#2} }
                      12836 \cs_generate_variant:Nn \iow_shipout_x:Nn { c, Nx, cx }
                     (End definition for \iow_shipout_x:Nn. This function is documented on page 161.)
  \iow_shipout:Nn
  \iow_shipout:Nx
                     With \varepsilon-T<sub>E</sub>X available deferred writing without expansion is easy.
```

```
\iow_shipout:cn
\iow_shipout:cx
                  12837 \cs_new_protected:Npn \iow_shipout:Nn #1#2
                  12838 { \tex_write:D #1 { \exp_not:n {#2} } }
                  12839 \cs_generate_variant:Nn \iow_shipout:Nn { c, Nx, cx }
```
(*End definition for* \iow\_shipout:Nn*. This function is documented on page [161.](#page-184-1)*)

## **20.3.2 Immediate writing**

```
\setminus__iow_with:nNnn
```
[\\\_\\_kernel\\_iow\\_with:Nnn](#page-335-2) If the integer #1 is equal to #2, just leave #3 in the input stream. Otherwise, pass the old value to an auxiliary, which sets the integer to the new value, runs the code, and restores the integer.

```
12840 \cs_new_protected:Npn \__kernel_iow_with:Nnn #1#2
12841 {
12842 \int_{12842} \int_{12842}12843 \{ \text{luse:n } \}12844 { \exp_args:No \_iow_with:nNnn { \int_use:N #1 } #1 {#2} }
```

```
12845 }
12846 \cs_new_protected:Npn \__iow_with:nNnn #1#2#3#4
12847 {
12848 \int_set:Nn #2 {#3}
12849 #4
12850 \int_set:Nn #2 {#1}
12851 }
```
(*End definition for* \\_\_kernel\_iow\_with:Nnn *and* \\_\_iow\_with:nNnn*.*)

[\iow\\_now:Nn](#page-183-2) This routine writes the second argument onto the output stream without expansion. If \iow\_now:Nx \iow\_now:cn \iow\_now:cx this stream isn't open, the output goes to the terminal instead. If the first argument is no output stream at all, we get an internal error. We don't use the expansion done by \write to get the Nx variant, because it differs in subtle ways from x-expansion, namely, macro parameter characters would not need to be doubled. We set the \newlinechar to 10 using  $\angle$  kernel\_iow\_with:Nnn to support formats such as plain T<sub>E</sub>X: otherwise, \iow\_newline: would not work. We do not do this for \iow\_shipout:Nn or \iow\_-  $\shipout_x:Nn$ , as TEX looks at the value of the \newlinechar at shipout time in those cases.

```
12852 \cs_new_protected:Npn \iow_now:Nn #1#2
12853 {
12854 \__kernel_iow_with:Nnn \tex_newlinechar:D { '\^^J }
12855 { \tex_immediate:D \tex_write:D #1 { \exp_not:n {#2} } }
12856 }
12857 \cs_generate_variant:Nn \iow_now:Nn { c, Nx, cx }
```
(*End definition for* \iow\_now:Nn*. This function is documented on page [160.](#page-183-2)*)

[\iow\\_log:n](#page-183-3) Writing to the log and the terminal directly are relatively easy. \iow\_log:x [\iow\\_term:n](#page-183-4) \iow term:x <sup>12858</sup> \cs\_set\_protected:Npn \iow\_log:x { \iow\_now:Nx \c\_log\_iow } 12859 \cs\_new\_protected:Npn \iow\_log:n { \iow\_now:Nn \c\_log\_iow } 12860 \cs\_set\_protected:Npn \iow\_term:x { \iow\_now:Nx \c\_term\_iow }

```
12861 \cs_new_protected:Npn \iow_term:n { \iow_now:Nn \c_term_iow }
```
(*End definition for* \iow\_log:n *and* \iow\_term:n*. These functions are documented on page [160.](#page-183-3)*)

#### **20.3.3 Special characters for writing**

[\iow\\_newline:](#page-184-2) Global variable holding the character that forces a new line when something is written to an output stream.

12862 \cs\_new:Npn \iow\_newline: { ^^J }

(*End definition for* \iow\_newline:*. This function is documented on page [161.](#page-184-2)*)

[\iow\\_char:N](#page-184-3) Function to write any escaped char to an output stream. <sup>12863</sup> \cs\_new\_eq:NN \iow\_char:N \cs\_to\_str:N

(*End definition for* \iow\_char:N*. This function is documented on page [161.](#page-184-3)*)

## **20.3.4 Hard-wrapping lines to a character count**

The code here implements a generic hard-wrapping function. This is used by the messaging system, but is designed such that it is available for other uses.

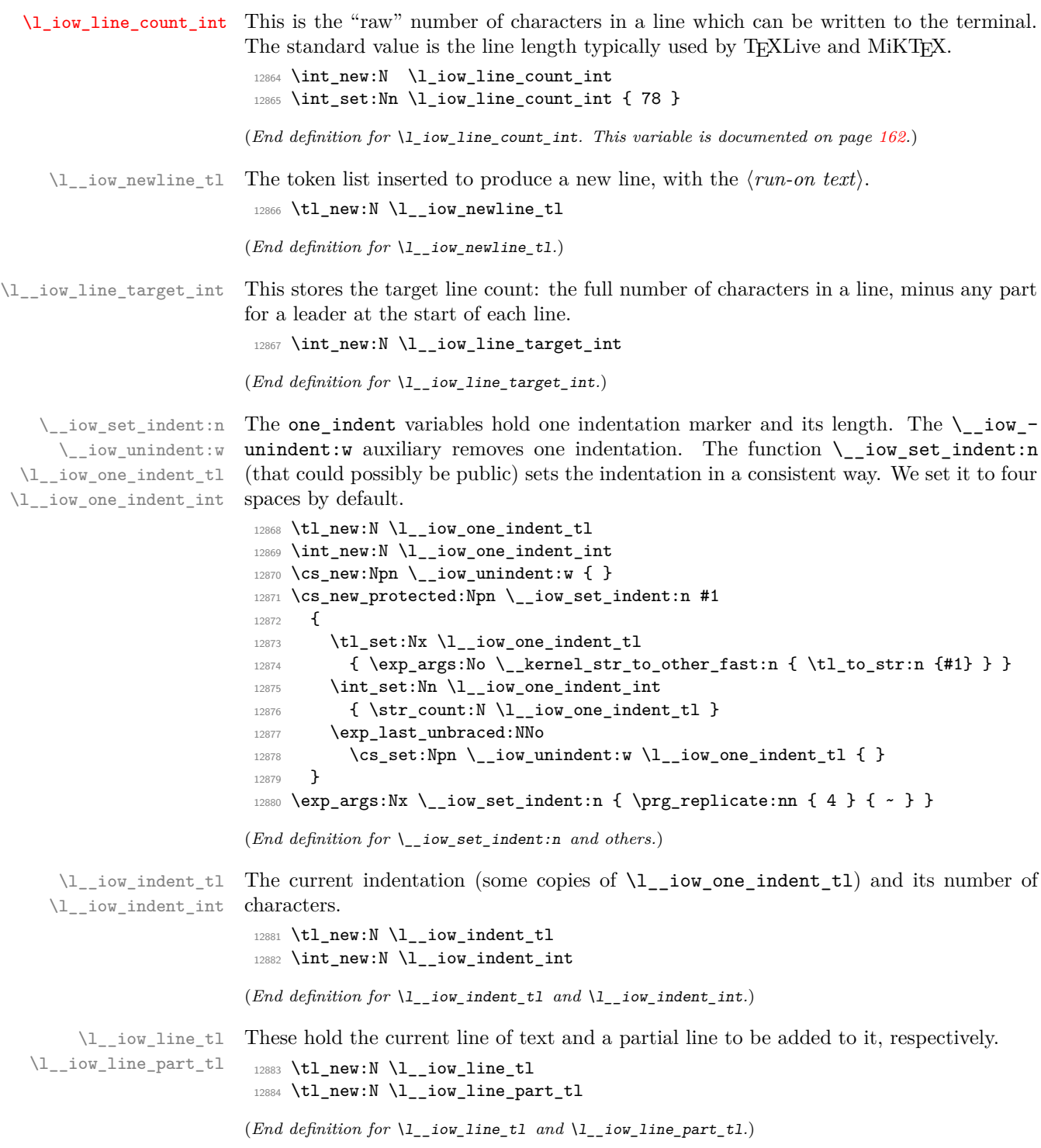

\l\_\_iow\_line\_break\_bool Indicates whether the line was broken precisely at a chunk boundary. <sup>12885</sup> \bool\_new:N \l\_\_iow\_line\_break\_bool (*End definition for* \l\_\_iow\_line\_break\_bool*.*) \l\_\_iow\_wrap\_tl Used for the expansion step before detokenizing, and for the output from wrapping text: fully expanded and with lines which are not overly long. <sup>12886</sup> \tl\_new:N \l\_\_iow\_wrap\_tl (*End definition for* \l\_\_iow\_wrap\_tl*.*) \c\_\_iow\_wrap\_marker\_tl \c\_\_iow\_wrap\_end\_marker\_tl \c\_\_iow\_wrap\_newline\_marker\_tl \c\_\_iow\_wrap\_allow\_break\_marker\_tl \c\_\_iow\_wrap\_indent\_marker\_tl \c\_\_iow\_wrap\_unindent\_marker\_tl Every special action of the wrapping code is starts with the same recognizable string, \c\_\_iow\_wrap\_marker\_tl. Upon seeing that "word", the wrapping code reads one spacedelimited argument to know what operation to perform. The setting of \escapechar here is not very important, but makes \c\_\_iow\_wrap\_marker\_tl look marginally nicer. 12887 \group\_begin: 12888 \int\_set:Nn \tex\_escapechar:D { -1 } <sup>12889</sup> \tl\_const:Nx \c\_\_iow\_wrap\_marker\_tl 12890 { \tl\_to\_str:n { \^^I \^^O \^^W \^^\_ \^^W \^^R \^^A \^^P } } 12891 \group\_end: <sup>12892</sup> \tl\_map\_inline:nn  $12893$  { { end } { newline } { allow\_break } { indent } { unindent } } <sup>12894</sup> { 12895 \tl\_const:cx { c\_\_iow\_wrap\_ #1 \_marker\_tl } <sup>12896</sup> {  $\text{12897}$   $\text{C}_\text{12898}$   $\text{#1}$ 12898 12899 \c\_catcode\_other\_space\_tl  $\begin{array}{c} \n 12900 \ \n 12901 \ \n \end{array}$ <sup>12901</sup> } (*End definition for* \c\_\_iow\_wrap\_marker\_tl *and others.*) [\iow\\_allow\\_break:](#page-280-0) \\_\_iow\_allow\_break: \\_\_iow\_allow\_break\_error: We set \iow\_allow\_break:n to produce an error when outside messages. Within wrapped message, it is set to  $\setminus$ \_iow\_allow\_break: when valid and otherwise to  $\setminus$ \_ iow\_allow\_break\_error:. The second produces an error expandably.

```
12902 \cs_new_protected:Npn \iow_allow_break:
12903 {
12904 \__kernel_msg_error:nnnn { kernel } { iow-indent }
12905 \{ \iota\} \ { \iow_wrap:nnnN } { \iow_allow_break: }
12906 }
12907 \text{ } \cs_new:Npx \__iow_allow_break: { \c__iow_wrap_allow_break_marker_tl }
12908 \cs_new:Npn \_iow_allow_break_error:
12909 {
12910 \ kernel_msg_expandable_error:nnnn { kernel } { iow-indent }
12911 { \iow_wrap:nnnN } { \iow_allow_break: }
12912 }
```
(*End definition for* \iow\_allow\_break: *,* \\_\_iow\_allow\_break: *, and* \\_\_iow\_allow\_break\_error:*. This function is documented on page [257.](#page-280-0)*)

[\iow\\_indent:n](#page-185-1) \\_\_iow\_indent:n \\_\_iow\_indent\_error:n

We set \iow\_indent:n to produce an error when outside messages. Within wrapped message, it is set to \\_\_iow\_indent:n when valid and otherwise to \\_\_iow\_indent\_error:n. The first places the instruction for increasing the indentation before its argument, and the instruction for unindenting afterwards. The second produces an error expandably. Note that there are no forced line-break, so the indentation only changes when the next line is started.

```
12913 \cs_new_protected:Npn \iow_indent:n #1
12914 {
12915 \__kernel_msg_error:nnnnn { kernel } { iow-indent }
12916 { \iow_wrap:nnnN } { \iow_indent:n } {#1}
12917 #1
12918 }
12919 \cs_new:Npx \__iow_indent:n #1
12920 {
12921 \c__iow_wrap_indent_marker_tl
12922 #1
12923 \c__iow_wrap_unindent_marker_tl
12924 }
12925 \cs_new:Npn \__iow_indent_error:n #1
12926 \sqrt{ }12927 \__kernel_msg_expandable_error:nnnnn { kernel } { iow-indent }
12928 { \iow_wrap:nnnN } { \iow_indent:n } {#1}
12929 #1
12930 }
```
(*End definition for* \iow\_indent:n *,* \\_\_iow\_indent:n *, and* \\_\_iow\_indent\_error:n*. This function is documented on page [162.](#page-185-1)*)

[\iow\\_wrap:nnnN](#page-185-2) \iow\_wrap:nxnN The main wrapping function works as follows. First give  $\setminus \setminus \setminus \setminus$  and other formatting commands the correct definition for messages and perform the given setup #3. The definition of  $\setminus_{\square}$  uses an "other" space rather than a normal space, because the latter might be absorbed by T<sub>E</sub>X to end a number or other f-type expansions. Use \conditionally@traceoff if defined; it is introduced by the trace package and suppresses uninteresting tracing of the wrapping code.

```
12931 \cs_new_protected:Npn \iow_wrap:nnnN #1#2#3#4
12932 {
12933 \group_begin:
12934 \langle package \rangle \c{s_if\_exist\_use:N} \langle containedly@traceoff12935 \int_set:Nn \tex_escapechar:D { -1 }
12936 \cs_set:Npx \{ { \token_to str:N \{ }
12937 \cs_set:Npx \# { \token_to_str:N \# }
12938 \cs_set:Npx \} { \token_to_str:N \} }
12939 \cs_set:Npx \% { \token_to_str:N \% }
12940 \cs_set:Npx \~ { \token_to_str:N \~ }
12941 \int_set:Nn \tex_escapechar:D { 92 }
12942 \cs_set_eq:NN \\ \iow_newline:
12943 \cs_set_eq:NN \ \c_catcode_other_space_tl
12944 \cs_set_eq:NN \iow_allow_break: \__iow_allow_break:
12945 \cs_set_eq:NN \iow_indent:n \__iow_indent:n
12946 #3
```
Then fully-expand the input: in package mode, the expansion uses  $\mathbb{L}\mathrm{Tr}X 2_\mathcal{E}$ 's \protect mechanism in the same way as \typeout. In generic mode this setting is useless but
harmless. As soon as the expansion is done, reset \iow\_indent:n to its error definition: it only works in the first argument of \iow\_wrap:nnnN.

```
12947 (package) \cs_set_eq:NN \protect \token_to_str:N
12948 \tl_set:Nx \l__iow_wrap_tl {#1}
12949 \cs_set_eq:NN \iow_allow_break: \__iow_allow_break_error:
\verb|12950| /cs_set_eq: NN \iow_index:n \_low_index\nendent_error:n
```
Afterwards, set the newline marker (two assignments to fully expand, then convert to a string) and initialize the target count for lines (the first line has target count  $\lceil \cdot \rceil$  iow line\_count\_int instead).

```
12951 \tl_set:Nx \l__iow_newline_tl { \iow_newline: #2 }
\verb|12952| \ltt1_set:Nx \l_iou\_newhile\_tl {\l_tol\_str:N \l_iou\_newhile\_tl }12953 \int_set:Nn \l__iow_line_target_int
12954 { \l_iow_line_count_int - \str_count:N \l_iow_newline_tl + 1 }
```
Sanity check.

```
12955 \int \int \text{compare: nNnT {\l_1_iou_line target_int } < 012956 {
12957 \tl_set:Nn \l__iow_newline_tl { \iow_newline: }
12958 \int_set:Nn \l__iow_line_target_int
12959 { \lceil \cdot \rceil { \lceil \cdot \cdot \rceil count_int + 1 }
12960 }
```
There is then a loop over the input, which stores the wrapped result in  $\lceil \cdot \rceil$  iow wrap tl. After the loop, the resulting text is passed on to the function which has been given as a post-processor. The \tl\_to\_str:N step converts the "other" spaces back to normal spaces. The f-expansion removes a leading space from  $\lceil \cdot \rceil$  iow\_wrap\_tl.

```
12961 \__iow_wrap_do:
12962 \exp_args:NNf \group_end:
12963 #4 { \tl_to_str:N \l__iow_wrap_tl }
12964 }
12965 \cs_generate_variant:Nn \iow_wrap:nnnN { nx }
```
(*End definition for* \iow\_wrap:nnnN*. This function is documented on page [162.](#page-185-0)*)

\\_\_iow\_wrap\_do: \\_\_iow\_wrap\_fix\_newline:w \\_\_iow\_wrap\_start:w Escape spaces and change newlines to  $\c_{\text{low\_wrap\_newline}}$  marker\_tl. Set up a few variables, in particular the initial value of  $\lceil \frac{1}{1} \rceil$  is the space stops the f-expansion of the main wrapping function and \use\_none:n removes a newline marker inserted by later code. The main loop consists of repeatedly calling the chunk auxiliary to wrap chunks delimited by (newline or indentation) markers.

```
12966 \cs_new_protected:Npn \__iow_wrap_do:
12967 {
12968 \tl_set:Nx \l_iow_wrap_tl
12969 {
12970 \exp_args:No \__kernel_str_to_other_fast:n \l__iow_wrap_tl
12971 \c__iow_wrap_end_marker_tl
12972    }
12973 \tl_set:Nx \l_iow_wrap_tl
12974 {
12975 \exp_after:wN \__iow_wrap_fix_newline:w \l__iow_wrap_tl
12976 ^^J \q_nil ^^J \q_stop
12977 }
12978 \exp_after:wN \__iow_wrap_start:w \l__iow_wrap_tl
12979 }
```

```
12980 \cs_new:Npn \__iow_wrap_fix_newline:w #1 ^^J #2 ^^J
12981 {
12982 #1
12983 \if_meaning:w \q_nil #2
12984 \use_i_delimit_by_q_stop:nw
12985 \fi:
12986 \c__iow_wrap_newline_marker_tl
12987 \__iow_wrap_fix_newline:w #2 ^^J
12988 }
12989 \cs_new_protected:Npn \__iow_wrap_start:w
12000 \sqrt{2}12991 \bool_set_false:N \l__iow_line_break_bool
\verb|12992| \qquad \verb|\tl_clear:N \ \lvert l\_iow\_line_t1|12993 \tl_clear:N \l__iow_line_part_tl
\verb|12994| \td1_set:Nn \l1_iow_wrap_t1 \{ ~ \text{use\_none:n } \}12995 \int_zero:N \l__iow_indent_int
12996 \tl_clear:N \l__iow_indent_tl
12997 \__iow_wrap_chunk:nw {\l_iow_line_count_int }
12998 }
```
(*End definition for* \\_\_iow\_wrap\_do: *,* \\_\_iow\_wrap\_fix\_newline:w *, and* \\_\_iow\_wrap\_start:w*.*)

```
\__iow_wrap_chunk:nw
\__iow_wrap_next:nw
```
The chunk and next auxiliaries are defined indirectly to obtain the expansions of  $\c$ catcode\_other\_space\_tl and \c\_\_iow\_wrap\_marker\_tl in their definition. The next auxiliary calls a function corresponding to the type of marker (its ##2), which can be newline or indent or unindent or end. The first argument of the chunk auxiliary is a target number of characters and the second is some string to wrap. If the chunk is empty simply call next. Otherwise, set up a call to \\_\_iow\_wrap\_line:nw, including the indentation if the current line is empty, and including a trailing space (#1) before the \\_\_iow\_wrap\_end\_chunk:w auxiliary.

```
12999 \cs_set_protected:Npn \__iow_tmp:w #1#2
13000 {
13001 \cs_new_protected:Npn \__iow_wrap_chunk:nw ##1##2 #2
13002 {
13003 \tl_if_empty:nTF {##2}
13004 \left\{ \begin{array}{ccc} 1 & 1 & 1 \\ 1 & 1 & 1 \end{array} \right\}13005 \tl_clear:N \l__iow_line_part_tl
13006 \__iow_wrap_next:nw {##1}
13007 }
13008 {
13009 \tl_if_empty:NTF \l__iow_line_tl
13010 \uparrow\sum_{13011} 13011
13012 \{ \lceil \lambda \rceil \text{ low indent t} \rceil \}13013 \text{#1 - } \1 iow indent int ;
13014 }
13015 \{\ \mathcal{N}_\text{low\_wrap\_line:nw} \ \{\ \} \ \text{#1 } \ ; \ \}13016 ##2 #1
13017 \ iow_wrap_end_chunk:w 7 6 5 4 3 2 1 0 \q_stop
13018 }
13019 }
13020 \cs_new_protected:Npn \__iow_wrap_next:nw ##1##2 #1
13021 { \use:c { __iow_wrap_##2:n } {##1} }
13022 }
```
<sup>13023</sup> \exp\_args:NVV \\_\_iow\_tmp:w \c\_catcode\_other\_space\_tl \c\_\_iow\_wrap\_marker\_tl

(*End definition for*  $\langle$  iow wrap chunk:nw *and*  $\langle$  iow wrap next:nw.)

\\_\_iow\_wrap\_line:nw \\_\_iow\_wrap\_line\_loop:w \\_\_iow\_wrap\_line\_aux:Nw \\_\_iow\_wrap\_line\_seven:nnnnnnn \\_\_iow\_wrap\_line\_end:NnnnnnnnN \\_\_iow\_wrap\_line\_end:nw \\_\_iow\_wrap\_end\_chunk:w

This is followed by  $\{\langle string \rangle\}$   $\langle integrpr \rangle$ ; It stores the  $\langle string \rangle$  and up to  $\langle interpr \rangle$ characters from the current chunk into \l\_\_iow\_line\_part\_tl. Characters are grabbed 8 at a time and left in \l\_\_iow\_line\_part\_tl by the line\_loop auxiliary. When *k <* 8 remain to be found, the line aux auxiliary calls the line end auxiliary followed by (the single digit)  $k$ , then  $7 - k$  empty brace groups, then the chunk's remaining characters. The line end auxiliary leaves *k* characters from the chunk in the line part, then ends the assignment. Ignore the \use\_none:nnnnn line for now. If the next character is a space the line can be broken there: store what we found into the result and get the next line. Otherwise some work is needed to find a break-point. So far we have ignored what happens if the chunk is shorter than the requested number of characters: this is dealt with by the end chunk auxiliary, which gets treated like a character by the rest of the code. It ends up being called either as one of the arguments #2–#9 of the line\_loop auxiliary or as one of the arguments #2–#8 of the line\_end auxiliary. In both cases stop the assignment and work out how many characters are still needed. Notice that when we have exactly seven arguments to clean up, a  $\exp f$ : has to be inserted to stop the  $\exp{\cdot w}$ . The weird  $\use_{none:nnnnn}$  ensures that the required data is in the right place.

```
13024 \cs_new_protected:Npn \__iow_wrap_line:nw #1
13025 {
13026 \tex_edef:D \l__iow_line_part_tl { \if_false: } \fi:
13027 #1
13028 \exp_after:wN \__iow_wrap_line_loop:w
13029 \int_value:w \int_eval:w
13030 }
13031 \cs_new:Npn \__iow_wrap_line_loop:w #1 ; #2#3#4#5#6#7#8#9
13032 {
13033 \if_int_compare:w #1 < 8 \exp_stop_f:
13034 \__iow_wrap_line_aux:Nw #1
13035 \fi:
13036 #2 #3 #4 #5 #6 #7 #8 #9
13037 \qquad \texttt{\texttt{query} \texttt{query} \texttt{query13038 \int_value:w \int_eval:w #1 - 8 ;
13039 }
13040 \cs_new:Npn \__iow_wrap_line_aux:Nw #1#2#3 \exp_after:wN #4 ;
13041 {
13042 #2
13043 \exp_after:wN \__iow_wrap_line_end:NnnnnnnnN
13044 \exp_after:wN #1
13045 \exp:w \exp_end_continue_f:w
13046 \exp_after:wN \exp_after:wN
13047 \if_case:w #1 \exp_stop_f:
13048 \prg_do_nothing:
13049 \or: \use none:n
13050 \or: \use_none:nn
13051 \or: \use_none:nnn
13052 \or: \use_none:nnnn
13053 \or: \use none:nnnnn
13054 \or: \use_none:nnnnnn
13055 \or: \__iow_wrap_line_seven:nnnnnnn
```

```
13056 \fi\cdot13057 { } { } { } { } { } { } { } #3
13058 }
13059 \cs_new:Npn \__iow_wrap_line_seven:nnnnnnn #1#2#3#4#5#6#7 { \exp_stop_f: }
13060 \cs_new:Npn \__iow_wrap_line_end:NnnnnnnnN #1#2#3#4#5#6#7#8#9
13061 {
13062 #2 #3 #4 #5 #6 #7 #8
13063 \use_none:nnnnn \int_eval:w 8 - ; #9
13064 \token_if_eq_charcode:NNTF \c_space_token #9
13065 { \__iow_wrap_line_end:nw { } }
13066 { \if_false: { \fi: } \__iow_wrap_break:w #9 }
13067 }
13068 \cs_new:Npn \__iow_wrap_line_end:nw #1
13069 {
13070 \if_false: { \fi: }
13071 \ _iow_wrap_store_do:n {#1}
13072 \__iow_wrap_next_line:w
13073 }
13074 \cs_new:Npn \__iow_wrap_end_chunk:w
13075 #1 \int_eval:w #2 - #3 ; #4#5 \q_stop
13076 \sqrt{25}13077 \if_false: { \fi: }
13078 \exp_args:Nf \__iow_wrap_next:nw { \int_eval:n { #2 - #4 } }
13079 }
```
(*End definition for* \\_\_iow\_wrap\_line:nw *and others.*)

\\_\_iow\_wrap\_break:w \\_\_iow\_wrap\_break\_first:w \\_\_iow\_wrap\_break\_none:w \\_\_iow\_wrap\_break\_loop:w \\_\_iow\_wrap\_break\_end:w Functions here are defined indirectly:  $\setminus \bot$  iow\_tmp:w is eventually called with an "other" space as its argument. The goal is to remove from  $\lceil \frac{1}{\text{row\_line\_part\_tl}} \rceil$  the part after the last space. In most cases this is done by repeatedly calling the break\_loop auxiliary, which leaves "words" (delimited by spaces) until it hits the trailing space: then its argument ##3 is ? \\_\_iow\_wrap\_break\_end:w instead of a single token, and that break\_end auxiliary leaves in the assignment the line until the last space, then calls \\_\_iow\_wrap\_line\_end:nw to finish up the line and move on to the next. If there is no space in  $\lceil$  iow line part tl then the break first auxiliary calls the break none auxiliary. In that case, if the current line is empty, the complete word (including ##4, characters beyond what we had grabbed) is added to the line, making it over-long. Otherwise, the word is used for the following line (and the last space of the line so far is removed because it was inserted due to the presence of a marker).

```
13080 \cs_set_protected:Npn \__iow_tmp:w #1
13081 {
13082 \cs_new:Npn \__iow_wrap_break:w
13083 {
13084 \tex_edef:D \l_iow_line_part_tl
13085 { \if_false: } \fi:
13086 \exp_after:wN \__iow_wrap_break_first:w
13087 \l__iow_line_part_tl
13088 #1
13089 { ? \__iow_wrap_break_end:w }
13090 \q_mark
13091 }
13092 \cs_new:Npn \__iow_wrap_break_first:w ##1 #1 ##2
13093 {
```

```
\verb|13094| \verb|use_none:nn##2 \verb|__iow_wrap_break_none:w13095 \__iow_wrap_break_loop:w ##1 #1 ##2
13096 }
13097 \cs_new:Npn \__iow_wrap_break_none:w ##1##2 #1 ##3 \q_mark ##4 #1
13098 {
13099 \tl_if_empty:NTF \l__iow_line_tl
13100 { ##2 ##4 \__iow_wrap_line_end:nw { } }
13101 \{\ \_i \{\ \_i \} \{ \{ \}_i \} \{ \} \{ \} \{ \} \{ \} \{ \} \{ \} \{ \} \{ \} \{ \} \{ \} \{ \} \{ \} \{ \} \{ \} \{ \} \{ \} \{ \} 13102    }
13103 \cs_new:Npn \__iow_wrap_break_loop:w ##1 #1 ##2 #1 ##3
13104 \sqrt{210}13105 \use none:n ##3
13106 ##1 #1
13107 \__iow_wrap_break_loop:w ##2 #1 ##3
13108 }
13109 \cs_new:Npn \__iow_wrap_break_end:w ##1 #1 ##2 ##3 #1 ##4 \q_mark
13110 { ##1 \__iow_wrap_line_end:nw { } ##3 }
13111 }
13112 \exp_args:NV \__iow_tmp:w \c_catcode_other_space_tl
(End definition for \__iow_wrap_break:w and others.)
```
\\_\_iow\_wrap\_next\_line:w The special case where the end of a line coincides with the end of a chunk is detected here, to avoid a spurious empty line. Otherwise, call \\_\_iow\_wrap\_line:nw to find characters for the next line (remembering to account for the indentation).

```
13113 \cs_new_protected:Npn \__iow_wrap_next_line:w #1#2 \q_stop
13114 {
13115 \tl_clear:N \l__iow_line_tl
13116 \token_if_eq_meaning:NNTF #1 \__iow_wrap_end_chunk:w
13117 {
13118 \tl_clear:N \l__iow_line_part_tl
13119 \bool_set_true:N \l__iow_line_break_bool
13120 \__iow_wrap_next:nw { \l__iow_line_target_int }
13121 }
13122 \frac{1}{2}13123 \ iow_wrap_line:nw
13124 { \lceil \cdot \rceil { \lceil \cdot \cdot \rceil { \lceil \cdot \cdot \rceil }
\verb|11_iowline-target_int - \l,1_iow_indent_int ;|13126 #1 #2 \q_stop
13127 }
13128 }
```
(*End definition for* \\_\_iow\_wrap\_next\_line:w*.*)

\\_iow\_wrap\_allow\_break:n This is called after a chunk has been wrapped. The \l\_iow\_line\_part\_tl typically ends with a space (except at the beginning of a line?), which we remove since the allow\_ break marker should not insert a space. Then move on with the next chunk, making sure to adjust the target number of characters for the line in case we did remove a space.

```
13129 \cs_new_protected:Npn \__iow_wrap_allow_break:n #1
13130 \{13131 \tl_set:Nx \l__iow_line_tl
13132 { \lceil \lceil \cdot \rceil \rceil { \lceil \cdot \cdot \rceil \rceil { \lceil \cdot \cdot \rceil \rceil { \lceil \cdot \cdot \rceil \rceil { \lceil \cdot \rceil \rceil }
13133 \bool_set_false:N \l__iow_line_break_bool
13134 \tl_if_empty:NTF \l__iow_line_part_tl
```

```
13135 \{ \ \ \_{\_iv} \{ \ \ \_{\_iv} \{ \ \ \}_{\_iv}13136 { \exp_args:Nf \__iow_wrap_chunk:nw { \int_eval:n { #1 + 1 } } }
13137 }
```

```
(End definition for \__iow_wrap_allow_break:n.)
```
\\_\_iow\_wrap\_indent:n \\_\_iow\_wrap\_unindent:n These functions are called after a chunk has been wrapped, when encountering indent/unindent markers. Add the line part (last line part of the previous chunk) to the line so far and reset a boolean denoting the presence of a line-break. Most importantly, add or remove one indent from the current indent (both the integer and the token list). Finally, continue wrapping.

```
13138 \cs_new_protected:Npn \__iow_wrap_indent:n #1
13139 {
13140 \tl_put_right:Nx \l__iow_line_tl { \l__iow_line_part_tl }
13141 \bool_set_false:N \l__iow_line_break_bool
13142 \int_1 and \lceil \ln \cdot 1 \rceil and \lceil \cdot \cdot 1 \rceil and \lceil \cdot \cdot \cdot \rceil and \lceil \cdot \cdot \rceil and \lceil \cdot \cdot \rceil and \lceil \cdot \rceil and \lceil \cdot \rceil and \lceil \cdot \rceil and \lceil \cdot \rceil and \lceil \cdot \rceil and \lceil \cdot \rceil and \lceil \cdot \rceil and \lceil \cdot \r13143 \tl_put_right:No \l__iow_indent_tl { \l__iow_one_indent_tl }
13144 \__iow_wrap_chunk:nw {#1}
13145 }
13146 \cs_new_protected:Npn \__iow_wrap_unindent:n #1
13147 {
\verb|13148| = \ltt1_put\_right:Nx \l1\_iow\_line\_tl { l\_iow\_line\_part\_tl }13149 \bool_set_false:N \l__iow_line_break_bool
13150 \int_sub:Nn \l__iow_indent_int { \l__iow_one_indent_int }
13151 \tl_set:Nx \l__iow_indent_tl
13152 { \exp_after:wN \__iow_unindent:w \l__iow_indent_tl }
13153 \__iow_wrap_chunk:nw {#1}
13154 }
```

```
(End definition for \langle iow wrap indent:n and \langle iow wrap unindent:n.)
```

```
\__iow_wrap_newline:n
   \__iow_wrap_end:n
```

```
These functions are called after a chunk has been line-wrapped, when encountering a
newline/end marker. Unless we just took a line-break, store the line part and the line
so far into the whole \lceil \cdot \cdot \rceil iow_wrap_tl, trimming a trailing space. In the newline case
look for a new line (of length \lceil \cdot \cdot \rceil iow_line_target_int) in a new chunk.
```

```
13155 \cs_new_protected:Npn \__iow_wrap_newline:n #1
13156 {
13157 \bool_if:NF \l__iow_line_break_bool
13158 \{\ \mathcal{N}_\text{1}iow_wrap_store_do:n \{\ \mathcal{N}_\text{2}iow_wrap_trim:N \} }
13159 \bool_set_false:N \l__iow_line_break_bool
13160 \__iow_wrap_chunk:nw { \l__iow_line_target_int }
13161 }
13162 \cs_new_protected:Npn \__iow_wrap_end:n #1
13163 {
13164 \bool_if:NF \l__iow_line_break_bool
13165 \{\ \mathcal{N}_\text{13165} \} \{ \ \mathcal{N}_\text{216W\_wrap\_store\_do:n} \} \13166 \bool_set_false:N \l__iow_line_break_bool
13167 }
```
(*End definition for* \\_\_iow\_wrap\_newline:n *and* \\_\_iow\_wrap\_end:n*.*)

 $\setminus$  iow wrap store do:n First add the last line part to the line, then append it to  $\setminus$  iow wrap tl with the appropriate new line (with "run-on" text), possibly with its last space removed (#1 is empty or  $\setminus$  iow wrap trim:N).

```
13168 \cs_new_protected:Npn \__iow_wrap_store_do:n #1
13169 {
13170 \tl_set:Nx \l_iow_line_tl
13171 { \lceil \lceil \cdot 2 \rceil \rceil { \lceil \cdot 2 \rceil \rceil }
\verb|13172| \verb|1_set:Nx \verb|1_iow_wrap_t1|13173 {
13174 \l__iow_wrap_tl
13175 \l__iow_newline_tl
13176 #1 \l__iow_line_tl
13177 }
13178 \tl_clear:N \l__iow_line_tl
13179 }
```
(*End definition for*  $\setminus$  *iow wrap store do:n.*)

```
\setminus__iow_wrap_trim:N
                      Remove one trailing "other" space from the argument if present.
```

```
\__iow_wrap_trim:w
\__iow_wrap_trim_aux:w
                           13180 \cs_set_protected:Npn \__iow_tmp:w #1
                           13181 {
                           13182 \cs_new:Npn \__iow_wrap_trim:N ##1
                           13183 \{ \exp_after: wN \_{low\_wrap\_trim: w ##1 \q_matrix #1 \q_matrix \q_matrix \qc, stop \}13184 \cs_new:Npn \__iow_wrap_trim:w ##1 #1 \q_mark
                           13185 {\__iow_wrap_trim_aux:w ##1 \q_mark }
                           13186 \cs_new:Npn \__iow_wrap_trim_aux:w ##1 \q_mark ##2 \q_stop {##1}
                           13187 }
                           13188 \exp_args:NV \__iow_tmp:w \c_catcode_other_space_tl
                          (End definition for \__iow_wrap_trim:N , \__iow_wrap_trim:w , and \__iow_wrap_trim_aux:w.)
                           13189 \langle \texttt{@=file} \rangle
```
## **20.4 File operations**

<sup>13196</sup> \group\_begin:

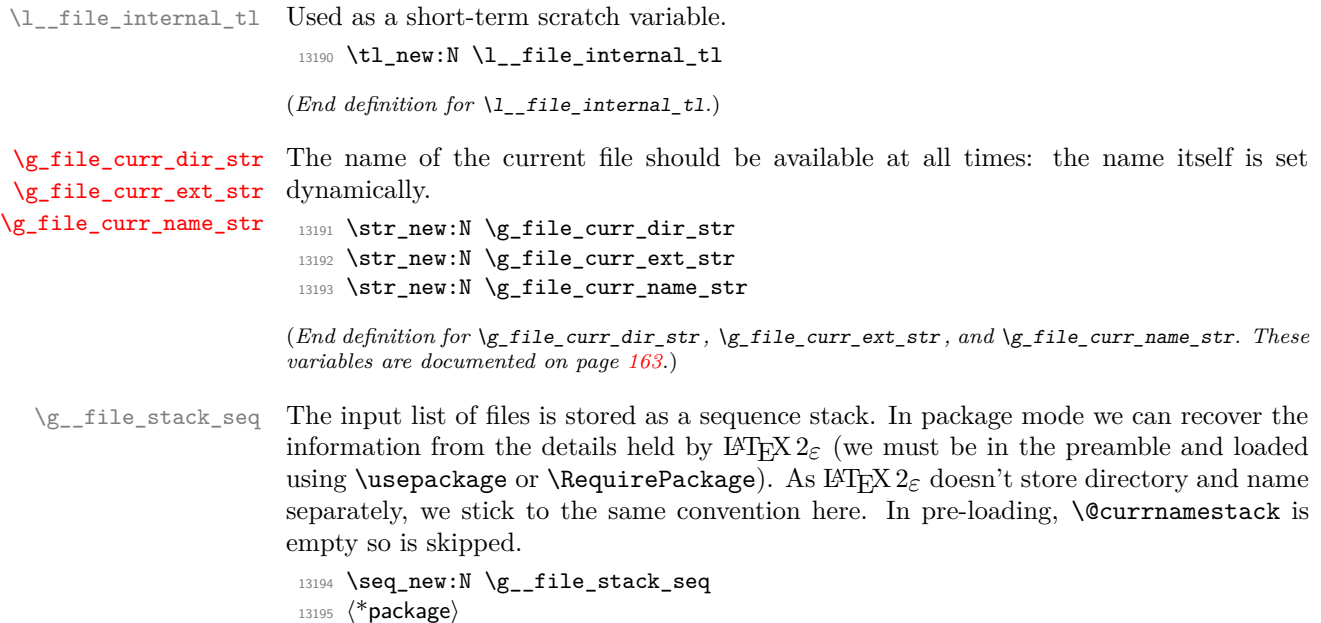

13197 \cs set protected:Npn \ file tmp:w #1#2#3

```
13198 \big\}13199 \{t1\_if\_blank:nTF \{ \#1 \}13200 \uparrow13201 \cs_set:Npn \_file_tmp:w ##1 " ##2 " ##3 \q_stop
13202 \{\{\}\}\{ \{ \} \{ \# \} \{\}\}13203 \seq_gput_right:Nx \g__file_stack_seq
13204 \{13205 \exp_after:wN \__file_tmp:w \tex_jobname:D
13206 " \tex_jobname:D " \q_stop
13207 }
13208 }
13209 \uparrow13210 \seq_gput_right:Nn \g__file_stack_seq { { } {#1} {#2} }
13211 \qquad \qquad \qquad \setminus \_f \text{ile\_tmp:w}13212 }
13213 }
13214 \cs_if_exist:NT \@currnamestack
13215 {
13216 \tl_if_empty:NF \@currnamestack
13217 { \exp_after:wN \__file_tmp:w \@currnamestack }
13218 }
13219 \group_end:
13220 (/package)
```
(*End definition for*  $\gtrsim$  file stack seq.)

\g\_\_file\_record\_seq The total list of files used is recorded separately from the current file stack, as nothing is ever popped from this list. The current file name should be included in the file list! In format mode, this is done at the very start of the T<sub>E</sub>X run. In package mode we will eventually copy the contents of **\@filelist**.

```
13221 \seq_new:N \g__file_record_seq
13222 (*initex)
13223 \tex_everyjob:D \exp_after:wN
13224 f
13225 \tex_the:D \tex_everyjob:D
13226 \seq_gput_right:NV \g__file_record_seq \g_file_curr_name_str
13227 }
13228 \langle/initex)
```
(*End definition for* \g\_\_file\_record\_seq*.*)

\l\_\_file\_base\_name\_tl \l\_\_file\_full\_name\_tl For storing the basename and full path whilst passing data internally. <sup>13229</sup> \tl\_new:N \l\_\_file\_base\_name\_tl <sup>13230</sup> \tl\_new:N \l\_\_file\_full\_name\_tl (*End definition for*  $\lceil$  *file base name tl and*  $\lceil$  *file full name tl.*) \l\_\_file\_dir\_str Used in parsing a path into parts: in contrast to the above, these are never used outside \l\_\_file\_ext\_str \l\_\_file\_name\_str of the current module. <sup>13231</sup> \str\_new:N \l\_\_file\_dir\_str <sup>13232</sup> \str\_new:N \l\_\_file\_ext\_str 13233 \str\_new:N \l\_\_file\_name\_str (*End definition for* \l\_\_file\_dir\_str *,* \l\_\_file\_ext\_str *, and* \l\_\_file\_name\_str*.*)

[\l\\_file\\_search\\_path\\_seq](#page-187-0) The current search path.

<sup>13234</sup> \seq\_new:N \l\_file\_search\_path\_seq

(*End definition for* \l\_file\_search\_path\_seq*. This variable is documented on page [164.](#page-187-0)*)

\l\_\_file\_tmp\_seq Scratch space for comma list conversion in package mode.

13235 (\*package) 13236 \seq\_new:N \l\_\_file\_tmp\_seq 13237 (/package)

(*End definition for* \l\_\_file\_tmp\_seq*.*)

\\_\_kernel\_file\_name\_sanitize:n \\_\_kernel\_file\_name\_expand\_loop:w \\_\_kernel\_file\_name\_expand\_N\_type:Nw \\_\_kernel\_file\_name\_expand\_group:nw \\_\_kernel\_file\_name\_expand\_space:w

Expanding the file name without expanding active characters is done using the same token-by-token approach as for example case changing. The finale outcome only need be e-type expandable, so there is no need for the shuffling that is seen in other locations.

```
13238 \cs_new:Npn \__kernel_file_name_sanitize:n #1
13239 \{13240 \__kernel_file_name_expand_loop:w #1
13241 \q_recursion_tail \q_recursion_stop
13242 }
13243 \cs_new:Npn \__kernel_file_name_expand_loop:w #1 \q_recursion_stop
13244 {
13245 \tl_if_head_is_N_type:nTF {#1}
13246 {\__kernel_file_name_expand_N_type:Nw }
13247 \left\{ \begin{array}{c} \end{array} \right.13248 \tl_if_head_is_group:nTF {#1}
13249 { \__kernel_file_name_expand_group:nw }
13250 \{ \ \mathcal{N}_{\text{skernel}_\text{file\_name\_expand\_space:w} \}13251 }
13252 #1 \q_recursion_stop
13253 }
13254 \cs_new:Npn \__kernel_file_name_expand_N_type:Nw #1
13255 {
13256 \quark_if_recursion_tail_stop:N #1
13257 \bool_lazy_and:nnTF
13258 { \token_if_expandable_p:N #1 }
13259 {
13260 \bool_not_p:n
13261 \{13262 \bool_lazy_any_p:n
13263 \left\{ \begin{array}{ccc} 1 & 1 & 1 \\ 1 & 1 & 1 \end{array} \right\}13264 { \t\textrm{interference\_p:N #1 } }13265 { \token_if_protected_long_macro_p:N #1 }
13266 <br>13266 <br>13266 <br>13266 <br>13266 <br>13266 <br>13266 <br>13266 <br>13266 <br>13266 <br>13266 <br>1326 <br>1326 <br>1326 <br>1326 <br>1326 <br>1326 <br>1326 <br>1326 <br>1326 <br>1326 <br>1326 <br>1326 <br>1326 <br>1326 <br>1326 <br>2326 <br>1326 <br>1326 <br>1326 1326 <br>2326 <br>1326 <br>1326 1326 <br>2
13267 }
13268 }
13269 }
13270 { \exp_after:wN \__kernel_file_name_expand_loop:w #1 }
13271 \sqrt{2}13272 \token_to_str:N #1
13273 \__kernel_file_name_expand_loop:w
13274 }
13275 }
13276 \cs_new:Npx \__kernel_file_name_expand_group:nw #1
```

```
13277 {
13278 \c_left_brace_str
13279 \exp_not:N \_ kernel_file_name_expand_loop:w
13280 #1
13281 \c_right_brace_str
13282 }
13283 \exp_last_unbraced:NNo
13284 \cs_new:Npx \__kernel_file_name_expand_space:w \c_space_tl
13285 {
13286 \c_space_tl
13287 \exp_not:N \__kernel_file_name_expand_loop:w
13288 }
```
(*End definition for* \\_\_kernel\_file\_name\_sanitize:n *and others.*)

\\_\_kernel\_file\_name\_quote:n Quoting file name uses basically the same approach as for luaquotejobname: count the " tokens, remove them then re-add at the extremities.

```
\__kernel_file_name_quote:e
    \__kernel_file_name_quote_auxi:nnnw
    \__kernel_file_name_quote_auxii:nnn
    \__kernel_file_name_quote_auxiii:nw
                                     13289 \cs_new:Npn \__kernel_file_name_quote:n #1
                                     13290 {
```

```
\verb|13291| \qquad \verb|\L[akernal_file_name_quote_auxi:nnnw {#1} { 0 } { } \{ 0 \} { }13292 #1 " \q_recursion_tail " \q_recursion_stop
13293 }
13294 \cs_generate_variant:Nn \__kernel_file_name_quote:n { e }
13295 \cs_new:Npn \__kernel_file_name_quote_auxi:nnnw #1#2#3#4 "
13296 {
13297 \quark_if_recursion_tail_stop_do:nn {#4}
13298 { \__kernel_file_name_quote_auxii:nnn {#1} {#2} {#3} }
13299 \__kernel_file_name_quote_auxi:nnnw {41} { #2 + 1 } { #3#4 }
13300 }
13301 \cs_new:Npn \__kernel_file_name_quote_auxii:nnn #1#2#3
13302 \frac{5}{13302}13303 \int_if_even:nT {#2}
13304 \big\{13305 \__kernel_msg_expandable_error:nnn
13306 { kernel } { unbalanced-quote-in-filename } {#1}
13307 }
13308 \__kernel_file_name_quote_auxiii:nw {#3} #3 ~ \q_nil \q_stop
13309 }
13310 \cs_new:Npn \__kernel_file_name_quote_auxiii:nw #1 #2 ~ #3 \q_stop
13311 {
13312 \quark_if_nil:nTF {#3}
13313 { #1 }
13314 { "#1" }
13315 }
```
(*End definition for* \\_\_kernel\_file\_name\_quote:n *and others.*)

\c\_\_file\_marker\_tl The same idea as the marker for rescanning token lists: this pair of tokens cannot appear in a file that is being input.

```
13316 \tl_const:Nx \c__file_marker_tl { : \token_to_str:N : }
```
(*End definition for* \c\_\_file\_marker\_tl*.*)

[\file\\_get:nnN](#page-187-1)TF [\file\\_get:nnN](#page-187-1) \\_\_file\_get\_aux:nnN \\_\_file\_get\_do:Nw

The approach here is similar to that for \tl\_set\_rescan:Nnn. The file contents are grabbed as an argument delimited by  $\c{-}$ file\_marker\_tl. A few subtleties: braces in \if\_false: . . . \fi: to deal with possible alignment tabs, \tracingnesting to avoid a warning about a group being closed inside the \scantokens, and \prg\_return\_true: is placed after the end-of-file marker.

```
13317 \cs_new_protected:Npn \file_get:nnN #1#2#3
13318 \sqrt{2}13319 \file_get:nnNF {#1} {#2} #3
13320 { \tl_set:Nn #3 { \q_no_value } }
13321 }
13322 \prg_new_protected_conditional:Npnn \file_get:nnN #1#2#3 { T , F , TF }
13323 {
13324 \file_get_full_name:nNTF {#1} \l__file_full_name_tl
13325 \{13326 \exp_args:NV \__file_get_aux:nnN
13327 \l__file_full_name_tl
13328 {#2} #3
\prg_{\text{true}}:
13330 }
13331 { \prg_return_false: }
13332 }
13333 \cs_new_protected:Npn \_file_get_aux:nnN #1#2#3
13334 {
13335 \if_false: { \fi:
13336 \group_begin:
13337 \int_set_eq:NN \tex_tracingnesting:D \c_zero_int
13338 \exp_args:No \tex_everyeof:D { \c__file_marker_tl }
13339 #2 \scan_stop:
13340 \exp_after:wN \__file_get_do:Nw
13341 \exp after:wN #3
13342 \exp_after:wN \prg_do_nothing:
13343 \tex_input:D #1 \scan_stop:
13344 \if_false: } \fi:
13345 }
13346 \exp_args:Nno \use:nn
13347 { \cs_new_protected:Npn \__file_get_do:Nw #1#2 }
13348 { \c__file_marker_tl }
13349 \uparrow13350 \group_end:
13351 \tl set:No #1 {#2}
13352 }
```
(*End definition for* \file\_get:nnNTF *and others. These functions are documented on page [164.](#page-187-1)*)

 $\setminus$  file file size:n A copy of the primitive where it's available, or the LuaT<sub>EX</sub> equivalent if relevant.

```
13353 \cs_new_eq:NN \__file_file_size:n \tex_filesize:D
13354 \sys_if_engine_luatex:T
13355 {
13356 \cs_gset:Npn \_file_file_size:n #1
13357 {
13358 \lua_now:e
13359 \left\{ \begin{array}{ccc} 1 & 1 & 1 \end{array} \right\}13360 l3kernel.filesize
13361 ( " \lua escape:e {#1} " )
```
<sup>13362</sup> } <sup>13363</sup> } <sup>13364</sup> }

(*End definition for* \\_\_file\_file\_size:n*.*)

#### [\file\\_full\\_name:n](#page-187-2)

\\_\_file\_full\_name:n \\_\_file\_full\_name:nn \\_\_file\_full\_name\_aux:nn \\_\_file\_full\_name\_aux:n \\_\_file\_file\_name\_cleanup:w  $\setminus$ \_\_file\_file\_name\_end: \\_\_file\_file\_name\_ext\_check:n \\_\_file\_file\_name\_ext\_check\_auxi:nw \\_\_file\_file\_name\_ext\_check\_auxii:nw \\_\_file\_file\_name\_ext\_check\_auxiii:nw File searching can be carried out if the \pdffilesize primitive or an equivalent is available. That of course means we need to arrange for everything else to here to be done by expansion too. We start off by sanitizing the name and quoting if required: we may need to remove those quotes, so the raw name is passed too.

```
13365 \cs_new:Npn \file_full_name:n #1
13366 {
13367 \exp_args:Ne \_file_full_name:n
13368 { \_kernel_file_name_sanitize:n {#1} }
13369 }
13370 \cs_new:Npn \__file_full_name:n #1
13371 {
13372 \exp_args:Ne \__file_full_name:nn
13373 { \__kernel_file_name_quote:n {#1} } {#1}
13374 }
```
First, we check of the file is just here: no mapping so we do not need the break part of the broader auxiliary. We are using the fact that the primitive here returns nothing if the file is entirely absent. For package mode, \input@path is a token list not a sequence.

```
13375 \cs_new:Npn \__file_full_name:nn #1#2
13376 {
13377 \tl_if_blank:nF {#1}
13378 {
13379 \tl_if_blank:eTF { \__file_file_size:n {#1} }
13380 \left\{ \begin{array}{ccc} 1 & 1 & 1 \\ 1 & 1 & 1 \end{array} \right\}13381 \seq_map_tokens:Nn \l_file_search_path_seq
13382 \{\ \}_{\_}file_full_name_aux:nn {#2} }
13383 (* package)
13384 \cs_if_exist:NT \input@path
1338513386 \tl map tokens:Nn \input@path
{ {\ }_{13387}} { {\ }_{-1} file\_full\_name\_aux:nn} {#2} }
13388 }
13389 (/package)
13390 \qquad \qquad \setminus \_file_file_name-end:
13391 }
13392 \{\ \mathcal{N}_{\text{__file}\text{file\_ext}\text{ }check:\text{ }n\ \{\#1\}}\ \}13393 }
13394 }
```
Two pars to the auxiliary here so we can avoid doing quoting twice in the event we find the right file.

```
13395 \cs_new:Npn \__file_full_name_aux:nn #1#2
13396 {
13397 \exp_args:Ne \_file_full_name_aux:n
13398 { \__kernel_file_name_quote:e { \tl_to_str:n {#2} / #1 } }
13399 }
13400 \cs_new:Npn \_file_full_name_aux:n #1
13401 {
13402 \tl_if_blank:eF { \_file_file_size:n {#1} }
```

```
13403 \sqrt{2}13404 \seq_map_break:n
13405 \left\{ \begin{array}{ccc} 1 & 0 & 0 \\ 0 & 0 & 1 \end{array} \right\}13406 \_file_file_ext_check:n {#1}
13407 \__file_file_name_cleanup:w
13408 }
13409 }
13410 }
13411 \cs_new:Npn \__file_file_name_cleanup:w #1 \__file_file_name_end: { }
13412 \text{ } \csc 1 . Npn \__file_file_name_end: { }
```
As TEX automatically adds .tex if there is no extension, there is a little clean up to do here. First, find the file extension if present, ignoring any quotes and avoiding dots in the path.(The quoted name is retained for the common case that there is no additional work to do.)

```
13413 \cs_new:Npn \__file_file_ext_check:n #1
13414 { \__file_file_ext_check_auxi:nw {#1} #1 " #1 " \q_stop }
13415 \cs_new:Npn \__file_file_ext_check_auxi:nw #1#2 " #3 " #4 \q_stop
13416 { \__file_file_ext_check_auxii:nw {#1} #3 / \q_nil / \q_stop }
13417 \cs_new:Npn \__file_file_ext_check_auxii:nw #1#2 / #3 / #4 \q_stop
13418 {
13419 \quark_if_nil:nTF {#3}
13420 { \__file_file_ext_check_auxiii:nw {#1} #2 . \q_nil . \q_stop }
13421 {\__file_file_ext_check_auxii:nw {#1} #3 / #4 \q_stop }
13422 }
13423 \cs_new:Npx \__file_file_ext_check_auxiii:nw #1#2 . #3 . #4 \q_stop
13424 \overline{5}13425 \exp_not:N \quark_if_nil:nTF {#3}
13426 \overline{5}13427 \exp_not:N \exp_args:Nee \exp_not:N \__file_file_ext_check_auxiv:nn
13428 { \exp_not:N \__kernel_file_name_quote:n {#1} }
1342913430 \exp_not:N \__kernel_file_name_quote:n
13431 { #1 \tl_to_str:n { .tex } }
13432 }
13433 }
13434 {#1}
13435 }
13436 \cs_new:Npn \__file_file_ext_check_auxiv:nn #1#2
13437 \overline{\textbf{f}}13438 \tl_if_blank:eTF {\__file_file_size:n {#2} }
13439 {#1}
13440 {
13441 \int_compare:nNnTF
13442 { \__file_file_size:n {#1} } = { \__file_file_size:n {#2} }
13443 {#2}
13444 \{ \text{#1} \}13445 }
13446 }
```
Deal with the fact that the primitive might not be available.

```
13447 \bool_lazy_or:nnF
13448 { \cs_if_exist_p:N \tex_filesize:D }
13449 { \sys_if_engine_luatex_p: }
13450 {
```

```
13451 \cs_gset:Npn \file_full_name:n #1
13452 \qquad \qquad \text{f}13453 \ kernel_msg_expandable_error:nnn
13454 { kernel } { primitive-not-available }
13455 { \(pdf)filesize }
13456 }
13457 }
13458 \__kernel_msg_new:nnnn { kernel } { primitive-not-available }
13459 { Primitive~\token_to_str:N #1 not~available }
13460 {
13461 The~version~of~your~TeX~engine~does~not~provide~functionality~equivalent~to~
13462 the~#1~primitive.
13463 }
```
(*End definition for* \file\_full\_name:n *and others. This function is documented on page [164.](#page-187-2)*)

These functions pre-date using \tex\_filesize:D for file searching, so are get functions with protection. To avoid having different search set ups, they are simply wrappers around the code above.

```
13464 \cs_new_protected:Npn \file_get_full_name:nN #1#2
13465 {
13466 \file_get_full_name:nNF {#1} #2
13467 { \tl_set:Nn #2 { \q_no_value } }
13468 }
13469 \cs_generate_variant:Nn \file_get_full_name:nN { V }
13470 \prg_new_protected_conditional:Npnn \file_get_full_name:nN #1#2 { T , F , TF }
13471 {
13472 \tl_set:Nx #2
13473 { \file_full_name:n {#1} }
13474 \tl_if_empty:NTF #2
13475 { \prg_return_false: }
13476 { \prg_return_true: }
13477 }
13478 \cs_generate_variant:Nn \file_get_full_name:nNT { V }
13479 \cs_generate_variant:Nn \file_get_full_name:nNF { V }
13480 \cs_generate_variant:Nn \file_get_full_name:nNTF { V }
```
If  $\text{tex } filesize: D \text{ is not available, the way to test if a file exists is to try to open it: if }$ it does not exist then TEX reports end-of-file. A search is made looking at each potential path in turn (starting from the current directory). The first location is of course treated as the correct one: this is done by jumping to \prg\_break\_point:. If nothing is found, #2 is returned empty. A special case when there is no extension is that once the first location is found we test the existence of the file with .tex extension in that directory, and if it exists we include the .tex extension in the result.

```
13481 \bool_lazy_or:nnF
13482 { \cs_if_exist_p:N \tex_filesize:D }
13483 { \sys_if_engine_luatex_p: }
13484 {
13485 \prg_set_protected_conditional:Npnn \file_get_full_name:nN #1#2 { T , F , TF }
13486 {
13487 \__file_get_full_name_search:nN { } \use:n
13488 \seq_map_inline:Nn \l_file_search_path_seq
13489 { \__file_get_full_name_search:nN { ##1 / } \seq_map_break:n }
13490 (*package)
```
[\file\\_get\\_full\\_name:nN](#page-187-3) \file\_get\_full\_name:VN [\file\\_get\\_full\\_name:nN](#page-187-3)TF \file\_get\_full\_name:VNTF

```
\__file_get_full_name_search:nN
```

```
13491 \c{s_if\_exist:NT \ input@path}13492 \{13493 \tilde{l} \tilde{l} map inline:Nn \tilde{l} input@path
                           13494 { \__file_get_full_name_search:nN { ##1 } \tl_map_break:n }
                           13495 }
                           13496 (/package)
                           13497 \tl_set:Nn \l__file_full_name_tl { \q_no_value }
                           13498 \prg_break_point:
                           13499 \quark_if_no_value:NTF \l__file_full_name_tl
                           13500 \{13501 \ior_close:N \g__file_internal_ior
                           13502 \prg_return_false:
                           13503 }
                           13504 {
                           13505 \file_parse_full_name:VNNN \l__file_full_name_tl
                           13506 \l_file_dir_str \l_file_name_str \l_file_ext_str
                           13507 \str_if_empty:NT \l__file_ext_str
                           13508 \{13509 \_kernel_ior_open:No \g__file_internal_ior
                           13510 \{ \lceil \lceil \text{1} \rceil \cdot 1 \rceil \cdot 13511 \ior_if_eof:NF \g__file_internal_ior
                           13512 <br>13512 { \tl_put_right:Nn \l__file_full_name_tl { .tex } }
                           13513 }
                           13514 \ior_close:N \g__file_internal_ior
                           13515 \tl_set_eq:NN #2 \l__file_full_name_tl
                           13516 \prg_return_true:
                           13517 }
                           13518 }
                           13519 }
                           13520 \cs_new_protected:Npn \__file_get_full_name_search:nN #1#2
                           1352
                           13522 \tl_set:Nx \l__file_full_name_tl
                           13523 {
                           13524 \ kernel_file_name_quote:e
                           13525 { \tl_to_str:n {#1} \l__file_base_name_tl }
                           13526 }
                           13527 \__kernel_ior_open:No \g__file_internal_ior \l__file_full_name_tl
                           13528 \ior_if_eof:NF \g__file_internal_ior { #2 { \prg_break: } }
                           13529 }
                          (End definition for \file_get_full_name:nN , \file_get_full_name:nNTF , and \__file_get_full_-
                          name_search:nN. These functions are documented on page 164.)
\g__file_internal_ior A reserved stream to test for file existence, if required.
                           13530 \bool_lazy_or:nnF
                           13531 { \cs_if_exist_p:N \tex_filesize:D }
                           13532 { \sys_if_engine_luatex_p: }
                           13533 { \ior_new:N \g__file_internal_ior }
```
(*End definition for* \g\_\_file\_internal\_ior*.*)

[\file\\_timestamp:n](#page-189-0) do. \\_\_file\_details:nn \\_\_file\_details\_aux:nn \\_\_file\_mdfive\_hash:n

[\file\\_mdfive\\_hash:n](#page-188-0) Getting file details by expansion is relatively easy if a bit repetitive. As the MD5 function [\file\\_size:n](#page-188-1) has a slightly different syntax from the other commands, there is a little cleaning up to

```
13534 \cs_new:Npn \file_mdfive_hash:n #1
13535 \{ \setminus_{-} file\_details:nn \{ \#1 \} \{ ndfivesum \} \}13536 \cs_new:Npn \file_size:n #1
13537 { \__file_details:nn {#1} { size } }
13538 \cs_new:Npn \file_timestamp:n #1
13539 { \__file_details:nn {#1} { moddate } }
13540 \cs_new:Npn \__file_details:nn #1#2
13541 {
13542 \exp_args:Ne \__file_details_aux:nn
13543 { \file_full_name:n {#1} } {#2}
13544 }
13545 \cs_new:Npn \__file_details_aux:nn #1#2
13546 {
13547 \tl if blank:nF {#1}
13548 { \use:c { tex_file #2 :D } {#1} }
13549 }
13550 \sys_if_engine_luatex:TF
13551 {
13552 \cs_gset:Npn \__file_details_aux:nn #1#2
13553 {
13554 \lua_now:e
13555 { 13kernel.file#2 ( " \lua_escape:e { #1 } " ) }
13556 }
13557 }
13558 {
13559 \cs_gset:Npn \file_mdfive_hash:n #1
13560 \{ \exp_args: Ne \_file_mdfive_hash:n \ {file_full_name:n \{#1} \} \}13561 \cs_new:Npn \__file_mdfive_hash:n #1
13562 { \tex_mdfivesum:D file {#1} }
13563 }
```
(*End definition for* \file\_mdfive\_hash:n *and others. These functions are documented on page [165.](#page-188-0)*)

Non-expandable wrappers around the above in the case where appropriate primitive support exists.

```
13564 \cs_new_protected:Npn \file_get_mdfive_hash:nN #1#2
13565 { \file_get_mdfive_hash:nNF {#1} #2 { \tl_set:Nn #2 { \q_no_value } } }
13566 \cs_new_protected:Npn \file_get_size:nN #1#2
13567 { \file_get_size:nNF {#1} #2 { \tl_set:Nn #2 { \q_no_value } } }
13568 \cs_new_protected:Npn \file_get_timestamp:nN #1#2
13569 { \file_get_timestamp:nNF {#1} #2 { \tl_set:Nn #2 { \q_no_value } } }
13570 \prg_new_protected_conditional:Npnn \file_get_mdfive_hash:nN #1#2 { T , F , TF }
13571 { \__file_get_details:nnN {#1} { mdfive_hash } #2 }
13572 \prg_new_protected_conditional:Npnn \file_get_size:nN #1#2 { T , F , TF }
13573 { \ file get details:nnN {#1} { size } #2 }
13574 \prg_new_protected_conditional:Npnn \file_get_timestamp:nN #1#2 { T , F , TF }
13575 { \__file_get_details:nnN {#1} { timestamp } #2 }
13576 \cs_new_protected:Npn \__file_get_details:nnN #1#2#3
13577 {
13578 \tl_set:Nx #3
13579 { \use:c { file_ #2 :n } {#1} }
13580 \tl_if_empty:NTF #3
13581 { \prg_return_false: }
13582 { \prg_return_true: }
13583 }
```
[\file\\_get\\_mdfive\\_hash:nN](#page-188-2) [\file\\_get\\_mdfive\\_hash:nN](#page-188-2)TF [\file\\_get\\_size:nN](#page-188-3) [\file\\_get\\_size:nN](#page-188-3)TF [\file\\_get\\_timestamp:nN](#page-189-1) [\file\\_get\\_timestamp:nN](#page-189-1)TF \\_\_file\_get\_details:nnN

Where the primitive is not available, issue an error: this is a little more conservative than absolutely needed, but does work.

```
13584 \bool_lazy_or:nnF
13585 { \cs_if_exist_p:N \tex_filesize:D }
13586 { \sys_if_engine_luatex_p: }
13587 {
13588 \cs_set_protected:Npn \__file_get_details:nnN #1#2#3
13589 {
13590 \tl_clear:N #3
13591 \__kernel_msg_error:nnx
13592 { kernel } { primitive-not-available }
13593 {
13594 \token_to_str:N \(pdf)file
13595 \str_case:nn {#2}
13596 \left\{ \begin{array}{c} \\ 1 \end{array} \right.13597 { mdfive_hash } { mdfivesum }
13598 { timestamp } { moddate }
13599 { size } { size }
13600 }
13601 }
13602 \prg_{return_false:}13603 }
13604 }
```
(*End definition for* \file\_get\_mdfive\_hash:nNTF *and others. These functions are documented on page [165.](#page-188-2)*)

\\_\_file\_str\_cmp:nn \\_\_file\_str\_escape:n As we are doing a fixed-length "big" integer comparison, it is easiest to use the low-level behavior of string comparisons.

```
13605 \cs_new:Npn \__file_str_cmp:nn #1#2 { \tex_strcmp:D {#1} {#2} }
13606 \sys_if_engine_luatex:T
13607 {
13608 \cs_set:Npn \__file_str_cmp:nn #1#2
13609 {
13610 \lua_now:e
13611 {
13612 l3kernel.strcmp
13613 (
\texttt{13614} \qquad \qquad \texttt{1}\ \texttt{\textbackslash\_file\_str\_escape:} \ \texttt{n} \ \{\texttt{\#1}}\texttt{\textbackslash}\ \texttt{1},\sum_{13615} " \__file_str_escape:n {#2}"
13616 )
13617 }
13618 }
13619 \cs_new:Npn \__file_str_escape:n #1
13620 {
13621 \lua_escape:e
13622 { \_kernel_tl_to_str:w \use:e { {#1} } }
13623 }
13624 }
```
(*End definition for* \\_\_file\_str\_cmp:nn *and* \\_\_file\_str\_escape:n*.*)

[\file\\_compare\\_timestamp\\_p:nNn](#page-189-2) Comparison of file date can be done by using the low-level nature of the string comparison functions.

 $\text{Yfile\_compare\_timestamp: nNnTF}$ \\_\_file\_compare\_timestamp:nnN \\_\_file\_timestamp:n

```
13625 \prg_new_conditional:Npnn \file_compare_timestamp:nNn #1#2#3
13626 { p , T , F , TF }
13627 {
13628 \exp_args:Nee \__file_compare_timestamp:nnN
13629 { \file_full_name:n {#1} }
13630 { \file_full_name:n {#3} }
13631 #2
13632 }
13633 \cs_new:Npn \__file_compare_timestamp:nnN #1#2#3
13634 {
13635 \tl_if_blank:nTF {#1}
13636 {
\verb|13637| + \verb|1462| + \verb|15637| + \verb|15637| + \verb|1662| + \verb|1662| + \verb|1662| + \verb|1662| + \verb|1662| + \verb|1662| + \verb|1662| + \verb|1662| + \verb|1662| + \verb|1662| + \verb|1662| + \verb|1662| + \verb|1662| + \verb|1662| + \verb|1662| + \verb|1662| + \verb|1662| + \verb|1662| + \verb|1662| + \verb|1662| + \13638 \prg_return_true:
13639 \else:
13640 \prg_return_false:
13641 \fi:
13642 }
13643 {
\verb|\til_iif_blank:nTF {#2}|13645 {
\verb|13646| and \verb|13646| and \verb|13646|.13647 \prg_return_true:
13648 \text{e}13649 \prg_return_false:
13650 \fi:
13651 }
13652 {
13653 \if_int_compare:w
13654 \__file_str_cmp:nn
13655 \{\ \}_{\_}\ file_timestamp:n {#1} }
13656 \{\ \mathcal{N}_{\text{__file}\_\text{timestamp}:n} \ \{\#2\} \ \}13657 #3 0 \exp_stop_f:
13658 \prg_return_true:
13659 \else:
\verb|\prg_return_false|:13661 \fi:
13662 }
13663 }
13664 }
13665 \sys_if_engine_luatex:TF
13666 {
13667 \cs_new:Npn \__file_timestamp:n #1
13668 {
13669 \lua_now:e
13670 { 13kernel.filemoddate ( " \lua_escape:e {#1} " ) }
13671 }
13672 }
13673 { \cs_new_eq:NN \__file_timestamp:n \tex_filemoddate:D }
13674 \cs_if_exist:NF \tex_filemoddate:D
13675 {
13676 \prg_set_conditional:Npnn \file_compare_timestamp:nNn #1#2#3
13677 { p , T , F , TF }
13678 {
```

```
13679 \__kernel_msg_expandable_error:nnn
13680 { kernel } { primitive-not-available }
13681 { \(pdf)filemoddate }
13682 \prg_return_false:
13683 }
13684 }
```

```
(End definition for \file_compare_timestamp:nNnTF , \__file_compare_timestamp:nnN , and \__file_-
timestamp:n. This function is documented on page 166.)
```

```
\file_if_exist:nTF The test for the existence of a file is a wrapper around the function to add a path to a
                     file. If the file was found, the path contains something, whereas if the file was not located
                     then the return value is empty.
```

```
13685 \prg_new_protected_conditional:Npnn \file_if_exist:n #1 { T , F , TF }
13686 {
13687 \file_get_full_name:nNTF {#1} \l__file_full_name_tl
13688 { \prg_return_true: }
13689 { \prg_return_false: }
13690 }
```

```
(End definition for \file_if_exist:nTF. This function is documented on page 164.)
```
[\file\\_if\\_exist\\_input:n](#page-189-3) Input of a file with a test for existence. We do not define the T or TF variants because the [\file\\_if\\_exist\\_input:nF](#page-189-3) most useful place to place the *{true code}* would be inconsistent with other conditionals.

```
13691 \cs_new_protected:Npn \file_if_exist_input:n #1
13692 {
13693 \file_get_full_name:nNT {#1} \l__file_full_name_tl
13694 { \__file_input:V \l__file_full_name_tl }
13695 }
13696 \cs_new_protected:Npn \file_if_exist_input:nF #1#2
13697 {
13698 \file_get_full_name:nNTF {#1} \l__file_full_name_tl
13699 { \__file_input:V \l__file_full_name_tl }
13700 {#2}
13701 }
```
(*End definition for* \file\_if\_exist\_input:n *and* \file\_if\_exist\_input:nF*. These functions are documented on page [166.](#page-189-3)*)

[\file\\_input\\_stop:](#page-190-0) A simple rename. 13702 \cs new protected:Npn \file input stop: { \tex endinput:D } (*End definition for* \file\_input\_stop:*. This function is documented on page [167.](#page-190-0)*) \\_kernel\_file\_missing:n An error message for a missing file, also used in \ior\_open:Nn. <sup>13703</sup> \cs\_new\_protected:Npn \\_\_kernel\_file\_missing:n #1 13704 **{** 13705 \\_kernel\_msg\_error:nnx { kernel } { file-not-found }  $13706$  { \\_kernel\_file\_name\_sanitize:n {#1} } <sup>13707</sup> } (*End definition for* \\_\_kernel\_file\_missing:n*.*)

[\file\\_input:n](#page-189-4) Loading a file is done in a safe way, checking first that the file exists and loading only \\_\_file\_input:n if it does. Push the file name on the  $\gtrsim$  file\_stack\_seq, and add it to the file list, either  $\gtrsim$  file\_record\_seq, or  $\text{Cifilelist}$  in package mode.

```
13708 \cs_new_protected:Npn \file_input:n #1
13709 {
13710 \file_get_full_name:nNTF {#1} \l__file_full_name_tl
13711 { \ _file_input:V \l _file_full_name_tl }
13712 { \_kernel_file_missing:n {#1} }
13713 }
13714 \cs_new_protected:Npn \_file_input:n #1
13715 {
13716 (*initex)
_{13717} \seq gput right:Nn \g_file record seq {#1}
13718 (/initex)
13719 (*package)
13720 \clist_if_exist:NTF \@filelist
13721 { \@addtofilelist {#1} }
13722 { \seq_gput_right:Nn \g__file_record_seq {#1} }
13723 (/package)
13724 \ file_input_push:n {#1}
13725 \tex_input:D #1 \c_space_tl
13726 \__file_input_pop:<br>13727 }
13727 }
13728 \cs_generate_variant:Nn \__file_input:n { V }
```
Keeping a track of the file data is easy enough: we store the separated parts so we do not need to parse them twice.

```
13729 \cs_new_protected:Npn \__file_input_push:n #1
13730 {
13731 \seq_gpush:Nx \g__file_stack_seq
13732 \int13733 { \gtrsim { \gtrsim { \gtrsim 111e_curr_dir_str }
13734 { \gtrsim { \gtrsim file_curr_name_str }
13735 { \g_file_curr_ext_str }
13736 }
13737 \file_parse_full_name:nNNN {#1}
13738 \l__file_dir_str \l__file_name_str \l__file_ext_str
13739 \str_gset_eq:NN \g_file_curr_dir_str \l__file_dir_str
13740 \str_gset_eq:NN \g_file_curr_name_str \l__file_name_str
13741 \tr_gset_eq:NN \g_file_curr_ext_str \l__file_ext_str
13742 }
13743 (*package)
13744 \cs_new_eq:NN \__kernel_file_input_push:n \__file_input_push:n
13745 (/package)
13746 \cs_new_protected:Npn \__file_input_pop:
13747 {
13748 \seq_gpop:NN \g__file_stack_seq \l__file_internal_tl
\sum_{13749} \text{key_after:} \mathbb{W} \setminus \text{file\_input\_pop:} \text{nnn} \setminus \text{file\_internal_t1}13750 }
13751 (*package)
13752 \cs_new_eq:NN \__kernel_file_input_pop: \__file_input_pop:
13753 (/package)
13754 \cs_new_protected:Npn \__file_input_pop:nnn #1#2#3
13755 {
```
\\_\_file\_input:V \\_\_file\_input\_push:n [\\\_\\_kernel\\_file\\_input\\_push:n](#page-335-1)

\\_\_file\_input\_pop: [\\\_\\_kernel\\_file\\_input\\_pop:](#page-335-1) \\_\_file\_input\_pop:nnn

```
13756 \str_gset:Nn \g_file_curr_dir_str {#1}
13757 \str_gset:Nn \g_file_curr_name_str {#2}
13758 \str_gset:Nn \g_file_curr_ext_str {#3}
13759 }
```
(*End definition for* \file\_input:n *and others. This function is documented on page [166.](#page-189-4)*)

#### [\file\\_parse\\_full\\_name:nNNN](#page-188-4) \file\_parse\_full\_name:VNNN \\_\_file\_parse\_full\_name\_auxi:w \\_\_file\_parse\_full\_name\_split:nNNNTF

Parsing starts by stripping off any surrounding quotes. Then find the directory #4 by splitting at the last /. (The auxiliary returns true/false depending on whether it found the delimiter.) We correct for the case of a file in the root /, as in that case we wish to keep the trailing (and only) slash. Then split the base name #5 at the last dot. If there was indeed a dot, #5 contains the name and #6 the extension without the dot, which we add back for convenience. In the special case of no extension given, the auxiliary stored the name into #6, we just have to move it to #5.

```
13760 \cs_new_protected:Npn \file_parse_full_name:nNNN #1#2#3#4
13761 {
13762 \exp_after:wN \__file_parse_full_name_auxi:w
13763 \tl_to_str:n { #1 " #1 " } \q_stop #2#3#4
13764 }
13765 \cs generate variant:Nn \file parse full name:nNNN { V }
13766 \cs_new_protected:Npn \_file_parse_full_name_auxi:w
13767 #1 " #2 " #3 \q stop #4#5#6
13768 {
13769 \__file_parse_full_name_split:nNNNTF {#2} / #4 #5
13770 { \str_if_empty:NT #4 { \str_set:Nn #4 { / } } }
13771 { }
13772 \exp_args:No \__file_parse_full_name_split:nNNNTF {#5} . #5 #6
13773 { \str_put_left:Nn #6 { . } }
13774 {
13775 \str_set_eq:NN #5 #6
13776 \str_clear:N #6
13777 }
13778 }
13779 \cs_new_protected:Npn \_file_parse_full_name_split:nNNNTF #1#2#3#4
13780 {
13781 \cs_set_protected:Npn \__file_tmp:w ##1 ##2 #2 ##3 \q_stop
13782 {
13783 \tl_if_empty:nTF {##3}
13784 \left\{ \begin{array}{ccc} \end{array} \right.13785 \str set:Nn #4 {##2}
13786 \tl_if_empty:nTF {##1}
13787 {
13788 \str clear:N #3
13789 \use_ii:nn
13790 }
13791 {
13792 \str_set:Nx #3 { \str_tail:n {##1} }
13793 \use_i:nn
13794 }
13795 }
13796 \{\ \mathcal{L}__file\_tmp:w \ \{\ \ \##1 \ \#2 \ \ \##3 \ \q\_stop \ \}13797 }
13798 \__file_tmp:w { } #1 #2 \q_stop
13799 }
```
(*End definition for* \file\_parse\_full\_name:nNNN *,* \\_\_file\_parse\_full\_name\_auxi:w *, and* \\_\_file\_ parse\_full\_name\_split:nNNNTF*. This function is documented on page [165.](#page-188-4)*)

[\file\\_show\\_list:](#page-190-1) A function to list all files used to the log, without duplicates. In package mode, if [\file\\_log\\_list:](#page-190-1) \\_\_file\_list:N \\_\_file\_list\_aux:n \@filelist is still defined, we need to take this list of file names into account (we capture it  $\Lambda t$ BeginDocument into  $\gtrsim_{1}$ file\_record\_seq), turning it to a string (this does not affect the commas of this comma list).  $\texttt{13800} \begin{minipage}{0.9\linewidth} \csc\_new\_protected: Npn \tilde{blue\_show\_list: { \_file\_list:N \hbox{msg\_show:nnxxxx } } \end{minipage}$ 13801 \cs\_new\_protected:Npn \file\_log\_list: { \\_\_file\_list:N \msg\_log:nnxxxx } 13802 \cs\_new\_protected:Npn \\_\_file\_list:N #1 <sup>13803</sup> { 13804 \seq\_clear:N \l\_\_file\_tmp\_seq 13805 (\*package) <sup>13806</sup> \clist\_if\_exist:NT \@filelist  $13807$   $\sim$ 

```
13808 \exp_args:NNx \seq_set_from_clist:Nn \l__file_tmp_seq
\label{thm:13809} \begin{array}{ll} \text{\small{13809}} & \text{\small{f \texttt{\small{t1\_to\_str:N \small{ \texttt{M} \end{t}}}} \end{array}13810 }
13811 (/package)
13812 \seq_concat:NNN \l__file_tmp_seq \l__file_tmp_seq \g__file_record_seq
13813 \seq_remove_duplicates:N \l__file_tmp_seq
13814 #1 { LaTeX/kernel } { file-list }
13815 { \seq_map_function:NN \l__file_tmp_seq \__file_list_aux:n }
13816 \{ \} { } { } { }
13817 }
13818 \text{ } \csc \text{ } Npn \_{file_list_aux:n #1 } \ioc \text{ } #1 \}
```
(*End definition for* \file\_show\_list: *and others. These functions are documented on page [167.](#page-190-1)*)

When used as a package, there is a need to hold onto the standard file list as well as the new one here. File names recorded in \@filelist must be turned to strings before being added to  $\gtrsim_f$ file\_record\_seq.

```
13819 (*package)
13820 \cs_if_exist:NT \@filelist
13821 {
13822 \AtBeginDocument
13823 \sim13824 \exp_args:NNx \seq_set_from_clist:Nn \l_file_tmp_seq
13825 { \tl to str:N \@filelist }
13826 \seq_gconcat:NNN
\chi_{13827} \chi_{g_{11}e_{22} record_seq
\{g_{f1}issas \{g_{f2}file_record_seq
13829 \lambda file tmp seq
13830 }
13831 }
13832 (/package)
```
## **20.5 GetIfInfo**

\\_\_file\_id\_info\_auxi:w \\_\_file\_id\_info\_auxii:w \\_\_file\_id\_info\_auxiii:w

[\GetIdInfo](#page-30-0) As documented in expl3.dtx this function extracts file name etc from an svn Id line. This used to be how we got version number and so on in all modules, so it had to be defined in l3bootstrap. Now it's more convenient to define it after we have set up quite a lot of tools, and l3file seems the least unreasonable place for it.

The idea here is to extract out the information needed from a standard svn Id line, but to avoid a line that would get changed when the file is checked in. Hence the fact that none of the lines here include both a dollar sign and the Id keyword!

```
13833 \cs_new_protected:Npn \GetIdInfo
13834 {
13835 \tl_clear_new:N \ExplFileDescription
13836 \tl_clear_new:N \ExplFileDate
13837 \tl_clear_new:N \ExplFileName
13838 \tl_clear_new:N \ExplFileExtension
13839 \tl_clear_new:N \ExplFileVersion
13840 \group_begin:
13841 \char_set_catcode_space:n { 32 }
13842 \exp after:wN
13843 \group end:
13844 \__file_id_info_auxi:w
13845 }
```
A first check for a completely empty svn field. If that is not the case, there is a second case when a file created using svn cp but has not been checked in. That leaves a special marker -1 version, which has no further data. Dealing correctly with that is the reason for the space in the line to use  $\_{\_}file_id_info_auxii:w$ .

```
13846 \cs_new_protected:Npn \_file_id_info_auxi:w $ #1 $ #2
13847 {
13848 \tl_set:Nn \ExplFileDescription {#2}
13849 \str_if_eq:nnTF {#1} { Id }
13850 {
13851 \tl_set:Nn \ExplFileDate { 0000/00/00 }
13852 \tl_set:Nn \ExplFileName { [unknown] }
13853 \tl_set:Nn \ExplFileExtension { [unknown~extension] }
13854 \tl_set:Nn \ExplFileVersion {-1}
13855 }
13856 {\__file_id_info_auxii:w #1 ~ \q_stop }
13857 }
```
Here, #1 is Id, #2 is the file name, #3 is the extension, #4 is the version, #5 is the check in date and  $#6$  is the check in time and user, plus some trailing spaces. If  $#4$  is the marker -1 value then #5 and #6 are empty.

```
13858 \cs_new_protected:Npn \__file_id_info_auxii:w
13859 #1 ~ #2.#3 ~ #4 ~ #5 ~ #6 \q_stop
13860 {
13861 \tl_set:Nn \ExplFileName {#2}
13862 \tl_set:Nn \ExplFileExtension {#3}
13863 \tl_set:Nn \ExplFileVersion {#4}
13864 \str_if_eq:nnTF {#4} {-1}
13865 { \tl_set:Nn \ExplFileDate { 0000/00/00 } }
13866 { \__file_id_info_auxiii:w #5 - 0 - 0 - \q_stop }
13867 }
```
Convert an SVN-style date into a LAT<sub>EX</sub>-style one.

```
13868 \cs_new_protected:Npn \__file_id_info_auxiii:w #1 - #2 - #3 - #4 \q_stop
13869 { \tl_set:Nn \ExplFileDate { #1/#2/#3 } }
```
(*End definition for* \GetIdInfo *and others. This function is documented on page [7.](#page-30-0)*)

#### **20.6 Messages**

```
13870 \_kernel_msg_new:nnnn { kernel } { file-not-found }
13871 { File~'#1'~not~found. }
13872 \uparrow13873 The~requested~file~could~not~be~found~in~the~current~directory,~
13874 in~the~TeX~search~path~or~in~the~LaTeX~search~path.
13875 }
13876 \__kernel_msg_new:nnn { kernel } { file-list }
13877 {
13878 >~File~List~<
13879 #1 \\
13880 .............
13881 }
13882 \__kernel_msg_new:nnnn { kernel } { input-streams-exhausted }
13883 { Input~streams~exhausted }
13884 {
13885 TeX~can~only~open~up~to~16~input~streams~at~one~time.\\
13886 All~16~are~currently~in~use,~and~something~wanted~to~open~
13887 another~one.
13888 }
13889 \__kernel_msg_new:nnnn { kernel } { output-streams-exhausted }
13890 { Output~streams~exhausted }
13891 {
13892 TeX~can~only~open~up~to~16~output~streams~at~one~time.\\
13893 All~16~are~currently~in~use,~and~something~wanted~to~open~
13894 another~one.
13895 }
_{13896} \ kernel msg new:nnnn { kernel } { unbalanced-quote-in-filename }
13897 { Unbalanced~quotes~in~file~name~'#1'. }
13898 {
13899 File~names~must~contain~balanced~numbers~of~quotes~(").
13900 }
13901 \_kernel_msg_new:nnnn { kernel } { iow-indent }
13902 { Only~#1 (arg~1)~allows~#2 }
13903 {
13904 The~command~#2 can~only~be~used~in~messages~
13905 which~will~be~wrapped~using~#1.
13906 \tl_if_empty:nF {#3} { ~ It~was~called~with~argument~'#3'. }
13907 }
```
### **20.7 Functions delayed from earlier modules**

 $<@@{=}$ sys $>$ 

[\c\\_sys\\_platform\\_str](#page-138-0) Detecting the platform on LuaTEX is easy: for other engines, we use the fact that the two common cases have special null files. It is possible to probe further (see package platform), but that requires shell escape and seems unlikely to be useful. This is set up here as it requires file searching.

```
13908 \sys_if_engine_luatex:TF
13909 {
13910 \str_const:Nx \c_sys_platform_str
13911 { \tex_directlua:D { tex.print(os.type) } }
13912 }
13913 {
```

```
13914 \file_if_exist:nTF { nul: }
13915 {
13916 \file if exist:nF { /dev/null }
13917 { \str_const:Nn \c_sys_platform_str { windows } }
13918 }
13919 {
13920 \file_if_exist:nT { /dev/null }
13921 { \str_const:Nn \c_sys_platform_str { unix } }
13922    }
13923 }
13924 \cs_if_exist:NF \c_sys_platform_str
13925 { \str_const:Nn \c_sys_platform_str { unknown } }
```
(*End definition for* \c\_sys\_platform\_str*. This variable is documented on page [115.](#page-138-0)*)

[\sys\\_if\\_platform\\_unix\\_p:](#page-138-1) [\sys\\_if\\_platform\\_unix:](#page-138-1)TF [\sys\\_if\\_platform\\_windows\\_p:](#page-138-1) [\sys\\_if\\_platform\\_windows:](#page-138-1)TF

```
13926 \clist_map_inline:nn { unix , windows }
13927 {
13928 \__file_const:nn { sys_if_platform_ #1 }
13929 { \str_if_eq_p:Vn \c_sys_platform_str { #1 } }
13930 }
```
(*End definition for* \sys\_if\_platform\_unix:TF *and* \sys\_if\_platform\_windows:TF*. These functions are documented on page [115.](#page-138-1)*)

13931 (/initex | package)

We can now set up the tests.

# **21 l3skip implementation**

```
13932 \langle*initex | package\rangle
```
13933 (**@@=dim**)

## **21.1 Length primitives renamed**

[\if\\_dim:w](#page-205-0) Primitives renamed.

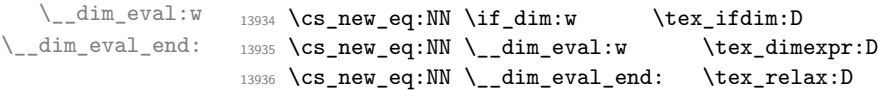

(*End definition for* \if\_dim:w *,* \\_\_dim\_eval:w *, and* \\_\_dim\_eval\_end:*. This function is documented on page [182.](#page-205-0)*)

## **21.2 Creating and initialising dim variables**

```
\dim_{\mathbf{new}} : \mathbb{N} Allocating \langle dim \rangle registers ...
\dim_new:c
                13937 (*package)
                13938 \cs_new_protected:Npn \dim_new:N #1
                13939 \big\{13940 \__kernel_chk_if_free_cs:N #1
                13941 \cs:w newdimen \cs end: #1
                13942 }
                13943 (/package)
                13944 \cs_generate_variant:Nn \dim_new:N { c }
```
(*End definition for* \dim\_new:N*. This function is documented on page [168.](#page-191-0)*)

[\dim\\_const:Nn](#page-191-1) Contrarily to integer constants, we cannot avoid using a register, even for constants. We \dim\_const:cn cannot use \dim\_gset:Nn because debugging code would complain that the constant is not a global variable. Since  $\dim\mathrm{const}$ :Nn does not need to be fast, use  $\dim\mathrm{eval}:n$ to avoid needing a debugging patch that wraps the expression in checking code.

```
13945 \cs_new_protected:Npn \dim_const:Nn #1#2
13946 {
13947 \dim_new:N #1
13948 \tex_global:D #1 ~ \dim_eval:n {#2} \scan_stop:
13949 }
13950 \cs_generate_variant:Nn \dim_const:Nn { c }
```
(*End definition for* \dim\_const:Nn*. This function is documented on page [168.](#page-191-1)*)

[\dim\\_zero:N](#page-191-2) Reset the register to zero. Using \c\_zero\_skip deals with the case where the variable \dim\_zero:c passed is incorrectly a skip (for example a LATEX 2*ε* length).

```
\dim_gzero:N
\dim_gzero:c
               13951 \cs_new_protected:Npn \dim_zero:N #1 { #1 \c_zero_skip }
               13952 \cs_new_protected:Npn \dim_gzero:N #1
               13953 { \tex_global:D #1 \c_zero_skip }
               13954 \cs_generate_variant:Nn \dim_zero:N { c }
               13955 \cs_generate_variant:Nn \dim_gzero:N { c }
```
(*End definition for* \dim\_zero:N *and* \dim\_gzero:N*. These functions are documented on page [168.](#page-191-2)*)

```
\dim_zero_new:N
Create a register if needed, otherwise clear it.
 \dim_zero_new:c
\dim_gzero_new:N
\dim_gzero_new:c
                    13956 \cs_new_protected:Npn \dim_zero_new:N #1
                   13957 { \dim_if_exist:NTF #1 { \dim_zero:N #1 } { \dim_new:N #1 } }
                    13958 \cs_new_protected:Npn \dim_gzero_new:N #1
                    13959 { \dim_if_exist:NTF #1 { \dim_gzero:N #1 } { \dim_new:N #1 } }
                    13960 \cs_generate_variant:Nn \dim_zero_new:N { c }
                    13961 \cs_generate_variant:Nn \dim_gzero_new:N { c }
                   (End definition for \dim_zero_new:N and \dim_gzero_new:N. These functions are documented on page
                   168.)
```
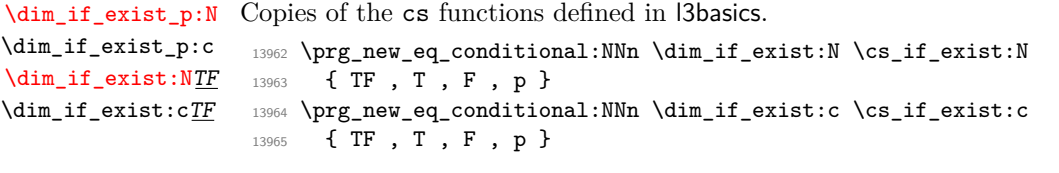

(*End definition for* \dim\_if\_exist:NTF*. This function is documented on page [168.](#page-191-4)*)

#### **21.3 Setting dim variables**

```
\dim_gset:cn
length).
```
[\dim\\_set:Nn](#page-192-0) Setting dimensions is easy enough but when debugging we want both to check that the \dim\_set:cn variable is correctly local/global and to wrap the expression in some code. The \scan\_-[\dim\\_gset:Nn](#page-192-0) stop: deals with the case where the variable passed is a skip (for example a LATEX 2*ε*

```
13966 \cs_new_protected:Npn \dim_set:Nn #1#2
13967 { #1 ~ \__dim_eval:w #2 \__dim_eval_end: \scan_stop: }
13968 \cs_new_protected:Npn \dim_gset:Nn #1#2
13969 { \tex_global:D #1 ~ \__dim_eval:w #2 \__dim_eval_end: \scan_stop: }
13970 \cs_generate_variant:Nn \dim_set:Nn { c }
13971 \cs_generate_variant:Nn \dim_gset:Nn { c }
```
(*End definition for* \dim\_set:Nn *and* \dim\_gset:Nn*. These functions are documented on page [169.](#page-192-0)*)

```
\dim_set_eq:NN
 \dim_set_eq:cN
 \dim_set_eq:Nc
 \dim_set_eq:cc
\dim_gset_eq:NN
\dim_gset_eq:cN
\dim_gset_eq:Nc
\dim_gset_eq:cc
                 All straightforward, with a \scan_stop: to deal with the case where #1 is (incorrectly)
                 a skip.
                  13972 \cs_new_protected:Npn \dim_set_eq:NN #1#2
                  13973 { #1 = #2 \scan_stop: }
                  13974 \cs_generate_variant:Nn \dim_set_eq:NN { c , Nc , cc }
                  13975 \cs_new_protected:Npn \dim_gset_eq:NN #1#2
                  13976 { \tex_global:D #1 = #2 \scan_stop: }
                  13977 \cs_generate_variant:Nn \dim_gset_eq:NN { c , Nc , cc }
```
(*End definition for* \dim\_set\_eq:NN *and* \dim\_gset\_eq:NN*. These functions are documented on page [169.](#page-192-1)*)

[\dim\\_add:Nn](#page-192-2) Using by here deals with the (incorrect) case \dimen123. Using \scan\_stop: deals with \dim\_add:cn [\dim\\_gadd:Nn](#page-192-2) global versions cannot be defined as \tex\_global:D followed by the local versions. The skip variables. Since debugging checks that the variable is correctly local/global, the debugging code is inserted by  $\_{dim_tmp:w}$ .

```
\dim_gadd:cn
 \dim_sub:Nn
\dim_sub:cn
\dim_gsub:Nn
\dim_gsub:cn
```

```
13978 \cs_new_protected:Npn \dim_add:Nn #1#2
13979 \{ \text{d} \text{and} \text{d} \}_{\text{num}} +1 by \_{\text{num}} = val:w #2 \_{\text{num}} eval_end: \scan_stop: }
13980 \cs_new_protected:Npn \dim_gadd:Nn #1#2
13981 {
13982 \tex_global:D \tex_advance:D #1 by
13983 \__dim_eval:w #2 \__dim_eval_end: \scan_stop:
13984 }
13985 \cs_generate_variant:Nn \dim_add:Nn { c }
13986 \cs_generate_variant:Nn \dim_gadd:Nn { c }
13987 \cs_new_protected:Npn \dim_sub:Nn #1#2
13988 \{ \text{text_advance:} D #1 by - \_\dim\_eval:w #2 \_\dim\_eval\_end: \scan\_stop: }13989 \cs_new_protected:Npn \dim_gsub:Nn #1#2
13990 {
13991 \tex_global:D \tex_advance:D #1 by
13992 -\__dim_eval:w #2 \__dim_eval_end: \scan_stop:
13993 }
13994 \cs_generate_variant:Nn \dim_sub:Nn { c }
13995 \cs_generate_variant:Nn \dim_gsub:Nn { c }
```
(*End definition for* \dim\_add:Nn *and others. These functions are documented on page [169.](#page-192-2)*)

#### **21.4 Utilities for dimension calculations**

[\dim\\_abs:n](#page-192-4) Functions for min, max, and absolute value with only one evaluation. The absolute value \\_\_dim\_abs:N is evaluated by removing a leading - if present.

```
\dim_max:nn
      \dim_min:nn
\__dim_maxmin:wwN
                   13996 \cs new:Npn \dim abs:n #1
                   13997 {
                    13998 \exp_after:wN \_dim_abs:N
                    13999 \dim_use:N \ \ldots\ dim_eval:w #1 \_dim_eval_end:
                    14000 }
                    14001 \cs_new:Npn \_dim_abs:N #1
                    14002 { \if_meaning:w - #1 \else: \exp_after:wN #1 \fi: }
                    14003 \cs_new:Npn \dim_max:nn #1#2
                    14004 \uparrow14005 \dim_use:N \__dim_eval:w \exp_after:wN \__dim_maxmin:wwN
                    14006 \dim_use:N \ dim_eval:w #1 \exp_after:wN ;
```

```
14007 \dim_use:N \__dim_eval:w #2 ;
14008 >
14009 \qquad \qquad \setminus \_ \dim\_eval\_end:
14010 }
14011 \cs_new:Npn \dim_min:nn #1#2
14012 {
14013 \dim_use:N \__dim_eval:w \exp_after:wN \__dim_maxmin:wwN
\verb|14014|  \ddots||\ll14014|  \ddots||\ll14014|  \ddots||\ll14014|  \ddots||\ll14014|  \ddots||\ll14014|  \ddots||\ll14014|  \ddots||\ll14014|  \ddots||\ll14014|  \ddots||\ll14014|  \ddots||\ll14014|  \ddots||\ll14014|  \ddots||\ll14014|  \ddots||\ll14014|  \ddots||\ll14014|  \ddots||\ll14014|  \ddots||\ll14014|  \dd14015 \dim_use:N \__dim_eval:w #2 ;
14016 <
14017 \__dim_eval_end:
14018 }
14019 \cs_new:Npn \__dim_maxmin:wwN #1 ; #2 ; #3
14020 {
14021 \if_dim:w #1 #3 #2 ~
14022 #1
14023 \else:
14024 #2
14025 \fi:
14026 }
```
(*End definition for* \dim\_abs:n *and others. These functions are documented on page [169.](#page-192-4)*)

[\dim\\_ratio:nn](#page-193-0) With dimension expressions, something like 10 pt \* ( 5 pt / 10 pt ) does not work. \\_\_dim\_ratio:n Instead, the ratio part needs to be converted to an integer expression. Using \int\_ value:w forces everything into sp, avoiding any decimal parts.

```
14027 \cs_new:Npn \dim_ratio:nn #1#2
14028 { \__dim_ratio:n {#1} / \__dim_ratio:n {#2} }
14029 \cs_new:Npn \__dim_ratio:n #1
14030 { \int_value:w \__dim_eval:w (#1) \__dim_eval_end: }
```
(*End definition for* \dim\_ratio:nn *and* \\_\_dim\_ratio:n*. This function is documented on page [170.](#page-193-0)*)

### **21.5 Dimension expression conditionals**

```
\dim_compare_p:nNn
\dim_compare:nNnTF
                    Simple comparison.
                     14031 \prg_new_conditional:Npnn \dim_compare:nNn #1#2#3 { p , T , F , TF }
                     14032 \uparrow14033 \if_dim:w \__dim_eval:w #1 #2 \__dim_eval:w #3 \__dim_eval_end:
                     14034 \prg_return_true: \else: \prg_return_false: \fi:
                     14035 }
                     (End definition for \dim_compare:nNnTF. This function is documented on page 170.)
```
[\dim\\_compare\\_p:n](#page-194-0) [\dim\\_compare:n](#page-194-0)TF \\_\_dim\_compare:w \\_\_dim\_compare:wNN \\_\_dim\_compare\_=:w \\_\_dim\_compare\_!:w \\_\_dim\_compare\_<:w \\_\_dim\_compare\_>:w dim\_compare\_error:

```
This code is adapted from the \int_compare:nTF function. First make sure that there is
at least one relation operator, by evaluating a dimension expression with a trailing \setminus -
dim_compare_error:. Just like for integers, the looping auxiliary \__dim_compare:wNN
closes a primitive conditional and opens a new one. It is actually easier to grab a di-
mension operand than an integer one, because once evaluated, dimensions all end with
pt (with category other). Thus we do not need specific auxiliaries for the three "simple"
relations \lt, \lt, \lt, and \gt.
```

```
14036 \prg_new_conditional:Npnn \dim_compare:n #1 { p , T , F , TF }
14037 \{14038 \exp_after:wN \_dim_compare:w
```

```
652
```

```
14039 \dim_use:N \__dim_eval:w #1 \__dim_compare_error:
14040 }
14041 \cs_new:Npn \__dim_compare:w #1 \__dim_compare_error:
14042 {
14043 \exp_after:wN \if_false: \exp:w \exp_end_continue_f:w
14044 \__dim_compare:wNN #1 ? { = \__dim_compare_end:w \else: } \q_stop
14045 }
14046 \exp_args:Nno \use:nn
14047 { \cs_new:Npn \__dim_compare:wNN #1 } { \tl_to_str:n {pt} #2#3 }
14048 {
14049 \iint_{\text{meaning}:w = #3}14050 \use:c { __dim_compare_#2:w }
14051 \fi:
14052 #1 pt \exp_stop_f:
14053 \prg_return_false:
14054 \exp_after:wN \use_none_delimit_by_q_stop:w
14055 \fi:
14056 \reverse_if:N \if_dim:w #1 pt #2
14057 \exp_after:wN \__dim_compare:wNN
14058 \dim_use:N \_{dim_eval:w #3
14059 }
14060 \cs_new:cpn { __dim_compare_ ! :w }
14061 #1 \reverse_if:N #2 ! #3 = { #1 #2 = #3 }
14062 \cs_new:cpn { __dim_compare_ = :w }
14063 #1 \__dim_eval:w = { #1 \__dim_eval:w }
14064 \cs_new:cpn { __dim_compare_ < :w }
14065 #1 \reverse_if:N #2 < #3 = { #1 #2 > #3 }
14066 \cs_new:cpn { __dim_compare_ > :w }
14067 #1 \reverse_if:N #2 > #3 = { #1 #2 < #3 }
14068 \cs_new:Npn \__dim_compare_end:w #1 \prg_return_false: #2 \q_stop
14069 { #1 \prg_return_false: \else: \prg_return_true: \fi: }
14070 \cs_new_protected:Npn \__dim_compare_error:
14071 {
14072 \if_int_compare:w \c_zero_int \c_zero_int \fi:
14073 =
14074 \__dim_compare_error:
14075 }
```
(*End definition for* \dim\_compare:nTF *and others. This function is documented on page [171.](#page-194-0)*)

[\dim\\_case:nn](#page-195-0) For dimension cases, the first task to fully expand the check condition. The over all idea [\dim\\_case:nn](#page-195-0)TF is then much the same as for \str\_case:nn(TF) as described in l3basics.

\\_\_dim\_case:nnTF \\_\_dim\_case:nw \\_\_dim\_case\_end:nw

```
14076 \cs_new:Npn \dim_case:nnTF #1
14077 {
14078 \exp:w
14079 \exp_args:Nf \__dim_case:nnTF { \dim_eval:n {#1} }
14080 }
14081 \cs_new:Npn \dim_case:nnT #1#2#3
14082 {
14083 \exp:w
14084 \exp_args:Nf \__dim_case:nnTF { \dim_eval:n {#1} } {#2} {#3} { }
14085 }
14086 \cs_new:Npn \dim_case:nnF #1#2
14087 {
```

```
14088 \text{QXD:W}14089 \exp_args:Nf \__dim_case:nnTF { \dim_eval:n {#1} } {#2} { }
14090 }
14091 \cs_new:Npn \dim_case:nn #1#2
14092 {
14093 \exp:w
14094 \exp_args:Nf \__dim_case:nnTF { \dim_eval:n {#1} } {#2} { } { }
14095 }
14096 \cs_new:Npn \__dim_case:nnTF #1#2#3#4
14097 { \__dim_case:nw {#1} #2 {#1} { } \q_mark {#3} \q_mark {#4} \q_stop }
14098 \cs_new:Npn \__dim_case:nw #1#2#3
14099 {
14100 \dim_{compare: nNnTF } {\#1} = {\#2}14101 \{ \ \ \}_{\_ \text{dim\_case\_end:} \{ \ \} \ \}14102 \{ \ \ \_{\_dim\_case:nw} \ \{\#1\} \ \}14103 }
14104 \cs_new:Npn \__dim_case_end:nw #1#2#3 \q_mark #4#5 \q_stop
14105 { \exp_end: #1 #4 }
```
(*End definition for* \dim\_case:nnTF *and others. This function is documented on page [172.](#page-195-0)*)

## **21.6 Dimension expression loops**

[\dim\\_while\\_do:nn](#page-196-0) while\_do and do\_while functions for dimensions. Same as for the int type only the [\dim\\_until\\_do:nn](#page-196-1) names have changed.

```
\dim_do_while:nn
\dim_do_until:nn
                   14106 \cs_new:Npn \dim_while_do:nn #1#2
                   14107 {
                   14108 \dim_compare:nT {#1}
                   14109 {
                   14110 #2
                   14111 \dim_\text{while\_do:nn } {#1} {#2}14112 }
                   14113 }
                   14114 \cs_new:Npn \dim_until_do:nn #1#2
                   14115 {
                   14116 \dim_compare:nF {#1}
                   14117 {
                   14118 #2
                   14119 \dim_{\text{until\_do:nn } {\#1}} {\#2}14120 }
                   14121 }
                   14122 \cs_new:Npn \dim_do_while:nn #1#2
                   14123 {
                   14124 #2
                   14125 \dim_{\text{compare}:nT } {\#1}14126 \{ \dim_d \circ \text{while:} \{ \#1 \} \{ \#2 \} \}14127 }
                   14128 \cs_new:Npn \dim_do_until:nn #1#2
                   14129 {
                   14130 #2
                   14131 \dim_compare:nF {#1}
                   14132 { \dim_do_until:nn {#1} {#2} }
                   14133 }
```
(*End definition for* \dim\_while\_do:nn *and others. These functions are documented on page [173.](#page-196-0)*)

[\dim\\_while\\_do:nNnn](#page-196-4) [\dim\\_until\\_do:nNnn](#page-195-1) [\dim\\_do\\_while:nNnn](#page-195-2) [\dim\\_do\\_until:nNnn](#page-195-3) while\_do and do\_while functions for dimensions. Same as for the int type only the names have changed. 14134 \cs\_new:Npn \dim\_while\_do:nNnn #1#2#3#4 <sup>14135</sup> { 14136 \dim\_compare:nNnT {#1} #2 {#3} <sup>14137</sup> { 14138 **#4** 14139  $\dim_\text{while\_do: nNnn {#1} #2 {#3} {#4}$ <sup>14140</sup> } <sup>14141</sup> } <sup>14142</sup> \cs\_new:Npn \dim\_until\_do:nNnn #1#2#3#4  $14143$  { 14144 \dim\_compare:nNnF {#1} #2 {#3} <sup>14145</sup> { 14146 **#4** 14147 \dim\_until\_do:nNnn {#1} #2 {#3} {#4} 14148 } <sup>14149</sup> } <sup>14150</sup> \cs\_new:Npn \dim\_do\_while:nNnn #1#2#3#4 <sup>14151</sup> { 14152 **#4** 14153 \dim\_compare:nNnT {#1} #2 {#3} 14154 { \dim\_do\_while:nNnn {#1} #2 {#3} {#4} } <sup>14155</sup> } <sup>14156</sup> \cs\_new:Npn \dim\_do\_until:nNnn #1#2#3#4 <sup>14157</sup> { <sup>14158</sup> #4 14159 \dim\_compare:nNnF {#1} #2 {#3} 14160 { \dim\_do\_until:nNnn {#1} #2 {#3} {#4} }  $14161$  }

(*End definition for* \dim\_while\_do:nNnn *and others. These functions are documented on page [173.](#page-196-4)*)

## **21.7 Dimension step functions**

[\dim\\_step\\_function:nnnN](#page-196-5) \\_\_dim\_step:wwwN \\_\_dim\_step:NnnnN

Before all else, evaluate the initial value, step, and final value. Repeating a function by steps first needs a check on the direction of the steps. After that, do the function for the start value then step and loop around. It would be more symmetrical to test for a step size of zero before checking the sign, but we optimize for the most frequent case (positive step).

```
14162 \cs_new:Npn \dim_step_function:nnnN #1#2#3
14163 {
14164 \exp_after:wN \__dim_step:wwwN
\verb|14165| \texttt{the:D \_\dim_eval:w #1 \exp_after:wN ;}\verb|14166| \texttt{the:D \_\dim_eval:w #2 \exp_after:wN ;}14167 \tex_the:D \__dim_eval:w #3 ;
14168 }
14169 \text{ } \csc \text{ } new:Npn \_dim_step:wwwN #1; #2; #3; #4
14170 {
14171 \dim_compare:nNnTF {#2} > \c_zero_dim
14172 { \_dim_step:NnnnN > }
```

```
14173 \overline{5}14174 \dim_{\text{compare:}} 142} = \c_{zero\_dim}14175 {
14176 \__kernel_msg_expandable_error:nnn { kernel } { zero-step } {#4}
14177 \use_none:nnnn
14178 }
14179 { \_dim_step:NnnnN < }
14180 }
14181 {#1} {#2} {#3} #4
14182 }
14183 \cs_new:Npn \__dim_step:NnnnN #1#2#3#4#5
14184 {
14185 \dim_compare:nNnF {#2} #1 {#4}
14186 \bigg\{14187 #5 {#2}
14188 \exp_args:NNf \_dim_step:NnnnN
14189 #1 { \dim_eval:n { #2 + #3 } } {#3} {#4} #5
14190 }
14191 }
```

```
(End definition for \dim_step_function:nnnN , \__dim_step:wwwN , and \__dim_step:NnnnN. This func-
tion is documented on page 173.)
```
[\dim\\_step\\_inline:nnnn](#page-196-6) [\dim\\_step\\_variable:nnnNn](#page-197-0) \\_\_dim\_step:NNnnnn

The approach here is to build a function, with a global integer required to make the nesting safe (as seen in other in line functions), and map that function using  $\dim$ step\_function:nnnN. We put a \prg\_break\_point:Nn so that map\_break functions from other modules correctly decrement  $\gtrsim$  kernel prg map int before looking for their own break point. The first argument is \scan\_stop:, so that no breaking function recognizes this break point as its own.

```
14192 \cs_new_protected:Npn \dim_step_inline:nnnn
14193 {
14194 \int_gincr:N \g__kernel_prg_map_int
14195 \exp_args:NNc \__dim_step:NNnnnn
14196 \cs_gset_protected:Npn
14197 { _14197} { _14197} { _14197} { _14197} { _14197} { _14197} { _14197} { _14197} { _14197} { _14197} { _14197} { _14197} { _14197} { _14197} { _14197} { _14197} { _14197} { _14197} { _14197} { _14114198 }
14199 \cs_new_protected:Npn \dim_step_variable:nnnNn #1#2#3#4#5
14200 {
14201 \int_gincr:N \g__kernel_prg_map_int
14202 \exp_args:NNc \__dim_step:NNnnnn
14203 \cs_gset_protected:Npx
14204 { __dim_map_ \int_use:N \g__kernel_prg_map_int :w }
14205 {#1}{#2}{#3}
14206 {
14207 \tl_set:Nn \exp_not:N #4 {##1}
14208 \exp_not:n {#5}
14209 }
14210 }
14211 \cs_new_protected:Npn \__dim_step:NNnnnn #1#2#3#4#5#6
14212 {
14213 #1 #2 ##1 {#6}
14214 \dim_step_function:nnnN {#3} {#4} {#5} #2
14215 \prg_break_point:Nn \scan_stop: { \int_gdecr:N \g__kernel_prg_map_int }
14216 }
```
(*End definition for* \dim\_step\_inline:nnnn *,* \dim\_step\_variable:nnnNn *, and* \\_\_dim\_step:NNnnnn*. These functions are documented on page [173.](#page-196-6)*)

## **21.8 Using dim expressions and variables**

[\dim\\_eval:n](#page-197-1) Evaluating a dimension expression expandably.

14217 \cs\_new:Npn \dim\_eval:n #1

 $14218$  { \dim\_use:N \\_\_dim\_eval:w #1 \\_\_dim\_eval\_end: }

(*End definition for* \dim\_eval:n*. This function is documented on page [174.](#page-197-1)*)

\\_\_dim\_sign:Nw

[\dim\\_sign:n](#page-197-2) See \dim\_abs:n. Contrarily to \int\_sign:n the case of a zero dimension cannot be distinguished from a positive dimension by looking only at the first character, since 0.2pt and 0pt start the same way. We need explicit comparisons. We start by distinguishing the most common case of a positive dimension.

```
14219 \cs_new:Npn \dim_sign:n #1
14220 {
14221 \int_value:w \exp_after:wN \__dim_sign:Nw
14222 \dim_use:N \_dim_eval:w #1 \_dim_eval_end: ;
14223 \exp_stop_f:
14224 }
14225 \text{ Cs_new: Npn } \_ \dim\_sign: Nw #1#2 ;
14226 {
14227 \iint_{\text{dim}:W} #1#2 > \c_zero_dim
14228 1
14229 \else:
14230 \iint_{\text{meaning}:w - #1}14231 -114232 \else:
14233 0
14234 \fi:
14235 \fi:
14236 }
```
(*End definition for* \dim\_sign:n *and* \\_\_dim\_sign:Nw*. This function is documented on page [174.](#page-197-2)*)

```
\dim_{{\sf use}}: N Accessing a \langle dim \rangle.
```
\dim\_use:c <sup>14237</sup> \cs\_new\_eq:NN \dim\_use:N \tex\_the:D We hand-code this for some speed gain:

```
14238 %\cs_generate_variant:Nn \dim_use:N { c }
14239 \text{ new: Npn } \dim_us: c #1 { \text{the:} D \cs: w #1 \csened: }
```
(*End definition for* \dim\_use:N*. This function is documented on page [174.](#page-197-3)*)

```
\__dim_to_decimal:w
```
[\dim\\_to\\_decimal:n](#page-197-4) A function which comes up often enough to deserve a place in the kernel. Evaluate the dimension expression #1 then remove the trailing pt. When debugging is enabled, the argument is put in parentheses as this prevents the dimension expression from terminating early and leaving extra tokens lying around. This is used a lot by low-level manipulations.

```
14240 \cs_new:Npn \dim_to_decimal:n #1
14241 {
14242 \exp_after:wN
14243 \__dim_to_decimal:w \dim_use:N \__dim_eval:w #1 \__dim_eval_end:
14244 }
```

```
14245 \use:x
                               14246 {
                               14247 \cs_new:Npn \exp_not:N \_dim_to_decimal:w
                               14248 ##1 . ##2 \tl_to_str:n { pt }
                               14249 }
                               14250 {
                               14251 \int_compare:nNnTF {#2} > { 0 }
                               14252 { #1 . #2 }
                               14253 { #1 }
                               14254    }
                              (End definition for \dim_to_decimal:n and \__dim_to_decimal:w. This function is documented on page
                              174.)
   \dim_to_decimal_in_bp:n Conversion to big points is done using a scaling inside \__dim_eval:w as ε-TEX does
                              that using 64-bit precision. Here, 800/803 is the integer fraction for 72/72.27. This is a
                              common case so is hand-coded for accuracy (and speed).
                               14255 \cs_new:Npn \dim_to_decimal_in_bp:n #1
                               14256 { \dim_to_decimal:n { ( #1 ) * 800 / 803 } }
                              (End definition for \dim_to_decimal_in_bp:n. This function is documented on page 175.)
   \dim_to_decimal_in_sp:n Another hard-coded conversion: this one is necessary to avoid things going off-scale.
                               14257 \cs_new:Npn \dim_to_decimal_in_sp:n #1
                               \verb|1425866{ \int_value: w \quad \_dim_eval: w \text{ $+$1 \quad }_dim_eval\_end: }(End definition for \dim_to_decimal_in_sp:n. This function is documented on page 175.)
\dim_to_decimal_in_unit:nn An analogue of \dim_ratio:nn that produces a decimal number as its result, rather than
                              a rational fraction for use within dimension expressions.
                               14259 \cs_new:Npn \dim_to_decimal_in_unit:nn #1#2
                               14260 \sqrt{2}14261 \dim_to_decimal:n
                               14262 \qquad \qquad \qquad14263 1pt *
                               14264 \dim_ratio:nn {#1} {#2}
                               14265 }
                               14266 }
                              (End definition for \dim_to_decimal_in_unit:nn. This function is documented on page 175.)
               \dim_to_fp:n Defined in l3fp-convert, documented here.
                              (End definition for \dim_to_fp:n. This function is documented on page 175.)
                              21.9 Viewing dim variables
```
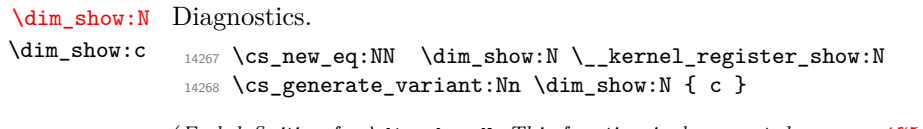

(*End definition for* \dim\_show:N*. This function is documented on page [175.](#page-198-4)*)

[\dim\\_show:n](#page-199-0) Diagnostics. We don't use the TEX primitive \showthe to show dimension expressions: this gives a more unified output.

```
14269 \cs_new_protected:Npn \dim_show:n
14270 { \msg_show_eval:Nn \dim_eval:n }
```
(*End definition for* \dim\_show:n*. This function is documented on page [176.](#page-199-0)*)

```
\dim_log:N
Diagnostics. Redirect output of \dim_show:n to the log.
\dim_log:c
\dim_log:n
             14271 \cs_new_eq:NN \dim_log:N \__kernel_register_log:N
             14272 \cs_new_eq:NN \dim_log:c \__kernel_register_log:c
             14273 \cs_new_protected:Npn \dim_log:n
             14274 { \msg_log_eval:Nn \dim_eval:n }
```
(*End definition for* \dim\_log:N *and* \dim\_log:n*. These functions are documented on page [176.](#page-199-1)*)

# **21.10 Constant dimensions**

[\c\\_zero\\_dim](#page-199-3) Constant dimensions.

```
\c_max_dim
             14275 \dim_const:Nn \c_zero_dim { 0 pt }
             14276 \dim_const:Nn \c_max_dim { 16383.99999 pt }
```
(*End definition for* \c\_zero\_dim *and* \c\_max\_dim*. These variables are documented on page [176.](#page-199-3)*)

# **21.11 Scratch dimensions**

```
\l_tmpa_dim
We provide two local and two global scratch registers, maybe we need more or less.
\l_tmpb_dim
             14277 \dim_new:N \l_tmpa_dim
```

```
\g_tmpa_dim
14278 \dim_new:N \l_tmpb_dim
\g_tmpb_dim
14279 \dim_new:N \g_tmpa_dim
             14280 \dim_new:N \g_tmpb_dim
```
(*End definition for* \l\_tmpa\_dim *and others. These variables are documented on page [176.](#page-199-5)*)

#### **21.12 Creating and initialising skip variables**

```
14281 \langle \texttt{QQ=skip} \rangle
```
\skip\_new:c

[\skip\\_new:N](#page-199-7) Allocation of a new internal registers.

```
14282 \langle*package\rangle14283 \cs_new_protected:Npn \skip_new:N #1
14284 {
14285 \_kernel_chk_if_free_cs:N #1
14286 \csc w newskip \csc-end: #1<br>14287 }
14287 }
14288 (/package)
14289 \cs_generate_variant:Nn \skip_new:N { c }
```
(*End definition for* \skip\_new:N*. This function is documented on page [176.](#page-199-7)*)

```
\skip_const:Nn
Contrarily to integer constants, we cannot avoid using a register, even for constants. See
    \skip_const:cn
\dim_const:Nn for why we cannot use \skip_gset:Nn.
                      14290 \cs_new_protected:Npn \skip_const:Nn #1#2
                      14291 {
                      14292 \skip_new:N #1
                      14293 \tex_global:D #1 ~ \skip_eval:n {#2} \scan_stop:
                      14294 }
                      14295 \cs_generate_variant:Nn \skip_const:Nn { c }
                     (End definition for \skip_const:Nn. This function is documented on page 177.)
      \skip_zero:N
Reset the register to zero.
      \skip_zero:c
     \skip_gzero:N
     \skip_gzero:c
                     14296 \cs_new_protected:Npn \skip_zero:N #1 { #1 \c_zero_skip }
                     14297 \cs_new_protected:Npn \skip_gzero:N #1 { \tex_global:D #1 \c_zero_skip }
                     14298 \cs_generate_variant:Nn \skip_zero:N { c }
                     14299 \cs_generate_variant:Nn \skip_gzero:N { c }
                     (End definition for \skip_zero:N and \skip_gzero:N. These functions are documented on page 177.)
  \skip_zero_new:N
Create a register if needed, otherwise clear it.
  \skip_zero_new:c
 \skip_gzero_new:N
 \skip_gzero_new:c
                     14300 \cs_new_protected:Npn \skip_zero_new:N #1
                     14301 { \skip_if_exist:NTF #1 { \skip_zero:N #1 } { \skip_new:N #1 } }
                     14302 \cs_new_protected:Npn \skip_gzero_new:N #1
                      14303 { \skip_if_exist:NTF #1 { \skip_gzero:N #1 } { \skip_new:N #1 } }
                      14304 \cs_generate_variant:Nn \skip_zero_new:N { c }
                      14305 \cs_generate_variant:Nn \skip_gzero_new:N { c }
                     (End definition for \skip_zero_new:N and \skip_gzero_new:N. These functions are documented on page
                     177.)
\skip_if_exist_p:N
Copies of the cs functions defined in l3basics.
\skip_if_exist_p:c
\skip_if_exist:NTF
\skip_if_exist:cTF
                      14306 \prg_new_eq_conditional:NNn \skip_if_exist:N \cs_if_exist:N
                     14307 { TF , T , F , p }
                     14308 \prg_new_eq_conditional:NNn \skip_if_exist:c \cs_if_exist:c
                     14309 { TF, T, F, p }
```
(*End definition for* \skip\_if\_exist:NTF*. This function is documented on page [177.](#page-200-3)*)

### **21.13 Setting skip variables**

\skip\_gset\_eq:cN \skip\_gset\_eq:Nc \skip\_gset\_eq:cc

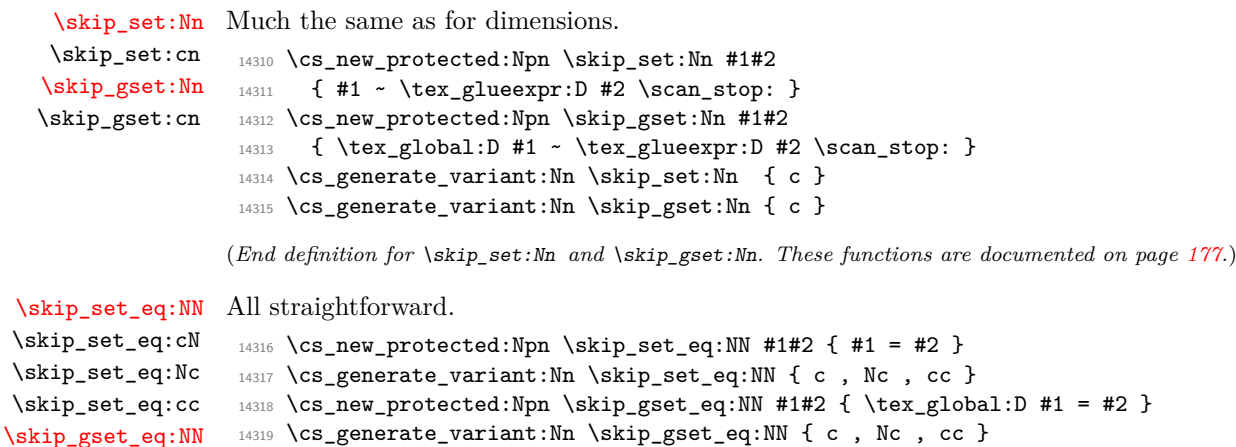

14319 \cs\_generate\_variant:Nn \skip\_gset\_eq:NN { c , Nc , cc }

660
(*End definition for* \skip\_set\_eq:NN *and* \skip\_gset\_eq:NN*. These functions are documented on page [177.](#page-200-0)*)

```
\skip_add:Nn
Using by here deals with the (incorrect) case \skip123.
 \skip_add:cn
\skip_gadd:Nn
\skip_gadd:cn
 \skip_sub:Nn
 \skip_sub:cn
\skip_gsub:Nn
\skip_gsub:cn
```

```
14320 \cs_new_protected:Npn \skip_add:Nn #1#2
14321 { \tex_advance:D #1 by \tex_glueexpr:D #2 \scan_stop: }
14322 \cs_new_protected:Npn \skip_gadd:Nn #1#2
14323 { \tex_global:D \tex_advance:D #1 by \tex_glueexpr:D #2 \scan_stop: }
14324 \cs_generate_variant:Nn \skip_add:Nn { c }
14325 \cs_generate_variant:Nn \skip_gadd:Nn { c }
14326 \cs_new_protected:Npn \skip_sub:Nn #1#2
14327 { \tex_advance:D #1 by - \tex_glueexpr:D #2 \scan_stop: }
14328 \cs_new_protected:Npn \skip_gsub:Nn #1#2
14329 { \tex_global:D \tex_advance:D #1 by - \tex_glueexpr:D #2 \scan_stop: }
14330 \cs_generate_variant:Nn \skip_sub:Nn { c }
14331 \cs_generate_variant:Nn \skip_gsub:Nn { c }
```
(*End definition for* \skip\_add:Nn *and others. These functions are documented on page [177.](#page-200-1)*)

#### **21.14 Skip expression conditionals**

[\skip\\_if\\_eq\\_p:nn](#page-201-0) Comparing skips means doing two expansions to make strings, and then testing them. [\skip\\_if\\_eq:nn](#page-201-0)TF As a result, only equality is tested.

```
14332 \prg_new_conditional:Npnn \skip_if_eq:nn #1#2 { p , T , F , TF }
14333 \{14334 \str_if_eq:eeTF { \skip_eval:n { #1 } } { \skip_eval:n { #2 } }
14335 { \prg_return_true: }
14336 { \prg_return_false: }
14337 }
```
(*End definition for* \skip\_if\_eq:nnTF*. This function is documented on page [178.](#page-201-0)*)

[\skip\\_if\\_finite:n](#page-201-1)TF \\_\_skip\_if\_finite:wwNw

[\skip\\_if\\_finite\\_p:n](#page-201-1) With *ε*-TEX, we have an easy access to the order of infinities of the stretch and shrink components of a skip. However, to access both, we either need to evaluate the expression twice, or evaluate it, then call an auxiliary to extract both pieces of information from the result. Since we are going to need an auxiliary anyways, it is quicker to make it search for the string fil which characterizes infinite glue.

```
14338 \cs set protected:Npn \ skip tmp:w #1
14339 \{14340 \prg_new_conditional:Npnn \skip_if_finite:n ##1 { p , T , F , TF }
14341 {
14342 \exp_after:wN \__skip_if_finite:wwNw
14343 \skip_use:N \tex_glueexpr:D ##1 ; \prg_return_false:
14344 #1 ; \prg_return_true: \q_stop
14345 }
14346 \cs_new:Npn \__skip_if_finite:wwNw ##1 #1 ##2 ; ##3 ##4 \q_stop {##3}
14347 }
14348 \exp_args:No \__skip_tmp:w { \tl_to_str:n { fil } }
```
(*End definition for* \skip\_if\_finite:nTF *and* \\_\_skip\_if\_finite:wwNw*. This function is documented on page [178.](#page-201-1)*)

#### **21.15 Using skip expressions and variables**

[\skip\\_eval:n](#page-201-2) Evaluating a skip expression expandably.

14349 \cs\_new:Npn \skip\_eval:n #1 14350 { \skip\_use:N \tex\_glueexpr:D #1 \scan\_stop: }

(*End definition for* \skip\_eval:n*. This function is documented on page [178.](#page-201-2)*)

```
\skip_use:N Accessing a \langle skip \rangle.
```
\skip\_use:c 14351 \cs\_new\_eq:NN \skip\_use:N \tex\_the:D 14352 %\cs\_generate\_variant:Nn \skip\_use:N { c }  $14353 \cs_{new: Npn \skip_use:c #1 { \textrm{the:}D \cs:w #1 \cs_{end}: }$ 

(*End definition for* \skip\_use:N*. This function is documented on page [178.](#page-201-3)*)

#### **21.16 Inserting skips into the output**

[\skip\\_horizontal:N](#page-202-0) Inserting skips. \skip\_horizontal:c

```
\skip_horizontal:n
 \skip_vertical:N
 \skip_vertical:c
 \skip_vertical:n
                    14354 \cs_new_eq:NN \skip_horizontal:N \tex_hskip:D
                    14355 \cs_new:Npn \skip_horizontal:n #1
                    14356 { \skip_horizontal:N \tex_glueexpr:D #1 \scan_stop: }
                    14357 \cs_new_eq:NN \skip_vertical:N \tex_vskip:D
                    14358 \cs_new:Npn \skip_vertical:n #1
                     14359 { \skip_vertical:N \tex_glueexpr:D #1 \scan_stop: }
                    14360 \cs_generate_variant:Nn \skip_horizontal:N { c }
                     14361 \cs_generate_variant:Nn \skip_vertical:N { c }
```
(*End definition for* \skip\_horizontal:N *and others. These functions are documented on page [179.](#page-202-0)*)

#### **21.17 Viewing skip variables**

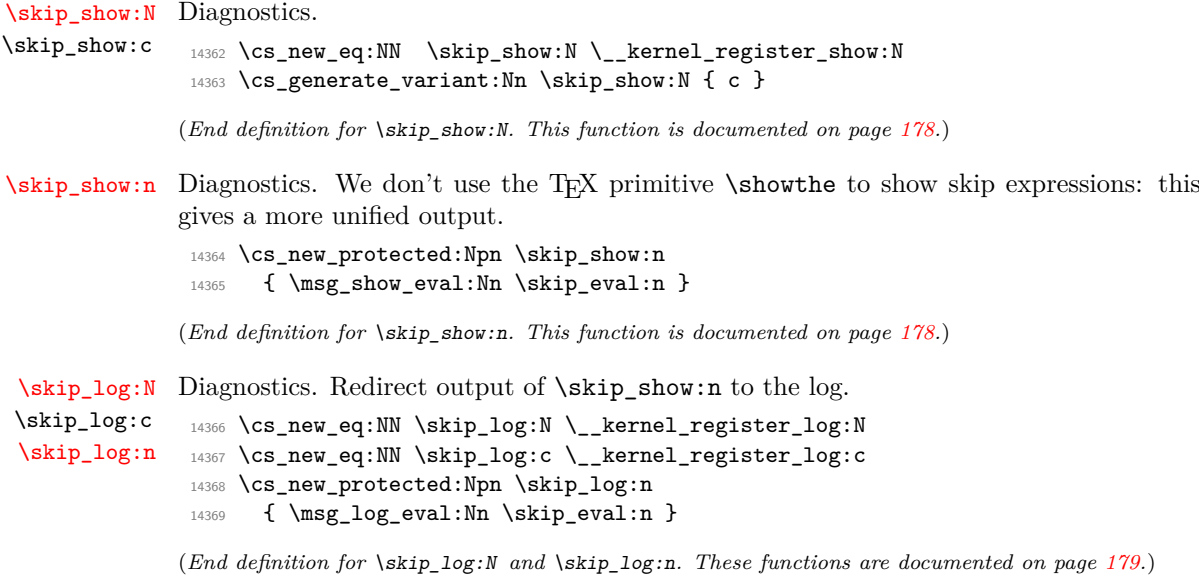

#### **21.18 Constant skips**

[\c\\_zero\\_skip](#page-202-3) Skips with no rubber component are just dimensions but need to terminate correctly. [\c\\_max\\_skip](#page-202-4) <sup>14370</sup> \skip\_const:Nn \c\_zero\_skip { \c\_zero\_dim } 14371 \skip\_const:Nn \c\_max\_skip { \c\_max\_dim }

(*End definition for* \c\_zero\_skip *and* \c\_max\_skip*. These functions are documented on page [179.](#page-202-3)*)

#### **21.19 Scratch skips**

[\l\\_tmpa\\_skip](#page-202-5) We provide two local and two global scratch registers, maybe we need more or less. [\l\\_tmpb\\_skip](#page-202-5) <sup>14372</sup> \skip\_new:N \l\_tmpa\_skip

```
\g_tmpa_skip
\g_tmpb_skip
14374 \skip_new:N \g_tmpa_skip
              14373 \skip_new:N \l_tmpb_skip
               14375 \skip_new:N \g_tmpb_skip
```
(*End definition for* \l\_tmpa\_skip *and others. These variables are documented on page [179.](#page-202-5)*)

# **21.20 Creating and initialising muskip variables**

```
\muskip_new:N
And then we add muskips.
   \muskip_new:c
                    14376 (*package)
                    14377 \cs_new_protected:Npn \muskip_new:N #1
                    14378 \bf{f}_{14379} \__kernel_chk_if_free_cs:N #1
                    14380 \cs:w newmuskip \cs_end: #1
                    14381 }
                    14382 (/package)
                    14383 \cs_generate_variant:Nn \muskip_new:N { c }
                   (End definition for \muskip_new:N. This function is documented on page 180.)
\muskip_const:Nn
See \skip_const:Nn.
\muskip_const:cn
                    14384 \cs_new_protected:Npn \muskip_const:Nn #1#2
                    14385 {
                    14386 \muskip_new:N #1
                    14387 \tex_global:D #1 ~ \muskip_eval:n \{#2\} \scan_stop:
                    14388 }
                    14389 \cs_generate_variant:Nn \muskip_const:Nn { c }
                   (End definition for \muskip_const:Nn. This function is documented on page 180.)
  \muskip_zero:N
Reset the register to zero.
  \muskip_zero:c
 \muskip_gzero:N
 \muskip_gzero:c
                    14390 \cs_new_protected:Npn \muskip_zero:N #1
                    14391 { #1 \c_zero_muskip }
                    14392 \cs_new_protected:Npn \muskip_gzero:N #1
                    14393 { \tex_global:D #1 \c_zero_muskip }
                    14394 \cs_generate_variant:Nn \muskip_zero:N { c }
                    14395 \cs_generate_variant:Nn \muskip_gzero:N { c }
                   (End definition for \muskip_zero:N and \muskip_gzero:N. These functions are documented on page
                   180.)
```
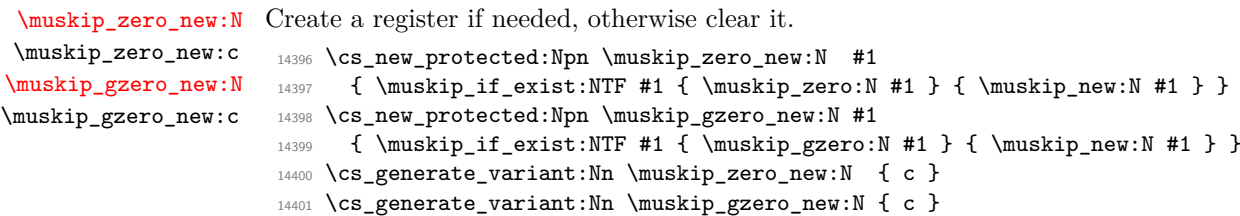

(*End definition for* \muskip\_zero\_new:N *and* \muskip\_gzero\_new:N*. These functions are documented on page [180.](#page-203-4)*)

[\muskip\\_if\\_exist\\_p:N](#page-203-5) Copies of the cs functions defined in l3basics.

\muskip\_if\_exist\_p:c [\muskip\\_if\\_exist:N](#page-203-5)TF  $\text{muskip\_if\_exist:}c$ 

<sup>14402</sup> \prg\_new\_eq\_conditional:NNn \muskip\_if\_exist:N \cs\_if\_exist:N <sup>14403</sup> { TF , T , F , p }  $\label{thm:u14404} \begin{minipage}[c]{0.9\linewidth} \begin{minipage}[c]{0.9\linewidth} \begin{minipage}[c]{0.9\linewidth} \end{minipage}[c]{\hspace{-0.9mm} \begin{minipage}[c]{0.9\linewidth} \end{minipage}[c]{\hspace{-0.9mm} \begin{minipage}[c]{0.9\linewidth} \end{minipage}[c]{\hspace{-0.9mm} \begin{minipage}[c]{0.9\linewidth} \end{minipage}[c]{\hspace{-0.9mm} \begin{minipage}[c]{0.9\linewidth} \end{minipage}[c]{\hspace{-0.9mm} \begin{minipage}[c]{0.9$ 14405 { **TF** , **T** , **F** , **p** }

(*End definition for* \muskip\_if\_exist:NTF*. This function is documented on page [180.](#page-203-5)*)

# **21.21 Setting muskip variables**

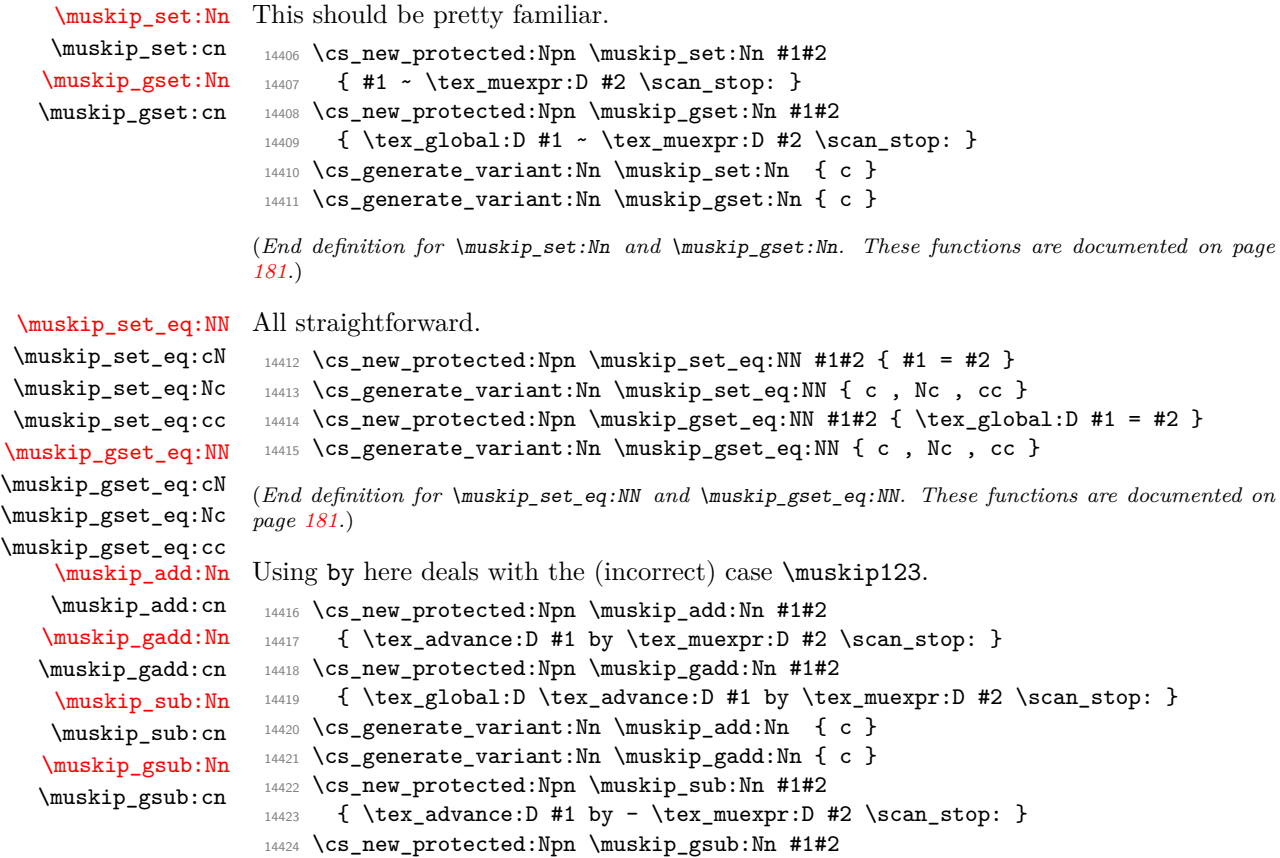

14426 \cs\_generate\_variant:Nn \muskip\_sub:Nn { c } 14427 \cs\_generate\_variant:Nn \muskip\_gsub:Nn { c }

 $\texttt{14425 }\{ \texttt{Ib} \texttt{a} \texttt{b} \texttt{b} \texttt{b} \texttt{b} \texttt{c} \texttt{a} \texttt{b} \texttt{c} \texttt{b} \texttt{c} \texttt{c} \texttt{c} \texttt{c} \texttt{c} \texttt{c} \texttt{c} \texttt{c} \texttt{c} \texttt{d} \texttt{c} \texttt{c} \texttt{d} \texttt{c} \texttt{c} \texttt{d} \texttt{c} \texttt{c} \texttt{c} \texttt{c} \texttt{c} \texttt{c} \texttt{c} \texttt{$ 

(*End definition for* \muskip\_add:Nn *and others. These functions are documented on page [180.](#page-203-6)*)

#### **21.22 Using muskip expressions and variables**

[\muskip\\_eval:n](#page-204-3) Evaluating a muskip expression expandably. 14428 \cs\_new:Npn \muskip\_eval:n #1 14429 { \muskip\_use:N \tex\_muexpr:D #1 \scan\_stop: } (*End definition for* \muskip\_eval:n*. This function is documented on page [181.](#page-204-3)*) [\muskip\\_use:N](#page-204-4) Accessing a  $\langle \textit{muskip} \rangle$ . \muskip\_use:c <sup>14430</sup> \cs\_new\_eq:NN \muskip\_use:N \tex\_the:D 14431 \cs generate variant:Nn \muskip use:N { c } (*End definition for* \muskip\_use:N*. This function is documented on page [181.](#page-204-4)*) **21.23 Viewing muskip variables** [\muskip\\_show:N](#page-204-5) Diagnostics. \muskip\_show:c 14432 \cs\_new\_eq:NN \muskip\_show:N \\_\_kernel\_register\_show:N 14433 \cs\_generate\_variant:Nn \muskip\_show:N { c } (*End definition for* \muskip\_show:N*. This function is documented on page [181.](#page-204-5)*) [\muskip\\_show:n](#page-205-0) Diagnostics. We don't use the TEX primitive \showthe to show muskip expressions: this gives a more unified output. 14434 \cs\_new\_protected:Npn \muskip\_show:n 14435 { \msg\_show\_eval:Nn \muskip\_eval:n } (*End definition for* \muskip\_show:n*. This function is documented on page [182.](#page-205-0)*) [\muskip\\_log:N](#page-205-1) Diagnostics. Redirect output of \muskip\_show:n to the log. \muskip\_log:c [\muskip\\_log:n](#page-205-2) <sup>14436</sup> \cs\_new\_eq:NN \muskip\_log:N \\_\_kernel\_register\_log:N <sup>14437</sup> \cs\_new\_eq:NN \muskip\_log:c \\_\_kernel\_register\_log:c <sup>14438</sup> \cs\_new\_protected:Npn \muskip\_log:n <sup>14439</sup> { \msg\_log\_eval:Nn \muskip\_eval:n } (*End definition for* \muskip\_log:N *and* \muskip\_log:n*. These functions are documented on page [182.](#page-205-1)*)

### **21.24 Constant muskips**

[\c\\_zero\\_muskip](#page-205-3) Constant muskips given by their value. [\c\\_max\\_muskip](#page-205-4) <sup>14440</sup> \muskip\_const:Nn \c\_zero\_muskip { 0 mu } <sup>14441</sup> \muskip\_const:Nn \c\_max\_muskip { 16383.99999 mu }

(*End definition for* \c\_zero\_muskip *and* \c\_max\_muskip*. These functions are documented on page [182.](#page-205-3)*)

# **21.25 Scratch muskips**

```
\l_tmpa_muskip
We provide two local and two global scratch registers, maybe we need more or less.
\l_tmpb_muskip
\g_tmpa_muskip
14443 \muskip_new:N \l_tmpb_muskip
\g_tmpb_muskip
14444 \muskip_new:N \g_tmpa_muskip
                14442 \muskip_new:N \l_tmpa_muskip
                 14445 \muskip_new:N \g_tmpb_muskip
                 (End definition for \l_tmpa_muskip and others. These variables are documented on page 182.)
```
14446 (/initex | package)

# **22 l3keys Implementation**

14447 (\*initex | package)

#### **22.1 Low-level interface**

The low-level key parser is based heavily on keyval, but with a number of additional "safety" requirements and with the idea that the parsed list of key–value pairs can be processed in a variety of ways. The net result is that this code needs around twice the amount of time as keyval to parse the same list of keys. To optimise speed as far as reasonably practical, a number of lower-level approaches are taken rather than using the higher-level expl3 interfaces.

 $14448 \langle \texttt{QQ=keyval} \rangle$ 

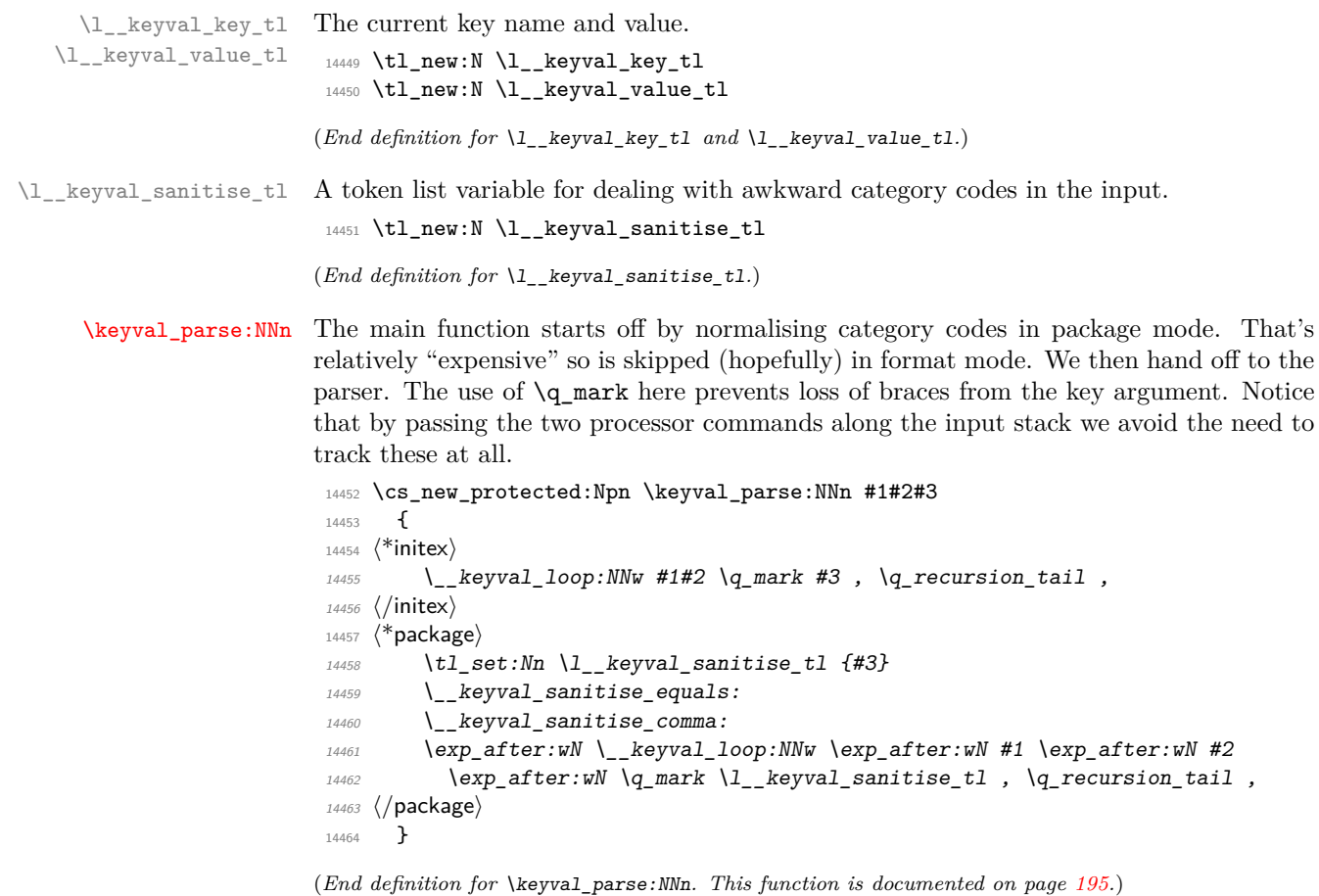

\\_\_keyval\_sanitise\_equals: \\_\_keyval\_sanitise\_comma: \\_\_keyval\_sanitise\_equals\_auxi:w \\_\_keyval\_sanitise\_equals\_auxii:w \\_\_keyval\_sanitise\_comma\_auxi:w \\_\_keyval\_sanitise\_comma\_auxii:w \\_\_keyval\_sanitise\_aux:w

A reasonably fast search and replace set up specifically for the active tokens. The nature of the input is known so everything is hard-coded. With only two tokens to cover, the speed gain from using dedicated functions is worth it.

```
14465 \langle*package)
14466 \group_begin:
14467 \char set catcode active:n { '\= }
14468 \char_set_catcode_active:n { '\, }
14469 \cs_new_protected:Npn \_keyval_sanitise_equals:
```

```
14470 {
14471 \exp_after:wN \__keyval_sanitise_equals_auxi:w \l__keyval_sanitise_tl
14472 \qquad \qquad \14473 \exp_after:wN \__keyval_sanitise_aux:w \l__keyval_sanitise_tl
14474 }
\cos_1new_protected:Npn \__keyval_sanitise_equals_auxi:w #1 =
14476 \bigg\{14477 \text{ltl\_set:Nn } \lceil \frac{1}{\text{keyval\_sanities\_tl}} \rceil {#1}
14478 \__keyval_sanitise_equals_auxii:w
14479 }
14480 \cs_new_protected:Npn \__keyval_sanitise_equals_auxii:w #1 =
14481 \uparrow14482 \if_meaning:w \q_nil #1 \scan_stop:
14483 \else:
14484 \tl_set:Nx \l__keyval_sanitise_tl
14485 {
14486 \exp_not:o \l__keyval_sanitise_tl
14487 \text{token_to\_str}:N =14488 \exp_not:n {#1}
14489 }
14490 \exp_after:wN \__keyval_sanitise_equals_auxii:w
14491 \{f \}:
14492 }
14493 \cs_new_protected:Npn \ keyval_sanitise_comma:
14494 \uparrow14495 \text{key}_\text{after:wN} \setminus \text{keyval}_\text{sanities\_comm}auxi:w \setminus \text{1\_keyval}_\text{sanities\_t1}14496 \q_mark , \q_nil ,
14497 \exp_after:wN \__keyval_sanitise_aux:w \l__keyval_sanitise_tl
14498 }
14499 \cs_new_protected:Npn \__keyval_sanitise_comma_auxi:w #1 ,
14500 \{_{14501} \tl_set:Nn \l__keyval_sanitise_tl {#1}
14502 \bigcup_{14502} keyval_sanitise_comma_auxii:w
14503 }
14504 \cs_new_protected:Npn \__keyval_sanitise_comma_auxii:w #1 ,
14505 \uparrow14506 \if meaning:w \qquad \if #1 \scan_stop:
14507 \else:
\verb|14508| \verb|12_set:Nx| \verb|12_keyval_sanitise_t1|14509 \{14510 \exp_not:o \l__keyval_sanitise_tl
14511 \text{token_to\_str:N},
14512 \exp_n t : n \{ \#1 \}14513 }
14514 \text{exp\_after:wN } \_\text{keyval\_sanities\_command\_auxii:w}14515 \{fi:14516 }
14517 \ \q{group\_end:}14518 \cs_new_protected:Npn \__keyval_sanitise_aux:w #1 \q_mark
14519 { \tl_set:Nn \l__keyval_sanitise_tl {#1} }
14520 (/package)
```
 $\&$  keyval loop:NNw A fast test for the end of the loop, remembering to remove the leading quark first.

(*End definition for* \\_\_keyval\_sanitise\_equals: *and others.*)

Assuming that is not the case, look for a key and value then loop around, re-inserting a leading quark in front of the next position.

```
14521 \cs_new_protected:Npn \__keyval_loop:NNw #1#2#3,
14522 {
14523 \exp_after:wN \if_meaning:w \exp_after:wN \q_recursion_tail
14524 \use_none:n #3 \prg_do_nothing:
14525 \else:
14526 \__keyval_split:NNw #1#2#3 == \q_stop
14527 \exp_after:wN \_keyval_loop:NNw \exp_after:wN #1 \exp_after:wN #2
14528 \exp_after:wN \q_mark
14529 \fi:
14530 }
```
(*End definition for* \\_\_keyval\_loop:NNw*.*)

\\_\_keyval\_split:NNw \\_\_keyval\_split\_value:NNw \\_\_keyval\_split\_tidy:w \\_\_keyval\_action: The value is picked up separately from the key so there can be another quark inserted at the front, keeping braces and allowing both parts to share the same code paths. The key is found first then there's a check that there is something there: this is biased to the common case of there actually being a key. For the value, we first need to see if there is anything to do: if there is, extract it. The appropriate action is then inserted in front of the key and value. Doing this using an assignment is marginally faster than an an expansion chain.

```
14531 \cs_new_protected:Npn \__keyval_split:NNw #1#2#3 =
14532 {
14533 \__keyval_def:Nn \l__keyval_key_tl {#3}
14534 \if_meaning:w \l__keyval_key_tl \c_empty_tl
14535 \exp_after:wN \__keyval_split_tidy:w
14536 \else:
14537 \exp_after:wN \__keyval_split_value:NNw
14538 \exp_after:wN #1
14539 \exp_after:wN #2
14540 \exp_after:wN \q_mark
\frac{14541}{ } \fi\cdot14542 }
14543 \text{ Cs} new protected:Npn \ keyval split value:NNw #1#2#3 = #4 \q stop
14544 {
14545 \if:w \scan_stop: \tl_to_str:n {#4} \scan_stop:
14546 \cs_set:Npx \_keyval_action:
14547 { \exp_not:N #1 { \exp_not:o \l__keyval_key_tl } }
14548 \text{delse:}14549 \lambda if: w14550 \scan_stop:
14551 \__kernel_tl_to_str:w \exp_after:wN { \use_none:n #4 }
14552 \scan_stop:
14553 \__keyval_def:Nn \l__keyval_value_tl {#3}
14554 \cs_set:Npx \__keyval_action:
14555 \left\{ \begin{array}{ccc} \end{array} \right\}14556 \exp_not:N #2
14557 { \exp_not:o \l__keyval_key_tl }
14558 { \exp_not:o \l__keyval_value_tl }
14559 }
14560 \else:
14561 \cs_set:Npn \__keyval_action:
```

```
14562 \sqrt{2}\verb|\_\ref{l14563}|\verb|\_\ref{l267}|\text{general_msg\_error:nn { kernel } }14564 { misplaced-equals-sign }
14565 }
14566 \fi:
14567 \fi:
14568 \_keyval_action:
14569 }
14570 \cs_new_protected:Npn \__keyval_split_tidy:w #1 \q_stop
14571 {
14572 \quad \text{if:w}14573 \scan_stop:
14574 \__kernel_tl_to_str:w \exp_after:wN { \use_none:n #1 }
14575 \scan_stop:
14576 \else:
14577 \exp_after:wN \__keyval_empty_key:
14578 \fi:
14579 }
14580 \cs_new:Npn \__keyval_action: { }
14581 \cs_new_protected:Npn \__keyval_empty_key:
14582 { \_kernel_msg_error:nn { kernel } { misplaced-equals-sign } }
```

```
(End definition for \__keyval_split:NNw and others.)
```

```
\__keyval_def:Nn
  \__keyval_def_aux:n
\__keyval_def_aux:w
```
\c\_\_keys\_code\_root\_tl \c\_\_keys\_default\_root\_tl \c\_\_keys\_groups\_root\_tl \c\_\_keys\_inherit\_root\_tl \c\_\_keys\_type\_root\_tl \c\_\_keys\_validate\_root\_tl

First remove the leading quark, then trim spaces off, and finally remove a set of braces. 14583 \cs\_new\_protected:Npn \\_\_keyval\_def:Nn #1#2

```
14584 {
14585 \tl_set:Nx #1
14586 \{ \tilde{t}_1 \leq \tilde{t}_2 \leq \tilde{t}_3 \} \ keyval def_aux:n }
14587 }
14588 \cs_new:Npn \__keyval_def_aux:n #1
14589 \{ \ \}</math> keyword <math>\{ \}</math>14590 \cs_new:Npn \__keyval_def_aux:w #1 \q_stop { \exp_not:n {#1} }
(End definition for \__keyval_def:Nn , \__keyval_def_aux:n , and \__keyval_def_aux:w.)
    One message for the low level parsing system.
14591 \__kernel_msg_new:nnnn { kernel } { misplaced-equals-sign }
14592 { Misplaced~equals~sign~in~key-value~input~\msg_line_number: }
14593 \big\{14594 LaTeX~is~attempting~to~parse~some~key-value~input~but~found~
14595 two~equals~signs~not~separated~by~a~comma.
14596 }
```
**22.2 Constants and variables**

```
14597 (@@=keys)
```
Various storage areas for the different data which make up keys.

```
14598 \tl_const:Nn \c__keys_code_root_tl { key~code~>~ }
14599 \tl_const:Nn \c__keys_default_root_tl { key~default~>~ }
14600 \tl_const:Nn \c__keys_groups_root_tl { key~groups~>~ }
14601 \tl_const:Nn \c__keys_inherit_root_tl { key~inherit~>~ }
14602 \tl_const:Nn \c__keys_type_root_tl { key~type~>~ }
14603 \tl_const:Nn \c__keys_validate_root_tl { key~validate~>~ }
```
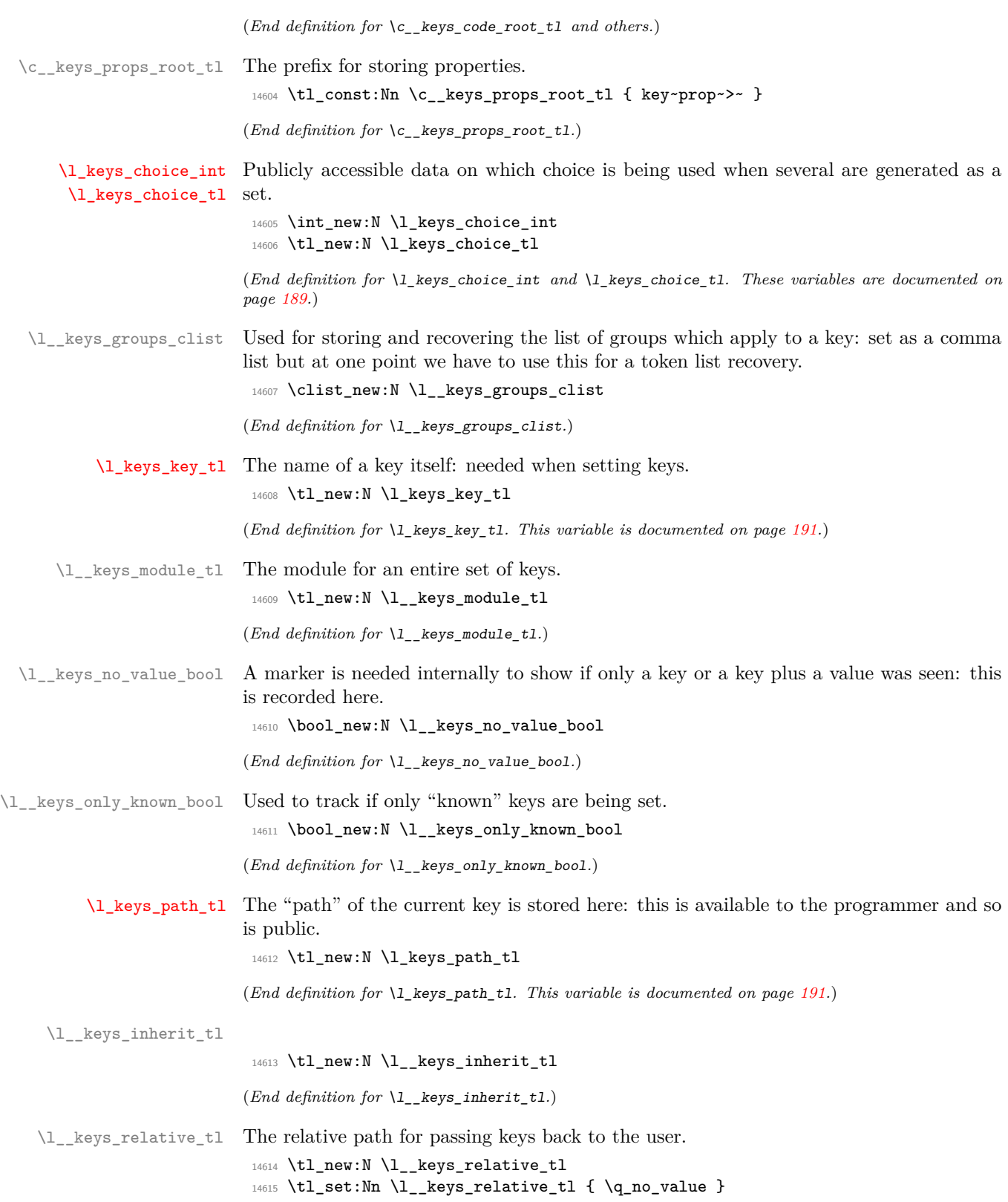

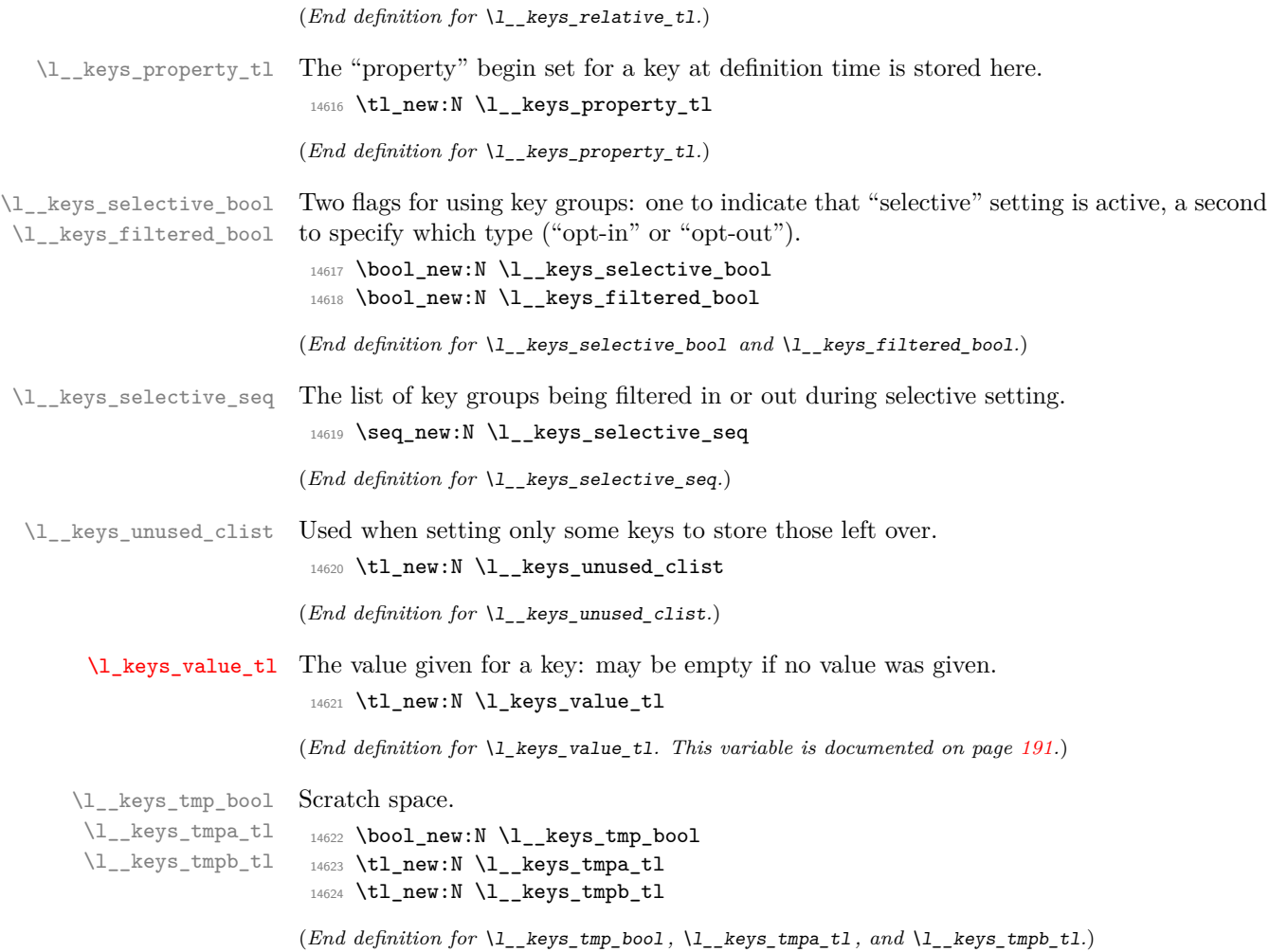

# **22.3 The key defining mechanism**

[\keys\\_define:nn](#page-207-0) \\_\_keys\_define:nnn \\_\_keys\_define:onn

The public function for definitions is just a wrapper for the lower level mechanism, more or less. The outer function is designed to keep a track of the current module, to allow safe nesting. The module is set removing any leading / (which is not needed here).

```
14625 \cs_new_protected:Npn \keys_define:nn
14626 { \__keys_define:onn \l__keys_module_tl }
14627 \cs_new_protected:Npn \__keys_define:nnn #1#2#3
14628 {
14629 \tl_set:Nx \l__keys_module_tl { \__keys_trim_spaces:n {#2} }
14630 \keyval_parse:NNn \__keys_define:n \__keys_define:nn {#3}
14631 \tl_set:Nn \l__keys_module_tl {#1}
14632 }
14633 \cs_generate_variant:Nn \__keys_define:nnn { o }
```
(*End definition for* \keys\_define:nn *and* \\_\_keys\_define:nnn*. This function is documented on page [184.](#page-207-0)*)

\\_\_keys\_define:n \\_\_keys\_define:nn \\_\_keys\_define\_aux:nn

The outer functions here record whether a value was given and then converge on a common internal mechanism. There is first a search for a property in the current key name, then a check to make sure it is known before the code hands off to the next step.

```
14634 \cs_new_protected:Npn \_keys_define:n #1
14635 {
14636 \bool_set_true:N \l__keys_no_value_bool
14637 \ keys_define_aux:nn {#1} { }
14638 }
14639 \cs_new_protected:Npn \__keys_define:nn #1#2
14640 {
14641 \hspace{1.5cm} \textbf{block\_false:} \ \verb|N \ l_keys-no_value\_bool|14642 \ keys_define_aux:nn {#1} {#2}
14643 }
14644 \cs_new_protected:Npn \_keys_define_aux:nn #1#2
14645 {
14646 \_keys_property_find:n {#1}
14647 \cs_if_exist:cTF { \c__keys_props_root_tl \l__keys_property_tl }
14648 { \__keys_define_code:n {#2}
14649 }<br>14650 }
14650 {
14651 \tl_if_empty:NF \l__keys_property_tl
14652 \left\{ \begin{array}{ccc} \end{array} \right.14653 \ kernel msg error:nnxx { kernel } { key-property-unknown }
14654 \{ \lceil \cdot \rceil_k \rceil_k \} \{ \lceil \cdot \rceil_k \rceil_k \} \{ \lceil \cdot \rceil_k \rceil_k \}14655 }
14656 }
14657 }
```
(*End definition for* \\_\_keys\_define:n *,* \\_\_keys\_define:nn *, and* \\_\_keys\_define\_aux:nn*.*)

\\_\_keys\_property\_find:n \\_\_keys\_property\_find:w

Searching for a property means finding the last . in the input, and storing the text before and after it. Everything is turned into strings, so there is no problem using an x-type expansion.

```
14658 \cs_new_protected:Npn \_keys_property_find:n #1
14659 {
14660 \tl_set:Nx \l__keys_property_tl { \__keys_trim_spaces:n {#1} }
14661 \exp_after:wN \__keys_property_find:w \l__keys_property_tl . .
14662 \q_stop {#1}
14663 }
14664 \text{ \&} \14665 {
14666 \tl_if_blank:nTF {#3}
14667 {
14668 \tl clear:N \l keys property tl
14669 \_kernel_msg_error:nnn { kernel } { key-no-property } {#4}
14670 }
14671 \left\{ \begin{array}{ccc} 1 & 1 & 1 \\ 1 & 1 & 1 \end{array} \right\}14672 \str_if_eq:nnTF {#3} { . }
14673 {
14674 \tl_set:Nx \l_keys_path_tl
14675 \left\{14676 \tl_if_empty:NF \l__keys_module_tl
14677 { \l__keys_module_tl / }
14678 \text{t1} \text{ trim spaces:n } \{ \#1 \}
```

```
14679 }
\verb|\t1_set:Nn \l1_tkeys\_property_t1 \{ . #2 }\}14681 }
14682 \frac{1}{2}$\tilde\tau_1$ \14684 \_keys_property_search:w #3 \q_stop
14685 }
14686 }
14687 }
14688 \cs_new_protected:Npn \__keys_property_search:w #1 . #2 \q_stop
14689 \frac{1}{2}14690 \strut\verb|str_if_eq:nnTF {#2} { . }14691 \big\{14692 \tl_set:Nx \l_keys_path_tl { \l_keys_path_tl }
14693 \tl_set:Nn \l__keys_property_tl { .#1 }
14694    }
14695 {
14696 \tl_set:Nx \l_keys_path_tl { \l_keys_path_tl . #1 }
14697 \__keys_property_search:w #2 \q_stop
14698    }
14600 }
```

```
(End definition for \__keys_property_find:n and \__keys_property_find:w.)
```
\\_\_keys\_define\_code:n \\_\_keys\_define\_code:w

Two possible cases. If there is a value for the key, then just use the function. If not, then a check to make sure there is no need for a value with the property. If there should be one then complain, otherwise execute it. There is no need to check for a : as if it was missing the earlier tests would have failed.

```
14700 \cs_new_protected:Npn \__keys_define_code:n #1
14701 {
14702 \bool_if:NTF \l__keys_no_value_bool
14703 {
14704 \exp_after:wN \__keys_define_code:w
14705 \l__keys_property_tl \q_stop
14706 { \use:c { \c__keys_props_root_tl \l__keys_property_tl } }
14707 \left\{ \begin{array}{ccc} \end{array} \right.14708 \_kernel_msg_error:nnxx { kernel }
14709 { key-property-requires-value } { \l__keys_property_tl }
14710 { \l_keys_path_tl }
14711 }
14712 }
14713 { \use:c { \c__keys_props_root_tl \l__keys_property_tl } {#1} }
14714 }
14715 \exp_last_unbraced:NNNNo
14716 \cs_new:Npn \__keys_define_code:w #1 \c_colon_str #2 \q_stop
14717 { \tl_if_empty:nTF {#2} }
```
(*End definition for*  $\backslash$  keys define code:n *and*  $\backslash$  keys define code:w.)

# **22.4 Turning properties into actions**

\\_\_keys\_bool\_set:Nn \\_\_keys\_bool\_set:cn

Boolean keys are really just choices, but all done by hand. The second argument here is the scope: either empty or g for global.

 $14718$  \cs\_new\_protected:Npn \\_ keys\_bool\_set:Nn #1#2

```
14710 \frac{1}{2}14720 \bool_if_exist:NF #1 { \bool_new:N #1 }
14721 \ keys_choice_make:
14722 \_keys_cmd_set:nx { \l_keys_path_tl / true }
14723 { \exp_not:c { bool_ #2 set_true:N } \exp_not:N #1 }
14724 \__keys_cmd_set:nx { \l_keys_path_tl / false }
14725 { \exp_not:c { bool_ #2 set_false:N } \exp_not:N #1 }
14726 \__keys_cmd_set:nn { \l_keys_path_tl / unknown }
14727 \qquad \qquad \qquad\Lambda_{\text{14728}} \Lambda_{\text{248}} \Lambda_{\text{258}} arror:nnx { kernel } { boolean-values-only }
14729 				{ \l_keys_key_tl }
14730 }
14731 \__keys_default_set:n { true }
14732 }
14733 \cs_generate_variant:Nn \__keys_bool_set:Nn { c }
```

```
(End definition for \__keys_bool_set:Nn.)
```
Inverse boolean setting is much the same.

```
\__keys_bool_set_inverse:Nn
\__keys_bool_set_inverse:cn
```

```
14734 \cs_new_protected:Npn \__keys_bool_set_inverse:Nn #1#2
14735 {
14736 \bool_if_exist:NF #1 { \bool_new:N #1 }
14737 \__keys_choice_make:
14738 \__keys_cmd_set:nx { \l_keys_path_tl / true }
14739 { \exp_not:c { bool_ #2 set_false:N } \exp_not:N #1 }
14740 \__keys_cmd_set:nx { \l_keys_path_tl / false }
14741 \{ \exp\_not: c \{ bool_ #2 set\_true: N \} \exp\_not: N #1 \}14742 \__keys_cmd_set:nn { \l_keys_path_tl / unknown }
14743 {
\Lambda_{\text{14744}} \Lambda_{\text{248}} kernel_msg_error:nnx { kernel } { boolean-values-only }
14745 { \l_keys_key_tl }
14746 }
14747 \__keys_default_set:n { true }
14748 }
14749 \cs_generate_variant:Nn \__keys_bool_set_inverse:Nn { c }
```
(*End definition for* \\_\_keys\_bool\_set\_inverse:Nn*.*)

To make a choice from a key, two steps: set the code, and set the unknown key. As multichoices and choices are essentially the same bar one function, the code is given together.

```
14750 \cs_new_protected:Npn \__keys_choice_make:
14751 { \__keys_choice_make:N \__keys_choice_find:n }
14752 \cs_new_protected:Npn \_keys_multichoice_make:
14753 { \__keys_choice_make:N \__keys_multichoice_find:n }
14754 \cs_new_protected:Npn \__keys_choice_make:N #1
14755 {
14756 \cs_if_exist:cTF
14757 { \c__keys_type_root_tl \__keys_parent:o \l_keys_path_tl }
14758 \overline{5}14759 \strut \text{str\_if\_eq:vnTF}14760 { \c__keys_type_root_tl \__keys_parent:o \l_keys_path_tl }
14761 { choice }
14762 {
```
\\_\_keys\_choice\_make: \\_\_keys\_multichoice\_make: \\_\_keys\_choice\_make:N \\_\_keys\_choice\_make\_aux:N

```
14763 \_kernel_msg_error:nnxx { kernel } { nested-choice-key }
14764 \{ \l \leq k \leq path_t1 \} \ \{ \l \leq k \leq parent:o \l \leq k \leq path_t1 \}14765 }
\label{eq:3.14} \begin{array}{ll} \texttt{14766} & \texttt{if} & \texttt{14766} \\ \texttt{if} & \texttt{14766} & \texttt{if} & \texttt{14766} \\ \texttt{if} & \texttt{14766} & \texttt{14766} & \texttt{14766} \\ \texttt{if} & \texttt{14766} & \texttt{14766} & \texttt{14766} & \texttt{14766} \\ \texttt{if} & \texttt{14766} & \texttt{14766} & \texttt{14766} & \texttt{14714767 }
14768 { \__keys_choice_make_aux:N #1 }
14769 }
14770 \cs_new_protected:Npn \__keys_choice_make_aux:N #1
14771 {
14772 \cs_set_nopar:cpn { \c__keys_type_root_tl \l_keys_path_tl }
14773 { choice }
14774 \__keys_cmd_set:nn { \l_keys_path_tl } { #1 {##1} }
14775 \__keys_cmd_set:nn { \l_keys_path_tl / unknown }
14776 \left\{ \begin{array}{ccc} \end{array} \right\}14777 \__kernel_msg_error:nnxx { kernel } { key-choice-unknown }
14778 { \1 keys_path_tl } {##1}
14779 }
14780 }
```
(*End definition for* \\_\_keys\_choice\_make: *and others.*)

Auto-generating choices means setting up the root key as a choice, then defining each choice in turn.

```
14781 \cs_new_protected:Npn \__keys_choices_make:nn
14782 { \_keys_choices_make:Nnn \_keys_choice_make: }
14783 \cs_new_protected:Npn \__keys_multichoices_make:nn
14784 { \__keys_choices_make:Nnn \__keys_multichoice_make: }
14785 \cs_new_protected:Npn \__keys_choices_make:Nnn #1#2#3
14786 {
14787 #1
14788 \int_zero:N \l_keys_choice_int
14789 \clist_map_inline:nn {#2}
14790 \qquad \qquad14791 \int_incr:N \l_keys_choice_int
14792 \    keys_cmd_set:nx
14793 { \l_keys_path_tl / \__keys_trim_spaces:n {##1} }
14794 \left\{ \begin{array}{ccc} \end{array} \right\}14795 \tl_set:Nn \exp_not:N \l_keys_choice_tl {##1}
14796 \int_set:Nn \exp_not:N \l_keys_choice_int
14797 { \int_ {14797}14798 \exp_not:n {#3}
14799 }
14800 }
14801 }
```
(*End definition for* \\_\_keys\_choices\_make:nn *,* \\_\_keys\_multichoices\_make:nn *, and* \\_\_keys\_choices\_ make:Nnn*.*)

\\_\_keys\_cmd\_set:nn \\_\_keys\_cmd\_set:nx Setting the code for a key first logs if appropriate that we are defining a new key, then saves the code.

```
14802 \cs_new_protected:Npn \__keys_cmd_set:nn #1#2
14803 { \cs_set_protected:cpn { \c__keys_code_root_tl #1 } ##1 {#2} }
14804 \cs_generate_variant:Nn \__keys_cmd_set:nn { nx , Vn , Vo }
```

```
(End definition for \__keys_cmd_set:nn.)
```
\\_\_keys\_choices\_make:nn \\_\_keys\_multichoices\_make:nn \\_\_keys\_choices\_make:Nnn

> \\_\_keys\_cmd\_set:Vn \\_\_keys\_cmd\_set:Vo

\\_\_keys\_default\_set:n Setting a default value is easy. These are stored using \cs\_set:cpx as this avoids any worries about whether a token list exists.

```
14805 \cs_new_protected:Npn \__keys_default_set:n #1
14906 \sqrt{2}14807 \tl_if_empty:nTF {#1}
14808 {
14809 \cs_set_eq:cN
14810 { \c__keys_default_root_tl \l_keys_path_tl }
14811 \tex_undefined:D
14812 }
14813 {
14814 \cs_set_nopar:cpx
14815 { \c_keys_default_root_tl \l_keys_path_tl }
14816 { \exp_not:n {#1} }
14817 }
14818 }
```

```
(End definition for \langle keys default set:n.)
```
\\_\_keys\_groups\_set:n Assigning a key to one or more groups uses comma lists. As the list of groups only exists if there is anything to do, the setting is done using a scratch list. For the usual grouping reasons we use the low-level approach to undefining a list. We also use the low-level approach for the other case to avoid tripping up the check-declarations code.

```
14819 \cs_new_protected:Npn \__keys_groups_set:n #1
14820 {
14821 \clist_set:Nn \l_keys_groups_clist {#1}
14822 \clist_if_empty:NTF \l__keys_groups_clist
14823 {
14824 \cs_set_eq:cN { \c__keys_groups_root_tl \l_keys_path_tl }
14825 \tex_undefined:D
14826 }
14827 {
14828 \cs_set_eq:cN { \c__keys_groups_root_tl \l_keys_path_tl }
14829 \lvert \mathbf{l}_{\text{\tiny{14830}}} \lvert \mathbf{l}_{\text{\tiny{24830}}}14830 }
14831 }
```
(*End definition for* \\_\_keys\_groups\_set:n*.*)

\\_\_keys\_inherit:n Inheritance means ignoring anything already said about the key: zap the lot and set up. 14832 \cs\_new\_protected:Npn \\_keys\_inherit:n #1

> <sup>14833</sup> { 14834 \ keys\_undefine: 14835 \cs\_set\_nopar:cpn { \c\_\_keys\_inherit\_root\_tl \l\_keys\_path\_tl } {#1} <sup>14836</sup> }

```
(End definition for \__keys_inherit:n.)
```
\\_\_keys\_initialise:n A set up for initialisation: just run the code if it exists.

```
14837 \cs_new_protected:Npn \__keys_initialise:n #1
14838 {
14839 \cs_if_exist:cTF
14840 { \c__keys_inherit_root_tl \__keys_parent:o \l_keys_path_tl }
14841 { \__keys_execute_inherit: }
```

```
14842 \sqrt{2}14843 \tl_clear:N \l__keys_inherit_tl
14844 \cs_if_exist_use:cT { \c__keys_code_root_tl \l_keys_path_tl } { {#1} }
14845 }
14846 }
```
(*End definition for* \\_\_keys\_initialise:n*.*)

```
\__keys_meta_make:n
\__keys_meta_make:nn
                     To create a meta-key, simply set up to pass data through.
                      14847 \cs_new_protected:Npn \__keys_meta_make:n #1
                      14848 {
                      14849 \__keys_cmd_set:Vo \l_keys_path_tl
                      14850 {
                      14851 \exp_after:wN \keys_set:nn
                      14852 \text{key\_after:wN } \l{ \l_keys\_module_t1 } {#1}14853 }
                      14854 }
                      14855 \cs_new_protected:Npn \__keys_meta_make:nn #1#2
                      14856 { \_keys_cmd_set:Vn \l_keys_path_tl { \keys_set:nn {#1} {#2} } }
                     (End definition for \__keys_meta_make:n and \__keys_meta_make:nn.)
\__keys_prop_put:Nn
\__keys_prop_put:cn
                    Much the same as other variables, but needs a dedicated auxiliary.
                      14857 \cs_new_protected:Npn \__keys_prop_put:Nn #1#2
                      14858 {
                      14859 \prop_if_exist:NF #1 { \prop_new:N #1 }
                      14860 \exp_after:wN \__keys_find_key_module:NNw
                      14861 \exp_after:wN \l__keys_tmpa_tl
                      14862 \exp_after:wN \l__keys_tmpb_tl
                      14863 \l_keys_path_tl / \q_stop
                      14864 \__keys_cmd_set:nx { \l_keys_path_tl }
                      14965 \sqrt{ }14866 \exp_not:c { prop_ #2 put:Nnn }
                      14867 \exp_not:N #1
                      14868 { \l_keys_tmpb_tl }
                      14869 \exp_not:n { {##1} }
                      14870 }
                      14871 }
                      14872 \cs_generate_variant:Nn \__keys_prop_put:Nn { c }
                     (End definition for \__keys_prop_put:Nn.)
  \__keys_undefine: Undefining a key has to be done without \cs_undefine:c as that function acts globally.
                      14873 \cs_new_protected:Npn \__keys_undefine:
                      14874 {
                      14875 \clist_map_inline:nn
                      14876 { code , default , groups , inherit , type , validate }
                      14877 {
                      14878 \cs_set_eq:cN
                      14879 { \tl_use:c { c_keys_ ##1 _root_tl } \l_keys_path_tl }
                      14880 \tex undefined:D
                      14881 }
                      14882 }
```
(*End definition for* \\_\_keys\_undefine:*.*)

\\_\_keys\_value\_requirement:nn \\_\_keys\_validate\_forbidden: \\_\_keys\_validate\_required: \\_\_keys\_validate\_cleanup:w Validating key input is done using a second function which runs before the main key code. Setting that up means setting it equal to a generic stub which does the check. This approach makes the lookup very fast at the cost of one additional csname per key that needs it. The cleanup here has to know the structure of the following code.

```
14883 \cs_new_protected:Npn \__keys_value_requirement:nn #1#2
14884 {
14885 \str case:nnF {#2}
14886 {
14887 { true }
14888 \qquad \qquad14889 \cs_set_eq:cc
14890 { \c__keys_validate_root_tl \l_keys_path_tl }
14891 { __keys_validate_ #1 : }
14892 }
14893 { false }
14894 \left\{ \begin{array}{ccc} \end{array} \right\}14895 \cs_if_eq:ccT
14896 { \c_keys_validate_root_tl \l_keys_path_tl }
14897 <br>
14897 <br>
1998_validate_#1 : }
14898 {
14899 \cs_set_eq:cN
14900 \{ \c_{\verb|keys_value|root_tl \l_{keys}\}14901 \tex_undefined:D
14902 }
14903 }
14904 }
14905 {
14906 \ kernel msg error:nnx { kernel }
14907 { key-property-boolean-values-only }
14908 { .value_ #1 :n }
14909 }
14910 }
14911 \cs_new_protected:Npn \__keys_validate_forbidden:
14912 {
14913 \bool if:NF \l keys no value bool
14914 \frac{1}{2}14915 \ kernel msg error:nnxx { kernel } { value-forbidden }
14916 \{ \lvert \text{keys path tl } \lvert \text{keys value tl } \}14917 \__keys_validate_cleanup:w
14918 }
14919 }
14920 \cs_new_protected:Npn \__keys_validate_required:
14921 {
14922 \bool_if:NT \l__keys_no_value_bool
14022 \sqrt{2}14924 \_kernel_msg_error:nnx { kernel } { value-required }
14925 \{ \lceil \lambda \rceil \} \{ \lceil \lambda \rceil \}14926 \_keys_validate_cleanup:w
14927 }
14928 }
14929 \cs_new_protected:Npn \__keys_validate_cleanup:w #1 \cs_end: #2#3 { }
```

```
(End definition for \__keys_value_requirement:nn and others.)
```
\\_\_keys\_variable\_set:NnnN \\_\_keys\_variable\_set:cnnN

Setting a variable takes the type and scope separately so that it is easy to make a new variable if needed.

```
14930 \cs_new_protected:Npn \__keys_variable_set:NnnN #1#2#3#4
14931 {
14932 \use:c { #2_if_exist:NF } #1 { \use:c { #2 _new:N } #1 }
14933 \__keys_cmd_set:nx { \l_keys_path_tl }
14934 \left\{ \begin{array}{ccc} 1 & 1 & 1 \\ 1 & 1 & 1 \end{array} \right\}14935 \exp_not:c { #2 _ #3 set:N #4 }
14936 \exp_not:N #1
14937 \exp_not:n { {##1} }
14938 }
14939 }
14940 \cs_generate_variant:Nn \__keys_variable_set:NnnN { c }
```
(*End definition for* \\_\_keys\_variable\_set:NnnN*.*)

#### **22.5 Creating key properties**

The key property functions are all wrappers for internal functions, meaning that things stay readable and can also be altered later on.

Importantly, while key properties have "normal" argument specs, the underlying code always supplies one braced argument to these. As such, argument expansion is handled by hand rather than using the standard tools. This shows up particularly for the two-argument properties, where things would otherwise go badly wrong.

```
.bool_set:N
One function for this.
             .bool_set:c
            .bool_gset:N
           .bool_gset:c
                                 14941 \cs_new_protected:cpn { \c__keys_props_root_tl .bool_set:N } #1
                                 14942 { \__keys_bool_set:Nn #1 { } }
                                 ^{14943} \csimeq new_protected:cpn { \ccot _keys_props_root_tl .bool_set:c } #1
                                 14944 { \__keys_bool_set:cn {#1} { } }
                                 14945 \cs_new_protected:cpn { \c__keys_props_root_tl .bool_gset:N } #1
                                 14946 \{ \ \mathcal{L}_\text{keys\_bool\_set} : \text{Nn } #1 \{ g \} \ \}14947 \cs_new_protected:cpn { \c__keys_props_root_tl .bool_gset:c } #1
                                 14948 { \__keys_bool_set:cn {#1} { g } }
                                (End definition for .bool_set:N and .bool_gset:N. These functions are documented on page 185.)
 .bool_set_inverse:N
One function for this.
 .bool_set_inverse:c
.bool_gset_inverse:N
.bool_gset_inverse:c
                                 14949 \cs_new_protected:cpn { \c__keys_props_root_tl .bool_set_inverse:N } #1
                                 14950 \quad {\quad} \quad {\quad} \quad \texttt{\&} \quad \texttt{\&} \quad \texttt14951 \text{ } \csc \texttt{new\_protected:cpn} { \csc \texttt{keys\_props\_root\_tl} .bool_set_inverse:c } #1
                                 14952 { \__keys_bool_set_inverse:cn {#1} { } }
                                 14953 \cs_new_protected:cpn { \c__keys_props_root_tl .bool_gset_inverse:N } #1
                                 14954 { \__keys_bool_set_inverse:Nn #1 { g } }
                                 14955 \cs_new_protected:cpn { \c__keys_props_root_tl .bool_gset_inverse:c } #1
                                 14956 { \_keys_bool_set_inverse:cn {#1} { g } }
                                (End definition for .bool_set_inverse:N and .bool_gset_inverse:N. These functions are documented
```
*on page [185.](#page-208-1)*)

[.choice:](#page-208-2) Making a choice is handled internally, as it is also needed by .generate\_choices:n.

14957 \cs\_new\_protected:cpn { \c\_\_keys\_props\_root\_tl .choice: }

<sup>14958 { \</sup> keys\_choice\_make: }

(*End definition for* .choice:*. This function is documented on page [185.](#page-208-2)*)

[.choices:nn](#page-208-3) For auto-generation of a series of mutually-exclusive choices. Here, #1 consists of two .choices:Vn separate arguments, hence the slightly odd-looking implementation. .choices:on .choices:xn <sup>14959</sup> \cs\_new\_protected:cpn { \c\_\_keys\_props\_root\_tl .choices:nn } #1 14960 { \\_\_keys\_choices\_make:nn #1 } 14961 \cs\_new\_protected:cpn { \c\_\_keys\_props\_root\_tl .choices:Vn } #1 <sup>14962</sup> { \exp\_args:NV \\_\_keys\_choices\_make:nn #1 } <sup>14963</sup> \cs\_new\_protected:cpn { \c\_\_keys\_props\_root\_tl .choices:on } #1  $\{ \exp_{args}: No \_{keys\_choices\_make:nn #1} \}$ <sup>14965</sup> \cs\_new\_protected:cpn { \c\_\_keys\_props\_root\_tl .choices:xn } #1 <sup>14966</sup> { \exp\_args:Nx \\_\_keys\_choices\_make:nn #1 } (*End definition for* .choices:nn*. This function is documented on page [185.](#page-208-3)*) [.code:n](#page-208-4) Creating code is simply a case of passing through to the underlying set function. <sup>14967</sup> \cs\_new\_protected:cpn { \c\_\_keys\_props\_root\_tl .code:n } #1  $14968 \qquad \ \{ \ \verb|\'| = keys\_cmd\_set:nn {\ } \Lkeys\_path_t1 \ } \{ \#1 \} \ \}$ (*End definition for* .code:n*. This function is documented on page [185.](#page-208-4)*) [.clist\\_set:N](#page-208-5) .clist\_set:c [.clist\\_gset:N](#page-208-5) .clist\_gset:c <sup>14969</sup> \cs\_new\_protected:cpn { \c\_\_keys\_props\_root\_tl .clist\_set:N } #1 <sup>14970</sup> { \\_\_keys\_variable\_set:NnnN #1 { clist } { } n } <sup>14971</sup> \cs\_new\_protected:cpn { \c\_\_keys\_props\_root\_tl .clist\_set:c } #1 14972  $\{ \ \mathcal{L}_\text{keys\_variable\_set:} \text{cmN} \ \{\#1\} \ \{ \ \text{clist} \ \} \ \{ \ \} \ n \ \}$ <sup>14973</sup> \cs\_new\_protected:cpn { \c\_\_keys\_props\_root\_tl .clist\_gset:N } #1 <sup>14974</sup> { \\_\_keys\_variable\_set:NnnN #1 { clist } { g } n }

```
14975 \cs_new_protected:cpn { \c__keys_props_root_tl .clist_gset:c } #1
14976 \{ \ \mathcal{L}_\text{keys}\_ \text{variable}\_ \text{set:}\ \text{cmN} \ \{\#\text{1}\} \ \{\ \text{clist}\ \} \ \{\ \text{g}\ \} \ \text{n} \ \}
```
(*End definition for* .clist\_set:N *and* .clist\_gset:N*. These functions are documented on page [185.](#page-208-5)*)

```
.default:n
Expansion is left to the internal functions.
.default:V
.default:o
.default:x
             14977 \cs_new_protected:cpn { \c__keys_props_root_tl .default:n } #1
             14978 { \__keys_default_set:n {#1} }
             14979 \cs_new_protected:cpn { \c__keys_props_root_tl .default:V } #1
             14980 { \exp_args:NV \__keys_default_set:n #1 }
             14981 \cs_new_protected:cpn { \c__keys_props_root_tl .default:o } #1
             14982 { \exp_args:No \__keys_default_set:n {#1} }
             14983 \cs_new_protected:cpn { \c__keys_props_root_tl .default:x } #1
             14984 { \exp_args:Nx \__keys_default_set:n {#1} }
            (End definition for .default:n. This function is documented on page 186.)
```

```
.dim_set:N
Setting a variable is very easy: just pass the data along.
.dim_set:c
.dim_gset:N
.dim_gset:c
               ^{14985} \cs_new_protected:cpn { \c__keys_props_root_tl .dim_set:N } #1
               14986 { \__keys_variable_set:NnnN #1 { dim } { } n }
               14987 \cs_new_protected:cpn { \c__keys_props_root_tl .dim_set:c } #1
               14988 \{ \ \mathcal{L}_\text{keys}\ wariable_set:cnnN {#1} { dim } { } n }
               14989 \cs_new_protected:cpn { \c__keys_props_root_tl .dim_gset:N } #1
               14990 \{ \ \mathcal{L}_\text{keys}\_\text{variable}\_\text{set: NnnN #1 $\{ \ \dim \ \} \ \{ \ g \ \} \ n \ \}14991 \cs_new_protected:cpn { \c__keys_props_root_tl .dim_gset:c } #1
               _{14992} { \_keys_variable_set:cnnN {#1} { dim } { g } n }
```
(*End definition for* .dim\_set:N *and* .dim\_gset:N*. These functions are documented on page [186.](#page-209-1)*)

[.fp\\_set:N](#page-209-2) Setting a variable is very easy: just pass the data along. .fp\_set:c [.fp\\_gset:N](#page-209-2) .fp\_gset:c <sup>14993</sup> \cs\_new\_protected:cpn { \c\_\_keys\_props\_root\_tl .fp\_set:N } #1  $14994$  { \\_\_keys\_variable\_set:NnnN #1 { fp } { } n } <sup>14995</sup> \cs\_new\_protected:cpn { \c\_\_keys\_props\_root\_tl .fp\_set:c } #1 14996  $\{ \ \mathcal{L}_\text{keys}\_ \text{variable}\_ \text{set:} \text{cmnN} \ \{\#1\} \ \{\ \text{fp}\ \} \ \{\ \} \ \text{n} \ \}$ <sup>14997</sup> \cs\_new\_protected:cpn { \c\_\_keys\_props\_root\_tl .fp\_gset:N } #1  $14998$  { \\_\_keys\_variable\_set:NnnN #1 { fp } { g } n } <sup>14999</sup> \cs\_new\_protected:cpn { \c\_\_keys\_props\_root\_tl .fp\_gset:c } #1 15000 {  $\L_{\text{keys}\xspace}$  variable\_set:cnnN {#1} { fp } { g } n } (*End definition for* .fp\_set:N *and* .fp\_gset:N*. These functions are documented on page [186.](#page-209-2)*) [.groups:n](#page-209-3) A single property to create groups of keys. <sup>15001</sup> \cs\_new\_protected:cpn { \c\_\_keys\_props\_root\_tl .groups:n } #1 <sup>15002</sup> { \\_\_keys\_groups\_set:n {#1} } (*End definition for* .groups:n*. This function is documented on page [186.](#page-209-3)*) [.inherit:n](#page-209-4) Nothing complex: only one variant at the moment! 15003 \cs\_new\_protected:cpn { \c\_\_keys\_props\_root\_tl .inherit:n } #1 <sup>15004</sup> { \\_\_keys\_inherit:n {#1} } (*End definition for* .inherit:n*. This function is documented on page [186.](#page-209-4)*) [.initial:n](#page-210-0) The standard hand-off approach. .initial:V .initial:o .initial:x 15005 \cs\_new\_protected:cpn { \c\_\_keys\_props\_root\_tl .initial:n } #1 15006 { \\_\_keys\_initialise:n {#1} } 15007 \cs\_new\_protected:cpn { \c\_\_keys\_props\_root\_tl .initial:V } #1 <sup>15008</sup> { \exp\_args:NV \\_\_keys\_initialise:n #1 } <sup>15009</sup> \cs\_new\_protected:cpn { \c\_\_keys\_props\_root\_tl .initial:o } #1 <sup>15010</sup> { \exp\_args:No \\_\_keys\_initialise:n {#1} } <sup>15011</sup> \cs\_new\_protected:cpn { \c\_\_keys\_props\_root\_tl .initial:x } #1 <sup>15012</sup> { \exp\_args:Nx \\_\_keys\_initialise:n {#1} } (*End definition for* .initial:n*. This function is documented on page [187.](#page-210-0)*) [.int\\_set:N](#page-210-1) Setting a variable is very easy: just pass the data along. .int\_set:c [.int\\_gset:N](#page-210-1) .int\_gset:c <sup>15013</sup> \cs\_new\_protected:cpn { \c\_\_keys\_props\_root\_tl .int\_set:N } #1 15014  $\{ \ \mathcal{L}_\text{keys}\_\text{variable}\_\text{set}:\text{NnnN }\#1\ \{ \ \text{int } \} \ \{ \ \} \ n\ \}$ <sup>15015</sup> \cs\_new\_protected:cpn { \c\_\_keys\_props\_root\_tl .int\_set:c } #1 15016 { \\_\_keys\_variable\_set:cnnN {#1} { int } { } n } 15017 \cs\_new\_protected:cpn { \c\_keys\_props\_root\_tl .int\_gset:N } #1  $15018$  { \\_keys\_variable\_set:NnnN #1 { int } { g } n } <sup>15019</sup> \cs\_new\_protected:cpn { \c\_\_keys\_props\_root\_tl .int\_gset:c } #1 15020 { \\_keys\_variable\_set:cnnN {#1} { int } { g } n } (*End definition for* .int\_set:N *and* .int\_gset:N*. These functions are documented on page [187.](#page-210-1)*) [.meta:n](#page-210-2) Making a meta is handled internally. 15021 \cs\_new\_protected:cpn { \c\_keys\_props\_root\_tl .meta:n } #1 <sup>15022</sup> { \\_\_keys\_meta\_make:n {#1} }

(*End definition for* .meta:n*. This function is documented on page [187.](#page-210-2)*)

```
.meta:nn Meta with path: potentially lots of variants, but for the moment no so many defined.
                    15023 \cs_new_protected:cpn { \c__keys_props_root_tl .meta:nn } #1
                    15024 { \ _ keys_meta_make:nn #1 }
                   (End definition for .meta:nn. This function is documented on page 187.)
   .multichoice:
The same idea as .choice: and .choices:nn, but where more than one choice is allowed.
.multichoices:nn
.multichoices:Vn
.multichoices:on
.multichoices:xn
                   15025 \cs_new_protected:cpn { \c__keys_props_root_tl .multichoice: }
                   15026 { \_keys_multichoice_make: }
                   15027 \cs_new_protected:cpn { \c__keys_props_root_tl .multichoices:nn } #1
                   15028 { \_keys_multichoices_make:nn #1 }
                    15029 \cs_new_protected:cpn { \c__keys_props_root_tl .multichoices:Vn } #1
                    15030 { \exp_args:NV \__keys_multichoices_make:nn #1 }
                    15031 \cs_new_protected:cpn { \c__keys_props_root_tl .multichoices:on } #1
                    15032 { \exp_args:No \__keys_multichoices_make:nn #1 }
                    15033 \cs_new_protected:cpn { \c__keys_props_root_tl .multichoices:xn } #1
                    15034 { \exp_args:Nx \__keys_multichoices_make:nn #1 }
                   (End definition for .multichoice: and .multichoices:nn. These functions are documented on page
                   187.)
   .muskip_set:N
Setting a variable is very easy: just pass the data along.
   .muskip_set:c
  .muskip_gset:N
  .muskip_gset:c
                    15035 \cs_new_protected:cpn { \c__keys_props_root_tl .muskip_set:N } #1
                    15036 { \ keys_variable_set:NnnN #1 { muskip } { } n }
                    15037 \cs_new_protected:cpn { \c__keys_props_root_tl .muskip_set:c } #1
                    15038 { \__keys_variable_set:cnnN {#1} { muskip } { } n }
                    15039 \cs_new_protected:cpn { \c__keys_props_root_tl .muskip_gset:N } #1
                    15040 { \__keys_variable_set:NnnN #1 { muskip } { g } n }
                    15041 \cs_new_protected:cpn { \c__keys_props_root_tl .muskip_gset:c } #1
                    15042 { \__keys_variable_set:cnnN {#1} { muskip } { g } n }
                   (End definition for .muskip_set:N and .muskip_gset:N. These functions are documented on page 187.)
     .prop_put:N
Setting a variable is very easy: just pass the data along.
     .prop_put:c
    .prop_gput:N
    .prop_gput:c
                    15043 \cs_new_protected:cpn { \c__keys_props_root_tl .prop_put:N } #1
                    15044 { \__keys_prop_put:Nn #1 { } }
                    15045 \cs_new_protected:cpn { \c__keys_props_root_tl .prop_put:c } #1
                    15046 { \_keys_prop_put:cn {#1} { } }
                    15047 \cs_new_protected:cpn { \c__keys_props_root_tl .prop_gput:N } #1
                    15048 { \__keys_prop_put:Nn #1 { g } }
                    15049 \cs_new_protected:cpn { \c__keys_props_root_tl .prop_gput:c } #1
                    15050 { \__keys_prop_put:cn {#1} { g } }
                   (End definition for .prop_put:N and .prop_gput:N. These functions are documented on page 187.)
     .skip_set:N
Setting a variable is very easy: just pass the data along.
     .skip_set:c
    .skip_gset:N
    .skip_gset:c
                    15051 \cs_new_protected:cpn { \c__keys_props_root_tl .skip_set:N } #1
                   15052 { \__keys_variable_set:NnnN #1 { skip } { } n }
                    15053 \cs_new_protected:cpn { \c__keys_props_root_tl .skip_set:c } #1
                    15054 \{ \ \} keys_variable_set:cnnN {#1} { skip } { } n }
                    15055 \cs_new_protected:cpn { \c__keys_props_root_tl .skip_gset:N } #1
                    15056 \{ \setminus _{ \_ } \text{keys\_variable\_set} : \text{NnnN } \# 1 \{ \text{skip } \} \{ g \} \nright.15057 \cs_new_protected:cpn { \c__keys_props_root_tl .skip_gset:c } #1
```

```
15058 \{ \setminus \_\ keys_variable_set: cnnN \{ \#1 \} \{ \text{ skip } \} \{ g \} n \}
```
(*End definition for* .skip\_set:N *and* .skip\_gset:N*. These functions are documented on page [187.](#page-210-8)*)

```
.tl_set:N
   .tl_set:c
  .tl_gset:N
  .tl_gset:c
 .tl_set_x:N
 .tl_set_x:c
.tl_gset_x:N
.tl_gset_x:c
              Setting a variable is very easy: just pass the data along.
                15059 \cs_new_protected:cpn { \c__keys_props_root_tl .tl_set:N } #1
                15060 { \__keys_variable_set:NnnN #1 { tl } { } n }
                15061 \cs_new_protected:cpn { \c__keys_props_root_tl .tl_set:c } #1
                15062 { \__keys_variable_set:cnnN {#1} { tl } { } n }
                15063 \cs_new_protected:cpn { \c__keys_props_root_tl .tl_set_x:N } #1
                15064 \{ \ \mathcal{L}_\text{LE} \__keys_variable_set:NnnN #1 { tl } { } x }
                15065 \cs_new_protected:cpn { \c__keys_props_root_tl .tl_set_x:c } #1
                15066 { \__keys_variable_set:cnnN {#1} { tl } { } x }
                15067 \cs_new_protected:cpn { \c__keys_props_root_tl .tl_gset:N } #1
                15068 { \__keys_variable_set:NnnN #1 { tl } { g } n }
                15069 \cs_new_protected:cpn { \c__keys_props_root_tl .tl_gset:c } #1
                      \{ \ \sum_k \text{eys\_variable\_set:} \text{cmN} \ \{\#1\} \ \{\ t1 \ \} \ \{\ g \ \} \ n \ \}15071 \cs_new_protected:cpn { \c__keys_props_root_tl .tl_gset_x:N } #1
                15072 \{ \ \ \_{\_ \ }keys_variable_set:NnnN #1 \{ t1 \ } \{ g \ } x \}15073 \cs_new_protected:cpn { \c__keys_props_root_tl .tl_gset_x:c } #1
                15074 { \__keys_variable_set:cnnN {#1} { tl } { g } x }
```
(*End definition for* .tl\_set:N *and others. These functions are documented on page [188.](#page-211-0)*)

#### [.undefine:](#page-211-2) Another simple wrapper.

```
15075 \cs_new_protected:cpn { \c__keys_props_root_tl .undefine: }
15076 { \__keys_undefine: }
```
(*End definition for* .undefine:*. This function is documented on page [188.](#page-211-2)*)

```
.value_forbidden:n
These are very similar, so both call the same function.
 .value_required:n
```

```
15077 \cs_new_protected:cpn { \c__keys_props_root_tl .value_forbidden:n } #1
15078 { \__keys_value_requirement:nn { forbidden } {#1} }
15079 \cs_new_protected:cpn { \c__keys_props_root_tl .value_required:n } #1
15080 { \__keys_value_requirement:nn { required } {#1} }
```
(*End definition for* .value\_forbidden:n *and* .value\_required:n*. These functions are documented on page [188.](#page-211-3)*)

#### **22.6 Setting keys**

```
\keys_set:nn
A simple wrapper allowing for nesting.
  \keys_set:nV
  \keys_set:nv
  \keys_set:no
  \__keys_set:nn
\__keys_set:nnn
                15081 \cs_new_protected:Npn \keys_set:nn #1#2
                15082 {
                15083 \use:x
                15084 {
                15085 \bool_set_false:N \exp_not:N \l__keys_only_known_bool
                15086 \bool_set_false:N \exp_not:N \l__keys_filtered_bool
                15087 \bool_set_false:N \exp_not:N \l__keys_selective_bool
                15088 \tl_set:Nn \exp_not:N \l__keys_relative_tl
                15089 								{ \exp_not:N \q_no_value }
                15090 \__keys_set:nn \exp_not:n { {#1} {#2} }
                15091 \bool_if:NT \l__keys_only_known_bool
                15092 \{ \boldsymbol{\setminus} \exp_not: N \l_{\text{keys\_only\_known\_bool} } \}15093 \bool_if:NT \l__keys_filtered_bool
                15094 { \bool_set_true:N \exp_not:N \l__keys_filtered_bool }
```

```
15095 \bool_if:NT \l__keys_selective_bool
15096 { \bool_set_true:N \exp_not:N \l__keys_selective_bool }
15097 \tl_set:Nn \exp_not:N \l_keys_relative_tl
15098 \{ \exp\_not: o \l}_\_keys\_relative\_tl \}15099 }
15100 }
15101 \cs_generate_variant:Nn \keys_set:nn { nV , nv , no }
   \cs_new_protected:Npn \__keys_set:nn #1#2
15103 { \exp_args:No \__keys_set:nnn \l__keys_module_tl {#1} {#2} }
15104 \cs_new_protected:Npn \__keys_set:nnn #1#2#3
15105 \sqrt{ }15106 \tl_set:Nx \l__keys_module_tl { \__keys_trim_spaces:n {#2} }
^{15107} \keyval_parse:NNn \__keys_set_keyval:n \__keys_set_keyval:nn {#3}
15108 \tl_set:Nn \l__keys_module_tl {#1}
15109 }
```
(*End definition for* \keys\_set:nn *,* \\_\_keys\_set:nn *, and* \\_\_keys\_set:nnn*. This function is documented on page [191.](#page-214-1)*)

Setting known keys simply means setting the appropriate flag, then running the standard code. To allow for nested setting, any existing value of \l\_\_keys\_unused\_clist is saved on the stack and reset afterwards. Note that for speed/simplicity reasons we use a tl operation to set the clist here!

```
15110 \cs_new_protected:Npn \keys_set_known:nnN #1#2#3
15111 \quad \text{f}15112 \exp_args:No \__keys_set_known:nnnnN
15113 \l__keys_unused_clist { \q_no_value } {#1} {#2} #3
15114 }
15115 \text{ Cs generated variant:} \keys_set_known:nnN { nV , nv , no }
15116 \cs_new_protected:Npn \keys_set_known:nnnN #1#2#3#4
15117 {
15118 \exp_args:No \__keys_set_known:nnnnN
15119 \l__keys_unused_clist {#3} {#1} {#2} #4
15120 }
15121 \cs_generate_variant:Nn \keys_set_known:nnnN { nV , nv , no }
15122 \cs_new_protected:Npn \__keys_set_known:nnnnN #1#2#3#4#5
15123 {
15124 \clist_clear:N \l__keys_unused_clist
15125 \__keys_set_known:nnn {#2} {#3} {#4}
15126 \tl_set:Nx #5 { \exp_not:o { \l__keys_unused_clist } }
15127 \tl_set:Nn \l__keys_unused_clist {#1}
15128 }
15129 \cs_new_protected:Npn \keys_set_known:nn #1#2
15130 { \__keys_set_known:nnn { \q_no_value } {#1} {#2} }
15131 \cs_generate_variant:Nn \keys_set_known:nn { nV , nv , no }
15132 \cs_new_protected:Npn \__keys_set_known:nnn #1#2#3
15133 {
15134 \use:x
15135 \{15136 \bool_set_true:N \exp_not:N \l_keys_only_known_bool
15137 \bool_set_false:N \exp_not:N \l__keys_filtered_bool
15138 \bool_set_false:N \exp_not:N \l__keys_selective_bool
15139 \tl_set:Nn \exp_not:N \l__keys_relative_tl { \exp_not:n {#1} }
15140 \__keys_set:nn \exp_not:n { {#2} {#3} }
```
[\keys\\_set\\_known:nnN](#page-215-0) \keys\_set\_known:nVN \keys\_set\_known:nvN \keys\_set\_known:noN [\keys\\_set\\_known:nnnN](#page-215-0) \keys\_set\_known:nVnN \keys\_set\_known:nvnN \keys\_set\_known:nonN \\_\_keys\_set\_known:nnnnN [\keys\\_set\\_known:nn](#page-215-0) \keys\_set\_known:nV \keys\_set\_known:nv \keys\_set\_known:no \\_\_keys\_set\_known:nnn

```
\verb|15141| + \verb|15141| + \verb|15141| + \verb|15141| + \verb|15141| + \verb|15141| + \verb|15141| + \verb|15141| + \verb|15141| + \verb|1514| + \verb|1514| + \verb|1514| + \verb|1514| + \verb|1514| + \verb|1514| + \verb|1514| + \verb|1514| + \verb|1514| + \verb|1514| + \verb|1514| + \verb|1514| + \verb|1514| + \verb|1514| + \verb|1\verb|15142|{N\exp not:N \l_keys_only_know_bool }|15143 \bool_if:NT \l_keys_filtered_bool
15144 { \bool_set_true:N \exp_not:N \l__keys_filtered_bool }
15145 \bool_if:NT \l__keys_selective_bool
15146 \{ \boldsymbol{\delta} \} { \boldsymbol{\delta} \bool_set_true:N \gamma \sim \{ \boldsymbol{\delta} \}15147 \tl_set:Nn \exp_not:N \l__keys_relative_tl
15148 \{ \text{exp\_not:} \ 0 \ 1 \_keys\_relative\_tl \}15149 }
15150 }
```
(*End definition for* \keys\_set\_known:nnN *and others. These functions are documented on page [192.](#page-215-0)*)

The idea of setting keys in a selective manner again uses flags wrapped around the basic code. The comments on \keys\_set\_known:nnN also apply here. We have a bit more shuffling to do to keep everything nestable.

```
15151 \cs_new_protected:Npn \keys_set_filter:nnnN #1#2#3#4
15152 {
15153 \exp_args:No \__keys_set_filter:nnnnnN
15154 \l__keys_unused_clist
15155 \{ \qquad \qquad \} \{ \#1\} \{ \#2\} \{ \#3\} \#415156 }
15157 \cs_generate_variant:Nn \keys_set_filter:nnnN { nnV , nnv , nno }
15158 \cs_new_protected:Npn \keys_set_filter:nnnnN #1#2#3#4#5
15159 \{15160 \exp_args:No \__keys_set_filter:nnnnnN
15161 \l__keys_unused_clist {#4} {#1} {#2} {#3} #5
15162 }
15163 \cs_generate_variant:Nn \keys_set_filter:nnnnN { nnV , nnv , nno }
15164 \cs_new_protected:Npn \__keys_set_filter:nnnnnN #1#2#3#4#5#6
15165 {
15166 \clist_clear:N \l__keys_unused_clist
15167 \__keys_set_filter:nnnn {#2} {#3} {#4} {#5}
15168 \tl_set:Nx #6 { \exp_not:o { \l__keys_unused_clist } }
15169 \tl_set:Nn \l__keys_unused_clist {#1}
15170 }
15171 \cs_new_protected:Npn \keys_set_filter:nnn #1#2#3
15172 {\__keys_set_filter:nnnn { \q_no_value } {#1} {#2} {#3} }
15173 \cs_generate_variant:Nn \keys_set_filter:nnn { nnV , nnv , nno }
15174 \cs_new_protected:Npn \__keys_set_filter:nnnn #1#2#3#4
15175 {
15176 \use:x
15177 {
15178 \bool_set_false:N \exp_not:N \l__keys_only_known_bool
15179 \bool_set_true:N \exp_not:N \l__keys_filtered_bool
15180 \bool_set_true:N \exp_not:N \l__keys_selective_bool
15181 \tl_set:Nn \exp_not:N \l__keys_relative_tl { \exp_not:n {#1} }
15182 \_keys_set_selective:nnn \exp_not:n { {#2} {#3} {#4} }
15183 \bool_if:NT \l_keys_only_known_bool
15184 { \bool_set_true:N \exp_not:N \l__keys_only_known_bool }
15185 \bool_if:NF \l__keys_filtered_bool
15186 { \bool_set_false:N \exp_not:N \l__keys_filtered_bool }
15187 \bool_if:NF \l__keys_selective_bool
15188 { \bool_set_false:N \exp_not:N \l__keys_selective_bool }
```
[\keys\\_set\\_filter:nnnN](#page-216-0) \keys\_set\_filter:nnVN \keys\_set\_filter:nnvN \keys\_set\_filter:nnoN [\keys\\_set\\_filter:nnnnN](#page-216-0) \keys\_set\_filter:nnVnN \keys\_set\_filter:nnvnN \keys\_set\_filter:nnonN \\_\_keys\_set\_filter:nnnnnN [\keys\\_set\\_filter:nnn](#page-216-0) \keys\_set\_filter:nnV \keys\_set\_filter:nnv \keys\_set\_filter:nno \\_\_keys\_set\_filter:nnnn [\keys\\_set\\_groups:nnn](#page-216-1) \keys\_set\_groups:nnV \keys\_set\_groups:nnv \keys\_set\_groups:nno \\_\_keys\_set\_selective:nnn \\_\_keys\_set\_selective:nnnn

```
15189 \tl_set:Nn \exp_not:N \l__keys_relative_tl
15190 \{ \exp\_not: o \l}_\text{keys\_relative\_tl } \}15191 }
15192 }
15193 \cs_new_protected:Npn \keys_set_groups:nnn #1#2#3
15194 {
15195 \use:x
15196 {
15197 \bool_set_false:N \exp_not:N \l__keys_only_known_bool
15198 \bool_set_false:N \exp_not:N \l__keys_filtered_bool
15199 \bool_set_true:N \exp_not:N \l__keys_selective_bool
15200 \tl_set:Nn \exp_not:N \l__keys_relative_tl
15201 { \exp_not:N \q_no_value }
15202 \__keys_set_selective:nnn \exp_not:n { {#1} {#2} {#3} }
15203 \bool_if:NT \l__keys_only_known_bool
15204 { \bool_set_true:N \exp_not:N \l__keys_only_known_bool }
15205 \bool_if:NF \l__keys_filtered_bool
15206 {\bool_set_true:N \exp_not:N \l__keys_filtered_bool }
15207 \bool_if:NF \l__keys_selective_bool
             15208 { \bool_set_false:N \exp_not:N \l__keys_selective_bool }
15209 \tl_set:Nn \exp_not:N \l__keys_relative_tl
15210 \{ \text{exp\_not:} \ 0 \ 1 \_keys\_relative\_tl \}15211 }
15212 }
15213 \cs_generate_variant:Nn \keys_set_groups:nnn { nnV , nnv , nno }
15214 \cs_new_protected:Npn \__keys_set_selective:nnn
15215 { \exp_args:No \__keys_set_selective:nnnn \l__keys_selective_seq }
15216 \cs_new_protected:Npn \__keys_set_selective:nnnn #1#2#3#4
15217 {
15218 \seq_set_from_clist:Nn \l__keys_selective_seq {#3}
15219 \__keys_set:nn {#2} {#4}
15220 \tl_set:Nn \l__keys_selective_seq {#1}
15221 }
```
(*End definition for* \keys\_set\_filter:nnnN *and others. These functions are documented on page [193.](#page-216-0)*)

A shared system once again. First, set the current path and add a default if needed. There are then checks to see if the a value is required or forbidden. If everything passes, move on to execute the code.

```
15222 \cs_new_protected:Npn \__keys_set_keyval:n #1
15223 {
15224 \bool_set_true:N \l__keys_no_value_bool
15225 \__keys_set_keyval:onn \l__keys_module_tl {#1} { }
15226 }
15227 \cs_new_protected:Npn \__keys_set_keyval:nn #1#2
15228 {
15229 \bool_set_false:N \l__keys_no_value_bool
15230 \__keys_set_keyval:onn \l__keys_module_tl {#1} {#2}
15231 }
```
The key path here can be fully defined, after which there is a search for the key and module names: the user may have passed them with part of what is actually the module (for our purposes) in the key name. As that happens on a per-key basis, we use the stack approach to restore the module name without a group.

\\_\_keys\_set\_keyval:nn \\_\_keys\_set\_keyval:nnn \\_\_keys\_set\_keyval:onn \\_\_keys\_find\_key\_module:NNw \\_\_keys\_set\_selective:

\\_\_keys\_set\_keyval:n

```
15232 \cs_new_protected:Npn \__keys_set_keyval:nnn #1#2#3
15233 \{15234 \tl_set:Nx \l_keys_path_tl
15235 {
15236 \tl_if_blank:nF {#1}
15237 { #1 / }
15238 \__keys_trim_spaces:n {#2}
15239    }
15240 \tl_clear:N \l__keys_module_tl
15241 \tl_clear:N \l__keys_inherit_tl
15242 \text{key\_after:wN } \_key\_find\_key\_module:NW15243 \exp_after:wN \l__keys_module_tl
\verb|15244| \verb|15244| \verb|1244| \verb|1244| \verb|1244| \verb|1244| \verb|1244| \verb|1244| \verb|1244| \verb|1244| \verb|1244| \verb|1244| \verb|1244| \verb|1244| \verb|1244| \verb|1244| \verb|1244| \verb|1244| \verb|1244| \verb|1244| \verb|1244| \verb|1244| \verb|1244| \verb|1244| \verb|1244| \verb|1244| \verb|1244| \verb15245 \l_keys_path_tl / \q_stop
15246 \__keys_value_or_default:n {#3}
15247 \bool_if:NTF \l__keys_selective_bool
15248 { \__keys_set_selective: }
15249 { \__keys_execute: }
15250 \tl_set:Nn \l__keys_module_tl {#1}
15251 }
15252 \cs_generate_variant:Nn \__keys_set_keyval:nnn { o }
15253 \cs_new_protected:Npn \__keys_find_key_module:NNw #1#2#3 / #4 \q_stop
15254 {
15255 \tl if blank:nTF {#4}15256 { \tl_set:Nn #2 {#3} }
15257 {
15258 \tl_put_right:Nx #1
15259 \left\{ \begin{array}{c} 1 \end{array} \right\}15260 \tilde{\text{Lif\_empty:NF #1 {}}15261 #3
15262 }
15263 \__keys_find_key_module:NNw #1#2 #4 \q_stop
15264 }
15265 }
```
If selective setting is active, there are a number of possible sub-cases to consider. The key name may not be known at all or if it is, it may not have any groups assigned. There is then the question of whether the selection is opt-in or opt-out.

```
15266 \cs_new_protected:Npn \__keys_set_selective:
15267 {
15268 \cs_if_exist:cTF { \c__keys_groups_root_tl \l_keys_path_tl }
15269 {
15270 \clist_set_eq:Nc \l__keys_groups_clist
15271 {c_{keys\_groups\_root_t1 \setminus l\_keys\_path_t1}}15272 \_keys_check_groups:
15273 }
15274 \sqrt{ }15275 \bool_if:NTF \l__keys_filtered_bool
15276 { \__keys_execute: }
15277 \{\ \mathcal{N}_{\text{keys\_store\_unused}:} \ \}15278 }
15279 }
```
In the case where selective setting requires a comparison of the list of groups which apply to a key with the list of those which have been set active. That requires two mappings, and again a different outcome depending on whether opt-in or opt-out is set.

```
15280 \cs_new_protected:Npn \__keys_check_groups:
15281 {
15282 \bool_set_false:N \l__keys_tmp_bool
15283 \seq_map_inline:Nn \l__keys_selective_seq
15284 {
15285 \clist_map_inline:Nn \l__keys_groups_clist
15286 {
15287 \str_if_eq:nnT {##1} {####1}
15288 \left\{ \begin{array}{c} 1 \end{array} \right.15289 \bool_set_true:N \l__keys_tmp_bool
15290 \clist_map_break:n { \seq_map_break: }
15291 <br>15292 <br>\}15292 }
15293 }
15294 \bool_if:NTF \l__keys_tmp_bool
15295 {
15296 \bool_if:NTF \l__keys_filtered_bool
15297 \{\ \mathcal{N}_{\text{keys\_store\_unused}:} \ \}15298 \{\ \mathcal{N}_{\text{15200}}\} \ \mathcal{N}_{\text{2500}}\}15299
15300 \qquad \qquad \qquad \qquad \qquad \qquad \qquad \qquad \qquad \qquad \qquad \qquad \qquad \qquad \qquad \qquad \qquad \qquad \qquad \qquad \qquad \qquad \qquad \qquad \qquad \qquad \qquad \qquad \qquad \qquad \qquad \qquad \qquad \qquad \qquad \qquad 
15301 \bool_if:NTF \l__keys_filtered_bool
15302 { \__keys_execute: }
15303 { \__keys_store_unused: }
15304 }
15305 }
```
(*End definition for* \\_\_keys\_set\_keyval:n *and others.*)

```
__keys_value_or_default:n
\__keys_default_inherit:
                          If a value is given, return it as #1, otherwise send a default if available.
                           15306 \cs_new_protected:Npn \__keys_value_or_default:n #1
                           15307 {
                           15308 \bool_if:NTF \l__keys_no_value_bool
                           15309 {
                           15310 \cs_if_exist:cTF { \c__keys_default_root_tl \l_keys_path_tl }
                           15311 \left\{ \begin{array}{ccc} 1 & 1 & 1 \end{array} \right\}15312 \tl_set_eq:Nc
                           15313 \l_keys_value_tl
                           15314 {C_{keys\_default\_root_t1 \setminus l\_keys\_path_t1}}15315 }
                           15316 {
                           15317 \tl_clear:N \l_keys_value_tl
                           15318 \cs_if_exist:cT
                           15319 { \c__keys_inherit_root_tl \__keys_parent:o \l_keys_path_tl }
                           15320 \{\ \mathcal{N}_{\text{keys}\text{-}default\_inherit: } \}15321 }
                           15322 }
                           15323 { \tl_set:Nn \l_keys_value_tl {#1} }<br>15324 }
                           15324 }
                           15325 \cs_new_protected:Npn \__keys_default_inherit:
                           15326 {
                           15327 \clist_map_inline:cn
                           15328 { \c__keys_inherit_root_tl \__keys_parent:o \l_keys_path_tl }
```

```
15320 \sqrt{25}15330 \cs_if_exist:cT
15331 { \c__keys_default_root_tl ##1 / \l_keys_key_tl }
15332 {
15333 \tl_set_eq:Nc
15334 \l_keys_value_tl
15335 \{\C_{keys\_default\_root\_tl \# 1 // \l_{keys\_key_tl} }\}15336 \clist_map_break:
15337 }
15338 }
15339 }
```
(*End definition for* \\_\_keys\_value\_or\_default:n *and* \\_\_keys\_default\_inherit:*.*)

\\_\_keys\_execute: \\_\_keys\_execute\_inherit: Actually executing a key is done in two parts. First, look for the key itself, then look for the unknown key with the same path. If both of these fail, complain. What exactly happens if a key is unknown depends on whether unknown keys are being skipped or if an error should be raised.

```
\__keys_execute_unknown:
       \__keys_execute:nn
      _keys_store_unused:
\__keys_store_unused_aux:
```

```
15340 \cs_new_protected:Npn \__keys_execute:
15341 {
15342 \cs_if_exist:cTF { \c_keys_code_root_tl \l_keys_path_tl }
15343 {
15344 \cs_if_exist_use:c { \c__keys_validate_root_tl \l_keys_path_tl }
15345 \cs:w \c__keys_code_root_tl \l_keys_path_tl \exp_after:wN \cs_end:
15346 \exp_after:wN { \l_keys_value_tl }
15347 }
15348 {
15349 \cs_if_exist:cTF
15350 { \c__keys_inherit_root_tl \__keys_parent:o \l_keys_path_tl }
15351 { \_keys_execute_inherit: }
15352 { \__keys_execute_unknown: }
15353 }
15354 }
```
To deal with the case where there is no hit, we leave \\_\_keys\_execute\_unknown: in the input stream and clean it up using the break function: that avoids needing a boolean.

```
15355 \cs_new_protected:Npn \__keys_execute_inherit:
15356 {
15357 \clist_map_inline:cn
15358 { \c__keys_inherit_root_tl \__keys_parent:o \l_keys_path_tl }
15359 {
15360 \cs_if_exist:cT
15361 { \c__keys_code_root_tl ##1 / \l_keys_key_tl }
15362 {
15363 \tl_set:Nn \l__keys_inherit_tl {##1}
15364 \cs:w \c__keys_code_root_tl ##1 / \l_keys_key_tl
15365 \exp_after:wN \cs_end: \exp_after:wN
15366 { \l_keys_value_tl }
15367 \clist_map_break:n { \use_none:n }
15368 }
15369 }
15370 \__keys_execute_unknown:
15371 }
15372 \cs_new_protected:Npn \__keys_execute_unknown:
```

```
15373 {
15374 \bool_if:NTF \l__keys_only_known_bool
15375 { \__keys_store_unused: }
15376 {
15377 \cs_if_exist:cTF
15378 { \c_keys_code_root_tl \l_keys_module_tl / unknown }
15379 {
15380 \cs:w \c__keys_code_root_tl \l__keys_module_tl / unknown
15381 \exp_after:wN \cs_end: \exp_after:wN { \l_keys_value_tl }
15382 }
\overline{15303}15384 \__kernel_msg_error:nnxx { kernel } { key-unknown }
15385 { \l_keys_path_tl } { \l__keys_module_tl }
15386 }
15387 }
15388 }
15389 \cs_new:Npn \__keys_execute:nn #1#2
15390 {
15391 \cs_if_exist:cTF { \c__keys_code_root_tl #1 }
15392 {
15393 \cs:w \c__keys_code_root_tl #1 \exp_after:wN \cs_end:
15394 \exp_after:wN { \l_keys_value_tl }
15395 }
15396 {#2}
15397 }
```
When there is no relative path, things here are easy: just save the key name and value. When we are working with a relative path, first we need to turn it into a string: that can't happen earlier as we need to store  $\qquad \cdot \text{a}$  no\_value. Then, use a standard delimited approach to fish out the partial path.

```
15398 \cs_new_protected:Npn \__keys_store_unused:
15399 {
15400 \quark_if_no_value:NTF \l__keys_relative_tl
15401 {
15402 \clist_put_right:Nx \l__keys_unused_clist
15403 {
15404 \exp_not:o \l_keys_key_tl
15405 \bool_if:NF \l__keys_no_value_bool
15406 \{ = \{ \text{exp\_not:} \space o \lceil \text{keys\_value\_tl} \rceil \} \}15407 }
15408 }
15409 {
15410 \tl_if_empty:NTF \l__keys_relative_tl
15411 {
15412 \clist_put_right:Nx \l__keys_unused_clist
15413 {
15414 \exp_not:o \l_keys_path_tl
\verb+\bool_if:NF \l_keys_no_value\_bool15416 \{ = \{ \text{exp\_not:} o \l_{keys\_value\_t1 } \} \}15417 }
15418 }
15419 \{\ \mathcal{N}_{\texttt{g}}\} fore_unused_aux: }
15420 }
15421 }
```

```
15422 \cs_new_protected:Npn \__keys_store_unused_aux:
15423 {
15424 \tl_set:Nx \l_keys_relative_tl
15425 { \exp_args:No \__keys_trim_spaces:n \l__keys_relative_tl }
15426 \use:x
15427 {
15428 \cs_set_protected:Npn \__keys_store_unused:w
15429 ####1 \l__keys_relative_tl /
15430 ####2 \l__keys_relative_tl /
15431 ####3 \exp_not:N \q_stop
15432 }
15433 {
\verb|\til_tif_blank:nF {##1}|15435 {
15436 \_kernel_msg_error:nnxx { kernel } { bad-relative-key-path }
15437 \l_keys_path_tl
15438 \l_keys_relative_tl
15439 }
15440 \clist_put_right:Nx \l__keys_unused_clist
15441 {
15442 \exp_not:n {##2}
15443 \bool_if:NF \l__keys_no_value_bool
15444 \{ = \{ \text{exp\_not:} \ 0 \ 1\ \text{keys\_value\_tl } } \}15445 }
15446 }
15447 \use:x
15448 {
15449 \__keys_store_unused:w \l_keys_path_tl
15450 \l__keys_relative_tl / \l__keys_relative_tl /
15451 \exp_not:N \q_stop
15452 }
15453 }
15454 \cs_new_protected:Npn \__keys_store_unused:w { }
```

```
(End definition for \__keys_execute: and others.)
```
\\_\_keys\_choice\_find:n \\_\_keys\_choice\_find:nn keys\_multichoice\_find:n Executing a choice has two parts. First, try the choice given, then if that fails call the unknown key. That always exists, as it is created when a choice is first made. So there is no need for any escape code. For multiple choices, the same code ends up used in a mapping.

```
15455 \cs_new:Npn \__keys_choice_find:n #1
15456 {
15457 \tl_if_empty:NTF \l__keys_inherit_tl
15458 \{ \ \mathcal{L}_\text{keys\_choice\_find:nn} \ \{ \ \mathcal{L}_\text{keys\_path\_tl} \ \} \ \{ \#1 \} \ \}15459 {
15460 \__keys_choice_find:nn
15461 \{ \lceil \lambda \rceil \leq k \leq j \leq n \} {#1}
15462 }
15463 }
15464 \cs_new:Npn \__keys_choice_find:nn #1#2
15465 {
15466 \cs_if_exist:cTF { \c__keys_code_root_tl #1 / \__keys_trim_spaces:n {#2} }
15467 { \use:c { \c__keys_code_root_tl #1 / \__keys_trim_spaces:n {#2} } {#2} }
15468 { \use:c { \c_keys_code_root_tl #1 / unknown } {#2} }
```

```
15469 }
15470 \cs_new:Npn \__keys_multichoice_find:n #1
15471 { \clist_map_function:nN {#1} \_keys_choice_find:n }
```

```
(End definition for \__keys_choice_find:n , \__keys_choice_find:nn , and \__keys_multichoice_-
find:n.)
```
# **22.7 Utilities**

\\_\_keys\_trim\_spaces\_auxiii:w

```
\__keys_parent:n
\__keys_parent:o
\__keys_parent:w
                 Used to strip off the ending part of the key path after the last /.
                  15472 \cs_new:Npn \__keys_parent:n #1
                  15473 { \__keys_parent:w #1 / / \q_stop { } }
                  ^{15474} \cs_generate_variant:Nn \__keys_parent:n { o }
                  15475 \cs_new:Npn \__keys_parent:w #1 / #2 / #3 \q_stop #4
                  15476 {
                  15477 \tl_if_blank:nTF {#2}
                  15478 {
                  15479 \tl_if_blank:nF {#4}
                  15480 { \use_none:n #4 }
                  15481    }
                  15482 {
                  15483 \__keys_parent:w #2 / #3 \q_stop { #4 / #1 }
                  15484 }
                  15485 }
```
(*End definition for*  $\langle$  keys parent:n *and*  $\langle$  keys parent:w.)

\\_\_keys\_trim\_spaces:n \\_\_keys\_trim\_spaces\_auxi:w \\_\_keys\_trim\_spaces\_auxii:w Space stripping has to allow for the fact that the key here might have several parts, and spaces need to be stripped from each part.

```
15486 \cs_new:Npn \__keys_trim_spaces:n #1
15487 {
15488 \exp_after:wN \__keys_trim_spaces_auxi:w \tl_to_str:n {#1}
15489 / \q_nil \q_stop
15490
15491 }
15492 \cs_new:Npn \__keys_trim_spaces_auxi:w #1 / #2 \q_stop
15493 {
15494 \quark_if_nil:nTF {#2}
15495 { \tl_trim_spaces:n {#1} }
15496 \{ \ \mathcal{L}_\text{keys} \text{trim\_spaces}\text{auxii}: w #1 / #2 \ \}15497 }
15498 \text{ } \csc \text{ }new:Npn \__keys_trim_spaces_auxii:w #1 / #2 / \q_nil
15499 {
15500 \tl_trim_spaces:n {#1}
15501 \__keys_trim_spaces_auxiii:w #2 / \q_recursion_tail / \q_recursion_stop
15502 }
15503 \cs_set:Npn \__keys_trim_spaces_auxiii:w #1 /
15504 {
15505 \quark_if_recursion_tail_stop:n {#1}
15506 \tl_trim_spaces:n { / #1 }
15507 \__keys_trim_spaces_auxiii:w
15508 }
```
(*End definition for* \\_\_keys\_trim\_spaces:n *and others.*)

```
\keys_if_exist_p:nn
A utility for others to see if a key exists.
       \keys_if_exist:nnTF
                            15509 \prg_new_conditional:Npnn \keys_if_exist:nn #1#2 { p , T , F , TF }
                            15510 {
                            15511 \cs_if_exist:cTF
                            15512 { \c__keys_code_root_tl \__keys_trim_spaces:n { #1 / #2 } }
                            15513 { \prg_return_true: }
                            15514 { \prg_return_false: }
                            15515 }
                           (End definition for \keys_if_exist:nnTF. This function is documented on page 193.)
\keys_if_choice_exist_p:nnn
Just an alternative view on \keys_if_exist:nnTF.
\keys_if_choice_exist:nnnTF
                            15516 \prg_new_conditional:Npnn \keys_if_choice_exist:nnn #1#2#3
                            15517 { p , T , F , TF }
                            15518 {
                            15519 \cs_if_exist:cTF
                            15520 { \c__keys_code_root_tl \__keys_trim_spaces:n { #1 / #2 / #3 } }
                            15521 { \prg_return_true: }
                            15522 { \prg_return_false: }
                            15523 }
                           (End definition for \keys_if_choice_exist:nnnTF. This function is documented on page 193.)
             \keys_show:nn
To show a key, show its code using a message.
              \keys_log:nn
          \__keys_show:Nnn
                            15524 \cs_new_protected:Npn \keys_show:nn
                            15525 { \__keys_show:Nnn \msg_show:nnxxxx }
                            15526 \cs_new_protected:Npn \keys_log:nn
                            15527 { \__keys_show:Nnn \msg_log:nnxxxx }
                            15528 \cs_new_protected:Npn \__keys_show:Nnn #1#2#3
                            15529 {
                            15530 #1 { LaTeX / kernel } { show-key }
                            15531 { \__keys_trim_spaces:n { #2 / #3 } }
                            15532 \{15533 \keys_if_exist:nnT {#2} {#3}
                            15534 {
                            15535 \exp_args:Nnf \msg_show_item_unbraced:nn { code }
                            15536 \left\{ \begin{array}{c} 1 \end{array} \right\}15537 \exp_args:Nc \cs_replacement_spec:N
                            15538 \{15539 \c__keys_code_root_tl
                            15540 \_{\texttt{g}} 15540
                            15541 }
                            15542 }
                            15543 }
                            15544 }
                            15545 { } { }
                            15546 }
```
(*End definition for* \keys\_show:nn *,* \keys\_log:nn *, and* \\_\_keys\_show:Nnn*. These functions are documented on page [193.](#page-216-4)*)

# **22.8 Messages**

For when there is a need to complain.

```
15547 \__kernel_msg_new:nnnn { kernel } { bad-relative-key-path }
15548 { The~key~'#1'~is~not~inside~the~'#2'~path. }
15549 { The~key~'#1'~cannot~be~expressed~relative~to~path~'#2'. }
15550 \__kernel_msg_new:nnnn { kernel } { boolean-values-only }
15551 { Key~'#1'~accepts~boolean~values~only. }
15552 { The~key~'#1'~only~accepts~the~values~'true'~and~'false'. }
15553 \__kernel_msg_new:nnnn { kernel } { key-choice-unknown }
15554 { Key~'#1'~accepts~only~a~fixed~set~of~choices. }
15555 {
15556 The~key~'#1'~only~accepts~predefined~values,~
15557 and~'#2'~is~not~one~of~these.
15558 }
15559 \__kernel_msg_new:nnnn { kernel } { key-unknown }
15560 { The~key~'#1'~is~unknown~and~is~being~ignored. }
15561 {
15562 The~module~'#2'~does~not~have~a~key~called~'#1'.\\
15563 Check~that~you~have~spelled~the~key~name~correctly.
15564 }
15565 \__kernel_msg_new:nnnn { kernel } { nested-choice-key }
15566 { Attempt~to~define~'#1'~as~a~nested~choice~key. }
15567 {
15568 The~key~'#1'~cannot~be~defined~as~a~choice~as~the~parent~key~'#2'~is~
15569    itself~a~choice.
15570 }
15571 \_kernel_msg_new:nnnn { kernel } { value-forbidden }
15572 { The~key~'#1'~does~not~take~a~value. }
15573 {
15574 The~key~'#1'~should~be~given~without~a~value.\\
15575 The~value~'#2'~was~present:~the~key~will~be~ignored.
15576 }
15577 \__kernel_msg_new:nnnn { kernel } { value-required }
15578 { The~key~'#1'~requires~a~value. }
15579 {
15580 The~key~'#1'~must~have~a~value.\\
15581 No~value~was~present:~the~key~will~be~ignored.
15582 }
15583 \__kernel_msg_new:nnn { kernel } { show-key }
15584 {
15585 The~key~#1~
15586 \tl_if_empty:nTF {#2}
15587 { is~undefined. }
15588 { has~the~properties: #2 . }
15589 }
15590 (/initex | package)
```
# **l3intarray implementation**

```
15591 (*initex | package)
15592 \langle \texttt{@C=intarray} \rangle
```
# **23.1 Allocating arrays**

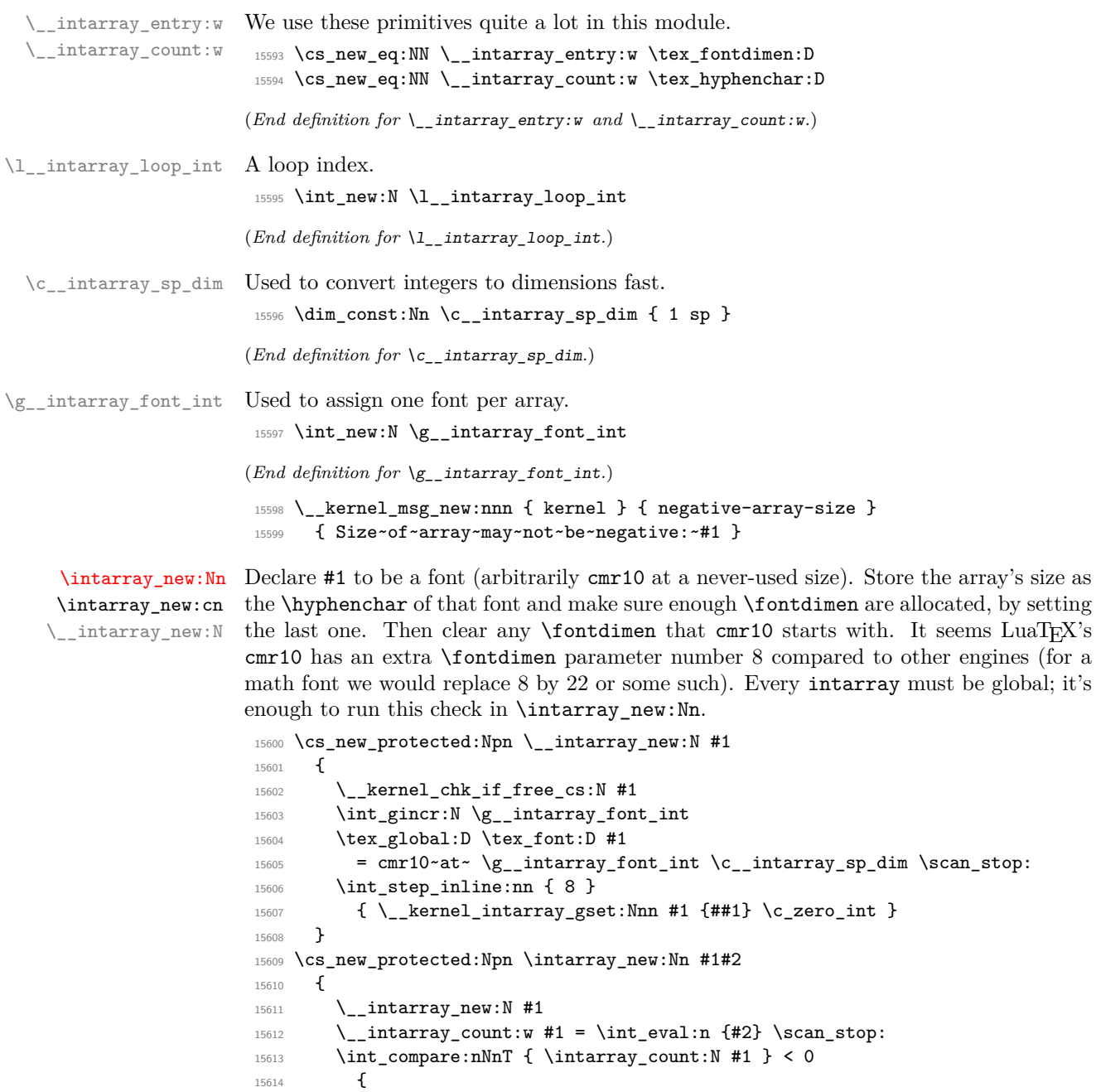

<sup>15615</sup> \\_\_kernel\_msg\_error:nnx { kernel } { negative-array-size } 15616  $\{ \infty \}$ <br>15617  $\}$ <sup>15617</sup> } 15618  $\int_{\text{compare: nNnT } \int_{\text{ary\_count}: N #1 } > 0$ 15619  $\{\ \_\\$ <sup>15620</sup> }

```
15621 \cs_generate_variant:Nn \intarray_new:Nn { c }
```
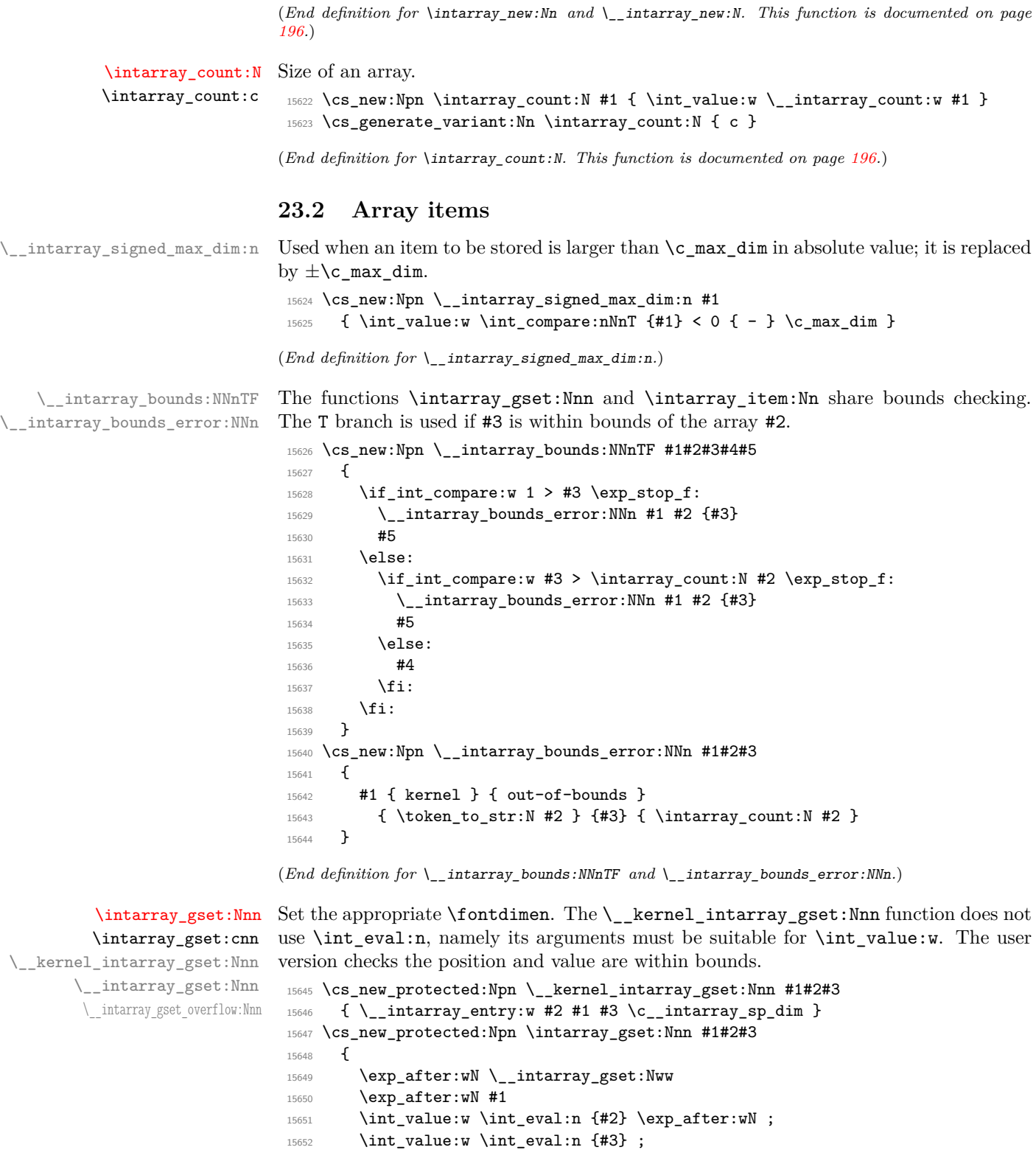

<sup>15653</sup> }
```
15654 \cs_generate_variant:Nn \intarray_gset:Nnn { c }
                   15655 \cs_new_protected:Npn \__intarray_gset:Nww #1#2 ; #3 ;
                   15656 {
                   15657 \__intarray_bounds:NNnTF \__kernel_msg_error:nnxxx #1 {#2}
                   15658 {
                   15659 \__intarray_gset_overflow_test:nw {#3}
                   15660 \_kernel_intarray_gset:Nnn #1 {42} {43}15661 }
                   15662 { }
                   15663 }
                   15664 \cs_if_exist:NTF \tex_ifabsnum:D
                   15665 {
                   15666 \cs_new_protected:Npn \__intarray_gset_overflow_test:nw #1
                   15667 {
                   15668 \tex_ifabsnum:D #1 > \c_max_dim
                   15669 \exp_after:wN \_intarray_gset_overflow:NNnn
                   15670 \fi:
                   15671 }
                   15672 }
                   15673 {
                   15674 \cs_new_protected:Npn \__intarray_gset_overflow_test:nw #1
                   15675 {
                   15676 \ifint_{compare:w \in \int_abs:n {\#1} > \c_max\_dim15677 \exp_after:wN \_intarray_gset_overflow:NNnn
                   15678 \fi:
                   15679    }
                   15680 }
                   15681 \cs_new_protected:Npn \__intarray_gset_overflow:NNnn #1#2#3#4
                   15682 {
                   15683 \__kernel_msg_error:nnxxxx { kernel } { overflow }
                   15684 { \token_to_str:N #2 } {#3} {#4} { \__intarray_signed_max_dim:n {#4} }
                   15685 #1 #2 {#3} { \__intarray_signed_max_dim:n {#4} }
                   15686 }
                  (End definition for \intarray_gset:Nnn and others. This function is documented on page 196.)
\intarray_gzero:N
Set the appropriate \fontdimen to zero. No bound checking needed. The \prg_-
                  replicate:nn possibly uses quite a lot of memory, but this is somewhat comparable
                  to the size of the array, and it is much faster than an \int \frac{\text{step}_\text{inline:nn}}{\text{top}}.
```

```
15687 \cs_new_protected:Npn \intarray_gzero:N #1
15688 {
15689 \int_zero:N \l__intarray_loop_int
15690 \prg_replicate:nn { \intarray_count:N #1 }
15691 {
15692 \int_incr:N \l__intarray_loop_int
15693 \__intarray_entry:w \l__intarray_loop_int #1 \c_zero_dim
15694 }
15695 }
15696 \cs_generate_variant:Nn \intarray_gzero:N { c }
```
(*End definition for* \intarray\_gzero:N*. This function is documented on page [196.](#page-219-1)*)

[\intarray\\_item:Nn](#page-220-0) Get the appropriate \fontdimen and perform bound checks. The \\_\_kernel\_ intarray\_item:Nn function omits bound checks and omits \int\_eval:n, namely its argument must be a TEX integer suitable for \int\_value:w.

\intarray\_item:cn \\_\_kernel\_intarray\_item:Nn \\_\_intarray\_item:Nn

\intarray\_gzero:c

```
15697 \cs_new:Npn \__kernel_intarray_item:Nn #1#2
15698 { \int_value:w \__intarray_entry:w #2 #1 }
15699 \cs_new:Npn \intarray_item:Nn #1#2
15700 {
15701 \exp_after:wN \__intarray_item:Nw
15702 \exp_after:wN #1
15703 \int_value:w \int_eval:n {#2} ;
15704 }
15705 \cs_generate_variant:Nn \intarray_item:Nn { c }
15706 \cs_new:Npn \__intarray_item:Nw #1#2 ;
15707 \sqrt{2}$\_\_int$ MMnTF \_\_kernel\_msg\_expandable\_error:nnff #1 {#2}
15709 \{ \ \mathcal{N}_{\text{r}} \text{kernel\_intarray\_item:} \ #1 {#2} }
15710 { 0 }
15711 }
```
(*End definition for* \intarray\_item:Nn *,* \\_\_kernel\_intarray\_item:Nn *, and* \\_\_intarray\_item:Nn*. This function is documented on page [197.](#page-220-0)*)

```
\intarray_rand_item:c
```
[\intarray\\_rand\\_item:N](#page-220-1) Importantly, \intarray\_item:Nn only evaluates its argument once.

```
15712 \cs_new:Npn \intarray_rand_item:N #1
15713 { \intarray_item:Nn #1 { \int_rand:n { \intarray_count:N #1 } } }
15714 \cs_generate_variant:Nn \intarray_rand_item:N { c }
```
(*End definition for* \intarray\_rand\_item:N*. This function is documented on page [197.](#page-220-1)*)

#### **23.3 Working with contents of integer arrays**

\\_\_intarray\_const\_from\_clist:nN

[\intarray\\_const\\_from\\_clist:Nn](#page-219-2) Similar to \intarray\_new:Nn (which we don't use because when debugging is enabled  $\pi$   $\sigma$  const\_from\_clist:cn  $\theta$  that function checks the variable name starts with  $g$  ). We make use of the fact that TEX allows allocation of successive \fontdimen as long as no other font has been declared: no need to count the comma list items first. We need the code in **\intarray\_gset:Nnn** that checks the item value is not too big, namely \\_\_intarray\_gset\_overflow\_test:nw, but not the code that checks bounds. At the end, set the size of the intarray.

```
15715 \cs_new_protected:Npn \intarray_const_from_clist:Nn #1#2
15716 {
15717 \__intarray_new:N #1
15718 \int_zero:N \l__intarray_loop_int
15719 \clist map inline:nn {#2}15720 { \exp_args:Nf \__intarray_const_from_clist:nN { \int_eval:n {##1} } #1 }
15721 \__intarray_count:w #1 \l__intarray_loop_int
15722 }
15723 \cs_generate_variant:Nn \intarray_const_from_clist:Nn { c }
15724 \cs_new_protected:Npn \__intarray_const_from_clist:nN #1#2
15725 {
15726 \int_incr:N \l__intarray_loop_int
15727 \__intarray_gset_overflow_test:nw {#1}
15728 \ kernel_intarray_gset:Nnn #2 \l intarray_loop_int {#1}
15729 }
```
(*End definition for* \intarray\_const\_from\_clist:Nn *and* \\_\_intarray\_const\_from\_clist:nN*. This function is documented on page [196.](#page-219-2)*)

[\intarray\\_to\\_clist:N](#page-281-0) \intarray\_to\_clist:c \_intarray\_to\_clist:Nn \\_\_intarray\_to\_clist:w Loop through the array, putting a comma before each item. Remove the leading comma with f-expansion. We also use the auxiliary in **\intarray\_show:N** with argument comma, space. 15730 \cs\_new:Npn \intarray\_to\_clist:N #1 { \\_intarray\_to\_clist:Nn #1 { , } }

```
15731 \cs_generate_variant:Nn \intarray_to_clist:N { c }
15732 \cs_new:Npn \__intarray_to_clist:Nn #1#2
15733 {
15734 \int_compare:nNnF { \intarray_count:N #1 } = \c_zero_int
15735 {
15736 \exp_last_unbraced:Nf \use_none:n
15737 { \_intarray_to_clist:w 1 ; #1 {#2} \prg_break_point: }
15738 }
15739 }
15740 \cs_new:Npn \__intarray_to_clist:w #1; #2#3
15741 {
15742 \if_int_compare:w #1 > \__intarray_count:w #2
15743 \prg_break:n
15744 \fi:
15745 #3 \__kernel_intarray_item:Nn #2 {#1}
15746 \text{key}_\text{15746}15747 \int_value:w \int_eval:w #1 + \c_one_int ; #2 {#3}
15748 }
```
(*End definition for* \intarray\_to\_clist:N *,* \\_\_intarray\_to\_clist:Nn *, and* \\_\_intarray\_to\_clist:w*. This function is documented on page [258.](#page-281-0)*)

[\intarray\\_show:N](#page-220-2) Convert the list to a comma list (with spaces after each comma)

```
\intarray_show:c
 \intarray_log:N
\intarray_log:c
                   15749 \cs_new_protected:Npn \intarray_show:N { \__intarray_show:NN \msg_show:nnxxxx }
                   15750 \cs_generate_variant:Nn \intarray_show:N { c }
                   15751 \cs_new_protected:Npn \intarray_log:N { \__intarray_show:NN \msg_log:nnxxxx }
                   15752 \cs_generate_variant:Nn \intarray_log:N { c }
                   15753 \cs_new_protected:Npn \__intarray_show:NN #1#2
                   15754 {
                   15755 \__kernel_chk_defined:NT #2
                   15756 {
                   15757 #1 { LaTeX/kernel } { show-intarray }
                   15758 { \token_to_str:N #2 }
                   15759 { \intarray_count:N #2 }
                   15760 \{ > \sim \setminus \_ \text{intarray_to\_clist:}Nn #2 { , ~ } }
                   15761 { }
                   15762 }
                   15763 }
```
(*End definition for* \intarray\_show:N *and* \intarray\_log:N*. These functions are documented on page [197.](#page-220-2)*)

#### **23.4 Random arrays**

\intarray\_gset\_rand:cn [\intarray\\_gset\\_rand:Nnn](#page-281-1) \intarray\_gset\_rand:cnn \\_\_intarray\_gset\_rand:Nnn \\_\_intarray\_gset\_rand:Nff \\_\_intarray\_gset\_rand\_auxi:Nnnn \\_\_intarray\_gset\_rand\_auxii:Nnnn \\_\_intarray\_gset\_rand\_auxiii:Nnnn \\_\_intarray\_gset\_all\_same:Nn

[\intarray\\_gset\\_rand:Nn](#page-281-1) We only perform the bounds checks once. This is done by two \\_\_intarray\_gset\_ overflow\_test:nw, with an appropriate empty argument to avoid a spurious "at position #1" part in the error message. Then calculate the number of choices: this is at most  $(2^{30}-1)-(-(2^{30}-1))+1=2^{31}-1$ , which just barely does not overflow. For small ranges use \\_\_kernel\_randint:n (making sure to subtract 1 *before* adding the random number

to the  $\langle min \rangle$ , to avoid overflow when  $\langle min \rangle$  or  $\langle max \rangle$  are  $\pm \zeta$ **\_max\_int**), otherwise  $\zeta$ \_ kernel\_randint:nn. Finally, if there are no random numbers do not define any of the auxiliaries.

```
15764 \cs_new_protected:Npn \intarray_gset_rand:Nn #1
15765 { \intarray_gset_rand:Nnn #1 { 1 } }
15766 \cs_generate_variant:Nn \intarray_gset_rand:Nn { c }
15767 \sys_if_rand_exist:TF
15768 {
15769 \cs_new_protected:Npn \intarray_gset_rand:Nnn #1#2#3
15770 \{15771 \qquad \qquad \setminus \_ \texttt{\_}intarray\_gset\_rand\colon \mathbb{N} \mathbf{f} \mathbf{f} \mathbf{f}15772 \{ \int_e v \cdot 4 + 2 \} \} \{ \int_e u \cdot 4 + 2 \}15773 }
15774 \cs_new_protected:Npn \__intarray_gset_rand:Nnn #1#2#3
15775 {
15776 \int_compare:nNnTF {#2} > {#3}
15777 \left\{ \begin{array}{ccc} \end{array} \right.15778 \__kernel_msg_expandable_error:nnnn
15779 { kernel } { randint-backward-range } {#2} {#3}
15780 \__intarray_gset_rand:Nnn #1 {43} {42}15781 }
15782 {
15783 \ intarray gset overflow test:nw {#2}
15784 \__intarray_gset_rand_auxi:Nnnn #1 { } {#2} {#3}
15785 }
15786 }
15787 \cs_generate_variant:Nn \__intarray_gset_rand:Nnn { Nff }
15788 \cs_new_protected:Npn \__intarray_gset_rand_auxi:Nnnn #1#2#3#4
15789 {
15790 \__intarray_gset_overflow_test:nw {#4}
15791 \__intarray_gset_rand_auxii:Nnnn #1 { } {#4} {#3}
15792 }
15793 \cs_new_protected:Npn \__intarray_gset_rand_auxii:Nnnn #1#2#3#4
15794 {
15795 \text{key\_args:NNf } \_\text{intarray\_gset\_rand\_auxiii:Nnnn #1}15796 { \int_eval:n { #3 - #4 + 1 } } {#4} {#3}
15797 }
15798 \cs_new_protected:Npn \__intarray_gset_rand_auxiii:Nnnn #1#2#3#4
15799 {
15800 \exp_args:NNf \__intarray_gset_all_same:Nn #1
15801 \qquad \qquad \qquad15802 \int_compare:nNnTF {#2} > \c__kernel_randint_max_int
15803 {
15804 \exp stop f:
15805 \int_eval:n { \__kernel_randint:nn {#3} {#4} }
15806 }
15807 \sim15808 \exp_stop_f:
15809 \int_{0.15809} \int_{0.15810} \int_{0.15810}15810 }
15811 }
15812 }
15813 \cs_new_protected:Npn \__intarray_gset_all_same:Nn #1#2
15814 {
```

```
15815 \int_zero:N \l__intarray_loop_int
15816 \prg_replicate:nn { \intarray_count:N #1 }
15817 \sim15818 \int_incr:N \l__intarray_loop_int
\verb|15819| \verb|15819| \verb|15819| \verb|15819| \verb|15819| \verb|15819| \verb|15819| \verb|15819| \verb|15819| \verb|15819| \verb|15819| \verb|15819| \verb|15819| \verb|15819| \verb|15819| \verb|15819| \verb|15819| \verb|15819| \verb|15819| \verb|15819| \verb|15819| \verb|15819| \verb|15819| \verb|15819| \verb|115820 }
15821 }
15822 }
15823 {
15824 \cs_new_protected:Npn \intarray_gset_rand:Nnn #1#2#3
15925 \sqrt{2}15826 \__kernel_msg_error:nnn { kernel } { fp-no-random }
15827 { \intarray_gset_rand:Nnn #1 {#2} {#3} }
15828 }
15829 }
15830 \cs_generate_variant:Nn \intarray_gset_rand:Nnn { c }
```
(*End definition for* \intarray\_gset\_rand:Nn *and others. These functions are documented on page [258.](#page-281-1)*) 15831 (/initex | package)

## **24 l3fp implementation**

Nothing to see here: everything is in the subfiles!

## **25 l3fp-aux implementation**

15832 (\*initex | package)

 $15833$   $\langle$  **@@=fp**)

#### **25.1 Access to primitives**

\\_\_fp\_int\_eval:w \\_\_fp\_int\_eval\_end: \\_\_fp\_int\_to\_roman:w

Largely for performance reasons, we need to directly access primitives rather than use \int\_eval:n. This happens *a lot*, so we use private names. The same is true for \romannumeral, although it is used much less widely.

<sup>15834</sup> \cs\_new\_eq:NN \\_\_fp\_int\_eval:w \tex\_numexpr:D 15835 \cs\_new\_eq:NN \\_\_fp\_int\_eval\_end: \scan\_stop: <sup>15836</sup> \cs\_new\_eq:NN \\_\_fp\_int\_to\_roman:w \tex\_romannumeral:D

(*End definition for* \\_\_fp\_int\_eval:w *,* \\_\_fp\_int\_eval\_end: *, and* \\_\_fp\_int\_to\_roman:w*.*)

#### **25.2 Internal representation**

Internally, a floating point number  $\langle X \rangle$  is a token list containing

 $\s_{f} \s_{f} \l_{f} \l_{f} \chk: w \langle case \rangle \langle sign \rangle \langle body \rangle ;$ 

Let us explain each piece separately.

Internal floating point numbers are used in expressions, and in this context are subject to f-expansion. They must leave a recognizable mark after f-expansion, to prevent the floating point number from being re-parsed. Thus, \s\_\_fp is simply another name for \relax.

Table 3: Internal representation of floating point numbers.

| Representation                                                                                                    | Meaning                  |
|----------------------------------------------------------------------------------------------------|--------------------------|
| $0 \ 0 \ \text{ls\_fp\_}$ ;                                                                                                    | Positive zero.           |
| $0.2 \text{ s\_fp} \dots;$                                                                                                    | Negative zero.           |
| 1 0 $\{\langle exponent \rangle\}$ $\{\langle X_1 \rangle\}$ $\{\langle X_2 \rangle\}$ $\{\langle X_3 \rangle\}$ $\{\langle X_4 \rangle\}$ ; | Positive floating point. |
| 1 2 $\{\langle exponent \rangle\}$ $\{\langle X_1 \rangle\}$ $\{\langle X_2 \rangle\}$ $\{\langle X_3 \rangle\}$ $\{\langle X_4 \rangle\}$ ; | Negative floating point. |
| $20 \text{ s\_fp\_}$ ;                                                                                                    | Positive infinity.       |
| $2\ 2\ \{s_{fp};$                                                                                                    | Negative infinity.       |
| $31 \text{ s\_fp} \dots;$                                                                                                    | Quiet nan.               |
| $31 \text{ s\_fp} \dots;$                                                                                                    | Signalling nan.          |

When used directly without an accessor function, floating points should produce an error: this is the role of  $\angle$  fp chk:w. We could make floating point variables be protected to prevent them from expanding under x-expansion, but it seems more convenient to treat them as a subcase of token list variables.

The (decimal part of the) IEEE-754-2008 standard requires the format to be able to represent special floating point numbers besides the usual positive and negative cases. We distinguish the various possibilities by their  $\langle case \rangle$ , which is a single digit:

- 0 zeros:  $+0$  and  $-0$ ,
- 1 "normal" numbers (positive and negative),
- 2 infinities: +inf and -inf,
- 3 quiet and signalling nan.

The  $\langle sign \rangle$  is 0 (positive) or 2 (negative), except in the case of nan, which have  $\langle sign \rangle = 1$ . This ensures that changing the  $\langle sign \rangle$  digit to 2 –  $\langle sign \rangle$  is exactly equivalent to changing the sign of the number.

Special floating point numbers have the form

 $\s_{fp} \Leftrightarrow fp_{chk:w} \langle case \rangle \langle sign \rangle \s_{fp}... ;$ 

where  $\s_{s_{-}}fp_{-}...$  is a scan mark carrying information about how the number was formed (useful for debugging).

Normal floating point numbers ( $\langle case \rangle = 1$ ) have the form

$$
\s_{\texttt{S\_fp}\_\texttt{chk:w 1}} \langle sign \rangle \{ \langle exponent \rangle \} \{ \langle X_1 \rangle \} \{ \langle X_2 \rangle \} \{ \langle X_3 \rangle \} \{ \langle X_4 \rangle \};
$$

Here, the *\exponent*} is an integer, between −10000 and 10000. The body consists in four blocks of exactly 4 digits,  $0000 \le \langle X_i \rangle \le 9999$ , and the floating point is

$$
(-1)^{\langle sign \rangle/2} \langle X_1 \rangle \langle X_2 \rangle \langle X_3 \rangle \langle X_4 \rangle \cdot 10^{\langle exponent \rangle - 16}
$$

where we have concatenated the 16 digits. Currently, floating point numbers are normalized such that the  $\langle exponent \rangle$  is minimal, in other words,  $1000 \le \langle X_1 \rangle \le 9999$ .

Calculations are done in base 10000, *i.e.* one myriad.

## **25.3 Using arguments and semicolons**

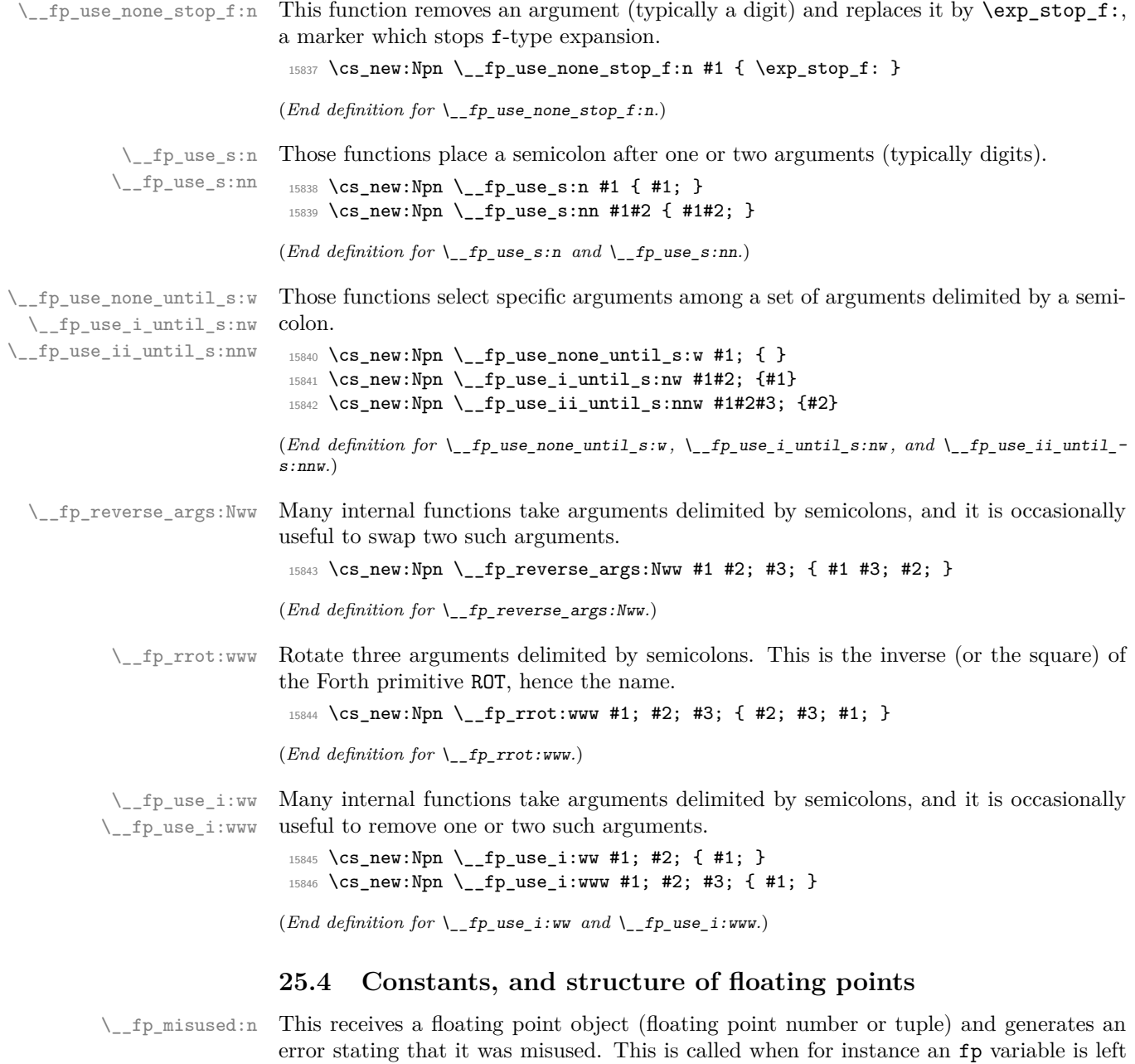

in the input stream and its contents reach TEX's stomach.

<sup>15847</sup> \cs\_new\_protected:Npn \\_\_fp\_misused:n #1 15848 { \\_\_kernel\_msg\_error:nnx { kernel } { misused-fp } { \fp\_to\_tl:n {#1} } }

(*End definition for* \\_\_fp\_misused:n*.*)

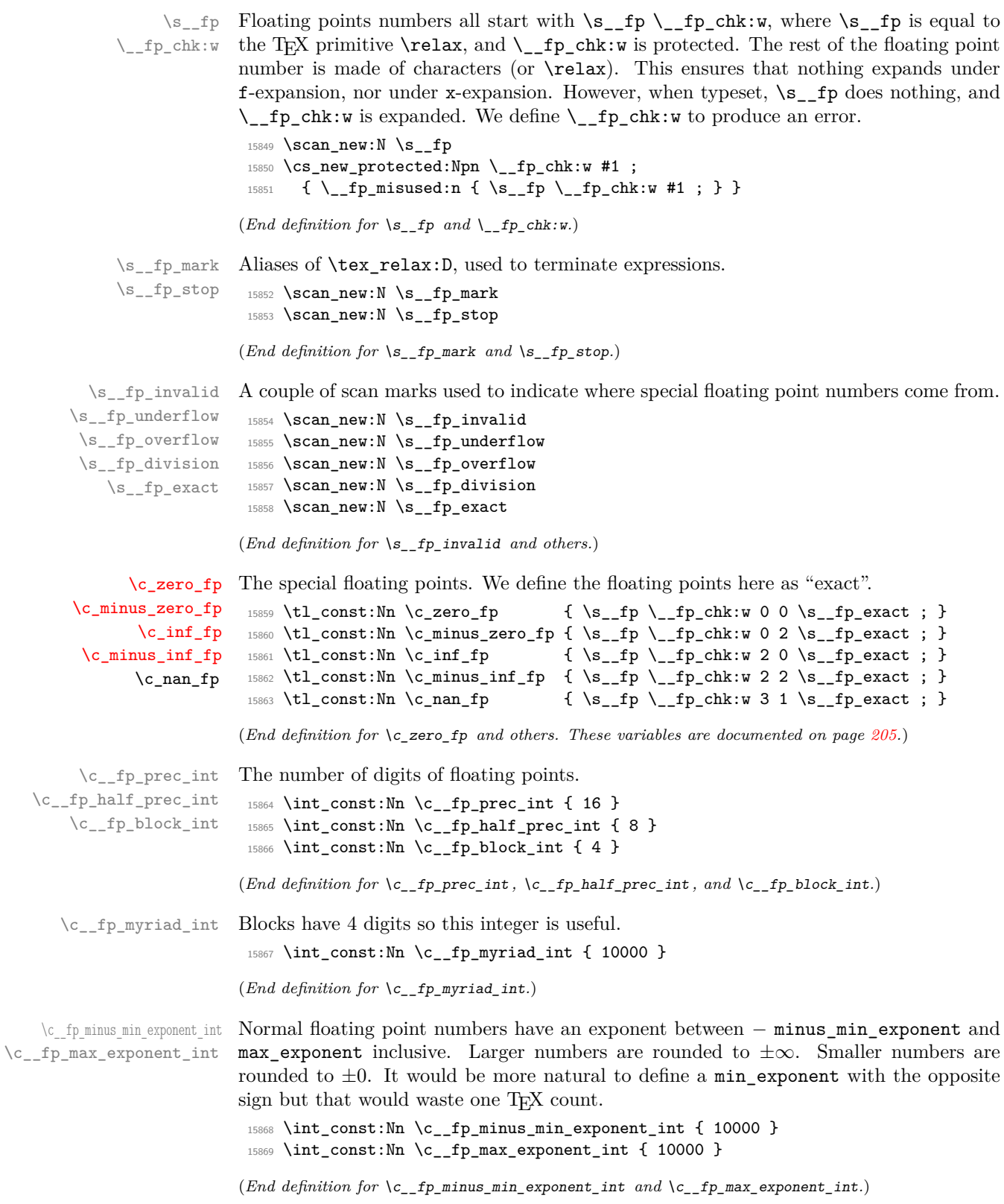

```
\c__fp_max_exp_exponent_int If a number's exponent is larger than that, its exponential overflows/underflows.
                                15870 \int_const:Nn \c__fp_max_exp_exponent_int { 5 }
                               (End definition for \c__fp_max_exp_exponent_int.)
      \c_{f}_p-overflowing_fp A floating point number that is bigger than all normal floating point numbers. This
                               replaces infinities when converting to formats that do not support infinities.
                                15871 \tl_const:Nx \c__fp_overflowing_fp
                                15872 {
                                15873 \s__fp \__fp_chk:w 1 0
                                15874 { \int_eval:n { \c__fp_max_exponent_int + 1 } }
                                15875 {1000} {0000} {0000} {0000} ;
                                15876 }
                               (End definition for \c__fp_overflowing_fp.)
             \__fp_zero_fp:N
In case of overflow or underflow, we have to output a zero or infinity with a given sign.
              \__fp_inf_fp:N
                                15877 \cs_new:Npn \__fp_zero_fp:N #1
                                15878 { \s__fp \__fp_chk:w 0 #1 \s__fp_underflow ; }
                                15879 \cs_new:Npn \__fp_inf_fp:N #1
                                15880 \{ \s_{15880} \quad \text{{\$\s_{1680}$} \}(End definition for \_{_fppzero_fp:N} and \_{_fpp_infp:N}.)
           \setminus_{-1} exponent:w For normal numbers, the function expands to the exponent, otherwise to 0. This is used
                               in l3str-format.
                                15881 \text{ } \csc 15881 \cs_new:Npn \__fp_exponent:w \s__fp \__fp_chk:w #1
                                15882 {
                                15883 \if_meaning:w 1 #1
                                15884 \exp_after:wN \__fp_use_ii_until_s:nnw
                                15885 \else:
                                15886 \exp_after:wN \__fp_use_i_until_s:nw
                                15887 \exp after:wN 0
                                15888 \fi:
                                15889 }
                               (End definition for \langle fp exponent:w.)
            \__fp_neg_sign:N When appearing in an integer expression or after \int_value:w, this expands to the sign
                               opposite to #1, namely 0 (positive) is turned to 2 (negative), 1 (nan) to 1, and 2 to 0.
                                15890 \cs_new:Npn \__fp_neg_sign:N #1
                                15891 { \__fp_int_eval:w 2 - #1 \__fp_int_eval_end: }
                               (End definition for \__fp_neg_sign:N.)
                \__fp_kind:w Expands to 0 for zeros, 1 for normal floating point numbers, 2 for infinities, 3 for NaN, 4
                               for tuples.
                                15892 \cs_new:Npn \__fp_kind:w #1
                                15803 \overline{5}15894 \__fp_if_type_fp:NTwFw
                                15895 #1 \__fp_use_ii_until_s:nnw
                                15896 \s__fp { \__fp_use_i_until_s:nw 4 }
                                15897 \q_stop
                                15898 }
                               (End definition for \left\{ \right. fp kind:w.)
```
#### **25.5 Overflow, underflow, and exact zero**

\\_\_fp\_sanitize:Nw \\_\_fp\_sanitize:wN \\_\_fp\_sanitize\_zero:w

Expects the sign and the exponent in some order, then the significand (which we don't touch). Outputs the corresponding floating point number, possibly underflowed to  $\pm 0$ or overflowed to  $\pm\infty$ . The functions \\_\_fp\_underflow:w and \\_\_fp\_overflow:w are defined in l3fp-traps.

```
15899 \cs_new:Npn \__fp_sanitize:Nw #1 #2;
15900 {
15901 \if_case:w
15902 \if_int_compare:w #2 > \c__fp_max_exponent_int 1 ~ \else:
15903 \if_int_compare:w #2 < - \c__fp_minus_min_exponent_int 2 ~ \else:
15904 \if_meaning:w 1 #1 3 ~ \fi: \fi: \fi: 0 ~
15905 \or: \exp_after:wN \__fp_overflow:w
15906 \or: \exp_after:wN \__fp_underflow:w
15907 \or: \exp_after:wN \__fp_sanitize_zero:w
15908 \fi:
15909 \s_{-fp} \l_{-fp-chk:w 1 #1 {\#2}}15910 }
15911 \cs_new:Npn \__fp_sanitize:wN #1; #2 { \__fp_sanitize:Nw #2 #1; }
15912 \cs_new:Npn \__fp_sanitize_zero:w \s__fp \__fp_chk:w #1 #2 #3;
15913 { \c_zero_fp }
```
(*End definition for*  $\langle$  fp sanitize:Nw,  $\langle$  fp sanitize:wN, and  $\langle$  fp sanitize zero:w.)

#### **25.6 Expanding after a floating point number**

\\_\_fp\_exp\_after\_o:w \\_\_fp\_exp\_after\_f:nw

```
\setminus_fp_exp_after_o:w \langlefloating point\rangle\_{fp\_exp\_after\_f:nw \ {\langle tokens \rangle} \ {\langle floating \ point \rangle}
```
Places  $\langle tokens \rangle$  (empty in the case of \\_\_fp\_exp\_after\_o:w) between the  $\langle floating$ *point*) and the following tokens, then hits those tokens with **o** or f-expansion, and leaves the floating point number unchanged.

We first distinguish normal floating points, which have a significand, from the much simpler special floating points.

```
15914 \cs_new:Npn \__fp_exp_after_o:w \s__fp \__fp_chk:w #1
15915 {
15916 \if_meaning:w 1 #1
15917 \exp_after:wN \__fp_exp_after_normal:nNNw
15918 \else:
15919 \exp_after:wN \__fp_exp_after_special:nNNw
15920 \fi:
15921 { }
15922 #1
15923 }
15924 \cs_new:Npn \__fp_exp_after_f:nw #1 \s__fp \__fp_chk:w #2
15925 {
15926 \if_meaning:w 1 #2
15927 \exp_after:wN \__fp_exp_after_normal:nNNw
15928 \else:
15929 \exp_after:wN \__fp_exp_after_special:nNNw
15930 \fi:
15931 { \exp:w \exp_end_continue_f:w #1 }
15932 #2
15933 }
```

```
\setminus \_ fp_exp_after_special:nNNw \setminus \_ fp_exp_after_special:nNNw {\after}} \case\ \sign\ \scan mark\ ;
                                   Special floating point numbers are easy to jump over since they contain few tokens.
                                15934 \cs_new:Npn \__fp_exp_after_special:nNNw #1#2#3#4;
                                15935 {
                                15936 \exp_after:wN \s__fp
                                15937 \exp_after:wN \__fp_chk:w
                                15938 \exp_after:wN #2
                                15939 \exp_after:wN #3
                                15940 \exp_after:wN #4
                                15941 \exp_after:wN ;
                                15942 #1
```
(*End definition for* \\_\_fp\_exp\_after\_o:w *and* \\_\_fp\_exp\_after\_f:nw*.*)

<sup>15943</sup> }

\\_\_fp\_exp\_after\_normal:nNNw For normal floating point numbers, life is slightly harder, since we have many tokens to jump over. Here it would be slightly better if the digits were not braced but instead were delimited arguments (for instance delimited by ,). That may be changed some day.

```
15944 \text{ Cs\_new: Npn } \_{f}^{2} + 10 \15945 {
15946 \exp_after:wN \__fp_exp_after_normal:Nwwww
15947 \exp_after:wN #2
15948 \int_value:w #3 \exp_after:wN ;
15949 \int_value:w 1 #4 \exp_after:wN ;
15950 \int_value:w 1 #5 \exp_after:wN
15951 \int_value:w 1 #6 \exp_after:wN ;
15952 \int_value:w 1 #7 \exp_after:wN ; #1
15953 }
15954 \cs_new:Npn \__fp_exp_after_normal:Nwwww
15955 #1 #2; 1 #3 ; 1 #4 ; 1 #5 ; 1 #6 ;
15956 { \s__fp \__fp_chk:w 1 #1 {#2} {#3} {#4} {#5} {#6} ; }
```
(*End definition for* \\_\_fp\_exp\_after\_normal:nNNw*.*)

(*End definition for* \\_\_fp\_exp\_after\_special:nNNw*.*)

#### **25.7 Other floating point types**

 $\simeq$  Floating point tuples take the form  $\simeq$  **fp\_tuple**  $\gtrsim$  **fp\_tuple\_chk:w {**  $\langle fp \rangle$  i h \\_\_fp\_tuple\_chk:w \c\_\_fp\_empty\_tuple\_fp  $\dots$ }; where each  $\langle fp \rangle$  is a floating point number or tuple, hence ends with ; itself. When a tuple is typeset,  $\_{f}$ -fp\_tuple\_chk:w produces an error, just like usual floating point numbers. Tuples may have zero or one element.

```
15957 \scan_new:N \s__fp_tuple
15958 \cs_new_protected:Npn \__fp_tuple_chk:w #1 ;
15959 \{ \ \_fp_ \ \text{missu} \ \{ \ \s_ \ \text{rep}_ \ \text{tuple} \ \_fp_ \ \text{tuple} \ \text{chk: w #1 } ; \ \} \}15960 \tl_const:Nn \c__fp_empty_tuple_fp
15961 { \s__fp_tuple \__fp_tuple_chk:w { } ; }
```
(*End definition for*  $\simeq$  *fp* tuple,  $\gtrsim$  *fp* tuple *chk:w, and*  $\cimeq$  *fp* empty tuple *fp.*)

\\_\_fp\_tuple\_count:w \\_\_fp\_array\_count:n \\_\_fp\_tuple\_count\_loop:Nw Count the number of items in a tuple of floating points by counting semicolons. The technique is very similar to \tl\_count:n, but with the loop built-in. Checking for the end of the loop is done with the \use\_none:n #1 construction.

```
15962 \cs_new:Npn \__fp_array_count:n #1
                                 15963 { \__fp_tuple_count:w \s__fp_tuple \__fp_tuple_chk:w {#1} ; }
                                 15964 \cs_new:Npn \__fp_tuple_count:w \s__fp_tuple \__fp_tuple_chk:w #1 ;
                                 15965 {
                                 \verb|15966| / int_value: w \_fp\_int\_eval: w 015967 \__fp_tuple_count_loop:Nw #1 { ? \prg_break: } ;
                                 15968 \prg_break_point:
                                 15969 \__fp_int_eval_end:
                                 15970 }
                                 15971 \cs_new:Npn \__fp_tuple_count_loop:Nw #1#2;
                                 15972 { \use_none:n #1 + 1 \__fp_tuple_count_loop:Nw }
                                (End definition for \__fp_tuple_count:w , \__fp_array_count:n , and \__fp_tuple_count_loop:Nw.)
      \__fp_if_type_fp:NTwFw Used as \__fp_if_type_fp:NTwFw hmarkeri {htrue codei} \s__fp {hfalse codei} \q_-
                                stop, this test whether the \langle marker \rangle is \succeq_{fp} or not and runs the appropriate \langle code \rangle.
                                The very unusual syntax is for optimization purposes as that function is used for all
                                floating point operations.
                                 15973 \cs_new:Npn \__fp_if_type_fp:NTwFw #1 \s__fp #2 #3 \q_stop {#2}
                                (End definition for \__fp_if_type_fp:NTwFw.)
   \__fp_array_if_all_fp:nTF
\__fp_array_if_all_fp_loop:w
                                True if all items are floating point numbers. Used for min.
                                 15974 \cs_new:Npn \__fp_array_if_all_fp:nTF #1
                                 15975 {
                                 15976 \__fp_array_if_all_fp_loop:w #1 { \s__fp \prg_break: } ;
                                 15977 \prg_break_point: \use_i:nn
                                 15978 }
                                 15979 \cs_new:Npn \__fp_array_if_all_fp_loop:w #1#2 ;
                                 15980 {
                                 15981 \__fp_if_type_fp:NTwFw
                                 15982 #1 \__fp_array_if_all_fp_loop:w
                                 15983 \s__fp { \prg_break:n \use_iii:nnn }
                                 15984 \q_stop
                                 15985 }
                                (End definition for \__fp_array_if_all_fp:nTF and \__fp_array_if_all_fp_loop:w.)
      \__fp_type_from_scan:N
  \__fp_type_from_scan_other:N
      \__fp_type_from_scan:w
                                Used as \_{_frptype_from_scan:N \langle token \rangle. Grabs the pieces of the stringified \langle token \ranglewhich lies after the first s_{\text{f}} f the \langle \text{token} \rangle does not contain that string, the result is
                                \cdot ?.
                                 15986 \cs_new:Npn \__fp_type_from_scan:N #1
                                 15987 {
                                 15988 \__fp_if_type_fp:NTwFw
                                 15989 #1 { }
                                 15990 \s__fp { \__fp_type_from_scan_other:N #1 }
                                 15991 \q_stop
                                 15992 }
                                 15993 \cs_new:Npx \__fp_type_from_scan_other:N #1
                                 15994 {
                                 15995 \exp_not:N \exp_after:wN \exp_not:N \__fp_type_from_scan:w
                                 15996 \exp_not:N \token_to_str:N #1 \exp_not:N \q_mark
                                 15997 \tl_to_str:n { s__fp _? } \exp_not:N \q_mark \exp_not:N \q_stop
                                 15998 }
```

```
15999 \exp_last_unbraced:NNNNo
_{16000} \verb|\\casnew: Npn \_{_fp\_type\_from\_scan:w #1}16001 { \tl_to_str:n { s__fp } } #2 \q_mark #3 \q_stop {#2}
```
(*End definition for* \\_\_fp\_type\_from\_scan:N *,* \\_\_fp\_type\_from\_scan\_other:N *, and* \\_\_fp\_type\_from\_ scan:w*.*)

\\_\_fp\_change\_func\_type\_chk:NNN Arguments are  $\langle type\text{ marker}\rangle$   $\langle function\rangle$   $\langle recovery\rangle$ . This gives the function obtained by placing the type after  $\mathcal{Q}$ . If the function is not defined then  $\langle recovery \rangle$   $\langle function \rangle$  is used instead; however that test is not run when the  $\langle$ *type marker* $\rangle$  is  $\mathcal{S}$  fp.

```
16002 \cs_new:Npn \__fp_change_func_type:NNN #1#2#3
16003 {
16004 \__fp_if_type_fp:NTwFw
16005 #1 #2
16006 \s__fp
16007 {
16008 \exp_after:wN \__fp_change_func_type_chk:NNN
16009 \cs:w
_{16010} _{-fp \rightarrow p} _{16010}16011 \qquad \qquad \texttt{\texttt{key_after:wh}\ \_\fp\_change\_func\_type\_aux:w \ \}token\_to\_str:N \ #2}16012 \cs_end:
16013 #2 #3
16014 }
16015 \q_stop
16016 }
16017 \exp_last_unbraced:NNNNo
16018 \cs_new:Npn \__fp_change_func_type_aux:w #1 { \tl_to_str:n { __fp } } { }
16019 \cs_new:Npn \__fp_change_func_type_chk:NNN #1#2#3
16020 \overline{5}16021 \if_meaning:w \scan_stop: #1
16022 \exp_after:wN #3 \exp_after:wN #2
16023 \else:
16024 \exp_after:wN #1
16025 \fi:
16026 }
```
(*End definition for* \\_\_fp\_change\_func\_type:NNN *,* \\_\_fp\_change\_func\_type\_aux:w *, and* \\_\_fp\_change\_ func\_type\_chk:NNN*.*)

\\_\_fp\_exp\_after\_any\_f:Nnw \\_\_fp\_exp\_after\_any\_f:nw \\_\_fp\_exp\_after\_stop\_f:nw

\\_\_fp\_change\_func\_type:NNN \\_\_fp\_change\_func\_type\_aux:w

> The Nnw function simply dispatches to the appropriate  $\setminus$  fp\_exp\_after...f:nw with "..." (either empty or  $\langle type \rangle$ ) extracted from #1, which should start with  $\s_{-}$  fp. If it doesn't start with \s\_\_fp the function \\_\_fp\_exp\_after\_?\_f:nw defined in l3fp-parse gives an error; another special  $\langle type \rangle$  is stop, useful for loops, see below. The nw function has an important optimization for floating points numbers; it also fetches its type marker #2 from the floating point.

```
16027 \cs_new:Npn \__fp_exp_after_any_f:Nnw #1
16028 { \cs:w __fp_exp_after \__fp_type_from_scan_other:N #1 _f:nw \cs_end: }
16029 \cs_new:Npn \__fp_exp_after_any_f:nw #1#2
16030 {
16031 \__fp_if_type_fp:NTwFw
16032 #2 \ _fp_exp_after_f:nw
16033 \s__fp { \__fp_exp_after_any_f:Nnw #2 }
16034 \q_stop
16035 {#1} #2
```
<sup>16036</sup> } <sup>16037</sup> \cs\_new\_eq:NN \\_\_fp\_exp\_after\_stop\_f:nw \use\_none:nn

loop macro after the next item in the tuple and expand it.

(*End definition for*  $\langle$  fp exp after any f:Nnw,  $\langle$  fp exp after any f:nw, and  $\langle$  fp exp after stop  $f:nw$ .)

The loop works by using the n argument of  $\_{f}$ - $fp$ -exp\_after\_any\_f:nw to place the

\\_\_fp\_exp\_after\_tuple\_o:w \\_\_fp\_exp\_after\_tuple\_f:nw \\_\_fp\_exp\_after\_array\_f:w

```
\__fp_exp_after_array_f:w
    \langle fp_1 \rangle ;
    . . .
    \langle fp_n\rangle ;
    \s__fp_stop
16038 \cs_new:Npn \__fp_exp_after_tuple_o:w
16039 { \__fp_exp_after_tuple_f:nw { \exp_after:wN \exp_stop_f: } }
16040 \cs_new:Npn \__fp_exp_after_tuple_f:nw
16041 #1 \s__fp_tuple \__fp_tuple_chk:w #2 ;
16042 {
16043 \exp after:wN \s fp tuple
16044 \exp_after:wN \__fp_tuple_chk:w
16045 \exp_after:wN {
16046 \exp:w \exp end continue f:w
16047 \__fp_exp_after_array_f:w #2 \s__fp_stop
16048 \exp_after:wN }
16049 \exp_after:wN ;
16050 \exp:w \exp_end_continue_f:w #1
16051 }
16052 \cs_new:Npn \__fp_exp_after_array_f:w
16053 { \__fp_exp_after_any_f:nw { \__fp_exp_after_array_f:w } }
```
(*End definition for* \\_\_fp\_exp\_after\_tuple\_o:w *,* \\_\_fp\_exp\_after\_tuple\_f:nw *, and* \\_\_fp\_exp\_after\_ array\_f:w*.*)

### **25.8 Packing digits**

When a positive integer  $#1$  is known to be less than  $10^8$ , the following trick splits it into two blocks of 4 digits, padding with zeros on the left.

```
\cs_new:Npn \pack:NNNNNw #1 #2#3#4#5 #6; { {#2#3#4#5} {#6} }
\exp_after:wN \pack:NNNNNw
  \_{fp\_int\_value: w \_{fp\_int\_eval: w 1 0000 0000 + #1 ;}
```
The idea is that adding  $10^8$  to the number ensures that it has exactly 9 digits, and can then easily find which digits correspond to what position in the number. Of course, this can be modified for any number of digits less or equal to  $9$  (we are limited by  $T_F X$ 's integers). This method is very heavily relied upon in l3fp-basics.

More specifically, the auxiliary inserts  $+$  #1#2#3#4#5;  $\{$ #6}, which allows us to compute several blocks of 4 digits in a nested manner, performing carries on the fly. Say we want to compute  $1\,2345 \times 6677\,8899$ . With simplified names, we would do

```
\exp_after:wN \post_processing:w
\_{_fp\_int\_value:w \_{_fp\_int\_eval:w - 5} 0000
  \exp_after:wN \pack:NNNNNw
  \__fp_int_value:w \__fp_int_eval:w 4 9995 0000
    + 12345 * 6677
    \exp_after:wN \pack:NNNNNw
    \__fp_int_value:w \__fp_int_eval:w 5 0000 0000
      + 12345 * 8899 ;
```
The  $\exp_{after:wN triggers \int value: w \_{fp\_int\_eval:w, which starts a first com$ putation, whose initial value is −5 0000 (the "leading shift"). In that computation appears an \exp\_after:wN, which triggers the nested computation \int\_value:w \\_\_fp\_int\_eval:w with starting value 4 9995 0000 (the "middle shift"). That, in turn, expands \exp\_after:wN which triggers the third computation. The third computation's value is  $500000000 + 12345 \times 8899$ , which has 9 digits. Adding  $5 \cdot 10^8$  to the product allowed us to know how many digits to expect as long as the numbers to multiply are not too big; it also works to some extent with negative results. The pack function puts the last 4 of those 9 digits into a brace group, moves the semi-colon delimiter, and inserts a +, which combines the carry with the previous computation. The shifts nicely combine into  $50000\,0000/10^4 + 4\,9995\,0000 = 5\,0000\,0000$ . As long as the operands are in some range, the result of this second computation has 9 digits. The corresponding pack function, expanded after the result is computed, braces the last 4 digits, and leaves  $+ \langle 5 \text{ digits} \rangle$  for the initial computation. The "leading shift" cancels the combination of the other shifts, and the \post processing:w takes care of packing the last few digits.

Admittedly, this is quite intricate. It is probably the key in making l3fp as fast as other pure TEX floating point units despite its increased precision. In fact, this is used so much that we provide different sets of packing functions and shifts, depending on ranges of input.

This set of shifts allows for computations involving results in the range  $[-4.10^8, 5.10^8 - 1]$ . Shifted values all have exactly 9 digits.

```
16054 \int_const:Nn \c__fp_leading_shift_int { - 5 0000 }
16055 \int_const:Nn \c_fp_middle_shift_int { 5 0000 * 9999 }
16056 \int_const:Nn \c__fp_trailing_shift_int { 5 0000 * 10000 }
16057 \cs_new:Npn \__fp_pack:NNNNNw #1 #2#3#4#5 #6; { + #1#2#3#4#5 ; {#6} }
```

```
(End definition for \__fp_pack:NNNNNw and others.)
```
This set of shifts allows for computations involving results in the range  $[-5.10^8, 6.10^8 - 1]$ (actually a bit more). Shifted values all have exactly 10 digits. Note that the upper bound is due to T<sub>E</sub>X's limit of  $2^{31} - 1$  on integers. The shifts are chosen to be roughly the mid-point of  $10^9$  and  $2^{31}$ , the two bounds on 10-digit integers in T<sub>E</sub>X.

```
16058 \int_const:Nn \c__fp_big_leading_shift_int { - 15 2374 }
16059 \int_const:Nn \c__fp_big_middle_shift_int { 15 2374 * 9999 }
16060 \int_const:Nn \c__fp_big_trailing_shift_int { 15 2374 * 10000 }
16061 \cs_new:Npn \_fp_pack_big:NNNNNNW #1#2 #3#4#5#6 #7;
     \{ + 4142434444546 ; \{ #7\} \}
```
#### (*End definition for* \\_\_fp\_pack\_big:NNNNNNw *and others.*)

\\_\_fp\_pack\_big:NNNNNNw \c\_\_fp\_big\_trailing\_shift\_int \c\_\_fp\_big\_middle\_shift\_int \c\_\_fp\_big\_leading\_shift\_int

\\_\_fp\_pack:NNNNNw

\c\_\_fp\_trailing\_shift\_int \c\_\_fp\_middle\_shift\_int \c\_\_fp\_leading\_shift\_int

\\_\_fp\_pack\_Bigg:NNNNNNw \c\_\_fp\_Bigg\_trailing\_shift\_int \c\_\_fp\_Bigg\_middle\_shift\_int \c\_\_fp\_Bigg\_leading\_shift\_int This set of shifts allows for computations with results in the range  $[-1 \cdot 10^9, 147483647]$ ; the end-point is  $2^{31} - 1 - 2 \cdot 10^9 \simeq 1.47 \cdot 10^8$ . Shifted values all have exactly 10 digits. <sup>16063</sup> \int\_const:Nn \c\_\_fp\_Bigg\_leading\_shift\_int { - 20 0000 } <sup>16064</sup> \int\_const:Nn \c\_\_fp\_Bigg\_middle\_shift\_int { 20 0000 \* 9999 } 16065 \int\_const:Nn \c\_\_fp\_Bigg\_trailing\_shift\_int { 20 0000 \* 10000 }  $16066 \text{ \textdegree} \$ cs\_new:Npn \\_\_fp\_pack\_Bigg:NNNNNNw #1#2 #3#4#5#6 #7; <sup>16067</sup> { + #1#2#3#4#5#6 ; {#7} } (*End definition for* \\_\_fp\_pack\_Bigg:NNNNNNw *and others.*) \\_fp\_pack\_twice\_four:wNNNNNNNN \\_\_fp\_pack\_twice\_four:wNNNNNNNNN \tokens); \ ≥ 8 digits) Grabs two sets of 4 digits and places them before the semi-colon delimiter. Putting several copies of this function before a semicolon packs more digits since each takes the digits packed by the others in its first argument. <sup>16068</sup> \cs\_new:Npn \\_\_fp\_pack\_twice\_four:wNNNNNNNN #1; #2#3#4#5 #6#7#8#9 <sup>16069</sup> { #1 {#2#3#4#5} {#6#7#8#9} ; } (*End definition for* \\_\_fp\_pack\_twice\_four:wNNNNNNNN*.*)  $\setminus_{-f}$ pack\_eight:wNNNNNNNNNNNN  $\setminus_{-f}$ p\_pack\_eight:wNNNNNNNNN  $\langle tokens \rangle$ ;  $\langle \geq 8 \text{ digits} \rangle$ Grabs one set of 8 digits and places them before the semi-colon delimiter as a single group. Putting several copies of this function before a semicolon packs more digits since each takes the digits packed by the others in its first argument.  $16070 \text{ \textdegree}$  \cs\_new:Npn \\_\_fp\_pack\_eight:wNNNNNNNN #1; #2#3#4#5 #6#7#8#9 <sup>16071</sup> { #1 {#2#3#4#5#6#7#8#9} ; } (*End definition for* \\_\_fp\_pack\_eight:wNNNNNNNN*.*) \\_\_fp\_basics\_pack\_low:NNNNNw \\_\_fp\_basics\_pack\_high:NNNNNw \\_\_fp\_basics\_pack\_high\_carry:w Addition and multiplication of significands are done in two steps: first compute a (more or less) exact result, then round and pack digits in the final (braced) form. These functions take care of the packing, with special attention given to the case where rounding has caused a carry. Since rounding can only shift the final digit by 1, a carry always produces an exact power of 10. Thus, \\_\_fp\_basics\_pack\_high\_carry:w is always followed by four times {0000}. This is used in l3fp-basics and l3fp-extended. 16072 \cs\_new:Npn \\_\_fp\_basics\_pack\_low:NNNNNW #1 #2#3#4#5 #6; <sup>16073</sup> { + #1 - 1 ; {#2#3#4#5} {#6} ; }

```
16074 \cs_new:Npn \__fp_basics_pack_high:NNNNNW #1 #2#3#4#5 #6;
16075 {
16076 \if_meaning:w 2 #1
16077 \__fp_basics_pack_high_carry:w
16078 \fi:
16079 ; {#2#3#4#5} {#6}
16080 }
16081 \cs_new:Npn \__fp_basics_pack_high_carry:w \fi: ; #1
16082 { \fi: + 1 ; {1000} }
```
<sup>(</sup>*End definition for* \\_\_fp\_basics\_pack\_low:NNNNNw *,* \\_\_fp\_basics\_pack\_high:NNNNNw *, and* \\_\_fp\_ basics\_pack\_high\_carry:w*.*)

\\_fp\_basics\_pack\_weird\_low:NNNNw This is used in l3fp-basics for additions and divisions. Their syntax is confusing, hence  $\setminus\_$ fp\_basics\_pack\_weird\_high:NNNNNNNNWw the name.

```
16083 \cs_new:Npn \__fp_basics_pack_weird_low:NNNNw #1 #2#3#4 #5;
16084 {
16085 \if_meaning:w 2 #1
16086 + 116087 \fi:
16088 \__fp_int_eval_end:
16089 #2#3#4; {#5} ;
16090 }
16091 \cs_new:Npn \__fp_basics_pack_weird_high:NNNNNNNNW
16092 1 #1#2#3#4 #5#6#7#8 #9; { ; {#1#2#3#4} {#5#6#7#8} {#9} }
```
(*End definition for* \\_\_fp\_basics\_pack\_weird\_low:NNNNw *and* \\_\_fp\_basics\_pack\_weird\_high:NNNNNNNNw*.*)

#### **25.9 Decimate (dividing by a power of 10)**

 $\langle$  fp decimate:nNnnnn  $\langle f_1 \rangle$  $\{\langle X_1 \rangle\}$   $\{\langle X_2 \rangle\}$   $\{\langle X_3 \rangle\}$   $\{\langle X_4 \rangle\}$ 

> Each  $\langle X_i \rangle$  consists in 4 digits exactly, and  $1000 \le \langle X_1 \rangle < 9999$ . The first argument determines by how much we shift the digits.  $\langle f_1 \rangle$  is called as follows:

 $\langle f_1 \rangle$  (rounding)  $\{ \langle X'_{1} \rangle \}$   $\{ \langle X'_{2} \rangle \}$  (extra-digits);

where  $0 \leq \langle X_i' \rangle < 10^8 - 1$  are 8 digit integers, forming the truncation of our number. In other words,

$$
\left(\sum_{i=1}^{4} \langle X_i \rangle \cdot 10^{-4i} \cdot 10^{-\langle shift \rangle}\right) - \left(\langle X_1' \rangle \cdot 10^{-8} + \langle X_2' \rangle \cdot 10^{-16}\right) = 0.\langle extra-digits \rangle \cdot 10^{-16} \in [0, 10^{-16}).
$$

To round properly later, we need to remember some information about the difference. The  $\langle rounding \rangle$  digit is 0 if and only if the difference is exactly 0, and 5 if and only if the difference is exactly  $0.5 \cdot 10^{-16}$ . Otherwise, it is the (non-0, non-5) digit closest to  $10^{17}$ times the difference. In particular, if the shift is 17 or more, all the digits are dropped,  $\langle \text{rounding} \rangle$  is 1 (not 0), and  $\langle X'_{1} \rangle$  and  $\langle X'_{2} \rangle$  are both zero.

If the shift is 1, the  $\langle \text{rounding} \rangle$  digit is simply the only digit that was pushed out of the brace groups (this is important for subtraction). It would be more natural for the  $\langle$ *rounding* $\rangle$  digit to be placed after the  $\langle X_i' \rangle$ , but the choice we make involves less reshuffling.

Note that this function treats negative  $\langle shift \rangle$  as 0.

```
16093 \cs_new:Npn \__fp_decimate:nNnnnn #1
16094 {
16095 \cs:w
16096 __fp_decimate_
16097 \if_int_compare:w \__fp_int_eval:w #1 > \c__fp_prec_int
16098 tiny
16099 \else:
^{16100} \__fp_int_to_roman:w \__fp_int_eval:w #1
16101 \fi:
16102 :Nnnnn
16103 \cs_end:
16104 }
```
Each of the auxiliaries see the function  $\langle f_1 \rangle$ , followed by 4 blocks of 4 digits.

(*End definition for* \\_\_fp\_decimate:nNnnnn*.*)

```
\__fp_decimate_:Nnnnn
\__fp_decimate_tiny:Nnnnn
```
\\_\_fp\_decimate\_auxi:Nnnnn \\_\_fp\_decimate\_auxii:Nnnnn \\_\_fp\_decimate\_auxiii:Nnnnn \\_\_fp\_decimate\_auxiv:Nnnnn \\_\_fp\_decimate\_auxv:Nnnnn \\_\_fp\_decimate\_auxvi:Nnnnn \\_\_fp\_decimate\_auxvii:Nnnnn \\_\_fp\_decimate\_auxviii:Nnnnn \\_\_fp\_decimate\_auxix:Nnnnn \\_\_fp\_decimate\_auxx:Nnnnn \\_\_fp\_decimate\_auxxi:Nnnnn \\_\_fp\_decimate\_auxxii:Nnnnn \\_\_fp\_decimate\_auxxiii:Nnnnn \\_\_fp\_decimate\_auxxiv:Nnnnn \\_\_fp\_decimate\_auxxv:Nnnnn \\_\_fp\_decimate\_auxxvi:Nnnnn If the  $\langle shift \rangle$  is zero, or too big, life is very easy.

```
16105 \cs_new:Npn \__fp_decimate_:Nnnnn #1 #2#3#4#5
16106 { #1 0 {#2#3} {#4#5} ; }
16107 \cs_new:Npn \__fp_decimate_tiny:Nnnnn #1 #2#3#4#5
16108 { #1 1 { 0000 0000 } { 0000 0000 } 0 #2#3#4#5 ; }
```
(*End definition for* \\_\_fp\_decimate\_:Nnnnn *and* \\_\_fp\_decimate\_tiny:Nnnnn*.*)

 $\setminus$  fp\_decimate\_auxi:Nnnnn  $\langle f_1 \rangle$  { $\langle X_1 \rangle$ } { $\langle X_2 \rangle$ } { $\langle X_3 \rangle$ } { $\langle X_4 \rangle$ }

Shifting happens in two steps: compute the  $\langle \text{rounding} \rangle$  digit, and repack digits into two blocks of 8. The sixteen functions are very similar, and defined through  $\_{\_fp\_}$ tmp:w. The arguments are as follows: #1 indicates which function is being defined; after one step of expansion, #2 yields the "extra digits" which are then converted by  $\setminus$ \_fp round digit:Nw to the  $\langle$ rounding $\rangle$  digit (note the + separating blocks of digits to avoid overflowing T<sub>F</sub>X's integers). This triggers the f-expansion of  $\setminus$  fp decimate -pack:nnnnnnnnnnnw,<sup>[10](#page-737-0)</sup> responsible for building two blocks of 8 digits, and removing the rest. For this to work, #3 alternates between braced and unbraced blocks of 4 digits, in such a way that the 5 first and 5 next token groups yield the correct blocks of 8 digits.

```
16109 \cs_new:Npn \__fp_tmp:w #1 #2 #3
16110 {
16111 \cs_new:cpn { __fp_decimate_ #1 :Nnnnn } ##1 ##2##3##4##5
16112 {
16113 \exp_after:wN ##1
16114 \int_value:w
16115 \exp_after:wN \__fp_round_digit:Nw #2 ;
16116 \big\backslash \_fp\_decimate\_pack:nnnnnnnnnnnw#3 ;
16117 }
16118 }
16119 \__fp_tmp:w {i} {\use_none:nnn #50}{ 0{#2}#3{#4}#5 }
16120 \__fp_tmp:w {ii} {\use_none:nn #5 }{ 00{#2}#3{#4}#5 }
16121 \quad \_ fp_tmp:w \{iii\} {\use\_none:n}  #5 \} { 000{#2}#3{#4}#5  }16122 \__fp_tmp:w {iv} { \qquad \qquad #5 }{ {0000}#2{#3}#4 #5 }
16123 \__fp_tmp:w {v} {\use_none:nnn #4#5 }{ 0{0000}#2{#3}#4 #5 }
16124 \__fp_tmp:w {vi} {\use_none:nn #4#5 }{ 00{0000}#2{#3}#4 #5 }
16125 \__fp_tmp:w {vii} {\use_none:n #4#5 }{ 000{0000}#2{#3}#4 #5 }
16126 \__fp_tmp:w {viii}{ #4#5 }{ {0000}0000{#2}#3 #4 #5 }
16127 \__fp_tmp:w {ix} {\use_none:nnn #3#4+#5}{ 0{0000}0000{#2}#3 #4 #5 }
16128 \__fp_tmp:w {x} {\use_none:nn #3#4+#5}{ 00{0000}0000{#2}#3 #4 #5 }
16129 \__fp_tmp:w {xi} {\use_none:n #3#4+#5}{ 000{0000}0000{#2}#3 #4 #5 }
16130 \__fp_tmp:w {xii} { #3#4+#5}{ {0000}0000{0000}#2 #3 #4 #5 }
16131 \__fp_tmp:w {xiii}{\use_none:nnn#2#3+#4#5}{ 0{0000}0000{0000}#2 #3 #4 #5 }
16132 \__fp_tmp:w {xiv} {\use_none:nn #2#3+#4#5}{ 00{0000}0000{0000}#2 #3 #4 #5 }
16133 \__fp_tmp:w {xv} {\use_none:n #2#3+#4#5}{ 000{0000}0000{0000}#2 #3 #4 #5 }
16134 \__fp_tmp:w {xvi} { #2#3+#4#5}{{0000}0000{0000}0000 #2 #3 #4 #5}
```
(*End definition for* \\_\_fp\_decimate\_auxi:Nnnnn *and others.*)

<span id="page-737-0"></span> $10N<sub>O</sub>$ , the argument spec is not a mistake: the function calls an auxiliary to do half of the job.

 $\langle$  fp decimate pack:nnnnnnnnnnw The computation of the  $\langle rounding \rangle$  digit leaves an unfinished  $\int$ int\_value:w, which expands the following functions. This allows us to repack nicely the digits we keep. Those digits come as an alternation of unbraced and braced blocks of 4 digits, such that the first 5 groups of token consist in 4 single digits, and one brace group (in some order), and the next 5 have the same structure. This is followed by some digits and a semicolon.

```
16135 \cs_new:Npn \__fp_decimate_pack:nnnnnnnnnnw #1#2#3#4#5
16136 { \__fp_decimate_pack:nnnnnnw { #1#2#3#4#5 } }
16137 \cs_new:Npn \__fp_decimate_pack:nnnnnnw #1 #2#3#4#5#6
16138 { {#1} {#2#3#4#5#6} }
```
(*End definition for* \\_\_fp\_decimate\_pack:nnnnnnnnnnw*.*)

#### **25.10 Functions for use within primitive conditional branches**

The functions described in this section are not pretty and can easily be misused. When correctly used, each of them removes one \fi: as part of its parameter text, and puts one back as part of its replacement text.

Many computation functions in 13fp must perform tests on the type of floating points that they receive. This is often done in an  $\iota$ if\_case:w statement or another conditional statement, and only a few cases lead to actual computations: most of the special cases are treated using a few standard functions which we define now. A typical use context for those functions would be

```
\iint\_case:w \in \langle integer \rangle \text{ } \exp\_stop_f:
        \setminus__fp_case_return_o:Nw \langle fp \varphi\rangle\forallor: \_{fp\_case\_use:nw \ {\some \textit{component}}\}\or: \__fp_case_return_same_o:w
\or: \__fp_case_return:nw \{\langle something \rangle\}\fi:
\langle junk \rangle\langlefloating point\rangle
```
In this example, the case 0 returns the floating point  $\langle fp, var \rangle$ , expanding once after that floating point. Case 1 does (*some computation*) using the (*floating point*) (presumably compute the operation requested by the user in that non-trivial case). Case 2 returns the  $\langle$  *floating point* $\rangle$  without modifying it, removing the  $\langle junk \rangle$  and expanding once after. Case 3 closes the conditional, removes the  $\langle junk \rangle$  and the  $\langle floating\ point \rangle$ , and expands  $\langle something \rangle$  next. In other cases, the " $\langle junk \rangle$ " is expanded, performing some other operation on the  $\langle$ *floating point* $\rangle$ . We provide similar functions with two trailing  $\langle$ *floating points*.

\\_fp\_case\_use:nw This function ends a T<sub>E</sub>X conditional, removes junk until the next floating point, and places its first argument before that floating point, to perform some operation on the floating point.

```
16139 \cs_new:Npn \__fp_case_use:nw #1#2 \fi: #3 \s__fp { \fi: #1 \s__fp }
```
(*End definition for* \\_\_fp\_case\_use:nw*.*)

 $\pm$ p\_case\_return:nw This function ends a TEX conditional, removes junk and a floating point, and places its first argument in the input stream. A quirk is that we don't define this function requiring a floating point to follow, simply anything ending in a semicolon. This, in turn, means that the  $\langle junk \rangle$  may not contain semicolons.

 $_{16140}$  \cs\_new:Npn \\_ fp\_case\_return:nw #1#2 \fi: #3 ; { \fi: #1 }

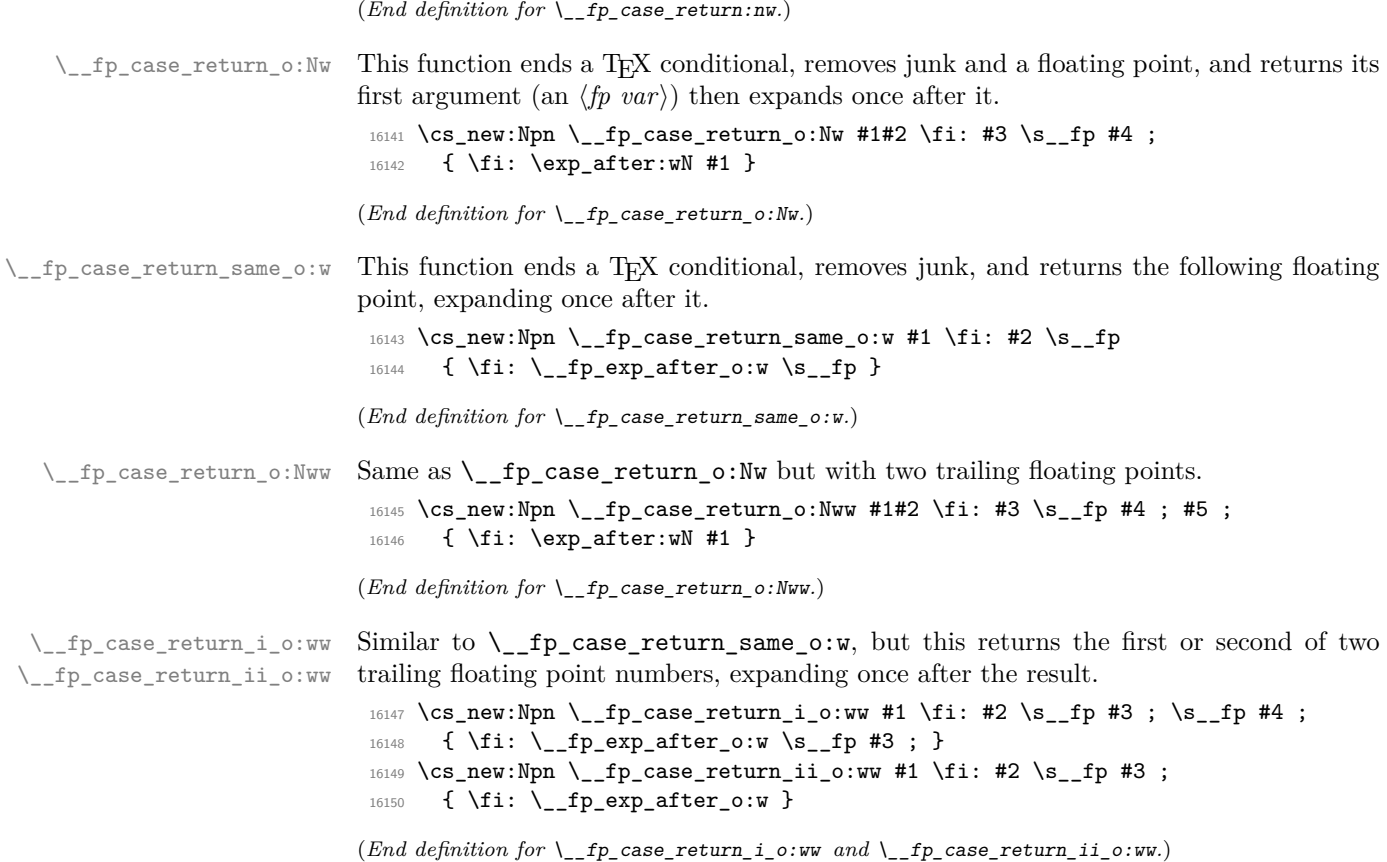

#### **25.11 Integer floating points**

\\_\_fp\_int\_p:w Tests if the floating point argument is an integer. For normal floating point numbers,  $\setminus_{-1}$ fp\_int:wTF this holds if the rounding digit resulting from  $\setminus_{-1}$ fp\_decimate:nNnnnn is 0.

```
16151 \prg_new_conditional:Npnn \__fp_int:w \s__fp \__fp_chk:w #1 #2 #3 #4;
16152 { TF , T , F , p }
16153 {
16154 \if_case:w #1 \exp_stop_f:
16155 \prg_return_true:
16156 \or:
16157 \iint_{\text{charcode}:W} 016158 \lceil \cdot \cdot \rceil \__fp_decimate:nNnnnn { \c__fp_prec_int - #3 }
16159 \qquad \qquad \qquad \setminus _{-}fp\_use\_i\_until\_s:nw #4
16160 \prg_return_true:
16161 \else:
16162 \prg_{return_false}:
16163 \fi:
16164 \else: \prg_return_false:
16165 \fi:
16166 }
```
(*End definition for* \\_\_fp\_int:wTF*.*)

#### **25.12 Small integer floating points**

\\_\_fp\_small\_int:wTF \\_\_fp\_small\_int\_true:wTF \\_\_fp\_small\_int\_normal:NnwTF \\_\_fp\_small\_int\_test:NnnwNTF

Tests if the floating point argument is an integer or  $\pm \infty$ . If so, it is clipped to an integer in the range  $[-10^8, 10^8]$  and fed as a braced argument to the  $\langle true \ code \rangle$ . Otherwise, the  $\langle false \ code \rangle$  is performed.

First filter special cases: zeros and infinities are integers, nan is not. For normal numbers, decimate. If the rounding digit is not 0 run the  $\langle false \ code \rangle$ . If it is, then the integer is  $\#2 \#3$ ; use  $\#3$  if  $\#2$  vanishes and otherwise  $10^8$ .

```
16167 \text{ } \csc \text{ }new:Npn \__fp_small_int:wTF \s__fp \__fp_chk:w #1#2
16168 {
16169 \if_case:w #1 \exp_stop_f:
\big\{\setminus\_fp\_case\_return: \text{nw } \{\setminus\_fp\_small\_int\_true: \text{wTF } 0 ; \}16171 \or: \exp_after:wN \_fp_small_int_normal:NnwTF
_{16172} \or:
16173 \__fp_case_return:nw
16174 {
16175 \text{exp}_after:wN \_fp\_small\_int\_true:wTF \_int\_value:w16176 \if_meaning:w 2 #2 - \fi: 1 0000 0000 ;
16177 }
16178 \else: \__fp_case_return:nw \use_ii:nn
16179    \fi:
16180 #2
16181 }
16182 \cs_new:Npn \__fp_small_int_true:wTF #1; #2#3 { #2 {#1} }
16183 \cs_new:Npn \__fp_small_int_normal:NnwTF #1#2#3;
16184 {
16185 \__fp_decimate:nNnnnn { \c__fp_prec_int - #2 }
16186 \__fp_small_int_test:NnnwNw
16187 #3 #1
16188 }
16189 \cs_new:Npn \__fp_small_int_test:NnnwNw #1#2#3#4; #5
16190 {
16191 \if meaning:w 0 #1
16192 \exp_after:wN \_fp_small_int_true:wTF
16193 \int_value:w \if_meaning:w 2 #5 - \fi:
16194 \if_int_compare:w #2 > 0 \exp_stop_f:
16195 1 0000 0000
16196 \else:
16197 #3
16198 \fi:
16199 \exp_after:wN ;
16200 \else:
16201 \exp after:wN \use ii:nn
16202 \fi:
16203 }
```
(*End definition for* \\_\_fp\_small\_int:wTF *and others.*)

#### **25.13 Fast string comparison**

 $\frac{1}{2}$  fp str\_if\_eq:nn A private version of the low-level string comparison function. As the nature of the arguments is restricted and as speed is of the essence, this version does not seek to deal with # tokens. No l3sys or l3luatex just yet so we have to define in terms of primitives.

```
16204 \sys_if_engine_luatex:TF
16205 {
16206 \cs_new:Npn \__fp_str_if_eq:nn #1#2
16207 \uparrow16208 \tex_directlua:D
16209 {
16210 l3kernel.strcmp
16211 (
16212 " \tex_luaescapestring:D {#1}",
16213 " \tex_luaescapestring:D {#2}"
16214 )
16215 }
16216 }
16217 }
16218 { \cs_new_eq:NN \__fp_str_if_eq:nn \tex_strcmp:D }
```
(*End definition for* \\_\_fp\_str\_if\_eq:nn*.*)

#### **25.14 Name of a function from its l3fp-parse name**

\\_\_fp\_func\_to\_name:N \\_\_fp\_func\_to\_name\_aux:w The goal is to convert for instance  $\setminus$  fp\_sin\_o:w to sin. This is used in error messages hence does not need to be fast.

```
16219 \cs_new:Npn \__fp_func_to_name:N #1
16220 {
16221 \exp_last_unbraced:Nf
16222 \__fp_func_to_name_aux:w { \cs_to_str:N #1 } X
16223 }
16224 \cs_set_protected:Npn \__fp_tmp:w #1 #2
16225 { \cs_new:Npn \__fp_func_to_name_aux:w ##1 #1 ##2 #2 ##3 X {##2} }
16226 \text{ \exp\_args: Mff } \_\fp{\text{tmp}:w } {\tilde{\t1\_to\_str:n } {-\_fp_{}} }16227 { \tl_to_str:n { _o: } }
```
(*End definition for* \\_\_fp\_func\_to\_name:N *and* \\_\_fp\_func\_to\_name\_aux:w*.*)

#### **25.15 Messages**

Using a floating point directly is an error.

```
16228 \__kernel_msg_new:nnnn { kernel } { misused-fp }
16229 { A~floating~point~with~value~'#1'~was~misused. }
16230 {
16231 To~obtain~the~value~of~a~floating~point~variable,~use~
16232 '\token_to_str:N \fp_to_decimal:N',~
16233 '\token_to_str:N \fp_to_tl:N',~or~other~
16234 conversion~functions.
16235 }
16236 (/initex | package)
```
# **26 l3fp-traps Implementation**

```
16237 (*initex | package)
```
 $16238 \langle \texttt{QQ=fp} \rangle$ 

Exceptions should be accessed by an n-type argument, among

- invalid\_operation
- division\_by\_zero
- overflow
- underflow
- inexact (actually never used).

#### **26.1 Flags**

[flag␣fp\\_invalid\\_operation](#page-230-0) Flags to denote exceptions. [flag␣fp\\_division\\_by\\_zero](#page-230-0) flag<sub>Li</sub>fp\_overflow flag<sub>1</sub>fp underflow

```
16239 \flag_new:n { fp_invalid_operation }
16240 \flag_new:n { fp_division_by_zero }
16241 \flag_new:n { fp_overflow }
16242 \flag_new:n { fp_underflow }
```
(*End definition for* flag fp\_invalid\_operation *and others. These variables are documented on page [207.](#page-230-0)*)

## **26.2 Traps**

Exceptions can be trapped to obtain custom behaviour. When an invalid operation or a division by zero is trapped, the trap receives as arguments the result as an N-type floating point number, the function name (multiple letters for prefix operations, or a single symbol for infix operations), and the operand(s). When an overflow or underflow is trapped, the trap receives the resulting overly large or small floating point number if it is not too big, otherwise it receives  $+\infty$ . Currently, the inexact exception is entirely ignored.

The behaviour when an exception occurs is controlled by the definitions of the functions

- \\_\_fp\_invalid\_operation:nnw,
- \ fp invalid operation o:Nww,
- \\_\_fp\_invalid\_operation\_tl\_o:ff,
- \\_\_fp\_division\_by\_zero\_o:Nnw,
- \\_\_fp\_division\_by\_zero\_o:NNww,
- \\_\_fp\_overflow:w,
- \\_\_fp\_underflow:w.

Rather than changing them directly, we provide a user interface as  $\fp$ \_trap:nn  ${\langle (exception) \}$   ${\langle (way \ of \ trapping) \rangle}$ , where the  $\langle way \ of \ trapping \rangle$  is one of error, flag, or none.

We also provide  $\_{fp\_r}$ invalid\_operation\_o:nw, defined in terms of  $\_{fp\_r}$ invalid\_operation:nnw.

```
\fp_trap:nn
```

```
16243 \cs_new_protected:Npn \fp_trap:nn #1#2
16244 {
16245 \cs_if_exist_use:cF { __fp_trap_#1_set_#2: }
16246 {
16247 \clist_if_in:nnTF
16248 { invalid_operation , division_by_zero , overflow , underflow }
16249 {#1}
16250 {
16251 \_kernel_msg_error:nnxx { kernel }
16252 { unknown-fpu-trap-type } {#1} {#2}
16253 }
16254 \left\{ \begin{array}{ccc} 1625 & 1625 & 1625 \\ 1625 & 1625 & 1625 \\ 1625 & 1625 & 1625 \\ 1625 & 1625 & 1625 \\ 1625 & 1625 & 1625 \\ 1625 & 1625 & 1625 \\ 1625 & 1625 & 1625 \\ 1625 & 1625 & 1625 \\ 1625 & 1625 & 1625 \\ 1625 & 1625 & 1625 \\ 1625 & 1625 & 1625 \\ 1616255 \_kernel_msg_error:nnx
16256 { kernel } { unknown-fpu-exception } {#1}
16257 }
16258 }
16259 }
```

```
(End definition for \fp_trap:nn. This function is documented on page 207.)
```
\\_\_fp\_trap\_invalid\_operation\_set\_error: \\_\_fp\_trap\_invalid\_operation\_set\_flag: \\_\_fp\_trap\_invalid\_operation\_set\_none: \\_\_fp\_trap\_invalid\_operation\_set:N We provide three types of trapping for invalid operations: either produce an error and raise the relevant flag; or only raise the flag; or don't even raise the flag. In most cases, the function produces as a result its first argument, possibly with post-expansion.

```
16260 \cs_new_protected:Npn \__fp_trap_invalid_operation_set_error:
16261 { \__fp_trap_invalid_operation_set:N \prg_do_nothing: }
16262 \cs_new_protected:Npn \__fp_trap_invalid_operation_set_flag:
16263 { \__fp_trap_invalid_operation_set:N \use_none:nnnnn }
16264 \cs_new_protected:Npn \__fp_trap_invalid_operation_set_none:
16265 { \__fp_trap_invalid_operation_set:N \use_none:nnnnnnn }
16266 \cs_new_protected:Npn \__fp_trap_invalid_operation_set:N #1
16267 {
16268 \exp_args:Nno \use:n
16269 { \cs_set:Npn \__fp_invalid_operation:nnw ##1##2##3; }
16270 \qquad \qquad \qquad \qquad \qquad \qquad \qquad \qquad \qquad \qquad \qquad \qquad \qquad \qquad \qquad \qquad \qquad \qquad \qquad \qquad \qquad \qquad \qquad \qquad \qquad \qquad \qquad \qquad \qquad \qquad \qquad \qquad \qquad \qquad \qquad \qquad 
16271 #1
16272 \__fp_error:nnfn { fp-invalid } {##2} { \fp_to_tl:n { ##3; } } { }
16273 \flag_raise_if_clear:n { fp_invalid_operation }
16274 ##1
16275 }
16276 \exp_args:Nno \use:n
16277 { \cs_set:Npn \__fp_invalid_operation_o:Nww ##1##2; ##3; }
16278 {
16279 #1
16280 \__fp_error:nffn { fp-invalid-ii }
16281 { \fp_to_tl:n { ##2; } } { \fp_to_tl:n { ##3; } } {##1}
16282 \flag_raise_if_clear:n { fp_invalid_operation }
16283 \exp_after:wN \c_nan_fp
16284 }
16285 \exp_args:Nno \use:n
16286 { \cs_set:Npn \__fp_invalid_operation_tl_o:ff ##1##2 }
16287 {
16288 #1
16289 \__fp_error:nffn { fp-invalid } {##1} {##2} { }
```

```
16290 \flag_raise_if_clear:n { fp_invalid_operation }
16291 \text{key}_\text{after:wN} \c\_nan\_fp16292 }
16293 }
```

```
(End definition for \__fp_trap_invalid_operation_set_error: and others.)
```
\\_\_fp\_trap\_division\_by\_zero\_set\_error: \\_\_fp\_trap\_division\_by\_zero\_set\_flag: \\_\_fp\_trap\_division\_by\_zero\_set\_none: \\_\_fp\_trap\_division\_by\_zero\_set:N We provide three types of trapping for invalid operations and division by zero: either

```
produce an error and raise the relevant flag; or only raise the flag; or don't even raise the
flag. In all cases, the function must produce a result, namely its first argument, \pm \infty or
NaN.
 16294 \cs_new_protected:Npn \__fp_trap_division_by_zero_set_error:
```

```
16295 { \__fp_trap_division_by_zero_set:N \prg_do_nothing: }
16296 \cs_new_protected:Npn \__fp_trap_division_by_zero_set_flag:
\verb|16297| { \_fp\_trap\_division_by\_zero\_set: N \_use\_none:nnnnn }|16298 \cs_new_protected:Npn \__fp_trap_division_by_zero_set_none:
16299 { \__fp_trap_division_by_zero_set:N \use_none:nnnnnnn }
16300 \cs_new_protected:Npn \__fp_trap_division_by_zero_set:N #1
16301 {
16302 \exp_args:Nno \use:n
16303 { \cs_set:Npn \__fp_division_by_zero_o:Nnw ##1##2##3; }
16304 \frac{1}{2}16305 #1
16306 \ _fp_error:nnfn { fp-zero-div } {##2} { \fp_to_tl:n { ##3; } } { }
16307 \flag_raise_if_clear:n { fp_division_by_zero }
16308 \exp_after:wN ##1
16309 }
16310 \exp_args:Nno \use:n
16311 { \cs_set:Npn \__fp_division_by_zero_o:NNww ##1##2##3; ##4; }
16312 {
16313 #1
16314 \qquad \qquad \qquad \setminus \_ \text{1} \qquad \qquad \qquad \qquad \quad \setminus \_ \text{1} \qquad \qquad \qquad \quad \text{1}16315 { \fp_to_tl:n { ##3; } } { \fp_to_tl:n { ##4; } } {##2}
16316 \flag_raise_if_clear:n { fp_division_by_zero }
16317 \exp_after:wN ##1
16318 }
16319 }
```
(*End definition for* \\_\_fp\_trap\_division\_by\_zero\_set\_error: *and others.*)

\\_\_fp\_trap\_overflow\_set\_error: \\_\_fp\_trap\_overflow\_set\_flag: \\_\_fp\_trap\_overflow\_set\_none: \\_\_fp\_trap\_overflow\_set:N \\_\_fp\_trap\_underflow\_set\_error: \\_\_fp\_trap\_underflow\_set\_flag: \\_\_fp\_trap\_underflow\_set\_none: \\_\_fp\_trap\_underflow\_set:N \\_\_fp\_trap\_overflow\_set:NnNn

Just as for invalid operations and division by zero, the three different behaviours are obtained by feeding \prg\_do\_nothing:, \use\_none:nnnnn or \use\_none:nnnnnnn to an auxiliary, with a further auxiliary common to overflow and underflow functions. In most cases, the argument of the  $\Leftrightarrow$   $\Leftrightarrow$   $\$ be an (almost) normal number (with an exponent outside the allowed range), and the error message thus displays that number together with the result to which it overflowed or underflowed. For extreme cases such as 10 \*\* 1e9999, the exponent would be too large for TEX, and  $\_{_f}$ p\_overflow:w receives  $\pm \infty$  ( $\_{_f}$ p\_underflow:w would receive  $\pm 0$ ); then we cannot do better than simply say an overflow or underflow occurred.

```
16320 \cs_new_protected:Npn \__fp_trap_overflow_set_error:
```

```
16321 { \__fp_trap_overflow_set:N \prg_do_nothing: }
```

```
16322 \cs_new_protected:Npn \__fp_trap_overflow_set_flag:
```

```
16323 { \__fp_trap_overflow_set:N \use_none:nnnnn }
```

```
16324 \cs_new_protected:Npn \__fp_trap_overflow_set_none:
```

```
16325 { \__fp_trap_overflow_set:N \use_none:nnnnnnn }
16326 \cs_new_protected:Npn \__fp_trap_overflow_set:N #1
16327 { \__fp_trap_overflow_set:NnNn #1 { overflow } \__fp_inf_fp:N { inf } }
16328 \cs_new_protected:Npn \__fp_trap_underflow_set_error:
16329 { \__fp_trap_underflow_set:N \prg_do_nothing: }
16330 \cs_new_protected:Npn \__fp_trap_underflow_set_flag:
16331 { \__fp_trap_underflow_set:N \use_none:nnnnn }
16332 \cs_new_protected:Npn \__fp_trap_underflow_set_none:
16333 { \__fp_trap_underflow_set:N \use_none:nnnnnnn }
16334 \cs_new_protected:Npn \__fp_trap_underflow_set:N #1
16335 { \__fp_trap_overflow_set:NnNn #1 { underflow } \__fp_zero_fp:N { 0 } }
16336 \cs_new_protected:Npn \__fp_trap_overflow_set:NnNn #1#2#3#4
16337 {
16338 \exp_args:Nno \use:n
16339 \{ \cs{set:cpn} \_{_fp} \:w \s{ \s{ } \cs{ } \16340 \{16341 #1
16342 \qquad \qquad \qquad \setminus \_ \16343 { fp-flow \if_meaning:w 1 ##1 -to \fi: }
16344 { \{ \p,{\text{t}} \ s_{\p} \ } \16345 { \token_if_eq_meaning:NNF 0 ##2 { - } #4 }
16346 {#2}
16347 \flag_raise_if_clear:n { fp_#2 }
16348 #3 ##2
16349 }
16350 }
```
(*End definition for* \\_\_fp\_trap\_overflow\_set\_error: *and others.*)

\\_\_fp\_invalid\_operation:nnw \\_\_fp\_invalid\_operation\_o:Nww \\_\_fp\_invalid\_operation\_tl\_o:ff Initialize the control sequences (to log properly their existence). Then set invalid operations to trigger an error, and division by zero, overflow, and underflow to act silently on their flag.

```
\__fp_division_by_zero_o:Nnw
         \__fp_division_by_zero_o:NNww
            \__fp_overflow:w
           \__fp_underflow:w
                                16351 \cs_new:Npn \__fp_invalid_operation:nnw #1#2#3; { }
                                16352 \cs_new:Npn \__fp_invalid_operation_o:Nww #1#2; #3; { }
                                16353 \cs_new:Npn \__fp_invalid_operation_tl_o:ff #1 #2 { }
                                16354 \cs_new:Npn \__fp_division_by_zero_o:Nnw #1#2#3; { }
                                16355 \cs_new:Npn \__fp_division_by_zero_o:NNww #1#2#3; #4; { }
                                16356 \cs_new:Npn \__fp_overflow:w { }
                                _{16357} \cs_new:Npn \__fp_underflow:w { }
                                16358 \fp_trap:nn { invalid_operation } { error }
                                16359 \fp_trap:nn { division_by_zero } { flag }
                                16360 \fp_trap:nn { overflow } { flag }
                                 16361 \fp_trap:nn { underflow } { flag }
```
(*End definition for* \\_\_fp\_invalid\_operation:nnw *and others.*)

\\_\_fp\_invalid\_operation\_o:nw \\_\_fp\_invalid\_operation\_o:fw Convenient short-hands for returning  $\c_{\text{nan}}$  for a unary or binary operation, and expanding after.

```
16362 \cs_new:Npn \__fp_invalid_operation_o:nw
16363 { \__fp_invalid_operation:nnw { \exp_after:wN \c_nan_fp } }
16364 \cs_generate_variant:Nn \__fp_invalid_operation_o:nw { f }
```
(*End definition for* \\_\_fp\_invalid\_operation\_o:nw*.*)

#### **26.3 Errors**

\\_\_fp\_error:nnnn \\_\_fp\_error:nnfn \\_\_fp\_error:nffn \\_\_fp\_error:nfff

```
16365 \cs_new:Npn \__fp_error:nnnn
16366 { \_kernel_msg_expandable_error:nnnnn { kernel } }
16367 \cs_generate_variant:Nn \__fp_error:nnnn { nnf, nff , nfff }
```
(*End definition for* \\_\_fp\_error:nnnn*.*)

### **26.4 Messages**

```
Some messages.
16368 \__kernel_msg_new:nnnn { kernel } { unknown-fpu-exception }
16369 {
16370 The~FPU~exception~'#1'~is~not~known:~
16371 that~trap~will~never~be~triggered.
16372 }
16373 {
16374 The~only~exceptions~to~which~traps~can~be~attached~are \\
16375 \iow_indent:n
16376 {
16377 * - invalid_operation \\
16378 * ~ division_by_zero \\
16379 * * overflow \\
16380 * ~ underflow
16381 }
16382 }
16383 \__kernel_msg_new:nnnn { kernel } { unknown-fpu-trap-type }
16384 { The~FPU~trap~type~'#2'~is~not~known. }
16385 {
16386 The~trap~type~must~be~one~of \\
16387 \iow_indent:n
16388 {
16389 * * error \\
16390 * \sim flag \setminus16391 * ~ none
16392 }
16393 }
16394 \__kernel_msg_new:nnn { kernel } { fp-flow }
16395 { An ~ #3 ~ occurred. }
16396 \__kernel_msg_new:nnn { kernel } { fp-flow-to }
16397 { #1 ~ #3 ed ~ to ~ #2 . }
16398 \__kernel_msg_new:nnn { kernel } { fp-zero-div }
16399 { Division~by~zero~in~ #1 (#2) }
16400 \__kernel_msg_new:nnn { kernel } { fp-zero-div-ii }
16401 { Division~by~zero~in~ (#1) #3 (#2) }
16402 \__kernel_msg_new:nnn { kernel } { fp-invalid }
16403 { Invalid~operation~ #1 (#2) }
16404 \__kernel_msg_new:nnn { kernel } { fp-invalid-ii }
16405 { Invalid~operation~ (#1) #3 (#2) }
16406 \__kernel_msg_new:nnn { kernel } { fp-unknown-type }
16407 { Unknown~type~for~'#1' }
16408 (/initex | package)
```
## **27 l3fp-round implementation**

 $16409$   $\langle$ \*initex | package)

```
16410 \langle \texttt{QQ=fp} \rangle
```

```
__fp_parse_word_trunc:N
\__fp_parse_word_floor:N
\__fp_parse_word_ceil:N
```

```
16411 \cs_new:Npn \__fp_parse_word_trunc:N
_{16412} { \__fp_parse_function:NNN \__fp_round_o:Nw \__fp_round_to_zero:NNN }
16413 \cs_new:Npn \__fp_parse_word_floor:N
16414 { \__fp_parse_function:NNN \__fp_round_o:Nw \__fp_round_to_ninf:NNN }
16415 \cs_new:Npn \__fp_parse_word_ceil:N
16416 { \__fp_parse_function:NNN \__fp_round_o:Nw \__fp_round_to_pinf:NNN }
(End definition for \__fp_parse_word_trunc:N , \__fp_parse_word_floor:N , and \__fp_parse_word_-
ceil:N.)
```
\\_\_fp\_parse\_word\_round:N

```
\__fp_parse_round:Nw 16417 \cs_new:Npn \__fp_parse_word_round:N #1#2
                      16418 {
                      16419 \ fp_parse_function:NNN
                      16420 \__fp_round_o:Nw \__fp_round_to_nearest:NNN #1
                      16421 #2
                      16422 }
                      16423 \cs_new:Npn \__fp_parse_round:Nw #1 #2 \__fp_round_to_nearest:NNN #3#4
                      16424 { #2 #1 #3 }
                      16425
```

```
(End definition for \__fp_parse_word_round:N and \__fp_parse_round:Nw.)
```
#### **27.1 Rounding tools**

```
\c_{fp} five int This is used as the half-point for which numbers are rounded up/down.
```

```
16426 \int_const:Nn \c__fp_five_int { 5 }
```
(*End definition for* \c\_\_fp\_five\_int*.*)

Floating point operations often yield a result that cannot be exactly represented in a significand with 16 digits. In that case, we need to round the exact result to a representable number. The IEEE standard defines four rounding modes:

- Round to nearest: round to the representable floating point number whose absolute difference with the exact result is the smallest. If the exact result lies exactly at the mid-point between two consecutive representable floating point numbers, round to the floating point number whose last digit is even.
- Round towards negative infinity: round to the greatest floating point number not larger than the exact result.
- Round towards zero: round to a floating point number with the same sign as the exact result, with the largest absolute value not larger than the absolute value of the exact result.
- Round towards positive infinity: round to the least floating point number not smaller than the exact result.

This is not fully implemented in l3fp yet, and transcendental functions fall back on the "round to nearest" mode. All rounding for basic algebra is done through the functions defined in this module, which can be redefined to change their rounding behaviour (but there is not interface for that yet).

The rounding tools available in this module are many variations on a base function \\_\_fp\_round:NNN, which expands to 0\exp\_stop\_f: or 1\exp\_stop\_f: depending on whether the final result should be rounded up or down.

- \\_fp\_round:NNN  $\langle sign \rangle \langle digit_1 \rangle \langle digit_2 \rangle$  can expand to 0\exp\_stop\_f: or 1\exp\_stop\_f:.
- \\_fp\_round\_s:NNNw  $\langle sign \rangle \langle digit_1 \rangle \langle digit_2 \rangle$  *(more digits)*; can expand to 0\exp\_stop\_f:; or 1\exp\_stop\_f:;.
- \\_\_fp\_round\_neg:NNN  $\langle sign \rangle \langle digit_1 \rangle \langle digit_2 \rangle$  can expand to 0\exp\_stop\_f: or 1\exp\_stop\_f:.

See implementation comments for details on the syntax.

 $\_{$ fp\_round:NNN  $\langle final \ sign \rangle \langle digit_1 \rangle \langle digit_2 \rangle$ 

If rounding the number  $\langle \text{final sign} \rangle \langle \text{digit}_1 \rangle \langle \text{digit}_2 \rangle$  to an integer rounds it towards zero (truncates it), this function expands to 0\exp\_stop\_f:, and otherwise to 1\exp\_stop\_f:. Typically used within the scope of an \\_\_fp\_int\_eval:w, to add 1 if needed, and thereby round correctly. The result depends on the rounding mode.

It is very important that  $\langle final \ sign \rangle$  be the final sign of the result. Otherwise, the result would be incorrect in the case of rounding towards −∞ or towards +∞. Also recall that  $\langle \text{final sign} \rangle$  is 0 for positive, and 2 for negative.

By default, the functions below return 0\exp\_stop\_f:, but this is superseded by fp round return one:, which instead returns  $1\exp stop$ ; expanding everything and removing  $0\exp_5$ top\_f: in the process. In the case of rounding towards  $\pm \infty$ or towards 0, this is not really useful, but it prepares us for the "round to nearest, ties to even" mode.

The "round to nearest" mode is the default. If the  $\langle diqit_2 \rangle$  is larger than 5, then round up. If it is less than 5, round down. If it is exactly 5, then round such that  $\langle \text{digit}_1 \rangle$ plus the result is even. In other words, round up if  $\langle digit_1 \rangle$  is odd.

The "round to nearest" mode has three variants, which differ in how ties are rounded: down towards  $-\infty$ , truncated towards 0, or up towards  $+\infty$ .

```
16427 \cs_new:Npn \__fp_round_return_one:
16428 { \exp_after:wN 1 \exp_after:wN \exp_stop_f: \exp:w }
16429 \cs_new:Npn \__fp_round_to_ninf:NNN #1 #2 #3
16430 {
16431 \if_meaning:w 2 #1
16432 \if_int_compare:w #3 > 0 \exp_stop_f:
16433 \big\{\_\texttt{fp\_round\_return\_one}\}16434 \fi:
16435 \fi:
16436 0 \exp_stop_f:
16437 }
16438 \text{ Cs_new}: Npn \ \_fp\_round_to\_zero: NNN #1 #2 #3 { 0 \ \exp_stop_f: }16439 \cs_new:Npn \__fp_round_to_pinf:NNN #1 #2 #3
16440 \frac{1}{2}16441 \if_meaning:w 0 #1
16442 \if_int_compare:w #3 > 0 \exp_stop_f:
```
\\_\_fp\_round:NNN \\_\_fp\_round\_to\_nearest:NNN \\_\_fp\_round\_to\_nearest\_ninf:NNN \\_\_fp\_round\_to\_nearest\_zero:NNN \\_\_fp\_round\_to\_nearest\_pinf:NNN \\_\_fp\_round\_to\_ninf:NNN \\_\_fp\_round\_to\_zero:NNN \\_\_fp\_round\_to\_pinf:NNN

```
16443 \qquad \qquad \qquad \setminus _\_fp\_round\_return\_one:16444 \fi:
16445 \fi:
16446 0 \exp_stop_f:
16447 }
16448 \cs_new:Npn \__fp_round_to_nearest:NNN #1 #2 #3
16449 {
16450 \ifint_{\text{sup} } \if_int_compare:w #3 > \c__fp_five_int
16451 \qquad \qquad \qquad \quad \backslash \_fp\_round\_return\_one:16452 \else:
16453 \if_meaning:w 5 #3
16454 \if_int_odd:w #2 \exp_stop_f:
16455 \big\backslash \_fp\_round\_return\_one:
16456 \fi:
16457 \fi:
16458 \fi:
16459 0 \exp_stop_f:
16460 }
16461 \cs_new:Npn \__fp_round_to_nearest_ninf:NNN #1 #2 #3
16462 {
16463 \iint_0^{\frac{1}{6463}} \if_int_compare:w #3 > \c__fp_five_int
16464 \qquad \qquad \qquad \setminus \_fp\_round\_return\_one:16465 \else:
16466 \if_meaning:w 5 #3
16467 \if_meaning:w 2 #1
16468 \big\backslash \_fp\_round\_return\_one:
16469 \fi:
16470 \fi:
16471 \fi:
16472 0 \exp_stop_f:
16473 }
16474 \cs_new:Npn \__fp_round_to_nearest_zero:NNN #1 #2 #3
16475 {
16476 \ifint_{\text{16476}} \ifint_{\text{26}} + \ifint_{\text{26}} + \ifint_{\text{26}} + \ifint_{\text{26}} + \ifint_{\text{26}} + \ifint_{\text{26}} + \ifint_{\text{26}} + \ifint_{\text{26}} + \ifint_{\text{26}} + \ifint_{\text{26}} + \ifint_{\text{26}} + \ifint_{\text{26}} + \ifint_{\text{26}} + \ifint16477 \big\{\_\_fp\_round\_return\_one\colon16478 \fi:
16479 0 \exp_stop_f:
16480 }
16481 \cs_new:Npn \__fp_round_to_nearest_pinf:NNN #1 #2 #3
16482 {
16483 \if_int_compare:w #3 > \c__fp_five_int
\verb|16484| \verb|16484| \verb|16484| \verb|16484| \verb|16484| \verb|16484| \verb|16484| \verb|16484| \verb|16484| \verb|16484| \verb|16484| \verb|16484| \verb|16484| \verb|16484| \verb|16484| \verb|16484| \verb|16484| \verb|16484| \verb|16484| \verb|16484| \verb|16484| \verb|16484| \verb|16484| \verb|16484| \verb|116485 \else:
16486 \if_meaning:w 5 #3
16487 \if_meaning:w 0 #1
16488 \big\backslash \_fp\_round\_return\_one:
16489 \fi:
16490 \fi:
16491 \fi:
16492 0 \exp_stop_f:
16493 }
16494 \cs_new_eq:NN \__fp_round:NNN \__fp_round_to_nearest:NNN
```
(*End definition for* \\_\_fp\_round:NNN *and others.*)

 $\_{\_fp\_round\_s:NNNW$   $\qquad \qquad \_fp\_round_s:NNW$  (inal sign) (digit) (more digits);

Similar to  $\setminus$ \_fp\_round:NNN, but with an extra semicolon, this function expands to  $0\exp_*\text{stop}_f$ :; if rounding  $\langle \text{final sign} \rangle \langle \text{digit} \rangle$ *. (more digits*) to an integer truncates, and to  $1\text{exp\_stop\_f}:$ ; otherwise. The *\more digits*} part must be a digit, followed by something that does not overflow a  $\int_S$  int\_use:N  $\int_S$  int\_eval:w construction. The only relevant information about this piece is whether it is zero or not.

```
16495 \text{ } CS\_new: Npn \_{fp\_round\_s: NNNw #1 #2 #3 #4;}16496 {
16497 \exp_after:wN \__fp_round:NNN
16498 \exp_after:wN #1
16499 \exp_after:wN #2
16500 \int_value:w \_fp_int_eval:w
16501 \if_int_odd:w 0 \if_meaning:w 0 #3 1 \fi:
16502 \if meaning:w 5 #3 1 \fi:
16503 \exp_stop_f:
16504 \if{if\_int\_compare:w \ }_fp\_int\_eval:w #4 > 0 \text{ }exp_stop_f:
16505 1 +
16506 \fi:
16507 \fi:
16508 \text{H}316509 ;
16510 }
```
(*End definition for* \\_\_fp\_round\_s:NNNw*.*)

 $\L_f_{p\_round\_digit:Nw}$  \int\_value:w \\_fp\_round\_digit:Nw \digit) \intexpr\ ;

This function should always be called within an  $\int \int \mathbf{r} \cdot d\mathbf{r}$  or  $\int \int \mathbf{r} \cdot d\mathbf{r}$  =  $\int \int \mathbf{r} \cdot d\mathbf{r}$ expansion; it may add an extra  $\angle$  fp int eval:w, which means that the integer or integer expression should not be ended with a synonym of \relax, but with a semi-colon for instance.

```
16511 \cs_new:Npn \__fp_round_digit:Nw #1 #2;
16512 {
16513 \if_int_odd:w \if_meaning:w 0 #1 1 \else:
16514 \if meaning:w 5 #1 1 \else:
16515 0 \fi: \fi: \exp_stop_f:
16516 \if_int_compare:w \__fp_int_eval:w #2 > 0 \exp_stop_f:
16517 \qquad \qquad \setminus \_ \texttt{=} \texttt{fp\_int\_eval}: w \texttt{ 1 } +16518 \fi:
16510 \fi\cdot16520 #1
16521 }
```
(*End definition for* \\_\_fp\_round\_digit:Nw*.*)

fp\_round\_neg:NNN  $\langle final \ sign \rangle$   $\langle digit_1 \rangle$   $\langle digit_2 \rangle$ 

This expands to  $0\exp_stop_f:$  or  $1\exp_stop_f:$  after doing the following test. Starting from a number of the form  $\langle \text{final sign}\rangle0.\langle \text{15 digits}\rangle\langle \text{digit}_1\rangle$  with exactly 15 (nonall-zero) digits before  $\langle digit_1 \rangle$ , subtract from it  $\langle final\ sign \rangle 0.0 \ldots 0 \langle digit_2 \rangle$ , where there are 16 zeros. If in the current rounding mode the result should be rounded down, then this function returns 1\exp\_stop\_f:. Otherwise, *i.e.*, if the result is rounded back to the first operand, then this function returns 0\exp\_stop\_f:.

It turns out that this negative "round to nearest" is identical to the positive one. And this is the default mode.

\\_\_fp\_round\_neg:NNN \\_\_fp\_round\_to\_nearest\_neg:NNN \\_\_fp\_round\_to\_nearest\_ninf\_neg:NNN \\_\_fp\_round\_to\_nearest\_zero\_neg:NNN \\_\_fp\_round\_to\_nearest\_pinf\_neg:NNN \\_\_fp\_round\_to\_ninf\_neg:NNN \\_\_fp\_round\_to\_zero\_neg:NNN \\_\_fp\_round\_to\_pinf\_neg:NNN

```
16522 \cs_new_eq:NN \__fp_round_to_ninf_neg:NNN \__fp_round_to_pinf:NNN
16523 \cs_new:Npn \__fp_round_to_zero_neg:NNN #1 #2 #3
16524 {
16525 \if_int_compare:w #3 > 0 \exp_stop_f:
16526 \big\backslash \_fp\_round\_return\_one:
16527 \fi:
16528 0 \exp_stop_f:
16529 }
16530 \cs_new_eq:NN \__fp_round_to_pinf_neg:NNN \__fp_round_to_ninf:NNN
16531 \cs_new_eq:NN \__fp_round_to_nearest_neg:NNN \__fp_round_to_nearest:NNN
16532 \cs_new_eq:NN \__fp_round_to_nearest_ninf_neg:NNN
16533 \__fp_round_to_nearest_pinf:NNN
\cos\theta <br> 16534 \cs_new:Npn \__fp_round_to_nearest_zero_neg:NNN #1 #2 #3
16535 {
16536 \if_int_compare:w #3 < \c__fp_five_int \else:
16537 \ fp_round_return_one:
16538 \fi:
16539 0 \exp_stop_f:
16540 }
16541 \cs_new_eq:NN \__fp_round_to_nearest_pinf_neg:NNN
16542 \__fp_round_to_nearest_ninf:NNN
16543 \cs_new_eq:NN \__fp_round_neg:NNN \__fp_round_to_nearest_neg:NNN
```
(*End definition for* \\_\_fp\_round\_neg:NNN *and others.*)

#### **27.2 The round function**

\\_\_fp\_round\_o:Nw \\_\_fp\_round\_aux\_o:Nw

First check that all arguments are floating point numbers. The trunc, ceil and floor functions expect one or two arguments (the second is 0 by default), and the round function also accepts a third argument (nan by default), which changes #1 from  $\setminus$  fp round to\_nearest:NNN to one of its analogues.

```
16544 \cs_new:Npn \__fp_round_o:Nw #1
16545 {
16546 \__fp_parse_function_all_fp_o:fnw
16547 {\{\ }_{\_\_fp\_round\_name\_from\_cs:N \#1}16548 \{ \ \}_{\_fp\_round\_aux\_o:Nw \ #1 \ \}16549 }
16550 \cs_new:Npn \__fp_round_aux_o:Nw #1#2 @
16551 {
16552 \if_case:w
16553 \setminus _{\_}\texttt{p\_int\_eval:w} \setminus _{\_}\texttt{p\_array\_count:n} {#2} \setminus _{\_}\texttt{fp\_int\_eval\_end:}16554 \__fp_round_no_arg_o:Nw #1 \exp:w
16555 \or: \__fp_round:Nwn #1 #2 {0} \exp:w
16556 \or: \__fp_round:Nww #1 #2 \exp:w
16557 \else: \__fp_round:Nwww #1 #2 @ \exp:w
16558 \fi:
16559 \exp_after:wN \exp_end:
16560 }
```
(*End definition for* \\_\_fp\_round\_o:Nw *and* \\_\_fp\_round\_aux\_o:Nw*.*)

\\_\_fp\_round\_no\_arg\_o:Nw

16561 \cs\_new:Npn \\_\_fp\_round\_no\_arg\_o:Nw #1  $16562$   $\sqrt{2}$ 

```
16563 \cs_if_eq:NNTF #1 \__fp_round_to_nearest:NNN
16564 { \__fp_error:nnnn { fp-num-args } { round () } { 1 } { 3 } }
16565 {
16566 \big\{\_\_fp\_error: \text{nffn } \{\text{ fp-num-args }\}16567 {\{\ \}}\_fp\_round\_name\_from\_cs:N \ #1 \ () \ \} \ \{ \ 1 \ \} \ \{ \ 2 \ \}16568 }
16569 \exp_after:wN \c_nan_fp
16570 }
```

```
(End definition for \__fp_round_no_arg_o:Nw.)
```
\\_\_fp\_round:Nwww Having three arguments is only allowed for round, not trunc, ceil, floor, so check for that case. If all is well, construct one of  $\_{fp}$  round to nearest:NNN,  $\_{fp}$  round to\_nearest\_zero:NNN, \\_\_fp\_round\_to\_nearest\_ninf:NNN, \\_\_fp\_round\_to\_nearest\_ pinf:NNN and act accordingly.

```
16571 \cs_new:Npn \__fp_round:Nwww #1#2 ; #3 ; \s__fp \__fp_chk:w #4#5#6 ; #7 @
16572 {
16573 \cs_if_eq:NNTF #1 \__fp_round_to_nearest:NNN
16574 {
16575 \tl_if_empty:nTF {#7}
16576 {
16577 \exp_args:Nc \__fp_round:Nww
16578 {
16579 __fp_round_to_nearest
16580 \if_meaning:w 0 #4 _zero \else:
16581 \if_case:w #5 \exp_stop_f: _pinf \or: \else: _ninf \fi: \fi:
16582 :NNN
16583 }
16584 #2 ; #3 ;
16585 }
16586 {
\left\{\right.\right.} 16587 \left\{\right.\right.} \left\{\right. \left\{\right.\right.} \left\{\right.} \left\{\right. \left\{\right.\right.} \left\{\right.} \left\{\right. \left\{\right.\right.} \left\{\right. \left\{\right.\right.} \left\{\right. \left\{\right.\right.} \left\{\right. \left\{\right.\right.} \left\{\right.\right.} \left\{\right. \left\{\right.\right.} \left\{\right.\right. 16588 \exp_after:wN \c_nan_fp
16589 }
16590 }
16591 {
16592 \__fp_error:nffn { fp-num-args }
16593 { \__fp_round_name_from_cs:N #1 () } { 1 } { 2 }
16594 \exp_after:wN \c_nan_fp
16595 }
16596 }
```
(*End definition for* \\_\_fp\_round:Nwww*.*)

\\_\_fp\_round\_name\_from\_cs:N

```
16597 \cs_new:Npn \__fp_round_name_from_cs:N #1
16598 {
16599 \cs_if_eq:NNTF #1 \__fp_round_to_zero:NNN { trunc }
16600 {
16601 \cs_if_eq:NNTF #1 \__fp_round_to_ninf:NNN { floor }
16602 {
\verb|16603| \cscif_eq: NNTF #1 \verb|10_fp_round_to_pinf: NNN {ceil }16604 { round }
16605 }
```
16606 } <sup>16607</sup> }

(*End definition for*  $\left\langle \right.$  fp round name from  $cs:N$ .)

If the number of digits to round to is an integer or infinity all is good; if it is nan then just produce a nan; otherwise invalid as we have something like round $(1,3.14)$  where the number of digits is not an integer.

```
16608 \cs_new:Npn \__fp_round:Nww #1#2 ; #3 ;
16609 {
16610 \__fp_small_int:wTF #3; {\__fp_round:Nwn #1#2; }
16611 {
16612 \iint: w 3 \ \_fp_kind: w #3 ;16613 \exp_after:wN \use_i:nn
16614 \else:
16615 \exp_after:wN \use_ii:nn
16616 \fi:
16617 { \exp_after:wN \c_nan_fp }
16618 {
16619 \__fp_invalid_operation_tl_o:ff
16620 \{\ \mathcal{N}_{\texttt{ifp\_round\_name\_from\_cs}:N \#1} \}16621 \{\ \mathcal{L}_\text{1} = \{ \ \mathcal{L}_\text{2} = \{ \ \mathcal{L}_\text{2} = \{ \ \mathcal{L}_\text{2} = \mathcal{L}_\text{2} \} \ \} \ \}16622 }
16623 }
16624 }
16625 \cs_new:Npn \__fp_round:Nwn #1 \s__fp \__fp_chk:w #2#3#4; #5
16626 {
16627 \if_meaning:w 1 #2
16628 \exp_after:wN \__fp_round_normal:NwNNnw
16629 \exp_after:wN #1
16630 \int_value:w #5
16631 \else:
16632 \exp_after:wN \__fp_exp_after_o:w
16633 \fi\cdot16634 \s__fp \__fp_chk:w #2#3#4;
16635 }
16636 \cs_new:Npn \__fp_round_normal:NwNNnw #1#2 \s__fp \__fp_chk:w 1#3#4#5;
16637 {
16638 \__fp_decimate:nNnnnn { \c__fp_prec_int - #4 - #2 }
16639 \__fp_round_normal:NnnwNNnn #5 #1 #3 {#4} {#2}
16640 }
16641 \cs_new:Npn \__fp_round_normal:NnnwNNnn #1#2#3#4; #5#6
16642 {
\verb|16643| \verb|exp_after:wN \verb|1_fp\_round\_normal:NNwNnn16644 \int_value:w \__fp_int_eval:w
16645 \if_int_compare:w #2 > 0 \exp_stop_f:
16646 1 \int_value:w #2
16647 \exp_{after:wN} \_{fp\_round\_pack:Nw16648 \int \int_V \text{value: } w \ \lrcorner \ f_{p\_int\_eval:} w 1#3 +16649 \else:
16650 \if_int_compare:w #3 > 0 \exp_stop_f:
16651 1 \int_value:w #3 +
16652 \fi:
16653 \fi:
```
\\_\_fp\_round:Nww \\_\_fp\_round:Nwn \\_\_fp\_round\_normal:NwNNnw \\_\_fp\_round\_normal:NnnwNNnn \\_\_fp\_round\_pack:Nw \\_\_fp\_round\_normal:NNwNnn \\_\_fp\_round\_normal\_end:wwNnn \\_\_fp\_round\_special:NwwNnn \\_\_fp\_round\_special\_aux:Nw

```
16654 \exp_after:wN #5
16655 \exp_after:wN #6
16656 \use_none:nnnnnnn #3
16657 #1
16658 \big\{\_\texttt{fp\_int\_eval\_end}\:
16659 0000 0000 0000 0000 ; #6
16660 }
16661 \cs_new:Npn \__fp_round_pack:Nw #1
16662 { \if_meaning:w 2 #1 + 1 \fi: \__fp_int_eval_end: }
16663 \cs_new:Npn \__fp_round_normal:NNwNnn #1 #2
16664 {
16665 \if_meaning:w 0 #2
\verb|166666| \texttt{key_after:wN }\verb|__fp\_round_special:NwNnn16667 \exp_after:wN #1
16668 \fi:
16669 \__fp_pack_twice_four:wNNNNNNNN
16670 \__fp_pack_twice_four:wNNNNNNNN
16671 \__fp_round_normal_end:wwNnn
16672 ; #2
16673 }
16674 \cs_new:Npn \__fp_round_normal_end:wwNnn #1;#2;#3#4#5
16675 {
16676 \exp_after:wN \__fp_exp_after_o:w \exp:w \exp_end_continue_f:w
16677 \__fp_sanitize:Nw #3 #4 ; #1 ;
16678 }
16679 \cs_new:Npn \__fp_round_special:NwwNnn #1#2;#3;#4#5#6
16680 {
16681 \if_meaning:w 0 #1
16682 \__fp_case_return:nw
\texttt{16683} \qquad \qquad \texttt{\{ \texttt{key_after:wN \ \_\_fp\_zero\_fp:N \ \texttt{exp_after:wN \ #4 } } }16684 \else:
16685 \exp_after:wN \__fp_round_special_aux:Nw
16686 \exp_after:wN #4
16687 \int \int_V value: w \ \_fp\_int\_eval:w 116688 \if_meaning:w 1 #1 -#6 \else: +#5 \fi:
16689 \fi:
16690 ;
16691 }
16692 \cs_new:Npn \__fp_round_special_aux:Nw #1#2;
16693 {
16694 \exp_after:wN \__fp_exp_after_o:w \exp:w \exp_end_continue_f:w
16695 \__fp_sanitize:Nw #1#2; {1000}{0000}{0000}{0000};
16696 }
```
(*End definition for* \\_\_fp\_round:Nww *and others.*)

16697 (/initex | package)

## **28 l3fp-parse implementation**

16698 (\*initex | package)  $16699$   $\langle \texttt{@=fp} \rangle$ 

#### **28.1 Work plan**

The task at hand is non-trivial, and some previous failed attempts show that the code leads to unreadable logs, so we had better get it (almost) right the first time. Let us first describe our goal, then discuss the design precisely before writing any code.

In this file at least, a  $\langle$  *floating point object* $\rangle$  is a floating point number or tuple. This can be extended to anything that starts with  $\succeq$  fp or  $\succeq$  fp  $\langle type \rangle$  and ends with ; with some internal structure that depends on the  $\langle type \rangle$ .

#### $\setminus_{f_p\_parse: n}$   $\setminus_{f_p\_parse: n}$  { $\setminus_{f_p\_parse: n}$ }

Evaluates the  $\langle floating\ point\ expression\rangle$  and leaves the result in the input stream as a floating point object. This function forms the basis of almost all public l3fp functions. During evaluation, each token is fully f-expanded.

\\_\_fp\_parse\_o:n does the same but expands once after its result.

**TEXhackers note:** Registers (integers, toks, etc.) are automatically unpacked, without requiring a function such as \int\_use:N. Invalid tokens remaining after f-expansion lead to unrecoverable low-level T<sub>E</sub>X errors.

#### (*End definition for* \\_\_fp\_parse:n*.*)

Floating point expressions are composed of numbers, given in various forms, infix operators, such as +, \*\*, or , (which joins two numbers into a list), and prefix operators, such as the unary -, functions, or opening parentheses. Here is a list of precedences which control the order of evaluation (some distinctions are irrelevant for the order of evaluation, but serve as signals), from the tightest binding to the loosest binding.

16 Function calls.

13/14 Binary  $**$  and  $\hat{ }$  (right to left).

- 12 Unary  $+$ ,  $-$ ,  $\cdot$  (right to left).
- 11 Juxtaposition (implicit \*) with no parenthesis.
- 10 Binary \* and /.
- 9 Binary + and -.
- 7 Comparisons.
- 6 Logical and, denoted by &&.
- 5 Logical or, denoted by ||.
- 4 Ternary operator ?:, piece ?.
- 3 Ternary operator ?:, piece :.
- 2 Commas.
- 1 Place where a comma is allowed and generates a tuple.
- 0 Start and end of the expression.

\c\_\_fp\_prec\_func\_int \c\_\_fp\_prec\_hatii\_int \c\_\_fp\_prec\_hat\_int \c\_\_fp\_prec\_not\_int \c\_\_fp\_prec\_juxt\_int \c\_\_fp\_prec\_times\_int \c\_\_fp\_prec\_plus\_int \c\_\_fp\_prec\_comp\_int \c\_\_fp\_prec\_and\_int \c\_\_fp\_prec\_or\_int \c\_\_fp\_prec\_quest\_int \c\_\_fp\_prec\_colon\_int \c\_\_fp\_prec\_comma\_int \c\_\_fp\_prec\_tuple\_int \c\_\_fp\_prec\_end\_int
```
16700 \int_const:Nn \c__fp_prec_func_int { 16 }
16701 \int_const:Nn \c__fp_prec_hatii_int { 14 }
16702 \int_const:Nn \c_fp_prec_hat_int { 13 }
16703 \int_const:Nn \c__fp_prec_not_int { 12 }
16704 \int_const:Nn \c__fp_prec_juxt_int { 11 }
16705 \int_const:Nn \c__fp_prec_times_int { 10 }
16706 \int_const:Nn \c__fp_prec_plus_int { 9 }
16707 \int_const:Nn \c__fp_prec_comp_int { 7 }
16708 \int_const:Nn \c__fp_prec_and_int { 6 }
16709 \int_const:Nn \c__fp_prec_or_int { 5 }
16710 \int_const:Nn \c__fp_prec_quest_int { 4 }
16711 \int_const:Nn \c__fp_prec_colon_int { 3 }
16712 \int_const:Nn \c__fp_prec_comma_int { 2 }
16713 \int_const:Nn \c__fp_prec_tuple_int { 1 }
16714 \int_const:Nn \c__fp_prec_end_int { 0 }
```
(*End definition for* \c\_\_fp\_prec\_func\_int *and others.*)

#### **28.1.1 Storing results**

The main question in parsing expressions expandably is to decide where to put the intermediate results computed for various subexpressions.

One option is to store the values at the start of the expression, and carry them together as the first argument of each macro. However, we want to f-expand tokens one by one in the expression (as \int\_eval:n does), and with this approach, expanding the next unread token forces us to jump with \exp\_after:wN over every value computed earlier in the expression. With this approach, the run-time grows at least quadratically in the length of the expression, if not as its cube (inserting the \exp\_after:wN is tricky and slow).

A second option is to place those values at the end of the expression. Then expanding the next unread token is straightforward, but this still hits a performance issue: for long expressions we would be reaching all the way to the end of the expression at every step of the calculation. The run-time is again quadratic.

A variation of the above attempts to place the intermediate results which appear when computing a parenthesized expression near the closing parenthesis. This still lets us expand tokens as we go, and avoids performance problems as long as there are enough parentheses. However, it would be better to avoid requiring the closing parenthesis to be present as soon as the corresponding opening parenthesis is read: the closing parenthesis may still be hidden in a macro yet to be expanded.

Hence, we need to go for some fine expansion control: the result is stored *before* the start!

Let us illustrate this idea in a simple model: adding positive integers which may be resulting from the expansion of macros, or may be values of registers. Assume that one number, say, 12345, has already been found, and that we want to parse the next number. The current status of the code may look as follows.

\exp\_after:wN \add:ww \int\_value:w 12345 \exp\_after:wN ;  $\text{exp}:w \to \text{supp}:w$ 

One step of expansion expands  $\exp_{after:wN}$ , which triggers the primitive  $\int_{-}$ value:w, which reads the five digits we have already found, 12345. This integer is unfinished, causing the second  $\exp \text{after:}$  wN to expand, and to trigger the construction

\exp:w, which expands \operand:w, defined to read what follows and make a number out of it, then leave \exp\_end:, the number, and a semicolon in the input stream. Once \operand:w is done expanding, we obtain essentially

```
\exp_after:wN \add:ww \int_value:w 12345 ;
\exp:w \exp_end: 333444 ;
```
where in fact  $\text{exp}$  after:wN has already been expanded.  $\text{int value: }$  w has already seen 12345, and  $\exp:w$  is still looking for a number. It finds  $\exp$  end:, hence expands to nothing. Now, \int value:w sees the ;, which cannot be part of a number. The expansion stops, and we are left with

```
\add:ww 12345 ; 333444 ;
```
which can safely perform the addition by grabbing two arguments delimited by :.

If we were to continue parsing the expression, then the following number should also be cleaned up before the next use of a binary operation such as  $\add:ww.$  Just like \int\_value:w 12345 \exp\_after:wN ; expanded what follows once, we need \add:ww to do the calculation, and in the process to expand the following once. This is also true in our real application: all the functions of the form  $\setminus \_fp_$ ... $\circ:$  ww expand what follows once. This comes at the cost of leaving tokens in the input stack, and we need to be careful not to waste this memory. All of our discussion above is nice but simplistic, as operations should not simply be performed in the order they appear.

## **28.1.2 Precedence and infix operators**

The various operators we will encounter have different precedences, which influence the order of calculations:  $1 + 2 \times 3 = 1 + (2 \times 3)$  because  $\times$  has a higher precedence than  $+$ . The true analog of our macro \operand:w must thus take care of that. When looking for an operand, it needs to perform calculations until reaching an operator which has lower precedence than the one which called **\operand:w.** This means that **\operand:w** must know what the previous binary operator is, or rather, its precedence: we thus rename it \operand:Nw. Let us describe as an example how we plan to do the calculation 41-2^3\*4+5. More precisely we describe how to perform the first operation in this expression. Here, we abuse notations: the first argument of \operand:Nw should be an integer constant  $(\c_{\text{f}}\cdot \text{ptrec}_p)$  int, ...) equal to the precedence of the given operator, not directly the operator itself.

- Clean up 41 and find -. We call \operand:Nw to find the second operand.
- Clean up 2 and find  $\hat{\ }$ .
- Compare the precedences of  $-$  and  $\hat{ }$ . Since the latter is higher, we need to compute the exponentiation. For this, find the second operand with a nested call to \operand:Nw ^.
- Clean up 3 and find \*.
- Compare the precedences of  $\hat{\ }$  and  $*$ . Since the former is higher, \operand:Nw  $\hat{\ }$ has found the second operand of the exponentiation, which is computed:  $2^3 = 8$ .
- We now have  $41-8*4+5$ , and \operand:Nw is still looking for a second operand for the subtraction. Is it 8?
- Compare the precedences of and  $\ast$ . Since the latter is higher, we are not done with 8. Call **\operand:**Nw  $*$  to find the second operand of the multiplication.
- Clean up 4, and find +.
- Compare the precedences of \* and +. Since the former is higher, \operand:Nw \* has found the second operand of the multiplication, which is computed:  $8 * 4 = 32$ .
- We now have 41-32+5, and \operand:Nw is still looking for a second operand for the subtraction. Is it 32?
- Compare the precedences of and +. Since they are equal, \operand:Nw has found the second operand for the subtraction, which is computed:  $41 - 32 = 9$ .
- We now have  $9+5$ .

The procedure above stops short of performing all computations, but adding a surrounding call to \operand:Nw with a very low precedence ensures that all computations are performed before \operand:Nw is done. Adding a trailing marker with the same very low precedence prevents the surrounding \operand:Nw from going beyond the marker.

The pattern above to find an operand for a given operator, is to find one number and the next operator, then compare precedences to know if the next computation should be done. If it should, then perform it after finding its second operand, and look at the next operator, then compare precedences to know if the next computation should be done. This continues until we find that the next computation should not be done. Then, we stop.

We are now ready to get a bit more technical and describe which of the l3fp-parse functions correspond to each step above.

First, \\_\_fp\_parse\_operand:Nw is the \operand:Nw function above, with small modifications due to expansion issues discussed later. We denote by  $\langle precedence \rangle$  the argument of  $\_{_fpp}$  parse<sub>reperand:Nw</sub>, that is, the precedence of the binary operator whose operand we are trying to find. The basic action is to read numbers from the input stream. This is done by  $\_{fp\_parse\_one: Nw.}$  A first approximation of this function is that it reads one  $\langle number \rangle$ , performing no computation, and finds the following binary  $\langle operator \rangle$ . Then it expands to

h*number*i \\_\_fp\_parse\_infix\_h*operator*i:N h*precedence*i

expanding the infix auxiliary before leaving the above in the input stream.

We now explain the infix auxiliaries. We need some flexibility in how we treat the case of equal precedences: most often, the first operation encountered should be performed, such as  $1-2-3$  being computed as  $(1-2)-3$ , but  $2^3$ <sup>4</sup> should be evaluated as  $2^{\degree}(3^{\degree}4)$  instead. For this reason, and to support the equivalence between \*\* and  $\hat{\ }$  more easily, each binary operator is converted to a control sequence \\_\_fp\_parse\_infix\_h*operator*i:N when it is encountered for the first time. Instead of passing both precedences to a test function to do the comparison steps above, we pass the  $\langle precedence\rangle$  (of the earlier operator) to the infix auxiliary for the following  $\langle operator\rangle$ , to know whether to perform the computation of the *(operator)*. If it should not be performed, the infix auxiliary expands to

 $@ \use\_none:n \ _fp\_parse\_infix_{operator):N$ 

and otherwise it calls  $\_{fp}$  parse<sub>perand</sub>:Nw with the precedence of the  $\langle operator \rangle$ to find its second operand  $\langle number_2 \rangle$  and the next  $\langle operator_2 \rangle$ , and expands to

```
@ \__fp_parse_apply_binary:NwNwN
       \langle operator \rangle \langle number_2 \rangle\circ \setminus _{\text{\_}fp\_parse\_infinity\_{operator}_2}:N
```
The infix function is responsible for comparing precedences, but cannot directly call the computation functions, because the first operand  $\langle number \rangle$  is before the infix function in the input stream. This is why we stop the expansion here and give control to another function to close the loop.

A definition of  $\_{fp}$ **parse\_operand:**Nw (*precedence*) with some of the expansion control removed is

```
\exp_after:wN \__fp_parse_continue:NwN
\text{exp}_\text{after:wN} \langle \text{precedence} \rangle\exp:w \exp_end_continue_f:w
   \setminus _{-}fp_parse_one:Nw \langle precedence \rangle
```
This expands  $\_{fp}$  **r**  $\mathbf{p}_p$  **parse** \_ **one:** Nw  $\langle$  *precedence* $\rangle$  completely, which finds a number, wraps the next  $\langle operator \rangle$  into an infix function, feeds this function the  $\langle precedence \rangle$ , and expands it, yielding either

```
\setminus _{\texttt{\_}fp\_parse\_continue: NwN} \langle precedence \rangle\langlenumber\rangle @
\text{Use\_none:n } \_\fp\_parse\_infix\_ \text{operator}:N
```
or

```
\setminus _{\texttt{\_}fp\_parse\_continue: NwN} (precedence)
\langlenumber\rangle @
\__fp_parse_apply_binary:NwNwN
   \langle operator \rangle \langle number_2 \rangle\circ \setminus _{-}fp_parse_infix_\langle operator_2\rangle:N
```
The definition of  $\_{fp\_parse\_continue: NwN \text{ is then very simple:}}$ 

\cs\_new:Npn \\_\_fp\_parse\_continue:NwN #1#2@#3 { #3 #1 #2 @ }

In the first case, #3 is \use\_none:n, yielding

```
\use none:n \langleprecedence\rangle \langle number\rangle @
\setminus _{f}p_parse_infix_\langle operator \rangle:N
```
then  $\langle number \rangle$  **@** \\_fp\_parse\_infix\_ $\langle operator \rangle$ :N. In the second case, #3 is \\_fp\_parse apply binary:NwNwN, whose role is to compute  $\langle number \rangle$   $\langle operator \rangle$   $\langle number_2 \rangle$ and to prepare for the next comparison of precedences: first we get

```
\__fp_parse_apply_binary:NwNwN
   \langle precedence \rangle \langle number \rangle @
   \langle operator \rangle \langle number_2 \rangle\textcircled{1\_fp\_parse\_infinity_{\textcirc/}::N}
```
then

```
\exp_after:wN \__fp_parse_continue:NwN
\text{exp}_atter:wN (precedence)
\exp:w \exp_end_continue_f:w
\langle__fp_\langle operator \rangle_o:ww \langle number \rangle \langle number_2 \rangle\exp:w \exp_end_continue_f:w
\label{eq:decomp} \verb|\\_fp\_parse\_infix_(operator_2):N\ \langle precedence\rangle
```
where  $\I_{\_fp}$  (operator)  $\circ$ :ww computes (*number*) (operator) (*number*<sub>2</sub>) and expands after the result, thus triggers the comparison of the precedence of the  $\langle operator_2 \rangle$  and the  $\langle precedence\rangle$ , continuing the loop.

We have introduced the most important functions here, and the next few paragraphs we describe various subtleties.

#### **28.1.3 Prefix operators, parentheses, and functions**

Prefix operators (unary -, +, !) and parentheses are taken care of by the same mechanism, and functions (sin, exp, etc.) as well. Finding the argument of the unary -, for instance, is very similar to grabbing the second operand of a binary infix operator, with a subtle precedence explained below. Once that operand is found, the operator can be applied to it (for the unary -, this simply flips the sign). A left parenthesis is just a prefix operator with a very low precedence equal to that of the closing parenthesis (which is treated as an infix operator, since it normally appears just after numbers), so that all computations are performed until the closing parenthesis. The prefix operator associated to the left parenthesis does not alter its argument, but it removes the closing parenthesis (with some checks).

Prefix operators are the reason why we only summarily described the function  $\setminus_{-}$ fp\_parse\_one:Nw earlier. This function is responsible for reading in the input stream the first possible  $\langle number \rangle$  and the next infix  $\langle operator \rangle$ . If what follows  $\setminus$ \_fp\_parse\_ one:Nw (*precedence*) is a prefix operator, then we must find the operand of this prefix operator through a nested call to  $\angle$ \_fp\_parse\_operand:Nw with the appropriate precedence, then apply the operator to the operand found to yield the result of  $\_{_1}$ fp\_parse\_ one:Nw. So far, all is simple.

The unary operators +, -, ! complicate things a little bit:  $-3**2$  should be  $-(3^2)$  $-9$ , and not  $(-3)^2 = 9$ . This would easily be done by giving - a lower precedence, equal to that of the infix  $+$  and  $-$ . Unfortunately, this fails in cases such as  $3**-2*4$ , yielding  $3^{-2\times4}$  instead of the correct  $3^{-2}\times4$ . A second attempt would be to call \\_\_ $fp$ **parse\_operand:**Nw with the  $\langle precedence \rangle$  of the previous operator, but 0>-2+3 is then parsed as  $0$  >  $-(2+3)$ : the addition is performed because it binds more tightly than the comparision which precedes -. The correct approach is for a unary - to perform operations whose precedence is greater than both that of the previous operation, and that of the unary - itself. The unary - is given a precedence higher than multiplication and division. This does not lead to any surprising result, since  $-(x/y) = (-x)/y$  and similarly for multiplication, and it reduces the number of nested calls to  $\setminus$  fp parse operand:Nw.

Functions are implemented as prefix operators with very high precedence, so that their argument is the first number that can possibly be built.

Note that contrarily to the infix functions discussed earlier, the prefix functions do perform tests on the previous  $\langle precedence \rangle$  to decide whether to find an argument or not, since we know that we need a number, and must never stop there.

### **28.1.4 Numbers and reading tokens one by one**

So far, we have glossed over one important point: what is a "number"? A number is typically given in the form  $\langle$ *significand* $\rangle \mathbf{e}$ *(exponent)*, where the  $\langle$ *significand* $\rangle$  is any nonempty string composed of decimal digits and at most one decimal separator (a period), the exponent " $e$ *(exponent*)" is optional and is composed of an exponent mark e followed by a possibly empty string of signs + or - and a non-empty string of decimal digits. The  $\langle$ *significand* $\rangle$  can also be an integer, dimension, skip, or muskip variable, in which case dimensions are converted from points (or mu units) to floating points, and the  $\langle exponent \rangle$ can also be an integer variable. Numbers can also be given as floating point variables, or as named constants such as nan, inf or pi. We may add more types in the future.

When  $\setminus$  fp parse one:Nw is looking for a "number", here is what happens.

- If the next token is a control sequence with the meaning of \scan\_stop:, it can be:  $\succeq_{\mathsf{S}_-}$  fp, in which case our job is done, as what follows is an internal floating point number, or \s\_\_fp\_mark, in which case the expression has come to an early end, as we are still looking for a number here, or something else, in which case we consider the control sequence to be a bad variable resulting from c-expansion.
- If the next token is a control sequence with a different meaning, we assume that it is a register, unpack it with \tex\_the:D, and use its value (in pt for dimensions and skips, mu for muskips) as the *(significand)* of a number: we look for an exponent.
- If the next token is a digit, we remove any leading zeros, then read a significand larger than 1 if the next character is a digit, read a significand smaller than 1 if the next character is a period, or we have found a significand equal to 0 otherwise, and look for an exponent.
- If the next token is a letter, we collect more letters until the first non-letter: the resulting word may denote a function such as asin, a constant such as pi or be unknown. In the first case, we call  $\Leftrightarrow$   $fp\_parse\_operand:Nw$  to find the argument of the function, then apply the function, before declaring that we are done. Otherwise, we are done, either with the value of the constant, or with the value nan for unknown words.
- If the next token is anything else, we check whether it is a known prefix operator, in which case  $\_{_1}$ fp\_parse\_operand:Nw finds its operand. If it is not known, then either a number is missing (if the token is a known infix operator) or the token is simply invalid in floating point expressions.

Once a number is found,  $\mathcal{L}_{\text{f}}$  parse\_one:Nw also finds an infix operator. This goes as follows.

- If the next token is a control sequence, it could be the special marker  $\succeq_{\mathbf{f}}$  fp\_mark, and otherwise it is a case of juxtaposing numbers, such as  $2\c$ -zero<sub>lint</sub>, with an implied multiplication.
- If the next token is a letter, it is also a case of juxtaposition, as letters cannot be proper infix operators.
- Otherwise (including in the case of digits), if the token is a known infix operator, the appropriate  $\qquad_{\text{p\_infix}}$  *operator*): N function is built, and if it does not exist, we complain. In particular, the juxtaposition  $\c$ -zero<sub>-</sub>int 2 is disallowed.

In the above, we need to test whether a character token #1 is a digit:

```
\if_int_compare:w 9 < 1 \token_to_str:N #1 \exp_stop_f:
  is a digit
\else:
 not a digit
\lambdafi:
```
To exclude 0, replace 9 by 10. The use of \token\_to\_str:N ensures that a digit with any catcode is detected. To test if a character token is a letter, we need to work with its character code, testing if '#1 lies in [65*,* 90] (uppercase letters) or [97*,* 112] (lowercase letters)

```
\if_int_compare:w \__fp_int_eval:w
    ( '#1 \if_int_compare:w '#1 > 'Z - 32 \fi: ) / 26 = 3 \exp_stop_f:
 is a letter
\else:
 not a letter
\fi:
```
At all steps, we try to accept all category codes: when #1 is kept to be used later, it is almost always converted to category code other through \token\_to\_str:N. More precisely, catcodes  $\{3, 6, 7, 8, 11, 12\}$  should work without trouble, but not  $\{1, 2, 4, 10, 13\}$ , and of course {0*,* 5*,* 9} cannot become tokens.

Floating point expressions should behave as much as possible like *ε*-TEX-based integer expressions and dimension expressions. In particular, f-expansion should be performed as the expression is read, token by token, forcing the expansion of protected macros, and ignoring spaces. One advantage of expanding at every step is that restricted expandable functions can then be used in floating point expressions just as they can be in other kinds of expressions. Problematically, spaces stop f-expansion: for instance, the macro \X below would not be expanded if we simply performed f-expansion.

```
\DeclareDocumentCommand {\test} {m} { \fp_eval:n {#1} }
\ExplSyntaxOff
\test { 1 + \X }
```
Of course, spaces typically do not appear in a code setting, but may very easily come in document-level input, from which some expressions may come. To avoid this problem, at every step, we do essentially what \use:f would do: take an argument, put it back in the input stream, then f-expand it. This is not a complete solution, since a macro's expansion could contain leading spaces which would stop the f-expansion before further macro calls are performed. However, in practice it should be enough: in particular, floating point numbers are correctly expanded to the underlying  $\succeq_{\text{fp}} \ldots$  structure. The f-expansion is performed by  $\setminus$  \_fp\_parse\_expand:w.

# **28.2 Main auxiliary functions**

\\_\_fp\_parse\_operand:Nw \exp:w \\_\_fp\_parse\_operand:Nw \precedence\ \\_\_fp\_parse\_expand:w

Reads the "...", performing every computation with a precedence higher than  $\langle precedence\rangle$ , then expands to

```
\langle result \rangle \otimes \setminus _{f}parse_infix_\langle operation \rangle : N ...
```
where the  $\langle operation \rangle$  is the first operation with a lower precedence, possibly end, and the " $\dots$ " start just after the  $\langle operation \rangle$ .

(*End definition for* \\_\_fp\_parse\_operand:Nw*.*)

 $\setminus \_fp\_parse\_infix\_+: \mathbb{N}$   $\setminus \_fp\_parse\_infix\_+: \mathbb{N}$  (precedence) ...

If + has a precedence higher than the (*precedence*), cleans up a second (*operand*) and finds the  $\langle operation_2 \rangle$  which follows, and expands to

@ \\_\_fp\_parse\_apply\_binary:NwNwN +  $\langle operand \rangle$  @ \\_\_fp\_parse\_infix\_ $\langle operation_2 \rangle:N$ 

Otherwise expands to

...

 $@ \use\_none:n \ \verb|__fp\_parse_infix__+ : N ...$ 

A similar function exists for each infix operator.

(*End definition for* \\_\_fp\_parse\_infix\_+:N*.*)

 $\setminus$ \_fp\_parse\_one:Nw  $\setminus$ \_fp\_parse\_one:Nw  $\langle$ precedence $\rangle$  ...

Cleans up one or two operands depending on how the precedence of the next operation compares to the  $\langle precedence \rangle$ . If the following  $\langle operation \rangle$  has a precedence higher than  $\langle precedence\rangle$ , expands to

```
\langle</math>operand<sub>1</sub> <math>\rangle</math> @ <math>\langle</math> _<i>__fp</i> _parse<sub>apply</sub> binary: <code>Now</code> <math>\langle</math> <i>operation</i> <math>\rangle</math> <math>\langle</math> <i>operand</i><sub>2</sub> <math>\rangle</math>\setminus_fp_parse_infix_\langle operation_2 \rangle : N \dots
```
and otherwise expands to

 $\langle$   $\langle$   $\rangle$  @  $\langle$  use none:n  $\_{_fp\_parse\_infix_{\langle}$ 

(*End definition for*  $\left\langle \right.$  fp parse one:Nw.)

### **28.3 Helpers**

\\_\_fp\_parse\_expand:w \exp:w \\_fp\_parse\_expand:w \tokens\

This function must always come within a  $\exp{\cdot w}$  expansion. The  $\langle tokens \rangle$  should be the part of the expression that we have not yet read. This requires in particular closing all conditionals properly before expanding.

 $16715 \text{ Cs_new: Npn } fp\_parse\_expand: w #1 { \exp\_end\_continue_f:w #1 }$ 

(*End definition for*  $\left\{ \right.$  fp parse expand:w.)

\\_fp\_parse\_return\_semicolon:w This very odd function swaps its position with the following \fi: and removes \\_\_fp\_parse expand: w normally responsible for expansion. That turns out to be useful.

> 16716 \cs\_new:Npn \\_\_fp\_parse\_return\_semicolon:w 16717 #1 \fi: \\_\_fp\_parse\_expand:w { \fi: ; #1 }

(*End definition for* \\_\_fp\_parse\_return\_semicolon:w*.*)

\\_\_fp\_parse\_digits\_vii:N \\_\_fp\_parse\_digits\_vi:N \\_\_fp\_parse\_digits\_v:N \\_\_fp\_parse\_digits\_iv:N \\_\_fp\_parse\_digits\_iii:N \\_\_fp\_parse\_digits\_ii:N \\_\_fp\_parse\_digits\_i:N \\_\_fp\_parse\_digits\_:N

These functions must be called within an \int\_value:w or \\_\_fp\_int\_eval:w construction. The first token which follows must be f-expanded prior to calling those functions. The functions read tokens one by one, and output digits into the input stream, until meeting a non-digit, or up to a number of digits equal to their index. The full expansion is

 $\langle digits \rangle$ ;  $\langle filling 0 \rangle$ ;  $\langle length \rangle$ 

where  $\langle$ *filling 0* $\rangle$  is a string of zeros such that  $\langle$ *digits* $\rangle$   $\langle$ *filling 0* $\rangle$  has the length given by the index of the function, and  $\langle length \rangle$  is the number of zeros in the  $\langle filling \space 0 \rangle$  string. Each function puts a digit into the input stream and calls the next function, until we find a non-digit. We are careful to pass the tested tokens through \token\_to\_str:N to normalize their category code.

```
16718 \cs_set_protected:Npn \__fp_tmp:w #1 #2 #3
16719 {
16720 \cs_new:cpn { __fp_parse_digits_ #1 :N } ##1
16721 {
16722 \if_int_compare:w 9 < 1 \token_to_str:N ##1 \exp_stop_f:
16723 \token_to_str:N ##1 \exp_after:wN #2 \exp:w
16724 \else:
16725 \__fp_parse_return_semicolon:w #3 ##1
16726 \fi:
16727 \qquad \qquad \qquad \qquad \qquad \qquad \qquad \qquad \qquad \qquad16728 }
16729 }
16730 \__fp_tmp:w {vii} \__fp_parse_digits_vi:N { 0000000 ; 7 }
_{16731} \__fp_tmp:w {vi} \__fp_parse_digits_v:N { 000000 ; 6 }
_{16732} \__fp_tmp:w {v} \__fp_parse_digits_iv:N { 00000 ; 5 }
16733 \__fp_tmp:w {iv} \__fp_parse_digits_iii:N { 0000 ; 4 }
16734 \__fp_tmp:w {iii} \__fp_parse_digits_ii:N { 000 ; 3 }
16735 \__fp_tmp:w {ii} \__fp_parse_digits_i:N { 00 ; 2 }
16736 \__fp_tmp:w {i} \__fp_parse_digits_:N { 0 ; 1 }
16737 \cs_new:Npn \__fp_parse_digits_:N { ; ; 0 }
```
(*End definition for* \\_\_fp\_parse\_digits\_vii:N *and others.*)

### **28.4 Parsing one number**

 $\_{\_fp\_parse\_one: Nw}$  This function finds one number, and packs the symbol which follows in an  $\_{\_fp\_}$ parse\_infix<sub>1</sub>... csname. #1 is the previous (*precedence*), and #2 the first token of the operand. We distinguish four cases: #2 is equal to \scan\_stop: in meaning, #2 is a different control sequence, #2 is a digit, and #2 is something else (this last case is split further later). Despite the earlier f-expansion, #2 may still be expandable if it was protected by  $\exp_{\text{not}:N}$ , as may happen with the L<sup>A</sup>T<sub>E</sub>X 2<sub>*ε*</sub> command  $\text{not:U}$  Using a well placed  $\text{reverse}_i$ :N, this case is sent to  $\_\text{fp\_parse\_one\_fp:NN}$  which deals with it robustly.

```
16738 \text{ \&} \text{new: Npn } \_\texttt{fp\_parse\_one: Nw #1 #2}16739 {
16740 \if_catcode:w \scan_stop: \exp_not:N #2
16741 \exp_after:wN \if_meaning:w \exp_not:N #2 #2 \else:
16742 \exp_after:wN \reverse_if:N
16743    \fi:
16744 \if_meaning:w \scan_stop: #2
16745 \exp_after:wN \exp_after:wN
16746 \exp_after:wN \__fp_parse_one_fp:NN
16747 \else:
16748 \exp_after:wN \exp_after:wN
16749 \exp_after:wN \__fp_parse_one_register:NN
16750 \quad \text{If } i:
```

```
16751 \overline{)} \overline{)} \overline{)} \overline{)} \overline{)} \overline{)} \overline{)}\label{thm:16752} $$\if_int\_compare:w 9 < 1 \token_to_str:N  #2 \exp_stop_f:16753 \exp_after:wN \exp_after:wN
16754 \exp_after:wN \__fp_parse_one_digit:NN
16755 \else:
16756 \exp_after:wN \exp_after:wN
16757 \exp_after:wN \__fp_parse_one_other:NN
16758 \fi:
16759 \fi:
16760 #1 #2
16761 }
```
(*End definition for* \\_\_fp\_parse\_one:Nw*.*)

This function receives a  $\langle precedence \rangle$  and a control sequence equal to  $\langle scan\_stop:$  in meaning. There are three cases.

- \s fp starts a floating point number, and we call  $\setminus$  fp exp after f:nw, which f-expands after the floating point.
- $\simeq$   $\gtrsim$   $fp$  mark is a premature end, we call  $\gtrsim$   $fp$  exp\_after\_mark\_f:nw, which triggers an fp-early-end error.
- For a control sequence not containing  $\s_{-fp}$ , we call  $\c_{fp}$  exp\_after ? f:nw, causing a bad-variable error.

This scheme is extensible: additional types can be added by starting the variables with a scan mark of the form  $\s_{fp}_\text{v}$  and defining  $\g_{fp}$  and  $\text{defining } \g_{fp}$  and  $\text{defining } \g_{fp}$ . all cases, we make sure that the second argument of  $\_{fp\_parse\_infinity}$ :NN is correctly expanded. A special case only enabled in  $\mathbb{F} \mathbb{F} \times \mathbb{Z}_{\epsilon}$  is that if \protect is encountered then the error message mentions the control sequence which follows it rather than \protect itself. The test for  $\operatorname{ATF}X2_{\epsilon}$  uses **\@unexpandable@protect** rather than **\protect** because \protect is often \scan\_stop: hence "does not exist".

```
16762 \cs_new:Npn \__fp_parse_one_fp:NN #1
16763 {
16764 \big\{\_\_fp\_exp\_after\_any\_f:nw16765 {
16766 \text{key}_\texttt{air}:wN \ \_fp_\texttt{parse}_\texttt{infix}:NN16767 \exp_after:wN #1 \exp:w \__fp_parse_expand:w
16768 }
16769 }
16770 \cs_new:Npn \__fp_exp_after_mark_f:nw #1
16771 {
16772 \int_case:nnF { \exp_after:wN \use_i:nnn \use_none:nnn #1 }
16773 {
\c_{fp\_prec\_comm} int { }
16775 \c_{fp\_prec\_tuple\_int} \{ \}16776 \c__fp_prec_end_int
16777 {
16778 \exp_after:wN \c__fp_empty_tuple_fp
16779 \exp:w \exp_end_continue_f:w
16780 }
16781 }
16782 {
```
\\_\_fp\_parse\_one\_fp:NN \\_\_fp\_exp\_after\_mark\_f:nw \\_\_fp\_exp\_after\_?\_f:nw

```
16783 \__kernel_msg_expandable_error:nn { kernel } { fp-early-end }
16784 \exp_after:wN \c_nan_fp \exp:w \exp_end_continue_f:w
16785 }
16786 #1
16787 }
16788 \cs_new:cpn { __fp_exp_after_?_f:nw } #1#2
16789 {
16790 \_kernel_msg_expandable_error:nnn { kernel } { bad-variable }
16791 {#2}
16792 \exp_after:wN \c_nan_fp \exp:w \exp_end_continue_f:w #1
16793 }
16794 \langle*package)
16795 \cs_set_protected:Npn \__fp_tmp:w #1
16796 {
16797 \csc\_if\_exist:NT #1
16798 {
16799 \csc gset:cpn { \_fp\_exp\_after ?f:nw } ##1##2
16800 f
              \exp_{after:wN} \c_{nan\_fp} \exp:w \exp_{end_{continue\_f:w ##1}\strut \sqrt{1 - eq: nnTF_{\#2}} {\prime}16803 {
\cos_if\_eq: NNTF ##2 #1 { \use_i:nn } { \use:n }
16805 \left\{ \begin{array}{c} 16805 \end{array} \right.16806 \lambda kernel msg expandable error:nnn { kernel }
16807 f fp-robust-cmd }
16808 }
16809 }
16810 {
16811 \_kernel_msg_expandable_error:nnn { kernel }
16812 { bad-variable } { { {}} {{}} { } { }}16813 }
16814 }
16815 }
16816 }
16817 \exp_args:Nc \_fp_tmp:w { @unexpandable@protect }
16818 (/package)
```
(*End definition for* \\_\_fp\_parse\_one\_fp:NN *,* \\_\_fp\_exp\_after\_mark\_f:nw *, and* \\_\_fp\_exp\_after\_?\_ f:nw*.*)

\\_\_fp\_parse\_one\_register:NN \\_\_fp\_parse\_one\_register\_aux:Nw \\_\_fp\_parse\_one\_register\_auxii:wwwNw \\_\_fp\_parse\_one\_register\_int:www \\_\_fp\_parse\_one\_register\_mu:www \\_\_fp\_parse\_one\_register\_dim:ww

This is called whenever #2 is a control sequence other than  $\,\$ scan\_stop: in meaning. We special-case  $\ud$ ,  $\hbar$ ,  $\dp$  (see later) and otherwise assume that it is a register, but carefully unpack it with  $\text{the:}D$  within braces. First, we find the exponent following #2. Then we unpack #2 with \tex\_the:D, and the auxiliary distinguishes integer registers from dimensions/skips from muskips, according to the presence of a period and/or of pt. For integers, simply convert  $\langle value \rangle \cdot \langle exponent \rangle$  to a floating point number with \\_\_fp\_parse:n (this is somewhat wasteful). For other registers, the decimal rounding provided by TEX does not accurately represent the binary value that it manipulates, so we extract this binary value as a number of scaled points with \int\_value:w \dim\_to\_ decimal\_in\_sp:n {  $\{ \det_{\theta} \phi \}$  pt }, and use an auxiliary of  $\dim_t \circ f$ p:n, which performs the multiplication by  $2^{-16}$ , correctly rounded.

<sup>16819</sup> \cs\_new:Npn \\_\_fp\_parse\_one\_register:NN #1#2

```
16820 {
```
16821 \exp\_after:wN \\_\_fp\_parse\_infix\_after\_operand:NwN

```
16822 \exp_after:wN #1
16823 \exp:w \exp_end_continue_f:w
16824 \ fp_parse_one_register_special:N #2
16825 \exp_after:wN \__fp_parse_one_register_aux:Nw
16826 \exp_after:wN #2
16827 \int_value:w
16828 \exp_after:wN \__fp_parse_exponent:N
16829 \exp:w \__fp_parse_expand:w
16830 }
16831 \cs_new:Npx \__fp_parse_one_register_aux:Nw #1
16832 \sqrt{2}16833 \exp_not:n
16834 \frac{1}{2}16835 \exp_after:wN \use:nn
16836 \exp_after:wN \__fp_parse_one_register_auxii:wwwNw
16837 }
16838 \exp_not:N \exp_after:wN { \exp_not:N \tex_the:D #1 }
16839 ; \exp_not:N \__fp_parse_one_register_dim:ww
16840 \tl_to_str:n { pt } ; \exp_not:N \__fp_parse_one_register_mu:www
16841 . \tl_to_str:n { pt } ; \exp_not:N \__fp_parse_one_register_int:www
16842 \exp_not:N \q_stop
16843 }
16844 \exp_args:Nno \use:nn
16845 { \cs_new:Npn \__fp_parse_one_register_auxii:wwwNw #1 . #2 }
16846 { \tl_to_str:n { pt } #3 ; #4#5 \q_stop }
16847 { #4 #1.#2; }
16848 \exp_args:Nno \use:nn
16849 { \cs_new:Npn \__fp_parse_one_register_mu:www #1 }
16850 { \tl_to_str:n { mu } ; #2 ; }
16851 {\__fp_parse_one_register_dim:ww #1 ; }
16852 \cs_new:Npn \__fp_parse_one_register_int:www #1; #2.; #3;
16853 { \__fp_parse:n { #1 e #3 } }
16854 \cs_new:Npn \__fp_parse_one_register_dim:ww #1; #2;
16855 {
16856 \exp_after:wN \__fp_from_dim_test:ww
16857 \int_value:w #2 \exp_after:wN,
16858 \int_value:w \dim_to_decimal_in_sp:n { #1 pt } ;
16859 }
```
(*End definition for* \\_\_fp\_parse\_one\_register:NN *and others.*)

\\_\_fp\_parse\_one\_register\_special:N \\_\_fp\_parse\_one\_register\_math:NNw \\_\_fp\_parse\_one\_register\_wd:w \\_\_fp\_parse\_one\_register\_wd:Nw

```
The \wd, \dp, \ht primitives expect an integer argument. We abuse the exponent parser
to find the integer argument: simply include the exponent marker e. Once that "expo-
nent" is found, use \tex_the:D to find the box dimension and then copy what we did
for dimensions.
```

```
16860 \cs_new:Npn \__fp_parse_one_register_special:N #1
16861 {
16862 \if_meaning:w \box_wd:N #1 \__fp_parse_one_register_wd:w \fi:
16863 \if_meaning:w \box_ht:N #1 \__fp_parse_one_register_wd:w \fi:
16864 \if_meaning:w \box_dp:N #1 \__fp_parse_one_register_wd:w \fi:
16865 \if_meaning:w \infty #1
16866 \__fp_parse_one_register_math:NNw \infty #1
16867 \fi:
16868 \if_meaning:w \pi #1
```

```
16869 \__fp_parse_one_register_math:NNw \pi #1
16870 \fi:<br>16871 }
16871 }
16872 \cs_new:Npn \__fp_parse_one_register_math:NNw
16873 #1#2#3#4 \__fp_parse_expand:w
16874 {
16875 #3
16876 \str_if_eq:nnTF {#1} {#2}
16877 {
16878 \__kernel_msg_expandable_error:nnn
16879 { kernel } { fp-infty-pi } {#1}
16880 \c_nan_fp
16881 }
16882 { #4 \__fp_parse_expand:w }
16883 }
16884 \cs_new:Npn \_fp_parse_one_register_wd:w
16885 #1#2 \exp_after:wN #3#4 \__fp_parse_expand:w
16886 {
16887 #1
16888 \exp_after:wN \__fp_parse_one_register_wd:Nw
16889 #4 \__fp_parse_expand:we
16890 }
16891 \cs_new:Npn \__fp_parse_one_register_wd:Nw #1#2 ;
16892 {
16893 \exp_after:wN \__fp_from_dim_test:ww
16894 \exp_after:wN 0 \exp_after:wN ,
16895 \int_value:w \dim_to_decimal_in_sp:n { #1 #2 } ;
16896 }
```

```
(End definition for \__fp_parse_one_register_special:N and others.)
```
 $\pm$  fp\_parse\_one\_digit:NN A digit marks the beginning of an explicit floating point number. Once the number is found, we catch the case of overflow and underflow with  $\_{fp}$  sanitize:wN, then  $\_{--}$ fp\_parse\_infix\_after\_operand:NwN expands \\_\_fp\_parse\_infix:NN after the number we find, to wrap the following infix operator as required. Finding the number itself begins by removing leading zeros: further steps are described later.

```
16897 \cs_new:Npn \__fp_parse_one_digit:NN #1
16898 {
16899 \exp_after:wN \__fp_parse_infix_after_operand:NwN
16900 \exp_after:wN #1
16901 \exp:w \exp_end_continue_f:w
16902 \exp_after:wN \__fp_sanitize:wN
16903 \int_value:w \__fp_int_eval:w 0 \__fp_parse_trim_zeros:N
16904 }
```
(*End definition for* \\_\_fp\_parse\_one\_digit:NN*.*)

 $\langle$  for parse one other:NN For this function, #2 is a character token which is not a digit. If it is an ASCII letter,  $\setminus$ \_fp\_parse\_letters:N beyond this one and give the result to  $\setminus$ \_fp\_parse\_word:Nw. Otherwise, the character is assumed to be a prefix operator, and we build  $\setminus$  fp parse prefix  $\langle operator \rangle:$ Nw.

```
16905 \cs_new:Npn \__fp_parse_one_other:NN #1 #2
16906 {
16907 \if_int_compare:w
```

```
16908 \__fp_int_eval:w
16909 ('#2\if_int_compare:w '#2 > 'Z - 32\fi: ) / 26
16910 = 3 \text{exp\_stop_f}:\verb|16911| \verb|16911| \verb|16911| \verb|16911| \verb|16911| \verb|16911| \verb|16911| \verb|16911| \verb|16911| \verb|16911| \verb|16911| \verb|16911| \verb|16911| \verb|16911| \verb|16911| \verb|16911| \verb|16911| \verb|16911| \verb|16911| \verb|16911| \verb|16911| \verb|16911| \verb|16911| \verb|16911| \verb|116912 \exp_after:wN #1
16913 \exp_after:wN #2
16914 \exp:w \exp_after:wN \__fp_parse_letters:N
16915 \exp: w
16916 \else:
16917 \exp_after:wN \__fp_parse_prefix:NNN
16918 \exp_after:wN #1
16919 \exp_after:wN #2
16920 \csc w16921 __fp_parse_prefix_ \token_to_str:N #2 :Nw
16922 \exp_after:wN
16923 \cs_end:
16924 \exp: w
16925 \fi:
16926 \__fp_parse_expand:w
16927 }
```

```
(End definition for \__fp_parse_one_other:NN.)
```
\\_\_fp\_parse\_word:Nw \\_\_fp\_parse\_letters:N

Finding letters is a simple recursion. Once \\_\_fp\_parse\_letters:N has done its job, we try to build a control sequence from the word #2. If it is a known word, then the corresponding action is taken, and otherwise, we complain about an unknown word, yield \c\_nan\_fp, and look for the following infix operator. Note that the unknown word could be a mistyped function as well as a mistyped constant, so there is no way to tell whether to look for arguments; we do not. The standard requires "inf" and "infinity" and "nan" to be recognized regardless of case, but we probably don't want to allow every l3fp word to have an arbitrary mixture of lower and upper case, so we test and use a differently-named control sequence.

```
16928 \cs_new:Npn \__fp_parse_word:Nw #1#2;
16929 {
16930 \cs_if_exist_use:cF { __fp_parse_word_#2:N }
16931 {
16932 \cs_if_exist_use:cF
16933 { __fp_parse_caseless_ \str_fold_case:n {#2} :N }
16934 {
16935 \__kernel_msg_expandable_error:nnn
16936 \{ \text{kernel } \} \{ \text{unknown-for-word } \} \{ \text{\#2} \}16937 \exp_after:wN \c_nan_fp \exp:w \exp_end_continue_f:w
16938 \big\{\_\_fp\_parse\_infix:NN16939 }
16940 }
16941 #1
16942 }
16943 \cs_new:Npn \__fp_parse_letters:N #1
16944 {
16945 \exp_end_continue_f:w
16946 \if_int_compare:w
16947 \if_catcode:w \scan_stop: \exp_not:N #1
16948 0
16949 \else:
```

```
16950 \big\{\_\_fp\_int\_eval:w\ \16951 ( '#1 \if_int_compare:w '#1 > 'Z - 32 \fi: ) / 26
\sqrt{f} is \sqrt{f} i.
16953 = 3 \exp_stop_f:
16954 \exp_after:wN #1
16955 \exp:w \exp_after:wN \__fp_parse_letters:N
16956 \exp: w
16957 \else:
16958 \__fp_parse_return_semicolon:w #1
16959 \fi:
16960 \__fp_parse_expand:w
16961 }
```
(*End definition for*  $\langle$  fp parse word:Nw *and*  $\langle$  fp parse letters:N.)

\\_\_fp\_parse\_prefix:NNN \\_\_fp\_parse\_prefix\_unknown:NNN For this function, #1 is the previous (*precedence*), #2 is the operator just seen, and #3 is a control sequence which implements the operator if it is a known operator. If this control sequence is  $\succeq$  is  $\zeta$  is  $\zeta$ , then the operator is in fact unknown. Either the expression is missing a number there (if the operator is valid as an infix operator), and we put nan, wrapping the infix operator in a csname as appropriate, or the character is simply invalid in floating point expressions, and we continue looking for a number, starting again from \\_\_fp\_parse\_one:Nw.

```
16962 \cs_new:Npn \__fp_parse_prefix:NNN #1#2#3
16963 {
16964 \if_meaning:w \scan_stop: #3
16965 \exp_after:wN \__fp_parse_prefix_unknown:NNN
16966 \exp_after:wN #2
16967 \fi:
16968 #3 #1
16969 }
16970 \cs_new:Npn \__fp_parse_prefix_unknown:NNN #1#2#3
16971 {
16972 \cs_if_exist:cTF { __fp_parse_infix_ \token_to_str:N #1 :N }
16973 {
16974 \_kernel_msg_expandable_error:nnn
16975 { kernel } { fp-missing-number } {#1}
16976 \exp_after:wN \c_nan_fp \exp:w \exp_end_continue_f:w
16977 \qquad \qquad \setminus \_ \rp_parse_infix:NN #3 #1
16978 }
16979 {
16980 \__kernel_msg_expandable_error:nnn
16981 { kernel } { fp-unknown-symbol } {#1}
16982 \__fp_parse_one:Nw #3
16983 }
16984 }
```
(*End definition for* \\_\_fp\_parse\_prefix:NNN *and* \\_\_fp\_parse\_prefix\_unknown:NNN*.*)

## **28.4.1 Numbers: trimming leading zeros**

Numbers are parsed as follows: first we trim leading zeros, then if the next character is a digit, start reading a significand  $\geq 1$  with the set of functions  $\setminus \_fp\_parse\_large...$ ; if it is a period, the significand is *<* 1; and otherwise it is zero. In the second case, trim additional zeros after the period, counting them for an exponent shift  $\langle exp_1 \rangle < 0$ ,

then read the significand with the set of functions  $\_{f$ fp\_parse\_small... Once the significand is read, read the exponent if e is present.

\\_\_fp\_parse\_trim\_zeros:N \\_\_fp\_parse\_trim\_end:w This function expects an already expanded token. It removes any leading zero, then distinguishes three cases: if the first non-zero token is a digit, then call \\_\_fp\_parse\_ large:N (the significand is  $\geq$  1); if it is ., then continue trimming zeros with \\_\_fp\_parse\_strim\_zeros:N; otherwise, our number is exactly zero, and we call  $\_{fp}$ parse\_zero: to take care of that case.

```
16985 \cs_new:Npn \__fp_parse_trim_zeros:N #1
16986 {
16987 \if:w 0 \exp_not:N #1
16988 \exp_after:wN \__fp_parse_trim_zeros:N
16989 \exp: w
16990 \else:
16991 \if:w . \exp_not:N #1
16992 \exp_after:wN \__fp_parse_strim_zeros:N
16993 \exp:w
16994 \else:
16995 \qquad \qquad \qquad \setminus \_ \mathit{fp\_parse\_trim\_end:w \#1}16996 \fi:
16997 \fi:
16998 \ _ fp_parse_expand:w
16999 }
17000 \cs_new:Npn \__fp_parse_trim_end:w #1 \fi: \fi: \__fp_parse_expand:w
17001 {
17002 \fi:
17003 \fi:
17004 \if_int_compare:w 9 < 1 \token_to_str:N #1 \exp_stop_f:
17005 \exp_after:wN \__fp_parse_large:N
17006 \else:
17007 \exp_after:wN \__fp_parse_zero:
17008 \fi:
17009 #1
17010 }
```

```
(End definition for \__fp_parse_trim_zeros:N and \__fp_parse_trim_end:w.)
```
\\_\_fp\_parse\_strim\_zeros:N \\_\_fp\_parse\_strim\_end:w

If we have removed all digits until a period (or if the body started with a period), then enter the "small\_trim" loop which outputs −1 for each removed 0. Those −1 are added to an integer expression waiting for the exponent. If the first non-zero token is a digit, call  $\_{fp}$  parse\_small:N (our significand is smaller than 1), and otherwise, the number is an exact zero. The name strim stands for "small trim".

```
17011 \cs_new:Npn \__fp_parse_strim_zeros:N #1
17012 {
17013 \if:w 0 \exp_not:N #1
17014 - 1
17015 \exp_after:wN \__fp_parse_strim_zeros:N \exp:w
17016 \else:
17017 \qquad \qquad \setminus \_ \texttt{\_fp\_parse\_string\_end:w \#1}17018 \fi:
17019 \__fp_parse_expand:w
17020 }
17021 \cs_new:Npn \__fp_parse_strim_end:w #1 \fi: \__fp_parse_expand:w
```

```
17022 {
17023 \fi:
17024 \if_int_compare:w 9 < 1 \token_to_str:N #1 \exp_stop_f:
17025 \exp_after:wN \__fp_parse_small:N
17026 \else:
\verb|17027| \verb|exp_after:wN |\_fp\_parse\_zero:17028 \fi:
17029 #1
17030 }
```

```
(End definition for \__fp_parse_strim_zeros:N and \__fp_parse_strim_end:w.)
```
 $\setminus_{-1}$ p<sub>p</sub>arse<sub>-</sub>zero: After reading a significand of 0, find any exponent, then put a sign of 1 for  $\setminus_{-1}$ **p** sanitize:wN, which removes everything and leaves an exact zero.

```
17031 \cs_new:Npn \__fp_parse_zero:
17032 {
17033 \exp_after:wN ; \exp_after:wN 1
17034 \int_value:w \__fp_parse_exponent:N
17035 }
```
(*End definition for* \\_\_fp\_parse\_zero:*.*)

## **28.4.2 Number: small significand**

\\_\_fp\_parse\_small:N This function is called after we have passed the decimal separator and removed all leading zeros from the significand. It is followed by a non-zero digit (with any catcode). The goal is to read up to 16 digits. But we can't do that all at once, because \int\_value:w (which allows us to collect digits and continue expanding) can only go up to 9 digits. Hence we grab digits in two steps of 8 digits. Since #1 is a digit, read seven more digits using  $\_{fp}$  parse\_digits\_vii:N. The small\_leading auxiliary leaves those digits in the \int\_value:w, and grabs some more, or stops if there are no more digits. Then the pack\_leading auxiliary puts the various parts in the appropriate order for the processing further up.

```
17036 \cs_new:Npn \__fp_parse_small:N #1
17037 {
17038 \exp_after:wN \__fp_parse_pack_leading:NNNNNww
17039 \int_value:w \__fp_int_eval:w 1 \token_to_str:N #1
17040 \exp_after:wN \__fp_parse_small_leading:wwNN
17041 \int_value:w 1
17042 \exp_after:wN \__fp_parse_digits_vii:N
17043 \exp:w \ \_fp\_parse\_expand:w17044 }
```
(*End definition for* \\_\_fp\_parse\_small:N*.*)

 $\Leftrightarrow$   $\phi$   $\rightarrow$   $\phi$   $\rightarrow$   $\phi$ 

We leave  $\langle \text{digits} \rangle$   $\langle \text{zeros} \rangle$  in the input stream: the functions used to grab digits are such that this constitutes digits 1 through 8 of the significand. Then prepare to pack 8 more digits, with an exponent shift of zero (this shift is used in the case of a large significand). If #4 is a digit, leave it behind for the packing function, and read 6 more digits to reach a total of 15 digits: further digits are involved in the rounding. Otherwise put 8 zeros in to complete the significand, then look for an exponent.

 $17045 \text{ } \csc \text{ }$ new:Npn \\_\_fp\_parse\_small\_leading:wwNN 1 #1 ; #2; #3 #4

```
17046 {
17047 #1 #2
17048 \exp_after:wN \__fp_parse_pack_trailing:NNNNNNww
17049 \text{exp} \text{after:} wN 0\verb|17050| \int value: w \ \_fp\_int\_eval:w 117051 \if_int_compare:w 9 < 1 \token_to_str:N #4 \exp_stop_f:
17052 \token_to_str:N #4
17053 \exp_after:wN \__fp_parse_small_trailing:wwNN
17054 \int_value:w 1
17055 \exp_after:wN \__fp_parse_digits_vi:N
17056 \exp: w
17057 \else:
17058 0000 0000 \__fp_parse_exponent:Nw #4
17059 \fi:
17060 \__fp_parse_expand:w
17061 }
```
(*End definition for* \\_\_fp\_parse\_small\_leading:wwNN*.*)

<sup>17063</sup> {

\ fp parse small trailing:wwNN \\_\_fp\_parse\_small\_trailing:wwNN 1  $\langle digits \rangle$ ;  $\langle zeros \rangle$ ;  $\langle numbers \ of \ zeros \rangle$  $\langle$ next token $\rangle$ 

Leave digits 10 to 15 (arguments  $#1$  and  $#2$ ) in the input stream. If the  $\langle next \text{ token}\rangle$ is a digit, it is the 16th digit, we keep it, then the small\_round auxiliary considers this digit and all further digits to perform the rounding: the function expands to nothing, to +0 or to +1. Otherwise, there is no 16-th digit, so we put a 0, and look for an exponent.

```
17062 \text{ \&\n 17062} \cs_new:Npn \__fp_parse_small_trailing:wwNN 1 #1 ; #2; #3 #4
```

```
17064 #1 #2
17065 \if_int_compare:w 9 < 1 \token_to_str:N #4 \exp_stop_f:
17066 \token_to_str:N #4
17067 \exp_after:wN \__fp_parse_small_round:NN
17068 \exp_after:wN #4
17069 \exp:w
17070 \else:
17071 0 \__fp_parse_exponent:Nw #4
17072 \fi:
17073 \__fp_parse_expand:w
17074 }
```
(*End definition for* \\_\_fp\_parse\_small\_trailing:wwNN*.*)

\\_\_fp\_parse\_pack\_trailing:NNNNNNww \\_\_fp\_parse\_pack\_leading:NNNNNww \\_\_fp\_parse\_pack\_carry:w

Those functions are expanded after all the digits are found, we took care of the rounding, as well as the exponent. The last argument is the exponent. The previous five arguments are 8 digits which we pack in groups of 4, and the argument before that is 1, except in the rare case where rounding lead to a carry, in which case the argument is 2. The trailing function has an exponent shift as its first argument, which we add to the exponent found in the e... syntax. If the trailing digits cause a carry, the integer expression for the leading digits is incremented (+1 in the code below). If the leading digits propagate this carry all the way up, the function  $\_{fp\_parse\_pack\_carry: w increments the exponent,$ and changes the significand from 0000... to 1000...: this is simple because such a carry can only occur to give rise to a power of 10.

17075 \cs\_new:Npn \\_\_fp\_parse\_pack\_trailing:NNNNNNWw #1 #2 #3#4#5#6 #7; #8 ; <sup>17076</sup> {

```
17077 \if_meaning:w 2 #2 + 1 \fi:
17078 ; #8 + #1 ; {#3#4#5#6} {#7};
17079 }
17080 \text{ \textdegree} \17081 {
17082 + #7\verb|17083| \label{thm:17083} \if{ \texttt{meaning: w 2 #1 } \_fp\_parse\_pack\_carry: w \fi \fi17084 ; 0 {#2#3#4#5} {#6}
17085 }
17086 \cs_new:Npn \__fp_parse_pack_carry:w \fi: ; 0 #1
17087 { \fi: + 1 ; 0 {1000} }
```
(*End definition for* \\_\_fp\_parse\_pack\_trailing:NNNNNNww *,* \\_\_fp\_parse\_pack\_leading:NNNNNww *, and* \\_\_fp\_parse\_pack\_carry:w*.*)

#### **28.4.3 Number: large significand**

Parsing a significand larger than 1 is a little bit more difficult than parsing small significands. We need to count the number of digits before the decimal separator, and add that to the final exponent. We also need to test for the presence of a dot each time we run out of digits, and branch to the appropriate parse small function in those cases.

 $\pm$ parse large:N This function is followed by the first non-zero digit of a "large" significand ( $\geq$  1). It is called within an integer expression for the exponent. Grab up to 7 more digits, for a total of 8 digits.

```
17088 \cs_new:Npn \__fp_parse_large:N #1
17089 {
17090 \exp_after:wN \__fp_parse_large_leading:wwNN
17091 \int_value:w 1 \token_to_str:N #1
17092 \exp_after:wN \__fp_parse_digits_vii:N
17093 \exp:w \__fp_parse_expand:w
17094 }
```
(*End definition for* \\_\_fp\_parse\_large:N*.*)

\\_fp\_parse\_large\_leading:wwNN 1 \digits\ ; \zeros\ ; \number of zeros\  $\langle$ next token $\rangle$ 

We shift the exponent by the number of digits in  $#1$ , namely the target number, 8, minus the  $\langle number \space of \space zeros \rangle$  (number of digits missing). Then prepare to pack the 8 first digits. If the  $\langle next\ token\rangle$  is a digit, read up to 6 more digits (digits 10 to 15). If it is a period, try to grab the end of our 8 first digits, branching to the small functions since the number of digit does not affect the exponent anymore. Finally, if this is the end of the significand, insert the  $\langle zeros \rangle$  to complete the 8 first digits, insert 8 more, and look for an exponent.

```
17095 \text{ Cs\_new: Npn } \_ \text{fp\_parse\_large\_leading:www} 1 #1 ; #2; #3 #4
17096 {
17097 + \c__fp_half_prec_int - #3
17098 \exp_after:wN \_fp_parse_pack_leading:NNNNNww
17099 \int_value:w \__fp_int_eval:w 1 #1
17100 \if_int_compare:w 9 < 1 \token_to_str:N #4 \exp_stop_f:
17101 \exp_after:wN \__fp_parse_large_trailing:wwNN
17102 \int_value:w 1 \token_to_str:N #4
17103 \exp_after:wN \__fp_parse_digits_vi:N
```

```
17104 \exp: w
17105 \else:
17106 \if:w . \exp_not:N #4
17107 \exp_after:wN \__fp_parse_small_leading:wwNN
17108 \int_value:w 1
17109 \cs:w
17110 __fp_parse_digits_
17111 \__fp_int_to_roman:w #3
17112 :N \exp_after:wN
17113 \cs_end:
17114 \exp:w
17115 \else:
17116 #2
17117 \exp_after:wN \__fp_parse_pack_trailing:NNNNNNww
17118 \exp_after:wN 0
17119 \int_value:w 1 0000 0000
17120 \__fp_parse_exponent:Nw #4
17121 \fi:
17122 \fi:
17123 \__fp_parse_expand:w
17124 }
```
(*End definition for* \\_\_fp\_parse\_large\_leading:wwNN*.*)

\\_fp\_parse\_large\_trailing:wwNN 1  $\langle \text{digits} \rangle$ ;  $\langle \text{zeros} \rangle$  ;  $\langle \text{number of zeros} \rangle$  $\langle$ next token $\rangle$ 

We have just read 15 digits. If the  $\langle next\ token\rangle$  is a digit, then the exponent shift caused by this block of 8 digits is 8, first argument to the pack\_trailing function. We keep the  $\langle \text{digits} \rangle$  and this 16-th digit, and find how this should be rounded using  $\setminus$  fp\_parse\_large\_round:NN. Otherwise, the exponent shift is the number of  $\langle digits \rangle$ , 7 minus the *(number of zeros)*, and we test for a decimal point. This case happens in 123451234512345.67 with exactly 15 digits before the decimal separator. Then branch to the appropriate small auxiliary, grabbing a few more digits to complement the digits we already grabbed. Finally, if this is truly the end of the significand, look for an exponent after using the  $\langle zeros \rangle$  and providing a 16-th digit of 0.

```
17125 \cs_new:Npn \__fp_parse_large_trailing:wwNN 1 #1 ; #2; #3 #4
17126 {
17127 \if_int_compare:w 9 < 1 \token_to_str:N #4 \exp_stop_f:
17128 \exp_after:wN \__fp_parse_pack_trailing:NNNNNNww
17129 \exp_after:wN \c__fp_half_prec_int
17130 \qquad \text{value: w \ } \_fp\_int\_eval:w 1 #1 \textrm{ token\_to\_str:N #4}17131 \exp_after:wN \__fp_parse_large_round:NN
17132 \text{key}_\text{after:wN} #4
17133 \exp: w
17134 \else:
17135 \exp_after:wN \__fp_parse_pack_trailing:NNNNNNWw
17136 \int_value:w \__fp_int_eval:w 7 - #3 \exp_stop_f:
\verb|17137| + \int_{value: w \ \_fp\_int\_eval:w 1 #1}17138 \if:w . \exp_not:N #4
17139 \exp_{after:wN} \_{fp\_parse\_small\_training:wNN}17140 \int_value:w 1
17141 \operatorname{CS}:W17142 __fp_parse_digits_
```

```
17143 \qquad \qquad \qquad \setminus \_ \text{fp-int_to\_roman:w} #3
{\bf 17144} \hspace{20pt} : {\bf N} \ \texttt{\textbackslash} {\tt exp\_after: wN}17145 \cs end:
17146 \exp: w
17147 \else:
17148 #2 0 \__fp_parse_exponent:Nw #4
17149 \fi:
17150 \fi:
17151 \__fp_parse_expand:w
17152 }
```
(*End definition for* \\_\_fp\_parse\_large\_trailing:wwNN*.*)

### **28.4.4 Number: beyond 16 digits, rounding**

\\_\_fp\_parse\_round\_loop:N \\_\_fp\_parse\_round\_up:N

This loop is called when rounding a number (whether the mantissa is small or large). It should appear in an integer expression. This function reads digits one by one, until reaching a non-digit, and adds 1 to the integer expression for each digit. If all digits found are 0, the function ends the expression by ;0, otherwise by ;1. This is done by switching the loop to round\_up at the first non-zero digit, thus we avoid to test whether digits are 0 or not once we see a first non-zero digit.

```
17153 \cs_new:Npn \__fp_parse_round_loop:N #1
17154 {
17155 \if int compare:w 9 < 1 \token to str:N #1 \exp stop f:
17156 + 117157 \if:w 0 \token_to_str:N #1
17158 \exp_after:wN \__fp_parse_round_loop:N
17159 \exp: w
17160 \else:
17161 \exp_after:wN \__fp_parse_round_up:N
17162 \exp: w
17163 \fi:
17164 \else:
17165 \__fp_parse_return_semicolon:w 0 #1
17166 \fi:
17167 \__fp_parse_expand:w
17168 }
17169 \cs_new:Npn \__fp_parse_round_up:N #1
17170 \{17171 \if_int_compare:w 9 < 1 \token_to_str:N #1 \exp_stop_f:
17172 + 117173 \exp_after:wN \__fp_parse_round_up:N
17174 \exp:w
17175 \else:
17176 \qquad \qquad \setminus \_ \mathit{fp\_parse\_return\_semicolon:w} 1 #1
17177 \fi:
17178 \__fp_parse_expand:w
17179 }
```
(*End definition for* \\_\_fp\_parse\_round\_loop:N *and* \\_\_fp\_parse\_round\_up:N*.*)

\\_\_fp\_parse\_round\_after:wN After the loop \\_\_fp\_parse\_round\_loop:N, this function fetches an exponent with \\_\_ fp\_parse\_exponent:N, and combines it with the number of digits counted by  $\_{f}$ \_fp\_

parse\_round\_loop:N. At the same time, the result 0 or 1 is added to the surrounding integer expression.

```
17180 \cs_new:Npn \__fp_parse_round_after:wN #1; #2
17181 {
17182 + #2 \exp_after:wN ;
17183 \int_value:w \__fp_int_eval:w #1 + \__fp_parse_exponent:N
17184 }
```

```
(End definition for \__fp_parse_round_after:wN.)
```
\\_\_fp\_parse\_small\_round:NN \\_\_fp\_parse\_round\_after:wN Here, #1 is the digit that we are currently rounding (we only care whether it is even or odd). If  $#2$  is not a digit, then fetch an exponent and expand to  $\mathcal{L}(exponent)$  only. Otherwise, we expand to +0 or +1, then  $\mathcal{L}_c$  (*exponent*). To decide which, call  $\mathcal{L}_c$ **fp** round s:NNNw to know whether to round up, giving it as arguments a sign 0 (all explicit numbers are positive), the digit #1 to round, the first following digit #2, and either  $+0$ or +1 depending on whether the following digits are all zero or not. This last argument is obtained by  $\_{f}$ - $fp$ -parse\_round\_loop:N, whose number of digits we discard by multiplying it by 0. The exponent which follows the number is also fetched by  $\bar{p}$  parse round after:wN.

```
17185 \cs_new:Npn \__fp_parse_small_round:NN #1#2
17186 {
17187 \if_int_compare:w 9 < 1 \token_to_str:N #2 \exp_stop_f:
17188 +
17189 \exp_after:wN \__fp_round_s:NNNw
17190 \exp_after:wN 0
17191 \exp_after:wN #1
17192 \exp_after:wN #2
17193 \int_value:w \__fp_int_eval:w
17194 \exp_after:wN \__fp_parse_round_after:wN
17195 \int_value:w \__fp_int_eval:w 0 * \__fp_int_eval:w 0
17196 \exp_after:wN \__fp_parse_round_loop:N
17197 \text{QCD:W}17198 \else:
17199 \big\backslash \_fp\_parse\_exponent: Nw#2
17200 \fi:
17201 \__fp_parse_expand:w
17202 }
```
(*End definition for* \\_\_fp\_parse\_small\_round:NN *and* \\_\_fp\_parse\_round\_after:wN*.*)

\\_\_fp\_parse\_large\_round:NN \\_\_fp\_parse\_large\_round\_test:NN \\_\_fp\_parse\_large\_round\_aux:wNN Large numbers are harder to round, as there may be a period in the way. Again, #1 is the digit that we are currently rounding (we only care whether it is even or odd). If there are no more digits (#2 is not a digit), then we must test for a period: if there is one, then switch to the rounding function for small significands, otherwise fetch an exponent. If there are more digits (#2 is a digit), then round, checking with  $\_{f}$ -fp\_parse\_round\_loop:N if all further digits vanish, or some are non-zero. This loop is not enough, as it is stopped by a period. After the loop, the aux function tests for a period: if it is present, then we must continue looking for digits, this time discarding the number of digits we find.

```
17203 \cs_new:Npn \__fp_parse_large_round:NN #1#2
17204 \sqrt{25}17205 \if_int_compare:w 9 < 1 \token_to_str:N #2 \exp_stop_f:
17206 +
```

```
17207 \exp_after:wN \__fp_round_s:NNNw
17208 \exp_after:wN 0
17209 \exp after:wN #1
17210 \exp after:wN #2
\verb|17211| \verb|\int_value:w \verb|\_fp_int_eval:w|17212 \exp_after:wN \__fp_parse_large_round_aux:wNN
17213 \int \int \left[value: w \ \\\]_fp\_int\_eval: w 117214 \exp_after:wN \__fp_parse_round_loop:N
17215 \else: %^^A could be dot, or e, or other
17216 \exp_after:wN \__fp_parse_large_round_test:NN
17217 \exp_after:wN #1
17218 \exp_after:wN #2
17219 \qquad \text{ifi}:17220 }
17221 \cs_new:Npn \__fp_parse_large_round_test:NN #1#2
17222 {
17223 \if:w . \exp_not:N #2
17224 \qquad \qquad \texttt{\textbf{key_after:wN}\ \_\fp\_parse\_small\_round:NN}17225 \exp_after:wN #1
17226 \exp: w
17227 \else:
17228 \__fp_parse_exponent:Nw #2
17229 \fi:
17230 \__fp_parse_expand:w
17231 }
17232 \cs_new:Npn \__fp_parse_large_round_aux:wNN #1 ; #2 #3
17233 {
17234 + #2
17235 \exp_after:wN \__fp_parse_round_after:wN
17236 \int_value:w \__fp_int_eval:w #1
17237 \if:w . \exp_not:N #3
17238 + 0 * \__fp_int_eval:w 0
17239 \exp_after:wN \__fp_parse_round_loop:N
17240 \exp:w \exp_after:wN \__fp_parse_expand:w
17241 \else:
17242 \text{key\_after:wN}17243 \exp_after:wN 0
17244 \exp_after:wN #3
17245 \fi:
17246 }
```
(*End definition for* \\_\_fp\_parse\_large\_round:NN *,* \\_\_fp\_parse\_large\_round\_test:NN *, and* \\_\_fp\_ parse\_large\_round\_aux:wNN*.*)

# **28.4.5 Number: finding the exponent**

Expansion is a little bit tricky here, in part because we accept input where multiplication is implicit.

\\_\_fp\_parse:n { 3.2 erf(0.1) } \\_\_fp\_parse:n { 3.2 e\l\_my\_int } \\_\_fp\_parse:n { 3.2 \c\_pi\_fp }

The first case indicates that just looking one character ahead for an "e" is not enough, since we would mistake the function erf for an exponent of "rf". An alternative would

be to look two tokens ahead and check if what follows is a sign or a digit, considering in that case that we must be finding an exponent. But taking care of the second case requires that we unpack registers after e. However, blindly expanding the two tokens ahead completely would break the third example (unpacking is even worse). Indeed, in the course of reading  $3.2$ ,  $\c{pi_f}$  is expanded to  $\s{F}$ ,  $fp \subset fhk:w 1 0 {-1} {3141}$  $\cdots$ ; and  $\succeq_{\text{sp}}$  stops the expansion. Expanding two tokens ahead would then force the expansion of  $\_{fp}$ chk:w (despite it being protected), and that function tries to produce an error.

What can we do? Really, the reason why this last case breaks is that just as T<sub>E</sub>X does, we should read ahead as little as possible. Here, the only case where there may be an exponent is if the first token ahead is e. Then we expand (and possibly unpack) the second token.

\\_\_fp\_parse\_exponent:Nw This auxiliary is convenient to smuggle some material through \fi: ending conditional processing. We place those \fi: (argument #2) at a very odd place because this allows us to insert  $\setminus$  fp int eval:w ... there if needed.

```
17247 \cs_new:Npn \__fp_parse_exponent:Nw #1 #2 \__fp_parse_expand:w
17248 {
17249 \exp_after:wN ;
17250 \int_value:w #2 \__fp_parse_exponent:N #1
17251 }
```

```
(End definition for \__fp_parse_exponent:Nw.)
```
\\_\_fp\_parse\_exponent:N \\_\_fp\_parse\_exponent\_aux:N This function should be called within an \int\_value:w expansion (or within an integer expression). It leaves digits of the exponent behind it in the input stream, and terminates the expansion with a semicolon. If there is no e, leave an exponent of 0. If there is an e, expand the next token to run some tests on it. The first rough test is that if the character code of #1 is greater than that of 9 (largest code valid for an exponent, less than any code valid for an identifier), there was in fact no exponent; otherwise, we search for the sign of the exponent.

```
17252 \cs_new:Npn \__fp_parse_exponent:N #1
17253 \overline{\textbf{f}}17254 \if:w e \exp_not:N #1
\verb|17255| \verb|exp_after:wN \verb||_fp\_parse\_exponent_aux:N17256 \exp: w
17257 \else:
17258 0 \__fp_parse_return_semicolon:w #1
17259 \fi:
17260 \__fp_parse_expand:w
17261 }
17262 \cs_new:Npn \__fp_parse_exponent_aux:N #1
17263 \sqrt{2}17264 \if_int_compare:w \if_catcode:w \scan_stop: \exp_not:N #1
17265 0 \else: '#1 \fi: > '9 \exp_stop_f:
17266 0 \exp_after:wN ; \exp_after:wN e
17267 \else:
17268 \exp_after:wN \__fp_parse_exponent_sign:N
17269 \fi:
17270 #1
17271 }
```
(*End definition for*  $\langle$  fp parse exponent:N *and*  $\langle$  fp parse exponent aux:N.)

\\_\_fp\_parse\_exponent\_sign:N Read signs one by one (if there is any).

```
17272 \cs_new:Npn \__fp_parse_exponent_sign:N #1
17273 \uparrow17274 \if:w + \if:w - \exp_not:N #1 + \fi: \token_to_str:N #1
17275 \exp_after:wN \__fp_parse_exponent_sign:N
17276 \exp:w \exp_after:wN \__fp_parse_expand:w
17277 \else:
17278 \exp_after:wN \__fp_parse_exponent_body:N
17279 \exp_{after:wN #1}17280 \fi:
17281 }
```

```
(End definition for \__fp_parse_exponent_sign:N.)
```
\\_\_fp\_parse\_exponent\_body:N An exponent can be an explicit integer (most common case), or various other things (most of which are invalid).

```
17282 \cs_new:Npn \__fp_parse_exponent_body:N #1
17283 {
17284 \if_int_compare:w 9 < 1 \token_to_str:N #1 \exp_stop_f:
17285 \token_to_str:N #1
17286 \exp_after:wN \__fp_parse_exponent_digits:N
17287 \exp:w
17288 \else:
17289 \__fp_parse_exponent_keep:NTF #1
17290 { \__fp_parse_return_semicolon:w #1 }
17291 \left\{ \begin{array}{ccc} 1 & 0 & 0 \\ 0 & 0 & 0 \\ 0 & 0 & 0 \\ 0 & 0 & 0 \\ 0 & 0 & 0 \\ 0 & 0 & 0 \\ 0 & 0 & 0 \\ 0 & 0 & 0 \\ 0 & 0 & 0 \\ 0 & 0 & 0 \\ 0 & 0 & 0 \\ 0 & 0 & 0 \\ 0 & 0 & 0 \\ 0 & 0 & 0 & 0 \\ 0 & 0 & 0 & 0 \\ 0 & 0 & 0 & 0 \\ 0 & 0 & 0 & 0 \\ 0 & 0 & 0 & 0 & 0 \\ 0 & 0 & 0 & 0 & 0 \\ 0 & 0 &17292 \exp_after:wN ;
17293 \exp:w
17294 }
17295 \fi:
17296 \__fp_parse_expand:w
17207 }
```

```
(End definition for \__fp_parse_exponent_body:N.)
```
\ fp parse exponent digits:N Read digits one by one, and leave them behind in the input stream. When finding a non-digit, stop, and insert a semicolon. Note that we do not check for overflow of the exponent, hence there can be a T<sub>E</sub>X error. It is mostly harmless, except when parsing 0e9876543210, which should be a valid representation of 0, but is not.

```
17298 \cs_new:Npn \__fp_parse_exponent_digits:N #1
17299 {
17300 \if_int_compare:w 9 < 1 \token_to_str:N #1 \exp_stop_f:
17301 \token_to_str:N #1
17302 \qquad \qquad \texttt{\textbf{4} } \verb|exp_after:wN \verb||-_{fp\_parse\_exponent\_digits:N}17303 \exp:w
17304 \else:
17305 \__fp_parse_return_semicolon:w #1
17306 \fi:
17307 \__fp_parse_expand:w
17308 }
```

```
(End definition for \__fp_parse_exponent_digits:N.)
```
\\_\_fp\_parse\_exponent\_keep:NTF This is the last building block for parsing exponents. The argument #1 is already fully expanded, and neither + nor - nor a digit. It can be:

- $\simeq$   $\simeq$   $fp$ , marking the start of an internal floating point, invalid here;
- another control sequence equal to **\relax**, probably a bad variable;
- a register: in this case we make sure that it is an integer register, not a dimension;
- a character other than +, or digits, again, an error.

```
17309 \prg_new_conditional:Npnn \__fp_parse_exponent_keep:N #1 { TF }
17310 {
17311 \if_catcode:w \scan_stop: \exp_not:N #1
17312 \if_meaning:w \scan_stop: #1
17313 \if_int_compare:w
\lceil n \rceil 17314 \__fp_str_if_eq:nn { \s__fp } { \exp_not:N #1 }
17315 = 0 \text{exp\_stop_f}:17316 0
17317 \__kernel_msg_expandable_error:nnn
17318 \{ kernel \} { fp-after-e \} { floating~point~ }
17319 \prg_return_true:
17320 \else:
17321 0
17322 \__kernel_msg_expandable_error:nnn
17323 { kernel } { bad-variable } {#1}
17324 \prg_return_false:
17325 \fi:
17326 \else:
17327 \if_int_compare:w
17328 \__fp_str_if_eq:nn { \int_value:w #1 } { \tex_the:D #1 }
17329 = 0 \exp_stop_f:
17330 \int_value:w #1
17331 \else:
17332 0
17333 \_kernel_msg_expandable_error:nnn
17334 { kernel } { fp-after-e } { dimension~#1 }
17335 \fi:
17336 \prg_return_false:
17337 \fi:
17338 \else:
17339 0
17340 \__kernel_msg_expandable_error:nnn
17341 { kernel } { fp-missing } { exponent }
17342 \prg_return_true:
17343 \fi:
17344 }
```
(*End definition for* \\_\_fp\_parse\_exponent\_keep:NTF*.*)

# **28.5 Constants, functions and prefix operators**

# **28.5.1 Prefix operators**

 $\setminus_{f^{-1}}$ parse\_prefix\_+:Nw A unary + does nothing: we should continue looking for a number. <sup>17345</sup> \cs\_new\_eq:cN { \_\_fp\_parse\_prefix\_+:Nw } \\_\_fp\_parse\_one:Nw

(*End definition for* \\_\_fp\_parse\_prefix\_+:Nw*.*)

 $\langle \phi \rangle$  fp parse apply function:NNNwN **Here, #1 is a precedence, #2 is some extra data used by some functions, #3 is** *e.g.***,**  $\langle \phi \rangle$  $fp\_sin_0:w$ , and expands once after the calculation,  $#4$  is the operand, and  $#5$  is a \\_\_fp\_parse\_infix\_...:N function. We feed the data #2, and the argument #4, to the function #3, which expands \exp:w thus the infix function #5.

```
17346 \cs_new:Npn \__fp_parse_apply_function:NNNwN #1#2#3#4@#5
17347 {
17348 #3 #2 #4 @
17349 \exp:w \exp_end_continue_f:w #5 #1
17350 }
```
(*End definition for* \\_\_fp\_parse\_apply\_function:NNNwN*.*)

\\_\_fp\_parse\_apply\_unary:NNNwN \\_\_fp\_parse\_apply\_unary\_chk:NwNw \\_\_fp\_parse\_apply\_unary\_chk:nNNNw \\_\_fp\_parse\_apply\_unary\_type:NNN \\_\_fp\_parse\_apply\_unary\_error:NNw

In contrast to  $\_{fp}$  rarse\_apply\_function:NNNwN, this checks that the operand #4 is a single argument (namely there is a single ;). We use the fact that any floating point starts with a "safe" token like \s\_\_fp. If there is no argument produce the fp-no-arg error; if there are at least two produce fp-multi-arg. For the error message extract the mathematical function name (such as sin) from the expl3 function that computes it, such as  $\left\{ \right.$  fp sin o:w.

In addition, since there is a single argument we can dispatch on type and check that the resulting function exists. This catches things like  $sin((1,2))$  where it does not make sense to take the sine of a tuple.

```
17351 \cs_new:Npn \__fp_parse_apply_unary:NNNwN #1#2#3#4@#5
17352 {
17353 \__fp_parse_apply_unary_chk:NwNw #4 @ ; . \q_stop
17354 \__fp_parse_apply_unary_type:NNN
17355 #3 #2 #4 @
17356 \exp:w \exp_end_continue_f:w #5 #1
17357 }
17358 \cs_new:Npn \__fp_parse_apply_unary_chk:NwNw #1#2 ; #3#4 \q_stop
17359 {
17360 \if_meaning:w @ #3 \else:
17361 \token_if_eq_meaning:NNTF . #3
17362 { \__fp_parse_apply_unary_chk:nNNNNW { no } }
17363 { \__fp_parse_apply_unary_chk:nNNNNW { multi } }
17364  \fi:
17365 }
17366 \cs_new:Npn \__fp_parse_apply_unary_chk:nNNNNw #1#2#3#4#5#6 @
17367 {
17368 #2
17369 \__fp_error:nffn { fp-#1-arg } { \__fp_func_to_name:N #4 } { } { }
17370 \exp_after:wN #4 \exp_after:wN #5 \c_nan_fp @
17371 }
17372 \cs_new:Npn \__fp_parse_apply_unary_type:NNN #1#2#3
17373 {
17374 \__fp_change_func_type:NNN #3 #1 \__fp_parse_apply_unary_error:NNw
17375 #2 #3
17376 }
17377 \cs_new:Npn \__fp_parse_apply_unary_error:NNw #1#2#3 @
17378 { \__fp_invalid_operation_o:fw { \__fp_func_to_name:N #1 } #3 }
```
(*End definition for* \\_\_fp\_parse\_apply\_unary:NNNwN *and others.*)

\\_\_fp\_parse\_prefix\_-:Nw \\_\_fp\_parse\_prefix\_!:Nw

The unary - and boolean not are harder: we parse the operand using a precedence equal to the maximum of the previous precedence  $#41$  and the precedence  $\c - fp\cdot\text{prec}_p$ int of the unary operator, then call the appropriate  $\_{\text{fp}}\$ operation<sub>i</sub>o:w function, where the  $\langle operation \rangle$  is set\_sign or not.

```
17379 \cs_set_protected:Npn \__fp_tmp:w #1#2#3#4
17380 {
17381 \cs_new:cpn { __fp_parse_prefix_ #1 :Nw } ##1
17382 \{17383 \exp_after:wN \__fp_parse_apply_unary:NNNwN
17384 \exp_after:wN ##1
17385 \exp_after:wN #4
17386 \exp_after:wN #3
17387 \exp: w
17388 \if_int_compare:w #2 < ##1
17389 \qquad \qquad \qquad \setminus \_ \texttt{fp\_parse\_operand:} Nw ##1
17390 \qquad \text{leles}17391 \__fp_parse_operand:Nw #2
17392 \fi:
17393 \__fp_parse_expand:w
17394 }
17395 }
17396 \__fp_tmp:w - \c__fp_prec_not_int \__fp_set_sign_o:w 2
17397 \__fp_tmp:w ! \c__fp_prec_not_int \__fp_not_o:w ?
```

```
(End definition for \__fp_parse_prefix_-:Nw and \__fp_parse_prefix_!:Nw.)
```
\\_\_fp\_parse\_prefix\_.:Nw Numbers which start with a decimal separator (a period) end up here. Of course, we do not look for an operand, but for the rest of the number. This function is very similar to \\_\_fp\_parse\_one\_digit:NN but calls \\_\_fp\_parse\_strim\_zeros:N to trim zeros after the decimal point, rather than the trim\_zeros function for zeros before the decimal point.

```
17398 \cs_new:cpn { __fp_parse_prefix_.:Nw } #1
17300 {
\verb|17400| \verb|exp_after: wN \verb||_pparse_infix_after_operand: NwN17401 \exp after:wN #1
17402 \exp:w \exp_end_continue_f:w
17403 \exp_after:wN \__fp_sanitize:wN
17404 \int_value:w \_fp_int_eval:w 0 \_fp_parse_strim_zeros:N
17405 }
(End definition for \left\langle \right. fp parse prefix .:Nw.)
```
\\_\_fp\_parse\_prefix\_(:Nw \\_\_fp\_parse\_lparen\_after:NwN

The left parenthesis is treated as a unary prefix operator because it appears in exactly the same settings. If the previous precedence is  $\setminus c$  for precature int we are parsing arguments of a function and commas should not build tuples; otherwise commas should build tuples. We distinguish these cases by precedence:  $\c_{\text{pr}}$  prec\_comma\_int for the case of arguments,  $\c_{fp}$  prec\_tuple\_int for the case of tuples. Once the operand is found, the lparen after auxiliary makes sure that there was a closing parenthesis (otherwise it complains), and leaves in the input stream an operand, fetching the following infix operator.

```
17406 \cs_new:cpn { __fp_parse_prefix_(:Nw } #1
17407 {
17408 \exp_after:wN \__fp_parse_lparen_after:NwN
```

```
17409  \exp_after:wN #1
                         17410 \exp:w
                         17411 \if_int_compare:w #1 = \c__fp_prec_func_int
                         17412 \__fp_parse_operand:Nw \c__fp_prec_comma_int
                         17413 \else:
                         17414 \__fp_parse_operand:Nw \c__fp_prec_tuple_int
                         17415 \fi:
                         17416 \__fp_parse_expand:w
                         17417 }
                         17418 \cs_new:Npx \__fp_parse_lparen_after:NwN #1#2 @ #3
                         17419 \frac{1}{2}17420 \exp_not:N \token_if_eq_meaning:NNTF #3
                         \verb|17421| \verb|keynot: c { __fp\_parse\_infix_ ) : N }|17422 {
                         17423 \exp_not:N \__fp_exp_after_array_f:w #2 \s__fp_stop
                         17424 \exp_not:N \exp_after:wN
                         17425 \exp_not:N \__fp_parse_infix_after_paren:NN
                         17426 \exp_not:N \exp_after:wN #1
                         17427 \exp_not:N \exp:w
                         17428 \exp_{.}N \_{.}fp\_parse\_expand:w17429 }
                         17430 {
                         17431 \exp_not:N \__kernel_msg_expandable_error:nnn
                         17432 { kernel } { fp-missing } { ) }
                         17433 \exp_not:N \tl_if_empty:nT {#2} \exp_not:N \c__fp_empty_tuple_fp
                         17434 #2 @
                         17435 \exp_not:N \use_none:n #3
                         17436 }
                         17437 }
                        (End definition for \__fp_parse_prefix_(:Nw and \__fp_parse_lparen_after:NwN.)
\__fp_parse_prefix_):Nw The right parenthesis can appear as a prefix in two similar cases: in an empty tuple or
```
tuple ending with a comma, or in an empty argument list or argument list ending with

```
a comma, such as in max(1,2) or in rand().
17438 \text{ } \csc 1new:cpn { __fp_parse_prefix_):Nw } #1
17439 \{17440 \if_int_compare:w #1 = \c__fp_prec_comma_int
17441 \else:
17442 \if_int_compare:w #1 = \c__fp_prec_tuple_int
17443 \exp_after:wN \c__fp_empty_tuple_fp \exp:w
17444 \else:
17445 \__kernel_msg_expandable_error:nnn
17446 { kernel } { fp-missing-number } { ) }
17447 \exp_after:wN \c_nan_fp \exp:w
17448 \fi:
17449 \exp_end_continue_f:w
17450 \fi:
17451 \__fp_parse_infix_after_paren:NN #1 )
17452 }
```
(*End definition for* \\_\_fp\_parse\_prefix\_):Nw*.*)

#### **28.5.2 Constants**

```
\__fp_parse_word_inf:N
 \__fp_parse_word_nan:N
  \__fp_parse_word_pi:N
 \__fp_parse_word_deg:N
\__fp_parse_word_true:N
\__fp_parse_word_false:N
```
Some words correspond to constant floating points. The floating point constant is left as a result of  $\_{fp\_parse\_one:Nw}$  after expanding  $\_{fp\_parse\_infix:NN}$ .

```
17453 \cs_set_protected:Npn \__fp_tmp:w #1 #2
17454 {
17455 \cs_new:cpn { __fp_parse_word_#1:N }
17456 \{ \exp_after:wN #2 \exp:w \exp_end_continue_f:w \_fp_parse_infix:NN \}17457 }
17458 \__fp_tmp:w { inf } \c_inf_fp
17459 \__fp_tmp:w { nan } \c_nan_fp
17460 \__fp_tmp:w { pi } \c_pi_fp
17461 \__fp_tmp:w { deg } \c_one_degree_fp
17462 \__fp_tmp:w { true } \c_one_fp
17463 \__fp_tmp:w { false } \c_zero_fp
(End definition for \__fp_parse_word_inf:N and others.)
```
\\_\_fp\_parse\_caseless\_inf:N \\_\_fp\_parse\_caseless\_infinity:N \\_\_fp\_parse\_caseless\_nan:N

Copies of  $\setminus$  fp parse word ...: N commands, to allow arbitrary case as mandated by the standard.

```
17464 \cs_new_eq:NN \__fp_parse_caseless_inf:N \__fp_parse_word_inf:N
17465 \cs_new_eq:NN \__fp_parse_caseless_infinity:N \__fp_parse_word_inf:N
17466 \cs_new_eq:NN \__fp_parse_caseless_nan:N \__fp_parse_word_nan:N
```
(*End definition for* \\_\_fp\_parse\_caseless\_inf:N *,* \\_\_fp\_parse\_caseless\_infinity:N *, and* \\_\_fp\_ parse\_caseless\_nan:N*.*)

\\_\_fp\_parse\_word\_pt:N  $\setminus _{\text{\_} \text{\_}}fp\_parse\_word\_in:N$ Dimension units are also floating point constants but their value is not stored as a floating point constant. We give the values explicitly here.

```
\__fp_parse_word_pc:N
\__fp_parse_word_cm:N
\__fp_parse_word_mm:N
\__fp_parse_word_dd:N
\__fp_parse_word_cc:N
\__fp_parse_word_nd:N
\__fp_parse_word_nc:N
\__fp_parse_word_bp:N
\__fp_parse_word_sp:N
                          17467 \cs_set_protected:Npn \__fp_tmp:w #1 #2
                          17468 {
                          17469 \cs_new:cpn { __fp_parse_word_#1:N }
                          17470 {
                          17471 \qquad \qquad \big\backslash \_fp\_exp\_after\_f:nw \ \{ \ \big\backslash \_fp\_parse\_infix:NN \ \}\frac{17472}{17472} \s__fp \__fp_chk:w 10 #2 ;
                          17473 }
                          17474 }
                          17475 \__fp_tmp:w {pt} { {1} {1000} {0000} {0000} {0000} }
                          17476 \__fp_tmp:w {in} { {2} {7227} {0000} {0000} {0000} }
                          17477 \__fp_tmp:w {pc} { {2} {1200} {0000} {0000} {0000} }
                          17478 \__fp_tmp:w {cm} { {2} {2845} {2755} {9055} {1181} }
                          17479 \__fp_tmp:w {mm} { {1} {2845} {2755} {9055} {1181} }
                          17480 \__fp_tmp:w {dd} { {1} {1070} {0085} {6496} {0630} }
                          17481 \__fp_tmp:w {cc} { {2} {1284} {0102} {7795} {2756} }
                          17482 \ fp_tmp:w {nd} { {1} {1066} {9783} {4645} {6693} }
                          17483 \__fp_tmp:w {nc} { {2} {1280} {3740} {1574} {8031} }
                          17484 \__fp_tmp:w {bp} { {1} {1003} {7500} {0000} {0000} }
                          17485 \__fp_tmp:w {sp} { {-4} {1525} {8789} {0625} {0000} }
```
(*End definition for* \\_\_fp\_parse\_word\_pt:N *and others.*)

\\_\_fp\_parse\_word\_em:N \\_\_fp\_parse\_word\_ex:N

The font-dependent units  $em$  and  $ex$  must be evaluated on the fly. We reuse an auxiliary of \dim\_to\_fp:n.

17486 \tl\_map\_inline:nn { {em} {ex} } 17487 **{** 

```
17488 \cs_new:cpn { __fp_parse_word_#1:N }
17489 {
17490 \exp_after:wN \_fp_from_dim_test:ww
17491 \exp after:wN 0 \exp after:wN ,
17492 \int_value:w \dim_to_decimal_in_sp:n { 1 #1 } \exp_after:wN ;
17493 \exp:w \exp_end_continue_f:w \__fp_parse_infix:NN
17494 }
17495 }
```

```
(End definition for \langle fp parse word em:N and \langle fp parse word ex:N.)
```
## **28.5.3 Functions**

\\_\_fp\_parse\_unary\_function:NNN

```
\setminus_{f_p parse_function:NNN \setminus_{f_p} 17496 \cs_new:Npn \__fp_parse_unary_function:NNN #1#2#3
                                17497 {
                                17498 \qquad \qquad \texttt{\textbf{key}}\xspace = \texttt{\textbf{query}}\xspace \texttt{NNWN}17499 \exp_after:wN #3
                                17500 \exp_after:wN #2
                                17501 \exp_after:wN #1
                                17502 \qquad \text{lexp:w}\sum_{17503} \__fp_parse_operand:Nw \c__fp_prec_func_int \__fp_parse_expand:w
                                17504 }
                                17505 \cs_new:Npn \__fp_parse_function:NNN #1#2#3
                                17506 {
                                17507 \qquad \texttt{\textcolor{blue}{\textbf{exp\_after:wN}\ \_\_fp\_parse\_apply\_function:NNNW}}17508 \exp_after:wN #3
                                17509 \exp_after:wN #2
                                17510 \exp_after:wN #1
                                17511 \exp:w
                                17512 \__fp_parse_operand:Nw \c__fp_prec_func_int \__fp_parse_expand:w
                                17513 }
```
(*End definition for* \\_\_fp\_parse\_unary\_function:NNN *and* \\_\_fp\_parse\_function:NNN*.*)

# **28.6 Main functions**

\\_\_fp\_parse:n \\_\_fp\_parse\_o:n \\_\_fp\_parse\_after:ww

Start an  $\text{exp}:w$  expansion so that  $\_{fp}$  parse:n expands in two steps. The  $\_{-}$ fp\_parse\_operand:Nw function performs computations until reaching an operation with precedence \c\_\_fp\_prec\_end\_int or less, namely, the end of the expression. The marker \s\_\_fp\_mark indicates that the next token is an already parsed version of an infix operator, and  $\_{f}$ -fp\_parse\_infix\_end:N has infinitely negative precedence. Finally, clean up a (well-defined) set of extra tokens and stop the initial expansion with  $\exp\end{min}$ 

```
17514 \cs_new:Npn \__fp_parse:n #1
17515 {
17516 \exp:w
17517 \exp_after:wN \__fp_parse_after:ww
17518 \text{lexp:w}17519 \ fp_parse_operand:Nw \c_fp_prec_end_int
17520 \qquad \qquad \qquad \setminus \_fp\_parse\_expand:w \#117521 \s__fp_mark \__fp_parse_infix_end:N
17522 \s__fp_stop
\begin{array}{c}\n \sqrt{17523} \\
 \end{array} \exp_end:
17524 }
```

```
17525 \cs_new:Npn \__fp_parse_after:ww
17526 #10 \__fp_parse_infix_end:N \s__fp_stop #2 { #2 #1 }
17527 \cs_new:Npn \__fp_parse_o:n #1
17528 \{17529 \exp:w
17530 \exp_after:wN \__fp_parse_after:ww
17531 \exp: w
17532 \__fp_parse_operand:Nw \c__fp_prec_end_int
17533 \qquad \qquad \qquad \quad \backslash _{-} \texttt{fp\_parse\_expand:w \#1}17534 \s__fp_mark \__fp_parse_infix_end:N
17535 \s__fp_stop
17536 {
17537 \exp_end_continue_f:w
\verb|17538| \label{thm:17538} \verb|17538| \label{thm:27538} \verb|17538| \label{thm:27538}17539 }
17540 }
```

```
(End definition for \__fp_parse:n , \__fp_parse_o:n , and \__fp_parse_after:ww.)
```
\\_\_fp\_parse\_operand:Nw \\_\_fp\_parse\_continue:NwN

```
This is just a shorthand which sets up both \_{_fp\_parse\_continue: NwN} and \_{_fp\_p}parse_one:Nw with the same precedence. Note the trailing \exp:w.
```

```
17541 \cs_new:Npn \_fp_parse_operand:Nw #1
17542 {
17543 \exp_end_continue_f:w
17544 \exp_after:wN \_fp_parse_continue:NwN
17545 \exp_after:wN #1
17546 \exp:w \exp_end_continue_f:w
17547 \exp_{after:wN} \lvert \lvert fp\_parse\_one:Nw17548 \exp_after:wN #1
17549 \exp:w
17550 }
17551 \cs_new:Npn \__fp_parse_continue:NwN #1 #2 @ #3 { #3 #1 #2 @ }
```

```
(End definition for \__fp_parse_operand:Nw and \__fp_parse_continue:NwN.)
```
\\_\_fp\_parse\_apply\_binary:NwNwN \\_\_fp\_parse\_apply\_binary\_chk:NN \\_\_fp\_parse\_apply\_binary\_error:NNN

Receives (precedence) (operand<sub>1</sub>)  $\&$  (operation) (operand<sub>2</sub>)  $\&$  (infix command). Builds the appropriate call to the  $\langle operation \rangle$  #3, dispatching on both types. If the resulting control sequence does not exist, the operation is not allowed.

This is redefined in l3fp-extras.

```
17552 \cs_new:Npn \__fp_parse_apply_binary:NwNwN #1 #2#3@ #4 #5#6@ #7
17553 {
17554 \exp_after:wN \__fp_parse_continue:NwN
17555 \exp_after:wN #1
17556 \exp:w \exp_end_continue_f:w
17557 \exp_after:wN \__fp_parse_apply_binary_chk:NN
17558 \qquad \qquad \text{CS}:W17559 -fp
17560 \qquad \qquad \setminus _{\texttt{\_}fp\text{-type\_from\_scan}}:N #2
17561 #4
17562 \qquad \qquad \setminus \_ \texttt{\_fp\_type\_from\_scan:N} #5
17563 O:WW
17564 \cs_end:
17565 #4
17566 #2#3 #5#6
```

```
17567 \exp:w \exp_end_continue_f:w #7 #1
17568 }
17569 \cs_new:Npn \__fp_parse_apply_binary_chk:NN #1#2
17570 {
17571 \if_meaning:w \scan_stop: #1
^{17572} \qquad \qquad \backslash _{\text{\textbf{--}}} \texttt{fp\_parse\_apply\_binary\_error:NNN}#2
17573 \fi:
17574 #1
17575 }
^{17576} \cs_new:Npn \__fp_parse_apply_binary_error:NNN #1#2#3
17577 {
17578 #2
17579 \__fp_invalid_operation_o:Nww #1
17580 }
```
(*End definition for* \\_\_fp\_parse\_apply\_binary:NwNwN *,* \\_\_fp\_parse\_apply\_binary\_chk:NN *, and* \\_\_ fp\_parse\_apply\_binary\_error:NNN*.*)

\\_\_fp\_binary\_type\_o:Nww \\_\_fp\_binary\_rev\_type\_o:Nww

Applies the operator #1 to its two arguments, dispatching according to their types, and expands once after the result. The rev version swaps its arguments before doing this.

```
17581 \cs_new:Npn \__fp_binary_type_o:Nww #1 #2#3 ; #4
17582 {
17583 \exp_after:wN \__fp_parse_apply_binary_chk:NN
17584 \cs:w
17585 __fp
17586 \qquad \qquad \setminus \_fp\_type\_from\_scan:N #2
17587 - #1
17588 \qquad \qquad \setminus \_ \texttt{fp_type\_from\_scan:N} #4
17589 _o:ww
17590 \cs_end:
17591 #1
17592 #2 #3 ; #4
17593 }
17594 \cs_new:Npn \__fp_binary_rev_type_o:Nww #1 #2#3 ; #4#5 ;
17595 {
17596 \exp_after:wN \__fp_parse_apply_binary_chk:NN
17597 \cs:w
17598 __fp
17599 \qquad \qquad \qquad \backslash _{\text{--}}\texttt{fp\_type\_from\_scan:N} #4
17600 _ #1
17601 \__fp_type_from_scan:N #2
17602 _o:ww
17603 \cs_end:
17604 #1
17605 #4 #5 ; #2 #3 ;
17606 }
```
(*End definition for* \\_\_fp\_binary\_type\_o:Nww *and* \\_\_fp\_binary\_rev\_type\_o:Nww*.*)

# **28.7 Infix operators**

\\_\_fp\_parse\_infix\_after\_operand:NwN

```
17607 \cs_new:Npn \__fp_parse_infix_after_operand:NwN #1 #2;
17608 {
```

```
17609 \__fp_exp_after_f:nw {\__fp_parse_infix:NN #1 }
17610 #2;<br>17611 }
17611 }
17612 \cs_new:Npn \__fp_parse_infix:NN #1 #2
17613 {
17614 \if_catcode:w \scan_stop: \exp_not:N #2
17615 \if_int_compare:w
17616 \__fp_str_if_eq:nn { \s__fp_mark } { \exp_not:N #2 }
17617 = 0 \exp_stop_f:
17618 \exp_after:wN \exp_after:wN
17619 \exp_after:wN \__fp_parse_infix_mark:NNN
17620 \else:
17621 \exp_after:wN \exp_after:wN
17622 \exp_after:wN \__fp_parse_infix_juxt:N
17623 \fi:
17624 \else:
17625 \if_int_compare:w
17626 \__fp_int_eval:w
17627 ( '#2 \if_int_compare:w '#2 > 'Z - 32 \fi: ) / 26
17628 = 3 \exp_stop_f:
17629 \exp_after:wN \exp_after:wN
17630 \exp_after:wN \__fp_parse_infix_juxt:N
17631 \else:
17632 \exp_after:wN \__fp_parse_infix_check:NNN
17633 \cs:w
_{17634} \_fp\_parse\_infix\_ \textrm{\&b\_str:N \#2 :N}17635 \exp_after:wN \exp_after:wN \exp_after:wN
17636 \cs_end:
17637 \fi:
17638 \fi:
17639 #1
17640 #2
17641 }
17642 \cs_new:Npn \_fp_parse_infix_check:NNN #1#2#3
17643 {
17644 \if_meaning:w \scan_stop: #1
17645 \_kernel_msg_expandable_error:nnn
17646 { kernel } { fp-missing } { * }
17647 \qquad \qquad \texttt{\textbf{W}} \texttt{17647} \qquad \texttt{17647}17648 \exp_after:wN #2
17649 \exp_after:wN #3
17650 \else:
17651 \exp_after:wN #1
17652 \exp_{after:wN} #2
17653 \exp:w \exp_after:wN \__fp_parse_expand:w
17654 \fi:
17655 }
(End definition for \__fp_parse_infix_after_operand:NwN.)
```
 $\langle$  fp parse infix after paren:NN Variant of  $\angle$  fp\_parse\_infix:NN for use after a closing parenthesis. The only difference is that  $\_{_fp\_parse\_infix\_juxt:N}$  is replaced by  $\_{_fp\_parse\_infix\_mul:N}$ . <sup>17656</sup> \cs\_new:Npn \\_\_fp\_parse\_infix\_after\_paren:NN #1 #2 <sup>17657</sup> {

```
17658 \if_catcode:w \scan_stop: \exp_not:N #2
17659 \if_int_compare:w
\verb|17660| \verb|+|17660| \verb|+|17660| \verb|+|17660| \verb|+|2|+|24| \verb|+|24| \verb|+|24| \verb|+|24| \verb|+|24| \verb|+|24| \verb|+|24| \verb|+|24| \verb|+|24| \verb|+|24| \verb|+|24| \verb|+|24| \verb|+|24| \verb|+|24| \verb|+|24| \verb|+|24| \verb|+|24| \verb|+|24| \verb|+|24| \verb|+|24| \verb|+|24| \verb|+|217661 = 0 \text{ (exp_stop_f):}17662 \exp_after:wN \exp_after:wN
17663 \qquad \qquad \texttt{\textbf{key}}\_after:wN \ \ \texttt{\textbf{p\_parse\_infix\_mark}:NNN}17664 \else:
17665 \exp_after:wN \exp_after:wN
17666 \exp_after:wN \__fp_parse_infix_mul:N
17667 \fi:
17668 \else:
17669 \if_int_compare:w
17670 \qquad \qquad \setminus \_ \texttt{\_}fp\_int\_eval:w17671 ( '#2 \if_int_compare:w '#2 > 'Z - 32 \fi: ) / 26
17672 = 3 \text{ (exp_stop_f):}17673 \exp_after:wN \exp_after:wN
17674 \qquad \qquad \texttt{\textbf{key_after:wN \textbf{1}}p\_parse\_infix\_mul:N}17675 \else:
17676 \exp_after:wN \__fp_parse_infix_check:NNN
17677 \cs:w
_{\rm 17678} __fp_parse_infix_ \token_to_str:N #2 :N
17679 \exp_after:wN \exp_after:wN \exp_after:wN
17680 \cs_end:
17681 \fi:
17682 \fi:
17683 #1
17684 #2
17685 }
```
(*End definition for* \\_\_fp\_parse\_infix\_after\_paren:NN*.*)

### **28.7.1 Closing parentheses and commas**

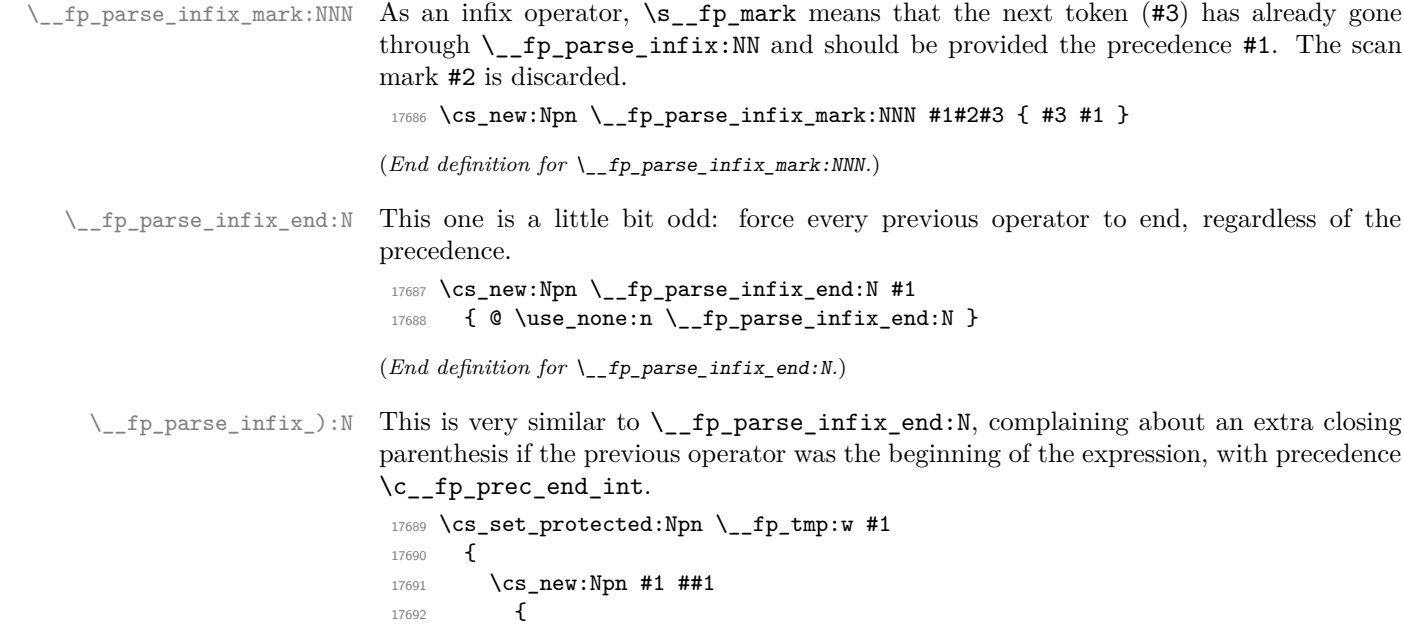

```
\verb|17693| \label{thm:17693} \if\_\texttt{int\_compare:w} \#1 > \c_fp_\texttt{pred\_end\_int}17694 \text{key_after:} W @
17695 \exp_after:wN \use_none:n
17696 \exp_after:wN #1
17697 \else:
17698 \__kernel_msg_expandable_error:nnn { kernel } { fp-extra } { ) }
17699 \exp_after:wN \__fp_parse_infix:NN
17700 \exp_after:wN ##1
17701 \exp:w \exp_after:wN \__fp_parse_expand:w
17702 \fi:
17703 }
17704 }
^{17705} \exp_args:Nc \__fp_tmp:w { __fp_parse_infix_):N }
```

```
(End definition for \__fp_parse_infix_):N.)
```
\\_\_fp\_parse\_infix\_,:N \\_\_fp\_parse\_infix\_comma:w \\_\_fp\_parse\_apply\_comma:NwNwN

As for other infix operations, if the previous operations has higher precedence the comma waits. Otherwise we call \\_fp\_parse\_operand:Nw to read more comma-delimited arguments that  $\_{fp}$  parse\_infix\_comma:w simply concatenates into a  $\textcircled a$ -delimited array. The first comma in a tuple that is not a function argument is distinguished: in that case call \\_\_fp\_parse\_apply\_comma:NwNwN whose job is to convert the first item of the tuple and an array of the remaining items into a tuple. In contrast to  $\_{f}$ - $fp$ -parse\_apply\_ binary:NwNwN this function's operands are not single-object arrays.

```
17706 \cs_set_protected:Npn \__fp_tmp:w #1
17707 {
17708 \cs_new:Npn #1 ##1
17709 \qquad \qquad \qquad17710 \ifint_{\text{compare}:W} ##1 > \c_{\text{fp\_prec\_comm}}17711 \text{exp}_\text{after:wN} @
17712 \exp after:wN \use none:n
17713 \exp_after:wN #1
17714 \else:
17715 \iint\_compare: w ##1 < \c_{_fp\_prec\_command\_int}17716 \exp after:wN @
17717 \exp_after:wN \__fp_parse_apply_comma:NwNwN
17718 \text{exp}_atter:wN,
17719 \exp: w
17720 \else:
17721 \exp_after:wN \__fp_parse_infix_comma:w
17722 \exp: w
17723 \fi:
17724 \__fp_parse_operand:Nw \c__fp_prec_comma_int
17725 \exp_after:wN \__fp_parse_expand:w
17726 \setminusfi:<br>17727 }
17727 }
17728 }
17729 \exp_args:Nc \__fp_tmp:w { __fp_parse_infix_,:N }
17730 \cs_new:Npn \__fp_parse_infix_comma:w #1 @
17731 { #1 @ \use_none:n }
17732 \cs_new:Npn \__fp_parse_apply_comma:NwNwN #1 #2@ #3 #4@ #5
17733 {
17734 \text{key_after:wN } \_\fp\_parse\_continue: NwN17735 \exp after:wN #1
17736 \exp:w \exp end continue f:w
```
```
17737 \__fp_exp_after_tuple_f:nw { }
17738 \s__fp_tuple \__fp_tuple_chk:w { #2 #4 } ;
17739 #5 #1
17740 }
```

```
(End definition for \__fp_parse_infix_,:N , \__fp_parse_infix_comma:w , and \__fp_parse_apply_-
comma: NwNwN.)
```
## **28.7.2 Usual infix operators**

\\_\_fp\_parse\_infix\_+:N \\_\_fp\_parse\_infix\_-:N \\_\_fp\_parse\_infix\_juxt:N \\_\_fp\_parse\_infix\_/:N As described in the "work plan", each infix operator has an associated  $\ldots$  infix\_... function, a computing function, and precedence, given as arguments to  $\_{\text{fp\_tmp:w.}}$ Using the general mechanism for arithmetic operations. The power operation must be associative in the opposite order from all others. For this, we use two distinct precedences.

```
17741 \cs_set_protected:Npn \__fp_tmp:w #1#2#3#4
17742 {
```

```
17743 \cs_new:Npn #1 ##1
17744 \qquad \qquad \qquad17745 \if int compare:w ##1 < #3
17746 \exp after:wN @
17747 \exp_after:wN \_fp_parse_apply_binary:NwNwN
17748 \exp_after:wN #2
17749 \exp:w
17750 \qquad \qquad \qquad \backslash _{\text{--}}fp\_parse\_operand:Nw \#417751 \exp_after:wN \__fp_parse_expand:w
17752 \overline{) \text{a} \text{b}}17753 \exp_{after:wN}17754 \exp_after:wN \use_none:n
17755 \exp_after:wN #1
17756 \fi:
17757 }
17758 }
^{17759} \exp_args:Nc \__fp_tmp:w { __fp_parse_infix_^:N }
17760 \c__fp_prec_hatii_int \c__fp_prec_hat_int
17761 \exp_args:Nc \__fp_tmp:w { __fp_parse_infix_juxt:N } *
17762 \c__fp_prec_juxt_int \c__fp_prec_juxt_int
17763 \exp_args:Nc \__fp_tmp:w { __fp_parse_infix_/:N } /
17764 \c__fp_prec_times_int \c__fp_prec_times_int
17765 \exp_args:Nc \__fp_tmp:w { __fp_parse_infix_mul:N } *
17766 \c__fp_prec_times_int \c__fp_prec_times_int
17767 \exp_args:Nc \__fp_tmp:w { __fp_parse_infix_-:N }
17768 \c__fp_prec_plus_int \c__fp_prec_plus_int
17769 \exp_args:Nc \__fp_tmp:w { __fp_parse_infix_+:N } +
17770 \c__fp_prec_plus_int \c__fp_prec_plus_int
17771 \exp_args:Nc \__fp_tmp:w { __fp_parse_infix_and:N } &
17772 \c__fp_prec_and_int \c__fp_prec_and_int
^{17773} \exp_args:Nc \__fp_tmp:w { __fp_parse_infix_or:N } |
17774 \c__fp_prec_or_int \c__fp_prec_or_int
```
(*End definition for* \\_\_fp\_parse\_infix\_+:N *and others.*)

### **28.7.3 Juxtaposition**

\\_\_fp\_parse\_infix\_mul:N \\_\_fp\_parse\_infix\_and:N \\_\_fp\_parse\_infix\_or:N \\_\_fp\_parse\_infix\_^:N

 $\setminus$  fp parse infix (:N When an opening parenthesis appears where we expect an infix operator, we compute the product of the previous operand and the contents of the parentheses using  $\setminus$  fp -

```
parse_infix_mul:N.
```

```
_{17775} \cs_new:cpn { __fp_parse_infix_(:N } #1
17776 { \__fp_parse_infix_mul:N #1 ( }
```
(*End definition for*  $\_{_fpp}$ parse\_infix\_(:N.)

### **28.7.4 Multi-character cases**

```
\__fp_parse_infix_*:N
```

```
17777 \cs_set_protected:Npn \__fp_tmp:w #1
17778 {
17779 \csc_{new:cpn} { _fp_parse_infix_*:N } ##1##2
17780 \qquad \qquad \qquad17781 \if:w * \exp_not:N ##2
17782 \exp_after:wN #1
17783 \exp_after:wN ##1
17784 \else:
17785 \verb|\exp_after:wN \_{_fp\_parse\_infix\_mul:N}17786 \exp_after:wN ##1
17787 \exp_after:wN ##2
17788 \overline{17788} \overline{111}17789 }
17790 }
17791 \exp_args:Nc \__fp_tmp:w { __fp_parse_infix_^:N }
```

```
(End definition for \__fp_parse_infix_*:N.)
```

```
\__fp_parse_infix_|:Nw
```

```
\__fp_parse_infix_&:Nw 17792 \cs_set_protected:Npn \__fp_tmp:w #1#2#3
                            17793 {
                            17794 \cs_new:Npn #1 ##1##2
                            17795 {
                            17796 \if:w #2 \exp_not:N ##2
                            17797 \text{exp}_\text{after:wN #1}17798 \text{key_after:wN ##1}17799 \exp:w \exp_after:wN \__fp_parse_expand:w
                            17800 \else:
                            \label{eq:exponential} \verb|exp_after: wN #3|17802 \exp_{after:wN ##1
                            17803 \exp_after:wN ##2
                            17804 \overline{f} \fi:
                            17805 }
                            17806 }
                            ^{17807} \verb|\exp_args: Nc \verb|\__fp_tmp:w { __fp_parse_infix_|: N } |\verb|\|_fp_parse_infix_or:N^{17808} \texttt{key\_args:} \verb+NC\ \_\fp\_tmp: w { _\_fp\_parse\_infix\_k:} \verb+N } \verb+& \ \_\fp\_parse\_infix\_and:} \verb+N
```

```
(End definition for \__fp_parse_infix_|:Nw and \__fp_parse_infix_&:Nw.)
```
### **28.7.5 Ternary operator**

```
\__fp_parse_infix_?:N
\__fp_parse_infix_::N 17809 \cs_set_protected:Npn \__fp_tmp:w #1#2#3#4
                        17810 {
                        17811 \cs_new:Npn #1 ##1
```

```
17812 \frac{1}{2}17813 \if_int\_compare: w ##1 < \c_fp\_prec\_quest\_int17814 #4
17815 \exp_after:wN @
17816 \exp_after:wN #2
17817 \exp: w
17818 \__fp_parse_operand:Nw #3
17819 \exp_after:wN \__fp_parse_expand:w
17820 \else:
17821 \exp_after:wN @
17822 \exp_after:wN \use_none:n
17823 \text{keyafter:} WN #1
17824 \fi:
17825 }
17826 }
17827 \exp_args:Nc \__fp_tmp:w { __fp_parse_infix_?:N }
17828 \__fp_ternary:NwwN \c__fp_prec_quest_int { }
17829 \exp_args:Nc \__fp_tmp:w { __fp_parse_infix_::N }
17830 \__fp_ternary_auxii:NwwN \c__fp_prec_colon_int
17831 {
17832 \__kernel_msg_expandable_error:nnnn
17833 { kernel } { fp-missing } { ? } { ~for~?: }
17834 }
```
(*End definition for*  $\langle$  fp parse infix ?:N *and*  $\langle$  fp parse infix ::N.)

### **28.7.6 Comparisons**

```
\__fp_parse_infix_<:N
      \__fp_parse_infix_=:N
      \__fp_parse_infix_>:N
      \setminus _{\text{\_} \text{\_} \text{fp\_parse\_infix\_} ! : \mathbb{N}}\__fp_parse_excl_error:
\__fp_parse_compare:NNNNNNN
      \__fp_parse_compare_auxi:NNNNNNN
       \__fp_parse_compare_auxii:NNNNN
         \__fp_parse_compare_end:NNNNw
        \__fp_compare:wNNNNw
                                 17835 \cs_new:cpn { __fp_parse_infix_<:N } #1
                                 17836 { \__fp_parse_compare:NNNNNNN #1 1 0 0 0 0 < }
                                 ^{17837} \cs_new:cpn { __fp_parse_infix_=:N } #1
                                 17838 { \__fp_parse_compare:NNNNNNNN #1 1 0 0 0 0 = }
                                 17839 \cs_new:cpn { __fp_parse_infix_>:N } #1
                                 17840 { \__fp_parse_compare:NNNNNNNN #1 1 0 0 0 0 > }
                                 17841 \cs_new:cpn { __fp_parse_infix_!:N } #1
                                 17842 {
                                 \verb|17843| \verb|exp_after:wN \verb||-_fp\_parse\_compare:NNNNNNN17844 \exp_after:wN #1
                                 17845 \exp_after:wN 0
                                 17846 \exp_after:wN 1
                                 17847 \exp_after:wN 1
                                 17848 \exp_after:wN 1
                                 17849 \exp_after:wN 1
                                 17850 }
                                 17851 \cs_new:Npn \__fp_parse_excl_error:
                                 17852 {
                                 17853 \__kernel_msg_expandable_error:nnnn
                                 17854 { kernel } { fp-missing } { = } { ~after~!. }
                                 17855 }
                                 17856 \cs_new:Npn \__fp_parse_compare:NNNNNNN #1
                                 17857 {
                                 17858 \if_int_compare:w #1 < \c__fp_prec_comp_int
```
17859 \exp\_after:wN \\_\_fp\_parse\_compare\_auxi:NNNNNNNN

```
17860 \exp_after:wN \__fp_parse_excl_error:
17861 \else:
17862 \exp after:wN @
17863 \exp_after:wN \use_none:n
17864 \hspace{15mm} \texttt{\textbackslash} \texttt{expr}:wN \ \texttt{\textbackslash} \texttt{p\_parse\_compare}:NNNNNNN17865 \fi:
17866 }
17867 \cs_new:Npn \__fp_parse_compare_auxi:NNNNNNN #1#2#3#4#5#6#7
17868 {
17869 \if_case:w
17870 \__fp_int_eval:w \exp_after:wN ' \token_to_str:N #7 - '<
17871 \qquad \qquad \setminus \_ \texttt{\_}fp\_int\_eval\_end:
\verb|17872| 17872| 17872| 1787217873 \qquad \texttt{\textbackslash} or: \verb| \_fp\_parse\_compare\_auxii:NNNNN  #2#3#2#5#6\texttt{17874} \qquad \texttt{\texttt{or: } } \verb+\_fp\_parse\_compare\_auxii:NNNNN  #2#3#4#2#617875 \or: \__fp_parse_compare_auxii:NNNNN #2#3#4#5#2
17876 \else: #1 \__fp_parse_compare_end:NNNNw #3#4#5#6#7
17877 \fi:
17878 }
17879 \cs_new:Npn \__fp_parse_compare_auxii:NNNNN #1#2#3#4#5
17000 \sqrt{2}17881 \exp_after:wN \__fp_parse_compare_auxi:NNNNNNNN
17882 \qquad \verb|\exp_after:wN \prg_do_nothing:17883 \exp_after:wN #1
17884 \exp after:wN #2
17885 \exp_after:wN #3
17886 \exp_after:wN #4
17887 \exp_after:wN #5
17888 \exp:w \exp_after:wN \__fp_parse_expand:w
17889 }
^{17890} \cs_new:Npn \__fp_parse_compare_end:NNNNw #1#2#3#4#5 \fi:
17891 {
17892    \fi:
17893 \exp_after:wN @
17894 \qquad \qquad \texttt{\textcolor{blue}{\textcolor{blue}{\textbf{exp}}}}\verb|17895| \verb|exp_after:wN \c_one_fp|17896 \exp_after:wN #1
17897 \exp_after:wN #2
17898 \exp_after:wN #3
17899 \exp_after:wN #4
17900 \exp:w
17901 \__fp_parse_operand:Nw \c__fp_prec_comp_int \__fp_parse_expand:w #5
17902 }
^{17903} \cs_new:Npn \__fp_parse_apply_compare:NwNNNNNWN
17904 #1 #2@ #3 #4#5#6#7 #8@ #9
17905 {
17906 \if_int_odd:w
17907 \if_meaning:w \c_zero_fp #3
17908 0
17909 \else:
17910 \if_case:w \__fp_compare_back_any:ww #8 #2 \exp_stop_f:
17911 #5 \or: #6 \or: #7 \else: #4
17012 \qquad \qquad \overline{f}17913 \fi:
```

```
17914 \exp_stop_f:
17915 \qquad \qquad \texttt{\textbf{expr}:m} \verb|\sum_fp\_parse\_apply\_compare\_aux:NNwN}17916 \exp_after:wN \c_one_fp
17917 \else:
17918 \hspace{15mm} \verb|\exp_after:wN \ \ \_fp\_parse\_apply\_compare\_aux:NNwN17919 \exp_after:wN \c_zero_fp
17920 \fi:
17921 #1 #8 #9
17922 }
17923 \cs_new:Npn \__fp_parse_apply_compare_aux:NNwN #1 #2 #3; #4
17924 {
\verb|17925| \qquad \verb|\if_meaning:w \\\_fp_parse\_compare: NNNNNNN #417926 \qquad \qquad \texttt{\textcolor{red}q} \label{eq:17926} \texttt{\textcolor{red}q} \texttt{\textcolor{red}q}17927 \exp_after:wN #1
17928 \exp_after:wN #2
17929 \exp:w \exp_end_continue_f:w
17930 \__fp_exp_after_o:w #3;
17931 \exp:w \exp_end_continue_f:w
17932 \else:
\verb|17933| \verb|exp_after:wN \verb||-_fp\_parse\_continue: NwN17934 \exp_after:wN #2
17935 \exp:w \exp_end_continue_f:w
17936 \exp_after:wN #1
17937 \exp:w \exp_end_continue_f:w
17938 \fi:
17939 #4 #2
17940 }
17941 \cs_new:Npn \__fp_parse_continue_compare:NNwNN #1#2 #3@ #4#5
17942 { #4 #2 #3@ #1 }
```
(*End definition for* \\_\_fp\_parse\_infix\_<:N *and others.*)

## **28.8 Tools for functions**

 $\langle$  fp parse function all fp o:fnw Followed by  ${\{\text{function name}\}}$   ${\{\text{code}\}}$   ${\{\text{code}\}}$   ${\{\text{float array}\}}$  @ this checks all floats are floating point numbers (no tuples).

```
17943 \cs_new:Npn \__fp_parse_function_all_fp_o:fnw #1#2#3 @
17944 {
17945 \__fp_array_if_all_fp:nTF {#3}
17946 { #2 #3 @ }
17947 {
17948 \__fp_error:nffn { fp-bad-args }
17949 {#1}
17950 { \fp_to_tl:n { \s__fp_tuple \__fp_tuple_chk:w {#3} ; } }
17951 \{ \}17952 \exp_after:wN \c_nan_fp<br>1795317953 }
17954 }
```

```
(End definition for \__fp_parse_function_all_fp_o:fnw.)
```
\\_\_fp\_parse\_function\_one\_two:nnw \\_\_fp\_parse\_function\_one\_two\_error\_o:w \\_\_fp\_parse\_function\_one\_two\_aux:nnw \\_\_fp\_parse\_function\_one\_two\_auxii:nnw

This is followed by  ${\{\langle \text{function name} \rangle\}} {\{\langle \text{code}\rangle\}} \langle \text{float array} \rangle \mathsf{C}$ . It checks that the  ${\langle \text{float}} \rangle}$ *array*) consists of one or two floating point numbers (not tuples), then leaves the  $\langle code \rangle$ (if there is one float) or its tail (if there are two floats) followed by the  $\langle$  *float array* $\rangle$ . The  $\langle code \rangle$  should start with a single token such as  $\_{fpt}$  atan\_default:w that deals with the single-float case.

The first  $\_{fp}$  if type fp:NTwFw test catches the case of no argument and the case of a tuple argument. The next one distinguishes the case of a single argument (no error, just add  $\c{conefp}$  from a tuple second argument. Finally check there is no further argument.

```
17955 \cs_new:Npn \__fp_parse_function_one_two:nnw #1#2#3
17956 {
17957 \__fp_if_type_fp:NTwFw
17958 #3 { } \s__fp \__fp_parse_function_one_two_error_o:w \q_stop
17959 \__fp_parse_function_one_two_aux:nnw {#1} {#2} #3
17960 }
17961 \cs_new:Npn \__fp_parse_function_one_two_error_o:w #1#2#3#4 @
17962 {
17963 \__fp_error:nffn { fp-bad-args }
17964 {#2}
17965 \{ \f{p_to_t1:n} \ s_fpp_tuple \_fp_tuple\ chk:w} \ ; } }
17966 { }
17967 \qquad \texttt{\textbf{VN} \c_{nan\_fp}}17968 }
17969 \cs_new:Npn \__fp_parse_function_one_two_aux:nnw #1#2 #3; #4
17970 \{17971 \__fp_if_type_fp:NTwFw
17972 #4 { }
17973 \s__fp
17974 {
17975 \if_meaning:w @ #4
17976 \exp_after:wN \use_iv:nnnn
17977 \fi:
17978 \__fp_parse_function_one_two_error_o:w
17979 }
17980 \q_stop
17981 \__fp_parse_function_one_two_auxii:nnw {#1} {#2} #3; #4
17982 }
17983 \text{ Cs} new:Npn \_fp_parse_function_one_two_auxii:nnw #1#2#3; #4; #5
17984 {
17985 \if_meaning:w @ #5 \else:
17986 \exp_after:wN \__fp_parse_function_one_two_error_o:w
17987 \fi:
17988 \use_ii:nn {#1} { \use_none:n #2 } #3; #4; #5
17989 }
```
(*End definition for* \\_\_fp\_parse\_function\_one\_two:nnw *and others.*)

\\_\_fp\_tuple\_map\_o:nw \\_\_fp\_tuple\_map\_loop\_o:nw Apply #1 to all items in the following tuple and expand once afterwards. The code #1 should itself expand once after its result.

```
17990 \cs_new:Npn \__fp_tuple_map_o:nw #1 \s__fp_tuple \__fp_tuple_chk:w #2 ;
17991 {
17992 \exp_after:wN \s_fp_tuple
17993 \exp_after:wN \__fp_tuple_chk:w
17994 \exp_after:wN {
17995 \exp:w \exp_end_continue_f:w
17996 \__fp_tuple_map_loop_o:nw {#1} #2
17997 { \s_fp \prg_break: } ;
```

```
17998 \prg_break_point:
17999 \exp_after:wN } \exp_after:wN;
18000 }
18001 \cs_new:Npn \__fp_tuple_map_loop_o:nw #1#2#3 ;
18002 {
18003 \use_none:n #2
18004 #1 #2 #3 ;
18005 \exp:w \exp_end_continue_f:w
18006 \__fp_tuple_map_loop_o:nw {#1}
18007 }
```

```
(End definition for \langle fp tuple map o:nw and \langle fp tuple map loop o:nw.)
```
\\_\_fp\_tuple\_mapthread\_o:nww \\_\_fp\_tuple\_mapthread\_loop\_o:nw

Apply #1 to pairs of items in the two following tuples and expand once afterwards.

```
18008 \cs_new:Npn \__fp_tuple_mapthread_o:nww #1
18009 \s__fp_tuple \__fp_tuple_chk:w #2 ;
18010 \s__fp_tuple \__fp_tuple_chk:w #3 ;
18011 {
18012 \exp_after:wN \s__fp_tuple
\verb|18013| \verb| \exp_after: wN \verb| \_fp_tuple_chk: w18014 \exp_after:wN {
18015 \exp:w \exp_end_continue_f:w
18016 \__fp_tuple_mapthread_loop_o:nw {#1}
18017 #2 { \s__fp \prg_break: } ; @
18018 #3 { \s__fp \prg_break: } ;
18019 \prg_break_point:
18020 \exp_after:wN } \exp_after:wN ;
18021 }
18022 \text{ } \csc \text{ }new:Npn \lnc \text{ }fp_tuple_mapthread_loop_o:nw #1#2#3 ; #4 @ #5#6 ;
18023 {
18024 \use_none:n #2
18025 \use_none:n #5
18026 #1 #2 #3 ; #5 #6 ;
18027 \exp:w \exp end continue f:w
18028 \__fp_tuple_mapthread_loop_o:nw {#1} #4 @
18029 }
```
(*End definition for*  $\langle$  fp tuple mapthread o:nww and  $\langle$  fp tuple mapthread loop o:nw.)

# **28.9 Messages**

```
18030 \_kernel_msg_new:nnn { kernel } { fp-deprecated }
18031 { '#1'~deprecated; ~use~'#2' }
18032 \__kernel_msg_new:nnn { kernel } { unknown-fp-word }
18033 { Unknown~fp~word~#1. }
18034 \ kernel msg new:nnn { kernel } { fp-missing }
18035 { Missing~#1~inserted #2. }
18036 \__kernel_msg_new:nnn { kernel } { fp-extra }
18037 { Extra~#1~ignored. }
18038 \_kernel_msg_new:nnn { kernel } { fp-early-end }
18039 { Premature~end~in~fp~expression. }
18040 \__kernel_msg_new:nnn { kernel } { fp-after-e }
18041 { Cannot~use~#1 after~'e'. }
18042 \__kernel_msg_new:nnn { kernel } { fp-missing-number }
18043 { Missing~number~before~'#1'. }
```

```
18044 \__kernel_msg_new:nnn { kernel } { fp-unknown-symbol }
18045 { Unknown~symbol~#1~ignored. }
18046 \__kernel_msg_new:nnn { kernel } { fp-extra-comma }
18047 { Unexpected~comma~turned~to~nan~result. }
18048 \__kernel_msg_new:nnn { kernel } { fp-no-arg }
18049 { #1~got~no~argument; ~used~nan. }
18050 \__kernel_msg_new:nnn { kernel } { fp-multi-arg }
18051 { #1~got~more~than~one~argument; ~used~nan. }
18052 \__kernel_msg_new:nnn { kernel } { fp-num-args }
18053 { #1~expects~between~#2~and~#3~arguments. }
18054 \__kernel_msg_new:nnn { kernel } { fp-bad-args }
18055 { Arguments~in~#1#2~are~invalid. }
18056 \__kernel_msg_new:nnn { kernel } { fp-infty-pi }
18057 { Math~command~#1 is~not~an~fp }
18058 (*package)
18059 \cs if exist:cT { @unexpandable@protect }
18060 {
18061 \__kernel_msg_new:nnn { kernel } { fp-robust-cmd }
18062 { Robust~command~#1 invalid~in~fp~expression! }
18063 }
18064 (/package)
18065 (/initex | package)
```
# **29 l3fp-assign implementation**

```
18066 (*initex | package)
18067 \langle \texttt{QQ=fp} \rangle
```
# **29.1 Assigning values**

```
\f{fp_new:N} Floating point variables are initialized to be +0.
```

```
18068 \cs_new_protected:Npn \fp_new:N #1
18069 { \cs_new_eq:NN #1 \c_zero_fp }
18070 \cs_generate_variant:Nn \fp_new:N {c}
```
(*End definition for* \fp\_new:N*. This function is documented on page [199.](#page-222-0)*)

```
\fp_set:Nn
Simply use \__fp_parse:n within various f-expanding assignments.
```

```
\fp_set:cn
 \fp_gset:Nn
 \fp_gset:cn
\fp_const:Nn
\fp_const:cn
                18071 \cs_new_protected:Npn \fp_set:Nn #1#2
               18072 { \tl_set:Nx #1 { \exp_not:f { \__fp_parse:n {#2} } } }
                18073 \cs_new_protected:Npn \fp_gset:Nn #1#2
                18074 { \tl_gset:Nx #1 { \exp_not:f { \__fp_parse:n {#2} } } }
                18075 \cs_new_protected:Npn \fp_const:Nn #1#2
                18076 { \tl_const:Nx #1 { \exp_not:f { \__fp_parse:n {#2} } } }
                18077 \cs_generate_variant:Nn \fp_set:Nn {c}
                18078 \cs_generate_variant:Nn \fp_gset:Nn {c}
                18079 \cs_generate_variant:Nn \fp_const:Nn {c}
               (End definition for \fp_set:Nn , \fp_gset:Nn , and \fp_const:Nn. These functions are documented on
               page 200.)
\fp_set_eq:NN
Copying a floating point is the same as copying the underlying token list.
```

```
\fp_set_eq:cN
\fp_set_eq:Nc
\fp_set_eq:cc
\fp_gset_eq:NN
\fp_gset_eq:cN
\fp_gset_eq:Nc
\fp_gset_eq:cc
                 18080 \cs_new_eq:NN \fp_set_eq:NN \tl_set_eq:NN
                 18081 \cs_new_eq:NN \fp_gset_eq:NN \tl_gset_eq:NN
                                                         776
```

```
18082 \cs_generate_variant:Nn \fp_set_eq:NN { c , Nc , cc }
18083 \cs_generate_variant:Nn \fp_gset_eq:NN { c , Nc , cc }
```
(*End definition for* \fp\_set\_eq:NN *and* \fp\_gset\_eq:NN*. These functions are documented on page [200.](#page-223-1)*)

```
\fp_zero:N
Setting a floating point to zero: copy \c_zero_fp.
 \fp_zero:c
\fp_gzero:N
\fp_gzero:c
              18084 \cs_new_protected:Npn \fp_zero:N #1 { \fp_set_eq:NN #1 \c_zero_fp }
              18085 \cs_new_protected:Npn \fp_gzero:N #1 { \fp_gset_eq:NN #1 \c_zero_fp }
              18086 \cs_generate_variant:Nn \fp_zero:N { c }
              18087 \cs_generate_variant:Nn \fp_gzero:N { c }
              (End definition for \fp_zero:N and \fp_gzero:N. These functions are documented on page 199.)
```
[\fp\\_zero\\_new:N](#page-223-2) Set the floating point to zero, or define it if needed. \fp\_zero\_new:c [\fp\\_gzero\\_new:N](#page-223-2)

\fp\_sub:cn [\fp\\_gsub:Nn](#page-223-4) \fp\_gsub:cn \\_\_fp\_add:NNNn

\fp\_gzero\_new:c

```
18088 \cs_new_protected:Npn \fp_zero_new:N #1
18089 { \fp_if_exist:NTF #1 { \fp_zero:N #1 } { \fp_new:N #1 } }
18090 \cs_new_protected:Npn \fp_gzero_new:N #1
18091 { \fp_if_exist:NTF #1 { \fp_gzero:N #1 } { \fp_new:N #1 } }
18092 \cs_generate_variant:Nn \fp_zero_new:N { c }
18093 \cs_generate_variant:Nn \fp_gzero_new:N { c }
```
(*End definition for* \fp\_zero\_new:N *and* \fp\_gzero\_new:N*. These functions are documented on page [200.](#page-223-2)*)

# **29.2 Updating values**

These match the equivalent functions in l3int and l3skip.

```
\pmb{\Rightarrow} \pmb{\Rightarrow} \pmb{\Rightarrow} For the sake of error recovery we should not simply set #1 to #1 \pm (#2): for instance, if #2
\fp_add:cn
\fp_gadd:Nn
the closing parenthesis in the user argument. Thus we evaluate #2 instead of just putting
\fp_gadd:cn
 \fp_sub:Nn
              is 0)+2, the parsing error would be raised at the last closing parenthesis rather than at
              parentheses. As an optimization we use \_{fp\_parse:n} rather than \fp_{eval:n}, which
              would convert the result away from the internal representation and back.
```

```
18094 \cs_new_protected:Npn \fp_add:Nn { \__fp_add:NNNn \fp_set:Nn + }
_{18095} \cs_new_protected:Npn \fp_gadd:Nn { \__fp_add:NNNn \fp_gset:Nn + }
18096 \text{ \texttt{Cs_new} protected: Npn \fp\_sub: Nn \f \l\_fp\_add: NNNn \fp\_set: Nn - }18097 \cs_new_protected:Npn \fp_gsub:Nn { \__fp_add:NNNn \fp_gset:Nn - }
18098 \cs_new_protected:Npn \__fp_add:NNNn #1#2#3#4
18099 { #1 #3 { #3 #2 \__fp_parse:n {#4} } }
18100 \cs_generate_variant:Nn \fp_add:Nn { c }
18101 \cs_generate_variant:Nn \fp_gadd:Nn { c }
18102 \cs_generate_variant:Nn \fp_sub:Nn { c }
18103 \cs_generate_variant:Nn \fp_gsub:Nn { c }
```
(*End definition for* \fp\_add:Nn *and others. These functions are documented on page [200.](#page-223-3)*)

## **29.3 Showing values**

```
\fp_show:N
This shows the result of computing its argument by passing the right data to \tl_show:n
   \fp_show:c
or \tl_log:n.
    \fp_log:N
   \fp_log:c
\__fp_show:NN
                18104 \cs_new_protected:Npn \fp_show:N { \__fp_show:NN \tl_show:n }
                18105 \cs_generate_variant:Nn \fp_show:N { c }
                18106 \cs_new_protected:Npn \fp_log:N { \__fp_show:NN \tl_log:n }
                18107 \cs_generate_variant:Nn \fp_log:N { c }
                18108 \cs_new_protected:Npn \__fp_show:NN #1#2
                18109 {
                18110 \__kernel_chk_defined:NT #2
                18111 { \exp_args:Nx #1 { \token_to_str:N #2 = \fp_to_tl:N #2 } }
                18112 }
               (End definition for \fp_show:N , \fp_log:N , and \__fp_show:NN. These functions are documented on
               page 207.)
   \fp_show:n
Use general tools.
```

```
\fp_log:n
           18113 \cs_new_protected:Npn \fp_show:n
            18114 { \msg_show_eval:Nn \fp_to_tl:n }
            18115 \cs_new_protected:Npn \fp_log:n
            18116 { \msg_log_eval:Nn \fp_to_tl:n }
```
(*End definition for* \fp\_show:n *and* \fp\_log:n*. These functions are documented on page [207.](#page-230-0)*)

# **29.4 Some useful constants and scratch variables**

```
\c_one_fp
Some constants.
         \c e_fp
                  18117 \fp_const:Nn \c_e_fp { 2.718 2818 2845 9045 }
                   18118 \fp_const:Nn \c_one_fp { 1 }
                   (End definition for \c_one_fp and \c_e_fp. These variables are documented on page 205.)
        \c{cpi_f} We simply round \pi to and \pi/180 to 16 significant digits.
\c_one_degree_fp
                  18119 \fp_const:Nn \c_pi_fp { 3.141 5926 5358 9793 }
                    18120 \fp_const:Nn \c_one_degree_fp { 0.0 1745 3292 5199 4330 }
                   (End definition for \c_pi_fp and \c_one_degree_fp. These variables are documented on page 206.)
      \l_tmpa_fp
Scratch variables are simply initialized there.
      \l_tmpb_fp
      \g_tmpa_fp
      \g_tmpb_fp
18123 \fp_new:N \g_tmpa_fp
                   18121 \fp_new:N \l_tmpa_fp
                   18122 \fp_new:N \l_tmpb_fp
                    18124 \fp_new:N \g_tmpb_fp
                   (End definition for \l_tmpa_fp and others. These variables are documented on page 206.)
```
18125 (/initex | package)

# **30 l3fp-logic Implementation**

18126 (\*initex | package)

```
18127 \langle \texttt{QQ=fp} \rangle
```
\\_\_fp\_parse\_word\_max:N \\_\_fp\_parse\_word\_min:N Those functions may receive a variable number of arguments.

```
18128 \cs_new:Npn \__fp_parse_word_max:N
18129 \{ \ \mathcal{L}_fp_rse_function:NNN \mathcal{L}_fp_minmax_o:Nw 2 }
18130 \cs_new:Npn \__fp_parse_word_min:N
18131 { \__fp_parse_function:NNN \__fp_minmax_o:Nw 0 }
```
(*End definition for* \\_\_fp\_parse\_word\_max:N *and* \\_\_fp\_parse\_word\_min:N*.*)

# **30.1 Syntax of internal functions**

- \ fp compare npos:nwnw  ${\langle \langle exp_0 \rangle \rangle \langle body_1 \rangle}$  ;  ${\langle \langle exp_0 \rangle \rangle \langle body_2 \rangle}$  ;
- \\_\_fp\_minmax\_o:Nw  $\langle sign \rangle$   $\langle floating\ point\ array \rangle$
- $\_{\text{invariant}}$   $\langle$  *hoating point array*) (with one floating point number only)
- $\_\_fp_\&\circ:$ ww  $\langle \text{floating point} \rangle$   $\langle \text{floating point} \rangle$
- $\langle$  fp<sub>\_</sub>|\_o:ww \floating point\ \floating point\
- \\_\_fp\_ternary:NwwN, \\_\_fp\_ternary\_auxi:NwwN, \\_\_fp\_ternary\_auxii:NwwN have to be understood.

# **30.2 Tests**

```
\fp_if_exist_p:N
Copies of the cs functions defined in l3basics.
\fp_if_exist_p:c
\fp_if_exist:NTF
\fp_if_exist:cTF
                    18132 \prg_new_eq_conditional:NNn \fp_if_exist:N \cs_if_exist:N { TF , T , F , p }
                    18133 \prg_new_eq_conditional:NNn \fp_if_exist:c \cs_if_exist:c { TF , T , F , p }
                   (End definition for \fp_if_exist:NTF. This function is documented on page 202.)
  \fp_if_nan_p:n
Evaluate and check if the result is a floating point of the same kind as NaN.
  \fp_if_nan:nTF
                    18134 \prg_new_conditional:Npnn \fp_if_nan:n #1 { TF, T, F, p }
                    18135 {
                    18136 \if:w 3 \exp_last_unbraced:Nf \__fp_kind:w { \__fp_parse:n {#1} }
                    18137 \prg_return_true:
                    18138 \else:
                    18139 \prg_return_false:
                    18140 \fi:<br>18141 }
                    18141 }
```
(*End definition for* \fp\_if\_nan:nTF*. This function is documented on page [257.](#page-280-0)*)

## **30.3 Comparison**

[\fp\\_compare\\_p:n](#page-226-0)  $\frac{rF}{}$ \\_\_fp\_compare\_return:w Within floating point expressions, comparison operators are treated as operations, so we evaluate #1, then compare with  $\pm 0$ . Tuples are true. 18142 \prg\_new\_conditional:Npnn \fp\_compare:n #1 { p , T , F , TF }

```
18143 {
18144 \exp_after:wN \_fp_compare_return:w
18145 \exp:w \exp_end_continue_f:w \__fp_parse:n {#1}
18146 }
18147 \cs_new:Npn \__fp_compare_return:w #1#2#3;
18148 {
18149 \if_charcode:w 0
18150 \__fp_if_type_fp:NTwFw
18151 #1 { \use_i_delimit_by_q_stop:nw #3 \q_stop }
18152 \qquad \qquad \S_{fp} 1 \qquad \qquad \S_{fp} 2 \qquad \qquad18153 \prg_return_false:
18154 \else:
18155 \prg_return_true:
18156 \fi:
18157 }
```
(*End definition for* \fp\_compare:nTF *and* \\_\_fp\_compare\_return:w*. This function is documented on page [203.](#page-226-0)*)

[\fp\\_compare\\_p:nNn](#page-225-1) Evaluate #1 and #3, using an auxiliary to expand both, and feed the two floating point [\fp\\_compare:nNn](#page-225-1)TF \\_\_fp\_compare\_aux:wn numbers swapped to \\_\_fp\_compare\_back\_any:ww, defined below. Compare the result with '#2-'=, which is  $-1$  for  $\lt$ , 0 for =, 1 for  $>$  and 2 for ?.

```
18158 \prg_new_conditional:Npnn \fp_compare:nNn #1#2#3 { p , T , F , TF }
18159 {
18160 \if_int_compare:w
18161 \exp_after:wN \__fp_compare_aux:wn
18162 \exp:w \exp_end_continue_f:w \__fp_parse:n {#1} {#3}
18163 = \setminus_{-}fp\_int\_eval:w '#2 - '= \setminus_{-}fp\_int\_eval\_end:
18164 \prg_return_true:
18165 \else:
18166 \prg_return_false:
18167 \fi:
18168 }
18169 \cs_new:Npn \__fp_compare_aux:wn #1; #2
10170 \sqrt{2}18171 \exp_after:wN \__fp_compare_back_any:ww
18172 \exp:w \exp_end_continue_f:w \__fp_parse:n {#2} #1;
18173 }
```
(*End definition for* \fp\_compare:nNnTF *and* \\_\_fp\_compare\_aux:wn*. This function is documented on page [202.](#page-225-1)*)

\\_\_fp\_compare\_back\_any:ww \\_\_fp\_compare\_back:ww \\_\_fp\_compare\_nan:w  $\setminus$  fp compare back any:ww  $\langle y \rangle$ ;  $\langle x \rangle$ ;

Expands (in the same way as \int eval:n) to  $-1$  if  $x < y$ , 0 if  $x = y$ , 1 if  $x > y$ , and 2 otherwise (denoted as  $x$ ?*y*). If either operand is non, stop the comparison with \\_\_fp\_compare\_nan:w returning 2. If *x* is negative, swap the outputs 1 and −1 (*i.e.*, *>* and  $\langle$ ); we can henceforth assume that  $x \geq 0$ . If  $y \geq 0$ , and they have the same type, either they are normal and we compare them with  $\_{fp}$  compare\_npos:nwnw, or they

are equal. If  $y \geq 0$ , but of a different type, the highest type is a larger number. Finally, if  $y \leq 0$ , then  $x > y$ , unless both are zero.

```
18174 \cs_new:Npn \__fp_compare_back_any:ww #1#2; #3
18175 {
18176 \__fp_if_type_fp:NTwFw
18177 #1 { \__fp_if_type_fp:NTwFw #3 \use_i:nn \s__fp \use_ii:nn \q_stop }
18178 \s__fp \use_ii:nn \q_stop
18179 \__fp_compare_back:ww
18180 {
18181 \cs:w
18182 __fp
18183 \__fp_type_from_scan:N #1
18184 _compare_back
18185 \__fp_type_from_scan:N #3
18186 :ww
18187 \cs_end:
18188 }
18189 #1#2 ; #3
18190 }
18191 \cs_new:Npn \__fp_compare_back:ww
18192 \succeq \{p \}_{p\text{chk}:w \text{#1} \text{#2} \text{#3};18193 \s__fp \__fp_chk:w #4 #5 #6;
18194 {
18195 \int_value:w
\verb|18196| (in the same image) is a 3#1 \exp_after: wN \_fp\_compare\_nan:w \if \f \18197 \if_meaning:w 3 #4 \exp_after:wN \__fp_compare_nan:w \fi:
18198 \if_meaning:w 2 #5 - \fi:
18199 \if_meaning:w #2 #5
18200 \if_meaning:w #1 #4
18201 \if_meaning:w 1 #1
18202 \qquad \qquad \qquad \setminus \_ \texttt{\_fp\_compare\_npos:numw \#6; \#3;}18203 \else:
18204 0
18205 \fi:
18206 \else:
18207 \if_int_compare:w #4 < #1 - \fi: 1
18208 \fi:
18209 \else:
18210 \if_int_compare:w #1#4 = 0 \exp_stop_f:
18211 0
18212 \else:
18213 1
18214 \fi:
18215 \fi:
\begin{array}{c}\n \text{18216} \\
 \text{18217}\n \end{array}18217 }
18218 \text{ Cs_new: Npn } fp\_compare nan:w #1 \fi: \exp_stop_f: { 2 \exp_stop_f: }
```
(*End definition for* \\_\_fp\_compare\_back\_any:ww *,* \\_\_fp\_compare\_back:ww *, and* \\_\_fp\_compare\_nan:w*.*)

\\_\_fp\_compare\_back\_tuple:ww \\_\_fp\_tuple\_compare\_back:ww \\_\_fp\_tuple\_compare\_back\_tuple:ww  $\setminus \_$ fp\_tuple\_compare\_back\_loop:w  $\setminus \texttt{exp\_stop\_f:}).$ 

Tuple and floating point numbers are not comparable so return 2 in mixed cases or when tuples have a different number of items. Otherwise compare pairs of items with \\_\_fp\_compare\_back\_any:ww and if any don't match return 2 (as \int\_value:w 02

```
18219 \cs_new:Npn \__fp_compare_back_tuple:ww #1; #2; { 2 }
18220 \cs_new:Npn \__fp_tuple_compare_back:ww #1; #2; { 2 }
18221 \cs_new:Npn \__fp_tuple_compare_back_tuple:ww
18222 \s__fp_tuple \__fp_tuple_chk:w #1;
18223 \s__fp_tuple \__fp_tuple_chk:w #2;
18224 {
18225 \int_compare:nNnTF { \__fp_array_count:n {#1} } =
18226 { \__fp_array_count:n {#2} }
18227 {
18228 \int_value:w 0
18229 \__fp_tuple_compare_back_loop:w
18230 #1 { \s__fp \prg_break: } ; @
\texttt{#2 { \s\_fp \} pre\_break: } \; ;18232 \prg_break_point:
18233 \text{exp\_stop\_f}:18234 }
18235 { 2 }
18236 }
18237 \text{ } \csc\_new: Npn \ \_fp\_tuple\_compare\_back\_loop:w #1#2 ; #3 @ #4#5 ;18238 {
18239 \use_none:n #1
18240 \use_none:n #4
18241 \if_int_compare:w
18242 \__fp_compare_back_any:ww #1 #2 ; #4 #5 ; = 0 \exp_stop_f:
18243 \else:
18244 2 \exp_after:wN \prg_break:
18245 \fi:
18246 \__fp_tuple_compare_back_loop:w #3 @
18247 }
```
(*End definition for* \\_\_fp\_compare\_back\_tuple:ww *and others.*)

\\_\_fp\_compare\_npos:nwnw  $\setminus \_$ fp\_compare\_npos:nwnw  ${\langle \langle expo_1 \rangle \} \langle body_1 \rangle$ ;  ${\langle \langle expo_2 \rangle \} \langle body_2 \rangle}$ ;

Within an  $\int \tau_\text{value}: w \dots \text{exp_stop}_f:$  construction, this expands to 0 if the two numbers are equal, −1 if the first is smaller, and 1 if the first is bigger. First compare the exponents: the larger one denotes the larger number. If they are equal, we must compare significands. If both the first 8 digits and the next 8 digits coincide, the numbers are equal. If only the first 8 digits coincide, the next 8 decide. Otherwise, the first 8 digits are compared.

```
18248 \cs_new:Npn \__fp_compare_npos:nwnw #1#2; #3#4;
18249 {
18250 \if int compare:w #1 = #3 \exp_stop_f:
18251 \__fp_compare_significand:nnnnnnnn #2 #4
18252 \else:
18253 \ifint_{\text{nonpare}:W} #1 < #3 - \ifint_118254 \fi:
18255 }
18256 \cs_new:Npn \__fp_compare_significand:nnnnnnnn #1#2#3#4#5#6#7#8
18257 {
18258 \if int compare:w #1#2 = #5#6 \exp_stop_f:
18259 \if_int_compare:w #3#4 = #7#8 \exp_stop_f:
18260 0
18261 \else:
18262 \if int compare:w #3#4 < #7#8 - \fi: 1
```

```
\__fp_compare_significand:nnnnnnnn
```

```
782
```

```
18263 \fi:
18264 \else:
18265 \if_int_compare:w #1#2 < #5#6 - \fi: 1
18266 \fi:
18267 }
```
(*End definition for* \\_\_fp\_compare\_npos:nwnw *and* \\_\_fp\_compare\_significand:nnnnnnnn*.*)

## **30.4 Floating point expression loops**

[\fp\\_do\\_until:nn](#page-227-0) [\fp\\_do\\_while:nn](#page-227-1) [\fp\\_until\\_do:nn](#page-227-2) These are quite easy given the above functions. The do\_until and do\_while versions execute the body, then test. The until\_do and while\_do do it the other way round. <sup>18268</sup> \cs\_new:Npn \fp\_do\_until:nn #1#2

```
\fp_while_do:nn
                 18269 {
                 18270 #2
                 18271 \fp_compare:nF {#1}
                 18272 { \fp_do_until:nn {#1} {#2} }
                 18273 }
                 18274 \cs_new:Npn \fp_do_while:nn #1#2
                 18275 {
                 18276 #2
                 18277 \{fp\_compare:nT \{ \#1 \}18278 { \fp_do_while:nn {#1} {#2} }
                 18279 }
                 18280 \cs_new:Npn \fp_until_do:nn #1#2
                 18281 {
                 18282 \fp_compare:nF {#1}
                 18283 {
                 18284 #2
                 18285 \fp_until_do:nn {#1} {#2}<br>18286 }
                 18286 }
                 18287 }
                 18288 \cs_new:Npn \fp_while_do:nn #1#2
                 18289 {
                 18290 \fp_compare:nT {#1}
                 18291 {
                 18292 #2
                 18293 \fp_while_do:nn {#1} {#2}
                 18294 }
                 18295 }
```
(*End definition for* \fp\_do\_until:nn *and others. These functions are documented on page [204.](#page-227-0)*)

```
\fp_do_until:nNnn
\fp_do_while:nNnn
\fp_until_do:nNnn
\fp_while_do:nNnn
                  As above but not using the nNn syntax.
                   18296 \cs_new:Npn \fp_do_until:nNnn #1#2#3#4
                   18297 {
                   18298 #4
                   18299 \fp_compare:nNnF {#1} #2 {#3}
                   18300 { \fp_do_until:nNnn {#1} #2 {#3} {#4} }
                   18301 }
                   18302 \cs_new:Npn \fp_do_while:nNnn #1#2#3#4
                   18303 {
                   18304 #4
                   18305 \fp_compare:nNnT {#1} #2 {#3}
```

```
18306 { \fp_do_while:nNnn {#1} #2 {#3} {#4} }
18307 }
18308 \cs_new:Npn \fp_until_do:nNnn #1#2#3#4
18309 \overline{f}18310 \fp_compare:nNnF {#1} #2 {#3}
18311 {
18312 #4
18313 \fp_until_do:nNnn {#1} #2 {#3} {#4}
18314 }
18315 }
18316 \cs_new:Npn \fp_while_do:nNnn #1#2#3#4
18317 {
18318 \fp_compare:nNnT {#1} #2 {#3}
18319 {
18320 #4
18321 \fp_while_do:nNnn {#1} #2 {#3} {#4}
18322 }
18323 }
```
(*End definition for* \fp\_do\_until:nNnn *and others. These functions are documented on page [203.](#page-226-1)*)

# [\fp\\_step\\_function:nnnN](#page-228-1)

```
\fp_step_function:nnnc
       \__fp_step:wwwN
    \__fp_step_fp:wwwN
     \__fp_step:NnnnnN
     \__fp_step:NfnnnN
```

```
The approach here is somewhat similar to \int_step_function:nnnN. There are two
subtleties: we use the internal parser \_{fp} parse:n to avoid converting back and forth
from the internal representation; and (due to rounding) even a non-zero step does not
guarantee that the loop counter increases.
```

```
18324 \cs_new:Npn \fp_step_function:nnnN #1#2#3
18325 {
18326 \exp_after:wN \__fp_step:wwwN
18327 \exp:w \exp_end_continue_f:w \__fp_parse_o:n {#1}
18328 \exp:w \exp_end_continue_f:w \__fp_parse_o:n {#2}
18329 \exp:w \exp_end_continue_f:w \__fp_parse:n {#3}
18330 }
18331 \cs_generate_variant:Nn \fp_step_function:nnnN { nnnc } 18332 % \end{macrocode}
          \end{macrocode}
18333 % Only floating point numbers (not tuples) are allowed arguments.
18334 % Only \enquote{normal} floating points (not $\pm 0$,
18335 % $\pm\texttt{inf}$, \texttt{nan}) can be used as step; if positive,
18336 % call \cs{__fp_step:NnnnnN} with argument |>| otherwise~|<|. This
18337 % function has one more argument than its integer counterpart, namely
18338 % the previous value, to catch the case where the loop has made no
18339 % progress. Conversion to decimal is done just before calling the
18340 % user's function.
18341 % \begin{macrocode}
18342 \cs_new:Npn \__fp_step:wwwN #1#2; #3#4; #5#6; #7
18343 {
18344 \__fp_if_type_fp:NTwFw #1 { } \s__fp \prg_break: \q_stop
18345 \__fp_if_type_fp:NTwFw #3 { } \s__fp \prg_break: \q_stop
18346 \__fp_if_type_fp:NTwFw #5 { } \s__fp \prg_break: \q_stop
18347 \use_i:nnnn { \__fp_step_fp:wwwN #1#2; #3#4; #5#6; #7 }
18348 \prg_break_point:
18349 \use:n
18350 {
18351 \__fp_error:nfff { fp-step-tuple } { \fp_to_tl:n { #1#2 ; } }
18352 { \fp_to_tl:n { #3#4 ; } } { \fp_to_tl:n { #5#6 ; } }
```

```
18353 }
18354 }
18355 \cs_new:Npn \__fp_step_fp:wwwN #1 ; \s__fp \__fp_chk:w #2#3#4 ; #5; #6
18356 {
18357 \token_if_eq_meaning:NNTF #2 1
18358 {
18359 \token_if_eq_meaning:NNTF #3 0
18360 { \__fp_step:NnnnnN > }
18361 <br> \{\ \mathcal{N}_{\texttt{--}fp\_step} : \texttt{NnnnnN} \leq \ \}18362 }
19363 \sqrt{253}18364 \token_if_eq_meaning:NNTF #2 0
18365 \left\{ \begin{array}{ccc} 1 & 1 & 1 \\ 1 & 1 & 1 \end{array} \right\}18366 \_kernel_msg_expandable_error:nnn { kernel }
18367 { zero-step } {#6}
18368 }
18369 {
18370 \__fp_error:nnfn { fp-bad-step } { }
18371 { \fp_to_tl:n { \s__fp \__fp_chk:w #2#3#4 ; } } {#6}
18372 }
18373 \use_none:nnnnn
18374 }
18375 { #1 ; } { \c_nan_fp } { \s__fp \__fp_chk:w #2#3#4 ; } { #5 ; } #6
18376 }
18377 \cs_new:Npn \__fp_step:NnnnnN #1#2#3#4#5#6
18378 {
18379    \fp_compare:nNnTF {#2} = {#3}
18380 {
18381 \__fp_error:nffn { fp-tiny-step }
18382 { \fp_to_tl:n {#3} } { \fp_to_tl:n {#4} } {#6}
18383 }
18384 {
18385 \fp_compare:nNnF {#2} #1 {#5}
18386 \overline{5}18387 \exp_args:Nf #6 { \__fp_to_decimal_dispatch:w #2 }
18388 \setminus__fp_step:NfnnnN
18389 #1 { \__fp_parse:n { #2 + #4 } } {#2} {#4} {#5} #6
18390 }
18391 }
18392 }
```
18393 \cs\_generate\_variant:Nn \\_\_fp\_step:NnnnnN { Nf }

(*End definition for* \fp\_step\_function:nnnN *and others. This function is documented on page [205.](#page-228-1)*)

[\fp\\_step\\_inline:nnnn](#page-228-2) [\fp\\_step\\_variable:nnnNn](#page-228-3) \\_\_fp\_step:NNnnnn

As for **\int\_step\_inline:nnnn**, create a global function and apply it, following up with a break point.

```
18394 \cs_new_protected:Npn \fp_step_inline:nnnn
18395 {
18396 \int_gincr:N \g__kernel_prg_map_int
18397 \exp_args:NNc \__fp_step:NNnnnn
18398 \cs_gset_protected:Npn
18399 { \_\np \in \mathbb{N} \gtrsim_{\text{normal-prg\_map\_int } w } }18400 }
18401 \cs_new_protected:Npn \fp_step_variable:nnnNn #1#2#3#4#5
```

```
18402 \overline{5}18403 \int_gincr:N \g__kernel_prg_map_int
18404 \exp_args:NNc \__fp_step:NNnnnn
18405 \cs_gset_protected:Npx
18406 \{ _{\_\_fp\_map\_\infty:\mathbb{N}\setminus g\_\_k\} ap_int :w }
18407 {#1} {#2} {#3}
18408 {
18409 \tl_set:Nn \exp_not:N #4 {##1}
18410 \exp_not:n {#5}
18411 }
18412 }
18413 \cs_new_protected:Npn \__fp_step:NNnnnn #1#2#3#4#5#6
18414 {
18415 #1 #2 ##1 {#6}
18416 \fp_step_function:nnnN {#3} {#4} {#5} #2
18417 \prg_break_point:Nn \scan_stop: { \int_gdecr:N \g_kernel_prg_map_int }
18418 }
```
(*End definition for* \fp\_step\_inline:nnnn *,* \fp\_step\_variable:nnnNn *, and* \\_\_fp\_step:NNnnnn*. These functions are documented on page [205.](#page-228-2)*)

```
18419 \_kernel_msg_new:nnn { kernel } { fp-step-tuple }
18420 { Tuple~argument~in~fp_step_...~{#1}{#2}{#3}. }
18421 \__kernel_msg_new:nnn { kernel } { fp-bad-step }
18422 { Invalid~step~size~#2~in~step~function~#3. }
18423 \__kernel_msg_new:nnn { kernel } { fp-tiny-step }
18424 { Tiny~step~size~(#1+#2=#1)~in~step~function~#3. }
```
# **30.5 Extrema**

\\_\_fp\_minmax\_o:Nw \\_\_fp\_minmax\_aux\_o:Nw

First check all operands are floating point numbers. The argument #1 is 2 to find the maximum of an array #2 of floating point numbers, and 0 to find the minimum. We read numbers sequentially, keeping track of the largest (smallest) number found so far. If numbers are equal (for instance  $\pm 0$ ), the first is kept. We append  $-\infty$  ( $\infty$ ), for the case of an empty array. Since no number is smaller (larger) than that, this additional item only affects the maximum (minimum) in the case of max() and min() with no argument. The weird fp-like trailing marker breaks the loop correctly: see the precise definition of \\_\_fp\_minmax\_loop:Nww.

```
18425 \cs_new:Npn \__fp_minmax_o:Nw #1
18426 {
18427 \__fp_parse_function_all_fp_o:fnw
18428 { \token_if_eq_meaning:NNTF 0 #1 { min } { max } }
18429 \{ \ \_fp\_minmax_aux_0: Nw #1 \}18430 }
18431 \cs_new:Npn \__fp_minmax_aux_o:Nw #1#2 @
18432 {
18433 \if_meaning:w 0 #1
18434 \exp_after:wN \__fp_minmax_loop:Nww \exp_after:wN +
18435 \else:
18436 \exp_after:wN \__fp_minmax_loop:Nww \exp_after:wN -
18437 \fi:
18438 #2
18439 \simeq \simeq \pmod{p}18440 \s_fp \_fp_chk:w { 3 \_fp_minmax_break_o:w } ;
```
(*End definition for* \\_\_fp\_minmax\_o:Nw *and* \\_\_fp\_minmax\_aux\_o:Nw*.*)

\\_\_fp\_minmax\_auxi:ww

<sup>18441</sup> }

\\_\_fp\_minmax\_loop:Nww The first argument is − or + to denote the case where the currently largest (smallest) number found (first floating point argument) should be replaced by the new number (second floating point argument). If the new number is nan, keep that as the extremum, unless that extremum is already a nan. Otherwise, compare the two numbers. If the new number is larger (in the case of  $max$ ) or smaller (in the case of  $min$ ), the test yields true, and we keep the second number as a new maximum; otherwise we keep the first number. Then loop.

```
18442 \cs_new:Npn \__fp_minmax_loop:Nww
 18443 #1 \s_fp \_fp_chk:w #2#3; \s_fp \_fp_chk:w #4#5;
 18444 {
 18445 \if_meaning:w 3 #4
 18446 \if_meaning:w 3 #2
 18447 \qquad \qquad \qquad \setminus \_ \ fp_minmax_auxi:ww
 18448 \else:
 18449 \__fp_minmax_auxii:ww
 18450 \fi:
 18451 \else:
 18452 \if int compare:w
 18453 \ fp_compare_back:ww
 18454 \s_fp \_fp_chk:w #4#5;
 18455 \succeq \{S_{fp} \_{fp \in R: w #2#3\}}18456 = #1 1 \exp_stop_f:
 18457 \__fp_minmax_auxii:ww
 18458 \else:
 18459 \qquad \qquad \qquad \qquad \qquad \qquad \qquad \qquad \qquad \qquad \qquad \qquad \qquad \qquad \qquad \qquad \qquad \qquad \qquad \qquad \qquad \qquad \qquad \qquad \qquad \qquad \qquad \qquad \qquad \qquad \qquad \qquad \qquad \qquad \qquad \qquad 
 18460 \quad \text{If } i:18461 \fi:
 18462 \ fp minmax loop:Nww #1
 18463 \s__fp \__fp_chk:w #2#3;
 18464 \s_fp \_fp_chk:w #4#5;
 18465 }
(End definition for \__fp_minmax_loop:Nww.)
Keep the first/second number, and remove the other.
```

```
\__fp_minmax_auxii:ww
                          18466 \cs_new:Npn \__fp_minmax_auxi:ww #1 \fi: \fi: #2 \s__fp #3 ; \s__fp #4;
                          18467 { \fi: \fi: #2 \s__fp #3 ; }
                          18468 \cs_new:Npn \__fp_minmax_auxii:ww #1 \fi: \fi: #2 \s__fp #3 ;
                          18469 { \fi: \fi: #2 }
                         (End definition for \__fp_minmax_auxi:ww and \__fp_minmax_auxii:ww.)
\_{fp\_minmax_break_o:w This function is called from within an \if{mg:wtest.} Skip to the end of the tests,
                         close the current test with \foralli:, clean up, and return the appropriate number with one
                         post-expansion.
                          18470 \cs_new:Npn \__fp_minmax_break_o:w #1 \fi: \fi: #2 \s__fp #3; #4;
                          18471 { \fi: \__fp_exp_after_o:w \s__fp #3; }
                         (End definition for \__fp_minmax_break_o:w.)
```
### **30.6 Boolean operations**

\\_\_fp\_not\_o:w  $\setminus _{\text{\_} \text{\_}fp\_tuple\_not\_o:w}$ 

\\_\_fp\_tuple\_|\_o:ww \\_\_fp\_|\_tuple\_o:ww \\_\_fp\_tuple\_|\_tuple\_o:ww \\_\_fp\_and\_return:wNw

Return true or false, with two expansions, one to exit the conditional, and one to please l3fp-parse. The first argument is provided by l3fp-parse and is ignored.

```
18472 \cs_new:Npn \__fp_not_o:w #1 \s__fp \__fp_chk:w #2#3; @
18473 {
18474 \if_meaning:w 0 #2
18475 \exp_after:wN \exp_after:wN \exp_after:wN \c_one_fp
18476 \else:
18477 \exp_after:wN \exp_after:wN \exp_after:wN \c_zero_fp
18478 \fi:
18479 }
18480 \cs_new:Npn \__fp_tuple_not_o:w #1 @ { \exp_after:wN \c_zero_fp }
```
(*End definition for* \\_\_fp\_not\_o:w *and* \\_\_fp\_tuple\_not\_o:w*.*)

 $\Upsilon_{\text{--}}$ fp\_&\_o:ww \\_\_fp\_tuple\_&\_o:ww \\_\_fp\_&\_tuple\_o:ww \\_\_fp\_tuple\_&\_tuple\_o:ww  $\Upsilon_{\text{--}}$ fp\_ $|\text{--}o:$ ww For and, if the first number is zero, return it (with the same sign). Otherwise, return the second one. For or, the logic is reversed: if the first number is non-zero, return it, otherwise return the second number: we achieve that by hi-jacking  $\setminus$  fp & o:ww, inserting an extra argument, \else:, before \s\_\_fp. In all cases, expand after the floating point number.

```
18481 \group_begin:
18482 \char_set_catcode_letter:N &
18483 \char_set_catcode_letter:N |
18484 \cs_new:Npn \__fp_&_o:ww #1 \s__fp \__fp_chk:w #2#3;
18485 {
18486 \if_meaning:w 0 #2 #1
18487 \__fp_and_return:wNw \s__fp \__fp_chk:w #2#3;
18488 \fi:
18489 \__fp_exp_after_o:w
18490 }
18491 \cs_new:Npn \__fp_&_tuple_o:ww #1 \s__fp \__fp_chk:w #2#3;
18492 {
18493 \if_meaning:w 0 #2 #1
18494 \lceil \cdot \cdot \cdot \rceil \__fp_and_return:wNw \s__fp \__fp_chk:w #2#3;
18495 \fi:
18496 \__fp_exp_after_tuple_o:w
18497 }
18498 \cs_new:Npn \__fp_tuple_&_o:ww #1; { \__fp_exp_after_o:w }
18499 \cs_new:Npn \__fp_tuple_&_tuple_o:ww #1; { \__fp_exp_after_tuple_o:w }
18500 \cs_new:Npn \__fp_|_o:ww { \__fp_&_o:ww \else: }
18501 \cs_new:Npn \__fp_|_tuple_o:ww { \__fp_&_tuple_o:ww \else: }
18502 \cs_new:Npn \__fp_tuple_|_o:ww #1; #2; { \__fp_exp_after_tuple_o:w #1; }
18503 \cs_new:Npn \__fp_tuple_|_tuple_o:ww #1; #2;
18504 \qquad \quad \{ \ \texttt{\textbackslash\_fp\_expr\_after\_tuple\_o:w #1;}} \ \}18505 \group_end:
18506 \cs_new:Npn \__fp_and_return:wNw #1; \fi: #2;
18507 { \fi: \__fp_exp_after_o:w #1; }
```
(*End definition for* \\_\_fp\_&\_o:ww *and others.*)

### **30.7 Ternary operator**

\\_\_fp\_ternary:NwwN \\_\_fp\_ternary\_auxi:NwwN \\_\_fp\_ternary\_auxii:NwwN

The first function receives the test and the true branch of the ?: ternary operator. It calls  $\Leftrightarrow$  \_fp\_ternary\_auxii:NwwN if the test branch is a floating point number  $\pm 0$ , and otherwise calls \\_\_fp\_ternary\_auxi:NwwN. These functions select one of their two arguments.

```
18508 \cs_new:Npn \__fp_ternary:NwwN #1 #2#30 #40 #5
18509 {
18510 \if_meaning:w \__fp_parse_infix_::N #5
\verb|18511| | \verb|161| | \verb|161| | \verb|161| | \verb|161| | \verb|161| | \verb|161| | \verb|161| | \verb|161| | \verb|161| | \verb|161| | \verb|161| | \verb|161| | \verb|161| | \verb|161| | \verb|161| | \verb|161| | \verb|161| | \verb|161| | \verb|161| | \verb|161| | \verb|161| | \verb|161| | \verb|161| | \verb|161| | \verb|161| | \verb|161| | \verb18512 \big\{\_\_fp\_if\_type\_fp\colon\mathit{NTwFw}\}18513 #2 { \use_i:nn \use_i_delimit_by_q_stop:nw #3 \q_stop }
18514 \sqrt{S_{f}p} 1 \qquad \sqrt{q_{st}q}18515 \exp_after:wN \exp_after:wN \exp_after:wN \__fp_ternary_auxii:NwwN
18516 \else:
18517 \qquad \qquad \texttt{key_after:wN \text{ } \exp\_after:wN \ \_fp\_ternary\_auxi:NwwN}18518 \fi:
18519 \exp_after:wN #1
18520 \exp:w \exp_end_continue_f:w
18521 \__fp_exp_after_array_f:w #4 \s__fp_stop
18522 \exp_after:wN @
18523 \exp: w
18524 \__fp_parse_operand:Nw \c__fp_prec_colon_int
18525 \qquad \qquad \setminus \_ \mathit{fp\_parse\_expand} : w18526 \else:
18527 \__kernel_msg_expandable_error:nnnn
18528 { kernel } { fp-missing } { : } { ~for~?: }
18529 \exp_after:wN \__fp_parse_continue:NwN
18530 \exp_after:wN #1
18531 \exp:w \exp_end_continue_f:w
18532 \__fp_exp_after_array_f:w #4 \s__fp_stop
18533 \exp_after:wN #5
18534 \exp_after:wN #1
18535 \setminusfi:
18536 }
18537 \cs_new:Npn \__fp_ternary_auxi:NwwN #1#2@#3@#4
18538 {
18539 \exp_after:wN \__fp_parse_continue:NwN
18540 \exp_after:wN #1
18541 \exp:w \exp_end_continue_f:w
18542 \__fp_exp_after_array_f:w #2 \s__fp_stop
18543 #4 #1
18544 }
18545 \cs_new:Npn \__fp_ternary_auxii:NwwN #1#2@#3@#4
18546 {
18547 \exp_after:wN \__fp_parse_continue:NwN
18548 \exp_after:wN #1
18549 \exp:w \exp_end_continue_f:w
18550 \__fp_exp_after_array_f:w #3 \s__fp_stop
18551 #4 #1
18552 }
```

```
(End definition for \__fp_ternary:NwwN , \__fp_ternary_auxi:NwwN , and \__fp_ternary_auxii:NwwN.)
18553 (/initex | package)
```
# **31 l3fp-basics Implementation**

18554 (\*initex | package)

18555  $\langle \texttt{QQ=fp} \rangle$ 

The l3fp-basics module implements addition, subtraction, multiplication, and division of two floating points, and the absolute value and sign-changing operations on one floating point. All operations implemented in this module yield the outcome of rounding the infinitely precise result of the operation to the nearest floating point.

Some algorithms used below end up being quite similar to some described in "What Every Computer Scientist Should Know About Floating Point Arithmetic", by David Goldberg, which can be found at http://cr.yp.to/2005-590/goldberg.pdf. Unary functions.

```
18556 \cs_new:Npn \__fp_parse_word_abs:N
18557 { \__fp_parse_unary_function:NNN \__fp_set_sign_o:w 0 }
18558 \cs_new:Npn \__fp_parse_word_logb:N
18559 { \_fp_parse_unary_function:NNN \_fp_logb_o:w ? }
18560 \cs_new:Npn \__fp_parse_word_sign:N
18561 { \__fp_parse_unary_function:NNN \__fp_sign_o:w ? }
18562 \cs_new:Npn \__fp_parse_word_sqrt:N
18563 { \__fp_parse_unary_function:NNN \__fp_sqrt_o:w ? }
```
(*End definition for* \\_\_fp\_parse\_word\_abs:N *and others.*)

### **31.1 Addition and subtraction**

We define here two functions,  $\_{fp}$ - $_{o}:$  ww and  $\_{fp}$ - $_{o}:$  ww, which perform the subtraction and addition of their two floating point operands, and expand the tokens following the result once.

A more obscure function, \\_\_fp\_add\_big\_i\_o:wNww, is used in l3fp-expo. The logic goes as follows:

- $\_{f}$ ,  $\uparrow$   $\_{f}$   $\_{\_o}$   $\uparrow$   $\_{\_o}$   $\uparrow$   $\_{f}$   $\_{f}$   $\_o$ :ww to do the work, with the sign of the second operand flipped;
- $\uparrow$  fp + o:ww dispatches depending on the type of floating point, calling specialized auxiliaries;
- in all cases except summing two normal floating point numbers, we return one or the other operands depending on the signs, or detect an invalid operation in the case of  $\infty - \infty$ ;
- for normal floating point numbers, compare the signs:
- to add two floating point numbers of the same sign or of opposite signs, shift the significand of the smaller one to match the bigger one, perform the addition or subtraction of significands, check for a carry, round, and pack using the  $\_{p}$ basics\_pack\_... functions.

The trickiest part is to round correctly when adding or subtracting normal floating point numbers.

\\_\_fp\_parse\_word\_abs:N \\_\_fp\_parse\_word\_logb:N \\_\_fp\_parse\_word\_sign:N \\_\_fp\_parse\_word\_sqrt:N

#### **31.1.1 Sign, exponent, and special numbers**

 $\_{\_fp\_--o:ww}$  The  $\_{\_fp\_+-o:ww}$  auxiliary has a hook: it takes one argument between the first  $\simeq$  $fp$  and  $\_{_fp}$ -chk:w, which is applied to the sign of the second operand. Positioning the hook there means that  $\_{f}^{\_f}$  to : ww can still perform the sanity check that it was followed by  $\succeq$  fp.

```
18564 \cs_new:cpx { __fp_-_o:ww } \s__fp
18565 {
18566 \exp_not:c { __fp_+_o:ww }
18567 \exp_not:n { \s__fp \__fp_neg_sign:N }
18568 }
```

```
(End definition for \__fp_-_o:ww.)
```
 $\setminus_{f^{-1}p^{-1} \circ iww}$  This function is either called directly with an empty #1 to compute an addition, or it is called by  $\qquad \_fp - o:ww$  with  $\\ \_fp$  neg\_sign:N as #1 to compute a subtraction, in which case the second operand's sign should be changed. If the  $\langle types\rangle$  #2 and #4 are the same, dispatch to case  $#2$  (0, 1, 2, or 3), where we call specialized functions: thanks to \int\_value:w, those receive the tweaked  $\langle sign_2 \rangle$  (expansion of #1#5) as an argument. If the *(types)* are distinct, the result is simply the floating point number with the highest  $\langle type \rangle$ . Since case 3 (used for two nan) also picks the first operand, we can also use it when  $\langle type_1 \rangle$  is greater than  $\langle type_2 \rangle$ . Also note that we don't need to worry about  $\langle sign_2 \rangle$ in that case since the second operand is discarded.

```
18569 \cs_new:cpn { __fp_+_o:ww }
18570 \text{S}_{18570} \text{S}_{1870} \text{S}_{1870} \text{S}_{1870} \text{S}_{1870} \text{S}_{1870} \text{S}_{1870} \text{S}_{1870} \text{S}_{1870} \text{S}_{1870}18571 {
18572 \if_case:w
18573 \if_meaning:w #2 #4
18574 #2
18575 \else:
18576 \iint \text{compare: } w #2 > #4 \text{ } \exp \text{ stop f}:18577 3
18578 \else:
18579 4
18580 \fi:
18581 \fi:
18582 \exp_stop_f:
18583 \exp_after:wN \__fp_add_zeros_o:Nww \int_value:w
18584 \qquad \quad \texttt{\color{blue} \label{cor:18584} \begin{minipage}{0.95\textwidth} \begin{itemize} \item{https://www.html/2-fp.add-normal_o:Nww\; \init\_value:w} \item{https://www.html/2-fp.add-normal_o:Nww\; \init\_value:w} \item{https://www.html/2-fp.add-normal_o:Nww\; \init\_value:w} \item{https://www.html/2-fp.add-normal_o:Nww\; \init\_value:w} \item{https://www.html/2-fp.add-normal_o:Nww\; \init\_value:w} \item{https://www.html/2-fp.add-normal_o:Nww\; \init\_value:w} \item{https://www.html/2-fp.add-normal_o:Nww\; \init\_value:w} \item18585 \or: \exp_after:wN \__fp_add_inf_o:Nww \int_value:w
18586 \or: \__fp_case_return_i_o:ww
18587 \else: \exp_after:wN \__fp_add_return_ii_o:Nww \int_value:w
18588 \fi:
18589 #1 #5
18590 \s_+ \s_+ \sp{\mathsf{p}} \q_+ \sp{\mathsf{p}} \sp{\mathsf{chk}}:w #2 #3 ;
18591 \s__fp \__fp_chk:w #4 #5
18592 }
```
(*End definition for* \\_\_fp\_+\_o:ww*.*)

 $\pm$ p\_add\_return\_ii\_o:Nww Ignore the first operand, and return the second, but using the sign #1 rather than #4. As usual, expand after the floating point.

> 18593 \cs\_new:Npn \\_\_fp\_add\_return\_ii\_o:Nww #1 #2 ; \s\_\_fp \\_\_fp\_chk:w #3 #4 18594 { \\_fp\_exp\_after\_o:w \s\_fp \\_fp\_chk:w #3 #1 }

(*End definition for* \\_\_fp\_add\_return\_ii\_o:Nww*.*)

\\_\_fp\_add\_zeros\_o:Nww Adding two zeros yields \c\_zero\_fp, except if both zeros were −0.

```
18595 \text{ \&\n 18595 \&\n 18595 \&\n 18595 \&\n 18595 \&\n 18595 \&\n 18595 \&\n 18595 \&\n 18595 \&\n 18595 \&\n 18595 \&\n 18595 \&\n 18595 \&\n 18595 \&\n 18595 \&\n 18595 \&\n 18595 \&\n 18595 \&\n 18595 \&\n 18595 \&\n 18595 \&\n 18595 \&18596 {
18597 \qquad \text{if\_int\_compare:w #2 #1 = 20 \text{ (exp\_stop_f):} }\verb|18598| \verb|exp_after:wN \verb||_fp_add_return_ii_o: Nww|18599 \else:
18600 \__fp_case_return_i_o:ww
18601 \fi:
18602 #1
18603 \simeq \S_{-}fp \searrow_{-}fp_{chk:w} 0 #2
18604 }
```

```
(End definition for \__fp_add_zeros_o:Nww.)
```
\\_\_fp\_add\_inf\_o:Nww If both infinities have the same sign, just return that infinity, otherwise, it is an invalid operation. We find out if that invalid operation is an addition or a subtraction by testing whether the tweaked  $\langle sign_2 \rangle$  (#1) and the  $\langle sign_2 \rangle$  (#4) are identical.

```
18605 \cs_new:Npn \__fp_add_inf_o:Nww
18606 #1 \s__fp \__fp_chk:w 2 #2 #3; \s__fp \__fp_chk:w 2 #4
18607 {
18608 \if_meaning:w #1 #2
18609 \__fp_case_return_i_o:ww
18610 \else:
18611 \qquad \qquad \setminus _{\texttt{\_} \texttt{}} \texttt{fp\_case\_use}:nw18612 {
18613 \exp_last_unbraced:Nf \__fp_invalid_operation_o:Nww
18614 { \token_if_eq_meaning:NNTF #1 #4 + - }
18615 }
18616 \fi:
18617 \s_1 \s__fp \__fp_chk:w 2 #2 #3;
18618 \simeq \simeq fp \sim fp_chk:w 2 #4
18619 }
```
(*End definition for* \\_\_fp\_add\_inf\_o:Nww*.*)

```
\__fp_add_normal_o:Nww \__fp_add_normal_o:Nww \langle sign_2 \rangle \s__fp \__fp_chk:w 1 \langle sign_1 \rangle \langle exp_1 \rangle\langle body_1 \rangle; \s_{fp} \l_{fp} \l_{fp} hexergeneral \langle initial \ sign_2 \rangle \langle exp_2 \rangle \langle body_2 \rangle;
                                          We now have two normal numbers to add, and we have to check signs and exponents
```
more carefully before performing the addition.

```
18620 \text{ } \csc \text{ } new:N\text{pn } \_fp\_add\_normal\_o:N\text{ww } #1 \ \s=fp \ \_fp\_chk:w 1 #218621 {
18622 \if_meaning:w #1#2
18623 \exp_after:wN \__fp_add_npos_o:NnwNnw
18624 \else:
18625 \exp_after:wN \__fp_sub_npos_o:NnwNnw
18626 \fi:
18627 #2
18628 }
```
(*End definition for* \\_\_fp\_add\_normal\_o:Nww*.*)

### **31.1.2 Absolute addition**

In this subsection, we perform the addition of two positive normal numbers.

\\_\_fp\_add\_npos\_o:NnwNnw \\_\_fp\_add\_npos\_o:NnwNnw  $\langle sign_1 \rangle$   $\langle temp_1 \rangle$   $\langle body_1 \rangle$  ;  $\s_$ \_\_fp \\_\_fp\_chk:w 1  $\langle initial \ sign_2 \rangle \langle exp_2 \rangle \langle body_2 \rangle$ ;

> Since we are doing an addition, the final sign is  $\langle sign_1 \rangle$ . Start an  $\_\_fp_$ int\_eval:w, responsible for computing the exponent: the result, and the  $\langle final\ sign\rangle$  are then given to \\_\_fp\_sanitize:Nw which checks for overflow. The exponent is computed as the largest exponent #2 or #5, incremented if there is a carry. To add the significands, we decimate the smaller number by the difference between the exponents. This is done by  $\_{f}$ add\_big\_i:wNww or \\_\_fp\_add\_big\_ii:wNww. We need to bring the final sign with us in the midst of the calculation to round properly at the end.

```
18629 \cs_new:Npn \__fp_add_npos_o:NnwNnw #1#2#3 ; \s__fp \__fp_chk:w 1 #4 #5
19630 \sqrt{2}
```

```
\verb|18631| \verb|exp_after: wN \verb||_fp\_sanitize: Nw|18632 \exp_after:wN #1
18633 \int_value:w \__fp_int_eval:w
18634 \if_int_compare:w #2 > #5 \exp_stop_f:
18635 #2
18636 \exp_after:wN \__fp_add_big_i_o:wNww \int_value:w -
18637 \else:
19639 #5
18639 \exp_after:wN \__fp_add_big_ii_o:wNww \int_value:w
18640 \qquad \qquad \text{If } i
18641 \__fp_int_eval:w #5 - #2 ; #1 #3;
18642 }
```
(*End definition for* \\_\_fp\_add\_npos\_o:NnwNnw*.*)

```
\__fp_add_big_i_o:wNww
\__fp_add_big_ii_o:wNww
                                 \__fp_add_big_i_o:wNww \langle shift \rangle; \langle final \ sign \rangle \langle body_1 \rangle; \langle body_2 \rangle;
                                Used in 13fp-expo. Shift the significand of the small number, then add with \_{\_fp\_}-
                           add_significand_o:NnnwnnnnN.
                            18643 \cs_new:Npn \__fp_add_big_i_o:wNww #1; #2 #3; #4;
                            18644 {
                            18645 \__fp_decimate:nNnnnn {#1}
                            18646 \__fp_add_significand_o:NnnwnnnnN
                            18647 #4
                            18648 #3
                            18649 #2
                            18650 }
                            18651 \cs_new:Npn \__fp_add_big_ii_o:wNww #1; #2 #3; #4;
                            18652 {
                            18653 \__fp_decimate:nNnnnn {#1}
                            18654 \__fp_add_significand_o:NnnwnnnnN
                            18655 #3
                            18656 #4
                            18657 #2
                            18658 }
```
(*End definition for* \\_\_fp\_add\_big\_i\_o:wNww *and* \\_\_fp\_add\_big\_ii\_o:wNww*.*)

\\_\_fp\_add\_significand\_o:NnnwnnnnN \\_\_fp\_add\_significand\_pack:NNNNNNN \\_\_fp\_add\_significand\_test\_o:N

```
\setminus _fp_add_significand_o:NnnwnnnnN \langle rounding\ digit \rangle {\langle Y'_1 \rangle} {\langle Y'_2 \rangle}
\langle extra\text{-}digits\rangle; {\{\langle X_1\rangle\}} {\{\langle X_2\rangle\}} {\{\langle X_3\rangle\}} {\{\langle X_4\rangle\}} \langle final\ sign\rangle
```
To round properly, we must know at which digit the rounding should occur. This requires to know whether the addition produces an overall carry or not. Thus, we do the computation now and check for a carry, then go back and do the rounding. The rounding may cause a carry in very rare cases such as  $0.99 \cdots 95 \rightarrow 1.00 \cdots 0$ , but this situation always give an exact power of 10, for which it is easy to correct the result at the end.

```
18659 \cs_new:Npn \_fp_add_significand_o:NnnwnnnnN #1 #2#3 #4; #5#6#7#8
18660 {
18661 \exp_after:wN \__fp_add_significand_test_o:N
18662 \int_value:w \__fp_int_eval:w 1#5#6 + #2
18663 \qquad \qquad \texttt{\textcolor{red}q} \label{eq:3} $$ \exp_{after:wN}_{fp\_add\_significant\_pack:NNNNNNN} $$18664 \int_value:w \__fp_int_eval:w 1#7#8 + #3 ; #1
18665 }
18666 \cs_new:Npn \__fp_add_significand_pack:NNNNNNN #1 #2#3#4#5#6#7
18667 {
18668 \if meaning:w 2 #1
18669 + 1
18670 \fi:
18671 ; #2 #3 #4 #5 #6 #7 ;
18672 }
18673 \cs_new:Npn \__fp_add_significand_test_o:N #1
18674 {
18675 \if_meaning:w 2 #1
18676 \exp_after:wN \__fp_add_significand_carry_o:wwwNN
18677 \else:
18678 \exp_after:wN \__fp_add_significand_no_carry_o:wwwNN
18679 \fi:
18680 }
```
(*End definition for* \\_\_fp\_add\_significand\_o:NnnwnnnnN *,* \\_\_fp\_add\_significand\_pack:NNNNNNN *, and* \\_\_fp\_add\_significand\_test\_o:N*.*)

\\_fp\_add\_significand\_no\_carry\_o:wwwNN \\_\_fp\_add\_significand\_no\_carry\_o:wwwNN  $\langle \delta d \rangle$ ;  $\langle \delta d \rangle$ ;  $\langle 2d \rangle$ ;  $\langle rounding$  $diqit\rangle$   $\langle sign \rangle$ 

> If there's no carry, grab all the digits again and round. The packing function  $\setminus$ fp\_basics\_pack\_high:NNNNNw takes care of the case where rounding brings a carry.

```
18681 \cs_new:Npn \__fp_add_significand_no_carry_o:wwwNN
18682 #1; #2; #3#4 ; #5#6
18683 {
18684 \exp_after:wN \__fp_basics_pack_high:NNNNNw
18685 \int_value:w \__fp_int_eval:w 1 #1
18686 \exp_after:wN \__fp_basics_pack_low:NNNNNw
18687 \int_value:w \__fp_int_eval:w 1 #2 #3#4
18688 + \__fp_round:NNN #6 #4 #5
18689 \exp_after:wN ;
18690 }
```
(*End definition for* \\_\_fp\_add\_significand\_no\_carry\_o:wwwNN*.*)

\\_\_fp\_add\_significand\_carry\_o:wwwNN \\_\_fp\_add\_significand\_carry\_o:wwwNN h*8d*i ; h*6d*i ; h*2d*i ; h*rounding*  $\langle$ *digit* $\rangle$   $\langle$ *sign* $\rangle$ 

The case where there is a carry is very similar. Rounding can even raise the first digit from 1 to 2, but we don't care.

```
18691 \cs_new:Npn \__fp_add_significand_carry_o:wwwNN
18692 #1; #2; #3#4; #5#6
18693 {
18694 + 118695 \exp_after:wN \__fp_basics_pack_weird_high:NNNNNNNNw
18696 \hspace{10mm} \texttt{\{int_value:w \_\fp\_int\_eval:w 1 1 #1}}18697 \exp_after:wN \__fp_basics_pack_weird_low:NNNNw
18698 \int_value:w \__fp_int_eval:w 1 #2#3 +
18699 \exp_after:wN \__fp_round:NNN
18700 \exp_after:wN #6
18701 \exp_after:wN #3
18702 \int_value:w \__fp_round_digit:Nw #4 #5 ;
\verb|18703| \verb| \exp_after:wN ;18704 }
```
(*End definition for*  $\Box$  fp add significand carry o:wwwNN.)

## **31.1.3 Absolute subtraction**

\\_\_fp\_sub\_npos\_o:NnwNnw \\_\_fp\_sub\_eq\_o:Nnwnw \\_\_fp\_sub\_npos\_ii\_o:Nnwnw

```
\Leftrightarrow \pmb{\text{fp\_sub\_npos\_o:} } \text{MwNnw} \langle sign_1 \rangle \langle \text{body}_1 \rangle; \text{S\_fp} \Leftrightarrow \pmb{\text{fp\_chk:w 1}}\langle initial \ sign_2 \rangle \langle exp_2 \rangle \langle body_2 \rangle;
```
Rounding properly in some modes requires to know what the sign of the result will be. Thus, we start by comparing the exponents and significands. If the numbers coincide, return zero. If the second number is larger, swap the numbers and call  $\_{\_fp\_sub\_npos\_}$ i o:Nnwnw with the opposite of  $\langle sign_1 \rangle$ .

```
18705 \cs_new:Npn \__fp_sub_npos_o:NnwNnw #1#2#3; \s__fp \__fp_chk:w 1 #4#5#6;
18706 {
18707 \if_case:w \__fp_compare_npos:nwnw {#2} #3; {#5} #6; \exp_stop_f:
\verb|18708| \verb| \exp_after: wN \verb| \_fp\_sub_eq_o: Nnumw18709 \qquad \text{or:}18710 \exp_after:wN \__fp_sub_npos_i_o:Nnwnw
18711 \else:
18712 \exp_after:wN \__fp_sub_npos_ii_o:Nnwnw
18713 \fi:
18714 #1 {#2} #3; {#5} #6;
18715 }
18716 \text{ Cs_new: Npn } f p\_sub\_eq_0: Nnwnw #1#2; #3; {\text{csp_after:wN }c_zero_f p }18717 \cs_new:Npn \__fp_sub_npos_ii_o:Nnwnw #1 #2; #3;
18718 {
18719 \exp_after:wN \__fp_sub_npos_i_o:Nnwnw
18720 \int_value:w \__fp_neg_sign:N #1
18721 #3; #2;
18722 }
```
(*End definition for* \\_\_fp\_sub\_npos\_o:NnwNnw *,* \\_\_fp\_sub\_eq\_o:Nnwnw *, and* \\_\_fp\_sub\_npos\_ii\_o:Nnwnw*.*)

\\_\_fp\_sub\_npos\_i\_o:Nnwnw After the computation is done, \\_\_fp\_sanitize:Nw checks for overflow/underflow. It expects the  $\langle final \ sign \rangle$  and the  $\langle exponent \rangle$  (delimited by ;). Start an integer expression for the exponent, which starts with the exponent of the largest number, and may be decreased if the two numbers are very close. If the two numbers have the same exponent, call the near auxiliary. Otherwise, decimate *y*, then call the far auxiliary to evaluate the difference between the two significands. Note that we decimate by 1 less than one could expect.

```
18723 \cs_new:Npn \__fp_sub_npos_i_o:Nnwnw #1 #2#3; #4#5;
18724 {
18725 \exp_after:wN \__fp_sanitize:Nw
18726 \exp_after:wN #1
18727 \qquad \texttt{\texttt{init\_value:w} \texttt{__fp\_int\_eval:w}}18728 #2
18729 \if_int_compare:w #2 = #4 \exp_stop_f:
18730 \exp_after:wN \__fp_sub_back_near_o:nnnnnnnnN
18731 \else:
18732 \exp_after:wN \__fp_decimate:nNnnnn \exp_after:wN
18733 { \int_value:w \__fp_int_eval:w #2 - #4 - 1 \exp_after:wN }
18734 \exp_after:wN \__fp_sub_back_far_o:NnnwnnnnN
18735 \fi:
18736 #5
18737 #3
18738 #1
18739 }
```
(*End definition for* \\_\_fp\_sub\_npos\_i\_o:Nnwnw*.*)

\\_\_fp\_sub\_back\_near\_o:nnnnnnnnN \\_\_fp\_sub\_back\_near\_pack:NNNNNNw \\_\_fp\_sub\_back\_near\_after:wNNNNw

```
\setminus fp_sub_back_near_o:nnnnnnnnN {\set{Y_1}} {\set{Y_2}} {\set{Y_3}} {\set{Y_4}} {\set{X_1}}
{\{\langle X_2 \rangle\}} {\{\langle X_3 \rangle\}} {\{\langle X_4 \rangle\}} \langle \text{final sign} \rangle
```
In this case, the subtraction is exact, so we discard the  $\langle final \ sign \rangle$  #9. The very large shifts of  $10^9$  and  $1.1 \cdot 10^9$  are unnecessary here, but allow the auxiliaries to be reused later. Each integer expression produces a 10 digit result. If the resulting 16 digits start with a 0, then we need to shift the group, padding with trailing zeros.

```
18740 \text{ }cs new:Npn \ fp sub back near o:nnnnnnnnN #1#2#3#4 #5#6#7#8 #9
18741 {
18742 \exp_after:wN \_fp_sub_back_near_after:wNNNNw
18743 \int_value:w \__fp_int_eval:w 10#5#6 - #1#2 - 11
18744 \exp_after:wN \__fp_sub_back_near_pack:NNNNNNW
18745 \int_value:w \__fp_int_eval:w 11#7#8 - #3#4 \exp_after:wN ;
18746 }
18747 \cs_new:Npn \__fp_sub_back_near_pack:NNNNNNw #1#2#3#4#5#6#7 ;
18748 { + #1#2 ; {#3#4#5#6} {#7} ; }
18749 \cs_new:Npn \__fp_sub_back_near_after:wNNNNW 10 #1#2#3#4 #5 ;
18750 {
18751 \if meaning:w 0 #1
18752 \exp_after:wN \__fp_sub_back_shift:wnnnn
18753 \fi:
18754 ; {#1#2#3#4} {#5}
18755 }
```
(*End definition for* \\_\_fp\_sub\_back\_near\_o:nnnnnnnnN *,* \\_\_fp\_sub\_back\_near\_pack:NNNNNNw *, and* \\_\_ fp\_sub\_back\_near\_after:wNNNNw*.*)

 $\setminus$ \_\_fp\_sub\_back\_shift:wnnnn ; { $\langle Z_1 \rangle$ } { $\langle Z_2 \rangle$ } { $\langle Z_3 \rangle$ } { $\langle Z_4 \rangle$ } ;

This function is called with  $\langle Z_1 \rangle \leq 999$ . Act with **\number** to trim leading zeros from  $\langle Z_1 \rangle$   $\langle Z_2 \rangle$  (we don't do all four blocks at once, since non-zero blocks would then overflow TEX's integers). If the first two blocks are zero, the auxiliary receives an empty #1 and trims #2#30 from leading zeros, yielding a total shift between 7 and 16 to the exponent. Otherwise we get the shift from #1 alone, yielding a result between 1 and 6. Once the

\\_\_fp\_sub\_back\_shift:wnnnn \\_\_fp\_sub\_back\_shift\_ii:ww \\_\_fp\_sub\_back\_shift\_iii:NNNNNNNNw \\_\_fp\_sub\_back\_shift\_iv:nnnnw exponent is taken care of, trim leading zeros from #1#2#3 (when #1 is empty, the space before #2#3 is ignored), get four blocks of 4 digits and finally clean up. Trailing zeros are added so that digits can be grabbed safely.

```
18756 \cs_new:Npn \__fp_sub_back_shift:wnnnn; #1#2
18757 {
18758 \exp_after:wN \__fp_sub_back_shift_ii:ww
18759 \int_value:w #1 #2 0 ;
18760 }
18761 \cs_new:Npn \__fp_sub_back_shift_ii:ww #1 0 ; #2#3 ;
18762 {
18763 \if_meaning:w @ #1 @
18764 - 7
18765 - \exp after:wN \use i:nnn
18766 \exp_after:wN \_fp_sub_back_shift_iii:NNNNNNNNWW
18767 \int_value:w #2#3 0 ~ 123456789;
18768 \else:
18769 - \__fp_sub_back_shift_iii:NNNNNNNNW #1 123456789;
18770 \fi:
18771 \qquad \verb|\exp_after:wN \ \_fp_pack_twice_four:wNNNNNNNN18772 \exp_after:wN \__fp_pack_twice_four:wNNNNNNNN
18773 \exp_after:wN \__fp_sub_back_shift_iv:nnnnw
18774 \exp after:wN ;
18775 \int value:w
18776 #1 ~ #2#3 0 ~ 0000 0000 0000 000 ;
18777 }
18778 \cs_new:Npn \__fp_sub_back_shift_iii:NNNNNNNNW #1#2#3#4#5#6#7#8#9; {#8}
18779 \cs_new:Npn \__fp_sub_back_shift_iv:nnnnw #1 ; #2 ; { ; #1 ; }
```
(*End definition for*  $\left\langle \right.$  fp sub back shift: wnnnn *and others.*)

\ fp sub back far o:NnnwnnnnN \\_\_**fp\_sub\_back\_far\_o:NnnwnnnnN**  $\{rounding\}$  { $\{Y'_1\}$ } { $\{Y'_2\}$  $\langle extra\text{-}digits\rangle$ ;  ${\{\langle X_1\rangle\}}$   ${\{\langle X_2\rangle\}}$   ${\{\langle X_3\rangle\}}$   ${\{\langle X_4\rangle\}}$   $\langle final\text{ sign}\rangle$ 

> If the difference is greater than  $10^{\langle expo_x \rangle}$ , call the very\_far auxiliary. If the result is less than  $10^{\langle expo_x \rangle}$ , call the not\_far auxiliary. If it is too close a call to know yet, namely if  $1\langle Y'_1\rangle\langle Y'_2\rangle = \langle X_1\rangle\langle X_2\rangle\langle X_3\rangle\langle X_4\rangle$ , then call the quite\_far auxiliary. We use the odd combination of space and semi-colon delimiters to allow the not\_far auxiliary to grab each piece individually, the very\_far auxiliary to use \\_\_fp\_pack\_eight:wNNNNNNNN, and the quite\_far to ignore the significands easily (using the ; delimiter).

```
18780 \cs_new:Npn \__fp_sub_back_far_o:NnnwnnnnN #1 #2#3 #4; #5#6#7#8
18781 {
18782 \if_case:w
18783 \if int compare:w 1 #2 = #5#6 \use i:nnnn #7 \exp stop f:
18784 \if_int_compare:w #3 = \use_none:n #7#8 0 \exp_stop_f:
18785 0
18786 \else:
18787 \if_int_compare:w #3 > \use_none:n #7#8 0 - \fi: 1
18788 \fi:
18789 \else:
18790 \if_int_compare:w 1 #2 > #5#6 \use_i:nnnn #7 - \fi: 1
18791 \fi:
18792 \exp_stop_f:
18793 \exp_after:wN \__fp_sub_back_quite_far_o:wwNN
18794 \or: \exp_after:wN \__fp_sub_back_very_far_o:wwwWNN
```

```
18795 \else: \exp_after:wN \__fp_sub_back_not_far_o:wwwWNN
18796 \fi:
18797 #2 ~ #3 ; #5 #6 ~ #7 #8 ; #1
18798 }
```
(*End definition for*  $\left\langle \right.$  *fp* sub back far o:NnnwnnnnN.)

\\_\_fp\_sub\_back\_quite\_far\_o:wwNN \\_\_fp\_sub\_back\_quite\_far\_ii:NN

The easiest case is when  $x - y$  is extremely close to a power of 10, namely the first digit of x is 1, and all others vanish when subtracting y. Then the  $\langle \text{rounding} \rangle$  #3 and the  $\langle \text{final} \rangle$  $sign$   $\#4$  control whether we get 1 or 0.9999999999999999. In the usual round-to-nearest mode, we get 1 whenever the  $\langle rounding \rangle$  digit is less than or equal to 5 (remember that the  $\langle$ *rounding* $\rangle$  digit is only equal to 5 if there was no further non-zero digit).

```
18799 \cs_new:Npn \__fp_sub_back_quite_far_o:wwNN #1; #2; #3#4
18800 {
18801 \exp_after:wN \__fp_sub_back_quite_far_ii:NN
18802 \exp_after:wN #3
18803 \exp_after:wN #4
18804 }
18805 \cs_new:Npn \__fp_sub_back_quite_far_ii:NN #1#2
18806 {
18807 \qquad \text{if\_case:w } \_\texttt{fp\_round\_neg:NNN  #2 0 #1}18808 \exp_after:wN \use_i:nn
18809 \else:
18810 \exp_after:wN \use_ii:nn
18811 \fi:
18812 { ; {1000} {0000} {0000} {0000} ; }
18813 { - 1 ; {9999} {9999} {9999} {9999} ; }
18814 }
```
(*End definition for* \\_\_fp\_sub\_back\_quite\_far\_o:wwNN *and* \\_\_fp\_sub\_back\_quite\_far\_ii:NN*.*)

\\_\_fp\_sub\_back\_not\_far\_o:wwwwNN In the present case, *x* and *y* have different exponents, but *y* is large enough that *x*−*y* has a smaller exponent than *x*. Decrement the exponent (with -1). Then proceed in a way similar to the near auxiliaries seen earlier, but multiplying x by 10 ( $\#30$  and  $\#40$  below), and with the added quirk that the  $\langle rounding \rangle$  digit has to be taken into account. Namely, we may have to decrease the result by one unit if  $\_{f=fp_{r}round_{n}$  returns 1. This function expects the  $\langle final \ sign \rangle$  #6, the last digit of 1100000000+#40-#2, and the h*rounding*i digit. Instead of redoing the computation for the second argument, we note that  $\_{\_fp\_round\_neg:NNN}$  only cares about its parity, which is identical to that of the last digit of #2.

```
18815 \text{ } \csc \text{ }new:Npn \__fp_sub_back_not_far_o:wwwWN #1 ~ #2; #3 ~ #4; #5#6
18816 {
18817
18818 \hspace{15pt} \texttt{\textcolor{red}{\textbf{key\_after:wN}}} \verb|\exp_atter:wNNNNw|=fp\_sub\_back\_near\_after:wNNNNw|18819 \int_1 18819 \int_2 alue:w \int_2 fp_int_eval:w 1#30 - #1 - 11
18820 \exp_after:wN \__fp_sub_back_near_pack:NNNNNNW
18821 \int_value:w \__fp_int_eval:w 11 0000 0000 + #40 - #2
18822 - \exp_after:wN \__fp_round_neg:NNN
18823 \exp_after:wN #6
18824 \use_none:nnnnnn #2 #5
18825 \exp_after:wN ;
18826 }
```
(*End definition for*  $\left\langle \right.$  fp sub back not far o:wwwWN.)

\\_\_fp\_sub\_back\_very\_far\_o:wwwwNN \\_\_fp\_sub\_back\_very\_far\_ii\_o:nnNwwNN The case where  $x - y$  and  $x$  have the same exponent is a bit more tricky, mostly because it cannot reuse the same auxiliaries. Shift the *y* significand by adding a leading 0. Then the logic is similar to the not\_far functions above. Rounding is a bit more complicated: we have two  $\langle rounding\rangle$  digits #3 and #6 (from the decimation, and from the new shift) to take into account, and getting the parity of the main result requires a computation. The first  $\int$ int value:w triggers the second one because the number is unfinished; we can thus not use 0 in place of 2 there.

```
18827 \cs_new:Npn \__fp_sub_back_very_far_o:wwwwNN #1#2#3#4#5#6#7
18828 {
18829 \__fp_pack_eight:wNNNNNNNNN
18830 \__fp_sub_back_very_far_ii_o:nnNwwNN
18831 { 0 #1#2#3 #4#5#6#7 }
18832 ;
18833 }
18834 \cs_new:Npn \__fp_sub_back_very_far_ii_o:nnNwwNN #1#2 ; #3 ; #4 ~ #5; #6#7
18835 {
18836 \exp_after:wN \__fp_basics_pack_high:NNNNNw
18837 \int_value:w \__fp_int_eval:w 1#4 - #1 - 1
18838 \exp_after:wN \__fp_basics_pack_low:NNNNNW
18839 \int_value:w \__fp_int_eval:w 2#5 - #2
18840 - \exp_after:wN \__fp_round_neg:NNN
18841 \exp_after:wN #7
18842 \int_value:w
18843 \if_int_odd:w \__fp_int_eval:w #5 - #2 \__fp_int_eval_end:
18844 18844 1 \else: 2 \fi:
18845 \int_value:w \__fp_round_digit:Nw #3 #6 ;
18846 \exp_{after:wN};
18847 }
```
(*End definition for* \\_\_fp\_sub\_back\_very\_far\_o:wwwwNN *and* \\_\_fp\_sub\_back\_very\_far\_ii\_o:nnNwwNN*.*)

# **31.2 Multiplication**

## **31.2.1 Signs, and special numbers**

 $\setminus_{f_1^*}$  we go through an auxiliary, which is common with  $\setminus_{f_1^*}$  to:ww. The first argument is the operation, used for the invalid operation exception. The second is inserted in a formula to dispatch cases slightly differently between multiplication and division. The third is the operation for normal floating points. The fourth is there for extra cases needed in  $\qquad \qquad$  fp / o:ww.

```
18848 \cs_new:cpn { __fp_*_o:ww }
18849 {
18850 \__fp_mul_cases_o:NnNnww
18851 *
18852 \qquad \qquad \{ -2 + \}18853 \big\{\_\_fp\_mul\_npos\_o: Nww\}18854 { }
18855 }
```
(*End definition for*  $\_{fp}^*$   $\rightarrow$   $\_{o:ww.}$ )

 $\pm$ p mul\_cases\_o:nNnnww Split into 10 cases (12 for division). If both numbers are normal, go to case 0 (same sign) or case 1 (opposite signs): in both cases, call \\_\_fp\_mul\_npos\_o:Nww to do the work. If

the first operand is nan, go to case 2, in which the second operand is discarded; if the second operand is nan, go to case 3, in which the first operand is discarded (note the weird interaction with the final test on signs). Then we separate the case where the first number is normal and the second is zero: this goes to cases 4 and 5 for multiplication, 10 and 11 for division. Otherwise, we do a computation which dispatches the products  $0\times0=0\times1=1\times0=0$  to case 4 or 5 depending on the combined sign, the products  $0\times\infty$ and  $\infty \times 0$  to case 6 or 7 (invalid operation), and the products  $1 \times \infty = \infty \times 1 = \infty \times \infty = \infty$ to cases 8 and 9. Note that the code for these two cases (which return  $\pm \infty$ ) is inserted as argument #4, because it differs in the case of divisions.

```
18856 \cs_new:Npn \__fp_mul_cases_o:NnNnww
18857 #1#2#3#4 \s__fp \__fp_chk:w #5#6#7; \s__fp \__fp_chk:w #8#9
18858 {
{\tt 18859} \qquad \verb|\if\_case:w \verb|/_fp\_int\_eval:w|18860 \if_int_compare:w #5 #8 = 11 ~
18861 1
18862 \else:
18863 \if_meaning:w 3 #8
18864 3
                   \else:
18866 \if_meaning:w 3 #5
18867 2
18868 \else:
18869 \if int compare:w #5 #8 = 10 ~
18870 9 \#2 - 218871 \else:
18872 (#5 #2 #8) / 2 * 2 + 7
18873 \int f \mathbf{i}:
18874 \{fi:18875 \fi:
18876 \fi:
18877 \if{18877}18878 \qquad \qquad \setminus \_ \texttt{=} \texttt{pt\_eval\_end}:
18879 \__fp_case_use:nw { #3 0 }
18880 \or: \__fp_case_use:nw { #3 2 }
18881 \or: \__fp_case_return_i_o:ww
18882 \or: \__fp_case_return_ii_o:ww
18883 \or: \__fp_case_return_o:Nww \c_zero_fp
18884 \or: \__fp_case_return_o:Nww \c_minus_zero_fp
18885 \or: \__fp_case_use:nw { \__fp_invalid_operation_o:Nww #1 }
18886 \or: \__fp_case_use:nw { \__fp_invalid_operation_o:Nww #1 }
\verb|18887| + \o{r}: \verb|J_fp\_case_return_o: Nww \c_inf_fp18888 \or: \__fp_case_return_o:Nww \c_minus_inf_fp
18889 #4
18890 \fi:
18891 \s__fp \__fp_chk:w #5 #6 #7;
18892 \simeq \S_{-}fp \searrow_{-}fp_{chk:w}#8 #9
18893 }
```
(*End definition for* \\_\_fp\_mul\_cases\_o:nNnnww*.*)

#### **31.2.2 Absolute multiplication**

In this subsection, we perform the multiplication of two positive normal numbers.

 $\pm$   $\pm$ p\_mul\_npos\_o:Nww  $\Lambda_$ \_fp\_mul\_npos\_o:Nww  $\langle final \ sign \rangle \$ s\_fp  $\Lambda_$ \_fp\_chk:w 1  $\langle sign_1 \rangle$   $\{ \langle exp_1 \rangle \}$  $\langle body_1 \rangle$ ;  $\s_i_p$   $\frown$   $fp$ <sub> $chk: w$ </sub>  $1 \langle sign_2 \rangle$   $\{\langle exp_2 \rangle\}$   $\langle body_2 \rangle$ ;

> After the computation,  $\mathcal{L}_{\text{f}}$  sanitize:Nw checks for overflow or underflow. As we did for addition,  $\cup_{\mathbf{r}} f$  int\_eval:w computes the exponent, catching any shift coming from the computation in the significand. The  $\langle final \, sign \rangle$  is needed to do the rounding properly in the significand computation. We setup the post-expansion here, triggered by \\_\_fp\_mul\_significand\_o:nnnnNnnnn.

This is also used in l3fp-convert.

```
18894 \cs_new:Npn \__fp_mul_npos_o:Nww
18895 #1 \s__fp \__fp_chk:w #2 #3 #4 #5; \s__fp \__fp_chk:w #6 #7 #8 #9;
18896 {
18897 \exp_after:wN \__fp_sanitize:Nw
18898 \exp_after:wN #1
18899 \int_value:w \__fp_int_eval:w
         #4 + #818901 \__fp_mul_significand_o:nnnnNnnnn #5 #1 #9
18002 }
```
(*End definition for*  $\leq$  fp mul npos o:Nww.)

\\_\_fp\_mul\_significand\_o:nnnnNnnnn

\\_\_fp\_mul\_significand\_drop:NNNNNw

\\_\_fp\_mul\_significand\_keep:NNNNNw

 $\pm$  fp\_mul\_significand\_o:nnnnNnnnn { $\langle X_1 \rangle$  } { $\langle X_2 \rangle$ } { $\langle X_3 \rangle$ } { $\langle X_4 \rangle$ }  $\langle sign \rangle$  ${\{(Y_1)\}\{(Y_2)\}\{(Y_3)\}\{(Y_4)\}}$ 

Note the three semicolons at the end of the definition. One is for the last  $\_{\_fp\_}$ mul\_significand\_drop:NNNNNw; one is for \\_\_fp\_round\_digit:Nw later on; and one, preceded by  $\exp_{\mathbf{a}}\text{fter:wN}$ , which is correctly expanded (within an  $\_{\mathbf{a}}\text{fp}_\text{int\_eval:w}$ ), is used by  $\setminus$  fp basics pack low:NNNNNW.

The product of two 16 digit integers has 31 or 32 digits, but it is impossible to know which one before computing. The place where we round depends on that number of digits, and may depend on all digits until the last in some rare cases. The approach is thus to compute the 5 first blocks of 4 digits (the first one is between 100 and 9999 inclusive), and a compact version of the remaining 3 blocks. Afterwards, the number of digits is known, and we can do the rounding within yet another set of  $\_{_fp\_int\_eval:w}$ .

```
18903 \cs_new:Npn \__fp_mul_significand_o:nnnnNnnnn #1#2#3#4 #5 #6#7#8#9
18904 {
18905 \qquad \verb|\exp_after:wN \verb|\\_fpmul_significationd_test_f:NNN18906 \exp_after:wN #5
18907 \int_value:w \_fp_int_eval:w 99990000 + #1*#6 +
18908 \exp_after:wN \__fp_mul_significand_keep:NNNNNw
18909 \int_value:w \__fp_int_eval:w 99990000 + #1*#7 + #2*#6 +
18910 \exp_after:wN \__fp_mul_significand_keep:NNNNNw
\label{thm:18911} $$\int_vallue:w \_fp_int_eval:w 99990000 + #1*#8 + #2*#7 + #3*#6 +18912 \exp_after:wN \__fp_mul_significand_drop:NNNNNw
18913 \int_value:w \__fp_int_eval:w 99990000 + #1*#9 + #2*#8 +
18914 #3*#7 + #4*#6 +
18915 \exp_after:wN \__fp_mul_significand_drop:NNNNNw
18916 \int_value:w \__fp_int_eval:w 99990000 + #2*#9 + #3*#8 +
18917 #4*#7 +
18918 \exp_after:wN \__fp_mul_significand_drop:NNNNNw
18919 \int \int_{value: w \ \_fp\_int\_eval: w 99990000 + #3*#9 + #4*#8 +18920 \exp_after:wN \__fp_mul_significand_drop:NNNNNw
18921 \int_value:w \__fp_int_eval:w 100000000 + #4*#9 ;
18922 ; \exp_after:wN ;
```

```
18923 }
18924 \cs_new:Npn \__fp_mul_significand_drop:NNNNNw #1#2#3#4#5 #6;
18925 { #1#2#3#4#5 ; + #6 }
18926 \cs_new:Npn \__fp_mul_significand_keep:NNNNNw #1#2#3#4#5 #6;
18927 { #1#2#3#4#5 ; #6 ; }
```
(*End definition for* \\_\_fp\_mul\_significand\_o:nnnnNnnnn *,* \\_\_fp\_mul\_significand\_drop:NNNNNw *, and* \\_\_fp\_mul\_significand\_keep:NNNNNw*.*)

\\_\_fp\_mul\_significand\_test\_f:NNN \\_\_fp\_mul\_significand\_test\_f:NNN h*sign*i 1 h*digits 1–8* i ; h*digits 9–12* i ;  $\langle \text{digits 13–16} \rangle$ ; +  $\langle \text{digits 17–20} \rangle$  +  $\langle \text{digits 21–24} \rangle$  +  $\langle \text{digits 25–28} \rangle$  +  $\langle \text{digits 25–28} \rangle$  $29-32$  ; \exp after:wN ;

> If the  $\langle \text{digit 1} \rangle$  is non-zero, then for rounding we only care about the digits 16 and 17, and whether further digits are zero or not (check for exact ties). On the other hand, if  $\langle$ *digit 1* $\rangle$  is zero, we care about digits 17 and 18, and whether further digits are zero.

```
18928 \cs_new:Npn \__fp_mul_significand_test_f:NNN #1 #2 #3
18929 {
18930 \if_meaning:w 0 #3
18931 \exp_after:wN \__fp_mul_significand_small_f:NNwwwN
18932 \else:
18933 \exp_after:wN \__fp_mul_significand_large_f:NwwNNNN
18934 \fi:
18935 #1 #3
18936 }
```
(*End definition for* \\_\_fp\_mul\_significand\_test\_f:NNN*.*)

 $\langle$  fp mul\_significand\_large\_f:NwWNNN In this branch,  $\langle digit 1 \rangle$  is non-zero. The result is thus  $\langle digit 1-16 \rangle$ , plus some rounding which depends on the digits 16, 17, and whether all subsequent digits are zero or not. Here,  $\setminus$  fp round digit:Nw takes digits 17 and further (as an integer expression), and replaces it by a  $\langle rounding\ digit\rangle$ , suitable for  $\_\_fp\_round:NNN$ .

```
18937 \cs_new:Npn \__fp_mul_significand_large_f:NwwNNNN #1 #2; #3; #4#5#6#7; +
18938 {
18939 \exp_after:wN \__fp_basics_pack_high:NNNNNW
18940 \int_value:w \__fp_int_eval:w 1#2
18941 \exp_after:wN \__fp_basics_pack_low:NNNNNW
18942 \int_value:w \__fp_int_eval:w 1#3#4#5#6#7
\verb|18943| + \verb|\exp_after:wN \verb|\\_fp_round:NNN18944 \exp_after:wN #1
18945 \exp_after:wN #7
18946 \int_value:w \__fp_round_digit:Nw
18947 }
```
(*End definition for* \\_\_fp\_mul\_significand\_large\_f:NwwNNNN*.*)

 $\langle$  fp mul significand small f:NNwwN In this branch,  $\langle digit 1 \rangle$  is zero. Our result is thus  $\langle digits 2-17 \rangle$ , plus some rounding which depends on the digits 17, 18, and whether all subsequent digits are zero or not. The 8 digits 1#3 are followed, after expansion of the small\_pack auxiliary, by the next digit, to form a 9 digit number.

```
18948 \cs_new:Npn \__fp_mul_significand_small_f:NNwwwN #1 #2#3; #4#5; #6; + #7
18949 {
18950
18951 \exp_after:wN \__fp_basics_pack_high:NNNNNw
18952 \int_value:w \_fp_int_eval:w 1#3#4
```

```
18953 \exp_after:wN \__fp_basics_pack_low:NNNNNw
{\tt18954} \qquad \verb|\int_value:w \verb|/_fp_int_eval:w 1#5#6#718955 + \exp_after:wN \_fp_round:NNN
18956 \exp_after:wN #1
18957 \exp_after:wN #7
18958 \int_value:w \__fp_round_digit:Nw
18959 }
```
(*End definition for*  $\left\{ \right.$  fp\_mul\_significand\_small\_f:NNwwwN.)

## **31.3 Division**

#### **31.3.1 Signs, and special numbers**

Time is now ripe to tackle the hardest of the four elementary operations: division.

\\_\_fp\_/\_o:ww Filtering special floating point is very similar to what we did for multiplications, with a few variations. Invalid operation exceptions display / rather than \*. In the formula for dispatch, we replace - 2 + by -. The case of normal numbers is treated using  $\_{\_fp\_}$ div\_npos\_o:Nww rather than \\_\_fp\_mul\_npos\_o:Nww. There are two additional cases: if the first operand is normal and the second is a zero, then the division by zero exception is raised: cases 10 and 11 of the \if case:w construction in \\_\_fp\_mul\_cases\_o:NnNnww are provided as the fourth argument here.

```
18960 \cs_new:cpn { __fp_/_o:ww }
18961 {
18962 \__fp_mul_cases_o:NnNnww
18963 /
18964 { - }
18965 \qquad \qquad \setminus _\_fp\_div\_npos\_o: Nww18966 {
18967 \or:
18968 \__fp_case_use:nw
18969 \{\ \mathcal{N}_{\_}fp\_division\_by\_zero\_o: N N WW \ \ c\_inf\_fp \ / \ }18970 \or:
18971 \__fp_case_use:nw
18972 \{\ \mathcal{L}_fp_division_by_zero_o:NNww \ c_minus_inf_fp / }
18973 }
18974 }
```
(*End definition for* \\_\_fp\_/\_o:ww*.*)

 $\I_{f_{p}_div\_npos\_o: Nww}$   $\I_{f_{p}_div\_npos\_o: Nww}$  (*final sign*)  $\Is_{f_{p}_div\_np} \I_{g_{p}_div\_npos\_o: Nww}$  ${\{(A_1)\}}$   ${\{(A_2)\}}$   ${\{(A_3)\}}$   ${\{(A_4)\}}$  ;  $\s_i_p$   $\{p \in \text{th}: w \in \{sign\}}$   ${\{(exp Z)\}}$  ${\{(Z_1)\}\{(Z_2)\}\{(Z_3)\}\{(Z_4)\}}$ ;

> We want to compute  $A/Z$ . As for multiplication,  $\mathcal{L}_{\text{f}}$  sanitize:Nw checks for overflow or underflow; we provide it with the  $\langle final \, sign \rangle$ , and an integer expression in which we compute the exponent. We set up the arguments of  $\_{fp\_div\_signification\_}$ i\_o:wnnw, namely an integer  $\langle y \rangle$  obtained by adding 1 to the first 5 digits of *Z* (explanation given soon below), then the four  $\{\langle A_i \rangle\}$ , then the four  $\{\langle Z_i \rangle\}$ , a semi-colon, and the  $\langle final \ sign \rangle$ , used for rounding at the end.

```
18975 \cs_new:Npn \__fp_div_npos_o:Nww
18976 #1\s__fp\__fp_chk:w 1 #2 #3 #4 ; \s__fp\__fp_chk:w 1 #5 #6 #7#8#9;
18977 {
```

```
18978 \exp_after:wN \__fp_sanitize:Nw
18979 \exp_after:wN #1
18980 \int \int_v value: w \ \_fp\_int\_eval:w18981 #3 - #6
18982 \exp_after:wN \__fp_div_significand_i_o:wnnw
18983 \int_value:w \__fp_int_eval:w #7 \use_i:nnnn #8 + 1 ;
18984 #4
18985 {#7}{#8}#9 ;
18986 #1
18987 }
```
(*End definition for* \\_\_fp\_div\_npos\_o:Nww*.*)

#### **31.3.2 Work plan**

In this subsection, we explain how to avoid overflowing TEX's integers when performing the division of two positive normal numbers.

We are given two numbers,  $A = 0.A_1A_2A_3A_4$  and  $Z = 0.Z_1Z_2Z_3Z_4$ , in blocks of 4 digits, and we know that the first digits of  $A_1$  and of  $Z_1$  are non-zero. To compute  $A/Z$ , we proceed as follows.

- Find an integer  $Q_A \simeq 10^4 A/Z$ .
- Replace *A* by  $B = 10^4 A Q_A Z$ .
- Find an integer  $Q_B \simeq 10^4 B/Z$ .
- Replace *B* by  $C = 10^4 B Q_B Z$ .
- Find an integer  $Q_C \simeq 10^4 C/Z$ .
- Replace *C* by  $D = 10^4C Q_CZ$ .
- Find an integer  $Q_D \simeq 10^4 D/Z$ .
- Consider  $E = 10<sup>4</sup>D Q<sub>D</sub>Z$ , and ensure correct rounding.

The result is then  $Q = 10^{-4}Q_A + 10^{-8}Q_B + 10^{-12}Q_C + 10^{-16}Q_D$  + rounding. Since the  $Q_i$  are integers, *B*, *C*, *D*, and *E* are all exact multiples of  $10^{-16}$ , in other words, computing with 16 digits after the decimal separator yields exact results. The problem is the risk of overflow: in general *B*, *C*, *D*, and *E* may be greater than 1.

Unfortunately, things are not as easy as they seem. In particular, we want all intermediate steps to be positive, since negative results would require extra calculations at the end. This requires that  $Q_A \leq 10^4 A/Z$  *etc.* A reasonable attempt would be to define *Q<sup>A</sup>* as

$$
\verb|\int_e eval:n \left\{\frac{A_1 A_2}{Z_1 + 1} - 1\right\} \leq 10^4 \frac{A}{Z}
$$

Subtracting 1 at the end takes care of the fact that  $\varepsilon$ -T<sub>E</sub>X's \\_\_fp\_int\_eval:w rounds divisions instead of truncating (really, 1*/*2 would be sufficient, but we work with integers). We add 1 to  $Z_1$  because  $Z_1 \leq 10^4 Z < Z_1 + 1$  and we need  $Q_A$  to be an underestimate. However, we are now underestimating *Q<sup>A</sup>* too much: it can be wrong by up to 100, for instance when  $Z = 0.1$  and  $A \simeq 1$ . Then *B* could take values up to 10 (maybe more), and a few steps down the line, we would run into arithmetic overflow, since TFX can only handle integers less than roughly  $2 \cdot 10^9$ .
A better formula is to take

$$
Q_A = \text{int\_eval:n} \left\{ \frac{10 \cdot A_1 A_2}{\lfloor 10^{-3} \cdot Z_1 Z_2 \rfloor + 1} - 1 \right\}.
$$

This is always less than  $10^9A/(10^5Z)$ , as we wanted. In words, we take the 5 first digits of *Z* into account, and the 8 first digits of *A*, using 0 as a 9-th digit rather than the true digit for efficiency reasons. We shall prove that using this formula to define all the *Q<sup>i</sup>* avoids any overflow. For convenience, let us denote

$$
y = \left\lfloor 10^{-3} \cdot Z_1 Z_2 \right\rfloor + 1,
$$

so that, taking into account the fact that  $\varepsilon$ -T<sub>EX</sub> rounds ties away from zero,

$$
Q_A = \left[ \frac{A_1 A_2 0}{y} - \frac{1}{2} \right] \\ > \frac{A_1 A_2 0}{y} - \frac{3}{2}.
$$

Note that  $10^4 < y \le 10^5$ , and  $999 \le Q_A \le 99989$ . Also note that this formula does not cause an overflow as long as  $A < (2^{31} - 1)/10^9 \approx 2.147 \cdots$ , since the numerator involves an integer slightly smaller than 10<sup>9</sup>*A*.

Let us bound *B*:

$$
10^5 B = A_1 A_2 0 + 10 \cdot 0.A_3 A_4 - 10 \cdot Z_1.Z_2 Z_3 Z_4 \cdot Q_A
$$
  

$$
< A_1 A_2 0 \cdot \left(1 - 10 \cdot \frac{Z_1.Z_2 Z_3 Z_4}{y}\right) + \frac{3}{2} \cdot 10 \cdot Z_1.Z_2 Z_3 Z_4 + 10
$$
  

$$
\leq \frac{A_1 A_2 0 \cdot (y - 10 \cdot Z_1.Z_2 Z_3 Z_4)}{y} + \frac{3}{2}y + 10
$$
  

$$
\leq \frac{A_1 A_2 0 \cdot 1}{y} + \frac{3}{2}y + 10 \leq \frac{10^9 A}{y} + 1.6 \cdot y.
$$

At the last step, we hide 10 into the second term for later convenience. The same reasoning yields

$$
105B < 109A/y + 1.6y,
$$
  
\n
$$
105C < 109B/y + 1.6y,
$$
  
\n
$$
105D < 109C/y + 1.6y,
$$
  
\n
$$
105E < 109D/y + 1.6y.
$$

The goal is now to prove that none of *B*, *C*, *D*, and *E* can go beyond  $(2^{31} – 1)/10^9 =$  $2.147...$ 

Combining the various inequalities together with  $A < 1$ , we get

 $10^5 B < 10^9 / y + 1.6y$  $10^5C < 10^{13}/y^2 + 1.6(y + 10^4),$  $10^5 D < 10^{17} / y^3 + 1.6(y + 10^4 + 10^8 / y),$  $10^5 E < 10^{21}/y^4 + 1.6(y + 10^4 + 10^8/y + 10^{12}/y^2)$ .

All of those bounds are convex functions of *y* (since every power of *y* involved is convex, and the coefficients are positive), and thus maximal at one of the end-points of the allowed range  $10^4 < y \le 10^5$ . Thus,

$$
10^5B < \max(1.16 \cdot 10^5, 1.7 \cdot 10^5),
$$
\n
$$
10^5C < \max(1.32 \cdot 10^5, 1.77 \cdot 10^5),
$$
\n
$$
10^5D < \max(1.48 \cdot 10^5, 1.777 \cdot 10^5),
$$
\n
$$
10^5E < \max(1.64 \cdot 10^5, 1.7777 \cdot 10^5).
$$

All of those bounds are less than  $2.147 \cdot 10^5$ , and we are thus within T<sub>E</sub>X's bounds in all cases!

We later need to have a bound on the  $Q_i$ . Their definitions imply that  $Q_A$  $10^9 A/y - 1/2 < 10^5 A$  and similarly for the other  $Q_i$ . Thus, all of them are less than 177770.

The last step is to ensure correct rounding. We have

$$
A/Z = \sum_{i=1}^{4} (10^{-4i} Q_i) + 10^{-16} E/Z
$$

exactly. Furthermore, we know that the result is in [0*.*1*,* 10), hence will be rounded to a multiple of  $10^{-16}$  or of  $10^{-15}$ , so we only need to know the integer part of  $E/Z$ , and a "rounding" digit encoding the rest. Equivalently, we need to find the integer part of 2*E/Z*, and determine whether it was an exact integer or not (this serves to detect ties). Since

$$
\frac{2E}{Z} = 2\frac{10^5 E}{10^5 Z} \le 2\frac{10^5 E}{10^4} < 36,
$$

this integer part is between 0 and 35 inclusive. We let  $\varepsilon$ -T<sub>E</sub>X round

$$
P=\verb|\int_eeval:n \left\{\frac{2\cdot E_1E_2}{Z_1Z_2}\right\},
$$

which differs from 2*E/Z* by at most

$$
\frac{1}{2} + 2\left|\frac{E}{Z} - \frac{E}{10^{-8}Z_1Z_2}\right| + 2\left|\frac{10^8E - E_1E_2}{Z_1Z_2}\right| < 1,
$$

(1/2 comes from  $\varepsilon$ -T<sub>E</sub>X's rounding) because each absolute value is less than 10<sup>-7</sup>. Thus *P* is either the correct integer part, or is off by 1; furthermore, if  $2E/Z$  is an integer,  $P =$ 2*E*/*Z*. We will check the sign of  $2E - PZ$ . If it is negative, then  $E/Z \in ((P-1)/2, P/2)$ . If it is zero, then  $E/Z = P/2$ . If it is positive, then  $E/Z \in (P/2, (P-1)/2)$ . In each case, we know how to round to an integer, depending on the parity of *P*, and the rounding mode.

## **31.3.3 Implementing the significand division**

 $\Leftrightarrow$  fp\_div\_significand\_i\_o:wnnw  $\Leftrightarrow$   $\Leftrightarrow$  **h**<sub>2</sub> f<sub>*A*4i<sup>2</sup>  $\Leftrightarrow$  **h**<sub>2</sub>i  $\Leftrightarrow$  **h**<sub>2</sub>i  $\Leftrightarrow$  **h**<sub>2</sub>i  $\Leftrightarrow$  **h**<sub>2</sub>i  $\Leftrightarrow$  **h**<sub>2</sub>i  $\Leftrightarrow$  **h**<sub>2</sub>i  $\Leftrightarrow$  **h**<sub>2</sub>i  $\Leftrightarrow$  **h**<sub>2</sub>i  $\Leftrightarrow$  **h**<sub>2</sub>i  $\Leftrightarrow$ </sub>  ${\{\langle Z_1 \rangle\}}$   ${\{\langle Z_2 \rangle\}}$   ${\{\langle Z_3 \rangle\}}$   ${\{\langle Z_4 \rangle\}}$  ;  $\langle sign \rangle$ 

Compute  $10^6 + Q_A$  (a 7 digit number thanks to the shift), unbrace  $\langle A_1 \rangle$  and  $\langle A_2 \rangle$ , and prepare the  $\langle$ *continuation* $\rangle$  arguments for 4 consecutive calls to  $\setminus$ \_fp\_div\_significand calc:wwnnnnnnn. Each of these calls needs  $\langle y \rangle$  (#1), and it turns out that we need post-expansion there, hence the \int\_value:w. Here, #4 is six brace groups, which give the six first **n**-type arguments of the calc function.

```
18988 \cs_new:Npn \__fp_div_significand_i_o:wnnw #1 ; #2#3 #4 ;
18989 {
18990 \exp_after:wN \__fp_div_significand_test_o:w
18991 \int_value:w \__fp_int_eval:w
18992 \exp_after:wN \__fp_div_significand_calc:wwnnnnnnn
18993 \int_value:w \__fp_int_eval:w 999999 + #2 #3 0 / #1 ;
18994 #2 #3 :
18995 #4
18996 \{ \exp_after: wN \_fp\_div_signification\_ii:wm \int_vallow{  #1 }18997 { \exp_after:wN \__fp_div_significand_ii:wwn \int_value:w #1 }
18998 { \exp_after:wN \__fp_div_significand_ii:wwn \int_value:w #1 }
18999 { \exp_after:wN \__fp_div_significand_iii:wwnnnnn \int_value:w #1 }
19000 }
```
(*End definition for* \\_\_fp\_div\_significand\_i\_o:wnnw*.*)

\\_\_fp\_div\_significand\_calc:wwnnnnnnn \\_\_fp\_div\_significand\_calc\_i:wwnnnnnnn \\_\_fp\_div\_significand\_calc\_ii:wwnnnnnnn

 $\setminus$ \_fp\_div\_significand\_calc:wwnnnnnnn  $\langle 10^6 + Q_A \rangle$ ;  $\langle A_1 \rangle$   $\langle A_2 \rangle$ ;  $\{\langle A_3 \rangle\}$  ${\{\langle A_4 \rangle\}}$   ${\{\langle Z_1 \rangle\}}$   ${\{\langle Z_2 \rangle\}}$   ${\{\langle Z_3 \rangle\}}$   ${\{\langle Z_4 \rangle\}}$   ${\{\langle \text{continuation} \rangle\}}$ expands to

$$
\langle 10^6 + Q_A \rangle
$$
 *(continuation) ;*  $\langle B_1 \rangle$   $\langle B_2 \rangle$  *;*  $\{\langle B_3 \rangle\}$   $\{\langle B_4 \rangle\}$   $\{\langle Z_1 \rangle\}$   $\{\langle Z_2 \rangle\}$   $\{\langle Z_3 \rangle\}$    
 $\{\langle Z_4 \rangle\}$ 

where  $B = 10^4 A - Q_A \cdot Z$ . This function is also used to compute *C*, *D*, *E* (with the input shifted accordingly), and is used in l3fp-expo.

We know that  $0 < Q_A < 1.8 \cdot 10^5$ , so the product of  $Q_A$  with each  $Z_i$  is within T<sub>E</sub>X's bounds. However, it is a little bit too large for our purposes: we would not be able to use the usual trick of adding a large power of 10 to ensure that the number of digits is fixed.

The bound on  $Q_A$ , implies that  $10^6 + Q_A$  starts with the digit 1, followed by 0 or 1. We test, and call different auxiliaries for the two cases. An earlier implementation did the tests within the computation, but since we added a *(continuation)*, this is not possible because the macro has 9 parameters.

The result we want is then (the overall power of 10 is arbitrary):

$$
10^{-4}(#2 - #1 \cdot #5 - 10 \cdot \langle i \rangle \cdot #5#6) + 10^{-8}(#3 - #1 \cdot #6 - 10 \cdot \langle i \rangle \cdot #7)+ 10^{-12}(#4 - #1 \cdot #7 - 10 \cdot \langle i \rangle \cdot #8) + 10^{-16}(-#1 \cdot #8),
$$

where  $\langle i \rangle$  stands for the 10<sup>5</sup> digit of  $Q_A$ , which is 0 or 1, and #1, #2, *etc.* are the parameters of either auxiliary. The factors of 10 come from the fact that  $Q_A = 10$ .  $10^4 \cdot \langle i \rangle + \#1$ . As usual, to combine all the terms, we need to choose some shifts which must ensure that the number of digits of the second, third, and fourth terms are each fixed. Here, the positive contributions are at most  $10<sup>8</sup>$  and the negative contributions can go up to 10<sup>9</sup>. Indeed, for the auxiliary with  $\langle i \rangle = 1$ , #1 is at most 80000, leading to contributions of at worse −8 · 10<sup>8</sup>4, while the other negative term is very small *<* 10<sup>6</sup> (except in the first expression, where we don't care about the number of digits); for the auxiliary with  $\langle i \rangle = 0$ , #1 can go up to 99999, but there is no other negative term. Hence, a good choice is  $2 \cdot 10^9$ , which produces totals in the range  $[10^9, 2.1 \cdot 10^9]$ . We are flirting with T<sub>E</sub>X's limits once more.

<sup>19001</sup> \cs\_new:Npn \\_\_fp\_div\_significand\_calc:wwnnnnnnn 1#1

```
19002 \uparrow19003 \if_meaning:w 1 #1
19004 \exp_after:wN \__fp_div_significand_calc_i:wwnnnnnnn
19005 \else:
19006 \qquad \qquad \texttt{\textbf{key_div\_significant} \textbf{19006}}19007 \fi:
19008 }
19009 \cs_new:Npn \__fp_div_significand_calc_i:wwnnnnnnn
19010 #1; #2;#3#4 #5#6#7#8 #9
19011 {
10012 1 1 #1
19013 #9 \exp_after:wN ;
19014 \int_value:w \__fp_int_eval:w \c__fp_Bigg_leading_shift_int
19015 + #2 - #1 * #5 - #5#60
19016 \hspace{1cm} \verb|\exp_after:wN \ \ \_fp\_pack\_Big: NNNNNNW19017 \int_value:w \__fp_int_eval:w \c__fp_Bigg_middle_shift_int
19018 + #3 - #1 * #6 - #70
\verb|19019| \verb|exp_after:wN \verb|\\_fp_pack_Bigg:NNNNNNw19020 \int_value:w \__fp_int_eval:w \c__fp_Bigg_middle_shift_int
19021 + #4 - #1 * #7 - #80
19022 \exp_after:wN \__fp_pack_Bigg:NNNNNNw
19023 \int_value:w \__fp_int_eval:w \c__fp_Bigg_trailing_shift_int
19024 - #1 * #8;
19025 {#5}{#6}{#7}{#8}
19026 }
\texttt{19027} \ \texttt{\texttt{{\char'130}lcl}}\ \texttt{\char'130} \19028 #1; #2;#3#4 #5#6#7#8 #9
19029 {
19030 1 0 #1
19031 #9 \exp_after:wN ;
19032 \int_value:w \__fp_int_eval:w \c__fp_Bigg_leading_shift_int
19033 + #2 - #1 * #5
\verb|19034| \verb|exp_after:wN \verb|\\_fp_pack_Bigg:NNNNNNw19035 \int \int \rule{0pt}{2em} \rule{0pt}{2em} \rule{0pt}{2em} \int \rule{0pt}{2em} \rule{0pt}{2em} \rule{0pt19036 + #3 - #1 * #6
19037 \hspace{15mm} \verb|\exp_after:wN |\_fp_pack_Bigg:NNNNNNW19038 \int_value:w \__fp_int_eval:w \c__fp_Bigg_middle_shift_int
19039 + #4 - #1 * #7
19040 \exp_after:wN \__fp_pack_Bigg:NNNNNNW
19041 \int_value:w \__fp_int_eval:w \c__fp_Bigg_trailing_shift_int
19042 - #1 * #8;
19043 {#5}{#6}{#7}{#8}
19044 }
```
(*End definition for* \\_\_fp\_div\_significand\_calc:wwnnnnnnn *,* \\_\_fp\_div\_significand\_calc\_i:wwnnnnnnn *, and* \\_\_fp\_div\_significand\_calc\_ii:wwnnnnnnn*.*)

 $\setminus$  fp\_div\_significand\_ii:wwn  $\setminus$  fp\_div\_significand\_ii:wwn  $\set{y}$ ;  $\set{B_1}$ ;  $\set{B_2}$   $\set{B_3}$   $\set{B_4}$   $\set{Z_1}$  ${\{\langle Z_2 \rangle\}}$   ${\{\langle Z_3 \rangle\}}$   ${\{\langle Z_4 \rangle\}}$  *(continuations)*  $\langle sign \rangle$ 

> Compute  $Q_B$  by evaluating  $\langle B_1 \rangle \langle B_2 \rangle 0/y - 1$ . The result is output to the left, in an  $\setminus$  fp\_int\_eval:w which we start now. Once that is evaluated (and the other  $Q_i$  also, since later expansions are triggered by this one), a packing auxiliary takes care of placing the digits of  $Q_B$  in an appropriate way for the final addition to obtain  $Q$ . This auxiliary is also used to compute  $Q_C$  and  $Q_D$  with the inputs  $C$  and  $D$  instead of  $B$ .

```
19045 \cs_new:Npn \__fp_div_significand_ii:wwn #1; #2;#3
19046 {
19047 \exp_after:wN \__fp_div_significand_pack:NNN
19048 \int_value:w \__fp_int_eval:w
19049 \qquad \qquad \texttt{\textbf{key_1}--} \texttt{key\_diff} \label{eq:19049}19050 \int_value:w \__fp_int_eval:w 999999 + #2 #3 0 / #1; #2 #3;
19051 }
```
(*End definition for* \\_\_fp\_div\_significand\_ii:wwn*.*)

 $\setminus$  fp div significand iii:wwnnnnn  $\setminus$  **fp\_div\_significand\_iii:wwnnnnn**  $\langle y \rangle$  ;  $\langle E_1 \rangle$  ;  $\{ \langle E_2 \rangle \}$   $\{ \langle E_3 \rangle \}$   $\{ \langle E_4 \rangle \}$  ${\{(Z_1)\}\ \{\langle Z_2\rangle\}\ \{\langle Z_3\rangle\}\ \{\langle Z_4\rangle\}\ \langle sign\rangle}$ 

> We compute  $P \simeq 2E/Z$  by rounding  $2E_1E_2/Z_1Z_2$ . Note the first 0, which multiplies  $Q_D$  by 10: we later add (roughly)  $5 \cdot P$ , which amounts to adding  $P/2 \simeq E/Z$  to  $Q_D$ , the appropriate correction from a hypothetical  $Q_E$ .

```
19052 \cs_new:Npn \__fp_div_significand_iii:wwnnnnn #1; #2;#3#4#5 #6#7
19053 {
19054 0
19055 \exp_after:wN \__fp_div_significand_iv:wwnnnnnnn
19056 \int_value:w \__fp_int_eval:w ( 2 * #2 #3) / #6 #7 ; % <- P
19057 #2 ; {#3} {#4} {#5}
19058 {#6} {#7}
19059 }
```
(*End definition for* \\_\_fp\_div\_significand\_iii:wwnnnnn*.*)

\\_\_fp\_div\_significand\_iv:wwnnnnnnn \\_\_fp\_div\_significand\_v:NNw \\_\_fp\_div\_significand\_vi:Nw

 $\setminus$  fp\_div\_significand\_iv:wwnnnnnnn  $\langle P \rangle$ ;  $\langle E_1 \rangle$ ;  $\{ \langle E_2 \rangle \}$   $\{ \langle E_3 \rangle \}$   $\{ \langle E_4 \rangle \}$  ${\{\langle Z_1 \rangle\}}$   ${\{\langle Z_2 \rangle\}}$   ${\{\langle Z_3 \rangle\}}$   ${\{\langle Z_4 \rangle\}}$   $\langle sign \rangle$ 

This adds to the current expression  $(10^7 + 10 \cdot Q_D)$  a contribution of  $5 \cdot P + sign(T)$ with  $T = 2E - PZ$ . This amounts to adding  $P/2$  to  $Q_D$ , with an extra  $\langle \text{rounding} \rangle$  digit. This  $\langle \text{rounding} \rangle$  digit is 0 or 5 if *T* does not contribute, *i.e.*, if  $0 = T = 2E - PZ$ , in other words if  $10^{16}A/Z$  is an integer or half-integer. Otherwise it is in the appropriate range, [1*,* 4] or [6*,* 9]. This is precise enough for rounding purposes (in any mode).

It seems an overkill to compute *T* exactly as I do here, but I see no faster way right now.

Once more, we need to be careful and show that the calculation  $\#1 \cdot \#6\#7$  below does not cause an overflow: naively, P can be up to 35, and  $\#6\#7$  up to  $10^8$ , but both cannot happen simultaneously. To show that things are fine, we split in two (non-disjoint) cases.

- For  $P < 10$ , the product obeys  $P \cdot \# 6 \# 7 < 10^8 \cdot P < 10^9$ .
- For large  $P \geq 3$ , the rounding error on *P*, which is at most 1, is less than a factor of 2, hence  $P \le 4E/Z$ . Also,  $\#6\#7 \le 10^8 \cdot Z$ , hence  $P \cdot \#6\#7 \le 4E \cdot 10^8 < 10^9$ .

Both inequalities could be made tighter if needed.

Note however that  $P \cdot #8#9$  may overflow, since the two factors are now independent, and the result may reach  $3.5 \cdot 10^9$ . Thus we compute the two lower levels separately. The rest is standard, except that we use  $+$  as a separator (ending integer expressions explicitly). *T* is negative if the first character is  $-$ , it is positive if the first character is neither 0 nor -. It is also positive if the first character is 0 and second argument of  $\setminus$  fp div significand vi:Nw, a sum of several terms, is also zero. Otherwise, there was an exact agreement:  $T = 0$ .

```
19060 \cs_new:Npn \__fp_div_significand_iv:wwnnnnnnn #1; #2;#3#4#5 #6#7#8#9
19061 {
19062 + 5 * #119063 \exp_after:wN \__fp_div_significand_vi:Nw
19064 \int_value:w \__fp_int_eval:w -20 + 2*#2#3 - #1*#6#7 +
19065 \exp_after:wN \__fp_div_significand_v:NN
19066 \int_value:w \__fp_int_eval:w 199980 + 2*#4 - #1*#8 +
19067 \exp_after:wN \__fp_div_significand_v:NN
19068 \int_value:w \__fp_int_eval:w 200000 + 2*#5 - #1*#9 ;
19069 }
19070 \cs_new:Npn \__fp_div_significand_v:NN #1#2 { #1#2 \__fp_int_eval_end: + }
19071 \cs_new:Npn \__fp_div_significand_vi:Nw #1#2;
19072 {
19073 \if meaning:w 0 #1
19074 \if{int\_compare:w \ }_fp\_int\_eval:w #2 > 0 + 1 \ if:19075 \else:
19076 \if_meaning:w - #1 - \else: + \fi: 1
19077 \fi:
19078 ;
19079 }
```

```
(End definition for \__fp_div_significand_iv:wwnnnnnnn , \__fp_div_significand_v:NNw , and \__-
fp_div_significand_vi:Nw.)
```
 $\frac{1}{2}$  fp\_div\_significand\_pack:NNN At this stage, we are in the following situation: TEX is in the process of expanding several integer expressions, thus functions at the bottom expand before those above.

> \\_\_fp\_div\_significand\_test\_o:w 10<sup>6</sup> + *Q<sup>A</sup>* \\_\_fp\_div\_significand\_ pack:NNN  $10^6 + Q_B \setminus \_$ fp\_div\_significand\_pack:NNN  $10^6 + Q_C \setminus \_$ fp\_ div\_significand\_pack:NNN  $10^7 + 10 \cdot Q_D + 5 \cdot P + \varepsilon$ ;  $\langle sign \rangle$

Here,  $\varepsilon = \text{sign}(T)$  is 0 in case  $2E = PZ$ , 1 in case  $2E > PZ$ , which means that P was the correct value, but not with an exact quotient, and  $-1$  if  $2E < PZ$ , *i.e.*, *P* was an overestimate. The packing function we define now does nothing special: it removes the  $10^6$  and carries two digits (for the  $10^5$ 's and the  $10^4$ 's).

```
19080 \cs_new:Npn \__fp_div_significand_pack:NNN 1 #1 #2 { + #1 #2 ; }
```
(*End definition for* \\_\_fp\_div\_significand\_pack:NNN*.*)

\\_\_fp\_div\_significand\_test\_o:w \\_\_**fp\_div\_significand\_test\_o:w 1 0**  $\langle 5d \rangle$  ;  $\langle 4d \rangle$  ;  $\langle 4d \rangle$  ;  $\langle 5d \rangle$  ;  $\langle sign \rangle$ 

The reason we know that the first two digits are 1 and 0 is that the final result is known to be between 0.1 (inclusive) and 10, hence  $Q_A$  (the tilde denoting the contribution from the other  $Q_i$ ) is at most 99999, and  $10^6 + \widetilde{Q}_A = 10 \cdots$ .

It is now time to round. This depends on how many digits the final result will have. <sup>19081</sup> \cs\_new:Npn \\_\_fp\_div\_significand\_test\_o:w 10 #1

```
10002 \sqrt{2}19083 \if_meaning:w 0 #1
19084 \exp_after:wN \__fp_div_significand_small_o:wwwNNNNwN
19085 \else:
19086 \exp_after:wN \__fp_div_significand_large_o:wwwNNNNwN
19087 \fi:
19088 #1
19089 }
```
(*End definition for*  $\left\langle \right.$  fp div significand test o:w.)

\\_fp\_div\_significand\_small\_o:wwwNNNWwN \\_\_fp\_div\_significand\_small\_o:wwwNNNNWW 0  $\langle 4d \rangle$  ;  $\langle 4d \rangle$  ;  $\langle 4d \rangle$  ;  $\langle 5d \rangle$ ;  $\langle \text{final sign} \rangle$ Standard use of the functions  $\cup$ \_fp\_basics\_pack\_low:NNNNNw and  $\cup$ \_fp\_basics\_pack\_high:NNNNW. We finally get to use the  $\langle final\ sign\rangle$  which has been sitting there for a while. <sup>19090</sup> \cs\_new:Npn \\_\_fp\_div\_significand\_small\_o:wwwNNNNwN <sup>19091</sup> 0 #1; #2; #3; #4#5#6#7#8; #9  $19092$  { <sup>19093</sup> \exp\_after:wN \\_\_fp\_basics\_pack\_high:NNNNNw 19094 \int value:w \ fp int eval:w 1 #1#2  $19095 \hspace{1.5cm} \verb|\exp_after:wN \ \_fp_basics_pack_low:NNNNNW$ 19096 \int\_value:w \\_\_fp\_int\_eval:w 1 #3#4#5#6#7

(*End definition for* \\_\_fp\_div\_significand\_small\_o:wwwNNNNwN*.*)

 $19097$  + \\_\_fp\_round:NNN #9 #7 #8

19098 \exp\_after:wN ;

<sup>19099</sup> }

\\_fp\_div\_significand\_large\_o:wwWNNWwN \\_\_fp\_div\_significand\_large\_o:wwwNNNNWN  $\langle 5d \rangle$  ;  $\langle 4d \rangle$  ;  $\langle 4d \rangle$  ;  $\langle 5d \rangle$  ;  $\langle sign \rangle$ 

> We know that the final result cannot reach 10, hence  $1#1#2$ , together with contributions from the level below, cannot reach  $2 \cdot 10^9$ . For rounding, we build the *\rounding* digits from the last two of our 18 digits.

```
19100 \cs_new:Npn \__fp_div_significand_large_o:wwwNNNNwN
19101 #1; #2; #3; #4#5#6#7#8; #9
19102 {
19103 + 119104 \exp_after:wN \__fp_basics_pack_weird_high:NNNNNNNNw
19105 \int_value:w \__fp_int_eval:w 1 #1 #2
19106 \exp_after:wN \__fp_basics_pack_weird_low:NNNNw
19107 \int_value:w \__fp_int_eval:w 1 #3 #4 #5 #6 +
\verb|19108| \verb|exp_after:wN \verb|\\_fp_round:NNN19109 \exp_after:wN #9
19110 \exp_after:wN #6
19111 \int_value:w \__fp_round_digit:Nw #7 #8 ;
19112 \exp_after:wN ;
10113 }
```
(*End definition for*  $\left\langle \right.$  fp div significand large o:wwwNNNNwN.)

#### **31.4 Square root**

 $\setminus$ \_fp\_sqrt\_o:w Zeros are unchanged:  $\sqrt{-0} = -0$  and  $\sqrt{+0} = +0$ . Negative numbers (other than -0) have no real square root. Positive infinity, and nan, are unchanged. Finally, for normal positive numbers, there is some work to do.

```
19114 \cs_new:Npn \__fp_sqrt_o:w #1 \s__fp \__fp_chk:w #2#3#4; @
19115 {
19116 \if_meaning:w 0 #2 \__fp_case_return_same_o:w \fi:
19117 \if_meaning:w 2 #3
19118 \__fp_case_use:nw { \__fp_invalid_operation_o:nw { sqrt } }
19119 \fi:
19120 \if_meaning:w 1 #2 \else: \__fp_case_return_same_o:w \fi:
19121 \__fp_sqrt_npos_o:w
```
# 19122  $\simeq \simeq \S_1$   $\qquad \simeq \S_2$   $\qquad \simeq \S_2$   $\qquad \simeq \S_2$ <sup>19123</sup> }

(*End definition for*  $\in$  fp sqrt o:w.)

auxii\_o:wNNNNNNNN*.*)

\\_\_fp\_sqrt\_npos\_o:w \\_\_fp\_sqrt\_npos\_auxi\_o:wwnnN \\_\_fp\_sqrt\_npos\_auxii\_o:wNNNNNNNN Prepare \\_fp\_sanitize:Nw to receive the final sign 0 (the result is always positive) and the exponent, equal to half of the exponent #1 of the argument. If the exponent #1 is even, find a first approximation of the square root of the significand  $10^8a_1+a_2=10^8$ #2#3+#4#5 through Newton's method, starting at  $x = 57234133 \approx 10^{7.75}$ . Otherwise, first shift the significand of of the argument by one digit, getting  $a'_1 \in [10^6, 10^7)$  instead of  $[10^7, 10^8)$ , then use Newton's method starting at  $17782794 \simeq 10^{7.25}$ .

```
\verb|\cos_new: Npn \_{_fp_sqrt_npos_0:w \s_{_fp \_{_fp_chk:w 1 0 #1#2#3#4#5};19125 {
19126 \exp_after:wN \__fp_sanitize:Nw
19127 \exp_after:wN 0
19128 \int \int_y^x u \, du = w \int_y^x f(x) \, du19129 \if_int_odd:w #1 \exp_stop_f:
\verb|19130| \verb|exp_after:wN \verb||_fp_sqrt_ppos_auxi_o:wwnnN19131 \fi:
19132 #1 / 2
19133 \__fp_sqrt_Newton_o:wwn 56234133; 0; {#2#3} {#4#5} 0
19134 }
19135 \cs_new:Npn \__fp_sqrt_npos_auxi_o:wwnnN #1 / 2 #2; 0; #3#4#5
19136 {
19137 ( #1 + 1 ) / 2
19138 \big\{\_\_fp\_pack\_eight: wNNNNNNNN19139 \__fp_sqrt_npos_auxii_o:wNNNNNNNNN
19140 ;
19141 0 #3 #4
19142 }
19143 \cs_new:Npn \__fp_sqrt_npos_auxii_o:wNNNNNNNN #1; #2#3#4#5#6#7#8#9
       \{ \ \_fp\_sqrt_N Newton_o:wwn 17782794; 0; \{ \#1 \} \{ \#2\#3\#4\#5\#6\#7\#8\#9 \} }
(End definition for \__fp_sqrt_npos_o:w , \__fp_sqrt_npos_auxi_o:wwnnN , and \__fp_sqrt_npos_-
```
 $\setminus$  \_\_fp\_sqrt\_Newton\_0:wwn Newton's method maps  $x \mapsto \left[ (x + [10^8 a_1/x])/2 \right]$  in each iteration, where  $[b/c]$  denotes  $\varepsilon$ -T<sub>E</sub>X's division. This division rounds the real number  $b/c$  to the closest integer, rounding ties away from zero, hence when *c* is even,  $b/c - 1/2 + 1/c \leq [b/c] \leq b/c + 1/2$  and when *c* is odd,  $b/c - 1/2 + 1/(2c) \leq [b/c] \leq b/c + 1/2 - 1/(2c)$ . For all *c*,  $b/c - 1/2 + 1/(2c) \leq$  $[b/c] \leq b/c + 1/2.$ 

Let us prove that the method converges when implemented with *ε*-TEX integer division, for any  $10^6 \le a_1 < 10^8$  and starting value  $10^6 \le x < 10^8$ . Using the inequalities above and the arithmetic–geometric inequality  $(x + t)/2 \ge \sqrt{xt}$  for  $t = 10^8 a_1/x$ , we find

$$
x' = \left[\frac{x + [10^8a_1/x]}{2}\right] \ge \frac{x + 10^8a_1/x - 1/2 + 1/(2x)}{2} \ge \sqrt{10^8a_1} - \frac{1}{4} + \frac{1}{4x}\,.
$$

After any step of iteration, we thus have  $\delta = x - \sqrt{10^8 a_1} \ge -0.25 + 0.25 \cdot 10^{-8}$ . The new difference  $\delta' = x' - \sqrt{10^8 a_1}$  after one step is bounded above as

$$
x'-\sqrt{10^8a_1} \leq \frac{x+10^8a_1/x+1/2}{2} + \frac{1}{2} - \sqrt{10^8a_1} \leq \frac{\delta}{2} \frac{\delta}{\sqrt{10^8a_1} + \delta} + \frac{3}{4} \, .
$$

For  $\delta > 3/2$ , this last expression is  $\leq \delta/2 + 3/4 < \delta$ , hence  $\delta$  decreases at each step: since all *x* are integers,  $\delta$  must reach a value  $-1/4 < \delta \leq 3/2$ . In this range of values, we get  $\delta' \leq \frac{3}{4} \frac{3}{2\sqrt{10}}$ re integers,  $\delta$  must reach a value  $-1/4 < \delta \le 3/2$ . In this range or values, we get  $\frac{3}{2\sqrt{10^8a_1}} + \frac{3}{4} \le 0.75 + 1.125 \cdot 10^{-7}$ . We deduce that the difference  $\delta = x - \sqrt{10^8a_1}$ eventually reaches a value in the interval  $[-0.25 + 0.25 \cdot 10^{-8}, 0.75 + 11.25 \cdot 10^{-8}]$ , whose width is  $1 + 11 \cdot 10^{-8}$ . The corresponding interval for *x* may contain two integers, hence *x* might oscillate between those two values.

However, the fact that  $x \mapsto x-1$  and  $x-1 \mapsto x$  puts stronger constraints, which are not compatible: the first implies

$$
x + [10^8 a_1/x] \le 2x - 2
$$

hence  $10^8 a_1/x \leq x - 3/2$ , while the second implies

$$
x - 1 + [108 a1/(x - 1)] \ge 2x - 1
$$

hence  $10^8 a_1/(x-1) \geq x - 1/2$ . Combining the two inequalities yields  $x^2 - 3x/2 \geq$  $10^8a_1 \geq x - 3x/2 + 1/2$ , which cannot hold. Therefore, the iteration always converges to a single integer *x*. To stop the iteration when two consecutive results are equal, the function  $\I_{f_p}$ sqrt\_Newton\_o:wwn receives the newly computed result as #1, the previous result as #2, and  $a_1$  as #3. Note that  $\varepsilon$ -T<sub>E</sub>X combines the computation of a multiplication and a following division, thus avoiding overflow in  $#3 * 100000000 / #1$ . In any case, the result is within  $[10^7, 10^8]$ .

```
19145 \cs_new:Npn \_fp_sqrt_Newton_o:wwn #1; #2; #3
19146 {
19147 \if_int_compare:w #1 = #2 \exp_stop_f:
19148 \exp_after:wN \__fp_sqrt_auxi_o:NNNNwnnN
19149 \int_value:w \__fp_int_eval:w 9999 9999 +
19150 \exp_after:wN \__fp_use_none_until_s:w
19151 \fi:
19152 \exp_after:wN \__fp_sqrt_Newton_o:wwn
19153 \int_value:w \__fp_int_eval:w (#1 + #3 * 1 0000 0000 / #1) / 2 ;
19154 #1; {#3}
19155 }
```
(*End definition for* \\_\_fp\_sqrt\_Newton\_o:wwn*.*)

 $\pm$ p\_sqrt\_auxi\_o:NNNWwnnN This function is followed by  $10^8 + x - 1$ , which has 9 digits starting with 1, then ;  $\{(a_1)\}$   $\{(a_2)\}$   $\langle a'\rangle$ . Here,  $x \simeq \sqrt{10^8 a_1}$  and we want to estimate the square root of  $a = 10^{-8}a_1 + 10^{-16}a_2 + 10^{-17}a'$ . We set up an initial underestimate

 $y = (x - 1)10^{-8} + 0.2499998875 \cdot 10^{-8} \lesssim \sqrt{a}$ .

From the inequalities shown earlier, we know that  $y \leq \sqrt{10^{-8}a_1} \leq \sqrt{10^{-8}a_2}$ From the inequalities shown earlier, we know that  $y \leq \sqrt{10^{-8}}a_1 \leq \sqrt{a}$  and that  $\sqrt{10^{-8}a_1}$  ≤  $y + 10^{-8} + 11 \cdot 10^{-16}$  hence (using  $0.1 \le y \le \sqrt{a} \le 1$ )

$$
a - y^2 \le 10^{-8}a_1 + 10^{-8} - y^2 \le (y + 10^{-8} + 11 \cdot 10^{-16})^2 - y^2 + 10^{-8} < 3.2 \cdot 10^{-8},
$$

and  $\sqrt{a} - y = (a - y^2) / (\sqrt{a} + y) \le 16 \cdot 10^{-8}$ . Next, \\_\_fp\_sqrt\_auxii\_o:NnnnnnnnN is and  $\sqrt{a} - y = (a - y)/((\sqrt{a} + y) \le 10 \cdot 10)$ . Next,  $\sqrt{2} - 19 - 194$  and  $\sqrt{a}$ . By construction, the called several times to get closer and closer underestimates of  $\sqrt{a}$ . By construction, the underestimates *y* are always increasing,  $a - y^2 < 3.2 \cdot 10^{-8}$  for all. Also,  $y < 1$ .

 $19156 \text{ }$  Cs\_new:Npn \\_\_fp\_sqrt\_auxi\_o:NNNNwnnN 1 #1#2#3#4#5; <sup>19157</sup> {

```
19158 \__fp_sqrt_auxii_o:NnnnnnnnN
19159 \__fp_sqrt_auxiii_o:wnnnnnnnn
19160 {#1#2#3#4} {#5} {2499} {9988} {7500}
19161 }
```

```
(End definition for \__fp_sqrt_auxi_o:NNNNwnnN.)
```
 $\pm$ p sqrt auxii  $\infty$ :Nnnnnnnnn This receives a continuation function #1, then five blocks of 4 digits for *y*, then two 8-digits blocks and a single digit for *a*. A common estimate of  $\sqrt{a} - y = (a - y^2)/(\sqrt{a} + y)$  is  $(a - y)$  $y^2$ / $(2y)$ , which leads to alternating overestimates and underestimates. We tweak this, to only work with underestimates (no need then to worry about signs in the computation). Each step finds the largest integer  $j \leq 6$  such that  $10^{4j}(a - y^2) < 2 \cdot 10^8$ , then computes the integer (with  $\varepsilon$ -T<sub>E</sub>X's rounding division)

$$
10^{4j}z = \left[ \left( \lfloor 10^{4j} (a - y^2) \rfloor - 257 \right) \cdot (0.5 \cdot 10^8) / \lfloor 10^8 y + 1 \rfloor \right].
$$

The choice of *j* ensures that  $10^{4j}z < 2 \cdot 10^8 \cdot 0.5 \cdot 10^8 / 10^7 = 10^9$ , thus  $10^9 + 10^{4j}z$  has exactly 10 digits, does not overflow TEX's integer range, and starts with 1. Incidentally, since all  $a - y^2 \leq 3.2 \cdot 10^{-8}$ , we know that  $j \geq 3$ .

Let us show that *z* is an underestimate of  $\sqrt{a} - y$ . On the one hand,  $\sqrt{a} - y \le 16 \cdot 10^{-8}$ because this holds for the initial *y* and values of *y* can only increase. On the other hand, the choice of *j* implies that  $\sqrt{a} - y \le 5(\sqrt{a} + y)(\sqrt{a} - y) = 5(a - y^2) < 10^{9-4j}$ . For  $j = 3$ , the first bound is better, while for larger *j*, the second bound is better. For all  $j \in [3, 6]$ , we find  $\sqrt{a} - y < 16 \cdot 10^{-2j}$ . From this, we deduce that

$$
10^{4j}(\sqrt{a}-y) = \frac{10^{4j}(a-y^2 - (\sqrt{a}-y)^2)}{2y} \ge \frac{\lfloor 10^{4j}(a-y^2) \rfloor - 257}{2 \cdot 10^{-8} |\log y + 1|} + \frac{1}{2}
$$

where we have replaced the bound  $10^{4j}(16 \cdot 10^{-2j}) = 256$  by 257 and extracted the corresponding term  $1/(2 \cdot 10^{-8} [10^8 y + 1]) \ge 1/2$ . Given that  $\varepsilon$ -TEX's integer division obeys  $[b/c] \leq b/c + 1/2$ , we deduce that  $10^{4j}z \leq 10^{4j}(\sqrt{a}-y)$ , hence  $y + z \leq \sqrt{a}$  is an underestimate of  $\sqrt{a}$ , as claimed. One implementation detail: because the computation underestimate of  $\sqrt{a}$ , as claimed. One implementation detail: because the computation involves  $-$ #4\*#4 - 2\*#3\*#5 - 2\*#2\*#6 which may be as low as  $-5 \cdot 10^8$ , we need to use the pack\_big functions, and the big shifts.

```
19162 \cs_new:Npn \__fp_sqrt_auxii_o:NnnnnnnnN #1 #2#3#4#5#6 #7#8#9
19163 {
19164 \exp_after:wN #1
19165 \int_value:w \__fp_int_eval:w \c__fp_big_leading_shift_int
19166 + #7 - #2 * #2
19167 \exp_after:wN \__fp_pack_big:NNNNNNW
19168 \int_value:w \__fp_int_eval:w \c__fp_big_middle_shift_int
19169 - 2 * #2 * #3
19170 \exp_after:wN \__fp_pack_big:NNNNNNW
19171 \int_value:w \__fp_int_eval:w \c__fp_big_middle_shift_int
19172 + #8 - #3 * #3 - 2 * #2 * #4
19173 \exp_after:wN \__fp_pack_big:NNNNNNW
19174 \int_value:w \__fp_int_eval:w \c__fp_big_middle_shift_int
19175 - 2 * #3 * #4 - 2 * #2 * #5
19176 \exp_after:wN \__fp_pack_big:NNNNNNW
19177 \int_value:w \__fp_int_eval:w \c__fp_big_middle_shift_int
19178 + #9 000 0000 - #4 * #4 - 2 * #3 * #5 - 2 * #2 * #6
19179 \exp_after:wN \__fp_pack_big:NNNNNNW
```

```
19180 \int_value:w \__fp_int_eval:w \c__fp_big_middle_shift_int
19181 - 2 * #4 * #5 - 2 * #3 * #6
19182 \exp_after:wN \__fp_pack_big:NNNNNNW
19183 \int_value:w \__fp_int_eval:w \c__fp_big_middle_shift_int
19184 - #5 * #5 - 2 * #4 * #6
19185 \exp_after:wN \__fp_pack_big:NNNNNNW
19186 \int_value:w \__fp_int_eval:w
19187 \c__fp_big_middle_shift_int
19188 - 2 * #5 * #6
19189 \exp_after:wN \__fp_pack_big:NNNNNNW
19190 \int_value:w \__fp_int_eval:w
19191 \c_{fp\_big\_training\_shift\_int}19192 - #6 * #6 ;
19193 % (
19194 - 257 ) * 5000 0000 / (#2#3 + 1) + 10 0000 0000;
19195 {#2}{#3}{#4}{#5}{#6} {#7}{#8}#9
19196 }
```
(*End definition for* \\_\_fp\_sqrt\_auxii\_o:NnnnnnnnN*.*)

\\_\_fp\_sqrt\_auxiii\_o:wnnnnnnnn \\_\_fp\_sqrt\_auxiv\_o:NNNNNw \\_\_fp\_sqrt\_auxv\_o:NNNNNw \\_\_fp\_sqrt\_auxvi\_o:NNNNNw \\_\_fp\_sqrt\_auxvii\_o:NNNNNw

We receive here the difference  $a - y^2 = d = \sum_i d_i \cdot 10^{-4i}$ , as  $\langle d_2 \rangle$ ;  $\{ \langle d_3 \rangle \}$ ...  $\{ \langle d_{10} \rangle \}$ , where each block has 4 digits, except  $\langle d_2 \rangle$ . This function finds the largest *j* ≤ 6 such that  $10^{4j}(a - y^2) < 2 \cdot 10^8$ , then leaves an open parenthesis and the integer  $\left| 10^{4j}(a - y^2) \right|$ in an integer expression. The closing parenthesis is provided by the caller  $\setminus_{-}fp$  sqrt\_ auxii o:NnnnnnnnN, which completes the expression

$$
10^{4j}z = \left[ \left( \left[ 10^{4j}(a - y^2) \right] - 257 \right) \cdot (0.5 \cdot 10^8) / \left[ 10^8 y + 1 \right] \right]
$$

for an estimate of  $10^{4j}(\sqrt{a}-y)$ . If  $d_2 \geq 2$ ,  $j=3$  and the **auxiv** auxiliary receives  $10^{12}z$ . If  $d_2 \leq 1$  but  $10^4 d_2 + d_3 \geq 2$ ,  $j = 4$  and the **auxv** auxiliary is called, and receives  $10^{16} z$ , and so on. In all those cases, the **auxiliary** is set up to add  $z$  to  $y$ , then go back to the auxii step with continuation auxiii (the function we are currently describing). The maximum value of *j* is 6, regardless of whether  $10^{12}d_2 + 10^8d_3 + 10^4d_4 + d_5 \ge 1$ . In this  $\mu$  maximum value of *f* is 0, regardless of whether 10  $a_2 + 10$   $a_3 + 10$   $a_4 + a_5 \ge 1$ . In this last case, we detect when  $10^{24}z < 10^7$ , which essentially means  $\sqrt{a} - y \le 10^{-17}$ : once this threshold is reached, there is enough information to find the correctly rounded  $\sqrt{a}$  with threshold is reached, there is enough information to find the correctly rounded  $\sqrt{a}$  with only one more call to  $\_{f2}$  fp\_sqrt\_auxii\_o:NnnnnnnnN. Note that the iteration cannot be stuck before reaching  $j = 6$ , because for  $j < 6$ , one has  $2 \cdot 10^8 \le 10^{4(j+1)}(a - y^2)$ , hence

$$
10^{4j}z \ge \frac{(20000 - 257)(0.5 \cdot 10^8)}{\lfloor 10^8 y + 1 \rfloor} \ge (20000 - 257) \cdot 0.5 > 0.
$$

```
19197 \cs_new:Npn \__fp_sqrt_auxiii_o:wnnnnnnnn
19198 #1; #2#3#4#5#6#7#8#9
19199 {
19200 \if int compare:w #1 > 1 \exp stop f:
19201 \exp_after:wN \__fp_sqrt_auxiv_o:NNNNNw
19202 \int_value:w \__fp_int_eval:w (#1#2 %)
19203 \else:
19204 \if<sub>19204</sub> \if<sub>1</sub> \if<sub>1</sub> \if19205 \exp_after:wN \__fp_sqrt_auxv_o:NNNNNw
19206 \int_value:w \__fp_int_eval:w (#1#2#3 %)
19207 \else:
19208 \if int compare:w #1#2#3 > 1 \exp stop f:
19209 \exp_after:wN \_fp_sqrt_auxvi_o:NNNNNw
```

```
19210 \int_value:w \__fp_int_eval:w (#1#2#3#4 %)
19211 \else:
19212 \exp_after:wN \_fp_sqrt_auxvii_o:NNNNNW
19213 \int_value:w \__fp_int_eval:w (#1#2#3#4#5 %)
19214 \fi:
19215 \fi:
19216 \fi:<br>19217 }
19217 }
19218 \cs_new:Npn \__fp_sqrt_auxiv_o:NNNNNw 1#1#2#3#4#5#6;
19219 { \__fp_sqrt_auxviii_o:nnnnnnn {#1#2#3#4#5#6} {00000000} }
19220 \cs_new:Npn \__fp_sqrt_auxv_o:NNNNNW 1#1#2#3#4#5#6;
19221 \{ \ \mathcal{L}_{fp\_sqrt} auxviii_o:nnnnnnn \{000\#1\#2\#3\#4\#5\} {#60000} }
19222 \cs_new:Npn \__fp_sqrt_auxvi_o:NNNNNw 1#1#2#3#4#5#6;
19223 { \__fp_sqrt_auxviii_o:nnnnnnn {0000000#1} {#2#3#4#5#6} }
19224 \cs_new:Npn \__fp_sqrt_auxvii_o:NNNNNW 1#1#2#3#4#5#6;
19225 {
19226 \if_int_compare:w #1#2 = 0 \exp_stop_f:
19227 \exp_after:wN \__fp_sqrt_auxx_o:Nnnnnnnn
19228 \fi:
19229 \__fp_sqrt_auxviii_o:nnnnnnn {00000000} {000#1#2#3#4#5}
19230 }
```

```
(End definition for \__fp_sqrt_auxiii_o:wnnnnnnnn and others.)
```
\\_\_fp\_sqrt\_auxviii\_o:nnnnnnn \\_\_fp\_sqrt\_auxix\_o:wnwnw Simply add the two 8-digit blocks of *z*, aligned to the last four of the five 4-digit blocks of *y*, then call the **auxii** auxiliary to evaluate  $y'^2 = (y + z)^2$ .

```
19231 \cs_new:Npn \__fp_sqrt_auxviii_o:nnnnnnn #1#2 #3#4#5#6#7
19232 {
19233 \exp_after:wN \__fp_sqrt_auxix_o:wnwnw
19234 \int_value:w \__fp_int_eval:w #3
19235 \exp_after:wN \__fp_basics_pack_low:NNNNNw
19236 \int_value:w \__fp_int_eval:w #1 + 1#4#5
19237 \exp_after:wN \__fp_basics_pack_low:NNNNNw
19238 \int_value:w \__fp_int_eval:w #2 + 1#6#7 ;
19239 }
19240 \cs_new:Npn \__fp_sqrt_auxix_o:wnwnw #1; #2#3; #4#5;
19241 {
19242 \__fp_sqrt_auxii_o:NnnnnnnnN
19243 \__fp_sqrt_auxiii_o:wnnnnnnnn {#1}{#2}{#3}{#4}{#5}
19244 }
```
(*End definition for* \\_\_fp\_sqrt\_auxviii\_o:nnnnnnn *and* \\_\_fp\_sqrt\_auxix\_o:wnwnw*.*)

\\_\_fp\_sqrt\_auxx\_o:Nnnnnnnn \\_\_fp\_sqrt\_auxxi\_o:wwnnN

At this stage,  $j = 6$  and  $10^{24}z < 10^7$ , hence

$$
10^7 + 1/2 > 10^{24}z + 1/2 \ge (10^{24}(a - y^2) - 258) \cdot (0.5 \cdot 10^8) / (10^8y + 1),
$$

then  $10^{24}(a - y^2) - 258 < 2(10^7 + 1/2)(y + 10^{-8})$ , and

$$
10^{24}(a - y^2) < (10^7 + 1290.5)(1 + 10^{-8}/y)(2y) < (10^7 + 1290.5)(1 + 10^{-7})(y + \sqrt{a}),
$$

which finally implies  $0 \leq \sqrt{a} - y < 0.2 \cdot 10^{-16}$ . In particular, *y* is an underestimate which many implies  $0 \leq \sqrt{a-y} \leq 0.2 \cdot 10$ . In particular, y is an underestimate of  $\sqrt{a}$  and  $y + 0.5 \cdot 10^{-16}$  is a (strict) overestimate. There is at exactly one multiple m of  $0.5 \cdot 10^{-16}$  in the interval  $[y, y+0.5 \cdot 10^{-16})$ . If  $m^2 > a$ , then the square root is inexact and

is obtained by rounding  $m - \epsilon$  to a multiple of  $10^{-16}$  (the precise shift  $0 < \epsilon < 0.5 \cdot 10^{-16}$ ) is irrelevant for rounding). If  $m^2 = a$  then the square root is exactly m, and there is no rounding. If  $m^2 < a$  then we round  $m + \epsilon$ . For now, discard a few irrelevant arguments #1, #2, #3, and find the multiple of  $0.5 \cdot 10^{-16}$  within  $[y, y + 0.5 \cdot 10^{-16})$ ; rather, only the last 4 digits #8 of *y* are considered, and we do not perform any carry yet. The **auxxi** auxiliary sets up auxii with a continuation function auxxii instead of auxiii as before. To prevent **auxii** from giving a negative results  $a - m^2$ , we compute  $a + 10^{-16} - m^2$ instead, always positive since  $m < \sqrt{a} + 0.5 \cdot 10^{-16}$  and  $a \le 1 - 10^{-16}$ .

```
19245 \text{ cos new: Npn } fp sqrt auxx o:Nnnnnnnn #1#2#3 #4#5#6#7#8
19246 {
{\tt \label{thm:u} \verb+19247} \verb+\exp_after: wN \ {\_fp\_sqrt\_auxxi\_o: wmmN}19248 \int \int_V value: w \ \int_{-f}^{\infty}int\_eval:w19249 (#8 + 2499) / 5000 * 5000;
19250 {#4} {#5} {#6} {#7} ;
19251 }
19252 \cs_new:Npn \__fp_sqrt_auxxi_o:wwnnN #1; #2; #3#4#5
10252 \sqrt{2}19254 \__fp_sqrt_auxii_o:NnnnnnnnN
19255 \__fp_sqrt_auxxii_o:nnnnnnnnw
19256 #2 {#1}
19257 {#3} { #4 + 1 } #5
19258 }
```
(*End definition for* \\_\_fp\_sqrt\_auxx\_o:Nnnnnnnn *and* \\_\_fp\_sqrt\_auxxi\_o:wwnnN*.*)

\\_\_fp\_sqrt\_auxxii\_o:nnnnnnnnw \\_\_fp\_sqrt\_auxxiii\_o:w The difference  $0 \le a + 10^{-16} - m^2 \le 10^{-16} + (\sqrt{a} - m)(\sqrt{a} + m) \le 2 \cdot 10^{-16}$  was just computed: its first 8 digits vanish, as do the next four, #1, and most of the following four, #2. The guess *m* is an overestimate if  $a + 10^{-16} - m^2 < 10^{-16}$ , that is, #1#2 vanishes. Otherwise it is an underestimate, unless  $a + 10^{-16} - m^2 = 10^{-16}$  exactly. For an underestimate, call the auxxiv function with argument 9998. For an exact result call it with 9999, and for an overestimate call it with 10000.

```
19259 \cs_new:Npn \__fp_sqrt_auxxii_o:nnnnnnnnw 0; #1#2#3#4#5#6#7#8 #9;
19260 {
19261 \if_int_compare:w #1#2 > 0 \exp_stop_f:
19262 \ifint_{\text{square}:W} #1#2 = 1 \exp_stop_f:
19263 \if_int_compare:w #3#4 = 0 \exp_stop_f:
19264 \ifint_{\text{upper}:\text{w #5#6 = 0 }exp_stop_f:
19265 \if_int_compare:w #7#8 = 0 \exp_stop_f:
19266 \__fp_sqrt_auxxiii_o:w
19267 \fi:
19268 \fi:
19269 \fi:
19270 \fi:
19271 \qquad \qquad \texttt{\texttt{query}} \texttt{[p_sqrt_auxxiv_0:wnnnnnnnnN]}19272 \int_value:w 9998
19273 \else:
19274 \exp_after:wN \__fp_sqrt_auxxiv_o:wnnnnnnnN
19275 \int_value:w 10000
19276 \fi:
19277
19278 }
19279 \text{ Cs_new: Npn } \_fp_sqrt_auxxiii_0:w \fi: \fi: \fi: \fi: #1 \fi: ;
19280 {
```

```
19281 \fi: \fi: \fi: \fi: \fi: \fi:
19282 \__fp_sqrt_auxxiv_o:wnnnnnnnN 9999;
19283 }
```
(*End definition for* \\_\_fp\_sqrt\_auxxii\_o:nnnnnnnnw *and* \\_\_fp\_sqrt\_auxxiii\_o:w*.*)

\\_fp\_sqrt\_auxxiv\_o:wnnnnnnnN This receives 9998, 9999 or 10000 as #1 when *m* is an underestimate, exact, or an overestimate, respectively. Then comes *m* as five blocks of 4 digits, but where the last block  $#6$ may be 0, 5000, or 10000. In the latter case, we need to add a carry, unless *m* is an overestimate  $(41$  is then 10000). Then comes  $a$  as three arguments. Rounding is done by  $\_{f}$ , fp\_round:NNN, whose first argument is the final sign 0 (square roots are positive). We fake its second argument. It should be the last digit kept, but this is only used when ties are "rounded to even", and only when the result is exactly half-way between two representable numbers rational square roots of numbers with 16 significant digits have: this situation never arises for the square root, as any exact square root of a 16 digit number has at most 8 significant digits. Finally, the last argument is the next digit, possibly shifted by 1 when there are further nonzero digits. This is achieved by  $\setminus$  fp round digit:Nw, which receives (after removal of the 10000's digit) one of 0000, 0001, 4999, 5000, 5001, or 9999, which it converts to 0, 1, 4, 5, 6, and 9, respectively.

```
19284 \cs_new:Npn \__fp_sqrt_auxxiv_o:wnnnnnnnN #1; #2#3#4#5#6 #7#8#9
19285 {
19286 \exp_after:wN \__fp_basics_pack_high:NNNNNw
19287 \int_value:w \__fp_int_eval:w 1 0000 0000 + #2#3
19288 \exp_after:wN \__fp_basics_pack_low:NNNNNw
19289 \int_value:w \__fp_int_eval:w 1 0000 0000
19290 + #4#5
19291 \if_int_compare:w #6 > #1 \exp_stop_f: + 1 \fi:
19292 + \exp_after:wN \__fp_round:NNN
19293 \exp_after:wN 0
19294 \exp_after:wN 0
19295 \int_value:w
19296 \exp_after:wN \use_i:nn
19297 \exp_after:wN \__fp_round_digit:Nw
19298 \int \int_{value: w \ \_fp\_int\_eval: w #6 + 19999 - #1 ;19299 \exp_after:wN ;
19300 }
```
(*End definition for* \\_\_fp\_sqrt\_auxxiv\_o:wnnnnnnnN*.*)

#### **31.5 About the sign and exponent**

The exponent of a normal number is its  $\langle exponent \rangle$  minus one.

\\_\_fp\_logb\_o:w \\_\_fp\_logb\_aux\_o:w

```
19301 \cs_new:Npn \__fp_logb_o:w ? \s__fp \__fp_chk:w #1#2; @
19302 {
19303 \if_case:w #1 \exp_stop_f:
19304 \__fp_case_use:nw
19305 { \__fp_division_by_zero_o:Nnw \c_minus_inf_fp { logb } }
19306 \or: \exp_after:wN \__fp_logb_aux_o:w
19307 \or: \__fp_case_return_o:Nw \c_inf_fp
19308 \else: \__fp_case_return_same_o:w
19309 \fi:
19310 \simeq \S_{-}fp \searrow_{p-chk:w #1 #2};19311 }
```

```
19312 \cs_new:Npn \__fp_logb_aux_o:w \s__fp \__fp_chk:w #1 #2 #3 #4 ;
                     19313 {
                     19314 \exp_after:wN \__fp_parse:n \exp_after:wN
                     19315 { \int_value:w \int_eval:w #3 - 1 \exp_after:wN }
                     19316 }
                    (End definition for \__fp_logb_o:w and \__fp_logb_aux_o:w.)
    \__fp_sign_o:w
\__fp_sign_aux_o:w
                    Find the sign of the floating point: nan, +0, -0, +1 or -1.
                     19317 \cs_new:Npn \__fp_sign_o:w ? \s__fp \__fp_chk:w #1#2; @
                     19318 {
                     19319 \if_case:w #1 \exp_stop_f:
                     19320 \__fp_case_return_same_o:w
                     19321 \or: \exp_after:wN \__fp_sign_aux_o:w
                     19322 \or: \ \text{exp\_after:wN} \_\fp\_sign\_aux\_o:w19323 \else: \__fp_case_return_same_o:w
                     10324 \fi\cdot19325 \s__fp \__fp_chk:w #1 #2;
                     19326 }
                     19327 \cs_new:Npn \__fp_sign_aux_o:w \s__fp \__fp_chk:w #1 #2 #3 ;
                     19328 { \exp_after:wN \_fp_set_sign_o:w \exp_after:wN #2 \c_one_fp @ }
```

```
(End definition for \__fp_sign_o:w and \__fp_sign_aux_o:w.)
```
 $\pm$ p set sign  $\circ$ :w This function is used for the unary minus and for abs. It leaves the sign of nan invariant, turns negative numbers (sign 2) to positive numbers (sign 0) and positive numbers (sign 0) to positive or negative numbers depending on #1. It also expands after itself in the input stream, just like  $\_{f}$ fp\_+\_o:ww.

```
19329 \cs_new:Npn \__fp_set_sign_o:w #1 \s__fp \__fp_chk:w #2#3#4; @
19330 {
19331 \exp_after:wN \__fp_exp_after_o:w
19332 \exp_after:wN \s__fp
19333 \exp_after:wN \__fp_chk:w
19334 \exp_after:wN #2
19335 \int value:w
19336 \if_case:w #3 \exp_stop_f: #1 \or: 1 \or: 0 \fi: \exp_stop_f:
19337 #4:
19338 }
```
(*End definition for* \\_\_fp\_set\_sign\_o:w*.*)

# **31.6 Operations on tuples**

\\_\_fp\_tuple\_set\_sign\_o:w \\_\_fp\_tuple\_set\_sign\_aux\_o:Nnw \\_\_fp\_tuple\_set\_sign\_aux\_o:w

Two cases:  $abs(\langle tuple \rangle)$  for which #1 is 0 (invalid for tuples) and  $-\langle tuple \rangle$  for which #1 is 2. In that case, map over all items in the tuple an auxiliary that dispatches to the type-appropriate sign-flipping function.

```
19339 \cs_new:Npn \__fp_tuple_set_sign_o:w #1
19340 \overline{f}19341 \if meaning:w 2 #1
19342 \exp_after:wN \__fp_tuple_set_sign_aux_o:Nnw
19343 \fi:
19344 \__fp_invalid_operation_o:nw { abs }
19345 }
19346 \cs_new:Npn \__fp_tuple_set_sign_aux_o:Nnw #1#2#3 @
```

```
19347 { \__fp_tuple_map_o:nw \__fp_tuple_set_sign_aux_o:w #3 }
19348 \cs_new:Npn \__fp_tuple_set_sign_aux_o:w #1#2 ;
19349 \uparrow19350 \__fp_change_func_type:NNN #1 \__fp_set_sign_o:w
19351 \__fp_parse_apply_unary_error:NNw
19352 2 #1 #2 ; @
19353 }
```
(*End definition for* \\_\_fp\_tuple\_set\_sign\_o:w *,* \\_\_fp\_tuple\_set\_sign\_aux\_o:Nnw *, and* \\_\_fp\_tuple\_ set\_sign\_aux\_o:w*.*)

\\_\_fp\_\*\_tuple\_o:ww \\_\_fp\_tuple\_\*\_o:ww \\_\_fp\_tuple\_/\_o:ww For  $\langle number\rangle*(tuple)$  and  $\langle tuple\rangle*(number)$  and  $\langle tuple\rangle/\langle number\rangle$ , loop through the  $\langle tuple \rangle$  some code that multiplies or divides by the appropriate  $\langle number \rangle$ . Importantly we need to dispatch according to the type, and we make sure to apply the operator in the correct order.

```
19354 \cs_new:cpn { __fp_*_tuple_o:ww } #1 ;
19355 { \__fp_tuple_map_o:nw { \__fp_binary_type_o:Nww * #1 ; } }
19356 \cs_new:cpn { __fp_tuple_*_o:ww } #1 ; #2 ;
19357 { \__fp_tuple_map_o:nw { \__fp_binary_rev_type_o:Nww * #2 ; } #1 ; }
19358 \cs_new:cpn { __fp_tuple_/_o:ww } #1 ; #2 ;
19359 \{ \_{\_fp\_tuple\_map\_o:nw \} \setminus \_{\_fp\_binary\_rev\_type\_o:Nww} / #2 ; } #1 ; }
(End definition for \__fp_*_tuple_o:ww , \__fp_tuple_*_o:ww , and \__fp_tuple_/_o:ww.)
```
\\_\_fp\_tuple\_+\_tuple\_o:ww \\_\_fp\_tuple\_-\_tuple\_o:ww Check the two tuples have the same number of items and map through these a helper that dispatches appropriately depending on the types. This means  $(1,2)+(1,1)$ , 2) gives (nan,4).

```
19360 \cs_set_protected:Npn \__fp_tmp:w #1
19361 {
19362 \cs_new:cpn { __fp_tuple_#1_tuple_o:ww }
19363 \s__fp_tuple \__fp_tuple_chk:w ##1 ;
19364 \s__fp_tuple \__fp_tuple_chk:w ##2 ;
19365 {
19366 \int_compare:nNnTF
19367 { \__fp_array_count:n {##1} } = { \__fp_array_count:n {##2} }
19368 \{\ \mathcal{N}_{\_fp\_tuple\_mapthread\_o:nww} \ \{\ \mathcal{N}_{\_fp\_binary\_type\_o:Nww} \ \ \text{\#1 } \ \}19369 { {\ }_{\phantom{1}{{\bf - f}}p\_invalid\_operation\_o:nww } } #1 }
\verb|19370| \verb|X_fptuple \verb|X_fptuple|chk:w {##1}|19371 \s__fp_tuple \__fp_tuple_chk:w {##2} ;
19372 }
19373 }
19374 \__fp_tmp:w +
19375 \__fp_tmp:w -
```
(*End definition for* \\_\_fp\_tuple\_+\_tuple\_o:ww *and* \\_\_fp\_tuple\_-\_tuple\_o:ww*.*)

19376 (/initex | package)

# **32 l3fp-extended implementation**

19377 (\*initex | package)

19378  $\langle \texttt{@=fp} \rangle$ 

## **32.1 Description of fixed point numbers**

This module provides a few functions to manipulate positive floating point numbers with extended precision (24 digits), but mostly provides functions for fixed-point numbers with this precision (24 digits). Those are used in the computation of Taylor series for the logarithm, exponential, and trigonometric functions. Since we eventually only care about the 16 first digits of the final result, some of the calculations are not performed with the full 24-digit precision. In other words, the last two blocks of each fixed point number may be wrong as long as the error is small enough to be rounded away when converting back to a floating point number. The fixed point numbers are expressed as

 $\{\langle a_1 \rangle\}$   $\{\langle a_2 \rangle\}$   $\{\langle a_3 \rangle\}$   $\{\langle a_4 \rangle\}$   $\{\langle a_5 \rangle\}$   $\{\langle a_6 \rangle\}$ ;

where each  $\langle a_i \rangle$  is exactly 4 digits (ranging from 0000 to 9999), except  $\langle a_1 \rangle$ , which may be any "not-too-large" non-negative integer, with or without leading zeros. Here, "nottoo-large" depends on the specific function (see the corresponding comments for details). Checking for overflow is the responsibility of the code calling those functions. The fixed point number *a* corresponding to the representation above is  $a = \sum_{i=1}^{6} \langle a_i \rangle \cdot 10^{-4i}$ .

Most functions we define here have the form

```
\setminus_{f}fixed_\langlecalculation\rangle:wwn \langleoperand<sub>1</sub>\rangle; \langleoperand<sub>2</sub>\rangle; \{\langlecontinuation\rangle}
```
They perform the  $\langle calculation \rangle$  on the two  $\langle operands \rangle$ , then feed the result (6 brace groups followed by a semicolon) to the  $\langle$  *continuation* $\rangle$ , responsible for the next step of the calculation. Some functions only accept an N-type *(continuation*). This allows constructions such as

 $\setminus$ \_\_fp\_fixed\_add:wwn  $\langle X_1 \rangle$  ;  $\langle X_2 \rangle$  ;  $\setminus$ \_\_fp\_fixed\_mul:wwn  $\langle X_3 \rangle$  ;  $\setminus$ \_\_fp\_fixed\_add:wwn  $\langle X_4 \rangle$ ;

to compute  $(X_1 + X_2) \cdot X_3 + X_4$ . This turns out to be very appropriate for computing continued fractions and Taylor series.

At the end of the calculation, the result is turned back to a floating point number using  $\_{fp}$  fixed\_to\_float\_o:wN. This function has to change the exponent of the floating point number: it must be used after starting an integer expression for the overall exponent of the result.

### **32.2 Helpers for numbers with extended precision**

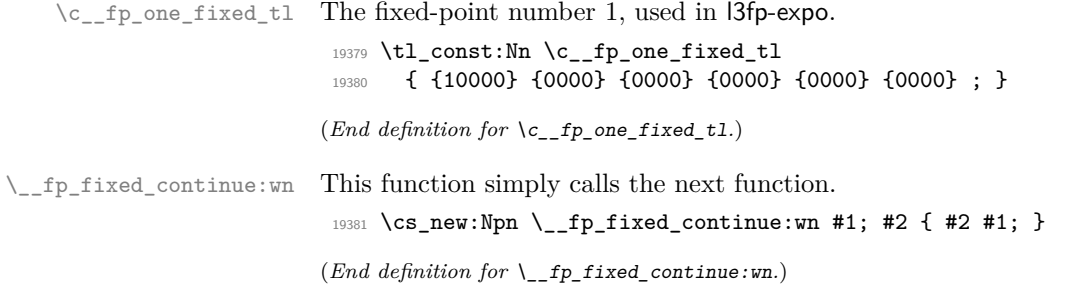

```
\text{\_fp\_fixed\_add\_one:} wn \qquad \qquad \qquad \qquad \qquad \texttt{\_fp\_fixed\_add\_one:} wn \langle a \rangle ; \langle continuation)
                                  This function adds 1 to the fixed point \langle a \rangle, by changing a_1 to 10000 + a_1, then calls
                             the \langle continuation \rangle. This requires a_1 + 10000 < 2^{31}.
                              19382 \cs_new:Npn \__fp_fixed_add_one:wN #1#2; #3
                              10383 \sqrt{2}19384 \exp_after:wN #3 \exp_after:wN
                              19385 { \int_value:w \_fp_int_eval:w \c_fp_myriad_int + #1 } #2 ;
                              19386 }
                             (End definition for \__fp_fixed_add_one:wN.)
\pmfp\pmfixed\pmdiv\pmmyriad:wn Divide a fixed point number by 10000. This is a little bit more subtle than just removing
                             the last group and adding a leading group of zeros: the first group #1 may have any
                             number of digits, and we must split #1 into the new first group and a second group of
                             exactly 4 digits. The choice of shifts allows #1 to be in the range [0, 5 \cdot 10^8 - 1].
                              19387 \cs_new:Npn \__fp_fixed_div_myriad:wn #1#2#3#4#5#6;
                              19388 {
                              19389 \exp_after:wN \__fp_fixed_mul_after:wwn
                              19390 \int_value:w \__fp_int_eval:w \c__fp_leading_shift_int
                              \verb|19391| \verb|exp_after:wN \verb|\\_fp_pack:NNNNNw19392 \int_value:w \__fp_int_eval:w \c__fp_trailing_shift_int
                              19393 + #1 ; {#2}{43}{44}{+4};
```
<sup>19394</sup> }

(*End definition for* \\_\_fp\_fixed\_div\_myriad:wn*.*)

 $\frac{1}{2}$  for fixed mulater:wwn The fixed point operations which involve multiplication end by calling this auxiliary. It braces the last block of digits, and places the  $\langle$  *continuation* $\rangle$  #3 in front.

<sup>19395</sup> \cs\_new:Npn \\_\_fp\_fixed\_mul\_after:wwn #1; #2; #3 { #3 {#1} #2; }

(*End definition for* \\_\_fp\_fixed\_mul\_after:wwn*.*)

## **32.3 Multiplying a fixed point number by a short one**

\\_\_fp\_fixed\_mul\_short:wwn

\\_\_fp\_fixed\_mul\_short:wwn  $\{\langle a_1 \rangle\}$   $\{\langle a_2 \rangle\}$   $\{\langle a_3 \rangle\}$   $\{\langle a_4 \rangle\}$   $\{\langle a_5 \rangle\}$   $\{\langle a_6 \rangle\}$ ;  $\{\langle b_0 \rangle\}$   $\{\langle b_1 \rangle\}$   $\{\langle b_2 \rangle\}$  ;  $\{\langle$  continuation $\rangle\}$ 

Computes the product  $c = ab$  of  $a = \sum_i \langle a_i \rangle 10^{-4i}$  and  $b = \sum_i \langle b_i \rangle 10^{-4i}$ , rounds it to the closest multiple of 10<sup>-24</sup>, and leaves  $\langle$  *continuation* $\rangle$  { $\langle c_1 \rangle$ } . . .  $\{ \langle c_6 \rangle \}$  ; in the input stream, where each of the  $\langle c_i \rangle$  are blocks of 4 digits, except  $\langle c_1 \rangle$ , which is any T<sub>E</sub>X integer. Note that indices for  $\langle b \rangle$  start at 0: for instance a second operand of  ${0001}$ {0000}{0000} leaves the first operand unchanged (rather than dividing it by  $10<sup>4</sup>$ , as  $\left\langle \right.$  fp fixed mul:wwn would).

```
19396 \cs_new:Npn \__fp_fixed_mul_short:wwn #1#2#3#4#5#6; #7#8#9;
19397 {
19398 \exp_after:wN \__fp_fixed_mul_after:wwn
19399 \int_value:w \__fp_int_eval:w \c__fp_leading_shift_int
19400 + #1*#719401 \exp_after:wN \__fp_pack:NNNNNW
19402 \int_value:w \__fp_int_eval:w \c__fp_middle_shift_int
19403 + #1*#8 + #2*#7
19404 \exp_{after:wN} \lvert \lvert fp\_pack:NNNNNw19405 \int_value:w \_fp_int_eval:w \c_fp_middle_shift_int
```

```
19406 + #1*#9 + #2*#8 + #3*#7
\verb|19407| \verb|exp_after:wN \verb|\\_fp_pack:NNNNNW19408 \int_value:w \__fp_int_eval:w \c__fp_middle_shift_int
19409 + #2*#9 + #3*#8 + #4*#7
\verb|19410| \verb|exp_after:wN |\_fp_pack:NNNNNW19411 \int_value:w \_fp_int_eval:w \c__fp_middle_shift_int
19412 + #3*#9 + #4*#8 + #5*#7
19413 \exp_after:wN \__fp_pack:NNNNNw
19414 \int_value:w \__fp_int_eval:w \c__fp_trailing_shift_int
19415 + #4*#9 + #5*#8 + #6*#7
19416 + ( #5*#9 + #6*#8 + #6*#9 / \c__fp_myriad_int )
19417 / \c_{fp_myriad\_int} ;
19418 }
```
(*End definition for* \\_\_fp\_fixed\_mul\_short:wwn*.*)

## **32.4 Dividing a fixed point number by a small integer**

 $\setminus \_fp\_fixed\_div\_int:wwN \langle a \rangle ; \langle n \rangle ; \langle continuation \rangle$ 

Divides the fixed point number  $\langle a \rangle$  by the (small) integer  $0 < \langle n \rangle < 10^4$  and feeds the result to the *(continuation)*. There is no bound on  $a_1$ .

The arguments of the *i* auxiliary are 1: one of the  $a_i$ , 2:  $n$ , 3: the *ii* or the *iii* auxiliary. It computes a (somewhat tight) lower bound  $Q_i$  for the ratio  $a_i/n$ .

The ii auxiliary receives  $Q_i$ ,  $n$ , and  $a_i$  as arguments. It adds  $Q_i$  to a surrounding integer expression, and starts a new one with the initial value 9999, which ensures that the result of this expression has 5 digits. The auxiliary also computes  $a_i - n \cdot Q_i$ , placing the result in front of the 4 digits of  $a_{i+1}$ . The resulting  $a'_{i+1} = 10^4(a_i - n \cdot Q_i) + a_{i+1}$ serves as the first argument for a new call to the i auxiliary.

When the *iii* auxiliary is called, the situation looks like this:

```
\setminus _fp_fixed_div_int_after:Nw \langle continuation)
-1 + Q_1\setminus__fp_fixed_div_int_pack:Nw 9999 + Q_2\setminus__fp_fixed_div_int_pack:Nw 9999 + Q_3\setminus_fp_fixed_div_int_pack:Nw 9999 + Q_4\setminus_fp_fixed_div_int_pack:Nw 9999 + Q_5\__fp_fixed_div_int_pack:Nw 9999
\setminus_fp_fixed_div_int_auxii:wnn Q_6; {\langle n \rangle} {\langle a_6 \rangle}
```
where expansion is happening from the last line up. The iii auxiliary adds  $Q_6 + 2 \simeq$  $a_6/n + 1$  to the last 9999, giving the integer closest to  $10000 + a_6/n$ .

Each pack auxiliary receives 5 digits followed by a semicolon. The first digit is added as a carry to the integer expression above, and the 4 other digits are braced. Each call to the pack auxiliary thus produces one brace group. The last brace group is produced by the after auxiliary, which places the  $\langle continuation \rangle$  as appropriate.

```
19419 \cs_new:Npn \_fp_fixed_div_int:wwN #1#2#3#4#5#6 ; #7 ; #8
19420 {
19421 \qquad \verb|\exp_after:wN \ \n_fp_fixed_div-int_after:Nw"19422 \exp_after:wN #8
19423 \int \int_v value: w \ \lceil_p\int_eval: w - 119424 \__fp_fixed_div_int:wnN
19425 #1; {#7} \__fp_fixed_div_int_auxi:wnn
```
\\_\_fp\_fixed\_div\_int:wwN \\_\_fp\_fixed\_div\_int:wnN \\_\_fp\_fixed\_div\_int\_auxi:wnn \\_\_fp\_fixed\_div\_int\_auxii:wnn \\_\_fp\_fixed\_div\_int\_pack:Nw \\_\_fp\_fixed\_div\_int\_after:Nw

```
19426 #2; {#7} \ \_fp_fixed_div_int_auxi:wnn
\texttt{19427} \qquad \qquad \texttt{\#3; \{#7\}} \setminus \_ \texttt{fp\_fixed\_div\_int\_auxi:wm}19428 #4; {#7} \ \_fp\_fixed\_div\_int\_auxi:wm19429 #5; {#7} \__fp_fixed_div_int_auxi:wnn
19430 #6; {#7} \ \{-fp\_fixed\_div\_int\_auxii:wnn;
19431 }
19432 \cs_new:Npn \__fp_fixed_div_int:wnN #1; #2 #3
19433 \overline{\phantom{1}}19434 \exp_after:wN #3
19435 \int_value:w \__fp_int_eval:w #1 / #2 - 1 ;
10436 \{H2\}19437 \{ \text{#1} \}19438 }
19439 \cs_new:Npn \__fp_fixed_div_int_auxi:wnn #1; #2 #3
19440 {
19441 + 11{\small \begin{array}{c} \texttt{19442} \end{array}}19443 \int_value:w \__fp_int_eval:w 9999
19444 \exp_after:wN \__fp_fixed_div_int:wnN
19445 \int_value:w \__fp_int_eval:w #3 - #1*#2 \__fp_int_eval_end:
10446 }
19447 \cs_new:Npn \__fp_fixed_div_int_auxii:wnn #1; #2 #3 { + #1 + 2 ; }
19448 \cs_new:Npn \__fp_fixed_div_int_pack:Nw #1 #2; { + #1; {#2} }
19449 \cs_new:Npn \__fp_fixed_div_int_after:Nw #1 #2; { #1 {#2} }
```
(*End definition for* \\_\_fp\_fixed\_div\_int:wwN *and others.*)

### **32.5 Adding and subtracting fixed points**

 $\setminus_{f=1}$  fixed\_add:wwn  $\langle a \rangle$ ;  $\langle b \rangle$ ;  $\{ \langle$ continuation $\rangle \}$ 

Computes  $a + b$  (resp.  $a - b$ ) and feeds the result to the  $\langle$ *continuation*). This function requires  $0 \le a_1, b_1 \le 114748$ , its result must be positive (this happens automatically for addition) and its first group must have at most 5 digits:  $(a \pm b)_1 < 100000$ . The two functions only differ by a sign, hence use a common auxiliary. It would be nice to grab the 12 brace groups in one go; only 9 parameters are allowed. Start by grabbing the sign,  $a_1, \ldots, a_4$ , the rest of *a*, and  $b_1$  and  $b_2$ . The second auxiliary receives the rest of *a*, the sign multiplying *b*, the rest of *b*, and the  $\langle$  *continuation* $\rangle$  as arguments. After going down through the various level, we go back up, packing digits and bringing the  $\langle$  *continuation* $\rangle$ (#8, then #7) from the end of the argument list to its start.

```
19450 \cs_new:Npn \__fp_fixed_add:wwn { \__fp_fixed_add:Nnnnnwnn + }
19451 \text{ } \csc new:Npn \__fp_fixed_sub:wwn { \__fp_fixed_add:Nnnnnwnn - }
19452 \cs_new:Npn \__fp_fixed_add:Nnnnnwnn #1 #2#3#4#5 #6; #7#8
19453 {
19454 \exp_after:wN \__fp_fixed_add_after:NNNNNwn
19455 \int_value:w \__fp_int_eval:w 9 9999 9998 + #2#3 #1 #7#8
\verb|19456| \verb|exp_after:wN \verb||_fp_fixed\_add_pack:NNNNNwn19457 \int_value:w \__fp_int_eval:w 1 9999 9998 + #4#5
19458 \big\{\n\begin{matrix}\n19458 \\
19459\n\end{matrix}\n\}19459 }
19460 \cs_new:Npn \__fp_fixed_add:nnNnnnwn #1#2 #3 #4#5 #6#7 ; #8
19461 {
19462 #3 #4#5
19463 \exp_after:wN \__fp_fixed_add_pack:NNNNNwn
```
\\_\_fp\_fixed\_add:wwn \\_\_fp\_fixed\_sub:wwn \\_\_fp\_fixed\_add:Nnnnnwnn \\_\_fp\_fixed\_add:nnNnnnwn \\_\_fp\_fixed\_add\_pack:NNNNNwn \\_\_fp\_fixed\_add\_after:NNNNNwn

```
19464 \int_value:w \__fp_int_eval:w 2 0000 0000 #3 #6#7 + #1#2 ; {#8} ;
19465 }
19466 \cs_new:Npn \_fp_fixed_add_pack:NNNNNWn #1 #2#3#4#5 #6; #7
19467 { + #1 ; {#7} {#2#3#4#5} {#6} }
19468 \cs_new:Npn \__fp_fixed_add_after:NNNNNwn 1 #1 #2#3#4#5 #6; #7
19469 { #7 {#1#2#3#4#5} {#6} }
```
(*End definition for* \\_\_fp\_fixed\_add:wwn *and others.*)

# **32.6 Multiplying fixed points**

 $\setminus _{\texttt{fp\_fixed\_mul}:wm} \langle a \rangle$ ;  $\langle b \rangle$ ;  $\{ \langle \text{continuation} \rangle \}$ 

Computes  $a \times b$  and feeds the result to  $\langle$ *continuation* $\rangle$ . This function requires  $0 \leq$  $a_1, b_1 < 10000$ . Once more, we need to play around the limit of 9 arguments for T<sub>E</sub>X macros. Note that we don't need to obtain an exact rounding, contrarily to the  $*$  operator, so things could be harder. We wish to perform carries in

$$
a \times b = a_1 \cdot b_1 \cdot 10^{-8}
$$
  
+  $(a_1 \cdot b_2 + a_2 \cdot b_1) \cdot 10^{-12}$   
+  $(a_1 \cdot b_3 + a_2 \cdot b_2 + a_3 \cdot b_1) \cdot 10^{-16}$   
+  $(a_1 \cdot b_4 + a_2 \cdot b_3 + a_3 \cdot b_2 + a_4 \cdot b_1) \cdot 10^{-20}$   
+  $\left(a_2 \cdot b_4 + a_3 \cdot b_3 + a_4 \cdot b_2$   
+  $\frac{a_3 \cdot b_4 + a_4 \cdot b_3 + a_1 \cdot b_6 + a_2 \cdot b_5 + a_5 \cdot b_2 + a_6 \cdot b_1}{10^4}$   
+  $a_1 \cdot b_5 + a_5 \cdot b_1$   $\right) \cdot 10^{-24} + O(10^{-24}),$ 

where the  $O(10^{-24})$  stands for terms which are at most  $5 \cdot 10^{-24}$ ; ignoring those leads to an error of at most 5 ulp. Note how the first 15 terms only depend on  $a_1, \ldots, a_4$ and  $b_1, \ldots, b_4$ , while the last 6 terms only depend on  $a_1, a_2, a_5, a_6$ , and the corresponding parts of *b*. Hence, the first function grabs  $a_1, \ldots, a_4$ , the rest of *a*, and  $b_1, \ldots, b_4$ , and writes the 15 first terms of the expression, including a left parenthesis for the fraction. The i auxiliary receives  $a_5$ ,  $a_6$ ,  $b_1$ ,  $b_2$ ,  $a_1$ ,  $a_2$ ,  $b_5$ ,  $b_6$  and finally the *(continuation)* as arguments. It writes the end of the expression, including the right parenthesis and the denominator of the fraction. The *(continuation)* is finally placed in front of the 6 brace groups by  $\_{f$ fp\_fixed\_mul\_after:wwn.

```
19470 \cs_new:Npn \__fp_fixed_mul:wwn #1#2#3#4 #5; #6#7#8#9
19471 {
\verb|19472| \verb|exp_after:wN \verb|\\_fp_fixed\_mul_after:wm19473 \int_value:w \__fp_int_eval:w \c__fp_leading_shift_int
19474 \exp_after:wN \__fp_pack:NNNNNw
19475 \int_value:w \__fp_int_eval:w \c__fp_middle_shift_int
19476 + #1*#6
19477 \exp_after:wN \__fp_pack:NNNNNw
19478 \int_value:w \__fp_int_eval:w \c__fp_middle_shift_int
19479 + #1*#7 + #2*#6
19480 \exp_after:wN \__fp_pack:NNNNNw
\verb|19481| \verb|19481| \verb|19481| \verb|19481| \verb|19481| \verb|19481| \verb|19481| \verb|19481| \verb|19481| \verb|19481| \verb|19481| \verb|19481| \verb|19481| \verb|19481| \verb|19481| \verb|19481| \verb|19481| \verb|19481| \verb|19481| \verb|19481| \verb|19481| \verb|19481| \verb|19481| \verb|19481| \verb|119482 + #1*#8 + #2*#7 + #3*#6
19483 \exp_after:wN \__fp_pack:NNNNNW
```
\\_\_fp\_fixed\_mul:wwn \\_\_fp\_fixed\_mul:nnnnnnnw

```
19484 \int_value:w \__fp_int_eval:w \c__fp_middle_shift_int
19485 + #1*#9 + #2*#8 + #3*#7 + #4*#6
19486 \exp_after:wN \__fp_pack:NNNNNw
19487 \int_value:w \__fp_int_eval:w \c__fp_trailing_shift_int
19488 + #2*#9 + #3*#8 + #4*#7
19489 + ( #3*#9 + #4*#8
19490 + \_fp_fixed_mul:nnnnnnnw #5 {#6}{#7} {#1}{#2}
19491 }
19492 \cs_new:Npn \__fp_fixed_mul:nnnnnnnw #1#2 #3#4 #5#6 #7#8 ;
19493 {
19494 #1*#4 + #2*#3 + #5*#8 + #6*#7 ) / \c__fp_myriad_int
19495 + #1*#3 + #5*#7 ; ;
19496 }
```
(*End definition for* \\_\_fp\_fixed\_mul:wwn *and* \\_\_fp\_fixed\_mul:nnnnnnnw*.*)

# **32.7 Combining product and sum of fixed points**

 $\setminus \_fp\_fixed\_mul\_add:www \langle a \rangle ; \langle b \rangle ; \langle c \rangle ;$  { $\langle$ continuation}}  $\setminus \_fp\_fixed\_mul\_sub\_back:www \{a\} ; \langle b\rangle ; \langle c\rangle ;$  { $\langle$ continuation $\rangle$ } \\_\_fp\_fixed\_one\_minus\_mul:wwn  $\langle a \rangle$  ;  $\langle b \rangle$  ;  $\{ \langle$ continuation $\rangle \}$ 

Sometimes called FMA (fused multiply-add), these functions compute  $a \times b+c$ ,  $c-a \times b$ , and  $1 - a \times b$  and feed the result to the *\continuation*}. Those functions require  $0 \leq$  $a_1, b_1, c_1 \leq 10000$ . Since those functions are at the heart of the computation of Taylor expansions, we over-optimize them a bit, and in particular we do not factor out the common parts of the three functions.

For definiteness, consider the task of computing  $a \times b + c$ . We perform carries in

$$
a \times b + c = (a_1 \cdot b_1 + c_1c_2) \cdot 10^{-8}
$$
  
+  $(a_1 \cdot b_2 + a_2 \cdot b_1) \cdot 10^{-12}$   
+  $(a_1 \cdot b_3 + a_2 \cdot b_2 + a_3 \cdot b_1 + c_3c_4) \cdot 10^{-16}$   
+  $(a_1 \cdot b_4 + a_2 \cdot b_3 + a_3 \cdot b_2 + a_4 \cdot b_1) \cdot 10^{-20}$   
+  $(a_2 \cdot b_4 + a_3 \cdot b_3 + a_4 \cdot b_2$   
+  $\frac{a_3 \cdot b_4 + a_4 \cdot b_3 + a_1 \cdot b_6 + a_2 \cdot b_5 + a_5 \cdot b_2 + a_6 \cdot b_1}{10^4}$   
+  $a_1 \cdot b_5 + a_5 \cdot b_1 + c_5c_6$   $\cdot 10^{-24} + O(10^{-24}),$ 

where  $c_1c_2$ ,  $c_3c_4$ ,  $c_5c_6$  denote the 8-digit number obtained by juxtaposing the two blocks of digits of  $c$ , and  $\cdot$  denotes multiplication. The task is obviously tough because we have 18 brace groups in front of us.

Each of the three function starts the first two levels (the first, corresponding to  $10^{-4}$ , is empty), with  $c_1c_2$  in the first level, calls the i auxiliary with arguments described later, and adds a trailing  $+c_5c_6$ ;  $\{(continuation)\}$ ; The  $+c_5c_6$  piece, which is omitted for \\_\_fp\_fixed\_one\_minus\_mul:wwn, is taken in the integer expression for the 10<sup>−</sup><sup>24</sup> level.

```
19497 \cs_new:Npn \__fp_fixed_mul_add:wwwn #1; #2; #3#4#5#6#7#8;
19498 {
19499 \exp_after:wN \__fp_fixed_mul_after:wwn
\texttt{19500}\qquad \texttt{\label{thm:19500}int\_value:w \ } \_fp\_int\_eval:w \ \texttt{\label{thm:1950}int\_int\_int\_eval} \19501 \exp_after:wN \__fp_pack_big:NNNNNNW
```
\\_\_fp\_fixed\_mul\_add:wwwn \\_\_fp\_fixed\_mul\_sub\_back:wwwn \\_\_fp\_fixed\_mul\_one\_minus\_mul:wwn

```
19502 \intint_value:w \_{fp\_int\_eval:w \ (c_{fp\_big\_middle\_shift\_int + #3 #4})19503 \big\{\_fp\_fixed\_mul\_add:Nwnnnwnnn +19504 + #5 #6 ; #2 ; #1 ; #2 ; +
19505 + #7 #8 ; ;
19506 }
19507 \cs_new:Npn \__fp_fixed_mul_sub_back:wwwn #1; #2; #3#4#5#6#7#8;
19508 {
19509 \exp_after:wN \__fp_fixed_mul_after:wwn
19510 \int_value:w \__fp_int_eval:w \c__fp_big_leading_shift_int
19511 \exp_after:wN \__fp_pack_big:NNNNNNW
19512 \int_value:w \__fp_int_eval:w \c__fp_big_middle_shift_int + #3 #4
\verb|19513| = \verb|1_1| + \verb|1_2| + \verb|1_2| + \verb|1_2| + \verb|1_2| + \verb|1_2| + \verb|1_2| + \verb|1_2| + \verb|1_2| + \verb|1_2| + \verb|1_2| + \verb|1_2| + \verb|1_2| + \verb|1_2| + \verb|1_2| + \verb|1_2| + \verb|1_2| + \verb|1_2| + \verb|1_2| + \verb|1_2| + \verb|1_2| + \verb|1_2| + \verb|1_2| + \verb|1_2| + \verb|1_2| + \verb|1_2| + \verb19514 + #5 #6 ; #2 ; #1 ; #2 ; -
19515 + #7 #8 ; ;
19516 }
19517 \cs_new:Npn \__fp_fixed_one_minus_mul:wwn #1; #2;
19518 {
\verb|19519| \verb|/expr:wN \verb|/_fp_fixed_mul_after:wm19520 \int_value:w \__fp_int_eval:w \c__fp_big_leading_shift_int
\verb|19521| \verb|key_after:wN \verb|\\_fp_pack_big:NNNNNW\\19522 \int_value:w \__fp_int_eval:w \c__fp_big_middle_shift_int +
10523 1 0000 0000
19524 \big\{\_\_fp\_fixed\_mul\_add:Nwnnnwnnn -
19525 ; #2 ; #1 ; #2 ; -
19526 ; ;
19527 }
```
(*End definition for* \\_\_fp\_fixed\_mul\_add:wwwn *,* \\_\_fp\_fixed\_mul\_sub\_back:wwwn *, and* \\_\_fp\_fixed\_ mul\_one\_minus\_mul:wwn*.*)

\\_\_fp\_fixed\_mul\_add:Nwnnnwnnn

 $\setminus _{\texttt{\_} \texttt{=}} \texttt{fixed\_mul\_add:}$ Nwnnnwnnn  $\langle op \rangle$  +  $\langle c_3 \rangle$   $\langle c_4 \rangle$  ;  $\langle b \rangle$  ;  $\langle a \rangle$  ;  $\langle b \rangle$  ;  $\langle op \rangle$ +  $\langle c_5 \rangle$   $\langle c_6 \rangle$  ;

Here,  $\langle op \rangle$  is either + or -. Arguments #3, #4, #5 are  $\langle b_1 \rangle$ ,  $\langle b_2 \rangle$ ,  $\langle b_3 \rangle$ ; arguments #7, #8, #9 are  $\langle a_1 \rangle$ ,  $\langle a_2 \rangle$ ,  $\langle a_3 \rangle$ . We can build three levels:  $a_1 \cdot b_1$  for  $10^{-8}$ ,  $(a_1 \cdot b_2 + a_2 \cdot b_1)$  for  $10^{-12}$ , and  $(a_1 \cdot b_3 + a_2 \cdot b_2 + a_3 \cdot b_1 + c_3 c_4)$  for  $10^{-16}$ . The *a*-*b* products use the sign #1. Note that  $#2$  is empty for  $\cup_{f=p\_fixed\_one\_minus\_mul:wnn}$ . We call the ii auxiliary for levels  $10^{-20}$  and  $10^{-24}$ , keeping the pieces of  $\langle a \rangle$  we've read, but not  $\langle b \rangle$ , since there is another copy later in the input stream.

```
19528 \cs_new:Npn \__fp_fixed_mul_add:Nwnnnwnnn #1 #2; #3#4#5#6; #7#8#9
19529 {
19530 #1 #7*#3
19531 \exp_after:wN \__fp_pack_big:NNNNNNW
19532 \int_value:w \__fp_int_eval:w \c__fp_big_middle_shift_int
19533 #1 #7*#4 #1 #8*#3
19534 \exp_after:wN \_fp_pack_big:NNNNNNW
19535 \int_value:w \__fp_int_eval:w \c__fp_big_middle_shift_int
19536 #1 #7*#5 #1 #8*#4 #1 #9*#3 #2
19537 \exp_after:wN \__fp_pack_big:NNNNNNW
19538 \int_value:w \__fp_int_eval:w \c__fp_big_middle_shift_int
19539 #1 \ fp fixed mul add:nnnnwnnnn {#7}{#8}{#9}
19540 }
```
(*End definition for* \\_\_fp\_fixed\_mul\_add:Nwnnnwnnn*.*)

\ fp fixed mul add:nnnnwnnnn  $\Lambda_{-}fp\_fixed\_mul\_add:nnnnwnnnn$   $\langle a \rangle$  ;  $\langle b \rangle$  ;  $\langle op \rangle$ +  $\langle c_5 \rangle$   $\langle c_6 \rangle$  ;

Level  $10^{-20}$  is  $(a_1 \cdot b_4 + a_2 \cdot b_3 + a_3 \cdot b_2 + a_4 \cdot b_1)$ , multiplied by the sign, which was inserted by the i auxiliary. Then we prepare level  $10^{-24}$ . We don't have access to all parts of  $\langle a \rangle$  and  $\langle b \rangle$  needed to make all products. Instead, we prepare the partial expressions

$$
b_1 + a_4 \cdot b_2 + a_3 \cdot b_3 + a_2 \cdot b_4 + a_1
$$
  
 $b_2 + a_4 \cdot b_3 + a_3 \cdot b_4 + a_2$ .

Obviously, those expressions make no mathematical sense: we complete them with  $a_5$ . and  $\cdot b_5$ , and with  $a_6 \cdot b_1 + a_5 \cdot$  and  $\cdot b_5 + a_1 \cdot b_6$ , and of course with the trailing  $+ c_5 c_6$ . To do all this, we keep  $a_1$ ,  $a_5$ ,  $a_6$ , and the corresponding pieces of  $\langle b \rangle$ .

```
19541 \cs_new:Npn \__fp_fixed_mul_add:nnnnwnnnn #1#2#3#4#5; #6#7#8#9
```

```
19542 {
19543 ( #1*#9 + #2*#8 + #3*#7 + #4*#6 )
19544 \exp_after:wN \__fp_pack_big:NNNNNNw
19545 \int_value:w \__fp_int_eval:w \c__fp_big_trailing_shift_int
19546 \__fp_fixed_mul_add:nnnnwnnwN
19547 { #6 + #4*#7 + #3*#8 + #2*#9 + #1 }
19548 { #7 + #4*#8 + #3*#9 + #2 }
19549 {#1} #5;
19550 {#6}
19551 }
```
(*End definition for* \\_\_fp\_fixed\_mul\_add:nnnnwnnnn*.*)

```
\_{_~~}fp_fixed_mul_add:nnnnwnnwN {\langlepartial<sub>1</sub>} } {\langlepartial<sub>2</sub>}}
      \{\langle a_1 \rangle\} \{\langle a_5 \rangle\} \{\langle a_6 \rangle\}; \{\langle b_1 \rangle\} \{\langle b_5 \rangle\} \{\langle b_6 \rangle\};
      \langle op \rangle + \langle c_5 \rangle \langle c_6 \rangle;
```
Complete the  $\langle partial_1 \rangle$  and  $\langle partial_2 \rangle$  expressions as explained for the ii auxiliary. The second one is divided by 10000: this is the carry from level  $10^{-28}$ . The trailing  $+ c_5c_6$  is taken into the expression for level 10<sup>-24</sup>. Note that the total of level 10<sup>-24</sup> is in the interval  $[-5 \cdot 10^8, 6 \cdot 10^8$  (give or take a couple of 10000), hence adding it to the shift gives a 10-digit number, as expected by the packing auxiliaries. See l3fp-aux for the definition of the shifts and packing auxiliaries.

```
19552 \cs_new:Npn \__fp_fixed_mul_add:nnnnwnnwN #1#2 #3#4#5; #6#7#8; #9
19553 {
19554 #9 (#4* #1 *#7)
19555 #9 (#5*#6+#4* #2 *#7+#3*#8) / \c__fp_myriad_int
19556 }
```
(*End definition for* \\_\_fp\_fixed\_mul\_add:nnnnwnnwN*.*)

## **32.8 Extended-precision floating point numbers**

In this section we manipulate floating point numbers with roughly 24 significant figures ("extended-precision" numbers, in short, "ep"), which take the form of an integer exponent, followed by a comma, then six groups of digits, ending with a semicolon. The first group of digit may be any non-negative integer, while other groups of digits have 4 digits. In other words, an extended-precision number is an exponent ending in a comma, then a fixed point number. The corresponding value is  $0.\langle \text{digits} \rangle \cdot 10^{\langle \text{exponent} \rangle}$ . This convention differs from floating points.

\\_\_fp\_fixed\_mul\_add:nnnnwnnwN

\\_\_fp\_ep\_to\_fixed:wwn \_\_fp\_ep\_to\_fixed\_auxi:www \\_\_fp\_ep\_to\_fixed\_auxii:nnnnnnnwn

Converts an extended-precision number with an exponent at most 4 and a first block less than  $10^8$  to a fixed point number whose first block has 12 digits, hopefully starting with many zeros.

```
19557 \cs_new:Npn \__fp_ep_to_fixed:wwn #1,#2
19558 {
19559 \exp_after:wN \__fp_ep_to_fixed_auxi:www
19560 \int_value:w \_fp_int_eval:w 1 0000 0000 + #2 \exp_after:wN ;
19561 \exp:w \exp_end_continue_f:w
19562 \begin{array}{c} \text{19562} \\ \text{19562} \end{array}19563 }
19564 \cs_new:Npn \__fp_ep_to_fixed_auxi:www 1#1; #2; #3#4#5#6#7;
19565 {
19566 \__fp_pack_eight:wNNNNNNNN
19567 \__fp_pack_twice_four:wNNNNNNNN
19568 \__fp_pack_twice_four:wNNNNNNNN
19569 \__fp_pack_twice_four:wNNNNNNNN
19570 \__fp_ep_to_fixed_auxii:nnnnnnnwn
19571 #2 #1#3#4#5#6#7 0000 !
19572 }
19573 \cs_new:Npn \__fp_ep_to_fixed_auxii:nnnnnnnwn #1#2#3#4#5#6#7; #8! #9
19574 { #9 {#1#2}{#3}{#4}{#5}{#6}{#7}; }
```
(*End definition for* \\_\_fp\_ep\_to\_fixed:wwn *,* \\_\_fp\_ep\_to\_fixed\_auxi:www *, and* \\_\_fp\_ep\_to\_fixed\_ auxii:nnnnnnnwn*.*)

\\_\_fp\_ep\_to\_ep:wwN \\_\_fp\_ep\_to\_ep\_loop:N \\_\_fp\_ep\_to\_ep\_end:www \\_\_fp\_ep\_to\_ep\_zero:ww Normalize an extended-precision number. More precisely, leading zeros are removed from the mantissa of the argument, decreasing its exponent as appropriate. Then the digits are packed into 6 groups of 4 (discarding any remaining digit, not rounding). Finally, the continuation #8 is placed before the resulting exponent–mantissa pair. The input exponent may in fact be given as an integer expression. The loop auxiliary grabs a digit: if it is 0, decrement the exponent and continue looping, and otherwise call the end auxiliary, which places all digits in the right order (the digit that was not 0, and any remaining digits), followed by some 0, then packs them up neatly in  $3 \times 2 = 6$  blocks of four. At the end of the day, remove with  $\_{fp\text{use}}\text{i}:w\text{w}$  any digit that did not make it in the final mantissa (typically only zeros, unless the original first block has more than 4 digits).

```
19575 \cs_new:Npn \__fp_ep_to_ep:wwN #1,#2#3#4#5#6#7; #8
19576 {
19577 \exp_after:wN #8
19578 \int_value:w \__fp_int_eval:w #1 + 4
19579 \exp_after:wN \use_i:nn
19580 \exp_after:wN \__fp_ep_to_ep_loop:N
19581 \int_value:w \__fp_int_eval:w 1 0000 0000 + #2 \__fp_int_eval_end:
19582 #3#4#5#6#7;;!
19583 }
19584 \cs_new:Npn \__fp_ep_to_ep_loop:N #1
19585 {
19586 \if_meaning:w 0 #1
19587 - 1
19588 \text{A}19589 \__fp_ep_to_ep_end:www #1
19590 \fi:
19591 \__fp_ep_to_ep_loop:N
```

```
19592 }
19593 \cs_new:Npn \__fp_ep_to_ep_end:www
19594 #1 \fi: \_fp_ep_to_ep_loop:N #2; #3!
19595 {
19596 \fi:
19597 \if_meaning:w ; #1
19598 - 2 * \c__fp_max_exponent_int
19599 \__fp_ep_to_ep_zero:ww
19600 \fi:
19601 \__fp_pack_twice_four:wNNNNNNNNN
19602 \__fp_pack_twice_four:wNNNNNNNNN
19603 \__fp_pack_twice_four:wNNNNNNNNN
19604 \qquad \qquad \setminus \_ \texttt{fp\_use\_i:ww}, ;
19605 #1 #2 0000 0000 0000 0000 0000 0000 ;
19606 }
19607 \text{ } \csc 19607 \csc 1960719608 { \fi: , {1000}{0000}{0000}{0000}{0000}{0000} ; }
```

```
(End definition for \__fp_ep_to_ep:wwN and others.)
```
\\_\_fp\_ep\_compare:wwww \\_\_fp\_ep\_compare\_aux:wwww

In l3fp-trig we need to compare two extended-precision numbers. This is based on the same function for positive floating point numbers, with an extra test if comparing only 16 decimals is not enough to distinguish the numbers. Note that this function only works if the numbers are normalized so that their first block is in [1000*,* 9999].

```
19609 \cs_new:Npn \__fp_ep_compare:wwww #1,#2#3#4#5#6#7;
19610 { \__fp_ep_compare_aux:wwww {#1}{#2}{#3}{#4}{#5}; #6#7; }
19611 \cs_new:Npn \__fp_ep_compare_aux:wwww #1;#2;#3,#4#5#6#7#8#9;
19612 {
19613 \iint\_case:w19614 \__fp_compare_npos:nwnw #1; {#3}{#4}{#5}{#6}{#7}; \exp_stop_f:
19615 \if_int_compare:w #2 = #8#9 \exp_stop_f:
19616 0
19617 \else:
19618 \if_int_compare:w #2 < #8#9 - \fi: 1
19619 \fi:
19620 \or: 1
19621 \else: -1
19622 \fi:
19623 }
```

```
(End definition for \__fp_ep_compare:wwww and \__fp_ep_compare_aux:wwww.)
```
\\_\_fp\_ep\_mul:wwwwn \\_\_fp\_ep\_mul\_raw:wwwwN Multiply two extended-precision numbers: first normalize them to avoid losing too much precision, then multiply the mantissas #2 and #4 as fixed point numbers, and sum the exponents #1 and #3. The result's first block is in [100*,* 9999].

```
19624 \cs_new:Npn \__fp_ep_mul:wwwwn #1,#2; #3,#4;
19625 {
19626 \__fp_ep_to_ep:wwN #3,#4;
19627 \__fp_fixed_continue:wn
10628 \frac{1}{2}19629 \__fp_ep_to_ep:wwN #1,#2;
19630 \big\backslash _{\texttt{\_}-\texttt{fp\_ep\_mul\_raw}:www}19631 }
19632 \__fp_fixed_continue:wn
```

```
19633 }
19634 \cs_new:Npn \__fp_ep_mul_raw:wwwwN #1,#2; #3,#4; #5
19635 {
19636 \__fp_fixed_mul:wwn #2; #4;
19637 { \exp_after:wN #5 \int_value:w \__fp_int_eval:w #1 + #3 , }
19638 }
```
(*End definition for* \\_\_fp\_ep\_mul:wwwwn *and* \\_\_fp\_ep\_mul\_raw:wwwwN*.*)

#### **32.9 Dividing extended-precision numbers**

Divisions of extended-precision numbers are difficult to perform with exact rounding: the technique used in l3fp-basics for 16-digit floating point numbers does not generalize easily to 24-digit numbers. Thankfully, there is no need for exact rounding.

Let us call  $\langle n \rangle$  the numerator and  $\langle d \rangle$  the denominator. After a simple normalization step, we can assume that  $\langle n \rangle \in [0.1, 1)$  and  $\langle d \rangle \in [0.1, 1)$ , and compute  $\langle n \rangle / (10 \langle d \rangle) \in$  $(0.01, 1)$ . In terms of the 6 blocks of digits  $\langle n_1 \rangle \cdots \langle n_6 \rangle$  and the 6 blocks  $\langle d_1 \rangle \cdots \langle d_6 \rangle$ , the condition translates to  $\langle n_1 \rangle$ ,  $\langle d_1 \rangle \in [1000, 9999]$ .

We first find an integer estimate  $a \simeq 10^8/\langle d \rangle$  by computing

$$
\alpha = \left[\frac{10^9}{\langle d_1 \rangle + 1}\right]
$$
  
\n
$$
\beta = \left[\frac{10^9}{\langle d_1 \rangle}\right]
$$
  
\n
$$
a = 10^3 \alpha + (\beta - \alpha) \cdot \left(10^3 - \left[\frac{\langle d_2 \rangle}{10}\right]\right) - 1250,
$$

where  $\left[\frac{•}{•}\right]$  denotes  $\varepsilon$ -T<sub>E</sub>X's rounding division, which rounds ties away from zero. The idea is to interpolate between  $10^3 \alpha$  and  $10^3 \beta$  with a parameter  $\langle d_2 \rangle / 10^4$ , so that when  $\langle d_2 \rangle = 0$  one gets  $a = 10^3 \beta - 1250 \simeq 10^{12} / \langle d_1 \rangle \simeq 10^8 / \langle d \rangle$ , while when  $\langle d_2 \rangle = 9999$  one gets  $a = 10^3 \alpha - 1250 \simeq 10^{12}/(\langle d_1 \rangle + 1) \simeq 10^8/\langle d \rangle$ . The shift by 1250 helps to ensure that *a* is an underestimate of the correct value. We shall prove that

$$
1 - 1.755 \cdot 10^{-5} < \frac{\langle d \rangle a}{10^8} < 1.
$$

We can then compute the inverse of  $\langle d \rangle a/10^8 = 1 - \epsilon$  using the relation  $1/(1 - \epsilon) \simeq$  $(1+\epsilon)(1+\epsilon^2)+\epsilon^4$ , which is correct up to a relative error of  $\epsilon^5 < 1.6 \cdot 10^{-24}$ . This allows us to find the desired ratio as

$$
\frac{\langle n \rangle}{\langle d \rangle} = \frac{\langle n \rangle a}{10^8} \big( (1 + \epsilon)(1 + \epsilon^2) + \epsilon^4 \big).
$$

Let us prove the upper bound first (multiplied by  $10^{15}$ ). Note that  $10^7 \langle d \rangle < 10^3 \langle d_1 \rangle +$  $10^{-1}(\langle d_2 \rangle + 1)$ , and that *ε*-T<sub>E</sub>X's division  $\left[\frac{\langle d_2 \rangle}{10}\right]$  underestimates  $10^{-1}(\langle d_2 \rangle + 1)$  by 0.5 at most, as can be checked for each possible last digit of  $\langle d_2 \rangle$ . Then,

$$
10^{7} \langle d \rangle a < \left( 10^{3} \langle d_{1} \rangle + \left[ \frac{\langle d_{2} \rangle}{10} \right] + \frac{1}{2} \right) \left( \left( 10^{3} - \left[ \frac{\langle d_{2} \rangle}{10} \right] \right) \beta + \left[ \frac{\langle d_{2} \rangle}{10} \right] \alpha - 1250 \right) \tag{1}
$$
\n
$$
\leq \left( 10^{3} \langle d_{1} \rangle + \left[ \langle d_{2} \rangle \right] + 1 \right) \tag{2}
$$

$$
\langle \left(10^3 \langle d_1 \rangle + \left[\frac{\langle d_2 \rangle}{10}\right] + \frac{1}{2}\right) \tag{2}
$$

$$
\left( \left( 10^3 - \left[ \frac{\langle d_2 \rangle}{10} \right] \right) \left( \frac{10^9}{\langle d_1 \rangle} + \frac{1}{2} \right) + \left[ \frac{\langle d_2 \rangle}{10} \right] \left( \frac{10^9}{\langle d_1 \rangle + 1} + \frac{1}{2} \right) - 1250 \right) \tag{3}
$$

$$
\langle \left(10^3 \langle d_1 \rangle + \left[\frac{\langle d_2 \rangle}{10}\right] + \frac{1}{2}\right) \left(\frac{10^{12}}{\langle d_1 \rangle} - \left[\frac{\langle d_2 \rangle}{10}\right] \frac{10^9}{\langle d_1 \rangle (\langle d_1 \rangle + 1)} - 750\right) \tag{4}
$$

We recognize a quadratic polynomial in  $\left[\langle d_2 \rangle/10\right]$  with a negative leading coefficient: this polynomial is bounded above, according to  $(\frac{\langle d_2 \rangle}{10}+a)(b-c[\langle d_2 \rangle/10]) \le (b+ca)^2/(4c)$ . Hence,

$$
10^7 \langle d \rangle a < \frac{10^{15}}{\langle d_1 \rangle (\langle d_1 \rangle + 1)} \left( \langle d_1 \rangle + \frac{1}{2} + \frac{1}{4} 10^{-3} - \frac{3}{8} \cdot 10^{-9} \langle d_1 \rangle (\langle d_1 \rangle + 1) \right)^2
$$

Since  $\langle d_1 \rangle$  takes integer values within [1000*,* 9999], it is a simple programming exercise to check that the squared expression is always less than  $\langle d_1 \rangle (\langle d_1 \rangle + 1)$ , hence  $10^7 \langle d \rangle a < 10^{15}$ . The upper bound is proven. We also find that  $\frac{3}{8}$  can be replaced by slightly smaller numbers, but nothing less than 0*.*374563 *. . .*, and going back through the derivation of the upper bound, we find that 1250 is as small a shift as we can obtain without breaking the bound.

Now, the lower bound. The same computation as for the upper bound implies

$$
10^7 \langle d \rangle a > \left( 10^3 \langle d_1 \rangle + \left[ \frac{\langle d_2 \rangle}{10} \right] - \frac{1}{2} \right) \left( \frac{10^{12}}{\langle d_1 \rangle} - \left[ \frac{\langle d_2 \rangle}{10} \right] \frac{10^9}{\langle d_1 \rangle (\langle d_1 \rangle + 1)} - 1750 \right)
$$

This time, we want to find the minimum of this quadratic polynomial. Since the leading coefficient is still negative, the minimum is reached for one of the extreme values  $\left[\frac{\dot{\gamma}}{10}\right]$  = 0 or  $[y/10] = 100$ , and we easily check the bound for those values.

We have proven that the algorithm gives us a precise enough answer. Incidentally, the upper bound that we derived tells us that  $a < 10^8/\langle d \rangle \leq 10^9$ , hence we can compute  $a$  safely as a T<sub>E</sub>X integer, and even add  $10^9$  to it to ease grabbing of all the digits. The lower bound implies  $10^8 - 1755 < a$ , which we do not care about.

 $\pm$ p ep\_div:wwwn Compute the ratio of two extended-precision numbers. The result is an extendedprecision number whose first block lies in the range [100*,* 9999], and is placed after the (*continuation*) once we are done. First normalize the inputs so that both first block lie in [1000*,* 9999], then call \\_\_fp\_ep\_div\_esti:wwwwn h*denominator*i h*numerator*i, responsible for estimating the inverse of the denominator.

```
19639 \cs_new:Npn \__fp_ep_div:wwwwn #1,#2; #3,#4;
19640 {
19641 \__fp_ep_to_ep:wwN #1,#2;
19642 \__fp_fixed_continue:wn
19643 {
19644 \__fp_ep_to_ep:wwN #3,#4;
19645 \big\{\begin{matrix} 1 & 0 \end{matrix}19646 }
19647 }
```
(*End definition for* \\_\_fp\_ep\_div:wwwwn*.*)

\\_\_fp\_ep\_div\_esti:wwwwn \\_\_fp\_ep\_div\_estii:wwnnwwn \\_\_fp\_ep\_div\_estiii:NNNNNwwwn The esti function evaluates  $\alpha = 10^9/(\langle d_1 \rangle + 1)$ , which is used twice in the expression for *a*, and combines the exponents #1 and #4 (with a shift by 1 because we later compute  $\langle n \rangle / (10 \langle d \rangle)$ . Then the estii function evaluates  $10^9 + a$ , and puts the exponent #2 after the continuation #7: from there on we can forget exponents and focus on the mantissa. The estiii function multiplies the denominator #7 by 10−<sup>8</sup>*a* (obtained as *a* split into the single digit #1 and two blocks of 4 digits, #2#3#4#5 and #6). The result  $10^{-8}a\langle d\rangle = (1 - \epsilon)$ , and a partially packed  $10^{-9}a$  (as a block of four digits, and five individual digits, not packed by lack of available macro parameters here) are passed to  $\pm$  fp ep div epsi:wnNNNN<sub>n</sub>, which computes  $10^{-9}a/(1 - \epsilon)$ , that is,  $1/(10\langle d\rangle)$  and we finally multiply this by the numerator #8.

```
19648 \cs_new:Npn \__fp_ep_div_esti:wwwwn #1,#2#3; #4,
19649 {
19650 \exp_after:wN \_fp_ep_div_estii:wwnnwwn
19651 \int_value:w \__fp_int_eval:w 10 0000 0000 / ( #2 + 1 )
19652 \exp_after:wN ;
19653 \int_value:w \__fp_int_eval:w #4 - #1 + 1,
19654 {42} #3;
19655 }
19656 \cs_new:Npn \__fp_ep_div_estii:wwnnwwn #1; #2,#3#4#5; #6; #7
19657 {
19658 \exp_after:wN \__fp_ep_div_estiii:NNNNNWwwn
19659 \int_value:w \__fp_int_eval:w 10 0000 0000 - 1750
19660 + #1 000 + (10 0000 0000 / #3 - #1) * (1000 - #4 / 10) ;
19661 {#3}{#4}#5; #6; { #7 #2, }
19662 }
19663 \cs_new:Npn \__fp_ep_div_estiii:NNNNNwwwn 1#1#2#3#4#5#6; #7;
19664 {
19665 \__fp_fixed_mul_short:wwn #7; {#1}{#2#3#4#5}{#6};
\verb|19666| for a 19666 \__fp_ep_div_epsi:wnNNNNNn {#1#2#3#4}#5#6
19667 \__fp_fixed_mul:wwn
19668 }
```
(*End definition for* \\_\_fp\_ep\_div\_esti:wwwwn *,* \\_\_fp\_ep\_div\_estii:wwnnwwn *, and* \\_\_fp\_ep\_div\_ estiii:NNNNNwwwn*.*)

\\_\_fp\_ep\_div\_epsi:wnNNNNNn  $\pm$ p $\equiv$ p $\pm$ iv $\equiv$ ps $\pm$ pack:NNNNNw \\_\_fp\_ep\_div\_epsii:wwnNNNNNn

The bounds shown above imply that the epsi function's first operand is  $(1 - \epsilon)$  with  $\epsilon \in [0, 1.755 \cdot 10^{-5}]$ . The epsi function computes  $\epsilon$  as  $1 - (1 - \epsilon)$ . Since  $\epsilon < 10^{-4}$ , its first block vanishes and there is no need to explicitly use #1 (which is 9999). Then epsii evaluates  $10^{-9}a/(1-\epsilon)$  as  $(1+\epsilon^2)(1+\epsilon)(10^{-9}a\epsilon) + 10^{-9}a$ . Importantly, we compute  $10^{-9}a\epsilon$  before multiplying it with the rest, rather than multiplying by  $\epsilon$  and then  $10^{-9}a$ , as this second option loses more precision. Also, the combination of short\_mul and div\_myriad is both faster and more precise than a simple mul.

```
19669 \cs_new:Npn \__fp_ep_div_epsi:wnNNNNNn #1#2#3#4#5#6;
19670 {
19671 \exp_after:wN \__fp_ep_div_epsii:wwnNNNNNn
19672 \int_value:w \__fp_int_eval:w 1 9998 - #2
19673 \exp_after:wN \__fp_ep_div_eps_pack:NNNNNW
19674 \int_value:w \__fp_int_eval:w 1 9999 9998 - #3#4
19675 \exp_after:wN \__fp_ep_div_eps_pack:NNNNNw
19676 \int_value:w \__fp_int_eval:w 2 0000 0000 - #5#6 ; ;
19677 }
```

```
\verb|\cos_new: Npn \verb|/_fp_ep_div_eps_pack: NNNNNw  #1#2#3#4#5#6;19679 { + #1 ; {#2#3#4#5} {#6} }
19680 \cs_new:Npn \__fp_ep_div_epsii:wwnNNNNNn 1#1; #2; #3#4#5#6#7#8
19681 {
19682 \__fp_fixed_mul:wwn {0000}{#1}#2; {0000}{#1}#2;
19683 \__fp_fixed_add_one:wN
19684 \__fp_fixed_mul:wwn {10000} {#1} #2 ;
19685 {
          \__fp_fixed_mul_short:wwn {0000}{#1}#2; {#3}{#4#5#6#7}{#8000};
          \__fp_fixed_div_myriad:wn
19688 \__fp_fixed_mul:wwn
19689 }
19690 \__fp_fixed_add:wwn {#3}{#4#5#6#7}{#8000}{0000}{0000}{0000};
19691 }
```
(*End definition for* \\_\_fp\_ep\_div\_epsi:wnNNNNNn *,* \\_\_fp\_ep\_div\_eps\_pack:NNNNNw *, and* \\_\_fp\_ep\_ div epsii:wwnNNNNNn.)

# **32.10 Inverse square root of extended precision numbers**

The idea here is similar to division. Normalize the input, multiplying by powers of 100<br>
∴ until we have  $x \in [0.01, 1)$ . Then find an integer approximation  $r \in [101, 1003]$  of  $10^2/\sqrt{x}$ , as the fixed point of iterations of the Newton method: essentially  $r \mapsto (r+10^8/(x_1r))/2$ , starting from a guess that optimizes the number of steps before convergence. In fact, just as there is a slight shift when computing divisions to ensure that some inequalities hold, we replace  $10^8$  by a slightly larger number which ensures that  $r^2x \geq 10^4$ . This also causes  $r \in [101, 1003]$ . Another correction to the above is that the input is actually normalized to  $[0.1, 1)$ , and we use either  $10^8$  or  $10^9$  in the Newton method, depending on the parity of the exponent. Skipping those technical hurdles, once we have the approximation *r*, we set  $y = 10^{-4}r^2x$  (or rather, the correct power of 10 to get  $y \approx 1$ ) and compute  $y^{-1/2}$ through another application of Newton's method. This time, the starting value is  $z = 1$ , each step maps  $z \mapsto z(1.5 - 0.5yz^2)$ , and we perform a fixed number of steps. Our final result combines *r* with  $y^{-1/2}$  as  $x^{-1/2} = 10^{-2}ry^{-1/2}$ .

```
\__fp_ep_isqrt:wwn
         \__fp_ep_isqrt_aux:wwn
\__fp_ep_isqrt_auxii:wwnnnwn
```
First normalize the input, then check the parity of the exponent #1. If it is even, the result's exponent will be  $-\#1/2$ , otherwise it will be  $(\#1 - 1)/2$  (except in the case where the input was an exact power of 100). The auxii function receives as  $#1$  the result's exponent just computed, as #2 the starting value for the iteration giving *r* (the values 168 and 535 lead to the least number of iterations before convergence, on average), as #3 and #4 one empty argument and one 0, depending on the parity of the original exponent, as #5 and #6 the normalized mantissa (#5  $\in$  [1000, 9999]), and as #7 the continuation. It sets up the iteration giving *r*: the esti function thus receives the initial two guesses  $\#2$  and 0, an approximation  $\#5$  of  $10^4x$  (its first block of digits), and the empty/zero arguments #3 and #4, followed by the mantissa and an altered continuation where we have stored the result's exponent.

```
19692 \text{ Cs_new: Npn } \_fp ep_isqrt:wwn #1,#2;
19693 {
19694 \__fp_ep_to_ep:wwN #1,#2;
19695 \__fp_ep_isqrt_auxi:wwn
19696 }
19697 \cs_new:Npn \__fp_ep_isqrt_auxi:wwn #1,
19698 {
```

```
19699 \exp_after:wN \__fp_ep_isqrt_auxii:wwnnnwn
19700 \int_value:w \__fp_int_eval:w
19701 \int_if_odd:nTF {#1}
19702 { (1 - #1) / 2 , 535 , { 0 } { } }
19703 { 1 - #1 / 2 , 168 , { } { 0 } }
19704 }
19705 \text{ \&\n 19705 \&\n 19705 \&\n 19705 \&\n 19705 \&\n 19705 \&\n 19705 \&\n 19705 \&\n 19705 \&\n 19705 \&\n 19705 \&\n 19705 \&\n 19705 \&\n 19705 \&\n 19705 \&\n 19705 \&\n 19705 \&\n 19705 \&\n 19705 \&\n 19705 \&\n 19705 \&\n 19705 \&19706 {
19707 \__fp_ep_isqrt_esti:wwwnnwn #2, 0, #5, {#3} {#4}
19708 {#5} #6 ; { #7 #1 , }
19709 }
```
(*End definition for* \\_\_fp\_ep\_isqrt:wwn *,* \\_\_fp\_ep\_isqrt\_aux:wwn *, and* \\_\_fp\_ep\_isqrt\_auxii:wwnnnwn*.*)

\\_\_fp\_ep\_isqrt\_esti:wwwnnwn \\_\_fp\_ep\_isqrt\_estii:wwwnnwn \\_\_fp\_ep\_isqrt\_estiii:NNNNNwwwn If the last two approximations gave the same result, we are done: call the estii function to clean up. Otherwise, evaluate  $(\langle prev \rangle + 1.005 \cdot 10^{8} \text{ or } \frac{9}{(\langle prev \rangle \cdot x)})/2$ , as the next approximation: omitting the 1*.*005 factor, this would be Newton's method. We can check by brute force that if  $#4$  is empty (the original exponent was even), the process computes an integer slightly larger than  $100/\sqrt{x}$ , while if #4 is 0 (the original exponent was odd), the result is an integer slightly larger than  $100/\sqrt{x/10}$ . Once we are done, we evaluate  $100r^2/2$  or  $10r^2/2$  (when the exponent is even or odd, respectively) and feed that to estiii. This third auxiliary finds  $y_{\text{even}}/2 = 10^{-4}r^2x/2$  or  $y_{\text{odd}}/2 = 10^{-5}r^2x/2$ (again, depending on earlier parity). A simple program shows that  $y \in [1, 1.0201]$ . The number *y/*2 is fed to  $\text{L}_\text{f}$  p\_ep\_isqrt\_epsi:wN, which computes  $1/\sqrt{y}$ , and we finally multiply the result by *r*.

```
19710 \cs_new:Npn \__fp_ep_isqrt_esti:wwwnnwn #1, #2, #3, #4
19711 {
19712 \if int compare:w #1 = #2 \exp stop f:
19713 \exp_after:wN \__fp_ep_isqrt_estii:wwwnnwn
19714 \fi:
19715 \exp_after:wN \__fp_ep_isqrt_esti:wwwnnwn
19716 \int_value:w \__fp_int_eval:w
19717 (#1 + 1 0050 0000 #4 / (#1 * #3)) / 2,
19718 #1, #3, {#4}
19719 }
19720 \cs_new:Npn \__fp_ep_isqrt_estii:wwwnnwn #1, #2, #3, #4#5
19721 {
19722 \exp_after:wN \__fp_ep_isqrt_estiii:NNNNNwwwn
19723 \int_value:w \__fp_int_eval:w 1000 0000 + #2 * #2 #5 * 5
19724 \exp_after:wN, \int_value:w \_fp_int_eval:w 10000 + #2;
19725 }
19726 \cs_new:Npn \__fp_ep_isqrt_estiii:NNNNNwwwn 1#1#2#3#4#5#6, 1#7#8; #9;
19727 {
19728 \__fp_fixed_mul_short:wwn #9; {#1} {#2#3#4#5} {#600} ;
19729 \__fp_ep_isqrt_epsi:wN
19730 \__fp_fixed_mul_short:wwn {#7} {#80} {0000} ;
19731 }
```
(*End definition for* \\_\_fp\_ep\_isqrt\_esti:wwwnnwn *,* \\_\_fp\_ep\_isqrt\_estii:wwwnnwn *, and* \\_\_fp\_ep\_ isqrt\_estiii:NNNNNwwwn*.*)

\\_\_fp\_ep\_isqrt\_epsi:wN \\_\_fp\_ep\_isqrt\_epsii:wwN

Here, we receive a fixed point number  $y/2$  with  $y \in [1, 1.0201]$ . Starting from  $z = 1$  we iterate  $z \mapsto z(3/2 - z^2y/2)$ . In fact, we start from the first iteration  $z = 3/2 - y/2$  to avoid useless multiplications. The epsii auxiliary receives *z* as #1 and *y* as #2.

```
19732 \cs_new:Npn \__fp_ep_isqrt_epsi:wN #1;
19733 \{19734 \_fp_fixed_sub:wwn {15000}{0000}{0000}{0000}{0000}{0000}; #1;
19735 \__fp_ep_isqrt_epsii:wwN #1;
19736 \__fp_ep_isqrt_epsii:wwN #1;
19737 \__fp_ep_isqrt_epsii:wwN #1;
19738 }
19739 \cs_new:Npn \__fp_ep_isqrt_epsii:wwN #1; #2;
19740 {
19741 \__fp_fixed_mul:wwn #1; #1;
19742 \__fp_fixed_mul_sub_back:wwwn #2;
19743 {15000}{0000}{0000}{0000}{0000}{0000};
19744 \__fp_fixed_mul:wwn #1;
19745 }
```
(*End definition for* \\_\_fp\_ep\_isqrt\_epsi:wN *and* \\_\_fp\_ep\_isqrt\_epsii:wwN*.*)

# **32.11 Converting from fixed point to floating point**

After computing Taylor series, we wish to convert the result from extended precision (with or without an exponent) to the public floating point format. The functions here should be called within an integer expression for the overall exponent of the floating point.

\\_\_fp\_ep\_to\_float\_o:wwN \\_\_fp\_ep\_inv\_to\_float\_o:wwN

An extended-precision number is simply a comma-delimited exponent followed by a fixed point number. Leave the exponent in the current integer expression then convert the fixed point number.

```
19746 \cs_new:Npn \_fp_ep_to_float_o:wwN #1,
_{19747} { + \ _ fp_int_eval:w #1 \ _ fp_fixed_to_float_o:wN }
19748 \cs_new:Npn \__fp_ep_inv_to_float_o:wwN #1,#2;
19749 {
19750 \__fp_ep_div:wwwwn 1,{1000}{0000}{0000}{0000}{0000}{0000}; #1,#2;
\bigcup_{19751} \bigcup_{19752} \bigcup19752 }
(End definition for \__fp_ep_to_float_o:wwN and \__fp_ep_inv_to_float_o:wwN.)
19753 \cs_new:Npn \_fp_fixed_inv_to_float_o:wN
```
\ fp\_fixed\_inv\_to\_float\_o:wN Another function which reduces to converting an extended precision number to a float.

```
19754 { \L{-fp\_ep\_inv\_to_float\_o:wwN} 0, }
```
(*End definition for* \\_\_fp\_fixed\_inv\_to\_float\_o:wN*.*)

\\_fp\_fixed\_to\_float\_rad\_o:wN Converts the fixed point number #1 from degrees to radians then to a floating point number. This could perhaps remain in l3fp-trig.

```
19755 \cs_new:Npn \__fp_fixed_to_float_rad_o:wN #1;
19756 {
19757 \ fp_fixed_mul:wwn #1; {5729}{5779}{5130}{8232}{0876}{7981};
19758 { \__fp_ep_to_float_o:wwN 2, }
19759 }
```
#### (*End definition for* \\_\_fp\_fixed\_to\_float\_rad\_o:wN*.*)

\\_\_fp\_fixed\_to\_float\_o:wN \\_\_fp\_fixed\_to\_float\_o:Nw

...  $\_{_fp\_int\_eval:w \text{ (exponent)} \_{_fp\_fixed_to_fload\_o:wN } ({a_1} {a_2} { {\a_3}}$  $\{\langle a_4 \rangle\}$   $\{\langle a_5 \rangle\}$   $\{\langle a_6 \rangle\}$  ;  $\langle sign \rangle$ yields

 $\langle exponent' \rangle$ ; { $\langle a'_{1} \rangle$ } { $\langle a'_{2} \rangle$ } { $\langle a'_{3} \rangle$ } { $\langle a'_{4} \rangle$ };

And the to\_fixed version gives six brace groups instead of 4, ensuring that  $1000 \leq$  $\langle a_1' \rangle \leq 9999$ . At this stage, we know that  $\langle a_1 \rangle$  is positive (otherwise, it is sign of an error before), and we assume that it is less than  $10^{8}$ .<sup>[11](#page-860-0)</sup>

```
19760 \cs_new:Npn \__fp_fixed_to_float_o:Nw #1#2;
19761 { \__fp_fixed_to_float_o:wN #2; #1 }
19762 \cs_new:Npn \__fp_fixed_to_float_o:wN #1#2#3#4#5#6; #7
19763 { % for the 8-digit-at-the-start thing
19764 + \__fp_int_eval:w \c__fp_block_int
19765 \exp_after:wN \exp_after:wN
19766 \exp_after:wN \__fp_fixed_to_loop:N
19767 \exp_after:wN \use_none:n
19768 \int_value:w \__fp_int_eval:w
19769 1 0000 0000 + #1 \exp_after:wN \__fp_use_none_stop_f:n
19770 \int_value:w 1#2 \exp_after:wN \__fp_use_none_stop_f:n
19771 \int_value:w 1#3#4 \exp_after:wN \__fp_use_none_stop_f:n
19772 \int_value:w 1#5#6
19773 \exp_after:wN ;
\begin{array}{c}\n \sqrt{19774} \\
 \downarrow\n \end{array} \exp_after:wN ;
19775 }
19776 \cs_new:Npn \__fp_fixed_to_loop:N #1
19777 {
19778 \if_meaning:w 0 #1
19779 - 119780 \exp_after:wN \__fp_fixed_to_loop:N
19781 \else:
19782 \exp_after:wN \__fp_fixed_to_loop_end:w
19783 \exp_after:wN #1
19784 \fi:
19785 }
19786 \cs_new:Npn \__fp_fixed_to_loop_end:w #1 #2 ;
19787 {
19788 \if_meaning:w ; #1
19789 \exp_after:wN \__fp_fixed_to_float_zero:w
19790 \else:
19791 \exp_after:wN \__fp_pack_twice_four:wNNNNNNNN
19792 \exp_after:wN \__fp_pack_twice_four:wNNNNNNNN
19793 \exp_after:wN \__fp_fixed_to_float_pack:ww
19794 \exp_after:wN ;
19795 \fi:
19796 #1 #2 0000 0000 0000 0000 ;
19797 }
19798 \cs_new:Npn \__fp_fixed_to_float_zero:w ; 0000 0000 0000 0000 ;
19799 {
19800 - 2 * \c__fp_max_exponent_int ;
19801 {0000} {0000} {0000} {0000} ;
19802 }
```
<span id="page-860-0"></span> $11$ Bruno: I must double check this assumption.

```
19803 \cs_new:Npn \__fp_fixed_to_float_pack:ww #1 ; #2#3 ; ;
19804 {
19805 \if int compare:w #2 > 4 \exp stop f:
19806 \exp_after:wN \__fp_fixed_to_float_round_up:wnnnnw
19807 \fi:
19808 ; #1 ;
19809 }
19810 \cs_new:Npn \__fp_fixed_to_float_round_up:wnnnnw ; #1#2#3#4 ;
19811 {
19812 \exp_after:wN \__fp_basics_pack_high:NNNNNw
19813 \int_value:w \__fp_int_eval:w 1 #1#2
19814 \hspace{15mm} \texttt{\textbackslash} \texttt{expr:wN} \setminus \_fp\_basics\_pack\_low:NNNNNW{\tt19815} \qquad \qquad \verb|\int_value:w \verb|/_fp-int_eval:w 1 #3#4 + 1 ;19816 }
```
(*End definition for* \\_\_fp\_fixed\_to\_float\_o:wN *and* \\_\_fp\_fixed\_to\_float\_o:Nw*.*)

19817 (/initex | package)

# **33 l3fp-expo implementation**

19818 (\*initex | package)

19819  $\langle \texttt{QQ=fp} \rangle$ 

\\_\_fp\_parse\_word\_exp:N Unary functions.

\\_\_fp\_parse\_word\_ln:N \\_\_fp\_parse\_word\_fact:N

```
19820 \cs_new:Npn \__fp_parse_word_exp:N
19821 { \__fp_parse_unary_function:NNN \__fp_exp_o:w ? }
19822 \cs_new:Npn \__fp_parse_word_ln:N
19823 { \__fp_parse_unary_function:NNN \__fp_ln_o:w ? }
19824 \cs_new:Npn \__fp_parse_word_fact:N
19825 { \__fp_parse_unary_function:NNN \__fp_fact_o:w ? }
```
(*End definition for* \\_\_fp\_parse\_word\_exp:N *,* \\_\_fp\_parse\_word\_ln:N *, and* \\_\_fp\_parse\_word\_fact:N*.*)

# **33.1 Logarithm**

#### **33.1.1 Work plan**

As for many other functions, we filter out special cases in  $\_{f_p}$ n\_o:w. Then  $\_{f_p}$ **ln\_npos\_o:w** receives a positive normal number, which we write in the form  $a \cdot 10^b$  with  $a \in [0.1, 1)$ .

*The rest of this section is actually not in sync with the code. Or is the code not in sync with the section? In the current code,*  $c \in [1, 10]$  *is such that*  $0.7 \leq ac < 1.4$ *.* 

We are given a positive normal number, of the form  $a \cdot 10^b$  with  $a \in [0.1, 1)$ . To compute its logarithm, we find a small integer  $5 \leq c < 50$  such that  $0.91 \leq ac/5 < 1.1$ , and use the relation

$$
\ln(a \cdot 10^b) = b \cdot \ln(10) - \ln(c/5) + \ln(ac/5).
$$

The logarithms  $ln(10)$  and  $ln(c/5)$  are looked up in a table. The last term is computed using the following Taylor series of ln near 1:

$$
\ln\left(\frac{ac}{5}\right) = \ln\left(\frac{1+t}{1-t}\right) = 2t\left(1+t^2\left(\frac{1}{3}+t^2\left(\frac{1}{5}+t^2\left(\frac{1}{7}+t^2\left(\frac{1}{9}+\cdots\right)\right)\right)\right)\right)
$$

where  $t = 1 - 10/(ac + 5)$ . We can now see one reason for the choice of  $ac \sim 5$ : then  $ac + 5 = 10(1 - \epsilon)$  with  $-0.05 < \epsilon \le 0.045$ , hence

$$
t = \frac{\epsilon}{1-\epsilon} = \epsilon (1+\epsilon)(1+\epsilon^2)(1+\epsilon^4)\dots,
$$

is not too difficult to compute.

#### **33.1.2 Some constants**

A few values of the logarithm as extended fixed point numbers. Those are needed in the implementation. It turns out that we don't need the value of  $ln(5)$ .

```
19826 \tl_const:Nn \c__fp_ln_i_fixed_tl { {0000}{0000}{0000}{0000}{0000}{0000};}
19827 \tl_const:Nn \c__fp_ln_ii_fixed_tl { {6931}{4718}{0559}{9453}{0941}{7232};}
19828 \tl_const:Nn \c__fp_ln_iii_fixed_tl {{10986}{1228}{8668}{1096}{9139}{5245};}
19829 \tl_const:Nn \c__fp_ln_iv_fixed_tl {{13862}{9436}{1119}{8906}{1883}{4464};}
19830 \tl_const:Nn \c__fp_ln_vi_fixed_tl {{17917}{5946}{9228}{0550}{0081}{2477};}
19831 \tl_const:Nn \c__fp_ln_vii_fixed_tl {{19459}{1014}{9055}{3133}{0510}{5353};}
19832 \tl_const:Nn \c__fp_ln_viii_fixed_tl{{20794}{4154}{1679}{8359}{2825}{1696};}
19833 \tl_const:Nn \c__fp_ln_ix_fixed_tl {{21972}{2457}{7336}{2193}{8279}{0490};}
19834 \tl_const:Nn \c__fp_ln_x_fixed_tl {{23025}{8509}{2994}{0456}{8401}{7991};}
```
(*End definition for* \c\_\_fp\_ln\_i\_fixed\_tl *and others.*)

#### **33.1.3 Sign, exponent, and special numbers**

\\_\_fp\_ln\_o:w The logarithm of negative numbers (including −∞ and −0) raises the "invalid" exception. The logarithm of +0 is  $-\infty$ , raising a division by zero exception. The logarithm of  $+\infty$ or a nan is itself. Positive normal numbers call \\_\_fp\_ln\_npos\_o:w.

```
19835 \text{ Cs_new: Npn } \_fp_1n_0:w #1 \s_fp \_fp_chk:w #2#3#4; @19836 {
19837 \if_meaning:w 2 #3
19838 \__fp_case_use:nw {\__fp_invalid_operation_o:nw { ln } }
19839 \fi:
19840 \if_case:w #2 \exp_stop_f:
19841 \__fp_case_use:nw
19842 { \__fp_division_by_zero_o:Nnw \c_minus_inf_fp { ln } }
19843 \or:
19844 \else:
19845 \__fp_case_return_same_o:w
19846 \fi:
\sum_{19847} \sum_{n9848} \sum_{n9848}19848 }
```
(*End definition for*  $\_{fp\_1n\_o:w.}$ )

#### **33.1.4 Absolute ln**

\\_\_fp\_ln\_npos\_o:w We catch the case of a significand very close to 0*.*1 or to 1. In all other cases, the final result is at least  $10^{-4}$ , and then an error of  $0.5 \cdot 10^{-20}$  is acceptable.

```
19849 \cs_new:Npn \__fp_ln_npos_o:w \s__fp \__fp_chk:w 10#1#2#3;
19850 { %^^A todo: ln(1) should be "exact zero", not "underflow"
19851 \exp_after:wN \__fp_sanitize:Nw
19852 \int_value:w % for the overall sign
```
\c\_\_fp\_ln\_i\_fixed\_tl \c\_\_fp\_ln\_ii\_fixed\_tl \c\_\_fp\_ln\_iii\_fixed\_tl \c\_\_fp\_ln\_iv\_fixed\_tl \c\_\_fp\_ln\_vi\_fixed\_tl \c\_\_fp\_ln\_vii\_fixed\_tl \c\_\_fp\_ln\_viii\_fixed\_tl \c\_\_fp\_ln\_ix\_fixed\_tl \c\_\_fp\_ln\_x\_fixed\_tl

```
19853 \if_int_compare:w #1 < 1 \exp_stop_f:
19854 2
19855 \else:
19856 0
19857 \fi:
19858 \exp_after:wN \exp_stop_f:
19859 \int_value:w \__fp_int_eval:w % for the exponent
19860 \__fp_ln_significand:NNNNnnnN #2#3
19861 \__fp_ln_exponent:wn {#1}
19862 }
```
(*End definition for* \\_\_fp\_ln\_npos\_o:w*.*)

\\_fp\_ln\_significand:NNNNnnnN \\_\_fp\_ln\_significand:NNNNnnnN  $\langle X_1 \rangle$  { $\langle X_2 \rangle$ } { $\langle X_3 \rangle$ } { $\langle X_4 \rangle$ }  $\langle$  *continuation*) This function expands to

 $\langle$  continuation)  ${\{\langle Y_1 \rangle\}}$   ${\{\langle Y_2 \rangle\}}$   ${\{\langle Y_3 \rangle\}}$   ${\{\langle Y_4 \rangle\}}$   ${\{\langle Y_5 \rangle\}}$   ${\{\langle Y_6 \rangle\}}$ ;

where  $Y = -\ln(X)$  as an extended fixed point.

```
19863 \cs_new:Npn \__fp_ln_significand:NNNNnnnN #1#2#3#4
19864 {
19865 \exp_after:wN \__fp_ln_x_ii:wnnnn
19866 \int_value:w
\verb|19867| | \verb|1@xp_stop_f|:19868 \or:
19869 \iint_{{\text{number}}} +2 < 4 \exp_stop_f:
19870 \qquad \qquad \setminus _{\text{--} \texttt{fp\_int\_eval}:w} 10 - #2
19871 \else:
19872 6
19873 \fi:
19874 \or: 4
19875 \or: 3
19876 \or: 2
19877 \or: 2
19878 \or: 2
19879 \else: 1
10880 \fi\cdot19881 ; { #1 #2 #3 #4 }
19882 }
```
(*End definition for* \\_\_fp\_ln\_significand:NNNNnnnN*.*)

 $\setminus_{-1}$   $f_{p\_ln\_x\_ii:$  wnnnn We have thus found  $c \in [1, 10]$  such that  $0.7 \leq ac < 1.4$  in all cases. Compute  $1 + x =$  $1 + ac \in [1.7, 2.4].$ 

```
19883 \cs_new:Npn \__fp_ln_x_ii:wnnnn #1; #2#3#4#5
19884 {
19885 \exp_after:wN \__fp_ln_div_after:Nw
19886 \cs:w c__fp_ln_ \__fp_int_to_roman:w #1 _fixed_tl \exp_after:wN \cs_end:
19887 \int_value:w
\verb|19888| \verb|exp_after:wN \verb|\\_fp_ln_x_iv:wnnnnnnnn19889 \int_value:w \__fp_int_eval:w
\verb|19890| \verb|exp_after:wN \verb|\\_fp_ln_x_iii_var:NNNNNW19891 \int_value:w \__fp_int_eval:w 9999 9990 + #1*#2#3 +
19892 \exp_{after:wN} \_{fp_ln_x_iii:NNNNNNW}19893 \int_value:w \__fp_int_eval:w 10 0000 0000 + #1*#4#5 ;
```
```
19894 {20000} {0000} {0000} {0000}
19895 } %^^A todo: reoptimize (a generalization attempt failed).
19896 \cs_new:Npn \__fp_ln_x_iii:NNNNNNW #1#2 #3#4#5#6 #7;
19897 { #1#2; {#3#4#5#6} {#7} }
19898 \cs_new:Npn \__fp_ln_x_iii_var:NNNNNw #1 #2#3#4#5 #6;
19899 {
19900 #1#2#3#4#5 + 1 ;
19901 {#1#2#3#4#5} {#6}
19902 }
```
The Taylor series to be used is expressed in terms of  $t = (x - 1)/(x + 1) = 1 - 2/(x + 1)$ . We now compute the quotient with extended precision, reusing some code from  $\mathcal{L}_{f}$ - $\angle$  o:ww. Note that  $1 + x$  is known exactly.

To reuse notations from 13fp-basics, we want to compute  $A/Z$  with  $A = 2$  and  $Z = x + 1$ . In 13fp-basics, we considered the case where both *A* and *Z* are arbitrary, in the range  $[0.1, 1)$ , and we had to monitor the growth of the sequence of remainders  $A, B$ , *C*, etc. to ensure that no overflow occurred during the computation of the next quotient. The main source of risk was our choice to define the quotient as roughly  $10^9 \cdot A/10^5 \cdot Z$ : then  $A$  was bound to be below  $2.147 \cdots$ , and this limit was never far.

In our case, we can simply work with  $10^8 \cdot A$  and  $10^4 \cdot Z$ , because our reason to work with higher powers has gone: we needed the integer  $y \simeq 10^5 \cdot Z$  to be at least  $10^4$ , and now, the definition  $y \simeq 10^4 \cdot Z$  suffices.

Let us thus define  $y = |10^4 \cdot Z| + 1 \in (1.7 \cdot 10^4, 2.4 \cdot 10^4]$ , and

$$
Q_1 = \left\lfloor \frac{\lfloor 10^8 \cdot A \rfloor}{y} - \frac{1}{2} \right\rfloor.
$$

(The 1/2 comes from how  $\varepsilon$ -T<sub>E</sub>X rounds.) As for division, it is easy to see that  $Q_1 \leq$  $10^4 A/Z$ , *i.e.*,  $Q_1$  is an underestimate.

Exactly as we did for division, we set  $B = 10^4 A - Q_1 Z$ . Then

$$
10^{4}B \le A_{1}A_{2}.A_{3}A_{4} - \left(\frac{A_{1}A_{2}}{y} - \frac{3}{2}\right)10^{4}Z
$$
  

$$
\le A_{1}A_{2}\left(1 - \frac{10^{4}Z}{y}\right) + 1 + \frac{3}{2}y
$$
  

$$
\le 10^{8}\frac{A}{y} + 1 + \frac{3}{2}y
$$

In the same way, and using  $1.7 \cdot 10^4 \le y \le 2.4 \cdot 10^4$ , and convexity, we get

$$
104A = 2 \cdot 104
$$
  
\n
$$
104B \le 108\frac{A}{y} + 1.6y \le 4.7 \cdot 104
$$
  
\n
$$
104C \le 108\frac{B}{y} + 1.6y \le 5.8 \cdot 104
$$
  
\n
$$
104D \le 108\frac{C}{y} + 1.6y \le 6.3 \cdot 104
$$
  
\n
$$
104E \le 108\frac{D}{y} + 1.6y \le 6.5 \cdot 104
$$
  
\n
$$
104F \le 108\frac{E}{y} + 1.6y \le 6.6 \cdot 104
$$

Note that we compute more steps than for division: since *t* is not the end result, we need to know it with more accuracy (on the other hand, the ending is much simpler, as we don't need an exact rounding for transcendental functions, but just a faithful rounding).

 $\_{fp\_ln_x_i}$ v:wnnnnnnnn (1 or 2) (8d) ; {(4d)} {(4d)} (fixed-tl)

The number is *x*. Compute *y* by adding 1 to the five first digits.

```
19903 \cs_new:Npn \__fp_ln_x_iv:wnnnnnnnn #1; #2#3#4#5 #6#7#8#9
19904 {
19905 \exp_after:wN \__fp_div_significand_pack:NNN
19906 \int_value:w \__fp_int_eval:w
19907 \__fp_ln_div_i:w #1;
19908 #6 #7 ; {#8} {#9}
19909 {#2} {#3} {#4} {#5}
19910 { \exp_after:wN \__fp_ln_div_ii:wwn \int_value:w #1 }
\verb|19911| \verb|{ \exp_after:wN \_fp_ln_div_ii:wm \int value:w #1 }|\texttt{19912} \qquad \{\ \texttt{\%} \_\ifmmode{\textrm{1.1\textwidth}\label{fig:1.1\textwidth} \begin{minipage}[1.0]{$-$} \end{minipage} \right\}\texttt{19913} \qquad \texttt{\texttt{W} \_\fp\_ln\_div\_ii:wm \int\_value:w #1 }19914 { \exp_after:wN \__fp_ln_div_vi:wwn \int_value:w #1 }
19915 }
19916 \cs_new:Npn \__fp_ln_div_i:w #1;
19917 {
19918 \exp_after:wN \__fp_div_significand_calc:wwnnnnnnn
19919 \int_value:w \__fp_int_eval:w 999999 + 2 0000 0000 / #1; % Q1
19920 }
19921 \cs_new:Npn \__fp_ln_div_ii:wwn #1; #2;#3 % y; B1;B2 <- for k=1
19922 {
19923 \exp_after:wN \__fp_div_significand_pack:NNN
\verb|19924| \verb|| \int_value: w \ \_fp\_int\_eval:w19925 \exp_after:wN \__fp_div_significand_calc:wwnnnnnnn
19926 \int_value:w \__fp_int_eval:w 999999 + #2 #3 / #1; % Q2
19927 #2 #3 ;
19928 }
19929 \cs_new:Npn \__fp_ln_div_vi:wwn #1; #2;#3#4#5 #6#7#8#9 %y;F1;F2F3F4x1x2x3x4
10020 \sqrt{2}19931 \exp_after:wN \__fp_div_significand_pack:NNN
```
19932 \int\_value:w \\_\_fp\_int\_eval:w 1000000 + #2 #3 / #1 ; % Q6 <sup>19933</sup> }

We now have essentially

```
\setminus_fp_ln_div_after:Nw \langle fixed \ t1 \rangle\lambda_fp_div_significand_pack:NNN 10^6 + Q_1\setminus_fp_div_significand_pack:NNN 10^6 + Q_2\setminus__fp_div_significand_pack:NNN 10^6 + Q_3\setminus_fp_div_significand_pack:NNN 10^6 + Q_4\setminus_fp_div_significand_pack:NNN 10^6 + Q_5<code>\__fp_div_significand_pack:NNN 10^6 + \dot{Q}_6 ;</code>
\langle exponent\rangle; \langle continuation\rangle
```
where  $\langle \text{fixed } t \rangle$  holds the logarithm of a number in [1, 10], and  $\langle \text{exponent} \rangle$  is the exponent. Also, the expansion is done backwards. Then  $\_{fp}$  div significand pack:NNN puts things in the correct order to add the  $Q_i$  together and put semicolons between each piece. Once those have been expanded, we get

```
\_{fp}ln_div_after:Nw \langle fixed-t1 \rangle \langle 1d \rangle; \langle 4d \rangle; \langle 4d \rangle;
    \langle 4d \rangle ; \langle 4d \rangle ; \langle 4d \rangle ; \langle 4d \rangle ; \langle exponent\rangle ;
```
Just as with division, we know that the first two digits are 1 and 0 because of bounds on the final result of the division  $2/(x+1)$ , which is between roughly 0.8 and 1.2. We then compute  $1 - 2/(x + 1)$ , after testing whether  $2/(x + 1)$  is greater than or smaller than 1.

```
19934 \cs_new:Npn \__fp_ln_div_after:Nw #1#2;
19935 {
19936 \if meaning:w 0 #2
19937 \exp_after:wN \__fp_ln_t_small:Nw
19938 \else:
19939 \exp_after:wN \__fp_ln_t_large:NNw
19940 \exp_after:wN -
19941 \fi:
19942 #1
19943 }
19944 \cs_new:Npn \__fp_ln_t_small:Nw #1 #2; #3; #4; #5; #6; #7;
19945 {
\verb|19946| \verb|exp_after:wN \verb||_fp_ln_t_large:NNw19947 \exp_{\text{after:wN}} + \% <sign>
19948 \exp_after:wN #1
19949 \int_value:w \__fp_int_eval:w 9999 - #2 \exp_after:wN ;
19950 \int_value:w \__fp_int_eval:w 9999 - #3 \exp_after:wN
19951 \int_value:w \__fp_int_eval:w 9999 - #4 \exp_after:wN
19952 \int_value:w \__fp_int_eval:w 9999 - #5 \exp_after:wN ;
19953 \int_value:w \__fp_int_eval:w 9999 - #6 \exp_after:wN ;
19954 \int_value:w \__fp_int_eval:w 1 0000 - #7 ;
19955 }
     \setminus _{\text{\_}fp\_ln\_t\_large:NNw} \langle sign \rangle \langle fixed \ t1 \rangle\langle t_1 \rangle; \langle t_2 \rangle; \langle t_3 \rangle; \langle t_4 \rangle; \langle t_5 \rangle; \langle t_6 \rangle;
```

```
\langleexponent\rangle; \langle continuation\rangle
```
Compute the square  $t^2$ , and keep t at the end with its sign. We know that  $t < 0.1765$ , so every piece has at most 4 digits. However, since we were not careful in  $\setminus$  fp ln  $t$  small:w, they can have less than 4 digits.

```
19956 \cs_new:Npn \__fp_ln_t_large:NNw #1 #2 #3; #4; #5; #6; #7; #8;
19957 {
19958 \exp_after:wN \__fp_ln_square_t_after:w
19959 \int_value:w \__fp_int_eval:w 9999 0000 + #3*#3
\verb|19960| \verb|exp_after:wN \verb|\\_fp_ln_square_t_pack:NNNNNW19961 \int_value:w \__fp_int_eval:w 9999 0000 + 2*#3*#4
19962 \exp_after:wN \__fp_ln_square_t_pack:NNNNNw
19963 \int_value:w \__fp_int_eval:w 9999 0000 + 2*#3*#5 + #4*#4
19964 \exp_after:wN \__fp_ln_square_t_pack:NNNNNw
19965 \int_value:w \__fp_int_eval:w 9999 0000 + 2*#3*#6 + 2*#4*#5
19966 \exp_after:wN \__fp_ln_square_t_pack:NNNNNw
19967 \int_value:w \__fp_int_eval:w
19968 1 0000 0000 + 2*#3*#7 + 2*#4*#6 + #5*#5
19969 + (2*#3*#8 + 2*#4*#7 + 2*#5*#6) / 1 0000
19970 %;;;
19971 \exp_after:wN \__fp_ln_twice_t_after:w
19972 \int_value:w \__fp_int_eval:w -1 + 2*#3
19973 \exp_after:wN \__fp_ln_twice_t_pack:Nw
19974 \int_value:w \__fp_int_eval:w 9999 + 2*#4
19975 \exp_after:wN \__fp_ln_twice_t_pack:Nw
19976 \int_value:w \__fp_int_eval:w 9999 + 2*#5
19977 \exp_after:wN \__fp_ln_twice_t_pack:Nw
19978 \int_value:w \__fp_int_eval:w 9999 + 2*#6
\verb|19979| \verb|exp_after:wN \verb|\\_fp_ln_twice_t_pack: Nw19980 \int_value:w \__fp_int_eval:w 9999 + 2*#7
\verb|19981| \verb|exp_after:wN \verb|\\_fp_ln_twice_t_pack: Nw19982 \int_value:w \__fp_int_eval:w 10000 + 2*#8 ; ;
19983 { \__fp_ln_c:NwNw #1 }
19984 #2
19985 }
19986 \cs_new:Npn \__fp_ln_twice_t_pack:Nw #1 #2; { + #1 ; {#2} }
19987 \cs_new:Npn \__fp_ln_twice_t_after:w #1; { ;;; {#1} }
19988 \text{ \&\, new: Npn \& 1fp_1square_t.pack: NNNNW #1 #2#3#4#5 #6; }19989 { + #1#2#3#4#5 ; {#6} }
19990 \cs_new:Npn \__fp_ln_square_t_after:w 1 0 #1#2#3 #4;
19991 { \__fp_ln_Taylor:wwNw {0#1#2#3} {#4} }
```
(*End definition for*  $\left\{ \right.$  *fp* ln x ii: wnnnn.)

 $\setminus$ \_fp\_ln\_Taylor:wwNw Denoting  $T = t^2$ , we get

\\_\_fp\_ln\_Taylor:wwNw  $\{\langle T_1\rangle \}~~\{\langle T_2\rangle \}~~\{\langle T_3\rangle \}~~\{\langle T_4\rangle \}~~\{\langle T_5\rangle \}~~\{\langle T_6\rangle \}~~;~~;$  ${\{\langle (2t)_1 \rangle\}}$   ${\{\langle (2t)_2 \rangle\}}$   ${\{\langle (2t)_3 \rangle\}}$   ${\{\langle (2t)_4 \rangle\}}$   ${\{\langle (2t)_5 \rangle\}}$   ${\{\langle (2t)_6 \rangle\}}$ ;  $\{ \ \sum_{i=1}^{n} n_i c : \text{Now } \langle sign \rangle \}$  $\langle fixed \ t1 \rangle$   $\langle exponential \rangle$ ;  $\langle continuation \rangle$ 

And we want to compute

$$
\ln\left(\frac{1+t}{1-t}\right) = 2t\left(1+T\left(\frac{1}{3}+T\left(\frac{1}{5}+T\left(\frac{1}{7}+T\left(\frac{1}{9}+\cdots\right)\right)\right)\right)\right)
$$

The process looks as follows

```
\loop 5; A;
\div_int 5; 1.0; \add A; \mul T; {\loop \eval 5-2;}
\add 0.2; A; \mul T; {\loop \eval 5-2;}
\mul B; T; {\loop 3;}
\loop 3; C;
```
This uses the routine for dividing a number by a small integer  $(< 10<sup>4</sup>)$ .

```
19992 \cs_new:Npn \__fp_ln_Taylor:wwNw
19993 { \__fp_ln_Taylor_loop:www 21 ; {0000}{0000}{0000}{0000}{0000}{0000} ; }
19994 \cs_new:Npn \__fp_ln_Taylor_loop:www #1; #2; #3;
19995 {
19996 \if_int_compare:w #1 = 1 \exp_stop_f:
19997 \__fp_ln_Taylor_break:w
19998 \fi:
19999 \exp_after:wN \__fp_fixed_div_int:wwN \c__fp_one_fixed_tl #1;
20000 \__fp_fixed_add:wwn #2;
20001 \__fp_fixed_mul:wwn #3;
20002 {
20003 \exp_after:wN \__fp_ln_Taylor_loop:www
20004 \int_value:w \__fp_int_eval:w #1 - 2 ;
20005 }
20006 #3;
20007 }
20008 \cs_new:Npn \__fp_ln_Taylor_break:w \fi: #1 \__fp_fixed_add:wwn #2#3; #4 ;;
20009 {
20010 \fi:
20011 \exp_after:wN \__fp_fixed_mul:wwn
20012 \exp_after:wN { \int_value:w \_fp_int_eval:w 10000 + #2 } #3;
20013 }
```
(*End definition for* \\_\_fp\_ln\_Taylor:wwNw*.*)

\\_\_fp\_ln\_c:NwNw

 $\setminus _{\texttt{fp\_1n\_c}:NwNw}$   $\langle sign \rangle$  ${\{\langle r_1 \rangle\}}$   ${\{\langle r_2 \rangle\}}$   ${\{\langle r_3 \rangle\}}$   ${\{\langle r_4 \rangle\}}$   ${\{\langle r_5 \rangle\}}$   ${\{\langle r_6 \rangle\}}$ ;  $\langle fixed \ t1 \rangle$   $\langle exponential \rangle$ ;  $\langle continuation \rangle$ 

We are now reduced to finding  $ln(c)$  and  $\langle exponent \rangle ln(10)$  in a table, and adding it to the mixture. The first step is to get  $\ln(c) - \ln(x) = -\ln(a)$ , then we get b ln(10) and add or subtract.

For now,  $\ln(x)$  is given as  $\cdot 10^0$ . Unless both the exponent is 1 and  $c = 1$ , we shift to working in units of  $\cdot 10^4$ , since the final result is at least  $\ln(10/7) \simeq 0.35$ .

```
20014 \cs_new:Npn \__fp_ln_c:NwNw #1 #2; #3
20015 {
20016 \if_meaning:w + #1
20017 \exp_after:wN \exp_after:wN \exp_after:wN \__fp_fixed_sub:wwn
20018 \else:
20019 \exp_after:wN \exp_after:wN \exp_after:wN \__fp_fixed_add:wwn
20020 \fi:
20021 #3 #2 ;<br>20022 }
20022 }
```
(*End definition for* \\_\_fp\_ln\_c:NwNw*.*)

\\_\_fp\_ln\_exponent:wn

\\_\_fp\_ln\_exponent:wn  $\{\langle s_1 \rangle\}$   $\{\langle s_2 \rangle\}$   $\{\langle s_3 \rangle\}$   $\{\langle s_4 \rangle\}$   $\{\langle s_5 \rangle\}$   $\{\langle s_6 \rangle\}$ ;  $\{\langle exponent \rangle\}$ 

Compute  $\langle exponent \rangle$  times ln(10). Apart from the cases where  $\langle exponent \rangle$  is 0 or 1, the result is necessarily at least  $ln(10) \approx 2.3$  in magnitude. We can thus drop the least significant 4 digits. In the case of a very large (positive or negative) exponent, we can (and we need to) drop 4 additional digits, since the result is of order  $10<sup>4</sup>$ . Naively, one would think that in both cases we can drop 4 more digits than we do, but that would be slightly too tight for rounding to happen correctly. Besides, we already have addition and subtraction for 24 digits fixed point numbers.

```
20023 \cs_new:Npn \__fp_ln_exponent:wn #1; #2
20024 {
20025 \if_case:w #2 \exp_stop_f:
20026 0 \__fp_case_return:nw { \__fp_fixed_to_float_o:Nw 2 }
20027 \or:
20028 \exp_after:wN \__fp_ln_exponent_one:ww \int_value:w
20029 \else:
20030 \if_int_compare:w #2 > 0 \exp_stop_f:
{\tt \label{thm:convex} \verb+\exp_after: wN \ {\_fp\_ln\_exponent\_small: NNww}20032 \exp after:wN 0
20033 \exp_after:wN \__fp_fixed_sub:wwn \int_value:w
20034 \else:
{\tt \label{thm:main} \verb|conv: group^{10035}|}20036 \exp_after:wN 2
20037 \exp_after:wN \__fp_fixed_add:wwn \int_value:w -
20038 \fi:
20039 \fi:
20040 #2; #1;
20041 }
```
Now we painfully write all the cases.<sup>[12](#page-869-0)</sup> No overflow nor underflow can happen, except when computing  $ln(1)$ .

```
20042 \cs_new:Npn \__fp_ln_exponent_one:ww 1; #1;
20043 {
20044 \Omega20045 \exp_after:wN \__fp_fixed_sub:wwn \c__fp_ln_x_fixed_tl #1;
20046 \__fp_fixed_to_float_o:wN 0
20047 }
```
For small exponents, we just drop one block of digits, and set the exponent of the log to 4 (minus any shift coming from leading zeros in the conversion from fixed point to floating point). Note that here the exponent has been made positive.

```
20048 \cs_new:Npn \__fp_ln_exponent_small:NNww #1#2#3; #4#5#6#7#8#9;
20049 {
20050 4
20051 \exp_after:wN \__fp_fixed_mul:wwn
20052 \c_{p\ln x \text{ fixed}t}20053 {#3}{0000}{0000}{0000}{0000}{0000}}<br>20064 #2
20054
20055 {0000}{#4}{#5}{#6}{#7}{#8};
20056 \__fp_fixed_to_float_o:wN #1
20057 }
```
<span id="page-869-0"></span> $12$ Bruno: do rounding.

(*End definition for* \\_\_fp\_ln\_exponent:wn*.*)

## **33.2 Exponential**

## **33.2.1 Sign, exponent, and special numbers**

```
\__fp_exp_o:w
```

```
20058 \cs_new:Npn \__fp_exp_o:w #1 \s__fp \__fp_chk:w #2#3#4; @
20059 {
20060 \if_case:w #2 \exp_stop_f:
\verb|20061| | \verb|1| | \verb|20061| | \verb|20061| | \verb|20061| | \verb|20061| | \verb|20061| | \verb|20061| | \verb|20061| | \verb|20061| | \verb|20061| | \verb|20061| | \verb|20061| | \verb|20061| | \verb|20061| | \verb|20061| | \verb|20061| | \verb|20061| | \verb|20061| | \verb|20061| | \verb|20061| | \verb|20061| | \verb|220062 \or:
20063 \exp_after:wN \__fp_exp_normal_o:w
20064 \or:
20065 \if_meaning:w 0 #3
20066 \exp_after:wN \__fp_case_return_o:Nw
20067 \exp_after:wN \c_inf_fp
20068 \else:
20069 \exp_after:wN \__fp_case_return_o:Nw
20070 \exp_after:wN \c_zero_fp
20071 \fi:
20072 \or:
20073 \__fp_case_return_same_o:w
20074 \fi:
20075 \s__fp \__fp_chk:w #2#3#4;
20076 }
```
(*End definition for* \\_\_fp\_exp\_o:w*.*)

```
\__fp_exp_normal_o:w
\__fp_exp_pos_o:Nnwnw
\__fp_exp_overflow:NN
                               20077 \cs_new:Npn \__fp_exp_normal_o:w \s__fp \__fp_chk:w 1#1
                               20078 {
                               20079 \if_meaning:w 0 #1
                               \verb|20080| \verb|1016| \verb|20080| \verb|1016| \verb|1026| \verb|1026| \verb|1036| \verb|1036| \verb|1036| \verb|1036| \verb|1036| \verb|1036| \verb|1036| \verb|1036| \verb|1036| \verb|1036| \verb|1036| \verb|1036| \verb|1036| \verb|1036| \verb|1036| \verb|1036| \verb|1036| \verb|1036| \verb|1036| \verb|1036| \verb|1036| \verb20081 \else:
                               20082 \__fp_exp_pos_o:NNwnw - \__fp_fixed_inv_to_float_o:wN
                               20083 \fi:
                               20084 }
                               20085 \cs_new:Npn \__fp_exp_pos_o:NNwnw #1#2#3 \fi: #4#5;
                               20086 {
                               20087 \fi:
                               20088 \if_int_compare:w #4 > \c__fp_max_exp_exponent_int
                               20089 \token_if_eq_charcode:NNTF + #1
                               \verb|20090| \qquad \qquad \{\ \verb|{}_{fp}exp-overflow:NN \ \verb|{}_{fp}overflow:w \ \verb|{}_{c}inf_fp \ \}20091 { \__fp_exp_overflow:NN \__fp_underflow:w \c_zero_fp }
                               20092 \exp: w
                               20093 \else:
                               20094 \exp_after:wN \__fp_sanitize:Nw
                               20095 \exp_after:wN 0
                               20096 \int_value:w #1 \__fp_int_eval:w
                               20097 \if_int_compare:w #4 < 0 \exp_stop_f:
                               20098 \exp_after:wN \use_i:nn
                               20099 \else:
```
<sup>20100</sup> \exp\_after:wN \use\_ii:nn

```
20101 \qquad \qquad \int f \, i :20102 {
20103 0
20104 \qquad \qquad \setminus \_fp\_decimate:nNnnnn { - #4 }
20105 \__fp_exp_Taylor:Nnnwn
20106 }
20107 {
20108 \lceil \cdot \rceil \__fp_decimate:nNnnnn { \c__fp_prec_int - #4 }
20109 \__fp_exp_pos_large:NnnNwn
20110 }
20111 #5
20112 {#4}
20113 #1 #2 0
20114 \exp: w
20115 \fi:
20116 \exp_after:wN \exp_end:
20117 }
20118 \cs_new:Npn \__fp_exp_overflow:NN #1#2
20119 {
20120 \exp_after:wN \exp_after:wN
20121 \exp_after:wN #1
20122 \exp_after:wN #2
20123 }
```
(*End definition for*  $\langle$  fp exp\_normal\_o:w,  $\langle$  fp\_exp\_pos\_o:Nnwnw, and  $\langle$  fp\_exp\_overflow:NN.)

This function is called for numbers in the range  $[10^{-9}, 10^{-1}]$ . We compute 10 terms of the Taylor series. The first argument is irrelevant (rounding digit used by some other functions). The next three arguments, at least 16 digits, delimited by a semicolon, form a fixed point number, so we pack it in blocks of 4 digits.

```
20124 \cs_new:Npn \__fp_exp_Taylor:Nnnwn #1#2#3 #4; #5 #6
20125 {
20126 #6
20127 \__fp_pack_twice_four:wNNNNNNNNN
20128 \__fp_pack_twice_four:wNNNNNNNNN
20129 \__fp_pack_twice_four:wNNNNNNNN
20130 \__fp_exp_Taylor_ii:ww
20131 ; #2#3#4 0000 0000 ;
20132 }
20133 \cs_new:Npn \__fp_exp_Taylor_ii:ww #1; #2;
20134 { \__fp_exp_Taylor_loop:www 10 ; #1 ; #1 ; \s_stop }
20135 \text{ \&} \text{New: Npn} \quad \_ \fp<sub>_</sub>exp_Taylor_loop:www #1; #2; #3;
20136 {
20137 \if_int_compare:w #1 = 1 \exp_stop_f:
20138 \exp_after:wN \__fp_exp_Taylor_break:Nww
20139 \fi:
20140 \__fp_fixed_div_int:wwN #3 ; #1 ;
20141 \__fp_fixed_add_one:wN
20142 \__fp_fixed_mul:wwn #2 ;
20143 {
20144 \exp_after:wN \__fp_exp_Taylor_loop:www
\verb|20145| \label{thm:20145} \verb|10145| \label{thm:20145}20146 #2 ;
20147 }
```
\\_\_fp\_exp\_Taylor:Nnnwn \\_\_fp\_exp\_Taylor\_loop:www \\_\_fp\_exp\_Taylor\_break:Nww

```
20148 }
20149 \cs_new:Npn \__fp_exp_Taylor_break:Nww #1 #2; #3 \s_stop
20150 { \__fp_fixed_add_one:wN #2 ; }
```
(*End definition for* \\_\_fp\_exp\_Taylor:Nnnwn *,* \\_\_fp\_exp\_Taylor\_loop:www *, and* \\_\_fp\_exp\_Taylor\_ break:Nww*.*)

 $\c_{f-p}$ exp<sub>\_</sub>intarray The integer array has  $6 \times 9 \times 4 = 216$  items encoding the values of exp( $j \times 10^{i}$ ) for  $j = 1, \ldots, 9$  and  $i = -1, \ldots, 4$ . Each value is expressed as  $\simeq 10^p \times 0 \cdot m_1 m_2 m_3$  with three 8-digit blocks  $m_1, m_2, m_3$  and an integer exponent p (one more than the scientific exponent), and these are stored in the integer array as four items:  $p$ ,  $10^8 + m_1$ ,  $10^8 + m_2$ ,  $10^8 + m_3$ . The various exponentials are stored in increasing order of  $j \times 10^i$ .

> Storing this data in an integer array makes it slightly harder to access (slower, too), but uses 16 bytes of memory per exponential stored, while storing as tokens used around tokens; tokens have an especially large footprint in Unicode-aware engines.

```
20151 \intarray_const_from_clist:Nn \c__fp_exp_intarray
```
{

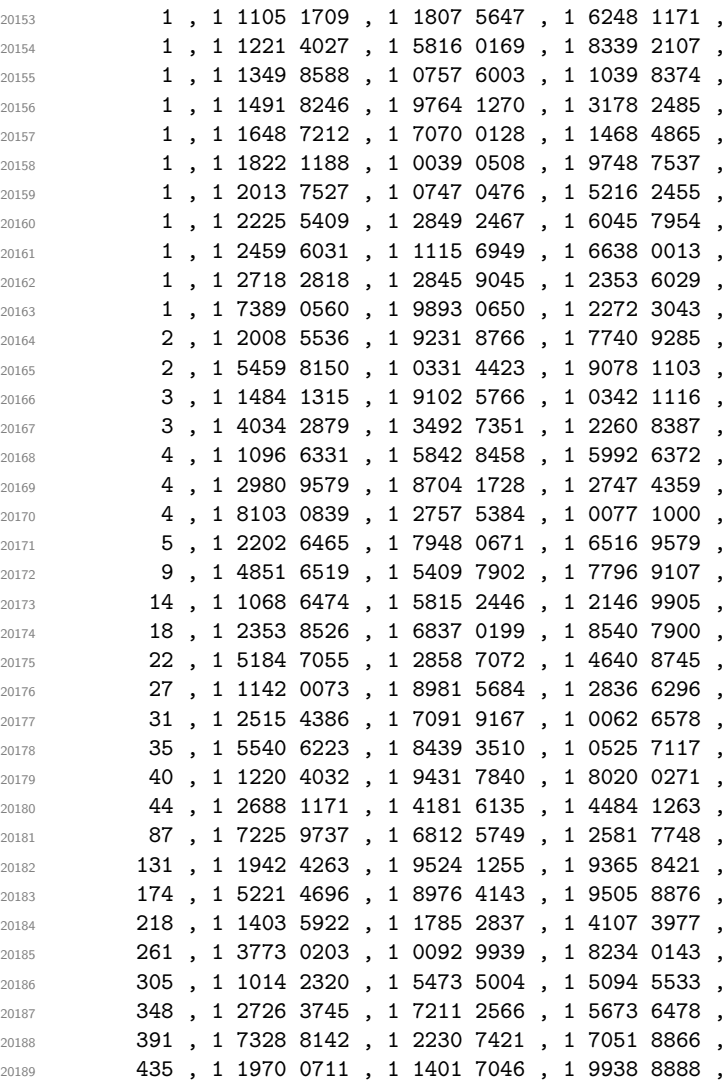

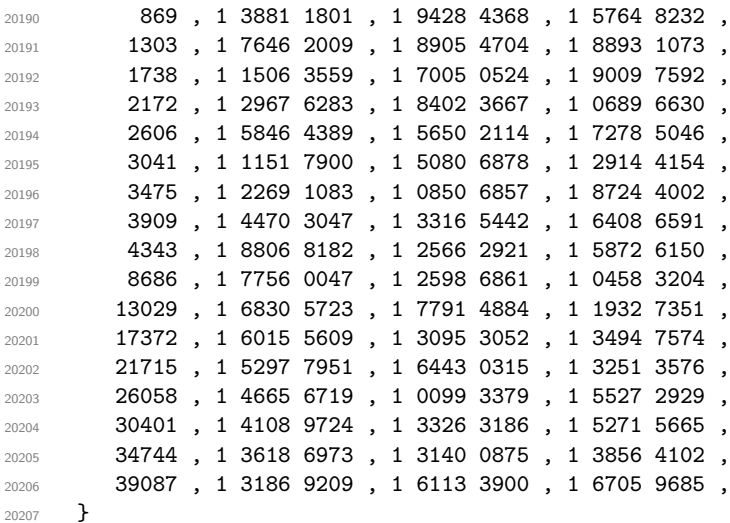

(*End definition for* \c\_\_fp\_exp\_intarray*.*)

\\_\_fp\_exp\_pos\_large:NnnNwn \\_\_fp\_exp\_large\_after:wwn \\_\_fp\_exp\_large:NwN \\_\_fp\_exp\_intarray:w \\_\_fp\_exp\_intarray\_aux:w The first two arguments are irrelevant (a rounding digit, and a brace group with 8 zeros). The third argument is the integer part of our number, then we have the decimal part delimited by a semicolon, and finally the exponent, in the range [0*,* 5]. Remove leading zeros from the integer part: putting #4 in there too ensures that an integer part of 0 is also removed. Then read digits one by one, looking up  $\exp(\langle\mathit{digit}\rangle \cdot 10^{\langle\mathit{exponent}\rangle})$  in a table, and multiplying that to the current total. The loop is done by  $\setminus \_fp\_\text{exp\_large: NwN},$ whose #1 is the  $\langle exponent \rangle$ , #2 is the current mantissa, and #3 is the  $\langle digit \rangle$ . At the end, \\_\_fp\_exp\_large\_after:wwn moves on to the Taylor series, eventually multiplied with the mantissa that we have just computed.

```
20208 \cs_new:Npn \__fp_exp_pos_large:NnnNwn #1#2#3 #4#5; #6
20209 {
\verb|20210|+ \verb|exp_after:wN \exp_after:wN \exp_after:wN \exp_after:wN \sum_{f \in F} exp_aarges:NwN20211 \exp after:wN \exp after:wN \exp after:wN #6
20212 \exp_after:wN \c_fp_one_fixed_tl
20213 \int_value:w #3 #4 \exp_stop_f:
20214 #5 00000 ;
20215 }
20216 \cs_new:Npn \__fp_exp_large:NwN #1#2; #3
20217 {
20218 \if_case:w #3 ~
20219 \exp_after:wN \__fp_fixed_continue:wn
20220 \else:
20221 \exp_after:wN \__fp_exp_intarray:w
20222 \int_value:w \__fp_int_eval:w 36 * #1 + 4 * #3 \exp_after:wN ;
20223 \fi:
20224 #2;
20225 {
20226 \if_meaning:w 0 #1
{\tt 20227} \qquad \qquad \verb|\exp_after:wN \ {\tt _\_fp\_exp\_large_after:wm}20228 \else:
\verb|20229| \verb|exp_after:wN \verb||_fp_exp_large: NwN\verb|20230| \int_value:w \_fp\_int\_eval:w #1 - 1 \exp_after:wN \& can\_stop:20231 \fi:
```

```
20232 }
20233 }
20234 \cs_new:Npn \_fp_exp_intarray:w #1 ;
20235 {
20236 +
20237 \__kernel_intarray_item:Nn \c__fp_exp_intarray
20238 { \__fp_int_eval:w #1 - 3 \scan_stop: }
20239 \exp_after:wN \use_i:nnn
20240 \exp_after:wN \__fp_fixed_mul:wwn
20241 \int_value:w 0
20242 \exp_after:wN \__fp_exp_intarray_aux:w
\verb|20243| \label{thm:1} \verb|10243| \label{thm:1}\verb|cc_fp-exp_intrary { \_fp\_int} { \_fp\_int\_eval: w #1 - 2 }{\tt \verb|20245|} \verb|exp_after: wN \verb|\\_exp_aintarray_aux:w\verb|20246| \int _{\texttt{value}:w \ \_\texttt{normal}_\texttt{interval}\_item: Nn}20247 \c_{fp\exp_{\text{intarray}} \ {\rm{d}} \ {\rm{d}} \20248 \exp_after:wN \__fp_exp_intarray_aux:w
20249 \int_value:w \__kernel_intarray_item:Nn \c__fp_exp_intarray {#1} ; ;
20250 }
20251 \cs_new:Npn \__fp_exp_intarray_aux:w 1 #1#2#3#4#5 ; { ; {#1#2#3#4} {#5} }
20252 \cs_new:Npn \__fp_exp_large_after:wwn #1; #2; #3
20253 {
20254 \__fp_exp_Taylor:Nnnwn ? { } { } 0 #2; {} #3
20255 \__fp_fixed_mul:wwn #1;
20256 }
```
(*End definition for* \\_\_fp\_exp\_pos\_large:NnnNwn *and others.*)

## **33.3 Power**

Raising a number *a* to a power *b* leads to many distinct situations.

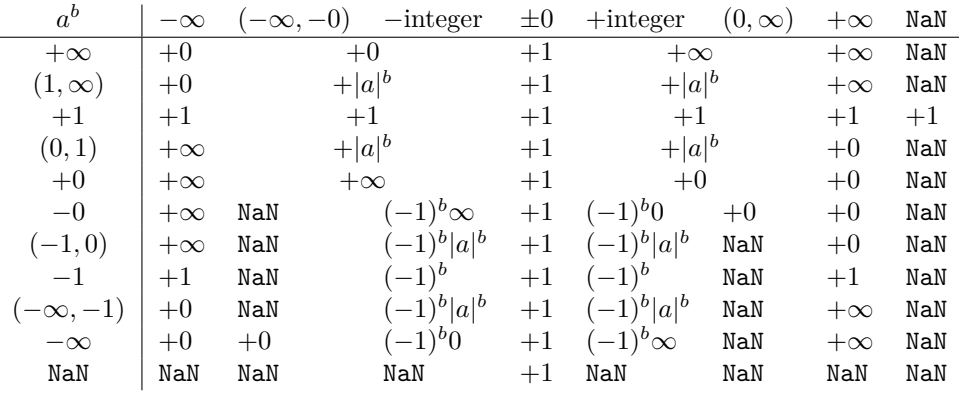

We distinguished in this table the cases of finite (positive or negative) integer exponents, as  $(-1)^b$  is defined in that case. One peculiarity of this operation is that  $N\Delta N^0 = 1^{N\Delta N} = 1$ , because this relation is obeyed for any number, even  $\pm \infty$ .

 $\_{f_\text{f}}^{\text{f}}$   $\sim$   $\_{\text{w}}$  We cram most of the tests into a single function to save csnames. First treat the case  $b = 0$ :  $a^0 = 1$  for any *a*, even **nan**. Then test the sign of *a*.

- If it is positive, and *a* is a normal number, call \\_fp\_pow\_normal\_o:ww followed by the two fp *a* and *b*. For  $a = +0$  or  $+ \inf$ , call  $\angle \_fp_pow_zero_$ or\_inf:ww instead, to return either  $+0$  or  $+\infty$  as appropriate.
- If *a* is a nan, then skip to the next semicolon (which happens to be conveniently the end of *b*) and return nan.
- Finally, if *a* is negative, compute  $a^b$  ( $\_{f_p}$ pow\_normal\_o:ww which ignores the sign of its first operand), and keep an extra copy of *a* and *b* (the second brace group, containing  $\{b, a\}$ , is inserted between a and b). Then do some tests to find the final sign of the result if it exists.

```
20257 \text{ } \csc \text{ } 4 \_fp_ \iota \cosh \^\circ \cosh \20258 \s__fp \__fp_chk:w #1#2#3; \s__fp \__fp_chk:w #4#5#6;
20259 {
20260 \if_meaning:w 0 #4
20261 \__fp_case_return_o:Nw \c_one_fp
20262 \sqrt{f}:
20263 \if_case:w #2 \exp_stop_f:
{\tt \verb|\exp_after: wN \texttt{use_i:nn}|\quad}20265 \or:
20266 \__fp_case_return_o:Nw \c_nan_fp
20267 \else:
20268 \exp_after:wN \__fp_pow_neg:www
20269 \exp:w \exp_end_continue_f:w \exp_after:wN \use:nn
20270 \fi:
20271 \{20272 \if_meaning:w 1 #1
20273 \exp_after:wN \__fp_pow_normal_o:ww
20274 \text{lelse:}20275 \exp_after:wN \__fp_pow_zero_or_inf:ww
20276 \fi:
\verb|20277| |X_{-}fp \ \verb||_{-fp_{chk:w}} \#1\#2\#3;20278 }
20279 \{ \s_\_fp \setminus _\_fp\_chk:w #4\#5\#6; \s_\_fp \setminus _\_fp\_chk:w #1\#2\#3; \}20280 \s__fp \__fp_chk:w #4#5#6;
20281 }
```
(*End definition for* \\_\_fp\_^\_o:ww*.*)

 $\setminus_{-1}$ pow\_zero\_or\_inf:ww Raising −0 or −∞ to nan yields nan. For other powers, the result is +0 if 0 is raised to a positive power or  $\infty$  to a negative power, and  $+\infty$  otherwise. Thus, if the type of *a* and the sign of  $b$  coincide, the result is  $0$ , since those conveniently take the same possible values, 0 and 2. Otherwise, either  $a = \pm \infty$  and  $b > 0$  and the result is  $+\infty$ , or  $a = \pm 0$ with  $b < 0$  and we have a division by zero unless  $b = -\infty$ .

```
20282 \cs_new:Npn \__fp_pow_zero_or_inf:ww
20283 \s__fp \__fp_chk:w #1#2; \s__fp \__fp_chk:w #3#4
20284 {
20285 \if_meaning:w 1 #4
20286 \__fp_case_return_same_o:w
20287 \fi:
20288 \if_meaning:w #1 #4
20289 \__fp_case_return_o:Nw \c_zero_fp
20290 \fi:
```

```
20291 \if_meaning:w 2 #1
20292 \__fp_case_return_o:Nw \c_inf_fp
20293 \fi:
20294 \if meaning:w 2 #3
\verb|20295| / \_fp\_case\_return\_o: Nw \ \ c\_inf\_fp20296 \else:
20297 \__fp_case_use:nw
20298 {
\verb|20299| --5p\_division_by_zero_o: NNww \verb|c_info_fp|^220300 \simeq \S_{p} \lneq p \lneq \fp_{chk}:w #1 #2 ;20301 }
20302 \fi:
20303 \s__fp \__fp_chk:w #3#4
20304 }
```

```
(End definition for \__fp_pow_zero_or_inf:ww.)
```
 $\setminus_{-1}$  pow\_normal\_o:ww We have in front of us *a*, and  $b \neq 0$ , we know that *a* is a normal number, and we wish to compute  $|a|^b$ . If  $|a|=1$ , we return 1, unless  $a=-1$  and b is nan. Indeed, returning 1 at this point would wrongly raise "invalid" when the sign is considered. If  $|a| \neq 1$ , test the type of *b*:

- 0 Impossible, we already filtered  $b = \pm 0$ .
- 1 Call \\_\_fp\_pow\_npos\_o:Nww.
- 2 Return +∞ or +0 depending on the sign of *b* and whether the exponent of *a* is positive or not.
- 3 Return *b*.

```
20305 \cs_new:Npn \__fp_pow_normal_o:ww
20306 \s__fp \__fp_chk:w 1 #1#2#3; \s__fp \__fp_chk:w #4#5
20307 {
\verb|20308| \label{thm:1} \verb|11_100mpare:w \_fp_str_if_eq:nn { #2 #3 }|20309 { 1 {1000} {0000} {0000} {0000} } = 0 \exp_stop_f:
\verb|20310| \label{thm:1}\verb|20311| \verb|exp_after:wN \verb|\\_fp\_case_return_ii\_o:ww20312 \fi:
20313 \__fp_case_return_o:Nww \c_one_fp
20314 \fi:
20315 \if_case:w #4 \exp_stop_f:
20316 \or:
20317 \exp_after:wN \__fp_pow_npos_o:Nww
20318 \exp_after:wN #5
20319 \or:
20320 \if_meaning:w 2 #5 \exp_after:wN \reverse_if:N \fi:
20321 \if_int_compare:w #2 > 0 \exp_stop_f:
20322 \exp_after:wN \__fp_case_return_o:Nww
20323 \exp_after:wN \c_inf_fp
20324 \else:
20325 \exp_after:wN \__fp_case_return_o:Nww
20326 \exp_after:wN \c_zero_fp
20327 \fi:
20328 \or:
```

```
20329 \__fp_case_return_ii_o:ww
20330 \fi:
20331 \s_fp \_fp_chk:w 1 #1 {#2} #3 ;
20332 \simeq \S_{-}fp \searrow_{-}fp_{chk:w}#4 #5
20333 }
```

```
(End definition for \__fp_pow_normal_o:ww.)
```
 $\rightarrow$  fp pow npos o:Nww We now know that  $a \neq \pm 1$  is a normal number, and *b* is a normal number too. We want to compute  $|a|^b = (|x| \cdot 10^n)^{y \cdot 10^p} = \exp((\ln|x| + n \ln(10)) \cdot y \cdot 10^p) = \exp(z)$ . To compute the exponential accurately, we need to know the digits of *z* up to the 16-th position. Since the exponential of  $10<sup>5</sup>$  is infinite, we only need at most 21 digits, hence the fixed point result of \\_\_fp\_ln\_o:w is precise enough for our needs. Start an integer expression for the decimal exponent of  $e^{|z|}$ . If *z* is negative, negate that decimal exponent, and prepare to take the inverse when converting from the fixed point to the floating point result.

```
20334 \text{ Cs_new: Npn } \_fp_pow_npos_o: Nww #1 \s_fpp \_fp_chk:w 1#2#320335 {
```

```
20336 \exp_after:wN \__fp_sanitize:Nw
20337 \exp_after:wN 0
20338 \int_value:w
20339 \if:w #1 \if_int_compare:w #3 > 0 \exp_stop_f: 0 \else: 2 \fi:
\verb|20340| \verb|exp_after:wN \verb||-_fp_pow_ppos_aux:NNnww20341 \exp after:wN +
\verb|20342| \verb| \exp_after:wN \verb| \_fp_fixed_to_fload_o:wN20343 \else:
\verb|20344| \verb|exp_after:wN \verb|\\_fp_pow_npos_aux:NNnww20345 \exp_after:wN -
20346 \exp_after:wN \__fp_fixed_inv_to_float_o:wN
20347 \fi:
20348 {#3}
20349 }
```
(*End definition for* \\_\_fp\_pow\_npos\_o:Nww*.*)

\\_\_fp\_pow\_npos\_aux:NNnww The first argument is the conversion function from fixed point to float. Then comes an exponent and the 4 brace groups of *x*, followed by *b*. Compute  $-\ln(x)$ .

```
20350 \cs_new:Npn \__fp_pow_npos_aux:NNnww #1#2#3#4#5; \s__fp \__fp_chk:w 1#6#7#8;
20351 {
20352 #1
20353 \__fp_int_eval:w
20354 \_fp_ln_significand:NNNNnnnN #4#5
20355 \__fp_pow_exponent:wnN {#3}
20356 \__fp_fixed_mul:wwn #8 {0000}{0000} ;
20357 \__fp_pow_B:wwN #7;
20358 #1 #2 0 % fixed to float o:wN
20359 }
20360 \cs_new:Npn \__fp_pow_exponent:wnN #1; #2
20361 {
20362 \if_int_compare:w #2 > 0 \exp_stop_f:
20363 \exp_after:wN \__fp_pow_exponent:Nwnnnnnw % n\ln(10) - (-\ln(x))
20364 \exp_after:wN +
20365 \else:
20366 \exp_after:wN \__fp_pow_exponent:Nwnnnnnw % -(|n|\ln(10) + (-\ln(x)))
20367 \exp after:wN -
```

```
20368 \fi:
20369 #2; #1;
20370 }
20371 \cs_new:Npn \__fp_pow_exponent:Nwnnnnnw #1#2; #3#4#5#6#7#8;
20372 { %^^A todo: use that in ln.
20373 \exp_after:wN \__fp_fixed_mul_after:wwn
20374 \int_value:w \__fp_int_eval:w \c__fp_leading_shift_int
\verb|20375| \verb|exp_after:wN \verb|\\_pr_ack:NNNNNw20376 \int_value:w \__fp_int_eval:w \c__fp_middle_shift_int
20377 #1#2*23025 - #1 #3
20378 \exp_after:wN \__fp_pack:NNNNNW
\verb|20379| \int_Y \lnot=\texttt{value:w \ } \_fp\_int\_eval:w \ \c\_fp\_middle\_shift\_int\_num20380 #1 #2*8509 - #1 #4
20381 \exp_after:wN \__fp_pack:NNNNNw
\verb|20382| \label{thm:un} $$\int_V\allowbreak: w \_{fp\_int\_eval:w} \c_fp_middle\_shift\_int\_int\_num20383 #1 #2*2994 - #1 #5
20384 \exp_after:wN \__fp_pack:NNNNNw
20385 \int_value:w \__fp_int_eval:w \c__fp_middle_shift_int
20386 #1 #2*0456 - #1 #6
20387 \exp_after:wN \__fp_pack:NNNNNw
20388 \int_value:w \__fp_int_eval:w \c__fp_trailing_shift_int
20389 #1 #2*8401 - #1 #7
20390 #1 ( #2*7991 - #8 ) / 1 0000 ; ;
20391 }
20392 \cs_new:Npn \__fp_pow_B:wwN #1#2#3#4#5#6; #7;
20393 {
20394 \if_int_compare:w #7 < 0 \exp_stop_f:
20395 \exp_after:wN \__fp_pow_C_neg:w \int_value:w -
20396 \else:
20397 \if_int_compare:w #7 < 22 \exp_stop_f:
20398 \exp_after:wN \__fp_pow_C_pos:w \int_value:w
20399 \else:
20400 \exp_after:wN \__fp_pow_C_overflow:w \int_value:w
20401 \fi:
20402 \fi:
20403 #7 \exp_after:wN ;
20404 \int_value:w \__fp_int_eval:w 10 0000 + #1 \__fp_int_eval_end:
20405 #2#3#4#5#6 0000 0000 0000 0000 0000 0000 ; %^^A todo: how many 0?
20406 }
20407 \cs_new:Npn \__fp_pow_C_overflow:w #1; #2; #3
20408 {
20409 + 2 * \c__fp_max_exponent_int
20410 \exp_after:wN \__fp_fixed_continue:wn \c__fp_one_fixed_tl
20411 }
20412 \cs_new:Npn \__fp_pow_C_neg:w #1 ; 1
20413 {
20414 \exp_after:wN \exp_after:wN \exp_after:wN \__fp_pow_C_pack:w
20415 \prg_replicate:nn {#1} {0}
20416 }
20417 \cs_new:Npn \__fp_pow_C_pos:w #1; 1
20418 { \__fp_pow_C_pos_loop:wN #1; }
20419 \cs_new:Npn \__fp_pow_C_pos_loop:wN #1; #2
20420 {
20421 \if_meaning:w 0 #1
```

```
\verb|20422| @ \verb|exp_after:wN \ \_fp\_pow_C_pack:w20423 \exp_after:wN #2
20424 \else:
20425 \if meaning:w 0 #2
\verb|20426| \verb|exp_after:wN \_{_fp\_pow_C_plos\_loop:wN \int_value:w}20427 \else:
20428 \exp_after:wN \__fp_pow_C_overflow:w \int_value:w
20429 \fi:
20430 \__fp_int_eval:w #1 - 1 \exp_after:wN ;
20431 \fi:
20432 }
20433 \cs_new:Npn \__fp_pow_C_pack:w
20434 {
{\small \begin{array}{c} {\scriptstyle 20435} \end{array}}\qquad \qquad \verb|\exp_after:wN \ {\tt |_\_fp\_exp\_large: NwN}20436 \exp_after:wN 5
20437 \c__fp_one_fixed_tl
20438 }
```
(*End definition for* \\_\_fp\_pow\_npos\_aux:NNnww*.*)

\\_\_fp\_pow\_neg:www \\_\_fp\_pow\_neg\_aux:wNN

This function is followed by three floating point numbers:  $a^b$ ,  $a \in [-\infty, -0]$ , and *b*. If *b* is an even integer (case -1),  $a^b = a^b$ . If *b* is an odd integer (case 0),  $a^b = -a^b$ , obtained by a call to  $\setminus$ \_fp\_pow\_neg\_aux:wNN. Otherwise, the sign is undefined. This is invalid, unless  $a^b$  turns out to be  $+0$  or nan, in which case we return that as  $a^b$ . In particular, since the underflow detection occurs before  $\_{_ffp\_pow\_neg:www \text{ is called, } (-0.1)**(12345.67)$ gives +0 rather than complaining that the sign is not defined.

```
20439 \text{ } \csc \text{ } new:N\text{pn} \_ fp\_pow\_neg:www \s_fp \_fp\_chk:w #1#2; #3; #4;20440 {
20441 \if_case:w \__fp_pow_neg_case:w #4 ;
20442 \exp_after:wN \__fp_pow_neg_aux:wNN
20443 \or:
20444 \if int compare:w \ fp int eval:w #1 / 2 = 1 \exp stop f:
20445 \ fp invalid operation o:Nww ^ #3; #4;
20446 \exp:w \exp_end_continue_f:w
20447 \exp_after:wN \exp_after:wN
20448 \exp_after:wN \__fp_use_none_until_s:w
20449 \fi:
20450 \t\t \text{If}20451 \__fp_exp_after_o:w
20452 \s__fp \__fp_chk:w #1#2;
20453 }
20454 \cs_new:Npn \__fp_pow_neg_aux:wNN #1 \s__fp \__fp_chk:w #2#3
20455 {
20456 \exp_after:wN \__fp_exp_after_o:w
20457 \exp_after:wN \s_fp
20458 \exp_after:wN \__fp_chk:w
20459 \exp_after:wN #2
20460 \int_value:w \__fp_int_eval:w 2 - #3 \__fp_int_eval_end:
20461 }
```
(*End definition for*  $\langle$  fp pow neg:www *and*  $\langle$  fp pow neg aux:wNN.)

\\_\_fp\_pow\_neg\_case:w \\_\_fp\_pow\_neg\_case\_aux:nnnnn \\_\_fp\_pow\_neg\_case\_aux:Nnnw This function expects a floating point number, and determines its "parity". It should be used after \if\_case:w or in an integer expression. It gives −1 if the number is an even integer, 0 if the number is an odd integer, and 1 otherwise. Zeros and  $\pm \infty$  are even (because very large finite floating points are even), while nan is a non-integer. The sign of normal numbers is irrelevant to parity. After  $\setminus$  fp\_decimate:nNnnnn the argument #1 of \\_fp\_pow\_neg\_case\_aux:Nnnw is a rounding digit, 0 if and only if the number was an integer, and  $#3$  is the 8 least significant digits of that integer.

```
20462 \cs_new:Npn \__fp_pow_neg_case:w \s__fp \__fp_chk:w #1#2#3;
20463 {
20464 \if_case:w #1 \exp_stop_f:
20465 -1
20466 \or: \__fp_pow_neg_case_aux:nnnnn #3
20467 \{or: -120468 \else: 1
20469 \fi:
20470 \exp_stop_f:
20471 }
20472 \cs_new:Npn \__fp_pow_neg_case_aux:nnnnn #1#2#3#4#5
20472 \sqrt{20}20474 \if_int_compare:w #1 > \c__fp_prec_int
20475 -1
20476 \else:
20477 \__fp_decimate:nNnnnn { \c__fp_prec_int - #1 }
20478 \__fp_pow_neg_case_aux:Nnnw
20479 {#2} {#3} {#4} {#5}
20480 \fi:
20481 }
20482 \cs_new:Npn \__fp_pow_neg_case_aux:Nnnw #1#2#3#4 ;
20483 \sqrt{20}20484 \if_meaning:w 0 #1
\verb|20485| \label{thm:1} \verb|11_odd:w #3 \exp_stop_f:20486 0
20487 \else:
20488 -1
20489 \fi:
20490 \else:
20491 1
20492 \fi:
20493 }
```
(*End definition for* \\_\_fp\_pow\_neg\_case:w *,* \\_\_fp\_pow\_neg\_case\_aux:nnnnn *, and* \\_\_fp\_pow\_neg\_ case\_aux:Nnnw*.*)

## **33.4 Factorial**

 $\c$  fp\_fact\_max\_arg\_int The maximum integer whose factorial fits in the exponent range is 3248, as 3249! ∼ 10<sup>10000</sup>*.*<sup>8</sup>

<sup>20494</sup> \int\_const:Nn \c\_\_fp\_fact\_max\_arg\_int { 3248 }

(*End definition for* \c\_\_fp\_fact\_max\_arg\_int*.*)

\\_\_fp\_fact\_o:w First detect ±0 and +∞ and nan. Then note that factorial of anything with a negative sign (except  $-0$ ) is undefined. Then call  $\_{f}$ fp\_small\_int:wTF to get an integer as the argument, and start a loop. This is not the most efficient way of computing the factorial,

but it works all right. Of course we work with 24 digits instead of 16. It is easy to check that computing factorials with this precision is enough.

```
20495 \cs_new:Npn \__fp_fact_o:w #1 \s__fp \__fp_chk:w #2#3#4; @
20496 {
20497 \if_case:w #2 \exp_stop_f:
20498 \__fp_case_return_o:Nw \c_one_fp
20499 \or:
20500 \lambdaor:
20501 \if_meaning:w 0 #3
20502 \exp_after:wN \__fp_case_return_same_o:w
20503 \fi:
20504 \or:
20505 \__fp_case_return_same_o:w
20506 \fi:
20507 \if_meaning:w 2 #3
\verb|20508| \verb|116| \verb|20508| \verb|20508| \verb|20508| \verb|20508| \verb|20508| \verb|20508| \verb|20508| \verb|20508| \verb|20508| \verb|20508| \verb|20508| \verb|20508| \verb|20508| \verb|20508| \verb|20508| \verb|20508| \verb|20508| \verb|20508| \verb|20508| \verb|20508| \verb|20508| \verb|20508| \verb|20520509 \fi:
20510 \__fp_fact_pos_o:w
\begin{tabular}{lllll} \multicolumn{1}{l}{{\text{20511}}}& & $\text{S}_-$f$p & $\text{c}_ $p$-chk:w ${{\# 2}$ $\#{ 3}$ $\#{ 4}$} \end{tabular};20512 }
```

```
(End definition for \__fp_fact_o:w.)
```
\\_\_fp\_fact\_pos\_o:w \\_\_fp\_fact\_int\_o:w Then check the input is an integer, and call  $\_{fp}$  facorial int o:n with that int as an argument. If it's too big the factorial overflows. Otherwise call  $\_{fp\_sanitize:Nw}$ with a positive sign marker 0 and an integer expression that will mop up any exponent in the calculation.

```
20513 \cs_new:Npn \__fp_fact_pos_o:w #1;
20514 {
20515 \__fp_small_int:wTF #1;
20516 { \__fp_fact_int_o:n }
20517 { \__fp_invalid_operation_o:fw { fact } #1; }
20518 }
20519 \text{ \textdegree} \cs_new:Npn \__fp_fact_int_o:n #1
20520 {
20521 \if_int_compare:w #1 > \c__fp_fact_max_arg_int
20522 \__fp_case_return:nw
20523 {
20524 \exp_after:wN \exp_after:wN \exp_after:wN \__fp_overflow:w
20525 \exp_after:wN \c_inf_fp
20526 }
20527 \fi:
20528 \exp_after:wN \__fp_sanitize:Nw
20529 \exp_after:wN 0
\verb|20530| / int_value: w \ \_fp\_int\_eval: w20531 \__fp_fact_loop_o:w #1 . 4 , { 1 } { } { } { } { } { } { } ;
20532 }
```
(*End definition for* \\_\_fp\_fact\_pos\_o:w *and* \\_\_fp\_fact\_int\_o:w*.*)

 $\frac{1}{2}$  for fact loop o:w The loop receives an integer #1 whose factorial we want to compute, which we progressively decrement, and the result so far as an extended-precision number #2 in the form  $\langle exponent \rangle$ ,  $\langle mantissa \rangle$ ;. The loop goes in steps of two because we compute  $\#1*\#1-1$ as an integer expression (it must fit since #1 is at most 3248), then multiply with the result so far. We don't need to fill in most of the mantissa with zeros because  $\_{f}$ ep\_mul:wwwwn first normalizes the extended precision number to avoid loss of precision. When reaching a small enough number simply use a table of factorials less than  $10^8$ . This limit is chosen because the normalization step cannot deal with larger integers.

```
20533 \cs_new:Npn \__fp_fact_loop_o:w #1 . #2 ;
20534 {
20535 \if_int_compare:w #1 < 12 \exp_stop_f:
20536 \__fp_fact_small_o:w #1
20537 \fi:
{\tt 20538} \qquad \verb|\exp_after:wN \verb||-_fp_ep_mul:wwwm20539 \exp_after:wN 4 \exp_after:wN ,
20540 \exp_after:wN { \int_value:w \__fp_int_eval:w #1 * (#1 - 1) }
20541 { } { } { } { } { } ;
20542 #2 ;
20543 \frac{1}{20}20544 \exp_after:wN \__fp_fact_loop_o:w
20545 \int_value:w \__fp_int_eval:w #1 - 2.
20546 }
20547 }
20548 \cs_new:Npn \__fp_fact_small_o:w #1 \fi: #2 ; #3 ; #4
20549 {
20550 \fi.
{\tt 20551} \qquad \verb|\exp_after: wN \ {\tt _\_fp\_ep\_mul: wwwm}20552 \exp_after:wN 4 \exp_after:wN ,
20553 \exp_after:wN
20554 \uparrow20555 \int_value:w
20556 \if case:w #1 \exp stop f:
20557 1 \or: 1 \or: 2 \or: 6 \or: 24 \or: 120 \or: 720 \or: 5040
20558 \or: 40320 \or: 362880 \or: 3628800 \or: 39916800
20559 \fi:
20560 } { } { } { } { } { } ;
20561 #3 ;
20562 \__fp_ep_to_float_o:wwN 0
20563 }
```

```
(End definition for \__fp_fact_loop_o:w.)
```

```
20564 (/initex | package)
```
\\_\_fp\_parse\_word\_acos:N \\_\_fp\_parse\_word\_acosd:N \\_\_fp\_parse\_word\_acsc:N \\_\_fp\_parse\_word\_acscd:N \\_\_fp\_parse\_word\_asec:N \\_\_fp\_parse\_word\_asecd:N \\_\_fp\_parse\_word\_asin:N \\_\_fp\_parse\_word\_asind:N \\_\_fp\_parse\_word\_cos:N \\_\_fp\_parse\_word\_cosd:N \\_\_fp\_parse\_word\_cot:N \\_\_fp\_parse\_word\_cotd:N \\_\_fp\_parse\_word\_csc:N \\_\_fp\_parse\_word\_cscd:N \\_\_fp\_parse\_word\_sec:N \\_\_fp\_parse\_word\_secd:N \\_\_fp\_parse\_word\_sin:N \_\_fp\_parse\_word\_sind:N

# **34 l3fp-trig Implementation**

```
20565 \langle*initex | package\rangle20566 \langle \texttt{@=fp} \rangleUnary functions.
 20567 \tl_map_inline:nn
 20568 {
 20569 {acos} {acsc} {asec} {asin}
 20570 {cos} {cot} {csc} {sec} {sin} {tan}
 20571 }
 20572 {
 20573 \cs_new:cpx { __fp_parse_word_#1:N }
                                               859
```

```
20574 {
20575 \exp_not:N \__fp_parse_unary_function:NNN
20576 \exp_not:c { __fp_#1_o:w }
20577 \exp_not:N \use_i:nn
20578 }
20579 \cs_new:cpx { __fp_parse_word_#1d:N }
20580 {
20581 \exp_not:N \__fp_parse_unary_function:NNN
20582 \exp_not:c { __fp_#1_o:w }
20583 \exp_not:N \use_ii:nn
20584 }
20585 }
```
(*End definition for* \\_\_fp\_parse\_word\_acos:N *and others.*)

\\_\_fp\_parse\_word\_acot:N \\_\_fp\_parse\_word\_acotd:N \\_\_fp\_parse\_word\_atan:N \\_\_fp\_parse\_word\_atand:N

Those functions may receive a variable number of arguments.

```
20586 \cs_new:Npn \__fp_parse_word_acot:N
20587 { \__fp_parse_function:NNN \__fp_acot_o:Nw \use_i:nn }
20588 \cs_new:Npn \__fp_parse_word_acotd:N
20589 { \__fp_parse_function:NNN \__fp_acot_o:Nw \use_ii:nn }
20590 \cs_new:Npn \__fp_parse_word_atan:N
20591 { \__fp_parse_function:NNN \__fp_atan_o:Nw \use_i:nn }
20592 \cs_new:Npn \__fp_parse_word_atand:N
20593 { \__fp_parse_function:NNN \__fp_atan_o:Nw \use_ii:nn }
```
(*End definition for* \\_\_fp\_parse\_word\_acot:N *and others.*)

## **34.1 Direct trigonometric functions**

The approach for all trigonometric functions (sine, cosine, tangent, cotangent, cosecant, and secant), with arguments given in radians or in degrees, is the same.

- Filter out special cases  $(\pm 0, \pm \text{inf and } \text{NaN}).$
- Keep the sign for later, and work with the absolute value  $|x|$  of the argument.
- Small numbers  $(|x| < 1$  in radians,  $|x| < 10$  in degrees) are converted to fixed point numbers (and to radians if  $|x|$  is in degrees).
- For larger numbers, we need argument reduction. Subtract a multiple of  $\pi/2$  (in degrees, 90) to bring the number to the range to  $[0, \pi/2)$  (in degrees,  $[0, 90)$ ).
- Reduce further to  $[0, \pi/4]$  (in degrees,  $[0, 45]$ ) using  $\sin x = \cos(\pi/2 x)$ , and when working in degrees, convert to radians.
- Use the appropriate power series depending on the octant  $\lfloor \frac{x}{\pi/4} \rfloor$  mod 8 (in degrees, the same formula with  $\pi/4 \rightarrow 45$ , the sign, and the function to compute.

# **34.1.1 Filtering special cases**

\\_\_fp\_sin\_o:w This function, and its analogs for cos, csc, sec, tan, and cot instead of sin, are followed either by \use\_i:nn and a float in radians or by \use\_ii:nn and a float in degrees. The sine of  $\pm 0$  or NaN is the same float. The sine of  $\pm \infty$  raises an invalid operation exception with the appropriate function name. Otherwise, call the trig function to perform argument reduction and if necessary convert the reduced argument to radians.

Then, \\_\_fp\_sin\_series\_o:NNwwww is called to compute the Taylor series: this function receives a sign #3, an initial octant of 0, and the function  $\gtrsim$  fp\_ep\_to\_float\_o:wwN which converts the result of the series to a floating point directly rather than taking its inverse, since  $\sin(x) = \text{\#3}\sin(x)$ .

```
20594 \cs_new:Npn \__fp_sin_o:w #1 \s__fp \__fp_chk:w #2#3#4; @
20595 {
20596 \if case:w #2 \exp stop f:
20597 \fp_case_return_same_o:w
20598 \or: \__fp_case_use:nw
20599 \sim20600 \__fp_trig:NNNNNWn #1 \__fp_sin_series_o:NNwww
\sum_{\text{p}} f_{\text{p}} = \sum_{\text{p}} f_{\text{p}} = \sum_{\text{p}} f_{\text{p}} and \sum_{\text{p}} f_{\text{p}} = \sum_{\text{p}} f_{\text{p}} and \sum_{\text{p}} f_{\text{p}} and \sum_{\text{p}} f_{\text{p}} = \sum_{\text{p}} f_{\text{p}} and \sum_{\text{p}} f_{\text{p}} and \sum_{\text{p}} f_{\text{p}} = \sum_{\text{p}} f_{\text{p}} and \sum_{\text{p}}20602
20603 \or: \__fp_case_use:nw
20604 {\{\ }_{\_fp\_invalid\_operation\_o:fw\ \{\ \text{\#1 }\ \{\ \sin \ \} \ \ \{\ \ \text{sin} \ \} \ \ \}}20605 \else: \__fp_case_return_same_o:w
20606 \fi:
20607 \s__fp \__fp_chk:w #2 #3 #4;
20608 }
```

```
(End definition for \__fp_sin_o:w.)
```
 $\setminus_{-1}$ fp\_cos\_o:w The cosine of  $\pm 0$  is 1. The cosine of  $\pm \infty$  raises an invalid operation exception. The cosine of NaN is itself. Otherwise, the trig function reduces the argument to at most half a right-angle and converts if necessary to radians. We then call the same series as for sine, but using a positive sign 0 regardless of the sign of *x*, and with an initial octant of 2, because  $\cos(x) = +\sin(\pi/2 + |x|)$ .

```
20609 \cs_new:Npn \__fp_cos_o:w #1 \s__fp \__fp_chk:w #2#3; @
20610 \big\}20611 \if_case:w #2 \exp_stop_f:
20612 \__fp_case_return_o:Nw \c_one_fp
20613 \or: \lceil p\_case\_use:nw \rceil20614 \left\{ \begin{array}{c} 20614 & 20614 \\ 20614 & 20614 \end{array} \right\}\sum_{i=1}^{20615} \sum_{i=1}^{20615} \sum_{i=1}^{20615} \sum_{i=1}^{20615} \sum_{i=1}^{20615} \sum_{i=1}^{20615} \sum_{i=1}^{20615} \sum_{i=1}^{20615} \sum_{i=1}^{20615} \sum_{i=1}^{20615} \sum_{i=1}^{20615} \sum_{i=1}^{20615} \sum_{i=1}^{20615} 
20616 \__fp_ep_to_float_o:wwN 0 2
20617 }
\verb|20618|+ \verb|0r: |\quad \verb|l_fp\_case_use:nw|20619 \{\ \_ \text{fp}_i\} \{\ \_ \text{fp}_i\} and \{\ \_ \text{p}_i\} and \{\ \_ \text{fp}_i\} and \{\ \_ \text{fp}_i\}20620 \else: \__fp_case_return_same_o:w
20621 \fi:
20622 \s__fp \__fp_chk:w #2 #3;
20623 }
```
 $(End\ definition\ for\ \ \ f\ \ for\ cos\ o:w.)$ 

 $\setminus_{f^{-1}}$ csc<sub>\_</sub>o:w The cosecant of  $\pm 0$  is  $\pm \infty$  with the same sign, with a division by zero exception (see \\_\_fp\_cot\_zero\_o:Nfw defined below), which requires the function name. The cosecant of  $\pm\infty$  raises an invalid operation exception. The cosecant of NaN is itself. Otherwise, the trig function performs the argument reduction, and converts if necessary to radians before calling the same series as for sine, using the sign #3, a starting octant of 0, and inverting during the conversion from the fixed point sine to the floating point result, because  $\csc(x) = \#3(\sin(x))^{-1}$ .

 $20624 \text{ \&} \$ 

```
20625 {
20626 \if_case:w #2 \exp_stop_f:
20627 \L_fp\_cot\_zero\_o: Nfw #3 { #1 { csc } { cscd } }
20628 \or: \__fp_case_use:nw
20629 \uparrow20630 \__fp_trig:NNNNNwn #1 \__fp_sin_series_o:NNwww
20631 \__fp_ep_inv_to_float_o:wwN #3 0
20632 }
20633 \or: \__fp_case_use:nw
20634 \{\ \mathcal{L}_fp_invalid_operation_o:fw { #1 { csc } { cscd } } }
20635 \else: \__fp_case_return_same_o:w
20636 \sqrt{f}:
\begin{tabular}{lllllll} \multicolumn{1}{l}{{\text{20637}}}& & $\text{S}_-\text{fp} \ \text{\textcolor{red}{\text{L}}_p$} \end{tabular} \begin{tabular}{lllllllll} \multicolumn{1}{l}{{\text{20637}}}& & $\text{20637}$\\ \multicolumn{1}{l}{\text{20637}}& & $\text{20637}$\\ \multicolumn{1}{l}{\text{20637}}& & $\text{20637}$\\ \multicolumn{1}{l}{\text{20637}}& & $\text{20637}$\\ \multicolumn{1}{l}{\text{20637}}& & $\20638 }
```

```
(End definition for \__fp_csc_o:w.)
```
 $\setminus_{f_1}$ gec\_o:w The secant of  $\pm 0$  is 1. The secant of  $\pm \infty$  raises an invalid operation exception. The secant of NaN is itself. Otherwise, the trig function reduces the argument and turns it to radians before calling the same series as for sine, using a positive sign 0, a starting octant of 2, and inverting upon conversion, because  $\sec(x) = \pm 1/\sin(\pi/2 + |x|)$ .

```
20639 \cs_new:Npn \__fp_sec_o:w #1 \s__fp \__fp_chk:w #2#3; @
20640 {
20641 \if_case:w #2 \exp_stop_f:
20642 \__fp_case_return_o:Nw \c_one_fp
20643 \or: \__fp_case_use:nw
20644 \uparrow\sum_{i=1}^{20645} \sum_{i=1}^{20645} \sum_{i=1}^{20645} \sum_{i=1}^{20645} \sum_{i=1}^{20645} \sum_{i=1}^{20645} \sum_{i=1}^{20645} \sum_{i=1}^{20645} \sum_{i=1}^{20645} \sum_{i=1}^{20645} \sum_{i=1}^{20645} \sum_{i=1}^{20645} \sum_{i=1}^{20645} 
\lambda<sub>--</sub>fp<sub>-</sub>ep_inv_to_float_o:wwN 0 2
20647 }
20648 \or: \__fp_case_use:nw
20649 \{\ \setminus \_fp\_invalid\_operation\_c:fw \ \{\ \#1 \ \{\ \sec\ \} \ \{\ \sec\ \} \ \} \ \}20650 \else: \__fp_case_return_same_o:w
20651 \fi:
20652 \s__fp \__fp_chk:w #2 #3;
20653 }
```
(*End definition for* \\_\_fp\_sec\_o:w*.*)

 $\setminus_{f^{-1}p_{\perp}}$  The tangent of  $\pm 0$  or NaN is the same floating point number. The tangent of  $\pm \infty$ raises an invalid operation exception. Once more, the trig function does the argument reduction step and conversion to radians before calling \\_\_fp\_tan\_series\_o:NNwwww, with a sign #3 and an initial octant of 1 (this shift is somewhat arbitrary). See  $\_{f}$ cot\_o:w for an explanation of the 0 argument.

```
20654 \cs_new:Npn \__fp_tan_o:w #1 \s__fp \__fp_chk:w #2#3#4; @
20655 {
20656 \if_case:w #2 \exp_stop_f:
20657 \fp_case_return_same_o:w
20658 \or: \__fp_case_use:nw
20659 \uparrow20660 \qquad \qquad \qquad \qquad \qquad \qquad \qquad \qquad \qquad \qquad \qquad \qquad \qquad \qquad \qquad \qquad \qquad \qquad \qquad \qquad \qquad \qquad \qquad \qquad \qquad \qquad \qquad \qquad \qquad \qquad \qquad \qquad \qquad \qquad \qquad \qquad 
20661 \ fp tan series o:NNwww 0 #3 1
20662 }
20663 \or: \__fp_case_use:nw
```

```
\label{eq:3.1} \hbox{$\{ \ \bigcup\_fp\_invalid\_operation\_c:fw$ $\{ $ $\#1$ $\{ $\tan$ } \}$ $\{ $\tan$ } \}$ } \hbox{$\{ \ \bigcup\_fp\_invalid\_operation\_c:fw$ $\{ $ $\#1$ $\{ $\tan$ } \}$ $\{ $\tan$ } \}$ }20665 \else: \__fp_case_return_same_o:w
20666 \fi:
20667 \s__fp \__fp_chk:w #2 #3 #4;
20668 }
```
(*End definition for* \\_\_fp\_tan\_o:w*.*)

\\_\_fp\_cot\_o:w \\_\_fp\_cot\_zero\_o:Nfw

The cotangent of  $\pm 0$  is  $\pm \infty$  with the same sign, with a division by zero exception (see \\_\_fp\_cot\_zero\_o:Nfw. The cotangent of ±∞ raises an invalid operation exception. The cotangent of NaN is itself. We use  $\cot x = -\tan(\pi/2 + x)$ , and the initial octant for the tangent was chosen to be 1, so the octant here starts at 3. The change in sign is obtained by feeding \\_\_fp\_tan\_series\_o:NNwww two signs rather than just the sign of the argument: the first of those indicates whether we compute tangent or cotangent. Those signs are eventually combined.

```
20669 \text{ } \csc \text{ } new: Npn \ \text{ } fp\text{ } cot \text{ } o: w #1 \ \simeq fp \ \text{ } fp\text{ } chk: w #2#3#4; @20670 {
20671 \if_case:w #2 \exp_stop_f:
20672 \_fp_cot_zero_o:Nfw #3 { #1 { cot } { cotd } }
20673 \or: \__fp_case_use:nw
20674 \left\{ \begin{array}{c} \end{array} \right.20675 \ fp trig:NNNNNwn #1
20676 \__fp_tan_series_o:NNwwww 2 #3 3
20677 }
20678 \or: \__fp_case_use:nw
20679 \{\ \setminus \_fp\_invalid\_operation\_c:fw \ \{\ \ \#1 \ \ \{\ \cot \ \} \ \ \{\ \ \cotd \ \} \ \ \}20680 \else: \__fp_case_return_same_o:w
20681 \fi:
\begin{tabular}{lllllll} $\lambda_{20682}$ & $\lambda_{24}$ & $\lambda_{14}$ & $\mu_{24}$ \end{tabular} \label{eq:20682}20683 }
20684 \cs_new:Npn \__fp_cot_zero_o:Nfw #1#2#3 \fi:
20685 {
20686 \fi:
20687 \token_if_eq_meaning:NNTF 0 #1
20688 { \exp_args:NNf \__fp_division_by_zero_o:Nnw \c_inf_fp }
20689 { \exp_args:NNf \__fp_division_by_zero_o:Nnw \c_minus_inf_fp }
20690 {#2}
20691 }
```

```
(End definition for \__fp_cot_o:w and \__fp_cot_zero_o:Nfw.)
```
#### **34.1.2 Distinguishing small and large arguments**

 $\_{fp\_trig:NNNNNwn}$  The first argument is  $\use_i:nn$  if the operand is in radians and  $\use_i:nn$  if it is in degrees. Arguments #2 to #5 control what trigonometric function we compute, and #6 to #8 are pieces of a normal floating point number. Call the series function #2, with arguments #3, either a conversion function (\\_ fp\_ep\_to\_float\_o:wN or \\_ fp\_ep\_inv to float  $\circ: wN$ ) or a sign 0 or 2 when computing tangent or cotangent; #4, a sign 0 or 2; the octant, computed in an integer expression starting with #5 and stopped by a period; and a fixed point number obtained from the floating point number by argument reduction (if necessary) and conversion to radians (if necessary). Any argument reduction adjusts the octant accordingly by leaving a (positive) shift into its integer expression. Let us explain the integer comparison. Two of the four \exp\_after:wN are expanded, the expansion hits the test, which is true if the float is at least 1 when working in radians, and at least 10 when working in degrees. Then one of the remaining  $\exp_after:wN$ hits #1, which picks the trig or trigd function in whichever branch of the conditional was taken. The final  $\exp_{after:wN}$  closes the conditional. At the end of the day, a number is large if it is  $\geq 1$  in radians or  $\geq 10$  in degrees, and small otherwise. All four trig/trigd auxiliaries receive the operand as an extended-precision number.

```
20692 \text{ Cs\_new: Npn } \_ \text{fp\_trig: NNNNNwn #1#2#3#4#5 \s\_fp \s\_fp \chk:w 1#6#7#8;20693 {
20694 \exp_after:wN #2
20695 \exp_after:wN #3
20696 \exp_after:wN #4
20697 \int_value:w \__fp_int_eval:w #5
20698 \exp_after:wN \exp_after:wN \exp_after:wN \exp_after:wN
20699 \if int compare:w #7 > #1 0 1 \exp stop f:
20700 #1 \_fp_trig_large:ww \_fp_trigd_large:ww
20701 \else:
20702 #1 \__fp_trig_small:ww \__fp_trigd_small:ww
20703 \fi:
20704 #7,#8{0000}{0000};<br>20705 }
20705 }
```
(*End definition for* \\_\_fp\_trig:NNNNNwn*.*)

## **34.1.3 Small arguments**

 $\pm$  trig small:ww This receives a small extended-precision number in radians and converts it to a fixed point number. Some trailing digits may be lost in the conversion, so we keep the original floating point number around: when computing sine or tangent (or their inverses), the last step is to multiply by the floating point number (as an extended-precision number) rather than the fixed point number. The period serves to end the integer expression for the octant.

> $20706 \text{ Cs_new: Npn } \_fp\_trig\_small:ww #1, #2;$ 20707 { \\_\_fp\_ep\_to\_fixed:wwn #1,#2; . #1,#2; }

(*End definition for* \\_\_fp\_trig\_small:ww*.*)

\_fp\_trigd\_small:ww Convert the extended-precision number to radians, then call \\_\_fp\_trig\_small:ww to massage it in the form appropriate for the \_series auxiliary.

> <sup>20708</sup> \cs\_new:Npn \\_\_fp\_trigd\_small:ww #1,#2; <sup>20709</sup> { 20710 \\_\_fp\_ep\_mul\_raw:wwwWN  $20711$  -1, {1745}{3292}{5199}{4329}{5769}{2369}; #1, #2; 20712 \\_\_fp\_trig\_small:ww <sup>20713</sup> }

(*End definition for* \\_\_fp\_trigd\_small:ww*.*)

## **34.1.4 Argument reduction in degrees**

\\_\_fp\_trigd\_large:ww \\_\_fp\_trigd\_large\_auxi:nnnnwNNNN \\_\_fp\_trigd\_large\_auxii:wNw \\_\_fp\_trigd\_large\_auxiii:www

Note that  $25 \times 360 = 9000$ , so  $10^{k+1} \equiv 10^k \pmod{360}$  for  $k \geq 3$ . When the exponent #1 is very large, we can thus safely replace it by 22 (or even 19). We turn the floating point number into a fixed point number with two blocks of 8 digits followed by five blocks of 4 digits. The original float is  $100 \times \langle block_1 \rangle \cdots \langle block_3 \rangle \langle block_4 \rangle \cdots \langle block_7 \rangle$ , or is equal to

it modulo 360 if the exponent #1 is very large. The first auxiliary finds  $\langle block_1 \rangle + \langle block_2 \rangle$ (mod 9), a single digit, and prepends it to the 4 digits of  $\langle block_3\rangle$ . It also unpacks  $\langle block_4 \rangle$  and grabs the 4 digits of  $\langle block_7 \rangle$ . The second auxiliary grabs the  $\langle block_3 \rangle$  plus any contribution from the first two blocks as #1, the first digit of  $\langle block_4 \rangle$  (just after the decimal point in hundreds of degrees) as #2, and the three other digits as #3. It finds the quotient and remainder of #1#2 modulo 9, adds twice the quotient to the integer expression for the octant, and places the remainder (between 0 and 8) before #3 to form a new  $\langle block_4\rangle$ . The resulting fixed point number is  $x \in [0, 0.9]$ . If  $x \ge 0.45$ , we add 1 to the octant and feed  $0.9 - x$  with an exponent of 2 (to compensate the fact that we are working in units of hundreds of degrees rather than degrees) to  $\_{\_fp\_trigd\_small:ww.$ Otherwise, we feed it *x* with an exponent of 2. The third auxiliary also discards digits which were not packed into the various  $\langle blocks \rangle$ . Since the original exponent #1 is at least 2, those are all 0 and no precision is lost (#6 and #7 are four 0 each).

```
20714 \cs_new:Npn \__fp_trigd_large:ww #1, #2#3#4#5#6#7;
```

```
20715 \{20716 \exp_after:wN \__fp_pack_eight:wNNNNNNNN
20717 \hspace{15mm} \verb|\exp_after:wN \ \n<sub>_fp_pack_eight:wNNNNNNNN20718 \exp_after:wN \__fp_pack_twice_four:wNNNNNNNN
20719 \exp_after:wN \__fp_pack_twice_four:wNNNNNNNN
20720 \exp_after:wN \__fp_trigd_large_auxi:nnnnwNNNN
20721 \exp_after:wN ;
20722 \exp:w \exp_end_continue_f:w
20723 \prg_replicate:nn { \int_max:nn { 22 - #1 } { 0 } } { 0 }
20724 #2#3#4#5#6#7 0000 0000 0000 !
20725 }
20726 \text{ \&\n 20726 \&\n 20726 \&\n 1647484920727 {
\verb|20728| \verb|exp_after:wN \verb|\\_fr_igd_large_auxii:wNw20729 \int_value:w \__fp_int_eval:w #1 + #2
20730 - (#1 + #2 - 4) / 9 * 9 \__fp_int_eval_end:
20731 #3;
20732 #4; #5{#6#7#8#9};
20733 }
20734 \cs_new:Npn \__fp_trigd_large_auxii:wNw #1; #2#3;
20735 {
20736 + (#1#2 - 4) / 9 * 220737 \exp_after:wN \__fp_trigd_large_auxiii:www
20738 \int_value:w \__fp_int_eval:w #1#2
20739 - (#1#2 - 4) / 9 * 9 \__fp_int_eval_end: #3 ;
20740 }
20741 \cs_new:Npn \__fp_trigd_large_auxiii:www #1; #2; #3!
20742 {
20743 \if_int_compare:w #1 < 4500 \exp_stop_f:
20744 \exp_after:wN \__fp_use_i_until_s:nw
20745 \exp_after:wN \__fp_fixed_continue:wn
20746 \else:
20747 + 1
20748 \fi:
\lq \<sub>20749</sub> \__fp_fixed_sub:wwn {9000}{0000}{0000}{0000}{0000}{0000};
20750 {#1}#2{0000}{0000};
20751 { \__fp_trigd_small:ww 2, }
20752 }
```
(*End definition for* \\_\_fp\_trigd\_large:ww *and others.*)

#### **34.1.5 Argument reduction in radians**

Arguments greater or equal to 1 need to be reduced to a range where we only need a few terms of the Taylor series. We reduce to the range  $[0, 2\pi]$  by subtracting multiples of  $2\pi$ , then to the smaller range  $[0, \pi/2]$  by subtracting multiples of  $\pi/2$  (keeping track of how many times  $\pi/2$  is subtracted), then to  $[0, \pi/4]$  by mapping  $x \to \pi/2 - x$  if appropriate. When the argument is very large, say,  $10^{100}$ , an equally large multiple of  $2\pi$  must be subtracted, hence we must work with a very good approximation of  $2\pi$  in order to get a sensible remainder modulo 2*π*.

Specifically, we multiply the argument by an approximation of  $1/(2\pi)$  with 10048 digits, then discard the integer part of the result, keeping 52 digits of the fractional part. From the fractional part of  $x/(2\pi)$  we deduce the octant (quotient of the first three digits by 125). We then multiply by 8 or  $-8$  (the latter when the octant is odd), ignore any integer part (related to the octant), and convert the fractional part to an extended precision number, before multiplying by  $\pi/4$  to convert back to a value in radians in  $[0, \pi/4].$ 

It is possible to prove that given the precision of floating points and their range of exponents, the 52 digits may start at most with 24 zeros. The 5 last digits are affected by carries from computations which are not done, hence we are left with at least  $52 - 24 - 5 = 23$  significant digits, enough to round correctly up to  $0.6 \cdot$  ulp in all cases.

\c\_\_fp\_trig\_intarray This integer array stores blocks of 8 decimals of 10<sup>−</sup>16*/*(2*π*). Each entry is 10<sup>8</sup> plus an 8 digit number storing 8 decimals. In total we store 10112 decimals of 10<sup>−</sup>16*/*(2*π*). The number of decimals we really need is the maximum exponent plus the number of digits we later need, 52, plus 12 (4 − 1 groups of 4 digits). The memory footprint (1*/*2 byte per digit) is the same as an earlier method of storing the data as a control sequence name, but the major advantage is that we can unpack specific subsets of the digits without unpacking the 10112 decimals.

```
20753 \intarray_const_from_clist:Nn \c__fp_trig_intarray
```
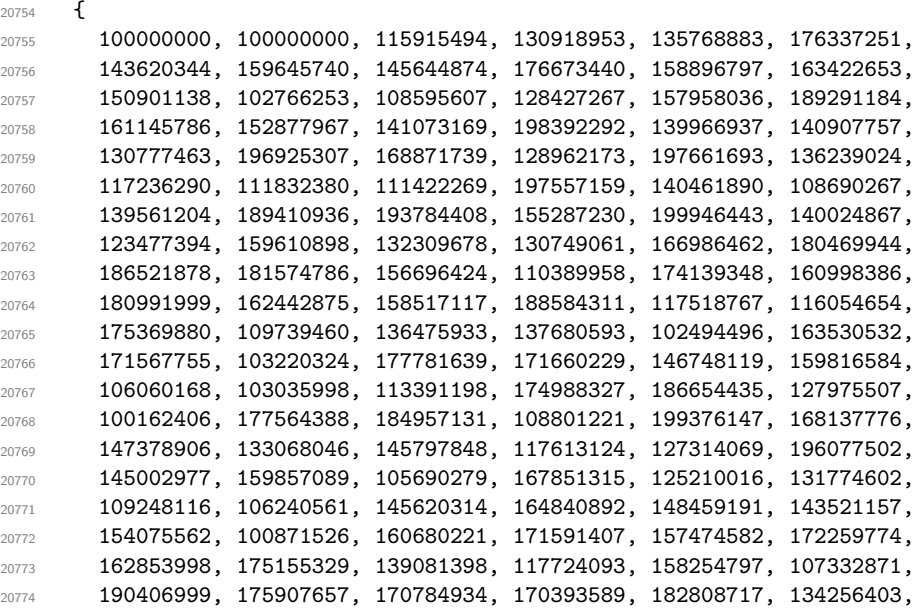

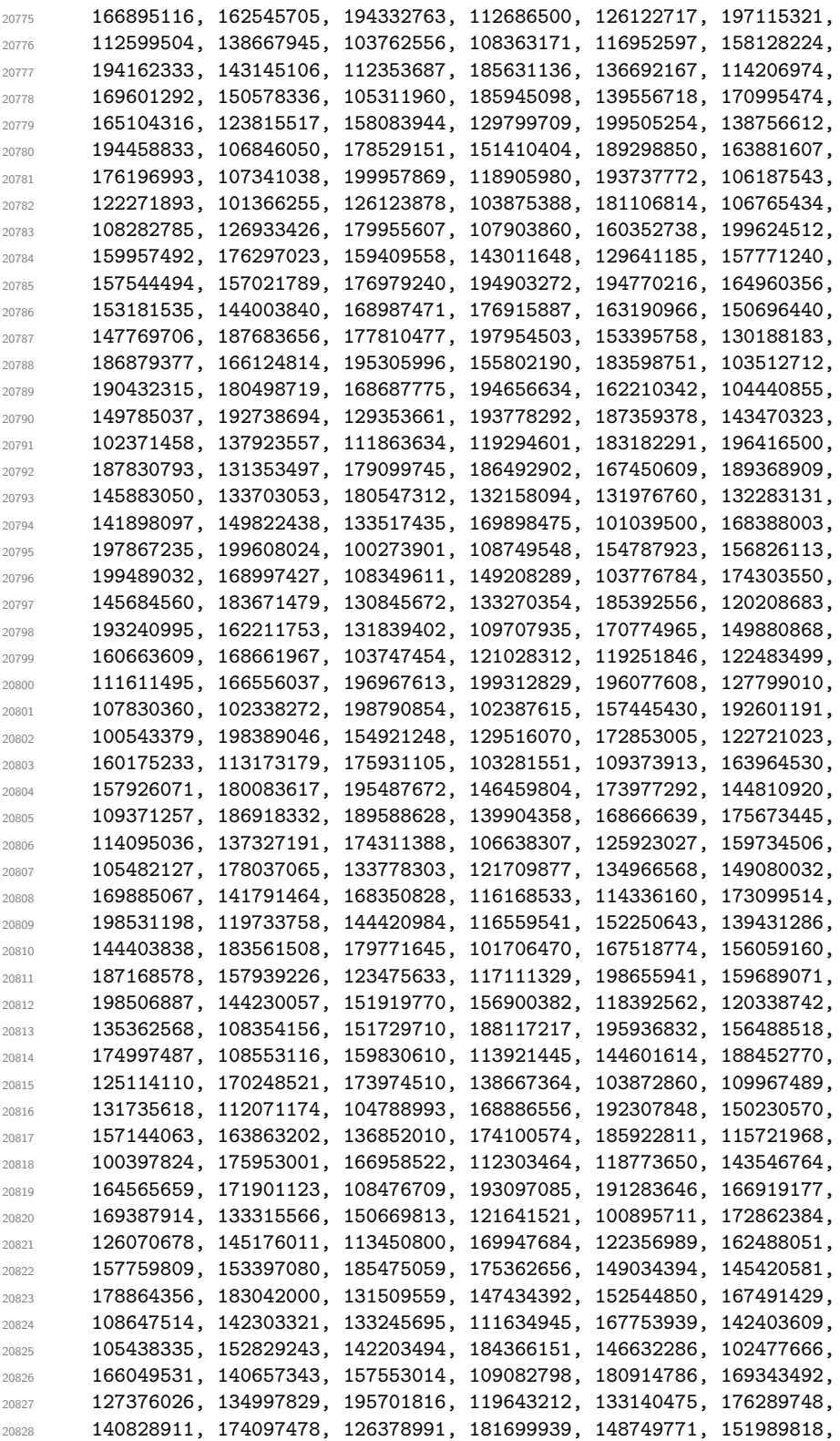

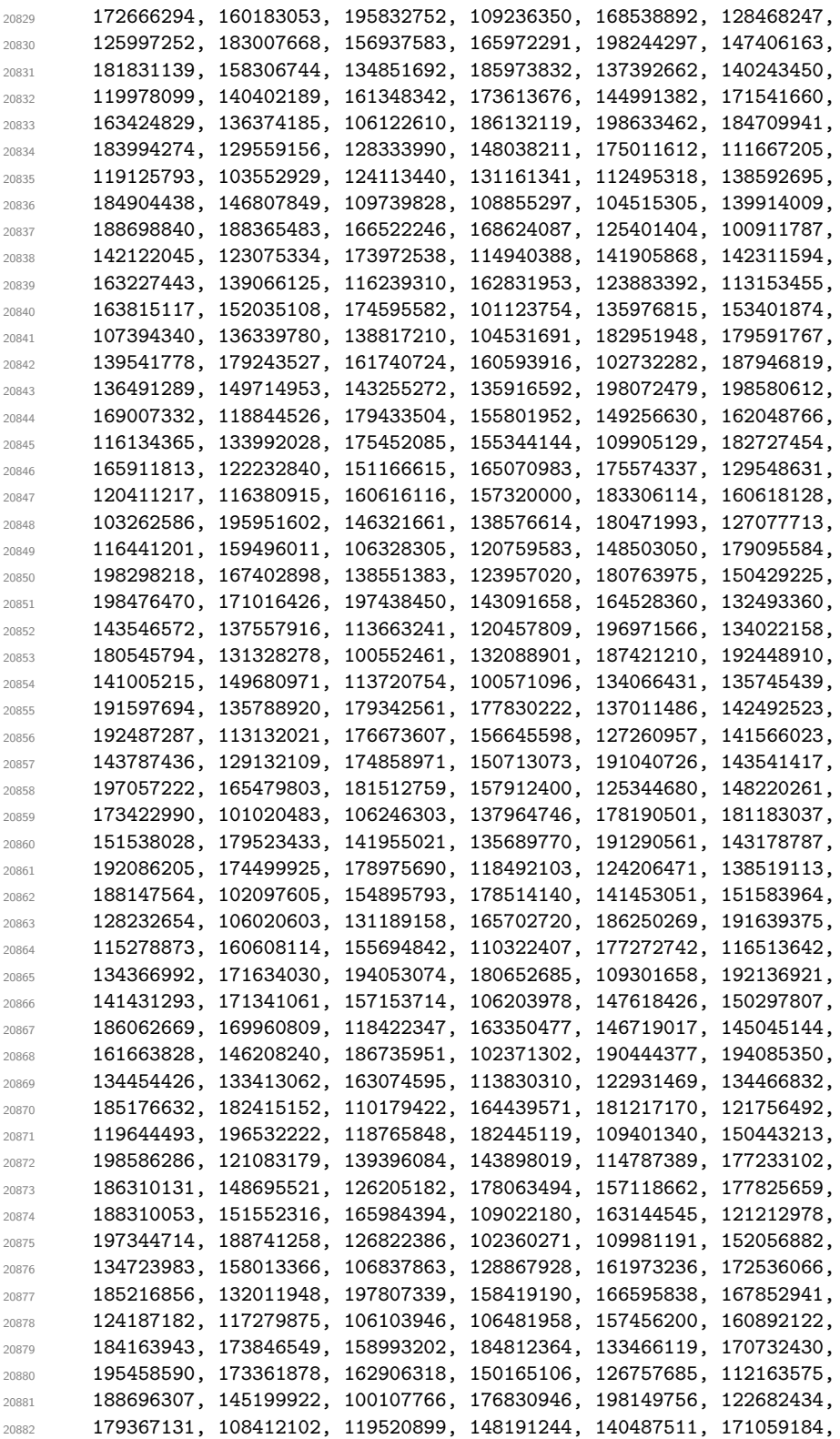

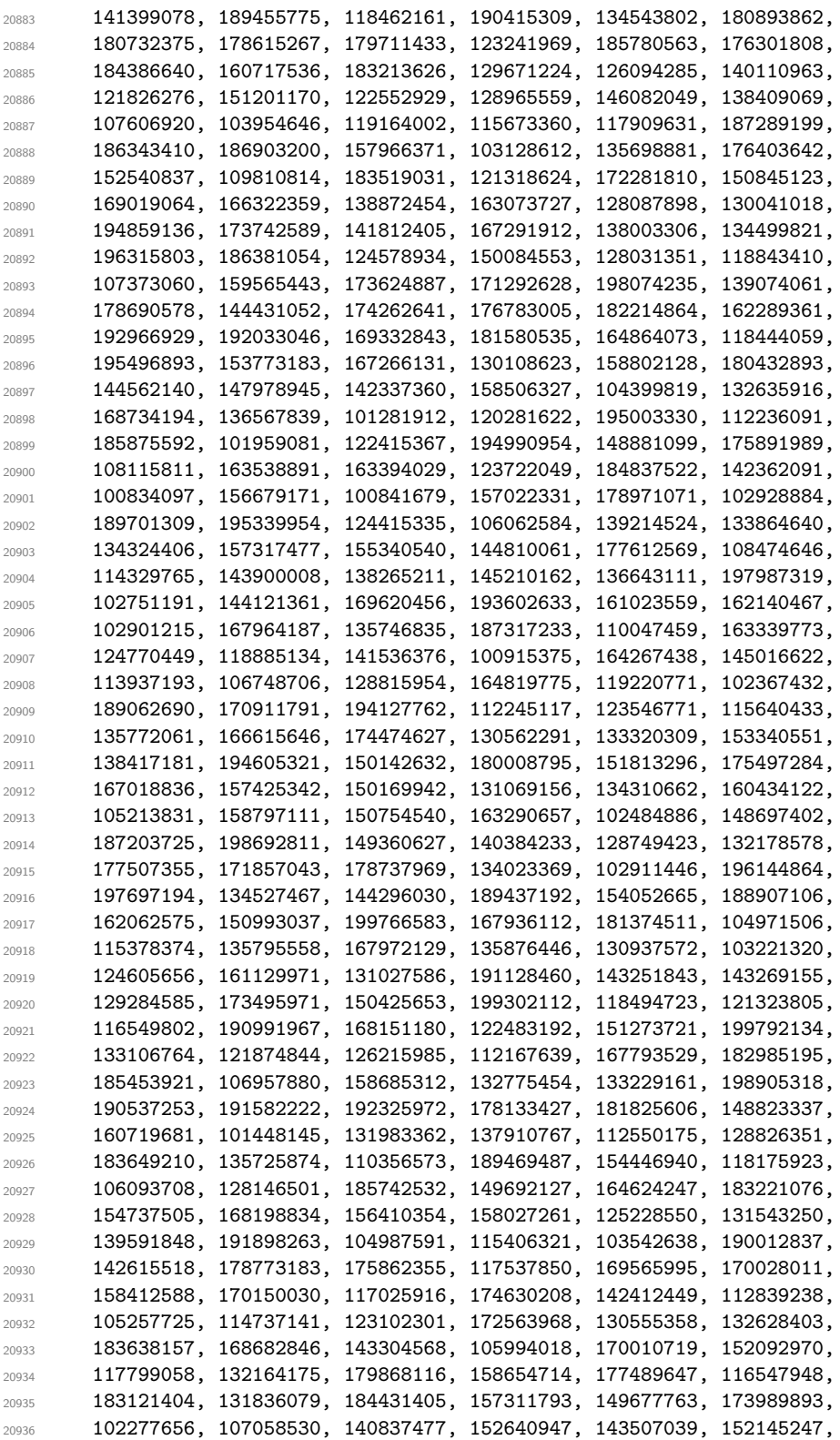

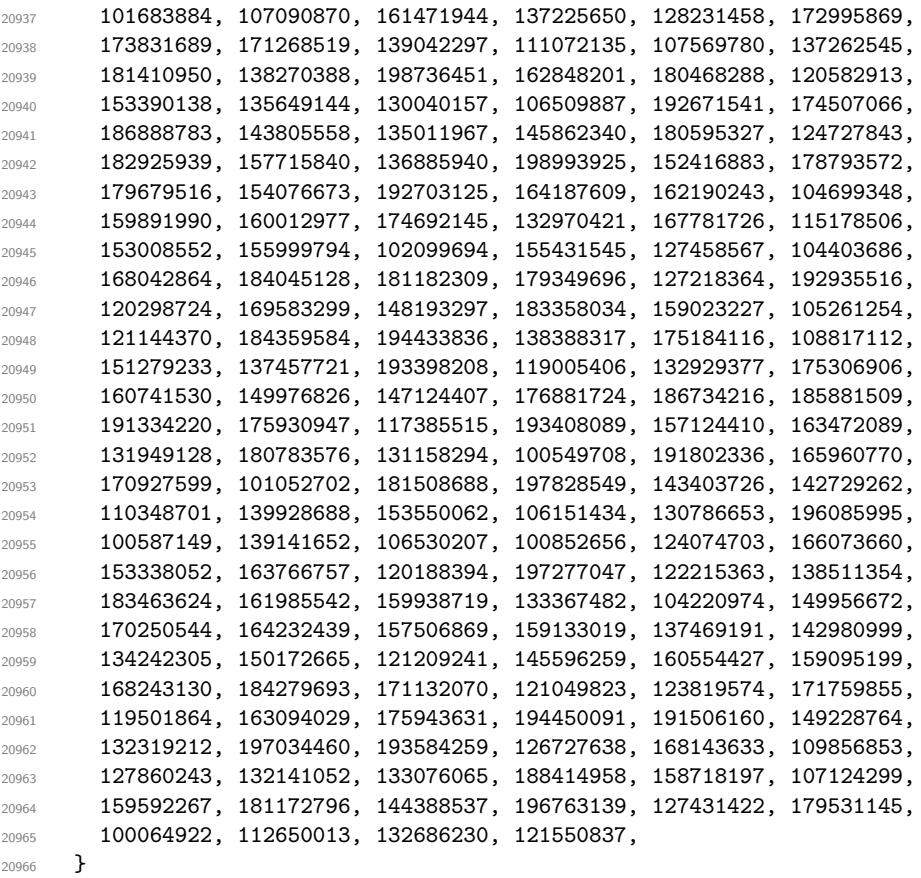

(*End definition for* \c\_\_fp\_trig\_intarray*.*)

\\_\_fp\_trig\_large:ww \\_\_fp\_trig\_large\_auxi:w \\_\_fp\_trig\_large\_auxii:w \\_\_fp\_trig\_large\_auxiii:w The exponent #1 is between 1 and 10000. We wish to look up decimals  $10^{#1-16}/(2\pi)$ starting from the digit  $#1 + 1$ . Since they are stored in batches of 8, compute  $\lfloor #1/8 \rfloor$ and fetch blocks of 8 digits starting there. The numbering of items in  $\c_{fpt}$ intarray starts at 1, so the block  $\frac{41}{8}$  + 1 contains the digit we want, at one of the eight positions. Each call to  $\int \tau \cdot \mathbf{v} \cdot \mathbf{v} \cdot \mathbf{v}$  kernel\_intarray\_item:Nn expands the next, until being stopped by \\_\_fp\_trig\_large\_auxiii:w using \exp\_stop\_f:. Once all these blocks are unpacked, the  $\exp_stop_f:$  and 0 to 7 digits are removed by  $\use_f$ none:n...n. Finally,  $\_{fp}$ trig $_larg$ e auxii:w packs 64 digits (there are between 65 and 72 at this point) into groups of 4 and the auxv auxiliary is called.

```
20967 \cs_new:Npn \__fp_trig_large:ww #1, #2#3#4#5#6;
20968 {
20969 \exp_after:wN \__fp_trig_large_auxi:w
20970 \int_value:w \__fp_int_eval:w (#1 - 4) / 8 \exp_after:wN,
20971 \int_value:w #1,;
20972 {+2}{+3}{+4}{+4}{+5};
20973 }
20974 \cs_new:Npn \__fp_trig_large_auxi:w #1, #2,
20975 {
20976 \exp_after:wN \exp_after:wN
20977 \exp_after:wN \__fp_trig_large_auxii:w
20978 \cs:w
```

```
20979 use_none:n \prg_replicate:nn { #2 - #1 * 8 } { n }
20980 \exp_after:wN
20981 \cs end:
20982 \int value:w
\verb|20983| \label{thm:1} $$ \zeta_\kappa = \Leftrightarrow \zeta_\ntan: Nn \c_{fp\_trig\_intarray} $$20984 { \__fp_int_eval:w #1 + 1 \scan_stop: }
20985 \exp_after:wN \__fp_trig_large_auxiii:w \int_value:w
20986 \__kernel_intarray_item:Nn \c__fp_trig_intarray
20987 { \__fp_int_eval:w #1 + 2 \scan_stop: }
20988 \exp_after:wN \__fp_trig_large_auxiii:w \int_value:w
20989 \__kernel_intarray_item:Nn \c__fp_trig_intarray
20990 { \__fp_int_eval:w #1 + 3 \scan_stop: }
20991 \exp_after:wN \__fp_trig_large_auxiii:w \int_value:w
20992 \__kernel_intarray_item:Nn \c__fp_trig_intarray
20993 { \__fp_int_eval:w #1 + 4 \scan_stop: }
20994 \exp_after:wN \__fp_trig_large_auxiii:w \int_value:w
20995 \__kernel_intarray_item:Nn \c__fp_trig_intarray
20996 { \__fp_int_eval:w #1 + 5 \scan_stop: }
20997 \exp_after:wN \__fp_trig_large_auxiii:w \int_value:w
            \__kernel_intarray_item:Nn \c__fp_trig_intarray
20999 \{ \lceil \frac{1}{1} \rceil + 6 \text{normal: with } 7 \rceil \}21000 \exp_after:wN \__fp_trig_large_auxiii:w \int_value:w
21001 \__kernel_intarray_item:Nn \c__fp_trig_intarray
21002 \{ \ \underline{fp\_int\_eval:w #1 + 7} \ \}21003 \exp_after:wN \__fp_trig_large_auxiii:w \int_value:w
21004 \__kernel_intarray_item:Nn \c__fp_trig_intarray
21005 \{ \ \_fp\_int\_eval:w #1 + 8 \ \text{scan\_stop: } \}21006 \exp_after:wN \__fp_trig_large_auxiii:w \int_value:w
21007 \__kernel_intarray_item:Nn \c__fp_trig_intarray
21008 { \__fp_int_eval:w #1 + 9 \scan_stop: }
21009 \exp_stop_f:
21010 }
21011 \cs_new:Npn \__fp_trig_large_auxii:w
21012 {
\verb|10113| = \verb|1011| + \verb|111| + \verb|111| + \verb|111| + \verb|111| + \verb|111| + \verb|111| + \verb|111| + \verb|111| + \verb|111| + \verb|111| + \verb|111| + \verb|111| + \verb|111| + \verb|111| + \verb|111| + \verb|111| + \verb|111| + \verb|111| + \verb|111| + \verb|111| + \verb|111| + \verb|111| + \verb|111| + \verb|111| + \verb|111| + \\verb|1014| - \verb|1014| - \verb|1014| - \verb|1114| - \verb|1114| - \verb|1114| - \verb|1114| - \verb|1114| - \verb|1114| - \verb|1114| - \verb|1114| - \verb|1114| - \verb|1114| - \verb|1114| - \verb|1114| - \verb|1114| - \verb|1114| - \verb|1114| - \verb|1114| - \verb|1114| - \verb|1114| - \verb|1114| - \verb|1114| - \verb|1114| - \verb|1\verb|10115| = \verb|1011| + \verb|111| + \verb|111| + \verb|111| + \verb|111| + \verb|111| + \verb|111| + \verb|111| + \verb|111| + \verb|111| + \verb|111| + \verb|111| + \verb|111| + \verb|111| + \verb|111| + \verb|111| + \verb|111| + \verb|111| + \verb|111| + \verb|111| + \verb|111| + \verb|111| + \verb|111| + \verb|111| + \verb|111| + \verb|111| + \\verb|10106| = \verb|1016| = \verb|1162| = \verb|1162| = \verb|1162| = \verb|1162| = \verb|1162| = \verb|1162| = \verb|1162| = \verb|1162| = \verb|1162| = \verb|1162| = \verb|1162| = \verb|1162| = \verb|1162| = \verb|1162| = \verb|1162| = \verb|1162| = \verb|1162| = \verb|1162| = \verb|1162| = \verb|1162| = \verb|1162| = \verb|1162| = \verb|21017 \__fp_trig_large_auxv:www ;
21018 }
21019 \cs_new:Npn \__fp_trig_large_auxiii:w 1 { \exp_stop_f: }
```

```
(End definition for \__fp_trig_large:ww and others.)
```
\\_\_fp\_trig\_large\_auxv:www \\_\_fp\_trig\_large\_auxvi:wnnnnnnnn \\_\_fp\_trig\_large\_pack:NNNNNw

First come the first 64 digits of the fractional part of  $10^{#1-16}/(2\pi)$ , arranged in 16 blocks of 4, and ending with a semicolon. Then a few more digits of the same fractional part, ending with a semicolon, then 4 blocks of 4 digits holding the significand of the original argument. Multiply the 16-digit significand with the 64-digit fractional part: the auxvi auxiliary receives the significand as #2#3#4#5 and 16 digits of the fractional part as #6#7#8#9, and computes one step of the usual ladder of pack functions we use for multiplication (see  $e.g., \mathcal{L}_{f}$  fixed\_mul:wwn), then discards one block of the fractional part to set things up for the next step of the ladder. We perform 13 such steps, replacing the last middle shift by the appropriate trailing shift, then discard the significand and remaining 3 blocks from the fractional part, as there are not enough digits to compute

any more step in the ladder. The last semicolon closes the ladder, and we return control to the auxvii auxiliary.

```
21020 \cs_new:Npn \__fp_trig_large_auxv:www #1; #2; #3;
21021 {
\verb|21022| \verb|exp_after:wN \verb|\\_1p_use_i_until_s:nw21023 \exp_after:wN \__fp_trig_large_auxvii:w
21024 \int_value:w \__fp_int_eval:w \c__fp_leading_shift_int
21025 \prg_replicate:nn { 13 }
21026 { \ _fp_trig_large_auxvi:wnnnnnnnnn }
21027 + \c__fp_trailing_shift_int - \c__fp_middle_shift_int
21028 \__fp_use_i_until_s:nw
21029 ; #3 #1 ; ;
21030 }
21031 \cs_new:Npn \__fp_trig_large_auxvi:wnnnnnnnn #1; #2#3#4#5#6#7#8#9
21032 {
21033 \exp_after:wN \__fp_trig_large_pack:NNNNNw
21034 \int_value:w \__fp_int_eval:w \c__fp_middle_shift_int
21035 + #2*#9 + #3*#8 + #4*#7 + #5*#6
21036 #1; {#2}{#3}{#4}{#5} {#7}{#8}{#9}
21037 }
21038 \cs_new:Npn \__fp_trig_large_pack:NNNNNw #1#2#3#4#5#6;
21039 { + #1#2#3#4#5 ; #6 }
```
(*End definition for* \\_\_fp\_trig\_large\_auxv:www *,* \\_\_fp\_trig\_large\_auxvi:wnnnnnnnn *, and* \\_\_fp\_ trig\_large\_pack:NNNNNw*.*)

\\_\_fp\_trig\_large\_auxvii:w \\_\_fp\_trig\_large\_auxviii:w \\_\_fp\_trig\_large\_auxix:Nw \\_\_fp\_trig\_large\_auxx:wNNNNN \\_\_fp\_trig\_large\_auxxi:w

```
The auxvii auxiliary is followed by 52 digits and a semicolon. We find the octant as the
integer part of 8 times what follows, or equivalently as the integer part of #1#2#3/125,
and add it to the surrounding integer expression for the octant. We then compute 8 times
the 52-digit number, with a minus sign if the octant is odd. Again, the last middle shift
is converted to a trailing shift. Any integer part (including negative values which come
up when the octant is odd) is discarded by \__fp_use_i_until_s:nw. The resulting
fractional part should then be converted to radians by multiplying by 2\pi/8, but first, build
an extended precision number by abusing \_{fp\_ep\_to\_ep\_loop}: N with the appropriate
trailing markers. Finally, \_{fpt} rightling small: ww sets up the argument for the functions
which compute the Taylor series.
```

```
21040 \cs_new:Npn \__fp_trig_large_auxvii:w #1#2#3
21041 {
21042 \exp_after:wN \__fp_trig_large_auxviii:ww
21043 \int_value:w \__fp_int_eval:w (#1#2#3 - 62) / 125 ;
21044 #1#2#3
21045 }
21046 \text{ } CS_new:Npn \_fp_trig_large_auxviii:ww #1;
21047 {
21048 + #1
21049 \if_int_odd:w #1 \exp_stop_f:
21050 \exp_after:wN \__fp_trig_large_auxix:Nw
21051 \exp_after:wN -
21052 \qquad \text{leless}.21053 \exp_after:wN \__fp_trig_large_auxix:Nw
21054 \exp_after:wN +
21055 \fi:
21056 }
```

```
21057 \cs_new:Npn \__fp_trig_large_auxix:Nw
21058 {
21059 \exp_after:wN \__fp_use_i_until_s:nw
21060 \exp_after:wN \__fp_trig_large_auxxi:w
\verb|21061| | \int \int \mathcal{L} \, d\theta: w \ \lrcorner_f \inf \; \text{curl} \, w \ \lrcorner_f \inf \; \text{curl} \, d\theta.21062 \prg_replicate:nn { 13 }
21063 \{ \ \mathcal{L}_{\texttt{\_}fp\_trig\_large\_auxx:wNNNNN } \}21064 + \c__fp_trailing_shift_int - \c__fp_middle_shift_int
21065 ;
21066 }
21067 \cs_new:Npn \__fp_trig_large_auxx:wNNNNN #1; #2 #3#4#5#6
21068 \sqrt{2}\verb|21069| \verb|exp_after:wN \verb||-_fp\_trig_large_pack:NNNNNW21070 \int_value:w \__fp_int_eval:w \c__fp_middle_shift_int
21071 #2 8 * #3#4#5#6
21072 #1; #2
21073 }
21074 \cs_new:Npn \__fp_trig_large_auxxi:w #1;
21075 {
21076 \exp_after:wN \__fp_ep_mul_raw:wwwWN
21077 \int_value:w \__fp_int_eval:w 0 \__fp_ep_to_ep_loop:N #1 ; ; !
21078 0,{7853}{9816}{3397}{4483}{0961}{5661};
21079 \Leftrightarrow \Leftrightarrow21080 }
```
(*End definition for* \\_\_fp\_trig\_large\_auxvii:w *and others.*)

#### **34.1.6 Computing the power series**

\\_\_fp\_sin\_series\_o:NNwwww \\_\_fp\_sin\_series\_aux\_o:NNnwww

Here we receive a conversion function  $\_{_fpp}$  =p\_to\_float\_o:wwN or  $\_{_fpp}$  =p\_inv\_to\_float\_o:wwN, a  $\langle sign \rangle$  (0 or 2), a (non-negative)  $\langle octant \rangle$  delimited by a dot, a  $\langle fixed$ *point*) number delimited by a semicolon, and an extended-precision number. The auxiliary receives:

- the conversion function #1:
- the final sign, which depends on the octant #3 and the sign #2;
- the octant #3, which controls the series we use;
- the square  $#4$  \*  $#4$  of the argument as a fixed point number, computed with  $\_{--}$ fp fixed mul:wwn;
- the number itself as an extended-precision number.

If the octant is in  $\{1, 2, 5, 6, \ldots\}$ , we are near an extremum of the function and we use the series

$$
\cos(x) = 1 - x^2 \left( \frac{1}{2!} - x^2 \left( \frac{1}{4!} - x^2 \left( \cdots \right) \right) \right).
$$

Otherwise, the series

$$
\sin(x) = x \left( 1 - x^2 \left( \frac{1}{3!} - x^2 \left( \frac{1}{5!} - x^2 \left( \cdots \right) \right) \right) \right)
$$

is used. Finally, the extended-precision number is converted to a floating point number with the given sign, and  $\mathcal{L}_{\text{p}}$  sanitize:Nw checks for overflow and underflow.

```
21081 \cs_new:Npn \__fp_sin_series_o:NNwwww #1#2#3. #4;
21082 {
21083 \__fp_fixed_mul:wwn #4; #4;
21084 {
21085 \exp_after:wN \__fp_sin_series_aux_o:NNnwww
21086 \exp_after:wN #1
21087 \int_value:w
21088 \if_int_odd:w \__fp_int_eval:w #3 + 2 / 4 \__fp_int_eval_end:
21089 #2
21090 \else:
21091 \if_meaning:w #2 0 2 \else: 0 \fi:
21092 \fi:
21093 {#3}
21094 }
21095 }
21096 \cs_new:Npn \__fp_sin_series_aux_o:NNnwww #1#2#3 #4; #5,#6;
21097 \bigcup21098 \if_int_odd:w \__fp_int_eval:w #3 / 2 \__fp_int_eval_end:
21099 \exp_after:wN \use_i:nn
21100 \else:
21101 \exp_after:wN \use_ii:nn
21102 \fi:
21103 { % 1/18!
21104 \__fp_fixed_mul_sub_back:wwwn {0000}{0000}{0000}{0001}{5619}{2070};
21105 #4;{0000}{0000}{0000}{0477}{9477}{3324};
21106 \__fp_fixed_mul_sub_back:wwwn #4;{0000}{0000}{0011}{4707}{4559}{7730};
\verb|21107| + \verb|1_107| + \verb|1_2107| + \verb|1_2107| + \verb|1_2107| + \verb|1_2107| + \verb|1_2107| + \verb|1_2107| + \verb|1_2107| + \verb|1_2107| + \verb|1_2107| + \verb|1_2107| + \verb|1_2107| + \verb|1_2107| + \verb|1_2107| + \verb|1_2107| + \verb|1_2107| + \verb|1_2107| + \verb|1_2107| + \verb|1_2107| + \verb21108 \_fp_fixed_mul_sub_back:wwwn #4;{0000}{0027}{5573}{1922}{3985}{8907};
21109 \__fp_fixed_mul_sub_back:wwwn #4;{0000}{2480}{1587}{3015}{8730}{1587};
21110 \_fp_fixed_mul_sub_back:wwwn #4;{0013}{8888}{8888}{8888}{8888}{8888}};
21111 \__fp_fixed_mul_sub_back:wwwn #4;{0416}{6666}{6666}{6666}{6666}{6666}{6667};
21112 \__fp_fixed_mul_sub_back:wwwn #4;{5000}{0000}{0000}{0000}{0000}{0000};
21113 \_fp_fixed_mul_sub_back:wwwn#4;{10000}{0000}{0000}{0000}{0000}{0000};
_{21114} { \__fp_fixed_continue:wn 0, }
21115 }
21116 { % 1/17!
21117 \__fp_fixed_mul_sub_back:wwwn {0000}{0000}{0000}{0028}{1145}{7254};
21118 #4;{0000}{0000}{0000}{7647}{1637}{3182};
21119 \_fp_fixed_mul_sub_back:wwwn #4;{0000}{0000}{0160}{5904}{3836}{8216};
21120 \qquad \qquad \qquad \qquad fp_fixed_mul_sub_back:wwwn #4;{0000}{0002}{5052}{1083}{8544}{1719};
21121 \ fp_fixed_mul_sub_back:wwwn #4;{0000}{0275}{5731}{9223}{9858}{9065};
21122 \__fp_fixed_mul_sub_back:wwwn #4;{0001}{9841}{2698}{4126}{9841}{2698};
21123 \_fp_fixed_mul_sub_back:wwwn #4;{0083}{3333}{3333}{3333}{3333}{3333};
21124 \__fp_fixed_mul_sub_back:wwwn #4;{1666}{6666}{6666}{6666}{6666}{6667};
21125 \__fp_fixed_mul_sub_back:wwwn#4;{10000}{0000}{0000}{0000}{0000}{0000};
21126 \{ \ \_fp\_ep\_mul:wwww0, \} #5, #6;21127 }
21128 {
21129 \exp_after:wN \__fp_sanitize:Nw
21130 \exp after:wN #2
\verb|21131| \verb|11131| \verb|11131| \verb|11131| \verb|11131| \verb|11131| \verb|11131| \verb|11131| \verb|11131| \verb|11131| \verb|11131| \verb|11131| \verb|11131| \verb|11131| \verb|11131| \verb|11131| \verb|11131| \verb|11131| \verb|11131| \verb|11131| \verb|11131| \verb|11131| \verb|11131| \verb|11131| \verb|121132 }
```

```
21133 #2
21134 }
```
(*End definition for* \\_\_fp\_sin\_series\_o:NNwwww *and* \\_\_fp\_sin\_series\_aux\_o:NNnwww*.*)

\\_\_fp\_tan\_series\_o:NNwwww \\_\_fp\_tan\_series\_aux\_o:Nnwww Contrarily to  $\I_{-fp\_sin\_series\_o:NN}$  which received a conversion auxiliary as #1, here, #1 is 0 for tangent and 2 for cotangent. Consider first the case of the tangent. The octant #3 starts at 1, which means that it is 1 or 2 for  $|x| \in [0, \pi/2]$ , it is 3 or 4 for  $|x| \in [\pi/2, \pi]$ , and so on: the intervals on which  $tan|x| \geq 0$  coincide with those for which  $\left| \frac{43 + 1}{2} \right|$  is odd. We also have to take into account the original sign of *x* to get the sign of the final result; it is straightforward to check that the first \int\_value:w expansion produces 0 for a positive final result, and 2 otherwise. A similar story holds for  $cot(x)$ .

The auxiliary receives the sign, the octant, the square of the (reduced) input, and the (reduced) input (an extended-precision number) as arguments. It then computes the numerator and denominator of

$$
\tan(x) \simeq \frac{x(1-x^2(a_1-x^2(a_2-x^2(a_3-x^2(a_4-x^2a_5)))))}{1-x^2(b_1-x^2(b_2-x^2(b_3-x^2(b_4-x^2b_5))))}.
$$

The ratio is computed by  $\_{fp\_ep\_div:www}$ , then converted to a floating point number. For octants #3 (really, quadrants) next to a pole of the functions, the fixed point numerator and denominator are exchanged before computing the ratio. Note that this \if\_int\_odd:w test relies on the fact that the octant is at least 1.

```
21135 \cs_new:Npn \__fp_tan_series_o:NNwwww #1#2#3. #4;
21136 {
21137 \__fp_fixed_mul:wwn #4; #4;
21138 {
21139 \exp_after:wN \__fp_tan_series_aux_o:Nnwww
_{21140} \int_value:w
\verb|21141| \qquad \verb|\inf_idd:w \_{_fp\_int\_eval:w #3 / 2 \_{_fp\_int\_eval\_end:}21142 \exp_after:wN \reverse_if:N
21143 \qquad \qquad \text{If } i:21144 \if_meaning:w #1#2 2 \else: 0 \fi:
21145 {#3}
21146 }
21147 }
21148 \text{ } \csc \text{ }new:Npn \__fp_tan_series_aux_o:Nnwww #1 #2 #3; #4,#5;
21149 {
21150 \__fp_fixed_mul_sub_back:wwwn {0000}{0000}{1527}{3493}{0856}{7059};
21151 #3; {0000}{0159}{6080}{0274}{5257}{6472};
21152 \ fp_fixed_mul_sub_back:wwwn #3; {0002}{4571}{2320}{0157}{2558}{8481};
21153 \__fp_fixed_mul_sub_back:wwwn #3; {0115}{5830}{7533}{5397}{3168}{2147};
21154 \__fp_fixed_mul_sub_back:wwwn #3; {1929}{8245}{6140}{3508}{7719}{2982};
21155 \__fp_fixed_mul_sub_back:wwwn #3;{10000}{0000}{0000}{0000}{0000}{0000};
21156 { \__fp_ep_mul:wwwwn 0, } #4,#5;
21157 \sqrt{2}21158 \__fp_fixed_mul_sub_back:wwwn {0000}{0007}{0258}{0681}{9408}{4706};
21159 #3;{0000}{2343}{7175}{1399}{6151}{7670};
21160 \_fp_fixed_mul_sub_back:wwwn #3;{0019}{2638}{4588}{9232}{8861}{3691};
\lceil \frac{1}{161} \rceil \__fp_fixed_mul_sub_back:wwwn #3;{0536}{6357}{0691}{4344}{6852}{4252};
\lceil \frac{21162}{21162} \rceil \__fp_fixed_mul_sub_back:wwwn #3;{5263}{1578}{9473}{6842}{1052}{6315};
21163 \__fp_fixed_mul_sub_back:wwwn#3;{10000}{0000}{0000}{0000}{0000}{0000};
```

```
21164 {
21165 \reverse_if:N \if_int_odd:w
21166 \qquad \qquad \qquad \qquad [p_int_eval:w (#2 - 1) / 2 \_fp_int_eval_end:
21167 \exp_after:wN \__fp_reverse_args:Nww
21168 \fi:
21169 \__fp_ep_div:wwwwn 0,
21170 }
21171 }
21172 {
21173 \exp_after:wN \__fp_sanitize:Nw
21174 \exp_after:wN #1
\verb|21175| \verb|with_Vallow: w \_{fp\_int\_eval:w} \_{fp\_ep\_to_fload\_o:wwN}21176 }
21177 #1
21178 }
```
(*End definition for* \\_\_fp\_tan\_series\_o:NNwwww *and* \\_\_fp\_tan\_series\_aux\_o:Nnwww*.*)

# **34.2 Inverse trigonometric functions**

All inverse trigonometric functions (arcsine, arccosine, arctangent, arccotangent, arccosecant, and arcsecant) are based on a function often denoted atan2. This function is accessed directly by feeding two arguments to arctangent, and is defined by  $\text{atan}(y, x) = \text{atan}(y/x)$  for generic *y* and *x*. Its advantages over the conventional arctangent is that it takes values in  $[-\pi, \pi]$  rather than  $[-\pi/2, \pi/2]$ , and that it is better behaved in boundary cases. Other inverse trigonometric functions are expressed in terms of atan as

$$
a\cos x = \operatorname{atan}(\sqrt{1 - x^2}, x) \tag{5}
$$

$$
a\sin x = \operatorname{atan}(x, \sqrt{1 - x^2})\tag{6}
$$

$$
a \sec x = \operatorname{atan}(\sqrt{x^2 - 1}, 1) \tag{7}
$$

$$
\operatorname{acsc} x = \operatorname{atan}(1, \sqrt{x^2 - 1})\tag{8}
$$

$$
atan x = \operatorname{atan}(x, 1) \tag{9}
$$

$$
acot x = \operatorname{atan}(1, x). \tag{10}
$$

Rather than introducing a new function, atan2, the arctangent function atan is overloaded: it can take one or two arguments. In the comments below, following many texts, we call the first argument *y* and the second *x*, because  $\text{atan}(y, x) = \text{atan}(y/x)$  is the angular coordinate of the point (*x, y*).

As for direct trigonometric functions, the first step in computing  $atan(y, x)$  is argument reduction. The sign of  $y$  gives that of the result. We distinguish eight regions where the point  $(x, |y|)$  can lie, of angular size roughly  $\pi/8$ , characterized by their "octant", between 0 and 7 included. In each region, we compute an arctangent as a Taylor series, then shift this arctangent by the appropriate multiple of *π/*4 and sign to get the result. Here is a list of octants, and how we compute the arctangent (we assume *y >* 0: otherwise replace *y* by  $-y$  below):

 $0 \t0 \t< |y| < 0.41421x$ , then atan  $\frac{|y|}{x}$  is given by a nicely convergent Taylor series;

1 0 
$$
< 0.41421x < |y| < x
$$
, then at an  $\frac{|y|}{x} = \frac{\pi}{4} - \operatorname{atan} \frac{x - |y|}{x + |y|}$ ;
2 0 < 0.41421|y| < x < |y|, then atan  $\frac{|y|}{x} = \frac{\pi}{4} + \arctan \frac{-x + |y|}{x + |y|}$ ; 3 0 < *x* < 0.41421|*y*|, then atan  $\frac{|y|}{x} = \frac{\pi}{2} - \arctan \frac{x}{|y|}$ ; 4 0  $\lt -x \lt 0.41421|y|$ , then atan  $\frac{|y|}{x} = \frac{\pi}{2} + \text{atan} \frac{-x}{|y|};$  $5 \ \ 0 < 0.41421|y| < -x < |y|$ , then atan  $\frac{|y|}{x} = \frac{3\pi}{4} - \text{atan} \frac{x+|y|}{-x+|y|}$ ; 6 0  $\lt$  −0.41421 $x \lt |y| \lt -x$ , then atan  $\frac{|y|}{x} = \frac{3\pi}{4} + \text{atan} \frac{-x-|y|}{-x+|y|};$ 7 0 < |y| < -0.41421*x*, then atan  $\frac{|y|}{x} = \pi - \arctan \frac{|y|}{-x}$ .

In the following, we denote by z the ratio among  $|\frac{y}{x}|, |\frac{x}{y}|, |\frac{x+y}{x-y}|, |\frac{x-y}{x+y}|$  which appears in the right-hand side above.

#### **34.2.1 Arctangent and arccotangent**

 $\setminus _{-\_fp\_atan\_o: \mathbb{N} \mathbb{W}}$ \\_\_fp\_acot\_o:Nw \\_\_fp\_atan\_default:w

The parsing step manipulates atan and acot like min and max, reading in an array of operands, but also leaves \use\_i:nn or \use\_ii:nn depending on whether the result should be given in radians or in degrees. The helper  $\_{f}$  parse function onetwo:nnw checks that the operand is one or two floating point numbers (not tuples) and leaves its second argument or its tail accordingly (its first argument is used for error messages). More precisely if we are given a single floating point number  $\setminus_{\mathsf{f}}$  fp\_atan\_ default:w places  $\c{c}$  one\_fp (expanded) after it; otherwise  $\c{c}$ \_fp\_atan\_default:w is omitted by \\_\_fp\_parse\_function\_one\_two:nnw.

```
21179 \cs_new:Npn \__fp_atan_o:Nw #1
21180 {
21181 \__fp_parse_function_one_two:nnw
21182 { #1 { atan } { atand } }
21183 { \__fp_atan_default:w \__fp_atanii_o:Nww #1 }
21184 }
21185 \cs_new:Npn \__fp_acot_o:Nw #1
21186 {
21187 \__fp_parse_function_one_two:nnw
21188 { #1 { acot } { acotd } }
\hbox{\tt 21189}\hskip1.5cm \{ \ \texttt{\textbackslash\_fp\_atan\_default:w \ \textbackslash\_fp\_acotii\_o:} \}\\ {\tt \#1 \ \ \textnormal{\textbackslash} \ }21190 }
21191 \cs_new:Npx \__fp_atan_default:w #1#2#3 @ { #1 #2 #3 \c_one_fp @ }
(End definition for \__fp_atan_o:Nw , \__fp_acot_o:Nw , and \__fp_atan_default:w.)
```
\\_\_fp\_atanii\_o:Nww \\_\_fp\_acotii\_o:Nww

If either operand is nan, we return it. If both are normal, we call  $\setminus$  fp atan normal o:NNnwNnw. If both are zero or both infinity, we call \\_\_fp\_atan\_inf\_o:NNNw with argument 2, leading to a result among  $\{\pm \pi/4, \pm 3\pi/4\}$  (in degrees,  $\{\pm 45, \pm 135\}$ ). Otherwise, one is much bigger than the other, and we call \\_\_fp\_atan\_inf\_o:NNNw with either an argument of 4, leading to the values  $\pm \pi/2$  (in degrees,  $\pm 90$ ), or 0, leading to  $\{\pm 0, \pm \pi\}$  (in degrees,  $\{\pm 0, \pm 180\}$ ). Since  $\arctan(x, y) = \arctan(y, x)$ ,  $\_\text{fp\_acotii\_o:ww}$ simply reverses its two arguments.

```
21192 \cs_new:Npn \__fp_atanii_o:Nww
21193 #1 \s__fp \__fp_chk:w #2#3#4; \s__fp \__fp_chk:w #5 #6 @
21194 {
21195 \if_meaning:w 3 #2 \_fp_case_return_i_o:ww \fi:
```

```
21196 \if_meaning:w 3 #5 \__fp_case_return_ii_o:ww \fi:
21197 \if_case:w
21198 \if meaning:w #2 #5
21199 \if_meaning:w 1 #2 10 \else: 0 \fi:
21200 \else:
21201 \if_int_compare:w #2 > #5 \exp_stop_f: 1 \else: 2 \fi:
21202 \qquad \text{If } i:21203 \exp_stop_f:
\angle<sub>1204</sub> \angle<sub>1</sub> fp_case_return:nw { \angle<sub>1</sub> fp_atan_inf_o:NNNw #1 #3 2 }
21205 \or: \__fp_case_return:nw { \__fp_atan_inf_o:NNNw #1 #3 4 }
21206 \or: \__fp_case_return:nw { \__fp_atan_inf_o:NNNw #1 #3 0 }
21207 \fi:
21208 \__fp_atan_normal_o:NNnwNnw #1
21209 \simeq \S_{-}fp \searrow_{p-chk:w #2#3#4};21210 \simeq \simeq fp \sim fp_{chk:w} #5 #6
21211 }
21212 \cs_new:Npn \__fp_acotii_o:Nww #1#2; #3;
21213 { \__fp_atanii_o:Nww #1#3; #2; }
```

```
(End definition for \__fp_atanii_o:Nww and \__fp_acotii_o:Nww.)
```
 $\_{\_fp_\text{atan\_inf}\_\circ:\text{NNW}}$  This auxiliary is called whenever one number is  $\pm 0$  or  $\pm \infty$  (and neither is NaN). Then the result only depends on the signs, and its value is a multiple of  $\pi/4$ . We use the same auxiliary as for normal numbers,  $\setminus$ \_fp\_atan\_combine\_o:NwwwwN, with arguments the final sign #2; the octant #3; atan  $z/z = 1$  as a fixed point number;  $z = 0$  as a fixed point number; and  $z = 0$  as an extended-precision number. Given the values we provide, atan *z* is computed to be 0, and the result is  $[\#3/2] \cdot \pi/4$  if the sign #5 of *x* is positive, and  $[(7 - #3)/2] \cdot \pi/4$  for negative *x*, where the divisions are rounded up.

```
21214 \cs_new:Npn \_fp_atan_inf_o:NNNw #1#2#3 \s_fp \_fp_chk:w #4#5#6;
21215 {
{\tt 21216} \qquad \verb|\exp_after: wN \_{_fp\_atan\_combine\_o: NwwwwwN}21217 \exp after:wN #2
21218 \int_value:w \__fp_int_eval:w
21219 \iint_{\text{meaning}:w 2 #5 7 - \if: #3 \exp_{after:wN };21220 \c__fp_one_fixed_tl
21221 {0000}{0000}{0000}{0000}{0000}{0000};
21222 0,{0000}{0000}{0000}{0000}{0000}{0000}; #1
21223 }
```
(*End definition for* \\_\_fp\_atan\_inf\_o:NNNw*.*)

\\_\_fp\_atan\_normal\_o:NNnwNnw Here we simply reorder the floating point data into a pair of signed extended-precision numbers, that is, a sign, an exponent ending with a comma, and a six-block mantissa ending with a semi-colon. This extended precision is required by other inverse trigonoending with a semi-colon. This extended precision is required by other inverse trigonometric functions, to compute things like  $\arctan(x, \sqrt{1-x^2})$  without intermediate rounding errors.

```
21224 \cs_new_protected:Npn \__fp_atan_normal_o:NNnwNnw
21225 #1 \s__fp \__fp_chk:w 1#2#3#4; \s__fp \__fp_chk:w 1#5#6#7;
21226 {
21227 \big\{\_\_fp\_atan\_test\_o: \texttt{NwWWW}\}21228 #2 #3, #4{0000}{0000};
21229 #5 #6, #7{0000}{0000}; #1
21230 }
```
(*End definition for* \\_\_fp\_atan\_normal\_o:NNnwNnw*.*)

 $\pm$ p\_atan\_test\_o:NwwNwwN This receives: the sign #1 of *y*, its exponent #2, its 24 digits #3 in groups of 4, and similarly for *x*. We prepare to call  $\_{fp}$  atan combine  $\circ$ : NwwwwN which expects the sign #1, the octant, the ratio  $(\tan z)/z = 1 - \cdots$ , and the value of *z*, both as a fixed point number and as an extended-precision floating point number with a mantissa in [0*.*01*,* 1). For now, we place #1 as a first argument, and start an integer expression for the octant. The sign of  $x$  does not affect  $z$ , so we simply leave a contribution to the octant:  $\langle octant \rangle \rightarrow 7 - \langle octant \rangle$  for negative *x*. Then we order |*y*| and |*x*| in a nondecreasing order: if  $|y| > |x|$ , insert 3– in the expression for the octant, and swap the two numbers. The finer test with  $0.41421$  is done by  $\setminus$  fp atan div:wnwwnw after the operands have been ordered.

```
21231 \cs_new:Npn \__fp_atan_test_o:NwwNwwN #1#2,#3; #4#5,#6;
```

```
21232 {
21233 \exp_after:wN \__fp_atan_combine_o:NwwwwWN
21234 \exp_after:wN #1
21235 \int_value:w \__fp_int_eval:w
21236 \if_meaning:w 2 #4
21237 7 - \lq_{f}(T) \lq \lq \lq \lq \lq \lq \lq \lq \lq \lq \lq \lq \lq \lq \lq \lq \lq \lq \lq \lq \lq \lq \lq \lq \lq \lq \lq \lq \lq \lq \lq \lq \lq 
21238 \fi\cdot21239 \if_int_compare:w
\verb|21240| \__fp_ep_compare:www #2,#3; #5,#6; > 0 \exp_stop_f:
21241 3
21242 \exp_after:wN \__fp_reverse_args:Nww
21243 \fi:
21244 \__fp_atan_div:wnwwnw #2,#3; #5,#6;
21245 }
```
(*End definition for* \\_\_fp\_atan\_test\_o:NwwNwwN*.*)

\\_\_fp\_atan\_div:wnwwnw \\_\_fp\_atan\_near:wwwn \\_\_fp\_atan\_near\_aux:wwn This receives two positive numbers *a* and *b* (equal to |*x*| and |*y*| in some order), each as an exponent and 6 blocks of 4 digits, such that  $0 < a < b$ . If  $0.41421b < a$ , the two numbers are "near", hence the point  $(y, x)$  that we started with is closer to the diagonals  ${|y| = |x|}$  than to the axes  ${xy = 0}$ . In that case, the octant is 1 (possibly combined with the 7– and 3– inserted earlier) and we wish to compute atan  $\frac{b-a}{a+b}$ . Otherwise, the octant is 0 (again, combined with earlier terms) and we wish to compute atan  $\frac{a}{b}$ . In any case, call  $\setminus$  fp atan auxi:ww followed by *z*, as a comma-delimited exponent and a fixed point number.

```
21246 \cs_new:Npn \__fp_atan_div:wnwwnw #1,#2#3; #4,#5#6;
21247 {
21248 \if_int_compare:w
21249 \__fp_int_eval:w 41421 * #5 < #2 000
21250 \iint case: w \setminus fp int eval:w #4 - #1 \setminus fp int eval end:
21251 00 \or: 0 \fi:
21252 \exp_stop_f:
21253 \exp_after:wN \__fp_atan_near:wwwn
21254 \fi:
21255 0
21256 \__fp_ep_div:wwwm #1,{#2}#3; #4,{#5}#6;
21257 \bigcup_{\texttt{f} \texttt{p\_atan\_auxi}:ww}21258 }
21259 \cs_new:Npn \__fp_atan_near:wwwn
21260 0 \ fp ep div:wwwwn #1,#2; #3,
```

```
21261 {
21262 1
21263 \ _ fp_ep_to_fixed:wwn #1 - #3, #2;
21264 \__fp_atan_near_aux:wwn
21265 }
21266 \cs_new:Npn \__fp_atan_near_aux:wwn #1; #2;
21267 {
21268 \__fp_fixed_add:wwn #1; #2;
\texttt{21269} \qquad \{ \ \texttt{\textbackslash\_fp\_fixed\_sub:wm  #2; #1; { } \ \texttt{\textbackslash\_fp\_ep\_div:www wnn 0, } } \ 0 \text{, } } \}21270 }
```
(*End definition for* \\_\_fp\_atan\_div:wnwwnw *,* \\_\_fp\_atan\_near:wwwn *, and* \\_\_fp\_atan\_near\_aux:wwn*.*)

\\_\_fp\_atan\_auxi:ww \\_\_fp\_atan\_auxii:w

Convert  $z$  from a representation as an exponent and a fixed point number in  $[0.01, 1)$  to a fixed point number only, then set up the call to  $\_{fp}$  atan Taylor loop: www, followed by the fixed point representation of *z* and the old representation.

```
21271 \text{ } \csc \text{new: Npn} \setminus _{f^2} atan_auxi:ww #1,#2;
21272 { \__fp_ep_to_fixed:wwn #1,#2; \__fp_atan_auxii:w #1,#2; }
21273 \cs_new:Npn \__fp_atan_auxii:w #1;
21274 {
21275 \__fp_fixed_mul:wwn #1; #1;
21276 {
21277 \__fp_atan_Taylor_loop:www 39 ;
21278 {0000}{0000}{0000}{0000}{0000}{0000} ;
21279 }
21280 ! #1;
21281 }
```
(*End definition for*  $\langle$  *fp* atan auxi:ww *and*  $\langle$  *fp* atan auxii:w.)

\\_\_fp\_atan\_Taylor\_loop:www \\_\_fp\_atan\_Taylor\_break:w

```
We compute the series of (\tan z)/z. A typical intermediate stage has \#1 = 2k - 1,
\#2 = \frac{1}{2k+1} - z^2(\frac{1}{2k+3} - z^2(\cdots - z^2 \frac{1}{39})), and \#3 = z^2. To go to the next step k \to k-1,
we compute \frac{1}{2k-1}, then subtract from it z^2 times #2. The loop stops when k = 0: then
#2 is (\tan z)/z, and there is a need to clean up all the unnecessary data, end the integer
expression computing the octant with a semicolon, and leave the result #2 afterwards.
```

```
21282 \cs_new:Npn \ fp_atan_Taylor_loop:www #1; #2; #3;
21283 {
21284 \iint\_compare:w #1 = -1 \exp_stop_f:
21285 \ fp_atan_Taylor_break:w
21286 \fi:
21287 \exp_after:wN \__fp_fixed_div_int:wwN \c__fp_one_fixed_tl #1;
21288 \__fp_rrot:www \__fp_fixed_mul_sub_back:wwwn #2; #3;
21289 {
21290 \exp_after:wN \_fp_atan_Taylor_loop:www
21291 \int \int \text{value: } W \left( \frac{1}{p} \text{ and } W \right) +1 - 2 ;
21292 }
21293 #3;
21294 }
21295 \cs_new:Npn \_fp_atan_Taylor_break:w
21296 \fi: #1 \__fp_fixed_mul_sub_back:wwwn #2; #3 !
21297 { \fi: ; #2 ; }
```
(*End definition for* \\_\_fp\_atan\_Taylor\_loop:www *and* \\_\_fp\_atan\_Taylor\_break:w*.*)

\\_\_fp\_atan\_combine\_o:NwwwwwN \\_\_fp\_atan\_combine\_aux:ww This receives a  $\langle sign \rangle$ , an  $\langle octant \rangle$ , a fixed point value of  $(\text{atan } z)/z$ , a fixed point number *z*, and another representation of *z*, as an  $\langle exponent \rangle$  and the fixed point number 10<sup>-(exponent)</sup>z, followed by either **\use\_i:nn** (when working in radians) or **\use\_ii:nn** (when working in degrees). The function computes the floating point result

$$
\langle sign \rangle \left( \left\lceil \frac{\langle octant \rangle}{2} \right\rceil \frac{\pi}{4} + (-1)^{\langle octant \rangle} \frac{\text{atan } z}{z} \cdot z \right), \tag{11}
$$

multiplied by  $180/\pi$  if working in degrees, and using in any case the most appropriate representation of z. The floating point result is passed to  $\setminus$  fp sanitize:Nw, which checks for overflow or underflow. If the octant is 0, leave the exponent  $#5$  for  $\_{\_fp\_}$ sanitize:Nw, and multiply  $#3 = \frac{\text{atan } z}{z}$  with  $#6$ , the adjusted *z*. Otherwise, multiply  $#3 = \frac{\text{atan } z}{z}$  with  $#4 = z$ , then compute the appropriate multiple of  $\frac{\pi}{4}$  and add or subtract the product #3 · #4. In both cases, convert to a floating point with \\_\_fp\_fixed\_to\_ float\_o:wN.

```
21298 \cs_new:Npn \__fp_atan_combine_o:NwwwwwN #1 #2; #3; #4; #5,#6; #7
21299 {
21300 \exp_after:wN \__fp_sanitize:Nw
21301 \exp_after:wN #1
\verb|21302| / int_value: w \ \_fp\_int\_eval:w21303 \if_meaning:w 0 #2
21304 \exp_after:wN \use_i:nn
21305 \else:
21306 \exp_after:wN \use_ii:nn
21307 \fi:
21308 { #5 \__fp_fixed_mul:wwn #3; #6; }
21309 {
\label{eq:21310} \texttt{\char'43;}\quad \texttt{\char'44;}\quad \texttt{\char'44;}\quad \texttt{\char'44;}\quad \texttt{\char'45;}\quad \texttt{\char'46;}\quad \texttt{\char'47;}\quad \texttt{\char'48;}\quad \texttt{\char'48;}\quad \texttt{\char'49;}\quad \texttt{\char'49;}\quad \texttt{\char'49;}\quad \texttt{\char'49;}\quad \texttt{\char'49;}\quad \texttt{\char'40;}\quad \texttt{\char'47;}\quad \texttt{\char'48;}\quad \texttt{\char'49;}\quad \texttt{\char'49;}\quad21311 {
\verb|21312| \verb|key_after: wN \verb|\\_1p_atan\_combine\_aux:ww\verb|21313| \verb|1111| \verb|1112| \verb|1111| \verb|1111| \verb|1111| \verb|1111| \verb|1111| \verb|1111| \verb|1111| \verb|1111| \verb|1111| \verb|1111| \verb|1111| \verb|1111| \verb|1111| \verb|1111| \verb|1111| \verb|1111| \verb|1111| \verb|1111| \verb|1111| \verb|1111| \verb|1111| \verb|1111| \verb|1111| \verb|1111| \verb|21314 }
21315 }
\hfill {\rm 21316} \qquad \quad \{ \texttt{\#7}\ \texttt{\textbackslash\_fp\_fixed\_to:wN}\ \texttt{\textbackslash\_fp\_fixed\_to\_float\_rad\_o:wN} }21317 #1
21318 }
21319 \cs_new:Npn \__fp_atan_combine_aux:ww #1; #2;
21320 {
21321 \__fp_fixed_mul_short:wwn
21322 {7853}{9816}{3397}{4483}{0961}{5661};
21323 {#1}{0000}{0000};
21324 {
21325 \if_int_odd:w #2 \exp_stop_f:
{\tt \verb|\exp_after:wN \verb|\__fp_fixedsub:wm}21327 \else:
21328 \exp_after:wN \__fp_fixed_add:wwn
21329 \setminusfi:<br>21330 }
```
(*End definition for* \\_\_fp\_atan\_combine\_o:NwwwwwN *and* \\_\_fp\_atan\_combine\_aux:ww*.*)

<sup>21330</sup> } <sup>21331</sup> }

#### **34.2.2 Arcsine and arccosine**

 $\frac{p}{p}$  asin\_o:w Again, the first argument provided by l3fp-parse is  $\use\ i:nn$  if we are to work in radians and **\use\_ii:nn** for degrees. Then comes a floating point number. The arcsine of  $\pm 0$ or NaN is the same floating point number. The arcsine of  $\pm \infty$  raises an invalid operation exception. Otherwise, call an auxiliary common with  $\setminus_{-1}$   $f_{p_a}$  acos<sub>-</sub>o:w, feeding it information about what function is being performed (for "invalid operation" exceptions).

```
21332 \cs_new:Npn \__fp_asin_o:w #1 \s__fp \__fp_chk:w #2#3; @
21333 {
21334 \if_case:w #2 \exp_stop_f:
21335 \__fp_case_return_same_o:w
21336 \or:
21337 \__fp_case_use:nw
21338 { \__fp_asin_normal_o:NfwNnnnnw #1 { #1 { asin } { asind } } }
21339 \or:
21340 \__fp_case_use:nw
21341 { \__fp_invalid_operation_o:fw { #1 { asin } { asind } } }
21342 \else:
21343 \__fp_case_return_same_o:w
21344 \fi:
21345 \s__fp \__fp_chk:w #2 #3;
21346 }
```
(*End definition for*  $\left\langle \right.$  *fp* asin o:w.)

\\_\_fp\_acos\_o:w The arccosine of ±0 is *π/*2 (in degrees, 90). The arccosine of ±∞ raises an invalid operation exception. The arccosine of NaN is itself. Otherwise, call an auxiliary common with  $\setminus$  fp\_sin\_o:w, informing it that it was called by acos or acosd, and preparing to swap some arguments down the line.

```
21347 \cs_new:Npn \__fp_acos_o:w #1 \s__fp \__fp_chk:w #2#3; @
21348 {
21349 \if_case:w #2 \exp_stop_f:
21350 \Leftrightarrow \Leftrightarrow21351 \or:
21352 \__fp_case_use:nw
21353 {
21354 \big\{\int_{-1}^{1} fp_asin_normal_o:NfwNnnnnw #1 { #1 { acos } { acosd } }
21355 \__fp_reverse_args:Nww
21356 }
21357 \text{ or:}21358 \    fp_case_use:nw
21359 { \__fp_invalid_operation_o:fw { #1 { acos } { acosd } } }
21360 \else:
21361 \__fp_case_return_same_o:w
21362 \fi:
21363 \s__fp \__fp_chk:w #2 #3;
21364 }
```
(*End definition for* \\_\_fp\_acos\_o:w*.*)

 $\langle \phi \rangle$  fp asin normal o:NfwNnnnmw If the exponent #5 is at most 0, the operand lies within  $(-1, 1)$  and the operation is permitted: call  $\_{f_2}$   $f_1$  asin\_auxi\_o:NnNww with the appropriate arguments. If the number is exactly  $\pm 1$  (the test works because we know that  $\#5 \geq 1$ ,  $\#6\#7 \geq 10000000$ ,  $\#8\#9 \geq 0$ , with equality only for  $\pm 1$ ), we also call  $\_{_fp_2}$  asin\_auxi\_o:NnNww. Otherwise,  $\_{_fp_1}$ use\_i:ww gets rid of the asin auxiliary, and raises instead an invalid operation, because the operand is outside the domain of arcsine or arccosine.

```
21365 \cs_new:Npn \_fp_asin_normal_o:NfwNnnnnw
21366 #1#2#3 \s__fp \__fp_chk:w 1#4#5#6#7#8#9;
21367 {
21368 \if_int_compare:w #5 < 1 \exp_stop_f:
21369 \exp_after:wN \__fp_use_none_until_s:w
21370 \fi:
21371 \if_int_compare:w \__fp_int_eval:w #5 + #6#7 + #8#9 = 1000 0001 ~
21372 \exp_after:wN \__fp_use_none_until_s:w
21373 \fi:
21374 \__fp_use_i:ww
21375 \qquad \qquad fp invalid operation o:fw {#2}
21376 \s__fp \__fp_chk:w 1#4{#5}{#6}{#7}{#8}{#9};
21377 \__fp_asin_auxi_o:NnNww
21378 #1 {#3} #4 #5,{#6}{#7}{#8}{#9}{0000}{0000};
21379 }
```
(*End definition for* \\_\_fp\_asin\_normal\_o:NfwNnnnnw*.*)

\\_\_fp\_asin\_auxi\_o:NnNww \\_\_fp\_asin\_isqrt:wn

We compute  $x/\sqrt{1-x^2}$ . This function is used by asin and acos, but also by acsc and asec after inverting the operand, thus it must manipulate extended-precision numbers. First evaluate  $1 - x^2$  as  $(1 + x)(1 - x)$ : this behaves better near  $x = 1$ . We do the addition/subtraction with fixed point numbers (they are not implemented for extendedprecision floats), but go back to extended-precision floats to multiply and compute the inverse square root  $1/\sqrt{1-x^2}$ . Finally, multiply by the (positive) extended-precision float  $|x|$ , and feed the (signed) result, and the number  $+1$ , as arguments to the arctangent  $|x|$ , and reed the (signed) result, and the number  $+1$ , as arguments to the arctangent function. When computing the arccosine, the arguments  $x/\sqrt{1-x^2}$  and  $+1$  are swapped by #2  $(\_f$  reverse\_args:Nww in that case) before  $\_fp$  atan\_test\_o:NwwNwwN is evaluated. Note that the arctangent function requires normalized arguments, hence the need for ep\_to\_ep and continue after ep\_mul.

```
21380 \cs_new:Npn \__fp_asin_auxi_o:NnNww #1#2#3#4,#5;
21381 {
21382 \__fp_ep_to_fixed:wwn #4,#5;
21383 \__fp_asin_isqrt:wn
21384 \__fp_ep_mul:wwwwn #4,#5;
21385 \__fp_ep_to_ep:wwN
21386 \__fp_fixed_continue:wn
\begin{minipage}{0.23337} \begin{tabular}{ll} $\quad$ & $\text{#2$\setminus$_\text{\_}fp\_atan\_test\_o:} \texttt{Nw} \texttt{W} \texttt{W} $\texttt{W}$ & $\text{#3$\end{tabular}} \end{minipage}21388 0 1,{1000}{0000}{0000}{0000}{0000}{0000}}; #1
21389 }
21390 \cs_new:Npn \__fp_asin_isqrt:wn #1;
21391 \sim21392 \exp_after:wN \__fp_fixed_sub:wwn \c__fp_one_fixed_tl #1;
21393 {
21394 \__fp_fixed_add_one:wN #1;
21395 \qquad \qquad \Delta _fp_fixed_continue:wn { \Delta_fp_ep_mul:wwwwn 0, } 0, 21396 }
21396 }
21397 \__fp_ep_isqrt:wwn
21398 }
```
(*End definition for* \\_\_fp\_asin\_auxi\_o:NnNww *and* \\_\_fp\_asin\_isqrt:wn*.*)

#### **34.2.3 Arccosecant and arcsecant**

```
\pm fp_acsc_o:w Cases are mostly labelled by #2, except when #2 is 2: then we use #3#2, which is 02 = 2
                 when the number is +\infty and 22 when the number is -\infty. The arccosecant of \pm 0 raises
                 an invalid operation exception. The arccosecant of \pm \infty is \pm 0 with the same sign. The
                 arcosecant of NaN is itself. Otherwise, \__fp_acsc_normal_o:NfwNnw does some more
                 tests, keeping the function name (acsc or acscd) as an argument for invalid operation
                 exceptions.
```

```
21399 \cs_new:Npn \__fp_acsc_o:w #1 \s__fp \__fp_chk:w #2#3#4; @
21400 {
21401 \if_case:w \if_meaning:w 2 #2 #3 \fi: #2 \exp_stop_f:
21402 \__fp_case_use:nw
{21403} { \__fp_invalid_operation_o:fw { #1 { acsc } { acscd } } }
21404 \or: \_fp\_case\_use:nw21405 \{ \int fp acsc_normal_o:NfwNnw #1 { #1 { acsc } { acscd } } }
21406 \or: \__fp_case_return_o:Nw \c_zero_fp
21407 \or: \__fp_case_return_same_o:w
21408 \else: \__fp_case_return_o:Nw \c_minus_zero_fp
21409 \fi:
21410 \s__fp \__fp_chk:w #2 #3 #4;
21411 }
```
(*End definition for* \\_\_fp\_acsc\_o:w*.*)

\\_\_fp\_asec\_o:w The arcsecant of ±0 raises an invalid operation exception. The arcsecant of ±∞ is *π/*2 (in degrees, 90). The arcosecant of NaN is itself. Otherwise, do some more tests, keeping the function name asec (or asecd) as an argument for invalid operation exceptions, and a  $\_{\_fp\_reverse\_args:$  Nww following precisely that appearing in  $\_{\_fp\_acos\_o:w.}$ 

```
21412 \cs_new:Npn \__fp_asec_o:w #1 \s__fp \__fp_chk:w #2#3; @
21413 {
21414 \if case:w #2 \exp stop f:
21415 \ fp case use:nw
21416 \{ \ \{ \ fp invalid operation o:fw { #1 { asec } { asecd } } }
21417 \qquad \qquad \text{or:}21418 \ fp_case_use:nw
21419 {
\sum_{i=1}^{21420} \sum_{i=1}^{21420} \sum_{i=1}^{21420} \sum_{i=1}^{21420} \sum_{i=1}^{21420} \sum_{i=1}^{21420} \sum_{i=1}^{21420} \sum_{i=1}^{21420} \sum_{i=1}^{21420} \sum_{i=1}^{21420} \sum_{i=1}^{21420} \sum_{i=1}^{21420} \sum_{i=1}^{21420} 
21421 \__fp_reverse_args:Nww
21422 }
21423 \or: \__fp_case_use:nw {\__fp_atan_inf_o:NNNw #1 0 4 }
{\tt 21424} \qquad \verb|\else: \verb|\__fp\_case_return\_same_o:w|21425 \setminusfi:
21426 \s__fp \__fp_chk:w #2 #3;
21427 }
```
(*End definition for* \\_\_fp\_asec\_o:w*.*)

```
\pm p_acsc_normal_o:NfwNnw If the exponent is non-positive, the operand is less than 1 in absolute value, which is
                               always an invalid operation: complain. Otherwise, compute the inverse of the operand,
                               and feed it to \_{fp} asin_auxi_o:NnNww (with all the appropriate arguments). This
                                computes what we want thanks to \operatorname{asc}(x) = \operatorname{asin}(1/x) and \operatorname{asc}(x) = \operatorname{acos}(1/x).
```

```
21428 \cs_new:Npn \__fp_acsc_normal_o:NfwNnw #1#2#3 \s__fp \__fp_chk:w 1#4#5#6;
21429 {
```

```
21430 \int \int \int \text{number:} \lnTF \{#5\} < 1
```

```
21431 \sqrt{21431}21432 \__fp_invalid_operation_o:fw {#2}
21433 \s__fp \__fp_chk:w 1#4{#5}#6;
21434 }
21435 {
21436 \__fp_ep_div:wwwm
21437 1,{1000}{0000}{0000}{0000}{0000}{0000};
21438 #5,#6{0000}{0000};
21439 \{ \ \mathcal{L}_{f}(p\_asin\_auxi\_o: NnNww  #1 \ {#3 } #4 \}21440 }
21441 }
```
(*End definition for* \\_\_fp\_acsc\_normal\_o:NfwNnw*.*)

21442  $\langle$ /initex | package)

# **35 l3fp-convert implementation**

 $21443$   $\langle$ \*initex | package)

21444  $\langle \texttt{QQ=fp} \rangle$ 

## **35.1 Dealing with tuples**

\\_\_fp\_tuple\_convert:Nw \\_\_fp\_tuple\_convert\_loop:nNw \\_\_fp\_tuple\_convert\_end:w

The first argument is for instance  $\_{fp\_to\_tl\_dispatch:w}$ , which converts any floating point object to the appropriate representation. We loop through all items, putting , between all of them and making sure to remove the leading ,  $\sim$ .

```
21445 \cs_new:Npn \__fp_tuple_convert:Nw #1 \s__fp_tuple \__fp_tuple_chk:w #2 ;
21446 {
21447 \int_case:nnF { \__fp_array_count:n {#2} }
21448 {
21449 { 0 } { ( ) }
21450 { 1 } { \__fp_tuple_convert_end:w @ { #1 #2, } }
21451 }
21452 {
21453 \qquad \qquad [p_tuple_convert_loop:nNw { } #1
21454 #2 { ? \__fp_tuple_convert_end:w } ;
21455 @ { \use_none:nn }
21456 }
21457 }
21458 \text{ Cs} new:Npn \_fp_tuple_convert_loop:nNw #1#2#3#4; #5 @ #6
21459 {
21460 \use_none:n #3
21461 \exp_args:Nf \__fp_tuple_convert_loop:nNw { #2 #3#4 ; } #2 #5
21462 @ { #6 , ~ #1 }
21463 }
21464 \cs_new:Npn \__fp_tuple_convert_end:w #1 @ #2
21465 { \exp_after:wN ( \exp:w \exp_end_continue_f:w #2 ) }
```
<sup>(</sup>*End definition for* \\_\_fp\_tuple\_convert:Nw *,* \\_\_fp\_tuple\_convert\_loop:nNw *, and* \\_\_fp\_tuple\_ convert\_end:w*.*)

### **35.2 Trimming trailing zeros**

\\_\_fp\_trim\_zeros:w \\_\_fp\_trim\_zeros\_loop:w \\_\_fp\_trim\_zeros\_dot:w \\_\_fp\_trim\_zeros\_end:w

```
If #1 ends with a 0, the loop auxiliary takes that zero as an end-delimiter for its first
argument, and the second argument is the same loop auxiliary. Once the last trailing
zero is reached, the second argument is the dot auxiliary, which removes a trailing dot if
any. We then clean-up with the end auxiliary, keeping only the number.
```

```
21466 \cs_new:Npn \__fp_trim_zeros:w #1 ;
21467 {
21468 \__fp_trim_zeros_loop:w #1
21469 ; \__fp_trim_zeros_loop:w 0; \__fp_trim_zeros_dot:w .; \s_stop
21470 }
21471 \cs_new:Npn \__fp_trim_zeros_loop:w #1 0; #2 { #2 #1 ; #2 }
_{21472} \cs_new:Npn \__fp_trim_zeros_dot:w #1 .; { \__fp_trim_zeros_end:w #1 ; }
21473 \text{ } \csc\_new: Npn \ \_fp\_trim\_zeros\_end: w #1 ; #2 \s<sub>_stop</sub> { #1 }
```
(*End definition for* \\_\_fp\_trim\_zeros:w *and others.*)

## **35.3 Scientific notation**

[\fp\\_to\\_scientific:N](#page-224-0) The three public functions evaluate their argument, then pass it to \\_\_fp\_to\_- \fp\_to\_scientific:c scientific\_dispatch:w. [\fp\\_to\\_scientific:n](#page-224-0) <sup>21474</sup> \cs\_new:Npn \fp\_to\_scientific:N #1 21475 { \exp\_after:wN \\_\_fp\_to\_scientific\_dispatch:w #1 } 21476 \cs\_generate\_variant:Nn \fp\_to\_scientific:N { c } <sup>21477</sup> \cs\_new:Npn \fp\_to\_scientific:n 21478 **{** 21479 \exp\_after:wN \\_\_fp\_to\_scientific\_dispatch:w <sup>21480</sup> \exp:w \exp\_end\_continue\_f:w \\_\_fp\_parse:n <sup>21481</sup> } (*End definition for* \fp\_to\_scientific:N *and* \fp\_to\_scientific:n*. These functions are documented on page [201.](#page-224-0)*) \\_\_fp\_to\_scientific\_dispatch:w We allow tuples. \\_\_fp\_to\_scientific\_recover:w \\_\_fp\_tuple\_to\_scientific:w <sup>21482</sup> \cs\_new:Npn \\_\_fp\_to\_scientific\_dispatch:w #1 <sup>21483</sup> { 21484 \\_\_fp\_change\_func\_type:NNN <sup>21485</sup> #1 \\_\_fp\_to\_scientific:w \\_\_fp\_to\_scientific\_recover:w 21486 **#1** 21487 <sup>21488</sup> \cs\_new:Npn \\_\_fp\_to\_scientific\_recover:w #1 #2 ;  $21489$  {  $21490$  \\_\_fp\_error:nffn { fp-unknown-type } { \tl\_to\_str:n { #2 ; } } { } { } 21491 **nan**<br>21492 **}** <sup>21492</sup> } <sup>21493</sup> \cs\_new:Npn \\_\_fp\_tuple\_to\_scientific:w 21494 {\\_\_fp\_tuple\_convert:Nw \\_\_fp\_to\_scientific\_dispatch:w } (*End definition for* \\_\_fp\_to\_scientific\_dispatch:w *,* \\_\_fp\_to\_scientific\_recover:w *, and* \\_\_fp\_ tuple\_to\_scientific:w*.*)

\\_\_fp\_to\_scientific:w Expressing an internal floating point number in scientific notation is quite easy: no \\_\_fp\_to\_scientific\_normal:wnnnnn rounding, and the format is very well defined. First cater for the sign: negative numbers  $\sum_{i=1}^{n}$  to scientific normal:wNw  $(42-2)$  start with  $-$ ; we then only need to care about positive numbers and nan. Then

filter the special cases:  $\pm 0$  are represented as 0; infinities are converted to a number slightly larger than the largest after an "invalid\_operation" exception; nan is represented as 0 after an "invalid\_operation" exception. In the normal case, decrement the exponent and unbrace the 4 brace groups, then in a second step grab the first digit (previously hidden in braces) to order the various parts correctly.

```
21495 \cs_new:Npn \__fp_to_scientific:w \s__fp \__fp_chk:w #1#2
21496 {
21497 \if_meaning:w 2 #2 \exp_after:wN - \exp:w \exp_end_continue_f:w \fi:
21498 \if_case:w #1 \exp_stop_f:
21499 \_fp_case_return:nw { 0.00000000000000000 }
21500 \or: \exp_after:wN \__fp_to_scientific_normal:wnnnnn
21501 \or:
21502 \__fp_case_use:nw
21503 {
21504 \__fp_invalid_operation:nnw
21505 \{ \Psi \in \mathcal{L} \setminus \mathcal{L} \setminus \21506 { fp_to_scientific }
21507 }
21508 \or:
21509 \   fp_case_use:nw
21510 {
21511 \__fp_invalid_operation:nnw
21512 { \{ \phi\_scientific: N \ c\_zero\_fp \} }21513 { fp_to_scientific }
21514 \frac{1}{2}21515 \chifi:
\verb|21516| \verb|S_fp \verb|L_fp_chk:w #1 #2|21517 }
21518 \cs_new:Npn \__fp_to_scientific_normal:wnnnnn
\begin{tabular}{lllllll} \bf $21519$ & $\text{S$\_\_fp$} \end{tabular} \begin{tabular}{lllllllllllll} \bf $21519$ & $\text{S$\_\_fp$} \end{tabular}21520 \bigcup21521 \exp_after:wN \__fp_to_scientific_normal:wNw
21522 \exp_after:wN e
21523 \int_value:w \__fp_int_eval:w #2 - 1
21524 ; #3 #4 #5 #6 ;
21525 }
21526 \text{ } \csc \text{ }new:Npn \__fp_to_scientific_normal:wNw #1 ; #2#3;
21527 { #2.#3 #1 }
```

```
(End definition for \__fp_to_scientific:w , \__fp_to_scientific_normal:wnnnnn , and \__fp_to_-
scientific_normal:wNw.)
```
### **35.4 Decimal representation**

[\fp\\_to\\_decimal:N](#page-224-1) All three public variants are based on the same \\_\_fp\_to\_decimal\_dispatch:w after \fp\_to\_decimal:c [\fp\\_to\\_decimal:n](#page-224-1) evaluating their argument to an internal floating point. <sup>21528</sup> \cs\_new:Npn \fp\_to\_decimal:N #1

```
21529 { \exp_after:wN \__fp_to_decimal_dispatch:w #1 }
21530 \cs_generate_variant:Nn \fp_to_decimal:N { c }
21531 \cs_new:Npn \fp_to_decimal:n
21532 {
{\tt 21533} \verb+\\exp_after: wN \verb+\\_fp_to_decimal_dispatch:w21534 \exp:w \exp_end_continue_f:w \__fp_parse:n
21535 }
```
(*End definition for* \fp\_to\_decimal:N *and* \fp\_to\_decimal:n*. These functions are documented on page [201.](#page-224-1)*)

\\_\_fp\_to\_decimal\_dispatch:w \\_\_fp\_to\_decimal\_recover:w \\_\_fp\_tuple\_to\_decimal:w We allow tuples.

```
21536 \cs_new:Npn \__fp_to_decimal_dispatch:w #1
21537 {
21538 \ fp_change_func_type:NNN
21539 #1 \__fp_to_decimal:w \__fp_to_decimal_recover:w
21540 #1
21541 }
21542 \cs_new:Npn \__fp_to_decimal_recover:w #1 #2 ;
21543 {
21544 \__fp_error:nffn { fp-unknown-type } { \tl_to_str:n { #2 ; } } { } { }
21545 nan
21546 }
21547 \cs_new:Npn \__fp_tuple_to_decimal:w
21548 { \__fp_tuple_convert:Nw \__fp_to_decimal_dispatch:w }
```
(*End definition for* \\_\_fp\_to\_decimal\_dispatch:w *,* \\_\_fp\_to\_decimal\_recover:w *, and* \\_\_fp\_tuple\_ to decimal:w.)

\\_\_fp\_to\_decimal:w \\_\_fp\_to\_decimal\_normal:wnnnnn \\_\_fp\_to\_decimal\_large:Nnnw \\_\_fp\_to\_decimal\_huge:wnnnn

The structure is similar to  $\_{fpt}$  to scientific:w. Insert - for negative numbers. Zero gives 0,  $\pm \infty$  and NaN yield an "invalid operation" exception; note that  $\pm \infty$  produces a very large output, which we don't expand now since it most likely won't be needed. Normal numbers with an exponent in the range [1*,* 15] have that number of digits before the decimal separator: "decimate" them, and remove leading zeros with \int\_value:w, then trim trailing zeros and dot. Normal numbers with an exponent 16 or larger have no decimal separator, we only need to add trailing zeros. When the exponent is non-positive, the result should be  $0.\langle zeros \rangle \langle digits \rangle$ , trimmed.

```
21549 \cs_new:Npn \__fp_to_decimal:w \s__fp \__fp_chk:w #1#2
21550 {
21551 \if meaning:w 2 #2 \exp after:wN - \exp:w \exp end continue f:w \fi:
21552 \if case:w #1 \exp stop f:
21553 \    fp_case_return:nw { 0 }
21554 \or: \exp_after:wN \__fp_to_decimal_normal:wnnnnn
21555 \or:
21556 \ fp_case_use:nw
21557 \qquad \qquad \qquad21558 \__fp_invalid_operation:nnw
21559 \{ \ \f \ \f \ \to \ \text{decimal}: \mathbb{N} \ \c_{_fp\_overflowing\_fp} \}21560 { fp_to_decimal }
21561 }
21562 \or:
21563 \__fp_case_use:nw
21564 {
21565 \__fp_invalid_operation:nnw
21566 { 0 }
21567 { fp_to_decimal }
21568 }
21569 \bigcup_{21569}21570 \s__fp \__fp_chk:w #1 #2
21571 }
21572 \cs_new:Npn \__fp_to_decimal_normal:wnnnnn
21573 \simeq \S_{-}fp \searrow_{-}fp_{chk:w 1 #1 #2 #3#4#5#6;
```

```
21574 {
21575 \int_{\text{compare: nNnTF } {\#2} > 0}21576 \overline{5}21577 \int_compare:nNnTF {#2} < \c__fp_prec_int
21578 \sim21579 \lceil \cdot \rceil \lceil \cdot \cdot \rceil \lceil \cdot \cdot \rceil \lceil \cdot \cdot \rceil \lceil \cdot \cdot \rceil \lceil \cdot \cdot \rceil \lceil \cdot \cdot \rceil \lceil \cdot \cdot \rceil \lceil \cdot \cdot \rceil \lceil \cdot \rceil \lceil \cdot \rceil \lceil \cdot \rceil \lceil \cdot \rceil \lceil \cdot \rceil \lceil \cdot \rceil \lceil \cdot \rceil \lceil \cdot \rceil \lceil \cdot \rceil 21580 \__fp_to_decimal_large:Nnnw
21581 }
21582 {
21583 \exp_after:wN \exp_after:wN
21584 \exp_after:wN \__fp_to_decimal_huge:wnnnn
21585 \prg_replicate:nn { #2 - \c__fp_prec_int } { 0 } ;
21586 }
21587 {#3} {#4} {#5} {#6}
21588 }
21589 {
\verb|21590| \verb|exp_after:wN |\_fp\_trim\_zeros:w|21591 \exp_after:wN 0
21592 \exp_after:wN .
21593 \exp:w \exp_end_continue_f:w \prg_replicate:nn { - #2 } { 0 }
21594 #3#4#5#6 ;
21595 }
21596 }
21597 \cs_new:Npn \__fp_to_decimal_large:Nnnw #1#2#3#4;
21598 {
21599 \exp_after:wN \__fp_trim_zeros:w \int_value:w
21600 \if_int_compare:w #2 > 0 \exp_stop_f:
21601 #2
21602 \fi:
21603 \exp_stop_f:
21604 #3.#4 ;
21605 }
21606 \text{ \& S\_new: Npn \ } \_ \texttt{fp\_to\_decimal\_huge: wannn  #1;  #2#3#4#5 {  #2#3#4#5  #1 } }
```

```
(End definition for \left\{ \right. fp to decimal:w and others.)
```
### **35.5 Token list representation**

[\fp\\_to\\_tl:N](#page-225-0) These three public functions evaluate their argument, then pass it to \\_\_fp\_to\_tl\_- \fp\_to\_tl:c [\fp\\_to\\_tl:n](#page-225-0) dispatch:w. 21607 \cs\_new:Npn \fp\_to\_tl:N #1 { \exp\_after:wN \\_\_fp\_to\_tl\_dispatch:w #1 } 21608 \cs\_generate\_variant:Nn \fp\_to\_tl:N { c } <sup>21609</sup> \cs\_new:Npn \fp\_to\_tl:n 21610  $\bigcup$ <sup>21611</sup> \exp\_after:wN \\_\_fp\_to\_tl\_dispatch:w  $21612$  \exp:w \exp\_end\_continue\_f:w \\_\_fp\_parse:n <sup>21613</sup> } (*End definition for* \fp\_to\_tl:N *and* \fp\_to\_tl:n*. These functions are documented on page [202.](#page-225-0)*) We allow tuples.

\\_\_fp\_to\_tl\_dispatch:w \\_\_fp\_to\_tl\_recover:w \\_\_fp\_tuple\_to\_tl:w

```
21614 \cs_new:Npn \__fp_to_tl_dispatch:w #1
21615 { \__fp_change_func_type:NNN #1 \__fp_to_tl:w \__fp_to_tl_recover:w #1 }
21616 \text{ } \csc 1new:Npn \__fp_to_tl_recover:w #1 #2 ;
```

```
21617 {
21618 \__fp_error:nffn { fp-unknown-type } { \tl_to_str:n { #2 ; } } { } { }
21619 nan
21620 }
_{21621} \cs_new:Npn \__fp_tuple_to_tl:w
21622 { \__fp_tuple_convert:Nw \__fp_to_tl_dispatch:w }
```

```
(End definition for \__fp_to_tl_dispatch:w , \__fp_to_tl_recover:w , and \__fp_tuple_to_tl:w.)
```
A structure similar to \\_\_fp\_to\_scientific\_dispatch:w and \\_\_fp\_to\_decimal\_ dispatch:w, but without the "invalid operation" exception. First filter special cases. We express normal numbers in decimal notation if the exponent is in the range [−2*,* 16],

\\_\_fp\_to\_tl:w \\_\_fp\_to\_tl\_normal:nnnnn \\_\_fp\_to\_tl\_scientific:wnnnnn \\_\_fp\_to\_tl\_scientific:wNw

```
21623 \cs_new:Npn \__fp_to_tl:w \s__fp \__fp_chk:w #1#2
21624 {
21625 \if_meaning:w 2 #2 \exp_after:wN - \exp:w \exp_end_continue_f:w \fi:
21626 \if_case:w #1 \exp_stop_f:
\sum_{i=1}^{21627} \sum_{i=1}^{21627} \sum_{i=1}^{21627} \sum_{i=1}^{21627} \sum_{i=1}^{21627}\verb|21628| for: \verb|exp_after: wN \_fp_to_tl_normal:nnnnn21629 \or: \ \ \ \_fp\_case\_return:nw \{ inf \}21630 \else: \__fp_case_return:nw { nan }
21631 \fi:
21632 }
21633 \cs_new:Npn \__fp_to_tl_normal:nnnnn #1
21634 {
21635 \int_compare:nTF
21636 \{-2 \leq #1 \leq \c_{1} \leq \p_{2} \leq 1 \}21637 { \__fp_to_decimal_normal:wnnnnn }
21638 { \__fp_to_tl_scientific:wnnnnn }
21639 \simeq \simeq \{p \} \qquad21640 }
21641 \cs_new:Npn \__fp_to_tl_scientific:wnnnnn
21642 \s__fp \__fp_chk:w 1 #1 #2 #3#4#5#6 ;
21643 {
21644 \exp_after:wN \__fp_to_tl_scientific:wNw
21645 \exp_after:wN e
21646 \int_value:w \__fp_int_eval:w #2 - 1
21647 ; #3 #4 #5 #6 ;
21648 }
21649 \cs_new:Npn \__fp_to_tl_scientific:wNw #1 ; #2#3;
21650 { \__fp_trim_zeros:w #2.#3 ; #1 }
```

```
(End definition for \__fp_to_tl:w and others.)
```
and otherwise use scientific notation.

## **35.6 Formatting**

This is not implemented yet, as it is not yet clear what a correct interface would be, for this kind of structured conversion from a floating point (or other types of variables) to a string. Ideas welcome.

### **35.7 Convert to dimension or integer**

[\fp\\_to\\_dim:N](#page-224-2) All three public variants are based on the same \\_\_fp\_to\_dim\_dispatch:w after evalu-\fp\_to\_dim:c [\fp\\_to\\_dim:n](#page-224-2) not tuples. ating their argument to an internal floating point. We only allow floating point numbers,

```
\__fp_to_dim_dispatch:w
\__fp_to_dim_recover:w
         \__fp_to_dim:w
```

```
21651 \cs_new:Npn \fp_to_dim:N #1
21652 { \exp_after:wN \__fp_to_dim_dispatch:w #1 }
21653 \cs_generate_variant:Nn \fp_to_dim:N { c }
21654 \cs_new:Npn \fp_to_dim:n
21655 {
21656 \exp_after:wN \__fp_to_dim_dispatch:w
21657 \exp:w \exp_end_continue_f:w \__fp_parse:n
21658 }
21659 \cs_new:Npn \__fp_to_dim_dispatch:w #1#2 ;
21660 {
21661 \__fp_change_func_type:NNN #1 \__fp_to_dim:w \__fp_to_dim_recover:w
21662 #1 #2 ;
21663 }
21664 \cs_new:Npn \__fp_to_dim_recover:w #1
21665 { \__fp_invalid_operation:nnw { Opt } { fp_to_dim } }
21666 \text{ } \csc \text{ } new: Npn \ \_fp_to_dim:w #1 ; { } \ \_fp_to_decimal:w #1 ; pt }
```
(*End definition for* \fp\_to\_dim:N *and others. These functions are documented on page [201.](#page-224-2)*)

\fp\_to\_int:c [\fp\\_to\\_int:n](#page-224-3) \\_\_fp\_to\_int\_dispatch:w \\_\_fp\_to\_int\_recover:w

[\fp\\_to\\_int:N](#page-224-3) For the most part identical to \fp\_to\_dim:N but without pt, and where \\_\_fp\_to\_int:w does more work. To convert to an integer, first round to 0 places (to the nearest integer), then express the result as a decimal number: the definition of  $\gtrsim$  fp\_to\_decimal\_dispatch:w is such that there are no trailing dot nor zero.

```
21667 \cs_new:Npn \fp_to_int:N #1 { \exp_after:wN \__fp_to_int_dispatch:w #1 }
21668 \cs_generate_variant:Nn \fp_to_int:N { c }
21669 \cs_new:Npn \fp_to_int:n
21670 {
21671 \exp_after:wN \__fp_to_int_dispatch:w
21672 \exp:w \exp_end_continue_f:w \__fp_parse:n
21673 }
21674 \cs_new:Npn \__fp_to_int_dispatch:w #1#2 ;
21675 {
21676 \__fp_change_func_type:NNN #1 \__fp_to_int:w \__fp_to_int_recover:w
21677 #1 #2 ;
21678 }
21679 \cs_new:Npn \__fp_to_int_recover:w #1
21680 { \__fp_invalid_operation:nnw { 0 } { fp_to_int } }
21681 \cs_new:Npn \__fp_to_int:w #1;
21682 \sim21683 \exp_after:wN \__fp_to_decimal:w \exp:w \exp_end_continue_f:w
\sum_{21684} \__fp_round:Nwn \__fp_round_to_nearest:NNN #1; { 0 }
21685
```
(*End definition for* \fp\_to\_int:N *and others. These functions are documented on page [201.](#page-224-3)*)

## **35.8 Convert from a dimension**

[\dim\\_to\\_fp:n](#page-198-0) The dimension expression (which can in fact be a glue expression) is evaluated, con-\\_\_fp\_from\_dim\_test:ww \\_\_fp\_from\_dim:wNw verted to a number (*i.e.*, expressed in scaled points), then multiplied by  $2^{-16}$  =

\\_\_fp\_from\_dim:wNNnnnnnn \\_\_fp\_from\_dim:wnnnnwNw 0.0000152587890625 to give a value expressed in points. The auxiliary  $\_{f}$ fp\_mul\_npos\_o:Nww expects the desired  $\langle final \ sign \rangle$  and two floating point operands (of the form \s\_\_fp . . . ;) as arguments. This set of functions is also used to convert dimension registers to floating points while parsing expressions: in this context there is an additional exponent, which is the first argument of  $\_{fp}$  from  $\dim_t$  test:ww, and is combined with the exponent  $-4$  of  $2^{-16}$ . There is also a need to expand afterwards: this is performed by  $\gtrsim$  fp\_mul\_npos\_o:Nww, and cancelled by  $\prg_d$  do\_nothing: here.

```
21686 \cs_new:Npn \dim_to_fp:n #1
21687 {
21688 \exp_after:wN \__fp_from_dim_test:ww
21689 \exp_after:wN 0
21690 \exp_after:wN,
21691 \int_value:w \tex_glueexpr:D #1 ;
21692 }
21693 \cs_new:Npn \__fp_from_dim_test:ww #1, #2
21694 {
21695 \if meaning:w 0 #2
21696 \__fp_case_return:nw { \exp_after:wN \c_zero_fp }
21697 \else:
21698 \exp_after:wN \__fp_from_dim:wNw
21699 \int_value:w \__fp_int_eval:w #1 - 4
21700 \if_meaning:w - #2
21701 \exp_after:wN , \exp_after:wN 2 \int_value:w
21702 \overline{2188}$21703 $\exp_after:wN , $\exp_after:wN 0 \int_value:w #2
21704 \fi:
21705 \fi:
21706 }
21707 \text{ \texttt{cos_new}: Npn \texttt{lp} from dim:WNW #1, #2#3};21708 {
21709 \__fp_pack_twice_four:wNNNNNNNN \__fp_from_dim:wNNnnnnnn ;
21710 #3 000 0000 00 {10}987654321; #2 {#1}
21711 }
21712 \cs_new:Npn \__fp_from_dim:wNNnnnnnn #1; #2#3#4#5#6#7#8#9
_{21713} { \__fp_from_dim:wnnnnwNn #1 {#2#300} {0000} ; }
21714 \text{ Cs\_new: Npn } \_\texttt{fp\_from\_dim:wnnnnwNn  #1;  #2#3#4#5#6;  #7#8}21715 {
21716 \__fp_mul_npos_o:Nww #7
\verb|21717|  \  \, \backslash s\_fp \ \backslash _\_fp\_chk:w 1  #7 {#5}  #1 ;21718 \s_fp \_fp_chk:w 1 0 {#8} {1525} {8789} {0625} {0000} ;
21719 \prg_do_nothing:
21720 }
```
(*End definition for* \dim\_to\_fp:n *and others. This function is documented on page [175.](#page-198-0)*)

## **35.9 Use and eval**

```
\fp_use:N
\fp_use:c
\fp_eval:n
            Those public functions are simple copies of the decimal conversions.
             21721 \cs_new_eq:NN \fp_use:N \fp_to_decimal:N
             21722 \cs_generate_variant:Nn \fp_use:N { c }
             21723 \cs_new_eq:NN \fp_eval:n \fp_to_decimal:n
```
(*End definition for* \fp\_use:N *and* \fp\_eval:n*. These functions are documented on page [202.](#page-225-1)*)

[\fp\\_sign:n](#page-224-4) Trivial but useful. See the implementation of \fp\_add:Nn for an explanation of why to use  $\setminus$  fp\_parse:n, namely, for better error reporting.

> <sup>21724</sup> \cs\_new:Npn \fp\_sign:n #1 21725 { \fp\_to\_decimal:n { sign \\_\_fp\_parse:n {#1} } }

(*End definition for* \fp\_sign:n*. This function is documented on page [201.](#page-224-4)*)

[\fp\\_abs:n](#page-239-0) Trivial but useful. See the implementation of \fp\_add:Nn for an explanation of why to use  $\mathcal{L}_{\text{f}}$  p\_rse:n, namely, for better error reporting.

> <sup>21726</sup> \cs\_new:Npn \fp\_abs:n #1  $21727 \quad {\textcolor{red}{\big\{} \hbox{1p_to_decimal:} n \{ abs \ \_fp\_parse:} n \{ #1\} }$

(*End definition for* \fp\_abs:n*. This function is documented on page [216.](#page-239-0)*)

[\fp\\_max:nn](#page-239-1) Similar to \fp\_abs:n, for consistency with \int\_max:nn, *etc.* [\fp\\_min:nn](#page-239-1) <sup>21728</sup> \cs\_new:Npn \fp\_max:nn #1#2 21729  $\{ \lceil \frac{p_t}{p_t} \rceil \}$  ) } } <sup>21730</sup> \cs\_new:Npn \fp\_min:nn #1#2 21731 { \fp\_to\_decimal:n { min ( \\_fp\_parse:n {#1} , \\_fp\_parse:n {#2} ) } }

(*End definition for* \fp\_max:nn *and* \fp\_min:nn*. These functions are documented on page [216.](#page-239-1)*)

## **35.10 Convert an array of floating points to a comma list**

\\_\_fp\_array\_to\_clist:n \\_\_fp\_array\_to\_clist\_loop:Nw irrelevant, we can simplify the code for the auxiliary to become Converts an array of floating point numbers to a comma-list. If speed here ends up

> \cs\_new:Npn \\_\_fp\_array\_to\_clist\_loop:Nw #1#2; { \use\_none:n #1  $\{ , ~ \cdot \} \$  to tl:n  $\{ #1 #2 ; \}$ \\_\_fp\_array\_to\_clist\_loop:Nw }

The \use\_ii:nn function is expanded after  $\_{fp\_expand:n}$  is done, and it removes ,~ from the start of the representation.

```
21732 \cs_new:Npn \__fp_array_to_clist:n #1
21733 {
21734 \tl_if_empty:nF {#1}
21735 \qquad \qquad \qquad21736 \exp_last_unbraced:Ne \use_ii:nn
21737 {
\verb|21738| \verb|=41738| \verb|=41738| \verb|=41738| \verb|=41738| \verb|=41738| \verb|=41738| \verb|=41738| \verb|=41738| \verb|=41738| \verb|=41738| \verb|=41738| \verb|=41738| \verb|=41738| \verb|=41738| \verb|=41738| \verb|=41738| \verb|=41738| \verb|=41738| \verb|=41738| \verb|=41738| \verb|=41738| \21739 \prg_break_point:
21740 }
21741 }
21742 }
21743 \cs_new:Npn \__fp_array_to_clist_loop:Nw #1#2;
21744 {
21745 \use_none:n #1
21746
21747 \exp_not:f { \__fp_to_tl_dispatch:w #1 #2 ; }
21748 \__fp_array_to_clist_loop:Nw
21749
```
(*End definition for* \\_\_fp\_array\_to\_clist:n *and* \\_\_fp\_array\_to\_clist\_loop:Nw*.*) 21750 (/initex | package)

# **36 l3fp-random Implementation**

 $21751$   $\langle$ \*initex | package $\rangle$ 

21752  $\langle \texttt{QQ=fp} \rangle$ 

Those functions may receive a variable number of arguments. We won't use the argument ?.

```
21753 \cs_new:Npn \__fp_parse_word_rand:N
21754 { \__fp_parse_function:NNN \__fp_rand_o:Nw ? }
21755 \cs_new:Npn \__fp_parse_word_randint:N
21756 { \ _fp_parse_function:NNN \ _fp_randint_o:Nw ? }
```
(*End definition for* \\_\_fp\_parse\_word\_rand:N *and* \\_\_fp\_parse\_word\_randint:N*.*)

### **36.1 Engine support**

Most engines provide random numbers, but not all. We write the test twice simply in order to write the false branch first.

```
21757 \sys_if_rand_exist:F
21758 {
21759 \ kernel_msg_new:nnn { kernel } { fp-no-random }
21760 { Random~numbers~unavailable~for~#1 }
21761 \cs_new:Npn \__fp_rand_o:Nw ? #1 @
21762 {
21763 \__kernel_msg_expandable_error:nnn { kernel } { fp-no-random }
21764 { fp~rand }
21765 \exp_after:wN \c_nan_fp
21766 }
21767 \cs_new_eq:NN \__fp_randint_o:Nw \__fp_rand_o:Nw
21768 \cs_new:Npn \int_rand:nn #1#2
21769 {
21770 \__kernel_msg_expandable_error:nnn { kernel } { fp-no-random }
21771 { \int_rand:nn {#1} {#2} }
21772 \int_eval:n {#1}
21773 }
21774 \cs_new:Npn \int_rand:n #1
21775 {
21776 \__kernel_msg_expandable_error:nnn { kernel } { fp-no-random }
21777 \{ \int_{rand: n} {\#1} \}21778 1
21779 }
21780 }
21781 \sys_if_rand_exist:T
21782 \sim
```
Obviously, every word "random" below means "pseudo-random", as we have no access to entropy (except a very unreliable source of entropy: the time it takes to run some code).

\\_\_fp\_parse\_word\_rand:N \\_\_fp\_parse\_word\_randint:N

The primitive random number generator  $(RNG)$  is provided as  $\text{text}$  uniformdeviate: D. Under the hood, it maintains an array of 55 28-bit numbers, updated with a linear recursion relation (similar to Fibonacci numbers) modulo  $2^{28}$ . When **\tex\_uniformdeviate:**D  $\langle \text{integer} \rangle$  is called (for brevity denote by *N* the  $\langle \text{integer} \rangle$ ), the next 28-bit number is read from the array, scaled by  $N/2^{28}$ , and rounded. To prevent 0 and N from appearing half as often as other numbers, they are both mapped to the result 0.

This process means that \tex\_uniformdeviate:D only gives a uniform distribution from 0 to  $N-1$  if  $N$  is a divisor of  $2^{28}$ , so we will mostly call the RNG with such power of 2 arguments. If  $N$  does not divide  $2^{28}$ , then the relative non-uniformity (difference between probabilities of getting different numbers) is about  $N/2^{28}$ . This implies that detecting deviation from 1*/N* of the probability of a fixed value X requires about 2 <sup>56</sup>*/N* random trials. But collective patterns can reduce this to about  $2^{56}/N^2$ . For instance with  $N =$  $3 \times 2^k$ , the modulo 3 repartition of such random numbers is biased with a non-uniformity about  $2^{k}/2^{28}$  (which is much worse than the circa  $3/2^{28}$  non-uniformity from taking directly  $N = 3$ ). This is detectable after about  $2^{56}/2^{2k} = 9 \cdot 2^{56}/N^2$  random numbers. For  $k = 15$ ,  $N = 98304$ , this means roughly  $2^{26}$  calls to the RNG (experimentally this takes at the very least 16 seconds on a 2 giga-hertz processor). While this bias is not quite problematic, it is uncomfortably close to being so, and it becomes worse as *N* is increased. In our code, we shall thus combine several results from the RNG.

The RNG has three types of unexpected correlations. First, everything is linear modulo 2 <sup>28</sup>, hence the lowest *k* bits of the random numbers only depend on the lowest *k* bits of the seed (and of course the number of times the RNG was called since setting the seed). The recommended way to get a number from 0 to  $N-1$  is thus to scale the raw 28-bit integer, as the engine's RNG does. We will go further and in fact typically we discard some of the lowest bits.

Second, suppose that we call the RNG with the same argument *N* to get a set of *K* integers in  $[0, N-1]$  (throwing away repeats), and suppose that  $N > K<sup>3</sup>$  and  $K > 55$ . The recursion used to construct more 28-bit numbers from previous ones is linear:  $x_n = x_{n-55} - x_{n-24}$  or  $x_n = x_{n-55} - x_{n-24} + 2^{28}$ . After rescaling and rounding we find that the result  $N_n \in [0, N-1]$  is among  $N_{n-55} - N_{n-24} + \{-1, 0, 1\}$  modulo  $N$  (a more detailed analysis shows that 0 appears with frequency close to 3*/*4). The resulting set thus has more triplets  $(a, b, c)$  than expected obeying  $a = b + c$  modulo *N*. Namely it will have of order  $(K - 55) \times 3/4$  such triplets, when one would expect  $K^3/(6N)$ . This starts to be detectable around  $N = 2^{18} > 55^3$  (earlier if one keeps track of positions too, but this is more subtle than it looks because the array of 28-bit integers is read backwards by the engine). Hopefully the correlation is subtle enough to not affect realistic documents so we do not specifically mitigate against this. Since we typically use two calls to the RNG per \int rand:nn we would need to investigate linear relations between the  $x_{2n}$ on the one hand and between the  $x_{2n+1}$  on the other hand. Such relations will have more complicated coefficients than  $\pm 1$ , which alleviates the issue.

Third, consider successive batches of 165 calls to the RNG (with argument  $2^{28}$  or with argument 2 for instance), then most batches have more odd than even numbers. Note that this does not mean that there are more odd than even numbers overall. Similar issues are discussed in Knuth's TAOCP volume 2 near exercise 3.3.2-31. We do not have any mitigation strategy for this.

Ideally, our algorithm should be:

• Uniform. The result should be as uniform as possible assuming that the RNG's underlying 28-bit integers are uniform.

- Uncorrelated. The result should not have detectable correlations between different seeds, similar to the lowest-bit ones mentioned earlier.
- Quick. The algorithm should be fast in T<sub>E</sub>X, so no "bit twiddling", but "digit twiddling" is ok.
- Simple. The behaviour must be documentable precisely.
- Predictable. The number of calls to the RNG should be the same for any **\int** rand:nn, because then the algorithm can be modified later without changing the result of other uses of the RNG.
- Robust. It should work even for  $\int \tau \cdot \cos \tau + \cos \tau + \cos \tau + \cos \tau + \cos \tau + \cos \tau + \cos \tau$ where the range is not representable as an integer. In fact, we also provide later a floating-point randint whose range can go all the way up to  $2 \times 10^{16} - 1$  possible values.

Some of these requirements conflict. For instance, uniformity cannot be achieved with a fixed number of calls to the RNG.

Denote by random(*N*) one call to **\tex\_uniformdeviate:** D with argument *N*, and by ediv $(p,q)$  the  $\varepsilon$ -T<sub>E</sub>X rounding division giving  $|p/q + 1/2|$ . Denote by  $\langle min \rangle$ ,  $\langle max \rangle$ and  $R = \langle max \rangle - \langle min \rangle + 1$  the arguments of \int\_min:nn and the number of possible outcomes. Note that  $R \in [1, 2^{32} - 1]$  cannot necessarily be represented as an integer (however,  $R - 2^{31}$  can). Our strategy is to get two 28-bit integers *X* and *Y* from the RNG, split each into 14-bit integers, as  $X = X_1 \times 2^{14} + X_0$  and  $Y = Y_1 \times 2^{14} + Y_0$  then return essentially  $\langle min \rangle + [R(X_1 \times 2^{-14} + Y_1 \times 2^{-28} + Y_0 \times 2^{-42} + X_0 \times 2^{-56})]$ . For small *R* the  $X_0$  term has a tiny effect so we ignore it and we can compute  $R \times Y/2^{28}$ much more directly by random(*R*).

- If  $R \le 2^{17} 1$  then return  $ediv(R \text{ random}(2^{14}) + \text{random}(R) + 2^{13}, 2^{14}) 1 + \langle min \rangle$ . The shifts by  $2^{13}$  and  $-1$  convert  $\varepsilon$ -T<sub>E</sub>X division to truncated division. The bound on  $R$  ensures that the number obtained after the shift is less than  $\c_{\text{max}}$  int. The non-uniformity is at most of order  $2^{17}/2^{42} = 2^{-25}$ .
- Split  $R = R_2 \times 2^{28} + R_1 \times 2^{14} + R_0$ , where  $R_2 \in [0, 15]$ . Compute  $\langle min \rangle + R_2 X_1 2^{14} +$  $(R_2Y_1 + R_1X_1) +$ ediv $(R_2Y_0 + R_1Y_1 + R_0X_1 +$ ediv $(R_2X_0 + R_0Y_1 +$ ediv $((2^{14}R_1 +$  $R_0(2^{14}Y_0 + X_0), 2^{28}, 2^{14}, 2^{14}$  then map a result of  $\langle max \rangle + 1$  to  $\langle min \rangle$ . Writing each ediv in terms of truncated division with a shift, and using  $\lfloor (p + \lfloor r/s \rfloor)/q \rfloor$  =  $|(ps + r)/(sq)|$ , what we compute is equal to  $| \langle exact \rangle + 2^{-29} + 2^{-15} + 2^{-1} |$  with  $\langle exact \rangle = \langle min \rangle + R \times 0. X_1 Y_1 Y_0 X_0$ . Given we map  $\langle max \rangle + 1$  to  $\langle min \rangle$ , the shift has no effect on uniformity. The non-uniformity is bounded by  $R/2^{56} < 2^{-24}$ . It may be possible to speed up the code by dropping tiny terms such as  $R_0X_0$ , but the analysis of non-uniformity proves too difficult.

To avoid the overflow when the computation yields  $\langle max \rangle + 1$  with  $\langle max \rangle = 2^{31} - 1$ (note that *R* is then arbitrary), we compute the result in two pieces. Compute  $\langle \text{first} \rangle = \langle \text{min} \rangle + R_2 X_1 2^{14}$  if  $R_2 < 8$  or  $\langle \text{min} \rangle + 8X_1 2^{14} + (R_2 - 8)X_1 2^{14}$  if  $R_2 \ge$ 8, the expressions being chosen to avoid overflow. Compute  $\langle second \rangle = R_2Y_1 +$  $R_1X_1 +$  ediv(...), at most  $R_22^{14} + R_12^{14} + R_0 \leq 2^{28} + 15 \times 2^{14} - 1$ , not at risk of overflowing. We have  $\langle first \rangle + \langle second \rangle = \langle max \rangle + 1 = \langle min \rangle + R$  if and only if  $\langle second \rangle = R12^{14} + R_0 + R_2 2^{14}$  and  $2^{14}R_2X_1 = 2^{28}R_2 - 2^{14}R_2$  (namely  $R_2 = 0$ or  $X_1 = 2^{14} - 1$ . In that case, return  $\langle min \rangle$ , otherwise return  $\langle first \rangle + \langle second \rangle$ , which is safe because it is at most  $\langle max \rangle$ . Note that the decision of what to return

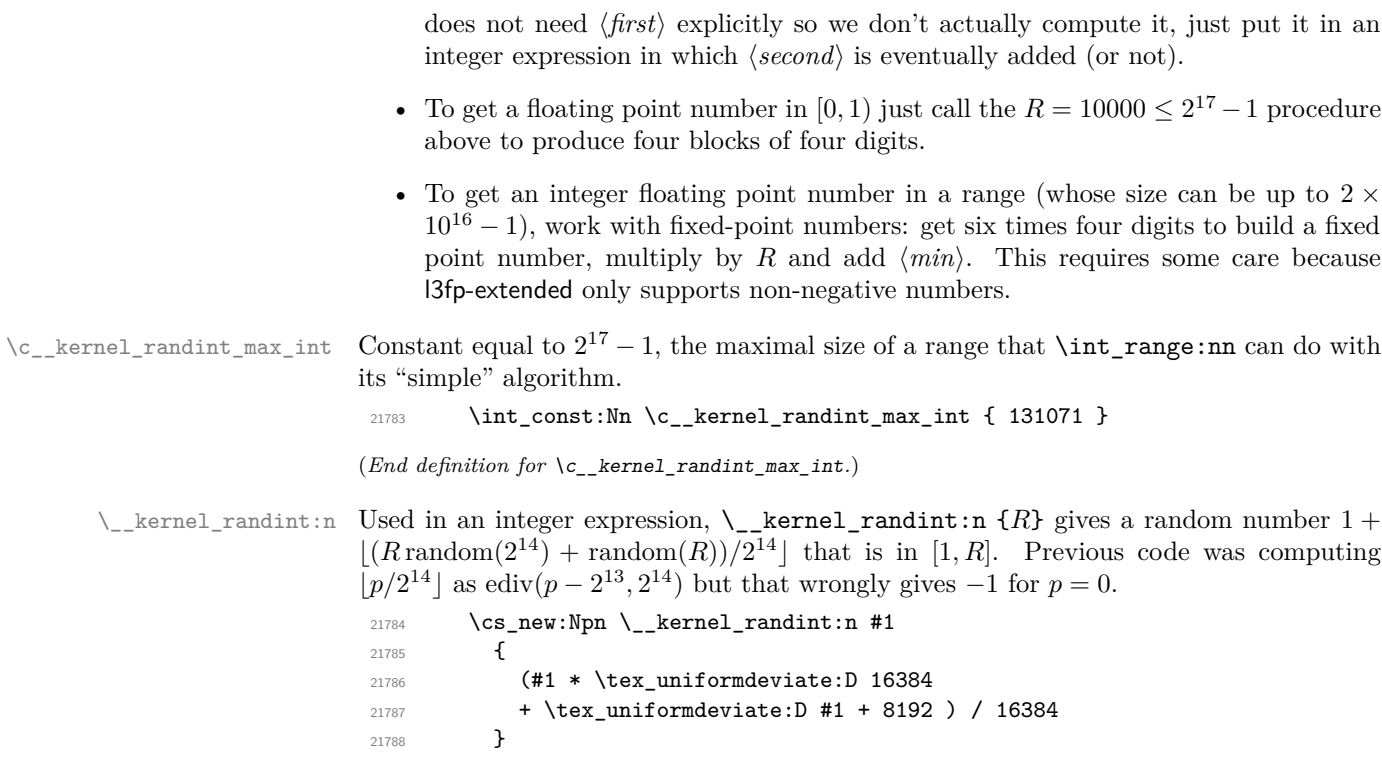

(*End definition for* \\_\_kernel\_randint:n*.*)

\\_\_fp\_rand\_myriads:n \\_\_fp\_rand\_myriads\_loop:w \\_\_fp\_rand\_myriads\_get:w

Used as \\_\_fp\_rand\_myriads:n {XXX} with one letter X (specifically) per block of four digit we want; it expands to ; followed by the requested number of brace groups, each containing four (pseudo-random) digits. Digits are produced as a random number in [10000*,* 19999] for the usual reason of preserving leading zeros.

```
{\tt 21789} \qquad \verb|\cs_new: Npn \verb|\_fp\_rand_myriads:n  #1|21790 { \__fp_rand_myriads_loop:w #1 \prg_break: X \prg_break_point: ; }
21791 \cs_new:Npn \__fp_rand_myriads_loop:w #1 X
21792 {
21793 #1
\verb|21794| \verb|exp_after:wN \verb|p_rand_myriads_get:w|\verb|21795| \verb|11795| \verb|1112| \verb|1112| \verb|1112| \verb|1113| \verb|1113| \verb|1113| \verb|1113| \verb|1113| \verb|1113| \verb|1113| \verb|1113| \verb|1113| \verb|1113| \verb|1113| \verb|1113| \verb|1113| \verb|1113| \verb|1113| \verb|1113| \verb|1113| \verb|1113| \verb|1113| \verb|1113| \verb|1113| \verb|1113| \verb21796 \_kernel_randint:n { 10000 }
21797 \__fp_rand_myriads_loop:w
21798 }
\verb|21799| \quad \verb|\cos_new: Npn \ }\_fp\_rand\_myriads\_get:w 1 #1 ; { ; { #1} } \}
```
(*End definition for* \\_\_fp\_rand\_myriads:n *,* \\_\_fp\_rand\_myriads\_loop:w *, and* \\_\_fp\_rand\_myriads\_ get:w*.*)

### **36.2 Random floating point**

\\_\_fp\_rand\_o:Nw  $\setminus _{-}fp\_rand\_o:w$ 

First we check that random was called without argument. Then get four blocks of four digits and convert that fixed point number to a floating point number (this correctly sets the exponent). This has a minor bug: if all of the random numbers are zero then the result is correctly 0 but it raises the underflow flag; it should not do that.

```
21800 \cs_new:Npn \__fp_rand_o:Nw ? #1 @
21801 {
\verb|\til_iempty:nTF {#1}|21803 {
21804 \text{exp\_after:wN } \_\text{fp\_rand\_o:w}21805 \exp:w \exp_end_continue_f:w
\Leftrightarrow \Leftrightarrow \Leftright21807
21808 {
21809 \__kernel_msg_expandable_error:nnnnn
21810 { kernel } { fp-num-args } { rand() } { 0 } { 0 }
\exp_{after:wN} \c_{nan\_fp}21812 }
21813 }
{\tt _{21814}}\qquad \quad \verb|\cs_new: Npn \ {\_ftp\_rand_o:w ;}21815 \qquad \qquad \qquad \qquad \qquad \qquad \qquad \qquad \qquad \qquad \qquad \qquad \qquad \qquad \qquad \qquad \qquad \qquad \qquad \qquad \qquad \qquad \qquad \qquad \qquad \qquad \qquad \qquad \qquad \qquad \qquad \qquad \qquad \qquad \qquad \qquad 
21816 \exp_after:wN \__fp_sanitize:Nw
21817 \exp_after:wN 0
21818 \int_value:w \__fp_int_eval:w \c_zero_int
21819 \__fp_fixed_to_float_o:wN
21820 }
```
(*End definition for* \\_\_fp\_rand\_o:Nw *and* \\_\_fp\_rand\_o:w*.*)

### **36.3 Random integer**

\\_\_fp\_randint\_o:Nw \\_\_fp\_randint\_default:w \\_\_fp\_randint\_badarg:w \\_\_fp\_randint\_o:w \\_\_fp\_randint\_auxi\_o:ww \\_\_fp\_randint\_auxii:wn \\_\_fp\_randint\_auxiii\_o:ww \\_\_fp\_randint\_auxiv\_o:ww \\_\_fp\_randint\_auxv\_o:w

```
Enforce that there is one argument (then add first argument 1) or two arguments. Call
\__fp_randint_badarg:w on each; this function inserts 1 \exp_stop_f: to end the
\if_case:w statement if either the argument is not an integer or if its absolute value is
\geq 10^{16}. Also bail out if \_fp_compare_back:ww yields 1, meaning that the bounds are
not in the right order. Otherwise an auxiliary converts each argument times 10^{-16} (hence
the shift in exponent) to a 24-digit fixed point number (see l3fp-extended). Then compute
the number of choices, \langle max \rangle + 1 - \langle min \rangle. Create a random 24-digit fixed-point number
with \_{f}fp_rand_myriads:n, then use a fused multiply-add instruction to multiply the
number of choices to that random number and add it to \langle min \rangle. Then truncate to 16
digits (namely select the integer part of 10^{16} times the result) before converting back to
a floating point number (\_fp_sanitize:Nw takes care of zero). To avoid issues with
negative numbers, add 1 to all fixed point numbers (namely 10^{16} to the integers they
represent), except of course when it is time to convert back to a float.
```

```
21821 \cs_new:Npn \__fp_randint_o:Nw ?
21822 {
21823 \ fp_parse_function_one_two:nnw
21824 { randint }
21825 \{\ \mathcal{N}_{\text{f}}\} \{ \ \mathcal{N}_{\text{f}}\} \{ \ \mathcal{N}_{\text{f}}\}21826 }
\verb|21827|CCs_new:Npn \_fp\_randint_default:w #1 { \exp_after:wN #1 \c_one_fp }21828 \cs_new:Npn \_fp_randint_badarg:w \s_fp \_fp_chk:w #1#2#3;
```

```
21829 {
\verb|21830| \verb|U_fp-int:wTF \verb|S_fp \verb|L_fp-chk:w #1#2#3;21831 \frac{1}{2}21832 \if_meaning:w 1 #1
21833 \if_int_compare:w
21834 \qquad \qquad \setminus \_fp\_use\_i\_until\_s:nw #3 ; > \c\_fp\_prec\_int\texttt{21835} \qquad \qquad \texttt{1} \ \texttt{\texttt{exp\_stop\_f}}:21836 \fi:
21837 \fi:
21838 }
21839 { 1 \exp_stop_f: }
21840 }
21841 \cs_new:Npn \__fp_randint_o:w #1; #2; @
21842 {
21843 \if_case:w
21844 \qquad \qquad \qquad \qquad \qquad \qquad \qquad \qquad \qquad \qquad \qquad \qquad \qquad \qquad \qquad \qquad \qquad \qquad \qquad \qquad \qquad \qquad \qquad \qquad \qquad \qquad \qquad \qquad \qquad \qquad \qquad \qquad \qquad \qquad \qquad \qquad \qquad \q21845 \_fp_randint_badarg:w #2;
21846 \iint: w 1 \_fp\_compare_back:ww  #2;  #1; 1 \exp_stop_f: \if:21847 0 \exp_stop_f:
21848 \__fp_randint_auxi_o:ww #1; #2;
21849 \or:
21850 \__fp_invalid_operation_tl_o:ff
21851 { randint } { \__fp_array_to_clist:n { #1; #2; } }
21852 \exp: w
21853 \fi:
\verb|exp_after: wN \ \exp_end:21855 }
21856 \cs_new:Npn \__fp_randint_auxi_o:ww #1 ; #2 ; #3 \exp_end:
21857 {
21858 \fi:
21859 \__fp_randint_auxii:wn #2 ;
\begin{minipage}[c]{0.9\linewidth} \begin{itemize} \texttt{ifp\_randint\_auxii:wn #1} & \verb|\._fp\_randint\_auxiii_0:ww |} \end{itemize} \end{minipage}21861 }
\texttt{ifp\_random\_top} \setminus \texttt{cs\_new}:\texttt{Npn} \setminus \texttt{ifp\_random\_auxii}: \texttt{wn} \setminus \texttt{s\_fp} \setminus \texttt{ifp\_chk}: \texttt{w  #1#2#3#4 } ;21863 \big\{21864 \if_meaning:w 0 #1
21865 \exp_after:wN \use_i:nn
21866 \else:
21867 \exp_after:wN \use_ii:nn
21868 \fi:
21869 \{ \text{very\_after:wN} \_\fp{fixed\_continued} \subset \text{pt} \}21870 {
\verb|\exp_after: wN \ \ \_fp\_ep\_to\_fixed: wnn{\tt int_value:w \ \ }_fp\_int\_eval:w}21873 #3 - \c__fp_prec_int , #4 {0000} {0000} ;
21874 {
21875 \if_meaning:w 0 #2
21876 \exp_after:wN \use_i:nnnn
\verb|\exp_after: wN \ \ \texttt{fp_fixed\_add\_one: wN}21878 \fi:
21879 \exp_after:wN \__fp_fixed_sub:wwn \c__fp_one_fixed_tl
21880 }
21881 \__fp_fixed_continue:wn
21882 }
```

```
21883 }
21884 \cs_new:Npn \__fp_randint_auxiii_o:ww #1 ; #2 ;
21885 {
21886 \__fp_fixed_add:wwn #2 ;
21887 {0000} {0000} {0000} {0001} {0000} {0000} ;
21888 \__fp_fixed_sub:wwn #1 ;
21889 {
21890 \exp_after:wN \use_i:nn
21891 \exp_after:wN \__fp_fixed_mul_add:wwwn
21892 \text{exp:w } \text{exp\_end\_continue\_f:w } \_fp\_rand\_myriads:n { XXXXX } ;
21893 }
21894 #1 ;
21895 \__fp_randint_auxiv_o:ww
21896 #2 ;
\label{eq:21897} \text{21897} \qquad \qquad \backslash \text{\_}fp\_randint\_auxv\_o:w \texttt{\#1} \texttt{\ ; \texttt{\ 0}}21898 }
21899 \cs_new:Npn \__fp_randint_auxiv_o:ww #1#2#3#4#5 ; #6#7#8#9
21900 {
21901 \if_int_compare:w
21902 \if_int_compare:w #1#2 > #6#7 \exp_stop_f: 1 \else:
21903 \if_int_compare:w #1#2 < #6#7 \exp_stop_f: - \fi: \fi:
21904 #3#4 > #8#9 \exp_stop_f:
21905 \__fp_use_i_until_s:nw
21906 \fi:
21907 \__fp_randint_auxv_o:w {#1}{#2}{#3}{#4}#5
21908 }
21909 \cs_new:Npn \__fp_randint_auxv_o:w #1#2#3#4#5 ; #6 @
21910 {
21911 \exp_after:wN \__fp_sanitize:Nw
21912 \int_value:w
21913 \if_int_compare:w #1 < 10000 \exp_stop_f:
21914 2
21915 \else:
21916 0
21917 \exp_after:wN \exp_after:wN
21918 \exp_after:wN \__fp_reverse_args:Nww
21919 \qquad \qquad \int f \mathbf{i}:
21920 \exp_after:wN \__fp_fixed_sub:wwn \c__fp_one_fixed_tl
21921 {#1} {#2} {#3} {#4} {0000} {0000} ;
21922 {
21923 \exp_after:wN \exp_stop_f:
\verb|\init_value:w \ \_fp\_int\_eval:w \ \ C_fp\_prec\_int21925 \__fp_fixed_to_float_o:wN
21926 }
21927 0
21928 \exp:w \exp_after:wN \exp_end:
21929 }
```
(*End definition for* \\_\_fp\_randint\_o:Nw *and others.*)

\\_\_fp\_randint:ww

[\int\\_rand:nn](#page-121-0) Evaluate the argument and filter out the case where the lower bound #1 is more than the upper bound  $\#2$ . Then determine whether the range is narrower than  $\c_{\text{center}}$ randint\_max\_int; #2-#1 may overflow for very large positive #2 and negative #1. If the range is narrow, call  $\setminus$  **kernel** randint:n  $\{\langle choices\rangle\}$  where  $\langle choices\rangle$  is the number of possible outcomes. If the range is wide, use somewhat slower code.

```
21930 \cs_new:Npn \int_rand:nn #1#2
21931 \uparrow21932 \int_eval:n
21933 {
21934 \text{key}_\text{after:wN } \_\text{fp\_randint:ww}21935 \int_value:w \int_eval:n {#1} \exp_after:wN ;
21936 \int_value:w \int_eval:n {#2} ;
21937 }
21938 }
\verb|21939| \csc\_new: Npn \ \_fp\_randint:ww  #1;  #2;21940 \uparrow21941 \if_int_compare:w #1 > #2 \exp_stop_f:
21942 \__kernel_msg_expandable_error:nnnn
21943 { kernel } { randint-backward-range } {#1} {#2}
21944 \qquad \qquad \setminus _\_fp\_randint:ww #2; #1;21945 \else:
\verb|21946| \verb|111c{} complex: w \verb|1_fp_int_eval: w #221947 \if_int\_compare:w #1 > \c_zero\_int21948 - #1 < \_{f} fp_int_eval:w
21949 \else:
21950 < \__fp_int_eval:w #1 +
21951 \fi:
21952 \c_kernel_randint_max_int
21953 \qquad \qquad \setminus \_fp\_int\_eval\_end:21954 \_kernel_randint:n
21955 \{\ \}_{\_fp\_int\_eval:w \ #2 - #1 + 1 \ \}_{\_fp\_int\_eval\_end: }21956 - 1 + #1
21957 \else:
21958 \_kernel_randint:nn {#1} {#2}
21959 \fi:
21960 \setminus fi:<br>
21961 }
21961 }
```
(*End definition for* \int\_rand:nn *and* \\_\_fp\_randint:ww*. This function is documented on page [98.](#page-121-0)*)

[\\\_\\_kernel\\_randint:nn](#page-337-1) \\_\_fp\_randint\_split\_o:Nw \\_\_fp\_randint\_split\_aux:w \\_\_fp\_randinat\_wide\_aux:w \\_\_fp\_randinat\_wide\_auxii:w

Any  $n \in [-2^{31} + 1, 2^{31} - 1]$  is uniquely written as  $2^{14}n_1 + n_2$  with  $n_1 \in [-2^{17}, 2^{17} - 1]$  and  $n_2 \in [0, 2^{14} - 1]$ . Calling \\_\_fp\_randint\_split\_o:Nw *n* ; gives  $n_1$ ;  $n_2$ ; and expands the next token once. We do this for two random numbers and apply  $\setminus$  fp randint split  $o: Nw$  twice to fully decompose the range  $R$ . One subtlety is that we compute  $R - 2^{31} = \langle max \rangle - \langle min \rangle - (2^{31} - 1) \in [-2^{31} + 1, 2^{31} - 1]$  rather than *R* to avoid overflow.

Then we have  $\mathcal{N}_{\text{I}}$  fp\_randint\_wide\_aux:w  $\langle X_1 \rangle$ ;  $\langle X_0 \rangle$ ;  $\langle Y_1 \rangle$ ;  $\langle Y_0 \rangle$ ;  $\langle R_2 \rangle$ ;  $\langle R_1 \rangle$ ;  $\langle R_0 \rangle$ ;. and we apply the algorithm described earlier.

```
21962 \cs_new:Npn \_kernel_randint:nn #1#2
21963 {
21964 #1
21965 \exp_after:wN \__fp_randint_wide_aux:w
21966 \int_value:w
21967 \exp_after:wN \_fp_randint_split_o:Nw
21968 \tex_uniformdeviate:D 268435456 ;
21969 \int_value:w
21970 \exp_after:wN \_fp_randint_split_o:Nw
21971 \tex uniformdeviate:D 268435456 ;
21972 \int_value:w
```

```
21973 \exp_after:wN \__fp_randint_split_o:Nw
21974 \int_{value:w} \_{fp\_int\_eval:w} 131072 +^{21975} \verb|\exp_after:wN \_{_fp\_randint_split_o:Nw}21976 \int value:w
\sum_{21977} \qquad \qquad \qquad \qquad \qquad \qquad \qquad \qquad \qquad \qquad \qquad \qquad \qquad \qquad \qquad \qquad \qquad \qquad \qquad \qquad \qquad \qquad \qquad \qquad \qquad \qquad \qquad \qquad \qquad \qquad \qquad \qquad \qquad \qquad \qquad \qquad21978
21979 }
21980 \cs_new:Npn \__fp_randint_split_o:Nw #1#2 ;
21981 {
21982 \if_meaning:w 0 #1
21983 0 \exp_after:wN ; \int_value:w 0
21984 \else:
21985 \exp_after:wN \__fp_randint_split_aux:w
21986 \int_value:w \__fp_int_eval:w (#1#2 - 8192) / 16384 ;
21987 + #1#2
21988 \fi:
21989 \exp_after:wN ;
21990 }
21991 \cs_new:Npn \__fp_randint_split_aux:w #1 ;
21992 {
\texttt{21993} \qquad \qquad \texttt{\#1 } \texttt{\texttt{expr}}: \texttt{wN ;}$\int_21994$ \int_value:w \__fp_int_eval:w - #1 * 16384
21995 }
21996 \cs_new:Npn \__fp_randint_wide_aux:w #1;#2; #3;#4; #5;#6;#7; .
21997 {
\verb|21998| \verb|exp_after: wN \verb||_fp_randint_wide_auxii:w|21999 \int_value:w \__fp_int_eval:w #5 * #3 + #6 * #1 +
22000 (#5 * #4 + #6 * #3 + #7 * #1 +
22001 (#5 * #2 + #7 * #3 +
22002 (16384 * #6 + #7) * (16384 * #4 + #2) / 268435456) / 16384
22003 ) / 16384 \exp_after:wN ;
22004 \int_value:w \__fp_int_eval:w (#5 + #6) * 16384 + #7 ;
22005 #1 ; #5 ;
22006 }
22007 \cs_new:Npn \__fp_randint_wide_auxii:w #1; #2; #3; #4;
22008 \sim22009 \if_int_odd:w 0
22010 \if_int_compare:w #1 = #2 \else: \exp_stop_f: \fi:
22011 \ifint\_compare:w #4 = \c\_zero\_int 1 \ifint\verb|22012| \qquad \verb|\inf\_compare:w #3 = 16383 ~ 1 \ifmmode \; 1 \; \; \text{if\_int\_compare:w #3 = 16383 ~ 1} \ifmmode \; 1 \; \; \text{if\_int\_compare:w #3 = 16383 ~ 1} \ifmmode \; 1 \; \; \text{if\_int\_compare:w #3 = 16383 ~ 1} \ifmmode \; 1 \; \; \text{if\_int\_compare:w #3 = 16383 ~ 1} \ifmmode \; 1 \; \; \text{if\_int\_compare:w #3 = 16383 ~ 1} \ifmmode \; 1 \; \; \text{if\_int\_22013 \exp_stop_f:
\verb|22014| \verb|exp_after:wN \prg_break:22015 \fi:
\verb|22016| \verb|with_Compare:w #4 < 8 \verb|exp_stop_f|:22017 + #4 * #3 * 16384
22018 \else:
22019 + 8 * #3 * 16384 + (#4 - 8) * #3 * 16384
22020 \fi:
22021 + #1
22022 \prg_break_point:
22023 }
```

```
(End definition for \__kernel_randint:nn and others.)
```

```
\int_rand:n
Similar to \int_rand:nn, but needs fewer checks.
\__fp_randint:n
                         22024 \cs_new:Npn \int_rand:n #1
                         22025 \frac{20025}{200}22026 \int_eval:n
                         \texttt{ \verb|0|: }\qquad \qquad \texttt{ \verb|0|: }\qquad \qquad \texttt{ \verb|0|: } \qquad \qquad \texttt{ \verb|0|: } \qquad \qquad \texttt{ \verb|0|: } \qquad \qquad \texttt{ \verb|0|: } \qquad \qquad \texttt{ \verb|0|: } \qquad \qquad \texttt{ \verb|0|: } \qquad \qquad \texttt{ \verb|0|: } \qquad \qquad \texttt{ \verb|0|: } \qquad \qquad \texttt{ \verb|0|: } \qquad \qquad \texttt{ \verb|0|: } \qquad \qquad \texttt{ \verb|0|: } \qquad \qquad \22028 }
                         22029 \cs_new:Npn \__fp_randint:n #1
                         22030 {
                         22031 \if_int_compare:w #1 < 1 \exp_stop_f:
                         22032 \__kernel_msg_expandable_error:nnnn
                         22033 { kernel } { randint-backward-range } { 1 } {#1}
                         22034 \big\{\_\_fp\_randint:ww \#1; 1;22035 \else:
                         \verb|22036| \label{eq:2036}22037 \_kernel_randint:nn { 1 } {#1}
                         22038 \else:
                         22039 \_kernel_randint:n {#1}
                         22040 \fi:
                         22041 \fi:
                         22042 }
```
(*End definition for* \int\_rand:n *and* \\_\_fp\_randint:n*. This function is documented on page [98.](#page-121-1)*)

End the initial conditional that ensures these commands are only defined in engines that support random numbers.

<sup>22043</sup> } 22044 (/initex | package)

# **37 l3fparray implementation**

 $22045$   $\langle$ \*initex | package)

22046  $\langle \texttt{@=fp} \rangle$ 

In analogy to l3intarray it would make sense to have <@@=fparray>, but we need direct access to \\_\_fp\_parse:n from l3fp-parse, and a few other (less crucial) internals of the l3fp family.

### **37.1 Allocating arrays**

There are somewhat more than  $(2^{31}-1)^2$  floating point numbers so we store each floating point number as three entries in integer arrays. To avoid having to multiply indices by three or to add 1 etc, a floating point array is just a token list consisting of three tokens: integer arrays of the same size.

\g\_\_fp\_array\_int Used to generate unique names for the three integer arrays.

<sup>22047</sup> \int\_new:N \g\_\_fp\_array\_int

(*End definition for* \g\_\_fp\_array\_int*.*)

\l\_\_fp\_array\_loop\_int Used to loop in \\_\_fp\_array\_gzero:N. <sup>22048</sup> \int\_new:N \l\_\_fp\_array\_loop\_int

(*End definition for* \l\_\_fp\_array\_loop\_int*.*)

[\fparray\\_new:Nn](#page-242-0) Build a three token token list, then define all three tokens to be integer arrays of the \fparray\_new:cn \\_\_fp\_array\_new:nNNN same size. No need to initialize the data: the integer arrays start with zeros, and three zeros denote precisely  $\c$ -zero-fp, as we want.

```
22049 \cs_new_protected:Npn \fparray_new:Nn #1#2
22050 {
22051 \tl_new:N #1
22052 \prg_replicate:nn { 3 }
22053 {
22054 \int_gincr:N \g__fp_array_int
22055 \exp_args:NNc \tl_gput_right:Nn #1
\hbox{22056} \qquad \qquad \hbox{${\xi_-$fp_array$\chi_-$fp_int_to_roman:w \ \gtrsim_fp_array\_int\_intarray~}}22057 }
22058 \exp_last_unbraced:Nfo \__fp_array_new:nNNNN
22059 { \int_eval:n {#2} } #1 #1
22060 }
22061 \cs_generate_variant:Nn \fparray_new:Nn { c }
22062 \cs_new_protected:Npn \__fp_array_new:nNNNN #1#2#3#4#5
22063 {
22064 \int_compare:nNnTF {#1} < 0
22065 {
22066 \__kernel_msg_error:nnn { kernel } { negative-array-size } {#1}
22067 \cs_undefine:N #1
22068 \int_gsub:Nn \g__fp_array_int { 3 }
22069 }
22070 {
22071 \intarray_new:Nn #2 {#1}
22072 \intarray_new:Nn #3 {#1}
22073 \intarray_new:Nn #4 {#1}
22074 }
22075 }
```
(*End definition for* \fparray\_new:Nn *and* \\_\_fp\_array\_new:nNNN*. This function is documented on page [219.](#page-242-0)*)

[\fparray\\_count:N](#page-242-1) Size of any of the intarrays, here we pick the third.

```
22076 \cs_new:Npn \fparray_count:N #1
22077 \sim f
22078 \exp_after:wN \use_i:nnn
22079 \exp_after:wN \intarray_count:N #1
22080 }
22081 \cs_generate_variant:Nn \fparray_count:N { c }
```
(*End definition for* \fparray\_count:N*. This function is documented on page [219.](#page-242-1)*)

### **37.2 Array items**

\\_\_fp\_array\_bounds:NNnTF \\_\_fp\_array\_bounds\_error:NNn

\fparray\_count:c

See the l3intarray analogue: only names change. The functions \fparray\_gset:Nnn and \fparray\_item:Nn share bounds checking. The T branch is used if #3 is within bounds of the array #2.

```
22082 \cs_new:Npn \__fp_array_bounds:NNnTF #1#2#3#4#5
22083 \uparrow22084 \if_int_compare:w 1 > #3 \exp_stop_f:
\verb|22085| \verb|122085| \verb|22085| \verb|22085| \verb|22085| \verb|22085| \verb|22085| \verb|22085| \verb|22085| \verb|22085| \verb|22085| \verb|22085| \verb|22085| \verb|22085| \verb|22085| \verb|22085| \verb|22085| \verb|22085| \verb|22085| \verb|22085| \verb|22085| \verb|22085| \verb|22085| \verb|22085| \verb|22086 #5
```

```
22087 \overline{20}\verb|22088| \if\_int\_compare:w #3 > \fparay\_count:N #2 \exp_stop_f:22089 \ fp_array_bounds_error:NNn #1 #2 {#3}
22090 #5
22091 \else:
22092 #4
22093 \fi:
22094 \fi:
22095 }
22096 \cs_new:Npn \__fp_array_bounds_error:NNn #1#2#3
22097 {
22098 #1 { kernel } { out-of-bounds }
22099 { \token_to_str:N #2 } {#3} { \fparray_count:N #2 }
22100 }
```
(*End definition for* \\_\_fp\_array\_bounds:NNnTF *and* \\_\_fp\_array\_bounds\_error:NNn*.*)

<sup>22101</sup> \cs\_new\_protected:Npn \fparray\_gset:Nnn #1#2#3

and 8 trailing digits in the last.

Evaluate, then store exponent in one intarray, sign and 8 digits of mantissa in the next,

[\fparray\\_gset:Nnn](#page-242-2)

\fparray\_gset:cnn \\_\_fp\_array\_gset:NNNNww \\_\_fp\_array\_gset:w \\_\_fp\_array\_gset\_recover:Nw \\_\_fp\_array\_gset\_special:nnNNN \\_\_fp\_array\_gset\_normal:w

```
22102 {
22103 \exp_after:wN \exp_after:wN
22104 \exp_after:wN \__fp_array_gset:NNNNww
22105 \exp_after:wN #1
22106 \exp_after:wN #1
22107 \int_value:w \int_eval:n {#2} \exp_after:wN ;
22108 \exp:w \exp_end_continue_f:w \__fp_parse:n {#3}
22109 }
22110 \cs_generate_variant:Nn \fparray_gset:Nnn { c }
22111 \cs_new_protected:Npn \__fp_array_gset:NNNNww #1#2#3#4#5 ; #6 ;
22112 {
22113 \__fp_array_bounds:NNnTF \__kernel_msg_error:nnxxx #4 {#5}
22114 {
22115 \exp_after:wN \__fp_change_func_type:NNN
\sum_{i=1}^{22116} \sum_{i=1}^{22116} \sum_{i=1}^{22116} \sum_{i=1}^{22116} \sum_{i=1}^{22116} \sum_{i=1}^{22116} \sum_{i=1}^{22116} \sum_{i=1}^{22116} \sum_{i=1}^{22116} \sum_{i=1}^{22116} \sum_{i=1}^{22116} \sum_{i=1}^{22116} \sum_{i=1}^{22116} 
22117 \__fp_array_gset:w
22118 \__fp_array_gset_recover:Nw
22119 #6 ; {#5} #1 #2 #3
22120 }
22121 { }
22122 }
22123 \cs_new_protected:Npn \__fp_array_gset_recover:Nw #1#2 ;
22124 {
22125 \__fp_error:nffn { fp-unknown-type } { \tl_to_str:n { #2 ; } } { } { }
22126 \exp_after:wN #1 \c_nan_fp
22127 }
22128 \cs_new_protected:Npn \__fp_array_gset:w \s__fp \__fp_chk:w #1#2
22129 \sim22130 \if_case:w #1 \exp_stop_f:
\sum_{i=1}^{22131} \sum_{i=1}^{3131} \sum_{i=1}^{3131} \sum_{i=1}^{3131} \sum_{i=1}^{3131} \sum_{i=1}^{3131} \sum_{i=1}^{3131} \sum_{i=1}^{3131} \sum_{i=1}^{3131} \sum_{i=1}^{3131} \sum_{i=1}^{3131} \sum_{i=1}^{3131} \sum_{i=1}^{3131} \sum_{i=1}^{31322132 \or: \text{degree: wN } \_fp_array_gset\_normal:w\verb|22133| for: \ \texttt{\_\_fp\_case\_return:nw} {\ \texttt{\_\_fp\_array\_gset\_special:nmNNN} {\ \texttt{\#2 3 }} \ }22134 \or: \__fp_case_return:nw { \__fp_array_gset_special:nnNNN { 1 } }
22135 \fi:
```

```
22136 \simeq \simeq fp \qquad22137 }
22138 \cs_new_protected:Npn \__fp_array_gset_normal:w
22139 \s__fp \__fp_chk:w 1 #1 #2 #3#4#5; #6#7#8#9
22140 {
22141 \__kernel_intarray_gset:Nnn #7 {#6} {#2}
22142 \_kernel_intarray_gset:Nnn #8 {#6}
22143 { \if_meaning:w 2 #1 3 \else: 1 \fi: #3#4 }
22144 \__kernel_intarray_gset:Nnn #9 {#6} { 1 \use:nn #5 }
22145 }
22146 \cs_new_protected:Npn \__fp_array_gset_special:nnNNN #1#2#3#4#5
22147 {
22148 \__kernel_intarray_gset:Nnn #3 {#2} {#1}
22149 \_kernel_intarray_gset:Nnn #4 {#2} {0}
22150 \__kernel_intarray_gset:Nnn #5 {#2} {0}
22151 }
```
(*End definition for* \fparray\_gset:Nnn *and others. This function is documented on page [219.](#page-242-2)*)

```
\fparray_gzero:N
\fparray_gzero:c 22152 \cs_new_protected:Npn \fparray_gzero:N #1
                 22153 {
                 22154 \int_zero:N \l__fp_array_loop_int
                 22155 \prg_replicate:nn { \fparray_count:N #1 }
                 22156 \sim22157 \int_incr:N \l__fp_array_loop_int
                 22158 \exp_after:wN \__fp_array_gset_special:nnNNN
                 22159 \exp_after:wN 0
                 22160 \exp_after:wN \l__fp_array_loop_int
                 22161 #1
                 22162 }
                 22163 }
                 22164 \cs_generate_variant:Nn \fparray_gzero:N { c }
```
(*End definition for* \fparray\_gzero:N*. This function is documented on page [219.](#page-242-3)*)

```
\fparray_item:Nn
          \fparray_item:cn
    \fparray_item_to_tl:Nn
    \fparray_item_to_tl:cn
      \__fp_array_item:NwN
    \__fp_array_item:NNNnN
        \__fp_array_item:N
        \__fp_array_item:w
\__fp_array_item_special:w
\__fp_array_item_normal:w
                               22165 \cs_new:Npn \fparray_item:Nn #1#2
                               22166 {
                               22167 \exp_after:wN \__fp_array_item:NwN
                               22168 \exp_after:wN #1
                               22169 \int_value:w \int_eval:n {#2} ;
                               22170 \qquad \qquad \big\backslash \_fp\_to\_decimal:w22171 }
                               22172 \cs generate variant:Nn \fparray item:Nn { c }
                               22173 \cs_new:Npn \fparray_item_to_tl:Nn #1#2
                               22174 {
                               22175 \exp_after:wN \__fp_array_item:NwN
                               22176 \exp_after:wN #1
                               22177 \int_value:w \int_eval:n {#2} ;
                               22178 \bigcup_{22178} \bigcup_{22178} \bigcup22179 }
                               22180 \text{ } cs_generate_variant:Nn \fparray_item_to_tl:Nn { c }
                               22181 \cs_new:Npn \__fp_array_item:NwN #1#2 ; #3
```

```
22182 \bigcup
```

```
22183 \__fp_array_bounds:NNnTF \__kernel_msg_expandable_error:nnfff #1 {#2}
 \hbox{\begin{minipage}[c]{0.9\linewidth} \label{fig:ex3} \begin{minipage}[c]{0.9\linewidth} \end{minipage}[c]{\label{fig:ex3} \begin{minipage}[c]{0.9\linewidth} \end{minipage}[c]{\label{fig:ex3} \begin{minipage}[c]{0.9\linewidth} \end{minipage}[c]{\label{fig:ex3} \begin{minipage}[c]{0.9\linewidth} \end{minipage}[c]{\label{fig:ex3} \begin{minipage}[c]{0.9\linewidth} \end{minipage}[c]{\label{fig:ex3} \begin{minipage}[c]{0.9\linewidth} \end{minipage}[c]{\label{fig:ex3} \begin22185 { \exp_after:wN #3 \c_nan_fp }
 22186 }
 22187 \cs_new:Npn \__fp_array_item:NNNnN #1#2#3#4
 22188 {
 {\tt 22189} \qquad \verb|\exp_after:wN \verb|/_fp_array_item:N\verb|22190| / int_value: w \_{\texttt{normal}_\texttt{in\texttt{tum:}Nn #2 {#4}} \texttt{exp_after:} wN ;22191 \int \int_V value: w \ \_kernel_intrary_item:Nn #3 {#4} \exp_after:wN ;22192 \int_value:w \__kernel_intarray_item:Nn #1 {#4} ;
 22193 }
 22194 \cs_new:Npn \__fp_array_item:N #1
 22195 {
 22196 \if_meaning:w 0 #1 \exp_after:wN \__fp_array_item_special:w \fi:
 \label{eq:2197} \begin{array}{lll} \text{\tiny 22197} & \hspace{15mm} \text{\Large $\backslash$}\text{\tiny \bf{-_1$}} \texttt{fp\_array\_item:w$ \#1} \end{array}22198 }
 22199 \cs_new:Npn \__fp_array_item:w #1 #2#3#4#5 #6 ; 1 #7 ;
 22200 {
 22201 \exp_after:wN \__fp_array_item_normal:w
 22202 \int_value:w \if_meaning:w #1 1 0 \else: 2 \fi: \exp_stop_f:
 22203 #7 ; {#2#3#4#5} {#6} ;
 22204 - 722205 \cs_new:Npn \__fp_array_item_special:w #1 ; #2 ; #3 ; #4
 22206 {
 22207 \exp after:wN #4
 22208 \exp:w \exp_end_continue_f:w
 22209 \if_case:w #3 \exp_stop_f:
 22210 \exp_after:wN \c_zero_fp
 22211 \or: \exp_after:wN \c_nan_fp
 22212 \or: \exp_after:wN \c_minus_zero_fp
 22213 \or: \exp_after:wN \c_inf_fp
 22214 \else: \exp_after:wN \c_minus_inf_fp
 22215 \fi:
 22216 }
 22217 \cs_new:Npn \__fp_array_item_normal:w #1 #2#3#4#5 #6 ; #7 ; #8 ; #9
 22218 { #9 \s__fp \__fp_chk:w 1 #1 {#8} #7 {#2#3#4#5} {#6} ; }
(End definition for \fparray_item:Nn and others. These functions are documented on page 219.)
```

```
22219 (/initex | package)
```
# **38 l3sort implementation**

22220 (\*initex | package)

 $22221$   $\langle$  @@=sort $\rangle$ 

### **38.1 Variables**

\g\_\_sort\_internal\_seq \g\_\_sort\_internal\_tl

Sorting happens in a group; the result is stored in those global variables before being copied outside the group to the proper places. For seq and tl this is more efficient than using  $\use:x$  (or some  $\exp\{ars:NNNx\}$  to smuggle the definition outside the group since TEX does not need to re-read tokens. For clist we don't gain anything since the result is converted from seq to clist anyways.

 $22222$  \seq\_new:N \g\_ sort\_internal\_seq

 $\verb|222223 \setminus t1_new:N \setminus g\_sort\_internal_t1$ 

(*End definition for*  $\gtrsim$  sort internal seq *and*  $\gtrsim$  sort internal tl.)

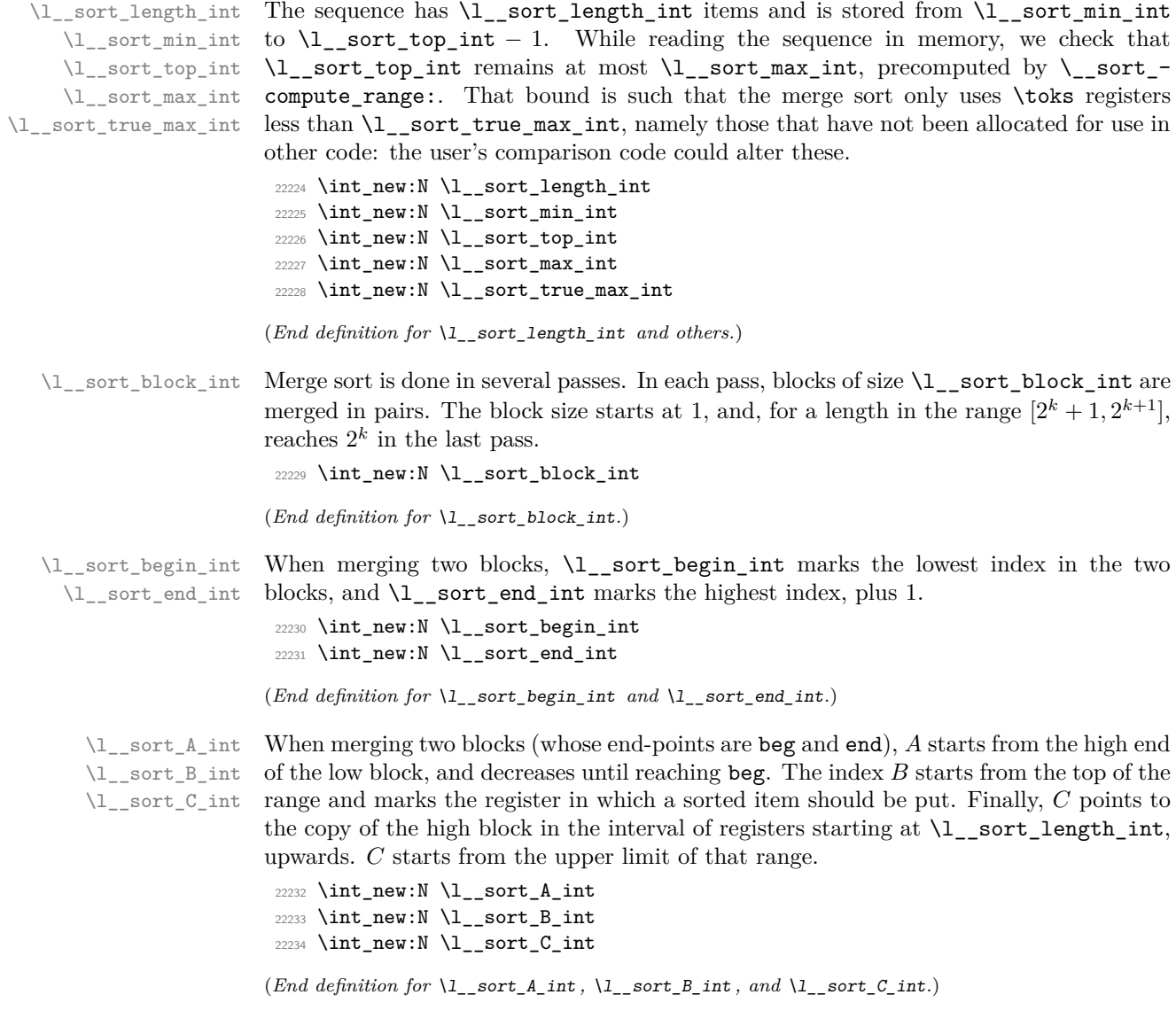

## **38.2 Finding available** \toks **registers**

\\_\_sort\_shrink\_range: \\_\_sort\_shrink\_range\_loop: After  $\setminus$  sort compute range: (defined below) determines that  $\check{\text{toks}}$  registers between  $\lceil$  sort min int (included) and  $\lceil$  sort true max int (excluded) have not yet been assigned, \\_\_sort\_shrink\_range: computes \l\_\_sort\_max\_int to reflect the need for a buffer when merging blocks in the merge sort. Given  $2^n \leq A \leq 2^n + 2^{n-1}$ registers we can sort  $\lfloor A/2 \rfloor + 2^{n-2}$  items while if we have  $2^n + 2^{n-1} \le A \le 2^{n+1}$  registers we can sort  $A - 2^{n-1}$  items. We first find out a power  $2^n$  such that  $2^n \le A \le 2^{n+1}$ by repeatedly halving  $\lceil \cdot \rceil$  sort\_block\_int, starting at  $2^{15}$  or  $2^{14}$  namely half the total

number of registers, then we use the formulas and set  $\lq\lq\lq$ \_sort\_max\_int.

```
22235 \cs_new_protected:Npn \__sort_shrink_range:
22236 \{22237 \int set:Nn \l_ sort A_int
22238 { \l_sort_true_max_int - \l_sort_min_int + 1 }
22239 \int_set:Nn \l__sort_block_int { \c_max_register_int / 2 }
22240 \__sort_shrink_range_loop:
22241 \int_set:Nn \l__sort_max_int
22242 {
22243 \int_compare:nNnTF
_{22244} { \l_sort_block_int * 3 / 2 } > \l_sort_A_int
2224522246 \l__sort_min_int
22247 + ( l\_sort_A\_int - 1 ) / 2
22248 + \l_sort_block_int / 4
22249 - 1
22250 }
22251 { \lceil \lceil \cdot \rceil \rceil { \lceil \cdot \rceil \cdot \rceil { \lceil \cdot \rceil \cdot \rceil { \lceil \cdot \rceil \cdot \rceil { \lceil \cdot \rceil \cdot \rceil { \lceil \cdot \rceil \cdot \rceil }
22252 }
22253 }
22254 \cs_new_protected:Npn \__sort_shrink_range_loop:
22255 {
22256 \if_int_compare:w \l__sort_A_int < \l__sort_block_int
22257 \tex_divide:D \l__sort_block_int 2 \exp_stop_f:
22258 \exp_after:wN \__sort_shrink_range_loop:
22259 \setminusfi:
22260 }
```
(*End definition for* \\_\_sort\_shrink\_range: *and* \\_\_sort\_shrink\_range\_loop:*.*)

sort compute range: \\_\_sort\_redefine\_compute\_range: \c\_\_sort\_max\_length\_int First find out what \toks have not yet been assigned. There are many cases. In LATEX 2*ε* with no package, available \toks range from \count15 + 1 to \c\_max\_register\_int included (this was not altered despite the 2015 changes). When \loctoks is defined, namely in plain (e)TEX, or when the package etex is loaded in LATEX 2*ε*, redefine \\_\_ sort compute range: to use the range \count265 to \count275  $- 1$ . The elocalloc package also defines \loctoks but uses yet another number for the upper bound, namely \e@alloc@top (minus one). We must check for \loctoks every time a sorting function is called, as etex or elocalloc could be loaded.

In ConTEXt MkIV the range is from  $\csc s$  and  $\csc s$  and  $\csc s$  and  $\csc s$  and  $\csc s$ register\_int, and in MkII it is from \lastallocatedtoks+1 to \c\_max\_register\_int. In all these cases, call \\_sort\_shrink\_range:. The LATEX3 format mode is easiest: no \toks are ever allocated so available \toks range from 0 to \c\_max\_register\_int and we precompute the result of  $\setminus$  sort shrink range:.

```
22261 (*package)
\verb|22262 C2252 C251| 22262 C252262]22263 {
22264 \int_set:Nn \l__sort_min_int { \tex_count:D 15 + 1 }
22265 \int_set:Nn \l__sort_true_max_int { \c_max_register_int + 1 }
22266 \__sort_shrink_range:
22267 \if_meaning:w \loctoks \tex_undefined:D \else:
22268 \if_meaning:w \loctoks \scan_stop: \else:
22269 \__sort_redefine_compute_range:
22270 \__sort_compute_range:
22271 \fi:
```

```
22272 \fi:
22273 }
22274 \cs_new_protected:Npn \__sort_redefine_compute_range:
22275 {
22276 \cs_if_exist:cTF { ver@elocalloc.sty }
22277 \{22278 \cs_gset_protected:Npn \__sort_compute_range:
22279 \{22280 \int_set:Nn \l__sort_min_int { \tex_count:D 265 }
22281 \int_set_eq:NN \l__sort_true_max_int \e@alloc@top
22282 \setminus_sort_shrink_range:
22283 \qquad \qquad22284 }
22285 {
22286 \cs_gset_protected:Npn \__sort_compute_range:
22287 f
22288 \int_set:Nn \l__sort_min_int { \tex_count:D 265 }
22289 \int \int \left[ s \in \mathbb{R} \right] \left[ \int \left[ \frac{s \in \mathbb{R} \right]}{1 - s \in \mathbb{R} \right]} \left[ \int \left[ \frac{s \in \mathbb{R} \right]}{1 - s \in \mathbb{R} \right]}22290 \__sort_shrink_range:
22291 }
2220222293 }
22294 \cs_if_exist:NT \loctoks { \__sort_redefine_compute_range: }
22295 \tl map inline:nn { \lastallocatedtoks \c syst last allocated toks }
22296 {
22297 \c{s_if\_exist:}NT #1
22298 {
22299 \cs_gset_protected:Npn \__sort_compute_range:
22300 \sim22301 \int \int \int \text{Set}:Nn \setminus l sort_min_int { #1 + 1 }
22302 \int \int_{S} \int_{2}Sort_{true} and \int_{\alpha} \int_{\alpha} \int_{\alpha} + 1 }
22303 \__sort_shrink_range:
\begin{array}{ccc}\n 22304 & & & \n \end{array}22305
22306 }
22307 \langle / \text{package} \rangle22308 (*initex)
22309 \int_const:Nn \c__sort_max_length_int
22310 { ( \c_max_register_int + 1 ) * 3 / 4 }
22311 \cs_new_protected:Npn \__sort_compute_range:
22312 {
\verb|22313| + \verb|\int_set:Nn \ \verb|\l_sort\_min_int { 0 } }22314 \int_set:Nn \l__sort_true_max_int { \c_max_register_int + 1 }
\verb|22315| = \int \int \int \left\{ \int C_ \ \right. \\ \verb|2315| = \int \int \int \left\{ \int C_ \ \right. \\ \verb|2315| = \int \int \int \left\{ \int C_ \ \right. \\ \verb|2315| = \int \left\{ \int C_ \ \right. \\ \verb|2315| = \int \left\{ \int C_ \ \right. \\ \verb|2315| = \int \left\{ \int C_ \ \right. \\ \verb|2315| = \int \left\{ \int C_ \ \right. \\ \verb|2315| = \int \left\{ \int C_ \ \ \left. \right. \\ \verb|2315| = \int22316 }
22317 (/initex)
```
(*End definition for* \\_\_sort\_compute\_range: *,* \\_\_sort\_redefine\_compute\_range: *, and* \c\_\_sort\_max\_ length\_int*.*)

### **38.3 Protected user commands**

\\_\_sort\_main:NNNn Sorting happens in three steps. First store items in \toks registers ranging from \l\_\_ sort\_min\_int to  $\lvert \cdot \rvert$  sort\_top\_int - 1, while checking that the list is not too long. If

we reach the maximum length, that's an error; exit the group. Secondly, sort the array of \toks registers, using the user-defined sorting function: \\_sort\_level: calls \\_\_sort\_compare:nn as needed. Finally, unpack the \toks registers (now sorted) into the target tl, or into  $\gtrsim$  sort\_internal\_seq for seq and clist. This is done by  $\gtrsim$  sort\_ seq:NNNNn and \\_\_sort\_tl:NNn.

```
22318 \cs_new_protected:Npn \__sort_main:NNNn #1#2#3#4
22310 {
22320 \langle package \rangle \qquad \angle_sort_disable_toksdef:
22321 \ sort compute range:
22322 \int_set_eq:NN \l__sort_top_int \l__sort_min_int
22323 #1 #3
22324 \qquad \qquad \qquad \qquad22325 \if_int_compare:w \l__sort_top_int = \l__sort_max_int
22326 \ sort_too_long_error:NNw #2 #3
22327 \fi:
\verb|223228| + \verb|text_toks:D \l_sort\_top\_int {##1}22329 \int_incr:N \l__sort_top_int
22330 }
\verb|223331| + \int_set : \text{N } \lvert \_sort \_ \text{length} \_ \text{int}22332 { \l__sort_top_int - \l__sort_min_int }
22333 \cs_set:Npn \__sort_compare:nn ##1 ##2 {#4}
22334 \int_set:Nn \l_sort_block_int { 1 }
22335 \__sort_level:
22336 }
```
(*End definition for* \\_\_sort\_main:NNNn*.*)

```
\tl_sort:cn
     \tl_gsort:Nn
    \tl_gsort:cn
  \__sort_tl:NNn
\__sort_tl_toks:w
```
[\tl\\_sort:Nn](#page-71-0) Call the main sorting function then unpack \toks registers outside the group into the target token list. The unpacking is done by \\_\_sort\_tl\_toks:w; registers are numbered from  $\lceil \frac{1 - sort\_min\_int}{\lceil}$  to  $\lceil \frac{1 - sort\_top\_int}{\lceil} - 1 \rceil$ . For expansion behaviour we need a couple of primitives. The \tl\_gclear:N reduces memory usage. The \prg\_break\_ point: is used by  $\_{\text{sort\_main}}$ :NNNn when the list is too long.

```
22337 \cs_new_protected:Npn \tl_sort:Nn { \_sort_tl:NNn \tl_set_eq:NN }
22338 \cs_generate_variant:Nn \tl_sort:Nn { c }
22339 \cs_new_protected:Npn \tl_gsort:Nn { \__sort_tl:NNn \tl_gset_eq:NN }
22340 \cs_generate_variant:Nn \tl_gsort:Nn { c }
22341 \cs_new_protected:Npn \__sort_tl:NNn #1#2#3
22342 \times22343 \group_begin:
22344 \__sort_main:NNNn \tl_map_inline:Nn \tl_map_break:n #2 {#3}
22345 \tl_gset:Nx \g__sort_internal_tl
22346 { \_sort_tl_toks:w \l_sort_min_int ; }
22347 \group_end:
22348 #1 #2 \g__sort_internal_tl
22349 \tl_gclear:N \g__sort_internal_tl
22350 \prg_break_point:
22351 }
22352 \cs_new:Npn \__sort_tl_toks:w #1 ;
22353 {
22354 \if_int_compare:w #1 < \l__sort_top_int
22355 { \tex_the:D \tex_toks:D #1 }
22356 \exp_after:wN \__sort_tl_toks:w
22357 \int_value:w \int_eval:n { #1 + 1 } \exp_after:wN ;
```
22358 \fi: <sup>22359</sup> }

<sup>22360</sup> \cs\_new\_protected:Npn \seq\_sort:Nn

(*End definition for* \tl\_sort:Nn *and others. These functions are documented on page [48.](#page-71-0)*)

[\seq\\_sort:Nn](#page-102-0) Use the same general framework for seq and clist. Apply the general sorting code, then unpack \toks into  $\gtrsim$  sort\_internal\_seq. Outside the group copy or convert (for clist) the data to the target variable. The \seq\_gclear:N reduces memory usage. The \prg\_break\_point: is used by \\_\_sort\_main:NNNn when the list is too long.

\seq\_sort:cn [\seq\\_gsort:Nn](#page-102-0) \seq\_gsort:cn [\clist\\_sort:Nn](#page-144-0) \clist\_sort:cn [\clist\\_gsort:Nn](#page-144-0) \clist\_gsort:cn \\_\_sort\_seq:NNNNn

```
22361 {\__sort_seq:NNNNn \seq_map_inline:Nn \seq_map_break:n \seq_set_eq:NN }
22362 \cs_generate_variant:Nn \seq_sort:Nn { c }
22363 \cs_new_protected:Npn \seq_gsort:Nn
22364 { \__sort_seq:NNNNn \seq_map_inline:Nn \seq_map_break:n \seq_gset_eq:NN }
22365 \cs_generate_variant:Nn \seq_gsort:Nn { c }
22366 \cs_new_protected:Npn \clist_sort:Nn
22367 {
22368 \__sort_seq:NNNNn \clist_map_inline:Nn \clist_map_break:n
22369 \clist_set_from_seq:NN
22370 }
22371 \cs_generate_variant:Nn \clist_sort:Nn { c }
22372 \cs_new_protected:Npn \clist_gsort:Nn
22373 {
22374 \__sort_seq:NNNNn \clist_map_inline:Nn \clist_map_break:n
22375 \clist_gset_from_seq:NN
22376 }
22377 \cs_generate_variant:Nn \clist_gsort:Nn { c }
22378 \cs_new_protected:Npn \__sort_seq:NNNNn #1#2#3#4#5
22379 {
22380 \group_begin:
22381 \__sort_main:NNNn #1 #2 #4 {#5}
22382 \seq_gset_from_inline_x:Nnn \g__sort_internal_seq
22383 {
22384 \int_step_function:nnN
22385 { \lceil \lceil \cdot \rceil \cdot 4 \rceil } { \lceil \cdot \rceil \cdot 5 \cdot 5 \rceil top_int - 1 }
22386 }
22387 { \tex_the:D \tex_toks:D ##1 }
22388 \group_end:
22389 #3 #4 \g__sort_internal_seq
22390 \seq_gclear:N \g__sort_internal_seq
22391 \prg_break_point:
22392 }
```
(*End definition for* \seq\_sort:Nn *and others. These functions are documented on page [79.](#page-102-0)*)

#### **38.4 Merge sort**

\\_\_sort\_level: This function is called once blocks of size \l\_\_sort\_block\_int (initially 1) are each sorted. If the whole list fits in one block, then we are done (this also takes care of the case of an empty list or a list with one item). Otherwise, go through pairs of blocks starting from 0, then double the block size, and repeat.

```
22393 \cs_new_protected:Npn \_sort_level:
22394 {
22395 \if int compare:w \l_sort_block_int < \l_sort_length_int
```
```
22396 \l__sort_end_int \l__sort_min_int
22397 \__sort_merge_blocks:
22398 \tex_advance:D \l_sort_block_int \l_sort_block_int
22399 \exp_after:wN \__sort_level:
22400 \fi:
22401 }
```
(*End definition for* \\_\_sort\_level:*.*)

 $\setminus$  sort merge blocks: This function is called to merge a pair of blocks, starting at the last value of  $\lceil \cdot \rceil$ sort\_end\_int (end-point of the previous pair of blocks). If shifting by one block to the right we reach the end of the list, then this pass has ended: the end of the list is sorted already. Otherwise, store the result of that shift in *A*, which indexes the first block starting from the top end. Then locate the end-point (maximum) of the second block: shift end upwards by one more block, but keeping it  $\leq$  top. Copy this upper block of \toks registers in registers above length, indexed by *C*: this is covered by \ sort copy block:. Once this is done we are ready to do the actual merger using \\_\_sort\_merge\_blocks\_aux:, after shifting *A*, *B* and *C* so that they point to the largest index in their respective ranges rather than pointing just beyond those ranges. Of course, once that pair of blocks is merged, move on to the next pair.

```
22402 \cs_new_protected:Npn \__sort_merge_blocks:
22403 \sqrt{2}22404 \l__sort_begin_int \l__sort_end_int
\verb|22405| \texttt{text_and} \texttt{ll\_sort} = \texttt{text\_block\_int} \label{eq:1}22406 \if_int_compare:w \l__sort_end_int < \l__sort_top_int
22407 \l__sort_A_int \l__sort_end_int
22408 \tex_advance:D \l__sort_end_int \l__sort_block_int
22409 \if_int_compare:w \l__sort_end_int > \l__sort_top_int
22410 \l__sort_end_int \l__sort_top_int
22411 \fi:
22412 \l__sort_B_int \l__sort_A_int
22413 \l__sort_C_int \l__sort_top_int
22414 \__sort_copy_block:
22415 \int_decr:N \l__sort_A_int
22416 \int_{\text{decr}} N \lceil_{\text{sort}} B_{\text{int}}22417 \int_decr:N \l__sort_C_int
22418 \exp_after:wN \__sort_merge_blocks_aux:
22419 \exp_after:wN \__sort_merge_blocks:
22420 \fi:<br>
22420 \fi:
22421
```
(*End definition for* \\_\_sort\_merge\_blocks:*.*)

\\_\_sort\_copy\_block: We wish to store a copy of the "upper" block of \toks registers, ranging between the initial value of  $\lceil$  sort B int (included) and  $\lceil$  sort end int (excluded) into a new range starting at the initial value of  $\lceil \cdot \rceil$  sort C\_int, namely  $\lceil \cdot \rceil$  sort\_top\_int.

```
22422 \cs_new_protected:Npn \__sort_copy_block:
22423 {
\verb|22424| + \texttt{c\_int} \texttt{c\_int} \texttt{.} \texttt{1\_sort} \texttt{2141} + \texttt{11\_int} \texttt{.}22425 \int_incr:N \l__sort_C_int
22426 \int_incr:N \l__sort_B_int
22427 \if_int_compare:w \l__sort_B_int = \l__sort_end_int
22428 \use_i:nn
```

```
22429 \fi.
22430 \__sort_copy_block:
22431 }
```
(*End definition for* \\_\_sort\_copy\_block:*.*)

\\_\_sort\_merge\_blocks\_aux: At this stage, the first block starts at \l\_\_sort\_begin\_int, and ends at \l\_\_sort\_- A\_int, and the second block starts at  $\lceil \cdot \rfloor$  sort\_top\_int and ends at  $\lceil \cdot \rfloor$  sort\_C\_int. The result of the merger is stored at positions indexed by  $\lceil \cdot \rceil$  sort  $\lceil B_{\cdot} \rceil$  which starts at \l\_\_sort\_end\_int−1 and decreases down to \l\_\_sort\_begin\_int, covering the full range of the two blocks. In other words, we are building the merger starting with the largest values. The comparison function is defined to return either swapped or same. Of course, this means the arguments need to be given in the order they appear originally in the list.

```
22432 \cs_new_protected:Npn \_sort_merge_blocks_aux:
22433 {
22434 \exp_after:wN \__sort_compare:nn \exp_after:wN
22435 { \tex_the:D \tex_toks:D \exp_after:wN \l__sort_A_int \exp_after:wN }
22436 \exp_after:wN { \tex_the:D \tex_toks:D \l__sort_C_int }
22437 \prg_do_nothing:
22438 \__sort_return_mark:w
22439 \ sort return mark:w
22440 \q mark
22441 \__sort_return_none_error:
22442 }
```

```
(End definition for \__sort_merge_blocks_aux:.)
```

```
\sort_return_same:
     \sort_return_swapped:
    \__sort_return_mark:w
\__sort_return_none_error:
\__sort_return_two_error:
```
Each comparison should call \sort\_return\_same: or \sort\_return\_swapped: exactly once. If neither is called,  $\angle$ \_sort\_return\_none\_error: is called, since the return\_mark removes tokens until \q\_mark. If one is called, the return\_mark auxiliary removes everything except  $\setminus$  sort\_return\_same:w (or its swapped analogue) followed by  $\setminus$ \_sort\_return\_none\_error:. Finally if two or more are called, \\_\_sort\_return\_two\_error: ends up before any \\_\_sort\_return\_mark:w, so that it produces an error.

```
22443 \cs_new_protected:Npn \sort_return_same:
22444 #1 \_sort_return_mark:w #2 \q_mark
22445 {
22446 #1
22447 #2
22448 \__sort_return_two_error:
22449 \__sort_return_mark:w
22450 \q_mark
22451 \__sort_return_same:w
22452 }
22453 \cs_new_protected:Npn \sort_return_swapped:
22454 #1 \__sort_return_mark:w #2 \q_mark
22455 {
22456 #1
22457 #2
22458 \ __ sort_return_two_error:
22459 \__sort_return_mark:w
22460 \q_mark
22461 \__sort_return_swapped:w
```

```
22462 }
22463 \text{ } \csc_1new_protected:Npn \__sort_return_mark:w #1 \q_mark { }
22464 \cs_new_protected:Npn \__sort_return_none_error:
22465 {
22466 \_kernel_msg_error:nnxx { kernel } { return-none }
22467 { \tex_the:D \tex_toks:D \l__sort_A_int }
22468 { \tex_the:D \tex_toks:D \l__sort_C_int }
22469 \__sort_return_same:w \__sort_return_none_error:
22470 }
22471 \cs_new_protected:Npn \__sort_return_two_error:
22472 {
22473 \__kernel_msg_error:nnxx { kernel } { return-two }
22474 { \tex_the:D \tex_toks:D \l__sort_A_int }
22475 { \tex_the:D \tex_toks:D \l__sort_C_int }
22476 }
```
(*End definition for* \sort\_return\_same: *and others. These functions are documented on page [220.](#page-243-0)*)

 $\text{sort\_return\_same}:$  If the comparison function returns same, then the second argument fed to  $\setminus$ \_sort\_compare:nn should remain to the right of the other one. Since we build the merger starting from the right, we copy that \toks register into the allotted range, then shift the pointers *B* and *C*, and go on to do one more step in the merger, unless the second block has been exhausted: then the remainder of the first block is already in the correct registers and we are done with merging those two blocks.

```
22477 \cs_new_protected:Npn \__sort_return_same:w #1 \__sort_return_none_error:
22478 {
22479 \tex_toks:D \l__sort_B_int \tex_toks:D \l__sort_C_int
22480 \int_decr:N \l__sort_B_int
22481 \int_decr:N \l__sort_C_int
22482 \if_int_compare:w \l__sort_C_int < \l__sort_top_int
22483 \use i:nn
22484 \fi:
22485 \__sort_merge_blocks_aux:
22486 }
```
(*End definition for* \\_\_sort\_return\_same:w*.*)

 $\setminus$ \_sort\_return\_swapped:w If the comparison function returns swapped, then the next item to add to the merger is the first argument, contents of the \toks register *A*. Then shift the pointers *A* and *B* to the left, and go for one more step for the merger, unless the left block was exhausted (*A* goes below the threshold). In that case, all remaining \toks registers in the second block, indexed by  $C$ , are copied to the merger by  $\setminus$ \_sort\_merge\_blocks\_end:.

```
22487 \cs_new_protected:Npn \__sort_return_swapped:w #1 \__sort_return_none_error:
22488 {
22489 \tex_toks:D \l__sort_B_int \tex_toks:D \l__sort_A_int
22490 \int_decr:N \l__sort_B_int
22491 \int decr:N \l_ sort A_int
22492 \if int compare:w \l sort A int < \l sort begin int
22493 \__sort_merge_blocks_end: \use_i:nn
22494 \fi:
22495 \__sort_merge_blocks_aux:
22496 }
```
(*End definition for* \\_\_sort\_return\_swapped:w*.*)

\\_\_sort\_merge\_blocks\_end: This function's task is to copy the \toks registers in the block indexed by *C* to the merger indexed by *B*. The end can equally be detected by checking when *B* reaches the

> threshold begin, or when *C* reaches top. 22497 \cs\_new\_protected:Npn \\_sort\_merge\_blocks\_end: <sup>22498</sup> {

```
22499 \tex_toks:D \l__sort_B_int \tex_toks:D \l__sort_C_int
22500 \int_decr:N \l__sort_B_int
22501 \int_decr:N \l__sort_C_int
22502 \if_int_compare:w \l__sort_B_int < \l__sort_begin_int
22503 \use i:nn
22504 \fi:
22505 \__sort_merge_blocks_end:
22506 }
```
(*End definition for* \\_\_sort\_merge\_blocks\_end:*.*)

# **38.5 Expandable sorting**

Sorting expandably is very different from sorting and assigning to a variable. Since tokens cannot be stored, they must remain in the input stream, and be read through at every step. It is thus necessarily much slower (at best  $O(n^2 \ln n)$ ) than non-expandable sorting functions  $(O(n \ln n))$ .

A prototypical version of expandable quicksort is as follows. If the argument has no item, return nothing, otherwise partition, using the first item as a pivot (argument #4 of \\_\_sort:nnNnn). The arguments of \\_\_sort:nnNnn are 1. items less than #4, 2. items greater or equal to #4, 3. comparison, 4. pivot, 5. next item to test. If #5 is the tail of the list, call  $\tilde{}$  tl\_sort:nN on #1 and on #2, placing #4 in between;  $\text{use:ff expands}$  the parts to make \tl\_sort:nN f-expandable. Otherwise, compare #4 and #5 using #3. If they are ordered, place #5 amongst the "greater" items, otherwise amongst the "lesser" items, and continue partitioning.

```
\cs_new:Npn \tl_sort:nN #1#2
  {
    \tl if blank:nF {#1}
      {
        \__sort:nnNnn { } { } #2
          #1 \q_recursion_tail \q_recursion_stop
      }
  }
\cs_new:Npn \__sort:nnNnn #1#2#3#4#5
  {
    \quark_if_recursion_tail_stop_do:nn {#5}
      { \use:ff { \tl_sort:nN {#1} #3 {#4} } { \tl_sort:nN {#2} #3 } }
    #3 {#4} {#5}
      \{ \setminus \_\text{sort:nnNnn} \{ #1\} \{ #2 \{ #5\} \} #3 \{ #4\} \}{ \__sort:nnNnn { #1 {#5} } {#2} #3 {#4} }
  }
\cs_generate_variant:Nn \use:nn { ff }
```
There are quite a few optimizations available here: the code below is less legible, but more than twice as fast.

In the simple version of the code,  $\sum$  sort:nnNnn is called  $O(n \ln n)$  times on average (the number of comparisons required by the quicksort algorithm). Hence most of our focus is on optimizing that function.

The first speed up is to avoid testing for the end of the list at every call to  $\setminus$ \_ sort:nnNnn. For this, the list is prepared by changing each  $\langle item \rangle$  of the original token list into  $\langle command \rangle$  { $\langle item \rangle$ }, just like sequences are stored. We arrange things such that the *(command)* is the *(conditional)* provided by the user: the loop over the *(prepared tokens* then looks like

```
\cs_new:Npn \__sort_loop:wNn ... #6#7
{
#6 \{\langle pivot \rangle\} {#7} \langle loop big \rangle \langle loop small \rangle\langle extra arguments)
}
\setminus_sort_loop:wNn ... \langleprepared tokens)
\langle end-loop \rangle {} \qquad stop
```
In this example, which matches the structure of \\_\_sort\_quick\_split\_i:NnnnnNn and a few other functions below, the  $\_{$ gort\_loop:wNn auxiliary normally receives the user's  $\langle conditional \rangle$  as #6 and an  $\langle item \rangle$  as #7. This is compared to the  $\langle pivot \rangle$  (the argument #5, not shown here), and the *(conditional)* leaves the *(loop big)* or *(loop small)* auxiliary, which both have the same form as \\_\_sort\_loop:wNn, receiving the next pair  $\langle conditional \rangle$  { $\langle item \rangle$ } as #6 and #7. At the end, #6 is the  $\langle end\text{-}loop \rangle$  function, which terminates the loop.

The second speed up is to minimize the duplicated tokens between the true and false branches of the conditional. For this, we introduce two versions of  $\angle$  sort:nnNnn, which receive the new item as  $#1$  and place it either into the list  $#2$  of items less than the pivot #4 or into the list #3 of items greater or equal to the pivot.

```
\cs_new:Npn \__sort_i:nnnnNn #1#2#3#4#5#6
 {
    #5 {#4} {#6} \setminus sort ii:nnnnNn \_sort_i:nnnnNn
      {#6} { #2 {#1} } {#3} {#4}
 }
\cs_new:Npn \__sort_ii:nnnnNn #1#2#3#4#5#6
 {
   #5 {#4} {#6} \_{sort}_i:nnnnNn \_{sort}_i:nnnnNn{#6} {#2} { #3 {#1} } {#4}
 }
```
Note that the two functions have the form of  $\setminus$  sort loop: wNn above, receiving as #5 the conditional or a function to end the loop. In fact, the lists #2 and #3 must be made of pairs *(conditional)*  $\{\langle item \rangle\}$ , so we have to replace  $\{#6\}$  above by  $\{#5 \}$ , and {#1} by #1. The actual functions have one more argument, so all argument numbers are shifted compared to this code.

The third speed up is to avoid \use:ff using a continuation-passing style: \\_\_sort\_quick\_split:NnNn expects a list followed by  $\qquad \frac{mark}{\lbrace code \rbrace}$ , and expands to  $\langle code \rangle$  (*sorted list*). Sorting the two parts of the list around the pivot is done with

```
\__sort_quick_split:NnNn #2 ... \q_mark
{
\_{sort_{quick\_split:NnNn #1 ...} \qquad \{(code\})
```
 $\{\langle pivot \rangle\}$ }

Items which are larger than the  $\langle pivot \rangle$  are sorted, then placed after code that sorts the smaller items, and after the (braced)  $\langle pivot \rangle$ .

The fourth speed up is avoid the recursive call to  $\tilde{t}_s$  sort:nN with an empty first argument. For this, we introduce functions similar to the  $\setminus$ \_sort\_i:nnnnNn of the last example, but aware of whether the list of  $\langle conditional \rangle$  { $\langle item \rangle$ } read so far that are less than the pivot, and the list of those greater or equal, are empty or not: see \ sort quick split:NnNn and functions defined below. Knowing whether the lists are empty or not is useless if we do not use distinct ending codes as appropriate. The splitting auxiliaries communicate to the  $\langle end\text{-}loop\rangle$  function (that is initially placed after the "prepared" list) by placing a specific ending function, ignored when looping, but useful at the end. In fact, the  $\langle end\text{-}loop\rangle$  function does nothing but place the appropriate ending function in front of all its arguments. The ending functions take care of sorting non-empty sublists, placing the pivot in between, and the continuation before.

The final change in fact slows down the code a little, but is required to avoid memory issues: schematically, when TEX encounters

```
\use:n { \use:n { \use:n { ... } ... } ... }
```
the argument of the first \use:n is not completely read by the second \use:n, hence must remain in memory; then the argument of the second \use:n is not completely read when grabbing the argument of the third \use:n, hence must remain in memory, and so on. The memory consumption grows quadratically with the number of nested \use:n. In practice, this means that we must read everything until a trailing  $\qquad \cdot \cdot$  stop once in a while, otherwise sorting lists of more than a few thousand items would exhaust a typical TEX's memory.

#### [\tl\\_sort:nN](#page-71-0)

\\_\_sort\_quick\_prepare:Nnnn \\_\_sort\_quick\_prepare\_end:NNNnw \\_\_sort\_quick\_cleanup:w

The code within the  $\exp_{\text{not:}f}$  sorts the list, leaving in most cases a leading  $\exp_{\text{-}f}$ not: f, which stops the expansion, letting the result be return within  $\exp$  not:n. We filter out the case of a list with no item, which would otherwise cause problems. Then prepare the token list #1 by inserting the conditional #2 before each item. The prepare auxiliary receives the conditional as #1, the prepared token list so far as #2, the next prepared item as #3, and the item after that as #4. The loop ends when #4 contains \prg\_break\_point:, then the prepare\_end auxiliary finds the prepared token list as #4. The scene is then set up for \\_\_sort\_quick\_split:NnNn, which sorts the prepared list and perform the post action placed after  $\qquad \gamma$  mark, namely removing the trailing  $\s$ \_stop and \q\_stop and leaving \exp\_stop\_f: to stop f-expansion.

```
22507 \cs_new:Npn \tl_sort:nN #1#2
22508 {
22509 \exp_not:f
22510 \left\{ \begin{array}{ccc} 2 & 2 & 0 \\ 0 & 0 & 0 \\ 0 & 0 & 0 \\ 0 & 0 & 0 \\ 0 & 0 & 0 \\ 0 & 0 & 0 \\ 0 & 0 & 0 \\ 0 & 0 & 0 \\ 0 & 0 & 0 \\ 0 & 0 & 0 \\ 0 & 0 & 0 \\ 0 & 0 & 0 \\ 0 & 0 & 0 \\ 0 & 0 & 0 & 0 \\ 0 & 0 & 0 & 0 \\ 0 & 0 & 0 & 0 \\ 0 & 0 & 0 & 0 \\ 0 & 0 & 0 & 0 & 0 \\ 0 & 0 & 0 & 0 & 0 \\ 0 & 0 & 0\verb|\til_if_blank:nF {#1}|22512 {
\sum_{22513} \sum_{\text{sort\_quick\_prepare: Nnnn \#2} { } { }
22514 \#122515 \{ \preccurlyeq \pmod{2} \}22516 \q stop
22517 }
22518 }
22519 }
```

```
22520 \cs_new:Npn \__sort_quick_prepare:Nnnn #1#2#3#4
22521 {
22522 \prg_break: #4 \prg_break_point:
22523 \__sort_quick_prepare:Nnnn #1 { #2 #3 } { #1 {#4} }
22524 }
22525 \cs_new:Npn \__sort_quick_prepare_end:NNNnw #1#2#3#4#5 \q_stop
22526 {
22527 \__sort_quick_split:NnNn #4 \__sort_quick_end:nnTFNn { }
22528 \q_mark { \__sort_quick_cleanup:w \exp_stop_f: }
22529 \s_stop \q_stop
22530 }
22531 \cs_new:Npn \__sort_quick_cleanup:w #1 \s_stop \q_stop {#1}
```
(*End definition for* \tl\_sort:nN *and others. This function is documented on page [48.](#page-71-0)*)

\\_\_sort\_quick\_split:NnNn \\_\_sort\_quick\_only\_i:NnnnnNn \\_\_sort\_quick\_only\_ii:NnnnnNn \\_\_sort\_quick\_split\_i:NnnnnNn \\_\_sort\_quick\_split\_ii:NnnnnNn The only i, only ii, split i and split ii auxiliaries receive a useless first argument, the new item #2 (that they append to either one of the next two arguments), the list #3 of items less than the pivot, bigger items  $#4$ , the pivot  $#5$ , a  $\langle function \rangle$  #6, and an item #7. The  $\{function\}$  is the user's  $\langle conditional\rangle$  except at the end of the list where it is  $\setminus$  sort\_quick\_end:nnTFNn. The comparison is applied to the  $\langle pivot \rangle$  and the  $\langle item \rangle$ , and calls the only<sub>i</sub> or split<sub>i</sub> auxiliaries if the  $\langle item \rangle$  is smaller, and the only<sub>ii</sub> or split\_ii auxiliaries otherwise. In both cases, the next auxiliary goes to work right away, with no intermediate expansion that would slow down operations. Note that the argument #2 left for the next call has the form  $\langle conditional \rangle$  { $\langle item \rangle$ }, so that the lists #3 and #4 keep the right form to be fed to the next sorting function. The split auxiliary differs from these in that it is missing three of the arguments, which would be empty, and its first argument is always the user's  $\langle conditional \rangle$  rather than an ending function. <sup>22532</sup> \cs\_new:Npn \\_\_sort\_quick\_split:NnNn #1#2#3#4

```
22533 {
22534 #3 {#2} {#4} \__sort_quick_only_ii:NnnnnNn
22535 \__sort_quick_only_i:NnnnnNn
22536 \__sort_quick_single_end:nnnwnw
22537 { #3 {#4} } { } { } {#2}
22538 }
22539 \cs_new:Npn \__sort_quick_only_i:NnnnnNn #1#2#3#4#5#6#7
22540 {
22541 #6 {#5} {#7} \__sort_quick_split_ii:NnnnnNn
22542 \__sort_quick_only_i:NnnnnNn
22543 \__sort_quick_only_i_end:nnnwnw
22544 { #6 {#7} } { #3 #2 } { } {#5}
22545 }
22546 \cs_new:Npn \__sort_quick_only_ii:NnnnnNn #1#2#3#4#5#6#7
22547 \sim f
22548 #6 {#5} {#7} \ sort_quick_only_ii:NnnnnNn
22549 \__sort_quick_split_i:NnnnnNn
22550 \__sort_quick_only_ii_end:nnnwnw
22551 { #6 {#7} } { } { #4 #2 } {#5}
22552 }
22553 \cs_new:Npn \__sort_quick_split_i:NnnnnNn #1#2#3#4#5#6#7
22554 {
22555 #6 {#5} {#7} \__sort_quick_split_ii:NnnnnNn
22556 \__sort_quick_split_i:NnnnnNn
22557 \__sort_quick_split_end:nnnwnw
```

```
22558 { #6 {#7} } { #3 #2 } {#4} {#5}
22559 }
22560 \cs_new:Npn \__sort_quick_split_ii:NnnnnNn #1#2#3#4#5#6#7
22561 {
22562 #6 {#5} {#7} \__sort_quick_split_ii:NnnnnNn
22563 \__sort_quick_split_i:NnnnnNn
22564 \__sort_quick_split_end:nnnwnw
22565 { #6 {#7} } {#3} { #4 #2 } {#5}
22566 }
```
(*End definition for* \\_\_sort\_quick\_split:NnNn *and others.*)

\\_\_sort\_quick\_end:nnTFNn \\_\_sort\_quick\_single\_end:nnnwnw \\_\_sort\_quick\_only\_i\_end:nnnwnw \\_\_sort\_quick\_only\_ii\_end:nnnwnw \\_\_sort\_quick\_split\_end:nnnwnw

The \\_sort\_quick\_end:nnTFNn appears instead of the user's conditional, and receives as its arguments the pivot #1, a fake item #2, a true and a false branches #3 and #4, followed by an ending function #5 (one of the four auxiliaries here) and another copy #6 of the fake item. All those are discarded except the function #5. This function receives lists #1 and #2 of items less than or greater than the pivot #3, then a continuation code #5 just after \q\_mark. To avoid a memory problem described earlier, all of the ending functions read  $#6$  until  $\qquad \cdot$  stop and place  $#6$  back into the input stream. When the lists #1 and #2 are empty, the single auxiliary simply places the continuation #5 before the pivot {#3}. When #2 is empty, #1 is sorted and placed before the pivot {#3}, taking care to feed the continuation #5 as a continuation for the function sorting #1. When  $\#1$  is empty,  $\#2$  is sorted, and the continuation argument is used to place the continuation #5 and the pivot {#3} before the sorted result. Finally, when both lists are non-empty, items larger than the pivot are sorted, then items less than the pivot, and the continuations are done in such a way to place the pivot in between.

```
22567 \cs_new:Npn \__sort_quick_end:nnTFNn #1#2#3#4#5#6 {45}22568 \cs_new:Npn \__sort_quick_single_end:nnnwnw #1#2#3#4 \q_mark #5#6 \q_stop
22569 { #5 {#3} #6 \q_stop }
22570 \cs_new:Npn \__sort_quick_only_i_end:nnnwnw #1#2#3#4 \q_mark #5#6 \q_stop
22571 {
22572 \__sort_quick_split:NnNn #1
22573 \__sort_quick_end:nnTFNn { } \q_mark {#5}
22574 {#3}
22575 #6 \q_stop
22576 }
22577 \cs_new:Npn \__sort_quick_only_ii_end:nnnwnw #1#2#3#4 \q_mark #5#6 \q_stop
22578 {
22579 \__sort_quick_split:NnNn #2
\verb|22580| \verb|=sort.quitck_end:nnTFNn { } \qquad \verb|+| \qquad \verb|+5 {#3}| \}22581 #6 \q_stop
22582 }
22583 \cs_new:Npn \__sort_quick_split_end:nnnwnw #1#2#3#4 \q_mark #5#6 \q_stop
22584 {
22585 \__sort_quick_split:NnNn #2 \__sort_quick_end:nnTFNn { } \q_mark
22586 \sqrt{2}22587 \__sort_quick_split:NnNn #1
\verb|22588| = \verb|12588| = \verb|2588| = \verb|2588| = \verb|2588| = \verb|2588| = \verb|2588| = \verb|2588| = \verb|2588| = \verb|2588| = \verb|2588| = \verb|2588| = \verb|2588| = \verb|2588| = \verb|2588| = \verb|2588| = \verb|2588| = \verb|2588| = \verb|2588| = \verb|2588| = \verb|2588| = \verb|2588| = \verb|2588| = \verb|2588| = \verb22589 {#3}
22590 }
22591 #6 \q_stop
22592 }
```
(*End definition for* \\_\_sort\_quick\_end:nnTFNn *and others.*)

# **38.6 Messages**

\\_\_sort\_error: Bailing out of the sorting code is a bit tricky. It may not be safe to use a delimited argument, so instead we redefine many l3sort commands to be trivial, with  $\_{$ level: jumping to the break point. This error recovery won't work in a group.

```
22593 \cs_new_protected:Npn \__sort_error:
22594 {
22595 \cs_set_eq:NN \__sort_merge_blocks_aux: \prg_do_nothing:
22596 \cs_set_eq:NN \__sort_merge_blocks: \prg_do_nothing:
22597 \cs_set_protected:Npn \__sort_level: { \group_end: \prg_break: }
22598 }
```
(*End definition for* \\_\_sort\_error:*.*)

\\_\_sort\_disable\_toksdef: \\_\_sort\_disabled\_toksdef:n

While sorting, \toksdef is locally disabled to prevent users from using \newtoks or similar commands in their comparison code: the \toks registers that would be assigned are in use by l3sort. In format mode, none of this is needed since there is no \toks allocator.

```
22599 (*package)
22600 \cs_new_protected:Npn \__sort_disable_toksdef:
\textit{22601} \quad \{ \ \texttt{\&S\_set\_eq:NN} \ \texttt{\&obsdef} \ \texttt{\&S\_sort\_disabled\_toksdef:n} \}22602 \cs_new_protected:Npn \__sort_disabled_toksdef:n #1
22603 {
\sum_{22604} \__kernel_msg_error:nnx { kernel } { toksdef }
22605 { \token_to_str:N #1 }
22606 \ sort error:
22607 \tex_toksdef:D #1
22608 }
22609 \__kernel_msg_new:nnnn { kernel } { toksdef }
22610 { Allocation~of~\iow_char:N\\toks~registers~impossible~while~sorting. }
22611 {
22612 The~comparison~code~used~for~sorting~a~list~has~attempted~to~
22613 define~#1~as~a~new~\iow_char:N\\toks~register~using~
22614 \iow char:N\\newtoks~
22615 or~a~x\sin i~l~arc~command.^rThe~'list~ will~not~the~x\cot b~d.22616 }
22617 (/package)
```
(*End definition for* \\_\_sort\_disable\_toksdef: *and* \\_\_sort\_disabled\_toksdef:n*.*)

sort too long error: NNw When there are too many items in a sequence, this is an error, and we clean up properly the mapping over items in the list: break using the type-specific breaking function #1.

```
22618 \cs_new_protected:Npn \__sort_too_long_error:NNw #1#2 \fi:
22619 \bigcup22620 \fi:
22621 \_kernel_msg_error:nnxxx { kernel } { too-large }
22622 { \token_to_str:N #2 }
22623 { \int_eval:n { \l__sort_true_max_int - \l__sort_min_int } }
22624 { \int_eval:n { \l__sort_top_int - \l__sort_min_int } }
22625 #1 \__sort_error:
22626 }
22627 \__kernel_msg_new:nnnn { kernel } { too-large }
22628 { The~list~#1~is~too~long~to~be~sorted~by~TeX. }
22629 {
```

```
22630 TeX~has~#2~toks~registers~still~available:~
22631 this~only~allows~to~sort~with~up~to~#3~
22632 items.~The~list~will~not~be~sorted.
22633 }
(End definition for \__sort_too_long_error:NNw.)
22634 \__kernel_msg_new:nnnn { kernel } { return-none }
22635 { The~comparison~code~did~not~return. }
22636 {
22637 When~sorting~a~list,~the~code~to~compare~items~#1~and~#2~
22638 did~not~call~
22639 \iow_char:N\\sort_return_same: ~nor~
22640 \iow_char:N\\sort_return_swapped: .~
22641 Exactly~one~of~these~should~be~called.
22642 }
22643 \__kernel_msg_new:nnnn { kernel } { return-two }
22644 { The~comparison~code~returned~multiple~times. }
22645 \bigcup22646 When~sorting~a~list,~the~code~to~compare~items~#1~and~#2~called~
22647 \iow_char:N\\sort_return_same: ~or~
22648 \iow_char:N\\sort_return_swapped: ~multiple~times.~
22649 Exactly~one~of~these~should~be~called.
22650 }
```
#### 22651 (/initex | package)

# **39 l3tl-analysis implementation**

 $22652 \langle \text{QQ=tl} \rangle$ 

# **39.1 Internal functions**

 $\s_{\text{1}}$ tl The format used to store token lists internally uses the scan mark  $\s_{\text{2}}$ tl as a delimiter.

(*End definition for*  $\succeq$  *tl.*)

#### **39.2 Internal format**

The task of the l3tl-analysis module is to convert token lists to an internal format which allows us to extract all the relevant information about individual tokens (category code, character code), as well as reconstruct the token list quickly. This internal format is used in l3regex where we need to support arbitrary tokens, and it is used in conversion functions in l3str-convert, where we wish to support clusters of characters instead of single tokens.

We thus need a way to encode any  $\langle \text{token} \rangle$  (even begin-group and end-group character tokens) in a way amenable to manipulating tokens individually. The best we can do is to find  $\langle tokens \rangle$  which both o-expand and x-expand to the given  $\langle token \rangle$ . Collecting more information about the category code and character code is also useful for regular expressions, since most regexes are catcode-agnostic. The internal format thus takes the form of a succession of items of the form

```
\langle tokens \rangle \s_-t1 \langle catches \rangle \langle char code \rangle \s_-t1
```
The *(tokens)* o- *and* x-expand to the original token in the token list or to the cluster of tokens corresponding to one Unicode character in the given encoding (for l3str-convert). The  $\langle \textit{catcode} \rangle$  is given as a single hexadecimal digit, 0 for control sequences. The  $\langle \textit{char} \rangle$  $code\rangle$  is given as a decimal number,  $-1$  for control sequences.

Using delimited arguments lets us build the  $\langle tokens \rangle$  progressively when doing an encoding conversion in l3str-convert. On the other hand, the delimiter  $\s_{-t}$ tl may not appear unbraced in *(tokens)*. This is not a problem because we are careful to wrap control sequences in braces (as an argument to \exp\_not:n) when converting from a general token list to the internal format.

The current rule for converting a  $\langle \text{token} \rangle$  to a balanced set of  $\langle \text{token} \rangle$  which both o-expands and x-expands to it is the following.

- A control sequence \cs becomes \exp\_not:n { \cs } \s\_tl 0 -1 \s\_tl.
- A begin-group character { becomes \exp\_after:wN { \if\_false: } \fi: \s\_tl  $1 \langle char code \rangle \$  tl.
- An end-group character } becomes \if\_false: { \fi: } \s\_tl 2 (*char code*)  $\s_{-t}$ .
- A character with any other category code becomes  $\exp_{\text{not}:n} {\char'2} \s_-\$ tl  $\langle$ *hex catcode* $\rangle$   $\langle$ *char code* $\rangle$  \s tl.

22653 (\*initex | package)

# **39.3 Variables and helper functions**

 $\s_{\text{1}}$  The scan mark  $\s_{\text{1}}$  is used as a delimiter in the internal format. This is more practical than using a quark, because we would then need to control expansion much more carefully: compare \int\_value:w '#1 \s\_tl with \int\_value:w '#1 \exp\_stop\_f: \exp\_not:N \q\_mark to extract a character code followed by the delimiter in an x-expansion. <sup>22654</sup> \scan\_new:N \s\_\_tl

(*End definition for* \s\_\_tl*.*)

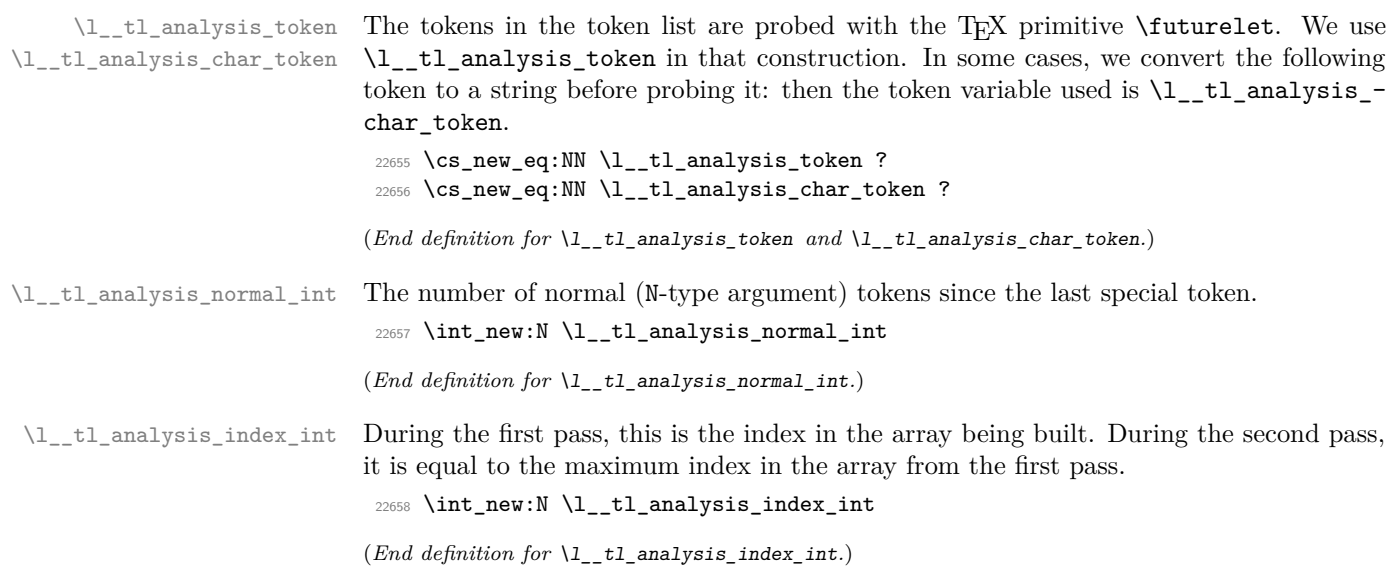

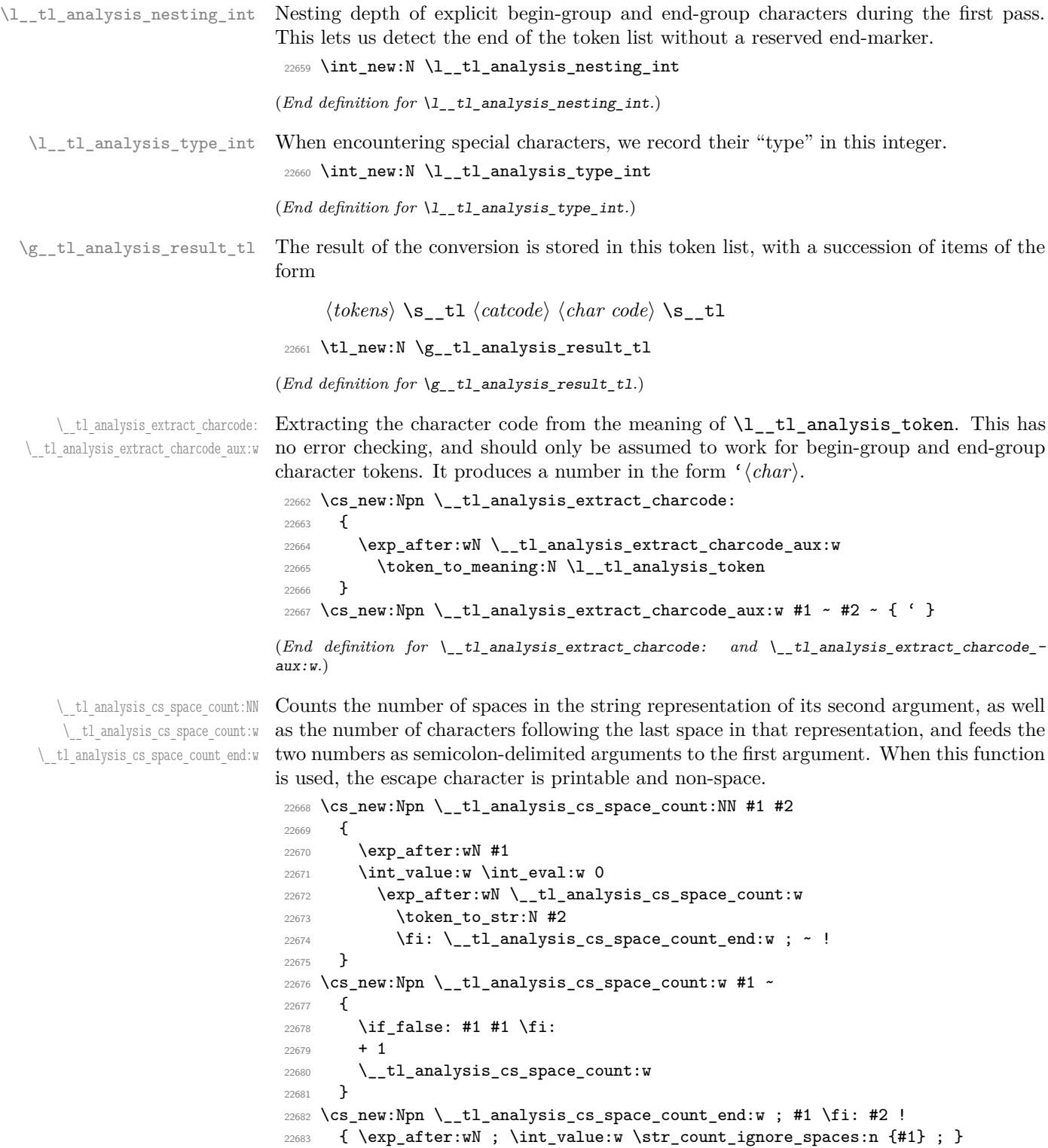

<sup>(</sup>*End definition for* \\_\_tl\_analysis\_cs\_space\_count:NN *,* \\_\_tl\_analysis\_cs\_space\_count:w *, and* \\_\_ tl\_analysis\_cs\_space\_count\_end:w*.*)

#### **39.4 Plan of attack**

Our goal is to produce a token list of the form roughly

 $\langle \text{token 1} \rangle$  \sQ<sub>\_\_</sub>  $\langle \text{catcho} d \rangle$   $\langle \text{char code 1} \rangle$  \sQ\_  $\langle \text{token 2} \rangle \setminus \s_-t1 \langle \text{catcho} \rangle \langle \text{char code 2} \rangle \setminus \s_-t1$ ...  $\langle \text{token } N \rangle \setminus s$ \_tl  $\langle \text{catched } N \rangle \langle \text{char code } N \rangle \setminus s$ \_tl

Most but not all tokens can be grabbed as an undelimited (N-type) argument by TFX. The plan is to have a two pass system. In the first pass, locate special tokens, and store them in various \toks registers. In the second pass, which is done within an x-expanding assignment, normal tokens are taken in as N-type arguments, and special tokens are retrieved from the \toks registers, and removed from the input stream by some means. The whole process takes linear time, because we avoid building the result one item at a time.

We make the escape character printable (backslash, but this later oscillates between slash and backslash): this allows us to distinguish characters from control sequences.

A token has two characteristics: its \meaning, and what it looks like for T<sub>E</sub>X when it is in scanning mode  $(e, q, w)$ , when capturing parameters for a macro). For our purposes, we distinguish the following meanings:

- begin-group token (category code 1), either space (character code 32), or non-space;
- end-group token (category code 2), either space (character code 32), or non-space;
- space token (category code 10, character code 32);
- anything else (then the token is always an N-type argument).

The token itself can "look like" one of the following

- a non-active character, in which case its meaning is automatically that associated to its character code and category code, we call it "true" character;
- an active character;
- a control sequence.

The only tokens which are not valid N-type arguments are true begin-group characters, true end-group characters, and true spaces. We detect those characters by scanning ahead with \futurelet, then distinguishing true characters from control sequences set equal to them using the \string representation.

The second pass is a simple exercise in expandable loops.

\\_\_tl\_analysis:n Everything is done within a group, and all definitions are local. We use \group\_align\_ safe\_begin/end: to avoid problems in case \\_\_tl\_analysis:n is used within an alignment and its argument contains alignment tab tokens.

```
22684 \cs_new_protected:Npn \__tl_analysis:n #1
22685 {
22686 \group_begin:
22687 \group_align_safe_begin:
22688 \__tl_analysis_a:n {#1}
22689 \__tl_analysis_b:n {#1}
22690 \group_align_safe_end:
22691 \group_end:
22692 }
```
 $(End\ definition\ for\ \ \ t1\ analysis:n.)$ 

# **39.5 Disabling active characters**

 $\frac{1}{2}$  tl\_analysis\_disable:n Active characters can cause problems later on in the processing, so we provide a way to disable them, by setting them to undefined. Since Unicode contains too many characters to loop over all of them, we instead do this whenever we encounter a character. For  $pT\not\infty$ and upT<sub>E</sub>X we skip characters beyond [0, 255] because \lccode only allows those values.

```
22693 \group_begin:
22694 \char_set_catcode_active:N \^^@
22695 \cs_new_protected:Npn \__tl_analysis_disable:n #1
22696 {
% \begin{array}{rcl} 22697 & \texttt{\texttt{text-}1} & \texttt{\texttt{text-}1} \\ \texttt{\texttt{text-}2} & \texttt{\texttt{text-}1} & \texttt{\texttt{text-}1} \\ \texttt{\texttt{text-}2} & \texttt{\texttt{text-}2} & \texttt{\texttt{text-}2} \\ \texttt{\texttt{text-}2} & \texttt{\texttt{text-}2} & \texttt{\text-}2 \\ \texttt{\texttt{text-}2} & \texttt{\text-}2 & \texttt{\text-}2 \\ \texttt{\text-}3 & \texttt{\text-}3 & \texttt{\text-}2 \\ \texttt{\text-}22698 \tex_lowercase:D { \tex_let:D ^^@ } \tex_undefined:D
22699 }
22700 \bool_lazy_or:nnT
22701 { \sys_if_engine_ptex_p: }
22702 { \sys_if_engine_uptex_p: }
22703 {
22704 \sc \sc <code>\cs_gset_protected:Npn \__tl_analysis_disable:n #1</code>
22705 \sqrt{2705}22706 \if_int_compare:w 256 > #1 \exp_stop_f:
\verb|\tex| \text{1ccode:} D = #1 \text{exp_stop_f}:22708 \tex_lowercase:D { \tex_let:D ^^@ } \tex_undefined:D
22709 \fi:
22710 }
22711 }
22712 \group_end:
```
(*End definition for* \\_\_tl\_analysis\_disable:n*.*)

# **39.6 First pass**

The goal of this pass is to detect special (non-N-type) tokens, and count how many Ntype tokens lie between special tokens. Also, we wish to store some representation of each special token in a \toks register.

We have 11 types of tokens:

- 1. a true non-space begin-group character;
- 2. a true space begin-group character;
- 3. a true non-space end-group character;
- 4. a true space end-group character;
- 5. a true space blank space character;
- 6. an active character;
- 7. any other true character;
- 8. a control sequence equal to a begin-group token (category code 1);
- 9. a control sequence equal to an end-group token (category code 2);
- 10. a control sequence equal to a space token (character code 32, category code 10);

11. any other control sequence.

Our first tool is \futurelet. This cannot distinguish case 8 from 1 or 2, nor case 9 from 3 or 4, nor case 10 from case 5. Those cases are later distinguished by applying the \string primitive to the following token, after possibly changing the escape character to ensure that a control sequence's string representation cannot be mistaken for the true character.

In cases 6, 7, and 11, the following token is a valid N-type argument, so we grab it and distinguish the case of a character from a control sequence: in the latter case, \str\_tail:n  $\{$ *(token*)} is non-empty, because the escape character is printable.

\\_\_tl\_analysis\_a:n We read tokens one by one using \futurelet. While performing the loop, we keep track of the number of true begin-group characters minus the number of true end-group characters in \l\_\_tl\_analysis\_nesting\_int. This reaches −1 when we read the closing brace.

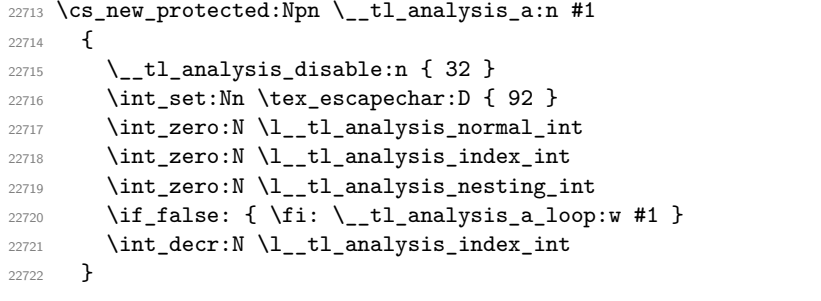

(*End definition for* \\_\_tl\_analysis\_a:n*.*)

\\_\_tl\_analysis\_a\_loop:w Read one character and check its type. <sup>22723</sup> \cs\_new\_protected:Npn \\_\_tl\_analysis\_a\_loop:w 22724 { \tex\_futurelet:D \l\_\_tl\_analysis\_token \\_\_tl\_analysis\_a\_type:w }

(*End definition for* \\_\_tl\_analysis\_a\_loop:w*.*)

\\_tl\_analysis\_a\_type:w At this point, \l\_tl\_analysis\_token holds the meaning of the following token. We store in  $\lceil \frac{t}{\text{min}} \rceil$  analysis\_type\_int information about the meaning of the token ahead:

- 0 space token;
- 1 begin-group token;
- -1 end-group token;
- $\bullet$  2 other.

The values 0, 1,  $-1$  correspond to how much a true such character changes the nesting level (2 is used only here, and is irrelevant later). Then call the auxiliary for each case. Note that nesting conditionals here is safe because we only skip over  $\lceil \cdot \rceil$  tl\_analysis\_ token if it matches with one of the character tokens (hence is not a primitive conditional).

```
22725 \cs_new_protected:Npn \__tl_analysis_a_type:w
22726 {
22727 \lceil l_tl_analysis_type_int =
22728 \if_meaning:w \l__tl_analysis_token \c_space_token
22729 0
```

```
22730 \overline{2730}22731 \if_catcode:w \exp_not:N \l__tl_analysis_token \c_group_begin_token
22732 1
22733 \else:
22734 \if_catcode:w \exp_not:N \l__tl_analysis_token \c_group_end_token
22735 - 1
22736 \else:
22737 2
22738 \fi:
22739 \fi:
22740 \qquad \qquad \text{If }i:
\verb|exp_stop_f|:22742 \if_case:w \l__tl_analysis_type_int
\verb|exp_after: wN \ \_tl_anallysis_a_space:w| \\verb|22744| \or: \texttt{\&xp_after:wN \_\tlap.} analysis_a_bgroup:w22745 \or: \exp_after:wN \__tl_analysis_a_safe:N
22746 \else: \exp_after:wN \__tl_analysis_a_egroup:w
22747 \fi:
22748 }
```

```
(End definition for \__tl_analysis_a_type:w.)
```

```
\__tl_analysis_a_space:w
      \ tl analysis a space test:w
```
In this branch, the following token's meaning is a blank space. Apply \string to that token: a true blank space gives a space, a control sequence gives a result starting with the escape character, an active character gives something else than a space since we disabled the space. We grab as \l\_\_tl\_analysis\_char\_token the first character of the string representation then test it in  $\_{\_t}$ tl\_analysis\_a\_space\_test:w. Also, since \\_\_tl\_analysis\_a\_store: expects the special token to be stored in the relevant \toks register, we do that. The extra  $\exp \{n \cdot n \}$  is unnecessary of course, but it makes the treatment of all tokens more homogeneous. If we discover that the next token was actually a control sequence or an active character instead of a true space, then we step the counter of normal tokens. We now have in front of us the whole string representation of the control sequence, including potential spaces; those will appear to be true spaces later in this pass. Hence, all other branches of the code in this first pass need to consider the string representation, so that the second pass does not need to test the meaning of tokens, only strings.

```
22749 \cs_new_protected:Npn \__tl_analysis_a_space:w
22750 {
22751 \tex_afterassignment:D \__tl_analysis_a_space_test:w
22752 \exp_after:wN \cs_set_eq:NN
22753 \exp_after:wN \l__tl_analysis_char_token
22754 \token_to_str:N
22755 }
22756 \cs_new_protected:Npn \__tl_analysis_a_space_test:w
22757 \sim f
22758 \if_meaning:w \l__tl_analysis_char_token \c_space_token
22759 \tex_toks:D \l_tl_analysis_index_int { \exp_not:n { ~ } }
22760 \_tl_analysis_a_store:
22761 \else:
22762 \int_incr:N \l__tl_analysis_normal_int
22763 \fi:
22764 \__tl_analysis_a_loop:w
22765 }
```
(*End definition for* \\_\_tl\_analysis\_a\_space:w *and* \\_\_tl\_analysis\_a\_space\_test:w*.*)

\\_\_tl\_analysis\_a\_bgroup:w \\_\_tl\_analysis\_a\_egroup:w \\_\_tl\_analysis\_a\_group:nw \\_\_tl\_analysis\_a\_group\_aux:w \\_\_tl\_analysis\_a\_group\_auxii:w \\_\_tl\_analysis\_a\_group\_test:w The token is most likely a true character token with catcode 1 or 2, but it might be a control sequence, or an active character. Optimizing for the first case, we store in a toks register some code that expands to that token. Since we will turn what follows into a string, we make sure the escape character is different from the current character code (by switching between solidus and backslash). To detect the special case of an active character let to the catcode 1 or 2 character with the same character code, we disable the active character with that character code and re-test: if the following token has become undefined we can in fact safely grab it. We are finally ready to turn what follows to a string and test it. This is one place where we need  $\lceil 1 \rceil$  to analysis char token to be a separate control sequence from \l\_\_tl\_analysis\_token, to compare them.

```
22766 \group_begin:
22767 \char_set_catcode_group_begin:N \^^@ % {
22768 \cs_new_protected:Npn \_tl_analysis_a_bgroup:w
22769 \{ \_t1_analysis_a_group:nw \{ \exp_after:wN ^^@ \ifmath_talse: } \ifmath \}22770 \char_set_catcode_group_end:N \^^@
22771 \cs_new_protected:Npn \__tl_analysis_a_egroup:w
22772 { \_tl_analysis_a_group:nw { \if_false: { \fi: ^^@ } } % }
22773 \group_end:
22774 \cs_new_protected:Npn \__tl_analysis_a_group:nw #1
22775 {
22776 \tex_lccode:D 0 = \_tl_analysis_extract_charcode: \scan_stop:
22777 \tex_lowercase:D { \tex_toks:D \l__tl_analysis_index_int {#1} }
22778 \if_int_compare:w \tex_lccode:D 0 = \tex_escapechar:D
22779 \int_set:Nn \tex_escapechar:D { 139 - \tex_escapechar:D }
22780 \fi:
22781 \_tl_analysis_disable:n { \tex_lccode:D 0 }
22782 \tex_futurelet:D \l__tl_analysis_token \__tl_analysis_a_group_aux:w
22783 }
22784 \cs_new_protected:Npn \__tl_analysis_a_group_aux:w
22785 {
^{22786} \if_meaning:w \l__tl_analysis_token \tex_undefined:D
22787 \exp_after:wN \__tl_analysis_a_safe:N
22788 \else:
22789 \exp_after:wN \__tl_analysis_a_group_auxii:w
22790 \fi:
22791 }
22792 \cs_new_protected:Npn \__tl_analysis_a_group_auxii:w
22793 {
22794 \tex_afterassignment:D \__tl_analysis_a_group_test:w
22795 \exp_after:wN \cs_set_eq:NN
{\tt 22796} \qquad \verb|\exp_after: wN \l__t1_analysis\_char\_token22797 \token_to_str:N
22798 }
22799 \cs_new_protected:Npn \__tl_analysis_a_group_test:w
22800 {
22801 \if_charcode:w \l__tl_analysis_token \l__tl_analysis_char_token
22802 \__tl_analysis_a_store:
22803 \else:
22804 \int_incr:N \l__tl_analysis_normal_int
22805 \fi:
22806 \__tl_analysis_a_loop:w
```
(*End definition for* \\_\_tl\_analysis\_a\_bgroup:w *and others.*)

\\_\_tl\_analysis\_a\_store: This function is called each time we meet a special token; at this point, the \toks register \l\_\_tl\_analysis\_index\_int holds a token list which expands to the given special token. Also, the value of  $\lceil \lceil \frac{t}{t} \rceil \rceil$  analysis\_type\_int indicates which case we are in:

- -1 end-group character;
- 0 space character;

<sup>22807</sup> }

• 1 begin-group character.

We need to distinguish further the case of a space character (code 32) from other character codes, because those behave differently in the second pass. Namely, after testing the \lccode of 0 (which holds the present character code) we change the cases above to

- -2 space end-group character;
- -1 non-space end-group character;
- 0 space blank space character;
- 1 non-space begin-group character;
- 2 space begin-group character.

This has the property that non-space characters correspond to odd values of  $\lceil \cdot \cdot \rceil$ analysis\_type\_int. The number of normal tokens until here and the type of special token are packed into a \skip register. Finally, we check whether we reached the last closing brace, in which case we stop by disabling the looping function (locally).

```
22808 \cs_new_protected:Npn \__tl_analysis_a_store:
22809 {
22810 \tex_advance:D \l_tl_analysis_nesting_int \l_tl_analysis_type_int
22811 \if int compare:w \tex lccode:D 0 = '\ \exp stop f:
22812 \tex_advance:D \l__tl_analysis_type_int \l__tl_analysis_type_int
22813 \fi:
22814 \tex_skip:D \l__tl_analysis_index_int
22815 = l_{1}tl_{analysis\_normal\_int} sp
22816 plus \l_tl_analysis_type_int sp \scan_stop:
22817 \int_incr:N \l__tl_analysis_index_int
22818 \int_zero:N \l_tl_analysis_normal_int
22819 \if_int_compare:w \l_tl_analysis_nesting_int = -1 \exp_stop_f:
22820 \cs_set_eq:NN \__tl_analysis_a_loop:w \scan_stop:
22821 \fi:
22822 }
```
(*End definition for* \\_\_tl\_analysis\_a\_store:*.*)

\\_\_tl\_analysis\_a\_safe:N \\_\_tl\_analysis\_a\_cs:ww This should be the simplest case: since the upcoming token is safe, we can simply grab it in a second pass. If the token is a single character (including space), the  $\iota$ **f**  $_{\iota}$ charcode:w test yields true; we disable a potentially active character (that could otherwise masquerade as the true character in the next pass) and we count one "normal" token. On the other hand, if the token is a control sequence, we should replace it by its string representation for compatibility with other code branches. Instead of slowly looping through

the characters with the main code, we use the knowledge of how the second pass works: if the control sequence name contains no space, count that token as a number of normal tokens equal to its string length. If the control sequence contains spaces, they should be registered as special characters by increasing \l\_\_tl\_analysis\_index\_int (no need to carefully count character between each space), and all characters after the last space should be counted in the following sequence of "normal" tokens.

```
22823 \cs_new_protected:Npn \__tl_analysis_a_safe:N #1
22824 {
22825 \if_charcode:w
22826 \scan_stop:
22827 \exp_after:wN \use_none:n \token_to_str:N #1 \prg_do_nothing:
22828 \scan stop:
22829 \exp_after:wN \use_i:nn
22830 \else:
22831 \exp_after:wN \use_ii:nn
22832 \fi:
22833 \qquad \qquad \qquad22834 \__tl_analysis_disable:n { '#1 }
22835 \int_incr:N \l__tl_analysis_normal_int
22936
22837 { \__tl_analysis_cs_space_count:NN \__tl_analysis_a_cs:ww #1 }
22838 \__tl_analysis_a_loop:w<br>22839 }
22839
22840 \cs_new_protected:Npn \__tl_analysis_a_cs:ww #1; #2;
22841 {
22842 \if_int_compare:w #1 > 0 \exp_stop_f:
22843 \tex_skip:D \l__tl_analysis_index_int
22844 = \int_eval:n { \l__tl_analysis_normal_int + 1 } sp \exp_stop_f:
22845 \tex_advance:D \l__tl_analysis_index_int #1 \exp_stop_f:
22846 \else:
22847 \tex_advance:D
22848 \fi\cdot\verb|22849| \label{thm:22849} \verb|1_t1_andlysis_normal_int #2 \exp_stop_f:22850 }
```
(*End definition for* \\_\_tl\_analysis\_a\_safe:N *and* \\_\_tl\_analysis\_a\_cs:ww*.*)

# **39.7 Second pass**

The second pass is an exercise in expandable loops. All the necessary information is stored in \skip and \toks registers.

\\_\_tl\_analysis\_b:n \\_\_tl\_analysis\_b\_loop:w Start the loop with the index 0. No need for an end-marker: the loop stops by itself when the last index is read. We repeatedly oscillate between reading long stretches of normal tokens, and reading special tokens.

```
22851 \cs_new_protected:Npn \__tl_analysis_b:n #1
22852 {
22853 \tl_gset:Nx \g__tl_analysis_result_tl
22854 {
22855 \__tl_analysis_b_loop:w 0; #1
22856 \prg_break_point:
22857 }
22858 }
```

```
22859 \cs_new:Npn \__tl_analysis_b_loop:w #1;
22860 {
22861 \exp_after:wN \__tl_analysis_b_normals:ww
22862 \int_value:w \tex_skip:D #1 ; #1 ;
22863 }
```

```
(End definition for \__tl_analysis_b:n and \__tl_analysis_b_loop:w.)
```

```
\__tl_analysis_b_normals:ww
\__tl_analysis_b_normal:wwN
```
The first argument is the number of normal tokens which remain to be read, and the second argument is the index in the array produced in the first step. A character's string representation is always one character long, while a control sequence is always longer (we have set the escape character to a printable value). In both cases, we leave  $\exp_{\text{not}:n}$  $\{\langle token\} \ \s$ \_tl in the input stream (after x-expansion). Here,  $\exp_{\text{not}:n}$  is used rather than  $\exp_{\text{not}}$ :N because #3 could be a macro parameter character or could be \s\_\_tl (which must be hidden behind braces in the result).

```
22864 \cs_new:Npn \__tl_analysis_b_normals:ww #1;
22865 {
22866 \if_int_compare:w #1 = 0 \exp_stop_f:
22867 \__tl_analysis_b_special:w
22868 \fi:
22869 \_tl_analysis_b_normal:wwN #1;
22870 }
22871 \text{ } cs_new:Npn \_tl_analysis_b_normal:wwN #1; #2; #3
22872 {
22873 \exp_not:n { \exp_not:n { #3 } } \s_tl
22874 \if_charcode:w
22875 \scan_stop:
22876 \exp_after:wN \use_none:n \token_to_str:N #3 \prg_do_nothing:
22877 \scan stop:
22878 \exp_after:wN \_tl_analysis_b_char:Nww
22879 \else:
22880 \exp_after:wN \__tl_analysis_b_cs:Nww
22881 \fi:
22882 #3 #1; #2;
22883 }
```
(*End definition for* \\_\_tl\_analysis\_b\_normals:ww *and* \\_\_tl\_analysis\_b\_normal:wwN*.*)

\\_tl\_analysis\_b\_char:Nww If the normal token we grab is a character, leave  $\langle \text{cataode} \rangle$   $\langle \text{charcode} \rangle$  followed by  $\s$ \_tl in the input stream, and call  $\_{t}$ -tl\_analysis\_b\_normals:ww with its first argument decremented.

```
22884 \cs_new:Npx \__tl_analysis_b_char:Nww #1
22885 {
22886 \exp_not:N \if_meaning:w #1 \exp_not:N \tex_undefined:D
22887 \token to str:N D \exp_not:N \else:
22888 \exp_not:N \if_catcode:w #1 \c_catcode_other_token
22889 \token_to_str:N C \exp_not:N \else:
22890 \exp_not:N \if_catcode:w #1 \c_catcode_letter_token
22891 \token_to_str:N B \exp_not:N \else:
22892 \exp_not:N \if_catcode:w #1 \c_math_toggle_token 3
22893 \exp_not:N \else:
22894 \exp_not:N \if_catcode:w #1 \c_alignment_token 4
22895 \exp_not:N \else:
22896 \exp_not:N \if_catcode:w #1 \c_math_superscript_token 7
```

```
22897 \exp_not:N \else:
{\tt 22898} \qquad \verb+\exp_not:N \if\_catcode:w #1 \c_math\_subscript\_token 822899 \text{exp}_\text{not:N} \text{else}:22900 \exp_not:N \if_catcode:w #1 \c_space_token
22901 \token_to_str:N A \exp_not:N \else:
22902 6
22903 \exp_not:n { \fi: \fi: \fi: \fi: \fi: \fi: \fi: \fi: }
22904 \exp_not:N \int_value:w '#1 \s__tl
22905 \exp_not:N \exp_after:wN \exp_not:N \__tl_analysis_b_normals:ww
22906 \exp_not:N \int_value:w \exp_not:N \int_eval:w - 1 +
22907 }
```
(*End definition for* \\_\_tl\_analysis\_b\_char:Nww*.*)

\\_\_tl\_analysis\_b\_cs:Nww \\_\_tl\_analysis\_b\_cs\_test:ww

If the token we grab is a control sequence, leave  $0 -1$  (as category code and character code) in the input stream, followed by  $\s$ \_tl, and call  $\_{\text{tl}$  analysis b\_normals:ww with updated arguments.

```
22908 \cs_new:Npn \__tl_analysis_b_cs:Nww #1
22909 {
22910 0 -1 \s__tl
22911 \__tl_analysis_cs_space_count:NN \__tl_analysis_b_cs_test:ww #1
22912 }
22913 \text{ \&} \text{new: Npn } \_\texttt{tl} analysis_b_cs_test:ww #1 ; #2 ; #3 ; #4 ;
22914 {
22915 \exp_after:wN \__tl_analysis_b_normals:ww
22916 \int_value:w \int_eval:w
22917 \if_int_compare:w #1 = 0 \exp_stop_f:
22918 #3
22919 \else:
22920 \tex_skip:D \int_eval:n { #4 + #1 } \exp_stop_f:
22921 \fi:
22922 - 4222923 \exp_after:wN ;
\verb|22924| + \int_0 \int_\text{value: w \int_e v \, du} + \#4 + \#1 \};22925 }
(End definition for \__tl_analysis_b_cs:Nww and \__tl_analysis_b_cs_test:ww.)
```
\\_\_tl\_analysis\_b\_special:w \\_\_tl\_analysis\_b\_special\_char:wN \ tl analysis b special space:w

Here, #1 is the current index in the array built in the first pass. Check now whether we reached the end (we shouldn't keep the trailing end-group character that marked the end of the token list in the first pass). Unpack the \toks register: when x-expanding again, we will get the special token. Then leave the category code in the input stream, followed by the character code, and call \\_\_tl\_analysis\_b\_loop:w with the next index.

```
22926 \group_begin:
22927 \char_set_catcode_other:N A
22928 \cs_new:Npn \__tl_analysis_b_special:w
22929 \hspace{15mm} \backslash \texttt{fi}: \hspace{1mm} \backslash \_\texttt{t}1\_analysis\_b\_normal: \texttt{wvN} \hspace{1mm} 0 \hspace{1mm} ; \hspace{1mm} \texttt{#1} \hspace{1mm} ;22930 {
22931 \fi:
22932 \if_int_compare:w #1 = \l__tl_analysis_index_int
22933 \exp_after:wN \prg_break:
22934 \fi:
22935 \tex_the:D \tex_toks:D #1 \s__tl
22936 \if_case:w \tex_gluestretch:D \tex_skip:D #1 \exp_stop_f:
```

```
22937 \token_to_str:N A
22938 \or: 1
22939 \or: 1
22940 \else: 2
22941 \fi:
22942 \if_int_odd:w \tex_gluestretch:D \tex_skip:D #1 \exp_stop_f:
22943 \exp_after:wN \__tl_analysis_b_special_char:wN \int_value:w
22944 \else:
22945 \exp_after:wN \__tl_analysis_b_special_space:w \int_value:w
22946 \fi:
22947 \int_eval:n { 1 + #1 } \exp_after:wN ;
22948 \token_to_str:N
22949 }
22950 \group_end:
22951 \cs_new:Npn \__tl_analysis_b_special_char:wN #1 ; #2
22952 {
22953 \int_value:w '#2 \s__tl
22954 \__tl_analysis_b_loop:w #1 ;
22955 }
22956 \cs_new:Npn \__tl_analysis_b_special_space:w #1 ; ~
22957 {
22958 32 \s_tl
22959 \__tl_analysis_b_loop:w #1 ;
22960 }
```
(*End definition for* \\_\_tl\_analysis\_b\_special:w *,* \\_\_tl\_analysis\_b\_special\_char:wN *, and* \\_\_tl\_ analysis\_b\_special\_space:w*.*)

# **39.8 Mapping through the analysis**

[\tl\\_analysis\\_map\\_inline:nn](#page-244-0) [\tl\\_analysis\\_map\\_inline:Nn](#page-244-0) \\_\_tl\_analysis\_map\_inline\_aux:Nn \\_\_tl\_analysis\_map\_inline\_aux:nnn

First obtain the analysis of the token list into  $\gtrsim_t 1$  analysis\_result\_tl. To allow nested mappings, increase the nesting depth \g\_\_kernel\_prg\_map\_int (shared between all modules), then define the looping macro, which has a name specific to that nesting depth. That looping grabs the *(tokens)*, *(catcode)* and *(char code)*; it checks for the end of the loop with  $\use$  none:n ##2, normally empty, but which becomes  $\tilde\tau$  map break: at the end; it then performs the user's code #2, and loops by calling itself. When the loop ends, remember to decrease the nesting depth.

```
22961 \cs_new_protected:Npn \tl_analysis_map_inline:nn #1
22962 {
22963 \__tl_analysis:n {#1}
22964 \int_gincr:N \g__kernel_prg_map_int
22965 \exp_args:Nc \__tl_analysis_map_inline_aux:Nn
22966 { __tl_analysis_map_inline_ \int_use:N \g__kernel_prg_map_int :wNw }
22967 }
22968 \cs_new_protected:Npn \tl_analysis_map_inline:Nn #1
22969 { \exp_args:No \tl_analysis_map_inline:nn #1 }
22970 \cs_new_protected:Npn \__tl_analysis_map_inline_aux:Nn #1#2
22971 {
22972 \cs_gset_protected:Npn #1 ##1 \s_tl ##2 ##3 \s_tl
22973 \uparrow22974 \use none:n ##2
22975 \__tl_analysis_map_inline_aux:nnn {##1} {##3} {##2}
22976 }
22977 \cs_gset_protected:Npn \_tl_analysis_map_inline_aux:nnn ##1##2##3
```

```
22978 {
22979 #2
22980 #1
22981 }
22982 \exp_after:wN #1
22983 \g__tl_analysis_result_tl
22984 \s_tl { ? \tl_map_break: } \s_tl
22985 \prg_break_point:Nn \tl_map_break:
22986 { \int_gdecr:N \g__kernel_prg_map_int }
22987 }
```
(*End definition for* \tl\_analysis\_map\_inline:nn *and others. These functions are documented on page [221.](#page-244-0)*)

#### **39.9 Showing the results**

[\tl\\_analysis\\_show:N](#page-244-1) [\tl\\_analysis\\_show:n](#page-244-1) Add to  $\_{\_t}$  the same to the terminal. If the token list variable is not defined, throw the same error as \tl\_show:N by simply calling that function.

```
22988 \cs_new_protected:Npn \tl_analysis_show:N #1
22989 {
22990 \tl_if_exist:NTF #1
22991 \uparrow{\tt \verb|22992|} \verb|exp_{args:No \verb|\\_ntl_analysis:n {#1}}22993 \msg_show:nnxxxx { LaTeX / kernel } { show-tl-analysis }
22994 \{ \t\token_to_str:N #1 \} \{ \_tl_analysis\_show: \} \} \}22995 }
22996 { \tl_show:N #1 }
22997 }
22998 \cs_new_protected:Npn \tl_analysis_show:n #1
22999 {
23000 \__tl_analysis:n {#1}
23001 \msg_show:nnxxxx { LaTeX / kernel } { show-tl-analysis }
_{23002} { } { \_tl_analysis_show: } { } { }
23003 }
```
(*End definition for* \tl\_analysis\_show:N *and* \tl\_analysis\_show:n*. These functions are documented on page [221.](#page-244-1)*)

\ tl analysis\_show: \\_\_tl\_analysis\_show\_loop:wNw Here, #1 o- and x-expands to the token; #2 is the category code (one uppercase hexadecimal digit), 0 for control sequences; #3 is the character code, which we ignore. In the cases of control sequences and active characters, the meaning may overflow one line, and we want to truncate it. Those cases are thus separated out.

```
23004 \cs_new:Npn \__tl_analysis_show:
23005 {
23006 \exp_after:wN \__tl_analysis_show_loop:wNw \g__tl_analysis_result_tl
23007 \s__tl { ? \prg_break: } \s__tl
23008 \prg_break_point:
23009 }
23010 \cs_new:Npn \__tl_analysis_show_loop:wNw #1 \s__tl #2 #3 \s__tl
23011 {
23012 \use_none:n #2
23013 \iow_newline: > \use:nn { ~ } { ~ }
23014 \if_int_compare:w "#2 = 0 \exp_stop_f:
```

```
23015 \exp_after:wN \__tl_analysis_show_cs:n
23016 \else:
23017 \if_int_compare:w "#2 = 13 \exp_stop_f:
23018 \exp_after:wN \exp_after:wN
{\tt 23019} \qquad \qquad \verb+\exp_after: wN \ {\tt _tl\_analysis\_show_active:n}23020 \else:
23021 \exp_after:wN \exp_after:wN
23022 \exp_after:wN \__tl_analysis_show_normal:n
23023 \fi:
23024 \fi:
23025 {#1}
23026 \__tl_analysis_show_loop:wNw
23027 }
```
(*End definition for* \\_\_tl\_analysis\_show: *and* \\_\_tl\_analysis\_show\_loop:wNw*.*)

\ tl analysis show normal:n Non-active characters are a simple matter of printing the character, and its meaning. Our test suite checks that begin-group and end-group characters do not mess up  $T_F X$ 's alignment status.

```
23028 \cs_new:Npn \__tl_analysis_show_normal:n #1
23029 {
23030 \exp_after:wN \token_to_str:N #1 ~
23031 ( \exp_after:wN \token_to_meaning:N #1 )
23032 }
```
(*End definition for* \\_\_tl\_analysis\_show\_normal:n*.*)

tl analysis show value: N This expands to the value of #1 if it has any.

\\_\_tl\_analysis\_show\_long\_aux:nnnn

```
23033 \cs_new:Npn \__tl_analysis_show_value:N #1
23034 {
23035 \token_if_expandable:NF #1
23036 {
23037 \token_if_chardef:NTF #1 \prg_break: { }
23038 \token_if_mathchardef:NTF #1 \prg_break: { }
23039 \token_if_dim_register:NTF #1 \prg_break: { }
23040 \token_if_int_register:NTF #1 \prg_break: { }
23041 \hspace{13pt} \textbf{\texttt{v}} \\ \textbf{\texttt{t}}_skip\_register: \texttt{NP  #1 } \prg\_break: { } \}23042 \hspace{15mm} \textbf{token_if\_toks\_register:NTF #1 \ppt; \textbf{t} }23043 \use_none:nnn
23044 \prg_break_point:
23045 \use:n { \exp_after:wN = \tex_the:D #1 }
23046 }
23047 }
```
(*End definition for*  $\setminus$  tl analysis show value:N.)

\\_\_tl\_analysis\_show\_cs:n \\_\_tl\_analysis\_show\_active:n \\_\_tl\_analysis\_show\_long:nn Control sequences and active characters are printed in the same way, making sure not to go beyond the  $\lceil \cdot \rceil$  iow line count int. In case of an overflow, we replace the last characters by \c\_\_tl\_analysis\_show\_etc\_str.

```
23048 \cs_new:Npn \__tl_analysis_show_cs:n #1
23049 { \exp_args:No \__tl_analysis_show_long:nn {#1} { control~sequence= } }
23050 \cs_new:Npn \__tl_analysis_show_active:n #1
\verb|23051| { \verb|exp_args:No \_tl_analysis\_show\_long:nn {#1} { active~character= } }23052 \cs_new:Npn \__tl_analysis_show_long:nn #1
```

```
23053 {
23054 \__tl_analysis_show_long_aux:oofn
23055 { \token_to_str:N #1 }
23056 { \token_to_meaning:N #1 }
23057 { \__tl_analysis_show_value:N #1 }
23058 }
23059 \cs_new:Npn \__tl_analysis_show_long_aux:nnnn #1#2#3#4
23060 {
23061 \int_compare:nNnTF
23062 { \str_count:n { #1 ~ ( #4 #2 #3 ) } }
23063 > { \lceil \lceil \cdot \rceil \rceil \l_iow_line_count_int - 3 }
23064 {
23065 \str_range:nnn { #1 ~ ( #4 #2 #3 ) } { 1 }
23066 \qquad \qquad23067 \lceil \text{low\_line\_count\_int} - 3 \rceil23068 - \str_count:N \c__tl_analysis_show_etc_str
23069 }
23070 \c__tl_analysis_show_etc_str
23071 }
23072 { #1 ~ ( #4 #2 #3 ) }
23073 }
23074 \cs_generate_variant:Nn \__tl_analysis_show_long_aux:nnnn { oof }
```
(*End definition for* \\_\_tl\_analysis\_show\_cs:n *and others.*)

# **39.10 Messages**

\c\_\_tl\_analysis\_show\_etc\_str When a control sequence (or active character) and its meaning are too long to fit in one line of the terminal, the end is replaced by this token list.

```
23075 \tl_const:Nx \c__tl_analysis_show_etc_str % (
23076 { \token_to_str:N \ETC.) }
(End definition for \c__tl_analysis_show_etc_str.)
23077 \__kernel_msg_new:nnn { kernel } { show-tl-analysis }
23078 {
23079 The~token~list~ \tl_if_empty:nF {#1} { #1 ~ }
23080 \tl_if_empty:nTF {#2}
23081 { is~empty }
23082 { contains~the~tokens: #2 }
23083 }
23084 (/initex | package)
```
# **l3regex implementation**

23085 (\*initex | package)

23086 (**@@=regex**)

# **40.1 Plan of attack**

Most regex engines use backtracking. This allows to provide very powerful features (backreferences come to mind first), but it is costly, and raises the problem of catastrophic backtracking. Since TEX is not first and foremost a programming language, complicated code tends to run slowly, and we must use faster, albeit slightly more restrictive, techniques, coming from automata theory.

Given a regular expression of *n* characters, we do the following:

- (Compiling.) Analyse the regex, finding invalid input, and convert it to an internal representation.
- (Building.) Convert the compiled regex to a non-deterministic finite automaton (NFA) with  $O(n)$  states which accepts precisely token lists matching that regex.
- (Matching.) Loop through the query token list one token (one "position") at a time, exploring in parallel every possible path ("active thread") through the nfa, considering active threads in an order determined by the quantifiers' greediness.

We use the following vocabulary in the code comments (and in variable names).

- *Group*: index of the capturing group, −1 for non-capturing groups.
- *Position*: each token in the query is labelled by an integer (*position*), with  $min_pos - 1 \le \langle position \rangle \le max_pos$ . The lowest and highest positions correspond to imaginary begin and end markers (with inaccessible category code and character code).
- *Query*: the token list to which we apply the regular expression.
- *State*: each state of the NFA is labelled by an integer  $\langle state \rangle$  with min state  $\leq$  $\langle state \rangle$  < max state.
- *Active thread*: state of the NFA that is reached when reading the query token list for the matching. Those threads are ordered according to the greediness of quantifiers.
- *Step*: used when matching, starts at 0, incremented every time a character is read, and is not reset when searching for repeated matches. The integer  $\lceil \cdot \rceil$  regex\_ step int is a unique id for all the steps of the matching algorithm.

We use l3intarray to manipulate arrays of integers (stored into some dimension registers in scaled points). We also abuse T<sub>E</sub>X's \toks registers, by accessing them directly by number rather than tying them to control sequence using the \newtoks allocation functions. Specifically, these arrays and \toks are used as follows. When building,  $\text{toks}(state)$  holds the tests and actions to perform in the  $\langle state \rangle$  of the NFA. When matching,

- \g<sub>-regex\_state\_active\_intarray holds the last  $\langle step \rangle$  in which each  $\langle state \rangle$  was</sub> active.
- \g\_regex\_thread\_state\_intarray maps each  $\langle thread \rangle$  (with min\_active  $\leq$  $\langle thread \rangle$   $\langle \text{max active} \rangle$  to the  $\langle state \rangle$  in which the  $\langle thread \rangle$  currently is. The  $\langle \text{threads} \rangle$  are ordered starting from the best to the least preferred.
- $\text{toks}/\text{thread}$  holds the submatch information for the  $\theta$ , as the contents of a property list.
- \g\_\_regex\_charcode\_intarray and \g\_\_regex\_catcode\_intarray hold the character codes and category codes of tokens at each  $\langle position \rangle$  in the query.
- \g\_regex\_balance\_intarray holds the balance of begin-group and end-group character tokens which appear before that point in the token list.
- \toks\*position*\ holds \tokens\ which o- and x-expand to the \position\-th token in the query.
- $\bullet\ \ \backslash g\_{\tt respex\_submatch\_prev\_intarray,}\ \backslash g\_{\tt repex\_submatch\_begin\_intarray}$  and \g\_\_regex\_submatch\_end\_intarray hold, for each submatch (as would be extracted by \regex\_extract\_all:nnN), the place where the submatch started to be looked for and its two end-points. For historical reasons, the minimum index is twice max\_state, and the used registers go up to \l\_regex\_submatch\_int. They are organized in blocks of \l\_\_regex\_capturing\_group\_int entries, each block corresponding to one match with all its submatches stored in consecutive entries.

The code is structured as follows. Variables are introduced in the relevant section. First we present some generic helper functions. Then comes the code for compiling a regular expression, and for showing the result of the compilation. The building phase converts a compiled regex to nfa states, and the automaton is run by the code in the following section. The only remaining brick is parsing the replacement text and performing the replacement. We are then ready for all the user functions. Finally, messages, and a little bit of tracing code.

#### **40.2 Helpers**

```
\__regex_int_eval:w Access the primitive: performance is key here, so we do not use the slower route via
                       \int_eval:n.
                        23087 \cs_new_eq:NN \__regex_int_eval:w \tex_numexpr:D
                        23088 % \end{macrocode}
                        23089 % \end{macro}
                        23090 %
                        23091 % \begin{macro}{\__regex_standard_escapechar:}
                        23092 % Make the \tn{escapechar} into the standard backslash.
                        23093 % \begin{macrocode}
                        23094 \cs_new_protected:Npn \__regex_standard_escapechar:
                        23095 { \int_set:Nn \tex_escapechar:D { '\\ } }
                       (End definition for \__regex_int_eval:w.)
 \__regex_toks_use:w Unpack a \toks given its number.
                       23096 \cs_new:Npn \__regex_toks_use:w { \tex_the:D \tex_toks:D }
                       (End definition for \__regex_toks_use:w.)
\__regex_toks_clear:N
\__regex_toks_set:Nn
\__regex_toks_set:No
                      Empty a \toks or set it to a value, given its number.
                        23097 \cs_new_protected:Npn \__regex_toks_clear:N #1
                        23098 { \__regex_toks_set:Nn #1 { } }
                        23099 \cs_new_eq:NN \__regex_toks_set:Nn \tex_toks:D
                        23100 \cs_new_protected:Npn \__regex_toks_set:No #1
                        23101 { \_regex_toks_set:Nn #1 \exp_after:wN }
                       (End definition for \__regex_toks_clear:N and \__regex_toks_set:Nn.)
```
\\_\_regex\_toks\_memcpy:NNn Copy #3 \toks registers from #2 onwards to #1 onwards, like C's memcpy.

```
23102 \cs_new_protected:Npn \__regex_toks_memcpy:NNn #1#2#3
23103 {
23104 \prg_replicate:nn {#3}
23105 {
23106 \tex_toks:D #1 = \tex_toks:D #2
23107 \int_incr:N #1
23108 \int_incr:N #2
23109 }
23110 }
```
(*End definition for* \\_\_regex\_toks\_memcpy:NNn*.*)

\\_\_regex\_toks\_put\_left:Nx \\_\_regex\_toks\_put\_right:Nx \\_\_regex\_toks\_put\_right:Nn During the building phase we wish to add x-expanded material to \toks, either to the left or to the right. The expansion is done "by hand" for optimization (these operations are used quite a lot). The Nn version of  $\_{\text{regex}\text{-}toks\text{-}put\text{-}right}:Nx$  is provided because it is more efficient than x-expanding with \exp\_not:n.

```
23111 \cs_new_protected:Npn \__regex_toks_put_left:Nx #1#2
23112 {
23113 \cs_set:Npx \__regex_tmp:w { #2 }
23114 \tex_toks:D #1 \exp_after:wN \exp_after:wN \exp_after:wN
23115 { \exp_after:wN \__regex_tmp:w \tex_the:D \tex_toks:D #1 }
23116 }
23117 \cs_new_protected:Npn \__regex_toks_put_right:Nx #1#2
23118 {
23119 \cs_set:Npx \__regex_tmp:w {#2}
23120 \tex_toks:D #1 \exp_after:wN
23121 \{ \text{the: D} \text{toks: D} \exp_after:wN #1 \_\regex\_tmp:w \}23122 }
23123 \cs_new_protected:Npn \__regex_toks_put_right:Nn #1#2
23124 { \tex_toks:D #1 \exp_after:wN { \tex_the:D \tex_toks:D #1 #2 } }
```
(*End definition for* \\_\_regex\_toks\_put\_left:Nx *and* \\_\_regex\_toks\_put\_right:Nx*.*)

\\_\_regex\_curr\_cs\_to\_str: Expands to the string representation of the token (known to be a control sequence) at the current position \l\_\_regex\_curr\_pos\_int. It should only be used in x-expansion to avoid losing a leading space.

```
23125 \cs_new:Npn \__regex_curr_cs_to_str:
23126 {
23127 \exp_after:wN \exp_after:wN \exp_after:wN \cs_to_str:N
23128 \tex_the:D \tex_toks:D \l__regex_curr_pos_int
23129 }
```
(*End definition for* \\_\_regex\_curr\_cs\_to\_str:*.*)

#### **40.2.1 Constants and variables**

\\_\_regex\_tmp:w Temporary function used for various short-term purposes.

 $23130 \text{ } \csc \text{ } new: Npn \text{ } \underline{\text{ } respectively}.$ 

(*End definition for* \\_\_regex\_tmp:w*.*)

```
\l__regex_internal_a_tl
   \l__regex_internal_b_tl
   \l__regex_internal_a_int
   \l__regex_internal_b_int
   \l__regex_internal_c_int
   \l__regex_internal_bool
    \l__regex_internal_seq
     \g__regex_internal_tl
                              Temporary variables used for various purposes.
                               23131 \tl_new:N \l__regex_internal_a_tl
                               23132 \tl_new:N \l__regex_internal_b_tl
                               23133 \int_new:N \l__regex_internal_a_int
                               23134 \int_new:N \l__regex_internal_b_int
                               23135 \int_new:N \l__regex_internal_c_int
                               23136 \bool_new:N \l__regex_internal_bool
                               23137 \seq_new:N \l__regex_internal_seq
                               23138 \tl_new:N \g__regex_internal_tl
                              (End definition for \l__regex_internal_a_tl and others.)
         \l__regex_build_tl This temporary variable is specifically for use with the tl_build machinery.
                               23139 \tl_new:N \l__regex_build_tl
                              (End definition for \l__regex_build_tl.)
   \c__regex_no_match_regex This regular expression matches nothing, but is still a valid regular expression. We could
                              use a failing assertion, but I went for an empty class. It is used as the initial value for
                              regular expressions declared using \regex_new:N.
                               23140 \tl_const:Nn \c__regex_no_match_regex
                               23141 {
                               23142 \__regex_branch:n
                               _{23143} { \__regex_class:NnnnN \c_true_bool { } { 1 } { 0 } \c_true_bool }
                               23144 }
                              (End definition for \c__regex_no_match_regex.)
\g__regex_charcode_intarray
 \g__regex_catcode_intarray
\g__regex_balance_intarray
                              The first thing we do when matching is to go once through the query token list and
                              store the information for each token into \g__regex_charcode_intarray, \g__regex_-
                              catcode_intarray and \toks registers. We also store the balance of begin-group/end-
                              group characters into \gtrsim regex_balance_intarray.
                               23145 \intarray_new:Nn \g__regex_charcode_intarray { 65536 }
                               23146 \intarray_new:Nn \g__regex_catcode_intarray { 65536 }
                               23147 \intarray_new:Nn \g__regex_balance_intarray { 65536 }
                              (End definition for \g__regex_charcode_intarray , \g__regex_catcode_intarray , and \g__regex_-
                              balance_intarray.)
     \l__regex_balance_int During this phase, \l__regex_balance_int counts the balance of begin-group and end-
                              group character tokens which appear before a given point in the token list. This variable
                              is also used to keep track of the balance in the replacement text.
                               23148 \int_new:N \l__regex_balance_int
                              (End definition for \l__regex_balance_int.)
      \l__regex_cs_name_tl This variable is used in \__regex_item_cs:n to store the csname of the currently-tested
                              token when the regex contains a sub-regex for testing csnames.
                               23149 \tl_new:N \l__regex_cs_name_tl
                              (End definition for \l__regex_cs_name_tl.)
```
#### **40.2.2 Testing characters**

```
\c__regex_ascii_min_int
     \c__regex_ascii_max_control_int
  \c__regex_ascii_max_int
                              23150 \int_const:Nn \c_regex_ascii_min_int { 0 }
                              23151 \int_const:Nn \c__regex_ascii_max_control_int { 31 }
                              23152 \int_const:Nn \c__regex_ascii_max_int { 127 }
                             (End definition for \c__regex_ascii_min_int , \c__regex_ascii_max_control_int , and \c__regex_-
                             ascii max int.)
\c__regex_ascii_lower_int
                              _{23153} \int_const:Nn \c_regex_ascii_lower_int { 'a - 'A }
                             (End definition for \c__regex_ascii_lower_int.)
  \__regex_break_point:TF
    \__regex_break_true:w
                             When testing whether a character of the query token list matches a given character class
                             in the regular expression, we often have to test it against several ranges of characters,
                             checking if any one of those matches. This is done with a structure like
                                   \langle test1 \rangle ... \langle test_n \rangle\setminus regex break point:TF {{true code}} {{false code}}
                             If any of the tests succeeds, it calls \__regex_break_true:w, which cleans up and leaves
                             h true code) in the input stream. Otherwise, \_regex_break_point:TF leaves the {false
                             code\rangle in the input stream.
                              23154 \cs_new_protected:Npn \__regex_break_true:w
                              23155 #1 \__regex_break_point:TF #2 #3 {#2}
                              23156 \cs_new_protected:Npn \__regex_break_point:TF #1 #2 { #2 }
                             (End definition for \__regex_break_point:TF and \__regex_break_true:w.)
    regex item reverse:n This function makes showing regular expressions easier, and lets us define \Delta in terms
                             of \dagger d for instance. There is a subtlety: the end of the query is marked by −2, and thus
                             matches \D and other negated properties; this case is caught by another part of the code.
                              23157 \cs_new_protected:Npn \__regex_item_reverse:n #1
                              23158 {
                              23159 #1
                              23160 \__regex_break_point:TF { } \__regex_break_true:w
                              23161 }
                             (End definition for \__regex_item_reverse:n.)
      \__regex_item_caseful_equal:n Simple comparisons triggering \__regex_break_true:w when true.
     \__regex_item_caseful_range:nn
                              23162 \cs_new_protected:Npn \__regex_item_caseful_equal:n #1
                              23163 {
                              23164 \if_int_compare:w #1 = \l_regex_curr_char_int
                              23165 \exp_after:wN \_regex_break_true:w
                              23166 \fi:
                              23167 }
                              23168 \cs_new_protected:Npn \__regex_item_caseful_range:nn #1 #2
                              23169 {
                              23170 \reverse_if:N \if_int_compare:w #1 > \l__regex_curr_char_int
                              23171 \reverse_if:N \if_int_compare:w #2 < \l__regex_curr_char_int
                              23172 \exp_after:wN \exp_after:wN \exp_after:wN \__regex_break_true:w
                              23173 \fi:
                              23174 \setminusfi:<br>
23175 }
                              23175 }
```
(*End definition for* \\_\_regex\_item\_caseful\_equal:n *and* \\_\_regex\_item\_caseful\_range:nn*.*)

\\_\_regex\_item\_caseless\_range:nn

\\_\_regex\_item\_caseless\_equal:n For caseless matching, we perform the test both on the current\_char and on the case\_ changed\_char. Before doing the second set of tests, we make sure that case\_changed\_ char has been computed.

```
23176 \cs_new_protected:Npn \__regex_item_caseless_equal:n #1
23177 {
23178 \if_int_compare:w #1 = \l__regex_curr_char_int
23179 \exp_after:wN \__regex_break_true:w
23180 \fi:
23181 \if_int_compare:w \l__regex_case_changed_char_int = \c_max_int
23182 \__regex_compute_case_changed_char:
23183 \fi:
23184 \if_int_compare:w #1 = \l__regex_case_changed_char_int
23185 \exp_after:wN \__regex_break_true:w
23186 \fi:
23187 }
23188 \cs_new_protected:Npn \__regex_item_caseless_range:nn #1 #2
23189 {
23190 \reverse_if:N \if_int_compare:w #1 > \l__regex_curr_char_int
23191 \reverse_if:N \if_int_compare:w #2 < \l__regex_curr_char_int
23192 \exp_after:wN \exp_after:wN \exp_after:wN \__regex_break_true:w
23193 \fi:
23194 \fi:
23195 \if_int_compare:w \l__regex_case_changed_char_int = \c_max_int
23196 \__regex_compute_case_changed_char:
23197 \fi:
\verb|23198| / \verb|reverse_if:N \if_int\_compare:w #1 > \l1\_regex\_case\_changed\_char\_int23199 \reverse_if:N \if_int_compare:w #2 < \l__regex_case_changed_char_int
23200 \exp_after:wN \exp_after:wN \exp_after:wN \_regex_break_true:w
23201 \fi:
23202 \fi:
23203 }
```
(*End definition for* \\_\_regex\_item\_caseless\_equal:n *and* \\_\_regex\_item\_caseless\_range:nn*.*)

\\_\_regex\_compute\_case\_changed\_char: This function is called when \l\_\_regex\_case\_changed\_char\_int has not yet been computed (or rather, when it is set to the marker value  $\c_{\text{max-int}}$ ). If the current character code is in the range [65*,* 90] (upper-case), then add 32, making it lowercase. If it is in the lower-case letter range [97*,* 122], subtract 32.

```
23204 \cs_new_protected:Npn \__regex_compute_case_changed_char:
23205 {
23206 \int_set_eq:NN \l__regex_case_changed_char_int \l__regex_curr_char_int
23207 \if int compare:w \l regex curr char int > 'Z \exp stop f:
23208 \if int compare:w \l_regex_curr_char_int > 'z \exp_stop_f: \else:
23209 \if_int_compare:w \l__regex_curr_char_int < 'a \exp_stop_f: \else:
23210 \int_sub:Nn \l__regex_case_changed_char_int
23211 \{ \c_regex_ascii_lower_int }
23212 \fi:
23213 \fi:
23214 \else:
23215 \if_int_compare:w \l__regex_curr_char_int < 'A \exp_stop_f: \else:
23216 \int_add:Nn \l__regex_case_changed_char_int
23217 \{ \text{ } \text{ } f  \text{ } regex ascii lower int }
```

```
23218 \fi\cdot23219 \fi:
23220 }
```
(*End definition for* \\_\_regex\_compute\_case\_changed\_char:*.*)

```
\__regex_item_equal:n
\__regex_item_range:nn
```
caseless or caseful. 23221 \cs\_new\_eq:NN \\_\_regex\_item\_equal:n ? 23222 \cs\_new\_eq:NN \\_\_regex\_item\_range:nn ?

(*End definition for* \\_\_regex\_item\_equal:n *and* \\_\_regex\_item\_range:nn*.*)

\\_\_regex\_item\_catcode:nT \\_\_regex\_item\_catcode\_reverse:nT \\_\_regex\_item\_catcode:

The argument is a sum of powers of 4 with exponents given by the allowed category codes (between 0 and 13). Dividing by a given power of 4 gives an odd result if and only if that category code is allowed. If the catcode does not match, then skip the character code tests which follow.

Those must always be defined to expand to a caseful (default) or caseless version, and not be protected: they must expand when compiling, to hard-code which tests are

```
23223 \cs_new_protected:Npn \__regex_item_catcode:
23224 {
23225 "
\verb|232226| \label{fig:23226} \verb|1case:w \l_regex_curr_catcode_int23227 1 \or: 4 \or: 10 \or: 40
23228 \or: 100 \or: \or: \or: 1000 \or: 4000
23229 \or: 10000 \or: \or: 100000 \or: 400000
23230 \or: 1000000 \or: 4000000 \else: 1*0
23231 \setminus fi:<br>22222 \brace{\}23232 }
23233 \cs_new_protected:Npn \__regex_item_catcode:nT #1
23234 {
23235 \if_int_odd:w \int_eval:n { #1 / \__regex_item_catcode: } \exp_stop_f:
23236 \exp_after:wN \use:n
23237 \else:
23238 \exp_after:wN \use_none:n
23239 \setminusfi:
23240 }
23241 \cs_new_protected:Npn \__regex_item_catcode_reverse:nT #1#2
23242 {\__regex_item_catcode:nT {#1} {\__regex_item_reverse:n {#2} } }
(End definition for \__regex_item_catcode:nT , \__regex_item_catcode_reverse:nT , and \__regex_-
```
item\_catcode:*.*)

\\_\_regex\_item\_exact:nn \\_\_regex\_item\_exact\_cs:n

This matches an exact  $\langle category \rangle$ - $\langle character code \rangle$  pair, or an exact control sequence, more precisely one of several possible control sequences.

```
23243 \cs_new_protected:Npn \__regex_item_exact:nn #1#2
23244 {
23245 \if_int_compare:w #1 = \l__regex_curr_catcode_int
23246 \if_int_compare:w #2 = \l__regex_curr_char_int
23247 \exp_after:wN \exp_after:wN \exp_after:wN \exp_after:wN \__regex_break_true:w
23248 \fi:
23249 \fi:
23250 }
23251 \cs_new_protected:Npn \__regex_item_exact_cs:n #1
23252 {
```

```
23253 \int_compare:nNnTF \l__regex_curr_catcode_int = 0
23254 {
23255 \tl_set:Nx \l_regex_internal_a_tl
23256 { \scan_stop: \__regex_curr_cs_to_str: \scan_stop: }
23257 \tl_if_in:noTF { \scan_stop: #1 \scan_stop: }
23258 \l_regex_internal_a_tl
23259 { \ } { \ } { \ } { \ } { \ }23260 }
23261 { }
23262 }
```
(*End definition for*  $\angle$  regex item exact:nn *and*  $\angle$  regex item exact cs:n.)

 $\langle$  regex item cs:n Match a control sequence (the argument is a compiled regex). First test the catcode of the current token to be zero. Then perform the matching test, and break if the csname indeed matches. The three \exp after:wN expand the contents of the \toks\*current position*) (of the form  $\exp_{\text{not:}} \{\langle \text{control sequence} \rangle\}$  to  $\langle \text{control sequence} \rangle$ . We store the cs name before building states for the cs, as those states may overlap with toks registers storing the user's input.

```
23263 \cs_new_protected:Npn \__regex_item_cs:n #1
23264 {
23265 \int_compare:nNnT \l__regex_curr_catcode_int = 0
23266 {
23267 \group_begin:
23268 \tl_set:Nx \l__regex_cs_name_tl { \__regex_curr_cs_to_str: }
23269 \__regex_single_match:
23270 \__regex_disable_submatches:
23271 \__regex_build_for_cs:n {#1}
23272 \bool_set_eq:NN \l__regex_saved_success_bool
23273 \g__regex_success_bool
\text{23274} \exp_args:NV \__regex_match_cs:n \l__regex_cs_name_tl
23275 \if_meaning:w \c_true_bool \g__regex_success_bool
23276 \group_insert_after:N \__regex_break_true:w
23277 \fi:
23278 \bool_gset_eq:NN \g__regex_success_bool
23279 \l__regex_saved_success_bool
23280 \group_end:
23281 }
23282 }
```
(*End definition for* \\_\_regex\_item\_cs:n*.*)

#### **40.2.3 Character property tests**

```
\__regex_prop_d:
\__regex_prop_h:
  \__regex_prop_s:
  \__regex_prop_v:
\__regex_prop_w:
\__regex_prop_N:
```

```
Character property tests for \d, \W, etc. These character properties are not affected
by the (?i) option. The characters recognized by each one are as follows: \daggerd=[0-9],
\w=[0-9A-Z_a-z], \text{ s}=[\_\cup\^1\^\cap J\^\cap\Lambda], \ \hbox{h}=[\_\cup\^1,\ \vee=[\^\cap J-\^\cap M], \ \hbox{and the}upper case counterparts match anything that the lower case does not match. The order
in which the various tests appear is optimized for usual mostly lower case letter text.
```

```
23283 \cs_new_protected:Npn \__regex_prop_d:
23284 { \__regex_item_caseful_range:nn { '0 } { '9 } }
23285 \cs_new_protected:Npn \__regex_prop_h:
23286 {
23287 \ regex item caseful equal:n { '\ }
```

```
23288 \__regex_item_caseful_equal:n { '\^^I }
23289 }
23290 \cs_new_protected:Npn \_regex_prop_s:
23291 {
23292 \__regex_item_caseful_equal:n { '\ }
\verb|23293| \qquad \verb|\csc_fitem\_caseful\_equal:n { (}'```1 |\}23294 \__regex_item_caseful_equal:n { '\^^J }
\verb|23295| \qquad \verb|\csc_regex_item\_caseful\_equal:n { ( '\\ ``L ]}23296 \__regex_item_caseful_equal:n { '\^^M }
23297 }
23298 \cs_new_protected:Npn \__regex_prop_v:
23299 { \_regex_item_caseful_range:nn { '\^^J } { '\^^M } } % lf, vtab, ff, cr
23300 \cs_new_protected:Npn \__regex_prop_w:
23301 {
23302 \__regex_item_caseful_range:nn { 'a } { 'z }
23303 \_regex_item_caseful_range:nn { 'A } { 'Z }
23304 \__regex_item_caseful_range:nn { '0 } { '9 }
23305 \__regex_item_caseful_equal:n { '_ }
23306 }
23307 \cs_new_protected:Npn \__regex_prop_N:
23308 \overline{f}23309 \__regex_item_reverse:n
23310 {\__regex_item_caseful_equal:n { '\^^J } }
23311 }
```
(*End definition for* \\_\_regex\_prop\_d: *and others.*)

\\_\_regex\_posix\_alnum: posix properties. No surprise.

```
\__regex_posix_alpha:
\__regex_posix_ascii:
\__regex_posix_blank:
\__regex_posix_cntrl:
\__regex_posix_digit:
\__regex_posix_graph:
\__regex_posix_lower:
\__regex_posix_print:
\__regex_posix_punct:
\__regex_posix_space:
\__regex_posix_upper:
 \__regex_posix_word:
\__regex_posix_xdigit:
                         23312 \cs_new_protected:Npn \__regex_posix_alnum:
                         23313 { \__regex_posix_alpha: \__regex_posix_digit: }
                         23314 \cs_new_protected:Npn \__regex_posix_alpha:
                         23315 { \__regex_posix_lower: \__regex_posix_upper: }
                         23316 \cs_new_protected:Npn \__regex_posix_ascii:
                         23317 {
                         23318 \__regex_item_caseful_range:nn
                         23319 \c__regex_ascii_min_int
                         23320 \c__regex_ascii_max_int
                         23321 }
                         ^{23322} \cs_new_eq:NN \__regex_posix_blank: \__regex_prop_h:
                         23323 \cs_new_protected:Npn \__regex_posix_cntrl:
                         23324 {
                         23325 \__regex_item_caseful_range:nn
                         23326 \c__regex_ascii_min_int
                         23327 \c__regex_ascii_max_control_int
                         23328 \__regex_item_caseful_equal:n \c__regex_ascii_max_int
                         23329 }
                         23330 \cs_new_eq:NN \__regex_posix_digit: \__regex_prop_d:
                         23331 \cs_new_protected:Npn \__regex_posix_graph:
                         23332 { \__regex_item_caseful_range:nn { '! } { '\~ } }
                         23333 \cs_new_protected:Npn \__regex_posix_lower:
                         23334 { \_regex_item_caseful_range:nn { 'a } { 'z } }
                         23335 \cs_new_protected:Npn \__regex_posix_print:
                         23336 { \_regex_item_caseful_range:nn { '\ } { '\~ } }
                         23337 \cs_new_protected:Npn \__regex_posix_punct:
```

```
23338 \overline{\mathbf{f}}\verb|23339| \qquad \verb|\__regex_item\_caseful\_range:nn { ' ! } { { ' } } \}23340 \_regex_item_caseful_range:nn { ': } { '0 }
\sum_{1 \leq i \leq n} 23341 \__regex_item_caseful_range:nn { '[ } { '' }
\verb|123342| \qquad \verb|\1_regex_item\_caseful\_range:nn { '\\ { } { } { } { } \qquad \verb|1| \qquad \verb|23342| \qquad \verb|1| \qquad \verb|1| \qquad \verb|1| \qquad \verb|1| \qquad \verb|1| \qquad \verb|1| \qquad \verb|1| \qquad \verb|1| \qquad \verb|1| \qquad \verb|1| \qquad \verb|1| \qquad \verb|1| \qquad \verb|1| \qquad \verb|1| \qquad \verb|1| \qquad \verb|1| \qquad \verb|1| \qquad \verb|1| \qquad \verb|1| \qquad \verb|1|23343 }
23344 \cs_new_protected:Npn \__regex_posix_space:
23345 {
23346 \_regex_item_caseful_equal:n { '\ }
23347 \_regex_item_caseful_range:nn { '\^^I } { '\^^M }
23348 }
23349 \cs_new_protected:Npn \__regex_posix_upper:
23350 { \__regex_item_caseful_range:nn { 'A } { 'Z } }
23351 \cs_new_eq:NN \__regex_posix_word: \__regex_prop_w:
23352 \cs_new_protected:Npn \__regex_posix_xdigit:
23353 \overline{5}23354 \__regex_posix_digit:
23355 \__regex_item_caseful_range:nn { 'A } { 'F }
23356 \__regex_item_caseful_range:nn { 'a } { 'f }
23357 }
```
(*End definition for* \\_\_regex\_posix\_alnum: *and others.*)

#### **40.2.4 Simple character escape**

Before actually parsing the regular expression or the replacement text, we go through them once, converting \n to the character 10, *etc.* In this pass, we also convert any special character (\*, ?, {, etc.) or escaped alphanumeric character into a marker indicating that this was a special sequence, and replace escaped special characters and non-escaped alphanumeric characters by markers indicating that those were "raw" characters. The rest of the code can then avoid caring about escaping issues (those can become quite complex to handle in combination with ranges in character classes).

Usage:  $\_{\text{regex\_escape\_use:nnnn} \langle inline 1 \rangle \langle inline 2 \rangle \langle inline 3 \rangle$  {\token list\} The  $\langle token \; list \rangle$  is converted to a string, then read from left to right, interpreting backslashes as escaping the next character. Unescaped characters are fed to the function  $\langle$ *inline 1*, and escaped characters are fed to the function  $\langle$ *inline 2* within an x-expansion context (typically those functions perform some tests on their argument to decide how to output them). The escape sequences  $\a, \e, \f, \n\in \mathcal{X}$ ,  $\tau, \t{ and } \x{ are recognized, and}$ those are replaced by the corresponding character, then fed to  $\langle$ *inline 3* $\rangle$ . The result is then left in the input stream. Spaces are ignored unless escaped.

The conversion is done within an x-expanding assignment.

 $\_\_regex_\_escape\_use:nnnn$  The result is built in **\l\_\_regex\_internal\_a\_tl**, which is then left in the input stream. Tracing code is added as appropriate inside this token list. Go through #4 once, applying #1, #2, or #3 as relevant to each character (after de-escaping it).

```
23358 \cs_new_protected:Npn \__regex_escape_use:nnnn #1#2#3#4
23359 {
23360 \group_begin:
23361 \tl_clear:N \l__regex_internal_a_tl
23362 \cs_set:Npn \__regex_escape_unescaped:N ##1 { #1 }
23363 \cs_set:Npn \__regex_escape_escaped:N ##1 { #2 }
\verb|23364| \verb|><|Cs_set: Npn \verb|/_regex_escape_raw: N ##1 { #3 }|23365 \ regex standard escapechar:
```

```
23366 \tl_gset:Nx \g__regex_internal_tl
23367 { \__kernel_str_to_other_fast:n {#4} }
23368 \tl_put_right:Nx \l_regex_internal_a_tl
23369 {
23370 \qquad \qquad \texttt{\&\_reflex\_escape\_loop:N \ }g\_regex\_interval\_tl23371 { break } \prg_break_point:
23372 }
23373 \exp_after:wN
23374 \group_end:
23375 \l__regex_internal_a_tl
23376 }
```
(*End definition for* \\_\_regex\_escape\_use:nnnn*.*)

\\_\_regex\_escape\_loop:N \\_\_regex\_escape\_\:w

\\_\_regex\_escape\_unescaped:N \\_\_regex\_escape\_escaped:N \\_\_regex\_escape\_raw:N

\\_\_regex\_escape\_break:w \\_\_regex\_escape\_/break:w \\_\_regex\_escape\_loop:N reads one character: if it is special (space, backslash, or endmarker), perform the associated action, otherwise it is simply an unescaped character. After a backslash, the same is done, but unknown characters are "escaped".

```
23377 \cs_new:Npn \_regex_escape_loop:N #1
23378 {
\verb|23379| \css\_if\_exist\_use: cF { _\_regex\_escape\_ttoken_to\_str:N #1:w }|23380 { \__regex_escape_unescaped:N #1 }
23381 \__regex_escape_loop:N
2338223383 \cs_new:cpn { __regex_escape_ \c_backslash_str :w }
23384 \__regex_escape_loop:N #1
23385 {
23386 \cs_if_exist_use:cF { __regex_escape_/\token_to_str:N #1:w }
23387 { \__regex_escape_escaped:N #1 }
23388 \__regex_escape_loop:N
23389 }
(End definition for \__regex_escape_loop:N and \__regex_escape_\:w.)
```
Those functions are never called before being given a new meaning, so their definitions

```
23390 \cs_new_eq:NN \__regex_escape_unescaped:N ?
23391 \cs_new_eq:NN \__regex_escape_escaped:N ?
23392 \cs_new_eq:NN \__regex_escape_raw:N ?
```
here don't matter.

(*End definition for* \\_\_regex\_escape\_unescaped:N *,* \\_\_regex\_escape\_escaped:N *, and* \\_\_regex\_escape\_ raw:N*.*)

The loop is ended upon seeing the end-marker "break", with an error if the string ended in a backslash. Spaces are ignored, and  $\a, \e, \f, \n\,, \r, \t$  take their meaning here.

```
\__regex_escape_/a:w
\__regex_escape_/e:w
\__regex_escape_/f:w
\__regex_escape_/n:w
\__regex_escape_/r:w
\__regex_escape_/t:w
\__regex_escape_␣:w
                       23393 \cs_new_eq:NN \__regex_escape_break:w \prg_break:
                       23394 \cs_new:cpn { __regex_escape_/break:w }
                       23395 {
                       23396 \ kernel msg_expandable_error:nn { kernel } { trailing-backslash }
                       23397 \prg_break:
                       23398 }
                       23399 \cs_new:cpn { __regex_escape_~:w } { }
                       23400 \cs_new:cpx { __regex_escape_/a:w }
                       23401 { \exp_not:N \__regex_escape_raw:N \iow_char:N \^^G }
                       23402 \cs_new:cpx { __regex_escape_/t:w }
```
```
23403 { \exp_not:N \__regex_escape_raw:N \iow_char:N \^^I }
23404 \cs_new:cpx { __regex_escape_/n:w }
23405 { \exp_not:N \_regex_escape_raw:N \iow_char:N \^^J }
23406 \cs_new:cpx { __regex_escape_/f:w }
23407 { \exp_not:N \__regex_escape_raw:N \iow_char:N \^^L }
23408 \cs_new:cpx { __regex_escape_/r:w }
23409 { \exp_not:N \_regex_escape_raw:N \iow_char:N \^^M }
23410 \cs_new:cpx { __regex_escape_/e:w }
23411 { \exp_not:N \__regex_escape_raw:N \iow_char:N \^^[ }
```
(*End definition for* \\_\_regex\_escape\_break:w *and others.*)

\\_\_regex\_escape\_/x:w \\_\_regex\_escape\_x\_end:w \\_\_regex\_escape\_x\_large:n When  $\x$  is encountered,  $\angle$ \_regex\_escape\_x\_test:N is responsible for grabbing some hexadecimal digits, and feeding the result to  $\angle$  regex escape x end:w. If the number is too big interrupt the assignment and produce an error, otherwise call  $\setminus$  regex escape raw:N on the corresponding character token.

```
23412 \cs_new:cpn { __regex_escape_/x:w } \__regex_escape_loop:N
23413 {
{\tt 23414} \qquad \verb|\exp_after: wN \verb||\_regex_escape_xend:w|\verb|23415| \label{thm:23415} \verb|15| \label{thm:23415}23416 }
23417 \cs_new:Npn \__regex_escape_x_end:w #1 ;
23418 {
23419 \int_compare:nNnTF {#1} > \c_max_char_int
23420 {
23421 \__kernel_msg_expandable_error:nnff { kernel } { x-overflow }
23422 {#1} { \int_to_Hex:n {#1} }
23423 }
23424 \uparrow23425 \exp_last_unbraced:Nf \__regex_escape_raw:N
23426 { \char_generate:nn {#1} { 12 } }
23427 }
23428 }
(End definition for \__regex_escape_/x:w , \__regex_escape_x_end:w , and \__regex_escape_x_large:n.)
```

```
\__regex_escape_x_test:N
\__regex_escape_x_testii:N
```
Find out whether the first character is a left brace (allowing any number of hexadecimal digits), or not (allowing up to two hexadecimal digits). We need to check for the endof-string marker. Eventually, call either \\_\_regex\_escape\_x\_loop:N or \\_\_regex\_ escape\_x:N.

```
23429 \cs_new:Npn \__regex_escape_x_test:N #1
23430 \epsilon23431 \str_if_eq:nnTF {#1} { break } { ; }
23432 \left\{ \begin{array}{c} 23432 \end{array} \right.23433 \if_charcode:w \c_space_token #1
23434 \exp_after:wN \__regex_escape_x_test:N
23435 \else:
23436 \exp_after:wN \__regex_escape_x_testii:N
23437 \exp_after:wN #1
23438 \fi:
23439 }
23440 }
23441 \cs_new:Npn \__regex_escape_x_testii:N #1
23442 {
```

```
23443 \if_charcode:w \c_left_brace_str #1
23444 \exp_after:wN \__regex_escape_x_loop:N
23445 \else:
23446 \__regex_hexadecimal_use:NTF #1
23447 \{ \text{exp}_\text{after:wN} \ \_regex_\text{escapex:N} \}23448 \{ ; \text{degree\_escape\_escape\_loop:} \ \text{degree\_after:} \ \text{#1 } \}23449 \overrightarrow{f_i}:<br>23450 }
23450 }
```

```
(End definition for \__regex_escape_x_test:N and \__regex_escape_x_testii:N.)
```
 $\setminus$  regex\_escape\_x:N This looks for the second digit in the unbraced case.

```
23451 \cs_new:Npn \__regex_escape_x:N #1
23452 {
23453 \str_if_eq:nnTF {#1} { break } { ; }
23454 \uparrow23455 \qquad \qquad \searrow \qquad \qquad \searrow \qquad \qquad \qquad \searrow \qquad \qquad \searrow \qquad \q23456 { ; \__regex_escape_loop:N }
23457 \{\ ; \ \_{\texttt{\_regex\_escape\_loop}:N \#1 } \}23458 }
23459 }
```

```
(End definition for \__regex_escape_x:N.)
```
\\_\_regex\_escape\_x\_loop:N \\_\_regex\_escape\_x\_loop\_error: Grab hexadecimal digits, skip spaces, and at the end, check that there is a right brace, otherwise raise an error outside the assignment.

```
23460 \cs_new:Npn \__regex_escape_x_loop:N #1
23461 {
23462 \str_if_eq:nnTF {#1} { break }
23463 { ; \ regex_escape_x_loop_error:n { } {#1} }
23464 {
23465 \__regex_hexadecimal_use:NTF #1
23466 { \__regex_escape_x_loop:N }
23467 {
23468 \token_if_eq_charcode:NNTF \c_space_token #1
23469 { \__regex_escape_x_loop:N }
23470 {
23471 ;
23472 \exp_after:wN
23473 \token_if_eq_charcode:NNTF \c_right_brace_str #1
23474 \{ \ \ \}_{\text{regex\_escape\_loop}:N \ \}23475 \{\ \mathcal{N}_{\text{regex\_escape\_x\_loop\_error:n} \ } \}23476 }
23477 }
23478 }
23470 }
23480 \cs_new:Npn \__regex_escape_x_loop_error:n #1
23481 {
23482 \__kernel_msg_expandable_error:nnn { kernel } { x-missing-rbrace } {#1}
23483 \__regex_escape_loop:N #1
23484 }
```
(*End definition for* \\_\_regex\_escape\_x\_loop:N *and* \\_\_regex\_escape\_x\_loop\_error:*.*)

\\_regex\_hexadecimal\_use:NTF TEX detects uppercase hexadecimal digits for us but not the lowercase letters, which we need to detect and replace by their uppercase counterpart.

```
23485 \prg_new_conditional:Npnn \__regex_hexadecimal_use:N #1 { TF }
23486 {
23487 \if_int_compare:w 1 < "1 \token_to_str:N #1 \exp_stop_f:
23488 #1 \prg_return_true:
23489 \else:
23490 \if case:w
23491 \int_{eval:n} {\exp_after:wN ' \token_to_str:N #1 - 'a }23492 A
23493 \or: B
23494 \or: C
23495 \or: D
23496 \or: E
23497 \or: F
23498 \else:
23499 \prg_return_false:
23500 \exp_after:wN \use_none:n
23501 \fi:
23502 \prg_return_true:
23503 \fi:<br>22504 }
23504 }
```
(*End definition for* \\_\_regex\_hexadecimal\_use:NTF*.*)

\\_\_regex\_char\_if\_alphanumeric:NTF \\_\_regex\_char\_if\_special:NTF

These two tests are used in the first pass when parsing a regular expression. That pass is responsible for finding escaped and non-escaped characters, and recognizing which ones have special meanings and which should be interpreted as "raw" characters. Namely,

- alphanumerics are "raw" if they are not escaped, and may have a special meaning when escaped;
- non-alphanumeric printable ascii characters are "raw" if they are escaped, and may have a special meaning when not escaped;
- characters other than printable ascii are always "raw".

The code is ugly, and highly based on magic numbers and the ascii codes of characters. This is mostly unavoidable for performance reasons. Maybe the tests can be optimized a little bit more. Here, "alphanumeric" means 0–9, A–Z, a–z; "special" character means non-alphanumeric but printable ascii, from space (hex 20) to del (hex 7E).

```
23505 \prg_new_conditional:Npnn \__regex_char_if_special:N #1 { TF }
23506 {
23507 \if_int_compare:w '#1 > 'Z \exp_stop_f:
23508 \if_int_compare:w '#1 > 'z \exp_stop_f:
23509 \if_int_compare:w '#1 < \c__regex_ascii_max_int
23510 \prg_return_true: \else: \prg_return_false: \fi:
23511 \overline{2511}\verb|23512| \label{thm:1} \if\_\texttt{compare:w '#1 < 'a \exp_stop_f:}23513 \prg_return_true: \else: \prg_return_false: \fi:
23514 \fi:
23515 \else:
23516 \if_int_compare:w '#1 > '9 \exp_stop_f:
23517 \if_int_compare:w '#1 < 'A \exp_stop_f:
```

```
23518 \prg_return_true: \else: \prg_return_false: \fi:
23519 \else:
23520 \iint_{{\mathcal{L}}} and \iint_{{\mathcal{L}}} compare:w '#1 < '0 \exp stop f:
23521 \iint\_cont \langle #1 \langle \langle \rangle \exp\_stop_f:
23522 \prg_return_false: \else: \prg_return_true: \fi:
23523 \else: \prg_return_false: \fi:
23524 \fi:
23525 \fi:
23526 }
23527 \prg_new_conditional:Npnn \__regex_char_if_alphanumeric:N #1 { TF }
23528 \sqrt{25}23529 \if_int_compare:w '#1 > 'Z \exp_stop_f:
\verb|23530| \if int\_compare:w '#1 > 'z \exp_stop_f:23531 \prg_return_false:
23532 \else:
23533 \if_int_compare:w '#1 < 'a \exp_stop_f:
23534 \prg_return_false: \else: \prg_return_true: \fi:
23535 \fi:
23536 \else:
23537 \if_int_compare:w '#1 > '9 \exp_stop_f:
23538 \if_int_compare:w '#1 < 'A \exp_stop_f:
23539 \prg_return_false: \else: \prg_return_true: \fi:
23540 \else:
23541 \ifint compare: w '#1 < '0 \exp-stop_f:
23542 \prg_return_false: \else: \prg_return_true: \fi:
23543 \fi:
23544 \fi:
23545 }
```
(*End definition for* \\_\_regex\_char\_if\_alphanumeric:NTF *and* \\_\_regex\_char\_if\_special:NTF*.*)

# **40.3 Compiling**

A regular expression starts its life as a string of characters. In this section, we convert it to internal instructions, resulting in a "compiled" regular expression. This compiled expression is then turned into states of an automaton in the building phase. Compiled regular expressions consist of the following:

- \\_regex\_class:NnnnN \boolean\{\tests\} {\min\} {\more\} \lazyness\
- \\_regex\_group:nnnN { $\{branches\}$  { $\{min\}$  { $\{more\}$ }  $\{lazyness\}$ , also \\_regex\_group\_no\_capture:nnnN and \\_\_regex\_group\_resetting:nnnN with the same syntax.
- $\sum$ regex\_branch:n { $\langle contents \rangle$ }
- \\_\_regex\_command\_K:
- \\_regex\_assertion:Nn \boolean\ {\assertion test\}, where the \assertion test\ is \\_\_regex\_b\_test: or {\\_\_regex\_anchor:N  $\langle \text{integer} \rangle$ }

Tests can be the following:

- $\_{$ *regex\_item\_caseful\_equal:n {* $\langle char \ code \rangle$ *}*
- \ regex item caseless equal:n  $\{ \langle char \ code \rangle \}$
- \\_regex\_item\_caseful\_range:nn  ${\{min\}}$   ${\{\langle min \rangle\}}$
- \\_\_regex\_item\_caseless\_range:nn  ${\{\langle min \rangle\}}$   ${\{\langle max \rangle\}}$
- \\_regex\_item\_catcode:nT {\*catcode bitmap*}} {\*tests*}}
- \\_\_regex\_item\_catcode\_reverse:nT {\*catcode bitmap*}} {\tests}}
- \\_\_regex\_item\_reverse:n {\*tests*}}
- \\_regex\_item\_exact:nn {\*catcode*}} {\*char code*}}
- $\angle$  regex\_item\_exact\_cs:n {\*csnames*}}, more precisely given as \*csname*} \scan\_stop:  $\langle csname \rangle \$ scan\_stop:  $\langle csname \rangle$  and so on in a brace group.
- $\ \ \cdot \ \ \$

### **40.3.1 Variables used when compiling**

\l\_\_regex\_group\_level\_int We make sure to open the same number of groups as we close.

<sup>23546</sup> \int\_new:N \l\_\_regex\_group\_level\_int

(*End definition for* \l\_\_regex\_group\_level\_int*.*)

 $\setminus$ c\_regex\_cs\_in\_class\_mode\_int See section [40.3.3.](#page-978-0) We only define some of these as constants. While compiling, ten modes are recognized, labelled  $-63$ ,  $-23$ ,  $-6$ ,  $-2$ , 0, 2, 3, 6, 23, 63.

```
23547 \int_new:N \l__regex_mode_int
23548 \int_const:Nn \c__regex_cs_in_class_mode_int { -6 }
23549 \int_const:Nn \c__regex_cs_mode_int { -2 }
23550 \int_const:Nn \c__regex_outer_mode_int { 0 }
23551 \int_const:Nn \c_regex_catcode_mode_int { 2 }
23552 \int_const:Nn \c__regex_class_mode_int { 3 }
23553 \int_const:Nn \c__regex_catcode_in_class_mode_int { 6 }
```
(*End definition for* \l\_\_regex\_mode\_int *and others.*)

We wish to allow constructions such as  $\c{c}$ [BE](.. $\c{L[a-z]}$ ..), where the outer catcode test applies to the whole group, but is superseded by the inner catcode test. For this to work, we need to keep track of lists of allowed category codes: \l\_\_regex\_catcodes\_int and \1\_\_regex\_default\_catcodes\_int are bitmaps, sums of  $4^c$ , for all allowed catcodes *c*. The latter is local to each capturing group, and we reset  $\lceil \cdot \rceil$  regex\_catcodes\_int to that value after each character or class, changing it only when encountering a  $\csc$  escape. The boolean records whether the list of categories of a catcode test has to be inverted: compare  $\csc$  [ $\hat{B}E$ ] and  $\csc$  [BE].

```
23554 \int_new:N \l__regex_catcodes_int
```

```
23555 \int_new:N \l__regex_default_catcodes_int
```

```
23556 \bool_new:N \l__regex_catcodes_bool
```
(*End definition for* \l\_\_regex\_catcodes\_int *,* \l\_\_regex\_default\_catcodes\_int *, and* \l\_\_regex\_ catcodes\_bool*.*)

\l\_\_regex\_mode\_int \c\_\_regex\_cs\_mode\_int \c\_\_regex\_outer\_mode\_int \c\_\_regex\_catcode\_mode\_int \c\_\_regex\_class\_mode\_int \c\_\_regex\_catcode\_in\_class\_mode\_int

> \l\_\_regex\_catcodes\_int \l\_\_regex\_default\_catcodes\_int \l\_\_regex\_catcodes\_bool

> > 953

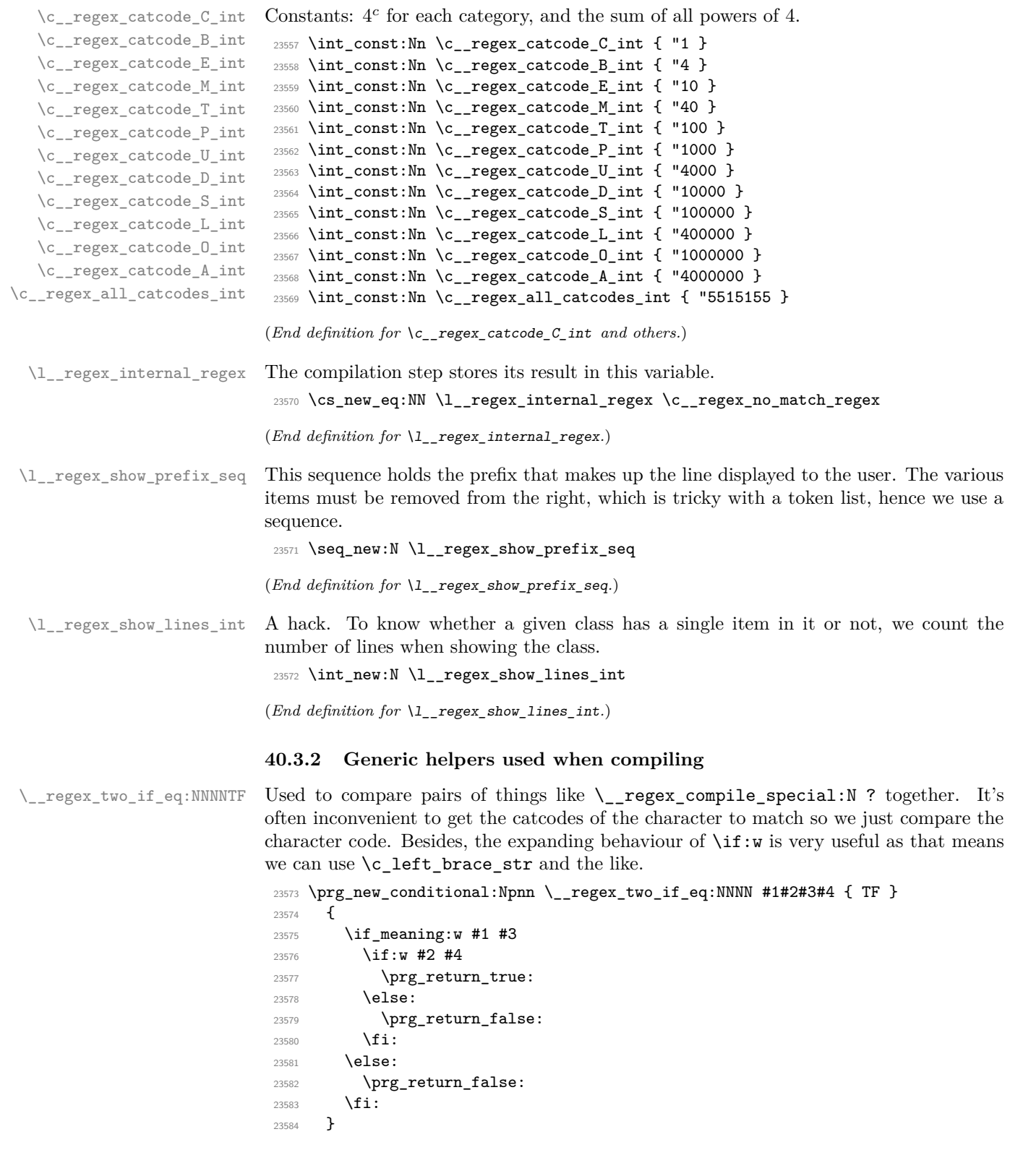

\\_\_regex\_get\_digits:NTFw \\_\_regex\_get\_digits\_loop:w

If followed by some raw digits, collect them one by one in the integer variable #1, and take the true branch. Otherwise, take the false branch.

```
23585 \cs_new_protected:Npn \__regex_get_digits:NTFw #1#2#3#4#5
23586 {
23587 \__regex_if_raw_digit:NNTF #4 #5
23588 { #1 = #5 \__regex_get_digits_loop:nw {#2} }
23589 { #3 #4 #5 }
23590 }
23591 \cs_new:Npn \__regex_get_digits_loop:nw #1#2#3
23592 \{23593 \__regex_if_raw_digit:NNTF #2 #3
23594 { #3 \__regex_get_digits_loop:nw {#1} }
23595 { \scan_stop: #1 #2 #3 }
23596 }
```
(*End definition for* \\_\_regex\_get\_digits:NTFw *and* \\_\_regex\_get\_digits\_loop:w*.*)

 $\backslash$  regex if raw digit:NNTF Test used when grabbing digits for the  ${m,n}$  quantifier. It only accepts non-escaped digits.

```
23597 \prg_new_conditional:Npnn \__regex_if_raw_digit:NN #1#2 { TF }
23598 {
23599 \if_meaning:w \__regex_compile_raw:N #1
23600 \if_int_compare:w 1 < 1 #2 \exp_stop_f:
23601 \prg_return_true:
23602 \else:
23603 \prg_return_false:
23604 \fi:
23605 \else:
23606 \prg_return_false:
23607 \fi:
23608 }
```
(*End definition for* \\_\_regex\_if\_raw\_digit:NNTF*.*)

### <span id="page-978-0"></span>**40.3.3 Mode**

When compiling the NFA corresponding to a given regex string, we can be in ten distinct modes, which we label by some magic numbers:

- $-6$  [\c{...}] control sequence in a class,
- $-2 \setminus c\{\ldots\}$  control sequence,
- $0 \ldots$  outer,
- $2 \text{ } \infty$ ... catcode test,
- 6 [\c...] catcode test in a class,
- $-63$  [\c{[...]}] class inside mode  $-6$ ,
- $-23 \ \c{[...]}$  class inside mode  $-2$ ,
	- 3 [...] class inside mode 0,
- $23 \text{~c}$ [...] class inside mode 2,
- 63  $[\csc(\ldots)]$  class inside mode 6.

This list is exhaustive, because \c escape sequences cannot be nested, and character classes cannot be nested directly. The choice of numbers is such as to optimize the most useful tests, and make transitions from one mode to another as simple as possible.

- Even modes mean that we are not directly in a character class. In this case, a left bracket appends 3 to the mode. In a character class, a right bracket changes the mode as  $m \rightarrow (m-15)/13$ , truncated.
- Grouping, assertion, and anchors are allowed in non-positive even modes  $(0, -2, -1)$ −6), and do not change the mode. Otherwise, they trigger an error.
- A left bracket is special in even modes, appending 3 to the mode; in those modes, quantifiers and the dot are recognized, and the right bracket is normal. In odd modes (within classes), the left bracket is normal, but the right bracket ends the class, changing the mode from  $m$  to  $(m-15)/13$ , truncated; also, ranges are recognized.
- In non-negative modes, left and right braces are normal. In negative modes, however, left braces trigger a warning; right braces end the control sequence, going from  $-2$  to 0 or  $-6$  to 3, with error recovery for odd modes.
- Properties (such as the \d character class) can appear in any mode.

\\_\_regex\_if\_in\_class:TF Test whether we are directly in a character class (at the innermost level of nesting). There, many escape sequences are not recognized, and special characters are normal. Also, for every raw character, we must look ahead for a possible raw dash.

```
23609 \cs_new:Npn \__regex_if_in_class:TF
23610 {
23611 \if_int_odd:w \l__regex_mode_int
23612 \exp_after:wN \use_i:nn
23613 \else:
23614 \exp_after:wN \use_ii:nn
23615 \fi:
23616 }
```
(*End definition for* \\_\_regex\_if\_in\_class:TF*.*)

 $\Box$  regex if in cs:TF Right braces are special only directly inside control sequences (at the inner-most level of nesting, not counting groups).

```
23617 \cs_new:Npn \__regex_if_in_cs:TF
23618 {
23619 \if int odd:w \l regex mode int
23620 \exp_after:wN \use_ii:nn
23621 \else:
23622 \if_int_compare:w \l__regex_mode_int < \c__regex_outer_mode_int
23623 \exp_after:wN \exp_after:wN \exp_after:wN \use_i:nn
23624 \else:
23625 \exp_after:wN \exp_after:wN \exp_after:wN \use_ii:nn
23626 \fi:
23627 \fi:<br>23628 }
23628 }
```
\\_\_regex\_if\_in\_class\_or\_catcode:TF Assertions are only allowed in modes 0, −2, and −6, *i.e.*, even, non-positive modes.

```
23629 \cs_new:Npn \__regex_if_in_class_or_catcode:TF
23630 {
23631 \if_int_odd:w \l__regex_mode_int
23632 \exp_after:wN \use_i:nn
23633 \else:
23634 \if_int_compare:w \l__regex_mode_int > \c__regex_outer_mode_int
23635 \exp_after:wN \exp_after:wN \exp_after:wN \use_i:nn
23636 \else:
23637 \exp_after:wN \exp_after:wN \exp_after:wN \use_ii:nn
23638 \fi:
23639 \fi:
23640 }
```

```
(End definition for \__regex_if_in_class_or_catcode:TF.)
```
 $\langle$  regex if within catcode: TF This test takes the true branch if we are in a catcode test, either immediately following it (modes 2 and 6) or in a class on which it applies (modes 23 and 63). This is used to tweak how left brackets behave in modes 2 and 6.

```
23641 \cs_new:Npn \__regex_if_within_catcode:TF
23642 {
23643 \if_int_compare:w \l__regex_mode_int > \c__regex_outer_mode_int
23644 \exp_after:wN \use_i:nn
23645 \else:
23646 \exp_after:wN \use_ii:nn
23647 \fi:
23648 }
```
(*End definition for* \\_\_regex\_if\_within\_catcode:TF*.*)

 $\setminus$  regex\_chk\_c\_allowed:T The  $\setminus$ c escape sequence is only allowed in modes 0 and 3, *i.e.*, not within any other  $\setminus$ c escape sequence.

```
23649 \cs_new_protected:Npn \__regex_chk_c_allowed:T
23650 {
23651 \if_int_compare:w \l__regex_mode_int = \c__regex_outer_mode_int
23652 \exp_after:wN \use:n
23653 \else:
23654 \if_int_compare:w \l__regex_mode_int = \c__regex_class_mode_int
23655 \exp_after:wN \exp_after:wN \exp_after:wN \use:n
23656 \else:
23657 \__kernel_msg_error:nn { kernel } { c-bad-mode }
23658 \exp_after:wN \exp_after:wN \exp_after:wN \use_none:n
23659 \fi:
23660 \fi:
23661 }
(End definition for \__regex_chk_c_allowed:T.)
```
\\_\_regex\_mode\_quit\_c: This function changes the mode as it is needed just after a catcode test. \cs\_new\_protected:Npn \\_\_regex\_mode\_quit\_c: { \if\_int\_compare:w \l\_\_regex\_mode\_int = \c\_\_regex\_catcode\_mode\_int

```
23665 \int_set_eq:NN \l__regex_mode_int \c__regex_outer_mode_int
23666 \else:
23667 \if int compare:w \l regex mode int =
23668 \c__regex_catcode_in_class_mode_int
\verb|23669| \label{thm:23669} \int \int \int \left[ \, \text{sech}_2 \, \text{ech}_2 \, \text{ech}_2 \23670 \fi:
23671 \fi:
23672 }
```
(*End definition for* \\_\_regex\_mode\_quit\_c:*.*)

### **40.3.4 Framework**

\\_\_regex\_compile:w \\_\_regex\_compile\_end: Used when compiling a user regex or a regex for the  $\c{c}$ ... escape sequence within another regex. Start building a token list within a group (with x-expansion at the outset), and set a few variables (group level, catcodes), then start the first branch. At the end, make sure there are no dangling classes nor groups, close the last branch: we are done building \l\_\_regex\_internal\_regex.

```
23673 \cs_new_protected:Npn \__regex_compile:w
23674 {
23675 \group_begin:
23676 \tl_build_begin:N \l_regex_build_tl
23677 \int_zero:N \l__regex_group_level_int
23678 \int_set_eq:NN \l__regex_default_catcodes_int
23679 \c__regex_all_catcodes_int
23680 \int_set_eq:NN \l__regex_catcodes_int \l__regex_default_catcodes_int
23681 \cs_set:Npn \__regex_item_equal:n { \__regex_item_caseful_equal:n }
23682 \cs_set:Npn \__regex_item_range:nn { \__regex_item_caseful_range:nn }
23683 \tl_build_put_right:Nn \l__regex_build_tl
23684 { \_regex_branch:n { \if_false: } \fi: }
23685 }
23686 \cs_new_protected:Npn \_regex_compile_end:
23687 {
23688 \__regex_if_in_class:TF
23689 {
23690 \__kernel_msg_error:nn { kernel } { missing-rbrack }
23691 \use:c { __regex_compile_]: }
23692 \prg_do_nothing: \prg_do_nothing:
23693 }
23694 { }
23695 \if_int_compare:w \l_regex_group_level_int > 0 \exp_stop_f:
23696 \ kernel_msg_error:nnx { kernel } { missing-rparen }
23697 { \int_use:N \l_regex_group_level_int }
23698 \prg_replicate:nn
23699 { \lceil \lambda \rceil_ \text{regex\_group\_level\_int } }23700 {
23701 \tl_build_put_right:Nn \l__regex_build_tl
23702 {
23703 \{ \if{false: {\i} \fi\}23704 \if{false: {\{ i : } {\{ i \} \{ 0 \}} \c_{true\_bool} \}23705 }
23706 \tl_build_end:N \l__regex_build_tl
23707 \exp_args:NNNo
23708 \group_end:
```

```
23709 \tl_build_put_right:Nn \l__regex_build_tl
23710 { \l__regex_build_tl }
23711 }
23712 \fi:
23713 \tilde{\text{L}_put\_right:Nn \l}_zregex\_build\_tl { \if\_false: {\t}_i } }23714 \tl_build_end:N \l__regex_build_tl
23715 \exp_args:NNNx
23716 \group_end:
23717 \tl_set:Nn \l__regex_internal_regex { \l__regex_build_tl }
23718 }
```

```
(End definition for \__regex_compile:w and \__regex_compile_end:.)
```
\\_\_regex\_compile:n The compilation is done between \\_\_regex\_compile:w and \\_\_regex\_compile\_end:, starting in mode 0. Then  $\_{\text{regex\_escape\_use:nnnn}}$  distinguishes special characters, escaped alphanumerics, and raw characters, interpreting  $\a$ ,  $\x$  and other sequences. The 4 trailing \prg\_do\_nothing: are needed because some functions defined later look up to 4 tokens ahead. Before ending, make sure that any  $\c{c}$ ... is properly closed. No need to check that brackets are closed properly since \\_\_regex\_compile\_end: does that. However, catch the case of a trailing  $\cL$  construction.

```
23719 \cs_new_protected:Npn \__regex_compile:n #1
23720 {
23721 \_ regex_compile:w
23722 \ regex_standard_escapechar:
23723 \int_set_eq:NN \l__regex_mode_int \c__regex_outer_mode_int
23724 \__regex_escape_use:nnnn
23725 {
23726 \__regex_char_if_special:NTF ##1
23727 \ regex_compile_special:N \ regex_compile_raw:N ##1
23728 }
23729 {
23730 \ regex char if alphanumeric:NTF ##1
_{23731} \qquad \qquad regex compile escaped:N \ regex compile raw:N ##1
23732 }
23733 { \__regex_compile_raw:N ##1 }
23734 { #1 }
23735 \prg_do_nothing: \prg_do_nothing:
23736 \prg_do_nothing: \prg_do_nothing:
23737 \int_compare:nNnT \l__regex_mode_int = \c__regex_catcode_mode_int
23738 { \__kernel_msg_error:nn { kernel } { c-trailing } }
23739 \int_compare:nNnT \l__regex_mode_int < \c__regex_outer_mode_int
23740 {
_{23741} \qquad \qquad kernel msg error:nn { kernel } { c-missing-rbrace }
23742 \ regex_compile_end_cs:
23743 \prg_do_nothing: \prg_do_nothing:
23744 \prg_do_nothing: \prg_do_nothing:
23745 }
23746 \__regex_compile_end:
23747 }
```
(*End definition for* \\_\_regex\_compile:n*.*)

\_\_regex\_compile\_escaped:N \\_\_regex\_compile\_special:N If the special character or escaped alphanumeric has a particular meaning in regexes, the corresponding function is used. Otherwise, it is interpreted as a raw character. We distinguish special characters from escaped alphanumeric characters because they behave differently when appearing as an end-point of a range.

```
23748 \cs_new_protected:Npn \__regex_compile_special:N #1
23749 {
23750 \cs_if_exist_use:cF { __regex_compile_#1: }
23751 { \_regex_compile_raw:N #1 }
23752 }
23753 \cs_new_protected:Npn \__regex_compile_escaped:N #1
23754 {
23755 \cs_if_exist_use:cF { __regex_compile_/#1: }
23756 { \__regex_compile_raw:N #1 }
23757 }
```
(*End definition for* \\_\_regex\_compile\_escaped:N *and* \\_\_regex\_compile\_special:N*.*)

\\_\_regex\_compile\_one:n This is used after finding one "test", such as \d, or a raw character. If that followed a catcode test  $(e.g., \setminus cL)$ , then restore the mode. If we are not in a class, then the test is "standalone", and we need to add \\_\_regex\_class:NnnnN and search for quantifiers. In any case, insert the test, possibly together with a catcode test if appropriate.

```
23758 \cs_new_protected:Npn \__regex_compile_one:n #1
23759 {
```

```
23760 \ regex_mode_quit_c:
23761 \_regex_if_in_class:TF { }
23762 {
23763 \tl build put right:Nn \l regex build tl
23764 { \_regex_class:NnnnN \c_true_bool { \if_false: } \fi: }
23765 }
23766 \tl_build_put_right:Nx \l__regex_build_tl
23767 \left\{ \begin{array}{ccc} 23767 & & & \end{array} \right\}23768 \if_int_compare:w \l_regex_catcodes_int <
23769 \c__regex_all_catcodes_int
23770 \__regex_item_catcode:nT { \int_use:N \l__regex_catcodes_int }
23771 { \exp_not:N \exp_not:n {#1} }
23772 \else:
23773 \exp_not:N \exp_not:n {#1}
23774 \fi:
23775 }
23776 \int_set_eq:NN \l__regex_catcodes_int \l__regex_default_catcodes_int
23777 \_regex_if_in_class:TF { } { \_regex_compile_quantifier:w }
23778 }
```
(*End definition for* \\_\_regex\_compile\_one:n*.*)

\\_\_regex\_compile\_abort\_tokens:n This function places the collected tokens back in the input stream, each as a raw character. \\_regex\_compile\_abort\_tokens:x Spaces are not preserved.

```
23779 \cs_new_protected:Npn \__regex_compile_abort_tokens:n #1
23780 {
23781 \use:x
23782 \frac{2}{3}23783 \exp_args:No \tl_map_function:nN { \tl_to_str:n {#1} }
23784 \__regex_compile_raw:N
23785 }
23786 }
23787 \cs generate variant:Nn \_regex_compile_abort_tokens:n { x }
```
(*End definition for* \\_\_regex\_compile\_abort\_tokens:n*.*)

### **40.3.5 Quantifiers**

 $\langle$  regex compile quantifier:w This looks ahead and finds any quantifier (special character equal to either of ? $**{}$  ).

```
23788 \cs_new_protected:Npn \__regex_compile_quantifier:w #1#2
23789 {
23790 \token_if_eq_meaning:NNTF #1 \__regex_compile_special:N
23791 {
23792 \cs_if_exist_use:cF { __regex_compile_quantifier_#2:w }
23793 \{ \ \ \text{``gex\_compile\_quantifier\_none:  #1 #2 } \}22704 }
23795 { \__regex_compile_quantifier_none: #1 #2 }
23796 }
```
(*End definition for*  $\langle$  regex compile quantifier:w.)

\\_\_regex\_compile\_quantifier\_none: \\_\_regex\_compile\_quantifier\_abort:xNN

```
Those functions are called whenever there is no quantifier, or a braced construction is
invalid (equivalent to no quantifier, and whatever characters were grabbed are left raw).
```

```
23797 \cs_new_protected:Npn \__regex_compile_quantifier_none:
23798 {
23799 \tl_build_put_right:Nn \l__regex_build_tl
23800 \qquad \{ \if{false: {\if{ 1 } { 0 } {\c_f} \neq 0 \} }23801 }
23802 \cs_new_protected:Npn \__regex_compile_quantifier_abort:xNN #1#2#3
23803 {
23804 \__regex_compile_quantifier_none:
23805 \__kernel_msg_warning:nnxx { kernel } { invalid-quantifier } {#1} {#3}
23806 \__regex_compile_abort_tokens:x {#1}
23807 #2 #3
23808 }
```
(*End definition for* \\_\_regex\_compile\_quantifier\_none: *and* \\_\_regex\_compile\_quantifier\_abort:xNN*.*)

 $\langle$  regex compile quantifier lazyness:nnMN Once the "main" quantifier  $(?, *, + or a$  braced construction) is found, we check whether it is lazy (followed by a question mark). We then add to the compiled regex a closing brace (ending  $\mathcal{N}_r$  regex\_class:NnnnN and friends), the start-point of the range, its end-point, and a boolean, true for lazy and false for greedy operators.

```
23809 \cs_new_protected:Npn \__regex_compile_quantifier_lazyness:nnNN #1#2#3#4
23810 {
23811 \__regex_two_if_eq:NNNNTF #3 #4 \__regex_compile_special:N ?
23812 {
23813 \tl build put right:Nn \l regex build tl
23814 \{ \if{false: {\if{ #1 } { #2 } \c_t true_{bool}} \}23815 }
23816 \big\{23817 \tl_build_put_right:Nn \l_regex_build_tl
\hbox{\tt 23818} \hbox{\tt \{ \} if\_false: {\ \} f \#1 \ } \{ \#2 \ } \ {\tt c\_false\_bool \ }23819 #3 #4
23820 }
23821 }
```
(*End definition for* \\_\_regex\_compile\_quantifier\_lazyness:nnNN*.*)

\\_regex\_compile\_quantifier\_+:w repetitions.

```
\__regex_compile_quantifier_?:w
For each "basic" quantifier, ?, *, +, feed the correct arguments to \__regex_compile_-
\__regex_compile_quantifier_*:w quantifier_lazyness:nnNN, -1 means that there is no upper bound on the number of
```

```
23822 \cs_new_protected:cpn { __regex_compile_quantifier_?:w }
23823 { \__regex_compile_quantifier_lazyness:nnNN { 0 } { 1 } }
23824 \cs_new_protected:cpn { __regex_compile_quantifier_*:w }
23825 { \_regex_compile_quantifier_lazyness:nnNN { 0 } { -1 } }
23826 \cs_new_protected:cpn { __regex_compile_quantifier_+:w }
23827 \{ \ \text{regex} \ \text{compile} \ \text{quantifier} \ \text{lazyness:nnNN} \ \{ \ 1 \ \} \ \{ \ -1 \ \} \ \}
```

```
(End definition for \__regex_compile_quantifier_?:w , \__regex_compile_quantifier_*:w , and \__-
regex_compile_quantifier_+:w.)
```
Three possible syntaxes:  $\{\langle int \rangle\}, \{\langle int \rangle\}, \text{or } \{\langle int \rangle\}, \langle int \rangle\}.$  Any other syntax causes us to abort and put whatever we collected back in the input stream, as raw characters, including the opening brace. Grab a number into  $\lceil \cdot \rceil$  regex internal a int. If the number is followed by a right brace, the range is [*a, a*]. If followed by a comma, grab one more number, and call the \_ii or \_iii auxiliary. Those auxiliaries check for a closing brace, leading to the range  $[a, \infty]$  or  $[a, b]$ , encoded as  $\{a\}\{-1\}$  and  $\{a\}\{b - a\}$ .

```
23828 \cs_new_protected:cpn { __regex_compile_quantifier_ \c_left_brace_str :w }
23829 {
23830 \__regex_get_digits:NTFw \l__regex_internal_a_int
23831 { \ regex compile quantifier braced auxi:w }
23832 \{\ \ \ \regex compile quantifier abort:xNN \{\ \ \ \ left brace str \} }
23833 }
23834 \cs_new_protected:Npn \__regex_compile_quantifier_braced_auxi:w #1#2
23835 {
23836 \str_case_e:nnF { #1 #2 }
23837 {
23838 { \__regex_compile_special:N \c_right_brace_str }
23839 {
23840 \exp_args:No \__regex_compile_quantifier_lazyness:nnNN
\verb|23841| + \left( \int_2 \text{ if } \ln \frac{1 - \text{ if } \ln \frac{1 - \text{ if } \ln \frac{123842 }
23843 { \ regex compile special:N , }
23844 {
23845 \__regex_get_digits:NTFw \l__regex_internal_b_int
23846 \{\ \setminus \_\texttt{regex\_compile\_quantifier\_braced\_auxiii:w } \}23847 \{\ \setminus \_\texttt{regex\_compile\_quantifier\_braced\_auxii:w } \}23848 }
23849 }
23850 {
23851 \__regex_compile_quantifier_abort:xNN
23852 { \c left brace str \int use:N \l regex internal a int }
23853 #1 #2
23854 }
23855 }
23856 \cs_new_protected:Npn \__regex_compile_quantifier_braced_auxii:w #1#2
23857 {
23858 \__regex_two_if_eq:NNNNTF #1 #2 \__regex_compile_special:N \c_right_brace_str
23859 \big\{23860 \exp_args:No \__regex_compile_quantifier_lazyness:nnNN
23861 { \int_use:N \l__regex_internal_a_int } { -1 }
23862 }
```
\\_\_regex\_compile\_quantifier\_{:w \\_\_regex\_compile\_quantifier\_braced\_auxi:w \\_\_regex\_compile\_quantifier\_braced\_auxii:w \\_\_regex\_compile\_quantifier\_braced\_auxiii:w

```
23863 \sqrt{21}23864 \__regex_compile_quantifier_abort:xNN
\{ \c\leftarrow\ \{ \c\leftarrow\ \int_use:N \l_regex_internal_a_int , }
23866 #1 #2
23867 }
23868 }
23869 \cs_new_protected:Npn \__regex_compile_quantifier_braced_auxiii:w #1#2
23870 {
\text{L}_218871 \__regex_two_if_eq:NNNNTF #1 #2 \__regex_compile_special:N \c_right_brace_str
23872 {
23873 \if_int_compare:w \l__regex_internal_a_int >
23874 \l_regex_internal_b_int
23875 \__kernel_msg_error:nnxx { kernel } { backwards-quantifier }
23876 { \int_uss: N \l_regex_interval_a int }23877 { \int_use:N \l}_regex\_internal_b-int \}23878 \int_zero:N \l_regex_internal_b_int
23879 \else:
23880 \int_sub:Nn \l__regex_internal_b_int \l__regex_internal_a_int
23881 \fi:
23882 \exp_args:Noo \__regex_compile_quantifier_lazyness:nnNN
23883 { \int_use:N \l__regex_internal_a_int }
23884 { \int\limits_{1 \leq x \leq x \leq x \text{ interval_b int } } }23885 }
23886 \frac{2}{3}23887 \__regex_compile_quantifier_abort:xNN
23888 {
23889 \c_left_brace_str
23890 \int_use:N \l__regex_internal_a_int ,
23891 \int_use:N \l__regex_internal_b_int
23892 }
23893 #1 #2
23894 }
23895 }
```
(*End definition for*  $\backslash$  regex compile quantifier {:w *and others.*)

### **40.3.6 Raw characters**

\\_\_regex\_compile\_raw\_error:N Within character classes, and following catcode tests, some escaped alphanumeric sequences such as  $\mathcal{b}$  do not have any meaning. They are replaced by a raw character, after spitting out an error.

```
23896 \cs_new_protected:Npn \__regex_compile_raw_error:N #1
23897 {
23898 \ kernel_msg_error:nnx { kernel } { bad-escape } {#1}
23899 \__regex_compile_raw:N #1
23900 }
```
(*End definition for* \\_\_regex\_compile\_raw\_error:N*.*)

 $\_{\text{regex\_compile\_raw:N}}$  If we are in a character class and the next character is an unescaped dash, this denotes a range. Otherwise, the current character #1 matches itself.

```
23901 \cs_new_protected:Npn \__regex_compile_raw:N #1#2#3
23902 {
23903 \__regex_if_in_class:TF
```

```
23904 {
\text{L\_regex\_two\_if\_eq: NNNNTF  #2 #3 } \text{ L\_regex\_compile\_special: N -}23906 { \__regex_compile_range:Nw #1 }
23907 {
23908 \__regex_compile_one:n
23909 { \__regex_item_equal:n { \int_value:w '#1 } }
23910 #2 #3
23911 }
23912 }
23913 {
23914 \__regex_compile_one:n
23915 { \__regex_item_equal:n { \int_value:w '#1 } }
23916 #2 #3
23917 }
23918 }
```
(*End definition for* \\_\_regex\_compile\_raw:N*.*)

\\_\_regex\_compile\_range:Nw \\_\_regex\_if\_end\_range:NNTF We have just read a raw character followed by a dash; this should be followed by an end-point for the range. Valid end-points are: any raw character; any special character, except a right bracket. In particular, escaped characters are forbidden.

```
23919 \prg_new_protected_conditional:Npnn \__regex_if_end_range:NN #1#2 { TF }
23920 {
23921 \if_meaning:w \__regex_compile_raw:N #1
```

```
23922 \prg_return_true:
23923 \else:
23924 \if_meaning:w \__regex_compile_special:N #1
23925 \if_charcode:w ] #2
23926 \prg_return_false:
23927 \else:
23928 \prg_return_true:
23929 \fi:
23930 \else:
23931 \prg_return_false:
23932 \fi:
23933 \fi:
23934 }
23935 \cs_new_protected:Npn \__regex_compile_range:Nw #1#2#3
23936 {
23937 \_regex_if_end_range:NNTF #2 #3
23938 {
\verb|23939| \verb|diff_infoj>0mm}{#1 > '#3 \verb|exp_stop_f|:23940 \__kernel_msg_error:nnxx { kernel } { range-backwards } {#1} {#3}
23941 \else:
23942 \tl_build_put_right:Nx \l__regex_build_tl
23943 {
23944 \if_{int\_compare:w '#1 = '#3 \exp_stop_f:
23945 \__regex_item_equal:n
23946 \else:
23947 \__regex_item_range:nn { \int_value:w '#1 }
23948 \fi:
23949 { \int_value:w '#3 }
23950 }
23951 \fi:
```

```
23952 }
23953 {
23954 \ kernel_msg_warning:nnxx { kernel } { range-missing-end }
23955 {#1} { \c_backslash_str #3 }
23956 \tl_build_put_right:Nx \l__regex_build_tl
23957 {
23958 \__regex_item_equal:n { \int_value:w '#1 \exp_stop_f: }
23959 \__regex_item_equal:n { \int_value:w '- \exp_stop_f: }
23960 }
23961 #2#3
23962 \frac{2}{3}23963 }
```
(*End definition for*  $\angle$  regex compile range:Nw and  $\angle$  regex if end range:NNTF.)

#### **40.3.7 Character properties**

\\_\_regex\_compile\_.: \\_\_regex\_prop\_.:

\\_\_regex\_compile\_/d: \\_\_regex\_compile\_/D: \\_\_regex\_compile\_/h: \\_\_regex\_compile\_/H: \\_\_regex\_compile\_/s: \\_\_regex\_compile\_/S: \\_\_regex\_compile\_/v: \\_\_regex\_compile\_/V: \\_\_regex\_compile\_/w: \\_\_regex\_compile\_/W: \\_\_regex\_compile\_/N: In a class, the dot has no special meaning. Outside, insert  $\setminus \text{regex\_prop\_}:$ , which matches any character or control sequence, and refuses −2 (end-marker).

```
23964 \cs_new_protected:cpx { __regex_compile_.: }
23965 {
23966 \exp_not:N \__regex_if_in_class:TF
23967 { \__regex_compile_raw:N . }
23968 {\__regex_compile_one:n \exp_not:c { __regex_prop_.: } }
23969 }
23970 \cs_new_protected:cpn { __regex_prop_.: }
23971 {
23972 \if_int_compare:w \l__regex_curr_char_int > - 2 \exp_stop_f:
23973 \qquad \texttt{\textbf{key_1}+1} \qquad \texttt{\textbf{key_2}+1}23974 \fi:
23975 }
```
(*End definition for* \\_\_regex\_compile\_.: *and* \\_\_regex\_prop\_.:*.*)

The constants  $\Box$  regex prop d:, *etc.* hold a list of tests which match the corresponding character class, and jump to the  $\angle$  regex break point: TF marker. As for a normal character, we check for quantifiers.

```
23976 \cs_set_protected:Npn \__regex_tmp:w #1#2
23977 {
23978 \cs_new_protected:cpx { __regex_compile_/#1: }
\verb|239796| {\verb|\\_regex\_compile\_one:n \verb|\\exp_notic { __regex\_prop\_#1: } }23980 \cs_new_protected:cpx { __regex_compile_/#2: }
23981 {
23982 \__regex_compile_one:n
23983 {\__regex_item_reverse:n \exp_not:c { __regex_prop_#1: } }
23984 }
23985 }
23986 \__regex_tmp:w d D
23987 \__regex_tmp:w h H
23988 \__regex_tmp:w s S
23989 \__regex_tmp:w v V
23990 \__regex_tmp:w w W
23991 \cs_new_protected:cpn { __regex_compile_/N: }
23992 { \__regex_compile_one:n \__regex_prop_N: }
```
(*End definition for* \\_\_regex\_compile\_/d: *and others.*)

#### **40.3.8 Anchoring and simple assertions**

```
\__regex_compile_anchor:NF
     \__regex_compile_^:
    \__regex_compile_/A:
    \__regex_compile_/G:
    \__regex_compile_$:
    \__regex_compile_/Z:
```
\\_\_regex\_compile\_/z:

```
definitely a mistake on the user's part).
23993 \cs_new_protected:Npn \__regex_compile_anchor:NF #1#2
23994 {
23995 \__regex_if_in_class_or_catcode:TF {#2}
23996 {
23997 \tl_build_put_right:Nn \l__regex_build_tl
\{\ \mathcal{L}_{23998} \} { \mathcal{L}_{23998} { \mathcal{L}_{23998} } }
23999924000 - 324001 \cs_set_protected:Npn \__regex_tmp:w #1#2
24002 {
24003 \cs_new_protected:cpn { __regex_compile_/#1: }
24004 { \__regex_compile_anchor:NF #2 { \__regex_compile_raw_error:N #1 } }
24005 }
24006 \__regex_tmp:w A \l__regex_min_pos_int
24007 \__regex_tmp:w G \l__regex_start_pos_int
24008 \__regex_tmp:w Z \l__regex_max_pos_int
24009 \__regex_tmp:w z \l__regex_max_pos_int
24010 \cs_set_protected:Npn \__regex_tmp:w #1#2
24011 {
24012 \cs new protected:cpn { regex compile #1: }
\{ \ regex compile anchor:NF #2 \{ \} regex compile raw:N #1 } }
24014 }
24015 \exp_args:Nx \__regex_tmp:w { \iow_char:N \^ } \l__regex_min_pos_int
24016 \exp_args:Nx \__regex_tmp:w { \iow_char:N \$ } \l__regex_max_pos_int
```
In modes where assertions are allowed, anchor to the start of the query, the start of the match, or the end of the query, depending on the integer #1. In other modes, #2 treats the character as raw, with an error for escaped letters  $(\text{\$ is valid in a class, but }\n\lambda$  is

```
(End definition for \__regex_compile_anchor:NF and others.)
```
\\_\_regex\_compile\_/b: \\_\_regex\_compile\_/B:

Contrarily to  $\hat{\ }$  and  $\hat{\ }$ , which could be implemented without really knowing what precedes in the token list, this requires more information, namely, the knowledge of the last character code.

```
24017 \cs_new_protected:cpn { __regex_compile_/b: }
24018 {
24019 \__regex_if_in_class_or_catcode:TF
24020 { \__regex_compile_raw_error:N b }
24021 \uparrow24022 \tl build put right:Nn \l regex build tl
\{ \ \_regx\_assertion: Nn \ \c_{true\_bool} \ \{ \ \_regex\_b\_test: \ } \}24024 }
24025 }
24026 \cs_new_protected:cpn { __regex_compile_/B: }
24027 {
24028 \__regex_if_in_class_or_catcode:TF
24029 \{ \ \text{``gex\_complex\_compile\_raw\_error:N } B \ \}24030 \uparrow24031 \tl_build_put_right:Nn \l__regex_build_tl
24032 { \ regex assertion:Nn \c false bool { \ regex b test: } }
```
<sup>24033</sup> } <sup>24034</sup> }

(*End definition for* \\_\_regex\_compile\_/b: *and* \\_\_regex\_compile\_/B:*.*)

### **40.3.9 Character classes**

\\_\_regex\_compile\_]: Outside a class, right brackets have no meaning. In a class, change the mode (*m* → (*m*− 15)*/*13, truncated) to reflect the fact that we are leaving the class. Look for quantifiers, unless we are still in a class after leaving one (the case of  $[\ldots\cL[\ldots] \ldots]$ ). quantifiers.

```
24035 \cs_new_protected:cpn { __regex_compile_]: }
24036 {
24037 \__regex_if_in_class:TF
24038 {
24039 \if_int_compare:w \l__regex_mode_int >
24040 \c__regex_catcode_in_class_mode_int
24041 \tl_build_put_right:Nn \l__regex_build_tl { \if_false: { \fi: } }
24042 \qquad \qquad \text{If } i:24043 \tex_advance:D \l__regex_mode_int - 15 \exp_stop_f:
\verb|24044| + \text{divide:} D \l_regex_model int 13 \exp_stop_f:\verb|24045| \label{thm:1} \verb|1_1ndd:w \l_1_2egex_model_int \else:24046 \exp_after:wN \__regex_compile_quantifier:w
24047 \fi:
24048 }
24049 { \__regex_compile_raw:N ] }
24050 }
```

```
(End definition for \__regex_compile_]:.)
```
\\_\_regex\_compile\_[: In a class, left brackets might introduce a posix character class, or mean nothing. Immediately following  $\ccclock{category}$ , we must insert the appropriate catcode test, then parse the class; we pre-expand the catcode as an optimization. Otherwise (modes 0, −2 and −6) just parse the class. The mode is updated later.

```
24051 \cs_new_protected:cpn { __regex_compile_[: }
24052 \bigcup24053 \__regex_if_in_class:TF
24054 { \__regex_compile_class_posix_test:w }
24055 {
24056 \__regex_if_within_catcode:TF
24057 {
24058 \exp_after:wN \__regex_compile_class_catcode:w
24059 \int_use:N \l__regex_catcodes_int ;
24060 }
24061 { \ regex compile class normal:w }
24062 }
24063 }
```
(*End definition for* \\_\_regex\_compile\_[:*.*)

\\_regex\_compile\_class\_normal:w In the "normal" case, we insert \\_\_regex\_class:NnnnN (boolean) in the compiled code. The  $\langle boolean \rangle$  is true for positive classes, and false for negative classes, characterized by a leading ^. The auxiliary \\_\_regex\_compile\_class:TFNN also checks for a leading ] which has a special meaning.

<sup>24064</sup> \cs\_new\_protected:Npn \\_\_regex\_compile\_class\_normal:w

```
24065 \overline{5}24066 \__regex_compile_class:TFNN
24067 { \_regex_class:NnnnN \c_true_bool }
24068 \{ \ \mathcal{L}_\text{regex}\text{-class: NnnnN } \ c_ \text{false\_bool } \}24069 }
```

```
(End definition for \__regex_compile_class_normal:w.)
```
 $\langle$  regex compile class catcode:w This function is called for a left bracket in modes 2 or 6 (catcode test, and catcode test within a class). In mode 2 the whole construction needs to be put in a class (like single character). Then determine if the class is positive or negative, inserting  $\angle$ -regexitem\_catcode:nT or the reverse variant as appropriate, each with the current catcodes bitmap #1 as an argument, and reset the catcodes.

```
24070 \cs_new_protected:Npn \__regex_compile_class_catcode:w #1;
24071 {
24072 \if_int_compare:w \l__regex_mode_int = \c__regex_catcode_mode_int
24073 \tl_build_put_right:Nn \l__regex_build_tl
\hbox{$\quad\quad$} \label{cor} \hbox{$\quad\quad$} \hbox{$\quad$} \hbox{$\quad\quad$} \hbox{$\quad$} \hbox{$\quad\quad$} \hbox{$\quad\quad$24075 \fi:
24076 \int_set_eq:NN \l__regex_catcodes_int \l__regex_default_catcodes_int
24077 \__regex_compile_class:TFNN
24078 { \__regex_item_catcode:nT {#1} }
24079 \{\ \setminus \_\texttt{regex}\_\texttt{item\_catcode\_reverse:nT }\{ \#1 \} \ \}24080 }
```

```
(End definition for \__regex_compile_class_catcode:w.)
```
\\_\_regex\_compile\_class:TFNN \\_\_regex\_compile\_class:NN

If the first character is  $\hat{\ }$ , then the class is negative (use #2), otherwise it is positive (use #1). If the next character is a right bracket, then it should be changed to a raw one.

```
24081 \cs_new_protected:Npn \__regex_compile_class:TFNN #1#2#3#4
24082 {
24083 \l__regex_mode_int = \int_value:w \l__regex_mode_int 3 \exp_stop_f:
24084 \__regex_two_if_eq:NNNNTF #3 #4 \__regex_compile_special:N ^
24085 {
24086 \tl_build_put_right:Nn \l__regex_build_tl { #2 { \if_false: } \fi: }
24087 \__regex_compile_class:NN
24088 }
24089 {
\verb|240900| \tilde= \tilde{\tilde{t}}_put\_right:Nn \lvert \tilde{\tilde{t}}_t\tilde{t}_t\tilde{t}_t\tilde{t}_t\tilde{t}_t\tilde{t}_t\tilde{t}_t\tilde{t}_t\tilde{t}_t\tilde{t}_t\tilde{t}_t\tilde{t}_t\tilde{t}_t\tilde{t}_t\tilde{t}_t\tilde{t}_t\tilde{t}_t\tilde{t}_t\tilde{t}_t\tilde{t}_t\tilde{t}_t\tilde{t}_t\tilde{t}_t\tilde{t}_t\tilde{t}_t\tilde{t}_t\\sum_{24091} \sum_{\text{regex\_compile\_class}:NN \#3 \#4}24092
24093 }
24094 \cs_new_protected:Npn \__regex_compile_class:NN #1#2
24095 {
24096 \token_if_eq_charcode:NNTF #2 ]
24097 { \_regex_compile_raw:N #2 }
24098 { #1 #2 }
24099 }
```
(*End definition for* \\_\_regex\_compile\_class:TFNN *and* \\_\_regex\_compile\_class:NN*.*)

\\_\_regex\_compile\_class\_posix:NNNNw \\_\_regex\_compile\_class\_posix\_loop:w \\_\_regex\_compile\_class\_posix\_end:w

\\_\_regex\_compile\_class\_posix\_test:w Here we check for a syntax such as [:alpha:]. We also detect [= and [. which have a meaning in posix regular expressions, but are not implemented in l3regex. In case we see [:, grab raw characters until hopefully reaching :]. If that's missing, or the posix class is unknown, abort. If all is right, add the test to the current class, with an extra \\_\_regex\_item\_reverse:n for negative classes.

```
24100 \cs_new_protected:Npn \__regex_compile_class_posix_test:w #1#2
24101 {
24102 \token_if_eq_meaning:NNT \__regex_compile_special:N #1
24103 \left\{ \begin{array}{ccc} 24103 & 24103 \\ 24103 & 24103 \end{array} \right\}24104 \str_case:nn { #2 }
24105 {
24106 : { \ _ regex_compile_class_posix:NNNNw }
24107 = \{24108 \_kernel_msg_warning:nnx { kernel }
24109 { posix-unsupported } { = }
24110 }
24111 . {
24112 \_kernel_msg_warning:nnx { kernel }
\{ \text{positr-unsupported } \} \{ \dots \}24114 }
24115 }
24116 }
24117 \__regex_compile_raw:N [ #1 #2
24118 }
24119 \cs_new_protected:Npn \__regex_compile_class_posix:NNNNw #1#2#3#4#5#6
24120 {
24121 \__regex_two_if_eq:NNNNTF #5 #6 \__regex_compile_special:N ^
24122 \int24123 \bool_set_false:N \l__regex_internal_bool
24124 \tl_set:Nx \l__regex_internal_a_tl { \if_false: } \fi:
24125 \__regex_compile_class_posix_loop:w
24126 }<br>24127 {
24127 {
24128 \bool_set_true:N \l__regex_internal_bool
24129 \tl_set:Nx \l_regex_internal_a_tl { \if_false: } \fi:
24130 \__regex_compile_class_posix_loop:w #5 #6
24131 }
24132 }
24133 \cs_new:Npn \__regex_compile_class_posix_loop:w #1#2
24134 {
24135 \token_if_eq_meaning:NNTF \__regex_compile_raw:N #1
24136 { #2 \__regex_compile_class_posix_loop:w }
_{24137} { \if_false: { \fi: } \__regex_compile_class_posix_end:w #1 #2 }
24138 }
24139 \cs_new_protected:Npn \__regex_compile_class_posix_end:w #1#2#3#4
24140 {
24141 \_regex_two_if_eq:NNNNTF #1 #2 \_regex_compile_special:N :
24142 { \bigcup_{\text{regex\_two\_if\_eq:NNNNTF}} #3 #4 \bigcup_{\text{regex\_compile\_special}:N} ] }
24143 { \use_ii:nn }
24144 {
24145 \cs_if_exist:cTF { __regex_posix_ \l__regex_internal_a_tl : }
24146 \qquad \qquad24147 \__regex_compile_one:n
24148 {
24149 \boldsymbol{\delta} \bool if:NF \l regex internal bool \ regex item reverse:n
\texttt{[24150} \qquad \texttt{[24150} \qquad \texttt{[2415024151 }
```

```
24152 }
24153 {
\angle 24154 \angle kernel_msg_warning:nnx { kernel } { posix-unknown }
24155 \{ \lceil \log x \rfloor \text{internal_a_t1} \}24156 \_regex_compile_abort_tokens:x
24157 \{24158 [: \bool_if:NF \l__regex_internal_bool { ^ }
24159 \lceil \text{1\_regex\_internal\_a\_tl} \rceil24160 }
24161 }
24162 }
24163 \left\{ \begin{array}{ccc} 2 & 2 & 3 \\ 3 & 4 & 5 \end{array} \right\}24164 \__kernel_msg_error:nnxx { kernel } { posix-missing-close }
24165 { [: \l__regex_internal_a_tl } { #2 #4 }
\text{L}_2regex_compile_abort_tokens:x { [: \l__regex_internal_a_tl }
24167 #1 #2 #3 #4
24168 }
24169 }
```
(*End definition for* \\_\_regex\_compile\_class\_posix\_test:w *and others.*)

#### **40.3.10 Groups and alternations**

\\_\_regex\_compile\_group\_begin:N \\_\_regex\_compile\_group\_end:

The contents of a regex group are turned into compiled code in  $\lceil$  regex build tl, which ends up with items of the form  $\_{\text{regex\_branch:n}} \ {\langle concatenation\rangle}.$  This construction is done using  $\tilde{\t{t}}_b$  unique the unit of the automatically makes sure that options (case-sensitivity and default catcode) are reset at the end of the group. The argument  $#1$  is  $\_{\text{regex\_group:nnnnN}}$  or a variant thereof. A small subtlety to support \cL(abc) as a shorthand for (\cLa\cLb\cLc): exit any pending catcode test, save the category code at the start of the group as the default catcode for that group, and make sure that the catcode is restored to the default outside the group.

```
24170 \cs_new_protected:Npn \_regex_compile_group_begin:N #1
24171 {
24172 \tl_build_put_right:Nn \l__regex_build_tl { #1 { \if_false: } \fi: }
24173 \_regex_mode_quit_c:
24174 \group_begin:
24175 \tl_build_begin:N \l__regex_build_tl
24176 \int_set_eq:NN \l__regex_default_catcodes_int \l__regex_catcodes_int
24177 \int_incr:N \l__regex_group_level_int
24178 \tl_build_put_right:Nn \l__regex_build_tl
24179 { \__regex_branch:n { \if_false: } \fi: }
24180 }
24181 \cs_new_protected:Npn \__regex_compile_group_end:
24182 {
24183 \if_int_compare:w \l__regex_group_level_int > 0 \exp_stop_f:
24184 \tilde{\text{L}_buid\_put\_right:Nn \l}_regex_buid\_tl \lif\_false: {\if : } }24185 \tl_build_end:N \l__regex_build_tl
24186 \exp_args:NNNx
24187 \group_end:
\verb|24188| + \verb|tl_buid_put_right:Nn \lvert l_regex_buid_t1 \n{ l_l_regex_buid_t1 }|24189 \int_set_eq:NN \l__regex_catcodes_int \l__regex_default_catcodes_int
{\tt 24190} \qquad \verb|\exp_after: wN \verb||\_regex\_compile\_quantifier:w|
```

```
24191 \overline{Q}24192 \__kernel_msg_warning:nn { kernel } { extra-rparen }
24193 \exp_after:wN \__regex_compile_raw:N \exp_after:wN )
24194 \fi:
24195 }
```

```
(End definition for \__regex_compile_group_begin:N and \__regex_compile_group_end:.)
```
\\_\_regex\_compile\_(: In a class, parentheses are not special. In a catcode test inside a class, a left parenthesis gives an error, to catch [a\cL(bcd)e]. Otherwise check for a ?, denoting special groups, and run the code for the corresponding special group.

```
24196 \cs_new_protected:cpn { __regex_compile_(: }
24197 {
24198 \__regex_if_in_class:TF {\__regex_compile_raw:N ( }
24199 {
24200 \if_int_compare:w \l__regex_mode_int =
24201 \c__regex_catcode_in_class_mode_int
24202 \ kernel msg error:nn { kernel } { c-lparen-in-class }
24203 \exp_after:wN \__regex_compile_raw:N \exp_after:wN (
24204 \else:
{\tt \verb|\exp_after: wN \verb|\__regex\_compile\_lparen:w}24206 \fi:<br>
24207 }
24207 }
24208 }
24209 \cs_new_protected:Npn \__regex_compile_lparen:w #1#2#3#4
24210 {
24211 \__regex_two_if_eq:NNNNTF #1 #2 \__regex_compile_special:N ?
24212
24213 \cs_if_exist_use:cF
24214 \qquad \qquad \q24215 \uparrow24216 \_kernel_msg_warning:nnx { kernel } { special-group-unknown }
24217 f (? #4 }
24218 \__regex_compile_group_begin:N \__regex_group:nnnN
24219 \__regex_compile_raw:N ? #3 #4
24220 }
24221 }
24222 {
24223 \__regex_compile_group_begin:N \__regex_group:nnnN
24224 #1 #2 #3 #4
24225 }
24226 }
```
(*End definition for* \\_\_regex\_compile\_(:*.*)

\\_\_regex\_compile\_|: In a class, the pipe is not special. Otherwise, end the current branch and open another one.

```
24227 \cs_new_protected:cpn { __regex_compile_|: }
24228 {
24229 \regex_if_in_class:TF { \regex_compile_raw:N | }
24230 \uparrow24231 \tl_build_put_right:Nn \l__regex_build_tl
24232 { \if_false: { \fi: } \__regex_branch:n { \if_false: } \fi: }
24233 }
24234
```
(*End definition for* \\_\_regex\_compile\_|:*.*)

```
\__regex_compile_): Within a class, parentheses are not special. Outside, close a group.
                          24235 \cs_new_protected:cpn { __regex_compile_): }
                          24236 {
                          24237 \_regex_if_in_class:TF {\_regex_compile_raw:N ) }
                          24238 { \__regex_compile_group_end: }
                          24239 }
                         (End definition for \__regex_compile_):.)
\_regex_compile_special_group_::w Non-capturing, and resetting groups are easy to take care of during compilation; for those
\_regex_compile_special_group_|:w groups, the harder parts come when building.
                          24240 \cs_new_protected:cpn { __regex_compile_special_group_::w }
                          24241 { \__regex_compile_group_begin:N \__regex_group_no_capture:nnnN }
                          24242 \cs_new_protected:cpn { __regex_compile_special_group_|:w }
                          24243 {\__regex_compile_group_begin:N\__regex_group_resetting:nnnN }
                         (End definition for \__regex_compile_special_group_::w and \__regex_compile_special_group_|:w.)
\_regex_compile_special_group_i:w The match can be made case-insensitive by setting the option with (?i); the original
\_regex_compile_special_group_-:w behaviour is restored by (?-i). This is the only supported option.
                          24244 \cs_new_protected:Npn \__regex_compile_special_group_i:w #1#2
                          24245 {
                          24246 \__regex_two_if_eq:NNNNTF #1 #2 \__regex_compile_special:N )
                          24247 {
                          24248 \cs_set:Npn \__regex_item_equal:n
                          24249 \{\ \setminus \_\texttt{regex}\_\texttt{item\_cases\_equals}.\texttt{n } \}24250 \cs_set:Npn \__regex_item_range:nn
                          24251 { \ regex_item_caseless_range:nn }
                          24252 }
                          24253 {
                          \angle<sub>24254</sub> \angle<sub>1</sub> kernel_msg_warning:nnx { kernel } { unknown-option } { (?i #2 }
                          24255 \__regex_compile_raw:N (
                          24256 \__regex_compile_raw:N ?
                          24257 \__regex_compile_raw:N i
                          24258 #1 #2
                          24259 }
                          24260 }
                          24261 \cs_new_protected:cpn { __regex_compile_special_group_-:w } #1#2#3#4
                          24262 {
                          24263 \__regex_two_if_eq:NNNNTF #1 #2 \__regex_compile_raw:N i
                          24264 { \__regex_two_if_eq:NNNNTF #3 #4 \__regex_compile_special:N ) }
                          24265 { \use_ii:nn }
                          24266 {
                          24267 \cs_set:Npn \__regex_item_equal:n
                          24268 { {\ }_{\phantom{\prime}\phantom{\prime}} } { {\ }_{\phantom{\prime}\phantom{\prime}} } regex_item_caseful_equal:n }
                          24269 \cs_set:Npn \_regex_item_range:nn
                          24270 { \__regex_item_caseful_range:nn }
                          24271 }
                          24272 {
                          24273 \__kernel_msg_warning:nnx { kernel } { unknown-option } { (?-#2#4 }
                          24274 \__regex_compile_raw:N (
                          24275 \__regex_compile_raw:N ?
```

```
24276 \qquad \qquad \searrow \qquad \qquad \searrow \qquad \qquad \qquad \searrow \qquad \qquad \searrow \qquad \qquad \qquad \searrow \qquad \qquad \searrow \qquad \qquad \searrow \qquad \qquad \searrow \qquad \qquad \searrow \qquad \qquad \searrow \qquad \qquad \searrow \qquad \qquad \searrow \qquad \qquad \searrow \qquad \qquad \searrow \qquad \qquad \searrow \qquad \qquad \searrow \qquad \qquad \searrow \q24277 #1 #2 #3 #4<br>24278 }
24278 }
24279 }
```
(*End definition for* \\_\_regex\_compile\_special\_group\_i:w *and* \\_\_regex\_compile\_special\_group\_-:w*.*)

#### **40.3.11 Catcodes and csnames**

\\_\_regex\_compile\_/c: \\_\_regex\_compile\_c\_test:NN

The  $\c$  escape sequence can be followed by a capital letter representing a character category, by a left bracket which starts a list of categories, or by a brace group holding a regular expression for a control sequence name. Otherwise, raise an error.

```
24280 \cs_new_protected:cpn { __regex_compile_/c: }
24281 { \__regex_chk_c_allowed:T { \__regex_compile_c_test:NN } }
24282 \cs_new_protected:Npn \__regex_compile_c_test:NN #1#2
24283 {
24284 \token_if_eq_meaning:NNTF #1 \__regex_compile_raw:N
24285 {
24286 \int_if_exist:cTF { c__regex_catcode_#2_int }
24287 {
\verb|\init_set_eq|: \verb|\NC \l}_regex\_catcodes\_int24289 { c_regex_catcode_#2_int }
24290 \lceil \cdot \rceil \lceil \cdot \rceil \lceil24291 = \if_case:w \l__regex_mode_int
24292 \c__regex_catcode_mode_int
24293 \else:
24294 \c_regex_catcode_in_class_mode_int
24205 \sqrt{fi}.
24296 \label{correlation} \token_if_eq_charcode:NNT C #2 { \__regex_compile_c_C:NN }<br>24297 }
24297
24298 }
24299 { \cs_if_exist_use:cF { __regex_compile_c_#2:w } }
24300 {
24301 \_kernel_msg_error:nnx { kernel } { c-missing-category } {#2}
24302 #1 #2
24303 }
24304 }
```
(*End definition for* \\_\_regex\_compile\_/c: *and* \\_\_regex\_compile\_c\_test:NN*.*)

 $\langle$  regex compile c\_C:NN If  $\ccot$ c is not followed by . or (...) then complain because that construction cannot match anything, except in cases like  $\c{c[\c{...}]}$ , where it has no effect.

```
24305 \cs_new_protected:Npn \__regex_compile_c_C:NN #1#2
24306 {
24307 \token_if_eq_meaning:NNTF #1 \__regex_compile_special:N
24308 {
24309 \token_if_eq_charcode:NNTF #2.
24310 { \use_none:n }
24311 { \token_if_eq_charcode:NNF #2 ( } % )
24312 }
24313 { \use:n }
24314 { \_kernel_msg_error:nnn { kernel } { c-C-invalid } {#2} }
24315 #1 #2
24316 }
```
(*End definition for* \\_\_regex\_compile\_c\_C:NN*.*)

```
\__regex_compile_c_[:w
\__regex_compile_c_lbrack_loop:NN
 \__regex_compile_c_lbrack_add:N
 \__regex_compile_c_lbrack_end:
                       24317 \cs_new_protected:cpn { __regex_compile_c_[:w } #1#2
                       24318 {
                       24319 \l__regex_mode_int
                       24320 = \if_case:w \l__regex_mode_int
                       24321 \c__regex_catcode_mode_int
                       24322 \else:
                       24323 \c__regex_catcode_in_class_mode_int
                       24324 \fi:
                       24325 \int_zero:N \l__regex_catcodes_int
                       \text{L}_2regex_two_if_eq:NNNNTF #1 #2 \__regex_compile_special:N ^
                       24327 {
                       24328 \bool_set_false:N \l__regex_catcodes_bool
                       24329 \__regex_compile_c_lbrack_loop:NN
                       24330 }
                       24331 {
                       24332 \bool_set_true:N \l__regex_catcodes_bool
                       24333 \__regex_compile_c_lbrack_loop:NN
                       24334 #1 #2
                       24335 }
                       24336 }
                       24337 \cs_new_protected:Npn \__regex_compile_c_lbrack_loop:NN #1#2
                       24338 {
                       24339 \token_if_eq_meaning:NNTF #1 \__regex_compile_raw:N
                       24340 {
                       24341 \int_24341 \int_1^{\frac{c}{r} (c_regex_catcode_#2_int }
                       24342 {
                       24343 \exp_args:Nc \__regex_compile_c_lbrack_add:N
                       24344 { c__regex_catcode_#2_int }
                       24345 \__regex_compile_c_lbrack_loop:NN
                       24346 }
                       24347 }
                       24348 {
                       24349 \token_if_eq_charcode:NNTF #2 ]
                       24350 \{\ \setminus \_\texttt{regex\_compile\_c\_lbrack\_end: } \}24351 }
                       24352 {
                       \sum_{\text{24353}} \sum_{\text{kernel\_msg\_error:nnx} { kernel } { c-missing-rbrack } {#2}
                       24354 \__regex_compile_c_lbrack_end:
                       24355 #1 #2
                       24356 }
                       24357 }
                       24358 \cs_new_protected:Npn \__regex_compile_c_lbrack_add:N #1
                       24359 {
                       24360 \if_int_odd:w \int_eval:n { \l__regex_catcodes_int / #1 } \exp_stop_f:
                       24361 \else:
                       24362 \int_add:Nn \l__regex_catcodes_int {#1}
                       24363 \fi:
                       24364 }
                       24365 \cs_new_protected:Npn \__regex_compile_c_lbrack_end:
                       24366 {
```
When encountering  $\csc$ , the task is to collect uppercase letters representing character categories. First check for ^ which negates the list of category codes.

```
974
```

```
24367 \if_meaning:w \c_false_bool \l__regex_catcodes_bool
24368 \int_set:Nn \l__regex_catcodes_int
24369 { \c__regex_all_catcodes_int - \l__regex_catcodes_int }
24370 \t\t \text{ifi}24371 }
```

```
(End definition for \__regex_compile_c_[:w and others.)
```
regex compile  $c_{i}:$  The case of a left brace is easy, based on what we have done so far: in a group, compile the regular expression, after changing the mode to forbid nesting  $\csc$ . Additionally, disable submatch tracking since groups don't escape the scope of  $\c{c}$ ...}.

```
24372 \cs_new_protected:cpn { __regex_compile_c_ \c_left_brace_str :w }
24373 {
24374 \__regex_compile:w
24375 \__regex_disable_submatches:
24376 \l_regex_mode_int
24377 = \if_case:w \l__regex_mode_int
24378 \c_regex_cs_mode_int
24379 \text{e} \text{lse:}24380 \c__regex_cs_in_class_mode_int
24381 \fi:
24382 }
(End definition for \langle regex compile c {:.)
```

```
\__regex_compile_}:
    \__regex_compile_end_cs:
\__regex_compile_cs_aux:Nn
      \__regex_compile_cs_aux:NNnnnN
```
Non-escaped right braces are only special if they appear when compiling the regular expression for a csname, but not within a class:  $\c{f}(\{\})$  matches the control sequences \{ and \}. So, end compiling the inner regex (this closes any dangling class or group). Then insert the corresponding test in the outer regex. As an optimization, if the control sequence test simply consists of several explicit possibilities (branches) then use  $\setminus$ regex\_item\_exact\_cs:n with an argument consisting of all possibilities separated by \scan\_stop:.

```
24383 \flag_new:n { __regex_cs }
24384 \cs_new_protected:cpn { __regex_compile_ \c_right_brace_str : }
24385 {
24386 \__regex_if_in_cs:TF
24387 { \_regex_compile_end_cs: }
24388 { \exp_after:wN \__regex_compile_raw:N \c_right_brace_str }
24389 }
24390 \cs_new_protected:Npn \__regex_compile_end_cs:
24391 {
24392 \__regex_compile_end:
24393 \flag_clear:n { __regex_cs }
24394 \tl set:Nx \l regex internal a tl
24395 {
24396 \exp_after:wN \__regex_compile_cs_aux:Nn \l__regex_internal_regex
24397 \q_nil \q_nil \q_recursion_stop
24398 }
24399 \exp_args:Nx \__regex_compile_one:n
24400 f
24401 \flag_if_raised:nTF { __regex_cs }
24402 { \_regex_item_cs:n { \exp_not:o \l__regex_internal_regex } }
24403 {
24404 \vee regex item exact cs:n
```

```
24405 { \tl_tail:N \l__regex_internal_a_tl }
\begin{array}{ccc}\n 24406 & & \text{ } \\
 24407 & & \text{ } \\
 \end{array}24407
24408 }
24409 \cs_new:Npn \__regex_compile_cs_aux:Nn #1#2
24410 {
24411 \cs_if_eq:NNTF #1 \__regex_branch:n
24412 {
24413 \scan_stop:
24414 \__regex_compile_cs_aux:NNnnnN #2
24415 \q_nil \q_nil \q_nil \q_nil \q_nil \q_nil \q_recursion_stop
24416 \__regex_compile_cs_aux:Nn
24417 }
24418 {
24419 \quark_if_nil:NF #1 { \flag_raise_if_clear:n { __regex_cs } }
24420 \use_none_delimit_by_q_recursion_stop:w
24421 }
24422 }
24423 \cs_new:Npn \__regex_compile_cs_aux:NNnnnN #1#2#3#4#5#6
24424 {
24425 \bool_lazy_all:nTF
24426 \left\{ \begin{array}{ccc} 24426 & & \end{array} \right\}\begin{minipage}[c]{0.9\linewidth} \begin{itemize} \verb|24427| & $\color{blue}\{\ \ \text{Cs\_if\_eq\_p:NN \#1}\ \ \text{L=regex\_class: NnnnN } \ \end{itemize} \end{minipage}24428 {#2}
24429 \{ \tilde{\text{1}}_if\_head\_eq\_meaning\_p: nN \{#3} \ \_regex\_item\_caseful\_equal:n }24430 { \int_compare_p:nNn { \tl_count:n {#3} } = { 2 } }
24431 { \int_compare_p:nNn {#5} = { 0 } }
24432 }
24433 {
24434 \prg_replicate:nn {#4}
24435 { \char_generate:nn { \use_ii:nn #3 } {12} }
24436 \__regex_compile_cs_aux:NNnnnN
24437 }
24438 {
24439 \qquad \qquad \qquad \qquad \qquad \qquad \qquad \qquad \qquad \qquad \qquad \qquad \qquad \qquad \qquad \qquad \qquad \qquad \qquad \qquad \qquad \qquad \qquad \qquad \qquad \qquad \qquad \qquad \qquad \qquad \qquad \qquad \qquad \qquad \qquad \qquad \qquad \qquad \qquad \qquad \qquad \q24440 \uparrow24441 \flag_raise_if_clear:n { __regex_cs }
24442 \use_i_delimit_by_q_recursion_stop:nw
24443 }
24444 \use_none_delimit_by_q_recursion_stop:w
24445 }
24446 }
```
(*End definition for* \\_\_regex\_compile\_}: *and others.*)

#### **40.3.12 Raw token lists with** \u

\\_\_regex\_compile\_/u: \\_\_regex\_compile\_u\_loop:NN

The \u escape is invalid in classes and directly following a catcode test. Otherwise, it must be followed by a left brace. We then collect the characters for the argument of \u within an x-expanding assignment. In principle we could just wait to encounter a right brace, but this is unsafe: if the right brace was missing, then we would reach the end-markers of the regex, and continue, leading to obscure fatal errors. Instead, we only allow raw and special characters, and stop when encountering a special right brace, any escaped character, or the end-marker.

```
24447 \cs_new_protected:cpn { __regex_compile_/u: } #1#2
24448 {
24449 \_regex_if_in_class_or_catcode:TF
24450 { \__regex_compile_raw_error:N u #1 #2 }
24451 \left\{ \begin{array}{ccc} 2445 & 2445 & 2445 & 2445 & 2445 & 2445 & 2445 & 2445 & 2445 & 2445 & 2445 & 2445 & 2445 & 2445 & 2445 & 2445 & 2445 & 2445 & 2445 & 2445 & 2445 & 2445 & 2445 & 2445 & 2445 & 2445 & 2445 & 2445 & 2445 & 2445 & 2445 & 2445 & 2445 & 2424452 \__regex_two_if_eq:NNNNTF #1 #2 \__regex_compile_special:N \c_left_brace_str
24453 {
\verb|24454| 24454| 24454| 24454| 24454| 24454| 3454| 454| 561| 661| 671| 681| 691| 691| 611| 611| 621| 631| 641| 651| 661| 671| 681| 691| 611| 621| 631| 641| 651| 661| 661| 671| 681| 691| 611| 621| 631| 641| 651| 661| 661|24455 \__regex_compile_u_loop:NN
24456 }
2445724458 \__kernel_msg_error:nn { kernel } { u-missing-lbrace }
\label{eq:24459} \texttt{\textbackslash\_regex\_compile\_raw:N u #1 #2}24460 }
24461 }
24462 }
24463 \cs_new:Npn \__regex_compile_u_loop:NN #1#2
24464 {
24465 \token_if_eq_meaning:NNTF #1 \__regex_compile_raw:N
24466 \{ 42 \ \text{--} \ \text{regex\_compile\_u\_loop}: NN \}24467 \sqrt{2}24468 \token_if_eq_meaning:NNTF #1 \__regex_compile_special:N
24469 \left\{ \begin{array}{ccc} 24469 & & \end{array} \right\}\verb|24470| \exp_after:wN \token_if_eq\_ed\_charcode:NNTF \c_right_brac = \verb|24470| \exp_after \#224471 { \if_false: { \fi: } \_regex_compile_u_end: }
24472 { #2 \__regex_compile_u_loop:NN }
24473 }
24474 {
24475 \if false: { \fi: }
\lambda<sub>__</sub>kernel_msg_error:nnx { kernel } { u-missing-rbrace } {#2}
24477 \__regex_compile_u_end:
24478 #1 #2
24479 }
24480 }
24481 }
```

```
(End definition for \__regex_compile_/u: and \__regex_compile_u_loop:NN.)
```
\\_\_regex\_compile\_u\_end: Once we have extracted the variable's name, we store the contents of that variable in \l\_\_regex\_internal\_a\_tl. The behaviour of \u then depends on whether we are within a  $\csc$ ...} escape (in this case, the variable is turned to a string), or not.

```
24482 \cs_new_protected:Npn \__regex_compile_u_end:
24483 {
24484 \tl_set:Nv \l__regex_internal_a_tl { \l__regex_internal_a_tl }
24485 \if_int_compare:w \l__regex_mode_int = \c__regex_outer_mode_int
24486 \__regex_compile_u_not_cs:
24487 \else:
24488 \__regex_compile_u_in_cs:
24489 \fi:
24490 }
```
(*End definition for* \\_\_regex\_compile\_u\_end:*.*)

\_regex\_compile\_u\_in\_cs: When \u appears within a control sequence, we convert the variable to a string with escaped spaces. Then for each character insert a class matching exactly that character, once.

```
24491 \cs_new_protected:Npn \__regex_compile_u_in_cs:
24492 {
24493 \tl_gset:Nx \g__regex_internal_tl
24494 \sqrt{21}24495 \exp_args:No \__kernel_str_to_other_fast:n
24496 { \lceil \cdot \rceil { \lceil \cdot \cdot \rceil regex_internal_a_tl }
24497
24498 \tl_build_put_right:Nx \l__regex_build_tl
24499 \sim24500 \tl_map_function:NN \g__regex_internal_tl
24501 \__regex_compile_u_in_cs_aux:n
24502
24503 }
24504 \cs_new:Npn \__regex_compile_u_in_cs_aux:n #1
24505 {
24506 \__regex_class:NnnnN \c_true_bool
24507 { \ regex_item_caseful_equal:n { \int_value:w '#1 } }
24508 { 1 } { 0 } \c_false_bool
24509 }
```

```
(End definition for \__regex_compile_u_in_cs:.)
```
\\_\_regex\_compile\_u\_not\_cs: In mode 0, the \u escape adds one state to the NFA for each token in \l\_\_regex\_ internal<sub>\_a\_tl</sub>. If a given  $\langle token \rangle$  is a control sequence, then insert a string comparison test, otherwise, \\_\_regex\_item\_exact:nn which compares catcode and character code.

```
24510 \cs_new_protected:Npn \__regex_compile_u_not_cs:
24511 \sim24512 \tl_analysis_map_inline:Nn \l__regex_internal_a_tl
24513 {
24514 \tl_build_put_right:Nx \l__regex_build_tl
24515 \{24516 \ regex class:NnnnN \c true bool
24517 \{24518 \if_int_compare:w "##3 = 0 \exp_stop_f:
24519 \_regex_item_exact_cs:n
24520 { \exp_after:wN \cs_to_str:N ##1 }
24521 \else:
\angle 24522 \angle \angle regex_item_exact:nn { \int_{\text{value}:w} "##3 } { ##2 }
24523 \setminus fi:<br>
24524 }
24524 }
24525 { 1 } { 0 } \c_false_bool
24526 }
24527 }
24528 }
```
(*End definition for* \\_\_regex\_compile\_u\_not\_cs:*.*)

### **40.3.13 Other**

 $\_\rtext{regex\_compile}/K$ : The \K control sequence is currently the only "command", which performs some action, rather than matching something. It is allowed in the same contexts as \b. At the compilation stage, we leave it as a single control sequence, defined later.

```
24529 \cs_new_protected:cpn { __regex_compile_/K: }
24530 {
24531 \int_compare:nNnTF \l__regex_mode_int = \c__regex_outer_mode_int
24532 { \tl_build_put_right:Nn \l__regex_build_tl { \__regex_command_K: } }
24533 { \__regex_compile_raw_error:N K }
24534 }
```

```
(End definition for \__regex_compile_/K:.)
```
### **40.3.14 Showing regexes**

```
\_regex_show:N Within a group and within \tl_build_begin:N ... \tl_build_end:N we redefine all
                 the function that can appear in a compiled regex, then run the regex. The result stored
                 in \l__regex_internal_a_tl is then meant to be shown.
```

```
24535 \cs_new_protected:Npn \__regex_show:N #1
24536 {
24537 \group_begin:
24538 \tl_build_begin:N \l__regex_build_tl
24539 \cs_set_protected:Npn \_regex_branch:n
24540 {
^{24541} \seq_pop_right:NN \l__regex_show_prefix_seq
24542 \lambda regex internal a tl
24543 \qquad \qquad regex show one:n { +-branch }
24544 \seq_put_right:No \l__regex_show_prefix_seq
24545 \l__regex_internal_a_tl
24546 \lambdause:n
24547 }
24548 \cs_set_protected:Npn \__regex_group:nnnN
24549 { \_regex_show_group_aux:nnnnN { } }
24550 \cs_set_protected:Npn \__regex_group_no_capture:nnnN
\label{eq:3.1} \begin{array}{lll} \text{ } & \{ \text{ } \backslash \_ \texttt{regex\_show\_group\_aux:nnnnN } \text{ } \{ \text{ } \sim \text{conpute}) \text{ } \} \end{array}24552 \cs_set_protected:Npn \_regex_group_resetting:nnnN
24553 { \__regex_show_group_aux:nnnnN { ~(resetting) } }
24554 \cs_set_eq:NN \_regex_class:NnnnN \_regex_show_class:NnnnN
24555 \cs_set_protected:Npn \__regex_command_K:
24556 { \_regex_show_one:n { reset~match~start~(\iow_char:N\\K) } }
24557 \cs_set_protected:Npn \__regex_assertion:Nn ##1##2
24558 {
24559 \_regex_show_one:n
24560 { \bool if:NF ##1 { negative~ } assertion:~##2 }
24561 }
\verb|24562| \verb|CCS_set: Npn \verb|Cz_regex_b_test: { word~boundary }|24563 \cs set eq:NN \ regex anchor:N \ regex show anchor to str:N
24564 \cs set protected:Npn \ regex item caseful equal:n ##1
24565 { \_regex_show_one:n { char~code~\int_eval:n{##1} } }
24566 \cs_set_protected:Npn \__regex_item_caseful_range:nn ##1##2
24567 {
24568 \_regex_show_one:n
24569 { range~[\int_eval:n{##1}, \int_eval:n{##2}] }
24570 }
24571 \cs_set_protected:Npn \__regex_item_caseless_equal:n ##1
\{ \ \right\} regex show one:n { char~code~\int eval:n{##1}~(caseless) } }
24573 \cs_set_protected:Npn \__regex_item_caseless_range:nn ##1##2
```

```
24574 \uparrow24575 \_regex_show_one:n
_{24576} { Range~[\int_eval:n{##1}, \int_eval:n{##2}]~(caseless) }
24577 }
24578 \cs_set_protected:Npn \__regex_item_catcode:nT
24579 \{\ \mathcal{L}_\text{regex\_show\_item\_catcode: NnT \ \c\_true\_bool \ \}24580 \cs_set_protected:Npn \__regex_item_catcode_reverse:nT
24581 \{ \ \mathcal{L}_\text{regex\_show\_item\_catcode: NnT \ \c\_false\_bool } \}24582 \cs_set_protected:Npn \__regex_item_reverse:n
24583 { \__regex_show_scope:nn { Reversed~match } }
24584 \cs_set_protected:Npn \__regex_item_exact:nn ##1##2
24585 \{ \ \text{``gex\_show\_one:n } \{ \ \text{char~*##2,~catcode~*#1 } \ \}24586 \cs_set_eq:NN \__regex_item_exact_cs:n \__regex_show_item_exact_cs:n
24587 \cs_set_protected:Npn \__regex_item_cs:n
24588 \{\ \setminus \_\texttt{regex\_show\_scope:nn} \ \{ \ \texttt{control-sequence} \ \} \ \}24589 \cs_set:cpn { __regex_prop_.: } { \__regex_show_one:n { any~token } }
24590 \seq_clear:N \l__regex_show_prefix_seq
24591 \__regex_show_push:n { ~ }
24592 \csc_if\_exist\_use:N #124593 \tl_build_end:N \l__regex_build_tl
24594 \exp_args:NNNo
24595 \group_end:
24596 \tl_set:Nn \l__regex_internal_a_tl { \l__regex_build_tl } \frac{24500}{\text{cm}} }
24597
```
 $(End\ definition\ for\ \ \ \ reex\ show:N.)$ 

\\_\_regex\_show\_one:n Every part of the final message go through this function, which adds one line to the output, with the appropriate prefix.

```
24598 \cs_new_protected:Npn \__regex_show_one:n #1
24599 {
24600 \int_incr:N \l__regex_show_lines_int
24601 \tl_build_put_right:Nx \l__regex_build_tl
24602 {
24603 \exp_not:N \iow_newline:
24604 \seq_map_function:NN \l__regex_show_prefix_seq \use:n
24605 #1
24606 }
24607 }
```
(*End definition for* \\_\_regex\_show\_one:n*.*)

```
\__regex_show_push:n
    \__regex_show_pop:
\__regex_show_scope:nn
                         Enter and exit levels of nesting. The scope function prints its first argument as an
                         "introduction", then performs its second argument in a deeper level of nesting.
                          24608 \text{ } \text{ } CS new protected:Npn \ regex show push:n #1
                          24609 { \seq put right:Nx \l regex show prefix seq { #1 ~ } }
                          24610 \cs_new_protected:Npn \__regex_show_pop:
                          24611 { \seq_pop_right:NN \l__regex_show_prefix_seq \l__regex_internal_a_tl }
                          24612 \cs_new_protected:Npn \__regex_show_scope:nn #1#2
                          24613 {
                          24614 \__regex_show_one:n {#1}
                          24615 \__regex_show_push:n { ~ }
                          24616 #2
                          \sum_{24617} \_regex_show_pop:
                          24618
```
(*End definition for* \\_\_regex\_show\_push:n *,* \\_\_regex\_show\_pop: *, and* \\_\_regex\_show\_scope:nn*.*)

\ regex show group aux:nnnnN We display all groups in the same way, simply adding a message, (no capture) or (resetting), to special groups. The odd \use\_ii:nn avoids printing a spurious +-branch for the first branch.

```
24619 \cs_new_protected:Npn \__regex_show_group_aux:nnnnN #1#2#3#4#5
24620 {
24621 \__regex_show_one:n { ,-group~begin #1 }
24622 \__regex_show_push:n { | }
24623 \use_ii:nn #2
24624 \__regex_show_pop:
24625 \__regex_show_one:n
24626 { '-group~end \__regex_msg_repeated:nnN {#3} {#4} #5 }
24627 }
```
(*End definition for* \\_\_regex\_show\_group\_aux:nnnnN*.*)

\\_\_regex\_show\_class:NnnnN I'm entirely unhappy about this function: I couldn't find a way to test if a class is a single test. Instead, collect the representation of the tests in the class. If that had more than one line, write Match or Don't match on its own line, with the repeating information if any. Then the various tests on lines of their own, and finally a line. Otherwise, we need to evaluate the representation of the tests again (since the prefix is incorrect). That's clunky, but not too expensive, since it's only one test.

```
24628 \text{ } Cs set:Npn \ regex show class:NnnnN #1#2#3#4#5
```

```
24629 {
24630 \group_begin:
24631 \tl_build_begin:N \l__regex_build_tl
24632 \int_zero:N \l_regex_show_lines_int
24633 \__regex_show_push:n {~}
24634 #2
24635 \int_compare:nTF { \l__regex_show_lines_int = 0 }
24636 \bigg\{24637 \group_end:
24638 \ regex show one:n { \bool if:NTF #1 { Fail } { Pass } }
24639 }
24640 {
24641 \bool if:nTF
            24642 { #1 && \int_compare_p:n { \l__regex_show_lines_int = 1 } }
24643 {
24644 \group_end:
24645 \#224646 \tl_build_put_right:Nn \l__regex_build_tl
24647 { \_regex_msg_repeated:nnN {#3} {#4} #5 }
24648 }
24649 \uparrow24650 \tl_build_end:N \l__regex_build_tl
24651 \exp_args:NNNo
24652 \group_end:
24653 \tl_set:Nn \l_regex_internal_a_tl \l_regex_build_tl
24654 \__regex_show_one:n
24655 \left\{ \begin{array}{c} 24655 \end{array} \right.24656 \bool if:NTF #1 { Match } { Don't~match }
\sum_{\text{24657}} \sum_{\text{24657}} \sum_{\text{24658}} \sum24658 }
```

```
24659 \tl_build_put_right:Nx \l__regex_build_tl
24660 { \exp_not:o \l__regex_internal_a_tl }
24661 }
24662 }
24663 }
```

```
(End definition for \__regex_show_class:NnnnN.)
```
 $\langle$  regex show anchor to str:N The argument is an integer telling us where the anchor is. We convert that to the relevant

```
info.
^{24664} \cs_new:Npn \__regex_show_anchor_to_str:N #1
24665 {
24666 anchor~at~
24667 \str_case:nnF { #1 }
24668 {
24669 { \lceil \lceil \cdot \rceil regex_min_pos_int } { start~(\iow_char:N\\A) }
24670 { \l_regex_start_pos_int } { start~of~match~(\iow_char:N\\G) }
24671 { \l_regex_max_pos_int } { end~(\iow_char:N\\Z) }
24672 }
24673 { <error:~'#1'~not~recognized> }
24674 }
```
(*End definition for*  $\langle$  regex show anchor to str:N.)

\\_regex\_show\_item\_catcode:NnT Produce a sequence of categories which the catcode bitmap #2 contains, and show it, indenting the tests on which this catcode constraint applies.

> \cs\_new\_protected:Npn \\_\_regex\_show\_item\_catcode:NnT #1#2 {

```
24677 \qquad \texttt{{Seq_set}_split: Nnn \ \lvert l\_regex\_internal\_seq \ \lbrace \ \rbrace \ \lbrace \ \texttt{CBEMTPUDSLOA} \ \rbrace}24678 \seq_set_filter:NNn \l__regex_internal_seq \l__regex_internal_seq
24679 { \int_if_odd_p:n { #2 / \int_use:c { c__regex_catcode_##1_int } } }
24680 \__regex_show_scope:nn
24681 \qquad \qquad \qquad24682 categories~
24683 \seq_map_function:NN \l__regex_internal_seq \use:n
24684
24685 \bool_if:NF #1 { negative~ } class
24686 }
24687 }
```
(*End definition for* \\_\_regex\_show\_item\_catcode:NnT*.*)

\\_\_regex\_show\_item\_exact\_cs:n

```
24688 \cs_new_protected:Npn \__regex_show_item_exact_cs:n #1
24689 \sqrt{2}24690 \seq_set_split:Nnn \l__regex_internal_seq { \scan_stop: } {#1}
24691 \seq_set_map:NNn \l__regex_internal_seq
24692 \l__regex_internal_seq { \iow_char:N\\##1 }
24693 \__regex_show_one:n
24694 { control~sequence~ \seq_use:Nn \l__regex_internal_seq { ~or~ } }
24695 }
```

```
(End definition for \langle regex show item exact cs:n.)
```
## **40.4 Building**

### **40.4.1 Variables used while building**

\l\_\_regex\_min\_state\_int \l regex max state int The last state that was allocated is \l\_\_regex\_max\_state\_int−1, so that \l\_\_regex\_ max state int always points to a free state. The min state variable is 1 to begin with, but gets shifted in nested calls to the matching code, namely in  $\c{c}$ ... For constructions. <sup>24696</sup> \int\_new:N \l\_\_regex\_min\_state\_int

```
24697 \int_set:Nn \l__regex_min_state_int { 1 }
24698 \int_new:N \l__regex_max_state_int
```
#### (*End definition for* \l\_\_regex\_min\_state\_int *and* \l\_\_regex\_max\_state\_int*.*)

\l\_\_regex\_left\_state\_int \l\_\_regex\_right\_state\_int \l\_\_regex\_left\_state\_seq \l\_\_regex\_right\_state\_seq Alternatives are implemented by branching from a left state into the various choices, then merging those into a right state. We store information about those states in two sequences. Those states are also used to implement group quantifiers. Most often, the left and right pointers only differ by 1.

```
24699 \int_new:N \l_regex_left_state_int
24700 \int_new:N \l__regex_right_state_int
24701 \seq_new:N \l__regex_left_state_seq
24702 \seq_new:N \l_regex_right_state_seq
```
(*End definition for* \l\_\_regex\_left\_state\_int *and others.*)

\l regex capturing group int \l\_regex\_capturing\_group\_int is the next ID number to be assigned to a capturing group. This starts at 0 for the group enclosing the full regular expression, and groups are counted in the order of their left parenthesis, except when encountering resetting groups.

<sup>24703</sup> \int\_new:N \l\_\_regex\_capturing\_group\_int

(*End definition for* \l\_\_regex\_capturing\_group\_int*.*)

#### **40.4.2 Framework**

This phase is about going from a compiled regex to an NFA. Each state of the NFA is stored in a \toks. The operations which can appear in the \toks are

- \\_regex\_action\_start\_wildcard: inserted at the start of the regular expression to make it unanchored.
- $\angle$  regex\_action\_success: marks the exit state of the NFA.
- \\_regex\_action\_cost:n  $\{\langle shift \rangle\}$  is a transition from the current  $\langle state \rangle$  to  $\langle state \rangle + \langle shift \rangle$ , which consumes the current character: the target state is saved and will be considered again when matching at the next position.
- \\_regex\_action\_free:n { $\langle shift \rangle$ }, and \\_regex\_action\_free\_group:n { $\langle shift \rangle$ } are free transitions, which immediately perform the actions for the state  $\langle state \rangle +$  $\langle shift \rangle$  of the NFA. They differ in how they detect and avoid infinite loops. For now, we just need to know that the group variant must be used for transitions back to the start of a group.
- $\sum_{\text{regex\_action\_submatch}:n} \{ \langle key \rangle \}$  where the  $\langle key \rangle$  is a group number followed by  $\lt$  or  $\gt$  for the beginning or end of group. This causes the current position in the query to be stored as the  $\langle key \rangle$  submatch boundary.

We strive to preserve the following properties while building.

- The current capturing group is capturing\_group  $-1$ , and if a group opened now it would be labelled capturing\_group.
- The last allocated state is max\_state  $-1$ , so max\_state is a free state.
- The left state points to a state to the left of the current group or of the last class.
- The right state points to a newly created, empty state, with some transitions leading to it.
- The left/right sequences hold a list of the corresponding end-points of nested groups.

\\_\_regex\_build:n \\_\_regex\_build:N The n-type function first compiles its argument. Reset some variables. Allocate two states, and put a wildcard in state 0 (transitions to state 1 and 0 state). Then build the regex within a (capturing) group numbered  $0$  (current value of capturing group). Finally, if the match reaches the last state, it is successful.

```
24704 \cs_new_protected:Npn \__regex_build:n #1
24705 {
24706 \__regex_compile:n {#1}
24707 \__regex_build:N \l__regex_internal_regex
24708 }
24709 \cs_new_protected:Npn \__regex_build:N #1
24710 {
24711 \__regex_standard_escapechar:
24712 \int_zero:N \l__regex_capturing_group_int
24713 \int_set_eq:NN \l__regex_max_state_int \l__regex_min_state_int
24714 \__regex_build_new_state:
24715 \__regex_build_new_state:
24716 \__regex_toks_put_right:Nn \l__regex_left_state_int
24717 { \_regex_action_start_wildcard: }
24718 \_regex_group:nnnN {#1} { 1 } { 0 } \c_false_bool
24719 \__regex_toks_put_right:Nn \l__regex_right_state_int
24720 \{ \ \mathcal{L}_\text{regex}\_\text{action}\_\text{success:} \ \}24721 }
```
(*End definition for* \\_\_regex\_build:n *and* \\_\_regex\_build:N*.*)

\\_\_regex\_build\_for\_cs:n The matching code relies on some global intarray variables, but only uses a range of their entries. Specifically,

- \g\_\_regex\_state\_active\_intarray from \l\_\_regex\_min\_state\_int to \l\_\_regex\_max\_state\_int− 1;
- \g\_\_regex\_thread\_state\_intarray from \l\_\_regex\_min\_active\_int to \l\_\_regex\_max\_active\_int− 1.

In fact, some data is stored in \toks registers (local) in the same ranges so these ranges mustn't overlap. This is done by setting  $\lceil \cdot \rceil$  regex min active int to  $\lceil \cdot \rceil$  regex max\_state\_int after building the nfa. Here, in this nested call to the matching code, we need the new versions of these ranges to involve completely new entries of the intarray
variables, so we begin by setting (the new)  $\lceil \lceil \log n \rceil$  and  $\lceil \log n \rceil$  and  $\lceil \log n \rceil$  and  $\lceil \log n \rceil$ regex\_max\_active\_int to use higher entries.

When using a regex to match a cs, we don't insert a wildcard, we anchor at the end, and since we ignore submatches, there is no need to surround the expression with a group. However, for branches to work properly at the outer level, we need to put the appropriate left and right states in their sequence.

```
24722 \cs_new_protected:Npn \__regex_build_for_cs:n #1
24722 \sqrt{2}24724 \int_set_eq:NN \l__regex_min_state_int \l__regex_max_active_int
24725 \int_set_eq:NN \l__regex_max_state_int \l__regex_min_state_int
24726 \ regex build new state:
24727 \ regex build new state:
24728 \__regex_push_lr_states:
24729 #1
24730 \__regex_pop_lr_states:
24731 \ regex_toks_put_right:Nn \l regex_right_state_int
24732 {
24733 \if_int\_compare:w \l}_1=egex\_curr\_pos\_int = \l}_2=egex\_max\_pos\_int24734 \exp_after:wN \_regex_action_success:
24735 \fi:
24736 }
24737 }
```
(*End definition for* \\_\_regex\_build\_for\_cs:n*.*)

### **40.4.3 Helpers for building an nfa**

\\_\_regex\_push\_lr\_states: \\_\_regex\_pop\_lr\_states:

When building the regular expression, we keep track of pointers to the left-end and right-end of each group without help from T<sub>E</sub>X's grouping.

```
24738 \cs_new_protected:Npn \__regex_push_lr_states:
24739 {
24740 \seq_push:No \l__regex_left_state_seq
24741 { \int_use:N \l_regex_left_state_int }
24742 \seq_push:No \l__regex_right_state_seq
24743 { \int_use:N \l__regex_right_state_int }
24744 }
24745 \cs_new_protected:Npn \__regex_pop_lr_states:
24746 {
24747 \seq_pop:NN \l__regex_left_state_seq \l__regex_internal_a_tl
\verb|11168@| for a 124748 | for a 24748 | for a 34748 | for a 4548 | for a 4548 | for a 4548 | for a 4548 | for a 4548 | for a 4548 | for a 4548 | for a 4548 | for a 4548 | for a 4548 | for a 4548 | for a 4548 | for a 4548 | for a 4548 | for a 4548 | for a 4548 | for a 4548 | for a 4548 | for a 4548 | for a 4548 | for a 4548 | for a 4548 | for a 45424749 \seq_pop:NN \l__regex_right_state_seq \l__regex_internal_a_tl
24750 \int_set:Nn \l__regex_right_state_int \l__regex_internal_a_tl
24751 }
```
(*End definition for* \\_\_regex\_push\_lr\_states: *and* \\_\_regex\_pop\_lr\_states:*.*)

\\_\_regex\_build\_transition\_left:NNN \\_\_regex\_build\_transition\_right:nNn Add a transition from #2 to #3 using the function #1. The left function is used for higher priority transitions, and the **right** function for lower priority transitions (which should be performed later). The signatures differ to reflect the differing usage later on. Both functions could be optimized.

```
24752 \cs_new_protected:Npn \__regex_build_transition_left:NNN #1#2#3
24753 { \__regex_toks_put_left:Nx #2 { #1 { \int_eval:n { #3 - #2 } } } }
24754 \cs_new_protected:Npn \__regex_build_transition_right:nNn #1#2#3
24755 \{ \ regex toks put right:Nx #2 { #1 { \int_eval:n { #3 - #2 } } } }
```
(*End definition for* \\_\_regex\_build\_transition\_left:NNN *and* \\_\_regex\_build\_transition\_right:nNn*.*)

regex\_build\_new\_state: Add a new empty state to the NFA. Then update the left, right, and max states, so that the right state is the new empty state, and the left state points to the previously "current" state.

```
24756 \cs_new_protected:Npn \__regex_build_new_state:
24757 {
24758 \__regex_toks_clear:N \l__regex_max_state_int
24759 \int_set_eq:NN \l__regex_left_state_int \l__regex_right_state_int
24760 \int_set_eq:NN \l__regex_right_state_int \l__regex_max_state_int
24761 \int_incr:N \l__regex_max_state_int
24762 }
```
(*End definition for* \\_\_regex\_build\_new\_state:*.*)

\ regex build transitions lazyness:NNNNN This function creates a new state, and puts two transitions starting from the old current state. The order of the transitions is controlled by #1, true for lazy quantifiers, and false for greedy quantifiers.

```
24763 \cs_new_protected:Npn \__regex_build_transitions_lazyness:NNNNN #1#2#3#4#5
24764 {
24765 \ regex_build_new_state:
24766 \__regex_toks_put_right:Nx \l__regex_left_state_int
24767 \sim24768 \if_meaning:w \c_true_bool #1
24769 #2 { \int_eval:n { #3 - \l__regex_left_state_int } }
24770 #4 { \int_eval:n { #5 - \l__regex_left_state_int } }
24771 \else:
24772 #4 { \int_eval:n { #5 - \l__regex_left_state_int } }
24773 #2 { \int_eval:n { #3 - \l_regex_left_state_int } }
24774 \fi:
24775 }
24776 }
```
(*End definition for* \\_\_regex\_build\_transitions\_lazyness:NNNNN*.*)

#### **40.4.4 Building classes**

\\_\_regex\_class:NnnnN \\_\_regex\_tests\_action\_cost:n

The arguments are:  $\langle boolean \rangle$  { $\langle tests \rangle$ }  $\{\langle min \rangle\}$   $\langle have \rangle$ }  $\langle layers \rangle$ . First store the tests with a trailing \\_\_regex\_action\_cost:n, in the true branch of \\_\_regex\_break\_ point: TF for positive classes, or the false branch for negative classes. The integer  $\langle more \rangle$ is 0 for fixed repetitions,  $-1$  for unbounded repetitions, and  $\langle max \rangle - \langle min \rangle$  for a range of repetitions.

```
24777 \cs_new_protected:Npn \__regex_class:NnnnN #1#2#3#4#5
24778 \uparrow24779 \cs_set:Npx \__regex_tests_action_cost:n ##1
24780 {
24781 \exp_not:n { \exp_not:n {#2} }
24782 \bool_if:NTF #1
\{\ \angle_{\text{regex\_break\_point}:TF} \ \ {\ }_{\text{regex\_action\_cost}:n} \ \ {\#H1} \ \} \ \ {\}24784 { \__regex_break_point:TF { } { \__regex_action_cost:n {##1} } }
24785 }
24786 \if_case:w - #4 \exp_stop_f:
24787 \_regex_class_repeat:n {#3}
```

```
24788 \or: \__regex_class_repeat:nN {#3} #5
24789 \else: \__regex_class_repeat:nnN {#3} {#4} #5
24790 \qquad \qquad \text{If }i:
24791 }
24792 \cs_new:Npn \__regex_tests_action_cost:n { \__regex_action_cost:n }
(End definition for \__regex_class:NnnnN and \__regex_tests_action_cost:n.)
```
 $\langle$  regex class repeat:n This is used for a fixed number of repetitions. Build one state for each repetition, with a transition controlled by the tests that we have collected. That works just fine for  $#1 = 0$ repetitions: nothing is built.

```
24793 \cs_new_protected:Npn \__regex_class_repeat:n #1
24794 {
24795 \prg_replicate:nn {#1}
24796 {
24797 \ regex_build_new_state:
24798 \__regex_build_transition_right:nNn \__regex_tests_action_cost:n
24799 \l__regex_left_state_int \l__regex_right_state_int
24800 }
24801 }
```

```
(End definition for \__regex_class_repeat:n.)
```
\\_\_regex\_class\_repeat:nN This implements unbounded repetitions of a single class (*e.g.* the \* and + quantifiers). If the minimum number #1 of repetitions is 0, then build a transition from the current state to itself governed by the tests, and a free transition to a new state (hence skipping the tests). Otherwise, call \\_\_regex\_class\_repeat:n for the code to match #1 repetitions, and add free transitions from the last state to the previous one, and to a new one. In both cases, the order of transitions is controlled by the lazyness boolean #2.

```
24802 \cs_new_protected:Npn \__regex_class_repeat:nN #1#2
24803 {
24804 \if_int_compare:w #1 = 0 \exp_stop_f:
24805 \__regex_build_transitions_lazyness:NNNNN #2
24806 \__regex_action_free:n \l__regex_right_state_int
24807 \__regex_tests_action_cost:n \l__regex_left_state_int
24808 \else:
24809 \__regex_class_repeat:n {#1}
24810 \int_set_eq:NN \l__regex_internal_a_int \l__regex_left_state_int
24811 \__regex_build_transitions_lazyness:NNNNN #2
24812 \__regex_action_free:n \l__regex_right_state_int
24813 \__regex_action_free:n \l__regex_internal_a_int
24814 \fi:
24815 }
```
(*End definition for* \\_\_regex\_class\_repeat:nN*.*)

 $\_\rceil$ regex $\_\rceil$ class $\_\rceil$ repeat:nnN We want to build the code to match from #1 to #1 +#2 repetitions. Match #1 repetitions (can be 0). Compute the final state of the next construction as **a**. Build  $#2 > 0$  states, each with a transition to the next state governed by the tests, and a transition to the final state a. The computation of a is safe because states are allocated in order, starting from max\_state.

```
24816 \cs_new_protected:Npn \__regex_class_repeat:nnN #1#2#3
24817 {
24818 \ regex class repeat:n {#1}
```

```
24819 \int_set:Nn \l__regex_internal_a_int
24820 { \l__regex_max_state_int + #2 - 1 }
24821 \prg_replicate:nn { #2 }
24822 {
24823 \__regex_build_transitions_lazyness:NNNNN #3
24824 \__regex_action_free:n \l__regex_internal_a_int
24825 \__regex_tests_action_cost:n \l__regex_right_state_int
24826 }
24827 }
```
(*End definition for* \\_\_regex\_class\_repeat:nnN*.*)

## **40.4.5 Building groups**

 $\text{degree}$  group\_aux:nnnnN Arguments:  $\{ \langle label \rangle \}$   $\{ \langle contents \rangle \}$   $\{ \langle min \rangle \}$   $\{ \langle more \rangle \}$   $\langle layers \rangle$ . If  $\langle min \rangle$  is 0, we need to add a state before building the group, so that the thread which skips the group does not also set the start-point of the submatch. After adding one more state, the left\_state is the left end of the group, from which all branches stem, and the right\_state is the right end of the group, and all branches end their course in that state. We store those two integers to be queried for each branch, we build the nfa states for the contents #2 of the group, and we forget about the two integers. Once this is done, perform the repetition: either exactly  $#3$  times, or  $#3$  or more times, or between  $#3$  and  $#3 + #4$  times, with lazyness  $#5$ . The  $\langle label \rangle$   $#1$  is used for submatch tracking. Each of the three auxiliaries expects left\_state and right\_state to be set properly.

```
24828 \cs_new_protected:Npn \__regex_group_aux:nnnnN #1#2#3#4#5
24829 {
24830 \if_int_compare:w #3 = 0 \exp_stop_f:
24831 \ regex_build_new_state:
24832 (assert)\assert int:n { \l regex max state int = \l regex right state int + 1 }
24833 \__regex_build_transition_right:nNn \__regex_action_free_group:n
24834 \l__regex_left_state_int \l__regex_right_state_int
24835 \fi:
24836 \__regex_build_new_state:
24837 \__regex_push_lr_states:
24838 #2
24839 \__regex_pop_lr_states:
24840 \if_case:w - #4 \exp_stop_f:
24841 \__regex_group_repeat:nn {#1} {#3}
24842 \or: \_regex_group_repeat:nnN {#1} {#3} #5
24843 \else: \__regex_group_repeat:nnnN {#1} {#3} {#4} #5
24844 \fi:
24845 }
```
(*End definition for* \\_\_regex\_group\_aux:nnnnN*.*)

\\_\_regex\_group:nnnN \\_\_regex\_group\_no\_capture:nnnN

Hand to  $\_{\text{regex\_group\_aux:nnnnn}$  the label of that group (expanded), and the group itself, with some extra commands to perform.

```
24846 \cs_new_protected:Npn \_regex_group:nnnN #1
24847 {
24848 \exp_args:No \__regex_group_aux:nnnnN
24849 { \int_use:N \l__regex_capturing_group_int }
24850 {
24851 \int_incr:N \l__regex_capturing_group_int
```

```
24852 #1
24853 }
24854 }
24855 \cs_new_protected:Npn \__regex_group_no_capture:nnnN
24856 { \__regex_group_aux:nnnnN { -1 } }
```

```
(End definition for \__regex_group:nnnN and \__regex_group_no_capture:nnnN.)
```
\\_\_regex\_group\_resetting:nnnN \\_\_regex\_group\_resetting\_loop:nnNn

```
Again, hand the label -1 to \angle regex_group_aux:nnnnN, but this time we work a little
bit harder to keep track of the maximum group label at the end of any branch, and to
reset the group number at each branch. This relies on the fact that a compiled regex
always is a sequence of items of the form \_{\text{regex\_branch}:n} {\{branch\}.
```

```
24857 \cs_new_protected:Npn \__regex_group_resetting:nnnN #1
24858 {
\verb|14859| \verb|124859| \verb|124859| \verb|124859| \verb|124859| \verb|124859| \verb|124859| \verb|124859| \verb|124859| \verb|124859| \verb|124859| \verb|124859| \verb|124859| \verb|124859| \verb|124859| \verb|124859| \verb|124859| \verb|124859| \verb|124859| \verb|124859| \verb|124859| \verb|124859| \24860 \uparrow24861 \exp_args:Noo \__regex_group_resetting_loop:nnNn
24862 { \int \ln t_use:N \l}_regex_capturning\_group\_int }{\rm \{ \int\_use:N \ l\_regex\_capturing\_group\_int \} }24864 #1
24865 { ?? \prg_break:n } { }
24866 \prg_break_point:
24867 }
24868 }
24869 \cs_new_protected:Npn \__regex_group_resetting_loop:nnNn #1#2#3#4
24870 {
24871 \use_none:nn #3 { \int_set:Nn \l__regex_capturing_group_int {#1} }
24872 \int_set:Nn \l__regex_capturing_group_int {#2}
24873 #3 {#4}
24874 \qquad \texttt{\texttt{key\_args}}: \verb+Nf \_\regex\_group\_resetting\_loop:nnNn24875 { \int_max:nn {#1} { \l__regex_capturing_group_int } }
24876 {#2}
24877 }
```
(*End definition for* \\_\_regex\_group\_resetting:nnnN *and* \\_\_regex\_group\_resetting\_loop:nnNn*.*)

\\_\_regex\_branch:n Add a free transition from the left state of the current group to a brand new state, starting point of this branch. Once the branch is built, add a transition from its last state to the right state of the group. The left and right states of the group are extracted from the relevant sequences.

```
24878 \cs_new_protected:Npn \__regex_branch:n #1
24879 {
24880 \__regex_build_new_state:
24881 \seq_get:NN \l__regex_left_state_seq \l__regex_internal_a_tl
24882 \int_set:Nn \l__regex_left_state_int \l__regex_internal_a_tl
24883 \__regex_build_transition_right:nNn \__regex_action_free:n
24884 \l__regex_left_state_int \l__regex_right_state_int
24885 #1
24886 \seq_get:NN \l__regex_right_state_seq \l__regex_internal_a_tl
24887 \__regex_build_transition_right:nNn \__regex_action_free:n
24888 \l__regex_right_state_int \l__regex_internal_a_tl
24889 }
```
(*End definition for* \\_\_regex\_branch:n*.*)

regex\_group\_repeat:nn This function is called to repeat a group a fixed number of times #2; if this is 0 we remove the group altogether (but don't reset the capturing\_group label). Otherwise, the auxiliary  $\angle$  regex group repeat aux:n copies #2 times the  $\text{toks}$  for the group, and leaves internal\_a pointing to the left end of the last repetition. We only record the submatch information at the last repetition. Finally, add a state at the end (the transition to it has been taken care of by the replicating auxiliary.

<sup>24890</sup> \cs\_new\_protected:Npn \\_\_regex\_group\_repeat:nn #1#2

(*End definition for* \\_\_regex\_group\_submatches:nNN*.*)

```
24891 {
                      24892 \if_int_compare:w #2 = 0 \exp_stop_f:
                      24893 \int_set:Nn \l__regex_max_state_int
                      24894 {l_2 [ \l__regex_left_state_int - 1 }
                      24895 \__regex_build_new_state:
                      24896 \else:
                      24897 \__regex_group_repeat_aux:n {#2}
                      24898 \ regex_group_submatches:nNN {#1}
                      24899 \l__regex_internal_a_int \l__regex_right_state_int
                      24900 \__regex_build_new_state:
                      24901 \fi:
                      24902 }
                     (End definition for \__regex_group_repeat:nn.)
\_regex_group_submatches:nNN This inserts in states #2 and #3 the code for tracking submatches of the group #1, unless
                     inhibited by a label of -1.
                      24903 \cs_new_protected:Npn \__regex_group_submatches:nNN #1#2#3
                      24904 {
                      24905 \if_int_compare:w #1 > - 1 \exp_stop_f:
                      \text{24906} \__regex_toks_put_left:Nx #2 { \__regex_action_submatch:n { #1 < } }
                      24907 \_regex_toks_put_left:Nx #3 {\_regex_action_submatch:n { #1 > } }
                      24908 \fi\cdot24909 }
```
\\_\_regex\_group\_repeat\_aux:n Here we repeat \toks ranging from left\_state to max\_state, #1 *>* 0 times. First add a transition so that the copies "chain" properly. Compute the shift c between the original copy and the last copy we want. Shift the right\_state and max\_state to their final values. We then want to perform c copy operations. At the end, b is equal to the max state, and a points to the left of the last copy of the group.

```
24910 \cs_new_protected:Npn \__regex_group_repeat_aux:n #1
24911 {
24912 \__regex_build_transition_right:nNn \__regex_action_free:n
24913 \l__regex_right_state_int \l__regex_max_state_int
24914 \int_set_eq:NN \l__regex_internal_a_int \l__regex_left_state_int
24915 \int_set_eq:NN \l__regex_internal_b_int \l__regex_max_state_int
24916 \if_int_compare:w \int_eval:n {#1} > 1 \exp_stop_f:
24917 \int_set:Nn \l__regex_internal_c_int
24918 \frac{1}{20}24919 (#1 - 1)
24920 * ( \l__regex_internal_b_int - \l__regex_internal_a_int )
24921
24922 \int_add:Nn \l__regex_right_state_int { \l__regex_internal_c_int }
24923 \int_{ad:Nn \l_1+yegex\_max\_state\_int { l_1+egex\_interval_c\_int }
```

```
24924 \__regex_toks_memcpy:NNn
\verb|llcrcges_internal_b,int|24926 \lceil \cdot \rceil \lceil \cdot \rceil \lceil24927 \l__regex_internal_c_int
24928 \fi:
24929 }
```
(*End definition for* \\_\_regex\_group\_repeat\_aux:n*.*)

\\_\_regex\_group\_repeat:nnN This function is called to repeat a group at least *n* times; the case *n* = 0 is very different from  $n > 0$ . Assume first that  $n = 0$ . Insert submatch tracking information at the start and end of the group, add a free transition from the right end to the "true" left state a (remember: in this case we had added an extra state before the left state). This forms the loop, which we break away from by adding a free transition from a to a new state.

> Now consider the case  $n > 0$ . Repeat the group *n* times, chaining various copies with a free transition. Add submatch tracking only to the last copy, then add a free transition from the right end back to the left end of the last copy, either before or after the transition to move on towards the rest of the nfa. This transition can end up before submatch tracking, but that is irrelevant since it only does so when going again through the group, recording new matches. Finally, add a state; we already have a transition pointing to it from  $\setminus$  regex group repeat aux:n.

```
24930 \cs_new_protected:Npn \__regex_group_repeat:nnN #1#2#3
24021 {
24932 \if_int_compare:w #2 = 0 \exp_stop_f:
24933 \__regex_group_submatches:nNN {#1}
24934 \l__regex_left_state_int \l__regex_right_state_int
24935 \int_set:Nn \l__regex_internal_a_int
24936 { \l_regex_left_state_int - 1 }
24937 \__regex_build_transition_right:nNn \__regex_action_free:n
24938 \l__regex_right_state_int \l__regex_internal_a_int
24939 \__regex_build_new_state:
24940 \if_meaning:w \c_true_bool #3
24941 \__regex_build_transition_left:NNN \__regex_action_free:n
24942 \l__regex_internal_a_int \l__regex_right_state_int
24943 \overline{)} \overline{)} \overline{)} \overline{)} \overline{)} \overline{)} \overline{)} \overline{)} \overline{)} \overline{)} \overline{)} \overline{)} \overline{)} \overline{)} \overline{)} \overline{)} \overline{)} \overline{)} \overline{)} \overline{)} \overline{)} \overline{)} \overline{)} \overline{)24944 \qquad \qquad regex build transition right:nNn \ regex action free:n
\verb|\ll_1=24945|\text{N1216}24946 \fi:
24947 \else:
24948 \__regex_group_repeat_aux:n {#2}
24949 \__regex_group_submatches:nNN {#1}
24950 \l__regex_internal_a_int \l__regex_right_state_int
24951 \if_meaning:w \c_true_bool #3
24952 \__regex_build_transition_right:nNn \__regex_action_free_group:n
24953 \l__regex_right_state_int \l__regex_internal_a_int
24954 \else:
24955 \__regex_build_transition_left:NNN \__regex_action_free_group:n
24956 \l__regex_right_state_int \l__regex_internal_a_int
24957 \{f_i:24958 \__regex_build_new_state:
24959 \fi:
24960 }
```
(*End definition for* \\_\_regex\_group\_repeat:nnN*.*)

regex\_group\_repeat:nnnN We wish to repeat the group between #2 and #2 + #3 times, with a lazyness controlled by #4. We insert submatch tracking up front: in principle, we could avoid recording submatches for the first #2 copies of the group, but that forces us to treat specially the case  $#2 = 0$ . Repeat that group with submatch tracking  $#2 + #3$  times (the maximum number of repetitions). Then our goal is to add #3 transitions from the end of the #2 th group, and each subsequent groups, to the end. For a lazy quantifier, we add those transitions to the left states, before submatch tracking. For the greedy case, we add the transitions to the right states, after submatch tracking and the transitions which go on with more repetitions. In the greedy case with  $#2 = 0$ , the transition which skips over all copies of the group must be added separately, because its starting state does not follow the normal pattern: we had to add it "by hand" earlier.

```
24961 \cs_new_protected:Npn \__regex_group_repeat:nnnN #1#2#3#4
24962 {
24963 \__regex_group_submatches:nNN {#1}
24964 \l__regex_left_state_int \l__regex_right_state_int
24965 \__regex_group_repeat_aux:n { #2 + #3 }
24966 \if_meaning:w \c_true_bool #4
24967 \int_set_eq:NN \l__regex_left_state_int \l__regex_max_state_int
24968 \prg_replicate:nn { #3 }
24969 {
24970 \int_sub:Nn \l__regex_left_state_int
24971 { \l__regex_internal_b_int - \l__regex_internal_a_int }
24972 \__regex_build_transition_left:NNN \__regex_action_free:n
24973 \l__regex_left_state_int \l__regex_max_state_int
24974 }
24975 \else:
24976 \prg_replicate:nn { #3 - 1 }
24977 {
24978 \int_sub:Nn \l__regex_right_state_int
24979 { \l__regex_internal_b_int - \l__regex_internal_a_int }
24980 \__regex_build_transition_right:nNn \__regex_action_free:n
24981 \l__regex_right_state_int \l__regex_max_state_int
24982 }
24983 \if_int_compare:w #2 = 0 \exp_stop_f:
24984 \int_set:Nn \l__regex_right_state_int
24985 \{ \lceil \log_2 n \rceil\}24986 \else:
24987 \int_sub:Nn \l__regex_right_state_int
24988 { \l__regex_internal_b_int - \l__regex_internal_a_int }
24989 \fi:
24990 \__regex_build_transition_right:nNn \__regex_action_free:n
\verb|\ll_1= \verb|\regex_right_state_int |\ll_1= \verb|\regex_max_stat_int |\ll_1= \verb|\negmed|24992 \fi:
24993 \__regex_build_new_state:
24994 }
```
(*End definition for* \\_\_regex\_group\_repeat:nnnN*.*)

#### **40.4.6 Others**

\\_\_regex\_assertion:Nn \\_\_regex\_b\_test: \\_\_regex\_anchor:N Usage:  $\angle$  regex assertion:Nn *\boolean*} {*\test*}, where the *\test*} is either of the two other functions. Add a free transition to a new state, conditionally to the assertion test. The  $\angle$  regex b\_test: test is used by the  $\bmod$  B escape: check if the last character

was a word character or not, and do the same to the current character. The boundarymarkers of the string are non-word characters for this purpose. Anchors at the start or end of match use  $\_\text{regex}$  anchor:N, with a position controlled by the integer #1.

```
24995 \cs_new_protected:Npn \__regex_assertion:Nn #1#2
24996 {
24997 \__regex_build_new_state:
24998 \__regex_toks_put_right:Nx \l__regex_left_state_int
24999 {
25000 \exp_not:n {#2}
25001 \__regex_break_point:TF
25002 \bool_if:NF #1 { { } }
25003 {
25004 \__regex_action_free:n
25005 {
25006 \int eval:n
25007 { \l__regex_right_state_int - \l__regex_left_state_int }
25008 }
25009 }
25010 \boldsymbol{\delta} \boldsymbol{\delta} \boldsymbol{\delta} \boldsymbol{\delta} \boldsymbol{\delta}25011 }
25012 }
25013 \cs_new_protected:Npn \__regex_anchor:N #1
25014 {
25015 \if int compare:w #1 = \l regex curr pos int
25016 \exp_after:wN \__regex_break_true:w
25017 \fi:
25018 }
25019 \cs_new_protected:Npn \_regex_b_test:
25020 {
25021 \group_begin:
25022 \int_set_eq:NN \l__regex_curr_char_int \l__regex_last_char_int
25023 \__regex_prop_w:
25024 \__regex_break_point:TF
25025 { \group_end: \__regex_item_reverse:n \__regex_prop_w: }
25026 { \group_end: \_regex_prop_w: }
25027 }
```
(*End definition for* \\_\_regex\_assertion:Nn *,* \\_\_regex\_b\_test: *, and* \\_\_regex\_anchor:N*.*)

\\_\_regex\_command\_K: Change the starting point of the 0-th submatch (full match), and transition to a new state, pretending that this is a fresh thread.

```
25028 \cs_new_protected:Npn \__regex_command_K:
25029 {
25030 \__regex_build_new_state:
25031 \__regex_toks_put_right:Nx \l__regex_left_state_int
25032 {
25033 \__regex_action_submatch:n { 0< }
25034 \bool_set_true:N \l__regex_fresh_thread_bool
25035 \__regex_action_free:n
25036 {
25037 \int \int eval:n
25038 { \l__regex_right_state_int - \l__regex_left_state_int }
25039 }
25040 \bool_set_false:N \l__regex_fresh_thread_bool
```
<sup>25041</sup> } <sup>25042</sup> }

(*End definition for*  $\langle$  regex command  $K:$ .)

## **40.5 Matching**

We search for matches by running all the execution threads through the NFA in parallel, reading one token of the query at each step. The NFA contains "free" transitions to other states, and transitions which "consume" the current token. For free transitions, the instruction at the new state of the nfa is performed immediately. When a transition consumes a character, the new state is appended to a list of "active states", stored in \g\_\_regex\_thread\_state\_intarray: this thread is made active again when the next token is read from the query. At every step (for each token in the query), we unpack that list of active states and the corresponding submatch props, and empty those.

If two paths through the NFA "collide" in the sense that they reach the same state after reading a given token, then they only differ in how they previously matched, and any future execution would be identical for both. (Note that this would be wrong in the presence of back-references.) Hence, we only need to keep one of the two threads: the thread with the highest priority. Our nfa is built in such a way that higher priority actions always come before lower priority actions, which makes things work.

The explanation in the previous paragraph may make us think that we simply need to keep track of which states were visited at a given step: after all, the loop generated when matching  $(a?)*$  against a is broken, isn't it? No. The group first matches a, as it should, then repeats; it attempts to match a again but fails; it skips a, and finds out that this state has already been seen at this position in the query: the match stops. The capturing group is (wrongly) a. What went wrong is that a thread collided with itself, and the later version, which has gone through the group one more times with an empty match, should have a higher priority than not going through the group.

We solve this by distinguishing "normal" free transitions  $\setminus \_ \mathsf{regex}\_ \mathsf{action}\_ \mathsf{free:n}$ from transitions \\_\_regex\_action\_free\_group:n which go back to the start of the group. The former keeps threads unless they have been visited by a "completed" thread, while the latter kind of transition also prevents going back to a state visited by the current thread.

## **40.5.1 Variables used when matching**

The tokens in the query are indexed from  $min_p$  pos for the first to  $max_p$  os  $-1$  for the last, and their information is stored in several arrays and \toks registers with those numbers. We don't start from 0 because the **\toks** registers with low numbers are used to hold the states of the nfa. We match without backtracking, keeping all threads in lockstep at the current pos in the query. The starting point of the current match attempt is start pos, and success pos, updated whenever a thread succeeds, is used as the next starting position.

```
25043 \int_new:N \l__regex_min_pos_int
25044 \int_new:N \l__regex_max_pos_int
25045 \int_new:N \l__regex_curr_pos_int
25046 \int_new:N \l__regex_start_pos_int
25047 \int_new:N \l__regex_success_pos_int
```
(*End definition for* \l\_\_regex\_min\_pos\_int *and others.*)

\l\_\_regex\_min\_pos\_int \l\_\_regex\_max\_pos\_int \l\_\_regex\_curr\_pos\_int \l\_\_regex\_start\_pos\_int \l\_\_regex\_success\_pos\_int

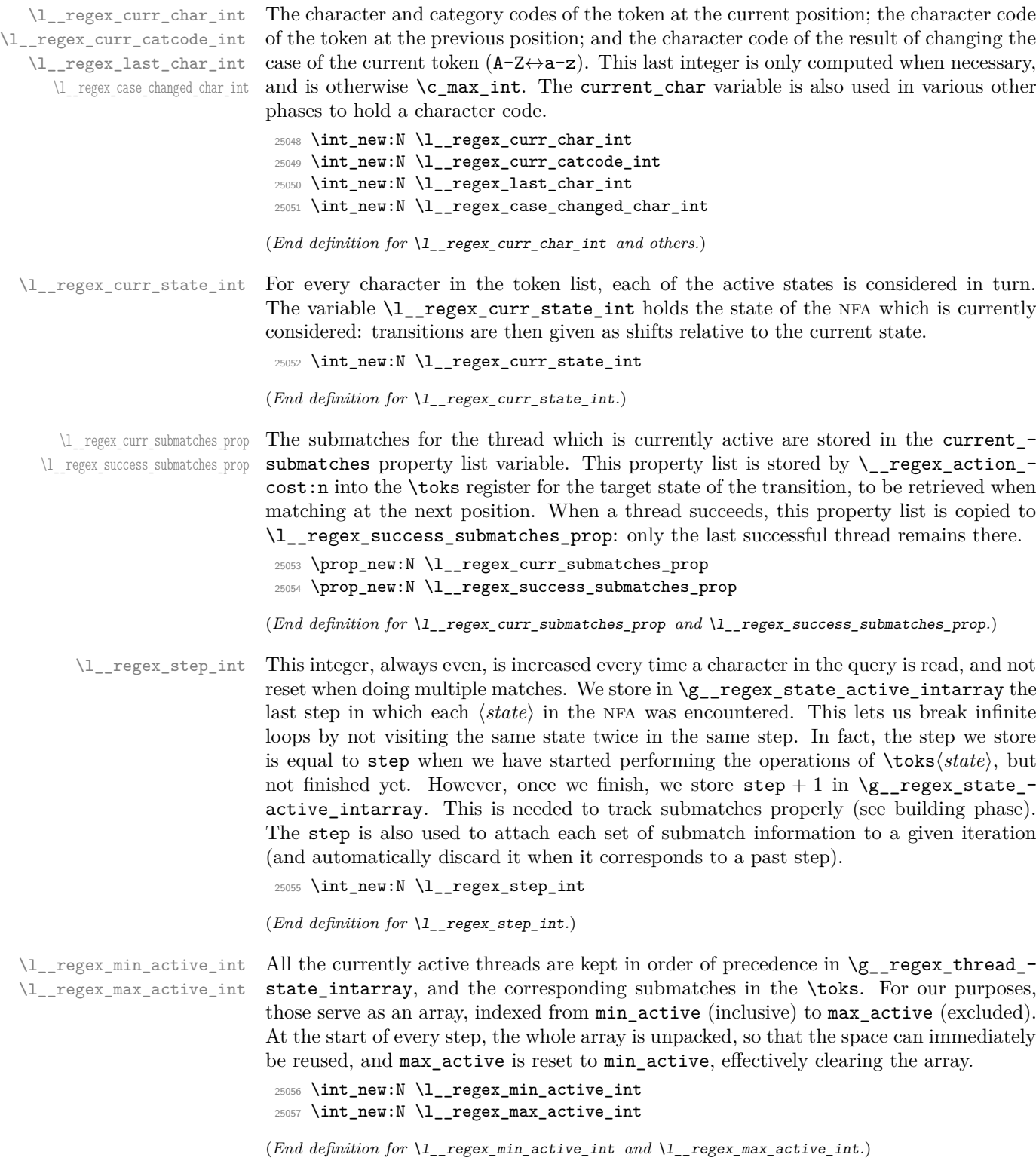

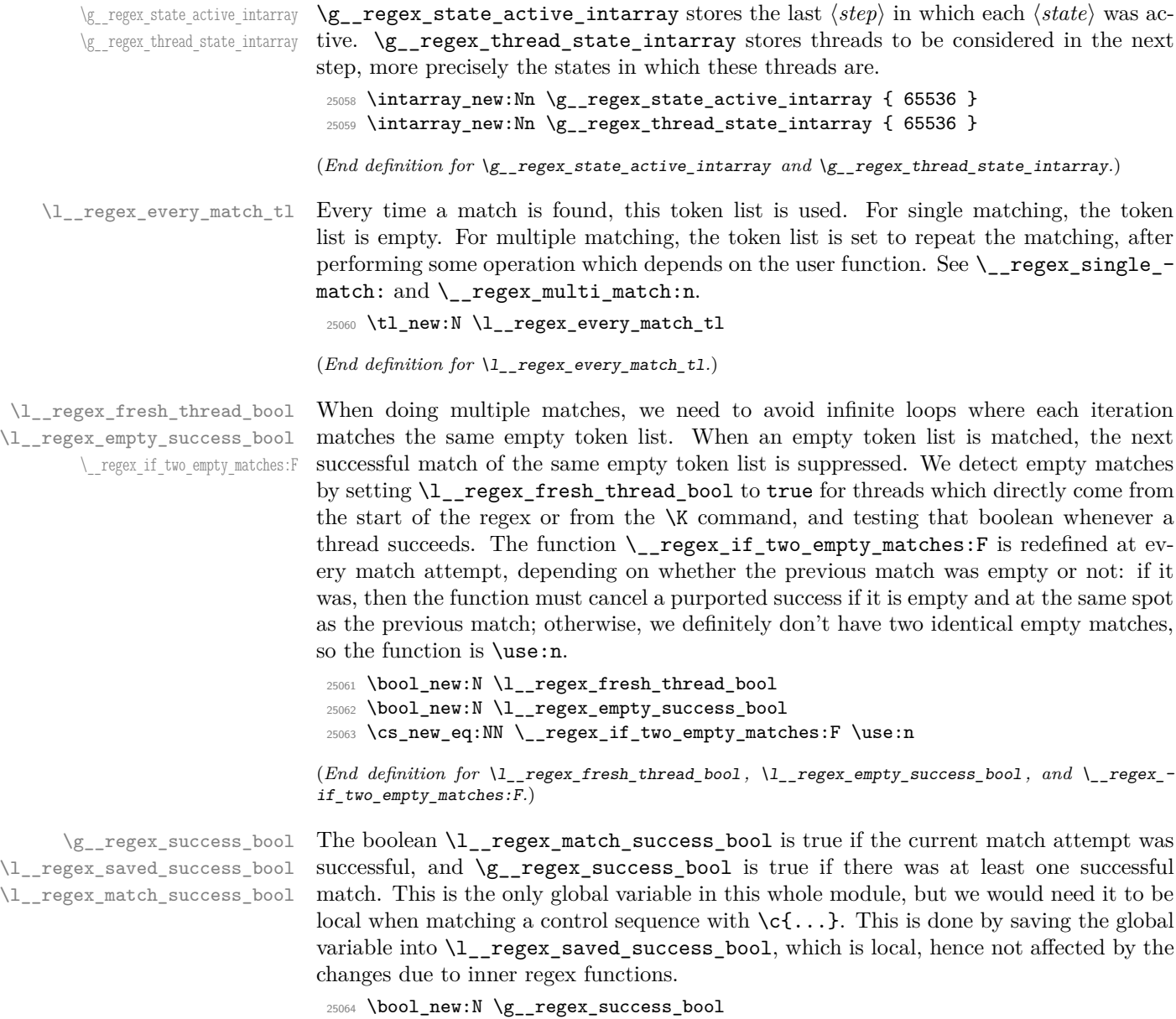

<sup>25065</sup> \bool\_new:N \l\_\_regex\_saved\_success\_bool  $25066$  \bool\_new:N \l\_\_regex\_match\_success\_bool

(*End definition for* \g\_\_regex\_success\_bool *,* \l\_\_regex\_saved\_success\_bool *, and* \l\_\_regex\_match\_ success\_bool*.*)

## **40.5.2 Matching: framework**

\\_\_regex\_match:n \\_\_regex\_match\_cs:n \\_\_regex\_match\_init:

First store the query into \toks registers and arrays (see \\_\_regex\_query\_set:nnn). Then initialize the variables that should be set once for each user function (even for multiple matches). Namely, the overall matching is not yet successful; none of the states should be marked as visited  $(\gimel_{\texttt{g\_regex\_state\_active\_intarray}})$ , and we start at step 0; we pretend that there was a previous match ending at the start of the query, which was not empty (to avoid smothering an empty match at the start). Once all this is set up, we are ready for the ride. Find the first match.

```
25067 \cs_new_protected:Npn \__regex_match:n #1
25068 {
25069 \int_zero:N \l__regex_balance_int
25070 \int_set:Nn \l__regex_curr_pos_int { 2 * \l__regex_max_state_int }
25071 \ regex query set:nnn { } { -1 } { -2 }
25072 \int_set_eq:NN \l__regex_min_pos_int \l__regex_curr_pos_int
25073 \tl_analysis_map_inline:nn {#1}
25074 { \__regex_query_set:nnn {##1} {"##3} {##2} }
25075 \int_set_eq:NN \l__regex_max_pos_int \l__regex_curr_pos_int
25076 \__regex_query_set:nnn { } { -1 } { -2 }
25077 \ regex_match_init:
25078 \__regex_match_once:
25079 }
25080 \cs_new_protected:Npn \__regex_match_cs:n #1
25081 {
25082 \int_zero:N \l__regex_balance_int
25083 \int_set:Nn \l__regex_curr_pos_int
25084 {
25085 \int_max:nn { 2 * \l_regex_max_state_int - \l_regex_min_state_int }
25086 { \l__regex_max_pos_int }
25087 + 1
25088 }
25089 \__regex_query_set:nnn { } { -1 } { -2 }
25090 \int_set_eq:NN \l__regex_min_pos_int \l__regex_curr_pos_int
25091 \str_map_inline:nn {#1}
25092 {
25093 \__regex_query_set:nnn { \exp_not:n {##1} }
25094 { \tl_if_blank:nTF {##1} { 10 } { 12 } }
25095 { '##1 }
25096 }
25097 \int_set_eq:NN \l__regex_max_pos_int \l__regex_curr_pos_int
25098 \__regex_query_set:nnn { } { -1 } { -2 }
25099 \__regex_match_init:
25100 \__regex_match_once:
25101 }
25102 \cs_new_protected:Npn \__regex_match_init:
25103 {
25104 \bool_gset_false:N \g__regex_success_bool
25105 \int_step_inline:nnn
25106 \l_regex_min_state_int { \l_regex_max_state_int - 1 }
25107 {
25108 \__kernel_intarray_gset:Nnn
\chi_{g_{109}} /g__regex_state_active_intarray {##1} { 1 }
25110 }
25111 \int_set_eq:NN \l_regex_min_active_int \l_regex_max_state_int
```

```
25112 \int_zero:N \l__regex_step_int
25113 \int_set_eq:NN \l__regex_success_pos_int \l__regex_min_pos_int
25114 \int_set:Nn \l_regex_min_submatch_int
25115 { 2 * \l__regex_max_state_int }
25116 \int_set_eq:NN \l__regex_submatch_int \l__regex_min_submatch_int
25117 \hspace{15mm} \texttt{\textcolor{blue}{\textbf{8.1}}}\ \texttt{\textcolor{blue}{\textbf{2}}}\ \texttt{\textcolor{blue}{\textbf{2}}}\ \texttt{\textcolor{blue}{\textbf{2}}}\ \texttt{\textcolor{blue}{\textbf{2}}}\ \texttt{\textcolor{blue}{\textbf{2}}}\ \texttt{\textcolor{blue}{\textbf{2}}}\ \texttt{\textcolor{blue}{\textbf{2}}}\ \texttt{\textcolor{blue}{\textbf{2}}}\ \texttt{\textcolor{blue}{\textbf{2}}}\ \texttt{\textcolor{blue}{\textbf{2}}}\ \texttt{\textcolor{blue}{\textbf{2}}}\ \texttt{\textcolor{blue}{\textbf{25118 }
```
(*End definition for* \\_\_regex\_match:n *,* \\_\_regex\_match\_cs:n *, and* \\_\_regex\_match\_init:*.*)

\\_\_regex\_match\_once: This function finds one match, then does some action defined by the every\_match token list, which may recursively call \\_\_regex\_match\_once:. First initialize some variables: set the conditional which detects identical empty matches; this match attempt starts at the previous success\_pos, is not yet successful, and has no submatches yet; clear the array of active threads, and put the starting state 0 in it. We are then almost ready to read our first token in the query, but we actually start one position earlier than the start, and get that token, to set last\_char properly for word boundaries. Then call \\_\_regex\_match\_loop:, which runs through the query until the end or until a successful match breaks early.

```
25119 \cs_new_protected:Npn \__regex_match_once:
25120 {
25121 \if_meaning:w \c_true_bool \l_regex_empty_success_bool
25122 \cs_set:Npn \__regex_if_two_empty_matches:F
25123 {
25124 \int compare:nNnF
25125 \l__regex_start_pos_int = \l__regex_curr_pos_int
25126 }
25127 \else:
25128 \cs_set_eq:NN \__regex_if_two_empty_matches:F \use:n
25129 \fi:
25130 \int_set_eq:NN \l__regex_start_pos_int \l__regex_success_pos_int
25131 \bool_set_false:N \l__regex_match_success_bool
25132 \prop_clear:N \l__regex_curr_submatches_prop
25133 \int_set_eq:NN \l__regex_max_active_int \l__regex_min_active_int
25134 \ regex_store_state:n { \l_regex_min_state_int }
25135 \int_set:Nn \l__regex_curr_pos_int
25136 { \l__regex_start_pos_int - 1 }
25137 \_regex_query_get:
25138 \__regex_match_loop:
25139 \l__regex_every_match_tl
25140 }
```
(*End definition for* \\_\_regex\_match\_once:*.*)

\\_\_regex\_single\_match: \\_\_regex\_multi\_match:n

For a single match, the overall success is determined by whether the only match attempt is a success. When doing multiple matches, the overall matching is successful as soon as any match succeeds. Perform the action #1, then find the next match.

```
25141 \cs_new_protected:Npn \__regex_single_match:
25142 {
25143 \tl_set:Nn \l__regex_every_match_tl
25144 \sim25145 \bool_gset_eq:NN
\chi_{g_{\perp}regex_success_bool
25147 \lambda regex match success bool
```

```
25148 }
25149 }
25150 \cs_new_protected:Npn \__regex_multi_match:n #1
25151 {
25152 \tl_set:Nn \l__regex_every_match_tl
25153 {
25154 \if_meaning:w \c_true_bool \l__regex_match_success_bool
25155 \bool_gset_true:N \g__regex_success_bool
25156 #1
25157 \exp_after:wN \__regex_match_once:
25158 \fi:
25159 }
25160 }
```

```
(End definition for \__regex_single_match: and \__regex_multi_match:n.)
```
\_regex\_match\_loop: \\_\_regex\_match\_one\_active:n At each new position, set some variables and get the new character and category from the query. Then unpack the array of active threads, and clear it by resetting its length (max\_active). This results in a sequence of \\_\_regex\_use\_state\_and\_submatches:nn  $\{\langle state\}\}\$ ,  $\{\langle prop \rangle\}$ , and we consider those states one by one in order. As soon as a thread succeeds, exit the step, and, if there are threads to consider at the next position, and we have not reached the end of the string, repeat the loop. Otherwise, the last thread that succeeded is what \\_regex\_match\_once: matches. We explain the fresh\_thread business when describing \\_\_regex\_action\_wildcard:.

```
25161 \cs_new_protected:Npn \__regex_match_loop:
25162 {
25163 \int_add:Nn \l__regex_step_int { 2 }
25164 \int_incr:N \l__regex_curr_pos_int
25165 \int_set_eq:NN \l__regex_last_char_int \l__regex_curr_char_int
25166 \int_set_eq:NN \l__regex_case_changed_char_int \c_max_int
25167 \__regex_query_get:
25168 \use:x
25169 \qquad \qquad \qquad25170 \int_set_eq:NN \l__regex_max_active_int \l__regex_min_active_int
25171 \int step function:nnN
25172 { l_{regex\_min\_active\_int} }
25173 { \lceil \cdot \rceil regex_max_active_int - 1 }
25174 \_regex_match_one_active:n
25175 }
25176 \prg_break_point:
25177 \bool_set_false:N \l__regex_fresh_thread_bool
25178 \if_int_compare:w \l__regex_max_active_int > \l__regex_min_active_int
25179 \if_int_compare:w \l__regex_curr_pos_int < \l__regex_max_pos_int
25180 \exp_after:wN \exp_after:wN \exp_after:wN \__regex_match_loop:
25181 \fi:
25182 \fi:
25183 }
25184 \cs_new:Npn \__regex_match_one_active:n #1
25185 {
25186 \__regex_use_state_and_submatches:nn
25187 \{ \ \_ \kappa \} \{ \ \_ \kappa \} and \{ \ \_ \kappa \}25188 { \__regex_toks_use:w #1 }
25189 }
```
(*End definition for* \\_\_regex\_match\_loop: *and* \\_\_regex\_match\_one\_active:n*.*)

regex\_query\_set:nnn The arguments are: tokens that  $\circ$  and x expand to one token of the query, the catcode, and the character code. Store those, and the current brace balance (used later to check for overall brace balance) in a \toks register and some arrays, then update the balance.

```
25190 \cs_new_protected:Npn \__regex_query_set:nnn #1#2#3
25191 {
25192 \__kernel_intarray_gset:Nnn \g__regex_charcode_intarray
25193 { \lceil \cdot \rceil regex_curr_pos_int } {#3}
25194 \__kernel_intarray_gset:Nnn \g__regex_catcode_intarray
25195 { \l__regex_curr_pos_int } {#2}
25196 \__kernel_intarray_gset:Nnn \g__regex_balance_intarray
25197 { \l_regex_curr_pos_int } { \l_regex_balance_int }
25198 \__regex_toks_set:Nn \l__regex_curr_pos_int {#1}
25199 \int_incr:N \l__regex_curr_pos_int
25200 \if_case:w #2 \exp_stop_f:
25201 \or: \int_incr:N \l__regex_balance int
25202 \or: \int_decr:N \l__regex_balance_int
25203 \fi:
25204 }
```
(*End definition for* \\_\_regex\_query\_set:nnn*.*)

\\_\_regex\_query\_get: Extract the current character and category codes at the current position from the appropriate arrays.

```
25205 \cs_new_protected:Npn \__regex_query_get:
25206 {
25207 \l__regex_curr_char_int
25208 = \__kernel_intarray_item:Nn \g__regex_charcode_intarray
25209 { \l__regex_curr_pos_int } \scan_stop:
25210 \l__regex_curr_catcode_int
25211 = \_kernel_intarray_item:Nn \g__regex_catcode_intarray
25212 { \l__regex_curr_pos_int } \scan_stop:
25213 }
```
 $(\mathit{End~definition~for}~\backslash\_\mathtt{regex\_query\_get:}.)$ 

#### **40.5.3 Using states of the nfa**

\\_\_regex\_use\_state: Use the current nfa instruction. The state is initially marked as belonging to the current step: this allows normal free transition to repeat, but group-repeating transitions won't. Once we are done exploring all the branches it spawned, the state is marked as  $step + 1$ : any thread hitting it at that point will be terminated.

```
25214 \cs_new_protected:Npn \__regex_use_state:
25215 {
25216 \__kernel_intarray_gset:Nnn \g__regex_state_active_intarray
25217 { \lceil \frac{1}{2} \rceil regex_curr_state_int } { \lceil \frac{1}{2} \rceil regex_step_int }
\verb|25218| \verb|12218| \verb|12218| \verb|12218| \verb|12218| \verb|12218| \verb|12218| \verb|12218| \verb|12218| \verb|12218| \verb|12218| \verb|12218| \verb|12218| \verb|12218| \verb|12218| \verb|12218| \verb|12218| \verb|12218| \verb|12218| \verb|12218| \verb|12218| \verb|12218| \verb|12218| \verb|12218| \verb|125219 \__kernel_intarray_gset:Nnn \g__regex_state_active_intarray
25220 { \l_regex_curr_state_int }
25221 { \int_eval:n { \l__regex_step_int + 1 } }
25222 }
```
(*End definition for* \\_\_regex\_use\_state:*.*)

regex\_use\_state\_and\_submatches:nn This function is called as one item in the array of active threads after that array has been unpacked for a new step. Update the current\_state and current\_submatches and use the state if it has not yet been encountered at this step.

```
25223 \text{ \& new protected: Npn \ } regex use state and submatches:nn #1 #2
25224 {
25225 \int_set:Nn \l__regex_curr_state_int {#1}
25226 \if_int_compare:w
25227 \_kernel_intarray_item:Nn \g__regex_state_active_intarray
25228 \{ \lceil \text{l\_regex\_curr\_state\_int} \rceil \}25229 \langle \ \rangle /l_regex_step_int
25230 \tl_set:Nn \l__regex_curr_submatches_prop {#2}
25231 \exp_after:wN \__regex_use_state:
25232 \fi:
25233 \scan stop:
25234 }
```
(*End definition for* \\_\_regex\_use\_state\_and\_submatches:nn*.*)

### **40.5.4 Actions when matching**

 $\langle \rangle$  regex action start wildcard: For an unanchored match, state 0 has a free transition to the next and a costly one to itself, to repeat at the next position. To catch repeated identical empty matches, we need to know if a successful thread corresponds to an empty match. The instruction resetting \l\_\_regex\_fresh\_thread\_bool may be skipped by a successful thread, hence we had to add it to  $\_{\text{regex\_match\_loop}}$ : too.

```
25235 \cs_new_protected:Npn \__regex_action_start_wildcard:
25236 {
25237 \bool_set_true:N \l__regex_fresh_thread_bool
25238 \__regex_action_free:n {1}
25239 \bool_set_false:N \l__regex_fresh_thread_bool
25240 \__regex_action_cost:n {0}
25241 }
```
(*End definition for* \\_\_regex\_action\_start\_wildcard:*.*)

\\_\_regex\_action\_free:n \\_\_regex\_action\_free\_group:n \\_\_regex\_action\_free\_aux:nn These functions copy a thread after checking that the NFA state has not already been used at this position. If not, store submatches in the new state, and insert the instructions for that state in the input stream. Then restore the old value of \l\_\_regex\_curr\_state\_ int and of the current submatches. The two types of free transitions differ by how they test that the state has not been encountered yet: the group version is stricter, and will not use a state if it was used earlier in the current thread, hence forcefully breaking the loop, while the "normal" version will revisit a state even within the thread itself.

```
25242 \cs_new_protected:Npn \__regex_action_free:n
25243 { \__regex_action_free_aux:nn { > \l__regex_step_int \else: } }
25244 \cs_new_protected:Npn \__regex_action_free_group:n
25245 { \__regex_action_free_aux:nn { < \l__regex_step_int } }
25246 \cs_new_protected:Npn \__regex_action_free_aux:nn #1#2
25247 {
25248 \use:x
25249 \left\{ \begin{array}{ccc} 25240 & 2524 & 2524 & 2524 & 2524 & 2524 & 2524 & 2524 & 2524 & 2524 & 2524 & 2524 & 2524 & 2524 & 2524 & 2524 & 2524 & 2524 & 2524 & 2524 & 2524 & 2524 & 2524 & 2524 & 2524 & 2524 & 2524 & 2524 & 2524 & 2524 & 2524 & 2524 & 2524 & 225250 \int_add:Nn \l__regex_curr_state_int {#2}
25251 \exp_not:n
25252 {
```

```
25253 \if_int_compare:w
25254 \__kernel_intarray_item:Nn \g__regex_state_active_intarray
25255 { \l__regex_curr_state_int }
25256 \#1\verb|\exp_after: wN \ \_regex_use\_state:25258 \fi:
25259 }
25260 \int_set:Nn \l__regex_curr_state_int
25261 { \int\_\text{use}: N \l}_\text{regex\_curr\_state\_int } }25262 \tl_set:Nn \exp_not:N \l__regex_curr_submatches_prop
25263 { \exp_not:o \l__regex_curr_submatches_prop }
25264 }
25265 }
```

```
(End definition for \__regex_action_free:n , \__regex_action_free_group:n , and \__regex_action_-
free_aux:nn.)
```
regex\_action\_cost:n A transition which consumes the current character and shifts the state by #1. The resulting state is stored in the appropriate array for use at the next position, and we also store the current submatches.

```
25266 \cs_new_protected:Npn \__regex_action_cost:n #1
25267 {
25268 \exp_args:Nx \__regex_store_state:n
25269 { \int_eval:n { \l__regex_curr_state_int + #1 } }
25270 }
```
(*End definition for* \\_\_regex\_action\_cost:n*.*)

\\_\_regex\_store\_submatches:

\\_\_regex\_store\_state:n Put the given state in \g\_\_regex\_thread\_state\_intarray, and increment the length of the array. Also store the current submatch in the appropriate \toks.

```
25271 \cs_new_protected:Npn \__regex_store_state:n #1
25272 {
25273 \__regex_store_submatches:
25274 \__kernel_intarray_gset:Nnn \g__regex_thread_state_intarray
25275 { \l__regex_max_active_int } {#1}
25276 \int_incr:N \l__regex_max_active_int
25277 }
25278 \cs_new_protected:Npn \__regex_store_submatches:
25279 {
25280 \__regex_toks_set:No \l__regex_max_active_int
25281 { \l__regex_curr_submatches_prop }
25282 }
```

```
(End definition for \__regex_store_state:n and \__regex_store_submatches:.)
```
\\_\_regex\_disable\_submatches: Some user functions don't require tracking submatches. We get a performance improvement by simply defining the relevant functions to remove their argument and do nothing with it.

```
25283 \cs_new_protected:Npn \__regex_disable_submatches:
25284 {
25285 \cs_set_protected:Npn \__regex_store_submatches: { }
25286 \cs_set_protected:Npn \__regex_action_submatch:n ##1 { }
25287 }
```

```
(End\ definition\ for\ \ \ \ reex\ f\ isable\ submatches:.)
```
\\_\_regex\_action\_submatch:n Update the current submatches with the information from the current position. Maybe a bottleneck.

```
25288 \cs_new_protected:Npn \__regex_action_submatch:n #1
25289 {
25290 \prop_put:Nno \l__regex_curr_submatches_prop {#1}
25291 { \int_use:N \l__regex_curr_pos_int }
25292 }
```

```
(End definition for \__regex_action_submatch:n.)
```
\\_\_regex\_action\_success: There is a successful match when an execution path reaches the last state in the nfa, unless this marks a second identical empty match. Then mark that there was a successful match; it is empty if it is "fresh"; and we store the current position and submatches. The current step is then interrupted with \prg\_break:, and only paths with higher precedence are pursued further. The values stored here may be overwritten by a later success of a path with higher precedence.

```
25293 \cs_new_protected:Npn \__regex_action_success:
25294 {
25295 \__regex_if_two_empty_matches:F
25296 \qquad \qquad25297 \bool_set_true:N \l_regex_match_success_bool
25298 \bool_set_eq:NN \l__regex_empty_success_bool
25299 \l__regex_fresh_thread_bool
25300 \int_set_eq:NN \l__regex_success_pos_int \l__regex_curr_pos_int
25301 \prop_set_eq:NN \l__regex_success_submatches_prop
25302 \l__regex_curr_submatches_prop
25303 \prg\_break:25304 }
25305 }
```
(*End definition for* \\_\_regex\_action\_success:*.*)

## **40.6 Replacement**

## **40.6.1 Variables and helpers used in replacement**

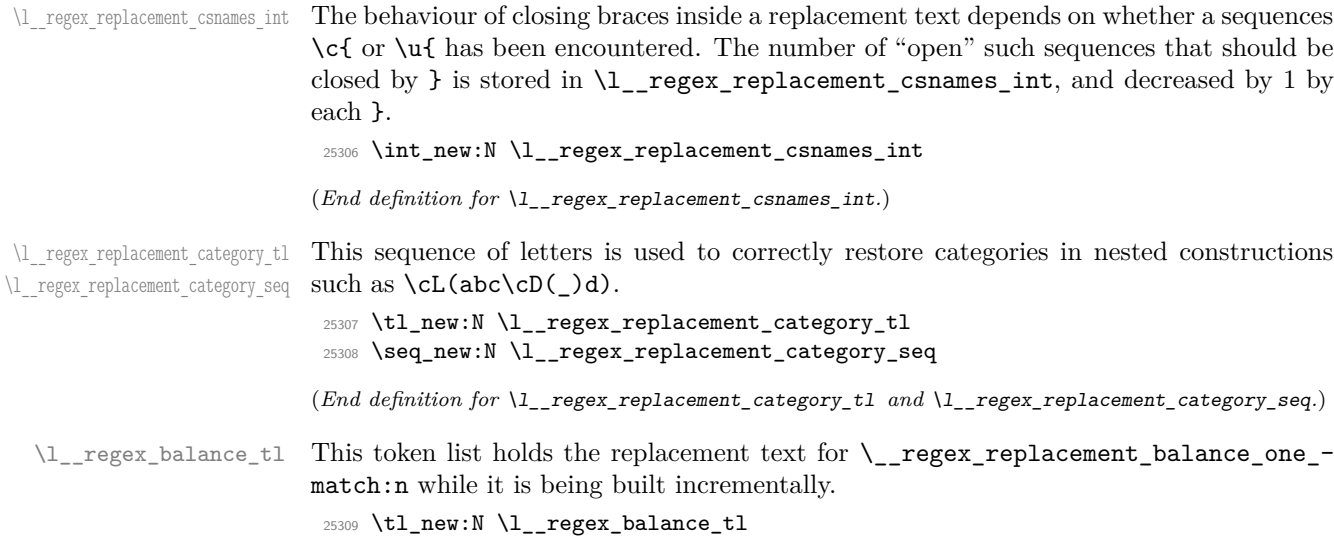

(*End definition for* \l\_\_regex\_balance\_tl*.*)

 $\Box$  regex replacement balance one match:n This expects as an argument the first index of a set of entries in  $\gtrsim$  regex\_submatch\_ begin\_intarray (and related arrays) which hold the submatch information for a given match. It can be used within an integer expression to obtain the brace balance incurred by performing the replacement on that match. This combines the braces lost by removing the match, braces added by all the submatches appearing in the replacement, and braces appearing explicitly in the replacement. Even though it is always redefined before use, we initialize it as for an empty replacement. An important property is that concatenating several calls to that function must result in a valid integer expression (hence a leading + in the actual definition).

```
25310 \cs_new:Npn \__regex_replacement_balance_one_match:n #1
25311 { - \_regex_submatch_balance:n {#1} }
```
(*End definition for*  $\langle$  regex replacement balance one match:n.)

\ regex replacement do one match:n The input is the same as \\_\_regex\_replacement\_balance\_one\_match:n. This function is redefined to expand to the part of the token list from the end of the previous match to a given match, followed by the replacement text. Hence concatenating the result of this function with all possible arguments (one call for each match), as well as the range from the end of the last match to the end of the string, produces the fully replaced token list. The initialization does not matter, but (as an example) we set it as for an empty replacement.

```
25312 \cs_new:Npn \__regex_replacement_do_one_match:n #1
25313 {
25314 \__regex_query_range:nn
\{ \ kernel_intarray_item:Nn \g_regex_submatch_prev_intarray {#1} }
25316 { \__kernel_intarray_item:Nn \g__regex_submatch_begin_intarray {#1} }
25317 }
```
(*End definition for* \\_\_regex\_replacement\_do\_one\_match:n*.*)

 $\langle$  regex replacement exp\_not:N This function lets us navigate around the fact that the primitive  $\exp_{\text{not}:n}$  requires a braced argument. As far as I can tell, it is only needed if the user tries to include in the replacement text a control sequence set equal to a macro parameter character, such as  $\c$ -parameter\_token. Indeed, within an x-expanding assignment,  $\exp_{\text{not}:N}$  # behaves as a single #, whereas \exp\_not:n {#} behaves as a doubled ##.

```
25318 \text{ } \csc_1 . The set \csc_2 replacement exp_not:N #1 { \exp_not:n {#1} }
```
(*End definition for* \\_\_regex\_replacement\_exp\_not:N*.*)

#### **40.6.2 Query and brace balance**

\\_\_regex\_query\_range:nn \\_\_regex\_query\_range\_loop:ww When it is time to extract submatches from the token list, the various tokens are stored in \toks registers numbered from \l\_\_regex\_min\_pos\_int inclusive to \l\_\_regex\_max\_ pos\_int exclusive. The function \\_regex\_query\_range:nn { $\langle min \rangle$ } { $\langle max \rangle$ } unpacks registers from the position  $\langle min \rangle$  to the position  $\langle max \rangle - 1$  included. Once this is expanded, a second x-expansion results in the actual tokens from the query. That second expansion is only done by user functions at the very end of their operation, after checking (and correcting) the brace balance first.

<sup>25319</sup> \cs\_new:Npn \\_\_regex\_query\_range:nn #1#2 <sup>25320</sup> {

```
25321 \exp_after:wN \__regex_query_range_loop:ww
25322 \int_value:w \__regex_int_eval:w #1 \exp_after:wN ;
25323 \int_value:w \_regex_int_eval:w #2 ;
25324 \prg_break_point:
25325 }
25326 \cs_new:Npn \__regex_query_range_loop:ww #1 ; #2 ;
25327 {
25328 \if_int_compare:w #1 < #2 \exp_stop_f:
25329 \else:
25330 \exp_after:wN \prg_break:
25331 \fi:
25332 \__regex_toks_use:w #1 \exp_stop_f:
25333 \exp_after:wN \__regex_query_range_loop:ww
25334 \int_value:w \__regex_int_eval:w #1 + 1 ; #2 ;
25335 }
```
(*End definition for* \\_\_regex\_query\_range:nn *and* \\_\_regex\_query\_range\_loop:ww*.*)

 $\langle$  regex query submatch:n Find the start and end positions for a given submatch (of a given match).

```
25336 \cs_new:Npn \__regex_query_submatch:n #1
25337 {
25338 \__regex_query_range:nn
25339 \{ \ \_ \kappa \} \{ \ \}_ \kappa arrived intarray_item:Nn \{ \}_ \kappa regex_submatch_begin_intarray {#1} }
25340 { \__kernel_intarray_item:Nn \g__regex_submatch_end_intarray {#1} }
25341 }
```

```
(End definition for \__regex_query_submatch:n.)
```
\\_regex\_submatch\_balance:n Every user function must result in a balanced token list (unbalanced token lists cannot be stored by TeX). When we unpacked the query, we kept track of the brace balance, hence the contribution from a given range is the difference between the brace balances at the  $\langle max \ pos \rangle$  and  $\langle min \ pos \rangle$ . These two positions are found in the corresponding "submatch" arrays.

```
25342 \cs_new_protected:Npn \__regex_submatch_balance:n #1
25343 {
25344 \int_eval:n
25345 {
25346 \int_compare:nNnTF
25347 {
25348 \__kernel_intarray_item:Nn
25349 \g__regex_submatch_end_intarray {#1}
25350 }
25351 = 025352 { 0 }
25353 {
25354 \__kernel_intarray_item:Nn \g__regex_balance_intarray
25355 \left\{ \begin{array}{c} 25355 \\ 1 \end{array} \right\}25356 \__kernel_intarray_item:Nn
\gtrsim 25357 \gtrsim \gtrsim \gtrsim \gtrsim \gtrsim \gtrsim \gtrsim \gtrsim \gtrsim \gtrsim \gtrsim \gtrsim \gtrsim \gtrsim \gtrsim \gtrsim \gtrsim \gtrsim \gtrsim \gtrsim \gtrsim \gtrsim \gtrsim \gtrsim \gtrsim \gtrsim \gtrsim \gtrsim \gtrsim \gtrsim25358 }
25359 }
2536025361 \int_compare:nNnTF
25362 {
```

```
25363 \__kernel_intarray_item:Nn
25364 \g__regex_submatch_begin_intarray {#1}
25365 }
25366 = 025367 { 0 }
25368 {
25369 \__kernel_intarray_item:Nn \g__regex_balance_intarray
25370 {
25371 \_kernel_intarray_item:Nn
25372 \g__regex_submatch_begin_intarray {#1}
25373 }
25374 }
25375 }
25376 }
```
(*End definition for* \\_\_regex\_submatch\_balance:n*.*)

#### **40.6.3 Framework**

\\_\_regex\_replacement:n \\_\_regex\_replacement\_aux:n The replacement text is built incrementally. We keep track in  $\lceil \cdot \rceil$  regex\_balance\_int of the balance of explicit begin- and end-group tokens and we store in  $\lceil \cdot \rceil$  regex\_balance\_ tl some code to compute the brace balance from submatches (see its description). Detect unescaped right braces, and escaped characters, with trailing \prg\_do\_nothing: because some of the later function look-ahead. Once the whole replacement text has been parsed, make sure that there is no open csname. Finally, define the balance\_one\_match and do\_one\_match functions.

```
25377 \cs_new_protected:Npn \__regex_replacement:n #1
25378 {
25379 \group_begin:
25380 \tl_build_begin:N \l__regex_build_tl
25381 \int_zero:N \l__regex_balance_int
25382 \tl_clear:N \l__regex_balance_tl
25383 \__regex_escape_use:nnnn
25384 {
25385 \if charcode:w \c right brace str ##1
25386 \__regex_replacement_rbrace:N
25387 \else:
25388 \__regex_replacement_normal:n
25389 \fi:
25390 ##1
25391 }
25392 { \_regex_replacement_escaped:N ##1 }
25393 { \__regex_replacement_normal:n ##1 }
25394 {#1}
25395 \prg_do_nothing: \prg_do_nothing:
25396 \if_int_compare:w \l__regex_replacement_csnames_int > 0 \exp_stop_f:
25397 \__kernel_msg_error:nnx { kernel } { replacement-missing-rbrace }
25398 { \int_use:N \l__regex_replacement_csnames_int }
25399 \tl_build_put_right:Nx \l__regex_build_tl
25400 { \prg_replicate:nn \l__regex_replacement_csnames_int \cs_end: }
25401 \fi:
25402 \seq_if_empty:NF \l__regex_replacement_category_seq
25403 {
\angle 25404 \angle kernel msg error:nnx { kernel } { replacement-missing-rparen }
```

```
25405 { \seq_count:N \l__regex_replacement_category_seq }
\text{25406}<br>25406 \seq_clear:N \l__regex_replacement_category_seq
25407 }
25408 \cs_gset:Npx \__regex_replacement_balance_one_match:n ##1
25409 {
25410 + \int_use:N \l__regex_balance_int
25411 \l_regex_balance_tl
25412 - \__regex_submatch_balance:n {##1}
25413 }
\verb|25414| \qquad \verb|\tilt_lend: N \l_regex_buid_t1|25415 \exp_args:NNo
25416 \group_end:
25417 \__regex_replacement_aux:n \l__regex_build_tl
25418 }
25419 \cs_new_protected:Npn \__regex_replacement_aux:n #1
25420 {
25421 \cs_set:Npn \__regex_replacement_do_one_match:n ##1
25422 {
25423 \__regex_query_range:nn
25424 {
25425 \__kernel_intarray_item:Nn
25426 \g__regex_submatch_prev_intarray {##1}
25427 }
25428 {
25429 \__kernel_intarray_item:Nn
25430 \g__regex_submatch_begin_intarray {##1}
25431 }
25432 #1
25433 }
25434 }
```
(*End definition for* \\_\_regex\_replacement:n *and* \\_\_regex\_replacement\_aux:n*.*)

\ regex replacement normal:n Most characters are simply sent to the output by \tl\_build\_put\_right:Nn, unless a particular category code has been requested: then  $\angle$  regex replacement c A:w or a similar auxiliary is called. One exception is right parentheses, which restore the category code in place before the group started. Note that the sequence is non-empty there: it contains an empty entry corresponding to the initial value of  $\lceil \cdot \rceil$  regex replacement category\_tl.

```
25435 \cs_new_protected:Npn \__regex_replacement_normal:n #1
25436 {
25437 \tl_if_empty:NTF \l__regex_replacement_category_tl
25438 { \tl_build_put_right:Nn \l__regex_build_tl {#1} }
25439 { % (
25440 \token_if_eq_charcode:NNTF #1 )
25441 \left\{ \begin{array}{ccc} 25441 & & & \end{array} \right\}25442 \seq_pop:NN \l__regex_replacement_category_seq
25443 \l__regex_replacement_category_tl
25444 }
25445 {
25446 \use: c
25447 {
25448 __regex_replacement_c_
25449 \l__regex_replacement_category_tl :w
```

```
25450 }
25451 \__regex_replacement_normal:n {#1}
25452 }
25453 }
25454 }
```

```
(End definition for \__regex_replacement_normal:n.)
```
 $\langle$  regex replacement escaped:N As in parsing a regular expression, we use an auxiliary built from #1 if defined. Otherwise, check for escaped digits (standing from submatches from 0 to 9): anything else is a raw character. We use \token\_to\_str:N to give spaces the right category code.

```
25455 \cs_new_protected:Npn \__regex_replacement_escaped:N #1
25456 {
25457 \cs_if_exist_use:cF { __regex_replacement_#1:w }
25458 \sim25459 \if_int_compare:w 1 < 1#1 \exp_stop_f:
25460 \__regex_replacement_put_submatch:n {#1}
25461 \else:
25462 \exp_args:No \__regex_replacement_normal:n
               \{ \t\to _str:N #1 \}25464 \qquad \qquad \int f \, i :25465 }
25466 }
```
(*End definition for* \\_\_regex\_replacement\_escaped:N*.*)

## **40.6.4 Submatches**

\ regex replacement put submatch:n Insert a submatch in the replacement text. This is dropped if the submatch number is larger than the number of capturing groups. Unless the submatch appears inside a \c{...} or \u{...} construction, it must be taken into account in the brace balance. Later on,  $\#$  a will be replaced by a pointer to the 0-th submatch for a given match. There is an  $\exp_{\text{not}}$ :N here as at the point-of-use of  $\lceil \cdot \rceil$  regex\_balance\_tl there is an x-type expansion which is needed to get ##1 in correctly.

```
25467 \cs_new_protected:Npn \__regex_replacement_put_submatch:n #1
25468 {
25469 \if_int_compare:w #1 < \l__regex_capturing_group_int
25470 \tl_build_put_right:Nn \l__regex_build_tl
25471 { \_regex_query_submatch:n { \int_eval:n { #1 + ##1 } } }
25472 \if_{int\_compare:w \l}_zregex\_replacement\_csnames\_int = 0 \exp_stop_f:
25473 \tl_put_right:Nn \l__regex_balance_tl
25474 {
25475 + \_regex_submatch_balance:n
25476 { \exp_not:N \int_eval:n { #1 + ##1 } }
25477 }
25478 \fi:
25479 \fi:
25480 }
```
(*End definition for* \\_\_regex\_replacement\_put\_submatch:n*.*)

\_regex\_replacement\_g:w \\_\_regex\_replacement\_g\_digits:NN

Grab digits for the  $\gtrsim$  escape sequence in a primitive assignment to the integer  $\lvert \lvert_{\lvert}$ regex\_internal\_a\_int. At the end of the run of digits, check that it ends with a right brace.

```
25481 \cs_new_protected:Npn \__regex_replacement_g:w #1#2
25482 {
25483 \__regex_two_if_eq:NNNNTF
25484 #1 #2 \__regex_replacement_normal:n \c_left_brace_str
25485 { \lceil \cdot \rceil \lceil \cdot \rceil \25486 { \_regex_replacement_error:NNN g #1 #2 }
25487 }
25488 \cs_new:Npn \__regex_replacement_g_digits:NN #1#2
25489 {
25490 \token_if_eq_meaning:NNTF #1 \__regex_replacement_normal:n
25491 \uparrow25492 \if_int_compare:w 1 < 1#2 \exp_stop_f:
25493 #2
25494 \exp_{after:wN} \use_i:nnn25495 \exp_after:wN \__regex_replacement_g_digits:NN
25496 \else:
25497 \exp_stop_f:
25498 \exp_after:wN \__regex_replacement_error:NNN
25499 \exp_after:wN g
25500 \setminus fi:<br>
25501 }
25501 }
25502 {
25503 \exp_stop_f:
25504 \if_meaning:w \__regex_replacement_rbrace:N #1
25505 \exp_args:No \__regex_replacement_put_submatch:n
\verb|25506| { \int_use:N \l}_regex\_internal_a\_int \}25507 \exp_after:wN \use_none:nn
25508 \else:
25509 \exp_after:wN \__regex_replacement_error:NNN
25510 \exp_after:wN g
25511 \fi:
25512 }
25513 #1 #2
25514 }
```
(*End definition for* \\_\_regex\_replacement\_g:w *and* \\_\_regex\_replacement\_g\_digits:NN*.*)

### **40.6.5 Csnames in replacement**

\\_\_regex\_replacement\_c:w \c may only be followed by an unescaped character. If followed by a left brace, start a control sequence by calling an auxiliary common with \u. Otherwise test whether the category is known; if it is not, complain.

```
25515 \cs_new_protected:Npn \__regex_replacement_c:w #1#2
25516 {
25517 \token_if_eq_meaning:NNTF #1 \__regex_replacement_normal:n
25518 {
25519 \exp_after:wN \token_if_eq_charcode:NNTF \c_left_brace_str #2
25520 { \__regex_replacement_cu_aux:Nw \__regex_replacement_exp_not:N }
25521 \frac{1}{25521}25522 \cs_if_exist:cTF { __regex_replacement_c_#2:w }
\begin{array}{ccc} \text{\bf 25523} & \text{\bf 45} & \text{\bf 56} & \text{\bf 67} \\ \text{\bf 16} & \text{\bf 17} & \text{\bf 28} & \text{\bf 38} \\ \text{\bf 18} & \text{\bf 18} & \text{\bf 28} & \text{\bf 38} \\ \text{\bf 19} & \text{\bf 19} & \text{\bf 29} & \text{\bf 38} \\ \text{\bf 10} & \text{\bf 19} & \text{\bf 29} & \text{\bf 38} \\ \text{\bf 21} & \text{\bf 20} & \text{\bf 38} & \text{\25524 \{ \ \ \text{\\\_regex\_replacement\_error:NNN \ c \ #1\#2 \ \ }25525 }
25526 }
```

```
25527 {\__regex_replacement_error:NNN c #1#2 }
25528 }
```

```
(End definition for \langle regex replacement c:w.)
```
\\_regex\_replacement\_cu\_aux:Nw Start a control sequence with \cs:w, protected from expansion by #1 (either \\_\_regex\_replacement\_exp\_not:N or \exp\_not:V), or turned to a string by \tl\_to\_str:V if inside another csname construction  $\c$  or  $\u$ . We use  $\t t_1_t$  to str:V rather than  $\t t_1_t$  to str:N to deal with integers and other registers.

```
25529 \cs_new_protected:Npn \__regex_replacement_cu_aux:Nw #1
25530 {
25531 \if_case:w \l__regex_replacement_csnames_int
25532 \tl_build_put_right:Nn \l__regex_build_tl
25533 { \exp_not:n { \exp_after:wN #1 \cs:w } }
25534 \else:
25535 \tl_build_put_right:Nn \l__regex_build_tl
25536 { \exp_not:n { \exp_after:wN \tl_to_str:V \cs:w } }
25537 \fi:
25538 \int_incr:N \l__regex_replacement_csnames_int
25539 }
```
(*End definition for* \\_\_regex\_replacement\_cu\_aux:Nw*.*)

regex replacement  $u:w$  Check that  $\u$  is followed by a left brace. If so, start a control sequence with  $\csc w$ , which is then unpacked either with  $\exp \text{not:V}$  or  $\tilde{U}$  to str:V depending on the current context.

```
25540 \cs_new_protected:Npn \__regex_replacement_u:w #1#2
25541 {
25542 \__regex_two_if_eq:NNNNTF
25543 #1 #2 \__regex_replacement_normal:n \c_left_brace_str
25544 { \__regex_replacement_cu_aux:Nw \exp_not:V }
25545 { \__regex_replacement_error:NNN u #1#2 }
25546 }
```
(*End definition for* \\_\_regex\_replacement\_u:w*.*)

 $\langle$  regex replacement rbrace:N Within a  $\c{c}$ ...} or  $\u{...}$  construction, end the control sequence, and decrease the brace count. Otherwise, this is a raw right brace.

```
25547 \cs_new_protected:Npn \__regex_replacement_rbrace:N #1
25548 {
\verb|25549| / if\_int\_compare: w \l_regex\_replacement\_csnames\_int > 0 \text{ } \exp_stop_f:25550 \tl_build_put_right:Nn \l__regex_build_tl { \cs_end: }
25551 \int_decr:N \l__regex_replacement_csnames_int
25552 \else:
25553 \__regex_replacement_normal:n {#1}
25554 \fi:
25555 }
```
(*End definition for* \\_\_regex\_replacement\_rbrace:N*.*)

## **40.6.6 Characters in replacement**

regex replacement cat:NNN Here, #1 is a letter among BEMTPUDSLOA and #2#3 denote the next character. Complain if we reach the end of the replacement or if the construction appears inside  $\c{c}$ ... } or \u{. . . }, and detect the case of a parenthesis. In that case, store the current category in a sequence and switch to a new one.

```
25556 \cs_new_protected:Npn \__regex_replacement_cat:NNN #1#2#3
25557 {
25558 \token_if_eq_meaning:NNTF \prg_do_nothing: #3
25559 { \__kernel_msg_error:nn { kernel } { replacement-catcode-end } }
25560 {
25561 \int_compare:nNnTF { \l__regex_replacement_csnames_int } > 0
25562 {
25563 \__kernel_msg_error:nnnn
25564 { kernel } { replacement-catcode-in-cs } {#1} {#3}
25565 #2 #3
25566 }
25567 {
\angle<sub>25568</sub> \angle \angle<sub>1</sub> regex<sub>1</sub>two<sub>1</sub>if<sub>1</sub>eq:NNNNTF #2 #3 \angle<sub>1</sub> regex<sub>1</sub>replacement<sub>1</sub> normal:n (
25569 {
25570 \text{Seq\_push:NV }\l_~\text{regex\_replacent\_category\_seq}25571 \l__regex_replacement_category_tl
25572 \tl_set:Nn \l__regex_replacement_category_tl {#1}
25573 }
25574 {
25575 \token_if_eq_meaning:NNT #2 \__regex_replacement_escaped:N
25576 \{25577 \angle_regex_char_if_alphanumeric:NTF #3
25578 \{25579 \__kernel_msg_error:nnnn
25580 { kernel } { replacement-catcode-escaped }
25581 {#1} {#3}
25582 }
25583 \{ \}25584 }
25585 \use:c { __regex_replacement_c_#1:w } #2 #3
25586 }
25587 }
25588 }
25589 }
```
(*End definition for* \\_\_regex\_replacement\_cat:NNN*.*)

We now need to change the category code of the null character many times, hence work in a group. The catcode-specific macros below are defined in alphabetical order; if you are trying to understand the code, start from the end of the alphabet as those categories are simpler than active or begin-group.

\group\_begin:

\ regex replacement char:nNN The only way to produce an arbitrary character–catcode pair is to use the **\lowercase** or \uppercase primitives. This is a wrapper for our purposes. The first argument is the null character with various catcodes. The second and third arguments are grabbed from the input stream: #3 is the character whose character code to reproduce. We could use \char\_generate:nn but only for some catcodes (active characters and spaces are not supported).

```
25591 \cs_new_protected:Npn \__regex_replacement_char:nNN #1#2#3
25592 {
25593 \tex_lccode:D 0 = '#3 \scan_stop:
25594 \tex_lowercase:D { \tl_build_put_right:Nn \l__regex_build_tl {#1} }
25595 }
```

```
(End definition for \__regex_replacement_char:nNN.)
```
 $\Box$ regex\_replacement\_c\_A:w For an active character, expansion must be avoided, twice because we later do two xexpansions, to unpack \toks for the query, and to expand their contents to tokens of the query.

```
25596 \char_set_catcode_active:N \^^@
25597 \cs_new_protected:Npn \__regex_replacement_c_A:w
25598 \qquad \  \  \{ \verb|\exp_new_replacement_char:nNN { \exp not:n { \exp not:N ^@ } } \}
```

```
(End definition for \__regex_replacement_c_A:w.)
```
 $\setminus_{z \in \text{regex\_replacement\_c\_B:w}}$  An explicit begin-group token increases the balance, unless within a  $\setminus_{z \in \{1, \ldots\}}$  or  $\setminus_{z \in \{1, \ldots\}}$ construction. Add the desired begin-group character, using the standard \if\_false: trick. We eventually x-expand twice. The first time must yield a balanced token list, and the second one gives the bare begin-group token. The **\exp\_after:wN** is not strictly needed, but is more consistent with l3tl-analysis.

```
25599 \char_set_catcode_group_begin:N \^^@
25600 \cs_new_protected:Npn \__regex_replacement_c_B:w
25601 \sqrt{250}25602 \if_int\_compare:w \l_regex\_replacement\_csnames\_int = 0 \exp_stop_f:
25603 \int_incr:N \l__regex_balance_int
25604 \fi\cdot25605 \ regex replacement char:nNN
25606 { \exp_not:n { \exp_after:wN ^^@ \if_false: } \fi: } }
25607 }
```
(*End definition for* \\_\_regex\_replacement\_c\_B:w*.*)

\\_\_regex\_replacement\_c\_C:w This is not quite catcode-related: when the user requests a character with category "control sequence", the one-character control symbol is returned. As for the active character, we prepare for two x-expansions.

```
25608 \cs_new_protected:Npn \__regex_replacement_c_C:w #1#2
25609 {
25610 \tl_build_put_right:Nn \l__regex_build_tl
25611 { \exp_not:N \exp_not:N \exp_not:c {#2} }
25612 }
```

```
(End definition for \__regex_replacement_c_C:w.)
```
\\_\_regex\_replacement\_c\_D:w Subscripts fit the mould: \lowercase the null byte with the correct category.

```
25613 \char_set_catcode_math_subscript:N \^^@
25614 \cs_new_protected:Npn \__regex_replacement_c_D:w
25615 { \__regex_replacement_char:nNN { ^^@ } }
```

```
(End definition for \__regex_replacement_c_D:w.)
```
\\_\_regex\_replacement\_c\_E:w Similar to the begin-group case, the second x-expansion produces the bare end-group token.

```
25616 \char_set_catcode_group_end:N \^^@
                              25617 \cs_new_protected:Npn \__regex_replacement_c_E:w
                              25618 {
                              25619 \if_int_compare:w \l__regex_replacement_csnames_int = 0 \exp_stop_f:
                              25620 \int_decr:N \l__regex_balance_int
                              25621 \fi:
                              25622 \__regex_replacement_char:nNN
                              25623 \{ \exp_{\text{false}: } \{ \if{ \if{ } \text{false}: } \{ \if{ \if{ } \text{false}: } \text{false} \} \}25624 }
                             (End definition for \__regex_replacement_c_E:w.)
\__regex_replacement_c_L:w Simply \lowercase a letter null byte to produce an arbitrary letter.
                              25625 \char_set_catcode_letter:N \^^@
                              25626 \cs_new_protected:Npn \__regex_replacement_c_L:w
                              25627 {\__regex_replacement_char:nNN { ^^@ } }
                             (End definition for \__regex_replacement_c_L:w.)
\Box regex replacement c M:w No surprise here, we lowercase the null math toggle.
                              25628 \char_set_catcode_math_toggle:N \^^@
                              25629 \cs_new_protected:Npn \__regex_replacement_c_M:w
                              25630 { \__regex_replacement_char:nNN { ^^@ } }
                             (End definition for \__regex_replacement_c_M:w.)
\__regex_replacement_c_O:w Lowercase an other null byte.
                              25631 \char_set_catcode_other:N \^^@
                              25632 \cs_new_protected:Npn \__regex_replacement_c_O:w
                              25633 {\__regex_replacement_char:nNN { ^^@ } }
                             (End definition for \__regex_replacement_c_O:w.)
  regex_replacement_c_P:w For macro parameters, expansion is a tricky issue. We need to prepare for two x-
                             expansions and passing through various macro definitions. Note that we cannot replace
                             one \exp_not:n by doubling the macro parameter characters because this would mis-
                             behave if a mischievous user asks for \c{P\#}, since that macro parameter character
                             would be doubled.
                              25634 \char_set_catcode_parameter:N \^^@
                              25635 \cs_new_protected:Npn \__regex_replacement_c_P:w
                              25636 {
                              25637 \__regex_replacement_char:nNN
                              25638 { \exp_not:n { \exp_not:n { ^^@^^@^^@^^@ } } }
                              25639 }
                             (End definition for \__regex_replacement_c_P:w.)
\setminus regex replacement c<sub>-S</sub>:w Spaces are normalized on input by T<sub>E</sub>X to have character code 32. It is in fact impossible
                             to get a token with character code 0 and category code 10. Hence we use 32 instead of 0
```
<sup>25640</sup> \cs\_new\_protected:Npn \\_\_regex\_replacement\_c\_S:w #1#2 <sup>25641</sup> {

as our base character.

```
25642 \if_int_compare:w '#2 = 0 \exp_stop_f:
                              25643 \__kernel_msg_error:nn { kernel } { replacement-null-space }
                              25644 \fi:
                              25645 \tex lccode:D '\ = '#2 \scan stop:
                              25646 \tex_lowercase:D { \tl_build_put_right:Nn \l__regex_build_tl {~} }
                              25647 }
                             (End definition for \__regex_replacement_c_S:w.)
\Box regex replacement c_T:w No surprise for alignment tabs here. Those are surrounded by the appropriate braces
                             whenever necessary, hence they don't cause trouble in alignment settings.
                              25648 \char_set_catcode_alignment:N \^^@
                              25649 \cs_new_protected:Npn \__regex_replacement_c_T:w
                              25650 { \ regex_replacement_char:nNN { \hat{ } \hat{ } } }
                             (End definition for \__regex_replacement_c_T:w.)
\langle regex replacement c U:w Simple call to \langle regex replacement char:nNN which lowercases the math superscript
                             \hat{\ }25651 \char_set_catcode_math_superscript:N \^^@
                              25652 \cs_new_protected:Npn \__regex_replacement_c_U:w
                              25653 { \__regex_replacement_char:nNN { \hat{ } ^ @ } }
                             (End definition for \angle regex replacement c U:w.)
```
Restore the catcode of the null byte.

<sup>25654</sup> \group\_end:

## **40.6.7 An error**

\ regex replacement error:NNN Simple error reporting by calling one of the messages replacement-c, replacement-g, or replacement-u.

```
25655 \cs_new_protected:Npn \__regex_replacement_error:NNN #1#2#3
25656 {
25657 \__kernel_msg_error:nnx { kernel } { replacement-#1 } {#3}
25658 #2 #3
25659 }
```
(*End definition for* \\_\_regex\_replacement\_error:NNN*.*)

# **40.7 User functions**

[\regex\\_new:N](#page-252-0) Before being assigned a sensible value, a regex variable matches nothing.

```
25660 \cs_new_protected:Npn \regex_new:N #1
25661 { \cs_new_eq:NN #1 \c__regex_no_match_regex }
```
(*End definition for* \regex\_new:N*. This function is documented on page [229.](#page-252-0)*)

[\l\\_tmpa\\_regex](#page-254-0) The usual scratch space.

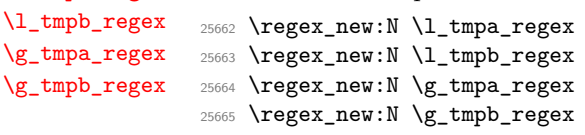

(*End definition for* \l\_tmpa\_regex *and others. These variables are documented on page [231.](#page-254-0)*)

[\regex\\_set:Nn](#page-252-1) Compile, then store the result in the user variable with the appropriate assignment func-[\regex\\_gset:Nn](#page-252-1) tion.

[\regex\\_const:Nn](#page-252-1)

```
25666 \cs_new_protected:Npn \regex_set:Nn #1#2
25667 {
25668 \__regex_compile:n {#2}
25669 \tl_set_eq:NN #1 \l__regex_internal_regex
25670 }
25671 \cs_new_protected:Npn \regex_gset:Nn #1#2
25672 {
25673 \__regex_compile:n {#2}
25674 \tl_gset_eq:NN #1 \l__regex_internal_regex
25675 }
25676 \cs_new_protected:Npn \regex_const:Nn #1#2
25677 \sim25678 \__regex_compile:n {#2}
25679 \tl_const:Nx #1 { \exp_not:o \l__regex_internal_regex }
25680 }
```
(*End definition for* \regex\_set:Nn *,* \regex\_gset:Nn *, and* \regex\_const:Nn*. These functions are documented on page [229.](#page-252-1)*)

[\regex\\_show:N](#page-252-2) User functions: the n variant requires compilation first. Then show the variable with [\regex\\_show:n](#page-252-2) some appropriate text. The auxiliary is defined in a different section.

```
25681 \cs_new_protected:Npn \regex_show:n #1
25682 {
25683 \__regex_compile:n {#1}
25684 \__regex_show:N \l__regex_internal_regex
25685 \msg_show:nnxxxx { LaTeX / kernel } { show-regex }
25686 { \tl_to_str:n {#1} } { }
25687 { \l__regex_internal_a_tl } { }
25688 }
25689 \cs_new_protected:Npn \regex_show:N #1
25690 {
25691 \__kernel_chk_defined:NT #1
25692 {
25693 \__regex_show:N #1
25694 \msg_show:nnxxxx { LaTeX / kernel } { show-regex }
25695 { } { \token_to_str:N #1 }
25696 \{ \lceil \log n \rceil \leq \lceil \log n \rceil \leq \lceil \log n \r25697 }
25698 }
```
(*End definition for* \regex\_show:N *and* \regex\_show:n*. These functions are documented on page [229.](#page-252-2)*)

[\regex\\_match:nn](#page-252-3)TF Those conditionals are based on a common auxiliary defined later. Its first argument [\regex\\_match:Nn](#page-252-3)TF builds the nfa corresponding to the regex, and the second argument is the query token list. Once we have performed the match, convert the resulting boolean to \prg\_return\_ true: or false.

```
25699 \prg_new_protected_conditional:Npnn \regex_match:nn #1#2 { T , F , TF }
25700 {
25701 \__regex_if_match:nn { \__regex_build:n {#1} } {#2}
25702 \__regex_return:
25703 }
25704 \prg_new_protected_conditional:Npnn \regex_match:Nn #1#2 { T , F , TF }
```

```
25705 {
25706 \__regex_if_match:nn { \__regex_build:N #1 } {#2}
25707 \__regex_return:
25708 }
(End definition for \regex_match:nnTF and \regex_match:NnTF. These functions are documented on
page 229.)
```

```
\regex_count:nnN
\regex_count:NnN
```
[\regex\\_extract\\_once:nnN](#page-253-1) [\regex\\_extract\\_once:nnN](#page-253-1)TF [\regex\\_extract\\_once:NnN](#page-253-1) [\regex\\_extract\\_once:NnN](#page-253-1)TF [\regex\\_extract\\_all:nnN](#page-253-2) [\regex\\_extract\\_all:nnN](#page-253-2)TF [\regex\\_extract\\_all:NnN](#page-253-2) [\regex\\_extract\\_all:NnN](#page-253-2)TF [\regex\\_replace\\_once:nnN](#page-254-2) [\regex\\_replace\\_once:nnN](#page-254-2)TF [\regex\\_replace\\_once:NnN](#page-254-2) [\regex\\_replace\\_once:NnN](#page-254-2)TF [\regex\\_replace\\_all:nnN](#page-254-3) [\regex\\_replace\\_all:nnN](#page-254-3)TF [\regex\\_replace\\_all:NnN](#page-254-3) [\regex\\_replace\\_all:NnN](#page-254-3)TF

```
25709 \cs_new_protected:Npn \regex_count:nnN #1
25710 { \ regex_count:nnN { \ regex_build:n {#1} } }
25711 \cs_new_protected:Npn \regex_count:NnN #1
25712 { \__regex_count:nnN { \__regex_build:N #1 } }
```
Again, use an auxiliary whose first argument builds the NFA.

(*End definition for* \regex\_count:nnN *and* \regex\_count:NnN*. These functions are documented on page [230.](#page-253-0)*)

We define here 40 user functions, following a common pattern in terms of :nnN auxiliaries. defined in the coming subsections. The auxiliary is handed  $\langle$  regex build:n or  $\langle$  regex\_build:N with the appropriate regex argument, then all other necessary arguments (replacement text, token list, *etc.* The conditionals call \\_\_regex\_return: to return either true or false once matching has been performed.

```
25713 \cs_set_protected:Npn \__regex_tmp:w #1#2#3
25714 {
25715 \cs_new_protected:Npn #2 ##1 { #1 { \__regex_build:n {##1} } }
25716 \cs_new_protected:Npn #3 ##1 { #1 { \__regex_build:N ##1 } }
25717 \prg_new_protected_conditional:Npnn #2 ##1##2##3 { T , F , TF }
25718 { #1 { \__regex_build:n {##1} } {##2} ##3 \__regex_return: }
25719 \prg_new_protected_conditional:Npnn #3 ##1##2##3 { T , F , TF }
25720 { #1 { \ regex_build:N ##1 } {##2} ##3 \ regex_return: }
25721 }
25722 \__regex_tmp:w \__regex_extract_once:nnN
25723 \regex_extract_once:nnN \regex_extract_once:NnN
25724 \__regex_tmp:w \__regex_extract_all:nnN
25725 \regex_extract_all:nnN \regex_extract_all:NnN
25726 \__regex_tmp:w \__regex_replace_once:nnN
25727 \regex_replace_once:nnN \regex_replace_once:NnN
25728 \__regex_tmp:w \__regex_replace_all:nnN
25729 \regex_replace_all:nnN \regex_replace_all:NnN
25730 \__regex_tmp:w \__regex_split:nnN \regex_split:nnN \regex_split:NnN
```
(*End definition for* \regex\_extract\_once:nnNTF *and others. These functions are documented on page [230.](#page-253-1)*)

## **40.7.1 Variables and helpers for user functions**

\l\_\_regex\_match\_count\_int The number of matches found so far is stored in \l\_\_regex\_match\_count\_int. This is only used in the \regex\_count:nnN functions.

<sup>25731</sup> \int\_new:N \l\_\_regex\_match\_count\_int

(*End definition for* \l\_\_regex\_match\_count\_int*.*)

[\regex\\_split:nnN](#page-254-4) [\regex\\_split:nnN](#page-254-4)TF [\regex\\_split:NnN](#page-254-4) [\regex\\_split:NnN](#page-254-4)TF

> \_\_regex\_begin Those flags are raised to indicate extra begin-group or end-group tokens when extracting \_\_regex\_end submatches.

```
25732 \flag_new:n { __regex_begin }
25733 \flag_new:n { __regex_end }
```
(*End definition for* \_\_regex\_begin *and* \_\_regex\_end*.*)

```
\l__regex_min_submatch_int
    \l__regex_submatch_int
       \l__regex_zeroth_submatch_int
                              The end-points of each submatch are stored in two arrays whose index \langle submatch \rangleranges from \lceil \cdot \rceil regex_min_submatch_int (inclusive) to \lceil \cdot \rceil regex submatch int (ex-
                              clusive). Each successful match comes with a 0-th submatch (the full match), and one
                               match for each capturing group: submatches corresponding to the last successful match
                              are labelled starting at zeroth_submatch. The entry \l__regex_zeroth_submatch_int
                               in \g__regex_submatch_prev_intarray holds the position at which that match attempt
                              started: this is used for splitting and replacements.
                                25734 \int_new:N \l_regex_min_submatch_int
                                25735 \int_new:N \l__regex_submatch_int
                                25736 \int_new:N \l__regex_zeroth_submatch_int
                               (End definition for \l__regex_min_submatch_int , \l__regex_submatch_int , and \l__regex_zeroth_-
                               submatch_int.)
     \g__regex_submatch_prev_intarray
Hold the place where the match attempt begun and the end-points of each submatch.
     \g__regex_submatch_begin_intarray
      \g__regex_submatch_end_intarray
                                25737 \intarray_new:Nn \g__regex_submatch_prev_intarray { 65536 }
                               25738 \intarray_new:Nn \g__regex_submatch_begin_intarray { 65536 }
                                25739 \intarray_new:Nn \g_regex_submatch_end_intarray { 65536 }
                               (End definition for \g__regex_submatch_prev_intarray , \g__regex_submatch_begin_intarray , and
                               \g__regex_submatch_end_intarray.)
           \__regex_return: This function triggers either \prg_return_false: or \prg_return_true: as appropriate
                               to whether a match was found or not. It is used by all user conditionals.
                                25740 \cs_new_protected:Npn \__regex_return:
                                25741 {
                                25742 \if_meaning:w \c_true_bool \g__regex_success_bool
                                25743 \prg_return_true:
                                25744 \else:
                                25745 \prg_return_false:
                                25746 \setminusfi:
                                25747 }
```
(*End definition for* \\_\_regex\_return:*.*)

## **40.7.2 Matching**

 $\_{regex\_if\_match:nn}$  We don't track submatches, and stop after a single match. Build the NFA with #1, and perform the match on the query #2.

```
25748 \cs_new_protected:Npn \__regex_if_match:nn #1#2
25749 {
25750 \group_begin:
25751 \__regex_disable_submatches:
25752 \__regex_single_match:
25753 #1
25754 \__regex_match:n {#2}
25755 \group_end:
25756 }
```
(*End definition for* \\_\_regex\_if\_match:nn*.*)

\\_\_regex\_count:nnN Again, we don't care about submatches. Instead of aborting after the first "longest match" is found, we search for multiple matches, incrementing  $\lceil \cdot \rceil$ -regex\_match\_count int every time to record the number of matches. Build the NFA and match. At the end, store the result in the user's variable.

```
25757 \cs_new_protected:Npn \__regex_count:nnN #1#2#3
25758 {
25759 \group_begin:
25760 \ regex_disable_submatches:
25761 \int_zero:N \l__regex_match_count_int
25762 \__regex_multi_match:n { \int_incr:N \l__regex_match_count_int }
25763 #1
25764 \__regex_match:n {#2}
25765 \exp_args:NNNo
25766 \group end:
25767 \int_set:Nn #3 { \int_use:N \l__regex_match_count_int }
25768 }
```
(*End definition for* \\_\_regex\_count:nnN*.*)

## **40.7.3 Extracting submatches**

\\_\_regex\_extract\_once:nnN \\_\_regex\_extract\_all:nnN

Match once or multiple times. After each match (or after the only match), extract the submatches using \\_\_regex\_extract:. At the end, store the sequence containing all the submatches into the user variable #3 after closing the group.

```
25769 \cs_new_protected:Npn \_regex_extract_once:nnN #1#2#3
25770 {
25771 \group_begin:
25772 \__regex_single_match:
25773 #1
25774 \__regex_match:n {#2}
25775 \qquad \qquad regex extract:
\sum_{25776} \sum_{25777} Person pend_extract_seq:N #3
25777 }
25778 \cs_new_protected:Npn \__regex_extract_all:nnN #1#2#3
25779 {
25780 \group_begin:
25781 \__regex_multi_match:n {\__regex_extract: }
25782 #1
25783 \__regex_match:n {#2}
\sum_{25784} \sum_{25785} \}25785 }
```
(*End definition for* \\_\_regex\_extract\_once:nnN *and* \\_\_regex\_extract\_all:nnN*.*)

\\_\_regex\_split:nnN Splitting at submatches is a bit more tricky. For each match, extract all submatches, and replace the zeroth submatch by the part of the query between the start of the match attempt and the start of the zeroth submatch. This is inhibited if the delimiter matched an empty token list at the start of this match attempt. After the last match, store the last part of the token list, which ranges from the start of the match attempt to the end of the query. This step is inhibited if the last match was empty and at the very end: decrement \l\_\_regex\_submatch\_int, which controls which matches will be used.

```
25786 \cs_new_protected:Npn \__regex_split:nnN #1#2#3
```

```
25787 {
```

```
25788 \group_begin:
25789 \__regex_multi_match:n
25790 {
25791 \if_int_compare:w
\texttt{\texttt{1\_regex\_start\_pos\_int} < \l_\_regex\_success\_pos\_int}25793 \__regex_extract:
\sum_{25794} \sum_{\text{termel}_interray_gset: Nnn} \gtrsim \sum_{\text{regex}_est: Mnn}25795 { \lceil \cdot \rceil \l_regex_zeroth_submatch_int } { 0 }
25796 \__kernel_intarray_gset:Nnn \g__regex_submatch_end_intarray
25797 { \lceil \ \cdot \rceil } { \lceil \ \cdot \rceil } regex_zeroth_submatch_int }
25798 {
25799 \__kernel_intarray_item:Nn \g__regex_submatch_begin_intarray
25800 { \l__regex_zeroth_submatch_int }
25801 }
\verb|25802|25803 { \l_regex_zeroth_submatch_int }
25804 { \l__regex_start_pos_int }
25805 \fi:
25806 }
25807 #1
25808 \__regex_match:n {#2}
25809 (assert) \assert_int:n { \l__regex_curr_pos_int = \l__regex_max_pos_int }
25810 \__kernel_intarray_gset:Nnn \g__regex_submatch_prev_intarray
25811 { \l_regex_submatch_int } { 0 }
25812 \__kernel_intarray_gset:Nnn \g__regex_submatch_end_intarray
25813 { \l__regex_submatch_int }
25814 {1_{\texttt{200}}\space} { \lceil \cdot \rceil \l__regex_max_pos_int }
25815 \__kernel_intarray_gset:Nnn \g__regex_submatch_begin_intarray
25816 { \l__regex_submatch_int }
25817 { \lceil \lambda \rceil_ \text{regex\_start\_pos\_int } }25818 \int_incr:N \l__regex_submatch_int
25819 \if_meaning:w \c_true_bool \l__regex_empty_success_bool
25820 \if_int_compare:w \l__regex_start_pos_int = \l__regex_max_pos_int
25821 \int_decr:N \l_regex_submatch_int
25822 \fi:
25823 \fi:
25824 \__regex_group_end_extract_seq:N #3
25825 }
```

```
(End definition for \__regex_split:nnN.)
```
\ regex\_group\_end\_extract\_seq:N The end-points of submatches are stored as entries of two arrays from \l\_regex\_min\_submatch int to  $\lambda$  regex submatch int (exclusive). Extract the relevant ranges into \l\_\_regex\_internal\_a\_tl. We detect unbalanced results using the two flags \_\_regex\_ begin and regex end, raised whenever we see too many begin-group or end-group tokens in a submatch.

```
25826 \cs_new_protected:Npn \__regex_group_end_extract_seq:N #1
25827 {
25828 \flag_clear:n { __regex_begin }
25829 \flag_clear:n { __regex_end }
25830 \seq_set_from_function:NnN \l__regex_internal_seq
25831 {
25832 \int_step_function:nnN { \l__regex_min_submatch_int }
25833 { \lceil \lceil \cdot \rceil \lceil \cdot \rceil
```

```
25834 }
25835 \__regex_extract_seq_aux:n
25836 \int_compare:nNnF
25837 {
25838 \flag_height:n { __regex_begin } +
25839 \flag_height:n { __regex_end }
25840 }
25841 = 025842 {
25843 \__kernel_msg_error:nnxxx { kernel } { result-unbalanced }
25844 { splitting~or~extracting~submatches }
25845 { \flag_height:n { __regex_end } }
25846 { \lceil \cdot \rceil } { \lceil \cdot \rceil { \lceil \cdot \rceil } }
25847 }
^{25848} \label{eq:25848} \texttt{\} <br> \texttt{\}
25849 \exp_args:NNNo
25850 \group_end:
25851 \tl_set:Nn #1 { \l__regex_internal_seq }
25852 }
```

```
(End definition for \__regex_group_end_extract_seq:N.)
```
\\_\_regex\_extract\_seq\_aux:n \\_\_regex\_extract\_seq\_aux:ww The :n auxiliary builds one item of the sequence of submatches. First compute the brace balance of the submatch, then extract the submatch from the query, adding the appropriate braces and raising a flag if the submatch is not balanced.

```
25853 \cs_new:Npn \__regex_extract_seq_aux:n #1
25854 {
25855 \exp_after:wN \__regex_extract_seq_aux:ww
25856 \int_value:w \__regex_submatch_balance:n {#1} ; #1;
25857 }
25858 \cs_new:Npn \__regex_extract_seq_aux:ww #1; #2;
25859 {
25860 \if_int_compare:w #1 < 0 \exp_stop_f:
25861 \flag_raise:n { __regex_end }
25862 \prg_replicate:nn {-#1} { \exp_not:n { { \if_false: } \fi: } }
25863 \fi:
25864 \__regex_query_submatch:n {#2}
25865 \if_int_compare:w #1 > 0 \exp_stop_f:
25866 \flag_raise:n { __regex_begin }
\label{lem:main} $$\begin{array}{rcl} \prg_replicate:nn {\#1} {\ \exp_not: n {\ if_false: {\ if : } }\} \end{array}25868 \fi:
25869 }
```
(*End definition for* \\_\_regex\_extract\_seq\_aux:n *and* \\_\_regex\_extract\_seq\_aux:ww*.*)

\\_\_regex\_extract: \\_\_regex\_extract\_b:wn \\_\_regex\_extract\_e:wn Our task here is to extract from the property list \l\_\_regex\_success\_submatches\_prop the list of end-points of submatches, and store them in appropriate array entries, from \l\_\_regex\_zeroth\_submatch\_int upwards. We begin by emptying those entries. Then for each  $\langle key \rangle$ – $\langle value \rangle$  pair in the property list update the appropriate entry. This is somewhat a hack: the  $\langle key \rangle$  is a non-negative integer followed by  $\lt$  or  $\gt$ , which we use in a comparison to −1. At the end, store the information about the position at which the match attempt started, in \g\_\_regex\_submatch\_prev\_intarray.

```
25870 \cs_new_protected:Npn \__regex_extract:
25871 {
```
```
25872 \if_meaning:w \c_true_bool \g__regex_success_bool
25873 \int_set_eq:NN \l__regex_zeroth_submatch_int \l__regex_submatch_int
25874 \prg_replicate:nn \l__regex_capturing_group_int
25875 {
\verb|{}_{25876} \__kernel_intarray_gset:Nnn \g__regex_submatch_begin_intarray
25877 { \lceil \lceil \cdot \rceil \cdot 2} { \lceil \cdot \rceil \cdot 2 {\lceil \cdot \rceil \cdot 2} { 0 }
25878 \__kernel_intarray_gset:Nnn \g__regex_submatch_end_intarray
25879 { \lceil \lceil \cdot \rceil \cdot 2} { \lceil \cdot \rceil \cdot 2 { \lceil \cdot \rceil \cdot 2} { 0 }
25880 \__kernel_intarray_gset:Nnn \g__regex_submatch_prev_intarray
25881 {1_{\texttt{20881}}}25882 \int_incr:N \l__regex_submatch_int
25883 }
25884 \prop_map_inline:Nn \l__regex_success_submatches_prop
25885 {
\verb|25886| \label{thm:1}25887 \exp_after:wN \_regex_extract_e:wn \int_value:w
25888 \else:
25889 \exp_after:wN \__regex_extract_b:wn \int_value:w
              \chifi:
            \_{\texttt{2-regex\_int\_eval:w \setminus l\_regex\_zeroth\_submatch\_int + ##1 \{##2\}}}25892225893 \__kernel_intarray_gset:Nnn \g__regex_submatch_prev_intarray
25894 { \l__regex_zeroth_submatch_int } { \l__regex_start_pos_int }
25895 \fi:
25896 }
25897 \cs_new_protected:Npn \__regex_extract_b:wn #1 < #2
25898 {
25899 \__kernel_intarray_gset:Nnn
25900 \g__regex_submatch_begin_intarray {#1} {#2}
25901 }
25902 \cs_new_protected:Npn \__regex_extract_e:wn #1 > #2
25903 { \__kernel_intarray_gset:Nnn \g__regex_submatch_end_intarray {#1} {#2} }
```
(*End definition for* \\_\_regex\_extract: *,* \\_\_regex\_extract\_b:wn *, and* \\_\_regex\_extract\_e:wn*.*)

#### **40.7.4 Replacement**

 $\text{degree}$  replace once:nnN Build the NFA and the replacement functions, then find a single match. If the match failed, simply exit the group. Otherwise, we do the replacement. Extract submatches. Compute the brace balance corresponding to replacing this match by the replacement (this depends on submatches). Prepare the replaced token list: the replacement function produces the tokens from the start of the query to the start of the match and the replacement text for this match; we need to add the tokens from the end of the match to the end of the query. Finally, store the result in the user's variable after closing the group: this step involves an additional x-expansion, and checks that braces are balanced in the final result.

```
25904 \cs_new_protected:Npn \__regex_replace_once:nnN #1#2#3
25905 {
25906 \group_begin:
25907 \_ regex_single_match:
25908 #1
25909 \__regex_replacement:n {#2}
25910 \exp_args:No \__regex_match:n { #3 }
25911 \if_meaning:w \c_false_bool \g__regex_success_bool
25912 \group end:
```

```
25913 \overline{25913}25914 \__regex_extract:
25915 \int_set:Nn \l__regex_balance_int
25916 \qquad \qquad \qquad \qquad \qquad \qquad \qquad \qquad \qquad \qquad \qquad \qquad \qquad \qquad \qquad \qquad \qquad \qquad \qquad \qquad \qquad \qquad \qquad \qquad \qquad \qquad \qquad \qquad \qquad \qquad \qquad \qquad \qquad \qquad \qquad \qquad 
25917 \ regex_replacement_balance_one_match:n
25918 { \lceil \lceil \cdot \rceil \rceil } { \lceil \cdot \rceil regex_zeroth_submatch_int }
25919 }
25920 \tl_set:Nx \l__regex_internal_a_tl
25921 {
25922 \__regex_replacement_do_one_match:n
25923 { \lceil \lceil \cdot \rceil \rceil } { \lceil \cdot \rceil regex_zeroth_submatch_int }
25924 \__regex_query_range:nn
25925 {
25926 \__kernel_intarray_item:Nn \g__regex_submatch_end_intarray
25927 { \l\ } { \l\ } regex_zeroth_submatch_int }
25928 }
25929 { \l__regex_max_pos_int }
25930 }
25931 \__regex_group_end_replace:N #3
25932 \fi:
25933 }
```
(*End definition for* \\_\_regex\_replace\_once:nnN*.*)

\\_\_regex\_replace\_all:nnN Match multiple times, and for every match, extract submatches and additionally store the position at which the match attempt started. The entries from  $\lceil \cdot \rceil$  regex\_min\_submatch int to  $\lvert \cdot \rvert$  regex submatch int hold information about submatches of every match in order; each match corresponds to \l\_\_regex\_capturing\_group\_int consecutive entries. Compute the brace balance corresponding to doing all the replacements: this is the sum of brace balances for replacing each match. Join together the replacement texts for each match (including the part of the query before the match), and the end of the query.

```
25934 \cs_new_protected:Npn \__regex_replace_all:nnN #1#2#3
25935 {
25936 \group begin:
25937 \__regex_multi_match:n { \__regex_extract: }
25938 #1
25939 \__regex_replacement:n {#2}
25940 \exp_args:No \__regex_match:n {#3}
25941 \int_set:Nn \l__regex_balance_int
25942 {
25943 0
25944 \int_step_function:nnnN
25945 \{ \lceil \lceil \cdot \rceil \} \rceil regex min submatch int }
25946 \lceil \cdot \rceil \lceil \cdot \rceil \lceil25947 { \lceil \cdot \rceil regex_submatch_int - 1 }
25948 \__regex_replacement_balance_one_match:n
25949 }
25950 \tl_set:Nx \l_regex_internal_a_tl
25951 \uparrow25952 \int_step_function:nnnN
25953 { \l_regex_min_submatch_int }
25954 \l__regex_capturing_group_int
25955 \{ \lceil \cdot \rceil \} regex submatch int - 1 }
```

```
25956 \__regex_replacement_do_one_match:n
25957 \__regex_query_range:nn
25958 \l__regex_start_pos_int \l__regex_max_pos_int
25959 }
$^{\text{25960}}$ $\text{\textcolor{red}{{\small \color{green}\textbf{-25960}}}}$25961 }
```
(*End definition for* \\_\_regex\_replace\_all:nnN*.*)

 $\setminus$  regex group end replace: N If the brace balance is not 0, raise an error. Then set the user's variable #1 to the x-expansion of \l\_\_regex\_internal\_a\_tl, adding the appropriate braces to produce a balanced result. And end the group.

```
25962 \cs_new_protected:Npn \__regex_group_end_replace:N #1
25963 \{25964 \if_int_compare:w \l__regex_balance_int = 0 \exp_stop_f:
25965 \text{lelse:}25966 \__kernel_msg_error:nnxxx { kernel } { result-unbalanced }
25967 { replacing }
25968 { \int_max:nn { - \l__regex_balance_int } { 0 } }
25969 { \int_max:nn { \l__regex_balance_int } { 0 } }
25970 \fi:
25971 \use:x
25972 {
25973 \group_end:
25974 \tl_set:Nn \exp_not:N #1
25975 {
25976 \if_int_compare:w \l__regex_balance_int < 0 \exp_stop_f:
25977 \prg_replicate:nn { - \l__regex_balance_int }
25978 <br>
25978 \{ \{ \it{if\_false: } \it{if:} \}25979 \fi:
25980 \l__regex_internal_a_tl
25981 \if_int_compare:w \l__regex_balance_int > 0 \exp_stop_f:
25982 \prg_replicate:nn { \l__regex_balance_int }
25983 { \if{alg} \; {\{ \if{ } \; {\{ }} \; {\} } \; }25984 \fi:
25985 }
25986 }
25987 }
```
(*End definition for* \\_\_regex\_group\_end\_replace:N*.*)

#### **40.7.5 Storing and showing compiled patterns**

#### **40.8 Messages**

Messages for the preparsing phase.

```
25988 \use:x
25989 {
25990 \__kernel_msg_new:nnn { kernel } { trailing-backslash }
25991 { Trailing~escape~char~'\iow_char:N\\'~in~regex~or~replacement. }
25992 \__kernel_msg_new:nnn { kernel } { x-missing-rbrace }
25993 {
25994 Missing~brace~'\iow_char:N\}'~in~regex~
25995 \ldots\low\_char:N\x\iow\_char:N\{...++1\}.
```

```
25996 }
25997 \__kernel_msg_new:nnn { kernel } { x-overflow }
25998 \uparrow25999 Character~code~##1~too~large~in~
26000 \iow_char:N\\x\iow_char:N\{##2\iow_char:N\}~regex.
26001 }
26002 }
   Invalid quantifier.
26003 \ kernel msg new:nnnn { kernel } { invalid-quantifier }
```

```
26004 { Braced~quantifier~'#1'~may~not~be~followed~by~'#2'. }
26005 {
26006 The~character~'#2'~is~invalid~in~the~braced~quantifier~'#1'.~
26007 The~only~valid~quantifiers~are~'*',~'?',~'+',~'{<int>}',~
26008 '{<min>,}'~and~'{<min>,<max>}',~optionally~followed~by~'?'.
26009 }
```
Messages for missing or extra closing brackets and parentheses, with some fancy singular/plural handling for the case of parentheses.

```
26010 \__kernel_msg_new:nnnn { kernel } { missing-rbrack }
26011 { Missing~right~bracket~inserted~in~regular~expression. }
26012 {
26013 LaTeX~was~given~a~regular~expression~where~a~character~class~
26014 was~started~with~'[',~but~the~matching~']'~is~missing.
26015 }
26016 \__kernel_msg_new:nnnn { kernel } { missing-rparen }
26017 {
26018 Missing~right~
26019 \int_compare:nTF { #1 = 1 } { parenthesis } { parentheses } ~
26020 inserted~in~regular~expression.<br>26021 }
26021 }
26022 {
26023 LaTeX~was~given~a~regular~expression~with~\int_eval:n {#1} ~
26024 more~left~parentheses~than~right~parentheses.
26025 }
26026 \__kernel_msg_new:nnnn { kernel } { extra-rparen }
26027 { Extra~right~parenthesis~ignored~in~regular~expression. }
26028 {
26029 LaTeX~came~across~a~closing~parenthesis~when~no~submatch~group~
26030 was~open.~The~parenthesis~will~be~ignored.
26031 }
   Some escaped alphanumerics are not allowed everywhere.
26032 \__kernel_msg_new:nnnn { kernel } { bad-escape }
26033 {
26034 Invalid~escape~'\iow_char:N\\#1'~
26035 \__regex_if_in_cs:TF { within~a~control~sequence. }
26036 {
26037 \__regex_if_in_class:TF
26038 { in~a~character~class. }
26039 { following~a~category~test. }
26040 }
26041 }
```
The~escape~sequence~'\iow\_char:N\\#1'~may~not~appear~

{

```
26044 \__regex_if_in_cs:TF
26045 {
26046 within~a~control~sequence~test~introduced~by~
26047 '\iow_char:N\\c\iow_char:N\{'.
26048 }
26049 {
26050 \__regex_if_in_class:TF
26051 { within~a~character~class~ }
26052 { following \text{-}a \text{-}category \text{-}test \text{-}such \text{-}as \text{-'}\iota\_char:N\clor \text{-}l' \text{-} h'}26053 because~it~does~not~match~exactly~one~character.
26054 \frac{2}{5}26055 }
   Range errors.
26056 \__kernel_msg_new:nnnn { kernel } { range-missing-end }
26057 { Invalid~end-point~for~range~'#1-#2'~in~character~class. }
26058 {
26059 The~end-point~'#2'~of~the~range~'#1-#2'~may~not~serve~as~an~
26060 end-point~for~a~range:~alphanumeric~characters~should~not~be~
26061 escaped,~and~non-alphanumeric~characters~should~be~escaped.
26062 }
26063 \ kernel msg new:nnnn { kernel } { range-backwards }
26064 { Range~'[#1-#2]'~out~of~order~in~character~class. }
26065 {
26066 In~ranges~of~characters~'[x-y]'~appearing~in~character~classes,~
26067 the~first~character~code~must~not~be~larger~than~the~second.~
26068 Here,~'#1'~has~character~code~\int_eval:n {'#1},~while~
26069 '#2'~has~character~code~\int_eval:n {'#2}.
26070 }
   Errors related to \operatorname{c} and \operatorname{u}.
26071 \__kernel_msg_new:nnnn { kernel } { c-bad-mode }
26072 { Invalid~nested~'\iow_char:N\\c'~escape~in~regular~expression. }
26073 {
26074 The~'\iow_char:N\\c'~escape~cannot~be~used~within~
26075 a~control~sequence~test~'\iow_char:N\\c{...}'~
26076 nor~another~category~test.~
26077 To~combine~several~category~tests,~use~'\iow_char:N\\c[...]'.
26078 }
26079 \__kernel_msg_new:nnnn { kernel } { c-C-invalid }
26080 { '\iow_char:N\\cC'~should~be~followed~by~'.'~or~'(',~not~'#1'. }
26081 {
26082 The~'\iow_char:N\\cC'~construction~restricts~the~next~item~to~be~a~
26083 control~sequence~or~the~next~group~to~be~made~of~control~sequences.~
26084 It~only~makes~sense~to~follow~it~by~'.'~or~by~a~group.
26085 }
26086 \__kernel_msg_new:nnnn { kernel } { c-lparen-in-class }
26087 { Catcode~test~cannot~apply~to~group~in~character~class }
26088 {
26089 Construction~such~as~'\iow_char:N\\cL(abc)'~are~not~allowed~inside~a~
26090 class~'[...]'~because~classes~do~not~match~multiple~characters~at~once.
26091 }
26092 \__kernel_msg_new:nnnn { kernel } { c-missing-rbrace }
26093 { Missing~right~brace~inserted~for~'\iow_char:N\\c'~escape. }
26094 {
```

```
26095 LaTeX~was~given~a~regular~expression~where~a~
26096 '\iow_char:N\\c\iow_char:N\{...'~construction~was~not~ended~
26097 with~a~closing~brace~'\iow_char:N\}'.
26098 }
26099 \_kernel_msg_new:nnnn { kernel } { c-missing-rbrack }
26100 { Missing~right~bracket~inserted~for~'\iow_char:N\\c'~escape. }
26101 {
26102 A~construction~'\iow_char:N\\c[...'~appears~in~a~
26103 regular~expression,~but~the~closing~']'~is~not~present.
26104 }
26105 \_kernel_msg_new:nnnn { kernel } { c-missing-category }
26106 { Invalid~character~'#1'~following~'\iow_char:N\\c'~escape. }
26107 {
26108 In~regular~expressions,~the~'\iow char:N\\c'~escape~sequence~
26109 may~only~be~followed~by~a~left~brace,~a~left~bracket,~or~a~
26110 capital~letter~representing~a~character~category,~namely~
26111 one~of~'ABCDELMOPSTU'.
26112 }
26113 \__kernel_msg_new:nnnn { kernel } { c-trailing }
26114 { Trailing~category~code~escape~'\iow_char:N\\c'... }
26115 {
26116 A~regular~expression~ends~with~'\iow_char:N\\c'~followed~
26117 by~a~letter.~It~will~be~ignored.
26118 }
26119 \ kernel msg new:nnnn { kernel } { u-missing-lbrace }
26120 { Missing~left~brace~following~'\iow_char:N\\u'~escape. }
26121 {
26122 The~'\iow_char:N\\u'~escape~sequence~must~be~followed~by~
26123 a~brace~group~with~the~name~of~the~variable~to~use.
26124 }
26125 \__kernel_msg_new:nnnn { kernel } { u-missing-rbrace }
26126 { Missing~right~brace~inserted~for~'\iow_char:N\\u'~escape. }
26127 {
26128 LaTeX~
26129 \str_if_eq:eeTF { } {#2}
26130 { reached~the~end~of~the~string~ }
26131 { encountered~an~escaped~alphanumeric~character '\iow_char:N\\#2'~ }
26132 when~parsing~the~argument~of~an^
26133 '\iow_char:N\\u\iow_char:N\{...\}'~escape.
26134 }
   Errors when encountering the POSIX syntax [\ldots].
26135 \__kernel_msg_new:nnnn { kernel } { posix-unsupported }
26136 { POSIX~collating~element~'[#1 ~ #1]'~not~supported. }
26137 {
26138 The~'[.foo.]'~and~'[=bar=]'~syntaxes~have~a~special~meaning~
26139 in~POSIX~regular~expressions.~This~is~not~supported~by~LaTeX.~
26140 Maybe~you~forgot~to~escape~a~left~bracket~in~a~character~class?
26141 }
26142 \__kernel_msg_new:nnnn { kernel } { posix-unknown }
26143 { POSIX~class~'[:#1:]'~unknown. }
26144 {
26145 '[:#1:]'~is~not~among~the~known~POSIX~classes~
26146 '[:alnum:]',~'[:alpha:]',~'[:ascii:]',~'[:blank:]',~
26147 '[:cntrl:]',~'[:digit:]',~'[:graph:]',~'[:lower:]',~
```

```
26148 '[:print:]',~'[:punct:]',~'[:space:]',~'[:upper:]',~
26149 '[:word:]', ~and~'[:xdigit:]'.
26150 }
26151 \__kernel_msg_new:nnnn { kernel } { posix-missing-close }
26152 { Missing~closing~':]'~for~POSIX~class. }
26153 { The~POSIX~syntax~'#1'~must~be~followed~by~':]',~not~'#2'. }
```
In various cases, the result of a l3regex operation can leave us with an unbalanced token list, which we must re-balance by adding begin-group or end-group character tokens.

```
26154 \__kernel_msg_new:nnnn { kernel } { result-unbalanced }
26155 { Missing~brace~inserted~when~#1. }
26156 {
26157 LaTeX~was~asked~to~do~some~regular~expression~operation,~
26158 and~the~resulting~token~list~would~not~have~the~same~number~
26159 of~begin-group~and~end-group~tokens.~Braces~were~inserted:~
26160 #2~left,~#3~right.
26161 }
   Error message for unknown options.
26162 \ kernel msg new:nnnn { kernel } { unknown-option }
26163 { Unknown~option~'#1'~for~regular~expressions. }
26164 {
26165 The~only~available~option~is~'case-insensitive',~toggled~by~
_{26166} '(?i)'~and~'(?-i)'.
26167 }
26168 \__kernel_msg_new:nnnn { kernel } { special-group-unknown }
26169 { Unknown~special~group~'#1~...'~in~a~regular~expression. }
26170 {
26171 The~only~valid~constructions~starting~with~'(?'~are~
26172 '(?:~...~)',~'(?|~...~)',~'(?i)',~and~'(?-i)'.
26173 }
   Errors in the replacement text.
26174 \__kernel_msg_new:nnnn { kernel } { replacement-c }
26175 { Misused~'\iow_char:N\\c'~command~in~a~replacement~text. }
26176 {
26177 In~a~replacement~text,~the~'\iow_char:N\\c'~escape~sequence~
26178 can~be~followed~by~one~of~the~letters~'ABCDELMOPSTU'~
26179 or~a~brace~group,~not~by~'#1'.
26180 }
26181 \__kernel_msg_new:nnnn { kernel } { replacement-u }
26182 { Misused~'\iow_char:N\\u'~command~in~a~replacement~text. }
26183 {
26184 In~a~replacement~text,~the~'\iow_char:N\\u'~escape~sequence~
26185 must~be~~followed~by~a~brace~group~holding~the~name~of~the~
26186 variable~to~use.
26187 }
26188 \__kernel_msg_new:nnnn { kernel } { replacement-g }
26189 {
26190 Missing~brace~for~the~'\iow_char:N\\g'~construction~
26191 in~a~replacement~text.
26192 }
26193 {
26194 In~the~replacement~text~for~a~regular~expression~search,~
```

```
26195 submatches~are~represented~either~as~'\iow_char:N \\g{dd..d}',~
26196 or~'\\d',~where~'d'~are~single~digits.~Here,~a~brace~is~missing.
26197 }
26198 \__kernel_msg_new:nnnn { kernel } { replacement-catcode-end }
26199 {
26200 Missing~character~for~the~'\iow_char:N\\c<category><character>'~
26201 construction~in~a~replacement~text.
26202 }
26203 {
26204 In~a~replacement~text,~the~'\iow_char:N\\c'~escape~sequence~
26205 can~be~followed~by~one~of~the~letters~'ABCDELMOPSTU'~representing~
26206 the~character~category.~Then,~a~character~must~follow.~LaTeX~
26207 reached~the~end~of~the~replacement~when~looking~for~that.
26208 }
26209 \__kernel_msg_new:nnnn { kernel } { replacement-catcode-escaped }
26210 {
26211 Escaped~letter~or~digit~after~category~code~in~replacement~text.
26212 }
26213 {
26214 In~a~replacement~text,~the~'\iow_char:N\\c'~escape~sequence~
26215 can~be~followed~by~one~of~the~letters~'ABCDELMOPSTU'~representing~
26216 the~character~category.~Then,~a~character~must~follow,~not~
26217 '\iow_char:N\\#2'.
26218 }
26219 \__kernel_msg_new:nnnn { kernel } { replacement-catcode-in-cs }
26220 {
26221 Category~code~'\iow_char:N\\c#1#3'~ignored~inside~
26222 '\iow_char:N\\c\{...\}'~in~a~replacement~text.
26223 }
26224 {
26225 In~a~replacement~text,~the~category~codes~of~the~argument~of~
26226 \lambda '\iow_char:N\\c\{...\}'~are~ignored~when~building~the~control~
26227 sequence~name.
26228 }
26229 \__kernel_msg_new:nnnn { kernel } { replacement-null-space }
26230 { TeX~cannot~build~a~space~token~with~character~code~0. }
26231 {
26232 You~asked~for~a~character~token~with~category~space,~
26233 and~character~code~0,~for~instance~through~
26234 '\iow_char:N\\cS\iow_char:N\\x00'.~
26235 This~specific~case~is~impossible~and~will~be~replaced~
26236 by~a~normal~space.
26237 }
26238 \__kernel_msg_new:nnnn { kernel } { replacement-missing-rbrace }
26239 { Missing~right~brace~inserted~in~replacement~text. }
26240 {
26241 There~ \int_compare:nTF { #1 = 1 } { was } { were } ~ #1~
26242 missing~right~\int_compare:nTF { #1 = 1 } { brace } { braces }.
26243 }
26244 \ kernel msg_new:nnnn { kernel } { replacement-missing-rparen }
26245 { Missing~right~parenthesis~inserted~in~replacement~text. }
26246 {
26247 There~ \int_compare:nTF { #1 = 1 } { was } { were } ~ #1~
26248 missing~right~
```

```
26249 \int_compare:nTF { #1 = 1 } { parenthesis } { parentheses } .
26250 }
   Used when showing a regex.
26251 \ kernel_msg_new:nnn { kernel } { show-regex }
26252 {
26253 >~Compiled~regex~
26254 \tl_if_empty:nTF {#1} { variable~ #2 } { {#1} } :
26255 #3
26256 }
```
\\_\_regex\_msg\_repeated:nnN This is not technically a message, but seems related enough to go there. The arguments are: #1 is the minimum number of repetitions; #2 is the number of allowed extra repetitions (−1 for infinite number), and #3 tells us about lazyness.

```
26257 \cs_new:Npn \__regex_msg_repeated:nnN #1#2#3
26258 {
26259 \str_if_eq:eeF { #1 #2 } { 1 0 }
26260 {
26261 , ~ repeated ~
26262 \int_case:nnF {#2}
26263 {
26264 \{-1 \} \{ #1~\text{or~more~times,~\} \} +1 \}26265 \{ 0 \} \{ \#1 \text{ times } \}26266 }
26267 {
26268 between~#1~and~\int_eval:n {#1+#2}~times,~
26269 \bool_if:NTF #3 { lazy } { greedy }
26270 }
26271 }
26272 }
```
(*End definition for* \\_\_regex\_msg\_repeated:nnN*.*)

### **40.9 Code for tracing**

There is a more extensive implementation of tracing in the l3trial package l3trace. Function names are a bit different but could be merged.

Here #1 is the module name (regex) and #2 is typically 1. If the module's current tracing level is less than #2 show nothing, otherwise write #3 to the terminal.

```
26273 \cs_new_protected:Npn \__regex_trace_push:nnN #1#2#3
26274 { \_regex_trace:nnx {#1} {#2} { entering~ \token_to_str:N #3 } }
26275 \cs_new_protected:Npn \__regex_trace_pop:nnN #1#2#3
26276 {\__regex_trace:nnx {#1} {#2} { leaving~ \token_to_str:N #3 } }
26277 \cs_new_protected:Npn \__regex_trace:nnx #1#2#3
26278 {
26279 \int_compare:nNnF
26280 { \int_use:c { g__regex_trace_#1_int } } < {#2}
26281 { \iow term:x { Trace:~#3 } }
26282 }
(End definition for \__regex_trace_push:nnN , \__regex_trace_pop:nnN , and \__regex_trace:nnx.)
```
\g\_\_regex\_trace\_regex\_int No tracing when that is zero.

\\_\_regex\_trace\_push:nnN \\_\_regex\_trace\_pop:nnN \\_\_regex\_trace:nnx

```
26283 \int_new:N \g_regex_trace_regex_int
```
(*End definition for* \g\_\_regex\_trace\_regex\_int*.*)

\\_\_regex\_trace\_states:n This function lists the contents of all states of the nfa, stored in \toks from 0 to \l\_\_ regex\_max\_state\_int (excluded).

```
26284 \cs_new_protected:Npn \__regex_trace_states:n #1
26285 {
26286 \int_step_inline:nnn
26287 \l__regex_min_state_int
26288 { \l__regex_max_state_int - 1 }
26289 {
26290 \__regex_trace:nnx { regex } {#1}
26291 \{ \iota \}<br>26291 \{ \iota \}26292 }
26293 }
```
(*End definition for* \\_\_regex\_trace\_states:n*.*)

26294 (/initex | package)

# **41 l3box implementation**

26295 (\*initex | package)

 $26296 \langle \texttt{@Q=box}$ 

## **41.1 Support code**

\\_\_box\_dim\_eval:w \\_\_box\_dim\_eval:n

Evaluating a dimension expression expandably. The only difference with \dim\_eval:n is the lack of \dim\_use:N, to produce an internal dimension rather than expand it into characters.

```
26297 \cs_new_eq:NN \__box_dim_eval:w \tex_dimexpr:D
26298 \text{ }cs new:Npn \_box dim eval:n #1
26299 { \__box_dim_eval:w #1 \scan_stop: }
```
(*End definition for* \\_\_box\_dim\_eval:w *and* \\_\_box\_dim\_eval:n*.*)

#### **41.2 Creating and initialising boxes**

*The following test files are used for this code:* m3box001.lvt*.*

 $\bar{\text{box\_new}}$ : Nox perimary a new  $\bar{\text{box}}$  register: remember that box 255 is not generally available.

```
\box_new:c
                 26300 \langle*package\rangle26301 \cs_new_protected:Npn \box_new:N #1
                 26302 f
                 26303 \__kernel_chk_if_free_cs:N #1
                 26304 \csc w newbox \csc end: #1
                 26305 }
                 26306 (/package)
                 26307 \cs_generate_variant:Nn \box_new:N { c }
 \box_clear:N
 \box_clear:c
\box_gclear:N
\box_gclear:c
                 Clear a \langle box \rangle register.
                 26308 \cs_new_protected:Npn \box_clear:N #1
                 26309 { \box_set_eq:NN #1 \c_empty_box }
                 26310 \cs_new_protected:Npn \box_gclear:N #1
```

```
26311 { \box_gset_eq:NN #1 \c_empty_box }
26312 \cs_generate_variant:Nn \box_clear:N { c }
26313 \text{ } \csc \text{ generate\_variant}: Nn \boxtimes \text{uclear}: N \{ c } \}
```
Clear or new.

```
\box_clear_new:N
\box_clear_new:c
\box_gclear_new:N
\box_gclear_new:c
                    26314 \cs_new_protected:Npn \box_clear_new:N #1
                    26315 { \box_if_exist:NTF #1 { \box_clear:N #1 } { \box_new:N #1 } }
                    26316 \cs_new_protected:Npn \box_gclear_new:N #1
                    26317 { \box_if_exist:NTF #1 { \box_gclear:N #1 } { \box_new:N #1 } }
                    26318 \cs_generate_variant:Nn \box_clear_new:N { c }
                    26319 \cs_generate_variant:Nn \box_gclear_new:N { c }
```
Assigning the contents of a box to be another box.

```
\box_set_eq:NN
      \box_set_eq:cN
      \box_set_eq:Nc
      \box_set_eq:cc
     \box_gset_eq:NN
     \box_gset_eq:cN
     \box_gset_eq:Nc
 \box_gset_eq:cc
\box_set_eq_drop:NN
 \box_set_eq_drop:cN
 \box_set_eq_drop:Nc
 \box_set_eq_drop:cc
\box_gset_eq_drop:NN
\box_gset_eq_drop:cN
\box_gset_eq_drop:Nc
\box_if_exist_p:N
   \box_if_exist_p:c
   \box_if_exist:NTF
   \box_if_exist:cTF
```

```
26320 \cs_new_protected:Npn \box_set_eq:NN #1#2
26321 { \tex_setbox:D #1 \tex_copy:D #2 }
26322 \cs_new_protected:Npn \box_gset_eq:NN #1#2
26323 { \tex_global:D \tex_setbox:D #1 \tex_copy:D #2 }
26324 \cs_generate_variant:Nn \box_set_eq:NN { c , Nc , cc }
26325 \cs_generate_variant:Nn \box_gset_eq:NN { c , Nc , cc }
```
Assigning the contents of a box to be another box, then drops the original box.

```
26326 \cs_new_protected:Npn \box_set_eq_drop:NN #1#2
26327 { \tex_setbox:D #1 \tex_box:D #2 }
26328 \cs_new_protected:Npn \box_gset_eq_drop:NN #1#2
26329 { \tex global:D \tex setbox:D #1 \tex box:D #2 }
26330 \cs_generate_variant:Nn \box_set_eq_drop:NN { c , Nc , cc }
26331 \cs_generate_variant:Nn \box_gset_eq_drop:NN { c , Nc , cc }
```
Copies of the cs functions defined in l3basics.

 \cs\_new\_eq:NN \box\_ht:N \tex\_ht:D \cs\_new\_eq:NN \box\_dp:N \tex\_dp:D \cs\_new\_eq:NN \box\_wd:N \tex\_wd:D \cs\_generate\_variant:Nn \box\_ht:N { c } \cs\_generate\_variant:Nn \box\_dp:N { c } \cs\_generate\_variant:Nn \box\_wd:N { c }

```
26332 \prg_new_eq_conditional:NNn \box_if_exist:N \cs_if_exist:N
26333 { TF , T , F , p }
26334 \prg_new_eq_conditional:NNn \box_if_exist:c \cs_if_exist:c
26335 { TF , T , F , p }
```
## **41.3 Measuring and setting box dimensions**

Accessing the height, depth, and width of a  $\langle box \rangle$  register.

```
\box_ht:N
\box_ht:c
\box_dp:N
\box_dp:c
\box_wd:N
\box_wd:c
```

```
\box_set_ht:Nn
 \box_set_ht:cn
\box_gset_ht:Nn
\box_gset_ht:cn
 \box_set_dp:Nn
\box_set_dp:cn
\box_gset_dp:Nn
\box_gset_dp:cn
 \box_set_wd:Nn
 \box_set_wd:cn
\box_gset_wd:Nn
\box_gset_wd:cn
```
Setting the size whilst respecting local scope requires copying; the same issue does not come up when working globally. When debugging, the dimension expression #2 is surrounded by parentheses to catch early termination.

```
26342 \cs_new_protected:Npn \box_set_dp:Nn #1#2
26343 {
26344 \tex_setbox:D #1 = \tex_copy:D #1
26345 \box_dp:N #1 \__box_dim_eval:n {#2}
26346 }
26347 \cs_generate_variant:Nn \box_set_dp:Nn { c }
                                      1031
```

```
26348 \cs_new_protected:Npn \box_gset_dp:Nn #1#2
26349 { \box_dp:N #1 \__box_dim_eval:n {#2} }
26350 \cs_generate_variant:Nn \box_gset_dp:Nn { c }
26351 \cs_new_protected:Npn \box_set_ht:Nn #1#2
26352 {
26353 \tex_setbox:D #1 = \tex_copy:D #1
{\tt 26354} \qquad \texttt{\#1 } \_\boxpmb{eval:} n \texttt{\#2}26355 }
26356 \cs_generate_variant:Nn \box_set_ht:Nn { c }
26357 \cs_new_protected:Npn \box_gset_ht:Nn #1#2
26358 { \box_ht:N #1 \__box_dim_eval:n {#2} }
26359 \cs_generate_variant:Nn \box_gset_ht:Nn { c }
26360 \cs_new_protected:Npn \box_set_wd:Nn #1#2
26361 {
26362 \tex_setbox:D #1 = \tex_copy:D #1
26363 \box_wd:N #1 \__box_dim_eval:n {#2}
26364 }
26365 \cs_generate_variant:Nn \box_set_wd:Nn { c }
26366 \cs_new_protected:Npn \box_gset_wd:Nn #1#2
26367 { \box_wd:N #1 \__box_dim_eval:n {#2} }
26368 \cs_generate_variant:Nn \box_gset_wd:Nn { c }
```
### **41.4 Using boxes**

Using a  $\langle box \rangle$ . These are just T<sub>EX</sub> primitives with meaningful names.

[\box\\_use\\_drop:N](#page-265-2) \box\_use\_drop:c [\box\\_use:N](#page-258-5) \box\_use:c

[\box\\_move\\_left:nn](#page-259-5) [\box\\_move\\_right:nn](#page-259-5) [\box\\_move\\_up:nn](#page-259-6) [\box\\_move\\_down:nn](#page-259-6)

```
Move box material in different directions. When debugging, the dimension expression #1is surrounded by parentheses to catch early termination.
```

```
26373 \cs_new_protected:Npn \box_move_left:nn #1#2
26374 { \tex_moveleft:D \__box_dim_eval:n {#1} #2 }
26375 \cs_new_protected:Npn \box_move_right:nn #1#2
26376 { \tex_moveright:D \__box_dim_eval:n {#1} #2 }
26377 \cs_new_protected:Npn \box_move_up:nn #1#2
26378 { \tex_raise:D \__box_dim_eval:n {#1} #2 }
26379 \cs_new_protected:Npn \box_move_down:nn #1#2
26380 { \tex_lower:D \__box_dim_eval:n {#1} #2 }
```
<sup>26369</sup> \cs\_new\_eq:NN \box\_use\_drop:N \tex\_box:D <sup>26370</sup> \cs\_new\_eq:NN \box\_use:N \tex\_copy:D

<sup>26371</sup> \cs\_generate\_variant:Nn \box\_use\_drop:N { c } 26372 \cs\_generate\_variant:Nn \box\_use:N { c }

# **41.5 Box conditionals**

The primitives for testing if a  $\langle box \rangle$  is empty/void or which type of box it is.

```
26381 \cs_new_eq:NN \if_hbox:N \tex_ifhbox:D
26382 \cs_new_eq:NN \if_vbox:N \tex_ifvbox:D
26383 \cs_new_eq:NN \if_box_empty:N \tex_ifvoid:D
```
[\if\\_hbox:N](#page-268-0) [\if\\_vbox:N](#page-268-1) [\if\\_box\\_empty:N](#page-268-2)

```
\box_if_horizontal_p:N
\box_if_horizontal_p:c
\box_if_horizontal:NTF
\box_if_horizontal:cTF
  \box_if_vertical_p:N
 \box_if_vertical_p:c
  \box_if_vertical:NTF
 \box_if_vertical:cTF
```

```
26385 { \if_hbox:N #1 \prg_return_true: \else: \prg_return_false: \fi: }
26386 \prg_new_conditional:Npnn \box_if_vertical:N #1 { p , T , F , TF }
26387 { \if_vbox:N #1 \prg_return_true: \else: \prg_return_false: \fi: }
```
<sup>26384</sup> \prg\_new\_conditional:Npnn \box\_if\_horizontal:N #1 { p , T , F , TF }

```
26388 \prg_generate_conditional_variant:Nnn \box_if_horizontal:N
26389 { c } { p , T , F , TF }
26390 \prg_generate_conditional_variant:Nnn \box_if_vertical:N
26391 { c } { p , T , F , TF }
```
Testing if a  $\langle box \rangle$  is empty/void.

```
\box_if_empty_p:N
\box_if_empty_p:c
\box_if_empty:NTF
\box_if_empty:cT_F
```

```
26392 \prg_new_conditional:Npnn \box_if_empty:N #1 { p , T , F , TF }
26393 { \if_box_empty:N #1 \prg_return_true: \else: \prg_return_false: \fi: }
26394 \prg_generate_conditional_variant:Nnn \box_if_empty:N
26395 { c } { p , T , F , TF }
```
(*End definition for* \box\_new:N *and others. These functions are documented on page [235.](#page-258-0)*)

# **41.6 The last box inserted**

[\box\\_set\\_to\\_last:N](#page-260-4) Set a box to the previous box. \box\_set\_to\_last:c [\box\\_gset\\_to\\_last:N](#page-260-4) \box\_gset\_to\_last:c

```
26396 \cs_new_protected:Npn \box_set_to_last:N #1
26397 { \tex_setbox:D #1 \tex_lastbox:D }
26398 \cs_new_protected:Npn \box_gset_to_last:N #1
26399 { \tex_global:D \tex_setbox:D #1 \tex_lastbox:D }
26400 \cs_generate_variant:Nn \box_set_to_last:N { c }
```
<sup>26401</sup> \cs\_generate\_variant:Nn \box\_gset\_to\_last:N { c }

(*End definition for* \box\_set\_to\_last:N *and* \box\_gset\_to\_last:N*. These functions are documented on page [237.](#page-260-4)*)

### **41.7 Constant boxes**

[\c\\_empty\\_box](#page-260-5) A box we never use.

<sup>26402</sup> \box\_new:N \c\_empty\_box

(*End definition for* \c\_empty\_box*. This variable is documented on page [237.](#page-260-5)*)

### **41.8 Scratch boxes**

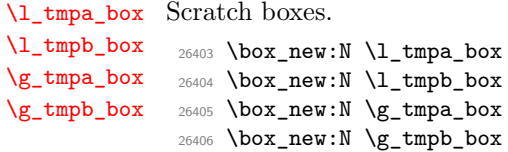

(*End definition for* \l\_tmpa\_box *and others. These variables are documented on page [238.](#page-261-0)*)

### **41.9 Viewing box contents**

TEX's \showbox is not really that helpful in many cases, and it is also inconsistent with other LATEX3 show functions as it does not actually shows material in the terminal. So we provide a richer set of functionality.

```
\box_show:N
Essentially a wrapper around the internal function, but evaluating the breadth and depth
     \box_show:c
   \box_show:Nnn
   \box_show:cnn
                   arguments now outside the group.
                     26407 \cs_new_protected:Npn \box_show:N #1
                     26408 { \box_show:Nnn #1 \c_max_int \c_max_int }
                     26409 \cs_generate_variant:Nn \box_show:N { c }
                     26410 \cs_new_protected:Npn \box_show:Nnn #1#2#3
                     26411 { \_box_show:NNff 1 #1 { \int_eval:n {#2} } { \int_eval:n {#3} } }
                     26412 \cs_generate_variant:Nn \box_show:Nnn { c }
                    (End definition for \box_show:N and \box_show:Nnn. These functions are documented on page 238.)
       \box_log:N
Getting TEX to write to the log without interruption the run is done by altering the
      \box_log:c
    \box_log:Nnn
    \box_log:cnn
 \__box_log:nNnn
                   interaction mode. For that, the \varepsilon-T<sub>E</sub>X extensions are needed.
                     26413 \cs_new_protected:Npn \box_log:N #1
                     26414 { \box_log:Nnn #1 \c_max_int \c_max_int }
                     26415 \cs_generate_variant:Nn \box_log:N { c }
                     26416 \cs_new_protected:Npn \box_log:Nnn
                     26417 { \exp_args:No \__box_log:nNnn { \tex_the:D \tex_interactionmode:D } }
                     26418 \cs_new_protected:Npn \__box_log:nNnn #1#2#3#4
                     26419 {
                     26420 \int_set:Nn \tex_interactionmode:D { 0 }
                     26421 \_box_show:NNff 0 #2 {\int_eval:n {#3} } {\int_eval:n {#4} }
                     26422 \int_set:Nn \tex_interactionmode:D {#1}
                     26423 }
                     26424 \cs_generate_variant:Nn \box_log:Nnn { c }
                    (End definition for \box_log:N , \box_log:Nnn , and \__box_log:nNnn. These functions are documented
                    on page 238.)
\__box_show:NNnn
\__box_show:NNff
                   The internal auxiliary to actually do the output uses a group to deal with breadth and
                    depth values. The \use:n here gives better output appearance. Setting \tracingonline
                    and \errorcontextlines is used to control what appears in the terminal.
                     26425 \cs_new_protected:Npn \__box_show:NNnn #1#2#3#4
                     26426 {
                     26427 \box_if_exist:NTF #2
                     26428 {
                     26429 \group_begin:
                     26430 \int_set:Nn \tex_showboxbreadth:D {#3}
                     26431 \int_set:Nn \tex_showboxdepth:D {#4}
                     26432 \int_set:Nn \tex_tracingonline:D {#1}
                     26433 \int_0^2 and \int_0^2 and \int_0^2 and \int_0^2 and \int_0^2 and \int_0^2 and \int_0^2 and \int_0^2 and \int_0^2 and \int_0^2 and \int_0^2 and \int_0^2 and \int_0^2 and \int_0^2 and \int_0^2 and \int_0^2 and \int_0
```

```
26434 \tex_showbox:D \use:n {#2}
26435 \group_end:
26436 }
26437 {
26438 \__kernel_msg_error:nnx { kernel } { variable-not-defined }
26439 { \token_to_str:N #2 }
26441 }
26442 \cs_generate_variant:Nn \__box_show:NNnn { NNff }
```
(*End definition for* \\_\_box\_show:NNnn*.*)

<sup>26440</sup> }

#### **41.10 Horizontal mode boxes**

[\hbox:n](#page-261-6) (*The test suite for this command, and others in this file, is* m3box002.lvt.) Put a horizontal box directly into the input stream.

```
26443 \cs_new_protected:Npn \hbox:n #1
26444 { \tex_hbox:D \scan_stop: { \color_group_begin: #1 \color_group_end: } }
```
(*End definition for* \hbox:n*. This function is documented on page [238.](#page-261-6)*)

```
\hbox_set:Nn
        \hbox_set:cn
       \hbox_gset:Nn
       \hbox_gset:cn
                       26445 \cs_new_protected:Npn \hbox_set:Nn #1#2
                       26446 {
                       26447 \tex_setbox:D #1 \tex_hbox:D
                       26448 { \color_group_begin: #2 \color_group_end: }
                       26449 }
                       26450 \cs_new_protected:Npn \hbox_gset:Nn #1#2
                       26451 {
                       26452 \tex_global:D \tex_setbox:D #1 \tex_hbox:D
                       26453 { \color_group_begin: #2 \color_group_end: }
                       26454 }
                       26455 \text{ Cs\_generate\_variant:}hbox_set:Nn { c }
                       26456 \cs_generate_variant:Nn \hbox_gset:Nn { c }
                      (End definition for \hbox_set:Nn and \hbox_gset:Nn. These functions are documented on page 239.)
 \hbox_set_to_wd:Nnn
Storing material in a horizontal box with a specified width. Again, put the dimension
\hbox_set_to_wd:cnn
\hbox_gset_to_wd:Nnn
\hbox_gset_to_wd:cnn
                      expression in parentheses when debugging.
                       26457 \cs_new_protected:Npn \hbox_set_to_wd:Nnn #1#2#3
                       26458 {
                       26459 \tex_setbox:D #1 \tex_hbox:D to \__box_dim_eval:n {#2}
                       26460 { \color_group_begin: #3 \color_group_end: }
                       26461 }
                       26462 \cs_new_protected:Npn \hbox_gset_to_wd:Nnn #1#2#3
                       26463 {
                       26464 \tex_global:D \tex_setbox:D #1 \tex_hbox:D to \_box_dim_eval:n {#2}
                       26465 { \color_group_begin: #3 \color_group_end: }
                       26466 }
                       26467 \cs_generate_variant:Nn \hbox_set_to_wd:Nnn { c }
                       26468 \cs_generate_variant:Nn \hbox_gset_to_wd:Nnn { c }
                      (End definition for \hbox_set_to_wd:Nnn and \hbox_gset_to_wd:Nnn. These functions are documented
                      on page 239.)
        \hbox_set:Nw
Storing material in a horizontal box. This type is useful in environment definitions.
        \hbox_set:cw
       \hbox_gset:Nw
       \hbox_gset:cw
      \hbox_set_end:
     \hbox_gset_end:
                       26469 \cs_new_protected:Npn \hbox_set:Nw #1
                       26470 {
                       26471 \tex_setbox:D #1 \tex_hbox:D
                       26472 \c_group_begin_token
                       26473 \color_group_begin:
                       26474 }
                       26475 \cs_new_protected:Npn \hbox_gset:Nw #1
                       26476 {
                       26477 \tex_global:D \tex_setbox:D #1 \tex_hbox:D
                       26478 \c_group_begin_token
```

```
26479 \color_group_begin:
```

```
26480 }
26481 \cs_generate_variant:Nn \hbox_set:Nw { c }
26482 \cs_generate_variant:Nn \hbox_gset:Nw { c }
26483 \cs_new_protected:Npn \hbox_set_end:
26484 {
26485 \color_group_end:
26486 \c_group_end_token
26487 }
26488 \cs_new_eq:NN \hbox_gset_end: \hbox_set_end:
```
(*End definition for* \hbox\_set:Nw *and others. These functions are documented on page [239.](#page-262-2)*)

```
\hbox_set_to_wd:Nnw
 \hbox_set_to_wd:cnw
\hbox_gset_to_wd:Nnw
\hbox_gset_to_wd:cnw
                       Combining the above ideas.
                        26489 \cs_new_protected:Npn \hbox_set_to_wd:Nnw #1#2
                        26490 {
                        26491 \tex_setbox:D #1 \tex_hbox:D to \_box_dim_eval:n {#2}
                        26492 \c_group_begin_token
                        26493 \color_group_begin:
                        26494 }
                        26495 \cs_new_protected:Npn \hbox_gset_to_wd:Nnw #1#2
                        26496 {
                        26497 \tex_global:D \tex_setbox:D #1 \tex_hbox:D to \__box_dim_eval:n {#2}
                        26498 \c_group_begin_token
                        26499 \color_group_begin:
                        26500 }
                        26501 \cs_generate_variant:Nn \hbox_set_to_wd:Nnw { c }
                        26502 \cs_generate_variant:Nn \hbox_gset_to_wd:Nnw { c }
                       (End definition for \hbox_set_to_wd:Nnw and \hbox_gset_to_wd:Nnw. These functions are documented
                       on page 239.)
       \hbox_to_wd:nn
Put a horizontal box directly into the input stream.
      \hbox_to_zero:n
                        26503 \cs_new_protected:Npn \hbox_to_wd:nn #1#2
                        26504 {
                        26505 \tex_hbox:D to \__box_dim_eval:n {#1}
                        26506 { \color_group_begin: #2 \color_group_end: }
                        26507 }
                        26508 \cs_new_protected:Npn \hbox_to_zero:n #1
                        26509 {
                        26510 \tex hbox:D to \c zero dim
                        26511 { \color_group_begin: #1 \color_group_end: }
                        26512
                       (End definition for \hbox_to_wd:nn and \hbox_to_zero:n. These functions are documented on page
                       239.)
 \hbox_overlap_left:n
Put a zero-sized box with the contents pushed against one side (which makes it stick out
\hbox_overlap_right:n
on the other) directly into the input stream.
                        26513 \cs_new_protected:Npn \hbox_overlap_left:n #1
                        26514 { \hbox_to_zero:n { \tex_hss:D #1 } }
                        26515 \cs_new_protected:Npn \hbox_overlap_right:n #1
                        26516 { \hbox_to_zero:n { #1 \tex_hss:D } }
```
(*End definition for* \hbox\_overlap\_left:n *and* \hbox\_overlap\_right:n*. These functions are documented on page [239.](#page-262-6)*)

[\hbox\\_unpack:N](#page-262-8) Unpacking a box and if requested also clear it. \hbox\_unpack:c [\hbox\\_unpack\\_drop:N](#page-265-3) \hbox\_unpack\_drop:c

[\vbox\\_top:n](#page-263-1)

```
26517 \cs_new_eq:NN \hbox_unpack:N \tex_unhcopy:D
26518 \cs_new_eq:NN \hbox_unpack_drop:N \tex_unhbox:D
26519 \cs_generate_variant:Nn \hbox_unpack:N { c }
26520 \text{ C} cs_generate_variant:Nn \hbox_unpack_drop:N { c }
```
(*End definition for* \hbox\_unpack:N *and* \hbox\_unpack\_drop:N*. These functions are documented on page [239.](#page-262-8)*)

# **41.11 Vertical mode boxes**

TEX ends these boxes directly with the internal *end\_graf* routine. This means that there is no \par at the end of vertical boxes unless we insert one. Thus all vertical boxes include a \par just before closing the color group.

[\vbox:n](#page-263-0) *The following test files are used for this code:* m3box003.lvt*.*

*The following test files are used for this code:* m3box003.lvt*.* Put a vertical box directly into the input stream.

```
26521 \cs_new_protected:Npn \vbox:n #1
26522 { \tex_vbox:D { \color_group_begin: #1 \par \color_group_end: } }
26523 \cs_new_protected:Npn \vbox_top:n #1
26524 { \tex_vtop:D { \color_group_begin: #1 \par \color_group_end: } }
```
(*End definition for* \vbox:n *and* \vbox\_top:n*. These functions are documented on page [240.](#page-263-0)*)

```
\vbox_to_ht:nn
Put a vertical box directly into the input stream.
\vbox_to_zero:n
\vbox_to_ht:nn
\vbox_to_zero:n
                 26525 \cs_new_protected:Npn \vbox_to_ht:nn #1#2
                 26526 {
                 26527 \tex_vbox:D to \__box_dim_eval:n {#1}
                 26528 { \color_group_begin: #2 \par \color_group_end: }
                 26529 }
                 26530 \cs_new_protected:Npn \vbox_to_zero:n #1
                 26531 \sqrt{2}26532 \tex_vbox:D to \c_zero_dim
                 26533 { \color_group_begin: #1 \par \color_group_end: }
                 26534 }
```
(*End definition for* \vbox\_to\_ht:nn *and others. These functions are documented on page [240.](#page-263-2)*)

```
\vbox_set:Nn
Storing material in a vertical box with a natural height.
```

```
\vbox_set:cn
\vbox_gset:Nn
\vbox_gset:cn
                26535 \cs_new_protected:Npn \vbox_set:Nn #1#2
                26536 {
                26537 \tex_setbox:D #1 \tex_vbox:D
                26538 { \color_group_begin: #2 \par \color_group_end: }
                26539 }
                26540 \cs_new_protected:Npn \vbox_gset:Nn #1#2
                26541 {
                26542 \tex_global:D \tex_setbox:D #1 \tex_vbox:D
                26543 { \color_group_begin: #2 \par \color_group_end: }
                26544 }
                26545 \cs_generate_variant:Nn \vbox_set:Nn { c }
                26546 \cs_generate_variant:Nn \vbox_gset:Nn { c }
```
(*End definition for* \vbox\_set:Nn *and* \vbox\_gset:Nn*. These functions are documented on page [240.](#page-263-4)*)

[\vbox\\_set\\_top:Nn](#page-263-5) Storing material in a vertical box with a natural height and reference point at the baseline \vbox\_set\_top:cn of the first object in the box.

```
26547 \cs_new_protected:Npn \vbox_set_top:Nn #1#2
26548 {
26549 \tex_setbox:D #1 \tex_vtop:D
26550 { \color_group_begin: #2 \par \color_group_end: }
26551 }
26552 \cs_new_protected:Npn \vbox_gset_top:Nn #1#2
26553 {
26554 \tex_global:D \tex_setbox:D #1 \tex_vtop:D
26555 { \color_group_begin: #2 \par \color_group_end: }
26556 }
26557 \cs_generate_variant:Nn \vbox_set_top:Nn { c }
26558 \cs_generate_variant:Nn \vbox_gset_top:Nn { c }
```
(*End definition for* \vbox\_set\_top:Nn *and* \vbox\_gset\_top:Nn*. These functions are documented on page [240.](#page-263-5)*)

```
\vbox_set_to_ht:Nnn
\vbox_set_to_ht:cnn
\vbox_gset_to_ht:Nnn
\vbox_gset_to_ht:cnn
```
[\vbox\\_gset\\_top:Nn](#page-263-5) \vbox\_gset\_top:cn

```
Storing material in a vertical box with a specified height.
```

```
26559 \cs_new_protected:Npn \vbox_set_to_ht:Nnn #1#2#3
26560 {
26561 \tex_setbox:D #1 \tex_vbox:D to \_box_dim_eval:n {#2}
26562 { \color_group_begin: #3 \par \color_group_end: }
26563 }
26564 \cs_new_protected:Npn \vbox_gset_to_ht:Nnn #1#2#3
26565 {
26566 \tex_global:D \tex_setbox:D #1 \tex_vbox:D to \__box_dim_eval:n {#2}
26567 { \color_group_begin: #3 \par \color_group_end: }
26568 }
26569 \cs_generate_variant:Nn \vbox_set_to_ht:Nnn { c }
26570 \cs_generate_variant:Nn \vbox_gset_to_ht:Nnn { c }
```
(*End definition for* \vbox\_set\_to\_ht:Nnn *and* \vbox\_gset\_to\_ht:Nnn*. These functions are documented on page [240.](#page-263-6)*)

[\vbox\\_set:Nw](#page-264-0) Storing material in a vertical box. This type is useful in environment definitions.

```
\vbox_set:cw
 \vbox_gset:Nw
 \vbox_gset:cw
\vbox_set_end:
\vbox_gset_end:
                 26571 \cs_new_protected:Npn \vbox_set:Nw #1
                 26572 {
                 26573 \tex setbox:D #1 \tex vbox:D
                 26574 \c_group_begin_token
                 26575 \color_group_begin:
                 26576 }
                 26577 \cs_new_protected:Npn \vbox_gset:Nw #1
                 26578 {
                 26579 \tex_global:D \tex_setbox:D #1 \tex_vbox:D
                 26580 \c_group_begin_token
                 26581 \color_group_begin:
                 26582 }
                 26583 \cs_generate_variant:Nn \vbox_set:Nw { c }
                 26584 \cs_generate_variant:Nn \vbox_gset:Nw { c }
                 26585 \cs_new_protected:Npn \vbox_set_end:
                 26586 {
                 26587 \par
                 26588 \color_group_end:
```
26589 \c\_group\_end\_token <sup>26590</sup> } <sup>26591</sup> \cs\_new\_eq:NN \vbox\_gset\_end: \vbox\_set\_end:

(*End definition for* \vbox\_set:Nw *and others. These functions are documented on page [241.](#page-264-0)*)

```
\vbox_set_to_ht:Nnw
      \vbox_set_to_ht:cnw
      \vbox_gset_to_ht:Nnw
     \vbox_gset_to_ht:cnw
                            A combination of the above ideas.
                             26592 \cs_new_protected:Npn \vbox_set_to_ht:Nnw #1#2
                             26593 {
                             26594 \tex_setbox:D #1 \tex_vbox:D to \__box_dim_eval:n {#2}
                             26595 \c_group_begin_token
                             26596 \color_group_begin:
                             26597 }
                             26598 \cs_new_protected:Npn \vbox_gset_to_ht:Nnw #1#2
                             26599 {
                             26600 \tex_global:D \tex_setbox:D #1 \tex_vbox:D to \_box_dim_eval:n {#2}
                             26601 \c_group_begin_token
                             26602 \color_group_begin:
                             26603 }
                             26604 \cs generate variant:Nn \vbox set to ht:Nnw { c }
                             26605 \cs_generate_variant:Nn \vbox_gset_to_ht:Nnw { c }
                            (End definition for \vbox_set_to_ht:Nnw and \vbox_gset_to_ht:Nnw. These functions are documented
                            on page 241.)
            \vbox_unpack:N
Unpacking a box and if requested also clear it.
            \vbox_unpack:c
       \vbox_unpack_drop:N
      \vbox_unpack_drop:c
                             26606 \cs_new_eq:NN \vbox_unpack:N \tex_unvcopy:D
                             26607 \cs_new_eq:NN \vbox_unpack_drop:N \tex_unvbox:D
                             26608 \cs generate variant:Nn \vbox unpack:N { c }
                             26609 \cs_generate_variant:Nn \vbox_unpack_drop:N { c }
                            (End definition for \vbox_unpack:N and \vbox_unpack_drop:N. These functions are documented on page
                            241.)
\vbox_set_split_to_ht:NNn
\vbox_set_split_to_ht:cNn
\vbox_set_split_to_ht:Ncn
\vbox_set_split_to_ht:ccn
\vbox_gset_split_to_ht:NNn
                            Splitting a vertical box in two.
                             26610 \cs_new_protected:Npn \vbox_set_split_to_ht:NNn #1#2#3
                             26611 { \tex_setbox:D #1 \tex_vsplit:D #2 to \__box_dim_eval:n {#3} }
                             26612 \cs_generate_variant:Nn \vbox_set_split_to_ht:NNn { c , Nc , cc }
                             26613 \cs_new_protected:Npn \vbox_gset_split_to_ht:NNn #1#2#3
                             26614 {
```

```
\vbox_gset_split_to_ht:cNn
\vbox_gset_split_to_ht:Ncn
\vbox_gset_split_to_ht:ccn
```

```
26618 \cs_generate_variant:Nn \vbox_gset_split_to_ht:NNn { c , Nc , cc }
```
(*End definition for* \vbox\_set\_split\_to\_ht:NNn *and* \vbox\_gset\_split\_to\_ht:NNn*. These functions are documented on page [241.](#page-264-3)*)

## **41.12 Affine transformations**

<sup>26615</sup> \tex\_global:D \tex\_setbox:D #1

 $26616$  \tex\_vsplit:D #2 to \\_\_box\_dim\_eval:n {#3}

\l\_\_box\_angle\_fp When rotating boxes, the angle itself may be needed by the engine-dependent code. This is done using the fp module so that the value is tidied up properly.

<sup>26619</sup> \fp\_new:N \l\_\_box\_angle\_fp

<sup>26617</sup> }

(*End definition for* \l\_\_box\_angle\_fp*.*)

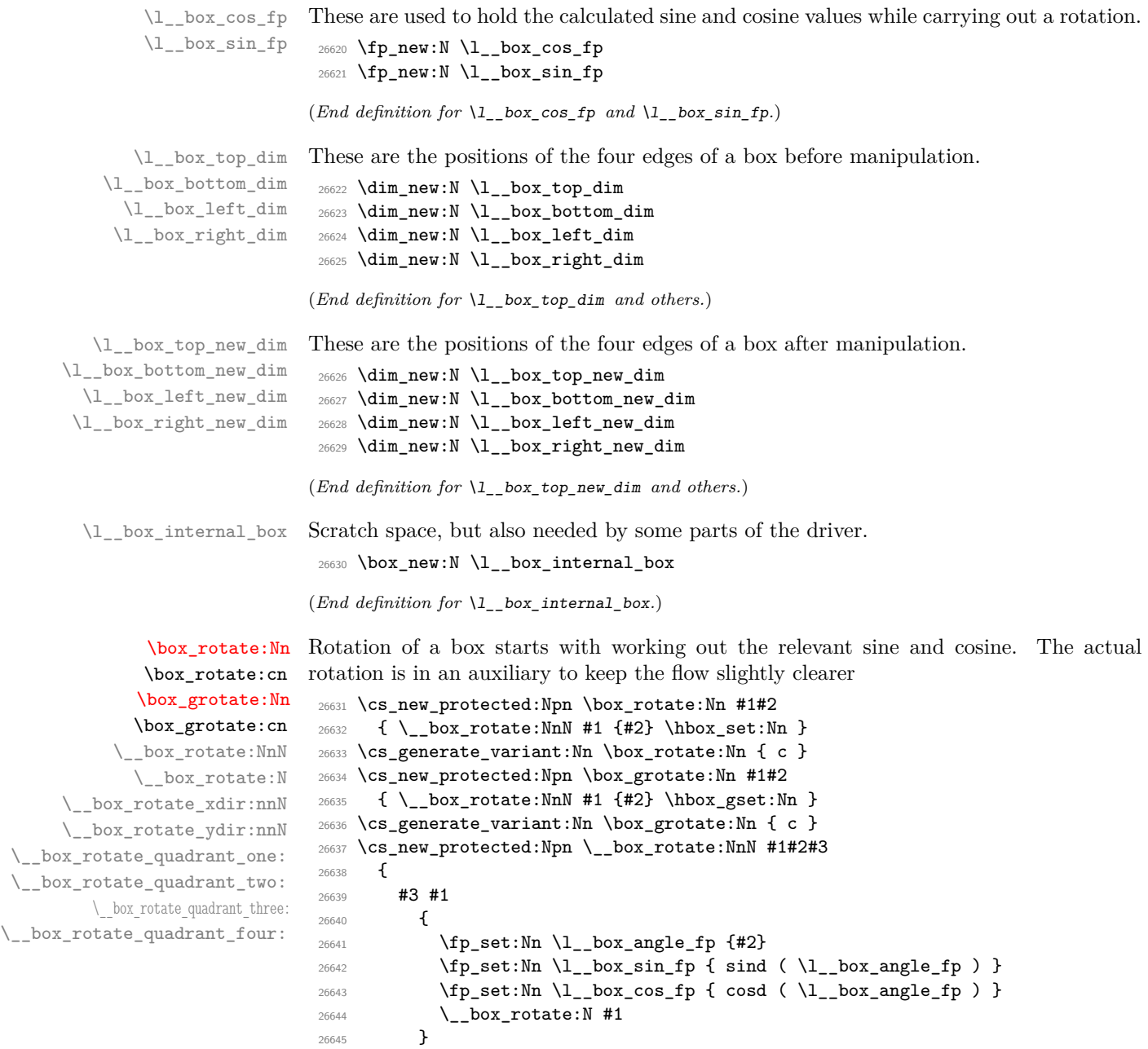

The edges of the box are then recorded: the left edge is always at zero. Rotation of the four edges then takes place: this is most efficiently done on a quadrant by quadrant basis.

```
26647 \text{ } \csc 100 \lsc 26647 \text{ } \csc 10026648 {
26649 \dim_set:Nn \l__box_top_dim { \box_ht:N #1 }
\label{eq:3.1} $$\lim_{\sin \lceil \frac{\ln \lceil \frac{\dim f - \boxtimes_N \lceil \frac{1 \rceil}}{\dim \lceil \frac{\dim f - \boxtimes_1 \lceil \frac{\dim f - \complement \lceil \frac{\dim f - \complement \lceil \frac{\dim f - \complement \lceil \frac{\dim f - \complement \lceil \frac{\dim f - \complement \lceil \frac{\dim f - \complement \lceil \frac{\dim f - \complement \lceil \frac{\dim f - \complement \lceil \frac{\dim f - \complement \lceil \frac{\dim f - \complement \lceil \frac{\dim f - \complement \lceil \frac{\dim f - \complement \lceil \frac{\dim f - \complement \\verb|26651| | \dim_set:Nn \l_box\_right\_dim \ \{ \boxtimes_wd:N \ \#1 \}26652 \dim_zero:N \l__box_left_dim
```
<sup>26646</sup> }

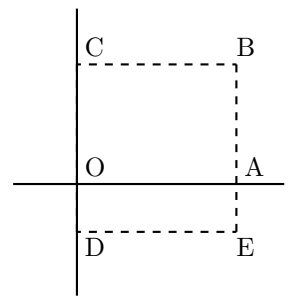

<span id="page-1064-0"></span>Figure 1: Co-ordinates of a box prior to rotation.

The next step is to work out the *x* and *y* coordinates of vertices of the rotated box in relation to its original coordinates. The box can be visualized with vertices *B*, *C*, *D* and *E* is illustrated (Figure [1\)](#page-1064-0). The vertex *O* is the reference point on the baseline, and in this implementation is also the centre of rotation. The formulae are, for a point *P* and angle *α*:

> $P'_x = P_x - O_x$  $P'_y = P_y - O_y$  $P''_x = (P'_x \cos(\alpha)) - (P'_y \sin(\alpha))$  $P''_y = (P'_x \sin(\alpha)) + (P'_y \cos(\alpha))$  $P_{x}^{j} = P_{x}'' + O_{x} + L_{x}$  $P_{y}^{\prime\prime\prime} = P_{y}^{\prime\prime} + O_{y}$

The "extra" horizontal translation *L<sup>x</sup>* at the end is calculated so that the leftmost point of the resulting box has  $x$ -coordinate 0. This is desirable as  $T<sub>F</sub>X$  boxes must have the reference point at the left edge of the box. (As  $O$  is always  $(0,0)$ , this part of the calculation is omitted here.)

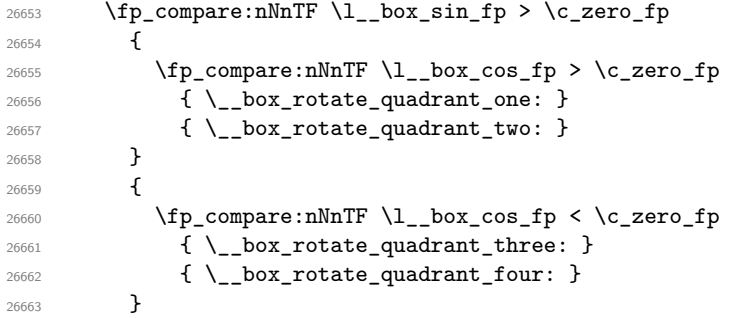

The position of the box edges are now known, but the box at this stage be misplaced relative to the current TEX reference point. So the content of the box is moved such that the reference point of the rotated box is in the same place as the original.

```
26664 \hbox_set:Nn \l__box_internal_box { \box_use:N #1 }
26665 \hbox_set:Nn \l__box_internal_box
26666 {
26667 \tex_kern:D -\l_box_left_new_dim
26668 \hbox:n
26669 {
26670 \ box backend rotate:Nn
26671 \begin{equation} \begin{array}{c} \begin{array}{c} \n\lambda \end{array} \end{equation}26672 \lambda box angle fp
```
<sup>26673</sup> } <sup>26674</sup> }

Tidy up the size of the box so that the material is actually inside the bounding box. The result can then be used to reset the original box.

```
26675 \box_set_ht:Nn \l__box_internal_box { \l__box_top_new_dim }
26676 \box_set_dp:Nn \l__box_internal_box { -\l__box_bottom_new_dim }
26677 \box_set_wd:Nn \l__box_internal_box
26678 { \l__box_right_new_dim - \l__box_left_new_dim }
26679 \box_use_drop:N \l__box_internal_box
26680 }
```
These functions take a general point (#1*,* #2) and rotate its location about the origin, using the previously-set sine and cosine values. Each function gives only one component of the location of the updated point. This is because for rotation of a box each step needs only one value, and so performance is gained by avoiding working out both  $x'$  and  $y'$  at the same time. Contrast this with the equivalent function in the l3coffins module, where both parts are needed.

```
26681 \cs_new_protected:Npn \__box_rotate_xdir:nnN #1#2#3
26682 {
26683 \dim_set:Nn #3
26684 {
26685 \fp_to_dim:n
26686 {
26687 \lceil \cdot \cdot \cdot \cdot \rceil \lceil \cdot \cdot \cdot \rceil \lceil \cdot \cdot \cdot \rceil \lceil \cdot \cdot \cdot \rceil \lceil \cdot \cdot \cdot \rceil \lceil \cdot \cdot \cdot \rceil26688 - \l__box_sin_fp * \dim_to_fp:n {#2}
26689 }
26690 }
26691 }
26692 \cs_new_protected:Npn \__box_rotate_ydir:nnN #1#2#3
26693 {
26694 \dim_set:Nn #3
26695 {
26696 \fp_to_dim:n
26697 {
26698 \lceil \log_{\sin_{fp}} \rceil * \dim_to_fp:n {#1}
26699 + \l_box_cos_fp * \dim_to_fp:n {#2}
26700 }
26701 }
26702 }
```
Rotation of the edges is done using a different formula for each quadrant. In every case, the top and bottom edges only need the resulting *y*-values, whereas the left and right edges need the *x*-values. Each case is a question of picking out which corner ends up at with the maximum top, bottom, left and right value. Doing this by hand means a lot less calculating and avoids lots of comparisons.

```
26703 \cs_new_protected:Npn \__box_rotate_quadrant_one:
26704 {
26705 \__box_rotate_ydir:nnN \l__box_right_dim \l__box_top_dim
26706 \l_box_top_new_dim
26707 \ box_rotate_ydir:nnN \l box_left_dim \l box_bottom_dim
26708 \l__box_bottom_new_dim
26709 \__box_rotate_xdir:nnN \l__box_left_dim \l__box_top_dim
26710 \l_box_left_new_dim
```

```
26711 \__box_rotate_xdir:nnN \l__box_right_dim \l__box_bottom_dim
26712 \l__box_right_new_dim
26713 }
26714 \cs_new_protected:Npn \__box_rotate_quadrant_two:
26715 {
26716 \__box_rotate_ydir:nnN \l__box_right_dim \l__box_bottom_dim
26717 \l_box_top_new_dim
26718 \__box_rotate_ydir:nnN \l__box_left_dim \l__box_top_dim
26719 \l_box_bottom_new_dim
26720 \__box_rotate_xdir:nnN \l__box_right_dim \l__box_top_dim
26721 \lceil \text{box\_left\_new\_dim} \rceil26722 \__box_rotate_xdir:nnN \l__box_left_dim \l__box_bottom_dim
26723 \l__box_right_new_dim
26724 }
26725 \cs_new_protected:Npn \__box_rotate_quadrant_three:
26726 {
26727 \__box_rotate_ydir:nnN \l__box_left_dim \l__box_bottom_dim
26728 \l_box_top_new_dim
26729 \__box_rotate_ydir:nnN \l__box_right_dim \l__box_top_dim
26730 \l__box_bottom_new_dim
26731 \__box_rotate_xdir:nnN \l__box_right_dim \l__box_bottom_dim
26732 \lceil \text{box\_left\_new\_dim} \rceil26733 \__box_rotate_xdir:nnN \l__box_left_dim \l__box_top_dim
26734 \l__box_right_new_dim
26735 }
26736 \cs_new_protected:Npn \__box_rotate_quadrant_four:
26737 {
26738 \__box_rotate_ydir:nnN \l__box_left_dim \l__box_top_dim
26739 \l__box_top_new_dim
26740 \__box_rotate_ydir:nnN \l__box_right_dim \l__box_bottom_dim
26741 \l_box_bottom_new_dim
26742 \__box_rotate_xdir:nnN \l__box_left_dim \l__box_bottom_dim
26743 \lceil \text{box\_left\_new\_dim} \rceil26744 \_box_rotate_xdir:nnN \l__box_right_dim \l__box_top_dim
26745 \l__box_right_new_dim
26746 }
(End definition for \box_rotate:Nn and others. These functions are documented on page 245.)
```
\l\_\_box\_scale\_x\_fp \l\_\_box\_scale\_y\_fp

```
Scaling is potentially-different in the two axes.
 26747 \fp_new:N \l__box_scale_x_fp
 26748 \fp_new:N \l__box_scale_y_fp
```
(*End definition for* \l\_\_box\_scale\_x\_fp *and* \l\_\_box\_scale\_y\_fp*.*)

[\box\\_resize\\_to\\_wd\\_and\\_ht\\_plus\\_dp:Nnn](#page-267-0) Resizing a box starts by working out the various dimensions of the existing box.

```
26749 \cs_new_protected:Npn \box_resize_to_wd_and_ht_plus_dp:Nnn #1#2#3
26750 {
26751 \_box_resize_to_wd_and_ht_plus_dp:NnnN #1 {#2} {#3}
26752 \hbox_set:Nn
26753 }
26754 \cs_generate_variant:Nn \box_resize_to_wd_and_ht_plus_dp:Nnn { c }
26755 \cs_new_protected:Npn \box_gresize_to_wd_and_ht_plus_dp:Nnn #1#2#3
26756 {
26757 \ box resize to wd and ht plus dp:NnnN #1 {#2} {#3}
```
\box\_resize\_to\_wd\_and\_ht\_plus\_dp:cnn [\box\\_gresize\\_to\\_wd\\_and\\_ht\\_plus\\_dp:Nnn](#page-267-0) \box\_gresize\_to\_wd\_and\_ht\_plus\_dp:cnn \\_\_box\_resize\_to\_wd\_and\_ht\_plus\_dp:NnnN \\_\_box\_resize\_set\_corners:N \\_\_box\_resize:N \\_\_box\_resize:NNN

```
26758 \hbox_gset:Nn
26759 }
26760 \text{ C.S. generate variant:} \box_gresize_to_wd_and_ht_plus_dp:Nnn { c }
26761 \cs_new_protected:Npn \__box_resize_to_wd_and_ht_plus_dp:NnnN #1#2#3#4
26762 {
26763 #4 #1
26764 {
26765 \__box_resize_set_corners:N #1
```
The *x*-scaling and resulting box size is easy enough to work out: the dimension is that given as #2, and the scale is simply the new width divided by the old one.

 $26766$  \fp\_set:Nn \l\_\_box\_scale\_x\_fp 26767 { \dim\_to\_fp:n {#2} / \dim\_to\_fp:n { \l\_\_box\_right\_dim } }

The *y*-scaling needs both the height and the depth of the current box.

```
26768 \fp_set:Nn \l__box_scale_y_fp
```

```
26769 {
26770 \dim_to_fp:n {#3}
\frac{1}{26771} / \dim_to_fp:n { \l__box_top_dim - \l__box_bottom_dim }
26772 }
```
Hand off to the auxiliary which does the rest of the work.

```
26773 \_box_resize:N #1
26774 }
26775 }
26776 \cs_new_protected:Npn \__box_resize_set_corners:N #1
26777 {
26778 \dim_set:Nn \l__box_top_dim { \box_ht:N #1 }
26779 \dim_set:Nn \l__box_bottom_dim { -\box_dp:N #1 }
26780 \dim_set:Nn \l__box_right_dim { \box_wd:N #1 }
26781 \dim_zero:N \l__box_left_dim
26782 }
```
With at least one real scaling to do, the next phase is to find the new edge co-ordinates. In the  $x$  direction this is relatively easy: just scale the right edge. In the  $y$  direction, both dimensions have to be scaled, and this again needs the absolute scale value. Once that is all done, the common resize/rescale code can be employed.

```
26783 \cs_new_protected:Npn \__box_resize:N #1
26784 {
26785 \__box_resize:NNN \l__box_right_new_dim
26786 \l__box_scale_x_fp \l__box_right_dim
26787 \ box_resize:NNN \l box_bottom_new_dim
26788 \l__box_scale_y_fp \l__box_bottom_dim
26789 \__box_resize:NNN \l__box_top_new_dim
26790 \l__box_scale_y_fp \l__box_top_dim
26791 \__box_resize_common:N #1
26792 }
26793 \cs_new_protected:Npn \__box_resize:NNN #1#2#3
26794 {
26795 \dim_set:Nn #1
26796 { \fp_to_dim:n { \fp_abs:n { #2 } * \dim_to_fp:n { #3 } } }
26797 }
```
(*End definition for* \box\_resize\_to\_wd\_and\_ht\_plus\_dp:Nnn *and others. These functions are documented on page [244.](#page-267-0)*)

```
\box_resize_to_ht:Nn
         \box_resize_to_ht:cn
        \box_gresize_to_ht:Nn
        \box_gresize_to_ht:cn
      \__box_resize_to_ht:NnN
\box_resize_to_ht_plus_dp:Nn
\box_resize_to_ht_plus_dp:cn
          \box_gresize_to_ht_plus_dp:Nn
          \box_gresize_to_ht_plus_dp:cn
        \__box_resize_to_ht_plus_dp:NnN
         \box_resize_to_wd:Nn
         \box_resize_to_wd:cn
        \box_gresize_to_wd:Nn
        \box_gresize_to_wd:cn
      \__box_resize_to_wd:NnN
\box_resize_to_wd_and_ht:Nnn
\box_resize_to_wd_and_ht:cnn
          \box_gresize_to_wd_and_ht:Nnn
          \box_gresize_to_wd_and_ht:cnn
   \__box_resize_to_wd_ht:NnnN
```
Scaling to a (total) height or to a width is a simplified version of the main resizing operation, with the scale simply copied between the two parts. The internal auxiliary is called using the scaling value twice, as the sign for both parts is needed (as this allows the same internal code to be used as for the general case).

```
26798 \cs_new_protected:Npn \box_resize_to_ht:Nn #1#2
26799 { \__box_resize_to_ht:NnN #1 {#2} \hbox_set:Nn }
26800 \cs_generate_variant:Nn \box_resize_to_ht:Nn { c }
26801 \cs_new_protected:Npn \box_gresize_to_ht:Nn #1#2
26802 { \__box_resize_to_ht:NnN #1 {#2} \hbox_gset:Nn }
26803 \cs_generate_variant:Nn \box_gresize_to_ht:Nn { c }
26804 \cs_new_protected:Npn \__box_resize_to_ht:NnN #1#2#3
26805 {
26806 #3 #1
26807 {
26808 \__box_resize_set_corners:N #1
26809 \fp_set:Nn \l__box_scale_y_fp
26810 {
26811 \dim_to_fp:n {#2}
\lambda / \dim_to_fp:n { \l__box_top_dim }
26813 }
\verb|26814| \verb|26814| \verb|26814| \verb|26814| \verb|26814| \verb|26814| \verb|26814| \verb|26814| \verb|26814| \verb|26814| \verb|26814| \verb|26814| \verb|26814| \verb|26814| \verb|26814| \verb|26814| \verb|26814| \verb|26814| \verb|26814| \verb|26814| \verb|26814| \verb|26814| \verb|26814| \verb|26814| \verb|226815 \_box_resize:N #1
26816 }
26817 }
26818 \cs_new_protected:Npn \box_resize_to_ht_plus_dp:Nn #1#2
26819 { \__box_resize_to_ht_plus_dp:NnN #1 {#2} \hbox_set:Nn }
26820 \cs_generate_variant:Nn \box_resize_to_ht_plus_dp:Nn { c }
26821 \cs_new_protected:Npn \box_gresize_to_ht_plus_dp:Nn #1#2
26822 { \__box_resize_to_ht_plus_dp:NnN #1 {#2} \hbox_gset:Nn }
26823 \cs_generate_variant:Nn \box_gresize_to_ht_plus_dp:Nn { c }
26824 \cs_new_protected:Npn \__box_resize_to_ht_plus_dp:NnN #1#2#3
26825 {
26826 \hbox_set:Nn #1
26827 {
26828 \ box resize set corners:N #1
26829 \{fp\_set: Nn \ l_box\_scale\_y_fp26830 {
26831 \dim_to_fp:n {#2}
26832 / \dim_to_fp:n { \lceil \lceil \frac{1}{b} \rceil dim - \lceil \frac{1}{b} \rceil box_bottom_dim }
26833 \uparrow\verb|26834| \verb|26834| \verb|26834| \verb|2682| \verb|2682| \verb|26834| \verb|2682| \verb|26834| \verb|26834| \verb|26834| \verb|26834| \verb|26834| \verb|26834| \verb|26834| \verb|26834| \verb|26834| \verb|26834| \verb|26834| \verb|26834| \verb|26834| \verb|26834| \verb|26834| \verb|26834| \verb|26834| \verb|268326835 \__box_resize:N #1
26836 }
26837 }
26838 \cs_new_protected:Npn \box_resize_to_wd:Nn #1#2
26839 { \__box_resize_to_wd:NnN #1 {#2} \hbox_set:Nn }
26840 \cs_generate_variant:Nn \box_resize_to_wd:Nn { c }
26841 \cs_new_protected:Npn \box_gresize_to_wd:Nn #1#2
26842 { \ box_resize_to_wd:NnN #1 {#2} \hbox_gset:Nn }
26843 \cs_generate_variant:Nn \box_gresize_to_wd:Nn { c }
26844 \cs_new_protected:Npn \__box_resize_to_wd:NnN #1#2#3
26845 {
26846 #3 #1
26847 {
```

```
26848 \__box_resize_set_corners:N #1
\verb|\fp_set:Nn \ \l\lvert_box\_scale\_x\_fp|26850 { \dim_to_fp:n {#2} / \dim_to_fp:n { \l__box_right_dim } }
26851 \fp_set_eq:NN \l__box_scale_y_fp \l__box_scale_x_fp
26852 \qquad \qquad \setminus \_ \texttt{box\_resize:N} \texttt{#1}26853 }
26854 }
26855 \cs_new_protected:Npn \box_resize_to_wd_and_ht:Nnn #1#2#3
26856 { \_box_resize_to_wd_and_ht:NnnN #1 {#2} {#3} \hbox_set:Nn }
26857 \cs_generate_variant:Nn \box_resize_to_wd_and_ht:Nnn { c }
26858 \cs_new_protected:Npn \box_gresize_to_wd_and_ht:Nnn #1#2#3
26859 {\__box_resize_to_wd_and_ht:NnnN #1 {#2} {#3} \hbox_gset:Nn }
26860 \cs_generate_variant:Nn \box_gresize_to_wd_and_ht:Nnn { c }
26861 \cs_new_protected:Npn \__box_resize_to_wd_and_ht:NnnN #1#2#3#4
26862 {
26863 #4 #1
26864 {
26865 \__box_resize_set_corners:N #1
26866 \fp_set:Nn \l__box_scale_x_fp
             \{ \dim_to_fp:n \{ #2\} / \dim_to_fp:n \{ \l_\box{int\_data}\} \}26868 \fp_set:Nn \l__box_scale_y_fp
26869 {
26870 \dim_to_fp:n {#3}
26871 / \dim_to_fp:n { \l__box_top_dim }
26872 }
26873 \__box_resize:N #1
26874 }
26875 }
```
(*End definition for* \box\_resize\_to\_ht:Nn *and others. These functions are documented on page [243.](#page-266-0)*)

[\box\\_scale:Nnn](#page-268-4) \box\_scale:cnn [\box\\_gscale:Nnn](#page-268-4) \box\_gscale:cnn \\_\_box\_scale:NnnN \\_\_box\_scale:N

When scaling a box, setting the scaling itself is easy enough. The new dimensions are also relatively easy to find, allowing only for the need to keep them positive in all cases. Once that is done then after a check for the trivial scaling a hand-off can be made to the common code. The code here is split into two as this allows sharing with the auto-resizing functions.

```
26876 \cs_new_protected:Npn \box_scale:Nnn #1#2#3
26877 { \__box_scale:NnnN #1 {#2} {#3} \hbox_set:Nn }
26878 \cs_generate_variant:Nn \box_scale:Nnn { c }
26879 \cs_new_protected:Npn \box_gscale:Nnn #1#2#3
26880 { \__box_scale:NnnN #1 {#2} {#3} \hbox_gset:Nn }
26881 \cs_generate_variant:Nn \box_gscale:Nnn { c }
26882 \cs_new_protected:Npn \__box_scale:NnnN #1#2#3#4
26883 {
26884 #4 #1
26885 {
\verb|26886| \verb|Y_pset:Nn \l_box_scale_x_fp {#2}|26887 \fp_set:Nn \l__box_scale_y_fp {#3}
26888 \_box_scale:N #1
26889 }
26890 }
26891 \cs_new_protected:Npn \__box_scale:N #1
26892 {
26893 \dim_set:Nn \l__box_top_dim { \box_ht:N #1 }
```

```
26894 \dim_set:Nn \l__box_bottom_dim { -\box_dp:N #1 }
26895 \dim_set:Nn \l__box_right_dim { \box_wd:N #1 }
26896 \dim_zero:N \l__box_left_dim
26897 \dim_set:Nn \l__box_top_new_dim
\texttt{26898} \qquad \{ \ \texttt{\lq\text{-}box\_scale\_y\_fp } \ \lq\lq\_box\_top\_dim } \}26899 \dim_set:Nn \l__box_bottom_new_dim
26900 { \fp_abs:n { \l__box_scale_y_fp } \l__box_bottom_dim }
26901 \dim_set:Nn \l__box_right_new_dim
26902 { \fp_abs:n { \l__box_scale_x_fp } \l__box_right_dim }
26903 \__box_resize_common:N #1
26904 }
```
(*End definition for* \box\_scale:Nnn *and others. These functions are documented on page [245.](#page-268-4)*)

Although autosizing a box uses dimensions, it has more in common in implementation with scaling. As such, most of the real work here is done elsewhere.

```
26905 \cs_new_protected:Npn \box_autosize_to_wd_and_ht:Nnn #1#2#3
26906 { \_box_autosize:NnnnN #1 {#2} {#3} { \box_ht:N #1 } \hbox_set:Nn }
26907 \cs_generate_variant:Nn \box_autosize_to_wd_and_ht:Nnn { c }
26908 \cs_new_protected:Npn \box_gautosize_to_wd_and_ht:Nnn #1#2#3
26909 { \__box_autosize:NnnnN #1 {#2} {#3} { \box_ht:N #1 } \hbox_gset:Nn }
26910 \cs_generate_variant:Nn \box_autosize_to_wd_and_ht:Nnn { c }
26911 \cs_new_protected:Npn \box_autosize_to_wd_and_ht_plus_dp:Nnn #1#2#3
26912 {
26913 \_box_autosize:NnnnN #1 {#2} {#3} { \box_ht:N #1 + \box_dp:N #1 }
26914 \hbox_set:Nn
26915 }
26916 \cs_generate_variant:Nn \box_autosize_to_wd_and_ht_plus_dp:Nnn { c }
26917 \cs_new_protected:Npn \box_gautosize_to_wd_and_ht_plus_dp:Nnn #1#2#3
26918 {
26919 \__box_autosize:NnnnN #1 {#2} {#3} { \box_ht:N #1 + \box_dp:N #1 }
26920 \hbox_gset:Nn
26921 }
26922 \cs_generate_variant:Nn \box_gautosize_to_wd_and_ht_plus_dp:Nnn { c }
26923 \cs_new_protected:Npn \__box_autosize:NnnnN #1#2#3#4#5
26924 {
26925 #5 #1
26926 {
26927 \fp_set:Nn \l__box_scale_x_fp { ( #2 ) / \box_wd:N #1 }
26928 \fp_set:Nn \l__box_scale_y_fp { ( #3 ) / ( #4 ) }
26929 \fp_compare:nNnTF \l__box_scale_x_fp > \l__box_scale_y_fp
26930 { \fp_set_eq:NN \l__box_scale_x_fp \l__box_scale_y_fp }
26931 { \fp_set_eq:NN \l__box_scale_y_fp \l__box_scale_x_fp }
26932 \__box_scale:N #1
26933 }
26934 }
```
(*End definition for* \box\_autosize\_to\_wd\_and\_ht:Nnn *and others. These functions are documented on page [243.](#page-266-1)*)

\\_\_box\_resize\_common:N The main resize function places its input into a box which start off with zero width, and includes the handles for engine rescaling.

> \cs\_new\_protected:Npn \\_\_box\_resize\_common:N #1 {

[\box\\_autosize\\_to\\_wd\\_and\\_ht:Nnn](#page-266-1) \box\_autosize\_to\_wd\_and\_ht:cnn [\box\\_gautosize\\_to\\_wd\\_and\\_ht:Nnn](#page-266-1) \box\_gautosize\_to\_wd\_and\_ht:cnn [\box\\_autosize\\_to\\_wd\\_and\\_ht\\_plus\\_dp:Nnn](#page-266-2) \box\_autosize\_to\_wd\_and\_ht\_plus\_dp:cnn [\box\\_gautosize\\_to\\_wd\\_and\\_ht\\_plus\\_dp:Nnn](#page-266-2) \box\_gautosize\_to\_wd\_and\_ht\_plus\_dp:cnn \\_\_box\_autosize:NnnnN

```
26937 \hbox_set:Nn \l__box_internal_box
26938 {
26939 \__box_backend_scale:Nnn
26940 #1
26941 \lambda_2box_scale_x_fp
26942 \lambda_2_box_scale_y_fp
26943 }
```
The new height and depth can be applied directly.

```
26944 \fp_compare:nNnTF \l__box_scale_y_fp > \c_zero_fp
26945 {
26946 \box_set_ht:Nn \l__box_internal_box { \l__box_top_new_dim }
26947 \box_set_dp:Nn \l__box_internal_box { -\l__box_bottom_new_dim }
26948 }
26949 \uparrow26950 \box_set_dp:Nn \l__box_internal_box { \l__box_top_new_dim }
26951 \box_set_ht:Nn \l__box_internal_box { -\l__box_bottom_new_dim }
26952 }
```
Things are not quite as obvious for the width, as the reference point needs to remain unchanged. For positive scaling factors resizing the box is all that is needed. However, for case of a negative scaling the material must be shifted such that the reference point ends up in the right place.

```
26953 \fp_compare:nNnTF \l__box_scale_x_fp < \c_zero_fp
26954 {
26955 \hbox_to_wd:nn { \l__box_right_new_dim }
26956 {
26957 \tex_kern:D \l__box_right_new_dim
26958 \box_use_drop:N \l__box_internal_box
26959 \tex_hss:D
26960 }
26961 }
26962 {
26963 \box_set_wd:Nn \l_box_internal_box { \l_box_right_new_dim }
26964 \hbox:n
26965 {
26966 \tex_kern:D \c_zero_dim
26967 \box_use_drop:N \l__box_internal_box
26968 \tex_hss:D
26969 }
\begin{array}{ccc}\n & & \rightarrow \\
26970 & & \rightarrow \\
26971 & & \rightarrow\n\end{array}26971 }
```
(*End definition for* \\_\_box\_resize\_common:N*.*) 26972 (/initex | package)

# **42 l3coffins Implementation**

26973 (\*initex | package)

 $26974 \langle \texttt{@} = \texttt{coffin} \rangle$ 

## **42.1 Coffins: data structures and general variables**

\l\_\_coffin\_internal\_box Scratch variables.

```
\l__coffin_internal_dim
\l__coffin_internal_tl
```

```
26975 \box_new:N \l__coffin_internal_box
                             26976 \dim_new:N \l__coffin_internal_dim
                             26977 \tl_new:N \l_coffin_internal_tl
                            (End definition for \l__coffin_internal_box , \l__coffin_internal_dim , and \l__coffin_internal_-
                            tl.)
\c__coffin_corners_prop The "corners"; of a coffin define the real content, as opposed to the TEX bounding box.
                            They all start off in the same place, of course.
                             26978 \prop_const_from_keyval:Nn \c__coffin_corners_prop
                             26979 {
                             26980 tl = { 0pt } { 0pt },
                             26981 tr = { 0pt } { 0pt },
                             26982 bl = { 0pt } { 0pt },
                             26983 br = { 0pt } { 0pt },
                             26984 }
                            (End definition for \c__coffin_corners_prop.)
  \c__coffin_poles_prop Pole positions are given for horizontal, vertical and reference-point based values.
                             26985 \prop_const_from_keyval:Nn \c__coffin_poles_prop
                             26986 {
                             26987 l = { 0pt } { 0pt } { 0pt } { 1000pt },
                             26988 hc = { 0pt } { 0pt } { 0pt } { 1000pt } ,
                             26989 r = { 0pt } { 0pt } { 0pt } { 1000pt } ,
                             26990 b = { 0pt } { 0pt } { 1000pt } { 0pt } ,
                             26991 vc = { 0pt } { 0pt } { 1000pt } { 0pt } ,
                             26992 t = { 0pt } { 0pt } { 1000pt } { 0pt } ,
                             26993 B = { 0pt } { 0pt } { 1000pt } { 0pt } ,
                             26994 H = { 0pt } { 0pt } { 1000pt } { 0pt } ,
                             26995 T = { 0pt } { 0pt } { 1000pt } { 0pt } ,
                             26996 }
                            (End definition for \c__coffin_poles_prop.)
  \l__coffin_slope_A_fp
  \l__coffin_slope_B_fp
                            Used for calculations of intersections.
                             26997 \fp_new:N \l__coffin_slope_A_fp
                             26998 \fp_new:N \l__coffin_slope_B_fp
                            (End definition for \lceil coffin slope A fp and \lceil coffin slope B fp.)
  \l__coffin_error_bool For propagating errors so that parts of the code can work around them.
                             26999 \bool_new:N \l__coffin_error_bool
                            (End definition for \l__coffin_error_bool.)
\l__coffin_offset_x_dim
\l__coffin_offset_y_dim
from those requested in an alignment for the positions of the handles.
                           The offset between two sets of coffin handles when typesetting. These values are corrected
                             27000 \dim_new:N \l__coffin_offset_x_dim
                             27001 \dim_new:N \l__coffin_offset_y_dim
                            (End definition for \lceil \lceil \lceil \lceil \rceil \lceil \lceil \lceil \lceil \lceil \lceil \lceil \lceil \lceil \lceil \lceil \lceil \lceil \lceil \lceil \lceil \lceil \lceil \lceil \lceil \lceil \lceil \lceil \lceil \lceil \lceil \lceil \lceil \\l__coffin_pole_a_tl
Needed for finding the intersection of two poles.
   \l__coffin_pole_b_tl
                             27002 \tl_new:N \l__coffin_pole_a_tl
                             27003 \tl_new:N \l_coffin_pole_b_tl
```
(*End definition for* \l\_\_coffin\_pole\_a\_tl *and* \l\_\_coffin\_pole\_b\_tl*.*)

\l\_\_coffin\_x\_dim For calculating intersections and so forth.

\l\_\_coffin\_y\_dim \l\_\_coffin\_x\_prime\_dim \l\_\_coffin\_y\_prime\_dim <sup>27004</sup> \dim\_new:N \l\_\_coffin\_x\_dim <sup>27005</sup> \dim\_new:N \l\_\_coffin\_y\_dim <sup>27006</sup> \dim\_new:N \l\_\_coffin\_x\_prime\_dim <sup>27007</sup> \dim\_new:N \l\_\_coffin\_y\_prime\_dim

(*End definition for* \l\_\_coffin\_x\_dim *and others.*)

#### **42.2 Basic coffin functions**

There are a number of basic functions needed for creating coffins and placing material in them. This all relies on the following data structures.

\\_\_coffin\_to\_value:N Coffins are a two-part structure and we rely on the internal nature of box allocation to make everything work. As such, we need an interface to turn coffin identifiers into numbers. For the purposes here, the signature allowed is N despite the nature of the underlying primitive.

<sup>27008</sup> \cs\_new\_eq:NN \\_\_coffin\_to\_value:N \tex\_number:D

(*End definition for* \\_\_coffin\_to\_value:N*.*)

[\coffin\\_if\\_exist\\_p:N](#page-269-0) Several of the higher-level coffin functions would give multiple errors if the coffin does \coffin\_if\_exist\_p:c [\coffin\\_if\\_exist:N](#page-269-0)TF not exist. A cleaner way to handle this is provided here: both the box and the coffin structure are checked.

```
\coffin_if_exist:cTF
                      27009 \prg_new_conditional:Npnn \coffin_if_exist:N #1 { p , T , F , TF }
                      27010 {
                      27011 \cs_if_exist:NTF #1
                      27012 \frac{27012}{27}27013 \cs_if_exist:cTF { coffin ~ \__coffin_to_value:N #1 ~ poles }
                      27014 { \prg_return_true: }
                      27015 { \prg_return_false: }
                      27016 }
                      27017 { \prg_return_false: }
                      27018 }
                      27019 \prg_generate_conditional_variant:Nnn \coffin_if_exist:N
                      27020 { c } { p , T , F , TF }
```
(*End definition for* \coffin\_if\_exist:NTF*. This function is documented on page [246.](#page-269-0)*)

\\_\_coffin\_if\_exist:NT Several of the higher-level coffin functions would give multiple errors if the coffin does not exist. So a wrapper is provided to deal with this correctly, issuing an error on erroneous use.

```
27021 \cs_new_protected:Npn \__coffin_if_exist:NT #1#2
27022 {
27023 \coffin_if_exist:NTF #1
27024 { #2 }
27025 {
27026 \_kernel_msg_error:nnx { kernel } { unknown-coffin }
27027 				{ \token_to_str:N #1 }
27028 }
27029 }
```
(*End definition for* \\_\_coffin\_if\_exist:NT*.*)

```
\coffin_clear:N
\coffin_clear:c
\coffin_gclear:N
\coffin_gclear:c
                  Clearing coffins means emptying the box and resetting all of the structures.
                   27030 \cs_new_protected:Npn \coffin_clear:N #1
                   27031 {
                   27032 \__coffin_if_exist:NT #1
                   27033 \{27034 \box_clear:N #1
                   27035 \__coffin_reset_structure:N #1
                   27036 }
                   27037 }
                   27038 \cs_generate_variant:Nn \coffin_clear:N { c }
                   27039 \cs_new_protected:Npn \coffin_gclear:N #1
                   27040 {
                   27041 \__coffin_if_exist:NT #1
                   27042 {
                   27043 \box_gclear:N #1
                   27044 \qquad \qquad \backslash \_ \centerdot \27045 }
                   27046 }
                   27047 \cs_generate_variant:Nn \coffin_gclear:N { c }
                  (End definition for \coffin_clear:N and \coffin_gclear:N. These functions are documented on page
                  246.)
```
[\coffin\\_new:N](#page-269-2) Creating a new coffin means making the underlying box and adding the data struc-\coffin\_new:c tures. The \debug\_suspend: and \debug\_resume: functions prevent \prop\_gclear\_new:c from writing useless information to the log file.

```
27048 \cs_new_protected:Npn \coffin_new:N #1
27049 {
27050 \box_new:N #1
27051 \debug_suspend:
27052 \prop_gclear_new:c { coffin ~ \__coffin_to_value:N #1 ~ corners }
27053 \prop_gclear_new:c { coffin ~ \__coffin_to_value:N #1 ~ poles }
27054 \prop_gset_eq:cN { coffin ~ \__coffin_to_value:N #1 ~ corners }
27055 \c__coffin_corners_prop
27056 \prop_gset_eq:cN { coffin ~ \__coffin_to_value:N #1 ~ poles }
27057 \c__coffin_poles_prop
27058 \debug_resume:
27059 }
27060 \cs_generate_variant:Nn \coffin_new:N { c }
```
(*End definition for* \coffin\_new:N*. This function is documented on page [246.](#page-269-2)*)

[\hcoffin\\_set:Nn](#page-269-3) Horizontal coffins are relatively easy: set the appropriate box, reset the structures then \hcoffin\_set:cn update the handle positions.

```
\hcoffin_gset:Nn
\hcoffin_gset:cn
                27061 \cs_new_protected:Npn \hcoffin_set:Nn #1#2
                27062 {
                27063 \__coffin_if_exist:NT #1
                27064 {
                27065 \hbox_set:Nn #1
                27066 {
                27067 \color_ensure_current:
                27068 #2
```

```
27069 }
27070 \qquad \qquad \searrow coffin_update:N #1
27071 }
27072 }
27073 \cs_generate_variant:Nn \hcoffin_set:Nn { c }
27074 \cs_new_protected:Npn \hcoffin_gset:Nn #1#2
27075 {
27076 \__coffin_if_exist:NT #1
27077 {
27078 \hbox_gset:Nn #1
27079 \sim27080 \color_ensure_current:
27081 #2
27082 }
27083 \__coffin_gupdate:N #1
27084 }
27085 }
27086 \cs_generate_variant:Nn \hcoffin_gset:Nn { c }
```
(*End definition for* \hcoffin\_set:Nn *and* \hcoffin\_gset:Nn*. These functions are documented on page [246.](#page-269-3)*)

[\vcoffin\\_set:Nnn](#page-270-0) \vcoffin\_set:cnn [\vcoffin\\_gset:Nnn](#page-270-0) \vcoffin\_gset:cnn \\_\_coffin\_set\_vertical:NnnNN

Setting vertical coffins is more complex. First, the material is typeset with a given width. The default handles and poles are set as for a horizontal coffin, before finding the top baseline using a temporary box. No \color\_ensure\_current: here as that would add a whatsit to the start of the vertical box and mess up the location of the T pole (see T<sub>E</sub>X by Topic for discussion of the **\vtop** primitive, used to do the measuring).

```
27087 \cs_new_protected:Npn \vcoffin_set:Nnn #1#2#3
27088 {
27089 \_coffin_set_vertical:NnnNN #1 {#2} {#3}
27090 \vbox_set:Nn \__coffin_update:N
27091 }
27092 \cs_generate_variant:Nn \vcoffin_set:Nnn { c }
27093 \cs_new_protected:Npn \vcoffin_gset:Nnn #1#2#3
27094 {
\verb|27095| \verb|127095| \verb|27095| \verb|2641| \verb|2641| \verb|2641| \verb|2641| \verb|2641| \verb|2641| \verb|2641| \verb|2641| \verb|2641| \verb|2641| \verb|2641| \verb|2641| \verb|2641| \verb|2641| \verb|2641| \verb|2641| \verb|2641| \verb|2641| \verb|2641| \verb|2641| \verb|2641| \verb|2641| \verb|2641| \verb|2641|27096 \vbox_gset:Nn \__coffin_gupdate:N
27097 }
27098 \cs_generate_variant:Nn \vcoffin_gset:Nnn { c }
27099 \cs_new_protected:Npn \__coffin_set_vertical:NnnNN #1#2#3#4#5
27100 {
27101 \__coffin_if_exist:NT #1
27102 {
27103 #4 #1
27104 {
27105 \dim_set:Nn \text{lex}_hsize:D _#227106 (*package)
27107 \dim set eq:NN \linewidth \tex hsize:D
27108 \dim_set_eq:NN \columnwidth \tex_hsize:D
27109 (/package)
27110 #3
27111 }
27112 #5 #1
27113 \forall vbox_set_top:Nn \l__coffin_internal_box { \vbox_unpack:N #1 }
```

```
27114 \__coffin_set_pole:Nnx #1 { T }
27115 {
27116 { 0pt }
27117 \qquad \qquad \qquad27118 \dim_eval:n
27119 { \forall h : N \sharp 1 - \boxtimes_h t : N \setminus l_ \coffin_ \intercal \boxtimes \ }27120 }
27121 { 1000pt }
27122 { 0pt }
27123 }
27124 \box_clear:N \l__coffin_internal_box
27125 }
27126 }
```
(*End definition for* \vcoffin\_set:Nnn *,* \vcoffin\_gset:Nnn *, and* \\_\_coffin\_set\_vertical:NnnNN*. These functions are documented on page [247.](#page-270-0)*)

These are the "begin"/"end" versions of the above: watch the grouping!

[\hcoffin\\_set:Nw](#page-270-1)

[\vcoffin\\_gset\\_end:](#page-270-2)

```
\hcoffin_set:cw
   \hcoffin_gset:Nw
   \hcoffin_gset:cw
  \hcoffin_set_end:
 \hcoffin_gset_end:
                      27127 \cs_new_protected:Npn \hcoffin_set:Nw #1
                      27128 {
                      27129 \__coffin_if_exist:NT #1
                      27130 \uparrow27131 \hbox_set:Nw #1 \color_ensure_current:
                      27132 \cs_set_protected:Npn \hcoffin_set_end:
                      27133 {
                      27134 \hbox_set_end:
                      27135 \__coffin_update:N #1
                      27136 }
                      27137 }
                      27138 }
                      27139 \cs_generate_variant:Nn \hcoffin_set:Nw { c }
                      27140 \cs_new_protected:Npn \hcoffin_gset:Nw #1
                      27141 {
                      27142 \__coffin_if_exist:NT #1
                      27143 {
                      27144 \hbox_gset:Nw #1 \color_ensure_current:
                      27145 \cs_set_protected:Npn \hcoffin_gset_end:
                      27146 {
                      27147 \hbox_gset_end:
                      27148 \qquad \qquad \qquad \setminus \_ \coffin\_gupdate:N #1
                      27149 }
                      27150 }
                      27151 }
                      27152 \cs_generate_variant:Nn \hcoffin_gset:Nw { c }
                      27153 \cs_new_protected:Npn \hcoffin_set_end: { }
                      27154 \cs_new_protected:Npn \hcoffin_gset_end: { }
                     (End definition for \hcoffin_set:Nw and others. These functions are documented on page 247.)
   \vcoffin_set:Nnw
   \vcoffin_set:cnw
  \vcoffin_gset:Nnw
  \vcoffin_gset:cnw
\ coffin set vertical:NnNNNNW
  \vcoffin_set_end:
                    The same for vertical coffins.
                      27155 \cs_new_protected:Npn \vcoffin_set:Nnw #1#2
                      27156 {
                      27157 \__coffin_set_vertical:NnNNNNW #1 {#2} \vbox set:Nw
                      27158 \vcoffin set end:
                      27159 \vbox_set_end: \_coffin_update:N
```

```
27160 }
                  27161 \cs_generate_variant:Nn \vcoffin_set:Nnw { c }
                  27162 \cs_new_protected:Npn \vcoffin_gset:Nnw #1#2
                  27163 {
                  27164 \__coffin_set_vertical:NnNNNNW #1 {#2} \vbox_gset:Nw
                  27165 \vcoffin_gset_end:
                  27166 \vbox_gset_end: \__coffin_gupdate:N
                  27167 }
                  27168 \cs_generate_variant:Nn \vcoffin_gset:Nnw { c }
                  27169 \cs_new_protected:Npn \__coffin_set_vertical:NnNNNNW #1#2#3#4#5#6
                  27170 {
                  27171 \__coffin_if_exist:NT #1
                  27172 \frac{1}{2}27173 #3 #1
                  27174 \dim_set:Nn \tex_hsize:D {#2}
                  27175 (*package)
                  27176 \dim_set_eq:NN \linewidth \tex_hsize:D
                  27177 \dim_set_eq:NN \columnwidth \tex_hsize:D
                  27178 (/package)
                  27179 \cs_set_protected:Npn #4
                  27180 \qquad \qquad \qquad \qquad27181 #5
                  27182 #6 #1
                  27183 \forallbox_set_top:Nn \l_coffin_internal_box { \vbox_unpack:N #1 }
                  \sum_{\text{27184}} \sum_{\text{coffin\_set\_pole:Nnx \#1} \{ T \}}2718527186 { 0pt }
                  27187 {
                  27188 \dim_eval:n
                  27189 \{ \boxtimes ht: N #1 - \boxtimes ht: N \l_coffin_internal_box \}27190 }
                  27191 { 1000pt }
                  27192<br>27193 { Opt }
                  27193 }
                  27194 \box_clear:N \l__coffin_internal_box
                  27195 }
                  27196 }
                  27197 }
                  27198 \cs_new_protected:Npn \vcoffin_set_end: { }
                  27199 \cs_new_protected:Npn \vcoffin_gset_end: { }
                 (End definition for \vcoffin_set:Nnw and others. These functions are documented on page 247.)
\coffin_set_eq:NN
\coffin_set_eq:Nc
\coffin_set_eq:cN
\coffin_set_eq:cc
                 Setting two coffins equal is just a wrapper around other functions.
                  27200 \cs_new_protected:Npn \coffin_set_eq:NN #1#2
                  27201 {
                  27202 \__coffin_if_exist:NT #1
                  27203 {
```

```
\coffin_gset_eq:NN
\coffin_gset_eq:Nc
\coffin_gset_eq:cN
\coffin_gset_eq:cc
                                                       27204 \box_set_eq:NN #1 #2
                                                       27205 \prop_set_eq:cc { coffin ~ \__coffin_to_value:N #1 ~ corners }
                                                       \begin{array}{lcl} \text{\small{27206}} & \text{\small{6}} & \text{\small{6}} & \text{\small{1200}} \\ \text{\small{7200}} & \text{\small{8200}} & \text{\small{8300}} \\ \text{\small{8400}} & \text{\small{1200}} & \text{\small{1200}} \\ \text{\small{1300}} & \text{\small{1400}} & \text{\small{1400}} \\ \text{\small{1400}} & \text{\small{1400}} & \text{\small{1400}} \\ \text{\small{1400}} & \text{\small{1400}} & \text{\small{1400}} \\ \text{\small{140\verb|27207| + \verb|27207| + \verb|27207| + \verb|27207| + \verb|27207| + \verb|27207| + \verb|27207| + \verb|27207| + \verb|27207| + \verb|27207| + \verb|27207| + \verb|27207| + \verb|27207| + \verb|27207| + \verb|27207| + \verb|27207| + \verb|27207| + \verb|27207| + \verb|27207| + \verb|27207| + \verb|27207| + \verb|27207| +27208 { coffin ~ \_coffin_to_value:N #2 ~ poles }
                                                       27209 }
```

```
27210 }
27211 \cs_generate_variant:Nn \coffin_set_eq:NN { c , Nc , cc }
27212 \cs_new_protected:Npn \coffin_gset_eq:NN #1#2
27213 {
27214 \__coffin_if_exist:NT #1
27215 {
27216 \box_gset_eq:NN #1 #2
27217 \prop_gset_eq:cc { coffin ~ \_coffin_to_value:N #1 ~ corners }
27218 { coffin ~ \_coffin_to_value:N #2 ~ corners }
\verb|27219| \verb|27219| \verb|27219| \verb|27219| \verb|27219| \verb|27219| \verb|27219| \verb|27219| \verb|27219| \verb|27219| \verb|27219| \verb|27219| \verb|27219| \verb|27219| \verb|27219| \verb|27219| \verb|27219| \verb|27219| \verb|27219| \verb|27219| \verb|27219| \verb|27219| \verb|27219| \verb|27219| \verb|2\begin{array}{l} \text{\small{27220}} \qquad \qquad {\color{blue}\{\text{coffin}\text{~} \text{\small{coffin\_to\_value}}: \texttt{N  #2~} \text{\small{~r poles~}}\} } \end{array}27221 }
27222 }
27223 \cs_generate_variant:Nn \coffin_gset_eq:NN { c , Nc , cc }
```
(*End definition for* \coffin\_set\_eq:NN *and* \coffin\_gset\_eq:NN*. These functions are documented on page [246.](#page-269-4)*)

\l\_\_coffin\_aligned\_coffin \l\_\_coffin\_aligned\_internal\_coffin

[\c\\_empty\\_coffin](#page-273-0) Special coffins: these cannot be set up earlier as they need \coffin\_new:N. The empty coffin is set as a box as the full coffin-setting system needs some material which is not yet available. The empty coffin is creted entirely by hand: not everything is in place yet.

```
27224 \coffin_new:N \c_empty_coffin
27225 \coffin_new:N \l_coffin_aligned_coffin
27226 \coffin_new:N \l__coffin_aligned_internal_coffin
```
(*End definition for* \c\_empty\_coffin *,* \l\_\_coffin\_aligned\_coffin *, and* \l\_\_coffin\_aligned\_internal\_ coffin*. This variable is documented on page [250.](#page-273-0)*)

[\l\\_tmpa\\_coffin](#page-273-1) The usual scratch space.

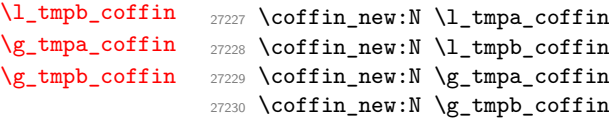

(*End definition for* \l\_tmpa\_coffin *and others. These variables are documented on page [250.](#page-273-1)*)

#### **42.3 Measuring coffins**

[\coffin\\_dp:N](#page-272-0) Coffins are just boxes when it comes to measurement. However, semantically a separate \coffin\_dp:c set of functions are required.

[\coffin\\_ht:N](#page-272-1) \coffin\_ht:c [\coffin\\_wd:N](#page-272-2) \coffin\_wd:c <sup>27231</sup> \cs\_new\_eq:NN \coffin\_dp:N \box\_dp:N <sup>27232</sup> \cs\_new\_eq:NN \coffin\_dp:c \box\_dp:c <sup>27233</sup> \cs\_new\_eq:NN \coffin\_ht:N \box\_ht:N <sup>27234</sup> \cs\_new\_eq:NN \coffin\_ht:c \box\_ht:c <sup>27235</sup> \cs\_new\_eq:NN \coffin\_wd:N \box\_wd:N <sup>27236</sup> \cs\_new\_eq:NN \coffin\_wd:c \box\_wd:c

> (*End definition for* \coffin\_dp:N *,* \coffin\_ht:N *, and* \coffin\_wd:N*. These functions are documented on page [249.](#page-272-0)*)

### **42.4 Coffins: handle and pole management**

 $\epsilon$  coffin get\_pole:NnN A simple wrapper around the recovery of a coffin pole, with some error checking and recovery built-in.

```
27237 \cs_new_protected:Npn \__coffin_get_pole:NnN #1#2#3
27238 {
27239 \prop_get:cnNF
27240 { coffin ~ \__coffin_to_value:N #1 ~ poles } {#2} #3
27241 \qquad \qquad \qquad \qquad \qquad27242 \ kernel_msg_error:nnxx { kernel } { unknown-coffin-pole }
27243 { \exp_not:n {#2} } { \token_to_str:N #1 }
27244 \tl_set:Nn #3 { { 0pt } { 0pt } { 0pt } { 0pt } }
27245 }
27246 }
```
(*End definition for*  $\Diamond$  coffin get pole:NnN.)

```
\__coffin_reset_structure:N
\__coffin_greset_structure:N
```

```
Resetting the structure is a simple copy job.
```

```
27247 \cs_new_protected:Npn \__coffin_reset_structure:N #1
27248 {
27249 \prop_set_eq:cN { coffin ~ \_coffin_to_value:N #1 ~ corners }
27250 \c__coffin_corners_prop
27251 \prop_set_eq:cN { coffin ~ \_coffin_to_value:N #1 ~ poles }
27252 \c__coffin_poles_prop
27253 }
27254 \cs_new_protected:Npn \__coffin_greset_structure:N #1
27255 {
27256 \prop_gset_eq:cN { coffin ~ \__coffin_to_value:N #1 ~ corners }
27257 \c__coffin_corners_prop
27258 \prop_gset_eq:cN { coffin ~ \__coffin_to_value:N #1 ~ poles }
27259 \c__coffin_poles_prop
27260 }
```
(*End definition for* \\_\_coffin\_reset\_structure:N *and* \\_\_coffin\_greset\_structure:N*.*)

Setting the pole of a coffin at the user/designer level requires a bit more care. The idea here is to provide a reasonable interface to the system, then to do the setting with full expansion. The three-argument version is used internally to do a direct setting.

```
27261 \cs_new_protected:Npn \coffin_set_horizontal_pole:Nnn #1#2#3
27262 { \_coffin_set_horizontal_pole:NnnN #1 {#2} {#3} \prop_put:cnx }
27263 \cs_generate_variant:Nn \coffin_set_horizontal_pole:Nnn { c }
27264 \cs_new_protected:Npn \coffin_gset_horizontal_pole:Nnn #1#2#3
27265 {\__coffin_set_horizontal_pole:NnnN #1 {#2} {#3} \prop_gput:cnx }
27266 \cs_generate_variant:Nn \coffin_gset_horizontal_pole:Nnn { c }
27267 \cs_new_protected:Npn \__coffin_set_horizontal_pole:NnnN #1#2#3#4
27268 {
27269 \__coffin_if_exist:NT #1
27270 \uparrow27271 #4 { coffin ~ \_coffin_to_value:N #1 ~ poles }
27272 {#2}
27273 {
27274 { 0pt } { \dim_eval:n {#3} }
27275 { 1000pt } { 0pt }
27276 }
```
\coffin\_set\_horizontal\_pole:cnn [\coffin\\_gset\\_horizontal\\_pole:Nnn](#page-270-3) \coffin\_gset\_horizontal\_pole:cnn \\_\_coffin\_set\_horizontal\_pole:NnnN [\coffin\\_set\\_vertical\\_pole:Nnn](#page-270-4) \coffin\_set\_vertical\_pole:cnn [\coffin\\_gset\\_vertical\\_pole:Nnn](#page-270-4) \coffin\_gset\_vertical\_pole:cnn \\_\_coffin\_set\_vertical\_pole:NnnN \\_\_coffin\_set\_pole:Nnn \\_\_coffin\_set\_pole:Nnx

[\coffin\\_set\\_horizontal\\_pole:Nnn](#page-270-3)
```
27277 }
                       27278 }
                       27279 \cs_new_protected:Npn \coffin_set_vertical_pole:Nnn #1#2#3
                       27280 { \__coffin_set_vertical_pole:NnnN #1 {#2} {#3} \prop_put:cnx }
                       27281 \cs_generate_variant:Nn \coffin_set_vertical_pole:Nnn { c }
                       27282 \cs_new_protected:Npn \coffin_gset_vertical_pole:Nnn #1#2#3
                       27283 { \_coffin_set_vertical_pole:NnnN #1 {#2} {#3} \prop_gput:cnx }
                       27284 \cs_generate_variant:Nn \coffin_gset_vertical_pole:Nnn { c }
                       27285 \cs_new_protected:Npn \__coffin_set_vertical_pole:NnnN #1#2#3#4
                       27286 {
                       27287 \__coffin_if_exist:NT #1
                       27288 \frac{1}{2}\texttt{\#4}~\{\ \texttt{coffin~\sim~}\text{\texttt{\_coffin\_to\_value}}: \texttt{N}~\texttt{\#1~\sim~poles~}\}27290 {#2}
                       27291 \left\{ \begin{array}{c} 27291 \end{array} \right.27292 { \dim_eval:n {#3} } { 0pt }
                       27293 { 0pt } { 1000pt }
                       27294 }
                       27295 }
                       27296 }
                       27297 \cs_new_protected:Npn \__coffin_set_pole:Nnn #1#2#3
                       27298 {
                       27299 \prop_put:cnn { coffin ~ \__coffin_to_value:N #1 ~ poles }
                       27300 {#2} {#3}
                       27301 }
                       27302 \cs_generate_variant:Nn \__coffin_set_pole:Nnn { Nnx }
                      (End definition for \coffin_set_horizontal_pole:Nnn and others. These functions are documented on
                      page 247.)
\__coffin_update:N
\__coffin_gupdate:N
                      Simple shortcuts.
                       27303 \cs_new_protected:Npn \__coffin_update:N #1
                       27304 {
                       27305 \__coffin_reset_structure:N #1
                       27306 \__coffin_update_corners:N #1
                       27307 \__coffin_update_poles:N #1
                       27308 }
                       27309 \cs_new_protected:Npn \__coffin_gupdate:N #1
                       27310 {
                       27311 \__coffin_greset_structure:N #1
                       27312 \__coffin_gupdate_corners:N #1
                       \sum_{27313} \__coffin_gupdate_poles:N #1
                       27314 }
```
(*End definition for*  $\setminus$  *coffin update:N and*  $\setminus$  *coffin gupdate:N.*)

Updating the corners of a coffin is straight-forward as at this stage there can be no rotation. So the corners of the content are just those of the underlying T<sub>EX</sub> box.

```
27315 \cs_new_protected:Npn \__coffin_update_corners:N #1
27316 { \ _ coffin_update_corners:NN #1 \prop_put:Nnx }
27317 \cs_new_protected:Npn \__coffin_gupdate_corners:N #1
27318 { \__coffin_update_corners:NN #1 \prop_gput:Nnx }
27319 \cs_new_protected:Npn \__coffin_update_corners:NN #1#2
27320 {
27321 \exp_args:Nc \__coffin_update_corners:NNN
```
\\_\_coffin\_update\_corners:N \\_\_coffin\_gupdate\_corners:N \\_\_coffin\_update\_corners:NN \\_\_coffin\_update\_corners:NNN

```
27322 { coffin \sim \ coffin_to_value:N #1 \sim corners }
27323 #1 #2
27324 }
27325 \cs_new_protected:Npn \__coffin_update_corners:NNN #1#2#3
27326 {
27327 #3 #1
27328 { tl }
27329 { { 0pt } { \dim_eval:n { \box_ht:N #2 } } }
27330 #3 #1
27331 { tr }
2733227333 { \dim_eval:n { \box_wd:N #2 } }
\verb|27334| { \dim\_eval:n {\thinspace} \, {\thinspace} \, \#2 \} }27335 }
27336 #3 #1
27337 { bl }
27338 { { 0pt } { \dim_eval:n { -\box_dp:N #2 } } }
27339 #3 #1
27340 { br }
27341 {
27342 { \dim_eval:n { \box_wd:N #2 } }
27343 { \dim_eval:n { -\box_dp:N #2 } }
27344 }
27345 }
```
(*End definition for* \\_\_coffin\_update\_corners:N *and others.*)

\\_\_coffin\_update\_poles:N \\_\_coffin\_gupdate\_poles:N \\_\_coffin\_update\_poles:NN \\_\_coffin\_update\_poles:NNN

```
This function is called when a coffin is set, and updates the poles to reflect the nature
of size of the box. Thus this function only alters poles where the default position is
dependent on the size of the box. It also does not set poles which are relevant only to
vertical coffins.
```

```
27346 \cs_new_protected:Npn \__coffin_update_poles:N #1
27347 { \_coffin_update_poles:NN #1 \prop_put:Nnx }
27348 \cs_new_protected:Npn \__coffin_gupdate_poles:N #1
27349 { \__coffin_update_poles:NN #1 \prop_gput:Nnx }
27350 \cs_new_protected:Npn \__coffin_update_poles:NN #1#2
27351 {
27352 \exp_args:Nc \__coffin_update_poles:NNN
\begin{array}{l} \text{\small{27353}} \qquad \quad \  \  \, \{ \text{ coffin } \text{\small{-}} \text{ coffin\_to\_value:N } \text{\#1 ~\small{-}} \text{ poles } \} \end{array}27354 #1 #2
27355 }
27356 \cs_new_protected:Npn \__coffin_update_poles:NNN #1#2#3
27357 {
27358 #3 #1 { hc }
27359 {
27360 { \dim_eval:n { 0.5 \box_wd:N #2 } }
27361 { 0pt } { 0pt } { 1000pt }
27362 }
27363 #3 #1 { r }
27364 \uparrow27365 { \dim_eval:n { \box_wd:N #2 } }
27366 { 0pt } { 0pt } { 1000pt }
27367 }
27368 #3 #1 { vc }
```

```
27369 {
27370 { 0pt }
27371 { \dim_eval:n { ( \box_ht:N #2 - \box_dp:N #2 ) / 2 } }
27372 { 1000pt }
27373 { 0pt }
27374 }
27375 #3 #1 { t }
27376 {
27377 { 0pt }
27378 { \dim_eval:n { \box_ht:N #2 } }
27379 { 1000pt }
27380 { 0pt }
27381 }
27382 #3 #1 { b }
27383 {
27384 { 0pt }
27385 { \dim_eval:n { -\box_dp:N #2 } }
27386 { 1000pt }
27387 { 0pt }
27388 }
27280 }
```
(*End definition for* \\_\_coffin\_update\_poles:N *and others.*)

### **42.5 Coffins: calculation of pole intersections**

The lead off in finding intersections is to recover the two poles and then hand off to the auxiliary for the actual calculation. There may of course not be an intersection, for which an error trap is needed.

```
27390 \cs_new_protected:Npn \__coffin_calculate_intersection:Nnn #1#2#3
27391 {
\verb|27392| \qquad \verb|\L_coffin_get_pole:NnN #1 {#2} \ \verb|\L_coffin_pole_a_t|27393 \__coffin_get_pole:NnN #1 {#3} \l__coffin_pole_b_tl
27394 \bool_set_false:N \l__coffin_error_bool
27395 \exp_last_two_unbraced:Noo
27396 \__coffin_calculate_intersection:nnnnnnnn
27397 \l__coffin_pole_a_tl \l__coffin_pole_b_tl
27398 \bool_if:NT \l__coffin_error_bool
27399 {
27400 \_kernel_msg_error:nn { kernel } { no-pole-intersection }
27401 \dim_{zero:N} \lncoffin_xdim27402 \dim_zero:N \l__coffin_y_dim
27403 }
27404 }
```
The two poles passed here each have four values (as dimensions),  $(a, b, c, d)$  and  $(a', b', d')$  $c'$ ,  $d'$ ). These are arguments 1–4 and 5–8, respectively. In both cases *a* and *b* are the co-ordinates of a point on the pole and *c* and *d* define the direction of the pole. Finding the intersection depends on the directions of the poles, which are given by  $d/c$  and  $d'/c'$ . However, if one of the poles is either horizontal or vertical then one or more of *c*, *d*, *c* 0 and  $d'$  are zero and a special case is needed.

```
27405 \cs_new_protected:Npn \_coffin_calculate_intersection:nnnnnnnnn
27406 #1#2#3#4#5#6#7#8
27407 {
```
\\_\_coffin\_calculate\_intersection:Nnn \\_\_coffin\_calculate\_intersection:nnnnnnnn \\_\_coffin\_calculate\_intersection:nnnnnn

\dim\_compare:nNnTF {#3} = \c\_zero\_dim

The case where the first pole is vertical. So the *x*-component of the interaction is at *a*. There is then a test on the second pole: if it is also vertical then there is an error.

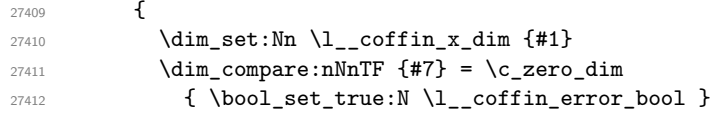

The second pole may still be horizontal, in which case the *y*-component of the intersection is  $b'$ . If not,

$$
y = \frac{d'}{c'}(a - a') + b'
$$

with the *x*-component already known to be #1.

```
27413 {
27414 \dim_set: Nn \ l_coffin_y_dim27415 {
27416 \dim_{\text{compare}:nNnTF } {\#8} = \c_{\text{zero\_dim}}27417 {#6}
27418 \left\{ \begin{array}{c} 27418 \end{array} \right.27419 \{fp\_to\_dim:n\}27420 \left\{ \begin{array}{c} \end{array} \right.27421 ( \dim_{\text{tr}} {#8} / \dim_{\text{tr}} {#7} )
27422 * ( \dim_to_fp:n {#1} - \dim_to_fp:n {#5} )
27423 + \dim_to_fp:n {#6}
27424 }
27425 }
27426 }
27427 }
27428 }
```
If the first pole is not vertical then it may be horizontal. If so, then the procedure is essentially the same as that already done but with the *x*- and *y*-components interchanged.

```
27429 \uparrow27430 \dim_{\text{compare:}} nNnTF #4} = \c_zero_dim
27431 \uparrow27432 \dim_set: Nn \l_coffin_y_dim {#2}
27433 \dim_{\text{compare}:nNnTF } \{ \#8 \} = \{ \c_{zero\_dim} \}27434 { \bool_set_true:N \l__coffin_error_bool }
27435
```
Now we deal with the case where the second pole may be vertical, or if not we have

$$
x = \frac{c'}{d'}(b - b') + a'
$$

which is again handled by the same auxiliary.

  $\dim_set:Nn \l_coffin_x_dim$  {  $\dim_{compare: nNnTF {\#7} = \c_{zero\_dim}$ **{#5}**   $\left\{ \begin{array}{c} \end{array} \right.$  $\mathbf{p\_to\_dim:n}$ <br>27442 {  $\left\{ \begin{array}{c} 27442 \end{array} \right.$ (  $\dim_to_fp:n$  {#7} /  $\dim_to_fp:n$  {#8} )

```
27444 * ( \dim_to_fp:n {#4} - \dim_to_fp:n {#6} )
27445 + \dim_to_fp:n {#5}
27446 }
27447 }
27448 }
27449 }
27450 }
```
The first pole is neither horizontal nor vertical. To avoid even more complexity, we now work out both slopes and pass to an auxiliary.

```
27451 {
27452 \use:x
27453 {
\label{eq:27454} \verb|27454|27455 { \dim_to_fp:n {#4} / \dim_to_fp:n {#3} }
27456 { \dim_to_fp:n {#8} / \dim_to_fp:n {#7} }
27457 }
27458 {#1} {#2} {#5} {#6}
27459 }
27460 }
27461 }
```
Assuming the two poles are not parallel, then the intersection point is found in two steps. First we find the *x*-value with

$$
x = \frac{sa - s'a' - b + b'}{s - s'}
$$

and then finding the *y*-value with

$$
y = s(x - a) + b
$$

```
27462 \cs_set_protected:Npn \__coffin_calculate_intersection:nnnnnn #1#2#3#4#5#6
27463 {
27464 \fp_compare:nNnTF {#1} = {#2}
27465 { \bool_set_true:N \l__coffin_error_bool }
27466 {
27467 \dim_set:Nn \l_coffin_x_dim27468 {
27469 \fp_to_dim:n
2747027471 (
27472 #1 * \dim_to_fp:n {#3}
27473 - #2 * \dim_to_fp:n {#5}
27474 - \dim_t_0_f: \{ \#4 \}27475 + \dim_to_fp:n {#6}
27476 )
27477 /
27478 (#1 - #2 )<br>27479 }
27479<br>27480 }
27480
\verb|\dim_set:Nn \ \l\lvert \ \lceil \ \text{coffin\_y\_dim}27482 {
27483 \fp_to_dim:n
27484 {
27485 #1 * ( \l_coffin_x_dim - \dim_to_fp:n {#3} )
```

```
27486 + \dim_to_fp:n {#4}
27487 }
\begin{array}{ccc} 27488 & & & \ \end{array} }
27489 }
27490 }
```
## **42.6 Affine transformations**

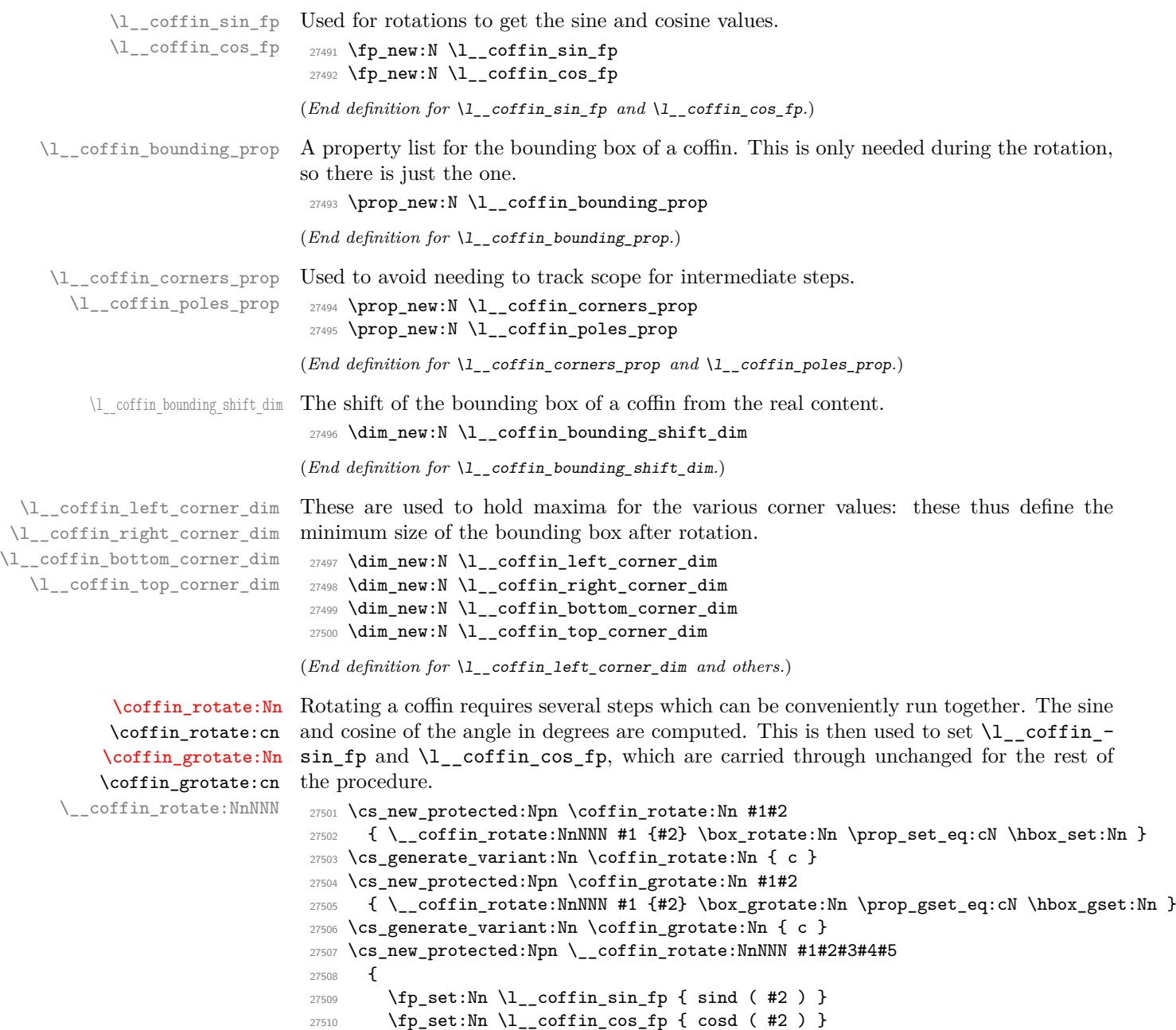

<sup>(</sup>*End definition for* \\_\_coffin\_calculate\_intersection:Nnn *,* \\_\_coffin\_calculate\_intersection:nnnnnnnn *, and* \\_\_coffin\_calculate\_intersection:nnnnnn*.*)

Use a local copy of the property lists to avoid needing to pass the name and scope around.

```
27511 \prop_set_eq:Nc \l__coffin_corners_prop
27512 { coffin ~ \__coffin_to_value:N #1 ~ corners }
27513 \prop_set_eq:Nc \l__coffin_poles_prop
\begin{array}{l} \text{\small{27514}} \qquad \qquad \{ \text{ coffin } \texttt{\small $\sim$} \ \text{\small{\textsf{Coffin\_to\_value}}: N \text{ \#1~$\sim$ poles} \ \} \end{array}
```
The corners and poles of the coffin can now be rotated around the origin. This is best achieved using mapping functions.

```
27515 \prop_map_inline:Nn \l__coffin_corners_prop
27516 { \__coffin_rotate_corner:Nnnn #1 {##1} ##2 }
27517 \prop_map_inline:Nn \l__coffin_poles_prop
27518 { \__coffin_rotate_pole:Nnnnnn #1 {##1} ##2 }
```
The bounding box of the coffin needs to be rotated, and to do this the corners have to be found first. They are then rotated in the same way as the corners of the coffin material itself.

```
27519 \ coffin set bounding:N #1
27520 \prop_map_inline:Nn \l_coffin_bounding_prop
27521 { \__coffin_rotate_bounding:nnn {##1} ##2 }
```
At this stage, there needs to be a calculation to find where the corners of the content and the box itself will end up.

```
27522 \__coffin_find_corner_maxima:N #1
27523 \__coffin_find_bounding_shift:
27524 #3 #1 {42}}
```
The correction of the box position itself takes place here. The idea is that the bounding box for a coffin is tight up to the content, and has the reference point at the bottom-left. The *x*-direction is handled by moving the content by the difference in the positions of the bounding box and the content left edge. The *y*-direction is dealt with by moving the box down by any depth it has acquired. The internal box is used here to allow for the next step.

```
27525 \hbox_set:Nn \l__coffin_internal_box
27526 \uparrow27527 \tex_kern:D
27528 \ddot{\text{dim}} eval:n
27529 \{ \lncolumn{1}{\setminus} \lncolumn{1}{\setminus} \27530 \exp_stop_f:
27531 \box_move_down:nn { \l_coffin_bottom_corner_dim }
27532 { \box_use:N #1 }
27533 }
```
If there have been any previous rotations then the size of the bounding box will be bigger than the contents. This can be corrected easily by setting the size of the box to the height and width of the content. As this operation requires setting box dimensions and these transcend grouping, the safe way to do this is to use the internal box and to reset the result into the target box.

```
27534 \box_set_ht:Nn \l__coffin_internal_box
\label{eq:37535} \begin{array}{l} \text{27535} \\ \text{4\hskip-2.5pt {\rm l}}\end{array} \quad \  \  \, \text{4\hskip-2.5pt {\rm l}}\end{array} \quad \  \  \, \text{4\hskip-2.5pt {\rm l}}\text{2045} \quad \text{4\hskip-2.5pt {\rm l}}\end{array} \quad \  \  \, \text{4\hskip-2.5pt {\rm l}}\text{2045} \quad \  \, \text{4\hskip-2.5pt {\rm l}}\text{2045} \quad \text{4\hskip-2.5pt {\rm l}}\text{204527536 \box_set_dp:Nn \l__coffin_internal_box { 0pt }
27537 \box_set_wd:Nn \l__coffin_internal_box
27538 { \l coffin right corner dim - \l coffin left corner dim }
27539 #5 #1 { \box use drop:N \l coffin internal box }
```
The final task is to move the poles and corners such that they are back in alignment with the box reference point.

```
27540 \prop_map_inline:Nn \l__coffin_corners_prop
 27541 { \__coffin_shift_corner:Nnnn #1 {##1} ##2 }
 27542 \prop_map_inline:Nn \l__coffin_poles_prop
 27543 { \__coffin_shift_pole:Nnnnnn #1 {##1} ##2 }
Update the coffin data.
 27544 #4 { coffin \sim \ coffin_to_value:N #1 \sim corners }
 27545 \l__coffin_corners_prop
 \begin{tabular}{ll} $\text{{\tt 27546}}$ & $\text{{\tt 44}}$ & $\text{{\tt coffin}}$ ~$\sim$ \text{ )\tt \_} \end{tabular} \begin{tabular}{ll} \text{{\tt 27546}}\\ \text{{\tt 27546}}$ & $\text{{\tt 41}}$ ~ $\sim$ \text{ poles} \end{tabular}27547 \l__coffin_poles_prop
 27548 }
```
(*End definition for* \coffin\_rotate:Nn *,* \coffin\_grotate:Nn *, and* \\_\_coffin\_rotate:NnNNN*. These functions are documented on page [248.](#page-271-0)*)

\\_coffin\_set\_bounding:N The bounding box corners for a coffin are easy enough to find: this is the same code as for the corners of the material itself, but using a dedicated property list.

```
27549 \cs_new_protected:Npn \__coffin_set_bounding:N #1
27550 {
27551 \prop_put:Nnx \l__coffin_bounding_prop { tl }
27552 { { 0pt } { \dim_eval:n { \box_ht:N #1 } } }
27553 \prop_put:Nnx \l__coffin_bounding_prop { tr }
27554 {
27555 { \dim eval:n { \box wd:N #1 } }
27556 { \dim_eval:n { \box_ht:N #1 } }
27557 }
27558 \dim set:Nn \l coffin internal dim { -\box dp:N #1 }
27559 \prop_put:Nnx \l__coffin_bounding_prop { bl }
27560 { { Opt } { \dim_use:N \l_coffin_internal_dim } }
27561 \prop_put:Nnx \l_coffin_bounding_prop { br }
27562 {
27563 { \dim_eval:n { \box_wd:N #1 } }
27564 { \dim_k: N \l_coffin_interval_dim }
27565 }
27566 }
```
(*End definition for* \\_\_coffin\_set\_bounding:N*.*)

Rotating the position of the corner of the coffin is just a case of treating this as a vector from the reference point. The same treatment is used for the corners of the material itself and the bounding box.

```
27567 \cs_new_protected:Npn \__coffin_rotate_bounding:nnn #1#2#3
27568 {
27569 \__coffin_rotate_vector:nnNN {#2} {#3} \l__coffin_x_dim \l__coffin_y_dim
27570 \prop_put:Nnx \l__coffin_bounding_prop {#1}
27571 { { \dim_use:N \l_coffin_x_dim } { \dim_use:N \l_coffin_y_dim } }
27572 }
27573 \cs_new_protected:Npn \__coffin_rotate_corner:Nnnn #1#2#3#4
27574 {
27575 \__coffin_rotate_vector:nnNN {#3} {#4} \l__coffin_x_dim \l__coffin_y_dim
27576 \prop_put:Nnx \l__coffin_corners_prop {#2}
\hbox{\tt\it 27577} \hbox{\tt \it 47677} \hbox{\tt \it 12677} \hbox{\tt \it 27577} \hbox{\tt \it 12677} \hbox{\tt \it 12677}.27578 }
```
\\_\_coffin\_rotate\_bounding:nnn \\_\_coffin\_rotate\_corner:Nnnn

(*End definition for* \\_\_coffin\_rotate\_bounding:nnn *and* \\_\_coffin\_rotate\_corner:Nnnn*.*)

\\_\_coffin\_rotate\_pole:Nnnnnn Rotating a single pole simply means shifting the co-ordinate of the pole and its direction. The rotation here is about the bottom-left corner of the coffin.

```
27579 \cs_new_protected:Npn \__coffin_rotate_pole:Nnnnnn #1#2#3#4#5#6
27580 {
27581 \__coffin_rotate_vector:nnNN {#3} {#4} \l__coffin_x_dim \l__coffin_y_dim
27582 \__coffin_rotate_vector:nnNN {#5} {#6}
27583 \l__coffin_x_prime_dim \l__coffin_y_prime_dim
27584 \prop_put:Nnx \l__coffin_poles_prop {#2}
27585 {
\verb|275866| { \dim_use:N \l_coffin_xdim } { \dim_use:N \l_coffin_ydim }|\verb|27587|{dim_use:N \l_coffin_x_prime\_dim }\|27588 { \dim_use:N \l__coffin_y_prime_dim }
27589 }
27590 }
```
(*End definition for* \\_\_coffin\_rotate\_pole:Nnnnnn*.*)

\\_\_coffin\_rotate\_vector:nnNN A rotation function, which needs only an input vector (as dimensions) and an output space. The values  $\lceil \cdot \rceil$  coffin\_cos\_fp and  $\lceil \cdot \rceil$  coffin\_sin\_fp should previously have been set up correctly. Working this way means that the floating point work is kept to a minimum: for any given rotation the sin and cosine values do no change, after all.

```
27591 \cs_new_protected:Npn \__coffin_rotate_vector:nnNN #1#2#3#4
```

```
27592 {
27593 \dim_set:Nn #3
27594 \uparrow27595 \fp_to_dim:n
27596 {
27597 \dim_to_fp:n \{#1\} * \lceil \lceil \ldots \rceil27598 - \dim_to_fp:n {#2} * \l__coffin_sin_fp
27599 }
27600 }
27601 \dim_set:Nn #4
27602 {
27603 \fp_to_dim:n
27604 {
27605 \dim_to_fp:n {#1} * l_coffin_sin_fp27606 + \dim_to_fp:n {#2} * \l__coffin_cos_fp
27607 }
27608 }
27609 }
```
(*End definition for* \\_\_coffin\_rotate\_vector:nnNN*.*)

\\_\_coffin\_find\_corner\_maxima:N \\_\_coffin\_find\_corner\_maxima\_aux:nn The idea here is to find the extremities of the content of the coffin. This is done by looking for the smallest values for the bottom and left corners, and the largest values for the top and right corners. The values start at the maximum dimensions so that the case where all are positive or all are negative works out correctly.

```
27610 \cs_new_protected:Npn \__coffin_find_corner_maxima:N #1
27611 {
27612 \dim_set:Nn \l__coffin_top_corner_dim { -\c_max_dim }
27613 \dim_set:Nn \l__coffin_right_corner_dim { -\c_max_dim }
27614 \dim_set:Nn \l_coffin_bottom_corner_dim { \c_max_dim }
```

```
27615 \dim_set:Nn \l__coffin_left_corner_dim { \c_max_dim }
27616 \prop_map_inline:Nn \l__coffin_corners_prop
27617 { \ _ coffin_find_corner_maxima_aux:nn ##2 }
27618 }
27619 \cs_new_protected:Npn \__coffin_find_corner_maxima_aux:nn #1#2
27620 {
27621 \dim_set:Nn \l__coffin_left_corner_dim
27622 { \dim_min:nn { \l__coffin_left_corner_dim } {#1} }
27623 \dim_set:Nn \l__coffin_right_corner_dim
27624 { \dim_max:nn { \l__coffin_right_corner_dim } {#1} }
27625 \dim_set:Nn \l__coffin_bottom_corner_dim
\texttt{27626} \{ \dim\_min: nn\ \{ \l \lrcorner \: coffin\_bottom\_corner\_dim \ \} \ \{ \#2 \} \}27627 \dim_set:Nn \l__coffin_top_corner_dim
27628 { \dim_max:nn { \l__coffin_top_corner_dim } {#2} }
27629 }
```
(*End definition for*  $\setminus$  coffin find corner maxima:N and  $\setminus$  coffin find corner maxima aux:nn.)

\\_\_coffin\_find\_bounding\_shift: The approach to finding the shift for the bounding box is similar to that for the corners. \\_\_coffin\_find\_bounding\_shift\_aux:nn However, there is only one value needed here and a fixed input property list, so things are a bit clearer.

```
27630 \cs_new_protected:Npn \__coffin_find_bounding_shift:
27631 {
27632 \dim_set:Nn \l_coffin_bounding_shift_dim { \c_max_dim }
27633 \prop_map_inline:Nn \l__coffin_bounding_prop
27634 { \__coffin_find_bounding_shift_aux:nn ##2 }
27635 }
27636 \cs_new_protected:Npn \__coffin_find_bounding_shift_aux:nn #1#2
27637 {
27638 \dim_set:Nn \l__coffin_bounding_shift_dim
27639 { \dim_min:nn { \l__coffin_bounding_shift_dim } {#1} }
27640 }
```
(*End definition for* \\_\_coffin\_find\_bounding\_shift: *and* \\_\_coffin\_find\_bounding\_shift\_aux:nn*.*)

\\_\_coffin\_shift\_corner:Nnnn \\_\_coffin\_shift\_pole:Nnnnnn Shifting the corners and poles of a coffin means subtracting the appropriate values from the *x*- and *y*-components. For the poles, this means that the direction vector is unchanged.

```
27641 \cs_new_protected:Npn \__coffin_shift_corner:Nnnn #1#2#3#4
27642 {
27643 \prop_put:Nnx \l__coffin_corners_prop {#2}
27644 {
27645 { \dim_eval:n { #3 - \l_coffin_left_corner_dim } }
27646 { \dim_eval:n { #4 - \l__coffin_bottom_corner_dim } }
27647 }
27648 }
27649 \cs_new_protected:Npn \__coffin_shift_pole:Nnnnnn #1#2#3#4#5#6
27650
27651 \prop_put:Nnx \l__coffin_poles_prop {#2}
27652 \frac{1}{27652}27653 { \dim_eval:n { #3 - \l__coffin_left_corner_dim } }
27654 { \dim_eval:n { #4 - \l__coffin_bottom_corner_dim } }
27655 {#5} {#6}
27656 }
27657 }
```
(*End definition for* \\_\_coffin\_shift\_corner:Nnnn *and* \\_\_coffin\_shift\_pole:Nnnnnn*.*)

```
\l__coffin_scale_x_fp
      \l__coffin_scale_y_fp
                                Storage for the scaling factors in x and y, respectively.
                                 27658 \fp_new:N \l__coffin_scale_x_fp
                                 27659 \fp_new:N \l__coffin_scale_y_fp
                                (End definition for \l__coffin_scale_x_fp and \l__coffin_scale_y_fp.)
     \l__coffin_scaled_total_height_dim
\l__coffin_scaled_width_dim
                                When scaling, the values given have to be turned into absolute values.
                                 27660 \dim_new:N \l__coffin_scaled_total_height_dim
                                 27661 \dim_new:N \l__coffin_scaled_width_dim
```
(*End definition for* \l\_\_coffin\_scaled\_total\_height\_dim *and* \l\_\_coffin\_scaled\_width\_dim*.*)

[\coffin\\_resize:Nnn](#page-271-1) Resizing a coffin begins by setting up the user-friendly names for the dimensions of the \coffin\_resize:cnn [\coffin\\_gresize:Nnn](#page-271-1) \coffin\_gresize:cnn \\_\_coffin\_resize:NnnNN

```
coffin box. The new sizes are then turned into scale factor. This is the same operation
as takes place for the underlying box, but that operation is grouped and so the same
calculation is done here.
 27662 \cs_new_protected:Npn \coffin_resize:Nnn #1#2#3
 27663 {
 27664 \__coffin_resize:NnnNN #1 {#2} {#3}
 27665 \box_resize_to_wd_and_ht_plus_dp:Nnn
 27666 \prop_set_eq:cN
 27667
 27668 \cs_generate_variant:Nn \coffin_resize:Nnn { c }
```

```
27669 \cs_new_protected:Npn \coffin_gresize:Nnn #1#2#3
27670 {
27671 \__coffin_resize:NnnNN #1 {#2} {#3}
27672 \box_gresize_to_wd_and_ht_plus_dp:Nnn
27673 \prop_gset_eq:cN
27674 }
27675 \cs_generate_variant:Nn \coffin_gresize:Nnn { c }
27676 \cs_new_protected:Npn \__coffin_resize:NnnNN #1#2#3#4#5
27677 {
27678 \fp_set:Nn \l__coffin_scale_x_fp
27679 { \dim_to_fp:n {#2} / \dim_to_fp:n { \coffin_wd:N #1 } }
27680 \fp_set:Nn \l__coffin_scale_y_fp
27681 {
27682 \dim_to_fp:n {#3}
\frac{27683}{\dim_b \to f\gamma} \{\ \coffin_b t: N #1 + \coffin_d p: N #1 \}27684 }
27685 #4 #1 {#2} {#3}
27686 \__coffin_resize_common:NnnN #1 {#2} {#3} #5
27687 }
```
(*End definition for* \coffin\_resize:Nnn *,* \coffin\_gresize:Nnn *, and* \\_\_coffin\_resize:NnnNN*. These functions are documented on page [248.](#page-271-1)*)

\\_coffin\_resize\_common:NnnN The poles and corners of the coffin are scaled to the appropriate places before actually resizing the underlying box.

```
27688 \cs_new_protected:Npn \__coffin_resize_common:NnnN #1#2#3#4
27689 {
27690 \prop_set_eq:Nc \l__coffin_corners_prop
\begin{array}{lcl} \text{27691} & \text{for} & \text{if} & \text{27691} \\ \text{27691} & \text{if} & \text{27691} \end{array}
```

```
27692 \prop_set_eq:Nc \l__coffin_poles_prop
27693 { coffin ~ \__coffin_to_value:N #1 ~ poles }
27694 \prop_map_inline:Nn \l__coffin_corners prop
27695 { \__coffin_scale_corner:Nnnn #1 {##1} ##2 }
27696 \prop_map_inline:Nn \l__coffin_poles_prop
27697 { \__coffin_scale_pole:Nnnnnn #1 {##1} ##2 }
```
Negative *x*-scaling values place the poles in the wrong location: this is corrected here.

```
27698 \fp_compare:nNnT \l__coffin_scale_x_fp < \c_zero_fp
27699 \big\{27700 \prop_map_inline:Nn \l__coffin_corners_prop
27701 { \_coffin_x_shift_corner:Nnnn #1 {##1} ##2 }
27702 \prop_map_inline:Nn \l__coffin_poles_prop
27703 { \__coffin_x_shift_pole:Nnnnnn #1 {##1} ##2 }
27704 }
27705 #4 { coffin ~ \__coffin_to_value:N #1 ~ corners }
27706 \l__coffin_corners_prop
27707 #4 { coffin ~ \__coffin_to_value:N #1 ~ poles }
27708 \l__coffin_poles_prop
27709 }
```
(*End definition for* \\_\_coffin\_resize\_common:NnnN*.*)

[\coffin\\_scale:Nnn](#page-271-2) \coffin\_scale:cnn [\coffin\\_gscale:Nnn](#page-271-2) \coffin\_gscale:cnn For scaling, the opposite calculation is done to find the new dimensions for the coffin. Only the total height is needed, as this is the shift required for corners and poles. The scaling is done the T<sub>EX</sub> way as this works properly with floating point values without needing to use the fp module.

```
27710 \cs_new_protected:Npn \coffin_scale:Nnn #1#2#3
27711 { \_coffin_scale:NnnNN #1 {#2} {#3} \box_scale:Nnn \prop_set_eq:cN }
27712 \cs_generate_variant:Nn \coffin_scale:Nnn { c }
27713 \cs_new_protected:Npn \coffin_gscale:Nnn #1#2#3
27714 { \ coffin scale:NnnNN #1 {#2} {#3} \box gscale:Nnn \prop gset eq:cN }
27715 \cs_generate_variant:Nn \coffin_gscale:Nnn { c }
27716 \cs_new_protected:Npn \__coffin_scale:NnnNN #1#2#3#4#5
27717 {
27718 \fp_set:Nn \l__coffin_scale_x_fp {#2}
27719 \fp_set:Nn \l__coffin_scale_y_fp {#3}
27720 #4 #1 { \l__coffin_scale_x_fp } { \l__coffin_scale_y_fp }
\verb|27721| \ddot{\text{dim}\text{-}set:Nn \l_-coffin\_internal\_dim}27722 { \coffin_ht:N #1 + \coffin_dp:N #1 }
\verb|27723| \ddot{\texttt{dim\_set}}:\mathtt{Nn l\_coffin\_scaled\_total\_height\_dim}\texttt{27724} \qquad \{ \ \texttt{\l}_coffin\_scale\_y\_fp } \ \ \texttt{\l}_coffin\_internal\_dim } \}27725 \dim_set:Nn \l__coffin_scaled_width_dim
27726 { -\fp_abs:n { \l_coffin_scale_x_fp } \coffin_wd:N #1 }
27727 \__coffin_resize_common:NnnN #1
27728 { \l__coffin_scaled_width_dim } { \l__coffin_scaled_total_height_dim }
27729 #5
27730 }
```
(*End definition for* \coffin\_scale:Nnn *,* \coffin\_gscale:Nnn *, and* \coffin\_scale:NnnNN*. These functions are documented on page [248.](#page-271-2)*)

\coffin\_scale:NnnNN

\\_\_coffin\_scale\_vector:nnNN This functions scales a vector from the origin using the pre-set scale factors in *x* and *y*. This is a much less complex operation than rotation, and as a result the code is a lot clearer.

```
27731 \cs_new_protected:Npn \__coffin_scale_vector:nnNN #1#2#3#4
27732 {
27733 \dim_set:Nn #3
27734 { \fp_to_dim:n { \dim_to_fp:n {#1} * \l__coffin_scale_x_fp } }
27735 \dim_set:Nn #4
27736 { \fp_to_dim:n { \dim_to_fp:n {#2} * \l__coffin_scale_y_fp } }
27737 }
```

```
(End definition for \__coffin_scale_vector:nnNN.)
```
\\_\_coffin\_scale\_corner:Nnnn \\_\_coffin\_scale\_pole:Nnnnnn

```
Scaling both corners and poles is a simple calculation using the preceding vector scaling.
27738 \cs_new_protected:Npn \__coffin_scale_corner:Nnnn #1#2#3#4
27739 {
27740 \__coffin_scale_vector:nnNN {#3} {#4} \l__coffin_x_dim \l__coffin_y_dim
27741 \prop_put:Nnx \l__coffin_corners_prop {#2}
27742 { { \dim_use:N \l__coffin_x_dim } { \dim_use:N \l__coffin_y_dim } }
27743 }
27744 \cs_new_protected:Npn \__coffin_scale_pole:Nnnnnn #1#2#3#4#5#6
27745 {
\gamma<sub>27746</sub> \__coffin_scale_vector:nnNN {#3} {#4} \l__coffin_x_dim \l__coffin_y_dim
27747 \prop_put:Nnx \l_coffin_poles_prop {#2}
27748 {
27749 { \dim_use:N \l__coffin_x_dim } { \dim_use:N \l__coffin_y_dim }
27750 {#5} {#6}
27751 }
27752 }
```
(*End definition for* \\_\_coffin\_scale\_corner:Nnnn *and* \\_\_coffin\_scale\_pole:Nnnnnn*.*)

\\_\_coffin\_x\_shift\_corner:Nnnn \\_\_coffin\_x\_shift\_pole:Nnnnnn These functions correct for the *x* displacement that takes place with a negative horizontal scaling.

```
27753 \cs_new_protected:Npn \__coffin_x_shift_corner:Nnnn #1#2#3#4
27754 {
27755 \prop_put:Nnx \l__coffin_corners_prop {#2}
27756 {
\begin{array}{ll}\texttt{27757} & \{ \ \dim\_eval:n {\#3 + \boxtimes\_wd:N \#1 } \} {\#4} \end{array}27758 }
27759 }
27760 \cs_new_protected:Npn \__coffin_x_shift_pole:Nnnnnn #1#2#3#4#5#6
27761 {
27762 \prop_put:Nnx \l__coffin_poles_prop {#2}
27763 {
27764 { \dim_eval:n {\#3 + \boxtimes_M: N #1 } } {#4}27765 {#5} {#6}
27766 }
27767 }
```
(*End definition for* \\_\_coffin\_x\_shift\_corner:Nnnn *and* \\_\_coffin\_x\_shift\_pole:Nnnnnn*.*)

## **42.7 Aligning and typesetting of coffins**

This command joins two coffins, using a horizontal and vertical pole from each coffin and making an offset between the two. The result is stored as the as a third coffin, which

[\coffin\\_join:NnnNnnnn](#page-271-3) \coffin\_join:cnnNnnnn \coffin\_join:Nnncnnnn \coffin\_join:cnncnnnn [\coffin\\_gjoin:NnnNnnnn](#page-271-3) \coffin\_gjoin:cnnNnnnn \coffin\_gjoin:Nnncnnnn \coffin\_gjoin:cnncnnnn \\_\_coffin\_join:NnnNnnnnN

has all of its handles reset to standard values. First, the more basic alignment function is used to get things started.

```
27768 \cs_new_protected:Npn \coffin_join:NnnNnnnn #1#2#3#4#5#6#7#8
27769 {
27770 \_coffin_join:NnnNnnnN #1 {#2} {#3} #4 {#5} {#6} {#7} {#8}
27771 \coffin_set_eq:NN
27772 }
27773 \cs_generate_variant:Nn \coffin_join:NnnNnnnn { c , Nnnc , cnnc }
27774 \cs_new_protected:Npn \coffin_gjoin:NnnNnnnn #1#2#3#4#5#6#7#8
27775 {
27776 \__coffin_join:NnnNnnnnN #1 {#2} {#3} #4 {#5} {#6} {#7} {#8}
27777 \coffin_gset_eq:NN
27778 }
27779 \cs_generate_variant:Nn \coffin_gjoin:NnnNnnnn { c , Nnnc , cnnc }
27780 \cs_new_protected:Npn \__coffin_join:NnnNnnnnN #1#2#3#4#5#6#7#8#9
27781 {
27782 \__coffin_align:NnnNnnnnN
27783 #1 {#2} {#3} #4 {#5} {#6} {#7} {#8} \l_coffin_aligned_coffin
```
Correct the placement of the reference point. If the *x*-offset is negative then the reference point of the second box is to the left of that of the first, which is corrected using a kern. On the right side the first box might stick out, which would show up if it is wider than the sum of the *x*-offset and the width of the second box. So a second kern may be needed.

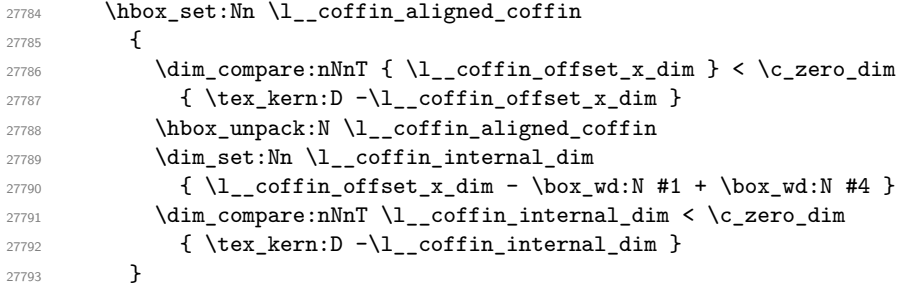

The coffin structure is reset, and the corners are cleared: only those from the two parent coffins are needed.

```
27794 \__coffin_reset_structure:N \l__coffin_aligned_coffin
27795 \prop_clear:c
27796 {
27797 coffin ~ \__coffin_to_value:N \l__coffin_aligned_coffin
27798 \c_space_tl corners
27700
27800 \__coffin_update_poles:N \l__coffin_aligned_coffin
```
The structures of the parent coffins are now transferred to the new coffin, which requires that the appropriate offsets are applied. That then depends on whether any shift was needed.

```
27801 \dim_compare:nNnTF \l__coffin_offset_x_dim < \c_zero_dim
27802 {
\verb|27803| \verb||+27803| \verb||+27803| \verb||+27803| \verb||+27803| \verb||+27803| \verb||+27803| \verb||+27803| \verb||+27803| \verb||+27803| \verb||+27803| \verb||+27803| \verb||+27803| \verb||+27803| \verb||+27803| \verb||+27803| \verb||+27803| \verb||+27803| \verb||+27803| \verb||+27803| \verb27804 \ coffin offset poles:Nnn #4 { 0pt } { \l coffin offset y dim }
\qquad \qquad \setminus \_ \centerdot \\sum_{\text{1906}} \sum_{\text{1006}} \sum_{\text{27806}} \sum_{\text{27806}} \sum_{\text{2006}} \sum_{\text{2006}} \sum_{\text{2006}} \sum_{\text{2006}} \sum_{\text{2006}} \sum_{\text{2006}} \sum_{\text{2006}} \sum_{\text{2006}} \sum_{\text{2006}} \sum_{\text{2006}} \sum_{\text{2006}} \sum_{\text{2027807 }
```

```
27808 \sqrt{27808}27809 \__coffin_offset_poles:Nnn #1 { 0pt } { 0pt }
27810 \__coffin_offset_poles:Nnn #4
^{27811} { \l_coffin_offset_x_dim } { \l_coffin_offset_y_dim }
27812 \__coffin_offset_corners:Nnn #1 { 0pt } { 0pt }
27813 \__coffin_offset_corners:Nnn #4
\label{eq:3.1} \begin{array}{ll} \text{\bf{and}} & \text{\bf{if}} \text{ is the } \mathbb{Z} \text{ and } \text{\bf{if}} \text{ is the } \mathbb{Z} \text{ and } \text{\bf{if}} \text{ is the } \mathbb{Z} \text{ and } \text{\bf{if}} \text{ is the } \mathbb{Z} \text{ and } \text{\bf{if}} \text{ is the } \mathbb{Z} \text{ and } \text{\bf{if}} \text{ is the } \mathbb{Z} \text{ and } \text{\bf{if}} \text{ is the } \mathbb{Z} \text{ and } \text{\bf{if}} \text{ is the } \mathbb{Z} \text{ and } \text{\bf27815 }
27816 \__coffin_update_vertical_poles:NNN #1 #4 \l__coffin_aligned_coffin
27817 #9 #1 \l__coffin_aligned_coffin
27818 }
```
(*End definition for* \coffin\_join:NnnNnnnn *,* \coffin\_gjoin:NnnNnnnn *, and* \\_\_coffin\_join:NnnNnnnnN*. These functions are documented on page [248.](#page-271-3)*)

A more simple version of the above, as it simply uses the size of the first coffin for the new one. This means that the work here is rather simplified compared to the above code. The function used when marking a position is hear also as it is similar but without the structure updates.

```
27819 \cs_new_protected:Npn \coffin_attach:NnnNnnnn #1#2#3#4#5#6#7#8
27820 {
27821 \__coffin_attach:NnnNnnnnN #1 {#2} {#3} #4 {#5} {#6} {#7} {#8}
27822 \coffin_set_eq:NN
27823 }
27824 \cs_generate_variant:Nn \coffin_attach:NnnNnnnn { c , Nnnc , cnnc }
27825 \cs_new_protected:Npn \coffin_gattach:NnnNnnnn #1#2#3#4#5#6#7#8
27826 {
27827 \__coffin_attach:NnnNnnnnN #1 {#2} {#3} #4 {#5} {#6} {#7} {#8}
27828 \coffin_gset_eq:NN
27829 }
27830 \cs_generate_variant:Nn \coffin_gattach:NnnNnnnn { c , Nnnc , cnnc }
27831 \cs_new_protected:Npn \__coffin_attach:NnnNnnnnN #1#2#3#4#5#6#7#8#9
27832 {
27833 \_coffin_align:NnnNnnnnN
27834 #1 {#2} {#3} #4 {#5} {#6} {#7} {#8} \l__coffin_aligned_coffin
\verb|27835| // box_set_th:Nn \l_coffin_aligned_coffin { \boxpt:N #1 }27836 \box_set_dp:Nn \l__coffin_aligned_coffin { \box_dp:N #1 }
27837 \box_set_wd:Nn \l__coffin_aligned_coffin { \box_wd:N #1 }
27838 \__coffin_reset_structure:N \l__coffin_aligned_coffin
27839 \prop_set_eq:cc
27840 {
\text{coffin}~\text{-}\text{coffin\_to\_value:} \ \verb|N\ \lrcorner_coffin\_aligned_coffin27842 \c_space_tl corners
27843 }
27844 { coffin \sim \ coffin_to_value:N #1 \sim corners }
27845 \__coffin_update_poles:N \l__coffin_aligned_coffin
27846 \__coffin_offset_poles:Nnn #1 { 0pt } { 0pt }
27847 \__coffin_offset_poles:Nnn #4
27848 { \l_coffin_offset_x_dim } { \l_coffin_offset_y_dim }
27849 \__coffin_update_vertical_poles:NNN #1 #4 \l__coffin_aligned_coffin
27850 \coffin_set_eq:NN #1 \l__coffin_aligned_coffin
27851 }
27852 \cs_new_protected:Npn \__coffin_attach_mark:NnnNnnnn #1#2#3#4#5#6#7#8
27853 {
```
[\coffin\\_attach:NnnNnnnn](#page-271-4) \coffin\_attach:cnnNnnnn \coffin\_attach:Nnncnnnn \coffin\_attach:cnncnnnn [\coffin\\_gattach:NnnNnnnn](#page-271-4) \coffin\_gattach:cnnNnnnn \coffin\_gattach:Nnncnnnn \coffin\_gattach:cnncnnnn  $\setminus$ \_coffin\_attach:NnnNnnnnN \\_\_coffin\_attach\_mark:NnnNnnnn

```
27854 \__coffin_align:NnnNnnnnN
27855 #1 {#2} {#3} #4 {#5} {#6} {#7} {#8} \l__coffin_aligned_coffin
27856 \box_set_ht:Nn \l_coffin_aligned_coffin { \box_ht:N #1 }
27857 \box_set_dp:Nn \l__coffin_aligned_coffin { \box_dp:N #1 }
27858 \box_set_wd:Nn \l__coffin_aligned_coffin { \box_wd:N #1 }
27859 \box_set_eq:NN #1 \l__coffin_aligned_coffin
27860 }
```

```
(End definition for \coffin_attach:NnnNnnnn and others. These functions are documented on page
248.)
```
\\_\_coffin\_align:NnnNnnnnN The internal function aligns the two coffins into a third one, but performs no corrections on the resulting coffin poles. The process begins by finding the points of intersection for the poles for each of the input coffins. Those for the first coffin are worked out after those for the second coffin, as this allows the 'primed' storage area to be used for the second coffin. The 'real' box offsets are then calculated, before using these to re-box the input coffins. The default poles are then set up, but the final result depends on how the bounding box is being handled.

```
27861 \cs_new_protected:Npn \__coffin_align:NnnNnnnnN #1#2#3#4#5#6#7#8#9
27862 {
27863 \__coffin_calculate_intersection:Nnn #4 {#5} {#6}
27864 \dim_set:Nn \l_coffin_x_prime_dim { \l_coffin_x_dim }
27865 \dim_set:Nn \l__coffin_y_prime_dim { \l__coffin_y_dim }
27866 \__coffin_calculate_intersection:Nnn #1 {#2} {#3}
27867 \dim_set:Nn \l__coffin_offset_x_dim
27868 { \l__coffin_x_dim - \l__coffin_x_prime_dim + #7 }
27869 \dim_set:Nn \l__coffin_offset_y_dim
27870 { \lceil \lceil \cdot 2 \rceil { \lceil \cdot 2 \rceil coffin_y_coffin_y_prime_dim + #8 }
\verb|27871| \hbox{hbox_set:} {\tt Nn l\_coffin\_aligned\_internal\_coffin27872 {
27873 \box use:N #1
27874 \tex_kern:D -\box_wd:N #1
27875 \tex_kern:D \l__coffin_offset_x_dim
27876 \box_move_up:nn { \l__coffin_offset_y_dim } { \box_use:N #4 }
27877 }
27878 \coffin_set_eq:NN #9 \l__coffin_aligned_internal_coffin
27879 }
```
 $(End\ definition\ for\ \texttt{\textbackslash\_coffin\_align: NnnNnnnnN.})$ 

\\_\_coffin\_offset\_poles:Nnn \\_\_coffin\_offset\_pole:Nnnnnnn Transferring structures from one coffin to another requires that the positions are updated by the offset between the two coffins. This is done by mapping to the property list of the source coffins, moving as appropriate and saving to the new coffin data structures. The test for a - means that the structures from the parent coffins are uniquely labelled and do not depend on the order of alignment. The pay off for this is that - should not be used in coffin pole or handle names, and that multiple alignments do not result in a whole set of values.

```
27880 \cs_new_protected:Npn \__coffin_offset_poles:Nnn #1#2#3
27881 {
27882 \prop_map_inline:cn { coffin \sim \c{coffin_to_value:N #1 ~ poles }
27883 { \__coffin_offset_pole:Nnnnnnn #1 {##1} ##2 {#2} {#3} }
27884 }
27885 \cs_new_protected:Npn \__coffin_offset_pole:Nnnnnnn #1#2#3#4#5#6#7#8
27886 {
```

```
27887 \dim_set:Nn \l__coffin_x_dim { #3 + #7 }
27888 \dim_set:Nn \l__coffin_y_dim { #4 + #8 }
27889 \tl_if_in:nnTF {#2} { - }
27890 { \tl_set:Nn \l__coffin_internal_tl { {#2} } }
27891 { \tl_set:Nn \l__coffin_internal_tl { { #1 - #2 } } }
27892 \exp_last_unbraced:NNo \__coffin_set_pole:Nnx \l__coffin_aligned_coffin
27893 { \lceil \cdot \rceil { \lceil \cdot \cdot \rceil coffin_internal_tl }
27894 {
27895 { \dim_uses:N \l}_coffin_x_dim } { \dim_uses:N \l}_coffin_y_dim }
27896 {#5} {#6}
27897 }
27898 }
```
(*End definition for* \\_\_coffin\_offset\_poles:Nnn *and* \\_\_coffin\_offset\_pole:Nnnnnnn*.*)

\\_\_coffin\_offset\_corners:Nnn \\_\_coffin\_offset\_corner:Nnnnn

Saving the offset corners of a coffin is very similar, except that there is no need to worry about naming: every corner can be saved here as order is unimportant.

```
27899 \cs_new_protected:Npn \__coffin_offset_corners:Nnn #1#2#3
27900 \{27901 \prop_map_inline:cn { coffin ~ \__coffin_to_value:N #1 ~ corners }
\begin{array}{ccc} \text{{\tt 27902}} & \text{{\tt \{ }} & \\\text{{\tt \{ } = \text{coffin\_offset\_corner: Nnnnn \#1 \ {\# \# 1} } & \# \# 2 \ {\# 2} \ {\# 3} \ \end{array} \} \end{array}27903 }
27904 \cs_new_protected:Npn \__coffin_offset_corner:Nnnnn #1#2#3#4#5#6
27905 {
27906 \prop_put:cnx
27907 {
27908 coffin ~ \__coffin_to_value:N \l__coffin_aligned_coffin
27909 \c_space_tl corners
27910 }
27911 { #1 - #2 }
27912 {
27913 { \dim_eval:n { #3 + #5 } }
27914 { \dim_eval:n { #4 + #6 } }
27915 }
27916 }
```
(*End definition for* \\_\_coffin\_offset\_corners:Nnn *and* \\_\_coffin\_offset\_corner:Nnnnn*.*)

The T and B poles need to be recalculated after alignment. These functions find the larger absolute value for the poles, but this is of course only logical when the poles are horizontal.

```
27917 \cs_new_protected:Npn \__coffin_update_vertical_poles:NNN #1#2#3
27918 {
27919 \__coffin_get_pole:NnN #3 { #1 -T } \l__coffin_pole_a_tl
27920 \__coffin_get_pole:NnN #3 { #2 -T } \l__coffin_pole_b_tl
27921 \exp_last_two_unbraced:Noo \__coffin_update_T:nnnnnnnnN
27922 \l__coffin_pole_a_tl \l__coffin_pole_b_tl #3
27923 \__coffin_get_pole:NnN #3 { #1 -B } \l__coffin_pole_a_tl
27924 \_coffin_get_pole:NnN #3 { #2 -B } \l_coffin_pole_b_tl
27925 \exp_last_two_unbraced:Noo \__coffin_update_B:nnnnnnnnN
27926 \l__coffin_pole_a_tl \l__coffin_pole_b_tl #3
27927 }
27928 \cs_new_protected:Npn \__coffin_update_T:nnnnnnnnN #1#2#3#4#5#6#7#8#9
27929 {
```
\\_\_coffin\_update\_vertical\_poles:NNN \\_\_coffin\_update\_T:nnnnnnnnN \\_\_coffin\_update\_B:nnnnnnnnN

```
27930 \dim_compare:nNnTF {#2} < {#6}
                           27931 {
                           27932 \ coffin_set_pole:Nnx #9 { T }
                           27933 { { 0pt } {#6} { 1000pt } { 0pt } }
                           27934 }
                           27935 {
                           27936 \__coffin_set_pole:Nnx #9 { T }
                           27937 { { 0pt } {#2} { 1000pt } { 0pt } }
                           27938 }
                           27939 }
                           27940 \text{ \&\n 27940} \times 14424344454647484927941 {
                           \verb|27942| \ddot{\text{dim\_compare}}: \text{nNnTF } \{\#2\} \; < \; \{\#6\}27943 {
                           27944 \__coffin_set_pole:Nnx #9 { B }
                           27945 { { 0pt } {#2} { 1000pt } { 0pt } }
                           27946 }
                           27947 {
                           27948 \__coffin_set_pole:Nnx #9 { B }
                           27949 \{ \{ \text{Opt } \} \{ \text{#6} \} \{ \text{ 1000pt } \} \{ \text{ Opt } \} \}27050
                           27051 }
                          (End definition for \__coffin_update_vertical_poles:NNN , \__coffin_update_T:nnnnnnnnN , and \__-
                          coffin_update_B:nnnnnnnnN.)
\c__coffin_empty_coffin An empty-but-horizontal coffin.
                           27952 \coffin_new:N \c__coffin_empty_coffin
                           27953 \tex_setbox:D \c__coffin_empty_coffin = \tex_hbox:D { }
                          (End definition for \c__coffin_empty_coffin.)
  \coffin_typeset:Nnnnn
  \coffin_typeset:cnnnn
                         Typesetting a coffin means aligning it with the current position, which is done using a
                          coffin with no content at all. As well as aligning to the empty coffin, there is also a need
                          to leave vertical mode, if necessary.
                           27954 \cs_new_protected:Npn \coffin_typeset:Nnnnn #1#2#3#4#5
                           27955 {
                           27956 \mode_leave_vertical:
                           \gamma<sub>27957</sub> \_coffin_align:NnnNnnnnN \c_coffin_empty_coffin { H } { 1 }
                           27958 #1 {#2} {#3} {#4} {#5} \l__coffin_aligned_coffin
                           27959 \box_use_drop:N \l__coffin_aligned_coffin
                           27960 }
                           27961 \cs_generate_variant:Nn \coffin_typeset:Nnnnn { c }
                          (End definition for \coffin_typeset:Nnnnn. This function is documented on page 249.)
```
### **42.8 Coffin diagnostics**

```
\l__coffin_display_coffin
     \l__coffin_display_coord_coffin
     \l__coffin_display_pole_coffin
                              Used for printing coffins with data structures attached.
                               27962 \coffin_new:N \l__coffin_display_coffin
                               27963 \coffin_new:N \l__coffin_display_coord_coffin
                               27964 \coffin_new:N \l__coffin_display_pole_coffin
```

```
(End definition for \l__coffin_display_coffin , \l__coffin_display_coord_coffin , and \l__coffin_-
display pole coffin.)
```
\l\_\_coffin\_display\_handles\_prop This property list is used to print coffin handles at suitable positions. The offsets are expressed as multiples of the basic offset value, which therefore acts as a scale-factor. \prop\_new:N \l\_\_coffin\_display\_handles\_prop \prop\_put:Nnn \l\_\_coffin\_display\_handles\_prop { tl } { { b } { r } { -1 } { 1 } } \prop\_put:Nnn \l\_\_coffin\_display\_handles\_prop { thc } { { b } { hc } { 0 } { 1 } } 27970 \prop\_put:Nnn \l\_\_coffin\_display\_handles\_prop { tr } { { b } { l } { 1 } { 1 } } 27972 \prop\_put:Nnn \l\_\_coffin\_display\_handles\_prop { vcl } { { vc } { r } { -1 } { 0 } } 27974 \prop\_put:Nnn \l\_\_coffin\_display\_handles\_prop { vchc } { { vc } { hc } { 0 } { 0 } } 27976 \prop\_put:Nnn \l\_\_coffin\_display\_handles\_prop { vcr } { { vc } { l } { 1 } { 0 } } \prop\_put:Nnn \l\_\_coffin\_display\_handles\_prop { bl } { { t } { r } { -1 } { -1 } } \prop\_put:Nnn \l\_\_coffin\_display\_handles\_prop { bhc } { { t } { hc } { 0 } { -1 } } 27982 \prop\_put:Nnn \l\_\_coffin\_display\_handles\_prop { br } { { t } { l } { 1 } { -1 } } \prop\_put:Nnn \l\_\_coffin\_display\_handles\_prop { Tl } { { t } { r } { -1 } { -1 } } \prop\_put:Nnn \l\_\_coffin\_display\_handles\_prop { Thc } { { t } { hc } { 0 } { -1 } } \prop\_put:Nnn \l\_\_coffin\_display\_handles\_prop { Tr } { { t } { l } { 1 } { -1 } } \prop\_put:Nnn \l\_\_coffin\_display\_handles\_prop { Hl } { { vc } { r } { -1 } { 1 } } 27992 \prop\_put:Nnn \l\_\_coffin\_display\_handles\_prop { Hhc } { { vc } { hc } { 0 } { 1 } } 27994 \prop\_put:Nnn \l\_\_coffin\_display\_handles\_prop { Hr } 27995 { { vc } { 1 } { 1 } { 1 } } \prop\_put:Nnn \l\_\_coffin\_display\_handles\_prop { Bl } { { b } { r } { -1 } { -1 } } 27998 \prop\_put:Nnn \l\_\_coffin\_display\_handles\_prop { Bhc } { { b } { hc } { 0 } { -1 } } 28000 \prop\_put:Nnn \l\_\_coffin\_display\_handles\_prop { Br } { { b } { l } { 1 } { -1 } } (*End definition for* \l\_\_coffin\_display\_handles\_prop*.*) \l\_coffin\_display\_offset\_dim The standard offset for the label from the handle position when displaying handles. \dim\_new:N \l\_\_coffin\_display\_offset\_dim \dim\_set:Nn \l\_\_coffin\_display\_offset\_dim { 2pt } (*End definition for* \l\_\_coffin\_display\_offset\_dim*.*) \l\_\_coffin\_display\_x\_dim \l\_\_coffin\_display\_y\_dim As the intersections of poles have to be calculated to find which ones to print, there is a need to avoid repetition. This is done by saving the intersection into two dedicated values. \dim\_new:N \l\_\_coffin\_display\_x\_dim \dim\_new:N \l\_\_coffin\_display\_y\_dim (*End definition for*  $\lceil$  coffin display x dim *and*  $\lceil$  coffin display y dim.)

\l\_\_coffin\_display\_poles\_prop A property list for printing poles: various things need to be deleted from this to get a "nice" output.

<sup>28006</sup> \prop\_new:N \l\_\_coffin\_display\_poles\_prop

(*End definition for* \l\_\_coffin\_display\_poles\_prop*.*)

\l\_\_coffin\_display\_font\_tl Stores the settings used to print coffin data: this keeps things flexible.

<sup>28007</sup> \tl\_new:N \l\_\_coffin\_display\_font\_tl 28008 (\*initex) <sup>28009</sup> \tl\_set:Nn \l\_\_coffin\_display\_font\_tl { } % TODO 28010 (/initex)  $28011$  (\*package) <sup>28012</sup> \tl\_set:Nn \l\_\_coffin\_display\_font\_tl { \sffamily \tiny } 28013 (/package) (*End definition for* \l\_\_coffin\_display\_font\_tl*.*)

 $\setminus$  coffin color:n Calls  $\cdot$ color, and otherwise does nothing if  $\cdot$ color is not defined.

<sup>28014</sup> \cs\_new\_protected:Npn \\_\_coffin\_color:n #1 28015 { \cs\_if\_exist:NT \color { \color {#1} } }

(*End definition for* \\_\_coffin\_color:n*.*)

[\coffin\\_mark\\_handle:Nnnn](#page-272-1) \coffin\_mark\_handle:cnnn \\_\_coffin\_mark\_handle\_aux:nnnnNnn

Marking a single handle is relatively easy. The standard attachment function is used, meaning that there are two calculations for the location. However, this is likely to be okay given the load expected. Contrast with the more optimised version for showing all handles which comes next.

```
28016 \cs_new_protected:Npn \coffin_mark_handle:Nnnn #1#2#3#4
28017 {
28018 \hcoffin_set:Nn \l__coffin_display_pole_coffin
28019 {
28020 (*initex)
28021 \hbox:n { \tex_vrule:D width 1pt height 1pt \scan_stop: } % TODO
28022 \langle/initex}
28023 (*package)
28024 \bigcup_{\mathcal{A}} \text{coffin}_\mathcal{A} color:n {#4}
28025 \rule { 1pt } { 1pt }
28026 (/package)
28027 }
\verb|28028| \verb|Ucoffin_attach_mark: NnnNnnnn  #1 {#2} {#3}28029 \l_coffin_display_pole_coffin { hc } { vc } { 0pt } { 0pt }
28030 \hcoffin_set:Nn \l__coffin_display_coord_coffin
28031 {
28032 (*initex)
28033 % TODO
28034 \langle/initex)
28035 (*package)
28036 \__coffin_color:n {#4}
28037 (/package)
28038 \l__coffin_display_font_tl
28039 (\tl_to_str:n { #2, #3 })
28040 }
28041 \prop_get:NnN \l__coffin_display_handles_prop
28042 { #2 #3 } \l__coffin_internal_tl
```

```
28043 \quark_if_no_value:NTF \l__coffin_internal_tl
28044 {
28045 \prop_get:NnN \l__coffin_display_handles_prop
28046 \{ #3 #2 \} \lceil \lceil \frac{1}{1} \rceil and \{ #3 #2 \} \lceil \frac{1}{1} \rceil{\tt \label{thm:1} \qquad \qquad \qquad \qquad \qquad \texttt{1} \qquad \qquad \texttt{1} \qquad \texttt{28047}28048 {
28049 \__coffin_attach_mark:NnnNnnnn #1 {#2} {#3}
28050 \lvert \lvert \lvert \lvert \lvert \lvert \lvert \lvert \lvert \lvert \lvert \lvert \lvert \lvert \lvert \lvert \lvert \lvert \lvert \lvert \lvert \lvert \lvert \lvert \lvert \lvert \lvert \lvert \lvert \lvert \lvert \lvert \lvert \lvert \lvert \lvert \l28051 { 1pt } { 0pt }
28052 }
28053 \sqrt{2}28054 \qquad \qquad \texttt{\$exp\_last\_unbraced:No \_\coffin\_mark\_handle\_aux:nnnnNnn$}28055 \lceil \frac{\text{coffin}_\text{internal}_\text{t}}{41 \cdot \text{f}} \rceil {#3}
28056 }
28057 }
28058 {
28059 \exp_last_unbraced:No \__coffin_mark_handle_aux:nnnnNnn
28060 \l__coffin_internal_tl #1 {#2} {#3}
28061 }
28062 }
28063 \cs_new_protected:Npn \__coffin_mark_handle_aux:nnnnNnn #1#2#3#4#5#6#7
28064 {
{\tt 28065} \qquad \verb|~~\coffin\_attack:NnnNnnnn #5 {#6} {#7}28066 \l_coffin_display_coord_coffin {#1} {#2}
28067 { #3 \l__coffin_display_offset_dim }
28068 { #4 \l__coffin_display_offset_dim }
28069 }
28070 \cs_generate_variant:Nn \coffin_mark_handle:Nnnn { c }
```
(*End definition for* \coffin\_mark\_handle:Nnnn *and* \\_\_coffin\_mark\_handle\_aux:nnnnNnn*. This function is documented on page [249.](#page-272-1)*)

Printing the poles starts by removing any duplicates, for which the H poles is used as the definitive version for the baseline and bottom. Two loops are then used to find the combinations of handles for all of these poles. This is done such that poles are removed during the loops to avoid duplication.

```
28071 \cs_new_protected:Npn \coffin_display_handles:Nn #1#2
28072 {
28073 \hcoffin_set:Nn \l__coffin_display_pole_coffin
28074 {
28075 \langle*initex\rangle28076 \hbox:n { \tex_vrule:D width 1pt height 1pt \scan_stop: } % TODO
28077 (/initex)
28078 (*package)
28079 \big\{\quadpace} coffin_color:n {#2}
28080 \rule { 1pt } { 1pt }
28081 (/package)
28082
28083 \prop_set_eq:Nc \l__coffin_display_poles_prop
28084 { coffin ~ \__coffin_to_value:N #1 ~ poles }
28085 \__coffin_get_pole:NnN #1 { H } \l__coffin_pole_a_tl
28086 \__coffin_get_pole:NnN #1 { T } \l__coffin_pole_b_tl
28087 \tl_if_eq:NNT \l__coffin_pole_a_tl \l__coffin_pole_b_tl
28088 { \prop_remove:Nn \l__coffin_display_poles_prop { T } }
```
#### [\coffin\\_display\\_handles:Nn](#page-272-2) \coffin\_display\_handles:cn

\\_\_coffin\_display\_handles\_aux:nnnnnn \\_\_coffin\_display\_handles\_aux:nnnn \\_\_coffin\_display\_attach:Nnnnn

```
28089 \__coffin_get_pole:NnN #1 { B } \l__coffin_pole_b_tl
\verb|28090| \lt t1_iif_eq; NNT \l_coffin_pole_a_t1 \l_coffin_pole_b_t128091 { \prop_remove:Nn \l__coffin_display_poles_prop { B } }
28092 \coffin_set_eq:NN \l__coffin_display_coffin #1
28093 \prop_map_inline:Nn \l__coffin_display_poles_prop
28094 {
28095 \prop_remove:Nn \l__coffin_display_poles_prop {##1}
28096 \__coffin_display_handles_aux:nnnnnn {##1} ##2 {#2}
28097 }
28098 \box_use_drop:N \l__coffin_display_coffin
28099 }
```
For each pole there is a check for an intersection, which here does not give an error if none is found. The successful values are stored and used to align the pole coffin with the main coffin for output. The positions are recovered from the preset list if available.

```
28100 \cs_new_protected:Npn \__coffin_display_handles_aux:nnnnnn #1#2#3#4#5#6
28101 {
28102 \prop_map_inline:Nn \l__coffin_display_poles_prop
28103 {
28104 \bool_set_false:N \l__coffin_error_bool
28105 \__coffin_calculate_intersection:nnnnnnnn {#2} {#3} {#4} {#5} ##2
28106 \bool_if:NF \l_coffin_error_bool
28107 {
\verb|28108| \label{thm:28108} \dim\_set: Nn \lq l\_coffin\_display\_x\_dim \ \{ \lq l\_coffin\_x\_dim \}28109 \dim_set:Nn \l__coffin_display_y_dim { \l__coffin_y_dim }
28110 \__coffin_display_attach:Nnnnn
\lambdal_coffin_display_pole_coffin { hc } { vc }
28112 { 0pt } { 0pt }
28113 \hcoffin_set:Nn \l__coffin_display_coord_coffin
28114 \sim28115 \langle*initex)
28116 % TODO
28117 (/initex)
28118 (*package)
28119 \setminus coffin color:n {#6}
28120 (/package)
28121 \l__coffin_display_font_tl
28122 ( \tl_to_str:n { #1 , ##1 } )
28123 }
28124 \prop_get:NnN \l__coffin_display_handles_prop
28125 { #1 ##1 } \l__coffin_internal_tl
28126 \quark_if_no_value:NTF \l__coffin_internal_tl
28127 {
28128 \prop_get:NnN \l__coffin_display_handles_prop
28129 { {+1 +1} } \lceil \lceil \lceil \lceil \lceil \lceil \lceil \lceil \lceil \lceil \lceil \lceil \lceil \lceil \lceil \lceil \lceil \lceil \lceil \lceil \lceil \lceil \lceil \lceil \lceil \lceil \lceil \lceil \lceil \lceil \lceil \lceil 
28130 \quark_if_no_value:NTF \l__coffin_internal_tl
28131 \left\{ \begin{array}{c} 28132 \end{array} \right.28132 \_coffin_display_attach:Nnnnn
28133 \lceil \frac{1}{26133} \rceil \lceil \frac{1}{26133} \rceil \lceil \frac{1}{26133} \rceil \lceil \frac{1}{26133} \rceil \lceil \frac{1}{26133} \rceil \lceil \frac{1}{26133} \rceil \lceil \frac{1}{26133} \rceil \lceil \frac{1}{26133} \rceil \lceil \frac{1}{26133} \rceil \lceil \frac{1}{26133} \rceil \lceil \frac{1}{261328134 { 1pt } { 0pt }
28135 }
28136 \left\{ \begin{array}{c} 28136 \end{array} \right.28137 \exp_last_unbraced:No
28138 \__coffin_display_handles_aux:nnnn
```

```
28139 \l_coffin_internal_tl
28140 }
28141 }
28142 {
\verb|exp_loss_tunbraced:No \_coffin_display_handles_aux:nnnn28144 \l_coffin_internal_tl
28145 }
28146 }
28147 }
28148 }
28149 \cs_new_protected:Npn \__coffin_display_handles_aux:nnnn #1#2#3#4
28150 {
28151 \__coffin_display_attach:Nnnnn
28152 \l_coffin_display_coord_coffin {#1} {#2}
28153 { #3 \l__coffin_display_offset_dim }
28154 { #4 \l_coffin_display_offset_dim }
28155 }
28156 \cs_generate_variant:Nn \coffin_display_handles:Nn { c }
```
This is a dedicated version of \coffin\_attach:NnnNnnnn with a hard-wired first coffin. As the intersection is already known and stored for the display coffin the code simply uses it directly, with no calculation.

```
28157 \cs_new_protected:Npn \__coffin_display_attach:Nnnnn #1#2#3#4#5
28158 {
28159 \__coffin_calculate_intersection:Nnn #1 {#2} {#3}
28160 \dim_set:Nn \l__coffin_x_prime_dim { \l__coffin_x_dim }
\verb|28161| | \dim_set:Nn \l1_coffin_y\_prime\_dim \l4 \l1_coffin_y\_dim \r428162 \hspace{15mm} \texttt{dim\_set:} \texttt{Nn } \lq\lq\_\texttt{coffin\_offset\_x\_dim}28163 { \l__coffin_display_x_dim - \l__coffin_x_prime_dim + #4 }
28164 \dim_set:Nn \l__coffin_offset_y_dim
28165 { \lceil \lceil \cdot \rceil coffin_display_y_dim - \lceil \cdot \rceil coffin_y_prime_dim + #5 }
28166 \hbox_set:Nn \l__coffin_aligned_coffin
28167 {
28168 \box_use:N \l__coffin_display_coffin
28169 \tex_kern:D -\box_wd:N \l__coffin_display_coffin
28170 \tex kern:D \l coffin offset x dim
28171 \box_move_up:nn { \l__coffin_offset_y_dim } { \box_use:N #1 }
28172 }
28173 \box_set_ht:Nn \l_coffin_aligned_coffin
28174 { \box_ht:N \l__coffin_display_coffin }
28175 \box_set_dp:Nn \l__coffin_aligned_coffin
28176 { \box_dp:N \l__coffin_display_coffin }
28177 \box_set_wd:Nn \l__coffin_aligned_coffin
28178 { \box_wd:N \l__coffin_display_coffin }
28179 \box_set_eq:NN \l__coffin_display_coffin \l__coffin_aligned_coffin
28180 }
```
(*End definition for* \coffin\_display\_handles:Nn *and others. This function is documented on page [249.](#page-272-2)*)

[\coffin\\_show\\_structure:N](#page-272-3) \coffin\_show\_structure:c [\coffin\\_log\\_structure:N](#page-273-0) \coffin\_log\_structure:c \\_\_coffin\_show\_structure:NN

For showing the various internal structures attached to a coffin in a way that keeps things relatively readable. If there is no apparent structure then the code complains.

```
28181 \cs_new_protected:Npn \coffin_show_structure:N
28182 { \ coffin show structure:NN \msg show:nnxxxx }
28183 \cs_generate_variant:Nn \coffin_show_structure:N { c }
```

```
28184 \cs_new_protected:Npn \coffin_log_structure:N
28185 { \__coffin_show_structure:NN \msg_log:nnxxxx }
28186 \cs_generate_variant:Nn \coffin_log_structure:N { c }
28187 \cs_new_protected:Npn \__coffin_show_structure:NN #1#2
28188 {
28189 \__coffin_if_exist:NT #2
28190 {
28191 #1 { LaTeX / kernel } { show-coffin }
28192 { \token_to_str:N #2 }
28193 {
28194 \iow_newline: >~ ht ~=~ \dim_eval:n { \coffin_ht:N #2 }
28195 \iow_newline: >~ dp ~=~ \dim_eval:n { \coffin_dp:N #2 }
28196 \iow_newline: >~ wd ~=~ \dim_eval:n { \coffin_wd:N #2 }
28197 }
28198 {
28199 \prop_map_function:cN
28200 { coffin \sim \ \ coffin_to_value:N #2 \sim poles }
28201 \msg_show_item_unbraced:nn
28202 }
28203 \{ \}<br>28204 \}28204
28205 }
```
(*End definition for* \coffin\_show\_structure:N *,* \coffin\_log\_structure:N *, and* \\_\_coffin\_show\_ structure:NN*. These functions are documented on page [249.](#page-272-3)*)

#### **42.9 Messages**

```
28206 \__kernel_msg_new:nnnn { kernel } { no-pole-intersection }
28207 { No~intersection~between~coffin~poles. }
28208 \sqrt{20}28209 LaTeX~was~asked~to~find~the~intersection~between~two~poles,~
28210 but~they~do~not~have~a~unique~meeting~point:~
28211 the~value~(0pt,~0pt)~will~be~used.
28212 }
28213 \__kernel_msg_new:nnnn { kernel } { unknown-coffin }
28214 { Unknown~coffin~'#1'. }
28215 { The~coffin~'#1'~was~never~defined. }
28216 \__kernel_msg_new:nnnn { kernel } { unknown-coffin-pole }
28217 { Pole~'#1'~unknown~for~coffin~'#2'. }
28218 \sqrt{25}{\tt LaTeX\text{-}was\text{-}asked\text{-}to\text{-}find\text{-}a\text{-}typesetting\text{-}pole\text{-}for\text{-}a\text{-}coffin\text{-}}28220 but~either~the~coffin~does~not~exist~or~the~pole~name~is~wrong.
28221 }
28222 \__kernel_msg_new:nnn { kernel } { show-coffin }
28223 {
28224 Size~of~coffin~#1 : #2 \\
28225 Poles~of~coffin~#1 : #3 .
28226 }
<sub>28227</sub> \langle/initex | package)
```
# **l3color-base Implementation**

28228 (\*initex | package)

#### 28229 (@@=color)

\\_\_color\_select\_cmyk:w \\_\_color\_select\_gray:w \\_\_color\_select\_rgb:w \\_\_color\_select\_spot:w

\l\_\_color\_current\_tl The color currently active for foreground (text, *etc.*) material. This is stored in the form of a color model followed by one or more values. There are four pre-defined models, three of which take numerical values in the range [0*,* 1]:

- gray  $\langle \text{gray} \rangle$  Grayscale color with the  $\langle \text{gray} \rangle$  value running from 0 (fully black) to 1 (fully white)
- cmyk  $\langle cyan \rangle$   $\langle magneta \rangle$   $\langle yellow \rangle$   $\langle black \rangle$
- rgb  $\langle red \rangle$   $\langle green \rangle$   $\langle blue \rangle$

Notice that the value are separated by spaces. There is a fourth pre-defined model using a string value and a numerical one:

• spot  $\langle$  name)  $\langle$  tint) A pre-defined spot color, where the  $\langle$  name) should be a predefined string color name and the  $\langle tint \rangle$  should be in the range [0, 1].

Additional models may be created to allow mixing of spot colors. The number of data entries these require will depend on the number of colors to be mixed.

**TEXhackers note:** The content of \l\_\_color\_current\_tl is space-separated as this allows it to be used directly in specials in many common cases. This internal representation is close to that used by the dvips program.

(*End definition for* \l\_\_color\_current\_tl*.*)

[\color\\_group\\_begin:](#page-274-0) Grouping for color is the same as using the basic \group\_begin: and \group\_end: [\color\\_group\\_end:](#page-274-0) functions. However, for semantic reasons, they are renamed here.

> <sup>28230</sup> \cs\_new\_eq:NN \color\_group\_begin: \group\_begin: 28231 \cs\_new\_eq:NN \color\_group\_end: \group\_end:

(*End definition for* \color\_group\_begin: *and* \color\_group\_end:*. These functions are documented on page [251.](#page-274-0)*)

[\color\\_ensure\\_current:](#page-274-1) A driver-independent wrapper for setting the foreground color to the current color "now".

```
28232 \cs_new_protected:Npn \color_ensure_current:
28233 {
28234 (*package)
28235 \__color_backend_pickup:N \l__color_current_tl
28236 (/package)
28237 \__color_select:V \l__color_current_tl
28238 }
```
(*End definition for* \color\_ensure\_current:*. This function is documented on page [251.](#page-274-1)*)

\\_\_color\_select:n \\_\_color\_select:V \\_\_color\_select:w Take an internal color specification and pass it to the driver. This code is needed to ensure the current color but will also be used by the higher-level experimental material. <sup>28239</sup> \cs\_new\_protected:Npn \\_\_color\_select:n #1

```
28240 { \__color_select:w #1 \q_stop }
28241 \cs_generate_variant:Nn \__color_select:n { V }
28242 \cs_new_protected:Npn \__color_select:w #1 ~ #2 \q_stop
\texttt{28243} \quad \{ \texttt{\texttt{l}} \texttt{28243} \quad \{ \texttt{\texttt{l}} \texttt{28243} \quad \{ \texttt{\texttt{l}} \texttt{38243} \quad \{ \texttt{\texttt{l}} \texttt{38243} \quad \{ \texttt{\texttt{l}} \texttt{41} \texttt{3834} \quad \} \quad \{ \texttt{\texttt{l}} \texttt{2834} \quad \{ \texttt{\texttt{l}} \texttt{2834} \quad \} \quad \{ \texttt{\texttt{l}} \texttt{3844} \quad \{ \texttt{\texttt{l}} \text28244 \text{ Cs_new protected: Npn } \text{color} \leftarrow \text{color\_select\_cmyk:w #1 ~ #2 ~ #3 ~ #4 } \qquad \text{stop}
```

```
28245 { \__color_backend_cmyk:nnnn {#1} {#2} {#3} {#4} }
28246 \cs_new_protected:Npn \__color_select_gray:w #1 \q_stop
28247 { \ _ color_backend_gray:n {#1} }
28248 \cs_new_protected:Npn \__color_select_rgb:w #1 ~ #2 ~ #3 \q_stop
28249 { \__color_backend_rgb:nnn {#1} {#2} {#3} }
28250 \cs_new_protected:Npn \__color_select_spot:w #1 ~ #2 \q_stop
28251 { \__color_backend_spot:nn {#1} {#2} }
```

```
(End definition for \__color_select:n and others.)
```
\l\_\_color\_current\_tl As the setting data is used only for specials, and those are always space-separated, it makes most sense to hold the internal information in that form.

```
28252 \tl_new:N \l__color_current_tl
28253 \tl_set:Nn \l__color_current_tl { gray~0 }
(End definition for \l__color_current_tl.)
```
28254 (/initex | package)

# **44 l3luatex implementation**

28255 (\*initex | package)

### **44.1 Breaking out to Lua**

```
28256 (*tex\rangle
```

```
28257 (00=lua)
```

```
\__lua_escape:n
   \__lua_now:n
__lua_shipout:n
                  Copies of primitives.
                    28258 \cs_new_eq:NN \_lua_escape:n \tex_luaescapestring:D
                    28259 \text{Cs_new_eq:} NN \_{l}ua_now:n \tex_directlua:D
                    28260 \cs_new_eq:NN \__lua_shipout:n \tex_latelua:D
                   (End definition for \__lua_escape:n , \__lua_now:n , and \__lua_shipout:n.)
                       These functions are set up in l3str for bootstrapping: we want to replace them with
                   a "proper" version at this stage, so clean up.
                    28261 \cs_undefine:N \lua_escape:e
                    28262 \cs_undefine:N \lua_now:e
      \lua_now:n
Wrappers around the primitives. As with engines other than LuaTEX these have to be
     \lua_now:e
\lua_shipout_e:n
give an error message/
                  macros, we give them the same status in all cases. When LuaT<sub>E</sub>X is not in use, simply
```

```
\lua_shipout:n
 \lua_escape:n
 \lua_escape:e
                             28263 \text{ } \csc \text{ } new:N\text{p}n \text{ } lua\_now:e #1 { } \_\_lua\_now:n {#1} }28264 \text{ } \cs{mpn \l\lceil \nu: n \rceil + 1 \} \lceil \text{ } \arccos \text{ } \exp_n \otimes \text{ } \arccos \text{ } \arccos28265 \cs_new_protected:Npn \lua_shipout_e:n #1 { \__lua_shipout:n {#1} }
                             28266 \cs_new_protected:Npn \lua_shipout:n #1
                             28267 { \lua_shipout_e:n { \exp_not:n {#1} } }
                             28268 \cs_new:Npn \lua_escape:e #1 { \__lua_escape:n {#1} }
                             28269 \cs_new:Npn \lua_escape:n #1 { \lua_escape:e { \exp_not:n {#1} } }
                             28270 \sys_if_engine_luatex:F
                             28271 {
                             28272 \clist_map_inline:nn
                             28273 {
                             28274 \lua_escape:n , \lua_escape:e ,
```

```
28275 \lambdalua_now:n , \lambdalua_now:e
28276 }
28277 {
28278 \cs_set:Npn #1 ##1
28279 {
28280 \__kernel_msg_expandable_error:nnn
28281 { kernel } { luatex-required } { #1 }
28282 }
28283 }
28284 \clist_map_inline:nn
28285 { \lua_shipout_e:n , \lua_shipout:n }
28286 {
\texttt{{\char'134}28287}{\texttt{{\char'134}l3287}} \quad \texttt{{\char'134}l3337}}28288 {
28289 \__kernel_msg_error:nnn
28290 { kernel } { luatex-required } { #1 }
28291 }
28292 }
28293 }
```
(*End definition for* \lua\_now:n *and others. These functions are documented on page [252.](#page-275-0)*)

### **44.2 Messages**

```
28294 \__kernel_msg_new:nnnn { kernel } { luatex-required }
28295 { LuaTeX~engine~not~in~use!~Ignoring~#1. }
28296 {
28297 The~feature~you~are~using~is~only~available~
28298 with~the~LuaTeX~engine.~LaTeX3~ignored~'#1'.
28299 }
28300 \langle/tex)
```
### **44.3 Lua functions for internal use**

(\*lua)

Most of the emulation of pdfTEX here is based heavily on Heiko Oberdiek's pdftexcmds package.

[l3kernel](#page-276-0) Create a table for the kernel's own use.

l3kernel = l3kernel or { }

(*End definition for* l3kernel*. This function is documented on page [253.](#page-276-0)*) Local copies of global tables.

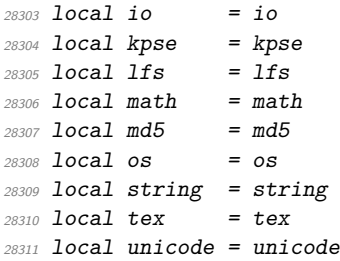

Local copies of standard functions.

```
28312 local abs = math.abs
                        28313 local byte = string.byte
                        28314 \text{ local floor} = math.floor<br>28315 \text{ local format} = string.format
                        28315 local format
                        28316 local gsub = string.gsub
                        28317 local lfs_attr = lfs.attributes
                        28318 local md5_sum = md5.sum28319 local open = io.open
                        28320 local os\_clock = os.close28321 local os_date = os.date
                        28322 local setcatcode = tex.setcatcode<br>28323 local sprint = tex.sprint
                        28323 local sprint
                        28324 local cprint = tex.cprint
                        28325 local write = tex.write
                            Newer ConTEXt releases replace the unicode library by utf.
                        28326 local utf8_char = (utf and utf.char) or unicode.utf8.char
                            Deal with ConTEXt: doesn't use kpse library.
                        28327 local kpse_find = (resolvers and resolvers.findfile) or kpse.find_file
           escapehex An internal auxiliary to convert a string to the matching hex escape. This works on a byte
                       basis: extension to handled UTF-8 input is covered in pdftexcmds but is not currently
                       required here.
                        28328 local function escapehex(str)
                        28329 write((gsub(str, ".",
                        28330 function (ch) return format("%02X", byte(ch)) end)))
                        28331 end
                       (End definition for escapehex.)
    l3kernel.charcat Creating arbitrary chars using tex.cprint.
                        28332 local charcat
                        28333 function charcat(charcode, catcode)
                        28334 cprint(catcode, utf8_char(charcode))
                        28335 end
                        28336 l3kernel.charcat = charcat
                       (End definition for l3kernel.charcat. This function is documented on page 253.)
13kernel.elapsedtime Simple timing set up: give the result from the system clock in scaled seconds.
l3kernel.resettimer
                       28337 local base time = 0
                        28338 local function elapsedtime()
                        28339 local val = (os clock() - base time) * 65536 + 0.5
                        28340 if val > 2147483647 then
                        28341 val = 2147483647
                        28342 end
                        28343 write(format("%d",floor(val)))
                        28344 end
                        28345 l3kernel.elapsedtime = elapsedtime
                        28346 local function resettimer()
                        28347 base time = os clock()
                        28348 end
```

```
28349 l3kernel.resettimer = resettimer
```
(*End definition for* l3kernel.elapsedtime *and* l3kernel.resettimer*. These functions are documented on page [253.](#page-276-2)*)

[l3kernel.filemdfivesum](#page-276-4) Read an entire file and hash it: the hash function itself is a built-in. As Lua is bytebased there is no work needed here in terms of UTF-8 (see pdftexcmds and how it handles strings that have passed through  $\text{LuaTr}[X]$ . The file is read in binary mode so that no line ending normalisation occurs.

```
28350 local function filemdfivesum(name)
28351 local file = kpse_find(name, "tex", true)
28352 if file then
28353 local f = open(file, "rb")
28354 if f then
28355 local data = f:read('*a")28356 escapehex(md5_sum(data))
28357 f:close()
28358 end
28359 end
28360 end
28361 l3kernel.filemdfivesum = filemdfivesum
```
(*End definition for* l3kernel.filemdfivesum*. This function is documented on page [253.](#page-276-4)*)

[l3kernel.filemoddate](#page-276-5) See procedure makepdftime in utils.c of pdfTEX.

```
28362 local function filemoddate(name)
28363 local file = kpse_find(name, "tex", true)
28364 if file then
28365 local date = lfs_attr(file, "modification")
28366 if date then
28367 \hspace{1.5cm} \textbf{local d = os\_date("*t", date)}28368 if d.sec >= 60 then
28369 d.sec = 59
28370 end
28371 local u = os_data("!*t", date)28372 local off = 60 * (d.hour - u.hour) + d.min - u.min
28373 if d.year \sim = u.year then
28374 if d.year > u.year then
28375 off = off + 1440
28376 else
28377 off = off - 1440
28378 end
28379 elseif d.yday \sim= u.yday then
28380 if d.yday > u.yday then
28381 off = off + 1440
28382 else
28383 off = off - 1440
28384 end
28385 end
28386 local timezone
28387 if off == 0 then
28388 timezone = "Z"
28389 else
28390 local hours = floor(off / 60)
28391 local mins = abs(off - hours * 60)
28392 timezone = format ("%+03d", hours)
```
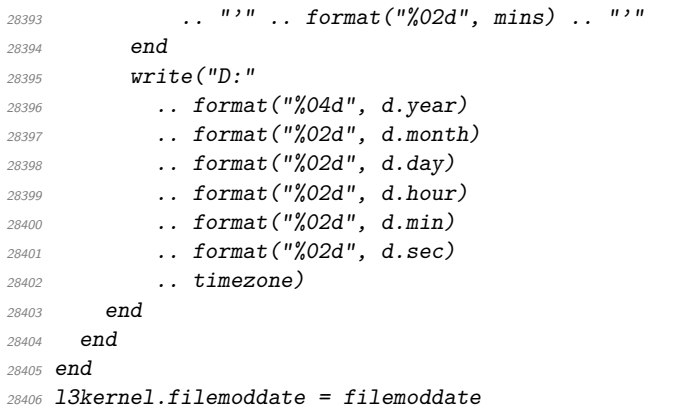

(*End definition for* l3kernel.filemoddate*. This function is documented on page [253.](#page-276-5)*)

#### [l3kernel.filesize](#page-276-6) A simple disk lookup.

```
28407 local function filesize(name)
28408 local file = kpse_find(name, "tex", true)
28409 if file then
28410 local size = lfs_attr(file, "size")
28411 if size then
28412 write(size)
28413 end
28414 end
28415 end
28416 l3kernel.filesize = filesize
```
(*End definition for* l3kernel.filesize*. This function is documented on page [253.](#page-276-6)*)

### [l3kernel.strcmp](#page-276-7) String comparison which gives the same results as pdfTEX's \pdfstrcmp, although the ordering should likely not be relied upon!

```
28417 local function strcmp(A, B)
28418 if A == B then
28419 write("0")
28420 elseif A < B then
28421 write("-1")
28422 else
28423 write("1")
28424 end
28425 end
28426 l3kernel.strcmp = strcmp
```
(*End definition for* l3kernel.strcmp*. This function is documented on page [253.](#page-276-7)*)

### **44.4 Generic Lua and font support**

```
28427 \langle *|initex)
```

```
28428 \langle \texttt{@=allow} \rangle
```
A small amount of generic code is used by almost all LuaTEX material so needs to be loaded by the format.

```
28429 attribute_count_name = "g_alloc_attribute_int"
28430 bytecode_count_name = "g_alloc_bytecode_int"
```

```
28431 chunkname_count_name = "g__alloc_chunkname_int"
28432 whatsit_count_name = "g__alloc_whatsit_int"
28433 require("ltluatex")
```
With the above available the font loader code used by plain T<sub>E</sub>X and L<sup>AT</sup>EX 2<sub>*ε*</sub> when used with LuaT<sub>EX</sub> can be loaded here. This is thus being treated more-or-less as part of the engine itself.

```
28434 require("luaotfload-main")
28435 local void = luaotfload.main()
28436 (/initex)
28437 \langle/lua)
28438 (/initex | package)
```
# **45 l3unicode implementation**

28439 (\*initex | package)

28440 (**@@=char**)

Case changing both for strings and "text" requires data from the Unicode Consortium. Some of this is build in to the format (as \lccode and \uccode values) but this covers only the simple one-to-one situations and does not fully handle for example case folding.

As only the data needs to remain at the end of this process, everything is set up inside a group. The only thing that is outside is creating a stream: they are global anyway and it is best to force a stream for all engines. For performance reasons, some of the code here is very low-level: the material is read during loading expl3 in package mode.

```
28441 \ior_new:N \g__char_data_ior
28442 \bool_lazy_or:nnTF { \sys_if_engine_luatex_p: } { \sys_if_engine_xetex_p: }
28443 {
28444 \group_begin:
```
Access the primitive but suppress further expansion: active chars are otherwise an issue. 28445 \cs\_set:Npn \\_\_char\_generate\_char:n #1

```
\texttt{28446} \texttt{text\_detokenize:D \texttt{expandafter:D { \texttt{Uchar:D " #1 } } }
```
A fast local implementation for generating characters; the chars may be active, so we prevent further expansion.

```
28447 \cs_set:Npx \__char_generate:n #1
28448 {
28449 \exp_not:N \tex_unexpanded:D \exp_not:N \exp_after:wN
28450 {
28451 \sys_if_engine_luatex:TF
28452 {
28453 \exp_not:N \tex_directlua:D
28454 \big\{28455 l3kernel.charcat
28456 (
\verb|\exp not:N \text_number:D #1 |,28458 \exp_not:N \tex_the:D \tex_catcode:D #1
28459 )
28460 }
28461 }
28462 {
```

```
28463 \exp_not:N \tex_Ucharcat:D
28464 #1 \sim28465 \text{text\_catcode:} D #1 ~
28466 }
28467 }
28468 }
```
Parse the main Unicode data file for title case exceptions (the one-to-one lower and upper case mappings it contains are all be covered by the TEX data). There are no comments in the main data file so this can be done using a standard mapping and no checks.

```
28469 \ior_open:Nn \g__char_data_ior { UnicodeData.txt }
28470 \cs_set_protected:Npn \__char_data_auxi:w
28471 #1 ; #2 ; #3 ; #4 ; #5 ; #6 ; #7 ; #8 ; #9 ;
28472 { \ _ char_data_auxii:w #1 ; }
28473 \cs_set_protected:Npn \__char_data_auxii:w
28474 #1 ; #2 ; #3 ; #4 ; #5 ; #6 ; #7 \q_stop
28475 {
28476 \cs set nopar:Npn \l char tmpa tl {#7}
28477 \reverse_if:N \if_meaning:w \l_char_tmpa_tl \c_empty_tl
28478 \cs_set_nopar:Npn \l__char_tmpb_tl {#5}
28479 \reverse_if:N \if_meaning:w \l__char_tmpa_tl \l__char_tmpb_tl
28480 \tl_const:cx
{28481} { c<sub>__</sub>char_mixed_case_ \__char_generate_char:n {#1} _tl }
28482 \{\ \}_{\_char} \{ \ \}_{\_char} \{ \ \}_{\_char} \{ \28483 \fi:
28484 \fi:
28485 }
28486 \ior_map_variable:NNn \g__char_data_ior \l__char_tmpa_tl
28487 {
28488 \if_meaning:w \l_char_tmpa_tl \c_space_tl
28489 \exp_after:wN \ior_map_break:
28490 \fi:
28491 \text{Perp}_after:wN \\_char\_data_auxi:w \\_char\_change_t] \qquad \text{if} \qquad \text{if} \q28492 }
28493 \ior_close:N \g__char_data_ior
```
The other data files all use C-style comments so we have to worry about # tokens (and reading as strings). The set up for case folding is in two parts. For the basic (core) mappings, folding is the same as lower casing in most positions so only store the differences. For the more complex foldings, always store the result, splitting up the two or three code points in the input as required.

```
28494 \ior_open:Nn \g__char_data_ior { CaseFolding.txt }
28495 \cs_set_protected:Npn \__char_data_auxi:w #1 ; ~ #2 ; ~ #3 ; #4 \q_stop
28496 {
28497 \if:w \tl_head:n { #2 ? } C
28498 \reverse_if:N \if_int_compare:w
28499 \char_value_lccode:n {"#1} = "#3 ~
28500 \tl_const:cx
{28501} { c_char_fold_case_ \_char_generate_char:n {#1} _tl }
28502 <br> \{\ \mathcal{N}_{\text{center}}\}28503 \fi:
28504 \else:
28505 \if:w \tl_head:n { #2 ? } F
28506 \qquad \qquad \setminus \_ \mathtt{char\_data\_auxii:w  #1  ~  #3  ~ \setminus q\_stop}28507 \fi:
```

```
28508 \fi:
28509 }
28510 \cs_set_protected:Npn \__char_data_auxii:w #1 ~ #2 ~ #3 ~ #4 \q_stop
28511 \qquad \qquad \qquad28512 \lt t1\_const:cx { c__char_fold_case_ \__char_generate_char:n {#1} _tl }
28513 {
28514 \__char_generate:n { "#2 }
28515 \__char_generate:n { "#3 }
28516 \tl_if_blank:nF {#4}
\verb|28517|  { $\setminus_2$ character: n { $\setminus$ int_value: w "#4 } }28518 }
28519 }
28520 \ior_str_map_inline:Nn \g__char_data_ior
28521 {
28522 \reverse_if:N \if:w \c_hash_str \tl_head:w #1 \c_hash_str \q_stop
28523 \_char_data_auxi:w #1 \q_stop
28524 \fi:
28525 }
28526 \ior_close:N \g__char_data_ior
```
For upper and lower casing special situations, there is a bit more to do as we also have title casing to consider, plus we need to stop part-way through the file.

```
28527 \ior_open:Nn \g__char_data_ior { SpecialCasing.txt }
28528 \cs set protected:Npn \ char data auxi:w
28529 #1 ; \sim #2 ; \sim #3 ; \sim #4 ; #5 \q stop
28530 {
28531 \use:n { \__char_data_auxii:w #1 ~ lower ~ #2 ~ } ~ \q_stop
28532 \use:n { \__char_data_auxii:w #1 ~ upper ~ #4 ~ } ~ \q_stop
28533 \str_if_eq:nnF {#3} {#4}
28534 { \use:n { \__char_data_auxii:w #1 ~ mixed ~ #3 ~ } ~ \q_stop }
28535 }
28536 \cs_set_protected:Npn \__char_data_auxii:w
28537 #1 ~ #2 ~ #3 ~ #4 ~ #5 \q_stop
28538 {
28539 \tl if empty:nF {#4}
28540 {
28541 \tilde{c}_2 \tl_const:cx { c_char_ #2 _case_ \__char_generate_char:n {#1} _tl }
28542 {
28543 \_char_generate:n { "#3 }
28544 \qquad \qquad \setminus \_ \mathtt{char\_generate:n} { "#4 }
28545 \tl_if_blank:nF {#5}
28546 \{\ \}_{\_{} \text{char\_generate:} n \ \{ \ \ } \}28547 }
28548 }
28549 }
28550 \ior_str_map_inline:Nn \g__char_data_ior
28551 {
28552 \str_if_eq:eeTF
28553 { \tl_head:w #1 \c_hash_str \q_stop }
28554 { \c_hash_str }
28555 \left\{ \begin{array}{c} 28555 \end{array} \right\}28556 \str_if_eq:eeT
28557 {#1}
28558 \{ \c_{hash\_str} \c_{span\_tl} \complement28559 { \ior_map_break: }
```

```
28560 }
28561 {\{\ }_{\_}char\_char\_data\_auxi:w #1 \ }q\_stop \}28562 }
{\tt 28563} \qquad \verb|\ior_loss:N \g_char_data_ior\label{eq:35564} \texttt{{\char'134}q:28564} \qquad \texttt{{\char'134}q:q:28564}28565 }
```
For the 8-bit engines, the above is skipped but there is still some set up required. As case changing can only be applied to bytes, and they have to be in the ASCII range, we define a series of data stores to represent them, and the data are used such that only these are ever case-changed. We do open and close one file to force allocation of a read: this keeps all engines in line.

```
28566 {
28567 \group_begin:
28568 \cs_set_protected:Npn \__char_tmp:NN #1#2
28569 {
28570 \quark_if_recursion_tail_stop:N #2
28571 \tl_const:cn { c__char_upper_case_ #2 _tl } {#1}
28572 \tl_const:cn { c__char_lower_case_ #1 _tl } {#2}
28573 \tl_const:cn { c__char_fold_case_ #1 _tl } {#2}
28574 \_char_tmp:NN
28575 }
28576 \__char_tmp:NN
28577 AaBbCcDdEeFfGgHhIiJjKkLlMmNnOoPpQqRrSsTtUuVvWwXxYyZz
28578 ? \q_recursion_tail \q_recursion_stop
28579 \ior_open:Nn \g__char_data_ior { UnicodeData.txt }
28580 \ior_close:N \g__char_data_ior
28581 \group_end:
28582
28583 (/initex | package)
```
# **46 l3legacy Implementation**

 $28584$   $(*$  package)

 $28585$   $\langle$  @@=legacy}

```
\legacy_if_p:n
A friendly wrapper.
```

```
\legacy_if:nTF
                 28586 \prg_new_conditional:Npnn \legacy_if:n #1 { p , T , F , TF }
                 28587 {
                 28588 \exp_args:Nc \if_meaning:w { if#1 } \iftrue
                 28589 \prg_return_true:
                 28590 \else:
                 28591 \prg_return_false:
                 28592 \qquad \text{ifi:}28593 }
```
(*End definition for* \legacy\_if:nTF*. This function is documented on page [255.](#page-278-0)*)

28594 (/package)

# **47 l3candidates Implementation**

28595 (\*initex | package)

#### **47.1 Additions to l3box**

28596 (**@@=box**)

**47.1.1 Viewing part of a box**

```
\box_clip:c
\box_gclip:N
\box_gclip:c
```
[\box\\_clip:N](#page-279-0) A wrapper around the driver-dependent code.

```
28597 \cs_new_protected:Npn \box_clip:N #1
28598 { \hbox_set:Nn #1 { \__box_backend_clip:N #1 } }
28599 \cs_generate_variant:Nn \box_clip:N { c }
28600 \cs_new_protected:Npn \box_gclip:N #1
28601 { \hbox_gset:Nn #1 { \__box_backend_clip:N #1 } }
28602 \cs_generate_variant:Nn \box_gclip:N { c }
```
(*End definition for* \box\_clip:N *and* \box\_gclip:N*. These functions are documented on page [256.](#page-279-0)*)

Trimming from the left- and right-hand edges of the box is easy: kern the appropriate parts off each side.

```
\box_set_trim:cnnnn
\box_gset_trim:Nnnnn
\box_gset_trim:cnnnn
\__box_set_trim:NnnnnN
```
[\box\\_set\\_trim:Nnnnn](#page-280-0)

```
28603 \cs_new_protected:Npn \box_set_trim:Nnnnn #1#2#3#4#5
28604 { \__box_set_trim:NnnnnN #1 {#2} {#3} {#4} {#5} \box_set_eq:NN }
28605 \cs_generate_variant:Nn \box_set_trim:Nnnnn { c }
28606 \cs_new_protected:Npn \box_gset_trim:Nnnnn #1#2#3#4#5
28607 { \_box_set_trim:NnnnnN #1 {#2} {#3} {#4} {#5} \box_gset_eq:NN }
28608 \cs_generate_variant:Nn \box_gset_trim:Nnnnn { c }
28609 \cs_new_protected:Npn \__box_set_trim:NnnnnN #1#2#3#4#5#6
28610 {
28611 \hbox set:Nn \l box internal box
28612 {
28613 \tex_kern:D - \__box_dim_eval:n {#2}
28614 \box_use:N #1
28615 \tex_kern:D - \__box_dim_eval:n {#4}
28616 }
```
For the height and depth, there is a need to watch the baseline is respected. Material always has to stay on the correct side, so trimming has to check that there is enough material to trim. First, the bottom edge. If there is enough depth, simply set the depth, or if not move down so the result is zero depth. \box\_move\_down:nn is used in both cases so the resulting box always contains a \lower primitive. The internal box is used here as it allows safe use of \box\_set\_dp:Nn.

```
28617 \dim_compare:nNnTF { \box_dp:N #1 } > {#3}
28618 {
28619 \hbox_set:Nn \l__box_internal_box
28620 {
28621 \box_move_down:nn \c_zero_dim
28622 { \box_use_drop:N \l__box_internal_box }
28623 }
28624 \box_set_dp:Nn \l__box_internal_box { \box_dp:N #1 - (#3) }
28625 }
28626 {
28627 \hbox_set:Nn \l__box_internal_box
28628 {
28629 \box_move_down:nn { (#3) - \box_dp:N #1 }
28630 \{ \boxtimes_1 \text{or} \lceil \lceil \log_1 \rceil \text{or} \lceil \lceil \log_2 \rceil \text{or} \rceil \}28631 }
28632 \text{box\_set\_dp:}Nn \lceil \cdot \cdot \rceil \lceil \cdot \cdot \rceil box_zero_dim
28633 }
```
Same thing, this time from the top of the box.

```
28634 \label{dim-compare} $$ \dim_compare: nNnTF { \box_ht:N \l_box_internal_box } > {#5}28635 \uparrow28636 \hbox_set:Nn \l__box_internal_box
28637 {
28638 \box_move_up:nn \c_zero_dim
28639 \{ \boxtimes_2 \text{drop}: N \lightharpoonup l\_box\_interval\_box \}28640 }
{\tt 28641} \qquad \qquad \verb+\box_set_th: Nn \l_box_interminal_box28642 { \boxtimes_ht:N \l}_\_box\_internal\_box - (*5) }2864228644 {
28645 \hbox_set:Nn \l_box_internal_box
28646 {
28647 \box_move_up:nn { (#5) - \boxtimes_ht:N \l_box_internal_box }\verb|28648|  { \boxtimes_drop:N \l_box-internal\_box } }28649 }
28650 \box_set_ht:Nn \l__box_internal_box \c_zero_dim
28651 }
28652 #6 #1 \l_box_internal_box
28653 }
```
(*End definition for* \box\_set\_trim:Nnnnn *,* \box\_gset\_trim:Nnnnn *, and* \\_\_box\_set\_trim:NnnnnN*. These functions are documented on page [257.](#page-280-0)*)

[\box\\_set\\_viewport:Nnnnn](#page-280-1) \box\_set\_viewport:cnnnn [\box\\_gset\\_viewport:Nnnnn](#page-280-1) \box\_gset\_viewport:cnnnn \\_\_box\_viewport:NnnnnN

The same general logic as for the trim operation, but with absolute dimensions. As a result, there are some things to watch out for in the vertical direction.

```
28654 \cs_new_protected:Npn \box_set_viewport:Nnnnn #1#2#3#4#5
28655 { \__box_set_viewport:NnnnnN #1 {#2} {#3} {#4} {#5} \box_set_eq:NN }
28656 \cs_generate_variant:Nn \box_set_viewport:Nnnnn { c }
28657 \cs_new_protected:Npn \box_gset_viewport:Nnnnn #1#2#3#4#5
28658 { \__box_set_viewport:NnnnnN #1 {#2} {#3} {#4} {#5} \box_gset_eq:NN }
28659 \cs_generate_variant:Nn \box_gset_viewport:Nnnnn { c }
28660 \cs_new_protected:Npn \__box_set_viewport:NnnnnN #1#2#3#4#5#6
28661 {
28662 \hbox_set:Nn \l__box_internal_box
28663 {
28664 \tex_kern:D - \__box_dim_eval:n {#2}
28665 \box use:N #1
28666 \hspace{13pt} \texttt{\textcolor{red}{\textbf{!}} 1.5 \hspace{13pt} \texttt{\textcolor{red}{\textbf{!}} 1.5 \hspace{13pt}} \texttt{\textcolor{red}{\textbf{!}} 2.5 \hspace{13pt} \texttt{\textcolor{red}{\textbf{!}} 2.5 \hspace{13pt}} \texttt{\textcolor{red}{\textbf{!}} 1.5 \hspace{13pt}} \texttt{\textcolor{red}{\textbf{!}} 2.5 \hspace{13pt}} \texttt{\textcolor{red}{\textbf{!}} 2.5 \hspace{13pt}} \texttt{\textcolor{red}{\textbf{!}} 3.28667 }
28668 \dim_compare:nNnTF {#3} < \c_zero_dim
28669 {
28670 \hbox_set:Nn \l__box_internal_box
28671 {
28672 \box_move_down:nn \c_zero_dim
28673 \{ \boxtimes_1 \text{or} \lceil \mathcal{L} \text{or} \lceil \mathcal{L} \text{or} \rceil \}28674 }
28675 \boxtimes \text{div} \lceil \frac{1}{26} \rceil \text{div} \lceil \frac{1}{26} \rceil \text{div} \lceil \frac{1}{26} \rceil \text{div} \lceil \frac{1}{26} \rceil \lceil \frac{1}{26} \rceil \lceil \frac{1}{26} \rceil \lceil \frac{1}{26} \rceil \lceil \frac{1}{26} \rceil \lceil \frac{1}{26} \rceil \lceil \frac{1}{26} \rceil \lceil \28676 }
28677 {
28678 \hbox_set:Nn \l__box_internal_box
28679 { \box_move_down:nn {#3} { \box_use_drop:N \l__box_internal_box } }
28680 \box_set_dp:Nn \l__box_internal_box \c_zero_dim
```
```
28681 }
28682 \dim_compare:nNnTF {#5} > \c_zero_dim
28683 {
28684 \hbox set:Nn \l box internal box
28685 {
28686 \box_move_up:nn \c_zero_dim
28687 { \boxtimes_2} { \boxtimes_1 \lceil \cdot \rceil \l_box_internal_box }
28688 }
          \box_set_ht:Nn \l__box_internal_box
28690 {
28601 (#5)
28692 \dim_compare:nNnT {#3} > \c_zero_dim
28693 { - (#3) }
28694 }
28695 }
28696 {
28697 \hbox_set:Nn \l__box_internal_box
28698 {
              \boxtimes_move\_up:nn { - \_\boxtimes\_\dim_eval:n {#5} }
28700 { \box_use_drop:N \l__box_internal_box }
28701
28702 \box_set_ht:Nn \l__box_internal_box \c_zero_dim
28703 }
28704 #6 #1 \l__box_internal_box
28705 }
```
(*End definition for* \box\_set\_viewport:Nnnnn *,* \box\_gset\_viewport:Nnnnn *, and* \\_\_box\_viewport:NnnnnN*. These functions are documented on page [257.](#page-280-0)*)

## **47.2 Additions to l3flag**

 $28706$  (00=flag)

[\flag\\_raise\\_if\\_clear:n](#page-281-0) It might be faster to just call the "trap" function in all cases but conceptually the function name suggests we should only run it if the flag is zero in case the "trap" made customizable in the future.

```
28707 \cs_new:Npn \flag_raise_if_clear:n #1
28708 {
28709 \if_cs_exist:w flag~#1~0 \cs_end:
28710 \else:
28711 \cs:w flag~#1 \cs_end: 0 ;
28712 \fi:
28713 }
```
(*End definition for* \flag\_raise\_if\_clear:n*. This function is documented on page [258.](#page-281-0)*)

# **47.3 Additions to l3msg**

 $28714 \langle \text{QQ=msg} \rangle$ 

Pass to an auxiliary the message to display and the module name

```
28715 \cs_new:Npn \msg_expandable_error:nnnnnn #1#2#3#4#5#6
28716 {
28717 \exp_args:Ne \__msg_expandable_error_module:nn
28718 {
                                     1093
```
[\msg\\_expandable\\_error:nnnnnn](#page-282-0) \msg\_expandable\_error:nnffff [\msg\\_expandable\\_error:nnnnn](#page-282-0) \msg\_expandable\_error:nnfff [\msg\\_expandable\\_error:nnnn](#page-282-0) \msg\_expandable\_error:nnff [\msg\\_expandable\\_error:nnn](#page-282-0) \msg\_expandable\_error:nnf [\msg\\_expandable\\_error:nn](#page-282-0) \\_\_msg\_expandable\_error\_module:nn

```
28719 \exp_args:Nc \exp_args:Noooo
28720 { \c__msg_text_prefix_tl #1 / #2 }
28721 { \tl_to_str:n {#3} }
28722 { \tl_to_str:n {#4} }
28723 { \tl_to_str:n {#5} }
28724 \{ \tilde{\text{t1-to\_str:n }\{ \#6 \}} \}28725 }
28726 {#1}
28727 }
28728 \cs_new:Npn \msg_expandable_error:nnnnn #1#2#3#4#5
28729 { \msg_expandable_error:nnnnnn {#1} {#2} {#3} {#4} {#5} { } }
28730 \cs_new:Npn \msg_expandable_error:nnnn #1#2#3#4
28731 { \msg_expandable_error:nnnnnn {#1} {#2} {#3} {#4} { } { } }
28732 \cs_new:Npn \msg_expandable_error:nnn #1#2#3
28733 { \msg_expandable_error:nnnnnn {#1} {#2} {#3} { } { } { } }
28734 \cs_new:Npn \msg_expandable_error:nn #1#2
28735 { \msg_expandable_error:nnnnnn {#1} {#2} { } { } { } { } }
28736 \cs_generate_variant:Nn \msg_expandable_error:nnnnnn { nnffff }
28737 \cs_generate_variant:Nn \msg_expandable_error:nnnnn { nnfff }
   \cs_generate_variant:Nn \msg_expandable_error:nnnn { nnff }
28739 \cs_generate_variant:Nn \msg_expandable_error:nnn { nnf }
28740 \cs_new:Npn \__msg_expandable_error_module:nn #1#2
28741 {
28742 \exp_after:wN \exp_after:wN
28743 \exp_after:wN \use_none_delimit_by_q_stop:w
28744 \use:n { \::error ! ~ #2 : ~ #1 } \q_stop
28745 }
```
(*End definition for* \msg\_expandable\_error:nnnnnn *and others. These functions are documented on page [259.](#page-282-0)*)

[\msg\\_log\\_eval:Nn](#page-282-1) \\_\_msg\_show\_eval:nnN

[\msg\\_show\\_eval:Nn](#page-282-1) A short-hand used for \int\_show:n and similar functions that passes to \tl\_show:n the result of applying  $\#1$  (a function such as  $\int$ rt\_eval:n) to the expression  $\#2$ . The use of f-expansion ensures that #1 is expanded in the scope in which the show command is called, rather than in the group created by **\iow** wrap:nnnN. This is only important for expressions involving the \currentgrouplevel or \currentgrouptype. On the other hand we want the expression to be converted to a string with the usual escape character, hence within the wrapping code.

```
28746 \cs_new_protected:Npn \msg_show_eval:Nn #1#2
28747 { \exp_args:Nf \__msg_show_eval:nnN { #1 {#2} } {#2} \tl_show:n }
28748 \cs_new_protected:Npn \msg_log_eval:Nn #1#2
28749 \qquad \{ \ \texttt{\&exp_args: Nf \ \_\msg\_show\_eval: nnN \ \{ \ #1 \ \{ \#2 \} \ \} \ \{ \#2 \} \ \} }28750 \text{ \&\texttt{new}_{protected}: Npn \ \_\msg\_show\_eval:nnN  #1#2#3 { #3 { #2 = #1 }} }
```
(*End definition for* \msg\_show\_eval:Nn *,* \msg\_log\_eval:Nn *, and* \\_\_msg\_show\_eval:nnN*. These functions are documented on page [259.](#page-282-1)*)

[\msg\\_show\\_item:n](#page-283-0) [\msg\\_show\\_item\\_unbraced:n](#page-283-0) [\msg\\_show\\_item:nn](#page-283-0) [\msg\\_show\\_item\\_unbraced:nn](#page-283-0)

```
Each item in the variable is formatted using one of the following functions. We cannot use
\\ and so on because these short-hands cannot be used inside the arguments of messages,
only when defining the messages.
```

```
28751 \cs_new:Npx \msg_show_item:n #1
28752 { \iow_newline: > ~ \c_space_tl \exp_not:N \tl_to_str:n { {#1} } }
28753 \cs_new:Npx \msg_show_item_unbraced:n #1
28754 { \iow_newline: > ~ \c_space_tl \exp_not:N \tl_to_str:n {#1} }
```

```
28755 \cs_new:Npx \msg_show_item:nn #1#2
28756 {
28757 \iow_newline: > \use:nn { ~ } { ~ }
28758 \exp_not:N \tl_to_str:n { {#1} }
28759 \use:nn { ~ } { ~ } => \use:nn { ~ } { ~ }
28760 \exp_not:N \tl_to_str:n { {#2} }
28761 }
28762 \cs_new:Npx \msg_show_item_unbraced:nn #1#2
28763 {
28764 \iow_newline: > \use:nn { ~ } { ~ }
28765 \exp_not:N \tl_to_str:n {#1}
28766 \use:nn { ~ } { ~ } => \use:nn { ~ } { ~ }
28767 \exp_not:N \tl_to_str:n {#2}
28768 }
```
(*End definition for* \msg\_show\_item:n *and others. These functions are documented on page [260.](#page-283-0)*)

# **47.4 Additions to l3prg**

[\bool\\_set\\_inverse:N](#page-283-1) \bool\_set\_inverse:c [\bool\\_gset\\_inverse:N](#page-283-1) \bool\_gset\_inverse:c

```
Set to false or true locally or globally.
```

```
28769 \cs_new_protected:Npn \bool_set_inverse:N #1
{\bf 28770} \quad \{ \boldsymbol{\} \boldsymbol{\} \boldsymbol{\#1} \} \label{eq:28770}28771 \cs_generate_variant:Nn \bool_set_inverse:N { c }
28772 \cs_new_protected:Npn \bool_gset_inverse:N #1
28773 { \bool_if:NTF #1 { \bool_gset_false:N } { \bool_gset_true:N } #1 }
28774 \cs_generate_variant:Nn \bool_gset_inverse:N { c }
```
(*End definition for* \bool\_set\_inverse:N *and* \bool\_gset\_inverse:N*. These functions are documented on page [260.](#page-283-1)*)

## **47.5 Additions to l3prop**

28775 (@@=prop)

[\prop\\_rand\\_key\\_value:N](#page-283-2) \prop\_rand\_key\_value:c \\_\_prop\_rand\_item:w

```
Contrarily to clist, seq and tl, there is no function to get an item of a prop given an
integer between 1 and the number of items, so we write the appropriate code. There is
no bounds checking because \int_rand:nn is always within bounds. The initial \int_-
value:w is stopped by the first \succeq-prop in #1.
```

```
28776 \cs_new:Npn \prop_rand_key_value:N #1
28777 {
28778 \prop_if_empty:NF #1
28779 {
\verb|37780| \verb|exp_after:wN |\_prop\_rand\_item:w|28781 \int_value:w \int_rand:nn { 1 } { \prop_count:N #1 }
28782 #1 \q_stop
28783 }
28784 }
28785 \cs_generate_variant:Nn \prop_rand_key_value:N { c }
28786 \cs_new:Npn \__prop_rand_item:w #1 \s__prop \__prop_pair:wn #2 \s__prop #3
28787 {
28788 \int_compare:nNnF {#1} > 1
28789 { \use_i_delimit_by_q_stop:nw { \exp_not:n { #2} #3} } } }
28790 \exp_after:wN \__prop_rand_item:w
28791 \int_value:w \int_eval:n { #1 - 1 } \s__prop
28792
```
(*End definition for* \prop\_rand\_key\_value:N *and* \\_\_prop\_rand\_item:w*. This function is documented on page [260.](#page-283-2)*)

## **47.6 Additions to l3seq**

 $28793$  (00=seq)

[\seq\\_mapthread\\_function:NNN](#page-283-3) \seq\_mapthread\_function:NcN \seq\_mapthread\_function:cNN \seq\_mapthread\_function:ccN \\_\_seq\_mapthread\_function:wNN \\_\_seq\_mapthread\_function:wNw \\_\_seq\_mapthread\_function:Nnnwnn

The idea is to first expand both sequences, adding the usual  $\{ ? \pmod{ } f \}$ to the end of each one. This is most conveniently done in two steps using an auxiliary function. The mapping then throws away the first tokens of #2 and #5, which for items in both sequences are  $\succeq$  seq  $\zeta$  seq\_item:n. The function to be mapped are then be applied to the two entries. When the code hits the end of one of the sequences, the break material stops the entire loop and tidy up. This avoids needing to find the count of the two sequences, or worrying about which is longer.

```
28794 \cs_new:Npn \seq_mapthread_function:NNN #1#2#3
28795 { \exp_after:wN \__seq_mapthread_function:wNN #2 \q_stop #1 #3 }
28796 \cs_new:Npn \__seq_mapthread_function:wNN \s__seq #1 \q_stop #2#3
28797 {
28798 \exp_after:wN \_seq_mapthread_function:wNw #2 \q_stop #3
28799 #1 { ? \prg_break: } { }
28800 \prg_break_point:
288028802 \cs_new:Npn \__seq_mapthread_function:wNw \s__seq #1 \q_stop #2
28803 {
28804 \__seq_mapthread_function:Nnnwnn #2
28805 #1 { ? \prg_break: } { }
28806 \q_stop
28807 }
28808 \cs_new:Npn \__seq_mapthread_function:Nnnwnn #1#2#3#4 \q_stop #5#6
28809 {
28810 \use_none:n #2
28811 \use_none:n #5
28812 #1 {#3} {#6}
\sum_{28813} \__seq_mapthread_function:Nnnwnn #1 #4 \q_stop
28814 }
28815 \cs_generate_variant:Nn \seq_mapthread_function:NNN { Nc, c, cc }
```
(*End definition for* \seq\_mapthread\_function:NNN *and others. This function is documented on page [260.](#page-283-3)*)

[\seq\\_set\\_filter:NNn](#page-284-0) [\seq\\_gset\\_filter:NNn](#page-284-0) \\_\_seq\_set\_filter:NNNn

Similar to \seq\_map\_inline:Nn, without a \prg\_break\_point: because the user's code is performed within the evaluation of a boolean expression, and skipping out of that would break horribly. The  $\_{seq}$  wrap\_item:n function inserts the relevant  $\_{seq}$  seq\_item:n without expansion in the input stream, hence in the x-expanding assignment.

```
28816 \cs_new_protected:Npn \seq_set_filter:NNn
28817 { \__seq_set_filter:NNNn \tl_set:Nx }
28818 \cs_new_protected:Npn \seq_gset_filter:NNn
28819 { \_seq_set_filter:NNNn \tl_gset:Nx }
28820 \cs_new_protected:Npn \__seq_set_filter:NNNn #1#2#3#4
28821 {
\frac{28822}{\underline{\phantom{u}} \sqrt{28822}} \__seq_push_item_def:n { \bool_if:nT {#4} { \__seq_wrap_item:n {##1} } }
28823 #1 #2 { #3 }
28824 \ seq pop_item_def:
28825 }
```
(*End definition for* \seq\_set\_filter:NNn *,* \seq\_gset\_filter:NNn *, and* \\_\_seq\_set\_filter:NNNn*. These functions are documented on page [261.](#page-284-0)*)

```
\seq_set_map:NNn
Very similar to \seq_set_filter:NNn. We could actually merge the two within a single
           \seq_gset_map:NNn
         \__seq_set_map:NNNn
                               function, but it would have weird semantics.
                                28826 \cs_new_protected:Npn \seq_set_map:NNn
                                28827 { \__seq_set_map:NNNn \tl_set:Nx }
                                28828 \cs_new_protected:Npn \seq_gset_map:NNn
                                28829 { \__seq_set_map:NNNn \tl_gset:Nx }
                                28830 \cs_new_protected:Npn \__seq_set_map:NNNn #1#2#3#4
                                28831 {
                                28832 \__seq_push_item_def:n { \exp_not:N \__seq_item:n {#4} }
                                28833 #1 #2 { #3 }
                                28834 \__seq_pop_item_def:
                                28835 }
                               (End definition for \seq_set_map:NNn , \seq_gset_map:NNn , and \__seq_set_map:NNNn. These functions
                               are documented on page 261.)
  \seq_set_from_inline_x:Nnn
Set \__seq_item:n then map it using the loop code.
 \seq_gset_from_inline_x:Nnn
         \__seq_set_from_inline_x:NNnn
                                28836 \cs_new_protected:Npn \seq_set_from_inline_x:Nnn
                                28837 { \__seq_set_from_inline_x:NNnn \tl_set:Nx }
                                28838 \cs_new_protected:Npn \seq_gset_from_inline_x:Nnn
                                28839 { \__seq_set_from_inline_x:NNnn \tl_gset:Nx }
                                28840 \cs_new_protected:Npn \__seq_set_from_inline_x:NNnn #1#2#3#4
                                28841 {
                                28842 \__seq_push_item_def:n { \exp_not:N \__seq_item:n {#4} }
                                28843 #1 #2 { \s__seq #3 \__seq_item:n }
                                \label{eq:3.1} $$ \verb|28844| \quad \verb|N_aseq.popitem_def.|28845 }
                               (End definition for \seq_set_from_inline_x:Nnn , \seq_gset_from_inline_x:Nnn , and \__seq_set_-
                               from_inline_x:NNnn. These functions are documented on page 261.)
  \seq_set_from_function:NnN
Reuse \seq_set_from_inline_x:Nnn.
 \seq_gset_from_function:NnN
                                28846 \cs_new_protected:Npn \seq_set_from_function:NnN #1#2#3
                                28847 { \seq_set_from_inline_x:Nnn #1 {#2} { #3 {##1} } }
                                28848 \cs_new_protected:Npn \seq_gset_from_function:NnN #1#2#3
                                28849 { \seq_gset_from_inline_x:Nnn #1 {#2} { #3 {##1} } }
                               (End definition for \seq_set_from_function:NnN and \seq_gset_from_function:NnN. These functions
                               are documented on page 261.)
\seq_indexed_map_function:NN
  \seq_indexed_map_inline:Nn
      \__seq_indexed_map:nNN
      \__seq_indexed_map:Nw
                               Similar to \seq_map_function:NN but we keep track of the item index as a ;-delimited
                               argument of \_{seq} argument of \28850 \cs_new:Npn \seq_indexed_map_function:NN #1#2
                                28851 {
                                28852 \__seq_indexed_map:NN #1#2
                                28853 \prg_break_point:Nn \seq_map_break: { }
                                28854 }
                                28855 \cs_new_protected:Npn \seq_indexed_map_inline:Nn #1#2
                                28856 {
                                \verb|28857| \label{thm:28857} \verb|176| \label{thm:28857}28858 \cs_gset_protected:cpn
                                28859 { __seq_map_ \int_use:N \g__kernel_prg_map_int :w } ##1##2 {#2}
```

```
28860 \exp_args:NNc \__seq_indexed_map:NN #1
\texttt{28861} \qquad \quad \{ \texttt{\_seq\_map\_ \int \% } \left( \texttt{\_key\_new} \right) \right) = \texttt{\_key\_map\_int :w } \}28862 \prg_break_point:Nn \seq_map_break:
28863 { \int_gdecr:N \g__kernel_prg_map_int }
28864 }
28865 \cs_new:Npn \__seq_indexed_map:NN #1#2
28866 {
28867 \exp_after:wN \__seq_indexed_map:Nw
28868 \exp_after:wN #2
28869 \int_value:w 1
28870 \exp_after:wN \use_i:nn
28871 \exp_after:wN ;
28872 #1
28873 \prg_break: \__seq_item:n { } \prg_break_point:
28874 }
28875 \text{ \&\textit{S} \28876 {
28877 #3
28878 #1 {#2} {#4}
28879 \exp_after:wN \__seq_indexed_map:Nw
28880 \exp_after:wN #1
28881 \qquad \text{int_value:w \int\_eval:w 1 + #2 ;}28882 }
```
(*End definition for* \seq\_indexed\_map\_function:NN *and others. These functions are documented on page [261.](#page-284-4)*)

## **47.7 Additions to l3sys**

28883 (**@@=sys**)

[\c\\_sys\\_engine\\_version\\_str](#page-285-1) Various different engines, various different ways to extract the data!

```
28884 \str_const:Nx \c_sys_engine_version_str
28885 {
28886 \str case:on \c sys engine str
28887 {
28888 { pdftex }
28889 {
28890 \fp_eval:n { round(\int_use:N \tex_pdftexversion:D / 100 , 2) }
28891
28892 \tex_pdftexrevision:D<br>28893 }
28893 }
28894 { ptex }
28895 {
28896 \cs_if_exist:NT \tex_ptexversion:D
28897 {
28898 p
28899 \int_use:N \tex_ptexversion:D
28900
28901 \int_use:N \tex_ptexminorversion:D
28902 \tex_ptexrevision:D
28903 -
28904 \int_use:N \tex_epTeXversion:D
28905 }
28906 }
```

```
28907 { luatex }
28908 {
28909 \fp_eval:n { round(\int_use:N \tex_luatexversion:D / 100, 2) }
28910
\verb|\tex| \text{1} \texttt{uatexrevision:D}28912 }
28913 { uptex }
28914 {
28915 \cs_if_exist:NT \tex_ptexversion:D
28916 {
28917 p
28918 \int_use:N \tex_ptexversion:D
28919 .
28920 \int_use:N \tex_ptexminorversion:D
28921 \tex_ptexrevision:D
28922 -
28923 u
28924 \int_use:N \tex_uptexversion:D
28925 \tex_uptexrevision:D
28926 -
28927 \int_use:N \tex_epTeXversion:D
28928 }
28929 }
28930 { xetex }
28931 {
28932 \int_use:N \tex_XeTeXversion:D
28933 \tex_XeTeXrevision:D
28934 }
28935 }
28936 }
```
(*End definition for* \c\_sys\_engine\_version\_str*. This variable is documented on page [262.](#page-285-1)*)

# **47.8 Additions to l3file**

```
28937 \langle \texttt{@=ior} \rangle
```

```
\ior_shell_open:Nn
Actually much easier than either the standard open or input versions!
\__ior_shell_open:nN
                      28938 \cs_new_protected:Npn \ior_shell_open:Nn #1#2
                      28939 {
                      28940 \sys_if_shell:TF
                      \frac{1}{28941} { \exp_args:No \_ior_shell_open:nN { \tl_to_str:n {#2} } #1 }
                      28942 { \_kernel_msg_error:nn { kernel } { pipe-failed } }
                      28943 }
                      28944 \cs_new_protected:Npn \__ior_shell_open:nN #1#2
                      28945 {
                      28946 \tl_if_in:nnTF {#1} { " }
                      28947 {
                      28948 \_kernel_msg_error:nnx
                      28949 { kernel } { quote-in-shell } {#1}
                      28950 }
                      28951 { \__kernel_ior_open:Nn #2 { "|#1" } }
                      28952 }
                      28953 \__kernel_msg_new:nnnn { kernel } { pipe-failed }
                      28954 { Cannot~run~piped~system~commands. }
```

```
28955 {
28956 LaTeX~tried~to~call~a~system~process~but~this~was~not~possible.\\
28957 Try~the~"--shell-escape"~(or~"--enable-pipes")~option.
28958 }
```

```
(End definition for \ior_shell_open:Nn and \__ior_shell_open:nN. This function is documented on
page 258.)
```
### **47.9 Additions to l3tl**

### **47.9.1 Unicode case changing**

The mechanisms needed for case changing are somewhat involved, particularly to allow for all of the special cases. These functions also require the appropriate data extracted from the Unicode documentation (either manually or automatically).

First, some code which "belongs" in l3tokens but has to come here.

28959 (**@@=char**)

[\char\\_lower\\_case:N](#page-290-0) [\char\\_upper\\_case:N](#page-290-0) [\char\\_mixed\\_case:N](#page-290-0) [\char\\_fold\\_case:N](#page-290-0)

```
_char_change_case:nNN
    \__char_change_case:nN
char_change_case_multi:nN
char change case multi:vN
      \__char_change_case_multi:NNNNw
     \__char_change_case:NNN
   __char_change_case:NNNN
    \__char_change_case:NN
       \__char_change_case_catcode:N
    \char_str_lower_case:N
    \char_str_upper_case:N
    \char_str_mixed_case:N
     \char_str_fold_case:N
 char str change case:nNN
\__char_str_change_case:nN
```
Expandable character generation is done using a two-part approach. First, see if the current character has a special mapping for the current transformation. If it does, insert that. Otherwise, use the TEX data to look up the one-to-one mapping, and generate the appropriate character with the appropriate category code. Mixed case needs an extra step as it may be special-cased or might be a special upper case outcome. The internal when using non-Unicode engines has to be set up to only do anything with ASCII characters.

To ensure that the category codes produced are predictable, every character is regenerated even if it is otherwise unchanged. This makes life a little interesting when we might have multiple output characters: we have to grab each of them and case change them in reverse order to maintain f-type expandability.

```
28960 \cs_new:Npn \char_lower_case:N #1
28961 { \__char_change_case:nNN { lower } \char_value_lccode:n #1 }
28962 \cs_new:Npn \char_upper_case:N #1
28963 { \__char_change_case:nNN { upper } \char_value_uccode:n #1 }
28964 \cs_new:Npn \char_mixed_case:N #1
28965 {
28966 \qquad \verb|\tl_if_exist:cTF { c_cchar_mixed\_case_\text{token_to_str:N #1_tl } }28967 {
28968 \__char_change_case_multi:vN
28969 { c__char_mixed_case_ \token_to_str:N #1 _tl } #1
28970 }
28971 { \char_upper_case:N #1 }
28972 }
28973 \cs_new:Npn \char_fold_case:N #1
28974 { \__char_change_case:nNN { fold } \char_value_lccode:n #1 }
28975 \cs_new:Npn \__char_change_case:nNN #1#2#3
28976 {
28977 \tl_if_exist:cTF { c__char_ #1 _case_ \token_to_str:N #3 _tl }
28978 {
28979 \__char_change_case_multi:vN
28980 { c__char_ #1 _case_ \token_to_str:N #3 _tl } #3
28981 }
28982 { \exp_args:Nf \__char_change_case:nN { #2 { '#3 } } #3 }
28983 }
28984 \cs_new:Npn \__char_change_case:nN #1#2
```

```
28985 {
28986 \int_compare:nNnTF {#1} = 0
28987 { #2 }
28988 { \char_generate:nn {#1} { \_char_change_case_catcode:N #2 } }
28989 }
28990 \cs_new:Npn \__char_change_case_multi:nN #1#2
28991 { \_char_change_case_multi:NNNNw #2 #1 \q_no_value \q_no_value \q_stop }
28992 \cs_generate_variant:Nn \__char_change_case_multi:nN { v }
28993 \cs_new:Npn \__char_change_case_multi:NNNNw #1#2#3#4#5 \q_stop
28994 {
28995 \quark_if_no_value:NTF #4
28996 {
28997 \quark_if_no_value:NTF #3
\begin{array}{ccc} \text{\bf{2}}\text{\bf{2}}\text{\bf{3}}\text{\bf{4}}\text{\bf{5}}\text{\bf{6}}\text{\bf{6}}\text{\bf{7}}\text{\bf{8}}\text{\bf{8}}\text{\bf{7}}\text{\bf{8}}\text{\bf{8}}\text{\bf{8}}\text{\bf{9}}\text{\bf{8}}\text{\bf{9}}\text{\bf{9}}\text{\bf{1}}\text{\bf{1}}\text{\bf{1}}\text{\bf{1}}\text{\bf{2}}\text{\bf{2}}\text{\bf{6}}\text{\bf{1}}\text{\bf{1}}\text{\bf{1}}\text{\bf{2}}\text{\bf{1}}\text{\28999 \{\ \setminus \_\_char\_{\text{char}\_\text{change}\_\text{case}: NNN  #1  #2#3 }\}29000 }
29001 { \__char_change_case:NNNN #1 #2#3#4 }
29002 }
29003 \cs_new:Npn \__char_change_case:NNN #1#2#3
29004 {
29005 \exp_args:Nnf \use:nn
29006 { \__char_change_case:NN #1 #2 }
29007 { \__char_change_case:NN #1 #3 }
29008 }
29009 \cs_new:Npn \__char_change_case:NNNN #1#2#3#4
29010 {
29011 \exp_args:Nnff \use:nnn
29012 { \__char_change_case:NN #1 #2 }
29013 { \__char_change_case:NN #1 #3 }
29014 { \__char_change_case:NN #1 #4 }
29015 }
29016 \cs_new:Npn \__char_change_case:NN #1#2
29017 { \char_generate:nn { '#2 } { \_char_change_case_catcode:N #1 } }
29018 \cs_new:Npn \_char_change_case_catcode:N #1
29019 {
29020 \if_catcode:w \exp_not:N #1 \c_math_toggle_token
29021 3
29022 \else:
29023 \if_catcode:w \exp_not:N #1 \c_alignment_token
29024 4
29025 \else:
29026 \if_catcode:w \exp_not:N #1 \c_math_superscript_token
29027 7
29028 \else:
29029 \if_catcode:w \exp_not:N #1 \c_math_subscript_token
29030 8
29031 \else:
29032 \if_catcode:w \exp_not:N #1 \c_space_token
29033 10
29034 \else:
29035 \if_catcode:w \exp_not:N #1 \c_catcode_letter_token
29036 11
29037 \else:
29038 \if_catcode:w \exp_not:N #1 \c_catcode_other_token
```

```
29039 12
29040 \else:
29041 13
29042 \fi:
29043 \fi:
29044 \fi:
29045 \fi:
29046 \fi:
29047 \fi:
29048 \fi:
29049 }
```
Same story for the string version, except category code is easier to follow. This of course makes this version significantly faster.

```
29050 \cs_new:Npn \char_str_lower_case:N #1
29051 { \_{char} str_change_case:nNN { lower } \char_value_lccode:n #1 }
29052 \cs_new:Npn \char_str_upper_case:N #1
{}_{29053} { \__char_str_change_case:nNN { upper } \char_value_uccode:n #1 }
29054 \cs_new:Npn \char_str_mixed_case:N #1
20055 \overline{5}29056 \qquad \texttt{cl\_diff\_exist:} \qquad \texttt{cl\_char\_mixed\_case\_} \qquad \texttt{tl\_tl } }29057 { \tl_to_str:c { c__char_mixed_case_ \token_to_str:N #1 _tl } }
29058 { \char_str_upper_case:N #1 }
29059 }
29060 \cs_new:Npn \char_str_fold_case:N #1
_{29061} { \_char_str_change_case:nNN { fold } \char_value_lccode:n #1 }
29062 \cs_new:Npn \__char_str_change_case:nNN #1#2#3
29063 {
\verb|29064| + \verb|tl_if_exist: cTF { c_cchar_ #1 _case_ \textrm{to\_str:N #3 _tl } }29065 { \tl_to_str:c { c__char_ #1 _case_ \token_to_str:N #3 _tl } }
29066 { \exp_args:Nf \__char_str_change_case:nN { #2 { '#3 } } #3 }
29067 }
29068 \cs_new:Npn \__char_str_change_case:nN #1#2
29069 {
29070 \int_C \text{compare: } nNnTF {\#1} = 029071 { \tl_to_str:n {#2} }
29072 { \char_generate:nn {#1} { 12 } }
29073 }
29074 \cs_if_exist:NF \tex_Uchar:D
20075 \sqrt{2}29076 \cs_set:Npn \__char_str_change_case:nN #1#2
29077 { \tl_to_str:n {#2} }
29078 }
```
(*End definition for* \char\_lower\_case:N *and others. These functions are documented on page [267.](#page-290-0)*)

This code converts a codepoint into the correct UTF-8 representation. In terms of the algorithm itself, see <https://en.wikipedia.org/wiki/UTF-8> for the octet pattern.

```
29079 \cs_new:Npn \char_codepoint_to_bytes:n #1
29080 \uparrow29081 \exp_args:Nf \__char_codepoint_to_bytes_auxi:n
29082 { \int_eval:n {#1} }
29083 }
29084 \cs_new:Npn \__char_codepoint_to_bytes_auxi:n #1
29085 {
```
### [\char\\_codepoint\\_to\\_bytes:n](#page-290-1)

\\_\_char\_codepoint\_to\_bytes\_auxi:n \\_\_char\_codepoint\_to\_bytes\_auxii:Nnn \\_\_char\_codepoint\_to\_bytes\_auxiii:n \\_\_char\_codepoint\_to\_bytes\_outputi:nw \\_\_char\_codepoint\_to\_bytes\_outputii:nw \\_\_char\_codepoint\_to\_bytes\_outputiii:nw \\_\_char\_codepoint\_to\_bytes\_outputiv:nw \\_\_char\_codepoint\_to\_bytes\_output:nnn \\_\_char\_codepoint\_to\_bytes\_output:fnn \ char codepoint to bytes end:

```
29086 \if_int_compare:w #1 > "80 \exp_stop_f:
29087 \if_int_compare:w #1 < "800 \exp_stop_f:
29088 \__char_codepoint_to_bytes_outputi:nw
29089 { \_char_codepoint_to_bytes_auxii:Nnn C {#1} { 64 } }
29090 \__char_codepoint_to_bytes_outputii:nw
29091 \{\ \setminus\_\_char\text{char}\_\text{codepoint}\_\text{to\_bytes}\_\text{auxiii:n }\{\#1\} \ \}29092 \else:
29093 \if_int_compare:w #1 < "10000 \exp_stop_f:
29094 \__char_codepoint_to_bytes_outputi:nw
\{ \ \_char\text{-}\text{char\_codepoint\_to\_bytes\_auxii:} Nnn E {#1} { 64 * 64 } }
29096 \__char_codepoint_to_bytes_outputii:nw
29097 {
29098 \__char_codepoint_to_bytes_auxiii:n
29099 { \int_div_truncate:nn {#1} { 64 } }29100 }
29101 \_char_codepoint_to_bytes_outputiii:nw
29102 { \__char_codepoint_to_bytes_auxiii:n {#1} }
29103 \else:
29104 \__char_codepoint_to_bytes_outputi:nw
29105 {
29106 \__char_codepoint_to_bytes_auxii:Nnn F
29107 {#1} { 64 * 64 * 64 }
29108 }
29109 \__char_codepoint_to_bytes_outputii:nw
29110 {
29111 \__char_codepoint_to_bytes_auxiii:n
29112 \{ \int_{div} \text{truncated:nn } \#1 \} { 64 * 64 } }
29113 }
29114 \__char_codepoint_to_bytes_outputiii:nw
29115 {
29116 \__char_codepoint_to_bytes_auxiii:n
29117 { \int_d \int_t \frac{du}{t^2} dt = \int_{d}^{d} 64 }20118 }
29119 \_char_codepoint_to_bytes_outputiv:nw
29120 { \__char_codepoint_to_bytes_auxiii:n {#1} }
29121 \fi:
29122 \fi:
29123 \else:
29124 \__char_codepoint_to_bytes_outputi:nw {#1}
29125 \fi:
29126 \__char_codepoint_to_bytes_end: { } { } { } { }
29127
29128 \cs_new:Npn \__char_codepoint_to_bytes_auxii:Nnn #1#2#3
29129 { "#10 + \int_div_truncate:nn {#2} {#3} }
29130 \cs_new:Npn \__char_codepoint_to_bytes_auxiii:n #1
29131 { \int_mod:nn {#1} { 64 } + 128 }
29132 \cs_new:Npn \__char_codepoint_to_bytes_outputi:nw
29133 #1 #2 \__char_codepoint_to_bytes_end: #3
_{29134} { \_char_codepoint_to_bytes_output:fnn { \int_eval:n {#1} } { } {#2} }
29135 \cs_new:Npn \__char_codepoint_to_bytes_outputii:nw
29136 #1 #2 \__char_codepoint_to_bytes_end: #3#4
29137 { \__char_codepoint_to_bytes_output:fnn { \int_eval:n {#1} } { {#3} } {#2} }
29138 \cs_new:Npn \__char_codepoint_to_bytes_outputiii:nw
29139 #1 #2 \__char_codepoint_to_bytes_end: #3#4#5
```

```
29140 {
29141 \__char_codepoint_to_bytes_output:fnn
29142 { \int_eval:n {#1} } { {#3} {#4} } {#2}
29143 }
29144 \cs_new:Npn \__char_codepoint_to_bytes_outputiv:nw
29145 #1 #2 \__char_codepoint_to_bytes_end: #3#4#5#6
29146 {
29147 \__char_codepoint_to_bytes_output:fnn
29148 { \int_eval:n {#1} } { {#3} {#4} {#5} } {#2}
29149 }
29150 \cs_new:Npn \__char_codepoint_to_bytes_output:nnn #1#2#3
29151 \sim20152 #3
29153 \__char_codepoint_to_bytes_end: #2 {#1}
29154 }
29155 \text{ Cs} generate_variant:Nn \_char_codepoint_to_bytes_output:nnn { f }
29156 \cs_new:Npn \__char_codepoint_to_bytes_end: { }
```
(*End definition for* \char\_codepoint\_to\_bytes:n *and others. This function is documented on page [267.](#page-290-1)*)

```
29157 \langle \text{QQ=tl} \rangle
```
[\tl\\_lower\\_case:n](#page-285-2) The user level functions here are all wrappers around the internal functions for case [\tl\\_upper\\_case:n](#page-285-2) changing

```
\tl_mixed_case:n
\tl_lower_case:nn
\tl_upper_case:nn
\tl_mixed_case:nn
                    29158 \ \csc\_new: Npn \ t1_lower\_case:n { l_tl\_change\_case:nnn { lower } { } }
                    29159 \cs_new:Npn \tl_upper_case:n { \__tl_change_case:nnn { upper } { } }
                    29160 \cs_new:Npn \tl_mixed_case:n { \__tl_change_case:nnn { mixed } { } }
                    29161 \cs_new:Npn \tl_lower_case:nn { \__tl_change_case:nnn { lower } }
                    29162 \cs_new:Npn \tl_upper_case:nn { \__tl_change_case:nnn { upper } }
                    29163 \cs_new:Npn \tl_mixed_case:nn { \_tl_change_case:nnn { mixed } }
```
(*End definition for* \tl\_lower\_case:n *and others. These functions are documented on page [262.](#page-285-2)*)

The mechanism for the core conversion of case is based on the idea that we can use a loop to grab the entire token list plus a quark: the latter is used as an end marker and to avoid any brace stripping. Depending on the nature of the first item in the grabbed argument, it can either processed as a single token, treated as a group or treated as a space. These different cases all work by re-reading #1 in the appropriate way, hence the repetition of #1 \q\_recursion\_stop.

```
29164 \cs_new:Npn \__tl_change_case:nnn #1#2#3
29165 {
29166 \__kernel_exp_not:w \exp_after:wN
29167 {
29168 \exp:w
29169 \__tl_change_case_aux:nnn {#1} {#2} {#3}
29170 }
29171 }
29172 \cs_new:Npn \__tl_change_case_aux:nnn #1#2#3
29173 {
29174 \group_align_safe_begin:
29175 \__tl_change_case_loop:wnn
29176 #3 \q_recursion_tail \q_recursion_stop {#1} {#2}
29177 \L_tl_change_case_result:n { }29178
```

```
1104
```
\\_\_tl\_change\_case:nnn \\_\_tl\_change\_case\_aux:nnn \\_\_tl\_change\_case\_loop:wnn \\_\_tl\_change\_case\_output:nwn \\_\_tl\_change\_case\_output:Vwn \\_\_tl\_change\_case\_output:own \\_\_tl\_change\_case\_output:vwn \\_\_tl\_change\_case\_output:fwn \\_\_tl\_change\_case\_end:wn \\_\_tl\_change\_case\_group:nwnn \\_\_tl\_change\_case\_group\_lower:nnnn \\_\_tl\_change\_case\_group\_upper:nnnn \\_\_tl\_change\_case\_group\_mixed:nnnn \\_\_tl\_change\_case\_space:wnn \\_\_tl\_change\_case\_N\_type:Nwnn \\_\_tl\_change\_case\_N\_type:NNNnnn \\_\_tl\_change\_case\_math:NNNnnn \\_\_tl\_change\_case\_math\_loop:wNNnn \\_\_tl\_change\_case\_math:NwNNnn \\_\_tl\_change\_case\_math\_group:nwNNnn \\_\_tl\_change\_case\_math\_space:wNNnn \\_\_tl\_change\_case\_N\_type:Nnnn \\_\_tl\_change\_case\_char\_lower:Nnn \\_\_tl\_change\_case\_char\_upper:Nnn \\_\_tl\_change\_case\_char\_mixed:Nnn \\_\_tl\_change\_case\_char:nN \\_\_tl\_change\_case\_char\_UTFviii:nNN \\_\_tl\_change\_case\_char\_UTFviii:nNNN \\_\_tl\_change\_case\_char\_UTFviii:nNNNN \\_\_tl\_change\_case\_char\_UTFviii:nn

```
29179 \cs_new:Npn \__tl_change_case_loop:wnn #1 \q_recursion_stop
29180 {
29181 \tl_if_head_is_N_type:nTF {#1}
29182 { \_tl_change_case_N_type:Nwnn }
29183 {
29184 \tl_if_head_is_group:nTF {#1}
29185 \{\ \mathcal{L}_\text{1}change_case_group:nwnn }
29186 {\{\ }_{-}tl_change_case_space:wnn }
29187 }
29188 #1 \q_recursion_stop
29189 }
```
Earlier versions of the code where only x-type expandable rather than f-type: this causes issues with nesting and so the slight performance hit is taken for a better outcome in usability terms. Setting up for f-type expandability has two requirements: a marker token after the main loop (see above) and a mechanism to "load" and finalise the result. That is handled in the code below, which includes the necessary material to end the \exp:w expansion.

```
29190 \cs_new:Npn \__tl_change_case_output:nwn #1#2 \__tl_change_case_result:n #3
29191 { #2 \__tl_change_case_result:n { #3 #1 } }
29192 \text{ } \csc \text{} generate_variant:Nn \__tl_change_case_output:nwn { V , o , v , f }
29193 \cs_new:Npn \__tl_change_case_end:wn #1 \__tl_change_case_result:n #2
29194 {
29195 \group_align_safe_end:
29196 \exp_end:
29197 #2
29198 }
```
Handling for the cases where the current argument is a brace group or a space is relatively easy. For the brace case, the routine works recursively, using the expandability of the mechanism to ensure that the result is finalised before storage. For the space case it is simply a question of removing the space in the input and storing it in the output. In both cases, and indeed for the N-type grabber, after removing the current item from the input \\_\_tl\_change\_case\_loop:wnn is inserted in front of the remaining tokens.

```
29199 \cs_new:Npn \__tl_change_case_group:nwnn #1#2 \q_recursion_stop #3#4
29200 {
29201 \use:c { __tl_change_case_group_ #3 : nnnn } {#1} {#2} {#3} {#4}
29202 }
29203 \cs_new:Npn \__tl_change_case_group_lower:nnnn #1#2#3#4
29204 {
29205 \__tl_change_case_output:own
2920629207 \exp_after:wN
29208 {
29209 \exp: w
29210 \__tl_change_case_aux:nnn {#3} {#4} {#1}
29211 }
29212 }
29213 \__tl_change_case_loop:wnn #2 \q_recursion_stop {#3} {#4}
29214 }
29215 \cs_new_eq:NN \__tl_change_case_group_upper:nnnn
29216 \__tl_change_case_group_lower:nnnn
```
For the "mixed" case, a group is taken as forcing a switch to lower casing. That means we need a separate auxiliary. (Tracking whether we have found a first character inside a group and transferring the information out looks pretty horrible.)

```
29217 \cs_new:Npn \__tl_change_case_group_mixed:nnnn #1#2#3#4
29218 {
29219 \__tl_change_case_output:own
29220 {
29221 \exp_after:wN
29222 {
29223 \exp: w
29224 \__tl_change_case_aux:nnn {#3} {#4} {#1}
2922529226 }
29227 \__tl_change_case_loop:wnn #2 \q_recursion_stop { lower } {#4}
29228 }
29229 \exp_last_unbraced:NNo \cs_new:Npn \__tl_change_case_space:wnn \c_space_tl
29230 {
29231 \__tl_change_case_output:nwn { ~ }
29232 \__tl_change_case_loop:wnn
29233 }
```
For N-type arguments there are several stages to the approach. First, a simply check for the end-of-input marker, which if found triggers the final clean up and output step. Assuming that is not the case, the first check is for math-mode escaping: this test can encompass control sequences or other N-type tokens so is handled up front.

```
29234 \cs_new:Npn \__tl_change_case_N_type:Nwnn #1#2 \q_recursion_stop
29235 {
29236 \quark_if_recursion_tail_stop_do:Nn #1
29237 { \_tl_change_case_end:wn }
29238 \exp_after:wN \__tl_change_case_N_type:NNNnnn
29239 \exp_after:wN #1 \l_tl_case_change_math_tl
29240 \q_recursion_tail ? \q_recursion_stop {#2}
29241 }
```
Looking for math mode escape first requires a loop over the possible token pairs to see if the current input  $(41)$  matches an open-math case  $(42)$ . If if does then this test loop is ended and a new input-gathering one is begun. The latter simply transfers material from the input to the output without any expansion, testing each N-type token to see if it matches the close-math case required. If that is the situation then the "math loop" stops and resumes the main loop: as that might be either the standard case-changing one or the mixed-case alternative, it is not hard-coded into the math loop but is rather passed as argument  $#3$  to  $\_{\_}tl$  change case math: NNNnnn. If no close-math token is found then the final clean-up is forced (*i.e.* there is no assumption of "well-behaved" input in terms of math mode).

```
29242 \cs_new:Npn \__tl_change_case_N_type:NNNnnn #1#2#3
29243 {
29244 \quark if recursion tail stop do:Nn #2
29245 { \_tl_change_case_N_type:Nnnn #1 }
29246 \token_if_eq_meaning:NNTF #1 #2
29247 {
29248 \use_i_delimit_by_q_recursion_stop:nw
29249 {
29250 \__tl_change_case_math:NNNnnn
29251 #1 #3 \__tl_change_case_loop:wnn
29252 }
29253 }
```

```
29254 { \__tl_change_case_N_type:NNNnnn #1 }
29255 }
29256 \cs_new:Npn \__tl_change_case_math:NNNnnn #1#2#3#4
29257 {
29258 \__tl_change_case_output:nwn {#1}
29259 \__tl_change_case_math_loop:wNNnn #4 \q_recursion_stop #2 #3
29260 }
29261 \cs_new:Npn \__tl_change_case_math_loop:wNNnn #1 \q_recursion_stop
29262 {
29263 \tl_if_head_is_N_type:nTF {#1}
29264 { \_tl_change_case_math:NwNNnn }
29265 {
29266 \tl_if_head_is_group:nTF {#1}
29267 { \__tl_change_case_math_group:nwNNnn }
\begin{minipage}{.4\linewidth} \textbf{29268} & \textbf{4} & \textbf{56} \\ \textbf{57} & \textbf{68} & \textbf{70} \\ \textbf{70} & \textbf{88} & \textbf{10} \end{minipage} \textbf{0.} \vspace{-0.1cm} \begin{minipage}{.45\linewidth} \textbf{0.} & \textbf{10} & \textbf{10} \\ \textbf{11} & \textbf{12} & \textbf{13} & \textbf{10} \\ \textbf{12} & \textbf{13} & \textbf{15} & \textbf{10} \\ \textbf{13} & \textbf29269 }
29270 #1 \q_recursion_stop
29271 }
29272 \cs_new:Npn \__tl_change_case_math:NwNNnn #1#2 \q_recursion_stop #3#4
29273 {
29274 \token_if_eq_meaning:NNTF \q_recursion_tail #1
29275 { \__tl_change_case_end:wn }
29276 \sim29277 \ tl change_case_output:nwn {#1}
29278 \token_if_eq_meaning:NNTF #1 #3
29279 { #4 #2 \q_recursion_stop }
29280 \{\ \_t\_\tautl_change_case_math_loop:wNNnn #2 \q_recursion_stop #3#4 }
29281 }
29282 }
29283 \cs_new:Npn \__tl_change_case_math_group:nwNNnn #1#2 \q_recursion_stop
29284 {
29285 \__tl_change_case_output:nwn { {#1} }
29286 \__tl_change_case_math_loop:wNNnn #2 \q_recursion_stop
29287 }
29288 \exp_last_unbraced:NNo
29289 \cs_new:Npn \__tl_change_case_math_space:wNNnn \c_space_tl
29290 {
29291 \_tl_change_case_output:nwn { ~ }
29292 \__tl_change_case_math_loop:wNNnn
29293 }
```
Once potential math-mode cases are filtered out the next stage is to test if the token grabbed is a control sequence: they cannot be used in the lookup table and also may require expansion. At this stage the loop code starting \\_\_tl\_change\_case\_loop:wnn is inserted: all subsequent steps in the code which need a look-ahead are coded to rely on this and thus have w-type arguments if they may do a look-ahead.

```
29294 \cs_new:Npn \__tl_change_case_N_type:Nnnn #1#2#3#4
29295 {
29296 \token_if_cs:NTF #1
29297 { \__tl_change_case_cs_letterlike:Nn #1 {#3} }
29298 { \use:c { __tl_change_case_char_ #3 :Nnn } #1 {#3} {#4} }
29299 \__tl_change_case_loop:wnn #2 \q_recursion_stop {#3} {#4}
29300 }
```
For character tokens there are some special cases to deal with then the majority of

changes are covered by using the TEX data as a lookup along with expandable character generation. This avoids needing a very large number of macros or (as seen in earlier versions) a somewhat tricky split of the characters into various blocks. Notice that the special case code may do a look-ahead so requires a final w-type argument whereas the core lookup table does not and also guarantees an output so f-type expansion may be used to obtain the case-changed result.

```
29301 \cs_new:Npn \__tl_change_case_char_lower:Nnn #1#2#3
29302 {
29303 \cs_if_exist_use:cF { __tl_change_case_ #2 _ #3 :Nnw }
29304 { \use ii:nn }
29305 #1
29306 {
29307 \use:c { __tl_change_case_ #2 _ sigma:Nnw } #1
29308 { \__tl_change_case_char:nN {#2} #1 }
29309 }
29310 - P29311 \cs_new_eq:NN \__tl_change_case_char_upper:Nnn
29312 \__tl_change_case_char_lower:Nnn
```
For mixed case, the code is somewhat different: there is a need to look up both mixed and upper case chars and we have to cover the situation where there is a character to skip over.

```
29313 \cs_new:Npn \ tl change case char_mixed:Nnn #1#2#3
29314 {
29315 \__tl_change_case_mixed_switch:w
29316 \cs_if_exist_use:cF { __tl_change_case_mixed_ #3 :Nnw }
29317 {
29318 \cs_if_exist_use:cF { __tl_change_case_upper_ #3 :Nnw }
29319 { \use_ii:nn }<br>29320 }
29320 }
29321 #1
29322 { \__tl_change_case_mixed_skip:N #1 }
29323 }
```
For Unicode engines we can handle all characters directly. However, for the 8-bit engines the aim is to deal with (a subset of) Unicode (UTF-8) input. They deal with that by making the upper half of the range active, so we look for that and if found work out how many UTF-8 octets there are to deal with. Those can then be grabbed to reconstruct the full Unicode character, which is then used in a lookup. (As will become obvious below, there is no intention here of covering all of Unicode.)

```
29324 \bool_lazy_or:nnTF
29325 { \sys_if_engine_luatex_p: }
29326 { \sys_if_engine_xetex_p: }
29327 {
29328 \cs_new:Npn \__tl_change_case_char:nN #1#2
29329 {
29330 \__tl_change_case_output:fwn
29331 { \use:c { char_ #1 _case:N } #2 }
29332 }
29333 }
29334 {
29335 \cs_new:Npn \__tl_change_case_char:nN #1#2
29336 \epsilon29337 \int compare:nNnTF { '#2 } > { "80 }
```

```
29338 {
29339 \int_compare:nNnTF { '#2 } < { "E0 }
29340 { \ tl change case char UTFviii:nNNN {#1} #2 }
29341 {
29342 \int_compare:nNnTF { '#2 } < { "F0 }
\{\ \setminus \_\texttt{tl} change case char UTFviii:nNNNN {#1} #2 }
29344 \{\ \mathcal{L}_{\text{1}}\} \{\ \mathcal{L}_{\text{2934}}\}29345 }
29346 }
29347 {
29348 \__tl_change_case_output:fwn
29349 { \use:c { char_ #1 _case:N } #2 }
29350 }
29351 }
29352 }
```
To allow for the special case of mixed case, we insert here a action-dependent auxiliary. \bool\_lazy\_or:nnF

```
29354 { \sys_if_engine_luatex_p: }
29355 { \sys_if_engine_xetex_p: }
29356 {
29357 \cs_new:Npn \_tl_change_case_char_UTFviii:nNNN #1#2#3#4
29358 { \__tl_change_case_char_UTFviii:nnN {#1} {#2#4} #3 }
29359 \cs_new:Npn \__tl_change_case_char_UTFviii:nNNNN #1#2#3#4#5
29360 { \_tl_change_case_char_UTFviii:nnN {#1} {#2#4#5} #3 }
^{29361} \cs_new:Npn \__tl_change_case_char_UTFviii:nNNNNN #1#2#3#4#5#6
29362 { \__tl_change_case_char_UTFviii:nnN {#1} {#2#4#5#6} #3 }
29363 \cs_new:Npn \__tl_change_case_char_UTFviii:nnN #1#2#3
29364 {
29365 \cs_if_exist:cTF { c_tl_ #1 _case_ \tl_to_str:n {#2} _tl }
29366 {
29367 \__tl_change_case_output:vwn
29368 { c_t 1 } #1 \c{ a s e } \t{ t_1 } +1 \c{ a s e } \t{ t_2 } +1 \c{ b }29369 \}29370 {\{\ }_{-}t1_{-}change\_case\_output:nwn {\#2\}}29371 #3
29372 }
29373 }
```
Before dealing with general control sequences there are the special ones to deal with. Letter-like control sequences are a simple look-up, while for accents the loop is much as done elsewhere. Notice that we have a no-op test to make sure there is no unexpected expansion of letter-like input. The split into two parts here allows us to insert the "switch" code for mixed casing.

```
29374 \cs_new:Npn \__tl_change_case_cs_letterlike:Nn #1#2
29375 {
29376 \str_if_eq:nnTF {#2} { mixed }
29377 {
29378 \__tl_change_case_cs_letterlike:NnN #1 { upper }
29379 \_tl_change_case_mixed_switch:w
29380 }
29381 \{ \__t1 \_change\_case_cs\_letterlike: NnN #1 \{#2} \preceq o\_nothing_1 : \}29382 }
29383 \cs_new:Npn \__tl_change_case_cs_letterlike:NnN #1#2#3
29384 {
```

```
29385 \cs_if_exist:cTF { c__tl_change_case_ #2 _ \token_to_str:N #1 _tl }
29386 {
29387 \ tl change case output:vwn
\texttt{c\_tl\_change\_case\_ #2 } \to \texttt{#1\_tl} \label{c\_tl\_change\_case}29389 #3
29390 }
29391 {
29392 \cs_if_exist:cTF
29393 {
29394 c__tl_change_case_
29395 \str_if_eq:nnTF {#2} { lower } { upper } { lower }
29396 _ \token_to_str:N #1 _tl
29397 }
29398 {
29399 \__tl_change_case_output:nwn {#1}
29400 #3
29401 }
29402 {
29403 \exp_after:wN \__tl_change_case_cs_accents:NN
29404 \exp_after:wN #1 \l_tl_case_change_accents_tl
29405 \q_recursion_tail \q_recursion_stop
29406 }
29407 }
29408 }
29409 \cs_new:Npn \__tl_change_case_cs_accents:NN #1#2
29410 {
29411 \quark_if_recursion_tail_stop_do:Nn #2
29412 { \__tl_change_case_cs:N #1 }
29413 \str_if_eq:nnTF {#1} {#2}
29414 {
29415 \use_i_delimit_by_q_recursion_stop:nw
29416 {\{\ }_{\_}{\_}\mathsf{tl}\_change\_case\_output: nwn \{ \#1 \}}29417 }
29418 { \ tl change case cs accents:NN #1 }
29419 }
```
To deal with a control sequence there is first a need to test if it is on the list which indicate that case changing should be skipped. That's done using a loop as for the other special cases. If a hit is found then the argument is grabbed: that comes *after* the loop function which is therefore rearranged. In a  $\mathbb{P}X2_{\varepsilon}$  context, \protect needs to be treated specially, to prevent expansion of the next token but output it without braces.

```
29420 \cs_new:Npn \__tl_change_case_cs:N #1
29421 {
29422 * package)
29423 \str_if_eq:nnTF {#1} { \protect } { \__tl_change_case_protect:wNN }
29424 (/package)
29425 \exp_after:wN \__tl_change_case_cs:NN
29426 \exp_after:wN #1 \l_tl_case_change_exclude_tl
29427 \q_recursion_tail \q_recursion_stop
29428 }
29429 \cs_new:Npn \__tl_change_case_cs:NN #1#2
29430 {
29431 \quark_if_recursion_tail_stop_do:Nn #2
29432 {
```

```
29433 \__tl_change_case_cs_expand:Nnw #1
29434 \{\ \mathcal{L}_\text{1}change_case_output:nwn {#1} }
29435 }
29436 \str_if_eq:nnTF {#1} {#2}
29437 {
29438 \use_i_delimit_by_q_recursion_stop:nw
29439 \{\ \mathcal{N}_{\_}tl_{\_}change_{case}\_cs: NNn \#1 \ \}29440 }
29441 { \__tl_change_case_cs:NN #1 }
29442 }
29443 \cs_new:Npn \__tl_change_case_cs:NNn #1#2#3
29444 \sqrt{2}29445 \__tl_change_case_output:nwn { #1 {#3} }
29446 #2
29447 }
29448 (*package)
29449 \cs_new:Npn \__tl_change_case_protect:wNN #1 \q_recursion_stop #2 #3
29450 { \_tl_change_case_output:nwn { \protect #3 } #2 }
29451 (/package)
```
When a control sequence is not on the exclude list the other test if to see if it is expandable. Once again, if there is a hit then the loop function is grabbed as part of the clean-up and reinserted before the now expanded material. The test for expandability has to check for end-of-recursion as it is needed by the look-ahead code which might hit the end of the input. The test is done in two parts as \bool\_if:nTF would choke if #1 was (!

```
29452 \cs_new:Npn \__tl_change_case_if_expandable:NTF #1
29453 {
29454 \token_if_expandable:NTF #1
29455 {
29456 \bool_lazy_any:nTF
29457 {
29458 { \token_if_eq_meaning_p:NN \q_recursion_tail #1 }
29459 { \t\textrm{protected\_macro\_p:N} \#1 }29460 { \token_if_protected_long_macro_p:N #1 }
29461 }
29462 { \use_ii:nn }
29463 { \use_i:nn }
29464 }
29465 { \use_ii:nn }
29466 }
29467 \cs_new:Npn \__tl_change_case_cs_expand:Nnw #1#2
29468 {
29469 \__tl_change_case_if_expandable:NTF #1
29470 { \__tl_change_case_cs_expand:NN #1 }
29471 { #2 }
29472 }
29473 \cs_new:Npn \__tl_change_case_cs_expand:NN #1#2
29474 { \exp_after:wN #2 #1 }
```
For mixed case, there is an additional list of exceptions to deal with: once that is sorted, we can move on back to the main loop.

```
29475 \cs_new:Npn \__tl_change_case_mixed_skip:N #1
29476 {
29477 \exp_after:wN \__tl_change_case_mixed_skip:NN
```

```
29478 \exp_after:wN #1 \l_tl_mixed_case_ignore_tl
29479 \q_recursion_tail \q_recursion_stop
29480 }
29481 \cs_new:Npn \__tl_change_case_mixed_skip:NN #1#2
29482 {
29483 \quark_if_recursion_tail_stop_do:nn {#2}
29484 { \__tl_change_case_char:nN { mixed } #1 }
29485 \int_compare:nNnT { '#1 } = { '#2 }
29486 {
29487 \use_i_delimit_by_q_recursion_stop:nw
20488 \sqrt{200}\verb|\__tl_change\_case\_output:num {#1}|29490 \__tl_change_case_mixed_skip_tidy:Nwn
29491 }
29492 }
29493 \__tl_change_case_mixed_skip:NN #1
29494 }
29495 \cs_new:Npn \__tl_change_case_mixed_skip_tidy:Nwn #1#2 \q_recursion_stop #3
29496 {
29497 \__tl_change_case_loop:wnn #2 \q_recursion_stop { mixed }
20409
```
Needed to switch from mixed to lower casing when we have found a first character in the former mode.

```
29499 \cs_new:Npn \__tl_change_case_mixed_switch:w
29500 #1 \__tl_change_case_loop:wnn #2 \q_recursion_stop #3
29501 {
29502 #1
29503 \__tl_change_case_loop:wnn #2 \q_recursion_stop { lower }
29504 }
```

```
(End definition for \__tl_change_case:nnn and others.)
```
\\_\_tl\_change\_case\_lower\_sigma:Nnw If the current char is an upper case sigma, the a check is made on the next item in the input. If it is N-type and not a control sequence then there is a look-ahead phase.

```
29505 \cs_new:Npn \ tl change case lower_sigma:Nnw #1#2#3#4 \q_recursion_stop
29506 {
29507 \int_compare:nNnTF { '#1 } = { "03A3 }
29508 {
29509 \__tl_change_case_output:fwn
\{\ \_tt_\hspace{0.1cm} \ \{\ \ \_\tt_\hspace{0.1cm} \} \}29511 }
29512 {#2}
29513 #3 #4 \q_recursion_stop
29514 }
29515 \cs_new:Npn \__tl_change_case_lower_sigma:w #1 \q_recursion_stop
29516 {
29517 \tl_if_head_is_N_type:nTF {#1}
29518 { \__tl_change_case_lower_sigma:Nw #1 \q_recursion_stop }
29519 { \c_tl_final_sigma_tl }
29520 }
29521 \cs_new:Npn \__tl_change_case_lower_sigma:Nw #1#2 \q_recursion_stop
29522 {
29523 \__tl_change_case_if_expandable:NTF #1
29524 {
```
\\_\_tl\_change\_case\_lower\_sigma:w \\_\_tl\_change\_case\_lower\_sigma:Nw \\_\_tl\_change\_case\_upper\_sigma:Nnw

```
29525 \exp_after:wN \__tl_change_case_lower_sigma:w #1
29526 #2 \q_recursion_stop
29527 }
29528 {
29529 \token_if_letter:NTF #1
29530 { \c_tl_std_sigma_tl }
29531 { \c_tl_final_sigma_tl }
29532 }
29533 }
```
Simply skip to the final step for upper casing.

<sup>29534</sup> \cs\_new\_eq:NN \\_\_tl\_change\_case\_upper\_sigma:Nnw \use\_ii:nn

```
(End definition for \__tl_change_case_lower_sigma:Nnw and others.)
```
\\_\_tl\_change\_case\_lower\_tr:Nnw The Turkic languages need special treatment for dotted-i and dotless-i. The lower casing rule can be expressed in terms of searching first for either a dotless-I or a dotted-I. In the latter case the mapping is easy, but in the former there is a second stage search.

```
\__tl_change_case_lower_tr_auxi:Nw
\__tl_change_case_lower_tr_auxii:Nw
    \__tl_change_case_upper_tr:Nnw
    \__tl_change_case_lower_az:Nnw
    \__tl_change_case_upper_az:Nnw
```

```
29535 \bool_lazy_or:nnTF
29536 { \sys_if_engine_luatex_p: }
29537 { \sys_if_engine_xetex_p: }
29538 {
29539 \cs_new:Npn \ tl change_case_lower_tr:Nnw #1#2
29540 {
29541 \int_{29541} \int_{29541}29542 \{ \setminus \_t \}_cchange_case_lower_tr_auxi:Nw }
29543 {
29544 \int compare:nNnTF \{ '#1 } = \{ "0130 }
29545 \{\ \mathcal{L}_\text{1}change_case_output:nwn { i } }
29546 {#2}
29547 }
29548 }
```
After a dotless-I there may be a dot-above character. If there is then a dotted-i should be produced, otherwise output a dotless-i. When the combination is found both the dotless-I and the dot-above char have to be removed from the input, which is done by the \use i:nn (it grabs \\_\_tl\_change\_case\_loop:wn and the dot-above char and discards the latter).

```
29549 \cs_new:Npn \__tl_change_case_lower_tr_auxi:Nw #1#2 \q_recursion_stop
29550 {
29551 \tl_if_head_is_N_type:nTF {#2}
29552 {\_tl_change_case_lower_tr_auxii:Nw #2 \q_recursion stop }
29553 { \_tl_change_case_output:Vwn \c_tl_dotless_i_tl }
29554 #1 #2 \q_recursion_stop
29555 }
29556 \cs_new:Npn \__tl_change_case_lower_tr_auxii:Nw #1#2 \q_recursion_stop
29557 {
29558 \__tl_change_case_if_expandable:NTF #1
29559 {
29560 \exp_after:wN \__tl_change_case_lower_tr_auxi:Nw #1
29561 #2 \q_recursion_stop
29562 }
29563 {
29564 \bool lazy or:nnTF
29565 { \token_if_cs_p:N #1 }
```

```
29566 { ! \int_compare_p:nNn { '#1 } = { "0307 } }
29567 {\setminus_{-t}1\_change\_case\_output:Vwn \setminus c\_tl\_dotless_i_t}29568 {
29569 \__tl_change_case_output:nwn { i }
29570 \use_i:nn
29571 }
29572 }
29573 }
29574 }
```
For 8-bit engines, dot-above is not available so there is a simple test for an upper-case I. Then we can look for the UTF-8 representation of an upper case dotted-I without the combining char. If it's not there, preserve the UTF-8 sequence as-is.

```
29575 {
29576 \cs_new:Npn \__tl_change_case_lower_tr:Nnw #1#2
29577 {
29578 \int compare:nNnTF { ' #1 } = { '0049 }29579 {\setminus \_tl\_change\_case\_output:Vwn \setminus c\_tl\_dotless_i_tl }29580 {
29581 \int_compare:nNnTF { '#1 } = { 196 }
29582 { \__tl_change_case_lower_tr_auxi:Nw #1 {#2} }
29583 {#2}
29584 }
29585 }
29586 \cs_new:Npn \__tl_change_case_lower_tr_auxi:Nw #1#2#3#4
29587 {
29588 \int_compare:nNnTF { '#4 } = { 176 }
29589 {
29590 \__tl_change_case_output:nwn { i }
29591 #3
29592 }
29593 {
29594 #2
29595 #3 #4<br>29596 1
29596
29597 }
29598 }
```
Upper casing is easier: just one exception with no context.

```
29599 \cs_new:Npn \__tl_change_case_upper_tr:Nnw #1#2
29600 {
29601 \int_compare:nNnTF { '#1 } = { "0069 }
29602 { \_tl_change_case_output:Vwn \c_tl_dotted_I_tl }
29603 {#2}
29604 }
```
Straight copies.

```
29605 \cs_new_eq:NN \__tl_change_case_lower_az:Nnw \__tl_change_case_lower_tr:Nnw
29606 \cs_new_eq:NN \__tl_change_case_upper_az:Nnw \__tl_change_case_upper_tr:Nnw
```

```
(End definition for \__tl_change_case_lower_tr:Nnw and others.)
```
For Lithuanian, the issue to be dealt with is dots over lower case letters: these should be present if there is another accent. That means that there is some work to do when lower casing I and J. The first step is a simple match attempt:  $\c_{\text{-}t1}$  accents It tl

\\_\_tl\_change\_case\_lower\_lt:Nnw \\_\_tl\_change\_case\_lower\_lt:nNnw \\_\_tl\_change\_case\_lower\_lt:nnw \\_\_tl\_change\_case\_lower\_lt:Nw \\_\_tl\_change\_case\_lower\_lt:NNw \\_\_tl\_change\_case\_upper\_lt:Nnw \\_\_tl\_change\_case\_upper\_lt:nnw \\_\_tl\_change\_case\_upper\_lt:Nw \\_\_tl\_change\_case\_upper\_lt:NNw

contains accented upper case letters which should gain a dot-above char in their lower case form. This is done using f-type expansion so only one pass is needed to find if it works or not. If there was no hit, the second stage is to check for I, J and I-ogonek, and if the current char is a match to look for a following accent.

```
29607 \cs_new:Npn \__tl_change_case_lower_lt:Nnw #1
29608 {
29609 \exp_args:Nf \__tl_change_case_lower_lt:nNnw
29610 { \str_case:nVF #1 \c_tl_accents_lt_tl \exp_stop_f: }
29611 #1
29612 }
29613 \cs_new:Npn \__tl_change_case_lower_lt:nNnw #1#2
29614 {
29615 \tl if blank:nTF {#1}
29616 {
29617 \exp_args:Nf \__tl_change_case_lower_lt:nnw
29618 {
29619 \int case:nnF {'#2}
29620 {
29621 { "0049 } i
29622 { "004A } j
\label{eq:3.1} \mbox{\large\{``012E\ }} \verb\cc_-tl_i_ogonek_tl29624 }
29625 \exp_stop_f:
29626 }
29627 }
29628 \uparrow29629 \ tl change_case_output:nwn {#1}
29630 \use_none:n
29631 }
29632 }
29633 \cs_new:Npn \__tl_change_case_lower_lt:nnw #1#2
29634 {
29635 \tl_if_blank:nTF {#1}
29636 {#2}
20637 \sqrt{200}29638 \__tl_change_case_output:nwn {#1}
29639 \__tl_change_case_lower_lt:Nw
29640 }
29641 }
```
Grab the next char and see if it is one of the accents used in Lithuanian: if it is, add the dot-above char into the output.

```
29642 \cs_new:Npn \__tl_change_case_lower_lt:Nw #1#2 \q_recursion_stop
29643 {
29644 \tl_if_head_is_N_type:nT {#2}
29645 { \_tl_change_case_lower_lt:NNw }
29646 #1 #2 \q_recursion_stop
29647 }
29648 \cs_new:Npn \__tl_change_case_lower_lt:NNw #1#2#3 \q_recursion_stop
29649 {
29650 \__tl_change_case_if_expandable:NTF #2
29651 {
29652 \exp_after:wN \__tl_change_case_lower_lt:Nw \exp_after:wN #1 #2
29653 #3 \q_recursion_stop
```

```
29654 }
29655 {
29656 \bool_lazy_and:nnT
29657 { ! \token_if_cs_p:N #2 }
29658 {
29659 \bool_lazy_any_p:n
29660 {
29661 { \int_compare_p:nNn { '#2 } = { "0300 } }
29662 { \int_compare_p:nNn { '#2 } = { "0301 } }
29663 { \int_compare_p:nNn { '#2 } = { "0303 } }
29664 }
29665 }
29666 {\lceil \cdot \rceil\_tl\_change\_case\_output:Vwn \rceil\_tl\_dot\_above\_tl \rceil}29667 #1 #2#3 \q_recursion_stop
29668 }
29669 }
```
For upper casing, the test required is for a dot-above char after an I, J or I-ogonek. First a test for the appropriate letter, and if found a look-ahead and potentially one token dropped.

```
29670 \cs_new:Npn \__tl_change_case_upper_lt:Nnw #1
29671 {
29672 \exp_args:Nf \__tl_change_case_upper_lt:nnw
29673 {
29674 \int_case:nnF {'#1}
29675 {
29676 { "0069 } I
29677 { "006A } J
29678 { "012F } \c__tl_I_ogonek_tl
29679 }
\verb|29680| @ \verb|exp_stop_f|:29681 }
29682 }
29683 \cs_new:Npn \__tl_change_case_upper_lt:nnw #1#2
29684 \sim29685 \tl_if_blank:nTF {#1}
29686 {#2}
29687 {
29688 \__tl_change_case_output:nwn {#1}
29689 \__tl_change_case_upper_lt:Nw
29690 }
29691 }
29692 \cs_new:Npn \__tl_change_case_upper_lt:Nw #1#2 \q_recursion_stop
29693 {
29694 \tl_if_head_is_N_type:nT {#2}
29695 { \__tl_change_case_upper_lt:NNw }
29696 #1 #2 \q_recursion_stop
29697
29698 \cs_new:Npn \__tl_change_case_upper_lt:NNw #1#2#3 \q_recursion_stop
29699 {
29700 \__tl_change_case_if_expandable:NTF #2
29701 {
29702 \exp_after:wN \__tl_change_case_upper_lt:Nw \exp_after:wN #1 #2
29703 #3 \q_recursion_stop
```

```
29704 }
                           29705 {
                           29706 \bool_lazy_and:nnTF
                           29707 { ! \token_if_cs_p:N #2 }
                           29708 { \int_{compare\_p:nNn} { '#2 } = { '0307 } }29709 { #1 }
                           29710 { #1 #2 }
                           29711 #3 \q_recursion_stop
                           29712 }
                           29713 }
                          (End definition for \__tl_change_case_lower_lt:Nnw and others.)
\_tl_change_case_upper_de-alt:Nnw A simple alternative version for German.
                           29714 \cs_new:cpn { __tl_change_case_upper_de-alt:Nnw } #1#2
                           29715 {
                           29716 \int_{10} \int_{10} \int_{10} \int_{10} \int_{10} \int_{10} \int_{10} \int_{11} \int_{11} \int_{11} \int_{11} \int_{11} \int_{11} \int_{11} \int_{11} \int_{11} \int_{11} \int_{11} \int_{11} \int_{11} \int_{11} \int_{11} \int_{11} \int_{11}29717 {\setminus_{\_t}t1_{\_change\_case\_output}: Vwn \setminus c_{\_tl\_upper\_Eszett_t1}}29718 {#2}
                           29719 }
                          (End definition for \setminus tl change case upper de-alt:Nnw.)
   \c__tl_std_sigma_tl
 \c__tl_final_sigma_tl
  \c__tl_accents_lt_tl
   \c__tl_dot_above_tl
\c__tl_upper_Eszett_tl
                          The above needs various special token lists containing pre-formed characters. This set
                          are only available in Unicode engines, with no-op definitions for 8-bit use.
                           29720 \bool_lazy_or:nnTF
                           29721 { \sys_if_engine_luatex_p: }
                           29722 { \sys_if_engine_xetex_p: }
                           29723 \uparrow29724 \group_begin:
                           29725 \cs_set:Npn \__tl_tmp:n #1
                           29726 {
                           29727 \exp_after:wN \exp_after:wN \exp_after:wN \exp_not:N
                           29728 \char_generate:nn {#1} { \char_value_catcode:n {#1} }
                           20729
                           29730 \tl_const:Nx \c__tl_std_sigma_tl { \__tl_tmp:n { "03C3 } }
                           29731 \tl_const:Nx \c__tl_final_sigma_tl {\__tl_tmp:n { "03C2 } }
                           29732 \tl_const:Nx \c__tl_accents_lt_tl
                           29733 {
                           29734 \__tl_tmp:n { "00CC }
                           29735 {
                           29736 \_tl_tmp:n { "0069 }
                           29737 \__tl_tmp:n { "0307 }
                           29738 \__tl_tmp:n { "0300 }
                           29739 }
                           29740 \{\ \texttt{-tl\_tmp:n} \}29741 {
                           29742 \tl_tmp:n { "0069 }
                           29743 \__tl_tmp:n { "0307 }
                           29744 \lceil t \rceil \lceil t \rceil \lceil t \rceil \lceil t \rceil \lceil t \rceil \lceil t \rceil \lceil t \rceil29745 }
                           29746 \__tl_tmp:n { "0128 }
                           29747 {
                           29748 \_tl_tmp:n { "0069 }
```

```
29749 \__tl_tmp:n { "0307 }
29750 \__tl_tmp:n { "0303 }
29751 }
29752 }
\verb|29753| + \ltt1\_const:Nx \c_t1\_dot\_above_t1 \{ \_t1\_tmp:n \{ "0307 } \}29754 \tl_const:Nx \c__tl_upper_Eszett_tl { \__tl_tmp:n { "1E9E } }
29755 \group_end:
29756 }
29757 \{29758 \tl_const:Nn \c__tl_std_sigma_tl { }
\verb|29759| \td \ltt1\_const: \texttt{Nn} \c_t1\_final\_sigma_t1 \  \, \{\ \}\verb|29760| + \verb|tl\_const:Nn \c_tl\_accents_lt_t1 | { }\verb|\til_const:Nn \c_tl_dot_dove_tl { }29762 \tl_const:Nn \c__tl_upper_Eszett_tl { }
29763 }
```

```
(End definition for \c{c} tl std sigma tl and others.)
```
\c\_\_tl\_dotless\_i\_tl \c\_\_tl\_dotted\_I\_tl \c\_\_tl\_i\_ogonek\_tl

\c\_\_tl\_I\_ogonek\_tl

For cases where there is an 8-bit option in the T1 font set up, a variant is provided in both cases.

```
29764 \group_begin:
29765 \bool_lazy_or:nnTF
29766 { \sys_if_engine_luatex_p: }
29767 { \sys_if_engine_xetex_p: }
29768 {
29769 \cs_set_protected:Npn \__tl_tmp:w #1#2
29770 {
29771 \tl_const:Nx #1
29772 {
29773 \exp_after:wN \exp_after:wN \exp_after:wN
29774 \exp_not:N \char_generate:nn
29775 {\tt "#2} {\char'13} { \char_value_catcode:n {\tt "#2} }
29776 }
29777 }
29778 }
29779 {
29780 \cs_set_protected:Npn \__tl_tmp:w #1#2
29781 {
29782 \group_begin:
29783 \cs_set_protected:Npn \__tl_tmp:w ##1##2##3##4
29784 {
29785 \tl_const:Nx #1
29786 \qquad \qquad \text{2013}29787 \exp_after:wN \exp_after:wN \exp_after:wN
29788 \exp_not:N \char_generate:nn {##1} { 13 }
29789 \exp_after:wN \exp_after:wN \exp_after:wN \exp_after:wN
29790<br>29790 \text{Cay} \cdot N \cdot \text{generate:nn } \{ 13 }29791 }
29792 }
\verb|\til_set|: \verb|\Nx \l_tl_til_internal_a_til|29794 { \char' { \char' \char_codepoint_to_bytes:n {"#2} }
29795 \exp_after:wN \__tl_tmp:w \l__tl_internal_a_tl
29796 \group_end:
29797 }
```
 } 29799 \\_\_tl\_tmp:w \c\_\_tl\_dotless\_i\_tl { 0131 } \\_\_tl\_tmp:w \c\_\_tl\_dotted\_I\_tl { 0130 } \\_\_tl\_tmp:w \c\_\_tl\_i\_ogonek\_tl { 012F } 29802 \\_\_tl\_tmp:w \c\_\_tl\_I\_ogonek\_tl { 012E } \group\_end:

### (*End definition for* \c\_\_tl\_dotless\_i\_tl *and others.*)

For 8-bit engines we now need to define the case-change data for the multi-octet mappings. These need a list of what code points are doable in T1 so the list is hard coded (there's no saving in loading the mappings dynamically). All of the straight-forward ones have two octets, so that is taken as read.

```
29804 \group_begin:
29805 \bool_lazy_or:nnT
29806 { \sys_if_engine_pdftex_p: }
29807 { \sys_if_engine_uptex_p: }
29808 {
29809 \cs_set_protected:Npn \__tl_loop:nn #1#2
29810 {
29811 \quark_if_recursion_tail_stop:n {#1}
\verb|29812| \verb|1_set:Nx \l_1_t1_internal_a_t1|29813 {
29814 \char_codepoint_to_bytes:n {"#1}
29815 \char_codepoint_to_bytes:n {"#2}
29816 }
29817 \exp_after:wN \__tl_tmp:w \l__tl_internal_a_tl
29818 \qquad \qquad \qquad \qquad \sum_{29819} 29819
29819 }
29820 \cs_set_protected:Npn \__tl_tmp:nnnn #1#2#3#4#5
29821 {
29822 \tl_const:cx
29823 {
29824 c__tl_ #1 _case_
29825 \char_generate:nn {#2} { 12 }
29826 \char_generate:nn {#3} { 12 }
29827 -t129828 }
29829 {
29830 \exp_after:wN \exp_after:wN \exp_after:wN
29831 \exp_not:N \char_generate:nn {#4} { 13 }
29832 \exp_after:wN \exp_after:wN \exp_after:wN
29833 \exp_not:N \char_generate:nn {#5} { 13 }
29834 }
29835 }
29836 \cs_set_protected:Npn \__tl_tmp:w #1#2#3#4#5#6#7#8
29837 {
29838 \tl_const:cx
29839 {
29840 c__tl_lower_case_
29841 \char_generate:nn {#1} { 12 }
29842 \char_generate:nn {#2} { 12 }
29843 t129844 }
29845 {
```
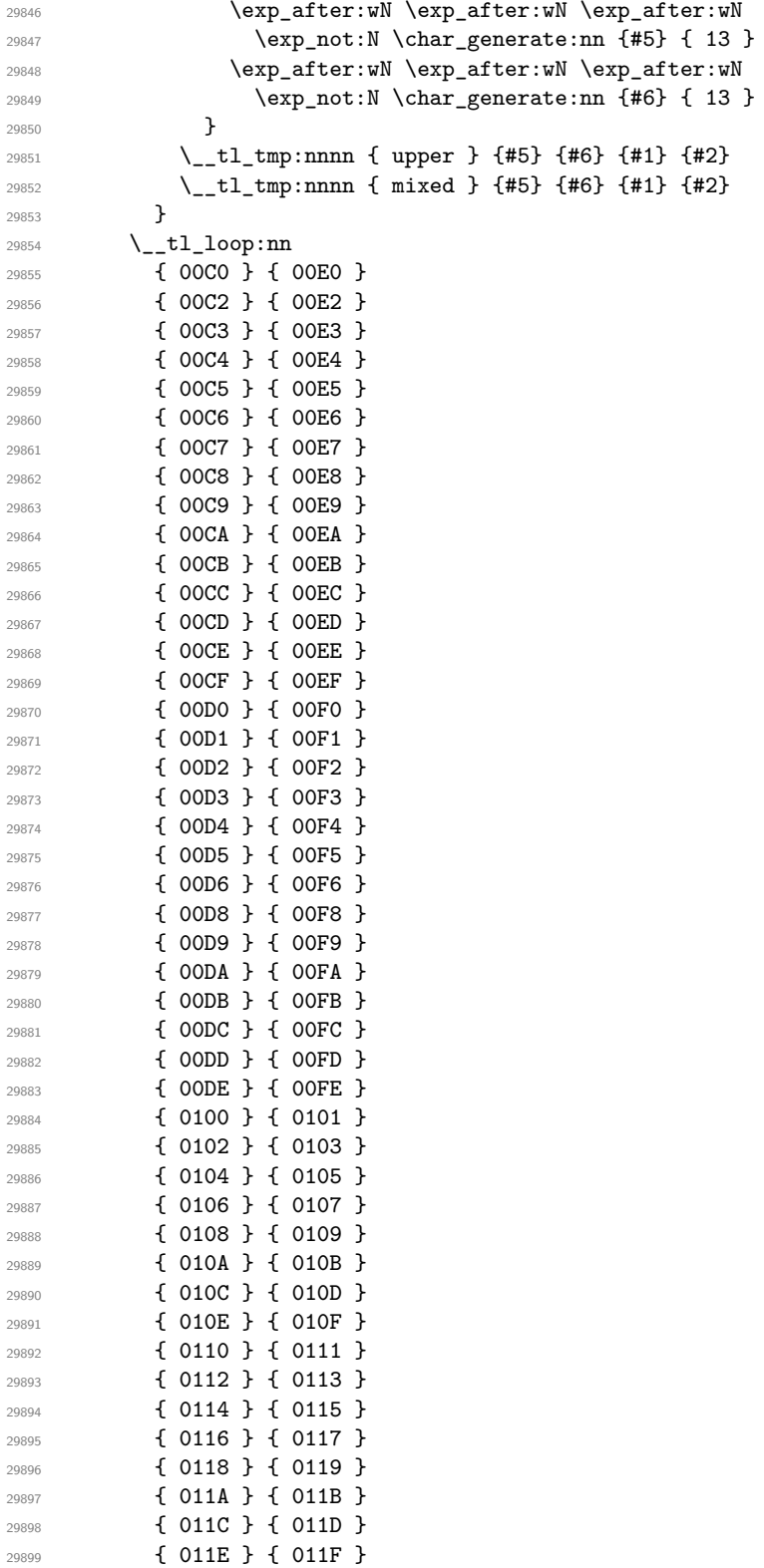

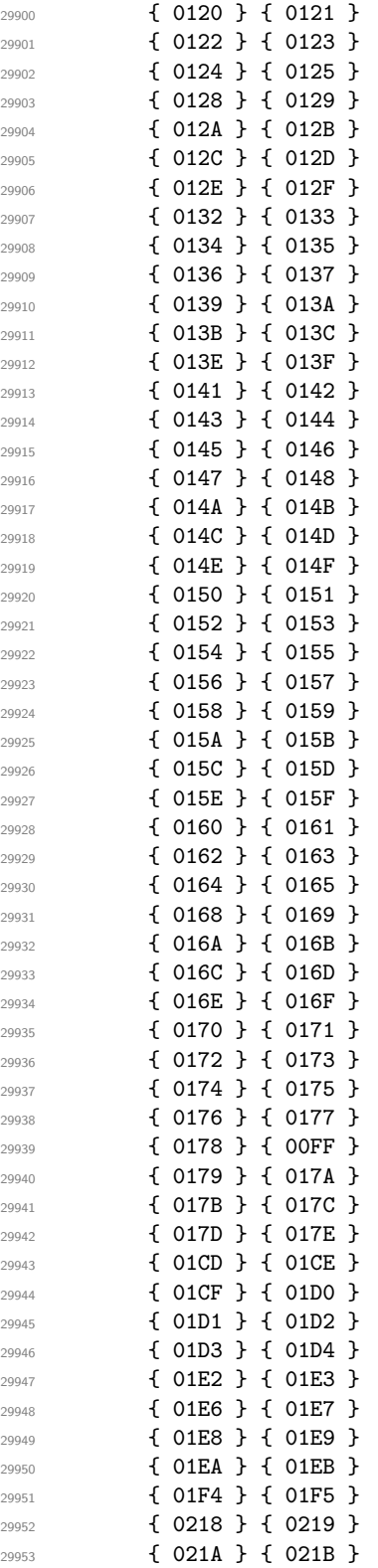

```
29954 \q_recursion_tail ?
29955 \q_recursion_stop
29956 \cs_set_protected:Npn \__tl_tmp:w #1#2#3
29957 {
29958 \group_begin:
29959 \cs_set_protected:Npn \__tl_tmp:w ##1##2##3##4
29960 {
29961 \tl_const:cx
29962 {
29963 c__tl_ #3 _case_
29964 \char_generate:nn {##1} { 12 }
29965 \char_generate:nn {##2} { 12 }
29966 - t129967 }
29968 {#2}
29969 }
29970 \tl_set:Nx \l__tl_internal_a_tl
29971 { \char' { \char' \char_codepoint_to_bytes:n { "#1 } }
29972 \exp_after:wN \__tl_tmp:w \l__tl_internal_a_tl
29973 \group_end:
20074
29975 \__tl_tmp:w { 00DF } { SS } { upper }
29976 \__tl_tmp:w { 00DF } { Ss } { mixed }
29977 \__tl_tmp:w { 0131 } { I } { upper }
29978 }
29979 \group_end:
  The (fixed) look-up mappings for letter-like control sequences.
29980 \group_begin:
29981 \cs_set_protected:Npn \__tl_change_case_setup:NN #1#2
29982 {
29983 \quark if recursion tail stop:N #1
29984 \tl_const:cn { c__tl_change_case_lower_ \token_to_str:N #1 _tl }
29985 { #2 }
29986 \tl_const:cn { c__tl_change_case_upper_ \token_to_str:N #2 _tl }
29987 { #1 }
29988 \__tl_change_case_setup:NN
29989 }
29990 \__tl_change_case_setup:NN
29991 \AA \aa29992 \AE \ae
29993 \DH \dh
29994 \DJ \dj
29995 \IJ \ij
29996 \L \1
29997 \NG \ng
29998 \O \o
299999 \OE \oe
30000 \SS \ss
30001 \TH \th
30002 \q_recursion_tail ?
30003 \q_recursion_stop
30004 \tl_const:cn { c__tl_change_case_upper_ \token_to_str:N \i _tl } { I }
30005 \tl_const:cn { c__tl_change_case_upper_ \token_to_str:N \j _tl } { J }
```

```
30006 \group end:
```
[\l\\_tl\\_case\\_change\\_accents\\_tl](#page-287-0) A list of accents to leave alone.

\\_\_tl\_change\_case\_mixed\_nl:Nw \\_\_tl\_change\_case\_mixed\_nl:NNw

```
30007 \tl_new:N \l_tl_case_change_accents_tl
30008 \tl_set:Nn \l_tl_case_change_accents_tl
30009 { \" \' \. \^ \' \~ \c \H \k \r \t \u \v }
```
(*End definition for* \l\_tl\_case\_change\_accents\_tl*. This variable is documented on page [264.](#page-287-0)*)

\\_\_tl\_change\_case\_mixed\_nl:Nnw For Dutch, there is a single look-ahead test for *i* i when title casing. If the appropriate letters are found, produce  $IJ$  and gobble the  $j/J$ .

```
30010 \cs_new:Npn \__tl_change_case_mixed_nl:Nnw #1
30011 {
30012 \bool_lazy_or:nnTF
30013 \{ \int_{\text{compare\_p}: nNn} \{ '#1 \} = \{ 'i \} \}30014 { \int_compare_p:nNn { '#1 } = { 'I } }
30015 {
30016 \__tl_change_case_output:nwn { I }
30017 \__tl_change_case_mixed_nl:Nw
30018 }
30019 }
30020 \cs_new:Npn \__tl_change_case_mixed_nl:Nw #1#2 \q_recursion_stop
30021 {
30022 \tl_if_head_is_N_type:nT {#2}
30023 { \__tl_change_case_mixed_nl:NNw }
30024 #1 #2 \q_recursion_stop
30025 }
30026 \cs_new:Npn \__tl_change_case_mixed_nl:NNw #1#2#3 \q_recursion_stop
30027 {
30028 \__tl_change_case_if_expandable:NTF #2
30029 {
30030 \exp_after:wN \__tl_change_case_mixed_nl:Nw \exp_after:wN #1 #2
30031 #3 \q_recursion_stop
30032 }
30033 {
30034 \bool_lazy_and:nnTF
30035 { ! ( \token_if_cs_p:N #2 ) }
30036 {
30037 \bool_lazy_or_p:nn
30038 { \int_{compare\_p:nNn} { '#2 } = { 'j } }30039 { \int_{\text{compare}_p: nNn } { '#2 } = { 'J } }30040 }
30041 \uparrow30042 \__tl_change_case_output:nwn { J }
30043 \#130044 }
30045 { #1 #2 }
30046 #3 \q_recursion_stop
30047 }
30048 }
```
(*End definition for* \\_\_tl\_change\_case\_mixed\_nl:Nnw *,* \\_\_tl\_change\_case\_mixed\_nl:Nw *, and* \\_\_tl\_ change\_case\_mixed\_nl:NNw*.*)

[\l\\_tl\\_case\\_change\\_math\\_tl](#page-286-0) The list of token pairs which are treated as math mode and so not case changed. \tl\_new:N \l\_tl\_case\_change\_math\_tl

```
30050 (*package)
_{30051} \tl_set:Nn \l_tl_case_change_math_tl
30052 f $ $ \( \) }
30053 (/package)
```
(*End definition for* \l\_tl\_case\_change\_math\_tl*. This variable is documented on page [263.](#page-286-0)*)

[\l\\_tl\\_case\\_change\\_exclude\\_tl](#page-286-1) The list of commands for which an argument is not case changed.

```
30054 \tl_new:N \l_tl_case_change_exclude_tl
30055 (*package)
30056 \tl set:Nn \l tl case change exclude tl
30057 { \cite \ensuremath \label \ref }
30058 (/package)
```
(*End definition for* \l\_tl\_case\_change\_exclude\_tl*. This variable is documented on page [263.](#page-286-1)*)

[\l\\_tl\\_mixed\\_case\\_ignore\\_tl](#page-287-1) Characters to skip over when finding the first letter in a word to be mixed cased.

```
30059 \tl_new:N \l_tl_mixed_case_ignore_tl
30060 \tl_set:Nx \l_tl_mixed_case_ignore_tl
30061 {
30062 ( % )
30063 [ % ]
30064 \cs_to_str:N \{ % \}
30065 '
30066
30067 }
```
(*End definition for* \l\_tl\_mixed\_case\_ignore\_tl*. This variable is documented on page [264.](#page-287-1)*)

#### **47.9.2 Building a token list**

Between \tl build begin:N  $\langle$  *tl var* $\rangle$  and \tl build end:N  $\langle$  *tl var* $\rangle$ , the  $\langle$  *tl var* $\rangle$  has the structure

\exp\_end: ... \exp\_end: \\_\_tl\_build\_last:NNn  $\langle assignment \rangle$   $\langle next \ t \vert \rangle$  $\{\langle left\rangle\}$   $\langle right\rangle$ 

where  $\langle right \rangle$  is not braced. The "data" it represents is  $\langle left \rangle$  followed by the "data" of  $\langle next \t{t}\rangle$  followed by  $\langle right\rangle$ . The  $\langle next \t{t}\rangle$  is a token list variable whose name is that of  $\langle$  *tl var* $\rangle$  followed by '. There are between 0 and 4 \exp\_end: to keep track of when  $\langle$  *left* $\rangle$ and  $\langle right \rangle$  should be put into the  $\langle next \, tl \rangle$ . The  $\langle assignment \rangle$  is  $\csc$  set\_nopar:Npx if the variable is local, and \cs\_gset\_nopar:Npx if it is global.

[\tl\\_build\\_begin:N](#page-289-0) [\tl\\_build\\_gbegin:N](#page-289-0) \\_\_tl\_build\_begin:NN \\_\_tl\_build\_begin:NNN

First construct the  $\langle next \, tl \rangle$ : using a prime here conflicts with the usual expl3 convention but we need a name that can be derived from #1 without any external data such as a counter. Empty that  $\langle next \, t \rangle$  and setup the structure. The local and global versions only differ by a single function  $\csc(g)$  set\_nopar:Npx used for all assignments: this is important because only that function is stored in the  $\langle tl \, var \rangle$  and  $\langle next \, tl \rangle$  for subsequent assignments. In principle  $\_{t}$ tl\_build\_begin:NNN could use  $\tilde{t}$  (g)clear\_new:N to empty #1 and make sure it is defined, but logging the definition does not seem useful so we just do #3 #1 {} to clear it locally or globally as appropriate.

```
30068 \cs_new_protected:Npn \tl_build_begin:N #1
```

```
30069 { \_tl_build_begin:NN \cs_set_nopar:Npx #1 }
```

```
30070 \cs_new_protected:Npn \tl_build_gbegin:N #1
```

```
30071 { \__tl_build_begin:NN \cs_gset_nopar:Npx #1 }
30072 \cs_new_protected:Npn \__tl_build_begin:NN #1#2
30073 { \exp_args:Nc \_tl_build_begin:NNN { \cs_to_str:N #2 ' } #2 #1 }
30074 \cs_new_protected:Npn \__tl_build_begin:NNN #1#2#3
30075 {
30076 #3 #1 { }
30077 #3 #2
30078 {
30079 \exp_not:n { \exp_end: \exp_end: \exp_end: \exp_end: }
30080 \exp_not:n { \__tl_build_last:NNn #3 #1 { } }
30081 }
30082 }
```
(*End definition for* \tl\_build\_begin:N *and others. These functions are documented on page [266.](#page-289-0)*)

\tl build clear:N [\tl\\_build\\_gclear:N](#page-289-1) The begin and gbegin functions already clear enough to make the token list variable effectively empty. Eventually the begin and gbegin functions should check that #1' is empty or undefined, while the clear and gclear functions ought to empty  $\#1'$ ,  $\#1'$ and so on, similar to \tl\_build\_end:N. This only affects memory usage.

```
30083 \cs_new_eq:NN \tl_build_clear:N \tl_build_begin:N
30084 \cs_new_eq:NN \tl_build_gclear:N \tl_build_gbegin:N
```
(*End definition for* \tl\_build\_clear:N *and* \tl\_build\_gclear:N*. These functions are documented on page [266.](#page-289-1)*)

[\tl\\_build\\_put\\_right:Nn](#page-290-2) \tl\_build\_put\_right:Nx [\tl\\_build\\_gput\\_right:Nn](#page-290-2) \tl\_build\_gput\_right:Nx \\_\_tl\_build\_last:NNn \\_\_tl\_build\_put:nn \\_\_tl\_build\_put:nw

Similar to  $\tilde{\tau}$  is  $\tilde{\tau}$ . Not apply  $\exp:\tilde{\tau}$  and  $\tilde{\tau}$  and  $\tilde{\tau}$  and  $\tilde{\tau}$  for the time this just removes one \exp\_end:. When there are none left, \\_\_tl\_build\_last:NNn is expanded instead. It resets the definition of the  $\langle tl \varphi \rangle$  by ending the **\exp\_not:n** and the definition early. Then it makes sure the  $\langle next \, tl \rangle$  (its argument #1) is set-up and starts a new definition. Then  $\_{t}$  tl\_build\_put:nn and  $\_{t}$ tl\_build\_put:nw place the  $\langle left \rangle$  part of the original  $\langle$  *tl var* $\rangle$  as appropriate for the definition of the  $\langle$ *next tl* $\rangle$  (the  $\langle$ *right* $\rangle$  part is left in the right place without ever becoming a macro argument). We use \exp\_after:wN rather than some \exp\_args:No to avoid reading arguments that are likely very long token lists. We use  $\csin(g)$  set\_nopar:Npx rather than  $\text{t1}_g$  set:Nx partly for the same reason and partly because the assignments are interrupted by brace tricks, which implies that the assignment does not simply set the token list to an x-expansion of the second argument.

```
30085 \cs_new_protected:Npn \tl_build_put_right:Nn #1#2
30086 {
30087 \cs_set_nopar:Npx #1
30088 { \exp_after:wN \exp_not:n \exp_after:wN { \exp:w #1 #2 } }
30089 }
30090 \cs_new_protected:Npn \tl_build_put_right:Nx #1#2
30091 \uparrow30092 \cs_set_nopar:Npx #1
30093 { \exp_after:wN \exp_not:n \exp_after:wN { \exp:w #1 } #2 }
30094 }
30095 \cs_new_protected:Npn \tl_build_gput_right:Nn #1#2
30096 \sqrt{2}30097 \cs_gset_nopar:Npx #1
30098 { \exp_after:wN \exp_not:n \exp_after:wN { \exp:w #1 #2 } }
30099 }
30100 \cs_new_protected:Npn \tl_build_gput_right:Nx #1#2
30101 {
```

```
30102 \cs_gset_nopar:Npx #1
30103 { \exp_after:wN \exp_not:n \exp_after:wN { \exp:w #1 } #2 }
30104 }
30105 \cs_new_protected:Npn \__tl_build_last:NNn #1#2
30106 {
30107 \if_false: { { \fi:
30108 \exp_end: \exp_end: \exp_end: \exp_end: \exp_end: \exp_end:
30109 \__tl_build_last:NNn #1 #2 { }
30110 }
30111 }
30112 \if_meaning:w \c_empty_tl #2
30113 \__tl_build_begin:NN #1 #2
30114 \fi:
30115 #1 #2
30116 {
30117 \exp_after:wN \exp_not:n \exp_after:wN
30118 \{30119 \exp:w \if_false: } } \fi:
30120 \exp_after:wN \__tl_build_put:nn \exp_after:wN {#2}
30121 }
30122 \cs_new_protected:Npn \__tl_build_put:nn #1#2 { \__tl_build_put:nw {#2} #1 }
30123 \cs_new_protected:Npn \__tl_build_put:nw #1#2 \__tl_build_last:NNn #3#4#5
30124 { #2 \__tl_build_last:NNn #3 #4 { #1 #5 } }
```
(*End definition for* \tl\_build\_put\_right:Nn *and others. These functions are documented on page [267.](#page-290-2)*)

[\tl\\_build\\_put\\_left:Nn](#page-290-2) \tl\_build\_put\_left:Nx [\tl\\_build\\_gput\\_left:Nn](#page-290-2) See \tl\_build\_put\_right:Nn for all the machinery. We could easily provide \tl\_ build\_put\_left\_right:Nnn, by just add the  $\langle right \rangle$  material after the  $\{\langle left \rangle\}$  in the x-expanding assignment.

```
30125 \cs_new_protected:Npn \tl_build_put_left:Nn #1
30126 { \_tl_build_put_left:NNn \cs_set_nopar:Npx #1 }
30127 \cs_generate_variant:Nn \tl_build_put_left:Nn { Nx }
30128 \cs_new_protected:Npn \tl_build_gput_left:Nn #1
30129 { \__tl_build_put_left:NNn \cs_gset_nopar:Npx #1 }
30130 \cs_generate_variant:Nn \tl_build_gput_left:Nn { Nx }
30131 \cs_new_protected:Npn \__tl_build_put_left:NNn #1#2#3
30132 {
30133 #1 #2
30134 {
30135 \exp_after:wN \exp_not:n \exp_after:wN
30136 {
30137 \exp:w \exp_after:wN \__tl_build_put:nn
30138 \exp_after:wN {#2} {#3}
30139 }
30140 }
30141 }
```
(*End definition for* \tl\_build\_put\_left:Nn *,* \tl\_build\_gput\_left:Nn *, and* \\_\_tl\_build\_put\_left:NNn*. These functions are documented on page [267.](#page-290-2)*)

[\tl\\_build\\_get:NN](#page-290-3) \\_\_tl\_build\_get:NNN \\_\_tl\_build\_get:w \\_\_tl\_build\_get\_end:w

\tl\_build\_gput\_left:Nx \\_\_tl\_build\_put\_left:NNn

> The idea is to expand the  $\langle tl \text{ var} \rangle$  then the  $\langle next \text{ } tl \rangle$  and so on, all within an x-expanding assignment, and wrap as appropriate in  $\exp_{\text{not}}$ . The various  $\langle \text{left} \rangle$  parts are left in the assignment as we go, which enables us to expand the  $\langle next\; ll \rangle$  at the right place. The

various  $\langle right \rangle$  parts are eventually picked up in one last  $\exp_{\phi}$  not:n, with a brace trick to wrap all the  $\langle right \rangle$  parts together.

```
30142 \cs_new_protected:Npn \tl_build_get:NN
30143 { \__tl_build_get:NNN \tl_set:Nx }
30144 \cs_new_protected:Npn \__tl_build_get:NNN #1#2#3
30145 { #1 #3 { \if_false: { \fi: \exp_after:wN \__tl_build_get:w #2 } } }
30146 \cs_new:Npn \__tl_build_get:w #1 \__tl_build_last:NNn #2#3#4
30147 {
30148 \exp_not:n {#4}
30149 \if_meaning:w \c_empty_tl #3
30150 \exp_after:wN \__tl_build_get_end:w
30151 \fi:
30152 \exp_after:wN \__tl_build_get:w #3
30153 }
30154 \cs_new:Npn \__tl_build_get_end:w #1#2#3
30155 { \exp_after:wN \exp_not:n \exp_after:wN { \if_false: } \fi: }
```
(*End definition for* \tl\_build\_get:NN *and others. This function is documented on page [267.](#page-290-3)*)

Get the data then clear the  $\langle next\; t \rangle$  recursively until finding an empty one. It is perhaps wasteful to repeatedly use  $\csin$  sr:N. The local/global scope is checked by  $\tt t_l$ 

[\tl\\_build\\_end:N](#page-290-4) [\tl\\_build\\_gend:N](#page-290-4) \\_\_tl\_build\_end\_loop:NN

```
set:Nx or \tl_gset:Nx.
30156 \cs_new_protected:Npn \tl_build_end:N #1
30157 {
30158 \ tl build get:NNN \tl set:Nx #1 #1
 30159 \exp_args:Nc \__tl_build_end_loop:NN { \cs_to_str:N #1 ' } \tl_clear:N
30160 }
30161 \cs_new_protected:Npn \tl_build_gend:N #1
30162 {
30163 \__tl_build_get:NNN \tl_gset:Nx #1 #1
30164 \exp_args:Nc \__tl_build_end_loop:NN { \cs_to_str:N #1 ' } \tl_gclear:N
30165 }
30166 \cs_new_protected:Npn \__tl_build_end_loop:NN #1#2
 30167 {
 30168 \if_meaning:w \c_empty_tl #1
 30169 \exp_after:wN \use_none:nnnnnn
30170 \fi:
 30171 #2 #1
30172 \exp_args:Nc \__tl_build_end_loop:NN { \cs_to_str:N #1 ' } #2
30173 }
```
(*End definition for* \tl\_build\_end:N *,* \tl\_build\_gend:N *, and* \\_\_tl\_build\_end\_loop:NN*. These functions are documented on page [267.](#page-290-4)*)

### **47.9.3 Other additions to l3tl**

[\tl\\_range\\_braced:Nnn](#page-289-2) For the braced version \\_\_tl\_range\_braced:w sets up \\_\_tl\_range\_collect\_braced:w which stores items one by one in an argument after the semicolon. The unbraced version is almost identical. The version preserving braces and spaces starts by deleting spaces before the argument to avoid collecting them, and sets up \\_\_tl\_range\_collect:nn with a first argument of the form {  $\{ \langle collected \rangle \} \langle tokens \rangle$ }, whose head is the collected tokens and whose tail is what remains of the original token list. This form makes it easier to move tokens to the  $\langle collected \rangle$  tokens.

\tl\_range\_braced:cnn [\tl\\_range\\_braced:nnn](#page-289-2) [\tl\\_range\\_unbraced:Nnn](#page-289-2) \tl range unbraced:cnn \tl range unbraced:nnn \\_\_tl\_range\_braced:w \\_\_tl\_range\_collect\_braced:w \\_\_tl\_range\_unbraced:w \\_\_tl\_range\_collect\_unbraced:w

```
30174 \cs_new:Npn \tl_range_braced:Nnn { \exp_args:No \tl_range_braced:nnn }
30175 \cs_generate_variant:Nn \tl_range_braced:Nnn { c }
30176 \cs_new:Npn \tl_range_braced:nnn { \__tl_range:Nnnn \__tl_range_braced:w }
30177 \cs_new:Npn \tl_range_unbraced:Nnn
30178 { \exp_args:No \tl_range_unbraced:nnn }
30179 \cs_generate_variant:Nn \tl_range_unbraced:Nnn { c }
30180 \cs_new:Npn \tl_range_unbraced:nnn
30181 { \__tl_range:Nnnn \__tl_range_unbraced:w }
30182 \cs_new:Npn \__tl_range_braced:w #1 ; #2
30183 { \__tl_range_collect_braced:w #1 ; { } #2 }
30184 \cs_new:Npn \__tl_range_unbraced:w #1 ; #2
30185 { \__tl_range_collect_unbraced:w #1 ; { } #2 }
30186 \cs_new:Npn \__tl_range_collect_braced:w #1 ; #2#3
30187 {
30188 \if_int_compare:w #1 > 1 \exp_stop_f:
30189 \exp_after:wN \_tl_range_collect_braced:w
30190 \int_value:w \int_eval:n { #1 - 1 } \exp_after:wN ;
30191 \fi:
30192 { #2 {#3} }
30193 }
30194 \cs_new:Npn \__tl_range_collect_unbraced:w #1 ; #2#3
30195 {
30196 \if_int_compare:w #1 > 1 \exp_stop_f:
30197 \exp_after:wN \_tl_range_collect_unbraced:w
30198 \int_value:w \int_eval:n { #1 - 1 } \exp_after:wN ;
30199 \fi:
30200 { #2 #3 }
30201 }
```
(*End definition for* \tl\_range\_braced:Nnn *and others. These functions are documented on page [266.](#page-289-2)*)

## **47.10 Additions to l3token**

[\c\\_catcode\\_active\\_space\\_tl](#page-290-5) While \char\_generate:nn can produce active characters in some engines it cannot in general. It would be possible to simply change the catcode of space but then the code would need to avoid all spaces, making it quite unreadable. Instead we use the primitive \tex\_lowercase:D trick.

```
30202 \group_begin:
30203 \char_set_catcode_active:N *
30204 \char_set_lccode:nn { '* } { '\ }
30205 \tex_lowercase:D { \tl_const:Nn \c_catcode_active_space_tl { * } }
30206 \group_end:
```
(*End definition for* \c\_catcode\_active\_space\_tl*. This variable is documented on page [267.](#page-290-5)*)

```
30207 (@@=peek)
```
\l\_\_peek\_collect\_tl

<sup>30208</sup> \tl\_new:N \l\_\_peek\_collect\_tl

(*End definition for* \l\_\_peek\_collect\_tl*.*)

[\peek\\_catcode\\_collect\\_inline:Nn](#page-291-0) [\peek\\_charcode\\_collect\\_inline:Nn](#page-291-0) [\peek\\_meaning\\_collect\\_inline:Nn](#page-291-0) \\_\_peek\_collect:NNn \\_\_peek\_collect\_true:w \\_\_peek\_collect\_remove:nw \\_\_peek\_collect:N

Most of the work is done by  $\angle$ \_peek\_execute\_branches\_...; which calls either  $\angle$ \_ peek\_true:w or  $\angle$ \_peek\_false:w according to whether the next token  $\lvert \cdot \rvert$  peek\_token

1128
matches the search token (stored in \l\_\_peek\_search\_token and \l\_\_peek\_search\_ tl). Here, in the true case we run \\_peek\_collect\_true:w, which generally calls \\_\_peek\_collect:N to store the peeked token into \l\_\_peek\_collect\_tl, except in special non-N-type cases (begin-group, end-group, or space), where a frozen token is stored. The true branch calls \\_\_peek\_execute\_branches\_...: to fetch more matching tokens. Once there are no more, \\_\_peek\_false\_aux:n closes the safe-align group and runs the user's inline code.

```
30209 \cs_new_protected:Npn \peek_catcode_collect_inline:Nn
30210 { \__peek_collect:NNn \__peek_execute_branches_catcode: }
30211 \cs_new_protected:Npn \peek_charcode_collect_inline:Nn
30212 { \__peek_collect:NNn \__peek_execute_branches_charcode: }
30213 \cs_new_protected:Npn \peek_meaning_collect_inline:Nn
30214 { \__peek_collect:NNn \__peek_execute_branches_meaning: }
30215 \cs_new_protected:Npn \__peek_collect:NNn #1#2#3
30216 {
30217 \group_align_safe_begin:
30218 \cs_set_eq:NN \l__peek_search_token #2
30219 \hspace{15pt} \texttt{\textbf{t1\_set:}Nn \setminus l\_peek\_search_t1 \{#2\}}30220 \tl_clear:N \l__peek_collect_tl
30221 \cs_set:Npn \__peek_false:w
30222 {\exp_args:No \__peek_false_aux:n \l__peek_collect_tl }
30223 \cs_set:Npn \__peek_false_aux:n ##1
30224 \left\{ \begin{array}{ccc} 30224 & 5066 & 5666 & 5666 & 5666 & 5666 & 5666 & 5666 & 5666 & 5666 & 5666 & 5666 & 5666 & 5666 & 5666 & 5666 & 5666 & 5666 & 5666 & 5666 & 5666 & 5666 & 5666 & 5666 & 5666 & 5666 & 5666 & 5666 & 5666 & 5666 & 5666 & 5666 & 5666 & 530225 \group_align_safe_end:
30226 #3
30227 }
30228 \cs_set_eq:NN \__peek_true:w \__peek_collect_true:w
30229 \cs_set:Npn \__peek_true_aux:w { \peek_after:Nw #1 }
30230 \__peek_true_aux:w
30231 }
30232 \cs_new_protected:Npn \__peek_collect_true:w
30233 {
30234 \if_case:w
30235 \if_catcode:w \exp_not:N \l_peek_token { 1 \exp_stop_f: \fi:
\verb|30236| \label{thm:1} \verb|30236| \label{thm:236}30237 \if_meaning:w \l_peek_token \c_space_token 3 \exp_stop_f: \fi:
30238 0 \exp_stop_f:
30239 \exp_after:wN \__peek_collect:N
30240 \or: \__peek_collect_remove:nw { \c_group_begin_token }
30241 \or: \_peek_collect_remove:nw { \c_group_end_token }
30242 \or: \_peek_collect_remove:nw { ~ }
30243    \fi:
30244 }
30245 \cs_new_protected:Npn \__peek_collect:N #1
30246 \mathcal{F}30247 \tl_put_right:Nn \l__peek_collect_tl {#1}
30248 \__peek_true_aux:w
30249 }
30250 \cs_new_protected:Npn \__peek_collect_remove:nw #1
30251 {
30252 \tl_put_right:Nn \l__peek_collect_tl {#1}
30253 \exp_after:wN \__peek_true_remove:w
30254 }
```
(*End definition for* \peek\_catcode\_collect\_inline:Nn *and others. These functions are documented on page [268.](#page-291-0)*)

30255 (/initex | package)

# **48 l3deprecation implementation**

- 30256 (\*initex | package)
- 30257 (\*kernel)
- $30258$  (00=deprecation)

# **48.1 Helpers and variables**

\l\_deprecation\_grace\_period\_bool This is set to true when the deprecated command that is being defined is in its grace period, meaning between the time it becomes an error by default and the time 6 months later where even undo-recent-deprecations stops restoring it.

<span id="page-1153-0"></span><sup>30259</sup> \bool\_new:N \l\_\_deprecation\_grace\_period\_bool

(*End definition for* \l\_\_deprecation\_grace\_period\_bool*.*)

\\_\_deprecation\_date\_compare:nNnTF Expects #1 and #3 to be dates in the format YYYY-MM-DD (but accepts YYYY or \\_\_deprecation\_date\_compare\_aux:w YYYY-MM too, filling in zeros for the missing data). Compares them using #2 (one of  $\langle , = , > \rangle$ .

```
30260 \cs_new:Npn \__deprecation_date_compare:nNnTF #1#2#3
30261 { \__deprecation_date_compare_aux:w #1 -0-0- \q_mark #2 #3 -0-0- \q_stop }
30262 \cs_new:Npn \__deprecation_date_compare_aux:w
30263 #1 - #2 - #3 - #4 \q_mark #5 #6 - #7 - #8 - #9 \q_stop
30264 \frac{1}{2}30265 \int_compare:nNnTF {#1} = {#6}
30266 \{30267 \int_{100}^{\infty} \cdot n\ln TF {#2} = {#7}
30268 { \int_compare:nNnTF {#3} #5 {#8} }
30269 { \int_compare:nNnTF {#2} #5 {#7} }
30270 }
30271 { \int compare:nNnTF {#1} #5 {#6} }
30272 }
```
(*End definition for* \\_\_deprecation\_date\_compare:nNnTF *and* \\_\_deprecation\_date\_compare\_aux:w*.*)

\g\_\_kernel\_deprecation\_undo\_recent\_bool

<span id="page-1153-1"></span><sup>30273</sup> \bool\_new:N \g\_\_kernel\_deprecation\_undo\_recent\_bool

(*End definition for* \g\_\_kernel\_deprecation\_undo\_recent\_bool*.*)

\\_\_deprecation\_not\_yet\_deprecated:nTF \ deprecation minus six months:w Receives a deprecation  $\langle date \rangle$  and runs the true (false) branch if the expl3 date is earlier (later) than  $\langle date \rangle$ . If undo-recent-deprecations is used we subtract 6 months to the expl3 date (equivalently add 6 months to the  $\langle date \rangle$ ). In addition, if the expl3 date is between (*date*) and (*date*) plus 6 months, \l\_deprecation grace period bool is set to true, otherwise false.

```
30274 \cs_new_protected:Npn \__deprecation_not_yet_deprecated:nTF #1
30275 \uparrow30276 \bool_set_false:N \l__deprecation_grace_period_bool
30277 \exp_args:No \_deprecation_date_compare:nNnTF { \ExplLoaderFileDate } < {#1}
```

```
30278 { \use_i:nn }
30279 {
30280 \exp_args:Nf \ deprecation date compare:nNnTF
30281 \uparrow30282 \exp_after:wN \__deprecation_minus_six_months:w
30283 \ExplLoaderFileDate -0-0- \q_stop
30284 } < {41}30285\boldsymbol{\lambda}302 \bool_set_true:N \lambdal__deprecation_grace_period_bool
30287 \bool_if:NTF \g__kernel_deprecation_undo_recent_bool
\overline{\phantom{a}}30289 { \use_ii:nn }
30290 }
30291 }
30292 \cs_new:Npn \__deprecation_minus_six_months:w #1 - #2 - #3 - #4 \q_stop
30293 {
30294 \int_compare:nNnTF {#2} > 6
30295 { #1 - \int_eval:n { #2 - 6 } - #3 }
30296 { \int_eval:n { #1 - 1 } - \int_eval:n { #2 + 6 } - #3 }
30297 }
```
<span id="page-1154-2"></span>(*End definition for* \\_\_deprecation\_not\_yet\_deprecated:nTF *and* \\_\_deprecation\_minus\_six\_months:w*.*)

# **48.2 Patching definitions to deprecate**

```
\_kernel_patch_deprecation:nnNNpn {\date\} {\replacement\} \definition\inn\
\langle function \rangle \langle parameters \rangle {\langle code \rangle}
```
defines the  $\langle function \rangle$  to produce a warning and run its  $\langle code \rangle$ , or to produce an error and not run any  $\langle code \rangle$ , depending on the expl3 date.

- If the expl3 date is less than the  $\langle date \rangle$  (plus 6 months in case undo-recent-deprecations is used) then we define the  $\langle function \rangle$  to produce a warning and run its code. The warning is actually suppressed in two cases:
	- **–** if neither undo-recent-deprecations nor enable-debug are in effect we may be in an end-user's document so it is suppressed;
	- **–** if the command is expandable then we cannot produce a warning.
- Otherwise, we define the  $\langle function \rangle$  to produce an error.

In both cases we additionally make  $\delta$   $\delta$ ,  $\delta$   $\delta$   $\delta$ ,  $\delta$   $\delta$   $\delta$   $\delta$   $\delta$   $\delta$ into an \outer error, and \debug\_off:n {deprecation} restore whatever the behaviour was without \debug\_on:n {deprecation}.

In later sections we use the **3doc** key deprecated with a date equal to that  $\langle date \rangle$ plus 6 months, so that  $3\text{doc}$  will complain if we forget to remove the stale  $\langle parameters \rangle$ and  $\{\langle code \rangle\}.$ 

In the explanations below,  $\langle definition \rangle$   $\langle function \rangle$   $\langle parameters \rangle$   $\{ \langle code \rangle \}$  or assignments that only differ in the scope of the  $\langle definition \rangle$  will be called "the standard definition".

(The parameter text is grabbed using  $#5#$ .) The arguments of  $\setminus$  kernel deprecation code:nn are run upon \debug\_on:n {deprecation} and \debug\_off:n {deprecation},

\\_\_kernel\_patch\_deprecation:nnNNpn \\_\_deprecation\_patch\_aux:nnNNnn \\_\_deprecation\_warn\_once:nnNnn \\_\_deprecation\_patch\_aux:Nn \\_\_deprecation\_just\_error:nnNN

respectively. In both scenarios we the  $\{function\}$  may be **\outer** so we undefine it with \tex\_let:D before redefining it, with \\_\_kernel\_deprecation\_error:Nnn or with some code added shortly.

Then check the date (taking into account undo-recent-deprecations) to see if the command should be deprecated right away (false branch of \\_\_deprecation\_not\_yet\_ deprecated:nTF), in which case \\_deprecation\_just\_error:nnNN makes  $\langle function \rangle$ into an error (not **\outer**), ignoring its  $\langle$ *parameters* $\rangle$  and  $\langle$ *code* $\rangle$  completely.

Otherwise distinguish cases where we should give a warning from those where we shouldn't: warnings can only happen for protected commands, and we only want them if either undo-recent-deprecations or enable-debug is in force, not for standard users.

```
30298 \cs_new_protected:Npn \__kernel_patch_deprecation:nnNNpn #1#2#3#4#5#
30299 { \__deprecation_patch_aux:nnNNnn {#1} {#2} #3 #4 {#5} }
30300 \cs_new_protected:Npn \__deprecation_patch_aux:nnNNnn #1#2#3#4#5#6
30301 {
30302 \__kernel_deprecation_code:nn
30303 \uparrow30304 \text{text} \text{text} \#4 \text{scan}_\text{stop}:
30305 \__kernel_deprecation_error:Nnn #4 {#2} {#1}
30306 }
30307 { \tex_let:D #4 \scan_stop: }
30308 \ deprecation not yet deprecated:nTF {#1}
30309 {
30310 \bool_if:nTF
30311 \{30312 \cs_if_eq_p:NN #3 \cs_gset_protected:Npn &&
30313 \ kernel if debug:TF
{ \ }C_true_bool \} { \ } { \gtrsim kernel_deprecation_undo_recent_bool }
30315 }
30316 { \ deprecation warn once:nnNnn {#1} {#2} #4 {#5} {#6} }
30317 { \_deprecation_patch_aux:Nn #3 { #4 #5 {#6} } }
30318 }
30319 { \_deprecation_just_error:nnNN {#1} {#2} #3 #4 }
30320 }
```
<span id="page-1155-2"></span><span id="page-1155-1"></span><span id="page-1155-0"></span>In case we want a warning, the  $\langle function \rangle$  is defined to produce such a warning without grabbing any argument, then redefine itself to the standard definition that the  $\langle function \rangle$ should have, with arguments, and call that definition. The x-type expansion and \exp\_ not:n avoid needing to double the  $\#$ , which we could not do anyways. We then deal with the code for **\debug** off:n {deprecation}: presumably someone doing that does not need the warning so we simply do the standard definition.

```
30321 \cs_new_protected:Npn \__deprecation_warn_once:nnNnn #1#2#3#4#5
30322 \uparrow30323 \cs_gset_protected:Npx #3
30324 \uparrow30325 \__kernel_if_debug:TF
30326
30327 \exp_not:N \__kernel_msg_warning:nnxxx
30328 { kernel } { deprecated-command }
30329 {41}30330 { \token_to_str:N #3 }
30331 { \tl to str:n {#2} }
30332 }
30333 { }
```

```
30334 \exp_not:n { \cs_gset_protected:Npn #3 #4 {#5} }
30335 \exp_not:N #3
30336 }
30337 \__kernel_deprecation_code:nn { }
30338 { \cs_set_protected:Npn #3 #4 {#5} }
30339 }
```
<span id="page-1156-9"></span><span id="page-1156-4"></span>In case we want neither warning nor error, the  $\langle function \rangle$  is given its standard definition. Here #1 is \cs\_new:Npn or \cs\_new\_protected:Npn) and #2 is  $\{function\}$  \parameters\  ${\lbrace code \rbrace}$ , so #1#2 performs the assignment. For \debug\_off:n {deprecation} we want to use the same assignment but with a different scope, hence the \cs\_if\_eq:NNTF test.

```
30340 \cs_new_protected:Npn \__deprecation_patch_aux:Nn #1#2
30341 \bigg\{30342 #1 #2
30343 \cs_if_eq:NNTF #1 \cs_gset_protected:Npn
30344 { \__kernel_deprecation_code:nn { } { \cs_set_protected:Npn #2 } }
\begin{array}{lcl} \textit{30345} & \textit{~f \texttt{~}\_\_} \textit{kernel\_deprecation\_code:nn~f~} & \textit{~f \texttt{~}\_\_} \textit{set:Npn~#2~} } \end{array}30346 }
```
<span id="page-1156-10"></span><span id="page-1156-8"></span>Finally, if we want an error we reuse the same  $\_{\_de}$  deprecation\_patch\_aux:Nn as the previous case. Indeed, we want  $\delta$  function  $\delta$  to make the *heurion*) into an error, just like it is by default. The error is expandable or not, and the last argument of the error message is empty or is grace to denote the case where we are in the 6 month grace period, in which case the error message is more detailed.

```
30347 \cs_new_protected:Npn \__deprecation_just_error:nnNN #1#2#3#4
30348 \big\}30349 \exp_args:NNx \__deprecation_patch_aux:Nn #3
\overline{\mathcal{L}}30351 \exp_not:N #4
30352 f
30353 \cs_if_eq:NNTF #3 \cs_gset_protected:Npn
30354 { \exp_not:N \__kernel_msg_error:nnnnnn }
30355 { \exp_not:N \__kernel_msg_expandable_error:nnnnnn }
30356 { kernel } { deprecated-command }
30357 {41}30358 { \token to str:N #4 }
30359 {tl\_to\_str:n \{ \#2\}}\{ \boldsymbol{\lambda} \in \mathbb{Z} : \mathbb{Z} \times \mathbb{Z} \text{ } \} \{ \boldsymbol{\lambda} \in \mathbb{Z} \times \mathbb{Z} \}30361 }
30362 }
30363 }
```

```
(End definition for \__kernel_patch_deprecation:nnNNpn and others.)
```
\ kernel deprecation error:Nnn The \outer definition here ensures the command cannot appear in an argument. Use this auxiliary on all commands that have been removed since 2015.

```
30364 \cs_new_protected:Npn \__kernel_deprecation_error:Nnn #1#2#3
30365 f
30366 \tex_protected:D \tex_outer:D \tex_edef:D #1
30367 \sim30368 \exp_not:N \__kernel_msg_expandable_error:nnnnn
30369 { kernel } { deprecated-command }
30370 { \tl_to_str:n {#3} } { \token_to_str:N #1 } { \tl_to_str:n {#2} }
30371 \exp_not:N \__kernel_msg_error:nnxxx
```

```
30372 { kernel } { deprecated-command }
\{ \ t1_to_str:n \{ #3 \} \} \{ \ token_to_str:N #1 \} \{ \ t1_to_str:n \{ #2 \} \}30374 }
30375 }
(End definition for \__kernel_deprecation_error:Nnn.)
30376 \__kernel_msg_new:nnn { kernel } { deprecated-command }
30377 \uparrow30378 '#2'~deprecated~on~#1.
30379 \tl_if_empty:nF {#3} { ~Use~'#3'. }
30380 \str if eq:nnT {#4} { grace }
30381 {
30382 \c_space_tl
30383 For~6~months~after~that~date~one~can~restore~a~deprecated~
30384 command~by~loading~the~expl3~package~with~the~option~
30385 'undo-recent-deprecations'.
30386 }
30387 }
```
# **48.3 Removed functions**

```
\__deprecation_old_protected:Nnn
\__deprecation_old:Nnn
```

```
Short-hands for old commands whose definition does not matter anymore, i.e., commands
past the grace period.
```

```
30388 \cs_new_protected:Npn \__deprecation_old_protected:Nnn #1#2#3
30389 {
30390 \__kernel_patch_deprecation:nnNNpn {#3} {#2}
30391 \cs_gset_protected:Npn #1 { }
30392
30393 \cs_new_protected:Npn \__deprecation_old:Nnn #1#2#3
30394 \big\}30395 \__kernel_patch_deprecation:nnNNpn {#3} {#2}
30396 \cs_gset:Npn #1 { }
30397
30398 \__deprecation_old:Nnn \box_resize:Nnn
30399 { \box_resize_to_wd_and_ht_plus_dp:Nnn } { 2019-01-01 }
30400 \__deprecation_old:Nnn \box_use_clear:N
30401 { \box_use_drop:N } { 2019-01-01 }
30402 \__deprecation_old:Nnn \c_job_name_tl
30403 { \c_sys_jobname_str } { 2017-01-01 }
30404 \__deprecation_old:Nnn \c_minus_one
30405 { -1 } { 2019-01-01 }
30406 \__deprecation_old:Nnn \dim_case:nnn
30407 { \dim_case:nnF } { 2015-07-14 }
30408 \__deprecation_old:Nnn \file_add_path:nN
30409 { \file_get_full_name:nN } { 2019-01-01 }
30410 \__deprecation_old_protected:Nnn \file_if_exist_input:nT
30411 { \file_if_exist:nT and~ \file_input:n } { 2018-03-05 }
30412 \__deprecation_old_protected:Nnn \file_if_exist_input:nTF
30413 { \file_if_exist:nT and~ \file_input:n } { 2018-03-05 }
30414 \__deprecation_old:Nnn \file_list:
30415 { \file_log_list: } { 2019-01-01 }
30416 \__deprecation_old:Nnn \file_path_include:n
30417 { \seq_put_right:Nn \l_file_search_path_seq } { 2019-01-01 }
```

```
30418 \__deprecation_old:Nnn \file_path_remove:n
30419 { \seq_remove_all:Nn \l_file_search_path_seq } { 2019-01-01 }
30420 \__deprecation_old:Nnn \g_file current name tl
30421 { \g_file_curr_name_str } { 2019-01-01 }
30422 \__deprecation_old:Nnn \int_case:nnn
30423 { \int_case:nnF } { 2015-07-14 }
30424 \__deprecation_old:Nnn \int_from_binary:n
30425 { \int_from_bin:n } { 2016-01-05 }
30426 \__deprecation_old:Nnn \int_from_hexadecimal:n
30427 { \int_from_hex:n } { 2016-01-05 }
30428 \__deprecation_old:Nnn \int_from_octal:n
30429 { \int_from_oct:n } { 2016-01-05 }
30430 \__deprecation_old:Nnn \int_to_binary:n
30431 { \int_to_bin:n } { 2016-01-05 }
30432 \__deprecation_old:Nnn \int_to_hexadecimal:n
30433 { \int to hex:n } { 2016-01-05 }
30434 \__deprecation_old:Nnn \int_to_octal:n
30435 { \int_to_oct:n } { 2016-01-05 }
30436 \__deprecation_old_protected:Nnn \ior_get_str:NN
30437 { \ior_str_get:NN } { 2018-03-05 }
30438 \__deprecation_old:Nnn \ior_list_streams:
30439 { \ior_show_list: } { 2019-01-01 }
30440 \__deprecation_old:Nnn \ior_log_streams:
30441 { \ior_log_list: } { 2019-01-01 }
30442 \__deprecation_old:Nnn \iow_list_streams:
30443 { \iow show list: } { 2019-01-01 }
30444 \__deprecation_old:Nnn \iow_log_streams:
30445 { \iow_log_list: } { 2019-01-01 }
30446 \ deprecation old:Nnn \luatex if engine p:
30447 { \sys_if_engine_luatex_p: } { 2017-01-01 }
30448 \__deprecation_old:Nnn \luatex_if_engine:F
30449 { \sys_if_engine_luatex:F } { 2017-01-01 }
30450 \__deprecation_old:Nnn \luatex_if_engine:T
30451 { \sys_if_engine_luatex:T } { 2017-01-01 }
30452 \__deprecation_old:Nnn \luatex_if_engine:TF
30453 { \sys_if_engine_luatex:TF } { 2017-01-01 }
30454 \__deprecation_old:Nnn \pdftex_if_engine_p:
30455 { \sys_if_engine_pdftex_p: } { 2017-01-01 }
30456 \__deprecation_old:Nnn \pdftex_if_engine:F
30457 { \sys_if_engine_pdftex:F } { 2017-01-01 }
30458 \__deprecation_old:Nnn \pdftex_if_engine:T
30459 { \sys_if_engine_pdftex:T } { 2017-01-01 }
30460 \__deprecation_old:Nnn \pdftex_if_engine:TF
30461 { \sys_if_engine_pdftex:TF } { 2017-01-01 }
30462 \__deprecation_old:Nnn \prop_get:cn
30463 { \prop_item:cn } { 2016-01-05 }
30464 \__deprecation_old:Nnn \prop_get:Nn
30465 { \prop_item:Nn } { 2016-01-05 }
30466 \__deprecation_old:Nnn \quark_if_recursion_tail_break:N
30467 { } { 2015-07-14 }
30468 \__deprecation_old:Nnn \quark_if_recursion_tail_break:n
30469 { } { 2015-07-14 }
30470 \__deprecation_old:Nnn \scan_align_safe_stop:
30471 { protected~commands } { 2017-01-01 }
```

```
30472 \__deprecation_old:Nnn \sort_ordered:
30473 { \sort_return_same: } { 2019-01-01 }
30474 \ deprecation old:Nnn \sort reversed:
30475 { \sort_return_swapped: } { 2019-01-01 }
30476 \__deprecation_old:Nnn \str_case:nnn
30477 { \str_case:nnF } { 2015-07-14 }
30478 \__deprecation_old:Nnn \str_case:onn
30479 { \str_case:onF } { 2015-07-14 }
30480 \__deprecation_old:Nnn \str_case_x:nnn
30481 { \str_case_e:nnF } { 2015-07-14 }
30482 \__deprecation_old:Nnn \tl case:cnn
30483 { \tl_case:cnF } { 2015-07-14 }
30484 \__deprecation_old:Nnn \tl_case:Nnn
30485 { \tl case:NnF } { 2015-07-14 }
30486 \__deprecation_old_protected:Nnn \tl_to_lowercase:n
30487 { \tex lowercase:D } { 2018-03-05 }
30488 \__deprecation_old_protected:Nnn \tl_to_uppercase:n
30489 { \tex_uppercase:D } { 2018-03-05 }
30490 \__deprecation_old:Nnn \token_new:Nn
30491 { \cs_new_eq:NN } { 2019-01-01 }
30492 \__deprecation_old:Nnn \xetex_if_engine_p:
30493 { \sys_if_engine_xetex_p: } { 2017-01-01 }
30494 \__deprecation_old:Nnn \xetex_if_engine:F
30495 { \sys_if_engine_xetex:F } { 2017-01-01 }
30496 \__deprecation_old:Nnn \xetex_if_engine:T
30497 { \sys_if_engine_xetex:T } { 2017-01-01 }
30498 \__deprecation_old:Nnn \xetex_if_engine:TF
30499 { \sys_if_engine_xetex:TF } { 2017-01-01 }
```
<span id="page-1159-2"></span>(*End definition for* \\_\_deprecation\_old\_protected:Nnn *and* \\_\_deprecation\_old:Nnn*.*)

# **48.4 Deprecated primitives**

\etex\_beginL:D \\_\_deprecation\_primitive:NN \\_\_deprecation\_primitive:w

<span id="page-1159-0"></span>We renamed all primitives to  $\text{text }$ ...:D so all others are deprecated. In l3names,  $\_$ kernel\_primitives: is defined to contain \\_\_kernel\_primitive:NN \beginL \etex\_ beginL:D and so on, one for each deprecated primitive. We apply \exp\_not:N to the second argument of \\_kernel\_primitive:NN because it may be outer (both when doing and undoing deprecation actually), then  $\angle$  deprecation primitive:NN uses  $\text{text}$ let:D to change the meaning of this potentially outer token. Then, either turn it into an error or make it equal to the primitive #1. To be more precise, #1 may not be defined, so try a \tex\_...:D command as well.

```
30500 \cs_new_protected:Npn \ deprecation primitive:NN #1#2 { }
30501 \exp_last_unbraced:NNNNo
30502 \cs_new:Npn \__deprecation_primitive:w #1 { \token_to_str:N _ } { }
30503 \__kernel_deprecation_code:nn
30504 f
30505 \cs set protected:Npn \ kernel primitive:NN #1
30506 \uparrow30507 \exp_after:wN \__deprecation_primitive:NN
30508 \exp after:wN #1
30509 \exp_not:N
30510 }
30511 \cs_set_protected:Npn \__deprecation_primitive:NN #1#2
```

```
30512 \{30513 \tex_let:D #2 \scan_stop:
30514 \exp_args:NNx \__kernel_deprecation_error:Nnn #2
30515 \{30516 \{iow\_char:N \}\30517 \csc\_if\_exist:NTF #1
30518 \{ \csc{to\_str:N #1} \}30519 \{30520 tex_
30521 \exp_last_unbraced:Nf
\sum_{30522} deprecation_primitive:w { \cs_to_str:N #2 }
30523 }
30524 }
30525 { 2020-01-01 }
30526 }
30527 \__kernel_primitives:
30528 }
30529 {
30530 \cs_set_protected:Npn \__kernel_primitive:NN #1
30531 {
30532 \exp_after:wN \__deprecation_primitive:NN
30533 \text{exp\_after:}wN #1
30534 \text{exp\_not: } N30535 }
30536 \cs_set_protected:Npn \__deprecation_primitive:NN #1#2
30537 {
30538 \tex_let:D #2 #1
30539 \csc_if\_exist: cT \{ tex\_\cs\_to\_str:N #1 :D \}30540 { \cs_set_eq:Nc #2 { tex_ \cs_to_str:N #1 :D } }
30541 }
30542 \__kernel_primitives:
30543 }
```
<span id="page-1160-7"></span><span id="page-1160-6"></span><span id="page-1160-5"></span><span id="page-1160-3"></span>(*End definition for* \etex\_beginL:D *,* \\_\_deprecation\_primitive:NN *, and* \\_\_deprecation\_primitive:w*.*)

# **48.5 Loading the patches**

When loaded first, the patches are simply read here.

```
30544 \group begin:
30545 \cs set protected:Npn \ProvidesExplFile
30546 {
30547 \char set catcode space:n { '\ }
30548 \ProvidesExplFileAux
30549 }
30550 \cs_set_protected:Npx \ProvidesExplFileAux #1#2#3#4
30551 \uparrow30552 \group_end:
30553 \csc_if\_exist: NTF \ProvidesFile
30554 { \exp_not:N \ProvidesFile {#1} [ #2~v#3~#4 ] }
30555 { \iow_log:x { File:~#1~#2~v#3~#4 } }
30556 }
30557 \file input:n { l3deprecation.def }
30558 (/kernel)
```
30559 (\*patches)

\box\_set\_eq\_clear:NN

\c\_ten\_thousand \\_\_int\_deprecated\_constants:nn Standard file identification.

```
30560 \ProvidesExplFile{l3deprecation.def}{2019-04-06}{}{L3 Deprecated functions}
```
# <span id="page-1161-8"></span><span id="page-1161-7"></span><span id="page-1161-4"></span><span id="page-1161-3"></span><span id="page-1161-2"></span><span id="page-1161-1"></span><span id="page-1161-0"></span>**48.6 Deprecated l3box functions**

```
\box_set_eq_clear:cN
\box_set_eq_clear:Nc
\box_set_eq_clear:cc
\box_gset_eq_clear:NN
\box_gset_eq_clear:cN
\box_gset_eq_clear:Nc
\box_gset_eq_clear:cc
                         30561 \__kernel_patch_deprecation:nnNNpn { 2021-01-01 } { \box_set_eq_drop:N }
                         30562 \cs_gset_protected:Npn \box_set_eq_clear:NN #1#2
                         30563 { \tex_setbox:D #1 \tex_box:D #2 }
                        30564 \__kernel_patch_deprecation:nnNNpn { 2021-01-01 } { \box_gset_eq_drop:N }
                        30565 \cs_gset_protected:Npn \box_gset_eq_clear:NN #1#2
                        30566 { \tex_global:D \tex_setbox:D #1 \tex_box:D #2 }
                        30567 \cs_generate_variant:Nn \box_set_eq_clear:NN { c , Nc , cc }
                         30568 \cs_generate_variant:Nn \box_gset_eq_clear:NN { c , Nc , cc }
                        (End definition for \box_set_eq_clear:NN and \box_gset_eq_clear:NN.)
\hbox_unpack_clear:N
\hbox_unpack_clear:c 30569 \__kernel_patch_deprecation:nnNNpn { 2021-01-01 } { \hbox_unpack_drop:N }
                         30570 \cs_gset_protected:Npn \hbox_unpack_clear:N
                         30571 { \hbox unpack drop:N }
                         30572 \cs_generate_variant:Nn \hbox_unpack_clear:N { c }
                        (End definition for \hbox_unpack_clear:N.)
 \vbox_unpack_clear:N
 \vbox_unpack_clear:c 30573 \__kernel_patch_deprecation:nnNNpn { 2021-01-01 } { \vbox_unpack_drop:N }
                         30574 \cs_gset_protected:Npn \vbox_unpack_clear:N
                         30575 { \vbox_unpack_drop:N }
                         30576 \cs_generate_variant:Nn \vbox_unpack_clear:N { c }
```

```
(End definition for \vbox_unpack_clear:N.)
```
# **48.7 Deprecated l3int functions**

```
30577 \langle \text{@Q=int} \rangle
```
\c\_zero Constants that are now deprecated. By default define them with \int\_const:Nn. \c\_one \c\_two {2020-01-01}. To redefine them (locally), use \\_\_int\_constdef:Nw, with an \exp\_- \c\_three not:N construction because the constants themselves are outer at that point. To deprecate them call for instance \\_kernel\_deprecation\_error:Nnn \c\_zero {0}

```
\setminusc_four \substack{\text{30578}} \setminuscs_gset_protected:Npn \setminus_int_deprecated_constants:nn #1#2
                     \c_five
                      \c_six
                    \c_seven
                    \c_eight
                     \c_nine
                      \c_ten
                  \c_eleven
                  \c_twelve
                \c_thirteen
                \c_fourteen
                 \c_fifteen
                 \c_sixteen
              \c_thirty_two
             \c_one_hundred
\c_two_hundred_fifty_five
 \c_two_hundred_fifty_six
           \c_one_thousand
                               30579 {
                               30580 #1 \c_zero { 0 } #2
                               30581 #1 \c_one \{ 1 \} #2
                               30582 #1 \c two \{ 2 \} #2
                               30583 #1 \c_three { 3 } #2
                               \frac{30584}{30585} #1 \c_four \left\{ \begin{array}{ccc} 4 & 3 \\ 4 & 2 \end{array} \right. #2
                                30585 #1 \c_five \begin{array}{cc} 41 & \c, 11 \end{array} \begin{array}{cc} 41 & \c, 51 \end{array} \begin{array}{cc} 5 \end{array} \begin{array}{cc} 41 & \c, 11 \end{array}30586 #1 \c_six \left\{ \begin{array}{cc} 6 \text{ } & \text{#2} \\ 30587 & & \text{#1} \end{array} \right.30587 #1 \c seven {
                                 30588 #1 \c_eight { 8 } #2
                                                                              1138
```

```
30589 #1 \c_nine { 9 } #2
\frac{30590}{30590} #1 \c_ten { 10 } #2<br>\frac{41}{50591} #1 \celeven { 11 } #2
30591 #1 \c eleven
30592 #1 \c twelve \{ 12 } #2
30593 #1 \c thirteen \{ 13 } #2
30594 #1 \c_fourteen { 14 } #2
30595 #1 \c_fifteen { 15 } #2
30596 #1 \c_sixteen { 16 } #2
30597 #1 \c_thirty_two { 32 } #2
30598 #1 \c_one_hundred { 100 } #2
30599 #1 \c_two_hundred_fifty_five { 255 } #2
30600 #1 \c_two_hundred_fifty_six { 256 } #2
\begin{tabular}{llll} $\text{\it 30601}$ & $\text{\it \#1}$ & $\text{\it \textsf{Nc\_one\_thousand}}$ & $\{$ & $1000$ \}$ & $\text{\it \#2}$ \\ \end{tabular}30602 #1 \c_ten_thousand { 10000 } #2
30603 }
30604 \cs set protected:Npn \ int deprecated constants:Nn #1#2
30605 {
30606 \cs_if_free:NT #1
30607 { \int_const:Nn #1 {#2} }
30608 }
30609 \__int_deprecated_constants:nn { \__int_deprecated_constants:Nn } { }
30610 \__kernel_deprecation_code:nn
30611 \{30612 \ int deprecated constants:nn
30613 { \exp_after:wN \__kernel_deprecation_error:Nnn \exp_not:N }
30614 { { 2020-01-01 } }
30615 }
30616 {
30617 \__int_deprecated_constants:nn
30618 {
30619 \exp_after:wN \use:nnn
{\tt 30620} \qquad \verb+\exp_after: wN \ {\tt _init\_constdef: Nw \ \texttt{exp}_not: N}30621 }
30622 { \exp_stop_f: }
30623 }
```
(*End definition for* \c\_zero *and others.*)

#### \\_\_int\_value:w Made public.

<span id="page-1162-2"></span><sup>30624</sup> \cs\_gset\_eq:NN \\_\_int\_value:w \int\_value:w (*End definition for* \\_\_int\_value:w*.*)

# **48.8 Deprecated l3luatex functions**

```
30625 \langle \text{QQ=lua} \rangle
```

```
\lua_now_x:n
 \lua_escape_x:n
\lua_shipout_x:n
                    30626 \__kernel_patch_deprecation:nnNNpn { 2020-01-01 } { \lua_now:e }
                    30627 \cs_gset:Npn \lua_now_x:n #1 { \__lua_now:n {#1} }
                    30628 \__kernel_patch_deprecation:nnNNpn { 2020-01-01 } { \lua_escape:e }
                    30629 \text{ } \csc gset:Npn \lua_escape_x:n #1 { \__lua_escape:n {#1} }
                    30630 \__kernel_patch_deprecation:nnNNpn { 2020-01-01 } { \lua_shipout_e:n }
                    30631 \cs_gset_protected:Npn \lua_shipout_x:n #1 { \__lua_shipout:n {#1} }
```
<span id="page-1162-3"></span><span id="page-1162-1"></span>(*End definition for* \lua\_now\_x:n *,* \lua\_escape\_x:n *, and* \lua\_shipout\_x:n*.*)

# **48.9 Deprecated l3msg functions**

```
30632 (@@=msg)
```

```
\msg_log:n
\text{Nmg\_term:n} 30633 \ kernel patch deprecation:nnNNpn { 2020-01-01 } { \iow log:n }
             30634 \cs_gset_protected:Npn \msg_log:n #1
             30635 {
             30636 \iow_log:n { ................................................. }
             30637 \iow_wrap:nnnN { . ~ #1} { . ~ } { } \iow_log:n
             30638 \iow_log:n { ................................................. }
             30639 }
             30640 \_kernel_patch_deprecation:nnNNpn { 2020-01-01 } { \iow_term:n }
             30641 \cs gset protected:Npn \msg term:n #1
              30642 {
              30643 \iow_term:n { ************************************************* }
             30644 \iow wrap:nnnN { * ~ #1} { * ~ } { } \iow term:n
             30645 \iow_term:n { ************************************************* }
             30646 }
```
<span id="page-1163-9"></span>(*End definition for* \msg\_log:n *and* \msg\_term:n*.*)

\msg\_interrupt:nnn

```
30647 \__kernel_patch_deprecation:nnNNpn { 2020-01-01 } { [Defined~error~message] }
30648 \cs_gset_protected:Npn \msg_interrupt:nnn #1#2#3
30649 {
30650 \tl if empty:nTF {#3}
30651 {
30652 \__msg_old_interrupt_wrap:nn { \\ \c__msg_no_info_text_tl }
30653 {#1 \setminus \setminus \#2 \setminus \setminus \setminus c\_msg\_continue\_text\_tl} }30654 }
30655 {
30656 \__msg_old_interrupt_wrap:nn { \\ #3 }
\frac{30657}{20657} \{#1 \ \}\ #2 \ \}\ \{2 \ \& \ \}30658 }
30659 }
30660 \cs_gset_protected:Npn \__msg_old_interrupt_wrap:nn #1#2
30661 {
30662 \iow_wrap:nnnN {#1} { | ~ } { } \_msg_old_interrupt_more_text:n
30663 \iow_wrap:nnnN {#2} { ! ~ } { } \__msg_old_interrupt_text:n
30664 }
30665 \cs_gset_protected:Npn \__msg_old_interrupt_more_text:n #1
30666 {
30667 \exp_args:Nx \tex_errhelp:D
30668 {
30669 |'''''''''''''''''''''''''''''''''''''''''''''''
30670 #1 \iow_newline:
30671 |...............................................
30672 }
30673 }
30674 \group_begin:
30675 \char_set_lccode:nn {'\{} {'\ }
30676 \char_set_lccode:nn \{\' \}\ \{\' \}30677 \char_set_lccode:nn \{\{\&\} \30678 \char_set_catcode_active:N \&
```

```
30679 \tex_lowercase:D
30680 {
30681 \group end:
30682 \cs_gset_protected:Npn \__msg_old_interrupt_text:n #1
30683 \{30684 \iow_term:x
30685 \{30686 \iow_newline:
30687 !!!!!!!!!!!!!!!!!!!!!!!!!!!!!!!!!!!!!!!!!!!!!!!!
30688 \chi iow_newline:
30689 !
30690 }
\verb|30691| | \verb|1002| | with: Nnn \texttt{text_newlinechar:} D { '\\````] }30692 \uparrow30693 \__kernel_iow_with:Nnn \tex_errorcontextlines:D { -1 }
30694 \left\{ \begin{array}{c} 30694 & 0 \\ 0 & 0 \\ 0 & 0 \\ 0 & 0 \\ 0 & 0 \\ 0 & 0 \\ 0 & 0 \\ 0 & 0 \\ 0 & 0 \\ 0 & 0 \\ 0 & 0 & 0 \\ 0 & 0 & 0 \\ 0 & 0 & 0 \\ 0 & 0 & 0 \\ 0 & 0 & 0 & 0 \\ 0 & 0 & 0 & 0 \\ 0 & 0 & 0 & 0 \\ 0 & 0 & 0 & 0 & 0 \\ 0 & 0 & 0 & 0 & 0 \\ 0 & 0 & 0 & 0 & 0 \\ 0 & 0 & 0 & 0 & 0 \\ 0 & 030695 \group_begin:
30696 \cs_set_protected:Npn &
30697 \left\{ \begin{array}{c} 30697 \end{array} \right.\tex_errmessage:D
3069930700 \#130701 \angle use none:n
30702 { ............................................ }
30703 }
30704 }
30705 \text{exp\_after:} wN30706 \group_end:
30707 &
30708 }
30709 }
30710 }
30711 }
```
(*End definition for* \msg\_interrupt:nnn*.*)

# **48.10 Deprecated l3prg functions**

#### 30712 (@@=prg)

\\_\_prg\_break\_point:Nn \\_\_prg\_break\_point: \\_\_prg\_map\_break:Nn \\_\_prg\_break: \\_\_prg\_break:n Made public, but used by a few third-parties. It's not possible to perfectly support a mixture of  $\angle$  prg map break:Nn and  $\prg$  map break:Nn because they use different delimiters. The following code only breaks if someone tries to break from two "old-style" \\_\_prg\_map\_break:Nn . . . \\_\_prg\_break\_point:Nn mappings in one go. Basically, the  $\_{prg\_map\_break:Nn$  converts a single  $\_{prg\_break\_prot:Nn$  to  $\prg\_break\_$ point:Nn, and that delimiter had better be the right one. Then we call \prg\_map\_ break:Nn which may end up breaking intermediate looks in the (unbraced) argument #1. It is essential to define the break\_point functions before the corresponding break functions: otherwise \debug\_on:n {deprecation} \debug\_off:n {deprecation} would break when trying to restore the definitions because they would involve deprecated commands whose definition has not yet been restored.

 $30713$  \ kernel patch deprecation:nnNNpn { 2020-01-01 } { \prg break point:Nn }

- <span id="page-1164-1"></span><sup>30714</sup> \cs\_gset:Npn \\_\_prg\_break\_point:Nn { \prg\_break\_point:Nn }
- $30715$  \ kernel patch deprecation:nnNNpn { 2020-01-01 } { \prg\_break\_point: }

```
30716 \cs_gset:Npn \__prg_break_point: { \prg_break_point: }
```
30717 \\_\_kernel\_patch\_deprecation:nnNNpn { 2020-01-01 } { \prg\_map\_break:Nn }

<span id="page-1165-3"></span><sup>30718</sup> \cs\_gset:Npn \\_\_prg\_map\_break:Nn #1 \\_\_prg\_break\_point:Nn

```
30719 { \prg_map_break:Nn #1 \prg_break_point:Nn }
```

```
30720 \_kernel_patch_deprecation:nnNNpn { 2020-01-01 } { \prg_break: }
```
- <span id="page-1165-4"></span> $30721$  \cs\_gset:Npn \\_\_prg\_break: #1 \\_\_prg\_break\_point: { }
- $30722$  \\_kernel\_patch\_deprecation:nnNNpn { 2020-01-01 } { \prg\_break:n }
- <span id="page-1165-5"></span>30723 \cs\_gset:Npn \\_\_prg\_break:n #1#2 \\_\_prg\_break\_point: {#1}

(*End definition for* \\_\_prg\_break\_point:Nn *and others.*)

# **48.11 Deprecated l3str functions**

```
\str_case_x:nn
\str_case_x:nnTF
\str_if_eq_x_p:nn
\text{str}_if_eq_x:nnTF
                     30724 \__kernel_patch_deprecation:nnNNpn { 2020-01-01 } { \str_case_e:nn }
```

```
30725 \cs_gset:Npn \str_case_x:nn { \str_case_e:nn }
30726 \__kernel_patch_deprecation:nnNNpn { 2020-01-01 } { \str_case_e:nnT }
30727 \cs_gset:Npn \str_case_x:nnT { \str_case_e:nnT }
30728 \_kernel_patch_deprecation:nnNNpn { 2020-01-01 } { \str_case_e:nnF }
30729 \cs gset:Npn \str case x:nnF { \str case e:nnF }
30730 \_kernel_patch_deprecation:nnNNpn { 2020-01-01 } { \str_case_e:nnTF }
30731 \cs_gset:Npn \str_case_x:nnTF { \str_case_e:nnTF }
30732 \__kernel_patch_deprecation:nnNNpn { 2020-01-01 } { \str_if_eq_p:ee }
30733 \cs_gset:Npn \str_if_eq_x_p:nn { \str_if_eq_p:ee }
30734 \__kernel_patch_deprecation:nnNNpn { 2020-01-01 } { \str_if_eq:eeT }
30735 \cs_gset:Npn \str_if_eq_x:nnT { \str_if_eq:eeT }
30736 \__kernel_patch_deprecation:nnNNpn { 2020-01-01 } { \str_if_eq:eeF }
30737 \cs_gset:Npn \str_if_eq_x:nnF { \str_if_eq:eeF }
30738 \_kernel_patch_deprecation:nnNNpn { 2020-01-01 } { \str_if_eq:eeTF }
30739 \cs_gset:Npn \str_if_eq_x:nnTF { \str_if_eq:eeTF }
```
<span id="page-1165-13"></span><span id="page-1165-12"></span><span id="page-1165-11"></span><span id="page-1165-10"></span>(*End definition for* \str\_case\_x:nnTF *and* \str\_if\_eq\_x:nnTF*.*)

#### **48.11.1 Deprecated l3tl functions**

 $30740 \, \langle \text{QQ=tl} \rangle$ 

```
\tl_set_from_file:Nnn
  \tl_set_from_file:cnn
  \tl_gset_from_file:Nnn
 \tl_gset_from_file:cnn
 \tl_set_from_file_x:Nnn
 \tl_set_from_file_x:cnn
\tl_gset_from_file_x:Nnn
\tl_gset_from_file_x:cnn
```

```
30742 \cs_gset_protected:Npn \tl_set_from_file:Nnn #1#2#3
30743 { \file_get:nnN {#3} {#2} #1 }
30744 \cs generate variant:Nn \tl set from file:Nnn { c }
30745 \_kernel_patch_deprecation:nnNNpn { 2021-01-01 } { \file_get:nnN }
30746 \cs_gset_protected:Npn \tl_gset_from_file:Nnn #1#2#3
30747 \uparrow30748 \group begin:
30749 \file_get:nnN {#3} {#2} \l__tl_internal_a_tl
30750 \tilde{l}_ggset_eq:NN #1 \lceil l_tl_iz \rceilinternal_a_tl
30751 \group_end:
30752 }
30753 \cs_generate_variant:Nn \tl_gset_from_file:Nnn { c }
30754 \_kernel_patch_deprecation:nnNNpn { 2021-01-01 } { \file_get:nnN }
30755 \cs gset protected:Npn \tl set from file x:Nnn #1#2#3
30756 {
30757 \group begin:
```
 $30741$  \\_kernel\_patch\_deprecation:nnNNpn { 2021-01-01 } { \file\_get:nnN }

```
30758 \file_get:nnN {#3} {#2} \l__tl_internal_a_tl
30759 #2 \scan_stop:
30760 \tl_set:Nx \l__tl_internal_a_tl { \l__tl_internal_a_tl }
30761 \exp_args:NNNo \group_end:
{\tt 30762} \qquad \verb+\tl_set+. \verb+\M+#1 \l}_-t1_internal_a_t130763 }
30764 \cs_generate_variant:Nn \tl_set_from_file_x:Nnn { c }
30765 \__kernel_patch_deprecation:nnNNpn { 2021-01-01 } { \file_get:nnN }
30766 \cs_gset_protected:Npn \tl_gset_from_file_x:Nnn #1#2#3
30767 {
30768 \group_begin:
30769 \file_get:nnN {#3} {#2} \l__tl_internal_a_tl
30770 #2 \scan_stop:
30771 \{ \lceil \lceil \frac{t}{2} \rceil \mid t \rceil \text{internal}_a_t \rceil \}30772 \group_end:
30773 }
30774 \cs_generate_variant:Nn \tl_gset_from_file_x:Nnn { c }
```
<span id="page-1166-3"></span>(*End definition for* \tl\_set\_from\_file:Nnn *and others.*)

# **48.12 Deprecated l3tl-analysis functions**

```
\tl_show_analysis:N
\tl_show_analysis:n
```

```
30775 \__kernel_patch_deprecation:nnNNpn { 2020-01-01 } { \tl_analysis_show:N }
30776 \cs_gset_protected:Npn \tl_show_analysis:N { \tl_analysis_show:N }
30777 \__kernel_patch_deprecation:nnNNpn { 2020-01-01 } { \tl_analysis_show:n }
30778 \cs_gset_protected:Npn \tl_show_analysis:n { \tl_analysis_show:n }
```
<span id="page-1166-8"></span>(*End definition for* \tl\_show\_analysis:N *and* \tl\_show\_analysis:n*.*)

# **48.13 Deprecated l3token functions**

```
\token_get_prefix_spec:N
   \token_get_arg_spec:N
     \token_get_replacement_spec:N
```

```
30779 \__kernel_patch_deprecation:nnNNpn { 2021-01-01 } { \cs_prefix_spec:N }
30780 \cs gset:Npn \token get prefix spec:N { \cs prefix spec:N }
```

```
30781 \_kernel_patch_deprecation:nnNNpn { 2021-01-01 } { \cs_argument_spec:N }
```
<span id="page-1166-1"></span>30782 \cs\_gset:Npn \token\_get\_arg\_spec:N { \cs\_argument\_spec:N }

```
30783 \_kernel_patch_deprecation:nnNNpn { 2021-01-01 } { \cs_replacement_spec:N }
```

```
30784 \cs_gset:Npn \token_get_replacement_spec:N { \cs_replacement_spec:N }
```
(*End definition for* \token\_get\_prefix\_spec:N *,* \token\_get\_arg\_spec:N *, and* \token\_get\_replacement\_ spec:N*.*)

# **48.14 Deprecated l3file functions**

```
\c_term_ior
```

```
30785 \ kernel patch deprecation:nnNNpn { 2021-01-01 } { -1 }
30786 \cs_new_protected:Npn \c_term_ior { -1 \scan_stop: }
```
(*End definition for* \c\_term\_ior*.*)

30787 (/patches)

Simple renames.

30788 (/initex | package)

The italic numbers denote the pages where the corresponding entry is described, numbers underlined point to the definition, all others indicate the places where it is used.

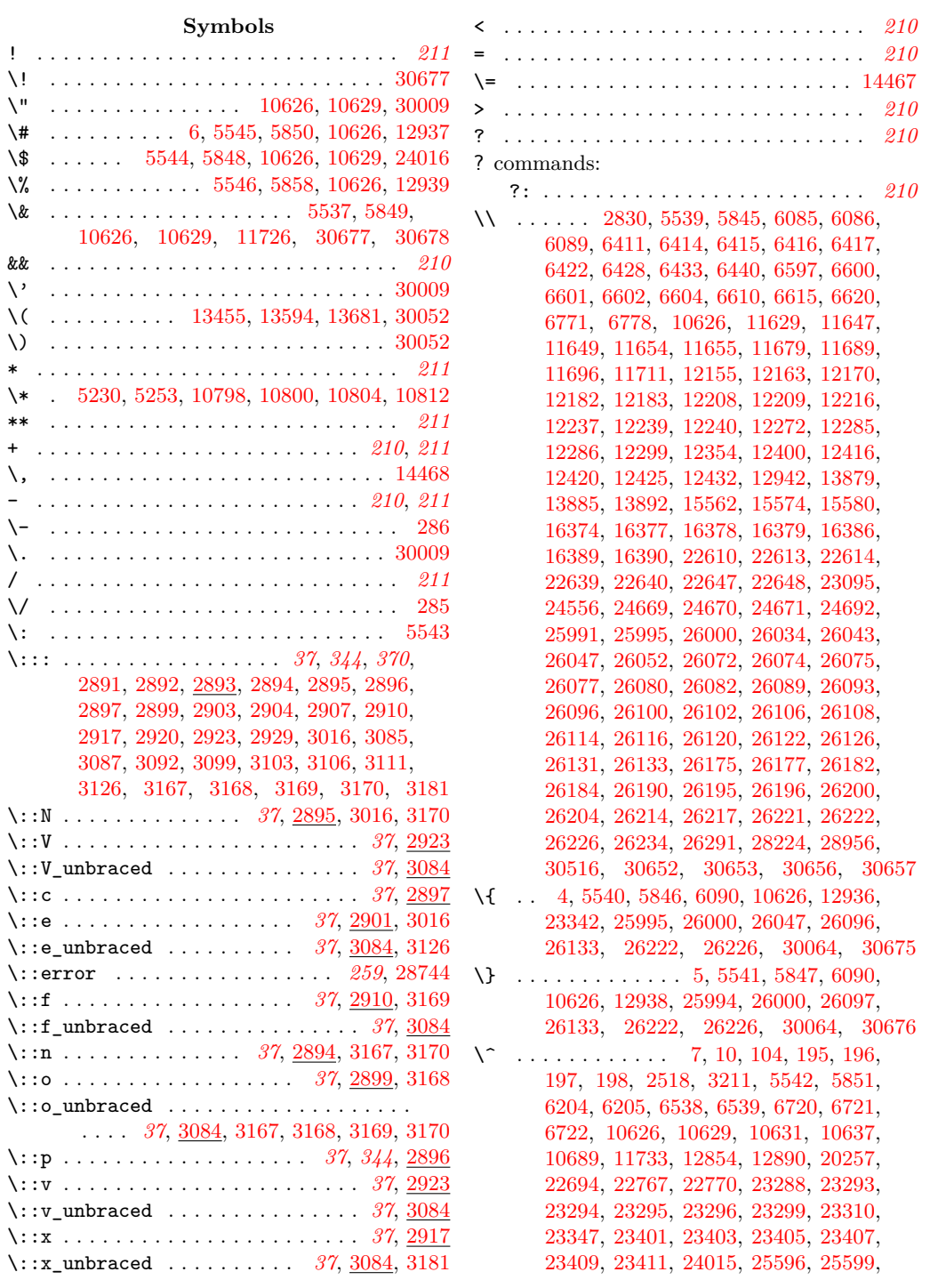

Index 1144

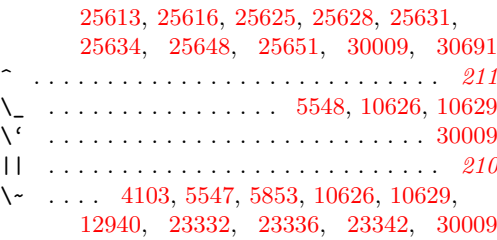

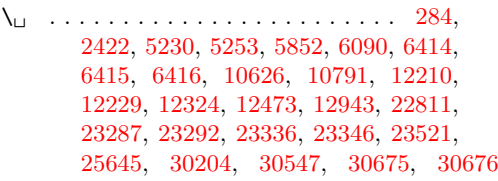

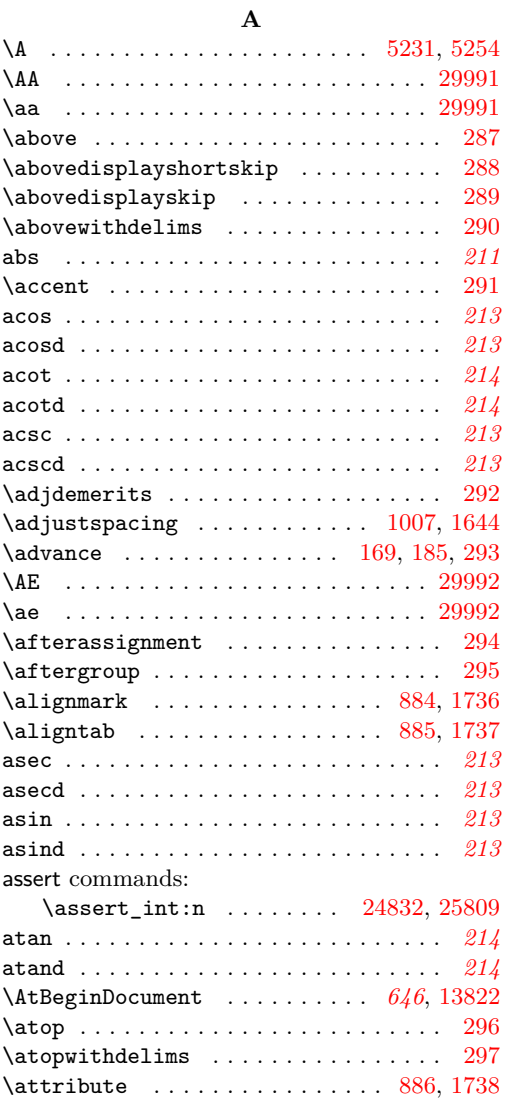

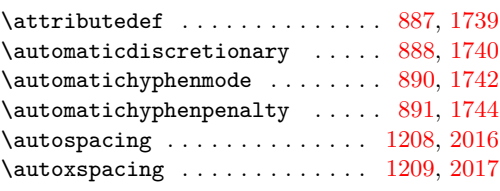

#### **B**

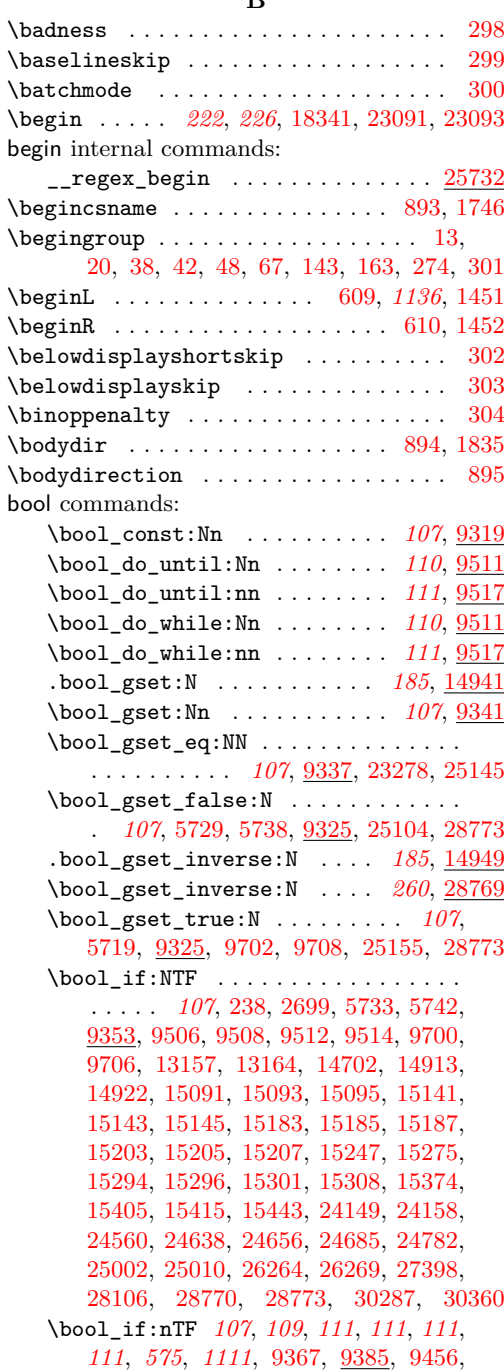

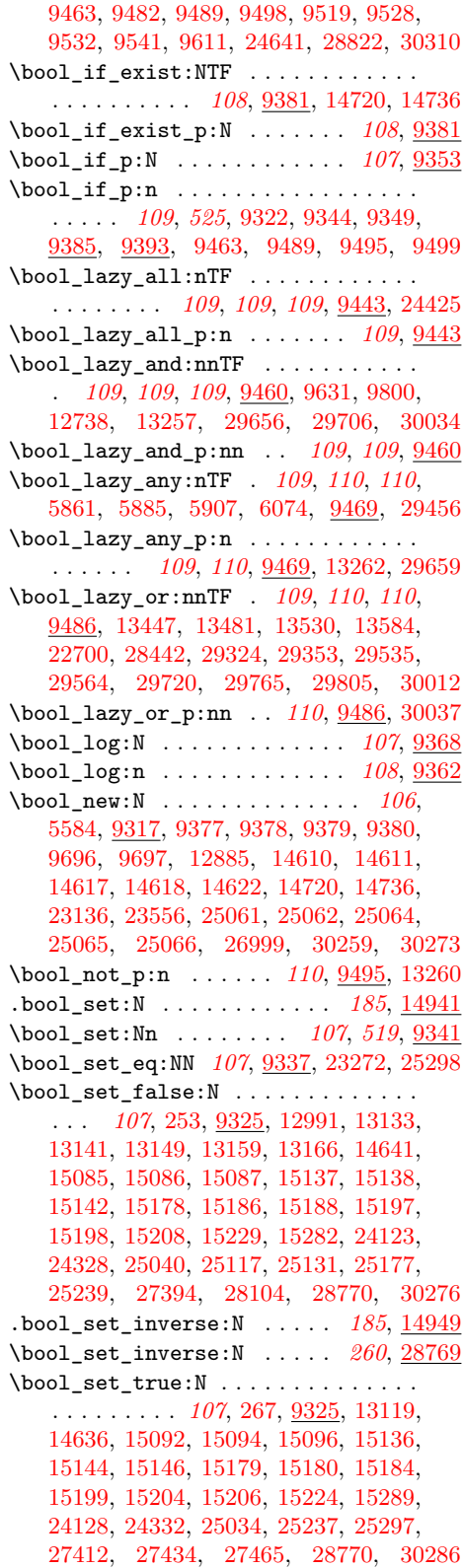

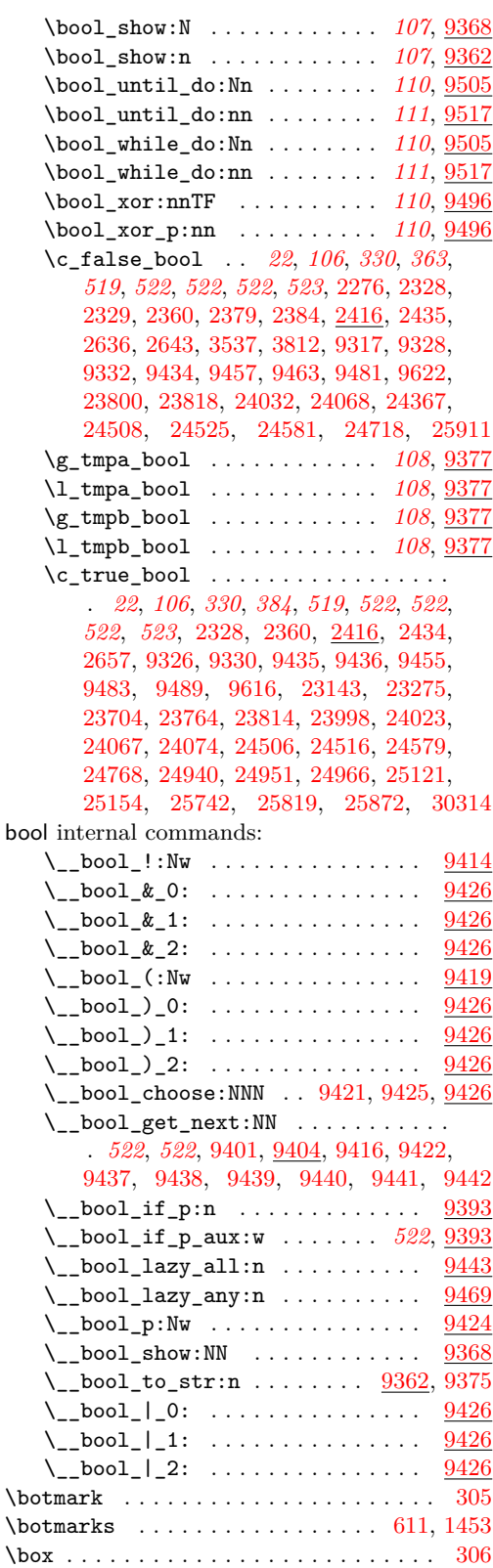

box commands: \box\_autosize\_to\_wd\_and\_ht:Nnn . . . . . . . . . . . . . . . . . . . . . . *[243](#page-266-0)*, [26905](#page-1070-0) \box\_autosize\_to\_wd\_and\_ht\_plus\_ dp:Nnn . . . . . . . . . . . . . . *[243](#page-266-1)*, [26905](#page-1070-0) \box\_clear:N . . . . . . . . . . . . . *[235](#page-258-0)*, *[235](#page-258-1)*, [26308,](#page-1053-1) [26315,](#page-1054-0) [27034,](#page-1074-0) [27124,](#page-1076-0) [27194](#page-1077-0) \box\_clear\_new:N . . . . . . . . *[235](#page-258-1)*, [26314](#page-1054-1) \box\_clip:N . . . . . *[256](#page-279-0)*, *[257](#page-280-0)*, *[257](#page-280-1)*, [28597](#page-1114-0) \box\_dp:N . . . . . . *[236](#page-259-0)*, [16864,](#page-767-0) [26336,](#page-1054-2) [26345,](#page-1054-3) [26349,](#page-1055-0) [26650,](#page-1063-0) [26779,](#page-1067-0) [26894,](#page-1070-1) [26913,](#page-1070-2) [26919,](#page-1070-3) [27231,](#page-1078-0) [27232,](#page-1078-1) [27338,](#page-1081-0) [27343,](#page-1081-1) [27371,](#page-1082-2) [27385,](#page-1082-3) [27558,](#page-1087-0) [27836,](#page-1094-0) [27857,](#page-1095-0) [28176,](#page-1102-0) [28617,](#page-1114-1) [28624,](#page-1114-2) [28629](#page-1114-3) \box\_gautosize\_to\_wd\_and\_ht:Nnn . . . . . . . . . . . . . . . . . . . . . *[243](#page-266-0)*, [26905](#page-1070-0) \box\_gautosize\_to\_wd\_and\_ht\_ plus\_dp:Nnn . . . . . . . . . . *[243](#page-266-1)*, [26905](#page-1070-0) \box\_gclear:N *[235](#page-258-0)*, [26308,](#page-1053-1) [26317,](#page-1054-4) [27043](#page-1074-1) \box\_gclear\_new:N . . . . . . . *[235](#page-258-1)*, [26314](#page-1054-1) \box\_gclip:N . . . . . . . . . . . *[256](#page-279-0)*, [28597](#page-1114-0) \box\_gresize\_to\_ht:Nn . . . *[243](#page-266-2)*, [26798](#page-1068-0) \box\_gresize\_to\_ht\_plus\_dp:Nn . . . . . . . . . . . . . . . . . . . . . . . *[244](#page-267-0)*, [26798](#page-1068-0) \box\_gresize\_to\_wd:Nn . . . *[244](#page-267-1)*, [26798](#page-1068-0) \box\_gresize\_to\_wd\_and\_ht:Nnn . . . . . . . . . . . . . . . . . . . . . . . *[244](#page-267-2)*, [26798](#page-1068-0) \box\_gresize\_to\_wd\_and\_ht\_plus\_ dp:Nnn . . . . . . . . *[244](#page-267-3)*, [26749,](#page-1066-0) [27672](#page-1090-0) \box\_grotate:Nn ...  $\frac{245}{26631}$  $\frac{245}{26631}$  $\frac{245}{26631}$ , [27505](#page-1085-0) \box\_gscale:Nnn . . . *[245](#page-268-1)*, [26876,](#page-1069-0) [27714](#page-1091-0) \box\_gset\_dp:Nn . . . . . . . . *[236](#page-259-1)*, [26342](#page-1054-5) \box\_gset\_eq:NN . . . . . . . . . . . . . . *[235](#page-258-2)*, [26311,](#page-1054-6) [26320,](#page-1054-7) [27216,](#page-1078-2) [28607,](#page-1114-4) [28658](#page-1115-0)  $\boxtimes_gset_eq_clear:NN$  ....... [30561](#page-1161-0) \box\_gset\_eq\_drop:N . . . . . . . . . [30564](#page-1161-1) \box\_gset\_eq\_drop:NN . . . . *[242](#page-265-0)*, [26326](#page-1054-8) \box\_gset\_ht:Nn . . . . . . . . *[236](#page-259-2)*, [26342](#page-1054-5) \box\_gset\_to\_last:N . . . . . *[237](#page-260-0)*, [26396](#page-1056-0) \box\_gset\_trim:Nnnnn . . . . *[257](#page-280-0)*, [28603](#page-1114-5) \box\_gset\_viewport:Nnnnn . *[257](#page-280-1)*, [28654](#page-1115-1) \box\_gset\_wd:Nn . . . . . . . . *[237](#page-260-1)*, [26342](#page-1054-5) \box\_ht:N . . . . . . *[236](#page-259-3)*, [16863,](#page-767-1) [26336,](#page-1054-2) [26354,](#page-1055-1) [26358,](#page-1055-2) [26649,](#page-1063-2) [26778,](#page-1067-1) [26893,](#page-1069-1) [26906,](#page-1070-4) [26909,](#page-1070-5) [26913,](#page-1070-2) [26919,](#page-1070-3) [27119,](#page-1076-1) [27189,](#page-1077-1) [27233,](#page-1078-3) [27234,](#page-1078-4) [27329,](#page-1081-2) [27334,](#page-1081-3) [27371,](#page-1082-2) [27378,](#page-1082-4) [27552,](#page-1087-1) [27556,](#page-1087-2) [27835,](#page-1094-1) [27856,](#page-1095-1) [28174,](#page-1102-1) [28634,](#page-1115-2) [28642,](#page-1115-3) [28647](#page-1115-4) \box\_if\_empty:NTF . . . . . . . *[237](#page-260-2)*, [26392](#page-1056-1) \box\_if\_empty\_p:N . . . . . . . *[237](#page-260-2)*, [26392](#page-1056-1) \box\_if\_exist:NTF .............. . . . . *[235](#page-258-3)*, [26315,](#page-1054-0) [26317,](#page-1054-4) [26332,](#page-1054-9) [26427](#page-1057-0) \box\_if\_exist\_p:N . . . . . . . *[235](#page-258-3)*, [26332](#page-1054-9) \box\_if\_horizontal:NTF . . . *[237](#page-260-3)*, [26384](#page-1055-3)

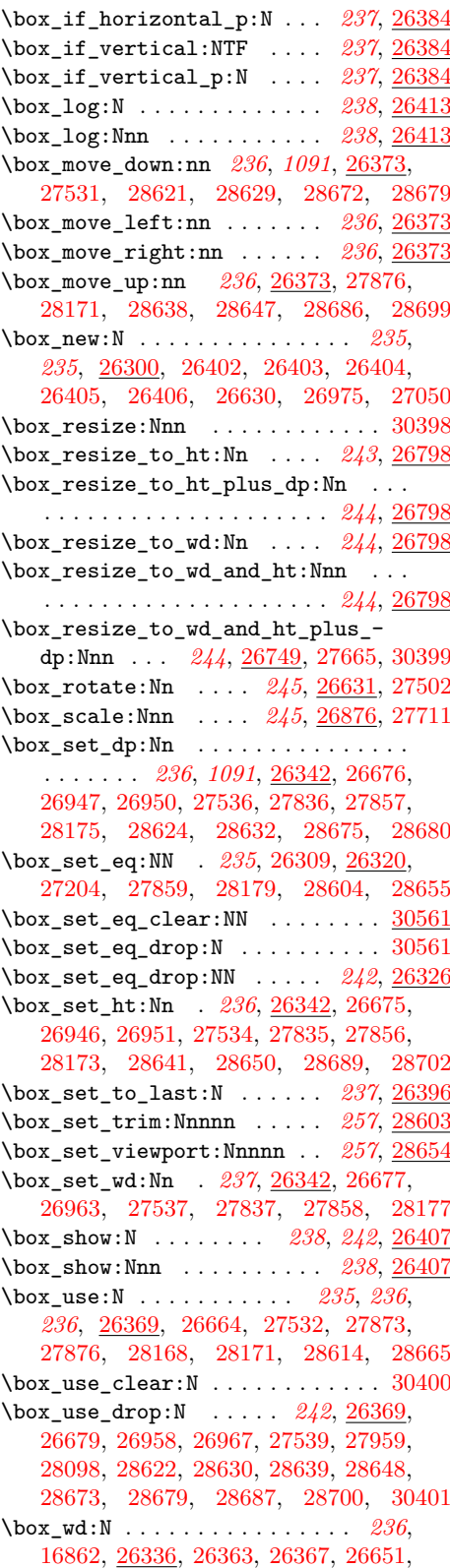

[26780,](#page-1067-2) [26895,](#page-1070-6) [26927,](#page-1070-7) [27235,](#page-1078-5) [27236,](#page-1078-6) [27333,](#page-1081-4) [27342,](#page-1081-5) [27360,](#page-1081-6) [27365,](#page-1081-7) [27555,](#page-1087-3) [27563,](#page-1087-4) [27757,](#page-1092-0) [27764,](#page-1092-1) [27790,](#page-1093-0) [27837,](#page-1094-2) [27858,](#page-1095-4) [27874,](#page-1095-6) [28169,](#page-1102-8) [28178,](#page-1102-9) [28666](#page-1115-17)  $\c$ \_empty\_box  $\dots \dots \dots \dots$ . . *[235](#page-258-0)*, *[237](#page-260-2)*, *[237](#page-260-5)*, [26309,](#page-1053-3) [26311,](#page-1054-6) [26402](#page-1056-7) \g\_tmpa\_box . . . . . . . . . . . . *[238](#page-261-4)*, [26403](#page-1056-8) \l\_tmpa\_box . . . . . . . . . . . . *[238](#page-261-5)*, [26403](#page-1056-8) \g\_tmpb\_box . . . . . . . . . . . . *[238](#page-261-4)*, [26403](#page-1056-8) \l\_tmpb\_box . . . . . . . . . . . . *[238](#page-261-5)*, [26403](#page-1056-8) box internal commands:  $\Upsilon_{\text{box\_angle\_fp}} \dots \dots \dots \dots$ . . [26619,](#page-1062-0) [26641,](#page-1063-5) [26642,](#page-1063-6) [26643,](#page-1063-7) [26672](#page-1064-1)  $\setminus$ \_box\_autosize:NnnnN ...... [26905](#page-1070-0) \\_\_box\_backend\_clip:N . [28598,](#page-1114-13) [28601](#page-1114-14) \\_\_box\_backend\_rotate:Nn . . . . . [26670](#page-1064-2) \\_\_box\_backend\_scale:Nnn . . . . . [26939](#page-1071-7)  $\lvert 1_{\text{box\_box\_bottom\_dim}}$  ...... [26622,](#page-1063-8) [26650,](#page-1063-0) [26707,](#page-1065-4) [26711,](#page-1066-1) [26716,](#page-1066-2) [26722,](#page-1066-3) [26727,](#page-1066-4) [26731,](#page-1066-5) [26740,](#page-1066-6) [26742,](#page-1066-7) [26771,](#page-1067-3) [26779,](#page-1067-0) [26788,](#page-1067-4) [26832,](#page-1068-1) [26894,](#page-1070-1) [26900](#page-1070-8) \l\_\_box\_bottom\_new\_dim . . . . . . . . . [26626,](#page-1063-9) [26676,](#page-1065-0) [26708,](#page-1065-5) [26719,](#page-1066-8) [26730,](#page-1066-9) [26741,](#page-1066-10) [26787,](#page-1067-5) [26899,](#page-1070-9) [26947,](#page-1071-0) [26951](#page-1071-3) \l\_\_box\_cos\_fp . . . . . . . . . [26620,](#page-1063-10) [26643,](#page-1063-7) [26655,](#page-1064-3) [26660,](#page-1064-4) [26687,](#page-1065-6) [26699](#page-1065-7)  $\setminus$ \_box\_dim\_eval:n . . . . . . . . . . . . .  $\ldots$  [26297,](#page-1053-4) [26345,](#page-1054-3) [26349,](#page-1055-0) [26354,](#page-1055-1) [26358,](#page-1055-2) [26363,](#page-1055-6) [26367,](#page-1055-7) [26374,](#page-1055-8) [26376,](#page-1055-9) [26378,](#page-1055-10) [26380,](#page-1055-11) [26459,](#page-1058-0) [26464,](#page-1058-1) [26491,](#page-1059-0) [26497,](#page-1059-1) [26505,](#page-1059-2) [26527,](#page-1060-0) [26561,](#page-1061-0) [26566,](#page-1061-1) [26594,](#page-1062-1) [26600,](#page-1062-2) [26611,](#page-1062-3) [26616,](#page-1062-4) [28613,](#page-1114-15) [28615,](#page-1114-16) [28664,](#page-1115-18) [28666,](#page-1115-17) [28675,](#page-1115-8) [28699](#page-1116-1)  $\_{low\_dim\_eval:w}$ .......... [26297](#page-1053-4) \l\_\_box\_internal\_box [26630,](#page-1063-11) [26664,](#page-1064-0) [26665,](#page-1064-5) [26671,](#page-1064-6) [26675,](#page-1065-1) [26676,](#page-1065-0) [26677,](#page-1065-2) [26679,](#page-1065-3) [26937,](#page-1071-8) [26946,](#page-1071-2) [26947,](#page-1071-0) [26950,](#page-1071-1) [26951,](#page-1071-3) [26958,](#page-1071-5) [26963,](#page-1071-4) [26967,](#page-1071-6) [28611,](#page-1114-17) [28619,](#page-1114-18) [28622,](#page-1114-11) [28624,](#page-1114-2) [28627,](#page-1114-19) [28630,](#page-1114-12) [28632,](#page-1114-8) [28634,](#page-1115-2) [28636,](#page-1115-19) [28639,](#page-1115-14) [28641,](#page-1115-11) [28642,](#page-1115-3) [28645,](#page-1115-20) [28647,](#page-1115-4) [28648,](#page-1115-15) [28650,](#page-1115-12) [28652,](#page-1115-21) [28662,](#page-1115-22) [28670,](#page-1115-23) [28673,](#page-1115-16) [28675,](#page-1115-8) [28678,](#page-1115-24) [28679,](#page-1115-6) [28680,](#page-1115-9) [28684,](#page-1116-6) [28687,](#page-1116-4) [28689,](#page-1116-2) [28697,](#page-1116-7) [28700,](#page-1116-5) [28702,](#page-1116-3) [28704](#page-1116-8) \l\_\_box\_left\_dim . . . [26622,](#page-1063-8) [26652,](#page-1063-12) [26707,](#page-1065-4) [26709,](#page-1065-8) [26718,](#page-1066-11) [26722,](#page-1066-3) [26727,](#page-1066-4) [26733,](#page-1066-12) [26738,](#page-1066-13) [26742,](#page-1066-7) [26781,](#page-1067-6) [26896](#page-1070-10) \l\_\_box\_left\_new\_dim [26626,](#page-1063-9) [26667,](#page-1064-7) [26678,](#page-1065-9) [26710,](#page-1065-10) [26721,](#page-1066-14) [26732,](#page-1066-15) [26743](#page-1066-16)  $\setminus$ \_box\_log:nNnn ........... [26413](#page-1057-1) \\_\_box\_resize:N . . . . . . . . . . . . . . . . [26749,](#page-1066-0) [26815,](#page-1068-2) [26835,](#page-1068-3) [26852,](#page-1069-2) [26873](#page-1069-3)  $\setminus$  box resize:NNN . . . . . . . . . . [26749](#page-1066-0)

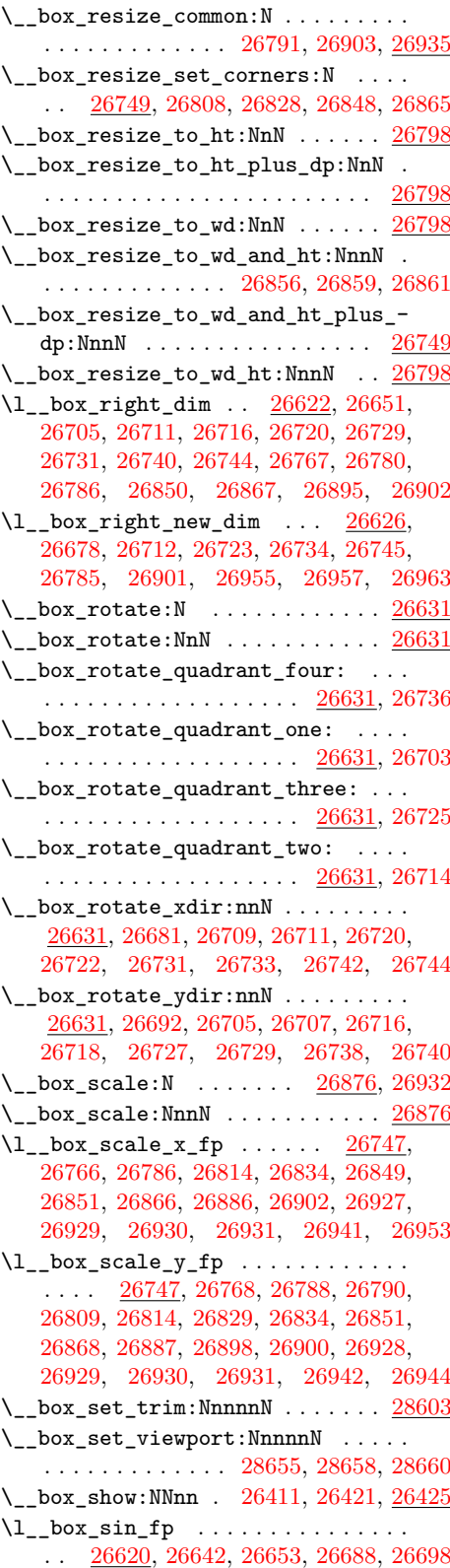

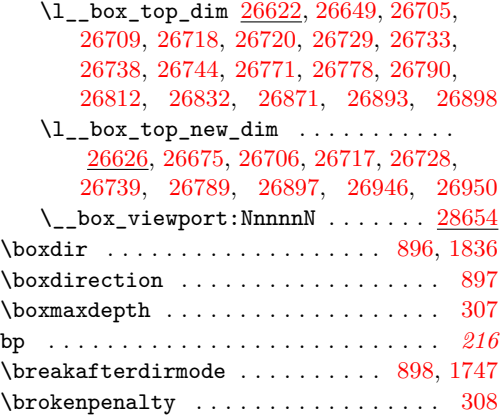

# **C**

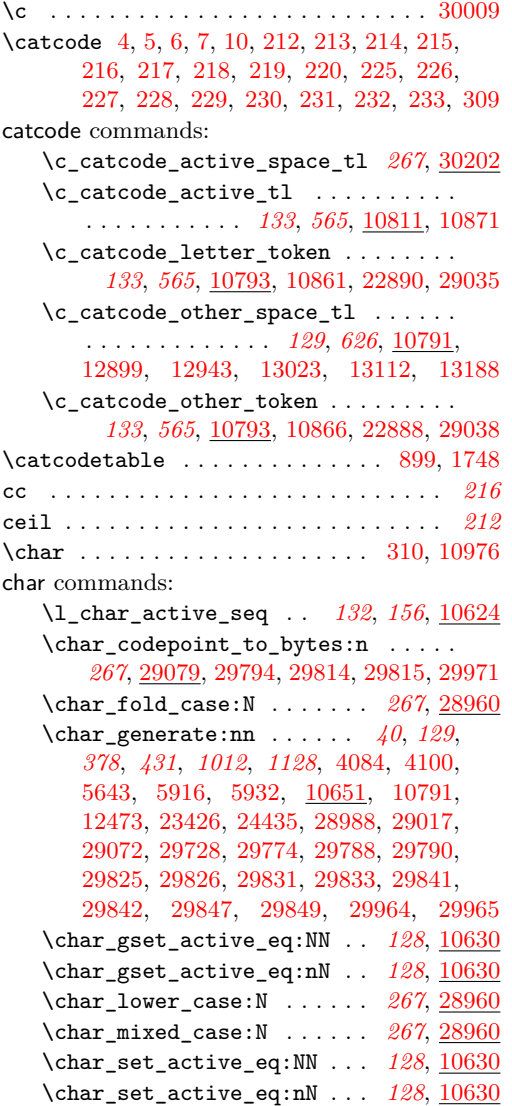

\char\_set\_catcode:nn . . . . . . . . . . *[131](#page-154-0)*, [242,](#page-298-3) [243,](#page-298-4) [244,](#page-298-5) [245,](#page-298-6) [246,](#page-298-7) [247,](#page-298-8) [248,](#page-298-9) [249,](#page-298-10) [250,](#page-298-11) [10530,](#page-579-0) [10537,](#page-579-1) [10539,](#page-579-2) [10541,](#page-579-3) [10543,](#page-579-4) [10545,](#page-579-5) [10547,](#page-579-6) [10549,](#page-579-7) [10551,](#page-579-8) [10553,](#page-579-9) [10555,](#page-579-10) [10557,](#page-579-11) [10559,](#page-580-0) [10561,](#page-580-1) [10563,](#page-580-2) [10565,](#page-580-3) [10567,](#page-580-4) [10569,](#page-580-5) [10571,](#page-580-6) [10573,](#page-580-7) [10575,](#page-580-8) [10577,](#page-580-9) [10579,](#page-580-10) [10581,](#page-580-11) [10583,](#page-580-12) [10585,](#page-580-13) [10587,](#page-580-14) [10589,](#page-580-15) [10591,](#page-580-16) [10593,](#page-580-17) [10595,](#page-580-18) [10597,](#page-580-19) [10599](#page-580-20) \char\_set\_catcode\_active:N . . . . . . *[130](#page-153-0)*, [10536,](#page-579-12) [10631,](#page-581-2) [10689,](#page-583-0) [10812,](#page-586-3) [11726,](#page-615-0) [22694,](#page-949-0) [25596,](#page-1035-0) [30203,](#page-1151-2) [30678](#page-1163-1) \char\_set\_catcode\_active:n . . . . . . . . . *[130](#page-153-1)*, [10568,](#page-580-21) [10752,](#page-584-0) [14467,](#page-689-1) [14468](#page-689-0) \char\_set\_catcode\_alignment:N . . . . . . . . *[130](#page-153-0)*, [5849,](#page-452-2) [10536,](#page-579-12) [10800,](#page-586-1) [25648](#page-1037-0) \char\_set\_catcode\_alignment:n . . . . . . . . . . . . . . *[130](#page-153-1)*, [260,](#page-298-12) [10568,](#page-580-21) [10736](#page-584-1)  $\verb|\char_set_catcode_comment:\n $\verb|...|$$ . . . . . . . . . . . . . . . *[130](#page-153-0)*, [5858,](#page-453-0) [10536](#page-579-12) \char\_set\_catcode\_comment:n . . . . . . . . . . . . . . . . . . . . . . . . *[130](#page-153-1)*, [10568](#page-580-21) \char\_set\_catcode\_end\_line:N . . . . . . . . . . . . . . . . . . . . . . . *[130](#page-153-0)*, [10536](#page-579-12)  $\verb|\char_set_catcode\_end\_line:n \dots$ . . . . . . . . . . . . . . . . . . . . *[130](#page-153-1)*, [10568](#page-580-21)  $\verb|\char_set_catcode_escape: N ... .$ . . . . . . . . . . . . . . . *[130](#page-153-0)*, [5845,](#page-452-3) [10536](#page-579-12) \char\_set\_catcode\_escape:n  $130, 10568$  $130, 10568$  $130, 10568$ \char\_set\_catcode\_group\_begin:N . . . . . . *[130](#page-153-0)*, [5846,](#page-452-4) [10536,](#page-579-12) [22767,](#page-952-0) [25599](#page-1035-1) \char\_set\_catcode\_group\_begin:n . . . . . . . . . . . . . . . *[130](#page-153-1)*, [10568,](#page-580-21) [10729](#page-584-2) \char\_set\_catcode\_group\_end:N . . . . . . . . *[130](#page-153-0)*, [5847,](#page-452-5) [10536,](#page-579-12) [22770,](#page-952-1) [25616](#page-1036-0) \char\_set\_catcode\_group\_end:n . . . . . . . . . . . . . . . . . *[130](#page-153-1)*, [10568,](#page-580-21) [10731](#page-584-3) \char\_set\_catcode\_ignore:N . . . . . . . . . . . . . . . . . . . . *[130](#page-153-0)*, [5852,](#page-452-8) [10536](#page-579-12) \char\_set\_catcode\_ignore:n . . . . . . . . . . . . . . . . . . *[130](#page-153-1)*, [257,](#page-298-13) [258,](#page-298-14) [10568](#page-580-21) \char\_set\_catcode\_invalid:N . . . . . . . . . . . . . . . . . . . . . . . . *[130](#page-153-0)*, [10536](#page-579-12) \char\_set\_catcode\_invalid:n . . . . . . . . . . . . . . . . . . . . . . . . *[130](#page-153-1)*, [10568](#page-580-21) \char\_set\_catcode\_letter:N . . . . . *[130](#page-153-0)*, [5855,](#page-453-3) [10536,](#page-579-12) [18482,](#page-811-0) [18483,](#page-811-1) [25625](#page-1036-1) \char\_set\_catcode\_letter:n . . . . . . . . . . . . *[130](#page-153-1)*, [261,](#page-298-15) [263,](#page-298-16) [10568,](#page-580-21) [10748](#page-584-4) \char\_set\_catcode\_math\_subscript:N . . . . . . . . . *[130](#page-153-0)*, [10536,](#page-579-12) [10804,](#page-586-2) [25613](#page-1035-2) \char\_set\_catcode\_math\_subscript:n . . . . . . . . . . . . . . *[130](#page-153-1)*, [10568,](#page-580-21) [10743](#page-584-5)

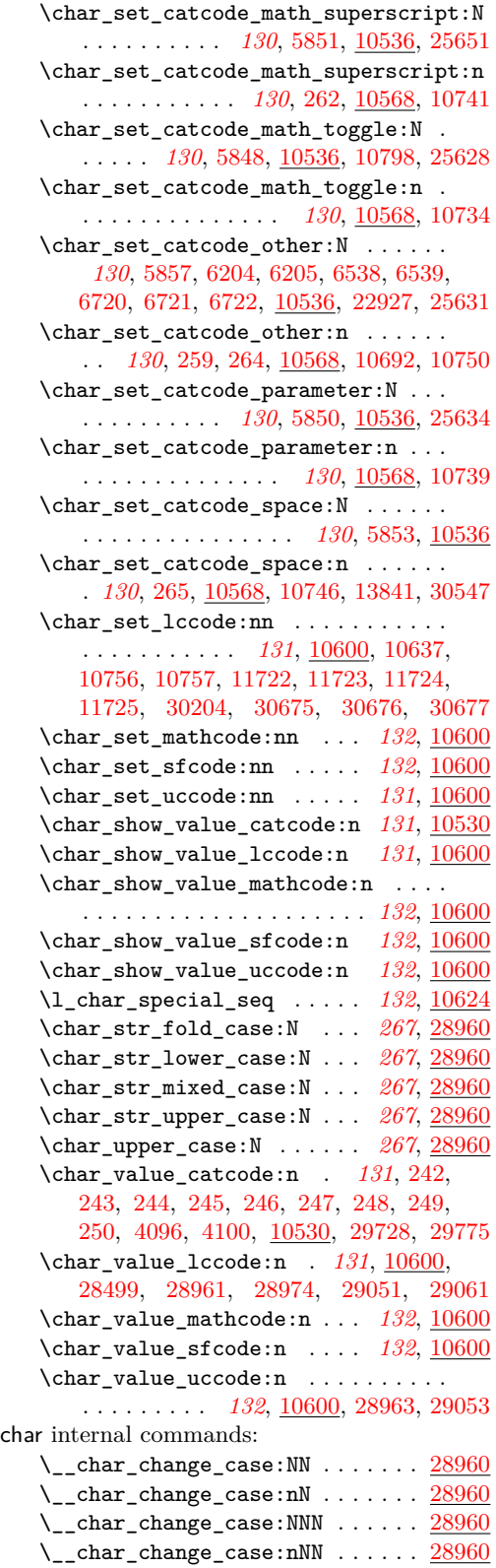

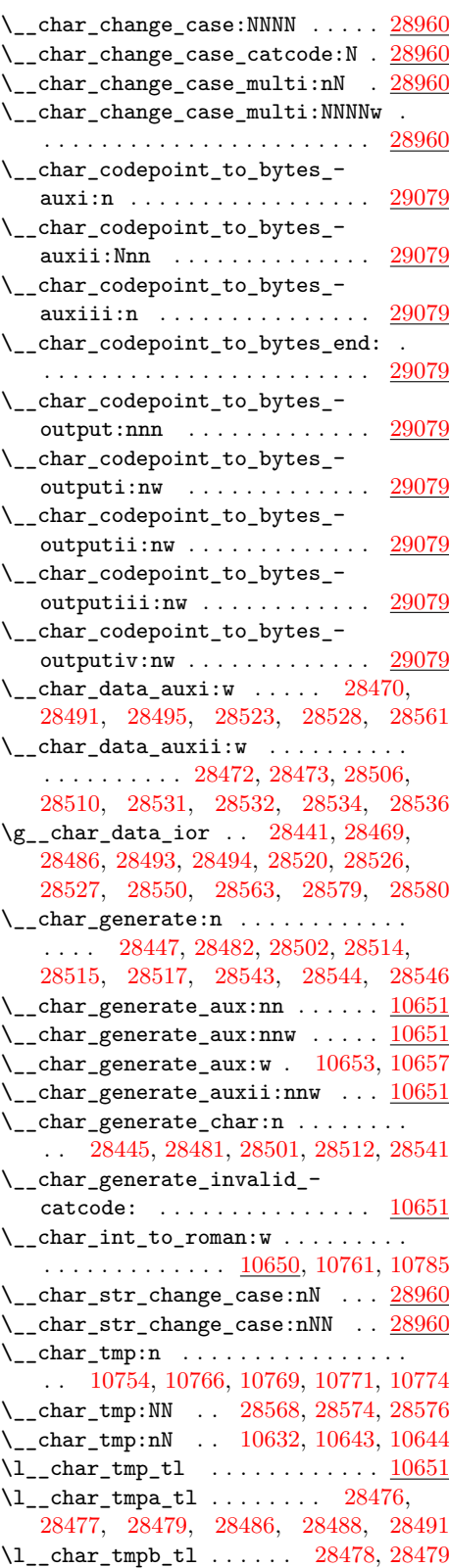

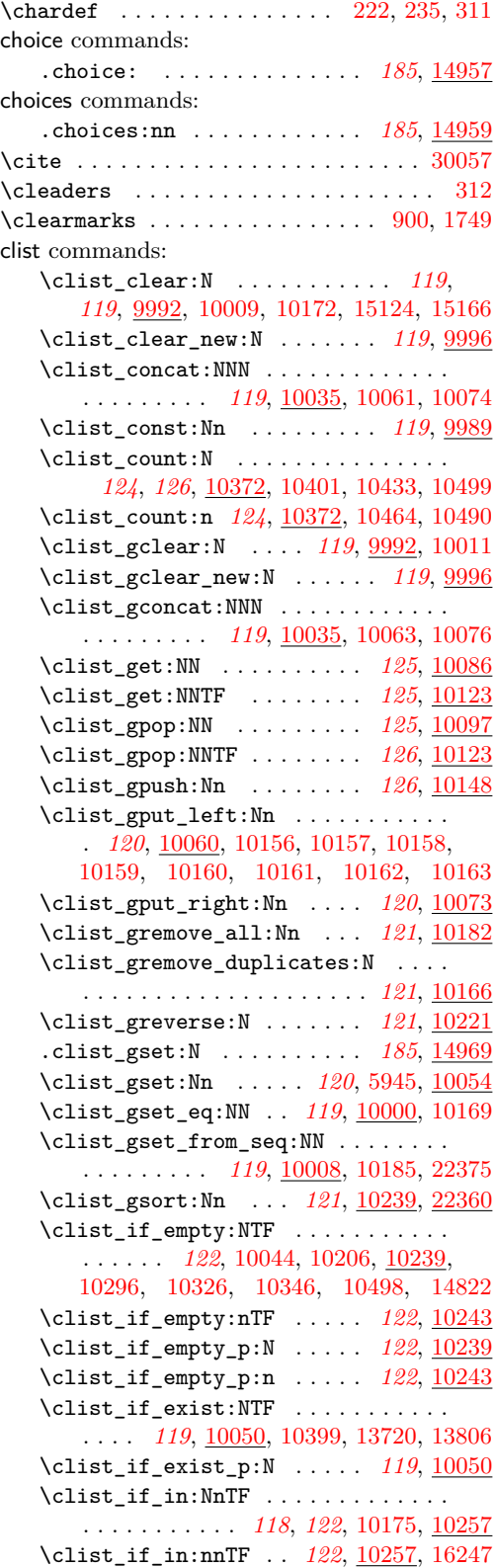

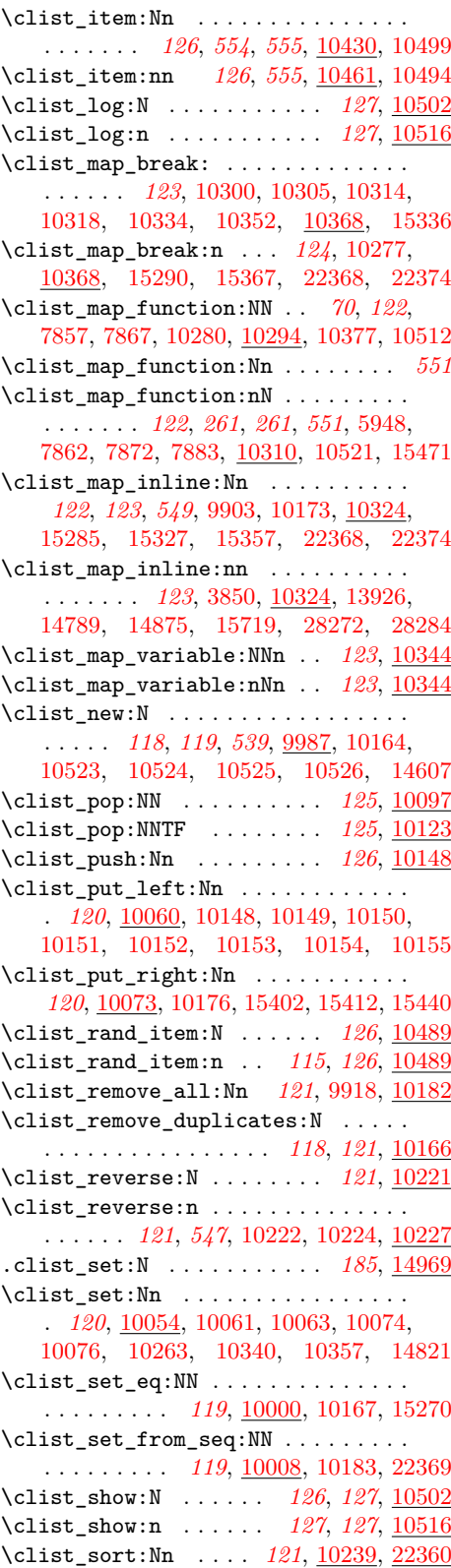

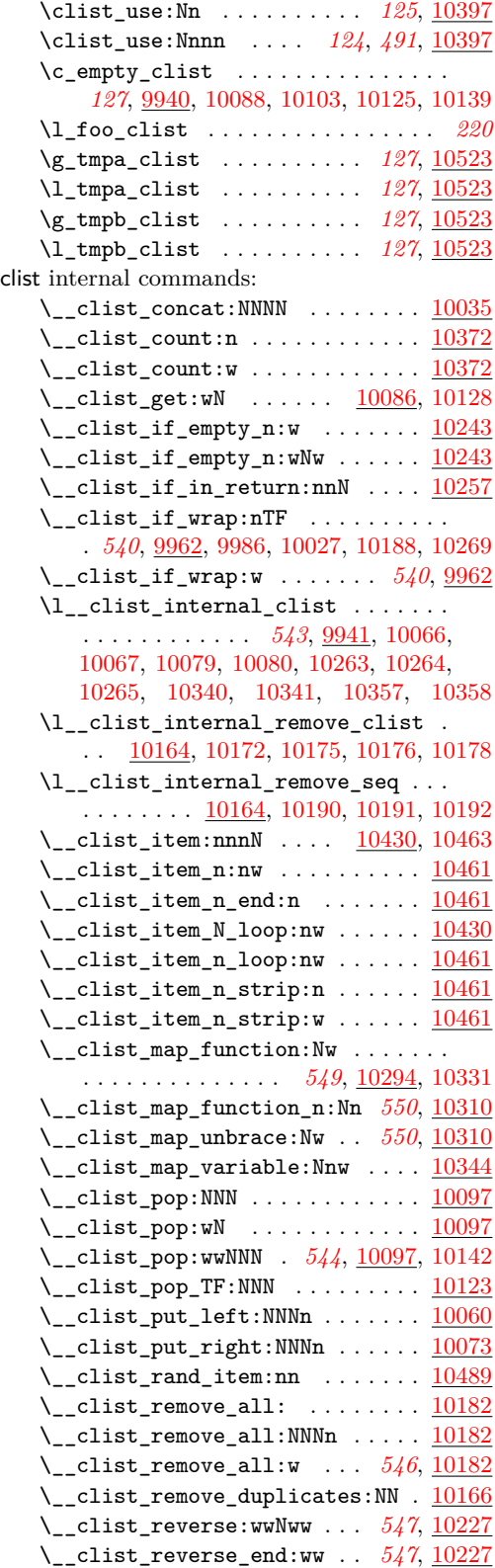

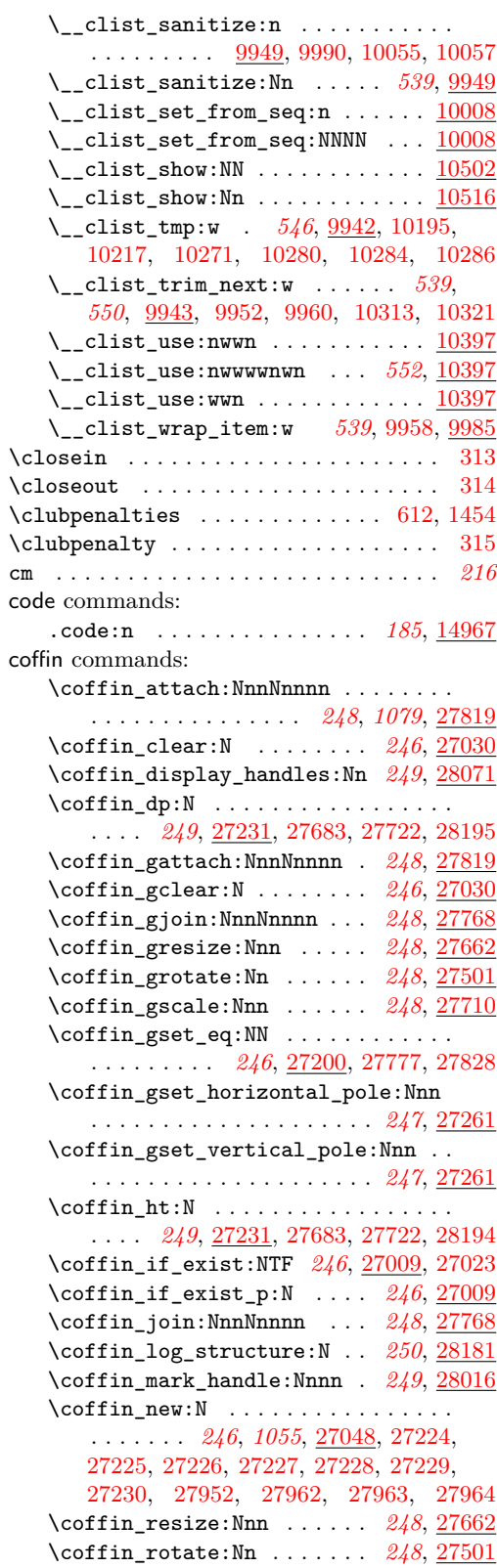

\coffin\_scale:Nnn . . . . . . . *[248](#page-271-4)*, [27710](#page-1091-3)  $\coffin\_scale: NnnNN$  . . . . . . . . [27710](#page-1091-3) \coffin\_set\_eq:NN . . . . *[246](#page-269-1)*, [27200,](#page-1077-3) [27771,](#page-1093-2) [27822,](#page-1094-5) [27850,](#page-1094-6) [27878,](#page-1095-7) [28092](#page-1101-3) \coffin\_set\_horizontal\_pole:Nnn . . . . . . . . . . . . . . . . . . . . . *[247](#page-270-0)*, [27261](#page-1079-0) \coffin\_set\_vertical\_pole:Nnn . . . . . . . . . . . . . . . . . . . . . . . *[247](#page-270-1)*, [27261](#page-1079-0) \coffin\_show\_structure:N . . . . . . . . . . . . . . . . . . . . . . . *[249](#page-272-4)*, *[250](#page-273-0)*, [28181](#page-1102-11) \coffin\_typeset:Nnnnn . . . *[249](#page-272-5)*, [27954](#page-1097-5)  $\coffin\_wd:N$  . . . . . . . . . . . . . . . . . . . . . *[249](#page-272-6)*, [27231,](#page-1078-7) [27679,](#page-1090-4) [27726,](#page-1091-4) [28196](#page-1103-3) \c\_empty\_coffin . . . . . . . . *[250](#page-273-1)*, [27224](#page-1078-8) \g\_tmpa\_coffin . . . . . . . . . *[250](#page-273-2)*, [27227](#page-1078-16) \l\_tmpa\_coffin . . . . . . . . . *[250](#page-273-3)*, [27227](#page-1078-16) \g\_tmpb\_coffin . . . . . . . . . *[250](#page-273-2)*, [27227](#page-1078-16) \l\_tmpb\_coffin . . . . . . . . . *[250](#page-273-3)*, [27227](#page-1078-16) coffin internal commands:  $\setminus$ \_coffin\_align:NnnNnnnnN . . . . . . . . [27782,](#page-1093-3) [27833,](#page-1094-7) [27854,](#page-1095-8) [27861,](#page-1095-9) [27957](#page-1097-6) \l\_\_coffin\_aligned\_coffin . . . . . .  $\cdots$  . . . . . . . . . . . . . [27224,](#page-1078-8) [27783,](#page-1093-4) [27784,](#page-1093-5) [27788,](#page-1093-6) [27794,](#page-1093-7) [27797,](#page-1093-8) [27800,](#page-1093-9) [27816,](#page-1094-8) [27817,](#page-1094-9) [27834,](#page-1094-10) [27835,](#page-1094-1) [27836,](#page-1094-0) [27837,](#page-1094-2) [27838,](#page-1094-11) [27841,](#page-1094-12) [27845,](#page-1094-13) [27849,](#page-1094-14) [27850,](#page-1094-6) [27855,](#page-1095-10) [27856,](#page-1095-1) [27857,](#page-1095-0) [27858,](#page-1095-4) [27859,](#page-1095-3) [27892,](#page-1096-0) [27908,](#page-1096-1) [27958,](#page-1097-7) [27959,](#page-1097-0) [28166,](#page-1102-12) [28173,](#page-1102-5) [28175,](#page-1102-3) [28177,](#page-1102-6) [28179](#page-1102-4) \l\_\_coffin\_aligned\_internal\_ coffin . . . . . . . [27224,](#page-1078-8) [27871,](#page-1095-11) [27878](#page-1095-7) \\_\_coffin\_attach:NnnNnnnnN ... [27819](#page-1094-3) \\_\_coffin\_attach\_mark:NnnNnnnn . .  $\ldots \ldots \ldots$  [27819,](#page-1094-3) [28028,](#page-1099-1) [28049,](#page-1100-1) [28065](#page-1100-2) \l\_\_coffin\_bottom\_corner\_dim . . .  $\ldots \ldots \ldots \frac{27497}{27531}$ , [27535,](#page-1086-6) [27614,](#page-1088-0) [27625,](#page-1089-0) [27626,](#page-1089-1) [27646,](#page-1089-2) [27654](#page-1089-3) \l\_\_coffin\_bounding\_prop . . . . . . .  $\ldots \ldots \ldots \frac{27493}{27493}$ , [27520,](#page-1086-7) [27551,](#page-1087-5) [27553,](#page-1087-6) [27559,](#page-1087-7) [27561,](#page-1087-8) [27570,](#page-1087-9) [27633](#page-1089-4) \l\_\_coffin\_bounding\_shift\_dim . . . . . [27496,](#page-1085-5) [27529,](#page-1086-8) [27632,](#page-1089-5) [27638,](#page-1089-6) [27639](#page-1089-7) \\_\_coffin\_calculate\_intersection:Nnn . . . . . . . . [27390,](#page-1082-5) [27863,](#page-1095-12) [27866,](#page-1095-13) [28159](#page-1102-13) \\_\_coffin\_calculate\_intersection:nnnnnn . . . . . . . . . . . . . . . . . . . . . . . [27390](#page-1082-5)  $\setminus \_ \mathtt{coffin\_calculate\_intersection:nnnnnnnn} \ \setminus \_ \mathtt{coffin\_greset\_structure:N} \quad \ldots$ . . . . . . . . . . . . . . . . . . [27390,](#page-1082-5) [28105](#page-1101-4)  $\setminus$ \_coffin\_color:n . . . . . . . . . . . . . . . [28014,](#page-1099-2) [28024,](#page-1099-3) [28036,](#page-1099-4) [28079,](#page-1100-3) [28119](#page-1101-5)  $\verb|c_coffin_corners\_prop | ... . . . . . |$  $\ldots \ldots$  [26978,](#page-1072-2) [27055,](#page-1074-5) [27250,](#page-1079-1) [27257](#page-1079-2)  $\lambda_{\text{1\_coffin\_corners\_prop}}$  ....... . . . . [27494,](#page-1085-6) [27511,](#page-1086-9) [27515,](#page-1086-10) [27540,](#page-1087-10)

[27545,](#page-1087-11) [27576,](#page-1087-12) [27616,](#page-1089-8) [27643,](#page-1089-9) [27690,](#page-1090-5) [27694,](#page-1091-5) [27700,](#page-1091-6) [27706,](#page-1091-7) [27741,](#page-1092-3) [27755](#page-1092-4)  $\lvert \lvert \lvert \lvert$  coffin\_cos\_fp ........... *[1062](#page-1085-2)*, *[1065](#page-1088-1)*, [27491,](#page-1085-7) [27510,](#page-1085-8) [27597,](#page-1088-2) [27606](#page-1088-3) \\_\_coffin\_display\_attach:Nnnnn [28071](#page-1100-0) \l\_\_coffin\_display\_coffin . . . . . .  $\ldots$  [27962,](#page-1097-8) [28092,](#page-1101-3) [28098,](#page-1101-2) [28168,](#page-1102-7) [28169,](#page-1102-8) [28174,](#page-1102-1) [28176,](#page-1102-0) [28178,](#page-1102-9) [28179](#page-1102-4) \l\_\_coffin\_display\_coord\_coffin . . . . . . . . . . . . . . . . <u>[27962,](#page-1097-8)</u> [28030,](#page-1099-5) [28050,](#page-1100-4) [28066,](#page-1100-5) [28113,](#page-1101-6) [28133,](#page-1101-7) [28152](#page-1102-14) \l\_\_coffin\_display\_font\_tl . . . . . . . . . . . . . . . . . . [28007,](#page-1099-6) [28038,](#page-1099-7) [28121](#page-1101-8) \\_\_coffin\_display\_handles\_- aux:nnnn . . . . . . . . . . . . . . <u>[28071](#page-1100-0)</u> \\_\_coffin\_display\_handles\_- aux:nnnnnn . . . . . . . . . . . . . [28071](#page-1100-0) \l\_\_coffin\_display\_handles\_prop . . . [27965,](#page-1098-0) [28041,](#page-1099-8) [28045,](#page-1100-6) [28124,](#page-1101-9) [28128](#page-1101-10) \l\_\_coffin\_display\_offset\_dim . . . . . [28002,](#page-1098-1) [28067,](#page-1100-7) [28068,](#page-1100-8) [28153,](#page-1102-15) [28154](#page-1102-16) \l\_\_coffin\_display\_pole\_coffin . . . . [27962,](#page-1097-8) [28018,](#page-1099-9) [28029,](#page-1099-10) [28073,](#page-1100-9) [28111](#page-1101-11) \l\_\_coffin\_display\_poles\_prop . . . . . . . . . . . . . . . . . . <u>28006</u>, [28083,](#page-1100-10) [28088,](#page-1100-11) [28091,](#page-1101-12) [28093,](#page-1101-13) [28095,](#page-1101-14) [28102](#page-1101-15) \l\_\_coffin\_display\_x\_dim . . . . . . . . . . . . . . . . . . . . <u>28004</u>, [28108,](#page-1101-16) [28163](#page-1102-17) \l\_\_coffin\_display\_y\_dim . . . . . . . . . . . . . . . . . . . . <u>28004</u>, [28109,](#page-1101-17) [28165](#page-1102-18) \c\_\_coffin\_empty\_coffin [27952,](#page-1097-9) [27957](#page-1097-6) \l\_\_coffin\_error\_bool . . . . . . . . .  $\ldots \ldots \ldots$  [26999,](#page-1072-3) [27394,](#page-1082-1) [27398,](#page-1082-0) [27412,](#page-1083-0) [27434,](#page-1083-1) [27465,](#page-1084-0) [28104,](#page-1101-1) [28106](#page-1101-0) \\_\_coffin\_find\_bounding\_shift: . . . . . . . . . . . . . . . . . . . . [27523,](#page-1086-11) [27630](#page-1089-10) \\_\_coffin\_find\_bounding\_shift\_- aux:nn . . . . . . . . . . . . . . . . . [27630](#page-1089-10) \\_\_coffin\_find\_corner\_maxima:N . . . . . . . . . . . . . . . . . . . . [27522,](#page-1086-12) [27610](#page-1088-4) \\_\_coffin\_find\_corner\_maxima\_- aux:nn . . . . . . . . . . . . . . . . . <u>[27610](#page-1088-4)</u> \\_\_coffin\_get\_pole:NnN . . . . . . . . . [27237,](#page-1079-3) [27392,](#page-1082-6) [27393,](#page-1082-7) [27919,](#page-1096-2) [27920,](#page-1096-3) [27923,](#page-1096-4) [27924,](#page-1096-5) [28085,](#page-1100-12) [28086,](#page-1100-13) [28089](#page-1101-18) . . . . . . . . . . . . . [27044,](#page-1074-6) [27247,](#page-1079-4) [27311](#page-1080-0)  $\setminus$ \_coffin\_gupdate:N . . . . . . . . . . . . . [27083,](#page-1075-0) [27096,](#page-1075-1) [27148,](#page-1076-2) [27166,](#page-1077-4) [27303](#page-1080-1) \\_\_coffin\_gupdate\_corners:N .... . . . . . . . . . . . . . . . . . . [27312,](#page-1080-2) [27315](#page-1080-3) \\_\_coffin\_gupdate\_poles:N . . . . . . . . . . . . . . . . . . . . . . . . [27313,](#page-1080-4) [27346](#page-1081-8)

 $\setminus$ \_coffin\_if\_exist:NTF . . . . . . . . .  $\ldots$  [27021,](#page-1073-2) [27032,](#page-1074-7) [27041,](#page-1074-8) [27063,](#page-1074-9) [27076,](#page-1075-2) [27101,](#page-1075-3) [27129,](#page-1076-3) [27142,](#page-1076-4) [27171,](#page-1077-5) [27202,](#page-1077-6) [27214,](#page-1078-17) [27269,](#page-1079-5) [27287,](#page-1080-5) [28189](#page-1103-4) \l\_\_coffin\_internal\_box . . . . . . . . . . . . . . . . . . . . . . . <u>26975</u>, [27113,](#page-1075-4) [27119,](#page-1076-1) [27124,](#page-1076-0) [27183,](#page-1077-7) [27189,](#page-1077-1) [27194,](#page-1077-0) [27525,](#page-1086-13) [27534,](#page-1086-2) [27536,](#page-1086-1) [27537,](#page-1086-3) [27539](#page-1086-5) \l\_\_coffin\_internal\_dim . . . . . . . .  $\ldots$  [26975,](#page-1071-15) [27558,](#page-1087-0) [27560,](#page-1087-13) [27564,](#page-1087-14) [27721,](#page-1091-8) [27724,](#page-1091-9) [27789,](#page-1093-10) [27791,](#page-1093-11) [27792](#page-1093-12)  $\lvert \lvert \lvert_2$  coffin\_internal\_tl ...  $26975$ , [27890,](#page-1096-6) [27891,](#page-1096-7) [27893,](#page-1096-8) [28042,](#page-1099-12) [28043,](#page-1100-14) [28046,](#page-1100-15) [28047,](#page-1100-16) [28055,](#page-1100-17) [28060,](#page-1100-18) [28125,](#page-1101-19) [28126,](#page-1101-20) [28129,](#page-1101-21) [28130,](#page-1101-22) [28139,](#page-1102-19) [28144](#page-1102-20) \\_\_coffin\_join:NnnNnnnnN ..... [27768](#page-1092-2) \l\_\_coffin\_left\_corner\_dim . . . . .  $\ldots$  . . . . . . . . [27497,](#page-1085-3) [27529,](#page-1086-8) [27538,](#page-1086-14) [27615,](#page-1089-11) [27621,](#page-1089-12) [27622,](#page-1089-13) [27645,](#page-1089-14) [27653](#page-1089-15) \\_\_coffin\_mark\_handle\_aux:nnnnNnn . . . . . . . . . . . . . . . . . . . . . . . [28016](#page-1099-0) \\_\_coffin\_offset\_corner:Nnnnn . [27899](#page-1096-9) \\_\_coffin\_offset\_corners:Nnn . . . . . [27805,](#page-1093-13) [27806,](#page-1093-14) [27812,](#page-1094-15) [27813,](#page-1094-16) [27899](#page-1096-9) \\_\_coffin\_offset\_pole:Nnnnnnn . [27880](#page-1095-14) \\_\_coffin\_offset\_poles:Nnn . . . . . . . . . . . . . . . . . . . . [27803,](#page-1093-15) [27804,](#page-1093-16) [27809,](#page-1094-17) [27810,](#page-1094-18) [27846,](#page-1094-19) [27847,](#page-1094-20) [27880](#page-1095-14) \l\_\_coffin\_offset\_x\_dim . . . . . . . .  $\ldots$  [27000,](#page-1072-4) [27786,](#page-1093-17) [27787,](#page-1093-18) [27790,](#page-1093-0) [27801,](#page-1093-19) [27803,](#page-1093-15) [27805,](#page-1093-13) [27811,](#page-1094-21) [27814,](#page-1094-22) [27848,](#page-1094-23) [27867,](#page-1095-15) [27875,](#page-1095-16) [28162,](#page-1102-21) [28170](#page-1102-22) \l\_\_coffin\_offset\_y\_dim . . . . . . . . [27000,](#page-1072-4) [27804,](#page-1093-16) [27806,](#page-1093-14) [27811,](#page-1094-21) [27814,](#page-1094-22) [27848,](#page-1094-23) [27869,](#page-1095-17) [27876,](#page-1095-2) [28164,](#page-1102-23) [28171](#page-1102-2) \l\_\_coffin\_pole\_a\_tl . . . . . . . . . . [27002,](#page-1072-5) [27392,](#page-1082-6) [27397,](#page-1082-8) [27919,](#page-1096-2) [27922,](#page-1096-10) [27923,](#page-1096-4) [27926,](#page-1096-11) [28085,](#page-1100-12) [28087,](#page-1100-19) [28090](#page-1101-23)  $\lvert \lvert \lvert$  ... . [27002,](#page-1072-5) [27393,](#page-1082-7) [27397,](#page-1082-8) [27920,](#page-1096-3) [27922,](#page-1096-10) [27924,](#page-1096-5) [27926,](#page-1096-11) [28086,](#page-1100-13) [28087,](#page-1100-19) [28089,](#page-1101-18) [28090](#page-1101-23)  $\c$  coffin poles prop ........ . . . . . . . . [26985,](#page-1072-6) [27057,](#page-1074-10) [27252,](#page-1079-6) [27259](#page-1079-7) \l\_\_coffin\_poles\_prop .........  $\ldots$  . . . . . . . . [27494,](#page-1085-6) [27513,](#page-1086-15) [27517,](#page-1086-16) [27542,](#page-1087-15) [27547,](#page-1087-16) [27584,](#page-1088-5) [27651,](#page-1089-16) [27692,](#page-1091-10) [27696,](#page-1091-11) [27702,](#page-1091-12) [27708,](#page-1091-13) [27747,](#page-1092-5) [27762](#page-1092-6) \\_\_coffin\_reset\_structure:N .... . . [27035,](#page-1074-11) [27247,](#page-1079-4) [27305,](#page-1080-6) [27794,](#page-1093-7) [27838](#page-1094-11)  $\setminus$ \_coffin\_resize:NnnNN ...... [27662](#page-1090-3) \ coffin\_resize\_common:NnnN . . .  $\ldots \ldots \ldots \ldots 27686, \, \underline{27688}, \, 27727$  $\ldots \ldots \ldots \ldots 27686, \, \underline{27688}, \, 27727$  $\ldots \ldots \ldots \ldots 27686, \, \underline{27688}, \, 27727$  $\ldots \ldots \ldots \ldots 27686, \, \underline{27688}, \, 27727$ \l\_\_coffin\_right\_corner\_dim . . . . . . [27497,](#page-1085-3) [27538,](#page-1086-14) [27613,](#page-1088-6) [27623,](#page-1089-17) [27624](#page-1089-18)

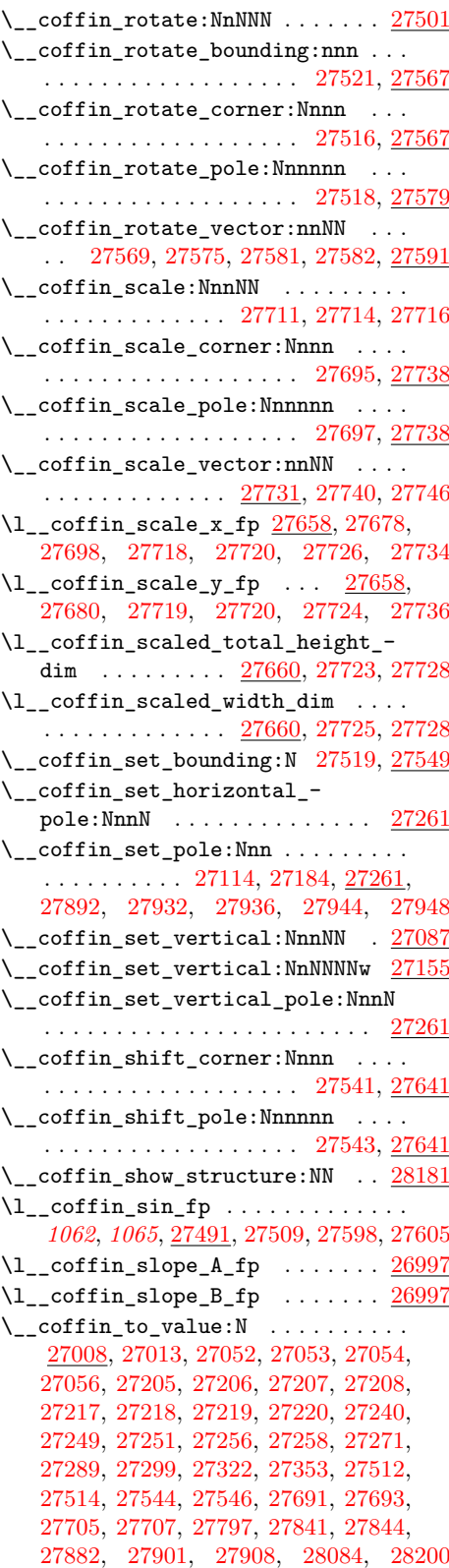

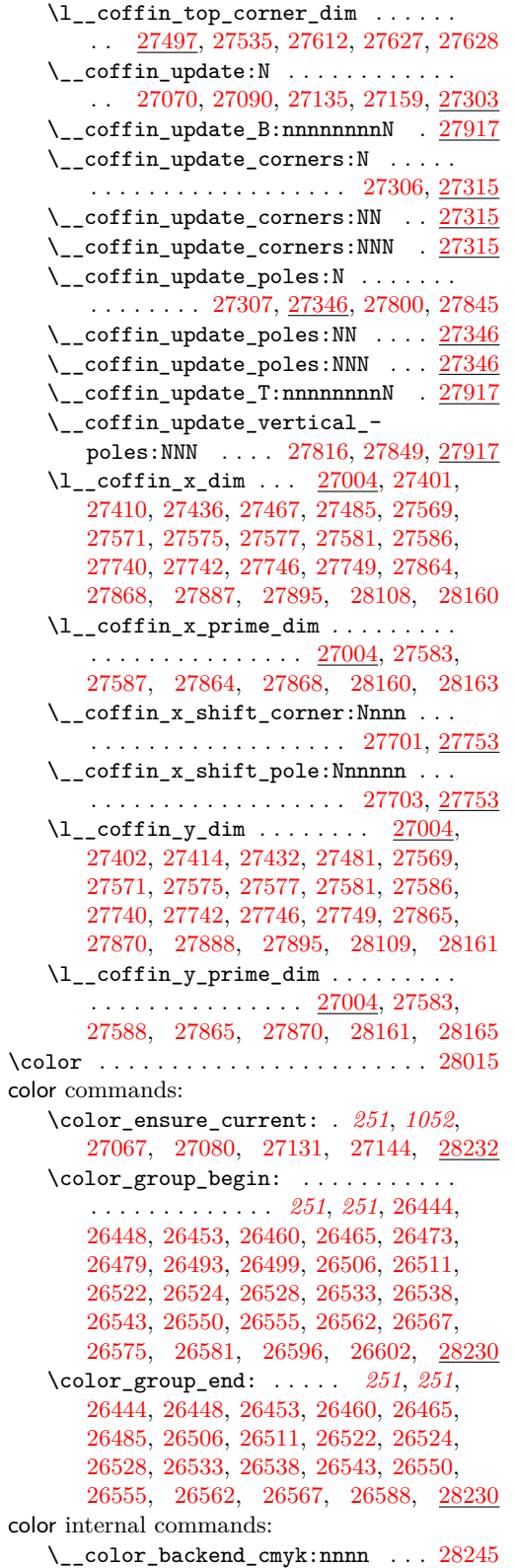

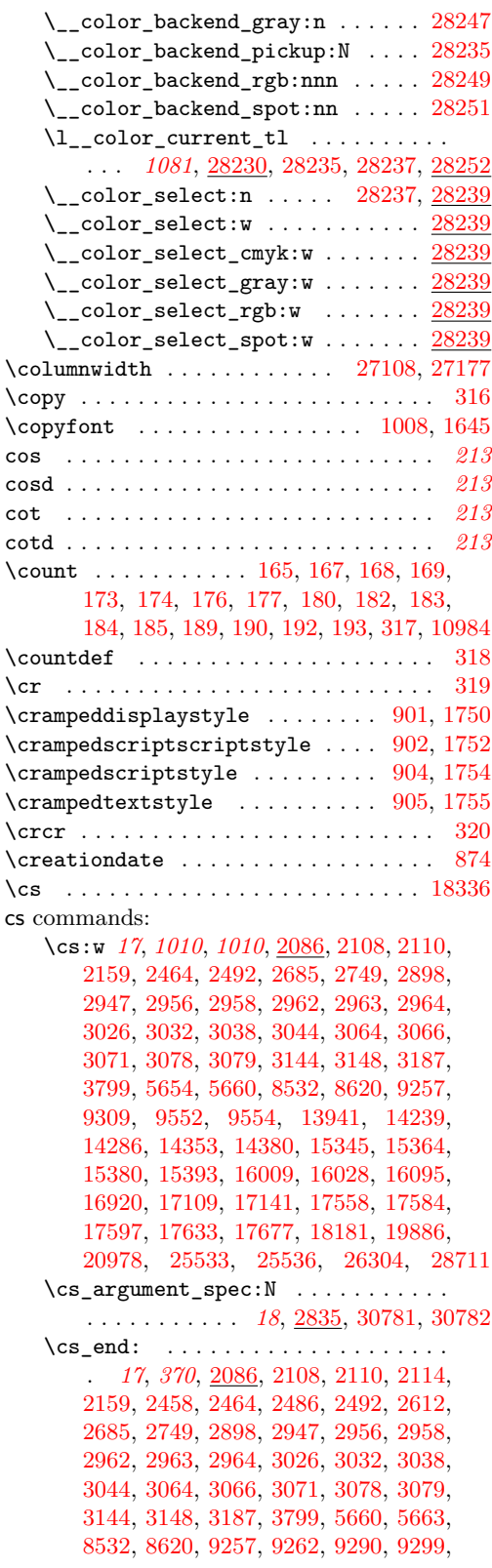

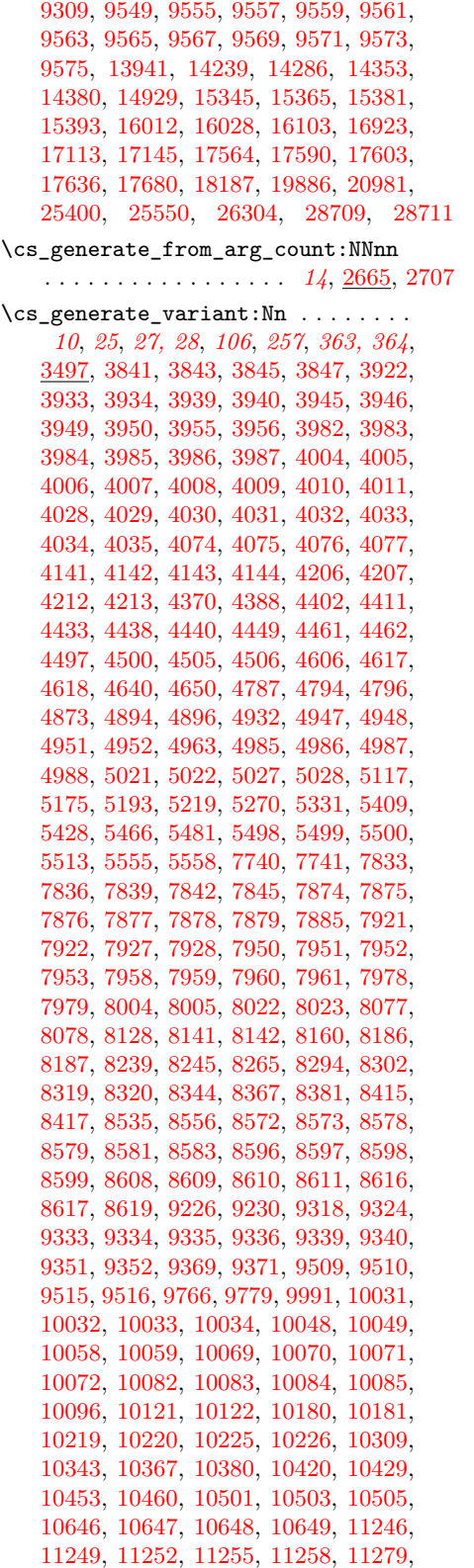

[11287,](#page-602-1) [11295,](#page-602-2) [11354,](#page-604-0) [11355,](#page-604-1) [11356,](#page-604-2) [11357,](#page-604-3) [11364,](#page-604-4) [11365,](#page-604-5) [11384,](#page-605-0) [11385,](#page-605-1) [11386,](#page-605-2) [11387,](#page-605-3) [11400,](#page-605-4) [11410,](#page-605-5) [11446,](#page-606-0) [11448,](#page-606-1) [11450,](#page-607-0) [11452,](#page-607-1) [11469,](#page-607-2) [11470,](#page-607-3) [11532,](#page-609-0) [11547,](#page-610-0) [11561,](#page-610-1) [11567,](#page-610-2) [11569,](#page-610-3) [12095,](#page-624-0) [12508,](#page-633-0) [12509,](#page-633-1) [12510,](#page-633-2) [12511,](#page-633-3) [12540,](#page-635-0) [12545,](#page-635-1) [12586,](#page-636-0) [12607,](#page-637-0) [12773,](#page-641-0) [12802,](#page-642-0) [12809,](#page-642-1) [12821,](#page-643-0) [12836,](#page-643-1) [12839,](#page-643-2) [12857,](#page-644-1) [12965,](#page-648-0) [13294,](#page-657-0) [13469,](#page-661-2) [13478,](#page-661-3) [13479,](#page-661-4) [13480,](#page-661-5) [13728,](#page-667-1) [13765,](#page-668-0) [13944,](#page-672-2) [13950,](#page-673-0) [13954,](#page-673-1) [13955,](#page-673-2) [13960,](#page-673-3) [13961,](#page-673-4) [13970,](#page-673-5) [13971,](#page-673-6) [13974,](#page-674-0) [13977,](#page-674-1) [13985,](#page-674-2) [13986,](#page-674-3) [13994,](#page-674-4) [13995,](#page-674-5) [14238,](#page-680-1) [14268,](#page-681-0) [14289,](#page-682-1) [14295,](#page-683-0) [14298,](#page-683-1) [14299,](#page-683-2) [14304,](#page-683-3) [14305,](#page-683-4) [14314,](#page-683-5) [14315,](#page-683-6) [14317,](#page-683-7) [14319,](#page-683-8) [14324,](#page-684-0) [14325,](#page-684-1) [14330,](#page-684-2) [14331,](#page-684-3) [14352,](#page-685-1) [14360,](#page-685-2) [14361,](#page-685-3) [14363,](#page-685-4) [14383,](#page-686-1) [14389,](#page-686-2) [14394,](#page-686-3) [14395,](#page-686-4) [14400,](#page-687-0) [14401,](#page-687-1) [14410,](#page-687-2) [14411,](#page-687-3) [14413,](#page-687-4) [14415,](#page-687-5) [14420,](#page-687-6) [14421,](#page-687-7) [14426,](#page-687-8) [14427,](#page-687-9) [14431,](#page-688-0) [14433,](#page-688-1) [14633,](#page-694-3) [14733,](#page-697-2) [14749,](#page-697-3) [14804,](#page-698-1) [14872,](#page-700-1) [14940,](#page-702-3) [15101,](#page-707-6) [15115,](#page-707-7) [15121,](#page-707-8) [15131,](#page-707-9) [15157,](#page-708-16) [15163,](#page-708-17) [15173,](#page-708-18) [15213,](#page-709-11) [15252,](#page-710-3) [15474,](#page-715-1) [15621,](#page-718-0) [15623,](#page-719-0) [15654,](#page-720-0) [15696,](#page-720-1) [15705,](#page-721-1) [15714,](#page-721-2) [15723,](#page-721-3) [15731,](#page-722-0) [15750,](#page-722-1) [15752,](#page-722-2) [15766,](#page-723-0) [15787,](#page-723-1) [15830,](#page-724-0) [16364,](#page-745-0) [16367,](#page-746-7) [18070,](#page-799-0) [18077,](#page-799-1) [18078,](#page-799-2) [18079,](#page-799-3) [18082,](#page-800-0) [18083,](#page-800-1) [18086,](#page-800-2) [18087,](#page-800-3) [18092,](#page-800-4) [18093,](#page-800-5) [18100,](#page-800-6) [18101,](#page-800-7) [18102,](#page-800-8) [18103,](#page-800-9) [18105,](#page-801-0) [18107,](#page-801-1) [18331,](#page-807-2) [18393,](#page-808-0) [21476,](#page-909-0) [21530,](#page-910-0) [21608,](#page-912-0) [21653,](#page-914-0) [21668,](#page-914-1) [21722,](#page-915-0) [22061,](#page-927-0) [22081,](#page-927-1) [22110,](#page-928-0) [22164,](#page-929-0) [22172,](#page-929-1) [22180,](#page-929-2) [22338,](#page-934-0) [22340,](#page-934-1) [22362,](#page-935-5) [22365,](#page-935-6) [22371,](#page-935-7) [22377,](#page-935-8) [23074,](#page-960-0) [23787,](#page-983-1) [26307,](#page-1053-1) [26312,](#page-1054-10) [26313,](#page-1054-1) [26318,](#page-1054-11) [26319,](#page-1054-7) [26324,](#page-1054-12) [26325,](#page-1054-8) [26330,](#page-1054-13) [26331,](#page-1054-9) [26339,](#page-1054-14) [26340,](#page-1054-15) [26341,](#page-1054-5) [26347,](#page-1054-16) [26350,](#page-1055-12) [26356,](#page-1055-13) [26359,](#page-1055-14) [26365,](#page-1055-15) [26368,](#page-1055-5) [26371,](#page-1055-16) [26372,](#page-1055-4) [26400,](#page-1056-9) [26401,](#page-1056-10) [26409,](#page-1057-6) [26412,](#page-1057-7) [26415,](#page-1057-8) [26424,](#page-1057-9) [26442,](#page-1057-10) [26455,](#page-1058-9) [26456,](#page-1058-10) [26467,](#page-1058-11) [26468,](#page-1058-12) [26481,](#page-1059-8) [26482,](#page-1059-9) [26501,](#page-1059-10) [26502,](#page-1059-11) [26519,](#page-1060-7) [26520,](#page-1060-8) [26545,](#page-1060-9) [26546,](#page-1060-10) [26557,](#page-1061-9) [26558,](#page-1061-10) [26569,](#page-1061-11) [26570,](#page-1061-12) [26583,](#page-1061-13) [26584,](#page-1061-14) [26604,](#page-1062-7) [26605,](#page-1062-8) [26608,](#page-1062-9) [26609,](#page-1062-10) [26612,](#page-1062-11) [26618,](#page-1062-12) [26633,](#page-1063-13) [26636,](#page-1063-14) [26754,](#page-1066-31) [26760,](#page-1067-15) [26800,](#page-1068-11) [26803,](#page-1068-12) [26820,](#page-1068-13) [26823,](#page-1068-14) [26840,](#page-1068-15) [26843,](#page-1068-16) [26857,](#page-1069-18) [26860,](#page-1069-19) [26878,](#page-1069-20) [26881,](#page-1069-21) [26907,](#page-1070-22) [26910,](#page-1070-23) [26916,](#page-1070-24) [26922,](#page-1070-25) [27038,](#page-1074-17) [27047,](#page-1074-18) [27060,](#page-1074-19) [27073,](#page-1075-10) [27086,](#page-1075-11) [27092,](#page-1075-12) [27098,](#page-1075-13) [27139,](#page-1076-11) [27152,](#page-1076-12) [27161,](#page-1077-14) [27168,](#page-1077-15) [27211,](#page-1078-22) [27223,](#page-1078-23) [27263,](#page-1079-14) [27266,](#page-1079-15) [27281,](#page-1080-11) [27284,](#page-1080-12) [27302,](#page-1080-13) [27503,](#page-1085-10) [27506,](#page-1085-11) [27668,](#page-1090-13) [27675,](#page-1090-14) [27712,](#page-1091-31) [27715,](#page-1091-32) [27773,](#page-1093-20) [27779,](#page-1093-21) [27824,](#page-1094-25) [27830,](#page-1094-26) [27961,](#page-1097-14) [28070,](#page-1100-21) [28156,](#page-1102-10) [28183,](#page-1102-26) [28186,](#page-1103-6)

[28241,](#page-1104-6) [28599,](#page-1114-20) [28602,](#page-1114-21) [28605,](#page-1114-22) [28608,](#page-1114-23) [28656,](#page-1115-26) [28659,](#page-1115-27) [28736,](#page-1117-1) [28737,](#page-1117-2) [28738,](#page-1117-3) [28739,](#page-1117-4) [28771,](#page-1118-3) [28774,](#page-1118-4) [28785,](#page-1118-5) [28815,](#page-1119-1) [28992,](#page-1124-4) [29155,](#page-1127-0) [29192,](#page-1128-0) [30127,](#page-1149-0) [30130,](#page-1149-1) [30175,](#page-1151-3) [30179,](#page-1151-4) [30567,](#page-1161-3) [30568,](#page-1161-4) [30572,](#page-1161-5) [30576,](#page-1161-6) [30744,](#page-1165-0) [30753,](#page-1165-1) [30764,](#page-1166-2) [30774](#page-1166-3) \cs\_gset:Nn . . . . . . . . . *[14](#page-37-1)*, [2680,](#page-361-3) [2744](#page-362-1) \cs\_gset:Npn *[10](#page-32-0)*, *[12](#page-35-0)*, [2143,](#page-342-1) [2560,](#page-357-0) [2574,](#page-357-1) [2576,](#page-357-2) [8269,](#page-512-1) [10715,](#page-583-2) [11619,](#page-612-1) [11621,](#page-612-2) [11659,](#page-613-5) [13356,](#page-658-0) [13451,](#page-661-6) [13552,](#page-663-0) [13559,](#page-663-1) [16799,](#page-766-0) [30396,](#page-1157-4) [30627,](#page-1162-0) [30629,](#page-1162-1) [30714,](#page-1164-1) [30716,](#page-1165-2) [30718,](#page-1165-3) [30721,](#page-1165-4) [30723,](#page-1165-5) [30725,](#page-1165-6) [30727,](#page-1165-7) [30729,](#page-1165-8) [30731,](#page-1165-9) [30733,](#page-1165-10) [30735,](#page-1165-11) [30737,](#page-1165-12) [30739,](#page-1165-13) [30780,](#page-1166-4) [30782,](#page-1166-1) [30784](#page-1166-5) \cs\_gset:Npx . . . . . . . . . . . . . . *[12](#page-35-0)*, [2143,](#page-342-1) [2561,](#page-357-3) [2574,](#page-357-1) [2577,](#page-357-4) [8274,](#page-512-2) [25408](#page-1030-0) \cs\_gset\_eq:NN *[15](#page-38-0)*, [2592,](#page-358-1) [2609,](#page-358-2) [2617,](#page-359-2) [3920,](#page-396-7) [3948,](#page-397-4) [5811,](#page-451-0) [5815,](#page-452-9) [7831,](#page-500-5) [8279,](#page-512-3) [8284,](#page-512-4) [9330,](#page-542-10) [9332,](#page-542-8) [10644,](#page-582-5) [11244,](#page-601-5) [11535,](#page-609-1) [11543,](#page-610-4) [12604,](#page-637-1) [12818,](#page-643-3) [30624](#page-1162-2) \cs\_gset\_nopar:Nn . . . . *[14](#page-37-2)*, [2680,](#page-361-3) [2744](#page-362-1) \cs\_gset\_nopar:Npn . . . . . . . . . . . . . . . . *[12](#page-35-1)*, [2143,](#page-342-1) [2558,](#page-357-5) [2566,](#page-357-6) [2570,](#page-357-7) [7702](#page-495-0) \cs\_gset\_nopar:Npx . . . . . . . . . . . . . . . . . *[12](#page-35-1)*, *[1124](#page-1147-3)*, [2143,](#page-342-1) [2559,](#page-357-8) [2566,](#page-357-6) [2571,](#page-357-9) [3926,](#page-396-8) [3931,](#page-396-9) [3977,](#page-398-14) [3979,](#page-398-15) [3981,](#page-398-16) [3997,](#page-398-17) [3999,](#page-398-18) [4001,](#page-398-19) [4003,](#page-398-20) [4021,](#page-399-8) [4023,](#page-399-9) [4025,](#page-399-10) [4027,](#page-399-11) [30071,](#page-1148-0) [30097,](#page-1148-1) [30102,](#page-1149-2) [30129](#page-1149-3) \cs\_gset\_protected:Nn *[14](#page-37-3)*, [2680,](#page-361-3) [2744](#page-362-1) \cs\_gset\_protected:Npn . . *[12](#page-35-2)*, [2143,](#page-342-1) [2564,](#page-357-10) [2586,](#page-358-3) [2588,](#page-358-4) [4392,](#page-411-2) [5179,](#page-433-2) [8844,](#page-528-0) [10329,](#page-573-11) [11538,](#page-609-2) [12702,](#page-639-0) [14196,](#page-679-0) [18398,](#page-808-1) [22278,](#page-933-0) [22286,](#page-933-1) [22299,](#page-933-2) [22704,](#page-949-2) [22972,](#page-957-0) [22977,](#page-957-1) [28858,](#page-1120-0) [30312,](#page-1155-2) [30334,](#page-1156-1) [30343,](#page-1156-2) [30353,](#page-1156-3) [30391,](#page-1157-5) [30562,](#page-1161-7) [30565,](#page-1161-8) [30570,](#page-1161-9) [30574,](#page-1161-10) [30578,](#page-1161-11) [30631,](#page-1162-3) [30634,](#page-1163-8) [30641,](#page-1163-9) [30648,](#page-1163-10) [30660,](#page-1163-11) [30665,](#page-1163-12) [30682,](#page-1164-2) [30742,](#page-1165-14) [30746,](#page-1165-15) [30755,](#page-1165-16) [30766,](#page-1166-6) [30776,](#page-1166-7) [30778](#page-1166-8) \cs\_gset\_protected:Npx . . . . . . . . . . . . . . . . . . . . . . . *[12](#page-35-2)*, [2143,](#page-342-1) [2565,](#page-357-11) [2586,](#page-358-3) [2589,](#page-358-5) [8855,](#page-529-0) [14203,](#page-679-1) [18405,](#page-809-0) [30323](#page-1155-3) \cs\_gset\_protected\_nopar:Nn . . . . . . . . . . . . . . . . . . . . . *[14](#page-37-4)*, [2680,](#page-361-3) [2744](#page-362-1) \cs\_gset\_protected\_nopar:Npn . . . . . . . . . . . *[12](#page-35-3)*, [2143,](#page-342-1) [2562,](#page-357-12) [2580,](#page-357-13) [2582](#page-357-14) \cs\_gset\_protected\_nopar:Npx . . . . . . . . . . . *[12](#page-35-3)*, [2143,](#page-342-1) [2563,](#page-357-15) [2580,](#page-357-13) [2583](#page-357-16)  $\csc_i f_eq: NNTF$  . . . . . . . . . . . . . . . . . . . . *[22](#page-45-1)*, *[1133](#page-1156-4)*, [2776,](#page-363-0) [2783,](#page-363-1) [2784,](#page-363-2) [2787,](#page-363-3) [2788,](#page-363-4) [2791,](#page-363-5) [2792,](#page-363-6) [9901,](#page-561-3) [11669,](#page-613-6) [14895,](#page-701-3) [16563,](#page-752-0) [16573,](#page-752-1) [16599,](#page-752-2) [16601,](#page-752-3) [16603,](#page-752-4) [16804,](#page-766-1) [24411,](#page-999-2) [30343,](#page-1156-2) [30353](#page-1156-3) \cs\_if\_eq\_p:NN *[22](#page-45-1)*, [2776,](#page-363-0) [24427,](#page-999-3) [30312](#page-1155-2) \cs\_if\_exist . . . . . . . . . . . . . . . . *[233](#page-254-0)* \cs\_if\_exist:N . . . . . . . . *[22](#page-45-2)*, [3957,](#page-397-5) [3958,](#page-397-6) [7929,](#page-502-4) [7931,](#page-502-5) [8584,](#page-521-6) [8586,](#page-521-7) [9381,](#page-544-2) [9383,](#page-544-3) [10050,](#page-565-15) [10052,](#page-565-16) [11471,](#page-607-4) [11473,](#page-607-5) [13962,](#page-673-7) [13964,](#page-673-8) [14306,](#page-683-9) [14308,](#page-683-10) [14402,](#page-687-10) [14404,](#page-687-11) [18132,](#page-802-0) [18133,](#page-802-1) [26332,](#page-1054-17) [26334](#page-1054-18)  $\csc_i f_{exist:NTF}$  . . . . . . . . . . . . . . . *[16](#page-39-0)*, *[22](#page-45-3)*, *[311](#page-334-0)*, *[361](#page-384-1)*, *[428](#page-451-1)*, *[568](#page-590-0)*, *[598](#page-621-0)*, [2444,](#page-353-3) [2501,](#page-355-1) [2503,](#page-355-2) [2505,](#page-355-3) [2507,](#page-355-4) [2509,](#page-355-5) [2511,](#page-355-6) [2513,](#page-355-7) [2515,](#page-355-8) [2796,](#page-363-7) [2901,](#page-368-16) [2971,](#page-371-5) [3007,](#page-372-4) [3097,](#page-374-9) [3121,](#page-374-10) [3189,](#page-376-1) [3220,](#page-377-1) [3471,](#page-384-2) [3731,](#page-392-0) [5038,](#page-430-0) [5782,](#page-451-2) [5791,](#page-451-3) [5795,](#page-451-4) [5809,](#page-451-5) [8034,](#page-506-0) [8558,](#page-520-3) [8559,](#page-520-4) [8561,](#page-520-5) [8562,](#page-520-6) [9238,](#page-538-1) [9239,](#page-538-2) [9285,](#page-540-1) [9627,](#page-553-4) [9628,](#page-553-5) [9629,](#page-553-6) [9637,](#page-553-7) [9798,](#page-558-1) [9899,](#page-560-0) [10712,](#page-583-3) [10949,](#page-591-0) [10968,](#page-591-1) [11590,](#page-611-0) [12407,](#page-631-5) [12528,](#page-634-0) [12532,](#page-634-1) [12560,](#page-635-2) [12623,](#page-637-2) [12761,](#page-641-1) [12765,](#page-641-2) [13214,](#page-655-0) [13384,](#page-659-0) [13491,](#page-662-1) [13674,](#page-665-0) [13820,](#page-669-3) [13924,](#page-672-3) [14647,](#page-695-2) [14756,](#page-697-4) [14839,](#page-699-2) [15268,](#page-710-4) [15310,](#page-711-9) [15318,](#page-711-10) [15330,](#page-712-6) [15342,](#page-712-7) [15349,](#page-712-8) [15360,](#page-712-9) [15377,](#page-713-8) [15391,](#page-713-9) [15466,](#page-714-2) [15511,](#page-716-0) [15519,](#page-716-1) [15664,](#page-720-2) [16797,](#page-766-2) [16972,](#page-770-0) [18059,](#page-799-4) [22276,](#page-933-3) [22294,](#page-933-4) [22297,](#page-933-5) [24145,](#page-992-3) [25522,](#page-1032-0) [27011,](#page-1073-6) [27013,](#page-1073-4) [28015,](#page-1099-13) [28896,](#page-1121-0) [28915,](#page-1122-0) [29074,](#page-1125-5) [29365,](#page-1132-1) [29385,](#page-1133-0) [29392,](#page-1133-1) [30517,](#page-1160-2) [30539,](#page-1160-3) [30553](#page-1160-4) \cs\_if\_exist\_p:N . . . *[22](#page-45-3)*, *[311](#page-334-1)*, [2444,](#page-353-3) [9632,](#page-553-8) [9645,](#page-553-9) [13448,](#page-660-1) [13482,](#page-661-7) [13531,](#page-662-2) [13585](#page-664-2) \cs\_if\_exist\_use:N . *[16](#page-39-0)*, *[332](#page-355-9)*, [2500,](#page-355-9) [11975,](#page-621-1) [11993,](#page-622-0) [12934,](#page-647-7) [15344,](#page-712-10) [24592](#page-1003-2) \cs\_if\_exist\_use:NTF *[16](#page-39-0)*, [2500,](#page-355-9) [2502,](#page-355-10) [2504,](#page-355-11) [2510,](#page-355-12) [2512,](#page-355-13) [3761,](#page-392-1) [3830,](#page-394-5) [9888,](#page-560-1) [14844,](#page-700-2) [16245,](#page-743-1) [16930,](#page-769-2) [16932,](#page-769-3) [23379,](#page-971-1) [23386,](#page-971-2) [23750,](#page-983-2) [23755,](#page-983-3) [23792,](#page-984-3) [24213,](#page-994-0) [24299,](#page-996-0) [25457,](#page-1031-0) [29303,](#page-1131-1) [29316,](#page-1131-2) [29318](#page-1131-3) \cs\_if\_free:NTF . . . . *[22](#page-45-2)*, *[104](#page-126-0)*, *[598](#page-621-0)*, [2472,](#page-354-4) [2541,](#page-356-0) [3673,](#page-390-0) [3700,](#page-391-0) [11965,](#page-621-2) [30606](#page-1162-4) \cs\_if\_free\_p:N . . . *[21](#page-44-0)*, *[22](#page-45-2)*, *[104](#page-126-0)*, [2472](#page-354-4) \cs\_log:N . . . . . . . . . . . . *[16](#page-39-1)*, *[341](#page-364-1)*, [2821](#page-364-1) \cs\_meaning:N . . . . . . . . . . . . . . . . *[15](#page-38-1)*, *[318](#page-341-3)*, [2095,](#page-340-1) [2111,](#page-341-3) [2119,](#page-341-4) [2833,](#page-364-2) [9795](#page-558-2) \cs\_new:Nn . . . . . . . *[12](#page-35-4)*, *[105](#page-127-0)*, [2680,](#page-361-3) [2744](#page-362-1) \cs\_new:Npn . . *[10](#page-32-0)*, *[11](#page-34-0)*, *[14](#page-37-0)*, *[104](#page-127-1)*, *[104](#page-127-0)*, *[367](#page-390-1)*, *[917](#page-939-0)*, *[1133](#page-1156-4)*, [2231,](#page-346-0) [2248,](#page-347-1) [2550,](#page-356-1) [2574,](#page-357-1) [2578,](#page-357-17) [2651,](#page-360-2) [2653,](#page-360-3) [2655,](#page-360-4) [2663,](#page-360-5) [2715,](#page-361-4) [2781,](#page-363-8) [2782,](#page-363-9) [2783,](#page-363-1) [2784,](#page-363-2) [2785,](#page-363-10) [2786,](#page-363-11) [2787,](#page-363-3) [2788,](#page-363-4) [2789,](#page-363-12) [2790,](#page-363-13) [2791,](#page-363-5) [2792,](#page-363-6) [2837,](#page-365-1) [2841,](#page-365-2) [2850,](#page-365-3) [2859,](#page-365-4) [2868,](#page-365-5) [2871,](#page-366-0) [2880,](#page-366-1) [2881,](#page-366-2) [2891,](#page-367-1) [2892,](#page-367-2) [2893,](#page-367-4) [2894,](#page-368-0) [2895,](#page-368-1) [2896,](#page-368-2) [2897,](#page-368-3) [2899,](#page-368-4) [2903,](#page-368-5) [2907,](#page-368-7) [2910,](#page-369-0) [2923,](#page-369-3) [2929,](#page-369-4) [2935,](#page-369-7) [2946,](#page-370-1) [2948,](#page-370-2) [2955,](#page-371-6) [2957,](#page-371-7) [2959,](#page-371-8) [2966,](#page-371-9) [2967,](#page-371-10) [2969,](#page-371-11) [2973,](#page-371-12) [2977,](#page-371-13) [2983,](#page-371-14) [2985,](#page-371-15) [2990,](#page-371-16) [2995,](#page-372-5) [3001,](#page-372-6) [3009,](#page-372-7) [3016,](#page-372-0) [3017,](#page-372-8) [3023,](#page-372-9) [3029,](#page-372-10) [3035,](#page-372-11) [3041,](#page-372-12) [3047,](#page-373-6) [3054,](#page-373-7) [3061,](#page-373-8) [3068,](#page-373-9) [3075,](#page-373-10) [3084,](#page-374-11) [3085,](#page-374-0) [3087,](#page-374-1) [3092,](#page-374-2)

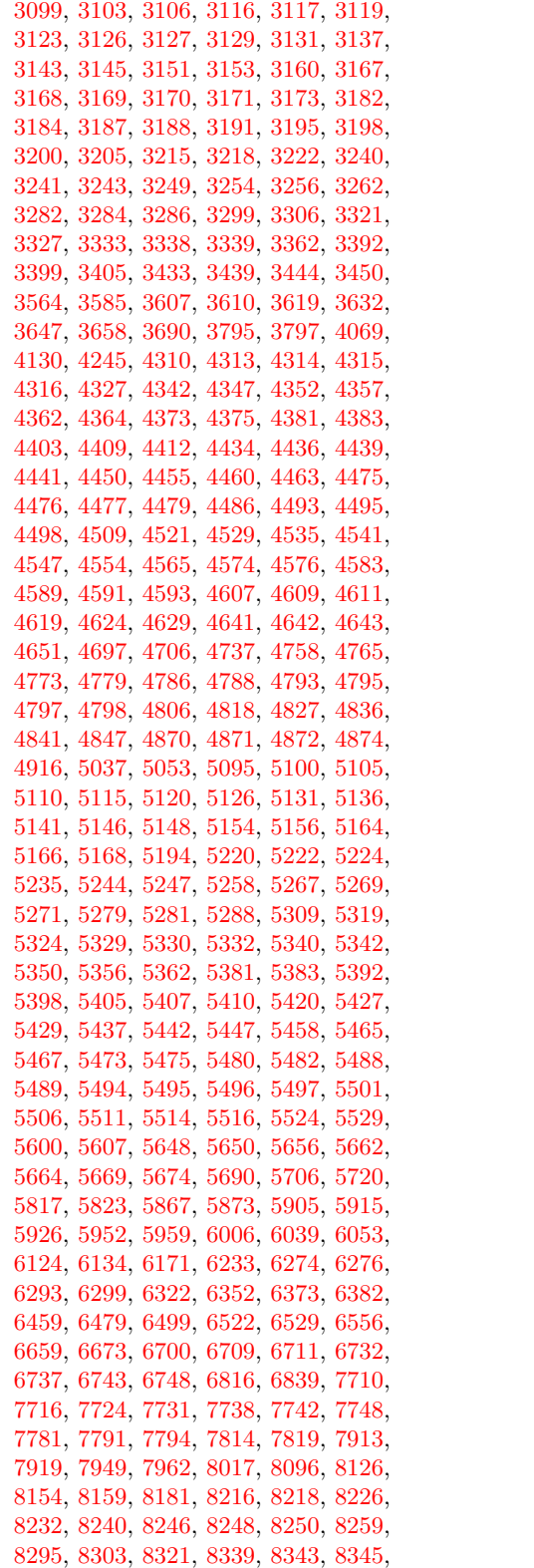

[8368,](#page-515-2) [8369,](#page-515-3) [8370,](#page-515-4) [8377,](#page-515-5) [8379,](#page-515-6) [8440,](#page-517-0) [8442,](#page-517-1) [8443,](#page-517-2) [8449,](#page-517-3) [8457,](#page-518-0) [8463,](#page-518-1) [8481,](#page-518-2) [8489,](#page-518-3) [8497,](#page-519-0) [8510,](#page-519-1) [8512,](#page-519-2) [8519,](#page-519-3) [8521,](#page-519-4) [8620,](#page-522-0) [8627,](#page-523-0) [8641,](#page-523-1) [8646,](#page-524-0) [8652,](#page-524-1) [8663,](#page-524-2) [8668,](#page-524-3) [8675,](#page-525-0) [8677,](#page-525-1) [8679,](#page-525-2) [8681,](#page-525-3) [8683,](#page-525-4) [8685,](#page-525-5) [8687,](#page-525-6) [8697,](#page-525-7) [8702,](#page-525-8) [8707,](#page-525-9) [8712,](#page-525-10) [8717,](#page-525-11) [8719,](#page-526-0) [8725,](#page-526-1) [8743,](#page-526-2) [8751,](#page-526-3) [8759,](#page-526-4) [8765,](#page-527-0) [8771,](#page-527-1) [8779,](#page-527-2) [8787,](#page-527-3) [8793,](#page-527-4) [8799,](#page-527-5) [8806,](#page-528-1) [8822,](#page-528-2) [8832,](#page-528-3) [8834,](#page-528-4) [8870,](#page-529-1) [8884,](#page-530-0) [8890,](#page-530-1) [8922,](#page-530-2) [8954,](#page-531-0) [8956,](#page-531-1) [8958,](#page-531-2) [8964,](#page-531-3) [8970,](#page-531-4) [8982,](#page-532-0) [8990,](#page-532-1) [9002,](#page-532-2) [9010,](#page-532-3) [9043,](#page-533-0) [9076,](#page-534-0) [9078,](#page-534-1) [9080,](#page-534-2) [9082,](#page-534-3) [9084,](#page-534-4) [9089,](#page-534-5) [9094,](#page-534-6) [9099,](#page-534-7) [9104,](#page-534-8) [9105,](#page-534-9) [9106,](#page-534-10) [9107,](#page-534-11) [9108,](#page-534-12) [9109,](#page-534-13) [9110,](#page-534-14) [9111,](#page-534-15) [9112,](#page-534-16) [9113,](#page-534-17) [9114,](#page-534-18) [9115,](#page-534-19) [9116,](#page-534-20) [9117,](#page-535-0) [9118,](#page-535-1) [9119,](#page-535-2) [9120,](#page-535-3) [9129,](#page-535-4) [9130,](#page-535-5) [9139,](#page-535-6) [9145,](#page-535-7) [9147,](#page-536-0) [9156,](#page-536-1) [9163,](#page-536-2) [9169,](#page-536-3) [9171,](#page-536-4) [9173,](#page-536-5) [9189,](#page-537-1) [9200,](#page-537-2) [9223,](#page-537-3) [9256,](#page-539-2) [9296,](#page-541-2) [9297,](#page-541-3) [9306,](#page-541-4) [9307,](#page-541-5) [9366,](#page-543-16) [9393,](#page-545-4) [9394,](#page-545-5) [9403,](#page-545-6) [9404,](#page-545-7) [9414,](#page-546-11) [9419,](#page-546-12) [9424,](#page-546-13) [9426,](#page-546-14) [9434,](#page-546-1) [9435,](#page-546-2) [9436,](#page-546-3) [9437,](#page-546-9) [9438,](#page-547-7) [9439,](#page-547-8) [9440,](#page-547-9) [9441,](#page-547-10) [9442,](#page-547-11) [9443,](#page-547-12) [9453,](#page-547-13) [9469,](#page-547-14) [9479,](#page-548-10) [9495,](#page-548-4) [9505,](#page-549-15) [9507,](#page-549-16) [9511,](#page-549-17) [9513,](#page-549-18) [9517,](#page-549-19) [9525,](#page-549-20) [9530,](#page-549-21) [9538,](#page-549-22) [9544,](#page-550-11) [9551,](#page-550-12) [9553,](#page-550-13) [9555,](#page-550-3) [9556,](#page-550-14) [9558,](#page-550-15) [9560,](#page-550-16) [9562,](#page-550-17) [9564,](#page-550-18) [9566,](#page-550-19) [9568,](#page-550-20) [9570,](#page-551-3) [9572,](#page-551-4) [9574,](#page-551-5) [9576,](#page-551-6) [9581,](#page-551-7) [9582,](#page-551-8) [9583,](#page-551-9) [9584,](#page-551-10) [9585,](#page-551-11) [9586,](#page-551-12) [9587,](#page-551-13) [9588,](#page-551-14) [9589,](#page-551-15) [9590,](#page-551-16) [9600,](#page-552-0) [9602,](#page-552-1) [9825,](#page-558-3) [9827,](#page-558-4) [9943,](#page-562-8) [9949,](#page-562-9) [9955,](#page-562-10) [9984,](#page-563-3) [9985,](#page-563-4) [10024,](#page-565-17) [10120,](#page-567-8) [10216,](#page-570-10) [10218,](#page-570-11) [10227,](#page-570-12) [10234,](#page-570-13) [10237,](#page-571-4) [10250,](#page-571-5) [10256,](#page-571-6) [10294,](#page-572-13) [10303,](#page-572-14) [10310,](#page-573-12) [10316,](#page-573-13) [10323,](#page-573-14) [10368,](#page-574-10) [10370,](#page-574-11) [10372,](#page-575-5) [10390,](#page-575-6) [10397,](#page-575-7) [10421,](#page-576-4) [10422,](#page-576-5) [10425,](#page-576-6) [10427,](#page-576-7) [10430,](#page-576-8) [10438,](#page-576-9) [10454,](#page-577-6) [10461,](#page-577-7) [10469,](#page-577-8) [10471,](#page-577-9) [10485,](#page-577-10) [10487,](#page-577-11) [10488,](#page-577-12) [10489,](#page-578-11) [10491,](#page-578-12) [10496,](#page-578-13) [10532,](#page-579-18) [10602,](#page-580-23) [10608,](#page-581-7) [10614,](#page-581-8) [10620,](#page-581-9) [10651,](#page-582-10) [10657,](#page-582-2) [10698,](#page-583-4) [10706,](#page-583-5) [10776,](#page-585-8) [10898,](#page-589-0) [10928,](#page-590-1) [11003,](#page-593-0) [11015,](#page-593-1) [11016,](#page-593-2) [11024,](#page-593-3) [11033,](#page-593-4) [11042,](#page-593-5) [11055,](#page-594-0) [11056,](#page-594-1) [11057,](#page-594-2) [11058,](#page-594-3) [11114,](#page-596-0) [11122,](#page-596-1) [11124,](#page-596-2) [11126,](#page-596-3) [11136,](#page-597-0) [11146,](#page-597-1) [11237,](#page-600-0) [11341,](#page-604-6) [11388,](#page-605-6) [11394,](#page-605-7) [11401,](#page-605-8) [11409,](#page-605-9) [11489,](#page-608-0) [11495,](#page-608-1) [11517,](#page-609-3) [11526,](#page-609-4) [11548,](#page-610-5) [11555,](#page-610-6) [11562,](#page-610-7) [11564,](#page-610-8) [11658,](#page-613-7) [11693,](#page-614-3) [11757,](#page-616-0) [11762,](#page-616-1) [11767,](#page-616-2) [11769,](#page-616-3) [11771,](#page-616-4) [11773,](#page-616-5) [11779,](#page-616-6) [11788,](#page-616-7) [11799,](#page-617-0) [11805,](#page-617-1) [11944,](#page-620-0) [11946,](#page-620-1) [11963,](#page-621-3) [12096,](#page-624-1) [12461,](#page-632-1) [12470,](#page-632-2) [12476,](#page-633-4) [12488,](#page-633-5) [12493,](#page-633-6) [12498,](#page-633-7) [12503,](#page-633-8) [12686,](#page-639-1) [12688,](#page-639-2) [12862,](#page-644-2) [12870,](#page-645-0) [12908,](#page-646-3) [12925,](#page-647-8) [12980,](#page-649-2) [13031,](#page-650-1) [13040,](#page-650-2) [13059,](#page-651-0) [13060,](#page-651-1) [13068,](#page-651-2) [13074,](#page-651-3) [13082,](#page-651-4) [13092,](#page-651-5) [13097,](#page-652-3) [13103,](#page-652-4) [13109,](#page-652-5) [13182,](#page-654-1) [13184,](#page-654-2) [13186,](#page-654-3) [13238,](#page-656-3) [13243,](#page-656-4) [13254,](#page-656-5) [13289,](#page-657-1)

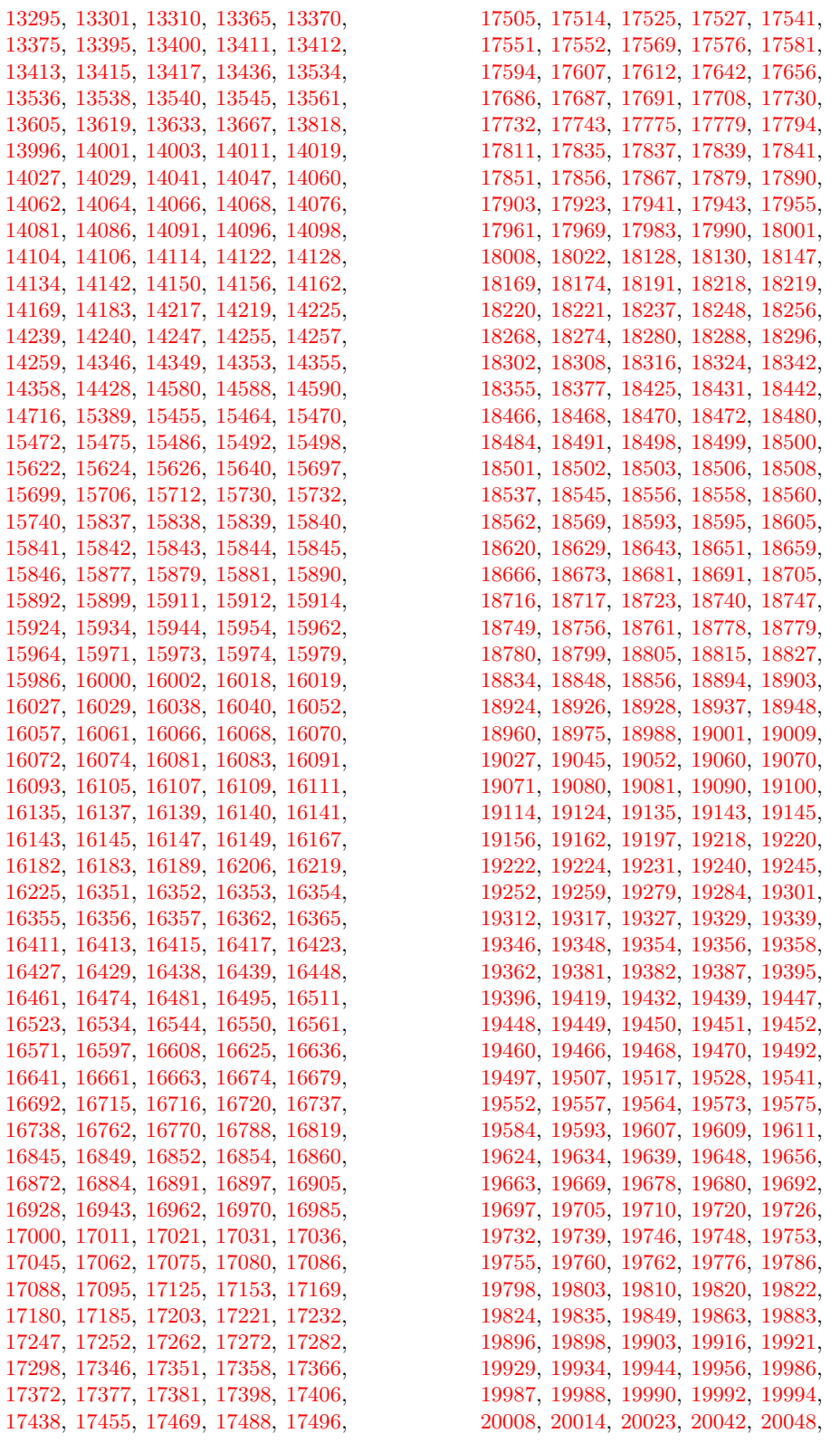

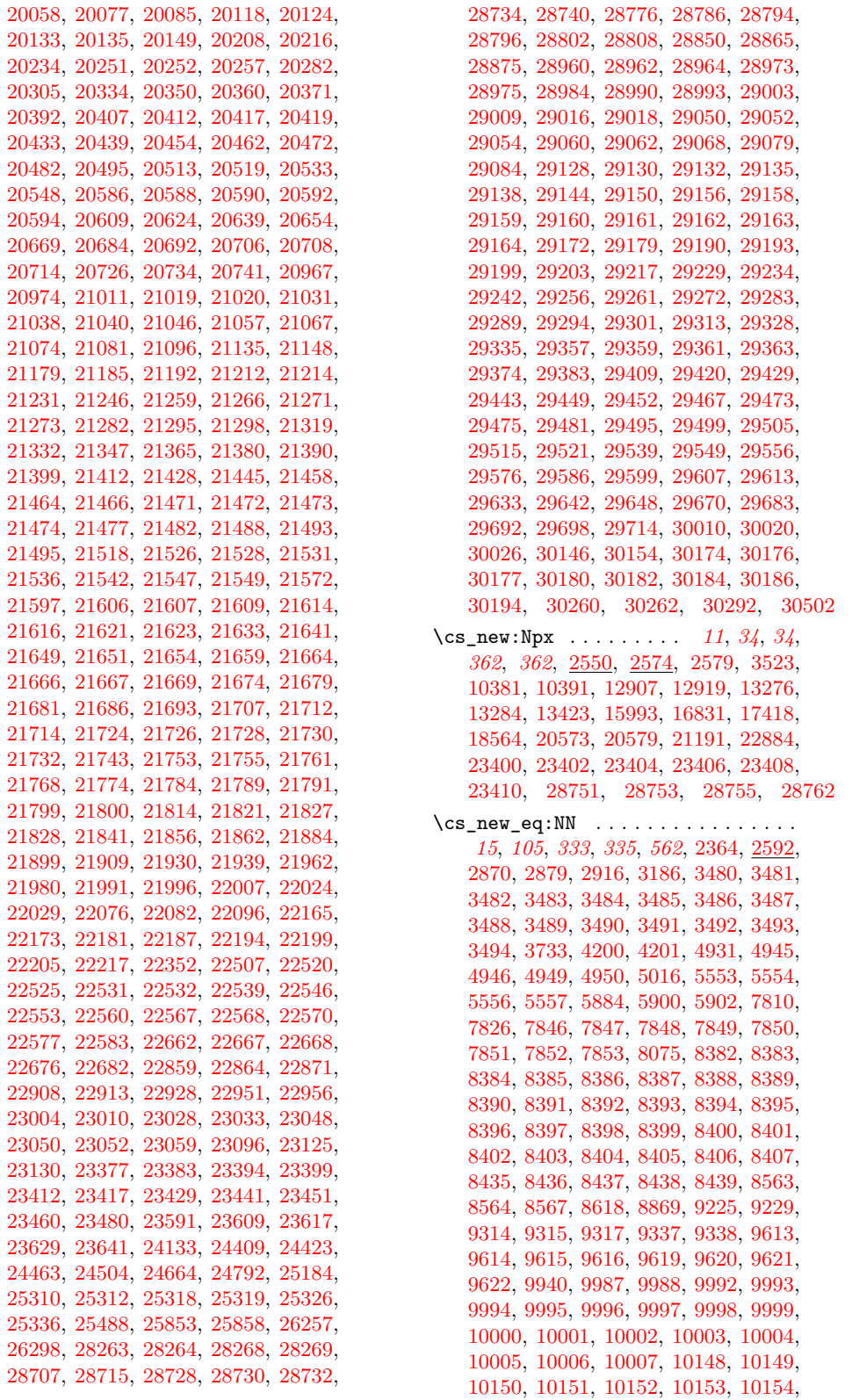

[10155,](#page-568-22) [10156,](#page-568-2) [10157,](#page-568-3) [10158,](#page-568-4) [10159,](#page-568-5) [10160,](#page-568-6) [10161,](#page-568-7) [10162,](#page-568-8) [10163,](#page-568-9) [10650,](#page-582-11) [10714,](#page-583-6) [10799,](#page-586-5) [10801,](#page-586-6) [10802,](#page-586-7) [10803,](#page-586-8) [10805,](#page-586-9) [10808,](#page-586-10) [10809,](#page-586-11) [11051,](#page-594-4) [11052,](#page-594-5) [11053,](#page-594-6) [11259,](#page-601-6) [11260,](#page-601-7) [11261,](#page-601-8) [11262,](#page-601-9) [11263,](#page-601-10) [11264,](#page-601-11) [11265,](#page-601-12) [11266,](#page-601-13) [12539,](#page-635-3) [12562,](#page-635-4) [12620,](#page-637-3) [12772,](#page-641-3) [12863,](#page-644-3) [13353,](#page-658-1) [13673,](#page-665-3) [13744,](#page-667-2) [13752,](#page-667-3) [13934,](#page-672-4) [13935,](#page-672-5) [13936,](#page-672-6) [14237,](#page-680-6) [14267,](#page-681-5) [14271,](#page-682-2) [14272,](#page-682-3) [14351,](#page-685-8) [14354,](#page-685-9) [14357,](#page-685-10) [14362,](#page-685-11) [14366,](#page-685-12) [14367,](#page-685-13) [14430,](#page-688-3) [14432,](#page-688-4) [14436,](#page-688-5) [14437,](#page-688-6) [15593,](#page-718-1) [15594,](#page-718-2) [15834,](#page-724-1) [15835,](#page-724-2) [15836,](#page-724-3) [16037,](#page-733-3) [16218,](#page-741-3) [16494,](#page-749-4) [16522,](#page-751-5) [16530,](#page-751-6) [16531,](#page-751-7) [16532,](#page-751-8) [16541,](#page-751-9) [16543,](#page-751-10) [17345,](#page-781-0) [17464,](#page-785-2) [17465,](#page-785-3) [17466,](#page-785-4) [18069,](#page-799-5) [18080,](#page-799-6) [18081,](#page-799-7) [21721,](#page-915-6) [21723,](#page-915-7) [21767,](#page-917-5) [22655,](#page-946-0) [22656,](#page-946-1) [23087,](#page-962-4) [23099,](#page-962-5) [23221,](#page-967-0) [23222,](#page-967-1) [23322,](#page-969-10) [23330,](#page-969-11) [23351,](#page-970-3) [23390,](#page-971-9) [23391,](#page-971-10) [23392,](#page-971-11) [23393,](#page-971-12) [23570,](#page-977-0) [25063,](#page-1019-5) [25661,](#page-1037-3) [26297,](#page-1053-7) [26336,](#page-1054-19) [26337,](#page-1054-20) [26338,](#page-1054-21) [26369,](#page-1055-17) [26370,](#page-1055-18) [26381,](#page-1055-19) [26382,](#page-1055-20) [26383,](#page-1055-3) [26488,](#page-1059-12) [26517,](#page-1060-11) [26518,](#page-1060-12) [26591,](#page-1062-13) [26606,](#page-1062-14) [26607,](#page-1062-15) [27008,](#page-1073-7) [27231,](#page-1078-0) [27232,](#page-1078-1) [27233,](#page-1078-3) [27234,](#page-1078-4) [27235,](#page-1078-5) [27236,](#page-1078-6) [28230,](#page-1104-7) [28231,](#page-1104-8) [28258,](#page-1105-10) [28259,](#page-1105-11) [28260,](#page-1105-12) [29215,](#page-1128-6) [29311,](#page-1131-8) [29534,](#page-1136-5) [29605,](#page-1137-3) [29606,](#page-1137-4) [30083,](#page-1148-2) [30084,](#page-1148-3) [30491](#page-1159-2) \cs\_new\_nopar:Nn . . . . . *[13](#page-36-0)*, [2680,](#page-361-3) [2744](#page-362-1) \cs\_new\_nopar:Npn . . . . . . . . . . *[11](#page-34-1)*, *[333](#page-356-2)*, *[334](#page-357-6)*, [2550,](#page-356-1) [2566,](#page-357-6) [2572,](#page-357-19) [4545,](#page-416-3) [4546](#page-416-4) \cs\_new\_nopar:Npx *[11](#page-34-1)*, [2550,](#page-356-1) [2566,](#page-357-6) [2573](#page-357-20) \cs\_new\_protected:Nn . *[13](#page-36-1)*, [2680,](#page-361-3) [2744](#page-362-1) \cs\_new\_protected:Npn . . . . . . . . . . . . . . . *[11](#page-34-2)*, *[367](#page-390-1)*, *[1133](#page-1156-4)*, [2235,](#page-346-1) [2252,](#page-347-2) [2550,](#page-356-1) [2586,](#page-358-3) [2590,](#page-358-6) [2592,](#page-358-7) [2593,](#page-358-8) [2594,](#page-358-9) [2595,](#page-358-10) [2596,](#page-358-11) [2597,](#page-358-12) [2598,](#page-358-13) [2599,](#page-358-14) [2600,](#page-358-15) [2605,](#page-358-16) [2606,](#page-358-17) [2607,](#page-358-18) [2608,](#page-358-19) [2610,](#page-358-20) [2665,](#page-360-6) [2675,](#page-360-7) [2677,](#page-360-8) [2688,](#page-361-5) [2697,](#page-361-6) [2794,](#page-363-14) [2803,](#page-364-3) [2805,](#page-364-4) [2807,](#page-364-5) [2809,](#page-364-6) [2811,](#page-364-7) [2819,](#page-364-8) [2821,](#page-364-9) [2822,](#page-364-10) [2824,](#page-364-11) [2825,](#page-364-12) [2827,](#page-364-13) [2882,](#page-366-5) [2917,](#page-369-1) [3082,](#page-373-11) [3111,](#page-374-6) [3181,](#page-375-4) [3212,](#page-377-4) [3497,](#page-385-2) [3510,](#page-385-3) [3528,](#page-386-3) [3532,](#page-386-4) [3535,](#page-386-5) [3544,](#page-387-0) [3669,](#page-390-3) [3686,](#page-391-2) [3696,](#page-391-3) [3705,](#page-391-4) [3729,](#page-391-5) [3737,](#page-392-3) [3749,](#page-392-4) [3757,](#page-392-5) [3768,](#page-392-6) [3770,](#page-392-7) [3772,](#page-392-8) [3774,](#page-392-9) [3776,](#page-392-10) [3787,](#page-393-5) [3789,](#page-393-6) [3802,](#page-393-7) [3810,](#page-393-8) [3821,](#page-393-9) [3840,](#page-394-6) [3842,](#page-394-7) [3844,](#page-394-8) [3846,](#page-394-9) [3848,](#page-394-10) [3917,](#page-396-10) [3923,](#page-396-11) [3928,](#page-396-12) [3935,](#page-396-13) [3937,](#page-396-14) [3941,](#page-396-15) [3943,](#page-396-16) [3947,](#page-397-7) [3948,](#page-397-4) [3951,](#page-397-8) [3953,](#page-397-9) [3970,](#page-398-21) [3972,](#page-398-22) [3974,](#page-398-23) [3976,](#page-398-24) [3978,](#page-398-25) [3980,](#page-398-26) [3988,](#page-398-27) [3990,](#page-398-28) [3992,](#page-398-29) [3994,](#page-398-30) [3996,](#page-398-31) [3998,](#page-398-32) [4000,](#page-398-33) [4002,](#page-398-34) [4012,](#page-399-12) [4014,](#page-399-13) [4016,](#page-399-14) [4018,](#page-399-15) [4020,](#page-399-16) [4022,](#page-399-17) [4024,](#page-399-18) [4026,](#page-399-19) [4037,](#page-400-0) [4043,](#page-400-1) [4045,](#page-400-2) [4047,](#page-400-3) [4059,](#page-400-4) [4078,](#page-401-7) [4093,](#page-402-4) [4111,](#page-402-5) [4133,](#page-403-4) [4135,](#page-403-5) [4137,](#page-403-6) [4139,](#page-403-7) [4145,](#page-404-0) [4167,](#page-404-1) [4173,](#page-405-4) [4202,](#page-405-5) [4204,](#page-405-6) [4208,](#page-406-2) [4210,](#page-406-3) [4283,](#page-408-0) [4284,](#page-408-1) [4285,](#page-408-2) [4389,](#page-411-7) [4400,](#page-412-8) [11108,](#page-596-4) [11110,](#page-596-5) [11112,](#page-596-6) [11195,](#page-598-1) [11212,](#page-599-0)

[4418,](#page-412-9) [4424,](#page-412-10) [4426,](#page-412-11) [4501,](#page-415-8) [4503,](#page-415-9) [4613,](#page-418-10) [4615,](#page-418-11) [4893,](#page-425-7) [4895,](#page-425-8) [4897,](#page-425-9) [4902,](#page-426-1) [4904,](#page-426-2) [4917,](#page-426-3) [4977,](#page-428-5) [4979,](#page-428-6) [4981,](#page-428-7) [4983,](#page-428-8) [4989,](#page-428-9) [5004,](#page-429-5) [5017,](#page-429-6) [5019,](#page-429-7) [5023,](#page-429-8) [5025,](#page-429-9) [5176,](#page-433-8) [5191,](#page-433-9) [5200,](#page-434-7) [5210,](#page-434-8) [5212,](#page-434-9) [5562,](#page-443-6) [5680,](#page-447-4) [5696,](#page-447-5) [5712,](#page-448-3) [5718,](#page-448-4) [5722,](#page-449-4) [5724,](#page-449-5) [5744,](#page-449-6) [5762,](#page-450-0) [5770,](#page-450-1) [5780,](#page-451-6) [5789,](#page-451-7) [5843,](#page-452-12) [5891,](#page-453-8) [5899,](#page-454-8) [5901,](#page-454-9) [5903,](#page-454-10) [5913,](#page-454-11) [5919,](#page-454-12) [5943,](#page-455-5) [5954,](#page-455-6) [5960,](#page-456-0) [5963,](#page-456-1) [5965,](#page-456-2) [5970,](#page-456-3) [5987,](#page-456-4) [5996,](#page-457-2) [6016,](#page-457-3) [6029,](#page-457-4) [6107,](#page-459-2) [6155,](#page-461-1) [6208,](#page-462-3) [6291,](#page-464-2) [6297,](#page-464-3) [6320,](#page-464-4) [6350,](#page-465-2) [6371,](#page-466-1) [6444,](#page-469-1) [6540,](#page-471-3) [6545,](#page-471-4) [6547,](#page-471-5) [6549,](#page-471-6) [6625,](#page-473-6) [6627,](#page-473-7) [6629,](#page-473-8) [6634,](#page-473-9) [6644,](#page-474-1) [6723,](#page-476-7) [6728,](#page-476-8) [6730,](#page-476-9) [6783,](#page-477-2) [6785,](#page-477-3) [6787,](#page-477-4) [6792,](#page-478-2) [6802,](#page-478-3) [7699,](#page-495-3) [7801,](#page-498-4) [7828,](#page-500-14) [7834,](#page-500-15) [7837,](#page-500-16) [7840,](#page-500-17) [7843,](#page-500-18) [7854,](#page-501-12) [7859,](#page-501-13) [7864,](#page-501-14) [7869,](#page-501-15) [7880,](#page-501-16) [7886,](#page-501-17) [7888,](#page-502-8) [7890,](#page-502-9) [7923,](#page-502-10) [7925,](#page-502-11) [7933,](#page-503-10) [7941,](#page-503-11) [7954,](#page-503-12) [7956,](#page-503-13) [7964,](#page-504-2) [7966,](#page-504-3) [7968,](#page-504-4) [7980,](#page-504-5) [7982,](#page-504-6) [7984,](#page-504-7) [8006,](#page-505-5) [8008,](#page-505-6) [8010,](#page-505-7) [8037,](#page-506-1) [8038,](#page-506-2) [8039,](#page-506-3) [8059,](#page-506-4) [8070,](#page-507-4) [8100,](#page-508-2) [8108,](#page-508-3) [8118,](#page-508-4) [8129,](#page-508-5) [8131,](#page-508-6) [8133,](#page-508-7) [8135,](#page-508-8) [8143,](#page-509-5) [8161,](#page-509-6) [8163,](#page-509-7) [8165,](#page-509-8) [8266,](#page-512-7) [8271,](#page-512-8) [8276,](#page-512-9) [8282,](#page-512-10) [8288,](#page-513-6) [8309,](#page-513-7) [8414,](#page-516-5) [8416,](#page-516-6) [8418,](#page-516-7) [8529,](#page-520-10) [8536,](#page-520-11) [8570,](#page-521-8) [8571,](#page-521-9) [8574,](#page-521-10) [8576,](#page-521-11) [8580,](#page-521-12) [8582,](#page-521-13) [8588,](#page-521-14) [8590,](#page-521-15) [8592,](#page-521-16) [8594,](#page-521-17) [8600,](#page-522-13) [8602,](#page-522-14) [8604,](#page-522-15) [8606,](#page-522-16) [8612,](#page-522-17) [8614,](#page-522-18) [8621,](#page-523-2) [8836,](#page-528-5) [8838,](#page-528-6) [8840,](#page-528-7) [8847,](#page-529-3) [8849,](#page-529-4) [8851,](#page-529-5) [8863,](#page-529-6) [9227,](#page-538-4) [9231,](#page-538-5) [9254,](#page-539-3) [9259,](#page-539-4) [9260,](#page-539-5) [9271,](#page-540-2) [9273,](#page-540-3) [9274,](#page-540-4) [9275,](#page-540-5) [9317,](#page-542-6) [9319,](#page-542-21) [9325,](#page-542-22) [9327,](#page-542-23) [9329,](#page-542-24) [9331,](#page-542-25) [9341,](#page-542-26) [9346,](#page-543-17) [9362,](#page-543-18) [9364,](#page-543-19) [9368,](#page-543-20) [9370,](#page-543-21) [9372,](#page-543-22) [9609,](#page-552-2) [9646,](#page-554-0) [9660,](#page-554-1) [9698,](#page-555-6) [9704,](#page-555-7) [9712,](#page-555-8) [9723,](#page-556-0) [9746,](#page-556-1) [9756,](#page-556-2) [9763,](#page-556-3) [9769,](#page-557-2) [9776,](#page-557-3) [9780,](#page-557-4) [9785,](#page-557-5) [9840,](#page-559-0) [9844,](#page-559-1) [9874,](#page-560-2) [9880,](#page-560-3) [9942,](#page-562-11) [9989,](#page-564-25) [10008,](#page-564-26) [10010,](#page-564-27) [10012,](#page-564-28) [10035,](#page-565-18) [10037,](#page-565-19) [10039,](#page-565-20) [10054,](#page-565-21) [10056,](#page-565-22) [10060,](#page-566-20) [10062,](#page-566-21) [10064,](#page-566-22) [10073,](#page-566-23) [10075,](#page-566-24) [10077,](#page-566-25) [10086,](#page-566-26) [10094,](#page-566-27) [10097,](#page-567-9) [10099,](#page-567-10) [10101,](#page-567-11) [10109,](#page-567-12) [10137,](#page-568-27) [10166,](#page-568-28) [10168,](#page-568-29) [10170,](#page-568-30) [10182,](#page-569-12) [10184,](#page-569-13) [10186,](#page-569-14) [10221,](#page-570-14) [10223,](#page-570-15) [10267,](#page-572-15) [10324,](#page-573-15) [10338,](#page-573-16) [10344,](#page-574-12) [10355,](#page-574-13) [10360,](#page-574-14) [10502,](#page-578-14) [10504,](#page-578-15) [10506,](#page-578-16) [10516,](#page-578-17) [10517,](#page-578-18) [10518,](#page-578-19) [10530,](#page-579-19) [10534,](#page-579-20) [10536,](#page-579-21) [10538,](#page-579-22) [10540,](#page-579-23) [10542,](#page-579-24) [10544,](#page-579-25) [10546,](#page-579-26) [10548,](#page-579-27) [10550,](#page-579-28) [10552,](#page-579-29) [10554,](#page-579-30) [10556,](#page-579-31) [10558,](#page-579-32) [10560,](#page-580-24) [10562,](#page-580-25) [10564,](#page-580-26) [10566,](#page-580-27) [10568,](#page-580-28) [10570,](#page-580-29) [10572,](#page-580-30) [10574,](#page-580-31) [10576,](#page-580-32) [10578,](#page-580-33) [10580,](#page-580-34) [10582,](#page-580-35) [10584,](#page-580-36) [10586,](#page-580-37) [10588,](#page-580-38) [10590,](#page-580-39) [10592,](#page-580-40) [10594,](#page-580-41) [10596,](#page-580-42) [10598,](#page-580-43) [10600,](#page-580-44) [10604,](#page-581-10) [10606,](#page-581-11) [10610,](#page-581-12) [10612,](#page-581-13) [10616,](#page-581-14) [10618,](#page-581-15) [10622,](#page-581-16) [10634,](#page-581-17) [11059,](#page-594-7) [11061,](#page-594-8) [11063,](#page-594-9) [11068,](#page-595-0) [11075,](#page-595-1) [11084,](#page-595-2) [11102,](#page-595-3) [11104,](#page-595-4) [11106,](#page-595-5)

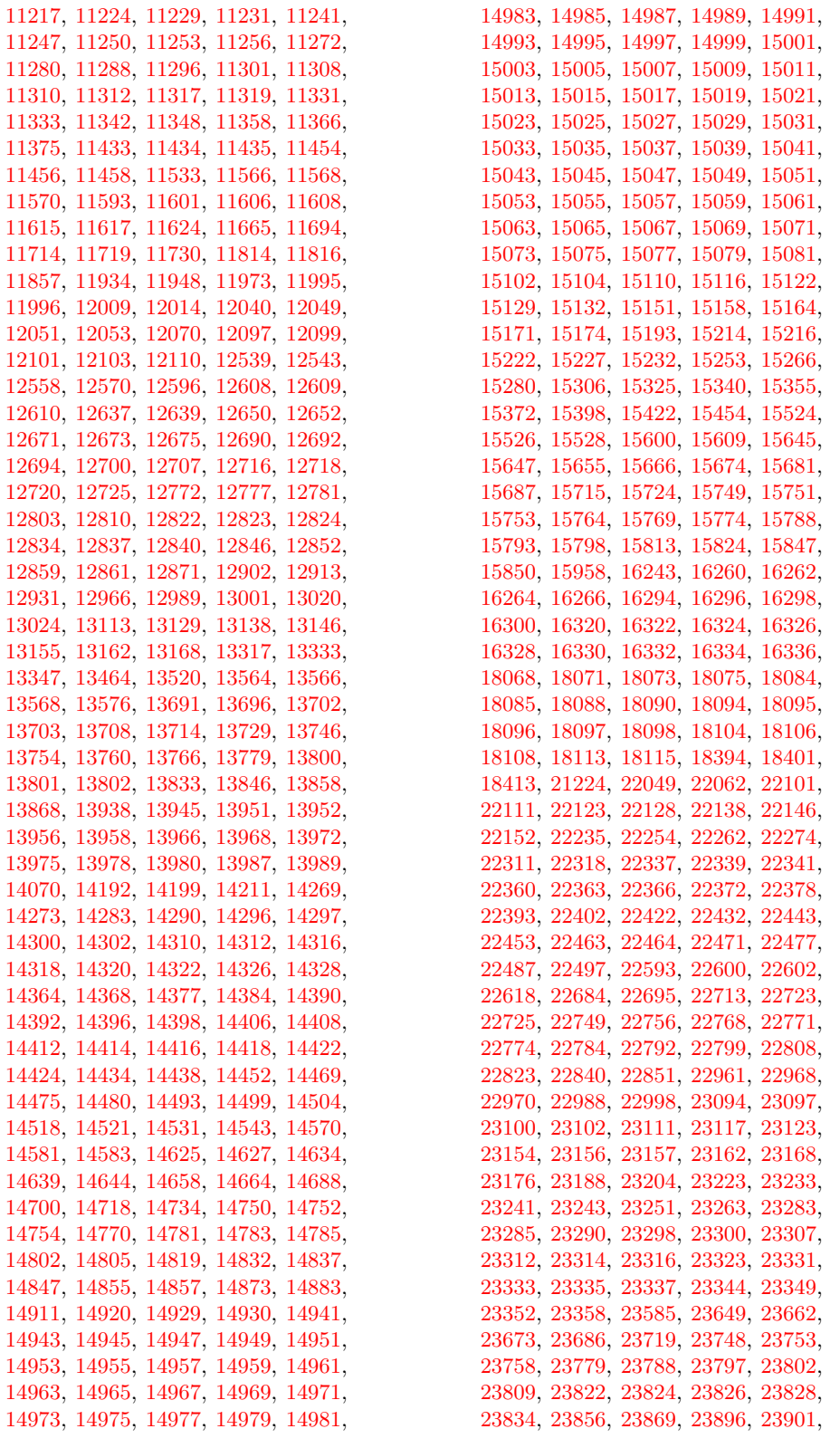

[23935,](#page-987-0) [23970,](#page-988-0) [24012,](#page-989-7) [24017,](#page-989-8) [24064,](#page-990-2) [24070,](#page-991-3) [24119,](#page-992-6) [24139,](#page-992-7) [24209,](#page-994-2) [24227,](#page-994-3) [24244,](#page-995-3) [24261,](#page-995-4) [24317,](#page-997-2) [24337,](#page-997-3) [24384,](#page-998-2) [24390,](#page-998-3) [24510,](#page-1001-6) [24529,](#page-1002-2) [24610,](#page-1003-5) [24612,](#page-1003-6) [24704,](#page-1007-1) [24709,](#page-1007-2) [24752,](#page-1008-3) [24754,](#page-1008-4) [24756,](#page-1009-2) [24763,](#page-1009-3) [24777,](#page-1009-4) [24793,](#page-1010-1) [24802,](#page-1010-2) [24855,](#page-1012-0) [24857,](#page-1012-1) [24903,](#page-1013-1) [24910,](#page-1013-2) [25013,](#page-1016-5) [25019,](#page-1016-6) [25102,](#page-1020-3) [25119,](#page-1021-4) [25190,](#page-1023-0) [25205,](#page-1023-1) [25242,](#page-1024-4) [25244,](#page-1024-5) [25278,](#page-1025-2) [25283,](#page-1025-3) [25377,](#page-1029-1) [25419,](#page-1030-1) [25481,](#page-1032-2) [25515,](#page-1032-3) [25556,](#page-1034-1) [25591,](#page-1035-3) [25614,](#page-1035-7) [25617,](#page-1036-5) [25635,](#page-1036-9) [25640,](#page-1036-10) [25660,](#page-1037-7) [25666,](#page-1038-0) [25689,](#page-1038-4) [25709,](#page-1039-1) [25748,](#page-1040-2) [25786,](#page-1041-3) [25826,](#page-1042-2) [25904,](#page-1044-4) [25934,](#page-1045-0) [26277,](#page-1052-5) [26284,](#page-1053-8) [26314,](#page-1054-22) [26316,](#page-1054-23) [26328,](#page-1054-27) [26342,](#page-1054-28) [26360,](#page-1055-24) [26366,](#page-1055-25) [26379,](#page-1055-29) [26396,](#page-1056-11) [26413,](#page-1057-13) [26416,](#page-1057-14) [26445,](#page-1058-14) [26450,](#page-1058-15) [26475,](#page-1058-19) [26483,](#page-1059-13) [26508,](#page-1059-17) [26513,](#page-1059-18) [26525,](#page-1060-15) [26530,](#page-1060-16) [26552,](#page-1061-16) [26559,](#page-1061-17) [26585,](#page-1061-21) [26592,](#page-1062-16) [26631,](#page-1063-15) [26634,](#page-1063-16) [26692,](#page-1065-14) [26703,](#page-1065-12) [26749,](#page-1066-32) [26755,](#page-1066-33) [26793,](#page-1067-19) [26798,](#page-1068-17) [26821,](#page-1068-21) [26824,](#page-1068-22) [26855,](#page-1069-22) [26858,](#page-1069-23) [26882,](#page-1069-26) [26891,](#page-1069-27) [26917,](#page-1070-29) [26923,](#page-1070-30) [27039,](#page-1074-21) [27048,](#page-1074-22) [27093,](#page-1075-16) [27099,](#page-1075-17) [27154,](#page-1076-16) [27155,](#page-1076-17) [27199,](#page-1077-19) [27200,](#page-1077-20)

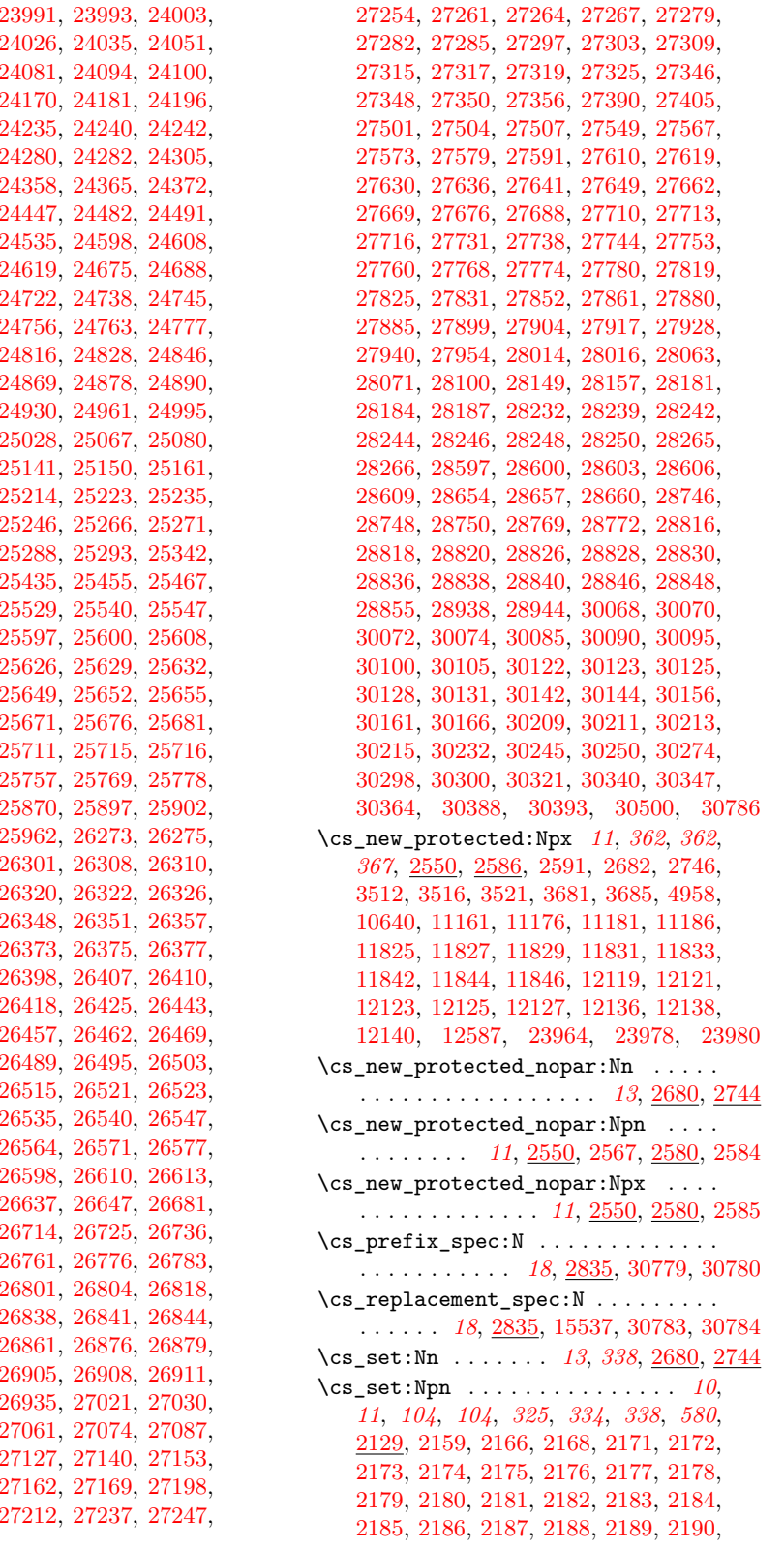

[2191,](#page-344-5) [2193,](#page-344-6) [2194,](#page-344-7) [2195,](#page-344-8) [2196,](#page-344-9) [2197,](#page-344-10) [2198,](#page-344-11) [2199,](#page-344-12) [2200,](#page-344-13) [2201,](#page-344-14) [2224,](#page-346-2) [2226,](#page-346-3) [2229,](#page-346-4) [2246,](#page-347-3) [2295,](#page-348-1) [2298,](#page-348-2) [2360,](#page-349-2) [2408,](#page-351-1) [2410,](#page-351-2) [2412,](#page-351-3) [2414,](#page-351-4) [2419,](#page-352-1) [2425,](#page-352-2) [2426,](#page-352-3) [2430,](#page-353-4) [2437,](#page-353-5) [2440,](#page-353-6) [2500,](#page-355-14) [2502,](#page-355-10) [2504,](#page-355-11) [2506,](#page-355-15) [2508,](#page-355-16) [2510,](#page-355-12) [2512,](#page-355-13) [2514,](#page-355-17) [2533,](#page-356-3) [2550,](#page-356-4) [2566,](#page-357-24) [2574,](#page-357-1) [2574,](#page-357-25) [2680,](#page-361-8) [2744,](#page-362-3) [4119,](#page-402-6) [4176,](#page-405-7) [4292,](#page-408-3) [4507,](#page-415-10) [5006,](#page-429-10) [5042,](#page-430-3) [6650,](#page-474-2) [6807,](#page-478-4) [8465,](#page-518-4) [8473,](#page-518-5) [9793,](#page-558-5) [10195,](#page-569-9) [10284,](#page-572-11) [10690,](#page-583-7) [11072,](#page-595-6) [11335,](#page-603-6) [11610,](#page-612-9) [11612,](#page-612-10) [12878,](#page-645-2) [13201,](#page-655-1) [13608,](#page-664-5) [14561,](#page-691-3) [15503,](#page-715-8) [16269,](#page-743-7) [16277,](#page-743-8) [16286,](#page-743-9) [16303,](#page-744-7) [16311,](#page-744-8) [16339,](#page-745-15) [22333,](#page-934-7) [23362,](#page-970-8) [23363,](#page-970-9) [23364,](#page-970-10) [23681,](#page-981-3) [23682,](#page-981-4) [24248,](#page-995-5) [24250,](#page-995-6) [24267,](#page-995-7) [24269,](#page-995-8) [24562,](#page-1002-4) [24589,](#page-1003-7) [24628,](#page-1004-4) [25122,](#page-1021-6) [25421,](#page-1030-3) [28278,](#page-1106-1) [28445,](#page-1110-3) [29076,](#page-1125-14) [29725,](#page-1140-4) [30221,](#page-1152-7) [30223,](#page-1152-8) [30229,](#page-1152-9) [30345](#page-1156-8) \cs\_set:Npx . . . . . . . . . . . . . . . *[11](#page-34-4)*, *[344](#page-367-5)*, *[676](#page-699-7)*, [2129,](#page-342-2) [2574,](#page-357-1) [2575,](#page-357-26) [4178,](#page-405-8) [10271,](#page-572-10) [11070,](#page-595-7) [11089,](#page-595-8) [11095,](#page-595-9) [12936,](#page-647-3) [12937,](#page-647-0) [12938,](#page-647-4) [12939,](#page-647-1) [12940,](#page-647-5) [14546,](#page-691-4) [14554,](#page-691-5) [23113,](#page-963-6) [23119,](#page-963-7) [24779,](#page-1009-5) [28447](#page-1110-2) \cs\_set\_eq:NN . . . . . . . . . *[15](#page-38-3)*, *[105](#page-128-0)*, *[335](#page-358-1)*, *[519](#page-542-2)*, [2362,](#page-350-3) [2592,](#page-358-1) [3516,](#page-385-5) [3534,](#page-386-6) [3685,](#page-391-7) [3947,](#page-397-7) [5040,](#page-430-4) [5041,](#page-430-5) [5731,](#page-449-7) [5740,](#page-449-8) [6552,](#page-471-7) [8012,](#page-505-8) [8013,](#page-505-9) [8015,](#page-505-10) [8048,](#page-506-5) [8167,](#page-509-9) [8168,](#page-509-10) [8179,](#page-510-3) [9263,](#page-539-6) [9326,](#page-542-9) [9328,](#page-542-7) [10643,](#page-582-4) [10836,](#page-587-0) [11066,](#page-594-10) [11087,](#page-595-10) [11094,](#page-595-11) [12942,](#page-647-2) [12943,](#page-647-6) [12944,](#page-647-12) [12945,](#page-647-13) [12947,](#page-648-2) [12949,](#page-648-3) [12950,](#page-648-4) [14809,](#page-699-8) [14824,](#page-699-9) [14828,](#page-699-10) [14878,](#page-700-7) [14889,](#page-701-7) [14899,](#page-701-8) [22595,](#page-944-7) [22596,](#page-944-8) [22601,](#page-944-9) [22752,](#page-951-2) [22795,](#page-952-8) [22820,](#page-953-2) [24554,](#page-1002-5) [24563,](#page-1002-6) [24586,](#page-1003-8) [25128,](#page-1021-7) [30218,](#page-1152-10) [30228,](#page-1152-11) [30540](#page-1160-5) \cs\_set\_nopar:Nn . . . . . *[13](#page-36-4)*, [2680,](#page-361-3) [2744](#page-362-1) \cs\_set\_nopar:Npn . . . . . . . *[10](#page-32-0)*, *[11](#page-34-5)*, *[133](#page-156-2)*, *[334](#page-357-6)*, [2129,](#page-342-2) [2158,](#page-342-3) [2216,](#page-345-0) [2217,](#page-345-1) [2566,](#page-357-6) [2568,](#page-357-27) [14772,](#page-698-7) [14835,](#page-699-11) [28476,](#page-1111-15) [28478](#page-1111-19) \cs\_set\_nopar:Npx . . . . . . . . . . *[11](#page-34-5)*, *[1124](#page-1147-3)*, [2129,](#page-342-2) [2162,](#page-343-17) [2566,](#page-357-6) [2569,](#page-357-28) [2919,](#page-369-9) [3113,](#page-374-17) [3971,](#page-398-35) [3973,](#page-398-36) [3975,](#page-398-37) [3989,](#page-398-38) [3991,](#page-398-39) [3993,](#page-398-40) [3995,](#page-398-41) [4013,](#page-399-20) [4015,](#page-399-21) [4017,](#page-399-22) [4019,](#page-399-23) [14814,](#page-699-12) [30069,](#page-1147-6) [30087,](#page-1148-10) [30092,](#page-1148-11) [30126](#page-1149-10) \cs\_set\_protected:Nn . *[13](#page-36-5)*, [2680,](#page-361-3) [2744](#page-362-1)  $\text{S}$  set protected:Npn . . . . . . . . . . . . . *[10](#page-32-0)*, *[11](#page-34-6)*, [254,](#page-298-22) *[335](#page-358-3)*, [2129,](#page-342-2) [2145,](#page-342-4) [2147,](#page-342-5) [2149,](#page-342-6) [2151,](#page-342-7) [2153,](#page-342-8) [2155,](#page-342-9) [2160,](#page-343-18) [2203,](#page-344-15) [2204,](#page-345-2) [2209,](#page-345-3) [2214,](#page-345-4) [2215,](#page-345-5) [2218,](#page-345-6) [2228,](#page-346-5) [2230,](#page-346-6) [2232,](#page-346-7) [2233,](#page-346-8) [2234,](#page-346-9) [2236,](#page-346-10) [2245,](#page-347-4) [2247,](#page-347-5) [2249,](#page-347-6) [2250,](#page-347-7) [2251,](#page-347-8) [2253,](#page-347-9) [2262,](#page-347-10) [2274,](#page-347-11) [2300,](#page-348-3) [2317,](#page-349-3) [2336,](#page-349-4) [2344,](#page-349-5) [2352,](#page-349-6) [2361,](#page-349-7) [2363,](#page-350-4) [2365,](#page-350-5) [2377,](#page-350-6) [2391,](#page-350-7) [2428,](#page-353-7) [2516,](#page-355-18) [2529,](#page-356-5) [2531,](#page-356-6) [2535,](#page-356-7) [2537,](#page-356-8) [2539,](#page-356-9) [2547,](#page-356-10) [2552,](#page-356-11) [2586,](#page-358-3) [2586,](#page-358-22) [2620,](#page-359-3) [2641,](#page-359-4) [3703,](#page-391-8) [3864,](#page-394-11) [4299,](#page-409-6) [4927,](#page-427-10) [4954,](#page-427-11)

[6153,](#page-461-2) [6206,](#page-462-4) [8084,](#page-507-5) [10632,](#page-581-6) [10754,](#page-584-14) [10924,](#page-590-2) [10942,](#page-591-2) [11193,](#page-598-5) [11738,](#page-615-7) [11811,](#page-617-9) [12106,](#page-625-12) [12108,](#page-625-13) [12459,](#page-632-3) [12563,](#page-635-7) [12858,](#page-644-8) [12860,](#page-644-9) [12999,](#page-649-6) [13080,](#page-651-6) [13180,](#page-654-5) [13197,](#page-654-6) [13588,](#page-664-6) [13781,](#page-668-4) [14338,](#page-684-9) [14803,](#page-698-8) [15428,](#page-714-7) [16224,](#page-741-4) [16718,](#page-764-3) [16795,](#page-766-5) [17379,](#page-783-3) [17453,](#page-785-5) [17467,](#page-785-6) [17689,](#page-790-5) [17706,](#page-791-3) [17741,](#page-792-1) [17777,](#page-793-4) [17792,](#page-793-5) [17809,](#page-793-6) [19360,](#page-843-5) [22597,](#page-944-10) [23976,](#page-988-5) [24001,](#page-989-10) [24010,](#page-989-11) [24539,](#page-1002-7) [24548,](#page-1002-8) [24550,](#page-1002-9) [24552,](#page-1002-10) [24555,](#page-1002-11) [24557,](#page-1002-12) [24564,](#page-1002-13) [24566,](#page-1002-14) [24571,](#page-1002-15) [24573,](#page-1002-16) [24578,](#page-1003-9) [24580,](#page-1003-10) [24582,](#page-1003-11) [24584,](#page-1003-12) [24587,](#page-1003-13) [25285,](#page-1025-4) [25286,](#page-1025-5) [25713,](#page-1039-5) [27132,](#page-1076-18) [27145,](#page-1076-19) [27179,](#page-1077-21) [27462,](#page-1084-4) [28287,](#page-1106-2) [28470,](#page-1111-1) [28473,](#page-1111-5) [28495,](#page-1111-3) [28510,](#page-1112-2) [28528,](#page-1112-1) [28536,](#page-1112-6) [28568,](#page-1113-4) [29769,](#page-1141-6) [29780,](#page-1141-7) [29783,](#page-1141-8) [29809,](#page-1142-9) [29820,](#page-1142-10) [29836,](#page-1142-11) [29956,](#page-1145-5) [29959,](#page-1145-6) [29981,](#page-1145-7) [30338,](#page-1156-9) [30344,](#page-1156-10) [30505,](#page-1159-4) [30511,](#page-1159-5) [30530,](#page-1160-6) [30536,](#page-1160-7) [30545,](#page-1160-8) [30604,](#page-1162-5) [30696](#page-1164-3) \cs\_set\_protected:Npx . . . . . . *[11](#page-34-6)*, [240,](#page-298-23) [2129,](#page-342-2) [2586,](#page-358-3) [2587,](#page-358-23) [11981,](#page-622-5) [30550](#page-1160-9) \cs\_set\_protected\_nopar:Nn . . . . . . . . . . . . . . . . . . . . . . *[14](#page-37-5)*, [2680,](#page-361-3) [2744](#page-362-1) \cs\_set\_protected\_nopar:Npn . . . . . . . . . . . . . *[12](#page-35-5)*, *[334](#page-357-13)*, [2129,](#page-342-2) [2580,](#page-357-13) [2580](#page-357-29) \cs\_set\_protected\_nopar:Npx . . . . . . . . . . . . . . . . . *[12](#page-35-5)*, [2129,](#page-342-2) [2580,](#page-357-13) [2581](#page-357-30) \cs\_show:N . . . . . . *[16](#page-39-2)*, *[16](#page-39-1)*, *[22](#page-45-1)*, *[341](#page-364-1)*, [2821](#page-364-1) \cs\_split\_function:N . . . . . . . . . . . . . . . . . . . *[17](#page-40-1)*, [2241,](#page-346-11) [2258,](#page-347-12) [2370,](#page-350-8) [2371,](#page-350-9) [2428,](#page-353-0) [2652,](#page-360-9) [2693,](#page-361-9) [3503,](#page-385-7) [3807](#page-393-10) \cs\_to\_sr:N . . . . . . . . . . . . . . . . *[1127](#page-1150-7)* \cs\_to\_str:N . . . . . . . *[4](#page-27-0)*, *[17](#page-40-2)*, *[46](#page-69-0)*, *[55](#page-77-0)*, *[329](#page-352-4)*, *[329](#page-352-5)*, *[330](#page-353-0)*, *[361](#page-384-1)*, *[419](#page-442-20)*, [2419,](#page-352-4) [2434,](#page-353-2) [3308,](#page-380-5) [3474,](#page-384-18) [5537,](#page-442-3) [5538,](#page-442-21) [5539,](#page-442-5) [5540,](#page-442-6) [5541,](#page-442-7) [5542,](#page-442-8) [5543,](#page-442-4) [5544,](#page-442-1) [5545,](#page-442-0) [5546,](#page-442-2) [5547,](#page-442-10) [5548,](#page-442-9) [12863,](#page-644-3) [16222,](#page-741-5) [23127,](#page-963-8) [24520,](#page-1001-7) [30064,](#page-1147-1) [30073,](#page-1148-12) [30159,](#page-1150-8) [30164,](#page-1150-9) [30172,](#page-1150-10) [30518,](#page-1160-10) [30522,](#page-1160-11) [30539,](#page-1160-3) [30540](#page-1160-5) \cs\_undefine:N . . . . . . . . . . . . . . . *[15](#page-38-4)*, *[516](#page-539-7)*, *[677](#page-700-8)*, [2608,](#page-358-24) [12144,](#page-626-4) [12145,](#page-626-5) [12146,](#page-626-6) [12565,](#page-636-4) [22067,](#page-927-6) [28261,](#page-1105-18) [28262](#page-1105-19) cs internal commands: \\_\_cs\_count\_signature:N . . . *[328](#page-351-5)*, [2651](#page-360-10) \\_\_cs\_count\_signature:n ...... [2651](#page-360-10) \\_\_cs\_count\_signature:nnN .... [2651](#page-360-10) \\_\_cs\_generate\_from\_signature:n . . . . . . . . . . . . . . . . . . . . . [2702,](#page-361-10) [2715](#page-361-4) \\_\_cs\_generate\_from\_signature:NNn . . . . . . . . . . . . . . . . . . . . [2684,](#page-361-11) [2688](#page-361-5) \\_\_cs\_generate\_from\_signature:nnNNNn . . . . . . . . . . . . . . . . . . . . [2692,](#page-361-12) [2697](#page-361-6) \\_\_cs\_generate\_internal\_c:NN . [3770](#page-392-7) \\_\_cs\_generate\_internal\_end:w . . . . . . . . . . . . . . . . . . . . . . . [3753,](#page-392-11) [3787](#page-393-5)
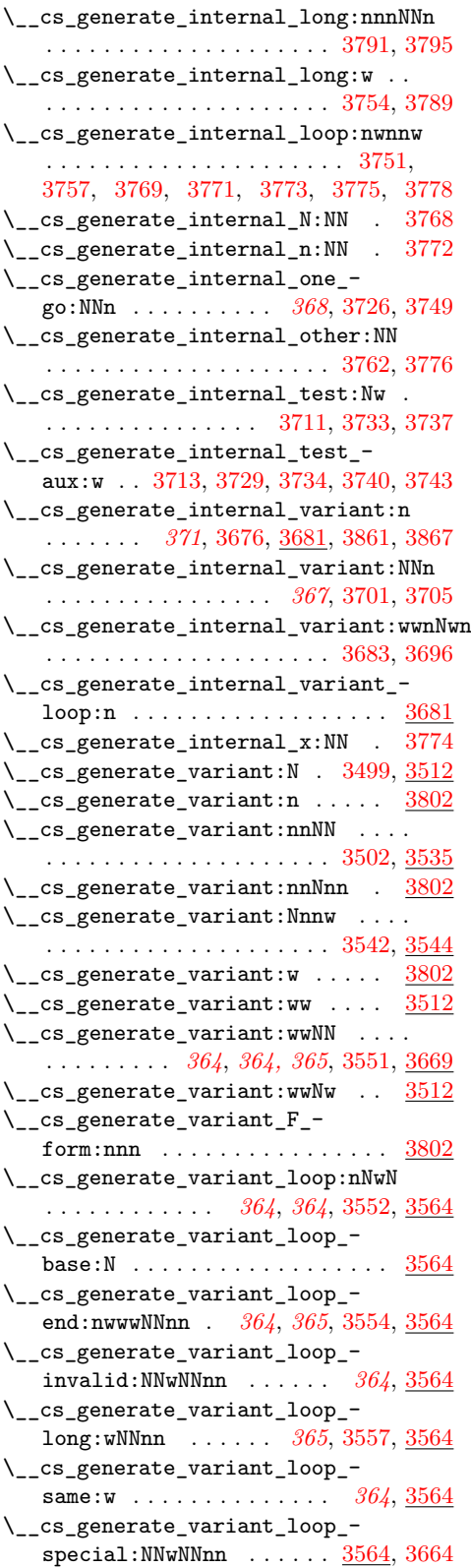

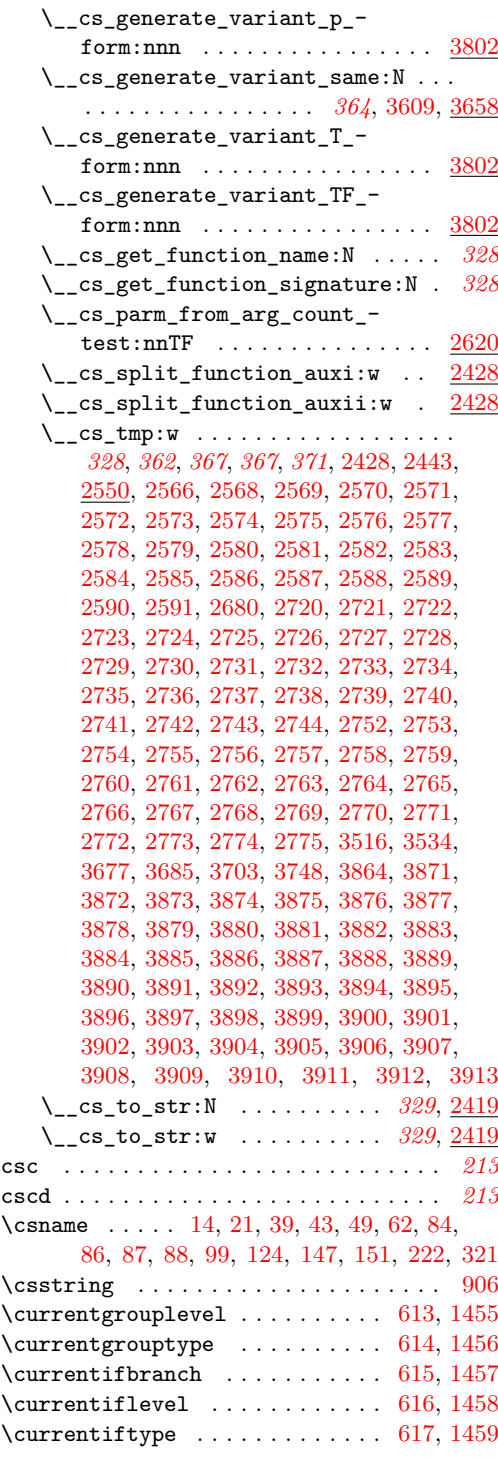

# **D**

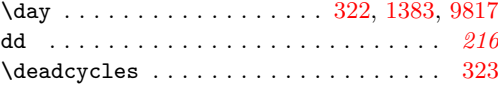

debug commands: \debug\_off: . . . . . . . . . . . . . . . . . *[311](#page-334-0)* \debug\_off:n . . . . . . . . . *[24](#page-47-0)*, *[1131](#page-1154-0)*, *[1131](#page-1154-1)*, *[1132](#page-1155-0)*, *[1133](#page-1156-0)*, *[1133](#page-1156-1)*, *[1141](#page-1164-0)*, [2204](#page-345-0) \debug\_on: . . . . . . . . . . . . . . . . . . *[311](#page-334-0)*  $\delta$ . . . . . *[24](#page-47-0)*, *[299](#page-322-5)*, *[1131](#page-1154-0)*, *[1131](#page-1154-1)*, *[1141](#page-1164-0)*, [2204](#page-345-0) \debug\_resume: . *[24](#page-47-1)*, *[1051](#page-1074-0)*, [2214,](#page-345-1) [27058](#page-1074-1) \debug\_suspend: *[24](#page-47-1)*, *[1051](#page-1074-0)*, [2214,](#page-345-1) [27051](#page-1074-2) debug internal commands: \g\_\_debug\_deprecation\_off\_tl . [2216](#page-345-2) \g\_\_debug\_deprecation\_on\_tl . . [2216](#page-345-2) \def . . . . . . . . . . . . . . . . . . . . . . . . [68,](#page-293-3) [69,](#page-293-4) [70,](#page-293-5) [106,](#page-294-6) [123,](#page-294-7) [125,](#page-294-8) [126,](#page-294-9) [144,](#page-295-2) [145,](#page-295-3) [148,](#page-295-4) [164,](#page-296-0) [179,](#page-296-1) [207,](#page-297-1) [211,](#page-297-2) [236,](#page-298-0) [275,](#page-299-0) [324](#page-300-3) default commands: .default:n . . . . . . . . . . . . . *[186](#page-209-0)*, [14977](#page-703-0)  $\defaultbyphenchar . . . . . . . . . . . . . 325$  $\defaultbyphenchar . . . . . . . . . . . . . 325$  $\label{eq:defaultskewchar} \texttt{defaultskewchar } \dots \dots \dots \dots \dots \ 326$  $\label{eq:defaultskewchar} \texttt{defaultskewchar } \dots \dots \dots \dots \dots \ 326$ deg . . . . . . . . . . . . . . . . . . . . . . . . . . *[215](#page-238-0)* \delcode ....................... [327](#page-300-6) \delimiter . . . . . . . . . . . . . . . . . . . . [328](#page-300-7) \delimiterfactor . . . . . . . . . . . . . . . [329](#page-300-8) \delimitershortfall . . . . . . . . . . . . . [330](#page-300-9) deprecation internal commands: \\_\_deprecation\_date\_compare:nNnTF . . . . . . . . . . . . . [30260,](#page-1153-0) [30277,](#page-1153-1) [30280](#page-1154-2) \\_\_deprecation\_date\_compare\_- aux:w . . . . . . . . . . . . . . . . . . [30260](#page-1153-0) \l\_\_deprecation\_grace\_period\_ bool *[1130](#page-1153-2)*, [30259,](#page-1153-3) [30276,](#page-1153-4) [30286,](#page-1154-3) [30360](#page-1156-2) \\_\_deprecation\_just\_error:nnNN . . . . . . . . . . . . . . . . . . . . . *[1132](#page-1154-1)*, [30298](#page-1154-1) \\_\_deprecation\_minus\_six\_ months: $w$  . . . . . . . . . . . . . . . [30274](#page-1153-2) \\_\_deprecation\_not\_yet\_deprecated:nTF . . . . . . . . . . . . . . *[1132](#page-1154-1)*, [30274,](#page-1153-2) [30308](#page-1155-1) \\_\_deprecation\_old:Nnn . . . . . . [30388](#page-1157-0) \\_\_deprecation\_old\_protected:Nnn . . . . . . . . . . . . . . . . . . . . . . . [30388](#page-1157-0) \\_\_deprecation\_patch\_aux:Nn . . . . . . . . . . . . . . . . . . . . . . . *[1133](#page-1156-1)*, [30298](#page-1154-1) \\_\_deprecation\_patch\_aux:nnNNnn . . . . . . . . . . . . . . . . . . . . . . . . [30298](#page-1154-1) \\_\_deprecation\_primitive:NN .... . . . . . . . . . . . . . . . . . . . *[1136](#page-1159-0)*, [30500](#page-1159-0) \\_\_deprecation\_primitive:w ... [30500](#page-1159-0) \\_\_deprecation\_warn\_once:nnNnn [30298](#page-1154-1) \detokenize ......... [62,](#page-293-2) [222,](#page-297-0) [618,](#page-305-5) [1460](#page-322-6) \DH . . . . . . . . . . . . . . . . . . . . . . . . . [29993](#page-1145-0) \dh . . . . . . . . . . . . . . . . . . . . . . . . . [29993](#page-1145-0) dim commands: \dim\_abs:n . . . . . . . . . *[169](#page-192-0)*, *[657](#page-680-0)*, <u>[13996](#page-674-0)</u> \dim\_add:Nn . . . . . . . . . . . . *[169](#page-192-1)*, [13978](#page-674-1)

\dim\_case:nn . . . . . . . . . . . *[172](#page-195-0)*, [14076](#page-676-0) \dim\_case:nnn .............. [30406](#page-1157-1) \dim\_case:nnTF . . . . . . . . . . . . . . . . . . . *[172](#page-195-0)*, [14076,](#page-676-0) [14081,](#page-676-1) [14086,](#page-676-2) [30407](#page-1157-2) \dim\_compare:nNnTF . . . . . . . . . . . . *[170](#page-193-0)*, *[171](#page-194-0)*, *[172](#page-195-1)*, *[172](#page-195-2)*, *[172](#page-195-3)*, *[173](#page-196-0)*, *[202](#page-225-0)*, [14031,](#page-675-0) [14100,](#page-677-0) [14136,](#page-678-0) [14144,](#page-678-1) [14153,](#page-678-2) [14159,](#page-678-3) [14171,](#page-678-4) [14174,](#page-679-0) [14185,](#page-679-1) [27408,](#page-1083-0) [27411,](#page-1083-1) [27416,](#page-1083-2) [27430,](#page-1083-3) [27433,](#page-1083-4) [27438,](#page-1083-5) [27786,](#page-1093-0) [27791,](#page-1093-1) [27801,](#page-1093-2) [27930,](#page-1097-0) [27942,](#page-1097-1) [28617,](#page-1114-0) [28634,](#page-1115-0) [28668,](#page-1115-1) [28682,](#page-1116-0) [28692](#page-1116-1) \dim\_compare:nTF . . . . . . . . . . . . . . . . . . . . . *[170](#page-193-0)*, *[171](#page-194-0)*, *[173](#page-196-1)*, *[173](#page-196-2)*, *[173](#page-196-3)*, *[173](#page-196-4)*, [14036,](#page-675-1) [14108,](#page-677-1) [14116,](#page-677-2) [14125,](#page-677-3) [14131](#page-677-4) \dim\_compare\_p:n . . . . . . . . *[171](#page-194-0)*, [14036](#page-675-1) \dim\_compare\_p:nNn . . . . . . [170](#page-193-0), [14031](#page-675-0) \dim\_const:Nn . . . . . . . . . . . . *[168](#page-191-0)*, *[650](#page-673-0)*, *[660](#page-683-0)*, [13945,](#page-673-0) [14275,](#page-682-0) [14276,](#page-682-1) [15596](#page-718-0) \dim\_do\_until:nn . . . . . . . . *[173](#page-196-1)*, [14106](#page-677-5) \dim\_do\_until:nNnn ..... *[172](#page-195-1)*, [14134](#page-678-5) \dim\_do\_while:nn . . . . . . . *[173](#page-196-2)*, [14106](#page-677-5) \dim\_do\_while:nNnn . . . . . . *[172](#page-195-2)*, [14134](#page-678-5) \dim\_eval:n . . . . . . . . . . . . . . . . . . . . . *[170](#page-193-0)*, *[171](#page-194-0)*, *[174](#page-197-0)*, *[174](#page-197-1)*, *[650](#page-673-0)*, *[1030](#page-1053-0)*, [13948,](#page-673-1) [14079,](#page-676-3) [14084,](#page-676-4) [14089,](#page-677-6) [14094,](#page-677-7) [14189,](#page-679-2) [14217,](#page-680-1) [14270,](#page-682-2) [14274,](#page-682-3) [27118,](#page-1076-0) [27188,](#page-1077-0) [27274,](#page-1079-0) [27292,](#page-1080-0) [27329,](#page-1081-0) [27333,](#page-1081-1) [27334,](#page-1081-2) [27338,](#page-1081-3) [27342,](#page-1081-4) [27343,](#page-1081-5) [27360,](#page-1081-6) [27365,](#page-1081-7) [27371,](#page-1082-0) [27378,](#page-1082-1) [27385,](#page-1082-2) [27528,](#page-1086-0) [27552,](#page-1087-0) [27555,](#page-1087-1) [27556,](#page-1087-2) [27563,](#page-1087-3) [27645,](#page-1089-0) [27646,](#page-1089-1) [27653,](#page-1089-2) [27654,](#page-1089-3) [27757,](#page-1092-0) [27764,](#page-1092-1) [27913,](#page-1096-0) [27914,](#page-1096-1) [28194,](#page-1103-0) [28195,](#page-1103-1) [28196](#page-1103-2) \dim\_gadd:Nn . . . . . . . . . . . [169](#page-192-1), [13978](#page-674-1) .dim\_gset:N . . . . . . . . . . . . *[186](#page-209-1)*, [14985](#page-703-1) \dim\_gset:Nn . . . . . . . *[169](#page-192-2)*, *[650](#page-673-0)*, [13966](#page-673-2) \dim\_gset\_eq:NN . . . . . . . . [169](#page-192-3), [13972](#page-674-2) \dim\_gsub:Nn . . . . . . . . . . . [169](#page-192-4), [13978](#page-674-1) \dim\_gzero:N ..... [168](#page-191-1), [13951,](#page-673-3) [13959](#page-673-4) \dim\_gzero\_new:N . . . . . . . . *[168](#page-191-2)*, [13956](#page-673-5) \dim\_if\_exist:NTF . . . . . . . . . . . . . . . . . . . . . . *[168](#page-191-3)*, [13957,](#page-673-6) [13959,](#page-673-4) [13962](#page-673-7) \dim\_if\_exist\_p:N . . . . . . . [168](#page-191-3), [13962](#page-673-7) \dim\_log:N . . . . . . . . . . . . . *[176](#page-199-0)*, [14271](#page-682-4) \dim\_log:n . . . . . . . . . . . . . *[176](#page-199-1)*, [14271](#page-682-4) \dim\_max:nn . . *[169](#page-192-5)*, [13996,](#page-674-0) [27624,](#page-1089-4) [27628](#page-1089-5) \dim\_min:nn . . . . . . . . . . . . . . . . . . . . . . *[169](#page-192-5)*, [13996,](#page-674-0) [27622,](#page-1089-6) [27626,](#page-1089-7) [27639](#page-1089-8) \dim\_new:N . . . . . . . . . . . . . . . . . . . . . *[168](#page-191-4)*, *[168](#page-191-2)*, [13937,](#page-672-0) [13947,](#page-673-8) [13957,](#page-673-6) [13959,](#page-673-4) [14277,](#page-682-5) [14278,](#page-682-6) [14279,](#page-682-7) [14280,](#page-682-8) [26622,](#page-1063-0) [26623,](#page-1063-1) [26624,](#page-1063-2) [26625,](#page-1063-3) [26626,](#page-1063-4) [26627,](#page-1063-5) [26628,](#page-1063-6) [26629,](#page-1063-7) [26976,](#page-1072-0) [27000,](#page-1072-1) [27001,](#page-1072-2) [27004,](#page-1073-0) [27005,](#page-1073-1) [27006,](#page-1073-2) [27007,](#page-1073-3)

[27496,](#page-1085-0) [27497,](#page-1085-1) [27498,](#page-1085-2) [27499,](#page-1085-3) [27500,](#page-1085-4) [27660,](#page-1090-0) [27661,](#page-1090-1) [28002,](#page-1098-0) [28004,](#page-1098-1) [28005](#page-1098-2) \dim\_ratio:nn . *[170](#page-193-1)*, *[658](#page-681-0)*, [14027,](#page-675-2) [14264](#page-681-1) .dim\_set:N . . . . . . . . . . . . . *[186](#page-209-1)*, [14985](#page-703-1) \dim set:Nn . . . . . . . . *[169](#page-192-2)*, [13966,](#page-673-2) [26649,](#page-1063-8) [26650,](#page-1063-9) [26651,](#page-1063-10) [26683,](#page-1065-0) [26694,](#page-1065-1) [26778,](#page-1067-0) [26779,](#page-1067-1) [26780,](#page-1067-2) [26795,](#page-1067-3) [26893,](#page-1069-0) [26894,](#page-1070-0) [26895,](#page-1070-1) [26897,](#page-1070-2) [26899,](#page-1070-3) [26901,](#page-1070-4) [27105,](#page-1075-0) [27174,](#page-1077-1) [27410,](#page-1083-6) [27414,](#page-1083-7) [27432,](#page-1083-8) [27436,](#page-1083-9) [27467,](#page-1084-0) [27481,](#page-1084-1) [27558,](#page-1087-4) [27593,](#page-1088-0) [27601,](#page-1088-1) [27612,](#page-1088-2) [27613,](#page-1088-3) [27614,](#page-1088-4) [27615,](#page-1089-9) [27621,](#page-1089-10) [27623,](#page-1089-11) [27625,](#page-1089-12) [27627,](#page-1089-13) [27632,](#page-1089-14) [27638,](#page-1089-15) [27721,](#page-1091-0) [27723,](#page-1091-1) [27725,](#page-1091-2) [27733,](#page-1092-2) [27735,](#page-1092-3) [27789,](#page-1093-3) [27864,](#page-1095-0) [27865,](#page-1095-1) [27867,](#page-1095-2) [27869,](#page-1095-3) [27887,](#page-1096-2) [27888,](#page-1096-3) [28003,](#page-1098-3) [28108,](#page-1101-0) [28109,](#page-1101-1) [28160,](#page-1102-0) [28161,](#page-1102-1) [28162,](#page-1102-2) [28164](#page-1102-3)  $\dim_s$ et\_eq:NN  $\ldots$ ............ *[169](#page-192-3)*, [13972,](#page-674-2) [27107,](#page-1075-1) [27108,](#page-1075-2) [27176,](#page-1077-2) [27177](#page-1077-3) \dim\_show:N . . . . . . . . . . . . [175](#page-198-0), [14267](#page-681-2) \dim\_show:n . . . . . . . . *[176](#page-199-2)*, [659](#page-682-4), [14269](#page-682-9) \dim\_sign:n . . . . . . . . . . . . *[174](#page-197-2)*, [14219](#page-680-0) \dim\_step\_function:nnnN . . . . . . . . . . . . . . . . . . . *[173](#page-196-5)*, *[656](#page-679-3)*, [14162,](#page-678-6) [14214](#page-679-4) \dim\_step\_inline:nnnn ... *[173](#page-196-6)*, [14192](#page-679-3) \dim\_step\_variable:nnnNn . *[174](#page-197-3)*, [14192](#page-679-3) \dim\_sub:Nn . . . . . . . . . . . . *[169](#page-192-4)*, [13978](#page-674-1) \dim\_to\_decimal:n . . . . . . . . . . . . . . . . . . . . . . *[174](#page-197-4)*, [14240,](#page-680-2) [14256,](#page-681-3) [14261](#page-681-4) \dim\_to\_decimal\_in\_bp:n . . . . . . . . . . . . . . . . . . . . . . . . *[175](#page-198-1)*, *[175](#page-198-2)*, [14255](#page-681-5) \dim\_to\_decimal\_in\_sp:n . . . . *[175](#page-198-3)*, *[175](#page-198-2)*, *[743](#page-766-0)*, [14257,](#page-681-6) [16858,](#page-767-0) [16895,](#page-768-0) [17492](#page-786-0) \dim\_to\_decimal\_in\_unit:nn *[175](#page-198-2)*, [14259](#page-681-0) \dim\_to\_fp:n . *[175](#page-198-4)*, *[743](#page-766-0)*, *[762](#page-785-0)*, [14267,](#page-681-7) [21686,](#page-914-0) [26687,](#page-1065-2) [26688,](#page-1065-3) [26698,](#page-1065-4) [26699,](#page-1065-5) [26767,](#page-1067-4) [26770,](#page-1067-5) [26771,](#page-1067-6) [26796,](#page-1067-7) [26811,](#page-1068-0) [26812,](#page-1068-1) [26831,](#page-1068-2) [26832,](#page-1068-3) [26850,](#page-1069-1) [26867,](#page-1069-2) [26870,](#page-1069-3) [26871,](#page-1069-4) [27421,](#page-1083-10) [27422,](#page-1083-11) [27423,](#page-1083-12) [27443,](#page-1083-13) [27444,](#page-1084-2) [27445,](#page-1084-3) [27455,](#page-1084-4) [27456,](#page-1084-5) [27472,](#page-1084-6) [27473,](#page-1084-7) [27474,](#page-1084-8) [27475,](#page-1084-9) [27485,](#page-1084-10) [27486,](#page-1085-5) [27597,](#page-1088-5) [27598,](#page-1088-6) [27605,](#page-1088-7) [27606,](#page-1088-8) [27679,](#page-1090-2) [27682,](#page-1090-3) [27683,](#page-1090-4) [27734,](#page-1092-4) [27736](#page-1092-5) \dim\_until\_do:nn . . . . . . . . *[173](#page-196-3)*, [14106](#page-677-5) \dim\_until\_do:nNnn . . . . . . *[172](#page-195-3)*, [14134](#page-678-5) \dim\_use:N . . . . . . . . . . . . . . . *[174](#page-197-0)*, *[174](#page-197-1)*, *[1030](#page-1053-0)*, [13999,](#page-674-3) [14005,](#page-674-4) [14006,](#page-674-5) [14007,](#page-675-3) [14013,](#page-675-4) [14014,](#page-675-5) [14015,](#page-675-6) [14039,](#page-676-5) [14058,](#page-676-6) [14218,](#page-680-3) [14222,](#page-680-4) [14237,](#page-680-5) [14243,](#page-680-6) [27560,](#page-1087-5) [27564,](#page-1087-6) [27571,](#page-1087-7) [27577,](#page-1087-8) [27586,](#page-1088-9) [27587,](#page-1088-10) [27588,](#page-1088-11) [27742,](#page-1092-6) [27749,](#page-1092-7) [27895](#page-1096-4) \dim\_while\_do:nn . . . . . . . *[173](#page-196-4)*, <u>[14106](#page-677-5)</u> \dim\_while\_do:nNnn . . . . . . *[173](#page-196-0)*, [14134](#page-678-5) \dim\_zero:N *[168](#page-191-1)*, *[168](#page-191-2)*, [13951,](#page-673-3) [13957,](#page-673-6) [26652,](#page-1063-11) [26781,](#page-1067-8) [26896,](#page-1070-5) [27401,](#page-1082-3) [27402](#page-1082-4)

\dim\_zero\_new:N . . . . . . . . *[168](#page-191-2)*, [13956](#page-673-5) \c\_max\_dim . . . . . . . . *[176](#page-199-3)*, *[179](#page-202-0)*, *[696](#page-719-0)*, [14275,](#page-682-10) [14371,](#page-686-0) [15625,](#page-719-1) [15668,](#page-720-0) [15676,](#page-720-1) [27612,](#page-1088-2) [27613,](#page-1088-3) [27614,](#page-1088-4) [27615,](#page-1089-9) [27632](#page-1089-14) \g\_tmpa\_dim . . . . . . . . . . . . *[176](#page-199-4)*, [14277](#page-682-11) \l\_tmpa\_dim . . . . . . . . . . . . *[176](#page-199-5)*, [14277](#page-682-11) \g\_tmpb\_dim . . . . . . . . . . . . *[176](#page-199-4)*, [14277](#page-682-11) \l\_tmpb\_dim . . . . . . . . . . . . *[176](#page-199-5)*, [14277](#page-682-11)  $\c$ \_zero\_dim . . . . . . . . . . . . . . . . . . . *[176](#page-199-6)*, [14171,](#page-678-4) [14174,](#page-679-0) [14227,](#page-680-7) [14275,](#page-682-10) [14370,](#page-686-1) [15693,](#page-720-2) [26510,](#page-1059-0) [26532,](#page-1060-0) [26966,](#page-1071-0) [27408,](#page-1083-0) [27411,](#page-1083-1) [27416,](#page-1083-2) [27430,](#page-1083-3) [27433,](#page-1083-4) [27438,](#page-1083-5) [27786,](#page-1093-0) [27791,](#page-1093-1) [27801,](#page-1093-2) [28621,](#page-1114-1) [28632,](#page-1114-2) [28638,](#page-1115-2) [28650,](#page-1115-3) [28668,](#page-1115-1) [28672,](#page-1115-4) [28680,](#page-1115-5) [28682,](#page-1116-0) [28686,](#page-1116-2) [28692,](#page-1116-1) [28702](#page-1116-3) dim internal commands:  $\_{dim\_abs:N}$  .............. [13996](#page-674-0)  $\_{dim\_case:nnTF}$  . . . . . . . . . . . [14076](#page-676-0) \\_\_dim\_case:nw . . . . . . . . . . . . [14076](#page-676-0)  $\lambda$ \_dim\_case\_end:nw . . . . . . . . . [14076](#page-676-0)  $\lambda$ \_dim\_compare:w . . . . . . . . . . . [14036](#page-675-1) \\_\_dim\_compare:wNN . . . . . . *[652](#page-675-1)*, [14036](#page-675-1) \\_\_dim\_compare\_!:w .......... [14036](#page-675-1) \\_\_dim\_compare\_<:w .......... [14036](#page-675-1)  $\_{dim\_compare} =: w \dots \dots \dots \frac{14036}{14036}$  $\_{dim\_compare} =: w \dots \dots \dots \frac{14036}{14036}$  $\_{dim\_compare} =: w \dots \dots \dots \frac{14036}{14036}$  $\_{dim\_compare\ge: w \dots \dots \dots \frac{14036}{14036}}$  $\_{dim\_compare\ge: w \dots \dots \dots \frac{14036}{14036}}$  $\_{dim\_compare\ge: w \dots \dots \dots \frac{14036}{14036}}$ \\_\_dim\_compare\_end:w .. [14044,](#page-676-7) [14068](#page-676-8) \\_\_dim\_compare\_error: . . . *[652](#page-675-1)*, [14036](#page-675-1) \\_\_dim\_eval:w . . . . . . . *[658](#page-681-5)*, [13934,](#page-672-1) [13967,](#page-673-9) [13969,](#page-673-10) [13979,](#page-674-6) [13983,](#page-674-7) [13988,](#page-674-8) [13992,](#page-674-9) [13999,](#page-674-3) [14005,](#page-674-4) [14006,](#page-674-5) [14007,](#page-675-3) [14013,](#page-675-4) [14014,](#page-675-5) [14015,](#page-675-6) [14030,](#page-675-7) [14033,](#page-675-8) [14039,](#page-676-5) [14058,](#page-676-6) [14063,](#page-676-9) [14165,](#page-678-7) [14166,](#page-678-8) [14167,](#page-678-9) [14218,](#page-680-3) [14222,](#page-680-4) [14243,](#page-680-6) [14258](#page-681-8)  $\lambda$ \_dim\_eval\_end: .......  $13934,$ [13967,](#page-673-9) [13969,](#page-673-10) [13979,](#page-674-6) [13983,](#page-674-7) [13988,](#page-674-8) [13992,](#page-674-9) [13999,](#page-674-3) [14009,](#page-675-9) [14017,](#page-675-10) [14030,](#page-675-7) [14033,](#page-675-8) [14218,](#page-680-3) [14222,](#page-680-4) [14243,](#page-680-6) [14258](#page-681-8)  $\_{dim\_maxmin:wwN}$  . . . . . . . . . . [13996](#page-674-0) \\_\_dim\_ratio:n ............. [14027](#page-675-2) \\_\_dim\_sign:Nw ............. [14219](#page-680-0) \\_dim\_step:NnnnN .......... [14162](#page-678-6) \\_\_dim\_step:NNnnnn ......... [14192](#page-679-3)  $\{\_\_dim\_step:$ www $N$  . . . . . . . . . . . [14162](#page-678-6) \\_\_dim\_tmp:w . . . . . . . . . . . . . . . . *[651](#page-674-1)*  $\_{dim_to\_decimal:w$  . . . . . . . . . [14240](#page-680-2) \dimen . . . . . . . . . . . . . . . . . . . [331,](#page-300-10) [10983](#page-592-0) \dimendef . . . . . . . . . . . . . . . . . . . . . [332](#page-300-11) \dimexpr . . . . . . . . . . . . . . . . . . [619,](#page-305-6) [1461](#page-322-7) \directlua . . . . . [16,](#page-292-3) [23,](#page-292-4) [53,](#page-293-6) [55,](#page-293-7) [907,](#page-311-1) [1756](#page-328-0) \disablecjktoken . . . . . . . . . . [1248,](#page-318-0) [2056](#page-333-0) \discretionary ................. [333](#page-300-12)  $\displaystyle\bigcup\texttt{displayer}$  . . . . . . . . . . . . . . . . [334](#page-300-13) \displaylimits . . . . . . . . . . . . . . . . . [335](#page-300-14)

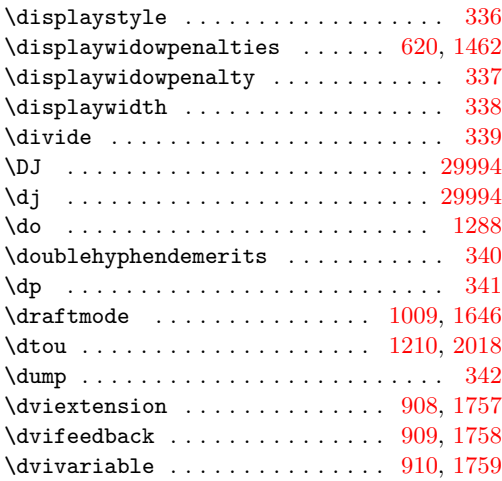

#### **E**

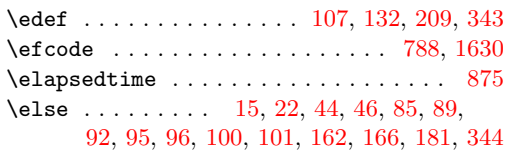

else commands:

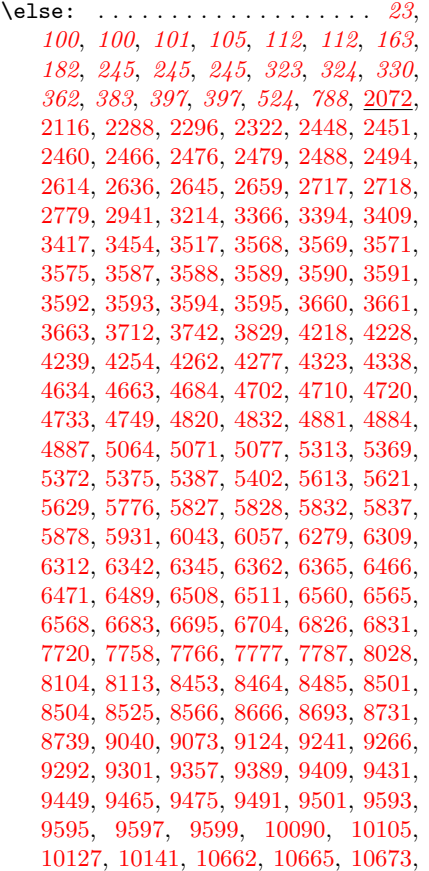

[10679,](#page-582-3) [10720,](#page-583-0) [10727,](#page-584-0) [10818,](#page-586-0) [10823,](#page-586-1) [10828,](#page-587-0) [10833,](#page-587-1) [10840,](#page-587-2) [10847,](#page-587-3) [10852,](#page-587-4) [10857,](#page-588-0) [10862,](#page-588-1) [10867,](#page-588-2) [10872,](#page-588-3) [10877,](#page-588-4) [10882,](#page-588-5) [10887,](#page-589-0) [10909,](#page-589-1) [10915,](#page-590-0) [10918,](#page-590-1) [10953,](#page-591-0) [10956,](#page-591-1) [11020,](#page-593-0) [11029,](#page-593-1) [11037,](#page-593-2) [11046,](#page-593-3) [11079,](#page-595-0) [11118,](#page-596-0) [11132,](#page-596-1) [11141,](#page-597-0) [11151,](#page-597-1) [11208,](#page-598-0) [11499,](#page-608-0) [12629,](#page-637-0) [13639,](#page-665-0) [13648,](#page-665-1) [13659,](#page-665-2) [14002,](#page-674-10) [14023,](#page-675-11) [14034,](#page-675-12) [14044,](#page-676-7) [14069,](#page-676-10) [14229,](#page-680-8) [14232,](#page-680-9) [14483,](#page-690-0) [14507,](#page-690-1) [14525,](#page-691-0) [14536,](#page-691-1) [14548,](#page-691-2) [14560,](#page-691-3) [14576,](#page-692-0) [15631,](#page-719-2) [15635,](#page-719-3) [15885,](#page-728-0) [15902,](#page-729-0) [15903,](#page-729-1) [15918,](#page-729-2) [15928,](#page-729-3) [16023,](#page-732-0) [16099,](#page-736-0) [16161,](#page-739-0) [16164,](#page-739-1) [16178,](#page-740-0) [16196,](#page-740-1) [16200,](#page-740-2) [16452,](#page-749-0) [16465,](#page-749-1) [16485,](#page-749-2) [16513,](#page-750-0) [16514,](#page-750-1) [16536,](#page-751-0) [16557,](#page-751-1) [16580,](#page-752-0) [16581,](#page-752-1) [16614,](#page-753-0) [16631,](#page-753-1) [16649,](#page-753-2) [16684,](#page-754-0) [16688,](#page-754-1) [16724,](#page-764-0) [16741,](#page-764-1) [16747,](#page-764-2) [16751,](#page-765-0) [16755,](#page-765-1) [16916,](#page-769-0) [16949,](#page-769-1) [16957,](#page-770-0) [16990,](#page-771-0) [16994,](#page-771-1) [17006,](#page-771-2) [17016,](#page-771-3) [17026,](#page-772-0) [17057,](#page-773-0) [17070,](#page-773-1) [17105,](#page-775-0) [17115,](#page-775-1) [17134,](#page-775-2) [17147,](#page-776-0) [17160,](#page-776-1) [17164,](#page-776-2) [17175,](#page-776-3) [17198,](#page-777-0) [17215,](#page-778-0) [17227,](#page-778-1) [17241,](#page-778-2) [17257,](#page-779-0) [17265,](#page-779-1) [17267,](#page-779-2) [17277,](#page-780-0) [17288,](#page-780-1) [17304,](#page-780-2) [17320,](#page-781-0) [17326,](#page-781-1) [17331,](#page-781-2) [17338,](#page-781-3) [17360,](#page-782-0) [17390,](#page-783-0) [17413,](#page-784-0) [17441,](#page-784-1) [17444,](#page-784-2) [17620,](#page-789-0) [17624,](#page-789-1) [17631,](#page-789-2) [17650,](#page-789-3) [17664,](#page-790-0) [17668,](#page-790-1) [17675,](#page-790-2) [17697,](#page-791-0) [17714,](#page-791-1) [17720,](#page-791-2) [17752,](#page-792-0) [17784,](#page-793-0) [17800,](#page-793-1) [17820,](#page-794-0) [17861,](#page-795-0) [17876,](#page-795-1) [17909,](#page-795-2) [17911,](#page-795-3) [17917,](#page-796-0) [17932,](#page-796-1) [17985,](#page-797-0) [18138,](#page-802-0) [18154,](#page-803-0) [18165,](#page-803-1) [18203,](#page-804-0) [18206,](#page-804-1) [18209,](#page-804-2) [18212,](#page-804-3) [18243,](#page-805-0) [18252,](#page-805-1) [18261,](#page-805-2) [18264,](#page-806-0) [18435,](#page-809-0) [18448,](#page-810-0) [18451,](#page-810-1) [18458,](#page-810-2) [18476,](#page-811-1) [18500,](#page-811-2) [18501,](#page-811-3) [18516,](#page-812-0) [18526,](#page-812-1) [18575,](#page-814-0) [18578,](#page-814-1) [18587,](#page-814-2) [18599,](#page-815-0) [18610,](#page-815-1) [18624,](#page-815-2) [18637,](#page-816-0) [18677,](#page-817-0) [18711,](#page-818-0) [18731,](#page-819-0) [18768,](#page-820-0) [18786,](#page-820-1) [18789,](#page-820-2) [18795,](#page-821-0) [18809,](#page-821-1) [18844,](#page-822-0) [18862,](#page-823-0) [18865,](#page-823-1) [18868,](#page-823-2) [18871,](#page-823-3) [18932,](#page-825-0) [19005,](#page-831-0) [19075,](#page-833-0) [19076,](#page-833-1) [19085,](#page-833-2) [19120,](#page-834-0) [19203,](#page-838-0) [19207,](#page-838-1) [19211,](#page-839-0) [19273,](#page-840-0) [19308,](#page-841-0) [19323,](#page-842-0) [19588,](#page-852-0) [19617,](#page-853-0) [19621,](#page-853-1) [19781,](#page-860-0) [19790,](#page-860-1) [19844,](#page-862-0) [19855,](#page-863-0) [19871,](#page-863-1) [19879,](#page-863-2) [19938,](#page-866-0) [20018,](#page-868-0) [20029,](#page-869-0) [20034,](#page-869-1) [20068,](#page-870-0) [20081,](#page-870-1) [20093,](#page-870-2) [20099,](#page-870-3) [20220,](#page-873-0) [20228,](#page-873-1) [20267,](#page-875-0) [20274,](#page-875-1) [20296,](#page-876-0) [20324,](#page-876-1) [20339,](#page-877-0) [20343,](#page-877-1) [20365,](#page-877-2) [20396,](#page-878-0) [20399,](#page-878-1) [20424,](#page-879-0) [20427,](#page-879-1) [20468,](#page-880-0) [20476,](#page-880-1) [20487,](#page-880-2) [20490,](#page-880-3) [20605,](#page-884-0) [20620,](#page-884-1) [20635,](#page-885-0) [20650,](#page-885-1) [20665,](#page-886-0) [20680,](#page-886-1) [20701,](#page-887-0) [20746,](#page-888-0) [21052,](#page-895-0) [21090,](#page-897-0) [21091,](#page-897-1) [21100,](#page-897-2) [21144,](#page-898-0) [21199,](#page-901-0) [21200,](#page-901-1) [21201,](#page-901-2) [21305,](#page-904-0) [21327,](#page-904-1) [21342,](#page-905-0) [21360,](#page-905-1) [21408,](#page-907-0) [21424,](#page-907-1) [21630,](#page-913-0) [21697,](#page-915-0) [21702,](#page-915-1) [21866,](#page-922-0) [21902,](#page-923-0) [21915,](#page-923-1) [21945,](#page-924-0) [21949,](#page-924-1) [21957,](#page-924-2) [21984,](#page-925-0) [22010,](#page-925-1) [22018,](#page-925-2) [22035,](#page-926-0) [22038,](#page-926-1) [22087,](#page-928-0) [22091,](#page-928-1) [22143,](#page-929-0) [22202,](#page-930-0) [22214,](#page-930-1) [22267,](#page-932-0) [22268,](#page-932-1)

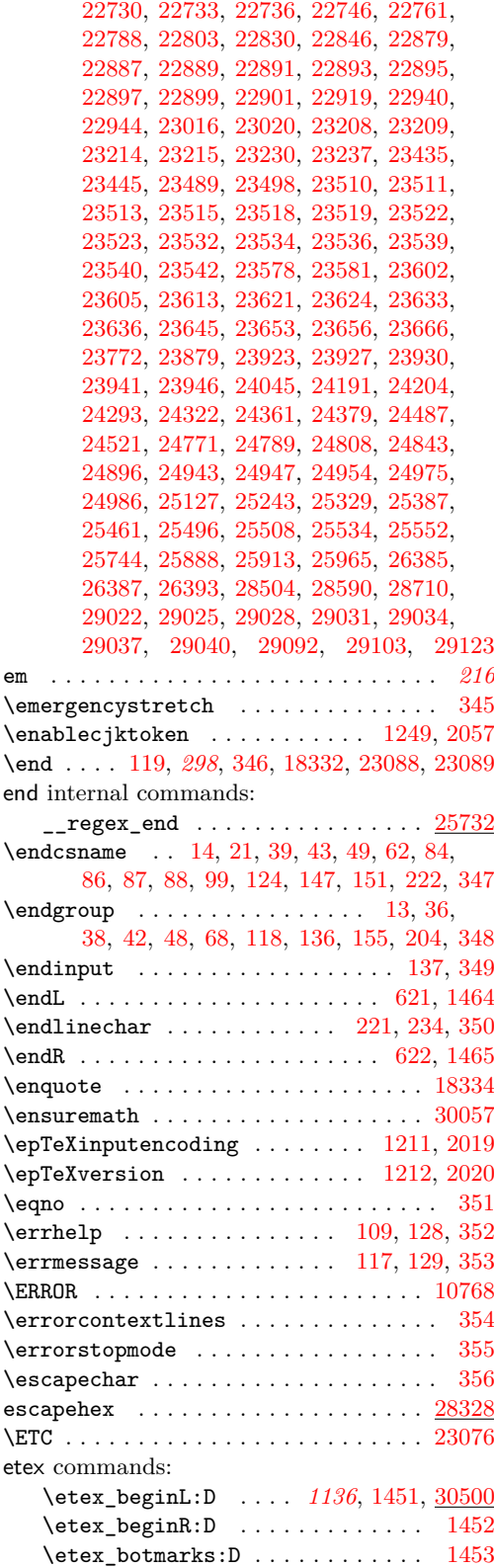

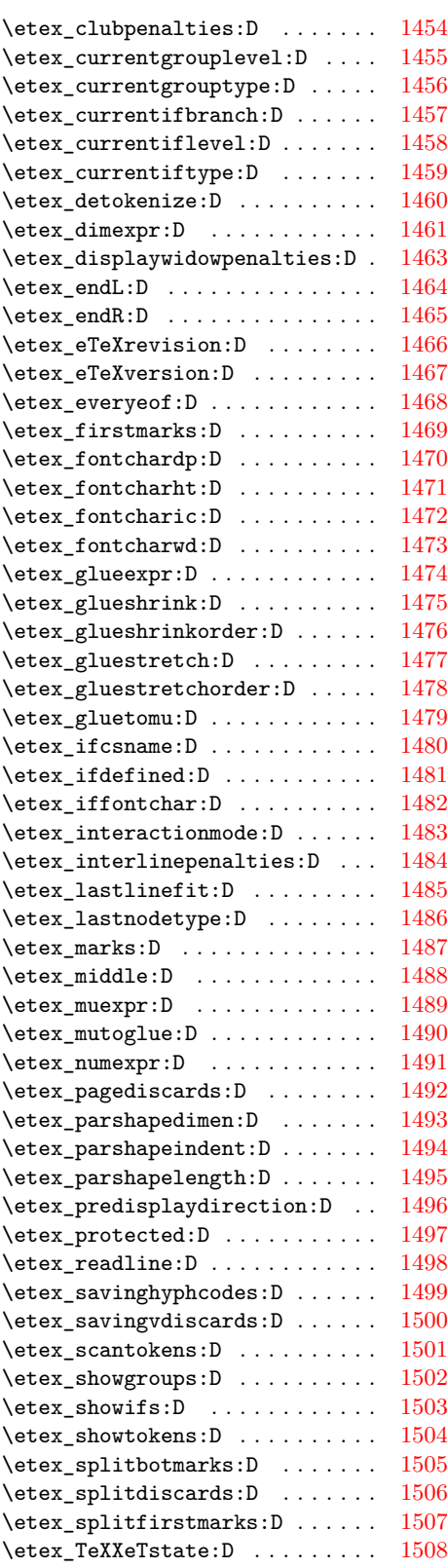

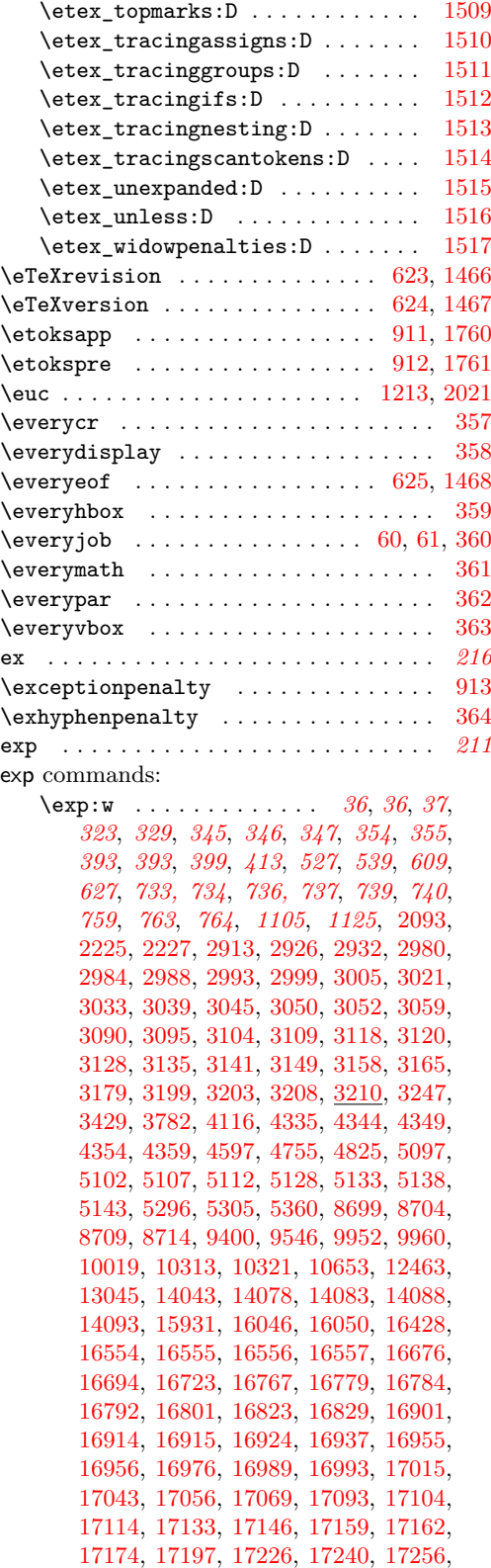

[17276,](#page-780-3) [17287,](#page-780-4) [17293,](#page-780-5) [17303,](#page-780-6) [17349,](#page-782-2) [17356,](#page-782-3) [17387,](#page-783-1) [17402,](#page-783-2) [17410,](#page-784-3) [17427,](#page-784-4) [17443,](#page-784-5) [17447,](#page-784-6) [17456,](#page-785-1) [17493,](#page-786-2) [17502,](#page-786-3) [17511,](#page-786-4) [17516,](#page-786-5) [17518,](#page-786-6) [17529,](#page-787-1) [17531,](#page-787-2) [17546,](#page-787-3) [17549,](#page-787-4) [17556,](#page-787-5) [17567,](#page-788-0) [17653,](#page-789-4) [17701,](#page-791-3) [17719,](#page-791-4) [17722,](#page-791-5) [17736,](#page-791-6) [17749,](#page-792-1) [17799,](#page-793-2) [17817,](#page-794-1) [17888,](#page-795-4) [17900,](#page-795-5) [17929,](#page-796-2) [17931,](#page-796-3) [17935,](#page-796-4) [17937,](#page-796-5) [17995,](#page-797-1) [18005,](#page-798-0) [18015,](#page-798-1) [18027,](#page-798-2) [18145,](#page-803-2) [18162,](#page-803-3) [18172,](#page-803-4) [18327,](#page-807-2) [18328,](#page-807-3) [18329,](#page-807-4) [18520,](#page-812-2) [18523,](#page-812-3) [18531,](#page-812-4) [18541,](#page-812-5) [18549,](#page-812-6) [19561,](#page-852-1) [20092,](#page-870-4) [20114,](#page-871-0) [20269,](#page-875-2) [20446,](#page-879-2) [20722,](#page-888-1) [21465,](#page-908-0) [21480,](#page-909-0) [21497,](#page-910-0) [21534,](#page-910-1) [21551,](#page-911-0) [21593,](#page-912-0) [21612,](#page-912-1) [21625,](#page-913-1) [21657,](#page-914-1) [21672,](#page-914-2) [21683,](#page-914-3) [21805,](#page-921-0) [21852,](#page-922-1) [21892,](#page-923-2) [21928,](#page-923-3) [22108,](#page-928-2) [22208,](#page-930-2) [29168,](#page-1127-0) [29209,](#page-1128-1) [29223,](#page-1129-0) [30088,](#page-1148-1) [30093,](#page-1148-2) [30098,](#page-1148-3) [30103,](#page-1149-0) [30119,](#page-1149-1) [30137](#page-1149-2) \exp\_after:wN *[33](#page-56-0)*, *[35](#page-58-0)*, *[36](#page-59-1)*, *[322](#page-345-3)*, *[325](#page-348-2)*, *[344](#page-367-0)*, *[346](#page-369-4)*, *[398](#page-421-4)*, *[403](#page-426-0)*, *[509](#page-532-0)*, *[597](#page-620-0)*, *[711](#page-733-2)*, *[733, 734](#page-756-0)*, *[736, 737](#page-756-0)*, *[801](#page-824-0)*, *[802](#page-825-1)*, *[863,](#page-886-2) [864](#page-886-2)*, *[923](#page-945-0)*, *[945](#page-968-0)*, *[1012](#page-1035-0)*, *[1125](#page-1148-0)*, [2090,](#page-340-1) [2108,](#page-341-1) [2110,](#page-341-2) [2115,](#page-341-3) [2117,](#page-341-4) [2225,](#page-346-1) [2227,](#page-346-2) [2279,](#page-347-1) [2303,](#page-348-3) [2321,](#page-349-1) [2323,](#page-349-2) [2342,](#page-349-3) [2350,](#page-349-4) [2358,](#page-349-5) [2382,](#page-350-0) [2387,](#page-350-1) [2394,](#page-350-2) [2423,](#page-352-2) [2427,](#page-352-3) [2432,](#page-353-6) [2443,](#page-353-2) [2459,](#page-354-6) [2461,](#page-354-7) [2464,](#page-354-8) [2487,](#page-354-9) [2489,](#page-354-10) [2492,](#page-354-11) [2613,](#page-358-7) [2615,](#page-359-3) [2624,](#page-359-4) [2644,](#page-359-5) [2646,](#page-359-6) [2685,](#page-361-1) [2749,](#page-362-40) [2845,](#page-365-0) [2854,](#page-365-1) [2863,](#page-365-2) [2875,](#page-366-0) [2885,](#page-366-1) [2891,](#page-367-0) [2898,](#page-368-1) [2900,](#page-368-2) [2912,](#page-369-5) [2913,](#page-369-1) [2925,](#page-369-6) [2926,](#page-369-2) [2931,](#page-369-7) [2932,](#page-369-3) [2937,](#page-369-8) [2942,](#page-370-2) [2944,](#page-370-3) [2947,](#page-370-4) [2956,](#page-371-4) [2958,](#page-371-5) [2961,](#page-371-6) [2962,](#page-371-7) [2963,](#page-371-8) [2966,](#page-371-9) [2968,](#page-371-10) [2970,](#page-371-11) [2974,](#page-371-12) [2979,](#page-371-13) [2984,](#page-371-1) [2987,](#page-371-14) [2992,](#page-371-15) [2997,](#page-372-5) [2998,](#page-372-6) [2999,](#page-372-0) [3003,](#page-372-7) [3004,](#page-372-8) [3005,](#page-372-1) [3011,](#page-372-9) [3012,](#page-372-10) [3019,](#page-372-11) [3020,](#page-372-12) [3021,](#page-372-2) [3025,](#page-372-13) [3026,](#page-372-14) [3027,](#page-372-15) [3031,](#page-372-16) [3032,](#page-372-17) [3033,](#page-372-3) [3037,](#page-372-18) [3038,](#page-372-19) [3039,](#page-372-4) [3043,](#page-373-4) [3044,](#page-373-5) [3045,](#page-373-0) [3049,](#page-373-6) [3050,](#page-373-1) [3051,](#page-373-7) [3052,](#page-373-2) [3056,](#page-373-8) [3057,](#page-373-9) [3058,](#page-373-10) [3059,](#page-373-3) [3063,](#page-373-11) [3064,](#page-373-12) [3065,](#page-373-13) [3070,](#page-373-14) [3071,](#page-373-15) [3072,](#page-373-16) [3073,](#page-373-17) [3077,](#page-373-18) [3078,](#page-373-19) [3079,](#page-373-20) [3080,](#page-373-21) [3086,](#page-374-6) [3089,](#page-374-7) [3090,](#page-374-0) [3094,](#page-374-8) [3095,](#page-374-1) [3108,](#page-374-9) [3109,](#page-374-3) [3116,](#page-374-10) [3118,](#page-374-4) [3120,](#page-374-5) [3124,](#page-374-11) [3128,](#page-375-0) [3130,](#page-375-7) [3133,](#page-375-8) [3134,](#page-375-9) [3139,](#page-375-10) [3140,](#page-375-11) [3144,](#page-375-12) [3147,](#page-375-13) [3148,](#page-375-14) [3152,](#page-375-15) [3155,](#page-375-16) [3156,](#page-375-17) [3157,](#page-375-18) [3162,](#page-375-19) [3163,](#page-375-20) [3164,](#page-375-21) [3172,](#page-375-22) [3175,](#page-375-23) [3176,](#page-375-24) [3177,](#page-375-25) [3178,](#page-375-26) [3183,](#page-376-3) [3185,](#page-376-4) [3187,](#page-376-5) [3188,](#page-376-6) [3199,](#page-376-0) [3202,](#page-376-7) [3207,](#page-376-8) [3232,](#page-378-1) [3233,](#page-378-2) [3234,](#page-378-3) [3245,](#page-378-4) [3246,](#page-378-5)

[3258,](#page-379-0) [3259,](#page-379-1) [3260,](#page-379-2) [3265,](#page-379-3) [3273,](#page-379-4) [3274,](#page-379-5) [3275,](#page-379-6) [3276,](#page-379-7) [3277,](#page-379-8) [3278,](#page-379-9) [3301,](#page-380-0) [3302,](#page-380-1) [3303,](#page-380-2) [3304,](#page-380-3) [3364,](#page-381-1) [3365,](#page-381-2) [3367,](#page-381-3) [3389,](#page-382-2) [3394,](#page-382-0) [3395,](#page-382-3) [3407,](#page-382-4) [3408,](#page-382-5) [3410,](#page-382-6) [3414,](#page-382-7) [3415,](#page-383-3) [3416,](#page-383-4) [3419,](#page-383-5) [3421,](#page-383-6) [3424,](#page-383-7) [3428,](#page-383-8) [3429,](#page-383-2) [3430,](#page-383-9) [3435,](#page-383-10) [3436,](#page-383-11) [3447,](#page-383-12) [3453,](#page-383-13) [3455,](#page-383-14) [3459,](#page-384-1) [3460,](#page-384-2) [3463,](#page-384-3) [3464,](#page-384-4) [3474,](#page-384-5) [3514,](#page-385-5) [3518,](#page-385-6) [3540,](#page-386-4) [3547,](#page-387-5) [3567,](#page-388-13) [3711,](#page-391-1)

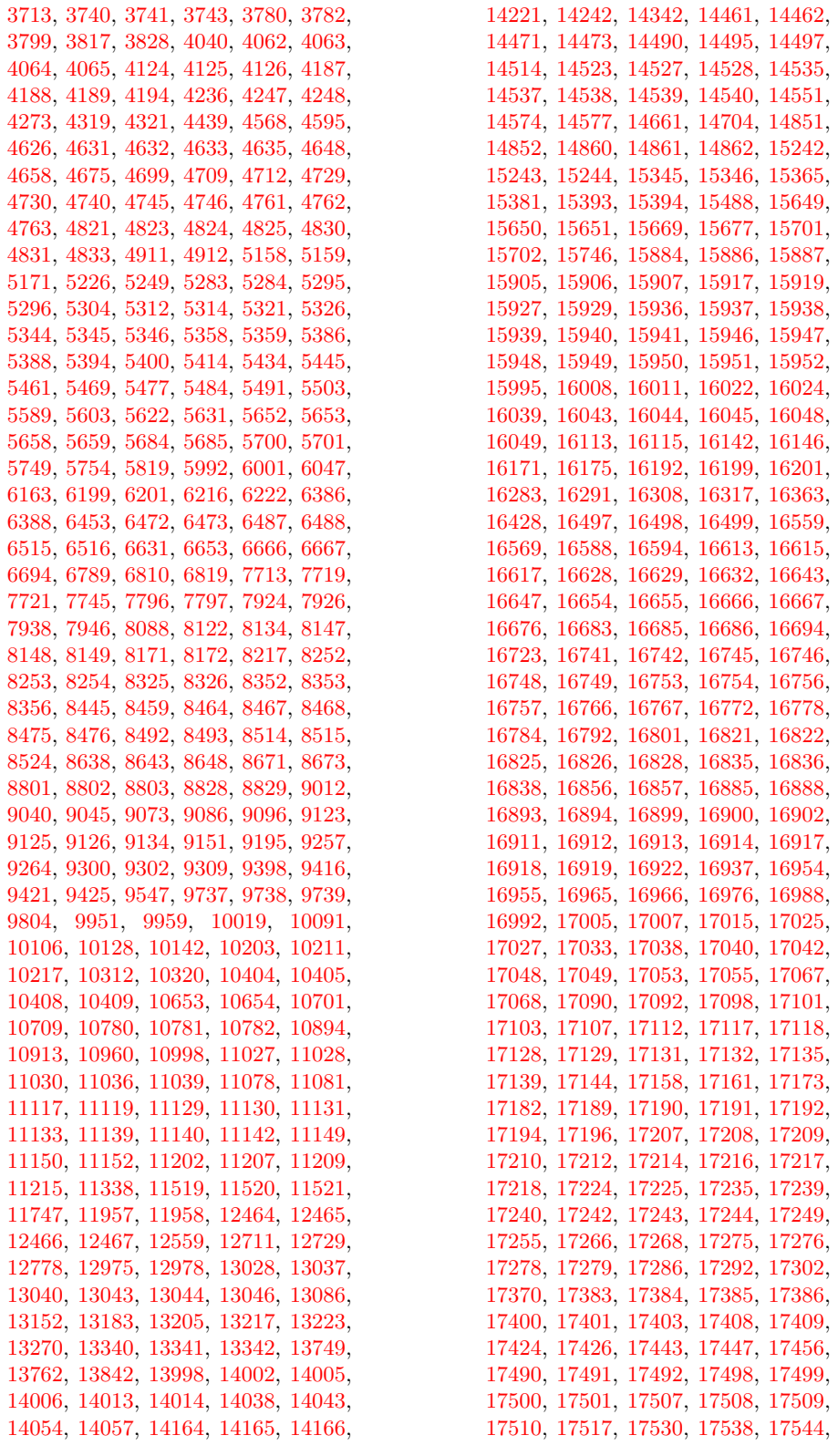

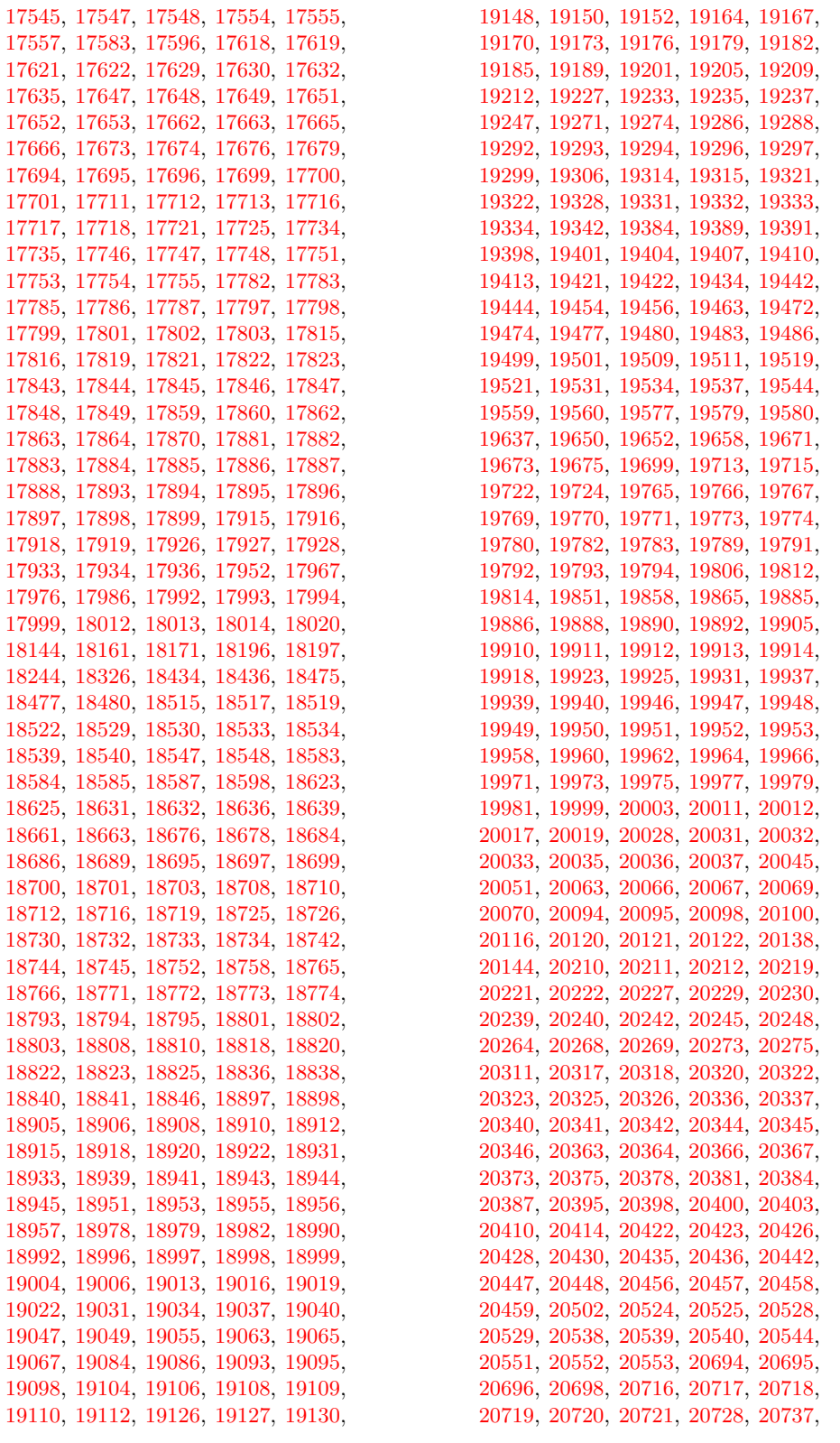

[21101,](#page-897-6) 211 [21167,](#page-899-0) 211

[21701,](#page-915-7) 217

[22079,](#page-927-1) 221 [22107,](#page-928-7) 221 [22159,](#page-929-2) 221 [22176,](#page-929-7) 221 [22191,](#page-930-7) 221

[22789,](#page-952-4) 227

[23120,](#page-963-2) 231 [23172,](#page-965-1) 231

[24058,](#page-990-2) 241

[25016,](#page-1016-0) 251

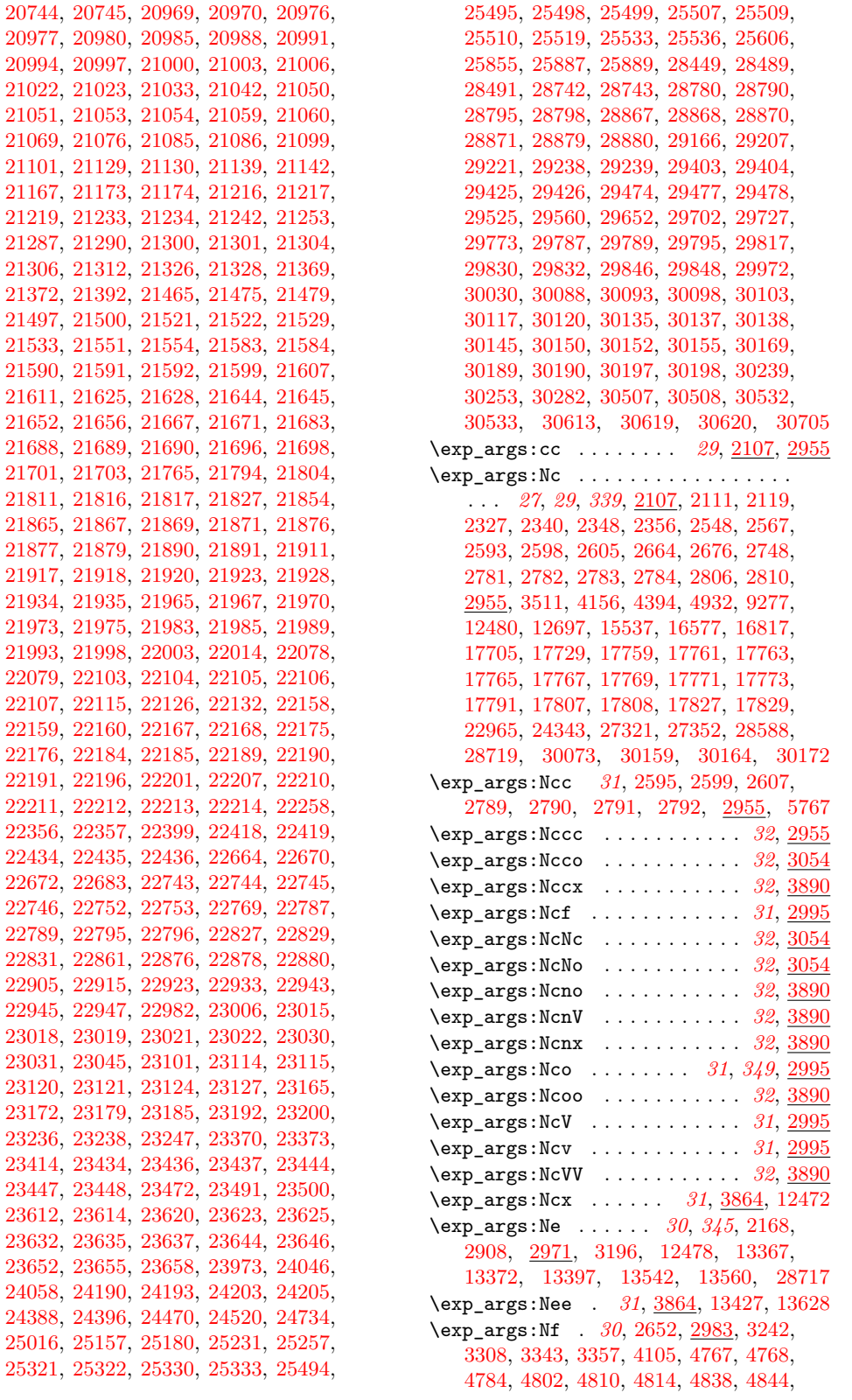

Index 2012 1174

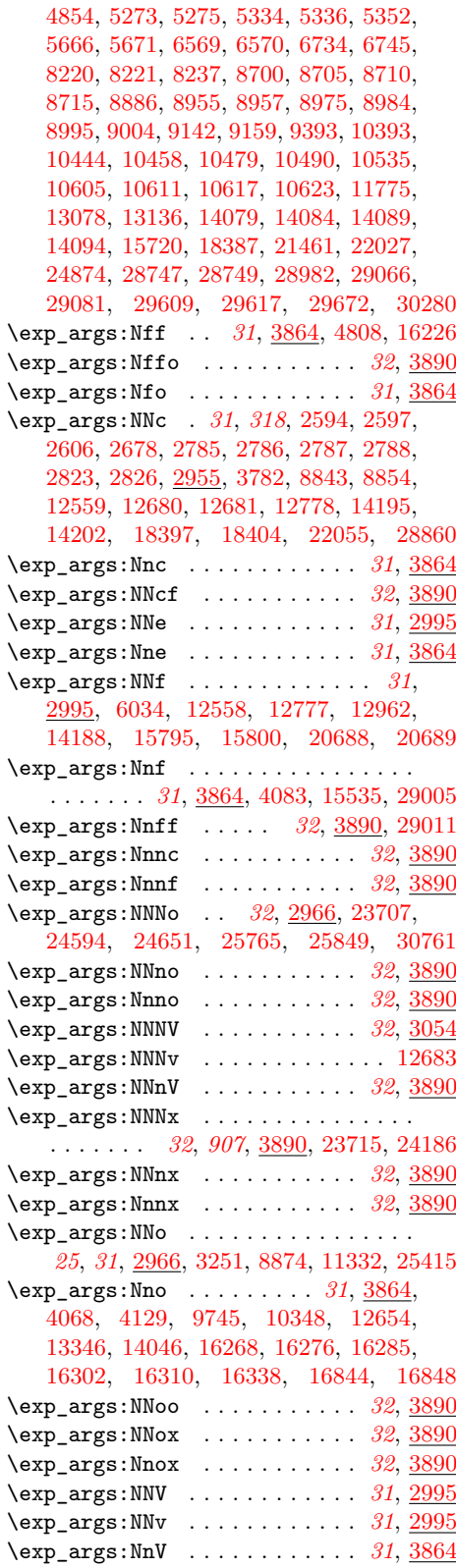

\exp\_args:Nnv . . . . . . . . . . . . *[31](#page-54-2)*, [3864](#page-394-0) \exp\_args:NNVV . . . . . . . . . . . *[32](#page-55-2)*, <u>[3890](#page-395-44)</u> \exp\_args:NNx . . . . . . . . . . . . . *[31](#page-54-1)*, [2831,](#page-364-4) [3864,](#page-394-0) [13808,](#page-669-0) [13824,](#page-669-1) [30349,](#page-1156-3) [30514](#page-1160-2) \exp\_args:Nnx . . . . . . *[31](#page-54-1)*, [3864,](#page-394-0) [12746](#page-641-0) \exp\_args:No *[27](#page-50-0)*, *[30](#page-53-2)*, *[1125](#page-1148-0)*, [2815,](#page-364-5) [2820,](#page-364-6) [2966,](#page-371-19) [3251,](#page-378-7) [3255,](#page-378-8) [3285,](#page-379-10) [3323,](#page-380-5) [3386,](#page-382-8) [3403,](#page-382-9) [3441,](#page-383-15) [3748,](#page-392-19) [3771,](#page-392-4) [3778,](#page-392-7) [3850,](#page-394-3) [3867,](#page-395-0) [4056,](#page-400-5) [4061,](#page-400-6) [4283,](#page-408-2) [4284,](#page-408-3) [4285,](#page-408-4) [4312,](#page-409-3) [4313,](#page-409-4) [4314,](#page-409-5) [4315,](#page-409-6) [4316,](#page-409-7) [4382,](#page-411-1) [4401,](#page-412-0) [4410,](#page-412-1) [4425,](#page-412-2) [4499,](#page-414-0) [4502,](#page-415-0) [4504,](#page-415-1) [4614,](#page-418-6) [4616,](#page-418-7) [4642,](#page-418-8) [4651,](#page-419-2) [4786,](#page-423-2) [4793,](#page-423-3) [4795,](#page-423-4) [4852,](#page-424-15) [4861,](#page-425-3) [5165,](#page-433-3) [5192,](#page-433-4) [5197,](#page-433-5) [5211,](#page-434-1) [5269,](#page-435-2) [5280,](#page-436-11) [5330,](#page-437-11) [5341,](#page-437-12) [5408,](#page-439-3) [5427,](#page-439-4) [5465,](#page-440-3) [5480,](#page-441-4) [5895,](#page-454-0) [5948,](#page-455-1) [6231,](#page-462-2) [7916,](#page-502-2) [8874,](#page-529-1) [8961,](#page-531-2) [8967,](#page-531-3) [9720,](#page-556-4) [9735,](#page-556-5) [10210,](#page-570-2) [10222,](#page-570-3) [10224,](#page-570-4) [10259,](#page-571-0) [10264,](#page-572-0) [10473,](#page-577-2) [10477,](#page-577-3) [11951,](#page-620-3) [12713,](#page-640-2) [12844,](#page-643-0) [12874,](#page-645-0) [12970,](#page-648-3) [13338,](#page-658-4) [13772,](#page-668-1) [14348,](#page-684-1) [14964,](#page-703-2) [14982,](#page-703-3) [15010,](#page-704-0) [15032,](#page-705-0) [15103,](#page-707-0) [15112,](#page-707-1) [15118,](#page-707-2) [15153,](#page-708-0) [15160,](#page-708-1) [15215,](#page-709-0) [15425,](#page-714-0) [22969,](#page-957-6) [22992,](#page-958-2) [23049,](#page-959-10) [23051,](#page-959-11) [23783,](#page-983-1) [23840,](#page-985-0) [23860,](#page-985-1) [24495,](#page-1001-2) [24848,](#page-1011-1) [25462,](#page-1031-1) [25505,](#page-1032-10) [25910,](#page-1044-3) [25940,](#page-1045-1) [26417,](#page-1057-0) [28941,](#page-1122-0) [30174,](#page-1151-4) [30178,](#page-1151-5) [30222,](#page-1152-2) [30277](#page-1153-1) \exp\_args:Noc . . . . . . . . . . . . *[31](#page-54-2)*, [3864](#page-394-0) \exp\_args:Nof . . . . . . . *[31](#page-54-2)*, [3864,](#page-394-0) [4098](#page-402-6) \exp\_args:Noo . *[31](#page-54-2)*, [3864,](#page-394-0) [23882,](#page-986-1) [24861](#page-1012-1) \exp\_args:Noof . . . . . . . . . . . *[32](#page-55-2)*, [3890](#page-395-44) \exp\_args:Nooo . . . . . . . . . . *[32](#page-55-2)*, <u>[3890](#page-395-44)</u> \exp\_args:Noooo . . . . . . [12480,](#page-633-0) [28719](#page-1117-2) \exp\_args:Noox . . . . . . . . . . . *[32](#page-55-1)*, [3890](#page-395-44) \exp\_args:Nox . . . . . . . . . . . . *[31](#page-54-1)*, [3864](#page-394-0)  $\exp_{args:NV \ldots \ldots \ldots \ldots$ . . . *[30](#page-53-3)*, [2983,](#page-371-18) [13112,](#page-652-0) [13188,](#page-654-1) [13326,](#page-658-5) [14962,](#page-703-4) [14980,](#page-703-5) [15008,](#page-704-1) [15030,](#page-705-1) [23274](#page-968-1) \exp\_args:Nv . . . . . . . . . . . . . *[30](#page-53-4)*, [2983](#page-371-18) \exp\_args:NVo . . . . . . . . . . . . *[31](#page-54-2)*, [3864](#page-394-0) \exp\_args:NVV . . . . . . *[31](#page-54-0)*, [2995,](#page-372-20) [13023](#page-650-8)  $\exp_{args:Nx}$ ................. . *[31](#page-54-3)*, [2622,](#page-359-7) [3082,](#page-373-23) [3791,](#page-393-0) [4900,](#page-426-3) [5784,](#page-451-0) [9279,](#page-540-3) [9375,](#page-543-1) [10758,](#page-584-1) [11720,](#page-614-0) [12880,](#page-645-1) [14966,](#page-703-6) [14984,](#page-703-7) [15012,](#page-704-2) [15034,](#page-705-2) [18111,](#page-801-0) [24015,](#page-989-0) [24016,](#page-989-1) [24399,](#page-998-3) [25268,](#page-1025-1) [30667](#page-1163-0) \exp\_args:Nxo . . . . . . . . . . . . *[31](#page-54-1)*, [3864](#page-394-0) \exp\_args:Nxx . . . . . . . . . . . . *[31](#page-54-1)*, [3864](#page-394-0) \exp\_args\_generate:n *[257](#page-280-0)*, [3848,](#page-394-4) [12475](#page-633-2) \exp\_end: . . . . . . . . . . . . . . *[36](#page-59-0)*, *[36](#page-59-1)*, *[323](#page-346-0)*, *[325](#page-348-2)*, *[329](#page-352-1)*, *[346](#page-369-0)*, *[347](#page-370-1)*, *[354](#page-377-1)*, *[354](#page-377-2)*, *[391](#page-414-1)*, *[393](#page-416-0)*, *[393](#page-416-1)*, *[399](#page-422-1)*, *[413](#page-436-1)*, *[528](#page-551-4)*, *[609](#page-632-0)*, *[734](#page-756-0)*, *[763](#page-786-1)*, *[1124](#page-1147-1)*, *[1125](#page-1148-0)*, [2094,](#page-340-2) [2328,](#page-349-10) [2341,](#page-349-11) [2349,](#page-349-12) [2357,](#page-349-13) [2944,](#page-370-3) [2953,](#page-370-6) [3210,](#page-377-1) [3240,](#page-378-9) [3430,](#page-383-9) [3782,](#page-392-21) [4132,](#page-402-7) [4374,](#page-411-2) [4575,](#page-417-3) [4761,](#page-422-5) [4762,](#page-422-6) [4833,](#page-424-8) [5155,](#page-432-5) [5329,](#page-437-13) [8726,](#page-526-2)

[9578,](#page-551-5) [9581,](#page-551-6) [9582,](#page-551-7) [9583,](#page-551-8) [9584,](#page-551-9) [9585,](#page-551-10) [9586,](#page-551-11) [9587,](#page-551-12) [9588,](#page-551-13) [9589,](#page-551-14) [9591,](#page-551-15) [9947,](#page-562-5) [10684,](#page-583-3) [10698,](#page-583-4) [10701,](#page-583-1) [10706,](#page-583-5) [10709,](#page-583-2) [10715,](#page-583-6) [10723,](#page-583-7) [10776,](#page-585-4) [10781,](#page-585-2) [12467,](#page-632-5) [14105,](#page-677-10) [16559,](#page-751-5) [17523,](#page-786-18) [20116,](#page-871-1) [21854,](#page-922-2) [21856,](#page-922-10) [21928,](#page-923-3) [29196,](#page-1128-3) [30079,](#page-1148-5) [30108](#page-1149-7) \exp\_end\_continue\_f:nw . . . . . [37](#page-60-0), [3210](#page-377-1) \exp\_end\_continue\_f:w . . . . . . . . . . . . . . . . . . . . . . *[36](#page-59-1)*, *[37](#page-60-0)*, *[345](#page-368-0)*, *[736,](#page-756-0) [737](#page-756-0)*, [2913,](#page-369-1) [2984,](#page-371-1) [3021,](#page-372-2) [3045,](#page-373-0) [3109,](#page-374-3) [3128,](#page-375-0) [3141,](#page-375-2) [3165,](#page-375-5) [3179,](#page-375-6) [3199,](#page-376-0) [3210,](#page-377-1) [4335,](#page-410-1) [9400,](#page-545-1) [10019,](#page-564-0) [12392,](#page-631-0) [13045,](#page-650-1) [14043,](#page-676-11) [15931,](#page-729-4) [16046,](#page-733-0) [16050,](#page-733-1) [16676,](#page-754-2) [16694,](#page-754-3) [16715,](#page-763-1) [16779,](#page-765-3) [16784,](#page-766-1) [16792,](#page-766-2) [16801,](#page-766-3) [16823,](#page-767-1) [16901,](#page-768-1) [16937,](#page-769-5) [16945,](#page-769-13) [16976,](#page-770-3) [17349,](#page-782-2) [17356,](#page-782-3) [17402,](#page-783-2) [17449,](#page-784-10) [17456,](#page-785-1) [17493,](#page-786-2) [17537,](#page-787-15) [17543,](#page-787-16) [17546,](#page-787-3) [17556,](#page-787-5) [17567,](#page-788-0) [17736,](#page-791-6) [17929,](#page-796-2) [17931,](#page-796-3) [17935,](#page-796-4) [17937,](#page-796-5) [17995,](#page-797-1) [18005,](#page-798-0) [18015,](#page-798-1) [18027,](#page-798-2) [18145,](#page-803-2) [18162,](#page-803-3) [18172,](#page-803-4) [18327,](#page-807-2) [18328,](#page-807-3) [18329,](#page-807-4) [18520,](#page-812-2) [18531,](#page-812-4) [18541,](#page-812-5) [18549,](#page-812-6) [19561,](#page-852-1) [20269,](#page-875-2) [20446,](#page-879-2) [20722,](#page-888-1) [21465,](#page-908-0) [21480,](#page-909-0) [21497,](#page-910-0) [21534,](#page-910-1) [21551,](#page-911-0) [21593,](#page-912-0) [21612,](#page-912-1) [21625,](#page-913-1) [21657,](#page-914-1) [21672,](#page-914-2) [21683,](#page-914-3) [21805,](#page-921-0) [21892,](#page-923-2) [22108,](#page-928-2) [22208](#page-930-2) \exp\_last\_two\_unbraced:Nnn . . . . . . . . . . . *[33](#page-56-1)*, [3182,](#page-376-10) [27395,](#page-1082-5) [27921,](#page-1096-5) [27925](#page-1096-6) \exp\_last\_unbraced:Nco *[33](#page-56-2)*, [3116,](#page-374-12) [10331](#page-573-4) \exp\_last\_unbraced:NcV . . . . . *[33](#page-56-2)*, [3116](#page-374-12) \exp\_last\_unbraced:Ne *[33](#page-56-2)*, [3116,](#page-374-12) [21736](#page-916-0) \exp\_last\_unbraced:Nf ......... . . . . . . . . . . . . . . *[33](#page-56-2)*, [3116,](#page-374-12) [6115,](#page-459-0) [6400,](#page-467-2) [6587,](#page-472-5) [6759,](#page-477-0) [8973,](#page-532-6) [8993,](#page-532-7) [15736,](#page-722-1) [16221,](#page-741-1) [18136,](#page-802-1) [18613,](#page-815-6) [23425,](#page-972-5) [30521](#page-1160-3) \exp\_last\_unbraced:Nfo *[33](#page-56-2)*, [3116,](#page-374-12) [22058](#page-927-3) \exp\_last\_unbraced:NNf . . . . . *[33](#page-56-2)*, [3116](#page-374-12) \exp\_last\_unbraced:NNNf *[33](#page-56-2)*, [3116,](#page-374-12) [9343](#page-543-2) \exp\_last\_unbraced:NNNNf . . . . . . . . . . . . . . . . . . . . . . . . *[33](#page-56-2)*, [3116,](#page-374-12) [9348](#page-543-3) \exp\_last\_unbraced:NNNNo . . . . . . . . . . . . *[33](#page-56-2)*, [3116,](#page-374-12) [3527,](#page-386-5) [3531,](#page-386-6) [3695,](#page-391-11) [5523,](#page-442-1) [6232,](#page-462-3) [14715,](#page-696-1) [15999,](#page-732-5) [16017,](#page-732-6) [30501](#page-1159-3) \exp\_last\_unbraced:NNNo . . . . *[33](#page-56-2)*, [3116](#page-374-12) \exp\_last\_unbraced:NnNo . . . . *[33](#page-56-2)*, [3116](#page-374-12) \exp\_last\_unbraced:NNNV . . . . *[33](#page-56-2)*, [3116](#page-374-12) \exp\_last\_unbraced:NNo . . . . . . . . . . . . . . . . . . *[33](#page-56-2)*, [3116,](#page-374-12) [4582,](#page-417-4) [10298,](#page-572-1) [12877,](#page-645-2) [13283,](#page-657-0) [27892,](#page-1096-7) [29229,](#page-1129-4) [29288](#page-1130-0) \exp\_last\_unbraced:Nno . . . . . . . . . . . . . . . . . . . . . *[33](#page-56-2)*, [3116,](#page-374-12) [8297,](#page-513-0) [11550](#page-610-0) \exp\_last\_unbraced:NNV . . . . . *[33](#page-56-2)*, [3116](#page-374-12) \exp\_last\_unbraced:No . . . . . . . . . . *[33](#page-56-2)*, [3116,](#page-374-12) [28054,](#page-1100-0) [28059,](#page-1100-1) [28137,](#page-1101-2) [28143](#page-1102-4)

\exp\_last\_unbraced:Noo . . . . . . . . . . . . . . . . . . . . *[33](#page-56-2)*, [3116,](#page-374-12) [11390,](#page-605-0) [11484](#page-608-1) \exp\_last\_unbraced:NV . . . . . *[33](#page-56-2)*, [3116](#page-374-12) \exp\_last\_unbraced:Nv *[33](#page-56-2)*, [3116,](#page-374-12) [10784](#page-585-5) \exp\_last\_unbraced:Nx ........ . . . . . . . . *[33](#page-56-3)*, [3116,](#page-374-12) [5974,](#page-456-1) [5978,](#page-456-2) [6020](#page-457-3) \exp\_not:N . . . . . . . . . . . . . . . . . . . . . . *[34](#page-57-0)*, *[34](#page-57-1)*, *[88](#page-111-0)*, *[162](#page-185-0)*, *[216](#page-239-1)*, *[346](#page-369-4)*, *[353](#page-376-11)*, *[358](#page-381-6)*, *[396](#page-419-3)*, *[397](#page-420-1)*, *[567](#page-590-3)*, *[573](#page-596-7)*, *[741](#page-764-9)*, *[923](#page-946-0)*, *[932](#page-955-10)*, *[1004](#page-1027-0)*, *[1008](#page-1031-2)*, *[1136](#page-1159-0)*, *[1138](#page-1161-0)*, [2090,](#page-340-1) [2283,](#page-348-4) [2369,](#page-350-3) [2372,](#page-350-4) [2684,](#page-361-2) [2685,](#page-361-1) [2748,](#page-362-42) [2749,](#page-362-40) [2891,](#page-367-0) [2937,](#page-369-8) [3083,](#page-373-24) [3187,](#page-376-11) [3187,](#page-376-5) [3265,](#page-379-3) [3269,](#page-379-11) [3311,](#page-380-6) [3364,](#page-381-1) [3384,](#page-382-10) [3394,](#page-382-0) [3407,](#page-382-4) [3504,](#page-385-8) [3506,](#page-385-9) [3507,](#page-385-10) [3514,](#page-385-5) [3515,](#page-385-11) [3516,](#page-385-3) [3517,](#page-385-4) [3518,](#page-385-6) [3519,](#page-385-12) [3520,](#page-385-13) [3521,](#page-385-14) [3523,](#page-385-15) [3524,](#page-385-16) [3525,](#page-386-7) [3551,](#page-387-1) [3560,](#page-387-6) [3614,](#page-389-1) [3615,](#page-389-2) [3616,](#page-389-3) [3617,](#page-389-4) [3677,](#page-390-5) [3683,](#page-391-6) [3684,](#page-391-12) [3685,](#page-391-8) [3688,](#page-391-13) [3691,](#page-391-14) [3692,](#page-391-15) [3752,](#page-392-24) [3769,](#page-392-3) [3771,](#page-392-4) [3799,](#page-393-5) [4180,](#page-405-4) [4655,](#page-419-4) [4658,](#page-419-1) [4672,](#page-420-6) [4675,](#page-420-4) [4708,](#page-421-10) [4715,](#page-421-11) [4960,](#page-428-0) [4961,](#page-428-1) [5183,](#page-433-6) [5184,](#page-433-7) [7915,](#page-502-3) [7917,](#page-502-4) [8313,](#page-513-1) [8859,](#page-529-2) [9122,](#page-535-6) [10273,](#page-572-2) [10383,](#page-575-2) [10386,](#page-575-3) [10394,](#page-575-4) [10395,](#page-575-5) [10641,](#page-581-4) [10728,](#page-584-2) [10732,](#page-584-3) [10761,](#page-584-4) [10813,](#page-586-2) [10817,](#page-586-3) [10822,](#page-586-4) [10827,](#page-587-5) [10832,](#page-587-6) [10839,](#page-587-7) [10846,](#page-587-8) [10851,](#page-587-9) [10856,](#page-588-6) [10861,](#page-588-7) [10866,](#page-588-8) [10871,](#page-588-9) [10881,](#page-588-10) [10886,](#page-589-3) [10891,](#page-589-4) [10894,](#page-589-2) [10895,](#page-589-5) [10896,](#page-589-6) [10898,](#page-589-7) [10899,](#page-589-8) [10908,](#page-589-9) [10913,](#page-590-2) [10928,](#page-590-4) [10929,](#page-590-5) [10946,](#page-591-3) [10951,](#page-591-4) [10952,](#page-591-5) [10953,](#page-591-0) [10954,](#page-591-6) [10955,](#page-591-7) [10956,](#page-591-1) [10958,](#page-591-8) [10960,](#page-591-2) [10961,](#page-591-9) [10962,](#page-591-10) [10963,](#page-591-11) [10966,](#page-591-12) [10967,](#page-591-13) [10970,](#page-591-14) [10971,](#page-591-15) [10992,](#page-592-1) [10995,](#page-592-2) [10996,](#page-592-3) [10998,](#page-593-4) [10999,](#page-593-10) [11000,](#page-593-11) [11003,](#page-593-12) [11004,](#page-593-13) [11006,](#page-593-14) [11007,](#page-593-15) [11009,](#page-593-16) [11010,](#page-593-17) [11012,](#page-593-18) [11091,](#page-595-3) [11097,](#page-595-4) [11128,](#page-596-8) [11131,](#page-596-6) [11138,](#page-597-9) [11139,](#page-597-3) [11148,](#page-597-10) [11149,](#page-597-6) [11163,](#page-597-11) [11164,](#page-597-12) [11179,](#page-598-3) [11184,](#page-598-4) [11189,](#page-598-5) [11198,](#page-598-6) [11199,](#page-598-7) [11439,](#page-606-0) [11462,](#page-607-0) [11826,](#page-617-0) [11828,](#page-617-1) [11830,](#page-617-2) [11832,](#page-617-3) [11837,](#page-618-0) [11838,](#page-618-1) [11843,](#page-618-2) [11845,](#page-618-3) [11847,](#page-618-4) [12120,](#page-625-0) [12122,](#page-625-1) [12124,](#page-625-2) [12126,](#page-625-3) [12131,](#page-625-4) [12132,](#page-625-5) [12137,](#page-625-6) [12139,](#page-626-0) [12141,](#page-626-1) [12589,](#page-636-0) [12590,](#page-636-1) [13279,](#page-657-1) [13287,](#page-657-2) [13425,](#page-660-1) [13427,](#page-660-0) [13428,](#page-660-2) [13430,](#page-660-3) [14207,](#page-679-8) [14247,](#page-681-9) [14547,](#page-691-13) [14556,](#page-691-14) [14723,](#page-697-0) [14725,](#page-697-1) [14739,](#page-697-2) [14741,](#page-697-3) [14795,](#page-698-0) [14796,](#page-698-1) [14866,](#page-700-5) [14867,](#page-700-6) [14935,](#page-702-0) [14936,](#page-702-1) [15085,](#page-706-0) [15086,](#page-706-1) [15087,](#page-706-2) [15088,](#page-706-3) [15089,](#page-706-4) [15092,](#page-706-5) [15094,](#page-706-6) [15096,](#page-707-3) [15097,](#page-707-4) [15136,](#page-707-5) [15137,](#page-707-6) [15138,](#page-707-7) [15139,](#page-707-8) [15142,](#page-708-2) [15144,](#page-708-3) [15146,](#page-708-4) [15147,](#page-708-5) [15178,](#page-708-6) [15179,](#page-708-7) [15180,](#page-708-8) [15181,](#page-708-9) [15184,](#page-708-10) [15186,](#page-708-11) [15188,](#page-708-12) [15189,](#page-709-1) [15197,](#page-709-2) [15198,](#page-709-3) [15199,](#page-709-4) [15200,](#page-709-5) [15201,](#page-709-6) [15204,](#page-709-7) [15206,](#page-709-8) [15208,](#page-709-9) [15209,](#page-709-10) [15431,](#page-714-1) [15451,](#page-714-2) [15995,](#page-731-0) [15996,](#page-731-1) [15997,](#page-731-2) [16740,](#page-764-10) [16741,](#page-764-1) [16838,](#page-767-9) [16839,](#page-767-14) [16840,](#page-767-15) [16841,](#page-767-16) [16842,](#page-767-17)

[16947,](#page-769-14) [16987,](#page-771-11) [16991,](#page-771-12) [17013,](#page-771-13) [17106,](#page-775-16) [17138,](#page-775-17) [17223,](#page-778-21) [17237,](#page-778-22) [17254,](#page-779-8) [17264,](#page-779-9) [17274,](#page-780-13) [17311,](#page-781-4) [17314,](#page-781-5) [17420,](#page-784-11) [17421,](#page-784-12) [17423,](#page-784-13) [17424,](#page-784-8) [17425,](#page-784-14) [17426,](#page-784-9) [17427,](#page-784-4) [17428,](#page-784-15) [17431,](#page-784-16) [17433,](#page-784-17) [17435,](#page-784-18) [17614,](#page-789-18) [17616,](#page-789-19) [17658,](#page-790-11) [17660,](#page-790-12) [17781,](#page-793-16) [17796,](#page-793-17) [18409,](#page-809-4) [18566,](#page-814-6) [20575,](#page-883-0) [20576,](#page-883-1) [20577,](#page-883-2) [20581,](#page-883-3) [20582,](#page-883-4) [20583,](#page-883-5) [22731,](#page-951-10) [22734,](#page-951-11) [22886,](#page-955-11) [22887,](#page-955-1) [22888,](#page-955-12) [22889,](#page-955-2) [22890,](#page-955-13) [22891,](#page-955-3) [22892,](#page-955-14) [22893,](#page-955-4) [22894,](#page-955-15) [22895,](#page-955-5) [22896,](#page-955-16) [22897,](#page-956-0) [22898,](#page-956-8) [22899,](#page-956-1) [22900,](#page-956-9) [22901,](#page-956-2) [22904,](#page-956-10) [22905,](#page-956-4) [22906,](#page-956-11) [23401,](#page-971-2) [23403,](#page-972-6) [23405,](#page-972-7) [23407,](#page-972-8) [23409,](#page-972-9) [23411,](#page-972-10) [23771,](#page-983-2) [23773,](#page-983-3) [23966,](#page-988-1) [23968,](#page-988-2) [23979,](#page-988-3) [23983,](#page-988-4) [24150,](#page-992-0) [24603,](#page-1003-1) [25262,](#page-1025-2) [25476,](#page-1031-3) [25598,](#page-1035-2) [25611,](#page-1035-3) [25974,](#page-1046-1) [28449,](#page-1110-0) [28453,](#page-1110-1) [28457,](#page-1110-2) [28458,](#page-1110-3) [28463,](#page-1111-3) [28752,](#page-1117-5) [28754,](#page-1117-6) [28758,](#page-1118-2) [28760,](#page-1118-3) [28765,](#page-1118-4) [28767,](#page-1118-5) [28832,](#page-1120-0) [28842,](#page-1120-1) [29020,](#page-1124-8) [29023,](#page-1124-9) [29026,](#page-1124-10) [29029,](#page-1124-11) [29032,](#page-1124-12) [29035,](#page-1124-13) [29038,](#page-1124-14) [29727,](#page-1140-0) [29774,](#page-1141-4) [29788,](#page-1141-5) [29790,](#page-1141-6) [29831,](#page-1142-3) [29833,](#page-1142-4) [29847,](#page-1143-2) [29849,](#page-1143-3) [30235,](#page-1152-3) [30236,](#page-1152-4) [30327,](#page-1155-2) [30335,](#page-1156-4) [30351,](#page-1156-5) [30354,](#page-1156-6) [30355,](#page-1156-7) [30368,](#page-1156-8) [30371,](#page-1156-9) [30509,](#page-1159-4) [30534,](#page-1160-4) [30554,](#page-1160-5) [30613,](#page-1162-0) [30620](#page-1162-2) \exp\_not:n . . . . . . . . . . . . . . . . *[16](#page-39-0)*, *[29](#page-52-0)*, *[30](#page-53-4)*, *[34](#page-57-2)*, *[34](#page-57-0)*, *[34](#page-57-1)*, *[34](#page-57-3)*, *[34](#page-57-4)*, *[35](#page-58-1)*, *[35](#page-58-2)*, *[35](#page-58-3)*, *[48](#page-71-0)*, *[49](#page-72-0)*, *[49](#page-72-1)*, *[51](#page-74-0)*, *[51](#page-74-1)*, *[52](#page-75-0)*, *[77](#page-100-0)*, *[78](#page-101-0)*, *[82](#page-105-0)*, *[83](#page-106-0)*, *[88](#page-111-0)*, *[124](#page-147-0)*, *[125](#page-148-0)*, *[126](#page-149-0)*, *[126](#page-149-1)*, *[145](#page-168-0)*, *[162](#page-185-0)*, *[260](#page-283-0)*, *[263](#page-286-0)*, *[266](#page-289-0)*, *[311](#page-334-1)*, *[375](#page-398-0)*, *[381,](#page-404-1) [382](#page-404-1)*, *[391](#page-414-2)*, *[400](#page-423-5)*, *[482](#page-505-0)*, *[486](#page-509-3)*, *[540](#page-563-0)*, *[541](#page-564-1)*, *[544](#page-567-4)*, *[547](#page-570-5)*, *[582](#page-605-1)*, *[918](#page-941-0)*, *[923](#page-945-0)*, *[928](#page-951-12)*, *[932](#page-955-10)*, *[940](#page-963-6)*, *[945](#page-968-0)*, *[1004](#page-1027-0)*, *[1010](#page-1033-4)*, *[1010](#page-1033-5)*, *[1013](#page-1036-0)*, *[1125](#page-1148-0)*, *[1126, 1127](#page-1149-8)*, *[1132](#page-1155-0)*, [2090,](#page-340-1) [2284,](#page-348-5) [2290,](#page-348-6) [2292,](#page-348-7) [2298,](#page-348-8) [2299,](#page-348-9) [2374,](#page-350-5) [2624,](#page-359-4) [2837,](#page-365-3) [2838,](#page-365-4) [2891,](#page-367-0) [2904,](#page-368-5) [2920,](#page-369-9) [3100,](#page-374-13) [3113,](#page-374-14) [3187,](#page-376-11) [3268,](#page-379-12) [3310,](#page-380-7) [3621,](#page-389-5) [3636,](#page-389-6) [3651,](#page-390-9) [3726,](#page-391-0) [3773,](#page-392-5) [3796,](#page-393-8) [3926,](#page-396-0) [3952,](#page-397-0) [3954,](#page-397-1) [3971,](#page-398-1) [3973,](#page-398-2) [3977,](#page-398-3) [3979,](#page-398-4) [3989,](#page-398-5) [3991,](#page-398-6) [3993,](#page-398-7) [3995,](#page-398-8) [3997,](#page-398-9) [3999,](#page-398-10) [4001,](#page-398-11) [4003,](#page-398-12) [4013,](#page-399-0) [4015,](#page-399-1) [4017,](#page-399-2) [4019,](#page-399-3) [4021,](#page-399-4) [4023,](#page-399-5) [4025,](#page-399-6) [4027,](#page-399-7) [4177,](#page-405-5) [4181,](#page-405-6) [4182,](#page-405-7) [4183,](#page-405-8) [4494,](#page-414-3) [4496,](#page-414-4) [4783,](#page-423-6) [4900,](#page-426-3) [4998,](#page-428-2) [5062,](#page-430-2) [5204,](#page-434-2) [7937,](#page-503-2) [7938,](#page-503-0) [7945,](#page-503-3) [7946,](#page-503-1) [7962,](#page-503-4) [7994,](#page-504-0) [8014,](#page-505-1) [8017,](#page-505-2) [8020,](#page-505-3) [8127,](#page-508-4) [8159,](#page-509-4) [8183,](#page-510-2) [8236,](#page-511-4) [8314,](#page-513-2) [8368,](#page-515-0) [8378,](#page-515-1) [8860,](#page-529-3) [9986,](#page-563-1) [10028,](#page-565-0) [10029,](#page-565-1) [10043,](#page-565-2) [10045,](#page-565-3) [10115,](#page-567-5) [10210,](#page-570-2) [10218,](#page-570-6) [10238,](#page-571-1) [10274,](#page-572-3) [10387,](#page-575-6) [10393,](#page-575-1) [10421,](#page-576-4) [10426,](#page-576-5) [10457,](#page-577-4) [10488,](#page-577-5) [10762,](#page-585-6) [10965,](#page-591-16) [11070,](#page-595-5) [11092,](#page-595-6) [11098,](#page-595-7) [11292,](#page-602-0) [11327,](#page-603-2) [11397,](#page-605-2) [11440,](#page-606-1) [11443,](#page-606-2) [11444,](#page-606-3) [11463,](#page-607-1) [11467,](#page-607-2) [11820,](#page-617-4) [11837,](#page-618-0) [11983,](#page-622-0) [12114,](#page-625-7) [12131,](#page-625-4) [12838,](#page-643-1) [12855,](#page-644-0) [14208,](#page-679-9) [14486,](#page-690-8) [14488,](#page-690-9)

[14510,](#page-690-10) [14512,](#page-690-11) [14547,](#page-691-13) [14557,](#page-691-15) [14558,](#page-691-16)

[14590,](#page-692-3) [14798,](#page-698-2) [14816,](#page-699-0) [14869,](#page-700-7) [14937,](#page-702-2) [15090,](#page-706-7) [15098,](#page-707-9) [15126,](#page-707-10) [15139,](#page-707-8) [15140,](#page-707-11) [15148,](#page-708-13) [15168,](#page-708-14) [15181,](#page-708-9) [15182,](#page-708-15) [15190,](#page-709-11) [15202,](#page-709-12) [15210,](#page-709-13) [15404,](#page-713-3) [15406,](#page-713-4) [15414,](#page-713-5) [15416,](#page-713-6) [15442,](#page-714-3) [15444,](#page-714-4) [16833,](#page-767-18) [18072,](#page-799-0) [18074,](#page-799-1) [18076,](#page-799-2) [18410,](#page-809-5) [18567,](#page-814-7) [21747,](#page-916-1) [22509,](#page-941-1) [22759,](#page-951-13) [22873,](#page-955-17) [22903,](#page-956-12) [23771,](#page-983-2) [23773,](#page-983-3) [24402,](#page-998-4) [24660,](#page-1005-0) [24781,](#page-1009-1) [25000,](#page-1016-1) [25093,](#page-1020-0) [25251,](#page-1024-2) [25263,](#page-1025-3) [25318,](#page-1027-1) [25533,](#page-1033-2) [25536,](#page-1033-3) [25544,](#page-1033-6) [25598,](#page-1035-2) [25606,](#page-1035-1) [25623,](#page-1036-1) [25638,](#page-1036-2) [25679,](#page-1038-0) [25862,](#page-1043-2) [25867,](#page-1043-3) [27243,](#page-1079-1) [28264,](#page-1105-0) [28267,](#page-1105-1) [28269,](#page-1105-2) [28789,](#page-1118-6) [30079,](#page-1148-5) [30080,](#page-1148-6) [30088,](#page-1148-1) [30093,](#page-1148-2) [30098,](#page-1148-3) [30103,](#page-1149-0) [30117,](#page-1149-3) [30135,](#page-1149-5) [30148,](#page-1150-8) [30155,](#page-1150-3) [30334](#page-1156-10)  $\exp_stop_f: \ldots \ldots \ldots$ . . . . . *[35](#page-58-0)*, *[36](#page-59-1)*, *[100](#page-123-2)*, *[345](#page-368-0)*, *[395](#page-418-9)*, *[482](#page-505-0)*, *[494](#page-517-2)*, *[627](#page-650-0)*, *[703](#page-726-0)*, *[715](#page-738-0)*, *[781](#page-804-6)*, *[782](#page-805-4)*, *[870](#page-893-4)*, *[898](#page-921-6)*, *[918](#page-941-0)*, *[923](#page-946-0)*, [2910,](#page-368-0) [3371,](#page-381-7) [3374,](#page-382-11) [3389,](#page-382-2) [3397,](#page-382-12) [3452,](#page-383-16) [4820,](#page-424-0) [4829,](#page-424-16) [4878,](#page-425-4) [4879,](#page-425-5) [4885,](#page-425-6) [5063,](#page-430-3) [5070,](#page-430-4) [5077,](#page-431-0) [5311,](#page-436-12) [5327,](#page-437-14) [5366,](#page-438-7) [5367,](#page-438-8) [5373,](#page-438-9) [5385,](#page-438-10) [5401,](#page-439-5) [5402,](#page-439-0) [5611,](#page-445-4) [5619,](#page-445-5) [5826,](#page-452-5) [5827,](#page-452-0) [5828,](#page-452-1) [5833,](#page-452-6) [5834,](#page-452-7) [5876,](#page-453-1) [6010,](#page-457-4) [6045,](#page-457-5) [6046,](#page-458-2) [6244,](#page-463-1) [6306,](#page-464-2) [6310,](#page-464-3) [6340,](#page-465-4) [6343,](#page-465-5) [6359,](#page-465-6) [6363,](#page-465-7) [6384,](#page-467-3) [6462,](#page-469-5) [6464,](#page-469-6) [6484,](#page-470-7) [6485,](#page-470-8) [6502,](#page-470-9) [6504,](#page-470-10) [6558,](#page-472-6) [6561,](#page-472-7) [6562,](#page-472-8) [6681,](#page-475-6) [6686,](#page-475-7) [6822,](#page-478-5) [6827,](#page-478-6) [7949,](#page-503-5) [8447,](#page-517-3) [8461,](#page-518-9) [8471,](#page-518-10) [8479,](#page-518-11) [8665,](#page-524-4) [8670,](#page-524-5) [8824,](#page-528-6) [9841,](#page-559-0) [10531,](#page-579-1) [10533,](#page-579-2) [10601,](#page-580-0) [10603,](#page-580-1) [10607,](#page-581-5) [10609,](#page-581-6) [10613,](#page-581-7) [10615,](#page-581-8) [10619,](#page-581-9) [10621,](#page-581-10) [10659,](#page-582-6) [10660,](#page-582-7) [10667,](#page-582-8) [10668,](#page-582-9) [10669,](#page-582-10) [10670,](#page-582-11) [10675,](#page-582-12) [10676,](#page-582-13) [10695,](#page-583-8) [10710,](#page-583-9) [10718,](#page-583-10) [10784,](#page-585-5) [11198,](#page-598-6) [11199,](#page-598-7) [11200,](#page-598-8) [11201,](#page-598-9) [12559,](#page-635-0) [12778,](#page-642-0) [13033,](#page-650-9) [13047,](#page-650-10) [13059,](#page-651-2) [13657,](#page-665-4) [14052,](#page-676-17) [14223,](#page-680-12) [15628,](#page-719-7) [15632,](#page-719-8) [15804,](#page-723-2) [15808,](#page-723-3) [15837,](#page-726-1) [16039,](#page-733-3) [16154,](#page-739-4) [16169,](#page-740-8) [16194,](#page-740-9) [16428,](#page-748-0) [16432,](#page-748-1) [16436,](#page-748-2) [16438,](#page-748-3) [16442,](#page-748-4) [16446,](#page-749-3) [16454,](#page-749-4) [16459,](#page-749-5) [16472,](#page-749-6) [16479,](#page-749-7) [16492,](#page-749-8) [16503,](#page-750-5) [16504,](#page-750-6) [16515,](#page-750-7) [16516,](#page-750-8) [16525,](#page-751-6) [16528,](#page-751-7) [16539,](#page-751-8) [16581,](#page-752-1) [16645,](#page-753-11) [16650,](#page-753-12) [16722,](#page-764-11) [16752,](#page-765-11) [16910,](#page-769-15) [16953,](#page-770-7) [17004,](#page-771-14) [17024,](#page-772-8) [17051,](#page-773-10) [17065,](#page-773-11) [17100,](#page-774-6) [17127,](#page-775-18) [17136,](#page-775-19) [17155,](#page-776-12) [17171,](#page-776-13) [17187,](#page-777-9) [17205,](#page-777-10) [17265,](#page-779-1) [17284,](#page-780-14) [17300,](#page-780-15) [17315,](#page-781-6) [17329,](#page-781-7) [17538,](#page-787-7) [17617,](#page-789-20) [17628,](#page-789-21) [17661,](#page-790-13) [17672,](#page-790-14) [17910,](#page-795-25) [17914,](#page-796-17) [18210,](#page-804-7) [18216,](#page-804-8) [18218,](#page-804-9) [18233,](#page-805-5) [18242,](#page-805-6) [18250,](#page-805-7) [18258,](#page-805-8) [18259,](#page-805-9) [18456,](#page-810-3) [18576,](#page-814-8) [18582,](#page-814-9) [18597,](#page-815-7) [18634,](#page-816-5) [18707,](#page-818-12) [18729,](#page-819-11) [18783,](#page-820-12) [18784,](#page-820-13) [18792,](#page-820-14) [19129,](#page-835-3) [19147,](#page-836-3) [19200,](#page-838-8) [19204,](#page-838-9) [19208,](#page-838-10) [19226,](#page-839-6) [19261,](#page-840-4) [19262,](#page-840-5) [19263,](#page-840-6) [19264,](#page-840-7) [19265,](#page-840-8) [19291,](#page-841-10) [19303,](#page-841-11) [19319,](#page-842-11) [19336,](#page-842-12) [19614,](#page-853-2) [19615,](#page-853-3) [19712,](#page-858-5) [19805,](#page-861-3) [19840,](#page-862-2) [19853,](#page-863-10)

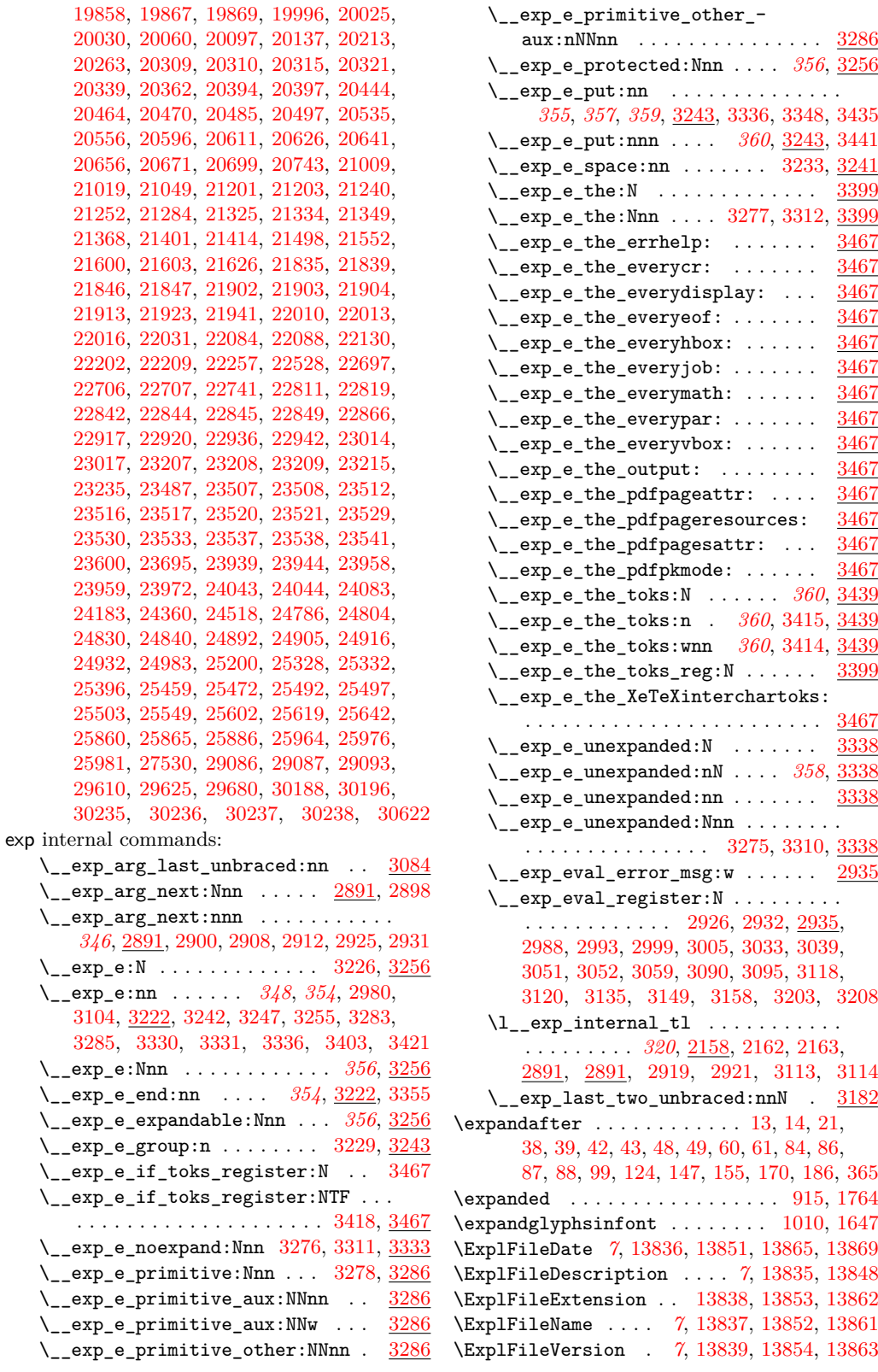

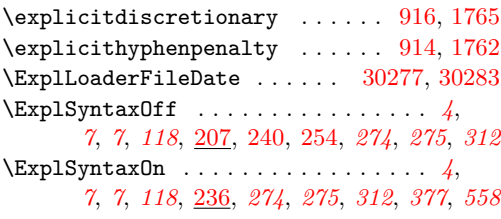

#### **F**

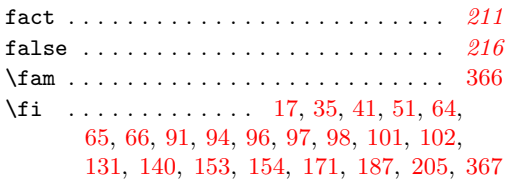

fi commands:

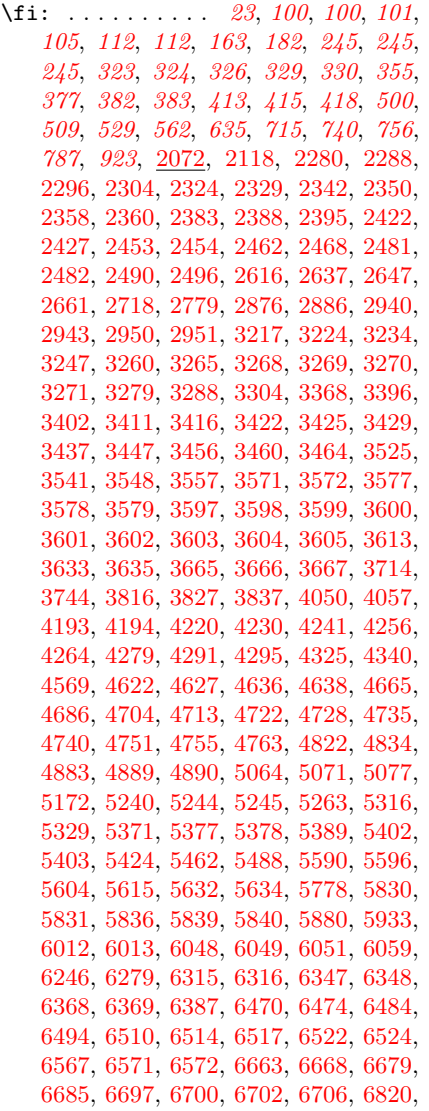

[6834,](#page-478-8) [6835,](#page-478-9) [7714,](#page-495-1) [7722,](#page-496-4) [7746,](#page-496-5) [7760,](#page-497-3) [7768,](#page-497-4) [7779,](#page-497-5) [7789,](#page-498-3) [7990,](#page-504-1) [7993,](#page-504-2) [8030,](#page-506-1) [8089,](#page-507-1) [8106,](#page-508-5) [8116,](#page-508-6) [8170,](#page-509-5) [8175,](#page-510-3) [8454,](#page-517-4) [8455,](#page-517-5) [8464,](#page-518-0) [8487,](#page-518-12) [8504,](#page-519-1) [8505,](#page-519-6) [8507,](#page-519-7) [8524,](#page-519-5) [8525,](#page-519-2) [8560,](#page-520-1) [8569,](#page-521-0) [8623,](#page-523-3) [8631,](#page-523-4) [8658,](#page-524-6) [8666,](#page-524-0) [8672,](#page-524-7) [8695,](#page-525-9) [8733,](#page-526-3) [8741,](#page-526-4) [8826,](#page-528-7) [9041,](#page-533-3) [9074,](#page-534-2) [9122,](#page-535-6) [9127,](#page-535-7) [9243,](#page-538-1) [9268,](#page-540-4) [9294,](#page-540-5) [9303,](#page-541-4) [9359,](#page-543-4) [9391,](#page-544-1) [9409,](#page-545-0) [9431,](#page-546-0) [9451,](#page-547-3) [9467,](#page-547-4) [9477,](#page-548-3) [9493,](#page-548-4) [9503,](#page-548-5) [9593,](#page-551-0) [9595,](#page-551-1) [9597,](#page-551-2) [9599,](#page-551-3) [9601,](#page-552-1) [9603,](#page-552-2) [9733,](#page-556-6) [9741,](#page-556-7) [10092,](#page-566-2) [10107,](#page-567-6) [10130,](#page-567-7) [10144,](#page-568-2) [10664,](#page-582-14) [10667,](#page-582-8) [10668,](#page-582-9) [10669,](#page-582-10) [10670,](#page-582-11) [10675,](#page-582-12) [10676,](#page-582-13) [10681,](#page-583-11) [10682,](#page-583-12) [10683,](#page-583-13) [10722,](#page-583-14) [10732,](#page-584-3) [10779,](#page-585-8) [10787,](#page-585-9) [10789,](#page-585-10) [10818,](#page-586-0) [10823,](#page-586-1) [10828,](#page-587-0) [10833,](#page-587-1) [10840,](#page-587-2) [10847,](#page-587-3) [10852,](#page-587-4) [10857,](#page-588-0) [10862,](#page-588-1) [10867,](#page-588-2) [10872,](#page-588-3) [10877,](#page-588-4) [10882,](#page-588-5) [10887,](#page-589-0) [10909,](#page-589-1) [10920,](#page-590-6) [10921,](#page-590-7) [10970,](#page-591-14) [10971,](#page-591-15) [11022,](#page-593-19) [11031,](#page-593-20) [11040,](#page-593-21) [11048,](#page-593-22) [11082,](#page-595-8) [11120,](#page-596-9) [11134,](#page-597-13) [11143,](#page-597-14) [11153,](#page-597-15) [11198,](#page-598-6) [11199,](#page-598-7) [11200,](#page-598-8) [11210,](#page-599-2) [11217,](#page-599-3) [11219,](#page-599-4) [11501,](#page-608-2) [12631,](#page-637-1) [12712,](#page-640-3) [12730,](#page-640-4) [12985,](#page-649-0) [13026,](#page-650-11) [13035,](#page-650-12) [13056,](#page-651-3) [13066,](#page-651-4) [13070,](#page-651-5) [13077,](#page-651-6) [13085,](#page-651-7) [13335,](#page-658-7) [13344,](#page-658-8) [13641,](#page-665-5) [13650,](#page-665-6) [13661,](#page-665-7) [14002,](#page-674-10) [14025,](#page-675-14) [14034,](#page-675-12) [14051,](#page-676-18) [14055,](#page-676-19) [14069,](#page-676-10) [14072,](#page-676-20) [14234,](#page-680-13) [14235,](#page-680-14) [14491,](#page-690-12) [14515,](#page-690-13) [14529,](#page-691-17) [14541,](#page-691-18) [14566,](#page-692-4) [14567,](#page-692-5) [14578,](#page-692-6) [15637,](#page-719-9) [15638,](#page-719-10) [15670,](#page-720-5) [15678,](#page-720-6) [15744,](#page-722-2) [15888,](#page-728-4) [15904,](#page-729-12) [15908,](#page-729-13) [15920,](#page-729-14) [15930,](#page-729-15) [16025,](#page-732-7) [16078,](#page-735-0) [16081,](#page-735-1) [16082,](#page-735-2) [16087,](#page-736-1) [16101,](#page-736-2) [16139,](#page-738-1) [16140,](#page-738-2) [16141,](#page-739-5) [16142,](#page-739-2) [16143,](#page-739-6) [16144,](#page-739-7) [16145,](#page-739-8) [16146,](#page-739-3) [16147,](#page-739-9) [16148,](#page-739-10) [16149,](#page-739-11) [16150,](#page-739-12) [16163,](#page-739-13) [16165,](#page-739-14) [16176,](#page-740-10) [16179,](#page-740-11) [16193,](#page-740-12) [16198,](#page-740-13) [16202,](#page-740-14) [16343,](#page-745-2) [16434,](#page-748-5) [16435,](#page-748-6) [16444,](#page-749-9) [16445,](#page-749-10) [16456,](#page-749-11) [16457,](#page-749-12) [16458,](#page-749-13) [16469,](#page-749-14) [16470,](#page-749-15) [16471,](#page-749-16) [16478,](#page-749-17) [16489,](#page-749-18) [16490,](#page-749-19) [16491,](#page-749-20) [16501,](#page-750-9) [16502,](#page-750-10) [16506,](#page-750-11) [16507,](#page-750-12) [16515,](#page-750-7) [16518,](#page-750-13) [16519,](#page-750-14) [16527,](#page-751-9) [16538,](#page-751-10) [16558,](#page-751-11) [16581,](#page-752-1) [16616,](#page-753-13) [16633,](#page-753-14) [16652,](#page-753-15) [16653,](#page-753-16) [16662,](#page-754-11) [16668,](#page-754-12) [16688,](#page-754-1) [16689,](#page-754-13) [16717,](#page-763-3) [16726,](#page-764-12) [16743,](#page-764-13) [16750,](#page-764-14) [16758,](#page-765-12) [16759,](#page-765-13) [16862,](#page-767-19) [16863,](#page-767-20) [16864,](#page-767-21) [16867,](#page-767-22) [16870,](#page-768-9) [16909,](#page-769-16) [16925,](#page-769-17) [16951,](#page-770-8) [16952,](#page-770-9) [16959,](#page-770-10) [16967,](#page-770-11) [16996,](#page-771-15) [16997,](#page-771-16) [17000,](#page-771-17) [17002,](#page-771-18) [17003,](#page-771-19) [17008,](#page-771-20) [17018,](#page-771-21) [17021,](#page-771-22) [17023,](#page-772-9) [17028,](#page-772-10) [17059,](#page-773-12) [17072,](#page-773-13) [17077,](#page-774-7) [17083,](#page-774-8) [17086,](#page-774-9) [17087,](#page-774-10) [17121,](#page-775-20) [17122,](#page-775-21) [17149,](#page-776-14) [17150,](#page-776-15) [17163,](#page-776-16) [17166,](#page-776-17) [17177,](#page-776-18) [17200,](#page-777-11) [17219,](#page-778-23) [17229,](#page-778-24) [17245,](#page-778-25) [17259,](#page-779-11) [17265,](#page-779-1) [17269,](#page-779-12) [17274,](#page-780-13) [17280,](#page-780-16) [17295,](#page-780-17) [17306,](#page-780-18) [17325,](#page-781-8) [17335,](#page-781-9) [17337,](#page-781-10) [17343,](#page-781-11) [17364,](#page-782-5) [17392,](#page-783-11) [17415,](#page-784-19) [17448,](#page-784-20) [17450,](#page-784-21) [17573,](#page-788-3) [17623,](#page-789-22) [17627,](#page-789-23)

 $20312, 2031$  $20312, 2031$ 

[22011,](#page-925-15) 2201

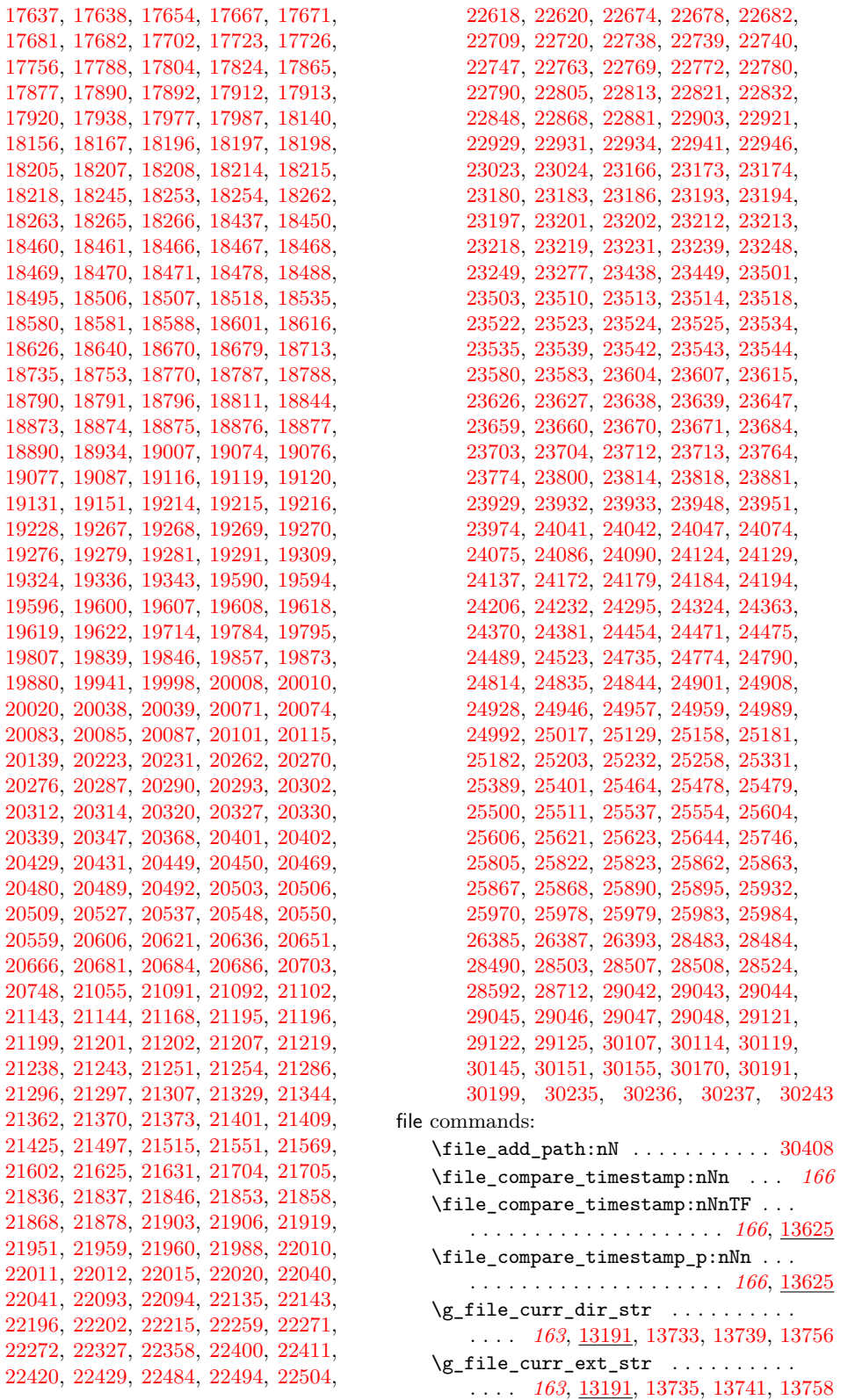

\g\_file\_curr\_name\_str ......... . . . . . . . *[163](#page-186-1)*, [9872,](#page-560-0) [11634,](#page-612-0) [13191,](#page-654-2) [13226,](#page-655-3) [13734,](#page-667-5) [13740,](#page-667-6) [13757,](#page-668-4) [30421](#page-1158-0)  $\gtrsim_f$ ile\_current\_name\_tl ...... [30420](#page-1158-1) \file\_full\_name:n ... *[164](#page-187-0)*, [13365,](#page-659-3) [13473,](#page-661-0) [13543,](#page-663-2) [13560,](#page-663-1) [13629,](#page-665-8) [13630](#page-665-9) \file\_get:nnN . . . . . . . . . . . . . . . . . *[164](#page-187-1)*, [13317,](#page-658-6) [30741,](#page-1165-0) [30743,](#page-1165-1) [30745,](#page-1165-2) [30749,](#page-1165-3) [30754,](#page-1165-4) [30758,](#page-1166-1) [30765,](#page-1166-2) [30769](#page-1166-3) \file\_get:nnNTF ... *[164](#page-187-1)*, [13317,](#page-658-6) [13319](#page-658-9) \file\_get\_full\_name:nN . . . . . . . . . . . . . . . . . . . . *[164](#page-187-2)*, *[312](#page-335-1)*, [13464,](#page-661-1) [30409](#page-1157-4) \file\_get\_full\_name:nNTF . . . *[164](#page-187-2)*, [12549,](#page-635-2) [13324,](#page-658-10) [13464,](#page-661-1) [13466,](#page-661-2) [13478,](#page-661-3) [13479,](#page-661-4) [13687,](#page-666-0) [13693,](#page-666-1) [13698,](#page-666-2) [13710](#page-667-7) \file\_get\_mdfive\_hash:nN . *[165](#page-188-0)*, [13564](#page-663-3) \file\_get\_mdfive\_hash:nNTF . . . . . . . . . . . . . . . . . . . *[165](#page-188-0)*, [13564,](#page-663-3) [13565](#page-663-4) \file\_get\_size:nN . . . . . . . *[165](#page-188-1)*, [13564](#page-663-3) \file\_get\_size:nNTF *[165](#page-188-1)*, [13564,](#page-663-3) [13567](#page-663-5) \file\_get\_timestamp:nN . . . *[166](#page-189-1)*, [13564](#page-663-3) \file\_get\_timestamp:nNTF . . . . . . . . . . . . . . . . . . . . . *[166](#page-189-1)*, [13564,](#page-663-3) [13569](#page-663-6) \file\_if\_exist:nTF . . . . . . . . . . . . . *[164](#page-187-3)*, *[164](#page-187-2)*, *[164](#page-187-0)*, *[166](#page-189-2)*, [5797,](#page-451-1) [13685,](#page-666-3) [13914,](#page-672-2) [13916,](#page-672-3) [13920,](#page-672-4) [30411,](#page-1157-5) [30413](#page-1157-6) \file\_if\_exist\_input:n . . . *[166](#page-189-3)*, [13691](#page-666-4)  $\verb|\file_if_exist_input:nTF| \ldots \ldots$ . . . . . . . . . *[166](#page-189-3)*, [13691,](#page-666-4) [30410,](#page-1157-7) [30412](#page-1157-8) \file\_input:n . . . . . *[166](#page-189-2)*, *[166](#page-189-3)*, *[167](#page-190-0)*, *[167](#page-190-1)*, [5801,](#page-451-2) [13708,](#page-667-8) [30411,](#page-1157-5) [30413,](#page-1157-6) [30557](#page-1160-6) \file\_input\_stop: . . . . . . . *[167](#page-190-0)*, [13702](#page-666-5) \file\_list: ................. [30414](#page-1157-9) \file\_log\_list: . . . *[167](#page-190-1)*, [13800,](#page-669-2) [30415](#page-1157-10) \file\_mdfive\_hash:n . *[165](#page-188-2)*, *[165](#page-188-0)*, [13534](#page-662-0) \file\_parse\_full\_name:nNNN ..... . . . . . . . . . *[165](#page-188-3)*, [13505,](#page-662-1) [13737,](#page-667-9) [13760](#page-668-5) \file\_path\_include:n . . . . *[166](#page-189-3)*, [30416](#page-1157-11) \file\_path\_remove:n ......... [30418](#page-1158-2) \l\_file\_search\_path\_seq . . . . . . . . . . . . . . . . . . . *[164](#page-187-4)*, *[164](#page-187-3)*, *[165](#page-188-2)*, *[165](#page-188-4)*, *[166](#page-189-4)*, [13234,](#page-656-1) [13381,](#page-659-4) [13488,](#page-661-5) [30417,](#page-1157-12) [30419](#page-1158-3) \file\_show\_list: ....... *[167](#page-190-1)*, [13800](#page-669-2) \file\_size:n . . . . . . . *[165](#page-188-4)*, *[165](#page-188-1)*, [13534](#page-662-0) \file\_timestamp:n . . . *[166](#page-189-4)*, *[166](#page-189-1)*, [13534](#page-662-0) file internal commands: \l\_\_file\_base\_name\_tl . [13229,](#page-655-4) [13525](#page-662-2) \\_\_file\_compare\_timestamp:nnN . [13625](#page-664-0)  $\setminus$ \_file\_const:nn . . . . . . . . . . . [13928](#page-672-5)  $\Lambda$  file details:nn ......... [13534](#page-662-0)  $\setminus$ \_file\_details\_aux:nn . . . . . . [13534](#page-662-0)  $\lvert \mathcal{L}_i \rvert$  ile\_dir\_str . . . . . . . . . . . . . . . . . . . . . . [13231,](#page-655-5) [13506,](#page-662-3) [13738,](#page-667-10) [13739](#page-667-2)

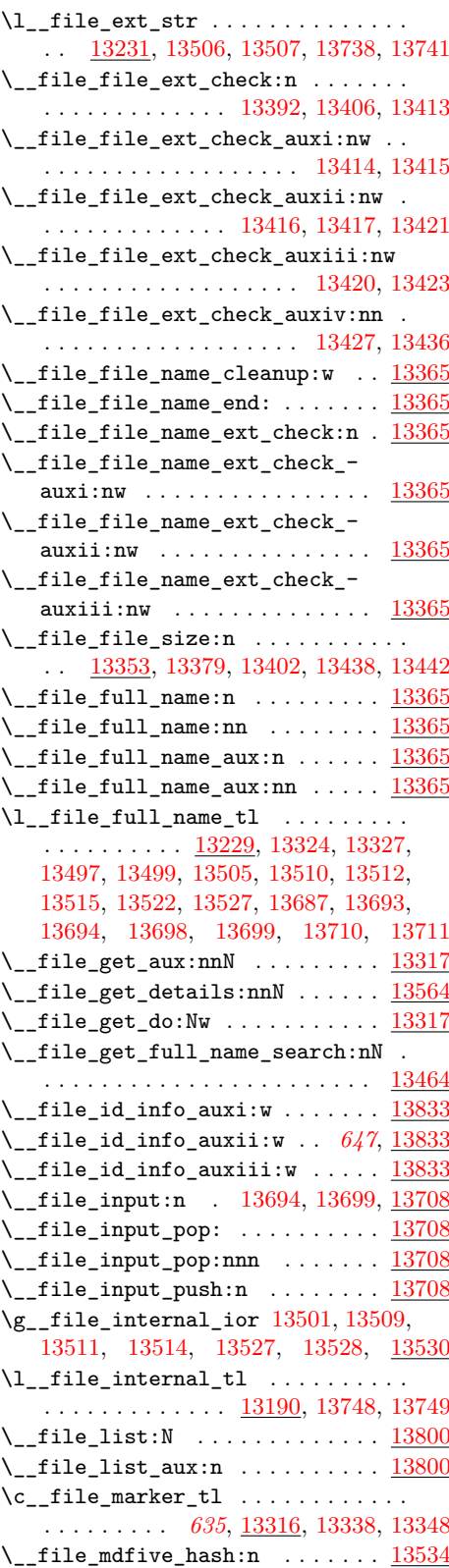

\l\_\_file\_name\_str . . . . . . . . . . . . . . . . . . . . . <u>13231</u>, [13506,](#page-662-3) [13738,](#page-667-10) [13740](#page-667-6)  $\setminus$ \_file\_parse\_full\_name\_auxi:w  $13760$ \\_\_file\_parse\_full\_name\_split:nNNNTF . . . . . . . . . . . . . . . . . . . . . . . [13760](#page-668-5)  $\gtrsim_f$ ile\_record\_seq .......... . . . . . . . . . *[644](#page-667-8)*, *[646](#page-669-2)*, *[646](#page-669-4)*, [13221,](#page-655-6) [13717,](#page-667-13) [13722,](#page-667-14) [13812,](#page-669-5) [13827,](#page-669-6) [13828](#page-669-7) \g\_\_file\_stack\_seq ........... . . . . . . . . . *[644](#page-667-8)*, [13194,](#page-654-4) [13731,](#page-667-15) [13748](#page-667-12) \\_file\_str\_cmp:nn .... [13605,](#page-664-1) [13654](#page-665-10)  $\_{\_file\_str\_escape:n$  .......  $13605$  $\setminus$ \_file\_timestamp:n .........  $13625$ \\_\_file\_tmp:w [13197,](#page-654-5) [13201,](#page-655-7) [13205,](#page-655-0) [13211,](#page-655-8) [13217,](#page-655-1) [13781,](#page-668-6) [13796,](#page-668-7) [13798](#page-668-8) \l\_\_file\_tmp\_seq . . . . . . . . . . . . . .  $\ldots \ldots \ldots$  [13235,](#page-656-2) [13804,](#page-669-8) [13808,](#page-669-0) [13812,](#page-669-5) [13813,](#page-669-9) [13815,](#page-669-10) [13824,](#page-669-1) [13829](#page-669-11) \filedump . . . . . . . . . . . . . . . . . . . . . [876](#page-311-12) \filemoddate . . . . . . . . . . . . . . . . . . . [877](#page-311-13) \filesize . . . . . . . . . . . . . . . . . . . . . [878](#page-311-14) \finalhyphendemerits ............ [368](#page-301-8)  $\frac{369}{\text{strstmark}}$  $\frac{369}{\text{strstmark}}$  $\frac{369}{\text{strstmark}}$ \firstmarks . . . . . . . . . . . . . . . . [626,](#page-305-13) [1469](#page-323-5)  $\frac{17}{7}$ flag commands: \flag\_clear:n ................. . . . . . *[102](#page-125-0)*, *[102](#page-125-1)*, [5893,](#page-454-1) [5921,](#page-454-2) [5982,](#page-456-3) [6024,](#page-457-8) [6110,](#page-459-1) [6158,](#page-461-3) [6159,](#page-461-4) [6211,](#page-462-4) [6212,](#page-462-5) [6446,](#page-469-9) [6447,](#page-469-10) [6448,](#page-469-11) [6449,](#page-469-12) [6450,](#page-469-13) [6551,](#page-471-0) [6646,](#page-474-2) [6647,](#page-474-3) [6648,](#page-474-4) [6649,](#page-474-5) [6804,](#page-478-10) [6805,](#page-478-11) [6806,](#page-478-12) [9259,](#page-539-2) [9272,](#page-540-6) [24393,](#page-998-7) [25828,](#page-1042-3) [25829](#page-1042-4) \flag\_clear\_new:n . . . . . . . . . . . . . . *[102](#page-125-1)*, *[444](#page-467-5)*, [6393,](#page-467-6) [6394,](#page-467-7) [6395,](#page-467-8) [6396,](#page-467-9) [6574,](#page-472-12) [6575,](#page-472-13) [6576,](#page-472-14) [6754,](#page-477-1) [6755,](#page-477-2) [9271](#page-540-7) \flag\_height:n . . *[103](#page-126-0)*, [5721,](#page-448-1) [9280,](#page-540-8) [9296,](#page-541-5) [9310,](#page-541-6) [25838,](#page-1043-8) [25839,](#page-1043-9) [25845,](#page-1043-10) [25846](#page-1043-11) \flag\_if\_exist:n . . . . . . . . . . . . . *[103](#page-126-1)* \flag\_if\_exist:nTF . . [103](#page-126-1), [9272,](#page-540-6) [9283](#page-540-9) \flag\_if\_exist\_p:n . . . . . . . *[103](#page-126-1)*, <u>[9283](#page-540-9)</u> \flag\_if\_raised:n . . . . . . . . . . . . *[103](#page-126-2)* \flag\_if\_raised:nTF *[103](#page-126-2)*, [5714,](#page-448-2) [5719,](#page-448-3) [5721,](#page-448-1) [6420,](#page-468-0) [6426,](#page-468-1) [6431,](#page-468-2) [6438,](#page-468-3) [6608,](#page-473-1) [6613,](#page-473-2) [6618,](#page-473-3) [6769,](#page-477-3) [6776,](#page-477-4) [9288,](#page-540-10) [24401](#page-998-8) \flag\_if\_raised\_p:n . . . . . . *[103](#page-126-2)*, [9288](#page-540-10) \flag\_log:n . . . . . . . . . . . . . *[102](#page-125-2)*, [9273](#page-540-11) \flag\_new:n *[102](#page-125-3)*, *[102](#page-125-1)*, *[444](#page-467-5)*, *[516](#page-539-2)*, [5585,](#page-444-2) [5586,](#page-444-3) [9254,](#page-539-3) [9272,](#page-540-6) [16239,](#page-742-0) [16240,](#page-742-1) [16241,](#page-742-2) [16242,](#page-742-3) [24383,](#page-998-9) [25732,](#page-1039-1) [25733](#page-1039-2) \flag\_raise:n . . . . . . . . *[103](#page-126-3)*, [5879,](#page-453-3) [5929,](#page-455-3) [6042,](#page-457-9) [6056,](#page-458-7) [6130,](#page-460-0) [6143,](#page-460-1) [6181,](#page-461-5) [6186,](#page-461-6) [6267,](#page-463-3) [6467,](#page-469-14) [6468,](#page-469-15) [6491,](#page-470-17) [6492,](#page-470-18) [6505,](#page-470-19) [6506,](#page-470-20) [6525,](#page-470-21) [6526,](#page-470-22) [6532,](#page-471-1) [6533,](#page-471-2)

[6563,](#page-472-15) [6713,](#page-475-15) [6714,](#page-475-16) [6823,](#page-478-13) [6824,](#page-478-14) [6828,](#page-478-15) [6829,](#page-478-16) [6843,](#page-479-0) [6844,](#page-479-1) [9307,](#page-541-7) [25861,](#page-1043-12) [25866](#page-1043-13) \flag\_raise\_if\_clear:n . . . . . . . . . . *[258](#page-281-0)*, [16273,](#page-743-4) [16282,](#page-743-5) [16290,](#page-744-5) [16307,](#page-744-6) [16316,](#page-744-7) [16347,](#page-745-3) [24419,](#page-999-0) [24441,](#page-999-1) [28707](#page-1116-7) \flag\_show:n . . . . . . . . . . . . *[102](#page-125-4)*, [9273](#page-540-11) flag fp commands: flag␣fp\_division\_by\_zero . *[207](#page-230-0)*, [16239](#page-742-4) flag␣fp\_invalid\_operation *[207](#page-230-0)*, [16239](#page-742-4) flag␣fp\_overflow . . . . . . . . *[207](#page-230-0)*, [16239](#page-742-4) flag␣fp\_underflow . . . . . . . *[207](#page-230-0)*, [16239](#page-742-4) flag internal commands:  $\setminus$ \_flag\_clear:wn . . . . . . . . . . . . [9259](#page-539-2)  $\setminus$ \_flag\_height\_end:wn . . . . . . [9296](#page-541-5)  $\setminus$ \_flag\_height\_loop:wn . . . . . . [9296](#page-541-5) \\_\_flag\_show:Nn . . . . . . . . . . . . [9273](#page-540-11) \floatingpenalty ................ [370](#page-301-10) floor . . . . . . . . . . . . . . . . . . . . . . . . . *[212](#page-235-0)* \fmtname . . . . . . . . . . . . . . . . . . . . . . [146](#page-295-9) \font . . . . . . . . . . . . . . . . . . . . . . . . . [371](#page-301-11) \fontchardp . . . . . . . . . . . . . . . . [627,](#page-305-14) [1470](#page-323-6) \fontcharht . . . . . . . . . . . . . . . . [628,](#page-305-15) [1471](#page-323-7) \fontcharic ................ [629,](#page-306-0) [1472](#page-323-8) \fontcharwd . . . . . . . . . . . . . . . . [630,](#page-306-1) [1473](#page-323-9) \fontdimen . . . . . . . . . . . . . . . . . . . . [372](#page-301-12) \fontid . . . . . . . . . . . . . . . . . . [918,](#page-311-16) [1768](#page-328-10) \fontname . . . . . . . . . . . . . . . . . . . . . [373](#page-301-13) \forcecjktoken . . . . . . . . . . . . [1250,](#page-318-2) [2058](#page-334-2)  $\lvert$ formatname . . . . . . . . . . . . . . . [919,](#page-311-17) [1769](#page-328-11) fp commands: \c\_e\_fp . . . . . . . . . . . *[206](#page-229-0)*, *[208](#page-230-1)*, [18117](#page-801-1) \fp\_abs:n *[211](#page-234-2)*, *[216](#page-239-3)*, *[893](#page-916-2)*, [21726,](#page-916-3) [26796,](#page-1067-7) [26898,](#page-1070-6) [26900,](#page-1070-7) [26902,](#page-1070-8) [27724,](#page-1091-3) [27726](#page-1091-4) \fp\_add:Nn . . . . . . *[200](#page-223-0)*, *[893](#page-916-4)*, *[893](#page-916-3)*, [18094](#page-800-0) \fp\_compare:nNnTF . . . . . . . . . . . . . . . . . *[202](#page-225-0)*, *[203](#page-226-0)*, *[203](#page-226-1)*, *[203](#page-226-2)*, *[204](#page-227-0)*, *[204](#page-227-1)*, [18158,](#page-803-10) [18299,](#page-806-4) [18305,](#page-806-5) [18310,](#page-807-6) [18318,](#page-807-7) [18379,](#page-808-2) [18385,](#page-808-3) [26653,](#page-1064-0) [26655,](#page-1064-1) [26660,](#page-1064-2) [26929,](#page-1070-9) [26944,](#page-1071-1) [26953,](#page-1071-2) [27464,](#page-1084-11) [27698](#page-1091-5) \fp\_compare:nTF .............. . . . . *[202](#page-225-0)*, *[203](#page-226-0)*, *[204](#page-227-2)*, *[204](#page-227-3)*, *[204](#page-227-4)*, *[204](#page-227-5)*, *[210](#page-233-0)*, [18142,](#page-803-11) [18271,](#page-806-6) [18277,](#page-806-7) [18282,](#page-806-8) [18290](#page-806-9) \fp\_compare\_p:n . . . . . . . . *[203](#page-226-0)*, [18142](#page-803-11) \fp\_compare\_p:nNn . . . . . . . *[202](#page-225-0)*, [18158](#page-803-10) \fp\_const:Nn . . . . . . . . . . . . . . . . . *[199](#page-222-0)*, [18071,](#page-799-3) [18117,](#page-801-2) [18118,](#page-801-3) [18119,](#page-801-4) [18120](#page-801-5) \fp\_do\_until:nn . . . . . . . . *[204](#page-227-2)*, [18268](#page-806-10) \fp\_do\_until:nNnn . . . . . . . *[203](#page-226-1)*, [18296](#page-806-11) \fp\_do\_while:nn . . . . . . . . *[204](#page-227-3)*, [18268](#page-806-10) \fp\_do\_while:nNnn . . . . . . . *[203](#page-226-2)*, [18296](#page-806-11) \fp\_eval:n . . . . . . . . . . . . . . . . . . . . . . . *[200](#page-223-1)*, *[201](#page-224-0)*, *[203](#page-226-0)*, *[210](#page-233-1)*, *[210](#page-233-2)*, *[210](#page-233-3)*, *[210](#page-233-0)*, *[210](#page-233-4)*, *[211](#page-234-3)*, *[211](#page-234-4)*, *[211](#page-234-5)*, *[211](#page-234-2)*, *[211](#page-234-0)*, *[211](#page-234-1)*, *[211](#page-234-6)*, *[212](#page-235-1)*, *[212](#page-235-2)*, *[212](#page-235-0)*, *[212](#page-235-3)*, *[213](#page-236-0)*,

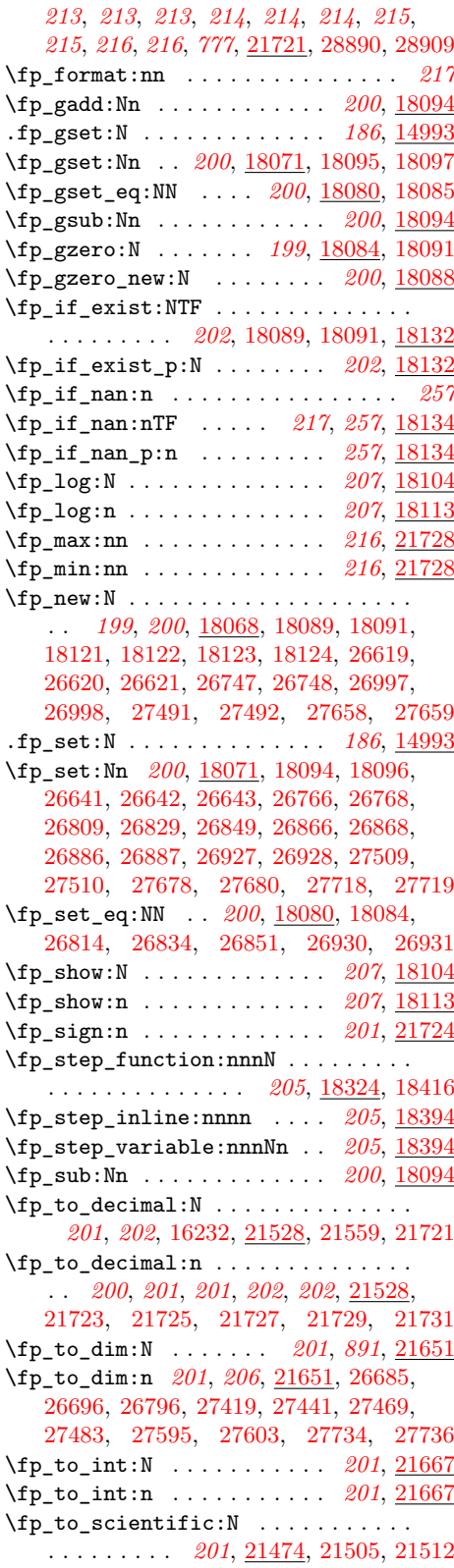

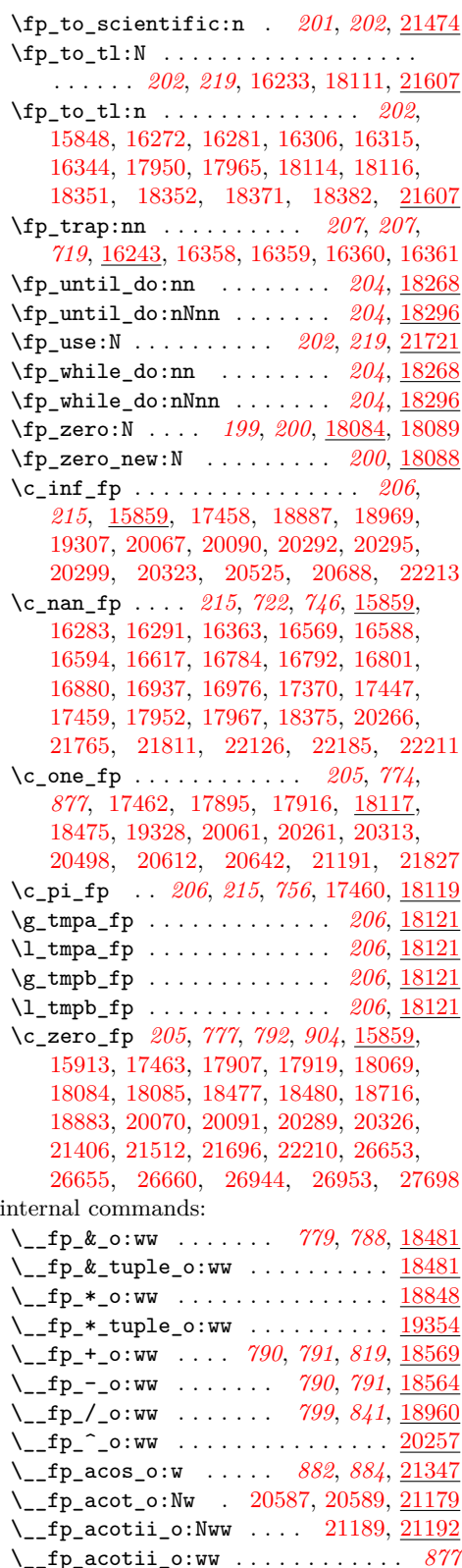

 $fp$ 

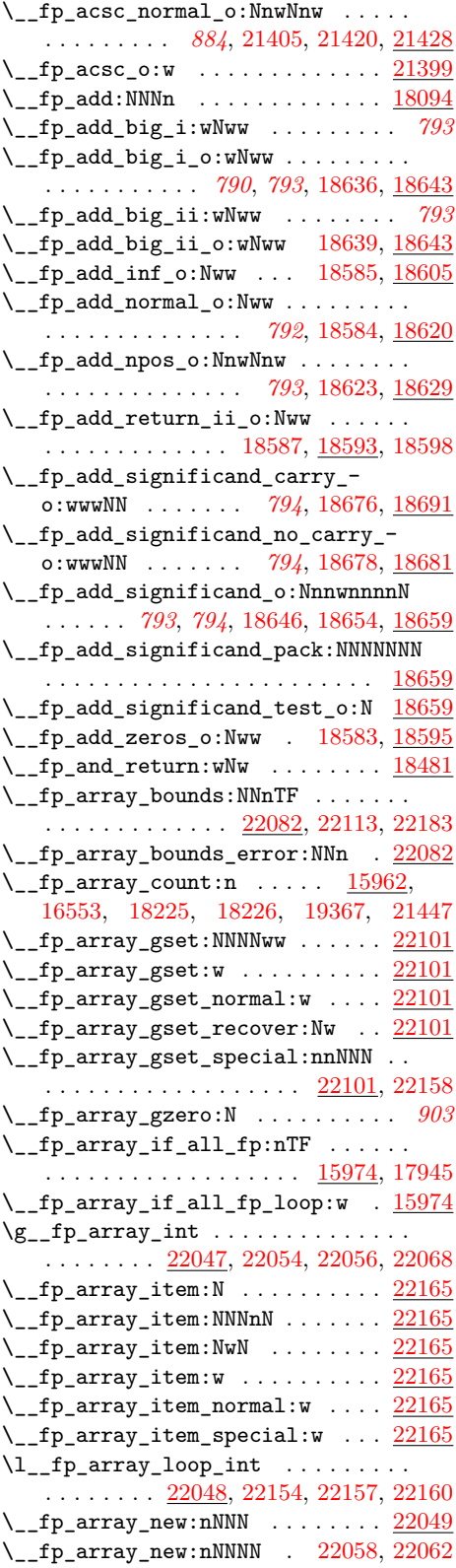

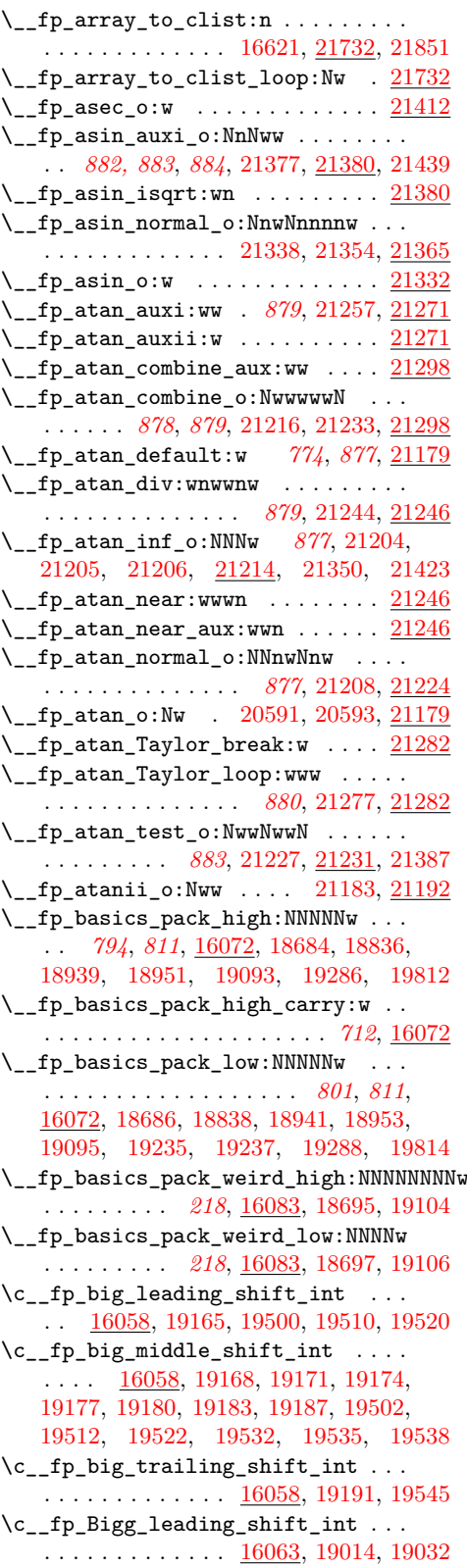

\c\_\_fp\_Bigg\_middle\_shift\_int . . . . . [16063,](#page-735-4) [19017,](#page-831-14) [19020,](#page-831-15) [19035,](#page-831-16) [19038](#page-831-17) \c\_\_fp\_Bigg\_trailing\_shift\_int . . . . . . . . . . . . . . . [16063,](#page-735-4) [19023,](#page-831-18) [19041](#page-831-19) \\_\_fp\_binary\_rev\_type\_o:Nww . . . . . . . . . . . . . . . . . [17581,](#page-788-4) [19357,](#page-843-2) [19359](#page-843-3)  $\setminus _{\_{}^{\_}}fp_{\_}binary_{\_type_{\_}} \ldots \ldots$ . . . . . . . . . . . . . <u>17581</u>, [19355,](#page-843-4) [19368](#page-843-5) \c\_\_fp\_block\_int . . . . . . [15864,](#page-727-1) [19764](#page-860-20)  $\setminus$ \_\_fp\_case\_return:nw . . . . . . . . . . . *[715](#page-738-0)*, [16140,](#page-738-3) [16170,](#page-740-15) [16173,](#page-740-16) [16178,](#page-740-0) [16682,](#page-754-14) [20026,](#page-869-15) [20522,](#page-881-11) [21204,](#page-901-11) [21205,](#page-901-12) [21206,](#page-901-13) [21499,](#page-910-12) [21553,](#page-911-5) [21627,](#page-913-7) [21629,](#page-913-8) [21630,](#page-913-0) [21696,](#page-915-5) [22131,](#page-928-18) [22133,](#page-928-19) [22134](#page-928-20)  $\angle$ \_fp\_case\_return\_i\_o:ww . [16147,](#page-739-15) [18586,](#page-814-16) [18600,](#page-815-14) [18609,](#page-815-15) [18881,](#page-823-12) [21195](#page-900-0) \\_\_fp\_case\_return\_ii\_o:ww . . . . . . . . [16147,](#page-739-15) [18882,](#page-823-13) [20311,](#page-876-2) [20329,](#page-877-18) [21196](#page-901-7) \\_\_fp\_case\_return\_o:Nw . *[715](#page-738-0)*, *[716](#page-739-16)*, [16141,](#page-739-17) [19307,](#page-841-14) [20061,](#page-870-22) [20066,](#page-870-6) [20069,](#page-870-8) [20261,](#page-875-14) [20266,](#page-875-13) [20289,](#page-875-15) [20292,](#page-876-19) [20295,](#page-876-20) [20498,](#page-881-10) [20612,](#page-884-6) [20642,](#page-885-7) [21406,](#page-907-6) [21408](#page-907-0)  $\setminus _{\texttt{\_} \texttt{\_} \texttt{false\_return\_o}}$ :Nww $\ldots \ldots \ldots$  $\ldots$  . . . . . . . [16145,](#page-739-16) [18883,](#page-823-11) [18884,](#page-823-14) [18887,](#page-823-10) [18888,](#page-823-15) [20313,](#page-876-22) [20322,](#page-876-6) [20325](#page-876-8) \\_\_fp\_case\_return\_same\_o:w . *[715](#page-738-0)*, *[716](#page-739-15)*, [16143,](#page-739-18) [19116,](#page-834-10) [19120,](#page-834-0) [19308,](#page-841-0) [19320,](#page-842-16) [19323,](#page-842-0) [19845,](#page-862-5) [20073,](#page-870-24) [20286,](#page-875-16) [20502,](#page-881-0) [20505,](#page-881-12) [20597,](#page-884-7) [20605,](#page-884-0) [20620,](#page-884-1) [20635,](#page-885-0) [20650,](#page-885-1) [20657,](#page-885-8) [20665,](#page-886-0) [20680,](#page-886-1) [21335,](#page-905-12) [21343,](#page-905-13) [21361,](#page-905-14) [21407,](#page-907-13) [21424](#page-907-1) \\_\_fp\_case\_use:nw . . . . . . . . . *[715](#page-738-0)*, [16139,](#page-738-4) [18611,](#page-815-16) [18879,](#page-823-16) [18880,](#page-823-17) [18885,](#page-823-18) [18886,](#page-823-19) [18968,](#page-826-6) [18971,](#page-826-7) [19118,](#page-834-13) [19304,](#page-841-15) [19838,](#page-862-6) [19841,](#page-862-7) [20297,](#page-876-23) [20508,](#page-881-13) [20598,](#page-884-8) [20603,](#page-884-9) [20613,](#page-884-10) [20618,](#page-884-11) [20628,](#page-885-9) [20633,](#page-885-10) [20643,](#page-885-11) [20648,](#page-885-12) [20658,](#page-885-13) [20663,](#page-885-14) [20673,](#page-886-10) [20678,](#page-886-11) [21337,](#page-905-15) [21340,](#page-905-16) [21350,](#page-905-11) [21352,](#page-905-17) [21358,](#page-905-18) [21402,](#page-907-14) [21404,](#page-907-15) [21415,](#page-907-16) [21418,](#page-907-17) [21423,](#page-907-12) [21502,](#page-910-13) [21509,](#page-910-14) [21556,](#page-911-6) [21563](#page-911-7) \\_\_fp\_change\_func\_type:NNN . . . . . . . . . [16002,](#page-732-8) [17374,](#page-782-6) [19350,](#page-843-6) [21484,](#page-909-4) [21538,](#page-911-8) [21615,](#page-912-14) [21661,](#page-914-10) [21676,](#page-914-11) [22115](#page-928-8) \\_\_fp\_change\_func\_type\_aux:w . [16002](#page-732-8) \\_\_fp\_change\_func\_type\_chk:NNN [16002](#page-732-8) \\_\_fp\_chk:w . . . . . . . . . . *[701, 702](#page-724-0)*, *[704](#page-727-2)*, *[756](#page-778-26)*, *[791](#page-814-13)*, *[792](#page-815-13)*, *[793](#page-816-7)*, *[795](#page-818-14)*, *[801](#page-824-12)*, *[803](#page-826-8)*, [15849,](#page-727-2) [15859,](#page-727-3) [15860,](#page-727-4) [15861,](#page-727-5) [15862,](#page-727-6) [15863,](#page-727-7) [15873,](#page-728-5) [15878,](#page-728-6) [15880,](#page-728-7) [15881,](#page-728-8) [15909,](#page-729-17) [15912,](#page-729-18) [15914,](#page-729-19) [15924,](#page-729-20) [15937,](#page-730-1) [15956,](#page-730-14) [16151,](#page-739-19) [16167,](#page-740-17) [16339,](#page-745-10) [16344,](#page-745-4) [16571,](#page-752-6) [16625,](#page-753-18) [16634,](#page-753-19) [16636,](#page-753-20) [17472,](#page-785-7) [18192,](#page-804-16) [18193,](#page-804-17) [18355,](#page-808-8) [18371,](#page-808-5) [18375,](#page-808-7) [18439,](#page-809-8) [18440,](#page-809-9) [18443,](#page-810-14) [18454,](#page-810-15)

[18455,](#page-810-16) [18463,](#page-810-17) [18464,](#page-810-18) [18472,](#page-811-12) [18484,](#page-811-13) [18487,](#page-811-14) [18491,](#page-811-15) [18494,](#page-811-16) [18570,](#page-814-17) [18590,](#page-814-18) [18591,](#page-814-19) [18593,](#page-814-20) [18594,](#page-814-21) [18595,](#page-815-17) [18603,](#page-815-18) [18606,](#page-815-19) [18617,](#page-815-20) [18618,](#page-815-21) [18620,](#page-815-22) [18629,](#page-816-11) [18705,](#page-818-15) [18857,](#page-823-20) [18891,](#page-823-21) [18892,](#page-823-22) [18895,](#page-824-13) [18976,](#page-826-9) [19114,](#page-834-14) [19122,](#page-835-5) [19124,](#page-835-6) [19301,](#page-841-16) [19310,](#page-841-17) [19312,](#page-842-17) [19317,](#page-842-18) [19325,](#page-842-19) [19327,](#page-842-20) [19329,](#page-842-21) [19333,](#page-842-8) [19835,](#page-862-8) [19847,](#page-862-9) [19849,](#page-862-10) [20058,](#page-870-25) [20075,](#page-870-26) [20077,](#page-870-27) [20258,](#page-875-17) [20277,](#page-875-18) [20279,](#page-875-19) [20280,](#page-875-20) [20283,](#page-875-21) [20300,](#page-876-24) [20303,](#page-876-25) [20306,](#page-876-26) [20331,](#page-877-19) [20332,](#page-877-20) [20334,](#page-877-21) [20350,](#page-877-22) [20439,](#page-879-22) [20452,](#page-879-23) [20454,](#page-879-24) [20458,](#page-879-15) [20462,](#page-880-11) [20495,](#page-881-14) [20511,](#page-881-15) [20594,](#page-884-12) [20607,](#page-884-13) [20609,](#page-884-14) [20622,](#page-884-15) [20624,](#page-884-16) [20637,](#page-885-15) [20639,](#page-885-16) [20652,](#page-885-17) [20654,](#page-885-18) [20667,](#page-886-12) [20669,](#page-886-13) [20682,](#page-886-14) [20692,](#page-887-7) [21193,](#page-900-6) [21209,](#page-901-17) [21210,](#page-901-18) [21214,](#page-901-19) [21225,](#page-901-20) [21332,](#page-905-19) [21345,](#page-905-20) [21347,](#page-905-21) [21363,](#page-905-22) [21366,](#page-906-9) [21376,](#page-906-10) [21399,](#page-907-18) [21410,](#page-907-19) [21412,](#page-907-20) [21426,](#page-907-21) [21428,](#page-907-22) [21433,](#page-908-4) [21495,](#page-910-15) [21516,](#page-910-16) [21519,](#page-910-17) [21549,](#page-911-9) [21570,](#page-911-10) [21573,](#page-911-11) [21623,](#page-913-9) [21639,](#page-913-10) [21642,](#page-913-11) [21717,](#page-915-14) [21718,](#page-915-15) [21828,](#page-921-7) [21830,](#page-922-22) [21862,](#page-922-23) [22128,](#page-928-21) [22136,](#page-929-11) [22139,](#page-929-12) [22218](#page-930-19)  $\setminus _{\texttt{\_}fp\texttt{\_}compare:wNNNNw$  .......  $17835$  $\mathcal{L}_{\texttt{f}}$ p\_compare\_aux:wn ....... [18158](#page-803-10)  $\setminus _{\_ \_fp\_compare\_back:w}$  ........ . . . . . . . . . *[898](#page-921-6)*, [18174,](#page-803-12) [18453,](#page-810-19) [21846](#page-922-13) \\_\_fp\_compare\_back\_any:ww . . *[780](#page-803-10)*, *[780](#page-803-12)*, *[781](#page-804-6)*, [17910,](#page-795-25) [18171,](#page-803-7) [18174,](#page-803-12) [18242](#page-805-6) \\_\_fp\_compare\_back\_tuple:ww . . [18219](#page-804-6) \\_\_fp\_compare\_nan:w . . . . . *[780](#page-803-12)*, [18174](#page-803-12) \\_\_fp\_compare\_npos:nwnw . . . . *[779](#page-802-5)*, *[780](#page-803-12)*, *[782](#page-805-4)*, [18202,](#page-804-18) [18248,](#page-805-4) [18707,](#page-818-12) [19614](#page-853-2) \\_\_fp\_compare\_return:w . . . . . . . [18142](#page-803-11) \\_\_fp\_compare\_significand:nnnnnnnn . . . . . . . . . . . . . . . . . . . . . . . [18248](#page-805-4)  $\lvert \_fp\_{cos}\_o:w \ldots \ldots \ldots 20609$  $\lvert \_fp\_{cos}\_o:w \ldots \ldots \ldots 20609$ \\_\_fp\_cot\_o:w . . . . . . . . . . *[862](#page-885-19)*, [20669](#page-886-15)  $\setminus _{\_ \text{fp\_cot\_zero\_o}}$ :Nnw ......... . . . . . . . . . . . *[861](#page-884-18)*, *[863](#page-886-15)*, [20627,](#page-885-20) [20669](#page-886-15)  $\mathcal{L}_{\texttt{f}}$ p\_csc\_o:w  $\ldots \ldots \ldots \ldots 20624$  $\ldots \ldots \ldots \ldots 20624$  $\setminus _{\_{}^{}_{-}}$ fp\_decimate:nNnnnn ........ . . . . . . . . . *[713](#page-736-4)*, *[716](#page-739-20)*, *[857](#page-879-25)*, [16093,](#page-736-4) [16158,](#page-739-21) [16185,](#page-740-18) [16638,](#page-753-21) [18645,](#page-816-12) [18653,](#page-816-13) [18732,](#page-819-4) [20104,](#page-871-11) [20108,](#page-871-12) [20477,](#page-880-12) [21579](#page-912-15)  $\setminus$ \_fp\_decimate\_:Nnnnn ...... [16105](#page-737-2) \\_\_fp\_decimate\_auxi:Nnnnn *[714](#page-737-3)*, [16109](#page-737-3) \\_\_fp\_decimate\_auxii:Nnnnn ... [16109](#page-737-3)  $\angle$  fp\_decimate\_auxiii:Nnnnn . .  $16109$  $\setminus$  \_fp\_decimate\_auxiv:Nnnnn ...  $16109$ \\_fp\_decimate\_auxix:Nnnnn ... [16109](#page-737-3) \\_\_fp\_decimate\_auxv:Nnnnn ... [16109](#page-737-3) \\_\_fp\_decimate\_auxvi:Nnnnn ... [16109](#page-737-3) \\_\_fp\_decimate\_auxvii:Nnnnn . . [16109](#page-737-3) \ fp decimate auxviii:Nnnnn . [16109](#page-737-3)

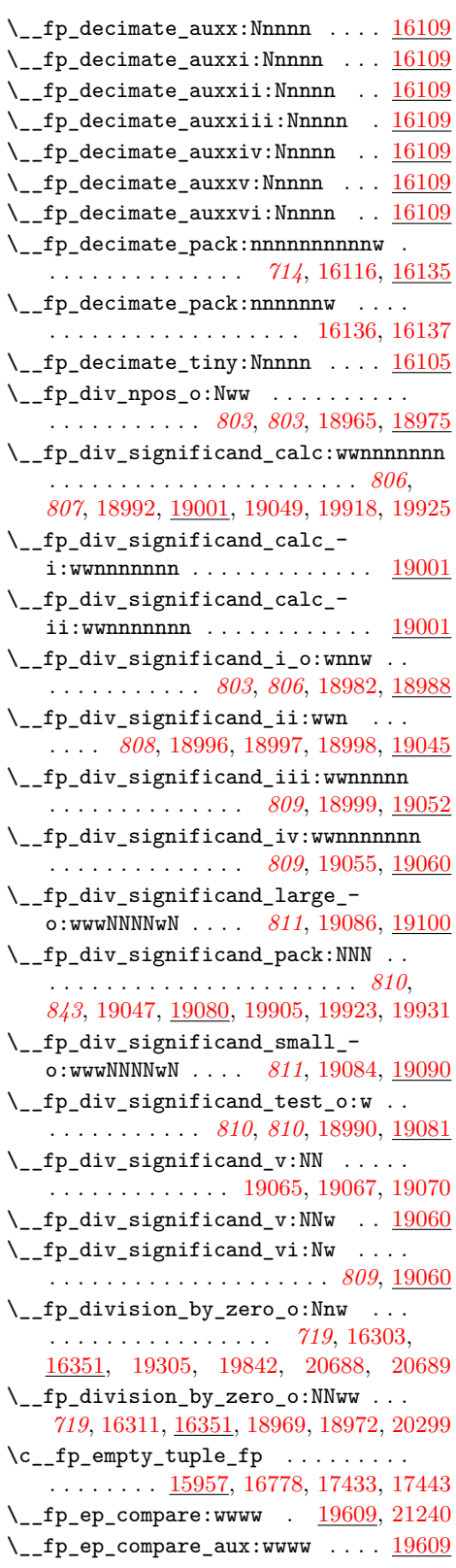

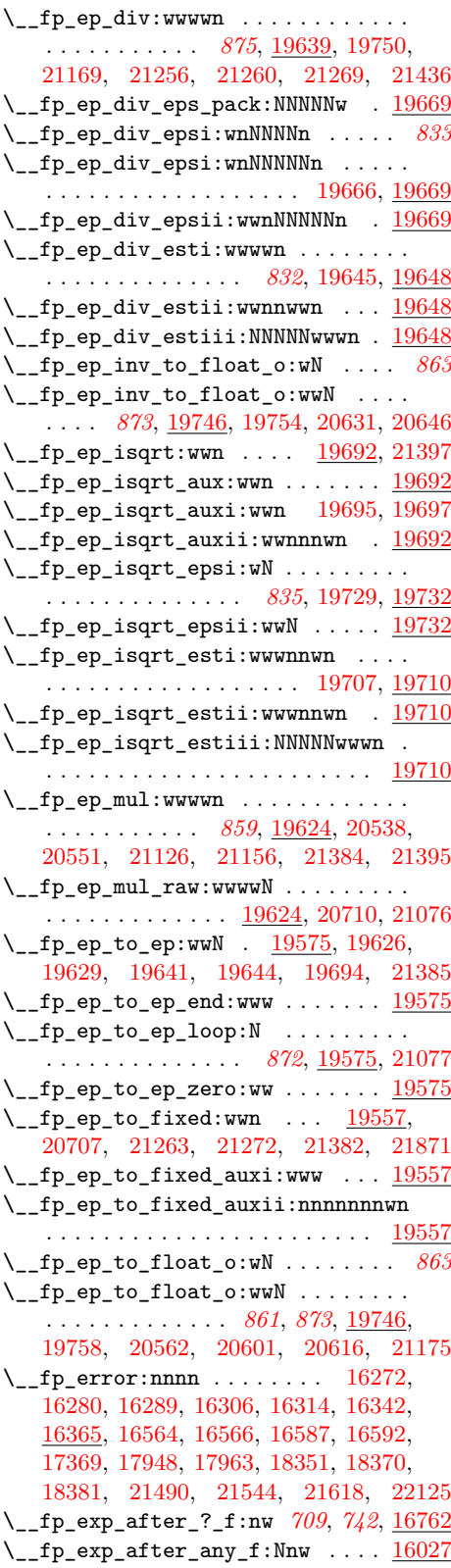

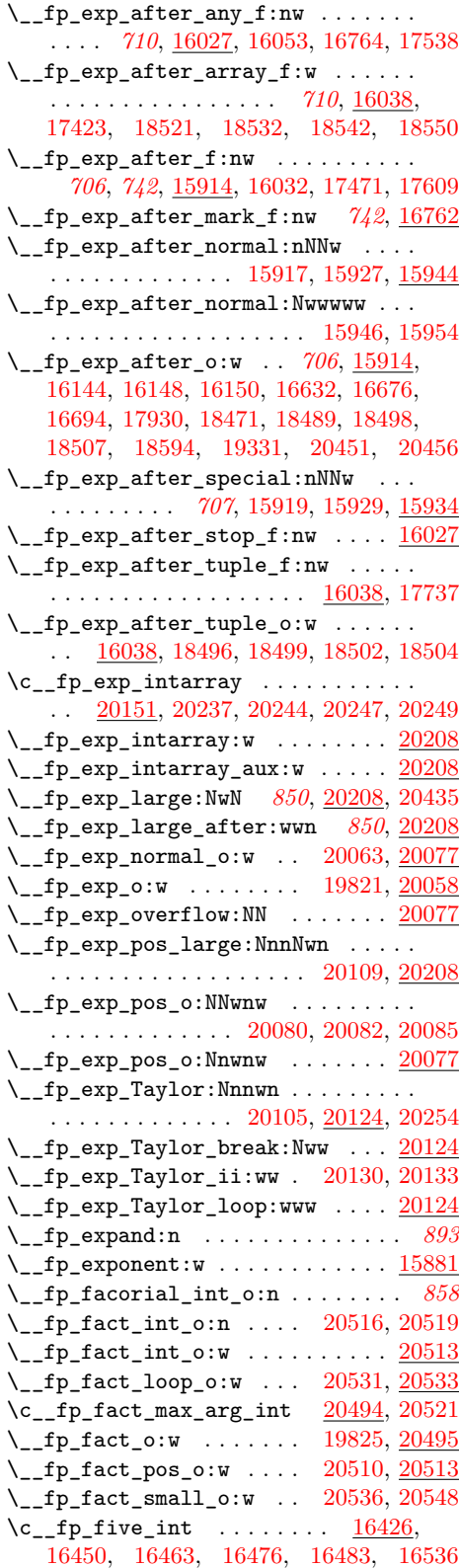

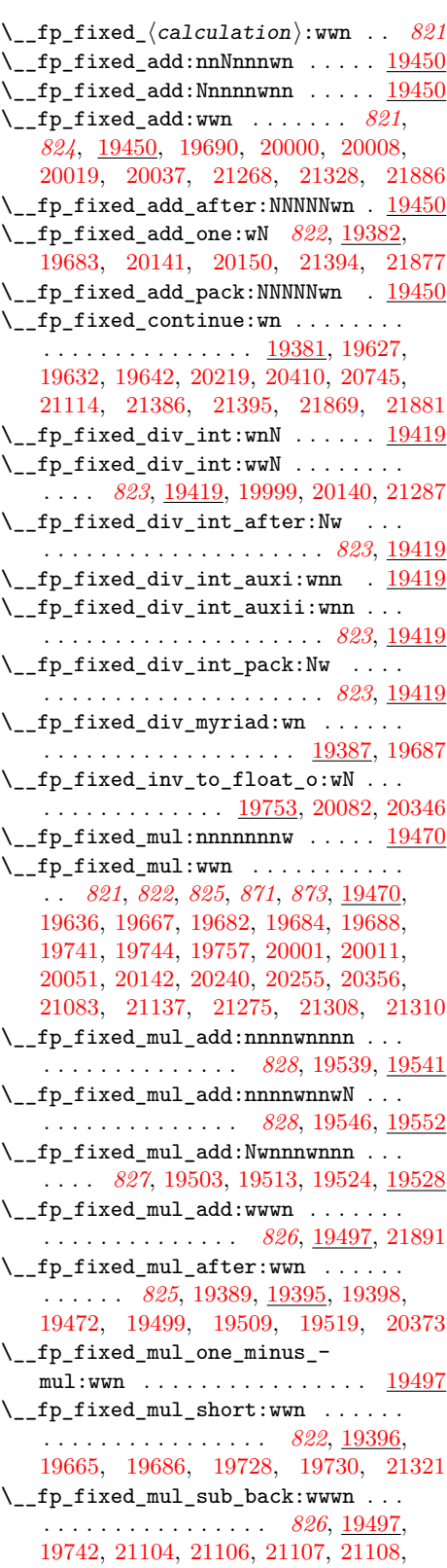

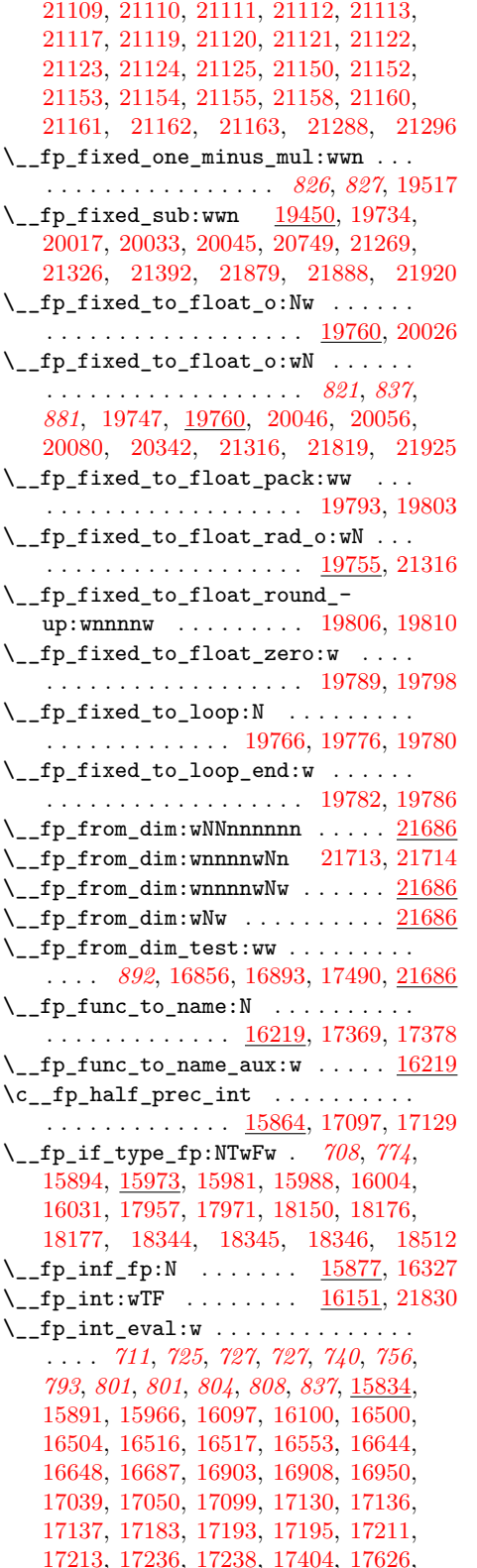

[17670,](#page-790-19) [17870,](#page-795-10) [18163,](#page-803-14) [18633,](#page-816-14) [18641,](#page-816-15) [18662,](#page-817-13) [18664,](#page-817-14) [18685,](#page-817-15) [18687,](#page-817-16) [18696,](#page-818-16) [18698,](#page-818-17) [18727,](#page-819-14) [18733,](#page-819-5) [18743,](#page-819-15) [18745,](#page-819-9) [18819,](#page-821-14) [18821,](#page-821-15) [18837,](#page-822-7) [18839,](#page-822-8) [18843,](#page-822-9) [18859,](#page-823-23) [18899,](#page-824-14) [18907,](#page-824-15) [18909,](#page-824-16) [18911,](#page-824-17) [18913,](#page-824-18) [18916,](#page-824-19) [18919,](#page-824-20) [18921,](#page-824-21) [18940,](#page-825-11) [18942,](#page-825-12) [18952,](#page-825-13) [18954,](#page-826-12) [18980,](#page-827-4) [18983,](#page-827-5) [18991,](#page-830-7) [18993,](#page-830-8) [19014,](#page-831-12) [19017,](#page-831-14) [19020,](#page-831-15) [19023,](#page-831-18) [19032,](#page-831-13) [19035,](#page-831-16) [19038,](#page-831-17) [19041,](#page-831-19) [19048,](#page-832-5) [19050,](#page-832-6) [19056,](#page-832-7) [19064,](#page-833-14) [19066,](#page-833-15) [19068,](#page-833-16) [19074,](#page-833-8) [19094,](#page-834-16) [19096,](#page-834-17) [19105,](#page-834-18) [19107,](#page-834-19) [19128,](#page-835-7) [19149,](#page-836-5) [19153,](#page-836-6) [19165,](#page-837-6) [19168,](#page-837-7) [19171,](#page-837-8) [19174,](#page-837-9) [19177,](#page-837-10) [19180,](#page-838-11) [19183,](#page-838-12) [19186,](#page-838-15) [19190,](#page-838-16) [19202,](#page-838-17) [19206,](#page-838-18) [19210,](#page-839-11) [19213,](#page-839-12) [19234,](#page-839-13) [19236,](#page-839-14) [19238,](#page-839-15) [19248,](#page-840-15) [19287,](#page-841-19) [19289,](#page-841-20) [19298,](#page-841-21) [19385,](#page-845-10) [19390,](#page-845-11) [19392,](#page-845-12) [19399,](#page-845-13) [19402,](#page-845-14) [19405,](#page-845-15) [19408,](#page-846-6) [19411,](#page-846-7) [19414,](#page-846-8) [19423,](#page-846-9) [19435,](#page-847-7) [19443,](#page-847-8) [19445,](#page-847-9) [19455,](#page-847-10) [19457,](#page-847-11) [19464,](#page-848-6) [19473,](#page-848-7) [19475,](#page-848-8) [19478,](#page-848-9) [19481,](#page-848-10) [19484,](#page-849-5) [19487,](#page-849-6) [19500,](#page-849-3) [19502,](#page-850-9) [19510,](#page-850-7) [19512,](#page-850-10) [19520,](#page-850-8) [19522,](#page-850-11) [19532,](#page-850-12) [19535,](#page-850-13) [19538,](#page-850-14) [19545,](#page-851-1) [19560,](#page-852-3) [19578,](#page-852-10) [19581,](#page-852-11) [19637,](#page-854-0) [19651,](#page-856-11) [19653,](#page-856-12) [19659,](#page-856-13) [19672,](#page-856-14) [19674,](#page-856-15) [19676,](#page-856-16) [19700,](#page-858-13) [19716,](#page-858-14) [19723,](#page-858-15) [19724,](#page-858-4) [19747,](#page-859-10) [19764,](#page-860-20) [19768,](#page-860-25) [19813,](#page-861-9) [19815,](#page-861-10) [19859,](#page-863-16) [19870,](#page-863-17) [19889,](#page-863-18) [19891,](#page-863-19) [19893,](#page-863-20) [19906,](#page-865-10) [19919,](#page-865-11) [19924,](#page-865-12) [19926,](#page-865-13) [19932,](#page-866-14) [19949,](#page-866-7) [19950,](#page-866-8) [19951,](#page-866-9) [19952,](#page-866-10) [19953,](#page-866-11) [19954,](#page-866-15) [19959,](#page-867-11) [19961,](#page-867-12) [19963,](#page-867-13) [19965,](#page-867-14) [19967,](#page-867-15) [19972,](#page-867-16) [19974,](#page-867-17) [19976,](#page-867-18) [19978,](#page-867-19) [19980,](#page-867-20) [19982,](#page-867-21) [20004,](#page-868-14) [20012,](#page-868-4) [20096,](#page-870-32) [20145,](#page-871-21) [20222,](#page-873-7) [20230,](#page-873-10) [20238,](#page-874-12) [20244,](#page-874-7) [20247,](#page-874-8) [20353,](#page-877-24) [20374,](#page-878-19) [20376,](#page-878-20) [20379,](#page-878-21) [20382,](#page-878-22) [20385,](#page-878-23) [20388,](#page-878-24) [20404,](#page-878-25) [20430,](#page-879-7) [20444,](#page-879-17) [20460,](#page-879-27) [20530,](#page-881-23) [20540,](#page-882-2) [20545,](#page-882-15) [20697,](#page-887-10) [20729,](#page-888-15) [20738,](#page-888-16) [20970,](#page-893-1) [20984,](#page-894-12) [20987,](#page-894-13) [20990,](#page-894-14) [20993,](#page-894-15) [20996,](#page-894-16) [20999,](#page-894-17) [21002,](#page-894-18) [21005,](#page-894-19) [21008,](#page-894-20) [21024,](#page-895-12) [21034,](#page-895-13) [21043,](#page-895-14) [21061,](#page-896-6) [21070,](#page-896-7) [21077,](#page-896-5) [21088,](#page-897-31) [21098,](#page-897-32) [21131,](#page-897-33) [21141,](#page-898-17) [21166,](#page-899-6) [21175,](#page-899-5) [21218,](#page-901-21) [21235,](#page-902-16) [21237,](#page-902-17) [21249,](#page-902-18) [21250,](#page-902-19) [21291,](#page-903-15) [21302,](#page-904-17) [21313,](#page-904-18) [21371,](#page-906-18) [21523,](#page-910-18) [21646,](#page-913-13) [21699,](#page-915-18) [21795,](#page-920-1) [21818,](#page-921-9) [21872,](#page-922-25) [21924,](#page-923-19) [21946,](#page-924-12) [21948,](#page-924-13) [21950,](#page-924-14) [21955,](#page-924-15) [21974,](#page-925-19) [21986,](#page-925-20) [21994,](#page-925-21) [21999,](#page-925-22) [22004](#page-925-23)  $\setminus _{\_ \_fp\_int\_eval\_end:$  ...... [15834,](#page-724-1) [15891,](#page-728-12) [15969,](#page-731-8) [16088,](#page-736-7) [16553,](#page-751-12) [16658,](#page-754-16) [16662,](#page-754-11) [17871,](#page-795-33) [18163,](#page-803-14) [18843,](#page-822-9) [18878,](#page-823-24) [19070,](#page-833-13) [19445,](#page-847-9) [19581,](#page-852-11) [20404,](#page-878-25) [20460,](#page-879-27) [20730,](#page-888-17) [20739,](#page-888-18) [21088,](#page-897-31) [21098,](#page-897-32) [21141,](#page-898-17) [21166,](#page-899-6) [21250,](#page-902-19) [21953,](#page-924-16) [21955](#page-924-15)

- $\setminus$ \_fp\_int\_p:w  $\dots \dots \dots \dots \dots \dots 16151$  $\dots \dots \dots \dots \dots \dots 16151$  $\angle$  fp\_int\_to\_roman:w .... [15834,](#page-724-1)
	-

[16100,](#page-736-6) [17111,](#page-775-24) [17143,](#page-776-19) [19886,](#page-863-6) [22056](#page-927-8) \\_\_fp\_invalid\_operation:nnw . . . . . *[719](#page-742-3)*, [16269,](#page-743-11) [16351,](#page-745-11) [16363,](#page-745-0) [21504,](#page-910-19) [21511,](#page-910-20) [21558,](#page-911-13) [21565,](#page-911-14) [21665,](#page-914-12) [21680](#page-914-13) \\_\_fp\_invalid\_operation\_o:nw . . . . *[719](#page-742-3)*, [16362,](#page-745-9) [17378,](#page-782-8) [19118,](#page-834-13) [19344,](#page-842-22) [19838,](#page-862-6) [20508,](#page-881-13) [20517,](#page-881-24) [20604,](#page-884-21) [20619,](#page-884-22) [20634,](#page-885-23) [20649,](#page-885-24) [20664,](#page-886-16) [20679,](#page-886-17) [21341,](#page-905-23) [21359,](#page-905-24) [21375,](#page-906-19) [21403,](#page-907-23) [21416,](#page-907-24) [21432](#page-908-6) \\_\_fp\_invalid\_operation\_o:Nww . . . . . . . . . . . . . . *[719](#page-742-3)*, [16277,](#page-743-12) [16351,](#page-745-11) [17579,](#page-788-5) [18613,](#page-815-6) [18885,](#page-823-18) [18886,](#page-823-19) [20445](#page-879-28) \\_\_fp\_invalid\_operation\_o:nww . [19369](#page-843-8)  $\setminus _{\texttt{\_}fp\_invald\_operation\_tl\_o:nn}$ . . . . . *[719](#page-742-3)*, [16286,](#page-743-13) <u>16351</u>, [16619,](#page-753-24) [21850](#page-922-26) \\_\_fp\_kind:w . . . . [15892,](#page-728-13) [16612,](#page-753-25) [18136](#page-802-1)  $\verb|\c_c_fp_lleading\_shift\_int | . . . . . . |$  $\ldots \ldots \ldots \ldots \ldots \quad 16054, 19390,$  $\ldots \ldots \ldots \ldots \ldots \quad 16054, 19390,$  $\ldots \ldots \ldots \ldots \ldots \quad 16054, 19390,$  $\ldots \ldots \ldots \ldots \ldots \quad 16054, 19390,$ [19399,](#page-845-13) [19473,](#page-848-7) [20374,](#page-878-19) [21024,](#page-895-12) [21061](#page-896-6) \\_\_fp\_ln\_c:NwNw *[844](#page-867-22)*, *[845](#page-868-15)*, [19983,](#page-867-23) [20014](#page-868-15)  $\setminus _{\_~fp\_ln\_div\_after:Nw$  . . . . . . . . . . . . . . . . . . . . . . . *[843](#page-866-13)*, [19885,](#page-863-5) [19934](#page-866-16) \\_\_fp\_ln\_div\_i:w . . . . . . [19907,](#page-865-14) [19916](#page-865-15)  $\setminus _{\_{}^{}_{-}}$ fp $_{\_}^{}_{\_}$ div $_{\_}^{}$ ii:wwn  $\ldots \ldots \ldots$ . . . [19910,](#page-865-1) [19911,](#page-865-2) [19912,](#page-865-3) [19913,](#page-865-4) [19921](#page-865-16)  $\mathcal{L}_{\texttt{f}}$ p\_ln\_div\_vi:wwn ... [19914,](#page-865-5) [19929](#page-865-17) \\_\_fp\_ln\_exponent:wn *[846](#page-869-18)*, [19861,](#page-863-21) [20023](#page-869-18)  $\L_{fp\_1n\_exponent\_one:ww}$  [20028,](#page-869-2) [20042](#page-869-19)  $\setminus _{\_{}^{}_{-}}$ fp $_{\_}^{}_{\_}$ exponent\_small:NNww ... . . . . . . . . . . . . . [20031,](#page-869-3) [20035,](#page-869-6) [20048](#page-869-20)  $\c_{fp\_1n_i_fixed_t1}$  ....... [19826](#page-862-12)  $\c_{fp\_1n\_ii\_fixed\_t1}$  ...... [19826](#page-862-12)  $\verb|\c_fp_ln_iii_fixed_t1| \ldots \ldots \; \underline{19826}$  $\verb|\c_fp_ln_iii_fixed_t1| \ldots \ldots \; \underline{19826}$  $\verb|\c_fp_ln_iii_fixed_t1| \ldots \ldots \; \underline{19826}$  $\c_{fp\_1n\_iv\_fixed\_t1}$  ......  $19826$  $\c_{fp\_ln\_ix\_fixed\_tl}$  ...... [19826](#page-862-12)  $\setminus \_fp\_ln\_npos\_o:w \dots \dots \dots \dots$ . . . . . . . . . . . *[838](#page-861-6)*, *[839](#page-862-13)*, [19847,](#page-862-9) [19849](#page-862-14) \\_\_fp\_ln\_o:w . . *[838](#page-861-6)*, *[854](#page-877-25)*, [19823,](#page-861-11) [19835](#page-862-13)  $\setminus _{\_{}^{}_{-}}$ fp $_{\_}^{}_{\_}$ n $_{\_}^{}$ significand:NNNNnnnN ... . . . . . . . . . *[840](#page-863-22)*, [19860,](#page-863-23) [19863,](#page-863-22) [20354](#page-877-26) \\_\_fp\_ln\_square\_t\_after:w . . . . . . . . . . . . . . . . . . . . . . . . [19958,](#page-867-0) [19990](#page-867-24)  $\setminus _{\_{}^{}_{-}}\text{fp\_ln\_square\_t\_pack:NNNNNW}$  . . . . . [19960,](#page-867-1) [19962,](#page-867-2) [19964,](#page-867-3) [19966,](#page-867-4) [19988](#page-867-25)  $\setminus _{\_{}^{}_{-}}\texttt{fp\_ln}\_{}$ t\_large:NNw ......... . . . . . . . . . *[843](#page-866-17)*, [19939,](#page-866-2) [19946,](#page-866-4) [19956](#page-867-26) \\_\_fp\_ln\_t\_small:Nw ... [19937,](#page-866-1) [19944](#page-866-18) \\_\_fp\_ln\_t\_small:w . . . . . . . . . . . *[843](#page-866-17)* \\_\_fp\_ln\_Taylor:wwNw *[844](#page-867-22)*, [19991,](#page-867-27) [19992](#page-867-22) \\_\_fp\_ln\_Taylor\_break:w [19997,](#page-868-16) [20008](#page-868-9) \\_\_fp\_ln\_Taylor\_loop:www . . . . . . . . . . . . . . . . . . . . [19993,](#page-868-17) [19994,](#page-868-18) [20003](#page-868-2) \\_\_fp\_ln\_twice\_t\_after:w [19971,](#page-867-5) [19987](#page-867-28)

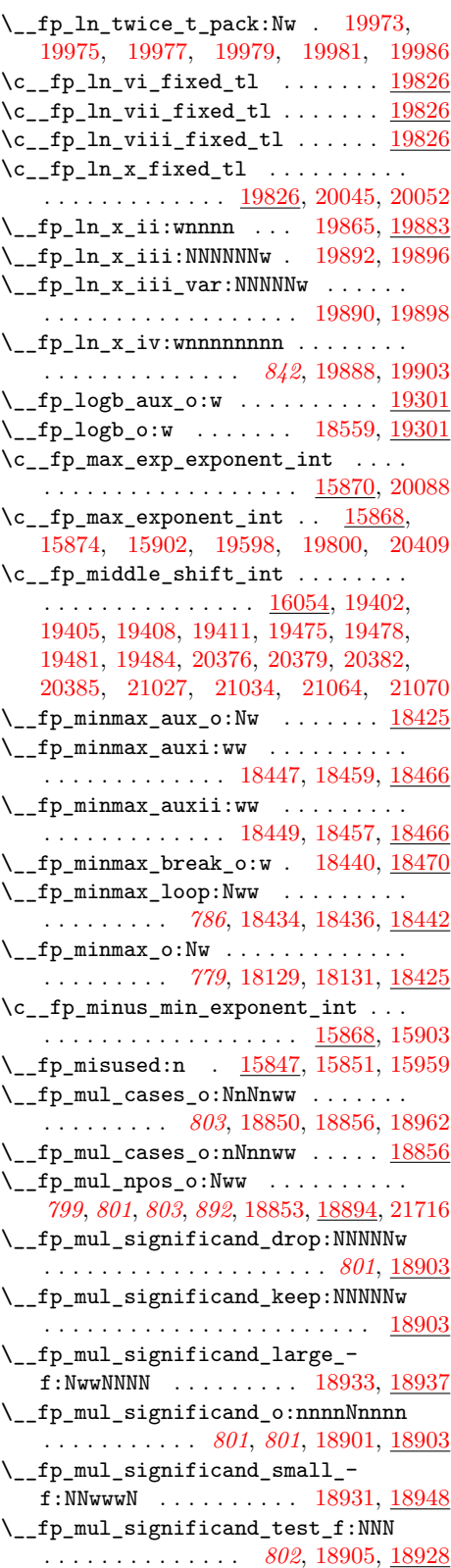

 $\c_{fp_myriad\_int \dots \dots \ 15867}$ [19385,](#page-845-10) [19416,](#page-846-10) [19417,](#page-846-11) [19494,](#page-849-7) [19555](#page-851-5)  $\setminus _{\texttt{\_}fp\_neg\_sign}: \mathbb{N}$  ............. . . . . . . . . . *[791](#page-814-14)*, [15890,](#page-728-16) [18567,](#page-814-7) [18720](#page-818-18) \\_fp\_not\_o:w .... [779](#page-802-5), [17397,](#page-783-13) [18472](#page-811-23)  $\c_{fp\_one\_fixed\_tl}$  ..... [19379,](#page-844-1) [19999,](#page-868-1) [20212,](#page-873-4) [20410,](#page-878-12) [20437,](#page-879-29) [21220,](#page-901-22) [21287,](#page-903-0) [21392,](#page-906-2) [21869,](#page-922-5) [21879,](#page-922-9) [21920](#page-923-9) \\_\_fp\_overflow:w . . . . . . . . . . *[706](#page-729-22)*, *[719](#page-742-3)*, *[721](#page-744-13)*, [15905,](#page-729-5) [16351,](#page-745-11) [20090,](#page-870-21) [20524](#page-881-1)  $\c_{fp-overflowing_fp}$  . . . . . . . . .  $\ldots \ldots \ldots \ldots \frac{15871}{15871}$ , [21505,](#page-910-10) [21559](#page-911-4)  $\lvert \$  \_\_fp\_pack:NNNNNw . . [16054,](#page-734-1) [19391,](#page-845-2) [19401,](#page-845-4) [19404,](#page-845-5) [19407,](#page-846-0) [19410,](#page-846-1) [19413,](#page-846-2) [19474,](#page-848-1) [19477,](#page-848-2) [19480,](#page-848-3) [19483,](#page-848-4) [19486,](#page-849-0) [20375,](#page-878-3) [20378,](#page-878-4) [20381,](#page-878-5) [20384,](#page-878-6) [20387](#page-878-7)  $\setminus _{\texttt{-fp\_pack\_big:NNNNNNW}} \ldots$  [16058,](#page-734-0) [19167,](#page-837-1) [19170,](#page-837-2) [19173,](#page-837-3) [19176,](#page-837-4) [19179,](#page-837-5) [19182,](#page-838-2) [19185,](#page-838-3) [19189,](#page-838-4) [19501,](#page-849-2) [19511,](#page-850-1) [19521,](#page-850-3) [19531,](#page-850-4) [19534,](#page-850-5) [19537,](#page-850-6) [19544](#page-851-0) \\_\_fp\_pack\_Bigg:NNNNNNW ....... . . . . . . . . . . . . . . . <u>. [16063,](#page-735-4)</u> [19016,](#page-831-4) [19019,](#page-831-5) [19022,](#page-831-6) [19034,](#page-831-8) [19037,](#page-831-9) [19040](#page-831-10) \\_\_fp\_pack\_eight:wNNNNNNNN ..... . . . . . . . . . . . . . *[712](#page-735-5)*, *[797](#page-820-20)*, [16070,](#page-735-5) [18829,](#page-822-13) [19138,](#page-835-8) [19566,](#page-852-12) [20716,](#page-888-2) [20717](#page-888-3)  $\setminus _{\text{\_} \text{\_}}fp\_pack\_twice\_four:wNNNNNNNN$  . . . . . . . *[712](#page-735-6)*, [16068,](#page-735-6) [16669,](#page-754-17) [16670,](#page-754-18) [18771,](#page-820-6) [18772,](#page-820-7) [19567,](#page-852-13) [19568,](#page-852-14) [19569,](#page-852-15) [19601,](#page-853-19) [19602,](#page-853-20) [19603,](#page-853-21) [19791,](#page-860-14) [19792,](#page-860-15) [20127,](#page-871-22) [20128,](#page-871-23) [20129,](#page-871-24) [20718,](#page-888-4) [20719,](#page-888-5) [21013,](#page-894-21) [21014,](#page-894-22) [21015,](#page-894-23) [21016,](#page-894-24) [21709](#page-915-20) \\_\_fp\_parse:n . . . . . . . . *[732](#page-755-0)*, *[743](#page-766-0)*, *[755](#page-778-26)*, *[763](#page-786-1)*, *[776](#page-799-3)*, *[777](#page-800-0)*, *[784](#page-807-8)*, *[893](#page-916-4)*, *[893](#page-916-3)*, *[903](#page-926-8)*, [16700,](#page-755-0) [16853,](#page-767-23) [17514,](#page-786-1) [18072,](#page-799-0) [18074,](#page-799-1) [18076,](#page-799-2) [18099,](#page-800-11) [18136,](#page-802-1) [18145,](#page-803-2) [18162,](#page-803-3) [18172,](#page-803-4) [18329,](#page-807-4) [18389,](#page-808-11) [19314,](#page-842-1) [21480,](#page-909-0) [21534,](#page-910-1) [21612,](#page-912-1) [21657,](#page-914-1) [21672,](#page-914-2) [21725,](#page-916-5) [21727,](#page-916-6) [21729,](#page-916-7) [21731,](#page-916-8) [22108](#page-928-2)  $\setminus$ \_fp\_parse\_after:ww ....... [17514](#page-786-1) \\_\_fp\_parse\_apply\_binary:NwNwN . . . . . . *[736](#page-756-0)*, *[740](#page-763-5)*, *[740](#page-763-6)*, *[768](#page-791-27)*, [17552,](#page-787-17) [17747](#page-792-3) \\_\_fp\_parse\_apply\_binary\_chk:NN .  $\ldots \ldots \ldots \ldots \frac{17552}{17583}$ , [17596](#page-788-2) \\_\_fp\_parse\_apply\_binary\_- error:NNN . . . . . . . . . . . . . . [17552](#page-787-17)  $\setminus _{\texttt{\_}fp\_parse\_apply\_comm} : \mathbb{N}$ wNwN . . . . . . . . . . . . . . . . . . . . . . . *[768](#page-791-27)*, [17706](#page-791-27)  $\verb|\\_fp\_parse\_apply\_compare:NwNNNNWNN$ . . . . . . . . . . . . . . . . . . [17894,](#page-795-19) [17903](#page-795-34) \\_\_fp\_parse\_apply\_compare\_ aux:NNwN . . . . . [17915,](#page-796-6) [17918,](#page-796-8) [17923](#page-796-25)  $\setminus _{\text{\_} \text{\_}}fp_{\text{\_}}parse_{\text{\_}}apply_{\text{\_}}function:NNNNN$ . . . . . . . . . . . . . . *[759](#page-782-9)*, [17346,](#page-782-1) [17507](#page-786-13)

\\_\_fp\_parse\_apply\_unary:NNNwN . . . . . . . . . . . . . . . . [17351,](#page-782-9) [17383,](#page-783-3) [17498](#page-786-9) \\_\_fp\_parse\_apply\_unary\_chk:nNNNNw . . . . . . . . . . . . . [17362,](#page-782-10) [17363,](#page-782-11) [17366](#page-782-12) \\_\_fp\_parse\_apply\_unary\_chk:nNNNw . . . . . . . . . . . . . . . . . . . . . . . [17351](#page-782-9) \\_\_fp\_parse\_apply\_unary\_chk:NwNw . . . . . . . . . . . . . . . . . . . . . . . [17351](#page-782-9) \\_\_fp\_parse\_apply\_unary\_error:NNw . . . . . . . . . . . . . . . . . . [17351,](#page-782-9) [19351](#page-843-9) \\_\_fp\_parse\_apply\_unary\_type:NNN . . . . . . . . . . . . . . . . . . . . . . . [17351](#page-782-9) \\_\_fp\_parse\_caseless\_inf:N ...  $17464$ \\_\_fp\_parse\_caseless\_infinity:N . . . . . . . . . . . . . . . . . . . . . . . . [17464](#page-785-9) \\_\_fp\_parse\_caseless\_nan:N ... [17464](#page-785-9) \\_\_fp\_parse\_compare:NNNNNNN . . [17835](#page-794-19) \\_\_fp\_parse\_compare\_auxi:NNNNNNN . . . . . . . . . . . . . . . . . . . . . . . [17835](#page-794-19)  $\setminus _{\text{\_}fp\_parse\_compare\_auxii:NNNNN}$  . . . . . . . . . . . . . . . . . . . . . . . . [17835](#page-794-19) \\_\_fp\_parse\_compare\_end:NNNNw . [17835](#page-794-19) \\_\_fp\_parse\_continue:NwN . . . . . . . . . . . *[736, 737](#page-756-0)*, *[764](#page-787-0)*, [17541,](#page-787-0) [17554,](#page-787-12) [17734,](#page-791-20) [17933,](#page-796-13) [18529,](#page-812-11) [18539,](#page-812-15) [18547](#page-812-17) \\_\_fp\_parse\_continue\_compare:NNwNN . . . . . . . . . . . . . . . . . . [17926,](#page-796-10) [17941](#page-796-26)  $\setminus$ \_fp\_parse\_digits\_:N ...... [16718](#page-763-4) \\_\_fp\_parse\_digits\_i:N . . . . . . [16718](#page-763-4)  $\setminus$ \_fp\_parse\_digits\_ii:N ...... [16718](#page-763-4)  $\setminus$ \_fp\_parse\_digits\_iii:N .....  $16718$ \\_\_fp\_parse\_digits\_iv:N . . . . . . [16718](#page-763-4) \\_\_fp\_parse\_digits\_v:N . . . . . . . [16718](#page-763-4) \\_\_fp\_parse\_digits\_vi:N . . . . . . . . . . . . . . . . . . . . . [16718,](#page-763-4) [17055,](#page-773-7) [17103](#page-774-5) \\_\_fp\_parse\_digits\_vii:N . . . . . . . . . . . . . . . . *[749](#page-772-12)*, [16718,](#page-763-4) [17042,](#page-772-7) [17092](#page-774-2) \\_\_fp\_parse\_excl\_error: ...... [17835](#page-794-19)  $\setminus$ \_\_fp\_parse\_expand:w  $\dots\dots\dots$ . *[739](#page-756-0)*, *[739](#page-762-0)*, *[740](#page-763-0)*, *[740](#page-763-2)*, [16715,](#page-763-0) [16717,](#page-763-3) [16727,](#page-764-15) [16767,](#page-765-2) [16829,](#page-767-2) [16873,](#page-768-12) [16882,](#page-768-13) [16885,](#page-768-2) [16889,](#page-768-14) [16926,](#page-769-20) [16960,](#page-770-13) [16998,](#page-771-23) [17000,](#page-771-17) [17019,](#page-771-24) [17021,](#page-771-22) [17043,](#page-772-1) [17060,](#page-773-15) [17073,](#page-773-16) [17093,](#page-774-0) [17123,](#page-775-25) [17151,](#page-776-20) [17167,](#page-776-21) [17178,](#page-776-22) [17201,](#page-777-15) [17230,](#page-778-31) [17240,](#page-778-4) [17247,](#page-779-13) [17260,](#page-779-14) [17276,](#page-780-3) [17296,](#page-780-19) [17307,](#page-780-20) [17393,](#page-783-14) [17416,](#page-784-22) [17428,](#page-784-15) [17503,](#page-786-19) [17512,](#page-786-20) [17520,](#page-786-21) [17533,](#page-787-18) [17653,](#page-789-4) [17701,](#page-791-3) [17725,](#page-791-19) [17751,](#page-792-5) [17799,](#page-793-2) [17819,](#page-794-4) [17888,](#page-795-4) [17901,](#page-795-35) [18525](#page-812-26)  $\setminus$ \_fp\_parse\_exponent:N . . . . . . . . . *[753](#page-776-23)*, [16828,](#page-767-6) [17034,](#page-772-13) [17183,](#page-777-12) [17250,](#page-779-15) [17252](#page-779-16) \\_\_fp\_parse\_exponent:Nw . . . . . . . . . . . . . . . . . . . . . . . [17058,](#page-773-17) [17071,](#page-773-18) [17120,](#page-775-26) [17148,](#page-776-24) [17199,](#page-777-16) [17228,](#page-778-32) [17247](#page-779-10)

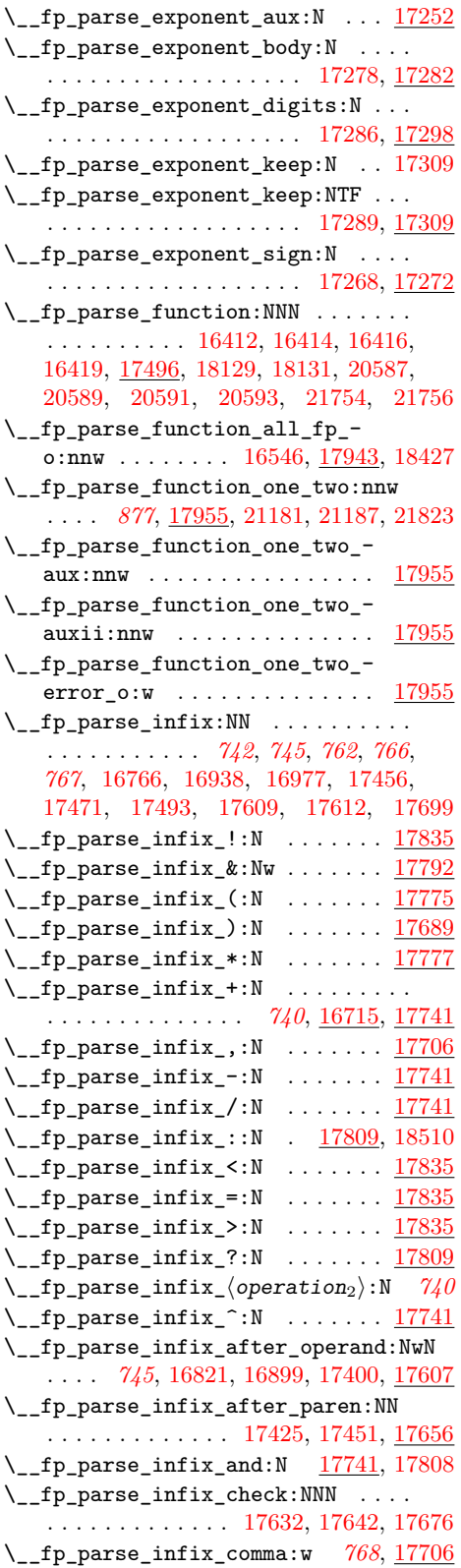

\\_\_fp\_parse\_infix\_end:N . . . . . . . . *[763](#page-786-1)*, *[767](#page-790-21)*, [17521,](#page-786-23) [17526,](#page-787-19) [17534,](#page-787-20) [17687](#page-790-22) \\_\_fp\_parse\_infix\_juxt:N . . . . . . . . . . . . . . . . *[766](#page-789-29)*, [17622,](#page-789-8) [17630,](#page-789-10) [17741](#page-792-20)  $\setminus _{\_{}^{}_{-}}$ fp\_parse\_infix\_mark:NNN  $\ldots \ldots$ . . . . . . . . . . . . . [17619,](#page-789-6) [17663,](#page-790-4) <u>[17686](#page-790-20)</u>  $\setminus _{\_ \_fp\_parse\_infinity\_mul:N$  . . . . . . . . . . . . . . . . . . . . . *[766](#page-789-29)*, *[770](#page-792-19)*, [17647,](#page-789-13) [17666,](#page-790-6) [17674,](#page-790-8) [17741,](#page-792-20) [17776,](#page-793-23) [17785](#page-793-5)  $\mathcal{L}_{\texttt{f}}$ p\_parse\_infix\_or:N .  $\frac{17741}{17807}$  $\frac{17741}{17807}$  $\frac{17741}{17807}$  $\setminus$ \_\_fp\_parse\_infix\_ $|\::\mathbb{N}$ w ....... [17792](#page-793-20) \\_\_fp\_parse\_large:N *[748](#page-771-25)*, [17005,](#page-771-9) [17088](#page-774-13) \\_\_fp\_parse\_large\_leading:wwNN . . . . . . . . . . . . . . . . *[751](#page-774-14)*, [17090,](#page-774-1) [17095](#page-774-14) \\_\_fp\_parse\_large\_round:NN . . . . . . . . . . . . . . . . . . . *[752](#page-775-27)*, [17131,](#page-775-12) [17203](#page-777-17) \\_\_fp\_parse\_large\_round\_aux:wNN . . . . . . . . . . . . . . . . . . . . . . . . [17203](#page-777-17) \\_\_fp\_parse\_large\_round\_test:NN . . . . . . . . . . . . . . . . . . . . . . . . [17203](#page-777-17) \\_\_fp\_parse\_large\_trailing:wwNN . . . . . . . . . . . . . . . *[752](#page-775-27)*, [17101,](#page-774-4) [17125](#page-775-27) \\_\_fp\_parse\_letters:N ......... . . . . . . . . . . . *[745](#page-768-16)*, *[746](#page-769-18)*, [16914,](#page-769-2) [16928](#page-769-18) \\_\_fp\_parse\_lparen\_after:NwN . [17406](#page-783-15)  $\setminus$ \_\_fp\_parse\_o:n . . . . . . . . . . . . . . . . . . . . . . . *[732](#page-755-0)*, [17514,](#page-786-1) [18327,](#page-807-2) [18328](#page-807-3)  $\setminus$ \_\_fp\_parse\_one:Nw . . . . . . . . . . . . . . . . . . *[735–738](#page-756-0)*, *[740](#page-763-6)*, *[747](#page-770-15)*, *[762](#page-785-10)*, *[764](#page-787-0)*, [16715,](#page-763-6) [16738,](#page-764-9) [16982,](#page-770-16) [17345,](#page-781-13) [17547](#page-787-10) \\_\_fp\_parse\_one\_digit:NN . . . . . . . . . . . . . . . . . . . . . *[760](#page-783-16)*, [16754,](#page-765-5) [16897](#page-768-15)  $\setminus _{\_{}^{}_{-}}$ fp\_parse\_one\_fp:NN  $\ldots \ldots \ldots$ . . . . . . . . . . . . . . *[741](#page-764-9)*, [16746,](#page-764-6) [16762](#page-765-14) \\_\_fp\_parse\_one\_other:NN [16757,](#page-765-7) [16905](#page-768-16) \\_\_fp\_parse\_one\_register:NN . . . . . . . . . . . . . . . . . . . . . . [16749,](#page-764-8) [16819](#page-766-0) \\_\_fp\_parse\_one\_register\_aux:Nw . . . . . . . . . . . . . . . . . . . . . . . . [16819](#page-766-0) \\_\_fp\_parse\_one\_register\_- auxii:wwwNw . . . . . . . . . . . . . [16819](#page-766-0) \\_\_fp\_parse\_one\_register\_dim:ww . . . . . . . . . . . . . . . . . . . . . . . . [16819](#page-766-0) \\_\_fp\_parse\_one\_register\_int:www . . . . . . . . . . . . . . . . . . . . . . . [16819](#page-766-0) \\_\_fp\_parse\_one\_register\_- math:NNw . . . . . . . . . . . . . . [16860](#page-767-24) \\_\_fp\_parse\_one\_register\_mu:www . . . . . . . . . . . . . . . . . . . . . . . . [16819](#page-766-0) \\_\_fp\_parse\_one\_register\_- special:N . . . . . . . . [16824,](#page-767-25) [16860](#page-767-24) \ fp parse one register wd:Nw  $16860$ \\_\_fp\_parse\_one\_register\_wd:w . [16860](#page-767-24)

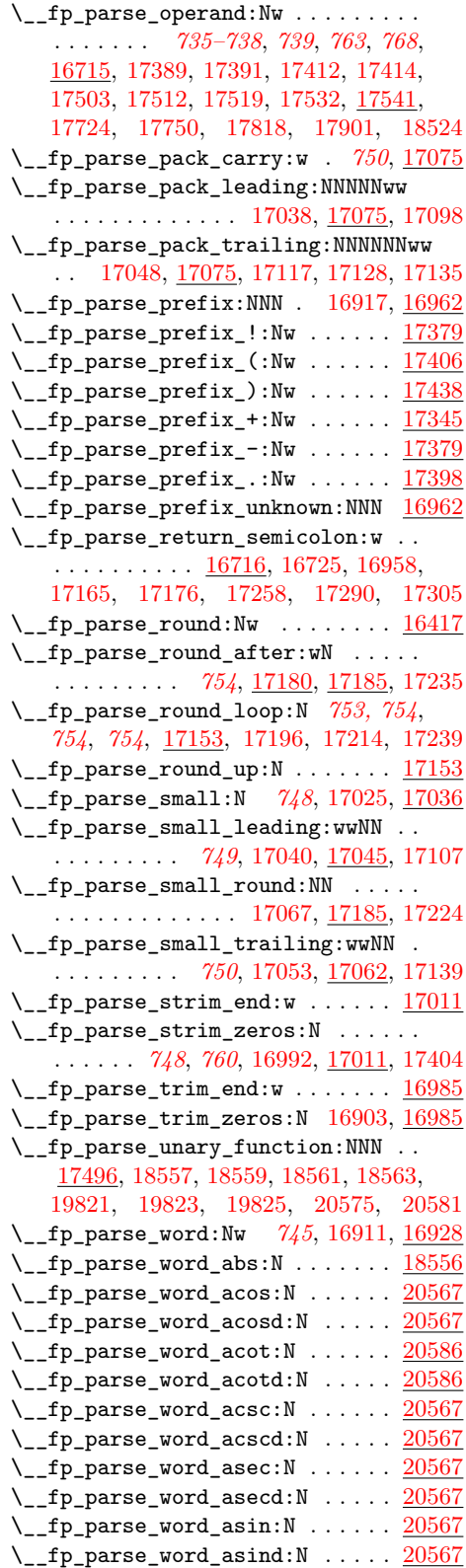

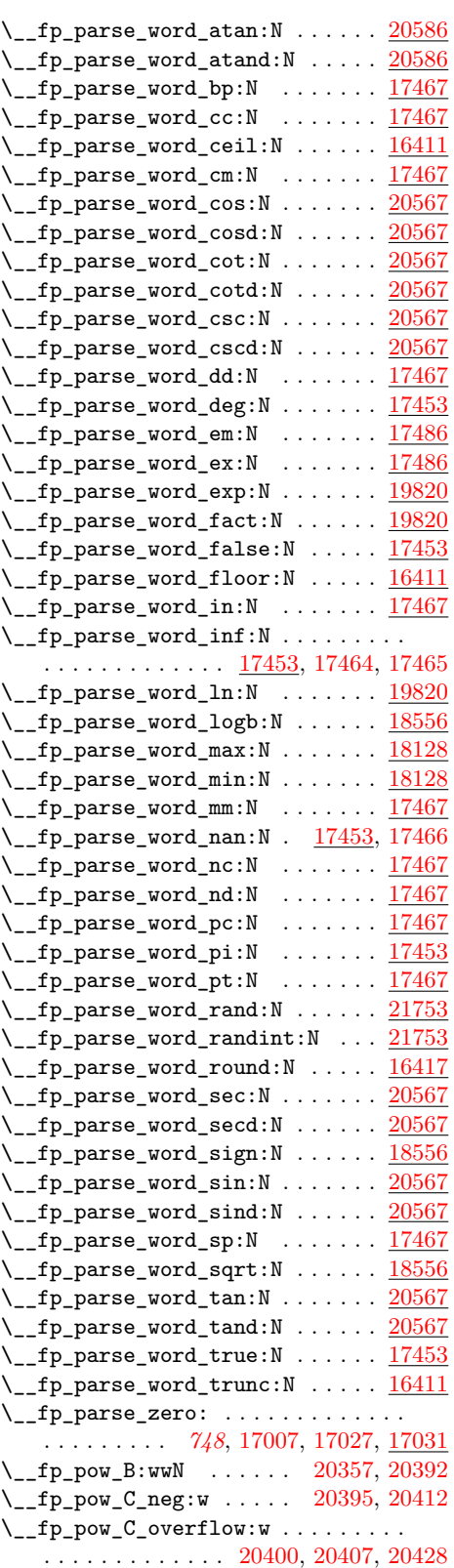

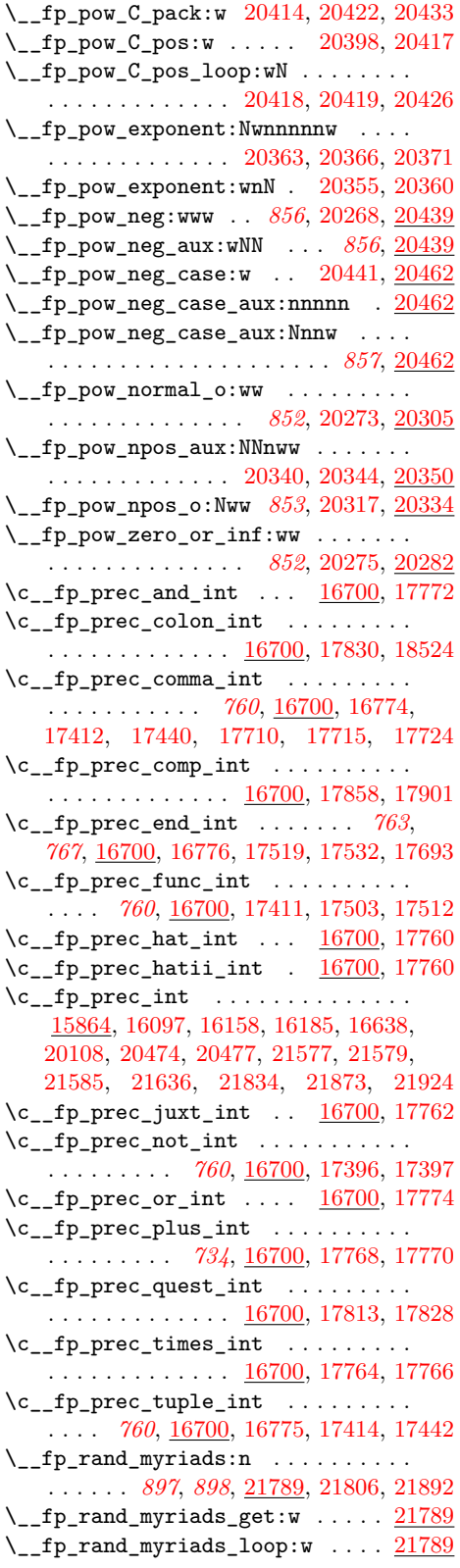

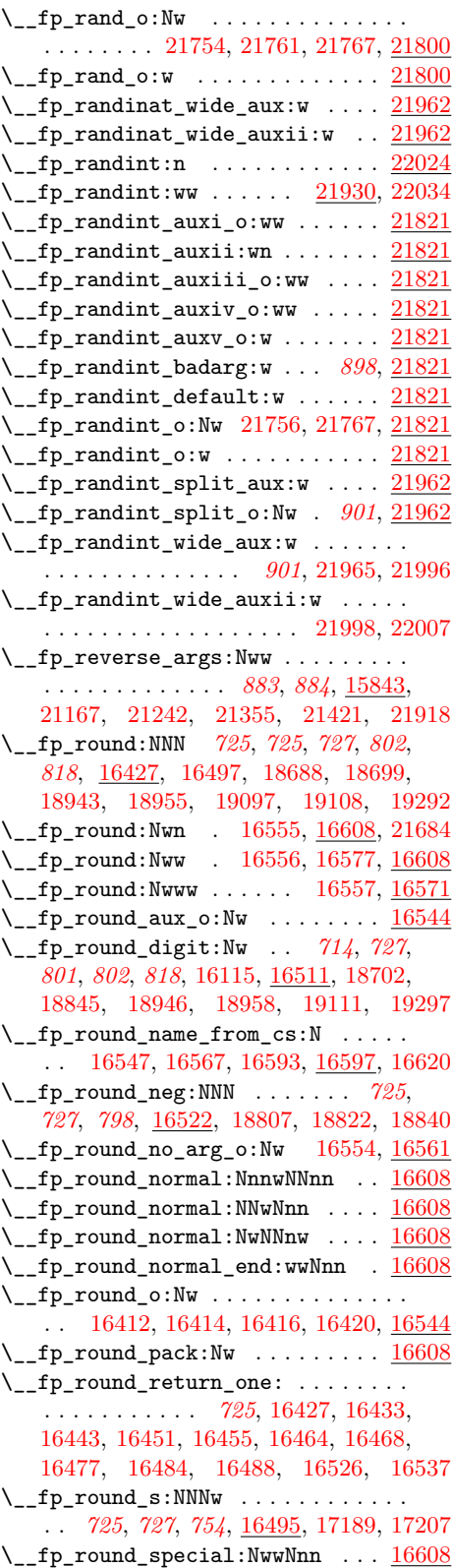

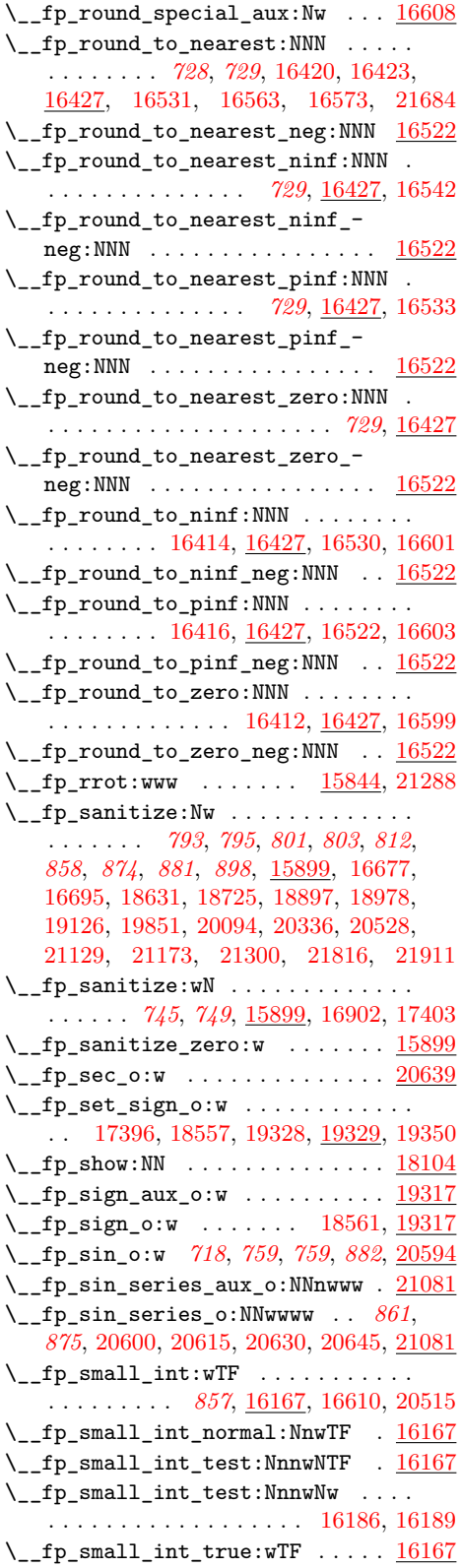

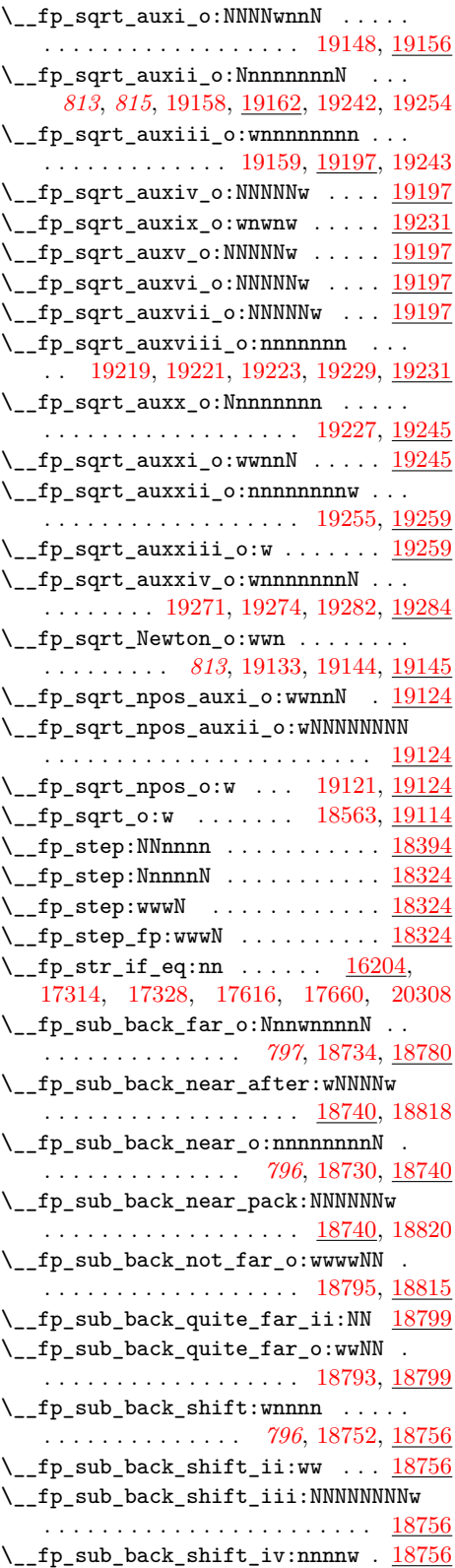

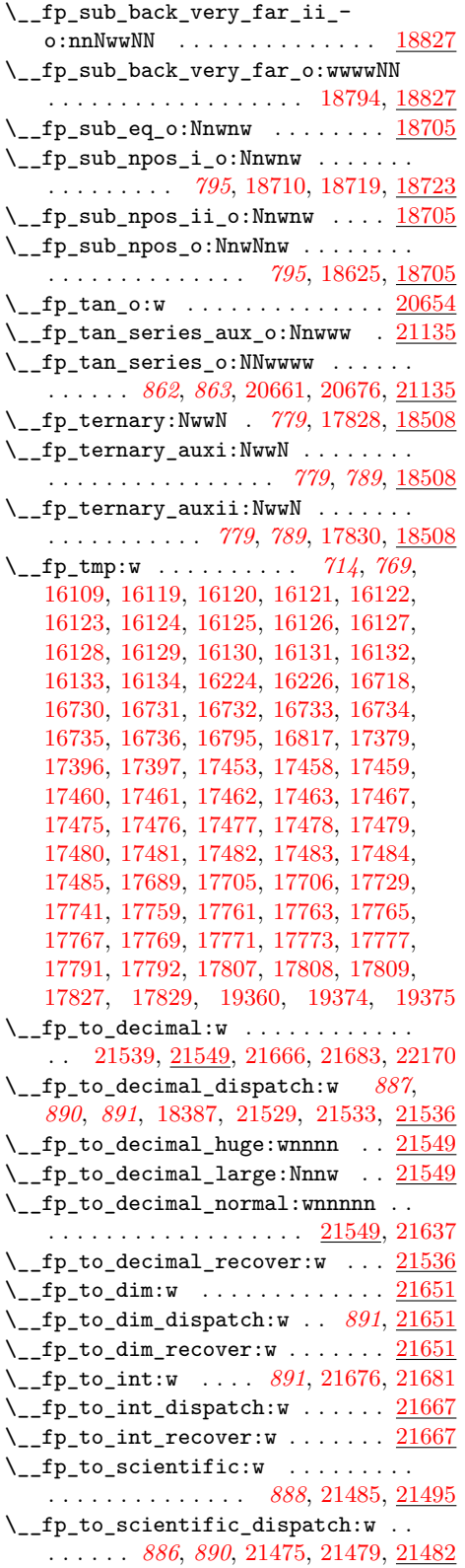

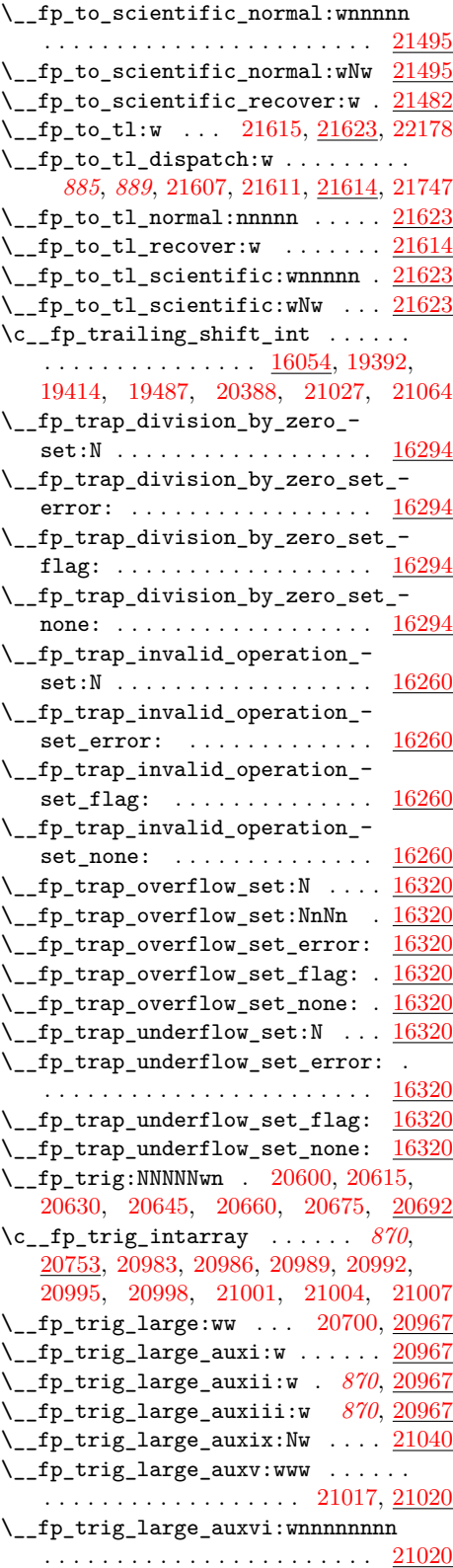

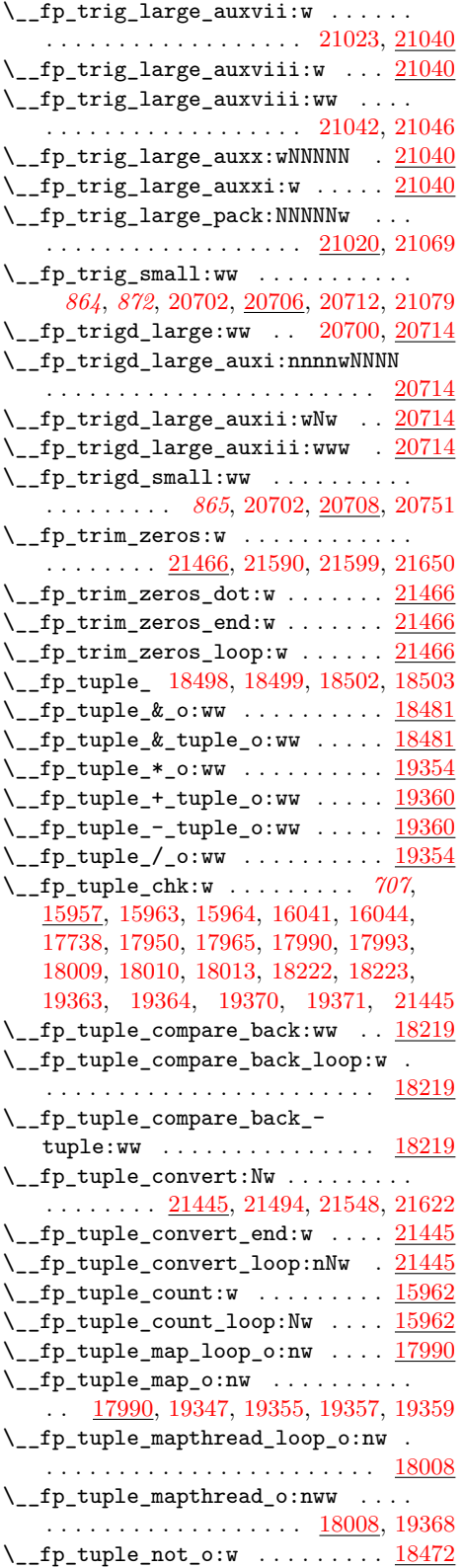

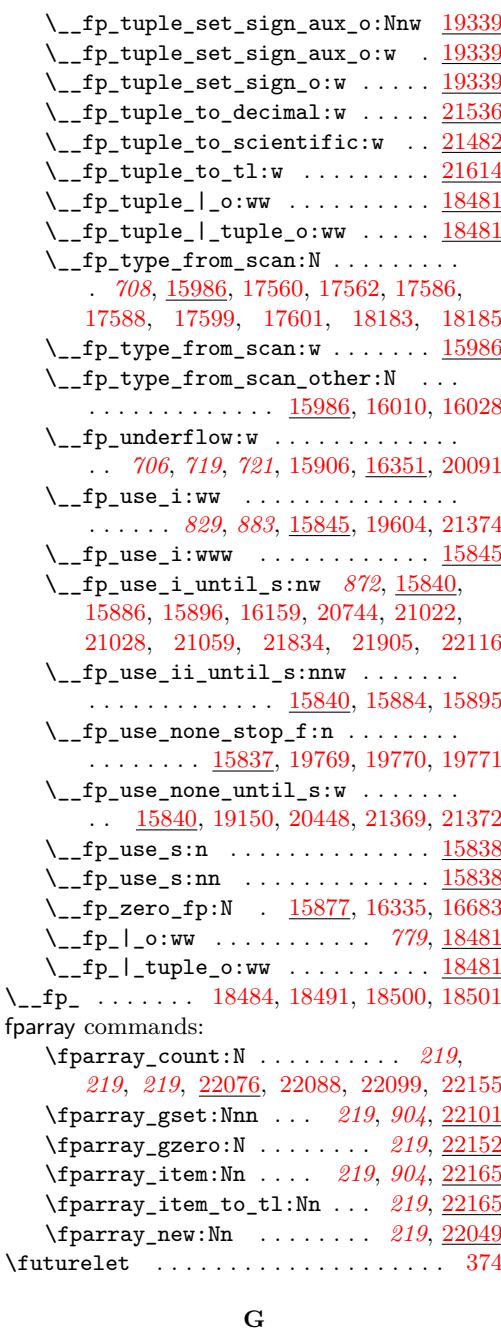

# \gdef . . . . . . . . . . . . . . . . . . . . . . . . . [375](#page-301-15) \GetIdInfo . . . . . . . . . . . . . . . . *[7](#page-30-0)*, <u>[13833](#page-669-3)</u> \gleaders ................. [925,](#page-311-18) [1775](#page-328-12) \global . . . . . . . . . . . . . . . . . . . . [167,](#page-296-9) [168,](#page-296-10) [182,](#page-296-11) [183,](#page-296-12) [184,](#page-296-13) [195,](#page-296-14) [196,](#page-297-9) [197,](#page-297-10) [198,](#page-297-11) [199,](#page-297-12) [200,](#page-297-13) [201,](#page-297-14) [202,](#page-297-15) [203,](#page-297-16) [272,](#page-299-1) [376](#page-301-16) \globaldefs . . . . . . . . . . . . . . . . . . . . [377](#page-301-17) \glueexpr . . . . . . . . . . . . . . . . [631,](#page-306-2) [1474](#page-323-10) \glueshrink . . . . . . . . . . . . . . . [632,](#page-306-3) [1475](#page-323-11)

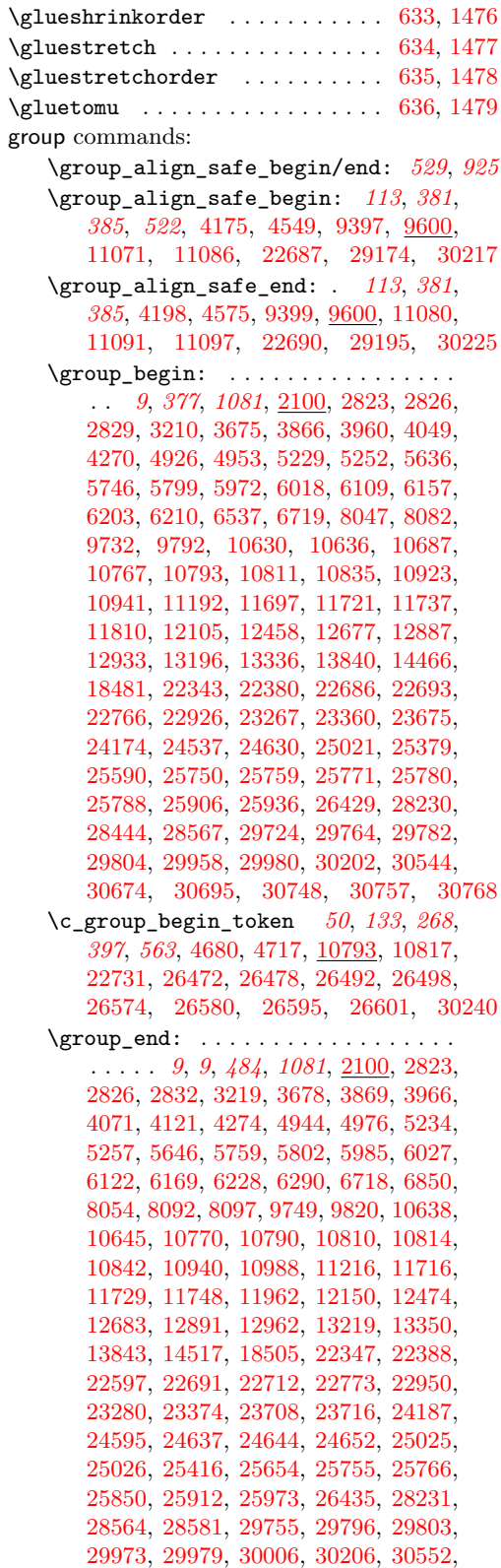

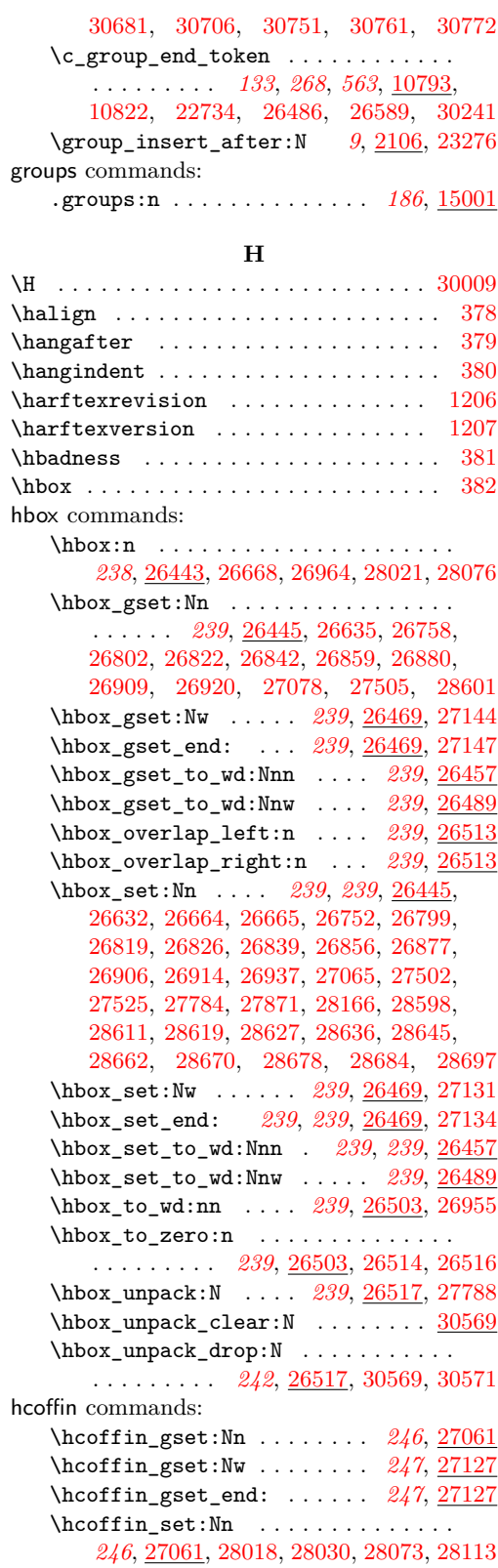

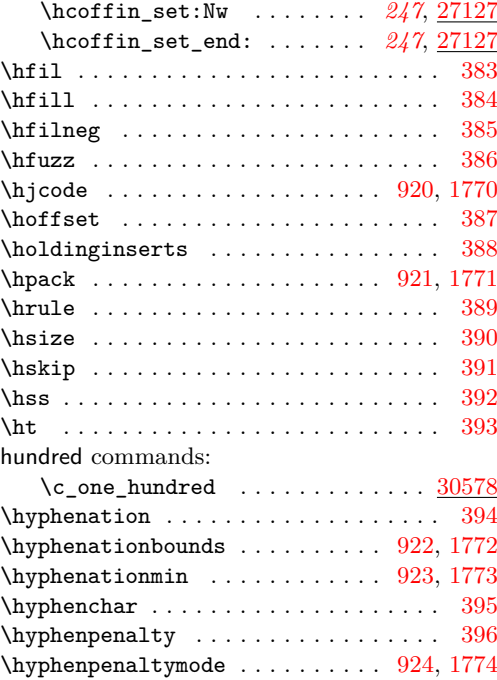

## **I**

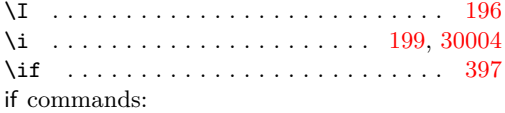

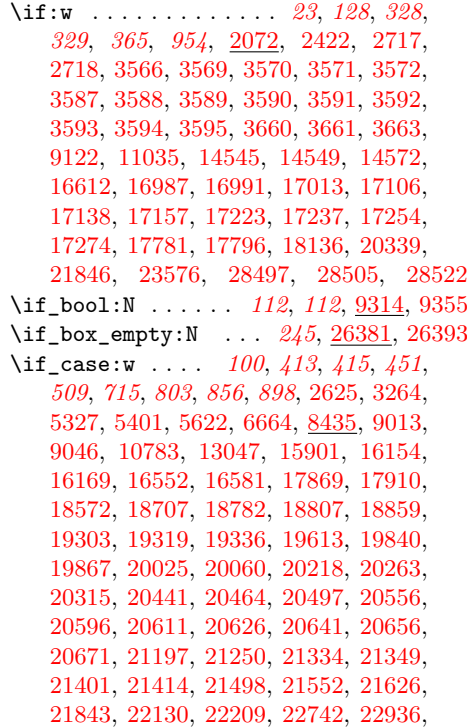

[23226,](#page-967-12) [23490,](#page-974-17) [24291,](#page-996-2) [24320,](#page-997-6) [24377,](#page-998-10) [24786,](#page-1009-2) [24840,](#page-1011-3) [25200,](#page-1023-0) [25531,](#page-1033-10) [30234](#page-1152-12)  $\inf_{\text{catcode}:W}$  . . . . . . . . . . . . . . . . *[23](#page-46-1)*, *[386](#page-409-9)*, *[397](#page-420-1)*, *[398](#page-421-4)*, *[573](#page-596-7)*, [2072,](#page-339-0) [3707,](#page-391-17) [4319,](#page-409-1) [4671,](#page-420-10) [4715,](#page-421-11) [4727,](#page-421-18) [4744,](#page-422-11) [10817,](#page-586-3) [10822,](#page-586-4) [10827,](#page-587-5) [10832,](#page-587-6) [10839,](#page-587-7) [10846,](#page-587-8) [10851,](#page-587-9) [10856,](#page-588-6) [10861,](#page-588-7) [10866,](#page-588-8) [10871,](#page-588-9) [10881,](#page-588-10) [10908,](#page-589-9) [11123,](#page-596-10) [11128,](#page-596-8) [11198,](#page-598-6) [11199,](#page-598-7) [16740,](#page-764-10) [16947,](#page-769-14) [17264,](#page-779-9) [17311,](#page-781-4) [17614,](#page-789-18) [17658,](#page-790-11) [22731,](#page-951-10) [22734,](#page-951-11) [22888,](#page-955-12) [22890,](#page-955-13) [22892,](#page-955-14) [22894,](#page-955-15) [22896,](#page-955-16) [22898,](#page-956-8) [22900,](#page-956-9) [29020,](#page-1124-8) [29023,](#page-1124-9) [29026,](#page-1124-10) [29029,](#page-1124-11) [29032,](#page-1124-12) [29035,](#page-1124-13) [29038,](#page-1124-14) [30235,](#page-1152-3) [30236](#page-1152-4) \if\_charcode:w ............... . . . . . *[23](#page-46-1)*, *[128](#page-150-0)*, *[396](#page-419-3)*, *[397](#page-420-1)*, *[418](#page-441-5)*, *[573](#page-596-7)*, *[930](#page-953-4)*, [2072,](#page-339-0) [4654,](#page-419-5) [4708,](#page-421-10) [5485,](#page-441-7) [5602,](#page-445-9) [6279,](#page-463-0) [10886,](#page-589-3) [11125,](#page-596-11) [13637,](#page-665-11) [13646,](#page-665-12) [16157,](#page-739-23) [18149,](#page-803-15) [18511,](#page-812-30) [22801,](#page-952-13) [22825,](#page-954-11) [22874,](#page-955-21) [23433,](#page-972-12) [23443,](#page-973-6) [23925,](#page-987-12) [25385](#page-1029-5) \if\_cs\_exist:N . . . . . . . . . . . . *[23](#page-46-2)*, [2086,](#page-340-5) [2449,](#page-353-8) [2477,](#page-354-19) [3213,](#page-377-6) [10916,](#page-590-10) [11044](#page-593-24) \if\_cs\_exist:w *[23](#page-46-2)*, [2086,](#page-340-5) [2114,](#page-341-10) [2458,](#page-354-20) [2486,](#page-354-21) [2612,](#page-358-17) [9262,](#page-539-4) [9290,](#page-540-12) [9299,](#page-541-9) [28709](#page-1116-10) \if\_dim:w . . . . . . . . . . . . . . . . . . . . *[182](#page-205-0)*, [13934,](#page-672-1) [14021,](#page-675-15) [14033,](#page-675-8) [14056,](#page-676-21) [14227](#page-680-7) \if\_eof:w . . . . . . . . . . . . . . . . . . . . *[163](#page-186-0)*, *[616](#page-639-5)*, [12620,](#page-637-2) [12627,](#page-637-3) [12710,](#page-639-6) [12728](#page-640-5) \if\_false: . . . . . . . . . *[23](#page-46-0)*, *[106](#page-129-0)*, *[355](#page-377-2)*, *[377](#page-399-8)*, *[382](#page-404-1)*, *[385](#page-408-8)*, *[395](#page-418-14)*, *[486](#page-509-6)*, *[500](#page-523-2)*, *[529](#page-552-0)*, *[562](#page-585-7)*, *[635](#page-658-6)*, *[923](#page-945-0)*, *[1012](#page-1035-0)*, [2072,](#page-339-0) [3224,](#page-378-14) [3234,](#page-378-3) [3247,](#page-378-0) [3260,](#page-379-2) [3288,](#page-379-19) [3304,](#page-380-3) [3402,](#page-382-15) [3416,](#page-383-4) [3422,](#page-383-19) [3429,](#page-383-2) [3437,](#page-383-21) [3447,](#page-383-12) [3460,](#page-384-2) [3464,](#page-384-4) [4050,](#page-400-7) [4057,](#page-400-8) [4193,](#page-405-9) [4194,](#page-405-3) [4291,](#page-408-6) [4295,](#page-408-7) [4334,](#page-410-7) [4622,](#page-418-10) [4627,](#page-418-11) [4638,](#page-418-13) [4728,](#page-421-15) [4740,](#page-421-9) [4755,](#page-422-2) [4763,](#page-422-7) [7990,](#page-504-1) [7993,](#page-504-2) [8170,](#page-509-5) [8175,](#page-510-3) [8643,](#page-523-1) [9601,](#page-552-1) [9733,](#page-556-6) [9741,](#page-556-7) [10730,](#page-584-5) [10779,](#page-585-8) [13026,](#page-650-11) [13066,](#page-651-4) [13070,](#page-651-5) [13077,](#page-651-6) [13085,](#page-651-7) [13335,](#page-658-7) [13344,](#page-658-8) [14043,](#page-676-11) [22678,](#page-947-5) [22720,](#page-950-0) [22769,](#page-952-2) [22772,](#page-952-7) [23684,](#page-981-5) [23703,](#page-981-6) [23704,](#page-981-7) [23713,](#page-982-2) [23764,](#page-983-4) [23800,](#page-984-0) [23814,](#page-984-1) [23818,](#page-984-2) [24041,](#page-990-5) [24074,](#page-991-1) [24086,](#page-991-3) [24090,](#page-991-4) [24124,](#page-992-1) [24129,](#page-992-2) [24137,](#page-992-3) [24172,](#page-993-3) [24179,](#page-993-4) [24184,](#page-993-5) [24232,](#page-994-7) [24454,](#page-1000-2) [24471,](#page-1000-3) [24475,](#page-1000-4) [25606,](#page-1035-1) [25623,](#page-1036-1) [25862,](#page-1043-2) [25867,](#page-1043-3) [25978,](#page-1046-6) [25983,](#page-1046-8) [30107,](#page-1149-9) [30119,](#page-1149-1) [30145,](#page-1150-0) [30155](#page-1150-3) \if\_hbox:N . . . . . . . . *[245](#page-268-0)*, [26381,](#page-1055-2) [26385](#page-1055-0) \if\_int\_compare:w . . . . . . . . . . . . . . . . *[22](#page-45-0)*, *[100](#page-123-0)*, *[500](#page-523-2)*, *[501](#page-524-8)*, [2104,](#page-340-6) [3452,](#page-383-16) [4820,](#page-424-0) [4829,](#page-424-16) [4878,](#page-425-4) [4879,](#page-425-5) [4885,](#page-425-6) [5061,](#page-430-5) [5070,](#page-430-4) [5075,](#page-431-4) [5311,](#page-436-12) [5366,](#page-438-7) [5367,](#page-438-8) [5373,](#page-438-9) [5385,](#page-438-10) [5401,](#page-439-5) [5611,](#page-445-4) [5619,](#page-445-5) [5826,](#page-452-5) [5827,](#page-452-0) [5828,](#page-452-1) [5833,](#page-452-6) [5834,](#page-452-7) [5876,](#page-453-1) [5928,](#page-455-4) [6009,](#page-457-12) [6010,](#page-457-4) [6041,](#page-457-13) [6044,](#page-457-14) [6045,](#page-457-5) [6055,](#page-458-8) [6244,](#page-463-1) [6306,](#page-464-2) [6310,](#page-464-3) [6340,](#page-465-4) [6343,](#page-465-5) [6359,](#page-465-6) [6363,](#page-465-7)

[6384,](#page-467-3) [6462,](#page-469-5) [6464,](#page-469-6) [6483,](#page-470-23) [6484,](#page-470-7) [6502,](#page-470-9) [6504,](#page-470-10) [6558,](#page-472-6) [6561,](#page-472-7) [6562,](#page-472-8) [6680,](#page-475-17) [6681,](#page-475-6) [6822,](#page-478-5) [6827,](#page-478-6) [8435,](#page-517-7) [8483,](#page-518-13) [8524,](#page-519-5) [8525,](#page-519-2) [8560,](#page-520-1) [8623,](#page-523-3) [8676,](#page-525-10) [8678,](#page-525-11) [8680,](#page-525-12) [8682,](#page-525-13) [8684,](#page-525-14) [8686,](#page-525-15) [8688,](#page-525-16) [8691,](#page-525-17) [8824,](#page-528-6) [9601,](#page-552-1) [9603,](#page-552-2) [10659,](#page-582-6) [10660,](#page-582-7) [10667,](#page-582-8) [10668,](#page-582-9) [10669,](#page-582-10) [10670,](#page-582-11) [10675,](#page-582-12) [10676,](#page-582-13) [10718,](#page-583-10) [11026,](#page-593-25) [13033,](#page-650-9) [13653,](#page-665-13) [14072,](#page-676-20) [15628,](#page-719-7) [15632,](#page-719-8) [15676,](#page-720-1) [15742,](#page-722-3) [15902,](#page-729-0) [15903,](#page-729-1) [16097,](#page-736-5) [16194,](#page-740-9) [16432,](#page-748-1) [16442,](#page-748-4) [16450,](#page-749-21) [16463,](#page-749-22) [16476,](#page-749-23) [16483,](#page-749-24) [16504,](#page-750-6) [16516,](#page-750-8) [16525,](#page-751-6) [16536,](#page-751-0) [16645,](#page-753-11) [16650,](#page-753-12) [16722,](#page-764-11) [16752,](#page-765-11) [16907,](#page-768-17) [16909,](#page-769-16) [16946,](#page-769-22) [16951,](#page-770-8) [17004,](#page-771-14) [17024,](#page-772-8) [17051,](#page-773-10) [17065,](#page-773-11) [17100,](#page-774-6) [17127,](#page-775-18) [17155,](#page-776-12) [17171,](#page-776-13) [17187,](#page-777-9) [17205,](#page-777-10) [17264,](#page-779-9) [17284,](#page-780-14) [17300,](#page-780-15) [17313,](#page-781-16) [17327,](#page-781-17) [17388,](#page-783-22) [17411,](#page-784-28) [17440,](#page-784-27) [17442,](#page-784-29) [17615,](#page-789-32) [17625,](#page-789-33) [17627,](#page-789-23) [17659,](#page-790-24) [17669,](#page-790-25) [17671,](#page-790-16) [17693,](#page-791-31) [17710,](#page-791-29) [17715,](#page-791-30) [17745,](#page-792-32) [17813,](#page-794-23) [17858,](#page-794-22) [18160,](#page-803-16) [18207,](#page-804-12) [18210,](#page-804-7) [18241,](#page-805-18) [18250,](#page-805-7) [18253,](#page-805-11) [18258,](#page-805-8) [18259,](#page-805-9) [18262,](#page-805-13) [18265,](#page-806-2) [18452,](#page-810-26) [18576,](#page-814-8) [18597,](#page-815-7) [18634,](#page-816-5) [18729,](#page-819-11) [18783,](#page-820-12) [18784,](#page-820-13) [18787,](#page-820-16) [18790,](#page-820-18) [18860,](#page-823-26) [18869,](#page-823-27) [19074,](#page-833-8) [19147,](#page-836-3) [19200,](#page-838-8) [19204,](#page-838-9) [19208,](#page-838-10) [19226,](#page-839-6) [19261,](#page-840-4) [19262,](#page-840-5) [19263,](#page-840-6) [19264,](#page-840-7) [19265,](#page-840-8) [19291,](#page-841-10) [19615,](#page-853-3) [19618,](#page-853-9) [19712,](#page-858-5) [19805,](#page-861-3) [19853,](#page-863-10) [19869,](#page-863-12) [19996,](#page-868-7) [20030,](#page-869-12) [20088,](#page-870-33) [20097,](#page-870-15) [20137,](#page-871-7) [20308,](#page-876-28) [20310,](#page-876-11) [20321,](#page-876-13) [20339,](#page-877-0) [20362,](#page-877-15) [20394,](#page-878-14) [20397,](#page-878-15) [20444,](#page-879-17) [20474,](#page-880-15) [20521,](#page-881-21) [20535,](#page-882-7) [20699,](#page-887-5) [20743,](#page-888-12) [21201,](#page-901-2) [21239,](#page-902-20) [21248,](#page-902-21) [21284,](#page-903-2) [21368,](#page-906-3) [21371,](#page-906-18) [21600,](#page-912-10) [21833,](#page-922-30) [21901,](#page-923-22) [21902,](#page-923-0) [21903,](#page-923-11) [21913,](#page-923-13) [21941,](#page-924-8) [21946,](#page-924-12) [21947,](#page-924-18) [22010,](#page-925-1) [22011,](#page-925-15) [22012,](#page-925-16) [22016,](#page-925-13) [22031,](#page-926-3) [22036,](#page-926-11) [22084,](#page-927-4) [22088,](#page-928-11) [22256,](#page-932-6) [22325,](#page-934-5) [22354,](#page-934-6) [22395,](#page-935-3) [22406,](#page-936-6) [22409,](#page-936-7) [22427,](#page-936-8) [22482,](#page-938-2) [22492,](#page-938-3) [22502,](#page-939-1) [22706,](#page-949-1) [22778,](#page-952-14) [22811,](#page-953-0) [22819,](#page-953-1) [22842,](#page-954-5) [22866,](#page-955-18) [22917,](#page-956-13) [22932,](#page-956-21) [23014,](#page-958-3) [23017,](#page-959-12) [23164,](#page-965-5) [23170,](#page-965-6) [23171,](#page-965-7) [23178,](#page-966-19) [23181,](#page-966-20) [23184,](#page-966-21) [23190,](#page-966-22) [23191,](#page-966-23) [23195,](#page-966-24) [23198,](#page-966-25) [23199,](#page-966-26) [23207,](#page-966-8) [23208,](#page-966-0) [23209,](#page-966-1) [23215,](#page-966-3) [23245,](#page-967-13) [23246,](#page-967-14) [23487,](#page-974-8) [23507,](#page-974-9) [23508,](#page-974-10) [23509,](#page-974-18) [23512,](#page-974-11) [23516,](#page-974-12) [23517,](#page-974-13) [23520,](#page-975-10) [23521,](#page-975-11) [23529,](#page-975-12) [23530,](#page-975-13) [23533,](#page-975-14) [23537,](#page-975-15) [23538,](#page-975-16) [23541,](#page-975-17) [23600,](#page-978-2) [23622,](#page-979-11) [23634,](#page-980-18) [23643,](#page-980-19) [23651,](#page-980-20) [23654,](#page-980-21) [23664,](#page-980-22) [23667,](#page-981-10) [23695,](#page-981-2) [23768,](#page-983-6) [23873,](#page-986-3) [23939,](#page-987-5) [23944,](#page-987-6) [23972,](#page-988-7) [24039,](#page-990-8) [24072,](#page-991-5) [24183,](#page-993-2) [24200,](#page-994-8) [24485,](#page-1000-6) [24518,](#page-1001-3) [24733,](#page-1008-2) [24804,](#page-1010-2) [24830,](#page-1011-2) [24892,](#page-1013-1) [24905,](#page-1013-2) [24916,](#page-1013-3) [24932,](#page-1014-3) [24983,](#page-1015-2) [25015,](#page-1016-6) [25178,](#page-1022-5) [25179,](#page-1022-6) [25226,](#page-1024-4) [25253,](#page-1025-5) [25328,](#page-1028-5) [25396,](#page-1029-1) [25459,](#page-1031-4) [25469,](#page-1031-9) [25472,](#page-1031-5) [25492,](#page-1032-11) [25549,](#page-1033-7) [25602,](#page-1035-4) [25619,](#page-1036-3)

[25642,](#page-1037-0) [25791,](#page-1042-6) [25820,](#page-1042-7) [25860,](#page-1043-4) [25865,](#page-1043-5) [25886,](#page-1044-4) [25964,](#page-1046-2) [25976,](#page-1046-3) [25981,](#page-1046-4) [28498,](#page-1111-11) [29086,](#page-1126-3) [29087,](#page-1126-4) [29093,](#page-1126-5) [30188,](#page-1151-6) [30196](#page-1151-7) \if\_int\_odd:w . . . . . . . . . . . . *[101](#page-124-0)*, *[875](#page-898-4)*, [8435,](#page-517-6) [8557,](#page-520-2) [8729,](#page-526-5) [8737,](#page-526-6) [9237,](#page-538-2) [10666,](#page-582-16) [10674,](#page-582-17) [10693,](#page-583-16) [11197,](#page-598-11) [16454,](#page-749-4) [16501,](#page-750-9) [16513,](#page-750-0) [17906,](#page-795-37) [18843,](#page-822-9) [19129,](#page-835-3) [20485,](#page-880-6) [21049,](#page-895-9) [21088,](#page-897-31) [21098,](#page-897-32) [21141,](#page-898-17) [21165,](#page-899-7) [21325,](#page-904-9) [22009,](#page-925-26) [22942,](#page-957-7) [23235,](#page-967-5) [23611,](#page-979-12) [23619,](#page-979-13) [23631,](#page-980-23) [24045,](#page-990-0) [24360](#page-997-3) \if\_meaning:w . . . . . . *[23](#page-46-3)*, *[383](#page-406-5)*, *[383](#page-406-0)*, *[397](#page-420-1)*, *[787](#page-810-4)*, [2072,](#page-339-0) [2276,](#page-347-3) [2302,](#page-348-11) [2320,](#page-349-17) [2379,](#page-350-9) [2384,](#page-350-10) [2393,](#page-350-11) [2446,](#page-353-9) [2464,](#page-354-8) [2474,](#page-354-22) [2492,](#page-354-11) [2643,](#page-359-12) [2657,](#page-360-6) [2778,](#page-363-24) [2874,](#page-366-4) [2937,](#page-369-8) [2938,](#page-370-10) [3265,](#page-379-3) [3268,](#page-379-12) [3269,](#page-379-11) [3270,](#page-379-16) [3271,](#page-379-17) [3364,](#page-381-1) [3394,](#page-382-0) [3407,](#page-382-4) [3413,](#page-382-17) [3514,](#page-385-5) [3537,](#page-386-9) [3546,](#page-387-8) [3739,](#page-392-26) [3812,](#page-393-11) [3824,](#page-393-12) [3825,](#page-393-13) [4226,](#page-406-6) [4236,](#page-407-3) [4247,](#page-407-4) [4260,](#page-407-9) [4275,](#page-408-11) [4567,](#page-417-6) [4631,](#page-418-2) [4699,](#page-420-5) [5170,](#page-433-9) [5238,](#page-434-6) [5261,](#page-435-8) [5422,](#page-439-8) [5460,](#page-440-5) [5772,](#page-450-5) [6512,](#page-470-24) [6661,](#page-474-8) [6676,](#page-475-18) [6703,](#page-475-19) [6818,](#page-478-17) [7712,](#page-495-2) [7718,](#page-496-6) [7744,](#page-496-7) [7756,](#page-497-6) [7764,](#page-497-7) [7796,](#page-498-1) [8026,](#page-506-4) [8087,](#page-507-6) [8102,](#page-508-7) [8110,](#page-508-8) [8451,](#page-517-8) [8454,](#page-517-4) [8464,](#page-518-0) [8499,](#page-519-8) [8504,](#page-519-1) [8505,](#page-519-6) [8658,](#page-524-6) [9409,](#page-545-0) [9431,](#page-546-0) [10088,](#page-566-3) [10103,](#page-567-8) [10125,](#page-567-9) [10139,](#page-568-3) [10876,](#page-588-11) [10913,](#page-590-2) [10951,](#page-591-4) [10954,](#page-591-6) [11018,](#page-593-26) [11077,](#page-595-12) [11116,](#page-596-12) [11200,](#page-598-8) [11497,](#page-608-3) [12983,](#page-649-1) [14002,](#page-674-10) [14049,](#page-676-22) [14230,](#page-680-15) [14482,](#page-690-15) [14506,](#page-690-16) [14523,](#page-691-4) [14534,](#page-691-21) [15883,](#page-728-20) [15904,](#page-729-12) [15916,](#page-729-24) [15926,](#page-729-25) [16021,](#page-732-15) [16076,](#page-735-7) [16085,](#page-736-8) [16176,](#page-740-10) [16191,](#page-740-23) [16193,](#page-740-12) [16343,](#page-745-2) [16431,](#page-748-10) [16441,](#page-748-11) [16453,](#page-749-33) [16466,](#page-749-34) [16467,](#page-749-35) [16486,](#page-749-36) [16487,](#page-749-37) [16501,](#page-750-9) [16502,](#page-750-10) [16513,](#page-750-0) [16514,](#page-750-1) [16580,](#page-752-0) [16627,](#page-753-29) [16662,](#page-754-11) [16665,](#page-754-21) [16681,](#page-754-22) [16688,](#page-754-1) [16741,](#page-764-1) [16744,](#page-764-25) [16862,](#page-767-19) [16863,](#page-767-20) [16864,](#page-767-21) [16865,](#page-767-26) [16868,](#page-767-27) [16964,](#page-770-18) [17077,](#page-774-7) [17083,](#page-774-8) [17312,](#page-781-18) [17360,](#page-782-0) [17571,](#page-788-11) [17644,](#page-789-34) [17907,](#page-795-32) [17925,](#page-796-28) [17975,](#page-797-16) [17985,](#page-797-0) [18196,](#page-804-4) [18197,](#page-804-5) [18198,](#page-804-10) [18199,](#page-804-23) [18200,](#page-804-24) [18201,](#page-804-25) [18433,](#page-809-12) [18445,](#page-810-27) [18446,](#page-810-28) [18474,](#page-811-27) [18486,](#page-811-28) [18493,](#page-811-29) [18510,](#page-812-27) [18573,](#page-814-23) [18608,](#page-815-23) [18622,](#page-815-24) [18668,](#page-817-18) [18675,](#page-817-19) [18751,](#page-819-18) [18763,](#page-820-22) [18863,](#page-823-28) [18866,](#page-823-29) [18877,](#page-823-8) [18930,](#page-825-17) [19003,](#page-831-21) [19073,](#page-833-17) [19076,](#page-833-1) [19083,](#page-833-18) [19116,](#page-834-10) [19117,](#page-834-24) [19120,](#page-834-0) [19341,](#page-842-25) [19586,](#page-852-16) [19597,](#page-853-24) [19778,](#page-860-27) [19788,](#page-860-28) [19837,](#page-862-15) [19936,](#page-866-19) [20016,](#page-868-19) [20065,](#page-870-34) [20079,](#page-870-35) [20226,](#page-873-16) [20260,](#page-875-23) [20272,](#page-875-24) [20285,](#page-875-25) [20288,](#page-875-26) [20291,](#page-876-29) [20294,](#page-876-30) [20320,](#page-876-5) [20421,](#page-878-34) [20425,](#page-879-33) [20484,](#page-880-16) [20501,](#page-881-26) [20507,](#page-881-27) [21091,](#page-897-1) [21144,](#page-898-0) [21195,](#page-900-0) [21196,](#page-901-7) [21198,](#page-901-24) [21199,](#page-901-0) [21219,](#page-901-5) [21236,](#page-902-22) [21303,](#page-904-19) [21401,](#page-907-2) [21497,](#page-910-0) [21551,](#page-911-0) [21625,](#page-913-1) [21695,](#page-915-21) [21700,](#page-915-22) [21832,](#page-922-31) [21864,](#page-922-32) [21875,](#page-922-33) [21982,](#page-925-27) [22143,](#page-929-0) [22196,](#page-930-8) [22202,](#page-930-0) [22267,](#page-932-0) [22268,](#page-932-1) [22728,](#page-950-1) [22758,](#page-951-21) [22786,](#page-952-15) [22886,](#page-955-11) [23275,](#page-968-6) [23575,](#page-977-6) [23599,](#page-978-5) [23921,](#page-987-13) [23924,](#page-987-14)

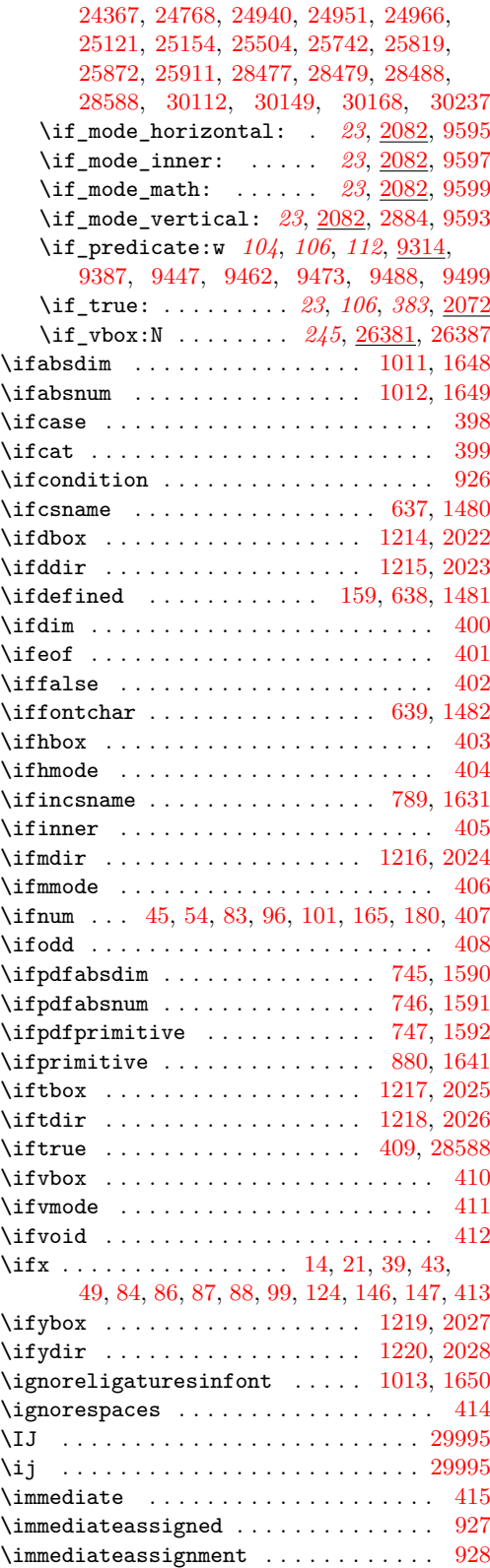

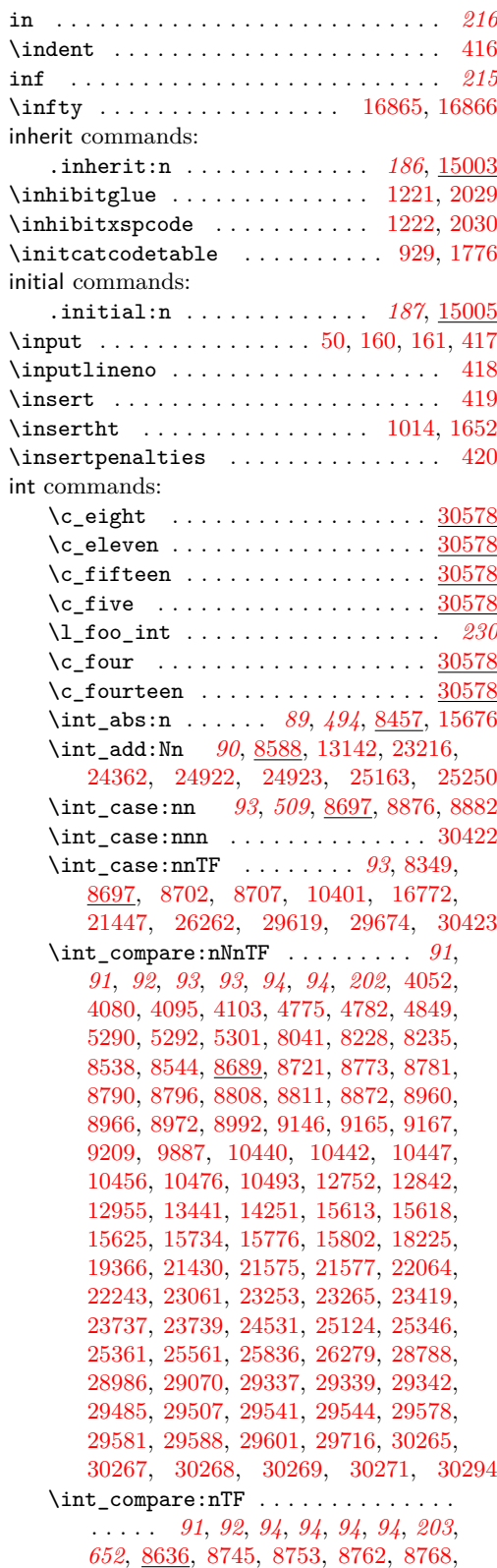

[12598,](#page-636-2) [12625,](#page-637-4) [12812,](#page-642-2) [21635,](#page-913-19) [24635,](#page-1004-5) [26019,](#page-1047-0) [26241,](#page-1051-0) [26242,](#page-1051-1) [26247,](#page-1051-2) [26249](#page-1052-2) \int\_compare\_p:n . . . . [92](#page-115-0), [8636,](#page-523-2) [24642](#page-1004-6) \int\_compare\_p:nNn . . . . . . . . . . . . . . . . . . *[22](#page-45-0)*, *[91](#page-114-1)*, [8689,](#page-525-21) [9633,](#page-553-0) [9803,](#page-558-3) [9866,](#page-559-1) [9868,](#page-559-2) [9870,](#page-559-3) [12740,](#page-640-6) [24430,](#page-999-2) [24431,](#page-999-3) [29566,](#page-1137-4) [29661,](#page-1139-4) [29662,](#page-1139-5) [29663,](#page-1139-6) [29708,](#page-1140-3) [30013,](#page-1146-2) [30014,](#page-1146-3) [30038,](#page-1146-4) [30039](#page-1146-5) \int\_const:Nn . . . . *[90](#page-113-1)*, *[1138](#page-1161-0)*, [5566,](#page-443-0) [5567,](#page-444-4) [8536,](#page-520-5) [9175,](#page-536-4) [9176,](#page-536-5) [9177,](#page-536-6) [9178,](#page-536-7) [9179,](#page-536-8) [9180,](#page-536-9) [9181,](#page-536-10) [9182,](#page-536-11) [9183,](#page-536-12) [9184,](#page-536-13) [9185,](#page-536-14) [9186,](#page-536-15) [9187,](#page-536-16) [9188,](#page-536-17) [9233,](#page-538-3) [9234,](#page-538-4) [9235,](#page-538-5) [9753,](#page-556-10) [9813,](#page-558-4) [9815,](#page-558-5) [9817,](#page-558-0) [9818,](#page-558-6) [9819,](#page-558-7) [9853,](#page-559-4) [12516,](#page-634-0) [12670,](#page-638-1) [12735,](#page-640-7) [12736,](#page-640-8) [15864,](#page-727-11) [15865,](#page-727-12) [15866,](#page-727-13) [15867,](#page-727-14) [15868,](#page-727-15) [15869,](#page-727-16) [15870,](#page-728-21) [16054,](#page-734-2) [16055,](#page-734-3) [16056,](#page-734-4) [16058,](#page-734-5) [16059,](#page-734-6) [16060,](#page-734-7) [16063,](#page-735-8) [16064,](#page-735-9) [16065,](#page-735-10) [16426,](#page-747-7) [16700,](#page-756-1) [16701,](#page-756-2) [16702,](#page-756-3) [16703,](#page-756-4) [16704,](#page-756-5) [16705,](#page-756-6) [16706,](#page-756-7) [16707,](#page-756-8) [16708,](#page-756-9) [16709,](#page-756-10) [16710,](#page-756-11) [16711,](#page-756-12) [16712,](#page-756-13) [16713,](#page-756-14) [16714,](#page-756-0) [20494,](#page-880-17) [21783,](#page-920-3) [22309,](#page-933-1) [23150,](#page-965-8) [23151,](#page-965-9) [23152,](#page-965-10) [23153,](#page-965-11) [23548,](#page-976-0) [23549,](#page-976-1) [23550,](#page-976-2) [23551,](#page-976-3) [23552,](#page-976-4) [23553,](#page-976-5) [23557,](#page-977-7) [23558,](#page-977-8) [23559,](#page-977-9) [23560,](#page-977-10) [23561,](#page-977-11) [23562,](#page-977-12) [23563,](#page-977-13) [23564,](#page-977-14) [23565,](#page-977-15) [23566,](#page-977-16) [23567,](#page-977-17) [23568,](#page-977-18) [23569,](#page-977-19) [30607](#page-1162-4) \int\_decr:N . . . . . . . . . . . . . . . *[90](#page-113-2)*, [8600,](#page-522-0) [22415,](#page-936-9) [22416,](#page-936-10) [22417,](#page-936-11) [22480,](#page-938-4) [22481,](#page-938-5) [22490,](#page-938-6) [22491,](#page-938-7) [22500,](#page-939-2) [22501,](#page-939-3) [22721,](#page-950-2) [25202,](#page-1023-2) [25551,](#page-1033-11) [25620,](#page-1036-5) [25821](#page-1042-9) \int\_div\_round:nn . . . . . . . . [89](#page-112-1), [8489](#page-518-15) \int\_div\_truncate:nn . . . . . . . *[89](#page-112-2)*, *[89](#page-112-3)*, [5667,](#page-447-5) [5672,](#page-447-6) [6333,](#page-465-12) [6334,](#page-465-13) [6389,](#page-467-10) [6569,](#page-472-3) [6735,](#page-476-4) [6746,](#page-476-5) [8489,](#page-518-15) [8887,](#page-530-1) [8985,](#page-532-10) [9005,](#page-532-11) [9816,](#page-558-8) [29099,](#page-1126-9) [29112,](#page-1126-10) [29117,](#page-1126-11) [29129](#page-1126-12) \int\_do\_until:nn . . . . . . . . . . *[94](#page-117-2)*, [8743](#page-526-10) \int\_do\_until:nNnn . . . . . . . [93](#page-116-1), [8771](#page-527-6) \int\_do\_while:nn . . . . . . . . . [94](#page-117-3), [8743](#page-526-10) \int\_do\_while:nNnn . . . . . . . [93](#page-116-2), [8771](#page-527-6) \int\_eval:n . . . . . . . . . *[14](#page-37-0)*, *[28](#page-50-0)*, *[88](#page-111-0)*, *[89](#page-112-4)*, *[89](#page-112-0)*, *[89](#page-112-5)*, *[91](#page-114-2)*, *[91](#page-114-1)*, *[92](#page-115-0)*, *[93](#page-116-3)*, *[100](#page-123-2)*, *[100](#page-123-1)*, *[259](#page-282-0)*, *[311](#page-334-3)*, *[336](#page-359-0)*, *[391](#page-414-1)*, *[496](#page-519-9)*, *[513](#page-535-9)*, *[696](#page-719-11)*, *[697](#page-720-7)*, *[701](#page-724-1)*, *[733](#page-756-0)*, *[780](#page-803-12)*, *[804–806](#page-827-3)*, *[939](#page-962-3)*, *[1094](#page-1117-7)*, [2625,](#page-359-11) [2654,](#page-360-7) [2670,](#page-360-8) [4106,](#page-402-11) [4452,](#page-413-1) [4457,](#page-413-2) [4465,](#page-414-5) [4768,](#page-422-9) [4776,](#page-423-9) [4784,](#page-423-0) [4811,](#page-424-20) [4815,](#page-424-21) [4824,](#page-424-5) [4831,](#page-424-7) [4866,](#page-425-10) [4876,](#page-425-11) [5284,](#page-436-5) [5297,](#page-436-17) [5322,](#page-437-15) [5346,](#page-437-5) [5347,](#page-437-16) [5359,](#page-437-7) [5364,](#page-438-16) [5395,](#page-438-17) [5412,](#page-439-9) [5449,](#page-440-6) [5622,](#page-445-3) [5642,](#page-446-10) [5660,](#page-446-11) [5953,](#page-455-5) [6473,](#page-469-4) [6488,](#page-470-4) [6516,](#page-470-6) [6665,](#page-475-20) [6670,](#page-475-21) [6688,](#page-475-22) [6832,](#page-478-18) [8221,](#page-511-2) [8229,](#page-511-7) [8237,](#page-511-3) [8323,](#page-514-6) [8440,](#page-517-9) [8700,](#page-525-5) [8705,](#page-525-6) [8710,](#page-525-7) [8715,](#page-525-8) [8869,](#page-529-7) [8955,](#page-531-0) [8957,](#page-531-1) [9087,](#page-534-3) [9097,](#page-534-4) [9132,](#page-535-10) [9143,](#page-535-11) [9149,](#page-536-18) [9160,](#page-536-19) [9191,](#page-537-2) [9228,](#page-538-6) [9232,](#page-538-7) [9548,](#page-550-3) [9841,](#page-559-0) [10374,](#page-575-8) [10383,](#page-575-2) [10434,](#page-576-9) [10444,](#page-576-3)

[10458,](#page-577-0) [10465,](#page-577-8) [10480,](#page-577-9) [10531,](#page-579-1) [10533,](#page-579-2) [10601,](#page-580-0) [10603,](#page-580-1) [10607,](#page-581-5) [10609,](#page-581-6) [10613,](#page-581-7) [10615,](#page-581-8) [10619,](#page-581-9) [10621,](#page-581-10) [10654,](#page-582-5) [10655,](#page-582-18) [11403,](#page-605-3) [12322,](#page-629-0) [12581,](#page-636-3) [12797,](#page-642-3) [13078,](#page-651-1) [13136,](#page-653-1) [15612,](#page-718-3) [15651,](#page-719-6) [15652,](#page-719-12) [15703,](#page-721-3) [15720,](#page-721-2) [15772,](#page-723-6) [15796,](#page-723-7) [15805,](#page-723-8) [15809,](#page-723-9) [15874,](#page-728-15) [21772,](#page-917-6) [21932,](#page-924-19) [21935,](#page-924-4) [21936,](#page-924-20) [22026,](#page-926-12) [22027,](#page-926-2) [22059,](#page-927-13) [22107,](#page-928-7) [22169,](#page-929-17) [22177,](#page-929-18) [22357,](#page-934-1) [22623,](#page-944-3) [22624,](#page-944-4) [22844,](#page-954-6) [22920,](#page-956-14) [22924,](#page-956-22) [22947,](#page-957-4) [23235,](#page-967-5) [23491,](#page-974-6) [24360,](#page-997-3) [24565,](#page-1002-2) [24569,](#page-1002-3) [24572,](#page-1002-4) [24576,](#page-1003-3) [24753,](#page-1008-3) [24755,](#page-1008-4) [24769,](#page-1009-5) [24770,](#page-1009-6) [24772,](#page-1009-7) [24773,](#page-1009-8) [24916,](#page-1013-3) [25006,](#page-1016-7) [25037,](#page-1016-8) [25221,](#page-1023-3) [25269,](#page-1025-6) [25344,](#page-1028-10) [25471,](#page-1031-10) [25476,](#page-1031-3) [26023,](#page-1047-1) [26068,](#page-1048-0) [26069,](#page-1048-1) [26268,](#page-1052-3) [26411,](#page-1057-3) [26421,](#page-1057-4) [28791,](#page-1118-8) [29082,](#page-1125-11) [29134,](#page-1126-13) [29137,](#page-1126-14) [29142,](#page-1127-3) [29148,](#page-1127-4) [30190,](#page-1151-1) [30198,](#page-1151-3) [30295,](#page-1154-7) [30296](#page-1154-8) \int\_eval:w . . . . . . . . *[89](#page-112-4)*, *[312](#page-335-2)*, *[314](#page-337-0)*, *[314](#page-337-1)*, [5315,](#page-436-18) [5654,](#page-446-12) [8440,](#page-517-9) [9265,](#page-540-13) [9300,](#page-541-1) [13029,](#page-650-13) [13038,](#page-650-14) [13063,](#page-651-8) [13075,](#page-651-9) [15747,](#page-722-5) [19315,](#page-842-2) [22671,](#page-947-7) [22906,](#page-956-11) [22916,](#page-956-23) [28881](#page-1121-8) \int\_from\_alph:n . . . . . . . . . [97](#page-120-0), [9130](#page-535-12) \int\_from\_base:nn . . . . . . . . . . . . . . . . . . . . . *[98](#page-121-0)*, [9147,](#page-535-9) [9170,](#page-536-20) [9172,](#page-536-21) [9174](#page-536-22) \int\_from\_bin:n ... [98](#page-121-1), [9169,](#page-536-23) [30425](#page-1158-6)  $\int_{from\binom{binary:n}{............}$  [30424](#page-1158-7) \int\_from\_hex:n ... [98](#page-121-2), [9169,](#page-536-23) [30427](#page-1158-8)  $\int_0$  from\_hexadecimal:n ...... [30426](#page-1158-9) \int\_from\_oct:n ... [98](#page-121-3), [9169,](#page-536-23) [30429](#page-1158-10)  $\int_0$ from\_octal:n . . . . . . . . . . [30428](#page-1158-11) \int\_from\_roman:n . . . . . . . . [98](#page-121-4), [9189](#page-537-3) \int\_gadd:Nn . . . . . . . . . . . . [90](#page-113-0), [8588](#page-521-1) \int\_gdecr:N . . . . . *[90](#page-113-2)*, [4398,](#page-411-3) [5189,](#page-433-10) [8286,](#page-512-3) [8600,](#page-522-0) [8867,](#page-529-8) [10335,](#page-573-5) [11542,](#page-609-3) [12705,](#page-639-7) [14215,](#page-679-10) [18417,](#page-809-13) [22986,](#page-958-4) [28863](#page-1121-9) \int\_gincr:N . . . . . . . . . . *[90](#page-113-3)*, [4391,](#page-411-4) [5178,](#page-433-11) [8278,](#page-512-4) [8600,](#page-522-0) [8842,](#page-528-10) [8853,](#page-529-9) [10328,](#page-573-6) [11537,](#page-609-4) [12696,](#page-639-8) [14194,](#page-679-11) [14201,](#page-679-12) [15603,](#page-718-4) [18396,](#page-808-12) [18403,](#page-809-14) [22054,](#page-927-7) [22964,](#page-957-11) [28857](#page-1120-2) .int\_gset:N . . . . . . . . . . . . *[187](#page-210-1)*, [15013](#page-704-7) \int\_gset:Nn ... [91](#page-114-2), [497](#page-520-5), [8612,](#page-522-1) [11755](#page-616-1) \int\_gset\_eq:NN . . . . . . . . . [90](#page-113-4), [8580](#page-521-2) \int\_gsub:Nn . . . . . . . [91](#page-114-3), [8588,](#page-521-1) [22068](#page-927-9) \int\_gzero:N . . . . . . . . *[90](#page-113-5)*, [8570,](#page-521-3) [8577](#page-521-4) \int\_gzero\_new:N . . . . . . . . . . *[90](#page-113-6)*, [8574](#page-521-5) \int\_if\_even:nTF .... [93](#page-116-3), [8727,](#page-526-11) [13303](#page-657-4) \int\_if\_even\_p:n . . . . . . . . . . *[93](#page-116-3)*, [8727](#page-526-11) \int\_if\_exist:NTF . . . . . . *[90](#page-113-7)*, [8575,](#page-521-6) [8577,](#page-521-4) [8584,](#page-521-7) [9203,](#page-537-4) [9207,](#page-537-5) [24286,](#page-996-3) [24341](#page-997-8) \int\_if\_exist\_p:N . . . . . . . . . *[90](#page-113-7)*, [8584](#page-521-7) \int\_if\_odd:nTF ... . [93](#page-116-3), [8727,](#page-526-11) [19701](#page-858-16) \int\_if\_odd\_p:n . . . . *[93](#page-116-3)*, [8727,](#page-526-11) [24679](#page-1005-1) \int\_incr:N . . . . . . *[90](#page-113-3)*, [5993,](#page-456-6) [6003,](#page-457-15) [6036,](#page-457-16) [8061,](#page-507-7) [8600,](#page-522-0) [14791,](#page-698-3) [15692,](#page-720-8)
[15726,](#page-721-0) [15818,](#page-724-0) [22157,](#page-929-0) [22329,](#page-934-0) [22425,](#page-936-0) [22426,](#page-936-1) [22762,](#page-951-0) [22804,](#page-952-0) [22817,](#page-953-0) [22835,](#page-954-0) [23107,](#page-963-0) [23108,](#page-963-1) [24177,](#page-993-0) [24600,](#page-1003-0) [24761,](#page-1009-0) [24851,](#page-1011-0) [25164,](#page-1022-0) [25199,](#page-1023-0) [25201,](#page-1023-1) [25276,](#page-1025-0) [25538,](#page-1033-0) [25603,](#page-1035-0) [25762,](#page-1041-0) [25818,](#page-1042-0) [25882](#page-1044-0) \int\_log:N . . . . . . . . . . . . . . [99](#page-122-0), [9229](#page-538-0) \int\_log:n . . . . . . . . . . . . . . [99](#page-122-1), [9231](#page-538-1) \int\_max:nn . . [89](#page-112-0), [893](#page-916-0), [8457,](#page-518-0) [19562,](#page-852-0) [20723,](#page-888-0) [24875,](#page-1012-0) [25085,](#page-1020-0) [25968,](#page-1046-0) [25969](#page-1046-1) \int\_min:nn . . . . . . . . . . *[89](#page-112-0)*, *[896](#page-917-0)*, [8457](#page-518-0) \int\_mod:nn . . *[89](#page-112-1)*, [6334,](#page-465-0) [6335,](#page-465-1) [6570,](#page-472-0) [8489,](#page-518-1) [8877,](#page-529-0) [8976,](#page-532-0) [8996,](#page-532-1) [9814,](#page-558-0) [29131](#page-1126-0)  $\int \int \mathbf{r} \cdot \mathbf{r} \cdot$ . . *[89](#page-112-2)*, *[90](#page-113-0)*, [5564,](#page-443-0) [8528,](#page-520-0) [8540,](#page-520-1) [8546,](#page-520-2) [8575,](#page-521-0) [8577,](#page-521-1) [9245,](#page-539-0) [9246,](#page-539-1) [9247,](#page-539-2) [9248,](#page-539-3) [9249,](#page-539-4) [9250,](#page-539-5) [9605,](#page-552-0) [12864,](#page-645-0) [12867,](#page-645-1) [12869,](#page-645-2) [12882,](#page-645-3) [14605,](#page-693-0) [15595,](#page-718-0) [15597,](#page-718-1) [22047,](#page-926-0) [22048,](#page-926-1) [22224,](#page-931-0) [22225,](#page-931-1) [22226,](#page-931-2) [22227,](#page-931-3) [22228,](#page-931-4) [22229,](#page-931-5) [22230,](#page-931-6) [22231,](#page-931-7) [22232,](#page-931-8) [22233,](#page-931-9) [22234,](#page-931-10) [22657,](#page-946-0) [22658,](#page-946-1) [22659,](#page-947-0) [22660,](#page-947-1) [23133,](#page-964-0) [23134,](#page-964-1) [23135,](#page-964-2) [23148,](#page-964-3) [23546,](#page-976-0) [23547,](#page-976-1) [23554,](#page-976-2) [23555,](#page-976-3) [23572,](#page-977-0) [24696,](#page-1006-0) [24698,](#page-1006-1) [24699,](#page-1006-2) [24700,](#page-1006-3) [24703,](#page-1006-4) [25043,](#page-1017-0) [25044,](#page-1017-1) [25045,](#page-1017-2) [25046,](#page-1017-3) [25047,](#page-1017-4) [25048,](#page-1018-0) [25049,](#page-1018-1) [25050,](#page-1018-2) [25051,](#page-1018-3) [25052,](#page-1018-4) [25055,](#page-1018-5) [25056,](#page-1018-6) [25057,](#page-1018-7) [25306,](#page-1026-0) [25731,](#page-1039-0) [25734,](#page-1040-0) [25735,](#page-1040-1) [25736,](#page-1040-2) [26283](#page-1052-0) \int\_rand:n . . . . . . . . . . . . . . . . . . . *[98](#page-121-0)*, *[258](#page-281-0)*, [15713,](#page-721-1) [21774,](#page-917-1) [21777,](#page-917-2) [22024](#page-926-2) \int\_rand:nn *[98](#page-121-1)*, *[115](#page-138-0)*, *[258](#page-281-0)*, *[895, 896](#page-917-0)*, *[903](#page-926-2)*, *[1095](#page-1118-0)*, [4791,](#page-423-0) [8243,](#page-511-0) [9233,](#page-538-2) [10494,](#page-578-0) [10499,](#page-578-1) [21768,](#page-917-3) [21771,](#page-917-4) [21930,](#page-923-0) [28781](#page-1118-1) \int\_range:nn . . . . . . . . . . . . . . . *[897](#page-920-0)* .int\_set:N . . . . . . . . . . . . . *[187](#page-210-0)*, [15013](#page-704-0) \int\_set:Nn . . . . . . . . . . . *[91](#page-114-0)*, *[311](#page-334-0)*, [2830,](#page-364-0) [4053,](#page-400-0) [4088,](#page-402-0) [5859,](#page-453-0) [6111,](#page-459-0) [6160,](#page-461-0) [6213,](#page-462-0) [8062,](#page-507-0) [8612,](#page-522-0) [12656,](#page-638-0) [12658,](#page-638-1) [12848,](#page-644-0) [12850,](#page-644-1) [12865,](#page-645-4) [12875,](#page-645-5) [12888,](#page-646-0) [12935,](#page-647-0) [12941,](#page-647-1) [12953,](#page-648-0) [12958,](#page-648-1) [14796,](#page-698-0) [22237,](#page-932-0) [22239,](#page-932-1) [22241,](#page-932-2) [22264,](#page-932-3) [22265,](#page-932-4) [22280,](#page-933-0) [22288,](#page-933-1) [22289,](#page-933-2) [22301,](#page-933-3) [22302,](#page-933-4) [22313,](#page-933-5) [22314,](#page-933-6) [22315,](#page-933-7) [22331,](#page-934-1) [22334,](#page-934-2) [22716,](#page-950-0) [22779,](#page-952-1) [23095,](#page-962-0) [24368,](#page-998-0) [24697,](#page-1006-5) [24748,](#page-1008-0) [24750,](#page-1008-1) [24819,](#page-1011-1) [24871,](#page-1012-1) [24872,](#page-1012-2) [24882,](#page-1012-3) [24893,](#page-1013-0) [24917,](#page-1013-1) [24935,](#page-1014-0) [24984,](#page-1015-0) [25070,](#page-1020-1) [25083,](#page-1020-2) [25114,](#page-1021-0) [25135,](#page-1021-1) [25225,](#page-1024-0) [25260,](#page-1025-1) [25767,](#page-1041-1) [25915,](#page-1045-0) [25941,](#page-1045-1) [26420,](#page-1057-0) [26422,](#page-1057-1) [26430,](#page-1057-2) [26431,](#page-1057-3) [26432,](#page-1057-4) [26433](#page-1057-5) \int\_set\_eq:NN . . . *[90](#page-113-1)*, [4051,](#page-400-1) [4054,](#page-400-2) [8580,](#page-521-2) [9734,](#page-556-0) [13337,](#page-658-0) [22281,](#page-933-8) [22322,](#page-934-3) [23206,](#page-966-0) [23665,](#page-981-0) [23669,](#page-981-1) [23678,](#page-981-2) [23680,](#page-981-3) [23723,](#page-982-0) [23776,](#page-983-0) [24076,](#page-991-0) [24176,](#page-993-1) [24189,](#page-993-2) [24288,](#page-996-0) [24713,](#page-1007-0) [24724,](#page-1008-2) [24725,](#page-1008-3) [24759,](#page-1009-1) [24760,](#page-1009-2) [24810,](#page-1010-0) [24914,](#page-1013-2) [24915,](#page-1013-3) [24967,](#page-1015-1)

[25022,](#page-1016-0) [25072,](#page-1020-3) [25075,](#page-1020-4) [25090,](#page-1020-5) [25097,](#page-1020-6) [25111,](#page-1020-7) [25113,](#page-1021-2) [25116,](#page-1021-3) [25130,](#page-1021-4) [25133,](#page-1021-5) [25165,](#page-1022-1) [25166,](#page-1022-2) [25170,](#page-1022-3) [25300,](#page-1026-1) [25873](#page-1044-1) \int\_show:N . . . . . . . . . . . . . [99](#page-122-2), [9225](#page-537-0) \int\_show:n . . . . . . [99](#page-122-3), [515](#page-538-1), [1094](#page-1117-0), [9227](#page-538-3) \int\_sign:n . . . . . . . . . [89](#page-112-3), [657](#page-680-0), [8443](#page-517-0) \int\_step\_... . . . . . . . . . . . . . . . *[232](#page-254-0)* \int\_step\_function:nN *[95](#page-118-0)*, [8052,](#page-506-0) [8799](#page-527-0) \int\_step\_function:nnN . . . . . . . . . . . . . . . . . *[95](#page-118-0)*, [8799,](#page-527-0) [10766,](#page-585-0) [10771,](#page-585-1) [10774,](#page-585-2) [12749,](#page-641-0) [22384,](#page-935-0) [25171,](#page-1022-4) [25832](#page-1042-1) \int\_step\_function:nnnN . *[95](#page-118-0)*, *[261](#page-284-0)*, *[261](#page-284-1)*, *[505](#page-528-0)*, *[784](#page-807-0)*, [8799,](#page-527-0) [8866,](#page-529-1) [25944,](#page-1045-2) [25952](#page-1045-3) \int\_step\_inline:nn . . . . . . . . . . . . . . . . . . . . . . . . *[95](#page-118-1)*, *[697](#page-720-0)*, [8836,](#page-528-0) [15606](#page-718-2) \int\_step\_inline:nnn .......... . *[95](#page-118-1)*, [8836,](#page-528-0) [12525,](#page-634-0) [12758,](#page-641-1) [25105,](#page-1020-8) [26286](#page-1053-0) \int\_step\_inline:nnnn . [95](#page-118-1), [785](#page-808-0), [8836](#page-528-0) \int\_step\_variable:nNn . . . . . [95](#page-118-2), [8836](#page-528-0) \int\_step\_variable:nnNn .... [95](#page-118-2), [8836](#page-528-0) \int\_step\_variable:nnnNn . . . *[95](#page-118-2)*, [8836](#page-528-0) \int\_sub:Nn *[91](#page-114-1)*, [8588,](#page-521-3) [11698,](#page-614-0) [13150,](#page-653-0) [23210,](#page-966-1) [23880,](#page-986-0) [24970,](#page-1015-2) [24978,](#page-1015-3) [24987](#page-1015-4) \int\_to\_Alph:n ....... [96](#page-119-0), [97](#page-120-0), [8890](#page-530-0) \int\_to\_alph:n .... *[96](#page-119-1)*, *96*, *[97](#page-120-0)*, <u>[8890](#page-530-0)</u> \int\_to\_arabic:n . . . . . . . . . [96](#page-119-2), [8869](#page-529-2) \int\_to\_Base:n . . . . . . . . . . . . . . . *[97](#page-120-1)* \int\_to\_base:n . . . . . . . . . . . . . . . *[97](#page-120-1)* \int\_to\_Base:nn ... [97](#page-120-1), [98](#page-121-2), [8954,](#page-531-0) [9081](#page-534-0) \int\_to\_base:nn .............. . . . . . *[97](#page-120-1)*, *[98](#page-121-2)*, [8954,](#page-531-0) [9077,](#page-534-1) [9079,](#page-534-2) [9083](#page-534-3) \int\_to\_bin:n . *[97](#page-120-2)*, *[97](#page-120-1)*, *[98](#page-121-3)*, [9076,](#page-534-4) [30431](#page-1158-0) \int\_to\_binary:n . . . . . . . . . . . [30430](#page-1158-1) \int\_to\_Hex:n ... *[97](#page-120-3), [98](#page-121-4),* <u>9076</u>, [23422](#page-972-0) \int\_to\_hex:n . . . . *[97](#page-120-3)*, *[98](#page-121-4)*, [9076,](#page-534-4) [30433](#page-1158-2) \int\_to\_hexadecimal:n ....... [30432](#page-1158-3) \int\_to\_oct:n . . . . *[97](#page-120-4)*, *[98](#page-121-5)*, [9076,](#page-534-4) [30435](#page-1158-4) \int\_to\_octal:n ............ [30434](#page-1158-5) \int\_to\_Roman:n ...... [97](#page-120-5), [98](#page-121-6), [9084](#page-534-5) \int\_to\_roman:n . . . . . . . *[97](#page-120-5)*, *[98](#page-121-6)*, [9084](#page-534-5) \int\_to\_symbols:nnn ........... . . . . . . . . . . *[96](#page-119-0)*, *[96](#page-119-1)*, [8870,](#page-529-3) [8892,](#page-530-1) [8924](#page-530-2) \int\_until\_do:nn . . . . . . . . . . *[94](#page-117-0)*, [8743](#page-526-0) \int\_until\_do:nNnn . . . . . . . [94](#page-117-1), [8771](#page-527-1) \int\_use:N . . . . . . *[88](#page-111-0)*, *[91](#page-114-2)*, *[727](#page-750-0)*, *[732](#page-755-0)*, [4393,](#page-411-0) [4395,](#page-411-1) [5180,](#page-433-0) [5184,](#page-433-1) [6002,](#page-457-0) [6469,](#page-469-0) [6493,](#page-470-0) [6507,](#page-470-1) [6527,](#page-470-2) [6534,](#page-471-0) [6716,](#page-475-0) [6825,](#page-478-0) [6830,](#page-478-1) [6846,](#page-479-0) [8279,](#page-512-0) [8285,](#page-512-1) [8618,](#page-522-1) [8845,](#page-528-1) [8856,](#page-529-4) [10330,](#page-573-0) [10332,](#page-573-1) [11536,](#page-609-0) [11544,](#page-610-0) [11658,](#page-613-0) [12229,](#page-627-0) [12324,](#page-629-0) [12659,](#page-638-2) [12698,](#page-639-0) [12844,](#page-643-0) [14197,](#page-679-0) [14204,](#page-679-1) [14797,](#page-698-1) [18399,](#page-808-1) [18406,](#page-809-0) [22966,](#page-957-0) [23697,](#page-981-4) [23770,](#page-983-1) [23841,](#page-985-0) [23852,](#page-985-1) [23861,](#page-985-2) [23865,](#page-986-1) [23876,](#page-986-2) [23877,](#page-986-3) [23883,](#page-986-4) [23884,](#page-986-5) [23890,](#page-986-6) [23891,](#page-986-7) [24059,](#page-990-0)

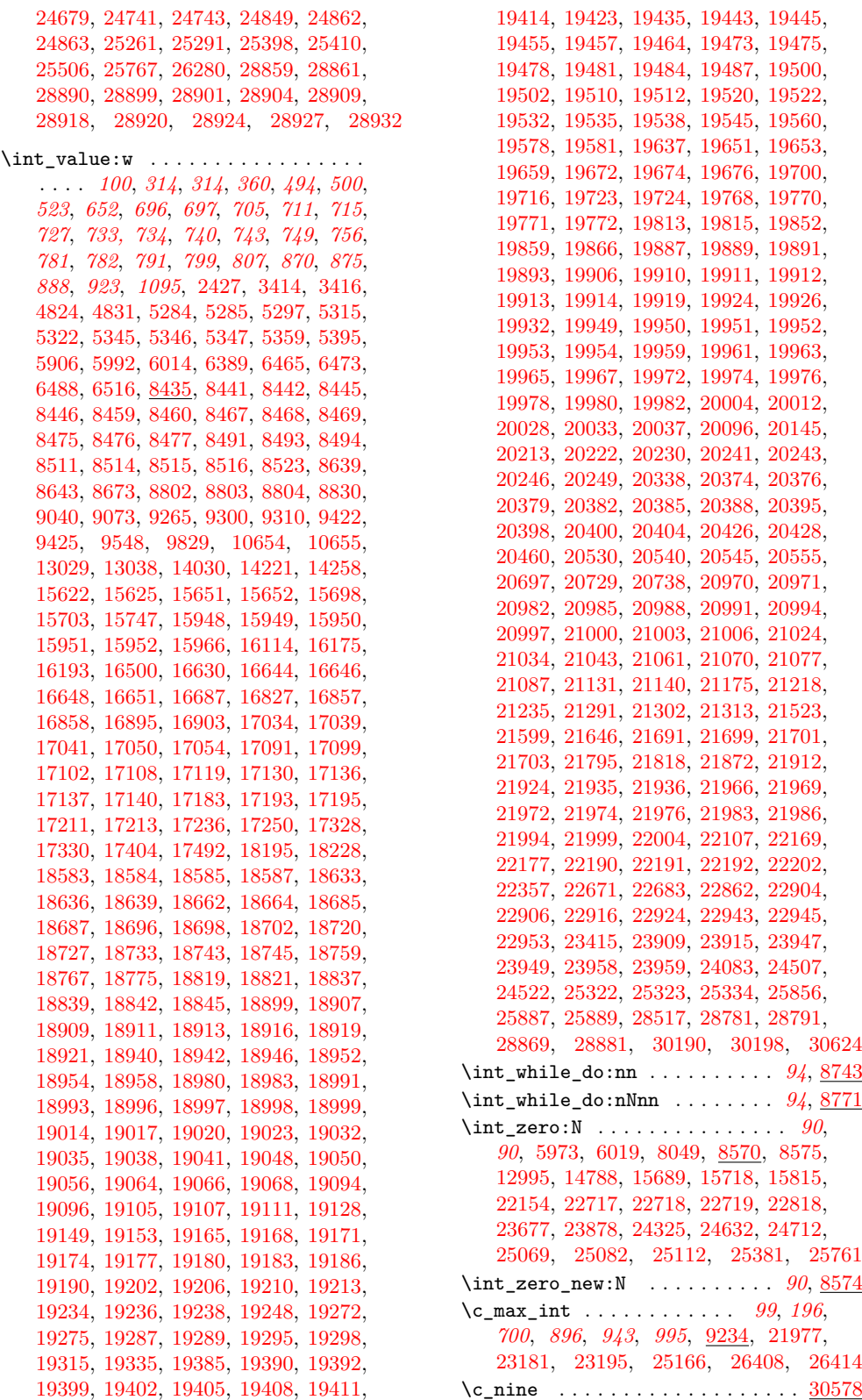

[19414,](#page-846-2) [19423,](#page-846-3) [19435,](#page-847-0) [19443,](#page-847-1) [19445,](#page-847-2) [19455,](#page-847-3) [19457,](#page-847-4) [19464,](#page-848-0) [19473,](#page-848-1) [19475,](#page-848-2) [19478,](#page-848-3) [19481,](#page-848-4) [19484,](#page-849-0) [19487,](#page-849-1) [19500,](#page-849-2) [19502,](#page-850-0) [19510,](#page-850-1) [19512,](#page-850-2) [19520,](#page-850-3) [19522,](#page-850-4) [19532,](#page-850-5) [19535,](#page-850-6) [19538,](#page-850-7) [19545,](#page-851-0) [19560,](#page-852-1) [19578,](#page-852-2) [19581,](#page-852-3) [19637,](#page-854-0) [19651,](#page-856-0) [19653,](#page-856-1) [19659,](#page-856-2) [19672,](#page-856-3) [19674,](#page-856-4) [19676,](#page-856-5) [19700,](#page-858-0) [19716,](#page-858-1) [19723,](#page-858-2) [19724,](#page-858-3) [19768,](#page-860-0) [19770,](#page-860-1) [19771,](#page-860-2) [19772,](#page-860-3) [19813,](#page-861-0) [19815,](#page-861-1) [19852,](#page-862-0) [19859,](#page-863-0) [19866,](#page-863-1) [19887,](#page-863-2) [19889,](#page-863-3) [19891,](#page-863-4) [19893,](#page-863-5) [19906,](#page-865-0) [19910,](#page-865-1) [19911,](#page-865-2) [19912,](#page-865-3) [19913,](#page-865-4) [19914,](#page-865-5) [19919,](#page-865-6) [19924,](#page-865-7) [19926,](#page-865-8) [19932,](#page-866-0) [19949,](#page-866-1) [19950,](#page-866-2) [19951,](#page-866-3) [19952,](#page-866-4) [19953,](#page-866-5) [19954,](#page-866-6) [19959,](#page-867-0) [19961,](#page-867-1) [19963,](#page-867-2) [19965,](#page-867-3) [19967,](#page-867-4) [19972,](#page-867-5) [19974,](#page-867-6) [19976,](#page-867-7) [19978,](#page-867-8) [19980,](#page-867-9) [19982,](#page-867-10) [20004,](#page-868-0) [20012,](#page-868-1) [20028,](#page-869-0) [20033,](#page-869-1) [20037,](#page-869-2) [20096,](#page-870-0) [20145,](#page-871-0) [20213,](#page-873-0) [20222,](#page-873-1) [20230,](#page-873-2) [20241,](#page-874-0) [20243,](#page-874-1) [20246,](#page-874-2) [20249,](#page-874-3) [20338,](#page-877-0) [20374,](#page-878-0) [20376,](#page-878-1) [20379,](#page-878-2) [20382,](#page-878-3) [20385,](#page-878-4) [20388,](#page-878-5) [20395,](#page-878-6) [20398,](#page-878-7) [20400,](#page-878-8) [20404,](#page-878-9) [20426,](#page-879-0) [20428,](#page-879-1) [20460,](#page-879-2) [20530,](#page-881-0) [20540,](#page-882-0) [20545,](#page-882-1) [20555,](#page-882-2) [20697,](#page-887-0) [20729,](#page-888-1) [20738,](#page-888-2) [20970,](#page-893-1) [20971,](#page-893-2) [20982,](#page-894-0) [20985,](#page-894-1) [20988,](#page-894-2) [20991,](#page-894-3) [20994,](#page-894-4) [20997,](#page-894-5) [21000,](#page-894-6) [21003,](#page-894-7) [21006,](#page-894-8) [21024,](#page-895-0) [21034,](#page-895-1) [21043,](#page-895-2) [21061,](#page-896-0) [21070,](#page-896-1) [21077,](#page-896-2) [21087,](#page-897-0) [21131,](#page-897-1) [21140,](#page-898-1) [21175,](#page-899-0) [21218,](#page-901-0) [21235,](#page-902-0) [21291,](#page-903-0) [21302,](#page-904-0) [21313,](#page-904-1) [21523,](#page-910-0) [21599,](#page-912-0) [21646,](#page-913-0) [21691,](#page-915-0) [21699,](#page-915-1) [21701,](#page-915-2) [21703,](#page-915-3) [21795,](#page-920-1) [21818,](#page-921-0) [21872,](#page-922-0) [21912,](#page-923-1) [21924,](#page-923-2) [21935,](#page-924-0) [21936,](#page-924-1) [21966,](#page-924-2) [21969,](#page-924-3) [21972,](#page-924-4) [21974,](#page-925-0) [21976,](#page-925-1) [21983,](#page-925-2) [21986,](#page-925-3) [21994,](#page-925-4) [21999,](#page-925-5) [22004,](#page-925-6) [22107,](#page-928-0) [22169,](#page-929-1) [22177,](#page-929-2) [22190,](#page-930-0) [22191,](#page-930-1) [22192,](#page-930-2) [22202,](#page-930-3) [22357,](#page-934-4) [22671,](#page-947-2) [22683,](#page-947-3) [22862,](#page-955-0) [22904,](#page-956-0) [22906,](#page-956-1) [22916,](#page-956-2) [22924,](#page-956-3) [22943,](#page-957-1) [22945,](#page-957-2) [22953,](#page-957-3) [23415,](#page-972-1) [23909,](#page-987-0) [23915,](#page-987-1) [23947,](#page-987-2) [23949,](#page-987-3) [23958,](#page-988-0) [23959,](#page-988-1) [24083,](#page-991-1) [24507,](#page-1001-0) [24522,](#page-1001-1) [25322,](#page-1028-0) [25323,](#page-1028-1) [25334,](#page-1028-2) [25856,](#page-1043-0) [25887,](#page-1044-2) [25889,](#page-1044-3) [28517,](#page-1112-0) [28781,](#page-1118-1) [28791,](#page-1118-2) [28869,](#page-1121-5) [28881,](#page-1121-6) [30190,](#page-1151-0) [30198,](#page-1151-1) [30624](#page-1162-0)  $\Delta$ do:nn . . . . . . . . . . [94](#page-117-2), <u>[8743](#page-526-0)</u>  $\Delta$ do:nNnn . . . . . . . . [94](#page-117-3), <u>[8771](#page-527-1)</u> \int\_zero:N . . . . . . . . . . . . . . . *[90](#page-113-2)*, *[90](#page-113-0)*, [5973,](#page-456-1) [6019,](#page-457-2) [8049,](#page-506-1) [8570,](#page-521-4) [8575,](#page-521-0) [12995,](#page-649-0) [14788,](#page-698-2) [15689,](#page-720-2) [15718,](#page-721-4) [15815,](#page-724-1) [22154,](#page-929-3) [22717,](#page-950-1) [22718,](#page-950-2) [22719,](#page-950-3) [22818,](#page-953-1) [23677,](#page-981-5) [23878,](#page-986-8) [24325,](#page-997-0) [24632,](#page-1004-0) [24712,](#page-1007-1) [25069,](#page-1020-9) [25082,](#page-1020-10) [25112,](#page-1021-6) [25381,](#page-1029-1) [25761](#page-1041-2) new:N . . . . . . . . . . [90](#page-113-0), [8574](#page-521-5) \c\_max\_int . . . . . . . . . . . . *[99](#page-122-4)*, *[196](#page-218-0)*, *[700](#page-722-1)*, *[896](#page-917-0)*, *[943](#page-966-2)*, *[995](#page-1018-8)*, [9234,](#page-538-4) [21977,](#page-925-7) [23181,](#page-966-3) [23195,](#page-966-4) [25166,](#page-1022-2) [26408,](#page-1057-6) [26414](#page-1057-7)

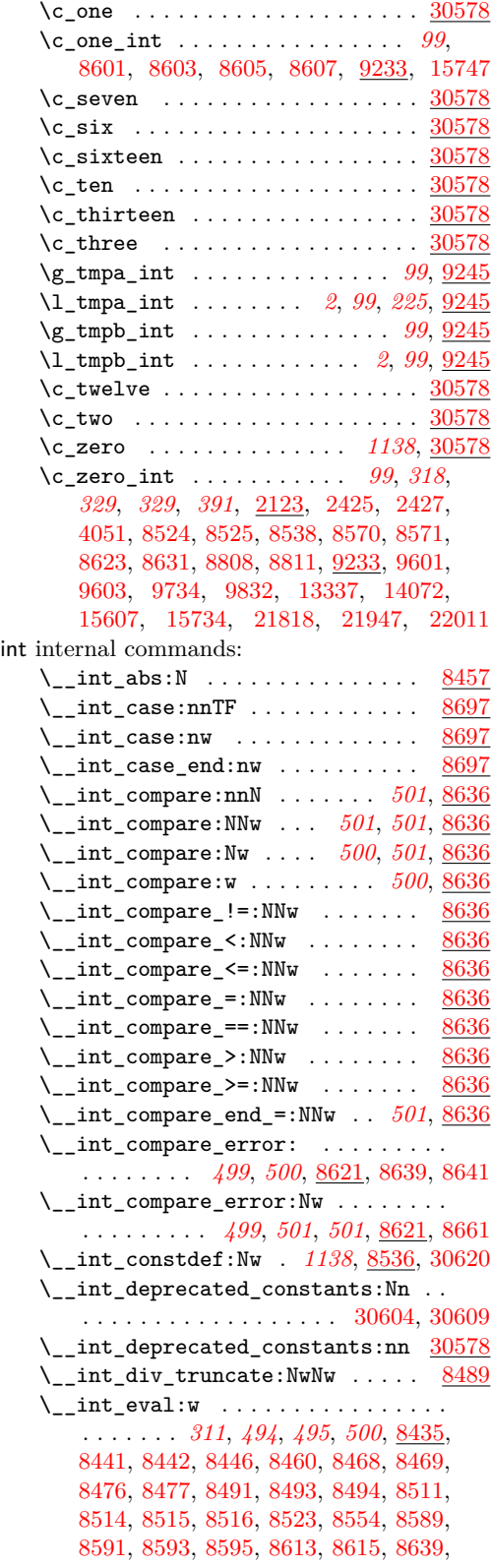

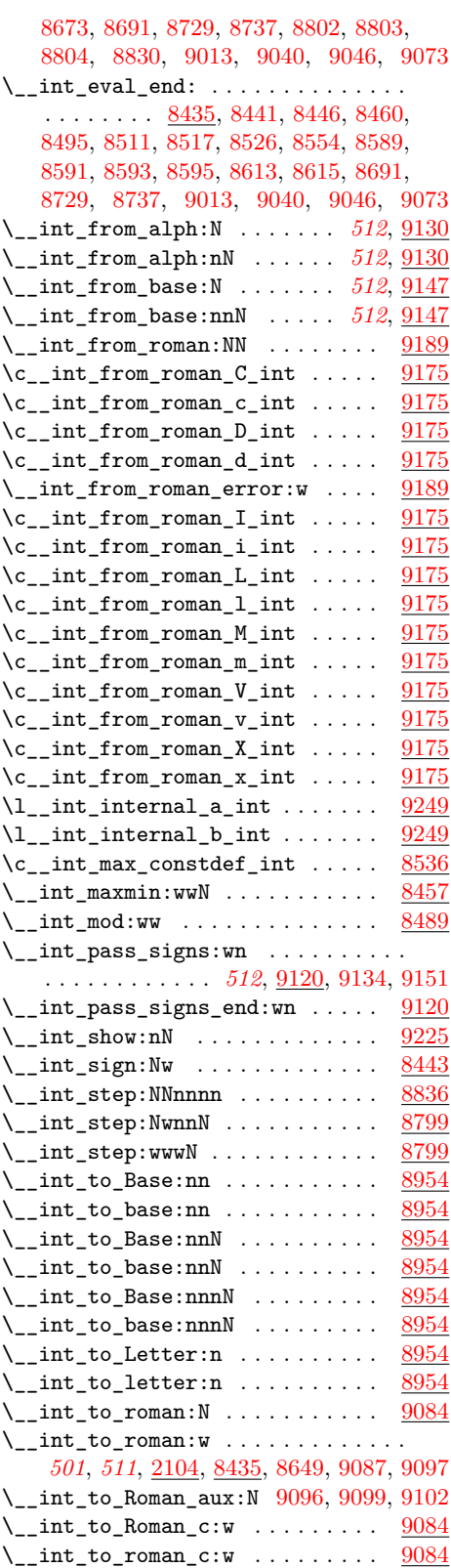

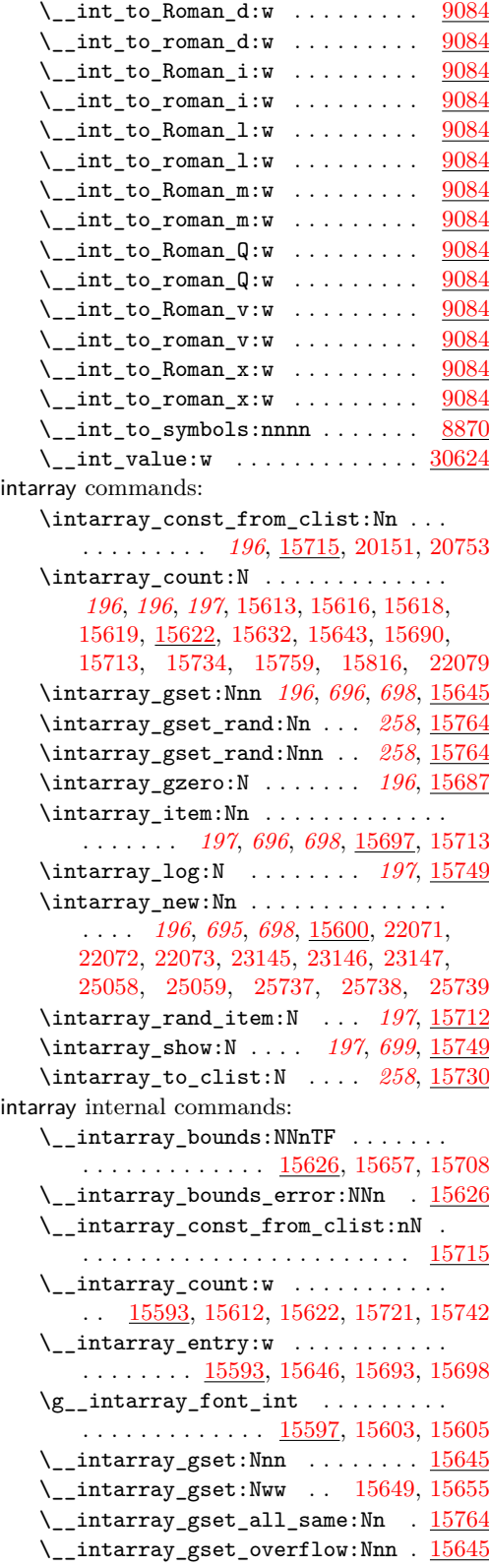

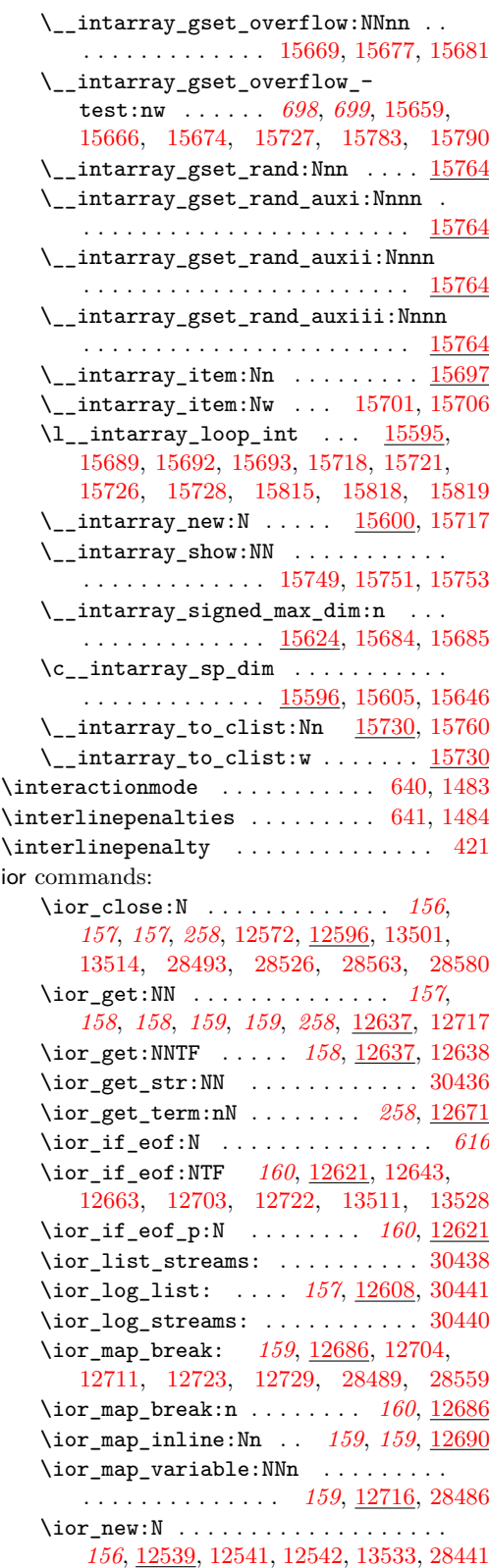

ior

\ior\_open:Nn . . . . . . . . . . . . . *[156](#page-179-0)*, *[643](#page-666-0)*, [12543,](#page-635-3) [28469,](#page-1111-3) [28494,](#page-1111-4) [28527,](#page-1112-3) [28579](#page-1113-2) \ior\_open:NnTF .... *[157](#page-180-0)*, [12544,](#page-635-4) [12547](#page-635-5) \ior\_shell\_open:Nn . . . . . . *[258](#page-281-2)*, [28938](#page-1122-6) \ior\_shell\_open:nN . . . . . . . . . . . *[258](#page-281-2)* \ior\_show\_list: ... *[157](#page-180-2)*, <u>12608</u>, [30439](#page-1158-10) \ior\_str\_get:NN .............. . . *[157](#page-180-2)*, *[158](#page-181-1)*, *[258](#page-281-3)*, [12650,](#page-638-7) [12719,](#page-640-6) [30437](#page-1158-11) \ior\_str\_get:NNTF . . *[158](#page-181-1)*, [12650,](#page-638-7) [12651](#page-638-8) \ior\_str\_get\_term:nN . . . . *[258](#page-281-3)*, [12671](#page-639-1) \ior\_str\_map\_inline:Nn . . . . . . . . . . . . . . . *[159](#page-182-3)*, *[159](#page-182-4)*, [12690,](#page-639-2) [28520,](#page-1112-4) [28550](#page-1112-5) \ior\_str\_map\_variable:NNn *[159](#page-182-4)*, [12716](#page-640-5)  $\c$ \_term\_ior . . . . . . . . . . . . . . . [30785](#page-1166-0) \g\_tmpa\_ior . . . . . . . . . . . . *[163](#page-186-0)*, [12541](#page-635-6) \g\_tmpb\_ior . . . . . . . . . . . . *[163](#page-186-0)*, [12541](#page-635-6) ior internal commands: \l\_\_ior\_file\_name\_tl . . . . . . . . . .  $\ldots \ldots \ldots \ldots$  [12546,](#page-635-7) [12549,](#page-635-8) [12551](#page-635-9) \\_\_ior\_get:NN ... [12637,](#page-638-3) [12672,](#page-639-6) [12691](#page-639-7)  $\setminus$ \_ior\_get\_term:NnN . . . . . . . . [12671](#page-639-1) \l\_\_ior\_internal\_tl . . . . . . . . . . .  $\ldots$ .......... <u>12515</u>, [12709,](#page-639-8) [12713](#page-640-7)  $\setminus$ \_ior\_list:N ............... [12608](#page-637-1)  $\setminus$ \_\_ior\_map\_inline:NNn .......  $12690$  $\setminus$ \_\_ior\_map\_inline:NNNn ...... [12690](#page-639-2)  $\setminus$ \_ior\_map\_inline\_loop:NNN  $\ldots$  [12690](#page-639-2)  $\_{\_}ior\_map\_variable:NNNn$  ....  $12716$ \\_\_ior\_map\_variable\_loop:NNNn . [12716](#page-640-5) \\_\_ior\_new:N . . . . . . *[612](#page-635-10)*, [12557,](#page-635-10) [12580](#page-636-2) \\_\_ior\_new\_aux:N . . . . . . [12562,](#page-635-11) [12566](#page-636-3)  $\setminus$ \_ior\_open\_stream:Nn ...... [12570](#page-636-4)  $\setminus$ \_\_ior\_shell\_open:nN ....... [28938](#page-1122-6) \\_\_ior\_str\_get:NN [12650,](#page-638-7) [12674,](#page-639-9) [12693](#page-639-10)  $\lvert \text{or stream\_tl} \ldots \ldots \ldots \rvert.$  $\ldots \ldots \ldots$  [12522,](#page-634-2) [12573,](#page-636-5) [12581,](#page-636-6) [12589](#page-636-7) \g\_\_ior\_streams\_prop ..........  $\ldots \ldots \ldots$  [12523,](#page-634-3) [12590,](#page-636-8) [12601,](#page-637-2) [12615](#page-637-3)  $\gtrsim$ \_ior\_streams\_seq ...........  $\ldots \ldots \ldots$  [12517,](#page-634-4) [12573,](#page-636-5) [12602,](#page-637-4) [12603](#page-637-5)  $\c_{\texttt{i}}$  . . . . . . . . . . [12516,](#page-634-5) [12539,](#page-635-12) [12598,](#page-636-9) [12604,](#page-637-6) [12625,](#page-637-7) [12681](#page-639-11) \c\_\_ior\_term\_noprompt\_ior . . . . . . . . . . . . . . . . . . . . . . . . [12670,](#page-638-9) [12680](#page-639-12) iow commands: \iow\_allow\_break: . . . . . . . . . . . . . . . . . . *[162](#page-185-0)*, *[257](#page-280-0)*, [12902,](#page-646-1) [12944,](#page-647-2) [12949](#page-648-2) \iow\_allow\_break:n . . . . . . . . . . . *[623](#page-646-1)* \iow\_char:N . . . . . . . . . . . . . . . . . . . . *[161](#page-184-0)*, [6089,](#page-459-1) [12237,](#page-628-0) [12239,](#page-628-1) [12240,](#page-628-2) [12272,](#page-628-3) [12354,](#page-630-0) [12400,](#page-631-0) [12863,](#page-644-2) [20257,](#page-875-0) [22610,](#page-944-0) [22613,](#page-944-1) [22614,](#page-944-2) [22639,](#page-945-0) [22640,](#page-945-1) [22647,](#page-945-2) [22648,](#page-945-3) [23401,](#page-971-0) [23403,](#page-972-2) [23405,](#page-972-3) [23407,](#page-972-4) [23409,](#page-972-5) [23411,](#page-972-6) [24015,](#page-989-0) [24016,](#page-989-1)

[24556,](#page-1002-0) [24669,](#page-1005-1) [24670,](#page-1005-2) [24671,](#page-1005-3) [24692,](#page-1005-4) [25991,](#page-1046-2) [25994,](#page-1046-3) [25995,](#page-1046-4) [26000,](#page-1047-0) [26034,](#page-1047-1) [26043,](#page-1047-2) [26047,](#page-1048-0) [26052,](#page-1048-1) [26072,](#page-1048-2) [26074,](#page-1048-3) [26075,](#page-1048-4) [26077,](#page-1048-5) [26080,](#page-1048-6) [26082,](#page-1048-7) [26089,](#page-1048-8) [26093,](#page-1048-9) [26096,](#page-1049-0) [26097,](#page-1049-1) [26100,](#page-1049-2) [26102,](#page-1049-3) [26106,](#page-1049-4) [26108,](#page-1049-5) [26114,](#page-1049-6) [26116,](#page-1049-7) [26120,](#page-1049-8) [26122,](#page-1049-9) [26126,](#page-1049-10) [26131,](#page-1049-11) [26133,](#page-1049-12) [26175,](#page-1050-0) [26177,](#page-1050-1) [26182,](#page-1050-2) [26184,](#page-1050-3) [26190,](#page-1050-4) [26195,](#page-1051-0) [26200,](#page-1051-1) [26204,](#page-1051-2) [26214,](#page-1051-3) [26217,](#page-1051-4) [26221,](#page-1051-5) [26222,](#page-1051-6) [26226,](#page-1051-7) [26234,](#page-1051-8) [26291,](#page-1053-1) [30516](#page-1160-0) \iow\_close:N .. *[157](#page-180-1), 157,* [12788,](#page-642-0) <u>[12810](#page-642-1)</u> \iow\_indent:n . *[162](#page-185-0)*, *[162](#page-185-1)*, *[624](#page-647-3)*, *[625](#page-647-4)*, [6087,](#page-458-0) [6412,](#page-468-0) [6598,](#page-472-1) [12183,](#page-627-1) [12286,](#page-629-1) [12913,](#page-647-3) [12945,](#page-647-5) [12950,](#page-648-3) [16375,](#page-746-0) [16387](#page-746-1) \l\_iow\_line\_count\_int . . . . . . . . . . *[162](#page-185-0)*, *[162](#page-185-2)*, *[625](#page-648-3)*, *[936](#page-959-0)*, [11698,](#page-614-0) [12864,](#page-645-6) [12954,](#page-648-4) [12959,](#page-648-5) [12997,](#page-649-1) [23063,](#page-960-0) [23067](#page-960-1)  $\iota$ iow\_list\_streams: .......... [30442](#page-1158-12) \iow\_log:n . . . . . . *[160](#page-183-2)*, [2535,](#page-356-0) [4918,](#page-426-0) [11903,](#page-619-0) [11918,](#page-619-1) [11919,](#page-619-2) [11925,](#page-620-0) [12858,](#page-644-3) [30555,](#page-1160-1) [30633,](#page-1163-0) [30636,](#page-1163-1) [30637,](#page-1163-2) [30638](#page-1163-3) \iow\_log\_list: . . . . *[157](#page-180-2)*, [12822,](#page-643-1) [30445](#page-1158-13)  $\iota$ iow\_log\_streams: ...............[30444](#page-1158-14) \iow\_new:N ... *[156](#page-179-1)*, <u>12772</u>, [12774,](#page-641-3) [12775](#page-641-4) \iow\_newline: ................ . . . . . . . *[161](#page-184-1)*, *[161](#page-184-2)*, *[161](#page-184-3)*, *[162](#page-185-0)*, *[312](#page-335-0)*, *[403](#page-426-1)*, *[592](#page-614-1)*, *[621](#page-644-4)*, [11720,](#page-614-2) [12862,](#page-644-5) [12942,](#page-647-6) [12951,](#page-648-6) [12957,](#page-648-7) [13818,](#page-669-0) [23013,](#page-958-0) [24603,](#page-1003-1) [28194,](#page-1103-0) [28195,](#page-1103-1) [28196,](#page-1103-2) [28752,](#page-1117-1) [28754,](#page-1117-2) [28757,](#page-1118-3) [28764,](#page-1118-4) [30670,](#page-1163-4) [30686,](#page-1164-0) [30688](#page-1164-1) \iow\_now:Nn . . . . . . . . . . . . . . . . . . . . . *[160](#page-183-3)*, *[160](#page-183-2)*, *[160](#page-183-4)*, *[161](#page-184-0)*, *[161](#page-184-3)*, [9764,](#page-556-1) [12852,](#page-644-4) [12858,](#page-644-6) [12859,](#page-644-7) [12860,](#page-644-8) [12861](#page-644-9) \iow\_open:Nn . . . . . . . . . . . *[157](#page-180-3)*, [12781](#page-642-2) \iow\_shipout:Nn . . . . . . . . . . . . . . . . . . . *[161](#page-184-1)*, *[161](#page-184-2)*, *[161](#page-184-3)*, *[621](#page-644-4)*, [9777,](#page-557-0) [12837](#page-643-2) \iow\_shipout\_x:Nn . . . . . . . . . . . . . . . . . . . . . . *[161](#page-184-1)*, *[161](#page-184-2)*, *[161](#page-184-3)*, *[621](#page-644-4)*, [12834](#page-643-3) \iow\_show\_list: . . . *[157](#page-180-2)*, [12822,](#page-643-1) [30443](#page-1158-15) \iow\_term:n . . . . . . . . . . . . . . . . . . . . . *[160](#page-183-4)*, *[258](#page-281-3)*, [2535,](#page-356-0) [11732,](#page-615-0) [11881,](#page-619-3) [11896,](#page-619-4) [11897,](#page-619-5) [11951,](#page-620-1) [12858,](#page-644-3) [26281,](#page-1052-2) [30640,](#page-1163-5) [30643,](#page-1163-6) [30644,](#page-1163-7) [30645,](#page-1163-8) [30684](#page-1164-2) \iow\_wrap:nnnN . . . . . . . . . . . . . . . . . . . *[161](#page-184-1)*, *[161](#page-184-2)*, *[162](#page-185-0)*, *[162](#page-185-1)*, *[162](#page-185-2)*, *[257](#page-280-0)*, *[403](#page-426-1)*, *[625](#page-647-4)*, *[1094](#page-1117-0)*, [4903,](#page-426-2) [4918,](#page-426-0) [11696,](#page-614-3) [11699,](#page-614-4) [11711,](#page-614-5) [11882,](#page-619-6) [11904,](#page-619-7) [11923,](#page-620-2) [11930,](#page-620-3) [12905,](#page-646-2) [12911,](#page-646-3) [12916,](#page-647-7) [12928,](#page-647-8) [12931,](#page-647-9) [30637,](#page-1163-2) [30644,](#page-1163-7) [30662,](#page-1163-9) [30663](#page-1163-10)  $\c_log\_iow \ldots \ldots \ldots \ldots$ *[163](#page-186-1)*, *[617](#page-640-8)*, [12735,](#page-640-8) [12812,](#page-642-3) [12858,](#page-644-6) [12859](#page-644-7) \c\_term\_iow . . . . . . . . . . . . . . . . . . . . *[163](#page-186-1)*, *[617](#page-640-8)*, [12735,](#page-640-8) [12749,](#page-641-0) [12752,](#page-641-5) [12772,](#page-641-6) [12812,](#page-642-3) [12818,](#page-643-4) [12860,](#page-644-8) [12861](#page-644-9)

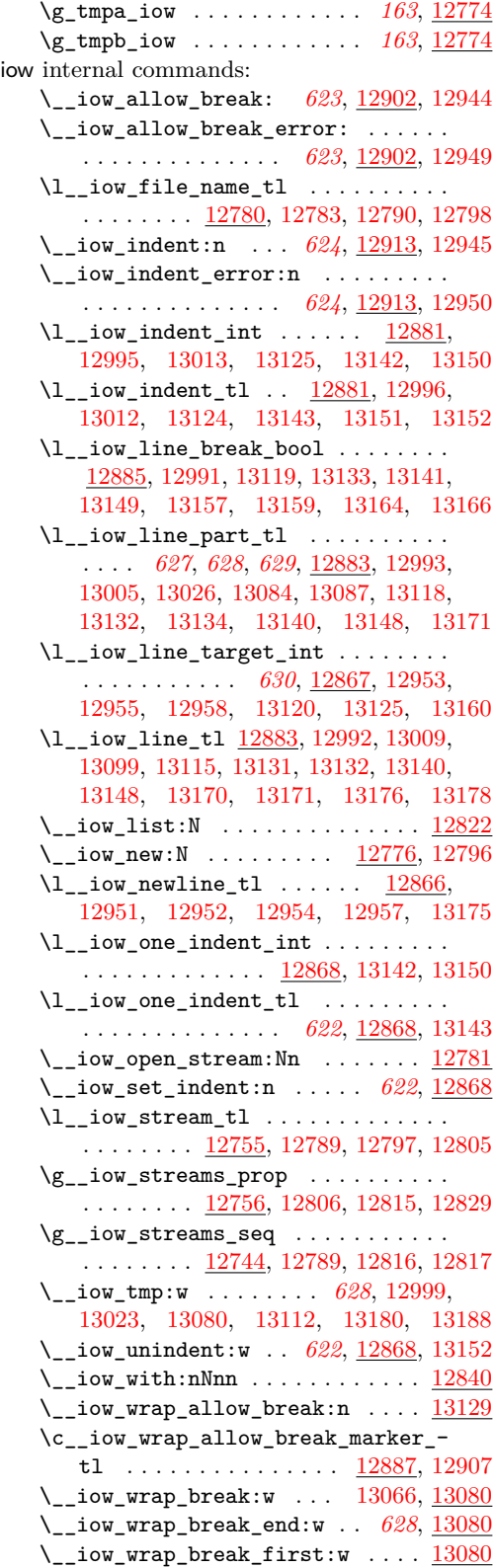

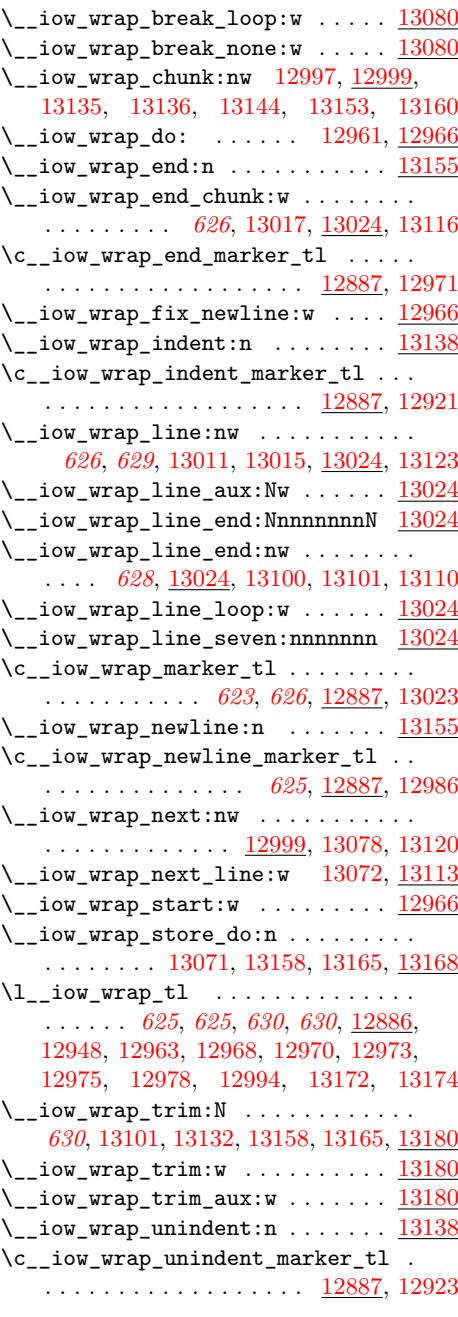

# **J**

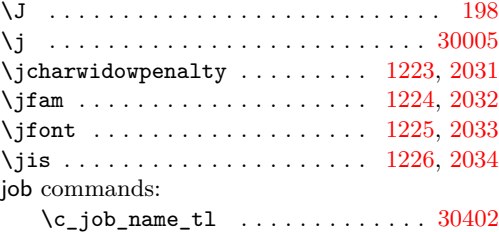

\jobname . . . . . . . . . . . . . . . . . . . . . . [422](#page-302-1)

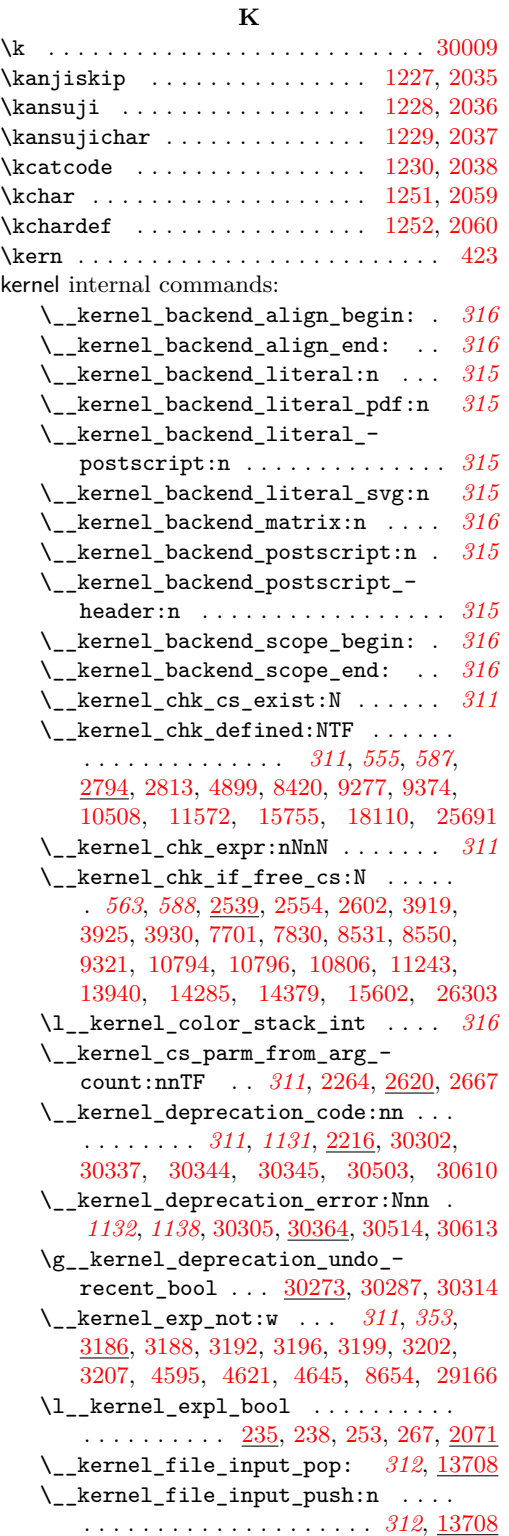

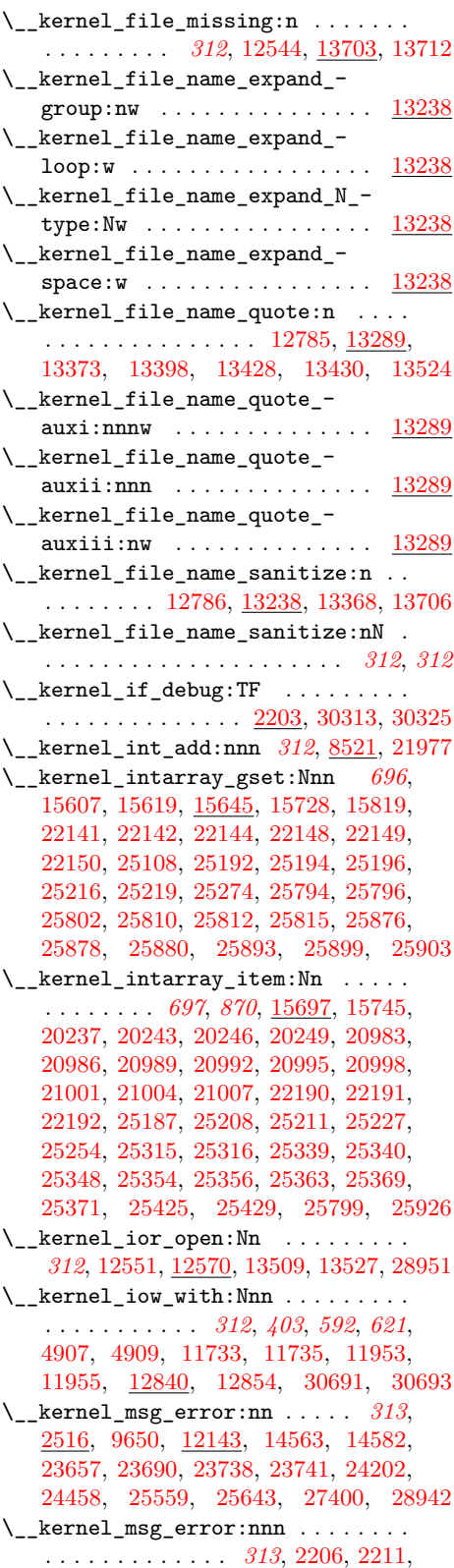

[2277,](#page-347-1) [2332,](#page-349-0) [2380,](#page-350-0) [2385,](#page-350-1) [2516,](#page-355-0) [2704,](#page-361-0) [2711,](#page-361-1) [2799,](#page-363-1) [3538,](#page-386-0) [3813,](#page-393-0) [4149,](#page-404-0) [4993,](#page-428-0) [5715,](#page-448-0) [5774,](#page-450-0) [7805,](#page-498-0) [8043,](#page-506-2) [8072,](#page-507-1) [9727,](#page-556-2) [9846,](#page-559-0) [11326,](#page-603-0) [11966,](#page-621-0) [12143,](#page-626-0) [13591,](#page-664-0) [13705,](#page-666-2) [14669,](#page-695-0) [14728,](#page-697-0) [14744,](#page-697-1) [14906,](#page-701-0) [14924,](#page-701-1) [15615,](#page-718-17) [15826,](#page-724-4) [15848,](#page-726-0) [16255,](#page-743-0) [22066,](#page-927-4) [22604,](#page-944-3) [23696,](#page-981-7) [23898,](#page-986-9) [24301,](#page-996-1) [24314,](#page-996-2) [24353,](#page-997-1) [24476,](#page-1000-1) [25397,](#page-1029-5) [25404,](#page-1029-6) [25657,](#page-1037-1) [26438,](#page-1057-8) [27026,](#page-1073-0) [28289,](#page-1106-0) [28948](#page-1122-9) \\_\_kernel\_msg\_error:nnnn . . . . . . . . . . . . . . . . . . . . . . . . *[313](#page-336-0)*, [2268,](#page-347-2) [2308,](#page-348-0) [2399,](#page-350-2) [2516,](#page-355-0) [2543,](#page-356-3) [2669,](#page-360-1) [3624,](#page-389-0) [3833,](#page-394-0) [3856,](#page-394-1) [5806,](#page-451-0) [9666,](#page-554-1) [9676,](#page-554-2) [9689,](#page-555-0) [11597,](#page-611-1) [11992,](#page-622-0) [12143,](#page-626-0) [12904,](#page-646-8) [14653,](#page-695-1) [14708,](#page-696-0) [14763,](#page-698-3) [14777,](#page-698-4) [14915,](#page-701-2) [15384,](#page-713-0) [15436,](#page-714-0) [16251,](#page-743-1) [22466,](#page-938-0) [22473,](#page-938-1) [23875,](#page-986-10) [23940,](#page-987-4) [24164,](#page-993-3) [25563,](#page-1034-1) [25579,](#page-1034-2) [27242](#page-1079-0) \\_\_kernel\_msg\_error:nnnnn . . . . . . . . . . . . *[313](#page-336-0)*, [12143,](#page-626-0) [12915,](#page-647-12) [15657,](#page-720-4) [22113,](#page-928-1) [22621,](#page-944-4) [25843,](#page-1043-1) [25966,](#page-1046-5) [30371](#page-1156-4) \\_\_kernel\_msg\_error:nnnnnn . . . . . . *[313](#page-336-0)*, [3639,](#page-389-1) [3653,](#page-390-0) [12143,](#page-626-0) [15683,](#page-720-16) [30354](#page-1156-5) \\_\_kernel\_msg\_expandable\_ error:nn . . . . . *[314](#page-337-2)*, [3216,](#page-377-0) [7821,](#page-499-0) [9579,](#page-551-0) [10661,](#page-582-2) [10663,](#page-582-3) [10671,](#page-582-4) [10677,](#page-582-5) [10719,](#page-583-0) [11238,](#page-600-0) [12475,](#page-633-0) [16783,](#page-766-1) [23396](#page-971-1) \\_\_kernel\_msg\_expandable\_ error:nnn . . . . . . . . . . . . . *[314](#page-337-2)*, [2952,](#page-370-0) [3292,](#page-380-0) [3352,](#page-381-0) [3376,](#page-382-1) [4445,](#page-413-0) [8363,](#page-514-0) [8632,](#page-523-7) [8813,](#page-528-8) [9830,](#page-558-3) [10416,](#page-576-0) [12475,](#page-633-0) [13305,](#page-657-1) [13453,](#page-661-0) [13679,](#page-666-3) [14176,](#page-679-2) [16790,](#page-766-2) [16806,](#page-766-3) [16811,](#page-766-4) [16878,](#page-768-2) [16935,](#page-769-0) [16974,](#page-770-0) [16980,](#page-770-1) [17317,](#page-781-2) [17322,](#page-781-3) [17333,](#page-781-4) [17340,](#page-781-5) [17431,](#page-784-0) [17445,](#page-784-1) [17645,](#page-789-0) [17698,](#page-791-0) [18366,](#page-808-2) [21763,](#page-917-5) [21770,](#page-917-6) [21776,](#page-917-7) [23482,](#page-973-0) [28280](#page-1106-1) \\_\_kernel\_msg\_expandable\_ error:nnnn . . . . . . . . . . . . . . . . *[314](#page-337-2)*, [12475,](#page-633-0) [12910,](#page-646-9) [15778,](#page-723-2) [17832,](#page-794-0) [17853,](#page-794-1) [18527,](#page-812-0) [21942,](#page-924-6) [22032,](#page-926-3) [23421](#page-972-7) \\_\_kernel\_msg\_expandable\_- error:nnnnn . [314](#page-337-2), <u>12475</u>, [12927,](#page-647-13) [15708,](#page-721-7) [16366,](#page-746-2) [21809,](#page-921-1) [22183,](#page-930-4) [30368](#page-1156-6) \\_\_kernel\_msg\_expandable\_- error:nnnnnn ... [314](#page-337-2), [12475,](#page-633-0) [30355](#page-1156-7)  $\setminus$ \_kernel\_msg\_fatal:nn . . . . . . . . . . . . . . . . . . *[313](#page-336-1)*, [12143,](#page-626-0) [12576,](#page-636-10) [12792](#page-642-16) \\_\_kernel\_msg\_fatal:nnn . . *[313](#page-336-1)*, [12143](#page-626-0) \\_\_kernel\_msg\_fatal:nnnn . *[313](#page-336-1)*, [12143](#page-626-0) \\_\_kernel\_msg\_fatal:nnnnn *[313](#page-336-1)*, [12143](#page-626-0) \\_\_kernel\_msg\_fatal:nnnnnn *[313](#page-336-1)*, [12143](#page-626-0) \\_\_kernel\_msg\_info:nn . . . *[313](#page-336-2)*, [12148](#page-626-1) \\_\_kernel\_msg\_info:nnn . . . *[313](#page-336-2)*, [12148](#page-626-1) \\_\_kernel\_msg\_info:nnnn . . *[313](#page-336-2)*, [12148](#page-626-1) \\_\_kernel\_msg\_info:nnnnn . *[313](#page-336-2)*, [12148](#page-626-1) \\_\_kernel\_msg\_info:nnnnnn *[313](#page-336-2)*, [12148](#page-626-1) \\_\_kernel\_msg\_new:nnn . *[312](#page-335-7)*, [6061,](#page-458-1) [6063,](#page-458-2) [6072,](#page-458-3) [12097,](#page-625-0) [12193,](#page-627-2) [12195,](#page-627-3) [12197,](#page-627-4) [12199,](#page-627-5) [12201,](#page-627-6) [12271,](#page-628-4) [12358,](#page-630-1) [12391,](#page-631-1) [12393,](#page-631-2) [12395,](#page-631-3) [12397,](#page-631-4) [12399,](#page-631-5) [12401,](#page-631-6) [12403,](#page-631-7) [12405,](#page-631-8) [12409,](#page-631-9) [12412,](#page-631-10) [12419,](#page-631-11) [12421,](#page-631-12) [12428,](#page-631-13) [12435,](#page-631-14) [13876,](#page-671-0) [15583,](#page-717-0) [15598,](#page-718-18) [16394,](#page-746-3) [16396,](#page-746-4) [16398,](#page-746-5) [16400,](#page-746-6) [16402,](#page-746-7) [16404,](#page-746-8) [16406,](#page-746-9) [18030,](#page-798-0) [18032,](#page-798-1) [18034,](#page-798-2) [18036,](#page-798-3) [18038,](#page-798-4) [18040,](#page-798-5) [18042,](#page-798-6) [18044,](#page-799-0) [18046,](#page-799-1) [18048,](#page-799-2) [18050,](#page-799-3) [18052,](#page-799-4) [18054,](#page-799-5) [18056,](#page-799-6) [18061,](#page-799-7) [18419,](#page-809-1) [18421,](#page-809-2) [18423,](#page-809-3) [21759,](#page-917-8) [23077,](#page-960-2) [25990,](#page-1046-6) [25992,](#page-1046-7) [25997,](#page-1047-3) [26251,](#page-1052-3) [28222,](#page-1103-3) [30376](#page-1157-1) \\_\_kernel\_msg\_new:nnnn . . . . . . . . . . . . . *[312](#page-335-7)*, [5935,](#page-455-0) [6065,](#page-458-4) [6080,](#page-458-5) [6094,](#page-459-2) [6100,](#page-459-3) [6147,](#page-460-0) [6192,](#page-461-1) [6282,](#page-463-0) [6397,](#page-467-1) [6577,](#page-472-2) [6584,](#page-472-3) [6756,](#page-477-0) [12097,](#page-625-0) [12151,](#page-626-2) [12159,](#page-626-3) [12167,](#page-626-4) [12174,](#page-626-5) [12185,](#page-627-7) [12203,](#page-627-8) [12212,](#page-627-9) [12219,](#page-627-10) [12226,](#page-627-11) [12233,](#page-628-5) [12242,](#page-628-6) [12251,](#page-628-7) [12258,](#page-628-8) [12264,](#page-628-9) [12273,](#page-628-10) [12280,](#page-628-11) [12289,](#page-629-2) [12295,](#page-629-3) [12302,](#page-629-4) [12309,](#page-629-5) [12312,](#page-629-6) [12319,](#page-629-7) [12327,](#page-629-8) [12334,](#page-629-9) [12342,](#page-630-2) [12350,](#page-630-3) [12370,](#page-630-4) [12381,](#page-630-5) [12446,](#page-632-0) [12452,](#page-632-1) [13458,](#page-661-1) [13870,](#page-671-1) [13882,](#page-671-2) [13889,](#page-671-3) [13896,](#page-671-4) [13901,](#page-671-5) [14591,](#page-692-2) [15547,](#page-717-1) [15550,](#page-717-2) [15553,](#page-717-3) [15559,](#page-717-4) [15565,](#page-717-5) [15571,](#page-717-6) [15577,](#page-717-7) [16228,](#page-741-0) [16368,](#page-746-10) [16383,](#page-746-11) [22609,](#page-944-5) [22627,](#page-944-6) [22634,](#page-945-4) [22643,](#page-945-5) [26003,](#page-1047-4) [26010,](#page-1047-5) [26016,](#page-1047-6) [26026,](#page-1047-7) [26032,](#page-1047-8) [26056,](#page-1048-10) [26063,](#page-1048-11) [26071,](#page-1048-12) [26079,](#page-1048-13) [26086,](#page-1048-14) [26092,](#page-1048-15) [26099,](#page-1049-13) [26105,](#page-1049-14) [26113,](#page-1049-15) [26119,](#page-1049-16) [26125,](#page-1049-17) [26135,](#page-1049-18) [26142,](#page-1049-19) [26151,](#page-1050-5) [26154,](#page-1050-6) [26162,](#page-1050-7) [26168,](#page-1050-8) [26174,](#page-1050-9) [26181,](#page-1050-10) [26188,](#page-1050-11) [26198,](#page-1051-9) [26209,](#page-1051-10) [26219,](#page-1051-11) [26229,](#page-1051-12) [26238,](#page-1051-13) [26244,](#page-1051-14) [28206,](#page-1103-4) [28213,](#page-1103-5) [28216,](#page-1103-6) [28294,](#page-1106-2) [28953](#page-1122-10) \\_\_kernel\_msg\_set:nnn . . . *[313](#page-336-3)*, [12097](#page-625-0) \\_\_kernel\_msg\_set:nnnn . . . *[313](#page-336-3)*, [12097](#page-625-0) \\_\_kernel\_msg\_warning:nn . . . . . . . . . . . . . . . . . . . . . *[313](#page-336-4)*, [12148,](#page-626-1) [24192](#page-994-1) \\_\_kernel\_msg\_warning:nnn ...... . . . . . . . . . . . *[313](#page-336-4)*, [12148,](#page-626-1) [24108,](#page-992-0) [24112,](#page-992-1) [24154,](#page-993-4) [24216,](#page-994-2) [24254,](#page-995-0) [24273](#page-995-1) \\_\_kernel\_msg\_warning:nnnn ..... . . . . . . . . . *[313](#page-336-4)*, [12148,](#page-626-1) [23805,](#page-984-0) [23954](#page-988-2) \\_\_kernel\_msg\_warning:nnnnn .... . . . . . . . . . . . . . . *[313](#page-336-4)*, [12148,](#page-626-1) [30327](#page-1155-5) \\_\_kernel\_msg\_warning:nnnnnn ... . . . . . . . . . . . . . . *[313](#page-336-4)*, [12080,](#page-624-0) [12148](#page-626-1) \\_\_kernel\_patch\_deprecation:nnNNpn . . . . . . . . . . . . . . . . *[1131](#page-1154-2)*, [30298,](#page-1154-0) [30390,](#page-1157-2) [30395,](#page-1157-3) [30561,](#page-1161-1) [30564,](#page-1161-2) [30569,](#page-1161-3) [30573,](#page-1161-4) [30626,](#page-1162-7) [30628,](#page-1162-8) [30630,](#page-1162-9) [30633,](#page-1163-0) [30640,](#page-1163-5) [30647,](#page-1163-11) [30713,](#page-1164-5) [30715,](#page-1164-6) [30717,](#page-1165-0) [30720,](#page-1165-1) [30722,](#page-1165-2) [30724,](#page-1165-3) [30726,](#page-1165-4) [30728,](#page-1165-5)

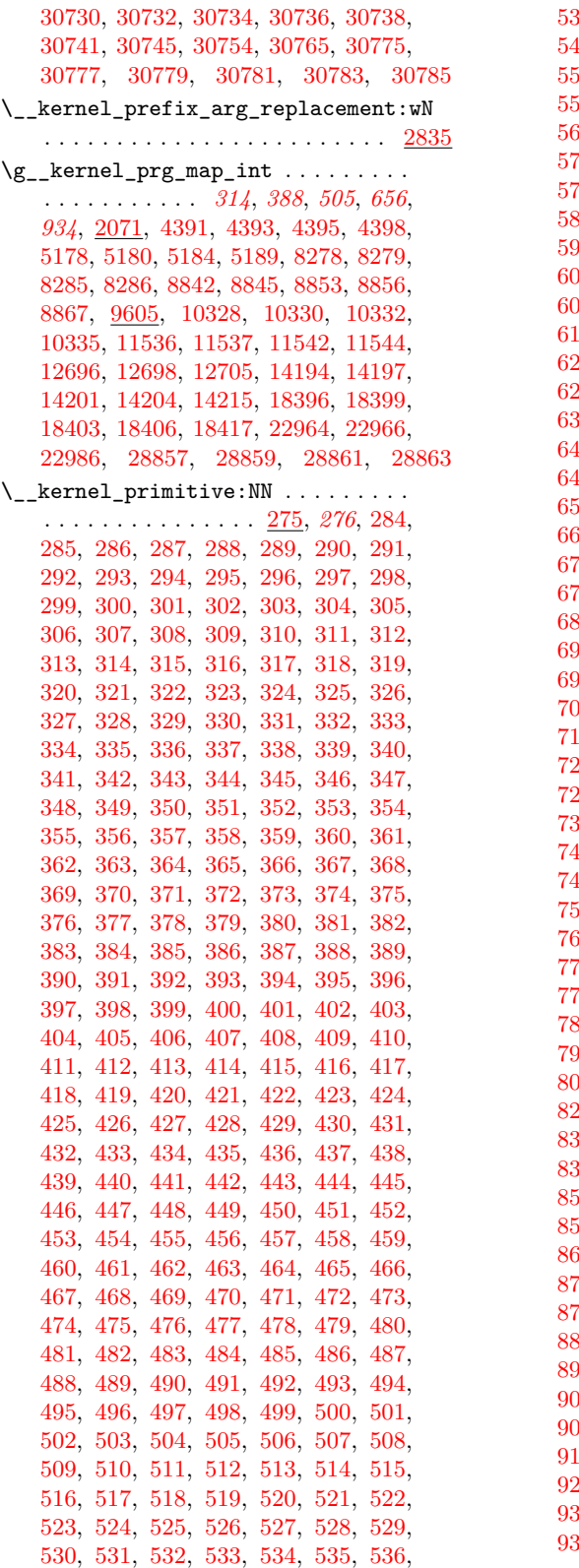

 , [538](#page-304-16) , [539](#page-304-17) , [540](#page-304-18) , [541](#page-304-19) , [542](#page-304-20) , [543](#page-304-21) , , [545](#page-304-23) , [546](#page-304-24) , [547](#page-304-25) , [548](#page-304-26) , [549](#page-304-27) , [550](#page-304-28) , , [552](#page-304-30) , [553](#page-304-31) , [554](#page-304-32) , [555](#page-304-33) , [556](#page-304-34) , [557](#page-304-35) , , [559](#page-304-37), [560](#page-304-38), [561](#page-304-39), [562](#page-304-40), [563](#page-304-41), [564](#page-304-42), , [566](#page-304-44) , [567](#page-304-45) , [568](#page-304-46) , [569](#page-304-47) , [570](#page-304-48) , [571](#page-304-49) , , [573](#page-304-51), [574](#page-304-52), [575](#page-304-53), [576](#page-305-0), [577](#page-305-1), [578](#page-305-2), , [580](#page-305-4), [581](#page-305-5), [582](#page-305-6), [583](#page-305-7), [584](#page-305-8), [585](#page-305-9), , [587](#page-305-11) , [588](#page-305-12) , [589](#page-305-13) , [590](#page-305-14) , [591](#page-305-15) , [592](#page-305-16) , , [594](#page-305-18), [595](#page-305-19), [596](#page-305-20), [597](#page-305-21), [598](#page-305-22), [599](#page-305-23), , [601](#page-305-25), [602](#page-305-26), [603](#page-305-27), [604](#page-305-28), [605](#page-305-29), [606](#page-305-30), , [608](#page-305-32), [609](#page-305-33), [610](#page-305-34), [611](#page-305-35), [612](#page-305-36), [613](#page-305-37), , [615](#page-305-39), [616](#page-305-40), [617](#page-305-41), [618](#page-305-42), [619](#page-305-43), [620](#page-305-44), , [622](#page-305-46), [623](#page-305-47), [624](#page-305-48), [625](#page-305-49), [626](#page-305-50), [627](#page-305-51), , [629](#page-306-2), [630](#page-306-3), [631](#page-306-4), [632](#page-306-5), [633](#page-306-6), [634](#page-306-7), , [636](#page-306-9) , [637](#page-306-10) , [638](#page-306-11) , [639](#page-306-12) , [640](#page-306-0) , [641](#page-306-1) , , [643](#page-306-14), [644](#page-306-15), [645](#page-306-16), [646](#page-306-17), [647](#page-306-18), [648](#page-306-19), , [650](#page-306-21), [651](#page-306-22), [652](#page-306-23), [653](#page-306-24), [654](#page-306-25), [655](#page-306-26), , [657](#page-306-28) , [658](#page-306-29) , [659](#page-306-30) , [660](#page-306-31) , [661](#page-306-32) , [662](#page-306-33) , , [664](#page-306-35) , [665](#page-306-36) , [666](#page-306-37) , [667](#page-306-38) , [668](#page-306-39) , [669](#page-306-40) , , [671](#page-306-42), [672](#page-306-43), [673](#page-306-44), [674](#page-306-45), [675](#page-306-46), [676](#page-306-47), , [678](#page-307-0), [679](#page-307-1), [680](#page-307-2), [681](#page-307-3), [682](#page-307-4), [683](#page-307-5), , [685](#page-307-7), [686](#page-307-8), [687](#page-307-9), [688](#page-307-10), [689](#page-307-11), [690](#page-307-12), , [692](#page-307-14), [693](#page-307-15), [694](#page-307-16), [695](#page-307-17), [696](#page-307-18), [697](#page-307-19), , [699](#page-307-21), [701](#page-307-22), [702](#page-307-23), [703](#page-307-24), [704](#page-307-25), [705](#page-307-26), , [707](#page-307-28) , [709](#page-307-29) , [710](#page-307-30) , [711](#page-307-31) , [712](#page-307-32) , [713](#page-307-33) , , [715](#page-307-35), [716](#page-307-36), [717](#page-307-37), [718](#page-307-38), [719](#page-307-39), [720](#page-307-40), , [722](#page-307-42) , [723](#page-307-43) , [724](#page-307-44) , [725](#page-307-45) , [726](#page-307-46) , [727](#page-307-47) , , [729](#page-307-49) , [730](#page-307-50) , [731](#page-307-51) , [732](#page-308-0) , [733](#page-308-1) , [734](#page-308-2) , , [736](#page-308-4) , [737](#page-308-5) , [738](#page-308-6) , [739](#page-308-7) , [740](#page-308-8) , [741](#page-308-9) , , [743](#page-308-11), [744](#page-308-12), [745](#page-308-13), [746](#page-308-14), [747](#page-308-15), [748](#page-308-16), , [750](#page-308-18) , [751](#page-308-19) , [752](#page-308-20) , [753](#page-308-21) , [754](#page-308-22) , [755](#page-308-23) , , [757](#page-308-25) , [758](#page-308-26) , [759](#page-308-27) , [760](#page-308-28) , [761](#page-308-29) , [762](#page-308-30) , , [764](#page-308-32) , [765](#page-308-33) , [766](#page-308-34) , [767](#page-308-35) , [768](#page-308-36) , [769](#page-308-37) , , [771](#page-308-39) , [772](#page-308-40) , [773](#page-308-41) , [774](#page-308-42) , [775](#page-308-43) , [776](#page-308-44) , , [778](#page-308-46) , [779](#page-308-47) , [780](#page-308-48) , [781](#page-308-49) , [782](#page-309-0) , [783](#page-309-1) , , [785](#page-309-3) , [786](#page-309-4) , [787](#page-309-5) , [788](#page-309-6) , [789](#page-309-7) , [790](#page-309-8) , , [792](#page-309-10) , [793](#page-309-11) , [794](#page-309-12) , [795](#page-309-13) , [796](#page-309-14) , [797](#page-309-15) , , [814](#page-309-17), [816](#page-309-18), [817](#page-309-19), [818](#page-309-20), [819](#page-309-21), [820](#page-309-22), , [822](#page-310-0), [823](#page-310-1), [824](#page-310-2), [825](#page-310-3), [826](#page-310-4), [828](#page-310-5), , [832](#page-310-7), [833](#page-310-8), [834](#page-310-9), [836](#page-310-10), [837](#page-310-11), [838](#page-310-12), , [840](#page-310-14), [841](#page-310-15), [843](#page-310-16), [845](#page-310-17), [846](#page-310-18), [848](#page-310-19), , [851](#page-310-21), [852](#page-310-22), [853](#page-310-23), [854](#page-310-24), [855](#page-310-25), [856](#page-310-26), , [858](#page-310-28), [859](#page-310-29), [860](#page-310-30), [861](#page-310-31), [862](#page-310-32), [863](#page-310-33), , [865](#page-310-35), [866](#page-310-36), [867](#page-310-37), [868](#page-310-38), [869](#page-310-39), [870](#page-310-40), , [872](#page-310-42), [873](#page-310-43), [874](#page-311-0), [875](#page-311-1), [876](#page-311-2), [877](#page-311-3), , [879](#page-311-5), [880](#page-311-6), [881](#page-311-7), [882](#page-311-8), [883](#page-311-9), [884](#page-311-10), , [886](#page-311-12), [887](#page-311-13), [888](#page-311-14), [890](#page-311-15), [891](#page-311-16), [893](#page-311-17), , [895](#page-311-19), [896](#page-311-20), [897](#page-311-21), [898](#page-311-22), [899](#page-311-23), [900](#page-311-24), , [902](#page-311-26), [904](#page-311-27), [905](#page-311-28), [906](#page-311-29), [907](#page-311-30), [908](#page-311-31), , [910](#page-311-33), [911](#page-311-34), [912](#page-311-35), [913](#page-311-36), [914](#page-311-37), [915](#page-311-38), , [917](#page-311-40), [918](#page-311-41), [919](#page-311-42), [920](#page-311-43), [921](#page-311-44), [922](#page-311-45), , [924](#page-311-47) , [925](#page-311-48) , [926](#page-311-49) , [927](#page-312-0) , [928](#page-312-1) , [929](#page-312-2) , , [931](#page-312-4), [932](#page-312-5), [933](#page-312-6), [934](#page-312-7), [935](#page-312-8), [936](#page-312-9), , [938](#page-312-11), [939](#page-312-12), [940](#page-312-13), [941](#page-312-14), [942](#page-312-15), [943](#page-312-16),

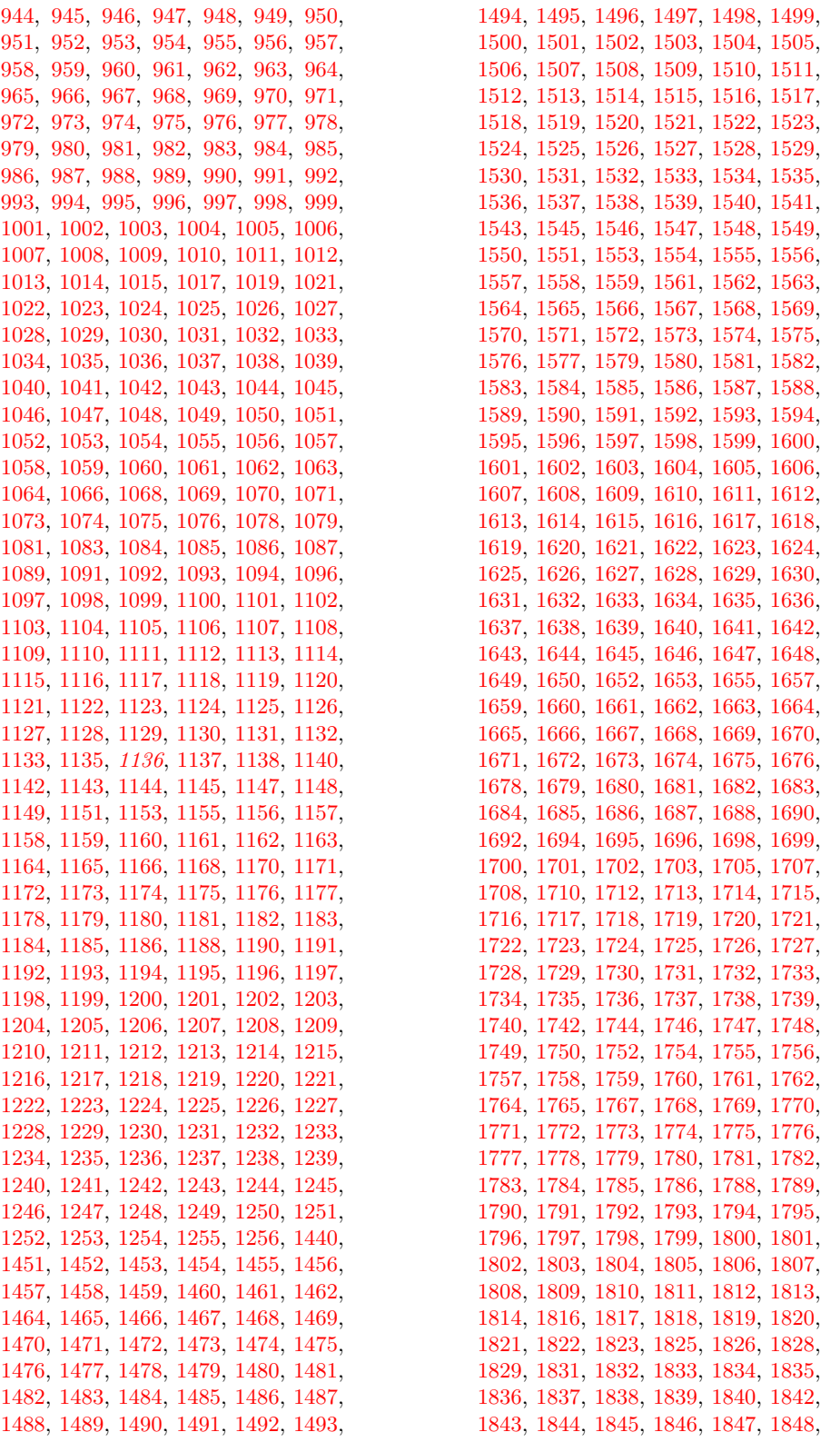

[1849,](#page-330-7) [1850,](#page-330-8) [1851,](#page-330-9) [1852,](#page-330-10) [1853,](#page-330-11) [1854,](#page-330-12) [1855,](#page-330-13) [1856,](#page-330-14) [1857,](#page-330-15) [1858,](#page-330-16) [1859,](#page-330-17) [1860,](#page-330-18) [1861,](#page-330-19) [1862,](#page-330-20) [1863,](#page-330-21) [1864,](#page-330-22) [1865,](#page-330-23) [1866,](#page-330-24) [1867,](#page-330-25) [1868,](#page-330-26) [1869,](#page-330-27) [1870,](#page-330-28) [1871,](#page-330-29) [1872,](#page-330-30) [1873,](#page-330-31) [1874,](#page-330-32) [1875,](#page-330-33) [1877,](#page-330-34) [1879,](#page-330-35) [1880,](#page-330-36) [1881,](#page-330-37) [1882,](#page-330-38) [1884,](#page-330-39) [1885,](#page-330-40) [1886,](#page-330-41) [1887,](#page-330-42) [1889,](#page-330-43) [1890,](#page-330-44) [1892,](#page-330-45) [1894,](#page-330-46) [1895,](#page-330-47) [1896,](#page-331-0) [1897,](#page-331-1) [1898,](#page-331-2) [1900,](#page-331-3) [1902,](#page-331-4) [1903,](#page-331-5) [1904,](#page-331-6) [1905,](#page-331-7) [1907,](#page-331-8) [1908,](#page-331-9) [1909,](#page-331-10) [1910,](#page-331-11) [1911,](#page-331-12) [1912,](#page-331-13) [1913,](#page-331-14) [1914,](#page-331-15) [1915,](#page-331-16) [1916,](#page-331-17) [1917,](#page-331-18) [1918,](#page-331-19) [1919,](#page-331-20) [1920,](#page-331-21) [1921,](#page-331-22) [1922,](#page-331-23) [1923,](#page-331-24) [1924,](#page-331-25) [1925,](#page-331-26) [1926,](#page-331-27) [1927,](#page-331-28) [1928,](#page-331-29) [1929,](#page-331-30) [1930,](#page-331-31) [1931,](#page-331-32) [1932,](#page-331-33) [1933,](#page-331-34) [1934,](#page-331-35) [1935,](#page-331-36) [1936,](#page-331-37) [1937,](#page-331-38) [1938,](#page-331-39) [1939,](#page-331-40) [1940,](#page-331-41) [1941,](#page-331-42) [1942,](#page-331-43) [1943,](#page-331-44) [1944,](#page-331-45) [1946,](#page-331-46) [1948,](#page-331-47) [1949,](#page-331-48) [1951,](#page-332-0) [1953,](#page-332-1) [1954,](#page-332-2) [1955,](#page-332-3) [1956,](#page-332-4) [1957,](#page-332-5) [1958,](#page-332-6) [1959,](#page-332-7) [1961,](#page-332-8) [1963,](#page-332-9) [1965,](#page-332-10) [1966,](#page-332-11) [1967,](#page-332-12) [1968,](#page-332-13) [1969,](#page-332-14) [1970,](#page-332-15) [1971,](#page-332-16) [1972,](#page-332-17) [1973,](#page-332-18) [1974,](#page-332-19) [1975,](#page-332-20) [1976,](#page-332-21) [1978,](#page-332-22) [1980,](#page-332-23) [1981,](#page-332-24) [1982,](#page-332-25) [1983,](#page-332-26) [1984,](#page-332-27) [1985,](#page-332-28) [1986,](#page-332-29) [1987,](#page-332-30) [1988,](#page-332-31) [1989,](#page-332-32) [1990,](#page-332-33) [1991,](#page-332-34) [1992,](#page-332-35) [1993,](#page-332-36) [1994,](#page-332-37) [1995,](#page-332-38) [1996,](#page-332-39) [1998,](#page-332-40) [2000,](#page-332-41) [2001,](#page-332-42) [2002,](#page-332-43) [2003,](#page-332-44) [2004,](#page-333-8) [2005,](#page-333-9) [2006,](#page-333-10) [2007,](#page-333-11) [2008,](#page-333-12) [2009,](#page-333-13) [2010,](#page-333-14) [2011,](#page-333-15) [2012,](#page-333-16) [2013,](#page-333-17) [2014,](#page-333-18) [2015,](#page-333-19) [2016,](#page-333-20) [2017,](#page-333-21) [2018,](#page-333-22) [2019,](#page-333-23) [2020,](#page-333-24) [2021,](#page-333-25) [2022,](#page-333-26) [2023,](#page-333-27) [2024,](#page-333-28) [2025,](#page-333-29) [2026,](#page-333-30) [2027,](#page-333-31) [2028,](#page-333-32) [2029,](#page-333-33) [2030,](#page-333-34) [2031,](#page-333-0) [2032,](#page-333-1) [2033,](#page-333-2) [2034,](#page-333-3) [2035,](#page-333-4) [2036,](#page-333-5) [2037,](#page-333-6) [2038,](#page-333-7) [2039,](#page-333-35) [2040,](#page-333-36) [2041,](#page-333-37) [2042,](#page-333-38) [2043,](#page-333-39) [2044,](#page-333-40) [2045,](#page-333-41) [2046,](#page-333-42) [2047,](#page-333-43) [2048,](#page-333-44) [2049,](#page-333-45) [2050,](#page-333-46) [2051,](#page-333-47) [2052,](#page-333-48) [2053,](#page-333-49) [2054,](#page-333-50) [2055,](#page-333-51) [2056,](#page-333-52) [2057,](#page-333-53) [2058,](#page-334-8) [2059,](#page-334-1) [2060,](#page-334-2) [2061,](#page-334-9) [2062,](#page-334-10) [2063,](#page-334-11) [2064,](#page-334-12) [30505,](#page-1159-2) [30530](#page-1160-3) \\_\_kernel\_primitives: ......... . *[299](#page-322-13)*, *[1136](#page-1159-1)*, [1447,](#page-322-14) [2067,](#page-334-13) [30527,](#page-1160-4) [30542](#page-1160-5)  $\setminus _{\text{--} \texttt{kernel\_randint}:n \dots \dots \dots \dots }$ . . . . . . . *[314](#page-337-4)*, *[314](#page-337-0)*, *[314](#page-337-1)*, *[699](#page-722-1)*, *[897](#page-920-2)*, *[900](#page-923-0)*, [15809,](#page-723-3) [21784,](#page-920-2) [21796,](#page-920-3) [21954,](#page-924-7) [22039](#page-926-4)  $\setminus$  kernel\_randint:nn . . . . . . . . . . *[314](#page-337-1)*, *[700](#page-722-1)*, [15805,](#page-723-4) [21958,](#page-924-8) [21962,](#page-924-9) [22037](#page-926-5) \c\_\_kernel\_randint\_max\_int . . . . . *[900](#page-923-0)*, [2071,](#page-337-4) [15802,](#page-723-5) [21783,](#page-920-0) [21952,](#page-924-10) [22036](#page-926-6) \\_\_kernel\_register\_log:N . . . . . . . . . . . . . . . *[314](#page-337-5)*, [2803,](#page-364-2) [9229,](#page-538-6) [14271,](#page-682-1) [14272,](#page-682-2) [14366,](#page-685-0) [14367,](#page-685-1) [14436,](#page-688-0) [14437](#page-688-1)  $\setminus _{\_ \_ \, kernel\_register\_show: N \_ \, . . . . .}$ . . . . . . . . . . . . . . . . . . *[314](#page-337-6)*, *[314](#page-337-5)*, *[402](#page-425-0)*, [2803,](#page-364-2) [9225,](#page-537-2) [14267,](#page-681-1) [14362,](#page-685-2) [14432](#page-688-2) \\_\_kernel\_register\_show\_aux:NN [2803](#page-364-2) \\_\_kernel\_register\_show\_aux:nNN [2803](#page-364-2)  $\setminus$  kernel show:NN . . . . . . . . . . [2821](#page-364-3) \\_\_kernel\_str\_to\_other:n . . . *[314](#page-337-7)*, *[315](#page-338-6)*, *[409](#page-432-0)*, *[412](#page-435-0)*, *[416](#page-439-0)*, [5224,](#page-434-0) [5276,](#page-436-4) [5337](#page-437-5) \ kernel str to other fast:n . . .

. . . . . . . . . . . . . *[315](#page-338-6)*, [5185,](#page-433-4) [5205,](#page-434-1) [5247,](#page-435-0) [5748,](#page-449-0) [12874,](#page-645-12) [12970,](#page-648-17) [23367,](#page-971-2) [24495](#page-1001-2) \\_\_kernel\_str\_to\_other\_fast\_-  $\texttt{loop:w}\dots\dots\dots\dots\dots\dots \frac{5247}{5247}$  $\texttt{loop:w}\dots\dots\dots\dots\dots\dots \frac{5247}{5247}$  $\texttt{loop:w}\dots\dots\dots\dots\dots\dots \frac{5247}{5247}$ \\_\_kernel\_sys\_configuration\_ load:n . . . . . . . . . [9656,](#page-554-3) [9701,](#page-555-1) [9707](#page-555-2) \\_\_kernel\_tl\_to\_str:w . . . . . *[315](#page-338-7)*, *[386](#page-409-0)*, [2097,](#page-340-1) [4248,](#page-407-0) [4320,](#page-409-1) [4439,](#page-413-1) [4632,](#page-418-1) [5056,](#page-430-0) [5160,](#page-433-5) [7797,](#page-498-1) [13622,](#page-664-1) [14551,](#page-691-0) [14574](#page-692-3) keys commands: \l\_keys\_choice\_int ............ . . . . . . . . . . . *[185](#page-208-0)*, *[187](#page-210-1)*, *[189](#page-211-0)*, *[189](#page-212-0)*, *[191](#page-212-0)*, [14605,](#page-693-1) [14788,](#page-698-2) [14791,](#page-698-5) [14796,](#page-698-0) [14797](#page-698-1) \l\_keys\_choice\_tl ............ . . . . *[185](#page-208-0)*, *[187](#page-210-1)*, *[189](#page-212-0)*, *[191](#page-212-0)*, [14605,](#page-693-1) [14795](#page-698-6) \keys\_define:nn . . . *[184](#page-207-0)*, [12284,](#page-628-12) [14625](#page-694-0) \keys\_if\_choice\_exist:nnnTF . . . . . . . . . . . . . . . . . . . . . . . . *[193](#page-216-0)*, [15516](#page-716-0) \keys\_if\_choice\_exist\_p:nnn . . . . . . . . . . . . . . . . . . . . . . . . *[193](#page-216-0)*, [15516](#page-716-0) \keys\_if\_exist:nnTF ........... . . . . . . . . . . . *[193](#page-216-1)*, *[693](#page-716-0)*, [15509,](#page-716-1) [15533](#page-716-2) \keys\_if\_exist\_p:nn . . . . . *[193](#page-216-1)*, [15509](#page-716-1) \l\_keys\_key\_tl . . . . . . . . . . . *[191](#page-214-0)*, [14608,](#page-693-2) [14729,](#page-697-2) [14745,](#page-697-3) [15244,](#page-710-0) [15331,](#page-712-0) [15335,](#page-712-1) [15361,](#page-712-2) [15364,](#page-712-3) [15404,](#page-713-1) [15461](#page-714-1) \keys\_log:nn . . . . . . . . . . . *[194](#page-217-0)*, [15524](#page-716-3) \l\_keys\_path\_tl . . . . . . . . . . . . . . . . . . . *[191](#page-214-0)*, [14612,](#page-693-3) [14654,](#page-695-2) [14674,](#page-695-3) [14683,](#page-696-1) [14692,](#page-696-2) [14696,](#page-696-3) [14710,](#page-696-4) [14722,](#page-697-4) [14724,](#page-697-5) [14726,](#page-697-6) [14738,](#page-697-7) [14740,](#page-697-8) [14742,](#page-697-9) [14757,](#page-697-10) [14760,](#page-697-11) [14764,](#page-698-7) [14772,](#page-698-8) [14774,](#page-698-9) [14775,](#page-698-10) [14778,](#page-698-11) [14793,](#page-698-12) [14810,](#page-699-0) [14815,](#page-699-1) [14824,](#page-699-2) [14828,](#page-699-3) [14835,](#page-699-4) [14840,](#page-699-5) [14844,](#page-700-0) [14849,](#page-700-1) [14856,](#page-700-2) [14863,](#page-700-3) [14864,](#page-700-4) [14879,](#page-700-5) [14890,](#page-701-3) [14896,](#page-701-4) [14900,](#page-701-5) [14916,](#page-701-6) [14925,](#page-701-7) [14933,](#page-702-0) [14968,](#page-703-0) [15234,](#page-710-1) [15245,](#page-710-2) [15268,](#page-710-3) [15271,](#page-710-4) [15310,](#page-711-0) [15314,](#page-711-1) [15319,](#page-711-2) [15328,](#page-711-3) [15342,](#page-712-4) [15344,](#page-712-5) [15345,](#page-712-6) [15350,](#page-712-7) [15358,](#page-712-8) [15385,](#page-713-2) [15414,](#page-713-3) [15437,](#page-714-2) [15449,](#page-714-3) [15458](#page-714-4) \keys\_set:nn . . . . . . . . . . . . . *[183](#page-205-0)*, *[187](#page-210-2)*, *[191](#page-214-1)*, *[191](#page-214-0)*, *[192](#page-215-0)*, [14851,](#page-700-6) [14856,](#page-700-2) [15081](#page-706-0) \keys\_set\_filter:nnn . . . . *[193](#page-216-2)*, [15151](#page-708-0) \keys\_set\_filter:nnnN ...  $193, 15151$  $193, 15151$  $193, 15151$ \keys\_set\_filter:nnnnN . . . *[193](#page-216-2)*, [15151](#page-708-0) \keys\_set\_groups:nnn . . . . *[193](#page-216-3)*, [15151](#page-708-0) \keys\_set\_known:nn . . . . . . *[192](#page-215-0)*, [15110](#page-707-0) \keys\_set\_known:nnN . *[192](#page-215-0)*, *[685](#page-708-0)*, [15110](#page-707-0) \keys\_set\_known:nnnN . . . . *[192](#page-215-0)*, [15110](#page-707-0) \keys\_show:nn . . . . . . *[193](#page-216-4)*, *[194](#page-217-0)*, [15524](#page-716-3) \l\_keys\_value\_tl .............. . . . . . . *[191](#page-214-0)*, [14621,](#page-694-1) [14916,](#page-701-6) [15313,](#page-711-4) [15317,](#page-711-5) [15323,](#page-711-6) [15334,](#page-712-9) [15346,](#page-712-10) [15366,](#page-712-11) [15381,](#page-713-4) [15394,](#page-713-5) [15406,](#page-713-6) [15416,](#page-713-7) [15444](#page-714-5)

keys internal commands: \\_\_keys\_bool\_set:Nn . . . . . . . . . . . . [14718,](#page-696-5) [14942,](#page-702-1) [14944,](#page-702-2) [14946,](#page-702-3) [14948](#page-702-4) \\_\_keys\_bool\_set\_inverse:Nn . . . . . . [14734,](#page-697-12) [14950,](#page-702-5) [14952,](#page-702-6) [14954,](#page-702-7) [14956](#page-702-8) \\_\_keys\_check\_groups: . [15272,](#page-710-5) [15280](#page-711-7) \\_\_keys\_choice\_find:n . [14751,](#page-697-13) [15455](#page-714-6) \\_\_keys\_choice\_find:nn . . . . . . . [15455](#page-714-6) \\_\_keys\_choice\_make: .......... . . [14721,](#page-697-14) [14737,](#page-697-15) [14750,](#page-697-16) [14782,](#page-698-13) [14958](#page-702-9) \\_\_keys\_choice\_make:N . . . . . . . [14750](#page-697-16) \\_\_keys\_choice\_make\_aux:N . . . . [14750](#page-697-16) \ keys choices make:nn . . . . . . . . . . [14781,](#page-698-14) [14960,](#page-703-1) [14962,](#page-703-2) [14964,](#page-703-3) [14966](#page-703-4) \\_\_keys\_choices\_make:Nnn . . . . . [14781](#page-698-14)  $\setminus _{\_ \text{keys\_cmd\_set:nn}$  . . . . . . . . . . . [14722,](#page-697-4) [14724,](#page-697-5) [14726,](#page-697-6) [14738,](#page-697-7) [14740,](#page-697-8) [14742,](#page-697-9) [14774,](#page-698-9) [14775,](#page-698-10) [14792,](#page-698-15) [14802,](#page-698-16) [14849,](#page-700-1) [14856,](#page-700-2) [14864,](#page-700-4) [14933,](#page-702-0) [14968](#page-703-0)  $\c_{\texttt{keys\_code\_root\_t1}}$  [14598,](#page-692-4) [14803,](#page-698-17) [14844,](#page-700-0) [15342,](#page-712-4) [15345,](#page-712-6) [15361,](#page-712-2) [15364,](#page-712-3) [15378,](#page-713-8) [15380,](#page-713-9) [15391,](#page-713-10) [15393,](#page-713-11) [15466,](#page-714-7) [15467,](#page-714-8) [15468,](#page-714-9) [15512,](#page-716-4) [15520,](#page-716-5) [15539](#page-716-6) \\_\_keys\_default\_inherit: . . . . . [15306](#page-711-8)  $\verb|\c_ksys_default-root_t1| | \dots \dots$ . . . . . . . . . . . . . . . <u>14598</u>, [14810,](#page-699-0) [14815,](#page-699-1) [15310,](#page-711-0) [15314,](#page-711-1) [15331,](#page-712-0) [15335](#page-712-1) \\_\_keys\_default\_set:n [14731,](#page-697-17) [14747,](#page-697-18) [14805,](#page-699-6) [14978,](#page-703-5) [14980,](#page-703-6) [14982,](#page-703-7) [14984](#page-703-8) \\_\_keys\_define:n ..... [14630,](#page-694-2) [14634](#page-695-4)  $\L_{\texttt{keys\_define:nn}}$  .... [14630,](#page-694-2) [14634](#page-695-4) \ keys define:nnn . . . . . . . . . [14625](#page-694-0)  $\_{\texttt{keys\_define\_aux:nn}}$  ...... [14634](#page-695-4) \\_\_keys\_define\_code:n . [14648,](#page-695-5) [14700](#page-696-6)  $\_{\texttt{keys\_define\_code:w}}$  ......  $14700$ \\_\_keys\_execute: . . . . . . . . . . . . . . . . [15249,](#page-710-6) [15276,](#page-710-7) [15298,](#page-711-9) [15302,](#page-711-10) [15340](#page-712-12) \\_\_keys\_execute:nn .......... [15340](#page-712-12) \\_\_keys\_execute\_inherit: [14841,](#page-699-7) [15340](#page-712-12) \\_\_keys\_execute\_unknown: . *[689](#page-712-13)*, [15340](#page-712-12) \l\_\_keys\_filtered\_bool . . . [14617,](#page-694-3) [15086,](#page-706-1) [15093,](#page-706-2) [15094,](#page-706-3) [15137,](#page-707-1) [15143,](#page-708-1) [15144,](#page-708-2) [15179,](#page-708-3) [15185,](#page-708-4) [15186,](#page-708-5) [15198,](#page-709-0) [15205,](#page-709-1) [15206,](#page-709-2) [15275,](#page-710-8) [15296,](#page-711-11) [15301](#page-711-12) \\_\_keys\_find\_key\_module:NNw . . . . . . . . . . . . . . . . . . . . . . [14860,](#page-700-7) [15222](#page-709-3) \l\_\_keys\_groups\_clist ... [14607,](#page-693-4) [14821,](#page-699-8) [14822,](#page-699-9) [14829,](#page-699-10) [15270,](#page-710-9) [15285](#page-711-13) \c\_\_keys\_groups\_root\_tl . . . . . . . . . . [14598,](#page-692-4) [14824,](#page-699-2) [14828,](#page-699-3) [15268,](#page-710-3) [15271](#page-710-4)  $\verb|keys_grows_set:n$  .  $14819, 15002$  $14819, 15002$  $14819, 15002$ \ keys inherit:n . . . . [14832,](#page-699-12) [15004](#page-704-2) \c\_\_keys\_inherit\_root\_tl . . . . . . . . . . . . . . . . . . . . . . <u>14598</u>, [14835,](#page-699-4) [14840,](#page-699-5) [15319,](#page-711-2) [15328,](#page-711-3) [15350,](#page-712-7) [15358](#page-712-8) \l\_\_keys\_inherit\_tl ..... [14613,](#page-693-5) [14843,](#page-700-8) [15241,](#page-710-10) [15363,](#page-712-14) [15457,](#page-714-10) [15461](#page-714-1) \\_\_keys\_initialise:n . . . . . . . . . . . . [14837,](#page-699-13) [15006,](#page-704-3) [15008,](#page-704-4) [15010,](#page-704-5) [15012](#page-704-6) \\_\_keys\_meta\_make:n ... [14847,](#page-700-9) [15022](#page-704-7) \\_\_keys\_meta\_make:nn .. [14847,](#page-700-9) [15024](#page-705-0) \l\_\_keys\_module\_tl . . . . . . . . . . . . . . . . [14609,](#page-693-6) [14626,](#page-694-4) [14629,](#page-694-5) [14631,](#page-694-6) [14676,](#page-695-6) [14677,](#page-695-7) [14683,](#page-696-1) [14852,](#page-700-10) [15103,](#page-707-2) [15106,](#page-707-3) [15108,](#page-707-4) [15225,](#page-709-4) [15230,](#page-709-5) [15240,](#page-710-11) [15243,](#page-710-12) [15250,](#page-710-13) [15378,](#page-713-8) [15380,](#page-713-9) [15385](#page-713-2) \\_\_keys\_multichoice\_find:n . . . . . . . . . . . . . . . . . . . . . . . [14753,](#page-697-19) <u>[15455](#page-714-6)</u> \\_\_keys\_multichoice\_make: . . . . . . . . . . . . . . . . . . . [14750,](#page-697-16) [14784,](#page-698-18) [15026](#page-705-1) \\_\_keys\_multichoices\_make:nn . . .  $\ldots$  [14781,](#page-698-14) [15028,](#page-705-2) [15030,](#page-705-3) [15032,](#page-705-4) [15034](#page-705-5) \l\_\_keys\_no\_value\_bool . . . . . . . . . . . . . . . . . . . . . . . . <u>14610</u>, [14636,](#page-695-8) [14641,](#page-695-9) [14702,](#page-696-7) [14913,](#page-701-8) [14922,](#page-701-9) [15224,](#page-709-6) [15229,](#page-709-7) [15308,](#page-711-14) [15405,](#page-713-12) [15415,](#page-713-13) [15443](#page-714-11) \l\_\_keys\_only\_known\_bool . . . . . . .  $\ldots$  [14611,](#page-693-8) [15085,](#page-706-4) [15091,](#page-706-5) [15092,](#page-706-6) [15136,](#page-707-5) [15141,](#page-708-6) [15142,](#page-708-7) [15178,](#page-708-8) [15183,](#page-708-9) [15184,](#page-708-10) [15197,](#page-709-8) [15203,](#page-709-9) [15204,](#page-709-10) [15374](#page-713-14) \\_\_keys\_parent:n . . . . . . . . . . . . . . . . . . [14757,](#page-697-10) [14760,](#page-697-11) [14764,](#page-698-7) [14840,](#page-699-5) [15319,](#page-711-2) [15328,](#page-711-3) [15350,](#page-712-7) [15358,](#page-712-8) [15472](#page-715-0)  $\_{\texttt{keys\_parent:w}}$  ............  $15472$ \\_\_keys\_prop\_put:Nn . . . . . . . . . . . . . [14857,](#page-700-11) [15044,](#page-705-6) [15046,](#page-705-7) [15048,](#page-705-8) [15050](#page-705-9) keys\_property\_find:n  $14646, 14658$  $14646, 14658$  $14646, 14658$ \\_\_keys\_property\_find:w . . . . . . [14658](#page-695-11) \\_\_keys\_property\_search:w . . . . . . . . . . . . . . . . . . . [14684,](#page-696-8) [14688,](#page-696-9) [14697](#page-696-10) \l\_\_keys\_property\_tl . . . . . . . . . . . . . . . . . . . . [14616,](#page-694-7) [14647,](#page-695-12) [14651,](#page-695-13) [14654,](#page-695-2) [14660,](#page-695-14) [14661,](#page-695-15) [14668,](#page-695-16) [14680,](#page-696-11) [14693,](#page-696-12) [14705,](#page-696-13) [14706,](#page-696-14) [14709,](#page-696-15) [14713](#page-696-16) \c\_\_keys\_props\_root\_tl . . . . . . . . .  $\ldots$  [14604,](#page-693-9) [14647,](#page-695-12) [14706,](#page-696-14) [14713,](#page-696-16) [14941,](#page-702-10) [14943,](#page-702-11) [14945,](#page-702-12) [14947,](#page-702-13) [14949,](#page-702-14) [14951,](#page-702-15) [14953,](#page-702-16) [14955,](#page-702-17) [14957,](#page-702-18) [14959,](#page-703-9) [14961,](#page-703-10) [14963,](#page-703-11) [14965,](#page-703-12) [14967,](#page-703-13) [14969,](#page-703-14) [14971,](#page-703-15) [14973,](#page-703-16) [14975,](#page-703-17) [14977,](#page-703-18) [14979,](#page-703-19) [14981,](#page-703-20) [14983,](#page-703-21) [14985,](#page-703-22) [14987,](#page-703-23) [14989,](#page-703-24) [14991,](#page-703-25) [14993,](#page-704-8) [14995,](#page-704-9) [14997,](#page-704-10) [14999,](#page-704-11) [15001,](#page-704-12) [15003,](#page-704-13) [15005,](#page-704-14) [15007,](#page-704-15) [15009,](#page-704-16) [15011,](#page-704-17) [15013,](#page-704-18) [15015,](#page-704-19) [15017,](#page-704-20) [15019,](#page-704-21) [15021,](#page-704-22) [15023,](#page-705-10) [15025,](#page-705-11) [15027,](#page-705-12) [15029,](#page-705-13) [15031,](#page-705-14) [15033,](#page-705-15) [15035,](#page-705-16) [15037,](#page-705-17) [15039,](#page-705-18)

[15041,](#page-705-19) [15043,](#page-705-20) [15045,](#page-705-21) [15047,](#page-705-22) [15049,](#page-705-23) [15051,](#page-705-24) [15053,](#page-705-25) [15055,](#page-705-26) [15057,](#page-705-27) [15059,](#page-706-7) [15061,](#page-706-8) [15063,](#page-706-9) [15065,](#page-706-10) [15067,](#page-706-11) [15069,](#page-706-12) [15071,](#page-706-13) [15073,](#page-706-14) [15075,](#page-706-15) [15077,](#page-706-16) [15079](#page-706-17) \l\_\_keys\_relative\_tl . . . . [14614,](#page-693-10) [15088,](#page-706-18) [15097,](#page-707-6) [15098,](#page-707-7) [15139,](#page-707-8) [15147,](#page-708-11) [15148,](#page-708-12) [15181,](#page-708-13) [15189,](#page-709-11) [15190,](#page-709-12) [15200,](#page-709-13) [15209,](#page-709-14) [15210,](#page-709-15) [15400,](#page-713-15) [15410,](#page-713-16) [15424,](#page-714-12) [15425,](#page-714-13) [15429,](#page-714-14) [15430,](#page-714-15) [15438,](#page-714-16) [15450](#page-714-17) \l\_\_keys\_selective\_bool . . . . . . . .  $\ldots$  [14617,](#page-694-3) [15087,](#page-706-19) [15095,](#page-707-9) [15096,](#page-707-10) [15138,](#page-707-11) [15145,](#page-708-14) [15146,](#page-708-15) [15180,](#page-708-16) [15187,](#page-708-17) [15188,](#page-708-18) [15199,](#page-709-16) [15207,](#page-709-17) [15208,](#page-709-18) [15247](#page-710-14) \l\_\_keys\_selective\_seq ......... . . [14619,](#page-694-8) [15215,](#page-709-19) [15218,](#page-709-20) [15220,](#page-709-21) [15283](#page-711-15)  $\text{\tt \_keys\_set:nn }$  .  $\frac{15081}{15140}$ , [15219](#page-709-22)  $\setminus$ \_keys\_set:nnn ............ [15081](#page-706-0) \\_\_keys\_set\_filter:nnnn ...... [15151](#page-708-0)  $\_{\texttt{--} \texttt{keys\_set\_filter:nnnnnnN}} \dots$  ...  $\frac{15151}{2000}$  $\frac{15151}{2000}$  $\frac{15151}{2000}$  $\setminus$  \_keys\_set\_keyval:n . . [15107,](#page-707-13) <u>[15222](#page-709-3)</u> \\_\_keys\_set\_keyval:nn . [15107,](#page-707-13) [15222](#page-709-3) \\_\_keys\_set\_keyval:nnn . . . . . . . [15222](#page-709-3) \\_\_keys\_set\_known:nnn . . . . . . . [15110](#page-707-0) \\_\_keys\_set\_known:nnnnN ...... [15110](#page-707-0)  $\setminus \_\mathtt{keys\_set\_selective:}\ \ldots\ldots\ \ \frac{15222}{2}$  $\setminus \_\mathtt{keys\_set\_selective:}\ \ldots\ldots\ \ \frac{15222}{2}$  $\setminus \_\mathtt{keys\_set\_selective:}\ \ldots\ldots\ \ \frac{15222}{2}$ \\_\_keys\_set\_selective:nnn .... [15151](#page-708-0) \\_\_keys\_set\_selective:nnnn ... [15151](#page-708-0)  $\mathcal{L}_\texttt{L}$ keys\_show:Nnn . . . . . . . . . . . . [15524](#page-716-3) \\_\_keys\_store\_unused: . . . . . . . . . . . . . . . . . [15277,](#page-710-15) [15297,](#page-711-16) [15303,](#page-711-17) <u>[15340](#page-712-12)</u> \\_\_keys\_store\_unused:w . . . . . . . . . . . . . . . . . . . . . . [15428,](#page-714-18) [15449,](#page-714-3) [15454](#page-714-19)  $\mathcal{L}_\text{keys\_store\_unused\_aux:} \dots$  . . . . [15340](#page-712-12) \l\_\_keys\_tmp\_bool . . . . . . . . . . . . .  $\ldots$  . . . . . . [14622,](#page-694-9) [15282,](#page-711-18) [15289,](#page-711-19) [15294](#page-711-20) \l\_\_keys\_tmpa\_tl . . . . . . [14622,](#page-694-9) [14861](#page-700-12) \l\_\_keys\_tmpb\_tl . [14622,](#page-694-9) [14862,](#page-700-13) [14868](#page-700-14)  $\setminus _{\_ \texttt{keys\_trim\_spaces:n}}$  ........ . . . . . . . . . . [14629,](#page-694-5) [14660,](#page-695-14) [14793,](#page-698-12) [15106,](#page-707-3) [15238,](#page-710-16) [15425,](#page-714-13) [15466,](#page-714-7) [15467,](#page-714-8) [15486,](#page-715-1) [15512,](#page-716-4) [15520,](#page-716-5) [15531,](#page-716-7) [15540](#page-716-8) \\_\_keys\_trim\_spaces\_auxi:w . . . [15486](#page-715-1) \\_\_keys\_trim\_spaces\_auxii:w . . [15486](#page-715-1) \\_\_keys\_trim\_spaces\_auxiii:w . [15486](#page-715-1) \c\_\_keys\_type\_root\_tl . . . . . . . . .  $\ldots \ldots \ldots$  [14598,](#page-692-4) [14757,](#page-697-10) [14760,](#page-697-11) [14772](#page-698-8) \\_\_keys\_undefine: [14834,](#page-699-14) [14873,](#page-700-15) [15076](#page-706-20) \l\_\_keys\_unused\_clist ......... . *[684](#page-707-0)*, [14620,](#page-694-10) [15113,](#page-707-14) [15119,](#page-707-15) [15124,](#page-707-16) [15126,](#page-707-17) [15127,](#page-707-18) [15154,](#page-708-19) [15161,](#page-708-20) [15166,](#page-708-21) [15168,](#page-708-22) [15169,](#page-708-23) [15402,](#page-713-17) [15412,](#page-713-18) [15440](#page-714-20) \\_\_keys\_validate\_cleanup:w . . . [14883](#page-701-10) \\_\_keys\_validate\_forbidden: .. [14883](#page-701-10) \\_\_keys\_validate\_required: . . . [14883](#page-701-10)

\c\_\_keys\_validate\_root\_tl . . . . . . . . [14598,](#page-692-4) [14890,](#page-701-3) [14896,](#page-701-4) [14900,](#page-701-5) [15344](#page-712-5) \\_\_keys\_value\_or\_default:n . . . . . . . . . . . . . . . . . . . . . . . [15246,](#page-710-17) [15306](#page-711-8) \\_\_keys\_value\_requirement:nn . . . . . . . . . . . . . . . . [14883,](#page-701-10) [15078,](#page-706-21) [15080](#page-706-22) \\_\_keys\_variable\_set:NnnN . . . . . . . . . . . . . . . . [14930,](#page-702-19) [14970,](#page-703-26) [14972,](#page-703-27) [14974,](#page-703-28) [14976,](#page-703-29) [14986,](#page-703-30) [14988,](#page-703-31) [14990,](#page-703-32) [14992,](#page-703-33) [14994,](#page-704-23) [14996,](#page-704-24) [14998,](#page-704-25) [15000,](#page-704-26) [15014,](#page-704-27) [15016,](#page-704-28) [15018,](#page-704-29) [15020,](#page-704-30) [15036,](#page-705-28) [15038,](#page-705-29) [15040,](#page-705-30) [15042,](#page-705-31) [15052,](#page-705-32) [15054,](#page-705-33) [15056,](#page-705-34) [15058,](#page-705-35) [15060,](#page-706-23) [15062,](#page-706-24) [15064,](#page-706-25) [15066,](#page-706-26) [15068,](#page-706-27) [15070,](#page-706-28) [15072,](#page-706-29) [15074](#page-706-30) keyval commands: \keyval\_parse:NNn . . . . . . . . . . . . . . . . . . . . . . *[195](#page-218-0)*, [14452,](#page-689-0) [14630,](#page-694-2) [15107](#page-707-13) keyval internal commands:  $\mathcal{N}_{\texttt{--}}$  keyval\_action: ............. [14531](#page-691-1) \\_\_keyval\_def:Nn . [14533,](#page-691-2) [14553,](#page-691-3) [14583](#page-692-5)  $\setminus$ \_keyval\_def\_aux:n . . . . . . . . [14583](#page-692-5)  $\mathcal{L}_\texttt{keyval\_def\_aux:w}$  ........  $14583$ \\_\_keyval\_empty\_key: . . [14577,](#page-692-6) [14581](#page-692-7) \l\_\_keyval\_key\_tl . . . . . . . . . . . . . . . [14449,](#page-689-1) [14533,](#page-691-2) [14534,](#page-691-4) [14547,](#page-691-5) [14557](#page-691-6) \\_\_keyval\_loop:NNw [14455,](#page-689-2) [14461,](#page-689-3) [14521](#page-690-0)  $\setminus$ \_keyval\_sanitise\_aux:w ..... [14465](#page-689-4) \\_\_keyval\_sanitise\_comma: . . . . . . . . . . . . . . . . . . . . . . . . [14460,](#page-689-5) <u>[14465](#page-689-4)</u> \\_\_keyval\_sanitise\_comma\_auxi:w . . . . . . . . . . . . . . . . . . . . . . . . [14465](#page-689-4) \\_\_keyval\_sanitise\_comma\_auxii:w . . . . . . . . . . . . . . . . . . . . . . . [14465](#page-689-4) \\_\_keyval\_sanitise\_equals: . . . . . . . . . . . . . . . . . . . . . . . [14459,](#page-689-6) [14465](#page-689-4) \\_\_keyval\_sanitise\_equals\_auxi:w . . . . . . . . . . . . . . . . . . . . . . . [14465](#page-689-4) \\_\_keyval\_sanitise\_equals\_- auxii:w . . . . . . . . . . . . . . . . [14465](#page-689-4) \l\_\_keyval\_sanitise\_tl . . . . . . . . . . . . . [14451,](#page-689-7) [14458,](#page-689-8) [14462,](#page-689-9) [14471,](#page-690-1) [14473,](#page-690-2) [14477,](#page-690-3) [14484,](#page-690-4) [14486,](#page-690-5) [14495,](#page-690-6) [14497,](#page-690-7) [14501,](#page-690-8) [14508,](#page-690-9) [14510,](#page-690-10) [14519](#page-690-11) \\_\_keyval\_split:NNw ... [14526,](#page-691-7) [14531](#page-691-1) \\_\_keyval\_split\_tidy:w . . . . . . . [14531](#page-691-1)  $\_{\texttt{keyval}\_\text{split}\_\text{value}:NNw \dots 14531}$  $\_{\texttt{keyval}\_\text{split}\_\text{value}:NNw \dots 14531}$  $\_{\texttt{keyval}\_\text{split}\_\text{value}:NNw \dots 14531}$ \l\_\_keyval\_value\_tl ........... . . . . . . . . . . . . . [14449,](#page-689-1) [14553,](#page-691-3) [14558](#page-691-8) \kuten . . . . . . . . . [1231,](#page-317-39) [1253,](#page-318-10) [2039,](#page-333-35) [2061](#page-334-9) **L**

## \L . . . . . . . . . . . . . . . . . . . . . . . . . . [29996](#page-1145-1) \l . . . . . . . . . . . . . . . . . . . . . . . . . . [29996](#page-1145-1) l3kernel . . . . . . . . . . . . . . . . . *[253](#page-276-0)*, [28302](#page-1106-3)

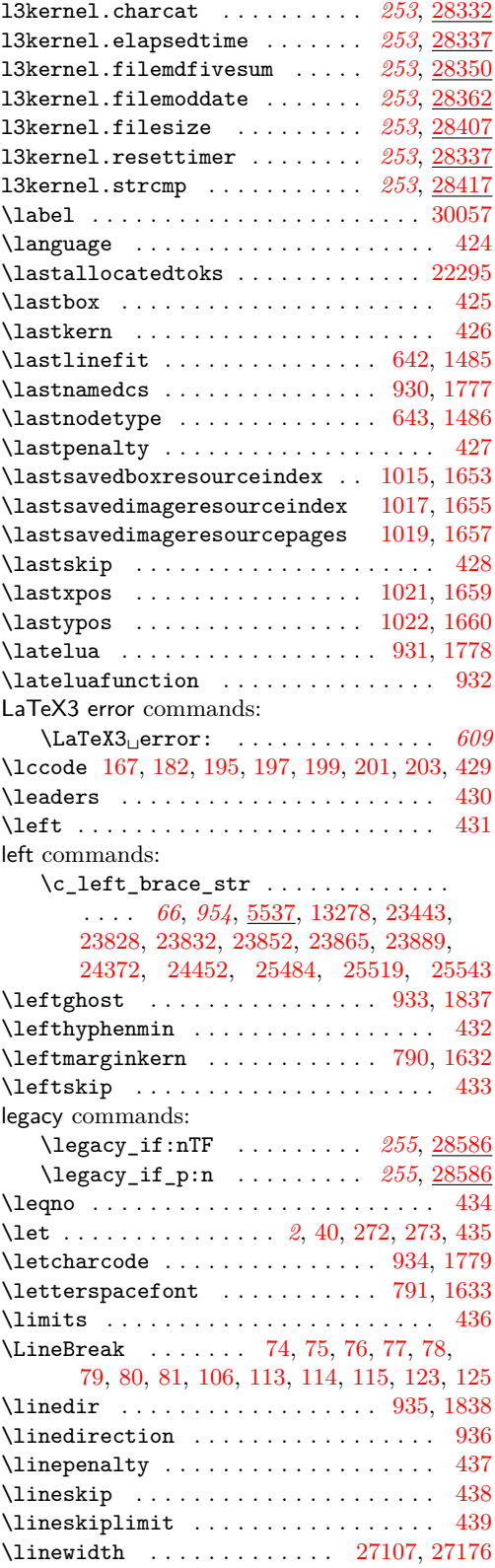

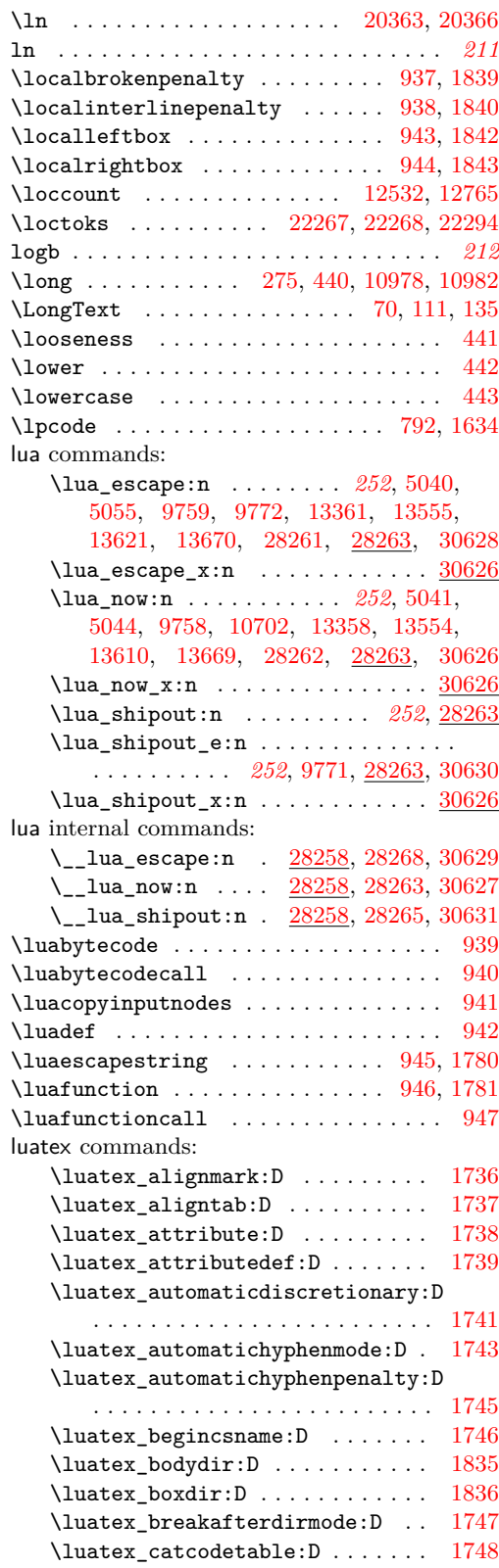

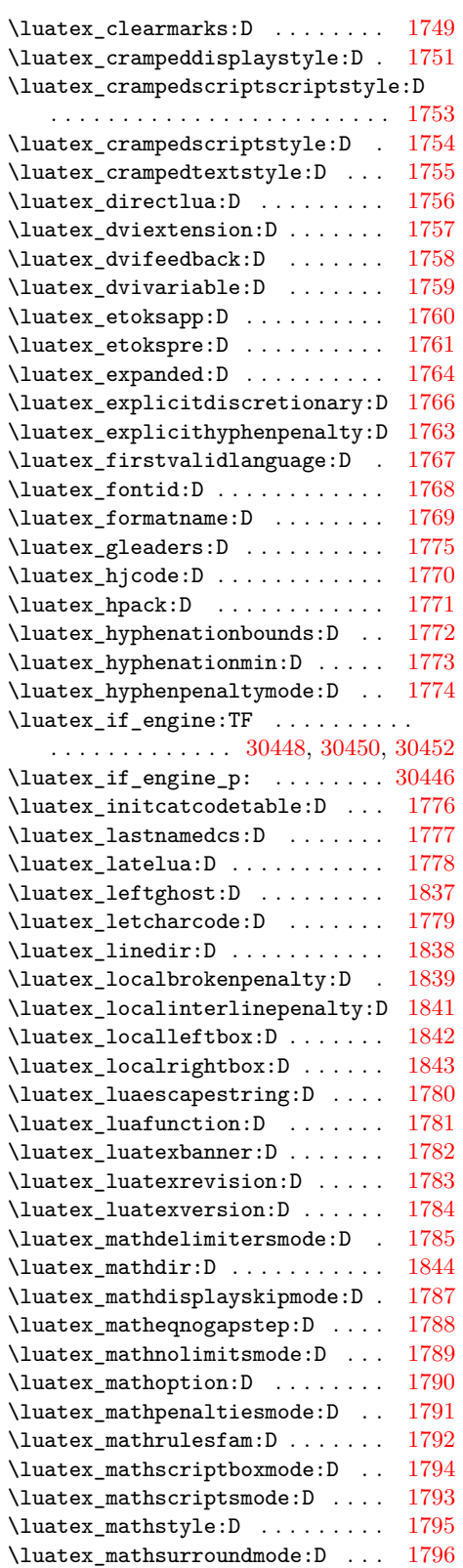

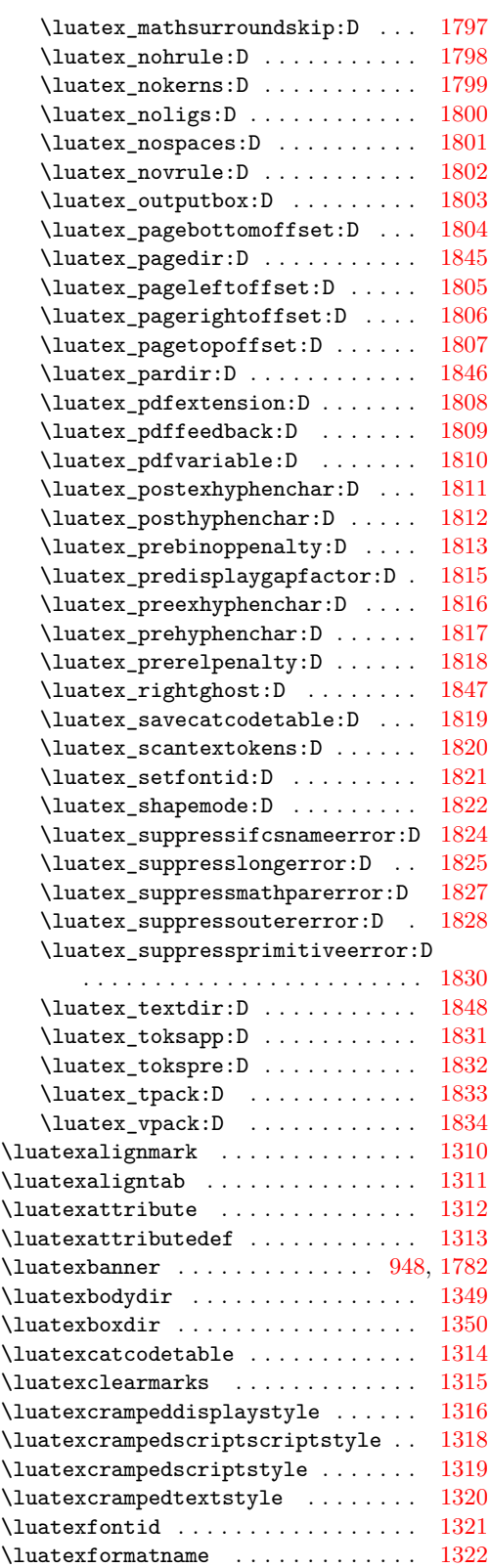

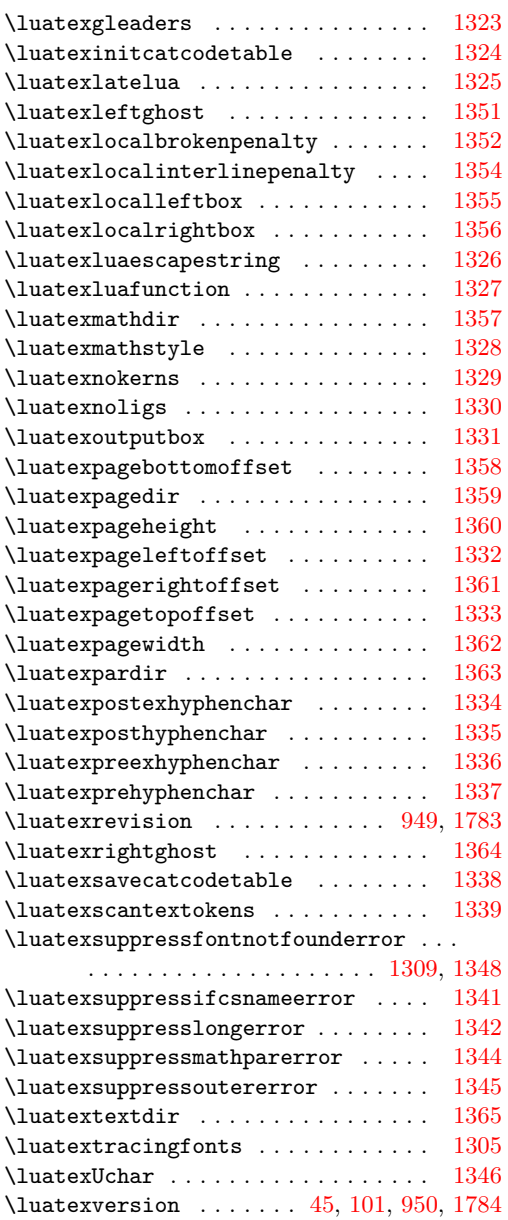

## **M**

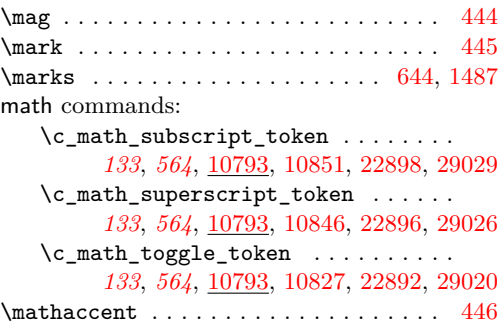

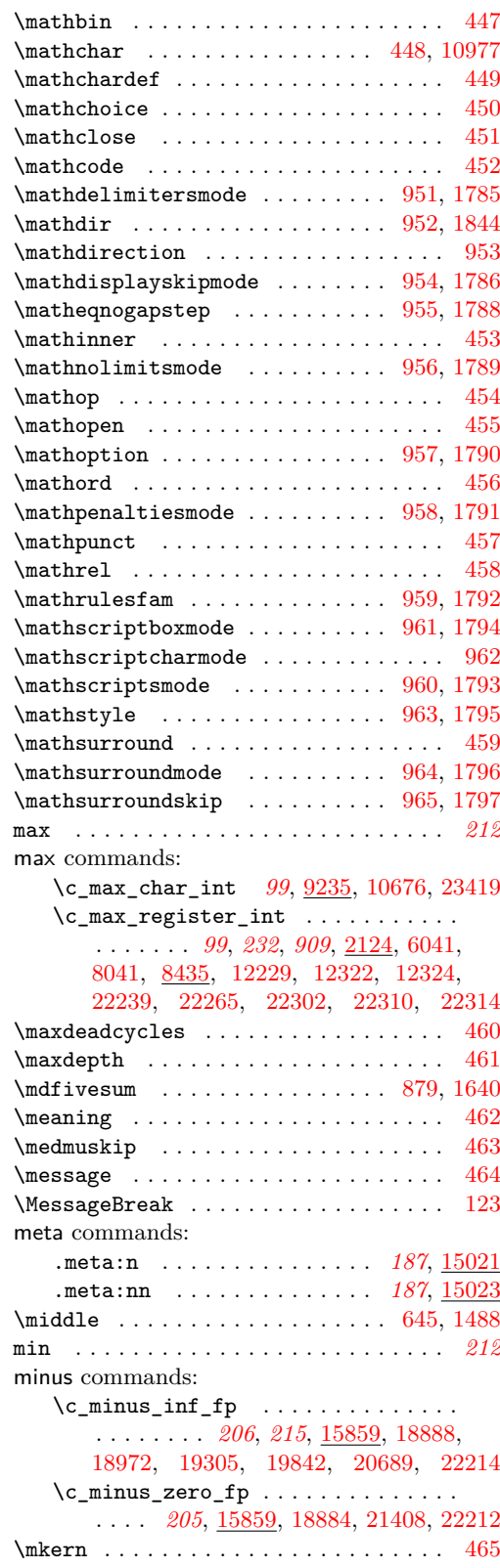

## Index 2017 and 2017 and 2017 and 2017 and 2017 and 2017 and 2017 and 2017 and 2017 and 2017 and 2017 and 2017 and 2017 and 2017 and 2017 and 2017 and 2017 and 2017 and 2017 and 2017 and 2017 and 2017 and 2017 and 2017 and

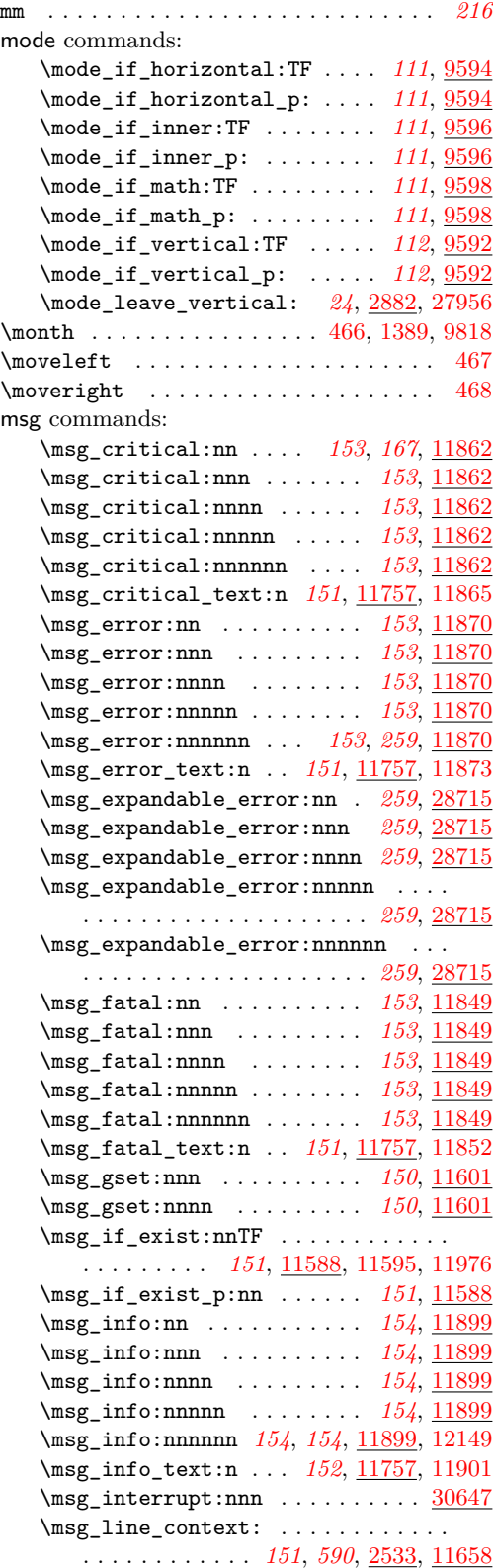

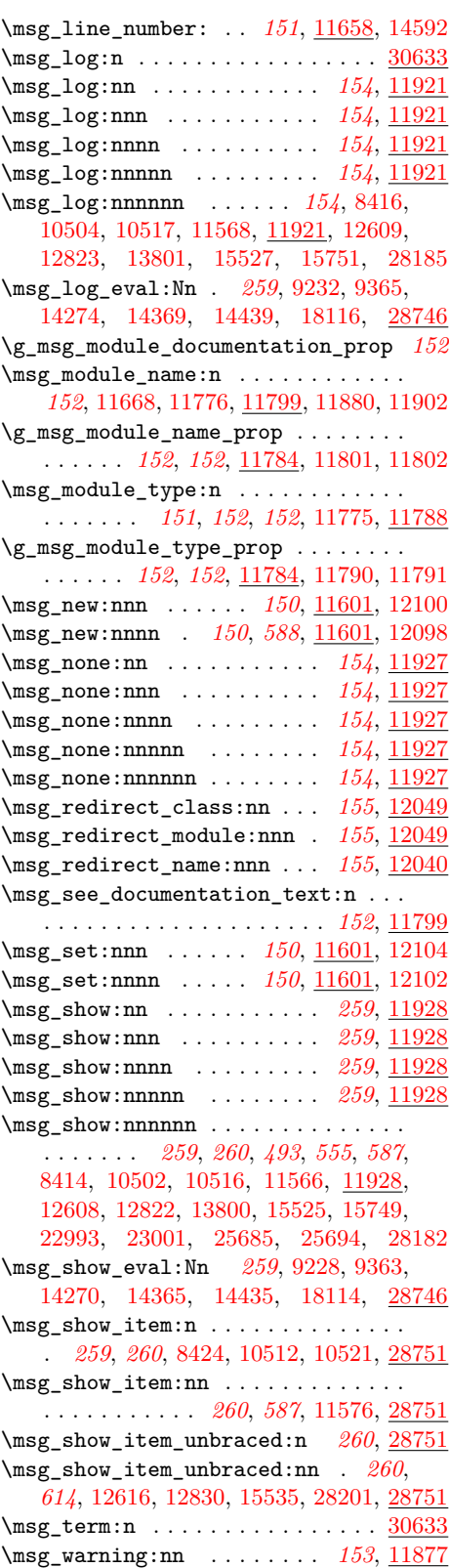

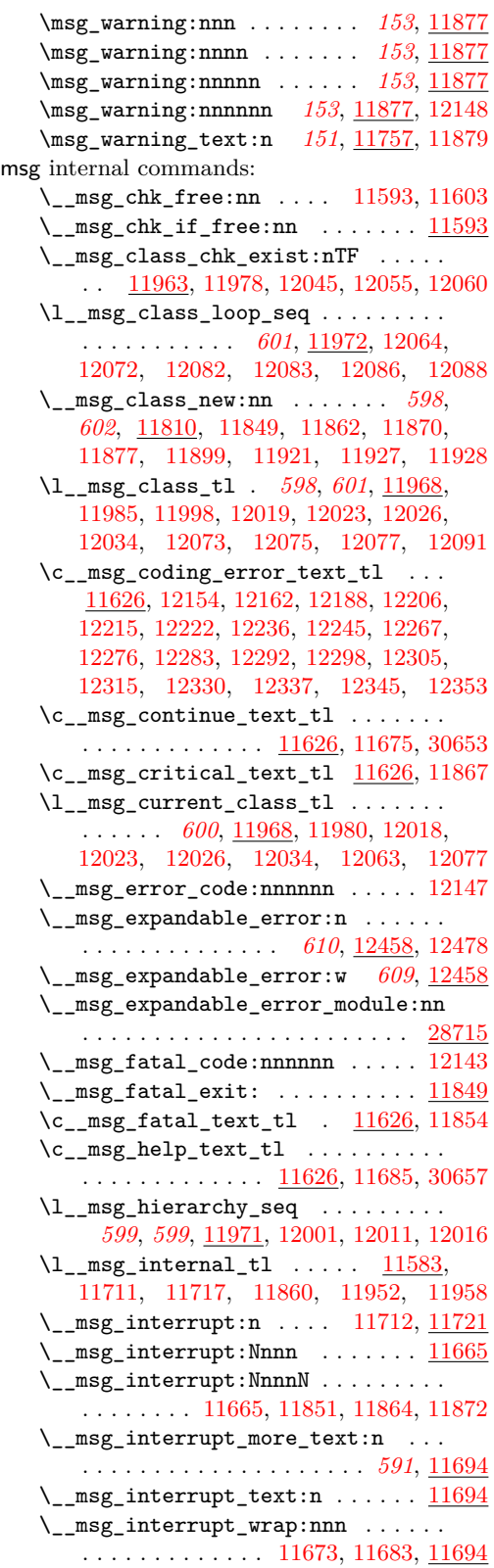

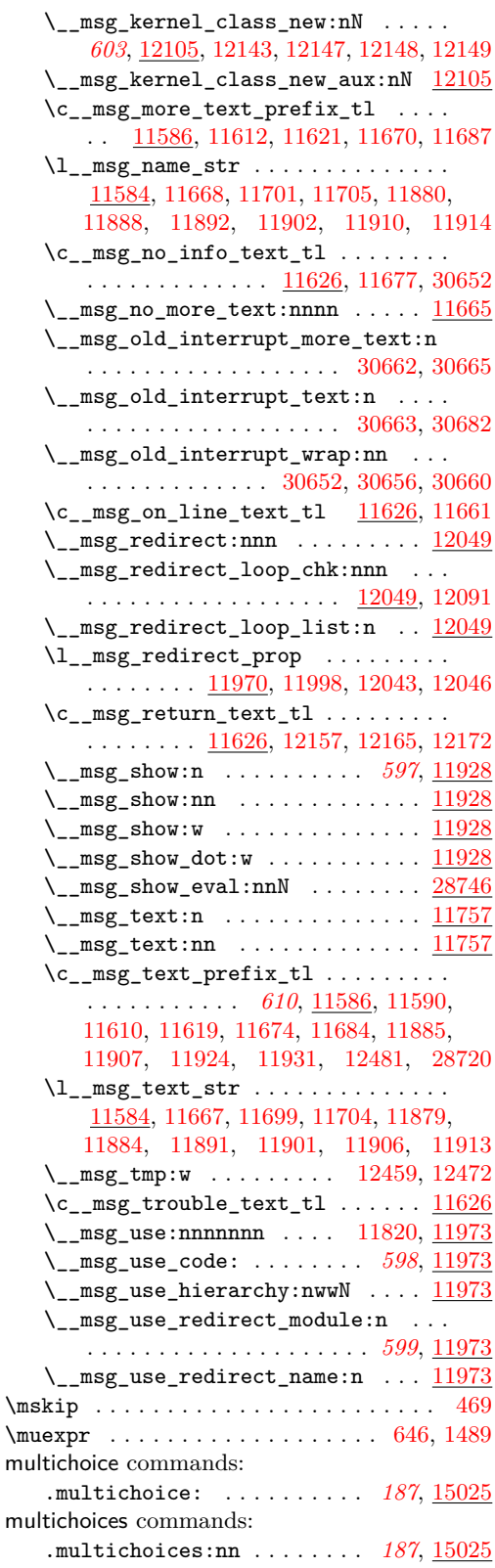

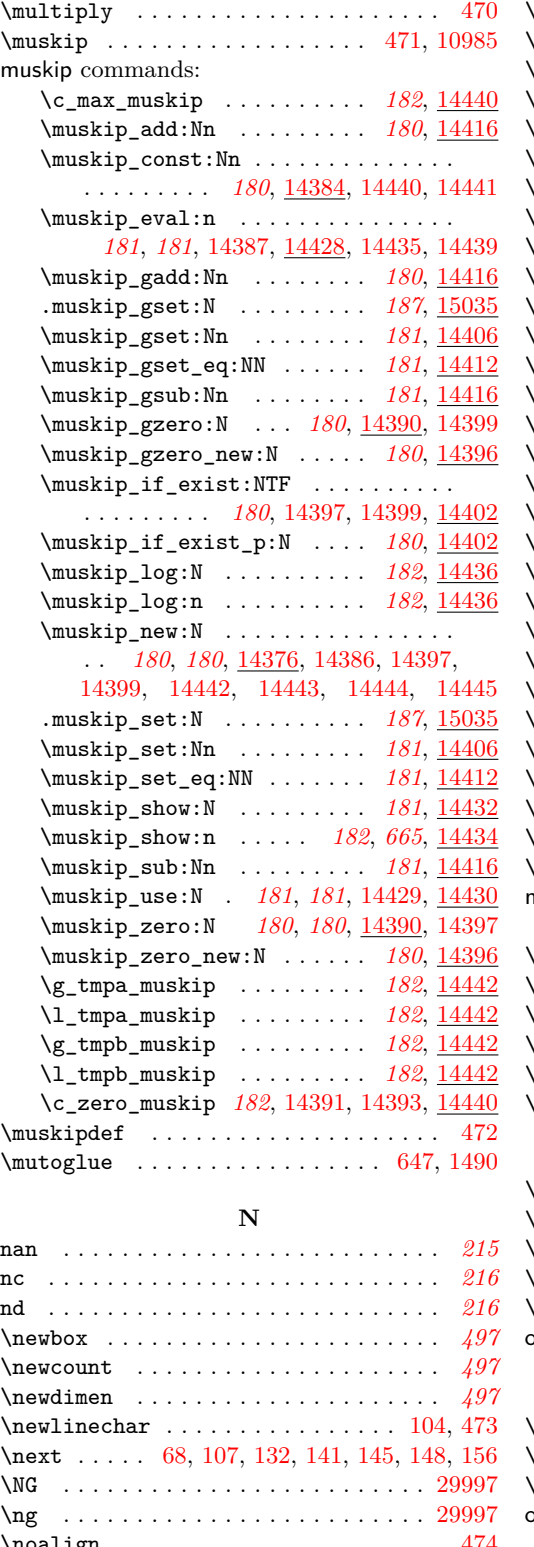

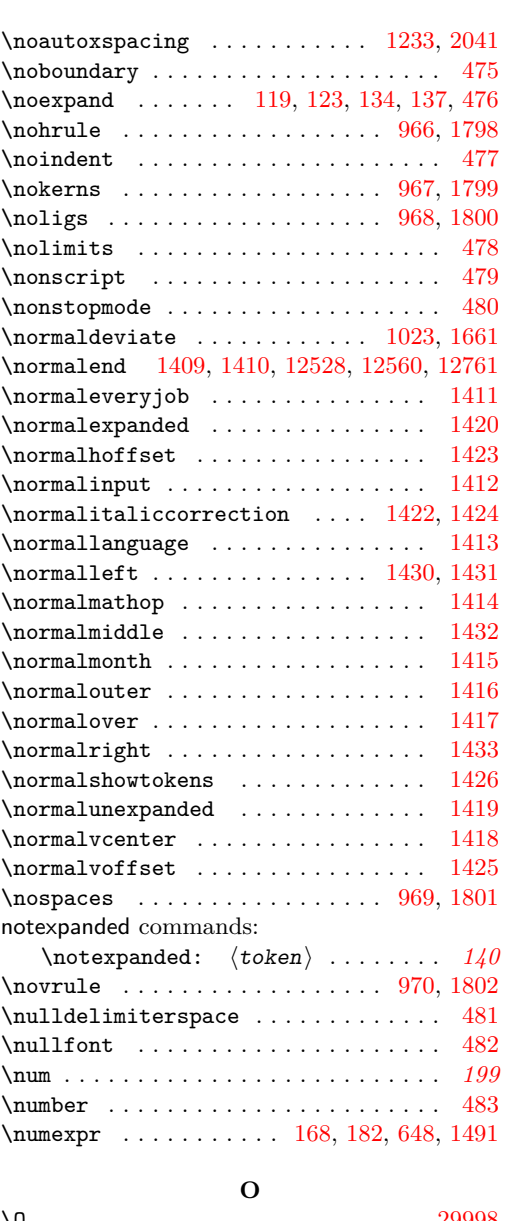

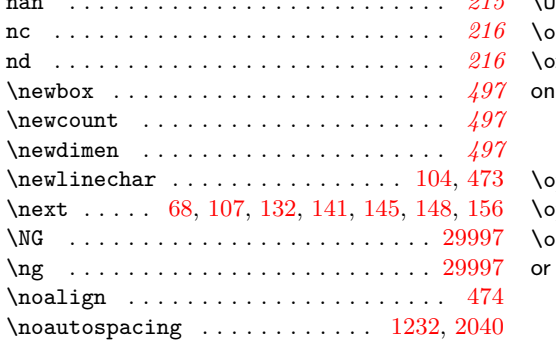

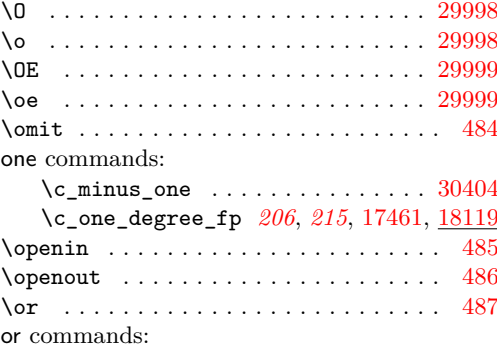

\or: . . . . . *[100](#page-123-1)*, *[413](#page-436-5)*, *[415](#page-438-1)*, *[715](#page-738-1)*, [2072,](#page-339-4) [2627,](#page-359-1) [2628,](#page-359-2) [2629,](#page-359-3) [2630,](#page-359-4) [2631,](#page-359-5) [2632,](#page-359-6)

[2633,](#page-359-7) [2634,](#page-359-8) [2635,](#page-359-9) [3274,](#page-379-0) 32

[9015,](#page-532-3) [9016,](#page-532-4) [9017,](#page-532-5) [9018,](#page-532-6) 901

[10745,](#page-584-8) [10747,](#page-584-9) [10749,](#page-584-10) 10751 [10786,](#page-585-4) [13049,](#page-650-5) [13050,](#page-650-6) 1305

[16556,](#page-751-1) [16581,](#page-752-0) [17873,](#page-795-0) 17874

[19874,](#page-863-7) [19875,](#page-863-8) [19876,](#page-863-9) 1987

[21251,](#page-902-1) [21336,](#page-905-0) [21339,](#page-905-1) 2135 [21404,](#page-907-1) [21406,](#page-907-2) [21407,](#page-907-3) 2141 [21500,](#page-910-1) [21501,](#page-910-2) [21508,](#page-910-3) 21554

[25201,](#page-1023-1) [25202,](#page-1023-9) [30240,](#page-1152-0) [30241,](#page-1152-1) [30242](#page-1152-2) \outer . . . . . . . . . . . . . . . . . . . *[6](#page-28-0)*, [488,](#page-303-20) *[497](#page-520-0)*  $\lvert \text{output} \rvert$  . . . . . . . . . . . . . . . . . .  $\lnot \text{outputbox}$  . . . . . . . . . . . . . . . \outputmode . . . . . . . . . . . . . . . [1024,](#page-313-39) [1662](#page-326-32)  $\verb+\outputpenalty + \ldots + \ldots$ \over . . . . . . . . . . . . . . . . . . . . . . . . . [491](#page-303-23) \overfullrule . . . . . . . . . . . . . . . . . . [492](#page-303-24) \overline . . . . . . . . . . . . . . . . . . . . . [493](#page-303-25)  $\overbrace{\phantom{a}}$ 

**P**

 $\P$ ackageError . . . . . . . . . . . . .  $\Omega$ \pagedepth . . . . . . . . . . . . . . . . . . . . [495](#page-303-27)  $\text{pagedir} \dots \dots \dots$ 

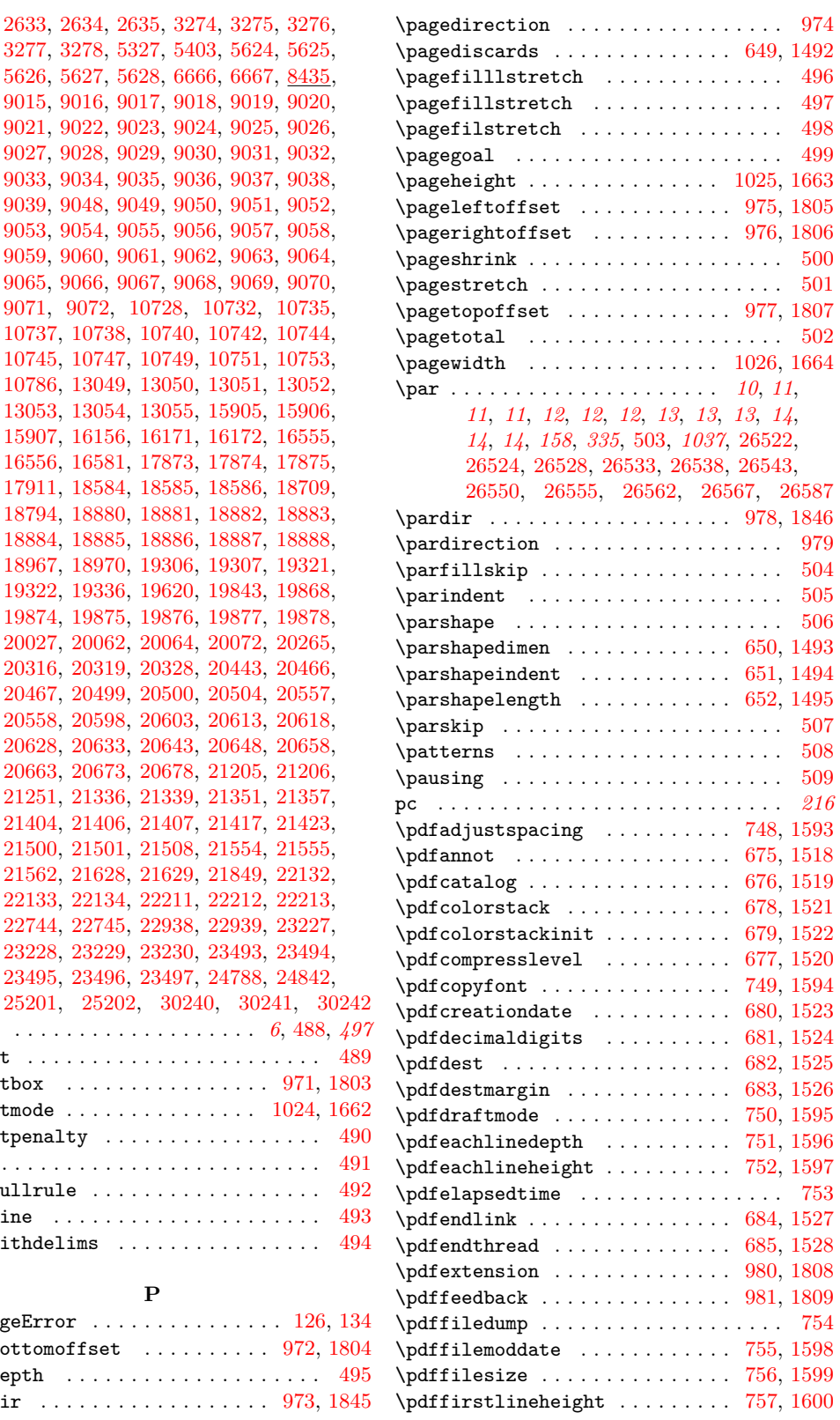

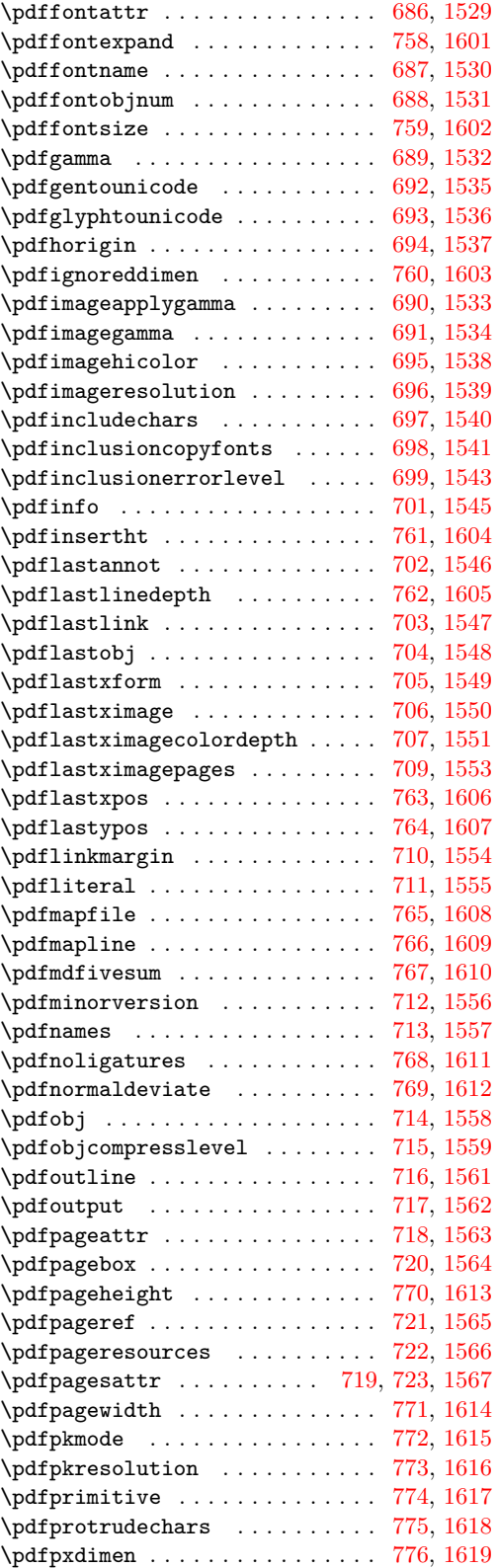

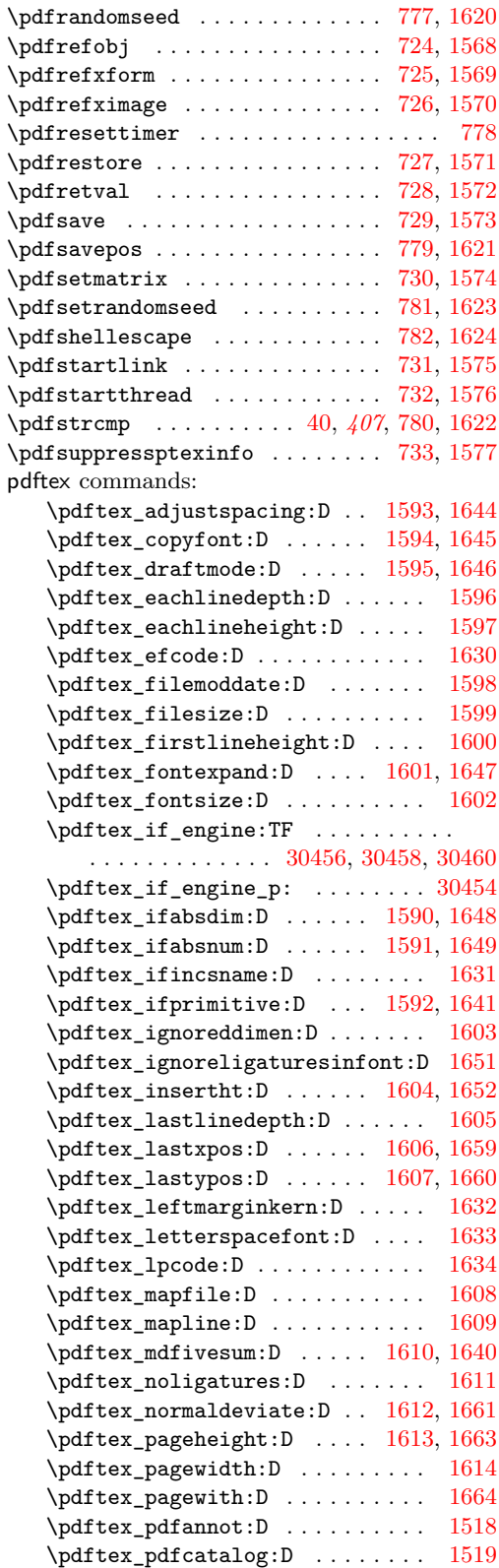

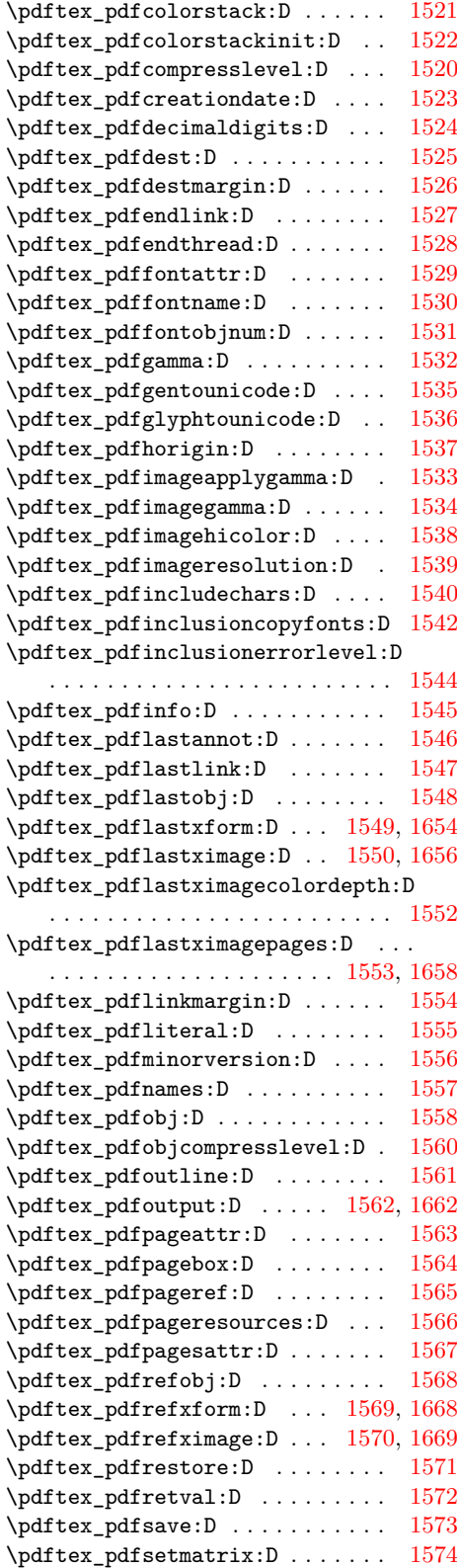

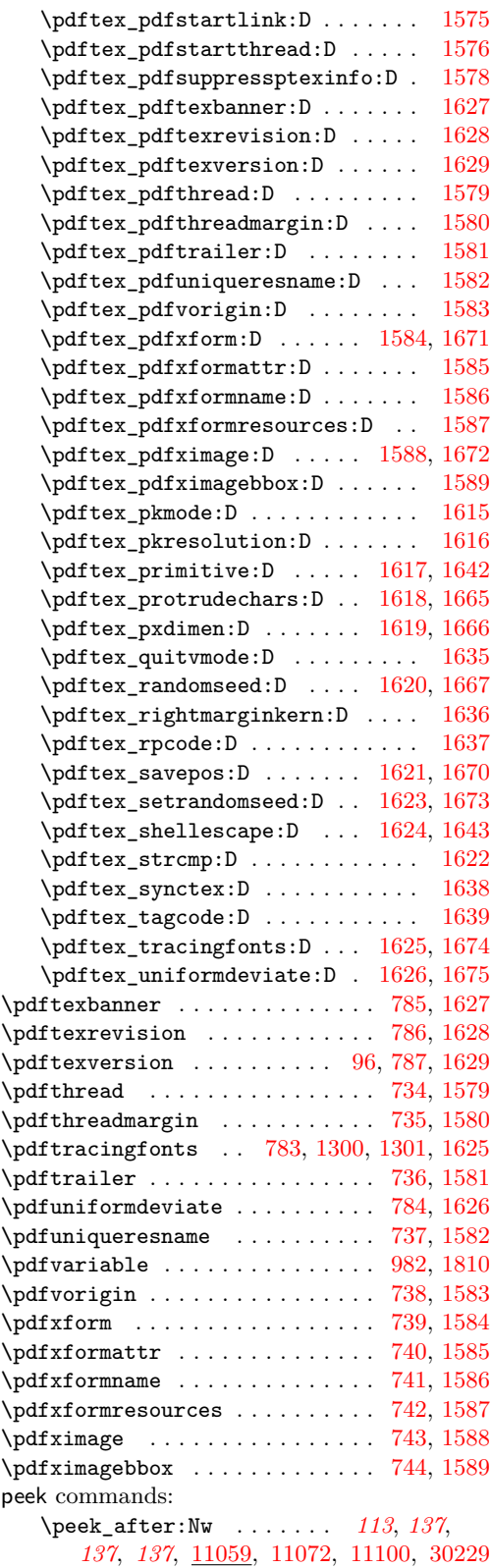

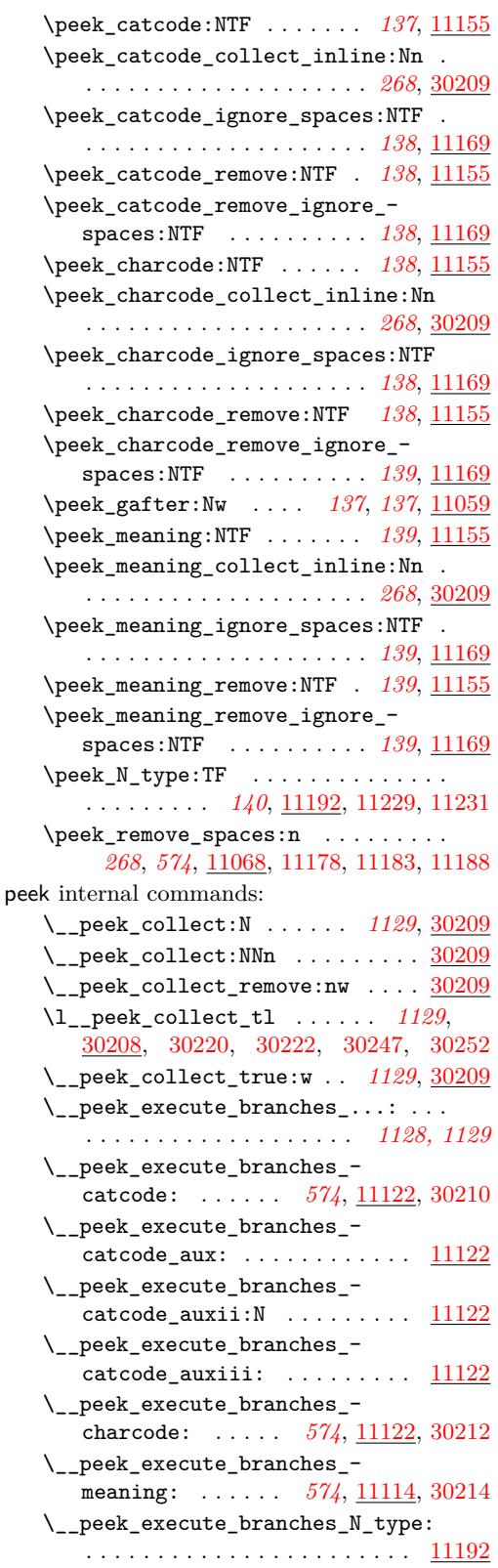

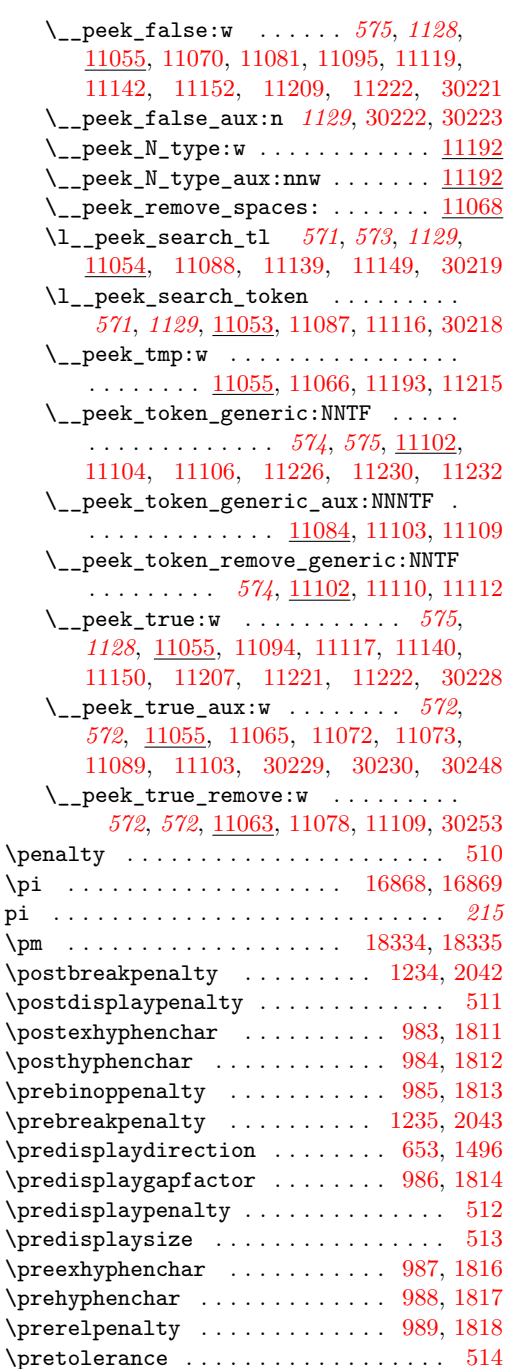

\prg\_break: . . . . . . . . . . . . . . . . . . . . . . *[113](#page-136-1)*, *[446](#page-468-1)*, *[488](#page-511-1)*, *[489](#page-512-4)*, *[586](#page-609-3)*, *[587](#page-610-5)*, *[1003](#page-1026-3)*, [2879,](#page-366-1) [4781,](#page-423-1) [5686,](#page-447-0) [5702,](#page-448-1) [5820,](#page-452-0) [5870,](#page-453-1) [5976,](#page-456-2) [5980,](#page-456-3) [6022,](#page-457-4) [6117,](#page-459-4) [6164,](#page-461-2) [6217,](#page-462-1) [6223,](#page-462-2) [6454,](#page-469-3) [6535,](#page-471-1) [6707,](#page-475-3) [6848,](#page-479-1)

\prevdepth . . . . . . . . . . . . . . . . . . . . [515](#page-303-47) \prevgraf . . . . . . . . . . . . . . . . . . . . . [516](#page-303-48)

prg commands:

[8223,](#page-511-2) [8256,](#page-512-5) [8299,](#page-513-0) [8815,](#page-528-10) [9606,](#page-552-4) [11502,](#page-608-0) [11523,](#page-609-4) [11552,](#page-610-6) [13528,](#page-662-3) [15967,](#page-731-1) [15976,](#page-731-2) [17997,](#page-797-0) [18017,](#page-798-7) [18018,](#page-798-8) [18230,](#page-805-2) [18231,](#page-805-3) [18244,](#page-805-4) [18344,](#page-807-3) [18345,](#page-807-4) [18346,](#page-807-5) [21738,](#page-916-1) [21790,](#page-920-4) [22014,](#page-925-9) [22522,](#page-942-0) [22597,](#page-944-7) [22933,](#page-956-5) [23007,](#page-958-4) [23037,](#page-959-1) [23038,](#page-959-2) [23039,](#page-959-3) [23040,](#page-959-4) [23041,](#page-959-5) [23042,](#page-959-6) [23393,](#page-971-3) [23397,](#page-971-4) [25303,](#page-1026-4) [25330,](#page-1028-8) [28799,](#page-1119-0) [28805,](#page-1119-1) [28873,](#page-1121-8) [30720](#page-1165-1) \prg\_break:n . . . . . . . . . . . . . . . . . . . . . . *[113](#page-136-2)*, *[113](#page-136-1)*, [2879,](#page-366-1) [4783,](#page-423-2) [5590,](#page-444-0) [5596,](#page-445-5) [5608,](#page-445-6) [8097,](#page-507-2) [8236,](#page-511-3) [8825,](#page-528-11) [9606,](#page-552-4) [11397,](#page-605-0) [15743,](#page-722-13) [15983,](#page-731-3) [24865,](#page-1012-6) [30722](#page-1165-2) \prg\_break\_point: . . *[113](#page-136-2)*, *[113](#page-136-1)*, *[638](#page-661-2)*, *[911](#page-934-5)*, *[912](#page-935-1)*, *[918](#page-941-0)*, *[1096](#page-1119-2)*, [2879,](#page-366-1) [4771,](#page-422-0) [5591,](#page-444-1) [5597,](#page-445-7) [5687,](#page-447-1) [5703,](#page-448-2) [5821,](#page-452-1) [5871,](#page-453-2) [5977,](#page-456-4) [5981,](#page-456-5) [6023,](#page-457-5) [6118,](#page-460-1) [6165,](#page-461-3) [6218,](#page-462-3) [6224,](#page-462-4) [6455,](#page-469-4) [6655,](#page-474-0) [6812,](#page-478-2) [8094,](#page-507-3) [8224,](#page-511-4) [8256,](#page-512-5) [8299,](#page-513-0) [8336,](#page-514-1) [8343,](#page-514-2) [8820,](#page-528-12) [9606,](#page-552-4) [11392,](#page-605-1) [11487,](#page-608-1) [11523,](#page-609-4) [11552,](#page-610-6) [13498,](#page-662-8) [15737,](#page-722-14) [15968,](#page-731-4) [15977,](#page-731-5) [17998,](#page-798-9) [18019,](#page-798-10) [18232,](#page-805-5) [18348,](#page-807-6) [21739,](#page-916-2) [21790,](#page-920-4) [22022,](#page-925-10) [22350,](#page-934-6) [22391,](#page-935-2) [22515,](#page-941-1) [22522,](#page-942-0) [22856,](#page-954-1) [23008,](#page-958-5) [23044,](#page-959-7) [23371,](#page-971-5) [24866,](#page-1012-7) [25176,](#page-1022-6) [25324,](#page-1028-9) [28800,](#page-1119-3) [28873,](#page-1121-8) [30715,](#page-1164-6) [30716](#page-1165-14) \prg\_break\_point:Nn . . . . . . . . . . . . *[72](#page-95-0)*, *[112](#page-135-1)*, *[112](#page-135-2)*, *[343](#page-366-1)*, *[488](#page-511-5)*, *[505](#page-528-0)*, *[656](#page-679-3)*, *[1141](#page-1164-8)*, [2870,](#page-366-2) [4379,](#page-411-5) [4397,](#page-411-6) [4407,](#page-412-0) [4422,](#page-412-1) [5162,](#page-433-6) [5188,](#page-433-7) [5208,](#page-434-2) [8257,](#page-512-6) [8292,](#page-513-1) [8300,](#page-513-2) [8317,](#page-513-3) [8867,](#page-529-6) [9606,](#page-552-5) [10300,](#page-572-0) [10314,](#page-573-4) [10334,](#page-573-5) [10352,](#page-574-0) [11524,](#page-609-5) [11540,](#page-609-6) [11553,](#page-610-7) [12704,](#page-639-5) [12723,](#page-640-3) [14215,](#page-679-6) [18417,](#page-809-5) [22985,](#page-958-6) [28853,](#page-1120-2) [28862,](#page-1121-9) [30713,](#page-1164-5) [30714,](#page-1164-9) [30719](#page-1165-15) \prg\_do\_nothing: .............. . . . . . . . . . *[9](#page-32-1)*, *[113](#page-136-2)*, *[377](#page-399-0)*, *[427](#page-450-1)*, *[478](#page-501-0)*, *[539](#page-562-0)*, *[554](#page-577-0)*, *[579](#page-602-0)*, *[721](#page-744-0)*, *[892](#page-914-0)*, *[959](#page-982-3)*, *[1006](#page-1029-7)*, [2868,](#page-365-1) [2879,](#page-366-3) [3196,](#page-376-4) [3581,](#page-388-0) [3608,](#page-389-2) [3708,](#page-391-0) [3709,](#page-391-1) [3710,](#page-391-2) [4065,](#page-400-3) [4978,](#page-428-1) [4980,](#page-428-2) [5752,](#page-449-1) [6705,](#page-475-4) [7900,](#page-502-0) [7907,](#page-502-1) [8189,](#page-510-0) [8191,](#page-510-1) [9739,](#page-556-5) [9946,](#page-562-1) [9952,](#page-562-2) [9960,](#page-562-3) [10114,](#page-567-0) [10313,](#page-573-6) [10321,](#page-573-7) [10470,](#page-577-1) [10474,](#page-577-2) [10481,](#page-577-3) [11298,](#page-602-1) [11306,](#page-602-2) [11315,](#page-603-1) [12750,](#page-641-13) [13048,](#page-650-12) [13342,](#page-658-3) [14524,](#page-691-9) [16261,](#page-743-2) [16295,](#page-744-1) [16321,](#page-744-2) [16329,](#page-745-0) [17882,](#page-795-4) [21719,](#page-915-4) [22437,](#page-937-0) [22595,](#page-944-8) [22596,](#page-944-9) [22827,](#page-954-2) [22876,](#page-955-3) [23692,](#page-981-8) [23735,](#page-982-4) [23736,](#page-982-5) [23743,](#page-982-6) [23744,](#page-982-7) [25395,](#page-1029-8) [25558,](#page-1034-3) [29381](#page-1132-0) \prg\_generate\_conditional\_ variant:Nnn . . . . . . . *[106](#page-129-0)*, [3802,](#page-393-1) [4222,](#page-406-0) [4232,](#page-406-1) [4243,](#page-407-1) [4266,](#page-407-2) [4286,](#page-408-0) [4297,](#page-408-1) [4371,](#page-411-7) [4667,](#page-420-0) [4688,](#page-420-1) [5066,](#page-430-6) [5079,](#page-431-0) [5087,](#page-431-1) [5118,](#page-432-1) [7770,](#page-497-0) [7792,](#page-498-2) [8032,](#page-506-4) [8098,](#page-507-4) [8192,](#page-510-2) [8194,](#page-510-3) [8208,](#page-510-4) [8210,](#page-510-5) [8212,](#page-510-6) [8214,](#page-510-7) [9361,](#page-543-3) [10132,](#page-567-1) [10146,](#page-568-0) [10147,](#page-568-1) [10290,](#page-572-1) [10292,](#page-572-2) [11431,](#page-606-0) [11432,](#page-606-1) [11480,](#page-607-0) [11504,](#page-608-2) [11515,](#page-609-7)

[12556,](#page-635-14) [26388,](#page-1056-0) [26390,](#page-1056-1) [26394,](#page-1056-2) [27019](#page-1073-1)

\prg\_map\_break:Nn ............. *[112](#page-135-1)*, *[112](#page-135-2)*, *[343](#page-366-1)*, *[389](#page-412-2)*, *[551](#page-574-1)*, *[587](#page-610-8)*, *[1141](#page-1164-8)*, [2870,](#page-366-2) [4435,](#page-412-3) [4437,](#page-412-4) [5221,](#page-434-3) [5223,](#page-434-4) [8247,](#page-511-6) [8249,](#page-511-7) [9606,](#page-552-5) [10369,](#page-574-2) [10371,](#page-574-3) [11563,](#page-610-9) [11565,](#page-610-10) [12687,](#page-639-15) [12689,](#page-639-16) [30717,](#page-1165-0) [30719](#page-1165-15) \prg\_new\_conditional:Nnn . . . . . . . . . . . . . . . . . . . . . . . *[104](#page-127-0)*, [2245,](#page-346-0) [9316](#page-541-2) \prg\_new\_conditional:Npnn . . . . . . . . . . . . . . . . . . . . *[104](#page-127-0)*, *[104](#page-127-1)*, *[106](#page-129-0)*, *[564](#page-587-6)*, *[574](#page-597-0)*, [2228,](#page-346-1) [2776,](#page-363-2) [3467,](#page-384-0) [4214,](#page-406-2) [4224,](#page-406-3) [4234,](#page-407-3) [4250,](#page-407-4) [4258,](#page-407-5) [4301,](#page-409-2) [4317,](#page-409-3) [4328,](#page-410-0) [4652,](#page-419-1) [4669,](#page-420-2) [4690,](#page-420-3) [4725,](#page-421-0) [4742,](#page-422-1) [4753,](#page-422-2) [5059,](#page-430-7) [5068,](#page-430-8) [5073,](#page-431-2) [5587,](#page-444-2) [5594,](#page-445-8) [5609,](#page-445-9) [5617,](#page-445-10) [6304,](#page-464-0) [6338,](#page-465-2) [6357,](#page-465-3) [7754,](#page-497-1) [7762,](#page-497-2) [7772,](#page-497-3) [7782,](#page-497-4) [8024,](#page-506-5) [8636,](#page-523-8) [8689,](#page-525-2) [8727,](#page-526-3) [8735,](#page-526-4) [9283,](#page-540-2) [9288,](#page-540-3) [9316,](#page-541-2) [9353,](#page-543-4) [9385,](#page-544-0) [9445,](#page-547-0) [9460,](#page-547-1) [9471,](#page-547-2) [9486,](#page-548-0) [9496,](#page-548-1) [9592,](#page-551-5) [9594,](#page-551-6) [9596,](#page-551-7) [9598,](#page-551-8) [9962,](#page-563-0) [10243,](#page-571-0) [10815,](#page-586-3) [10820,](#page-586-4) [10825,](#page-587-7) [10830,](#page-587-8) [10837,](#page-587-9) [10843,](#page-587-10) [10849,](#page-587-11) [10854,](#page-588-0) [10859,](#page-588-1) [10864,](#page-588-2) [10869,](#page-588-3) [10874,](#page-588-4) [10879,](#page-588-5) [10884,](#page-589-0) [10891,](#page-589-1) [10906,](#page-589-2) [10911,](#page-590-0) [10946,](#page-591-0) [10992,](#page-592-4) [11475,](#page-607-1) [11482,](#page-608-3) [11588,](#page-611-10) [12621,](#page-637-11) [13625,](#page-665-2) [14031,](#page-675-2) [14036,](#page-675-3) [14332,](#page-684-0) [14340,](#page-684-1) [15509,](#page-716-12) [15516,](#page-716-13) [16151,](#page-739-1) [17309,](#page-781-6) [18134,](#page-802-0) [18142,](#page-803-0) [18158,](#page-803-1) [23485,](#page-974-5) [23505,](#page-974-6) [23527,](#page-975-0) [23573,](#page-977-2) [23597,](#page-978-0) [26384,](#page-1055-0) [26386,](#page-1055-1) [26392,](#page-1056-3) [27009,](#page-1073-2) [28586](#page-1113-4) \prg\_new\_eq\_conditional:NNn . . . . . . . . . . . . . *[105](#page-128-0)*, [2361,](#page-349-1) [3957,](#page-397-0) [3958,](#page-397-1) [5029,](#page-429-0) [5031,](#page-429-1) [5033,](#page-429-2) [5035,](#page-429-3) [7929,](#page-502-2) [7931,](#page-502-3) [8408,](#page-516-5) [8409,](#page-516-6) [8410,](#page-516-7) [8411,](#page-516-8) [8412,](#page-516-9) [8413,](#page-516-10) [8584,](#page-521-12) [8586,](#page-521-13) [9316,](#page-541-2) [9381,](#page-544-1) [9383,](#page-544-2) [10050,](#page-565-0) [10052,](#page-565-1) [10239,](#page-571-1) [10241,](#page-571-2) [11471,](#page-607-2) [11473,](#page-607-3) [13962,](#page-673-0) [13964,](#page-673-1) [14306,](#page-683-0) [14308,](#page-683-1) [14402,](#page-687-7) [14404,](#page-687-8) [18132,](#page-802-1) [18133,](#page-802-2) [26332,](#page-1054-0) [26334](#page-1054-1) \prg\_new\_protected\_conditional:Nnn . . . . . . . . . . . . . . . . *[104](#page-127-1)*, [2245,](#page-346-0) [9316](#page-541-2) \prg\_new\_protected\_conditional:Npnn . . . . . . . . . . . . . . . . . *[104](#page-127-1)*, [2228,](#page-346-1) [4268,](#page-407-6) [4288,](#page-408-2) [5081,](#page-431-3) [5089,](#page-431-4) [5726,](#page-449-2) [5735,](#page-449-3) [8079,](#page-507-5) [8188,](#page-510-8) [8190,](#page-510-9) [8196,](#page-510-10) [8199,](#page-510-11) [8202,](#page-510-12) [8205,](#page-510-13) [9316,](#page-541-2) [9717,](#page-555-3) [10123,](#page-567-2) [10133,](#page-567-3) [10135,](#page-567-4) [10257,](#page-571-3) [10261,](#page-571-4) [11411,](#page-606-2) [11421,](#page-606-3) [11506,](#page-609-8) [12547,](#page-635-15) [12641,](#page-638-10) [12661,](#page-638-11) [13322,](#page-658-4) [13470,](#page-661-3) [13570,](#page-663-2) [13572,](#page-663-3) [13574,](#page-663-4) [13685,](#page-666-4) [23919,](#page-987-5) [25699,](#page-1038-3) [25704,](#page-1038-4) [25717,](#page-1039-1) [25719](#page-1039-2) \prg\_replicate:nn . . . . . . . . . . . . . . . . . . . . . . *[44](#page-67-0)*, *[81](#page-104-0)*, *[111](#page-134-3)*, *[527](#page-550-1)*, *[697](#page-720-0)*, [9544,](#page-550-1) [11702,](#page-614-16) [11889,](#page-619-26) [11911,](#page-619-27) [12880,](#page-645-13) [15690,](#page-720-3) [15816,](#page-724-2) [19562,](#page-852-0) [20415,](#page-878-10) [20723,](#page-888-0) [20979,](#page-894-18) [21025,](#page-895-3) [21062,](#page-896-3) [21585,](#page-912-1) [21593,](#page-912-2) [22052,](#page-927-5) [22155,](#page-929-10) [23104,](#page-963-2) [23698,](#page-981-9) [24434,](#page-999-0) [24795,](#page-1010-2) [24821,](#page-1011-4) [24968,](#page-1015-5) [24976,](#page-1015-6) [25400,](#page-1029-9) [25862,](#page-1043-2) [25867,](#page-1043-3) [25874,](#page-1044-10) [25977,](#page-1046-8) [25982](#page-1046-9)

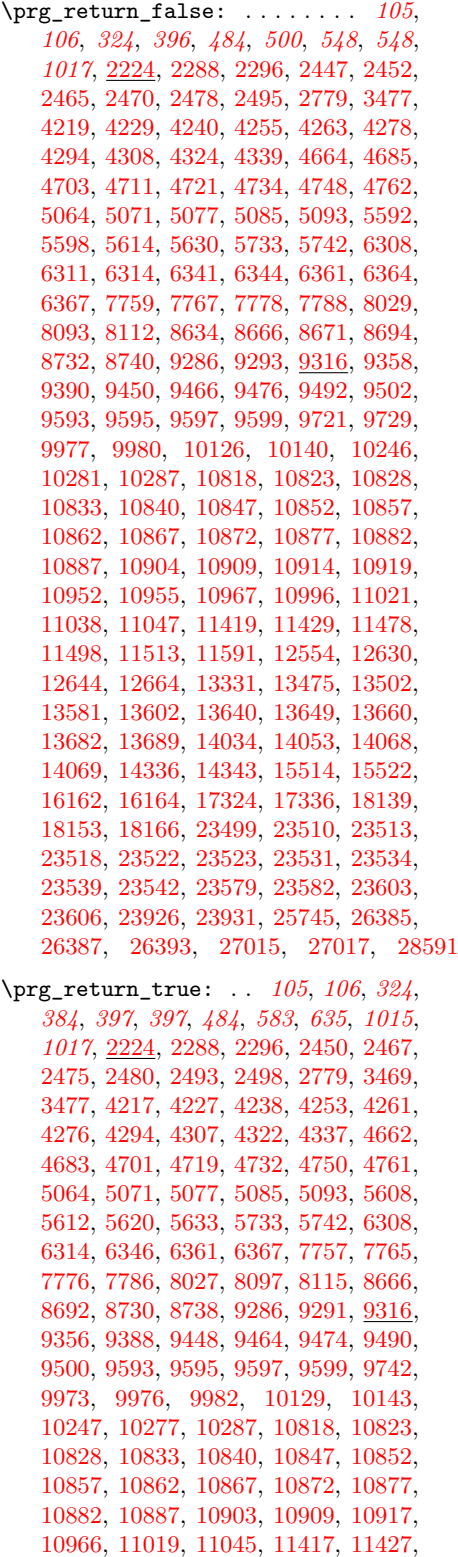

[11478,](#page-607-4) [11500,](#page-608-5) [11511,](#page-609-10) [11591,](#page-611-11) [12552,](#page-635-17)

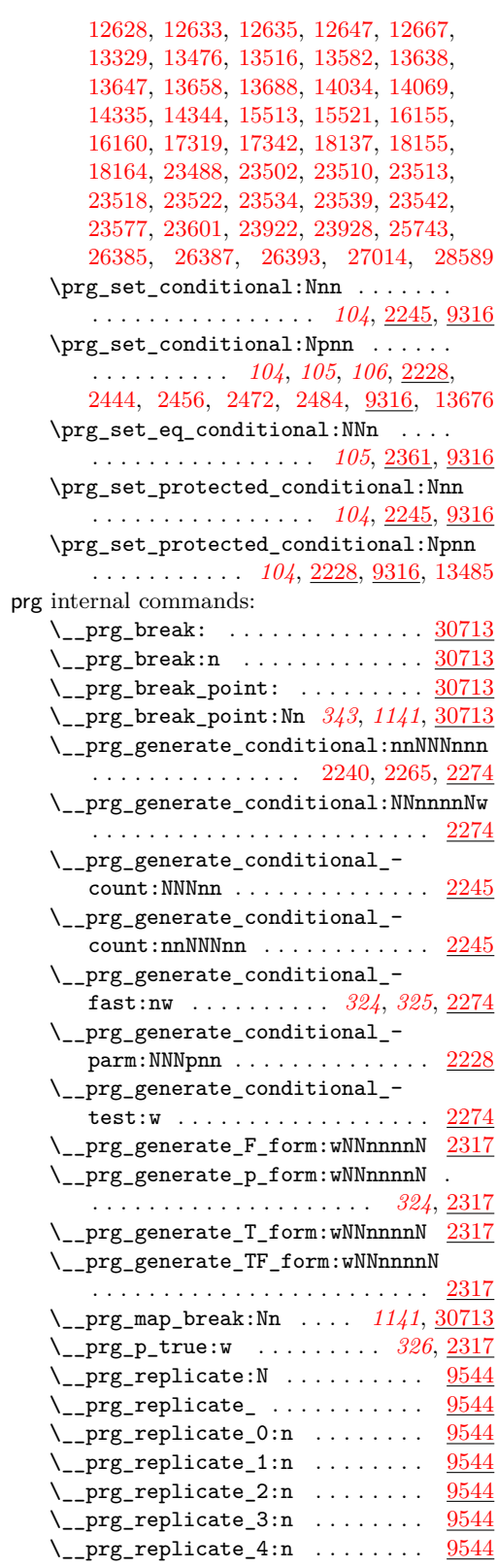

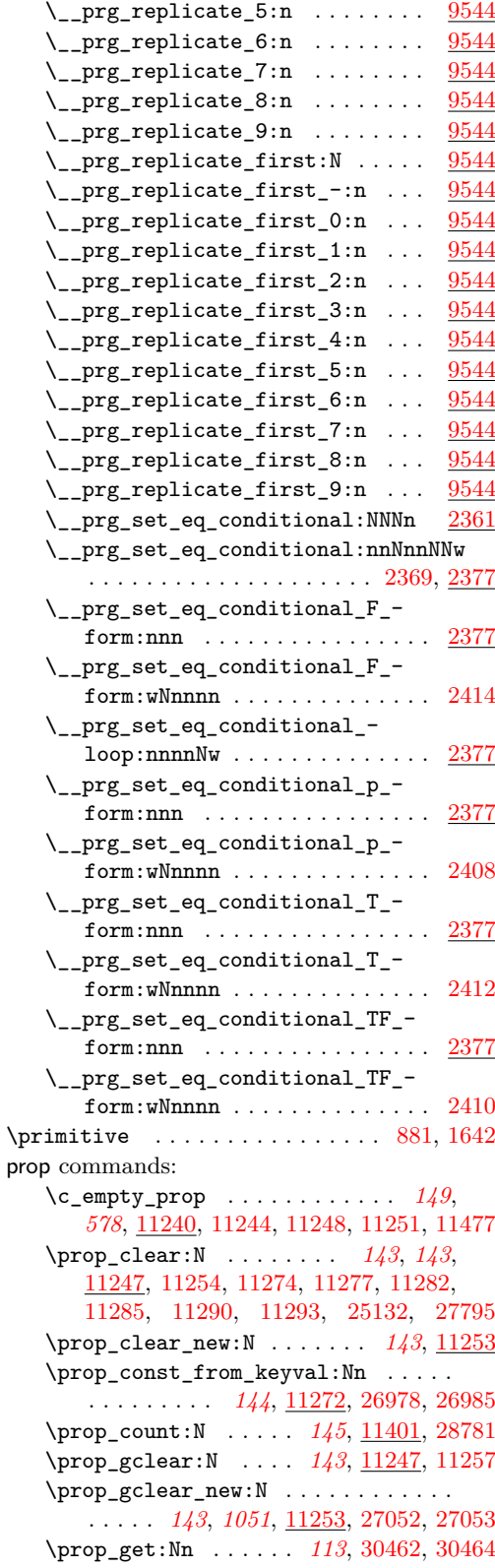

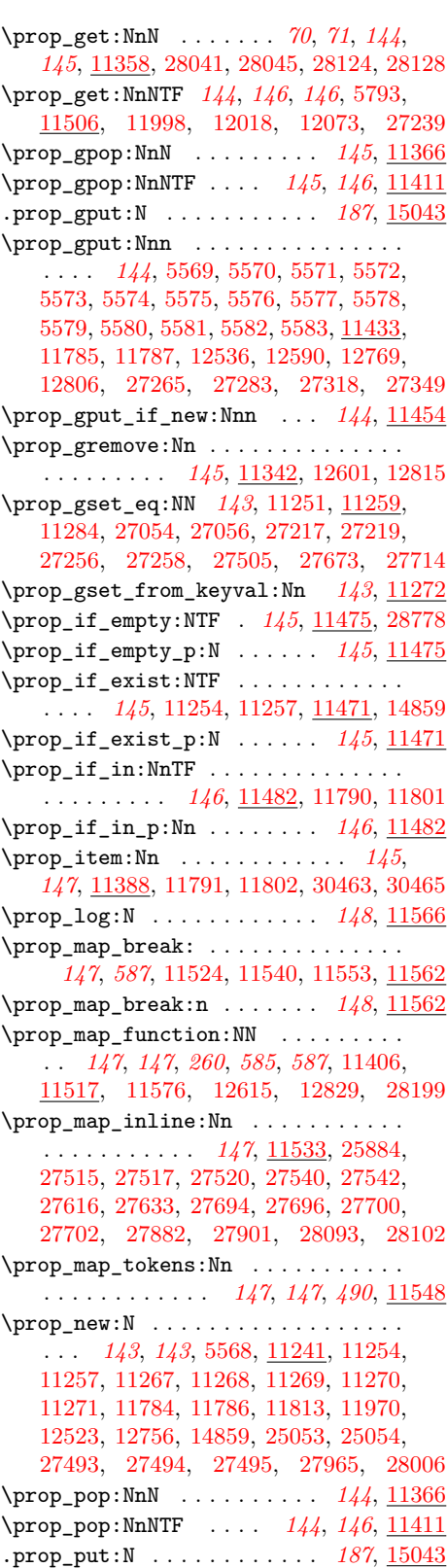

\prop\_put:Nnn . . . . . . . . . . . . *[144](#page-167-2)*, *[363](#page-386-1)*, *[577](#page-600-2)*, *[577](#page-600-3)*, [11324,](#page-603-2) [11433,](#page-606-9) [12046,](#page-623-11) [12062,](#page-624-13) [12079,](#page-624-14) [25290,](#page-1026-5) [27262,](#page-1079-5) [27280,](#page-1080-2) [27299,](#page-1080-3) [27316,](#page-1080-4) [27347,](#page-1081-1) [27551,](#page-1087-2) [27553,](#page-1087-3) [27559,](#page-1087-4) [27561,](#page-1087-5) [27570,](#page-1087-6) [27576,](#page-1087-7) [27584,](#page-1088-0) [27643,](#page-1089-2) [27651,](#page-1089-3) [27741,](#page-1092-0) [27747,](#page-1092-1) [27755,](#page-1092-2) [27762,](#page-1092-3) [27906,](#page-1096-1) [27966,](#page-1098-1) [27968,](#page-1098-2) [27970,](#page-1098-3) [27972,](#page-1098-4) [27974,](#page-1098-5) [27976,](#page-1098-6) [27978,](#page-1098-7) [27980,](#page-1098-8) [27982,](#page-1098-9) [27984,](#page-1098-10) [27986,](#page-1098-11) [27988,](#page-1098-12) [27990,](#page-1098-13) [27992,](#page-1098-14) [27994,](#page-1098-15) [27996,](#page-1098-16) [27998,](#page-1098-17) [28000](#page-1098-18) \prop\_put\_if\_new:Nnn ... *[144](#page-167-3)*, [11454](#page-607-6) \prop\_rand\_key\_value:N . . . *[260](#page-283-1)*, [28776](#page-1118-0)  $\preccurlyeq$  . . . . . . . . [145](#page-168-3),  $\frac{11342}{11342}$ , [12043,](#page-623-10) [12058,](#page-623-12) [28088,](#page-1100-1) [28091,](#page-1101-4) [28095](#page-1101-5) \prop\_set\_eq:NN *[143](#page-166-2)*, [11248,](#page-601-3) [11259,](#page-601-9) [11276,](#page-602-10) [25301,](#page-1026-6) [27205,](#page-1077-1) [27207,](#page-1077-2) [27249,](#page-1079-6) [27251,](#page-1079-7) [27502,](#page-1085-4) [27511,](#page-1086-3) [27513,](#page-1086-4) [27666,](#page-1090-1) [27690,](#page-1090-2) [27692,](#page-1091-5) [27711,](#page-1091-6) [27839,](#page-1094-0) [28083](#page-1100-2) \prop\_set\_from\_keyval:Nn . . . . . . . . . . . . . . . . . . . . . . . *[143](#page-166-3)*, *[578](#page-601-15)*, [11272](#page-602-0) \prop\_show:N . . . . . . . . . . . *[148](#page-171-2)*, [11566](#page-610-1) \g\_tmpa\_prop . . . . . . . . . . . *[148](#page-171-3)*, [11267](#page-601-16) \l\_tmpa\_prop . . . . . . . . . . . *[148](#page-171-4)*, [11267](#page-601-16) \g\_tmpb\_prop . . . . . . . . . . . *[148](#page-171-3)*, [11267](#page-601-16) \l\_tmpb\_prop . . . . . . . . . . . *[148](#page-171-4)*, [11267](#page-601-16) prop internal commands:  $\lvert \$  \_ prop\_count:nn . . . . . . . . . . . . [11401](#page-605-2)  $\lvert \$  \_prop\_from\_keyval:n ......  $11272$  $\setminus$ \_prop\_from\_keyval\_key:n ... [11272](#page-602-0) \\_prop\_from\_keyval\_key:w [579](#page-602-0), [11272](#page-602-0) \\_\_prop\_from\_keyval\_loop:w ... [11272](#page-602-0) \\_\_prop\_from\_keyval\_split:Nw . [11272](#page-602-0) \\_\_prop\_from\_keyval\_value:n .. [11272](#page-602-0) \\_\_prop\_from\_keyval\_value:w . . . . . . . . . . . . . . . . . . . . . . . . *[579](#page-602-0)*, [11272](#page-602-0) \\_\_prop\_if\_in:N . . . . . . . . *[585](#page-608-7)*, [11482](#page-608-7) \\_\_prop\_if\_in:nwwn . . . . . . *[585](#page-608-7)*, [11482](#page-608-7) \l\_\_prop\_internal\_prop . . . [11271,](#page-601-15) [11274,](#page-602-3) [11276,](#page-602-10) [11277,](#page-602-4) [11282,](#page-602-5) [11284,](#page-602-9) [11285,](#page-602-6) [11290,](#page-602-7) [11292,](#page-602-11) [11293,](#page-602-8) [11324](#page-603-2) \l\_\_prop\_internal\_tl . . . . . . . . . . . . . . . . . . . . . *[583](#page-606-9)*, [11236,](#page-600-2) [11239,](#page-600-3) [11437,](#page-606-10) [11443,](#page-606-11) [11444,](#page-606-12) [11460,](#page-607-9) [11467](#page-607-10) \\_\_prop\_item\_Nn:nwn . . . . . . . . . . *[582](#page-605-3)* \\_prop\_item\_Nn:nwwn . . . . . . . [11388](#page-605-3) \\_prop\_map\_function:Nwwn .... [11517](#page-609-3)  $\_{\_prop\_map\_token}$ :nwwn ......  $11548$  $\setminus$ \_prop\_pair:wn . . . . . . . . . . . . . . . . . . . . . *[576](#page-599-9)*, *[576](#page-599-10)*, *[576](#page-599-11)*, *[580](#page-603-3)*, *[585](#page-608-7)*, *[586](#page-609-3)*, *[586](#page-609-11)*, *[587](#page-610-5)*, [11236,](#page-599-11) [11237,](#page-600-4) [11336,](#page-603-4) [11339,](#page-604-3) [11391,](#page-605-5) [11394,](#page-605-6) [11439,](#page-606-13) [11462,](#page-607-11) [11485,](#page-608-8) [11489,](#page-608-9) [11523,](#page-609-4) [11526,](#page-609-12) [11536,](#page-609-0) [11538,](#page-609-13) [11543,](#page-610-11) [11552,](#page-610-6) [11555,](#page-610-12) [28786](#page-1118-6)  $\setminus$  prop\_put:NNnn . . . . . . . . . . . [11433](#page-606-9)

 $\setminus$ \_prop\_put\_if\_new:NNnn ...... [11454](#page-607-6)  $\_{prop\_rand\_item:w \dots \dots \dots \ 28776}$  $\_{prop\_rand\_item:w \dots \dots \dots \ 28776}$  $\_{prop\_rand\_item:w \dots \dots \dots \ 28776}$ \\_\_prop\_show:NN . [11566,](#page-610-4) [11568,](#page-610-3) [11570](#page-610-13)  $\setminus_{\texttt{\_}prop\_split}$ :NnTF ............ . . . . . . *[577](#page-600-5)*, *[583](#page-606-9)*, *[584](#page-607-6)*, *[585](#page-608-7)*, [11331,](#page-603-3) [11344,](#page-604-4) [11350,](#page-604-5) [11360,](#page-604-6) [11368,](#page-604-7) [11377,](#page-605-7) [11413,](#page-606-14) [11423,](#page-606-15) [11442,](#page-606-16) [11465,](#page-607-12) [11508](#page-609-14)  $\_{prop\_split\_aux:NnTF}$  ......  $11331$ \\_\_prop\_split\_aux:w . . . . . *[580](#page-603-3)*, [11331](#page-603-3) \protect . . . . . [12947,](#page-648-21) [16802,](#page-766-5) [29423,](#page-1133-0) [29450](#page-1134-0)  $\gamma$  . . . . . . . . . . . . . . . . . [207,](#page-297-5) [209,](#page-297-6) [211,](#page-297-7) [236,](#page-298-4) [654,](#page-306-25) [1497,](#page-323-33) [10980,](#page-592-6) [10982](#page-592-1)  $\gamma$  . . . . . . . . . . . . [1027,](#page-313-42) [1665](#page-326-35) \ProvidesExplClass . . . . . . . . . . . . . . . . *[7](#page-30-0)* \ProvidesExplFile . . . . . . *[7](#page-30-0)*, [30545,](#page-1160-6) [30560](#page-1161-5) \ProvidesExplFileAux . . . . . [30548,](#page-1160-7) [30550](#page-1160-8) \ProvidesExplPackage . . . . . . . . . . . . . . *[7](#page-30-0)* \ProvidesFile . . . . . . . . . . . [30553,](#page-1160-9) [30554](#page-1160-10) pt . . . . . . . . . . . . . . . . . . . . . . . . . . . *[216](#page-239-0)* ptex commands: \ptex\_autospacing:D . . . . . . . . . [2016](#page-333-20) \ptex\_autoxspacing:D . . . . . . . [2017](#page-333-21) \ptex\_dtou:D . . . . . . . . . . . . . . [2018](#page-333-22) \ptex\_epTeXversion:D ....... [2020](#page-333-24) \ptex\_euc:D . . . . . . . . . . . . . . . [2021](#page-333-25) \ptex\_ifdbox:D . . . . . . . . . . . . [2022](#page-333-26) \ptex\_ifddir:D . . . . . . . . . . . . [2023](#page-333-27) \ptex\_ifmdir:D . . . . . . . . . . . . [2024](#page-333-28) \ptex\_iftbox:D . . . . . . . . . . . . [2025](#page-333-29)  $\text{iter}_iftdir:D$  ............. [2026](#page-333-30) \ptex\_ifybox:D . . . . . . . . . . . . [2027](#page-333-31) \ptex\_ifydir:D . . . . . . . . . . . . [2028](#page-333-32) \ptex\_inhibitglue:D . . . . . . . . [2029](#page-333-33) \ptex\_inhibitxspcode:D . . . . . . [2030](#page-333-34) \ptex\_inputencoding:D . . . . . . [2019](#page-333-23) \ptex\_jcharwidowpenalty:D .... [2031](#page-333-0) \ptex\_jfam:D . . . . . . . . . . . . . . [2032](#page-333-1)  $\text{ptex\_jfont:D}$  ................ [2033](#page-333-2)  $\text{ptex}_j$ is:D . . . . . . . . . . . . . . . [2034](#page-333-3) \ptex\_kanjiskip:D . . . . . . . . . . [2035](#page-333-4) \ptex\_kansuji:D . . . . . . . . . . . [2036](#page-333-5) \ptex\_kansujichar:D . . . . . . . . [2037](#page-333-6) \ptex\_kcatcode:D . . . . . . . . . . . [2038](#page-333-7) \ptex\_kuten:D . . . . . . . . . . . . . [2039](#page-333-35) \ptex\_noautospacing:D . . . . . . [2040](#page-333-36) \ptex\_noautoxspacing:D . . . . . . [2041](#page-333-37) \ptex\_postbreakpenalty:D . . . . . [2042](#page-333-38) \ptex\_prebreakpenalty:D . . . . . . [2043](#page-333-39) \ptex\_ptexminorversion:D . . . . . [2044](#page-333-40) \ptex\_ptexrevision:D . . . . . . . [2045](#page-333-41) \ptex\_ptexversion:D . . . . . . . . [2046](#page-333-42) \ptex\_showmode:D . . . . . . . . . . . [2047](#page-333-43)  $\text{ptex\_sjis:}D$  ................ [2048](#page-333-44) \ptex\_tate:D . . . . . . . . . . . . . . [2049](#page-333-45)

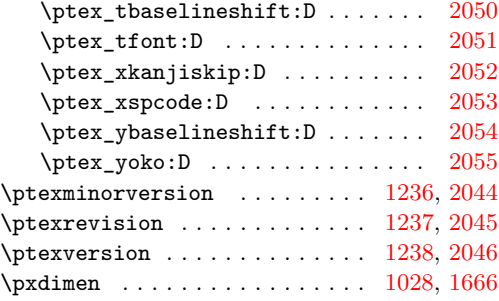

#### **Q**

quark commands:

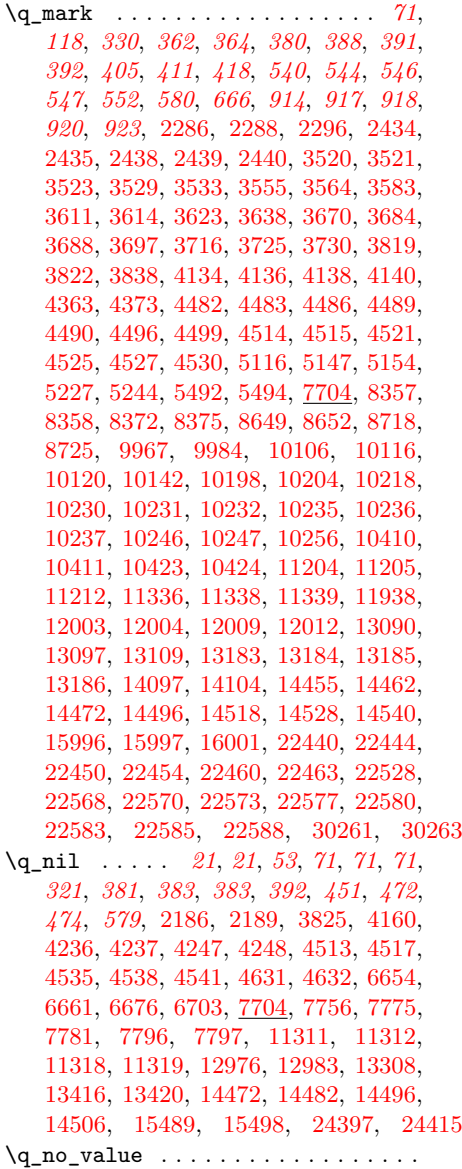

. *[70](#page-92-0)*, *[71](#page-94-0)*, *[71](#page-94-5)*, *[71](#page-94-6)*, *[77](#page-100-0)*, *[77](#page-100-1)*, *[77](#page-100-2)*, *[77](#page-100-3)*, *[77](#page-100-4)*,

*[77](#page-100-5)*, *[83](#page-106-0)*, *[83](#page-106-1)*, *[83](#page-106-2)*, *[116](#page-139-0)*, *[125](#page-148-0)*, *[144](#page-167-1)*, *[144](#page-167-4)*, *[145](#page-168-2)*, *[158](#page-181-0)*, *[158](#page-181-1)*, *[164](#page-187-0)*, *[164](#page-187-1)*, *[165](#page-188-0)*, *[165](#page-188-1)*, *[166](#page-189-0)*, *[472](#page-495-1)*, *[474](#page-497-16)*, *[485](#page-508-2)*, *[486](#page-509-0)*, *[544](#page-567-7)*, *[581](#page-604-0)*, *[581](#page-604-1)*, *[690](#page-713-19)*, [7704,](#page-495-1) [7764,](#page-497-17) [7785,](#page-497-18) [7791,](#page-498-5) [8103,](#page-508-3) [8111,](#page-508-4) [8123,](#page-508-5) [8149,](#page-509-1) [9715,](#page-555-4) [10089,](#page-566-0) [10104,](#page-567-11) [11362,](#page-604-8) [11373,](#page-604-9) [11382,](#page-605-8) [12638,](#page-638-4) [12651,](#page-638-8) [13320,](#page-658-8) [13467,](#page-661-7) [13497,](#page-662-11) [13565,](#page-663-7) [13567,](#page-663-8) [13569,](#page-663-9) [14615,](#page-693-11) [15089,](#page-706-31) [15113,](#page-707-14) [15130,](#page-707-19) [15155,](#page-708-24) [15172,](#page-708-25) [15201,](#page-709-23) [28991](#page-1124-3) \quark\_if\_nil:n . . . . . . . . . . . . . *[474](#page-497-12)*  $\qquad \qquad \qquad \qquad \texttt{nil:NTF} \ldots \ldots \ldots$ . . . . . . . . . . . *[71](#page-94-3)*, [7754,](#page-497-16) [24419,](#page-999-2) [24439](#page-999-3) \quark\_if\_nil:nTF . . . . . . *[71](#page-94-4)*, *[473](#page-496-0)*, [4158,](#page-404-2) [7772,](#page-497-12) [13312,](#page-657-4) [13419,](#page-660-4) [13425,](#page-660-5) [15494](#page-715-4) \quark\_if\_nil\_p:N . . . . . . . . . *[71](#page-94-3)*, [7754](#page-497-16) \quark\_if\_nil\_p:n . . . . . . . . . *[71](#page-94-4)*, [7772](#page-497-12) \quark\_if\_no\_value:NTF . . . . . . . . . . . . *[71](#page-94-5)*, [7754,](#page-497-16) [13499,](#page-662-12) [15400,](#page-713-15) [28043,](#page-1100-3) [28047,](#page-1100-4) [28126,](#page-1101-6) [28130,](#page-1101-7) [28995,](#page-1124-4) [28997](#page-1124-5) \quark\_if\_no\_value:nTF . . . . . *[71](#page-94-6)*, [7772](#page-497-12) \quark\_if\_no\_value\_p:N . . . . . *[71](#page-94-5)*, [7754](#page-497-16) \quark\_if\_no\_value\_p:n . . . . . *[71](#page-94-6)*, [7772](#page-497-12) \quark\_if\_recursion\_tail\_break:N . . . . . . . . . . . . . . . . . . . . . . . [30466](#page-1158-28) \quark\_if\_recursion\_tail\_break:n . . . . . . . . . . . . . . . . . . . . . . . [30468](#page-1158-29) \quark\_if\_recursion\_tail\_ break:NN . . . . . *[72](#page-95-0)*, [5196,](#page-433-8) [5214,](#page-434-6) [7742](#page-496-1) \quark\_if\_recursion\_tail\_ break:nN . . . . . . . . . . *[72](#page-95-0)*, [4385,](#page-411-10) [4414,](#page-412-5) [4428,](#page-412-6) [4781,](#page-423-1) [7742,](#page-496-1) [10305,](#page-572-6) [10318](#page-573-8) \quark\_if\_recursion\_tail\_stop:N . . *[72](#page-95-1)*, [7710,](#page-495-2) [9202,](#page-537-3) [13256,](#page-656-1) [28570,](#page-1113-7) [29983](#page-1145-5) \quark\_if\_recursion\_tail\_stop:n . . . . . . . . *[72](#page-95-2)*, *[399](#page-422-7)*, *[473](#page-496-1)*, [7724,](#page-496-0) [9957,](#page-562-5) [10362,](#page-574-4) [10393,](#page-575-1) [11303,](#page-602-12) [15505,](#page-715-5) [29811](#page-1142-0) \quark\_if\_recursion\_tail\_stop\_ do:Nn . . . . *[72](#page-95-3)*, [5531,](#page-442-1) [7710,](#page-495-2) [9141,](#page-535-4) [9158,](#page-536-2) [9205,](#page-537-4) [29236,](#page-1129-0) [29244,](#page-1129-1) [29411,](#page-1133-1) [29431](#page-1133-2) \quark\_if\_recursion\_tail\_stop\_ do:nn . . . . . . . . . . . . . . . . . . . . . . *[72](#page-95-4)*, [7724,](#page-496-0) [9455,](#page-547-8) [9481,](#page-548-7) [13297,](#page-657-5) [29483](#page-1135-0) \quark new:N . . . . . . . . . [70](#page-93-0), 7699. [7704,](#page-495-4) [7705,](#page-495-5) [7706,](#page-495-6) [7707,](#page-495-7) [7708,](#page-495-8) [7709](#page-495-9) \q\_recursion\_stop . . . . *[21](#page-44-0)*, *[21](#page-44-1)*, *[72](#page-95-5)*, *[72](#page-95-1)*, *[72](#page-95-2)*, *[72](#page-95-3)*, *[72](#page-95-4)*, *[73](#page-95-0)*, *[321](#page-344-1)*, *[326](#page-349-1)*, *[472](#page-495-10)*, *[551](#page-574-5)*, [2188,](#page-344-4) [2192,](#page-344-5) [2292,](#page-348-5) [2374,](#page-350-5) [3507,](#page-385-4) [3818,](#page-393-5) [5508,](#page-442-2) [5516,](#page-442-3) [5521,](#page-442-4) [7708,](#page-495-10) [9136,](#page-535-5) [9153,](#page-536-3) [9196,](#page-537-5) [9223,](#page-537-6) [9444,](#page-547-9) [9470,](#page-547-10) [9953,](#page-562-6) [10351,](#page-574-6) [10387,](#page-575-2) [11299,](#page-602-13) [13241,](#page-656-2) [13243,](#page-656-3) [13252,](#page-656-4) [13292,](#page-657-6) [15501,](#page-715-6) [24397,](#page-998-2) [24415,](#page-999-1) [28578,](#page-1113-8) [29176,](#page-1127-1) [29179,](#page-1128-0) [29188,](#page-1128-1) [29199,](#page-1128-2) [29213,](#page-1128-3) [29227,](#page-1129-2) [29234,](#page-1129-3) [29240,](#page-1129-4) [29259,](#page-1130-0) [29261,](#page-1130-1) [29270,](#page-1130-2) [29272,](#page-1130-3) [29279,](#page-1130-4) [29280,](#page-1130-5)

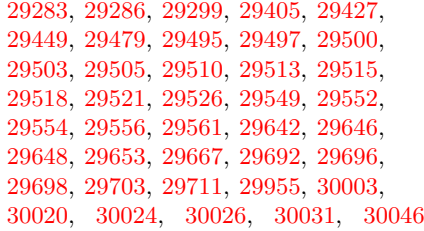

- \q\_recursion\_tail . . . . . . . *[71](#page-94-7)*, *[72](#page-95-1)*, *[72](#page-95-2)*, *[72](#page-95-3)*, *[72](#page-95-4)*, *[72, 73](#page-95-0)*, *[326](#page-349-1)*, *[410](#page-432-0)*, *[472](#page-495-10)*, *[473](#page-496-0)*, *[549](#page-572-7)*, *[585](#page-608-7)*, [2292,](#page-348-5) [2302,](#page-348-6) [2374,](#page-350-5) [2393,](#page-350-6) [4378,](#page-411-11) [4396,](#page-411-12) [4406,](#page-412-7) [4421,](#page-412-8) [4770,](#page-422-8) [5161,](#page-433-9) [5170,](#page-433-10) [5187,](#page-433-11) [5207,](#page-434-7) [5508,](#page-442-2) [7708,](#page-495-10) [7712,](#page-495-11) [7718,](#page-496-2) [7727,](#page-496-3) [7734,](#page-496-4) [7739,](#page-496-5) [7744,](#page-496-6) [7751,](#page-496-7) [9136,](#page-535-5) [9153,](#page-536-3) [9196,](#page-537-5) [9444,](#page-547-9) [9470,](#page-547-10) [9953,](#page-562-6) [10299,](#page-572-8) [10313,](#page-573-6) [10333,](#page-573-9) [10351,](#page-574-6) [10387,](#page-575-2) [11299,](#page-602-13) [11486,](#page-608-10) [11497,](#page-608-11) [13241,](#page-656-2) [13292,](#page-657-6) [14455,](#page-689-2) [14462,](#page-689-9) [14523,](#page-691-12) [15501,](#page-715-6) [28578,](#page-1113-8) [29176,](#page-1127-1) [29240,](#page-1129-4) [29274,](#page-1130-9) [29405,](#page-1133-3) [29427,](#page-1133-4) [29458,](#page-1134-2) [29479,](#page-1135-1) [29954,](#page-1145-8) [30002](#page-1145-9)
- \q\_stop . . . . . . . . . . . . *[21](#page-44-0)*, *[21](#page-44-1)*, *[33](#page-56-0)*, *[49](#page-72-0)*, *[70](#page-92-0)*, *[70](#page-93-1)*, *[71](#page-94-1)*, *[71](#page-94-2)*, *[118](#page-140-0)*, *[321](#page-344-1)*, *[330](#page-353-4)*, *[364](#page-386-1)*, *[378](#page-401-0)*, *[381](#page-403-0)*, *[391](#page-414-9)*, *[411](#page-434-0)*, *[415](#page-438-1)*, *[472](#page-495-1)*, *[500](#page-523-0)*, *[512](#page-535-2)*, *[547](#page-570-0)*, *[552](#page-575-0)*, *[567](#page-590-4)*, *[569](#page-592-7)*, *[579](#page-602-0)*, *[580](#page-603-3)*, *[609](#page-632-2)*, *[708](#page-731-8)*, *[917, 918](#page-939-0)*, *[918](#page-941-0)*, *[920](#page-943-0)*, [2187,](#page-344-6) [2190,](#page-344-7) [2313,](#page-348-7) [2318,](#page-349-2) [2337,](#page-349-3) [2345,](#page-349-4) [2353,](#page-349-5) [2404,](#page-350-7) [2408,](#page-351-1) [2410,](#page-351-3) [2412,](#page-351-2) [2414,](#page-351-0) [2435,](#page-353-6) [2438,](#page-353-7) [2439,](#page-353-8) [2440,](#page-353-9) [2838,](#page-365-2) [2846,](#page-365-3) [2855,](#page-365-4) [2864,](#page-365-5) [3524,](#page-385-5) [3533,](#page-386-3) [3559,](#page-387-1) [3611,](#page-389-3) [3615,](#page-389-7) [3619,](#page-389-8) [3627,](#page-389-9) [3633,](#page-389-10) [3642,](#page-389-11) [3648,](#page-389-12) [3650,](#page-390-2) [3670,](#page-390-1) [3692,](#page-391-9) [3697,](#page-391-5) [3727,](#page-391-10) [3730,](#page-391-8) [3819,](#page-393-2) [4117,](#page-402-1) [4119,](#page-402-2) [4159,](#page-404-3) [4321,](#page-409-8) [4327,](#page-409-9) [4363,](#page-410-3) [4373,](#page-411-9) [4484,](#page-414-10) [4486,](#page-414-4) [4491,](#page-414-11) [4493,](#page-414-12) [4519,](#page-415-12) [4541,](#page-415-11) [4622,](#page-418-3) [4624,](#page-418-4) [4641,](#page-418-5) [4659,](#page-419-4) [4676,](#page-420-10) [4700,](#page-420-11) [4906,](#page-426-6) [4916,](#page-426-7) [5013,](#page-429-4) [5116,](#page-432-2) [5147,](#page-432-3) [5154,](#page-432-4) [5227,](#page-434-5) [5236,](#page-434-8) [5242,](#page-435-2) [5244,](#page-435-1) [5250,](#page-435-3) [5267,](#page-435-4) [5286,](#page-436-6) [5348,](#page-437-7) [5405,](#page-439-2) [5417,](#page-439-3) [5455,](#page-440-0) [5471,](#page-441-3) [5478,](#page-441-4) [5486,](#page-441-5) [5488,](#page-441-6) [5492,](#page-441-1) [5494,](#page-441-2) [5702,](#page-448-1) [5708,](#page-448-3) [5750,](#page-449-6) [5755,](#page-450-2) [5763,](#page-450-3) [5976,](#page-456-2) [5980,](#page-456-3) [5989,](#page-456-6) [5998,](#page-457-6) [6022,](#page-457-4) [6031,](#page-457-7) [6380,](#page-467-2) [6382,](#page-467-3) [6390,](#page-467-4) [6476,](#page-470-5) [6512,](#page-470-6) [7704,](#page-495-1) [8123,](#page-508-5) [8126,](#page-508-6) [8134,](#page-508-7) [8136,](#page-508-8) [8217,](#page-511-8) [8218,](#page-511-9) [8359,](#page-514-5) [8372,](#page-515-0) [8375,](#page-515-1) [8377,](#page-515-2) [8628,](#page-523-10) [8644,](#page-523-11) [8646,](#page-524-9) [8650,](#page-524-10) [8663,](#page-524-11) [8718,](#page-525-5) [8725,](#page-526-9) [9129,](#page-535-6) [9135,](#page-535-7) [9152,](#page-536-4) [10091,](#page-566-1) [10094,](#page-566-2) [10106,](#page-567-8) [10109,](#page-567-12) [10117,](#page-567-13) [10120,](#page-567-10) [10128,](#page-567-14) [10142,](#page-568-4) [10204,](#page-569-2) [10232,](#page-570-4) [10235,](#page-570-5) [10236,](#page-570-6) [10248,](#page-571-11) [10256,](#page-571-10) [10412,](#page-576-5) [10423,](#page-576-3) [10424,](#page-576-4) [10425,](#page-576-6) [10451,](#page-577-4) [10485,](#page-577-5) [10896,](#page-589-7) [10899,](#page-589-8) [10929,](#page-590-5) [10963,](#page-591-5) [11000,](#page-593-5) [11004,](#page-593-6) [11010,](#page-593-7) [11033,](#page-593-8) [11193,](#page-598-4) [11206,](#page-598-8) [11215,](#page-599-4) [11305,](#page-602-14) [11312,](#page-603-7) [11315,](#page-603-1) [11319,](#page-603-9) [11336,](#page-603-4) [11339,](#page-604-3) [11940,](#page-620-17) [11944,](#page-620-18) [11946,](#page-620-19) [12005,](#page-622-12) [12976,](#page-648-22) [13017,](#page-649-12) [13075,](#page-651-9) [13113,](#page-652-21) [13126,](#page-652-22) [13183,](#page-654-10) [13186,](#page-654-13)

[13201,](#page-655-0) [13206,](#page-655-1) [13308,](#page-657-3) [13310,](#page-657-7) [13414,](#page-660-6) [13415,](#page-660-7) [13416,](#page-660-2) [13417,](#page-660-8) [13420,](#page-660-3) [13421,](#page-660-9) [13423,](#page-660-10) [13763,](#page-668-0) [13767,](#page-668-1) [13781,](#page-668-2) [13796,](#page-668-3) [13798,](#page-668-4) [13856,](#page-670-0) [13859,](#page-670-1) [13866,](#page-670-2) [13868,](#page-670-3) [14044,](#page-676-4) [14068,](#page-676-2) [14097,](#page-677-0) [14104,](#page-677-1) [14344,](#page-684-5) [14346,](#page-684-6) [14526,](#page-691-7) [14543,](#page-691-13) [14570,](#page-692-9) [14589,](#page-692-10) [14590,](#page-692-11) [14662,](#page-695-17) [14664,](#page-695-18) [14684,](#page-696-8) [14688,](#page-696-9) [14697,](#page-696-10) [14705,](#page-696-13) [14716,](#page-696-17) [14863,](#page-700-3) [15245,](#page-710-2) [15253,](#page-710-18) [15263,](#page-710-19) [15431,](#page-714-21) [15451,](#page-714-22) [15473,](#page-715-7) [15475,](#page-715-8) [15483,](#page-715-9) [15489,](#page-715-2) [15492,](#page-715-10) [15897,](#page-728-1) [15973,](#page-731-9) [15984,](#page-731-10) [15991,](#page-731-11) [15997,](#page-731-7) [16001,](#page-732-0) [16015,](#page-732-1) [16034,](#page-732-2) [16842,](#page-767-4) [16846,](#page-767-5) [17353,](#page-782-0) [17358,](#page-782-1) [17958,](#page-797-1) [17980,](#page-797-2) [18151,](#page-803-6) [18152,](#page-803-7) [18177,](#page-804-2) [18178,](#page-804-3) [18344,](#page-807-3) [18345,](#page-807-4) [18346,](#page-807-5) [18513,](#page-812-1) [18514,](#page-812-2) [22516,](#page-941-2) [22525,](#page-942-2) [22529,](#page-942-3) [22531,](#page-942-4) [22568,](#page-943-1) [22569,](#page-943-9) [22570,](#page-943-2) [22575,](#page-943-10) [22577,](#page-943-4) [22581,](#page-943-11) [22583,](#page-943-6) [22591,](#page-943-12) [28240,](#page-1104-0) [28242,](#page-1104-1) [28243,](#page-1104-2) [28244,](#page-1104-3) [28246,](#page-1105-7) [28248,](#page-1105-8) [28250,](#page-1105-9) [28474,](#page-1111-5) [28491,](#page-1111-6) [28495,](#page-1111-7) [28506,](#page-1111-8) [28510,](#page-1112-6) [28522,](#page-1112-7) [28523,](#page-1112-8) [28529,](#page-1112-9) [28531,](#page-1112-10) [28532,](#page-1112-11) [28534,](#page-1112-12) [28537,](#page-1112-13) [28553,](#page-1112-14) [28561,](#page-1113-9) [28744,](#page-1117-5) [28782,](#page-1118-7) [28795,](#page-1119-4) [28796,](#page-1119-5) [28798,](#page-1119-6) [28802,](#page-1119-7) [28806,](#page-1119-8) [28808,](#page-1119-9) [28813,](#page-1119-10) [28991,](#page-1124-3) [28993,](#page-1124-6) [30261,](#page-1153-1) [30263,](#page-1153-2) [30283,](#page-1154-3) [30292](#page-1154-4) \s\_stop . . . . . . . . . . . . . . . . . . . . . *[74](#page-97-0)*, *[74](#page-97-1)*, *[450](#page-473-0)*, *[454](#page-477-1)*, *[918](#page-941-0)*, [6626,](#page-473-1) [6628,](#page-473-2)

[6632,](#page-473-3) [6644,](#page-474-4) [6784,](#page-477-2) [6786,](#page-477-3) [6790,](#page-478-3) [6802,](#page-478-4) [6811,](#page-478-5) [6818,](#page-478-6) [6839,](#page-478-7) [7813,](#page-498-6) [7814,](#page-498-7) [20134,](#page-871-1) [20149,](#page-872-1) [21469,](#page-909-0) [21473,](#page-909-1) [22529,](#page-942-3) [22531](#page-942-4)

quark internal commands:

\s\_\_fp . . . . . . . . . . . . . . . . . . . . . . *[701, 702](#page-724-5)*, *[704](#page-727-1)*, *[708](#page-731-8)*, *[709](#page-732-3)*, *[732](#page-754-1)*, *[738,](#page-756-0) [739](#page-756-0)*, *[742](#page-765-0)*, *[756](#page-778-3)*, *[758](#page-780-0)*, *[759](#page-782-2)*, *[788](#page-811-0)*, *[791](#page-814-6)*, *[792](#page-815-0)*, *[793](#page-816-3)*, *[795](#page-818-5)*, *[801](#page-824-8)*, *[803](#page-826-5)*, *[892](#page-914-0)*, [15849,](#page-727-1) [15859,](#page-727-2) [15860,](#page-727-3) [15861,](#page-727-4) [15862,](#page-727-5) [15863,](#page-727-6) [15873,](#page-728-2) [15878,](#page-728-3) [15880,](#page-728-4) [15881,](#page-728-5) [15896,](#page-728-6) [15909,](#page-729-3) [15912,](#page-729-4) [15914,](#page-729-5) [15924,](#page-729-6) [15936,](#page-730-5) [15956,](#page-730-6) [15973,](#page-731-9) [15976,](#page-731-2) [15983,](#page-731-3) [15990,](#page-731-12) [16006,](#page-732-4) [16033,](#page-732-5) [16139,](#page-738-2) [16141,](#page-739-6) [16143,](#page-739-7) [16144,](#page-739-8) [16145,](#page-739-9) [16147,](#page-739-10) [16148,](#page-739-11) [16149,](#page-739-12) [16151,](#page-739-1) [16167,](#page-740-4) [16339,](#page-745-1) [16344,](#page-745-2) [16571,](#page-752-1) [16625,](#page-753-5) [16634,](#page-753-6) [16636,](#page-753-7) [17314,](#page-781-11) [17472,](#page-785-1) [17958,](#page-797-1) [17973,](#page-797-3) [17997,](#page-797-0) [18017,](#page-798-7) [18018,](#page-798-8) [18152,](#page-803-7) [18177,](#page-804-2) [18178,](#page-804-3) [18192,](#page-804-4) [18193,](#page-804-5) [18230,](#page-805-2) [18231,](#page-805-3) [18344,](#page-807-3) [18345,](#page-807-4) [18346,](#page-807-5) [18355,](#page-808-4) [18371,](#page-808-5) [18375,](#page-808-6) [18439,](#page-809-6) [18440,](#page-809-7) [18443,](#page-810-0) [18454,](#page-810-1) [18455,](#page-810-2) [18463,](#page-810-3) [18464,](#page-810-4) [18466,](#page-810-5) [18467,](#page-810-6) [18468,](#page-810-7) [18470,](#page-810-8) [18471,](#page-810-9) [18472,](#page-811-1) [18484,](#page-811-2) [18487,](#page-811-3) [18491,](#page-811-4) [18494,](#page-811-5) [18514,](#page-812-2) [18564,](#page-814-7) [18567,](#page-814-8) [18570,](#page-814-9) [18590,](#page-814-10) [18591,](#page-814-11) [18593,](#page-814-12) [18594,](#page-814-13) [18595,](#page-815-1) [18603,](#page-815-2) [18606,](#page-815-3) [18617,](#page-815-4) [18618,](#page-815-5) [18620,](#page-815-6) [18629,](#page-816-4) [18705,](#page-818-6) [18857,](#page-823-9) [18891,](#page-823-10) [18892,](#page-823-11) [18895,](#page-824-9) [18976,](#page-826-6) [19114,](#page-834-5) [19122,](#page-835-1) [19124,](#page-835-2) [19301,](#page-841-7)

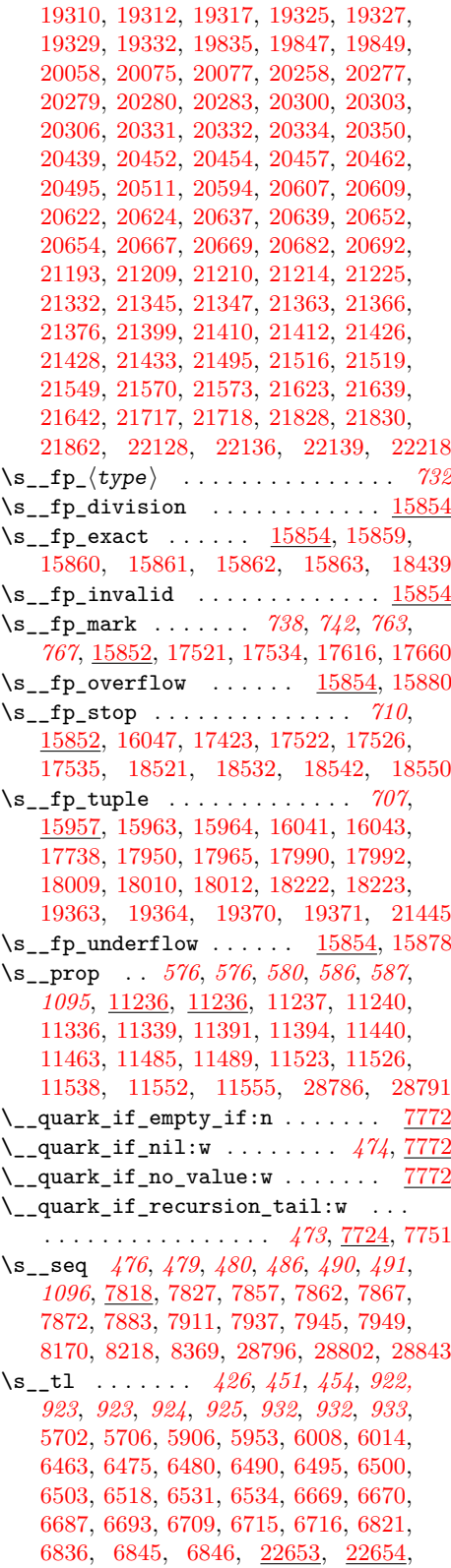

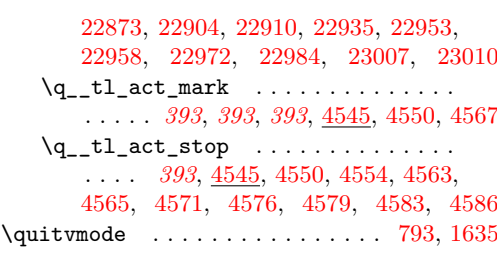

# **R**

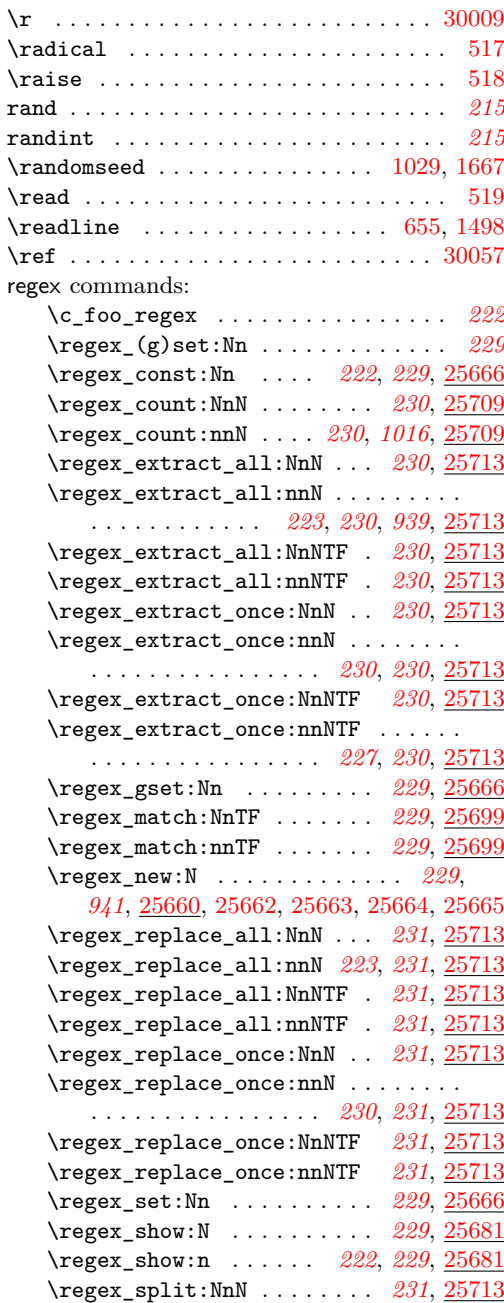

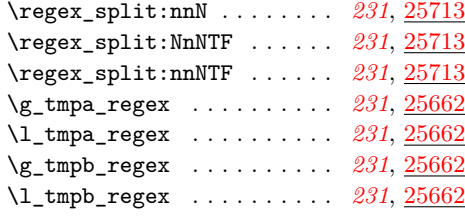

regex internal commands: \\_\_regex\_action\_cost:n . *[983](#page-1006-4)*, *[986](#page-1009-3)*, *[995](#page-1018-11)*, [24783,](#page-1009-4) [24784,](#page-1009-5) [24792,](#page-1010-3) [25240,](#page-1024-2) [25266](#page-1025-5)  $\setminus$  regex action free:n . . . . . . . . . . . . . . . . . *[983](#page-1006-4)*, *[994](#page-1017-5)*, [24806,](#page-1010-4) [24812,](#page-1010-5) [24813,](#page-1010-6) [24824,](#page-1011-5) [24883,](#page-1012-8) [24887,](#page-1012-9) [24912,](#page-1013-4) [24937,](#page-1014-1) [24941,](#page-1014-2) [24944,](#page-1014-3) [24972,](#page-1015-7) [24980,](#page-1015-8) [24990,](#page-1015-9) [25004,](#page-1016-1) [25035,](#page-1016-2) [25238,](#page-1024-3) [25242](#page-1024-4) \ regex action free aux:nn . . [25242](#page-1024-4) \\_\_regex\_action\_free\_group:n . . . *[983](#page-1006-4)*, *[994](#page-1017-5)*, [24833,](#page-1011-6) [24952,](#page-1014-4) [24955,](#page-1014-5) [25242](#page-1024-4) \\_\_regex\_action\_start\_wildcard: . . . . . . . . . . . . . . . *[983](#page-1006-4)*, [24717,](#page-1007-2) [25235](#page-1024-5) \\_\_regex\_action\_submatch:n . . . . . *[983](#page-1006-4)*, [24906,](#page-1013-5) [24907,](#page-1013-6) [25033,](#page-1016-3) [25286,](#page-1025-6) [25288](#page-1026-7) \\_\_regex\_action\_success: ....... . . . . . . . . . *[983](#page-1006-4)*, [24720,](#page-1007-3) [24734,](#page-1008-6) [25293](#page-1026-3) \\_\_regex\_action\_wildcard: . . . . . *[999](#page-1022-7)* \c\_\_regex\_all\_catcodes\_int . . . . .  $\ldots \ldots \ldots$  [23557,](#page-977-6) [23679,](#page-981-10) [23769,](#page-983-2) [24369](#page-998-3)  $\setminus$ \_regex\_anchor:N . . . . . . . . . . . . . . . . . . . *[952](#page-975-8)*, *[993](#page-1015-10)*, [23998,](#page-989-2) [24563,](#page-1002-1) [24995](#page-1015-10) \c\_\_regex\_ascii\_lower\_int . . . . . . . . . . . . . . . . . . . <u>23153</u>, [23211,](#page-966-5) [23217](#page-966-6) \c\_\_regex\_ascii\_max\_control\_int . . . . . . . . . . . . . . . . . . . <u>23150</u>, [23327](#page-969-0) \c\_\_regex\_ascii\_max\_int . . . . . . . .  $\ldots \ldots \ldots$  [23150,](#page-965-1) [23320,](#page-969-1) [23328,](#page-969-2) [23509](#page-974-12) \c\_\_regex\_ascii\_min\_int . . . . . . . . . . . . . . . . . . . . . [23150,](#page-965-1) [23319,](#page-969-3) [23326](#page-969-4) \\_\_regex\_assertion:Nn . . . . . *[952](#page-975-8)*, *[992](#page-1015-10)*, [23998,](#page-989-2) [24023,](#page-989-3) [24032,](#page-989-4) [24557,](#page-1002-2) [24995](#page-1015-10)  $\setminus$ \_regex\_b\_test: . . . . . . . . . . . . . . *[952](#page-975-8)*, *[992](#page-1015-10)*, [24023,](#page-989-3) [24032,](#page-989-4) [24562,](#page-1002-3) [24995](#page-1015-10) \l\_\_regex\_balance\_int . . . . . *[941](#page-964-8)*, *[1006](#page-1029-7)*, [23148,](#page-964-8) [25069,](#page-1020-9) [25082,](#page-1020-10) [25197,](#page-1023-10) [25201,](#page-1023-1) [25202,](#page-1023-9) [25381,](#page-1029-1) [25410,](#page-1030-0) [25603,](#page-1035-0) [25620,](#page-1036-0) [25915,](#page-1045-0) [25941,](#page-1045-1) [25964,](#page-1046-10) [25968,](#page-1046-0) [25969,](#page-1046-1) [25976,](#page-1046-11) [25977,](#page-1046-8) [25981,](#page-1046-12) [25982](#page-1046-9) \g\_\_regex\_balance\_intarray . . . . . *[939](#page-960-3)*, *[941](#page-964-9)*, [23145,](#page-964-9) [25196,](#page-1023-4) [25354,](#page-1028-6) [25369](#page-1029-3)  $\lvert$  regex balance tl . . . . . . . . . . *[1006](#page-1029-7)*, *[1008](#page-1031-0)*, [25309,](#page-1026-8) [25382,](#page-1029-10) [25411,](#page-1030-3) [25473](#page-1031-1)  $\setminus$  regex branch:n . . . . . . . . . . . . .

. . . . *[952](#page-975-8)*, *[970](#page-993-5)*, *[989](#page-1012-10)*, [23142,](#page-964-10) [23684,](#page-981-11) [24179,](#page-993-6) [24232,](#page-994-3) [24411,](#page-999-4) [24539,](#page-1002-4) [24878](#page-1012-11)

\\_\_regex\_break\_point:TF . . . . . . . . . . . . . . . . . *[942](#page-965-2)*, *[965](#page-988-3)*, *[986](#page-1009-3)*, [23154,](#page-965-2) [23160,](#page-965-3) [24783,](#page-1009-4) [24784,](#page-1009-5) [25001,](#page-1016-4) [25024](#page-1016-5)  $\setminus$ \_\_regex\_break\_true:w . . . . . . . . . . . *[942](#page-965-2)*, *[942](#page-965-4)*, [23154,](#page-965-2) [23160,](#page-965-3) [23165,](#page-965-5) [23172,](#page-965-6) [23179,](#page-966-7) [23185,](#page-966-8) [23192,](#page-966-9) [23200,](#page-966-10) [23247,](#page-967-4) [23259,](#page-968-0) [23276,](#page-968-1) [23973,](#page-988-4) [25016](#page-1016-6) \\_\_regex\_build:N . . . . . . . . . *[1016](#page-1039-5)*, [24704,](#page-1007-4) [25706,](#page-1039-6) [25712,](#page-1039-7) [25716,](#page-1039-8) [25720](#page-1039-9) \\_\_regex\_build:n . . . . . . . . . *[1016](#page-1039-5)*, [24704,](#page-1007-4) [25701,](#page-1038-8) [25710,](#page-1039-10) [25715,](#page-1039-11) [25718](#page-1039-12) \\_\_regex\_build\_for\_cs:n [23271,](#page-968-2) [24722](#page-1007-5) \ regex\_build\_new\_state: ...... . . . . . . . . . . . . . . . [24714,](#page-1007-6) [24715,](#page-1007-7) [24726,](#page-1008-7) [24727,](#page-1008-8) [24756,](#page-1009-6) [24765,](#page-1009-7) [24797,](#page-1010-7) [24831,](#page-1011-7) [24836,](#page-1011-8) [24880,](#page-1012-12) [24895,](#page-1013-7) [24900,](#page-1013-8) [24939,](#page-1014-6) [24958,](#page-1014-7) [24993,](#page-1015-11) [24997,](#page-1016-7) [25030](#page-1016-8) \l\_\_regex\_build\_tl . . . . . . . . *[970](#page-993-5)*, [23139,](#page-964-11) [23676,](#page-981-12) [23683,](#page-981-13) [23701,](#page-981-14) [23706,](#page-981-15) [23709,](#page-982-8) [23710,](#page-982-9) [23713,](#page-982-10) [23714,](#page-982-11) [23717,](#page-982-12) [23763,](#page-983-3) [23766,](#page-983-4) [23799,](#page-984-1) [23813,](#page-984-2) [23817,](#page-984-3) [23942,](#page-987-10) [23956,](#page-988-5) [23997,](#page-989-5) [24022,](#page-989-6) [24031,](#page-989-7) [24041,](#page-990-1) [24073,](#page-991-2) [24086,](#page-991-3) [24090,](#page-991-4) [24172,](#page-993-7) [24175,](#page-993-8) [24178,](#page-993-9) [24184,](#page-993-10) [24185,](#page-993-11) [24188,](#page-993-12) [24231,](#page-994-4) [24498,](#page-1001-3) [24514,](#page-1001-4) [24532,](#page-1002-5) [24538,](#page-1002-6) [24593,](#page-1003-2) [24596,](#page-1003-3) [24601,](#page-1003-4) [24631,](#page-1004-1) [24646,](#page-1004-2) [24650,](#page-1004-3) [24653,](#page-1004-4) [24659,](#page-1005-5) [25380,](#page-1029-11) [25399,](#page-1029-12) [25414,](#page-1030-4) [25417,](#page-1030-5) [25438,](#page-1030-6) [25470,](#page-1031-2) [25532,](#page-1033-2) [25535,](#page-1033-3) [25550,](#page-1033-4) [25594,](#page-1035-1) [25610,](#page-1035-2) [25646](#page-1037-8) \\_\_regex\_build\_transition\_ left:NNN [24752,](#page-1008-9) [24941,](#page-1014-2) [24955,](#page-1014-5) [24972](#page-1015-7) \\_\_regex\_build\_transition\_ right:nNn . . . . . . . . . . . [24752,](#page-1008-9) [24798,](#page-1010-8) [24833,](#page-1011-6) [24883,](#page-1012-8) [24887,](#page-1012-9) [24912,](#page-1013-4) [24937,](#page-1014-1) [24944,](#page-1014-3) [24952,](#page-1014-4) [24980,](#page-1015-8) [24990](#page-1015-9) \\_\_regex\_build\_transitions\_ lazyness:NNNNN . . . . . . . . . . . . . . . . . . . [24763,](#page-1009-8) [24805,](#page-1010-9) [24811,](#page-1010-10) [24823](#page-1011-9) \l\_\_regex\_capturing\_group\_int . . . . . . . . . . . . . . . . . . . . . . . . . *[939](#page-960-3)*, *[983](#page-1006-6)*, *[1022](#page-1045-5)*, [24703,](#page-1006-6) [24712,](#page-1007-1) [24849,](#page-1011-2) [24851,](#page-1011-0) [24862,](#page-1012-4) [24863,](#page-1012-5) [24871,](#page-1012-1) [24872,](#page-1012-2) [24875,](#page-1012-0) [25469,](#page-1031-3) [25874,](#page-1044-10) [25946,](#page-1045-6) [25954](#page-1045-7) \l\_\_regex\_case\_changed\_char\_int . . . . . . . . . . . . . . . . . . . . . . . *[943](#page-966-2)*, [23181,](#page-966-3) [23184,](#page-966-11) [23195,](#page-966-4) [23198,](#page-966-12) [23199,](#page-966-13) [23206,](#page-966-0) [23210,](#page-966-1) [23216,](#page-966-14) [25048,](#page-1018-8) [25166](#page-1022-2)  $\c_{\texttt{z-regex}\text{-}c \text{atcode}\text{-}A\text{-} \text{int} \dots$  .  $23557$  $\c_{\texttt{__regex\_catcode\_B\_int}} \dots \dots \frac{23557}{23557}$  $\c_{\texttt{__regex\_catcode\_B\_int}} \dots \dots \frac{23557}{23557}$  $\c_{\texttt{__regex\_catcode\_B\_int}} \dots \dots \frac{23557}{23557}$  $\c_{\texttt{__regex\_catcode\_C\_int}} \dots \dots \frac{23557}{23557}$  $\c_{\texttt{__regex\_catcode\_C\_int}} \dots \dots \frac{23557}{23557}$  $\c_{\texttt{__regex\_catcode\_C\_int}} \dots \dots \frac{23557}{23557}$  $\c_{\texttt{z-regex}\text{-}c \text{atcode}\text{-}D_\text{-} \text{int} \dots$  .  $23557$  $\c_{\texttt{z-regex\_catcode\_E\_int}} \dots \dots \frac{23557}{23557}$  $\c_{\texttt{z-regex\_catcode\_E\_int}} \dots \dots \frac{23557}{23557}$  $\c_{\texttt{z-regex\_catcode\_E\_int}} \dots \dots \frac{23557}{23557}$ \c\_\_regex\_catcode\_in\_class\_mode\_-

int . . . . . . . . . . . . . . . . [23547,](#page-976-4)

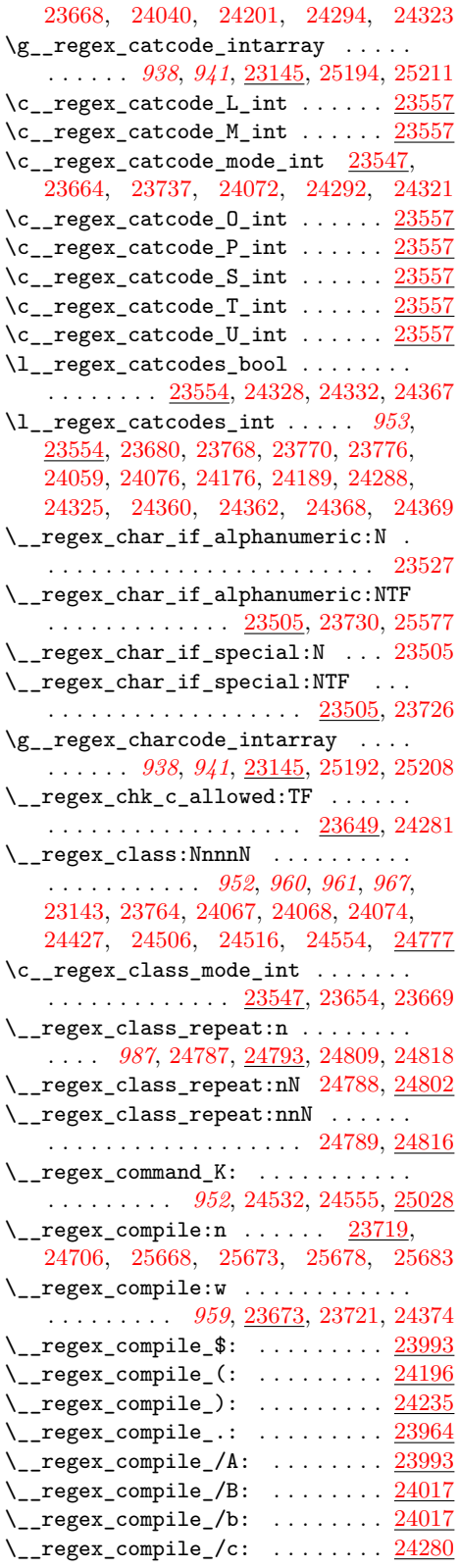

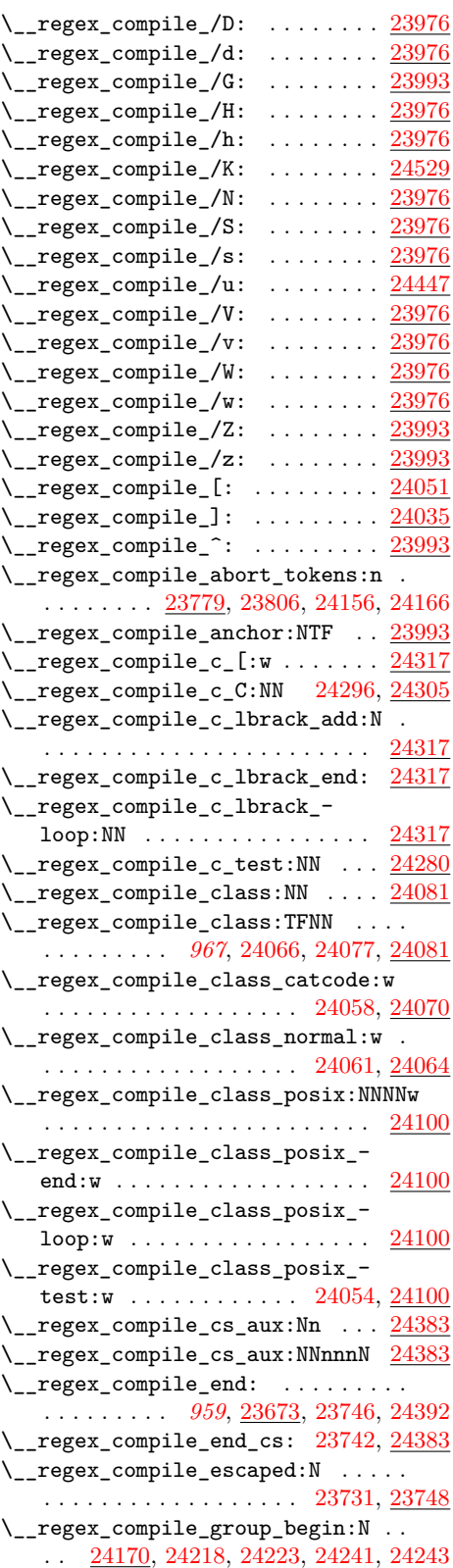

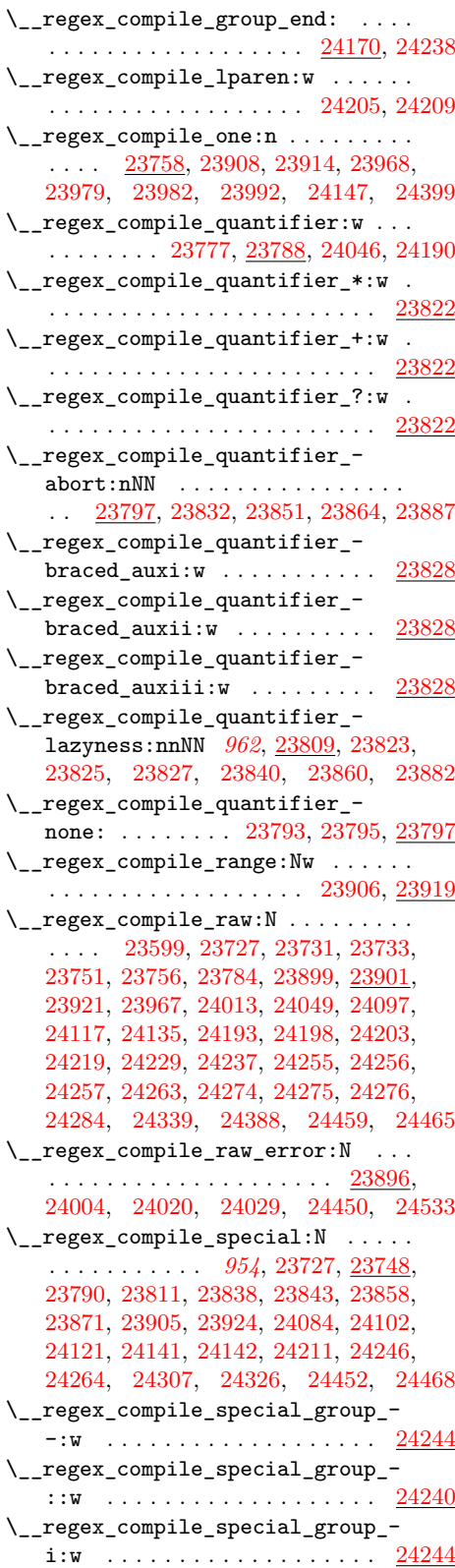

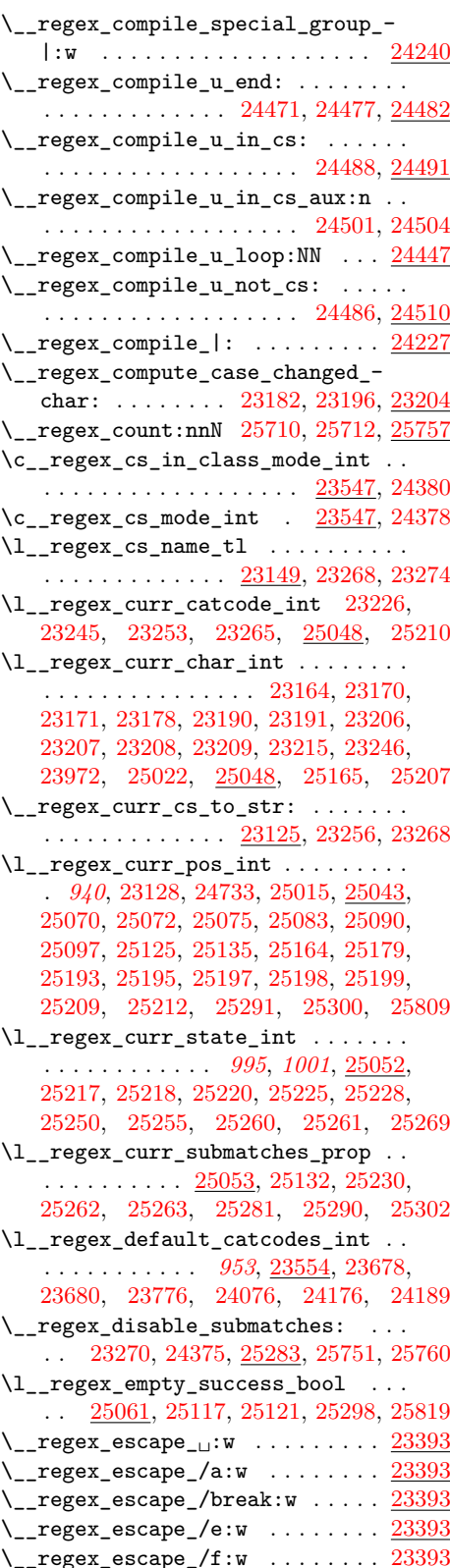

## Index 2023 and 234

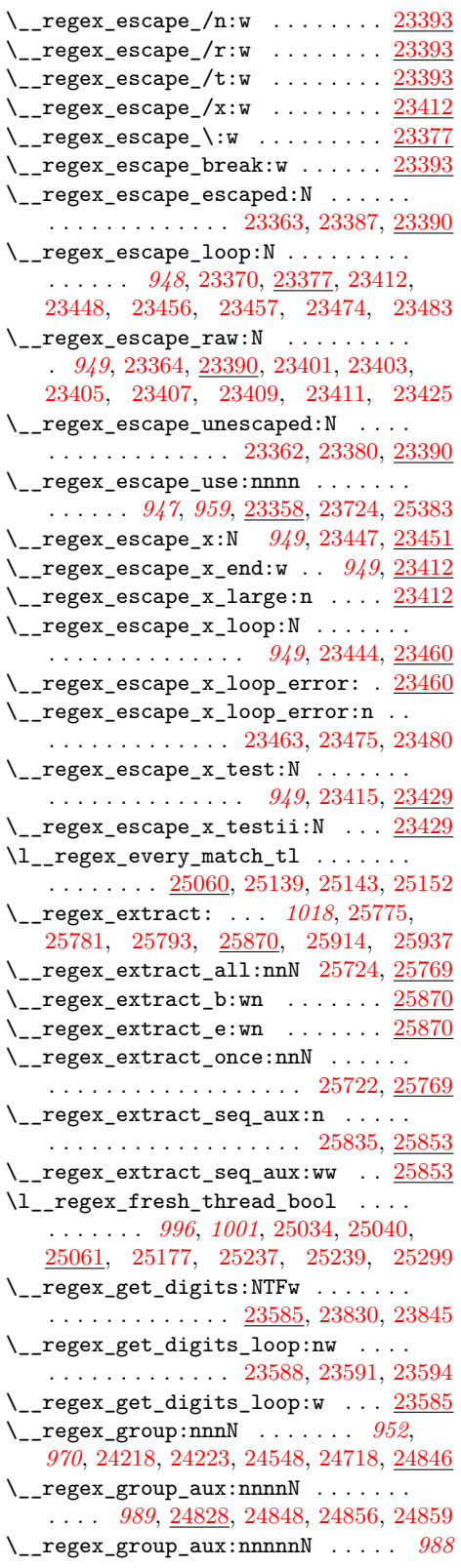

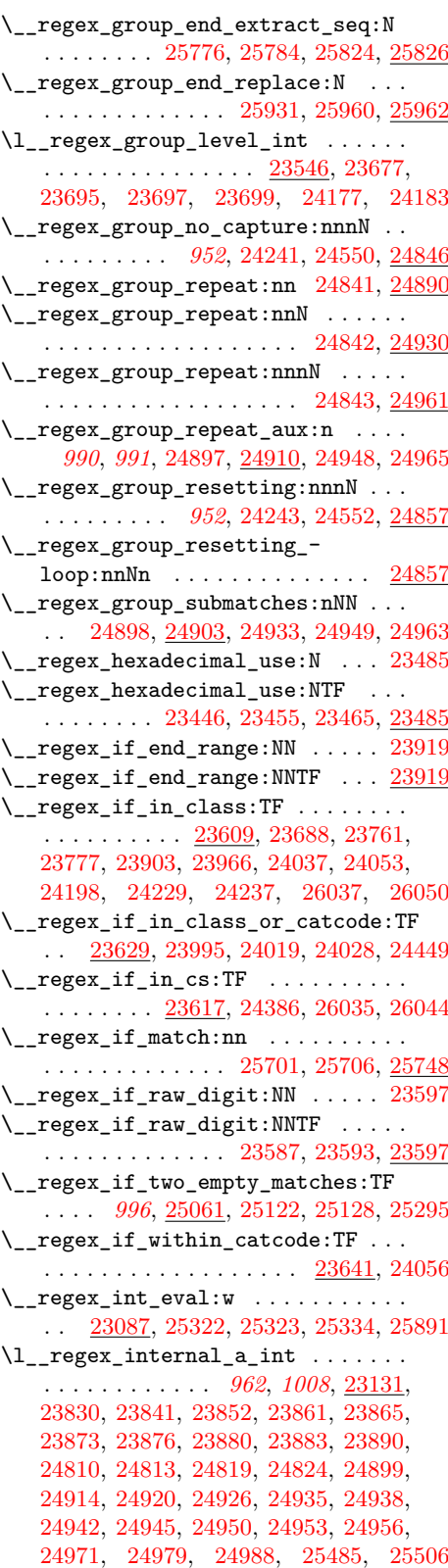

\l\_\_regex\_internal\_a\_tl . . . . . . . . . . . . . . *[947](#page-970-4)*, *[977](#page-1000-9)*, *[978](#page-1001-11)*, *[979](#page-1002-13)*, *[1019](#page-1042-13)*, *[1023](#page-1046-14)*, [23131,](#page-964-14) [23255,](#page-968-9) [23258,](#page-968-10) [23361,](#page-970-5) [23368,](#page-971-12) [23375,](#page-971-13) [24124,](#page-992-9) [24129,](#page-992-10) [24145,](#page-992-11) [24150,](#page-992-12) [24155,](#page-993-17) [24159,](#page-993-18) [24165,](#page-993-19) [24166,](#page-993-14) [24394,](#page-998-14) [24405,](#page-999-7) [24454,](#page-1000-13) [24484,](#page-1000-14) [24496,](#page-1001-12) [24512,](#page-1001-13) [24542,](#page-1002-14) [24545,](#page-1002-15) [24596,](#page-1003-3) [24611,](#page-1003-5) [24653,](#page-1004-4) [24660,](#page-1005-6) [24747,](#page-1008-11) [24748,](#page-1008-0) [24749,](#page-1008-12) [24750,](#page-1008-1) [24881,](#page-1012-15) [24882,](#page-1012-3) [24886,](#page-1012-16) [24888,](#page-1012-17) [25687,](#page-1038-13) [25696,](#page-1038-14) [25920,](#page-1045-11) [25950,](#page-1045-12) [25980](#page-1046-15) \l\_\_regex\_internal\_b\_int . . . . . . .  $\ldots$  [23131,](#page-964-14) [23845,](#page-985-17) [23874,](#page-986-21) [23877,](#page-986-3) [23878,](#page-986-8) [23880,](#page-986-0) [23884,](#page-986-5) [23891,](#page-986-7) [24915,](#page-1013-3) [24920,](#page-1013-15) [24925,](#page-1014-19) [24971,](#page-1015-15) [24979,](#page-1015-16) [24988](#page-1015-17)  $\lceil \lceil \cdot \rceil \rceil$  ......  $\frac{23131}{231}$  $\frac{23131}{231}$  $\frac{23131}{231}$ \l\_\_regex\_internal\_bool . . . . . . . . . . [23131,](#page-964-14) [24123,](#page-992-13) [24128,](#page-992-14) [24149,](#page-992-15) [24158](#page-993-20) \l\_\_regex\_internal\_c\_int . . . . . . . . . [23131,](#page-964-14) [24917,](#page-1013-1) [24922,](#page-1013-16) [24923,](#page-1013-17) [24927](#page-1014-20) \l\_\_regex\_internal\_regex . . . . . . . . *[958](#page-981-17)*, [23570,](#page-977-7) [23717,](#page-982-12) [24396,](#page-998-15) [24402,](#page-998-16) [24707,](#page-1007-10) [25669,](#page-1038-15) [25674,](#page-1038-16) [25679,](#page-1038-17) [25684](#page-1038-18) \l\_\_regex\_internal\_seq ... [23131,](#page-964-14) [24677,](#page-1005-7) [24678,](#page-1005-8) [24683,](#page-1005-9) [24690,](#page-1005-10) [24691,](#page-1005-11) [24692,](#page-1005-4) [24694,](#page-1005-12) [25830,](#page-1042-14) [25848,](#page-1043-7) [25851](#page-1043-8)  $\gtrsim r = \text{egex}_\text{internal_t1} \dots \dots$ . . [23131,](#page-964-14) [23366,](#page-971-14) [23370,](#page-971-10) [24493,](#page-1001-14) [24500](#page-1001-15) \\_\_regex\_item\_caseful\_equal:n . . . . . . . . . . . . . . *[952](#page-975-8)*, [23162,](#page-965-4) [23287,](#page-968-11) [23288,](#page-969-5) [23292,](#page-969-6) [23293,](#page-969-7) [23294,](#page-969-8) [23295,](#page-969-9) [23296,](#page-969-10) [23305,](#page-969-11) [23310,](#page-969-12) [23328,](#page-969-2) [23346,](#page-970-6) [23681,](#page-981-21) [24268,](#page-995-17) [24429,](#page-999-8) [24507,](#page-1001-0) [24564](#page-1002-16) \\_\_regex\_item\_caseful\_range:nn . . . . . . . . . . . . . *[953](#page-975-8)*, [23162,](#page-965-4) [23284,](#page-968-12) [23299,](#page-969-13) [23302,](#page-969-14) [23303,](#page-969-15) [23304,](#page-969-16) [23318,](#page-969-17) [23325,](#page-969-18) [23332,](#page-969-19) [23334,](#page-969-20) [23336,](#page-969-21) [23339,](#page-970-7) [23340,](#page-970-8) [23341,](#page-970-9) [23342,](#page-970-10) [23347,](#page-970-11) [23350,](#page-970-12) [23355,](#page-970-13) [23356,](#page-970-14) [23682,](#page-981-22) [24270,](#page-995-18) [24566](#page-1002-17) \\_\_regex\_item\_caseless\_equal:n . . . . . . . . . . . *[952](#page-975-8)*, [23176,](#page-966-24) [24249,](#page-995-19) [24571](#page-1002-18) \\_\_regex\_item\_caseless\_range:nn . . . . . . . . . . *[953](#page-975-8)*, [23176,](#page-966-24) [24251,](#page-995-20) [24573](#page-1002-19) \\_\_regex\_item\_catcode: ....... [23223](#page-967-8) \ regex item catcode:nTF . . . . . . *[953](#page-975-8)*, *[968](#page-991-12)*, [23223,](#page-967-8) [23770,](#page-983-1) [24078,](#page-991-16) [24578](#page-1003-6) \\_\_regex\_item\_catcode\_reverse:nTF . . . . . . . . . *[953](#page-975-8)*, [23223,](#page-967-8) [24079,](#page-991-17) [24580](#page-1003-7)  $\setminus$ \_regex\_item\_cs:n . . . . . . . . . . . . . . . . . . *[941](#page-964-13)*, *[953](#page-975-8)*, [23263,](#page-968-13) [24402,](#page-998-16) [24587](#page-1003-8) \\_\_regex\_item\_equal:n .........  $\cdots$  [23221,](#page-967-9) [23681,](#page-981-21) [23909,](#page-987-0) [23915,](#page-987-1) [23945,](#page-987-18) [23958,](#page-988-0) [23959,](#page-988-1) [24248,](#page-995-21) [24267](#page-995-22)  $\setminus$  regex item exact:nn . . . . . . . . . . . . . . . *[953](#page-975-8)*, *[978](#page-1001-11)*, [23243,](#page-967-10) [24522,](#page-1001-1) [24584](#page-1003-9) \\_\_regex\_item\_exact\_cs:n . . . . . . . *[953](#page-975-8)*, *[975](#page-998-6)*, [23243,](#page-967-10) [24404,](#page-998-17) [24519,](#page-1001-16) [24586](#page-1003-10) \\_\_regex\_item\_range:nn . . . . . . . . . . . [23221,](#page-967-9) [23682,](#page-981-22) [23947,](#page-987-2) [24250,](#page-995-23) [24269](#page-995-24) \\_\_regex\_item\_reverse:n . . . . . . . . . . . . . . . . *[953](#page-975-8)*, *[969](#page-991-13)*, [23157,](#page-965-10) [23242,](#page-967-11) [23309,](#page-969-22) [23983,](#page-988-14) [24149,](#page-992-15) [24582,](#page-1003-11) [25025](#page-1016-13) \l\_\_regex\_last\_char\_int . . . . . . . . . . . . . . . . . . . . . [25022,](#page-1016-0) [25048,](#page-1018-8) [25165](#page-1022-1) \l\_\_regex\_left\_state\_int . . . . . . .  $\ldots$  [24699,](#page-1006-7) [24716,](#page-1007-11) [24741,](#page-1008-4) [24748,](#page-1008-0) [24759,](#page-1009-1) [24766,](#page-1009-10) [24769,](#page-1009-11) [24770,](#page-1009-12) [24772,](#page-1009-13) [24773,](#page-1009-14) [24799,](#page-1010-17) [24807,](#page-1010-18) [24810,](#page-1010-0) [24834,](#page-1011-15) [24882,](#page-1012-3) [24884,](#page-1012-18) [24894,](#page-1013-18) [24914,](#page-1013-2) [24934,](#page-1014-21) [24936,](#page-1014-22) [24964,](#page-1015-18) [24967,](#page-1015-1) [24970,](#page-1015-2) [24973,](#page-1015-19) [24985,](#page-1015-20) [24998,](#page-1016-14) [25007,](#page-1016-15) [25031,](#page-1016-16) [25038](#page-1016-17) \l\_\_regex\_left\_state\_seq . . . . . . .  $\ldots \ldots \ldots$  [24699,](#page-1006-7) [24740,](#page-1008-13) [24747,](#page-1008-11) [24881](#page-1012-15)  $\setminus \_ \texttt{regex\_match:n}$  . . . . . . . . . . . . . .  $\ldots$  . . . . . . . . [25067,](#page-1020-12) [25754,](#page-1040-11) [25764,](#page-1041-10) [25774,](#page-1041-11) [25783,](#page-1041-12) [25808,](#page-1042-15) [25910,](#page-1044-13) [25940](#page-1045-13) \l\_\_regex\_match\_count\_int ...... *[1016](#page-1039-4)*, *[1018](#page-1041-3)*, [25731,](#page-1039-4) [25761,](#page-1041-2) [25762,](#page-1041-0) [25767](#page-1041-1) \\_\_regex\_match\_cs:n . . . [23274,](#page-968-4) [25067](#page-1020-12)  $\setminus$ \_regex\_match\_init: ....... [25067](#page-1020-12) \\_\_regex\_match\_loop: .......... . . . . . . . . . . *[998](#page-1021-15)*, *[1001](#page-1024-5)*, [25138,](#page-1021-16) [25161](#page-1022-7) \\_\_regex\_match\_once: .......... *[998](#page-1021-15)*, *[999](#page-1022-7)*, [25078,](#page-1020-13) [25100,](#page-1020-14) [25119,](#page-1021-15) [25157](#page-1022-11) \\_\_regex\_match\_one\_active:n . . [25161](#page-1022-7) \l\_\_regex\_match\_success\_bool . . . *[996](#page-1019-4)*, [25064,](#page-1019-4) [25131,](#page-1021-17) [25147,](#page-1021-18) [25154,](#page-1022-12) [25297](#page-1026-13) \l\_\_regex\_max\_active\_int . . . *[984,](#page-1007-5) [985](#page-1007-5)*, [24724,](#page-1008-2) [25056,](#page-1018-13) [25133,](#page-1021-5) [25170,](#page-1022-3) [25173,](#page-1022-13) [25178,](#page-1022-14) [25275,](#page-1025-13) [25276,](#page-1025-0) [25280](#page-1025-14) \l\_\_regex\_max\_pos\_int . . . . *[1004](#page-1027-2)*, [24008,](#page-989-17) [24009,](#page-989-18) [24016,](#page-989-1) [24671,](#page-1005-3) [24733,](#page-1008-10) [25043,](#page-1017-6) [25075,](#page-1020-4) [25086,](#page-1020-15) [25097,](#page-1020-6) [25179,](#page-1022-8) [25809,](#page-1042-9) [25814,](#page-1042-16) [25820,](#page-1042-17) [25929,](#page-1045-14) [25958](#page-1046-16)  $\lvert$  regex max state int . . . . . . . . . . . *[983](#page-1006-8)*, *[984](#page-1007-5)*, *[1030](#page-1053-3)*, [24696,](#page-1006-8) [24713,](#page-1007-0) [24725,](#page-1008-3) [24758,](#page-1009-15) [24760,](#page-1009-2) [24761,](#page-1009-0) [24820,](#page-1011-16) [24832,](#page-1011-17) [24893,](#page-1013-0) [24913,](#page-1013-19) [24915,](#page-1013-3) [24923,](#page-1013-17) [24967,](#page-1015-1) [24973,](#page-1015-19) [24981,](#page-1015-21) [24991,](#page-1015-22) [25070,](#page-1020-1) [25085,](#page-1020-0) [25106,](#page-1020-16) [25111,](#page-1020-7) [25115,](#page-1021-19) [26288](#page-1053-4) \l\_\_regex\_min\_active\_int . . . . . . . . . . . . . . . . . . . . . . . *[984](#page-1007-5)*, [25056,](#page-1018-13) [25111,](#page-1020-7) [25133,](#page-1021-5) [25170,](#page-1022-3) [25172,](#page-1022-15) [25178](#page-1022-14) \l\_\_regex\_min\_pos\_int . . . . . . . . . . . . . . . . . . . *[1004](#page-1027-2)*, [24006,](#page-989-19) [24015,](#page-989-0) [24669,](#page-1005-1) [25043,](#page-1017-6) [25072,](#page-1020-3) [25090,](#page-1020-5) [25113](#page-1021-2) \l\_\_regex\_min\_state\_int . . . . . . . . . . *[984, 985](#page-1007-5)*, [24696,](#page-1006-8) [24713,](#page-1007-0) [24724,](#page-1008-2) [24725,](#page-1008-3) [25085,](#page-1020-0) [25106,](#page-1020-16) [25134,](#page-1021-20) [26287](#page-1053-5)

\l\_\_regex\_min\_submatch\_int . . . . . . . . . . . . *[1017](#page-1040-12)*, *[1019](#page-1042-13)*, *[1022](#page-1045-5)*, [25114,](#page-1021-0) [25116,](#page-1021-3) [25734,](#page-1040-12) [25832,](#page-1042-1) [25945,](#page-1045-15) [25953](#page-1045-16) \l\_\_regex\_mode\_int . . . . . . [23547,](#page-976-4) [23611,](#page-979-2) [23619,](#page-979-3) [23622,](#page-979-4) [23631,](#page-980-6) [23634,](#page-980-7) [23643,](#page-980-8) [23651,](#page-980-9) [23654,](#page-980-3) [23664,](#page-980-1) [23665,](#page-981-0) [23667,](#page-981-23) [23669,](#page-981-1) [23723,](#page-982-0) [23737,](#page-982-13) [23739,](#page-982-24) [24039,](#page-990-14) [24043,](#page-990-15) [24044,](#page-990-16) [24045,](#page-990-17) [24072,](#page-991-5) [24083,](#page-991-1) [24200,](#page-994-18) [24290,](#page-996-12) [24291,](#page-996-13) [24319,](#page-997-11) [24320,](#page-997-12) [24376,](#page-998-18) [24377,](#page-998-19) [24485,](#page-1000-15) [24531](#page-1002-20) \\_\_regex\_mode\_quit\_c: . . . . . . . . . . . . . . . . . . . . . . [23662,](#page-980-10) [23760,](#page-983-14) [24173](#page-993-21) \\_\_regex\_msg\_repeated:nnN . . . . . .  $\ldots$  . . . . . . [24626,](#page-1004-5) [24647,](#page-1004-6) [24657,](#page-1004-7) [26257](#page-1052-4) \\_\_regex\_multi\_match:n . . . . . . . . . *[996](#page-1019-3)*, [25141,](#page-1021-21) [25762,](#page-1041-0) [25781,](#page-1041-7) [25789,](#page-1042-18) [25937](#page-1045-9) \c\_\_regex\_no\_match\_regex . . . . . . .  $\cdots$  . . . . . . . . . . . [23140,](#page-964-7) [23570,](#page-977-8) [25661](#page-1037-9) \c\_\_regex\_outer\_mode\_int . . . . . . . [23547,](#page-976-4) [23622,](#page-979-4) [23634,](#page-980-7) [23643,](#page-980-8) [23651,](#page-980-9) [23665,](#page-981-0) [23723,](#page-982-0) [23739,](#page-982-24) [24485,](#page-1000-15) [24531](#page-1002-20) \\_\_regex\_pop\_lr\_states: . . . . . . . . . . . . . . . . . . . . . [24730,](#page-1008-14) [24738,](#page-1008-15) [24839](#page-1011-18)  $\_{\texttt{regex\_posit} \texttt{alnum:} \dots \dots \texttt{23312}}$  $\_{\texttt{regex\_posit} \texttt{alnum:} \dots \dots \texttt{23312}}$  $\_{\texttt{regex\_posit} \texttt{alnum:} \dots \dots \texttt{23312}}$  $\_{ergex\_positz\_alpha:$  .......  $23312$ \\_\_regex\_posix\_ascii: ....... [23312](#page-969-23) \\_\_regex\_posix\_blank: ....... [23312](#page-969-23) \\_regex\_posix\_cntrl: ....... [23312](#page-969-23) \\_\_regex\_posix\_digit: ....... [23312](#page-969-23)  $\text{L-regex}_\text{positz}_\text{graph}:$  ....... [23312](#page-969-23)  $\setminus$ \_regex\_posix\_lower: ...... [23312](#page-969-23) \\_\_regex\_posix\_print: ....... [23312](#page-969-23)  $\_{\texttt{z-regex\_posit}.\texttt{punct:}\quad \ldots \ldots \cdot 23312}$  $\_{\texttt{z-regex\_posit}.\texttt{punct:}\quad \ldots \ldots \cdot 23312}$  $\_{\texttt{z-regex\_posit}.\texttt{punct:}\quad \ldots \ldots \cdot 23312}$  $\mathcal{L}_r$ regex\_posix\_space: ...... [23312](#page-969-23)  $\setminus$ \_regex\_posix\_upper: ...... [23312](#page-969-23)  $\mathcal{L}_\texttt{regex\_posit\_word:}$  ....... [23312](#page-969-23) \\_\_regex\_posix\_xdigit: ....... [23312](#page-969-23) \\_\_regex\_prop\_.: . . . . . . . . *[965](#page-988-6)*, [23964](#page-988-6) \\_\_regex\_prop\_d: . . . *[965](#page-988-3)*, [23283,](#page-968-14) [23330](#page-969-24)  $\setminus$ \_regex\_prop\_h: ...... [23283,](#page-968-14) [23322](#page-969-25) \\_\_regex\_prop\_N: ...... [23283,](#page-968-14) [23992](#page-988-10)  $\setminus$ \_regex\_prop\_s: .......... [23283](#page-968-14) \\_\_regex\_prop\_v: ............ [23283](#page-968-14)  $\setminus$ \_regex\_prop\_w: . . . . . . . . . . . . . . . . [23283,](#page-968-14) [23351,](#page-970-15) [25023,](#page-1016-18) [25025,](#page-1016-13) [25026](#page-1016-19) \\_\_regex\_push\_lr\_states: ....... . . . . . . . . . . . . . [24728,](#page-1008-16) [24738,](#page-1008-15) [24837](#page-1011-19)  $\setminus$ \_\_regex\_query\_get: ........... . . . . . . . . . . . . . [25137,](#page-1021-22) [25167,](#page-1022-16) [25205](#page-1023-21) \\_\_regex\_query\_range:nn . . . . . . . . . . . . . . . . . . . . . . . . *[1004](#page-1027-2)*, [25314,](#page-1027-3) [25319,](#page-1027-2) [25338,](#page-1028-10) [25423,](#page-1030-7) [25924,](#page-1045-17) [25957](#page-1046-17) \\_\_regex\_query\_range\_loop:ww . [25319](#page-1027-2)

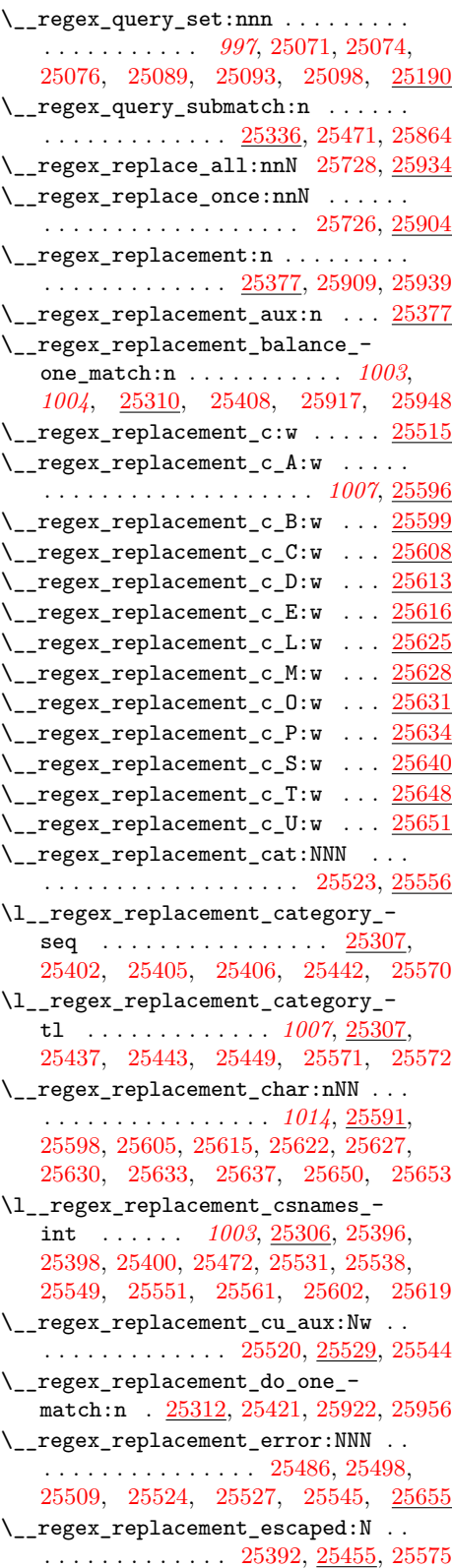
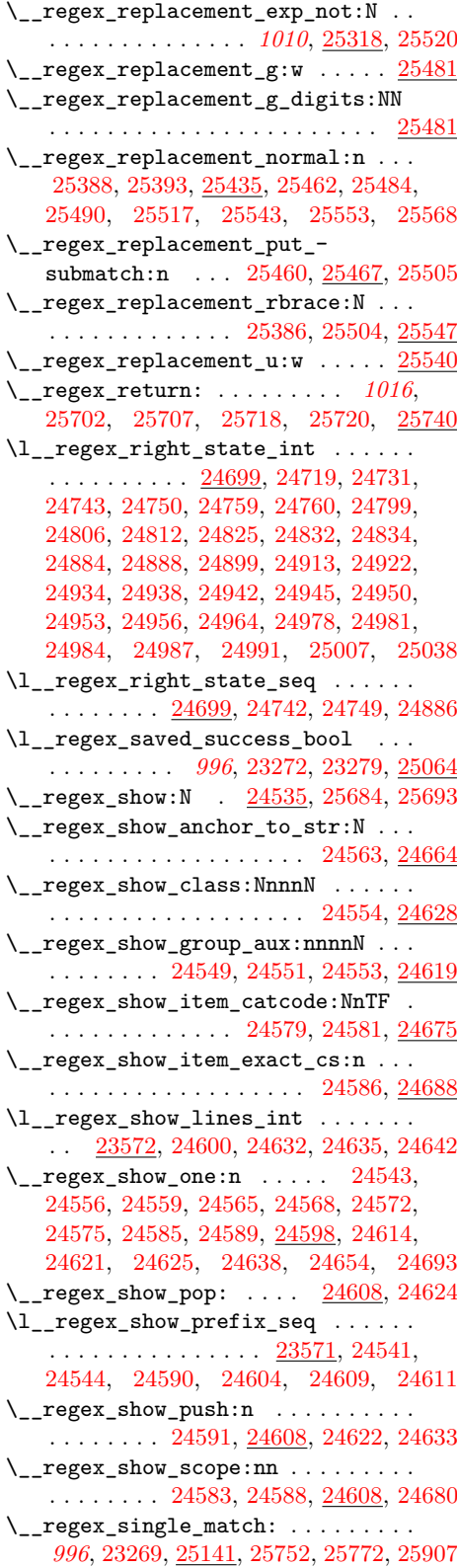

\\_\_regex\_split:nnN .... [25730,](#page-1039-4) [25786](#page-1041-1) \\_\_regex\_standard\_escapechar: . . . . . [23091,](#page-962-0) [23094,](#page-962-1) [23365,](#page-970-0) [23722,](#page-982-0) [24711](#page-1007-1) \l\_\_regex\_start\_pos\_int . . . . . . . . . . . . . . . . . . . . . . . [24007,](#page-989-0) [24670,](#page-1005-5) [25043,](#page-1017-0) [25125,](#page-1021-1) [25130,](#page-1021-2) [25136,](#page-1021-3) [25792,](#page-1042-0) [25804,](#page-1042-1) [25817,](#page-1042-2) [25820,](#page-1042-3) [25894,](#page-1044-1) [25958](#page-1046-0) \g\_\_regex\_state\_active\_intarray . . . *[938](#page-960-0)*, *[984](#page-1007-2)*, *[995](#page-1018-0)*, *[996](#page-1019-2)*, *[997](#page-1020-0)*, [25058,](#page-1019-2) [25109,](#page-1020-1) [25216,](#page-1023-0) [25219,](#page-1023-1) [25227,](#page-1024-0) [25254](#page-1025-0) \l\_\_regex\_step\_int ............ . . . . . . *[938](#page-960-0)*, [25055,](#page-1018-0) [25112,](#page-1021-4) [25163,](#page-1022-0) [25217,](#page-1023-2) [25221,](#page-1023-3) [25229,](#page-1024-1) [25243,](#page-1024-2) [25245](#page-1024-3) \\_\_regex\_store\_state:n . . . . . . . . .  $\ldots$  . . . . . . . . . . . [25134,](#page-1021-5) [25268,](#page-1025-1) [25271](#page-1025-2) \\_\_regex\_store\_submatches: ..... . . . . . . . . . . . . . . . . . . [25271,](#page-1025-2) [25285](#page-1025-3) \\_\_regex\_submatch\_balance:n . . . .  $\ldots$  [25311,](#page-1027-1) [25342,](#page-1028-0) [25412,](#page-1030-1) [25475,](#page-1031-4) [25856](#page-1043-0) \g\_\_regex\_submatch\_begin\_ intarray . . . . *[939](#page-960-0)*, *[1004](#page-1027-2)*, [25316,](#page-1027-3) [25339,](#page-1028-1) [25364,](#page-1029-3) [25372,](#page-1029-4) [25430,](#page-1030-2) [25737,](#page-1040-2) [25799,](#page-1042-4) [25802,](#page-1042-5) [25815,](#page-1042-6) [25876,](#page-1044-2) [25900](#page-1044-3) \g\_\_regex\_submatch\_end\_intarray . . *[939](#page-960-0)*, [25340,](#page-1028-2) [25349,](#page-1028-3) [25357,](#page-1028-4) [25737,](#page-1040-2) [25796,](#page-1042-7) [25812,](#page-1042-8) [25878,](#page-1044-4) [25903,](#page-1044-5) [25926](#page-1045-0) \l\_\_regex\_submatch\_int . . . . . . . . . . . . . *[939](#page-960-0)*, *[1017](#page-1040-3)*, *[1018](#page-1041-1)*, *[1019](#page-1042-9)*, *[1022](#page-1045-1)*, [25116,](#page-1021-6) [25734,](#page-1040-3) [25811,](#page-1042-10) [25813,](#page-1042-11) [25816,](#page-1042-12) [25818,](#page-1042-13) [25821,](#page-1042-14) [25833,](#page-1042-15) [25873,](#page-1044-6) [25877,](#page-1044-7) [25879,](#page-1044-8) [25881,](#page-1044-9) [25882,](#page-1044-10) [25947,](#page-1045-2) [25955](#page-1045-3) \g\_\_regex\_submatch\_prev\_intarray . . *[939](#page-960-0)*, *[1017](#page-1040-3)*, *[1020](#page-1043-1)*, [25315,](#page-1027-4) [25426,](#page-1030-3) [25737,](#page-1040-2) [25794,](#page-1042-16) [25810,](#page-1042-17) [25880,](#page-1044-11) [25893](#page-1044-12) \g\_\_regex\_success\_bool . . . . . *[996](#page-1019-0)*, [23273,](#page-968-3) [23275,](#page-968-4) [23278,](#page-968-5) [25064,](#page-1019-0) [25104,](#page-1020-2) [25146,](#page-1021-7) [25155,](#page-1022-1) [25742,](#page-1040-4) [25872,](#page-1044-13) [25911](#page-1044-14) \l\_\_regex\_success\_pos\_int . . . . . .  $\ldots$  [25043,](#page-1017-0) [25113,](#page-1021-8) [25130,](#page-1021-2) [25300,](#page-1026-0) [25792](#page-1042-0) \l\_\_regex\_success\_submatches\_ prop . *[995](#page-1018-1)*, *[1020](#page-1043-1)*, [25053,](#page-1018-1) [25301,](#page-1026-1) [25884](#page-1044-15) \\_\_regex\_tests\_action\_cost:n . . .  $\ldots \ldots \frac{24777}{24798}$ , [24807,](#page-1010-4) [24825](#page-1011-0) \g\_\_regex\_thread\_state\_intarray . . . . . . . . . . . . . . . *[938](#page-960-0)*, *[984](#page-1007-2)*, *[994](#page-1017-1)*, *[995](#page-1018-2)*, *[996](#page-1019-2)*, *[1002](#page-1025-2)*, [25058,](#page-1019-2) [25187,](#page-1022-2) [25274](#page-1025-4)  $\setminus$  regex tmp:w . . . . . . . . . . . . . . . [23113,](#page-963-0) [23115,](#page-963-1) [23119,](#page-963-2) [23121,](#page-963-3) [23130,](#page-963-4) [23976,](#page-988-0) [23986,](#page-988-1) [23987,](#page-988-2) [23988,](#page-988-3) [23989,](#page-988-4) [23990,](#page-988-5) [24001,](#page-989-1) [24006,](#page-989-2) [24007,](#page-989-0) [24008,](#page-989-3) [24009,](#page-989-4) [24010,](#page-989-5) [24015,](#page-989-6) [24016,](#page-989-7) [25713,](#page-1039-5) [25722,](#page-1039-6) [25724,](#page-1039-7) [25726,](#page-1039-8) [25728,](#page-1039-9) [25730](#page-1039-4)  $\setminus$ \_regex\_toks\_clear:N .  $23097, 24758$  $23097, 24758$  $23097, 24758$ \ regex toks memcpy:NNn [23102,](#page-963-5) [24924](#page-1014-7)

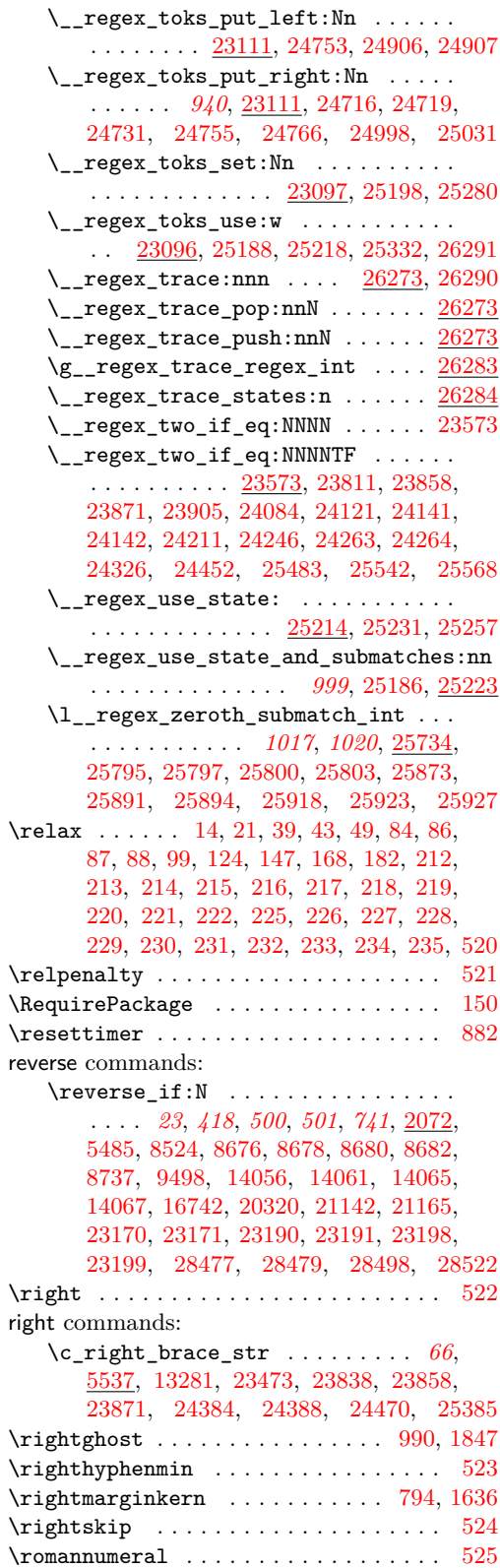

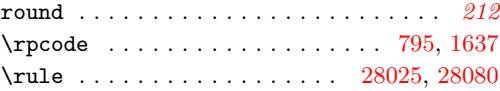

# **S**

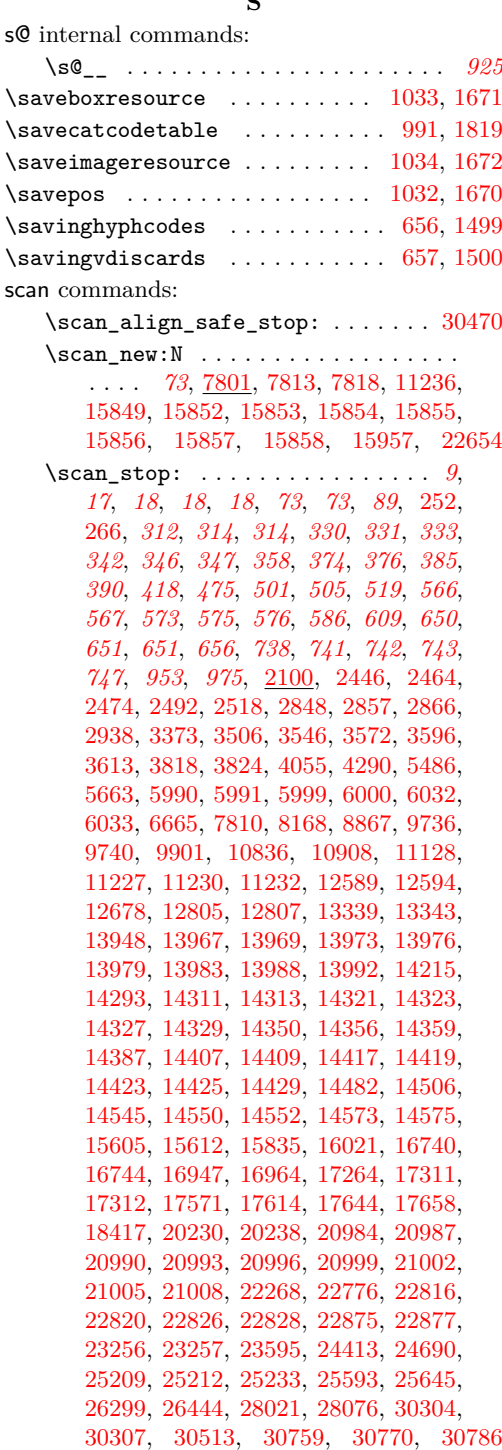

scan internal commands:

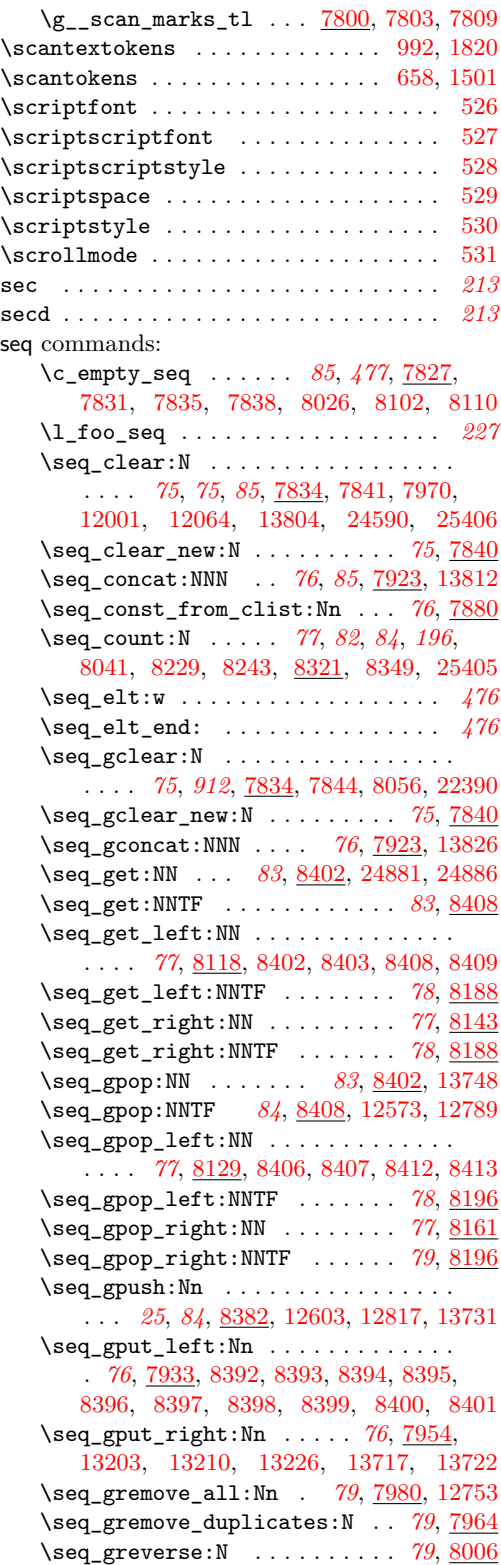

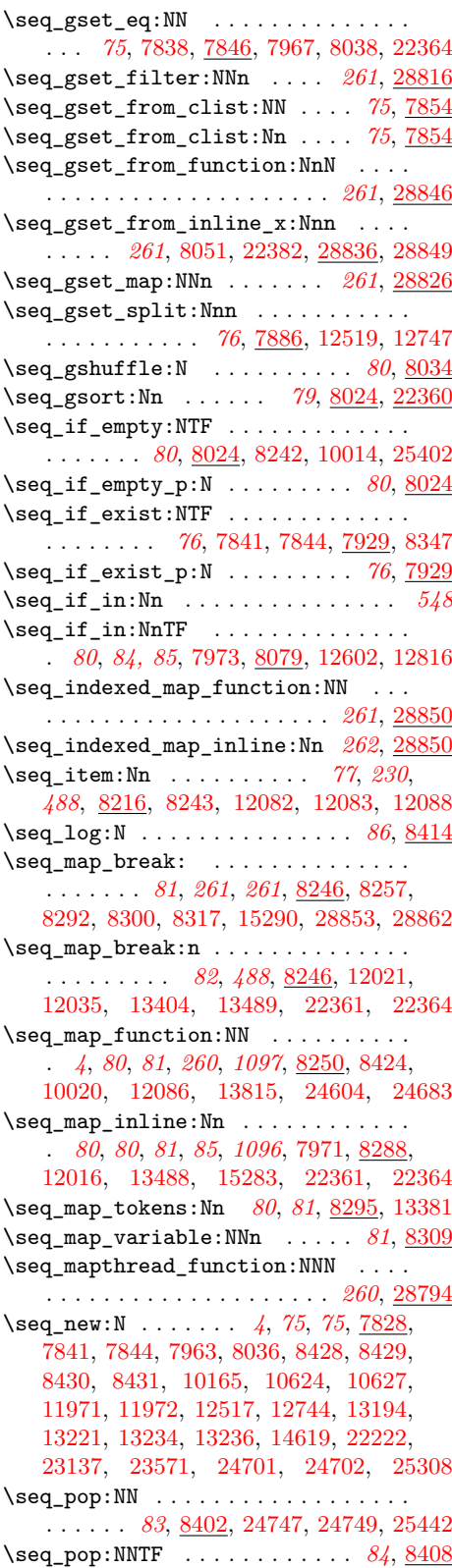

## Index 2021 2240

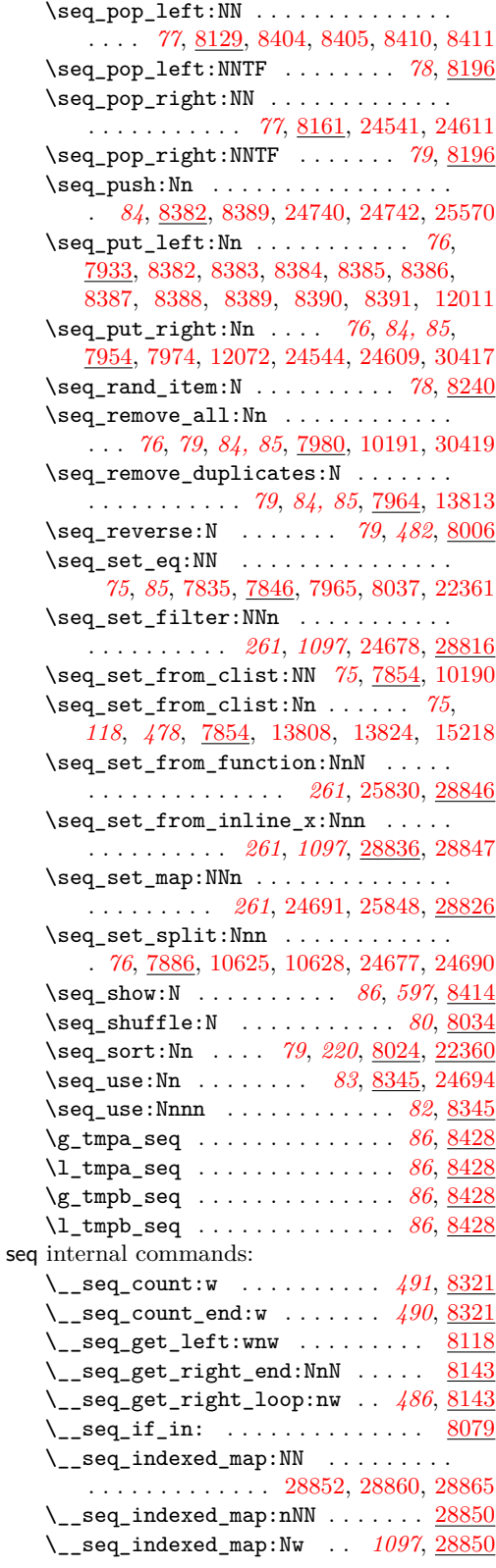

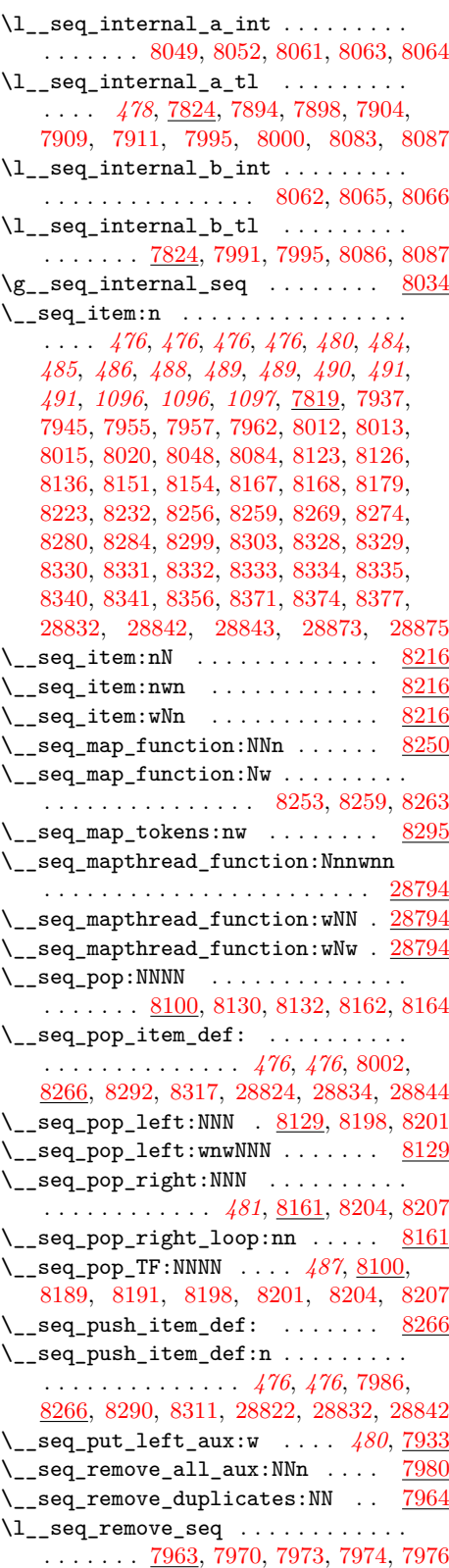

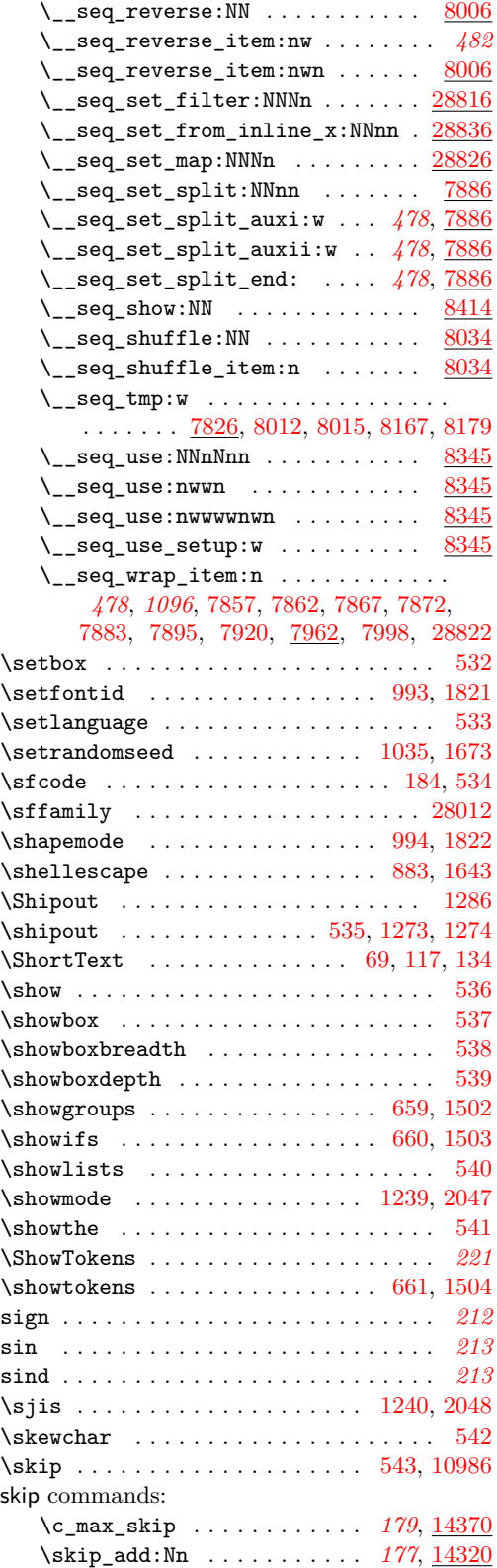

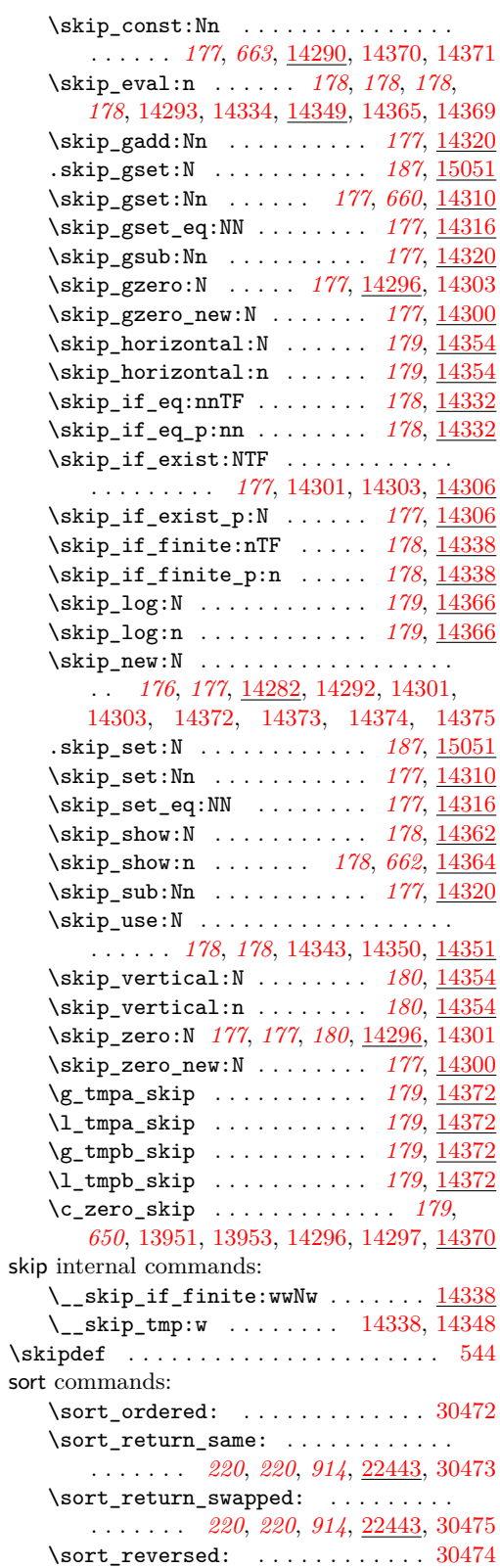

Index 2022 and 2022 and 2022 and 2022 and 2022 and 2022 and 2022 and 2022 and 2022 and 2022 and 2022 and 2022 and 2022 and 2022 and 2022 and 2022 and 2022 and 2022 and 2022 and 2022 and 2022 and 2022 and 2022 and 2022 and

sort internal commands: \\_\_sort:nnNnn . . . . . . . . . . . . *[916, 917](#page-939-0)*  $\lvert \mathcal{L}_\texttt{sort}\_A\_int$  . . . . . . . . . . . . *[914](#page-937-1)*, [22232,](#page-931-0) [22237,](#page-932-1) [22244,](#page-932-2) [22247,](#page-932-3) [22256,](#page-932-4) [22407,](#page-936-0) [22412,](#page-936-1) [22415,](#page-936-2) [22435,](#page-937-2) [22467,](#page-938-0) [22474,](#page-938-1) [22489,](#page-938-2) [22491,](#page-938-3) [22492](#page-938-4)  $\lvert \lvert \lvert$ \_sort\_B\_int .............. . . *[913](#page-936-3)*, *[914](#page-937-1)*, [22232,](#page-931-0) [22412,](#page-936-1) [22416,](#page-936-4) [22424,](#page-936-5) [22426,](#page-936-6) [22427,](#page-936-7) [22479,](#page-938-5) [22480,](#page-938-6) [22489,](#page-938-2) [22490,](#page-938-7) [22499,](#page-939-1) [22500,](#page-939-2) [22502](#page-939-3) \l\_\_sort\_begin\_int ............ *[908](#page-931-1)*, *[914](#page-937-1)*, [22230,](#page-931-1) [22404,](#page-936-8) [22492,](#page-938-4) [22502](#page-939-3) \l\_\_sort\_block\_int . . . . . . . . . . . . . . . . *[908](#page-931-2)*, *[908](#page-931-3)*, *[912](#page-935-5)*, [22229,](#page-931-2) [22239,](#page-932-5) [22244,](#page-932-2) [22248,](#page-932-6) [22251,](#page-932-7) [22256,](#page-932-4) [22257,](#page-932-8) [22334,](#page-934-0) [22395,](#page-935-6) [22398,](#page-936-9) [22405,](#page-936-10) [22408](#page-936-11)  $\lvert \mathcal{L}\rvert$  sort\_ $C$ \_int ............... . . *[913](#page-936-3)*, *[914](#page-937-1)*, [22232,](#page-931-0) [22413,](#page-936-12) [22417,](#page-936-13) [22424,](#page-936-5) [22425,](#page-936-14) [22436,](#page-937-3) [22468,](#page-938-8) [22475,](#page-938-9) [22479,](#page-938-5) [22481,](#page-938-10) [22482,](#page-938-11) [22499,](#page-939-1) [22501](#page-939-4)  $\setminus$ \_sort\_compare:nn . . . . . . . . . . . . . . . . . . . . . . . *[911](#page-933-0)*, *[915](#page-938-12)*, [22333,](#page-934-1) [22434](#page-937-4) \\_\_sort\_compute\_range: . . . . . . . . . . . . . . . . *[908](#page-931-4)*, *[908](#page-931-3)*, *[909](#page-932-9)*, [22261,](#page-932-9) [22321](#page-934-2) \\_\_sort\_copy\_block: *[913](#page-936-15)*, [22414,](#page-936-16) [22422](#page-936-3) \\_\_sort\_disable\_toksdef: [22320,](#page-934-3) [22599](#page-944-0)  $\setminus$ \_sort\_disabled\_toksdef:n ...  $22599$ \l\_\_sort\_end\_int *[908](#page-931-1)*, *[913](#page-936-15)*, *[913](#page-936-3)*, *[914](#page-937-1)*, [22230,](#page-931-1) [22396,](#page-936-17) [22404,](#page-936-8) [22405,](#page-936-10) [22406,](#page-936-18) [22407,](#page-936-0) [22408,](#page-936-11) [22409,](#page-936-19) [22410,](#page-936-20) [22427](#page-936-7) \\_sort\_error: .. [22593,](#page-944-1) [22606,](#page-944-2) [22625](#page-944-3) \\_\_sort\_i:nnnnNn . . . . . . . . . . . . . *[918](#page-939-0)*  $\gtrsim$ \_sort\_internal\_seq ......... *[911](#page-933-0)*, *[912](#page-935-0)*, [22222,](#page-930-1) [22382,](#page-935-3) [22389,](#page-935-7) [22390](#page-935-1)  $\gtrsim$ \_sort\_internal\_tl ..........  $\ldots \ldots \frac{22222}{22345}$ , [22348,](#page-934-5) [22349](#page-934-6) \l\_\_sort\_length\_int ........... . . . . . . *[908](#page-931-4)*, *[908](#page-931-0)*, [22224,](#page-931-4) [22331,](#page-934-7) [22395](#page-935-6)  $\setminus$ \_sort\_level: ............... . . . . . . *[911](#page-933-0)*, *[921](#page-944-1)*, [22335,](#page-934-8) [22393,](#page-935-5) [22597](#page-944-4) \\_\_sort\_loop:wNn . . . . . . . . . . . . . *[917](#page-939-0)*  $\setminus$  sort main: NNNn . . . . . . . . . . . . . . . . . . . *[911](#page-934-9)*, *[912](#page-935-0)*, [22318,](#page-933-0) [22344,](#page-934-10) [22381](#page-935-8)  $\lvert \mathcal{L} \rvert$  sort\_max\_int ............. *[908](#page-931-4)*, *[908](#page-931-3)*, [22224,](#page-931-4) [22241,](#page-932-10) [22315,](#page-933-1) [22325](#page-934-11)  $\c$ \_sort\_max\_length\_int ...... [22261](#page-932-9) \ sort\_merge\_blocks: . . . . . . . . . . . . . . . . . . . . . . [22397,](#page-936-21) [22402,](#page-936-15) [22596](#page-944-5) \\_\_sort\_merge\_blocks\_aux: ...... *[913](#page-936-15)*, [22418,](#page-936-22) [22432,](#page-937-1) [22485,](#page-938-13) [22495,](#page-938-14) [22595](#page-944-6) \ sort\_merge\_blocks\_end: . . . . . . . . . . . . . . . . . . . . *[915](#page-938-15)*, [22493,](#page-938-16) [22497](#page-939-5) \l\_\_sort\_min\_int *[908](#page-931-4)*, *[908](#page-931-3)*, *[910](#page-933-0)*, *[911](#page-934-9)*, [22224,](#page-931-4) [22238,](#page-932-11) [22246,](#page-932-12) [22264,](#page-932-13) [22280,](#page-933-2)

[22288,](#page-933-3) [22301,](#page-933-4) [22313,](#page-933-5) [22322,](#page-934-12) [22332,](#page-934-13) [22346,](#page-934-14) [22385,](#page-935-9) [22396,](#page-936-17) [22623,](#page-944-7) [22624](#page-944-8)  $\setminus$ \_sort\_quick\_cleanup:w ...... [22507](#page-941-0) \\_\_sort\_quick\_end:nnTFNn . . . . . . . . . . . . . . . . . . *[919](#page-942-0)*, *[920](#page-943-0)*, [22527,](#page-942-1) [22567](#page-943-0)  $\setminus$ \_sort\_quick\_only\_i:NnnnnNn . [22532](#page-942-0) \\_\_sort\_quick\_only\_i\_end:nnnwnw . . . . . . . . . . . . . . . . . . . [22543,](#page-942-2) <u>[22567](#page-943-0)</u> \\_\_sort\_quick\_only\_ii:NnnnnNn . [22532](#page-942-0) \\_\_sort\_quick\_only\_ii\_end:nnnwnw . . . . . . . . . . . . . . . . . . [22550,](#page-942-3) <u>[22567](#page-943-0)</u> \\_\_sort\_quick\_prepare:Nnnn ... [22507](#page-941-0) \\_\_sort\_quick\_prepare\_end:NNNnw . . . . . . . . . . . . . . . . . . . . . . . . [22507](#page-941-0) \\_\_sort\_quick\_single\_end:nnnwnw . . . . . . . . . . . . . . . . . . . [22536,](#page-942-4) [22567](#page-943-0) \\_\_sort\_quick\_split:NnNn . . . . . . . . . . . . . . . . *[917, 918](#page-939-0)*, *[918](#page-941-0)*, [22527,](#page-942-1) [22532,](#page-942-0) [22572,](#page-943-1) [22579,](#page-943-2) [22585,](#page-943-3) [22587](#page-943-4) \\_\_sort\_quick\_split\_end:nnnwnw . . . . . . . . . . . . . . . [22557,](#page-942-5) [22564,](#page-943-5) [22567](#page-943-0) \\_\_sort\_quick\_split\_i:NnnnnNn . . . . . . . . . . . . . . . . . . . . . . . *[917](#page-939-0)*, [22532](#page-942-0) \\_\_sort\_quick\_split\_ii:NnnnnNn [22532](#page-942-0) \\_\_sort\_redefine\_compute\_range: . . . . . . . . . . . . . . . . . . . . . . . . [22261](#page-932-9) \\_\_sort\_return\_mark:w . . . . . . . . . . . . . . . . . . *[914](#page-937-0)*, [22438,](#page-937-5) [22439,](#page-937-6) [22443](#page-937-0) \\_\_sort\_return\_none\_error: . . . . . . . . . *[914](#page-937-0)*, [22441,](#page-937-7) [22443,](#page-937-0) [22477,](#page-938-17) [22487](#page-938-18) \\_\_sort\_return\_same:w ......... . . . . . . . . . *[914](#page-937-0)*, [22451,](#page-937-8) [22469,](#page-938-19) [22477](#page-938-12) \\_\_sort\_return\_swapped:w [22461,](#page-937-9) [22487](#page-938-15) \\_\_sort\_return\_two\_error: *[914](#page-937-0)*, [22443](#page-937-0) \\_\_sort\_seq:NNNNn . . . . . . . *[911](#page-933-0)*, [22360](#page-935-0) \\_\_sort\_shrink\_range: . . . . . *[908](#page-931-3)*, *[909](#page-932-9)*, [22235,](#page-931-3) [22266,](#page-932-14) [22282,](#page-933-6) [22290,](#page-933-7) [22303](#page-933-8)  $\setminus$ \_sort\_shrink\_range\_loop: ...  $22235$ \\_\_sort\_tl:NNn ........ [911](#page-933-0), [22337](#page-934-9) \\_\_sort\_tl\_toks:w . . . . . . [911](#page-934-9), [22337](#page-934-9)  $\setminus$ \_sort\_too\_long\_error:NNw ..... . . . . . . . . . . . . . . . . . . [22326,](#page-934-15) [22618](#page-944-9) \l\_\_sort\_top\_int *[908](#page-931-4)*, *[910](#page-933-0)*, *[911](#page-934-9)*, *[913](#page-936-3)*, *[914](#page-937-1)*, [22224,](#page-931-4) [22322,](#page-934-12) [22325,](#page-934-11) [22328,](#page-934-16) [22329,](#page-934-17) [22332,](#page-934-13) [22354,](#page-934-18) [22385,](#page-935-9) [22406,](#page-936-18) [22409,](#page-936-19) [22410,](#page-936-20) [22413,](#page-936-12) [22482,](#page-938-11) [22624](#page-944-8) \l\_\_sort\_true\_max\_int . . . . . *[908](#page-931-4)*, *[908](#page-931-3)*, [22224,](#page-931-4) [22238,](#page-932-11) [22251,](#page-932-7) [22265,](#page-932-15) [22281,](#page-933-9) [22289,](#page-933-10) [22302,](#page-933-11) [22314,](#page-933-12) [22623](#page-944-7) sp . . . . . . . . . . . . . . . . . . . . . . . . . . . *[216](#page-239-0)* spac commands: \spac\_directions\_normal\_body\_dir . . . . . . . . . . . . . . . . . . . . . . . . [1427](#page-322-0)

## Index 2021 2243

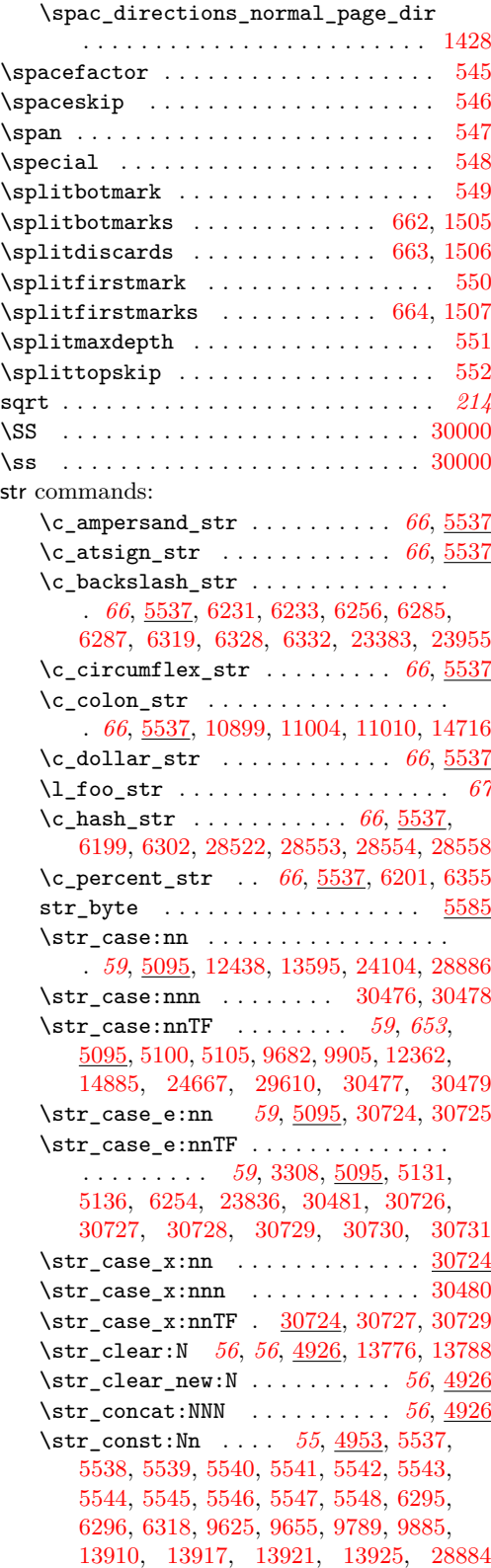

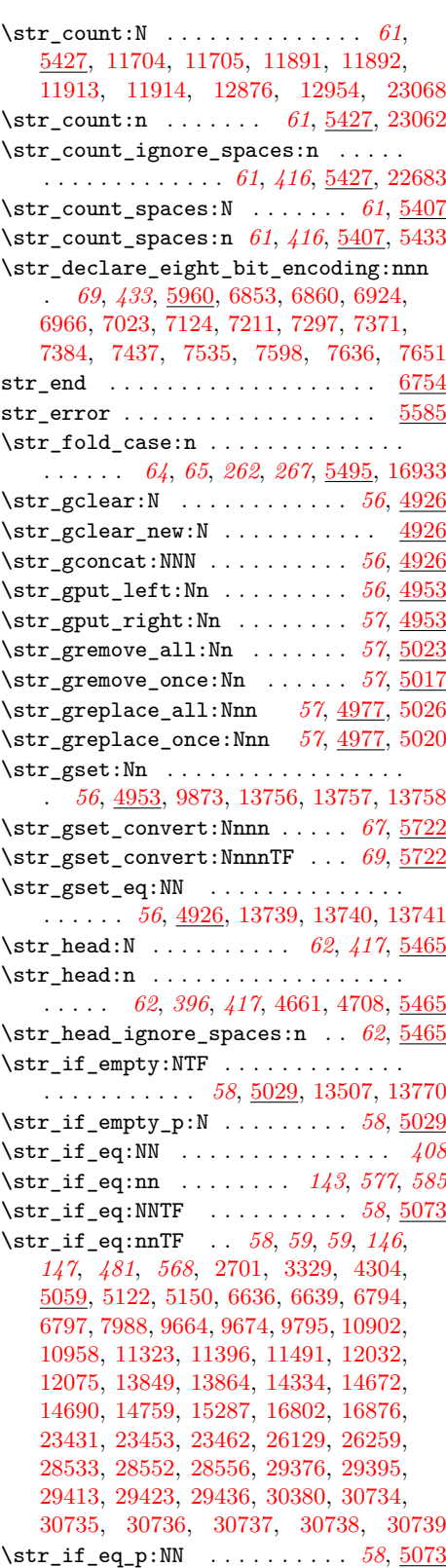

## Index 2021 2022 12:30 and 2022 12:30 and 2022 12:30 and 2022 12:30 and 2022 12:30 and 2022 12:30 and 2022 12:30 and 2022 12:30 and 2022 12:30 and 2022 12:30 and 2022 12:30 and 2022 12:30 and 2022 12:30 and 2022 12:30 and 2

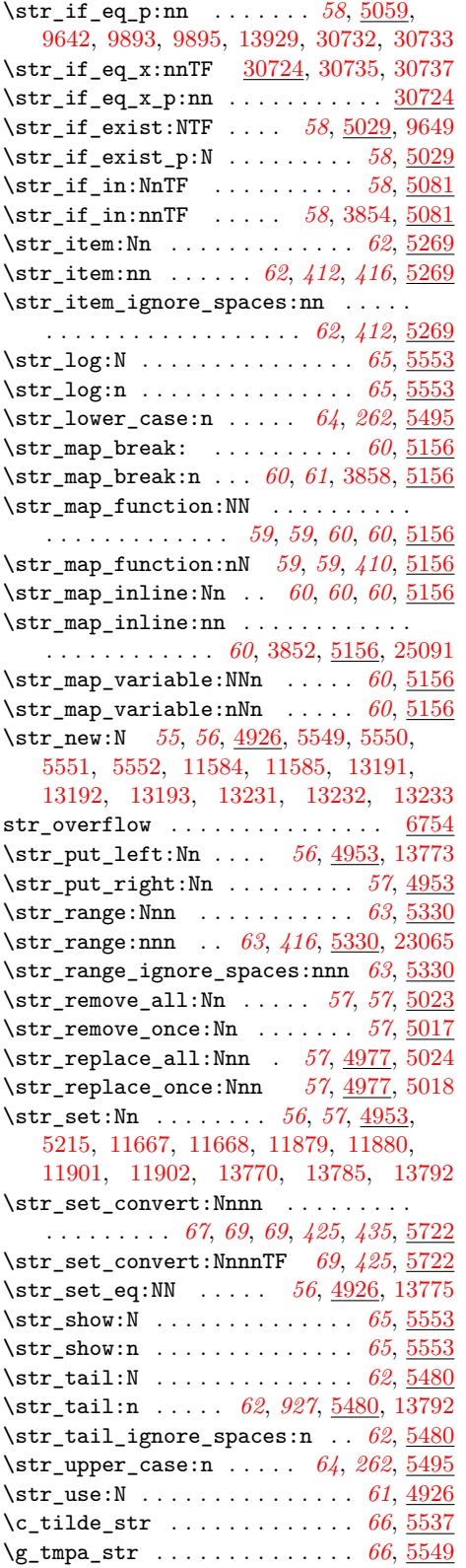

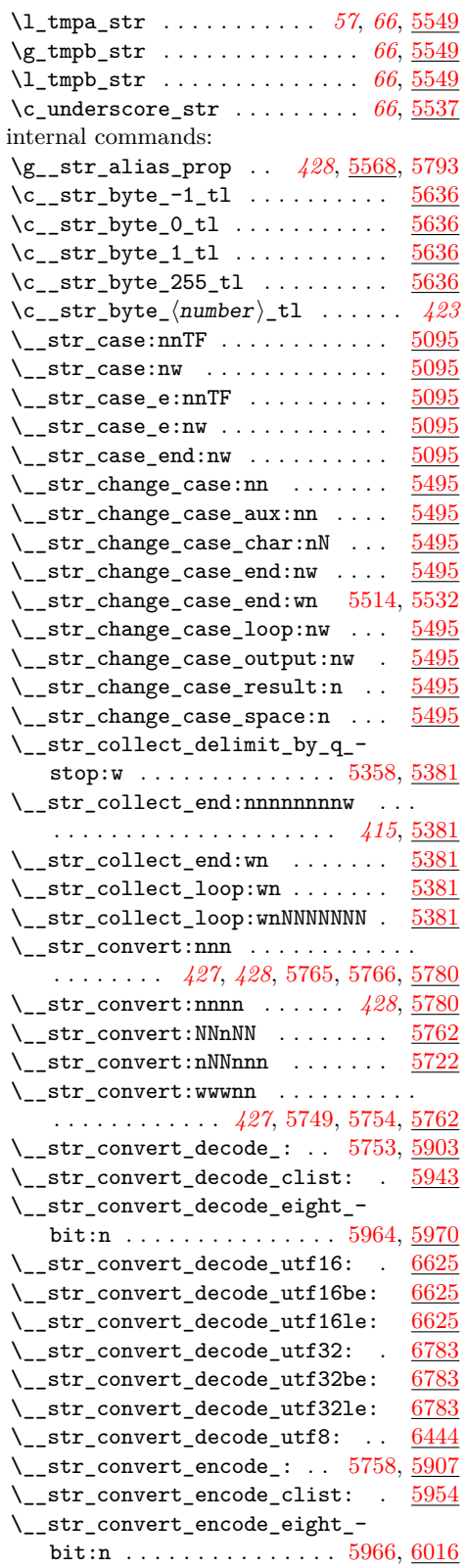

str

## Index 2012 1245

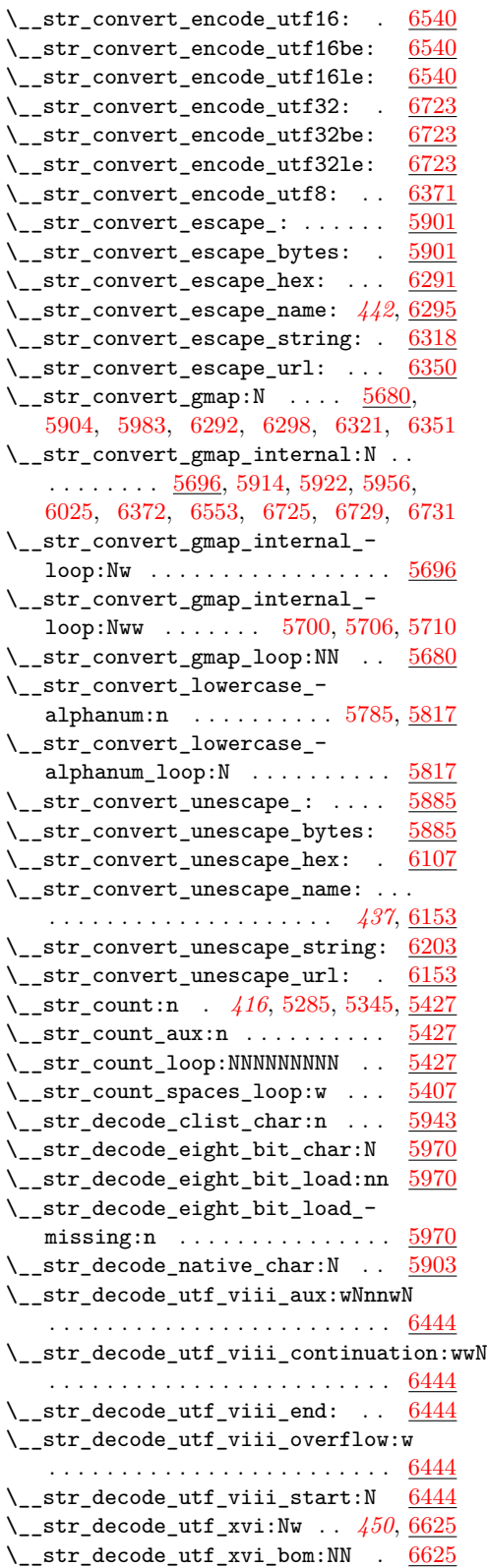

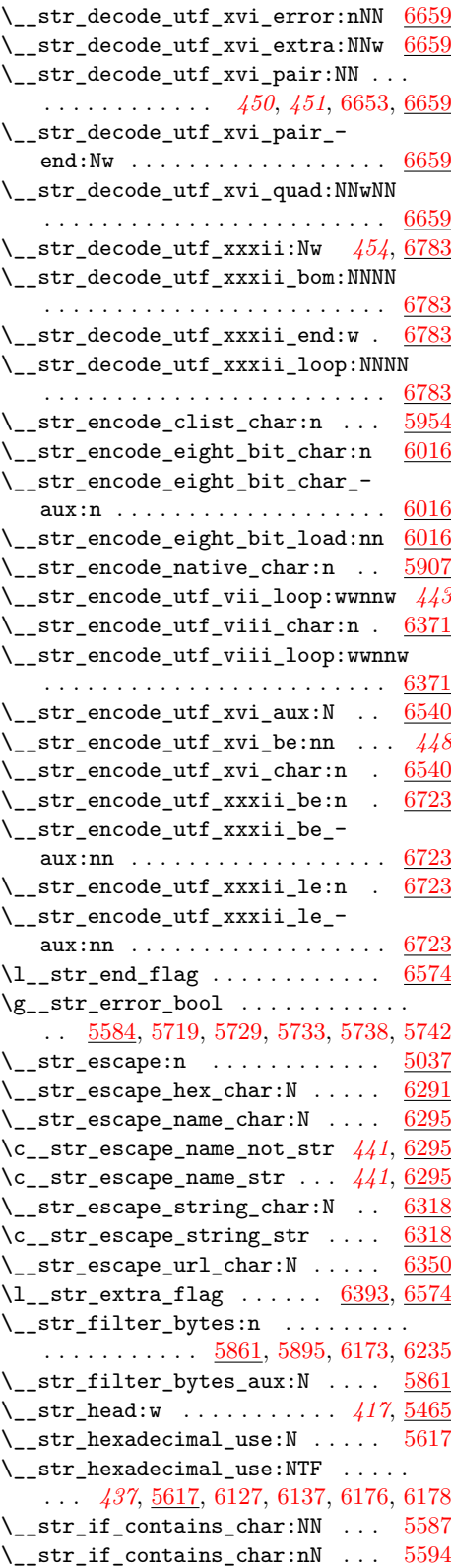

## Index 2021 1246

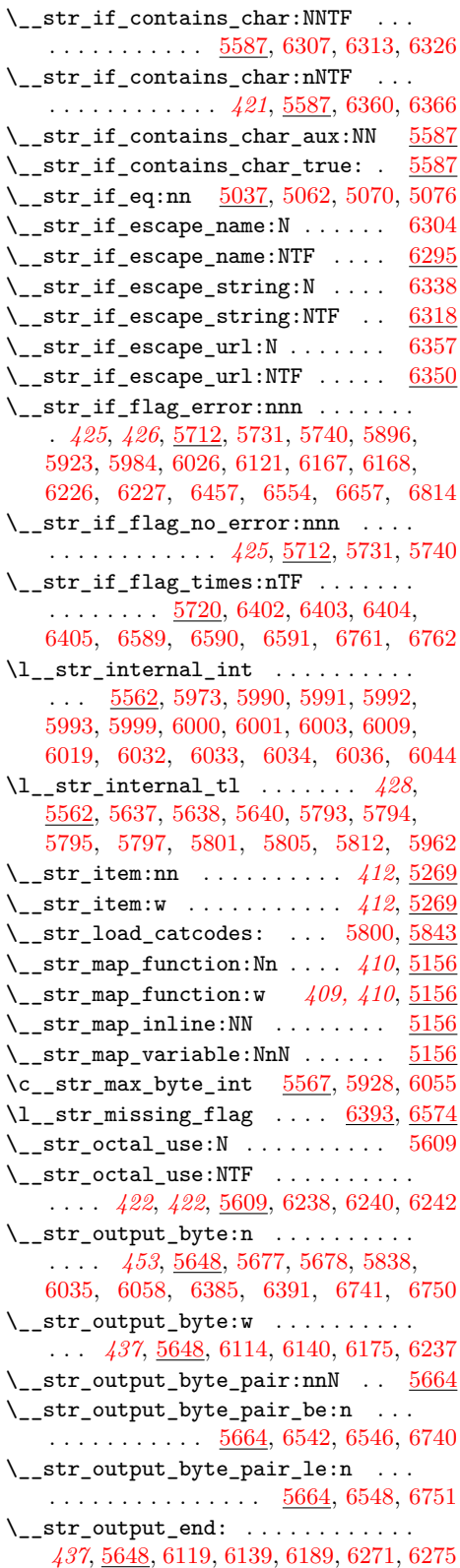

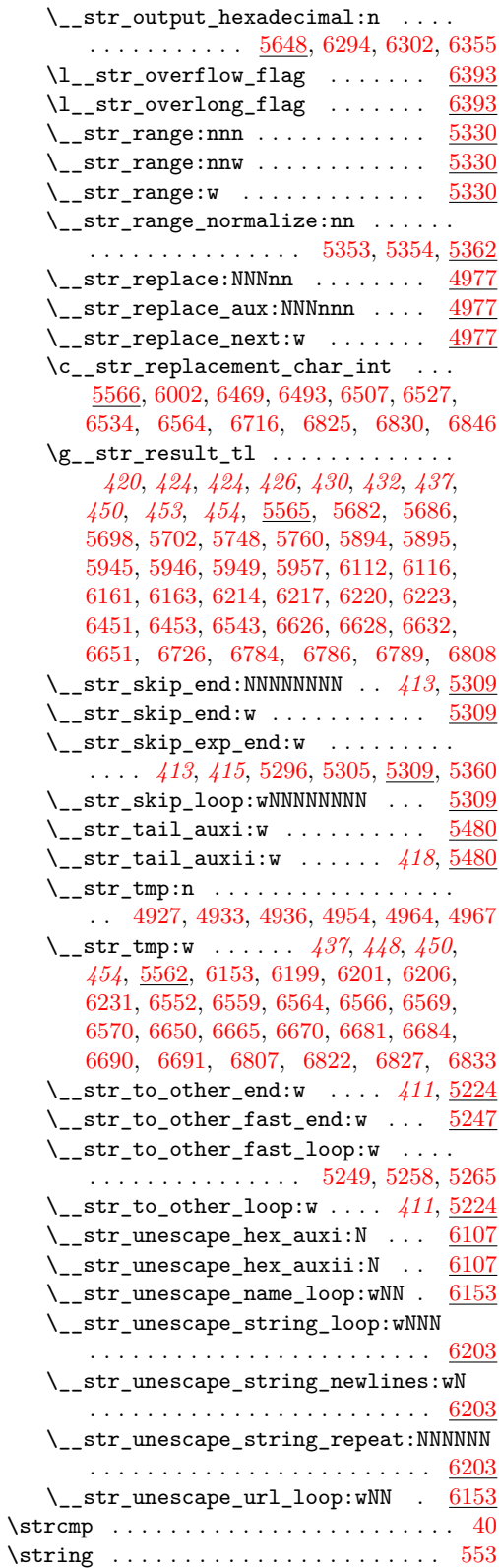

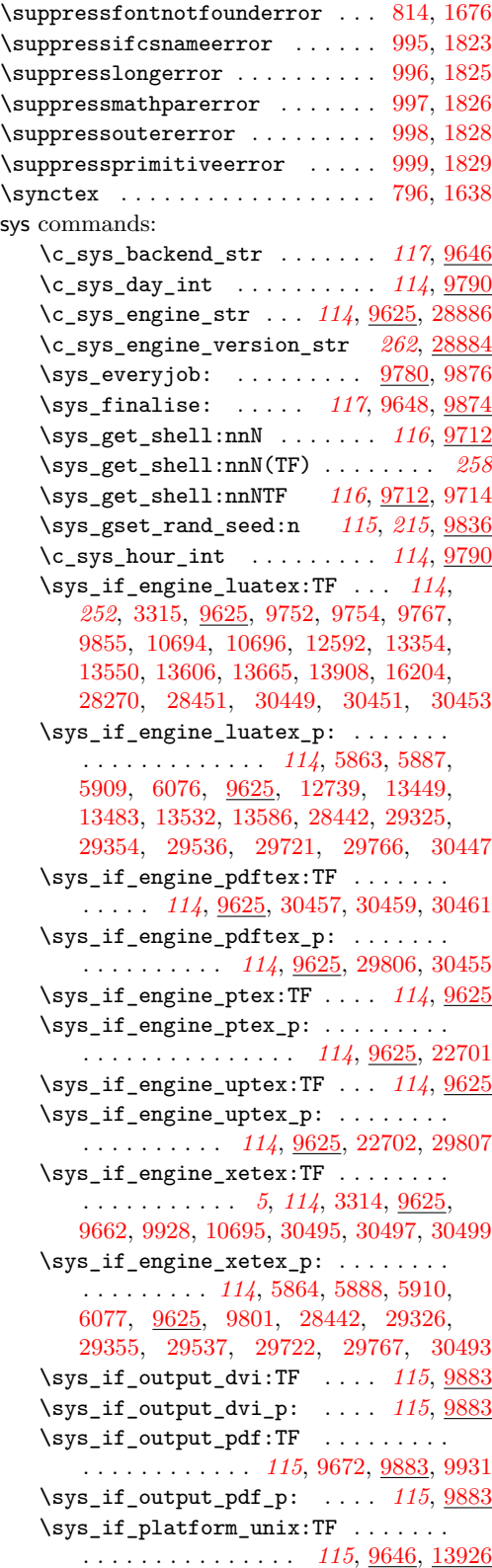

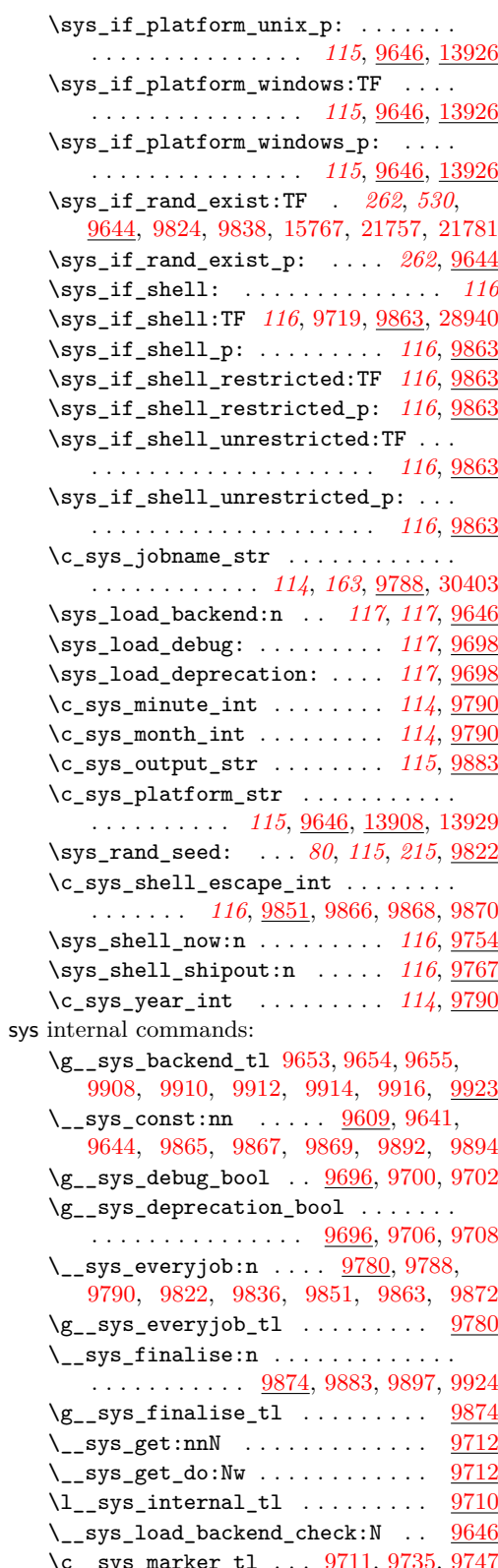

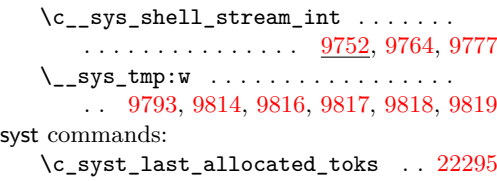

## $\mathbf{r}$

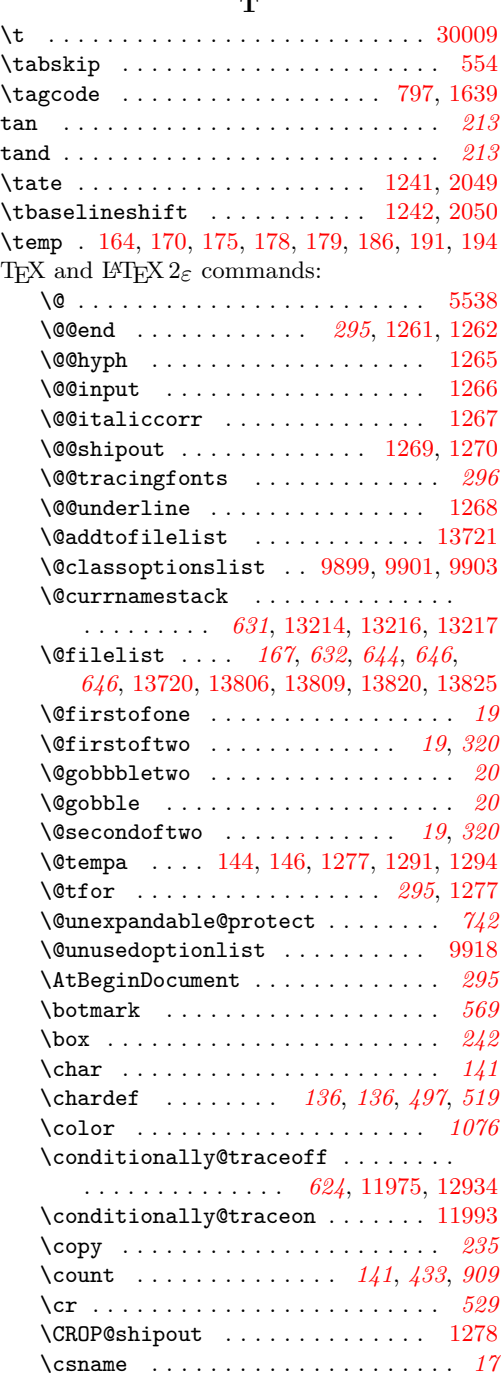

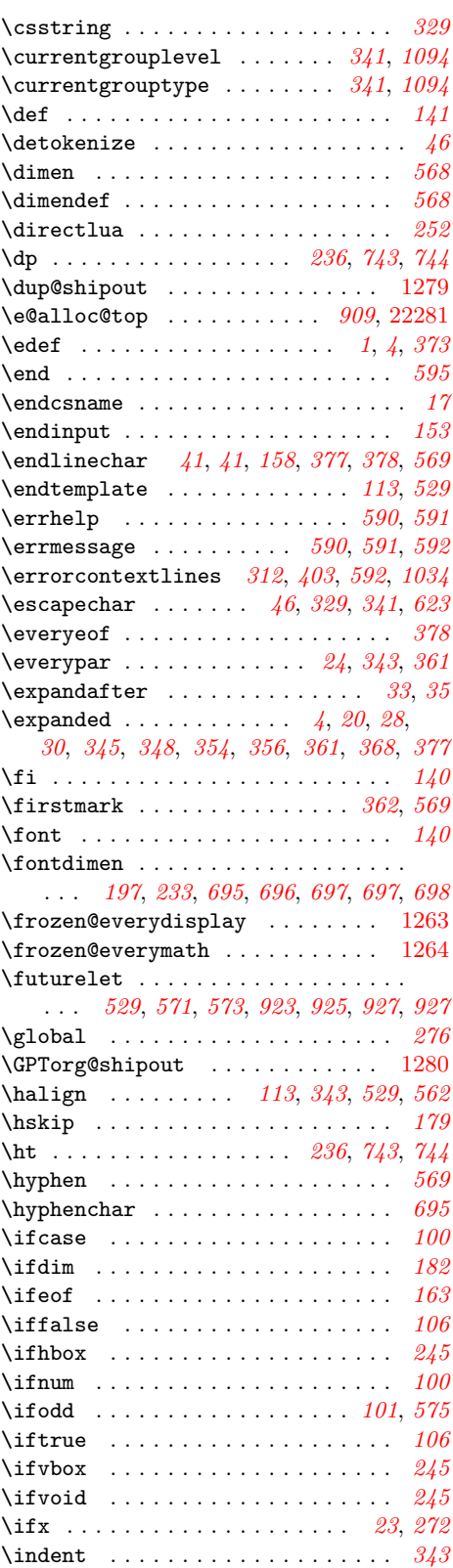

Index 2021 2249

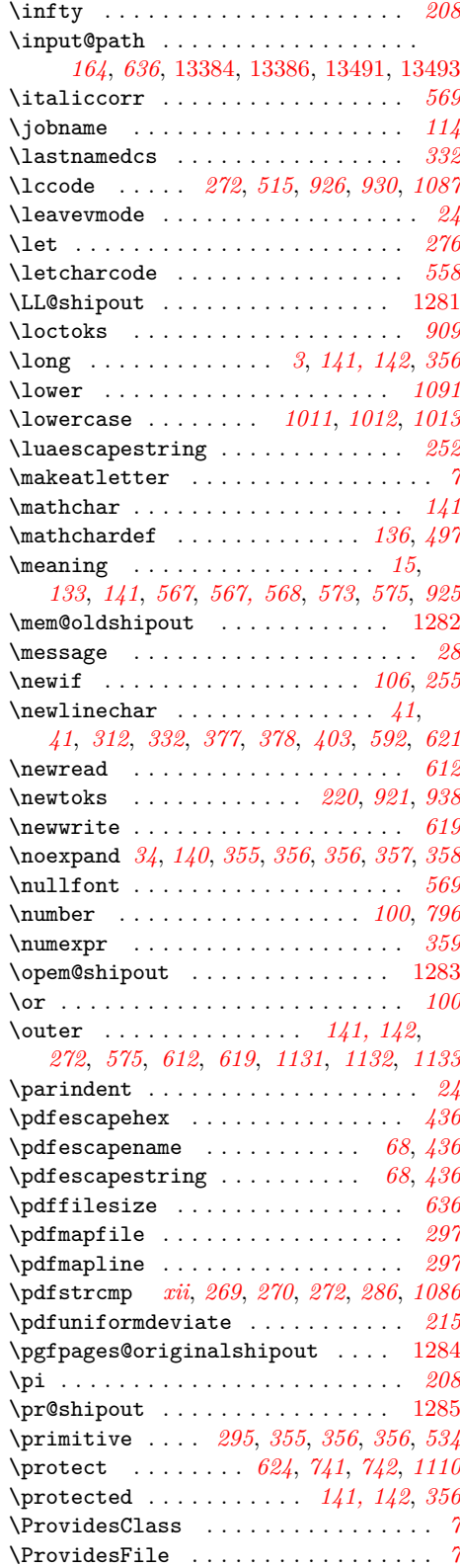

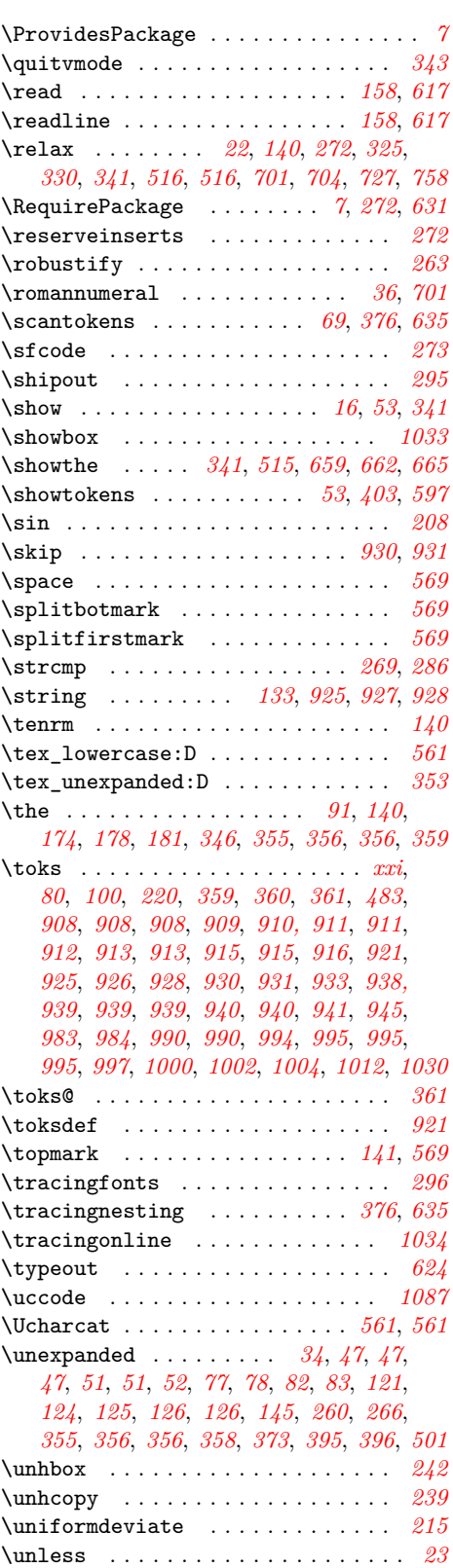

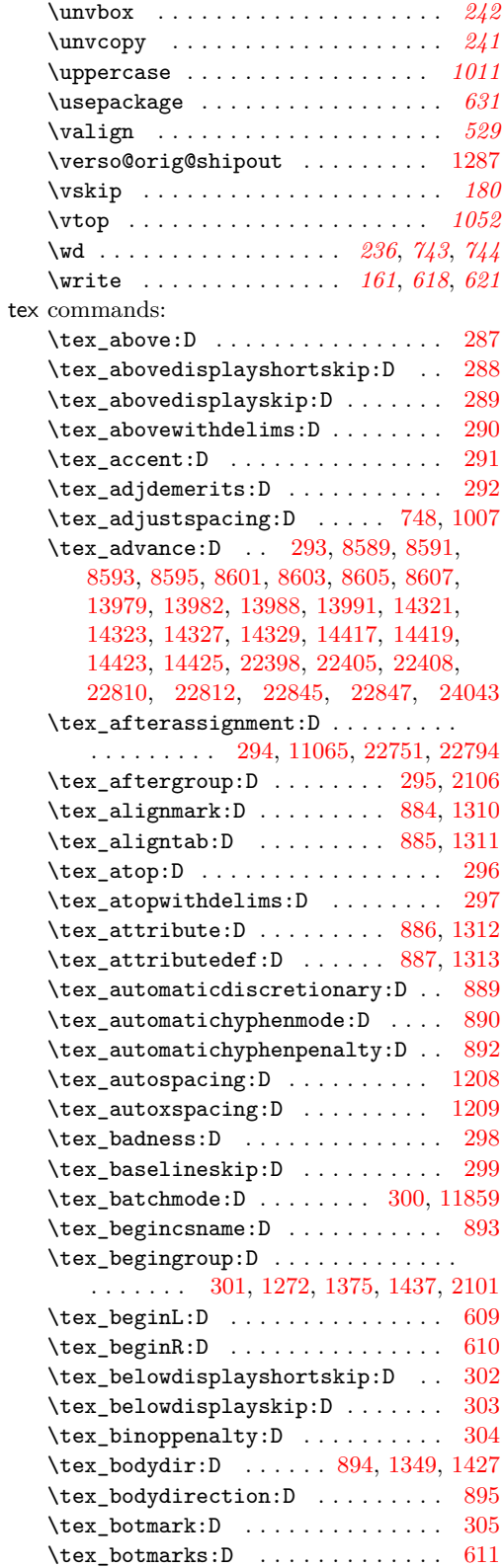

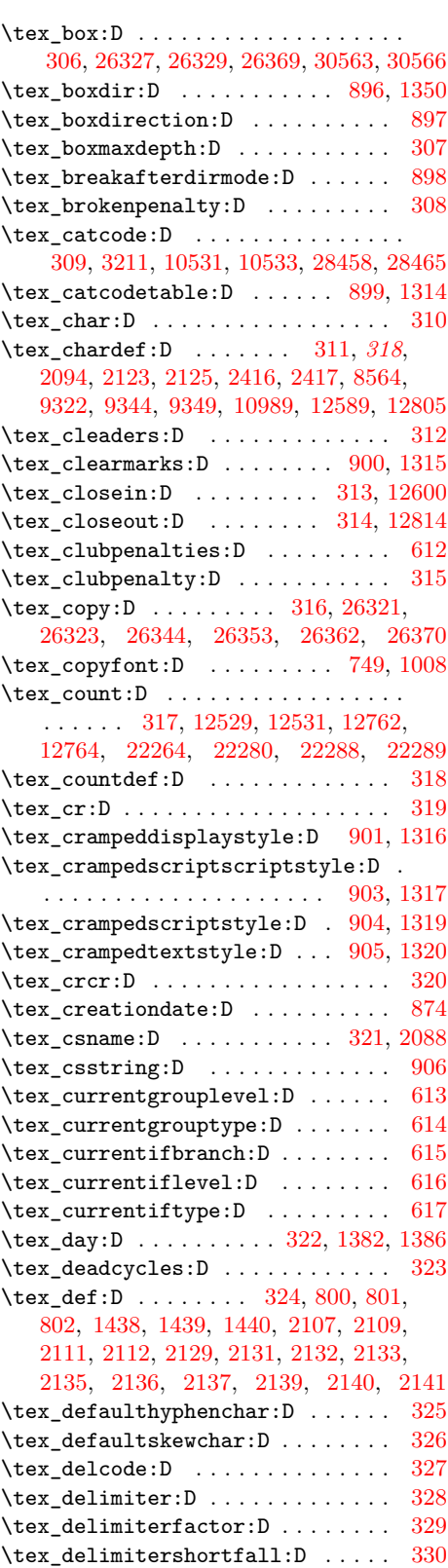

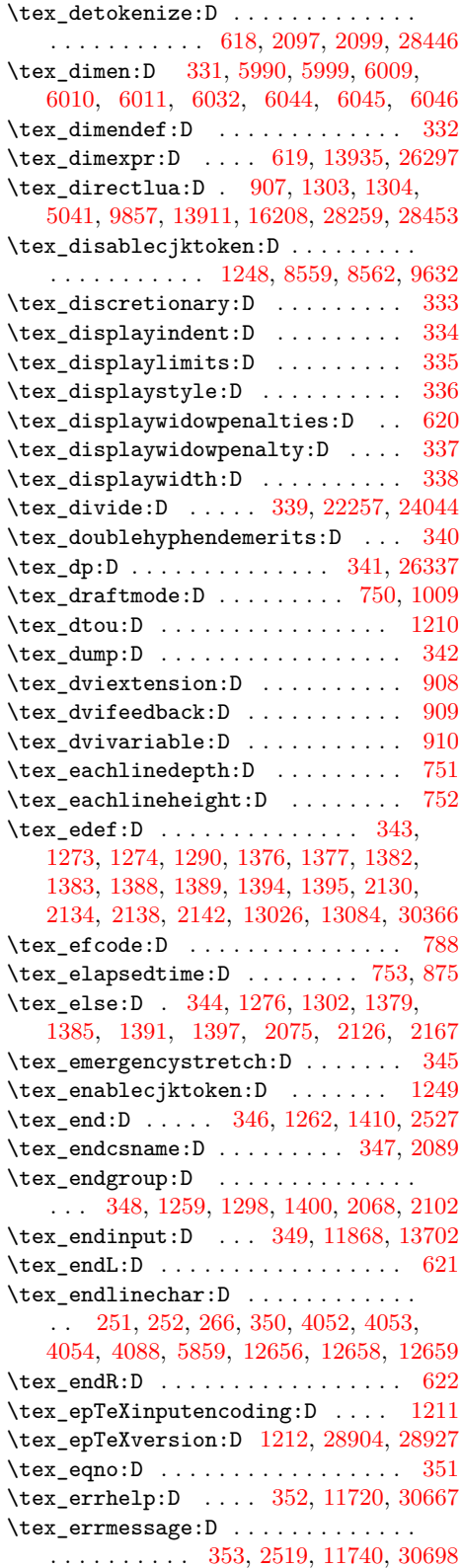

\tex\_errorcontextlines:D [354,](#page-300-48) [4909,](#page-426-1) [11735,](#page-615-1) [11755,](#page-616-0) [11955,](#page-620-1) [26433,](#page-1057-1) [30693](#page-1164-1) \tex\_errorstopmode:D . . . . . . . . [355](#page-300-49) \tex\_escapechar:D [356,](#page-300-50) [2830,](#page-364-2) [6111,](#page-459-5) [6160,](#page-461-13) [6213,](#page-462-9) [12678,](#page-639-0) [12888,](#page-646-1) [12935,](#page-647-3) [12941,](#page-647-4) [22716,](#page-950-1) [22778,](#page-952-2) [22779,](#page-952-3) [23095](#page-962-4) \tex\_eTeXrevision:D . . . . . . . . . [623](#page-305-14) \tex\_eTeXversion:D . . . . . . . . . . [624](#page-305-15)  $\text{text\_etoksapp:}D$  .............. [911](#page-311-28) \tex\_etokspre:D . . . . . . . . . . . . [912](#page-311-29) \tex\_euc:D . . . . . . . . . . . . . . . . [1213](#page-317-9) \tex\_everycr:D . . . . . . . . . . . . . [357](#page-300-51) \tex\_everydisplay:D . . . . . . [358,](#page-300-52) [1263](#page-318-14) \tex\_everyeof:D . . . . . . . . . . . . . . . . . . . . [625,](#page-305-16) [4061,](#page-400-4) [4113,](#page-402-1) [9735,](#page-556-6) [13338](#page-658-4) \tex\_everyhbox:D . . . . . . . . . . . . [359](#page-300-53) \tex\_everyjob:D [360,](#page-301-0) [1411,](#page-321-16) [13223,](#page-655-11) [13225](#page-655-12) \tex\_everymath:D . . . . . . . . . [361,](#page-301-1) [1264](#page-318-15) \tex\_everypar:D . . . . . . . . . . . . [362](#page-301-2) \tex\_everyvbox:D . . . . . . . . . . . . [363](#page-301-3) \tex\_exceptionpenalty:D . . . . . . [913](#page-311-30) \tex\_exhyphenpenalty:D . . . . . . . . [364](#page-301-4) \tex\_expandafter:D [365,](#page-301-5) [805,](#page-309-10) [1277,](#page-318-11) [1291,](#page-319-2) [1293,](#page-319-23) [1294,](#page-319-3) [1443,](#page-322-6) [2090,](#page-340-9) [28446](#page-1110-4) \tex\_expanded:D . . . . . . . . . . . . . . . *[367, 368](#page-390-0)*, [915,](#page-311-31) [1420,](#page-322-7) [2166,](#page-343-2) [2167,](#page-343-1) [2901,](#page-368-1) [2904,](#page-368-2) [2971,](#page-371-1) [2974,](#page-371-2) [3007,](#page-372-0) [3013,](#page-372-1) [3097,](#page-374-0) [3100,](#page-374-1) [3121,](#page-374-2) [3124,](#page-374-3) [3189,](#page-376-1) [3192,](#page-376-2) [3220,](#page-377-3) [3691,](#page-391-0) [3731,](#page-392-0) [3739,](#page-392-1) [10712,](#page-583-3) [12407](#page-631-1) \tex\_explicitdiscretionary:D . . [916](#page-311-32) \tex\_explicithyphenpenalty:D . [914](#page-311-33) \tex\_fam:D . . . . . . . . . . . . . . . . . [366](#page-301-6) \tex\_fi:D . . . . . . . . . . . . . . . . . . . . . [367,](#page-301-7) [806,](#page-309-11) [1271,](#page-318-22) [1295,](#page-319-24) [1297,](#page-319-25) [1306,](#page-319-26) [1307,](#page-319-27) [1308,](#page-319-28) [1366,](#page-320-0) [1368,](#page-320-3) [1369,](#page-320-4) [1373,](#page-320-5) [1381,](#page-321-17) [1387,](#page-321-18) [1393,](#page-321-19) [1399,](#page-321-20) [1406,](#page-321-21) [1421,](#page-322-8) [1429,](#page-322-9) [1434,](#page-322-10) [1444,](#page-322-11) [2076,](#page-339-2) [2128,](#page-341-8) [2169](#page-343-3) \tex\_filedump:D . . . . . . . . . [754,](#page-308-6) [876](#page-311-34) \tex\_filemoddate:D . . . . . . . . . . . . . . . . . . . . . . . [755,](#page-308-7) [877,](#page-311-35) [13673,](#page-665-1) [13674](#page-665-2) \tex\_filesize:D . . . *[638](#page-661-3)*, *[638](#page-661-4)*, [756,](#page-308-8) [878,](#page-311-36) [13353,](#page-658-5) [13448,](#page-660-2) [13482,](#page-661-5) [13531,](#page-662-4) [13585](#page-664-3) \tex\_finalhyphendemerits:D .... [368](#page-301-8) \tex\_firstlineheight:D . . . . . . . [757](#page-308-9)  $\text{trstmark:D}$  . . . . . . . . . . . . . [369](#page-301-9) \tex\_firstmarks:D . . . . . . . . . . . . [626](#page-305-17) \tex\_firstvalidlanguage:D ..... [917](#page-311-37) \tex\_floatingpenalty:D . . . . . . . . [370](#page-301-10) \tex\_font:D . . . . . . . . . . . . [371,](#page-301-11) [15604](#page-718-3) \tex\_fontchardp:D . . . . . . . . . . . . [627](#page-305-18)  $\texttt{\text{font}charht:} \texttt{D} \dots \dots \dots \dots \quad 628$  $\texttt{\text{font}charht:} \texttt{D} \dots \dots \dots \dots \quad 628$  $\texttt{\text{font}charic:D \dots \dots \dots \ 629}$  $\texttt{\text{font}charic:D \dots \dots \dots \ 629}$  $\texttt{\text{font}charic:D \dots \dots \dots \ 629}$  $\texttt{\text{format}:\texttt{D} \dots \dots \dots \ 630}$  $\texttt{\text{format}:\texttt{D} \dots \dots \dots \ 630}$  $\texttt{\text{format}:\texttt{D} \dots \dots \dots \ 630}$ \tex\_fontdimen:D . . . . . . . . [372,](#page-301-12) [15593](#page-718-4)

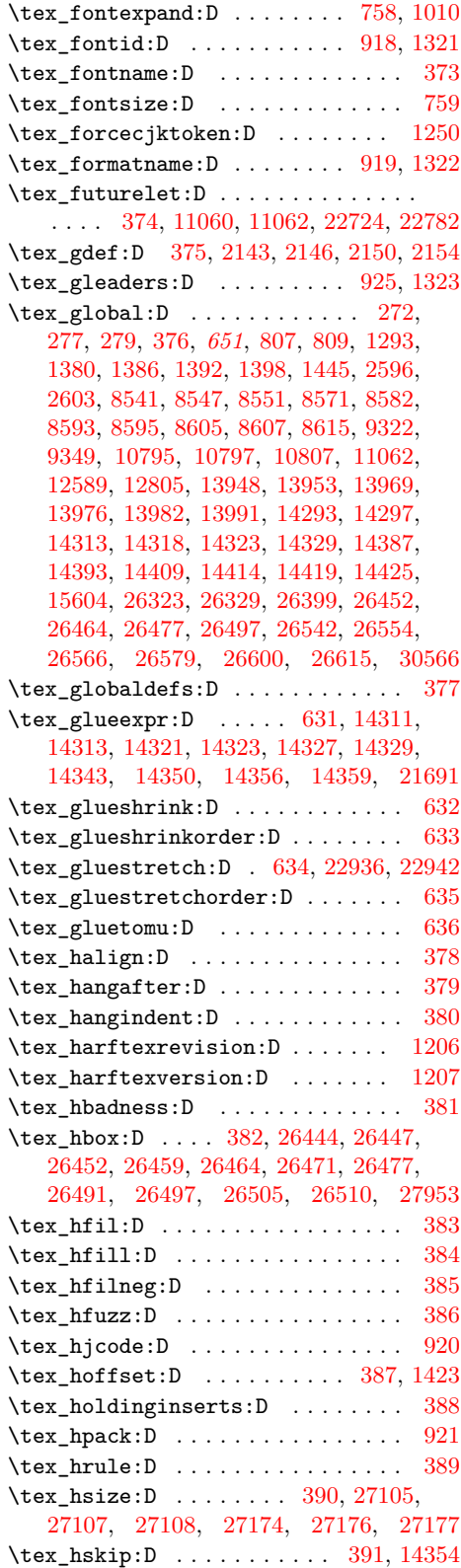

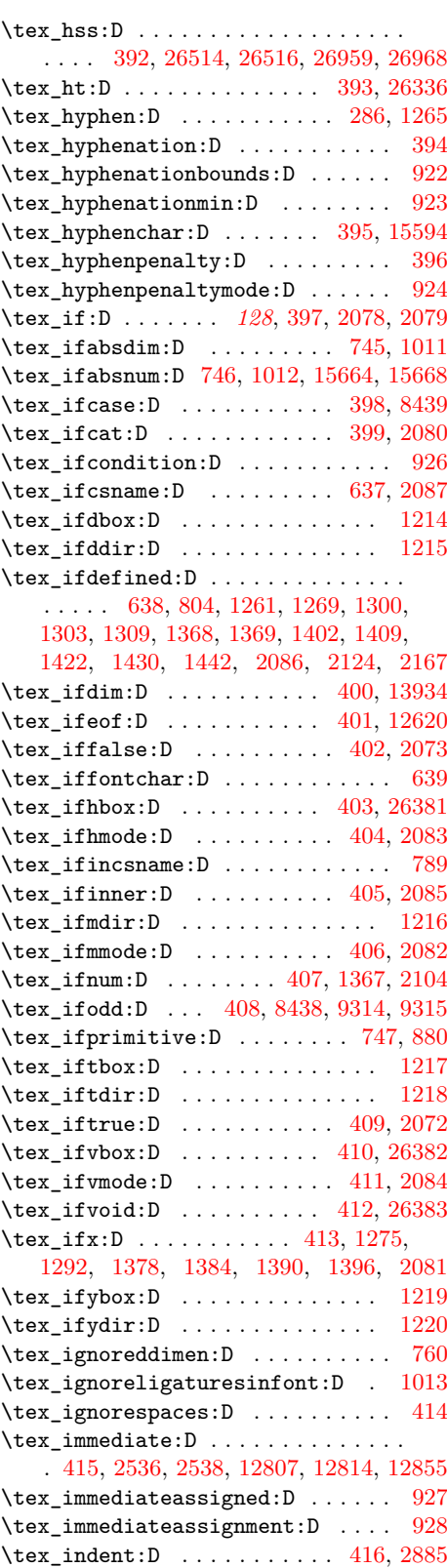

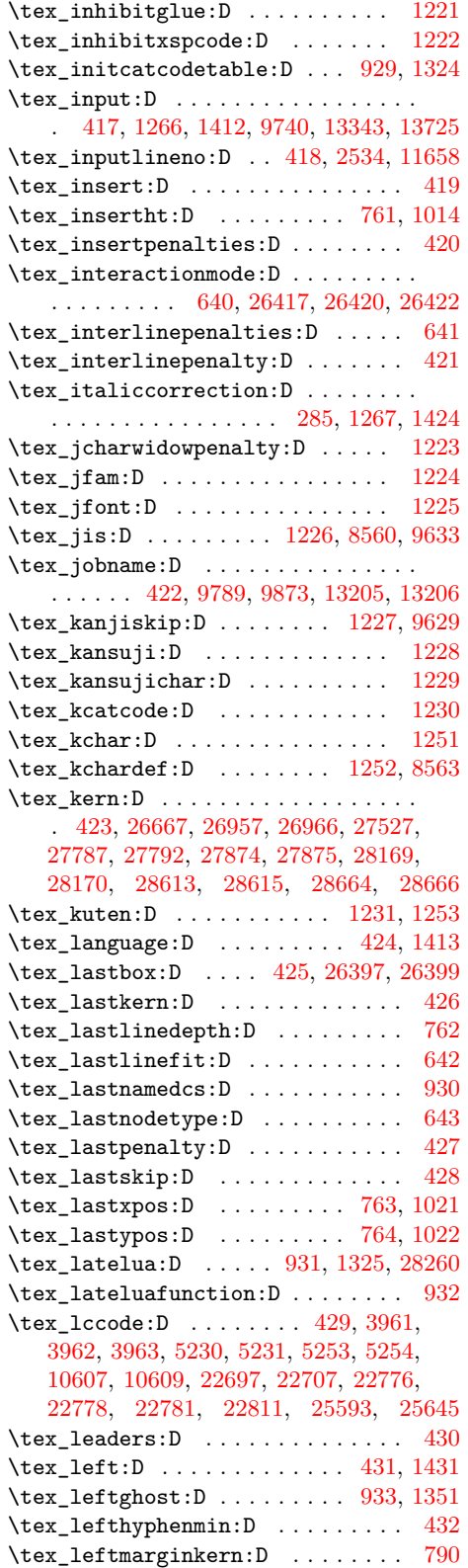

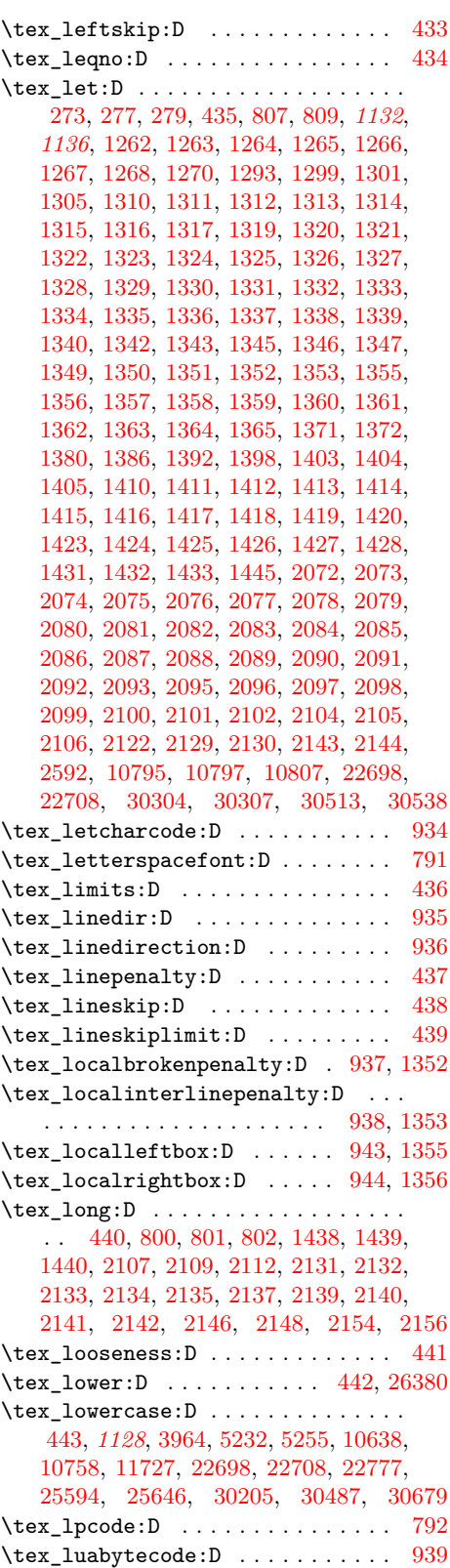

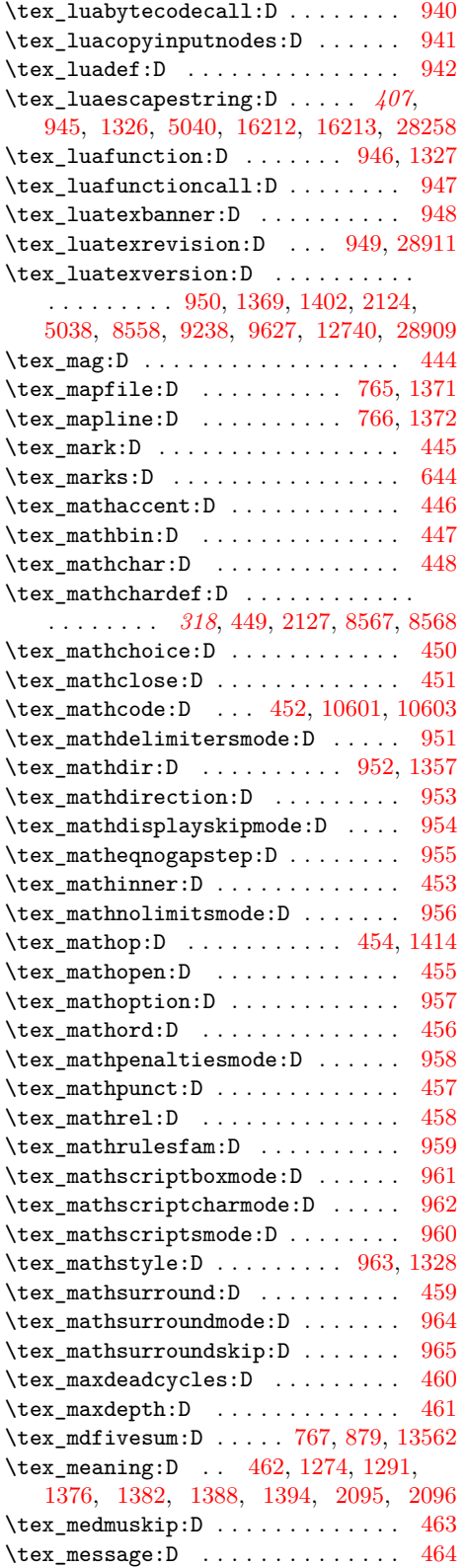

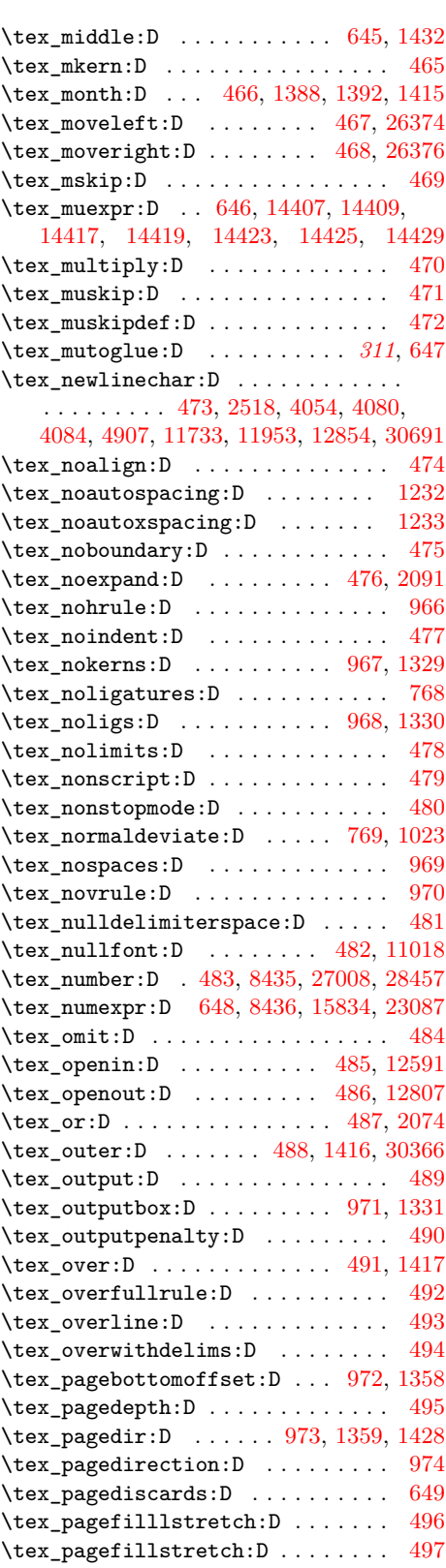

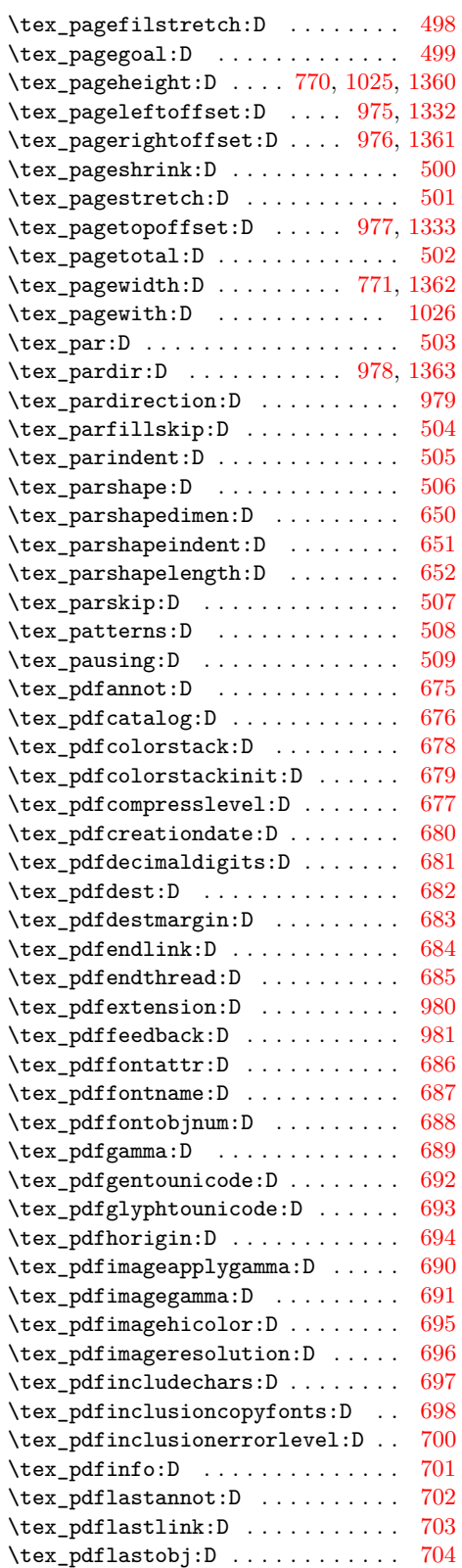

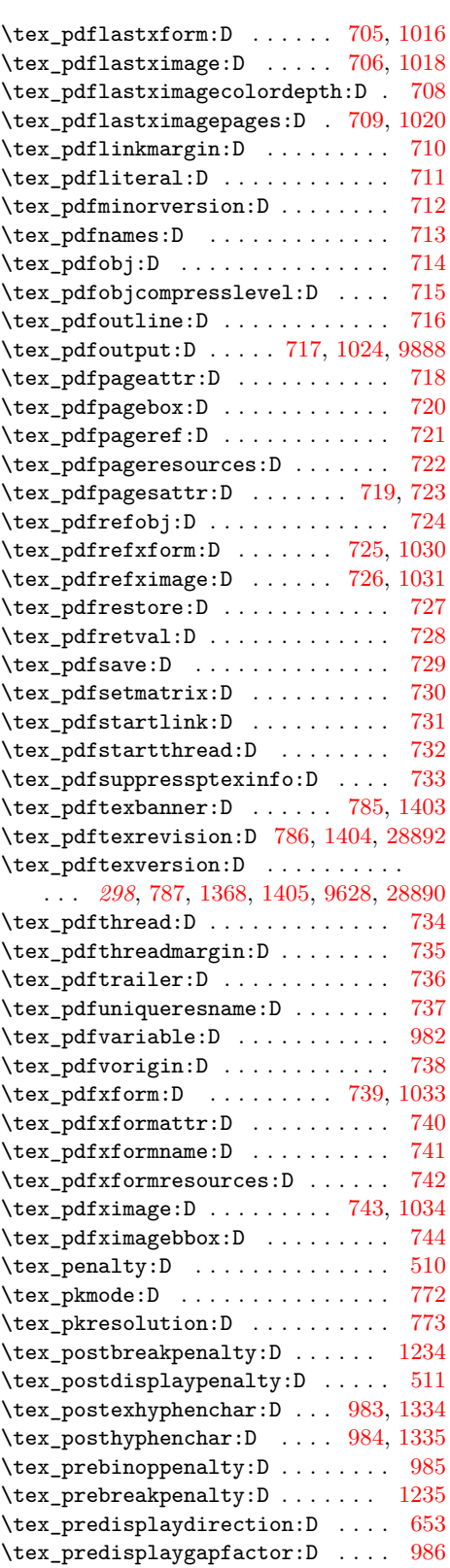

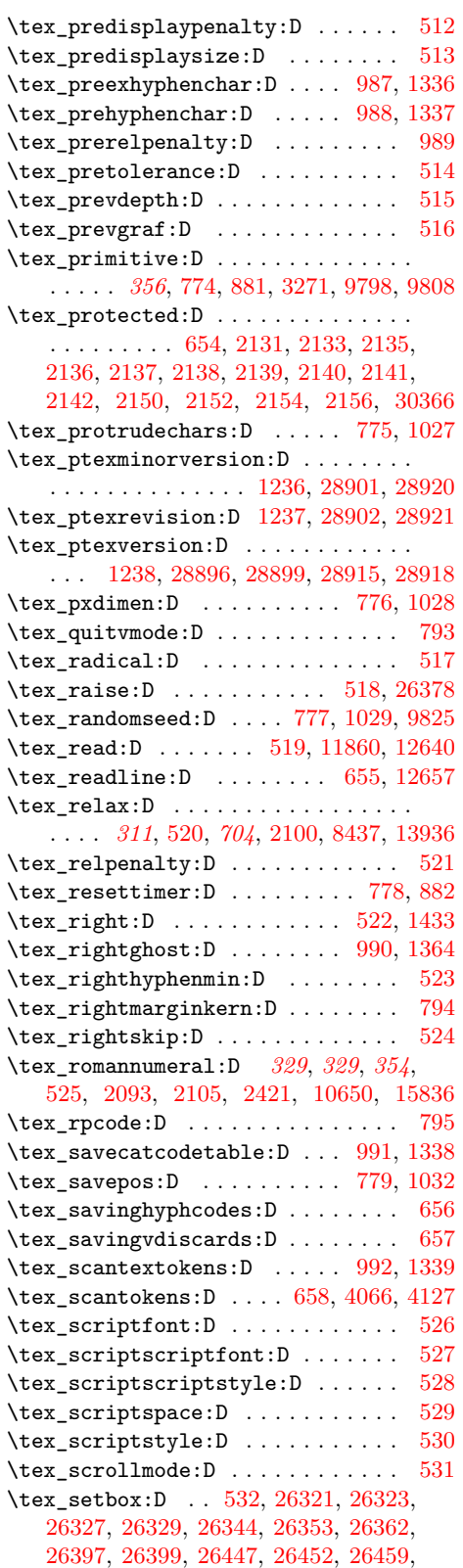

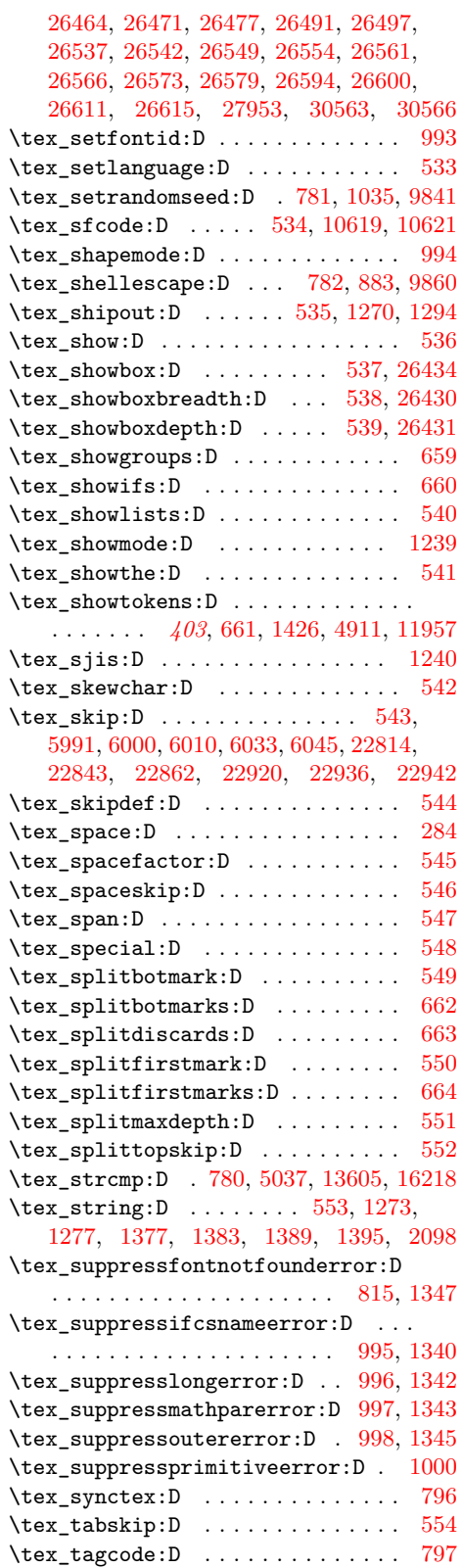

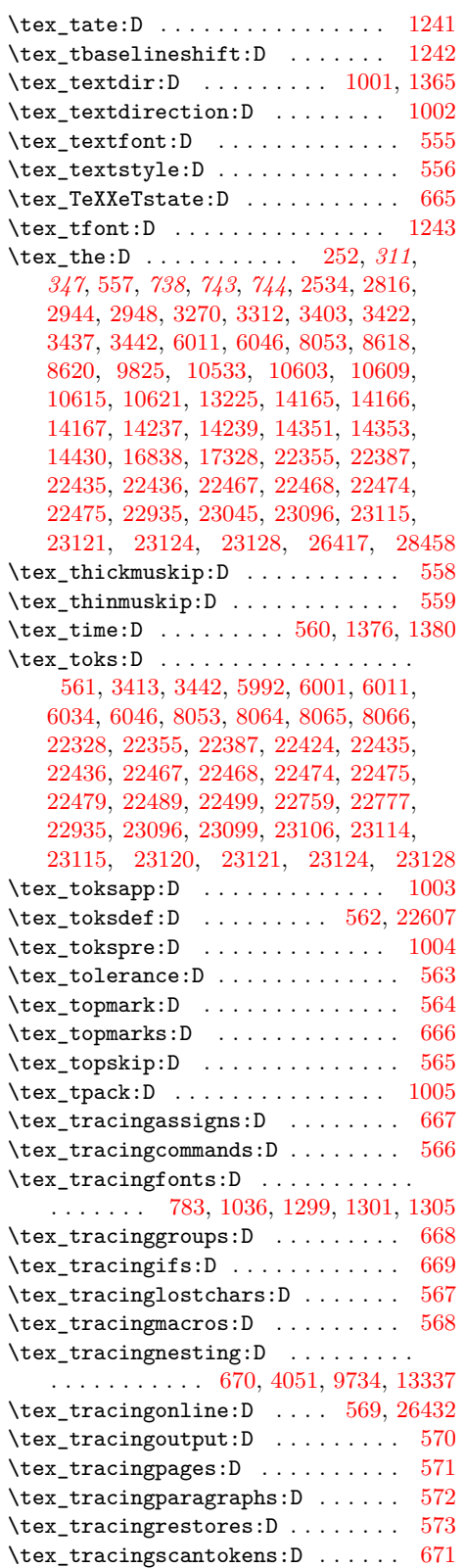

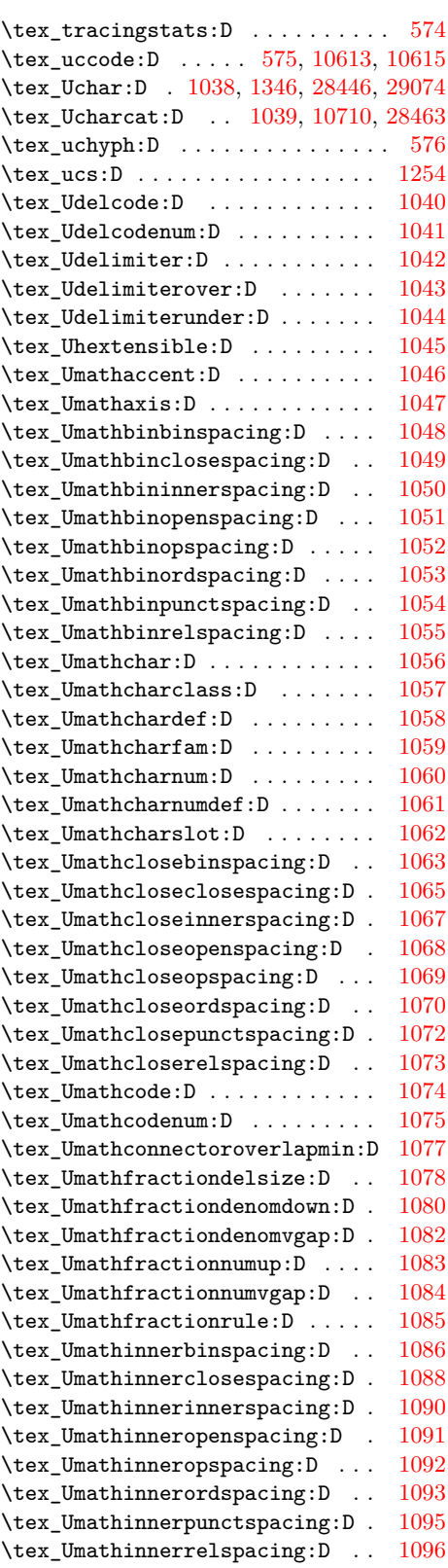

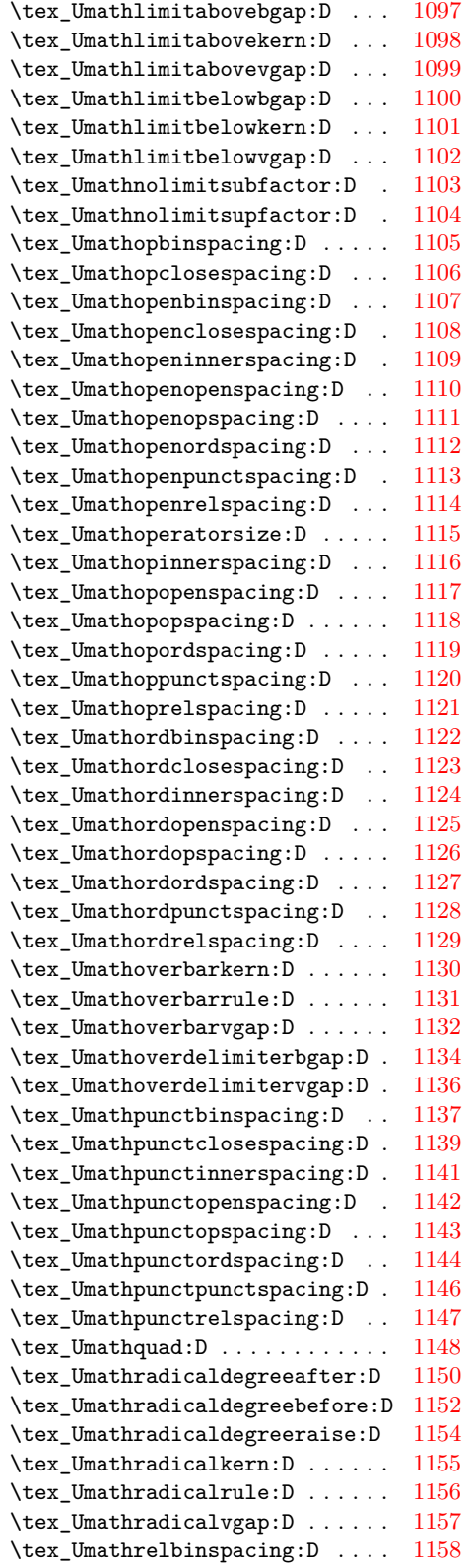

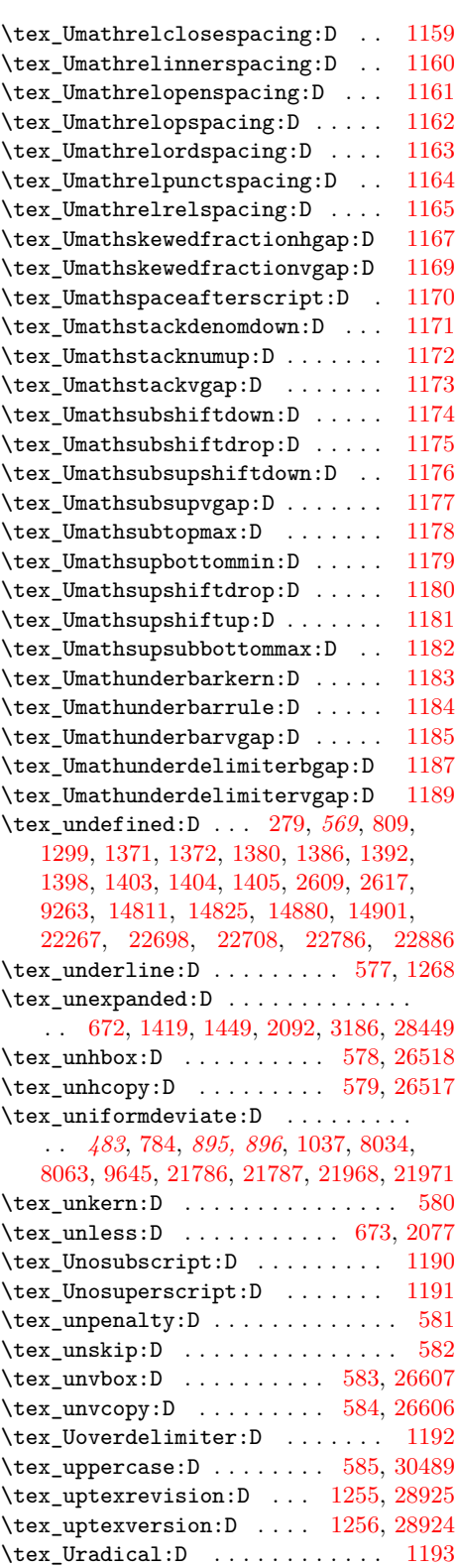

\tex\_Uroot:D . . . . . . . . . . . . . . [1194](#page-317-39)

![](_page_1282_Picture_1138.jpeg)

![](_page_1282_Picture_1139.jpeg)

thousand commands:  $\c$ <sub>0</sub>ne\_thousand . . . . . . . . . . . . [30578](#page-1161-2)  $\c$ \_ten\_thousand . . . . . . . . . . . [30578](#page-1161-2) \time ........... [560,](#page-304-38) [1377,](#page-321-4) [9814,](#page-558-6) [9816](#page-558-7) \tiny . . . . . . . . . . . . . . . . . . . . . . . . [28012](#page-1099-2) tl commands: \c\_empty\_tl . . . . . . . . . . . *[53](#page-76-2)*, *[508](#page-531-0)*, *[539](#page-562-0)*, [3294,](#page-380-6) [3920,](#page-396-1) [3936,](#page-396-2) [3938,](#page-396-3) [3959,](#page-397-5) [4226,](#page-406-0) [8962,](#page-531-1) [8968,](#page-531-2) [9940,](#page-561-13) [9951,](#page-562-1) [11875,](#page-618-4) [14534,](#page-691-3) [28477,](#page-1111-0) [30112,](#page-1149-0) [30149,](#page-1150-0) [30168](#page-1150-1) \l\_my\_tl . . . . . . . . . . . . . . . . *[222](#page-244-0)*, *[228](#page-244-0)* \c\_novalue\_tl . . . . . *[42](#page-65-0)*, *[53](#page-76-3)*, [3960,](#page-397-6) [4312](#page-409-1)  $\c$ \_space\_tl  $\dots \dots \dots \dots$ . . . . *[53](#page-76-4)*, [3969,](#page-397-7) [4583,](#page-417-0) [5524,](#page-442-15) [10386,](#page-575-0) [10395,](#page-575-1) [11662,](#page-613-4) [13284,](#page-657-1) [13286,](#page-657-2) [13725,](#page-667-10) [27798,](#page-1093-2) [27842,](#page-1094-0) [27909,](#page-1096-0) [28488,](#page-1111-5) [28558,](#page-1112-3) [28752,](#page-1117-1) [28754,](#page-1117-2) [29229,](#page-1129-0) [29289,](#page-1130-0) [30382](#page-1157-3) \tl\_analysis\_map\_inline:Nn . . . . . . . . . . . . . . . . . . . *[221](#page-244-0)*, [22961,](#page-957-1) [24512](#page-1001-0) \tl\_analysis\_map\_inline:nn . . . . . . . . . . . . . . . . . . . *[221](#page-244-0)*, [22961,](#page-957-1) [25073](#page-1020-4) \tl\_analysis\_show:N ........... . . . . . . . . . *[221](#page-244-1)*, [22988,](#page-958-0) [30775,](#page-1166-3) [30776](#page-1166-4) \tl\_analysis\_show:n ........... . . . . . . . . . *[221](#page-244-1)*, [22988,](#page-958-0) [30777,](#page-1166-5) [30778](#page-1166-6) \tl\_build\_begin:N . . . . . *[266](#page-289-1)*, *[267](#page-290-1)*, *[267](#page-290-2)*, *[267](#page-290-3)*, *[979](#page-1002-0)*, *[1124](#page-1147-0)*, [23676,](#page-981-0) [24175,](#page-993-0) [24538,](#page-1002-14) [24631,](#page-1004-12) [25380,](#page-1029-7) [30068,](#page-1147-1) [30083](#page-1148-0) \tl\_build\_clear:N . . . . . . . [266](#page-289-2), [30083](#page-1148-1) \tl\_build\_end:N . . . . . . . . . . *[266](#page-289-1)*, *[267](#page-290-3)*, *[979](#page-1002-0)*, *[1124](#page-1147-0)*, *[1125](#page-1148-1)*, [23706,](#page-981-1) [23714,](#page-982-1) [24185,](#page-993-1) [24593,](#page-1003-17) [24650,](#page-1004-13) [25414,](#page-1030-7) [30156](#page-1150-2) \tl\_build\_gbegin:N . . . . . . . . . . . . . . . *[266](#page-289-1)*, *[267](#page-290-1)*, *[267](#page-290-2)*, *[267](#page-290-3)*, [30068,](#page-1147-1) [30084](#page-1148-2) \tl\_build\_gclear:N ..... [266](#page-289-2), [30083](#page-1148-1) \tl\_build\_gend:N . . . . . . . [267](#page-290-3), [30156](#page-1150-2) \tl\_build\_get:N . . . . . . . . . . . . . *[267](#page-290-2)* \tl\_build\_get:NN . . . . . . . . *[267](#page-290-2)*, [30142](#page-1149-1) \tl\_build\_gput\_left:Nn . . . *[267](#page-290-1)*, [30125](#page-1149-2) \tl\_build\_gput\_right:Nn . . *[267](#page-290-1)*, [30085](#page-1148-3) \tl\_build\_put\_left:Nn . . . *[267](#page-290-1)*, [30125](#page-1149-2) \tl\_build\_put\_right:Nn . *[267](#page-290-1)*, *[1007](#page-1030-0)*, *[1126](#page-1149-2)*, [23683,](#page-981-2) [23701,](#page-981-3) [23709,](#page-982-2) [23713,](#page-982-3) [23763,](#page-983-0) [23766,](#page-983-1) [23799,](#page-984-1) [23813,](#page-984-2) [23817,](#page-984-3) [23942,](#page-987-1) [23956,](#page-988-7) [23997,](#page-989-8) [24022,](#page-989-9) [24031,](#page-989-10) [24041,](#page-990-2) [24073,](#page-991-1) [24086,](#page-991-2) [24090,](#page-991-3) [24172,](#page-993-2) [24178,](#page-993-3) [24184,](#page-993-4) [24188,](#page-993-5) [24231,](#page-994-1) [24498,](#page-1001-1) [24514,](#page-1001-2) [24532,](#page-1002-15) [24601,](#page-1003-18) [24646,](#page-1004-14) [24659,](#page-1005-13) [25399,](#page-1029-8) [25438,](#page-1030-8) [25470,](#page-1031-5) [25532,](#page-1033-6) [25535,](#page-1033-7) [25550,](#page-1033-8) [25594,](#page-1035-3) [25610,](#page-1035-4) [25646,](#page-1037-1) [30085](#page-1148-3) \tl\_case:Nn . . . . . . . . . . . . . . *[43](#page-66-0)*, [4342](#page-410-0) \tl\_case:nn . . . . . . . . . . . . . . . . . *[408](#page-431-0)* \tl\_case:nn(TF) . . . . . . . . . . . . . *[502](#page-525-4)* \tl\_case:Nnn . . . . . . . . . [30482,](#page-1159-17) [30484](#page-1159-18)

 $\tilde{t}_\texttt{case:NnTF}$  ............... . . *[43](#page-66-0)*, [4342,](#page-410-0) [4347,](#page-410-1) [4352,](#page-410-2) [30483,](#page-1159-19) [30485](#page-1159-20) \l\_tl\_case\_change\_accents\_tl . . . . . . . . . . . . . . . . . *[264](#page-287-0)*, [29404,](#page-1133-4) [30007](#page-1146-1) \l\_tl\_case\_change\_exclude\_tl . . . . . . . . . . . . . . *[263](#page-286-0)*, *[264](#page-287-0)*, [29426,](#page-1133-5) [30054](#page-1147-2) \l\_tl\_case\_change\_math\_tl ...... . . . . . . . . . . . . . . *[263](#page-286-1)*, [29239,](#page-1129-1) [30049](#page-1146-2) \tl\_clear:N *[38](#page-61-0)*, *[39](#page-62-0)*, [3935,](#page-396-4) [3942,](#page-396-5) [4040,](#page-400-7) [5805,](#page-451-7) [9992,](#page-564-2) [9993,](#page-564-3) [12992,](#page-649-0) [12993,](#page-649-1) [12996,](#page-649-2) [13005,](#page-649-3) [13115,](#page-652-0) [13118,](#page-652-1) [13178,](#page-654-5) [13590,](#page-664-5) [14668,](#page-695-1) [14843,](#page-700-1) [15240,](#page-710-0) [15241,](#page-710-1) [15317,](#page-711-3) [23361,](#page-970-1) [25382,](#page-1029-9) [30159,](#page-1150-3) [30220](#page-1152-0) \tl\_clear\_new:N [39](#page-62-0), [3941,](#page-396-6) [9996,](#page-564-4) [9997,](#page-564-5) [13835,](#page-670-2) [13836,](#page-670-3) [13837,](#page-670-4) [13838,](#page-670-5) [13839](#page-670-6) \tl\_concat:NNN . . . . . . [39](#page-62-1), [3951,](#page-397-0) [4949](#page-427-6) \tl\_const:Nn . . . . . . . . . . *[38](#page-61-1)*, *[519](#page-542-2)*, [3923,](#page-396-7) [3959,](#page-397-8) [3967,](#page-397-9) [3969,](#page-397-10) [4036,](#page-399-1) [5642,](#page-446-6) [5647,](#page-446-7) [5967,](#page-456-12) [5968,](#page-456-13) [7827,](#page-500-10) [7882,](#page-501-8) [9711,](#page-555-10) [9990,](#page-564-6) [10760,](#page-584-4) [10791,](#page-585-1) [10813,](#page-586-3) [11240,](#page-600-2) [11292,](#page-602-0) [11586,](#page-611-2) [11587,](#page-611-3) [11626,](#page-612-0) [11631,](#page-612-1) [11633,](#page-612-2) [11635,](#page-612-3) [11637,](#page-612-4) [11639,](#page-612-5) [11644,](#page-612-6) [11645,](#page-613-5) [11652,](#page-613-6) [12889,](#page-646-2) [12895,](#page-646-3) [13316,](#page-657-3) [14598,](#page-692-2) [14599,](#page-692-3) [14600,](#page-692-4) [14601,](#page-692-5) [14602,](#page-692-6) [14603,](#page-692-7) [14604,](#page-693-0) [15859,](#page-727-10) [15860,](#page-727-11) [15861,](#page-727-12) [15862,](#page-727-13) [15863,](#page-727-14) [15871,](#page-728-0) [15960,](#page-730-1) [18076,](#page-799-0) [19379,](#page-844-0) [19826,](#page-862-0) [19827,](#page-862-1) [19828,](#page-862-2) [19829,](#page-862-3) [19830,](#page-862-4) [19831,](#page-862-5) [19832,](#page-862-6) [19833,](#page-862-7) [19834,](#page-862-8) [23075,](#page-960-4) [23140,](#page-964-2) [25679,](#page-1038-3) [28480,](#page-1111-6) [28500,](#page-1111-7) [28512,](#page-1112-7) [28541,](#page-1112-8) [28571,](#page-1113-0) [28572,](#page-1113-1) [28573,](#page-1113-2) [29730,](#page-1140-2) [29731,](#page-1140-3) [29732,](#page-1140-4) [29753,](#page-1141-2) [29754,](#page-1141-3) [29758,](#page-1141-4) [29759,](#page-1141-5) [29760,](#page-1141-6) [29761,](#page-1141-7) [29762,](#page-1141-8) [29771,](#page-1141-9) [29785,](#page-1141-10) [29822,](#page-1142-2) [29838,](#page-1142-3) [29961,](#page-1145-2) [29984,](#page-1145-3) [29986,](#page-1145-4) [30004,](#page-1145-5) [30005,](#page-1145-6) [30205](#page-1151-1) \tl\_count:N . . . . . . *[27](#page-50-0)*, *[43](#page-66-1)*, *[46](#page-69-1)*, *[47](#page-70-3)*, [4450](#page-413-1) \tl\_count:n . . . *[27](#page-50-0)*, *[43](#page-66-2)*, *[46](#page-69-1)*, *[47](#page-70-3)*, *[337](#page-360-0)*, *[416](#page-439-0)*, *[495](#page-518-0)*, *[707](#page-730-2)*, [2266,](#page-347-0) [2270,](#page-347-1) [2658,](#page-360-1) [2708,](#page-361-1) [4450,](#page-413-1) [4776,](#page-423-0) [4791,](#page-423-1) [4803,](#page-423-2) [24430](#page-999-1) \tl\_count\_tokens:n ....... [47](#page-70-4), [4463](#page-414-0) \tl\_gclear:N . . *[38](#page-61-0)*, *[911](#page-934-9)*, [3935,](#page-396-4) [3944,](#page-396-8) [9783,](#page-557-9) [9878,](#page-560-14) [9994,](#page-564-7) [9995,](#page-564-8) [22349,](#page-934-6) [30164](#page-1150-4) \tl\_gclear\_new:N . *[39](#page-62-0)*, [3941,](#page-396-6) [9998,](#page-564-9) [9999](#page-564-10) \tl\_gconcat:NNN . . . . . *[39](#page-62-1)*, [3951,](#page-397-0) [4950](#page-427-7) \tl\_gput\_left:Nn . *[39](#page-62-2)*, [3988,](#page-398-0) [6543,](#page-471-7) [6726](#page-476-9) \tl\_gput\_right:Nn . *[39](#page-62-3)*, [2220,](#page-345-0) [2221,](#page-345-1) [4012,](#page-399-2) [7809,](#page-498-5) [7957,](#page-503-5) [9786,](#page-557-10) [9881,](#page-560-15) [22055](#page-927-0) \tl\_gremove\_all:Nn ....... [40](#page-63-0), [4208](#page-406-1) \tl\_gremove\_once:Nn ...... [40](#page-63-1), [4202](#page-405-0) \tl\_greplace\_all:Nnn . *[40](#page-63-2)*, [4133,](#page-402-3) [4211](#page-406-2) \tl\_greplace\_once:Nnn *[40](#page-63-3)*, [4133,](#page-402-3) [4205](#page-405-1) \tl\_greverse:N . . . . . . . . . . *[47](#page-70-5)*, <u>[4613](#page-418-2)</u> .tl\_gset:N . . . . . . . . . . . . . *[188](#page-211-0)*, [15059](#page-706-0) \tl\_gset:Nn . . . . . . . . . . . . . . . *[39](#page-62-4)*, *[76](#page-99-3)*, *[380](#page-402-3)*, *[1127](#page-1150-2)*, [3954,](#page-397-11) [3970,](#page-398-1) [4046,](#page-400-8)

[4136,](#page-403-0) [4140,](#page-403-1) [4504,](#page-415-0) [4616,](#page-418-3) [4980,](#page-428-3) [4984,](#page-428-4) [5682,](#page-447-6) [5698,](#page-447-8) [5748,](#page-449-8) [5894,](#page-454-9) [5946,](#page-455-5) [5957,](#page-455-7) [6112,](#page-459-2) [6161,](#page-461-10) [6214,](#page-462-4) [6220,](#page-462-6) [6451,](#page-469-2) [6651,](#page-474-3) [6808,](#page-478-6) [7866,](#page-501-9) [7871,](#page-501-10) [7889,](#page-502-9) [7926,](#page-502-10) [7943,](#page-503-8) [7983,](#page-504-16) [8009,](#page-505-7) [8132,](#page-508-9) [8164,](#page-509-7) [8201,](#page-510-4) [8207,](#page-510-6) [9668,](#page-554-12) [9678,](#page-554-13) [9691,](#page-555-11) [9908,](#page-561-4) [9910,](#page-561-5) [9912,](#page-561-6) [9914,](#page-561-7) [9916,](#page-561-8) [9926,](#page-561-14) [10011,](#page-564-11) [10038,](#page-565-0) [10057,](#page-565-1) [10100,](#page-567-0) [10136,](#page-567-1) [10185,](#page-569-2) [10224,](#page-570-0) [11351,](#page-604-0) [11380,](#page-605-1) [11426,](#page-606-0) [11434,](#page-606-1) [11457,](#page-607-0) [18074,](#page-799-1) [22345,](#page-934-4) [22853,](#page-954-6) [23366,](#page-971-1) [24493,](#page-1001-3) [28819,](#page-1119-4) [28829,](#page-1120-13) [28839,](#page-1120-14) [30163,](#page-1150-5) [30771](#page-1166-7) \tl\_gset\_eq:NN . . . . . . . . *[39](#page-62-5)*, [3938,](#page-396-3) [3947,](#page-397-12) [4946,](#page-427-8) [5725,](#page-449-9) [5741,](#page-449-10) [7850,](#page-500-11) [7851,](#page-500-12) [7852,](#page-500-13) [7853,](#page-500-14) [9338,](#page-542-3) [10004,](#page-564-12) [10005,](#page-564-13) [10006,](#page-564-14) [10007,](#page-564-15) [11263,](#page-601-0) [11264,](#page-601-1) [11265,](#page-601-2) [11266,](#page-601-3) [18081,](#page-799-2) [22339,](#page-934-20) [25674,](#page-1038-4) [30750](#page-1165-17) \tl\_gset\_from\_file:Nnn . . . . . . .  $30741$ \tl\_gset\_from\_file\_x:Nnn ..... [30741](#page-1165-18) \tl\_gset\_rescan:Nnn . . . . . . . *[41](#page-64-0)*, [4037](#page-399-0) .tl\_gset\_x:N . . . . . . . . . . . *[188](#page-211-1)*, [15059](#page-706-0) \tl\_gsort:Nn . . . . . . . *[48](#page-71-0)*, [4545,](#page-416-0) [22337](#page-934-9) \tl\_gtrim\_spaces:N . . . . . . . [48](#page-71-1), [4495](#page-414-1) \tl\_head:N . . . . . . . . . . . . . . . [49](#page-72-0), [4619](#page-418-0) \tl\_head:n . . *[49](#page-72-0)*, *[49](#page-72-1)*, *[355](#page-378-0)*, *[395](#page-418-0)*, *[396](#page-418-1)*, *[400](#page-423-3)*, [3252,](#page-378-1) [4619,](#page-418-0) [4800,](#page-423-4) [28497,](#page-1111-8) [28505](#page-1111-9) \tl\_head:w . . . . . . . . . *[49](#page-72-1)*, *[396](#page-419-0)*, *[397](#page-420-0)*, [4619,](#page-418-0) [4659,](#page-419-2) [4676,](#page-420-1) [4700,](#page-420-2) [28522,](#page-1112-0) [28553](#page-1112-1) \tl\_if\_blank:nTF . . . *[41](#page-64-2)*, *[49](#page-72-0)*, *[49](#page-72-1)*, *[49](#page-72-2)*, [4214,](#page-406-3) [4646,](#page-419-3) [4790,](#page-423-5) [4929,](#page-427-9) [4956,](#page-427-10) [9652,](#page-554-14) [10394,](#page-575-2) [10473,](#page-577-0) [11781,](#page-616-1) [12679,](#page-639-1) [13199,](#page-655-15) [13377,](#page-659-5) [13379,](#page-659-6) [13402,](#page-659-7) [13438,](#page-660-3) [13547,](#page-663-2) [13635,](#page-665-3) [13644,](#page-665-4) [14666,](#page-695-2) [15236,](#page-710-2) [15255,](#page-710-3) [15434,](#page-714-0) [15477,](#page-715-0) [15479,](#page-715-1) [22511,](#page-941-1) [25094,](#page-1020-5) [28516,](#page-1112-9) [28545,](#page-1112-10) [29615,](#page-1138-1) [29635,](#page-1138-2) [29685](#page-1139-0) \tl\_if\_blank\_p:n . . . . . . . . . . *[41](#page-64-2)*, [4214](#page-406-3) \tl\_if\_empty:N [5033,](#page-429-7) [5035,](#page-429-8) [10239,](#page-571-1) [10241](#page-571-2) \tl\_if\_empty:NTF . . . . . . . . . . . *[42](#page-65-1)*, [4224,](#page-406-4) [11678,](#page-613-7) [11688,](#page-614-5) [13009,](#page-649-4) [13099,](#page-652-2) [13134,](#page-652-3) [13216,](#page-655-8) [13474,](#page-661-6) [13580,](#page-663-3) [14651,](#page-695-3) [14676,](#page-695-4) [15260,](#page-710-4) [15410,](#page-713-0) [15457,](#page-714-1) [25437](#page-1030-9) \tl\_if\_empty:nTF *[42](#page-65-2)*, *[384](#page-407-0)*, *[385](#page-408-0)*, *[386](#page-409-2)*, *[539](#page-562-2)*, *[548](#page-571-3)*, [2306,](#page-348-1) [2397,](#page-350-0) [3231,](#page-378-2) [3350,](#page-381-1) [4147,](#page-404-0) [4234,](#page-406-5) [4245,](#page-407-0) [4293,](#page-408-2) [4333,](#page-410-3) [4739,](#page-421-1) [4760,](#page-422-0) [4991,](#page-428-5) [5773,](#page-450-7) [6841,](#page-478-11) [7726,](#page-496-0) [7733,](#page-496-1) [7750,](#page-496-2) [7892,](#page-502-11) [9396,](#page-545-0) [9945,](#page-562-3) [9964,](#page-563-0) [9972,](#page-563-1) [9975,](#page-563-2) [10252,](#page-571-4) [10285,](#page-572-0) [11006,](#page-593-3) [11222,](#page-599-4) [11321,](#page-603-1) [11950,](#page-620-4) [12042,](#page-623-3) [12057,](#page-623-4) [12177,](#page-626-0) [12181,](#page-627-0) [12255,](#page-628-0) [12414,](#page-631-2) [12415,](#page-631-3) [12424,](#page-631-4) [12431,](#page-631-5) [12437,](#page-631-6) [12444,](#page-632-1) [13003,](#page-649-5) [13783,](#page-668-10) [13786,](#page-668-11) [13906,](#page-671-4) [14717,](#page-696-2) [14807,](#page-699-2) [15586,](#page-717-0) [16575,](#page-752-0) [17433,](#page-784-0) [21734,](#page-916-0) [21802,](#page-921-0) [23079,](#page-960-5) [23080,](#page-960-6) [26254,](#page-1052-3) [28539,](#page-1112-11) [30379,](#page-1157-4) [30650](#page-1163-1) \tl\_if\_empty\_p:N . . . . . . . . . . *[42](#page-65-1)*, [4224](#page-406-4) \tl\_if\_empty\_p:n . . . . . *[42](#page-65-2)*, [4234,](#page-406-5) [4245](#page-407-0)

\tl\_if\_eq:NN . . . . . . . . . . . . . . . . *[408](#page-431-3)* \tl\_if\_eq:nn(TF) . . . . . . . . . . *[121](#page-144-1)*, *[121](#page-144-2)*  $\tilde{\text{t1}_i}$  eq: NNTF  $\ldots$  . . . . . . . . *[42](#page-65-3)*, *[43](#page-66-0)*, *[70](#page-92-0)*, *[481](#page-504-1)*, [4258,](#page-407-1) [4366,](#page-410-4) [7995,](#page-504-9) [11477,](#page-607-1) [12023,](#page-623-5) [12077,](#page-624-7) [28087,](#page-1100-2) [28090](#page-1101-0) \tl\_if\_eq:nnTF . . . . . . . . . . . . . . . . . . . . . . *[42](#page-65-4)*, *[79](#page-102-2)*, *[79](#page-102-1)*, *[481](#page-504-1)*, [4268,](#page-407-2) [10273](#page-572-1) \tl\_if\_eq\_p:NN . . . . . . . . . . . *[42](#page-65-3)*, [4258](#page-407-1) \tl\_if\_exist:N . . . . . . . . . [5029,](#page-429-9) [5031](#page-429-10) \tl\_if\_exist:NTF .............. . . . . . *[39](#page-62-6)*, [3942,](#page-396-5) [3944,](#page-396-8) [3957,](#page-397-13) [4443,](#page-413-2) [22990,](#page-958-1) [28966,](#page-1123-0) [28977,](#page-1123-1) [29056,](#page-1125-1) [29064](#page-1125-2) \tl\_if\_exist\_p:N . . . . . . . . . . *[39](#page-62-6)*, [3957](#page-397-13) \tl\_if\_head\_eq\_catcode:nN . . . . . *[397](#page-420-3)* \tl\_if\_head\_eq\_catcode:nNTF *[50](#page-73-0)*, [4652](#page-419-0) \tl\_if\_head\_eq\_catcode\_p:nN *[50](#page-73-0)*, [4652](#page-419-0) \tl\_if\_head\_eq\_charcode:nN . . . . *[396](#page-419-0)* \tl\_if\_head\_eq\_charcode:nNTF *[50](#page-73-1)*, [4652](#page-419-0) \tl\_if\_head\_eq\_charcode\_p:nN *[50](#page-73-1)*, [4652](#page-419-0) \tl\_if\_head\_eq\_meaning:nN . . . . . *[397](#page-420-0)* \tl\_if\_head\_eq\_meaning:nNTF *[50](#page-73-2)*, [4652](#page-419-0) \tl\_if\_head\_eq\_meaning\_p:nN .... . . . . . . . . . . . . . . . . *[50](#page-73-2)*, [4652,](#page-419-0) [24429](#page-999-2) \tl\_if\_head\_is\_group:nTF . . . . . . . . . . . . *[50](#page-73-3)*, [3228,](#page-378-3) [3347,](#page-381-2) [4559,](#page-416-1) [4679,](#page-420-4) [4716,](#page-421-2) [4742,](#page-422-1) [9970,](#page-563-3) [13248,](#page-656-2) [29184,](#page-1128-0) [29266](#page-1130-1) \tl\_if\_head\_is\_group\_p:n . . . *[50](#page-73-3)*, [4742](#page-422-1) \tl\_if\_head\_is\_N\_type:n . . . . . . . *[397](#page-420-3)* \tl\_if\_head\_is\_N\_type:nTF . . . *[50](#page-73-4)*, [3225,](#page-378-4) [3289,](#page-379-4) [3335,](#page-380-7) [3341,](#page-381-3) [3386,](#page-382-4) [3401,](#page-382-5) [3446,](#page-383-4) [4330,](#page-410-5) [4556,](#page-416-2) [4656,](#page-419-4) [4673,](#page-420-5) [4692,](#page-420-6) [4725,](#page-421-3) [4861,](#page-425-0) [13245,](#page-656-3) [29181,](#page-1128-1) [29263,](#page-1130-2) [29517,](#page-1135-0) [29551,](#page-1136-2) [29644,](#page-1138-3) [29694,](#page-1139-1) [30022](#page-1146-3) \tl\_if\_head\_is\_N\_type\_p:n . . *[50](#page-73-4)*, [4725](#page-421-3) \tl\_if\_head\_is\_space:nTF . . . . . . . . . . . . . . . *[50](#page-73-5)*, [4753,](#page-422-2) [4843,](#page-424-0) [4852,](#page-424-1) [5518](#page-442-16) \tl\_if\_head\_is\_space\_p:n . . . *[50](#page-73-5)*, [4753](#page-422-2) \tl\_if\_in:Nn . . . . . . . . . . . . . . . . *[548](#page-571-0)* \tl\_if\_in:nn . . . . . . . . . . . . . *[385](#page-408-0)*, *[386](#page-409-3)* \tl\_if\_in:NnTF . . . . . . . . . . . . . . . . . . . *[42](#page-65-5)*, [4169,](#page-404-1) [4283,](#page-408-3) [4283,](#page-408-4) [4284,](#page-408-5) [7803](#page-498-4) \tl\_if\_in:nnTF . . . . . . . . *[42](#page-65-6)*, *[385](#page-408-3)*, *[408](#page-431-4)*, [4083,](#page-401-3) [4153,](#page-404-2) [4155,](#page-404-3) [4283,](#page-408-4) [4284,](#page-408-5) [4285,](#page-408-6) [4288,](#page-408-0) [5084,](#page-431-6) [5092,](#page-431-7) [9725,](#page-556-11) [11220,](#page-599-5) [11936,](#page-620-5) [11938,](#page-620-6) [23257,](#page-968-7) [27889,](#page-1096-1) [28946](#page-1122-12) \tl\_if\_novalue:nTF . . . . . . . . *[42](#page-65-0)*, [4299](#page-409-3) \tl\_if\_novalue\_p:n . . . . . . . . *[42](#page-65-0)*, [4299](#page-409-3) \tl\_if\_single:n . . . . . . . . . . . . . *[386](#page-409-4)* \tl\_if\_single:NTF *[43](#page-66-1)*, [4313,](#page-409-4) [4314,](#page-409-5) [4315](#page-409-6) \tl\_if\_single:nTF .............. . . . . . *[43](#page-66-2)*, *[522](#page-545-1)*, [4314,](#page-409-5) [4315,](#page-409-6) [4316,](#page-409-7) [4317](#page-409-2) \tl\_if\_single\_p:N . . . . . . . . . *[43](#page-66-1)*, [4313](#page-409-4) \tl\_if\_single\_p:n . . . . *[43](#page-66-2)*, [4313,](#page-409-8) [4317](#page-409-2) \tl\_if\_single\_token:nTF . . . . *[43](#page-66-3)*, [4328](#page-410-6)

![](_page_1285_Picture_1286.jpeg)

![](_page_1285_Picture_1287.jpeg)

[15168,](#page-708-1) [15169,](#page-708-2) [15181,](#page-708-3) [15189,](#page-709-1) [15200,](#page-709-2)

[15209,](#page-709-3) [15220,](#page-709-4) [15234,](#page-710-6) [15250,](#page-710-7) [15256,](#page-710-8) [15323,](#page-711-4) [15363,](#page-712-0) [15424,](#page-714-2) [18072,](#page-799-3) [18409,](#page-809-1) [23255,](#page-968-9) [23268,](#page-968-10) [23717,](#page-982-4) [24124,](#page-992-4) [24129,](#page-992-5) [24394,](#page-998-3) [24454,](#page-1000-2) [24484,](#page-1000-3) [24596,](#page-1003-19) [24653,](#page-1004-15) [25143,](#page-1021-9) [25152,](#page-1022-6) [25230,](#page-1024-7) [25262,](#page-1025-7) [25572,](#page-1034-3) [25851,](#page-1043-3) [25920,](#page-1045-7) [25950,](#page-1045-8) [25974,](#page-1046-1) [27244,](#page-1079-0) [27890,](#page-1096-2) [27891,](#page-1096-3) [28009,](#page-1099-5) [28012,](#page-1099-2) [28253,](#page-1105-5) [28817,](#page-1119-5) [28827,](#page-1120-15) [28837,](#page-1120-16) [29793,](#page-1141-11) [29812,](#page-1142-4) [29970,](#page-1145-7) [30008,](#page-1146-6) [30051,](#page-1147-6) [30056,](#page-1147-7) [30060,](#page-1147-8) [30143,](#page-1150-7) [30158,](#page-1150-8) [30219,](#page-1152-3) [30760,](#page-1166-8) [30762](#page-1166-9) \tl\_set\_eq:NN . . . . . . . . . . . . . *[39](#page-62-5)*, *[519](#page-542-4)*, [3936,](#page-396-2) [3947,](#page-397-12) [4945,](#page-427-13) [5723,](#page-449-11) [5732,](#page-449-12) [7846,](#page-500-15) [7847,](#page-500-16) [7848,](#page-500-17) [7849,](#page-500-18) [9337,](#page-542-5) [10000,](#page-564-17) [10001,](#page-564-18) [10002,](#page-564-19) [10003,](#page-564-20) [11259,](#page-601-4) [11260,](#page-601-5) [11261,](#page-601-6) [11262,](#page-601-7) [12026,](#page-623-6) [12034,](#page-623-7) [13515,](#page-662-9) [15312,](#page-711-5) [15333,](#page-712-1) [18080,](#page-799-4) [22337,](#page-934-21) [25669](#page-1038-5) \tl\_set\_from\_file:Nnn  $\dots \dots$  [30741](#page-1165-18) \tl\_set\_from\_file\_x:Nnn ...... [30741](#page-1165-18) \tl\_set\_rescan:Nnn . . . . . . . . . . . . . . . . . . . . . . . *[41](#page-64-0)*, *[41](#page-64-1)*, *[377](#page-399-0)*, *[635](#page-658-3)*, [4037](#page-399-0) .tl\_set\_x:N . . . . . . . . . . . . *[188](#page-211-1)*, [15059](#page-706-0) \tl\_show:N *[53](#page-76-0)*, *[53](#page-76-5)*, *[935](#page-958-0)*, [4893,](#page-425-1) [5554,](#page-443-13) [22996](#page-958-4) \tl\_show:n . . . . . . . . . . . . . . . . . . . . . *[53](#page-76-1)*, *[53](#page-76-6)*, *[259](#page-282-0)*, *[341](#page-364-0)*, *[341](#page-364-1)*, *[403](#page-426-0)*, *[403](#page-426-4)*, *[778](#page-801-0)*, *[1094](#page-1117-0)*, [2804,](#page-364-6) [2821,](#page-364-7) [4893,](#page-425-3) [4902,](#page-426-0) [5553,](#page-443-14) [9273,](#page-540-1) [9368,](#page-543-3) [10535,](#page-579-2) [10605,](#page-581-12) [10611,](#page-581-13) [10617,](#page-581-14) [10623,](#page-581-15) [18104,](#page-801-2) [28747](#page-1117-4)  $\tilde{L}_s$ how\_analysis:N ........ [30775](#page-1166-10) \tl\_show\_analysis:n  $\dots\dots \dots$  [30775](#page-1166-10) \tl\_sort:Nn . . . . . . . . *[48](#page-71-0)*, [4545,](#page-416-0) [22337](#page-934-9) \tl\_sort:nN . *[48](#page-71-2)*, *[916](#page-939-0)*, *[918](#page-939-0)*, [4545,](#page-416-0) [22507](#page-941-0) \tl\_tail:N . . *[49](#page-72-2)*, *[432](#page-455-1)*, [4619,](#page-418-0) [5957,](#page-455-7) [24405](#page-999-3) \tl\_tail:n . . . . . . . . . . . . . . . *[49](#page-72-2)*, [4619](#page-418-0) \tl\_to\_lowercase:n . . . . . . . . . [30486](#page-1159-21) \tl\_to\_str:N . . . . . . . . . . . . . . . . . . . . . . *[46](#page-69-2)*, *[55](#page-77-0)*, *[162](#page-185-0)*, *[405](#page-428-0)*, *[625](#page-648-7)*, *[1010](#page-1033-0)*, [4439,](#page-413-5) [4999,](#page-429-11) [5076,](#page-431-5) [5084,](#page-431-6) [6116,](#page-459-3) [12952,](#page-648-3) [12963,](#page-648-8) [13809,](#page-669-10) [13825,](#page-669-12) [29057,](#page-1125-3) [29065](#page-1125-4) \tl\_to\_str:n . . . . . . . . . . . . . . . . . . . . *[41](#page-64-0)*, *[41](#page-64-1)*, *[46](#page-69-0)*, *[46](#page-69-2)*, *[55](#page-77-0)*, *[64](#page-87-0)*, *[65](#page-88-0)*, *[116](#page-139-0)*, *[144](#page-167-0)*, *[144](#page-167-1)*, *[162](#page-185-0)*, *[184](#page-205-0)*, *[191](#page-214-0)*, *[227, 228](#page-244-0)*, *[315](#page-338-0)*, *[324](#page-347-2)*, *[386](#page-409-2)*, *[405](#page-428-0)*, *[411](#page-434-1)*, *[417](#page-440-1)*, *[568](#page-590-1)*, *[584](#page-607-4)*, *[585](#page-608-0)*, *[1010](#page-1033-0)*, *[1010](#page-1033-4)*, [2097,](#page-340-21) [2120,](#page-341-12) [2207,](#page-345-2) [2212,](#page-345-3) [2291,](#page-348-2) [2373,](#page-350-1) [2838,](#page-365-4) [3505,](#page-385-2) [3519,](#page-385-3) [3522,](#page-385-4) [3529,](#page-386-0) [3533,](#page-386-1) [3818,](#page-393-0) [3850,](#page-394-3) [3868,](#page-395-0) [4056,](#page-400-10) [4150,](#page-404-4) [4237,](#page-407-3) [4438,](#page-413-6) [4903,](#page-426-8) [4918,](#page-426-9) [4961,](#page-428-8) [5000,](#page-429-12) [5084,](#page-431-6) [5092,](#page-431-7) [5227,](#page-434-5) [5249,](#page-435-2) [5273,](#page-435-8) [5280,](#page-436-4) [5334,](#page-437-6) [5341,](#page-437-7) [5415,](#page-439-2) [5434,](#page-440-2) [5445,](#page-440-3) [5470,](#page-441-4) [5478,](#page-441-5) [5486,](#page-441-2) [5492,](#page-441-6) [5504,](#page-442-17) [5515,](#page-442-18) [5637,](#page-446-3) [5750,](#page-449-13) [5755,](#page-450-8) [5820,](#page-452-4) [9134,](#page-535-0) [9151,](#page-536-0) [9195,](#page-537-0) [9280,](#page-540-2) [9720,](#page-556-13) [9759,](#page-556-14) [9772,](#page-557-12) [10895,](#page-589-4) [10899,](#page-589-2) [10929,](#page-590-3) [10930,](#page-590-4) [10963,](#page-591-1) [10978,](#page-592-3) [10980,](#page-592-4) [10982,](#page-592-5) [11000,](#page-593-4) [11215,](#page-599-6) [11220,](#page-599-5) [11332,](#page-603-2) [11390,](#page-605-4) [11391,](#page-605-5)

[11439,](#page-606-7) [11462,](#page-607-5) [11484,](#page-608-2) [11485,](#page-608-3) [11821,](#page-617-0) [11822,](#page-617-1) [12115,](#page-625-0) [12116,](#page-625-1) [12482,](#page-633-0) [12483,](#page-633-1) [12484,](#page-633-2) [12485,](#page-633-3) [12874,](#page-645-7) [12890,](#page-646-6) [13398,](#page-659-8) [13431,](#page-660-4) [13525,](#page-662-10) [13763,](#page-668-12) [14047,](#page-676-5) [14248,](#page-681-0) [14348,](#page-684-10) [14545,](#page-691-0) [15488,](#page-715-2) [15997,](#page-731-0) [16001,](#page-732-1) [16018,](#page-732-2) [16226,](#page-741-5) [16227,](#page-741-6) [16840,](#page-767-2) [16841,](#page-767-3) [16846,](#page-767-4) [16850,](#page-767-5) [21490,](#page-909-0) [21544,](#page-911-0) [21618,](#page-913-0) [22125,](#page-928-0) [23783,](#page-983-2) [25536,](#page-1033-9) [25686,](#page-1038-6) [28039,](#page-1099-6) [28122,](#page-1101-1) [28721,](#page-1117-5) [28722,](#page-1117-6) [28723,](#page-1117-7) [28724,](#page-1117-8) [28752,](#page-1117-1) [28754,](#page-1117-2) [28758,](#page-1118-0) [28760,](#page-1118-1) [28765,](#page-1118-2) [28767,](#page-1118-3) [28941,](#page-1122-13) [29071,](#page-1125-5) [29077,](#page-1125-6) [29365,](#page-1132-3) [29368,](#page-1132-4) [30331,](#page-1155-2) [30359,](#page-1156-2) [30370,](#page-1156-3) [30373](#page-1157-5)  $\tilde{t}_t$  to uppercase:n .......... [30488](#page-1159-22) \tl\_trim\_spaces:N . . . . . . . . [48](#page-71-1), [4495](#page-414-1) \tl\_trim\_spaces:n . . . . . . . . . . *[47](#page-70-2)*, [4495,](#page-414-1) [7916,](#page-502-14) [14678,](#page-695-7) [15495,](#page-715-3) [15500,](#page-715-4) [15506](#page-715-5) \tl\_trim\_spaces\_apply:nN . . . . . . . . *[48](#page-71-3)*, [4495,](#page-414-1) [9947,](#page-562-5) [10486,](#page-577-1) [11309,](#page-602-1) [14586](#page-692-9) \tl\_trim\_spacs:n . . . . . . . . . . . . . *[392](#page-415-2)* \tl\_upper\_case:n . . . . . . . . . . . . . . . . . . . . . . . . *[64](#page-87-0)*, *[131](#page-154-1)*, *[262](#page-285-1)*, *[267](#page-290-0)*, [29158](#page-1127-0) \tl\_upper\_case:nn . . . . . . . *[262](#page-285-1)*, [29158](#page-1127-0) \tl\_use:N . . *[46](#page-69-3)*, *[174](#page-197-1)*, *[178](#page-201-2)*, *[181](#page-204-1)*, [4441,](#page-413-0) [5975,](#page-456-14) [5979,](#page-456-15) [6021,](#page-457-19) [9782,](#page-557-13) [9877,](#page-560-17) [14879](#page-700-2) \g\_tmpa\_tl . . . . . . . . . . . . . . . *[54](#page-77-0)*, [4919](#page-426-10) \l\_tmpa\_tl . . . . . . . . . . . *[5](#page-28-1)*, *[40](#page-63-0)*, *[54](#page-77-1)*, [1273,](#page-318-0) [1275,](#page-318-24) [1292,](#page-319-34) [1376,](#page-321-3) [1378,](#page-321-27) [1382,](#page-321-1) [1384,](#page-321-28) [1388,](#page-321-6) [1390,](#page-321-29) [1394,](#page-321-8) [1396,](#page-321-30) [4921](#page-427-14) \g\_tmpb\_tl . . . . . . . . . . . . . . . *[54](#page-77-0)*, [4919](#page-426-10) \l\_tmpb\_tl . . . . . . . . . . . . *[54](#page-77-1)*, [1274,](#page-318-1) [1275,](#page-318-24) [1290,](#page-319-21) [1292,](#page-319-34) [1377,](#page-321-4) [1378,](#page-321-27) [1383,](#page-321-5) [1384,](#page-321-28) [1389,](#page-321-7) [1390,](#page-321-29) [1395,](#page-321-9) [1396,](#page-321-30) [4921](#page-427-14) tl internal commands:  $\c_{\texttt{i}-tl}\nc_{\texttt{i}}$ . . . . . . . . . . . . . . *[1114](#page-1137-0)*, [29610,](#page-1138-0) [29720](#page-1140-5) \\_\_tl\_act:NNNnn . . . . . . . . . . . . . . . . . . . *[393](#page-416-3)*, *[393](#page-416-4)*, *[394](#page-417-1)*, [4467,](#page-414-3) [4547,](#page-416-4) [4598](#page-417-2) \\_\_tl\_act\_count\_group:nn ..... [4463](#page-414-0) \\_\_tl\_act\_count\_normal:nN .... [4463](#page-414-0)  $\lvert \$  \_tl\_act\_count\_space:n ......  $4463$  $\lvert \_t1$  act end:w . . . . . . . . . . . [4547](#page-416-4) \\_\_tl\_act\_end:wn . . . . *[391](#page-414-0)*, [4568,](#page-417-3) [4574](#page-417-4) \\_tl\_act\_group:nwnNNN ....... [4547](#page-416-4) \\_\_tl\_act\_loop:w . . . . . . . . . . . . [4547](#page-416-4) \\_\_tl\_act\_normal:NwnNNN ...... [4547](#page-416-4) \\_\_tl\_act\_output:n . . . . . . . *[394](#page-417-5)*, [4547](#page-416-4)  $\setminus$  tl\_act\_result:n . . . . . . . . . . . *[393](#page-416-4)*, [4552,](#page-416-5) [4574,](#page-417-4) [4589,](#page-417-6) [4590,](#page-417-7) [4591,](#page-417-8) [4592](#page-417-9) \\_\_tl\_act\_reverse . . . . . . . . . . . . *[394](#page-417-5)* \\_\_tl\_act\_reverse\_output:n . . . . .  $\ldots$ . . . . . . . . [4547,](#page-416-4) [4608,](#page-417-10) [4610,](#page-418-5) [4612](#page-418-6) \\_\_tl\_act\_space:wwnNNN . . . . *[393](#page-416-6)*, [4547](#page-416-4) \\_\_tl\_analysis:n . . . . . . . . . . . . . . *[925](#page-948-0)*, *[935](#page-958-0)*, [22684,](#page-948-0) [22963,](#page-957-2) [22992,](#page-958-5) [23000](#page-958-6)

![](_page_1287_Picture_1016.jpeg)

![](_page_1287_Picture_1017.jpeg)

![](_page_1288_Picture_702.jpeg)

![](_page_1288_Picture_703.jpeg)

![](_page_1289_Picture_1120.jpeg)

![](_page_1289_Picture_1121.jpeg)

token commands: \c\_alignment\_token . . . . . . . . . . *[133](#page-156-2)*, *[564](#page-587-1)*, [10793,](#page-585-3) [10832,](#page-587-2) [22894,](#page-955-10) [29023](#page-1124-0) \c\_parameter\_token . . . . . . . . . . . . . *[133](#page-156-2)*, *[564](#page-587-3)*, *[1004](#page-1027-0)*, [10793,](#page-585-3) [10836,](#page-587-0) [10839](#page-587-4) \g\_peek\_token . *[137](#page-160-0)*, *[137](#page-160-1)*, [11051,](#page-594-5) [11062](#page-594-3) \l\_peek\_token . . . . . *[137](#page-160-2)*, *[137](#page-160-3)*, *[573](#page-596-0)*, *[575](#page-598-0)*, *[1128](#page-1151-5)*, [11051,](#page-594-5) [11060,](#page-594-2) [11077,](#page-595-1) [11116,](#page-596-2) [11128,](#page-596-1) [11148,](#page-597-4) [11198,](#page-598-1) [11199,](#page-598-2) [11200,](#page-598-3) [11203,](#page-598-4) [30235,](#page-1152-4) [30236,](#page-1152-5) [30237](#page-1152-6) \c\_space\_token . . . . . . . . . . . . *[34](#page-57-0)*, *[50](#page-73-5)*, *[53](#page-76-4)*, *[133](#page-156-2)*, *[140](#page-163-0)*, *[268](#page-291-0)*, *[397](#page-420-3)*, *[565](#page-588-0)*, [3370,](#page-381-4) [4681,](#page-420-10) [4718,](#page-421-5) [10793,](#page-585-3) [10856,](#page-588-1) [11077,](#page-595-1) [11200,](#page-598-3) [13064,](#page-651-1) [22728,](#page-950-11) [22758,](#page-951-10) [22900,](#page-956-10) [23433,](#page-972-1) [23468,](#page-973-3) [29032,](#page-1124-1) [30237](#page-1152-6)  $\text{token\_get\_arg\_spec:N}$  ....... [30779](#page-1166-13) \token\_get\_prefix\_spec:N ..... [30779](#page-1166-13) \token\_get\_replacement\_spec:N . [30779](#page-1166-13) \token\_if\_active:NTF . . . . *[135](#page-158-0)*, [10869](#page-588-2) \token\_if\_active\_p:N *[135](#page-158-0)*, [10869,](#page-588-2) [13266](#page-656-4) \token if alignment:NTF . . . . . . . . . . . . . . . . . . . . . . . . *[134](#page-157-0)*, *[134](#page-157-1)*, [10830](#page-587-1) \token\_if\_alignment\_p:N . . *[134](#page-157-0)*, [10830](#page-587-1) \token if chardef:NTF . . . . . . . . . . . . . . . . . . . . . . . *[136](#page-159-0)*, [10941,](#page-590-1) [23037](#page-959-7) \token\_if\_chardef\_p:N ... [136](#page-159-0), [10941](#page-590-1) \token\_if\_cs:NTF ...  $135, \underline{10906}$  $135, \underline{10906}$ , [29296](#page-1130-4)  $\label{thm:rel}$   $\text{token} \text{if}_cs_p: \mathbb{N} \dots \dots \dots \dots$ *[135](#page-158-1)*, [10906,](#page-589-0) [29565,](#page-1136-10) [29657,](#page-1139-6) [29707,](#page-1140-19) [30035](#page-1146-11) \token\_if\_dim\_register:NTF ..... . . . . . . . . . . . . . . *[136](#page-159-2)*, [10941,](#page-590-1) [23039](#page-959-8) \token\_if\_dim\_register\_p:N *[136](#page-159-2)*, [10941](#page-590-1) \token\_if\_eq\_catcode:NNTF . . *[135](#page-158-2)*, *[137](#page-160-4)*, *[138](#page-161-0)*, *[138](#page-161-1)*, *[138](#page-161-2)*, *[268](#page-291-0)*, [3370,](#page-381-4) [10879](#page-588-3) \token\_if\_eq\_catcode\_p:NN *[135](#page-158-2)*, [10879](#page-588-3) \token\_if\_eq\_charcode:NNTF . . . . . . . . . . . . *[135](#page-158-3)*, *[138](#page-161-3)*, *[138](#page-161-4)*, *[138](#page-161-5)*, *[139](#page-162-0)*, *[268](#page-291-0)*, [10884,](#page-589-5) [12364,](#page-630-1) [13064,](#page-651-1) [20089,](#page-870-0) [23468,](#page-973-3) [23473,](#page-973-0) [24096,](#page-991-4) [24296,](#page-996-0) [24309,](#page-996-1) [24311,](#page-996-2) [24349,](#page-997-1) [24470,](#page-1000-1) [25440,](#page-1030-10) [25519](#page-1032-7) \token\_if\_eq\_charcode\_p:NN *[135](#page-158-3)*, [10884](#page-589-5) \token\_if\_eq\_meaning:NNTF . . . . . . . . . . . . . . . . . . . . *[135](#page-158-4)*, *[139](#page-162-1)*, *[139](#page-162-2)*, *[139](#page-162-3)*, *[139](#page-162-4)*, *[268](#page-291-0)*, [3373,](#page-382-0) [3384,](#page-382-6) [10874,](#page-588-4) [13116,](#page-652-5) [16345,](#page-745-0) [17361,](#page-782-0) [17420,](#page-784-1) [18357,](#page-808-0) [18359,](#page-808-1) [18364,](#page-808-2) [18428,](#page-809-2) [18614,](#page-815-0) [20687,](#page-886-0) [23790,](#page-984-4) [24102,](#page-992-6) [24135,](#page-992-7) [24284,](#page-996-3) [24307,](#page-996-4) [24339,](#page-997-2) [24465,](#page-1000-4) [24468,](#page-1000-5) [25490,](#page-1032-2) [25517,](#page-1032-3) [25558,](#page-1034-4) [25575,](#page-1034-5) [29246,](#page-1129-3) [29274,](#page-1130-5) [29278](#page-1130-6)  $\verb+\token_if_eq_meaning_p:NN ... ...$ . . . . . . . . . . . . . . *[135](#page-158-4)*, [10874,](#page-588-4) [29458](#page-1134-1) \token\_if\_expandable:NTF . . . . . . . . . . . . . . . . *[135](#page-158-5)*, [10911,](#page-590-0) [23035,](#page-959-9) [29454](#page-1134-2)

\token\_if\_expandable\_p:N . . . . . . . . . . . . . . . . . . . . . *[135](#page-158-5)*, [10911,](#page-590-0) [13258](#page-656-5) \token\_if\_group\_begin:NTF *[134](#page-157-2)*, [10815](#page-586-4) \token\_if\_group\_begin\_p:N *[134](#page-157-2)*, [10815](#page-586-4) \token\_if\_group\_end:NTF . . [134](#page-157-3), [10820](#page-586-5) \token\_if\_group\_end\_p:N . . *[134](#page-157-3)*, [10820](#page-586-5) \token\_if\_int\_register:NTF ..... . . . . . . . . . . . . . . *[136](#page-159-1)*, [10941,](#page-590-1) [23040](#page-959-10) \token\_if\_int\_register\_p:N *[136](#page-159-1)*, [10941](#page-590-1) \token\_if\_letter:N . . . . . . . . . . . *[566](#page-589-0)* \token\_if\_letter:NTF *[135](#page-158-6)*, [10859,](#page-588-5) [29529](#page-1136-11) \token\_if\_letter\_p:N ....  $135, \frac{10859}{1000}$  $135, \frac{10859}{1000}$  $135, \frac{10859}{1000}$  $135, \frac{10859}{1000}$ \token\_if\_long\_macro:NTF .  $135, 10941$  $135, 10941$  $135, 10941$ \token\_if\_long\_macro\_p:N . *[135](#page-158-7)*, [10941](#page-590-1) \token\_if\_macro:NTF . . . . . . . . . . . . *[135](#page-158-8)*, [2843,](#page-365-5) [2852,](#page-365-6) [2861,](#page-365-7) [10889,](#page-589-6) [10995](#page-592-6) \token\_if\_macro\_p:N . . . . . [135](#page-158-8), [10889](#page-589-6) \token\_if\_math\_subscript:NTF ... . . . . . . . . . . . . . . . . . . . . *[134](#page-157-4)*, [10849](#page-587-5) \token\_if\_math\_subscript\_p:N . . . . . . . . . . . . . . . . . . . . . . . *[134](#page-157-4)*, [10849](#page-587-5) \token\_if\_math\_superscript:NTF .. . . . . . . . . . . . . . . . . . . . . *[134](#page-157-5)*, [10843](#page-587-6) \token\_if\_math\_superscript\_p:N .. . . . . . . . . . . . . . . . . . . . . *[134](#page-157-5)*, [10843](#page-587-6) \token\_if\_math\_toggle:NTF *[134](#page-157-6)*, [10825](#page-587-7) \token\_if\_math\_toggle\_p:N  $134$ ,  $10825$ \token\_if\_mathchardef:NTF ...... . . . . . . . . . . . . . . *[136](#page-159-3)*, [10941,](#page-590-1) [23038](#page-959-11) \token\_if\_mathchardef\_p:N [136](#page-159-3), [10941](#page-590-1) \token\_if\_muskip\_register:NTF . . . . . . . . . . . . . . . . . . . . . . . *[136](#page-159-4)*, [10941](#page-590-1) \token\_if\_muskip\_register\_p:N . . . . . . . . . . . . . . . . . . . . . . . *[136](#page-159-4)*, [10941](#page-590-1) \token\_if\_other:NTF .... *[135](#page-158-9)*, [10864](#page-588-6) \token\_if\_other\_p:N .... *[135](#page-158-9)*, [10864](#page-588-6) \token\_if\_parameter:NTF . . [134](#page-157-1), [10835](#page-587-3) \token\_if\_parameter\_p:N . . *[134](#page-157-1)*, [10835](#page-587-3) \token\_if\_primitive:NTF . . *[137](#page-160-5)*, [10989](#page-592-1) \token\_if\_primitive\_p:N . . *[137](#page-160-5)*, [10989](#page-592-1) \token\_if\_protected\_long\_ macro:NTF . . . . . . *[136](#page-159-5)*, [3267,](#page-379-5) [10941](#page-590-1) \token\_if\_protected\_long\_macro\_ p:N . . . . . *[136](#page-159-5)*, [10941,](#page-590-1) [13265,](#page-656-6) [29460](#page-1134-3) \token\_if\_protected\_macro:NTF . . . . . . . . . . . . . . . . . . *[135](#page-158-10)*, [3266,](#page-379-6) [10941](#page-590-1) \token\_if\_protected\_macro\_p:N . . . . . . . . . . . . *[135](#page-158-10)*, [10941,](#page-590-1) [13264,](#page-656-7) [29459](#page-1134-4) \token\_if\_skip\_register:NTF .... . . . . . . . . . . . . . . *[136](#page-159-6)*, [10941,](#page-590-1) [23041](#page-959-12) \token\_if\_skip\_register\_p:N .... . . . . . . . . . . . . . . . . . . . . *[136](#page-159-6)*, [10941](#page-590-1) \token\_if\_space:NTF . . . . . [134](#page-157-7), [10854](#page-588-0) \token\_if\_space\_p:N . . . . . *[134](#page-157-7)*, [10854](#page-588-0)

![](_page_1291_Picture_1162.jpeg)

![](_page_1291_Picture_1163.jpeg)

## **U**

![](_page_1291_Picture_1164.jpeg)

![](_page_1292_Picture_983.jpeg)

![](_page_1293_Picture_1139.jpeg)

[11931,](#page-620-9) [11985,](#page-622-4) [13021,](#page-649-7) [13548,](#page-663-8) [13579,](#page-663-9) [14050,](#page-676-6) [14706,](#page-696-8) [14713,](#page-696-9) [14932,](#page-702-0) [15467,](#page-714-3) [15468,](#page-714-4) [23691,](#page-981-4) [25446,](#page-1030-11) [25585,](#page-1034-6) [28243,](#page-1104-0) [29201,](#page-1128-6) [29298,](#page-1130-7) [29307,](#page-1131-2) [29331,](#page-1131-3) [29349](#page-1132-11) \use:n *[19](#page-42-0)*, *[20](#page-43-1)*, *[20](#page-43-2)*, *[38](#page-60-0)*, *[140](#page-163-0)*, *[263](#page-286-0)*, *[319](#page-342-23)*, *[367, 368](#page-390-0)*, *[377](#page-399-0)*, *[490](#page-513-5)*, *[551](#page-574-1)*, *[609](#page-632-0)*, *[739](#page-756-0)*, *[907](#page-930-1)*, *[918](#page-939-0)*, *[996](#page-1019-4)*, *[1034](#page-1057-0)*, [2160,](#page-343-4) [2166,](#page-343-5) [2168,](#page-343-6) [2171,](#page-343-7) [2238,](#page-346-0) [2255,](#page-347-5) [2281,](#page-347-6) [2341,](#page-349-1) [2350,](#page-349-2) [2367,](#page-350-6) [2613,](#page-358-4) [2690,](#page-361-5) [2835,](#page-365-11) [3083,](#page-373-0) [3500,](#page-385-5) [3549,](#page-387-1) [3687,](#page-391-3) [3718,](#page-391-4) [3804,](#page-393-3) [4415,](#page-412-8) [4430,](#page-412-9) [4709,](#page-421-7) [4996,](#page-428-9) [5056,](#page-430-8) [5083,](#page-431-8) [5091,](#page-431-9) [5181,](#page-433-1) [5202,](#page-434-6) [5216,](#page-434-7) [5884,](#page-453-9) [8306,](#page-513-12) [9613,](#page-553-15) [9620,](#page-553-16) [10364,](#page-574-2) [10747,](#page-584-13) [10807,](#page-586-2) [10889,](#page-589-7) [10926,](#page-590-13) [10944,](#page-591-4) [10990,](#page-592-15) [11558,](#page-610-1) [11818,](#page-617-2) [11835,](#page-617-3) [12112,](#page-625-2) [12129,](#page-625-3) [12468,](#page-632-2) [12654,](#page-638-7) [12746,](#page-641-7) [12843,](#page-643-5) [13487,](#page-661-10) [13622,](#page-664-7) [14245,](#page-681-1) [15083,](#page-706-3) [15134,](#page-707-6) [15176,](#page-708-4) [15195,](#page-709-5) [15426,](#page-714-5) [15447,](#page-714-6) [16268,](#page-743-0) [16276,](#page-743-1) [16285,](#page-743-2) [16302,](#page-744-0) [16310,](#page-744-1) [16338,](#page-745-1) [16804,](#page-766-2) [18349,](#page-807-1) [23045,](#page-959-0) [23236,](#page-967-0) [23652,](#page-980-0) [23655,](#page-980-1) [23781,](#page-983-3) [24313,](#page-996-5) [24546,](#page-1002-16) [24604,](#page-1003-11) [24683,](#page-1005-7) [25063,](#page-1019-5) [25128,](#page-1021-10) [25168,](#page-1022-7) [25248,](#page-1024-8) [25971,](#page-1046-2) [25988,](#page-1046-3) [26434,](#page-1057-5) [27452,](#page-1084-0) [28531,](#page-1112-12) [28532,](#page-1112-13) [28534,](#page-1112-14) [28744](#page-1117-9) \use:nn . . . . . . . . . . . . . . . . . . . . . . *[19](#page-42-0)*, [2171,](#page-343-7) [2916,](#page-369-2) [4068,](#page-401-6) [4129,](#page-402-9) [5667,](#page-447-9) [9745,](#page-556-15) [10348,](#page-574-3) [13346,](#page-658-9) [14046,](#page-676-7) [16835,](#page-767-6) [16844,](#page-767-7) [16848,](#page-767-8) [20269,](#page-875-0) [22144,](#page-929-0) [23013,](#page-958-12) [28757,](#page-1118-4) [28759,](#page-1118-5) [28764,](#page-1118-6) [28766,](#page-1118-7) [29005](#page-1124-2) \use:nnn . *[19](#page-42-0)*, [2171,](#page-343-7) [2667,](#page-360-3) [29011,](#page-1124-3) [30619](#page-1162-0) \use:nnnn . . . . . . . . . . . . . . . . *[19](#page-42-0)*, [2171](#page-343-7) \use\_i:nn *[19](#page-42-1)*, *[318](#page-341-13)*, *[323](#page-346-1)*, *[324](#page-347-2)*, *[325](#page-348-5)*, *[580](#page-603-3)*, *[587](#page-610-2)*, *[860](#page-883-0)*, *[863](#page-886-1)*, *[877](#page-900-0)*, *[881](#page-904-0)*, *[882](#page-905-0)*, *[1113](#page-1136-4)*, [2115,](#page-341-14) [2175,](#page-343-0) [2225,](#page-346-2) [2299,](#page-348-0) [2321,](#page-349-3) [2459,](#page-354-4) [2487,](#page-354-5) [2646,](#page-359-1) [3365,](#page-381-6) [3395,](#page-382-8) [3408,](#page-382-9) [3453,](#page-383-6) [3721,](#page-391-5) [3792,](#page-393-4) [4132,](#page-402-10) [4633,](#page-418-7) [6182,](#page-461-14) [6187,](#page-461-15) [6268,](#page-463-11) [6272,](#page-463-12) [7924,](#page-502-13) [7926,](#page-502-10) [8298,](#page-513-13) [8325,](#page-514-14) [9615,](#page-553-17) [11338,](#page-603-4) [11551,](#page-610-3) [13793,](#page-668-13) [15977,](#page-731-2) [16613,](#page-753-0) [16804,](#page-766-2) [18177,](#page-804-0) [18513,](#page-812-0) [18808,](#page-821-0) [19296,](#page-841-0) [19579,](#page-852-0) [20098,](#page-870-1) [20264,](#page-875-1) [20577,](#page-883-1) [20587,](#page-883-2) [20591,](#page-883-3) [21099,](#page-897-0) [21304,](#page-904-1) [21865,](#page-922-0) [21890,](#page-923-0) [22428,](#page-936-23) [22483,](#page-938-20) [22493,](#page-938-16) [22503,](#page-939-6) [22829,](#page-954-15) [23612,](#page-979-0) [23623,](#page-979-1) [23632,](#page-980-2) [23635,](#page-980-3) [23644,](#page-980-4) [28870,](#page-1121-15) [29463,](#page-1134-5) [29570,](#page-1137-6) [30278](#page-1154-2) \use\_i:nnn . . . . *[19](#page-42-2)*, *[437](#page-460-0)*, [2177,](#page-343-8) [2846,](#page-365-8) [3826,](#page-393-5) [5653,](#page-446-8) [6190,](#page-461-16) [6694,](#page-475-7) [8171,](#page-510-10) [9267,](#page-540-3) [16772,](#page-765-2) [18765,](#page-820-0) [20239,](#page-874-1) [22078,](#page-927-2) [25494](#page-1032-8) \use\_i:nnnn *[19](#page-42-3)*, *[311](#page-334-1)*, *[522](#page-545-3)*, *[523](#page-546-2)*, [2177,](#page-343-8) [9401,](#page-545-4) [9403,](#page-545-5) [9417,](#page-546-3) [9422,](#page-546-4) [9438,](#page-547-0) [9440,](#page-547-1) [18347,](#page-807-2) [18783,](#page-820-1) [18790,](#page-820-2) [18983,](#page-827-0) [21876](#page-922-1) \use\_i\_delimit\_by\_q\_nil:nw . *[21](#page-44-0)*, [2189](#page-344-0) \use\_i\_delimit\_by\_q\_recursion\_ stop:nw . . . . . . . . . . . . . . . *[21](#page-44-0)*, [2189,](#page-344-0) [7719,](#page-496-3) [7735,](#page-496-4) [9457,](#page-547-2) [9483,](#page-548-1) [24442,](#page-999-5) [29248,](#page-1129-4) [29415,](#page-1133-9) [29438,](#page-1134-6) [29487](#page-1135-6)

\use\_i\_delimit\_by\_q\_recursion\_ stop:w . . . . . . . . . . . . . . . . . *[72](#page-95-1)*, *[72](#page-95-2)* \use\_i\_delimit\_by\_q\_stop:nw .... . . . . . . . . . . . . . . . *[21](#page-44-0)*, *[417](#page-440-1)*, [2189,](#page-344-0) [3815,](#page-393-6) [5295,](#page-436-5) [5304,](#page-436-6) [5423,](#page-439-3) [5474,](#page-441-7) [5477,](#page-441-8) [10457,](#page-577-2) [12984,](#page-649-8) [18151,](#page-803-0) [18513,](#page-812-0) [28789](#page-1118-8) \use\_i\_ii:nnn . . . . . . *[20](#page-43-3)*, *[324](#page-347-2)*, *[325](#page-348-5)*, [2177,](#page-343-8) [2290,](#page-348-6) [2942,](#page-370-4) [8147,](#page-509-10) [8252,](#page-512-11) [11519](#page-609-2) \use\_ii:nn . . *[19](#page-42-1)*, *[112](#page-135-0)*, *[318](#page-341-13)*, *[323](#page-346-1)*, *[580](#page-603-3)*, [800,](#page-309-6) [805,](#page-309-10) *[860](#page-883-0)*, *[863](#page-886-1)*, *[877](#page-900-0)*, *[881](#page-904-0)*, *[882](#page-905-0)*, *[893](#page-916-1)*, *[981](#page-1004-1)*, [1438,](#page-322-3) [1443,](#page-322-6) [2117,](#page-341-15) [2175,](#page-343-0) [2227,](#page-346-1) [2323,](#page-349-4) [2342,](#page-349-5) [2358,](#page-349-6) [2461,](#page-354-6) [2489,](#page-354-7) [2644,](#page-359-2) [2870,](#page-366-2) [3367,](#page-381-7) [3410,](#page-382-10) [3455,](#page-383-7) [4081,](#page-401-7) [4635,](#page-418-8) [9621,](#page-553-18) [11339,](#page-604-7) [13789,](#page-668-14) [16178,](#page-740-0) [16201,](#page-740-1) [16615,](#page-753-1) [17988,](#page-797-0) [18177,](#page-804-0) [18178,](#page-804-1) [18810,](#page-821-1) [20100,](#page-870-2) [20583,](#page-883-4) [20589,](#page-883-5) [20593,](#page-883-6) [21101,](#page-897-1) [21306,](#page-904-2) [21736,](#page-916-2) [21867,](#page-922-2) [22831,](#page-954-16) [23614,](#page-979-2) [23620,](#page-979-3) [23625,](#page-979-4) [23637,](#page-980-5) [23646,](#page-980-6) [24143,](#page-992-8) [24265,](#page-995-3) [24435,](#page-999-6) [24623,](#page-1004-16) [29304,](#page-1131-4) [29319,](#page-1131-5) [29462,](#page-1134-7) [29465,](#page-1134-8) [29534,](#page-1136-12) [30289](#page-1154-3) \use\_ii:nnn . *[19](#page-42-2)*, *[325](#page-348-5)*, [2177,](#page-343-8) [2358,](#page-349-6) [2855](#page-365-9) \use\_ii:nnnn . *[19](#page-42-3)*, *[522](#page-545-3)*, *[523](#page-546-2)*, [2177,](#page-343-8) [9417](#page-546-3) \use\_ii\_i:nn *[20](#page-43-4)*, *[427](#page-450-0)*, [2185,](#page-343-9) [5672,](#page-447-10) [5757](#page-450-9) \use\_iii:nnn *[19](#page-42-2)*, [2177,](#page-343-8) [2864,](#page-365-10) [2875,](#page-366-3) [15983](#page-731-3) \use\_iii:nnnn . . . . . . . . . . . . . *[19](#page-42-3)*, *[522](#page-545-3)*, *[523](#page-546-2)*, [2177,](#page-343-8) [9417,](#page-546-3) [9439,](#page-547-3) [9441,](#page-547-4) [9442](#page-547-5) \use\_iv:nnnn . . . . . . . . . . . . . . . . *[19](#page-42-3)*, *[522](#page-545-3)*, *[523](#page-546-2)*, [2177,](#page-343-8) [9417,](#page-546-3) [9437,](#page-546-5) [17976](#page-797-1) \use\_none:n . . . . . . . . *[20](#page-43-0)*, *[383](#page-406-3)*, *[391](#page-414-1)*, *[392](#page-415-2)*, *[446](#page-468-0)*, *[544](#page-567-7)*, *[547](#page-570-2)*, *[592](#page-614-3)*, *[625](#page-648-10)*, *[735,](#page-756-0) [736](#page-756-0)*, *[740](#page-763-1)*, *[740](#page-763-2)*, [801,](#page-309-7) [807,](#page-309-12) *[934](#page-957-1)*, [1439,](#page-322-4) [1445,](#page-322-12) [2193,](#page-344-1) [2289,](#page-348-7) [2341,](#page-349-1) [2342,](#page-349-5) [2615,](#page-359-3) [2671,](#page-360-4) [3255,](#page-378-5) [3386,](#page-382-4) [3759,](#page-392-3) [3760,](#page-392-4) [4115,](#page-402-11) [4194,](#page-405-3) [4216,](#page-406-7) [4331,](#page-410-12) [4542,](#page-416-8) [4632,](#page-418-9) [4648,](#page-419-5) [4712,](#page-421-8) [4729,](#page-421-9) [4739,](#page-421-1) [4740,](#page-421-10) [4745,](#page-422-5) [4760,](#page-422-0) [4763,](#page-422-6) [4852,](#page-424-1) [4861,](#page-425-0) [5608,](#page-445-8) [5631,](#page-446-9) [5647,](#page-446-7) [5659,](#page-446-10) [5692,](#page-447-11) [5825,](#page-452-5) [5875,](#page-453-10) [6126,](#page-460-7) [6136,](#page-460-8) [6174,](#page-461-17) [6236,](#page-463-13) [6400,](#page-467-7) [6482,](#page-470-3) [6587,](#page-472-9) [6759,](#page-477-5) [7721,](#page-496-5) [7736,](#page-496-6) [7822,](#page-499-10) [8156,](#page-509-11) [8961,](#page-531-3) [8967,](#page-531-4) [9257,](#page-539-3) [9614,](#page-553-19) [9619,](#page-553-20) [9804,](#page-558-14) [9975,](#page-563-2) [10019,](#page-564-21) [10116,](#page-567-8) [10211,](#page-570-3) [10238,](#page-571-5) [10277,](#page-572-2) [11039,](#page-593-7) [11743,](#page-615-4) [11951,](#page-620-10) [12177,](#page-626-0) [12181,](#page-627-0) [12994,](#page-649-6) [13049,](#page-650-1) [13105,](#page-652-6) [14524,](#page-691-4) [14551,](#page-691-5) [14574,](#page-692-10) [14586,](#page-692-9) [15367,](#page-712-2) [15480,](#page-715-6) [15736,](#page-722-1) [15972,](#page-731-4) [16121,](#page-737-0) [16125,](#page-737-1) [16129,](#page-737-2) [16133,](#page-737-3) [17435,](#page-784-2) [17688,](#page-790-2) [17695,](#page-791-0) [17712,](#page-791-1) [17731,](#page-791-2) [17754,](#page-792-0) [17822,](#page-794-0) [17863,](#page-795-1) [17988,](#page-797-0) [18003,](#page-798-0) [18024,](#page-798-1) [18025,](#page-798-2) [18239,](#page-805-0) [18240,](#page-805-1) [18784,](#page-820-3) [18787,](#page-820-4) [19767,](#page-860-0) [21460,](#page-908-0) [21745,](#page-916-3) [22827,](#page-954-14) [22876,](#page-955-11) [22974,](#page-957-7) [23012,](#page-958-13) [23238,](#page-967-1) [23500,](#page-974-2) [23658,](#page-980-7) [24310,](#page-996-6) [28810,](#page-1119-6) [28811,](#page-1119-7) [29630,](#page-1138-8) [30701](#page-1164-4) \use\_none:nn *[20](#page-43-0)*, *[382](#page-404-5)*, *[386](#page-409-2)*, *[396](#page-419-0)*, *[397](#page-420-3)*, *[486](#page-509-2)*, [2193,](#page-344-1) [2271,](#page-347-7) [2279,](#page-347-8) [2350,](#page-349-2) [3858,](#page-394-1) [4177,](#page-405-4) [4321,](#page-409-12) [4494,](#page-414-6) [4659,](#page-419-2) [4676,](#page-420-1) [5716,](#page-448-6)

[6047,](#page-458-6) [7996,](#page-504-18) [8178,](#page-510-11) [9396,](#page-545-0) [9945,](#page-562-3) [10252,](#page-571-4) [13050,](#page-650-2) [13094,](#page-652-7) [16037,](#page-733-0) [16120,](#page-737-4) [16124,](#page-737-5) [16128,](#page-737-6) [16132,](#page-737-7) [21455,](#page-908-1) [24871,](#page-1012-4) [25507](#page-1032-9) \use\_none:nnn . . . . . *[20](#page-43-0)*, *[397](#page-420-0)*, [2193,](#page-344-1) [3626,](#page-389-4) [3641,](#page-389-5) [4700,](#page-420-2) [13051,](#page-650-3) [16119,](#page-737-8) [16123,](#page-737-9) [16127,](#page-737-10) [16131,](#page-737-11) [16772,](#page-765-2) [23043](#page-959-16) \use\_none:nnnn *[20](#page-43-0)*, [2193,](#page-344-1) [13052,](#page-650-4) [14177](#page-679-3) \use\_none:nnnnn . . . . . . . . . . . *[20](#page-43-0)*, *[321](#page-344-1)*, *[627](#page-650-5)*, *[721](#page-744-2)*, [2193,](#page-344-1) [13053,](#page-650-6) [13063,](#page-651-2) [16263,](#page-743-3) [16297,](#page-744-3) [16323,](#page-744-4) [16331,](#page-745-2) [18373](#page-808-3) \use\_none:nnnnnn . . . . . . . . . . . . . . . . . . . . . *[20](#page-43-0)*, [2193,](#page-344-1) [2403,](#page-350-7) [13054,](#page-650-7) [30169](#page-1150-10) \use\_none:nnnnnnn ............. . . . . . . . . . *[20](#page-43-0)*, *[721](#page-744-2)*, [2193,](#page-344-1) [16265,](#page-743-4) [16299,](#page-744-5) [16325,](#page-745-3) [16333,](#page-745-4) [16656,](#page-754-0) [18824](#page-821-2) \use\_none:nnnnnnnn ............ . . . . . . . . . *[20](#page-43-0)*, *[325](#page-348-0)*, [2193,](#page-344-1) [2312,](#page-348-8) [3707](#page-391-6) \use\_none:nnnnnnnnn . . . . . . . *[20](#page-43-0)*, [2193](#page-344-1) \use\_none\_delimit\_by\_q\_nil:w *[21](#page-44-1)*, [2186](#page-344-2) \use\_none\_delimit\_by\_q\_recursion\_ stop:w . . . . . . . . . . . *[21](#page-44-1)*, *[72](#page-95-3)*, *[72](#page-95-4)*, [2186,](#page-344-2) [2303,](#page-348-9) [2382,](#page-350-8) [2387,](#page-350-9) [2394,](#page-350-10) [3540,](#page-386-3) [3547,](#page-387-2) [3828,](#page-393-7) [7713,](#page-495-0) [7728,](#page-496-7) [24420,](#page-999-7) [24444](#page-999-8) \use\_none\_delimit\_by\_q\_stop:w . . . . . . . . . . . . . . . . . . *[21](#page-44-1)*, *[445](#page-468-0)*, *[475](#page-498-8)*, *[546](#page-569-3)*, *[575](#page-598-0)*, [2186,](#page-344-2) [3819,](#page-393-8) [5011,](#page-429-13) [5293,](#page-436-7) [5302,](#page-436-8) [5461,](#page-440-4) [5708,](#page-448-7) [5989,](#page-456-16) [5998,](#page-457-20) [6031,](#page-457-21) [6386,](#page-467-8) [6476,](#page-470-4) [8671,](#page-524-3) [10198,](#page-569-5) [10443,](#page-576-0) [10448,](#page-576-1) [11205,](#page-598-5) [12004,](#page-622-5) [14054,](#page-676-8) [28743](#page-1117-10) \use\_none\_delimit\_by\_s\_stop:w . . . . . . . . . . . . . . . . . . . . . . *[74](#page-97-0)*, *[74](#page-97-1)*, [7814](#page-498-8)  $\verb+\useboxresource + \dots + 1030, 1668$  $\verb+\useboxresource + \dots + 1030, 1668$  $\verb+\useboxresource + \dots + 1030, 1668$  $\verb+\useboxresource + \dots + 1030, 1668$  $\u$ seimageresource ........ [1031,](#page-313-31) [1669](#page-326-13) \Uskewed . . . . . . . . . . . . . . . . . [1195,](#page-317-40) [2005](#page-333-8) \Uskewedwithdelims . . . . . . . . . [1196,](#page-317-41) [2006](#page-333-9) \Ustack . . . . . . . . . . . . . . . . . . [1197,](#page-317-42) [2007](#page-333-10) \Ustartdisplaymath . . . . . . . . . [1198,](#page-317-43) [2008](#page-333-11) \Ustartmath . . . . . . . . . . . . . . . [1199,](#page-317-44) [2009](#page-333-12) \Ustopdisplaymath . . . . . . . . . [1200,](#page-317-45) [2010](#page-333-13) \Ustopmath . . . . . . . . . . . . . . . [1201,](#page-317-46) [2011](#page-333-14) \Usubscript . . . . . . . . . . . . . . . [1202,](#page-317-47) [2012](#page-333-15) \Usuperscript . . . . . . . . . . . . . [1203,](#page-317-48) [2013](#page-333-16) utex commands: \utex\_binbinspacing:D . . . . . . . [1859](#page-330-12) \utex\_binclosespacing:D . . . . . . [1860](#page-330-13) \utex\_bininnerspacing:D . . . . . . [1861](#page-330-14) \utex\_binopenspacing:D . . . . . . . [1862](#page-330-15) \utex\_binopspacing:D . . . . . . . . [1863](#page-330-16) \utex\_binordspacing:D ....... [1864](#page-330-17) \utex\_binpunctspacing:D . . . . . . [1865](#page-330-18) \utex\_binrelspacing:D ....... [1866](#page-330-19) \utex\_char:D . . . . . . . . . . . . . . [1849](#page-330-2) \utex\_charcat:D . . . . . . . . . . . . [1850](#page-330-3) \utex\_closebinspacing:D . . . . . . [1874](#page-330-27)

![](_page_1295_Picture_764.jpeg)

![](_page_1295_Picture_765.jpeg)
#### Index 1273

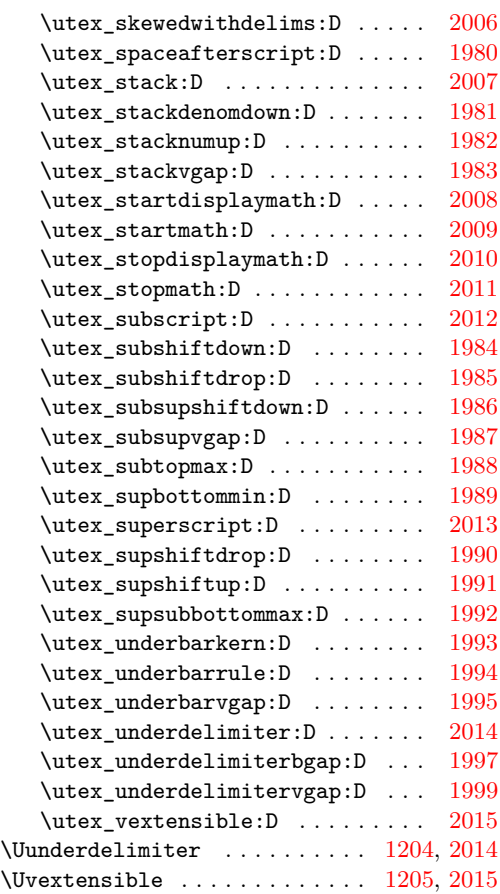

#### **V**

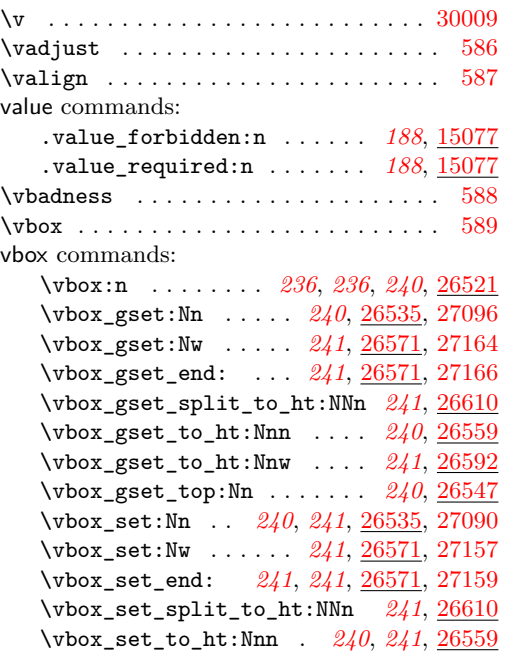

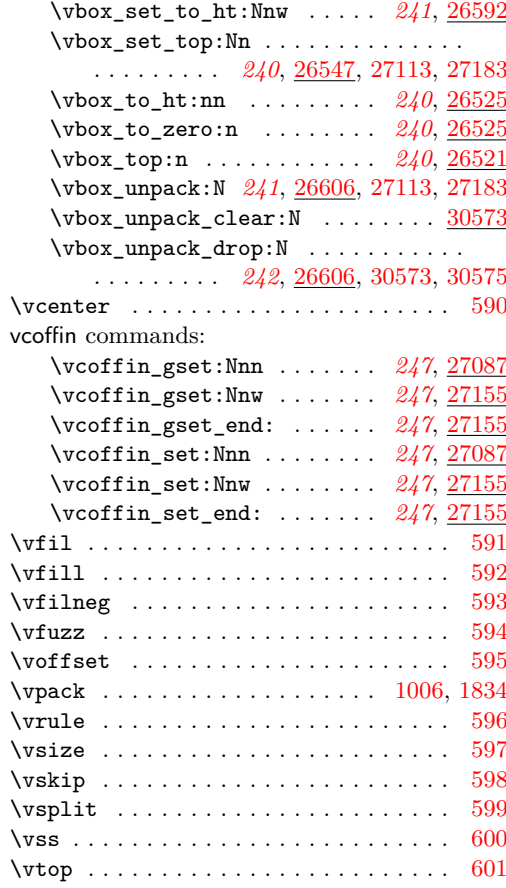

# **W**

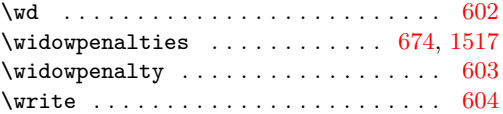

# **X**

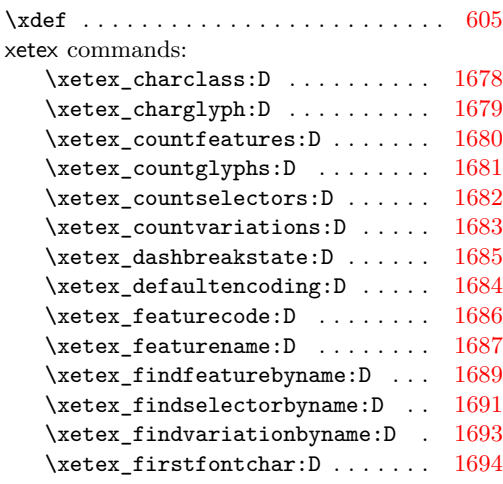

### Index 1274

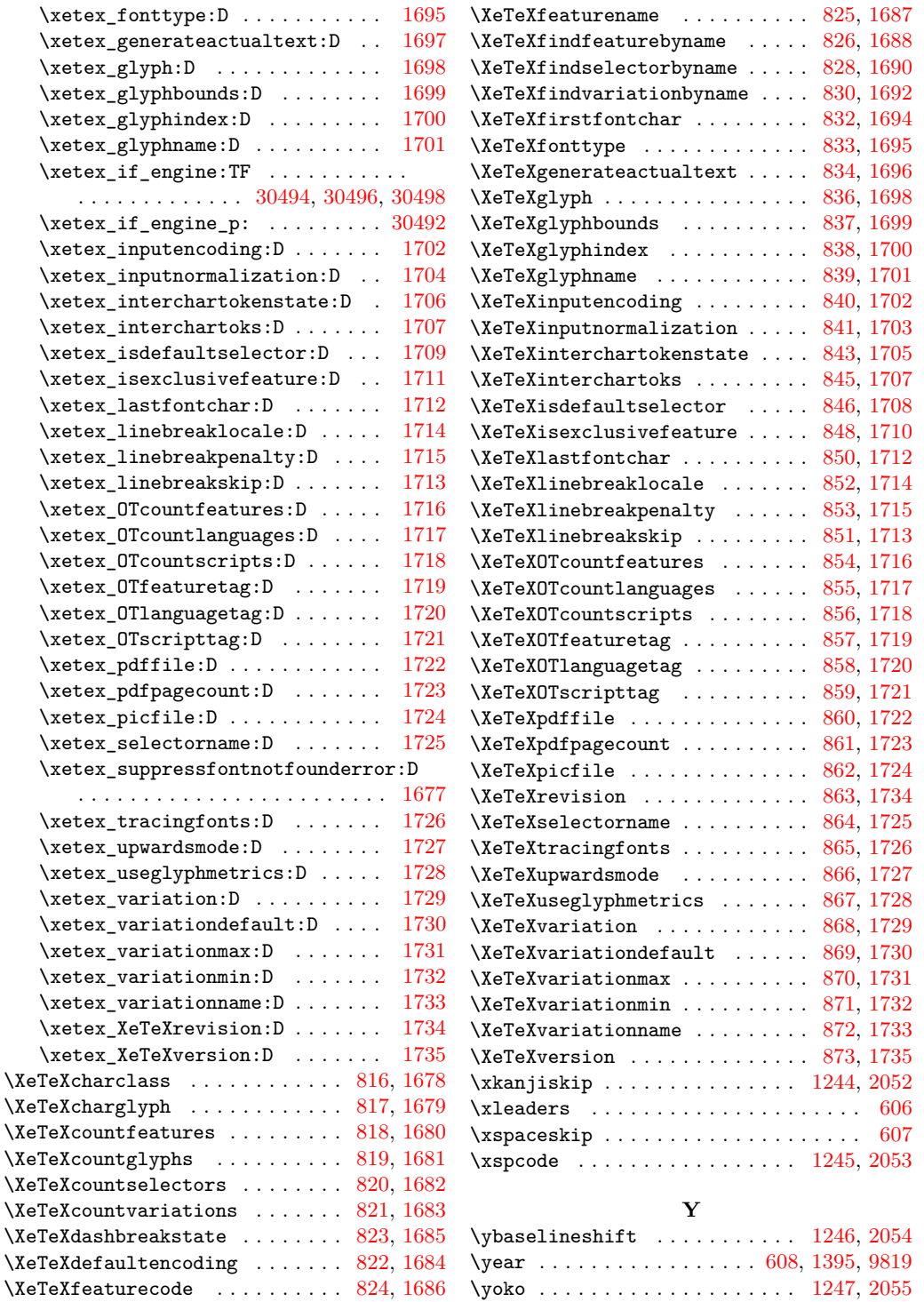